## 数据治理中心

**API** 参考

文档版本 01 发布日期 2024-04-28

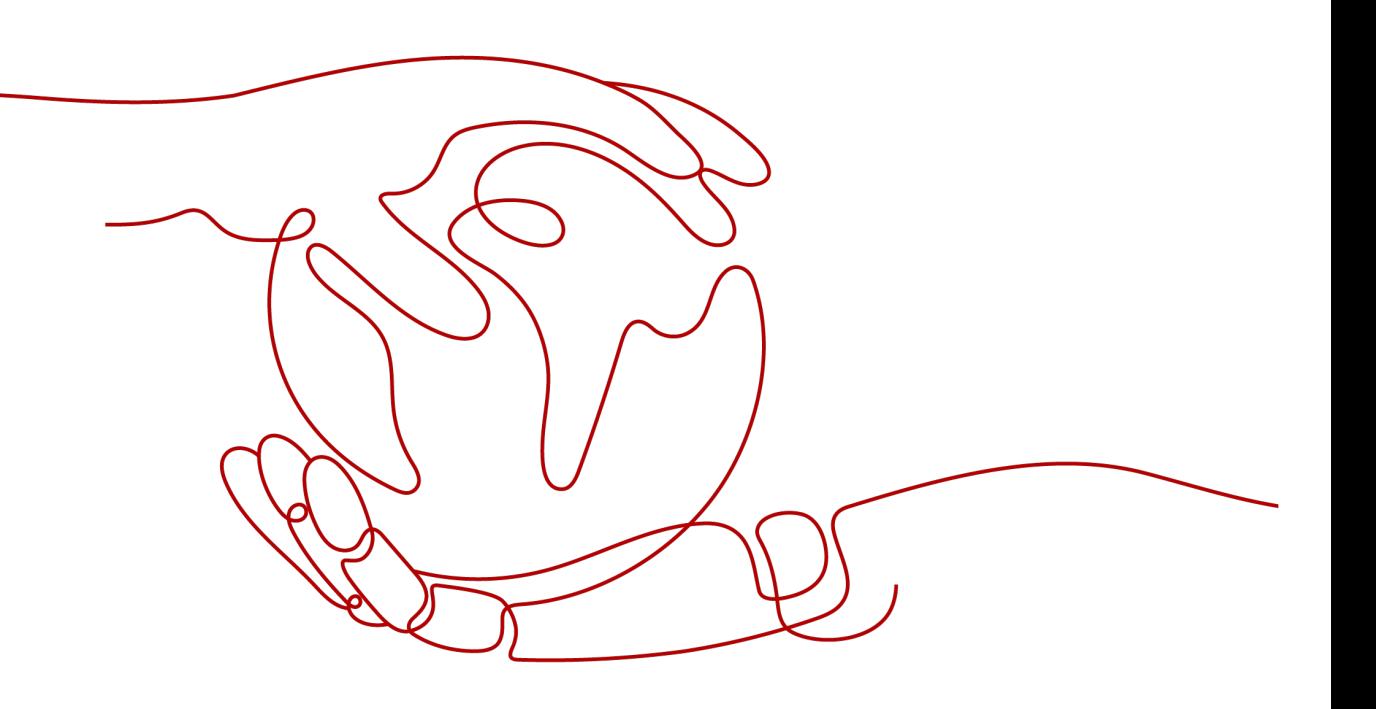

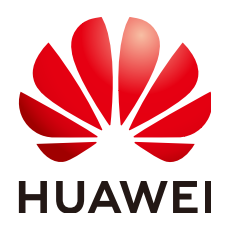

#### 版权所有 **©** 华为云计算技术有限公司 **2024**。 保留一切权利。

非经本公司书面许可,任何单位和个人不得擅自摘抄、复制本文档内容的部分或全部,并不得以任何形式传 播。

#### 商标声明

**、<br>HUAWE和其他华为商标均为华为技术有限公司的商标。** 本文档提及的其他所有商标或注册商标,由各自的所有人拥有。

#### 注意

您购买的产品、服务或特性等应受华为云计算技术有限公司商业合同和条款的约束,本文档中描述的全部或部 分产品、服务或特性可能不在您的购买或使用范围之内。除非合同另有约定,华为云计算技术有限公司对本文 档内容不做任何明示或暗示的声明或保证。

由于产品版本升级或其他原因,本文档内容会不定期进行更新。除非另有约定,本文档仅作为使用指导,本文 档中的所有陈述、信息和建议不构成任何明示或暗示的担保。

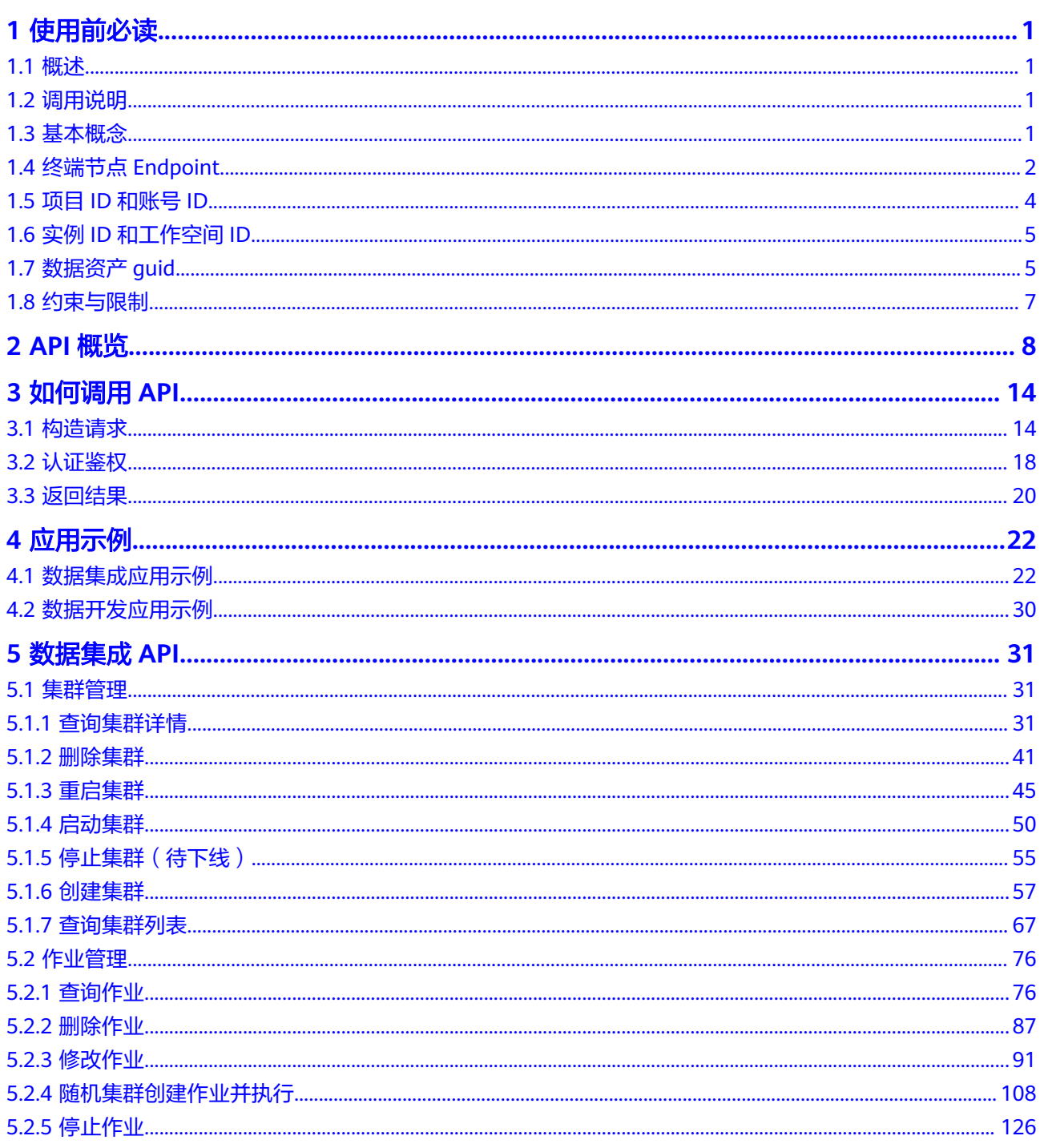

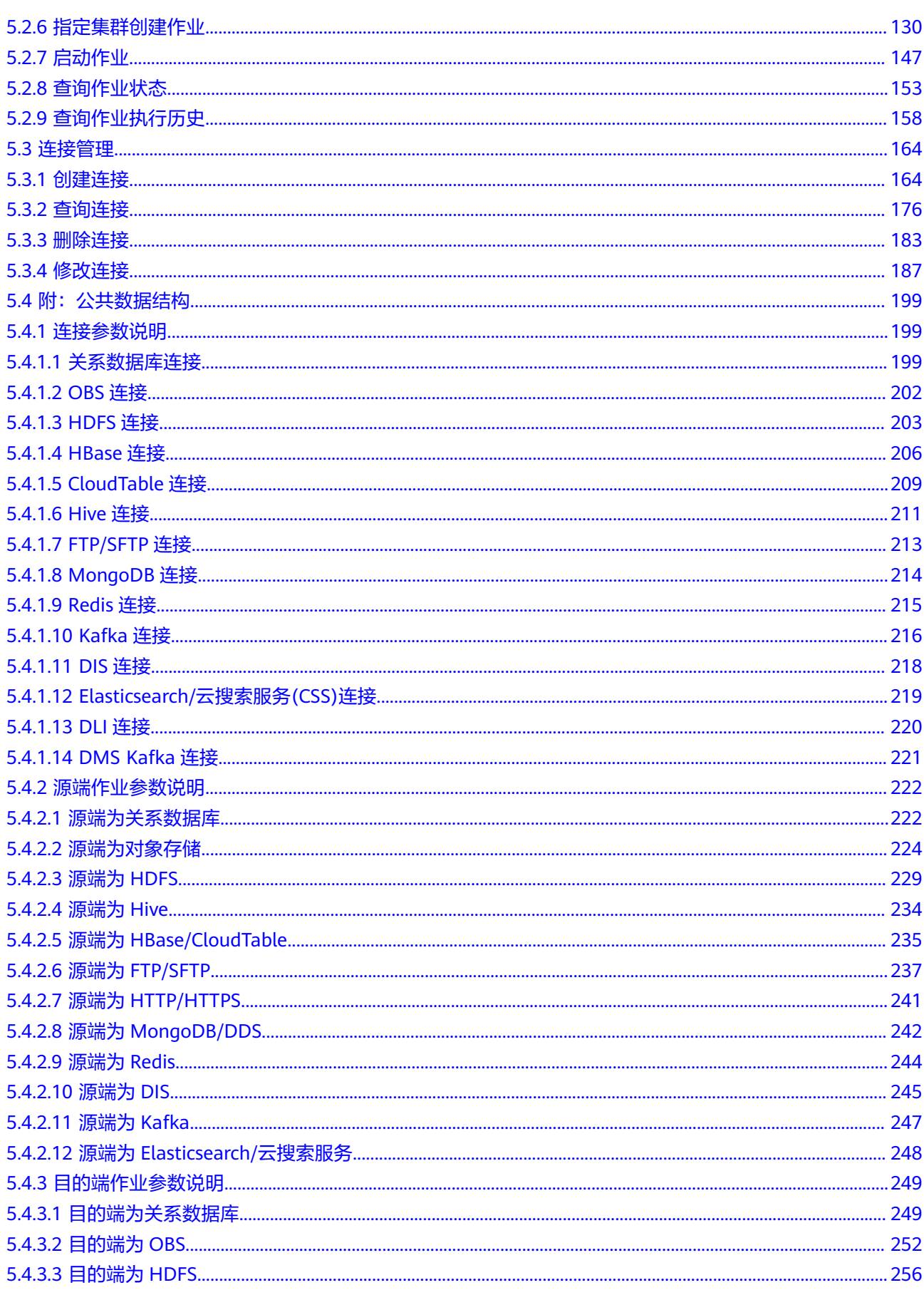

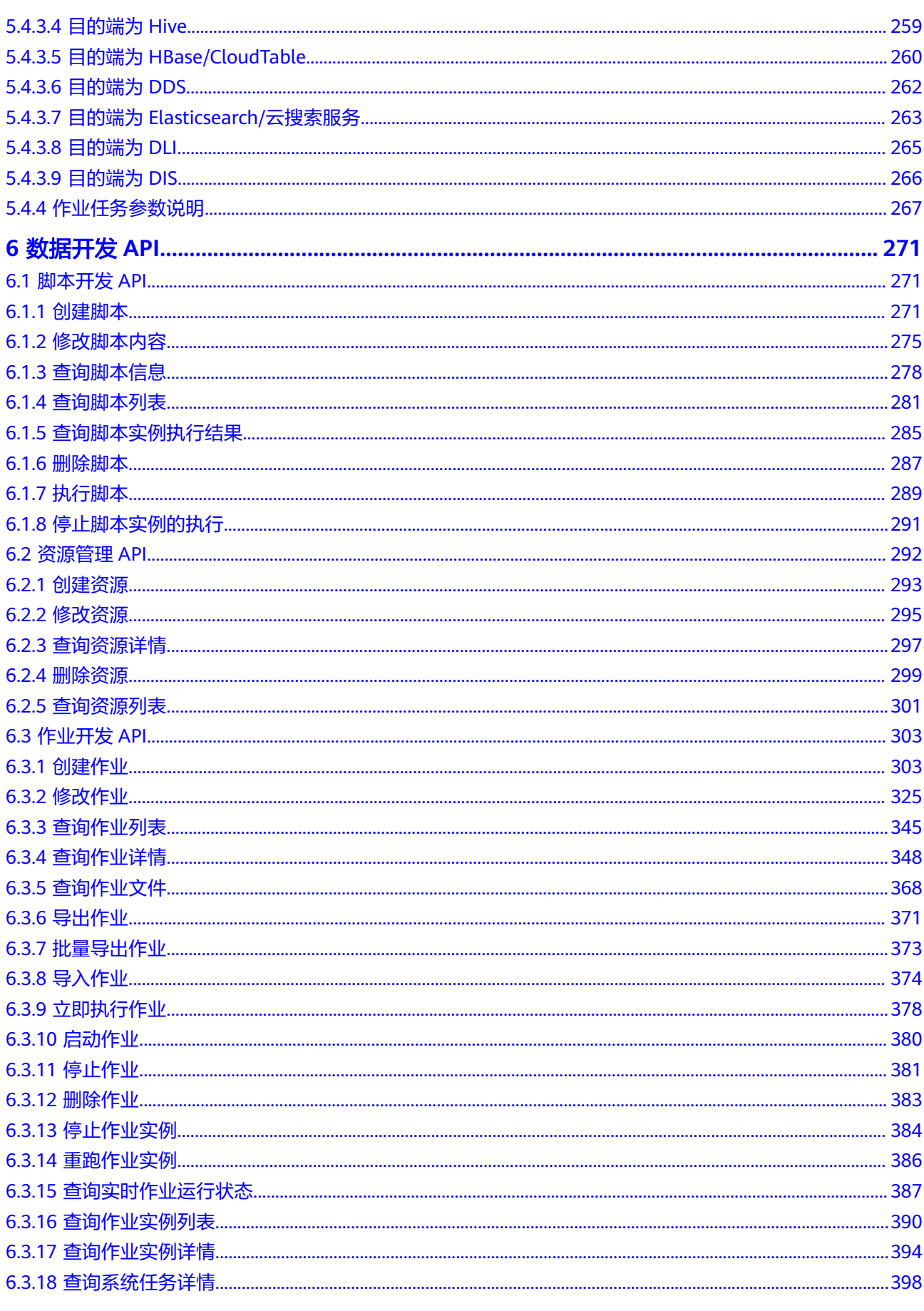

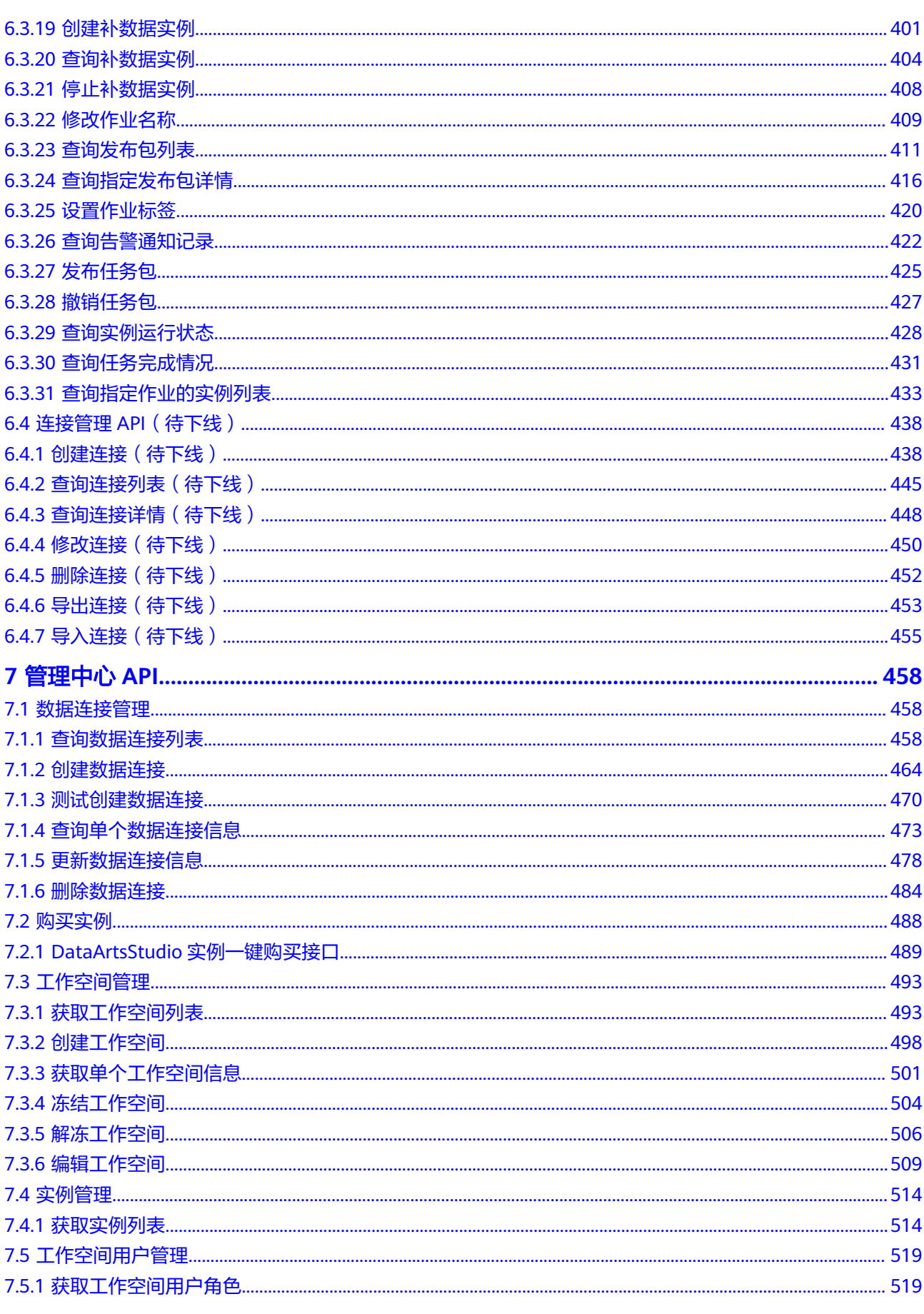

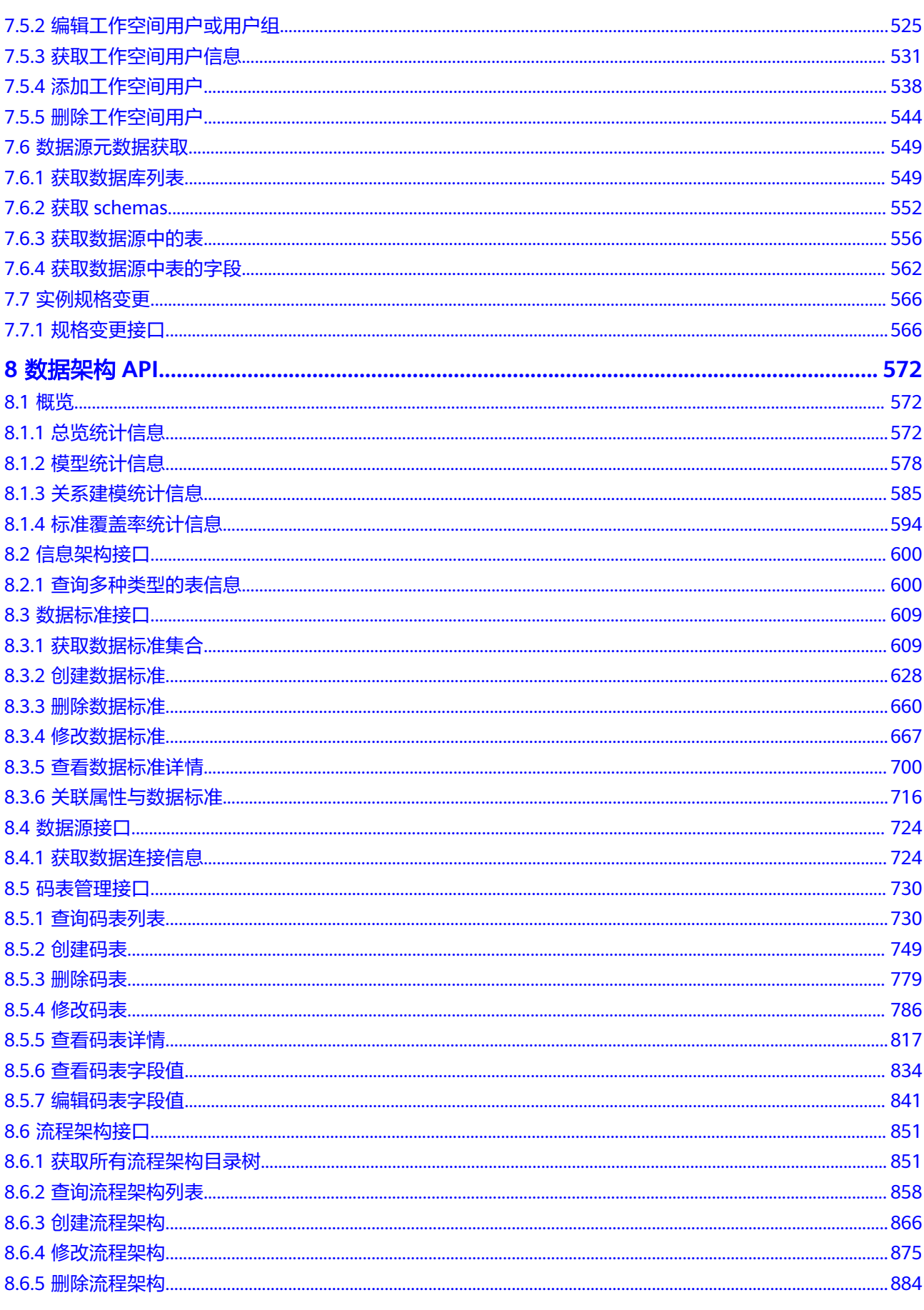

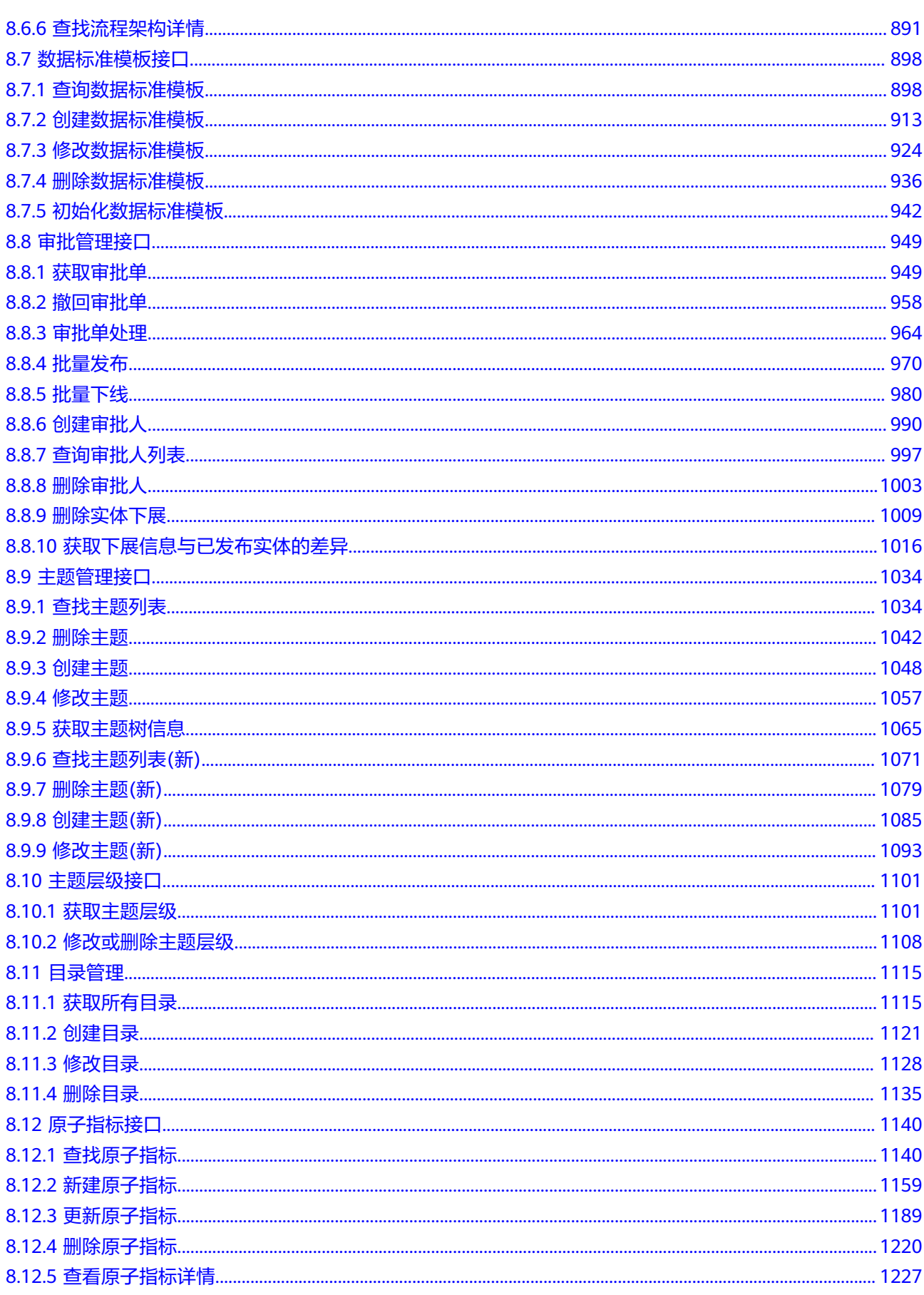

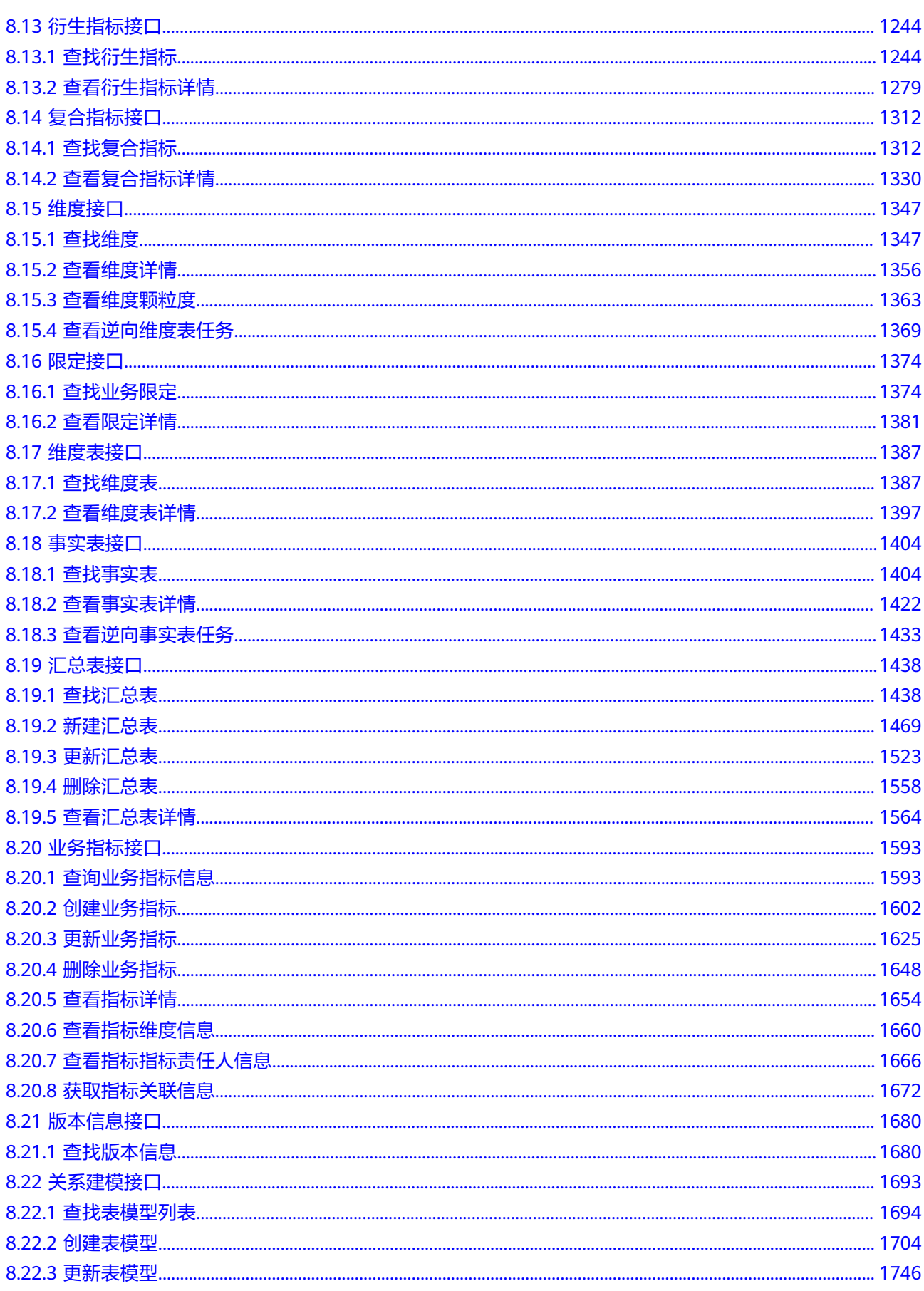

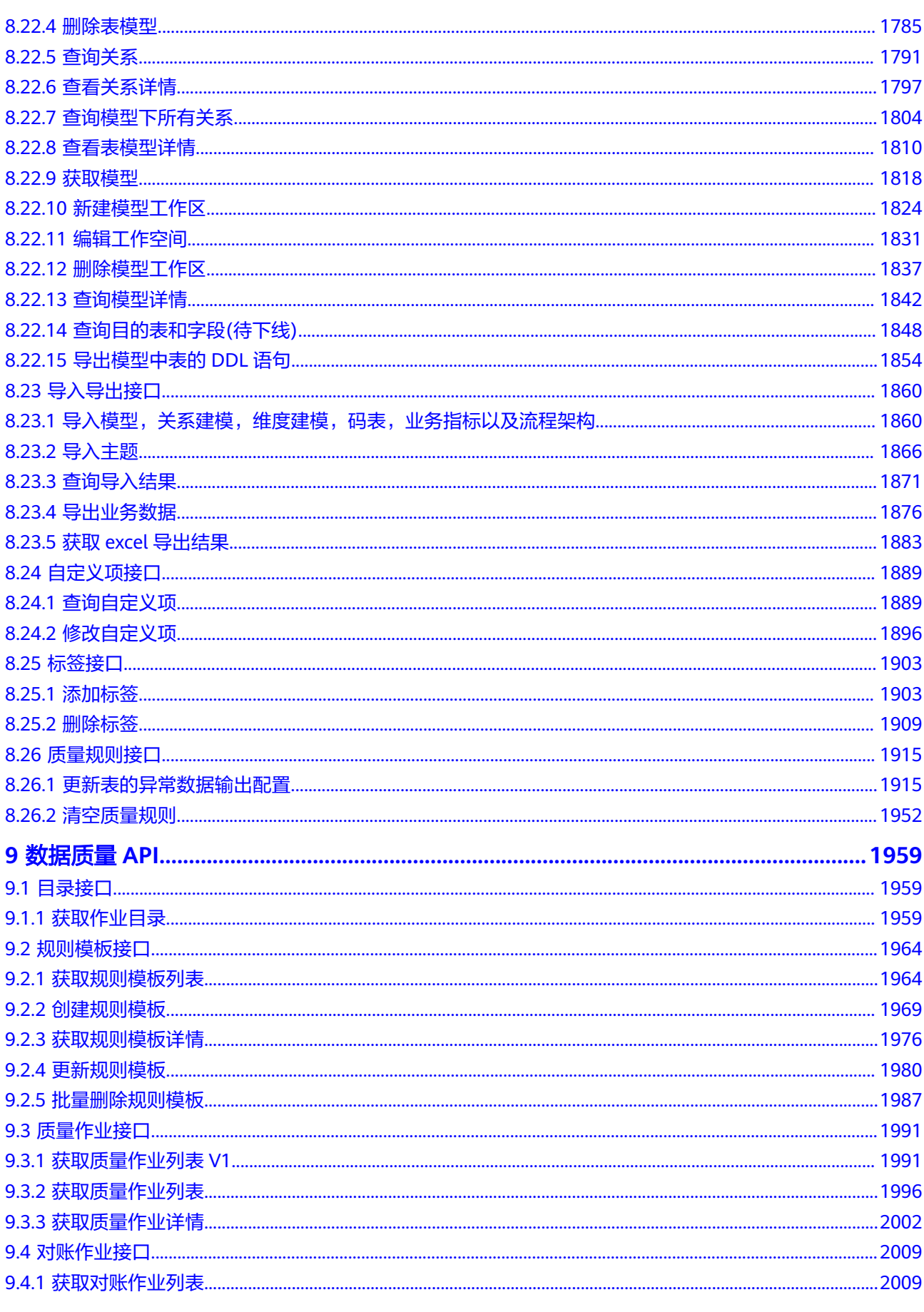

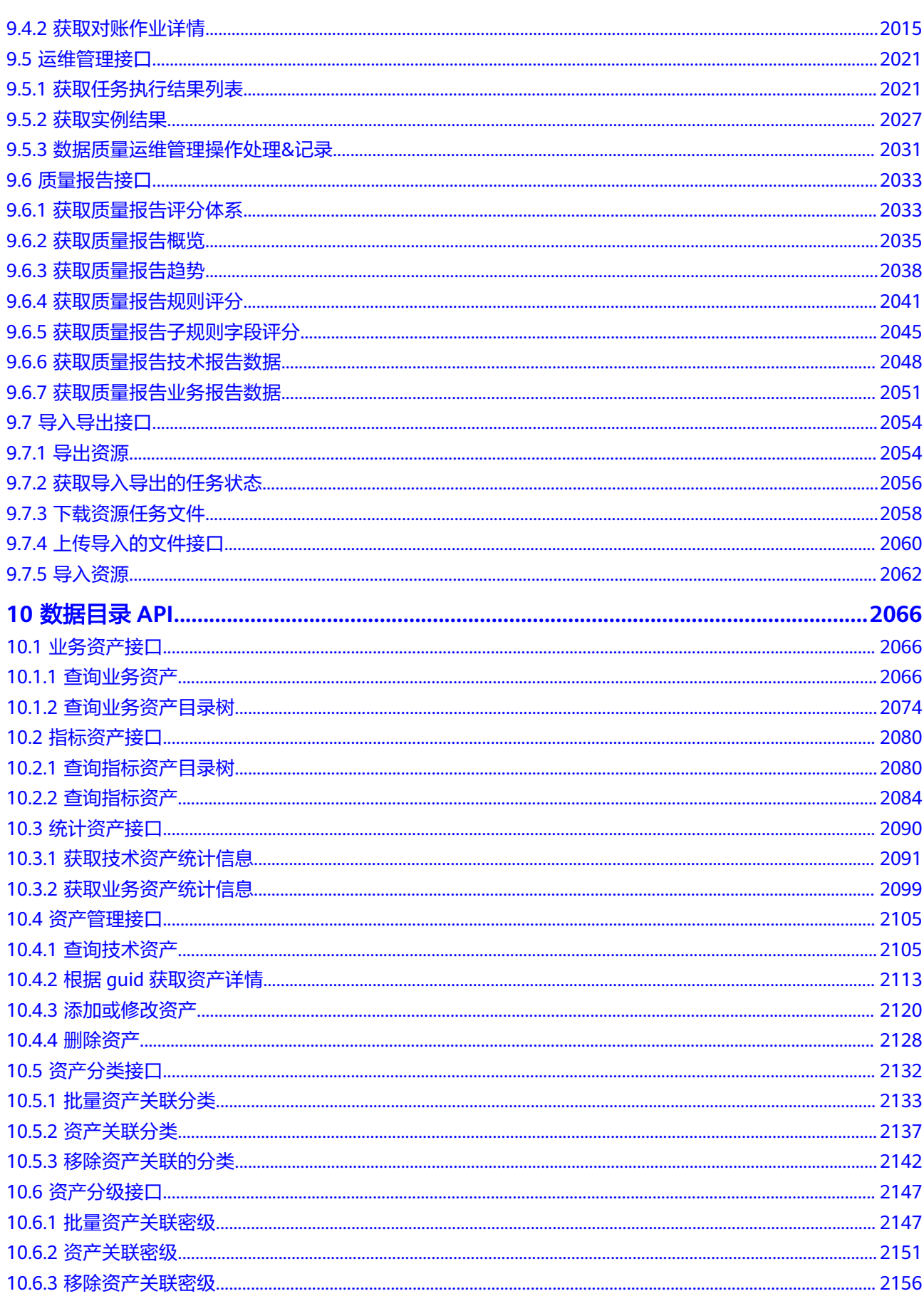

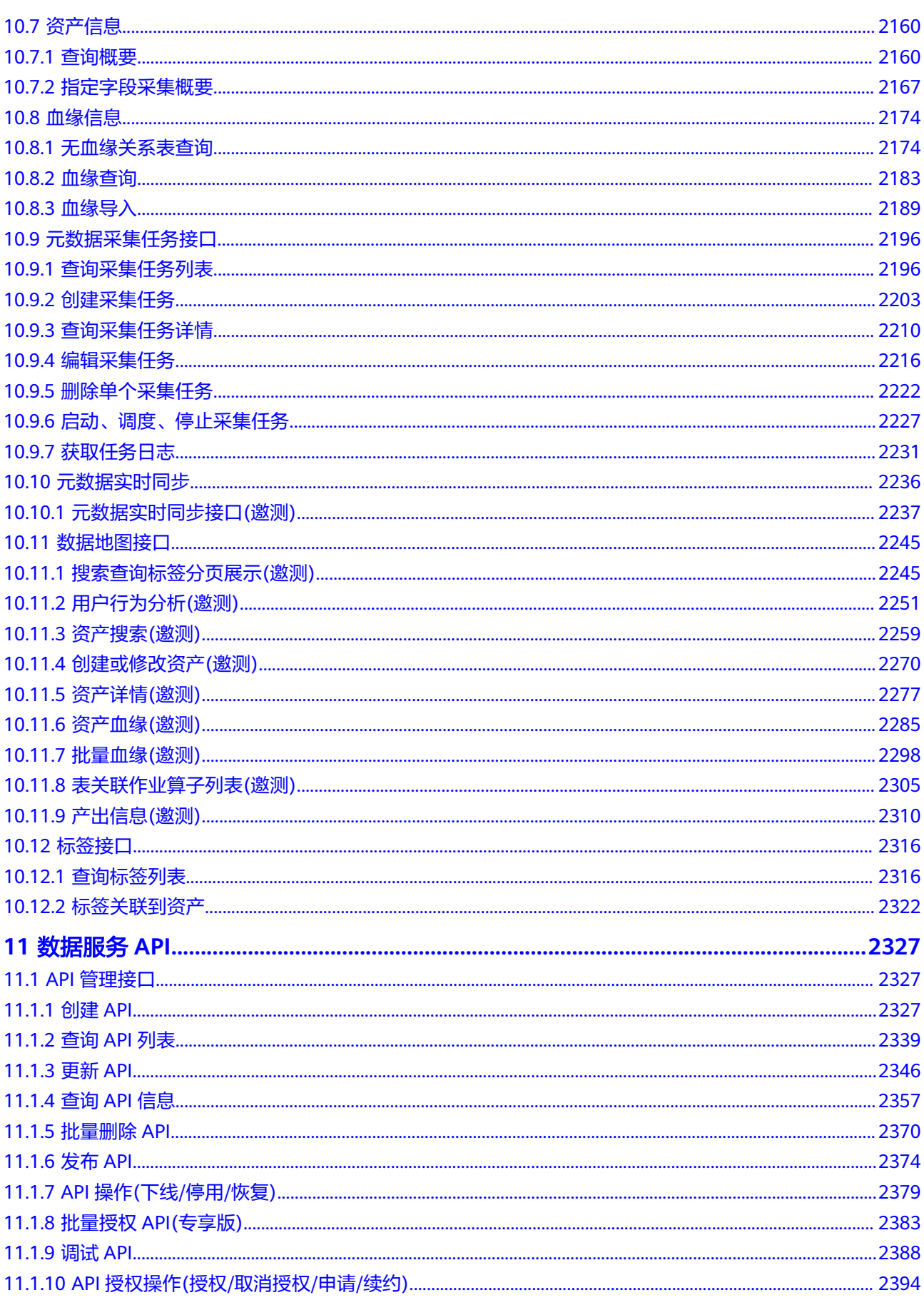

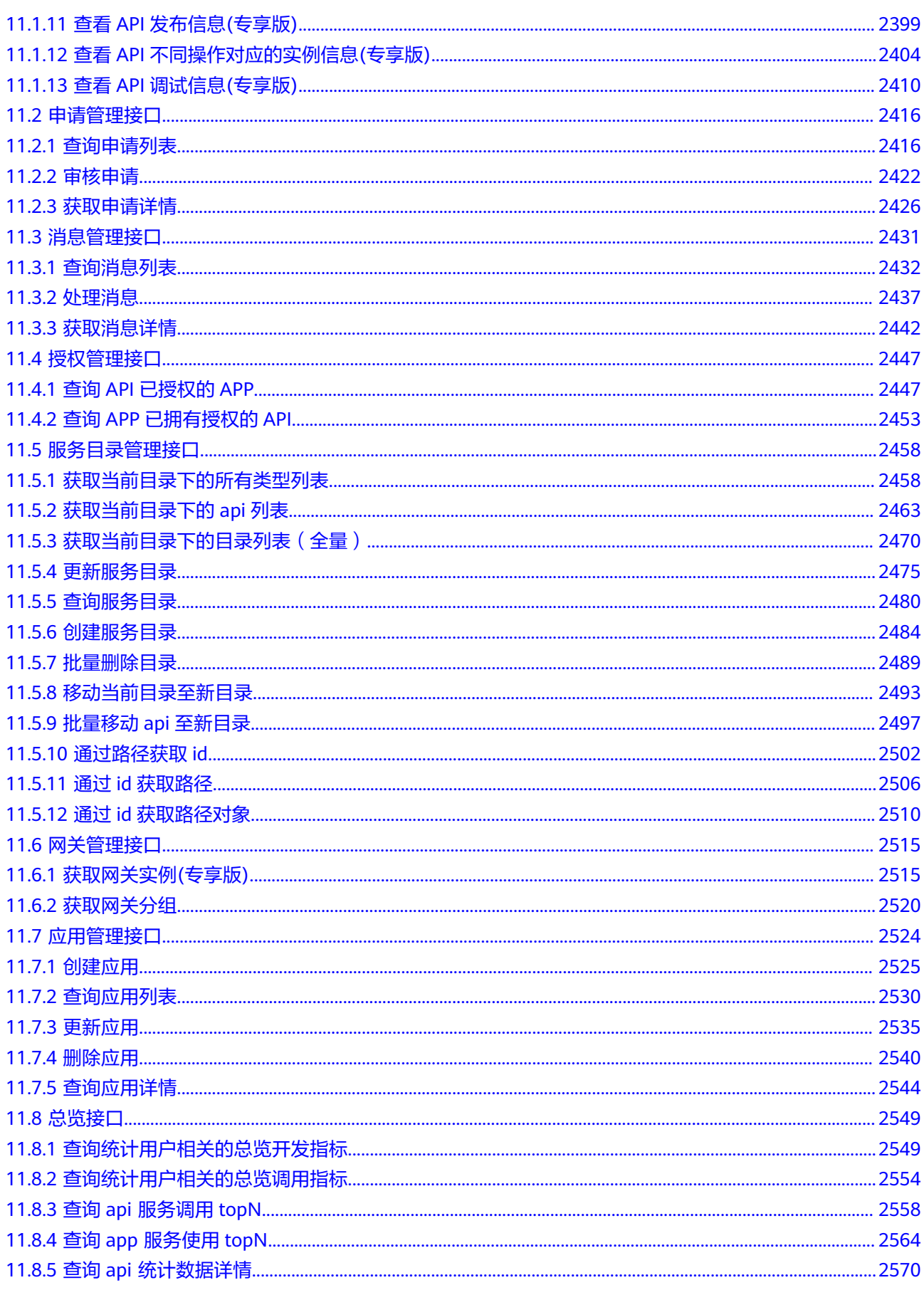

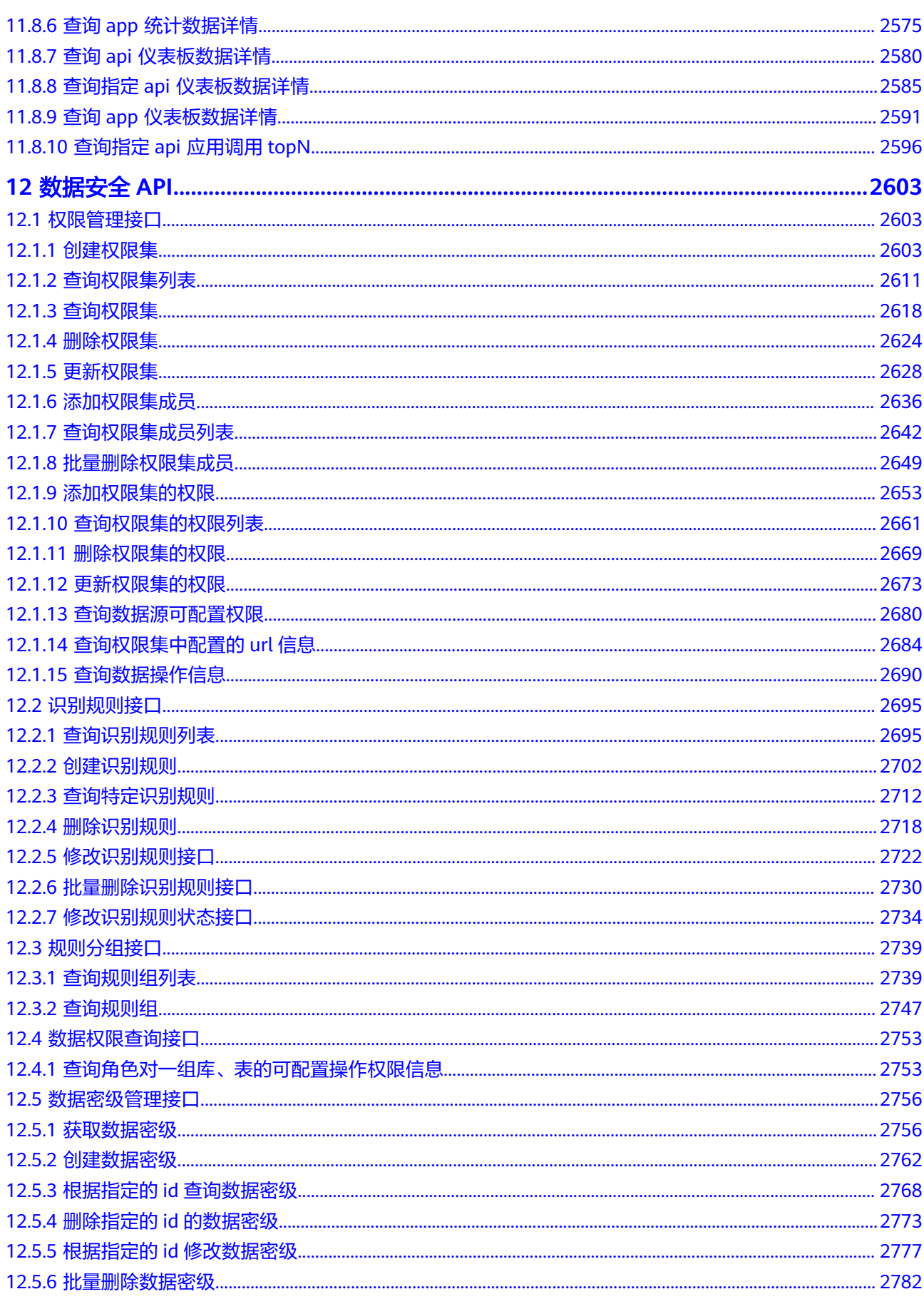

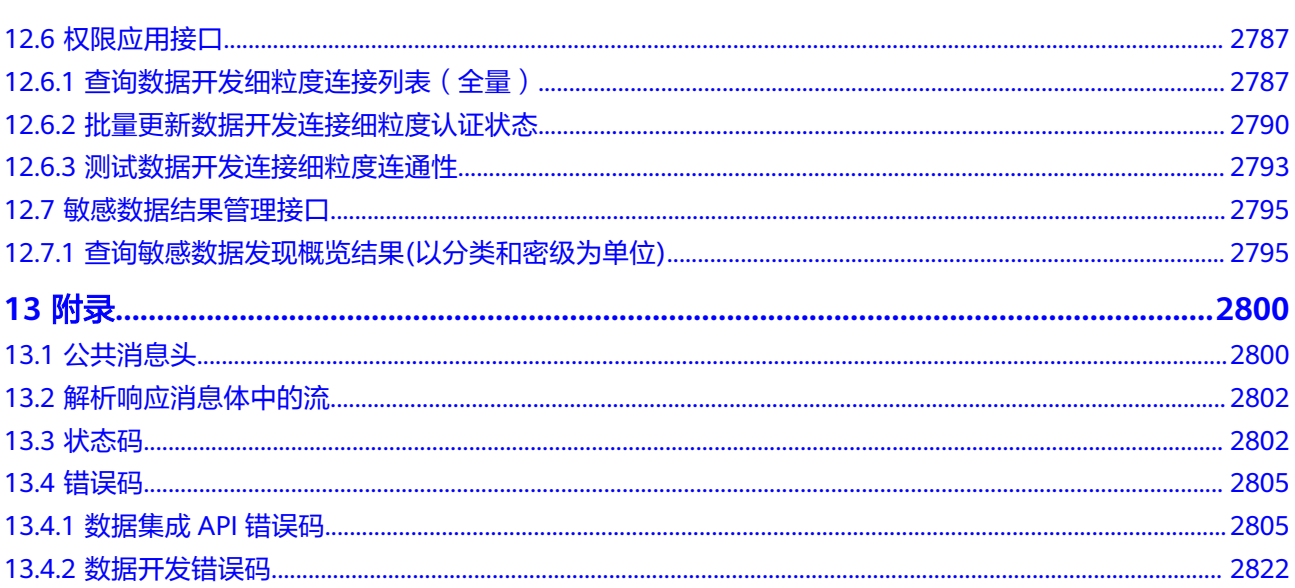

## **1** 使用前必读

## <span id="page-15-0"></span>**1.1** 概述

欢迎使用数据治理中心DataArts Studio服务。DataArts Studio是针对企业数字化运营 诉求提供的数据全生命周期管理、具有智能数据管理能力的一站式治理运营平台,包 含数据集成、数据架构、数据开发、数据质量、数据目录、数据服务等功能,支持行 业知识库智能化建设,支持大数据存储、大数据计算分析引擎等数据底座,帮助企业 快速构建从数据接入到数据分析的端到端智能数据系统,消除数据孤岛,统一数据标 准, 加快数据变现, 实现数字化转型。

您可以使用本文档提供的API对数据治理中心的各组件进行相关操作,如创建集群、创 建连接等。支持的全部操作请参见**API**[概览](#page-22-0)。

在调用数据治理中心API之前,请确保已经充分了解数据治理中心相关概念,详细信息 请参[见产品介绍](https://support.huaweicloud.com/productdesc-dataartsstudio/dataartsstudio_07_001.html)。

## **1.2** 调用说明

数据治理中心提供了REST (Representational State Transfer)风格API,支持您通过 HTTPS请求调用,调用方法请参[见如何调用](#page-28-0)**API**。

## **1.3** 基本概念

● 账号

用户的账号对其所拥有的资源及云服务具有完全的访问权限,可以重置用户密 码、分配用户权限等。为了确保账号安全,建议您不要直接使用账号进行日常管 理工作,而是创建用户并使用用户进行日常管理工作。

● 用户

由账号在IAM中创建的用户,是云服务的使用人员,具有身份凭证(密码和访问 密钥)。

在项目**ID**[和账号](#page-18-0)**ID**下,您可以查看账号ID和用户ID。通常在调用API的鉴权过程 中,您需要用到账号、用户和密码等信息。

● 项目

<span id="page-16-0"></span>区域默认对应一个项目,这个项目由系统预置,用来隔离物理区域间的资源(计 算资源、存储资源和网络资源),以默认项目为单位进行授权,用户可以访问您 账号中该区域的所有资源。如果您希望进行更加精细的权限控制,可以在区域默 认的项目中创建子项目,并在子项目中创建资源,然后以子项目为单位进行授 权,使得用户仅能访问特定子项目中资源,使得资源的权限控制更加精确。

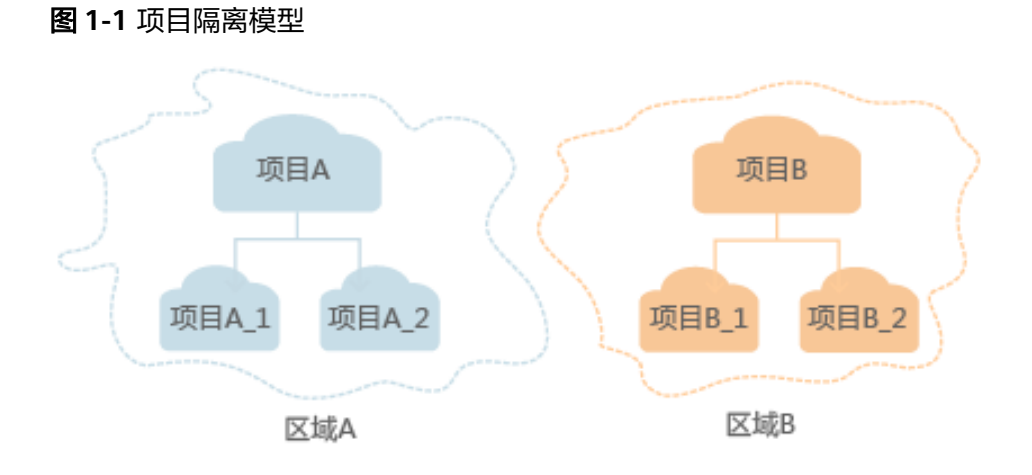

## **1.4** 终端节点 **Endpoint**

#### 获取终端节点

终端节点(Endpoint)即调用API的**请求地址**,不同服务不同区域的终端节点不同。

数据治理中心的终端节点Endpoint构造规则如下,请您根据业务需要选择对应区域的 终端节点。

- CDM数据集成:cdm.**{region\_id}**.myhuaweicloud.com,具体如表**1-1**所示。
- DLF数据开发:dayu-dlf.**{region\_id}**.myhuaweicloud.com,具体如表**[1-2](#page-17-0)**所示。
- DataArts Studio其他组件 (如管理中心、数据架构、数据质量、数据目录、数据 服务、数据安全、数据地图等):dayu.**{region\_id}**.myhuaweicloud.com,具体 如表**[1-3](#page-17-0)**所示。

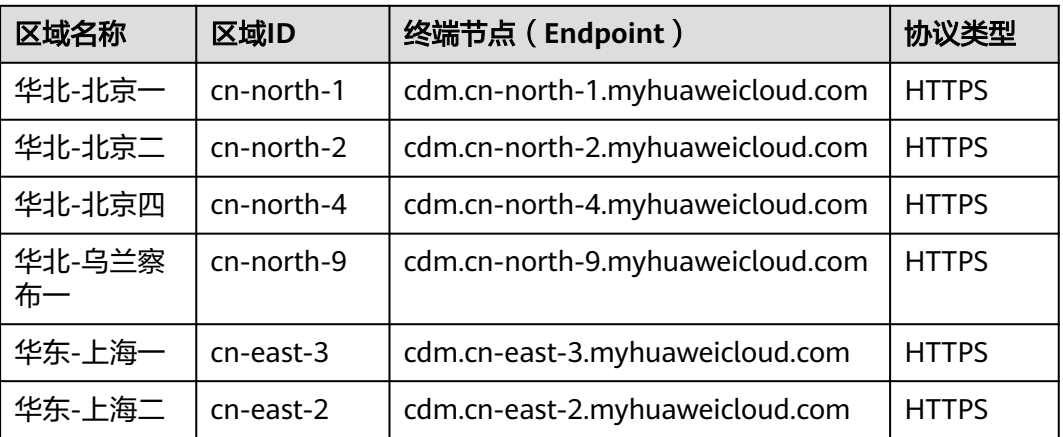

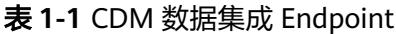

<span id="page-17-0"></span>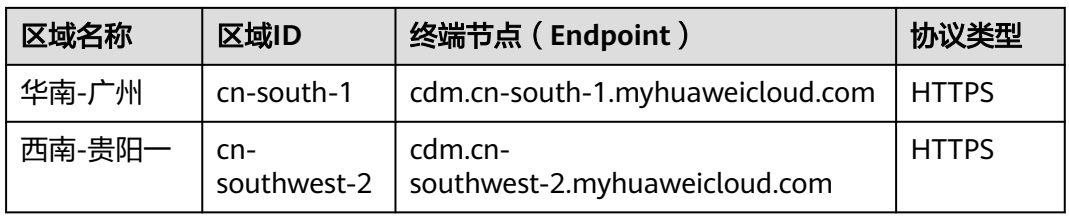

#### 表 **1-2** 数据开发 Endpoint

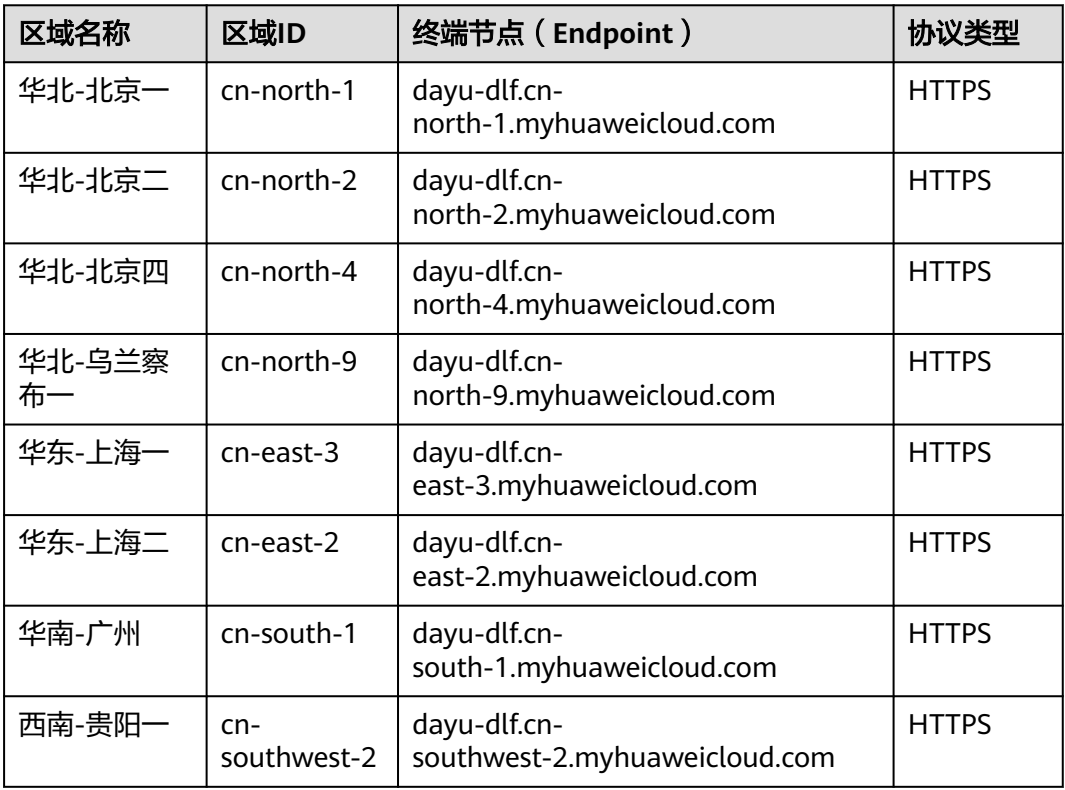

#### 表 **1-3** 其他组件 Endpoint

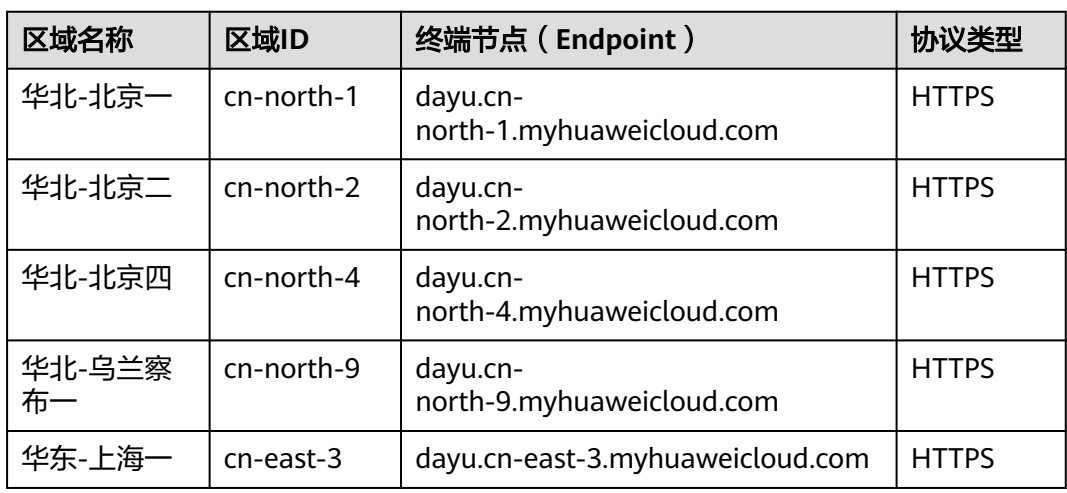

<span id="page-18-0"></span>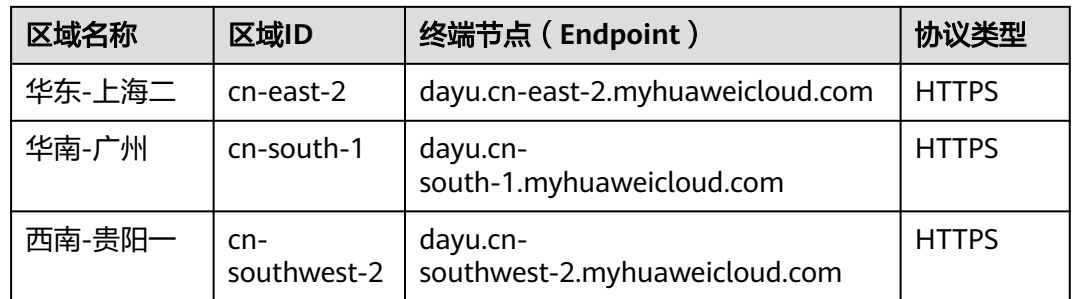

## **1.5** 项目 **ID** 和账号 **ID**

#### 获取项目 **ID** 和账号 **ID**

项目ID表示租户的资源,账号ID对应当前账号,IAM用户ID对应当前用户。用户可在 对应页面下查看不同Region对应的项目ID、账号ID和用户ID。

- 1. 注册并登录管理控制台。
- 2. 在用户名的下拉列表中单击"我的凭证"。
- 3. 在"API凭证"页面,查看账号名和账号ID、IAM用户名和IAM用户ID,在项目列 表中查看项目ID。

#### 调用 **API** 获取项目 **ID**

项目ID可以通过调[用查询指定条件下的项目信息](https://support.huaweicloud.com/api-iam/iam_06_0001.html)API获取,接口为"GET https:// {Endpoint}/v3/projects",其中{Endpoint}为IAM的终端节点,可参考IAM文档获 取。

接口的认证鉴权请参见**认证鉴权**。

响应示例如下, 其中projects下的"id"即为项目ID。当返回多个id, 请依据实际的区 域(name)获取。

```
{
    "projects": [
      {
         "domain_id": "65382450e8f64ac0870cd180d14e684b",
         "is_domain": false,
         "parent_id": "65382450e8f64ac0870cd180d14e684b",
         "name": "region-name",
         "description": "",
         "links": {
            "next": null,
            "previous": null,
            "self": "https://www.example.com/v3/projects/a4a5d4098fb4474fa22cd05f897d6b99"
\qquad \qquad \} "id": "a4a5d4098fb4474fa22cd05f897d6b99",
         "enabled": true
      }
   ],
    "links": {
      "next": null,
       "previous": null,
       "self": "https://www.example.com/v3/projects"
   }
}
```
## <span id="page-19-0"></span>**1.6** 实例 **ID** 和工作空间 **ID**

#### 获取 **DataArts Studio** 实例 **ID** 和工作空间 **ID**

DataArts Studio的实例ID和工作空间ID可以从DataArts Studio控制台的URI链接中获 取。

- 1. 在DataArts Studio控制台首页,选择对应工作空间,并点击任一模块,如"管理 中心"。
- 2. 进入管理中心页面后, 从浏览器地址栏中获取"instanceId"和"workspace"对 应的值,即为DataArts Studio的实例ID和工作空间ID。

如图**1-2**所示,实例ID为**6b88**…**2688**,工作空间ID为**1dd3bc**…**d93f0**。

图 **1-2** 获取实例 ID 和工作空间 ID

dayu/aworkspace=1dd3bc www.autobiologia.com/aworkspace=1dd3bc

## **1.7** 数据资产 **guid**

每个业务资产、技术资产或指标资产都具备guid,guid是资产的唯一标识符。在调用 数据目录或数据地图接口时,部分URL中需要填入guid。

在数据地图或数据目录组件中,数据资产guid的获取步骤如下:

1. 在DataArts Studio控制台首页,选择实例,单击"进入控制台",选择"数据地 图"或对应工作空间的"数据目录",进入数据地图或数据目录页面。

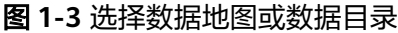

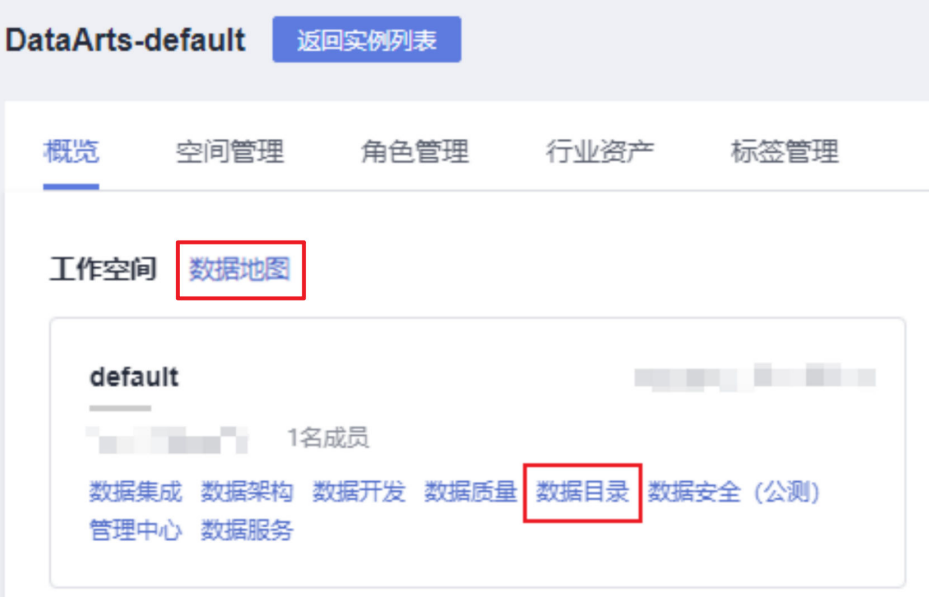

2. 按下F12,打开开发者调试工具,然后选择Network功能。

#### 图 **1-4** 选择 Network

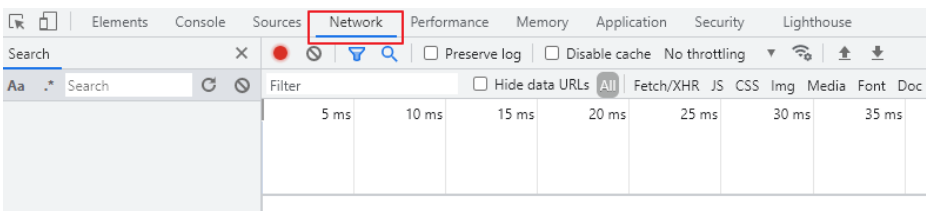

- 3. 在数据地图的"首页"界面或"数据搜索"界面,或者在数据目录的"总览"界 面或"数据目录"界面,选择需要查询guid的资产,并点击资产名进入资产详情 页。
	- a. 在Network请求中,寻找Name形如"09318f28-939f-4ab6 a374-9e621096652c"的长字符串。

#### 图 **1-5** 寻找长字符串

**Contract Contract** 

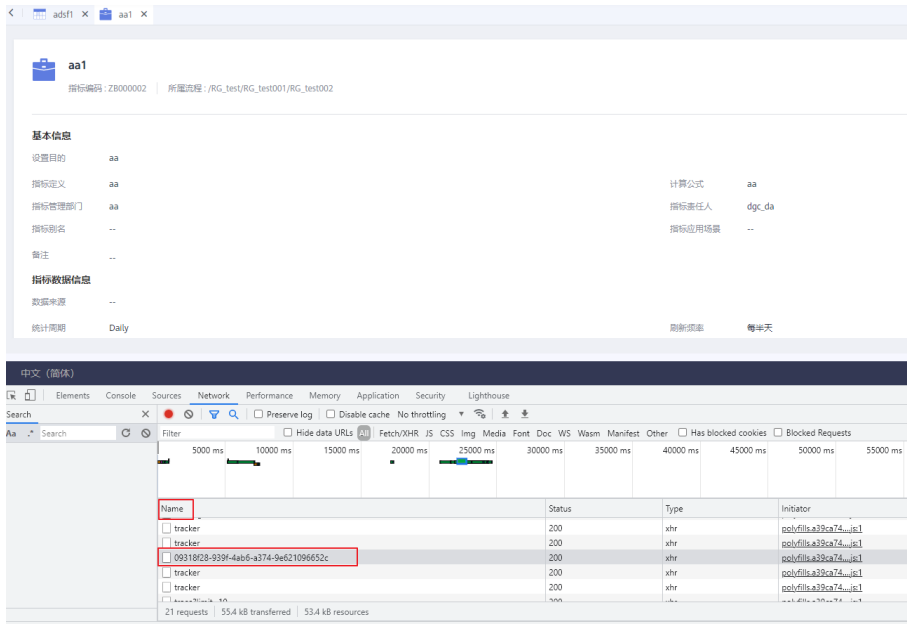

b. 点击该字符串,弹出具体请求的弹窗。在**Request URL**中,可以确认该字符 串即为该资产的guid。

#### <span id="page-21-0"></span>图 **1-6** 获取 guid

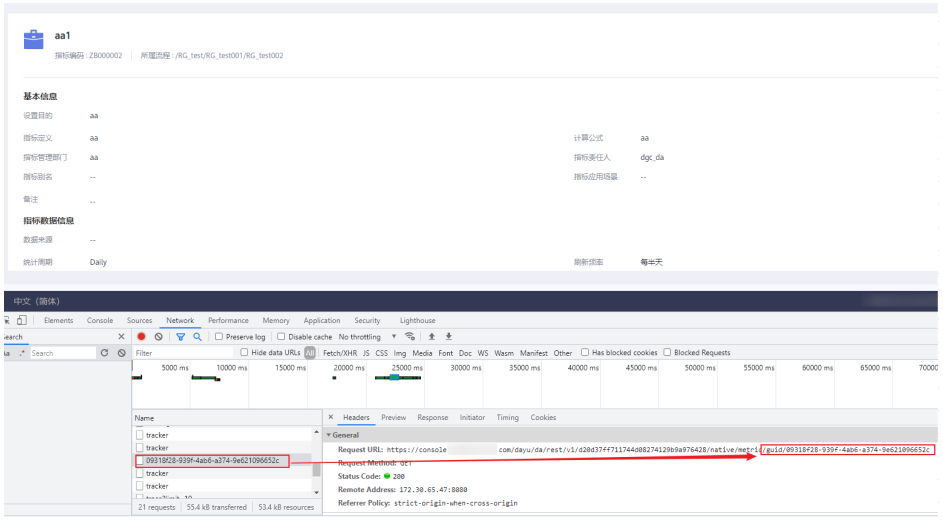

## **1.8** 约束与限制

- 仅当创建IAM用户时的访问方式勾选"编程访问"后, 此IAM用户才能通过认证鉴 权,从而使用API、SDK等方式访问DataArts Studio。
- 数据集成API的约束如下:
	- CDM的作业数据量太多,会造成数据库压力,建议定时清理不需要的作业。
	- 短时间内下发大量作业,可能会导致集群资源耗尽异常等,您调用API时需要 注意。
	- CDM是批量离线迁移工具,不建议客户创建大量小作业场景。
- 其他组件API更详细的限制请参见具体API的说明。

## **2 API** 概览

<span id="page-22-0"></span>DataArts Studio提供的接口为符合RESTful API设计规范的自研接口。通过DataArts Studio的自研接口,您可以完整使用DataArts Studio的所有功能。

#### 数据集成接口

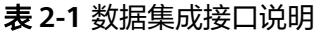

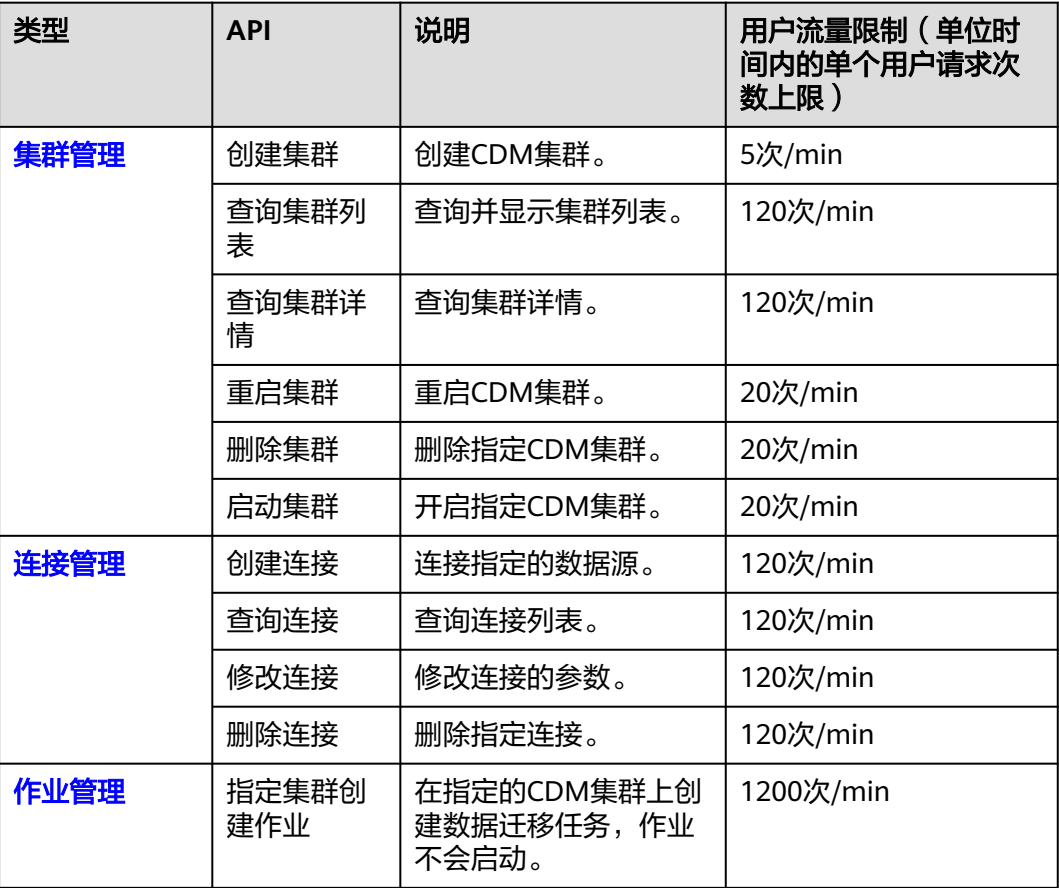

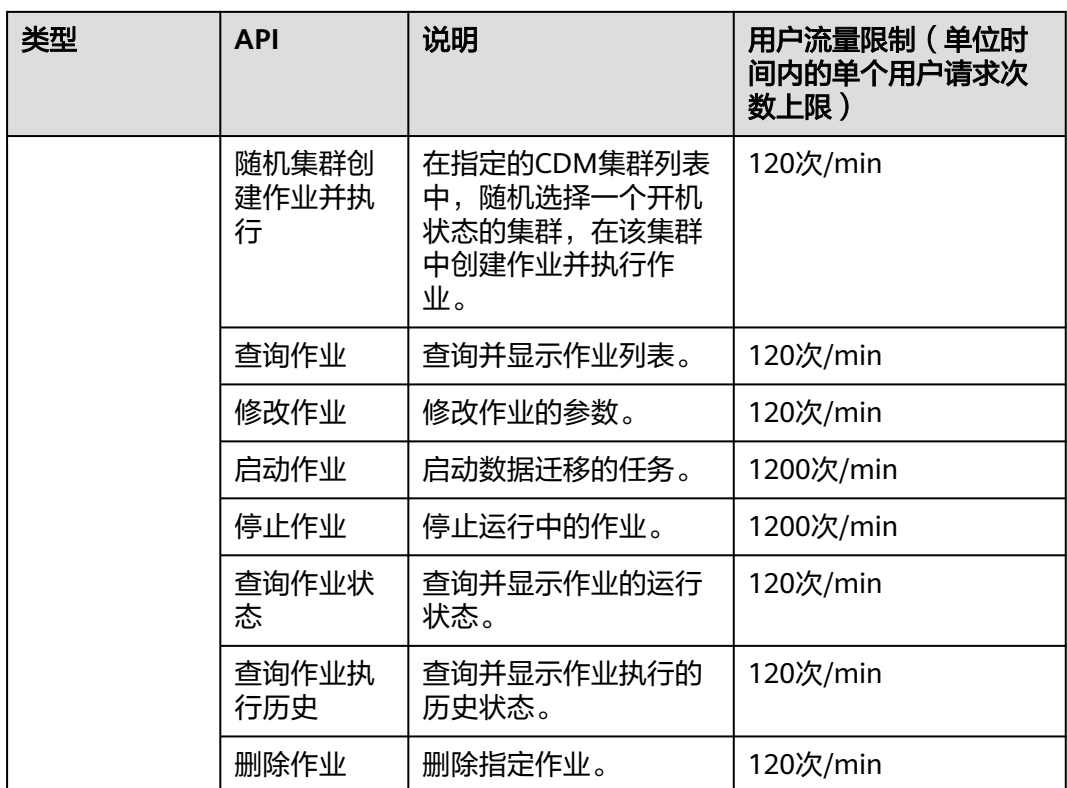

#### 数据开发接口

#### 表 **2-2** 数据开发接口说明

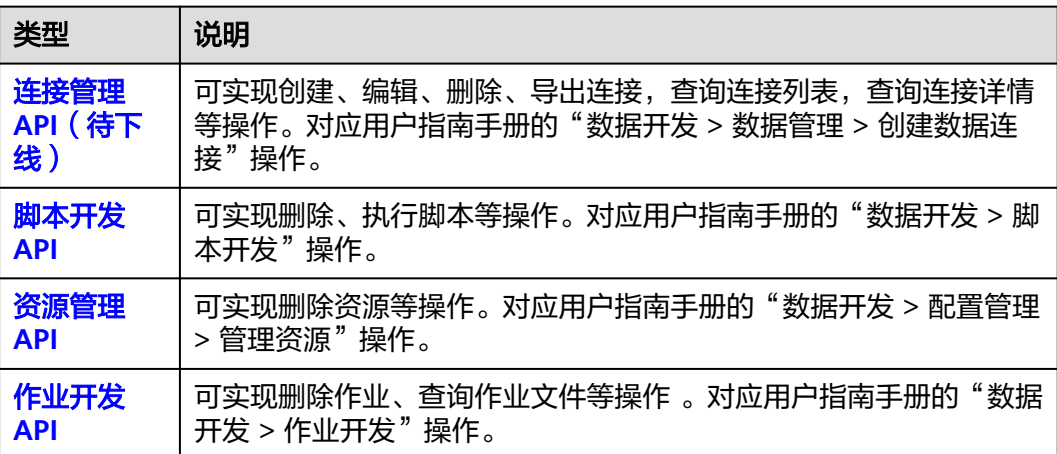

#### 管理中心接口

#### 表 **2-3** 管理中心接口说明

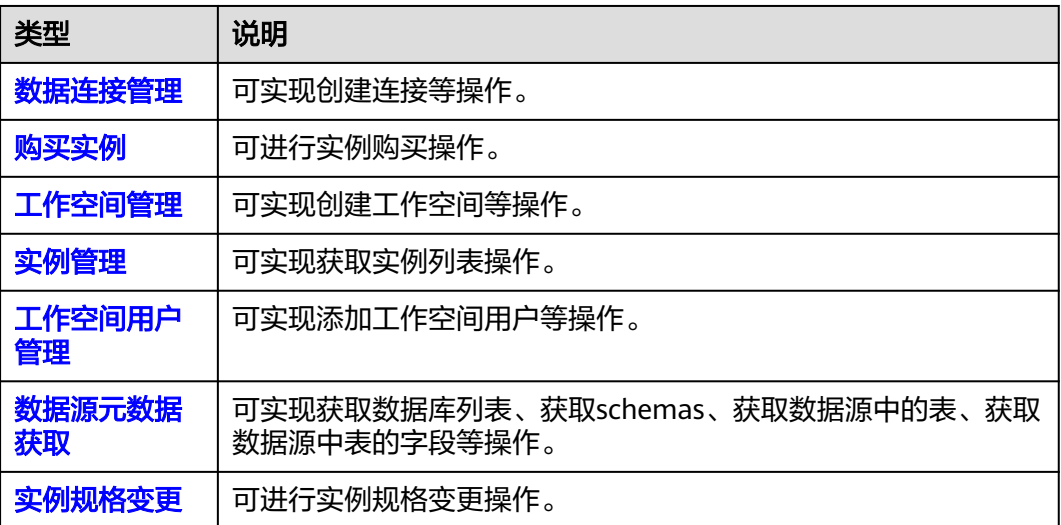

#### 数据架构接口

#### 表 **2-4** 数据架构接口说明

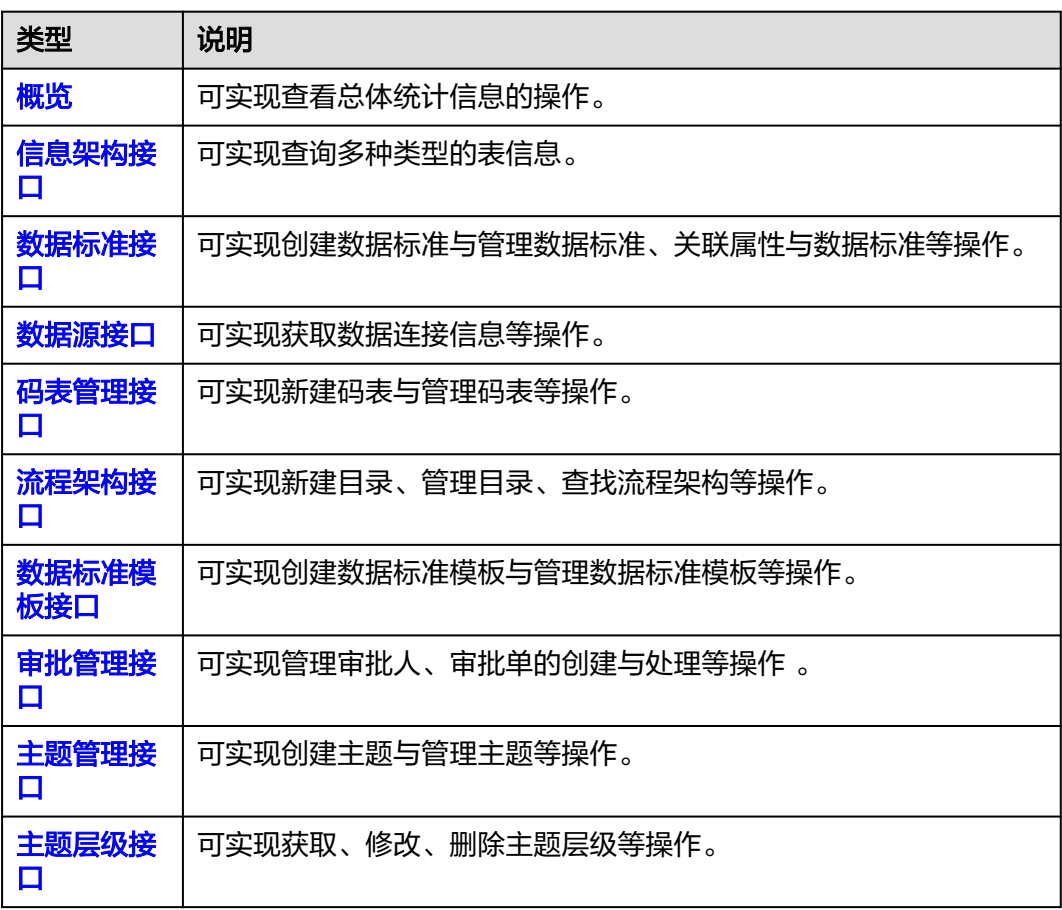

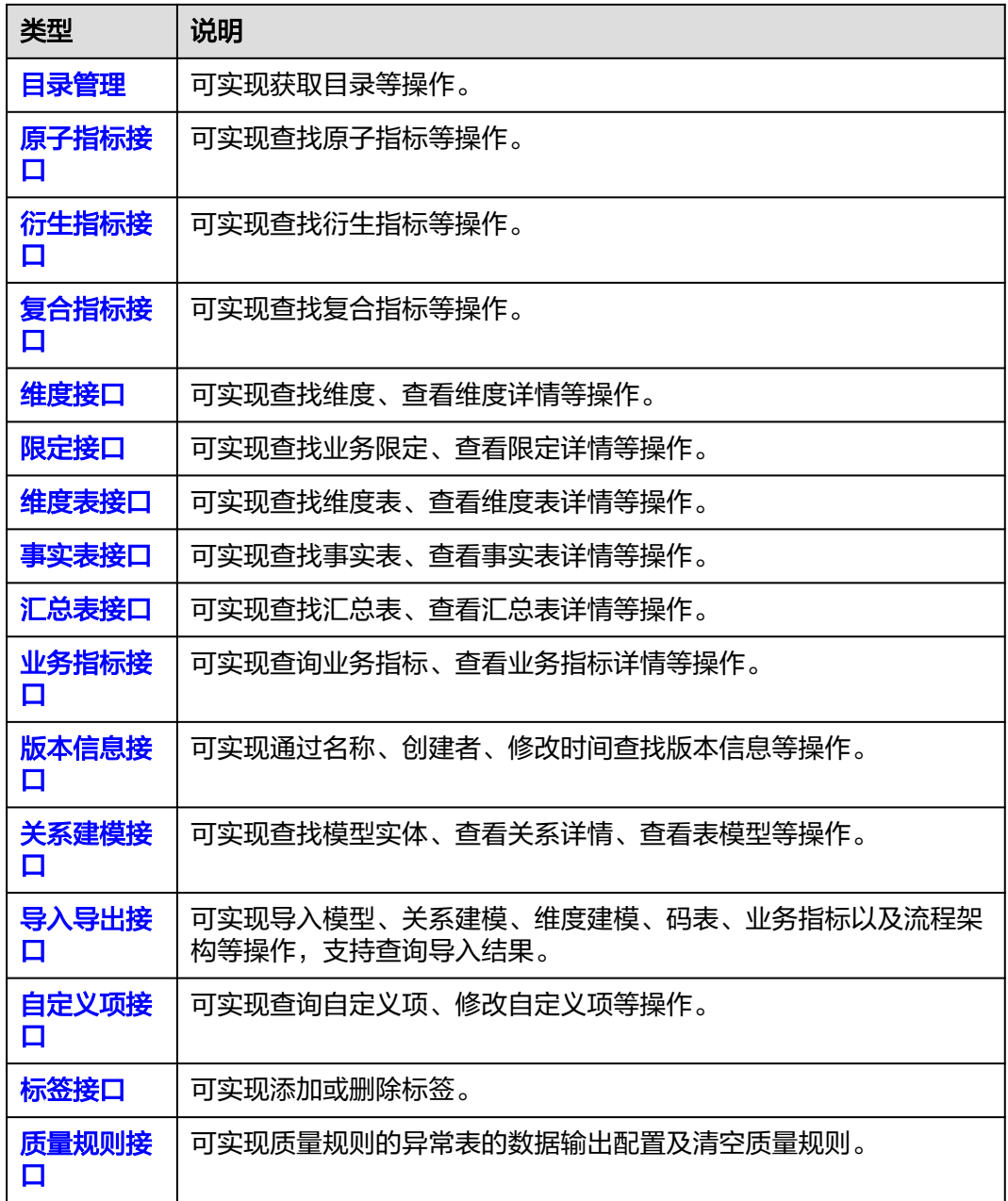

### 数据质量接口

#### 表 **2-5** 数据质量接口说明

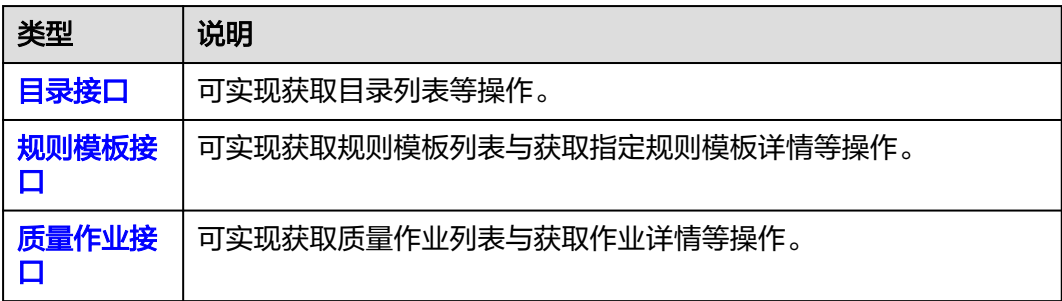

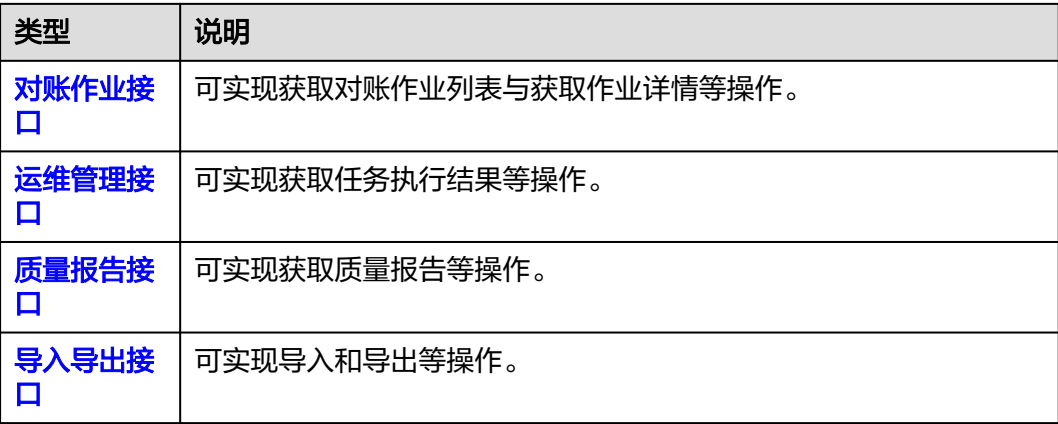

## 数据目录接口

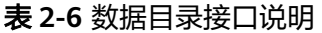

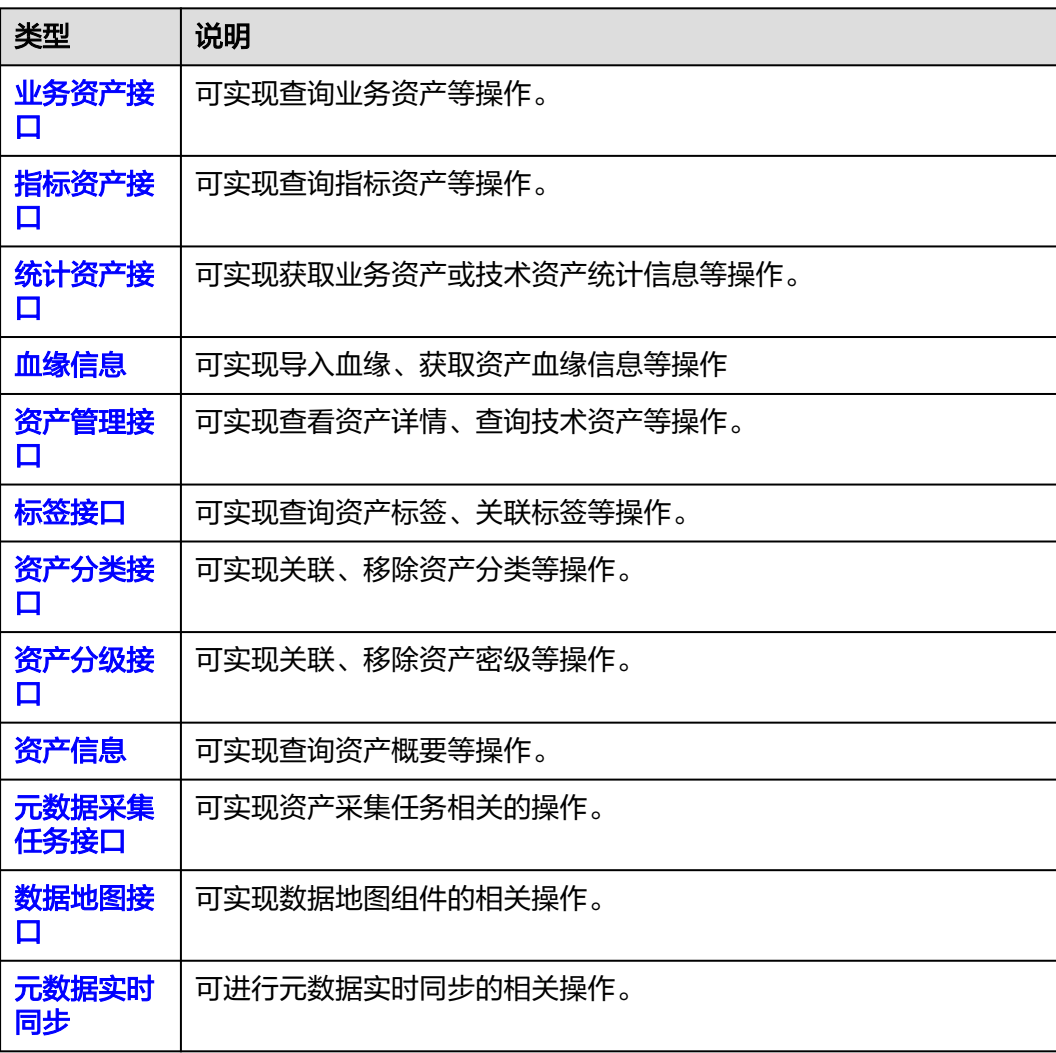

#### 数据服务接口

#### 表 **2-7** 数据服务接口说明

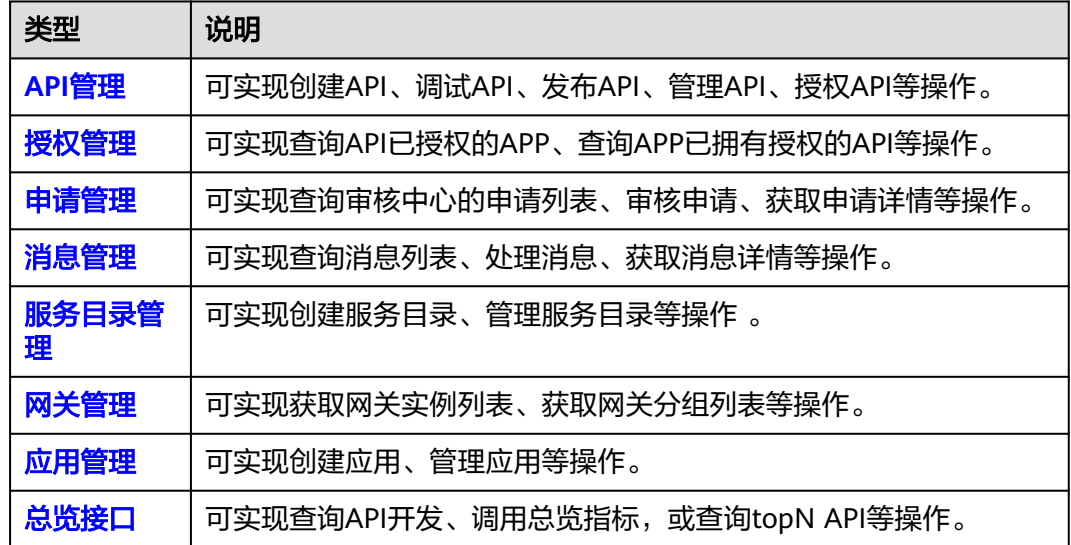

#### 数据安全接口

#### 表 **2-8** 数据安全接口说明

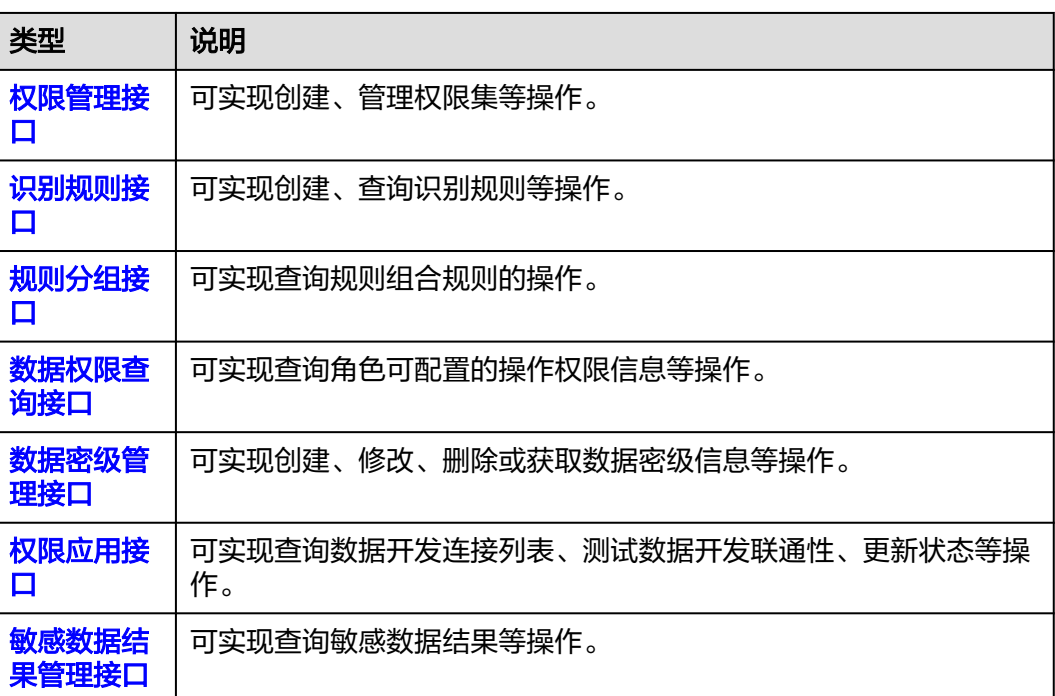

# 3<br>3 如何调用 API

## <span id="page-28-0"></span>**3.1** 构造请求

本节介绍REST API请求的组成,并以调用IAM服务的[获取用户](https://support.huaweicloud.com/api-iam/iam_30_0001.html)**Token**接口为例说明如 何调用API。该API获取用户的Token,Token是用户的访问令牌,承载身份与权限信 息,可以用于调用其他API时鉴权。

您还可以通过这个视频教程了解如何构造请求调用API:**[https://](https://bbs.huaweicloud.com/videos/102987) [bbs.huaweicloud.com/videos/102987](https://bbs.huaweicloud.com/videos/102987)** 。

#### 请求 **URI**

请求URI由如下部分组成:

#### **{URI-scheme}://{Endpoint}/{resource-path}?{query-string}**

尽管请求URI包含在请求消息头中,但大多数语言或框架都要求您从请求消息中单独传 递它,所以在此单独强调。

#### 表 **3-1** URI 中的参数说明

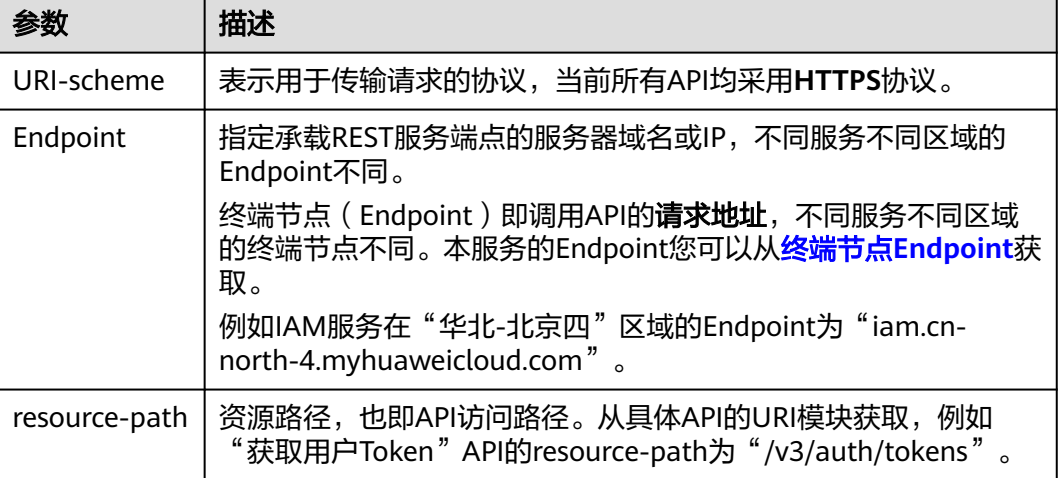

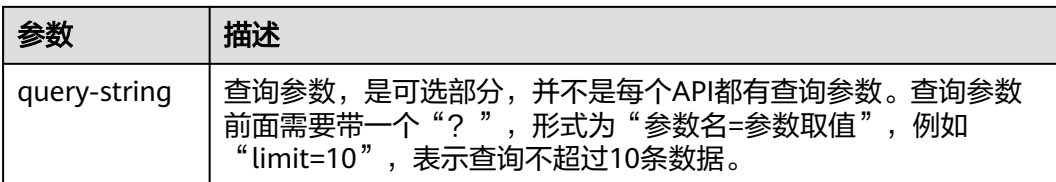

例如您需要获取IAM在"华北-北京四"区域的Token,则需使用"华北-北京四"区域 的Endpoint(iam.cn-north-4.myhuaweicloud.com),并[在获取用户](https://support.huaweicloud.com/zh-cn/api-iam/iam_30_0001.html)**Token**的URI部 分找到resource-path(/v3/auth/tokens),拼接起来如下所示。

https://iam.cn-north-4.myhuaweicloud.com/v3/auth/tokens

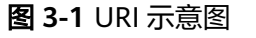

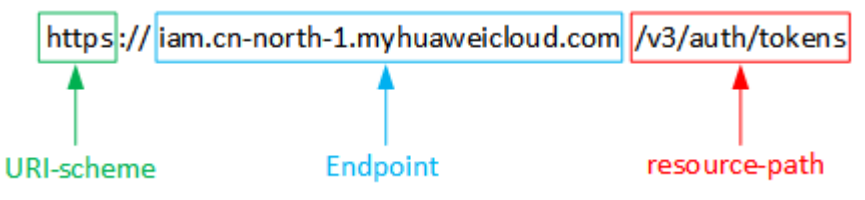

#### 说明

为查看方便,在每个具体API的URI部分,只给出resource-path部分,并将请求方法写在一起。 这是因为URI-scheme都是HTTPS,而Endpoint在同一个区域也相同,所以简洁起见将这两部分 省略。

#### 请求方法

HTTP请求方法(也称为操作或动词),它告诉服务你正在请求什么类型的操作。

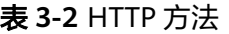

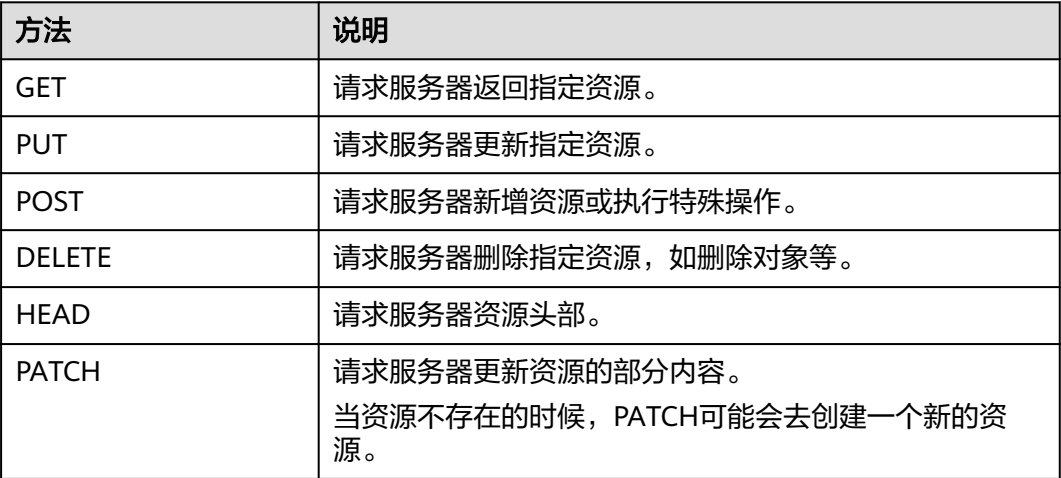

在IAM[的获取用户](https://support.huaweicloud.com/api-iam/iam_30_0001.html)**Token**接口的URI部分,您可以看到其请求方法为"POST",则其 请求为:

POST https://iam.cn-north-4.myhuaweicloud.com/v3/auth/tokens

#### 请求消息头

附加请求头字段,如指定的URI和HTTP方法所要求的字段。例如定义消息体类型的请 求头"Content-Type",请求鉴权信息等。

详细的公共请求消息头字段请参见表**3-3**。

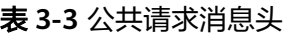

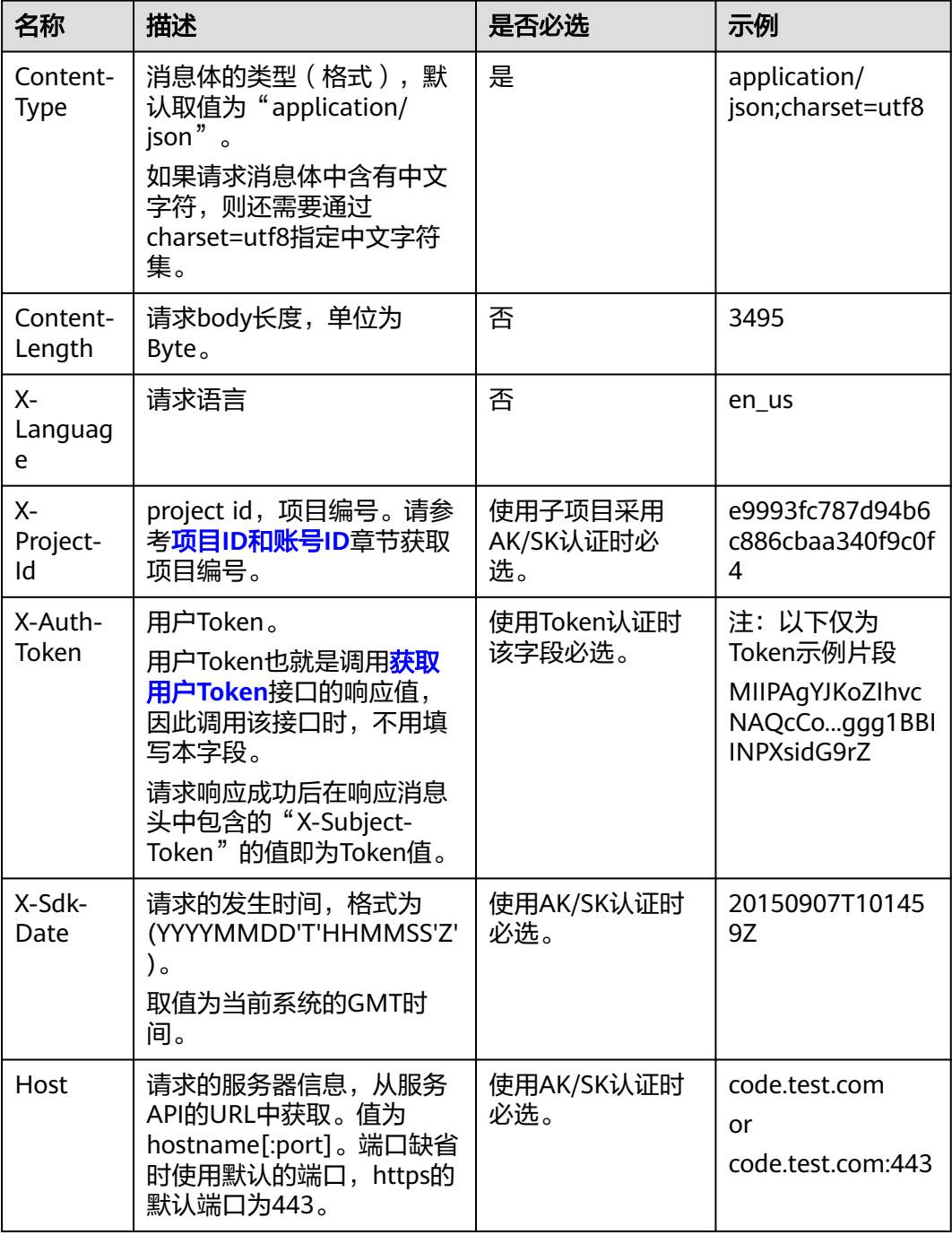

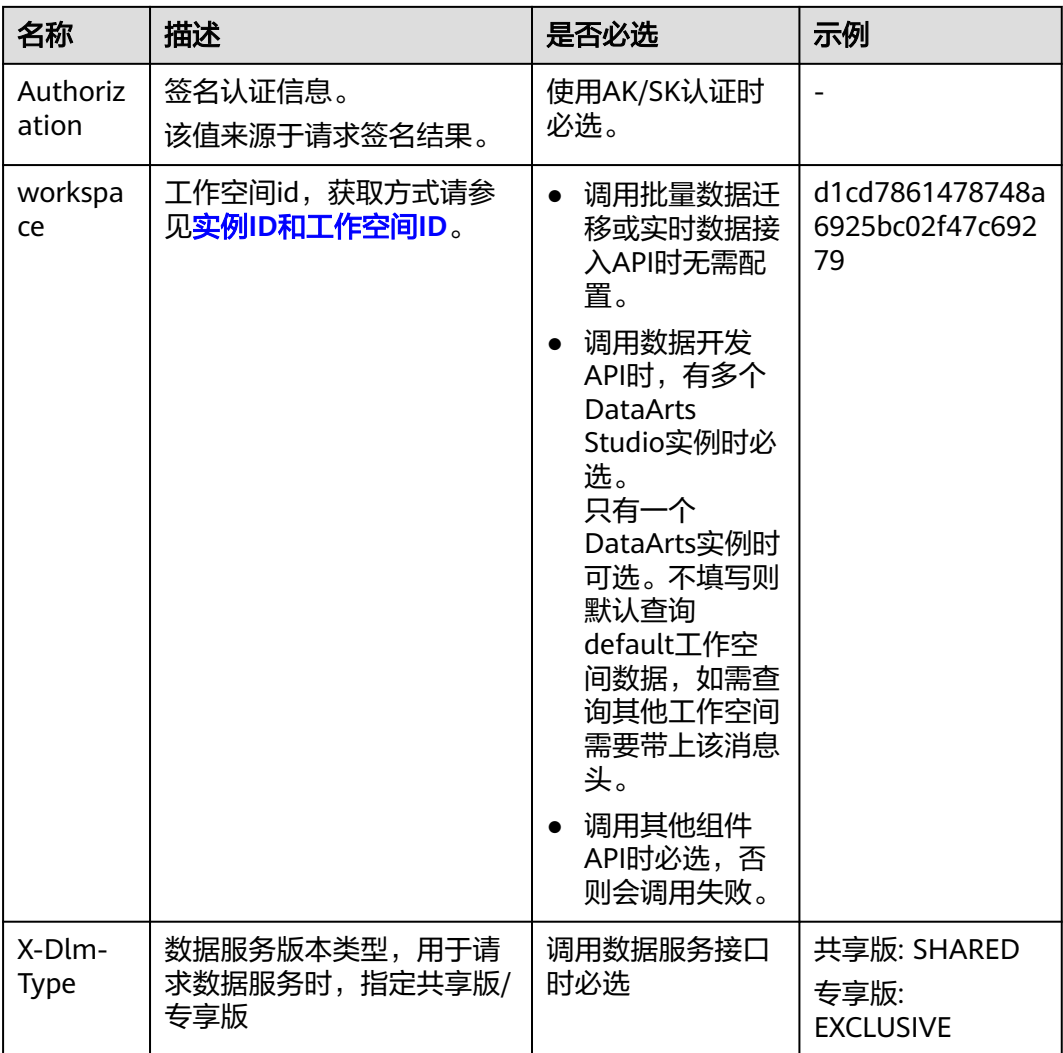

#### 说明

API同时支持使用AK/SK认证,AK/SK认证是使用SDK对请求进行签名,签名过程会自动往请求中 添加Authorization(签名认证信息)和X-Sdk-Date(请求发送的时间)请求头。 AK/SK认证的详细说明请参见[认证鉴权的](#page-32-0)"AK/SK认证"。

对于<mark>[获取用户](https://support.huaweicloud.com/api-iam/iam_30_0001.html)Token</mark>接口,由于不需要认证,所以只添加"Content-Type"即可,添 加消息头后的请求如下所示。

POST https://iam.cn-north-4.myhuaweicloud.com/v3/auth/tokens Content-Type: application/json

#### 请求消息体

该部分可选。请求消息体通常以结构化格式(如JSON或XML)发出,与请求消息头中 Content-Type对应,传递除请求消息头之外的内容。若请求消息体中的参数支持中 文,则中文字符必须为UTF-8编码。

每个接口的请求消息体内容不同,也并不是每个接口都需要有请求消息体(或者说消 息体为空),GET、DELETE操作类型的接口就不需要消息体,消息体具体内容需要根 据具体接口而定。

<span id="page-32-0"></span>对于[获取用户](https://support.huaweicloud.com/api-iam/iam_30_0001.html)**Token**接口,您可以从接口的请求部分看到所需的请求参数及参数说 明。将消息体加入后的请求如下所示,加粗的斜体字段需要根据实际值填写,其中 **username**为用户名,**domainname**为用户所属的账号名称,**\*\*\*\*\*\*\*\***为用户登录密 码,**xxxxxxxxxxxxxxxxxx**为project的ID,获取方法请参见项目**ID**[和账号](#page-18-0)**ID**。

#### 说明

scope参数定义了Token的作用域,上面示例中获取的Token仅能访问project下的资源。您还可 以设置Token的作用域为某个账号下所有资源或账号的某个project下的资源,详细定义请参见<mark>[获](https://support.huaweicloud.com/api-iam/iam_30_0001.html)</mark> [取用户](https://support.huaweicloud.com/api-iam/iam_30_0001.html)**Token**。

POST https://iam.cn-north-4.myhuaweicloud.com/v3/auth/tokens Content-Type: application/json

```
{
   "auth": {
       "identity": {
          "methods": [
             "password"
         ],
          "password": {
             "user": {
                "name": "username",
                "password": "********",
                "domain": {
                   "name": "domainname"
\qquad \qquad \} }
         }
      },
       "scope": {
          "project": {
             "id": "xxxxxxxxxxxxxxxxxx"
         }
      }
   }
}
```
到这里为止这个请求需要的内容就具备齐全了,您可以使用**[curl](https://curl.haxx.se/)**、**[Postman](https://www.getpostman.com/)**或直接编 写代码等方式发送请求调用API。对于<mark>获取用户Token</mark>接口,返回的响应消息头中"xsubject-token"就是需要获取的用户Token。有了Token之后,您就可以使用Token认 证调用其他API。

### **3.2** 认证鉴权

调用接口有如下两种认证方式,您可以选择其中一种进行认证鉴权。

- Token认证:通过Token认证通用请求。
- AK/SK认证: 通过AK (Access Key ID) /SK (Secret Access Key) 加密调用请求。

#### 说明

仅当创建IAM用户时的访问方式勾选"编程访问"后, 此IAM用户才能通过认证鉴权, 从而使用 API、SDK等方式访问DataArts Studio。

#### **Token** 认证

#### 说明

Token的有效期为24小时,需要使用一个Token鉴权时,可以先缓存起来,避免频繁调用。

Token在计算机系统中代表令牌(临时)的意思,拥有Token就代表拥有某种权限。 Token认证就是在调用API的时候将Token加到请求消息头,从而通过身份认证,获得 操作API的权限。

Token可通过调[用获取用户](https://support.huaweicloud.com/api-iam/iam_30_0001.html)**Token**接口获取,调用本服务API需要project级别的 Token,即调用<mark>[获取用户](https://support.huaweicloud.com/api-iam/iam_30_0001.html)Token</mark>接口时,请求body中auth.scope的取值需要选择 project,如下所示。

```
{ 
    "auth": { 
       "identity": { 
          "methods": [ 
             "password" 
          ], 
           "password": { 
              "user": { 
                "name": "username", 
                 "password": "********", 
                "domain": { 
                   "name": "domainname" 
 } 
             } 
          } 
       }, 
        "scope": { 
          "project": { 
             "id": "xxxxxxxxxxxxxxxxxx" 
          } 
      } 
   } 
}
```
获取Token后,再调用其他接口时(以数据开发组件的"查询连接列表"接口为例), 您需要在请求消息头中添加"X-Auth-Token",其值即为Token。例如Token值为 "ABCDEFJ....",则调用接口时将"X-Auth-Token: ABCDEFJ...."加到请求消息头即 可,如下所示。

GET https://iam.cn-north-4.myhuaweicloud.com/v1/{project\_id}/connections Content-Type: application/json **X-Auth-Token: ABCDEFJ....**

您还可以通过这个视频教程了解如何使用Token认证:**[https://](https://bbs.huaweicloud.com/videos/101333) [bbs.huaweicloud.com/videos/101333](https://bbs.huaweicloud.com/videos/101333)** 。

#### **AK/SK** 认证

#### 说明

AK/SK签名认证方式仅支持消息体大小12M以内,12M以上的请求请使用Token认证。

AK/SK认证就是使用AK/SK对请求进行签名,在请求时将签名信息添加到消息头,从而 通过身份认证。

- AK(Access Key ID): 访问密钥ID。与私有访问密钥关联的唯一标识符;访问密钥 ID和私有访问密钥一起使用,对请求进行加密签名。
- SK(Secret Access Key): 与访问密钥ID结合使用的密钥,对请求进行加密签名, 可标识发送方,并防止请求被修改。

您可以通过如下方式获取访问密钥。

- 1. 登录控制台,在用户名下拉列表中选择"我的凭证"。
- 2. 进入"我的凭证"页面,选择"访问密钥 > 新增访问密钥",如<mark>图[3-2](#page-34-0)</mark>所示。

#### <span id="page-34-0"></span>图 **3-2** 单击新增访问密钥

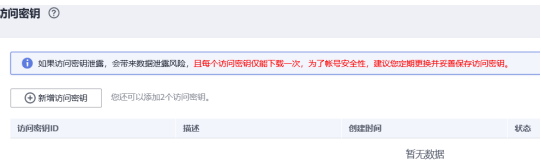

3. 单击"确定",根据浏览器提示,保存密钥文件。密钥文件会直接保存到浏览器 默认的下载文件夹中。打开名称为"credentials.csv"的文件,即可查看访问密钥 (Access Key Id和Secret Access Key)。

#### 说明

- 每个用户仅允许新增两个访问密钥。
- 为保证访问密钥的安全,访问密钥仅在初次生成时自动下载,后续不可再次通过管理控 制台界面获取。请在生成后妥善保管。

使用AK/SK认证时,您可以基于签名算法使用AK/SK对请求进行签名,也可以使用专门 的签名SDK对请求进行签名。详细的签名方法和SDK使用方法请参见**API**[签名指南。](https://support.huaweicloud.com/devg-apisign/api-sign-provide01.html)

#### 须知

签名SDK只提供签名功能,与服务提供的SDK不同,使用时请注意。

## **3.3** 返回结果

#### 状态码

请求发送以后,您会收到响应,包含状态码、响应消息头和消息体。

状态码是一组从1xx到5xx的数字代码,状态码表示了请求响应的状态,完整的状态码 列表请参[见状态码。](#page-2816-0)

对于<mark>[获取用户](https://support.huaweicloud.com/api-iam/iam_30_0001.html)Token</mark>接口,如果调用后返回状态码为"201",则表示请求成功。

#### 响应消息头

对应请求消息头,响应同样也有消息头,如"Content-type"。

对于<mark>[获取用户](https://support.huaweicloud.com/api-iam/iam_30_0001.html)Token</mark>接口,返回如图[3-3](#page-35-0)所示的消息头,其中"x-subject-token"就是 需要获取的用户Token。有了Token之后,您就可以使用Token认证调用其他API。

#### <span id="page-35-0"></span>图 **3-3** 获取用户 Token 响应消息头

```
connection \rightarrow keep-alivecontent-type \rightarrow application/ison
date \rightarrow Tue, 12 Feb 2019 06:52:13 GMT
server \rightarrow Web Serverstrict-transport-security - max-age=31536000; includeSubdomains;
transfer-encoding \rightarrow chunked
via \rightarrow proxy Ax-content-type-options \rightarrow nosniff
x-download-options \rightarrow noopen
x-frame-options \rightarrow SAMEORIGIN
x-iam-trace-id \rightarrow 218d45ab-d674-4995-af3a-2d0255ba41b5
x-subject-token
a~swycec~waci<br>→ MIIYXQYJKoZIhvcNAQcCoIIYTjCCGEoCAQExDTALBgIghkgBZQMEAgEwgharBgkqhkiG9w0B8wGgghacBIIWmHsidG9rZW4iOnsiZXhwaXJIc19hdCl6IjiwMTktMDItMTNUME<br>fj3KJs6YgKnpVNRbW2eZ5eb78SZOkqjACgklqO1wi4JIGzrpd18LGXK5txldfq4lqHCYb8
 ہ ۱۰۰ م.س.<br>۶- HRCE9I87o
 RzT6MUbpvGw-oPNFYxJECKnoH3HRozv0vN--n5d6Nbxg=
```
 $x$ -xss-protection  $\rightarrow$  1; mode=block;

#### 响应消息体(可选)

该部分可选。响应消息体通常以结构化格式(如JSON或XML)返回,与响应消息头中 Content-Type对应,传递除响应消息头之外的内容。

对于[获取用户](https://support.huaweicloud.com/api-iam/iam_30_0001.html)**Token**接口,返回如下消息体。为篇幅起见,这里只展示部分内容。

```
{
   "token": {
      "expires_at": "2019-02-13T06:52:13.855000Z",
      "methods": [
         "password"
      ],
      -.<br>"catalog": [
         {
            "endpoints": [
 {
                  "region_id": "cn-north-4",
......
```
当接口调用出错时,会返回错误码及错误信息说明,错误响应的Body体格式如下所 示。

```
 "error_msg": "The format of message is error",
 "error_code": "AS.0001"
```
其中, error\_code表示错误码, error\_msg表示错误描述信息。

{

}
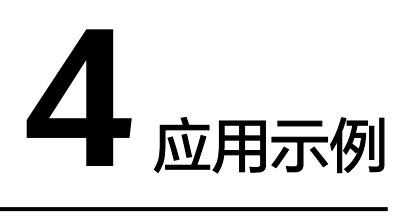

# **4.1** 数据集成应用示例

本节通过cURL调用CDM API, 迁移本地MvSOL数据库中的数据到云上服务DWS为 例,介绍使用CDM API的基本流程。

1. 获取**[token](#page-38-0)**

**获取用户的token,因为在后续的请求中需要将token放到请求消息头中作为认** 证。

- 2. 创建**[CDM](#page-38-0)**集群
	- 如果您已经创建过CDM集群,可以跳过该步骤,直接使用已创建的集群ID。
	- 如果您需要使用新的集群执行迁移任务,调用<mark>创建集群</mark>API创建。
- 3. [创建连接](#page-39-0)

调用创建接API创建MySQL连接和DWS连接。

- 4. [创建迁移作业](#page-41-0) 调用[指定集群创建作业](#page-144-0)API创建MySQL到DWS的迁移作业。
- 5. [查看作业结果](#page-43-0) 调用[启动作业](#page-161-0)API开始执行作业。

## 准备数据

在调用API之前,您需要准备如下数据。

#### 表 **4-1** 准备数据

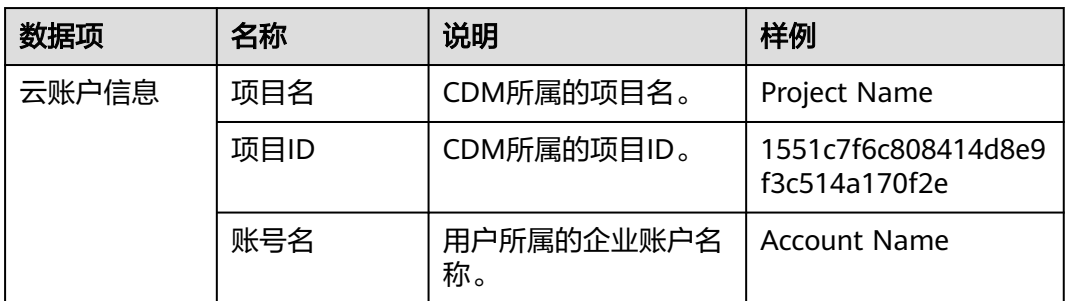

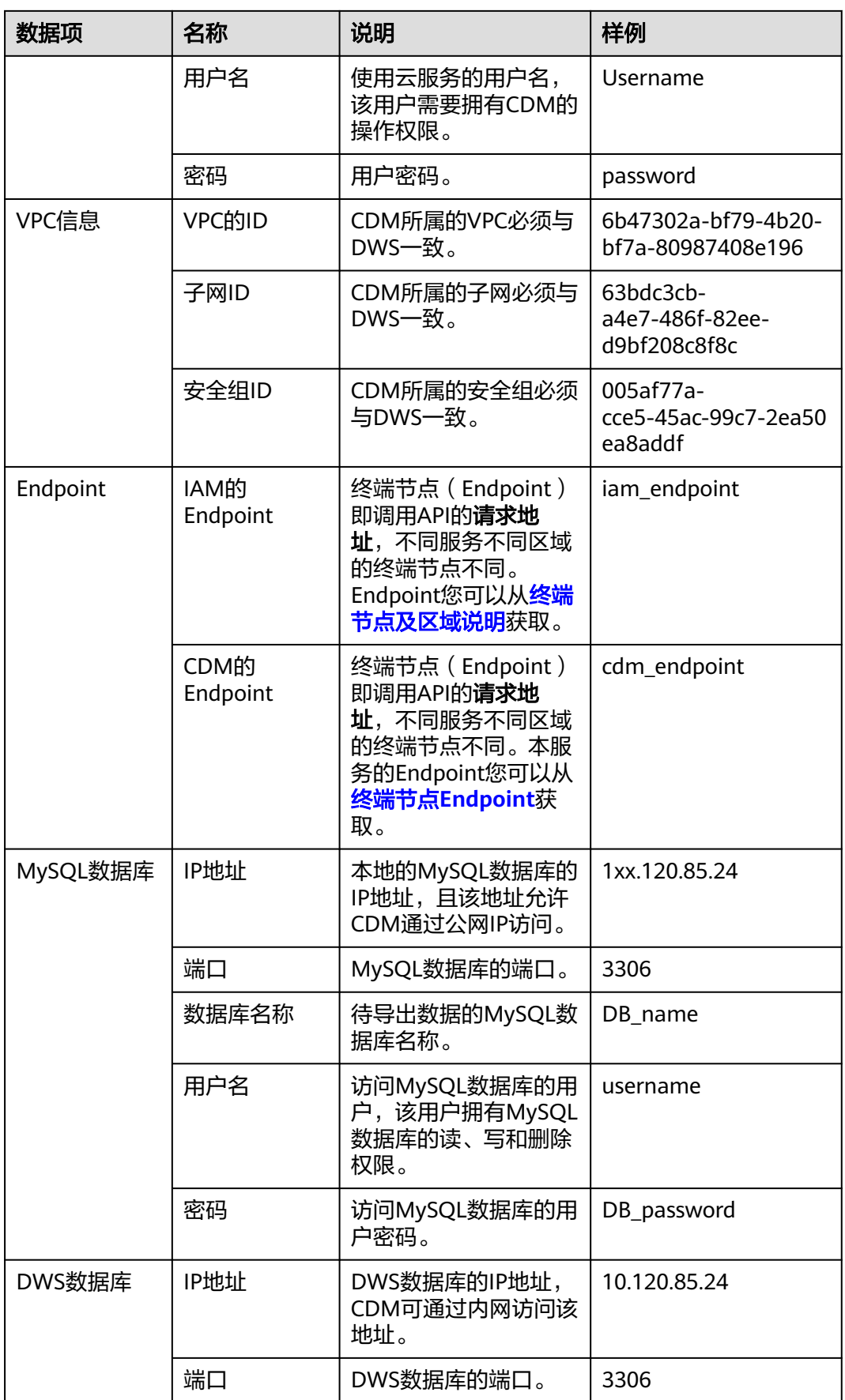

<span id="page-38-0"></span>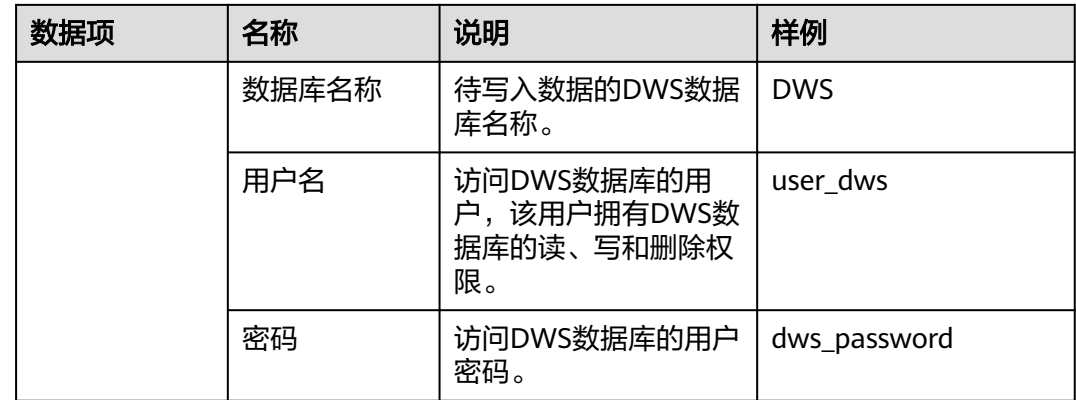

## 获取 **token**

#### 1. 调用其他API前,需要获取token,并设置成环境变量。

```
curl -H "Content-Type:application/json" https://{iam_endpoint}/v3/auth/tokens -X POST -d '
{
```

```
 "auth": {
      "identity": {
         "methods": [
            "password"
         ],
          "password": {
            "user": {
               "name": "Username",
               "password": "password",
               "domain": {
                  "name": "Account Name"
\qquad \qquad \} }
        }
      },
      "scope": {
         "project": {
            "id": "1551c7f6c808414d8e9f3c514a170f2e"
         }
      }
  }
```
响应Header中"X-Subject-Token"的值即为Token:

**X-Subject-Token**:MIIDkgYJKoZIhvcNAQcCoIIDgzCCA38CAQExDTALBglghkgBZQMEAgEwgXXXXX...

2. 使用如下命令将token设置为环境变量,方便后续事项。 export Token = MIIDkgYJKoZIhvcNAQcCoIIDgzCCA38CAQExDTALBglghkgBZQMEAgEwgXXXXX...

## 创建 **CDM** 集群

} ' -v -k

- 1. 调用[创建集群](#page-71-0)API创建集群,假设集群详情如下:
	- 集群名称为"cdm-ab82"。
	- 集群规格为"cdm.medium"。
	- VPC、子网、安全组与DWS一致,且自动绑定弹性IP。

如果返回状态码为200,则说明创建命令执行成功。

```
curl -X POST -H 'Content-Type:application/json;charset=utf-8' -H "X-Auth-Token:$Token" -d '
```

```
{
  "cluster": {
   "name": "cdm-ab82",
```

```
 "vpcId": "6b47302a-bf79-4b20-bf7a-80987408e196", 
         "instances": [{
              "flavorRef": "fb8fe666-6734-4b11-bc6c-43d11db3c745",
              "nics": [{
                "net-id": "63bdc3cb-a4e7-486f-82ee-d9bf208c8f8c",
                "securityGroupId": "005af77a-cce5-45ac-99c7-2ea50ea8addf"
             }],
              "availability_zone": "Project Name",
              "type": "cdm"
           }],
        "datastore": {
              "version": "1.8.5",
              "type": "cdm"
      },
      "isScheduleBootOff": false,
        "scheduleBootTime": "null",
         "scheduleOffTime": "null",
        "isAutoOff": false,
         "sys_tags": [{
      "key": "_sys_enterprise_project_id",
      "value": "1ce45885-4033-40d2-bdde-d4dbaceb387d"
           }]
        },
       "autoRemind": false,
      "phoneNum": "null",
      "email": "null"
     }' 
     https://{cdm_endpoint}/v1.1/1551c7f6c808414d8e9f3c514a170f2e/clusters -v -k
2. 调用<mark>查询集群列表</mark>查询集群信息,获取集群的ID,并设置为全局变量。
     curl -X GET -H 'Content-Type:application/json;charset=utf-8' -H "X-Auth-Token:$Token" https://
     {cdm_endpoint}/v1.1/1551c7f6c808414d8e9f3c514a170f2e/clusters -k -v
     获取响应如下所示。
     {
```

```
 "clusters": [{
   "version": "x.x.x",
   "updated": "2018-09-05T08:38:25",
   "name": "cdm-ab82",
   "created": "2018-09-05T08:38:25",
   "id": "bae65496-643e-47ca-84af-948672de7eeb",
   "status": "200",
   "isFrozen": "0",
   "statusDetail": "Normal",
   "actionProgress": {},
   "config_status": "In-Sync"
 }]
}
 "status"的状态如果为200则表示集群创建成功,集群对应的ID为
bae65496-643e-47ca-84af-948672de7eeb。
```
3. 使用如下命令将集群对应的ID设置为全局变量,方便后续事项。 export ID = **bae65496-643e-47ca-84af-948672de7eeb**

## 创建连接

- 1. 调用创<mark>建连接</mark>API创建MySQL连接,连接名称为*mysql\_link*。这里假设本地 MySQL数据库信息如下:
	- IP地址为1xx.120.85.24。
	- 端口为3306。
	- 数据库名称为DB\_name。
	- 登录用户为username。
	- 密码为*DB\_password*。

如果返回状态码为200,则说明创建命令执行成功。

```
curl -X POST -H "Content-Type:application/json" -H "X-Auth-Token:$Token" -d '{
        "links": [{
         "enabled": true,
       "update-user": null,
       "name": "mysql_link",
         "link-config-values": {
          "configs": [
      \left\{ \begin{array}{ccc} 1 & 0 & 0 \\ 0 & 0 & 0 \\ 0 & 0 & 0 \\ 0 & 0 & 0 \\ 0 & 0 & 0 \\ 0 & 0 & 0 \\ 0 & 0 & 0 \\ 0 & 0 & 0 \\ 0 & 0 & 0 \\ 0 & 0 & 0 \\ 0 & 0 & 0 \\ 0 & 0 & 0 \\ 0 & 0 & 0 \\ 0 & 0 & 0 & 0 \\ 0 & 0 & 0 & 0 \\ 0 & 0 & 0 & 0 \\ 0 & 0 & 0 & 0 & 0 \\ 0 & 0 & 0 & 0 & 0 \\ 0 & 0 & 0 & 0 & 0 \\ 0 & 0 & 0 & 0 "name": "linkConfig",
                      "inputs": [
      \{ "name": "linkConfig.databaseType",
                            "value": "MYSQL"
      , and the contract of \},
      { } "name": "linkConfig.host",
                            "value": "1xx.120.85.24"
      , and the contract of \},
      \{ "name": "linkConfig.port",
       "value": "3306"
      , and the contract of \},
      { } "name": "linkConfig.database",
                            "value": "DB_name"
      , and the contract of \mathbb{R}, \mathbb{R}{ } "name": "linkConfig.username",
       "value": "username"
      , and the contract of \},
      \{ "name": "linkConfig.password",
                            "value": "DB_password"
      , and the contract of \mathbb{R}, \mathbb{R}{ } "name": "linkConfig.fetchSize",
                            "value": "100000"
      , and the contract of \},
      \{ "name": "linkConfig.usingNative",
       "value": "true"
       }
       ]
                   }
                 ]
         },
         "connector-name": "generic-jdbc-connector",
         "creation-date": 1536654788622,
       "update-date": 1536654788622,
       "creation-user": null
       }]
     }' 
     https://{cdm_endpoint}/v1.1/1551c7f6c808414d8e9f3c514a170f2e/clusters/
     bae65496-643e-47ca-84af-948672de7eeb/cdm/link -k -v
创建连接API创建DWS连接,连接名称为dws_link。这里假设DWS数据库信
     息如下:
           数据库的IP地址为10.120.85.24。
           端口为3306。
           – 数据库的名称为DWS。
           登录用户为user_dws。
           密码为dws_password。
     curl -X POST -H "Content-Type:application/json" -H "X-Auth-Token:$Token" -d '{
        "links": [{
         "enabled": true,
         "update-user": null,
```

```
 "name": "dws_link",
    "link-config-values": {
     "configs": [
\left\{ \begin{array}{ccc} 0 & 0 & 0 \\ 0 & 0 & 0 \\ 0 & 0 & 0 \\ 0 & 0 & 0 \\ 0 & 0 & 0 \\ 0 & 0 & 0 \\ 0 & 0 & 0 \\ 0 & 0 & 0 \\ 0 & 0 & 0 \\ 0 & 0 & 0 \\ 0 & 0 & 0 \\ 0 & 0 & 0 \\ 0 & 0 & 0 \\ 0 & 0 & 0 & 0 \\ 0 & 0 & 0 & 0 \\ 0 & 0 & 0 & 0 \\ 0 & 0 & 0 & 0 & 0 \\ 0 & 0 & 0 & 0 & 0 \\ 0 & 0 & 0 & 0 & 0 \\ 0 & 0 & 0 & 0 "name": "linkConfig",
                    "inputs": [
{ } "name": "linkConfig.databaseType",
                           "value": "DWS"
, and the contract of \},
\{ "name": "linkConfig.host",
                           "value": "10.120.85.24"
, and the contract of \},
{ } "name": "linkConfig.port",
                           "value": "3306"
, and the contract of \},
\{ "name": "linkConfig.database",
                           "value": "DWS"
, and the contract of \},
{ } "name": "linkConfig.username",
                           "value": "user_dws"
, and the contract of \mathbb{R}, \mathbb{R}{ } "name": "linkConfig.password",
                           "value": "dws_password"
, and the contract of \},
\{ "name": "linkConfig.fetchSize",
                           "value": "100000"
, and the contract of \mathbb{R}, \mathbb{R}{ } "name": "linkConfig.usingNative",
                           "value": "true"
 }
 ]
            \begin{bmatrix} 1 \end{bmatrix} ]
   },
    "connector-name": "generic-jdbc-connector",
    "creation-date": 1536654788622,
 "update-date": 1536654788622,
 "creation-user": null
 }]
}' 
https://{cdm_endpoint}/v1.1/1551c7f6c808414d8e9f3c514a170f2e/clusters/
bae65496-643e-47ca-84af-948672de7eeb/cdm/link -k -v
```
## 创建迁移作业

- 1. 连接创建成功后,调用<mark>[指定集群创建作业](#page-144-0)</mark>API创建迁移作业,作业样例如下:
	- 作业名称: mysql2dws。
	- 从MySQL导出数据的数据库名称为default,导出的表名称为mysql\_tbl,依 据id字段将作业分割为多个任务并发执行。
	- 导入DWS的数据库名称为public,表名为cdm\_all\_type,导入前不清空数 据。
	- 当DWS数据库里没有本地MySQL数据库中的表时,CDM自动在DWS端创建 该表。
	- DWS端加载的字段列表为id&gid&name。
	- 作业抽取数据时,并发执行的Extractor数量为3。

#### 如果返回状态码为200,则说明创建命令执行成功。

```
curl -X POST -H "Content-Type:application/json" -H "X-Cluster-ID:$ID" -H "X-Auth-Token:$Token" -d '{
              "jobs": [{
                "job_type": "NORMAL_JOB",
                "name": "mysql2dws",
                "from-link-name": "mysql_link",
                "from-connector-name": "generic-jdbc-connector",
                "to-link-name": "dws_link",
                "to-connector-name": "generic-jdbc-connector",
                "from-config-values": {
           "configs": [{
           "name": "fromJobConfig",
                     "inputs": [{
                       "name": "fromJobConfig.schemaName",
                      "value": "default"
                     },
                     {
                       "name": "fromJobConfig.tableName",
                      "value": "mysql_tbl"
                     },
                     {
                       "name": "fromJobConfig.partitionColumn",
                      "value": "id"
                    }]
                 }]
               },
          "to-config-values": {
                           "configs": [
                               {
                                    "inputs": [
          \left\{ \begin{array}{ccc} 0 & 0 & 0 \\ 0 & 0 & 0 \\ 0 & 0 & 0 \\ 0 & 0 & 0 \\ 0 & 0 & 0 \\ 0 & 0 & 0 \\ 0 & 0 & 0 \\ 0 & 0 & 0 \\ 0 & 0 & 0 \\ 0 & 0 & 0 \\ 0 & 0 & 0 \\ 0 & 0 & 0 \\ 0 & 0 & 0 \\ 0 & 0 & 0 & 0 \\ 0 & 0 & 0 & 0 \\ 0 & 0 & 0 & 0 \\ 0 & 0 & 0 & 0 \\ 0 & 0 & 0 & 0 & 0 \\ 0 & 0 & 0 & 0 & 0 \\ 0 & 0 & 0 & 0 & 0 "name": "toJobConfig.schemaName",
           "value": "public"
                                         },
          \left\{ \begin{array}{ccc} 0 & 0 & 0 \\ 0 & 0 & 0 \\ 0 & 0 & 0 \\ 0 & 0 & 0 \\ 0 & 0 & 0 \\ 0 & 0 & 0 \\ 0 & 0 & 0 \\ 0 & 0 & 0 \\ 0 & 0 & 0 \\ 0 & 0 & 0 \\ 0 & 0 & 0 \\ 0 & 0 & 0 \\ 0 & 0 & 0 \\ 0 & 0 & 0 & 0 \\ 0 & 0 & 0 & 0 \\ 0 & 0 & 0 & 0 \\ 0 & 0 & 0 & 0 \\ 0 & 0 & 0 & 0 & 0 \\ 0 & 0 & 0 & 0 & 0 \\ 0 & 0 & 0 & 0 & 0 "name": "toJobConfig.tablePreparation",
                                              "value": "CREATE_WHEN_NOT_EXIST"
                                         },
          \left\{ \begin{array}{ccc} 0 & 0 & 0 \\ 0 & 0 & 0 \\ 0 & 0 & 0 \\ 0 & 0 & 0 \\ 0 & 0 & 0 \\ 0 & 0 & 0 \\ 0 & 0 & 0 \\ 0 & 0 & 0 \\ 0 & 0 & 0 \\ 0 & 0 & 0 \\ 0 & 0 & 0 \\ 0 & 0 & 0 \\ 0 & 0 & 0 \\ 0 & 0 & 0 & 0 \\ 0 & 0 & 0 & 0 \\ 0 & 0 & 0 & 0 \\ 0 & 0 & 0 & 0 \\ 0 & 0 & 0 & 0 & 0 \\ 0 & 0 & 0 & 0 & 0 \\ 0 & 0 & 0 & 0 & 0 "name": "toJobConfig.tableName",
                                             "value": "cdm_all_type"
                                         },
          \{ "name": "toJobConfig.columnList",
                                             "value": "id&gid&name"
                                         },
          \left\{ \begin{array}{ccc} 0 & 0 & 0 \\ 0 & 0 & 0 \\ 0 & 0 & 0 \\ 0 & 0 & 0 \\ 0 & 0 & 0 \\ 0 & 0 & 0 \\ 0 & 0 & 0 \\ 0 & 0 & 0 \\ 0 & 0 & 0 \\ 0 & 0 & 0 \\ 0 & 0 & 0 \\ 0 & 0 & 0 \\ 0 & 0 & 0 \\ 0 & 0 & 0 & 0 \\ 0 & 0 & 0 & 0 \\ 0 & 0 & 0 & 0 \\ 0 & 0 & 0 & 0 \\ 0 & 0 & 0 & 0 & 0 \\ 0 & 0 & 0 & 0 & 0 \\ 0 & 0 & 0 & 0 & 0 "name": "toJobConfig.shouldClearTable",
                                              "value": "false"
          \{a_1, \ldots, a_n\} ],
                                    "name": "toJobConfig"
                               }
                          ]
                     },
                "driver-config-values": {
           "configs": [{
           "name": "throttlingConfig",
                     "inputs": [{
           "name": "throttlingConfig.numExtractors",
           "value": "3"
                    }]
                  }]
               }
             }]
          }' https://{cdm_endpoint}/v1.1/1551c7f6c808414d8e9f3c514a170f2e/clusters/
          bae65496-643e-47ca-84af-948672de7eeb/cdm/job -k -v
启动作业API开始执行作业。
```

```
curl -X GET -H 'Content-Type:application/json;charset=utf-8' -H "X-Cluster-ID:$ID" -H "X-Auth-
Token:$Token" https://{cdm_endpoint}/v1.1/1551c7f6c808414d8e9f3c514a170f2e/clusters/
bae65496-643e-47ca-84af-948672de7eeb/cdm/job/mysql2dws/start -k -v
```
#### 响应如下:

```
{
  "submissions": [{
    "progress": 1,
    "job-name": "mysql2dws",
   "status": "BOOTING",
   "creation-date": 1536654788622,
   "creation-user": "cdm"
  }]
}
```
## 查看作业结果

#### 1. 调用<mark>[查询作业状态](#page-167-0)</mark>API查询作业状态。

curl -X GET -H 'Content-Type:application/json;charset=utf-8' -H "X-Cluster-ID:\$ID" -H "X-Auth-Token:\$Token" https://**{cdm\_endpoint}**/v1.1/**1551c7f6c808414d8e9f3c514a170f2e**/clusters/ **6ec9a0a4-76be-4262-8697-e7af1fac7920**/cdm/job/mysql2dws/**status** -k -v

2. 查看作业执行结果,作业执行成功的响应如下:

```
{
 "submissions": [{
   "progress": 0,
   "job-name": "mysql2dws",
   "status": "SUCCEEDED",
   "creation-date": 1536654788622,
 "creation-user": "cdm",
 "isStopingIncrement": "",
   "last-update-date": 1536654888622,
   "is-execute-auto": false,
   "last-udpate-user": "cdm",
   "isDeleteJob": false,
   "isIncrementing": false,
   "external-id": "job_local1127970451_0009",
   "counters": {
     "org.apache.sqoop.submission.counter.SqoopCounters": {
      "BYTES_WRITTEN": -1,
      "TOTAL_FILES": -1,
      "BYTES_READ": -1,
      "FILES_WRITTEN": -1,
      "TOTAL_SIZE": -1,
      "FILES_READ": -1,
      "ROWS_WRITTEN": 80,
      "ROWS_READ": 80
    }
   }
 }]
}
```
说明

- BYTES\_WRITTEN:表示写入的字节数。
- BYTES\_READ:表示读取的字节数。
- TOTAL\_FILES:表示总文件数。
- FILES\_WRITTEN:表示写入的文件数。
- FILES\_READ:表示读取的文件数。
- ROWS\_WRITTEN:表示写入成功的行数。
- ROWS\_READ:表示读取成功的行数。

# **4.2** 数据开发应用示例

#### 操作场景

数据治理中心DataArts Studio帮助企业快速构建从数据接入到数据分析的端到端智能 数据系统,消除数据孤岛,统一数据标准,加快数据变现,实现数字化转型。

下面介绍如何调用[创建脚本](#page-285-0)API创建脚本,API的调用方法请参见[如何调用](#page-28-0)**API**。

#### 前提条件

您需要规划数据开发服务所在的区域信息,并根据区域确定调用API的Endpoint。

终端节点(Endpoint)即调用API的**请求地址**,不同服务不同区域的终端节点不同。本 服务的Endpoint您可以从终端节点**[Endpoint](https://support.huaweicloud.com/api-dataartsstudio/dataartsstudio_02_0004.html)**获取。

#### 创建 **Shell** 脚本

如下示例是创建shell脚本的配置。

```
{
"name":"echoTimeShell",
"type":"Shell",
"content":"echo a",
"connectionName":"con"
}
```
- name:脚本的名称,由您自行定义,例如取名为echoTimeShell。
- type:脚本类型。
- content:脚本的内容。
- connectionName:脚本关联的连接名称。

#### 创建 **DLI SQL** 脚本

您还可以创建DLI SQL脚本,示例如下。

```
{
"name":"dlisql1",
"type":"DLISQL",
"content":"show tables",
"connectionName":"dliCon1",
"database":"testDatabase1",
"queueName":"queue1"
}
```
- name:脚本的名称,由您自行定义,例如取名为dlisql1。
- type:脚本类型。
- content:脚本的内容。
- connectionName:脚本关联的连接名称。
- database:脚本执行的时候,关联的数据库名称。
- queueName: sql执行的时候,运行在dli的队列名称。

# **5** 数据集成 **API**

# **5.1** 集群管理

# **5.1.1** 查询集群详情

## 功能介绍

查询集群详情接口。

## 调用方法

请参[见如何调用](#page-28-0)**API**。

#### **URI**

GET /v1.1/{project\_id}/clusters/{cluster\_id}

#### 表 **5-1** 路径参数

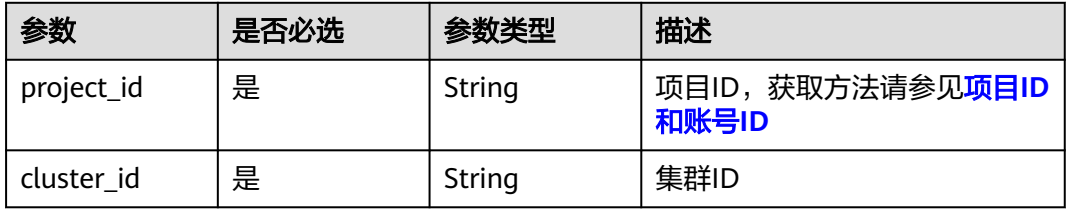

## 请求参数

表 **5-2** 请求 Header 参数

| 参数           | 是否必选 | 参数类型   | 描述                                                                     |
|--------------|------|--------|------------------------------------------------------------------------|
| X-Auth-Token | 是    | String | 用户Token。<br>通过调用IAM服务获取用户<br>Token接口获取 ( 响应消息头中<br>X-Subject-Token的值)。 |

## 响应参数

## 状态码: **200**

表 **5-3** 响应 Body 参数

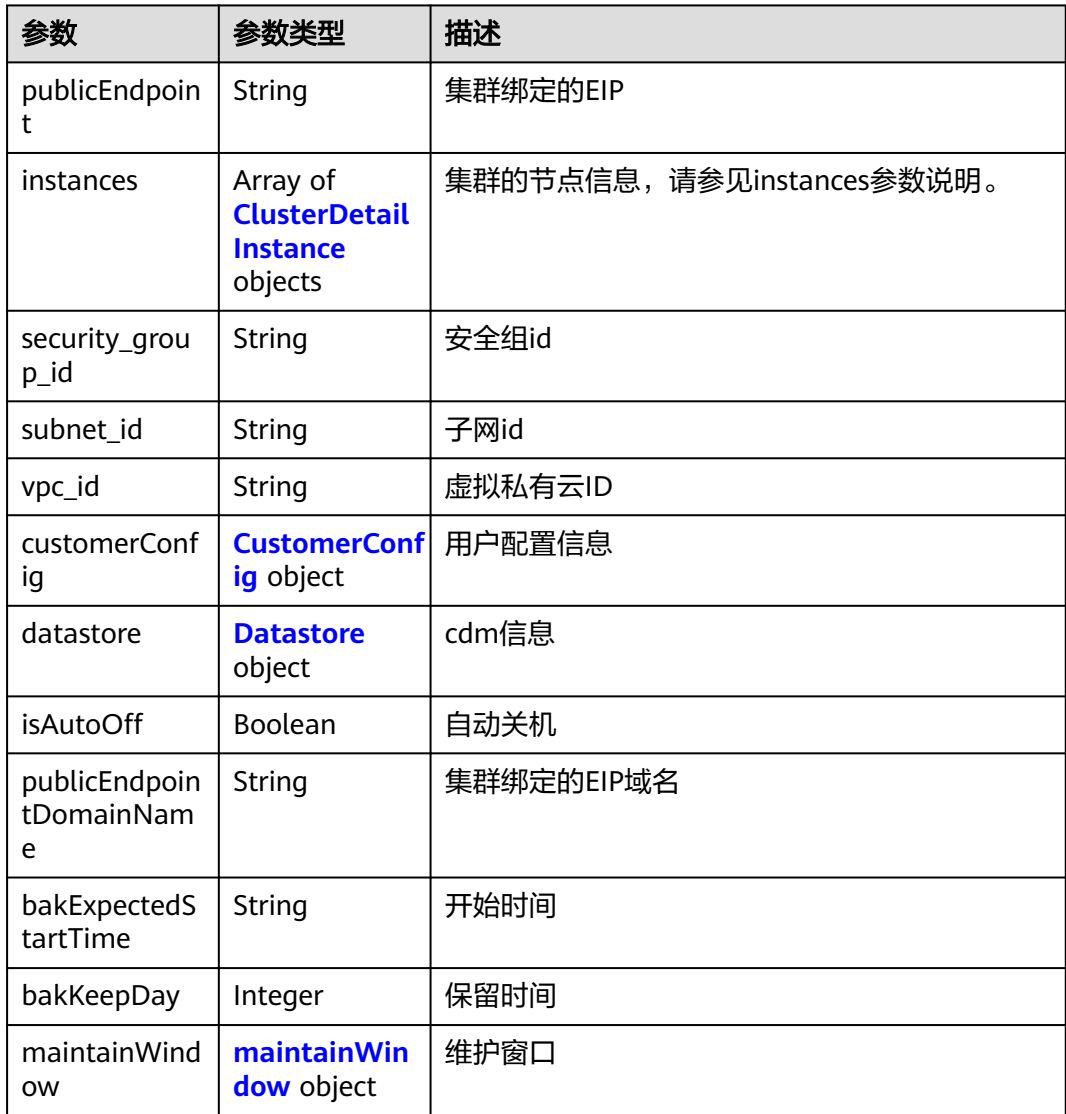

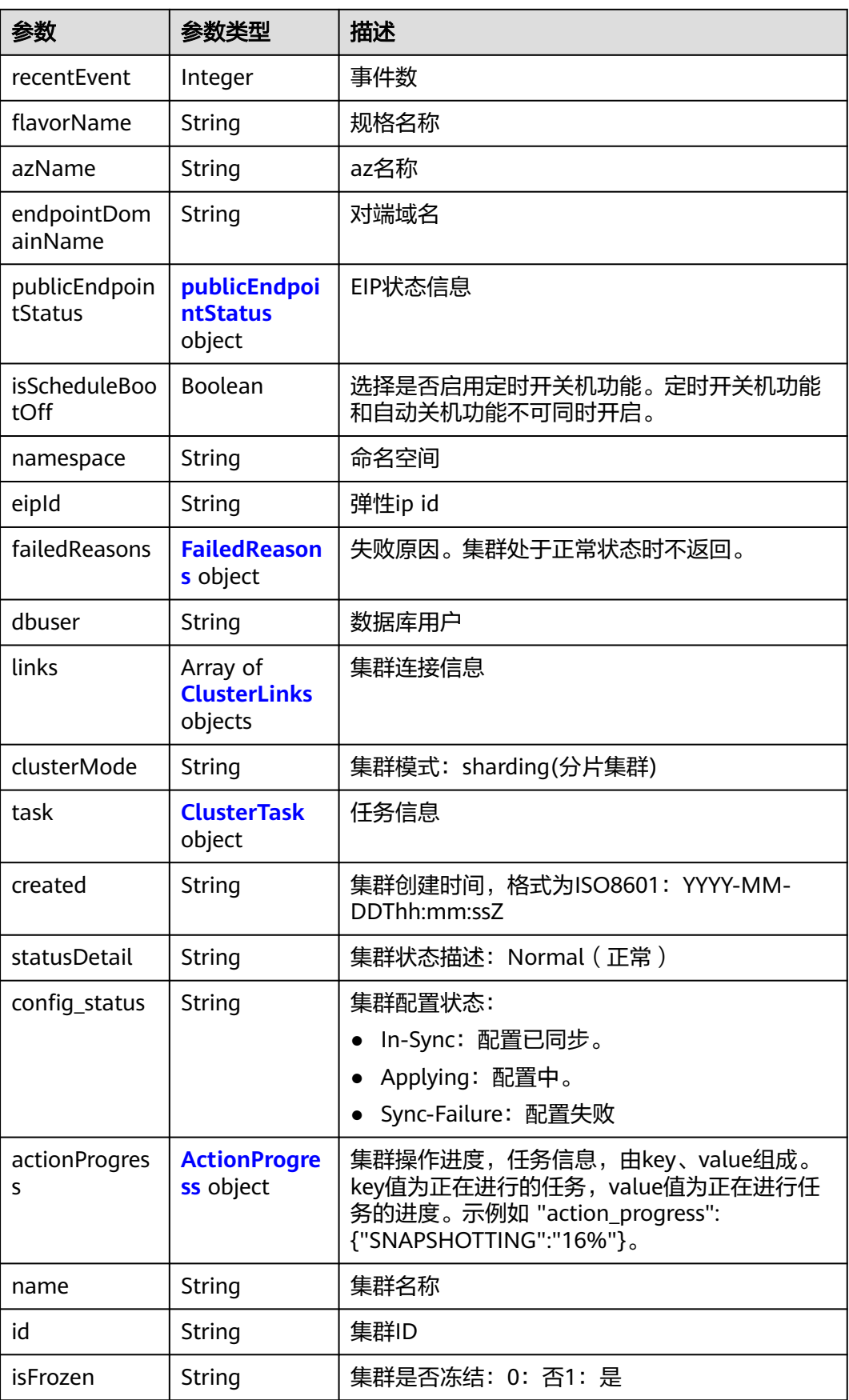

<span id="page-48-0"></span>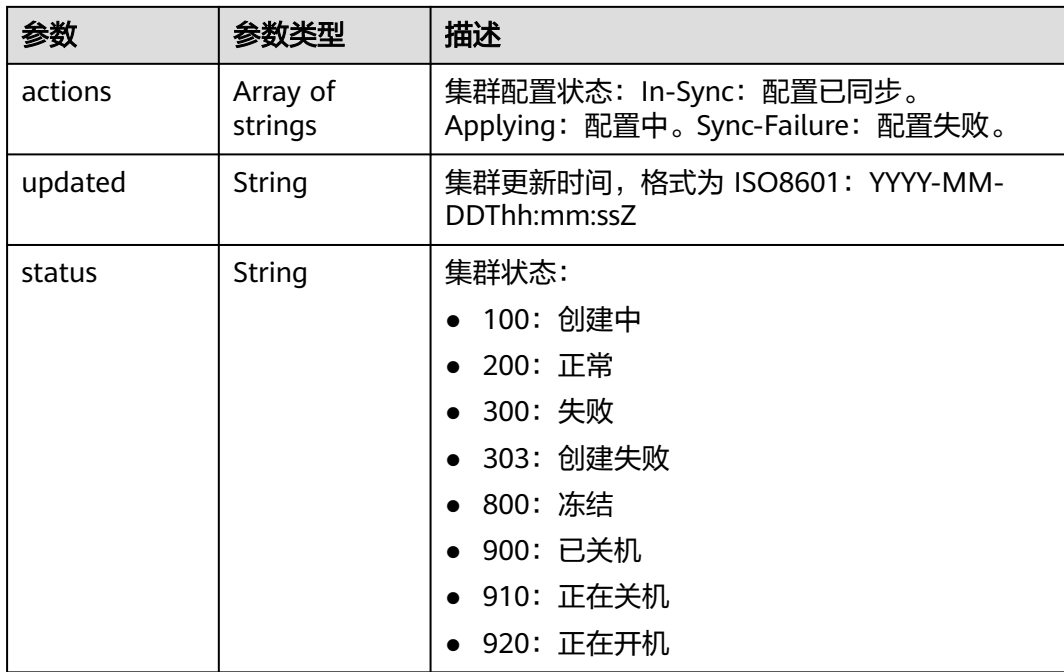

#### 表 **5-4** ClusterDetailInstance

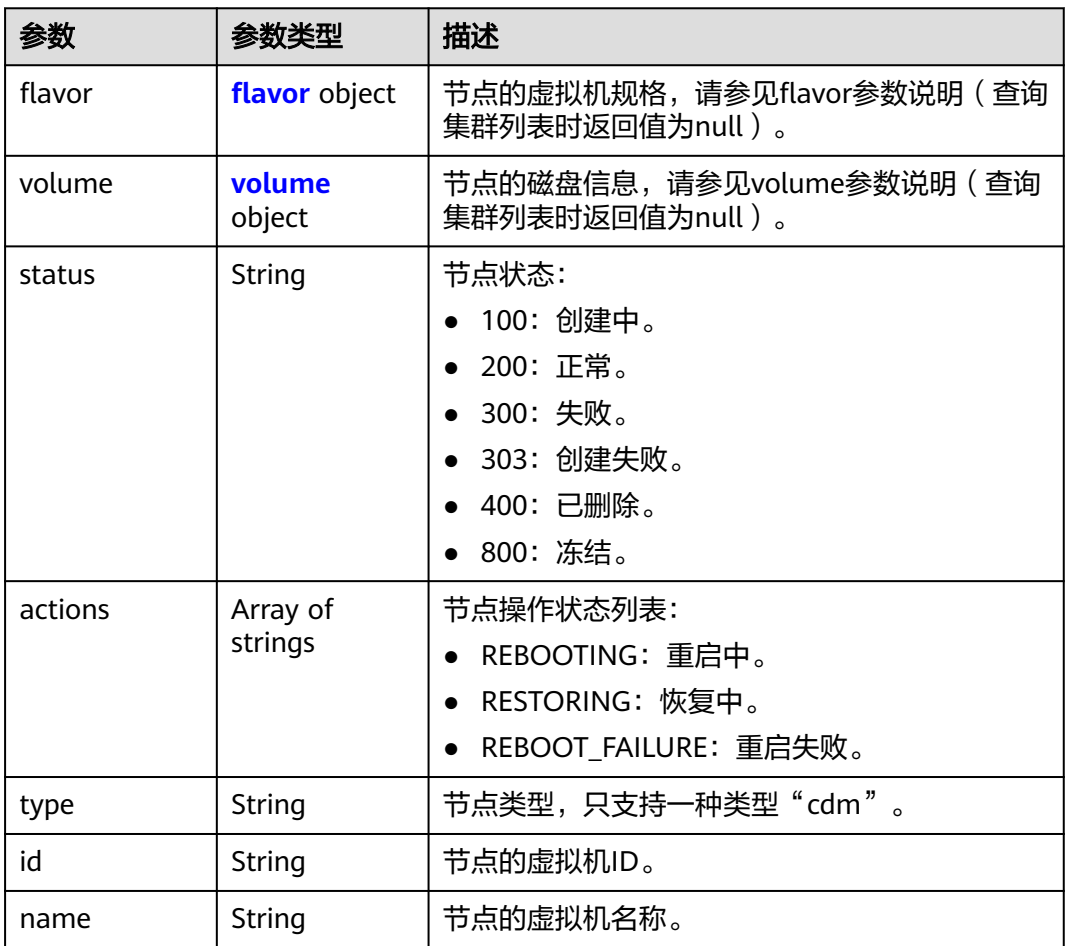

<span id="page-49-0"></span>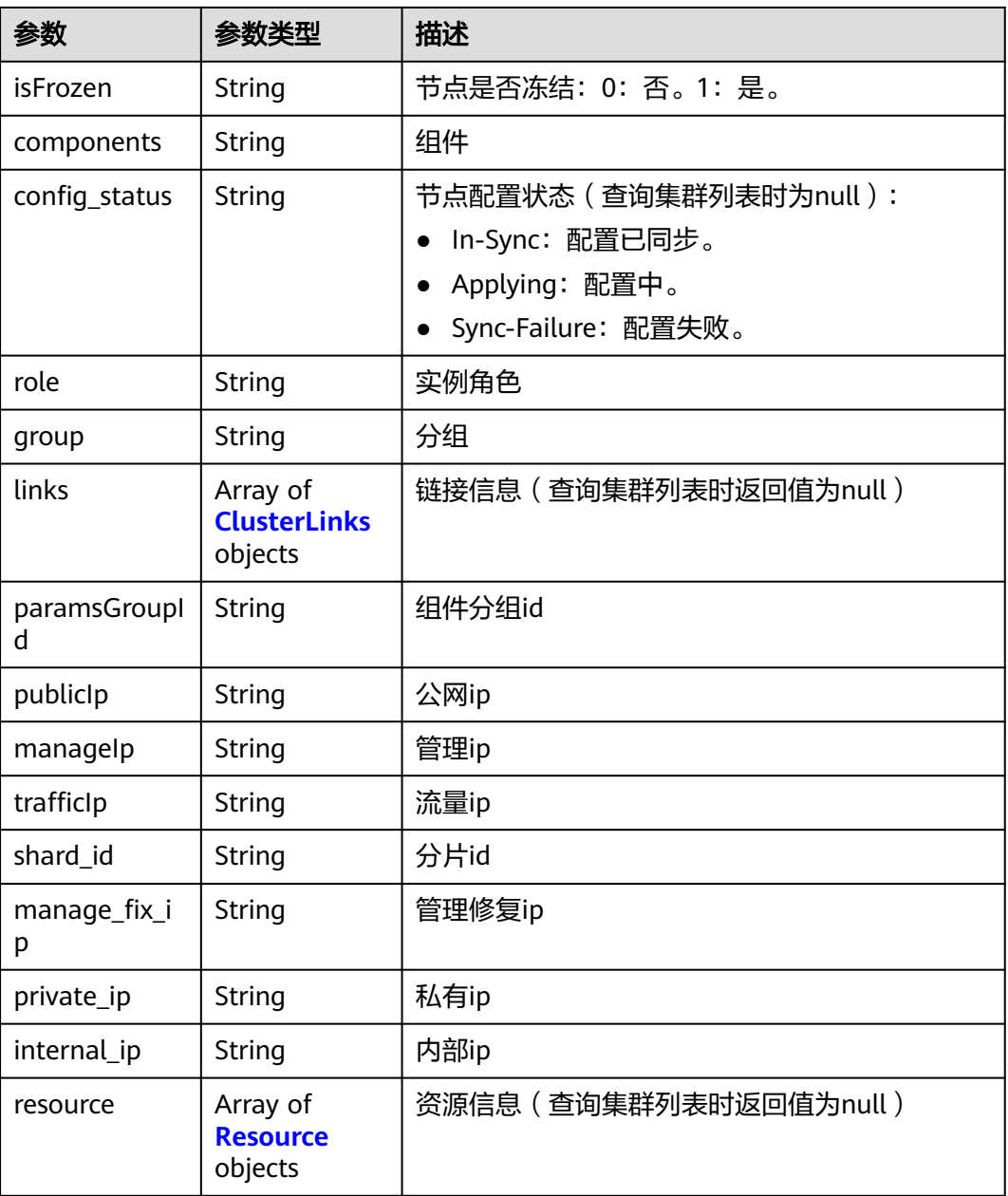

#### 表 **5-5** flavor

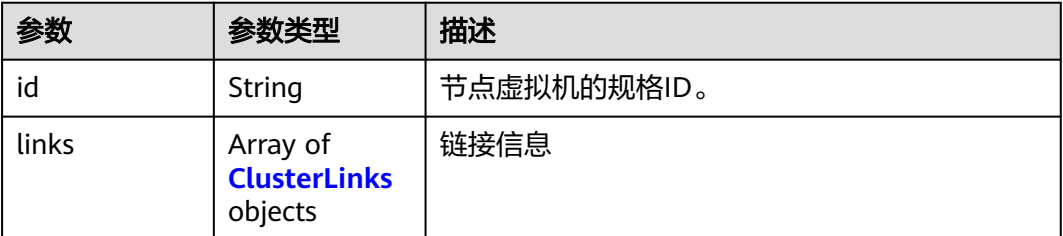

#### <span id="page-50-0"></span>表 **5-6** volume

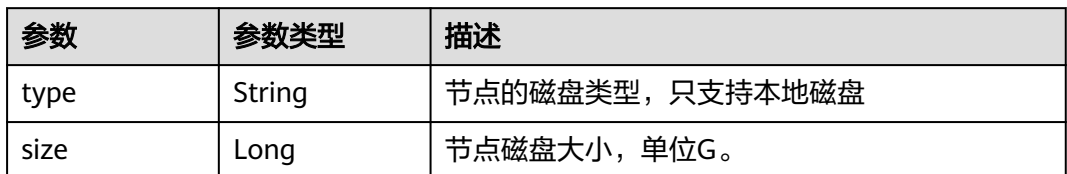

#### 表 **5-7** Resource

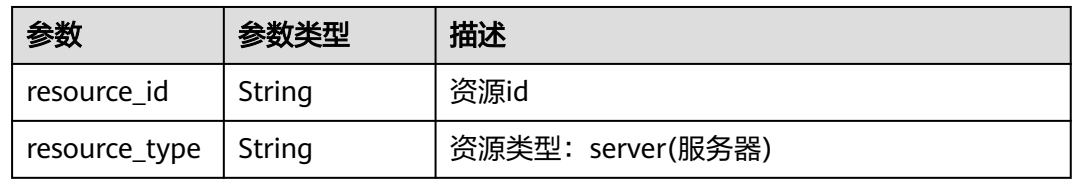

## 表 **5-8** CustomerConfig

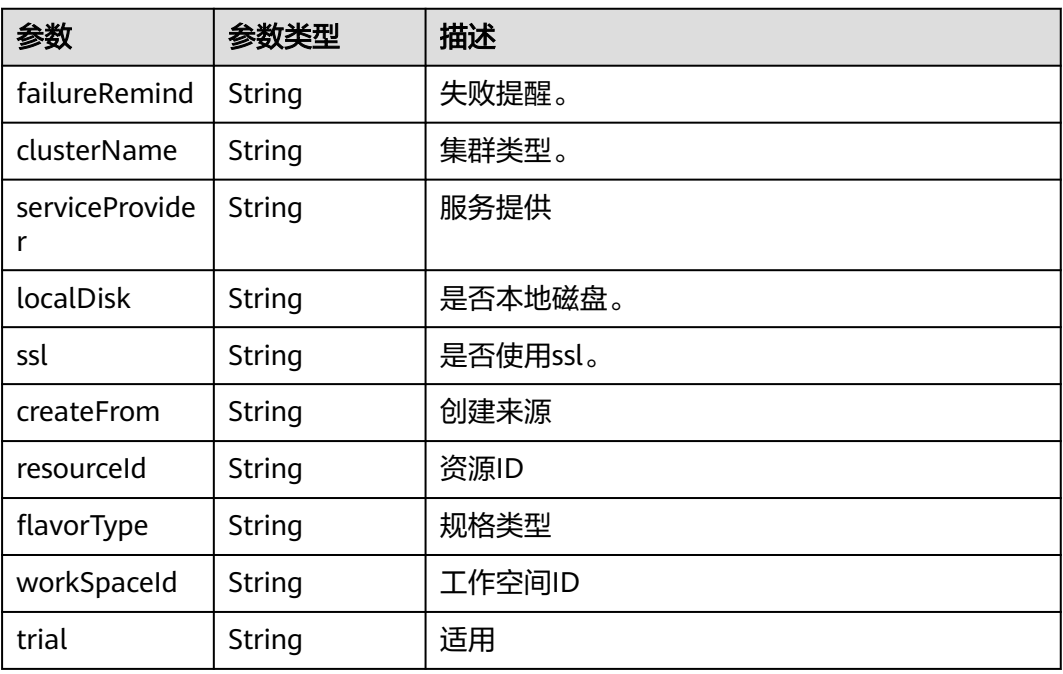

## 表 **5-9** Datastore

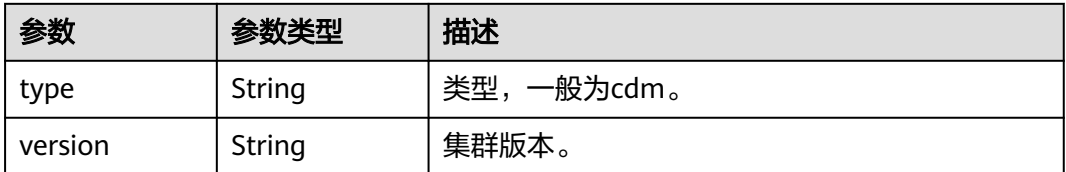

#### <span id="page-51-0"></span>表 **5-10** maintainWindow

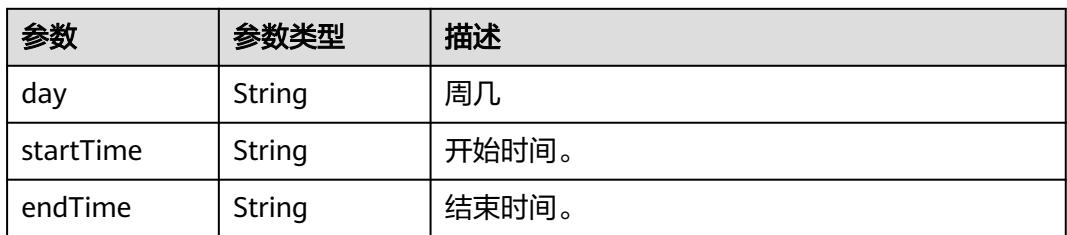

#### 表 **5-11** publicEndpointStatus

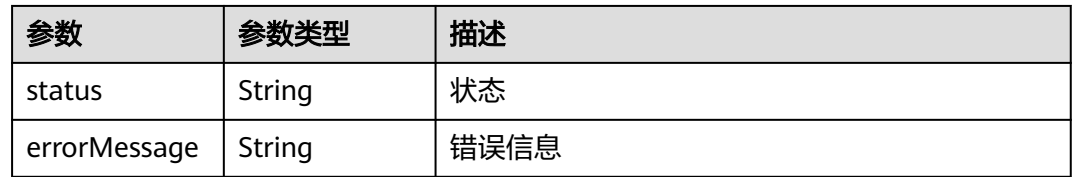

#### 表 **5-12** FailedReasons

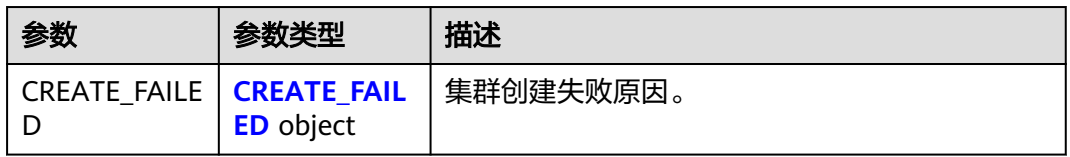

#### 表 **5-13** CREATE\_FAILED

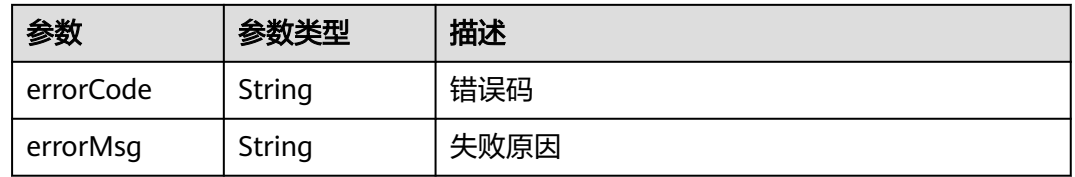

#### 表 **5-14** ClusterLinks

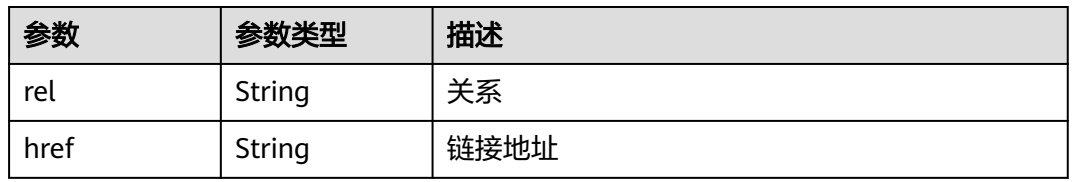

#### 表 **5-15** ClusterTask

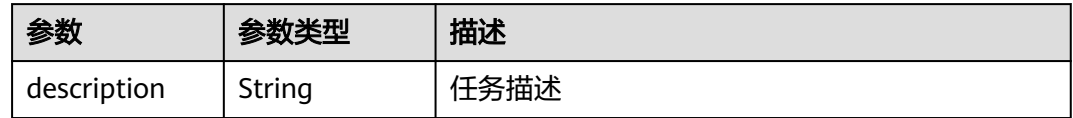

<span id="page-52-0"></span>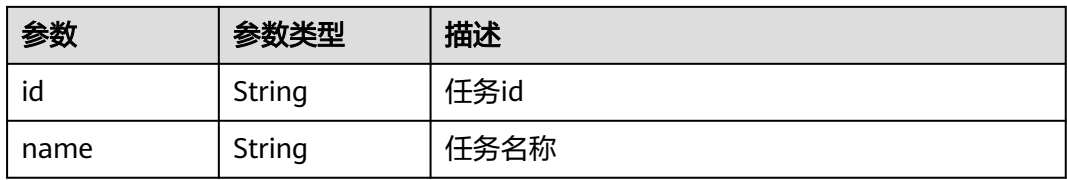

#### 表 **5-16** ActionProgress

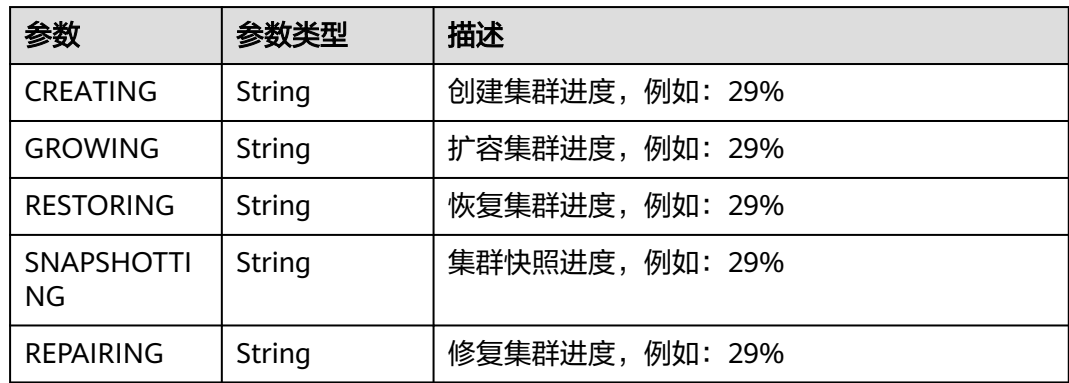

## 请求示例

GET /v1.1/1551c7f6c808414d8e9f3c514a170f2e/clusters/bae65496-643e-47ca-84af-948672de7eeb

## 响应示例

#### 状态码: **200**

ok

```
{
  "publicEndpoint" : "49.xx.xx.10",
 "instances" : [ {
 "flavor" : {
    "id" : "fb8fe666-6734-4b11-bc6c-43d11db3c745"
   },
 "volume" : {
 "size" : "100",
 "type" : "LOCAL_DISK"
 },
 "name" : "cdm-c018",
   "id" : "635dce67-3df8-4756-b4c7-90e45e687367",
   "isFrozen" : "0",
   "type" : "cdm",
   "actions" : "REBOOTING",
   "config_status" : "In-Sync",
   "status" : "200"
  } ],
  "created" : "2018-09-05T08:38:25",
  "statusDetail" : "Normal",
  "actionProgress" : { },
  "name" : "cdm-c018",
  "id" : "bae65496-643e-47ca-84af-948672de7eeb",
 "isFrozen" : "0",
 "actions" : "REBOOTING",
 "updated" : "2018-09-05T08:38:25",
  "status" : "200"
```
}

#### **SDK** 代码示例

SDK代码示例如下。

#### **Java**

package com.huaweicloud.sdk.test;

```
import com.huaweicloud.sdk.core.auth.ICredential;
import com.huaweicloud.sdk.core.auth.BasicCredentials;
import com.huaweicloud.sdk.core.exception.ConnectionException;
import com.huaweicloud.sdk.core.exception.RequestTimeoutException;
import com.huaweicloud.sdk.core.exception.ServiceResponseException;
import com.huaweicloud.sdk.cdm.v1.region.cdmRegion;
import com.huaweicloud.sdk.cdm.v1.*;
import com.huaweicloud.sdk.cdm.v1.model.*;
public class ShowClusterDetailSolution {
   public static void main(String[] args) {
      // The AK and SK used for authentication are hard-coded or stored in plaintext, which has great 
security risks. It is recommended that the AK and SK be stored in ciphertext in configuration files or 
environment variables and decrypted during use to ensure security.
      // In this example, AK and SK are stored in environment variables for authentication. Before running 
this example, set environment variables CLOUD_SDK_AK and CLOUD_SDK_SK in the local environment
      String ak = System.getenv("CLOUD_SDK_AK");
      String sk = System.getenv("CLOUD_SDK_SK");
      String projectId = "{project_id}";
      ICredential auth = new BasicCredentials()
           .withProjectId(projectId)
            .withAk(ak)
           .withSk(sk);
      cdmClient client = cdmClient.newBuilder()
           .withCredential(auth)
           .withRegion(cdmRegion.valueOf("<YOUR REGION>"))
            .build();
      ShowClusterDetailRequest request = new ShowClusterDetailRequest();
      request.withClusterId("{cluster_id}");
      try {
         ShowClusterDetailResponse response = client.showClusterDetail(request);
         System.out.println(response.toString());
      } catch (ConnectionException e) {
         e.printStackTrace();
      } catch (RequestTimeoutException e) {
         e.printStackTrace();
      } catch (ServiceResponseException e) {
         e.printStackTrace();
         System.out.println(e.getHttpStatusCode());
         System.out.println(e.getRequestId());
         System.out.println(e.getErrorCode());
         System.out.println(e.getErrorMsg());
      }
   }
}
```
#### **Python**

# coding: utf-8

from huaweicloudsdkcore.auth.credentials import BasicCredentials from huaweicloudsdkcdm.v1.region.cdm\_region import cdmRegion from huaweicloudsdkcore.exceptions import exceptions from huaweicloudsdkcdm.v1 import \*

```
if __name__ == "__main__":
```
 # The AK and SK used for authentication are hard-coded or stored in plaintext, which has great security risks. It is recommended that the AK and SK be stored in ciphertext in configuration files or environment variables and decrypted during use to ensure security.

 # In this example, AK and SK are stored in environment variables for authentication. Before running this example, set environment variables CLOUD\_SDK\_AK and CLOUD\_SDK\_SK in the local environment

 ak = \_\_import\_\_('os').getenv("CLOUD\_SDK\_AK") sk = \_\_import\_\_('os').getenv("CLOUD\_SDK\_SK") projectId = "{project\_id}"

credentials = BasicCredentials(ak, sk, projectId)  $\setminus$ 

```
client = cdmClient.new_builder() \setminus.with_credentials(credentials) \
    .with_region(cdmRegion.value_of("<YOUR REGION>")) \
    .build()
 try:
    request = ShowClusterDetailRequest()
    request.cluster_id = "{cluster_id}"
```
 response = client.show\_cluster\_detail(request) print(response) except exceptions.ClientRequestException as e: print(e.status\_code) print(e.request\_id) print(e.error\_code)

```
Go
```
package main

print(e.error\_msg)

```
import (
```
 $\lambda$ 

```
 "fmt"
   "github.com/huaweicloud/huaweicloud-sdk-go-v3/core/auth/basic"
   cdm "github.com/huaweicloud/huaweicloud-sdk-go-v3/services/cdm/v1"
   "github.com/huaweicloud/huaweicloud-sdk-go-v3/services/cdm/v1/model"
   region "github.com/huaweicloud/huaweicloud-sdk-go-v3/services/cdm/v1/region"
func main() {
   // The AK and SK used for authentication are hard-coded or stored in plaintext, which has great security 
risks. It is recommended that the AK and SK be stored in ciphertext in configuration files or environment 
variables and decrypted during use to ensure security.
   // In this example, AK and SK are stored in environment variables for authentication. Before running this 
example, set environment variables CLOUD_SDK_AK and CLOUD_SDK_SK in the local environment
   ak := os.Getenv("CLOUD_SDK_AK")
   sk := os.Getenv("CLOUD_SDK_SK")
   projectId := "{project_id}"
   auth := basic.NewCredentialsBuilder().
      WithAk(ak).
      WithSk(sk).
      WithProjectId(projectId).
      Build()
   client := cdm.NewcdmClient(
      cdm.cdmClientBuilder().
         WithRegion(region.ValueOf("<YOUR REGION>")).
         WithCredential(auth).
        Build())
   request := &model.ShowClusterDetailRequest{}
   request.ClusterId = "{cluster_id}"
```

```
 response, err := client.ShowClusterDetail(request)
if err == nil
```

```
 fmt.Printf("%+v\n", response)
 } else {
   fmt.Println(err)
```
}

}

## 更多

更多编程语言的SDK代码示例,请参见**[API Explorer](https://console.huaweicloud.com/apiexplorer/#/openapi/cdm/sdk?api=ShowClusterDetail)**的代码示例页签,可生成自动对应 的SDK代码示例。

## 状态码

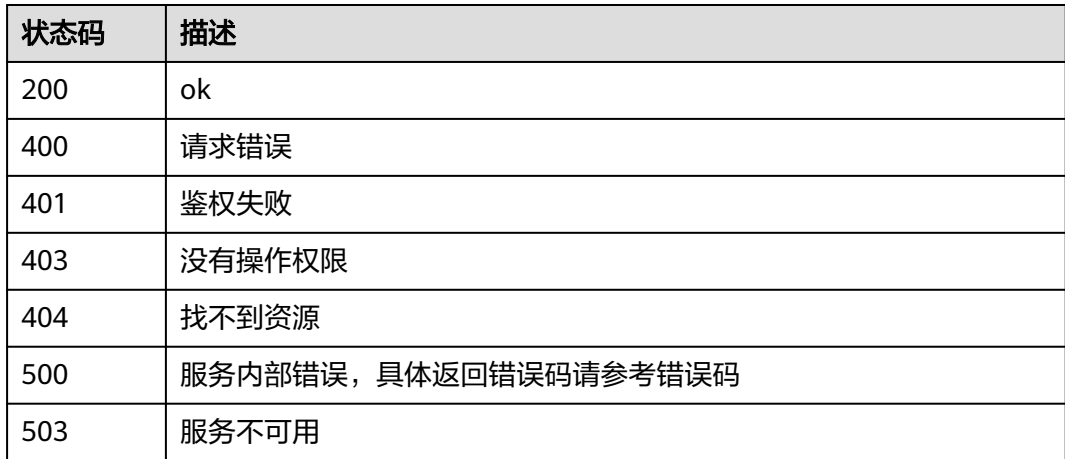

## 错误码

请参[见错误码。](#page-2819-0)

# **5.1.2** 删除集群

## 功能介绍

删除集群接口。

## 调用方法

请参[见如何调用](#page-28-0)**API**。

## **URI**

DELETE /v1.1/{project\_id}/clusters/{cluster\_id}

#### 表 **5-17** 路径参数

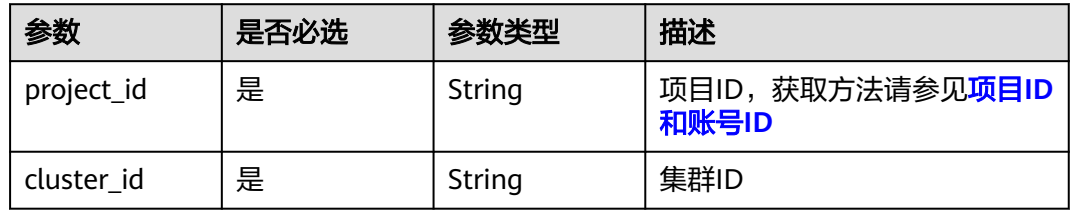

## 请求参数

表 **5-18** 请求 Header 参数

| 参数           | 是否必选 | 参数类型   | 描述                                                         |
|--------------|------|--------|------------------------------------------------------------|
| X-Auth-Token | 是    | String | 用户Token。                                                   |
|              |      |        | 通过调用IAM服务获取用户<br>Token接口获取 ( 响应消息头中<br>X-Subject-Token的值)。 |

#### 表 **5-19** 请求 Body 参数

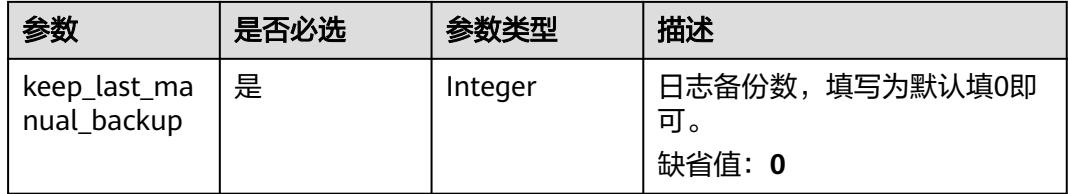

## 响应参数

#### 状态码: **202**

表 **5-20** 响应 Body 参数

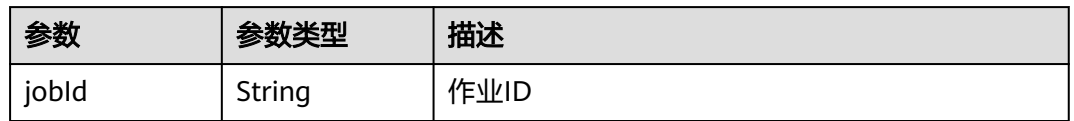

## 请求示例

DELETE /v1.1/1551c7f6c808414d8e9f3c514a170f2e/clusters/6ec9a0a4-76be-4262-8697-e7af1fac7920

{ "keep\_last\_manual\_backup" : 0

## 响应示例

#### 状态码: **202**

Accepted

}

{

}

"jobId" : "ff8080815e55125a015e552eddba001a"

## **SDK** 代码示例

SDK代码示例如下。

#### **Java**

```
package com.huaweicloud.sdk.test;
import com.huaweicloud.sdk.core.auth.ICredential;
import com.huaweicloud.sdk.core.auth.BasicCredentials;
import com.huaweicloud.sdk.core.exception.ConnectionException;
import com.huaweicloud.sdk.core.exception.RequestTimeoutException;
import com.huaweicloud.sdk.core.exception.ServiceResponseException;
import com.huaweicloud.sdk.cdm.v1.region.cdmRegion;
import com.huaweicloud.sdk.cdm.v1.*;
import com.huaweicloud.sdk.cdm.v1.model.*;
public class DeleteClusterSolution {
   public static void main(String[] args) {
      // The AK and SK used for authentication are hard-coded or stored in plaintext, which has great 
security risks. It is recommended that the AK and SK be stored in ciphertext in configuration files or 
environment variables and decrypted during use to ensure security.
      // In this example, AK and SK are stored in environment variables for authentication. Before running 
this example, set environment variables CLOUD_SDK_AK and CLOUD_SDK_SK in the local environment
      String ak = System.getenv("CLOUD_SDK_AK");
      String sk = System.getenv("CLOUD_SDK_SK");
      String projectId = "{project_id}";
      ICredential auth = new BasicCredentials()
            .withProjectId(projectId)
            .withAk(ak)
           .withSk(sk);
      cdmClient client = cdmClient.newBuilder()
           .withCredential(auth)
            .withRegion(cdmRegion.valueOf("<YOUR REGION>"))
            .build();
      DeleteClusterRequest request = new DeleteClusterRequest();
      request.withClusterId("{cluster_id}");
      CdmDeleteClusterReq body = new CdmDeleteClusterReq();
      body.withKeepLastManualBackup(0);
      request.withBody(body);
      try {
         DeleteClusterResponse response = client.deleteCluster(request);
         System.out.println(response.toString());
      } catch (ConnectionException e) {
         e.printStackTrace();
      } catch (RequestTimeoutException e) {
         e.printStackTrace();
      } catch (ServiceResponseException e) {
         e.printStackTrace();
         System.out.println(e.getHttpStatusCode());
         System.out.println(e.getRequestId());
         System.out.println(e.getErrorCode());
         System.out.println(e.getErrorMsg());
      }
   }
}
```
#### **Python**

# coding: utf-8

from huaweicloudsdkcore.auth.credentials import BasicCredentials from huaweicloudsdkcdm.v1.region.cdm\_region import cdmRegion from huaweicloudsdkcore.exceptions import exceptions from huaweicloudsdkcdm.v1 import \*

 $if __name__ == '__main__":$ 

 # The AK and SK used for authentication are hard-coded or stored in plaintext, which has great security risks. It is recommended that the AK and SK be stored in ciphertext in configuration files or environment

```
variables and decrypted during use to ensure security.
   # In this example, AK and SK are stored in environment variables for authentication. Before running this 
example, set environment variables CLOUD_SDK_AK and CLOUD_SDK_SK in the local environment
 ak = __import__('os').getenv("CLOUD_SDK_AK")
 sk = __import__('os').getenv("CLOUD_SDK_SK")
  projectId = "{project_id}"
  credentials = BasicCredentials(ak, sk, projectId) \setminusclient = cdmClient.new_builder() \setminus .with_credentials(credentials) \
      .with_region(cdmRegion.value_of("<YOUR REGION>")) \
      .build()
   try:
      request = DeleteClusterRequest()
      request.cluster_id = "{cluster_id}"
      request.body = CdmDeleteClusterReq(
         keep_last_manual_backup=0
\qquad \qquad response = client.delete_cluster(request)
      print(response)
   except exceptions.ClientRequestException as e:
      print(e.status_code)
      print(e.request_id)
      print(e.error_code)
      print(e.error_msg)
```
#### **Go**

```
package main
```

```
import (
    "fmt"
   "github.com/huaweicloud/huaweicloud-sdk-go-v3/core/auth/basic"
   cdm "github.com/huaweicloud/huaweicloud-sdk-go-v3/services/cdm/v1"
   "github.com/huaweicloud/huaweicloud-sdk-go-v3/services/cdm/v1/model"
   region "github.com/huaweicloud/huaweicloud-sdk-go-v3/services/cdm/v1/region"
)
```
func main() {

 // The AK and SK used for authentication are hard-coded or stored in plaintext, which has great security risks. It is recommended that the AK and SK be stored in ciphertext in configuration files or environment variables and decrypted during use to ensure security.

 // In this example, AK and SK are stored in environment variables for authentication. Before running this example, set environment variables CLOUD\_SDK\_AK and CLOUD\_SDK\_SK in the local environment

```
 ak := os.Getenv("CLOUD_SDK_AK")
 sk := os.Getenv("CLOUD_SDK_SK")
 projectId := "{project_id}"
 auth := basic.NewCredentialsBuilder().
   WithAk(ak).
   WithSk(sk).
   WithProjectId(projectId).
   Build()
 client := cdm.NewcdmClient(
   cdm.cdmClientBuilder().
      WithRegion(region.ValueOf("<YOUR REGION>")).
      WithCredential(auth).
      Build())
 request := &model.DeleteClusterRequest{}
 request.ClusterId = "{cluster_id}"
 request.Body = &model.CdmDeleteClusterReq{
    KeepLastManualBackup: int32(0),
 }
```

```
 response, err := client.DeleteCluster(request)
if err == nil
```
}

```
 fmt.Printf("%+v\n", response)
 } else {
 fmt.Println(err)
   }
```
## 更多

更多编程语言的SDK代码示例,请参见**[API Explorer](https://console.huaweicloud.com/apiexplorer/#/openapi/cdm/sdk?api=DeleteCluster)**的代码示例页签,可生成自动对应 的SDK代码示例。

## 状态码

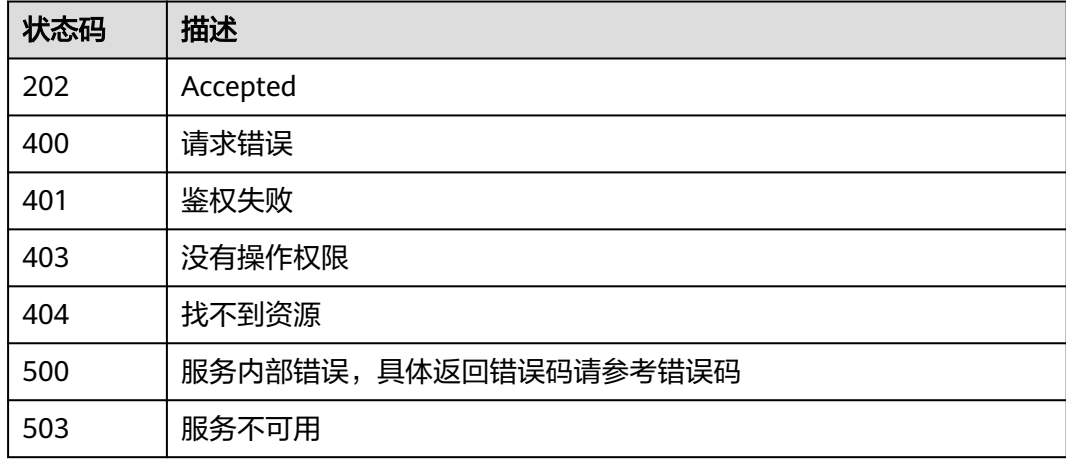

## 错误码

请参见<mark>错误码</mark>。

## **5.1.3** 重启集群

## 功能介绍

重启集群接口。

## 调用方法

请参[见如何调用](#page-28-0)**API**。

#### **URI**

POST /v1.1/{project\_id}/clusters/{cluster\_id}/action

#### 表 **5-21** 路径参数

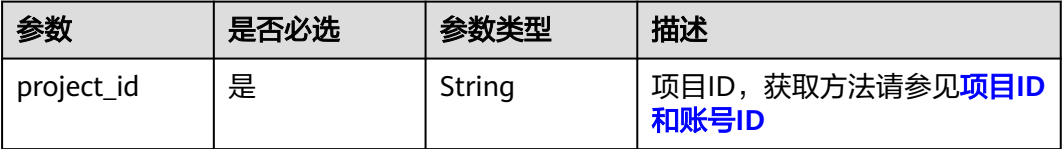

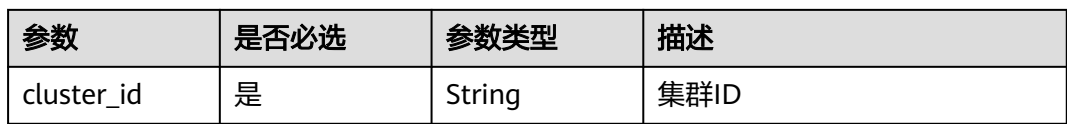

## 请求参数

## 表 **5-22** 请求 Header 参数

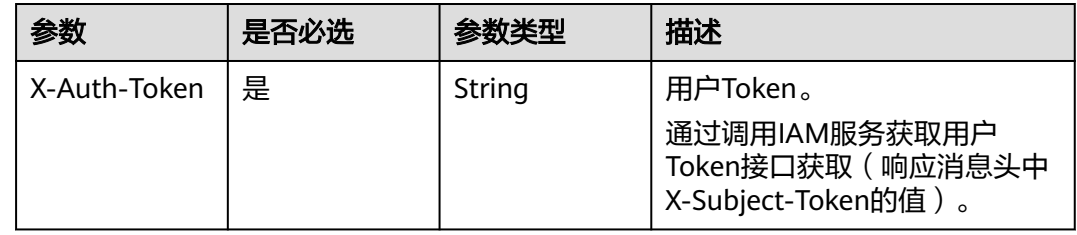

## 表 **5-23** 请求 Body 参数

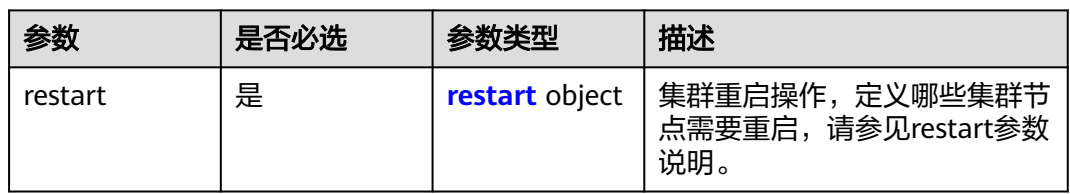

#### 表 **5-24** restart

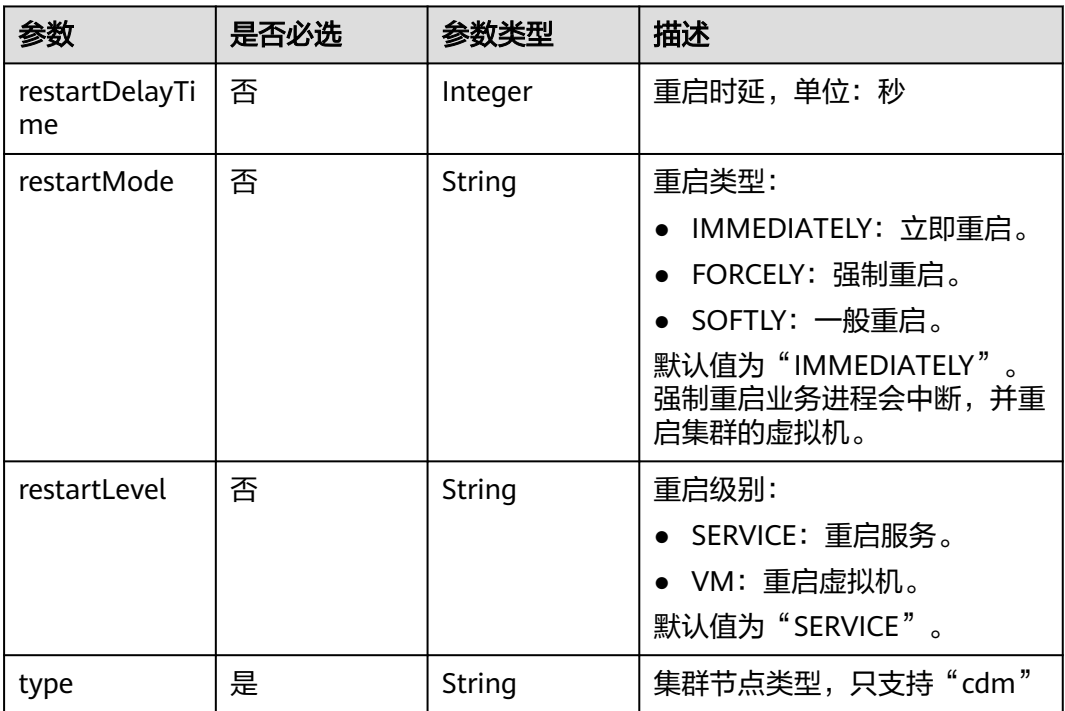

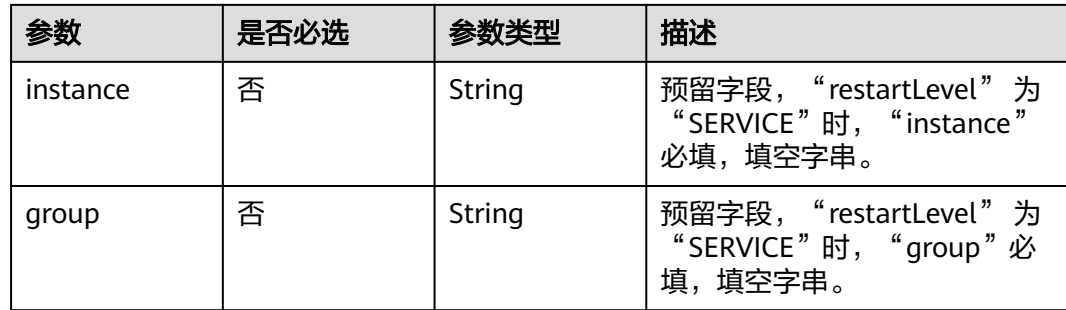

#### 响应参数

#### 状态码: **200**

表 **5-25** 响应 Body 参数

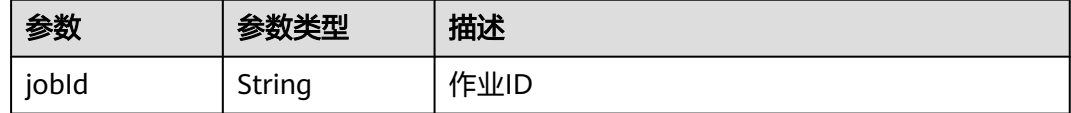

## 请求示例

#### 重启集群

POST /v1.1/1551c7f6c808414d8e9f3c514a170f2e/clusters/bae65496-643e-47ca-84af-948672de7eeb/action

```
{
  "restart" : {
 "instance" : "",
 "type" : "cdm",
 "group" : ""
 }
}
```
## 响应示例

状态码: **200**

ok

{

 "jobId" : "ff8080815e59d92d015e5b27ccb0004d" }

## **SDK** 代码示例

SDK代码示例如下。

#### **Java**

#### 重启集群

package com.huaweicloud.sdk.test;

import com.huaweicloud.sdk.core.auth.ICredential;

```
import com.huaweicloud.sdk.core.auth.BasicCredentials;
import com.huaweicloud.sdk.core.exception.ConnectionException;
import com.huaweicloud.sdk.core.exception.RequestTimeoutException;
import com.huaweicloud.sdk.core.exception.ServiceResponseException;
import com.huaweicloud.sdk.cdm.v1.region.cdmRegion;
import com.huaweicloud.sdk.cdm.v1.*;
import com.huaweicloud.sdk.cdm.v1.model.*;
public class RestartClusterSolution {
   public static void main(String[] args) {
      // The AK and SK used for authentication are hard-coded or stored in plaintext, which has great 
security risks. It is recommended that the AK and SK be stored in ciphertext in configuration files or 
environment variables and decrypted during use to ensure security.
      // In this example, AK and SK are stored in environment variables for authentication. Before running 
this example, set environment variables CLOUD_SDK_AK and CLOUD_SDK_SK in the local environment
      String ak = System.getenv("CLOUD_SDK_AK");
      String sk = System.getenv("CLOUD_SDK_SK");
      String projectId = "{project_id}";
      ICredential auth = new BasicCredentials()
           .withProjectId(projectId)
            .withAk(ak)
           .withSk(sk);
      cdmClient client = cdmClient.newBuilder()
           .withCredential(auth)
            .withRegion(cdmRegion.valueOf("<YOUR REGION>"))
            .build();
      RestartClusterRequest request = new RestartClusterRequest();
      request.withClusterId("{cluster_id}");
      CdmRestartClusterReq body = new CdmRestartClusterReq();
      CdmRestartClusterReqRestart restartbody = new CdmRestartClusterReqRestart();
 restartbody.withType("cdm")
 .withInstance("")
         .withGroup("");
      body.withRestart(restartbody);
      request.withBody(body);
      try {
         RestartClusterResponse response = client.restartCluster(request);
         System.out.println(response.toString());
      } catch (ConnectionException e) {
         e.printStackTrace();
      } catch (RequestTimeoutException e) {
         e.printStackTrace();
      } catch (ServiceResponseException e) {
         e.printStackTrace();
         System.out.println(e.getHttpStatusCode());
         System.out.println(e.getRequestId());
         System.out.println(e.getErrorCode());
         System.out.println(e.getErrorMsg());
      }
   }
}
```
#### **Python**

#### 重启集群

# coding: utf-8

from huaweicloudsdkcore.auth.credentials import BasicCredentials from huaweicloudsdkcdm.v1.region.cdm\_region import cdmRegion from huaweicloudsdkcore.exceptions import exceptions from huaweicloudsdkcdm.v1 import \*

if \_\_name\_\_ == "\_\_main\_\_": # The AK and SK used for authentication are hard-coded or stored in plaintext, which has great security

```
risks. It is recommended that the AK and SK be stored in ciphertext in configuration files or environment 
variables and decrypted during use to ensure security.
   # In this example, AK and SK are stored in environment variables for authentication. Before running this 
example, set environment variables CLOUD_SDK_AK and CLOUD_SDK_SK in the local environment
  ak = __import __('os').getenv("CLOUD_SDK_AK")
  sk = __import__('os').getenv("CLOUD_SDK_SK")
   projectId = "{project_id}"
  credentials = BasicCredentials(ak, sk, projectId) \setminusclient = cdmClient.new_builder() \
      .with_credentials(credentials) \
     .with_region(cdmRegion.value_of("<YOUR REGION>")) \
      .build()
   try:
      request = RestartClusterRequest()
      request.cluster_id = "{cluster_id}"
      restartbody = CdmRestartClusterReqRestart(
         type="cdm",
         instance="",
         group=""
\qquad \qquad request.body = CdmRestartClusterReq(
         restart=restartbody
\qquad \qquad response = client.restart_cluster(request)
      print(response)
   except exceptions.ClientRequestException as e:
      print(e.status_code)
      print(e.request_id)
      print(e.error_code)
      print(e.error_msg)
```
#### **Go**

#### 重启集群

)

```
package main
import (
   "fmt"
   "github.com/huaweicloud/huaweicloud-sdk-go-v3/core/auth/basic"
   cdm "github.com/huaweicloud/huaweicloud-sdk-go-v3/services/cdm/v1"
   "github.com/huaweicloud/huaweicloud-sdk-go-v3/services/cdm/v1/model"
   region "github.com/huaweicloud/huaweicloud-sdk-go-v3/services/cdm/v1/region"
func main() {
```
 // The AK and SK used for authentication are hard-coded or stored in plaintext, which has great security risks. It is recommended that the AK and SK be stored in ciphertext in configuration files or environment variables and decrypted during use to ensure security.

 // In this example, AK and SK are stored in environment variables for authentication. Before running this example, set environment variables CLOUD\_SDK\_AK and CLOUD\_SDK\_SK in the local environment

```
 ak := os.Getenv("CLOUD_SDK_AK")
 sk := os.Getenv("CLOUD_SDK_SK")
```

```
 projectId := "{project_id}"
```
Build())

```
 auth := basic.NewCredentialsBuilder().
   WithAk(ak).
   WithSk(sk).
   WithProjectId(projectId).
   Build()
 client := cdm.NewcdmClient(
   cdm.cdmClientBuilder().
      WithRegion(region.ValueOf("<YOUR REGION>")).
      WithCredential(auth).
```

```
 request := &model.RestartClusterRequest{}
   request.ClusterId = "{cluster_id}"
 instanceRestart:= ""
 groupRestart:= ""
   restartbody := &model.CdmRestartClusterReqRestart{
     Type: "cdm",
      Instance: &instanceRestart,
      Group: &groupRestart,
   }
   request.Body = &model.CdmRestartClusterReq{
      Restart: restartbody,
   }
   response, err := client.RestartCluster(request)
  if err == nil fmt.Printf("%+v\n", response)
   } else {
      fmt.Println(err)
   }
```
## 更多

}

更多编程语言的SDK代码示例,请参见**[API Explorer](https://console.huaweicloud.com/apiexplorer/#/openapi/cdm/sdk?api=RestartCluster)**的代码示例页签,可生成自动对应 的SDK代码示例。

## 状态码

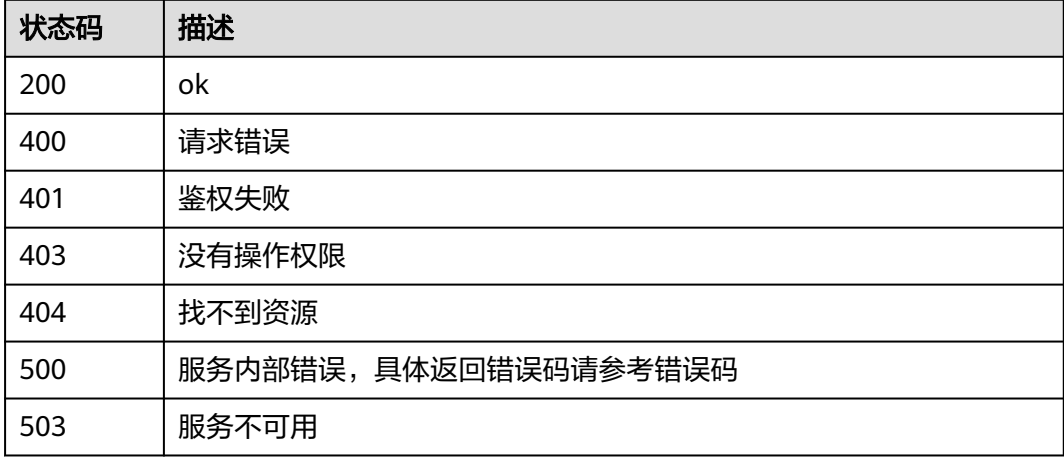

#### 错误码

请参见<mark>错误码</mark>。

## **5.1.4** 启动集群

## 功能介绍

启动集群接口。

## 调用方法

请参[见如何调用](#page-28-0)**API**。

## **URI**

POST /v1.1/{project\_id}/clusters/{cluster\_id}/action

#### 表 **5-26** 路径参数

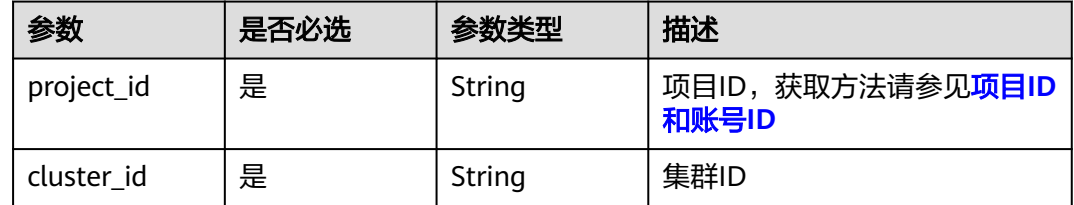

## 请求参数

#### 表 **5-27** 请求 Header 参数

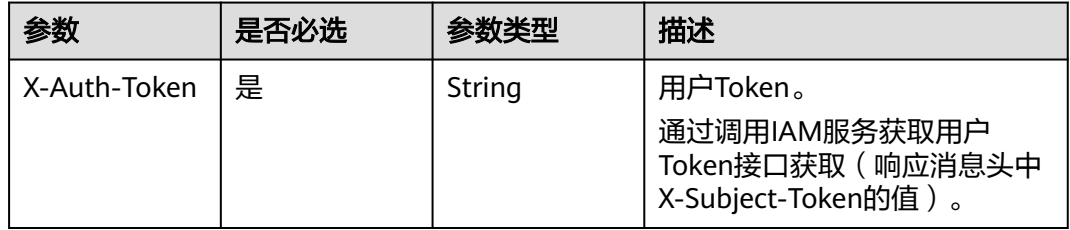

#### 表 **5-28** 请求 Body 参数

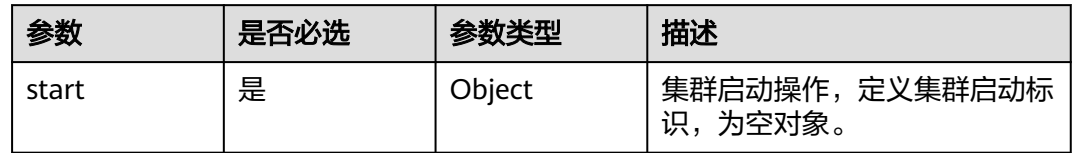

## 响应参数

#### 状态码: **200**

表 **5-29** 响应 Body 参数

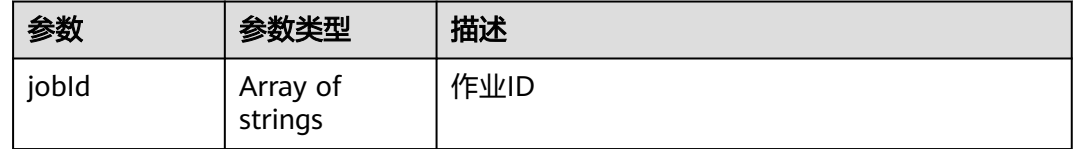

## 请求示例

## 启动集群

POST /v1.1/1551c7f6c808414d8e9f3c514a170f2e/clusters/bae65496-643e-47ca-84af-948672de7eeb/action

{ "start" : { } }

#### 响应示例

状态码: **200**

ok

{

}

"jobId" : [ "ff8080815e59d92d015e5b27ccb0004d" ]

## **SDK** 代码示例

SDK代码示例如下。

#### **Java**

#### 启动集群

package com.huaweicloud.sdk.test;

```
import com.huaweicloud.sdk.core.auth.ICredential;
import com.huaweicloud.sdk.core.auth.BasicCredentials;
import com.huaweicloud.sdk.core.exception.ConnectionException;
import com.huaweicloud.sdk.core.exception.RequestTimeoutException;
import com.huaweicloud.sdk.core.exception.ServiceResponseException;
import com.huaweicloud.sdk.cdm.v1.region.cdmRegion;
import com.huaweicloud.sdk.cdm.v1.*;
import com.huaweicloud.sdk.cdm.v1.model.*;
```
public class StartClusterSolution {

public static void main(String[] args) {

 // The AK and SK used for authentication are hard-coded or stored in plaintext, which has great security risks. It is recommended that the AK and SK be stored in ciphertext in configuration files or environment variables and decrypted during use to ensure security.

 // In this example, AK and SK are stored in environment variables for authentication. Before running this example, set environment variables CLOUD\_SDK\_AK and CLOUD\_SDK\_SK in the local environment

```
 String ak = System.getenv("CLOUD_SDK_AK");
 String sk = System.getenv("CLOUD_SDK_SK");
String projectId = "{project_id}";
```
 ICredential auth = new BasicCredentials() .withProjectId(projectId) .withAk(ak) .withSk(sk); cdmClient client = cdmClient.newBuilder() .withCredential(auth)

 .withRegion(cdmRegion.valueOf("<YOUR REGION>")) .build(); StartClusterRequest request = new StartClusterRequest(); request.withClusterId("{cluster\_id}"); CdmStartClusterReq body = new CdmStartClusterReq(); body.withStart(new Object()); request.withBody(body);

 try { StartClusterResponse response = client.startCluster(request);

- System.out.println(response.toString());
- } catch (ConnectionException e) {

```
 e.printStackTrace();
```

```
 } catch (RequestTimeoutException e) {
```

```
 e.printStackTrace();
    } catch (ServiceResponseException e) {
      e.printStackTrace();
       System.out.println(e.getHttpStatusCode());
      System.out.println(e.getRequestId());
      System.out.println(e.getErrorCode());
      System.out.println(e.getErrorMsg());
    }
 }
```
#### **Python**

#### 启动集群

}

# coding: utf-8

from huaweicloudsdkcore.auth.credentials import BasicCredentials from huaweicloudsdkcdm.v1.region.cdm\_region import cdmRegion from huaweicloudsdkcore.exceptions import exceptions from huaweicloudsdkcdm.v1 import \*

if \_\_name\_\_ == "\_\_main\_\_":

 # The AK and SK used for authentication are hard-coded or stored in plaintext, which has great security risks. It is recommended that the AK and SK be stored in ciphertext in configuration files or environment variables and decrypted during use to ensure security.

 # In this example, AK and SK are stored in environment variables for authentication. Before running this example, set environment variables CLOUD\_SDK\_AK and CLOUD\_SDK\_SK in the local environment

 ak = \_\_import\_\_('os').getenv("CLOUD\_SDK\_AK") sk = \_\_import\_\_('os').getenv("CLOUD\_SDK\_SK") projectId = "{project\_id}"

credentials = BasicCredentials(ak, sk, projectId)  $\setminus$ 

```
client = cdmClient.new_builder() \setminus.with_credentials(credentials) \setminus .with_region(cdmRegion.value_of("<YOUR REGION>")) \
    .build()
```
try:

```
 request = StartClusterRequest()
      request.cluster_id = "{cluster_id}"
      request.body = CdmStartClusterReq(
         start={}
\qquad \qquad response = client.start_cluster(request)
      print(response)
   except exceptions.ClientRequestException as e:
      print(e.status_code)
      print(e.request_id)
      print(e.error_code)
      print(e.error_msg)
```
#### **Go**

#### 启动集群

```
package main
```
import (

)

```
 "fmt"
 "github.com/huaweicloud/huaweicloud-sdk-go-v3/core/auth/basic"
 cdm "github.com/huaweicloud/huaweicloud-sdk-go-v3/services/cdm/v1"
 "github.com/huaweicloud/huaweicloud-sdk-go-v3/services/cdm/v1/model"
 region "github.com/huaweicloud/huaweicloud-sdk-go-v3/services/cdm/v1/region"
```
func main() {

```
 // The AK and SK used for authentication are hard-coded or stored in plaintext, which has great security 
risks. It is recommended that the AK and SK be stored in ciphertext in configuration files or environment 
variables and decrypted during use to ensure security.
   // In this example, AK and SK are stored in environment variables for authentication. Before running this 
example, set environment variables CLOUD_SDK_AK and CLOUD_SDK_SK in the local environment
   ak := os.Getenv("CLOUD_SDK_AK")
   sk := os.Getenv("CLOUD_SDK_SK")
   projectId := "{project_id}"
   auth := basic.NewCredentialsBuilder().
      WithAk(ak).
      WithSk(sk).
      WithProjectId(projectId).
      Build()
   client := cdm.NewcdmClient(
      cdm.cdmClientBuilder().
         WithRegion(region.ValueOf("<YOUR REGION>")).
         WithCredential(auth).
         Build())
   request := &model.StartClusterRequest{}
   request.ClusterId = "{cluster_id}"
   var startCdmStartClusterReq interface{} = make(map[string]string)
   request.Body = &model.CdmStartClusterReq{
      Start: &startCdmStartClusterReq,
   }
   response, err := client.StartCluster(request)
  if err == nil fmt.Printf("%+v\n", response)
   } else {
      fmt.Println(err)
   }
}
```
## 更多

更多编程语言的SDK代码示例,请参见**[API Explorer](https://console.huaweicloud.com/apiexplorer/#/openapi/cdm/sdk?api=StartCluster)**的代码示例页签,可生成自动对应 的SDK代码示例。

## 状态码

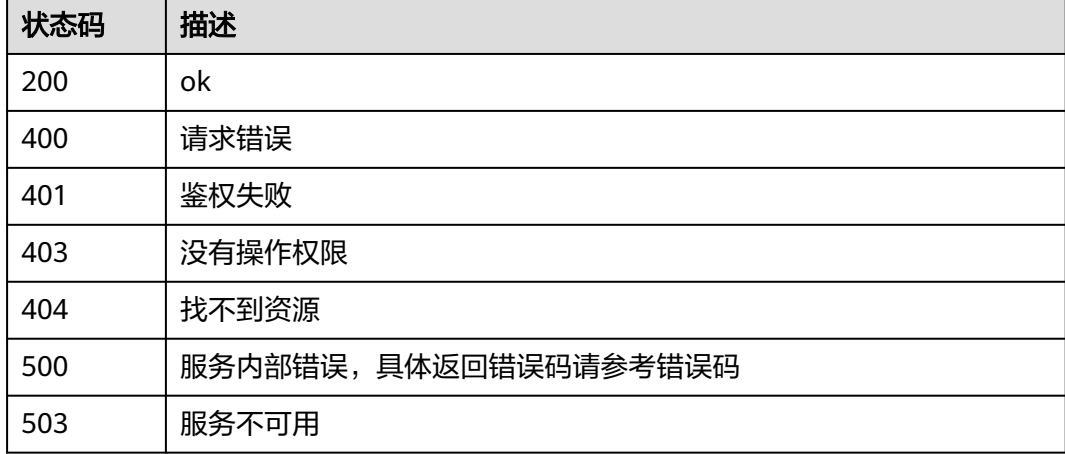

#### 错误码

请参[见错误码。](#page-2819-0)

# **5.1.5** 停止集群(待下线)

## 功能介绍

停止集群接口。

## 调用方法

请参[见如何调用](#page-28-0)**API**。

**URI**

POST /v1.1/{project\_id}/clusters/{cluster\_id}/action

## 表 **5-30** 路径参数

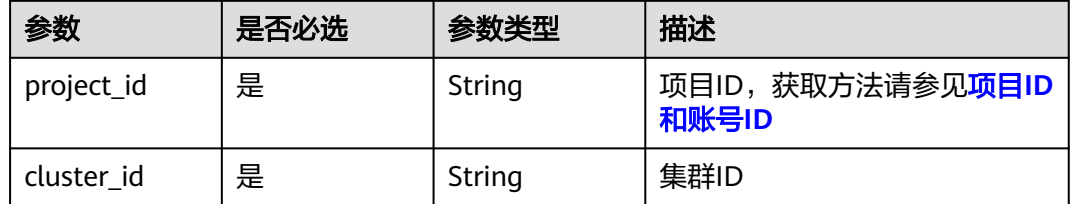

## 请求参数

#### 表 **5-31** 请求 Header 参数

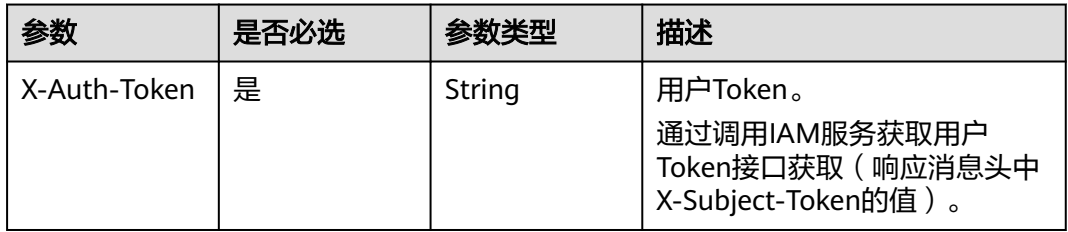

#### 表 **5-32** 请求 Body 参数

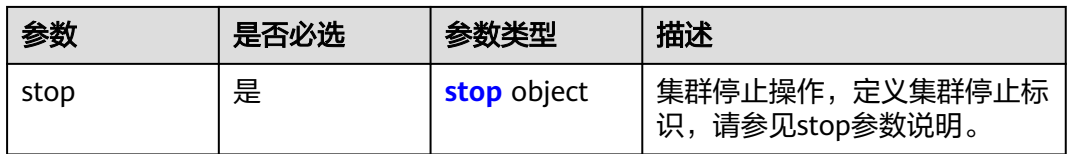

#### <span id="page-70-0"></span>表 **5-33** stop

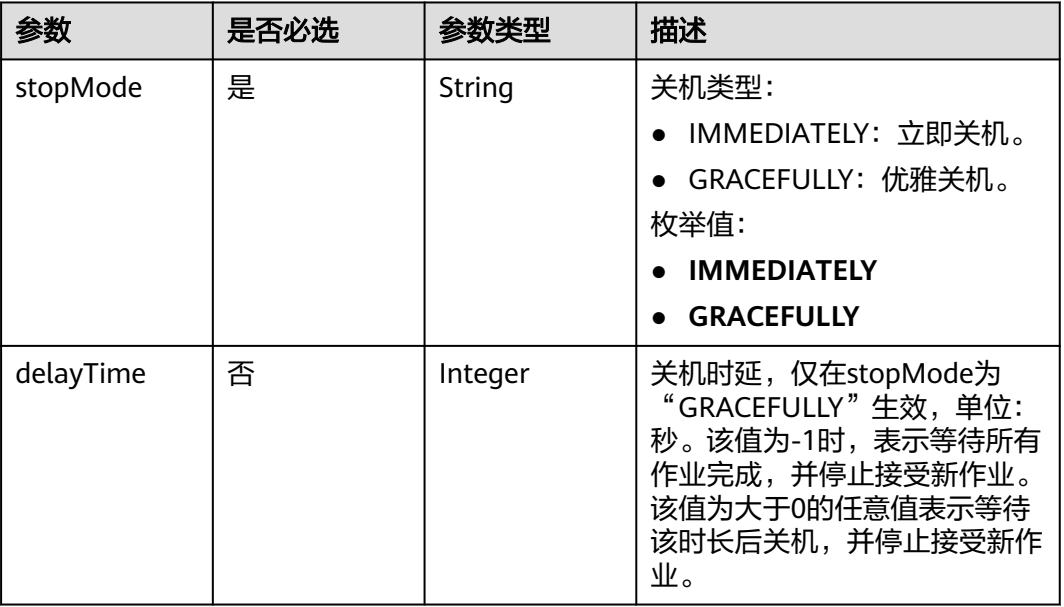

## 响应参数

#### 状态码: **200**

表 **5-34** 响应 Body 参数

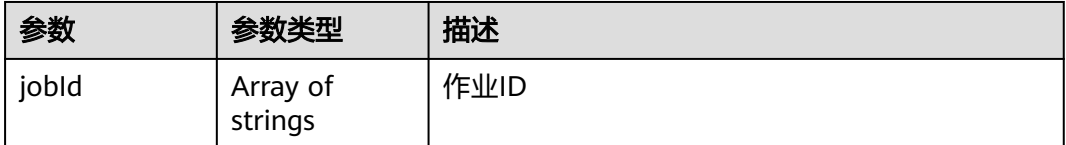

## 请求示例

#### 停止集群

POST /v1.1/1551c7f6c808414d8e9f3c514a170f2e/clusters/bae65496-643e-47ca-84af-948672de7eeb/action

```
{
 "stop" : {
 "stopMode" : "GRACEFULLY",
 "delayTime" : -1
 }
}
```
## 响应示例

#### 状态码: **200**

ok

{

 "jobId" : [ "ff8080815e59d92d015e5b27ccb0004d" ] }

## <span id="page-71-0"></span>状态码

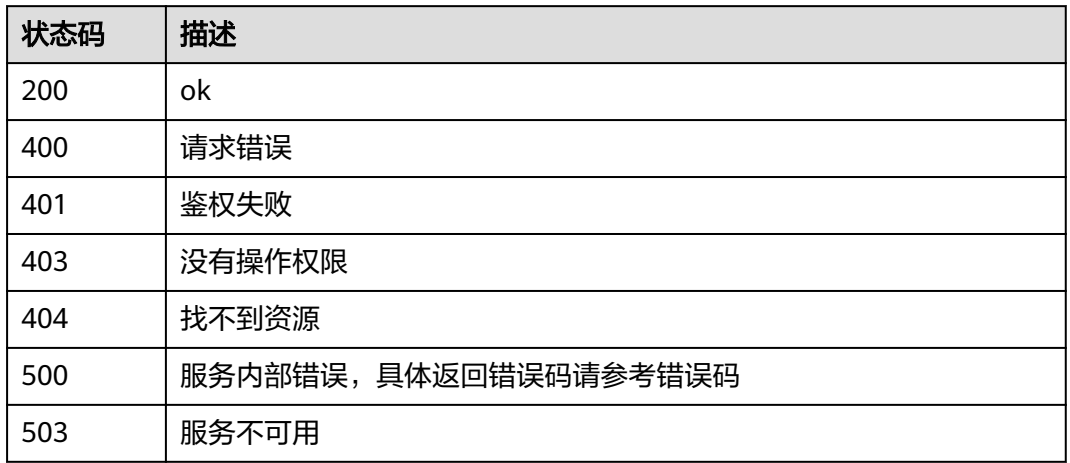

## 错误码

请参[见错误码。](#page-2819-0)

# **5.1.6** 创建集群

## 功能介绍

创建集群接口。

## 调用方法

请参[见如何调用](#page-28-0)**API**。

## **URI**

POST /v1.1/{project\_id}/clusters

#### 表 **5-35** 路径参数

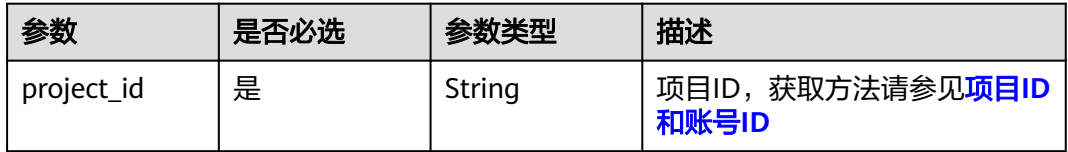
# 请求参数

### 表 **5-36** 请求 Header 参数

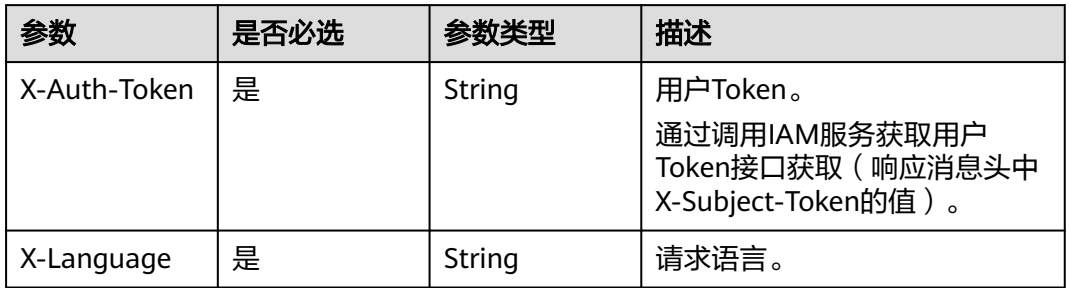

## 表 **5-37** 请求 Body 参数

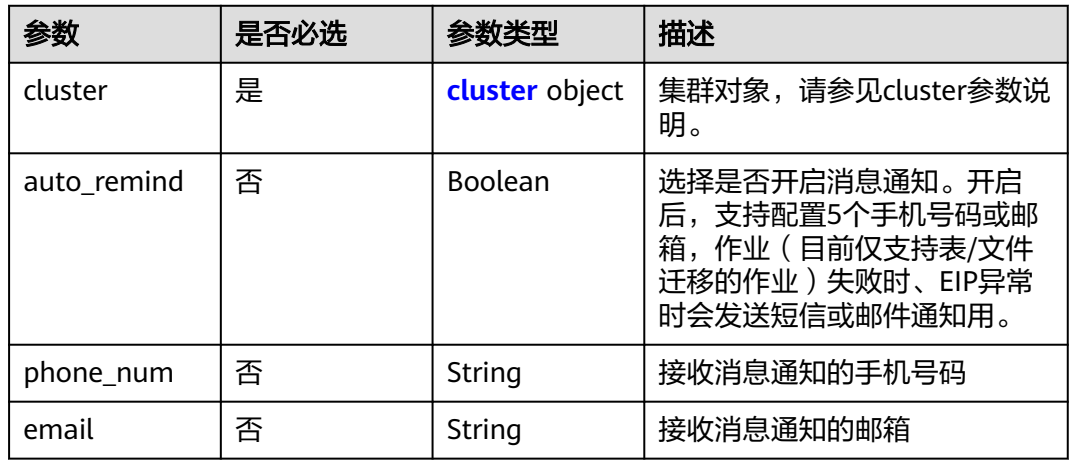

## 表 **5-38** cluster

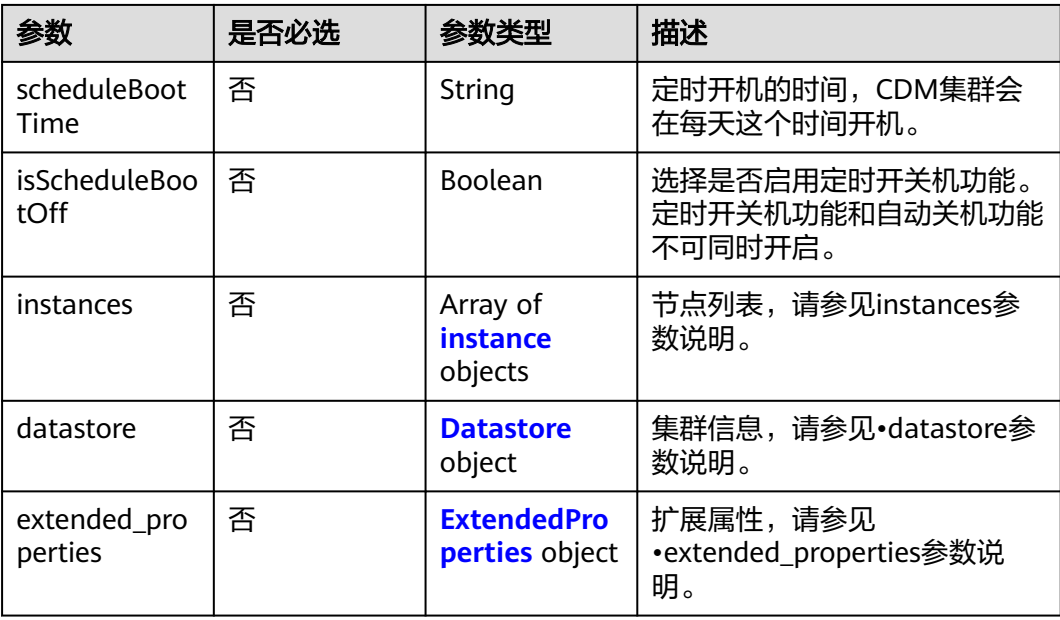

<span id="page-73-0"></span>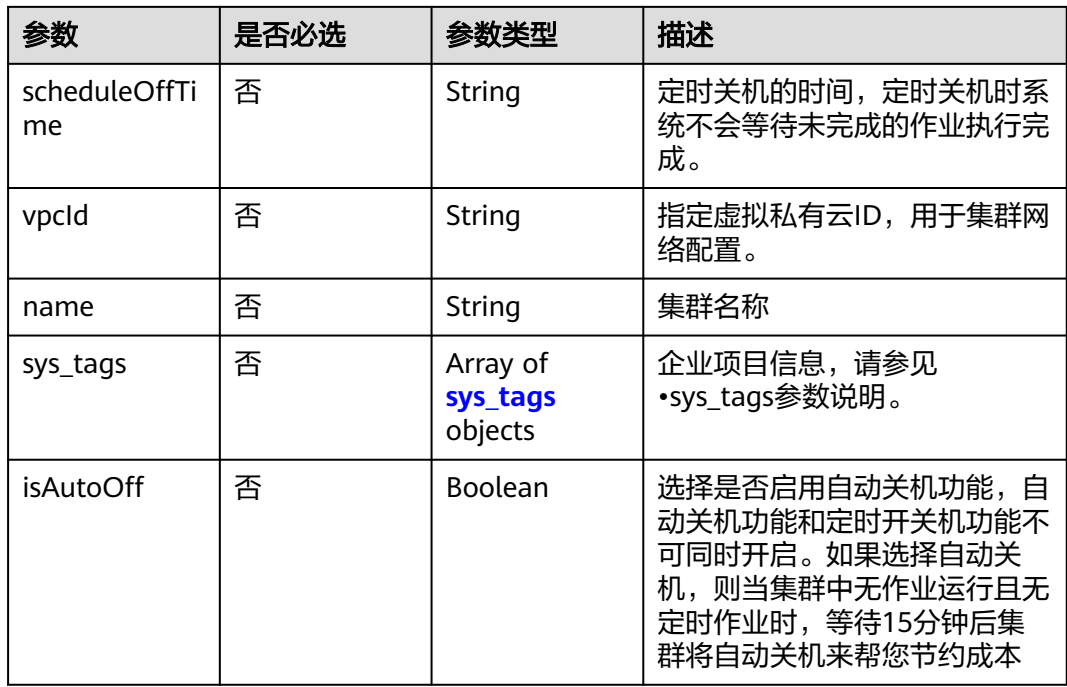

## 表 **5-39** instance

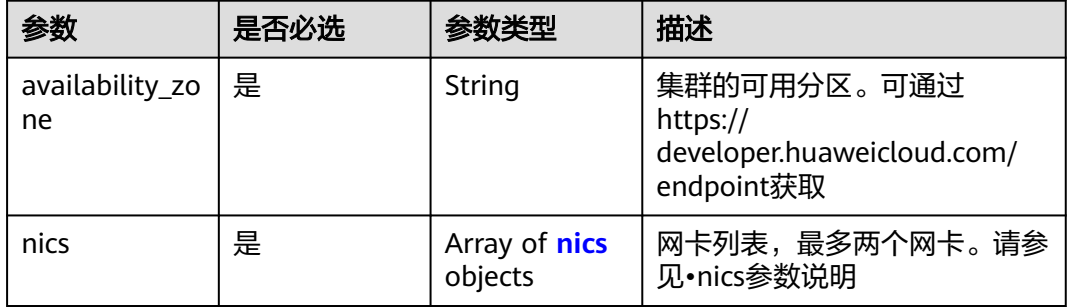

<span id="page-74-0"></span>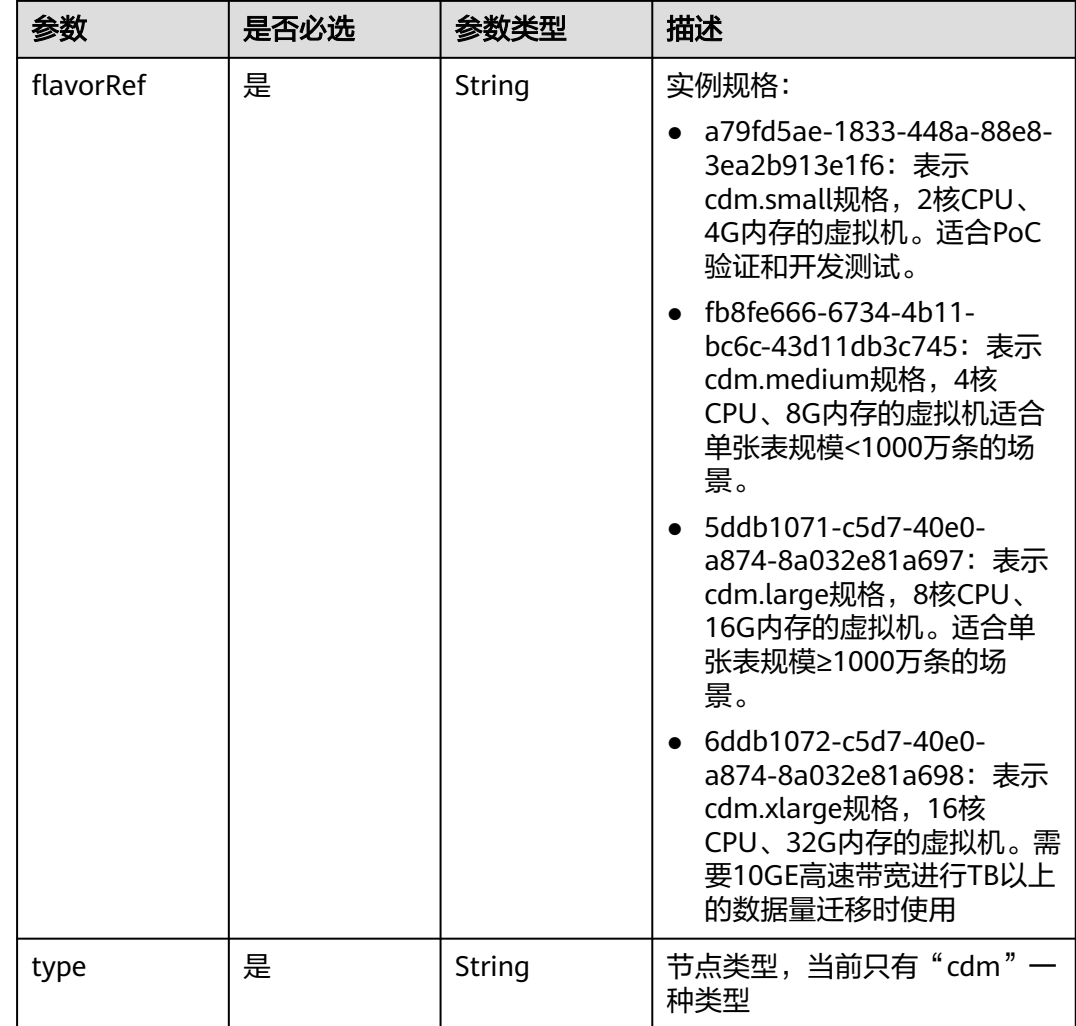

### 表 **5-40** nics

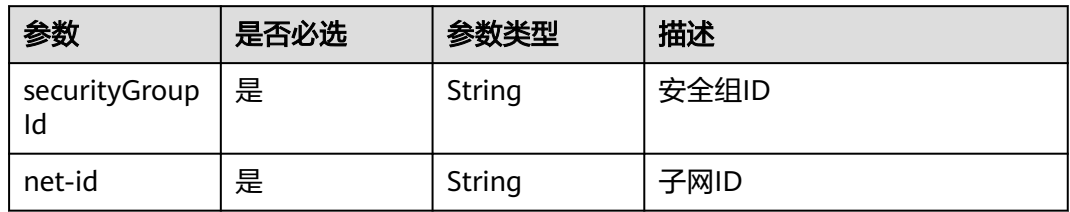

## 表 **5-41** Datastore

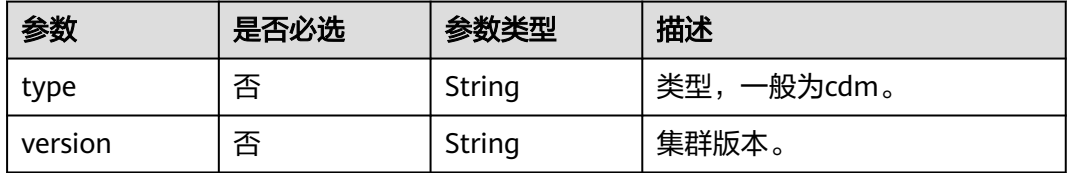

### <span id="page-75-0"></span>表 **5-42** ExtendedProperties

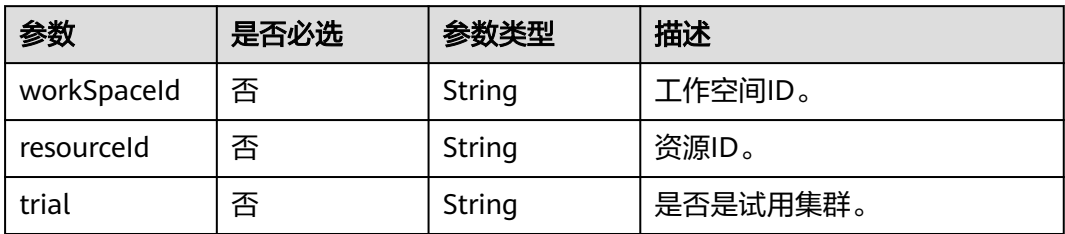

## 表 **5-43** sys\_tags

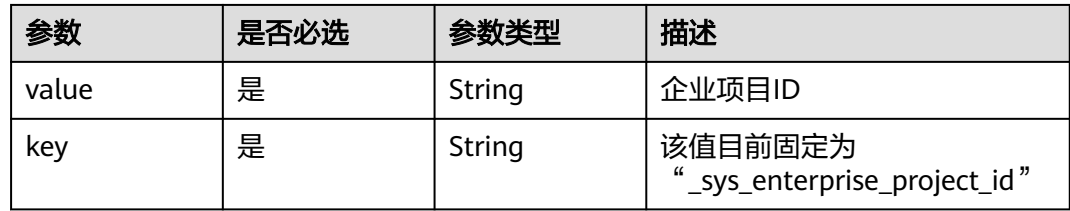

## 响应参数

### 状态码: **202**

表 **5-44** 响应 Body 参数

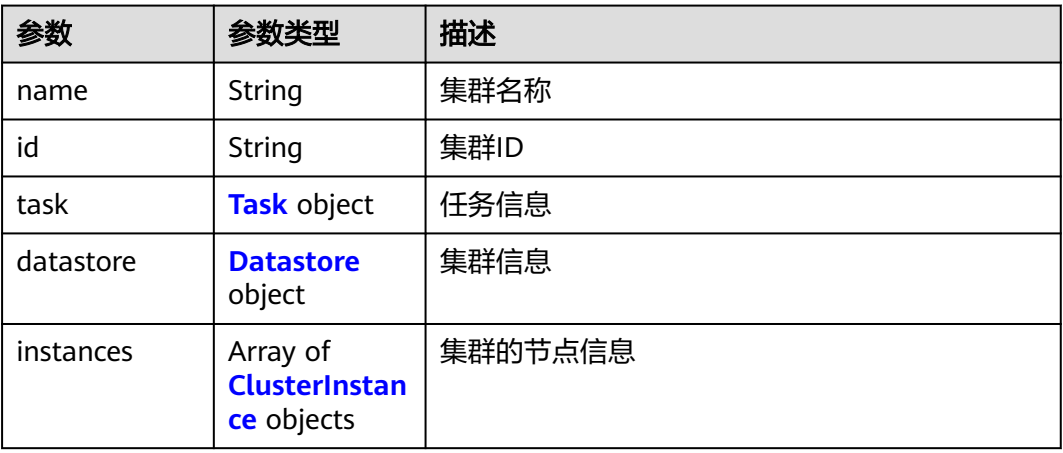

### 表 **5-45** Task

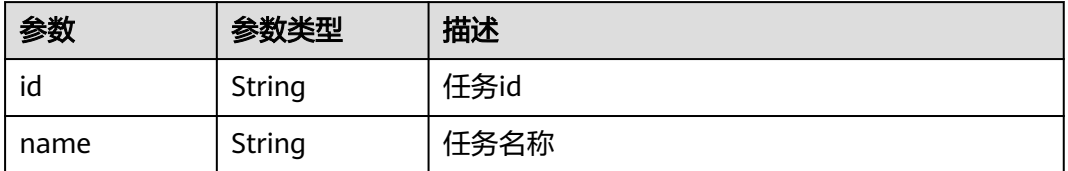

#### <span id="page-76-0"></span>表 **5-46** Datastore

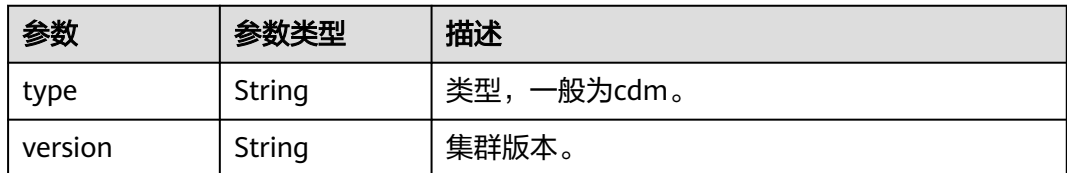

### 表 **5-47** ClusterInstance

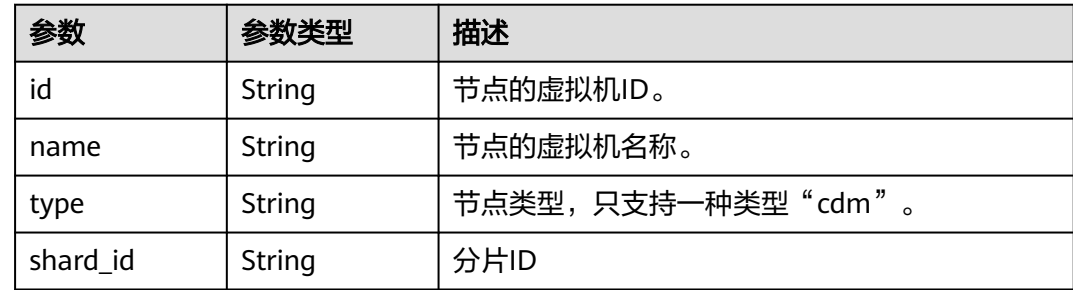

# 请求示例

### 创建一个1.8.10版本,集群名为cdm-ab82的CDM集群。

POST /v1.1/1551c7f6c808414d8e9f3c514a170f2e/clusters

```
{
  "cluster" : {
   "scheduleBootTime" : "",
   "isScheduleBootOff" : false,
   "instances" : [ {
     "availability_zone" : "xx-xxx",
    "nics" : [ {
      "securityGroupId" : "c37852d2-2d12-41cb-af47-65c80e995c80",
      "net-id" : "2d120298-6130-44d4-a438-454912fff901"
    } ],
     "flavorRef" : "5ddb1071-c5d7-40e0-a874-8a032e81a697",
     "type" : "cdm"
 } ],
 "datastore" : {
     "type" : "cdm",
     "version" : "1.8.10"
 },
   "scheduleOffTime" : "",
 "vpcId" : "67c06084-2212-4242-bcd4-d2144c2385a9",
 "name" : "cdm-ab82",
 "sys_tags" : [ {
 "value" : "1ce45885-4033-40d2-bdde-d4dbaceb387d",
     "key" : "_sys_enterprise_project_id"
   } ],
   "isAutoOff" : false
 },
 "auto_remind" : false,
 "phone_num" : "",
 "email" : ""
}
```
## 响应示例

状态码: **202**

### Accepted

```
{
  "id" : "befc862c-9286-46a0-a1d6-300d98b63aad",
  "name" : "cdm-4ef213",
  "task" : {
   "id" : "2c9080047f1b1185017f1ef6ad0500ac",
   "name" : "rdsCreateBackupJob"
  },
  "datastore" : {
   "type" : "cdm",
   "version" : "2.9.1.100"
  },
  "instances" : [ {
   "id" : "b2672e7d-2faf-423f-96bb-0664cd743cfd",
 "name" : "cdm-4ef213-cdm-dn-1-1",
 "type" : "cdm",
   "shard_id" : "dn-1"
  } ]
}
```
## **SDK** 代码示例

SDK代码示例如下。

### **Java**

### 创建一个1.8.10版本,集群名为cdm-ab82的CDM集群。

```
package com.huaweicloud.sdk.test;
```

```
import com.huaweicloud.sdk.core.auth.ICredential;
import com.huaweicloud.sdk.core.auth.BasicCredentials;
import com.huaweicloud.sdk.core.exception.ConnectionException;
import com.huaweicloud.sdk.core.exception.RequestTimeoutException;
import com.huaweicloud.sdk.core.exception.ServiceResponseException;
import com.huaweicloud.sdk.cdm.v1.region.cdmRegion;
import com.huaweicloud.sdk.cdm.v1.*;
import com.huaweicloud.sdk.cdm.v1.model.*;
import java.util.List;
import java.util.ArrayList;
public class CreateClusterSolution {
   public static void main(String[] args) {
      // The AK and SK used for authentication are hard-coded or stored in plaintext, which has great 
security risks. It is recommended that the AK and SK be stored in ciphertext in configuration files or 
environment variables and decrypted during use to ensure security.
      // In this example, AK and SK are stored in environment variables for authentication. Before running 
this example, set environment variables CLOUD_SDK_AK and CLOUD_SDK_SK in the local environment
      String ak = System.getenv("CLOUD_SDK_AK");
      String sk = System.getenv("CLOUD_SDK_SK");
      String projectId = "{project_id}";
      ICredential auth = new BasicCredentials()
           .withProjectId(projectId)
           .withAk(ak)
           .withSk(sk);
      cdmClient client = cdmClient.newBuilder()
           .withCredential(auth)
            .withRegion(cdmRegion.valueOf("<YOUR REGION>"))
            .build();
      CreateClusterRequest request = new CreateClusterRequest();
      CdmCreateClusterReq body = new CdmCreateClusterReq();
      List<SysTags> listClusterSysTags = new ArrayList<>();
```

```
 listClusterSysTags.add(
        new SysTags()
           .withValue("1ce45885-4033-40d2-bdde-d4dbaceb387d")
           .withKey("_sys_enterprise_project_id")
      );
     Datastore datastoreCluster = new Datastore();
      datastoreCluster.withType("cdm")
         .withVersion("1.8.10");
      List<Nics> listInstancesNics = new ArrayList<>();
      listInstancesNics.add(
        new Nics()
           .withSecurityGroupId("c37852d2-2d12-41cb-af47-65c80e995c80")
           .withNetId("2d120298-6130-44d4-a438-454912fff901")
\hspace{1.6cm});
     List<Instance> listClusterInstances = new ArrayList<>();
      listClusterInstances.add(
        new Instance()
           .withAvailabilityZone("xx-xxx")
           .withNics(listInstancesNics)
           .withFlavorRef("5ddb1071-c5d7-40e0-a874-8a032e81a697")
           .withType("cdm")
\hspace{1.6cm});
      CdmCreateClusterReqCluster clusterbody = new CdmCreateClusterReqCluster();
      clusterbody.withScheduleBootTime("")
         .withIsScheduleBootOff(false)
         .withInstances(listClusterInstances)
         .withDatastore(datastoreCluster)
         .withScheduleOffTime("")
         .withVpcId("67c06084-2212-4242-bcd4-d2144c2385a9")
        .withName("cdm-ab82")
         .withSysTags(listClusterSysTags)
         .withIsAutoOff(false);
      body.withEmail("");
      body.withPhoneNum("");
      body.withAutoRemind(false);
      body.withCluster(clusterbody);
      request.withBody(body);
      try {
         CreateClusterResponse response = client.createCluster(request);
         System.out.println(response.toString());
      } catch (ConnectionException e) {
        e.printStackTrace();
      } catch (RequestTimeoutException e) {
        e.printStackTrace();
      } catch (ServiceResponseException e) {
         e.printStackTrace();
        System.out.println(e.getHttpStatusCode());
        System.out.println(e.getRequestId());
         System.out.println(e.getErrorCode());
         System.out.println(e.getErrorMsg());
      }
   }
```
## **Python**

创建一个1.8.10版本,集群名为cdm-ab82的CDM集群。

# coding: utf-8

}

from huaweicloudsdkcore.auth.credentials import BasicCredentials from huaweicloudsdkcdm.v1.region.cdm\_region import cdmRegion from huaweicloudsdkcore.exceptions import exceptions from huaweicloudsdkcdm.v1 import \*

 $if __name__ == '__main__":$ 

 # The AK and SK used for authentication are hard-coded or stored in plaintext, which has great security risks. It is recommended that the AK and SK be stored in ciphertext in configuration files or environment variables and decrypted during use to ensure security.

```
 # In this example, AK and SK are stored in environment variables for authentication. Before running this 
example, set environment variables CLOUD_SDK_AK and CLOUD_SDK_SK in the local environment
   ak = __import__('os').getenv("CLOUD_SDK_AK")
   sk = __import__('os').getenv("CLOUD_SDK_SK")
   projectId = "{project_id}"
  credentials = BasicCredentials(ak, sk, projectId) \setminusclient = cdmClient.new_builder() \setminus .with_credentials(credentials) \
      .with_region(cdmRegion.value_of("<YOUR REGION>")) \
      .build()
   try:
      request = CreateClusterRequest()
      listSysTagsCluster = [
         SysTags(
            value="1ce45885-4033-40d2-bdde-d4dbaceb387d",
            key="_sys_enterprise_project_id"
         )
      ]
      datastoreCluster = Datastore(
         type="cdm",
         version="1.8.10"
\qquad \qquad listNicsInstances = [
         Nics(
            security_group_id="c37852d2-2d12-41cb-af47-65c80e995c80",
            net_id="2d120298-6130-44d4-a438-454912fff901"
         )
\blacksquare listInstancesCluster = [
         Instance(
            availability_zone="xx-xxx",
            nics=listNicsInstances,
            flavor_ref="5ddb1071-c5d7-40e0-a874-8a032e81a697",
            type="cdm"
         )
      ]
      clusterbody = CdmCreateClusterReqCluster(
        schedule_boot_time="'
        is_schedule_boot_off=False,
         instances=listInstancesCluster,
         datastore=datastoreCluster,
        schedule_off_time="
         vpc_id="67c06084-2212-4242-bcd4-d2144c2385a9",
         name="cdm-ab82",
         sys_tags=listSysTagsCluster,
         is_auto_off=False
\qquad \qquad request.body = CdmCreateClusterReq(
         email="",
         phone_num="",
         auto_remind=False,
         cluster=clusterbody
\qquad \qquad response = client.create_cluster(request)
      print(response)
   except exceptions.ClientRequestException as e:
      print(e.status_code)
      print(e.request_id)
      print(e.error_code)
     print(e.error_msg)
```
### **Go**

创建一个1.8.10版本,集群名为cdm-ab82的CDM集群。

```
package main
import (
    "fmt"
   "github.com/huaweicloud/huaweicloud-sdk-go-v3/core/auth/basic"
   cdm "github.com/huaweicloud/huaweicloud-sdk-go-v3/services/cdm/v1"
   "github.com/huaweicloud/huaweicloud-sdk-go-v3/services/cdm/v1/model"
   region "github.com/huaweicloud/huaweicloud-sdk-go-v3/services/cdm/v1/region"
)
func main() {
   // The AK and SK used for authentication are hard-coded or stored in plaintext, which has great security 
risks. It is recommended that the AK and SK be stored in ciphertext in configuration files or environment 
variables and decrypted during use to ensure security.
   // In this example, AK and SK are stored in environment variables for authentication. Before running this 
example, set environment variables CLOUD_SDK_AK and CLOUD_SDK_SK in the local environment
   ak := os.Getenv("CLOUD_SDK_AK")
   sk := os.Getenv("CLOUD_SDK_SK")
   projectId := "{project_id}"
   auth := basic.NewCredentialsBuilder().
      WithAk(ak).
      WithSk(sk).
      WithProjectId(projectId).
      Build()
   client := cdm.NewcdmClient(
      cdm.cdmClientBuilder().
         WithRegion(region.ValueOf("<YOUR REGION>")).
         WithCredential(auth).
         Build())
   request := &model.CreateClusterRequest{}
   var listSysTagsCluster = []model.SysTags{
      {
         Value: "1ce45885-4033-40d2-bdde-d4dbaceb387d",
         Key: "_sys_enterprise_project_id",
      },
   }
   typeDatastore:= "cdm"
   versionDatastore:= "1.8.10"
   datastoreCluster := &model.Datastore{
      Type: &typeDatastore,
      Version: &versionDatastore,
   }
   var listNicsInstances = []model.Nics{
      {
         SecurityGroupId: "c37852d2-2d12-41cb-af47-65c80e995c80",
         NetId: "2d120298-6130-44d4-a438-454912fff901",
      },
   }
   var listInstancesCluster = []model.Instance{
      {
         AvailabilityZone: "xx-xxx",
         Nics: listNicsInstances,
         FlavorRef: "5ddb1071-c5d7-40e0-a874-8a032e81a697",
         Type: "cdm",
      },
   }
   scheduleBootTimeCluster:= ""
   isScheduleBootOffCluster:= false
  scheduleOffTimeCluster:= '
   vpcIdCluster:= "67c06084-2212-4242-bcd4-d2144c2385a9"
   nameCluster:= "cdm-ab82"
   isAutoOffCluster:= false
   clusterbody := &model.CdmCreateClusterReqCluster{
      ScheduleBootTime: &scheduleBootTimeCluster,
      IsScheduleBootOff: &isScheduleBootOffCluster,
      Instances: &listInstancesCluster,
```

```
 Datastore: datastoreCluster,
     ScheduleOffTime: &scheduleOffTimeCluster,
     VpcId: &vpcIdCluster,
     Name: &nameCluster,
     SysTags: &listSysTagsCluster,
     IsAutoOff: &isAutoOffCluster,
   }
   emailCdmCreateClusterReq:= ""
 phoneNumCdmCreateClusterReq:= ""
 autoRemindCdmCreateClusterReq:= false
   request.Body = &model.CdmCreateClusterReq{
     Email: &emailCdmCreateClusterReq,
     PhoneNum: &phoneNumCdmCreateClusterReq,
     AutoRemind: &autoRemindCdmCreateClusterReq,
     Cluster: clusterbody,
   }
   response, err := client.CreateCluster(request)
  if err == nil fmt.Printf("%+v\n", response)
   } else {
     fmt.Println(err)
   }
```
更多

}

更多编程语言的SDK代码示例,请参见**[API Explorer](https://console.huaweicloud.com/apiexplorer/#/openapi/cdm/sdk?api=CreateCluster)**的代码示例页签,可生成自动对应 的SDK代码示例。

## 状态码

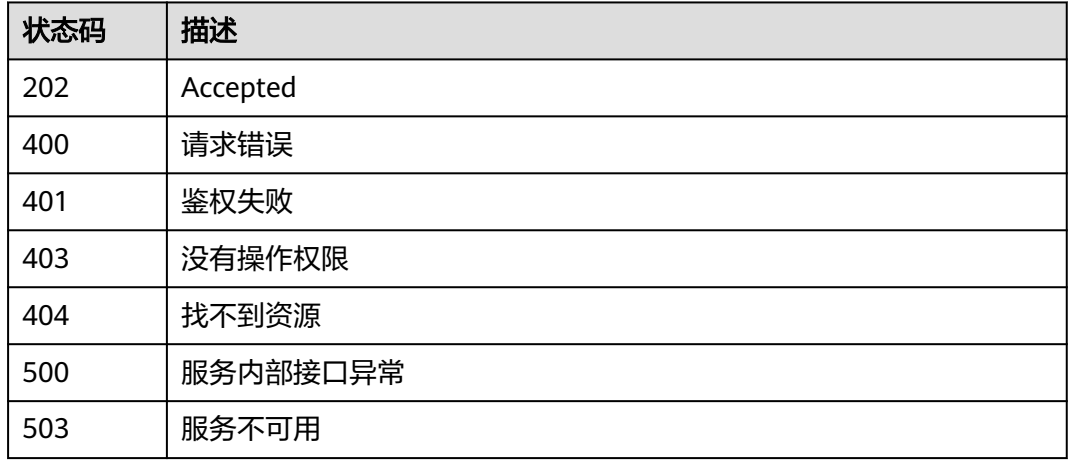

## 错误码

请参见<mark>错误码</mark>。

# **5.1.7** 查询集群列表

## 功能介绍

查询集群列表接口。

# 调用方法

请参[见如何调用](#page-28-0)**API**。

## **URI**

GET /v1.1/{project\_id}/clusters

### 表 **5-48** 路径参数

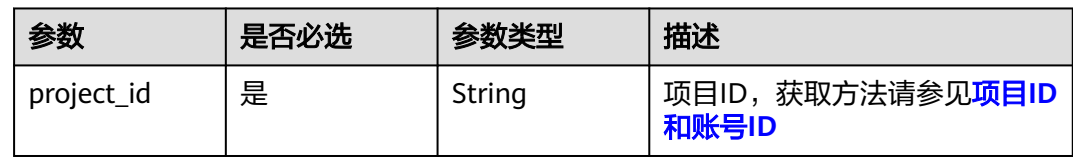

# 请求参数

### 表 **5-49** 请求 Header 参数

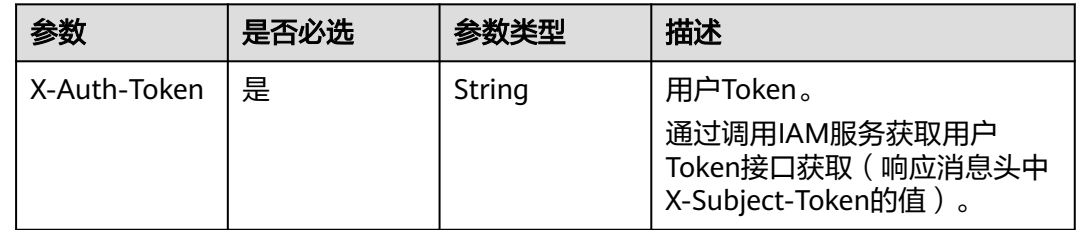

# 响应参数

### 状态码: **200**

表 **5-50** 响应 Body 参数

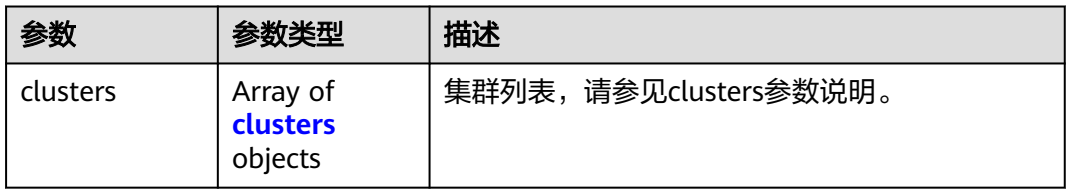

### 表 **5-51** clusters

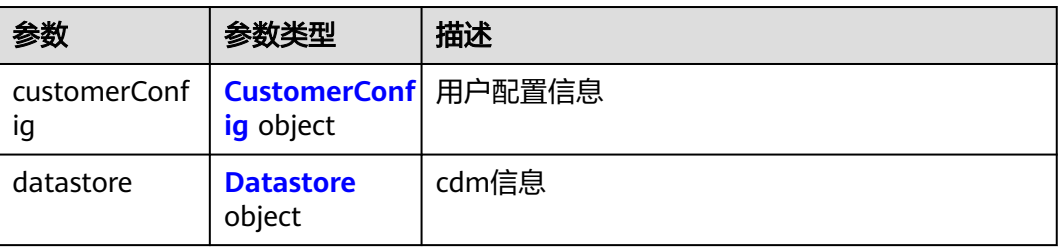

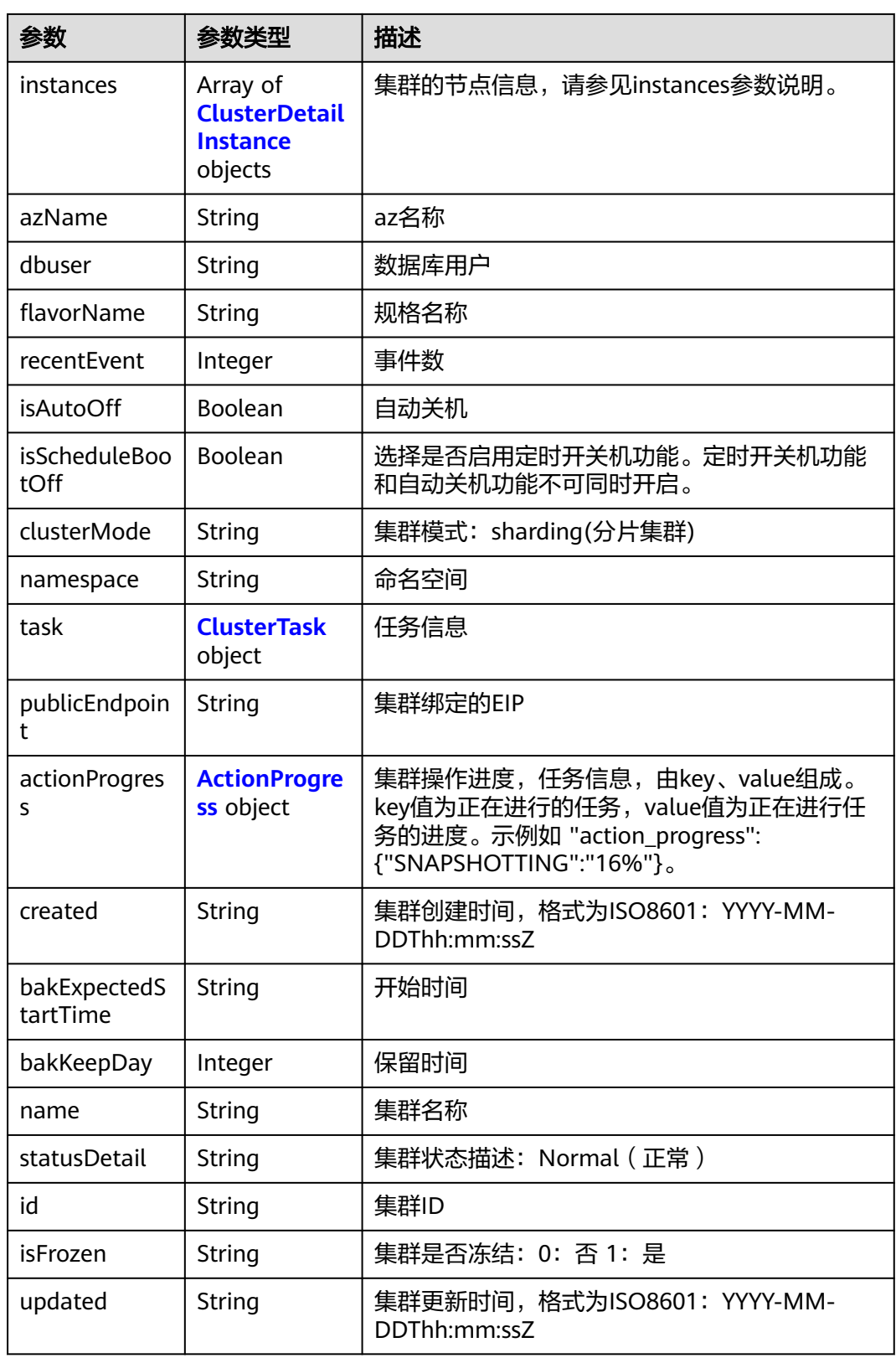

<span id="page-84-0"></span>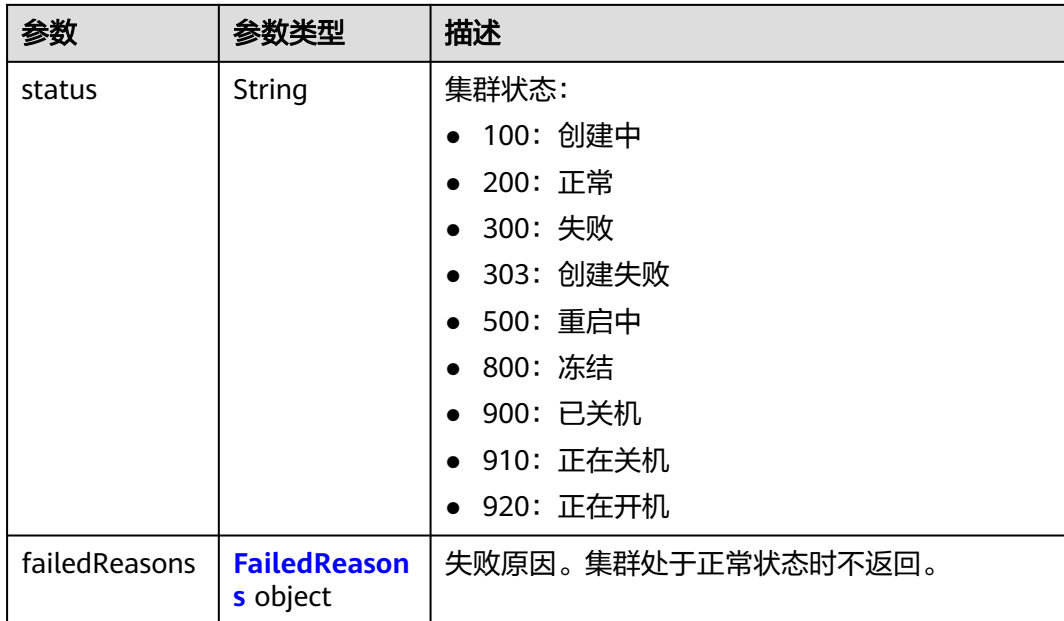

## 表 **5-52** CustomerConfig

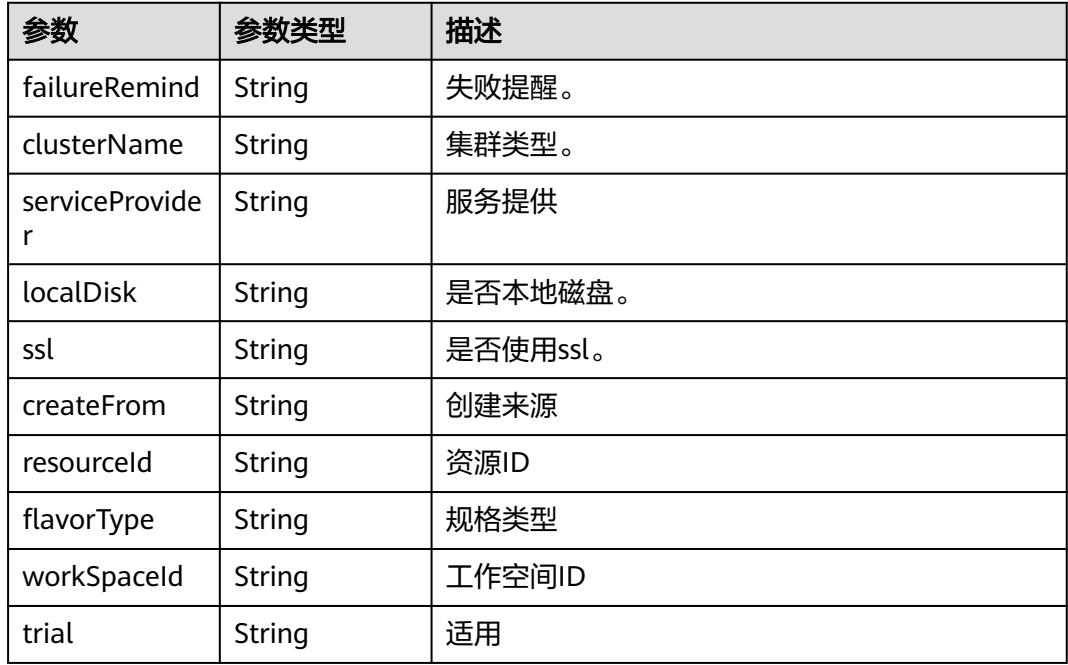

### 表 **5-53** Datastore

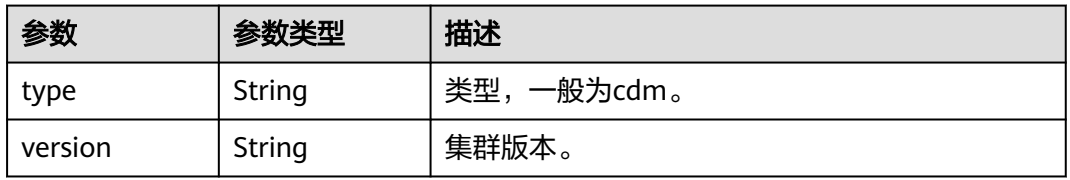

### <span id="page-85-0"></span>表 **5-54** ClusterDetailInstance

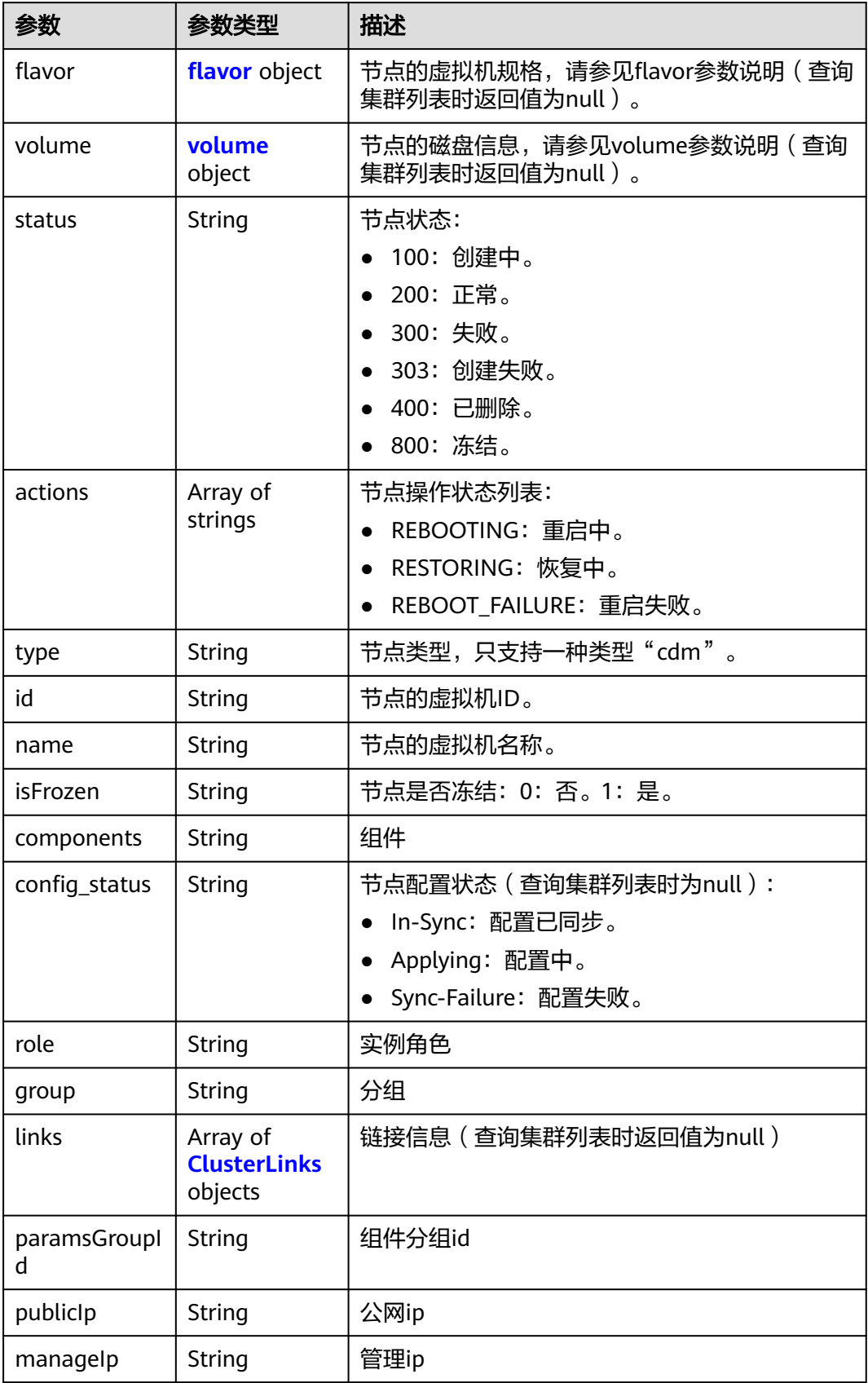

<span id="page-86-0"></span>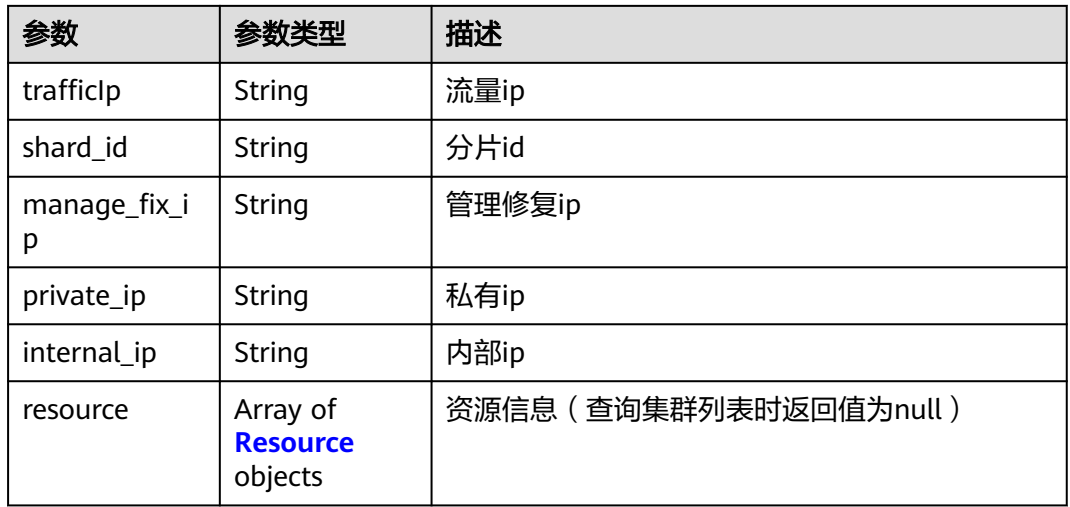

### 表 **5-55** flavor

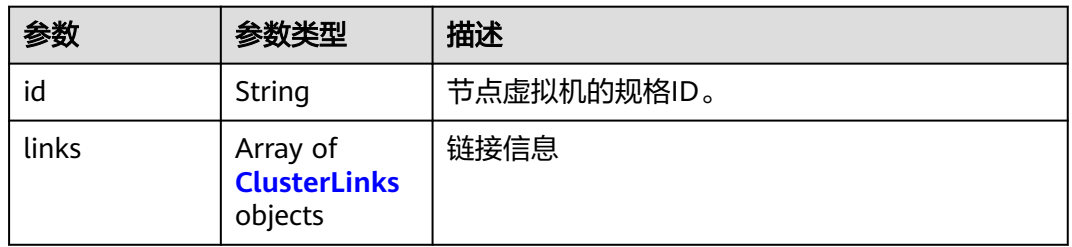

## 表 **5-56** volume

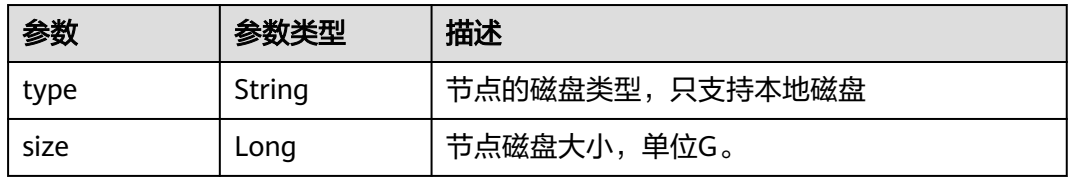

## 表 **5-57** ClusterLinks

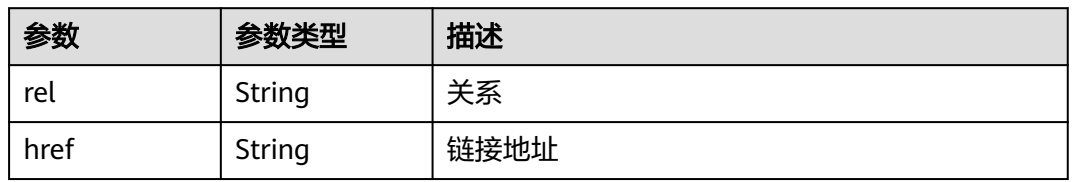

## 表 **5-58** Resource

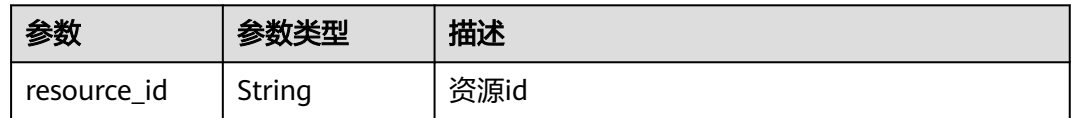

<span id="page-87-0"></span>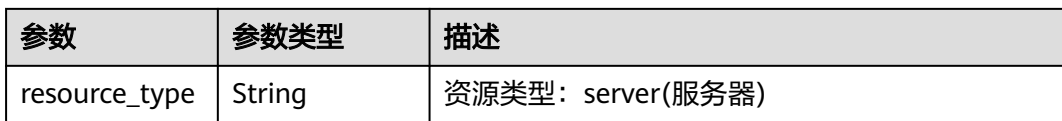

### 表 **5-59** ClusterTask

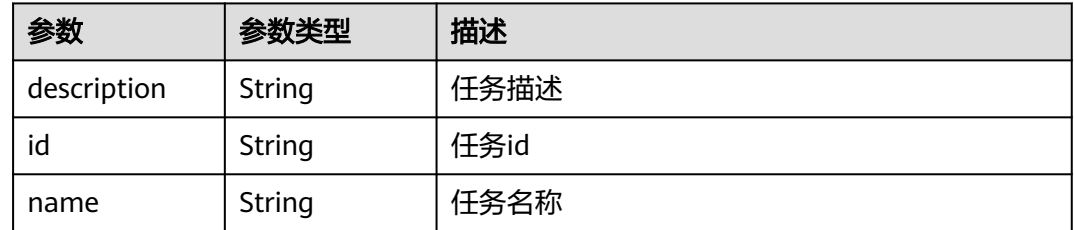

### 表 **5-60** ActionProgress

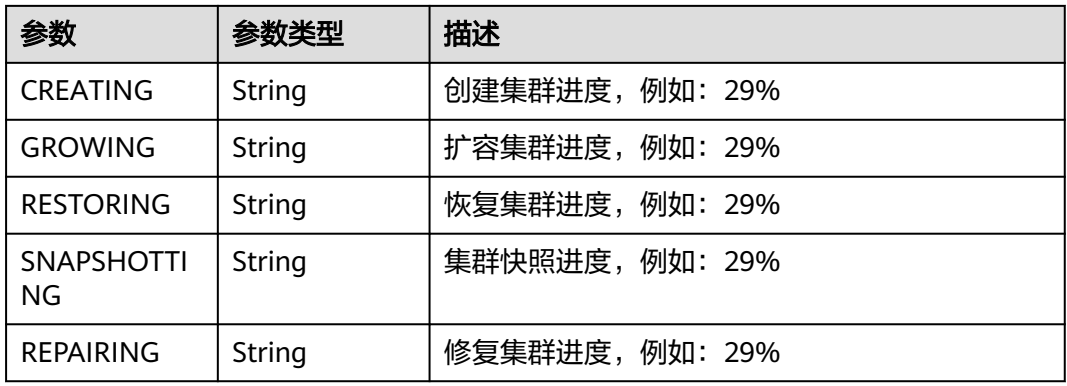

### 表 **5-61** FailedReasons

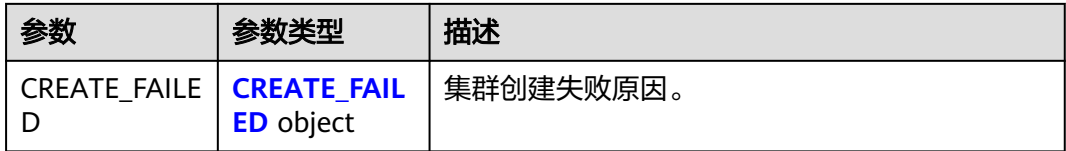

### 表 **5-62** CREATE\_FAILED

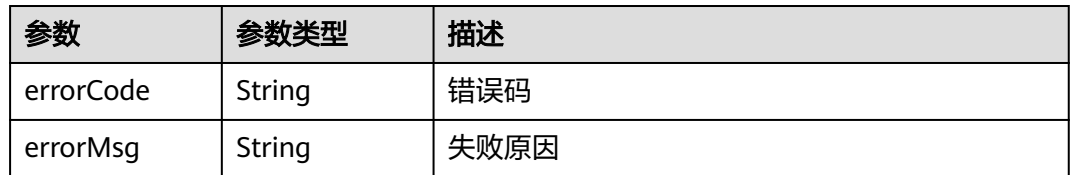

## 请求示例

GET /v1.1/1551c7f6c808414d8e9f3c514a170f2e/clusters

## 响应示例

### 状态码: **200**

#### ok

```
{
  "clusters" : [ {
    "publicEndpoint" : "49.xx.xx.10",
    "actionProgress" : { },
    "created" : "2018-09-05T08:38:25",
    "name" : "cdm-c018",
    "statusDetail" : "Normal",
   "id" : "bae65496-643e-47ca-84af-948672de7eeb",
 "isFrozen" : "0",
 "updated" : "2018-09-05T08:38:25",
    "status" : "200"
 } ]
}
```
# **SDK** 代码示例

### SDK代码示例如下。

### **Java**

package com.huaweicloud.sdk.test;

```
import com.huaweicloud.sdk.core.auth.ICredential;
import com.huaweicloud.sdk.core.auth.BasicCredentials;
import com.huaweicloud.sdk.core.exception.ConnectionException;
import com.huaweicloud.sdk.core.exception.RequestTimeoutException;
import com.huaweicloud.sdk.core.exception.ServiceResponseException;
import com.huaweicloud.sdk.cdm.v1.region.cdmRegion;
import com.huaweicloud.sdk.cdm.v1.*;
import com.huaweicloud.sdk.cdm.v1.model.*;
public class ListClustersSolution {
   public static void main(String[] args) {
      // The AK and SK used for authentication are hard-coded or stored in plaintext, which has great 
security risks. It is recommended that the AK and SK be stored in ciphertext in configuration files or 
environment variables and decrypted during use to ensure security.
      // In this example, AK and SK are stored in environment variables for authentication. Before running 
this example, set environment variables CLOUD_SDK_AK and CLOUD_SDK_SK in the local environment
      String ak = System.getenv("CLOUD_SDK_AK");
      String sk = System.getenv("CLOUD_SDK_SK");
     String projectId = \sqrt[n]{project_id}";
      ICredential auth = new BasicCredentials()
            .withProjectId(projectId)
            .withAk(ak)
           .withSk(sk);
      cdmClient client = cdmClient.newBuilder()
           .withCredential(auth)
            .withRegion(cdmRegion.valueOf("<YOUR REGION>"))
            .build();
      ListClustersRequest request = new ListClustersRequest();
      try {
         ListClustersResponse response = client.listClusters(request);
         System.out.println(response.toString());
      } catch (ConnectionException e) {
         e.printStackTrace();
      } catch (RequestTimeoutException e) {
         e.printStackTrace();
```

```
 } catch (ServiceResponseException e) {
      e.printStackTrace();
      System.out.println(e.getHttpStatusCode());
       System.out.println(e.getRequestId());
      System.out.println(e.getErrorCode());
       System.out.println(e.getErrorMsg());
    }
 }
```
### **Python**

#### # coding: utf-8

}

from huaweicloudsdkcore.auth.credentials import BasicCredentials from huaweicloudsdkcdm.v1.region.cdm\_region import cdmRegion from huaweicloudsdkcore.exceptions import exceptions from huaweicloudsdkcdm.v1 import \*

```
if __name__ == '__main__":
```
 # The AK and SK used for authentication are hard-coded or stored in plaintext, which has great security risks. It is recommended that the AK and SK be stored in ciphertext in configuration files or environment variables and decrypted during use to ensure security.

 # In this example, AK and SK are stored in environment variables for authentication. Before running this example, set environment variables CLOUD\_SDK\_AK and CLOUD\_SDK\_SK in the local environment

 ak = \_\_import\_\_('os').getenv("CLOUD\_SDK\_AK") sk = \_\_import\_\_('os').getenv("CLOUD\_SDK\_SK") projectId = "{project\_id}"

```
credentials = BasicCredentials(ak, sk, projectId) \setminus
```

```
 client = cdmClient.new_builder() \
   .with_credentials(credentials) \
    .with_region(cdmRegion.value_of("<YOUR REGION>")) \
   .build()
```
#### try:

```
 request = ListClustersRequest()
   response = client.list_clusters(request)
   print(response)
 except exceptions.ClientRequestException as e:
   print(e.status_code)
   print(e.request_id)
   print(e.error_code)
   print(e.error_msg)
```
### **Go**

#### package main

)

```
import (
    "fmt"
   "github.com/huaweicloud/huaweicloud-sdk-go-v3/core/auth/basic"
   cdm "github.com/huaweicloud/huaweicloud-sdk-go-v3/services/cdm/v1"
   "github.com/huaweicloud/huaweicloud-sdk-go-v3/services/cdm/v1/model"
   region "github.com/huaweicloud/huaweicloud-sdk-go-v3/services/cdm/v1/region"
func main() {
   // The AK and SK used for authentication are hard-coded or stored in plaintext, which has great security 
risks. It is recommended that the AK and SK be stored in ciphertext in configuration files or environment 
variables and decrypted during use to ensure security.
   // In this example, AK and SK are stored in environment variables for authentication. Before running this 
example, set environment variables CLOUD_SDK_AK and CLOUD_SDK_SK in the local environment
   ak := os.Getenv("CLOUD_SDK_AK")
   sk := os.Getenv("CLOUD_SDK_SK")
```

```
 auth := basic.NewCredentialsBuilder().
```
projectId := "{project\_id}"

```
 WithAk(ak).
      WithSk(sk).
      WithProjectId(projectId).
      Build()
   client := cdm.NewcdmClient(
     cdm.cdmClientBuilder().
        WithRegion(region.ValueOf("<YOUR REGION>")).
        WithCredential(auth).
       Build())
   request := &model.ListClustersRequest{}
   response, err := client.ListClusters(request)
 if err == nil {
 fmt.Printf("%+v\n", response)
   } else {
      fmt.Println(err)
   }
```
# 更多

}

更多编程语言的SDK代码示例,请参见**[API Explorer](https://console.huaweicloud.com/apiexplorer/#/openapi/cdm/sdk?api=ListClusters)**的代码示例页签,可生成自动对应 的SDK代码示例。

# 状态码

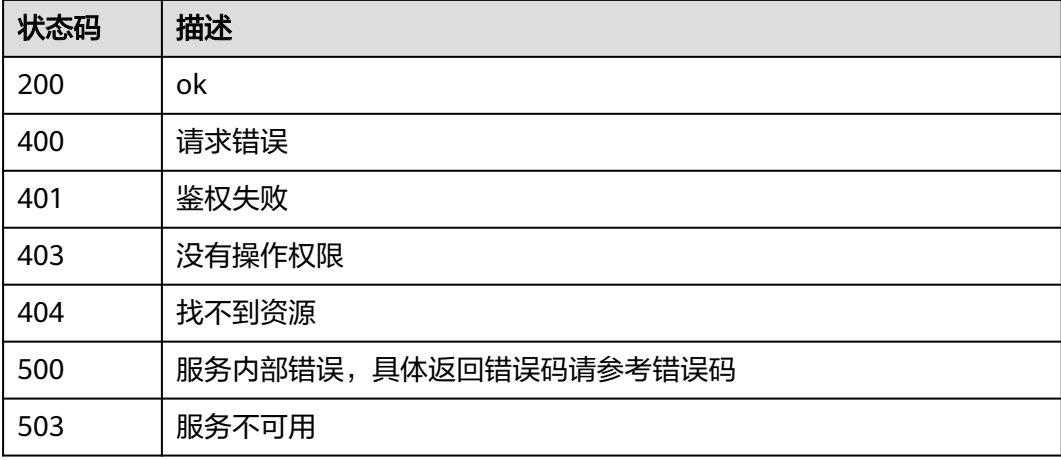

## 错误码

请参[见错误码。](#page-2819-0)

# **5.2** 作业管理

# **5.2.1** 查询作业

# 功能介绍

查询作业接口。

# 调用方法

请参[见如何调用](#page-28-0)**API**。

## **URI**

GET /v1.1/{project\_id}/clusters/{cluster\_id}/cdm/job/{job\_name}

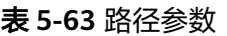

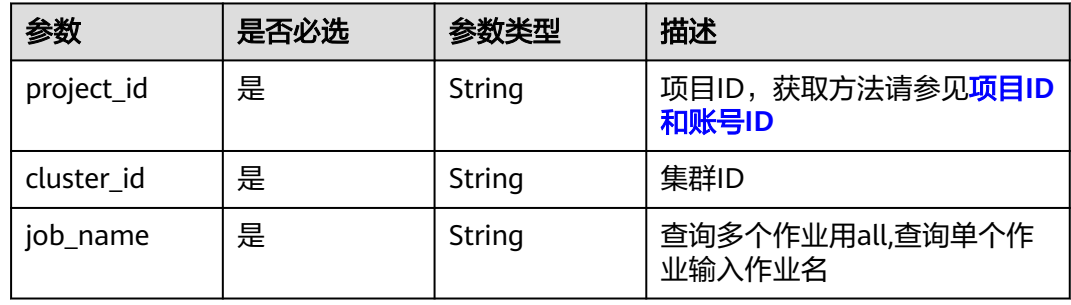

## 表 **5-64** Query 参数

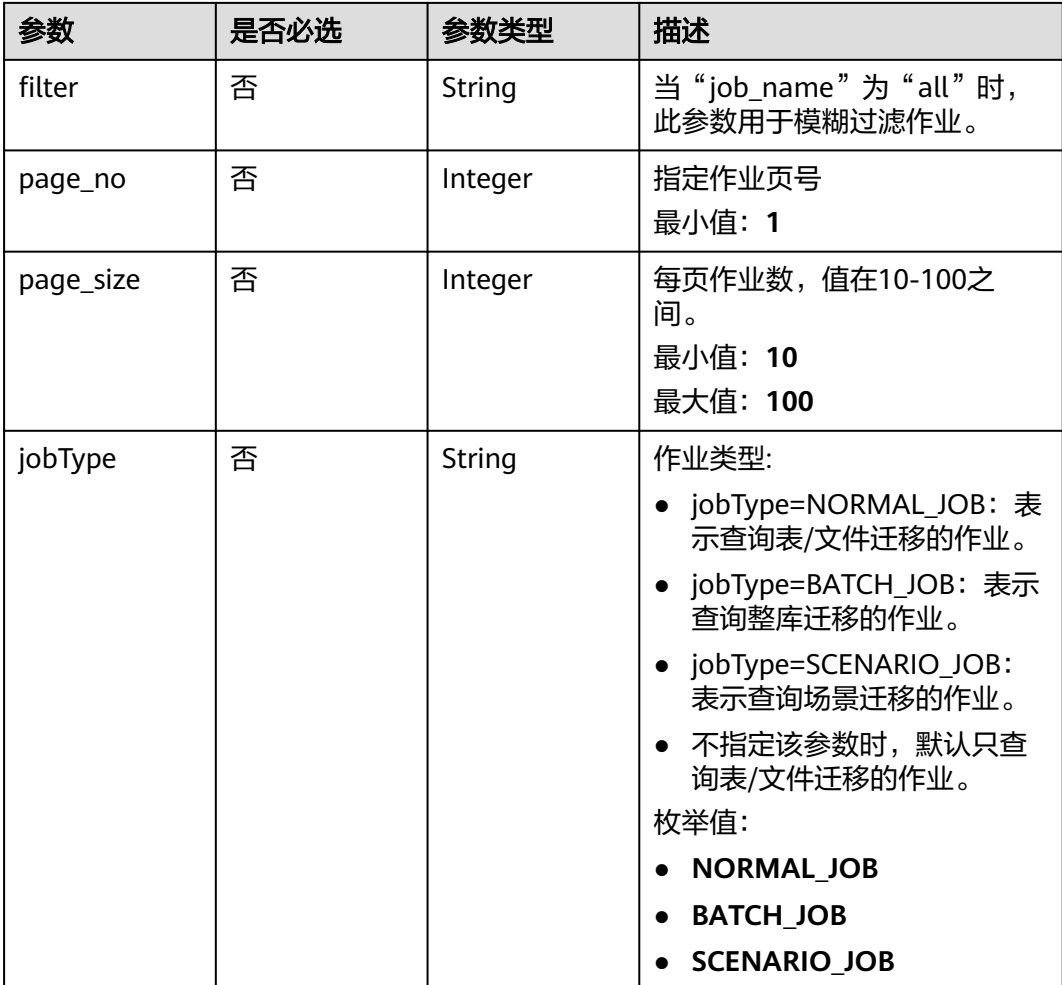

# 请求参数

### 表 **5-65** 请求 Header 参数

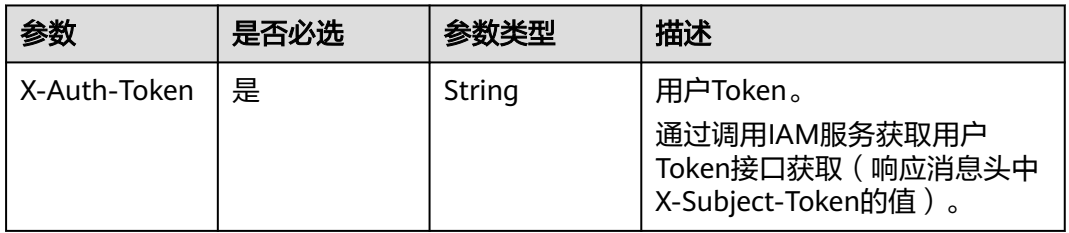

# 响应参数

## 状态码: **200**

表 **5-66** 响应 Body 参数

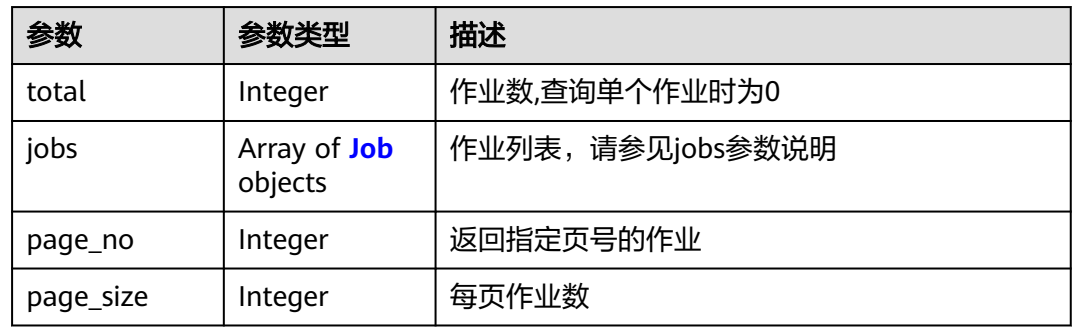

### 表 **5-67** Job

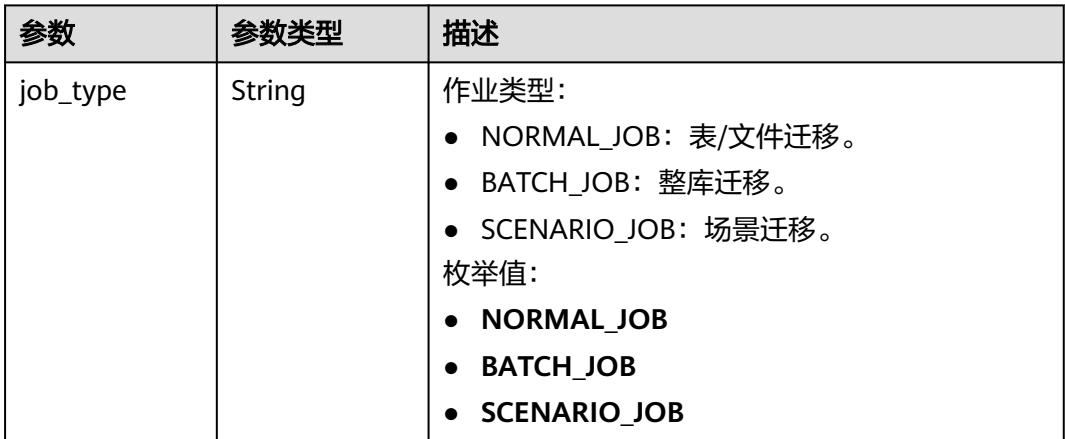

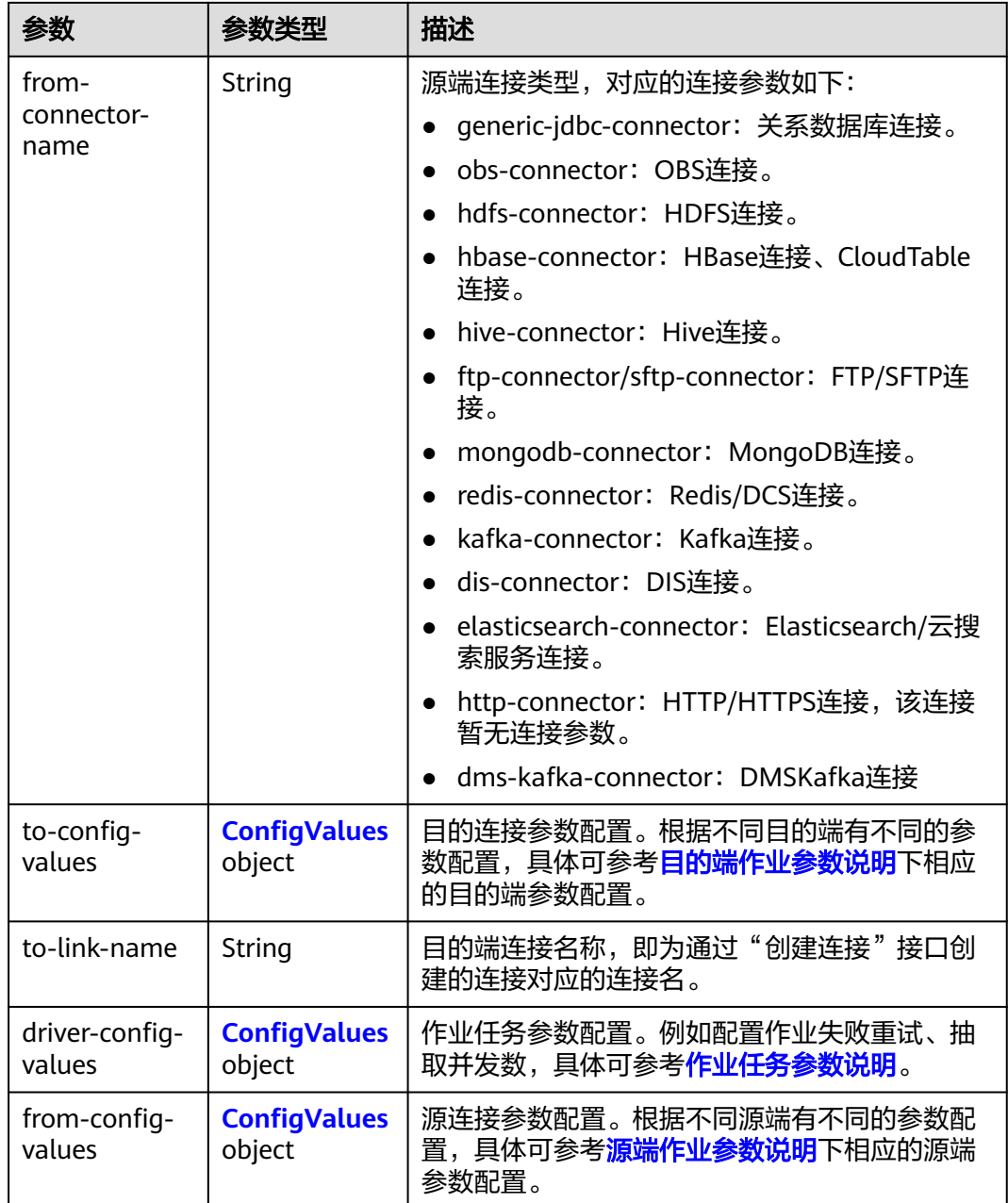

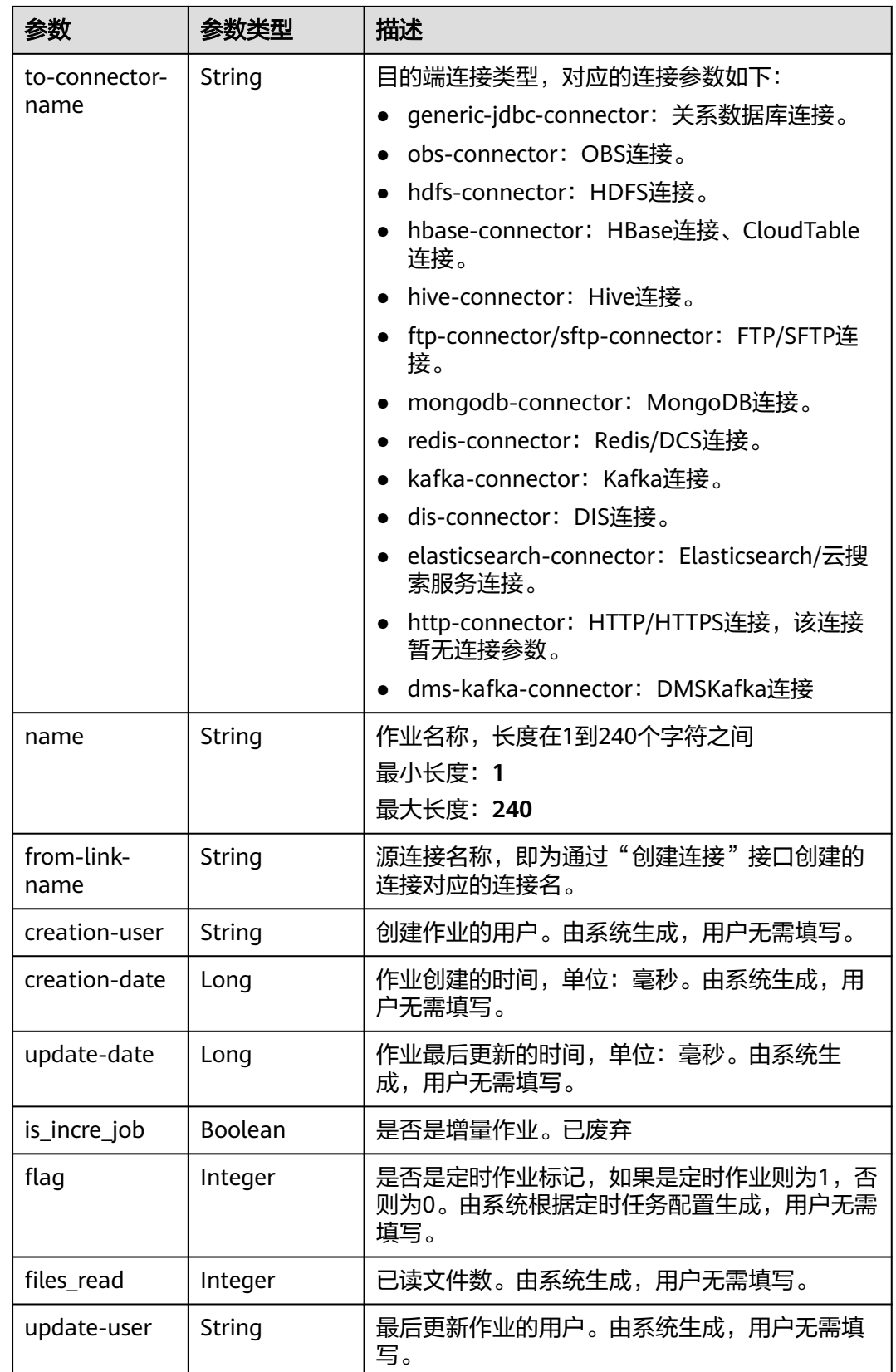

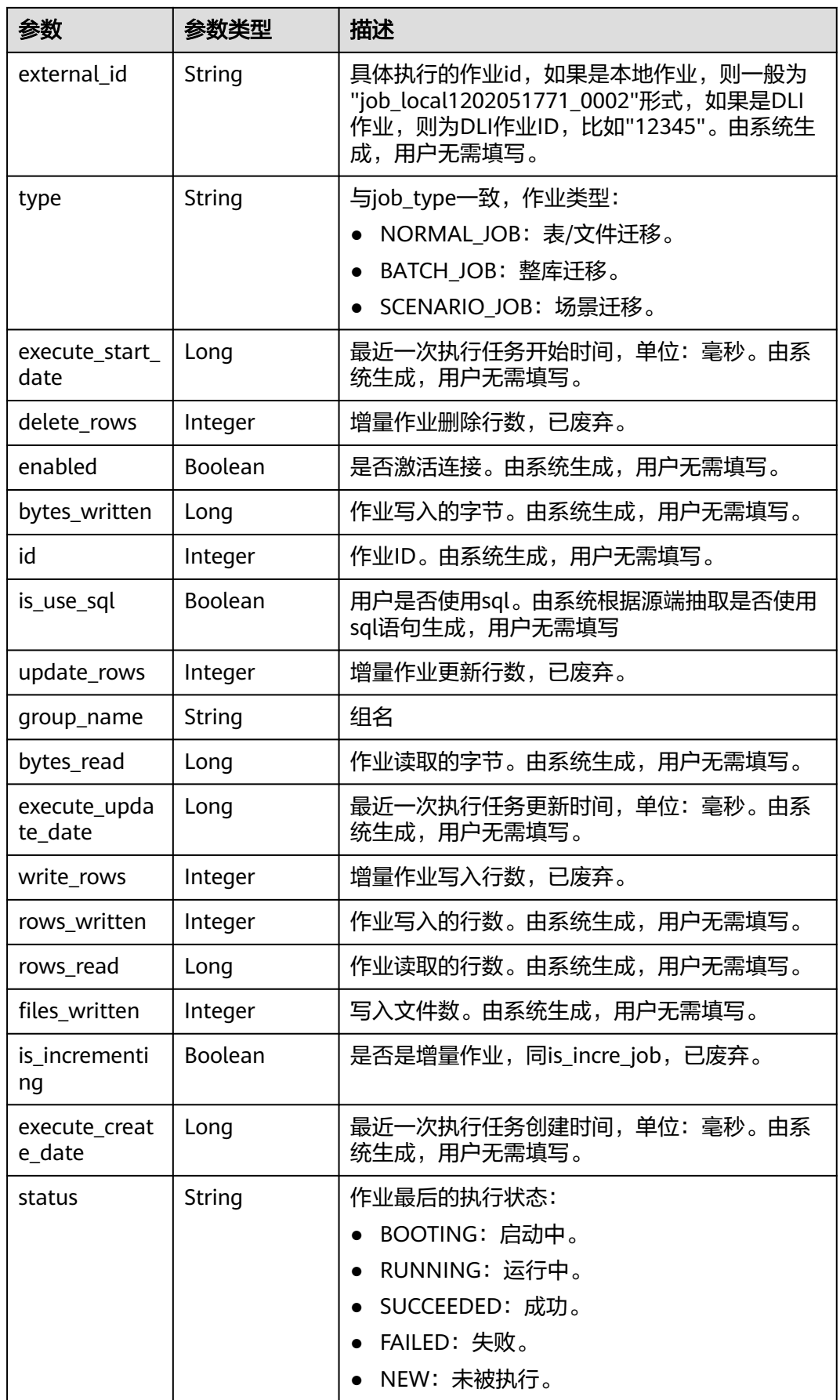

## <span id="page-96-0"></span>表 **5-68** ConfigValues

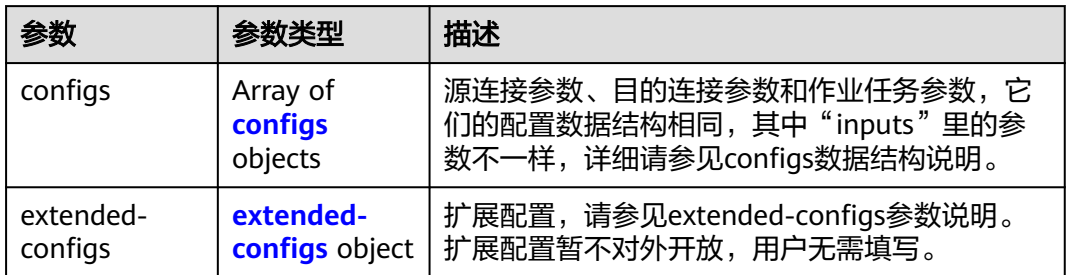

## 表 **5-69** configs

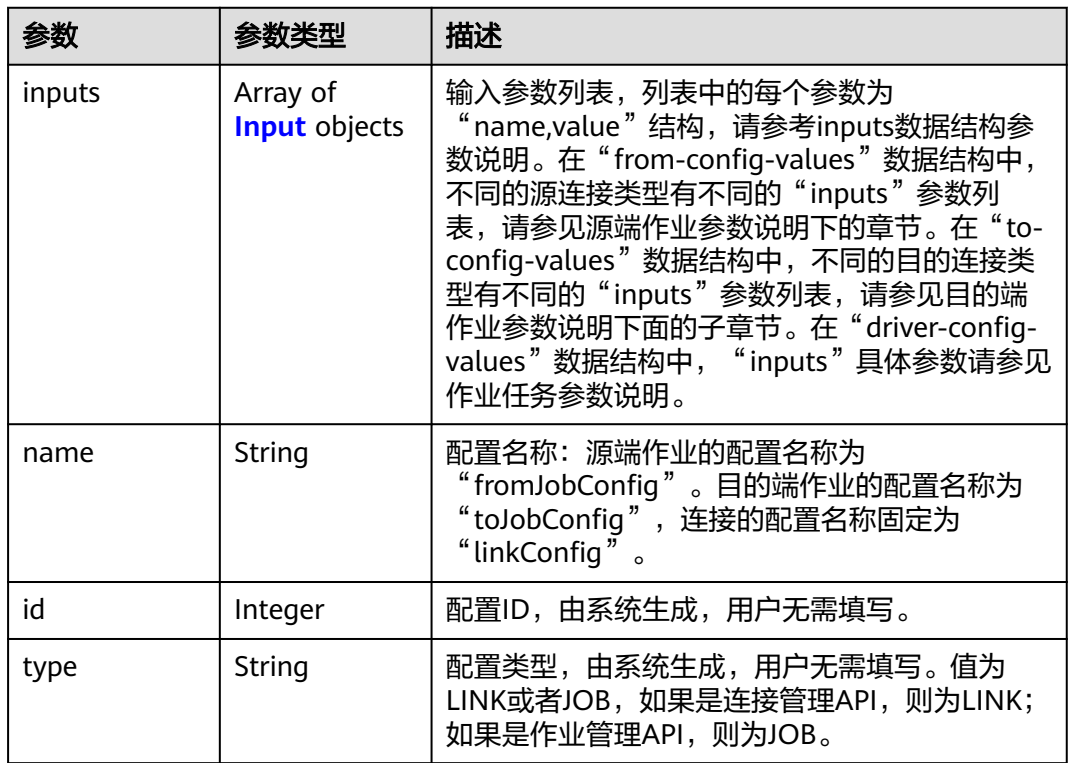

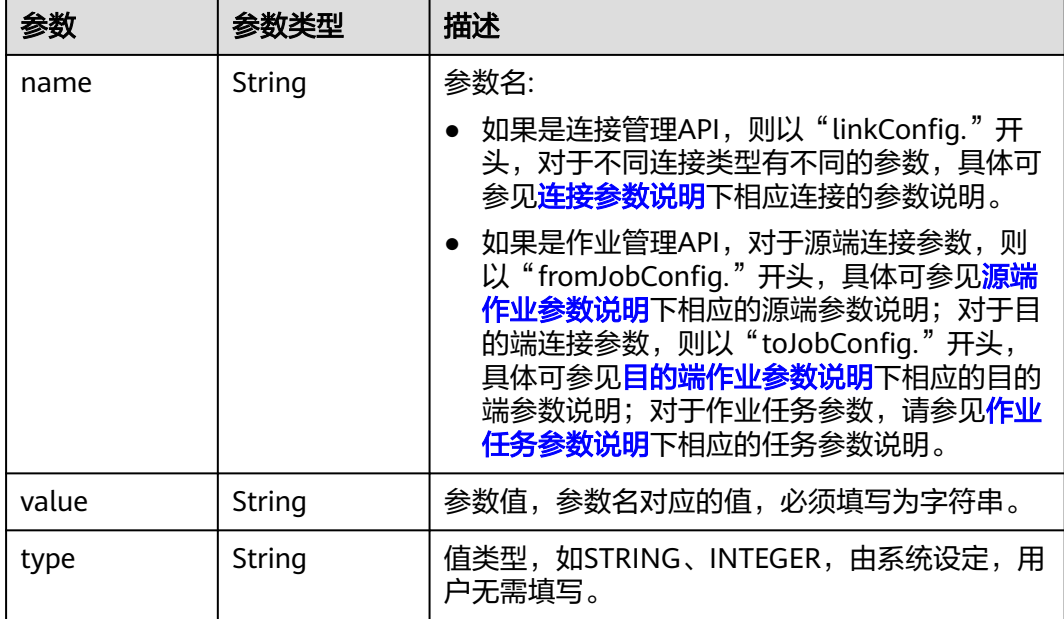

### <span id="page-97-0"></span>表 **5-70** Input

### 表 **5-71** extended-configs

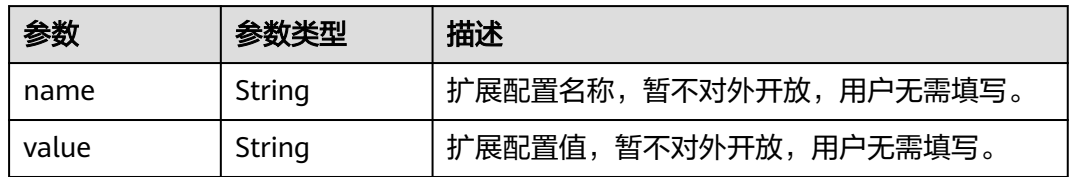

## 请求示例

GET /v1.1/1551c7f6c808414d8e9f3c514a170f2e/clusters/6ec9a0a4-76be-4262-8697-e7af1fac7920/cdm/job/ all?jobType=NORMAL\_JOB

## 响应示例

### 状态码: **200**

### ok

```
{
  "total" : 1,
  "jobs" : [ {
   "job_type" : "NORMAL_JOB",
 "from-connector-name" : "elasticsearch-connector",
 "to-config-values" : {
 "configs" : [ {
 "inputs" : [ {
 "name" : "toJobConfig.streamName",
 "value" : "dis-lkGm"
\}, {
 "name" : "toJobConfig.separator",
       "value" : "|"
\}, {
 "name" : "toJobConfig.columnList",
 "value" : "1&2&3"
```

```
 } ],
      "name" : "toJobConfig"
    } ]
 },
 "to-link-name" : "dis",
   "driver-config-values" : {
     "configs" : [ {
 "inputs" : [ {
 "name" : "throttlingConfig.numExtractors",
 "value" : "1"
\}, {
 "name" : "throttlingConfig.submitToCluster",
 "value" : "false"
\}, {
 "name" : "throttlingConfig.numLoaders",
       "value" : "1"
      }, {
       "name" : "throttlingConfig.recordDirtyData",
       "value" : "false"
\} ],
 "name" : "throttlingConfig"
    }, {
 "inputs" : [ ],
 "name" : "jarConfig"
\}, {
 "inputs" : [ {
 "name" : "schedulerConfig.isSchedulerJob",
 "value" : "false"
      }, {
 "name" : "schedulerConfig.disposableType",
 "value" : "NONE"
\} ],
 "name" : "schedulerConfig"
    }, {
 "inputs" : [ ],
 "name" : "transformConfig"
    }, {
 "inputs" : [ {
 "name" : "retryJobConfig.retryJobType",
 "value" : "NONE"
      } ],
      "name" : "retryJobConfig"
    } ]
   },
    "from-config-values" : {
 "configs" : [ {
 "inputs" : [ {
 "name" : "fromJobConfig.index",
 "value" : "52est"
      }, {
       "name" : "fromJobConfig.type",
       "value" : "est_array"
     }, {
       "name" : "fromJobConfig.columnList",
       "value" : "array_f1_int:long&array_f2_text:string&array_f3_object:nested"
\}, {
 "name" : "fromJobConfig.splitNestedField",
 "value" : "false"
      } ],
      "name" : "fromJobConfig"
    } ]
   },
   "to-connector-name" : "dis-connector",
 "name" : "es_css",
 "from-link-name" : "css"
  } ],
  "page_no" : 1,
  "page_size" : 10
}
```
## **SDK** 代码示例

SDK代码示例如下。

### **Java**

package com.huaweicloud.sdk.test;

```
import com.huaweicloud.sdk.core.auth.ICredential;
import com.huaweicloud.sdk.core.auth.BasicCredentials;
import com.huaweicloud.sdk.core.exception.ConnectionException;
import com.huaweicloud.sdk.core.exception.RequestTimeoutException;
import com.huaweicloud.sdk.core.exception.ServiceResponseException;
import com.huaweicloud.sdk.cdm.v1.region.cdmRegion;
import com.huaweicloud.sdk.cdm.v1.*;
import com.huaweicloud.sdk.cdm.v1.model.*;
public class ShowJobsSolution {
   public static void main(String[] args) {
      // The AK and SK used for authentication are hard-coded or stored in plaintext, which has great 
security risks. It is recommended that the AK and SK be stored in ciphertext in configuration files or 
environment variables and decrypted during use to ensure security.
      // In this example, AK and SK are stored in environment variables for authentication. Before running 
this example, set environment variables CLOUD_SDK_AK and CLOUD_SDK_SK in the local environment
      String ak = System.getenv("CLOUD_SDK_AK");
      String sk = System.getenv("CLOUD_SDK_SK");
      String projectId = "{project_id}";
      ICredential auth = new BasicCredentials()
           .withProjectId(projectId)
            .withAk(ak)
           .withSk(sk);
      cdmClient client = cdmClient.newBuilder()
           .withCredential(auth)
           .withRegion(cdmRegion.valueOf("<YOUR REGION>"))
            .build();
     ShowJobsRequest request = new ShowJobsRequest();
      request.withClusterId("{cluster_id}");
      request.withJobName("{job_name}");
      try {
         ShowJobsResponse response = client.showJobs(request);
         System.out.println(response.toString());
      } catch (ConnectionException e) {
         e.printStackTrace();
      } catch (RequestTimeoutException e) {
         e.printStackTrace();
      } catch (ServiceResponseException e) {
         e.printStackTrace();
         System.out.println(e.getHttpStatusCode());
         System.out.println(e.getRequestId());
         System.out.println(e.getErrorCode());
         System.out.println(e.getErrorMsg());
      }
   }
}
```
## **Python**

# coding: utf-8

from huaweicloudsdkcore.auth.credentials import BasicCredentials from huaweicloudsdkcdm.v1.region.cdm\_region import cdmRegion from huaweicloudsdkcore.exceptions import exceptions from huaweicloudsdkcdm.v1 import \*

#### if \_\_name\_\_ == "\_\_main\_\_":

 $\frac{1}{4}$  The AK and SK used for authentication are hard-coded or stored in plaintext, which has great security risks. It is recommended that the AK and SK be stored in ciphertext in configuration files or environment variables and decrypted during use to ensure security.

 # In this example, AK and SK are stored in environment variables for authentication. Before running this example, set environment variables CLOUD\_SDK\_AK and CLOUD\_SDK\_SK in the local environment ak = \_\_import\_\_('os').getenv("CLOUD\_SDK\_AK")

```
 sk = __import__('os').getenv("CLOUD_SDK_SK")
 projectId = "{project_id}"
```
 $c$ redentials = BasicCredentials(ak, sk, projectId) \

```
client = cdmClient.new_builder() \setminus .with_credentials(credentials) \
    .with_region(cdmRegion.value_of("<YOUR REGION>")) \
    .build()
```
try:

```
 request = ShowJobsRequest()
   request.cluster_id = "{cluster_id}"
   request.job_name = "{job_name}"
   response = client.show_jobs(request)
   print(response)
 except exceptions.ClientRequestException as e:
   print(e.status_code)
   print(e.request_id)
   print(e.error_code)
   print(e.error_msg)
```
### **Go**

```
package main
import (
   "fmt"
   "github.com/huaweicloud/huaweicloud-sdk-go-v3/core/auth/basic"
   cdm "github.com/huaweicloud/huaweicloud-sdk-go-v3/services/cdm/v1"
   "github.com/huaweicloud/huaweicloud-sdk-go-v3/services/cdm/v1/model"
   region "github.com/huaweicloud/huaweicloud-sdk-go-v3/services/cdm/v1/region"
)
```
func main() {

 // The AK and SK used for authentication are hard-coded or stored in plaintext, which has great security risks. It is recommended that the AK and SK be stored in ciphertext in configuration files or environment variables and decrypted during use to ensure security.

 // In this example, AK and SK are stored in environment variables for authentication. Before running this example, set environment variables CLOUD\_SDK\_AK and CLOUD\_SDK\_SK in the local environment ak := os.Getenv("CLOUD\_SDK\_AK")

```
 sk := os.Getenv("CLOUD_SDK_SK")
 projectId := "{project_id}"
 auth := basic.NewCredentialsBuilder().
   WithAk(ak).
   WithSk(sk).
```

```
 WithProjectId(projectId).
   Build()
 client := cdm.NewcdmClient(
```

```
 cdm.cdmClientBuilder().
   WithRegion(region.ValueOf("<YOUR REGION>")).
   WithCredential(auth).
   Build())
```

```
 request := &model.ShowJobsRequest{}
 request.ClusterId = "{cluster_id}"
 request.JobName = "{job_name}"
   response, err := client.ShowJobs(request)
  if err == nil fmt.Printf("%+v\n", response)
```
 } else { fmt.Println(err) } }

# 更多

更多编程语言的SDK代码示例,请参见**[API Explorer](https://console.huaweicloud.com/apiexplorer/#/openapi/cdm/sdk?api=ShowJobs)**的代码示例页签,可生成自动对应 的SDK代码示例。

## 状态码

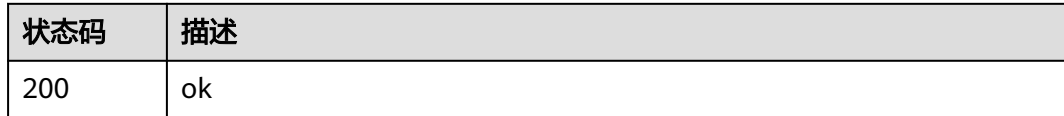

# 错误码

请参[见错误码。](#page-2819-0)

# **5.2.2** 删除作业

## 功能介绍

删除作业接口。

## 调用方法

请参[见如何调用](#page-28-0)**API**。

## **URI**

DELETE /v1.1/{project\_id}/clusters/{cluster\_id}/cdm/job/{job\_name}

## 表 **5-72** 路径参数

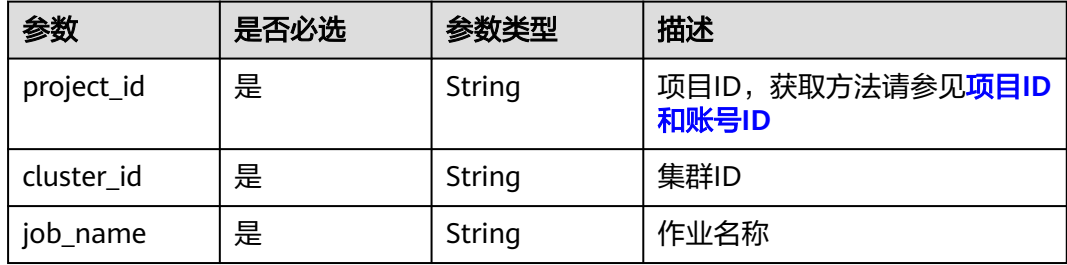

## 请求参数

## 表 **5-73** 请求 Header 参数

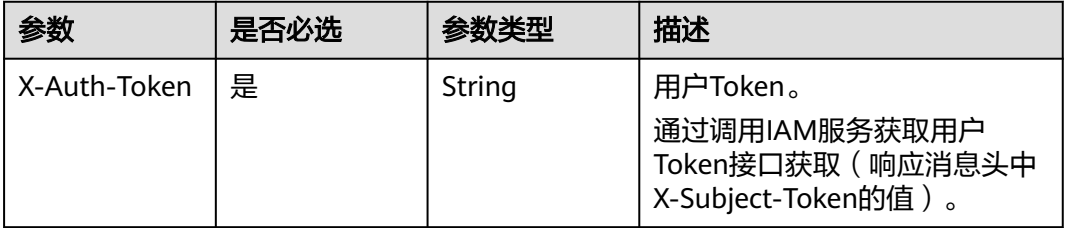

### 响应参数

### 状态码: **500**

表 **5-74** 响应 Body 参数

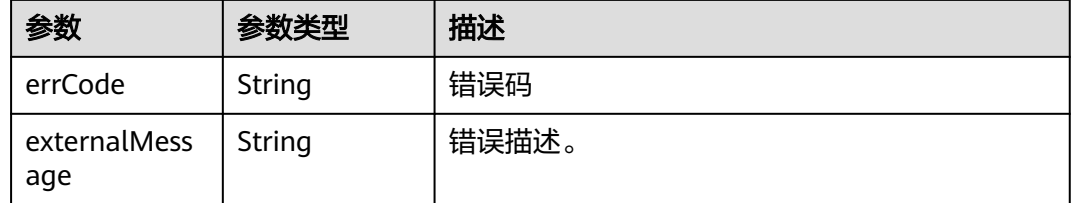

## 请求示例

DELETE /v1.1/1551c7f6c808414d8e9f3c514a170f2e/clusters/6ec9a0a4-76be-4262-8697 e7af1fac7920/cdm/job/jdbc2hive

## 响应示例

### 状态码: **500**

服务内部错误,具体返回错误码请参考错误码

```
{
  "errCode" : "Cdm.0100",
  "externalMessage" : "Job[jdbc2hive] doesn't exist."
}
```
## **SDK** 代码示例

### SDK代码示例如下。

### **Java**

package com.huaweicloud.sdk.test;

import com.huaweicloud.sdk.core.auth.ICredential; import com.huaweicloud.sdk.core.auth.BasicCredentials; import com.huaweicloud.sdk.core.exception.ConnectionException; import com.huaweicloud.sdk.core.exception.RequestTimeoutException; import com.huaweicloud.sdk.core.exception.ServiceResponseException; import com.huaweicloud.sdk.cdm.v1.region.cdmRegion;

```
import com.huaweicloud.sdk.cdm.v1.*;
import com.huaweicloud.sdk.cdm.v1.model.*;
public class DeleteJobSolution {
   public static void main(String[] args) {
      // The AK and SK used for authentication are hard-coded or stored in plaintext, which has great 
security risks. It is recommended that the AK and SK be stored in ciphertext in configuration files or 
environment variables and decrypted during use to ensure security.
      // In this example, AK and SK are stored in environment variables for authentication. Before running 
this example, set environment variables CLOUD_SDK_AK and CLOUD_SDK_SK in the local environment
     String ak = System.getenv("CLOUD_SDK_AK");
      String sk = System.getenv("CLOUD_SDK_SK");
      String projectId = "{project_id}";
      ICredential auth = new BasicCredentials()
            .withProjectId(projectId)
            .withAk(ak)
            .withSk(sk);
      cdmClient client = cdmClient.newBuilder()
            .withCredential(auth)
            .withRegion(cdmRegion.valueOf("<YOUR REGION>"))
            .build();
      DeleteJobRequest request = new DeleteJobRequest();
      request.withClusterId("{cluster_id}");
      request.withJobName("{job_name}");
      try {
         DeleteJobResponse response = client.deleteJob(request);
         System.out.println(response.toString());
      } catch (ConnectionException e) {
         e.printStackTrace();
      } catch (RequestTimeoutException e) {
         e.printStackTrace();
      } catch (ServiceResponseException e) {
         e.printStackTrace();
         System.out.println(e.getHttpStatusCode());
         System.out.println(e.getRequestId());
         System.out.println(e.getErrorCode());
         System.out.println(e.getErrorMsg());
      }
   }
}
```
## **Python**

#### # coding: utf-8

from huaweicloudsdkcore.auth.credentials import BasicCredentials from huaweicloudsdkcdm.v1.region.cdm\_region import cdmRegion from huaweicloudsdkcore.exceptions import exceptions from huaweicloudsdkcdm.v1 import \*

```
if name == " main
```
 $#$  The AK and SK used for authentication are hard-coded or stored in plaintext, which has great security risks. It is recommended that the AK and SK be stored in ciphertext in configuration files or environment variables and decrypted during use to ensure security.

 # In this example, AK and SK are stored in environment variables for authentication. Before running this example, set environment variables CLOUD\_SDK\_AK and CLOUD\_SDK\_SK in the local environment

```
 ak = __import__('os').getenv("CLOUD_SDK_AK")
 sk = __import__('os').getenv("CLOUD_SDK_SK")
 projectId = "{project_id}"
```
credentials = BasicCredentials(ak, sk, projectId)  $\setminus$ 

```
client = cdmClient.new_builder() \setminus .with_credentials(credentials) \
    .with_region(cdmRegion.value_of("<YOUR REGION>")) \
```
.build()

)

```
 try:
   request = DeleteJobRequest()
   request.cluster_id = "{cluster_id}"
   request.job_name = "{job_name}"
   response = client.delete_job(request)
   print(response)
 except exceptions.ClientRequestException as e:
   print(e.status_code)
  print(e.request_id)
   print(e.error_code)
  print(e.error_msg)
```
### **Go**

```
package main
import (
   "fmt"
   "github.com/huaweicloud/huaweicloud-sdk-go-v3/core/auth/basic"
   cdm "github.com/huaweicloud/huaweicloud-sdk-go-v3/services/cdm/v1"
   "github.com/huaweicloud/huaweicloud-sdk-go-v3/services/cdm/v1/model"
   region "github.com/huaweicloud/huaweicloud-sdk-go-v3/services/cdm/v1/region"
func main() {
   // The AK and SK used for authentication are hard-coded or stored in plaintext, which has great security 
risks. It is recommended that the AK and SK be stored in ciphertext in configuration files or environment 
variables and decrypted during use to ensure security.
   // In this example, AK and SK are stored in environment variables for authentication. Before running this 
example, set environment variables CLOUD_SDK_AK and CLOUD_SDK_SK in the local environment
   ak := os.Getenv("CLOUD_SDK_AK")
   sk := os.Getenv("CLOUD_SDK_SK")
   projectId := "{project_id}"
   auth := basic.NewCredentialsBuilder().
      WithAk(ak).
      WithSk(sk).
      WithProjectId(projectId).
      Build()
   client := cdm.NewcdmClient(
      cdm.cdmClientBuilder().
         WithRegion(region.ValueOf("<YOUR REGION>")).
         WithCredential(auth).
        Build())
   request := &model.DeleteJobRequest{}
  request.ClusterId = "{cluster_id}'
   request.JobName = "{job_name}"
   response, err := client.DeleteJob(request)
  if err == nil fmt.Printf("%+v\n", response)
   } else {
      fmt.Println(err)
   }
```
## 更多

更多编程语言的SDK代码示例,请参见**[API Explorer](https://console.huaweicloud.com/apiexplorer/#/openapi/cdm/sdk?api=DeleteJob)**的代码示例页签,可生成自动对应 的SDK代码示例。

}

# 状态码

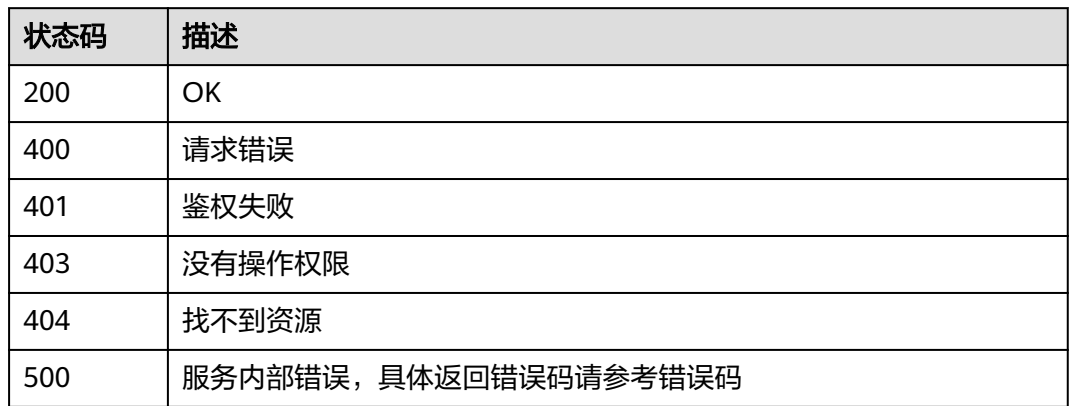

# 错误码

请参见<mark>错误码</mark>。

# **5.2.3** 修改作业

# 功能介绍

修改作业接口。

# 调用方法

请参[见如何调用](#page-28-0)**API**。

# **URI**

PUT /v1.1/{project\_id}/clusters/{cluster\_id}/cdm/job/{job\_name}

## 表 **5-75** 路径参数

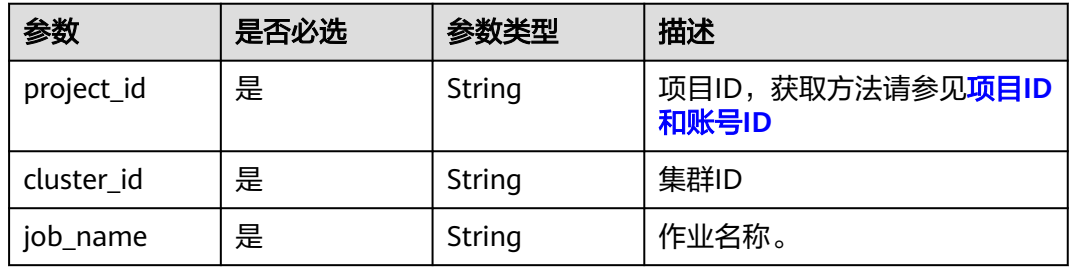

# 请求参数

表 **5-76** 请求 Header 参数

| 参数           | 是否必选 | 参数类型   | 描述                                                                     |
|--------------|------|--------|------------------------------------------------------------------------|
| X-Auth-Token | 是    | String | 用户Token。<br>通过调用IAM服务获取用户<br>Token接口获取 ( 响应消息头中<br>X-Subject-Token的值)。 |

## 表 **5-77** 请求 Body 参数

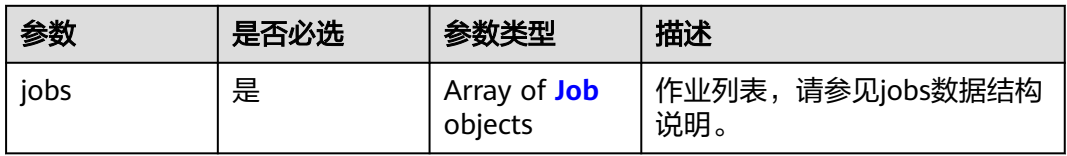

### 表 **5-78** Job

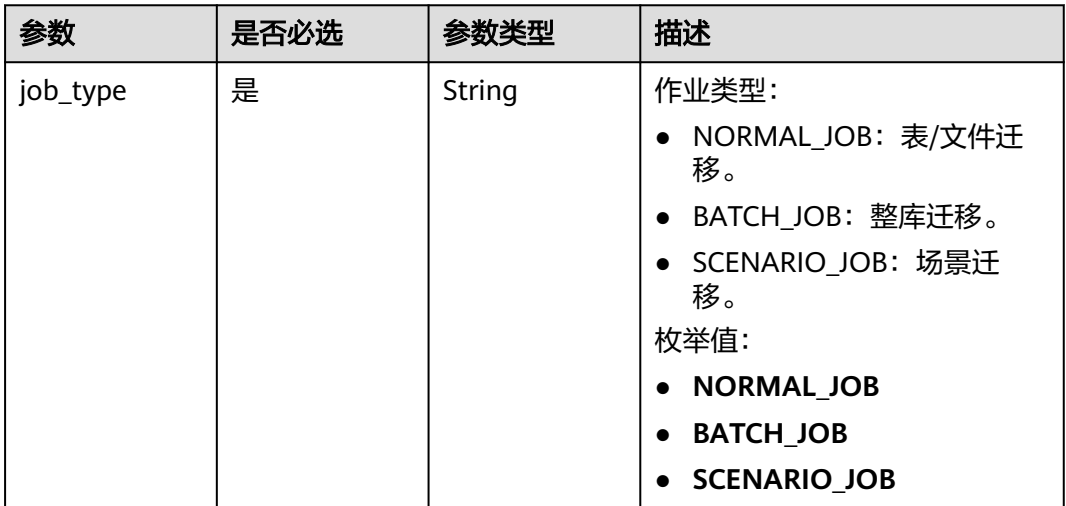

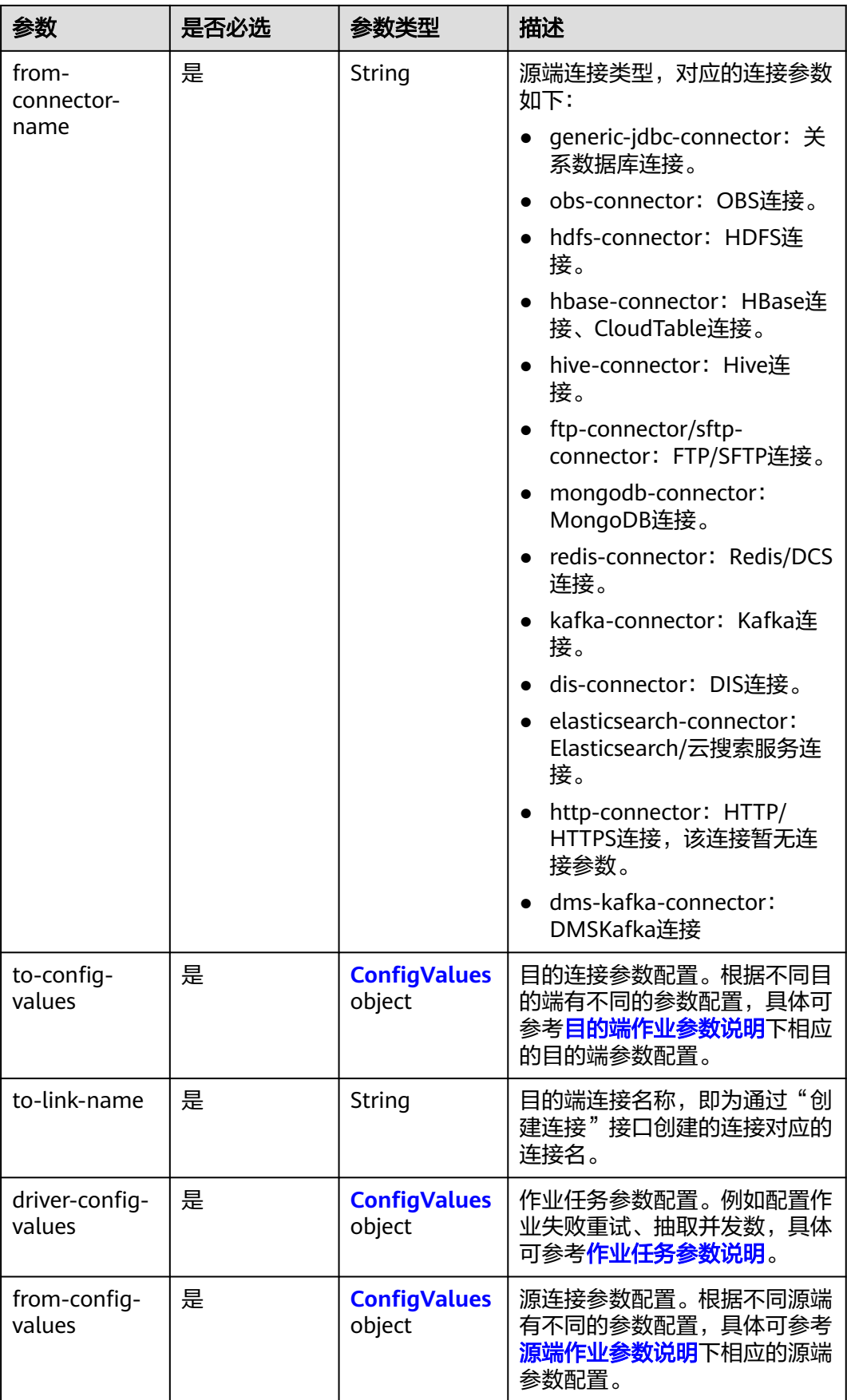
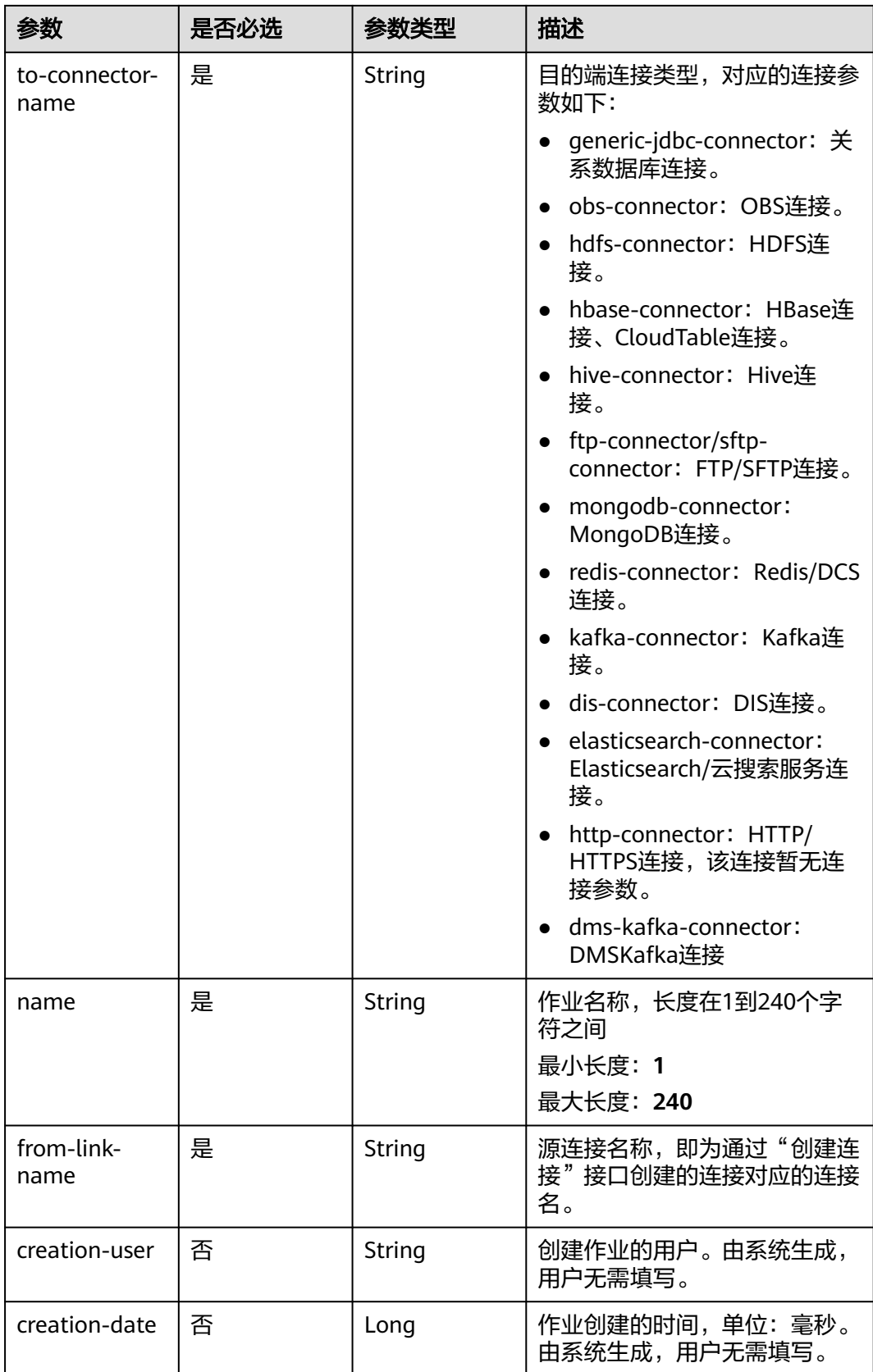

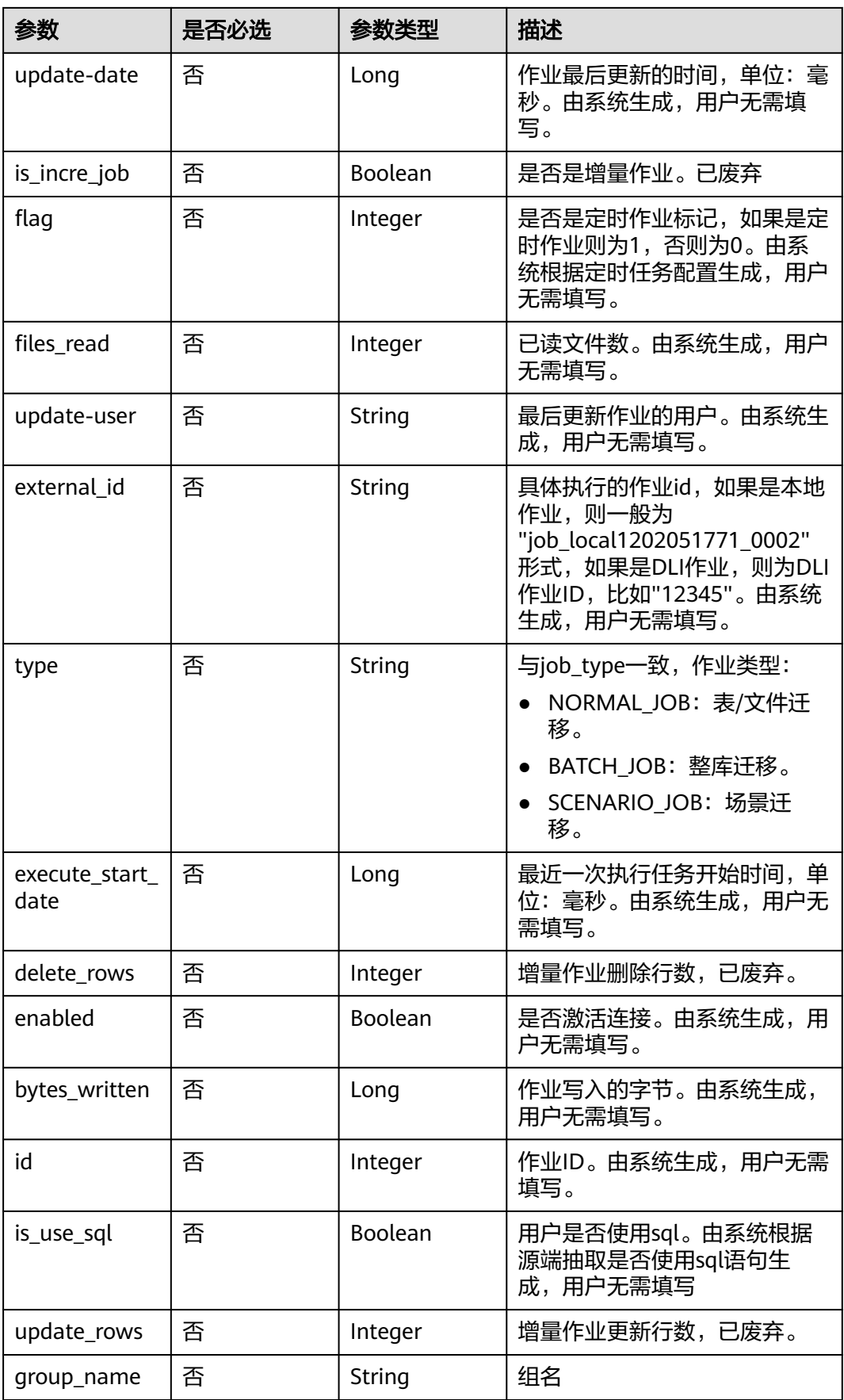

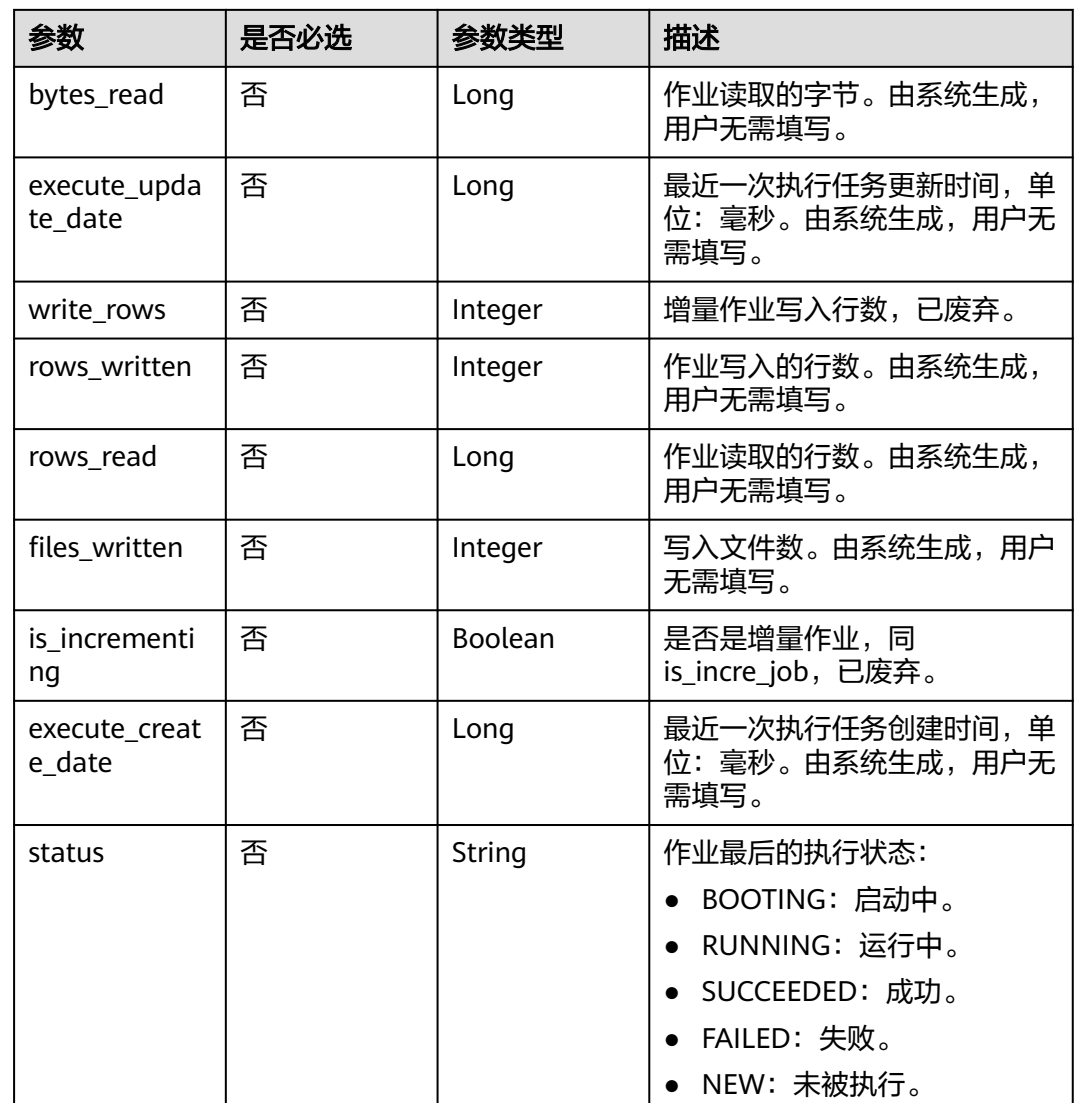

## 表 **5-79** ConfigValues

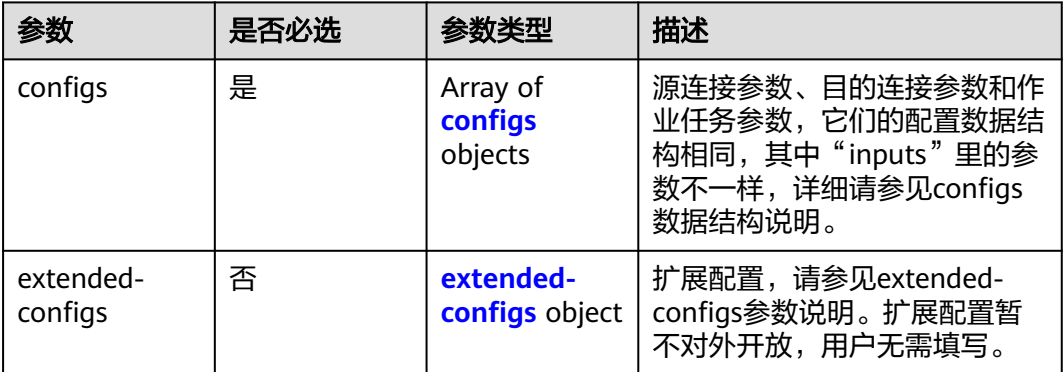

<span id="page-111-0"></span>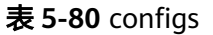

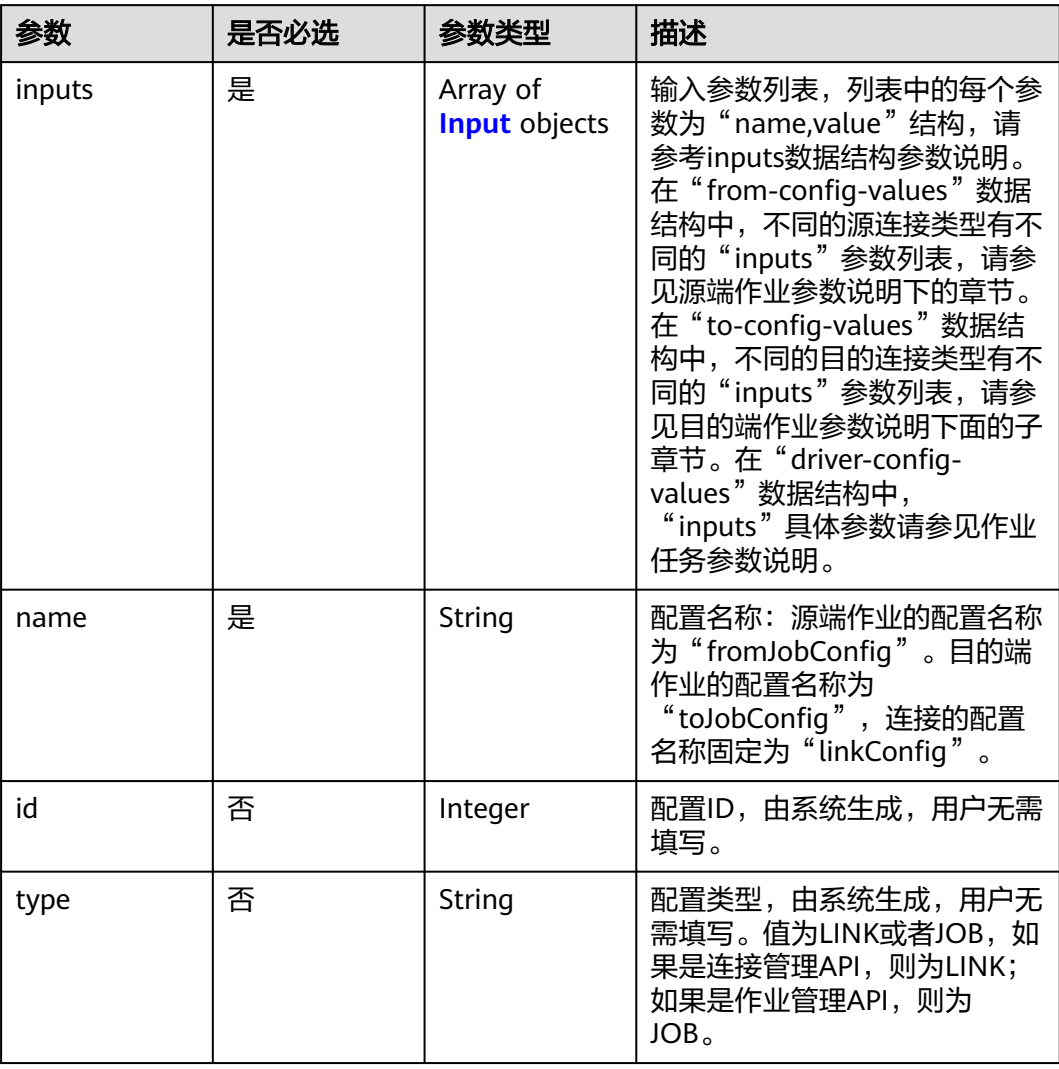

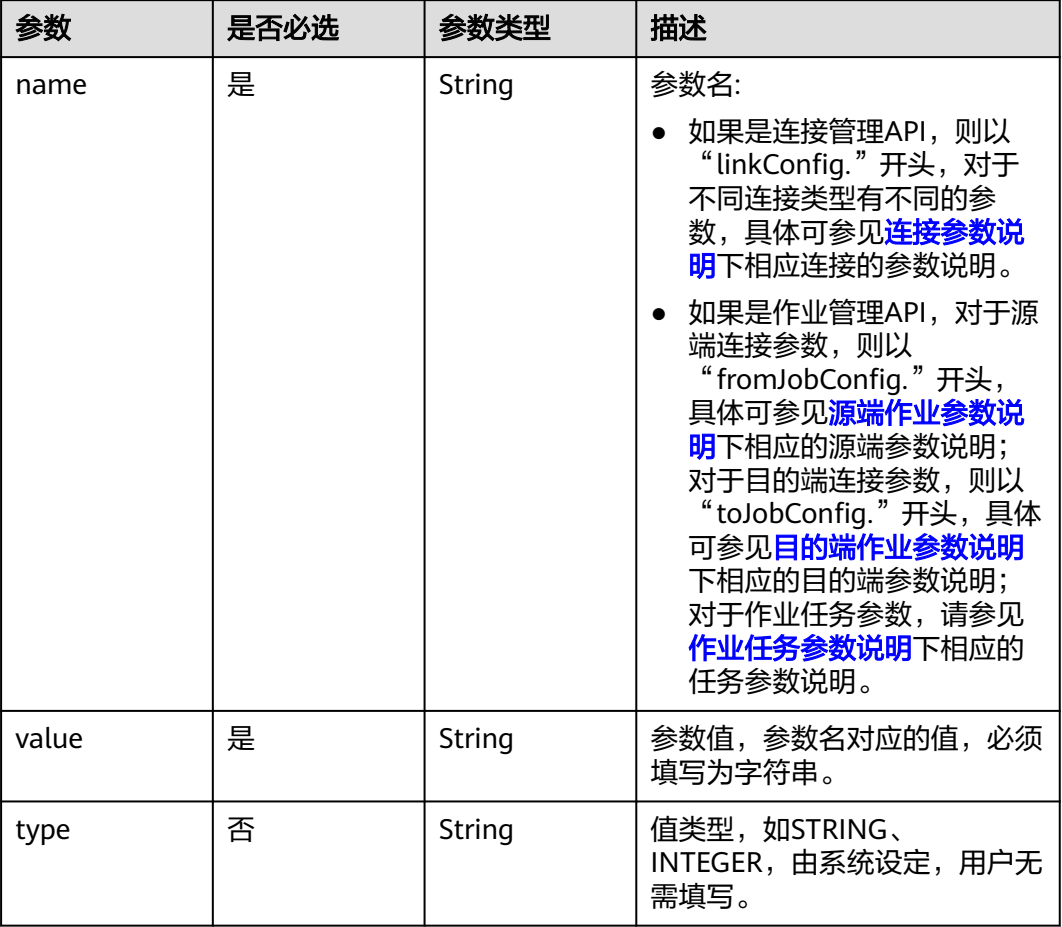

#### <span id="page-112-0"></span>表 **5-81** Input

## 表 **5-82** extended-configs

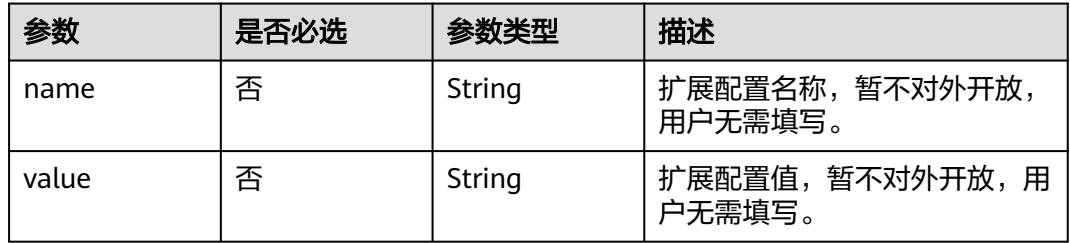

# 响应参数

状态码: **200**

#### 表 **5-83** 响应 Body 参数

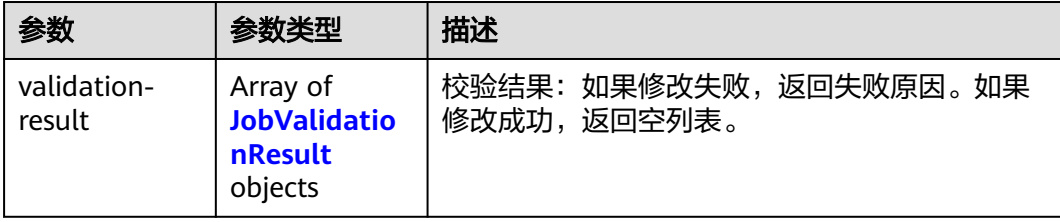

## 表 **5-84** JobValidationResult

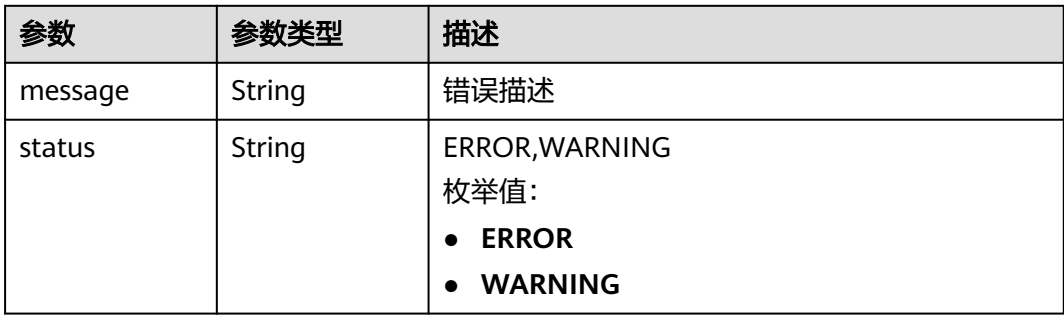

#### 状态码: **400**

#### 表 **5-85** 响应 Body 参数

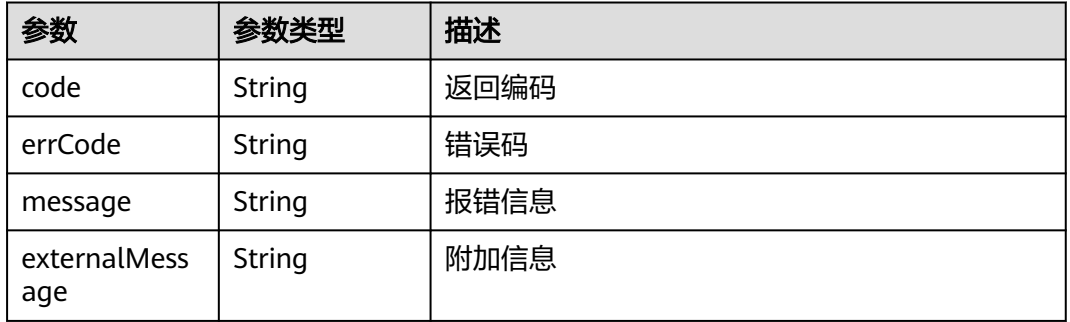

# 请求示例

修改一个源端为Elasticsearch数据连接,目的端为DIS数据连接,作业名为es\_css的表 数据迁移作业。

PUT /v1.1/1551c7f6c808414d8e9f3c514a170f2e/cluster/6ec9a0a4-76be-4262-8697-e7af1fac7920/cdm/job/ es\_css

```
 "jobs" : [ {
   "job_type" : "NORMAL_JOB",
   "from-connector-name" : "elasticsearch-connector",
 "to-config-values" : {
 "configs" : [ {
 "inputs" : [ {
 "name" : "toJobConfig.streamName",
 "value" : "dis-lkGm"
```
{

```
 }, {
       "name" : "toJobConfig.separator",
       "value" : "|"
\}, {
 "name" : "toJobConfig.columnList",
       "value" : "1&2&3"
     } ],
      "name" : "toJobConfig"
    } ]
   },
   "to-link-name" : "dis",
   "driver-config-values" : {
   "configs" : \overline{[} \{ "inputs" : [ {
 "name" : "throttlingConfig.numExtractors",
 "value" : "1"
     }, {
 "name" : "throttlingConfig.submitToCluster",
 "value" : "false"
\}, {
 "name" : "throttlingConfig.numLoaders",
 "value" : "1"
     }, {
       "name" : "throttlingConfig.recordDirtyData",
       "value" : "false"
     } ],
     "name" : "throttlingConfig"
    }, {
 "inputs" : [ ],
 "name" : "jarConfig"
    }, {
 "inputs" : [ {
 "name" : "schedulerConfig.isSchedulerJob",
 "value" : "false"
\}, {
 "name" : "schedulerConfig.disposableType",
 "value" : "NONE"
     } ],
      "name" : "schedulerConfig"
\}, {
 "inputs" : [ ],
 "name" : "transformConfig"
    }, {
 "inputs" : [ {
 "name" : "retryJobConfig.retryJobType",
 "value" : "NONE"
     } ],
     "name" : "retryJobConfig"
    } ]
 },
 "from-config-values" : {
 "configs" : [ {
 "inputs" : [ {
 "name" : "fromJobConfig.index",
 "value" : "52est"
\}, {
 "name" : "fromJobConfig.type",
       "value" : "est_array"
     }, {
       "name" : "fromJobConfig.columnList",
       "value" : "array_f1_int:long&array_f2_text:string&array_f3_object:nested"
     }, {
 "name" : "fromJobConfig.splitNestedField",
 "value" : "false"
     } ],
      "name" : "fromJobConfig"
    } ]
   },
   "to-connector-name" : "dis-connector",
```

```
 "name" : "es_css",
   "from-link-name" : "css"
 } ]
```
## 响应示例

#### 状态码: **200**

ok

{

}

{ "validation-result" :  $[ \{ \}, \{ \}, \{ \} ]$ }

#### 状态码: **400**

报错错误码

```
 "code" : "Cdm.0095",
 "errCode" : "Cdm.00095",
 "message" : "A job with the name obs-obs does not exist.",
  "externalMessage" : "A job with the name obs-obs does not exist."
}
```
## **SDK** 代码示例

SDK代码示例如下。

#### **Java**

修改一个源端为Elasticsearch数据连接,目的端为DIS数据连接,作业名为es\_css的表 数据迁移作业。

package com.huaweicloud.sdk.test;

```
import com.huaweicloud.sdk.core.auth.ICredential;
import com.huaweicloud.sdk.core.auth.BasicCredentials;
import com.huaweicloud.sdk.core.exception.ConnectionException;
import com.huaweicloud.sdk.core.exception.RequestTimeoutException;
import com.huaweicloud.sdk.core.exception.ServiceResponseException;
import com.huaweicloud.sdk.cdm.v1.region.cdmRegion;
import com.huaweicloud.sdk.cdm.v1.*;
import com.huaweicloud.sdk.cdm.v1.model.*;
```
import java.util.List; import java.util.ArrayList;

public class UpdateJobSolution {

```
 public static void main(String[] args) {
```
 // The AK and SK used for authentication are hard-coded or stored in plaintext, which has great security risks. It is recommended that the AK and SK be stored in ciphertext in configuration files or environment variables and decrypted during use to ensure security.

 // In this example, AK and SK are stored in environment variables for authentication. Before running this example, set environment variables CLOUD\_SDK\_AK and CLOUD\_SDK\_SK in the local environment String ak = System.getenv("CLOUD\_SDK\_AK");

String sk = System.getenv("CLOUD\_SDK\_SK"); String projectId = "{project\_id}";

```
 ICredential auth = new BasicCredentials()
      .withProjectId(projectId)
      .withAk(ak)
      .withSk(sk);
```

```
 cdmClient client = cdmClient.newBuilder()
           .withCredential(auth)
           .withRegion(cdmRegion.valueOf("<YOUR REGION>"))
            .build();
     UpdateJobRequest request = new UpdateJobRequest();
      request.withClusterId("{cluster_id}");
      request.withJobName("{job_name}");
      CdmUpdateJobJsonReq body = new CdmUpdateJobJsonReq();
     List<Input> listConfigsInputs = new ArrayList<>();
      listConfigsInputs.add(
        new Input()
           .withName("fromJobConfig.index")
           .withValue("52est")
\hspace{1.6cm});
      listConfigsInputs.add(
        new Input()
           .withName("fromJobConfig.type")
           .withValue("est_array")
      );
      listConfigsInputs.add(
        new Input()
           .withName("fromJobConfig.columnList")
           .withValue("array_f1_int:long&array_f2_text:string&array_f3_object:nested")
\hspace{1.6cm} listConfigsInputs.add(
        new Input()
           .withName("fromJobConfig.splitNestedField")
           .withValue("false")
      );
     List<Configs> listFromConfigValuesConfigs = new ArrayList<>();
      listFromConfigValuesConfigs.add(
        new Configs()
           .withInputs(listConfigsInputs)
           .withName("fromJobConfig")
      );
     \overline{\text{ConfigValues}} fromconfigvaluesJobs = new ConfigValues();
      fromconfigvaluesJobs.withConfigs(listFromConfigValuesConfigs);
     List<Input> listConfigsInputs1 = new ArrayList<>();
      listConfigsInputs1.add(
        new Input()
            .withName("retryJobConfig.retryJobType")
           .withValue("NONE")
      );
     List<Input> listConfigsInputs2 = new ArrayList<>();
      listConfigsInputs2.add(
        new Input()
           .withName("schedulerConfig.isSchedulerJob")
           .withValue("false")
      );
      listConfigsInputs2.add(
        new Input()
           .withName("schedulerConfig.disposableType")
           .withValue("NONE")
      );
      List<Input> listConfigsInputs3 = new ArrayList<>();
      listConfigsInputs3.add(
        new Input()
           .withName("throttlingConfig.numExtractors")
           .withValue("1")
      );
      listConfigsInputs3.add(
        new Input()
           .withName("throttlingConfig.submitToCluster")
           .withValue("false")
      );
      listConfigsInputs3.add(
         new Input()
           .withName("throttlingConfig.numLoaders")
           .withValue("1")
```

```
\hspace{1.6cm} listConfigsInputs3.add(
         new Input()
            .withName("throttlingConfig.recordDirtyData")
           .withValue("false")
      );
      List<Configs> listDriverConfigValuesConfigs = new ArrayList<>();
      listDriverConfigValuesConfigs.add(
        new Configs()
           .withInputs(listConfigsInputs1)
           .withName("retryJobConfig")
\hspace{1.6cm});
      ConfigValues driverconfigvaluesJobs = new ConfigValues();
      driverconfigvaluesJobs.withConfigs(listDriverConfigValuesConfigs);
     List<Input> listConfigsInputs4 = new ArrayList<>();
      listConfigsInputs4.add(
        new Input()
            .withName("toJobConfig.streamName")
           .withValue("dis-lkGm")
\hspace{1.6cm});
      listConfigsInputs4.add(
        new Input()
           .withName("toJobConfig.separator")
           .withValue("|")
\hspace{1.6cm});
      listConfigsInputs4.add(
        new Input()
           .withName("toJobConfig.columnList")
           .withValue("1&2&3")
      );
     List<Configs> listToConfigValuesConfigs = new ArrayList<>();
      listToConfigValuesConfigs.add(
        new Configs()
           .withInputs(listConfigsInputs4)
           .withName("toJobConfig")
      );
     \overline{\text{ConfigValues}} toconfigvaluesJobs = new ConfigValues();
      toconfigvaluesJobs.withConfigs(listToConfigValuesConfigs);
      List<Job> listbodyJobs = new ArrayList<>();
      listbodyJobs.add(
        new Job()
            .withJobType(Job.JobTypeEnum.fromValue("NORMAL_JOB"))
            .withFromConnectorName("elasticsearch-connector")
            .withToConfigValues(toconfigvaluesJobs)
            .withToLinkName("dis")
            .withDriverConfigValues(driverconfigvaluesJobs)
           .withFromConfigValues(fromconfigvaluesJobs)
            .withToConnectorName("dis-connector")
           .withName("es_css")
           .withFromLinkName("css")
      );
      body.withJobs(listbodyJobs);
      request.withBody(body);
      try {
        UpdateJobResponse response = client.updateJob(request);
        System.out.println(response.toString());
      } catch (ConnectionException e) {
        e.printStackTrace();
      } catch (RequestTimeoutException e) {
         e.printStackTrace();
      } catch (ServiceResponseException e) {
         e.printStackTrace();
         System.out.println(e.getHttpStatusCode());
        System.out.println(e.getRequestId());
        System.out.println(e.getErrorCode());
        System.out.println(e.getErrorMsg());
      }
   }
```
}

## **Python**

修改一个源端为Elasticsearch数据连接,目的端为DIS数据连接,作业名为es\_css的表 数据迁移作业。

# coding: utf-8

from huaweicloudsdkcore.auth.credentials import BasicCredentials from huaweicloudsdkcdm.v1.region.cdm\_region import cdmRegion from huaweicloudsdkcore.exceptions import exceptions from huaweicloudsdkcdm.v1 import \*

 $if$   $name$   $==$  " $main$  " # The AK and SK used for authentication are hard-coded or stored in plaintext, which has great security risks. It is recommended that the AK and SK be stored in ciphertext in configuration files or environment variables and decrypted during use to ensure security.

 # In this example, AK and SK are stored in environment variables for authentication. Before running this example, set environment variables CLOUD\_SDK\_AK and CLOUD\_SDK\_SK in the local environment

```
ak = __import__('os').getenv("CLOUD_SDK_AK")
 sk = __import__('os').getenv("CLOUD_SDK_SK")
 projectId = "{project_id}"
credentials = BasicCredentials(ak, sk, projectId) \setminus
```
client = cdmClient.new\_builder()  $\setminus$  .with\_credentials(credentials) \ .with\_region(cdmRegion.value\_of("<YOUR REGION>")) \ .build()

 try: request = UpdateJobRequest() request.cluster\_id = "{cluster\_id}" request.job\_name = "{job\_name}" listInputsConfigs = [ Input( name="fromJobConfig.index", value="52est"  $\qquad \qquad$ ),

Input(

 name="fromJobConfig.type", value="est\_array"

```
 Input(
   name="fromJobConfig.columnList",
```
 value="array\_f1\_int:long&array\_f2\_text:string&array\_f3\_object:nested" ),

Input(

)

 ) ]

)

 $\blacksquare$ 

 $\qquad \qquad$ 

 $\blacksquare$ 

),

name="fromJobConfig.splitNestedField",

value="false"

```
 listConfigsFromconfigvalues = [
   Configs(
```

```
 name="fromJobConfig"
 fromconfigvaluesJobs = ConfigValues(
   configs=listConfigsFromconfigvalues
```
inputs=listInputsConfigs,

listInputsConfigs1 = [

```
 Input(
   name="retryJobConfig.retryJobType",
```

```
 value="NONE"
```

```
 listInputsConfigs2 = [
   Input(
```

```
 name="schedulerConfig.isSchedulerJob",
```

```
 value="false"
         ),
         Input(
            name="schedulerConfig.disposableType",
            value="NONE"
         )
\blacksquare listInputsConfigs3 = [
         Input(
            name="throttlingConfig.numExtractors",
            value="1"
         ),
         Input(
            name="throttlingConfig.submitToCluster",
            value="false"
        \lambda.
         Input(
            name="throttlingConfig.numLoaders",
           value="1"
         ),
         Input(
            name="throttlingConfig.recordDirtyData",
            value="false"
         )
\blacksquare listConfigsDriverconfigvalues = [
         Configs(
           inputs=listInputsConfigs1,
            name="retryJobConfig"
         )
      ]
      driverconfigvaluesJobs = ConfigValues(
         configs=listConfigsDriverconfigvalues
\qquad \qquad listInputsConfigs4 = [
         Input(
           name="toJobConfig.streamName",
            value="dis-lkGm"
         ),
         Input(
            name="toJobConfig.separator",
            value="|"
         ),
         Input(
 name="toJobConfig.columnList",
 value="1&2&3"
         )
      ]
      listConfigsToconfigvalues = [
         Configs(
            inputs=listInputsConfigs4,
            name="toJobConfig"
         )
      ]
      toconfigvaluesJobs = ConfigValues(
         configs=listConfigsToconfigvalues
\qquad \qquad listJobsbody = [
         Job(
            job_type="NORMAL_JOB",
            from_connector_name="elasticsearch-connector",
            to_config_values=toconfigvaluesJobs,
            to_link_name="dis",
            driver_config_values=driverconfigvaluesJobs,
            from_config_values=fromconfigvaluesJobs,
            to_connector_name="dis-connector",
            name="es_css",
           from_link_name="css"
\sim \sim \sim \sim \sim \sim \sim
```

```
\blacksquare request.body = CdmUpdateJobJsonReq(
         jobs=listJobsbody
\qquad \qquad response = client.update_job(request)
      print(response)
   except exceptions.ClientRequestException as e:
      print(e.status_code)
      print(e.request_id)
      print(e.error_code)
     print(e.error_msg)
```
## **Go**

#### 修改一个源端为Elasticsearch数据连接,目的端为DIS数据连接,作业名为es\_css的表 数据迁移作业。

```
package main
```
)

```
import (
    "fmt"
   "github.com/huaweicloud/huaweicloud-sdk-go-v3/core/auth/basic"
   cdm "github.com/huaweicloud/huaweicloud-sdk-go-v3/services/cdm/v1"
   "github.com/huaweicloud/huaweicloud-sdk-go-v3/services/cdm/v1/model"
   region "github.com/huaweicloud/huaweicloud-sdk-go-v3/services/cdm/v1/region"
func main() {
```
 // The AK and SK used for authentication are hard-coded or stored in plaintext, which has great security risks. It is recommended that the AK and SK be stored in ciphertext in configuration files or environment variables and decrypted during use to ensure security.

 // In this example, AK and SK are stored in environment variables for authentication. Before running this example, set environment variables CLOUD\_SDK\_AK and CLOUD\_SDK\_SK in the local environment

```
 ak := os.Getenv("CLOUD_SDK_AK")
   sk := os.Getenv("CLOUD_SDK_SK")
  projectId := "{project_id}"
   auth := basic.NewCredentialsBuilder().
      WithAk(ak).
      WithSk(sk).
      WithProjectId(projectId).
      Build()
   client := cdm.NewcdmClient(
      cdm.cdmClientBuilder().
        WithRegion(region.ValueOf("<YOUR REGION>")).
        WithCredential(auth).
        Build())
   request := &model.UpdateJobRequest{}
 request.ClusterId = "{cluster_id}"
 request.JobName = "{job_name}"
   var listInputsConfigs = []model.Input{
      {
        Name: "fromJobConfig.index",
        Value: "52est",
      },
      {
        Name: "fromJobConfig.type",
        Value: "est_array",
      },
      {
        Name: "fromJobConfig.columnList",
        Value: "array_f1_int:long&array_f2_text:string&array_f3_object:nested",
      },
      {
        Name: "fromJobConfig.splitNestedField",
        Value: "false",
```
},

```
 }
   var listConfigsFromConfigValues = []model.Configs{
      {
 Inputs: listInputsConfigs,
 Name: "fromJobConfig",
      },
   }
   fromconfigvaluesJobs := &model.ConfigValues{
      Configs: listConfigsFromConfigValues,
   }
   var listInputsConfigs1 = []model.Input{
      {
         Name: "retryJobConfig.retryJobType",
         Value: "NONE",
      },
   }
   var listInputsConfigs2 = []model.Input{
      {
         Name: "schedulerConfig.isSchedulerJob",
         Value: "false",
      },
      {
         Name: "schedulerConfig.disposableType",
         Value: "NONE",
      },
   }
   var listInputsConfigs3 = []model.Input{
      {
         Name: "throttlingConfig.numExtractors",
         Value: "1",
      },
     \tilde{\mathcal{E}} Name: "throttlingConfig.submitToCluster",
         Value: "false",
      },
      {
         Name: "throttlingConfig.numLoaders",
         Value: "1",
      },
      {
         Name: "throttlingConfig.recordDirtyData",
         Value: "false",
      },
   }
   var listConfigsDriverConfigValues = []model.Configs{
      {
         Inputs: listInputsConfigs1,
         Name: "retryJobConfig",
      },
   }
   driverconfigvaluesJobs := &model.ConfigValues{
      Configs: listConfigsDriverConfigValues,
   }
   var listInputsConfigs4 = []model.Input{
      {
         Name: "toJobConfig.streamName",
         Value: "dis-lkGm",
      },
      {
         Name: "toJobConfig.separator",
         Value: "|",
      },
      {
         Name: "toJobConfig.columnList",
         Value: "1&2&3",
      },
   }
   var listConfigsToConfigValues = []model.Configs{
      {
```

```
 Inputs: listInputsConfigs4,
      Name: "toJobConfig",
   },
 }
 toconfigvaluesJobs := &model.ConfigValues{
   Configs: listConfigsToConfigValues,
 }
 var listJobsbody = []model.Job{
   {
      JobType: model.GetJobJobTypeEnum().NORMAL_JOB,
      FromConnectorName: "elasticsearch-connector",
      ToConfigValues: toconfigvaluesJobs,
      ToLinkName: "dis",
      DriverConfigValues: driverconfigvaluesJobs,
      FromConfigValues: fromconfigvaluesJobs,
      ToConnectorName: "dis-connector",
      Name: "es_css",
      FromLinkName: "css",
   },
 }
 request.Body = &model.CdmUpdateJobJsonReq{
   Jobs: listJobsbody,
 }
 response, err := client.UpdateJob(request)
if err == nil fmt.Printf("%+v\n", response)
 } else {
   fmt.Println(err)
 }
```
# 更多

更多编程语言的SDK代码示例,请参见**[API Explorer](https://console.huaweicloud.com/apiexplorer/#/openapi/cdm/sdk?api=UpdateJob)**的代码示例页签,可生成自动对应 的SDK代码示例。

# 状态码

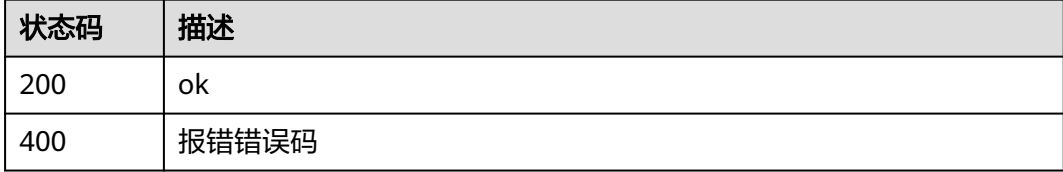

# 错误码

请参[见错误码。](#page-2819-0)

# **5.2.4** 随机集群创建作业并执行

}

# 功能介绍

随机集群创建作业并执行接口。

## 调用方法

请参[见如何调用](#page-28-0)**API**。

## **URI**

POST /v1.1/{project\_id}/clusters/job

## 表 **5-86** 路径参数

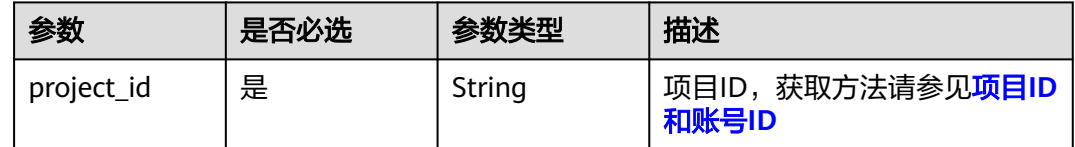

# 请求参数

# 表 **5-87** 请求 Header 参数

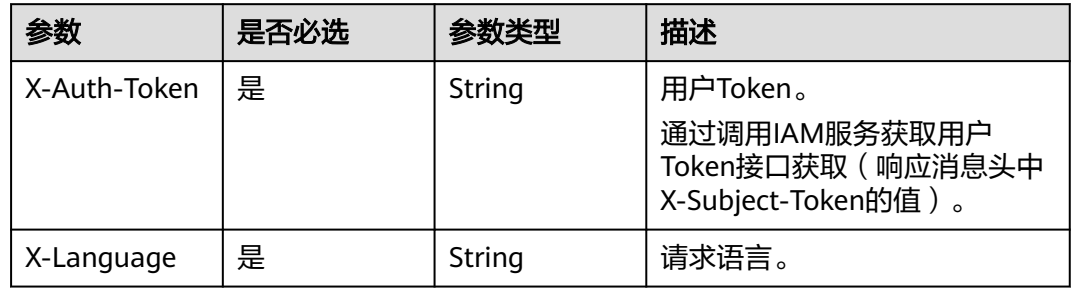

## 表 **5-88** 请求 Body 参数

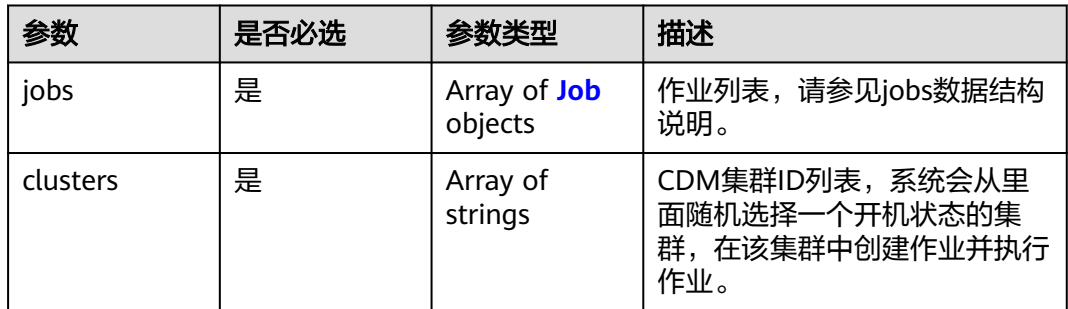

#### <span id="page-124-0"></span>表 **5-89** Job

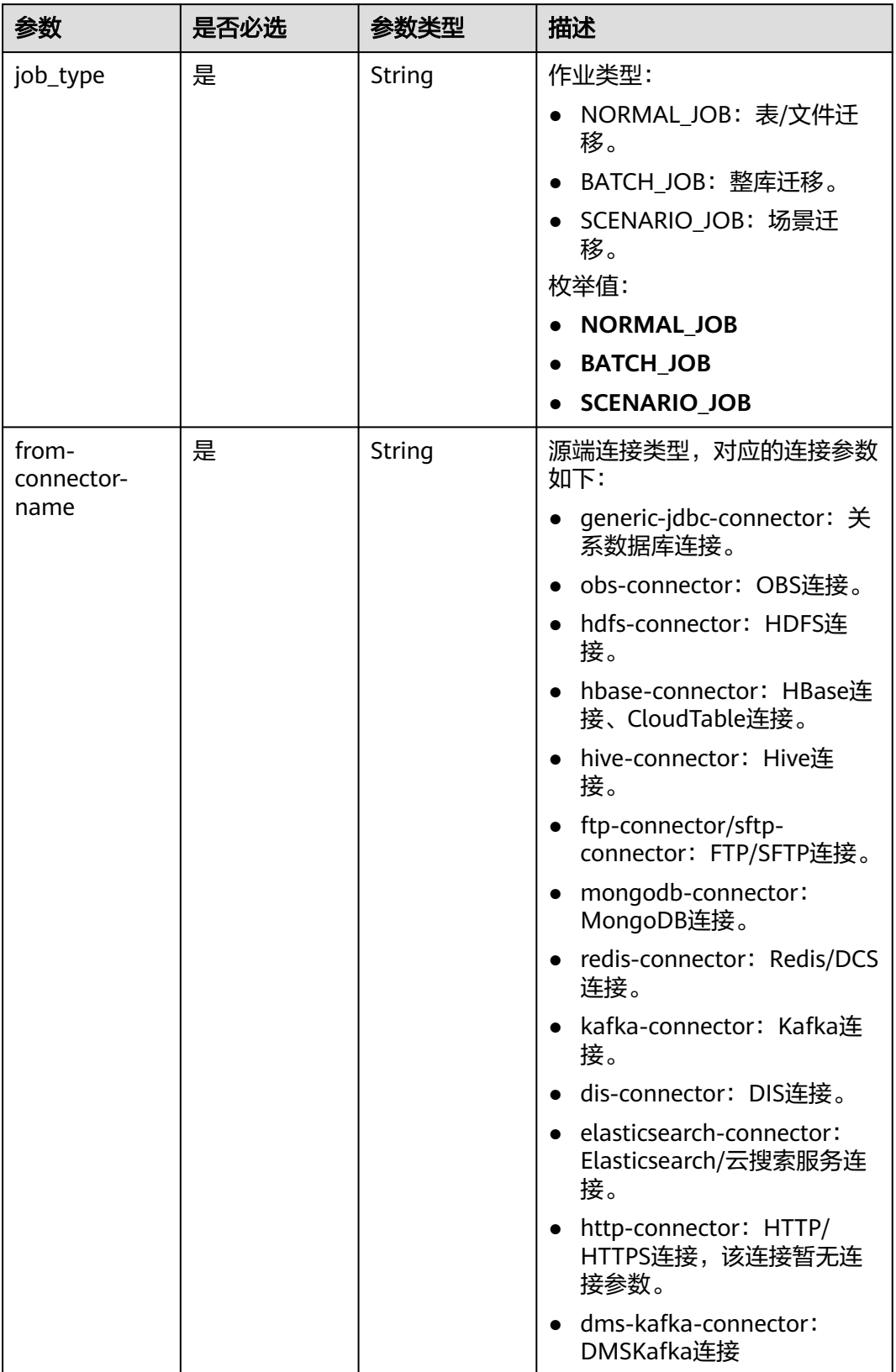

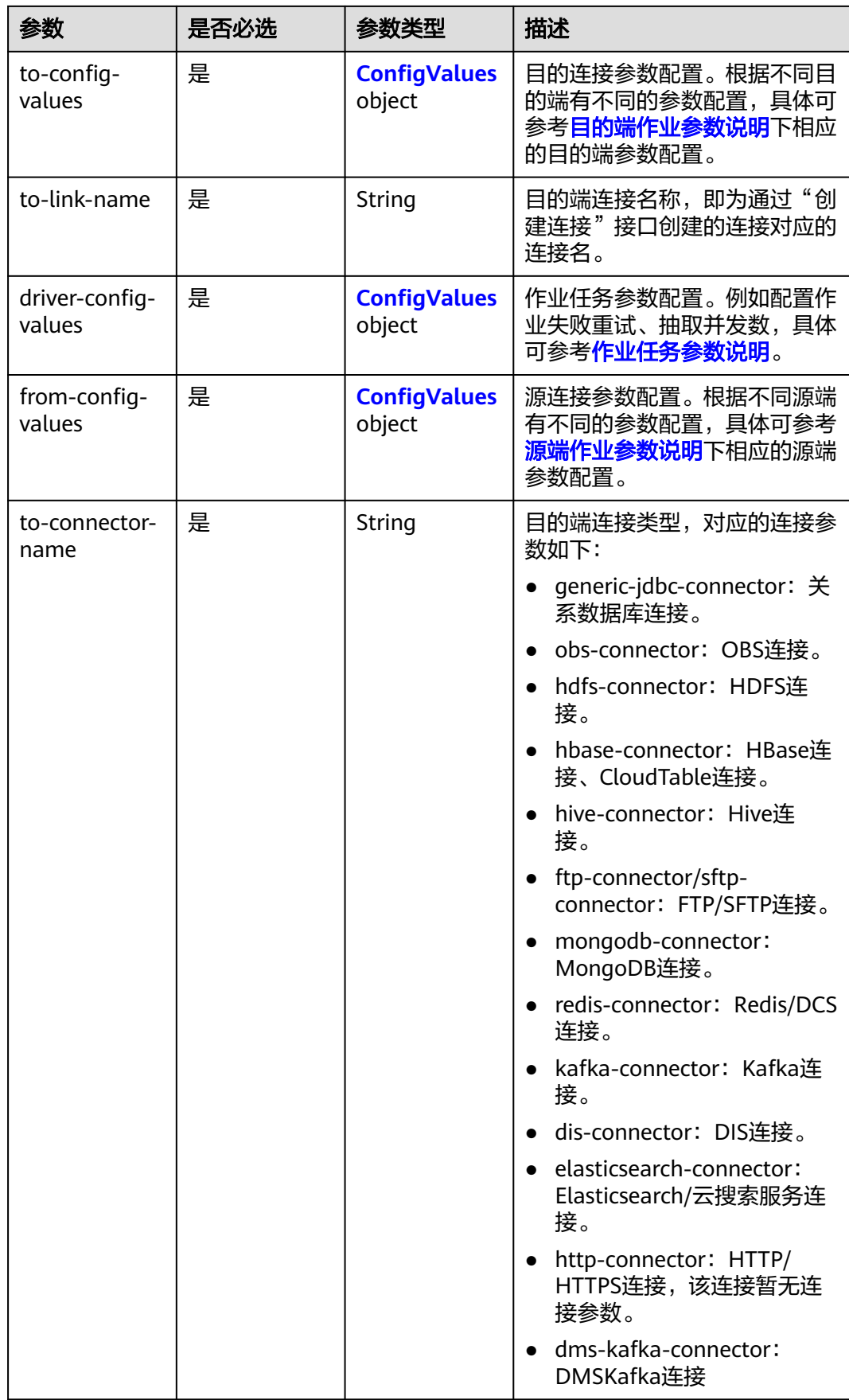

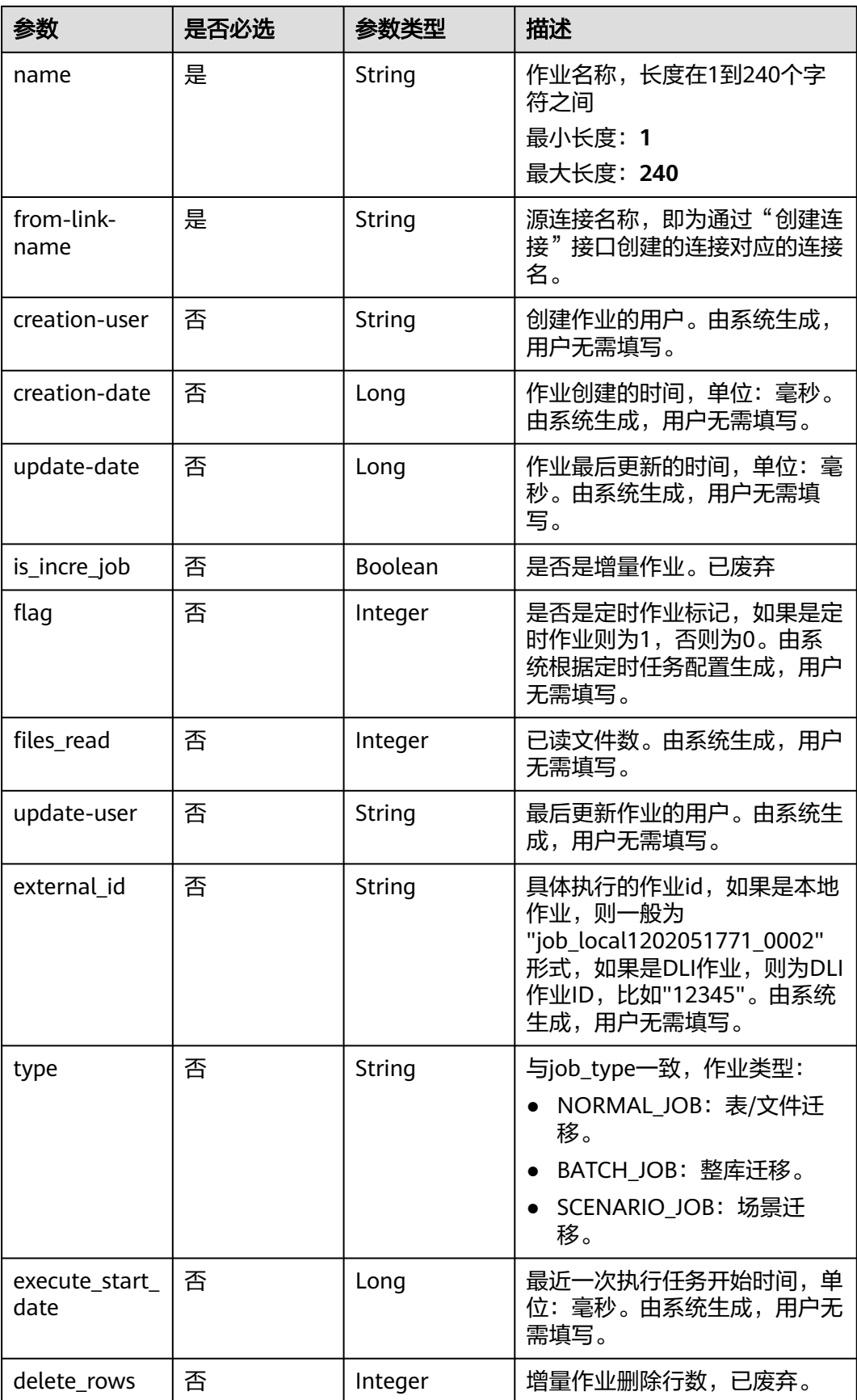

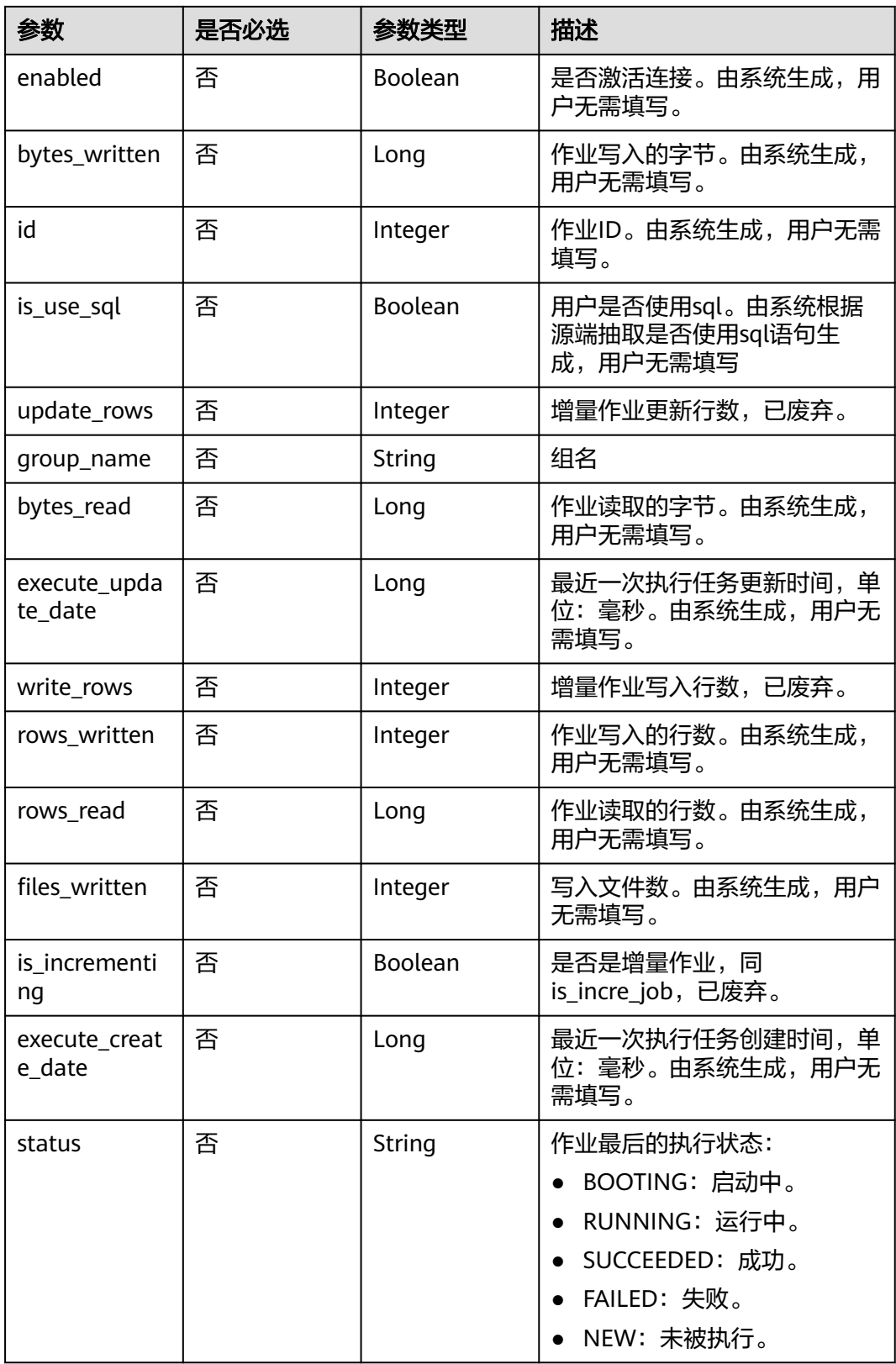

## <span id="page-128-0"></span>表 **5-90** ConfigValues

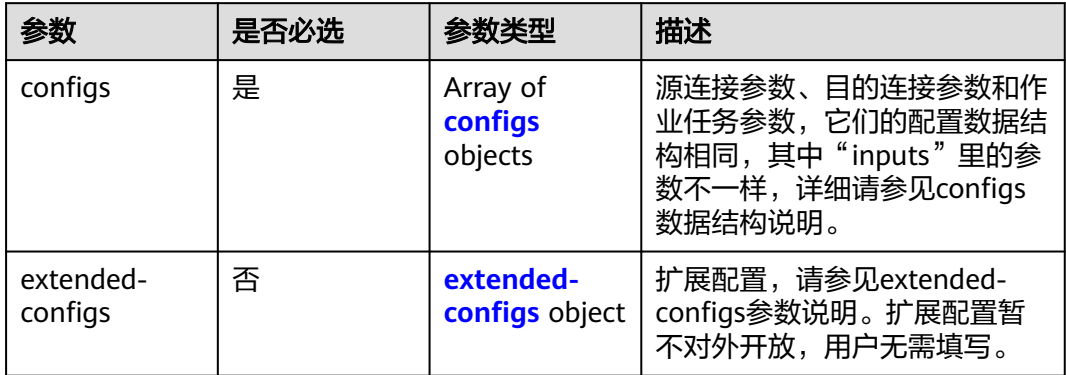

# 表 **5-91** configs

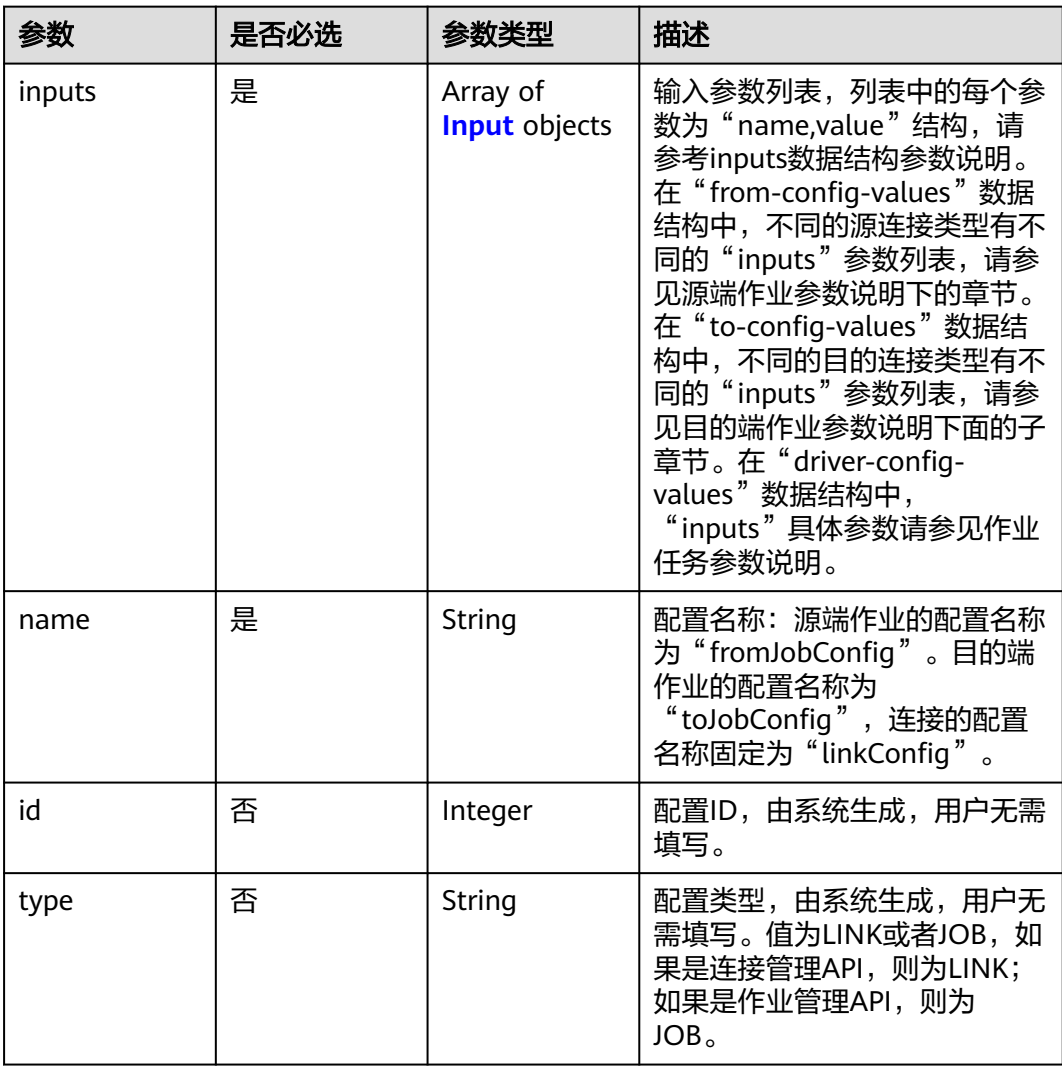

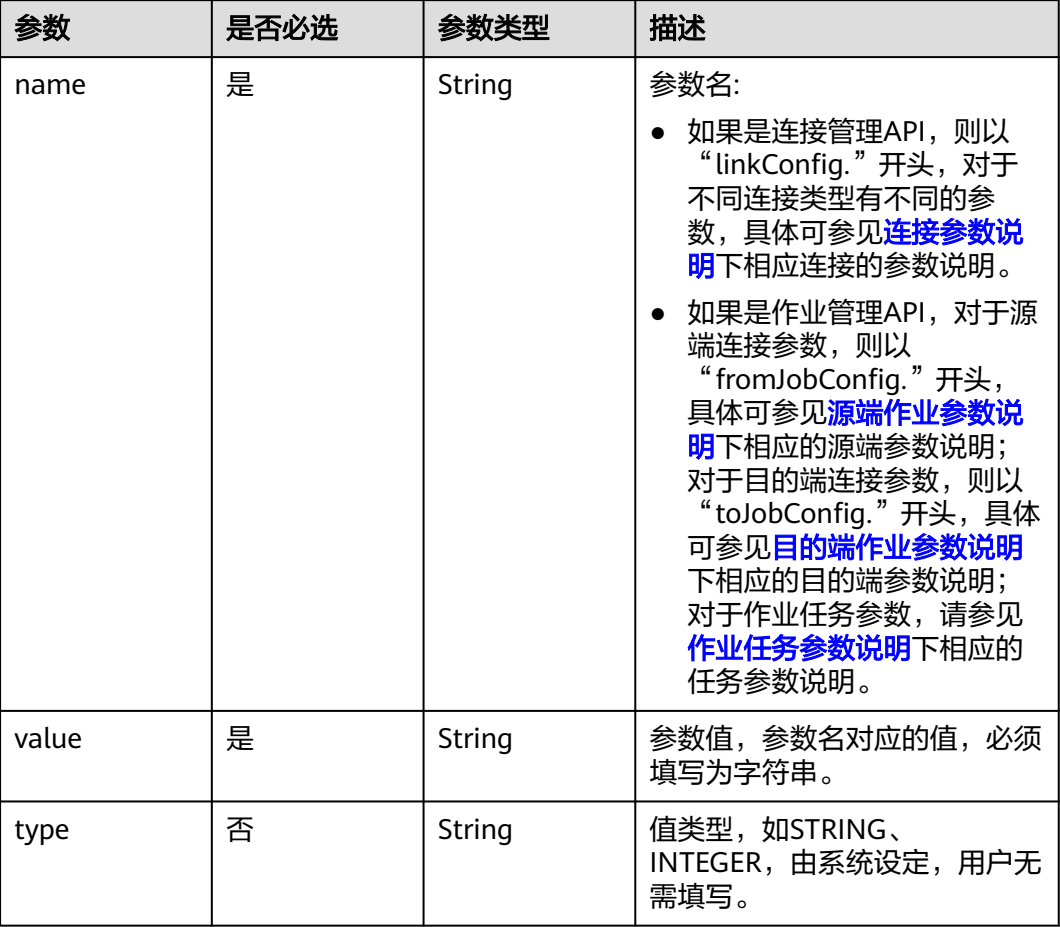

#### <span id="page-129-0"></span>表 **5-92** Input

## 表 **5-93** extended-configs

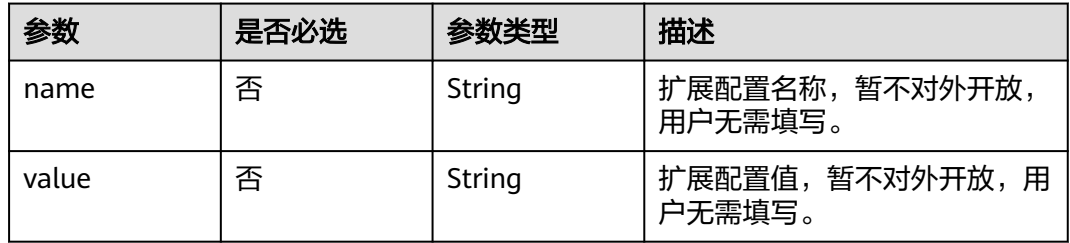

# 响应参数

状态码: **200**

## 表 **5-94** 响应 Body 参数

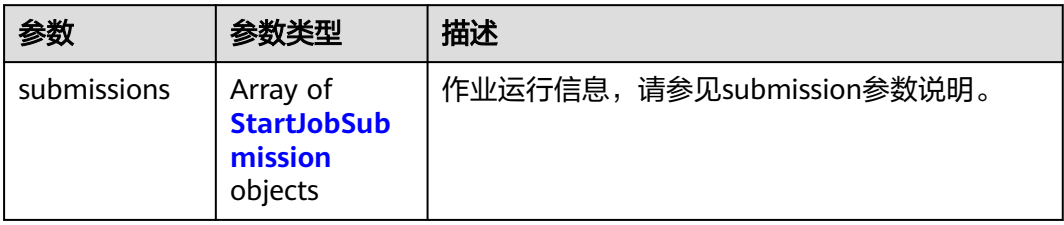

## 表 **5-95** StartJobSubmission

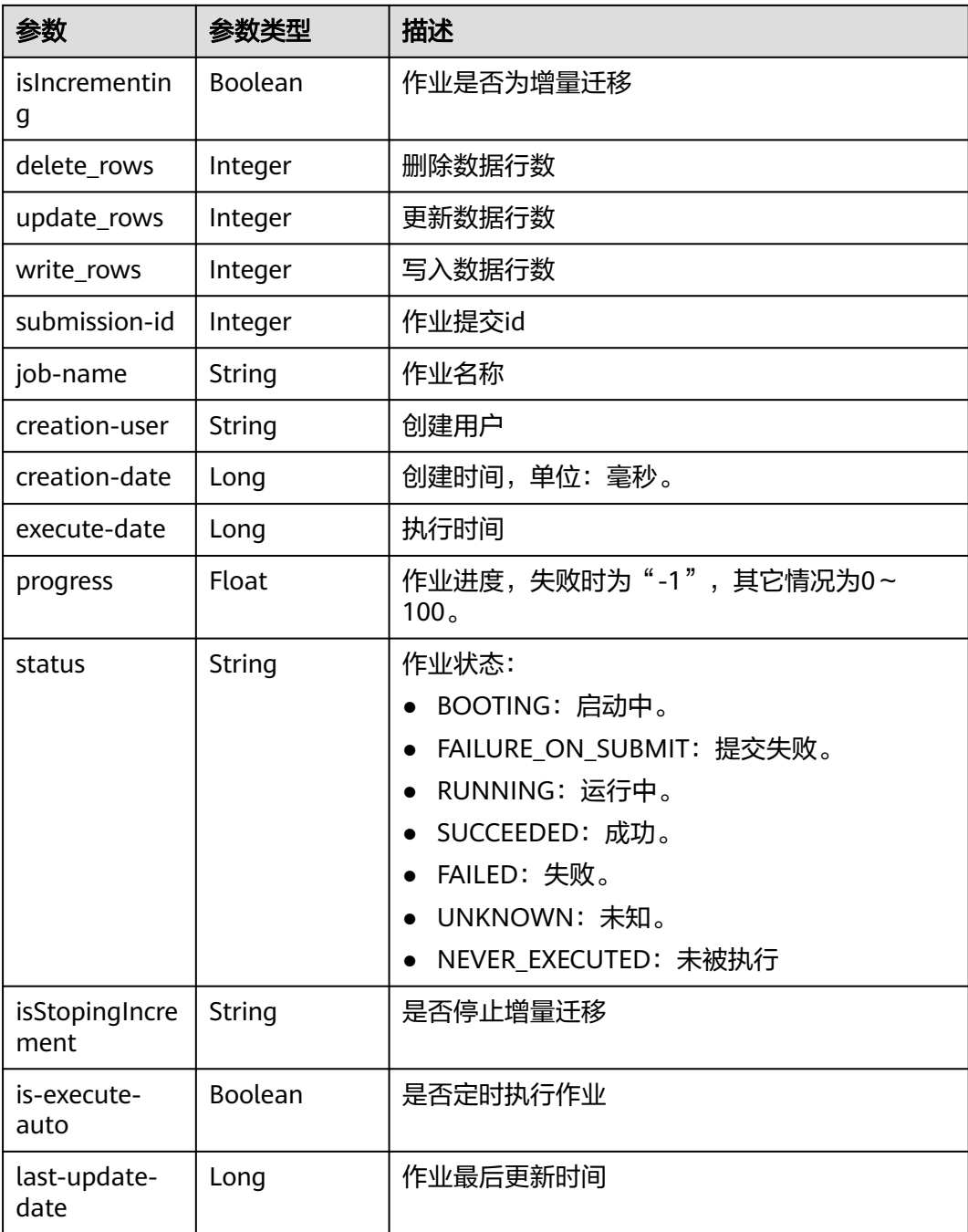

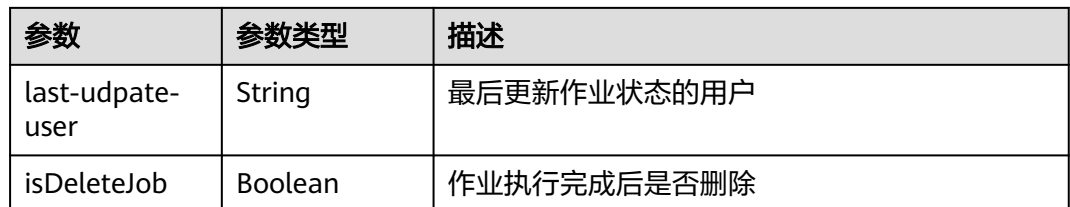

## 请求示例

在CDM集群ID列表中随机选择一个集群,创建一个源端为elasticsearch,目的端为 DIS,作业名为es\_css的表迁移作业。

POST /v1.1/1551c7f6c808414d8e9f3c514a170f2e/clusters/job

```
{
  "jobs" : [ {
   "job_type" : "NORMAL_JOB",
   "from-connector-name" : "elasticsearch-connector",
   "to-config-values" : {
 "configs" : [ {
 "inputs" : [ {
 "name" : "toJobConfig.streamName",
       "value" : "dis-lkGm"
      }, {
       "name" : "toJobConfig.separator",
       "value" : "|"
      }, {
       "name" : "toJobConfig.columnList",
       "value" : "1&2&3"
\{\} ],
 "name" : "toJobConfig"
    } ]
   },
    "to-link-name" : "dis",
   "driver-config-values" : {
     "configs" : [ {
 "inputs" : [ {
 "name" : "throttlingConfig.numExtractors",
 "value" : "1"
      }, {
       "name" : "throttlingConfig.submitToCluster",
       "value" : "false"
      }, {
 "name" : "throttlingConfig.numLoaders",
 "value" : "1"
      }, {
        "name" : "throttlingConfig.recordDirtyData",
       "value" : "false"
\} ],
 "name" : "throttlingConfig"
     }, {
 "inputs" : [ ],
 "name" : "jarConfig"
\}, {
 "inputs" : [ {
       "name" : "schedulerConfig.isSchedulerJob",
       "value" : "false"
      }, {
       "name" : "schedulerConfig.disposableType",
       "value" : "NONE"
\{\} ],
 "name" : "schedulerConfig"
\}, {
 "inputs" : [ ],
      "name" : "transformConfig"
```

```
 }, {
 "inputs" : [ {
 "name" : "retryJobConfig.retryJobType",
       "value" : "NONE"
      } ],
      "name" : "retryJobConfig"
    } ]
   },
   "from-config-values" : {
 "configs" : [ {
 "inputs" : [ {
 "name" : "fromJobConfig.index",
 "value" : "52est"
\}, {
 "name" : "fromJobConfig.type",
       "value" : "est_array"
      }, {
       "name" : "fromJobConfig.columnList",
       "value" : "array_f1_int:long&array_f2_text:string&array_f3_object:nested"
\}, {
 "name" : "fromJobConfig.splitNestedField",
 "value" : "false"
      } ],
      "name" : "fromJobConfig"
    } ]
   },
   "to-connector-name" : "dis-connector",
 "name" : "es_css",
 "from-link-name" : "css"
 } ],
 "clusters" : [ "b0791496-e111-4e75-b7ca-9277aeab9297", "c2db1191-eb6c-464a-a0d3-b434e6c6df26", 
"c2db1191-eb6c-464a-a0d3-b434e6c6df26" ]
}
```
# 响应示例

#### 状态码: **200**

#### ok

```
{
  "submissions" : [ {
   "isIncrementing" : false,
 "job-name" : "obs2obs-03",
 "submission-id" : 13,
    "isStopingIncrement" : "",
    "last-update-date" : 1635909057030,
   "is-execute-auto" : false,
   "delete_rows" : 0,
    "write_rows" : 0,
   "isDeleteJob" : false,
   "creation-user" : "cdmUser",
    "progress" : 0,
    "creation-date" : 1635909057030,
   "update_rows" : 0,
    "status" : "PENDING",
    "execute-date" : 1635909057030
 } ]
}
```
# **SDK** 代码示例

SDK代码示例如下。

#### **Java**

```
DIS, 作业名为es_css的表迁移作业。
package com.huaweicloud.sdk.test;
import com.huaweicloud.sdk.core.auth.ICredential;
import com.huaweicloud.sdk.core.auth.BasicCredentials;
import com.huaweicloud.sdk.core.exception.ConnectionException;
import com.huaweicloud.sdk.core.exception.RequestTimeoutException;
import com.huaweicloud.sdk.core.exception.ServiceResponseException;
import com.huaweicloud.sdk.cdm.v1.region.cdmRegion;
```
在CDM集群ID列表中随机选择一个集群,创建一个源端为elasticsearch,目的端为

import java.util.List; import java.util.ArrayList;

public class CreateAndStartRandomClusterJobSolution {

```
 public static void main(String[] args) {
```
import com.huaweicloud.sdk.cdm.v1.\*; import com.huaweicloud.sdk.cdm.v1.model.\*;

 // The AK and SK used for authentication are hard-coded or stored in plaintext, which has great security risks. It is recommended that the AK and SK be stored in ciphertext in configuration files or environment variables and decrypted during use to ensure security.

 // In this example, AK and SK are stored in environment variables for authentication. Before running this example, set environment variables CLOUD\_SDK\_AK and CLOUD\_SDK\_SK in the local environment

```
 String ak = System.getenv("CLOUD_SDK_AK");
String sk = System.getenv("CLOUD_SDK_SK");
 String projectId = "{project_id}";
```
 ICredential auth = new BasicCredentials() .withProjectId(projectId) .withAk(ak) .withSk(sk);

 cdmClient client = cdmClient.newBuilder() .withCredential(auth) .withRegion(cdmRegion.valueOf("<YOUR REGION>"))

.build();

```
 CreateAndStartRandomClusterJobRequest request = new CreateAndStartRandomClusterJobRequest();
 CdmRandomCreateAndStartJobJsonReq body = new CdmRandomCreateAndStartJobJsonReq();
 List<String> listbodyClusters = new ArrayList<>();
```

```
 listbodyClusters.add("b0791496-e111-4e75-b7ca-9277aeab9297");
```
listbodyClusters.add("c2db1191-eb6c-464a-a0d3-b434e6c6df26");

```
 listbodyClusters.add("c2db1191-eb6c-464a-a0d3-b434e6c6df26");
```
List<Input> listConfigsInputs = new ArrayList<>();

 listConfigsInputs.add( new Input()

```
 .withName("fromJobConfig.index")
 .withValue("52est")
```
listConfigsInputs.add(

```
 new Input()
```
 .withName("fromJobConfig.type") .withValue("est\_array")

 ); listConfigsInputs.add(

 $\hspace{1.6cm}$ );

new Input()

.withName("fromJobConfig.columnList")

```
 .withValue("array_f1_int:long&array_f2_text:string&array_f3_object:nested")
```
 ); listConfigsInputs.add(

```
 new Input()
```

```
 .withName("fromJobConfig.splitNestedField")
```

```
 .withValue("false")
```

```
\hspace{1.6cm});
      List<Configs> listFromConfigValuesConfigs = new ArrayList<>();
      listFromConfigValuesConfigs.add(
```

```
 new Configs()
           .withInputs(listConfigsInputs)
            .withName("fromJobConfig")
\hspace{1.6cm});
 ConfigValues fromconfigvaluesJobs = new ConfigValues();
      fromconfigvaluesJobs.withConfigs(listFromConfigValuesConfigs);
     List<Input> listConfigsInputs1 = new ArrayList<>();
      listConfigsInputs1.add(
        new Input()
           .withName("retryJobConfig.retryJobType")
           .withValue("NONE")
      );
     List<Input> listConfigsInputs2 = new ArrayList<>();
      listConfigsInputs2.add(
        new Input()
           .withName("schedulerConfig.isSchedulerJob")
           .withValue("false")
      );
      listConfigsInputs2.add(
        new Input()
           .withName("schedulerConfig.disposableType")
           .withValue("NONE")
      );
      List<Input> listConfigsInputs3 = new ArrayList<>();
      listConfigsInputs3.add(
        new Input()
            .withName("throttlingConfig.numExtractors")
           .withValue("1")
      );
      listConfigsInputs3.add(
        new Input()
           .withName("throttlingConfig.submitToCluster")
           .withValue("false")
      );
      listConfigsInputs3.add(
        new Input()
           .withName("throttlingConfig.numLoaders")
           .withValue("1")
      );
      listConfigsInputs3.add(
        new Input()
           .withName("throttlingConfig.recordDirtyData")
           .withValue("false")
      );
      List<Configs> listDriverConfigValuesConfigs = new ArrayList<>();
      listDriverConfigValuesConfigs.add(
        new Configs()
            .withInputs(listConfigsInputs1)
           .withName("retryJobConfig")
\hspace{1.6cm});
      ConfigValues driverconfigvaluesJobs = new ConfigValues();
      driverconfigvaluesJobs.withConfigs(listDriverConfigValuesConfigs);
     List<Input> listConfigsInputs4 = new ArrayList<>();
      listConfigsInputs4.add(
        new Input()
           .withName("toJobConfig.streamName")
           .withValue("dis-lkGm")
      );
      listConfigsInputs4.add(
         new Input()
           .withName("toJobConfig.separator")
           .withValue("|")
      );
      listConfigsInputs4.add(
        new Input()
           .withName("toJobConfig.columnList")
           .withValue("1&2&3")
      );
      List<Configs> listToConfigValuesConfigs = new ArrayList<>();
```

```
 listToConfigValuesConfigs.add(
         new Configs()
            .withInputs(listConfigsInputs4)
            .withName("toJobConfig")
\hspace{1.6cm});
     \overline{\text{ConfigValues}} toconfigvaluesJobs = new ConfigValues();
      toconfigvaluesJobs.withConfigs(listToConfigValuesConfigs);
      List<Job> listbodyJobs = new ArrayList<>();
      listbodyJobs.add(
         new Job()
            .withJobType(Job.JobTypeEnum.fromValue("NORMAL_JOB"))
            .withFromConnectorName("elasticsearch-connector")
            .withToConfigValues(toconfigvaluesJobs)
            .withToLinkName("dis")
            .withDriverConfigValues(driverconfigvaluesJobs)
            .withFromConfigValues(fromconfigvaluesJobs)
            .withToConnectorName("dis-connector")
            .withName("es_css")
            .withFromLinkName("css")
\hspace{1.6cm});
      body.withClusters(listbodyClusters);
      body.withJobs(listbodyJobs);
      request.withBody(body);
      try {
         CreateAndStartRandomClusterJobResponse response = 
client.createAndStartRandomClusterJob(request);
         System.out.println(response.toString());
      } catch (ConnectionException e) {
         e.printStackTrace();
      } catch (RequestTimeoutException e) {
         e.printStackTrace();
      } catch (ServiceResponseException e) {
         e.printStackTrace();
         System.out.println(e.getHttpStatusCode());
         System.out.println(e.getRequestId());
         System.out.println(e.getErrorCode());
         System.out.println(e.getErrorMsg());
      }
   }
```
## **Python**

在CDM集群ID列表中随机选择一个集群,创建一个源端为elasticsearch,目的端为 DIS, 作业名为es\_css的表迁移作业。

# coding: utf-8

}

from huaweicloudsdkcore.auth.credentials import BasicCredentials from huaweicloudsdkcdm.v1.region.cdm\_region import cdmRegion from huaweicloudsdkcore.exceptions import exceptions from huaweicloudsdkcdm.v1 import \*

 $if$   $name$   $==$  " $main$  ":

 # The AK and SK used for authentication are hard-coded or stored in plaintext, which has great security risks. It is recommended that the AK and SK be stored in ciphertext in configuration files or environment variables and decrypted during use to ensure security.

 # In this example, AK and SK are stored in environment variables for authentication. Before running this example, set environment variables CLOUD\_SDK\_AK and CLOUD\_SDK\_SK in the local environment

ak = \_\_import\_('os').getenv("CLOUD\_SDK\_AK") sk = \_\_import\_\_('os').getenv("CLOUD\_SDK\_SK") projectId = "{project\_id}"

 $c$ redentials = BasicCredentials(ak, sk, projectId) \

```
 client = cdmClient.new_builder() \
  .with_credentials(credentials) \
   .with_region(cdmRegion.value_of("<YOUR REGION>")) \
   .build()
```

```
 try:
      request = CreateAndStartRandomClusterJobRequest()
      listClustersbody = [
         "b0791496-e111-4e75-b7ca-9277aeab9297",
        "c2db1191-eb6c-464a-a0d3-b434e6c6df26",
         "c2db1191-eb6c-464a-a0d3-b434e6c6df26"
      ]
      listInputsConfigs = [
        Input(
           name="fromJobConfig.index",
           value="52est"
        ),
        Input(
           name="fromJobConfig.type",
           value="est_array"
        ),
        Input(
           name="fromJobConfig.columnList",
           value="array_f1_int:long&array_f2_text:string&array_f3_object:nested"
       \lambda Input(
           name="fromJobConfig.splitNestedField",
           value="false"
        )
\blacksquare listConfigsFromconfigvalues = [
        Configs(
           inputs=listInputsConfigs,
           name="fromJobConfig"
        )
\blacksquare fromconfigvaluesJobs = ConfigValues(
        configs=listConfigsFromconfigvalues
\qquad \qquad listInputsConfigs1 = [
        Input(
           name="retryJobConfig.retryJobType",
           value="NONE"
        )
      ]
      listInputsConfigs2 = [
        Input(
           name="schedulerConfig.isSchedulerJob",
           value="false"
        ),
        Input(
           name="schedulerConfig.disposableType",
           value="NONE"
        )
      ]
      listInputsConfigs3 = [
        Input(
           name="throttlingConfig.numExtractors",
           value="1"
        ),
        Input(
           name="throttlingConfig.submitToCluster",
           value="false"
        ),
        Input(
          .<br>name="throttlingConfig.numLoaders",
           value="1"
        ),
        Input(
           name="throttlingConfig.recordDirtyData",
           value="false"
        )
      ]
```

```
 listConfigsDriverconfigvalues = [
         Configs(
            inputs=listInputsConfigs1,
            name="retryJobConfig"
         )
      ]
      driverconfigvaluesJobs = ConfigValues(
         configs=listConfigsDriverconfigvalues
\qquad \qquad listInputsConfigs4 = [
         Input(
           name="toJobConfig.streamName",
            value="dis-lkGm"
\qquad \qquad),
         Input(
           name="toJobConfig.separator",
            value="|"
         ),
         Input(
           name="toJobConfig.columnList",
            value="1&2&3"
         )
      ]
      listConfigsToconfigvalues = [
         Configs(
            inputs=listInputsConfigs4,
            name="toJobConfig"
         )
      ]
      toconfigvaluesJobs = ConfigValues(
         configs=listConfigsToconfigvalues
\qquad \qquad listJobsbody = [
         Job(
           job_type="NORMAL_JOB",
           from_connector_name="elasticsearch-connector",
            to_config_values=toconfigvaluesJobs,
            to_link_name="dis",
            driver_config_values=driverconfigvaluesJobs,
            from_config_values=fromconfigvaluesJobs,
            to_connector_name="dis-connector",
            name="es_css",
            from_link_name="css"
         )
\blacksquare request.body = CdmRandomCreateAndStartJobJsonReq(
         clusters=listClustersbody,
         jobs=listJobsbody
\qquad \qquad response = client.create_and_start_random_cluster_job(request)
      print(response)
   except exceptions.ClientRequestException as e:
      print(e.status_code)
     print(e.request_id)
      print(e.error_code)
      print(e.error_msg)
```
## **Go**

在CDM集群ID列表中随机选择一个集群,创建一个源端为elasticsearch,目的端为 DIS,作业名为es\_css的表迁移作业。

package main

import ( "fmt"

 "github.com/huaweicloud/huaweicloud-sdk-go-v3/core/auth/basic" cdm "github.com/huaweicloud/huaweicloud-sdk-go-v3/services/cdm/v1" "github.com/huaweicloud/huaweicloud-sdk-go-v3/services/cdm/v1/model"

```
 region "github.com/huaweicloud/huaweicloud-sdk-go-v3/services/cdm/v1/region"
)
func main() {
   // The AK and SK used for authentication are hard-coded or stored in plaintext, which has great security 
risks. It is recommended that the AK and SK be stored in ciphertext in configuration files or environment 
variables and decrypted during use to ensure security.
   // In this example, AK and SK are stored in environment variables for authentication. Before running this 
example, set environment variables CLOUD_SDK_AK and CLOUD_SDK_SK in the local environment
   ak := os.Getenv("CLOUD_SDK_AK")
   sk := os.Getenv("CLOUD_SDK_SK")
   projectId := "{project_id}"
   auth := basic.NewCredentialsBuilder().
      WithAk(ak).
      WithSk(sk).
      WithProjectId(projectId).
      Build()
   client := cdm.NewcdmClient(
      cdm.cdmClientBuilder().
         WithRegion(region.ValueOf("<YOUR REGION>")).
         WithCredential(auth).
         Build())
   request := &model.CreateAndStartRandomClusterJobRequest{}
   var listClustersbody = []string{
      "b0791496-e111-4e75-b7ca-9277aeab9297",
       "c2db1191-eb6c-464a-a0d3-b434e6c6df26",
      "c2db1191-eb6c-464a-a0d3-b434e6c6df26",
   }
   var listInputsConfigs = []model.Input{
      {
         Name: "fromJobConfig.index",
         Value: "52est",
      },
      {
         Name: "fromJobConfig.type",
         Value: "est_array",
 },
      {
         Name: "fromJobConfig.columnList",
         Value: "array_f1_int:long&array_f2_text:string&array_f3_object:nested",
      },
      {
         Name: "fromJobConfig.splitNestedField",
         Value: "false",
      },
   }
   var listConfigsFromConfigValues = []model.Configs{
      {
         Inputs: listInputsConfigs,
         Name: "fromJobConfig",
      },
   }
   fromconfigvaluesJobs := &model.ConfigValues{
      Configs: listConfigsFromConfigValues,
   }
   var listInputsConfigs1 = []model.Input{
      {
         Name: "retryJobConfig.retryJobType",
         Value: "NONE",
      },
   }
   var listInputsConfigs2 = []model.Input{
      {
         Name: "schedulerConfig.isSchedulerJob",
         Value: "false",
      },
```

```
 {
        Name: "schedulerConfig.disposableType",
        Value: "NONE",
      },
   }
   var listInputsConfigs3 = []model.Input{
      {
        Name: "throttlingConfig.numExtractors",
        Value: "1",
      },
      {
        Name: "throttlingConfig.submitToCluster",
        Value: "false",
      },
      {
        Name: "throttlingConfig.numLoaders",
        Value: "1",
      },
      {
        Name: "throttlingConfig.recordDirtyData",
         Value: "false",
      },
   }
   var listConfigsDriverConfigValues = []model.Configs{
      {
        Inputs: listInputsConfigs1,
        Name: "retryJobConfig",
      },
   }
   driverconfigvaluesJobs := &model.ConfigValues{
      Configs: listConfigsDriverConfigValues,
   }
   var listInputsConfigs4 = []model.Input{
      {
 Name: "toJobConfig.streamName",
 Value: "dis-lkGm",
      },
      {
        Name: "toJobConfig.separator",
        Value: "|",
      },
      {
        Name: "toJobConfig.columnList",
        Value: "1&2&3",
      },
   }
   var listConfigsToConfigValues = []model.Configs{
      {
        Inputs: listInputsConfigs4,
        Name: "toJobConfig",
      },
   }
   toconfigvaluesJobs := &model.ConfigValues{
      Configs: listConfigsToConfigValues,
   }
   var listJobsbody = []model.Job{
      {
        JobType: model.GetJobJobTypeEnum().NORMAL_JOB,
        FromConnectorName: "elasticsearch-connector",
        ToConfigValues: toconfigvaluesJobs,
        ToLinkName: "dis",
        DriverConfigValues: driverconfigvaluesJobs,
        FromConfigValues: fromconfigvaluesJobs,
        ToConnectorName: "dis-connector",
        Name: "es_css",
        FromLinkName: "css",
      },
   }
   request.Body = &model.CdmRandomCreateAndStartJobJsonReq{
```

```
 Clusters: listClustersbody,
    Jobs: listJobsbody,
 }
 response, err := client.CreateAndStartRandomClusterJob(request)
if err == nil fmt.Printf("%+v\n", response)
 } else {
    fmt.Println(err)
 }
```
## 更多

更多编程语言的SDK代码示例,请参见**[API Explorer](https://console.huaweicloud.com/apiexplorer/#/openapi/cdm/sdk?api=CreateAndStartRandomClusterJob)**的代码示例页签,可生成自动对应 的SDK代码示例。

## 状态码

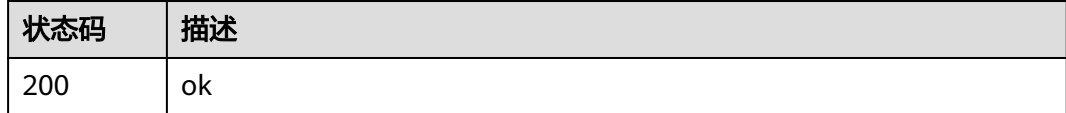

## 错误码

请参见<mark>错误码</mark>。

}

# **5.2.5** 停止作业

# 功能介绍

停止作业接口。

## 调用方法

请参[见如何调用](#page-28-0)**API**。

## **URI**

PUT /v1.1/{project\_id}/clusters/{cluster\_id}/cdm/job/{job\_name}/stop

#### 表 **5-96** 路径参数

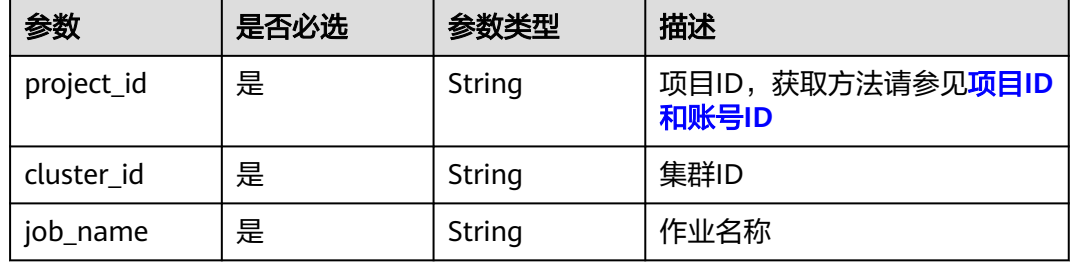

# 请求参数

#### 表 **5-97** 请求 Header 参数

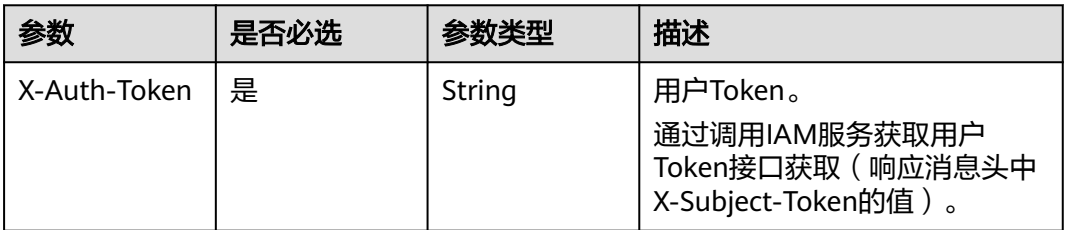

## 响应参数

#### 状态码: **200**

表 **5-98** 响应 Body 参数

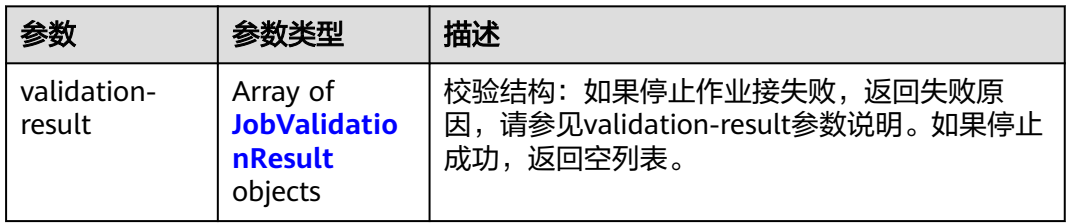

#### 表 **5-99** JobValidationResult

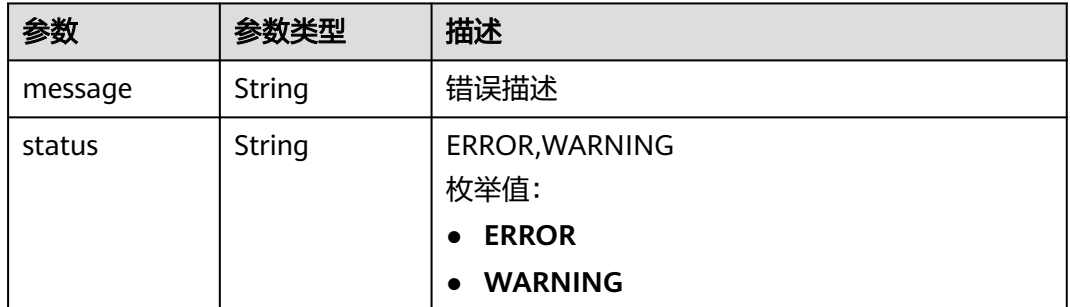

## 请求示例

PUT /v1.1/1551c7f6c808414d8e9f3c514a170f2e/clusters/6ec9a0a4-76be-4262-8697-e7af1fac7920/cdm/job/ jdbc2hive/stop

# 响应示例

#### 状态码: **200**

ok

{ }

## **SDK** 代码示例

SDK代码示例如下。

#### **Java**

package com.huaweicloud.sdk.test;

```
import com.huaweicloud.sdk.core.auth.ICredential;
import com.huaweicloud.sdk.core.auth.BasicCredentials;
import com.huaweicloud.sdk.core.exception.ConnectionException;
import com.huaweicloud.sdk.core.exception.RequestTimeoutException;
import com.huaweicloud.sdk.core.exception.ServiceResponseException;
import com.huaweicloud.sdk.cdm.v1.region.cdmRegion;
import com.huaweicloud.sdk.cdm.v1.*;
import com.huaweicloud.sdk.cdm.v1.model.*;
public class StopJobSolution {
   public static void main(String[] args) {
      // The AK and SK used for authentication are hard-coded or stored in plaintext, which has great 
security risks. It is recommended that the AK and SK be stored in ciphertext in configuration files or 
environment variables and decrypted during use to ensure security.
      // In this example, AK and SK are stored in environment variables for authentication. Before running 
this example, set environment variables CLOUD_SDK_AK and CLOUD_SDK_SK in the local environment
      String ak = System.getenv("CLOUD_SDK_AK");
      String sk = System.getenv("CLOUD_SDK_SK");
      String projectId = "{project_id}";
      ICredential auth = new BasicCredentials()
           .withProjectId(projectId)
            .withAk(ak)
           .withSk(sk);
      cdmClient client = cdmClient.newBuilder()
           .withCredential(auth)
           .withRegion(cdmRegion.valueOf("<YOUR REGION>"))
            .build();
      StopJobRequest request = new StopJobRequest();
      request.withClusterId("{cluster_id}");
      request.withJobName("{job_name}");
      try {
         StopJobResponse response = client.stopJob(request);
         System.out.println(response.toString());
      } catch (ConnectionException e) {
         e.printStackTrace();
      } catch (RequestTimeoutException e) {
         e.printStackTrace();
      } catch (ServiceResponseException e) {
         e.printStackTrace();
         System.out.println(e.getHttpStatusCode());
         System.out.println(e.getRequestId());
         System.out.println(e.getErrorCode());
         System.out.println(e.getErrorMsg());
      }
   }
}
```
## **Python**

# coding: utf-8

from huaweicloudsdkcore.auth.credentials import BasicCredentials from huaweicloudsdkcdm.v1.region.cdm\_region import cdmRegion from huaweicloudsdkcore.exceptions import exceptions from huaweicloudsdkcdm.v1 import \*

#### if \_\_name\_\_ == "\_\_main\_\_":

 $\frac{1}{4}$  The AK and SK used for authentication are hard-coded or stored in plaintext, which has great security risks. It is recommended that the AK and SK be stored in ciphertext in configuration files or environment variables and decrypted during use to ensure security.

 # In this example, AK and SK are stored in environment variables for authentication. Before running this example, set environment variables CLOUD\_SDK\_AK and CLOUD\_SDK\_SK in the local environment ak = \_\_import\_\_('os').getenv("CLOUD\_SDK\_AK")

```
 sk = __import__('os').getenv("CLOUD_SDK_SK")
 projectId = "{project_id}"
```
 $c$ redentials = BasicCredentials(ak, sk, projectId) \

```
client = cdmClient.new_builder() \setminus .with_credentials(credentials) \
    .with_region(cdmRegion.value_of("<YOUR REGION>")) \
    .build()
```
try:

```
 request = StopJobRequest()
   request.cluster_id = "{cluster_id}"
   request.job_name = "{job_name}"
   response = client.stop_job(request)
   print(response)
 except exceptions.ClientRequestException as e:
   print(e.status_code)
   print(e.request_id)
   print(e.error_code)
   print(e.error_msg)
```
## **Go**

```
package main
import (
   "fmt"
   "github.com/huaweicloud/huaweicloud-sdk-go-v3/core/auth/basic"
   cdm "github.com/huaweicloud/huaweicloud-sdk-go-v3/services/cdm/v1"
   "github.com/huaweicloud/huaweicloud-sdk-go-v3/services/cdm/v1/model"
   region "github.com/huaweicloud/huaweicloud-sdk-go-v3/services/cdm/v1/region"
)
```
func main() {

 // The AK and SK used for authentication are hard-coded or stored in plaintext, which has great security risks. It is recommended that the AK and SK be stored in ciphertext in configuration files or environment variables and decrypted during use to ensure security.

 // In this example, AK and SK are stored in environment variables for authentication. Before running this example, set environment variables CLOUD\_SDK\_AK and CLOUD\_SDK\_SK in the local environment ak := os.Getenv("CLOUD\_SDK\_AK")

```
 sk := os.Getenv("CLOUD_SDK_SK")
 projectId := "{project_id}"
 auth := basic.NewCredentialsBuilder().
   WithAk(ak).
   WithSk(sk).
   WithProjectId(projectId).
   Build()
 client := cdm.NewcdmClient(
   cdm.cdmClientBuilder().
```

```
 WithRegion(region.ValueOf("<YOUR REGION>")).
 WithCredential(auth).
 Build())
```

```
 request := &model.StopJobRequest{}
 request.ClusterId = "{cluster_id}"
 request.JobName = "{job_name}"
   response, err := client.StopJob(request)
  if err == nil fmt.Printf("%+v\n", response)
```
} else { fmt.Println(err) } }

# 更多

更多编程语言的SDK代码示例,请参见**[API Explorer](https://console.huaweicloud.com/apiexplorer/#/openapi/cdm/sdk?api=StopJob)**的代码示例页签,可生成自动对应 的SDK代码示例。

# 状态码

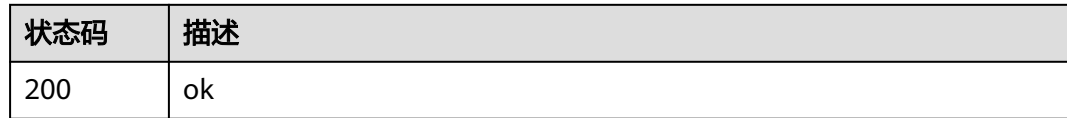

# 错误码

请参[见错误码。](#page-2819-0)

# **5.2.6** 指定集群创建作业

功能介绍

指定集群创建作业接口。

# 调用方法

请参[见如何调用](#page-28-0)**API**。

# **URI**

POST /v1.1/{project\_id}/clusters/{cluster\_id}/cdm/job

### 表 **5-100** 路径参数

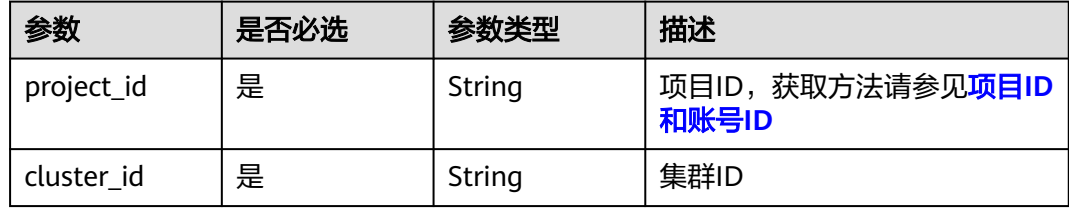

# 请求参数

表 **5-101** 请求 Header 参数

| 参数           | 是否必选 | 参数类型   | 描述                                                                     |
|--------------|------|--------|------------------------------------------------------------------------|
| X-Auth-Token | 是    | String | 用户Token。<br>通过调用IAM服务获取用户<br>Token接口获取 ( 响应消息头中<br>X-Subject-Token的值)。 |

# 表 **5-102** 请求 Body 参数

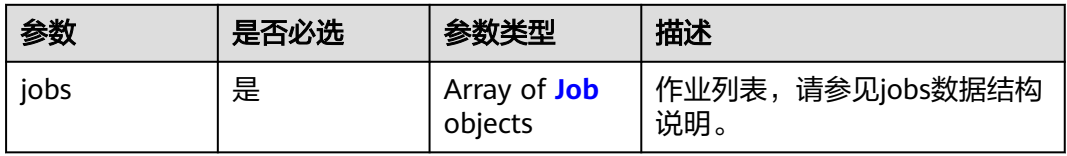

#### 表 **5-103** Job

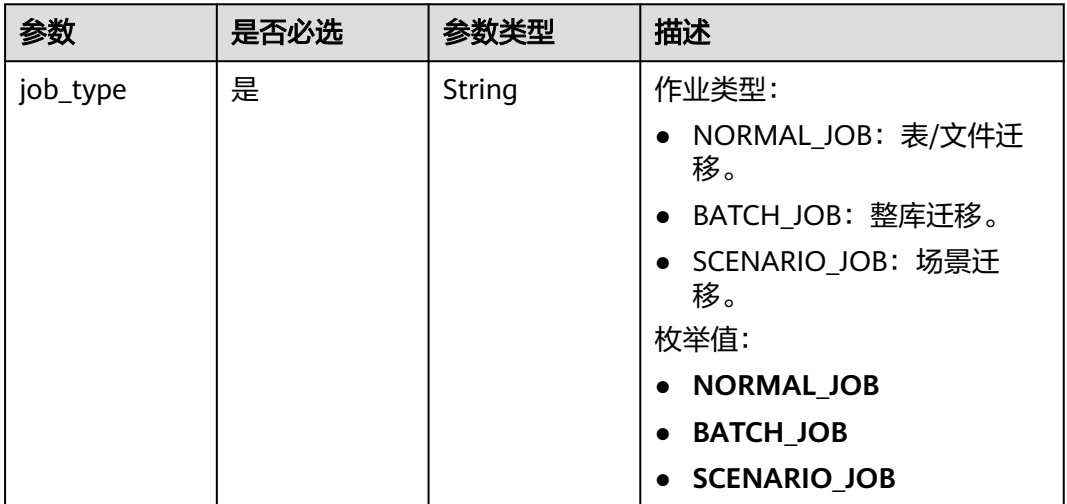

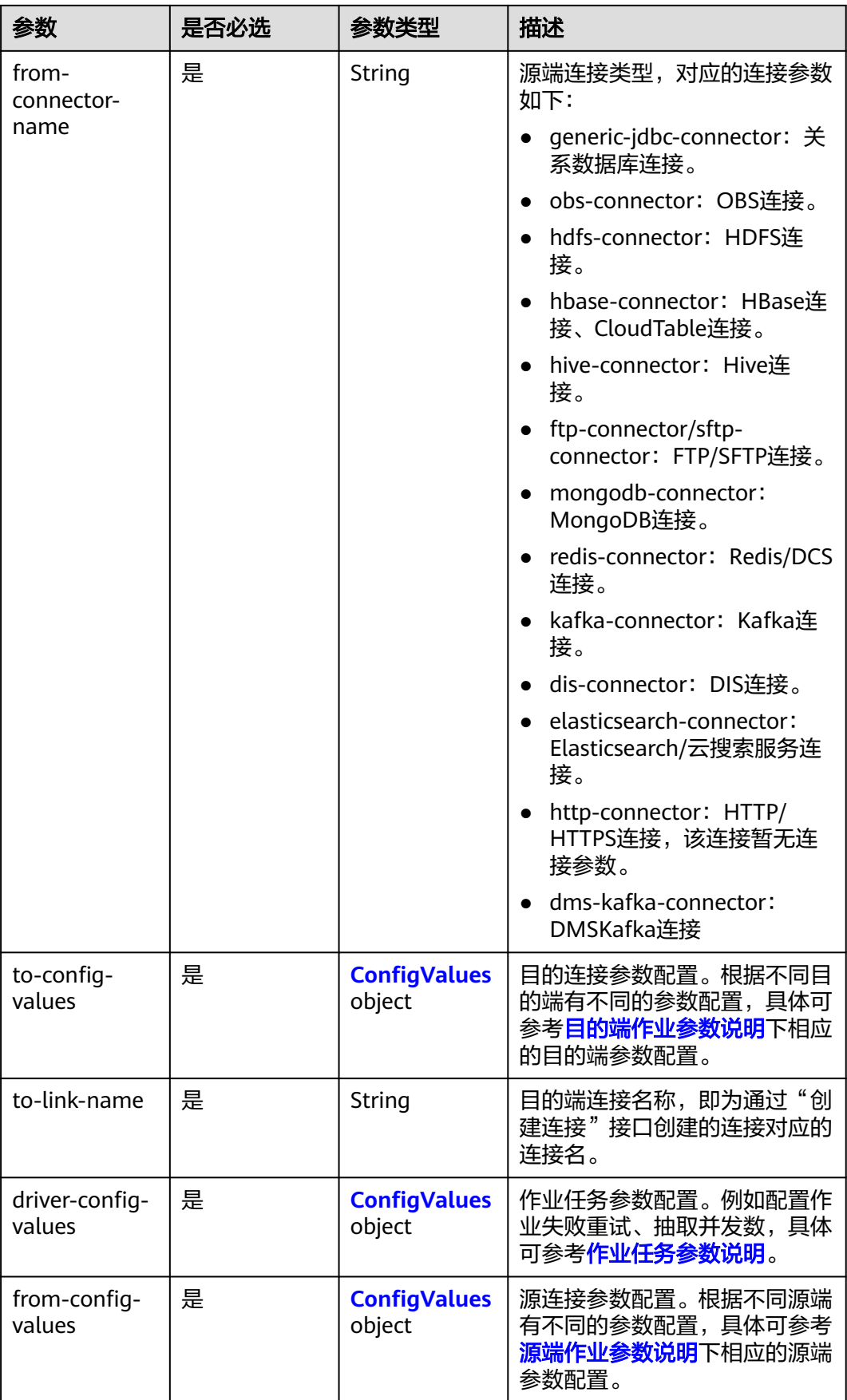

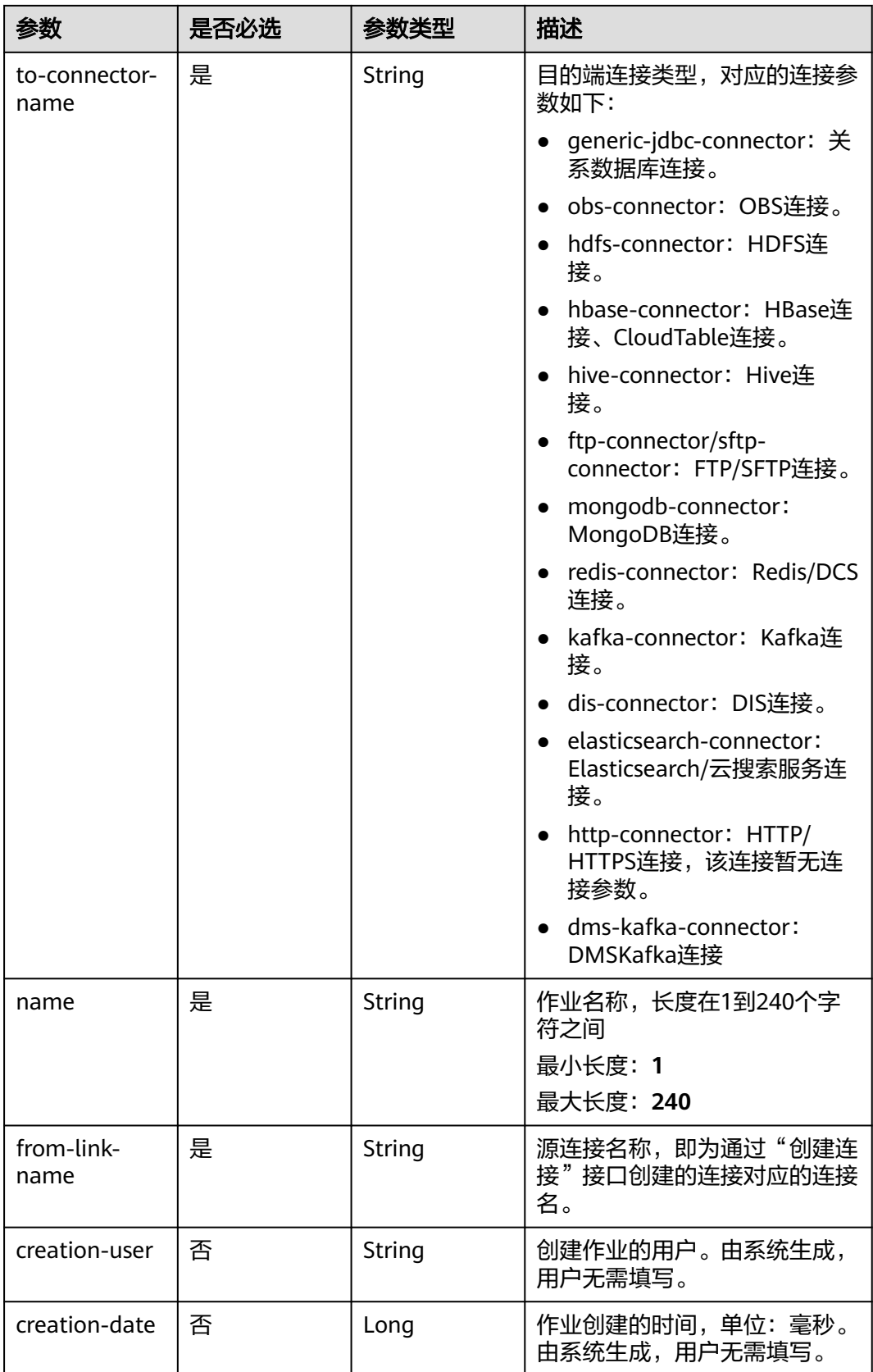

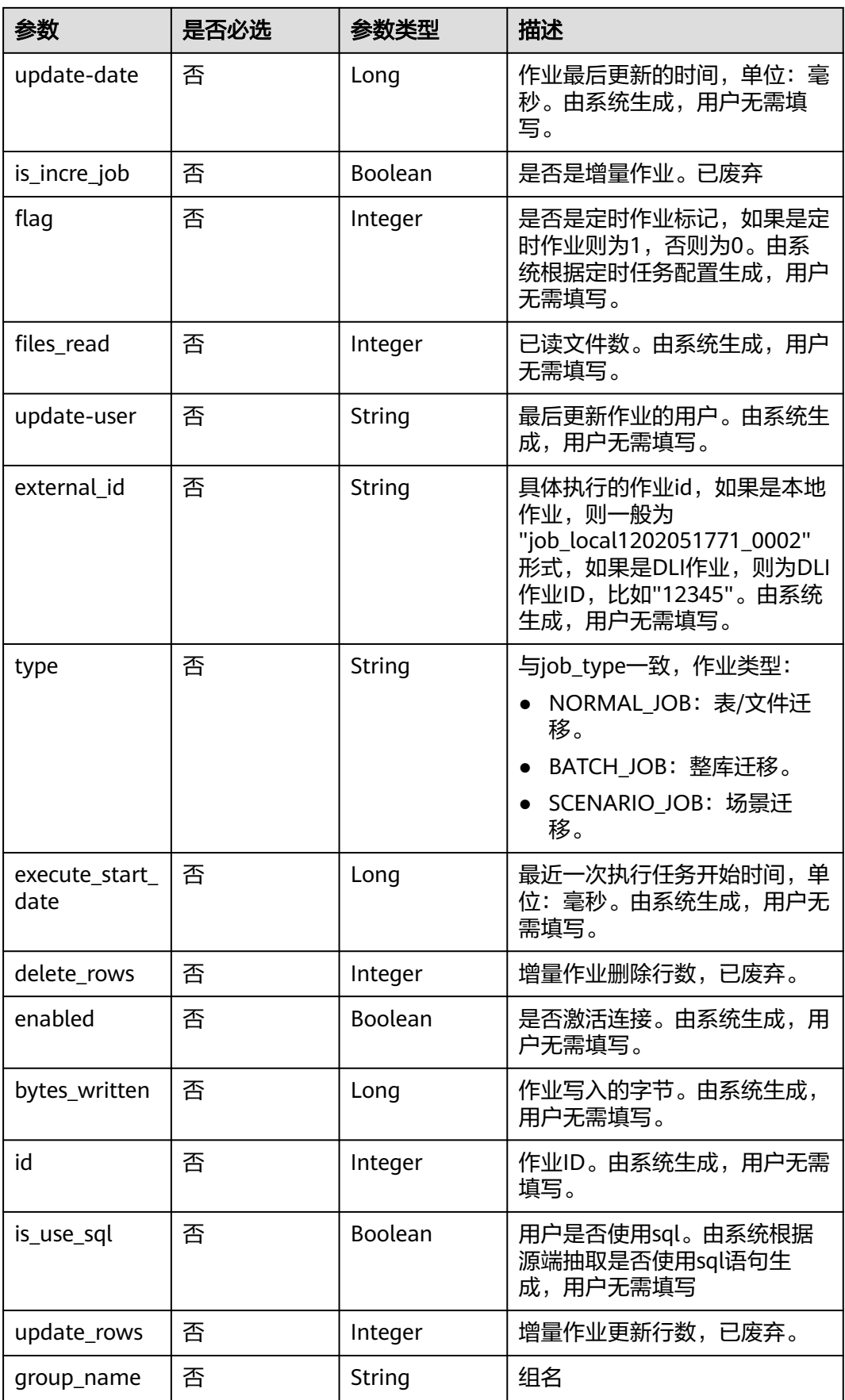

<span id="page-149-0"></span>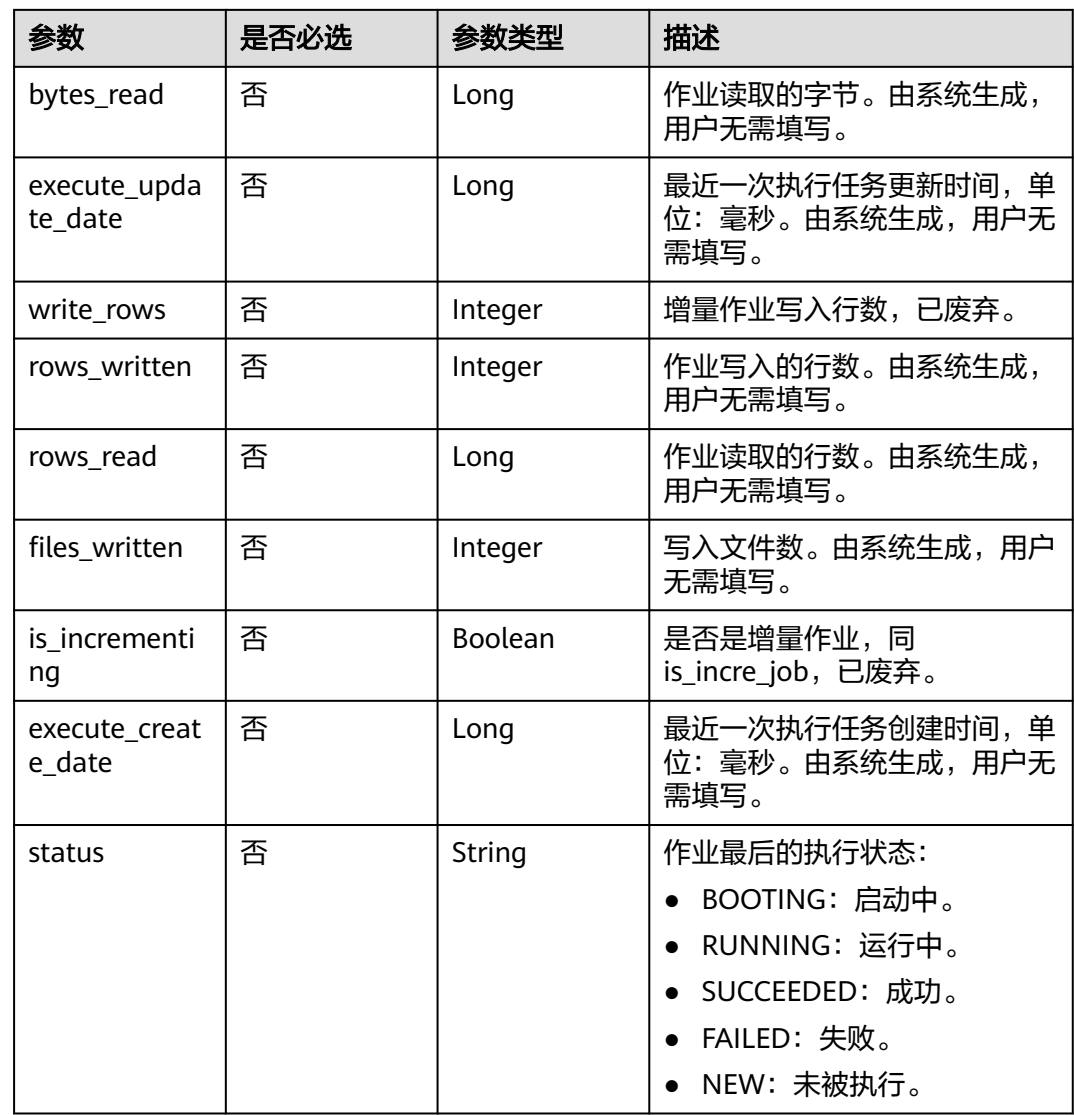

### 表 **5-104** ConfigValues

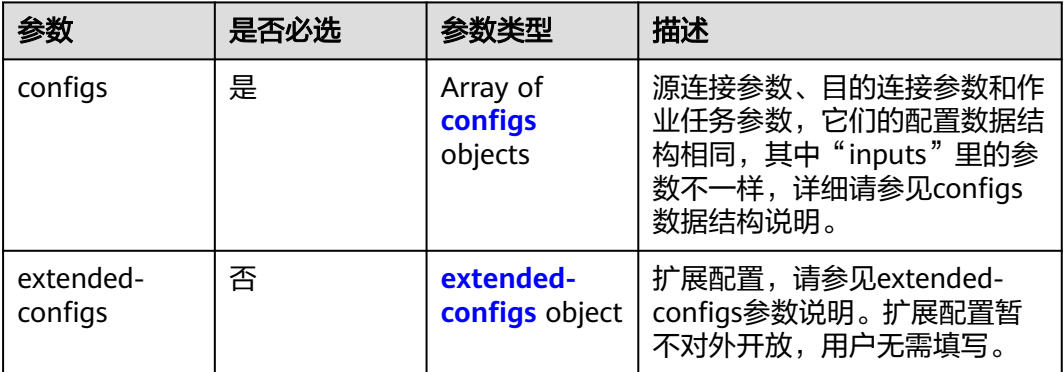

<span id="page-150-0"></span>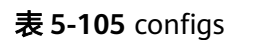

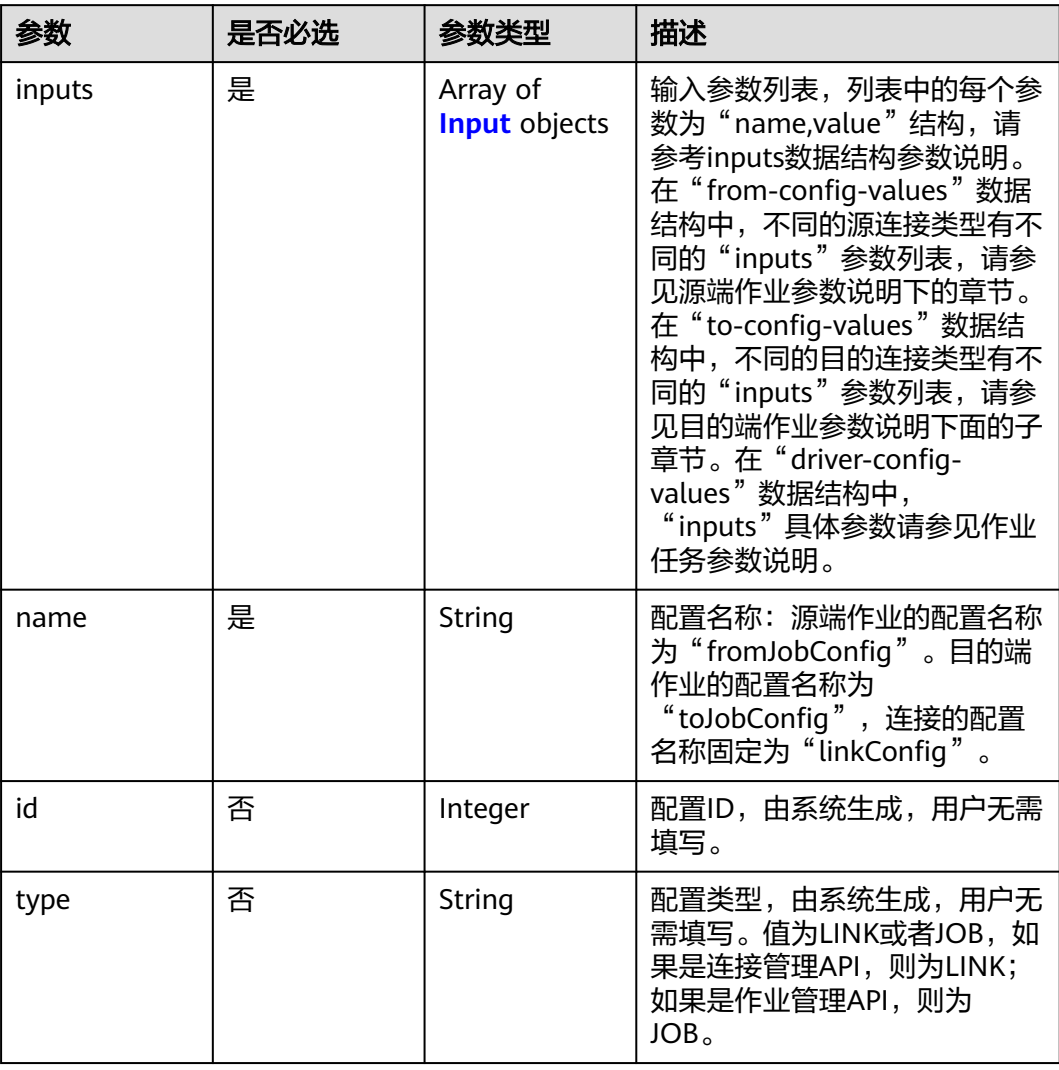

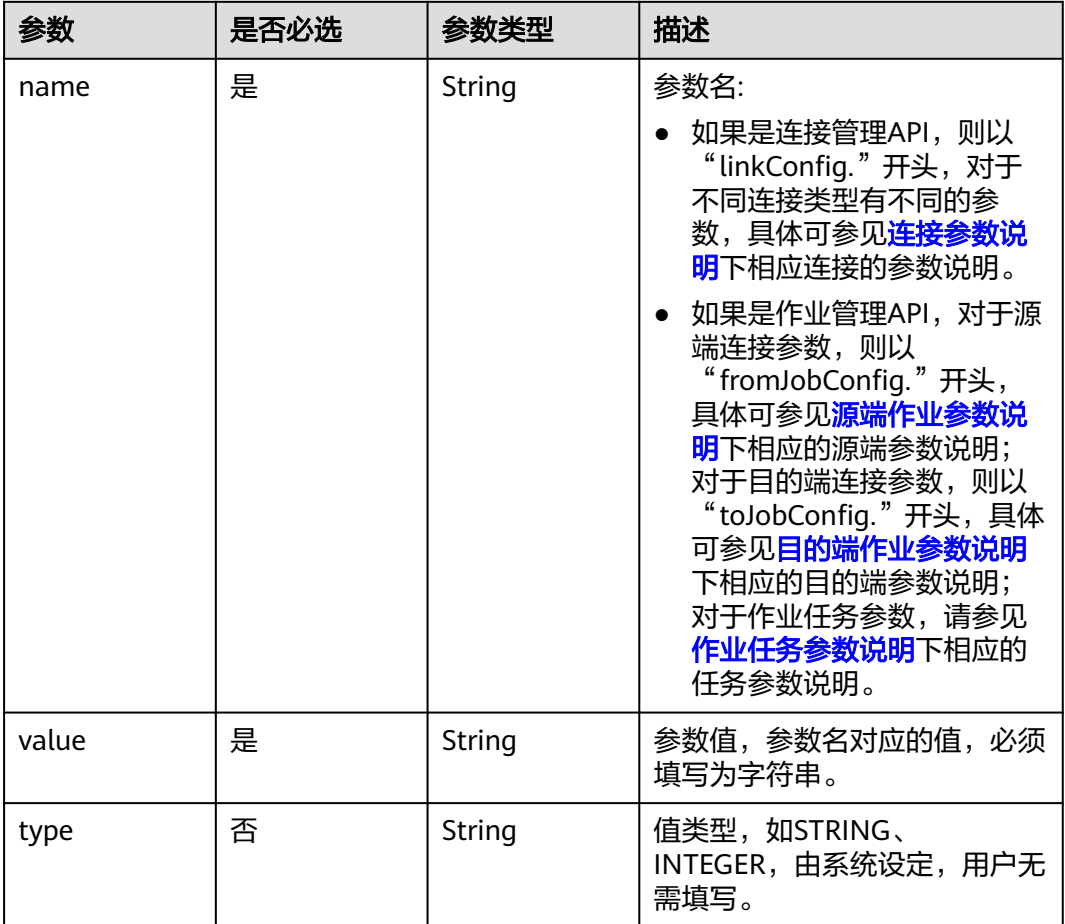

#### <span id="page-151-0"></span>表 **5-106** Input

# 表 **5-107** extended-configs

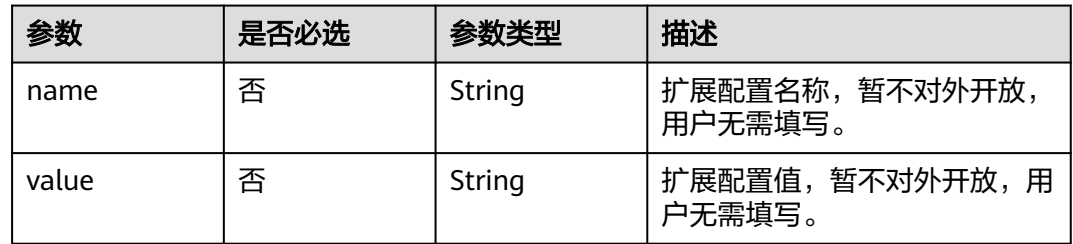

# 响应参数

状态码: **200**

表 **5-108** 响应 Body 参数

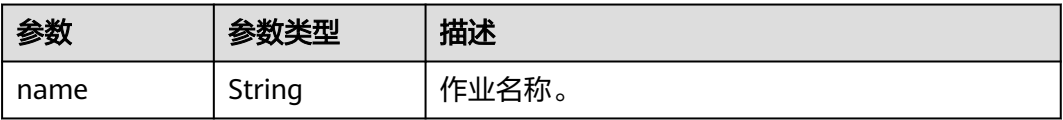

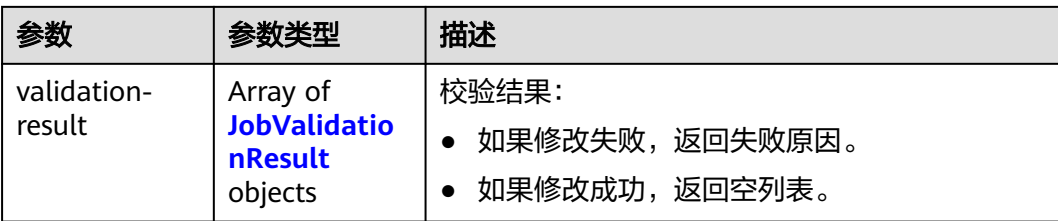

#### 表 **5-109** JobValidationResult

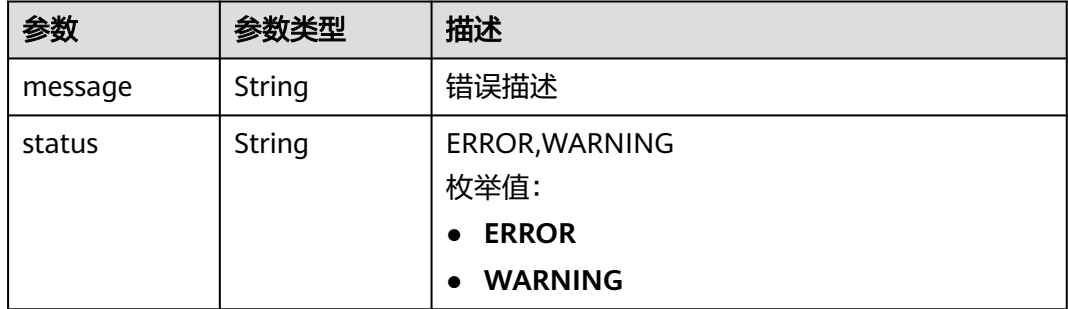

#### 状态码: **400**

表 **5-110** 响应 Body 参数

| 参数                  | 参数类型   | 描述   |
|---------------------|--------|------|
| code                | String | 返回编码 |
| errCode             | String | 错误码  |
| message             | String | 报错信息 |
| externalMess<br>age | String | 附加信息 |

# 请求示例

#### 创建一个源端为Elasticsearch数据连接,目的端为DIS数据连接,作业名为es\_css的数 据迁移作业。

POST /v1.1/1551c7f6c808414d8e9f3c514a170f2e/clusters/6ec9a0a4-76be-4262-8697-e7af1fac7920/cdm/job

```
{
  "jobs" : [ {
   "job_type" : "NORMAL_JOB",
   "from-connector-name" : "elasticsearch-connector",
   "to-config-values" : {
 "configs" : [ {
 "inputs" : [ {
 "name" : "toJobConfig.streamName",
 "value" : "dis-lkGm"
\}, {
 "name" : "toJobConfig.separator",
       "value" : "|"
```

```
 }, {
 "name" : "toJobConfig.columnList",
 "value" : "1&2&3"
\} ],
 "name" : "toJobConfig"
    } ]
   },
   "to-link-name" : "dis",
   "driver-config-values" : {
    "configs" : [ {
 "inputs" : [ {
 "name" : "throttlingConfig.numExtractors",
 "value" : "1"
\}, {
 "name" : "throttlingConfig.submitToCluster",
 "value" : "false"
     }, {
 "name" : "throttlingConfig.numLoaders",
 "value" : "1"
\}, {
 "name" : "throttlingConfig.recordDirtyData",
 "value" : "false"
     } ],
     "name" : "throttlingConfig"
\}, {
 "inputs" : [ ],
     "name" : "jarConfig"
    }, {
 "inputs" : [ {
 "name" : "schedulerConfig.isSchedulerJob",
 "value" : "false"
     }, {
 "name" : "schedulerConfig.disposableType",
 "value" : "NONE"
\} ],
 "name" : "schedulerConfig"
    }, {
 "inputs" : [ ],
 "name" : "transformConfig"
\}, {
 "inputs" : [ {
 "name" : "retryJobConfig.retryJobType",
 "value" : "NONE"
\{\} ],
 "name" : "retryJobConfig"
    } ]
 },
 "from-config-values" : {
 "configs" : [ {
 "inputs" : [ {
 "name" : "fromJobConfig.index",
       "value" : "52est"
     }, {
       "name" : "fromJobConfig.type",
       "value" : "est_array"
\}, {
 "name" : "fromJobConfig.columnList",
       "value" : "array_f1_int:long&array_f2_text:string&array_f3_object:nested"
     }, {
       "name" : "fromJobConfig.splitNestedField",
       "value" : "false"
     } ],
     "name" : "fromJobConfig"
    } ]
   },
   "to-connector-name" : "dis-connector",
   "name" : "es_css",
   "from-link-name" : "css"
```
 } ] }

### 响应示例

状态码: **200**

ok

{ "name" : "mysql2hive" }

#### 状态码: **400**

请求报错

```
{
  "code" : "Cdm.0104",
  "errCode" : "Cdm.0104",
  "message" : "Job name already exist or created by other.",
  "ternalMessage" : "Job name already exist or created by other."
}
```
# **SDK** 代码示例

SDK代码示例如下。

#### **Java**

创建一个源端为Elasticsearch数据连接,目的端为DIS数据连接,作业名为es\_css的数 据迁移作业。

package com.huaweicloud.sdk.test;

import com.huaweicloud.sdk.core.auth.ICredential; import com.huaweicloud.sdk.core.auth.BasicCredentials; import com.huaweicloud.sdk.core.exception.ConnectionException; import com.huaweicloud.sdk.core.exception.RequestTimeoutException; import com.huaweicloud.sdk.core.exception.ServiceResponseException; import com.huaweicloud.sdk.cdm.v1.region.cdmRegion; import com.huaweicloud.sdk.cdm.v1.\*; import com.huaweicloud.sdk.cdm.v1.model.\*;

import java.util.List; import java.util.ArrayList;

public class CreateJobSolution {

```
 public static void main(String[] args) {
```
 // The AK and SK used for authentication are hard-coded or stored in plaintext, which has great security risks. It is recommended that the AK and SK be stored in ciphertext in configuration files or environment variables and decrypted during use to ensure security.

 // In this example, AK and SK are stored in environment variables for authentication. Before running this example, set environment variables CLOUD\_SDK\_AK and CLOUD\_SDK\_SK in the local environment

```
 String ak = System.getenv("CLOUD_SDK_AK");
String sk = System.getenv("CLOUD_SDK_SK");
 String projectId = "{project_id}";
```

```
 ICredential auth = new BasicCredentials()
      .withProjectId(projectId)
      .withAk(ak)
      .withSk(sk);
```

```
 cdmClient client = cdmClient.newBuilder()
      .withCredential(auth)
```

```
 .withRegion(cdmRegion.valueOf("<YOUR REGION>"))
           .build();
      CreateJobRequest request = new CreateJobRequest();
 request.withClusterId("{cluster_id}");
 CdmCreateJobJsonReq body = new CdmCreateJobJsonReq();
     List<Input> listConfigsInputs = new ArrayList<>();
      listConfigsInputs.add(
        new Input()
           .withName("fromJobConfig.index")
           .withValue("52est")
      );
      listConfigsInputs.add(
        new Input()
           .withName("fromJobConfig.type")
           .withValue("est_array")
      );
      listConfigsInputs.add(
        new Input()
           .withName("fromJobConfig.columnList")
           .withValue("array_f1_int:long&array_f2_text:string&array_f3_object:nested")
      );
      listConfigsInputs.add(
        new Input()
           .withName("fromJobConfig.splitNestedField")
           .withValue("false")
      );
      List<Configs> listFromConfigValuesConfigs = new ArrayList<>();
      listFromConfigValuesConfigs.add(
        new Configs()
           .withInputs(listConfigsInputs)
           .withName("fromJobConfig")
      );
      ConfigValues fromconfigvaluesJobs = new ConfigValues();
      fromconfigvaluesJobs.withConfigs(listFromConfigValuesConfigs);
     List<Input> listConfigsInputs1 = new ArrayList<>();
      listConfigsInputs1.add(
        new Input()
           .withName("retryJobConfig.retryJobType")
           .withValue("NONE")
\hspace{1.6cm});
     List<Input> listConfigsInputs2 = new ArrayList<>();
      listConfigsInputs2.add(
        new Input()
           .withName("schedulerConfig.isSchedulerJob")
           .withValue("false")
      );
      listConfigsInputs2.add(
        new Input()
           .withName("schedulerConfig.disposableType")
           .withValue("NONE")
      );
     List<Input> listConfigsInputs3 = new ArrayList<>();
      listConfigsInputs3.add(
        new Input()
           .withName("throttlingConfig.numExtractors")
           .withValue("1")
      );
      listConfigsInputs3.add(
        new Input()
           .withName("throttlingConfig.submitToCluster")
           .withValue("false")
      );
      listConfigsInputs3.add(
        new Input()
           .withName("throttlingConfig.numLoaders")
           .withValue("1")
      );
      listConfigsInputs3.add(
        new Input()
```

```
 .withName("throttlingConfig.recordDirtyData")
           .withValue("false")
     );
    List<Configs> listDriverConfigValuesConfigs = new ArrayList<>();
     listDriverConfigValuesConfigs.add(
        new Configs()
           .withInputs(listConfigsInputs1)
           .withName("retryJobConfig")
      );
      ConfigValues driverconfigvaluesJobs = new ConfigValues();
      driverconfigvaluesJobs.withConfigs(listDriverConfigValuesConfigs);
    List<Input> listConfigsInputs4 = new ArrayList<>();
      listConfigsInputs4.add(
        new Input()
           .withName("toJobConfig.streamName")
           .withValue("dis-lkGm")
      );
      listConfigsInputs4.add(
        new Input()
           .withName("toJobConfig.separator")
           .withValue("|")
      );
      listConfigsInputs4.add(
        new Input()
 .withName("toJobConfig.columnList")
 .withValue("1&2&3")
     );
     List<Configs> listToConfigValuesConfigs = new ArrayList<>();
     listToConfigValuesConfigs.add(
        new Configs()
           .withInputs(listConfigsInputs4)
           .withName("toJobConfig")
      );
      ConfigValues toconfigvaluesJobs = new ConfigValues();
      toconfigvaluesJobs.withConfigs(listToConfigValuesConfigs);
     List<Job> listbodyJobs = new ArrayList<>();
      listbodyJobs.add(
        new Job()
           .withJobType(Job.JobTypeEnum.fromValue("NORMAL_JOB"))
           .withFromConnectorName("elasticsearch-connector")
           .withToConfigValues(toconfigvaluesJobs)
           .withToLinkName("dis")
           .withDriverConfigValues(driverconfigvaluesJobs)
           .withFromConfigValues(fromconfigvaluesJobs)
           .withToConnectorName("dis-connector")
           .withName("es_css")
           .withFromLinkName("css")
      );
      body.withJobs(listbodyJobs);
     request.withBody(body);
      try {
        CreateJobResponse response = client.createJob(request);
         System.out.println(response.toString());
     } catch (ConnectionException e) {
        e.printStackTrace();
      } catch (RequestTimeoutException e) {
        e.printStackTrace();
      } catch (ServiceResponseException e) {
        e.printStackTrace();
        System.out.println(e.getHttpStatusCode());
        System.out.println(e.getRequestId());
        System.out.println(e.getErrorCode());
        System.out.println(e.getErrorMsg());
     }
   }
```
}

# **Python**

创建一个源端为Elasticsearch数据连接,目的端为DIS数据连接,作业名为es\_css的数 据迁移作业。

# coding: utf-8

from huaweicloudsdkcore.auth.credentials import BasicCredentials from huaweicloudsdkcdm.v1.region.cdm\_region import cdmRegion from huaweicloudsdkcore.exceptions import exceptions from huaweicloudsdkcdm.v1 import \*

 $if$   $name$   $==$  " $main$  "

 # The AK and SK used for authentication are hard-coded or stored in plaintext, which has great security risks. It is recommended that the AK and SK be stored in ciphertext in configuration files or environment variables and decrypted during use to ensure security.

 # In this example, AK and SK are stored in environment variables for authentication. Before running this example, set environment variables CLOUD\_SDK\_AK and CLOUD\_SDK\_SK in the local environment

```
ak = __import ('os').getenv("CLOUD_SDK_AK")
 sk = __import__('os').getenv("CLOUD_SDK_SK")
 projectId = "{project_id}"
credentials = BasicCredentials(ak, sk, projectId) \setminusclient = cdmClient.new_builder() \setminus .with_credentials(credentials) \
    .with_region(cdmRegion.value_of("<YOUR REGION>")) \
    .build()
 try:
    request = CreateJobRequest()
   request.cluster_id = "{cluster_id}"
    listInputsConfigs = [
      Input(
         name="fromJobConfig.index",
         value="52est"
      ),
      Input(
         name="fromJobConfig.type",
```
 value="est\_array" ), Input( name="fromJobConfig.columnList", value="array\_f1\_int:long&array\_f2\_text:string&array\_f3\_object:nested" ), Input(

 name="fromJobConfig.splitNestedField", value="false"

```
 )
```
 $\blacksquare$ 

 $\blacksquare$ 

 $\qquad \qquad$ 

 $\blacksquare$ 

listInputsConfigs1 = [

Input(

)

name="fromJobConfig"

 fromconfigvaluesJobs = ConfigValues( configs=listConfigsFromconfigvalues

```
 listConfigsFromconfigvalues = [
```
)

 Configs( inputs=listInputsConfigs,

```
 name="retryJobConfig.retryJobType",
      value="NONE"
 listInputsConfigs2 = [
   Input(
      name="schedulerConfig.isSchedulerJob",
      value="false"
```

```
 ),
         Input(
            name="schedulerConfig.disposableType",
            value="NONE"
         )
      ]
      listInputsConfigs3 = [
         Input(
           name="throttlingConfig.numExtractors",
           value="1"
         ),
         Input(
           name="throttlingConfig.submitToCluster",
            value="false"
         ),
         Input(
            name="throttlingConfig.numLoaders",
            value="1"
         ),
         Input(
            name="throttlingConfig.recordDirtyData",
            value="false"
         )
\blacksquare listConfigsDriverconfigvalues = [
         Configs(
            inputs=listInputsConfigs1,
            name="retryJobConfig"
         )
      ]
      driverconfigvaluesJobs = ConfigValues(
         configs=listConfigsDriverconfigvalues
\qquad \qquad listInputsConfigs4 = [
         Input(
           name="toJobConfig.streamName",
            value="dis-lkGm"
         ),
         Input(
           name="toJobConfig.separator",
            value="|"
         ),
         Input(
           name="toJobConfig.columnList",
            value="1&2&3"
         )
      ]
      listConfigsToconfigvalues = [
         Configs(
           inputs=listInputsConfigs4,
            name="toJobConfig"
         )
\blacksquare toconfigvaluesJobs = ConfigValues(
         configs=listConfigsToconfigvalues
\qquad \qquadlistJobsbody = [ Job(
           job_type="NORMAL_JOB",
            from_connector_name="elasticsearch-connector",
            to_config_values=toconfigvaluesJobs,
            to_link_name="dis",
            driver_config_values=driverconfigvaluesJobs,
            from_config_values=fromconfigvaluesJobs,
            to_connector_name="dis-connector",
            name="es_css",
            from_link_name="css"
         )
      ]
```

```
 request.body = CdmCreateJobJsonReq(
         jobs=listJobsbody
\qquad \qquad response = client.create_job(request)
      print(response)
   except exceptions.ClientRequestException as e:
      print(e.status_code)
      print(e.request_id)
      print(e.error_code)
      print(e.error_msg)
```
**Go**

#### 创建一个源端为Elasticsearch数据连接,目的端为DIS数据连接,作业名为es\_css的数 据迁移作业。

package main

```
import (
    "fmt"
   "github.com/huaweicloud/huaweicloud-sdk-go-v3/core/auth/basic"
   cdm "github.com/huaweicloud/huaweicloud-sdk-go-v3/services/cdm/v1"
   "github.com/huaweicloud/huaweicloud-sdk-go-v3/services/cdm/v1/model"
   region "github.com/huaweicloud/huaweicloud-sdk-go-v3/services/cdm/v1/region"
)
func main() {
   // The AK and SK used for authentication are hard-coded or stored in plaintext, which has great security 
risks. It is recommended that the AK and SK be stored in ciphertext in configuration files or environment 
variables and decrypted during use to ensure security.
   // In this example, AK and SK are stored in environment variables for authentication. Before running this 
example, set environment variables CLOUD_SDK_AK and CLOUD_SDK_SK in the local environment
   ak := os.Getenv("CLOUD_SDK_AK")
   sk := os.Getenv("CLOUD_SDK_SK")
   projectId := "{project_id}"
   auth := basic.NewCredentialsBuilder().
      WithAk(ak).
      WithSk(sk).
      WithProjectId(projectId).
      Build()
   client := cdm.NewcdmClient(
      cdm.cdmClientBuilder().
         WithRegion(region.ValueOf("<YOUR REGION>")).
         WithCredential(auth).
         Build())
   request := &model.CreateJobRequest{}
   request.ClusterId = "{cluster_id}"
   var listInputsConfigs = []model.Input{
      {
         Name: "fromJobConfig.index",
         Value: "52est",
      },
      {
         Name: "fromJobConfig.type",
         Value: "est_array",
      },
      {
         Name: "fromJobConfig.columnList",
        Value: "array_f1_int:long&array_f2_text:string&array_f3_object:nested",
      },
      {
         Name: "fromJobConfig.splitNestedField",
         Value: "false",
```

```
 }
 var listConfigsFromConfigValues = []model.Configs{
```
},

```
 {
         Inputs: listInputsConfigs,
         Name: "fromJobConfig",
      },
   }
   fromconfigvaluesJobs := &model.ConfigValues{
      Configs: listConfigsFromConfigValues,
   }
   var listInputsConfigs1 = []model.Input{
      {
         Name: "retryJobConfig.retryJobType",
         Value: "NONE",
      },
   }
   var listInputsConfigs2 = []model.Input{
      {
         Name: "schedulerConfig.isSchedulerJob",
         Value: "false",
      },
      {
         Name: "schedulerConfig.disposableType",
         Value: "NONE",
      },
   }
   var listInputsConfigs3 = []model.Input{
      {
         Name: "throttlingConfig.numExtractors",
         Value: "1",
      },
      {
         Name: "throttlingConfig.submitToCluster",
         Value: "false",
      },
      {
 Name: "throttlingConfig.numLoaders",
 Value: "1",
      },
      {
         Name: "throttlingConfig.recordDirtyData",
         Value: "false",
      },
   }
   var listConfigsDriverConfigValues = []model.Configs{
      {
         Inputs: listInputsConfigs1,
         Name: "retryJobConfig",
      },
   }
   driverconfigvaluesJobs := &model.ConfigValues{
      Configs: listConfigsDriverConfigValues,
   }
   var listInputsConfigs4 = []model.Input{
      {
         Name: "toJobConfig.streamName",
         Value: "dis-lkGm",
      },
      {
         Name: "toJobConfig.separator",
         Value: "|",
      },
      {
         Name: "toJobConfig.columnList",
         Value: "1&2&3",
      },
   }
   var listConfigsToConfigValues = []model.Configs{
      {
         Inputs: listInputsConfigs4,
         Name: "toJobConfig",
```

```
 },
   }
   toconfigvaluesJobs := &model.ConfigValues{
     Configs: listConfigsToConfigValues,
   }
   var listJobsbody = []model.Job{
     {
        JobType: model.GetJobJobTypeEnum().NORMAL_JOB,
 FromConnectorName: "elasticsearch-connector",
 ToConfigValues: toconfigvaluesJobs,
        ToLinkName: "dis",
        DriverConfigValues: driverconfigvaluesJobs,
        FromConfigValues: fromconfigvaluesJobs,
 ToConnectorName: "dis-connector",
 Name: "es_css",
        FromLinkName: "css",
     },
   }
   request.Body = &model.CdmCreateJobJsonReq{
     Jobs: listJobsbody,
   }
   response, err := client.CreateJob(request)
  if err == null fmt.Printf("%+v\n", response)
   } else {
     fmt.Println(err)
   }
```
# 更多

}

更多编程语言的SDK代码示例,请参见**[API Explorer](https://console.huaweicloud.com/apiexplorer/#/openapi/cdm/sdk?api=CreateJob)**的代码示例页签,可生成自动对应 的SDK代码示例。

## 状态码

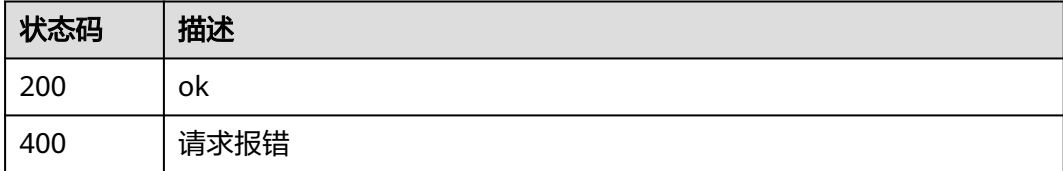

# 错误码

请参[见错误码。](#page-2819-0)

# **5.2.7** 启动作业

# 功能介绍

启动作业接口。

# 调用方法

请参[见如何调用](#page-28-0)**API**。

### **URI**

PUT /v1.1/{project\_id}/clusters/{cluster\_id}/cdm/job/{job\_name}/start

#### 表 **5-111** 路径参数

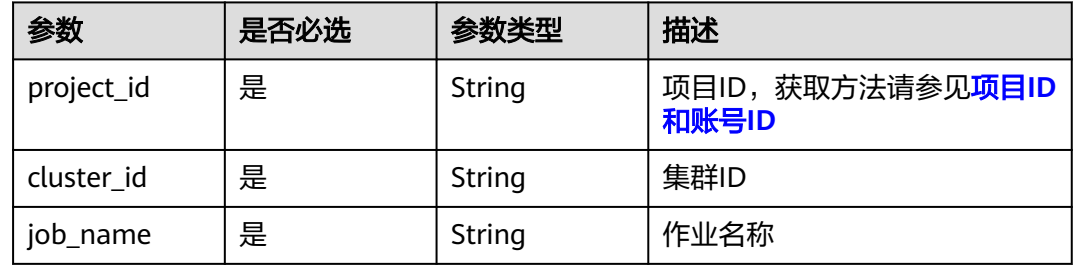

# 请求参数

### 表 **5-112** 请求 Header 参数

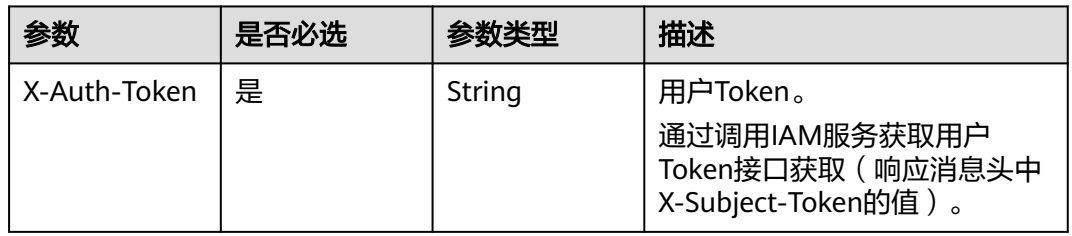

#### 表 **5-113** 请求 Body 参数

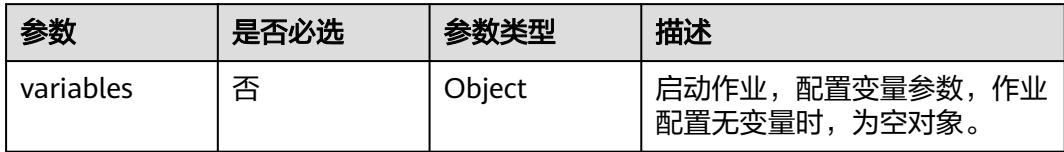

# 响应参数

状态码: **200**

#### 表 **5-114** 响应 Body 参数

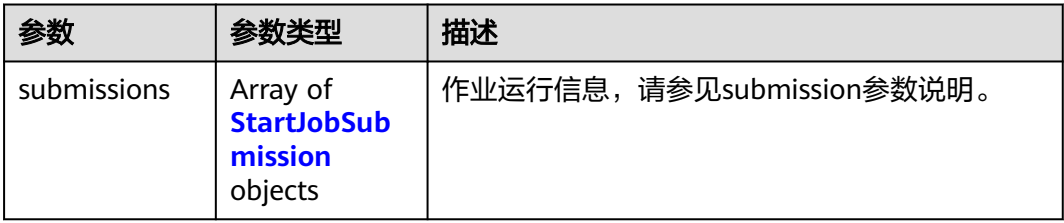

#### <span id="page-163-0"></span>表 **5-115** StartJobSubmission

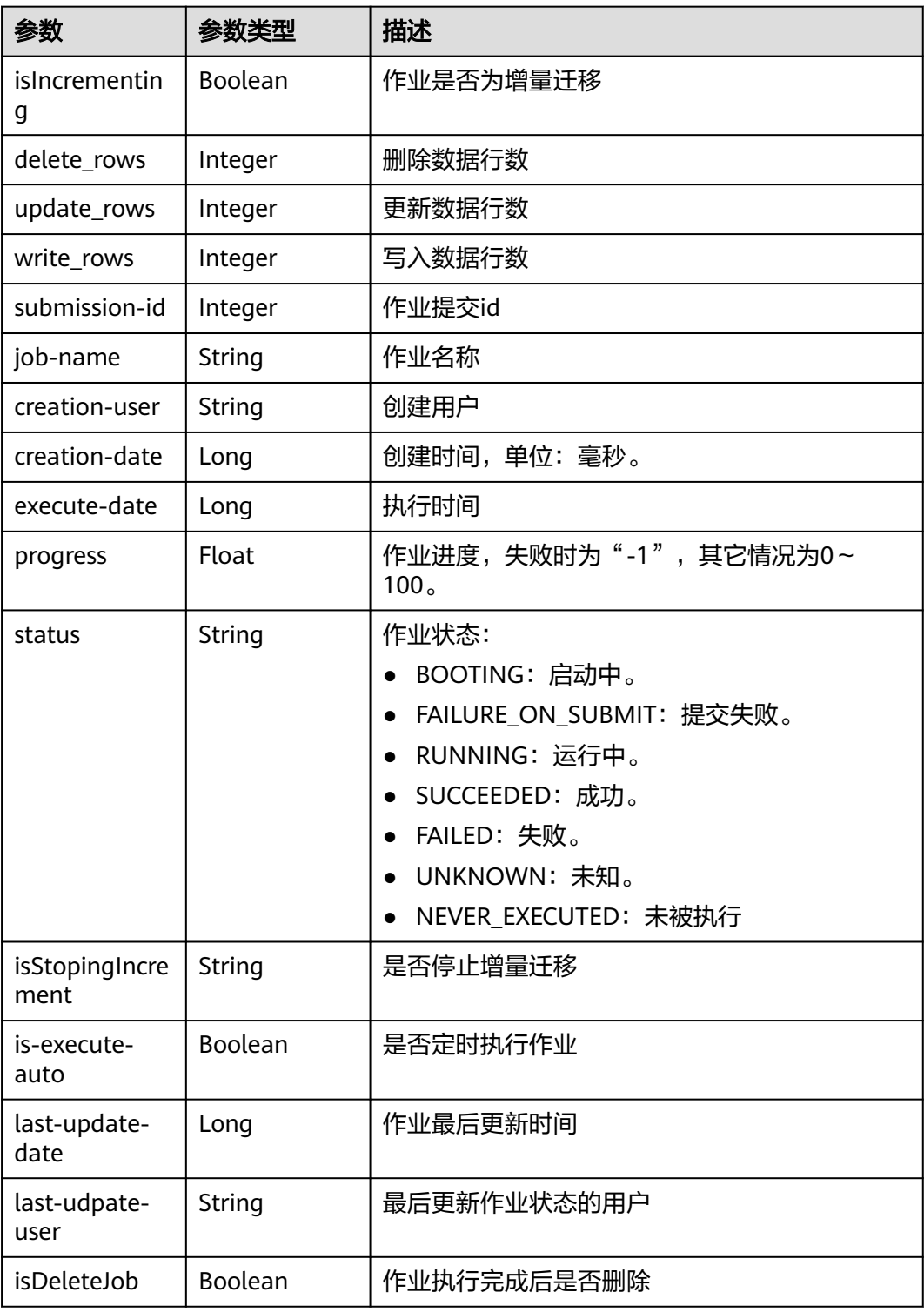

# 请求示例

启动作业,参数为空。

PUT /v1.1/1551c7f6c808414d8e9f3c514a170f2e/clusters/6ec9a0a4-76be-4262-8697-e7af1fac7920/cdm/job/ jdbc2hive/start

 "variables" : { } }

### 响应示例

状态码: **200**

ok

{

```
{
 "submissions" : [ {
 "job-name" : "jdbc2hive",
 "creation-user" : "cdm",
 "creation-date" : "1536905778725",
   "progress" : 1,
   "status" : "BOOTING"
  } ]
}
```
# **SDK** 代码示例

SDK代码示例如下。

#### **Java**

启动作业,参数为空。

package com.huaweicloud.sdk.test;

```
import com.huaweicloud.sdk.core.auth.ICredential;
import com.huaweicloud.sdk.core.auth.BasicCredentials;
import com.huaweicloud.sdk.core.exception.ConnectionException;
import com.huaweicloud.sdk.core.exception.RequestTimeoutException;
import com.huaweicloud.sdk.core.exception.ServiceResponseException;
import com.huaweicloud.sdk.cdm.v1.region.cdmRegion;
import com.huaweicloud.sdk.cdm.v1.*;
import com.huaweicloud.sdk.cdm.v1.model.*;
```
public class StartJobSolution {

public static void main(String[] args) {

 // The AK and SK used for authentication are hard-coded or stored in plaintext, which has great security risks. It is recommended that the AK and SK be stored in ciphertext in configuration files or environment variables and decrypted during use to ensure security.

 // In this example, AK and SK are stored in environment variables for authentication. Before running this example, set environment variables CLOUD\_SDK\_AK and CLOUD\_SDK\_SK in the local environment String ak = System.getenv("CLOUD\_SDK\_AK");

```
 String sk = System.getenv("CLOUD_SDK_SK");
 String projectId = "{project_id}";
```
 ICredential auth = new BasicCredentials() .withProjectId(projectId) .withAk(ak) .withSk(sk); cdmClient client = cdmClient.newBuilder() .withCredential(auth) .withRegion(cdmRegion.valueOf("<YOUR REGION>"))  $.buid()$ : StartJobRequest request = new StartJobRequest(); request.withClusterId("{cluster\_id}"); request.withJobName("{job\_name}"); CdmStartJobReq body = new CdmStartJobReq();

```
 body.withVariables(new Object());
   request.withBody(body);
    try {
      StartJobResponse response = client.startJob(request);
      System.out.println(response.toString());
    } catch (ConnectionException e) {
      e.printStackTrace();
   } catch (RequestTimeoutException e) {
      e.printStackTrace();
   } catch (ServiceResponseException e) {
      e.printStackTrace();
      System.out.println(e.getHttpStatusCode());
      System.out.println(e.getRequestId());
      System.out.println(e.getErrorCode());
      System.out.println(e.getErrorMsg());
   }
 }
```
# **Python**

启动作业,参数为空。

# coding: utf-8

}

from huaweicloudsdkcore.auth.credentials import BasicCredentials from huaweicloudsdkcdm.v1.region.cdm\_region import cdmRegion from huaweicloudsdkcore.exceptions import exceptions from huaweicloudsdkcdm.v1 import \*

if \_\_name\_\_ == "\_\_main\_\_":

 # The AK and SK used for authentication are hard-coded or stored in plaintext, which has great security risks. It is recommended that the AK and SK be stored in ciphertext in configuration files or environment variables and decrypted during use to ensure security.

 # In this example, AK and SK are stored in environment variables for authentication. Before running this example, set environment variables CLOUD\_SDK\_AK and CLOUD\_SDK\_SK in the local environment

```
 ak = __import__('os').getenv("CLOUD_SDK_AK")
 sk = __import__('os').getenv("CLOUD_SDK_SK")
 projectId = "{project_id}"
```
credentials = BasicCredentials(ak, sk, projectId)  $\setminus$ 

```
client = cdmClient.new_builder() \setminus .with_credentials(credentials) \
    .with_region(cdmRegion.value_of("<YOUR REGION>")) \
    .build()
```
try:

```
 request = StartJobRequest()
      request.cluster_id = "{cluster_id}"
      request.job_name = "{job_name}"
      request.body = CdmStartJobReq(
         variables={}
\qquad \qquadresparse = client.start\_job(request) print(response)
   except exceptions.ClientRequestException as e:
      print(e.status_code)
      print(e.request_id)
     print(e.error_code)
      print(e.error_msg)
```
#### **Go**

启动作业,参数为空。

package main

```
import (
   "fmt"
   "github.com/huaweicloud/huaweicloud-sdk-go-v3/core/auth/basic"
   cdm "github.com/huaweicloud/huaweicloud-sdk-go-v3/services/cdm/v1"
   "github.com/huaweicloud/huaweicloud-sdk-go-v3/services/cdm/v1/model"
   region "github.com/huaweicloud/huaweicloud-sdk-go-v3/services/cdm/v1/region"
)
func main() {
   // The AK and SK used for authentication are hard-coded or stored in plaintext, which has great security 
risks. It is recommended that the AK and SK be stored in ciphertext in configuration files or environment 
variables and decrypted during use to ensure security.
   // In this example, AK and SK are stored in environment variables for authentication. Before running this 
example, set environment variables CLOUD_SDK_AK and CLOUD_SDK_SK in the local environment
   ak := os.Getenv("CLOUD_SDK_AK")
   sk := os.Getenv("CLOUD_SDK_SK")
   projectId := "{project_id}"
   auth := basic.NewCredentialsBuilder().
      WithAk(ak).
      WithSk(sk).
      WithProjectId(projectId).
      Build()
   client := cdm.NewcdmClient(
      cdm.cdmClientBuilder().
         WithRegion(region.ValueOf("<YOUR REGION>")).
         WithCredential(auth).
        Build())
   request := &model.StartJobRequest{}
 request.ClusterId = "{cluster_id}"
 request.JobName = "{job_name}"
   var variablesCdmStartJobReq interface{} = make(map[string]string)
   request.Body = &model.CdmStartJobReq{
      Variables: &variablesCdmStartJobReq,
   }
   response, err := client.StartJob(request)
  if err == nil fmt.Printf("%+v\n", response)
   } else {
      fmt.Println(err)
   }
}
```
### 更多

更多编程语言的SDK代码示例,请参见**[API Explorer](https://console.huaweicloud.com/apiexplorer/#/openapi/cdm/sdk?api=StartJob)**的代码示例页签,可生成自动对应 的SDK代码示例。

# 状态码

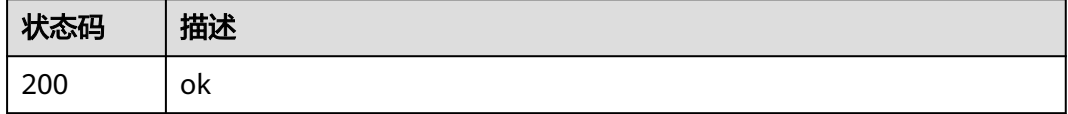

### 错误码

请参[见错误码。](#page-2819-0)

# **5.2.8** 查询作业状态

# 功能介绍

查询作业状态接口。

# 调用方法

请参[见如何调用](#page-28-0)**API**。

# **URI**

GET /v1.1/{project\_id}/clusters/{cluster\_id}/cdm/job/{job\_name}/status

#### 表 **5-116** 路径参数

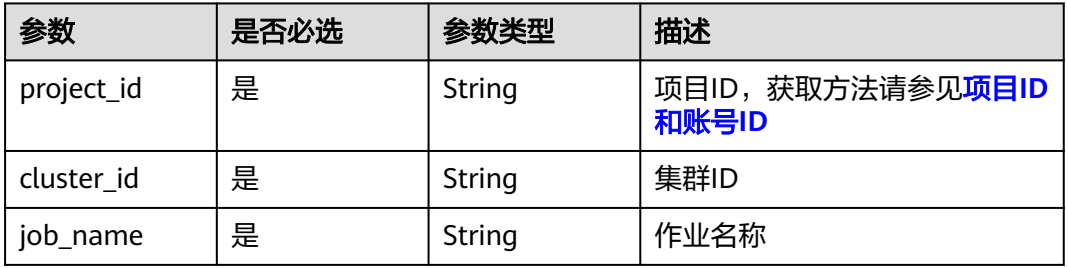

# 请求参数

表 **5-117** 请求 Header 参数

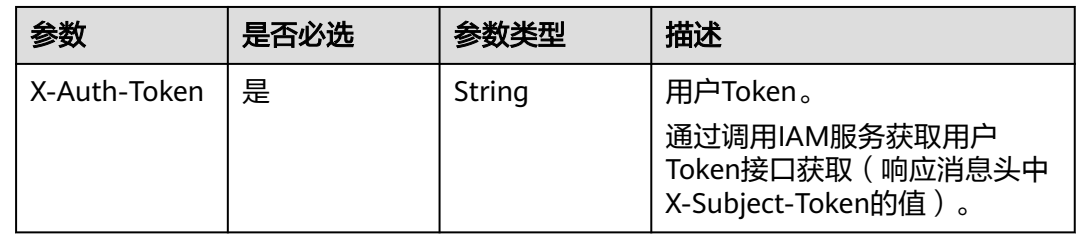

# 响应参数

### 状态码: **200**

表 **5-118** 响应 Body 参数

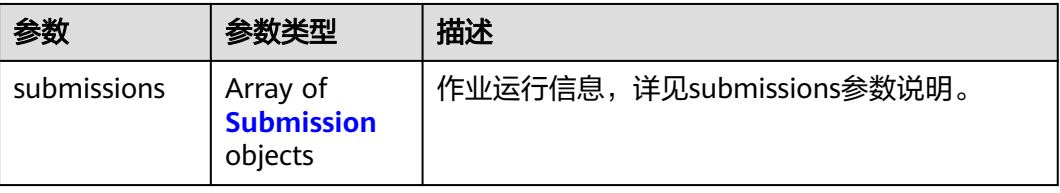

#### <span id="page-168-0"></span>表 **5-119** Submission

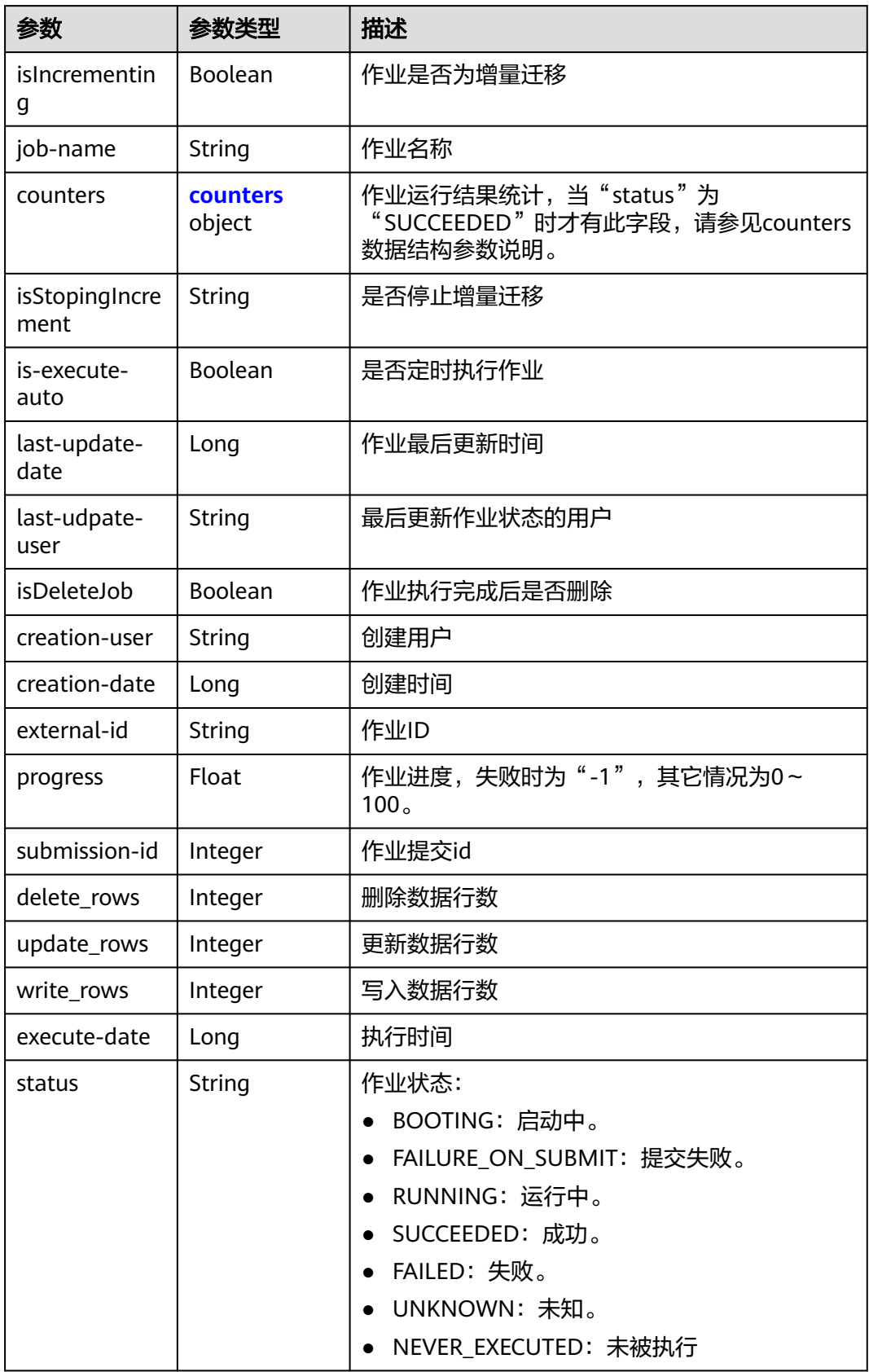

<span id="page-169-0"></span>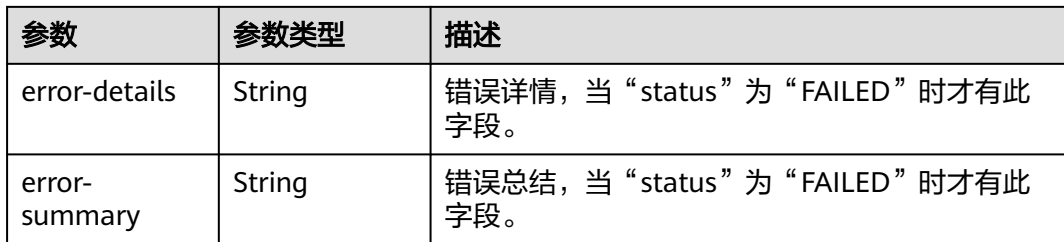

#### 表 **5-120** counters

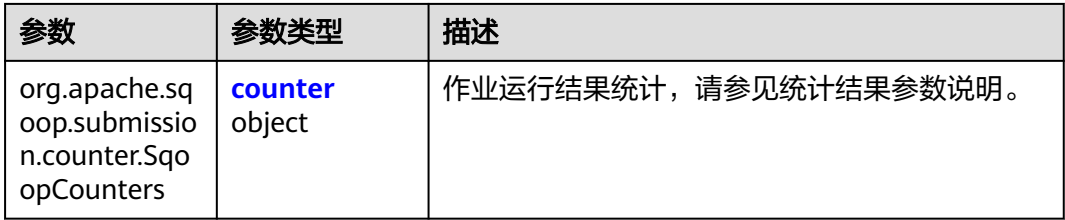

#### 表 **5-121** counter

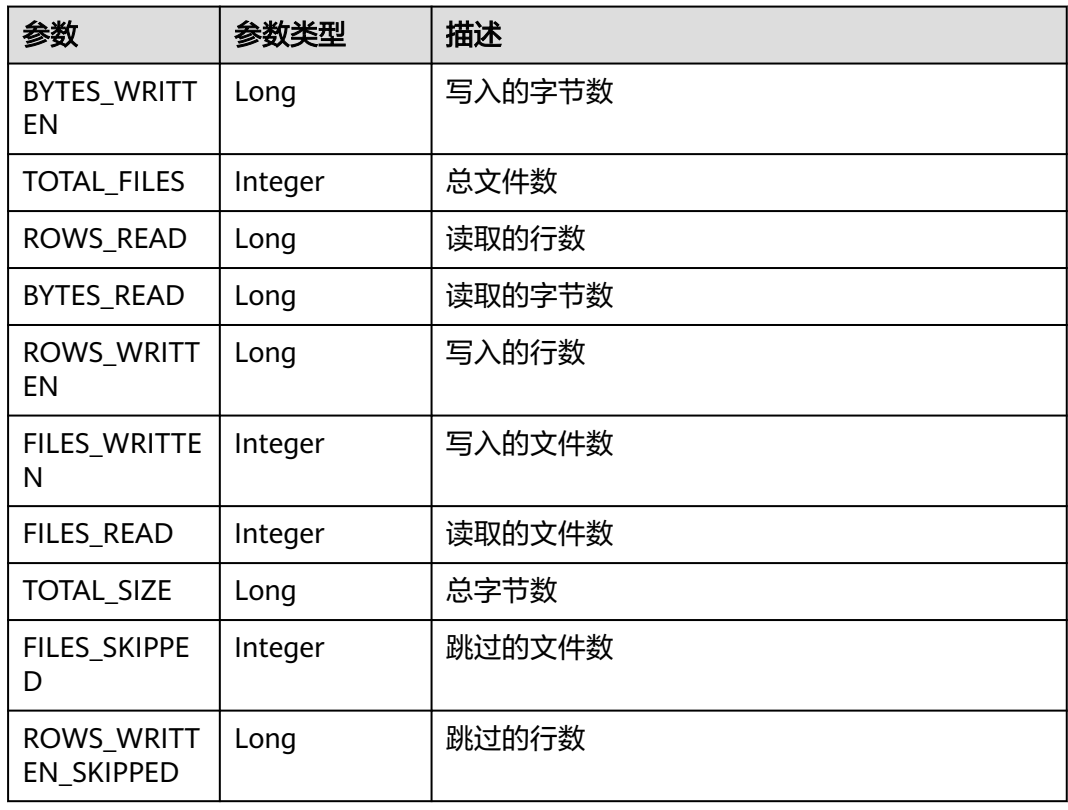

# 请求示例

GET /v1.1/1551c7f6c808414d8e9f3c514a170f2e/clusters/6ec9a0a4-76be-4262-8697-e7af1fac7920/cdm/job/ jdbc2hive/status

# 响应示例

#### 状态码: **200**

#### ok

```
{
  "submissions" : [ {
    "job-name" : "jdbc2hive",
 "creation-user" : "cdm",
 "creation-date" : "1536905778725",
    "progress" : 1,
    "status" : "BOOTING"
  } ]
}
```
# **SDK** 代码示例

#### SDK代码示例如下。

#### **Java**

package com.huaweicloud.sdk.test;

e.printStackTrace();

```
import com.huaweicloud.sdk.core.auth.ICredential;
import com.huaweicloud.sdk.core.auth.BasicCredentials;
import com.huaweicloud.sdk.core.exception.ConnectionException:
import com.huaweicloud.sdk.core.exception.RequestTimeoutException;
import com.huaweicloud.sdk.core.exception.ServiceResponseException;
import com.huaweicloud.sdk.cdm.v1.region.cdmRegion;
import com.huaweicloud.sdk.cdm.v1.*;
import com.huaweicloud.sdk.cdm.v1.model.*;
public class ShowJobStatusSolution {
   public static void main(String[] args) {
      // The AK and SK used for authentication are hard-coded or stored in plaintext, which has great 
security risks. It is recommended that the AK and SK be stored in ciphertext in configuration files or 
environment variables and decrypted during use to ensure security.
      // In this example, AK and SK are stored in environment variables for authentication. Before running 
this example, set environment variables CLOUD_SDK_AK and CLOUD_SDK_SK in the local environment
      String ak = System.getenv("CLOUD_SDK_AK");
      String sk = System.getenv("CLOUD_SDK_SK");
      String projectId = "{project_id}";
      ICredential auth = new BasicCredentials()
           .withProjectId(projectId)
           .withAk(ak)
           .withSk(sk);
      cdmClient client = cdmClient.newBuilder()
           .withCredential(auth)
           .withRegion(cdmRegion.valueOf("<YOUR REGION>"))
           .build();
      ShowJobStatusRequest request = new ShowJobStatusRequest();
      request.withClusterId("{cluster_id}");
      request.withJobName("{job_name}");
      try {
         ShowJobStatusResponse response = client.showJobStatus(request);
         System.out.println(response.toString());
      } catch (ConnectionException e) {
         e.printStackTrace();
      } catch (RequestTimeoutException e) {
         e.printStackTrace();
      } catch (ServiceResponseException e) {
```

```
 System.out.println(e.getHttpStatusCode());
   System.out.println(e.getRequestId());
   System.out.println(e.getErrorCode());
   System.out.println(e.getErrorMsg());
 }
```
### **Python**

# coding: utf-8

 } }

from huaweicloudsdkcore.auth.credentials import BasicCredentials from huaweicloudsdkcdm.v1.region.cdm\_region import cdmRegion from huaweicloudsdkcore.exceptions import exceptions from huaweicloudsdkcdm.v1 import \*

 $if$  \_\_name\_\_ == "\_\_main\_\_":

 # The AK and SK used for authentication are hard-coded or stored in plaintext, which has great security risks. It is recommended that the AK and SK be stored in ciphertext in configuration files or environment variables and decrypted during use to ensure security.

 # In this example, AK and SK are stored in environment variables for authentication. Before running this example, set environment variables CLOUD\_SDK\_AK and CLOUD\_SDK\_SK in the local environment

```
 ak = __import__('os').getenv("CLOUD_SDK_AK")
 sk = __import__('os').getenv("CLOUD_SDK_SK")
 projectId = "{project_id}"
```
credentials = BasicCredentials(ak, sk, projectId)  $\setminus$ 

```
client = cdmClient.new_builder() \setminus .with_credentials(credentials) \
    .with_region(cdmRegion.value_of("<YOUR REGION>")) \
    .build()
 try:
   request = ShowJobStatusRequest()
    request.cluster_id = "{cluster_id}"
    request.job_name = "{job_name}"
    response = client.show_job_status(request)
    print(response)
```
 except exceptions.ClientRequestException as e: print(e.status\_code) print(e.request\_id) print(e.error\_code)

auth := basic.NewCredentialsBuilder().

print(e.error\_msg)

### **Go**

package main

)

```
import (
    "fmt"
   "github.com/huaweicloud/huaweicloud-sdk-go-v3/core/auth/basic"
   cdm "github.com/huaweicloud/huaweicloud-sdk-go-v3/services/cdm/v1"
   "github.com/huaweicloud/huaweicloud-sdk-go-v3/services/cdm/v1/model"
   region "github.com/huaweicloud/huaweicloud-sdk-go-v3/services/cdm/v1/region"
func main() {
   // The AK and SK used for authentication are hard-coded or stored in plaintext, which has great security 
risks. It is recommended that the AK and SK be stored in ciphertext in configuration files or environment 
variables and decrypted during use to ensure security.
   // In this example, AK and SK are stored in environment variables for authentication. Before running this 
example, set environment variables CLOUD_SDK_AK and CLOUD_SDK_SK in the local environment
   ak := os.Getenv("CLOUD_SDK_AK")
   sk := os.Getenv("CLOUD_SDK_SK")
   projectId := "{project_id}"
```

```
 WithAk(ak).
  WithSk(sk).
   WithProjectId(projectId).
   Build()
 client := cdm.NewcdmClient(
   cdm.cdmClientBuilder().
      WithRegion(region.ValueOf("<YOUR REGION>")).
      WithCredential(auth).
      Build())
 request := &model.ShowJobStatusRequest{}
 request.ClusterId = "{cluster_id}"
 request.JobName = "{job_name}"
 response, err := client.ShowJobStatus(request)
 if err == nil {
   fmt.Printf("%+v\n", response)
 } else {
   fmt.Println(err)
 }
```
# 更多

更多编程语言的SDK代码示例,请参见**[API Explorer](https://console.huaweicloud.com/apiexplorer/#/openapi/cdm/sdk?api=ShowJobStatus)**的代码示例页签,可生成自动对应 的SDK代码示例。

# 状态码

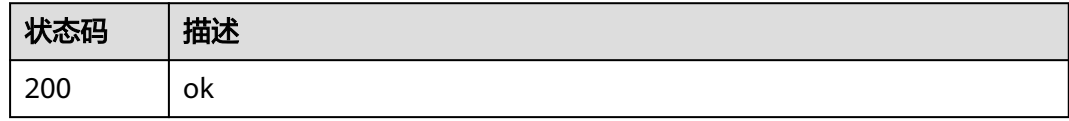

# 错误码

请参见<mark>错误码</mark>。

# **5.2.9** 查询作业执行历史

}

# 功能介绍

查询作业执行历史接口。

# 调用方法

请参[见如何调用](#page-28-0)**API**。

### **URI**

GET /v1.1/{project\_id}/clusters/{cluster\_id}/cdm/submissions

#### 表 **5-122** 路径参数

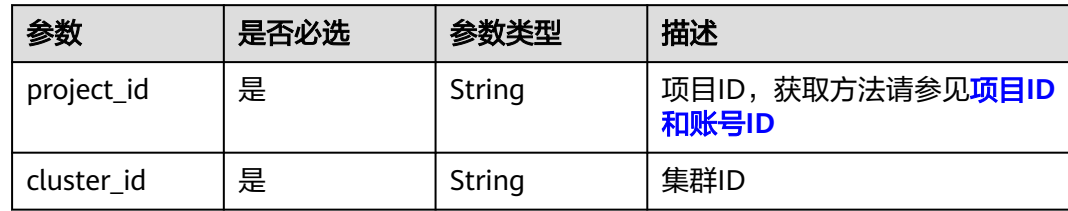

#### 表 **5-123** Query 参数

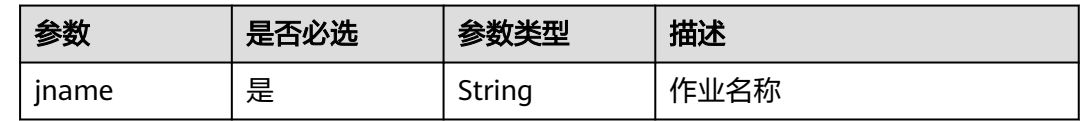

# 请求参数

# 表 **5-124** 请求 Header 参数

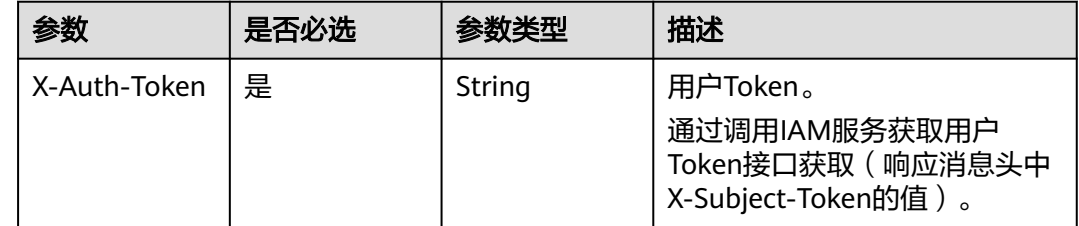

# 响应参数

### 状态码: **200**

### 表 **5-125** 响应 Body 参数

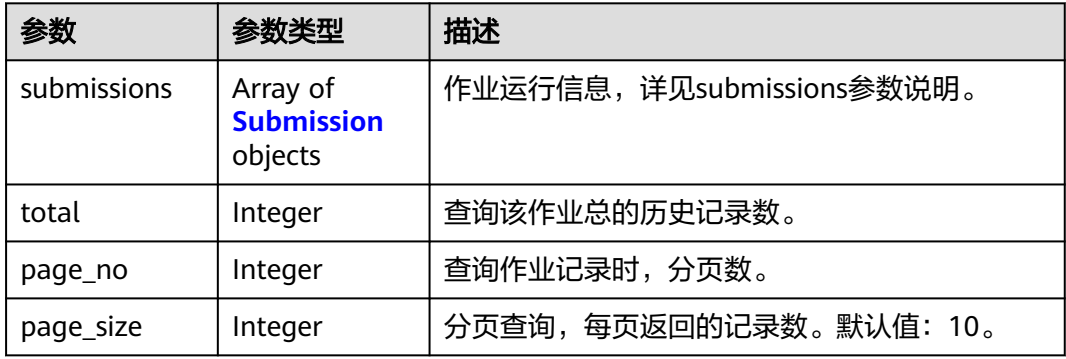

#### <span id="page-174-0"></span>表 **5-126** Submission

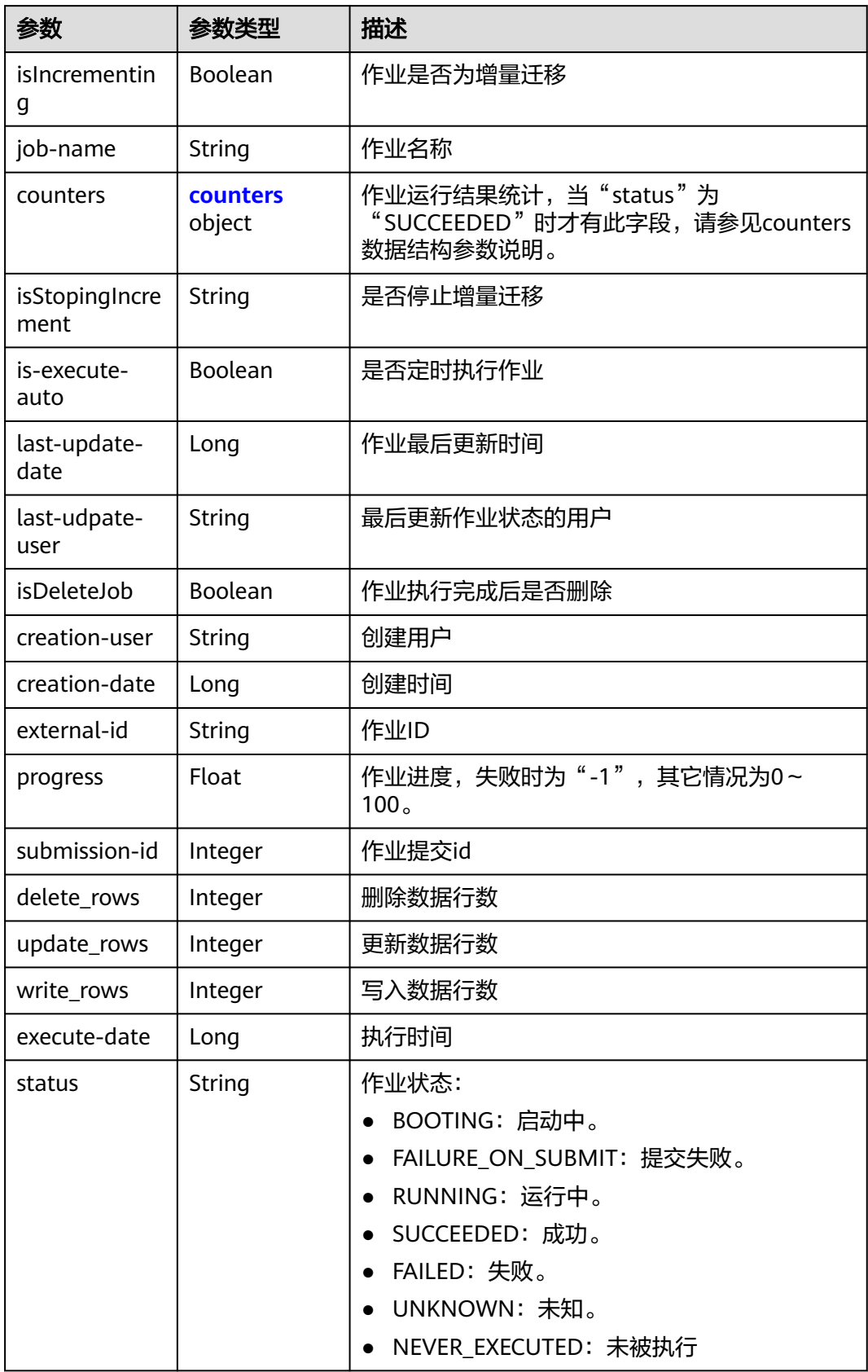

<span id="page-175-0"></span>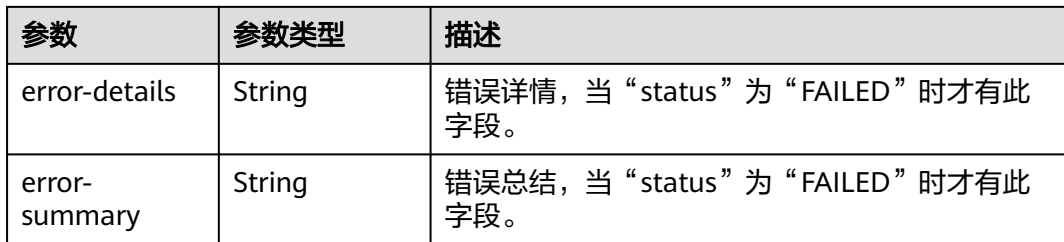

#### 表 **5-127** counters

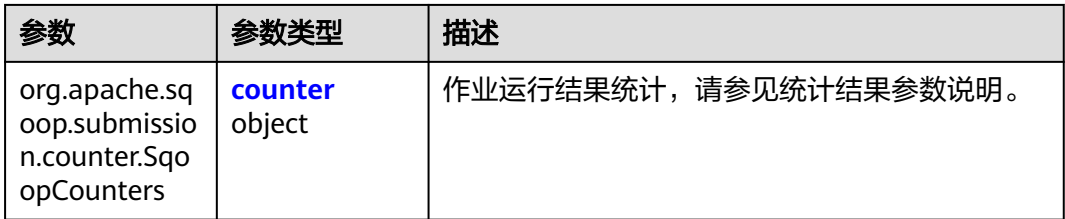

#### 表 **5-128** counter

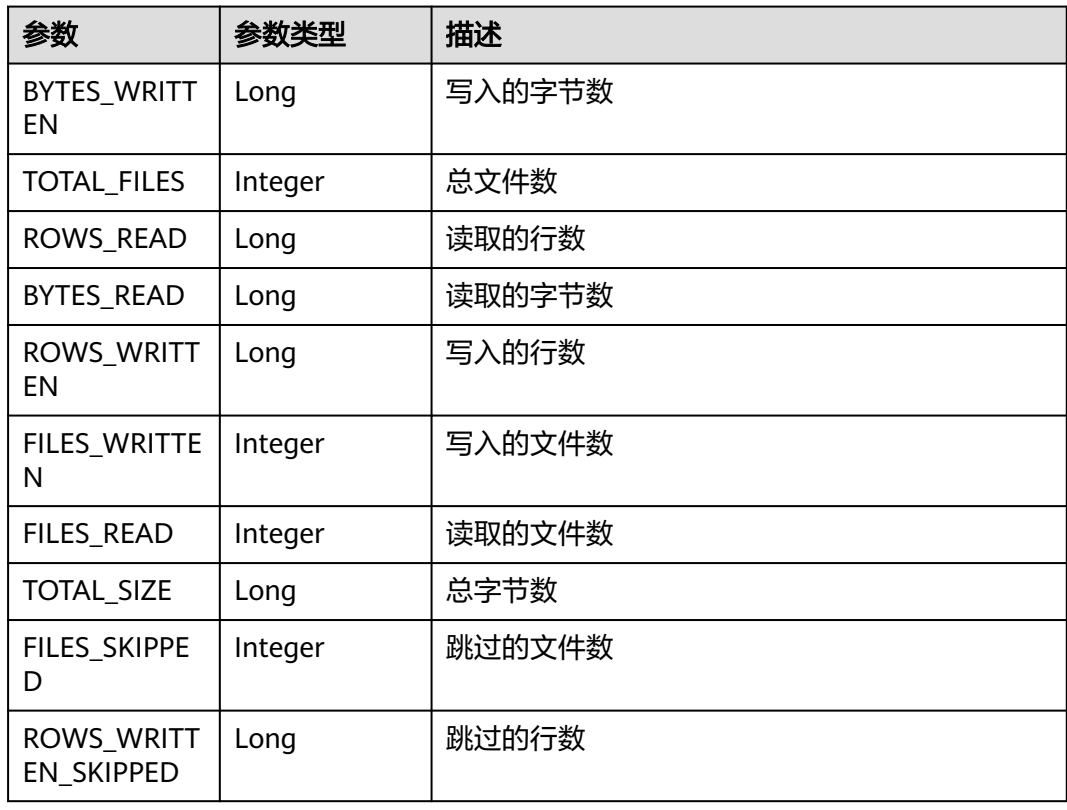

# 请求示例

GET /v1.1/1551c7f6c808414d8e9f3c514a170f2e/clusters/6ec9a0a4-76be-4262-8697-e7af1fac7920/cdm/ submissions?jname=jdbc2hive

# 响应示例

#### 状态码: **200**

#### ok

```
{
  "submissions" : [ {
    "job-name" : "jdbc2hive",
 "creation-user" : "cdm",
 "creation-date" : "1536905778725",
    "progress" : 1,
    "status" : "BOOTING"
  } ]
}
```
# **SDK** 代码示例

#### SDK代码示例如下。

#### **Java**

package com.huaweicloud.sdk.test;

```
import com.huaweicloud.sdk.core.auth.ICredential;
import com.huaweicloud.sdk.core.auth.BasicCredentials;
import com.huaweicloud.sdk.core.exception.ConnectionException:
import com.huaweicloud.sdk.core.exception.RequestTimeoutException;
import com.huaweicloud.sdk.core.exception.ServiceResponseException;
import com.huaweicloud.sdk.cdm.v1.region.cdmRegion;
import com.huaweicloud.sdk.cdm.v1.*;
import com.huaweicloud.sdk.cdm.v1.model.*;
public class ShowSubmissionsSolution {
   public static void main(String[] args) {
      // The AK and SK used for authentication are hard-coded or stored in plaintext, which has great 
security risks. It is recommended that the AK and SK be stored in ciphertext in configuration files or 
environment variables and decrypted during use to ensure security.
      // In this example, AK and SK are stored in environment variables for authentication. Before running 
this example, set environment variables CLOUD_SDK_AK and CLOUD_SDK_SK in the local environment
      String ak = System.getenv("CLOUD_SDK_AK");
      String sk = System.getenv("CLOUD_SDK_SK");
      String projectId = "{project_id}";
      ICredential auth = new BasicCredentials()
           .withProjectId(projectId)
           .withAk(ak)
           .withSk(sk);
      cdmClient client = cdmClient.newBuilder()
           .withCredential(auth)
           .withRegion(cdmRegion.valueOf("<YOUR REGION>"))
           .build();
      ShowSubmissionsRequest request = new ShowSubmissionsRequest();
      request.withClusterId("{cluster_id}");
      try {
         ShowSubmissionsResponse response = client.showSubmissions(request);
         System.out.println(response.toString());
      } catch (ConnectionException e) {
         e.printStackTrace();
      } catch (RequestTimeoutException e) {
         e.printStackTrace();
      } catch (ServiceResponseException e) {
         e.printStackTrace();
```
System.out.println(e.getHttpStatusCode());

**Python**

**Go**

```
 System.out.println(e.getRequestId());
         System.out.println(e.getErrorCode());
         System.out.println(e.getErrorMsg());
      }
   }
}
# coding: utf-8
from huaweicloudsdkcore.auth.credentials import BasicCredentials
from huaweicloudsdkcdm.v1.region.cdm_region import cdmRegion
from huaweicloudsdkcore.exceptions import exceptions
from huaweicloudsdkcdm.v1 import *
if __name__ == "__main__":
   # The AK and SK used for authentication are hard-coded or stored in plaintext, which has great security 
risks. It is recommended that the AK and SK be stored in ciphertext in configuration files or environment 
variables and decrypted during use to ensure security.
   # In this example, AK and SK are stored in environment variables for authentication. Before running this 
example, set environment variables CLOUD_SDK_AK and CLOUD_SDK_SK in the local environment
   ak = __import__('os').getenv("CLOUD_SDK_AK")
   sk = __import__('os').getenv("CLOUD_SDK_SK")
   projectId = "{project_id}"
  credentials = BasicCredentials(ak, sk, projectId) \setminusclient = cdmClient.new_builder() \setminus .with_credentials(credentials) \
      .with_region(cdmRegion.value_of("<YOUR REGION>")) \
      .build()
   try:
      request = ShowSubmissionsRequest()
      request.cluster_id = "{cluster_id}"
      response = client.show_submissions(request)
      print(response)
   except exceptions.ClientRequestException as e:
      print(e.status_code)
      print(e.request_id)
      print(e.error_code)
      print(e.error_msg)
package main
import (
   "fmt"
   "github.com/huaweicloud/huaweicloud-sdk-go-v3/core/auth/basic"
   cdm "github.com/huaweicloud/huaweicloud-sdk-go-v3/services/cdm/v1"
   "github.com/huaweicloud/huaweicloud-sdk-go-v3/services/cdm/v1/model"
   region "github.com/huaweicloud/huaweicloud-sdk-go-v3/services/cdm/v1/region"
)
func main() {
   // The AK and SK used for authentication are hard-coded or stored in plaintext, which has great security 
risks. It is recommended that the AK and SK be stored in ciphertext in configuration files or environment 
variables and decrypted during use to ensure security.
   // In this example, AK and SK are stored in environment variables for authentication. Before running this 
example, set environment variables CLOUD_SDK_AK and CLOUD_SDK_SK in the local environment
   ak := os.Getenv("CLOUD_SDK_AK")
   sk := os.Getenv("CLOUD_SDK_SK")
   projectId := "{project_id}"
   auth := basic.NewCredentialsBuilder().
```

```
 WithAk(ak).
 WithSk(sk).
```

```
 WithProjectId(projectId).
      Build()
   client := cdm.NewcdmClient(
      cdm.cdmClientBuilder().
        WithRegion(region.ValueOf("<YOUR REGION>")).
        WithCredential(auth).
        Build())
   request := &model.ShowSubmissionsRequest{}
 request.ClusterId = "{cluster_id}"
 response, err := client.ShowSubmissions(request)
  if err == nil fmt.Printf("%+v\n", response)
   } else {
      fmt.Println(err)
   }
```
### 更多

更多编程语言的SDK代码示例,请参见**[API Explorer](https://console.huaweicloud.com/apiexplorer/#/openapi/cdm/sdk?api=ShowSubmissions)**的代码示例页签,可生成自动对应 的SDK代码示例。

### 状态码

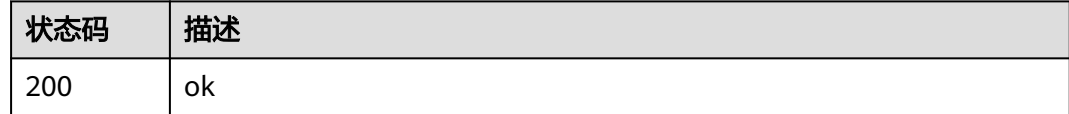

# 错误码

请参见<mark>错误码</mark>。

}

# **5.3** 连接管理

# **5.3.1** 创建连接

# 功能介绍

创建连接接口。

## 调用方法

请参[见如何调用](#page-28-0)**API**。

### **URI**

POST /v1.1/{project\_id}/clusters/{cluster\_id}/cdm/link

#### 表 **5-129** 路径参数

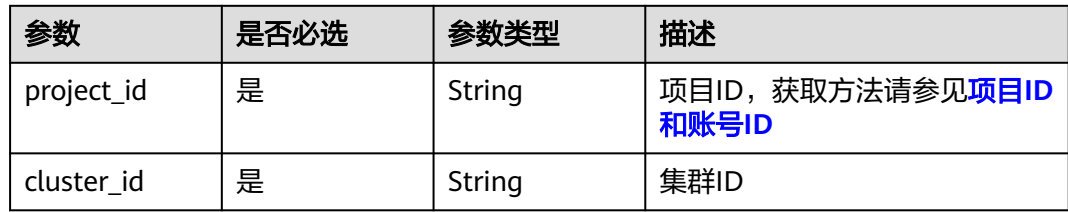

#### 表 **5-130** Query 参数

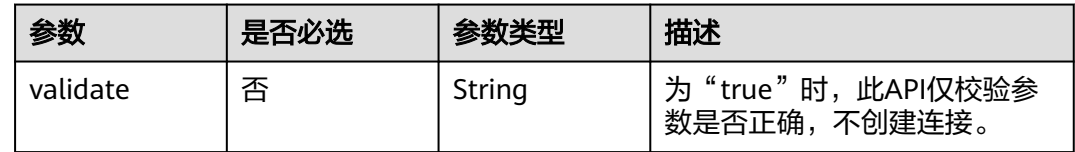

# 请求参数

### 表 **5-131** 请求 Header 参数

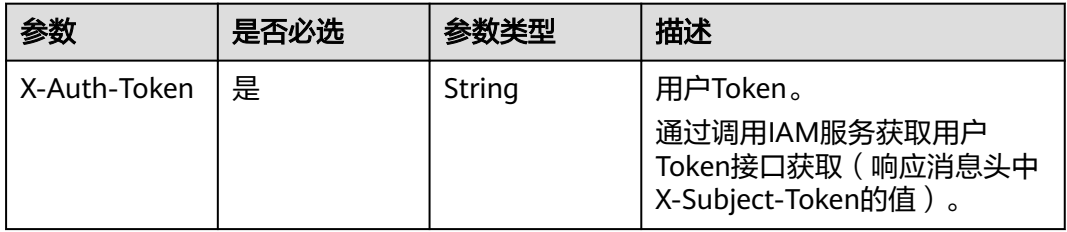

#### 表 **5-132** 请求 Body 参数

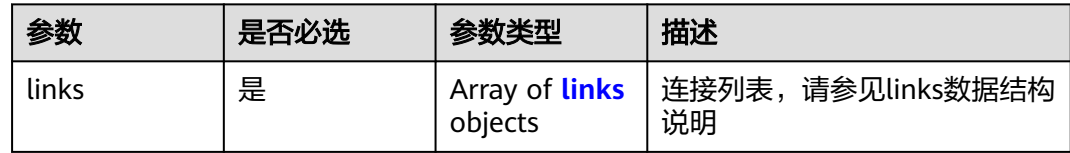

#### 表 **5-133** links

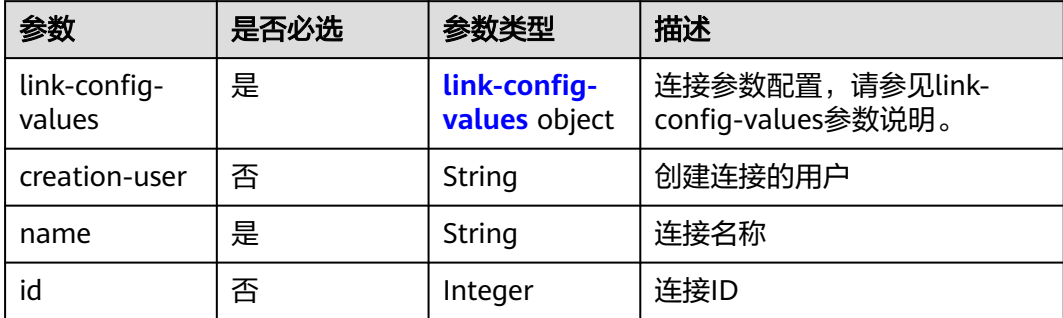
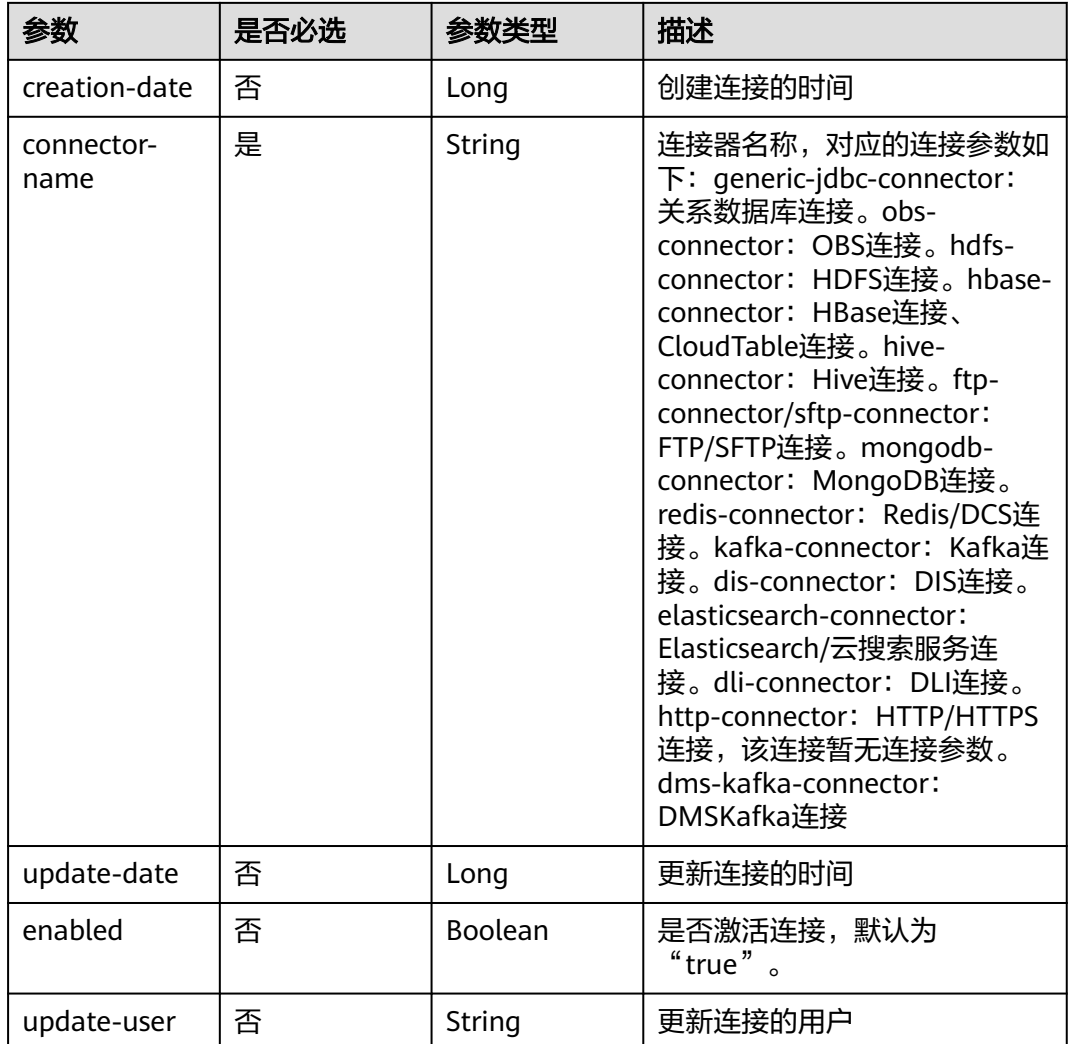

### 表 **5-134** link-config-values

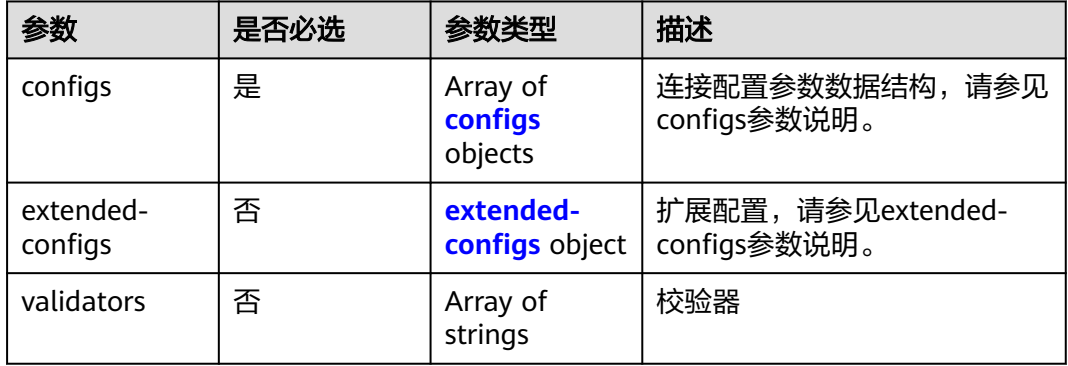

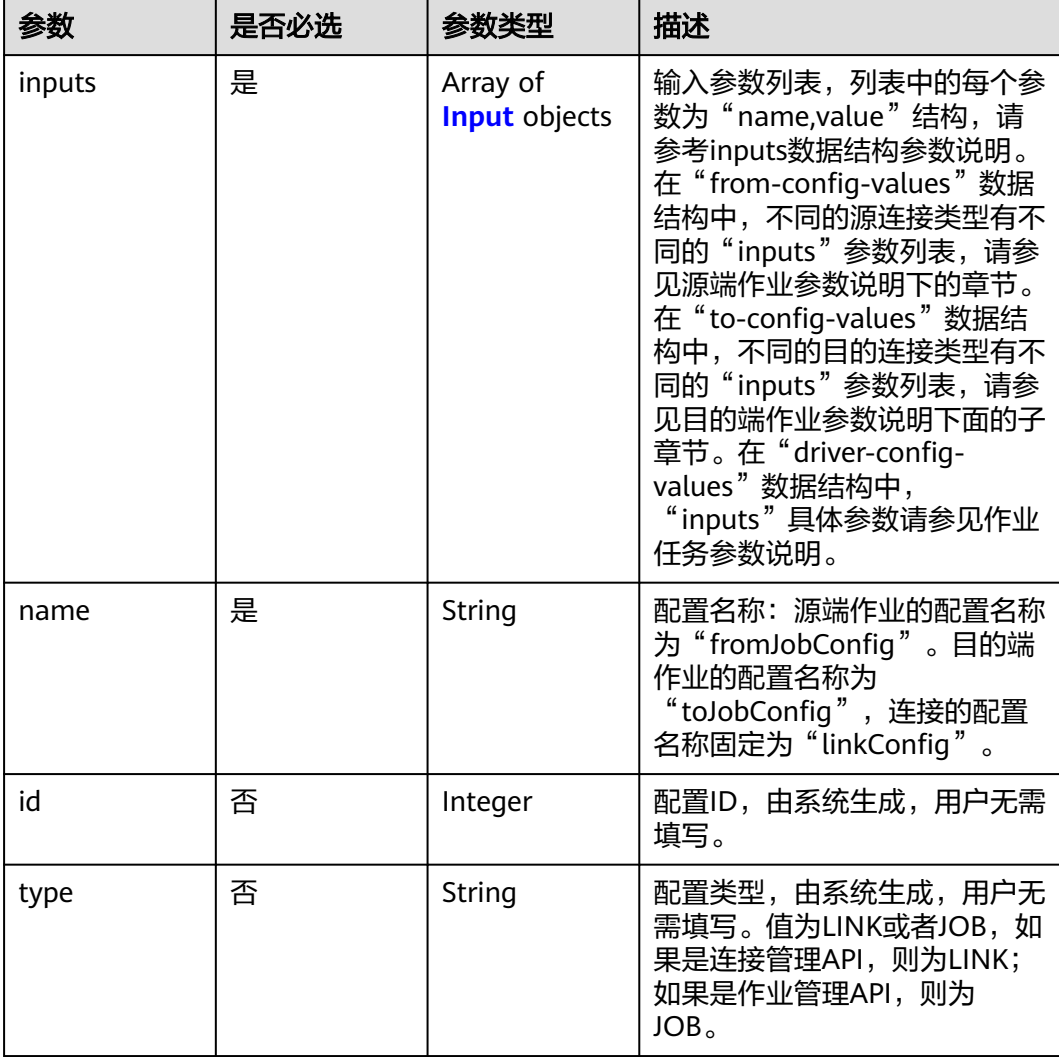

### <span id="page-181-0"></span>表 **5-135** configs

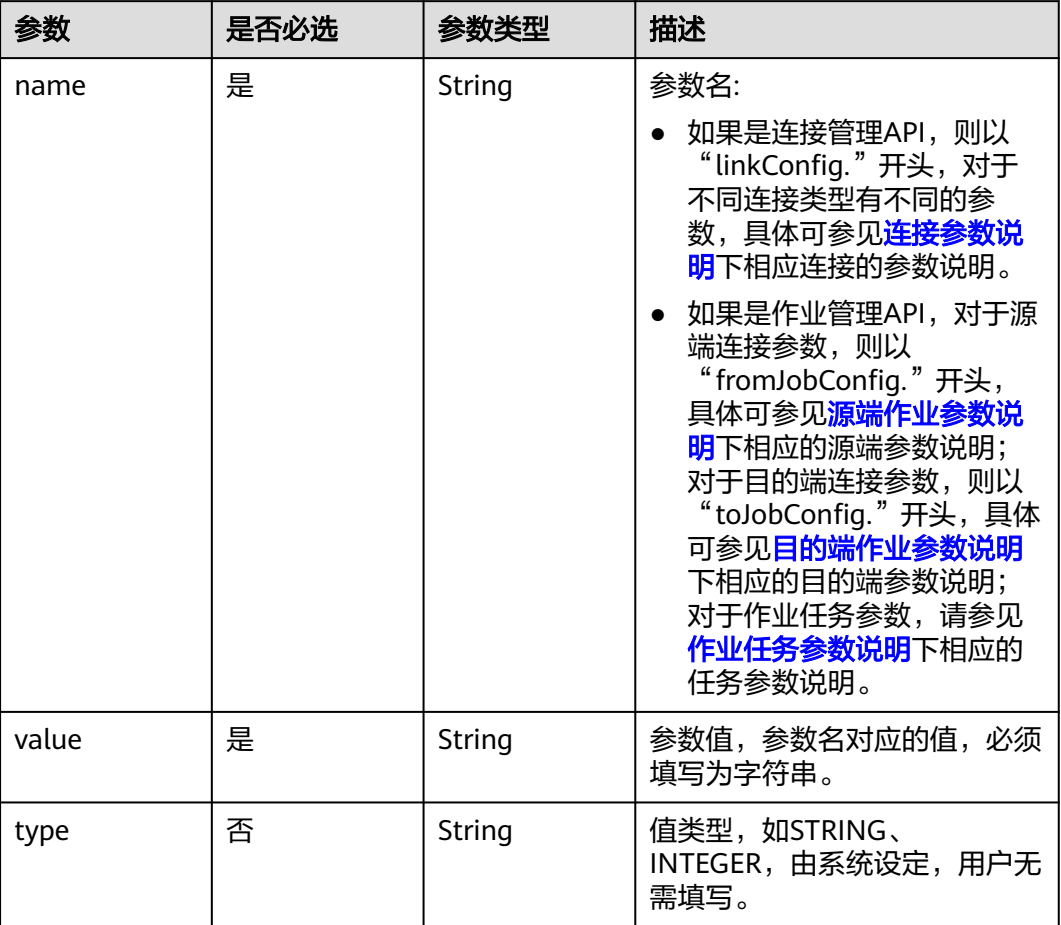

### <span id="page-182-0"></span>表 **5-136** Input

# 表 **5-137** extended-configs

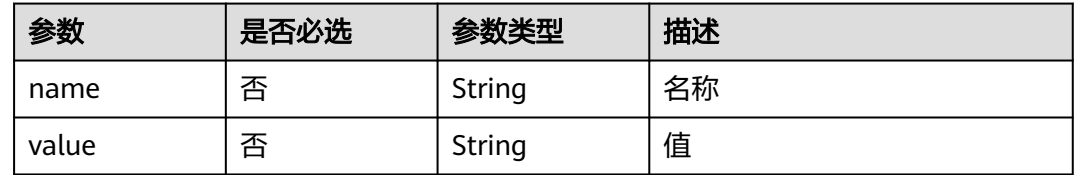

# 响应参数

#### 状态码: **200**

表 **5-138** 响应 Body 参数

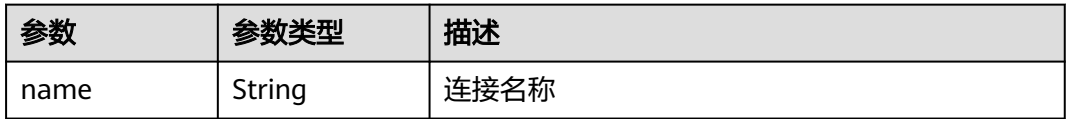

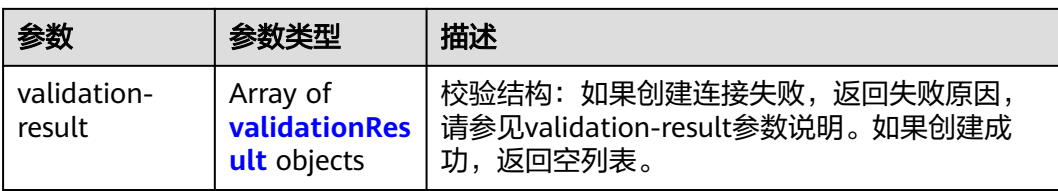

#### 表 **5-139** validationResult

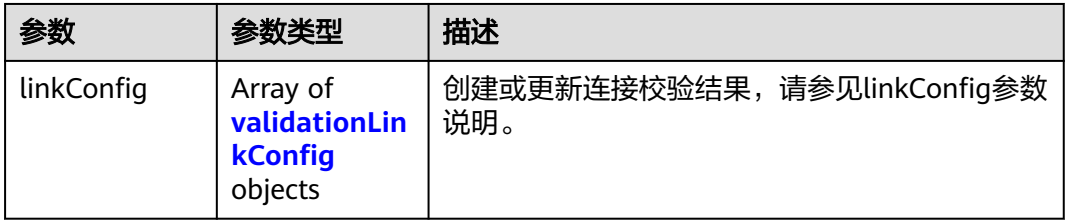

### 表 **5-140** validationLinkConfig

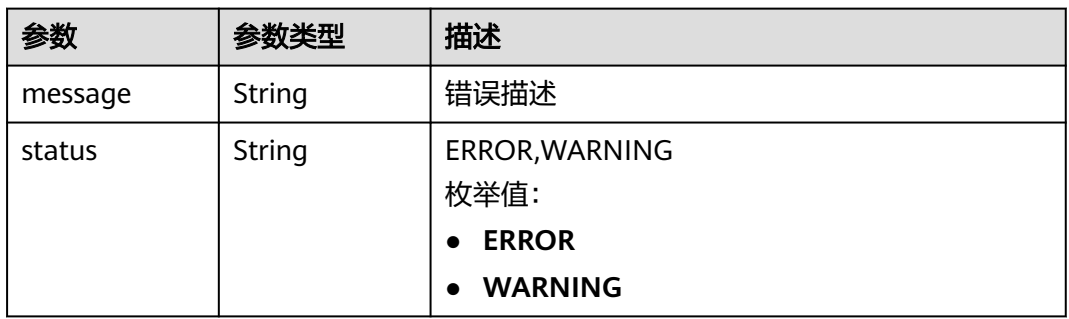

#### 状态码: **400**

表 **5-141** 响应 Body 参数

| 参数                  | 参数类型   | 描述   |
|---------------------|--------|------|
| code                | String | 返回编码 |
| errCode             | String | 错误码  |
| message             | String | 报错信息 |
| externalMess<br>age | String | 附加信息 |

状态码: **500**

#### 表 **5-142** 响应 Body 参数

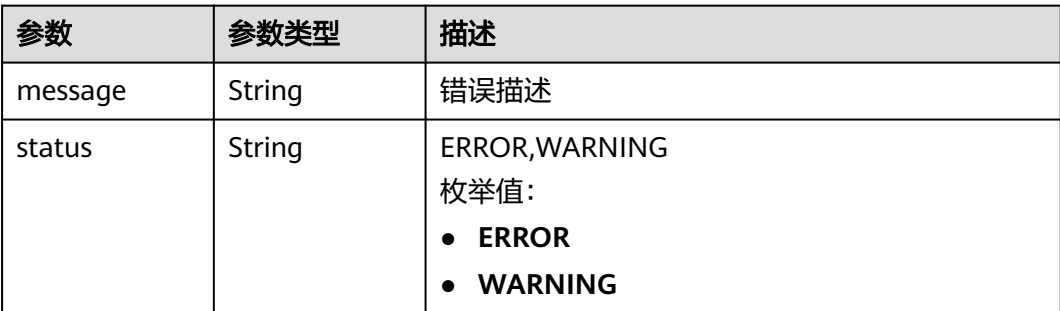

# 请求示例

#### 创建一个名为mysql\_link的数据连接。

POST /v1.1/1551c7f6c808414d8e9f3c514a170f2e/clusters/6ec9a0a4-76be-4262-8697-e7af1fac7920/cdm/link

```
{
  "links" : [ {
   "link-config-values" : {
    "configs": \lceil \} "inputs" : [ {
 "name" : "linkConfig.databaseType",
 "value" : "MYSQL"
\}, {
 "name" : "linkConfig.host",
 "value" : "100.94.8.163"
\}, {
       "name" : "linkConfig.port",
       "value" : "3306"
\}, {
 "name" : "linkConfig.database",
       "value" : "DB_name"
      }, {
 "name" : "linkConfig.username",
 "value" : "username"
      }, {
       "name" : "linkConfig.password",
       "value" : "DB_password"
\}, {
 "name" : "linkConfig.fetchSize",
 "value" : "100000"
      }, {
       "name" : "linkConfig.usingNative",
       "value" : "false"
\} ],
 "name" : "linkConfig"
    } ]
   },
   "name" : "mysql_link",
   "creation-date" : 1496654788622,
   "connector-name" : "generic-jdbc-connector",
   "update-date" : 1496654788622,
   "enabled" : true
 } ]
}
```
#### 响应示例

#### 状态码: **200**

**OK** 

```
{
  "name" : "rdb_link",
  "validation-result" : [ { } ]
}
```
#### 状态码: **400**

请求错误

```
{
  "code" : "Cdm.0315",
  "errCode" : "Cdm.0315",
  "message" : "Link name [ftp_link] already exist or created by other user.",
  "externalMessage" : "Link name [ftp_link] already exist or created by other user."
}
状态码: 500
```

```
服务内部错误,具体返回错误码请参考错误码
```

```
 "validation-result" : [ {
 "linkConfig" : [ {
```
 "message" : "Can't connect to the database with given credentials: The authentication type 12 is not supported. Check that you have configured the pg\_hba.conf file to include the client's IP address or subnet, and that it is using an authentication scheme supported by the driver.", "status" : "ERROR"

```
 } ]
 \overline{)}}
```
{

### **SDK** 代码示例

SDK代码示例如下。

#### **Java**

创建一个名为mysql\_link的数据连接。

package com.huaweicloud.sdk.test;

```
import com.huaweicloud.sdk.core.auth.ICredential;
import com.huaweicloud.sdk.core.auth.BasicCredentials;
import com.huaweicloud.sdk.core.exception.ConnectionException;
import com.huaweicloud.sdk.core.exception.RequestTimeoutException;
import com.huaweicloud.sdk.core.exception.ServiceResponseException;
import com.huaweicloud.sdk.cdm.v1.region.cdmRegion;
import com.huaweicloud.sdk.cdm.v1.*;
import com.huaweicloud.sdk.cdm.v1.model.*;
```
import java.util.List; import java.util.ArrayList;

public class CreateLinkSolution {

public static void main(String[] args) {

 // The AK and SK used for authentication are hard-coded or stored in plaintext, which has great security risks. It is recommended that the AK and SK be stored in ciphertext in configuration files or environment variables and decrypted during use to ensure security.

 // In this example, AK and SK are stored in environment variables for authentication. Before running this example, set environment variables CLOUD\_SDK\_AK and CLOUD\_SDK\_SK in the local environment

 String ak = System.getenv("CLOUD\_SDK\_AK"); String sk = System.getenv("CLOUD\_SDK\_SK"); String projectId = "{project\_id}";

ICredential auth = new BasicCredentials()

.withProjectId(projectId)

```
 .withAk(ak)
      .withSk(sk);
 cdmClient client = cdmClient.newBuilder()
      .withCredential(auth)
      .withRegion(cdmRegion.valueOf("<YOUR REGION>"))
     .buid();
 CreateLinkRequest request = new CreateLinkRequest();
 request.withClusterId("{cluster_id}");
 CdmCreateAndUpdateLinkReq body = new CdmCreateAndUpdateLinkReq();
 List<Input> listConfigsInputs = new ArrayList<>();
 listConfigsInputs.add(
   new Input()
      .withName("linkConfig.databaseType")
      .withValue("MYSQL")
 );
 listConfigsInputs.add(
   new Input()
      .withName("linkConfig.host")
      .withValue("100.94.8.163")
 );
 listConfigsInputs.add(
   new Input()
      .withName("linkConfig.port")
      .withValue("3306")
 );
 listConfigsInputs.add(
   new Input()
      .withName("linkConfig.database")
      .withValue("DB_name")
 );
 listConfigsInputs.add(
   new Input()
      .withName("linkConfig.username")
      .withValue("username")
 );
 listConfigsInputs.add(
   new Input()
      .withName("linkConfig.password")
      .withValue("DB_password")
 );
 listConfigsInputs.add(
   new Input()
      .withName("linkConfig.fetchSize")
      .withValue("100000")
 );
 listConfigsInputs.add(
   new Input()
      .withName("linkConfig.usingNative")
      .withValue("false")
 );
 List<Configs> listLinkConfigValuesConfigs = new ArrayList<>();
 listLinkConfigValuesConfigs.add(
   new Configs()
      .withInputs(listConfigsInputs)
      .withName("linkConfig")
 );
 LinksLinkconfigvalues linkConfigValuesLinks = new LinksLinkconfigvalues();
 linkConfigValuesLinks.withConfigs(listLinkConfigValuesConfigs);
 List<Links> listbodyLinks = new ArrayList<>();
 listbodyLinks.add(
   new Links()
      .withLinkConfigValues(linkConfigValuesLinks)
      .withName("mysql_link")
      .withCreationDate(1496654788622L)
      .withConnectorName("generic-jdbc-connector")
      .withUpdateDate(1496654788622L)
      .withEnabled(true)
 );
```

```
 body.withLinks(listbodyLinks);
   request.withBody(body);
    try {
      CreateLinkResponse response = client.createLink(request);
      System.out.println(response.toString());
    } catch (ConnectionException e) {
      e.printStackTrace();
   } catch (RequestTimeoutException e) {
      e.printStackTrace();
   } catch (ServiceResponseException e) {
      e.printStackTrace();
      System.out.println(e.getHttpStatusCode());
      System.out.println(e.getRequestId());
      System.out.println(e.getErrorCode());
      System.out.println(e.getErrorMsg());
   }
 }
```
# **Python**

创建一个名为mysql\_link的数据连接。

# coding: utf-8

}

from huaweicloudsdkcore.auth.credentials import BasicCredentials from huaweicloudsdkcdm.v1.region.cdm\_region import cdmRegion from huaweicloudsdkcore.exceptions import exceptions from huaweicloudsdkcdm.v1 import \*

 $if __name__ == '__main__":$ 

 # The AK and SK used for authentication are hard-coded or stored in plaintext, which has great security risks. It is recommended that the AK and SK be stored in ciphertext in configuration files or environment variables and decrypted during use to ensure security.

 # In this example, AK and SK are stored in environment variables for authentication. Before running this example, set environment variables CLOUD\_SDK\_AK and CLOUD\_SDK\_SK in the local environment

```
 ak = __import__('os').getenv("CLOUD_SDK_AK")
 sk = __import__('os').getenv("CLOUD_SDK_SK")
 projectId = "{project_id}"
```
credentials = BasicCredentials(ak, sk, projectId)  $\setminus$ 

```
client = cdmClient.new_builder() \setminus .with_credentials(credentials) \
    .with_region(cdmRegion.value_of("<YOUR REGION>")) \
    .build()
```
try:

```
 request = CreateLinkRequest()
 request.cluster_id = "{cluster_id}"
 listInputsConfigs = [
    Input(
      name="linkConfig.databaseType",
      value="MYSQL"
   ),
    Input(
      name="linkConfig.host",
      value="100.94.8.163"
    ),
    Input(
      name="linkConfig.port",
      value="3306"
   ),
    Input(
      name="linkConfig.database",
      value="DB_name"
   ),
    Input(
      name="linkConfig.username",
```

```
 value="username"
        \lambda Input(
            name="linkConfig.password",
            value="DB_password"
         ),
         Input(
            name="linkConfig.fetchSize",
            value="100000"
         ),
         Input(
            name="linkConfig.usingNative",
            value="false"
         )
      ]
      listConfigsLinkConfigValues = [
         Configs(
            inputs=listInputsConfigs,
            name="linkConfig"
        )
      ]
      linkConfigValuesLinks = LinksLinkconfigvalues(
         configs=listConfigsLinkConfigValues
\qquad \qquad listLinksbody = [
         Links(
            link_config_values=linkConfigValuesLinks,
            name="mysql_link",
            creation_date=1496654788622,
            connector_name="generic-jdbc-connector",
           update_date=1496654788622,
            enabled=True
         )
      ]
      request.body = CdmCreateAndUpdateLinkReq(
         links=listLinksbody
     \lambda response = client.create_link(request)
      print(response)
   except exceptions.ClientRequestException as e:
      print(e.status_code)
      print(e.request_id)
      print(e.error_code)
      print(e.error_msg)
```
#### **Go**

创建一个名为mysql\_link的数据连接。

package main

)

```
import (
   "fmt"
   "github.com/huaweicloud/huaweicloud-sdk-go-v3/core/auth/basic"
   cdm "github.com/huaweicloud/huaweicloud-sdk-go-v3/services/cdm/v1"
   "github.com/huaweicloud/huaweicloud-sdk-go-v3/services/cdm/v1/model"
   region "github.com/huaweicloud/huaweicloud-sdk-go-v3/services/cdm/v1/region"
func main() {
```
 // The AK and SK used for authentication are hard-coded or stored in plaintext, which has great security risks. It is recommended that the AK and SK be stored in ciphertext in configuration files or environment variables and decrypted during use to ensure security.

 // In this example, AK and SK are stored in environment variables for authentication. Before running this example, set environment variables CLOUD\_SDK\_AK and CLOUD\_SDK\_SK in the local environment

```
 ak := os.Getenv("CLOUD_SDK_AK")
 sk := os.Getenv("CLOUD_SDK_SK")
 projectId := "{project_id}"
```

```
 auth := basic.NewCredentialsBuilder().
      WithAk(ak).
      WithSk(sk).
      WithProjectId(projectId).
      Build()
   client := cdm.NewcdmClient(
      cdm.cdmClientBuilder().
        WithRegion(region.ValueOf("<YOUR REGION>")).
         WithCredential(auth).
        Build())
   request := &model.CreateLinkRequest{}
   request.ClusterId = "{cluster_id}"
   var listInputsConfigs = []model.Input{
      {
        Name: "linkConfig.databaseType",
         Value: "MYSQL",
      },
      {
        Name: "linkConfig.host",
        Value: "100.94.8.163",
      },
      {
        Name: "linkConfig.port",
         Value: "3306",
      },
      {
        Name: "linkConfig.database",
        Value: "DB_name",
      },
      {
        Name: "linkConfig.username",
        Value: "username",
      },
\overline{\phantom{a}} Name: "linkConfig.password",
        Value: "DB_password",
      },
      {
        Name: "linkConfig.fetchSize",
        Value: "100000",
      },
      {
 Name: "linkConfig.usingNative",
 Value: "false",
      },
   }
   var listConfigsLinkConfigValues = []model.Configs{
      {
        Inputs: listInputsConfigs,
        Name: "linkConfig",
      },
   }
   linkConfigValuesLinks := &model.LinksLinkconfigvalues{
      Configs: listConfigsLinkConfigValues,
   }
   creationDateLinks:= int64(1496654788622)
   updateDateLinks:= int64(1496654788622)
   enabledLinks:= true
   var listLinksbody = []model.Links{
      {
        LinkConfigValues: linkConfigValuesLinks,
        Name: "mysql_link",
        CreationDate: &creationDateLinks,
        ConnectorName: "generic-jdbc-connector",
        UpdateDate: &updateDateLinks,
        Enabled: &enabledLinks,
      },
```

```
 }
   request.Body = &model.CdmCreateAndUpdateLinkReq{
      Links: listLinksbody,
   }
   response, err := client.CreateLink(request)
  if err == nil fmt.Printf("%+v\n", response)
   } else {
      fmt.Println(err)
   }
}
```
# 更多

更多编程语言的SDK代码示例,请参见**[API Explorer](https://console.huaweicloud.com/apiexplorer/#/openapi/cdm/sdk?api=CreateLink)**的代码示例页签,可生成自动对应 的SDK代码示例。

# 状态码

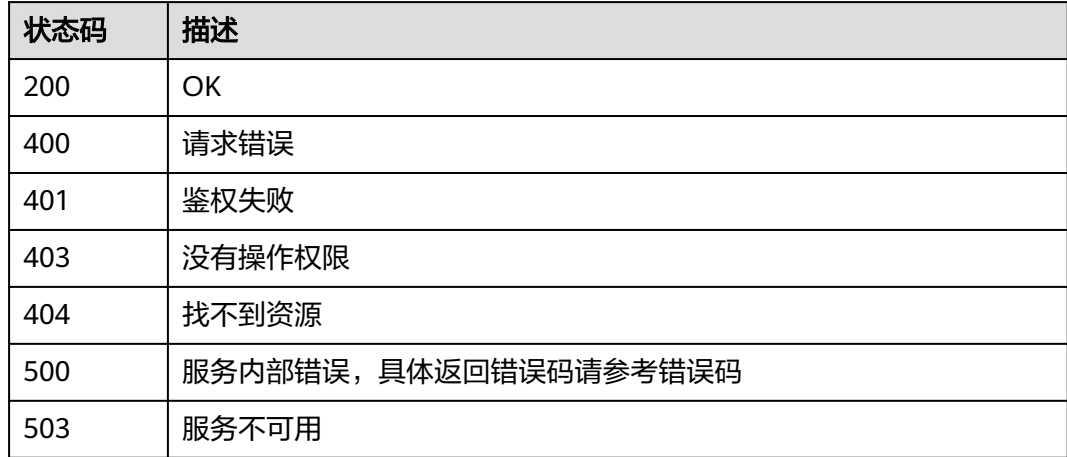

# 错误码

请参[见错误码。](#page-2819-0)

# **5.3.2** 查询连接

# 功能介绍

查询连接接口。

# 调用方法

请参[见如何调用](#page-28-0)**API**。

### **URI**

GET /v1.1/{project\_id}/clusters/{cluster\_id}/cdm/link/{link\_name}

#### 表 **5-143** 路径参数

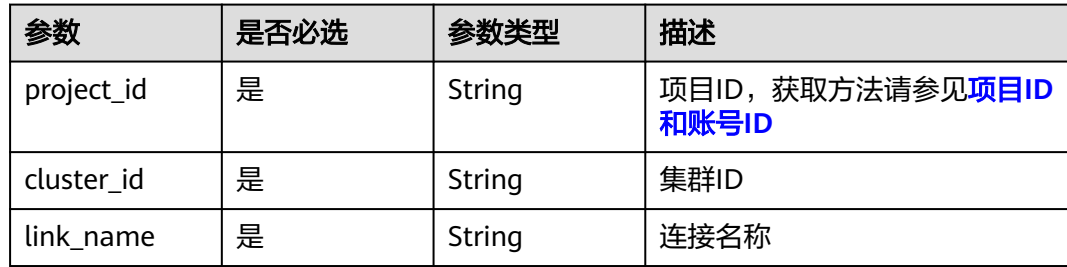

# 请求参数

#### 表 **5-144** 请求 Header 参数

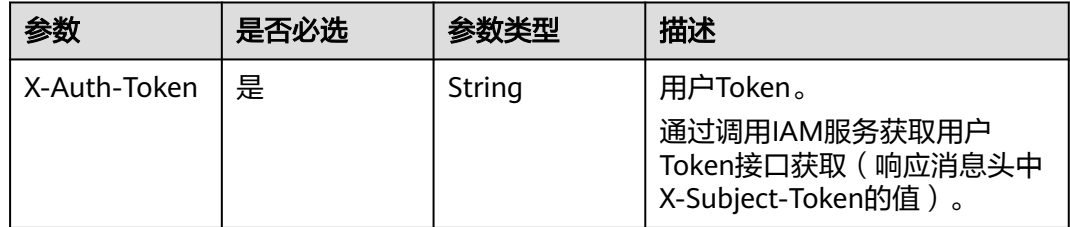

# 响应参数

#### 状态码: **200**

#### 表 **5-145** 响应 Body 参数

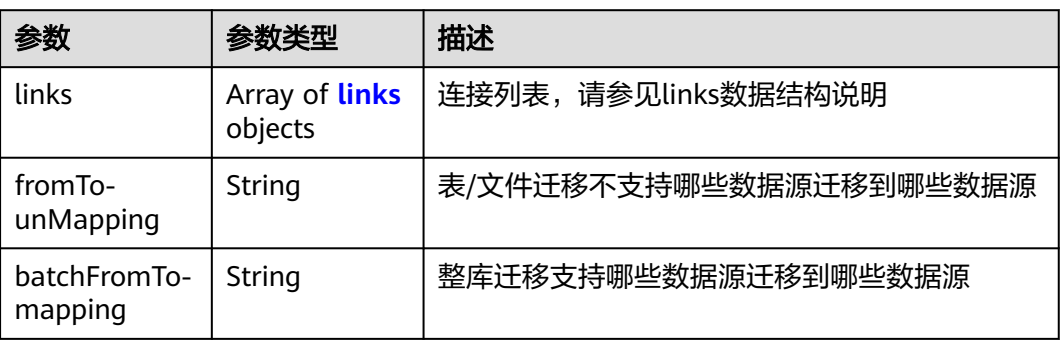

#### 表 **5-146** links

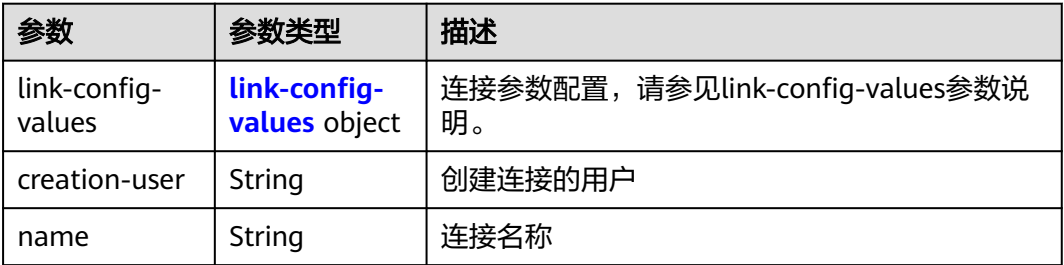

<span id="page-192-0"></span>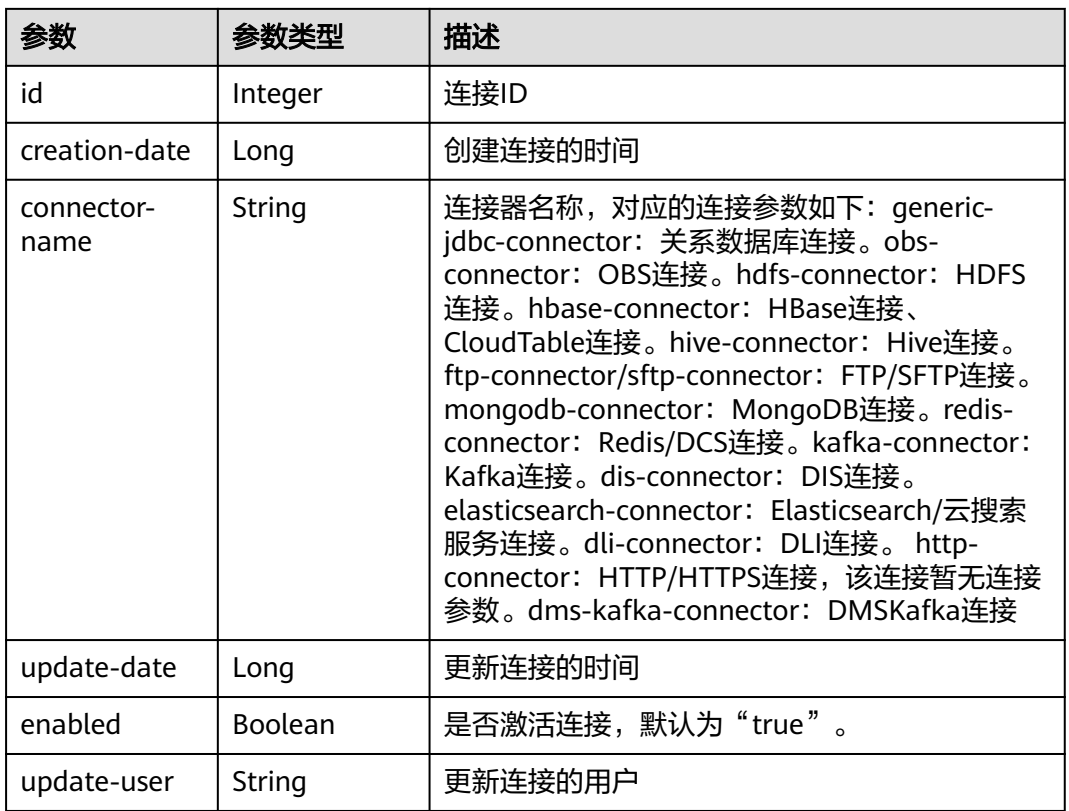

# 表 **5-147** link-config-values

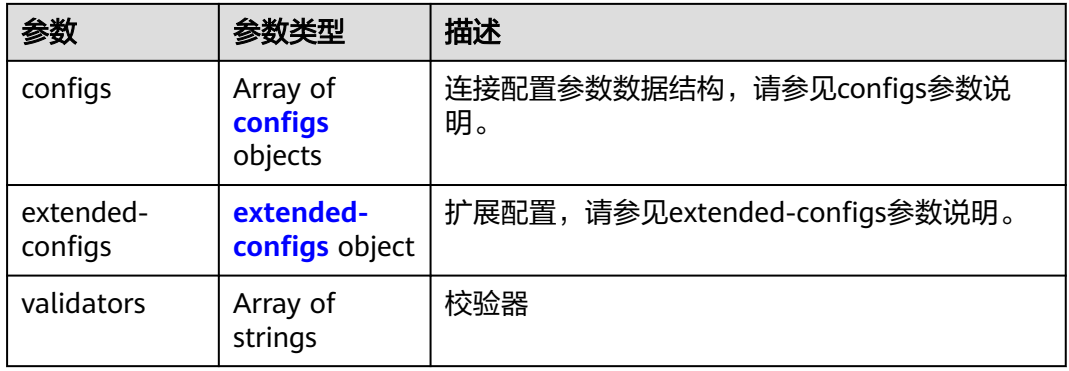

### <span id="page-193-0"></span>表 **5-148** configs

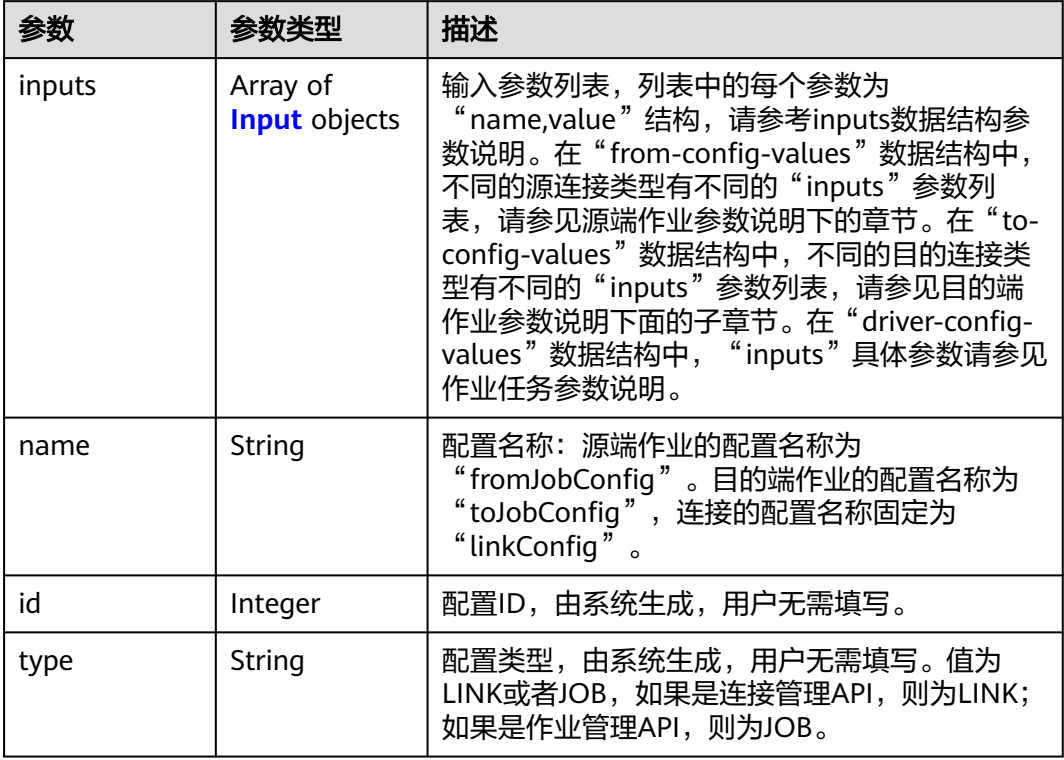

### 表 **5-149** Input

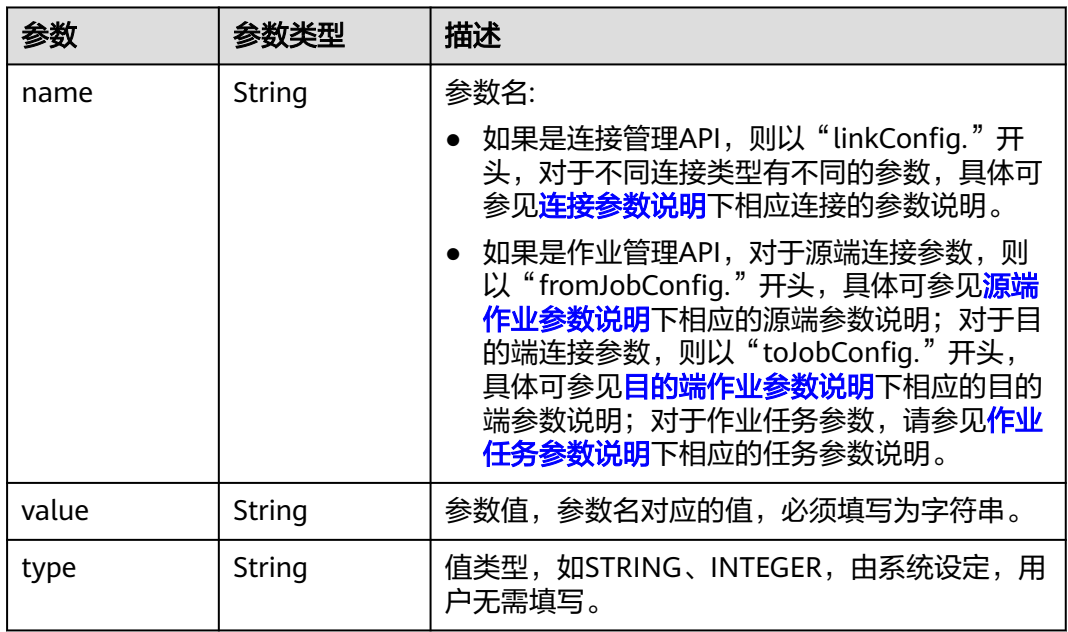

#### <span id="page-194-0"></span>表 **5-150** extended-configs

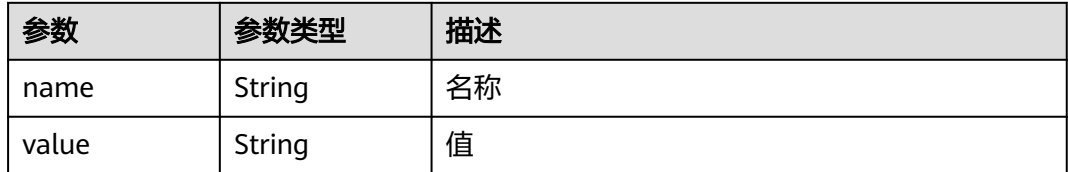

# 请求示例

GET /v1.1/1551c7f6c808414d8e9f3c514a170f2e/clusters/6ec9a0a4-76be-4262-8697-e7af1fac7920/cdm/link/ sftplink

### 响应示例

#### 状态码: **200**

#### **OK**

```
{
 "links" : [ {
   "link-config-values" : {
    "configs" : [ {
 "inputs" : [ {
 "name" : "linkConfig.server",
 "type" : "STRING",
       "value" : "100.94.8.163"
     }, {
 "name" : "linkConfig.port",
 "type" : "INTEGER",
 "value" : 22
     }, {
       "name" : "linkConfig.username",
       "type" : "STRING",
       "value" : "root"
     }, {
       "name" : "linkConfig.password",
 "type" : "STRING",
 "value" : "Add password here"
\} ],
 "name" : "linkConfig"
    } ]
   },
   "creation-user" : "cdm",
   "name" : "sftp_link",
   "creation-date" : 1516674482640,
   "connector-name" : "sftp-connector",
   "update-date" : 1516674476022,
   "enabled" : true,
   "update-user" : "cdm"
 } ]
}
```
# **SDK** 代码示例

#### SDK代码示例如下。

#### **Java**

package com.huaweicloud.sdk.test;

import com.huaweicloud.sdk.core.auth.ICredential; import com.huaweicloud.sdk.core.auth.BasicCredentials;

```
import com.huaweicloud.sdk.core.exception.ConnectionException;
import com.huaweicloud.sdk.core.exception.RequestTimeoutException;
import com.huaweicloud.sdk.core.exception.ServiceResponseException;
import com.huaweicloud.sdk.cdm.v1.region.cdmRegion;
import com.huaweicloud.sdk.cdm.v1.*;
import com.huaweicloud.sdk.cdm.v1.model.*;
public class ShowLinkSolution {
   public static void main(String[] args) {
      // The AK and SK used for authentication are hard-coded or stored in plaintext, which has great 
security risks. It is recommended that the AK and SK be stored in ciphertext in configuration files or 
environment variables and decrypted during use to ensure security.
      // In this example, AK and SK are stored in environment variables for authentication. Before running 
this example, set environment variables CLOUD_SDK_AK and CLOUD_SDK_SK in the local environment
      String ak = System.getenv("CLOUD_SDK_AK");
      String sk = System.getenv("CLOUD_SDK_SK");
      String projectId = "{project_id}";
      ICredential auth = new BasicCredentials()
           .withProjectId(projectId)
           .withAk(ak)
           .withSk(sk);
      cdmClient client = cdmClient.newBuilder()
           .withCredential(auth)
            .withRegion(cdmRegion.valueOf("<YOUR REGION>"))
            .build();
      ShowLinkRequest request = new ShowLinkRequest();
      request.withClusterId("{cluster_id}");
      request.withLinkName("{link_name}");
      try {
         ShowLinkResponse response = client.showLink(request);
         System.out.println(response.toString());
      } catch (ConnectionException e) {
         e.printStackTrace();
      } catch (RequestTimeoutException e) {
         e.printStackTrace();
      } catch (ServiceResponseException e) {
         e.printStackTrace();
         System.out.println(e.getHttpStatusCode());
         System.out.println(e.getRequestId());
         System.out.println(e.getErrorCode());
         System.out.println(e.getErrorMsg());
      }
   }
}
```
#### **Python**

# coding: utf-8

from huaweicloudsdkcore.auth.credentials import BasicCredentials from huaweicloudsdkcdm.v1.region.cdm\_region import cdmRegion from huaweicloudsdkcore.exceptions import exceptions from huaweicloudsdkcdm.v1 import \*

```
if __name__ == '__main__":
```
 # The AK and SK used for authentication are hard-coded or stored in plaintext, which has great security risks. It is recommended that the AK and SK be stored in ciphertext in configuration files or environment variables and decrypted during use to ensure security.

 # In this example, AK and SK are stored in environment variables for authentication. Before running this example, set environment variables CLOUD\_SDK\_AK and CLOUD\_SDK\_SK in the local environment

ak = \_\_import\_\_('os').getenv("CLOUD\_SDK\_AK") sk = \_\_import\_\_('os').getenv("CLOUD\_SDK\_SK") projectId = "{project\_id}"

credentials = BasicCredentials(ak, sk, projectId)  $\setminus$ 

```
client = cdmClient.new_builder() \setminus .with_credentials(credentials) \
      .with_region(cdmRegion.value_of("<YOUR REGION>")) \
      .build()
   try:
      request = ShowLinkRequest()
 request.cluster_id = "{cluster_id}"
 request.link_name = "{link_name}"
      response = client.show_link(request)
      print(response)
   except exceptions.ClientRequestException as e:
      print(e.status_code)
      print(e.request_id)
     print(e.error_code)
      print(e.error_msg)
```
#### **Go**

package main

)

```
import (
    "fmt"
   "github.com/huaweicloud/huaweicloud-sdk-go-v3/core/auth/basic"
   cdm "github.com/huaweicloud/huaweicloud-sdk-go-v3/services/cdm/v1"
   "github.com/huaweicloud/huaweicloud-sdk-go-v3/services/cdm/v1/model"
   region "github.com/huaweicloud/huaweicloud-sdk-go-v3/services/cdm/v1/region"
func main() {
   // The AK and SK used for authentication are hard-coded or stored in plaintext, which has great security 
risks. It is recommended that the AK and SK be stored in ciphertext in configuration files or environment 
variables and decrypted during use to ensure security.
   // In this example, AK and SK are stored in environment variables for authentication. Before running this 
example, set environment variables CLOUD_SDK_AK and CLOUD_SDK_SK in the local environment
   ak := os.Getenv("CLOUD_SDK_AK")
   sk := os.Getenv("CLOUD_SDK_SK")
   projectId := "{project_id}"
   auth := basic.NewCredentialsBuilder().
      WithAk(ak).
      WithSk(sk).
      WithProjectId(projectId).
      Build()
   client := cdm.NewcdmClient(
      cdm.cdmClientBuilder().
        WithRegion(region.ValueOf("<YOUR REGION>")).
         WithCredential(auth).
        Build())
   request := &model.ShowLinkRequest{}
   request.ClusterId = "{cluster_id}"
   request.LinkName = "{link_name}"
   response, err := client.ShowLink(request)
  if err == nil fmt.Printf("%+v\n", response)
   } else {
      fmt.Println(err)
   }
```
### 更多

更多编程语言的SDK代码示例,请参见**[API Explorer](https://console.huaweicloud.com/apiexplorer/#/openapi/cdm/sdk?api=ShowLink)**的代码示例页签,可生成自动对应 的SDK代码示例。

}

# 状态码

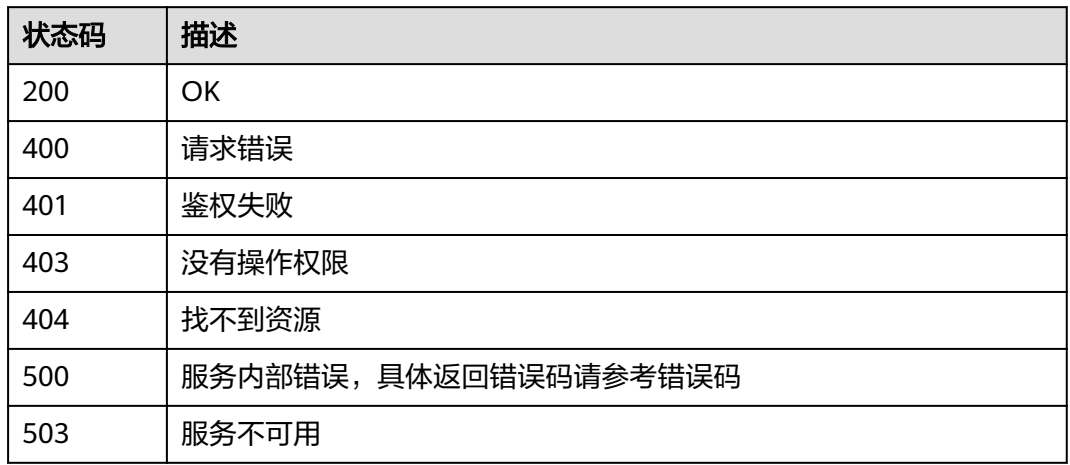

# 错误码

请参[见错误码。](#page-2819-0)

# **5.3.3** 删除连接

# 功能介绍

删除连接接口。

# 调用方法

请参[见如何调用](#page-28-0)**API**。

# **URI**

DELETE /v1.1/{project\_id}/clusters/{cluster\_id}/cdm/link/{link\_name}

#### 表 **5-151** 路径参数

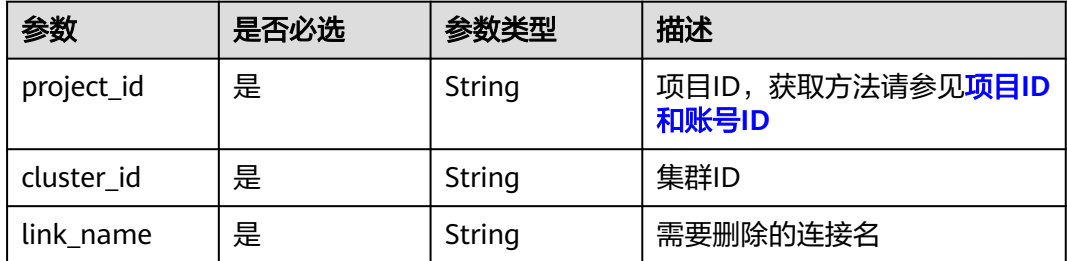

### 请求参数

#### 表 **5-152** 请求 Header 参数

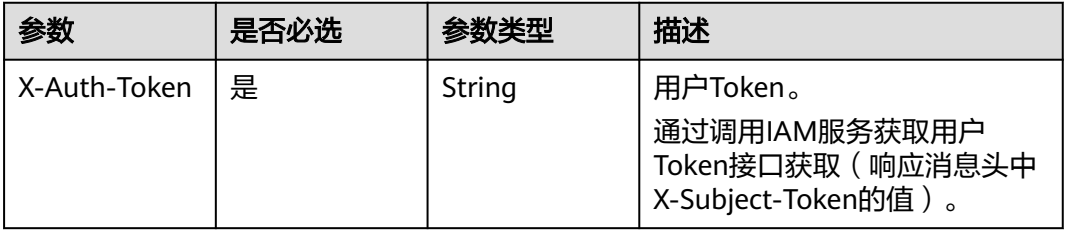

#### 响应参数

#### 状态码: **500**

表 **5-153** 响应 Body 参数

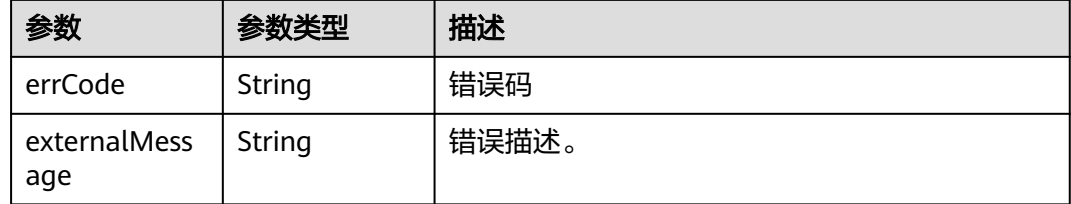

### 请求示例

DELETE /v1.1/1551c7f6c808414d8e9f3c514a170f2e/clusters/6ec9a0a4-76be-4262-8697-e7af1fac7920/cdm/ link/jdbclink

### 响应示例

#### 状态码: **500**

服务内部错误,具体返回错误码请参考错误码

```
{
  "errCode" : "Cdm.0021",
  "externalMessage" : "Given link name is in use"
}
```
### **SDK** 代码示例

#### SDK代码示例如下。

#### **Java**

package com.huaweicloud.sdk.test;

import com.huaweicloud.sdk.core.auth.ICredential; import com.huaweicloud.sdk.core.auth.BasicCredentials; import com.huaweicloud.sdk.core.exception.ConnectionException; import com.huaweicloud.sdk.core.exception.RequestTimeoutException; import com.huaweicloud.sdk.core.exception.ServiceResponseException; import com.huaweicloud.sdk.cdm.v1.region.cdmRegion;

```
import com.huaweicloud.sdk.cdm.v1.*;
import com.huaweicloud.sdk.cdm.v1.model.*;
public class DeleteLinkSolution {
   public static void main(String[] args) {
      // The AK and SK used for authentication are hard-coded or stored in plaintext, which has great 
security risks. It is recommended that the AK and SK be stored in ciphertext in configuration files or 
environment variables and decrypted during use to ensure security.
      // In this example, AK and SK are stored in environment variables for authentication. Before running 
this example, set environment variables CLOUD_SDK_AK and CLOUD_SDK_SK in the local environment
     String ak = System.getenv("CLOUD_SDK_AK");
      String sk = System.getenv("CLOUD_SDK_SK");
      String projectId = "{project_id}";
      ICredential auth = new BasicCredentials()
            .withProjectId(projectId)
            .withAk(ak)
            .withSk(sk);
      cdmClient client = cdmClient.newBuilder()
            .withCredential(auth)
            .withRegion(cdmRegion.valueOf("<YOUR REGION>"))
            .build();
      DeleteLinkRequest request = new DeleteLinkRequest();
      request.withClusterId("{cluster_id}");
      request.withLinkName("{link_name}");
      try {
         DeleteLinkResponse response = client.deleteLink(request);
         System.out.println(response.toString());
      } catch (ConnectionException e) {
         e.printStackTrace();
      } catch (RequestTimeoutException e) {
         e.printStackTrace();
      } catch (ServiceResponseException e) {
         e.printStackTrace();
         System.out.println(e.getHttpStatusCode());
         System.out.println(e.getRequestId());
         System.out.println(e.getErrorCode());
         System.out.println(e.getErrorMsg());
      }
   }
}
```
#### **Python**

#### # coding: utf-8

from huaweicloudsdkcore.auth.credentials import BasicCredentials from huaweicloudsdkcdm.v1.region.cdm\_region import cdmRegion from huaweicloudsdkcore.exceptions import exceptions from huaweicloudsdkcdm.v1 import \*

 $if$  name == " main

 $#$  The AK and SK used for authentication are hard-coded or stored in plaintext, which has great security risks. It is recommended that the AK and SK be stored in ciphertext in configuration files or environment variables and decrypted during use to ensure security.

 # In this example, AK and SK are stored in environment variables for authentication. Before running this example, set environment variables CLOUD\_SDK\_AK and CLOUD\_SDK\_SK in the local environment

```
 ak = __import__('os').getenv("CLOUD_SDK_AK")
 sk = __import__('os').getenv("CLOUD_SDK_SK")
 projectId = "{project_id}"
```
credentials = BasicCredentials(ak, sk, projectId)  $\setminus$ 

```
client = cdmClient.new_builder() \setminus .with_credentials(credentials) \
    .with_region(cdmRegion.value_of("<YOUR REGION>")) \
```
.build()

)

```
 try:
   request = DeleteLinkRequest()
   request.cluster_id = "{cluster_id}"
   request.link_name = "{link_name}"
   response = client.delete_link(request)
   print(response)
 except exceptions.ClientRequestException as e:
   print(e.status_code)
  print(e.request_id)
   print(e.error_code)
  print(e.error_msg)
```
#### **Go**

```
package main
import (
   "fmt"
   "github.com/huaweicloud/huaweicloud-sdk-go-v3/core/auth/basic"
   cdm "github.com/huaweicloud/huaweicloud-sdk-go-v3/services/cdm/v1"
   "github.com/huaweicloud/huaweicloud-sdk-go-v3/services/cdm/v1/model"
   region "github.com/huaweicloud/huaweicloud-sdk-go-v3/services/cdm/v1/region"
func main() {
   // The AK and SK used for authentication are hard-coded or stored in plaintext, which has great security 
risks. It is recommended that the AK and SK be stored in ciphertext in configuration files or environment 
variables and decrypted during use to ensure security.
   // In this example, AK and SK are stored in environment variables for authentication. Before running this 
example, set environment variables CLOUD_SDK_AK and CLOUD_SDK_SK in the local environment
   ak := os.Getenv("CLOUD_SDK_AK")
   sk := os.Getenv("CLOUD_SDK_SK")
   projectId := "{project_id}"
   auth := basic.NewCredentialsBuilder().
      WithAk(ak).
      WithSk(sk).
      WithProjectId(projectId).
      Build()
   client := cdm.NewcdmClient(
      cdm.cdmClientBuilder().
         WithRegion(region.ValueOf("<YOUR REGION>")).
         WithCredential(auth).
        Build())
   request := &model.DeleteLinkRequest{}
  request.ClusterId = "{cluster_id}"
   request.LinkName = "{link_name}"
   response, err := client.DeleteLink(request)
  if err == nil fmt.Printf("%+v\n", response)
   } else {
      fmt.Println(err)
   }
```
### 更多

更多编程语言的SDK代码示例,请参见**[API Explorer](https://console.huaweicloud.com/apiexplorer/#/openapi/cdm/sdk?api=DeleteLink)**的代码示例页签,可生成自动对应 的SDK代码示例。

}

# 状态码

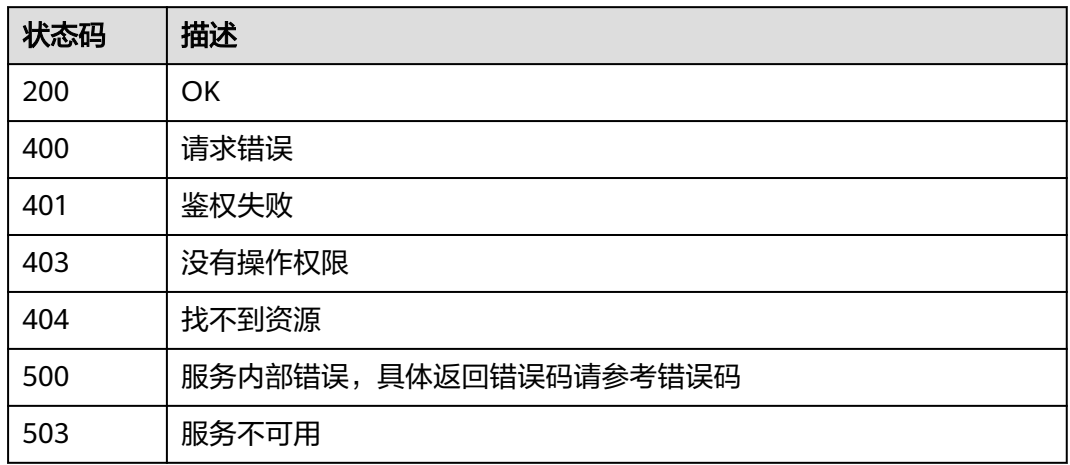

# 错误码

请参[见错误码。](#page-2819-0)

# **5.3.4** 修改连接

# 功能介绍

修改连接接口。

# 调用方法

请参[见如何调用](#page-28-0)**API**。

# **URI**

PUT /v1.1/{project\_id}/clusters/{cluster\_id}/cdm/link/{link\_name}

#### 表 **5-154** 路径参数

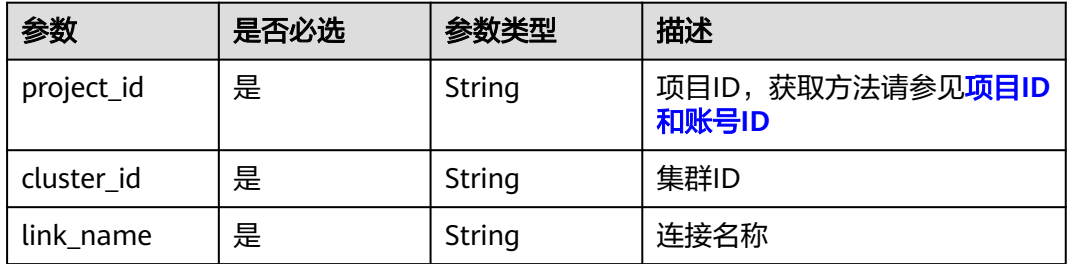

# 请求参数

#### 表 **5-155** 请求 Header 参数

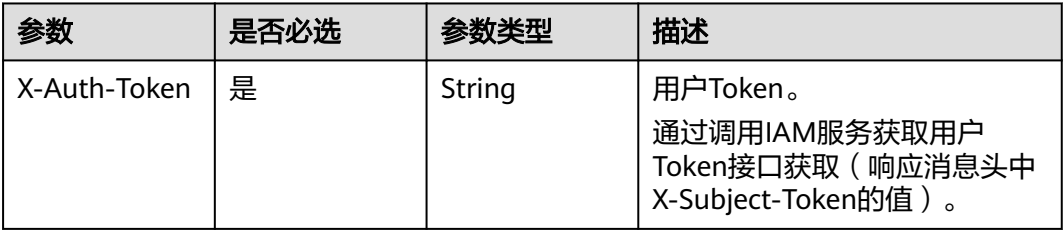

### 表 **5-156** 请求 Body 参数

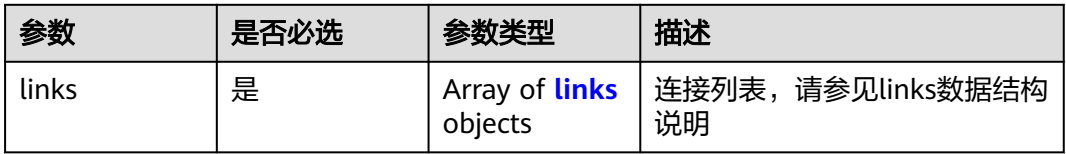

#### 表 **5-157** links

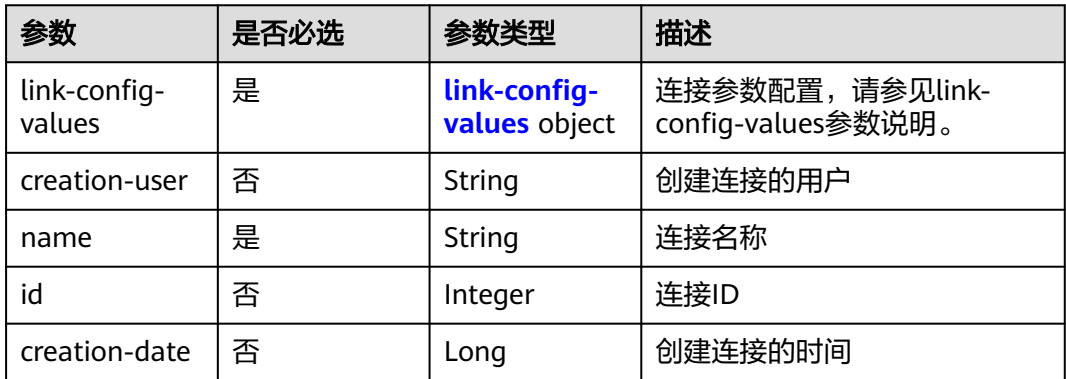

<span id="page-203-0"></span>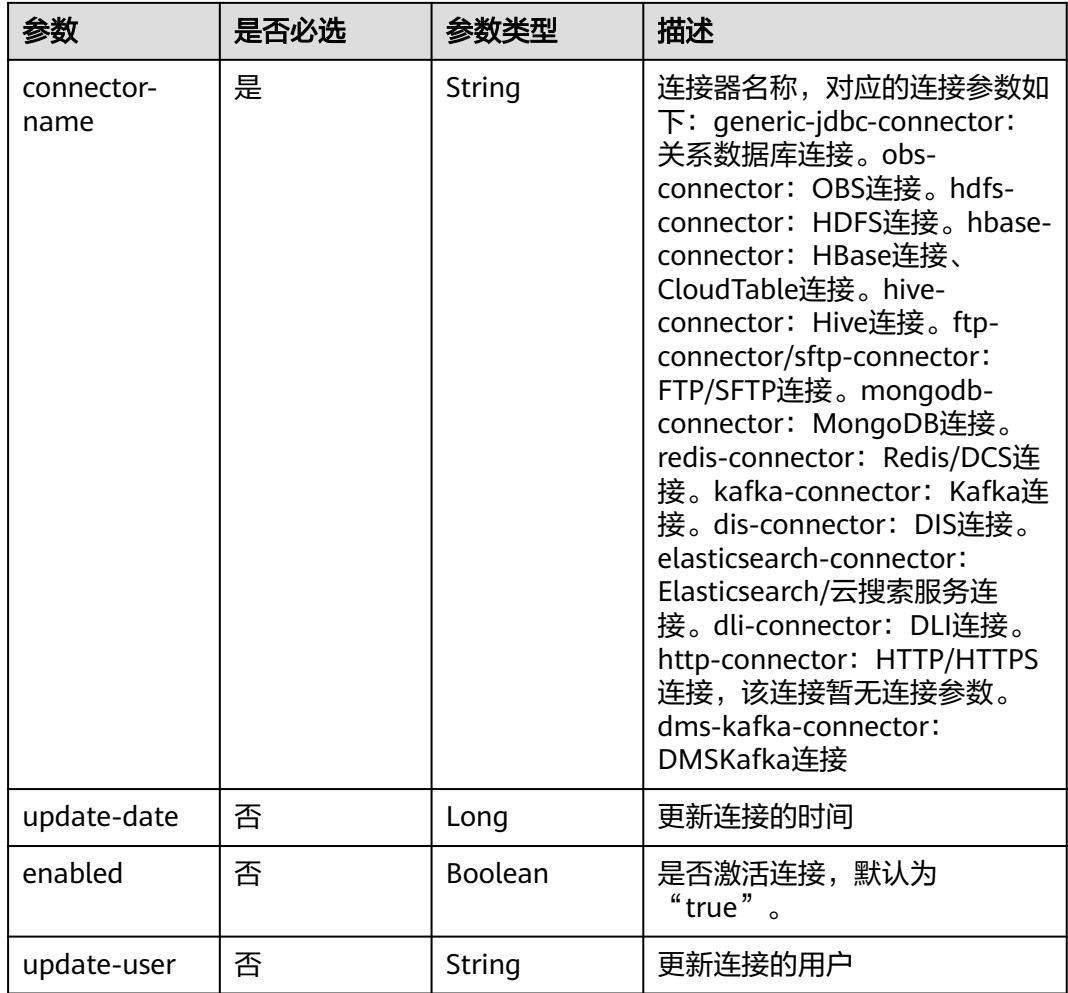

### 表 **5-158** link-config-values

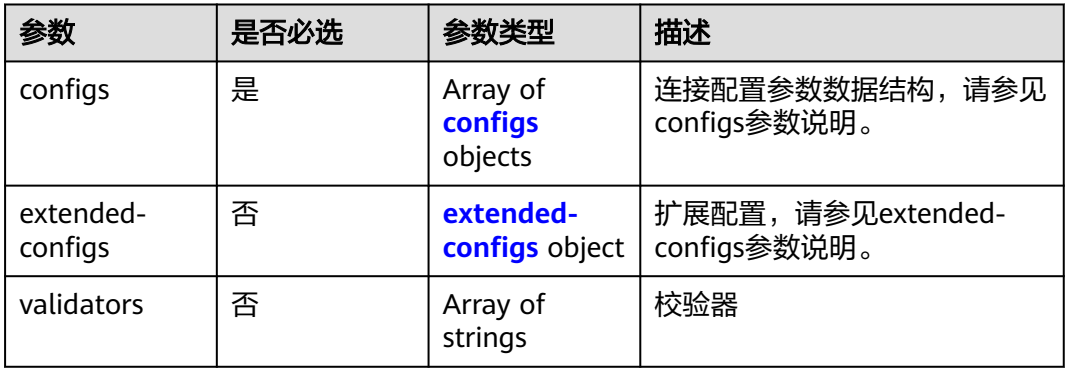

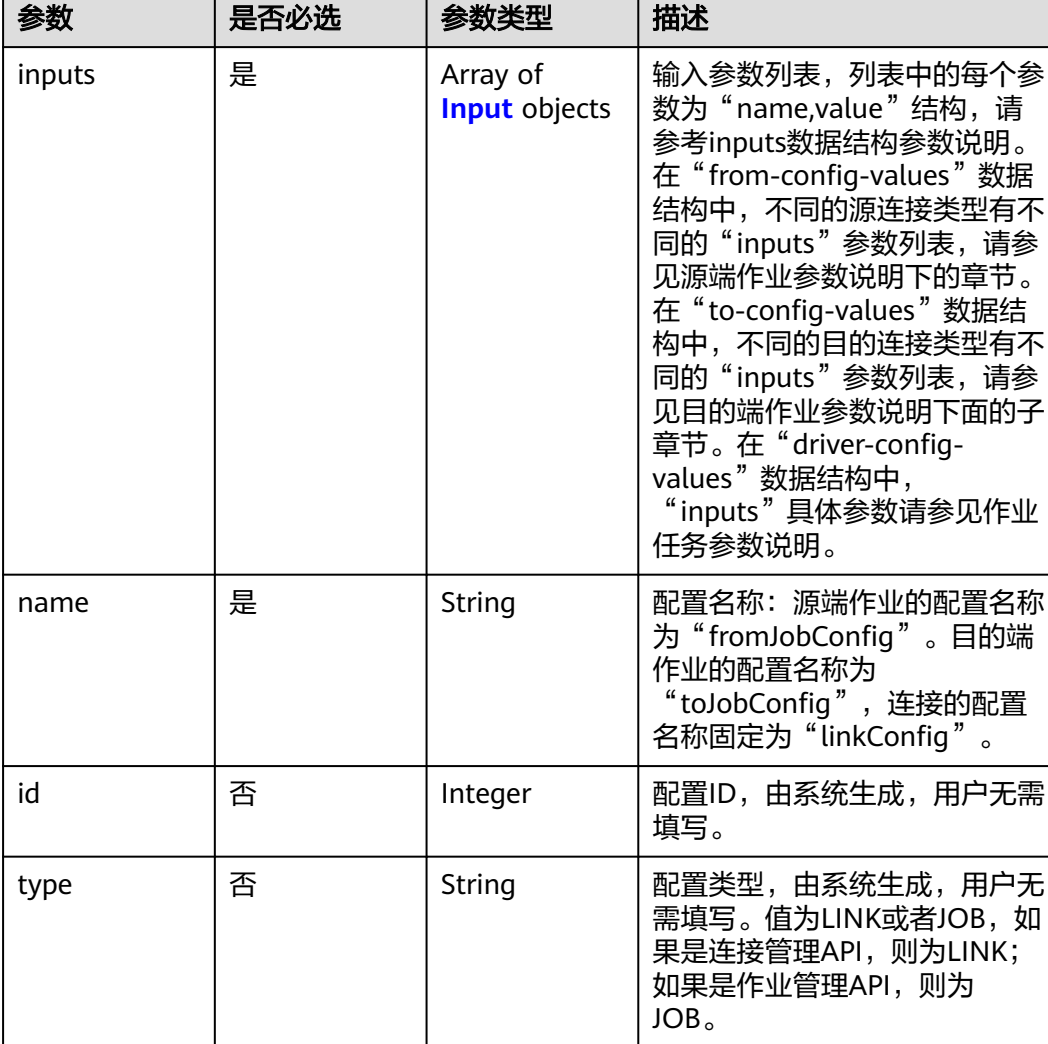

### <span id="page-204-0"></span>表 **5-159** configs

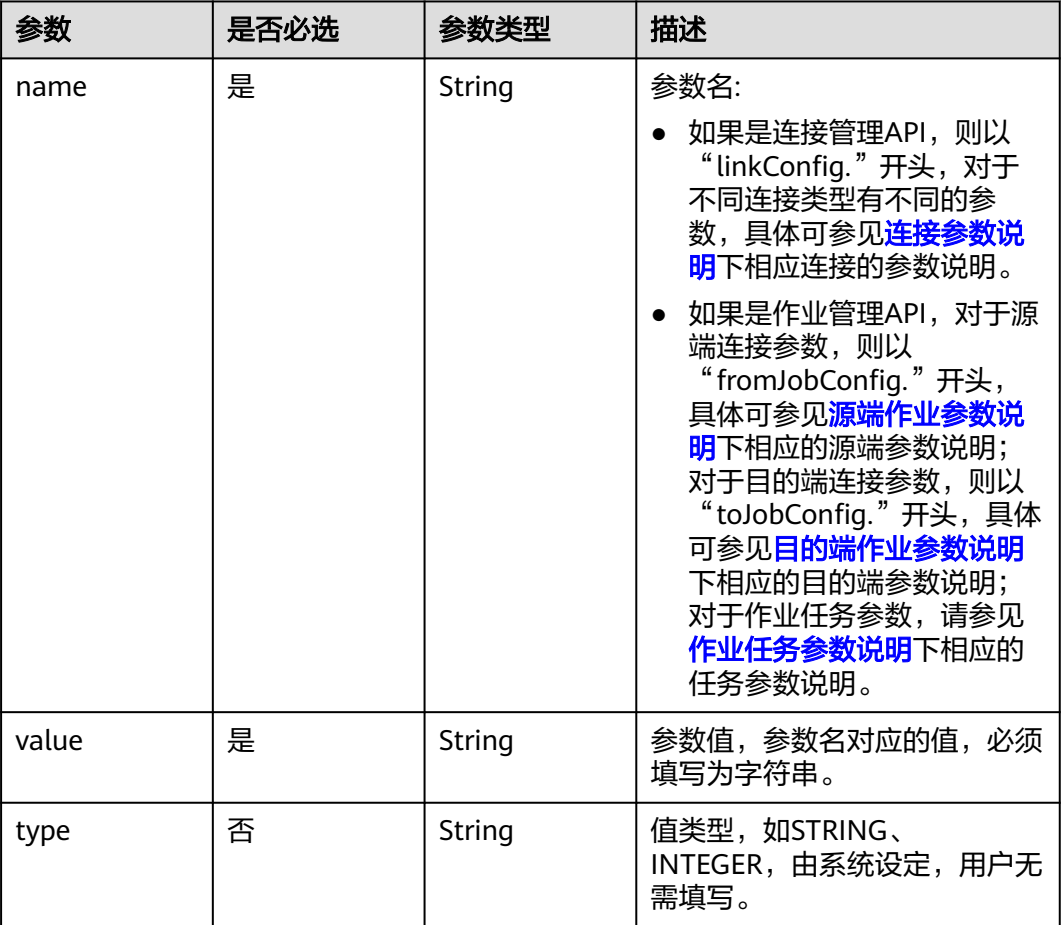

#### <span id="page-205-0"></span>表 **5-160** Input

### 表 **5-161** extended-configs

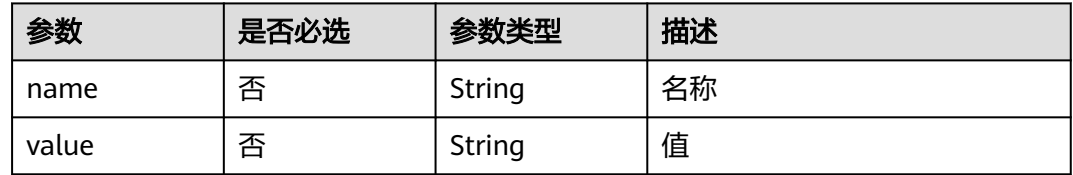

# 响应参数

### 状态码: **200**

#### 表 **5-162** 响应 Body 参数

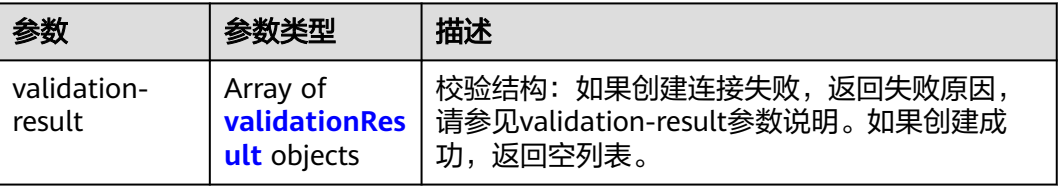

#### <span id="page-206-0"></span>表 **5-163** validationResult

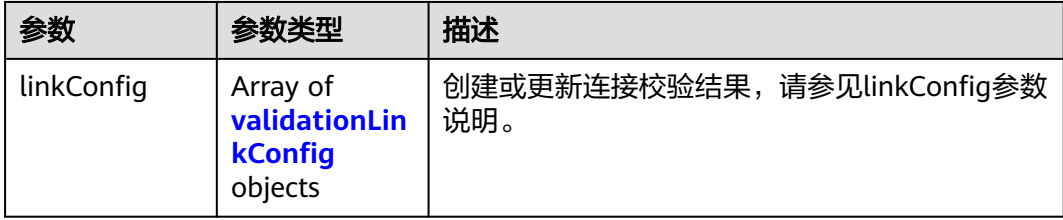

#### 表 **5-164** validationLinkConfig

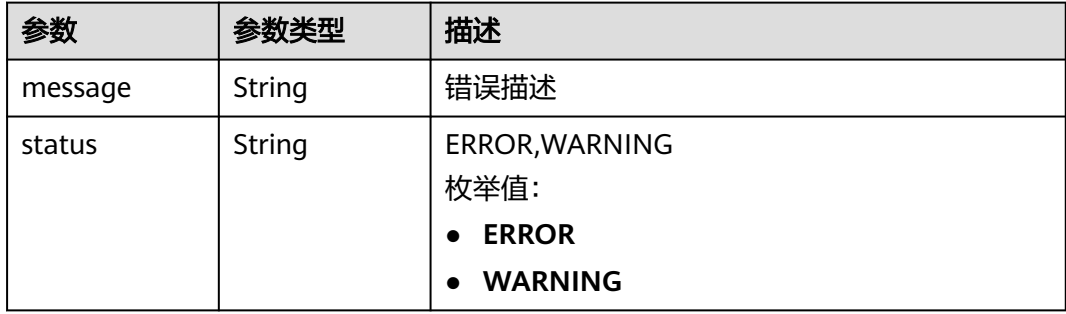

#### 状态码: **500**

表 **5-165** 响应 Body 参数

| 参数      | 参数类型          | 描述                        |
|---------|---------------|---------------------------|
| message | <b>String</b> | 错误描述                      |
| status  | <b>String</b> | ERROR, WARNING<br>枚举值:    |
|         |               | <b>ERROR</b><br>$\bullet$ |
|         |               | <b>WARNING</b>            |

# 请求示例

#### 修改一个名为mysql\_link的数据连接。

PUT /v1.1/1551c7f6c808414d8e9f3c514a170f2e/clusters/6ec9a0a4-76be-4262-8697-e7af1fac7920/cdm/link/ rdb\_link

```
{
 "links" : [ {
 "link-config-values" : {
 "configs" : [ {
 "inputs" : [ {
 "name" : "linkConfig.databaseType",
 "value" : "MYSQL"
     }, {
 "name" : "linkConfig.host",
 "value" : "100.94.8.163"
     }, {
```

```
 "name" : "linkConfig.port",
       "value" : "3306"
      }, {
 "name" : "linkConfig.database",
 "value" : "DB_name"
      }, {
       "name" : "linkConfig.username",
       "value" : "username"
      }, {
        "name" : "linkConfig.password",
       "value" : "DB_password"
      }, {
       "name" : "linkConfig.fetchSize",
       "value" : "100000"
      }, {
       "name" : "linkConfig.usingNative",
       "value" : "false"
     } ],
      "name" : "linkConfig"
    } ]
   },
   "name" : "mysql_link",
   "creation-date" : 1496654788622,
   "connector-name" : "generic-jdbc-connector",
   "update-date" : 1496654788622,
   "enabled" : true
 } ]
```
### 响应示例

#### 状态码: **200**

**OK** 

}

{ "validation-result" : [ { } ] }

#### 状态码: **500**

服务内部错误,具体返回错误码请参考错误码

```
{
  "validation-result" : [ {
   "linkConfig" : [ {
     "message" : "Can't connect to the database with given credentials: The authentication type 12 is not
```
supported. Check that you have configured the pg\_hba.conf file to include the client's IP address or subnet, and that it is using an authentication scheme supported by the driver.", "status" : "ERROR"

```
 } ]
 } ]
```
}

# **SDK** 代码示例

SDK代码示例如下。

#### **Java**

修改一个名为mysql\_link的数据连接。

package com.huaweicloud.sdk.test;

import com.huaweicloud.sdk.core.auth.ICredential; import com.huaweicloud.sdk.core.auth.BasicCredentials;

```
import com.huaweicloud.sdk.core.exception.ConnectionException;
import com.huaweicloud.sdk.core.exception.RequestTimeoutException;
import com.huaweicloud.sdk.core.exception.ServiceResponseException;
import com.huaweicloud.sdk.cdm.v1.region.cdmRegion;
import com.huaweicloud.sdk.cdm.v1.*;
import com.huaweicloud.sdk.cdm.v1.model.*;
import java.util.List;
import java.util.ArrayList;
public class UpdateLinkSolution {
   public static void main(String[] args) {
      // The AK and SK used for authentication are hard-coded or stored in plaintext, which has great 
security risks. It is recommended that the AK and SK be stored in ciphertext in configuration files or 
environment variables and decrypted during use to ensure security.
      // In this example, AK and SK are stored in environment variables for authentication. Before running 
this example, set environment variables CLOUD_SDK_AK and CLOUD_SDK_SK in the local environment
      String ak = System.getenv("CLOUD_SDK_AK");
      String sk = System.getenv("CLOUD_SDK_SK");
      String projectId = "{project_id}";
      ICredential auth = new BasicCredentials()
            .withProjectId(projectId)
            .withAk(ak)
           .withSk(sk);
      cdmClient client = cdmClient.newBuilder()
           .withCredential(auth)
           .withRegion(cdmRegion.valueOf("<YOUR REGION>"))
           .buid();
      UpdateLinkRequest request = new UpdateLinkRequest();
      request.withClusterId("{cluster_id}");
      request.withLinkName("{link_name}");
 CdmCreateAndUpdateLinkReq body = new CdmCreateAndUpdateLinkReq();
 List<Input> listConfigsInputs = new ArrayList<>();
      listConfigsInputs.add(
         new Input()
            .withName("linkConfig.databaseType")
           .withValue("MYSQL")
      );
      listConfigsInputs.add(
         new Input()
           .withName("linkConfig.host")
           .withValue("100.94.8.163")
      );
      listConfigsInputs.add(
         new Input()
           .withName("linkConfig.port")
           .withValue("3306")
      );
      listConfigsInputs.add(
         new Input()
           .withName("linkConfig.database")
           .withValue("DB_name")
\hspace{1.6cm});
      listConfigsInputs.add(
         new Input()
           .withName("linkConfig.username")
           .withValue("username")
\hspace{1.6cm});
      listConfigsInputs.add(
         new Input()
           .withName("linkConfig.password")
           .withValue("DB_password")
\hspace{1.6cm});
      listConfigsInputs.add(
         new Input()
           .withName("linkConfig.fetchSize")
```

```
 .withValue("100000")
     \mathcal{E} listConfigsInputs.add(
        new Input()
           .withName("linkConfig.usingNative")
           .withValue("false")
      );
      List<Configs> listLinkConfigValuesConfigs = new ArrayList<>();
      listLinkConfigValuesConfigs.add(
         new Configs()
           .withInputs(listConfigsInputs)
           .withName("linkConfig")
      );
      LinksLinkconfigvalues linkConfigValuesLinks = new LinksLinkconfigvalues();
      linkConfigValuesLinks.withConfigs(listLinkConfigValuesConfigs);
      List<Links> listbodyLinks = new ArrayList<>();
      listbodyLinks.add(
        new Links()
            .withLinkConfigValues(linkConfigValuesLinks)
            .withName("mysql_link")
            .withCreationDate(1496654788622L)
            .withConnectorName("generic-jdbc-connector")
           .withUpdateDate(1496654788622L)
           .withEnabled(true)
\hspace{1.6cm});
      body.withLinks(listbodyLinks);
      request.withBody(body);
      try {
         UpdateLinkResponse response = client.updateLink(request);
        System.out.println(response.toString());
      } catch (ConnectionException e) {
         e.printStackTrace();
      } catch (RequestTimeoutException e) {
         e.printStackTrace();
      } catch (ServiceResponseException e) {
         e.printStackTrace();
         System.out.println(e.getHttpStatusCode());
        System.out.println(e.getRequestId());
         System.out.println(e.getErrorCode());
        System.out.println(e.getErrorMsg());
      }
   }
```
#### **Python**

修改一个名为mysql\_link的数据连接。

# coding: utf-8

}

from huaweicloudsdkcore.auth.credentials import BasicCredentials from huaweicloudsdkcdm.v1.region.cdm\_region import cdmRegion from huaweicloudsdkcore.exceptions import exceptions from huaweicloudsdkcdm.v1 import \*

```
if _name_ == "_main_":
```
 # The AK and SK used for authentication are hard-coded or stored in plaintext, which has great security risks. It is recommended that the AK and SK be stored in ciphertext in configuration files or environment variables and decrypted during use to ensure security.

 # In this example, AK and SK are stored in environment variables for authentication. Before running this example, set environment variables CLOUD\_SDK\_AK and CLOUD\_SDK\_SK in the local environment

ak = \_\_import ('os').getenv("CLOUD\_SDK\_AK") sk = \_\_import\_\_('os').getenv("CLOUD\_SDK\_SK") projectId = "{project\_id}"

credentials = BasicCredentials(ak, sk, projectId)  $\setminus$ 

```
 client = cdmClient.new_builder() \
    .with_credentials(credentials) \
```
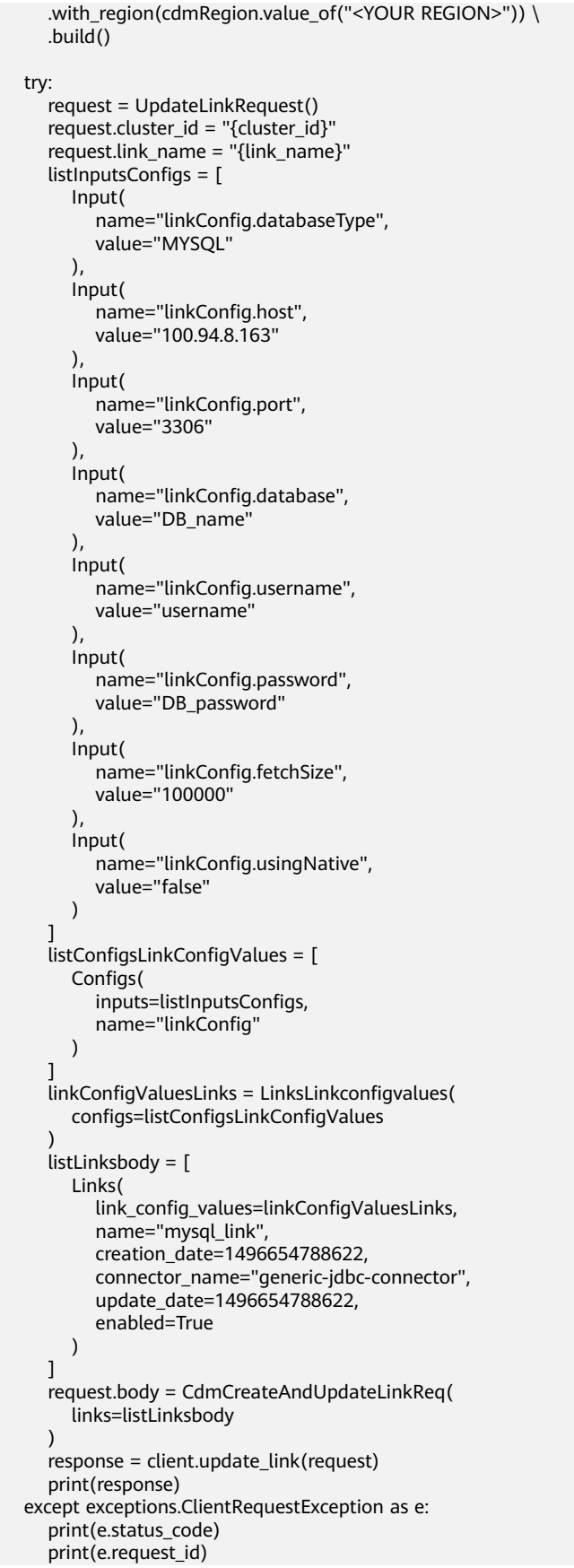

 print(e.error\_code) print(e.error\_msg)

#### **Go**

#### 修改一个名为mysql\_link的数据连接。

package main

```
import (
    "fmt"
```

```
 "github.com/huaweicloud/huaweicloud-sdk-go-v3/core/auth/basic"
 cdm "github.com/huaweicloud/huaweicloud-sdk-go-v3/services/cdm/v1"
 "github.com/huaweicloud/huaweicloud-sdk-go-v3/services/cdm/v1/model"
 region "github.com/huaweicloud/huaweicloud-sdk-go-v3/services/cdm/v1/region"
```

```
func main() {
```
)

 // The AK and SK used for authentication are hard-coded or stored in plaintext, which has great security risks. It is recommended that the AK and SK be stored in ciphertext in configuration files or environment variables and decrypted during use to ensure security.

 // In this example, AK and SK are stored in environment variables for authentication. Before running this example, set environment variables CLOUD\_SDK\_AK and CLOUD\_SDK\_SK in the local environment

```
 ak := os.Getenv("CLOUD_SDK_AK")
 sk := os.Getenv("CLOUD_SDK_SK")
 projectId := "{project_id}"
```

```
 auth := basic.NewCredentialsBuilder().
   WithAk(ak).
   WithSk(sk).
   WithProjectId(projectId).
   Build()
```

```
 client := cdm.NewcdmClient(
   cdm.cdmClientBuilder().
      WithRegion(region.ValueOf("<YOUR REGION>")).
      WithCredential(auth).
      Build())
```

```
 request := &model.UpdateLinkRequest{}
 request.ClusterId = "{cluster_id}"
 request.LinkName = "{link_name}"
   var listInputsConfigs = []model.Input{
```

```
 {
```
 Name: "linkConfig.databaseType", Value: "MYSQL",

```
 },
 {
    Name: "linkConfig.host",
    Value: "100.94.8.163",
 },
 {
    Name: "linkConfig.port",
    Value: "3306",
 },
 {
```

```
 Name: "linkConfig.database",
 Value: "DB_name",
 Name: "linkConfig.username",
```
 }, {

 }, {

 }, {

```
 Value: "username",
 Name: "linkConfig.password",
```

```
 Value: "DB_password",
```

```
 Name: "linkConfig.fetchSize",
```

```
 Value: "100000",
      },
      {
         Name: "linkConfig.usingNative",
         Value: "false",
      },
   }
   var listConfigsLinkConfigValues = []model.Configs{
      {
         Inputs: listInputsConfigs,
         Name: "linkConfig",
      },
   }
   linkConfigValuesLinks := &model.LinksLinkconfigvalues{
      Configs: listConfigsLinkConfigValues,
   }
   creationDateLinks:= int64(1496654788622)
   updateDateLinks:= int64(1496654788622)
   enabledLinks:= true
   var listLinksbody = []model.Links{
      {
         LinkConfigValues: linkConfigValuesLinks,
         Name: "mysql_link",
         CreationDate: &creationDateLinks,
 ConnectorName: "generic-jdbc-connector",
 UpdateDate: &updateDateLinks,
         Enabled: &enabledLinks,
      },
   }
   request.Body = &model.CdmCreateAndUpdateLinkReq{
      Links: listLinksbody,
   }
   response, err := client.UpdateLink(request)
  if err == nil fmt.Printf("%+v\n", response)
   } else {
      fmt.Println(err)
   }
}
```
# 更多

更多编程语言的SDK代码示例,请参见**[API Explorer](https://console.huaweicloud.com/apiexplorer/#/openapi/cdm/sdk?api=UpdateLink)**的代码示例页签,可生成自动对应 的SDK代码示例。

# 状态码

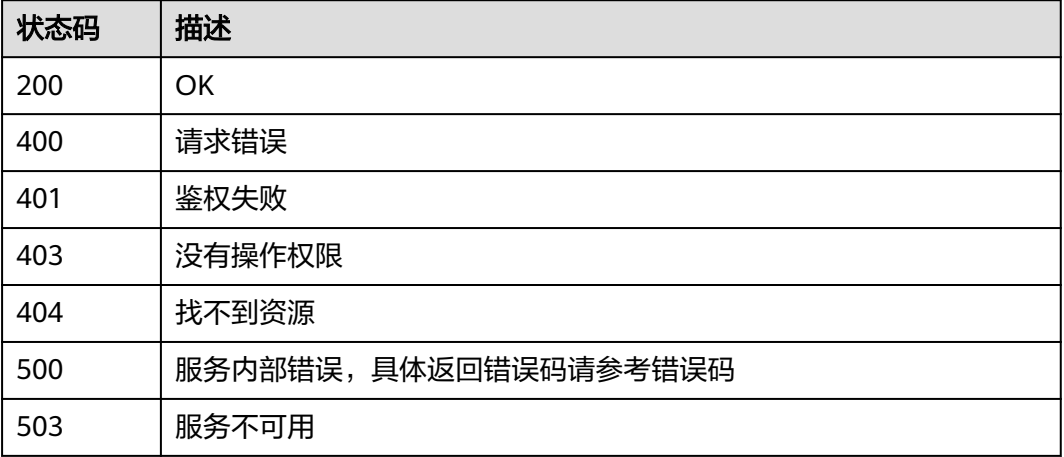

### <span id="page-213-0"></span>错误码

请参[见错误码。](#page-2819-0)

# **5.4** 附:公共数据结构

# **5.4.1** 连接参数说明

# **5.4.1.1** 关系数据库连接

# 介绍

通过JDBC连接,可以对以下关系型数据库抽取、加载数据:

- 云数据库 PostgreSQL
- 云数据库 SQL Server
- PostgreSQL

{

● Microsoft SQL Server

# 连接样例

```
 "links": [
      {
         "link-config-values": {
            "configs": [
\left\{ \begin{array}{ccc} 0 & 0 & 0 \\ 0 & 0 & 0 \\ 0 & 0 & 0 \\ 0 & 0 & 0 \\ 0 & 0 & 0 \\ 0 & 0 & 0 \\ 0 & 0 & 0 \\ 0 & 0 & 0 \\ 0 & 0 & 0 \\ 0 & 0 & 0 \\ 0 & 0 & 0 \\ 0 & 0 & 0 \\ 0 & 0 & 0 \\ 0 & 0 & 0 & 0 \\ 0 & 0 & 0 & 0 \\ 0 & 0 & 0 & 0 \\ 0 & 0 & 0 & 0 & 0 \\ 0 & 0 & 0 & 0 & 0 \\ 0 & 0 & 0 & 0 & 0 \\ 0 & 0 & 0 & 0 "inputs": [
\{ "name": "linkConfig.databaseType",
                         "value": "MYSQL"
, and the contract of \mathbb{R}.
{ } "name": "linkConfig.host",
 "value": "10.120.205.30"
, and the contract of \},
\{ "name": "linkConfig.port",
 "value": "3306"
, and the contract of \},
{ } "name": "linkConfig.database",
                        "value": "DB_name"
, and the contract of \},
 {
 "name": "linkConfig.username",
 "value": "username"
, and the contract of \},
{ } "name": "linkConfig.password",
                        "value": "Add password here"
, and the contract of \mathbb{R}.
{ } "name": "linkConfig.useAgent",
                         "value": "false"
, and the contract of \},
\{ "name": "linkConfig.fetchSize",
                         "value": "100000"
```
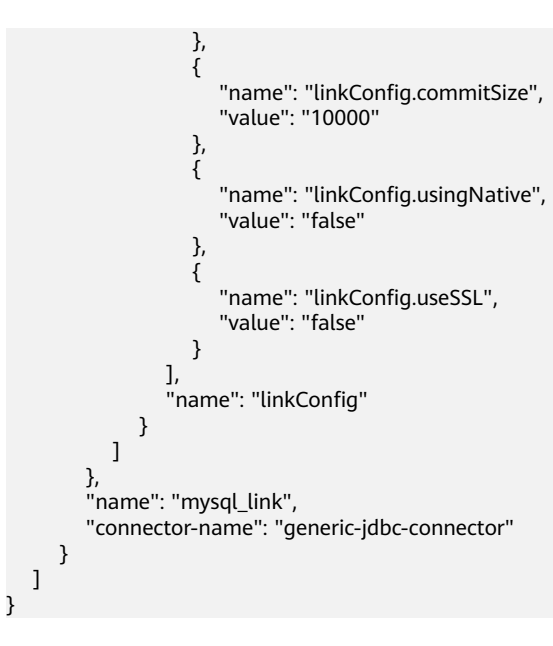

### 连接参数

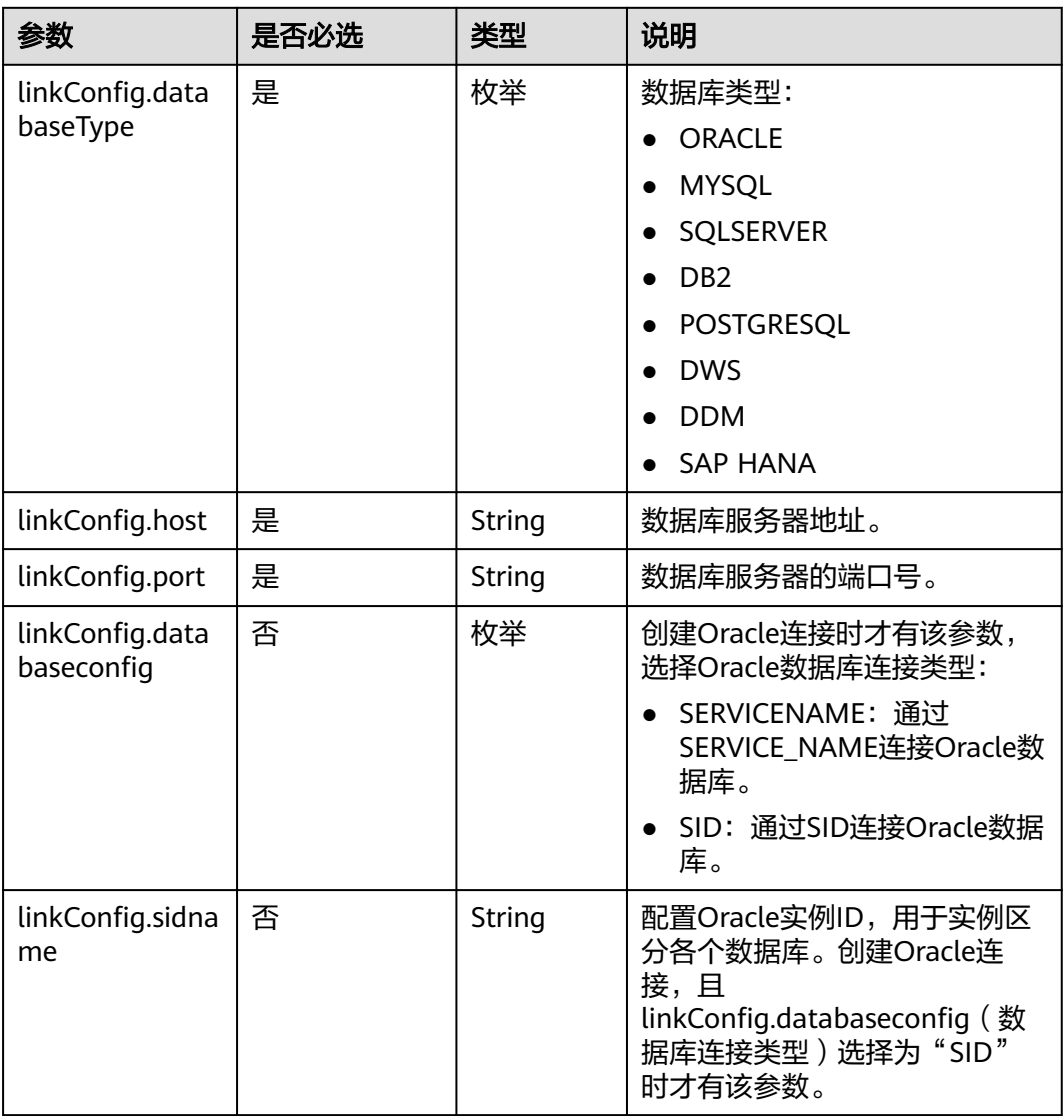

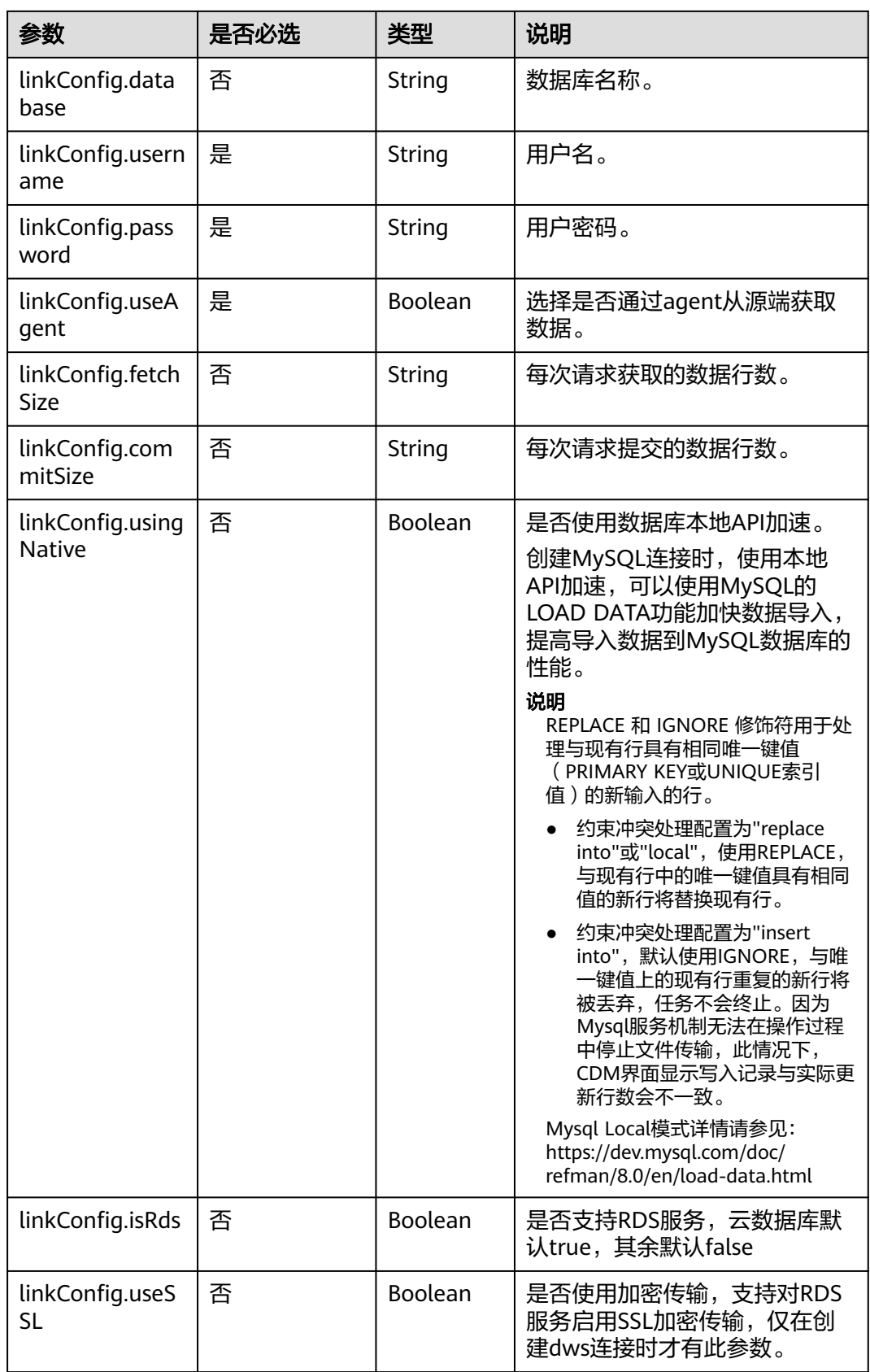
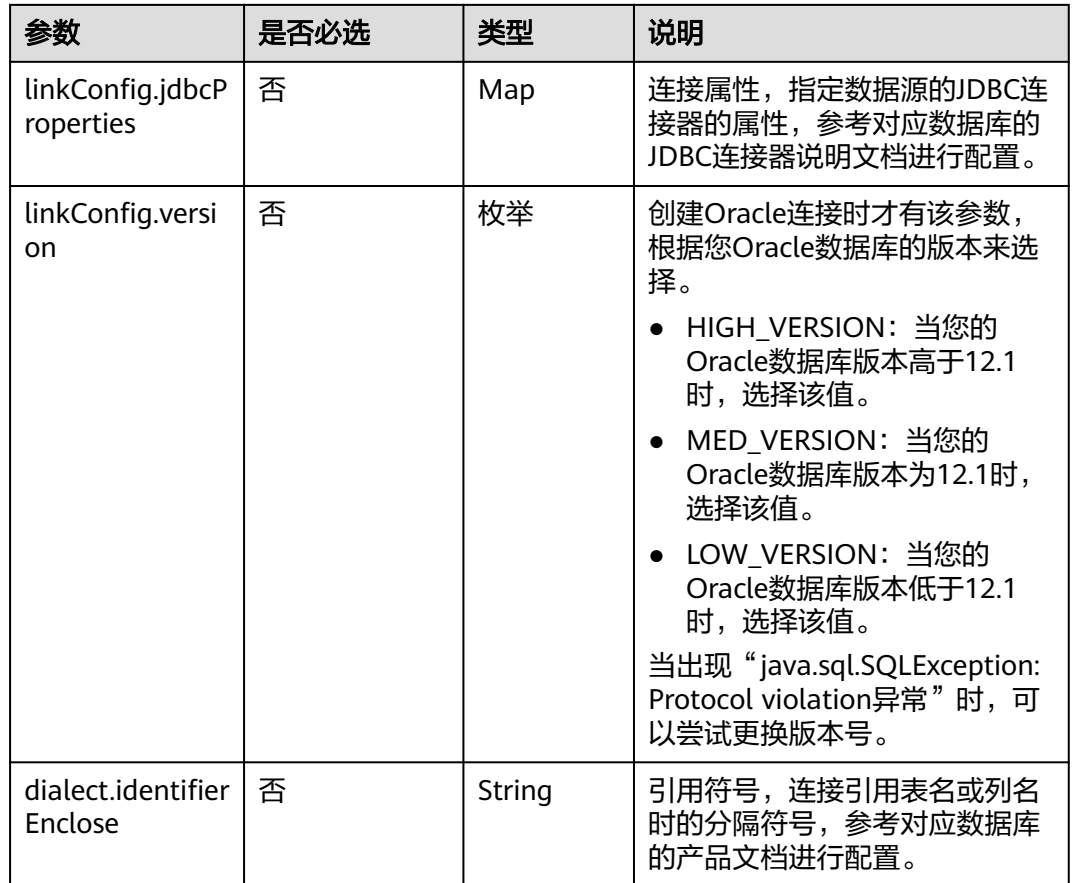

# **5.4.1.2 OBS** 连接

介绍

通过OBS连接,可以对对象存储服务(Object Storage Service,简称OBS)抽取或加 载文件,支持CSV、JSON和二进制格式。

#### 连接样例

本示例为连接样例消息体。在实际使用中,AK (accessKey)和SK (securityKey)建 议在配置文件或者环境变量中密文存放,使用时解密,确保安全。

```
 "links": [
    {
       "link-config-values": {
         "configs": [
           {
             "inputs": [
{ } "name": "linkConfig.storageType",
 "value": "OBS"
, and the contract of \},
\{ "name": "linkConfig.server",
              "value": "10.121.16.183"<br>},<br>{
, and the contract of \},
{ }
```
{

```
 "name": "linkConfig.port",
 "value": "443"
              },
{ } "name":"linkConfig.accessKey",
                "value": "<YOUR AK>"
              },
\{ "name":"linkConfig.securityKey",
 "value":"<YOUR SK>"
\{\hspace{.8cm},\hspace{.8cm}\} ],
            "name": "linkConfig"
\qquad \qquad \} ]
      },
 "name": "obs_link",
 "connector-name": "obs-connector"
    }
 \, \, \,
```
}

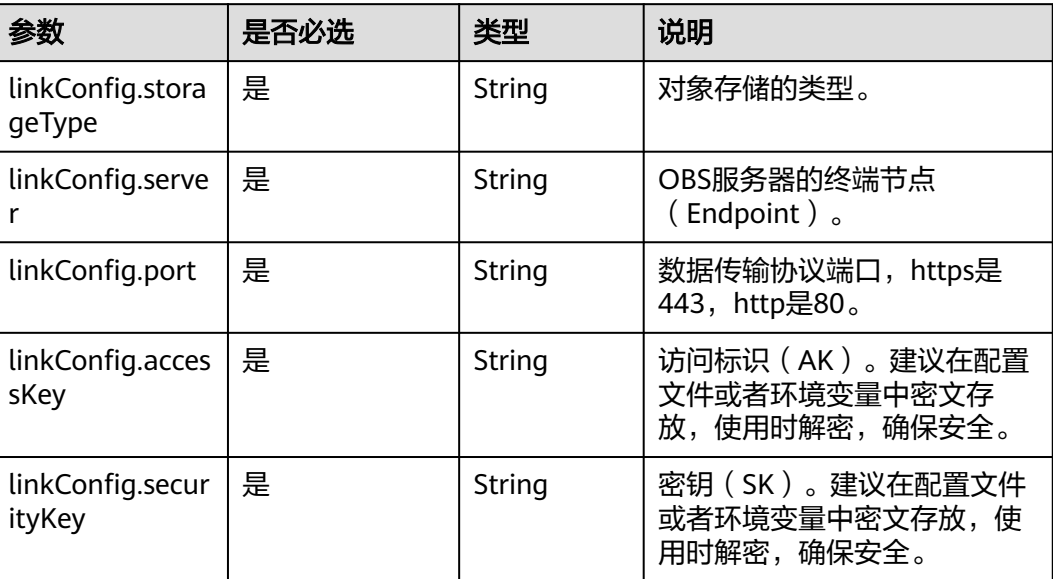

# **5.4.1.3 HDFS** 连接

# 介绍

通过HDFS连接,可以对MRS、FusionInsight HD或开源Hadoop的HDFS抽取、加载文 件,支持CSV、Parquet和二进制格式。

# 连接样例

 "links": [ { "link-config-values": { "configs": [ { "inputs": [

{

```
{1 \over 2} "name": "linkConfig.hadoopType",
 "value": "FusionInsight HD"
, and the contract of \},
{ } "name": "linkConfig.host",
                "value": "10.120.205.143"<br>},<br>{
, and the contract of \mathbb{R}.
{ } "name": "linkConfig.casPort",
 "value": "20009"
, and the contract of \},
{ } "name": "linkConfig.port",
 "value": "28443"
, and the contract of \mathbb{R}.
{ } "name": "linkConfig.authType",
 "value": "KERBEROS"
, and the contract of \},
\{ "name": "linkConfig.user",
                    "value": "admin"
, where \{ \}, where \{ \}, \{ \}, \{ \}, \{ \}, \{ \}, \{ \}, \{ \}, \{ \}, \{ \}, \{ \}, \{ \}, \{ \}, \{ \}, \{ \}, \{ \}, \{ \}, \{ \}, \{ \}, \{ \}, \{ \}, \{ \}, \{ \}, \{ \}, \{ \}, \{ \},
{ } "name": "linkConfig.password",
 "value": "Add password here"
                 },
\{ "name": "linkConfig.runMode",
 "value": "STANDALONE"
 }
               ],
               "name": "linkConfig"
\qquad \qquad \}\sim \sim \sim \sim \sim \sim \sim\qquad \qquad \} "name": "hdfslink",
 "connector-name": "hdfs-connector"
     }
   ]
}
```
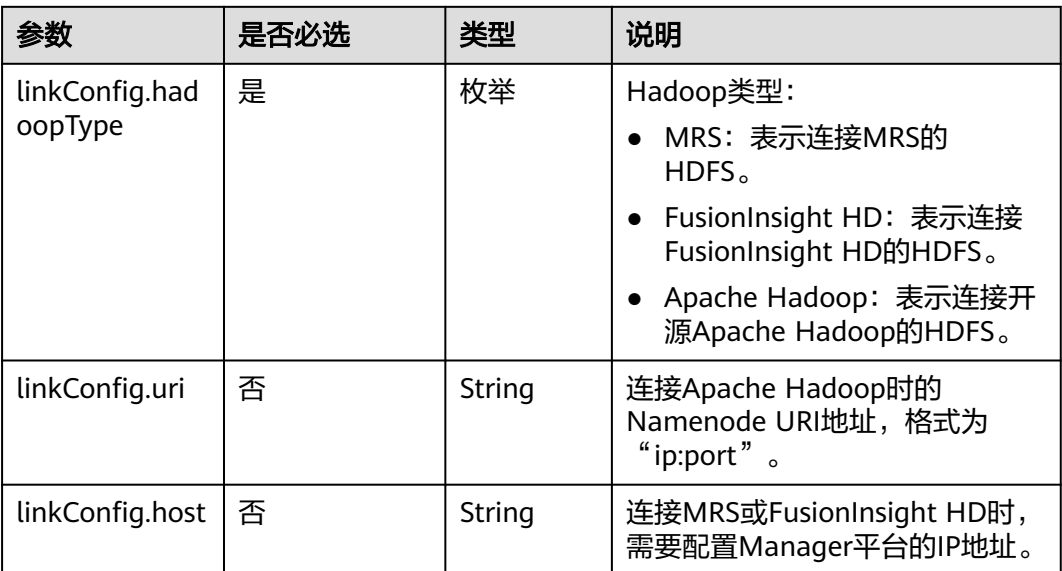

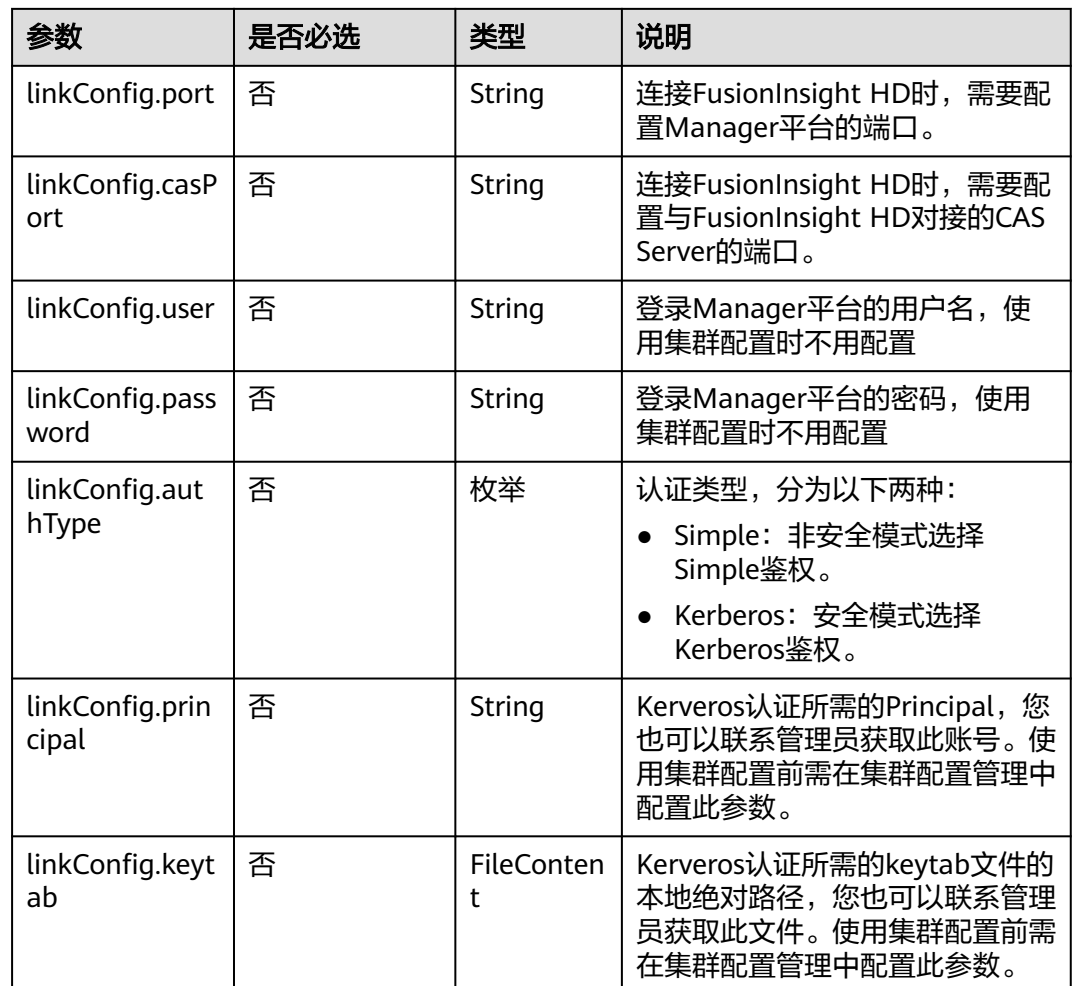

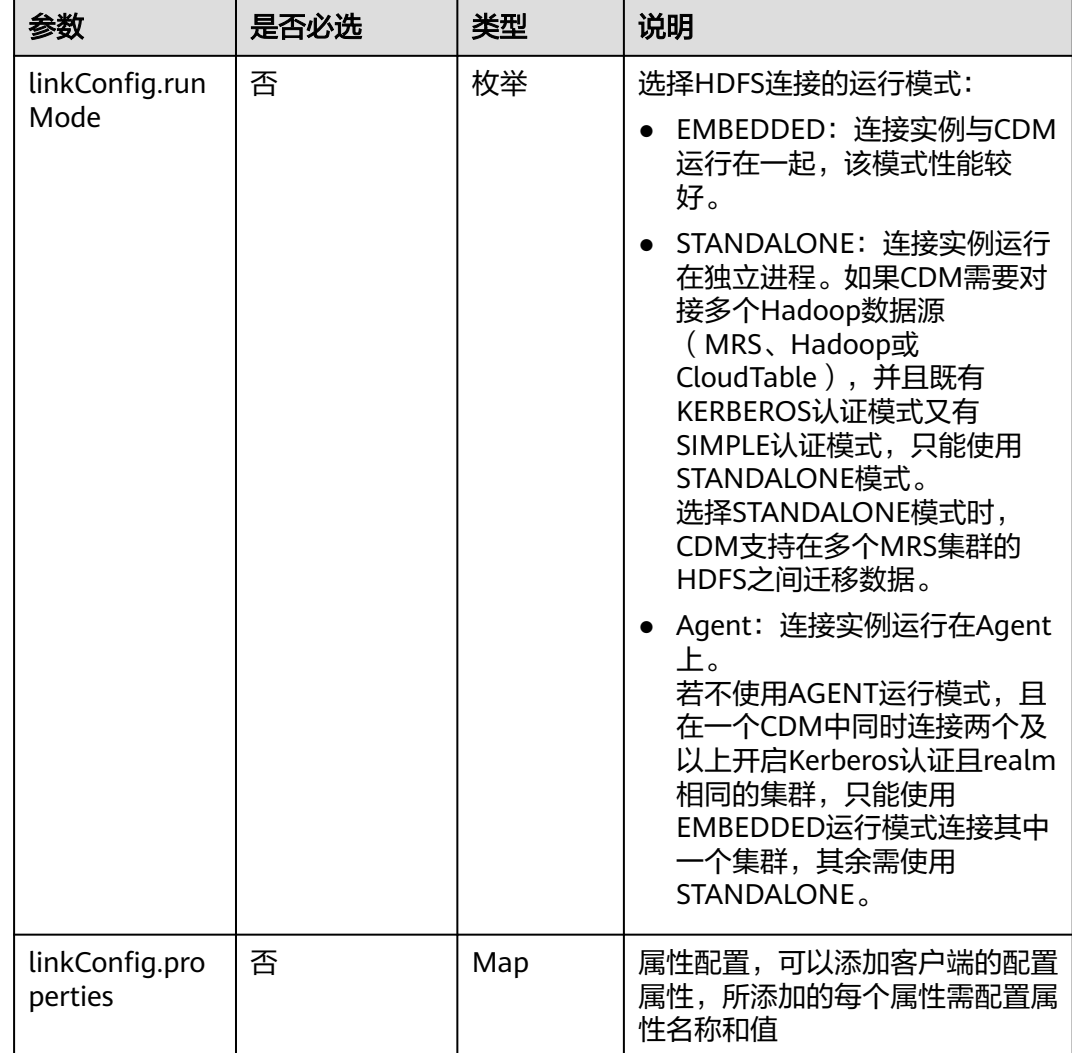

# **5.4.1.4 HBase** 连接

# 介绍

通过HBase连接,可以对MRS、FusionInsight HD、Apache Hadoop的HBase抽取、 加载数据。

```
{
  "links": [
\{ "link-config-values": {
 "configs": [
\overline{\phantom{a}} "inputs": [
 {
 "name": "linkConfig.hbaseType",
 "value": "MRS"
\qquad \qquad \} {
 "name": "linkConfig.host",
```

```
 "value": "192.168.0.34"
         },
         {
 "name": "linkConfig.user",
 "value": "zephyr"
         },
         {
 "name": "linkConfig.password",
 "value": "Add password here."
         },
         {
 "name": "linkConfig.authType",
 "value": "KERBEROS"
         },
         {
          "name": "linkConfig.serviceType",
          "value": "HDFS"
         },
         {
 "name": "linkConfig.hBaseVersion",
 "value": "HBASE_2_X"
         },
         {
          "name": "linkConfig.runMode",
          "value": "EMBEDDED"
        }
       ],
        "name": "linkConfig"
      }
     ],
      "extended-configs": {
      "name": "linkConfig.extendedFields",
      "value": 
"eyL1c2VDbHVzdGVyQ29uZmlnIjoiZmFsc2UiJCLjbHVzdGVyQ29uZmlnUHLpbmNpcGFsIjoiemVwaHlyIn0="
     }
    },
    "name": "mrs_hbase_dlf",
    "connector-name": "hbase-connector"
```
 } ] }

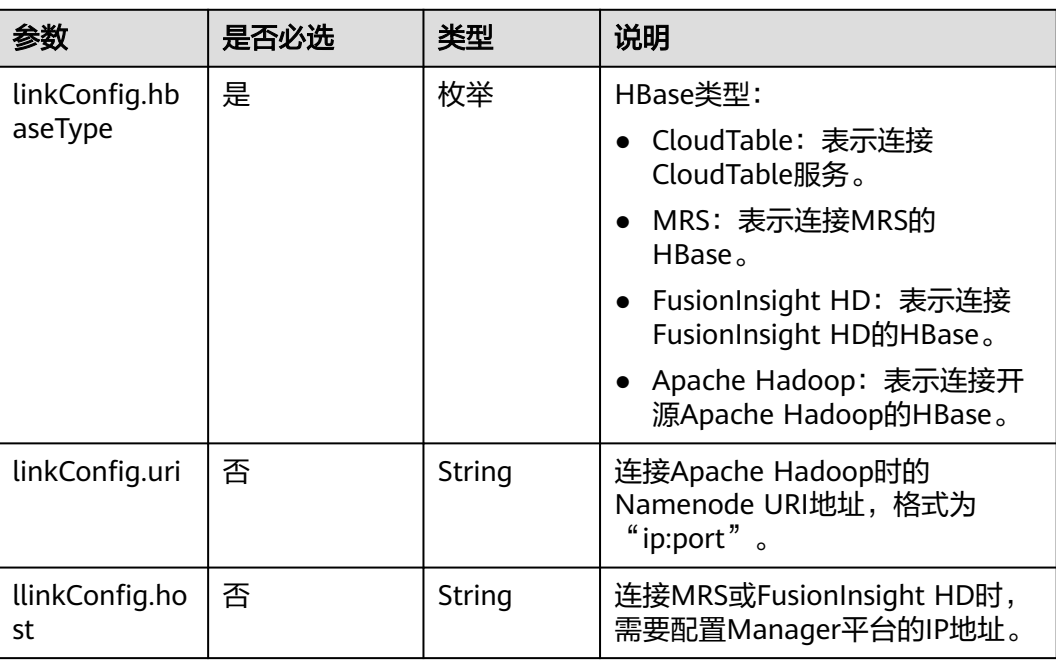

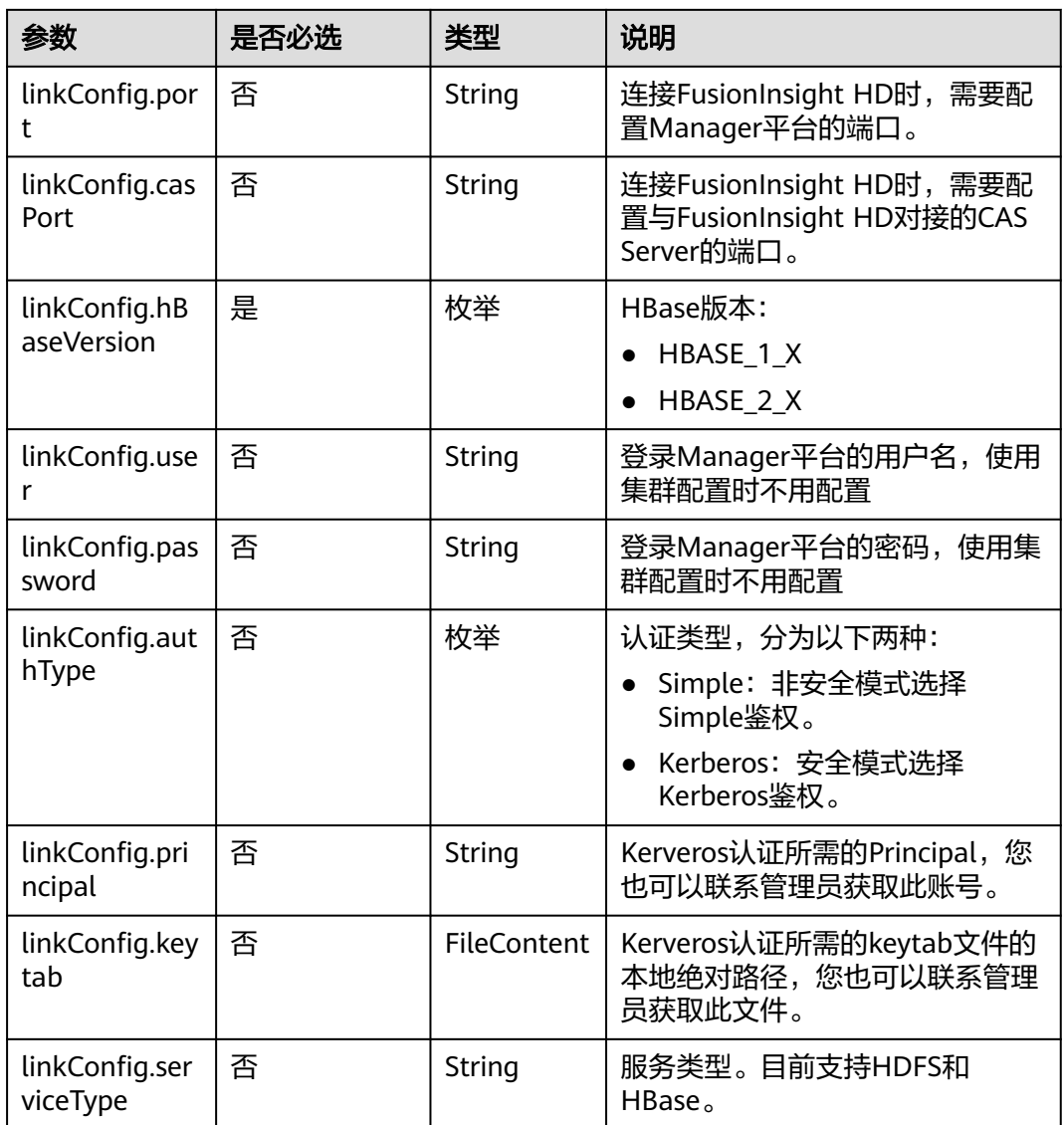

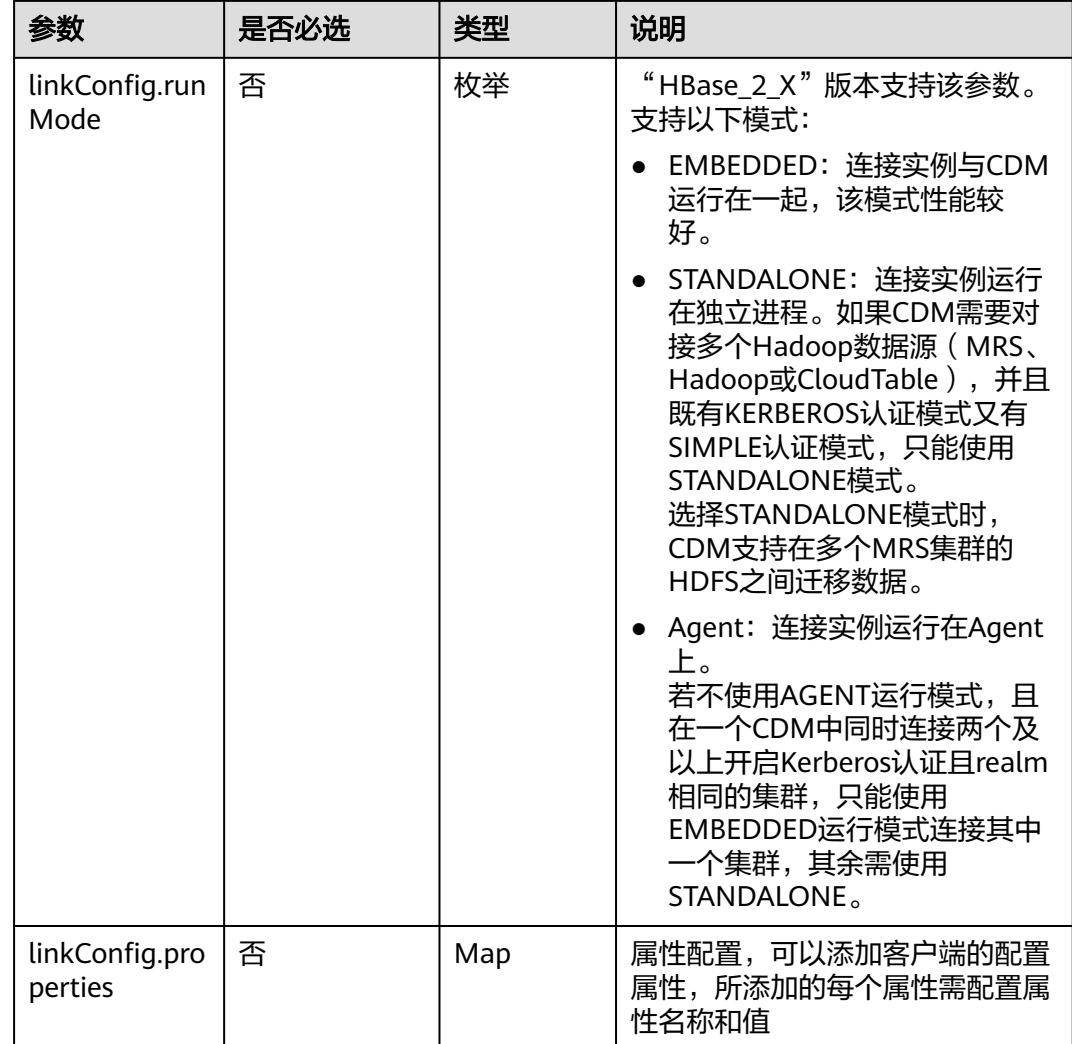

# **5.4.1.5 CloudTable** 连接

{

# 介绍

通过CloudTable连接,可以对CloudTable服务抽取、加载数据。

#### 连接样例

本示例为连接样例消息体。在实际使用中,AK(accessKey)和SK(securityKey)建 议在配置文件或者环境变量中密文存放,使用时解密,确保安全。

```
 "links": [
\{ "link-config-values": {
     "configs": [
\overline{\phantom{a}} "inputs": [
 {
 "name": "linkConfig.hbaseType",
 "value": "CloudTable"
        },
```

```
 {
 "name": "linkConfig.zookeeperQuorum",
 "value": "cloudtable-pass-zk2-bae54VGN.cloudtable.com:2181,cloudtable-pass-zk1-
Fu828so2.cloudtable.com:2181"
         },
         {
 "name": "linkConfig.iamAuth",
 "value": "true"
         },
         {
 "name": "linkConfig.cloudtableUser",
 "value": "zane"
        },
 {
 "name": "linkConfig.accessKey",
 "value": "<YOUR AK>"
        },
         {
 "name": "linkConfig.securityKey",
 "value": "<YOUR SK>"
        },
         {
 "name": "linkConfig.runMode",
 "value": "EMBEDDED"
        }
       ],
       "name": "linkConfig"
\qquad \qquad \}\blacksquare },
 "name": "cloudtablelink",
    "connector-name": "hbase-connector"
 }
 ]
}
```
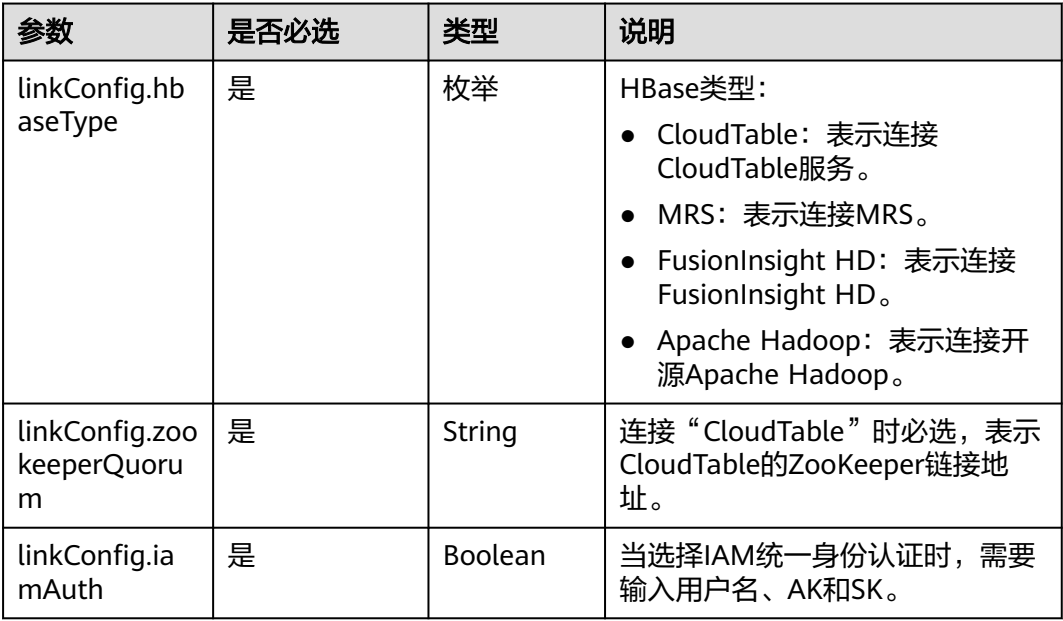

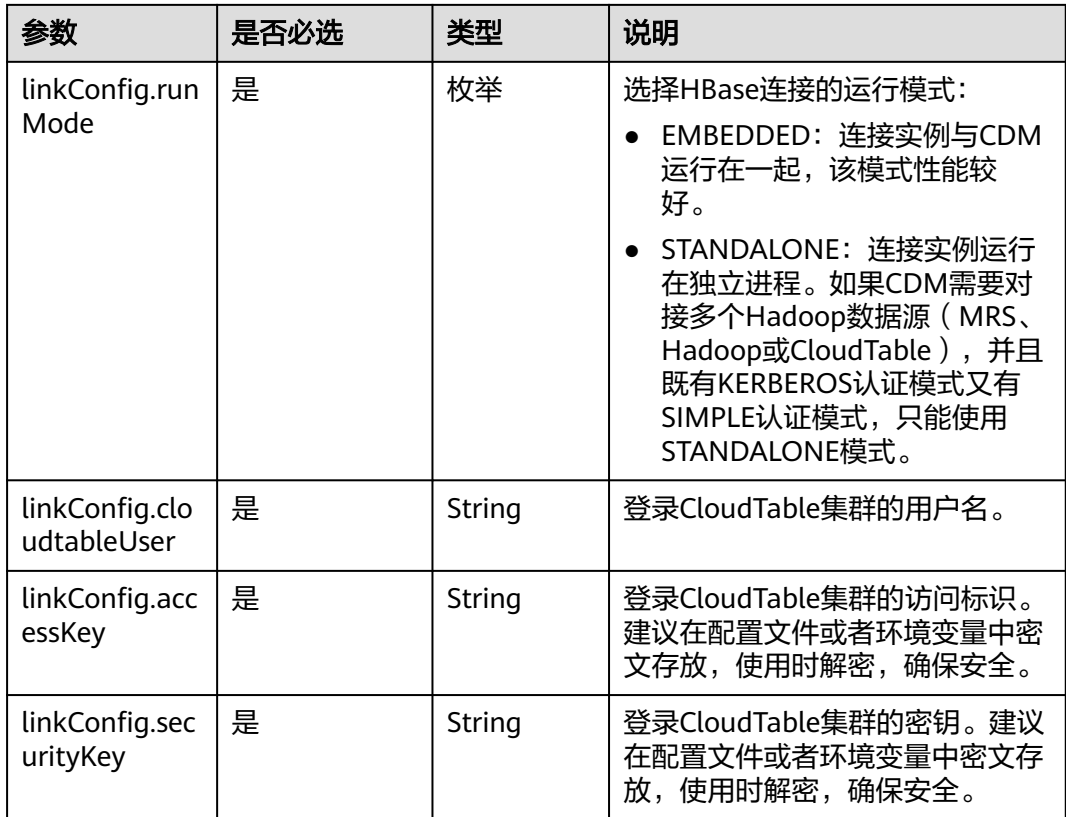

## **5.4.1.6 Hive** 连接

{

介绍

通过Hive连接,可以对MRS的Hive数据源进行抽取、加载数据。

#### 连接样例

本示例为连接样例消息体。在实际使用中,AK(accessKey)和SK(securityKey)建 议在配置文件或者环境变量中密文存放,使用时解密,确保安全。

```
 "links": [
\{ "link-config-values": {
 "configs": [
\overline{\phantom{a}} "inputs": [
 {
 "name": "linkConfig.host",
 "value": "10.120.205.230"
\qquad \qquad \} {
 "name": "linkConfig.authType",
 "value": "KERBEROS"
, and \},
        {
 "name": "linkConfig.user",
 "value": "cdm"
        },
        {
```
 "name": "linkConfig.password", "value": "*Add password here*" }  $\qquad \qquad$  ], "name": "linkConfig" } ] }, "name": "hive\_link", "connector-name": "hive-connector" } ]

}

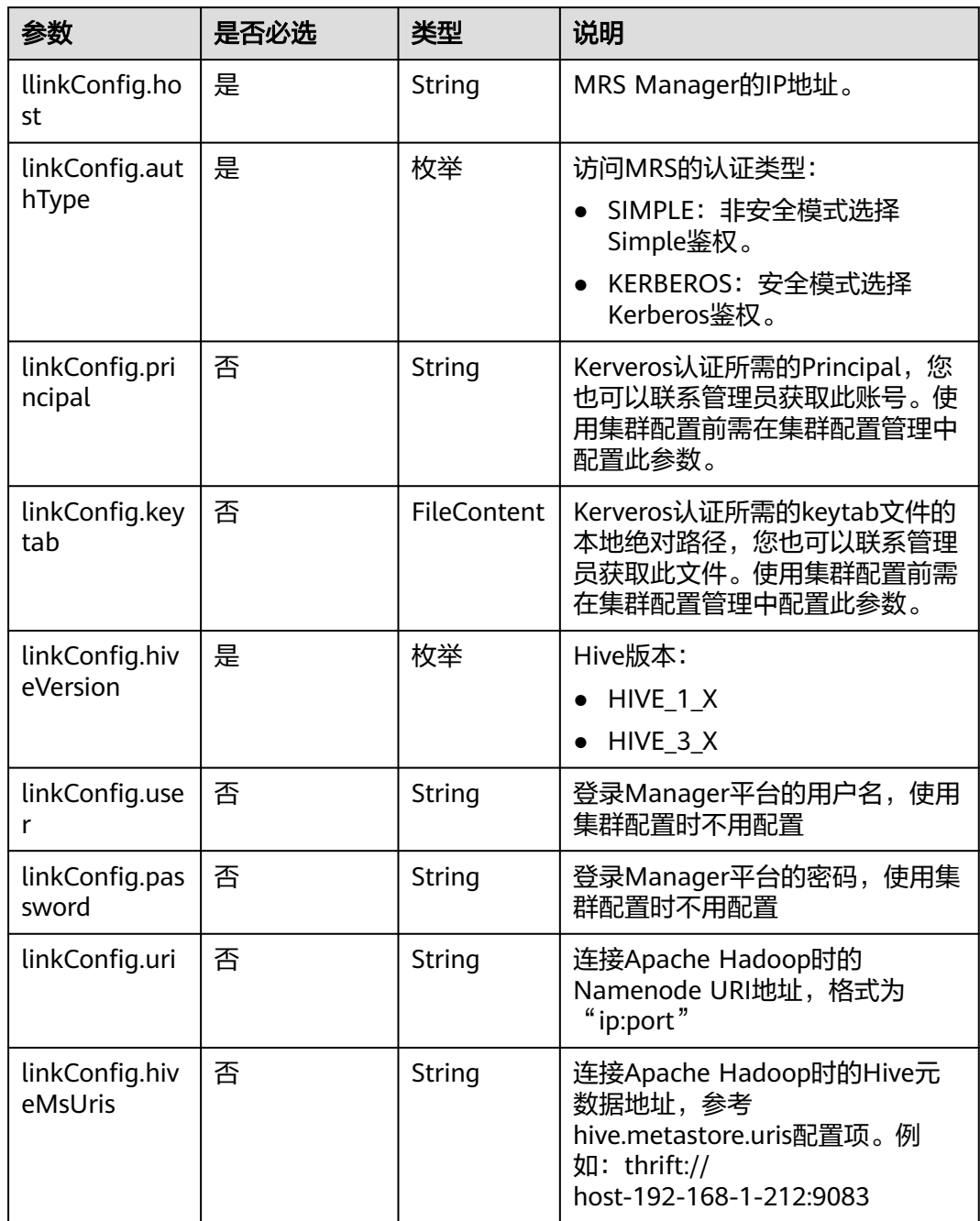

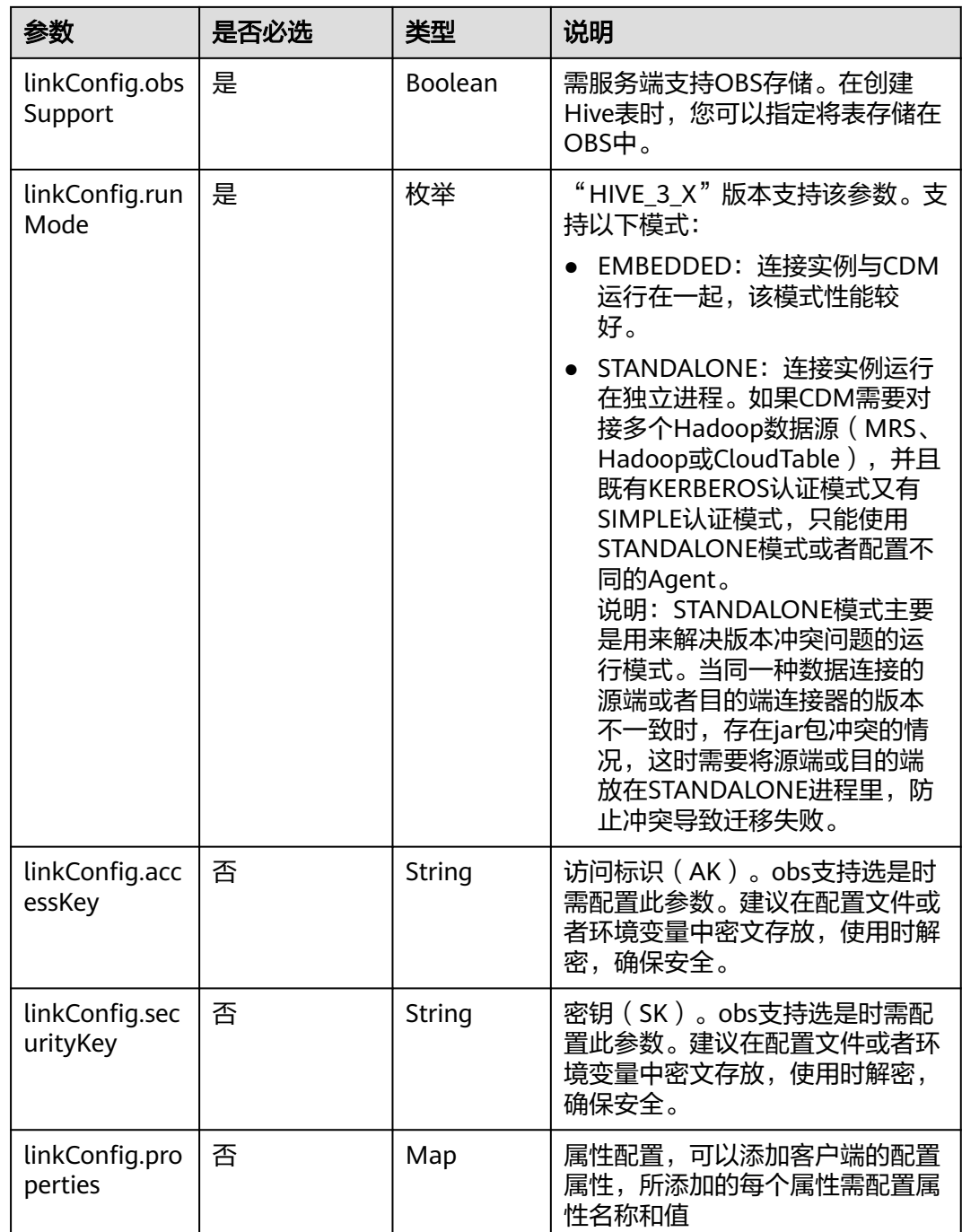

# **5.4.1.7 FTP/SFTP** 连接

介绍

通过FTP或SFTP连接,可以对FTP或SFTP服务器抽取或加载文件,支持CSV、二进制和 JSON格式。

#### 连接样例

"links": [

{

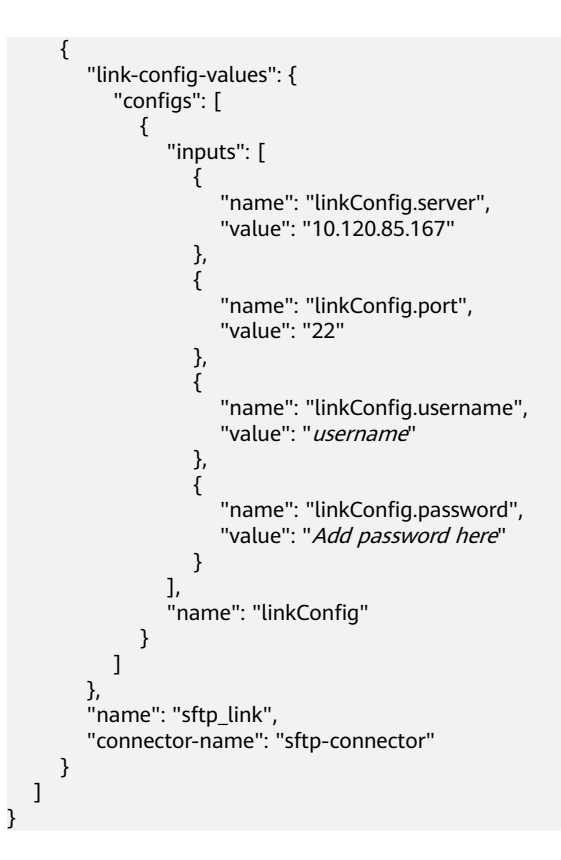

FTP和SFTP的连接参数相同。

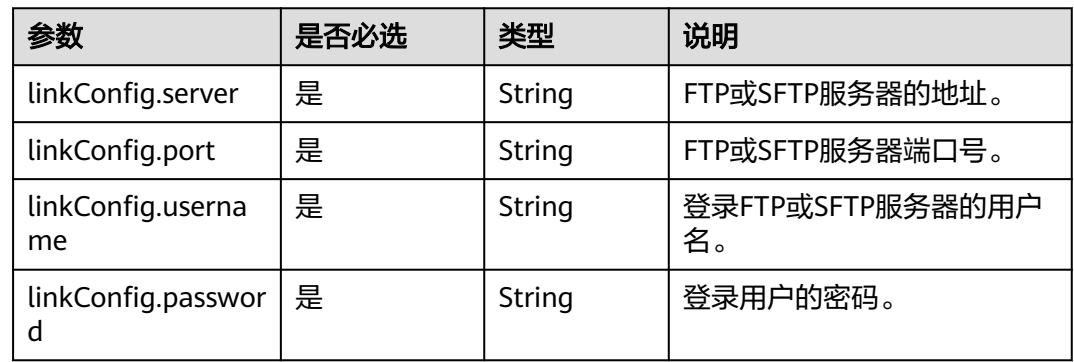

# **5.4.1.8 MongoDB** 连接

{

# 介绍

通过MongoDB连接,可以对MongoDB服务器抽取、加载数据。

# 连接样例

 "links": [ { "link-config-values": { "configs": [

```
 {
                 "inputs": [
\{ "name": "linkConfig.serverList",
 "value": "10.120.84.149:27017"
, where \{ \}, where \{ \}, \{ \}, \{ \}, \{ \}, \{ \}, \{ \}, \{ \}, \{ \}, \{ \}, \{ \}, \{ \}, \{ \}, \{ \}, \{ \}, \{ \}, \{ \}, \{ \}, \{ \}, \{ \}, \{ \}, \{ \}, \{ \}, \{ \}, \{ \}, \{ \},
{ } "name": "linkConfig.database",
 "value": "DB_name"
, and the contract of \},
\{ "name": "linkConfig.userName",
                   "value": "username"<br>},<br>{
, and the contract of \},
{ } "name": "linkConfig.password",
                   "value": "Add password here"<br>"value": "Add password here"
 }
                 ],
                  "name": "linkConfig"
              }
           ]
         },
         "name": "mongo_link",
         "connector-name": "mongodb-connector"
     }
   ]
```
}

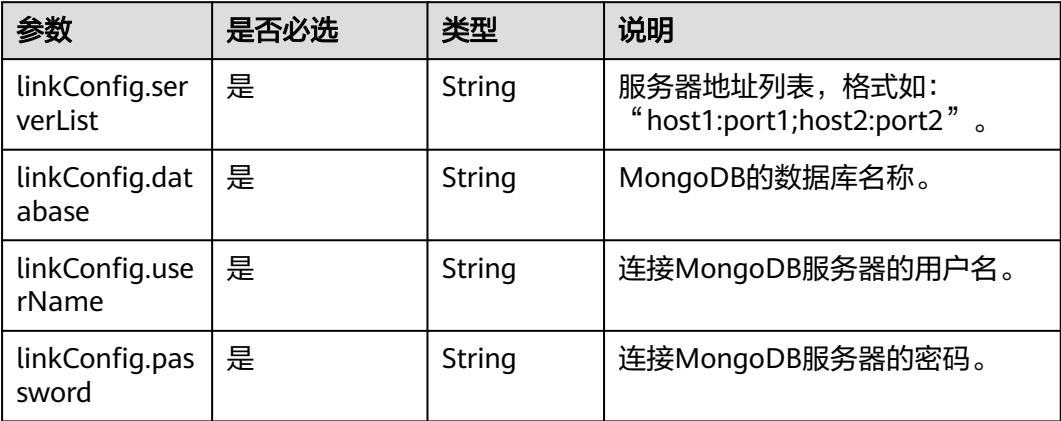

# **5.4.1.9 Redis** 连接

# 介绍

通过Redis连接,可以对Redis服务器抽取或加载数据。

#### 连接样例

```
 "links": [
                  {
 "link-config-values": {
 "configs": [
\left\{ \begin{array}{ccc} 0 & 0 & 0 \\ 0 & 0 & 0 \\ 0 & 0 & 0 \\ 0 & 0 & 0 \\ 0 & 0 & 0 \\ 0 & 0 & 0 \\ 0 & 0 & 0 \\ 0 & 0 & 0 \\ 0 & 0 & 0 \\ 0 & 0 & 0 \\ 0 & 0 & 0 \\ 0 & 0 & 0 \\ 0 & 0 & 0 \\ 0 & 0 & 0 & 0 \\ 0 & 0 & 0 & 0 \\ 0 & 0 & 0 & 0 \\ 0 & 0 & 0 & 0 & 0 \\ 0 & 0 & 0 & 0 & 0 \\ 0 & 0 & 0 & 0 & 0 \\ 0 & 0 & 0 & 0 "inputs": [
{ }
```
{

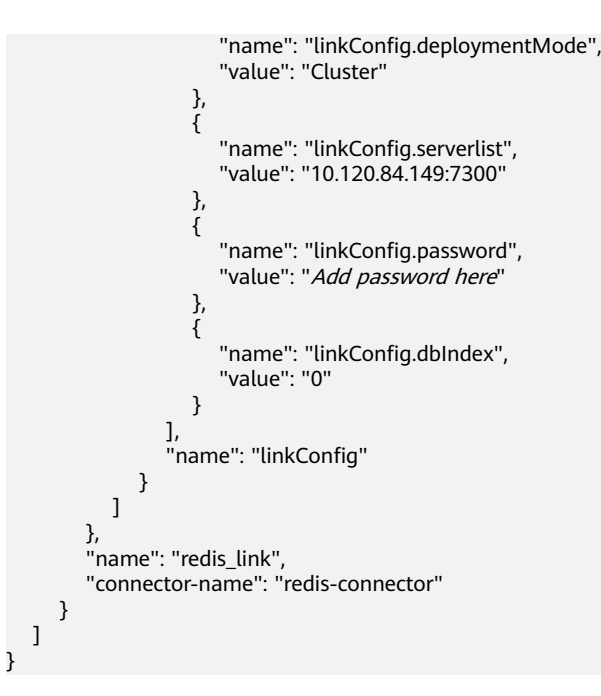

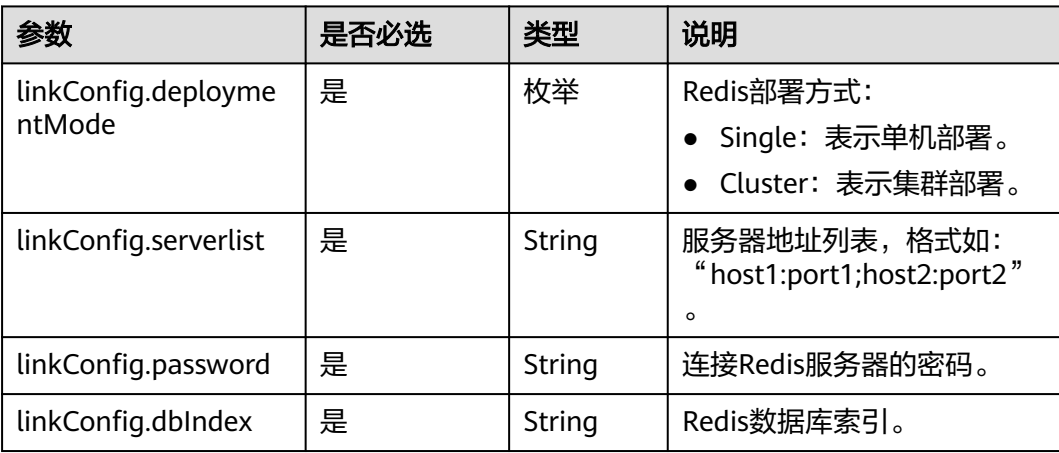

# **5.4.1.10 Kafka** 连接

# 介绍

通过Kafka连接器可以与开源的Kafka数据源建立连接,并按照用户指定配置将Kafka中 的数据迁移到其它数据源。目前仅支持从Kafka导出数据。

#### 连接样例

```
 "links": [
\{ "link-config-values": {
      "configs": [
\overline{\phantom{a}} "inputs": [
 {
            "name": "linkConfig.hadoopType",
```
{

```
 "value": "MRS"
        },
        {
 "name": "linkConfig.host",
 "value": "192.168.1.147"
        },
 {
 "name": "linkConfig.user",
 "value": "liuhuan1"
, and \},
        {
 "name": "linkConfig.password",
 "value": "Add password here."
        },
        {
 "name": "linkConfig.authType",
 "value": "KERBEROS"
        }
       ],
       "name": "linkConfig"
     }
     ],
 "extended-configs": {
 "name": "linkConfig.extendedFields",
 "value": "e30="
    }
    },
 "name": "mrs_kafka_link",
 "connector-name": "kafka-connector"
 }
```
 ] }

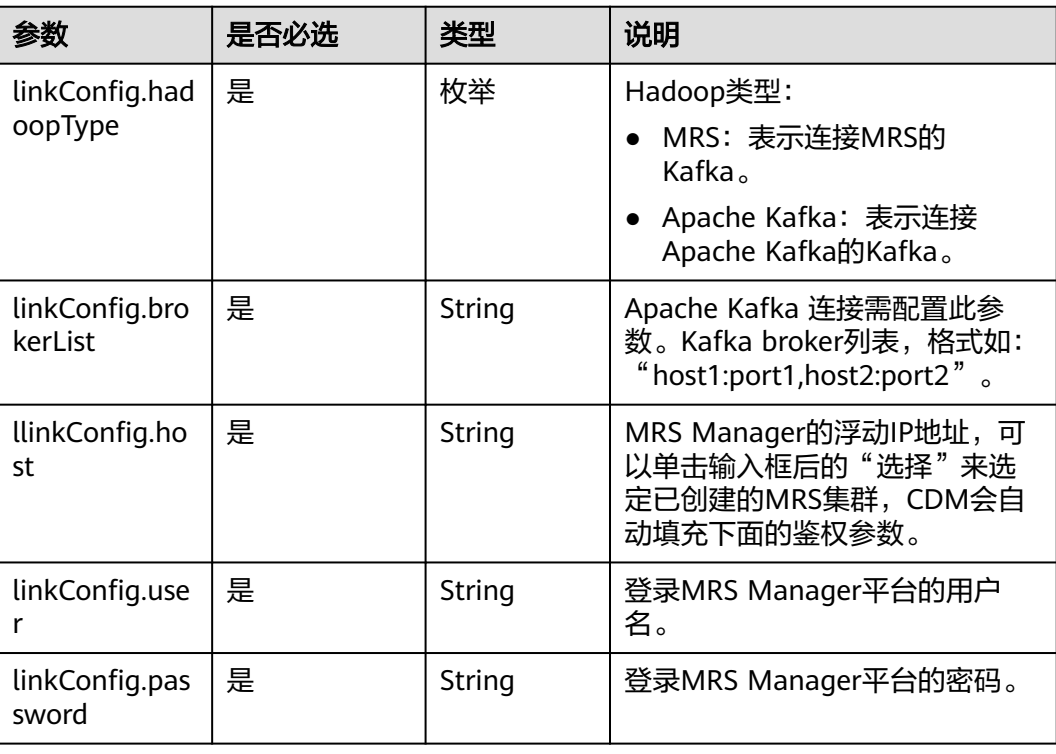

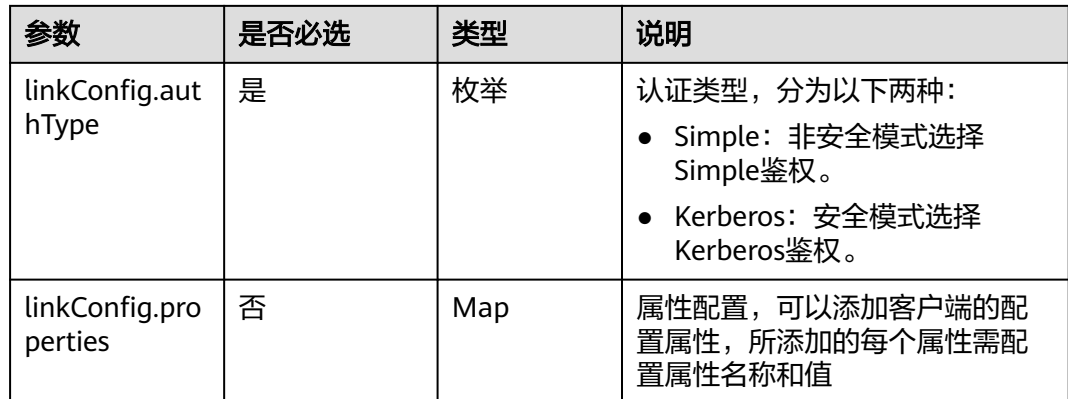

#### **5.4.1.11 DIS** 连接

## 介绍

通过DIS连接可以与DIS建立连接,并按照用户指定配置将DIS中的数据迁移到其他数据 源。

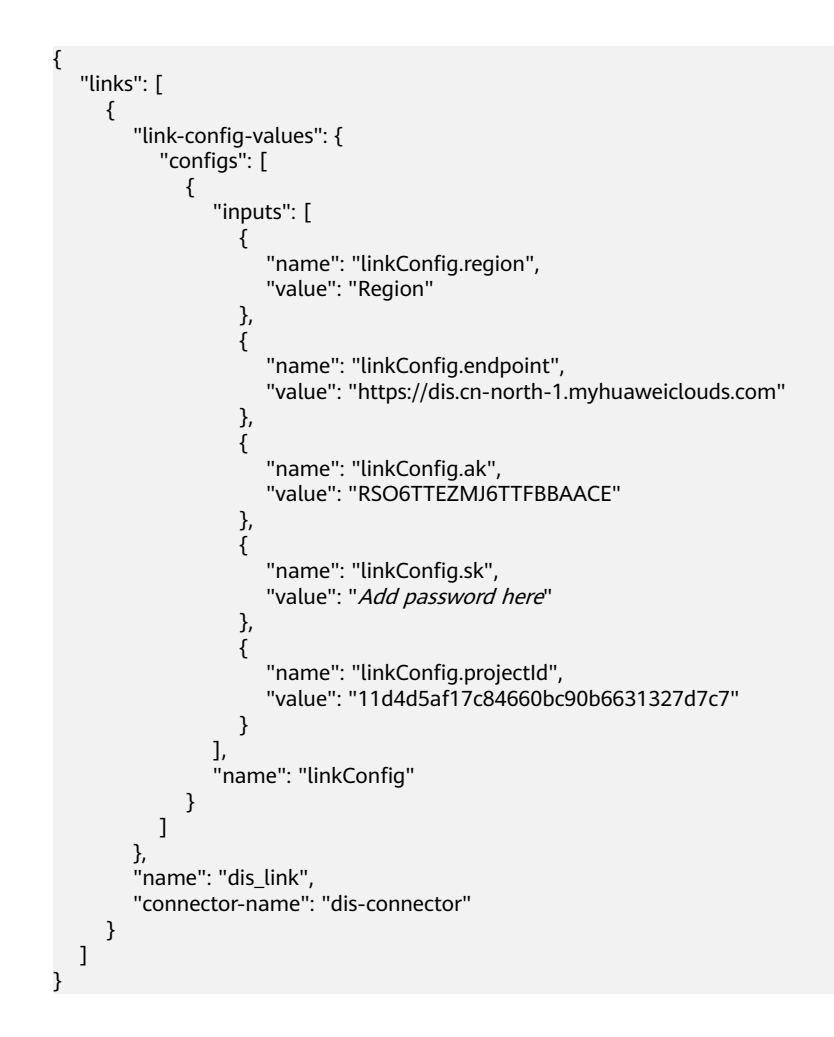

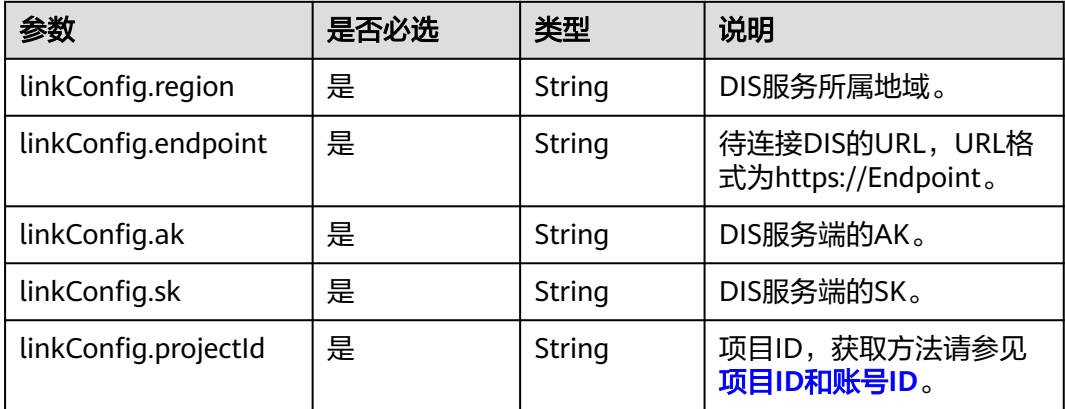

# **5.4.1.12 Elasticsearch/**云搜索服务**(CSS)**连接

## 介绍

通过Elasticsearch连接,可以对Elasticsearch服务器或云搜索服务抽取、加载数据。

```
{
  "links": [
   {
    "link-config-values": {
      "configs": [
       {
        "inputs": [
         {
 "name": "linkConfig.host",
 "value": "192.168.0.50:9200;192.168.0.62:9200"
         },
 {
 "name": "linkConfig.safemode",
 "value": "true"
         },
         {
 "name": "linkConfig.user",
 "value": "admin"
         },
         {
           "name": "linkConfig.password",
           "value": "Add password here."
         },
         {
 "name": "linkConfig.linkType",
 "value": "CSS"
         }
        ],
       "name": "linkConfig"
\qquad \qquad \}\qquad \qquad ],
 "extended-configs": {
 "name": "linkConfig.extendedFields",
 "value": "eyLodHRwc0FjY2VzcyI6InRydWUifQ=="
\qquad \qquad \} },
 "name": "css-cdm-autotest-nodel",
    "connector-name": "elasticsearch-connector"
```
#### } ]

}

#### 连接参数

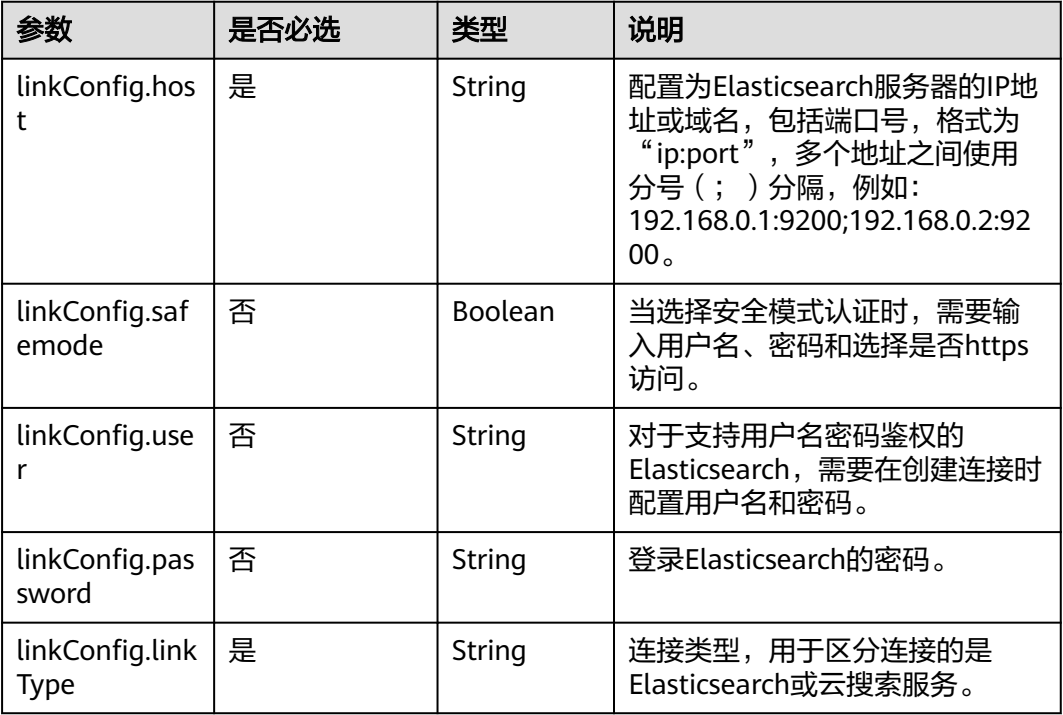

# **5.4.1.13 DLI** 连接

{

介绍

通过DLI连接,可以导入数据到数据湖探索(DLI)服务,CDM暂不支持从DLI服务导 出数据。

```
 "links": [
\overline{\phantom{a}} "link-config-values": {
 "configs": [
\left\{ \begin{array}{ccc} 1 & 0 & 0 \\ 0 & 0 & 0 \\ 0 & 0 & 0 \\ 0 & 0 & 0 \\ 0 & 0 & 0 \\ 0 & 0 & 0 \\ 0 & 0 & 0 \\ 0 & 0 & 0 \\ 0 & 0 & 0 \\ 0 & 0 & 0 \\ 0 & 0 & 0 \\ 0 & 0 & 0 \\ 0 & 0 & 0 \\ 0 & 0 & 0 & 0 \\ 0 & 0 & 0 & 0 \\ 0 & 0 & 0 & 0 \\ 0 & 0 & 0 & 0 \\ 0 & 0 & 0 & 0 & 0 \\ 0 & 0 & 0 & 0 & 0 \\ 0 & 0 & 0 & 0 & 0 "inputs": [
\{ "name": "linkConfig.ak",
 "value": "GRC2WR0IDC6NGROYLWU2"
, and the contract of \mathbb{R}.
{ } "name": "linkConfig.sk",
 "value": "Add password here"
                        },
\{ "name": "linkConfig.region",
 "value": "cn-north-1"
, and the contract of \},
{ }
```

```
 "name": "linkConfig.projectId",
 "value": "c48475ce8e174a7a9f775706a3d5ebe2"
\{\hspace{.8cm},\hspace{.8cm}\}, where \sim 1,
 "name": "linkConfig"
           }
         ]
       },
       "name": "dli",
       "connector-name": "dli-connector"
     }
  ]
```
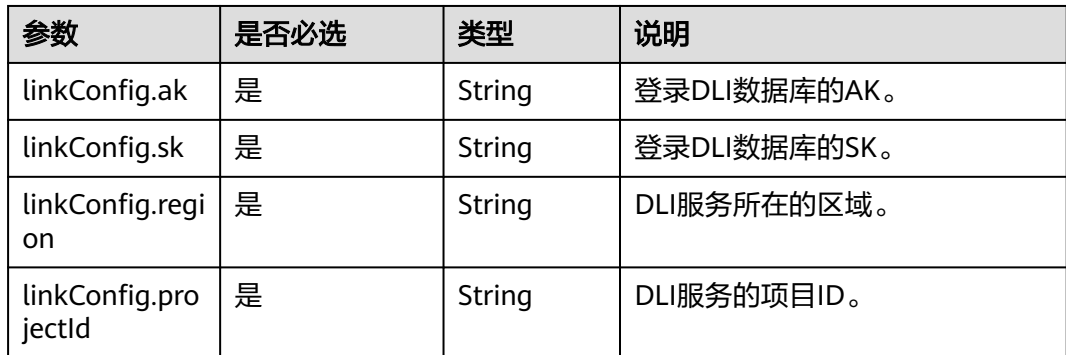

#### **5.4.1.14 DMS Kafka** 连接

}

## 介绍

通过DMS Kafka连接,可以连接DMS Kafka普通队列或者专享版Kafka。目前仅支持从 DMS Kafka导出数据到云搜索服务。

```
{
  "links": [
\{ "link-config-values": {
     "configs": [
       {
        "inputs": [
 {
 "name": "linkConfig.kafkaType",
 "value": "Platinum"
         },
 {
 "name": "linkConfig.brokerList",
 "value": "100.85.121.112:9094,100.85.220.134:9094,100.85.127.232:9094"
         },
         {
 "name": "linkConfig.isPlatinumInstance",
 "value": "false"
         }
\sim \sim \sim \sim \sim \sim "name": "linkConfig"
      }
     ],
      "extended-configs": {
```

```
 "name": "linkConfig.extendedFields",
 "value": "e30="
    }
 },
 "name": "dms_kafka",
    "connector-name": "dms-kafka-connector"
 }
```
 ] }

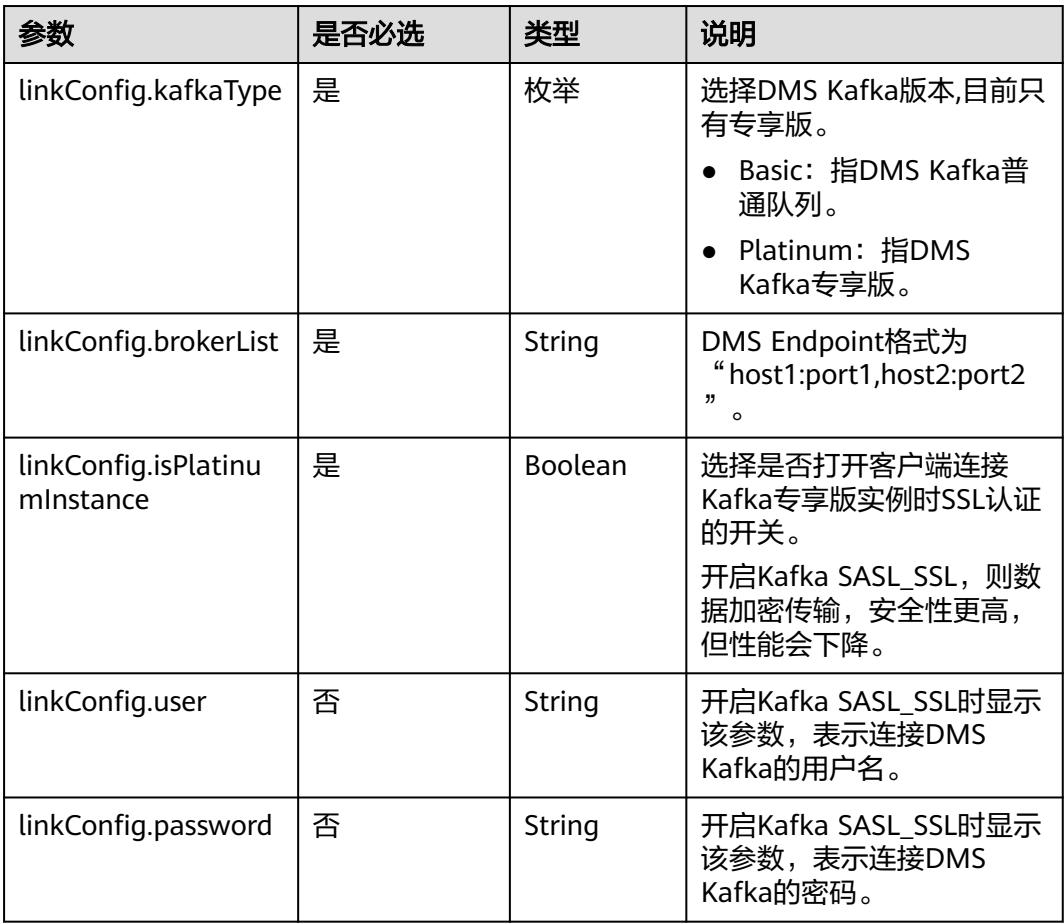

# **5.4.2** 源端作业参数说明

# **5.4.2.1** 源端为关系数据库

# **JSON** 样例

```
"from-config-values": {
     "configs": [
\overline{\phantom{a}} "inputs": [
 {
 "name": "fromJobConfig.useSql",
 "value": "false"
         },
```

```
 {
 "name": "fromJobConfig.schemaName",
 "value": "rf_database"
, and \},
         {
 "name": "fromJobConfig.tableName",
 "value": "rf_from"
         },
 {
 "name": "fromJobConfig.columnList",
 "value": "AA&BB"
         },
 {
 "name": "fromJobConfig.incrMigration",
 "value": "false"
\begin{array}{ccc} & & \rightarrow & \rightarrow & \rightarrow \end{array}\qquad \qquad ],
 "name": "fromJobConfig"
\qquad \qquad \}\blacksquare
```
# 参数说明

}

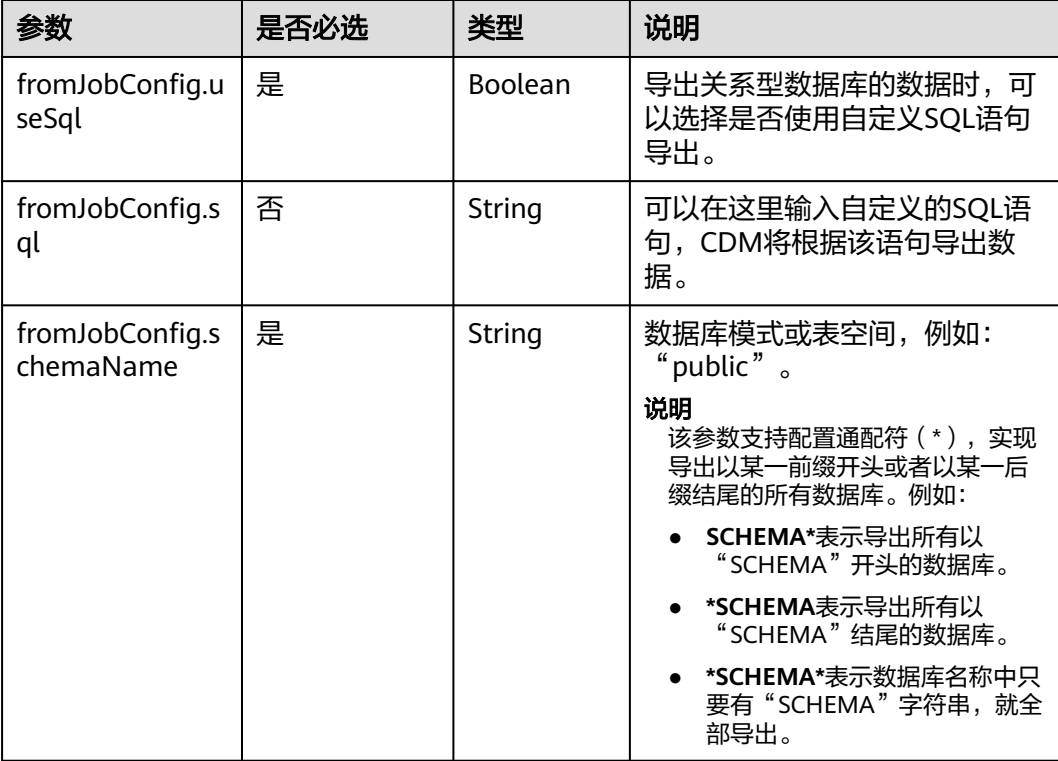

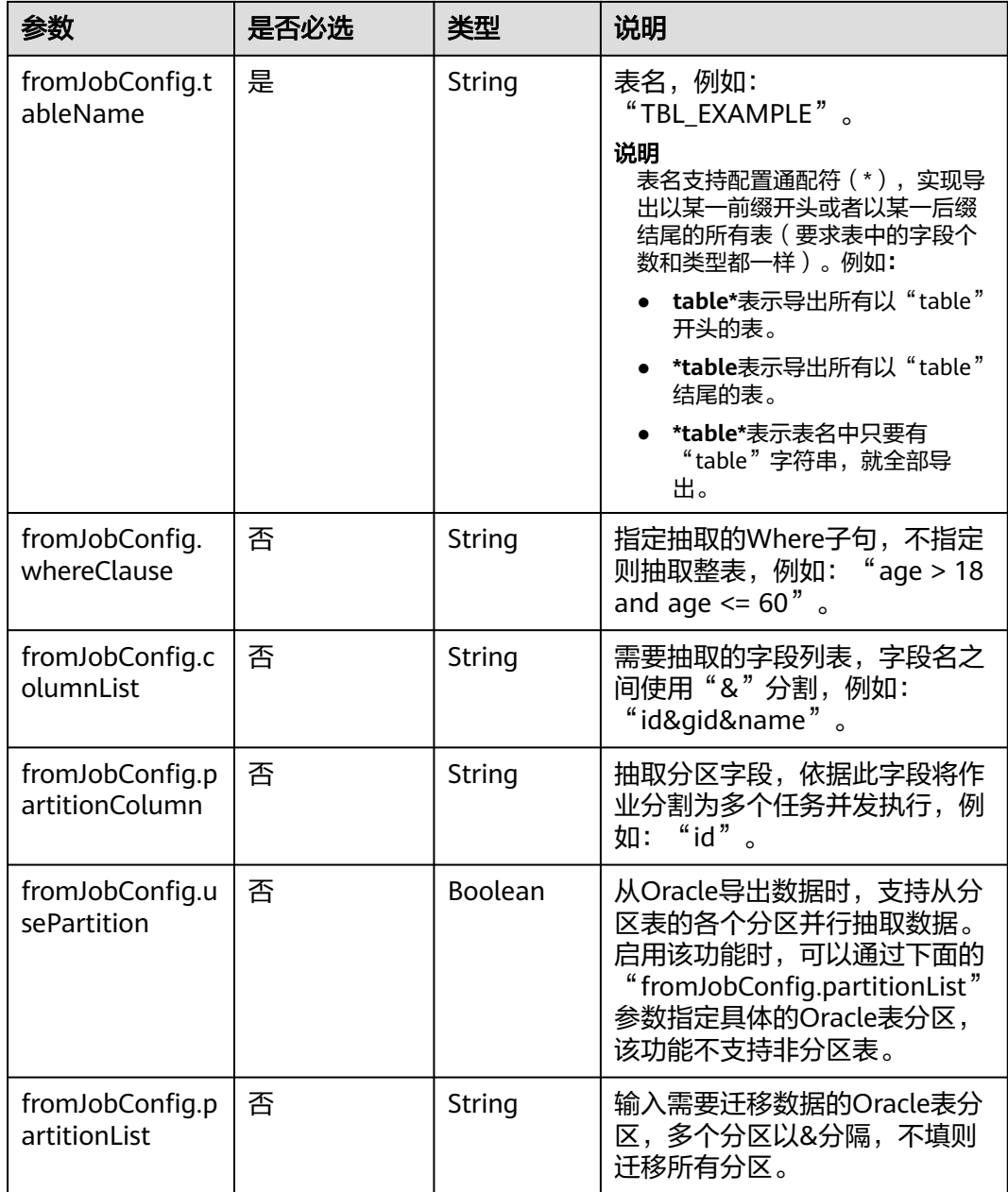

# **5.4.2.2** 源端为对象存储

# **JSON** 样例

```
"from-config-values": {
 "configs": [
      {
       "inputs": [
        {
 "name": "fromJobConfig.bucketName",
 "value": "cdm-est"
        },
        {
 "name": "fromJobConfig.inputDirectory",
 "value": "/obsfrom/varchar.txt"
        },
```

```
 {
 "name": "fromJobConfig.inputFormat",
 "value": "CSV_FILE"
        },
        {
         "name": "fromJobConfig.columnList",
         "value": "1&2&3"
        },
 {
 "name": "fromJobConfig.fieldSeparator",
 "value": ","
        },
        {
 "name": "fromJobConfig.quoteChar",
 "value": "false"
        },
        {
 "name": "fromJobConfig.regexSeparator",
 "value": "false"
, and \},
 {
         "name": "fromJobConfig.firstRowAsHeader",
         "value": "false"
        },
 {
 "name": "fromJobConfig.encodeType",
 "value": "UTF-8"
, and \},
        {
 "name": "fromJobConfig.fromCompression",
 "value": "NONE"
        },
        {
         "name": "fromJobConfig.splitType",
         "value": "FILE"
        }
\qquad \qquad ],
 "name": "fromJobConfig"
      }
    \, \, \,
```
## 参数说明

}

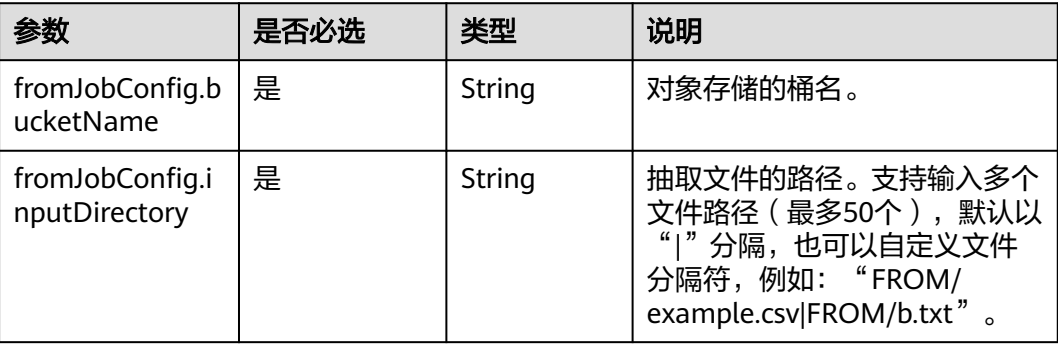

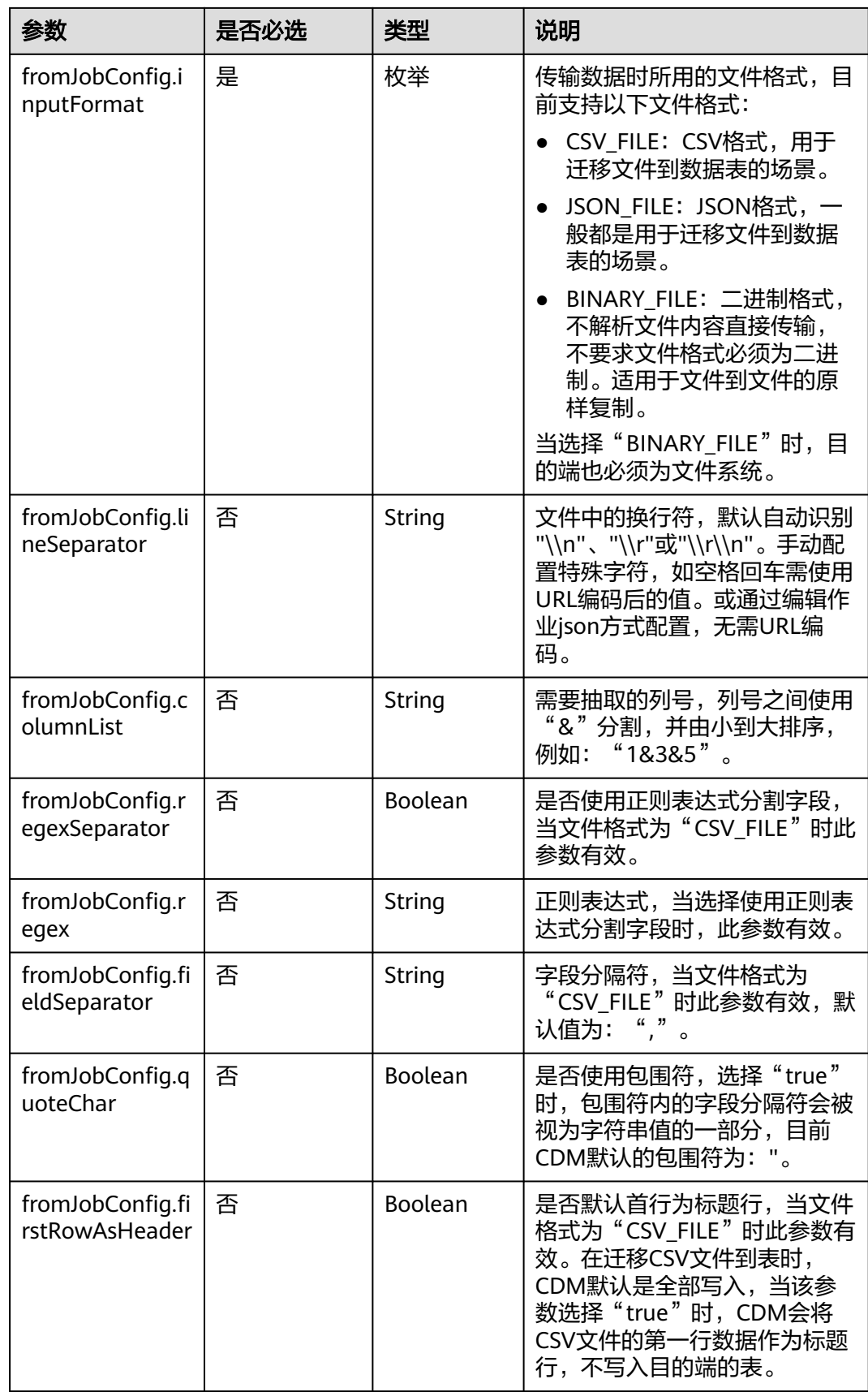

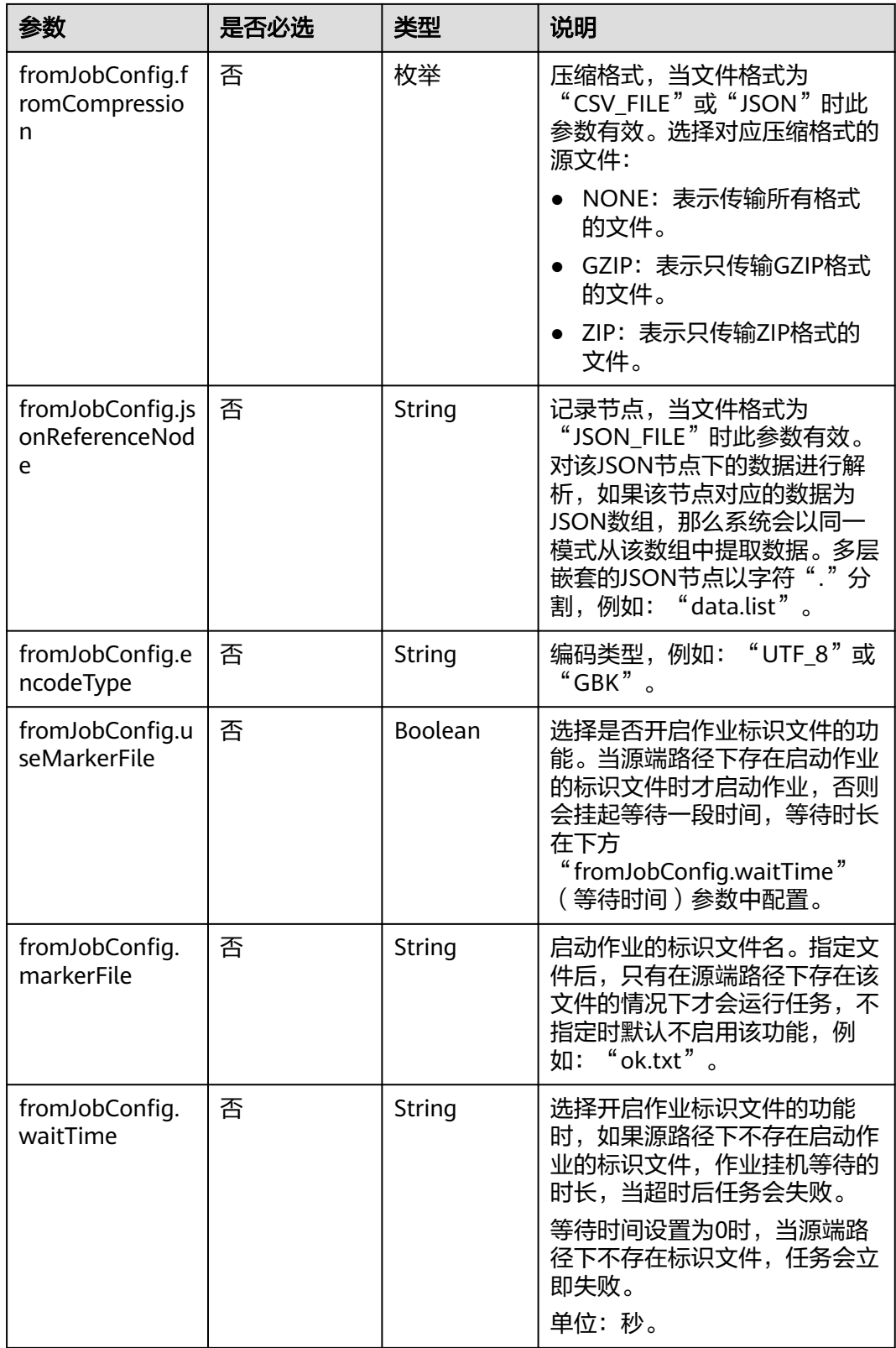

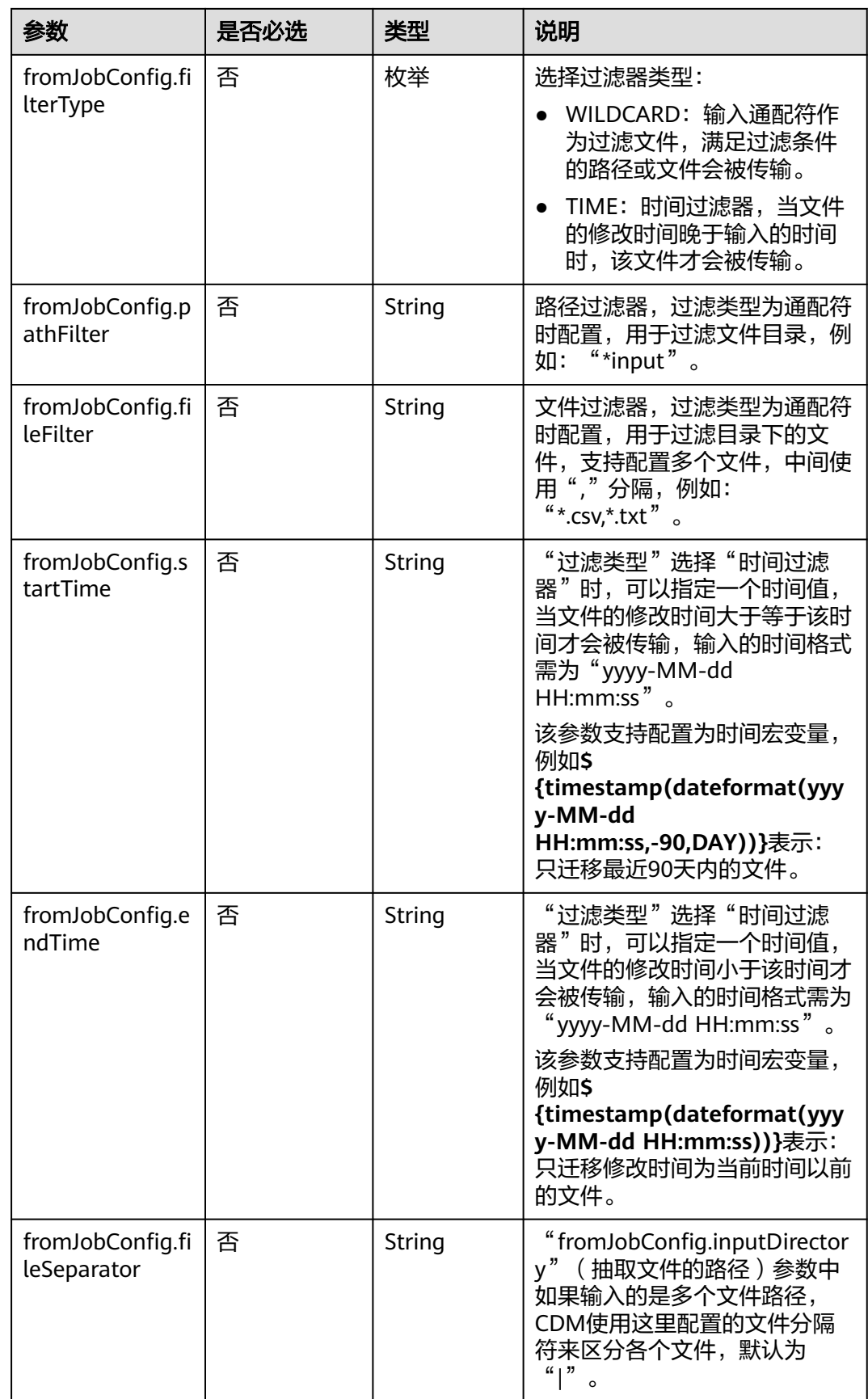

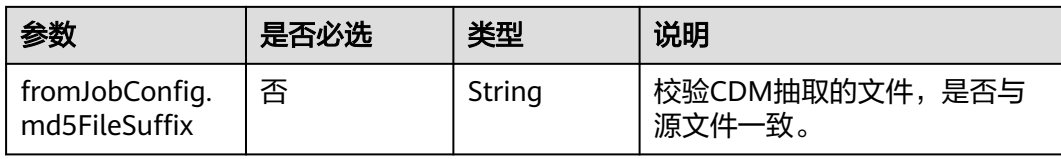

### **5.4.2.3** 源端为 **HDFS**

## **JSON** 样例

```
"from-config-values": {
     "configs": [
      {
        "inputs": [
 {
          "name": "fromJobConfig.inputDirectory",
          "value": "/hdfsfrom/from_hdfs_est.csv"
         },
         {
 "name": "fromJobConfig.inputFormat",
 "value": "CSV_FILE"
         },
         {
 "name": "fromJobConfig.columnList",
 "value": "1"
         },
         {
          "name": "fromJobConfig.fieldSeparator",
          "value": ","
         },
         {
          "name": "fromJobConfig.quoteChar",
          "value": "false"
         },
         {
          "name": "fromJobConfig.regexSeparator",
          "value": "false"
         },
 {
 "name": "fromJobConfig.firstRowAsHeader",
 "value": "false"
         },
 {
          "name": "fromJobConfig.encodeType",
          "value": "UTF-8"
         },
         {
 "name": "fromJobConfig.fromCompression",
 "value": "NONE"
         },
         {
          "name": "fromJobConfig.compressedFileSuffix",
          "value": "*"
         },
 {
 "name": "fromJobConfig.splitType",
          "value": "FILE"
         },
 {
          "name": "fromJobConfig.useMarkerFile",
          "value": "false"
         },
 {
          "name": "fromJobConfig.fileSeparator",
          "value": "|"
         },
```

```
 {
 "name": "fromJobConfig.filterType",
 "value": "NONE"
\begin{array}{ccc} & & & \end{array}\qquad \qquad ],
 "name": "fromJobConfig"
\qquad \qquad \}\blacksquare }
```
# 参数说明

● HDFS作业参数说明

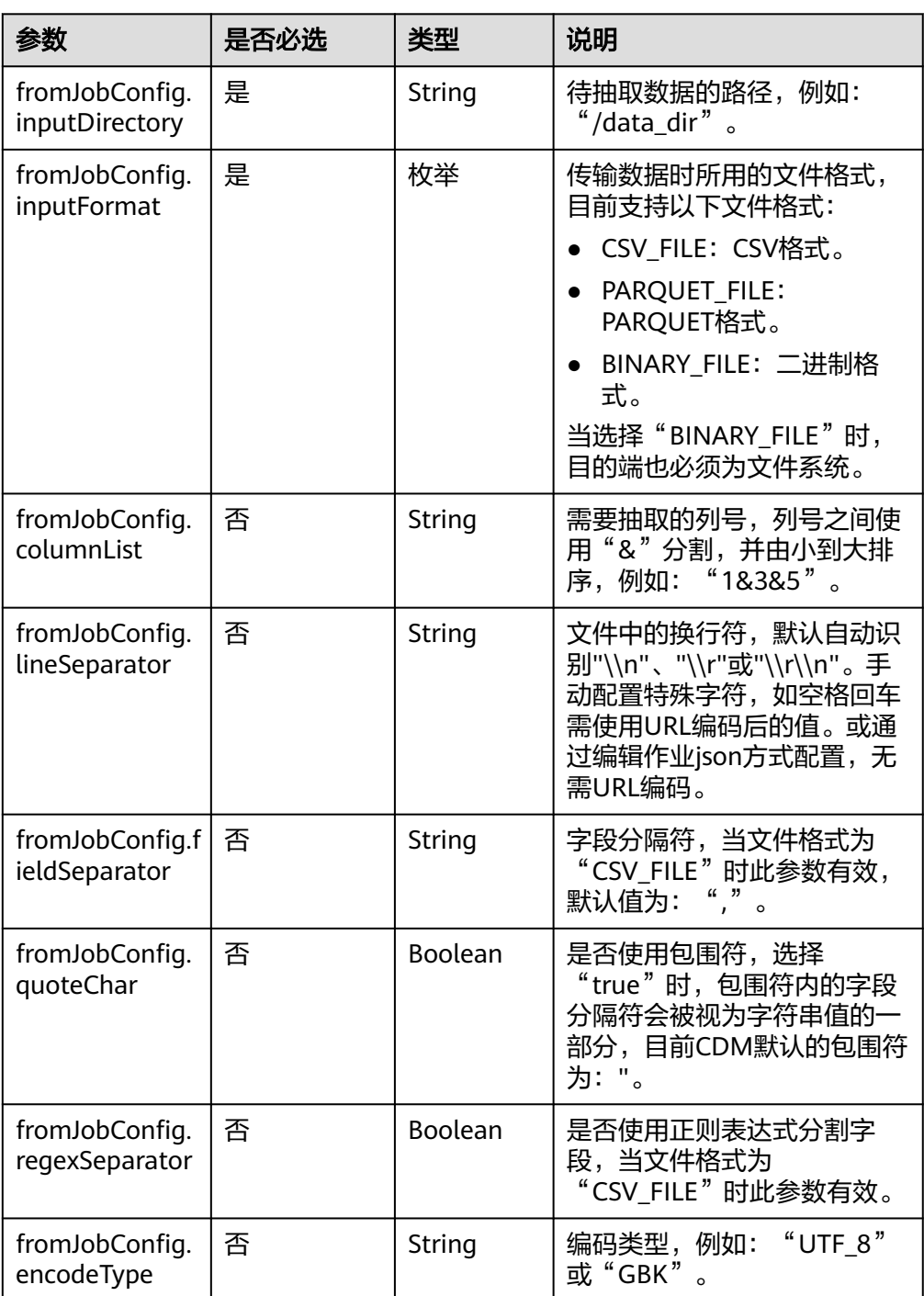

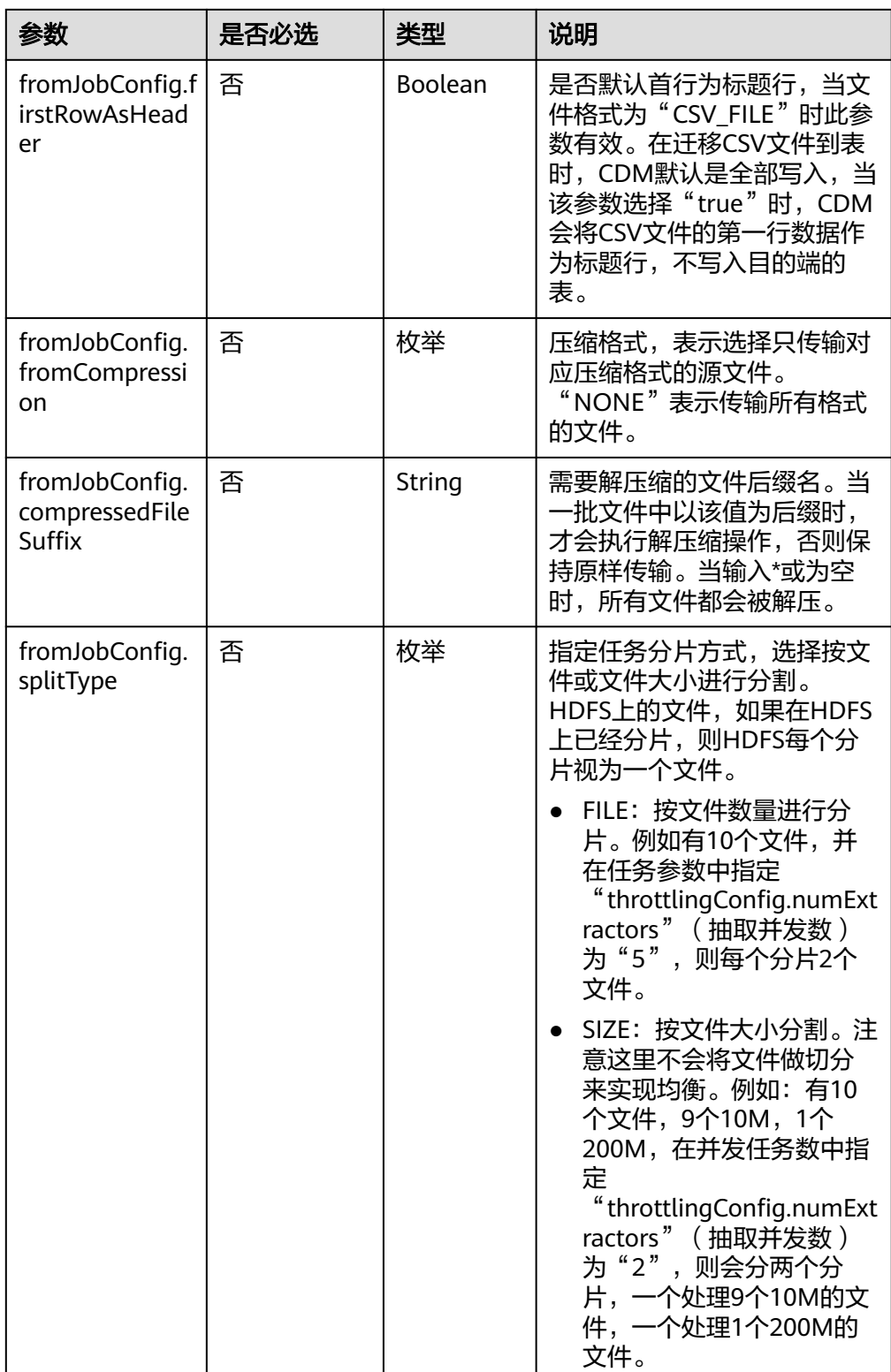

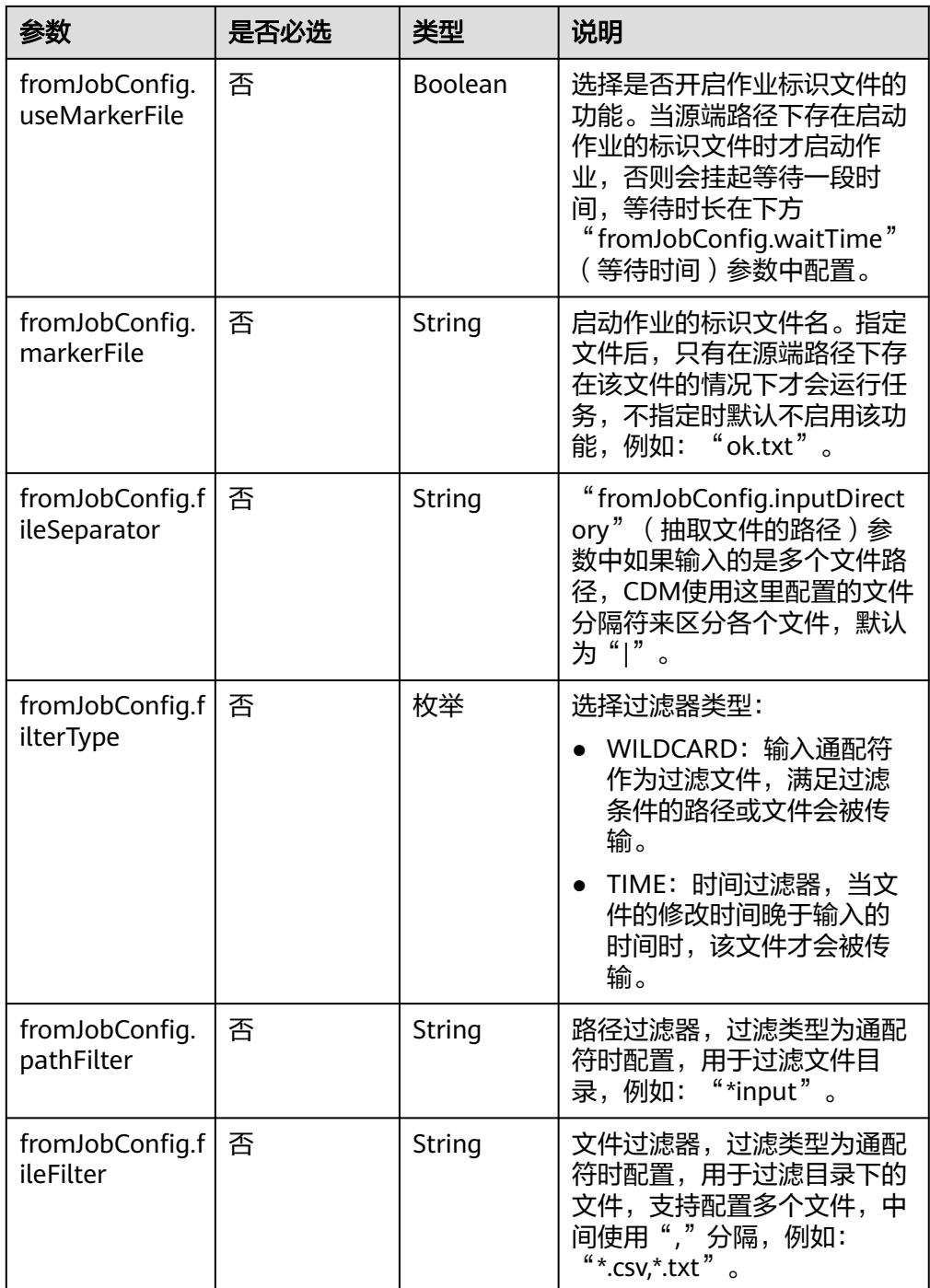

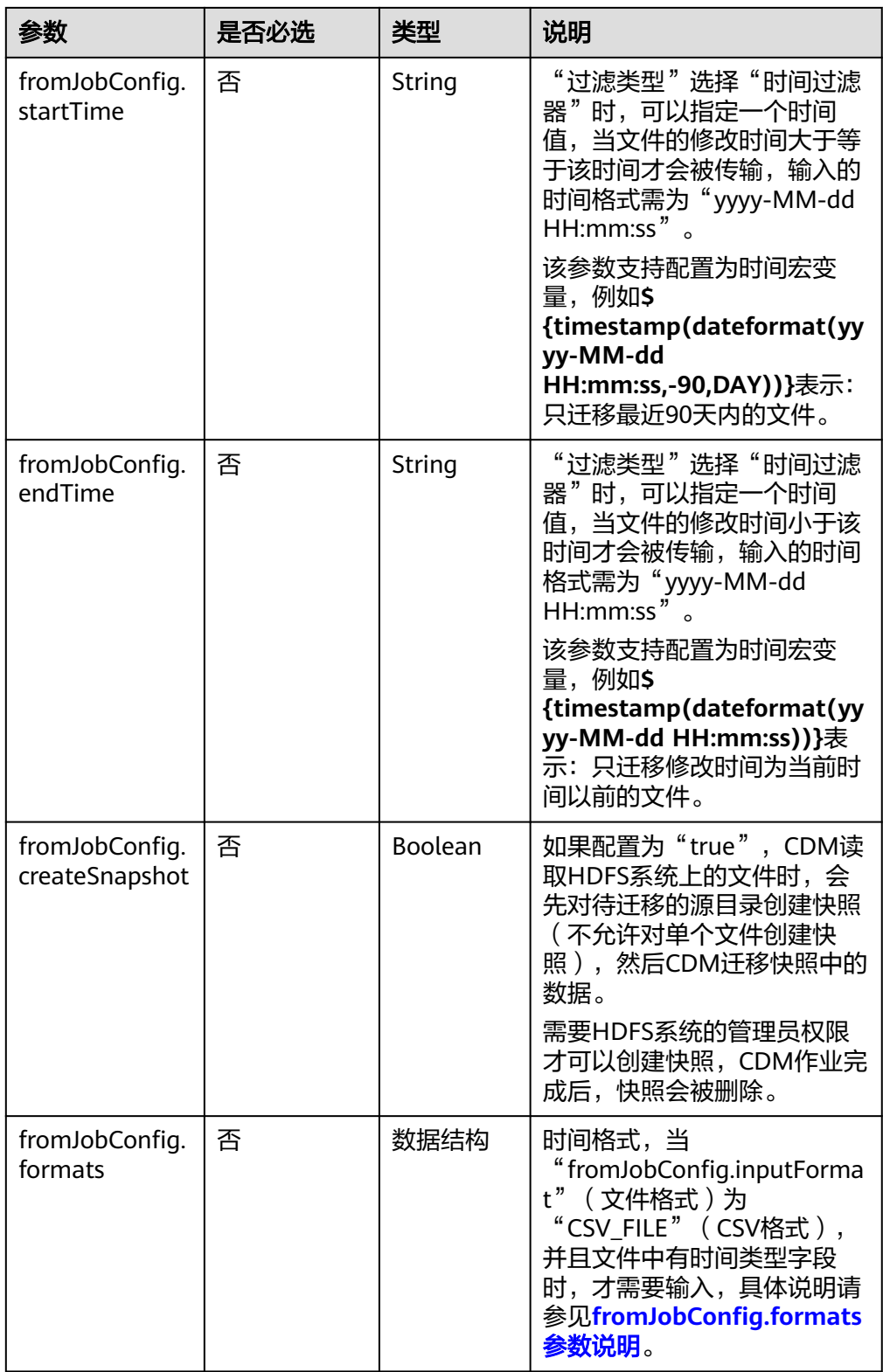

<span id="page-248-0"></span>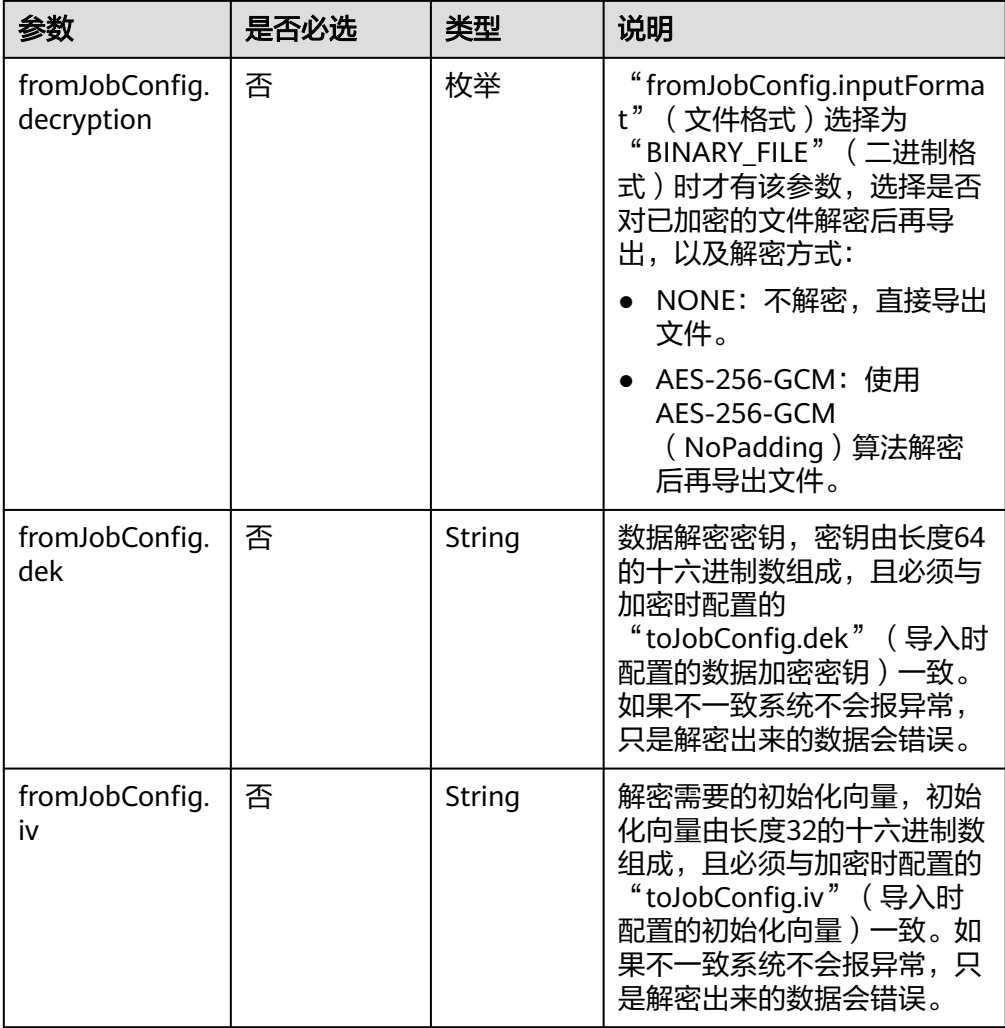

#### ● fromJobConfig.formats参数说明

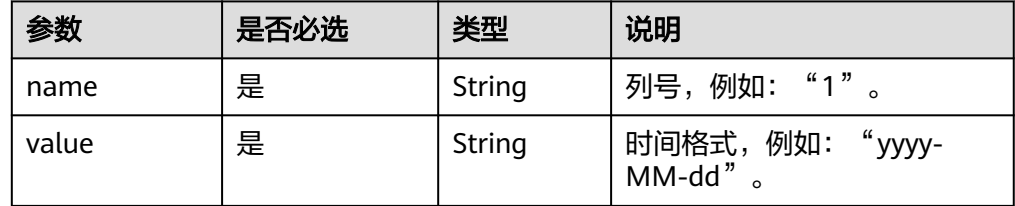

# **5.4.2.4** 源端为 **Hive**

# **JSON** 样例

```
"from-config-values": {
 "configs": [
\overline{\phantom{a}} "inputs": [
 {
 "name": "fromJobConfig.hive",
 "value": "hive"
, and \},
       },<br>{
```

```
 "name": "fromJobConfig.database",
 "value": "rf_database"
         },
         {
          "name": "fromJobConfig.table",
          "value": "rf_from"
        },
         {
 "name": "fromJobConfig.columnList",
 "value": "tiny&small&int&integer&bigint&float&double&timestamp&char&varchar&text"
        }
       ],
       "name": "fromJobConfig"
      }
     ]
    }
```
#### 参数说明

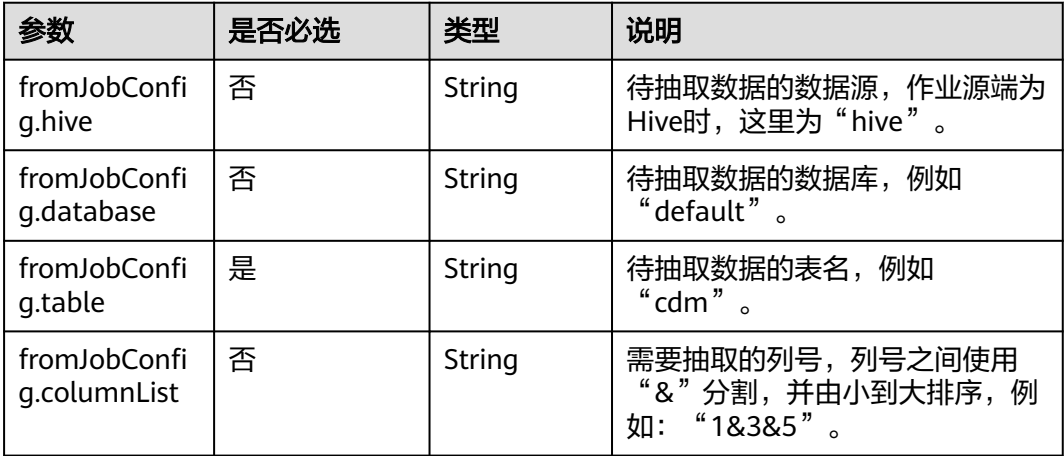

# **5.4.2.5** 源端为 **HBase/CloudTable**

## **JSON** 样例

```
"from-config-values": {
 "configs": [
\overline{\phantom{a}} "inputs": [
 {
 "name": "fromJobConfig.table",
 "value": "rf_from"
        },
         {
          "name": "fromJobConfig.columnFamilies",
          "value": "rowkey&f"
        },
 {
 "name": "fromJobConfig.columns",
          "value": "rowkey:rowkey&f:_small"
        },
         {
          "name": "fromJobConfig.formats",
 "value": {
 "f:_date": "yyyy-MM-dd",
 "f:_timestamp": "yyyy-MM-dd HH:mm:ss"
         }
        }
       ],
```

```
 "name": "fromJobConfig"
\qquad \qquad \}\blacksquare }
```
# 参数说明

● HBase/CloudTable作业参数说明

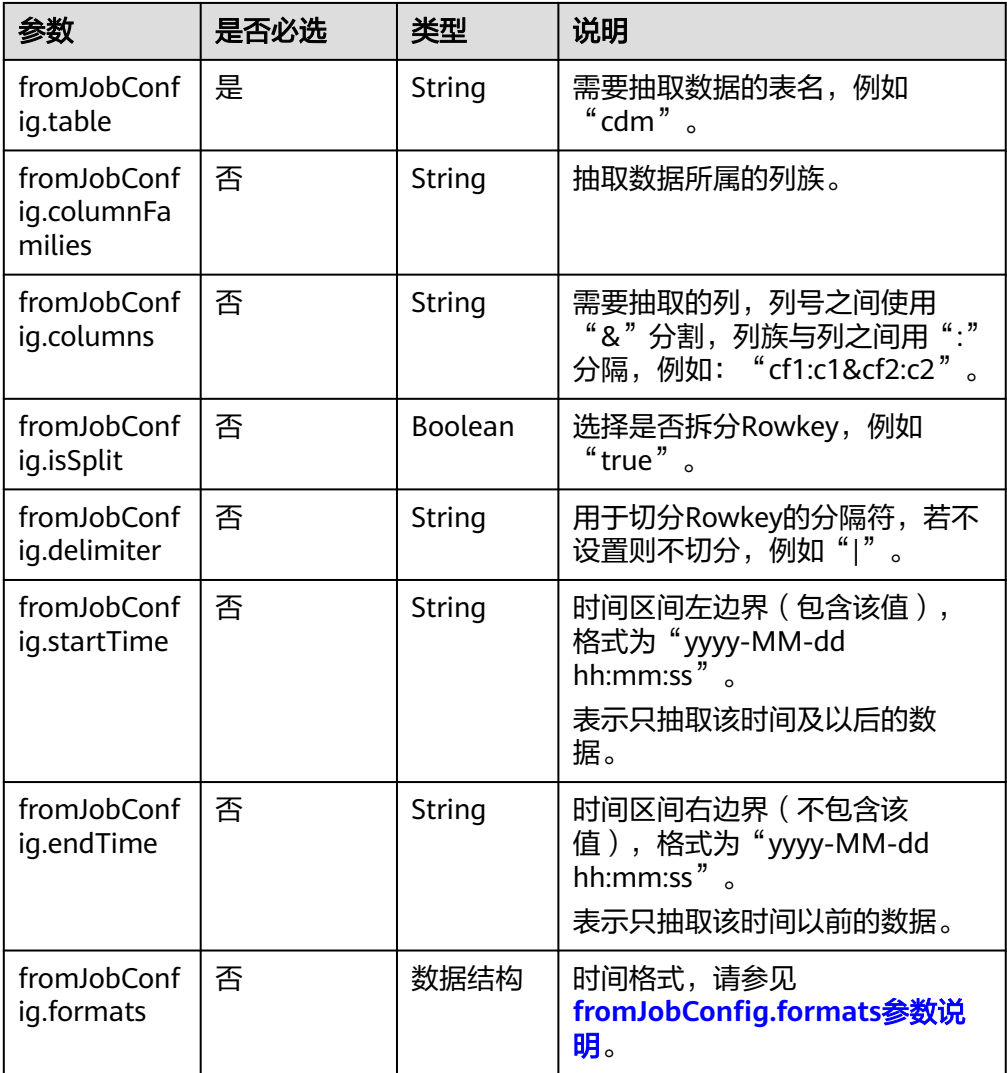

● fromJobConfig.formats参数说明

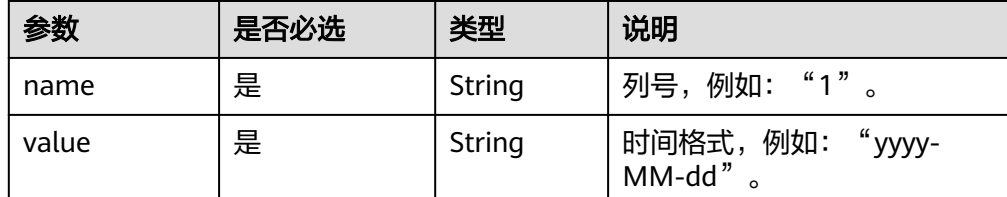

## **5.4.2.6** 源端为 **FTP/SFTP**

### **JSON** 样例

```
"from-config-values": {
      "configs": [
       {
        "inputs": [
         {
 "name": "fromJobConfig.inputDirectory",
 "value": "/sftpfrom/from_sftp.csv"
         },
         {
 "name": "fromJobConfig.inputFormat",
 "value": "CSV_FILE"
         },
         {
          "name": "fromJobConfig.columnList",
          "value": "1&2&3&4&5&6&7&8&9&10&11&12"
         },
         {
          "name": "fromJobConfig.fieldSeparator",
          "value": ","
         },
 {
 "name": "fromJobConfig.regexSeparator",
          "value": "false"
         },
         {
          "name": "fromJobConfig.firstRowAsHeader",
          "value": "false"
         },
         {
 "name": "fromJobConfig.encodeType",
 "value": "UTF-8"
         },
         {
 "name": "fromJobConfig.fromCompression",
 "value": "NONE"
         },
         {
          "name": "fromJobConfig.splitType",
          "value": "FILE"
         }
\qquad \qquad ],
 "name": "fromJobConfig"
       }
     ]
    }
```
#### 参数说明

FTP、SFTP的源端作业参数相同,如表**5-166**所示。

#### 表 **5-166** 文件类源端作业参数

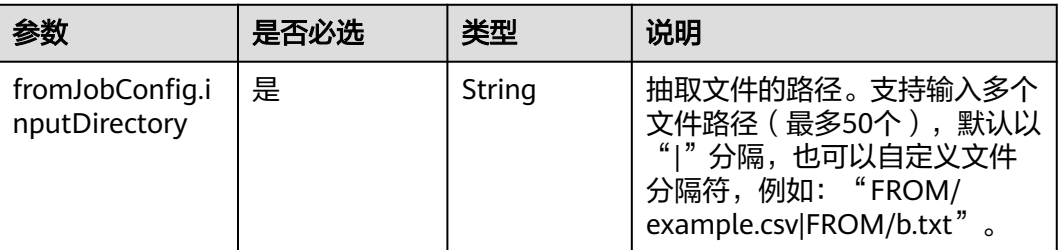
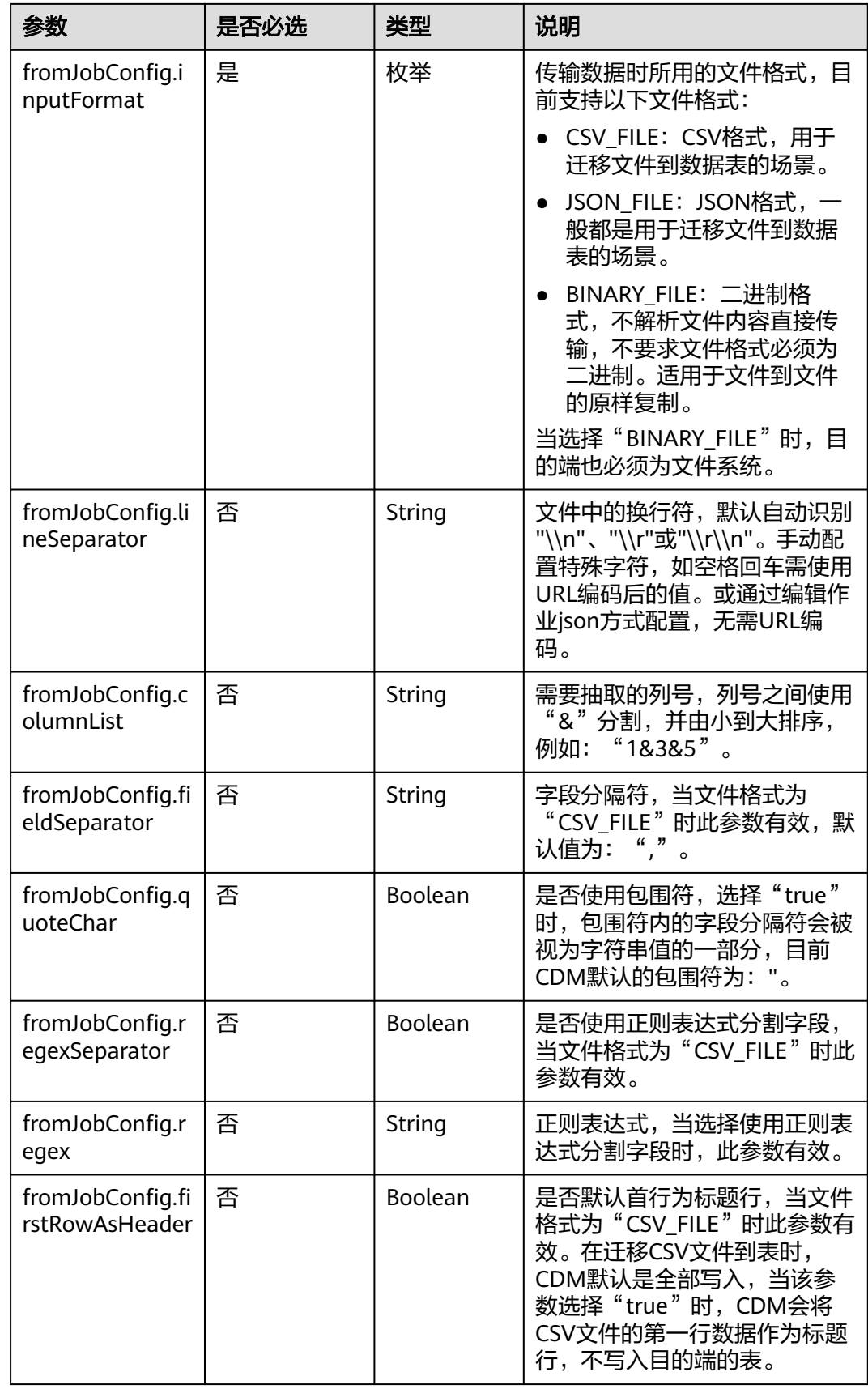

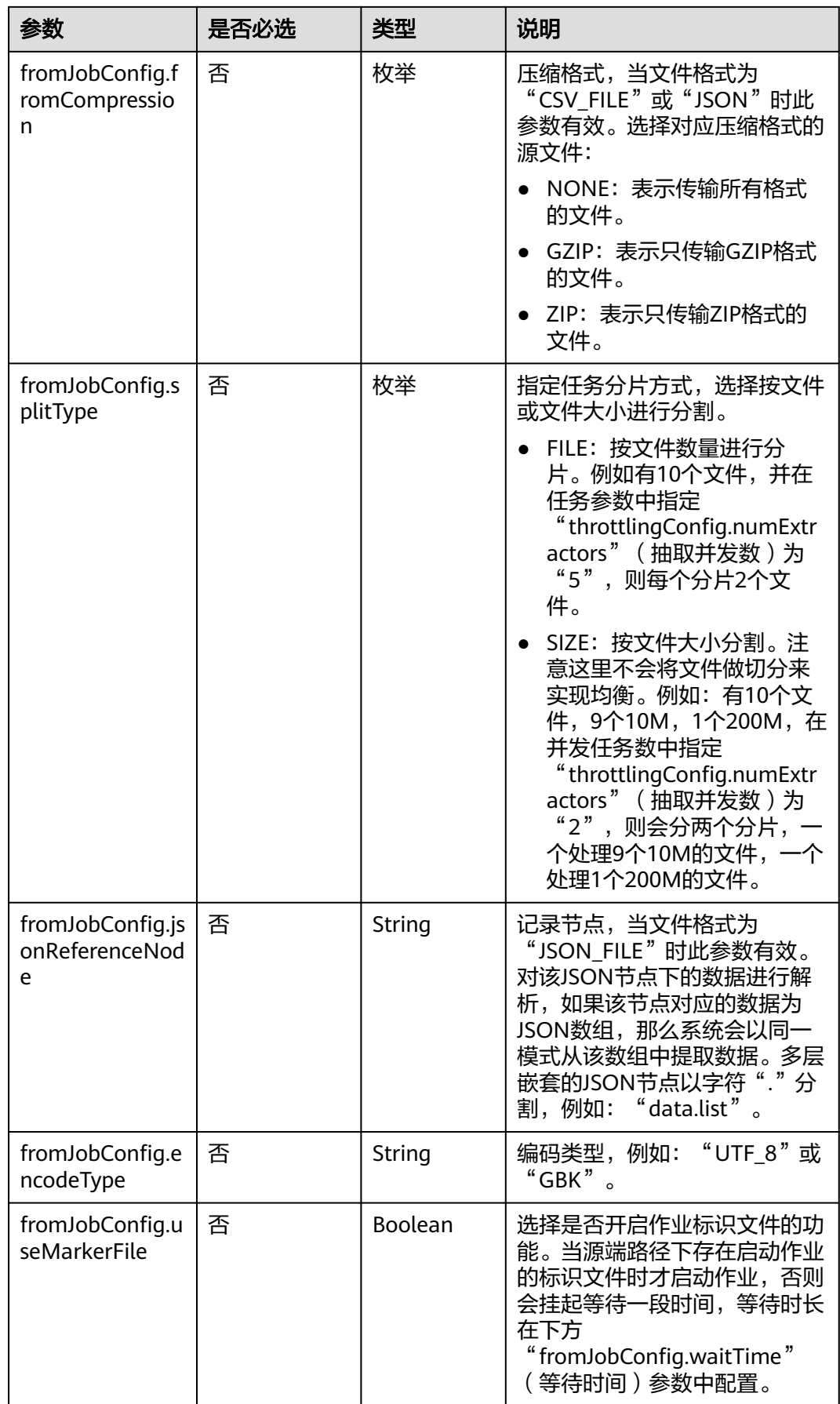

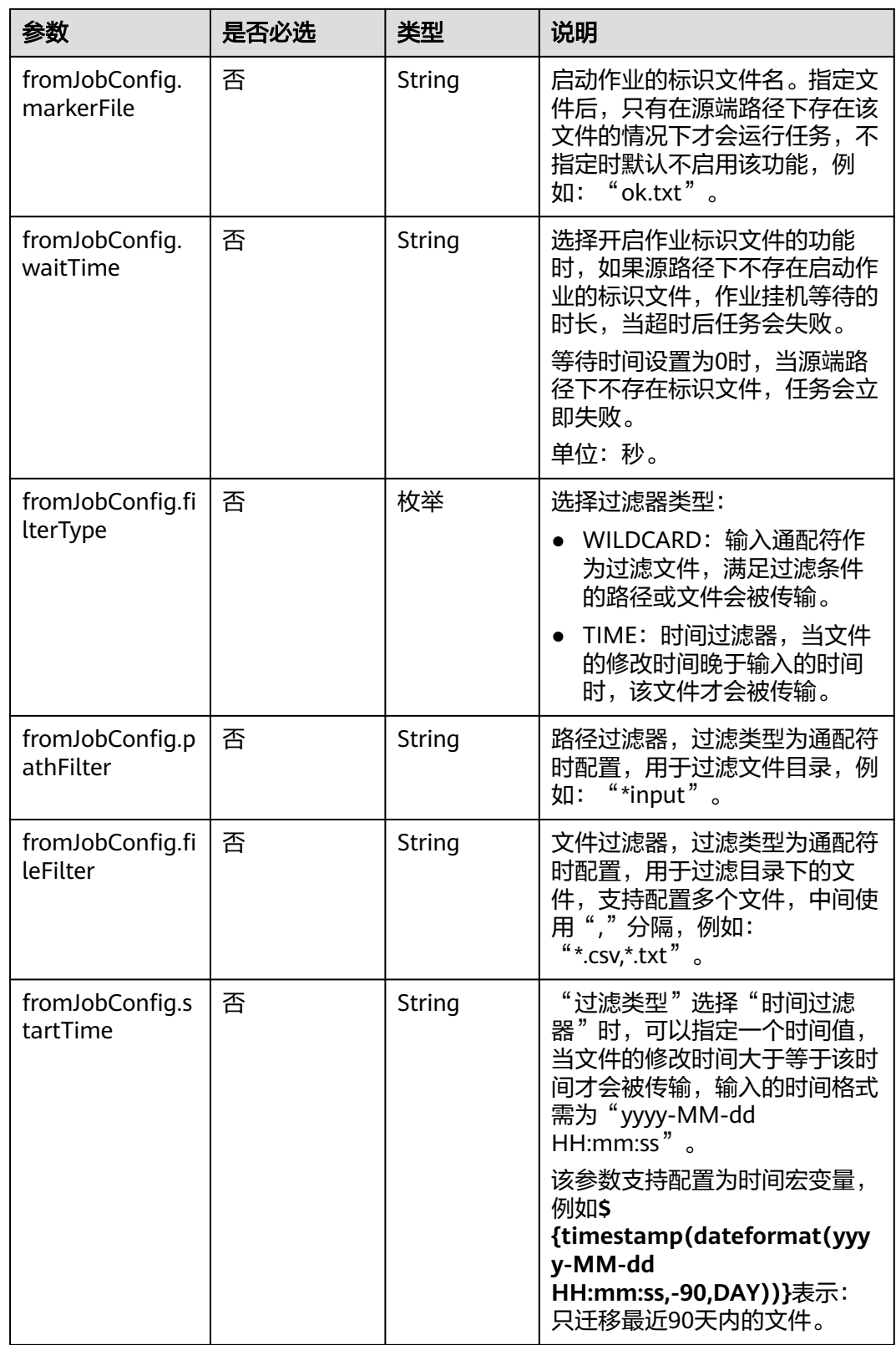

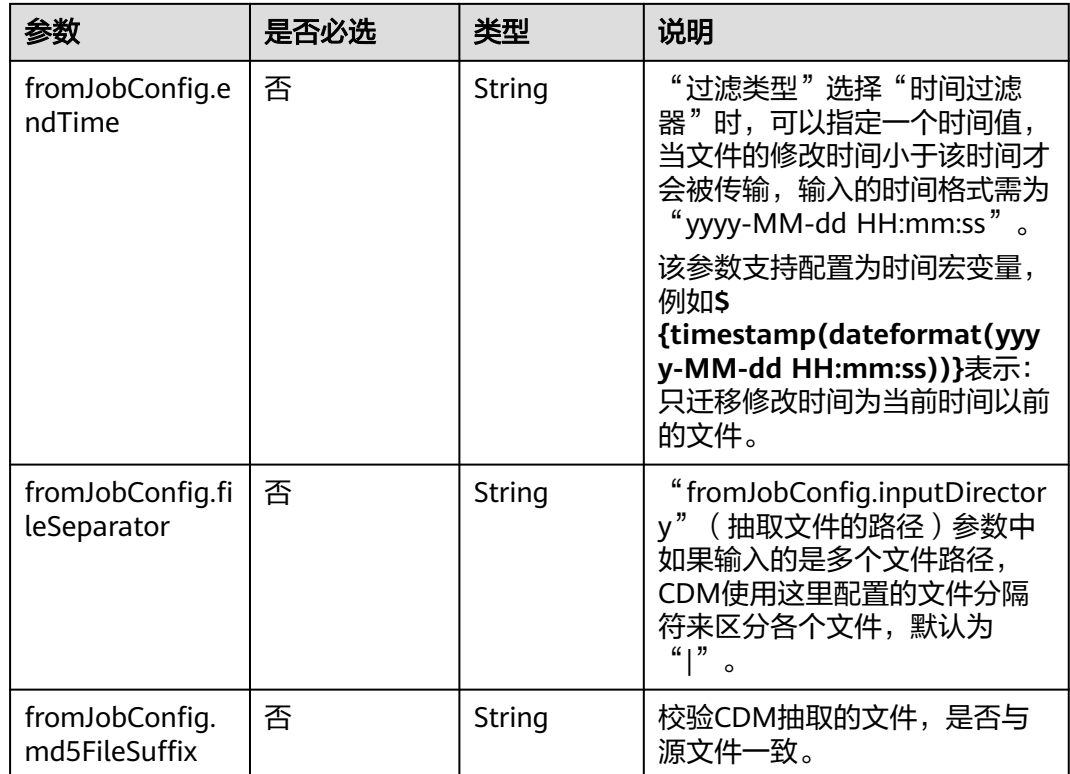

# **5.4.2.7** 源端为 **HTTP/HTTPS**

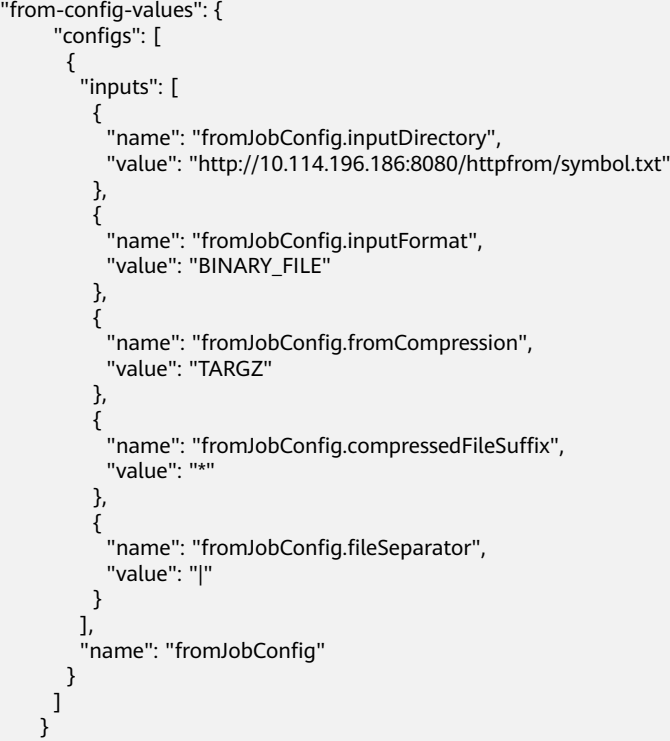

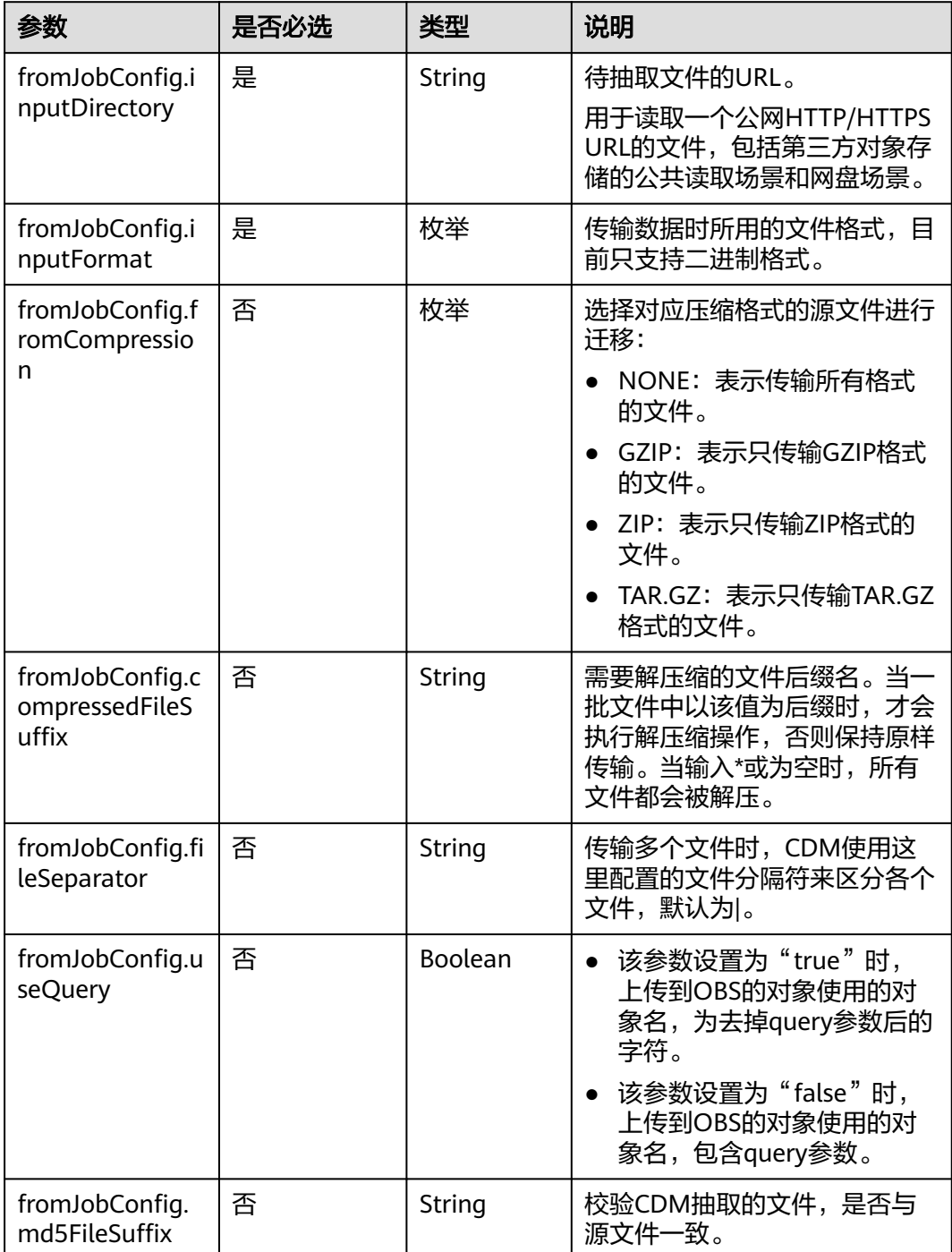

# **5.4.2.8** 源端为 **MongoDB/DDS**

**JSON** 样例

"from-config-values": { "configs": [  $\overline{\phantom{a}}$ "inputs": [

```
 {
 "name": "fromJobConfig.database",
 "value": "cdm"
        },
        {
         "name": "fromJobConfig.collectionName",
         "value": "rf_from"
        },
 {
 "name": "fromJobConfig.columnList",
 "value": "TINYTEST&SMALLTEST&INTTEST&INTEGERTEST&BIGINTTEST&FLOATTEST"
, and \},
 {
 "name": "fromJobConfig.isBatchMigration",
 "value": "false"
\qquad \qquad \} {
 "name": "fromJobConfig.filters",
 "value": "{'last_name': 'Smith'}"
       }
\qquad \qquad ],
 "name": "fromJobConfig"
     }
    ]
```
}

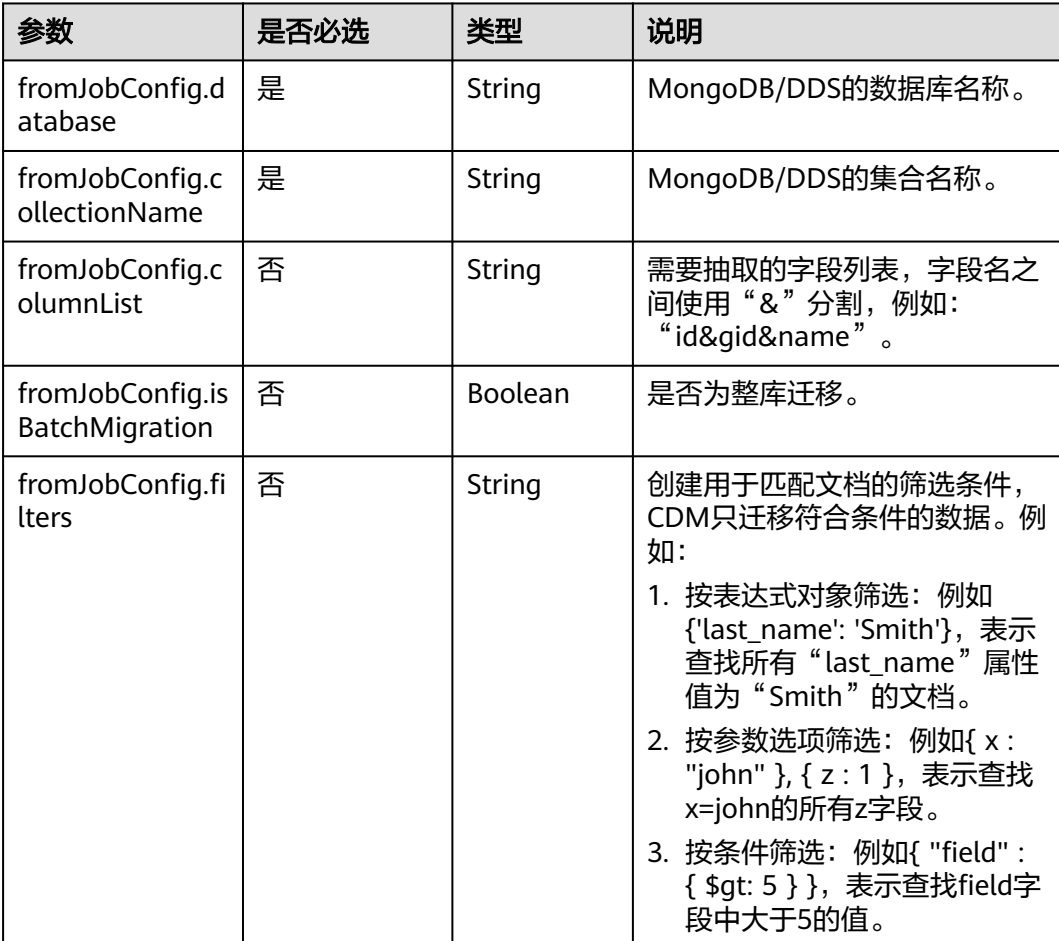

#### **5.4.2.9** 源端为 **Redis**

#### **JSON** 样例

```
"from-config-values": {
     "configs": [
      {
        "inputs": [
         {
          "name": "fromJobConfig.isBatchMigration",
          "value": "false"
         },
 {
 "name": "fromJobConfig.keyPrefix",
 "value": "rf_string_from"
         },
 {
 "name": "fromJobConfig.keySeparator",
 "value": ":"
\qquad \qquad \} {
 "name": "fromJobConfig.valueStoreType",
 "value": "STRING"
, and \},
         {
 "name": "fromJobConfig.valueSeparator",
 "value": ","
         },
 {
 "name": "fromJobConfig.columnList",
 "value": "1&2&3&4&5&6&7&8&9&10&11&12"
\begin{array}{ccc} & & & \end{array} ],
       "name": "fromJobConfig"
      }
     ]
    }
```
#### 参数说明

● Redis源端作业参数说明

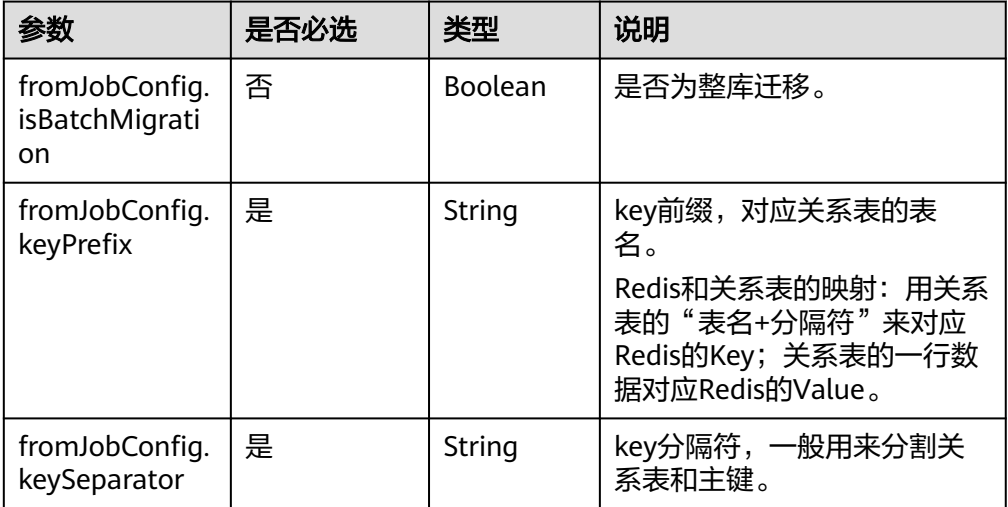

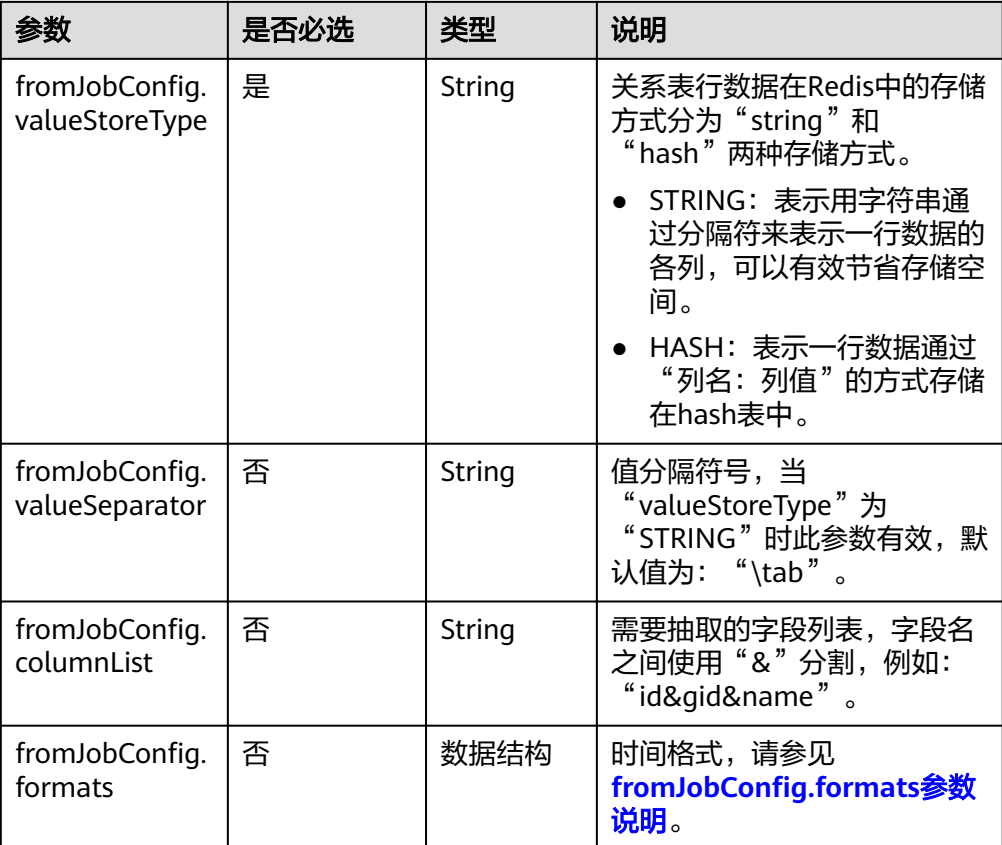

● fromJobConfig.formats参数说明

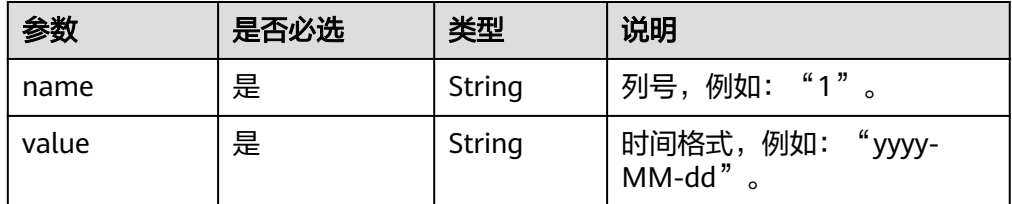

#### **5.4.2.10** 源端为 **DIS**

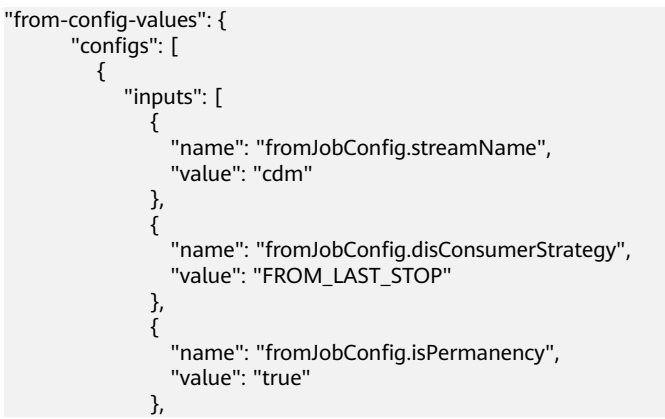

```
\{ "name": "fromJobConfig.maxPollRecords",
 "value": "100"
         },
\{ "name": "fromJobConfig.shardId",
 "value": "0"
, and the state \}\{ "name": "fromJobConfig.dataFormat",
 "value": "BINARY"
         },
\{ "name": "fromJobConfig.separator",
 "value": ","
         }
\qquad \qquad \Box "name": "fromJobConfig"
     }
   \, ]
```
}

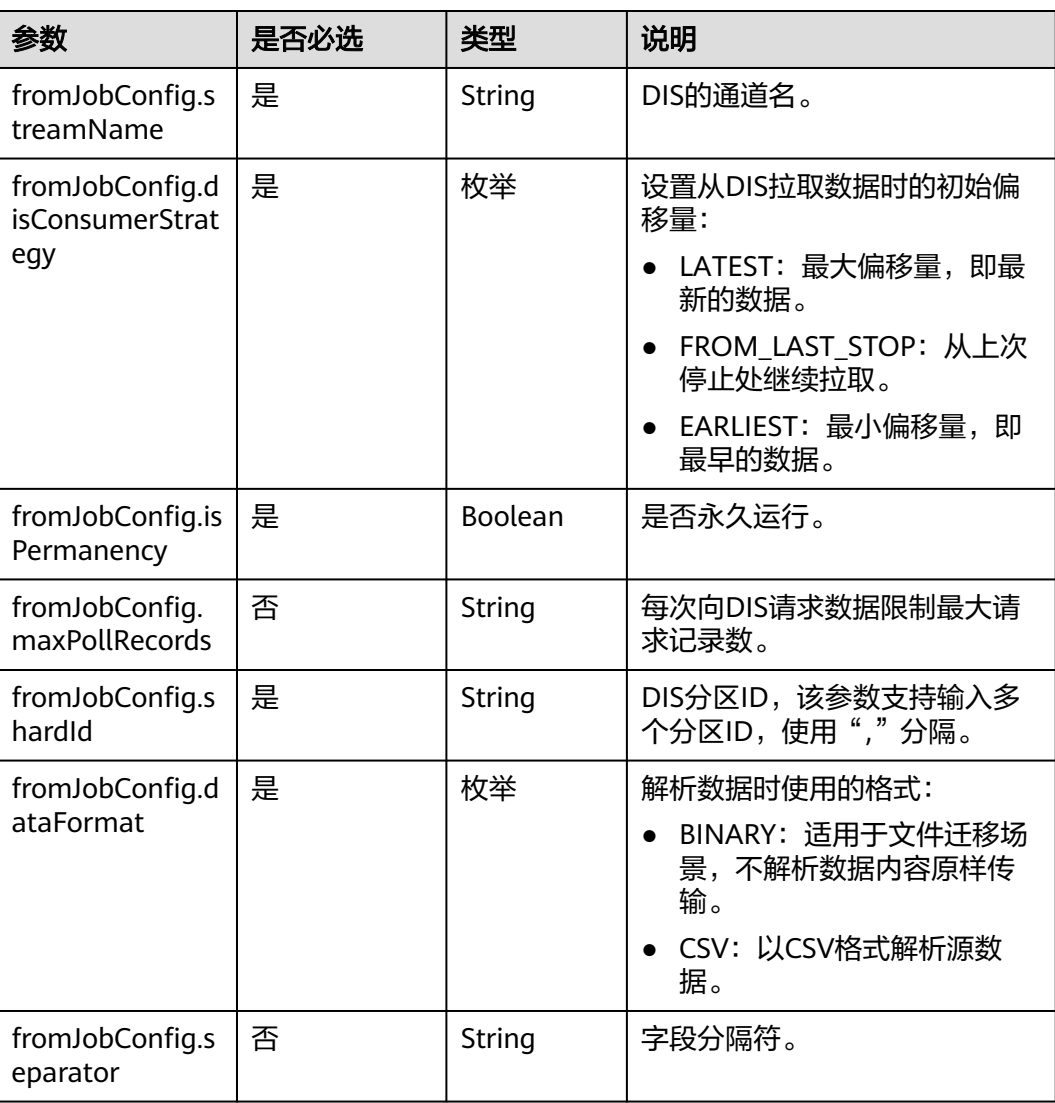

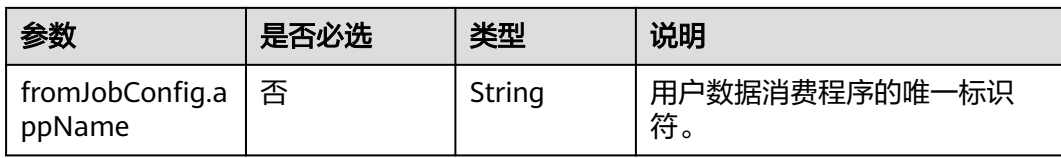

#### **5.4.2.11** 源端为 **Kafka**

#### **JSON** 样例

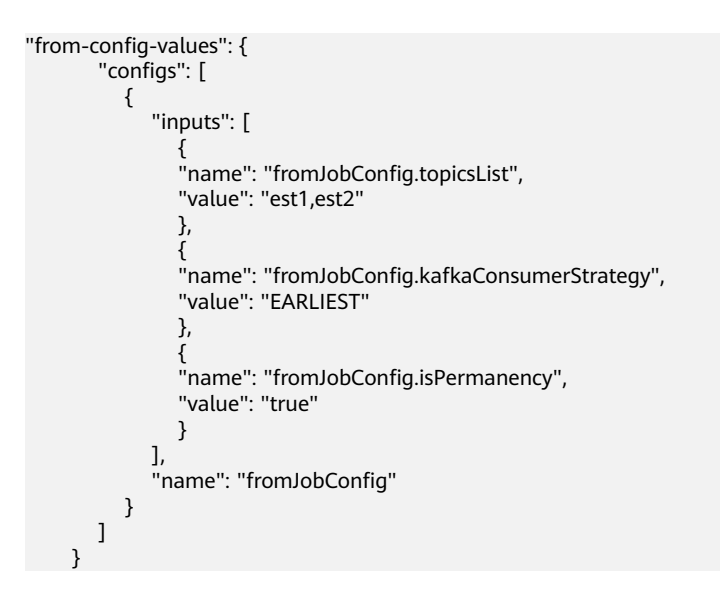

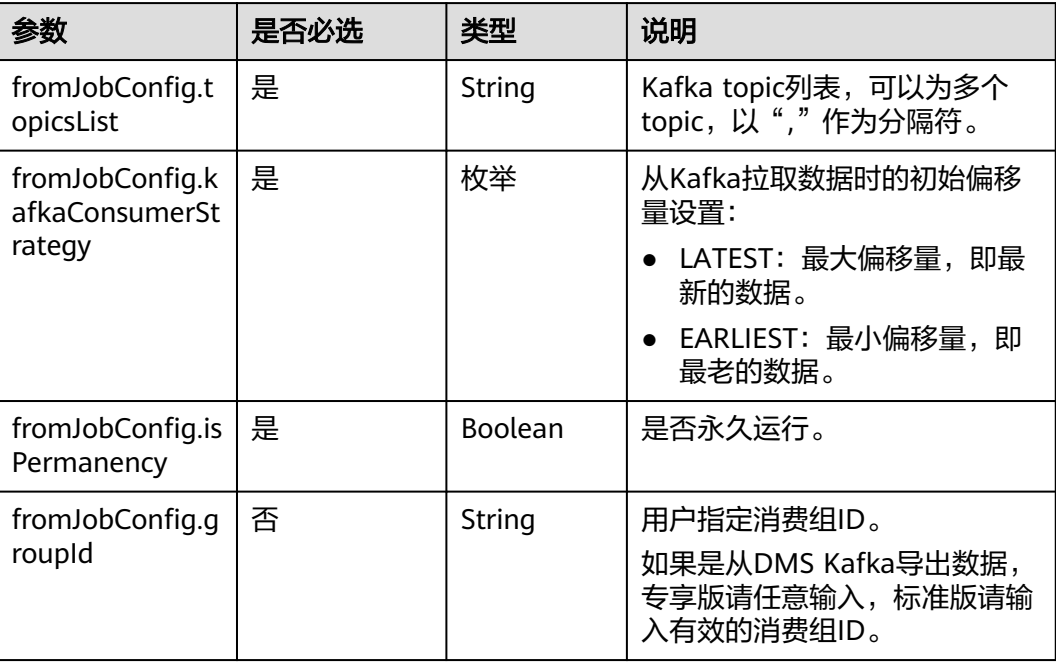

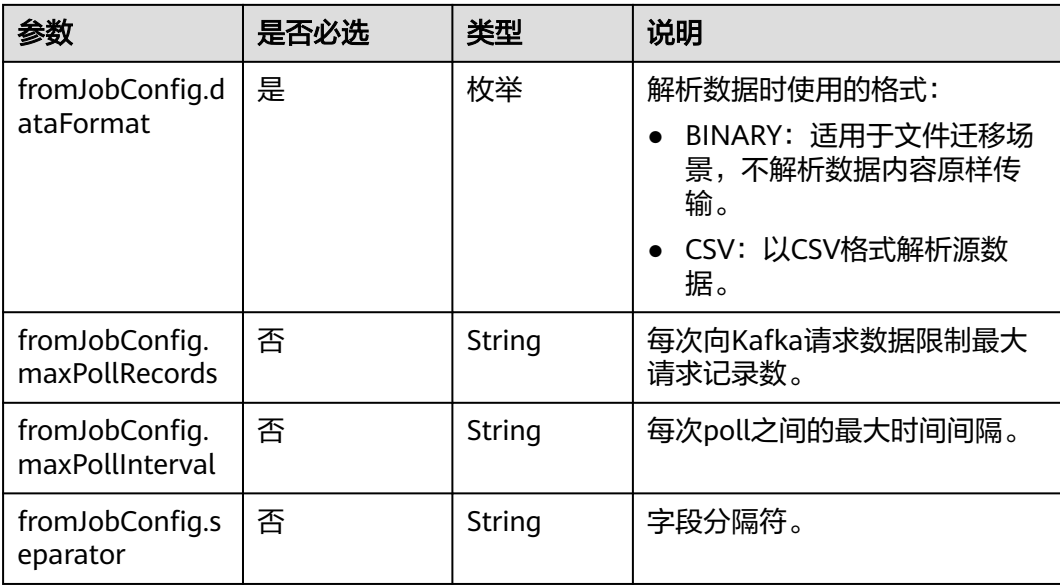

### **5.4.2.12** 源端为 **Elasticsearch/**云搜索服务

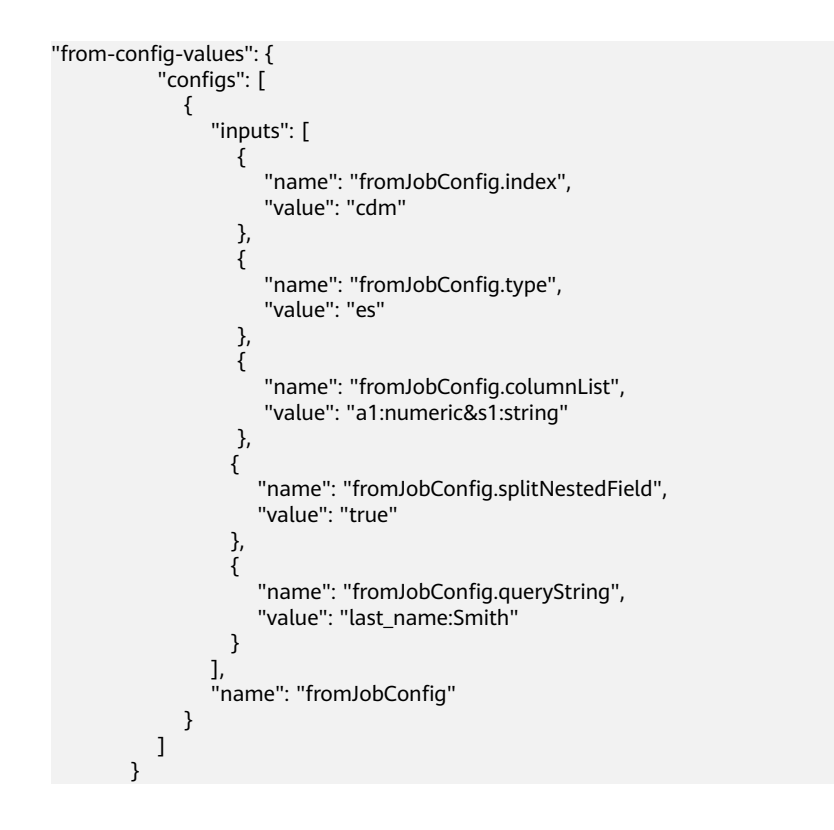

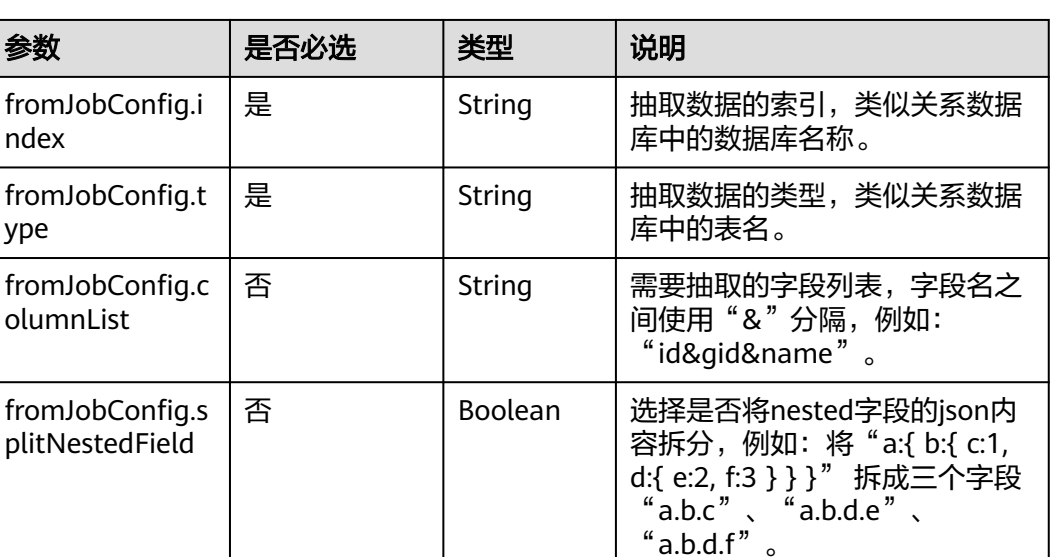

否 String 使用Elasticsearch的查询字符串

的数据。

(query string)对源数据进行 过滤,CDM只迁移满足过滤条件

fromJobConfig.q ueryString

ndex

ype

#### **5.4.3.1** 目的端为关系数据库

**5.4.3** 目的端作业参数说明

```
"to-config-values": {
      "configs": [
       {
        "inputs": [
 {
 "name": "toJobConfig.schemaName",
 "value": "cdm"
         },
         {
          "name": "toJobConfig.tablePreparation",
          "value": "DROP_AND_CREATE"
         },
         {
          "name": "toJobConfig.tableName",
          "value": "rf_to"
         },
         {
          "name": "toJobConfig.columnList",
          "value": "id&gid&name"
         },
         {
 "name": "toJobConfig.isCompress",
 "value": "false"
         },
 {
          "name": "toJobConfig.orientation",
          "value": "ROW"
```

```
 },
 {
 "name": "toJobConfig.useStageTable",
 "value": "false"
, and \},
 {
 "name": "toJobConfig.shouldClearTable",
 "value": "false"
, and \},
 {
 "name": "toJobConfig.extendCharLength",
 "value": "false"
\begin{array}{ccc} & & & \end{array}\qquad \qquad ],
 "name": "toJobConfig"
\qquad \qquad \}\blacksquare }
```
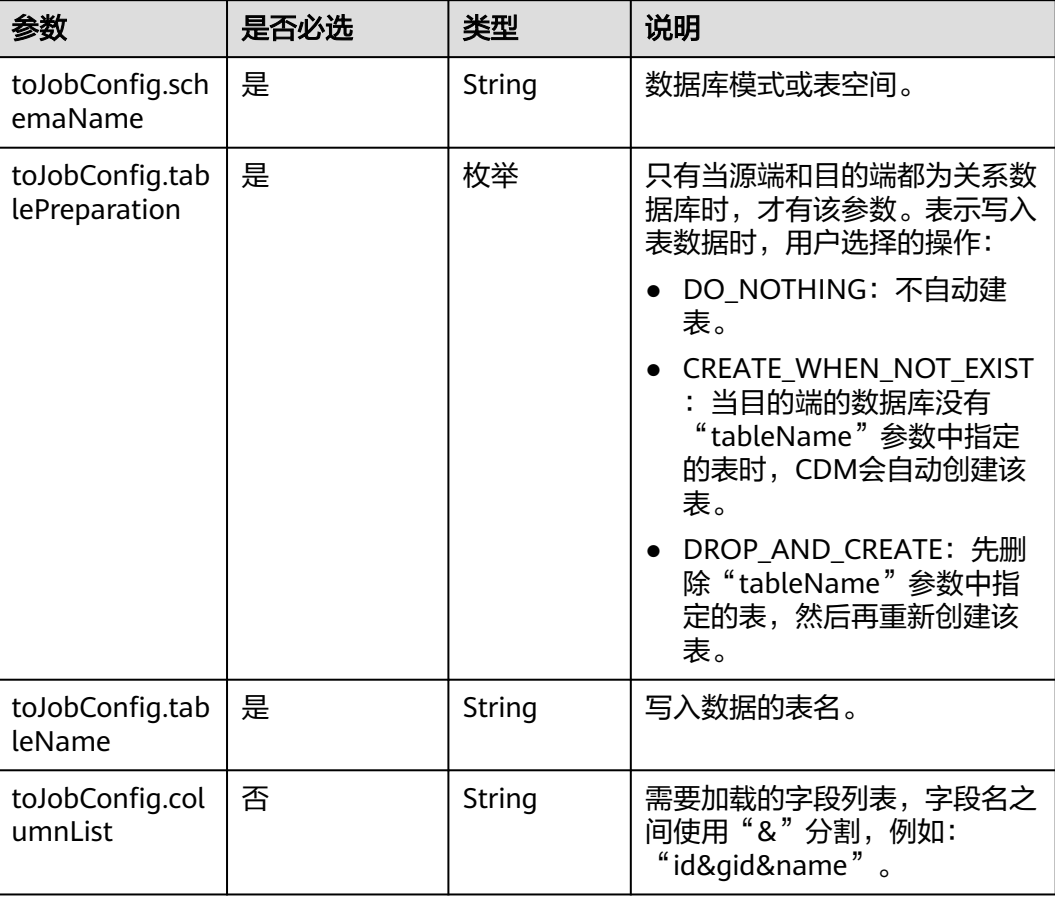

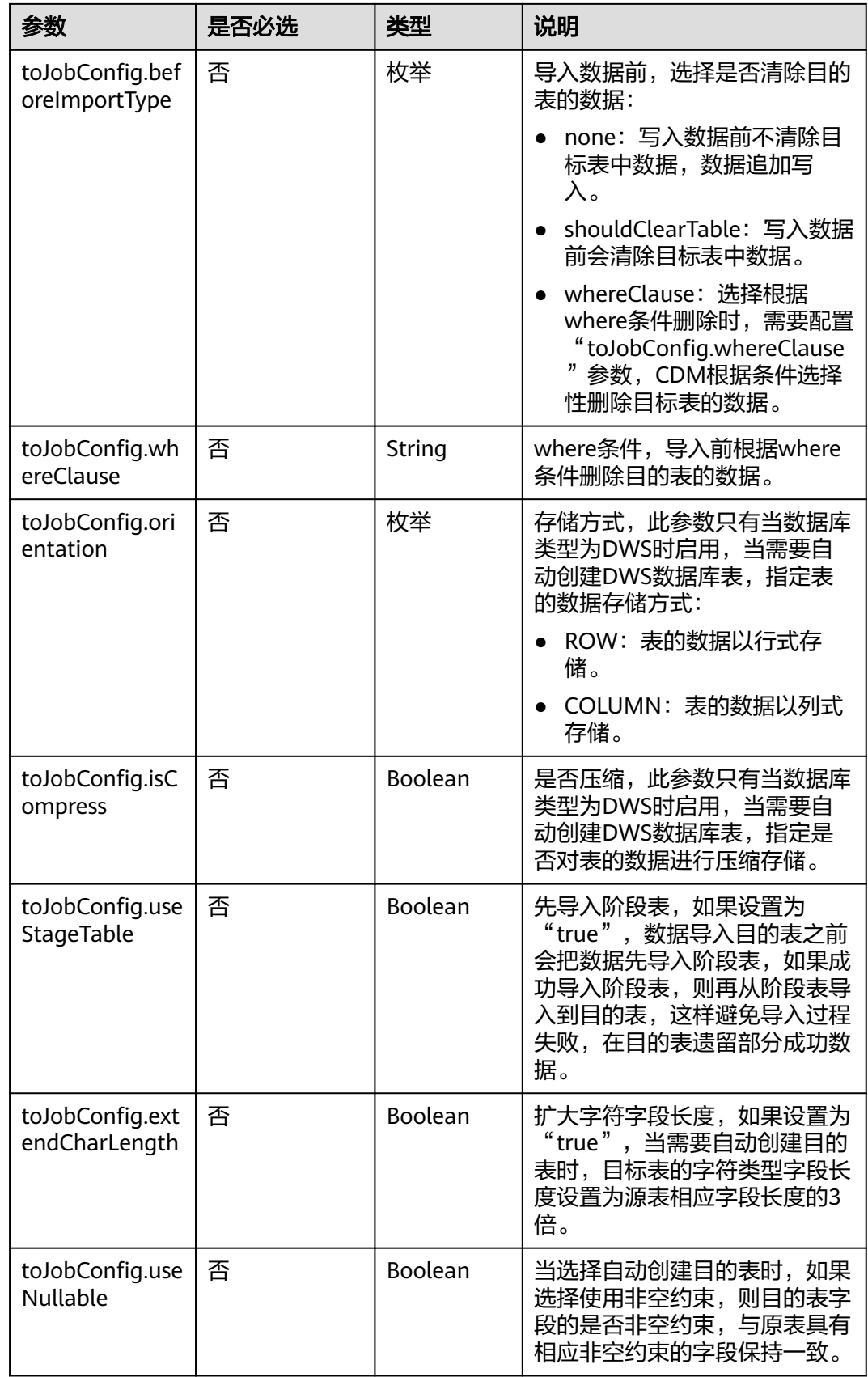

# **5.4.3.2** 目的端为 **OBS**

#### **JSON** 样例

"to-config-values": {

```
 "configs": [
\overline{\phantom{a}} "inputs": [
 {
 "name": "toJobConfig.bucketName",
 "value": "cdm"
         },
         {
          "name": "toJobConfig.outputDirectory",
          "value": "/obsfrom/advance/"
        },
 {
 "name": "toJobConfig.outputFormat",
          "value": "CSV_FILE"
        },
         {
          "name": "toJobConfig.fieldSeparator",
          "value": ","
         },
 {
          "name": "toJobConfig.writeToTempFile",
          "value": "false"
         },
 {
 "name": "toJobConfig.validateMD5",
 "value": "false"
        },
 {
 "name": "toJobConfig.recordMD5Result",
 "value": "false"
, and \},
 {
 "name": "toJobConfig.encodeType",
 "value": "UTF-8"
        },
 {
          "name": "toJobConfig.markerFile",
          "value": "finish.txt"
        },
         {
          "name": "toJobConfig.duplicateFileOpType",
          "value": "REPLACE"
         },
         {
          "name": "toJobConfig.columnList",
          "value": "1&2"
         },
 {
 "name": "toJobConfig.quoteChar",
 "value": "false"
        },
         {
 "name": "toJobConfig.encryption",
 "value": "NONE"
        },
         {
 "name": "toJobConfig.copyContentType",
 "value": "false"
        }
       ],
       "name": "toJobConfig"
      }
     ]
    }
```
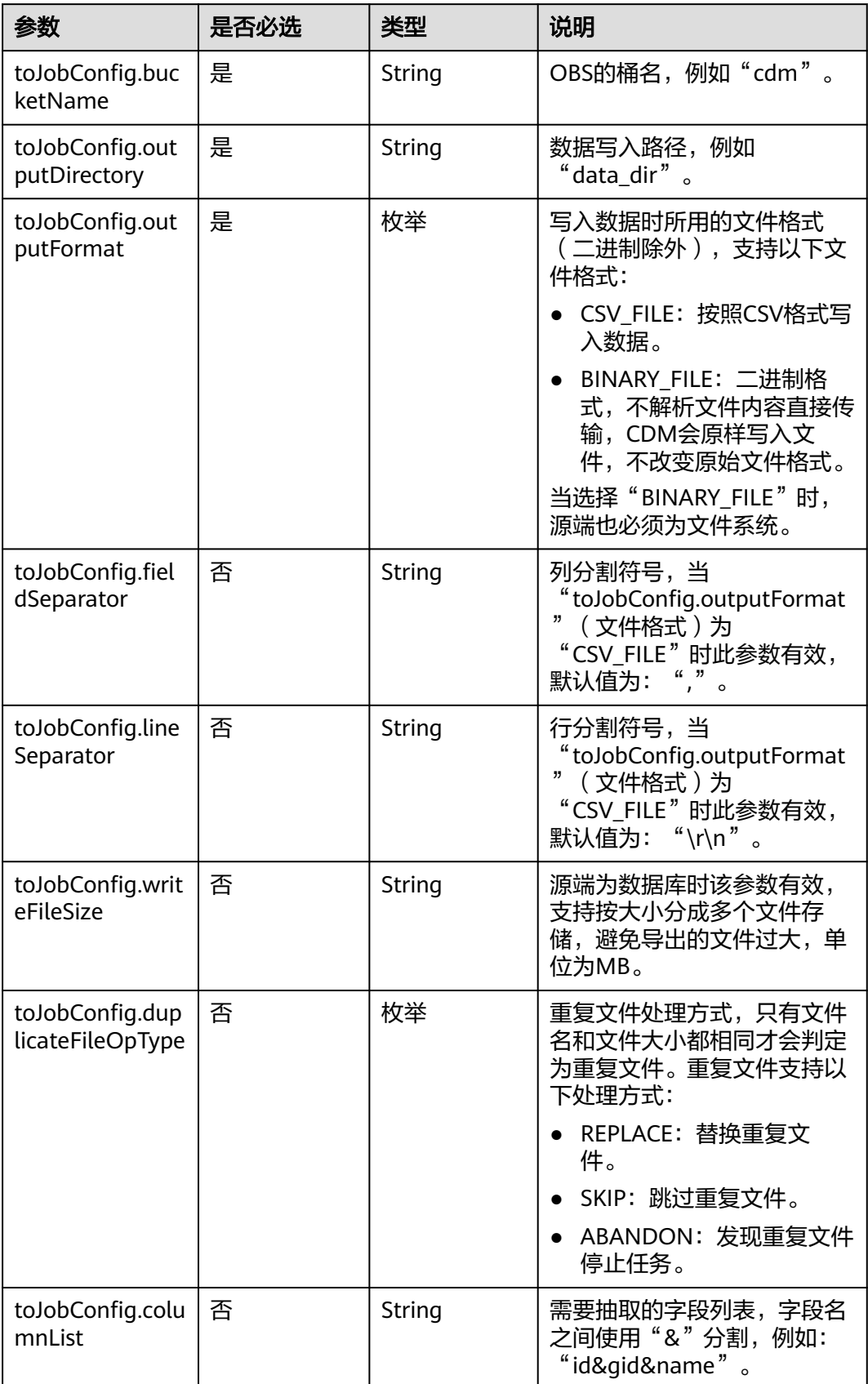

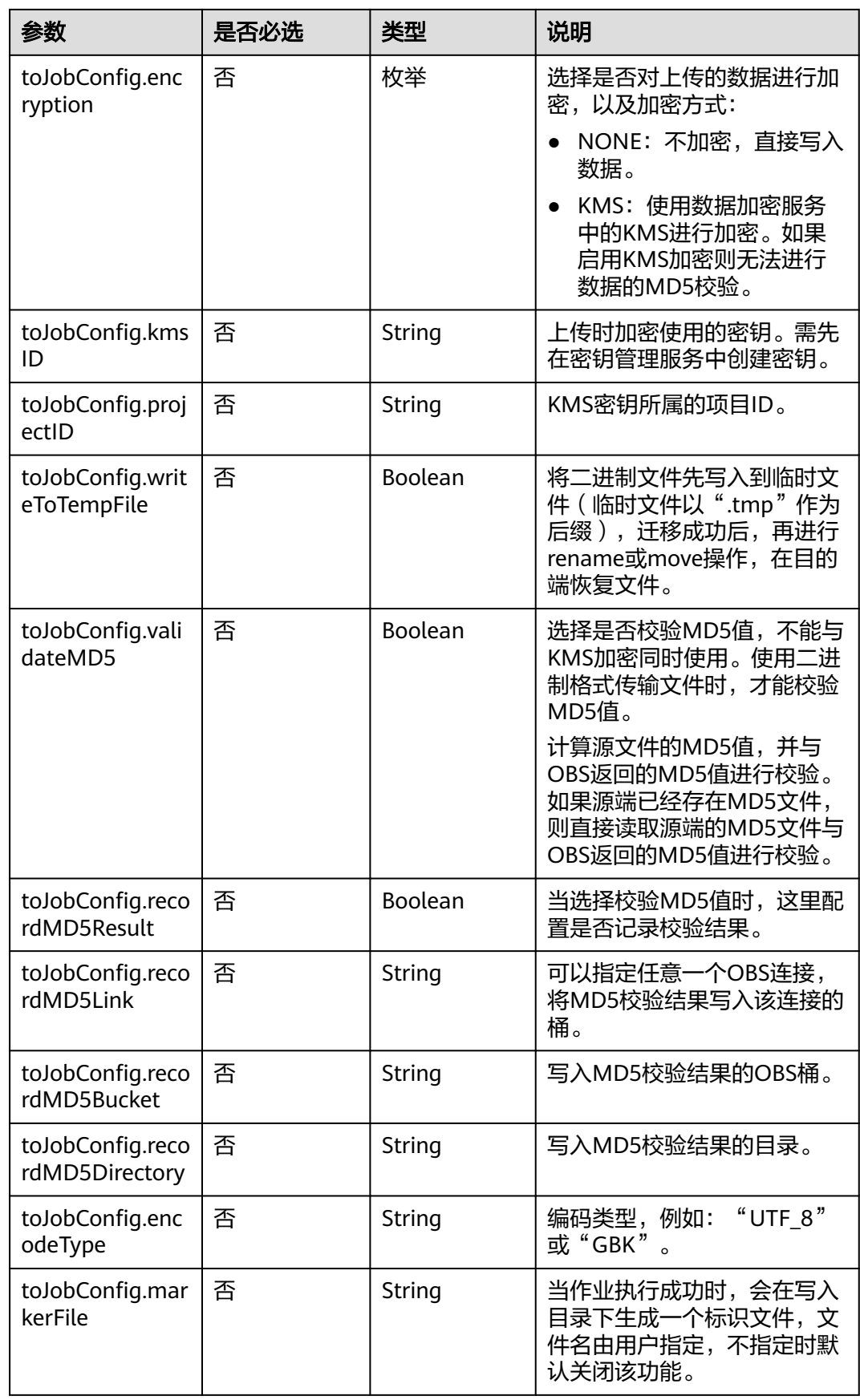

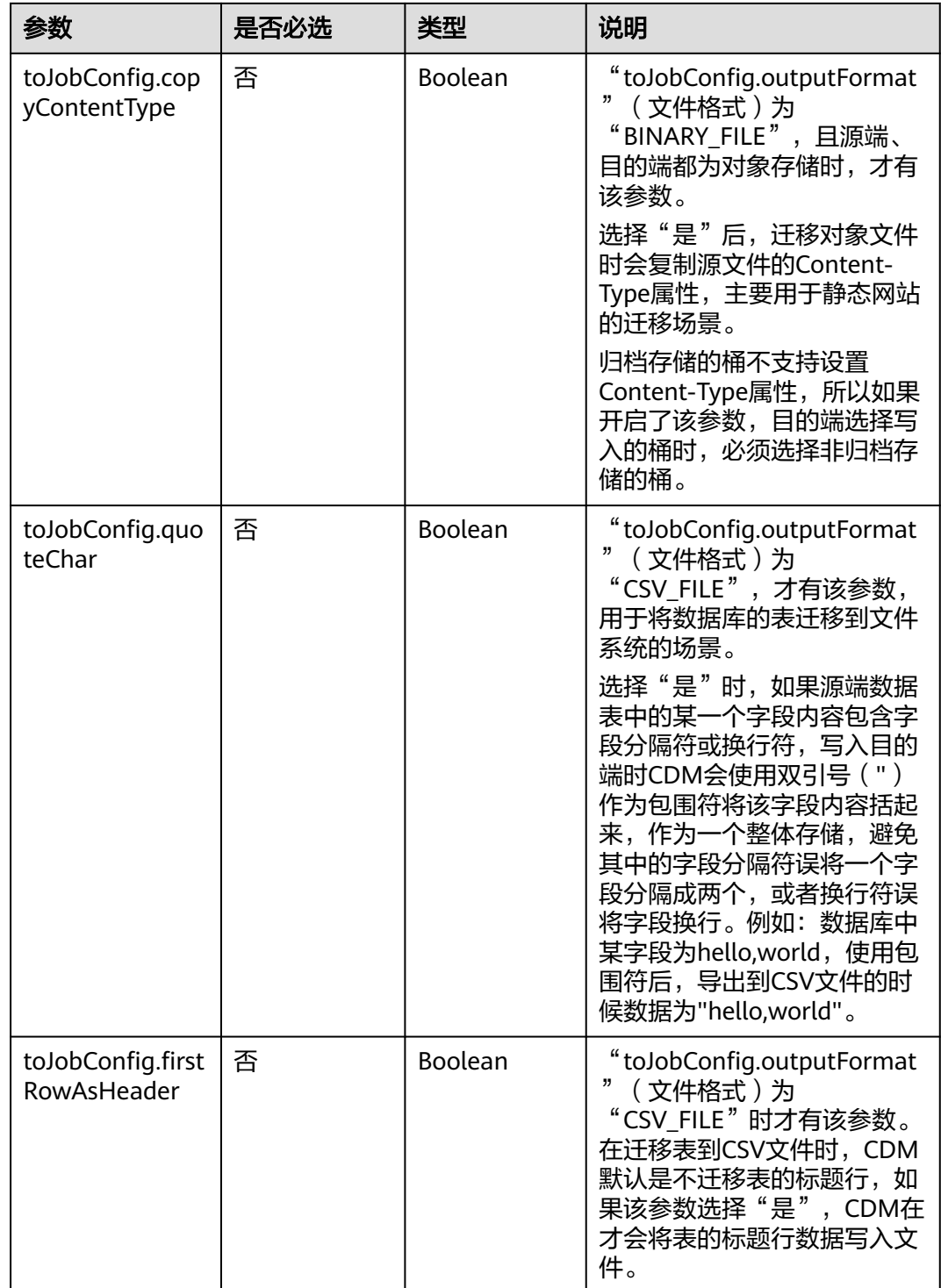

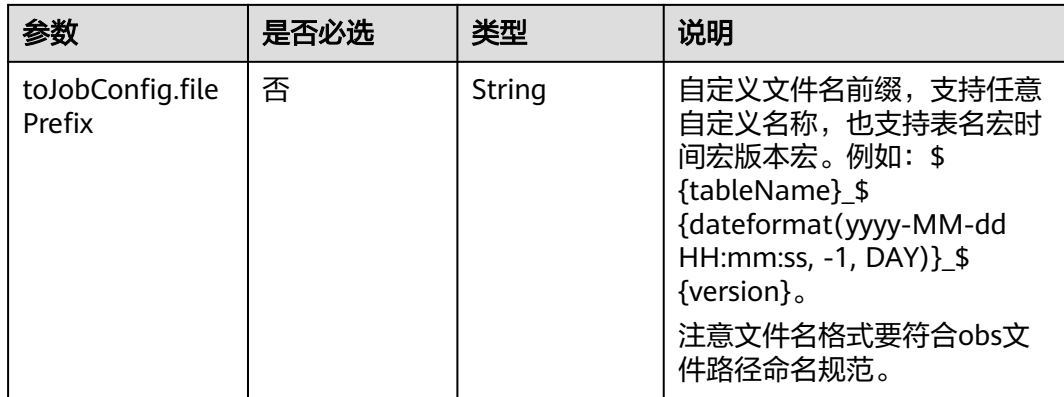

#### **5.4.3.3** 目的端为 **HDFS**

#### **JSON** 样例

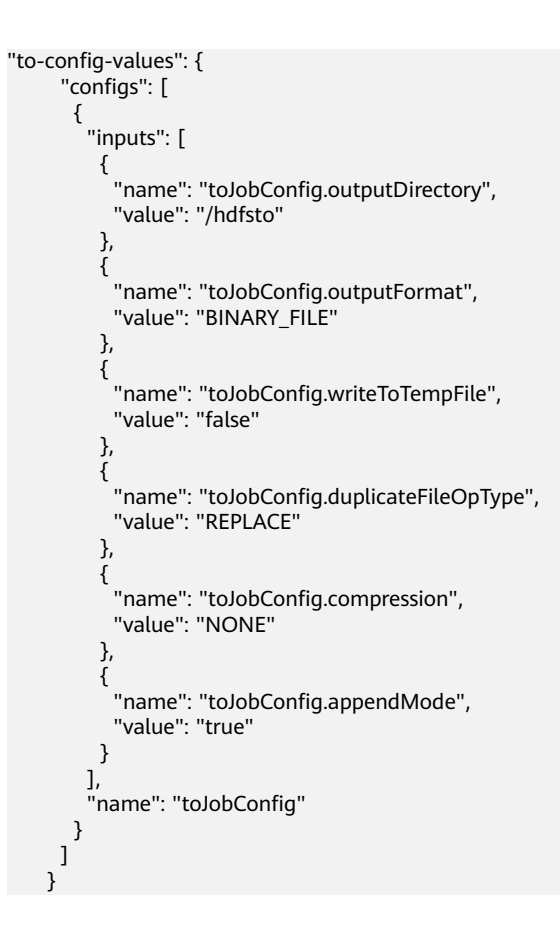

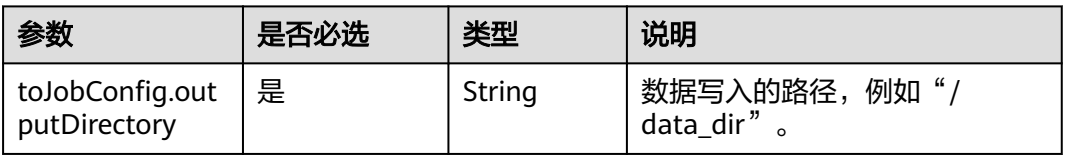

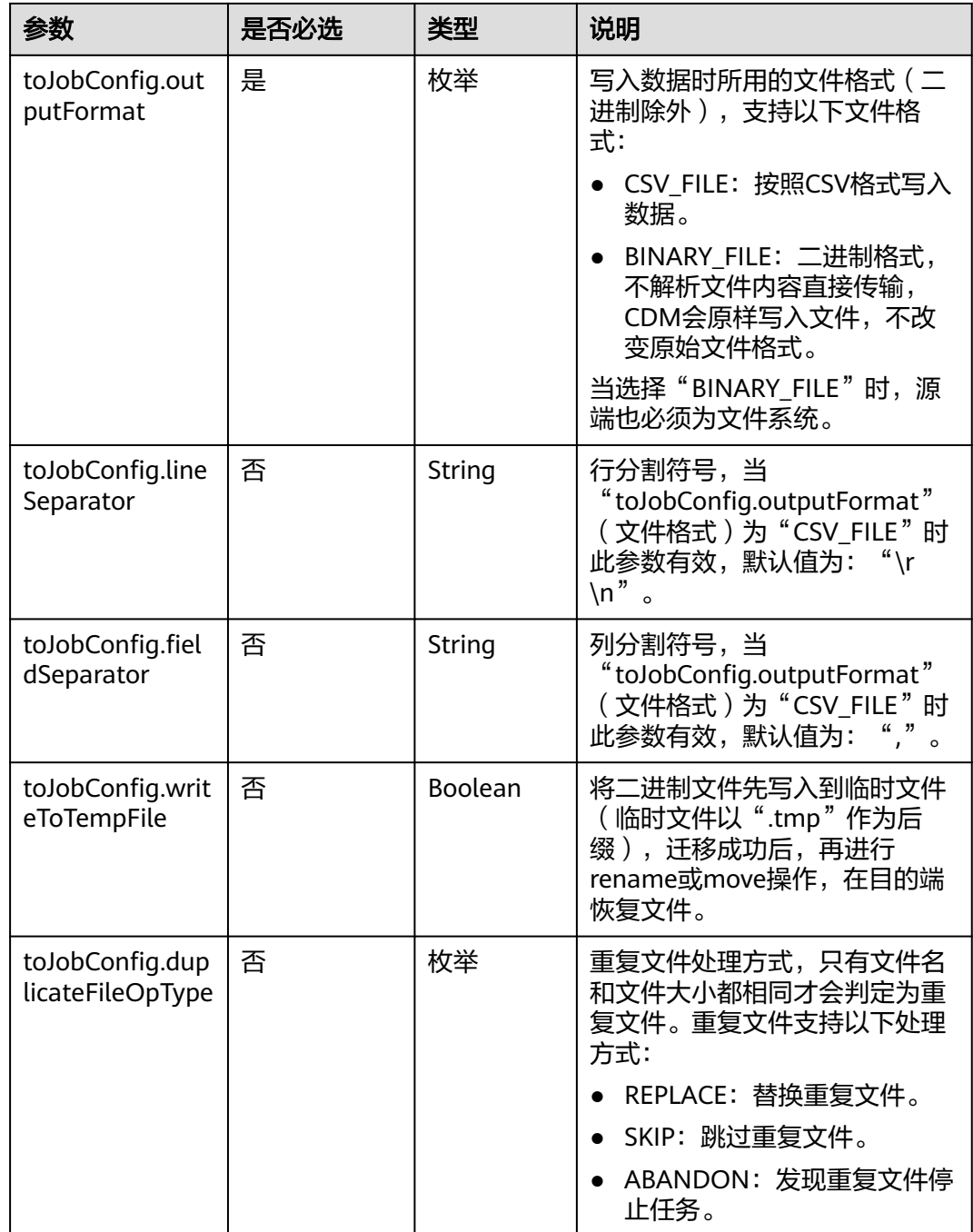

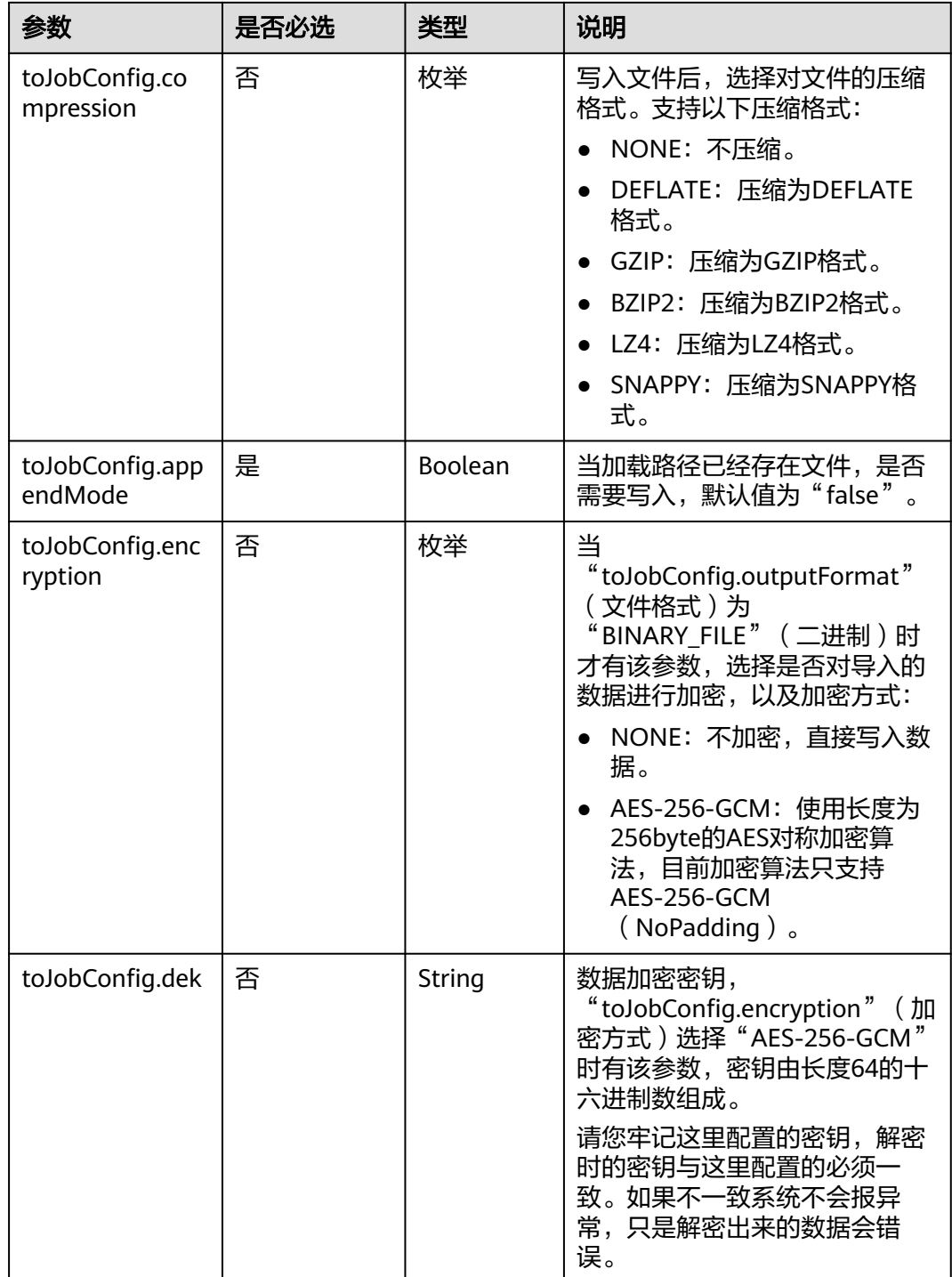

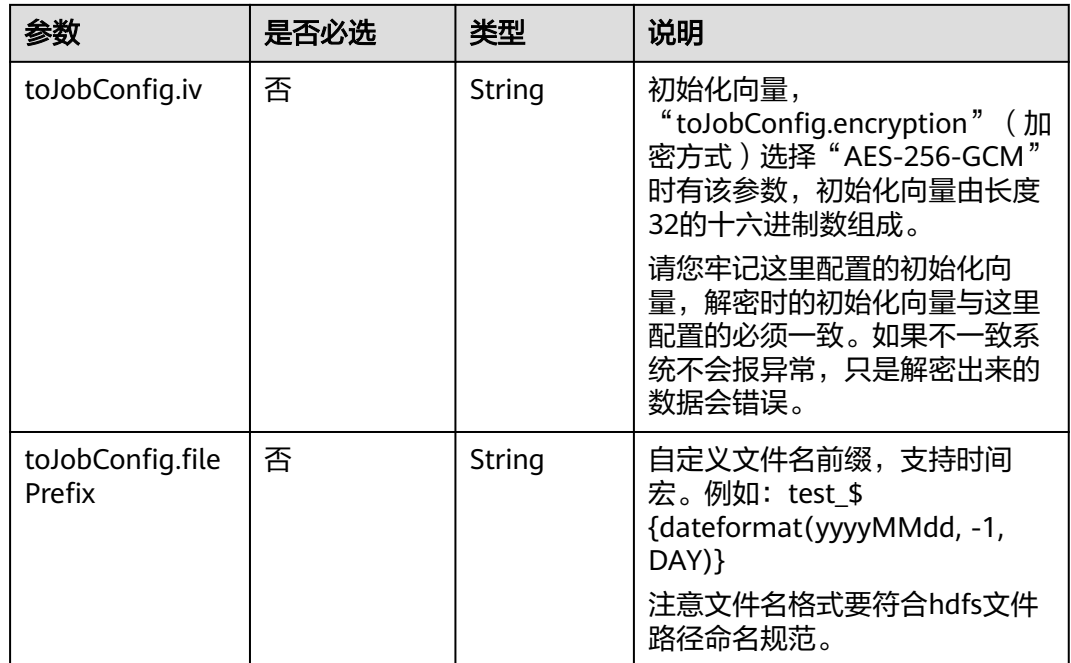

#### **5.4.3.4** 目的端为 **Hive**

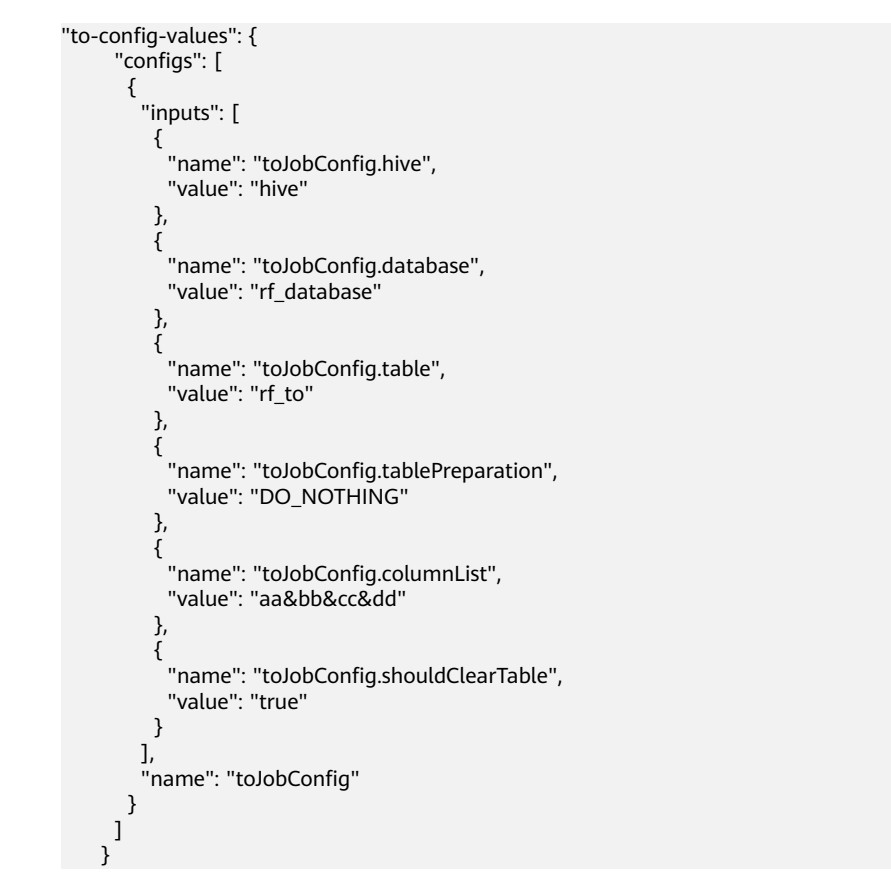

5 数据集成 API

#### 参数说明

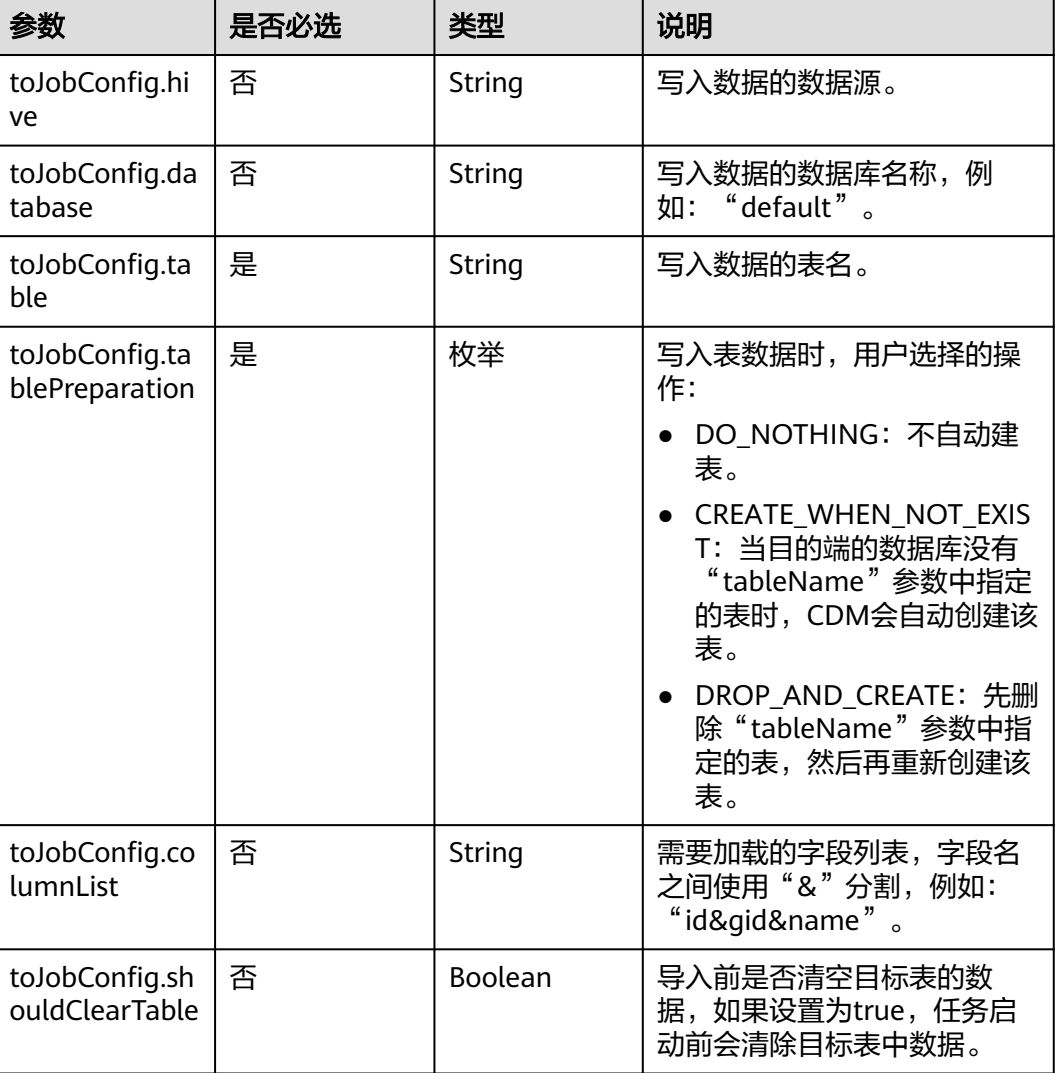

#### **5.4.3.5** 目的端为 **HBase/CloudTable**

"to-config-values": { "configs": [  $\overline{\phantom{a}}$  "inputs": [ { "name": "toJobConfig.table", "value": "rf\_to"  $\qquad \qquad \}$  { "name": "toJobConfig.storageType", "value": "PUTLIST" , and  $\}$ , { "name": "toJobConfig.columns", "value": "AA:AA&BB:BB&CC:CC&DD:DD" , and  $\}$ , {

```
 "name": "toJobConfig.rowKeyColumn",
 "value": "AA:AA"
        },
 {
 "name": "toJobConfig.isOverride",
 "value": "false"
        },
 {
 "name": "toJobConfig.isRowkeyRedundancy",
 "value": "false"
\qquad \qquad \} {
 "name": "toJobConfig.algorithm",
 "value": "NONE"
        },
        {
 "name": "toJobConfig.writeToWAL",
 "value": "true"
        },
 {
 "name": "toJobConfig.transType",
 "value": "false"
       }
\sim \sim \sim \sim \sim \sim "name": "toJobConfig"
\qquad \qquad \}\blacksquare
```
}

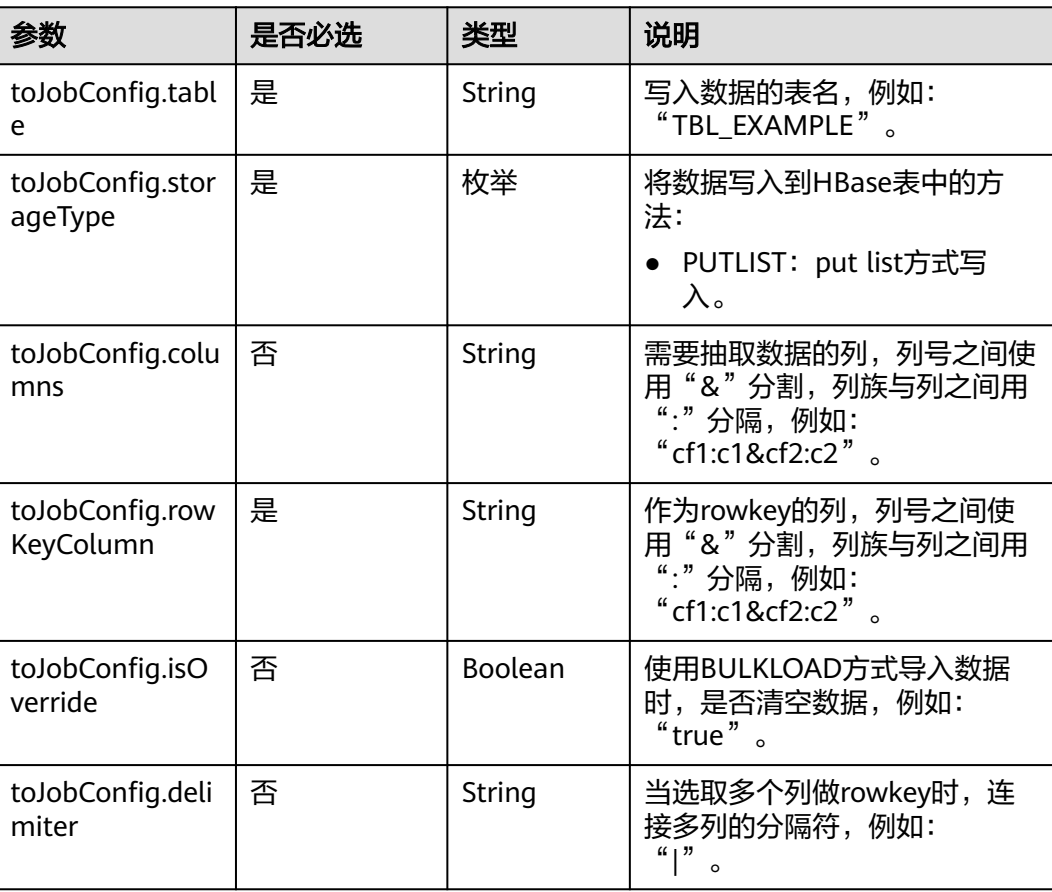

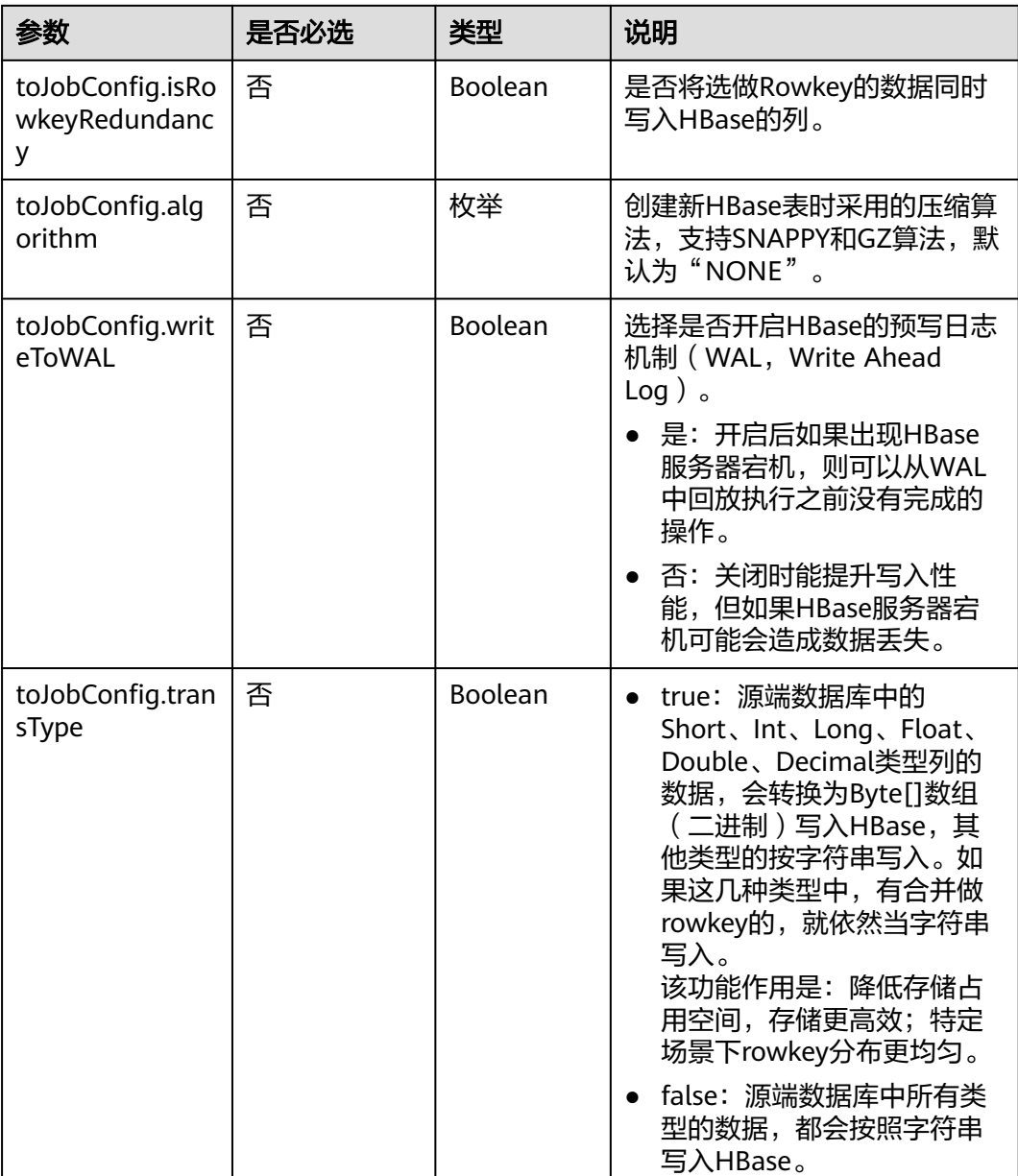

# **5.4.3.6** 目的端为 **DDS**

```
"to-config-values": {
     "configs": [
      {
       "inputs": [
        {
 "name": "toJobConfig.database",
 "value": "demo"
        },
        {
 "name": "toJobConfig.collectionName",
 "value": "cdmbase"
, and \},
 {
```

```
 "name": "toJobConfig.columnList",
 "value": "_char&_varchar"
         },
         {
           "name": "toJobConfig.isBatchMigration",
           "value": "false"
         }
        ],
      "name": "toJobConfig"
\qquad \qquad \}\blacksquare }
```
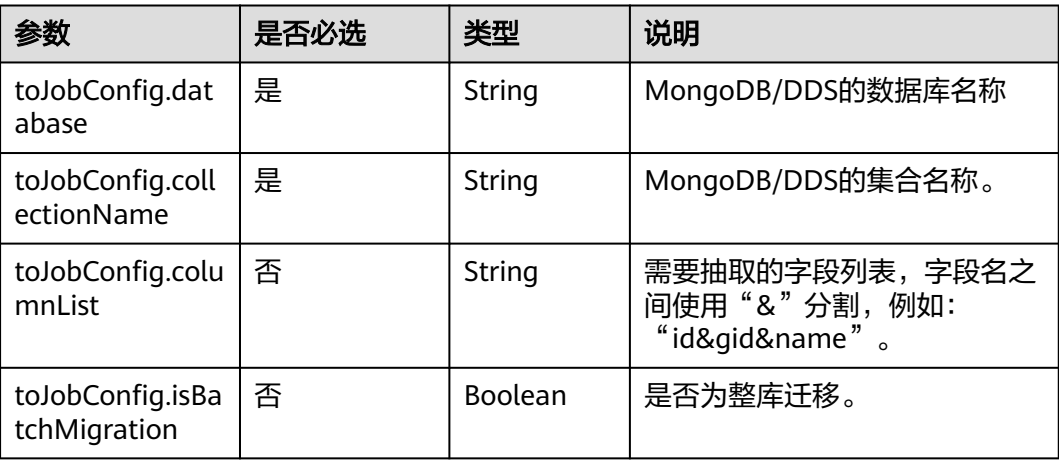

#### **5.4.3.7** 目的端为 **Elasticsearch/**云搜索服务

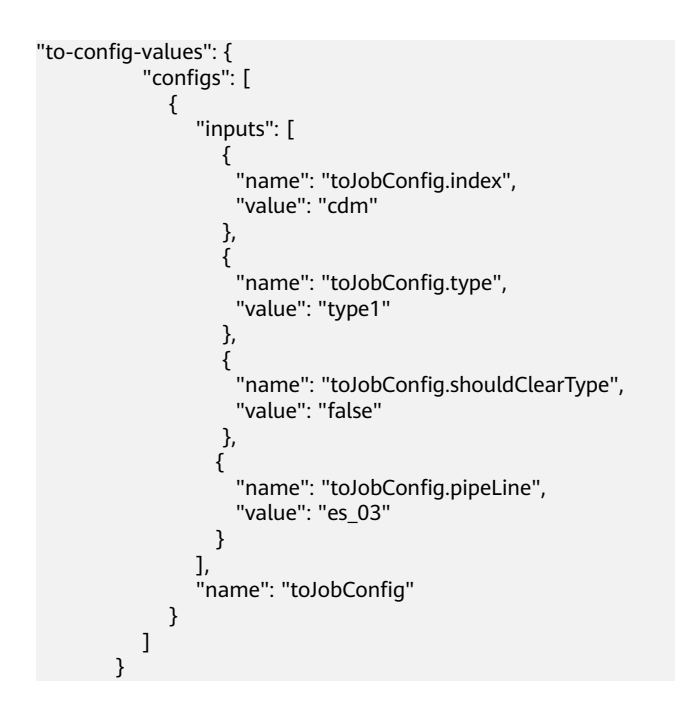

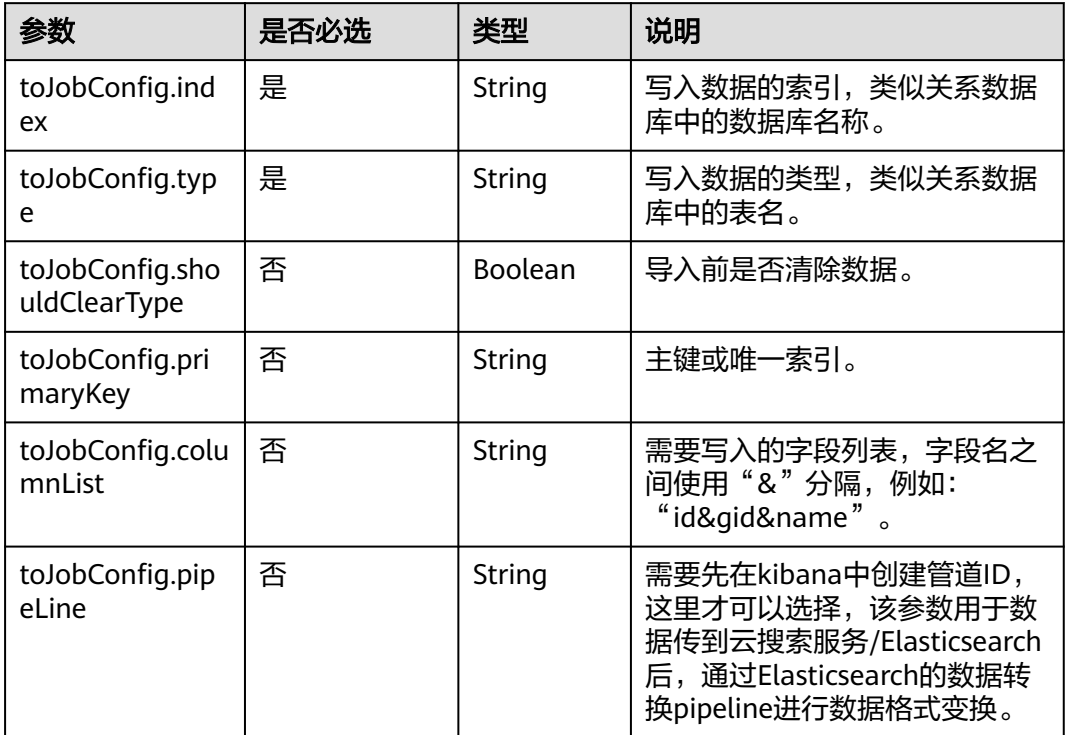

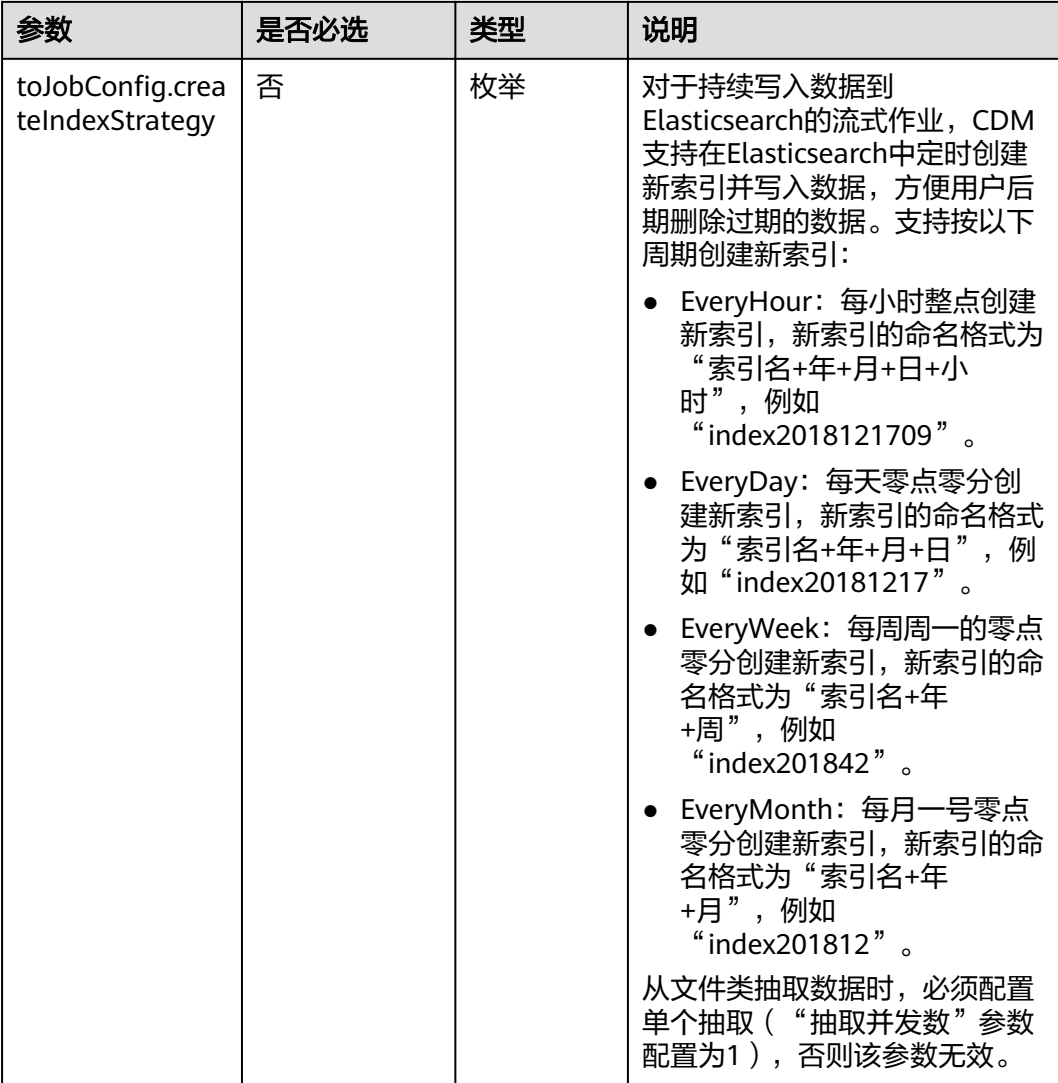

#### **5.4.3.8** 目的端为 **DLI**

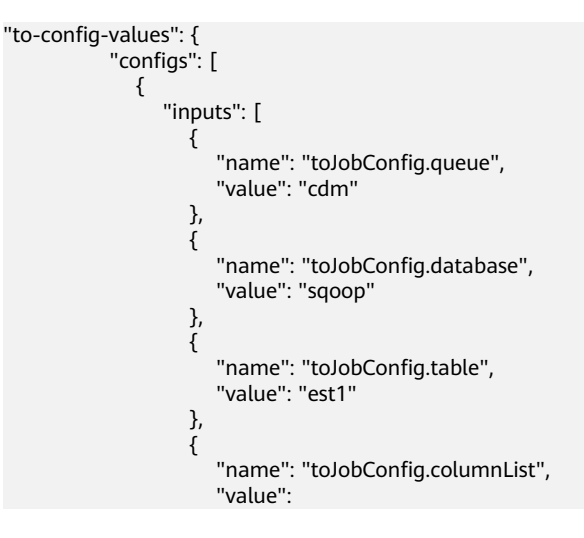

```
"string_&int_&date_&double_&boolean_&short_&timestamp_&long_&smallint_&bigint_"
, and the contract of \},
\{ "name": "toJobConfig.shouldClearTable",
 "value": "false"
\{a_1, \ldots, a_n\}, where \sim 1,
 "name": "toJobConfig"
          }
        ]
       }
```
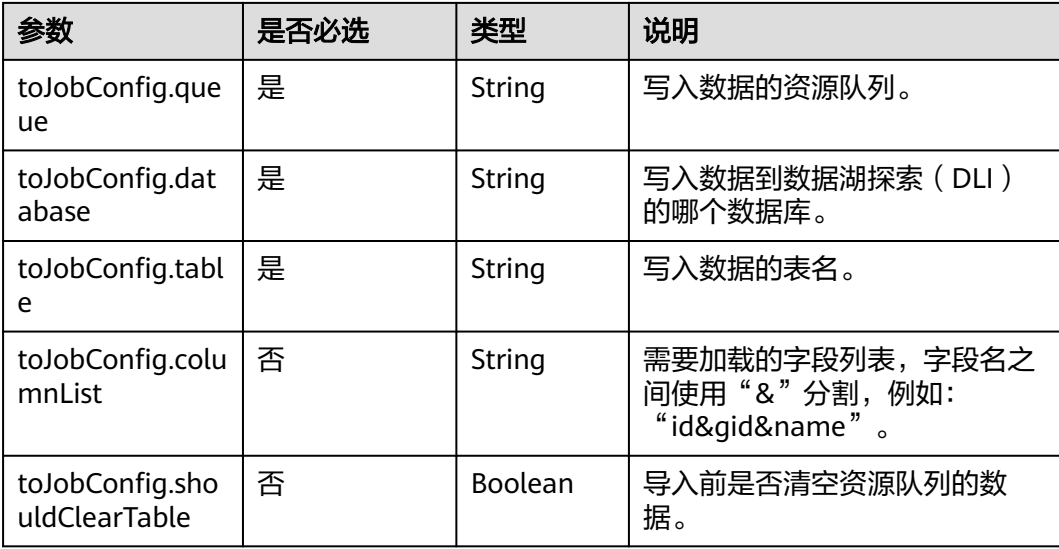

#### **5.4.3.9** 目的端为 **DIS**

```
"to-config-values": {
     "configs": [
      {
       "inputs": [
        {
 "name": "toJobConfig.streamName",
 "value": "cdm"
        },
        {
 "name": "toJobConfig.separator",
 "value": ","
, and \},
 {
 "name": "toJobConfig.identifierEnclose",
 "value": "'"
        }
\qquad \qquad ],
 "name": "toJobConfig"
      }
     ]
    }
```
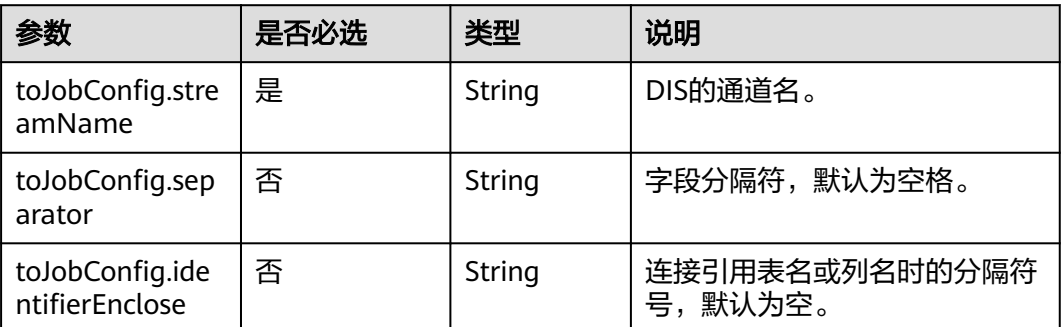

# **5.4.4** 作业任务参数说明

[在指定集群创建作业](#page-144-0)或[者随机集群创建作业并执行时](#page-122-0),由"driver-config-values"参 数指定作业任务配置,包含如下功能:

- 作业失败重试:如果作业执行失败,可选择是否自动重新启动作业。
- 作业分组: CDM支持对作业进行分组, 分组后的作业可以按组显示、按组批量删 除作业、按组批量启动作业、按组导出等。
- 是否定时执行:可选择作业是否定时自动启动。
- 抽取并发数:可设置同时执行的抽取任务数。
- 是否写入脏数据:如果需要将作业执行过程中处理失败的数据、或者被清洗过滤 掉的数据写入OBS中,以便后面查看,可通过该参数配置,写入脏数据前需要先 配置好OBS连接。
- 作业运行完是否删除:可选择是否自动删除作业。

```
"driver-config-values": {
      "configs": [
       {
         "inputs": [
          {
 "name": "throttlingConfig.numExtractors",
 "value": "1"
          },
 {
           "name": "throttlingConfig.numLoaders",
           "value": "1"
          },
          {
           "name": "throttlingConfig.recordDirtyData",
           "value": "false"
          }
         ],
         "name": "throttlingConfig"
       },
       {
         "inputs": [],
         "name": "jarConfig"
       },
       {
         "inputs": [
 {
           "name": "schedulerConfig.isSchedulerJob",
```

```
 "value": "false"
         },
         {
 "name": "schedulerConfig.disposableType",
 "value": "NONE"
         }
\qquad \qquad ],
 "name": "schedulerConfig"
\qquad \qquad \}\overline{\phantom{a}} "inputs": [],
 "name": "transformConfig"
\qquad \qquad \}\overline{\phantom{a}} "inputs": [
 {
 "name": "retryJobConfig.retryJobType",
 "value": "NONE"
         }
\qquad \qquad ],
 "name": "retryJobConfig"
      }
     ]
    }
```
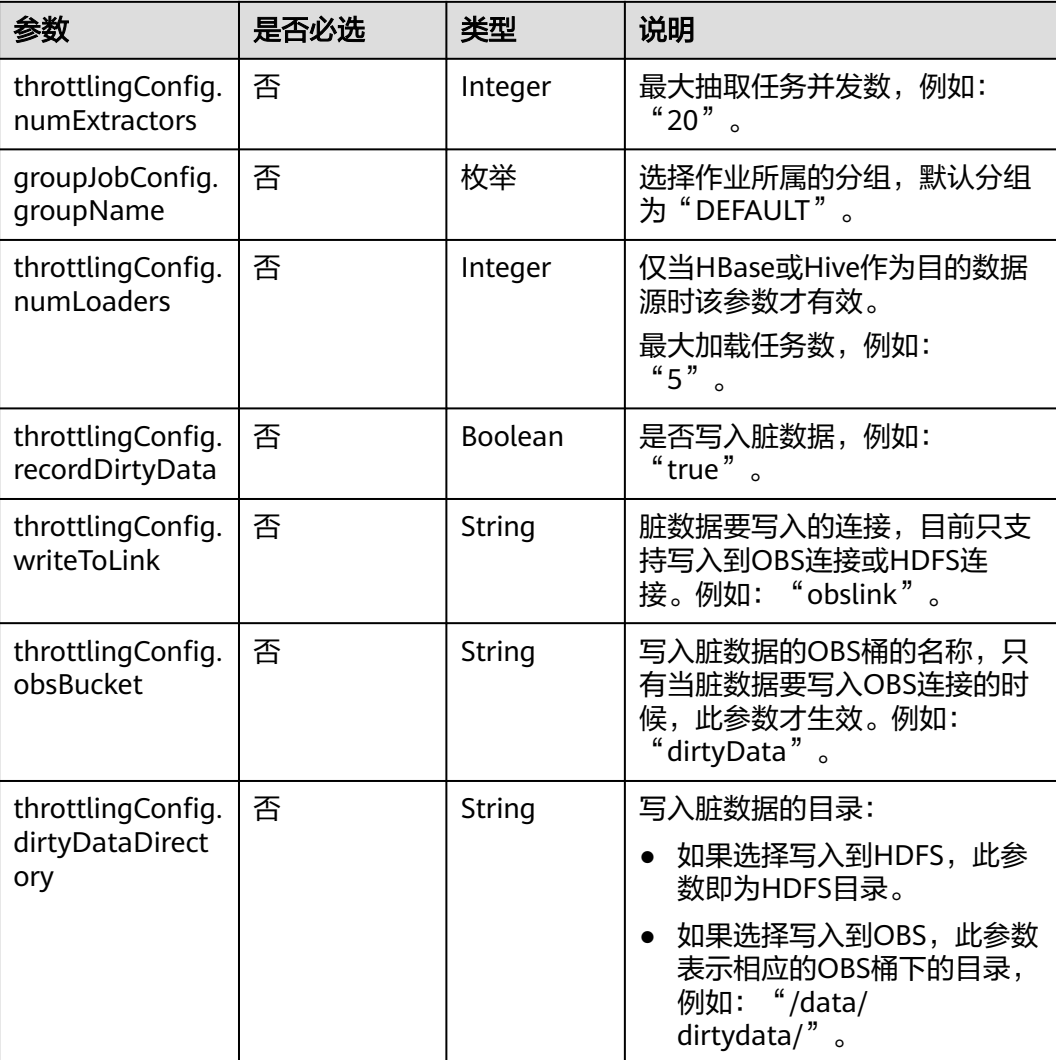

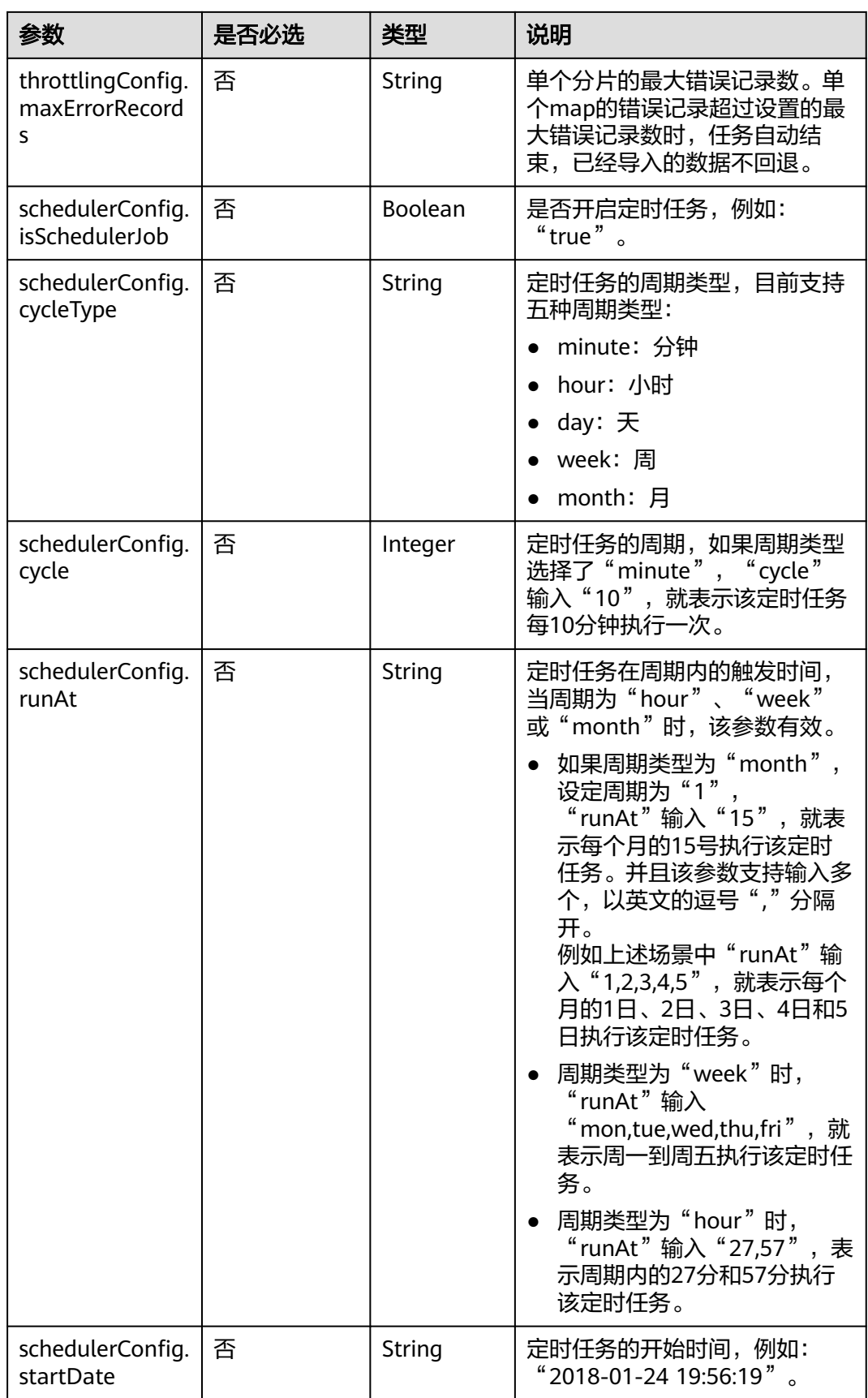

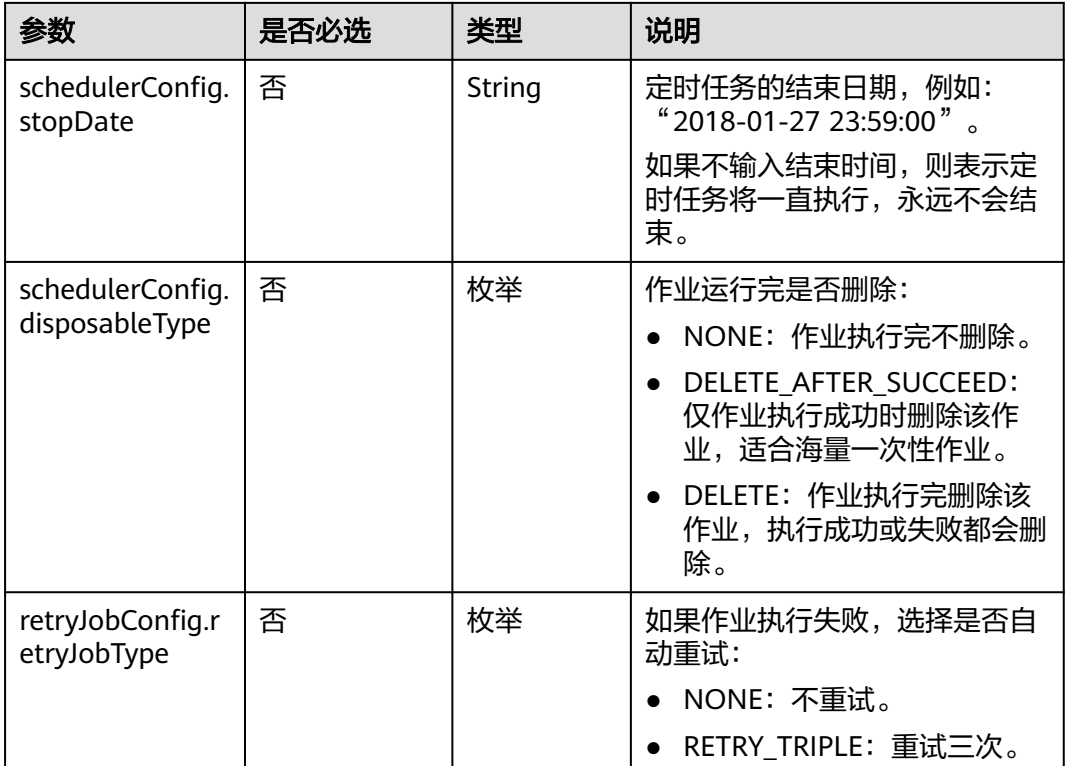

# **6** 数据开发 **API**

# **6.1** 脚本开发 **API**

# **6.1.1** 创建脚本

#### 功能介绍

创建一个新脚本,当前支持的脚本类型有DLI SQL、Flink SQL、RDS SQL、Spark SQL、Hive SQL、DWS SQL、Shell、Presto SQL、ClickHouse SQL、HetuEngine SQL、Python、Spark Python和Impala SQL。

#### 调试

您可以在**[API Explorer](https://console.huaweicloud.com/apiexplorer/#/openapi/DGC/doc?api=CreateScript)**中调试该接口,支持自动认证鉴权。

#### **URI**

- URI格式 POST /v1/{project\_id}/scripts
- 参数说明

表 **6-1** URI 参数说明

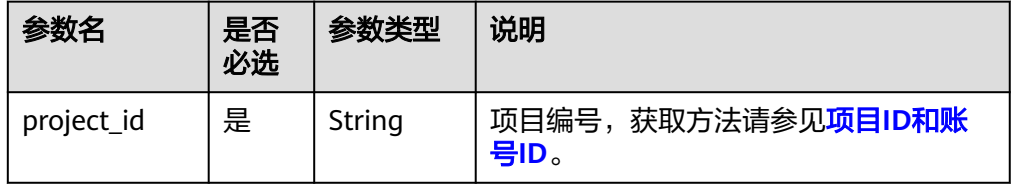

#### 请求参数

表 **6-2** 请求 Header 参数

| 参数名      | 是否必选 | 参数类型   | 说明                                |
|----------|------|--------|-----------------------------------|
| workspac | 否    | String | 工作空间id。                           |
| e        |      |        | 如果不设置该参数,默认查询default<br>工作空间下的数据。 |
|          |      |        | 如果需要查询其他工作空间的数据,<br>需要带上该消息头。     |

#### 表 **6-3** Script 参数说明

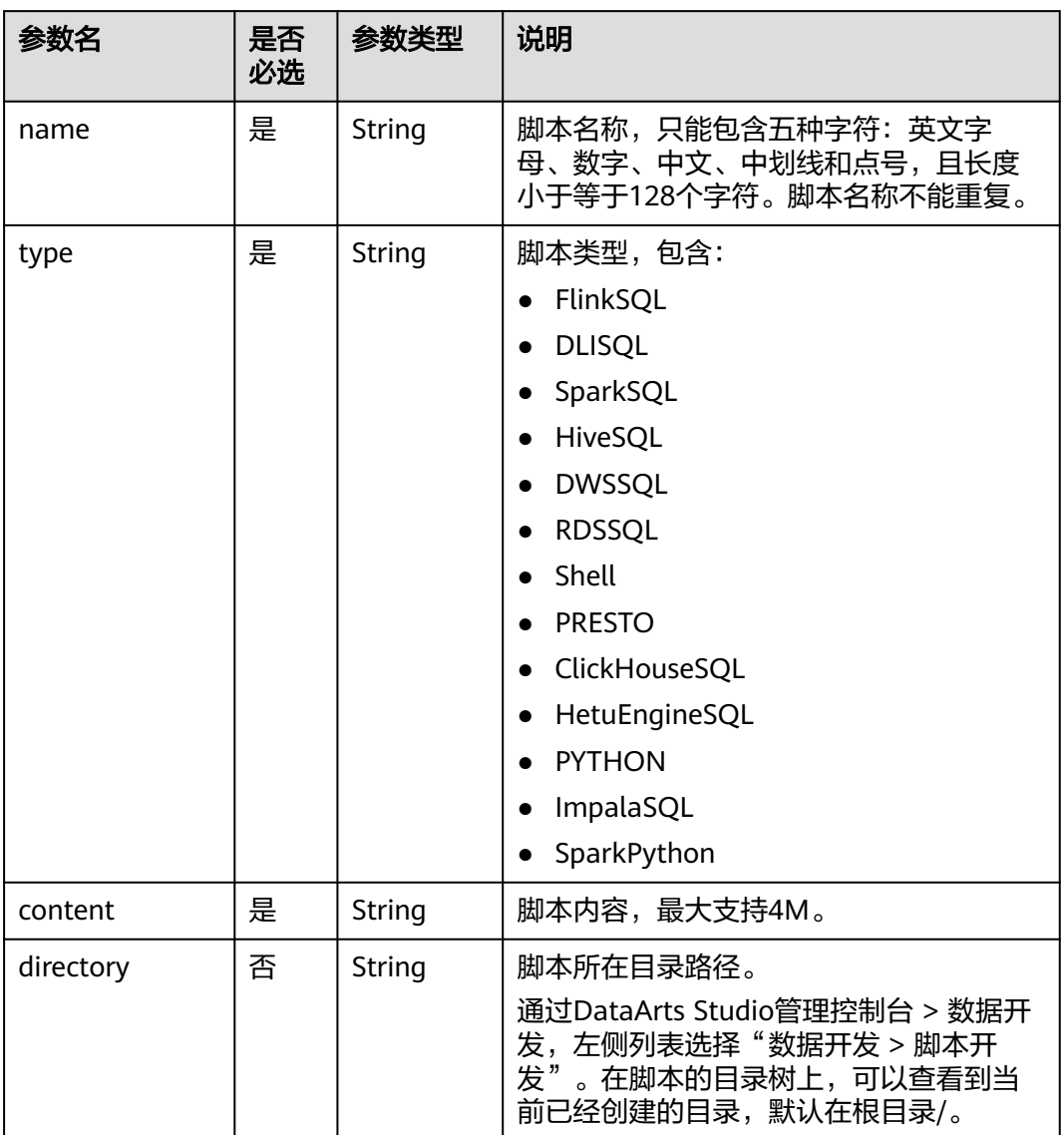

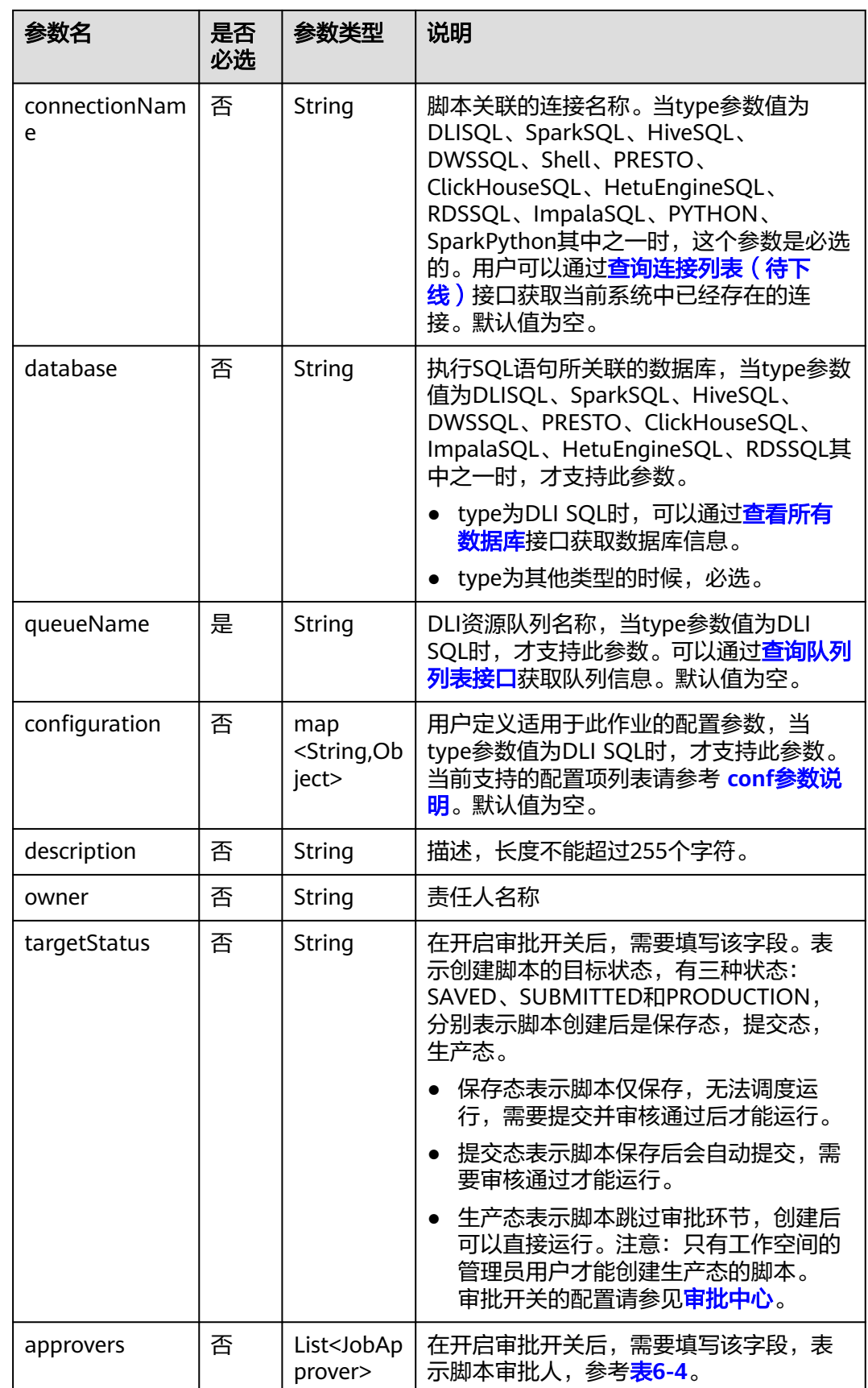
#### 表 **6-4** 审批人属性说明

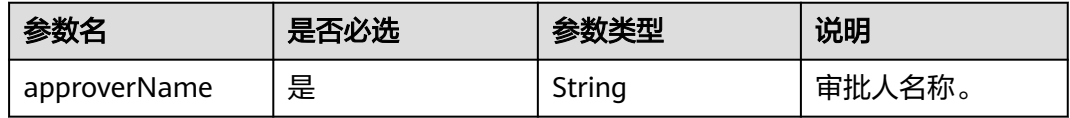

### 响应参数

无

## 请求示例

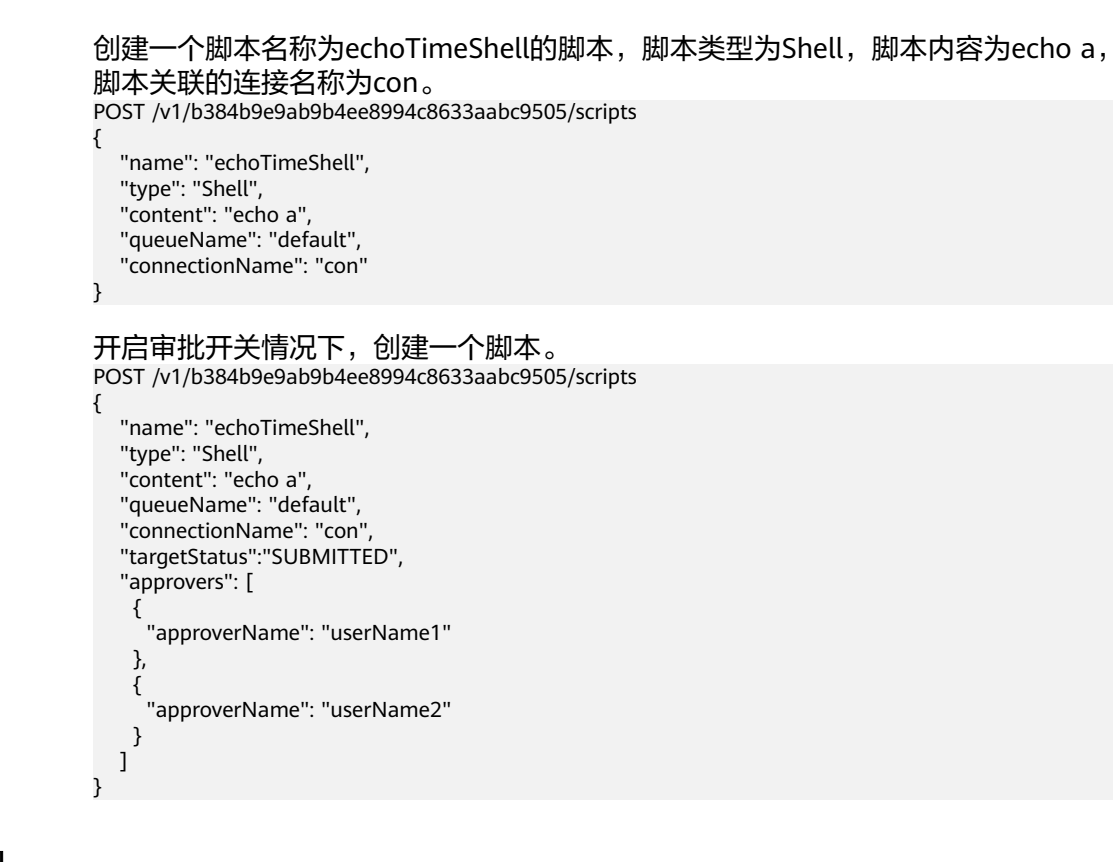

# 响应示例

成功响应

HTTP状态码 204

失败响应

HTTP状态码 400

```
{
   "error_code":"DLF.6247",
    "error_msg":"The script type is not specified."
}
```
状态码

[状态码](#page-2816-0)请参见<mark>状态码</mark>。

# **6.1.2** 修改脚本内容

## 功能介绍

本接口用以修改脚本的配置项或者脚本内容。

- 修改脚本时,需要指定待修改的脚本名称。
- 脚本名称和脚本类型不支持修改。

# 调试

您可以在**[API Explorer](https://console.huaweicloud.com/apiexplorer/#/openapi/DGC/doc?api=UpdateScript)**中调试该接口,支持自动认证鉴权。

## **URI**

- URI格式 PUT /v1/{project\_id}/scripts/{script\_name}
- 参数说明

表 **6-5** URI 参数说明

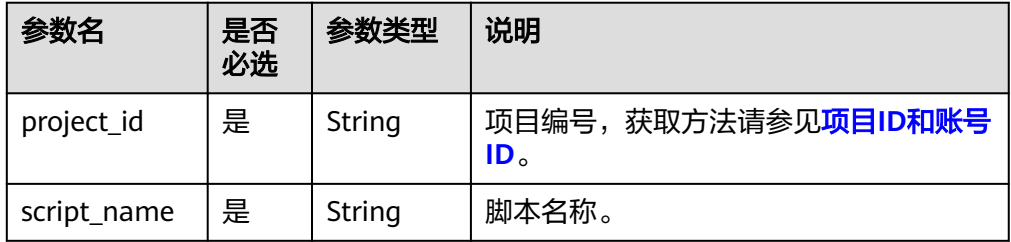

# 请求参数

### 表 **6-6** 请求 Header 参数

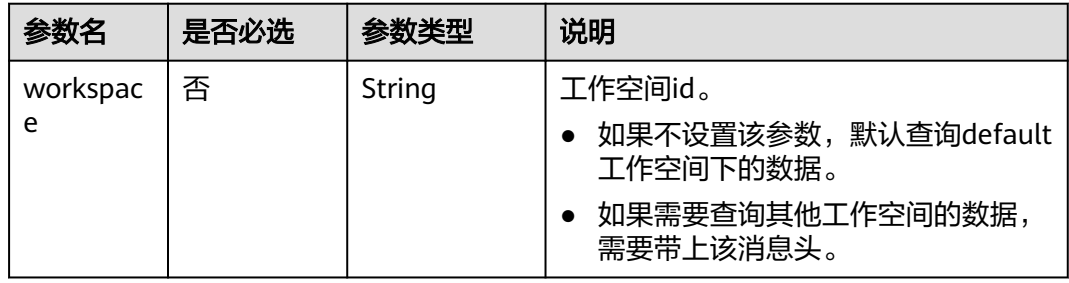

### 表 **6-7** Script 参数说明

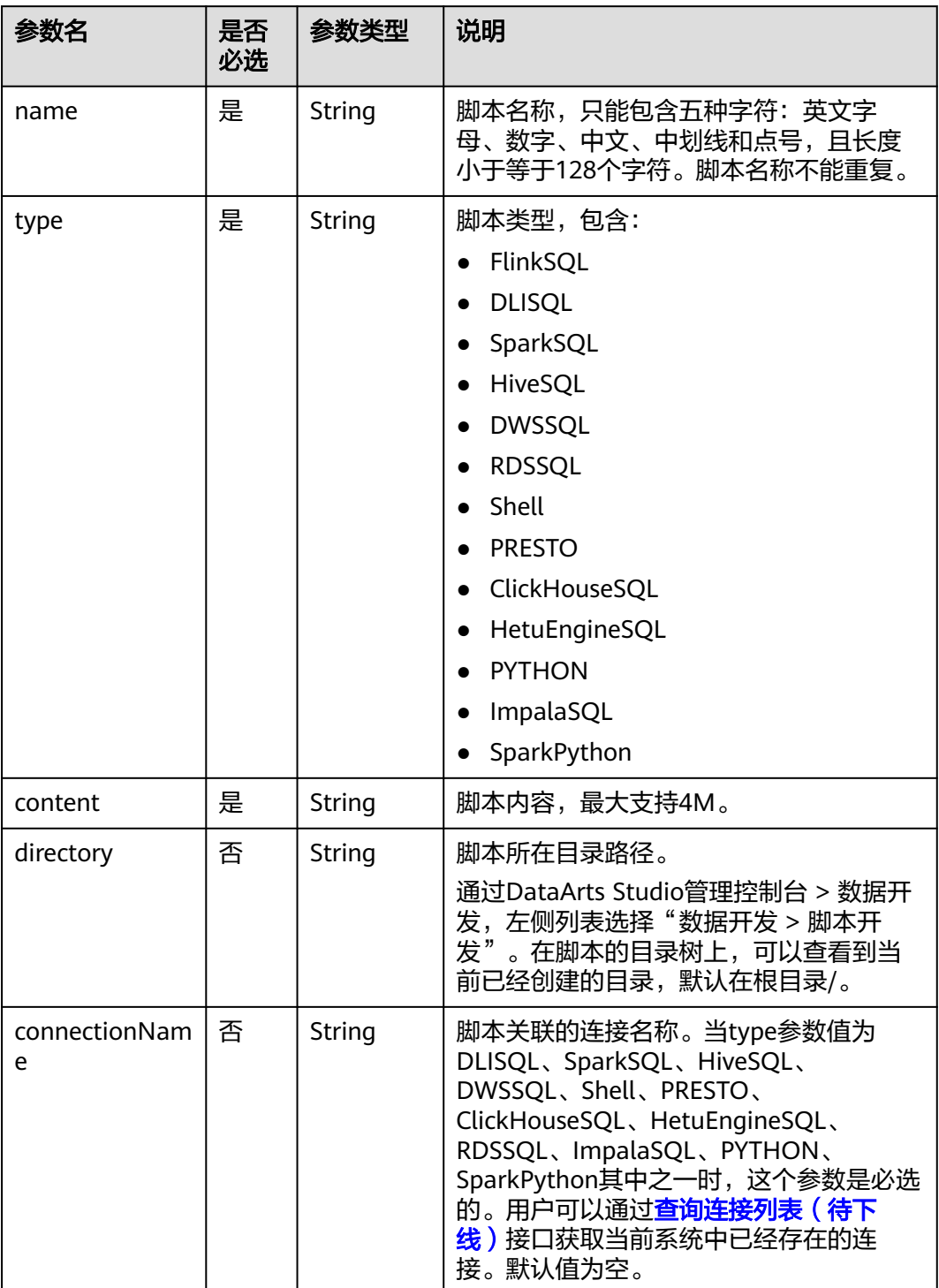

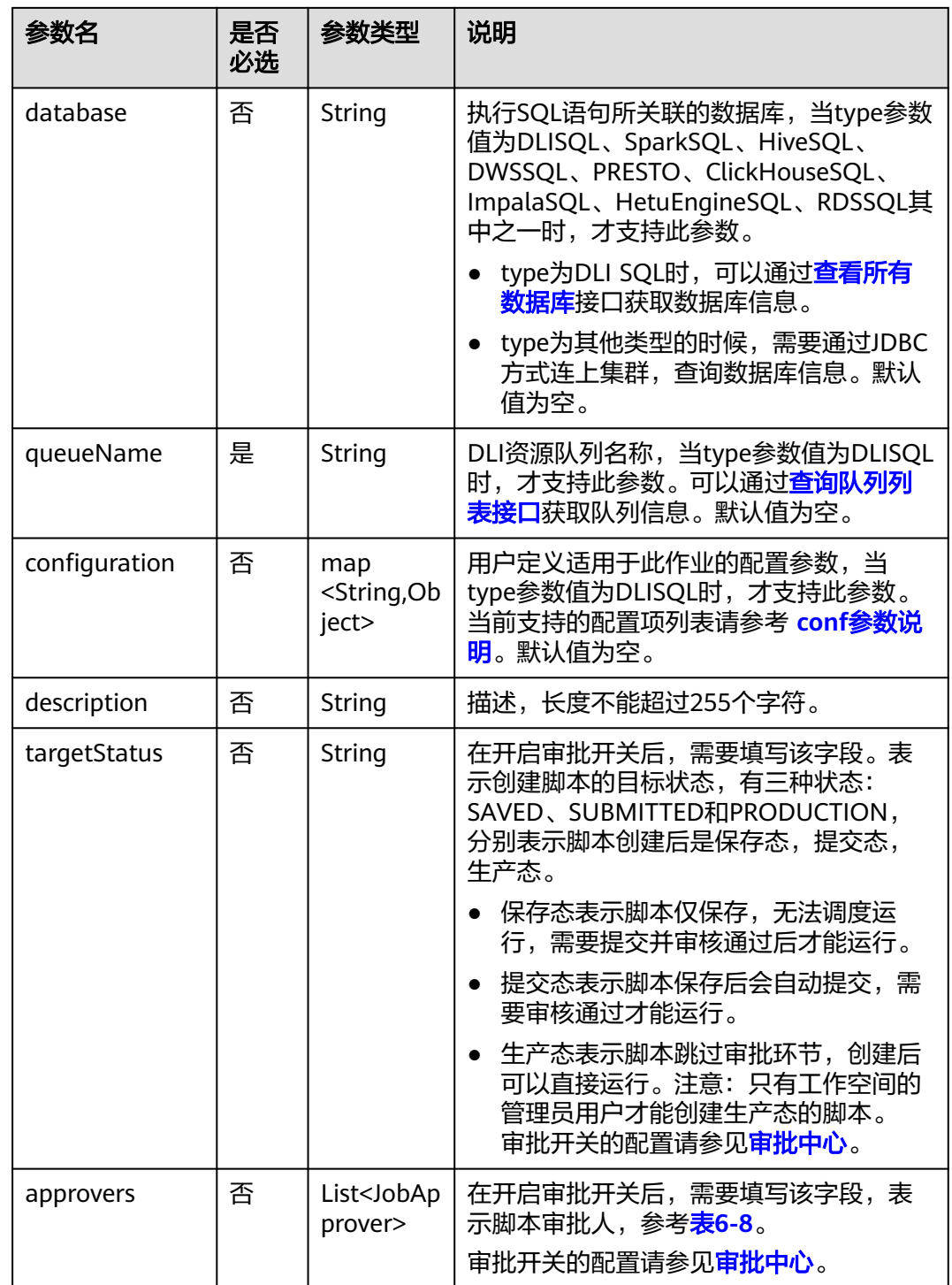

### 表 **6-8** 审批人属性说明

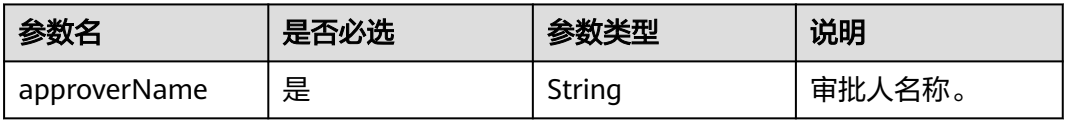

## 响应参数

无

# 请求示例

```
修改脚本名称为echoTimeShell的脚本内容,脚本类型为Shell,脚本内容为echo a,
脚本关联的连接名称为con。
PUT /v1/b384b9e9ab9b4ee8994c8633aabc9505/scripts/echoTimeShell
{
 "name": "echoTimeShell",
 "type": "Shell",
   "content": "echo a",
   "queueName": "default",
   "connectionName": "con"
}
开启审批开关的情况下,修改脚本内容。
PUT /v1/b384b9e9ab9b4ee8994c8633aabc9505/scripts/echoTimeShell
{
   "name": "echoTimeShell",
   "type": "Shell",
   "content": "echo a",
   "queueName": "default",
   "connectionName": "con",
   "approvers": [
    {
     "approverName": "userName1"
    },
    {
     "approverName": "userName2"
    }
   ]
}
```
# 响应示例

- 成功响应 HTTP状态码 204
- 失败响应 HTTP状态码 400

}

```
{
   "error_code":"DLF.6201",
    "error_msg":"The script does not exist."
```
# **6.1.3** 查询脚本信息

# 功能介绍

此接口可以查询指定脚本的定义,包括脚本类型和脚本内容。

# 调试

您可以在**[API Explorer](https://console.huaweicloud.com/apiexplorer/#/openapi/DGC/doc?api=ShowScript)**中调试该接口,支持自动认证鉴权。

# **URI**

● URI格式

### GET /v1/{project\_id}/scripts/{script\_name}

● 参数说明

### 表 **6-9** URI 参数说明

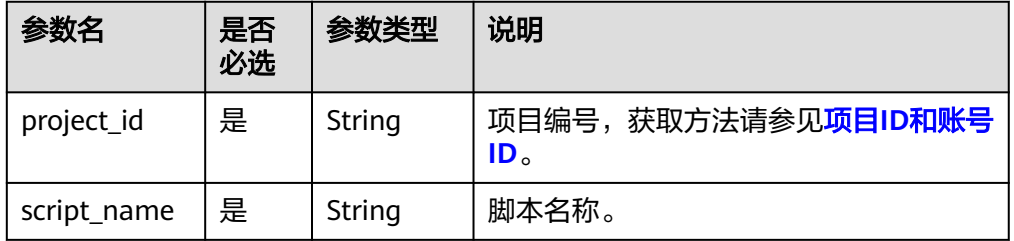

# 请求参数

### 表 **6-10** 请求 Header 参数

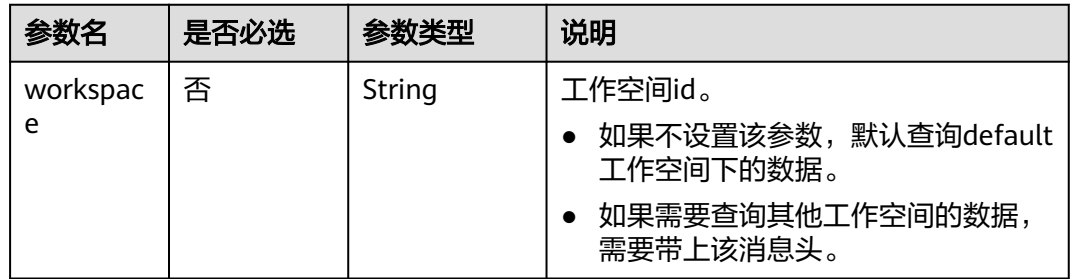

# 响应参数

### 表 **6-11** Script 参数说明

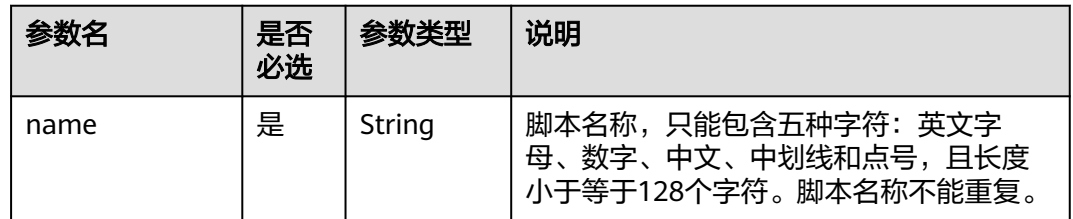

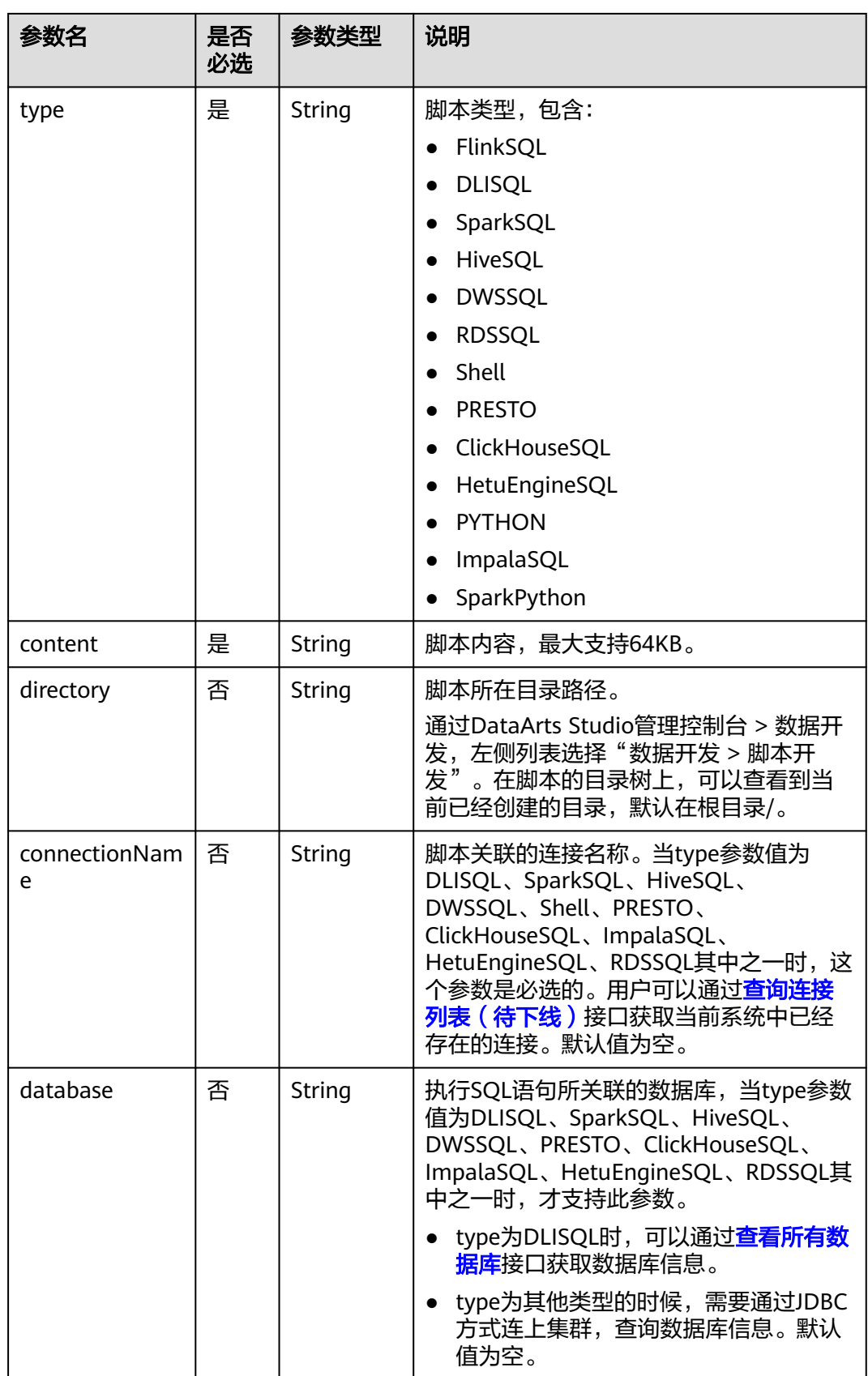

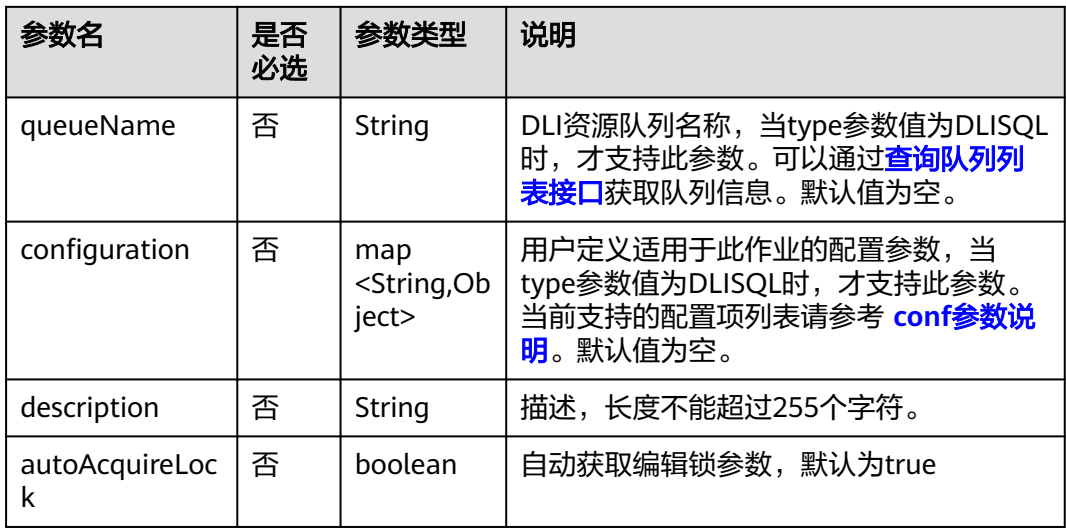

# 请求示例

GET /v1/b384b9e9ab9b4ee8994c8633aabc9505/scripts/scriptName

# 响应示例

成功响应 HTTP状态码 200 { "configuration":{}, "connectionName":"mrs\_spark", "content":"SELECT 1;", "database":"aaa", "description":"", "directory":"/", "name":"mrs\_spark\_sql", "type":"SparkSQL" }

● 失败响应

HTTP状态码 400

```
{
   "error_code":"DLF.6201",
   "error_msg":"The script does not exist."
}
```
## 状态码

[状态码](#page-2816-0)请参见**状态码**。

# **6.1.4** 查询脚本列表

# 功能介绍

此接口用以查询脚本列表,每次查询返回的脚本数量上限是1000个。

## 调试

您可以在**[API Explorer](https://console.huaweicloud.com/apiexplorer/#/openapi/DGC/doc?api=ListScripts)**中调试该接口,支持自动认证鉴权。

### **URI**

- URI格式 GET /v1/{project\_id}/scripts? offset={offset}&limit={limit}&scriptName={scriptName}
- 参数说明

### 表 **6-12** URI 参数说明

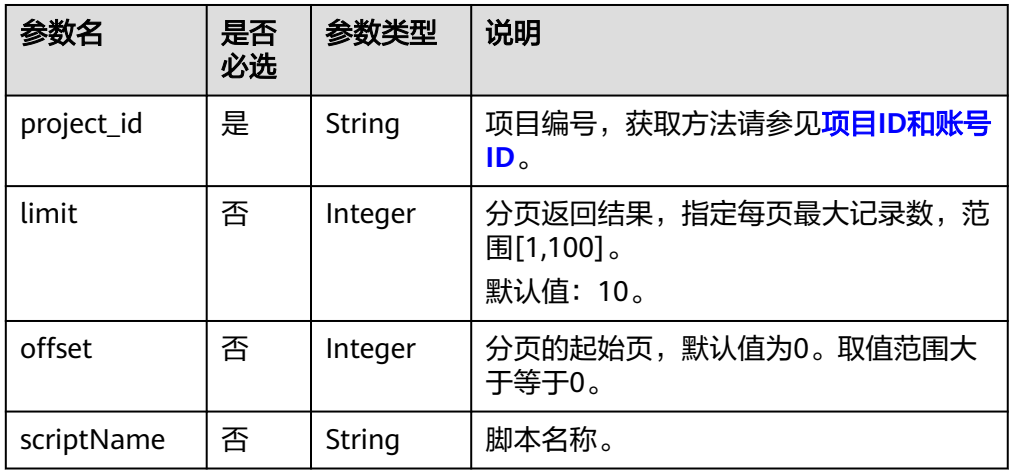

# 请求参数

### 表 **6-13** 请求 Header 参数

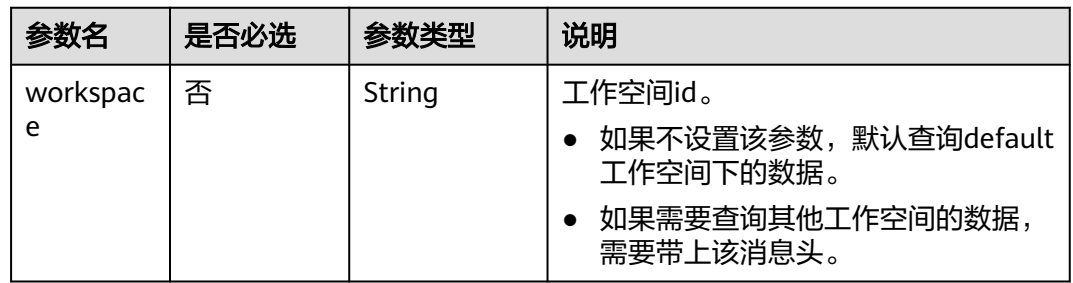

# 响应参数

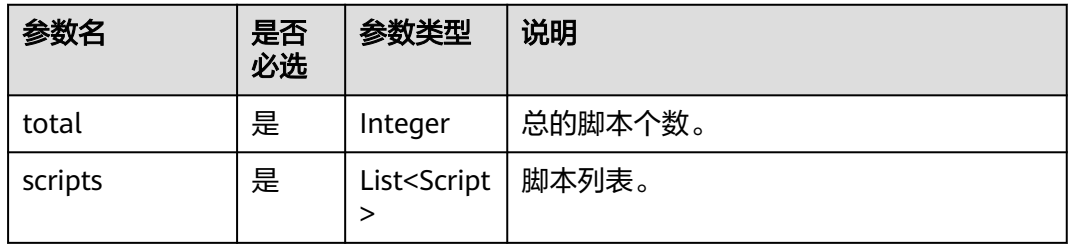

### 表 **6-14** Script 参数说明

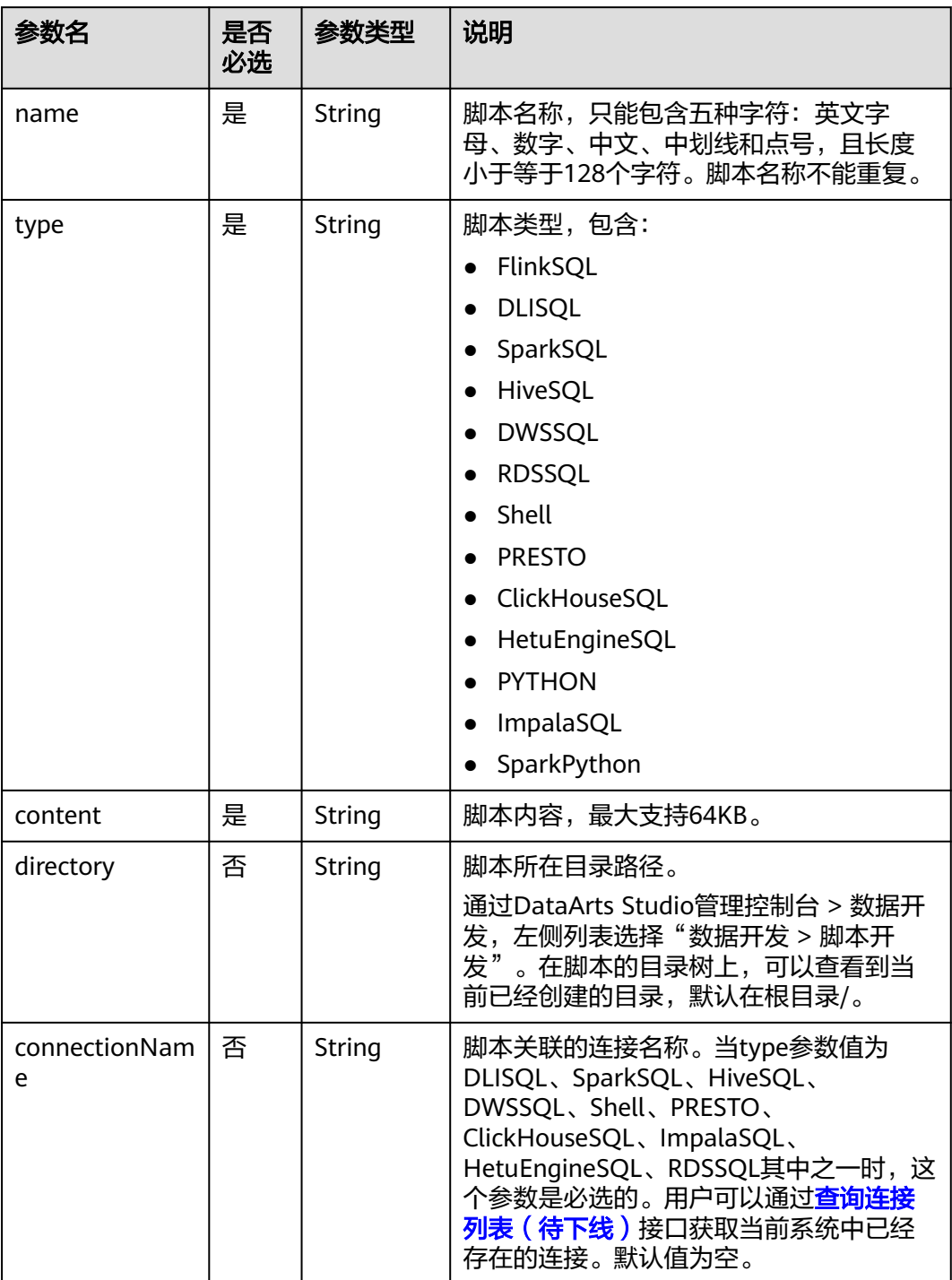

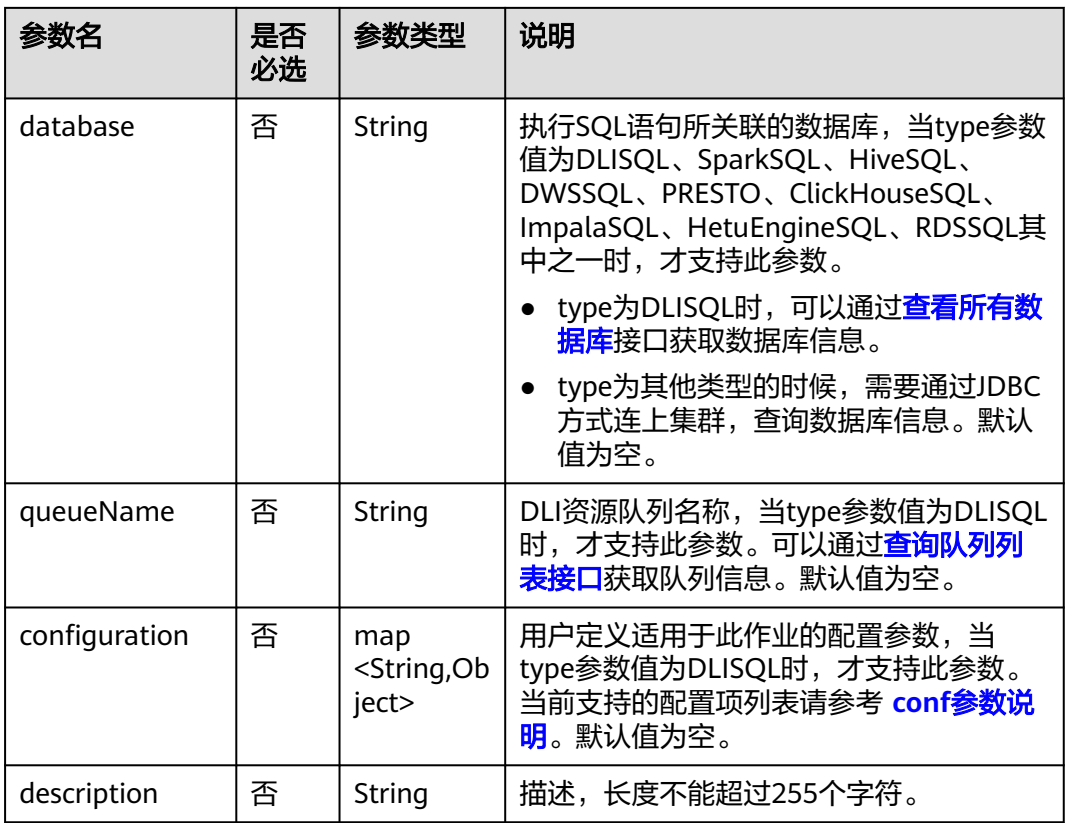

# 请求示例

查询脚本列表。 GET /v1/b384b9e9ab9b4ee8994c8633aabc9505/scripts

# 响应示例

● 成功响应

HTTP状态码 200

```
{
        "total": 1,
        "scripts": [
         \left\{ \right. "configuration": {},
      "connectionName": "mrs_spark",
      "content": "SELECT 1;",
            "database": "aaa",
      "description": "",
      "directory": "/",
      "name": "mrs_spark_sql",
      "type": "SparkSQL"
          }
       ]
    }
● 失败响应
    HTTP状态码 400
    {
        "error_code":"DLF.3051",
```
"error\_msg":"The request parameter is invalid."

}

# <span id="page-299-0"></span>**6.1.5** 查询脚本实例执行结果

## 功能介绍

该接口用以获取脚本实例的执行状态和结果。 查询时,需要指定脚本名称和脚本实例ID。

### 调试

您可以在**[API Explorer](https://console.huaweicloud.com/apiexplorer/#/openapi/DGC/doc?api=ListScriptResults)**中调试该接口,支持自动认证鉴权。

## **URI**

- URI格式 GET /v1/{project\_id}/scripts/{script\_name}/instances/{instance\_id}
- 参数说明

### 表 **6-15** URI 参数说明

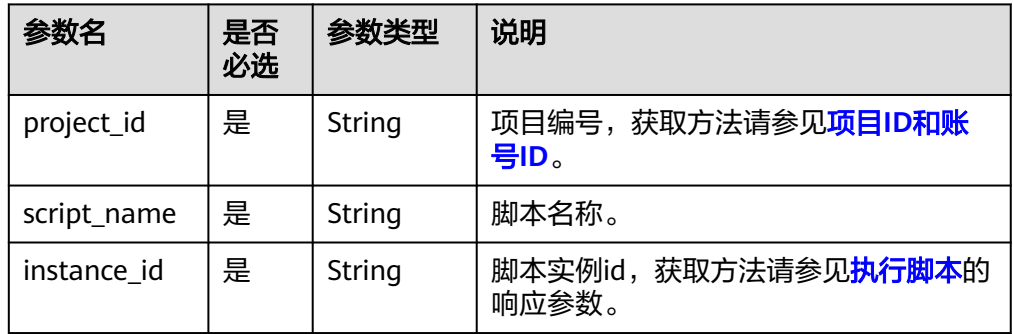

## 请求参数

### 表 **6-16** 请求 Header 参数

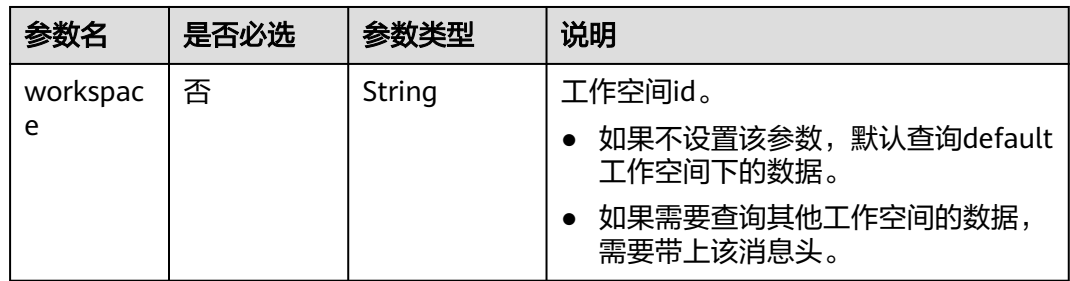

# 响应参数

### 表 **6-17** 参数说明

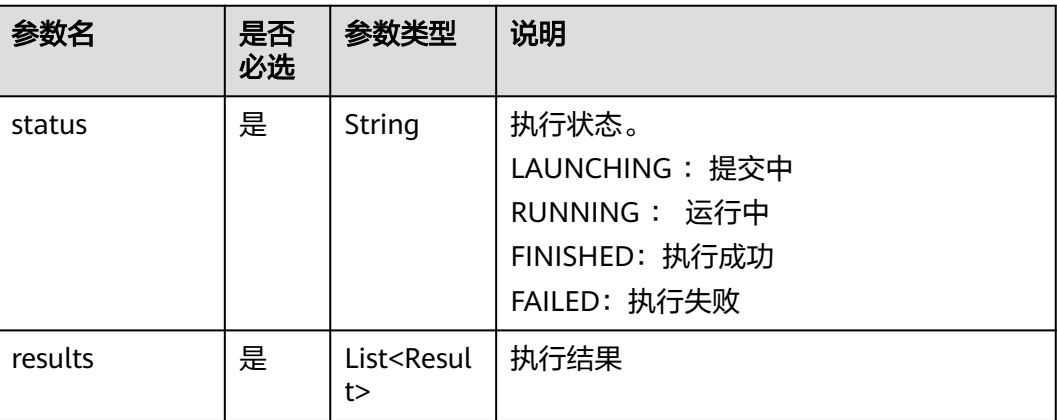

#### 表 **6-18** Result 数据结构说明

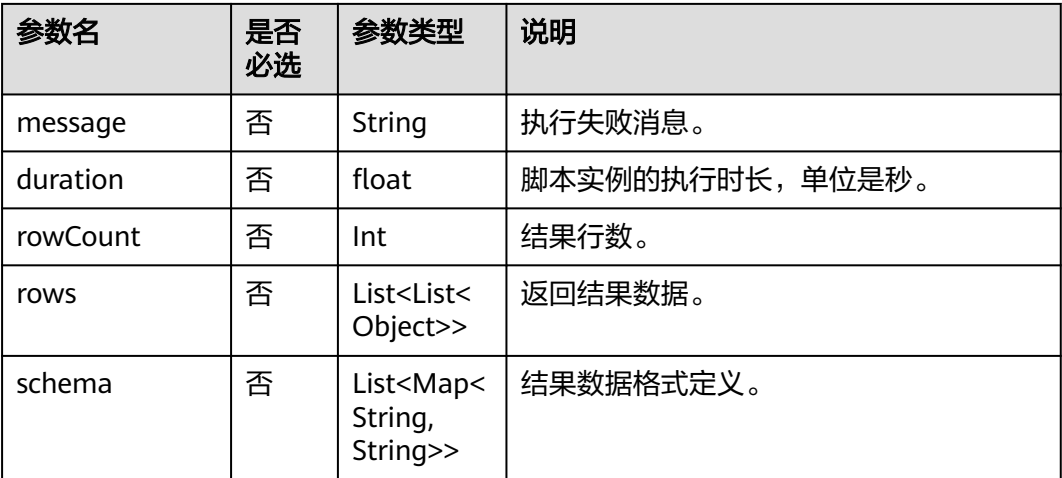

# 请求示例

GET /v1/b384b9e9ab9b4ee8994c8633aabc9505/scripts/dwsscript/instances/a1ad-448a-9d56-4154193d49c5

# 响应示例

● 成功响应

```
HTTP状态码 200
```

```
{
 "results": [{
 "message": "",
           "duration":0.5,
      "rowCount": 1,
      "rows": [[913460.0,
      765.0,
      "8/31/2015 23:26",
      "Harry Bridges Plaza (Ferry Building)",
      50.0,
      "8/31/2015 23:39",
```

```
 "San Francisco Caltrain (Townsend at 4th)",
       70.0,
       "288",
       "Subscriber",
       "2139"]],
 "schema": [{
 "TripID": "int"
       },
       {
          "Duration": "int"
       },
       {
          "StartDate": "string"
 },
\overline{\phantom{a}} "StartStation": "string"
       },
       {
          "StartTerminal": "int"
       },
       {
          "EndDate": "string"
       },
       {
          "EndStation": "string"
       },
       {
          "EndTerminal": "int"
       },
       {
          "Bike": "string"
       },
       {
          "SubscriberType": "string"
 },
\overline{\phantom{a}} "ZipCode": "string"
       }]
    }],
    "status": "FINISHED"
}
```

```
● 失败响应
```
HTTP状态码 400

```
{
    "error_code":"DLF.6201",
    "error_msg":"The script does not exist."
}
```
# 状态码

[状态码](#page-2816-0)请参见<mark>状态码</mark>。

# **6.1.6** 删除脚本

# 功能介绍

此接口用以删除指定脚本。

# 调试

您可以在**[API Explorer](https://console.huaweicloud.com/apiexplorer/#/openapi/DGC/doc?api=DeleteScript)**中调试该接口,支持自动认证鉴权。

## **URI**

- URI格式 DELETE /v1/{project\_id}/scripts/{script\_name}
- 参数说明
	- 表 **6-19** URI 参数说明

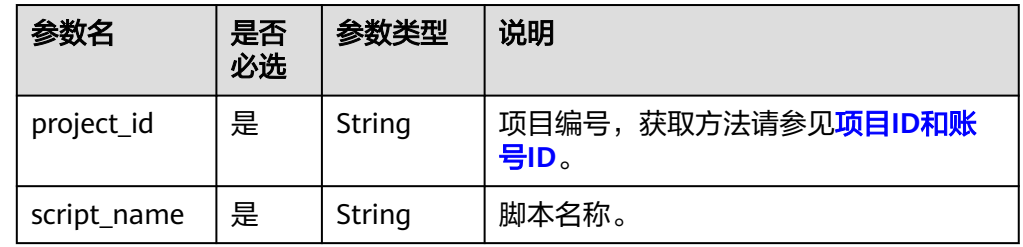

# 请求参数

### 表 **6-20** 请求 Header 参数

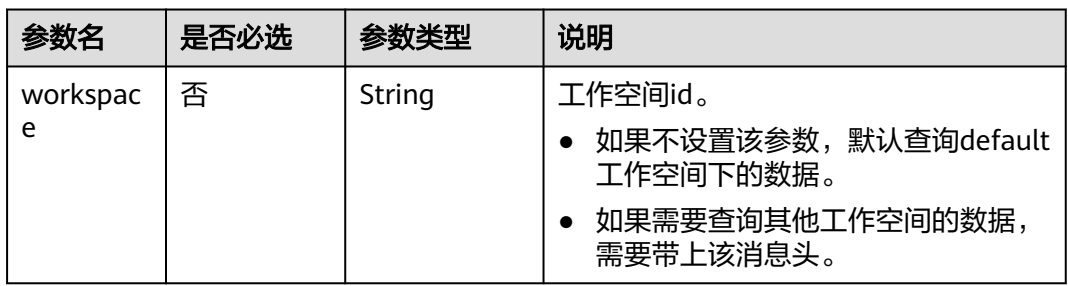

### 表 **6-21** 参数说明

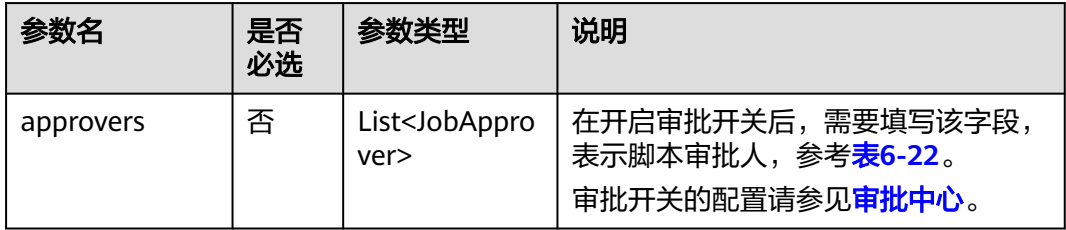

### 表 **6-22** 审批人属性说明

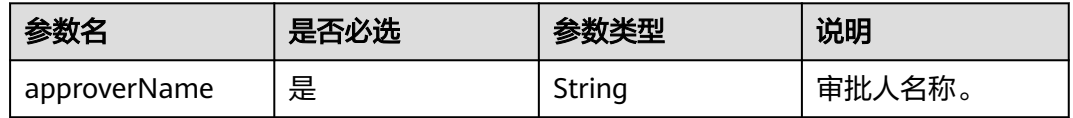

# 响应参数

无

# <span id="page-303-0"></span>请求示例

DELETE /v1/b384b9e9ab9b4ee8994c8633aabc9505/scripts/echoTime

#### 开启审批开关的情况下,删除脚本。

DELETE /v1/b384b9e9ab9b4ee8994c8633aabc9505/scripts/echoTime

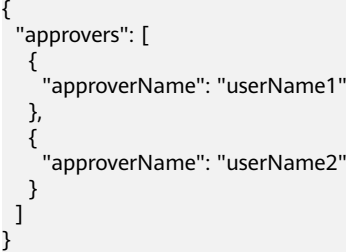

响应示例

- 成功响应
	- HTTP状态码 204
- 失败响应

HTTP状态码 400

```
{
   "error_code":"DLF.6201",
   "error_msg":"The script does not exist."
}
```
## 状态码

[状态码](#page-2816-0)请参见**状态码**。

# **6.1.7** 执行脚本

# 功能介绍

该接口用以执行指定脚本,支持执行DWS SQL、DLI SQL、RDS SQL、Hive SQL、 Spark SQL、Presto SQL、Shell、ClickHouse SQL、HetuEngine SQL、Python、 Spark Python和Impala SQL脚本。脚本每执行一次,生成一个脚本实例。执行脚本接 口是一个异步命令,需要通过<mark>查询脚本实例执行结果</mark>获取执行状态和结果。

### 说明

DLI SQL和Presto SQL不支持多语句场景。

## 调试

您可以在**[API Explorer](https://console.huaweicloud.com/apiexplorer/#/openapi/DGC/doc?api=ExecuteScript)**中调试该接口,支持自动认证鉴权。

### **URI**

- URI格式 POST /v1/{project\_id}/scripts/{script\_name}/execute
- 参数说明

#### 表 **6-23** URI 参数说明

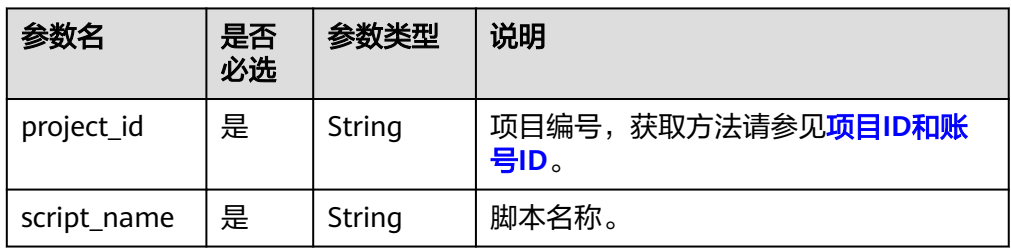

# 请求参数

表 **6-24** 请求 Header 参数

| 参数名           | 是否必选 | 参数类型   | 说明                                                                             |
|---------------|------|--------|--------------------------------------------------------------------------------|
| workspac<br>e | 否    | String | 工作空间id。<br>如果不设置该参数, 默认查询default<br>工作空间下的数据。<br>如果需要查询其他工作空间的数据,<br>需要带上该消息头。 |

### 表 **6-25** 参数说明

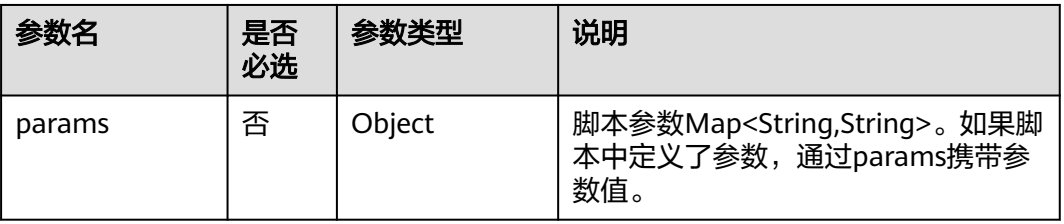

### 脚本参数指的是脚本内容里的参数,如下所示:

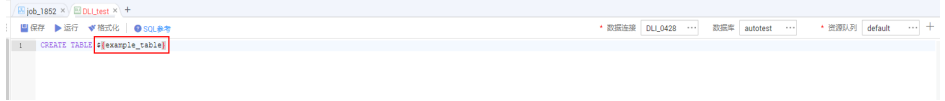

## 响应参数

### 表 **6-26** 参数说明

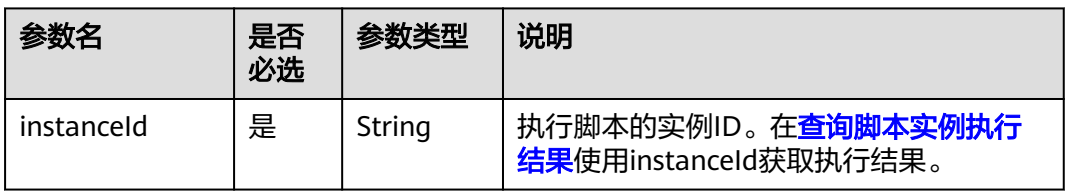

# 请求示例

执行脚本名称为dws\_sql的脚本,脚本中参数tableVar的值为citys,脚本中参数time的 值为2019-07-25。

POST /v1/b384b9e9ab9b4ee8994c8633aabc9505/scripts/dws\_sql/execute

```
 "params": {
    "tableVar": "citys",
    "time": "2019-07-25"
 }
```
## 响应示例

● 成功响应

{

}

HTTP状态码 200

失败响应

}

HTTP状态码 400

```
{
    "error_code":"DLF.6201",
    "error_msg":"The script does not exist."
```
# 状态码

[状态码](#page-2816-0)请参见状态码。

# **6.1.8** 停止脚本实例的执行

# 功能介绍

该接口用以停止脚本实例的执行。

## 调试

您可以在**[API Explorer](https://console.huaweicloud.com/apiexplorer/#/openapi/DGC/doc?api=CancelScript)**中调试该接口,支持自动认证鉴权。

## **URI**

- URI格式 POST /v1/{project\_id}/scripts/{script\_name}/instances/{instance\_id}/stop
- 参数说明

### 表 **6-27** URI 参数说明

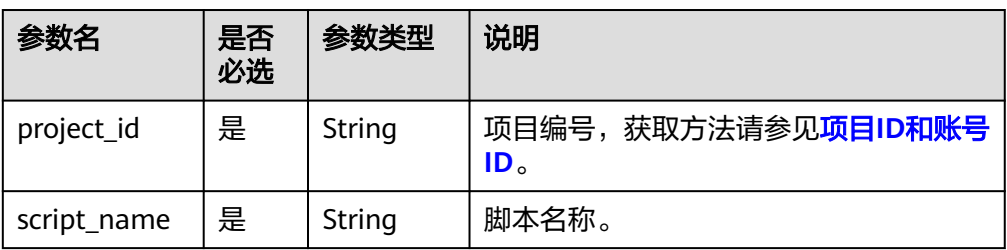

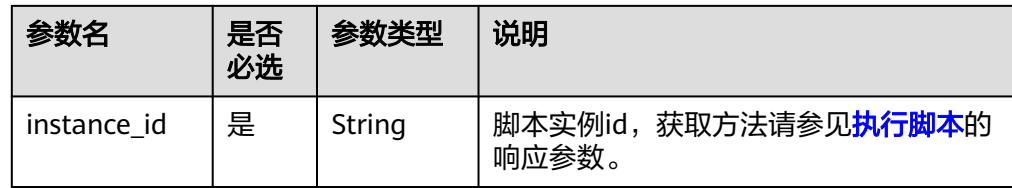

# 请求参数

### 表 **6-28** 请求 Header 参数

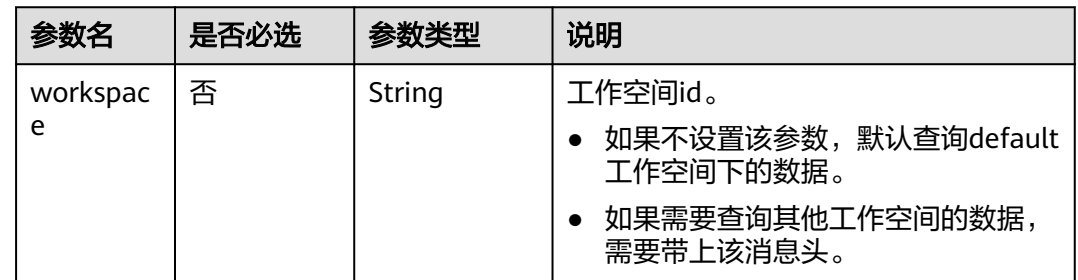

# 响应参数

无

## 请求示例

POST /v1/b384b9e9ab9b4ee8994c8633aabc9505/scripts/dwsscript/instances/ a1ad-448a-9d56-4154193d49c5/stop

# 响应示例

- 成功响应 HTTP状态码 204
- 失败响应 HTTP状态码 400

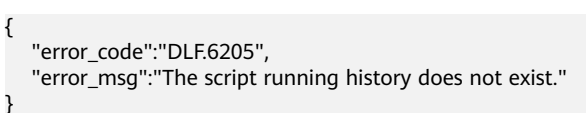

# 状态码

[状态码](#page-2816-0)请参见<mark>状态码</mark>。

# **6.2** 资源管理 **API**

# **6.2.1** 创建资源

# 功能介绍

创建一个新资源,作业节点类型MRS Spark、MRS MapReduce、DLI Spark可以通过 资源引用JAR、properties等文件。

### 调试

您可以在**[API Explorer](https://console.huaweicloud.com/apiexplorer/#/openapi/DGC/doc?api=CreateResource)**中调试该接口,支持自动认证鉴权。

### **URI**

- URI格式 POST /v1/{project\_id}/resources
- 参数说明

### 表 **6-29** URI 参数说明

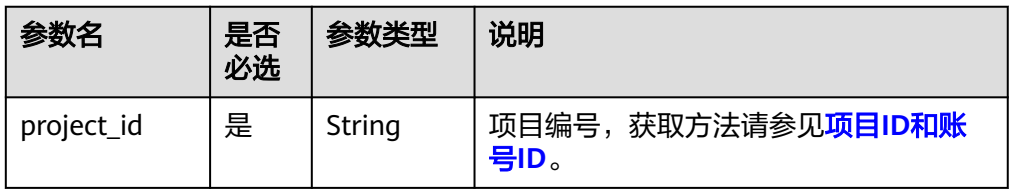

# 请求参数

### 表 **6-30** 请求 Header 参数

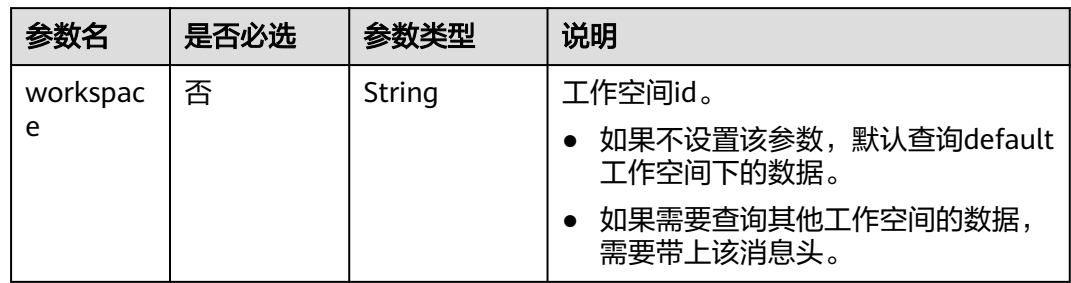

### 表 **6-31** Resource 参数说明

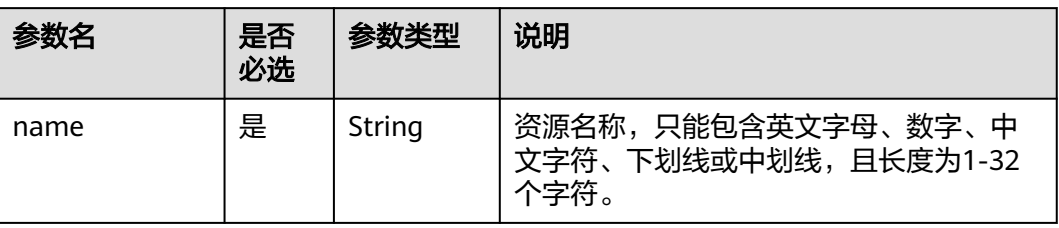

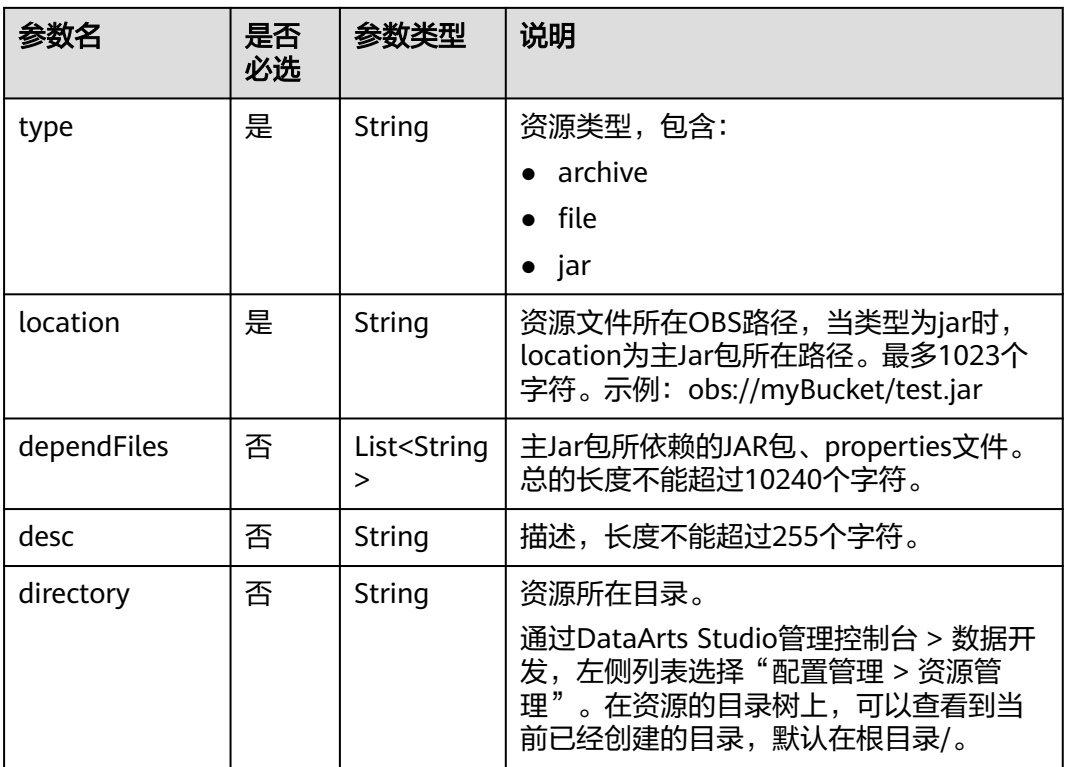

## 响应参数

### 表 **6-32** 参数说明

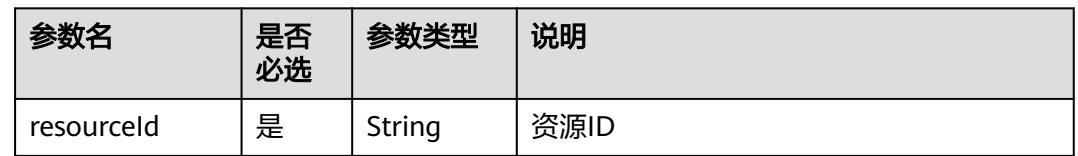

# 请求示例

创建资源名称为test的资源,资源类型为jar,资源文件所在OBS路径为**obs://dlf-test/ hadoop-mapreduce-examples-2.4.1.jar**,资源主Jar包所依赖的JAR包、properties 文件为**obs://dlf-test/depend1.jar","obs://dlf-test/depend2.jar**,描述为test,资源 所在目录为**/resource**。

POST /v1/b384b9e9ab9b4ee8994c8633aabc9505/resources

```
 "name": "test",
   "type": "jar",
 "location": "obs://dlf-test/hadoop-mapreduce-examples-2.4.1.jar",
 "dependFiles": ["obs://dlf-test/depend1.jar","obs://dlf-test/depend2.jar"],
   "desc": "test",
   "directory":"/resource"
```
{

}

# 响应示例

● 成功响应

{ "resourceId":"3624d1c3-5df5-4f20-9af9-98eadad6c5f9" }

- 失败响应
- HTTP状态码 400

```
{
   "error_code":"DLF.6259",
   "error_msg":"Files of the same name exist in the directory."
}
```
# 状态码

[状态码](#page-2816-0)请参见状态码。

# **6.2.2** 修改资源

# 功能介绍

此接口可以修改指定资源,修改时,请指定资源ID。

● 资源类型和资源目录不支持修改。

## 调试

您可以在**[API Explorer](https://console.huaweicloud.com/apiexplorer/#/openapi/DGC/doc?api=UpdateResource)**中调试该接口,支持自动认证鉴权。

### **URI**

- URI格式 PUT /v1/{project\_id}/resources/{resource\_id}
- 参数说明

### 表 **6-33** URI 参数说明

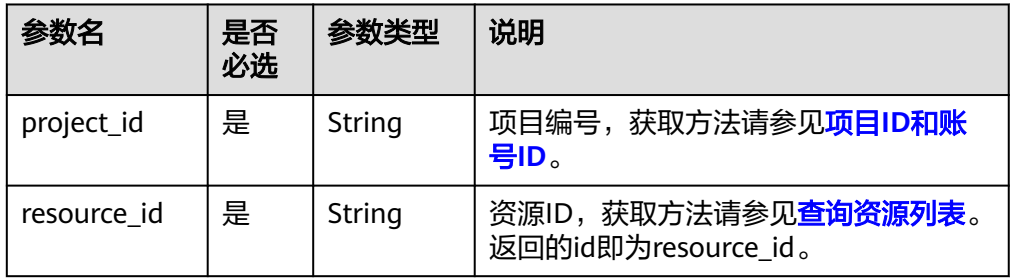

# 请求参数

表 **6-34** 请求 Header 参数

| 参数名           | 是否必选 | 参数类型   | 说明                               |
|---------------|------|--------|----------------------------------|
| workspac<br>e | 否    | String | 工作空间id。<br>如果不设置该参数, 默认查询default |
|               |      |        | 工作空间下的数据。                        |
|               |      |        | 如果需要查询其他工作空间的数据<br>需要带上该消息头。     |

### 表 **6-35** Resource 参数说明

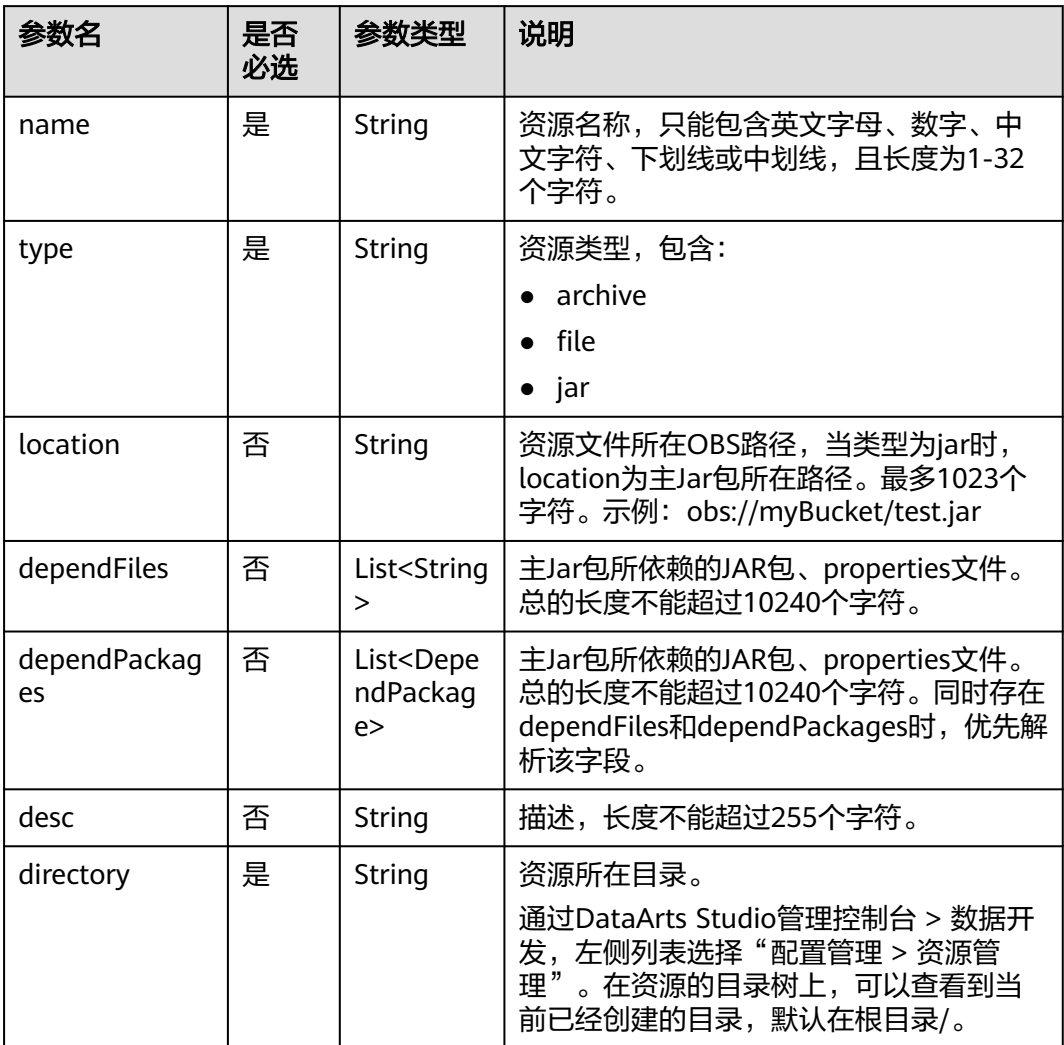

#### 表 **6-36** DependPackage 参数说明

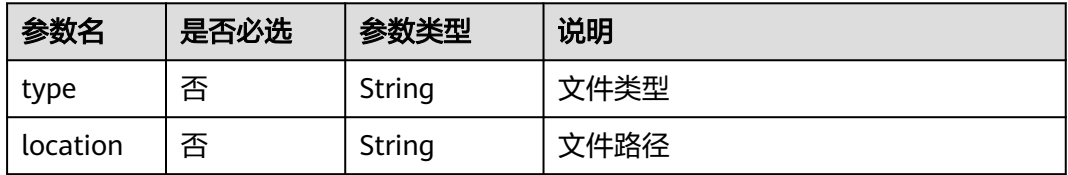

### 响应参数

无

{

}

### 请求示例

修改资源名称为test的资源内容,资源类型为jar,资源文件所在OBS路径为**obs://dlftest/hadoop-mapreduce-examples-2.4.1.jar**,资源主Jar包所依赖的JAR包、 properties文件为**obs://dlf-test/depend1.jar","obs://dlf-test/depend2.jar**,描述为 test,资源所在目录为**/resource**。

PUT /v1/b384b9e9ab9b4ee8994c8633aabc9505/resources/3624d1c3-5df5-4f20-9af9-98eadad6c5f9

```
 "name": "test",
 "type": "jar",
   "location": "obs://dlf-test/hadoop-mapreduce-examples-2.4.1.jar",
   "dependFiles": ["obs://dlf-test/depend1.jar","obs://dlf-test/depend2.jar"],
   "desc": "test",
   "directory":"/resource"
```
## 响应示例

成功响应

HTTP状态码 204

失败响应

{

}

HTTP状态码 400

 "error\_code":"DLF.6241", "error\_msg":"The resource information does not exist."

# **6.2.3** 查询资源详情

### 功能介绍

查询资源详情,一个资源包含jar、zip、properties等文件,已经创建的资源在DLI Spark、MRS Spark等作业节点中使用。

### 调试

您可以在**[API Explorer](https://console.huaweicloud.com/apiexplorer/#/openapi/DGC/doc?api=ShowResource)**中调试该接口,支持自动认证鉴权。

# **URI**

● URI格式

### GET /v1/{project\_id}/resources/{resource\_id}

● 参数说明

#### 表 **6-37** URI 参数说明

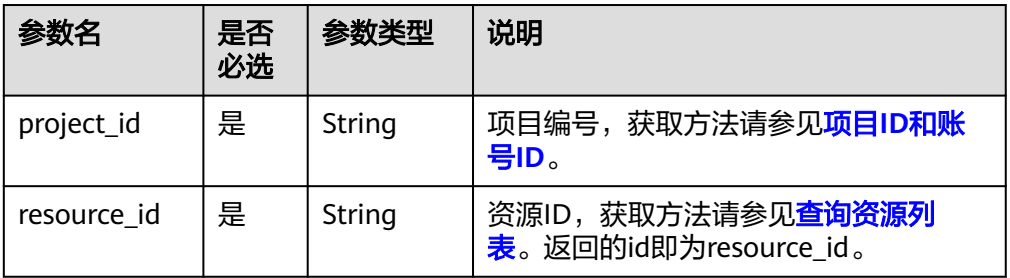

# 请求参数

### 表 **6-38** 请求 Header 参数

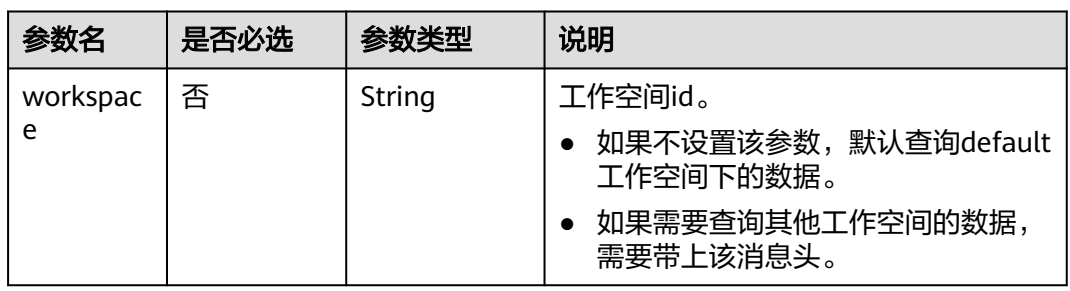

# 响应参数

### 表 **6-39** Resource 参数说明

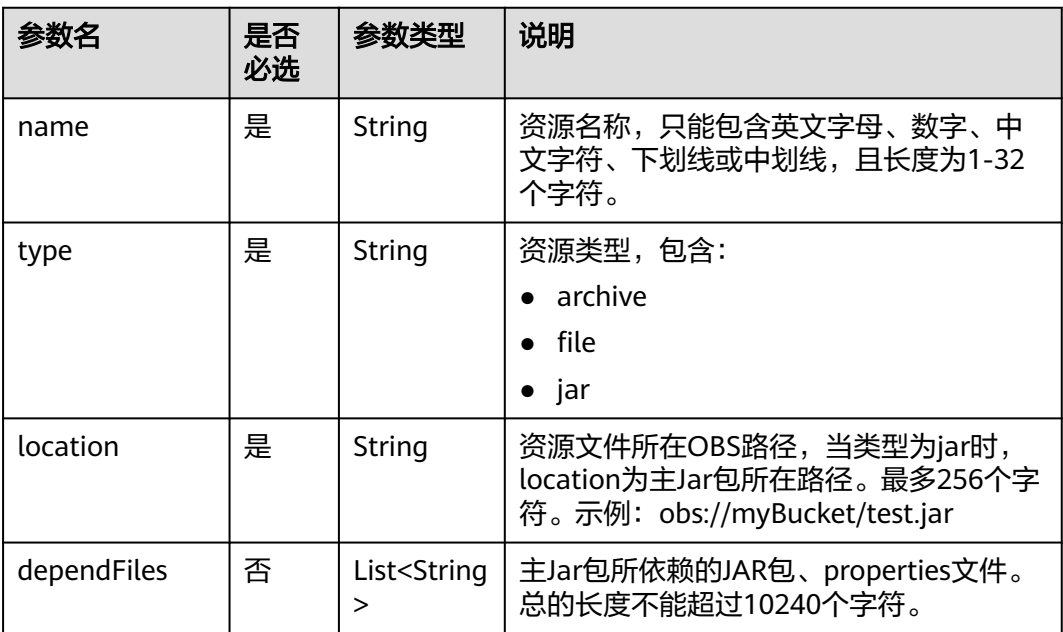

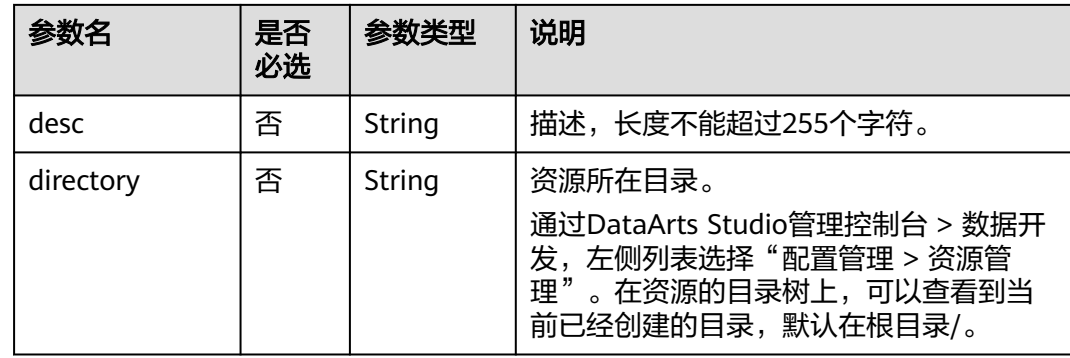

## 请求示例

查询资源详情 GET /v1/b384b9e9ab9b4ee8994c8633aabc9505/resources/3624d1c3-5df5-4f20-9af9-98eadad6c5f9

## 响应示例

● 成功响应

```
{
 "name": "test",
 "type": "jar",
    "location": "obs://dlf-test/hadoop-mapreduce-examples-2.4.1.jar",
   "dependFiles": ["obs://dlf-test/depend1.jar","obs://dlf-test/depend2.jar"],
   "desc": "test",
   "directory":"/resource"
}
```
● 失败响应

HTTP状态码 400

{ "error\_code":"DLF.6241", "error\_msg":"The resource information does not exist." }

## 状态码

[状态码](#page-2816-0)请参见<mark>状态码</mark>。

# **6.2.4** 删除资源

## 功能介绍

此接口可以删除指定资源。

### 调试

您可以在**[API Explorer](https://console.huaweicloud.com/apiexplorer/#/openapi/DGC/doc?api=DeleteResource)**中调试该接口,支持自动认证鉴权。

### **URI**

● URI格式 DELETE /v1/{project\_id}/resources/{resource\_id}

### ● 参数说明

#### 表 **6-40** URI 参数说明

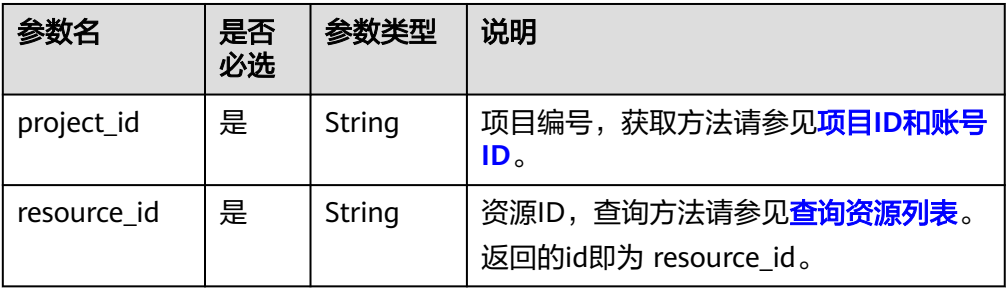

### 请求参数

#### 表 **6-41** 请求 Header 参数

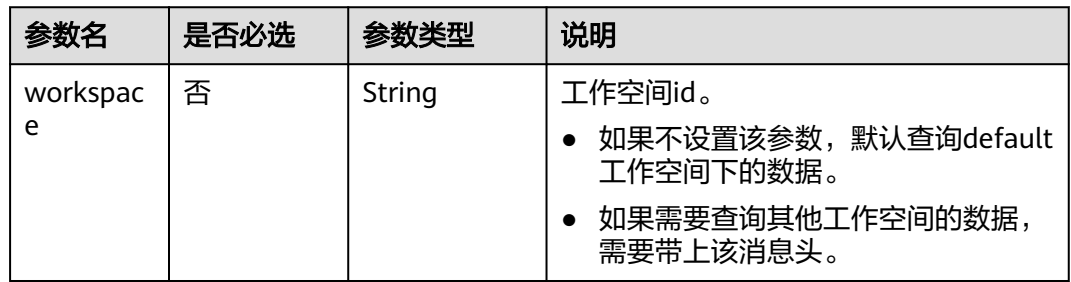

## 响应参数

无

## 请求示例

DELETE /v1/b384b9e9ab9b4ee8994c8633aabc9505/resources/3624d1c3-5df5-4f20-9af9-98eadad6c5f9

# 响应示例

- 成功响应
	- HTTP状态码 204
- 失败响应

HTTP状态码 400

```
{
 "error_code":"DLF.6241",
 "error_msg":"The resource information does not exist."
}
```
## 状态码

[状态码](#page-2816-0)请参见<mark>状态码</mark>。

# <span id="page-315-0"></span>**6.2.5** 查询资源列表

# 功能介绍

查询资源列表。查询时,可指定返回页号和每页的最大记录数。

### 调试

您可以在**[API Explorer](https://console.huaweicloud.com/apiexplorer/#/openapi/DGC/doc?api=ListResources)**中调试该接口,支持自动认证鉴权。

### **URI**

- URI格式 GET /v1/{project\_id}/resources? offset={offset}&limit={limit}&resourceName={resourceName}
- 参数说明

表 **6-42** URI 参数说明

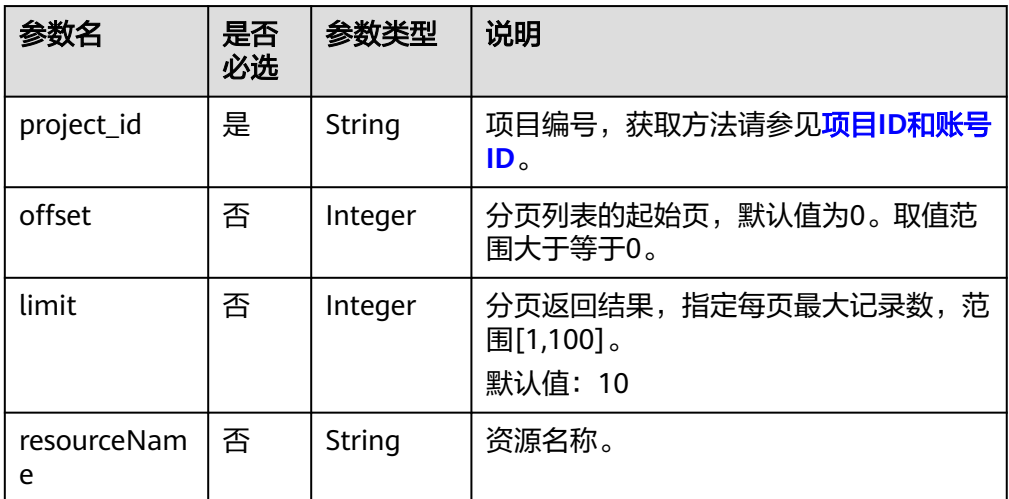

# 请求参数

表 **6-43** 请求 Header 参数

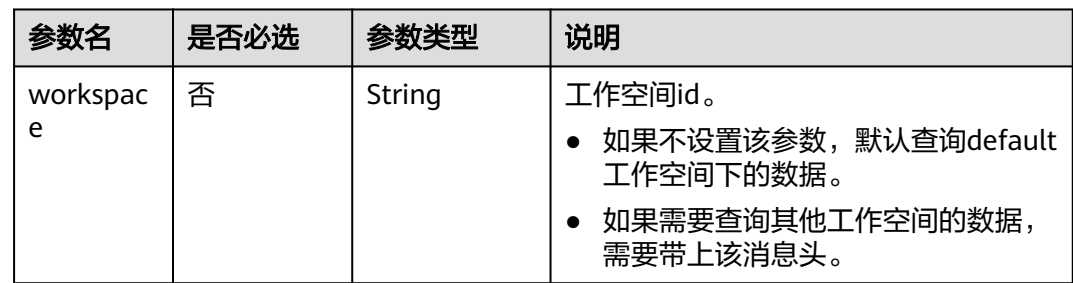

# 响应参数

### 表 **6-44** 参数说明

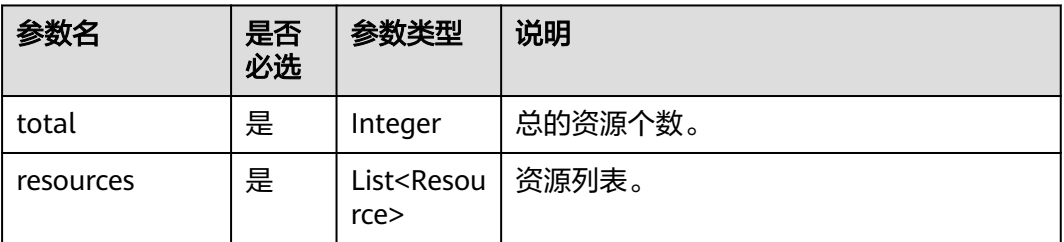

### 表 **6-45** Resource 参数说明

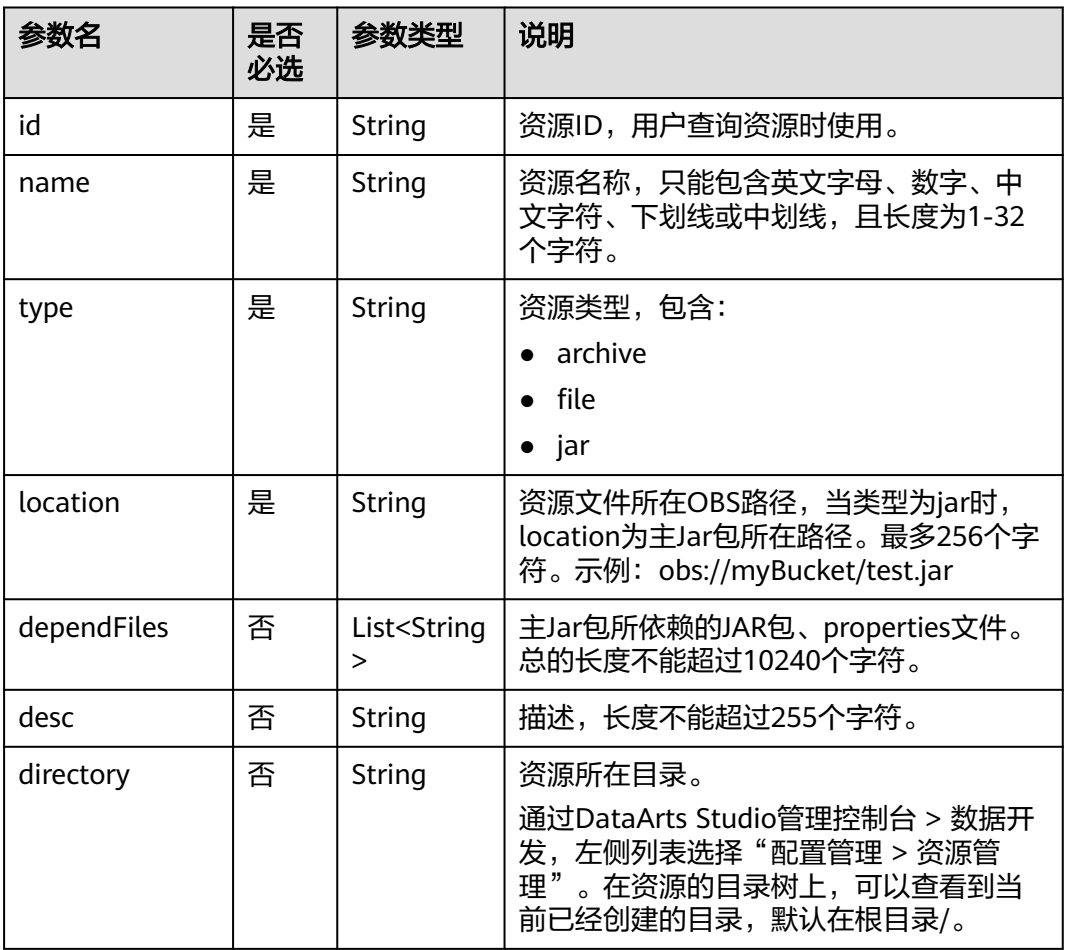

# 请求示例

查询资源列表 GET /v1/b384b9e9ab9b4ee8994c8633aabc9505/resources

# 响应示例

成功响应

```
HTTP状态码 200
```

```
{
         "total":1,
         "resources":[
           {
              "id":"b384b9e9ab9b4ee8994c8633aabc9505",
              "name":"test",
              "type":"jar",
              "location":"obs://00000000dlf-test/hadoop-mapreduce-examples-2.4.1.jar",
              "dependFiles":[
                 "obs://00000000dlf-test/depend1.jar",
                 "obs://00000000dlf-test/depend2.jar"
     \sim \sim \sim \sim \sim \sim "desc":"test",
      "directory":"/resource"
           }
       \, ]
     }
● 失败响应
     HTTP状态码 400
     {
         "error_code":"DLF.3051",
```
# **6.3** 作业开发 **API**

}

# **6.3.1** 创建作业

# 功能介绍

此接口可以创建一个新作业,作业由一个或多个相互依赖的节点构成,支持Hive SQL、CDM Job等节点。DLF有两类型作业:批处理作业和实时作业。

# 调试

您可以在**[API Explorer](https://console.huaweicloud.com/apiexplorer/#/openapi/DGC/doc?api=CreateJob)**中调试该接口,支持自动认证鉴权。

"error\_msg":"The request parameter is invalid."

### **URI**

- URI格式 POST /v1/{project\_id}/jobs
- 参数说明

表 **6-46** URI 参数说明

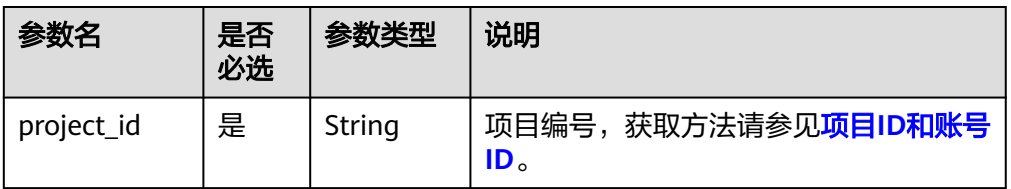

# 请求参数

### 表 **6-47** 请求 Header 参数

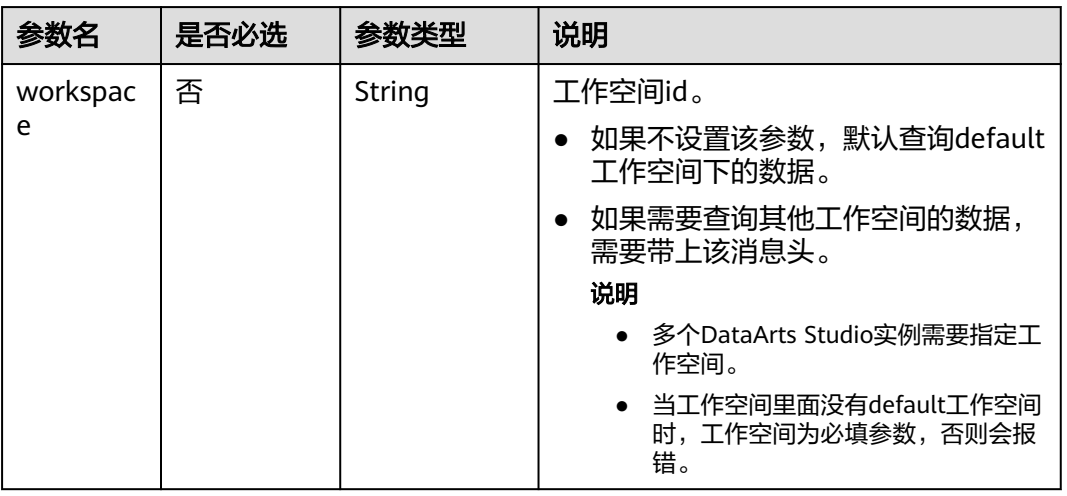

## 表 **6-48** 参数说明

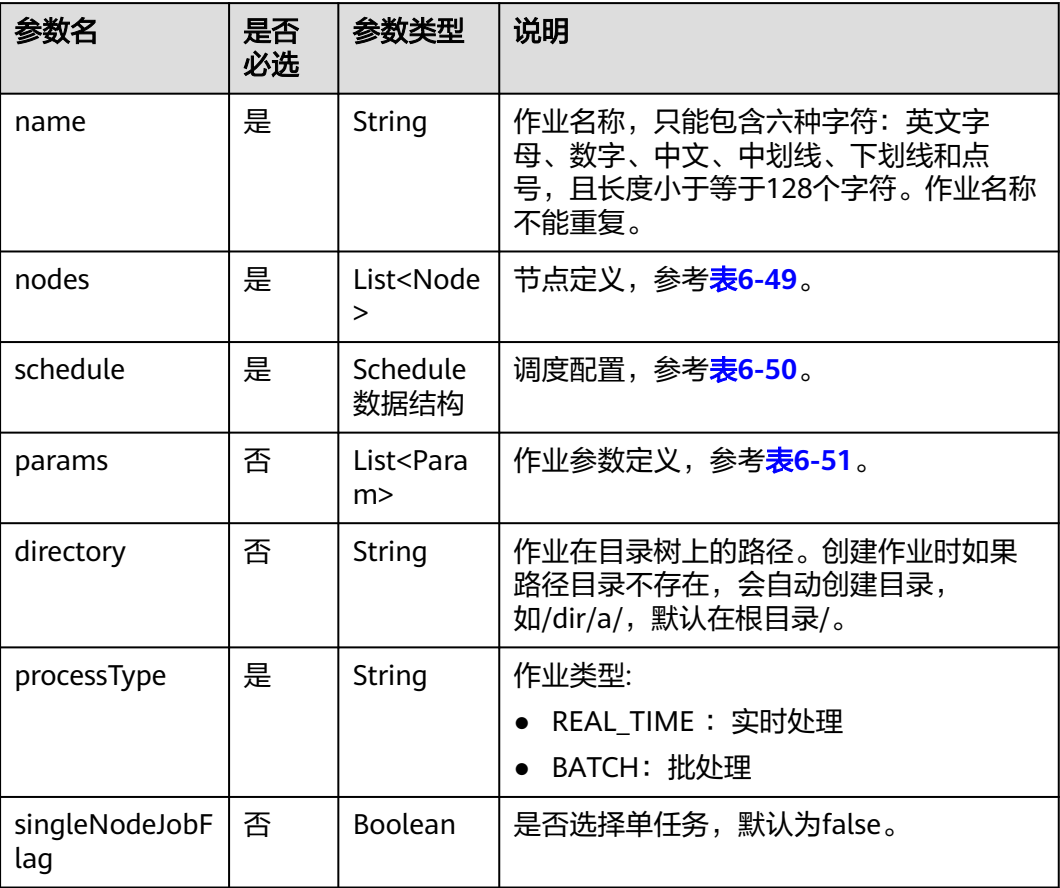

<span id="page-319-0"></span>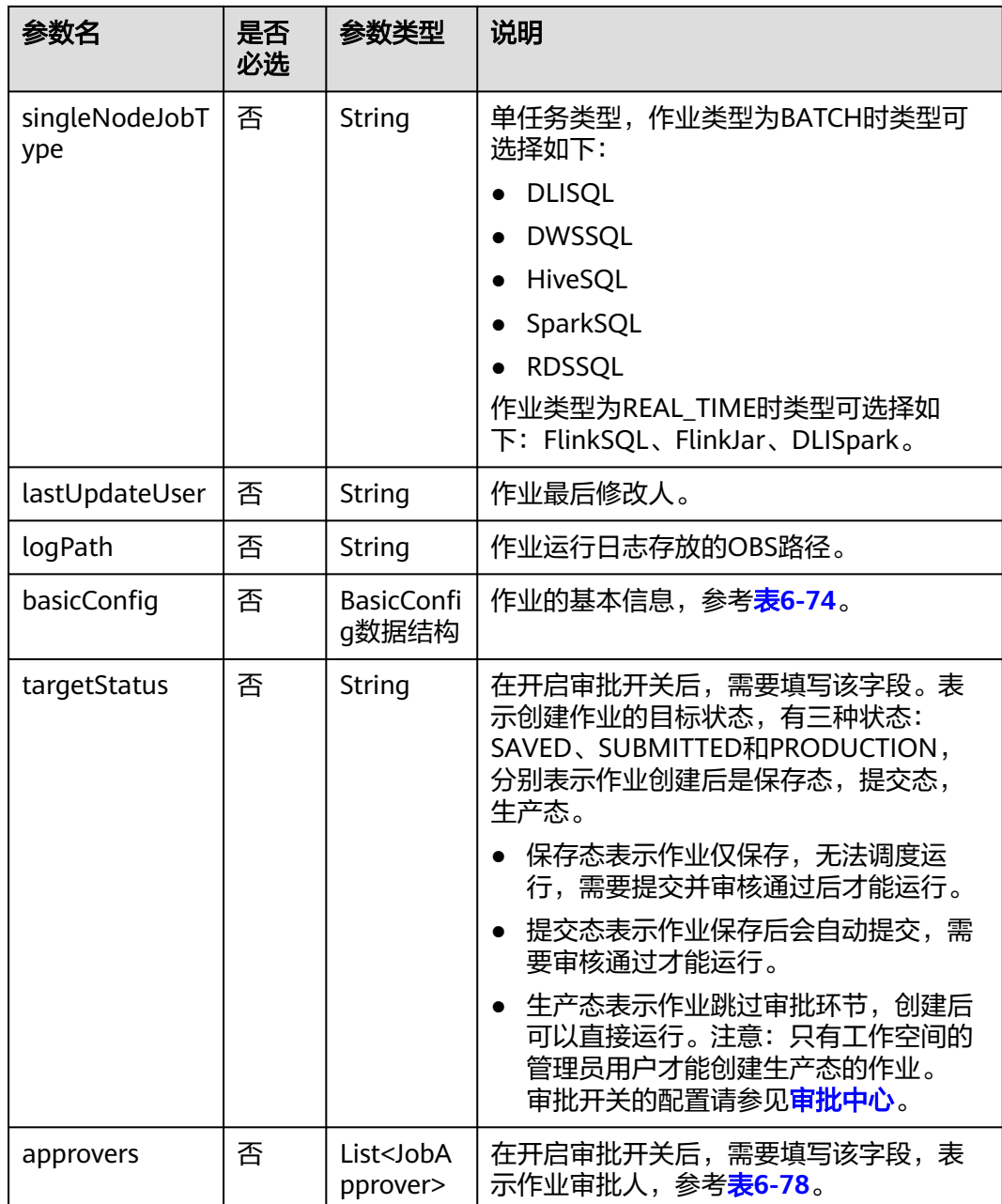

# 表 **6-49** Node 数据结构说明

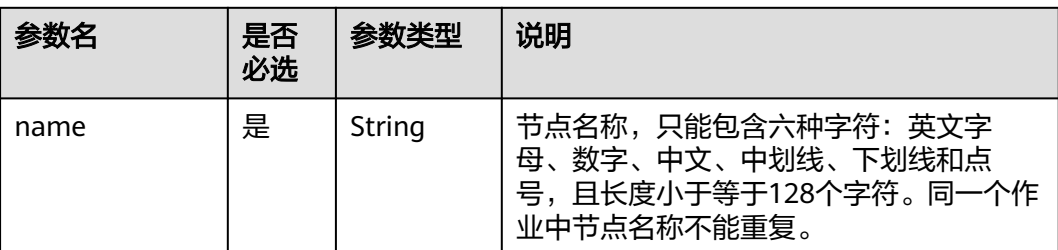

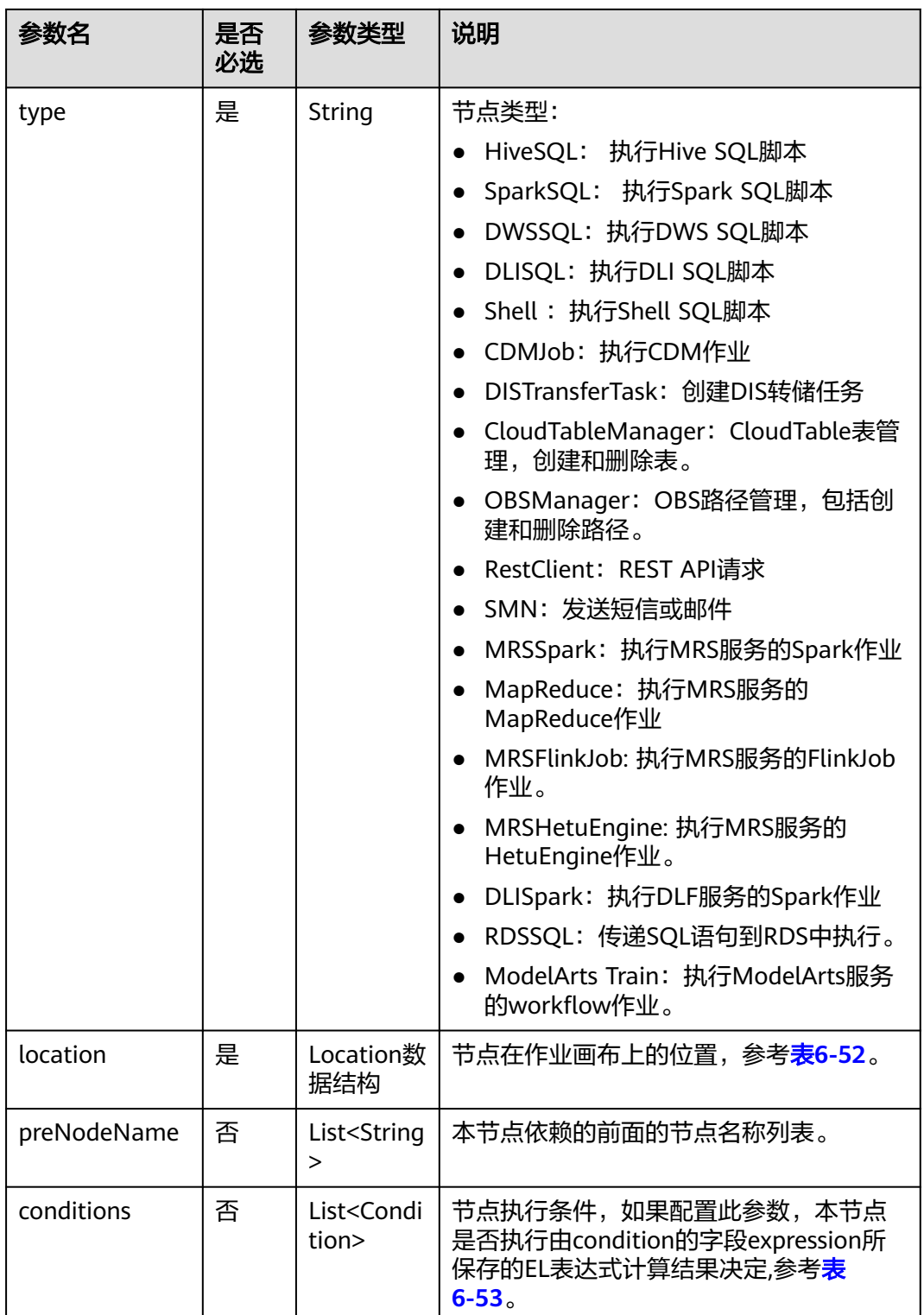

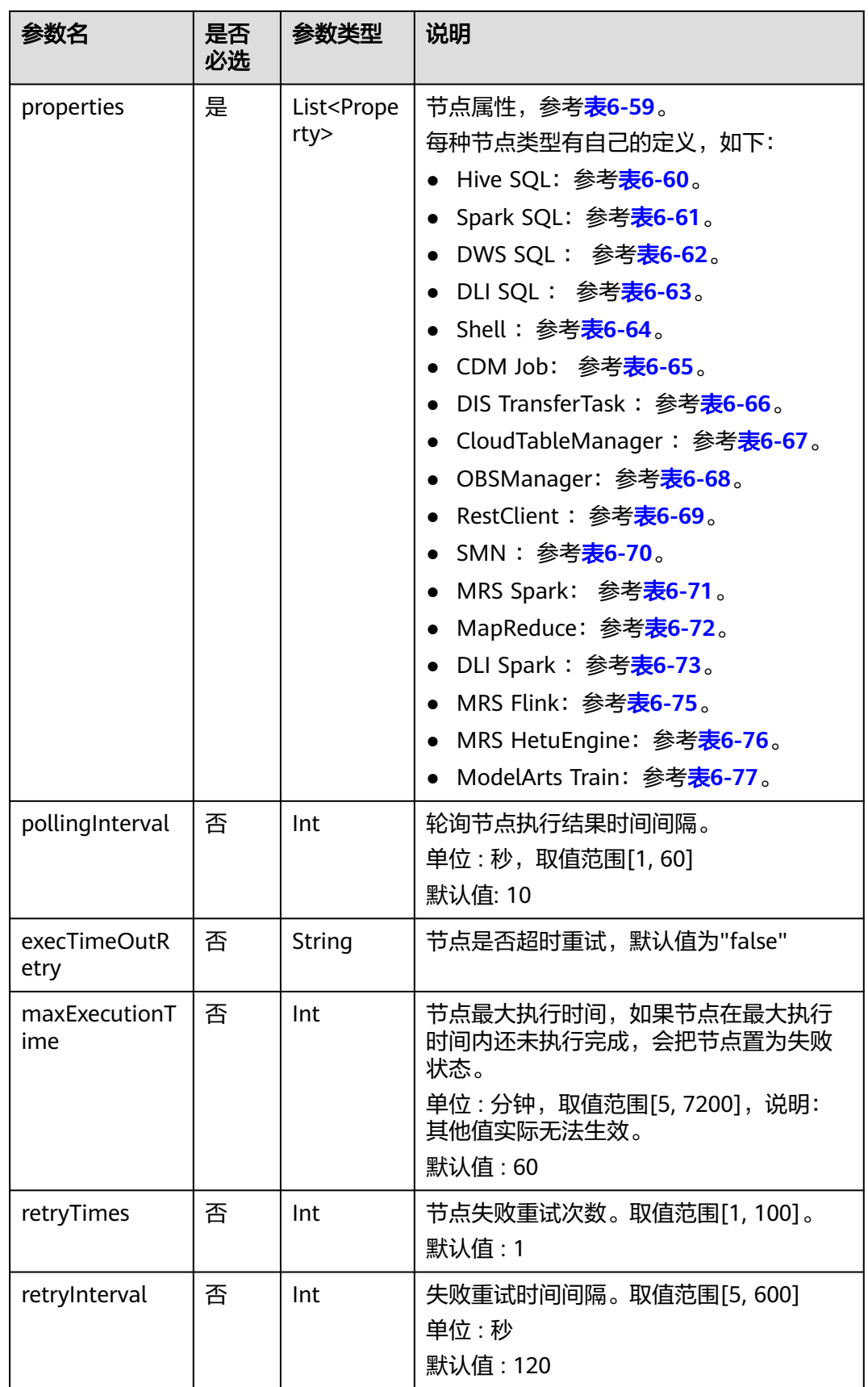

<span id="page-322-0"></span>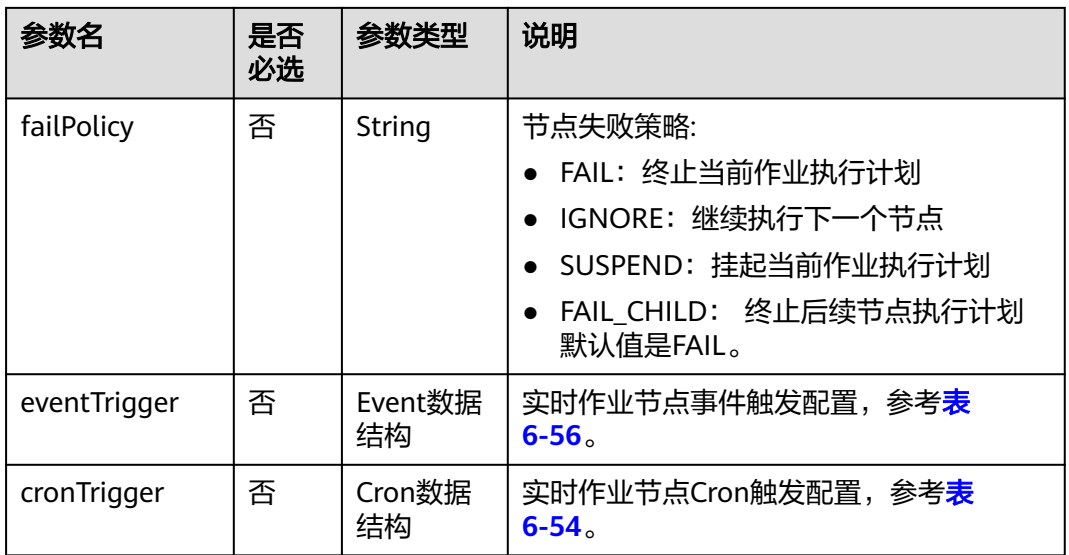

### 表 **6-50** Schedule 数据结构说明

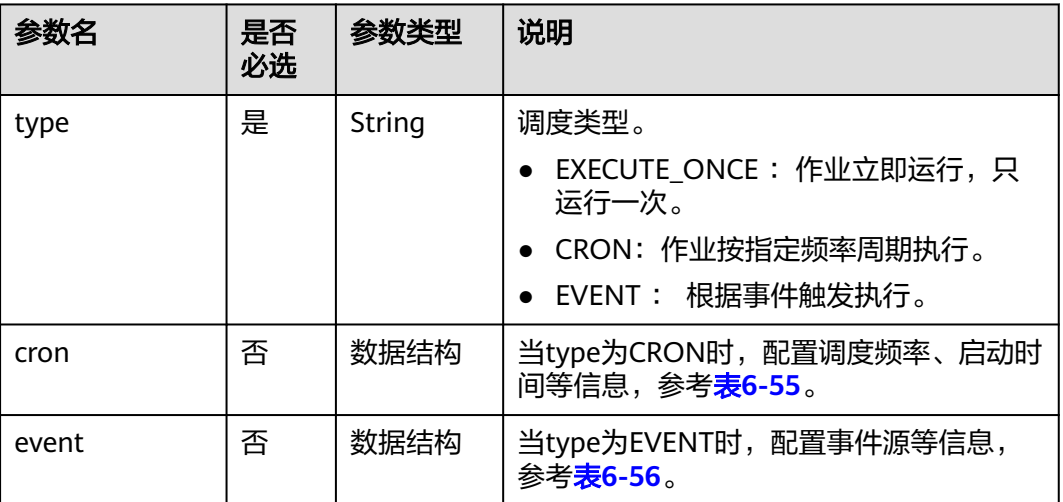

### 表 **6-51** Param 数据结构说明

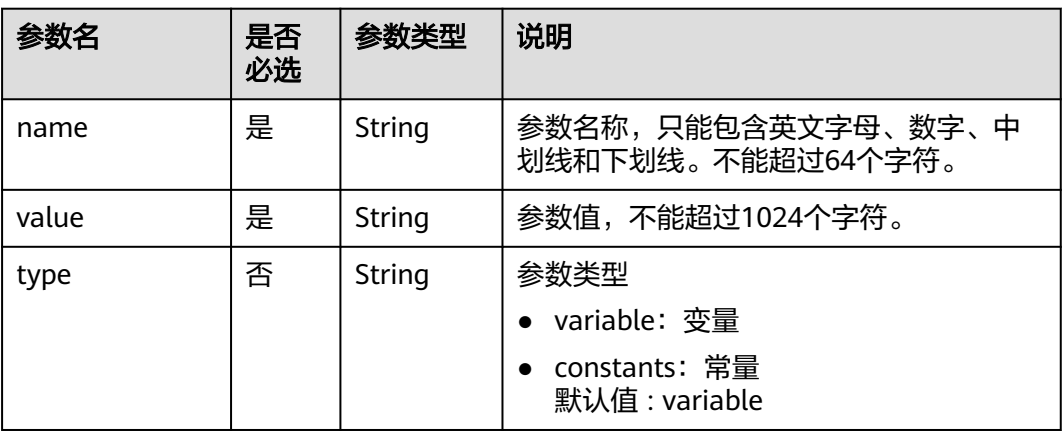

### <span id="page-323-0"></span>表 **6-52** Location 数据结构说明

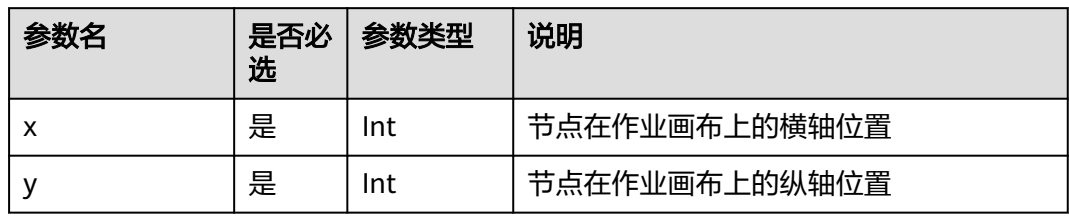

### 表 **6-53** condition 数据结构说明

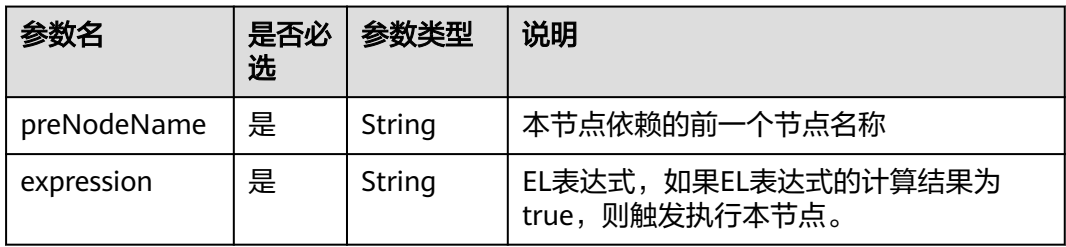

### 表 **6-54** CronTrigger 数据结构说明

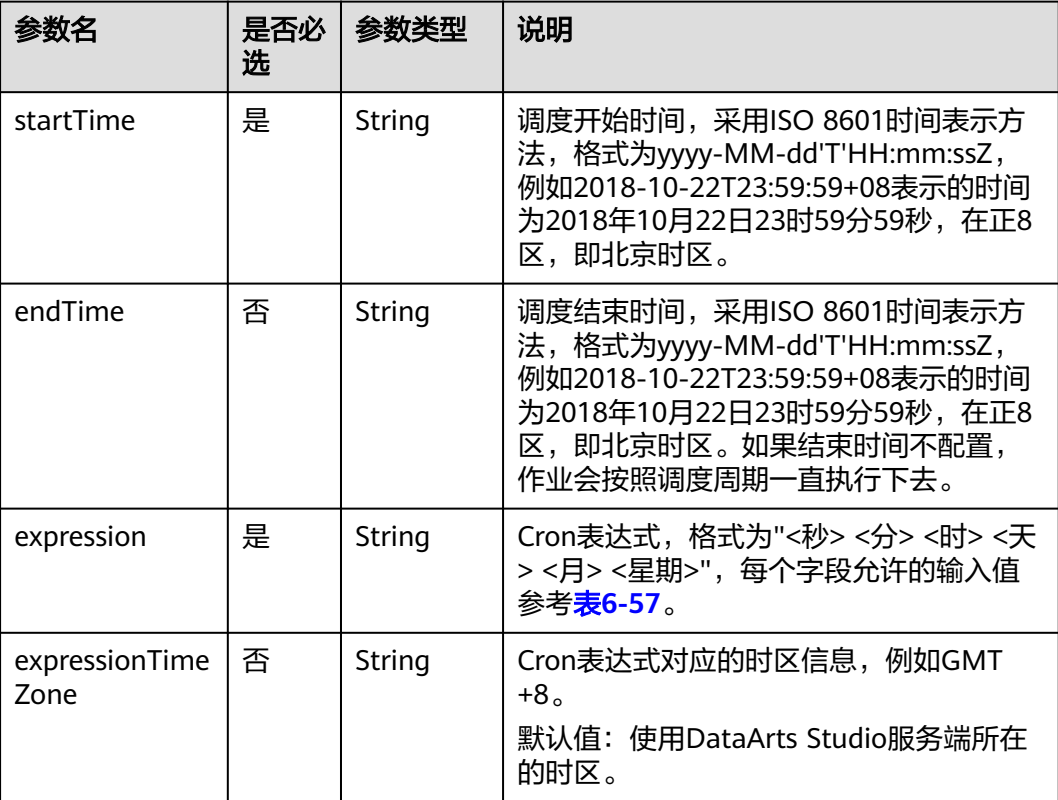
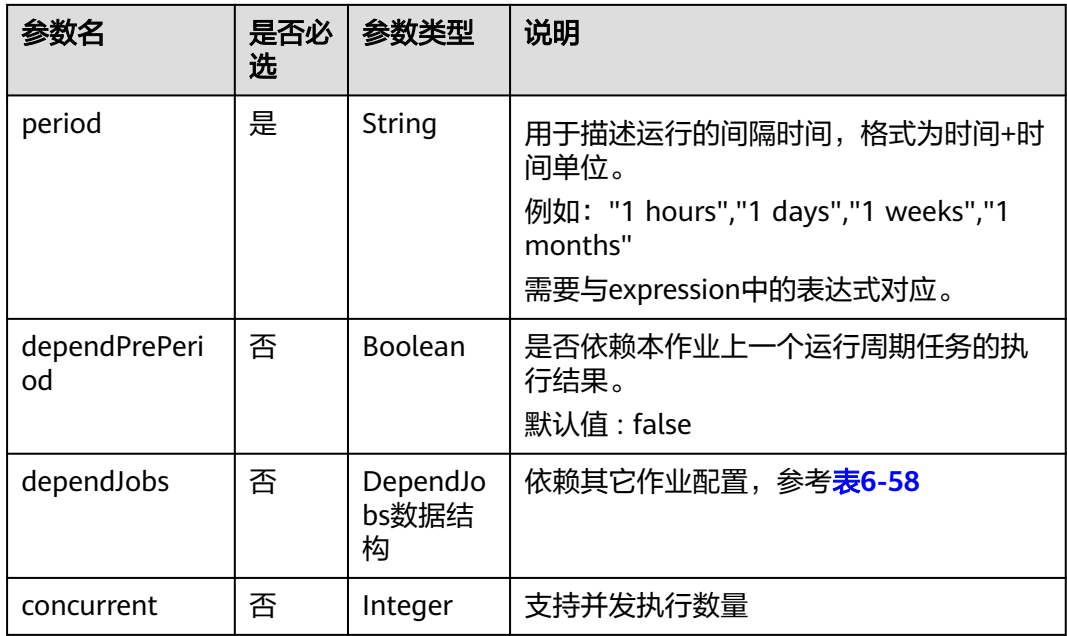

## 表 **6-55** Cron 数据结构说明

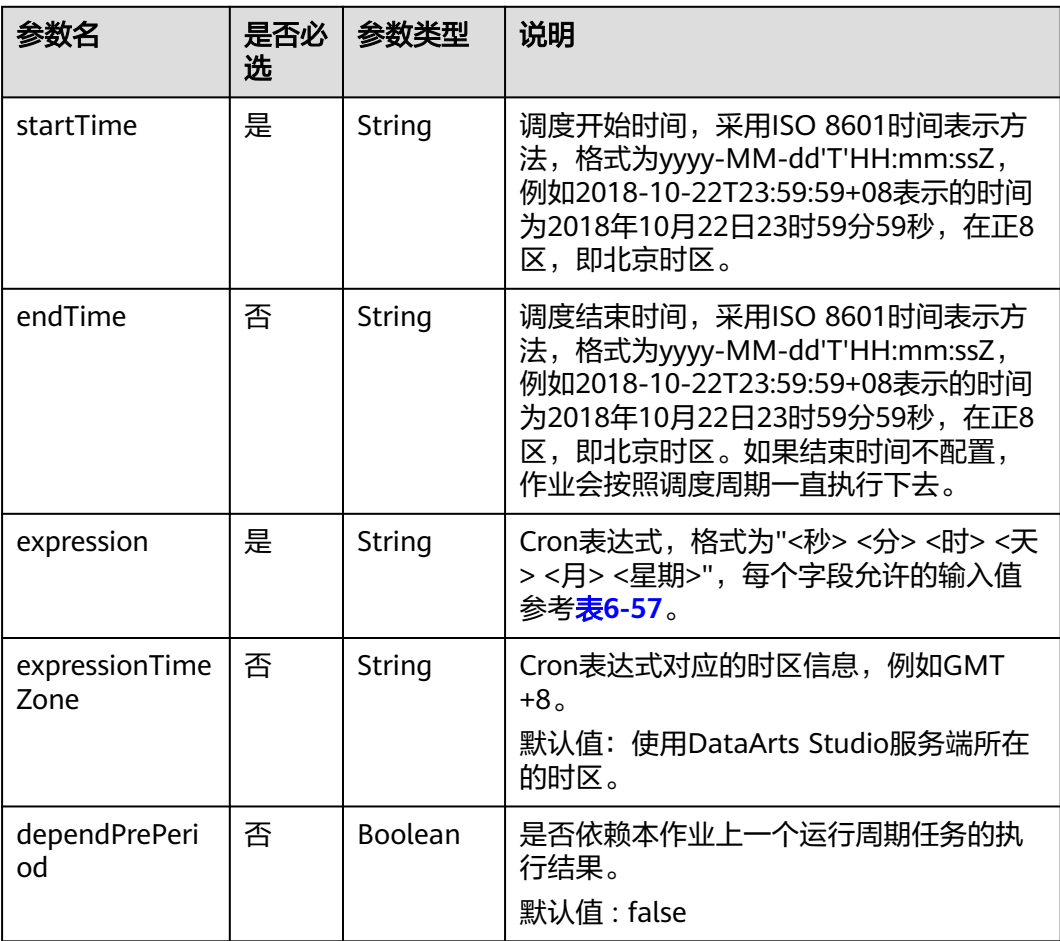

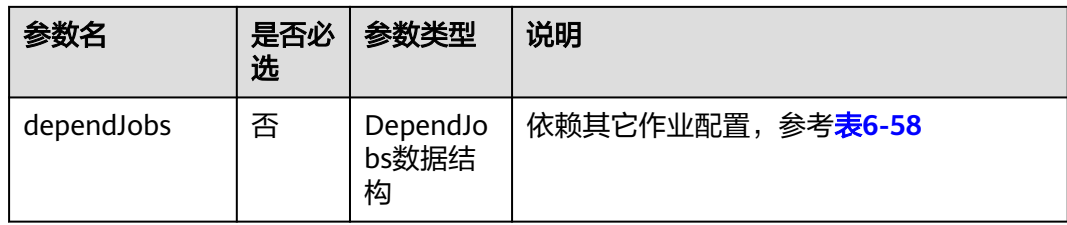

## 表 **6-56** Event 数据结构说明

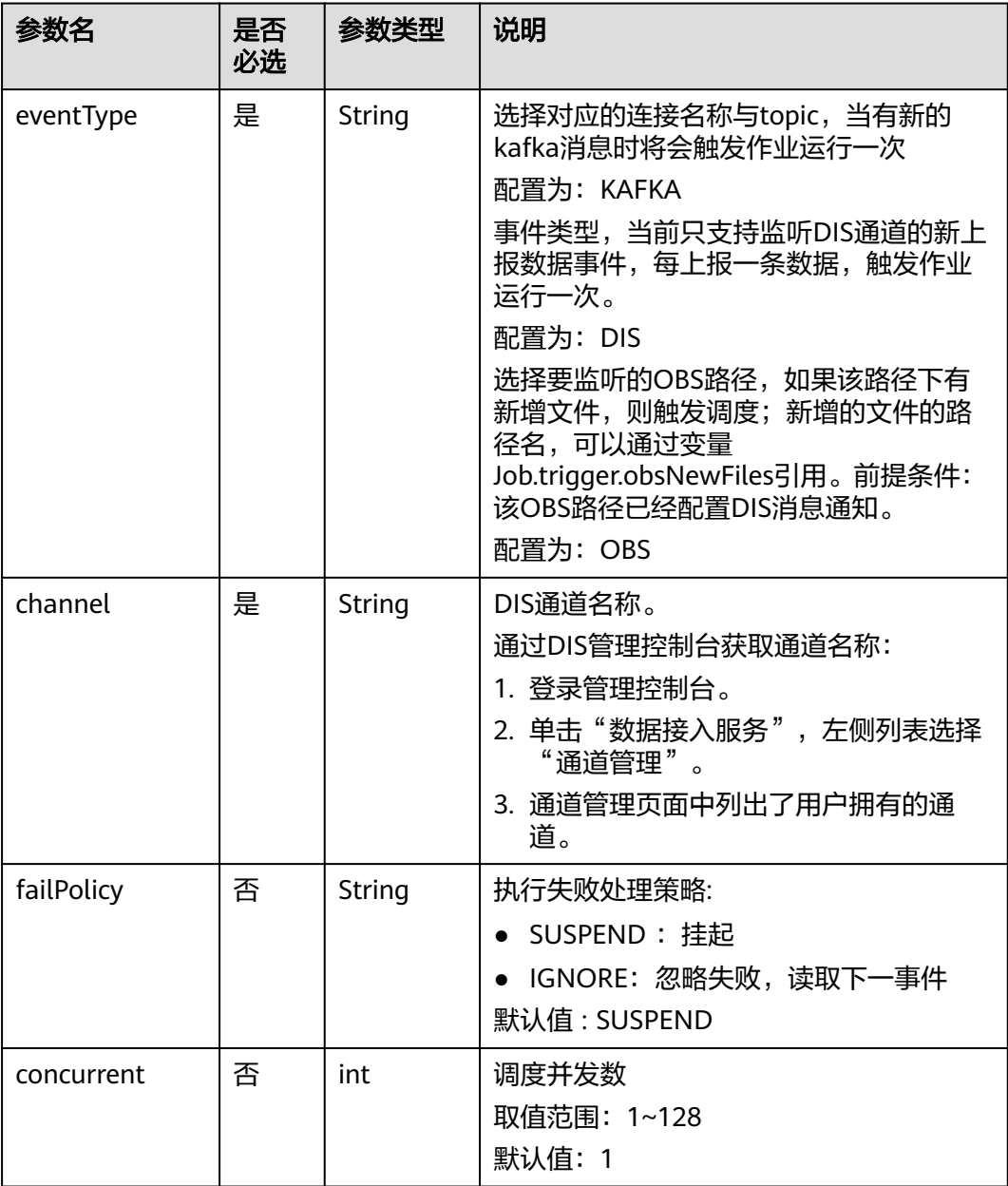

<span id="page-326-0"></span>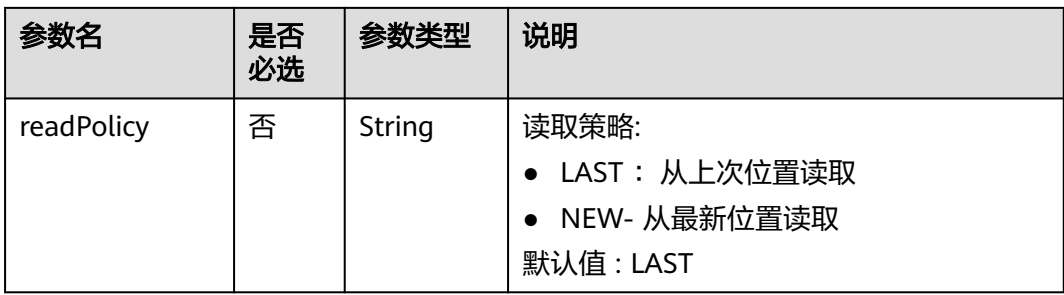

### 表 **6-57** Cron 表达式字段取值

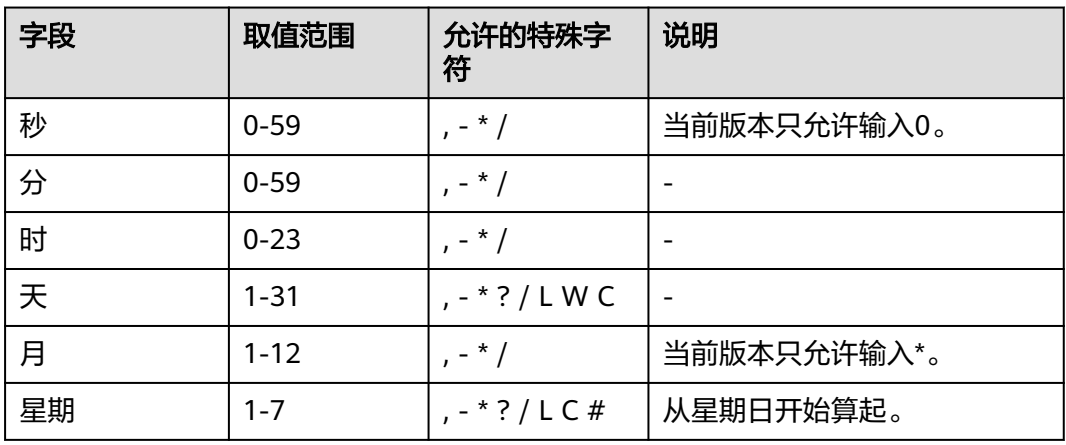

表 **6-58** DependJobs 数据结构说明

| 参数名                  | 是否<br>必选 | 参数类型                             | 说明                                     |
|----------------------|----------|----------------------------------|----------------------------------------|
| jobs                 | 是        | List <string<br>&gt;</string<br> | 依赖的作业名称列表,必须依赖已存在的<br>作业。              |
| dependPeriod         | 否        | String                           | 依赖周期:                                  |
|                      |          |                                  | SAME_PERIOD :依赖被依赖作业的同周<br>期任务的执行结果。   |
|                      |          |                                  | • PRE PERIOD :依赖被依赖作业的前一周<br>期任务的执行结果。 |
|                      |          |                                  | 默认值 : SAME PERIOD                      |
| dependFailPoli<br>Cy | 否        | String                           | 依赖作业任务执行失败处理策略:                        |
|                      |          |                                  | • FAIL: 停止作业,设置作业为失败状态                 |
|                      |          |                                  | • IGNORE: 继续执行作业                       |
|                      |          |                                  | • SUSPEND: 挂起作业                        |
|                      |          |                                  | 默认值:FAIL                               |

#### 表 **6-59** Property 属性说明

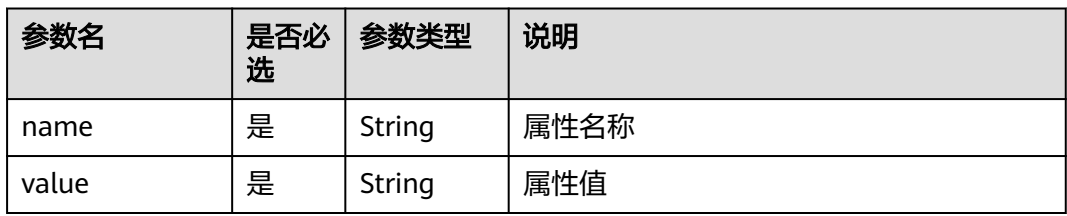

#### 表 **6-60** Hive SQL 节点属性说明

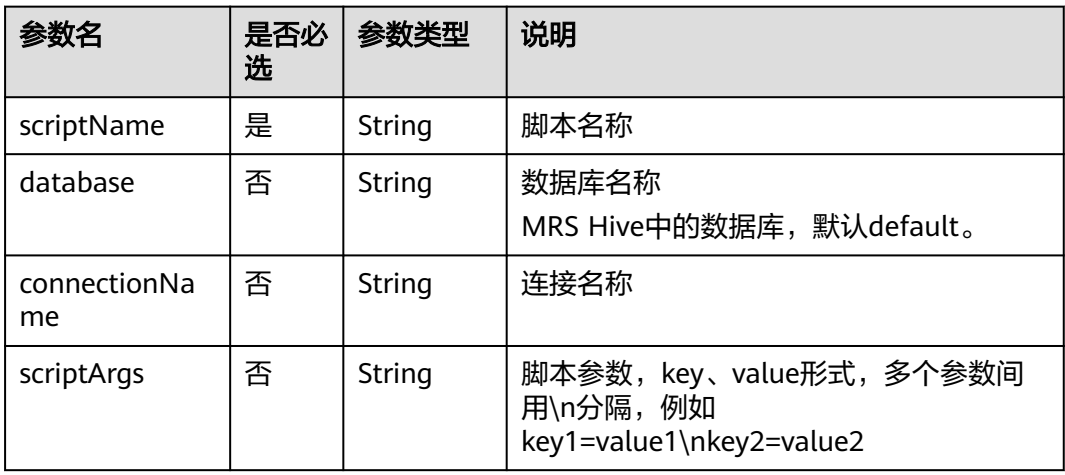

#### 表 **6-61** Spark SQL 节点属性说明

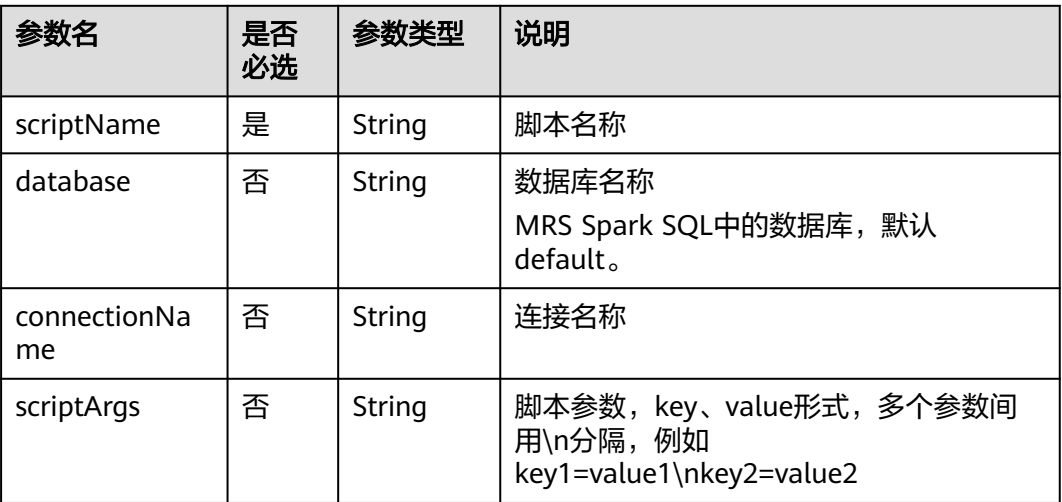

## 表 **6-62** DWS SQL 节点属性说明

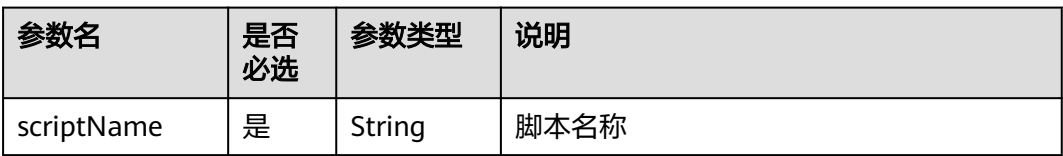

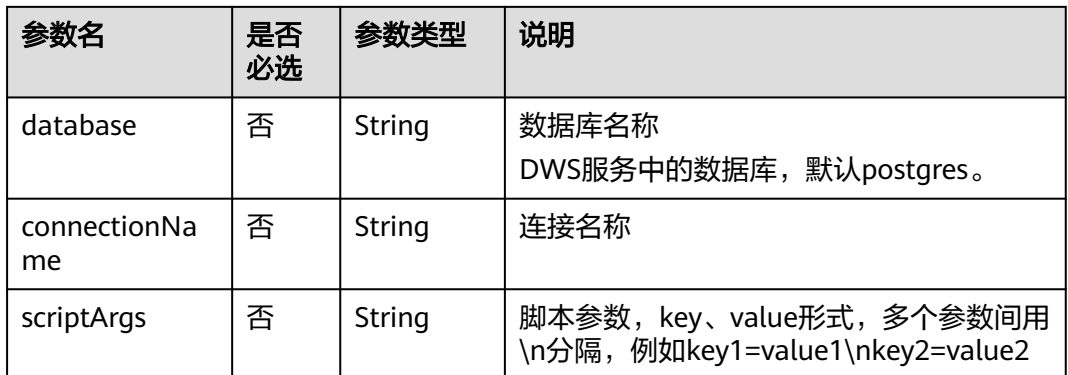

#### 表 **6-63** DLI SQL 节点属性说明

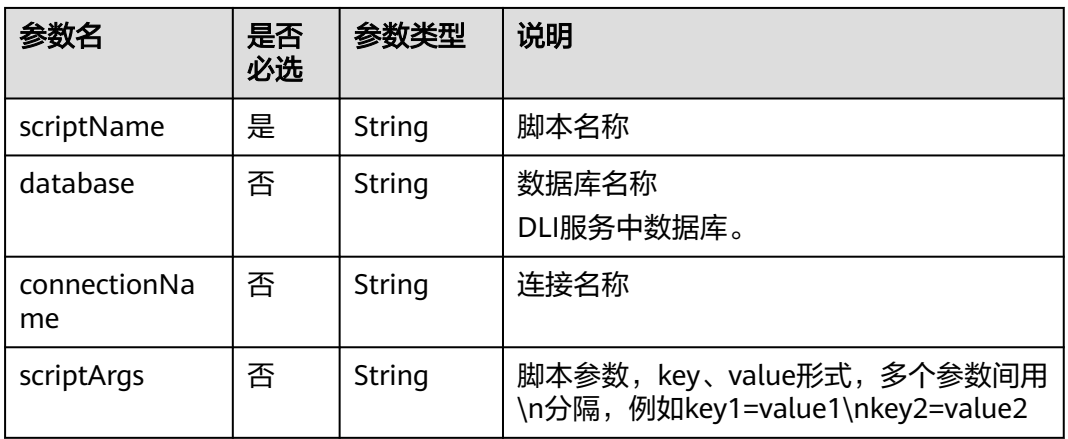

#### 表 **6-64** Shell 节点属性说明

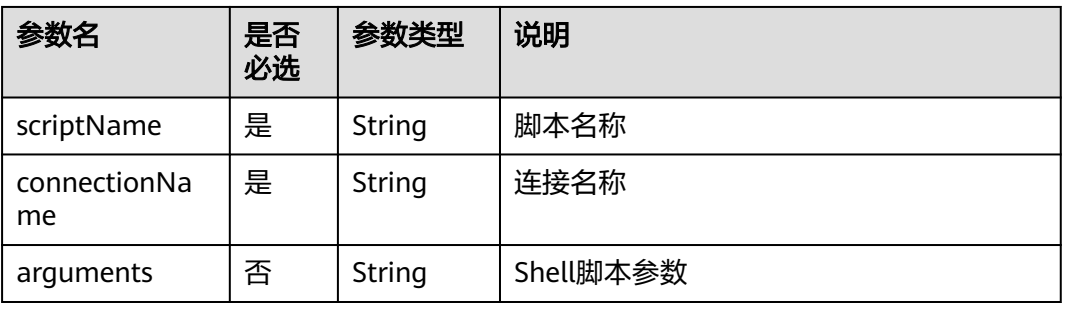

#### 表 **6-65** CDM Job 节点属性说明

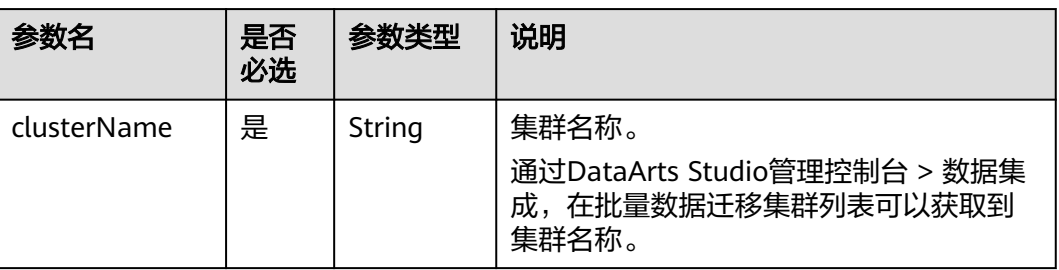

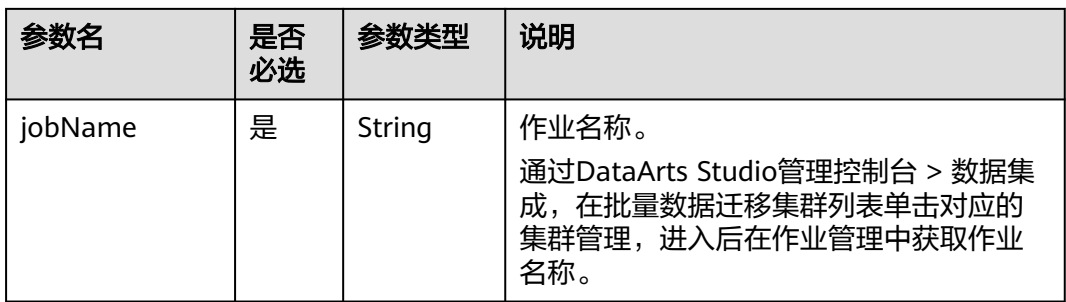

#### 表 **6-66** DISTransferTask 节点属性说明

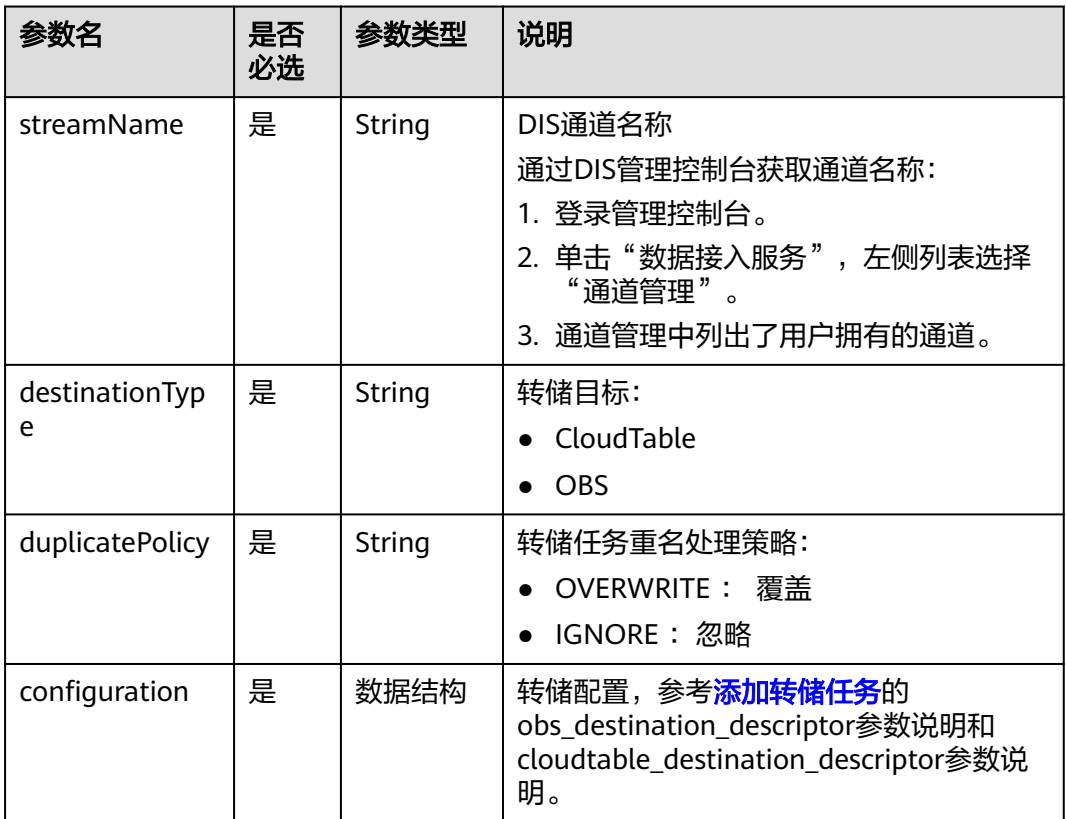

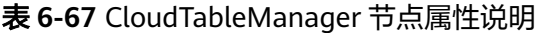

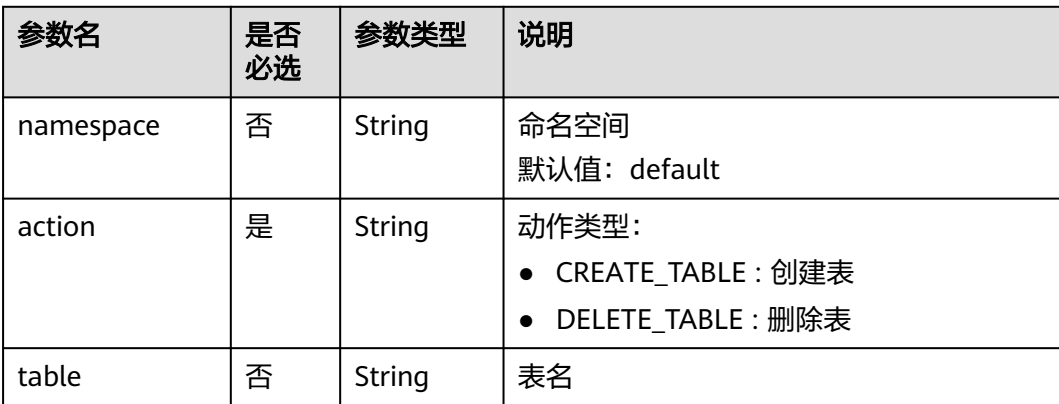

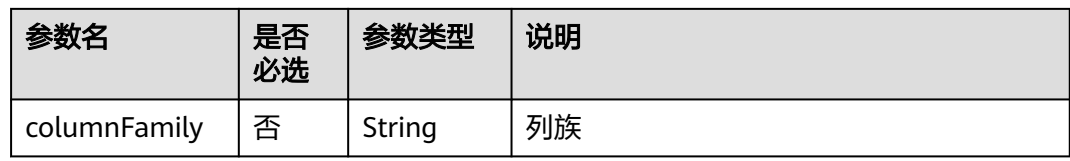

## 表 **6-68** OBSManager 节点属性说明

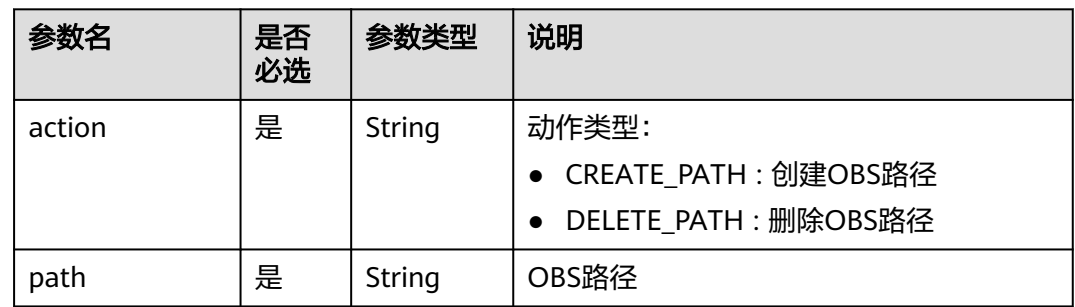

### 表 **6-69** RestClient 节点属性说明

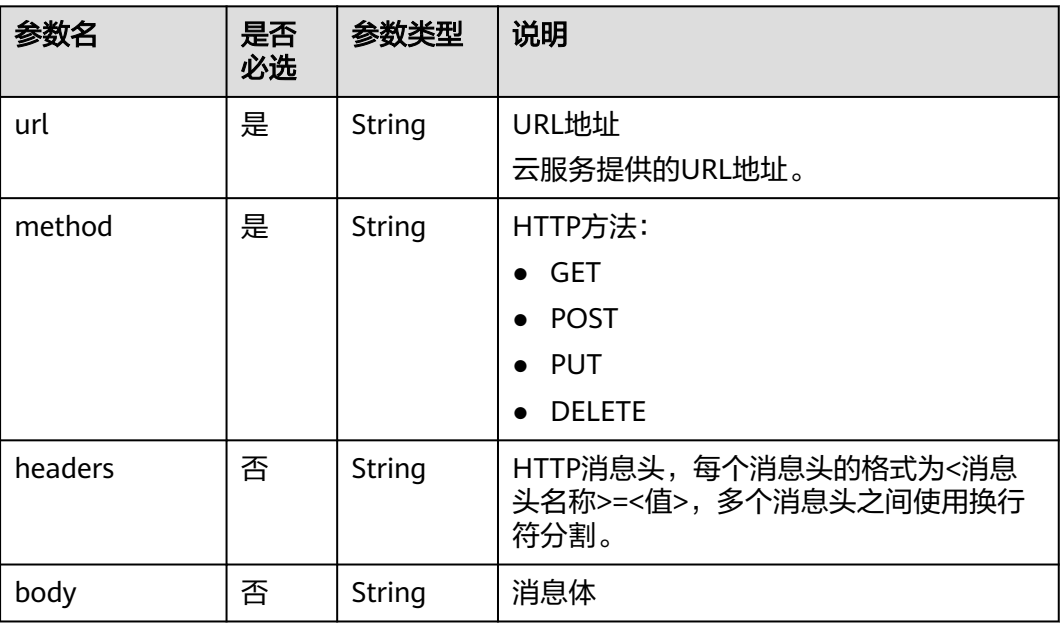

#### 表 **6-70** SMN 节点属性说明

| 参数名         | 是否<br>必选 | 参数类型   | 说明                                                                                                    |
|-------------|----------|--------|----------------------------------------------------------------------------------------------------|
| topic       | 是        | String | SMN主题URN<br>通过SMN管理控制台获取SMN主题URN:<br>1. 登录管理控制台。<br>2. 单击"消息通知服务", 左侧列表选择<br>"主题管理 > 主题 "。<br>在主题列表中可以获取到SMN主题URN。 |
| subject     | 是        | String | 消息标题,给邮箱订阅者发送邮件时作为邮<br>件主题。                                                                                        |
| messageType | 是        | String | 消息类型<br><b>NORMAL</b><br><b>STRUCTURE</b><br>$\bullet$<br><b>TEMPLATE</b>                                          |
| message     | 是        | String | 发送的消息。                                                                                                    |

表 **6-71** MRS Spark 节点属性说明

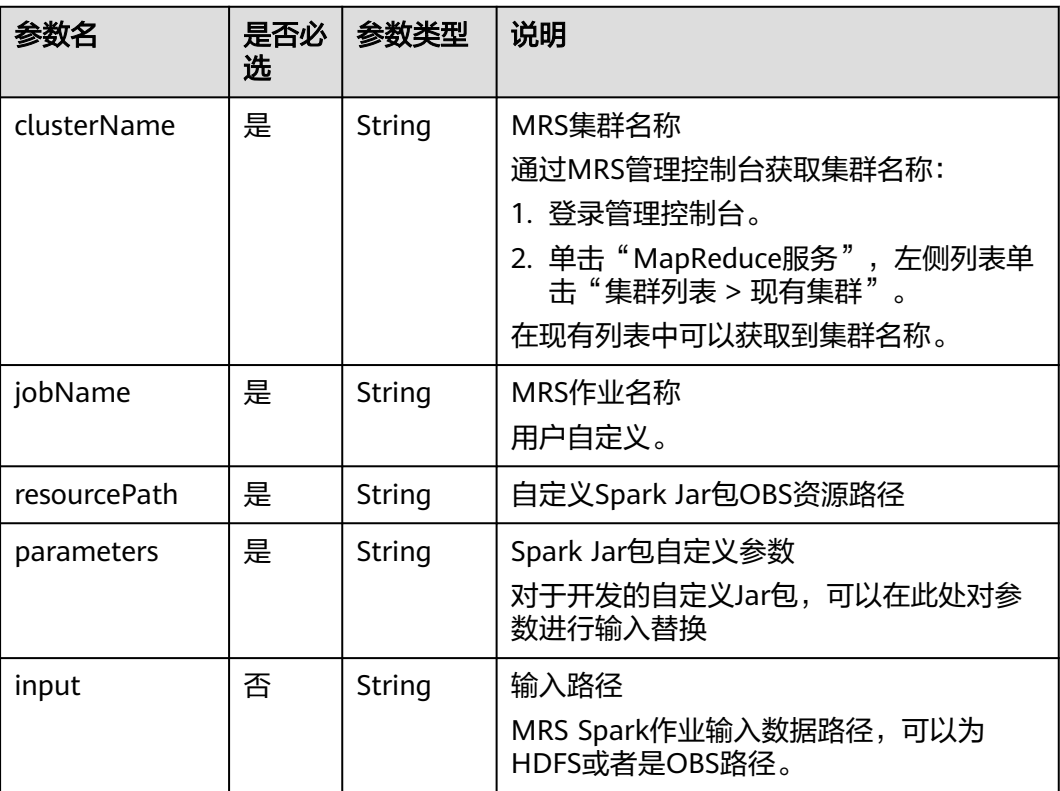

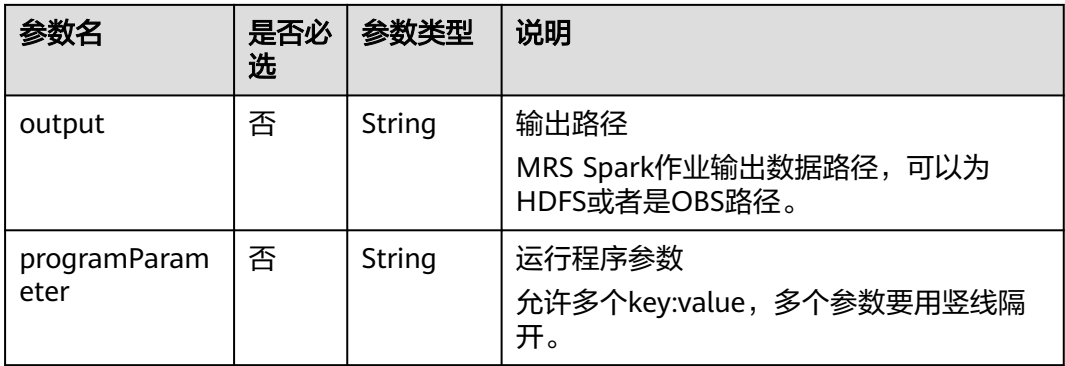

## 表 **6-72** MapReduce 节点属性说明

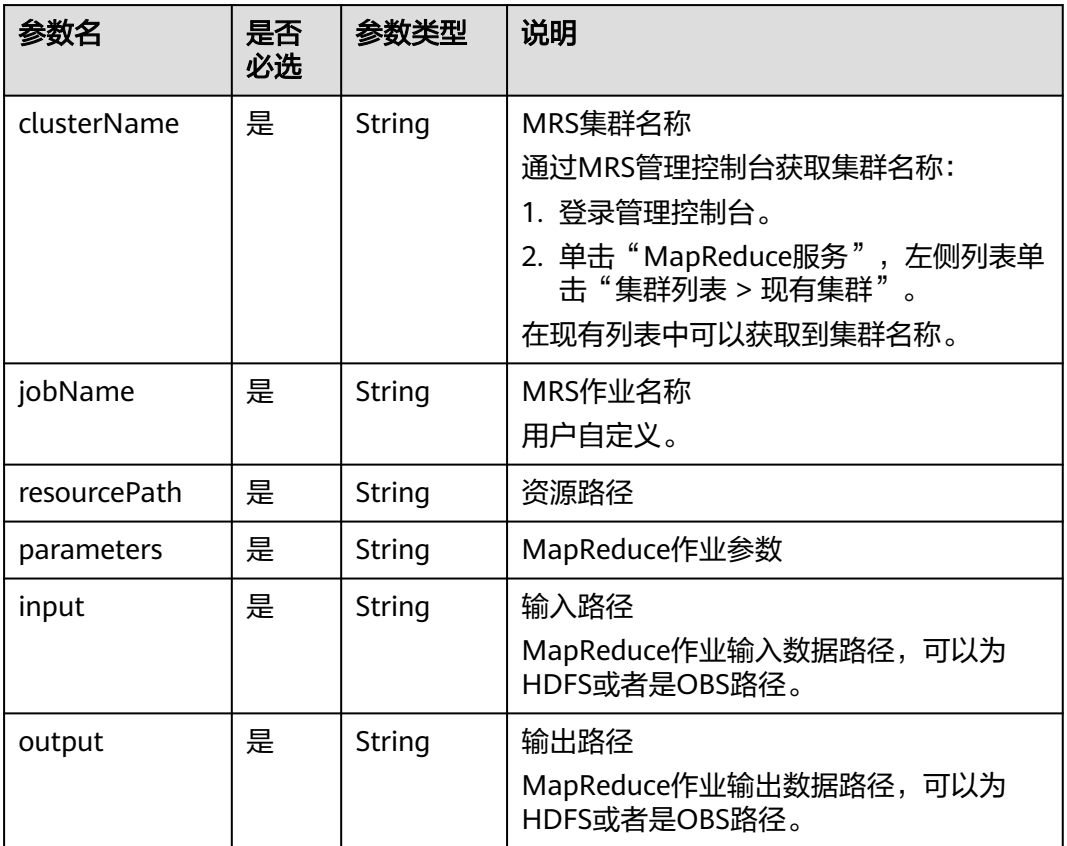

#### 表 **6-73** DLI Spark 节点属性说明

| 参数名          | 是否<br>必选 | 参数类型   | 说明                                                                                                    |
|--------------|----------|--------|----------------------------------------------------------------------------------------------------|
| clusterName  | 是        | String | DLI队列名称<br>通过DLI管理控制台获取队列名称:<br>1. 登录管理控制台。<br>2. 单击"数据湖探索服务",单击"队列<br>管理"。<br>在队列管理列表中可以获取到队列名称。                  |
| jobName      | 是        | String | DLI作业名称<br>通过DLI管理控制台获取作业名称:<br>1. 登录管理控制台。<br>2. 单击"数据湖探索服务",单击Spark<br>作业。<br>3. 选择"作业管理"。<br>在作业管理列表中可以获取到作业名称。 |
| resourceType | 否        | String | DLI作业运行资源类型,可选<br>1. OBS路径: OBS<br>2. DLI程序包: DLIResources                                                         |
| jobClass     | 否        | String | 主类名称。当应用程序类型为".jar"时,<br>主类名称不能为空。                                                                                 |
| resourcePath | 是        | String | JAR包资源路径                                                                                                    |
| jarArgs      | 否        | String | 主类入口参数                                                                                                    |
| sparkConfig  | 否        | String | Spark作业运行参数                                                                                                    |

表 **6-74** BasicConfig 作业基本信息说明

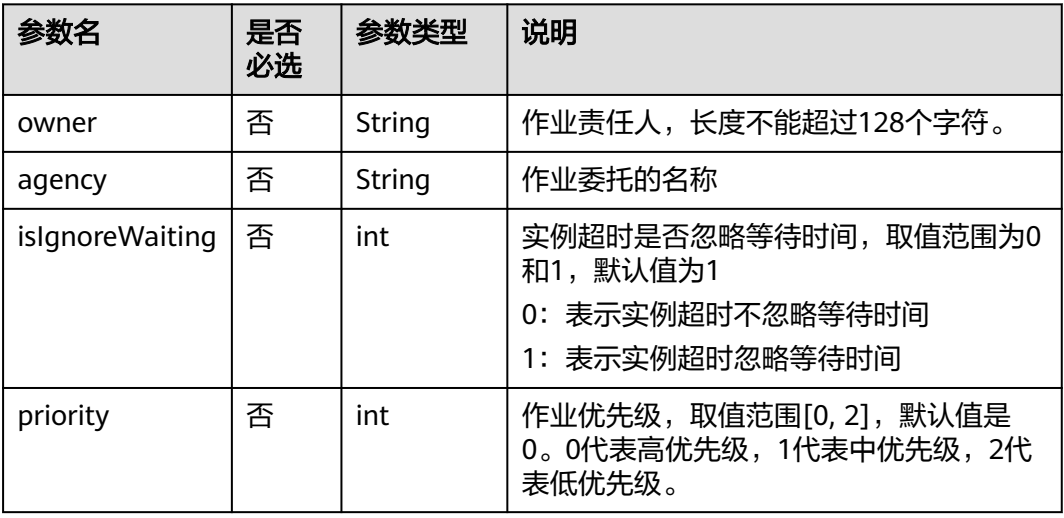

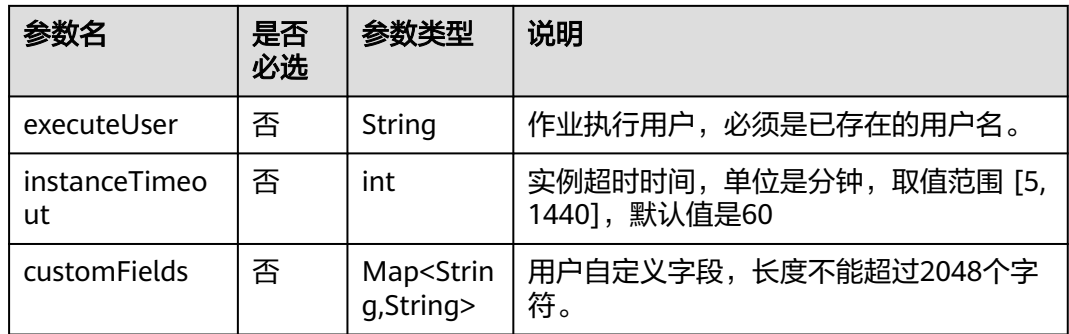

## 表 **6-75** MRS Flink 节点属性说明

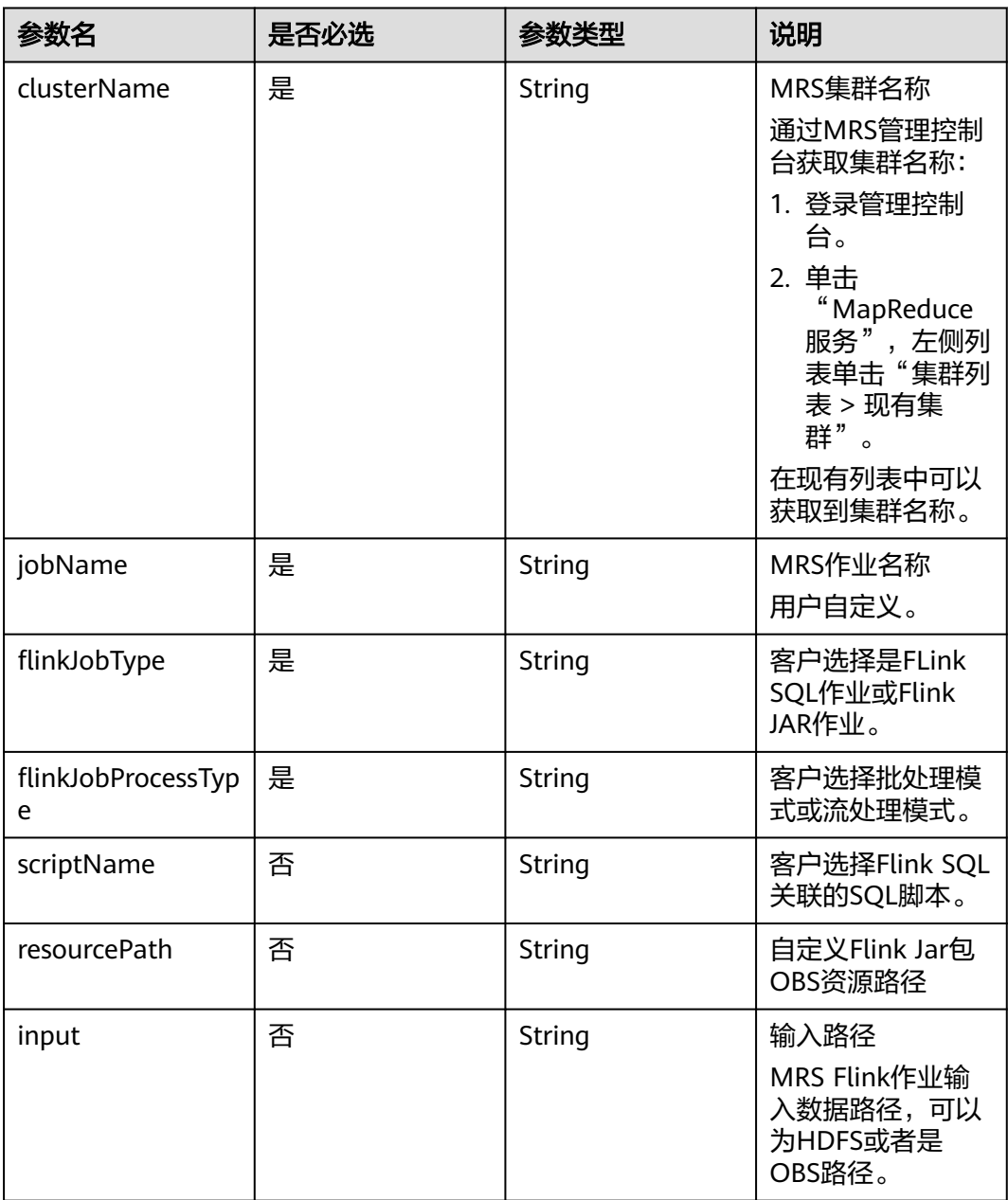

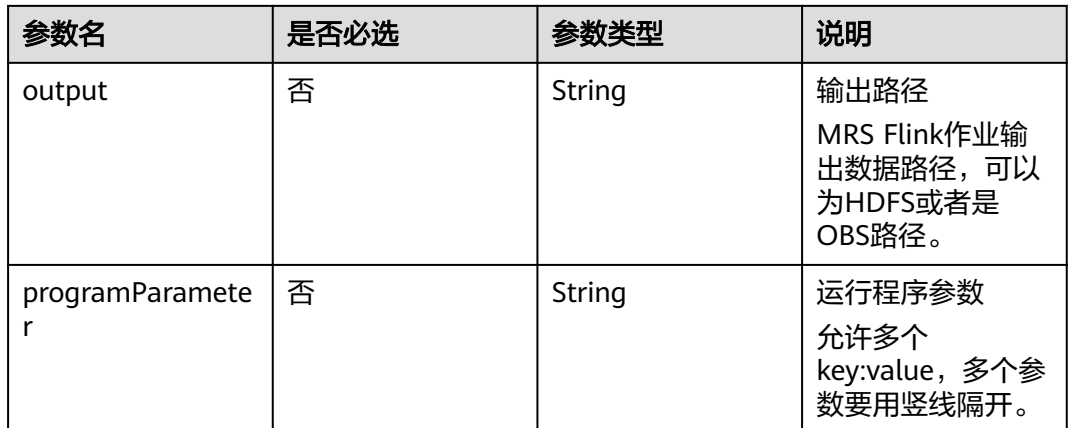

## 表 **6-76** MRS HetuEngine 节点属性说明

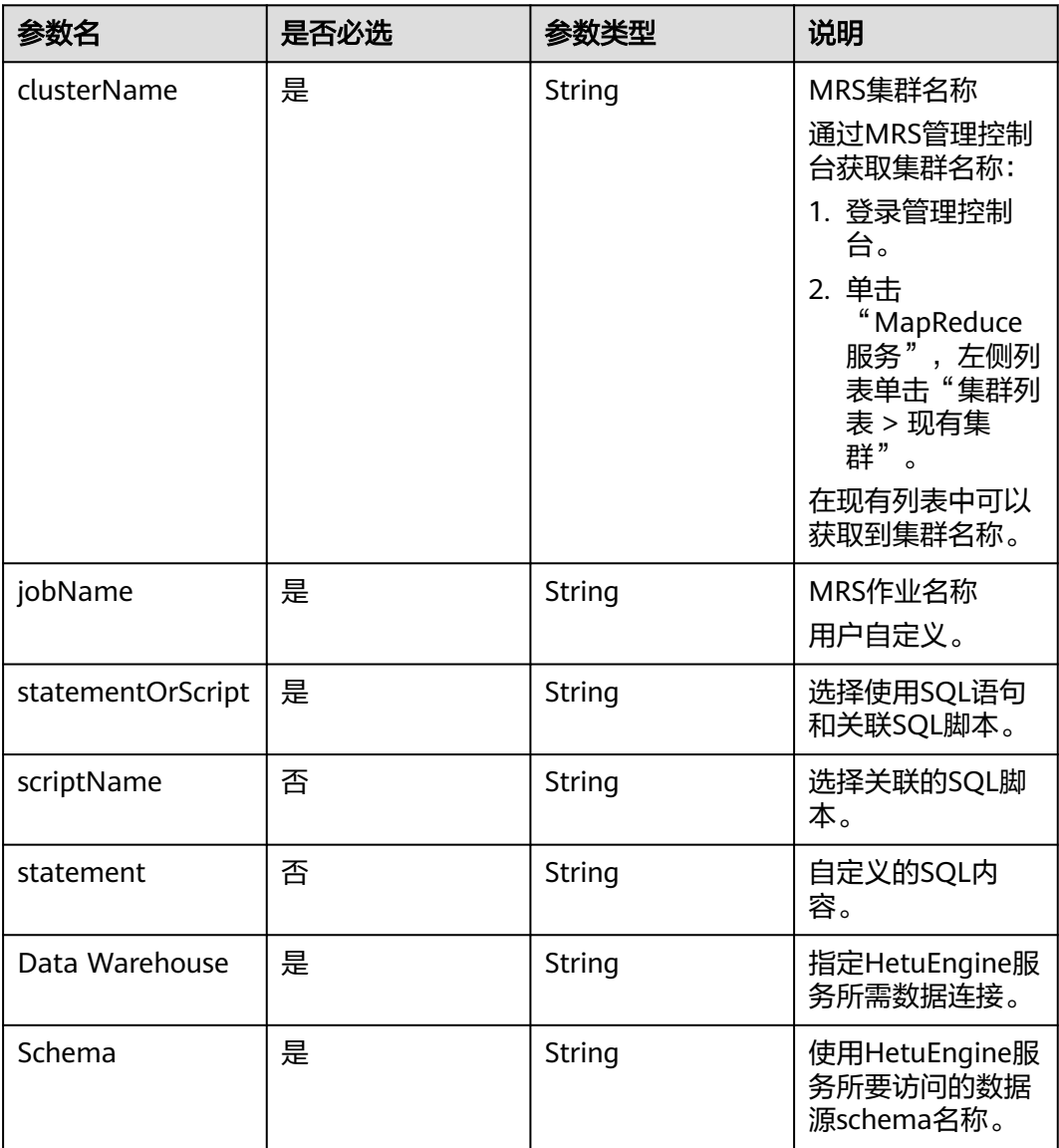

| 参数名      | 是否必选 | 参数类型   | 说明                                        |
|----------|------|--------|-------------------------------------------|
| Database | 是    | String | 使用HetuEngine服<br>务所要访问的数据<br>源database名称。 |
| Oueue    | 否    | String | 使用HetuEngine服<br>务所需资源队列名<br>称。           |

表 **6-77** ModelArts Train 节点属性说明

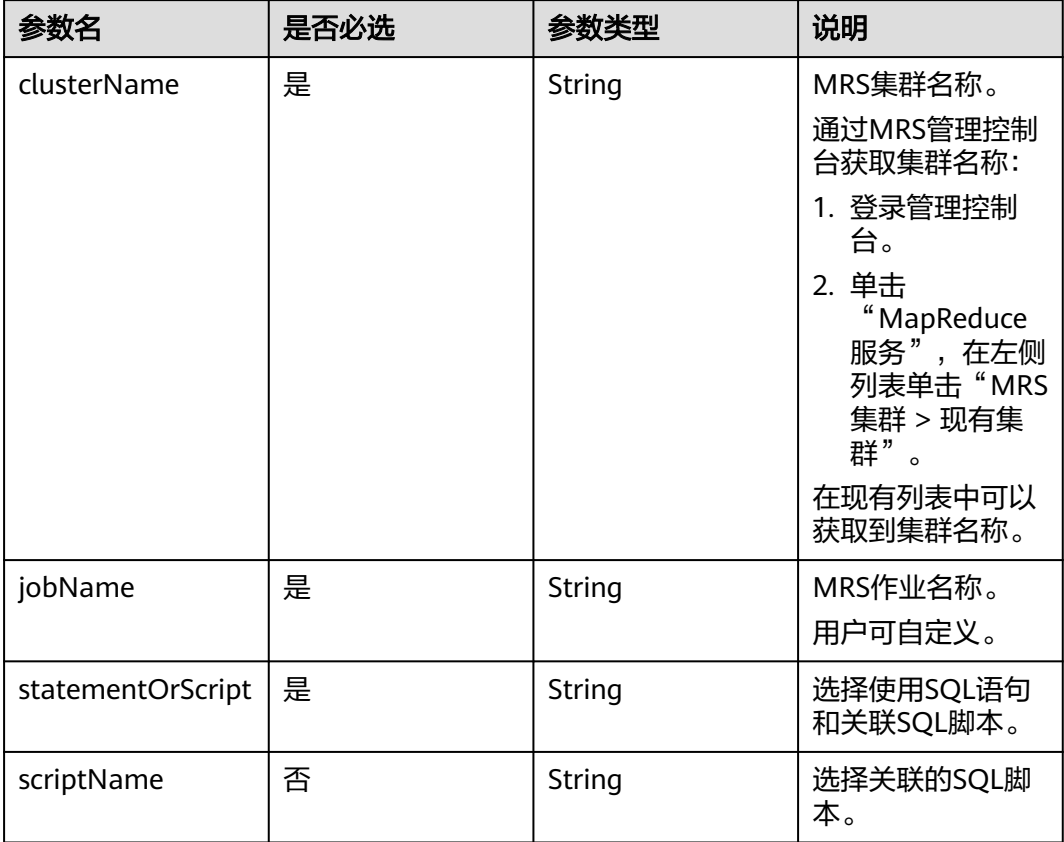

#### 表 **6-78** 审批人属性说明

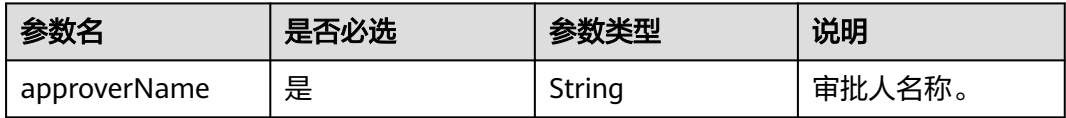

## 响应参数

无

## 请求示例

{

```
创建一个作业名称为myJob的作业,作业类型为BATCH,作业调度配置为CRON,作
业在目录树上的路径为/myDir,作业运行日志存放的OBS路径为obs://dlf-test-log。
```
POST /v1/b384b9e9ab9b4ee8994c8633aabc9505/jobs

```
 "basicConfig": {
      "customFields": {},
      "executeUser": "",
      "instanceTimeout": 0,
      "owner": "test_user",
      "priority": 0
   },
   "directory": "/myDir",
 "logPath": "obs://dlf-test-log",
 "name": "myJob",
   "nodes": [
      {
 "failPolicy": "FAIL_CHILD",
 "location": {
           "x": "-45.5",
           "y": "-134.5"
        },
         "maxExecutionTime": 360,
        "name": "MRS_Hive_SQL",
         "pollingInterval": 20,
         "preNodeName": [],
        "properties": [
           {
 "name": "scriptName",
 "value": "test_hive_sql"
           },
           {
              "name": "connectionName",
              "value": "mrs_hive_test"
           },
           {
              "name": "database",
              "value": "default"
           },
           {
              "name": "scriptArgs",
             "value": "test var=111"
           }
        ],
         "retryInterval": 120,
         "retryTimes": 0,
         "type": "HiveSQL"
     }
   ],
    "processType": "BATCH",
   "schedule": {
      "type": "CRON"
   }
```
开启审批开关的情况下,创建作业的示例。

```
POST /v1/b384b9e9ab9b4ee8994c8633aabc9505/jobs
{
    "basicConfig": {
      "customFields": {},
      "executeUser": "",
      "instanceTimeout": 0,
      "owner": "test_user",
      "priority": 0
   },
    "directory": "/myDir",
```
}

```
 "logPath": "obs://dlf-test-log",
   "name": "myJob",
   "nodes": [
     {
        "failPolicy": "FAIL_CHILD",
        "location": {
 "x": "-45.5",
 "y": "-134.5"
\qquad \qquad \} "maxExecutionTime": 360,
 "name": "MRS_Hive_SQL",
 "pollingInterval": 20,
        "preNodeName": [],
        "properties": [
          {
             "name": "scriptName",
             "value": "test_hive_sql"
          },
          {
 "name": "connectionName",
 "value": "mrs_hive_test"
          },
          {
             "name": "database",
             "value": "default"
          },
          {
 "name": "scriptArgs",
 "value": "test_var=111"
          }
        ],
        "retryInterval": 120,
        "retryTimes": 0,
        "type": "HiveSQL"
     }
   ],
   "processType": "BATCH",
 "schedule": {
 "type": "CRON"
 },
 "targetStatus":"SUBMITTED",
   "approvers": [
     {
        "approverName": "userName1"
 },
\overline{\phantom{a}} "approverName": "userName2"
     }
  ]
```
## 响应示例

成功响应

}

- HTTP状态码 204
- 失败响应 HTTP状态码 400

```
{
   "error_code":"DLF.0102",
   "error_msg":"The job name already exists."
}
```
# **6.3.2** 修改作业

## 功能介绍

此接口可以对一个作业进行编辑。

## 调试

您可以在**[API Explorer](https://console.huaweicloud.com/apiexplorer/#/openapi/DGC/doc?api=UpdateJob)**中调试该接口,支持自动认证鉴权。

#### **URI**

- URI格式 PUT /v1/{project\_id}/jobs/{job\_name}
- 参数说明

#### 表 **6-79** URI 参数说明

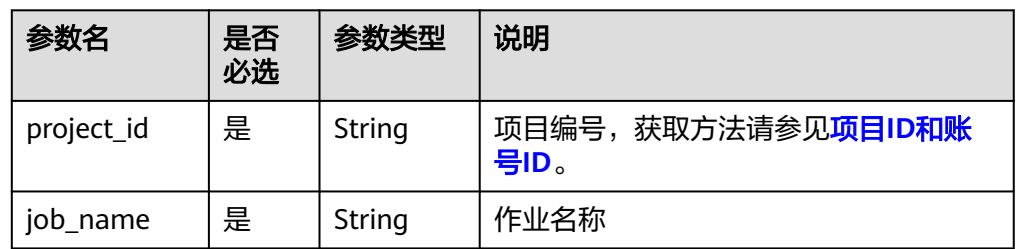

## 请求参数

#### 表 **6-80** 请求 Header 参数

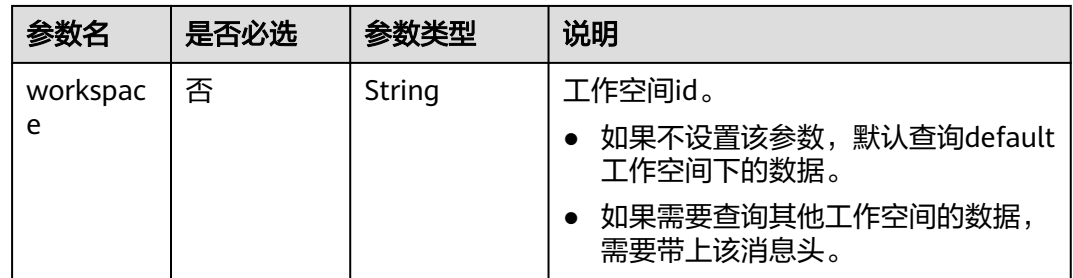

#### 表 **6-81** 参数说明

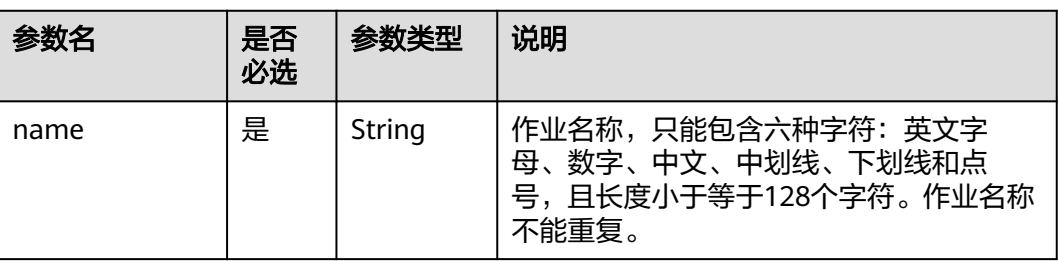

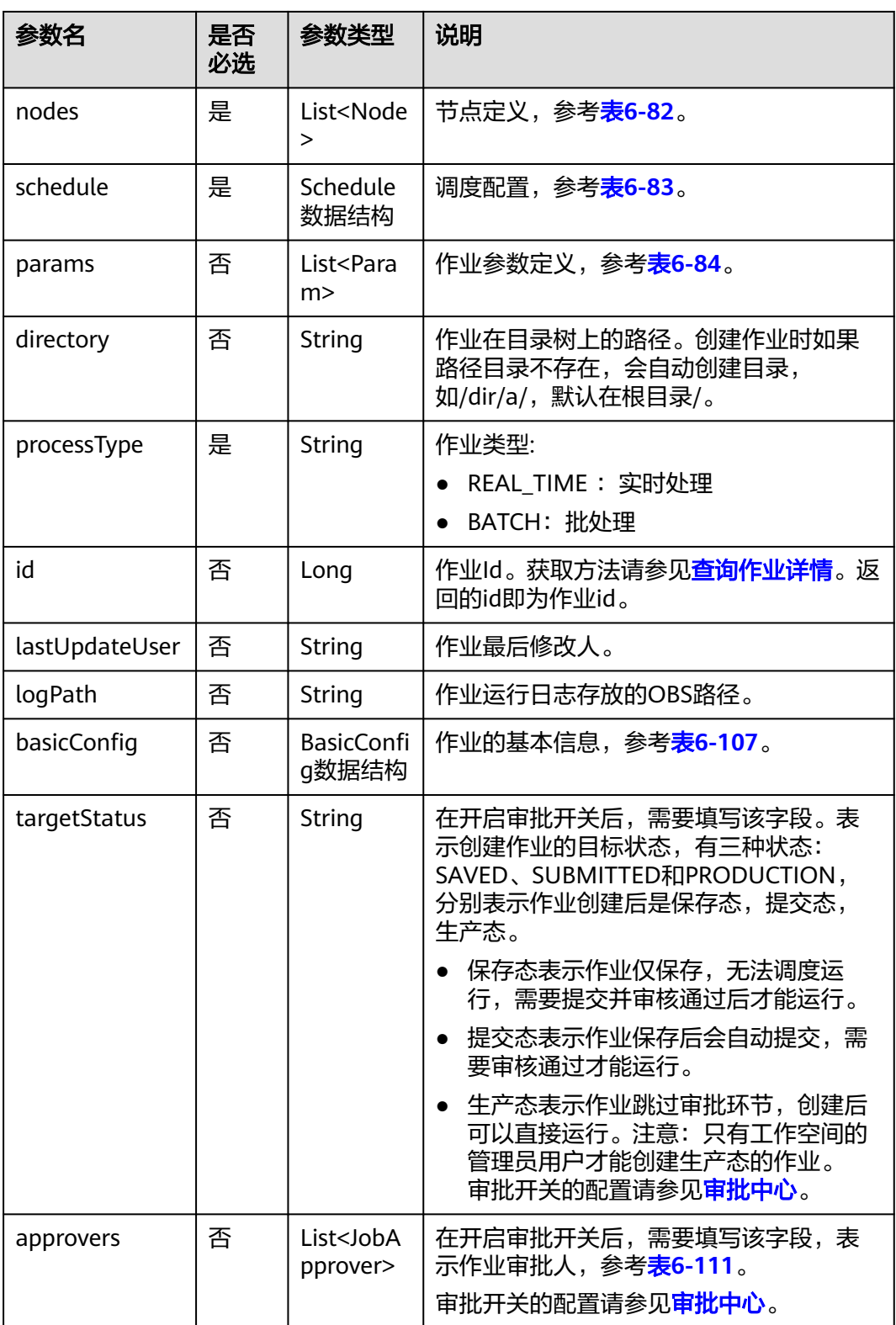

### <span id="page-341-0"></span>表 **6-82** Node 数据结构说明

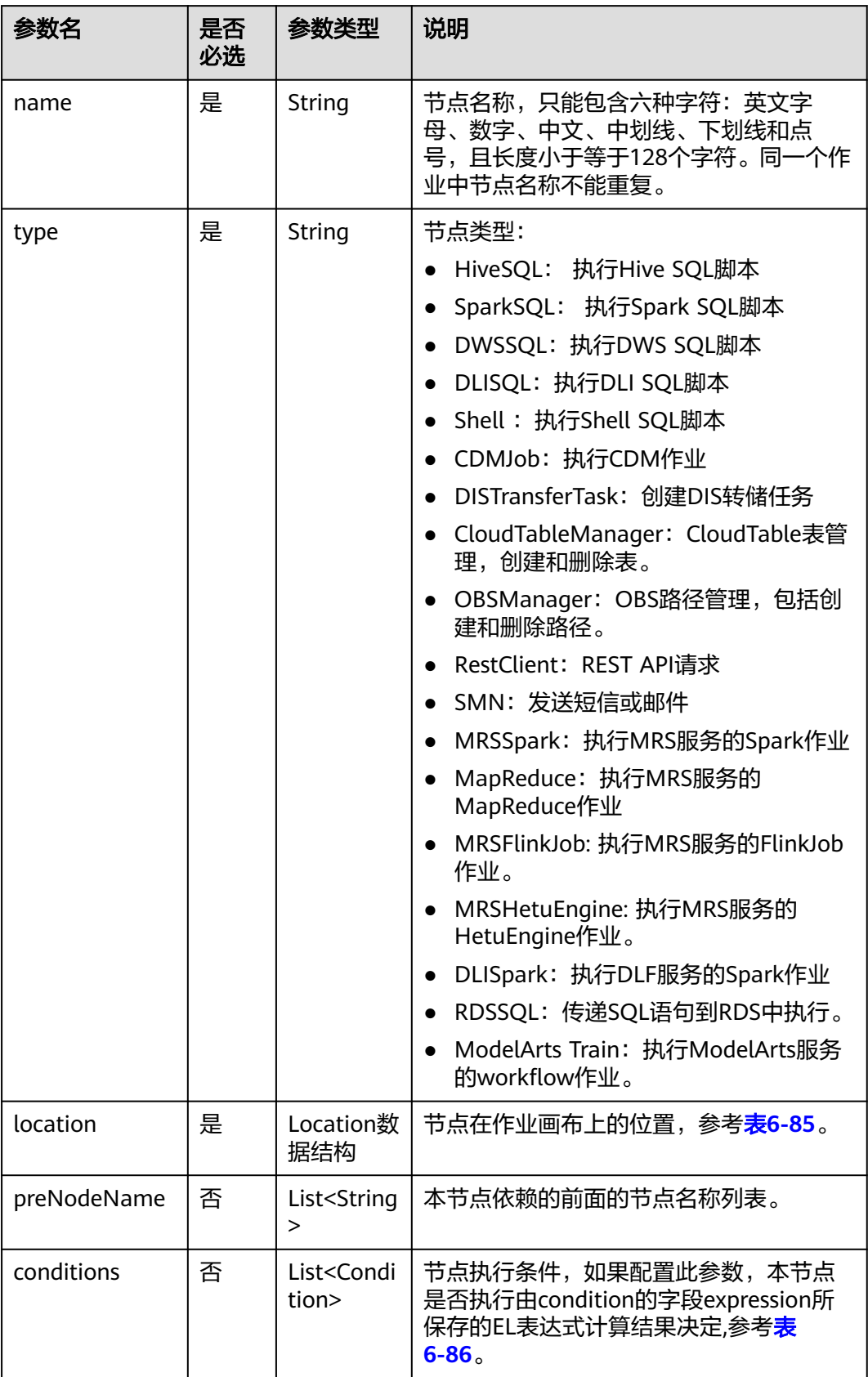

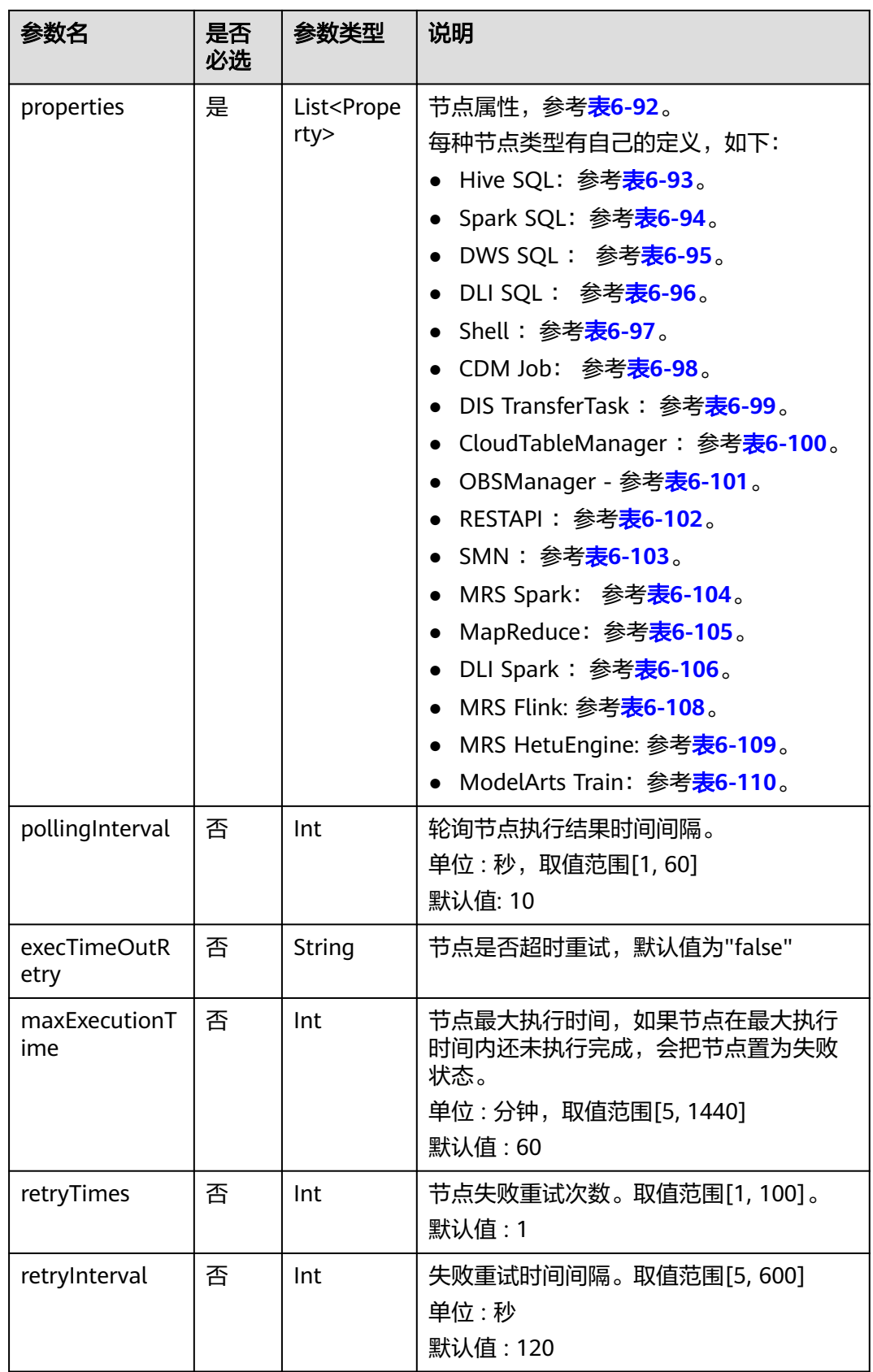

<span id="page-343-0"></span>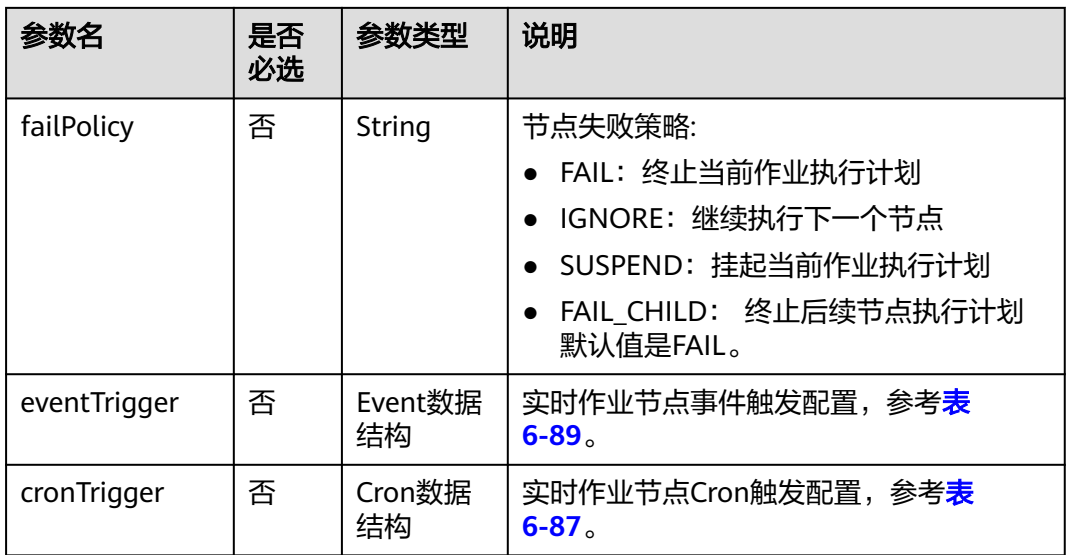

### 表 **6-83** Schedule 数据结构说明

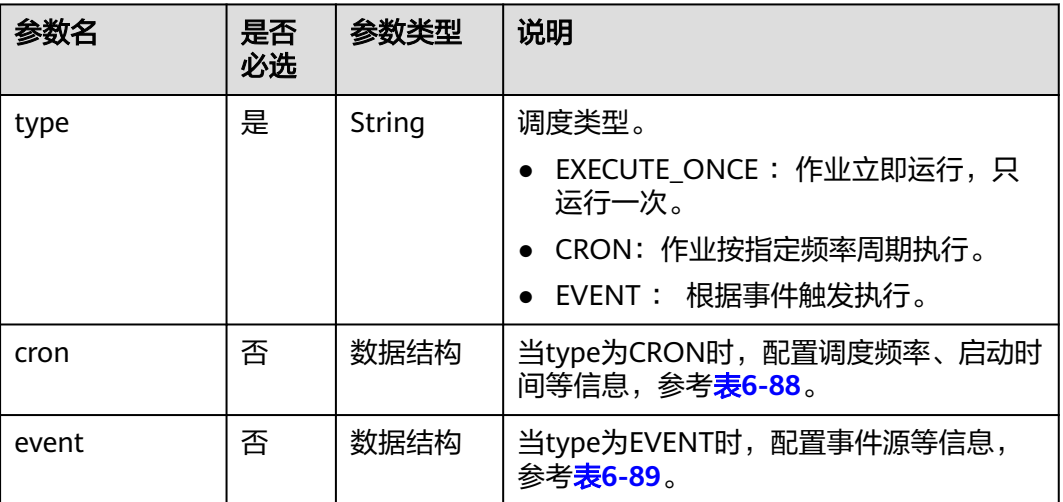

#### 表 **6-84** Param 数据结构说明

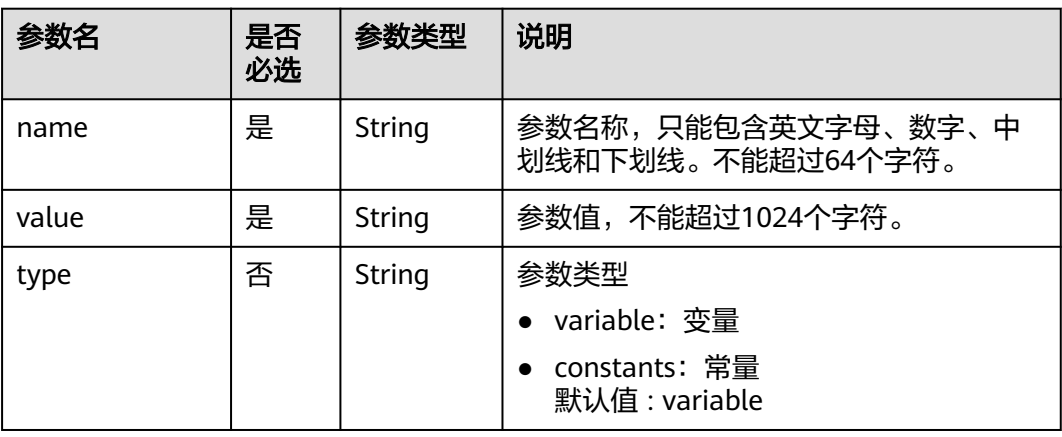

#### <span id="page-344-0"></span>表 **6-85** Location 数据结构说明

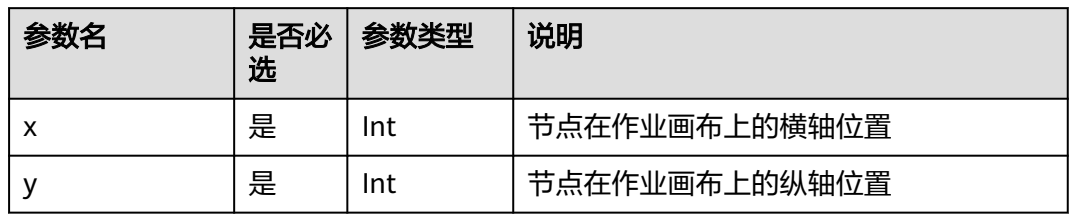

#### 表 **6-86** condition 数据结构说明

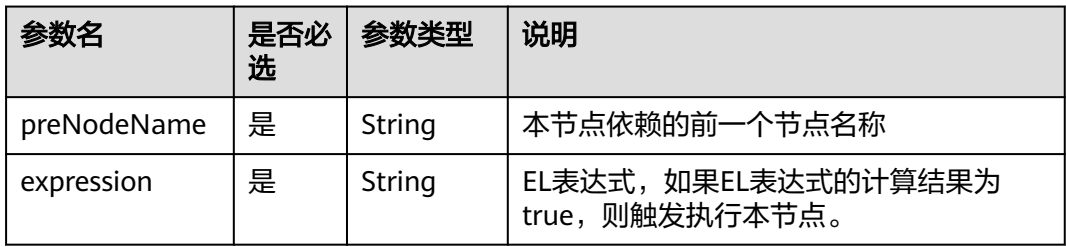

### 表 **6-87** CronTrigger 数据结构说明

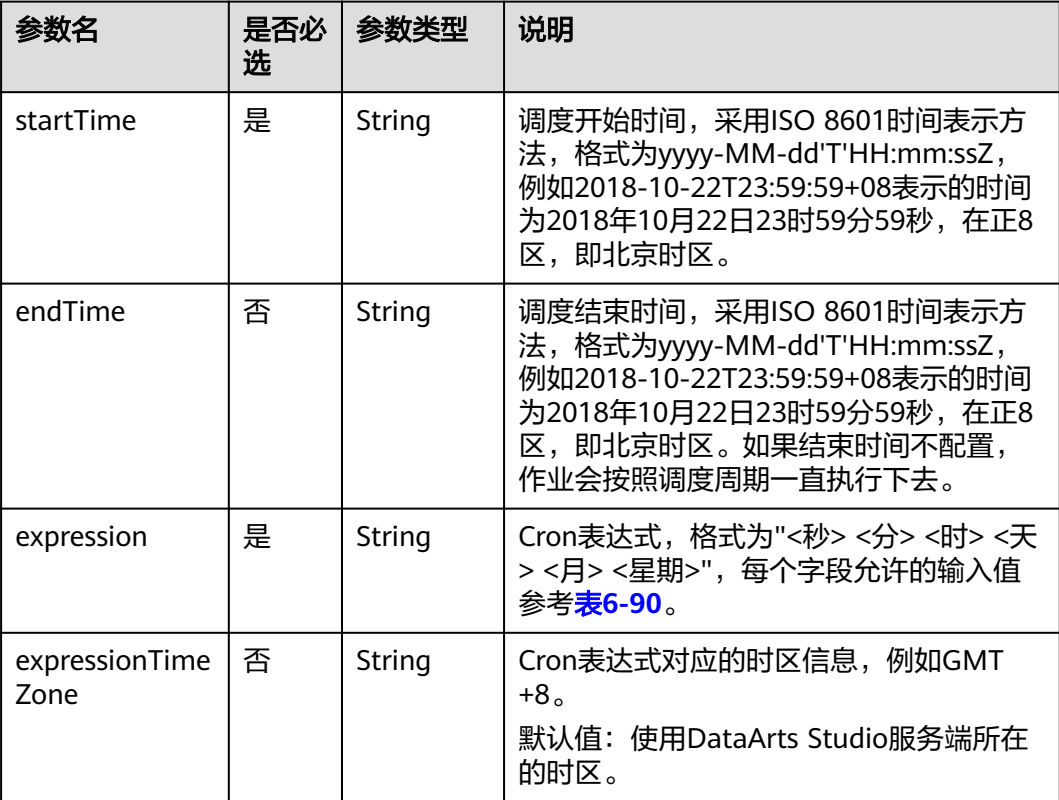

<span id="page-345-0"></span>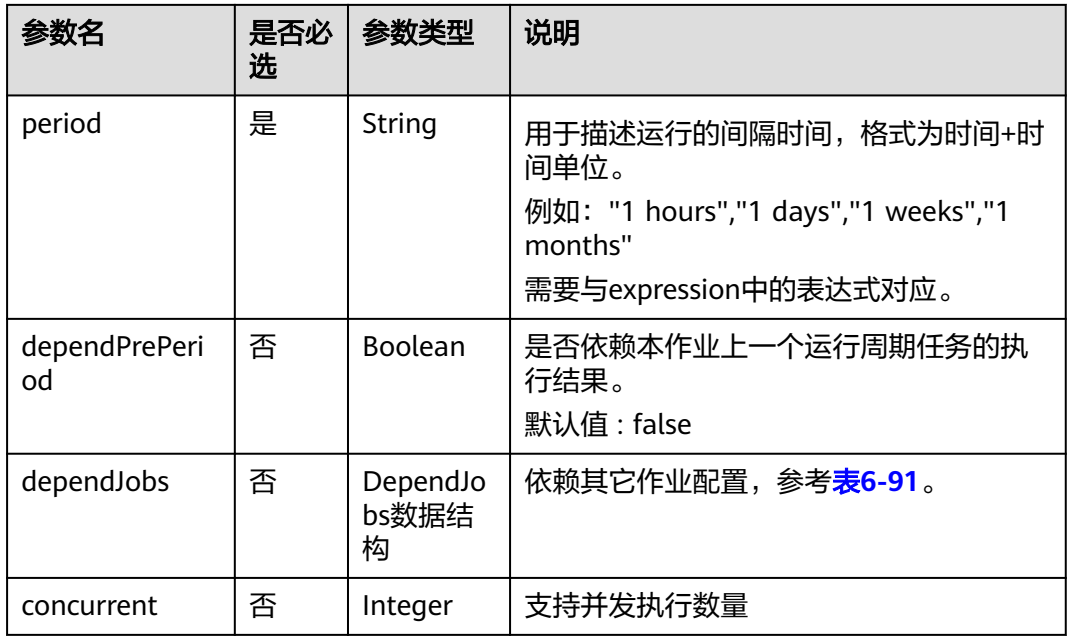

## 表 **6-88** Cron 数据结构说明

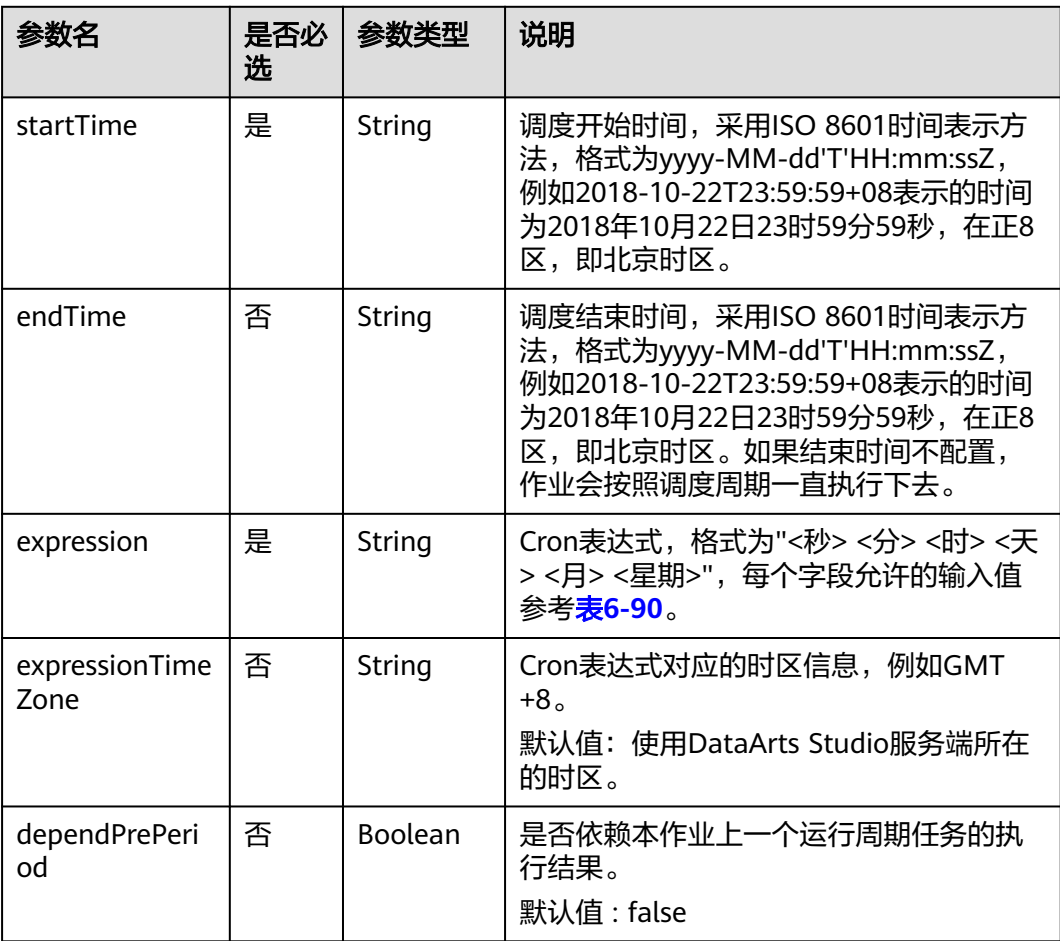

<span id="page-346-0"></span>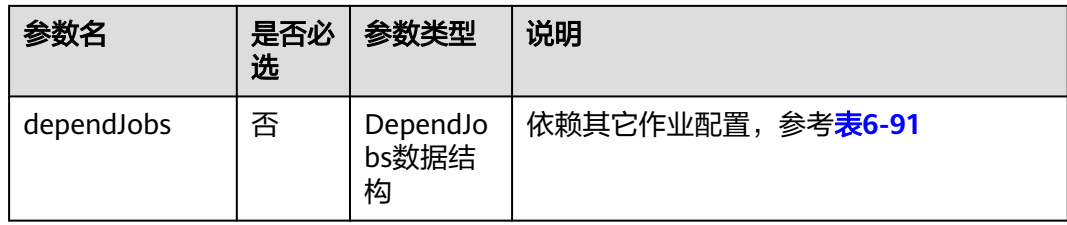

## 表 **6-89** Event 数据结构说明

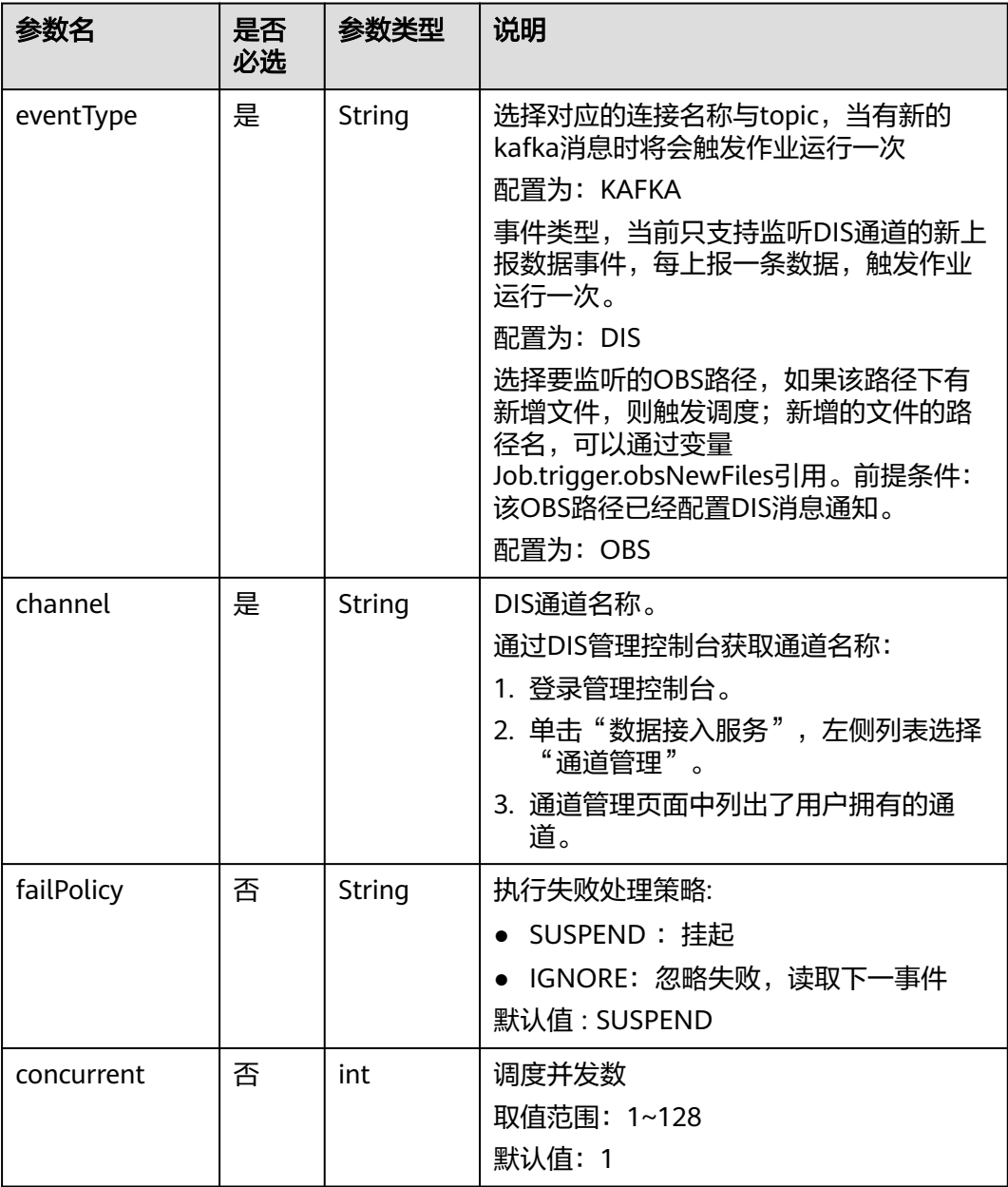

<span id="page-347-0"></span>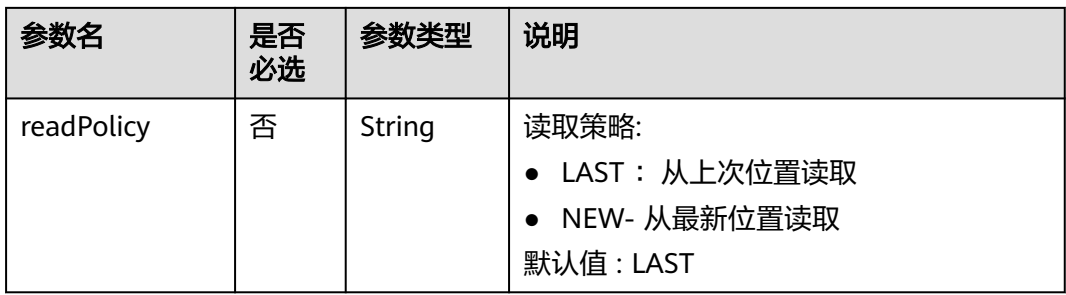

### 表 **6-90** Cron 表达式字段取值

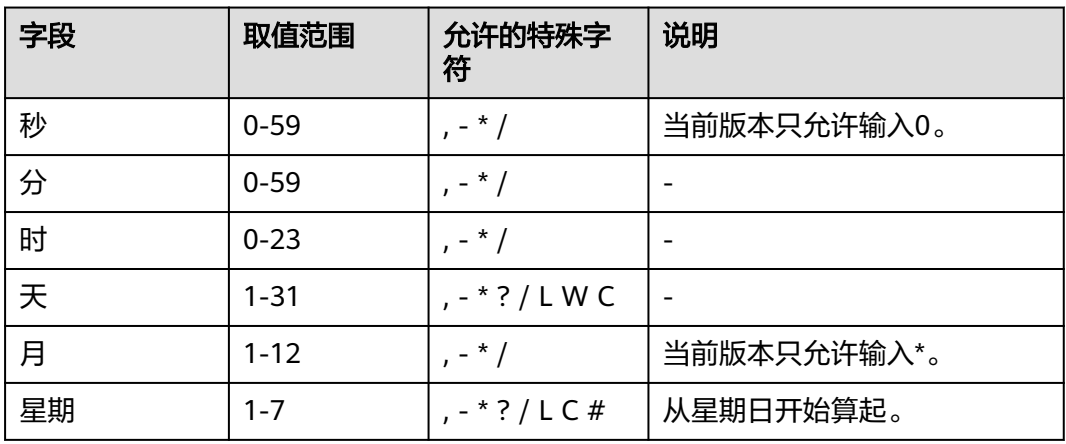

表 **6-91** DependJobs 数据结构说明

| 参数名                  | 是否<br>必选 | 参数类型                             | 说明                                                                                                    |
|----------------------|----------|----------------------------------|----------------------------------------------------------------------------------------------------|
| jobs                 | 是        | List <string<br>&gt;</string<br> | 依赖的作业名称列表,必须依赖已存在的<br>作业。                                                                                  |
| dependPeriod         | 否        | String                           | 依赖周期:<br>SAME_PERIOD :依赖被依赖作业的同周<br>期任务的执行结果。<br>PRE PERIOD :依赖被依赖作业的前一周<br>期任务的执行结果。<br>默认值 : SAME PERIOD |
| dependFailPoli<br>Cy | 否        | String                           | 依赖作业任务执行失败处理策略:<br>• FAIL: 停止作业,设置作业为失败状态<br>• IGNORE: 继续执行作业<br>• SUSPEND: 挂起作业<br>默认值:FAIL               |

#### <span id="page-348-0"></span>表 **6-92** Property 属性说明

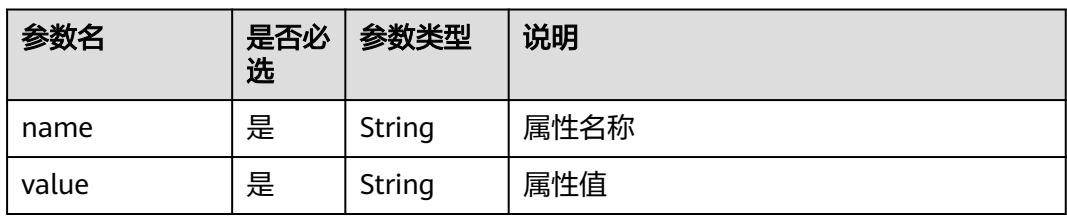

#### 表 **6-93** Hive SQL 节点属性说明

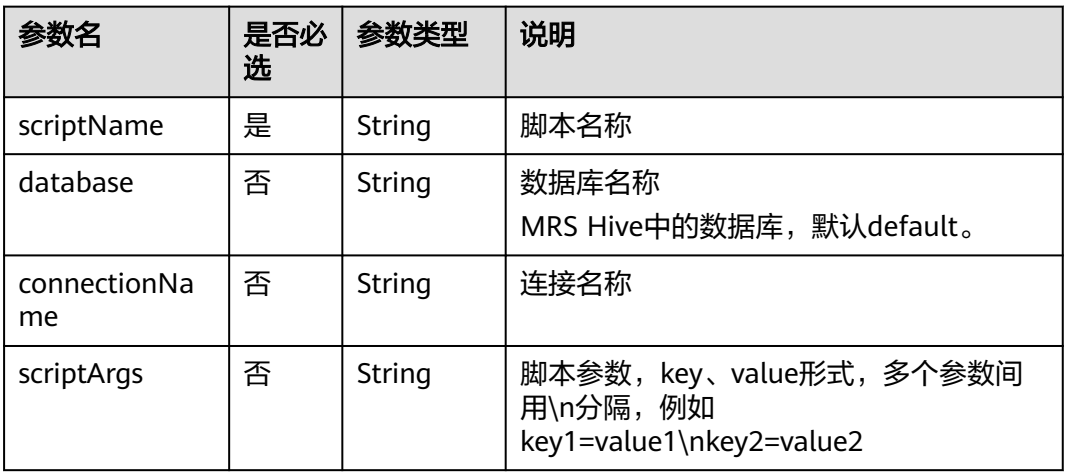

#### 表 **6-94** Spark SQL 节点属性说明

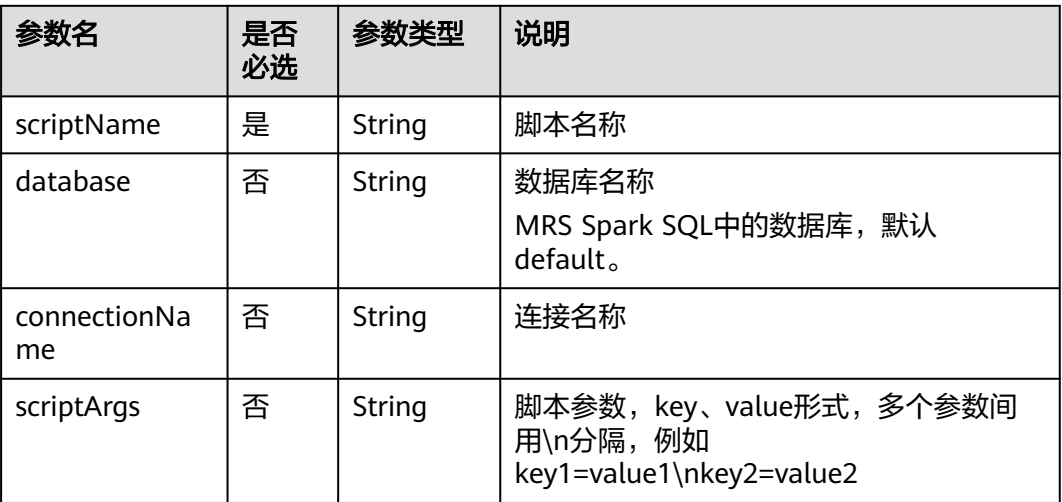

## 表 **6-95** DWS SQL 节点属性说明

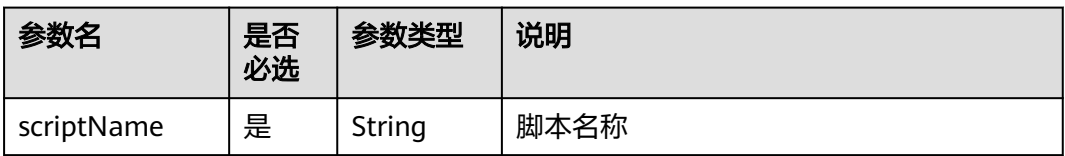

<span id="page-349-0"></span>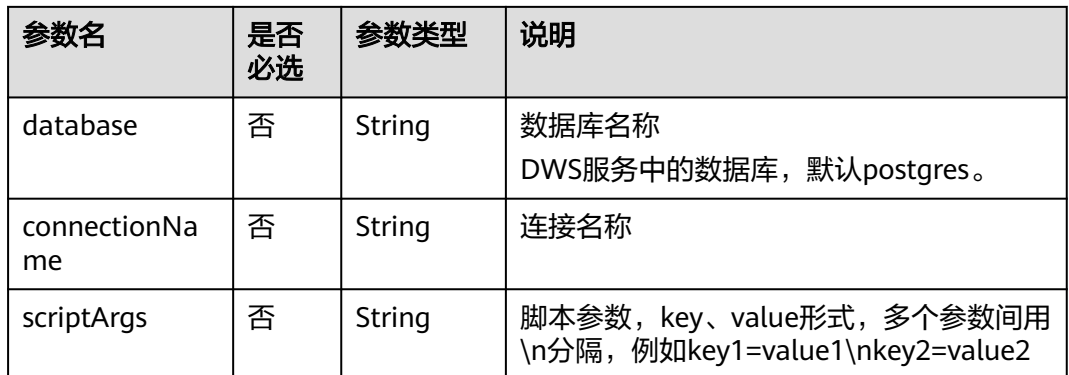

#### 表 **6-96** DLI SQL 节点属性说明

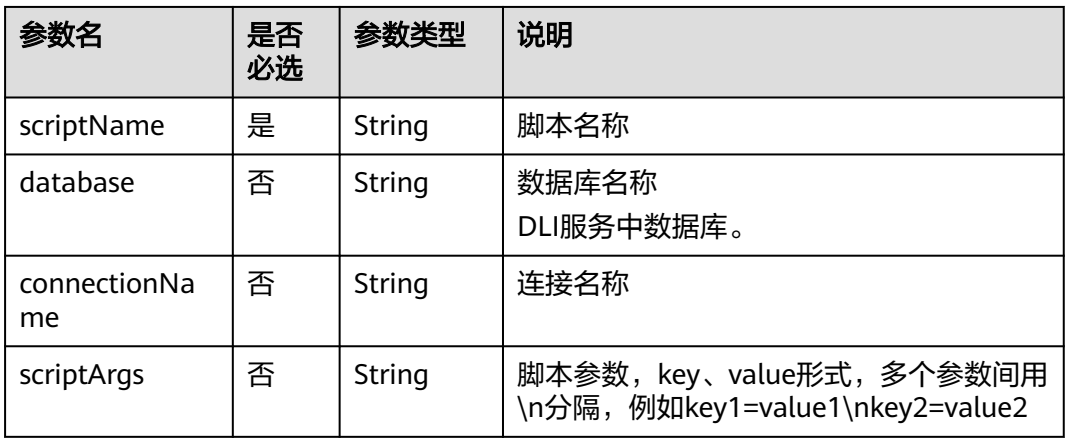

#### 表 **6-97** Shell 节点属性说明

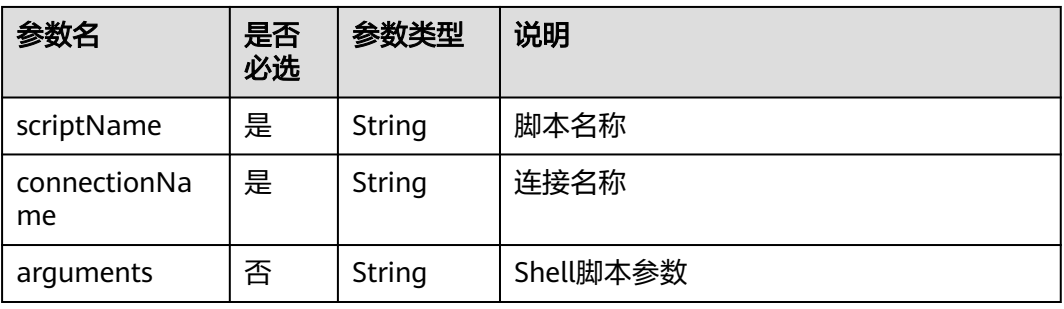

#### 表 **6-98** CDM Job 节点属性说明

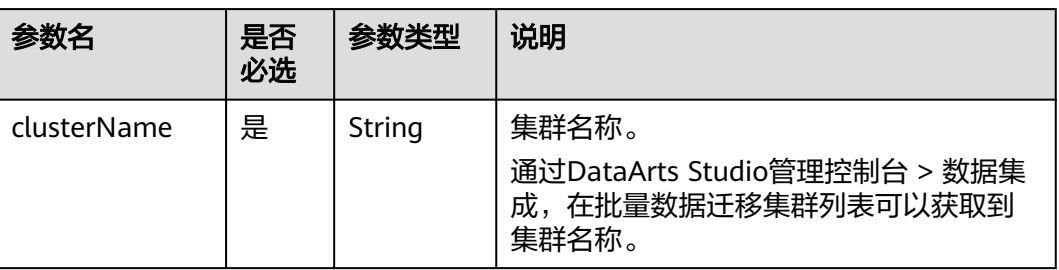

<span id="page-350-0"></span>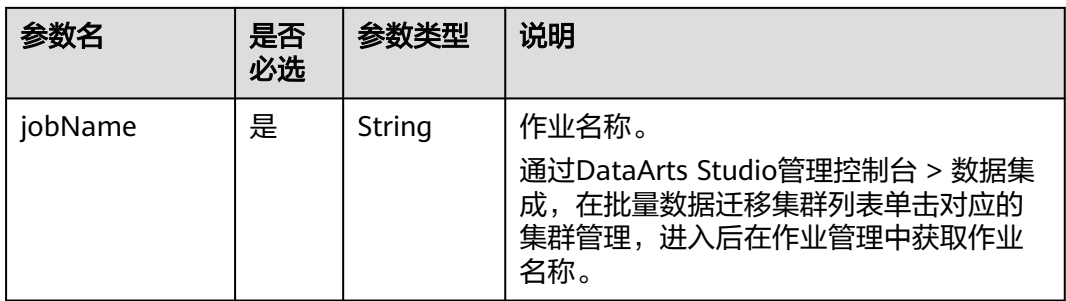

#### 表 **6-99** DISTransferTask 节点属性说明

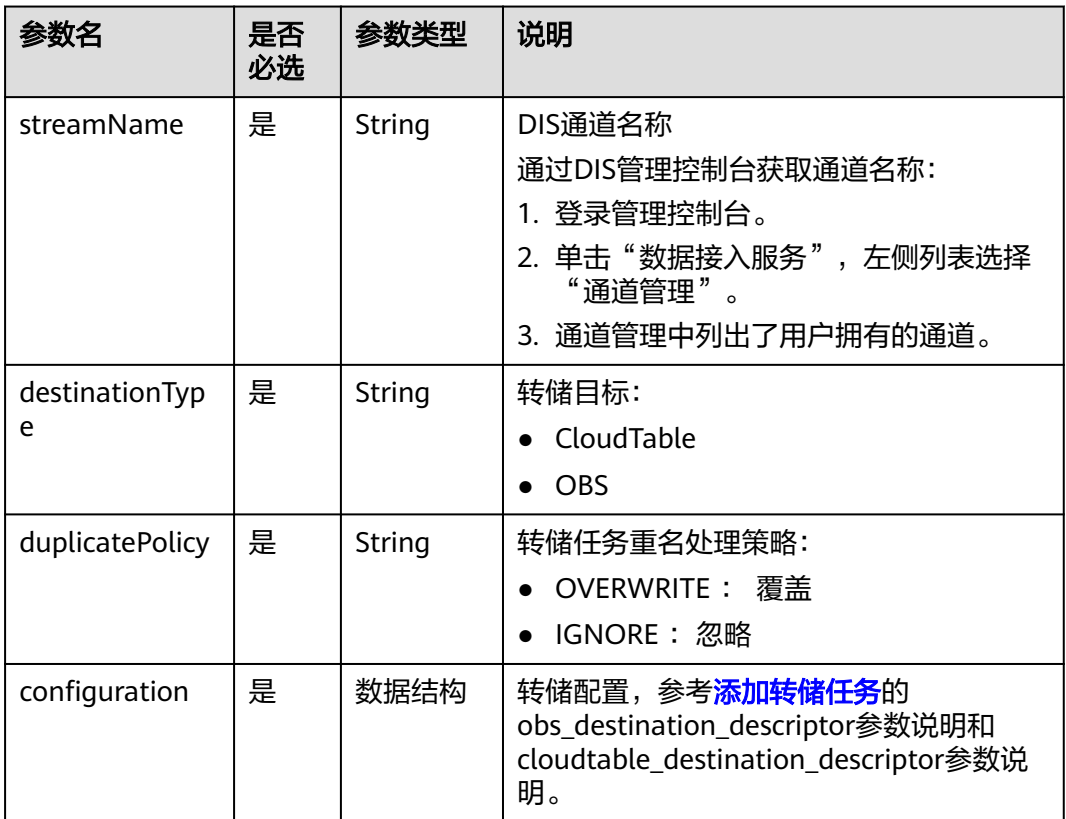

### 表 **6-100** CloudTableManager 节点属性说明

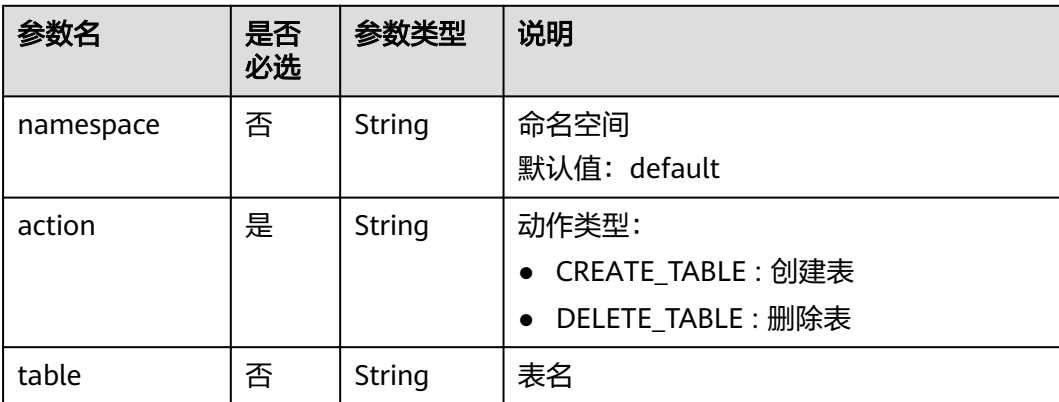

<span id="page-351-0"></span>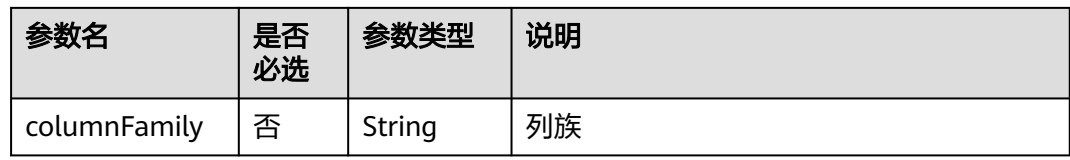

## 表 **6-101** OBSManager 节点属性说明

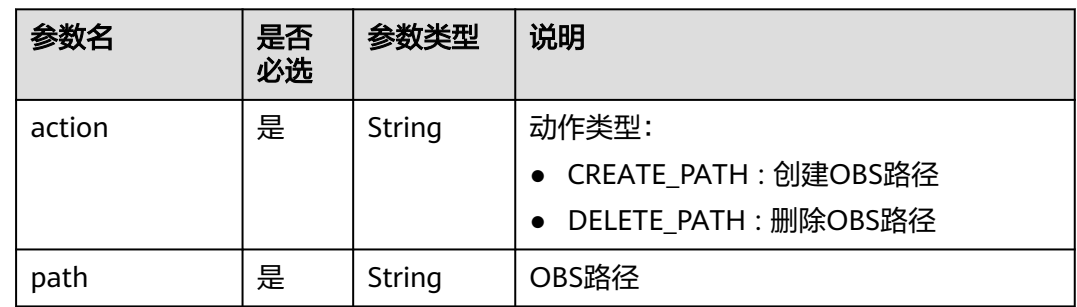

#### 表 **6-102** RESTAPI 节点属性说明

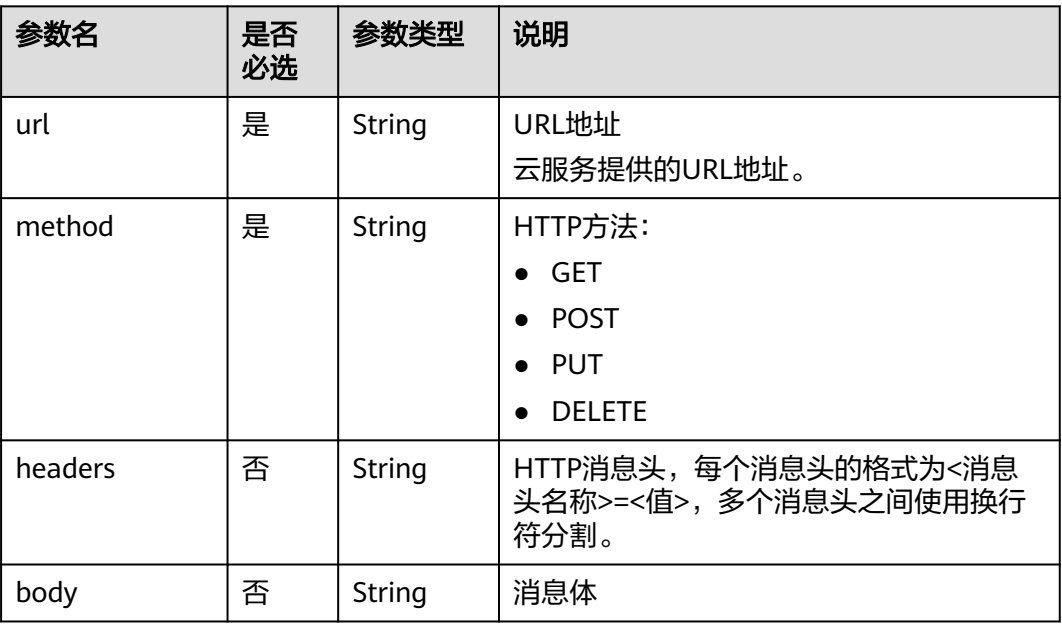

#### <span id="page-352-0"></span>表 **6-103** SMN 节点属性说明

| 参数名         | 是否<br>必选 | 参数类型   | 说明                                                                                                    |
|-------------|----------|--------|----------------------------------------------------------------------------------------------------|
| topic       | 是        | String | SMN主题URN<br>通过SMN管理控制台获取SMN主题URN:<br>1. 登录管理控制台。<br>2. 单击"消息通知服务", 左侧列表选择<br>"主题管理 > 主题"。<br>在主题列表中可以获取到SMN主题URN。 |
| subject     | 是        | String | 消息标题,给邮箱订阅者发送邮件时作为邮<br>件主题。                                                                                       |
| messageType | 是        | String | 消息类型<br><b>NORMAL</b><br><b>STRUCTURE</b><br>$\bullet$<br><b>TEMPLATE</b>                                         |
| message     | 是        | String | 发送的消息。                                                                                                    |

表 **6-104** MRS Spark 节点属性说明

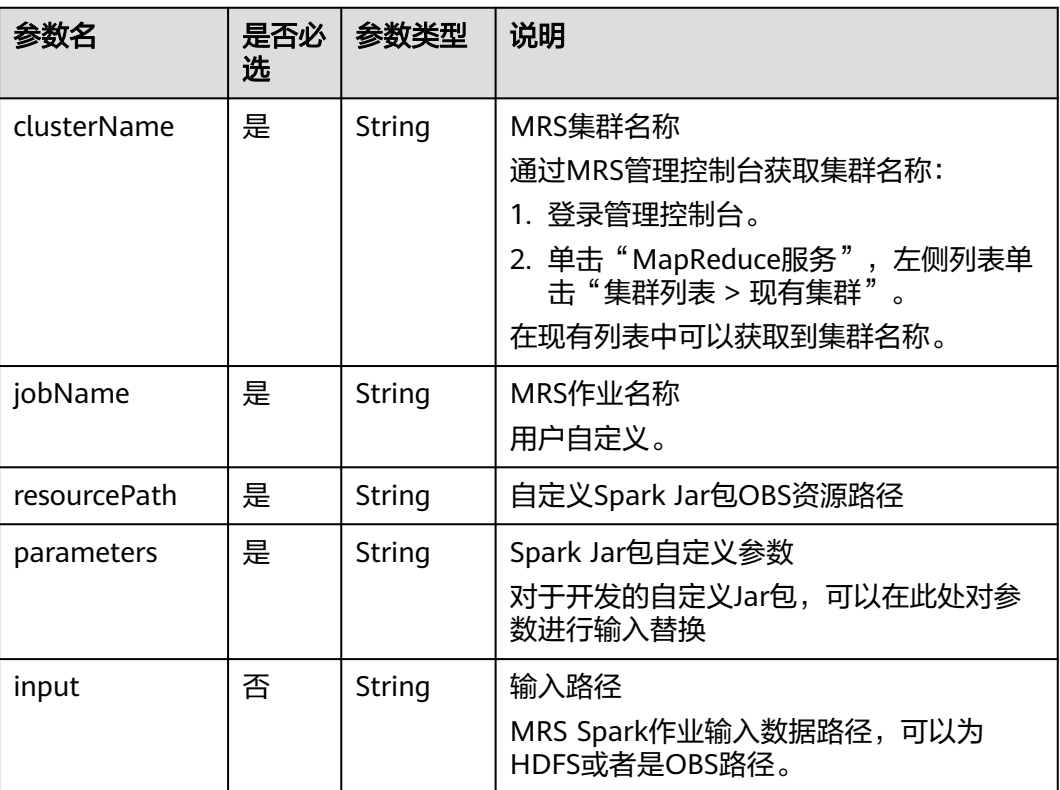

<span id="page-353-0"></span>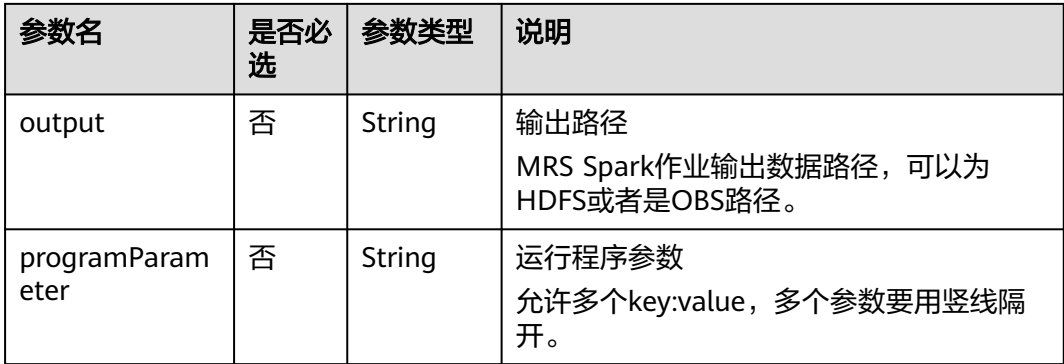

## 表 **6-105** MapReduce 节点属性说明

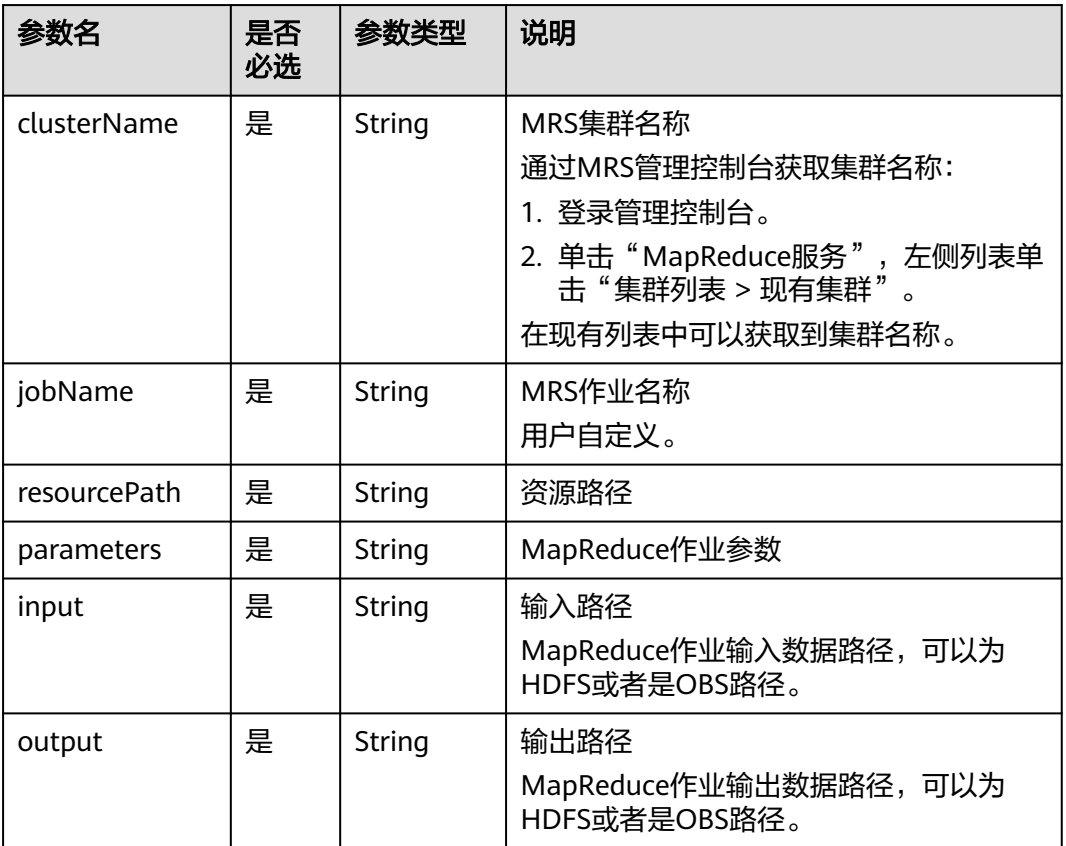

#### <span id="page-354-0"></span>表 **6-106** DLI Spark 节点属性说明

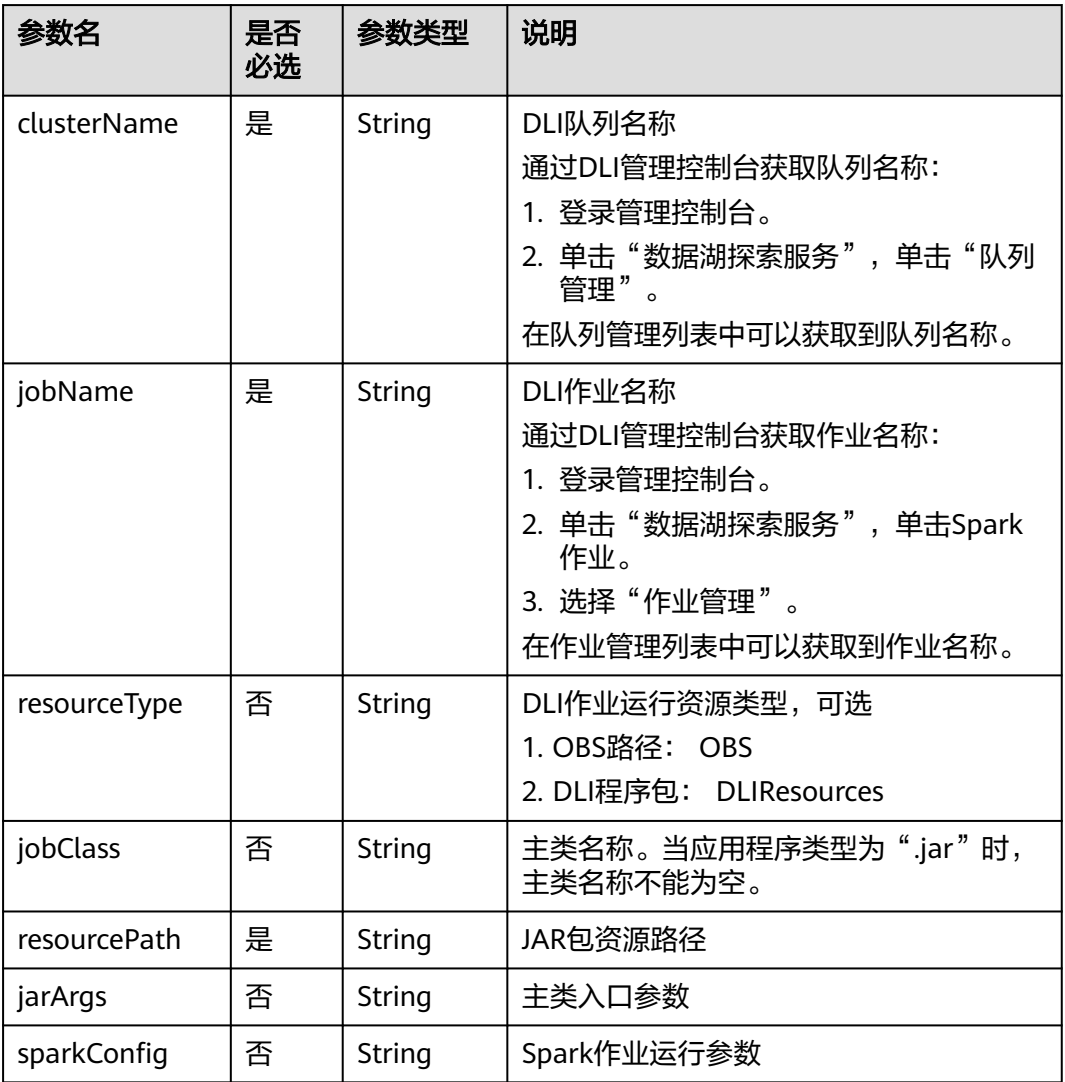

## 表 **6-107** BasicConfig 作业基本信息说明

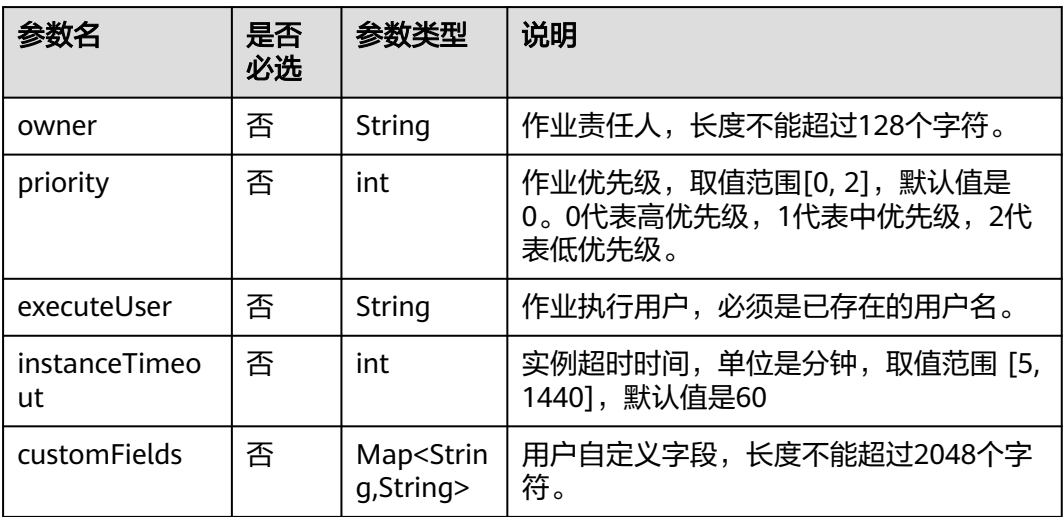

#### <span id="page-355-0"></span>表 **6-108** MRS Flink 节点属性说明

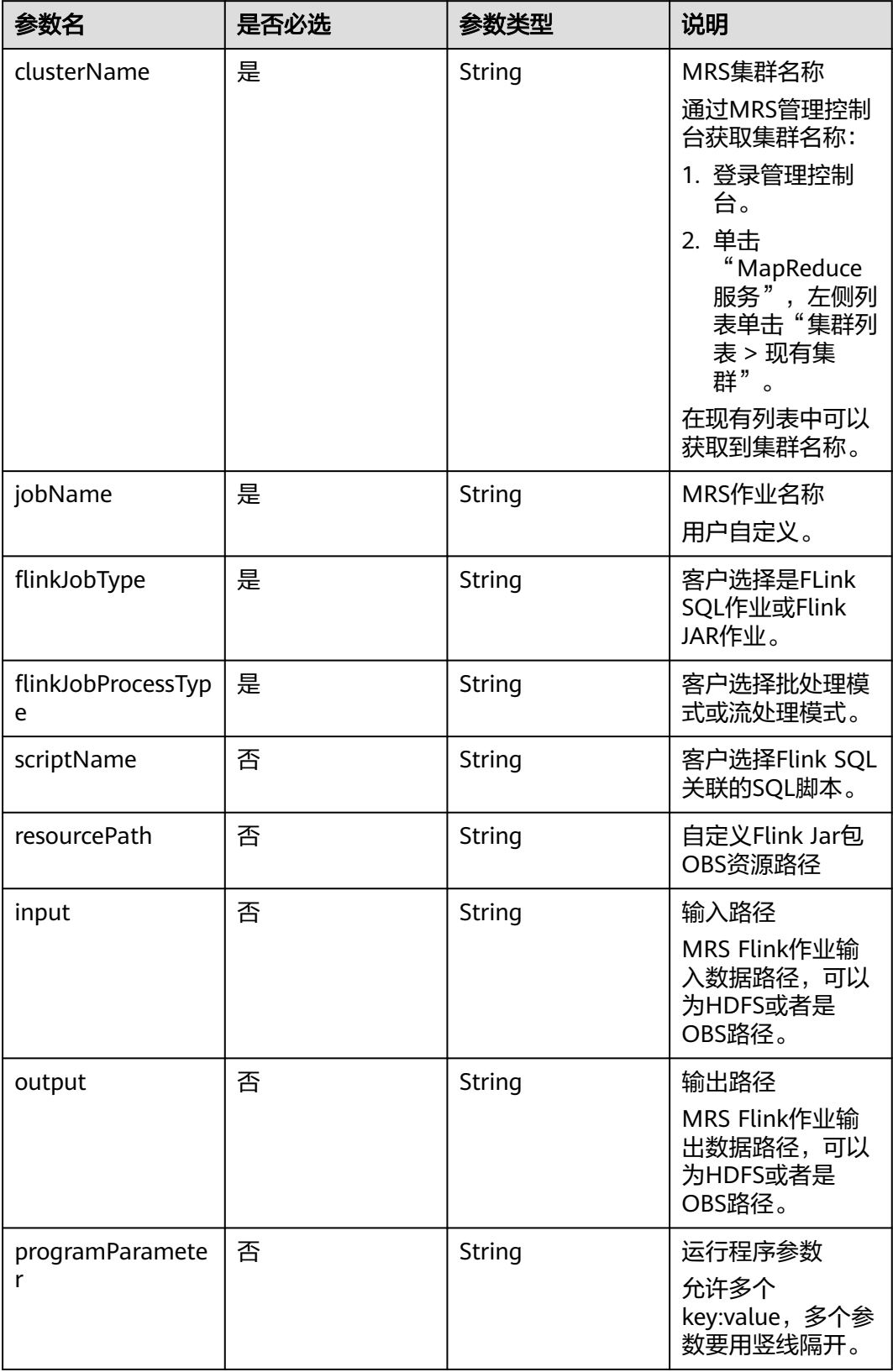

<span id="page-356-0"></span>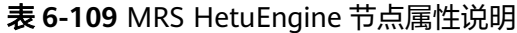

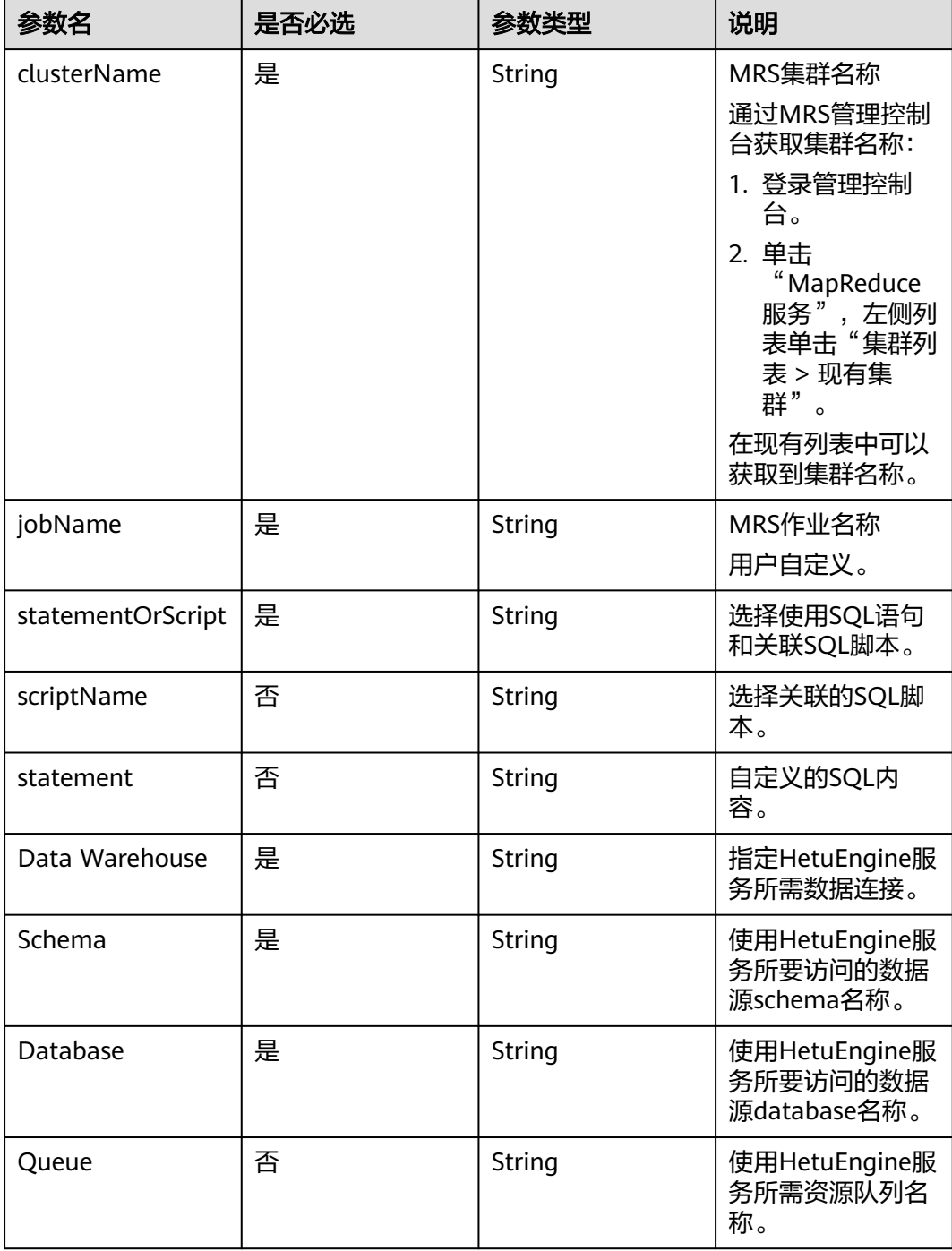

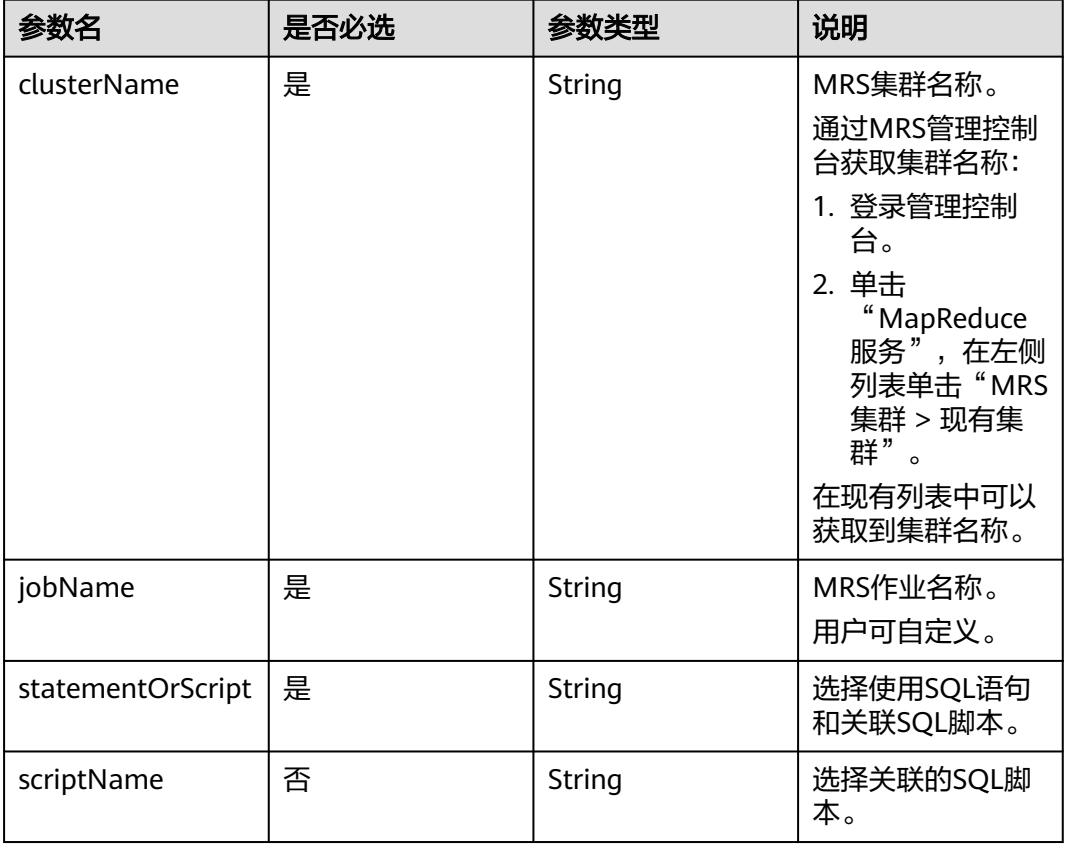

#### <span id="page-357-0"></span>表 **6-110** ModelArts Train 节点属性说明

#### 表 **6-111** 审批人属性说明

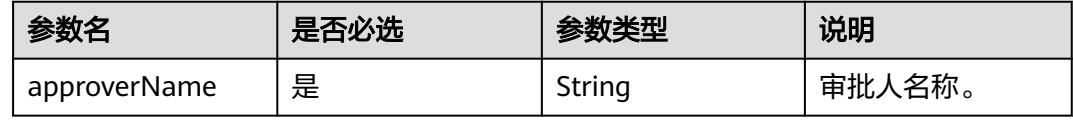

## 请求示例

修改作业名称为myJob的作业属性,作业id为608627,作业最后修改人为test\_user, 作业类型为BATCH,作业调度配置为CRON,作业在目录树上的路径为**/myDir**,作业 运行日志存放的OBS路径为**obs://dlf-test-log**。 PUT /v1/b384b9e9ab9b4ee8994c8633aabc9505/jobs/myJob

```
{
```

```
 "basicConfig": {
      "customFields": {},
      "executeUser": "",
      "instanceTimeout": 0,
      "owner": "test_user",
      "priority": 0
 },
 "directory": "/myDir",
 "id": 608627,
 "lastUpdateUser": "test_user",
 "logPath": "obs://dlf-test-log",
   "name": "myJob",
   "nodes": [
      {
```

```
 "failPolicy": "FAIL_CHILD",
        "location": {
           "x": "-45.5",
           "y": "-134.5"
        },
         "maxExecutionTime": 360,
        "name": "MRS_Hive_SQL",
         "pollingInterval": 20,
         "preNodeName": [],
         "properties": [
 {
              "name": "scriptName",
              "value": "test_hive_sql"
           },
           {
              "name": "connectionName",
              "value": "mrs_hive_test"
           },
           {
 "name": "database",
 "value": "default"
           },
           {
              "name": "scriptArgs",
              "value": "test_var=111"
           }
        ],
         "retryInterval": 120,
         "retryTimes": 0,
        "type": "HiveSQL"
      }
   ],
   "processType": "BATCH",
   "schedule": {
      "type": "CRON"
   }
}
开启审批开关的情况下,修改作业myJob的属性。
PUT /v1/b384b9e9ab9b4ee8994c8633aabc9505/jobs/myJob
{
   "basicConfig": {
      "customFields": {},
      "executeUser": "",
      "instanceTimeout": 0,
      "owner": "test_user",
      "priority": 0
   },
 "directory": "/myDir",
 "id": 608627,
   "lastUpdateUser": "test_user",
   "logPath": "obs://dlf-test-log",
   "name": "myJob",
   "nodes": [
      {
         "failPolicy": "FAIL_CHILD",
         "location": {
           "x": "-45.5",
           "y": "-134.5"
        },
         "maxExecutionTime": 360,
         "name": "MRS_Hive_SQL",
         "pollingInterval": 20,
         "preNodeName": [],
         "properties": [
 {
              "name": "scriptName",
              "value": "test_hive_sql"
           },
 {
```

```
 "name": "connectionName",
             "value": "mrs_hive_test"
          },
          {
             "name": "database",
             "value": "default"
          },
          {
 "name": "scriptArgs",
 "value": "test_var=111"
          }
        ],
        "retryInterval": 120,
 "retryTimes": 0,
 "type": "HiveSQL"
     }
   ],
   "processType": "BATCH",
 "schedule": {
 "type": "CRON"
   },
   "approvers": [
\{ "approverName": "userName1"
 },
  {
    "approverName": "userName2"
  }
```
## 响应示例

● 成功响应 HTTP状态码 204

}

 ] }

失败响应 HTTP状态码 400 { "error\_code":"DLF.0100", "error\_msg":"The job does not exists."

# **6.3.3** 查询作业列表

## 功能介绍

查询批处理或实时作业列表,每次查询返回的作业数量上限是100。

## 调试

您可以在**[API Explorer](https://console.huaweicloud.com/apiexplorer/#/openapi/DGC/doc?api=ListJobs)**中调试该接口,支持自动认证鉴权。

## **URI**

- URI格式 GET /v1/{project\_id}/jobs? jobType={jobType}&offset={offset}&limit={limit}&jobName={jobName}&tags ={tags}
- 参数说明
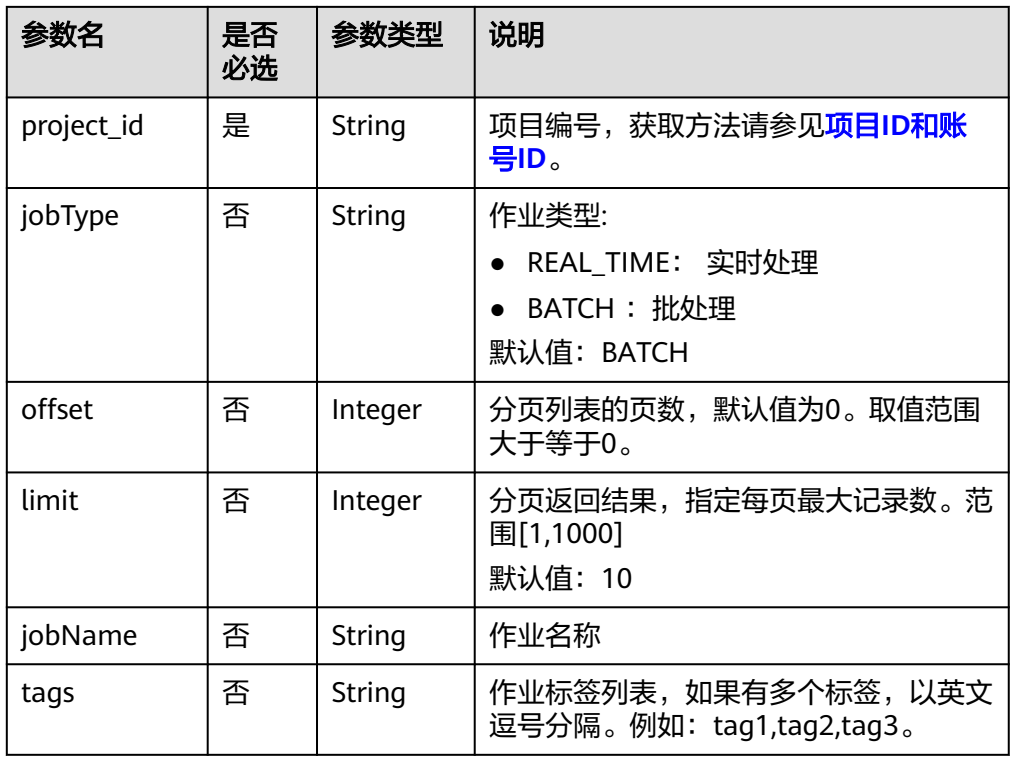

# 请求参数

## 表 **6-112** 请求 Header 参数

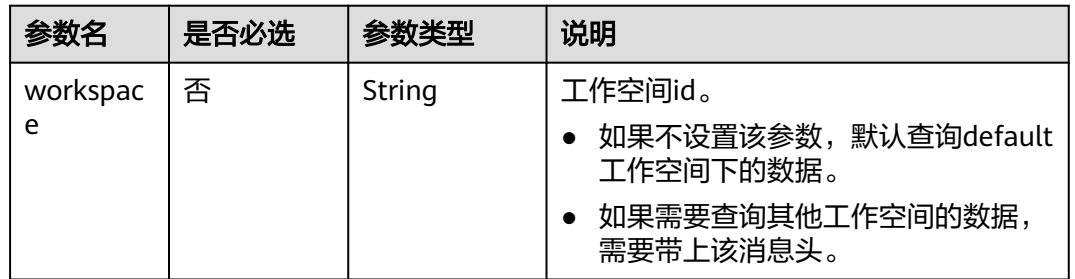

# 响应参数

## 表 **6-113** 参数说明

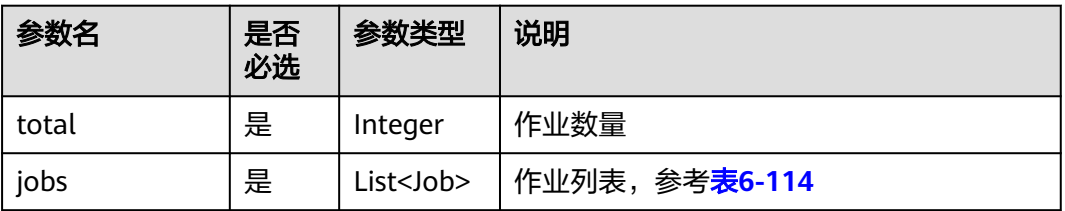

#### <span id="page-361-0"></span>表 **6-114** Job 数据结构说明

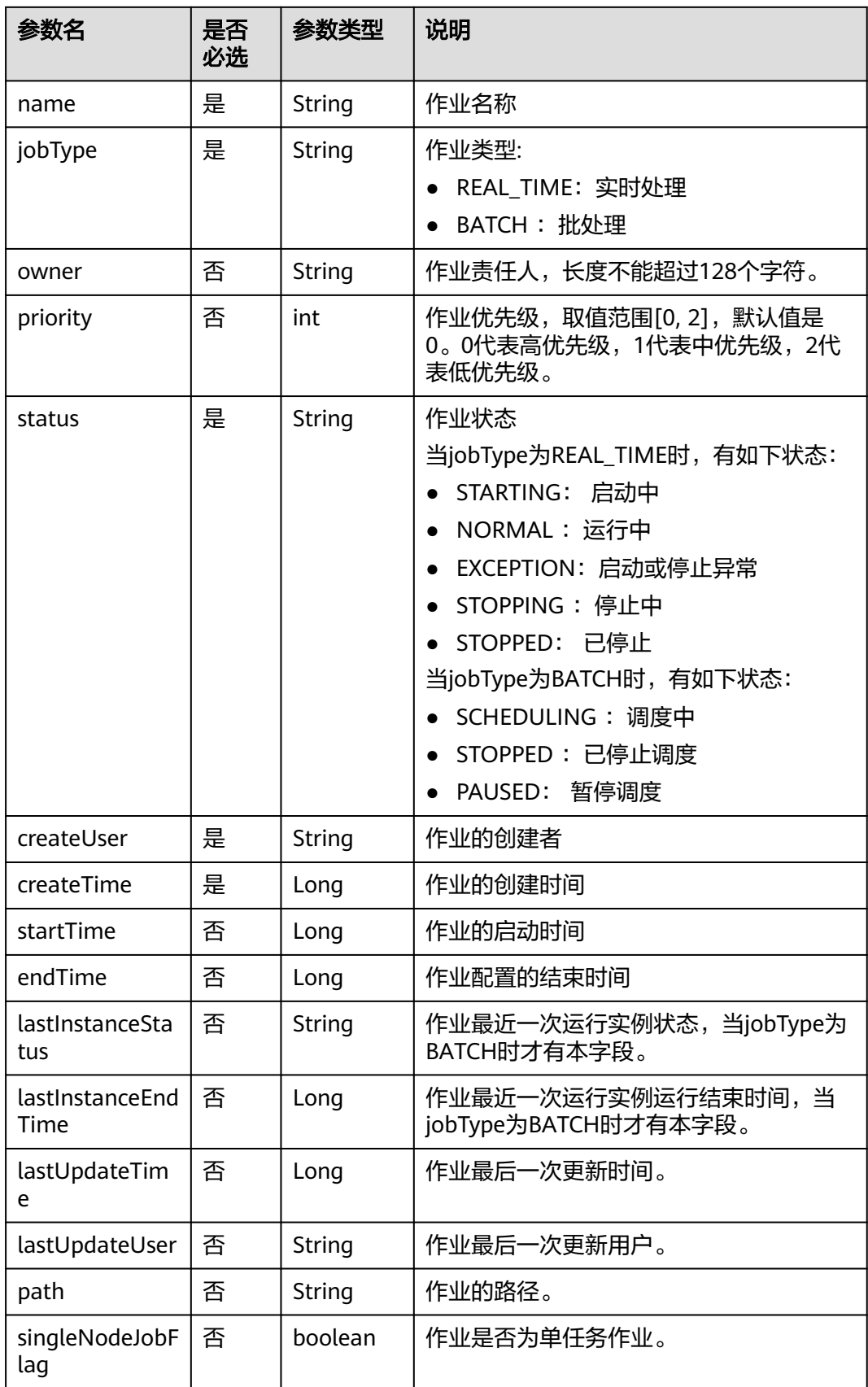

# 请求示例

#### 查询作业列表。

GET /v1/ff6b627b9d7b45b48f773be511c1a2b8/jobs

# 响应示例

● 成功响应

```
{
   "jobs": [
      {
         "createTime": 1680783636000,
         "createUser": "test_user",
         "jobType": "BATCH",
         "lastInstanceEndTime": 1682519407000,
         "lastInstanceStatus": "success",
         "lastUpdateUser": "test_user",
         "name": "myJob",
         "owner": "test_user",
 "path": "/",
 "priority": 0,
         "singleNodeJobFlag": false,
         "status": "SCHEDULING"
      }
   ],
   "total": 1
}
```

```
● 失败响应
```
{

}

```
HTTP状态码 400
```

```
 "error_code":"DLF.3051",
 "error_msg":"The request parameter is invalid."
```
# **6.3.4** 查询作业详情

# 功能介绍

```
此接口可以查询指定DLF作业定义。
```
# 调试

您可以在**[API Explorer](https://console.huaweicloud.com/apiexplorer/#/openapi/DGC/doc?api=ShowJob)**中调试该接口,支持自动认证鉴权。

## **URI**

- URI格式 GET /v1/{project\_id}/jobs/{job\_name}
- 参数说明

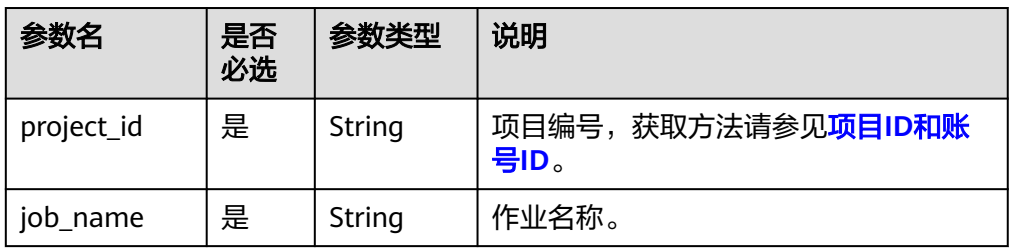

# 请求参数

表 **6-115** 请求 Header 参数

| 参数名           | 是否必选 | 参数类型   | 说明                                                                             |
|---------------|------|--------|--------------------------------------------------------------------------------|
| workspac<br>e | 否    | String | 工作空间id。<br>如果不设置该参数, 默认查询default<br>工作空间下的数据。<br>如果需要查询其他工作空间的数据,<br>需要带上该消息头。 |

# 响应参数

### 表 **6-116** 参数说明

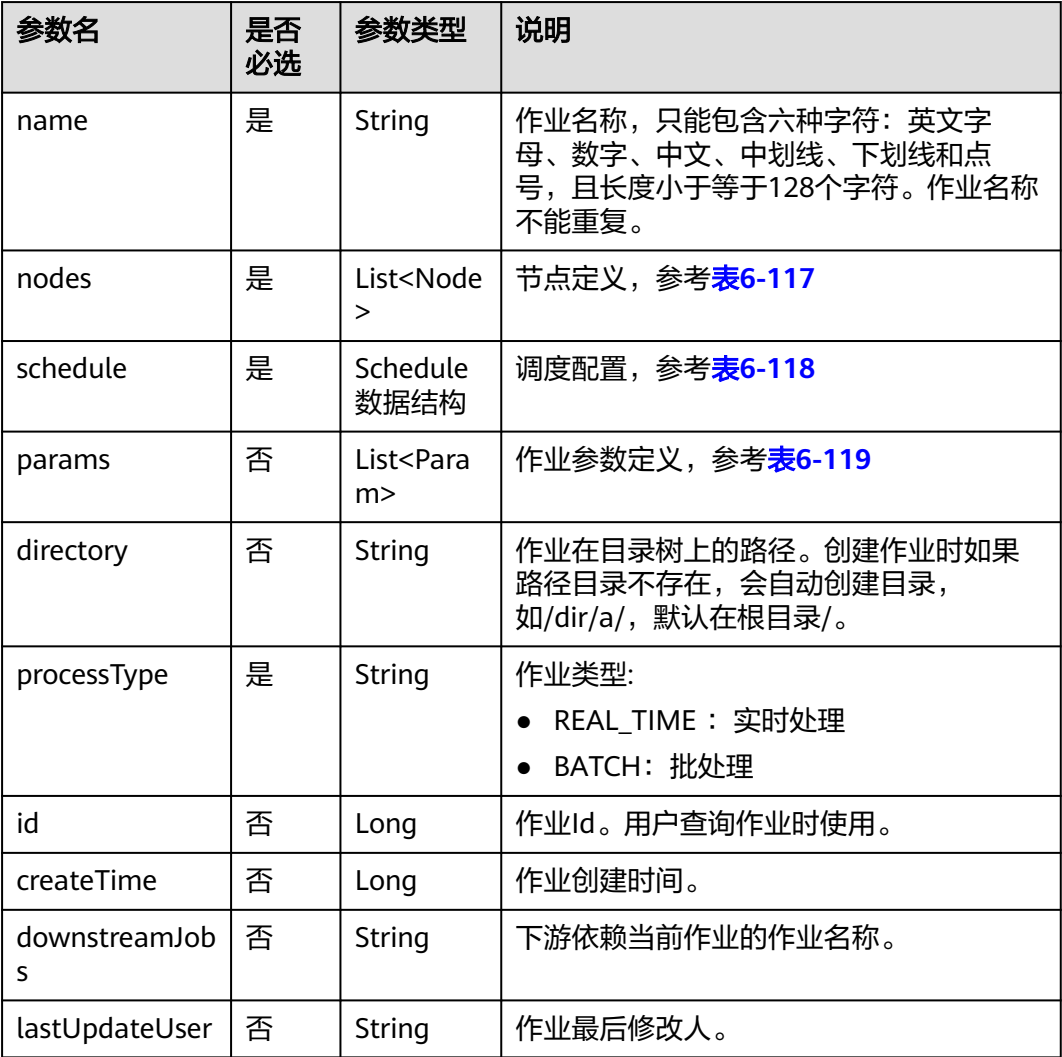

<span id="page-364-0"></span>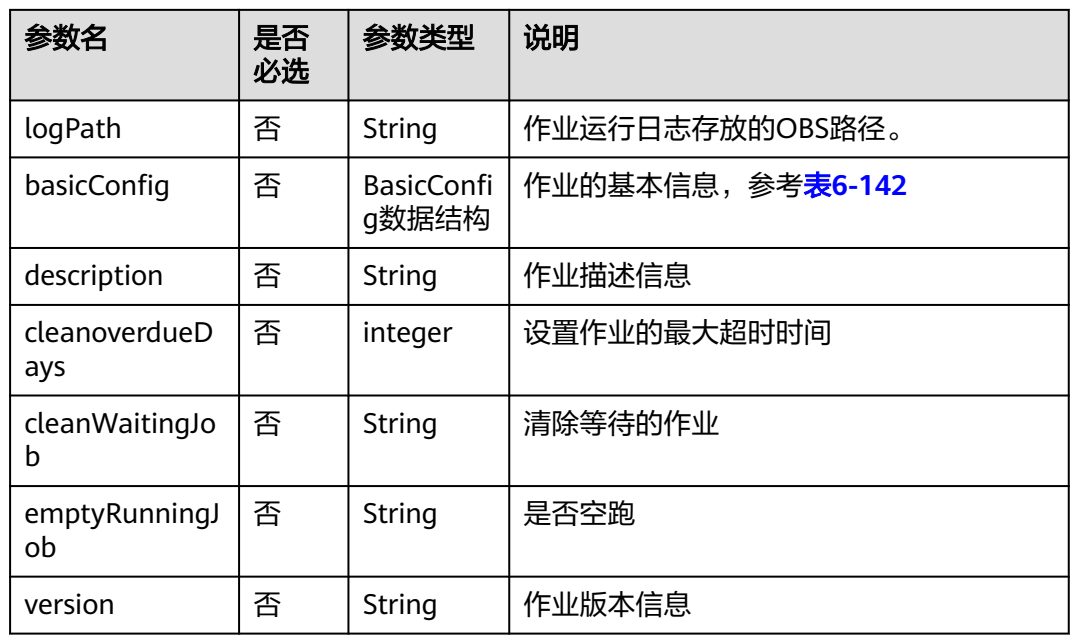

## 表 **6-117** Node 数据结构说明

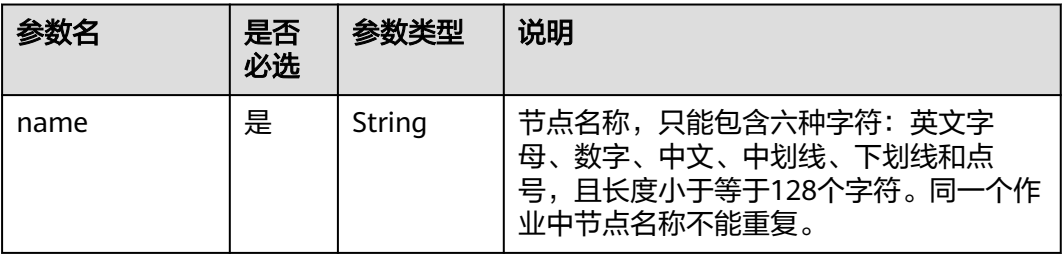

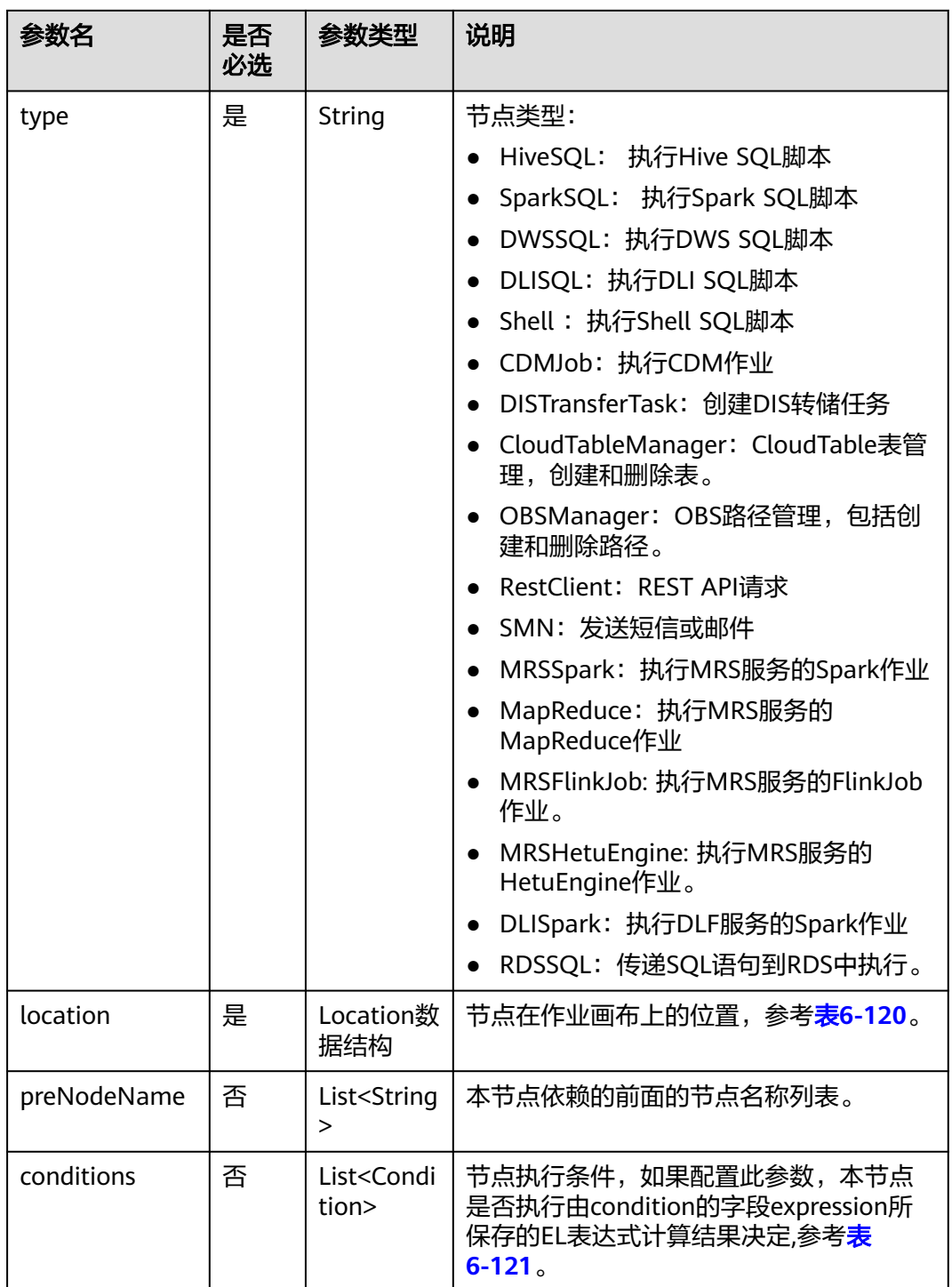

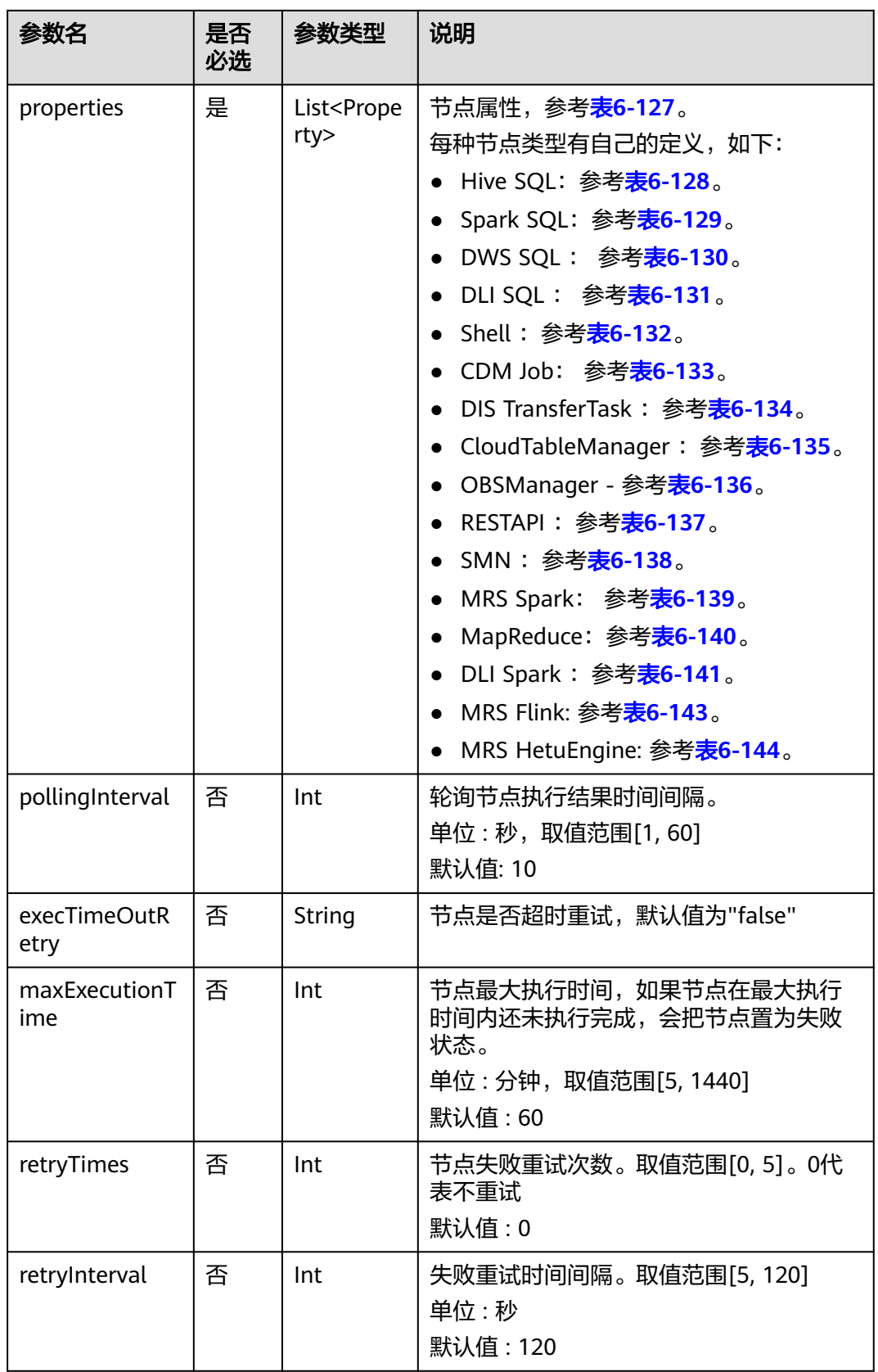

<span id="page-367-0"></span>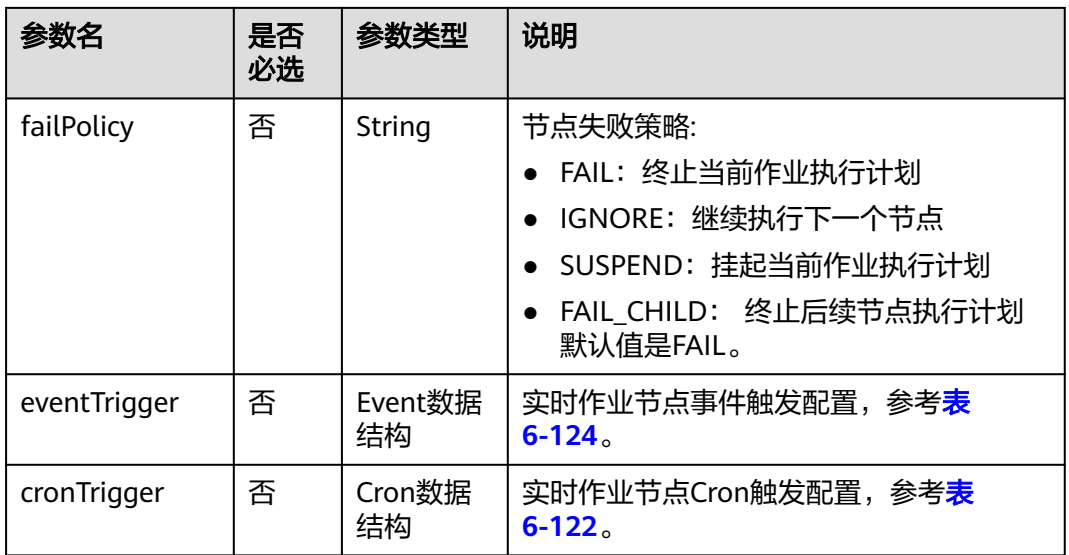

## 表 **6-118** Schedule 数据结构说明

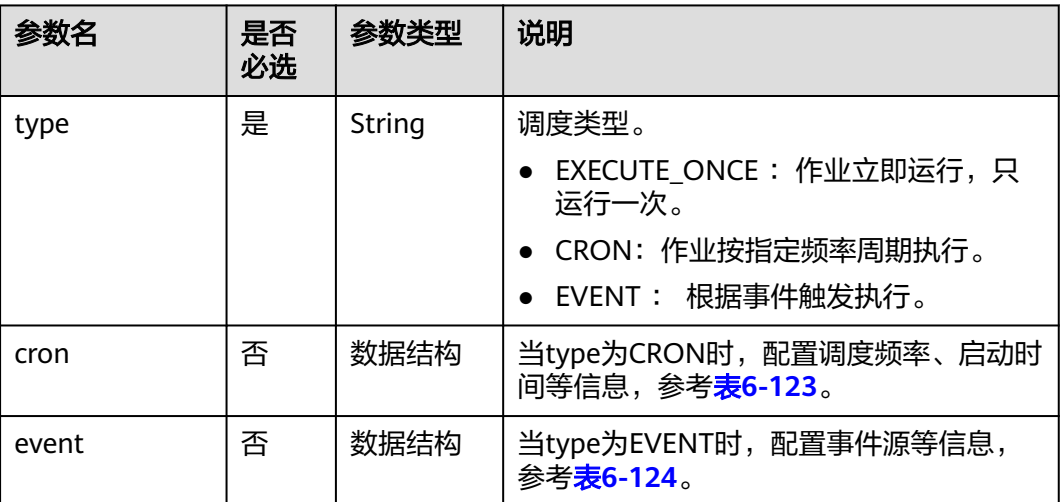

#### 表 **6-119** Param 数据结构说明

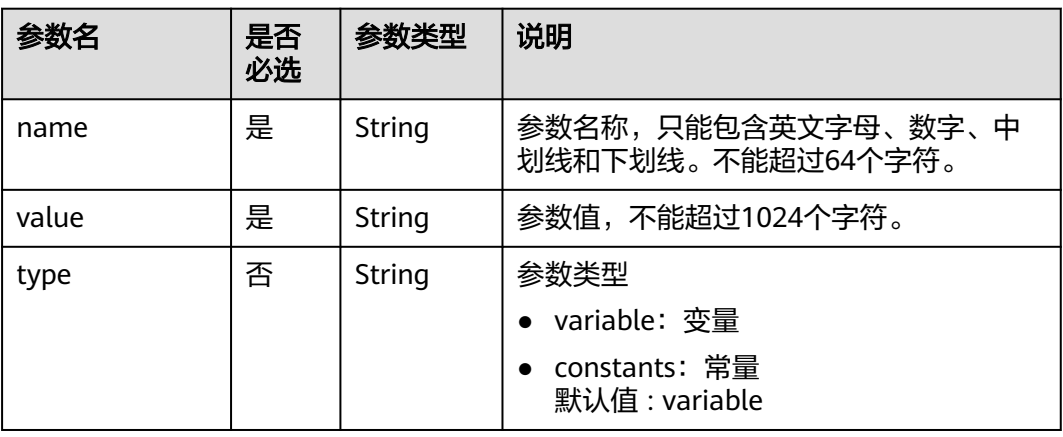

#### <span id="page-368-0"></span>表 **6-120** Location 数据结构说明

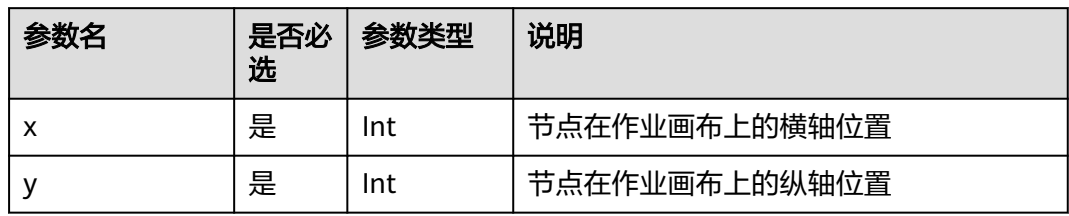

#### 表 **6-121** condition 数据结构说明

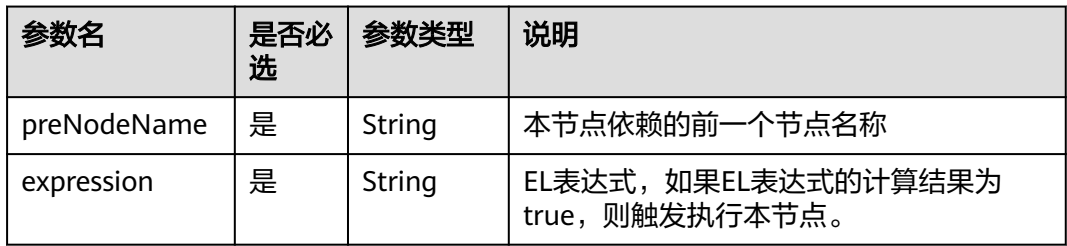

## 表 **6-122** CronTrigger 数据结构说明

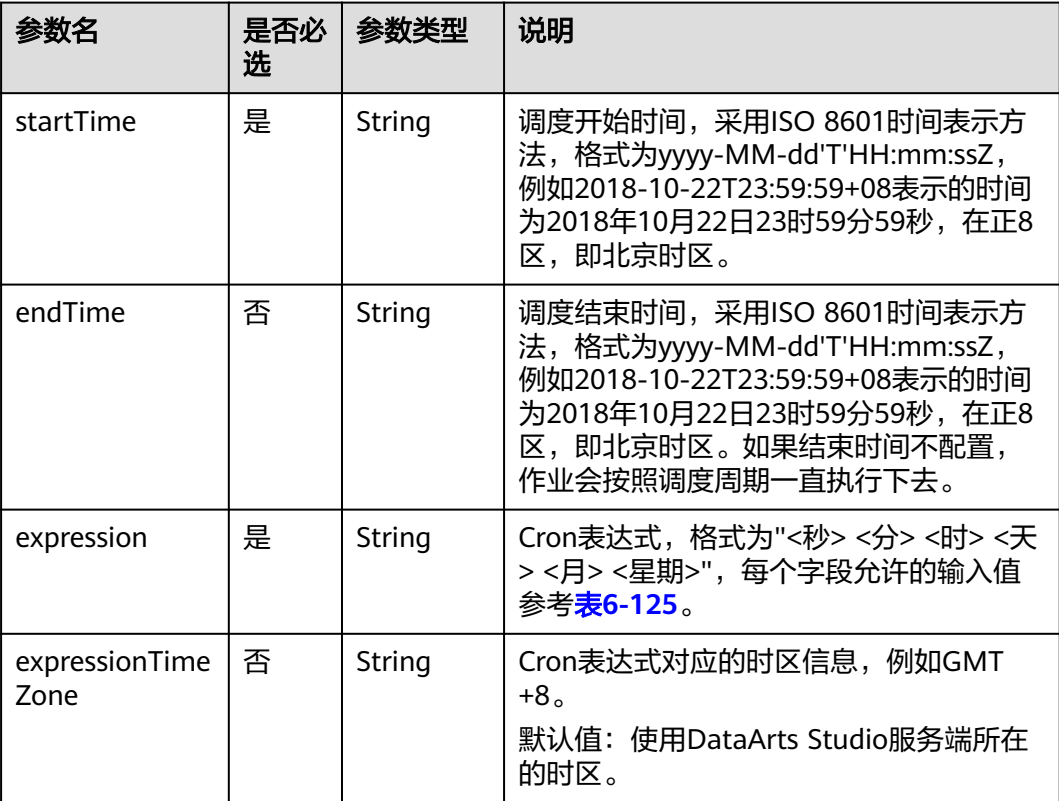

<span id="page-369-0"></span>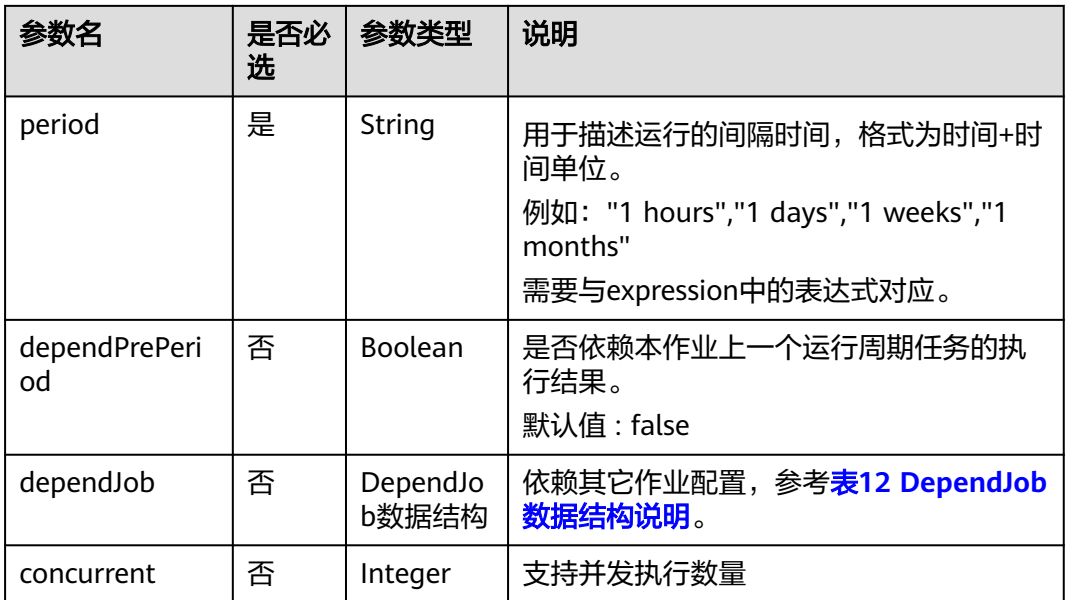

## 表 **6-123** Cron 数据结构说明

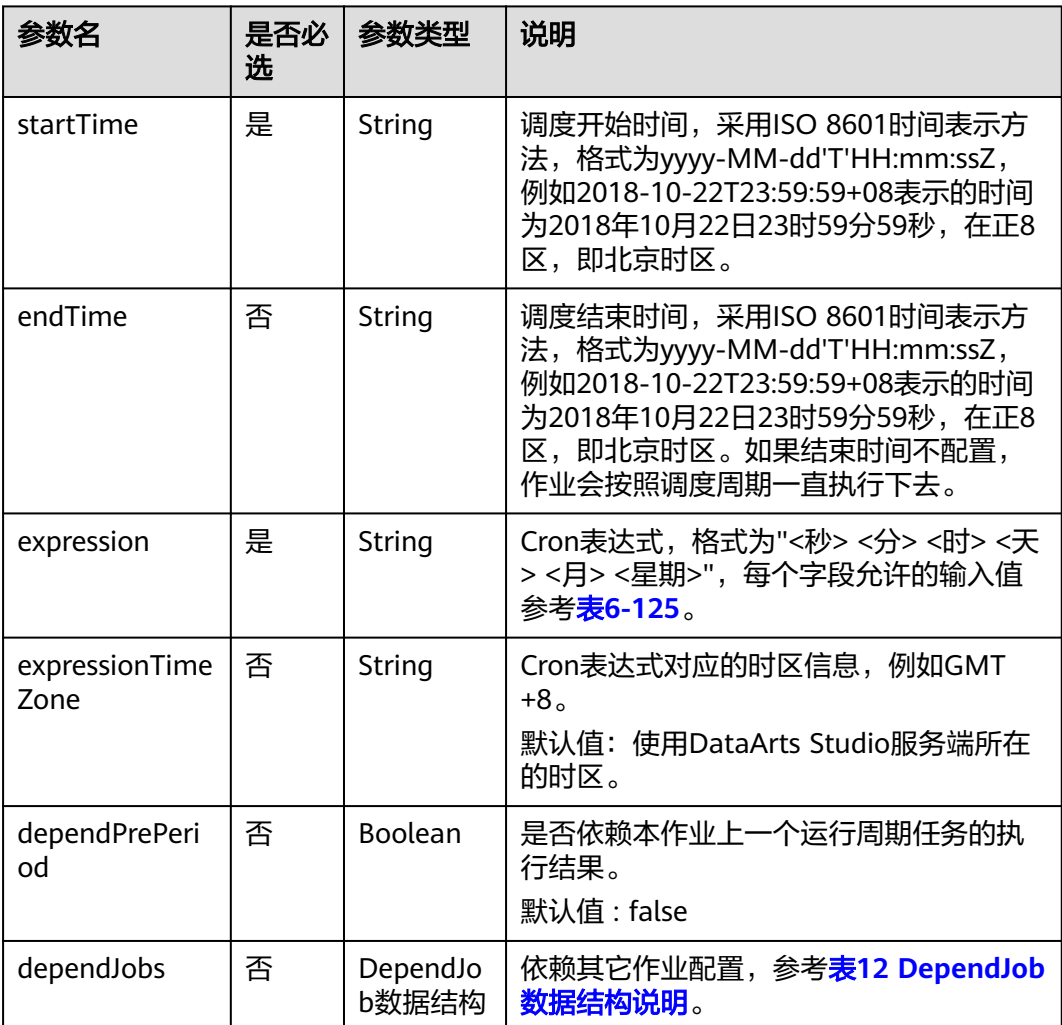

#### <span id="page-370-0"></span>表 **6-124** Event 数据结构说明

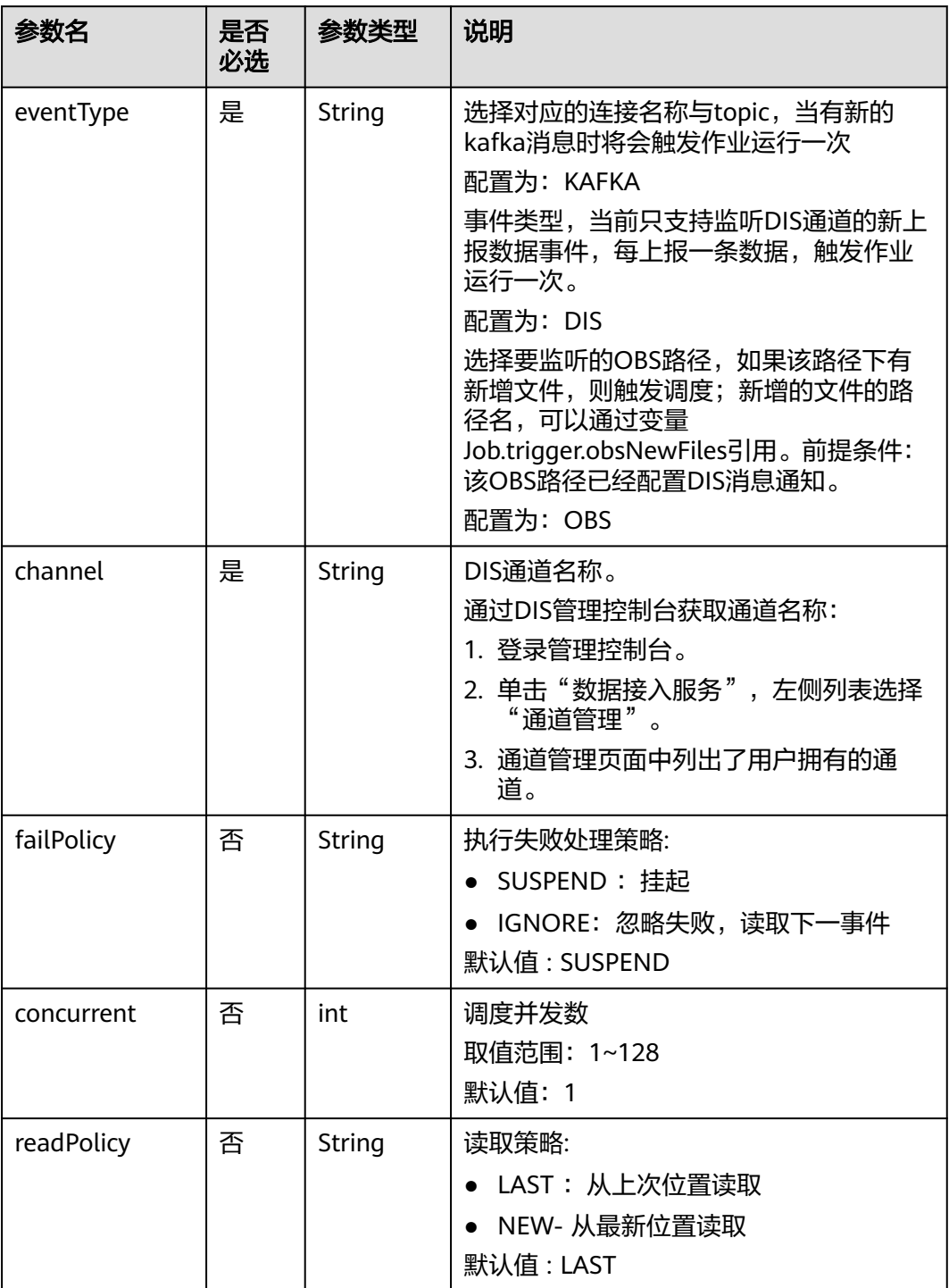

#### 表 **6-125** Cron 表达式字段取值

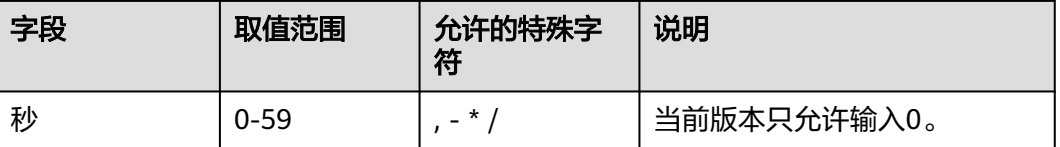

<span id="page-371-0"></span>

| 字段 | 取值范围     | 允许的特殊字<br>符        | 说明          |
|----|----------|--------------------|-------------|
| 分  | $0 - 59$ | $\ast$             |             |
| 时  | $0 - 23$ | $\star$ ,          |             |
| 天  | $1 - 31$ | $, -*? / LWC$      |             |
| 月  | $1 - 12$ | $\cdot$ * $\prime$ | 当前版本只允许输入*。 |
| 星期 | $1 - 7$  | $- * ? / L C#$     | 从星期日开始算起。   |

表 **6-126** DependJob 数据结构说明

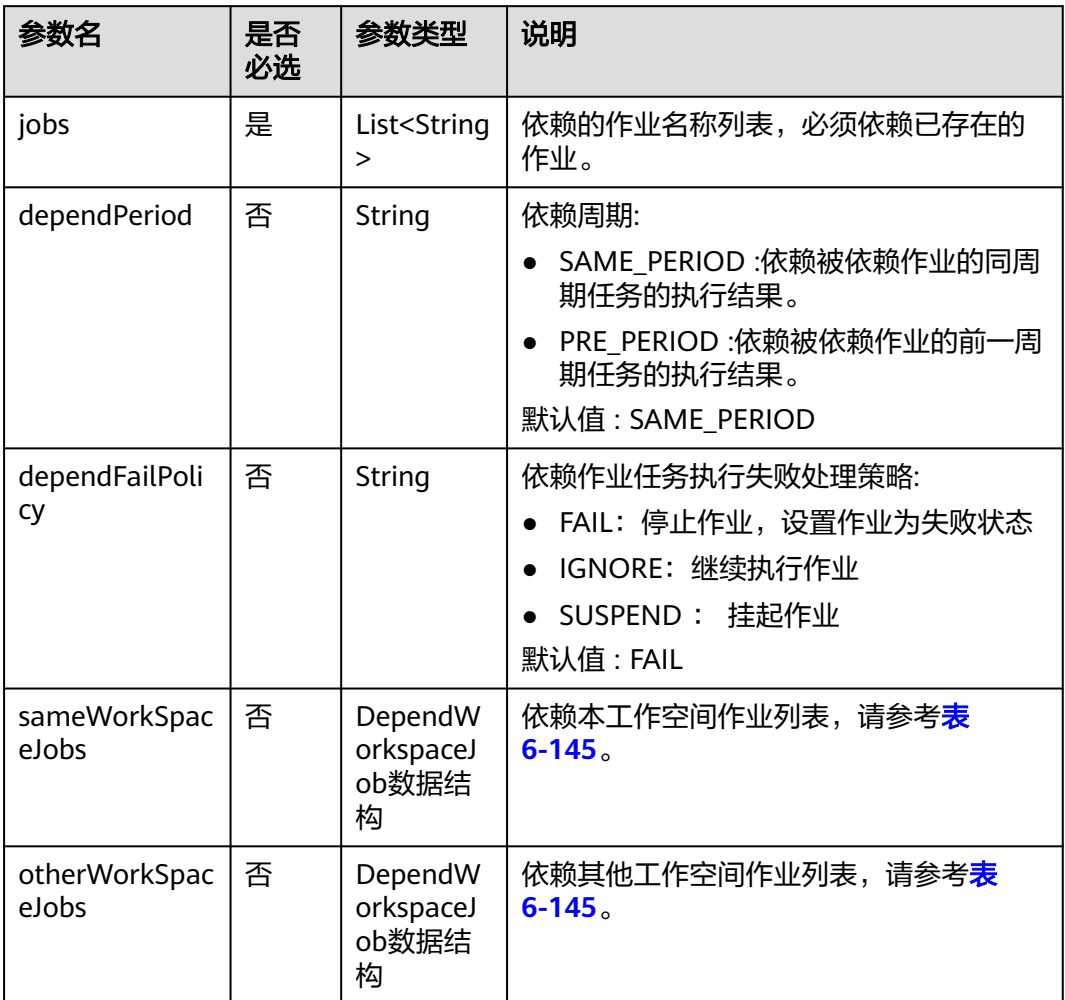

#### <span id="page-372-0"></span>表 **6-127** Property 属性说明

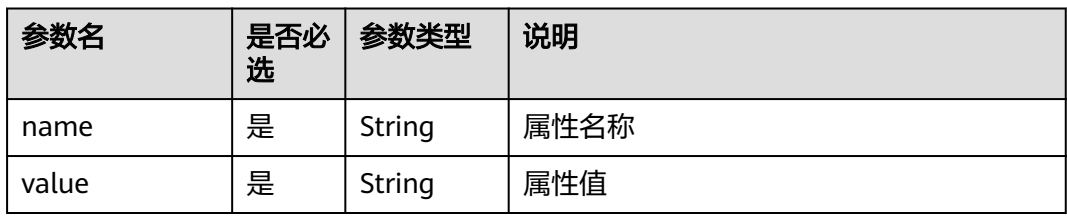

#### 表 **6-128** Hive SQL 节点属性说明

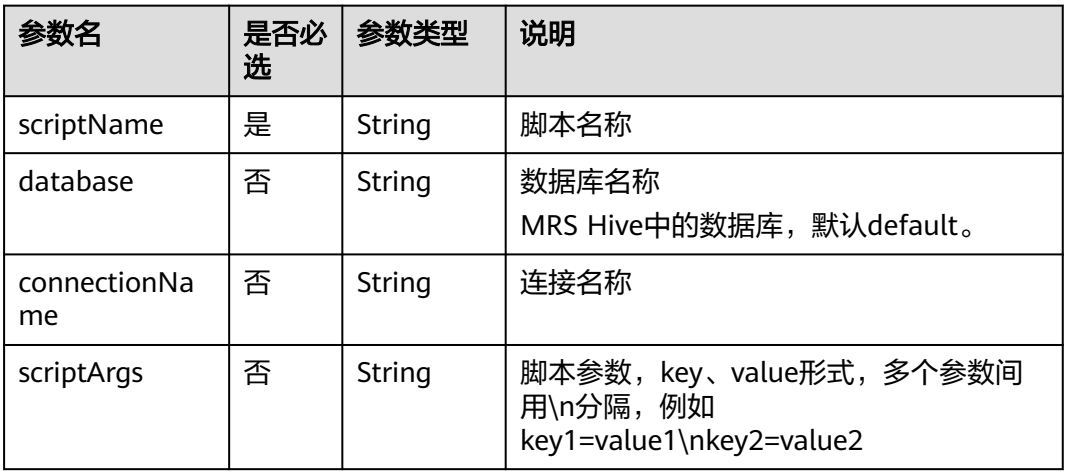

#### 表 **6-129** Spark SQL 节点属性说明

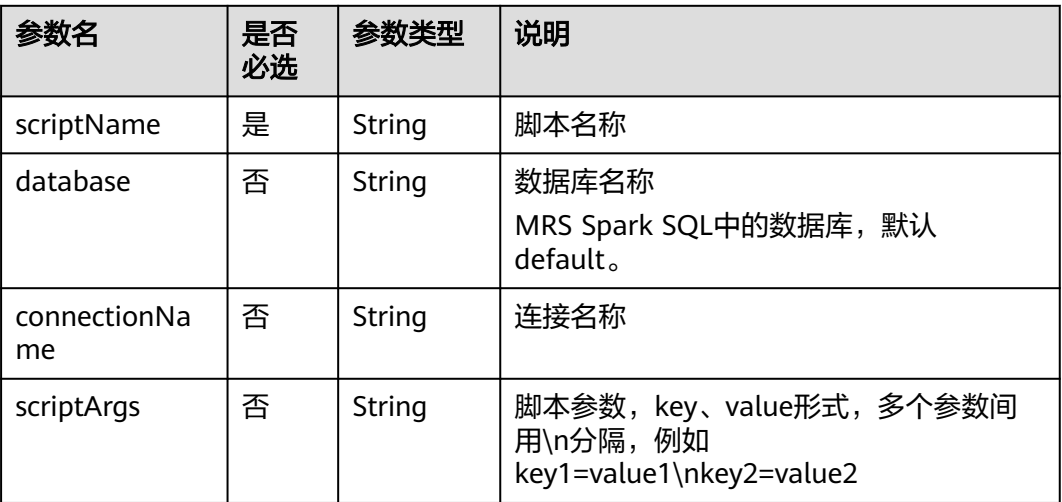

## 表 **6-130** DWS SQL 节点属性说明

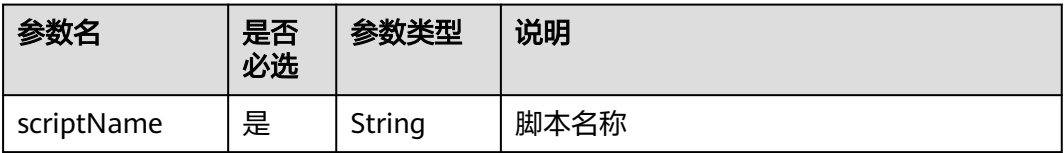

<span id="page-373-0"></span>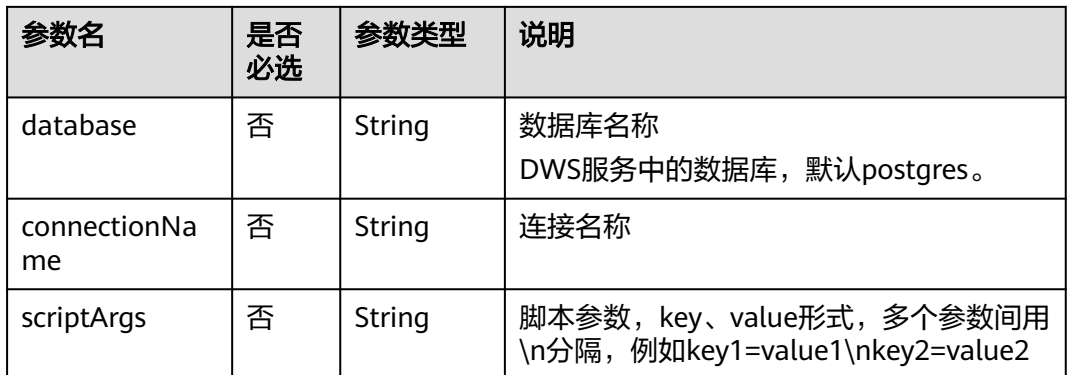

#### 表 **6-131** DLI SQL 节点属性说明

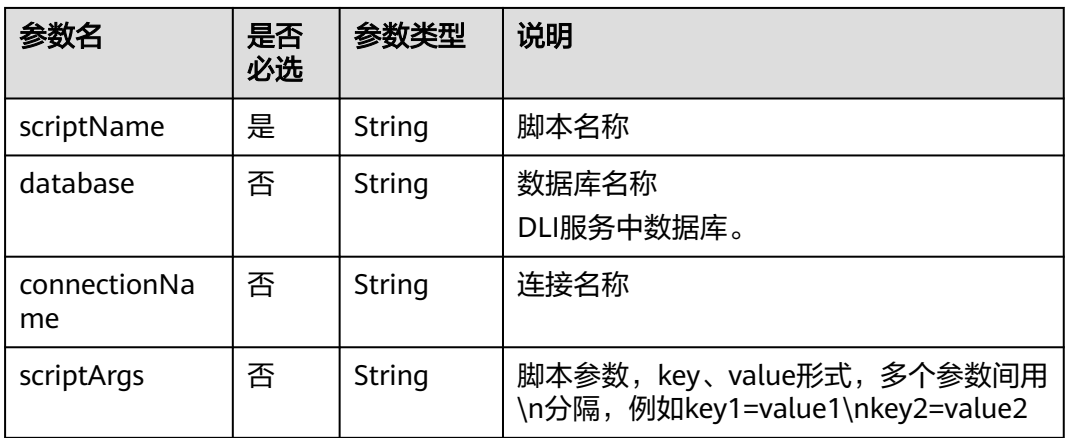

#### 表 **6-132** Shell 节点属性说明

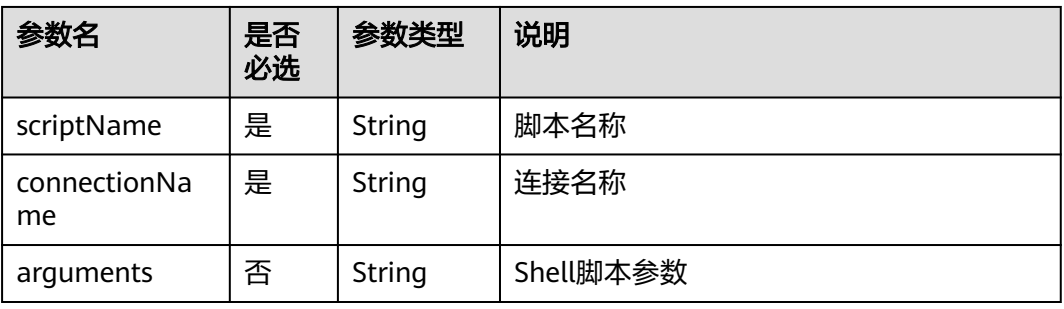

#### 表 **6-133** CDM Job 节点属性说明

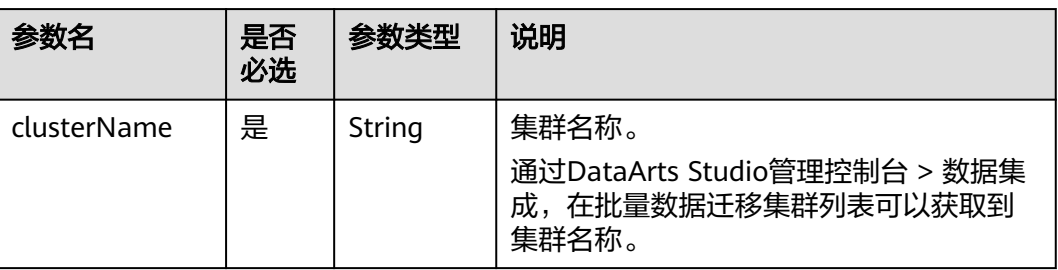

<span id="page-374-0"></span>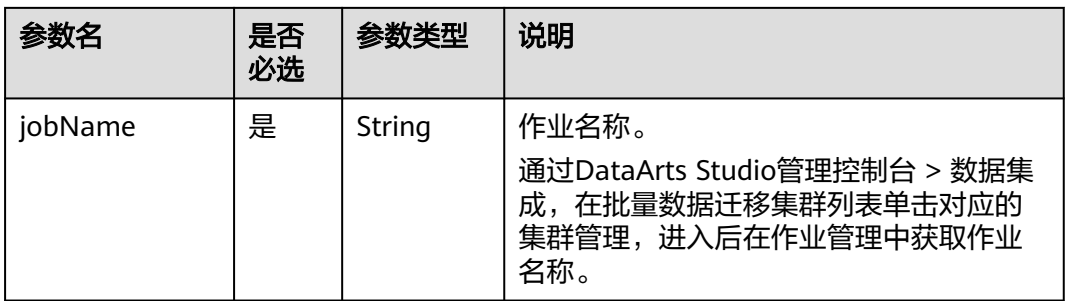

### 表 **6-134** DISTransferTask 节点属性说明

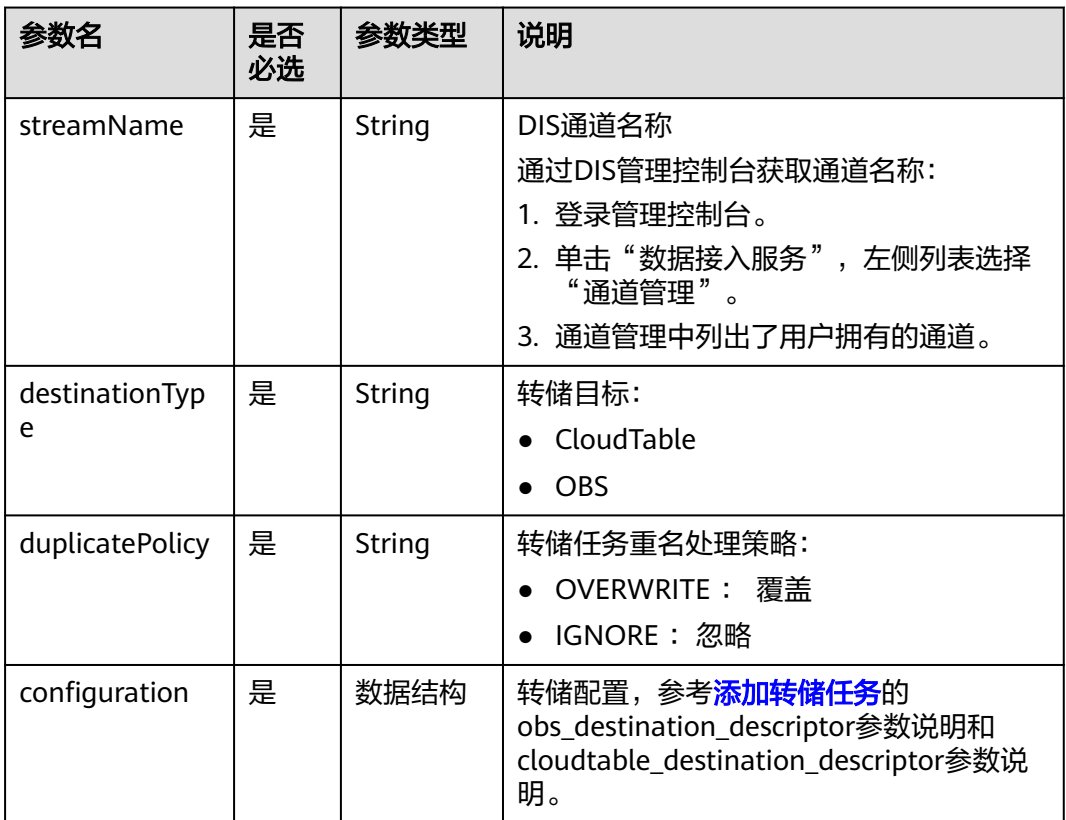

## 表 **6-135** CloudTableManager 节点属性说明

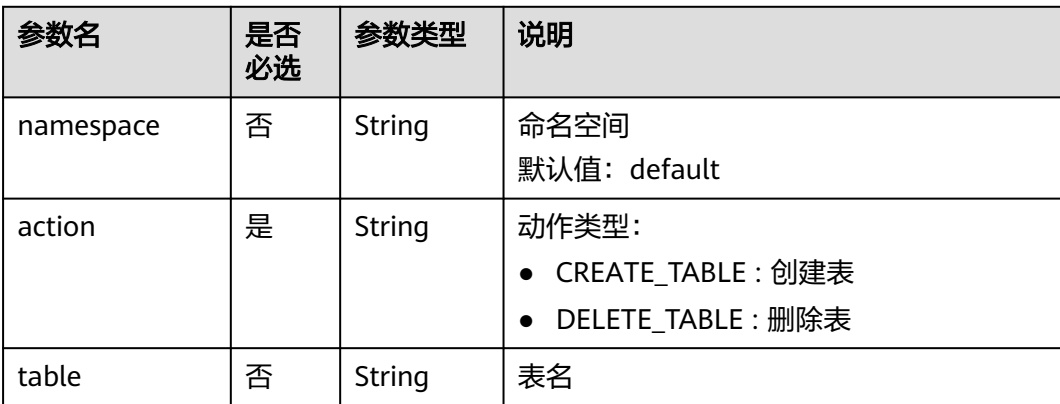

<span id="page-375-0"></span>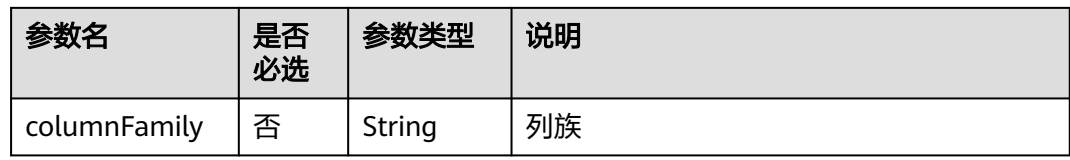

## 表 **6-136** OBSManager 节点属性说明

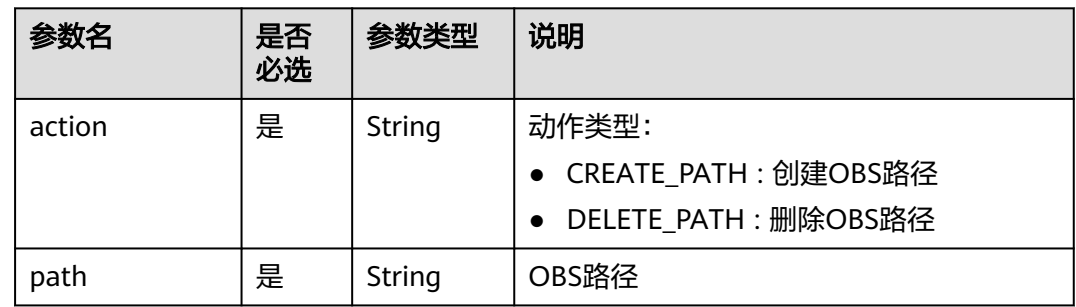

#### 表 **6-137** RESTAPI 节点属性说明

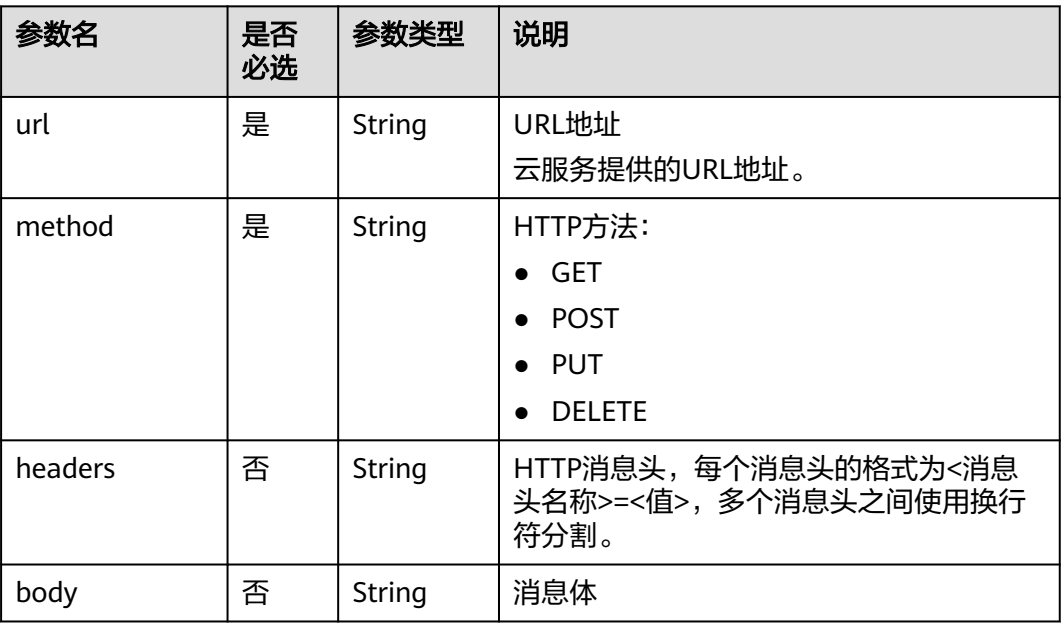

#### <span id="page-376-0"></span>表 **6-138** SMN 节点属性说明

| 参数名         | 是否<br>必选 | 参数类型   | 说明                                                                                                    |
|-------------|----------|--------|----------------------------------------------------------------------------------------------------|
| topic       | 是        | String | SMN主题URN<br>通过SMN管理控制台获取SMN主题URN:<br>1. 登录管理控制台。<br>2. 单击"消息通知服务",左侧列表选择<br>"主题管理 > 主题"。<br>在主题列表中可以获取到SMN主题URN。 |
| subject     | 是        | String | 消息标题,给邮箱订阅者发送邮件时作为邮<br>件主题。                                                                                      |
| messageType | 是        | String | 消息类型<br><b>NORMAL</b><br><b>STRUCTURE</b><br>$\bullet$<br><b>TEMPLATE</b>                                        |
| message     | 是        | String | 发送的消息。                                                                                                    |

表 **6-139** MRS Spark 节点属性说明

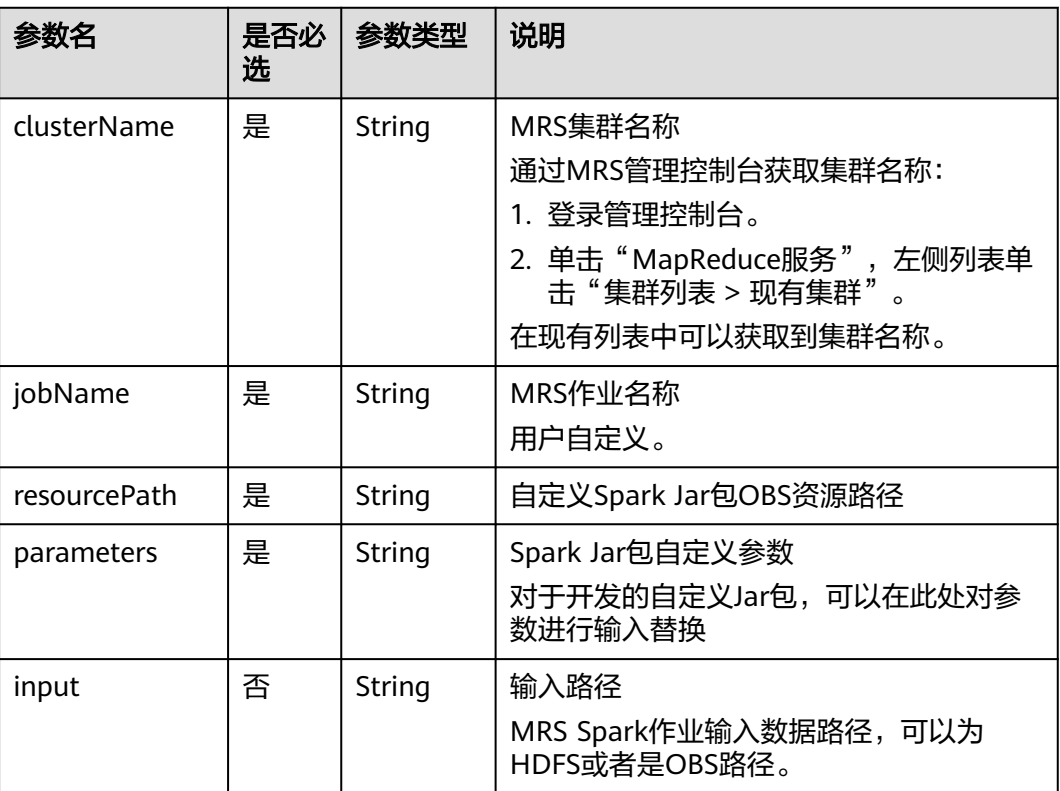

<span id="page-377-0"></span>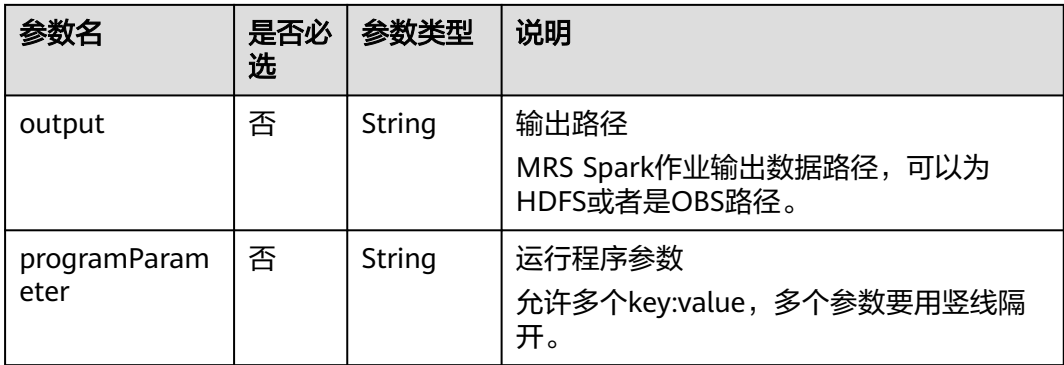

# 表 **6-140** MapReduce 节点属性说明

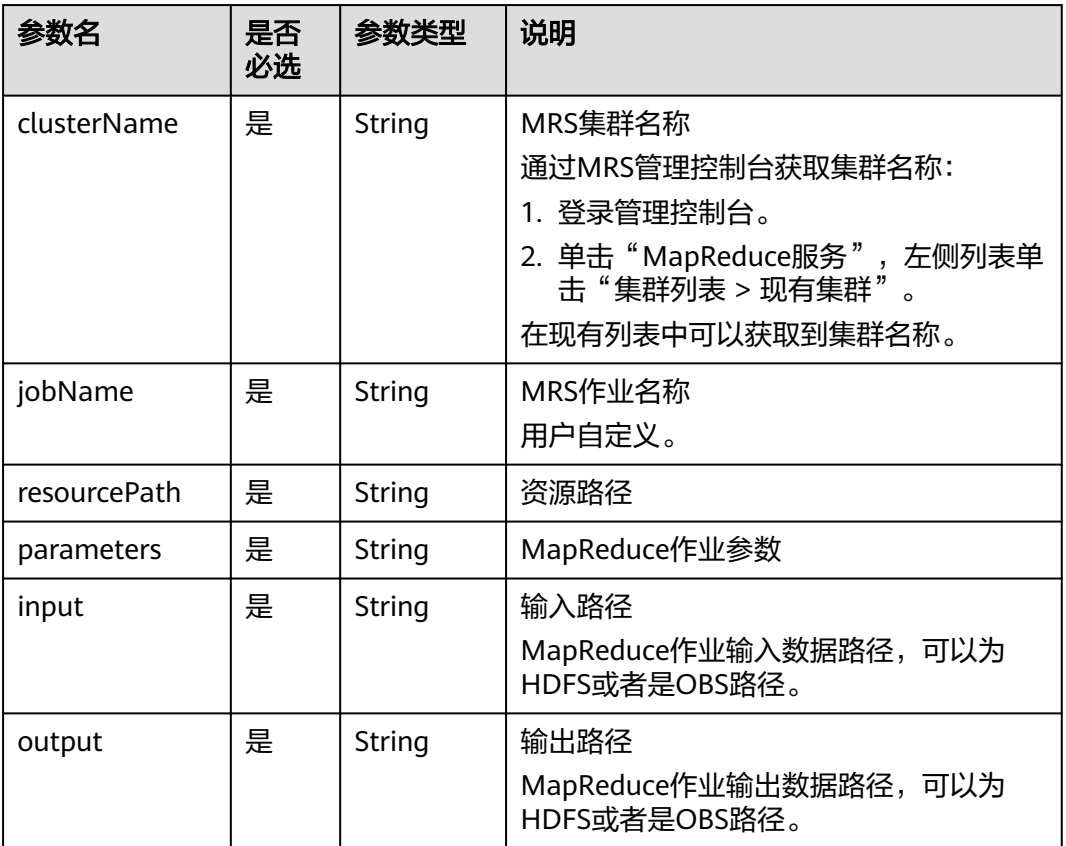

## <span id="page-378-0"></span>表 **6-141** DLI Spark 节点属性说明

| 参数名          | 是否<br>必选 | 参数类型   | 说明                                                                                                    |
|--------------|----------|--------|----------------------------------------------------------------------------------------------------|
| clusterName  | 是        | String | DLI队列名称<br>通过DLI管理控制台获取队列名称:<br>1. 登录管理控制台。<br>2. 单击"数据湖探索服务",单击"队列<br>管理"。<br>在队列管理列表中可以获取到队列名称。                  |
| jobName      | 是        | String | DLI作业名称<br>通过DLI管理控制台获取作业名称:<br>1. 登录管理控制台。<br>2. 单击"数据湖探索服务",单击Spark<br>作业。<br>3. 选择"作业管理"。<br>在作业管理列表中可以获取到作业名称。 |
| resourceType | 否        | String | DLI作业运行资源类型,可选<br>1. OBS路径: OBS<br>2. DLI程序包: DLIResources                                                         |
| jobClass     | 否        | String | 主类名称。当应用程序类型为".jar"时,<br>主类名称不能为空。                                                                                 |
| resourcePath | 是        | String | JAR包资源路径                                                                                                    |
| jarArgs      | 否        | String | 主类入口参数                                                                                                    |
| sparkConfig  | 否        | String | Spark作业运行参数                                                                                                    |

表 **6-142** BasicConfig 作业基本信息说明

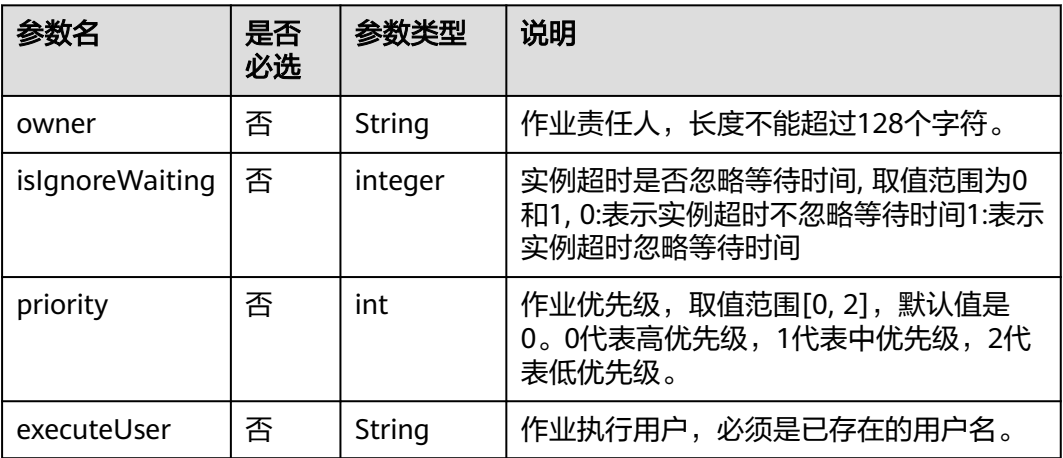

<span id="page-379-0"></span>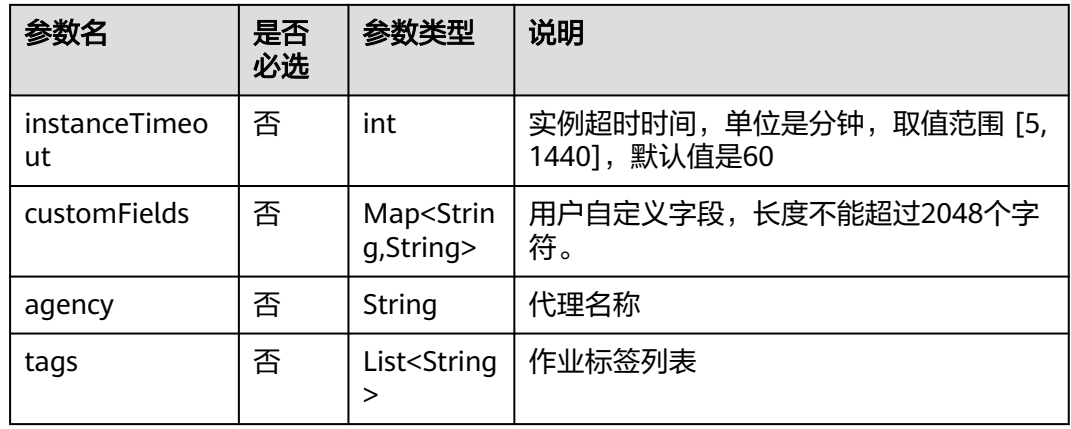

## 表 **6-143** MRS Flink 节点属性说明

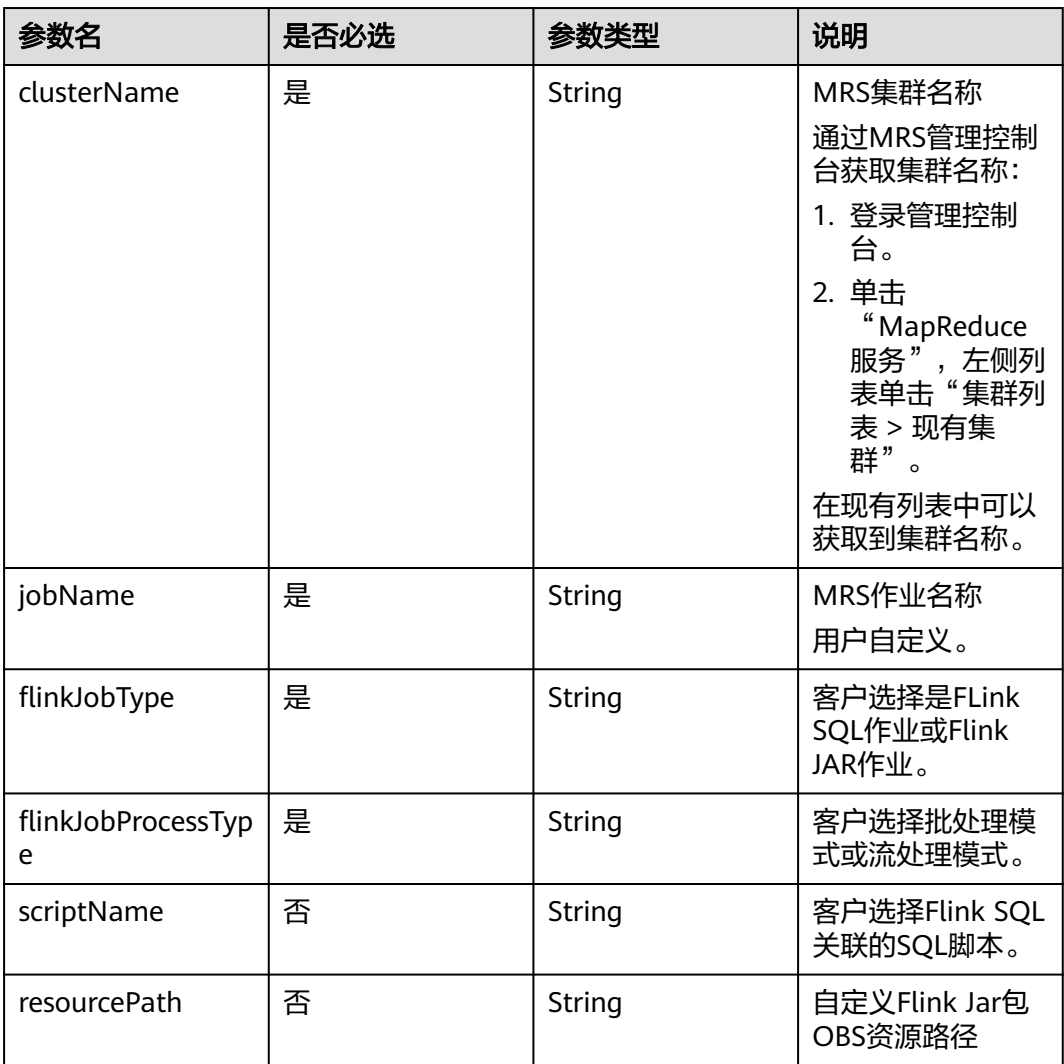

<span id="page-380-0"></span>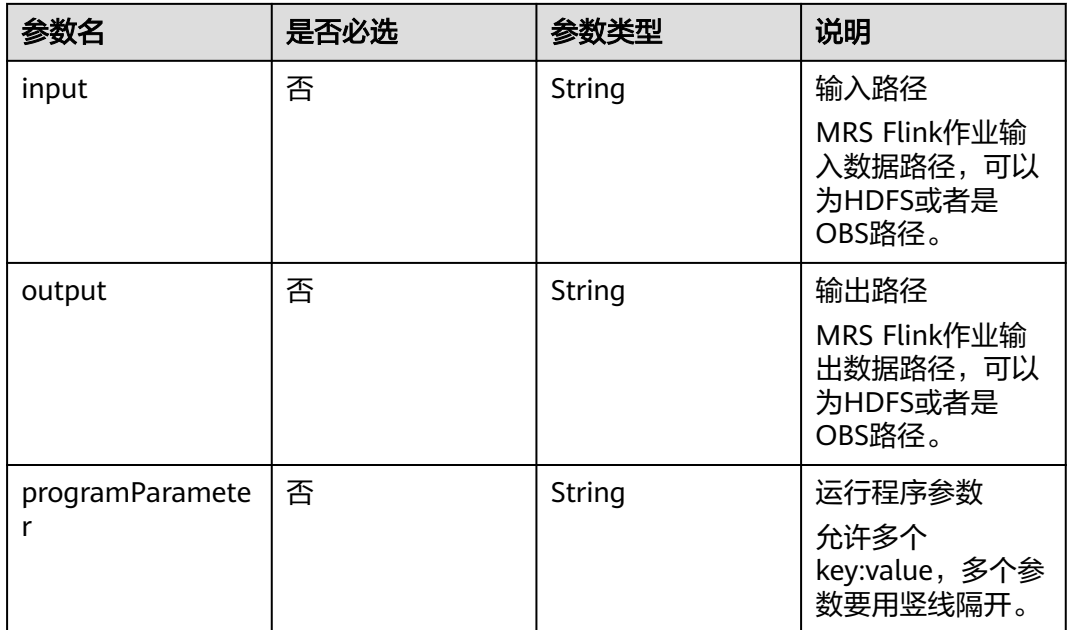

## 表 **6-144** MRS HetuEngine 节点属性说明

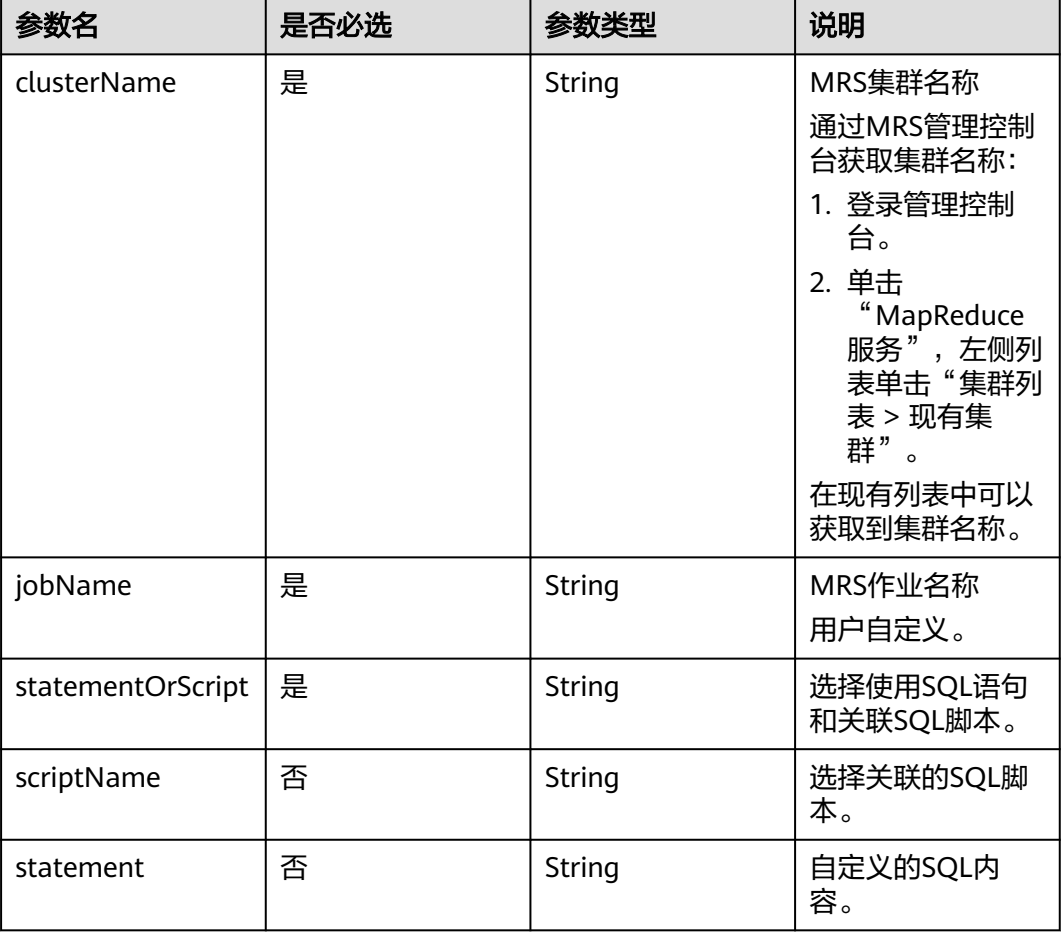

<span id="page-381-0"></span>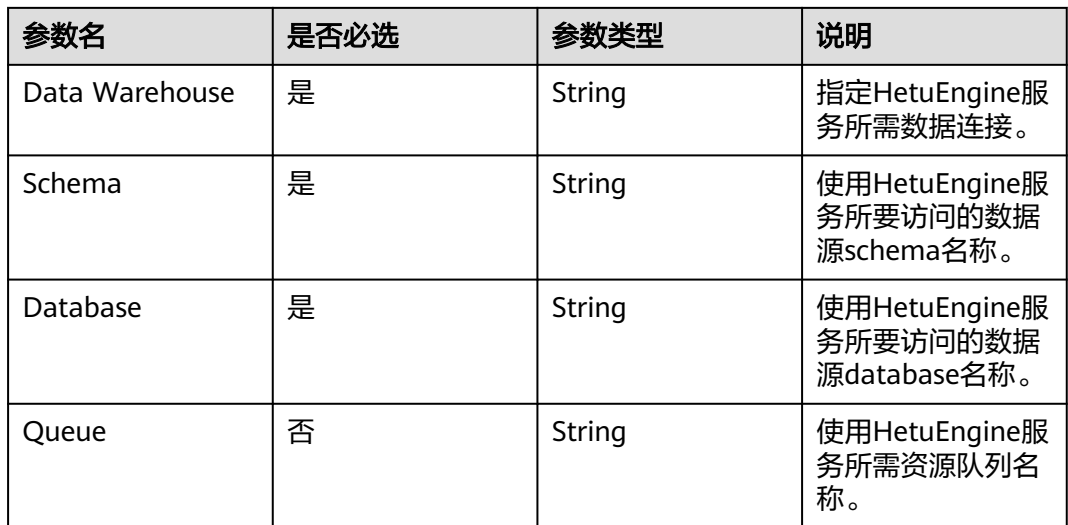

#### 表 **6-145** DependWorkSpaceJob 数据结构说明

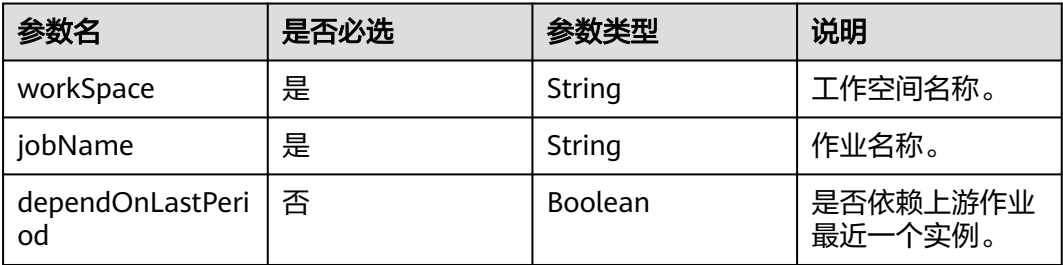

## 请求示例

查询作业myJob的详情。 GET /v1/b384b9e9ab9b4ee8994c8633aabc9505/jobs/myJob

# 响应示例

#### 说明

调用查询作业详情接口时,如果在参数中带上dependencies=true,则会返回下游依赖当前作业 的作业,只返回第一层。

GET /v1/b384b9e9ab9b4ee8994c8633aabc9505/jobs/xxx\_1?dependencies=true xxx\_1表示作业名。 响应消息会返回下游依赖当前作业的作业,如下示例中的响应结果消息字段downstreamJobs。

● 成功响应

{

```
 "basicConfig": {
     "agency": ""
      "customFields": {},
      "executeUser": "",
      "instanceTimeout": 0,
 "owner": "test_user",
 "priority": 0,
      "tags": {}
 },
 "cleanoverdueDays": "60",
   "cleanWaitingJob": "cleanup",
```

```
 "createTime": "1695642745000",
    "downstreamJobs": [
      {
        "jobId": "163240", 
        "jobName": "xxx_2",
        "workSpace": "workspace_name"
      }
   ],
    "description": "",
   "emptyRunningJob": "0",
   "id": 608627,
   "lastUpdateUser": "test_user",
   "logPath": "obs://dlf-test-log",
 "name": "myJob",
 "nodes": [
      {
         "failPolicy": "FAIL_CHILD",
         "location": {
 "x": "-45.5",
 "y": "-134.5"
         },
         "maxExecutionTime": 360,
         "name": "MRS_Hive_SQL",
         "pollingInterval": 20,
         "preNodeName": [],
         "properties": [
           {
 "name": "scriptName",
 "value": "test_hive_sql"
           },
           {
              "name": "connectionName",
              "value": "mrs_hive_test"
           },
           {
              "name": "database",
              "value": "default"
           },
           {
              "name": "scriptArgs",
              "value": "test_var=111"
           }
         ],
         "retryInterval": 120,
         "retryTimes": 0,
         "type": "HiveSQL"
      }
   ],
    "processType": "BATCH",
 "schedule": {
 "type": "CRON"
   }
}
失败响应
```
HTTP状态码 400

{

}

```
 "error_code":"DLF.0100",
 "error_msg":"The job does not exists."
```
# **6.3.5** 查询作业文件

# 功能介绍

从OBS路径上导入作业前,可以通过此接口查询导入作业文件中是否有作业和脚本。

# 调试

您可以在**[API Explorer](https://console.huaweicloud.com/apiexplorer/#/openapi/DGC/doc?api=ShowFileInfo)**中调试该接口,支持自动认证鉴权。

## **URI**

- URI格式 POST /v1/{project\_id}/jobs/check-file
- 参数说明

### 表 **6-146** URI 参数说明

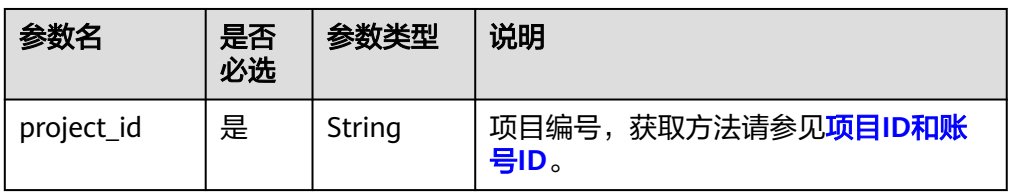

# 请求参数

## 表 **6-147** 参数说明

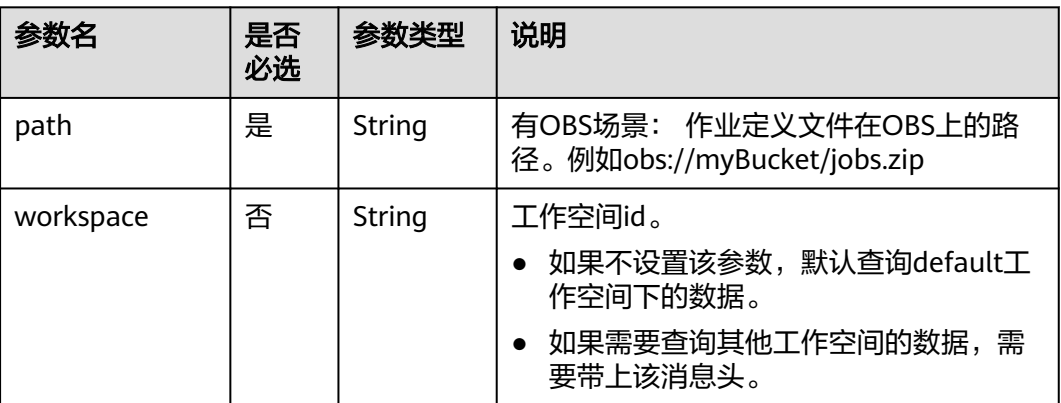

# 响应参数

## 表 **6-148** 参数说明

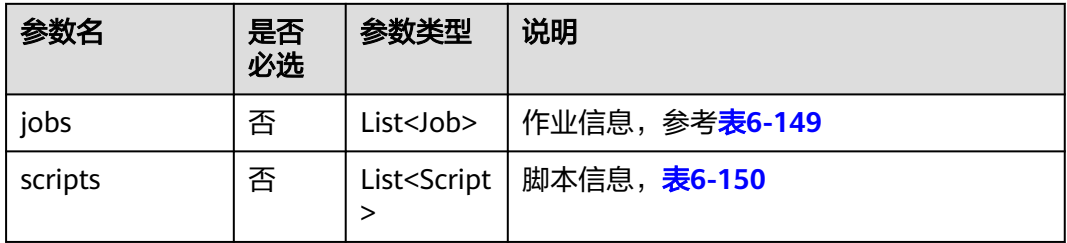

#### <span id="page-384-0"></span>表 **6-149** job 字段数据结构说明

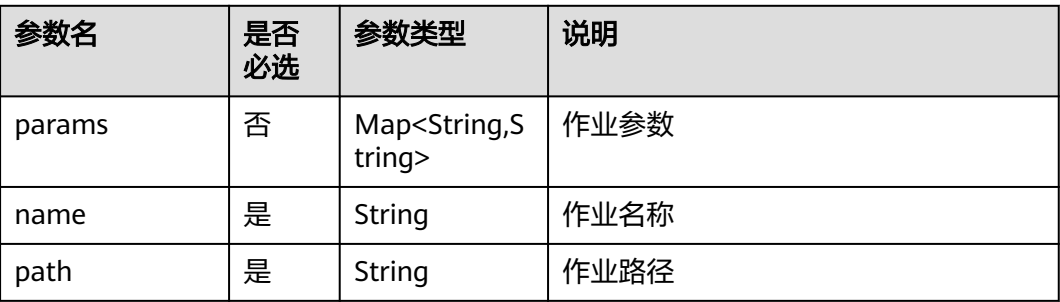

#### 表 **6-150** Script 字段数据结构说明

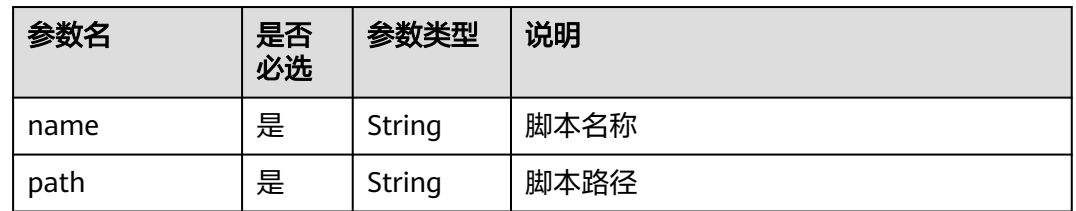

# 请求示例

查询OBS上作业文件中的参数定义。作业定义文件在OBS上的路径为**obs://aaaaa/ DLF\_myJob.zip**。

POST /v1/b384b9e9ab9b4ee8994c8633aabc9505/jobs/check-file

{ "path": "obs://aaaaa/DLF\_myJob.zip" }

# 响应示例

● 成功响应

```
{
    "jobs":[
      {
        "name":"test",
 "path":"/test",
 "params":{
           "ddd":"dddd"
         }
      },
      {
 "name":"test1",
 "path":"/test",
         "params":{
           "ddd":"dddd"
         }
      }
 ],
 "scripts":[
      {
         "name":"script1",
         "path":"/path1"
      },
      {
         "name":"script2",
         "path":"/path1"
      }
```
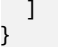

```
失败响应
HTTP状态码 400
{
   "error_code":"DLF.0815",
   "error_msg":"Fail to read OBS file."
}
```
## 状态码

[状态码](#page-2816-0)请参见<mark>状态码</mark>。

# **6.3.6** 导出作业

# 功能介绍

导出zip压缩包格式的作业文件,包括作业定义、作业依赖的脚本、CDM作业定义。

## 调试

您可以在**[API Explorer](https://console.huaweicloud.com/apiexplorer/#/openapi/DGC/doc?api=ExportJob)**中调试该接口,支持自动认证鉴权。

## **URI**

- URI格式 POST /v1/{project\_id}/jobs/{job\_name}/export
- 参数说明

#### 表 **6-151** URI 参数说明

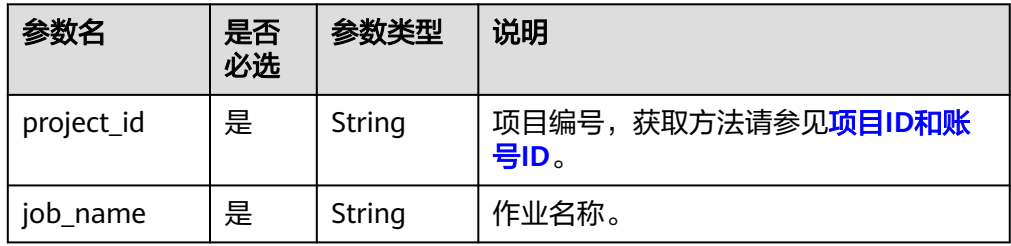

# 请求参数

#### 表 **6-152** 请求 Header 参数

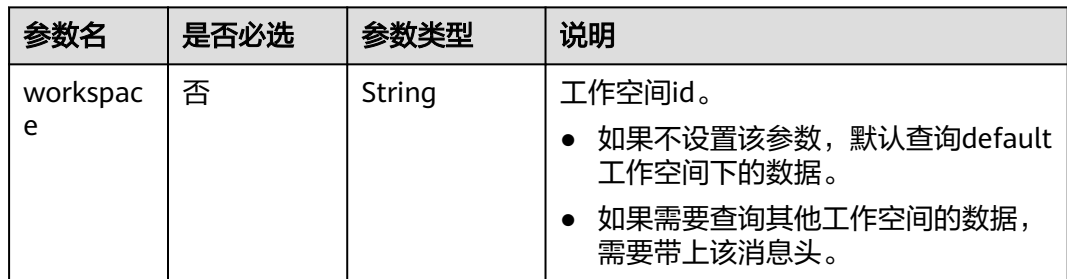

## <span id="page-386-0"></span>响应参数

响应消息的Content-Type是application/octet-stream,需要解析转化为一个文件,可 以参考<mark>解析响应消息体中的流样例代码</mark>。响应是一个压缩文件,文件名称格式 DLF\_{job\_name}.zip,压缩文件里面的文件目录如下:

jobs ├─{job\_name}.job scripts ├─{script\_name}.script resources ├─{resource\_name}.resource

表 **6-153** 参数说明

上述文件名中的参数说明如表**6-153**所示。

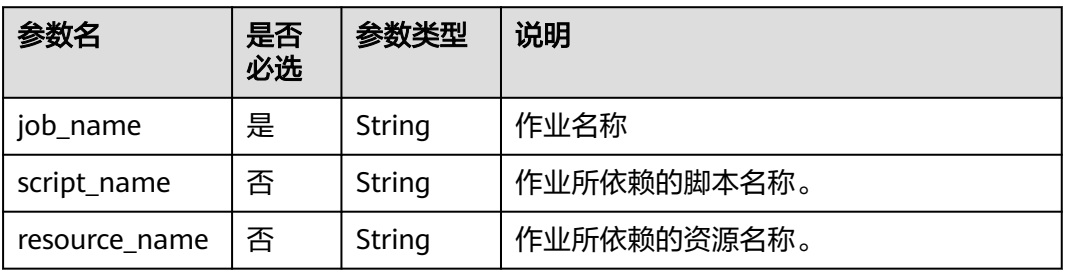

- {job\_name}.job文件内容 文件中的参数与创建作业接口的请求参数一样,请参考<mark>创建作业</mark>。
- {script\_name}.script文件内容 文件中的参数与创建资源接口的请求参数一样,请参考<mark>创建脚本</mark>。

# 请求示例

导出作业myJob。 POST /v1/b384b9e9ab9b4ee8994c8633aabc9505/jobs/myJob/export

# 响应示例

成功响应

```
HTTP状态码 200
导出文件名为DLF myJob.zip, 解压后文件结构如下:
jobs
├─myJob.job
scripts
 ├─CS_PROCESS_TRIP.script
├─TRIP_RAW_STANDARD.script
```
● 失败响应 HTTP状态码 400 {

"error\_code":"DLF.0100",

 "error\_msg":"The job does not exists." }

# **6.3.7** 批量导出作业

# 功能介绍

此接口可以批量导出DLF作业定义,包括作业依赖的脚本和CDM作业定义。

## 调试

您可以在**[API Explorer](https://console.huaweicloud.com/apiexplorer/#/openapi/DGC/doc?api=ExportJobList)**中调试该接口,支持自动认证鉴权。

### **URI**

- URI格式 POST /v1/{project\_id}/jobs/batch-export
- 参数说明

表 **6-154** URI 参数说明

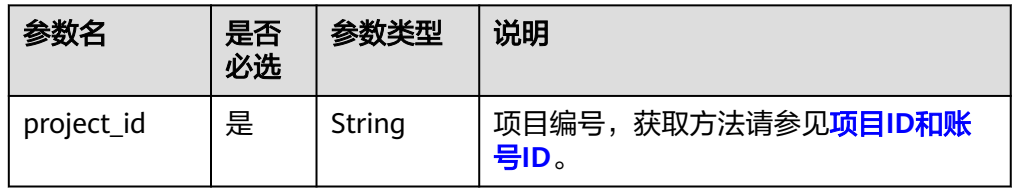

# 请求参数

#### 表 **6-155** 请求 Header 参数

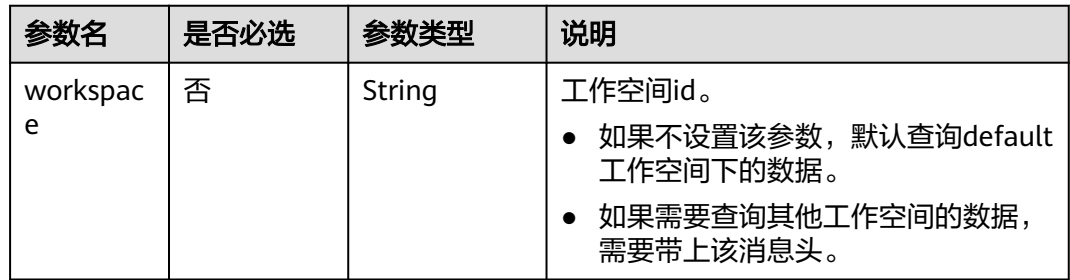

#### 表 **6-156** 参数说明

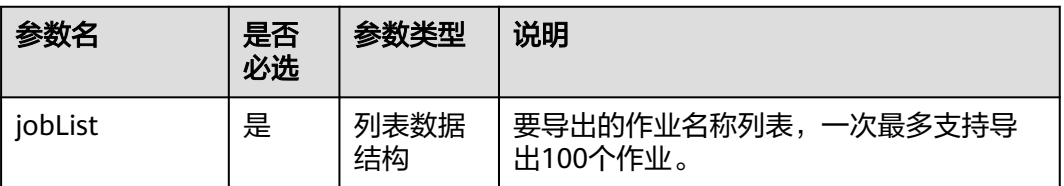

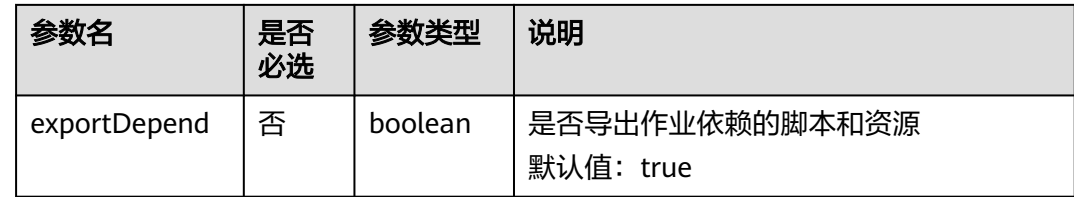

## 响应参数

批量导出作业响应消息和导出作业响应消息一致,请参考 [响应参数。](#page-386-0)

# 请求示例

导出两个作业,作业名称分别为job\_batch和job\_stream。是否导出作业依赖的脚本和 资源默认为true。 POST /v1/b384b9e9ab9b4ee8994c8633aabc9505/jobs/batch-export { "jobList":["job\_batch","job\_stream"], "exportDepend":true }

## 响应示例

● 成功响应

响应消息的Content-Type是application/octet-stream,需要解析转化为一个文 件,可以参考<mark>解析响应消息体中的流样例代码</mark>。响应是一个压缩文件,文件名为 jobs.zip,解压后文件结构如下:

jobs .<br>+----job\_batch dws\_sql.script | job\_batch.job  $\overline{\phantom{a}}$ ---job\_stream job\_stream.job

job\_batch.job和job\_stream.job是作业定义文件

dws\_sql.script是job\_batch.job所使用的DWS SQL脚本文件。

● 失败响应

{

}

HTTP状态码 400

```
 "error_code":"DLF.3051",
 "error_msg":"The request parameter is invalid."
```
# **6.3.8** 导入作业

# 功能介绍

将存放在OBS桶的作业文件导入到DLF,一次可以导入一个或多个作业。

说明

执行本接口之前,需要将作业文件放到OBS的桶中。

# 调试

您可以在**[API Explorer](https://console.huaweicloud.com/apiexplorer/#/openapi/DGC/doc?api=ImportJob)**中调试该接口,支持自动认证鉴权。

## **URI**

- URI格式 POST /v1/{project\_id}/jobs/import
- 参数说明

表 **6-157** URI 参数说明

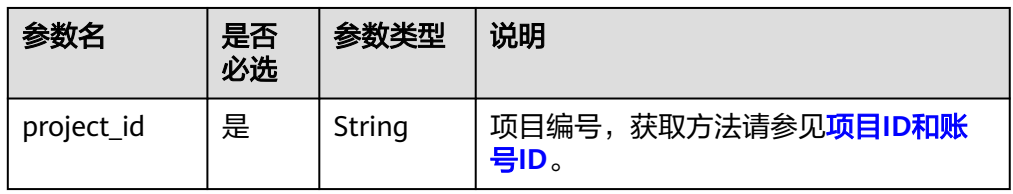

# 请求参数

## 表 **6-158** 参数说明

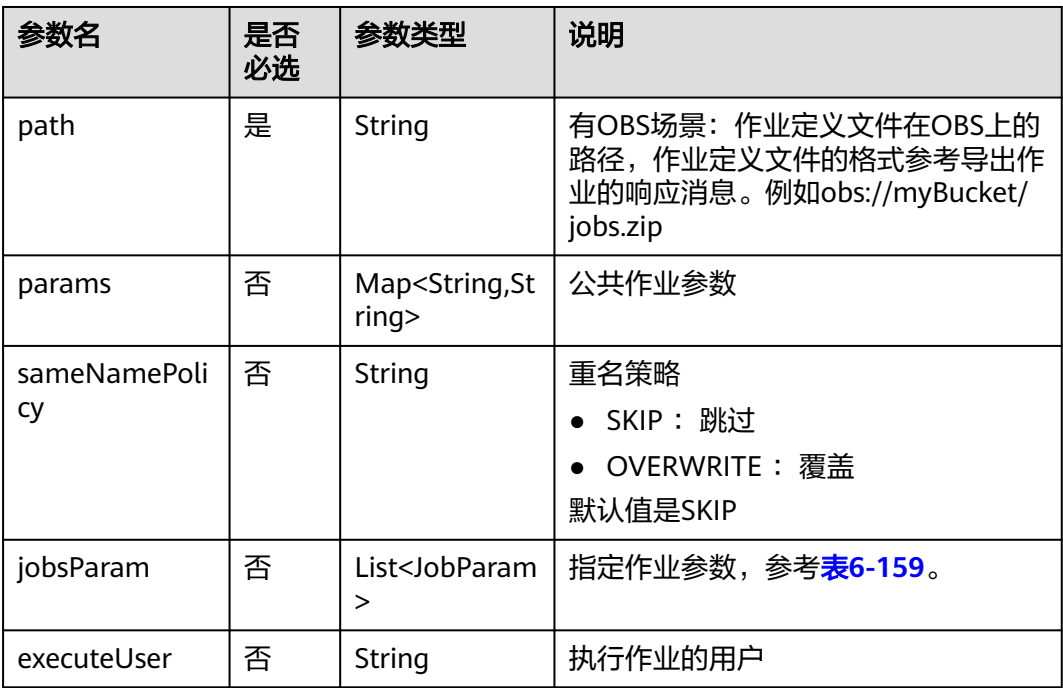

<span id="page-390-0"></span>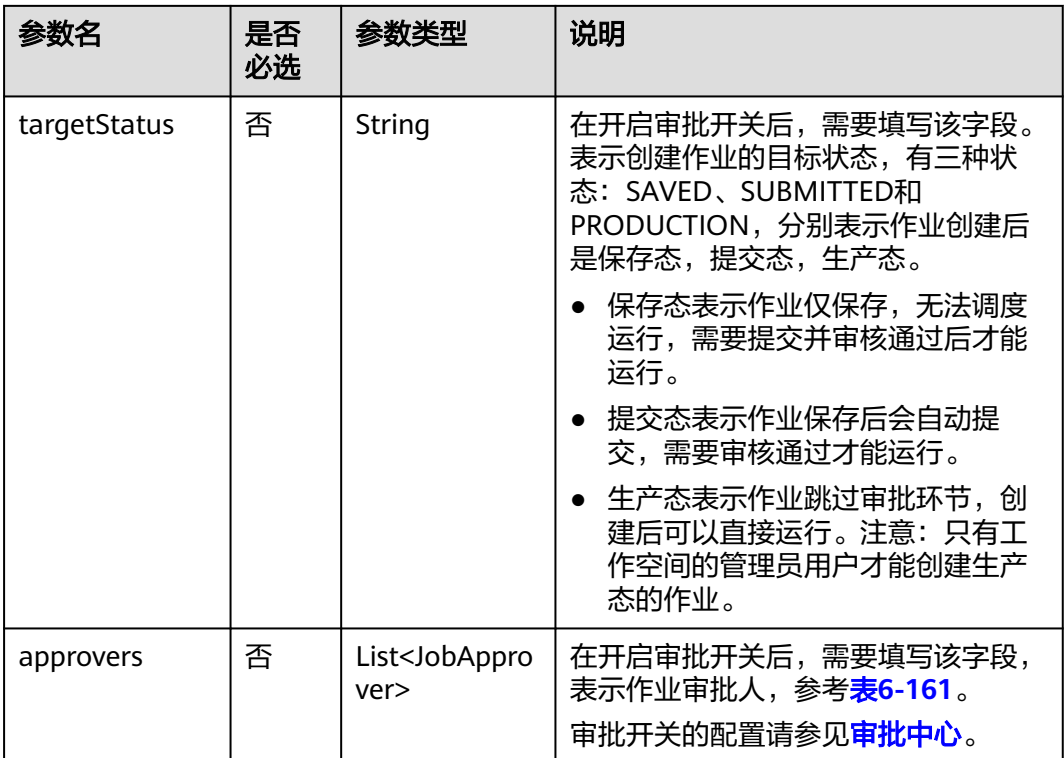

### 表 **6-159** JobParam 属性说明

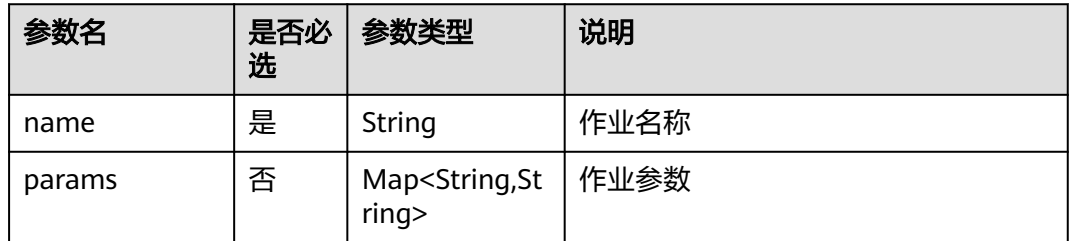

# 响应参数

### 表 **6-160** 参数说明

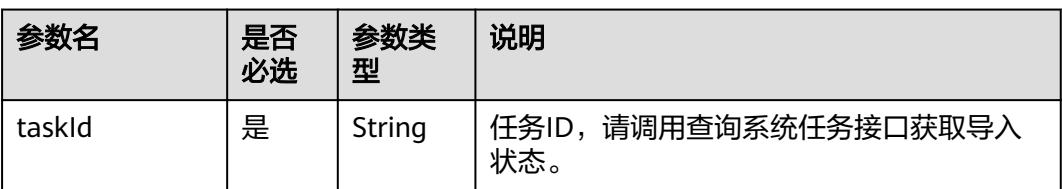

#### <span id="page-391-0"></span>表 **6-161** 审批人属性说明

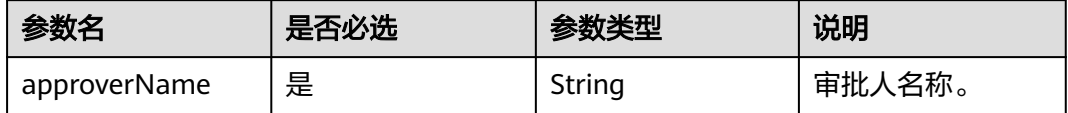

## 请求示例

从OBS路径上导入作业,如果有重名作业、脚本,则覆盖。所导入的作业定义文件在 OBS上的路径为obs://aaaaa/job\_batch.zip,指定的作业参数的作业名称为 job\_batch。

```
POST /v1/b384b9e9ab9b4ee8994c8633aabc9505/jobs/import
{
    "path": "obs://aaaaa/job_batch.zip",
    "jobsParam": [
      {
         "name": "job_batch"
      }
   ]
}
```
打开审批开关的情况下,从OBS路径上导入作业,如果有重名作业、脚本,则覆盖。 POST /v1/b384b9e9ab9b4ee8994c8633aabc9505/jobs/import

```
{
   "path": "obs://aaaaa/job_batch.zip",
   "jobsParam": [
      {
         "name": "job_batch"
      }
 ],
 "targetStatus": "SUBMITTED",
   "approvers": [
   {
     "approverName": "userName1"
   },
   {
     "approverName": "userName2"
   }
 ]
}
```
# 响应示例

成功响应

```
HTTP状态码 200
```
{ "taskId":"008aae2e675933c7016759418e870000" }

失败响应

```
HTTP状态码 400
```

```
{
    "error_code":"DLF.0815",
    "error_msg":"Fail to read OBS file."
}
```
# **6.3.9** 立即执行作业

# 功能介绍

本接口用于立即执行作业,验证作业是否能执行成功。

## 调试

您可以在**[API Explorer](https://console.huaweicloud.com/apiexplorer/#/openapi/DGC/doc?api=RunOnce)**中调试该接口,支持自动认证鉴权。

## **URI**

- URI格式 POST /v1/{project\_id}/jobs/{job\_name}/run-immediate
- 参数说明

#### 表 **6-162** URI 参数说明

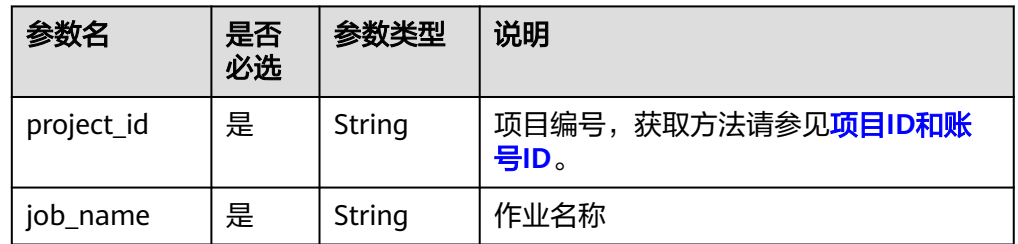

# 请求参数

#### 表 **6-163** 请求 Header 参数

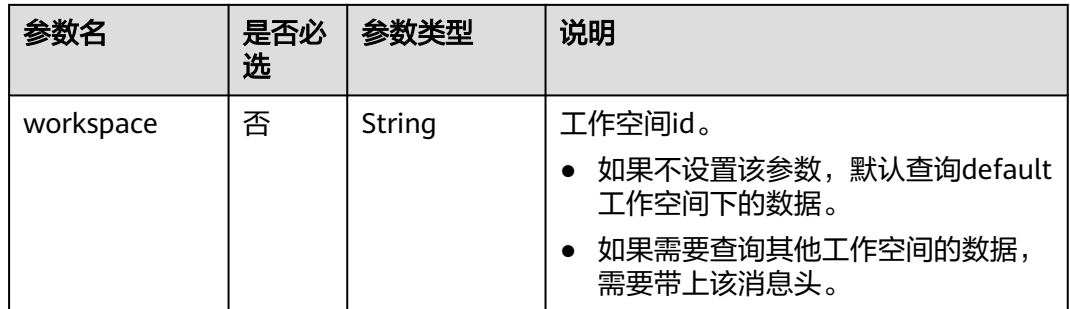

#### 表 **6-164** 参数说明

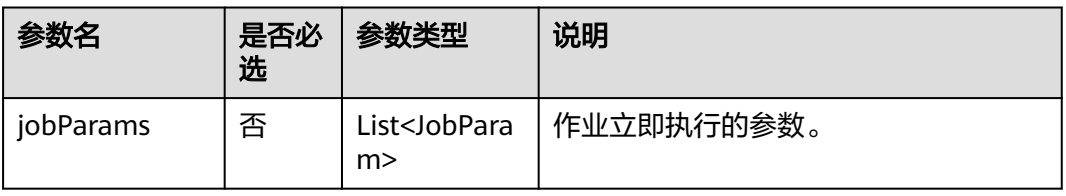

#### 表 **6-165** JobParam 数据结构说明

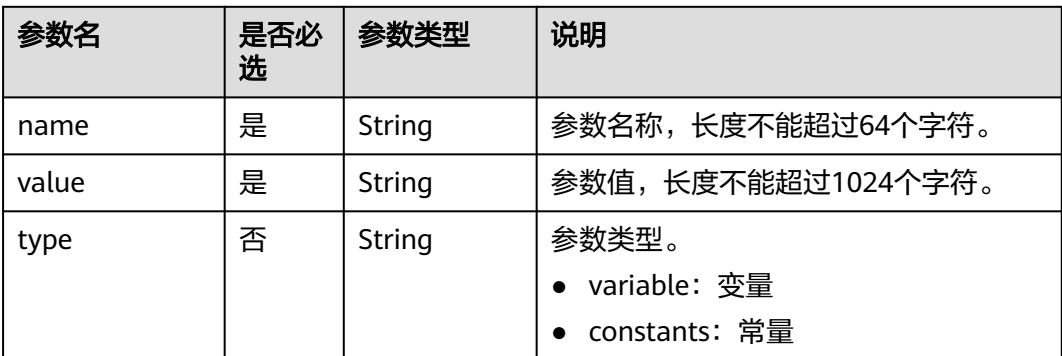

## 响应参数

#### 表 **6-166** 参数说明

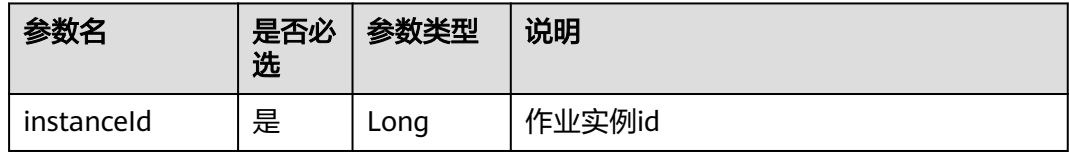

# 请求示例

单次执行作业myJob。作业中的参数为aaa,参数值为111,作业中的参数为bbb,参 数值为222。

```
POST /v1/b384b9e9ab9b4ee8994c8633aabc9505/jobs/myJob/run-immediate
```

```
{
   "jobParams":[
     {
 "name":"aaa",
 "value":"111"
     },
     {
 "name":"bbb",
 "value":"222"
     }
  \, \, \,}
```
# 响应示例

● 成功响应

```
{
   "instanceId":132343
}
```
● 失败响应

```
HTTP状态码 400
```

```
{
 "error_code":"DLF.0100",
 "error_msg":"The job does not exists."
}
```
# **6.3.10** 启动作业

# 功能介绍

本接口用于执行调度一个作业。

### 调试

您可以在**[API Explorer](https://console.huaweicloud.com/apiexplorer/#/openapi/DGC/doc?api=StartJob)**中调试该接口,支持自动认证鉴权。

#### **URI**

- URI格式 POST /v1/{project\_id}/jobs/{job\_name}/start
- 参数说明

#### 表 **6-167** URI 参数说明

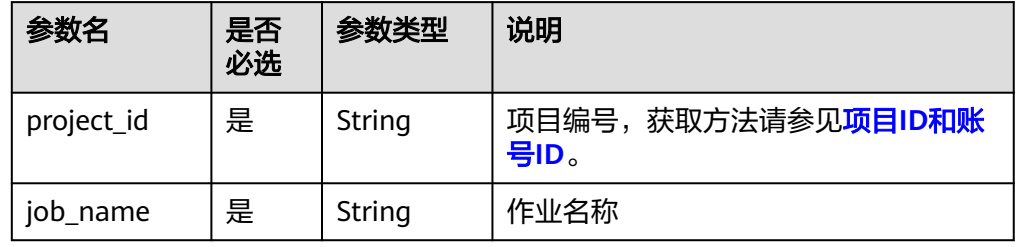

## 请求参数

#### 表 **6-168** 请求 Header 参数

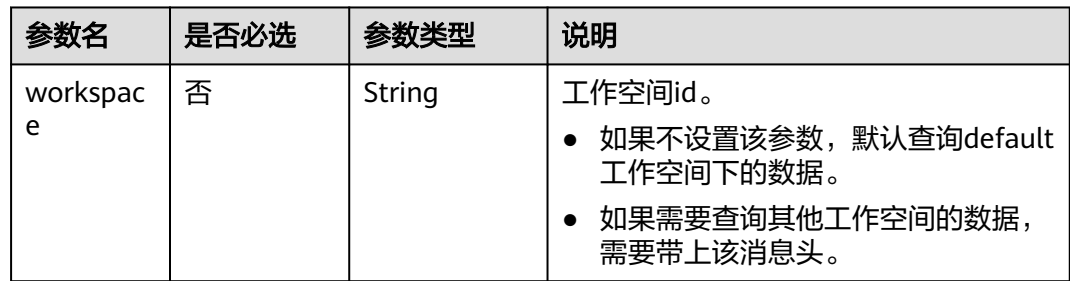

#### 表 **6-169** 参数说明

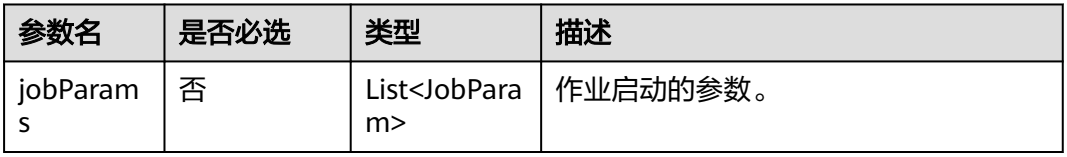

#### 表 **6-170** JobParam 数据结构说明

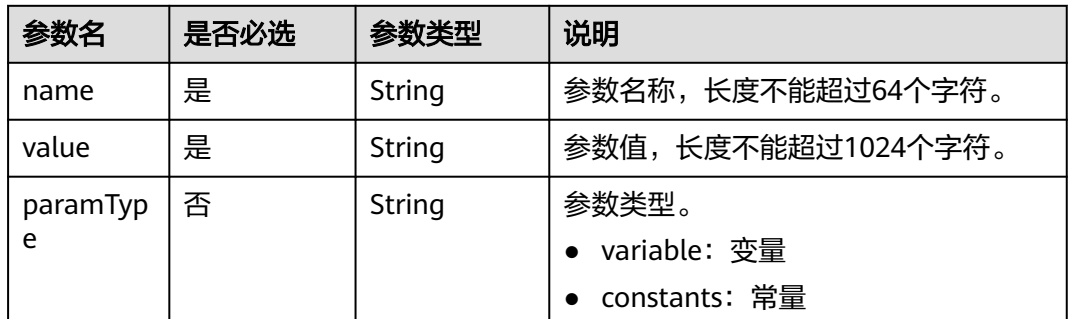

# 响应参数

无

# 请求示例

启动作业myJob。 POST /v1/b384b9e9ab9b4ee8994c8633aabc9505/jobs/myJob/start {

```
 "jobParams": [
   {
 "name": "string",
 "value": "string",
 "paramType": "variable"
 }
 ]
}
```
# 响应示例

- 成功响应 HTTP状态码 204
- 失败响应 HTTP状态码 400

```
{
   "error_code":"DLF.0100",
   "error_msg":"The job does not exists."
}
```
# **6.3.11** 停止作业

# 功能介绍

本接口用于停止调度一个作业。

# 调试

您可以在**[API Explorer](https://console.huaweicloud.com/apiexplorer/#/openapi/DGC/doc?api=StopJob)**中调试该接口,支持自动认证鉴权。
### **URI**

- **URI格式** POST /v1/{project\_id}/jobs/{job\_name}/stop
- 参数说明

#### 表 **6-171** URI 参数说明

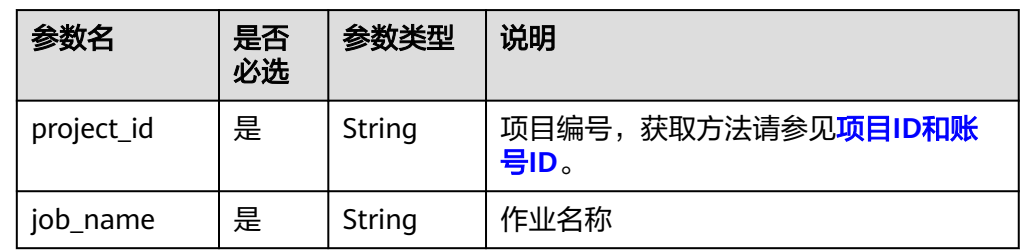

# 请求参数

#### 表 **6-172** 请求 Header 参数

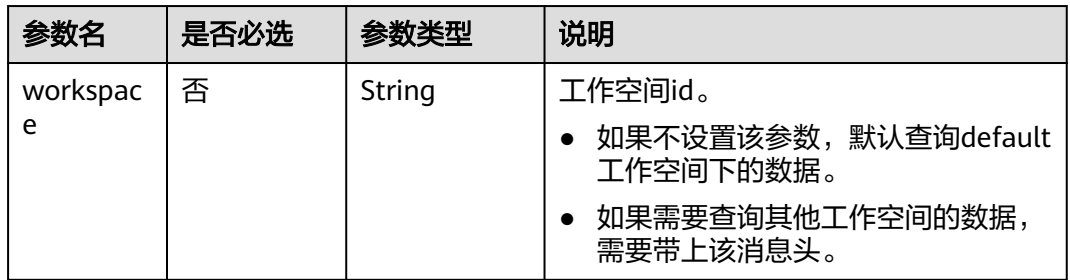

## 响应参数

无

# 请求示例

停止作业myJob。 POST /v1/b384b9e9ab9b4ee8994c8633aabc9505/jobs/myJob/stop

# 响应示例

成功响应 HTTP状态码 204

}

● 失败响应 HTTP状态码 400 {

```
 "error_code":"DLF.0100",
 "error_msg":"The job does not exists."
```
# **6.3.12** 删除作业

# 功能介绍

本接口用于删除DLF作业。

## 调试

您可以在**[API Explorer](https://console.huaweicloud.com/apiexplorer/#/openapi/DGC/doc?api=DeleteJob)**中调试该接口,支持自动认证鉴权。

## **URI**

- URI格式 DELETE /v1/{project\_id}/jobs/{job\_name}
- 参数说明

#### 表 **6-173** URI 参数说明

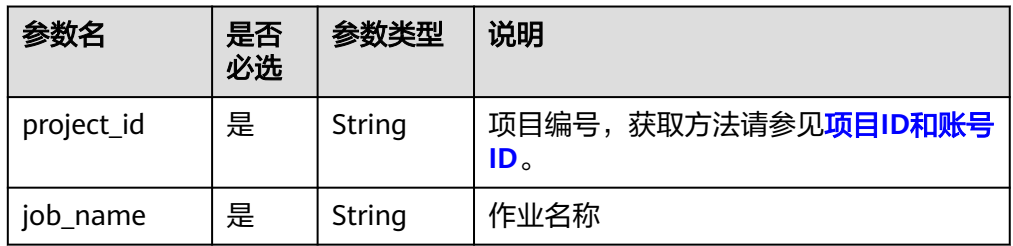

# 请求参数

#### 表 **6-174** 请求 Header 参数

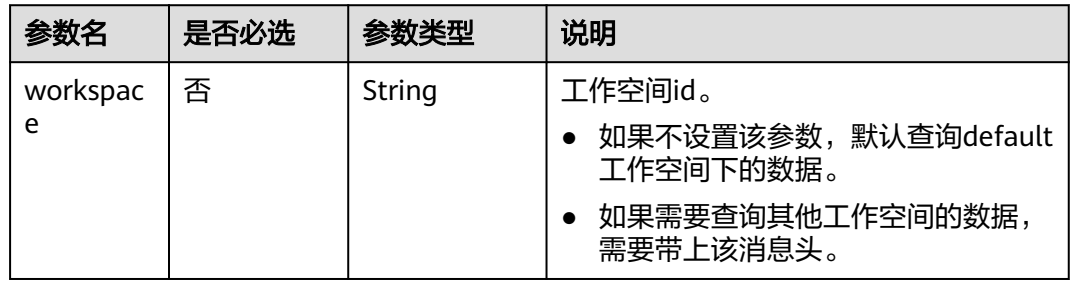

#### 表 **6-175** 参数说明

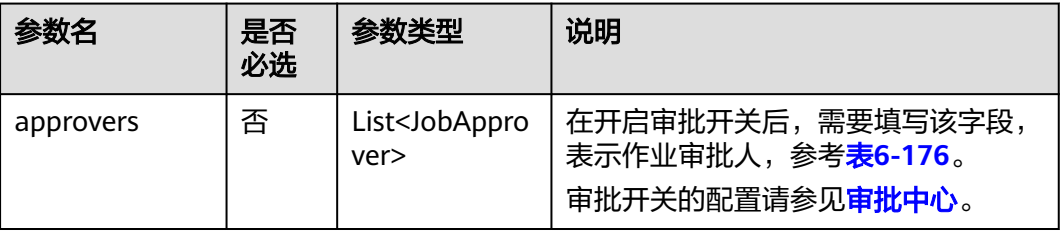

#### <span id="page-398-0"></span>表 **6-176** 审批人属性说明

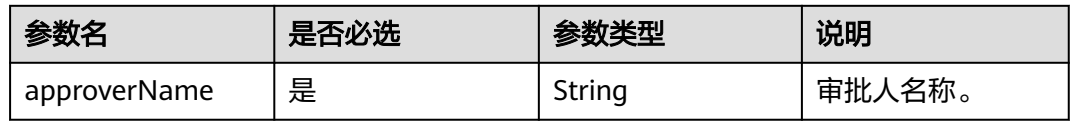

### 响应参数

无

## 请求示例

DELETE /v1/b384b9e9ab9b4ee8994c8633aabc9505/jobs/joba

#### 打开审批开关的情况下,删除作业的示例。

DELETE /v1/b384b9e9ab9b4ee8994c8633aabc9505/jobs/joba

```
{
  "approvers": [
   {
     "approverName": "userName1"
 },
\{ "approverName": "userName2"
   }
 ]
}
```
# 响应示例

- 响应 HTTP状态码 204
- 失败响应

HTTP状态码 400

```
{
   "error_code":"DLF.0100",
    "error_msg":"The job does not exists."
}
```
## 状态码

[状态码](#page-2816-0)请参见<mark>状态码</mark>。

# **6.3.13** 停止作业实例

## 功能介绍

停止指定作业实例。只有作业实例的状态是运行中,才能停止作业实例。

#### 调试

您可以在**[API Explorer](https://console.huaweicloud.com/apiexplorer/#/openapi/DGC/doc?api=StopJobInstance)**中调试该接口,支持自动认证鉴权。

## **URI**

- URI格式 POST /v1/{project\_id}/jobs/{job\_name}/instances/{instance\_id}/stop
- 参数说明

#### 表 **6-177** URI 参数说明

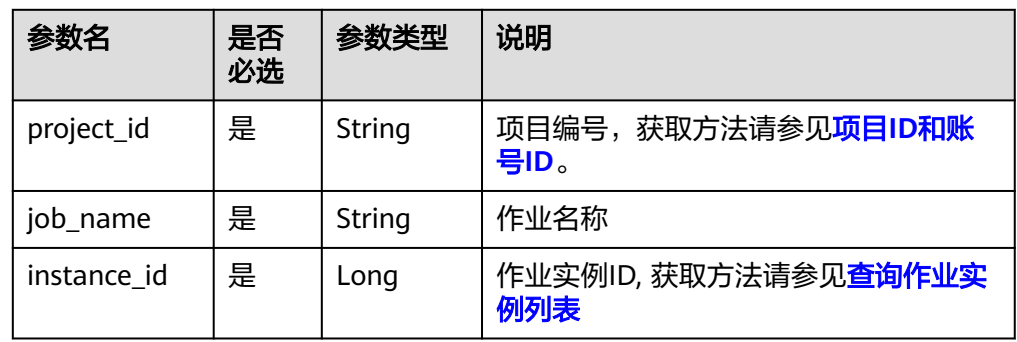

## 请求参数

#### 表 **6-178** 请求 Header 参数

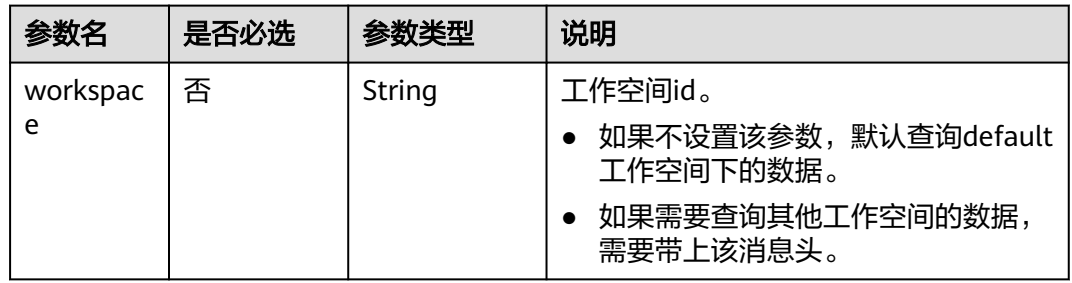

# 响应参数

无

# 请求示例

POST /v1/b384b9e9ab9b4ee8994c8633aabc9505/jobs/job\_batch/instances/34765/stop

## 响应示例

- 成功响应 HTTP状态码 204
- 失败响应 HTTP状态码 400 { "error\_code":"DLF.0137", "error\_msg":"Job instance does not exist." }

# **6.3.14** 重跑作业实例

# 功能介绍

重跑指定作业实例。只有作业实例的状态是成功、失败和取消,才能重跑作业实例。

### 调试

您可以在**[API Explorer](https://console.huaweicloud.com/apiexplorer/#/openapi/DGC/doc?api=RestoreJobInstance)**中调试该接口,支持自动认证鉴权。

### **URI**

- URI格式 POST /v1/{project\_id}/jobs/{job\_name}/instances/{instance\_id}/restart
- 参数说明

#### 表 **6-179** URI 参数说明

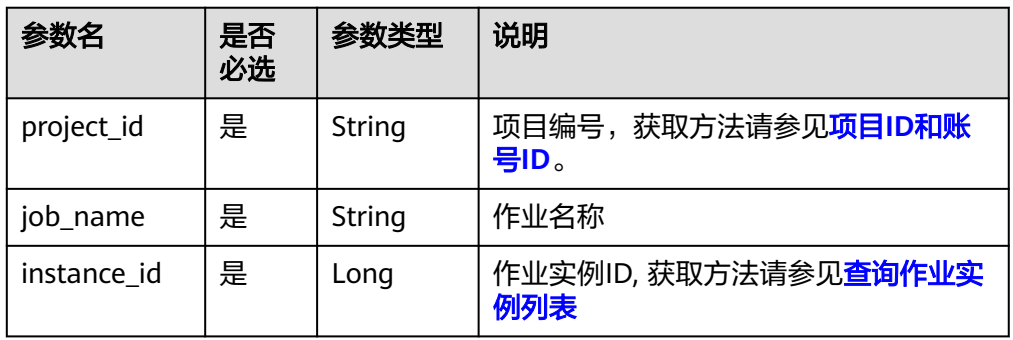

## 请求参数

#### 表 **6-180** 请求 Header 参数

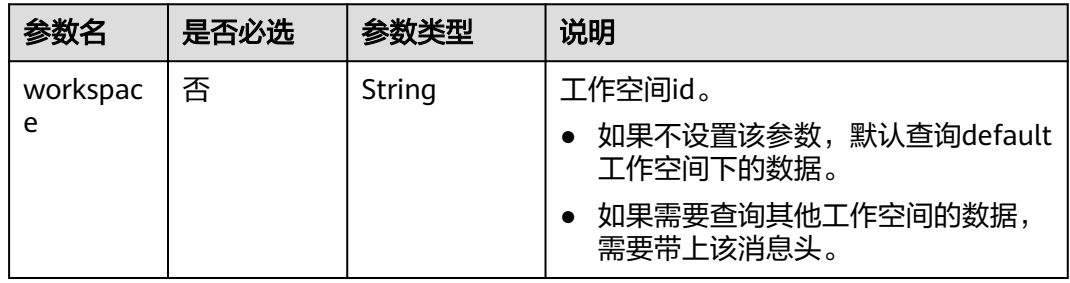

## 响应参数

无

## 请求示例

POST /v1/b384b9e9ab9b4ee8994c8633aabc9505/jobs/job\_batch/instances/34765/restart

## 响应示例

- 成功响应 HTTP状态码 204
- 失败响应

```
HTTP状态码 400
```

```
 "error_code":"DLF.0137",
 "error_msg":"Job instance does not exist."
```
# **6.3.15** 查询实时作业运行状态

}

{

# 功能介绍

查询指定实时作业的运行状态。

## 调试

您可以在**[API Explorer](https://console.huaweicloud.com/apiexplorer/#/openapi/DGC/doc?api=ShowJobStatus)**中调试该接口,支持自动认证鉴权。

## **URI**

- URI格式 GET /v1/{project\_id}/jobs/{job\_name}/status
- 参数说明

表 **6-181** URI 参数说明

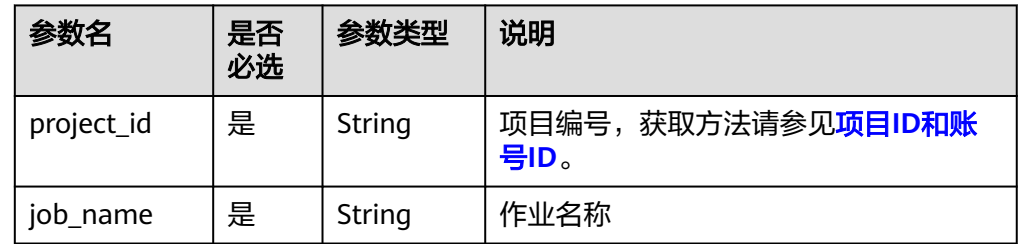

## 请求参数

表 **6-182** 请求 Header 参数

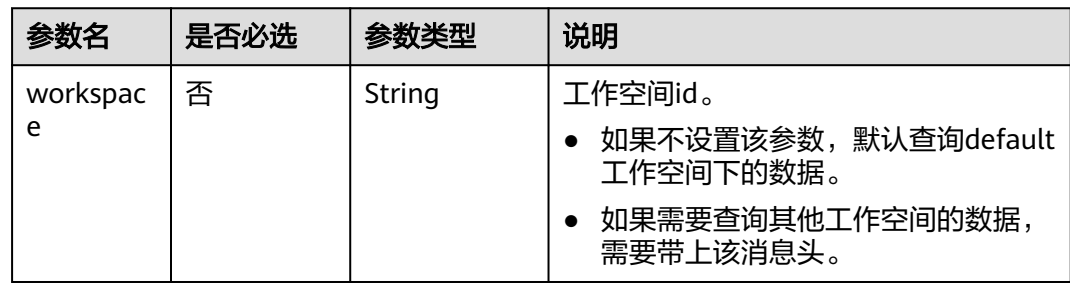

# 响应参数

#### 表 **6-183** 参数说明

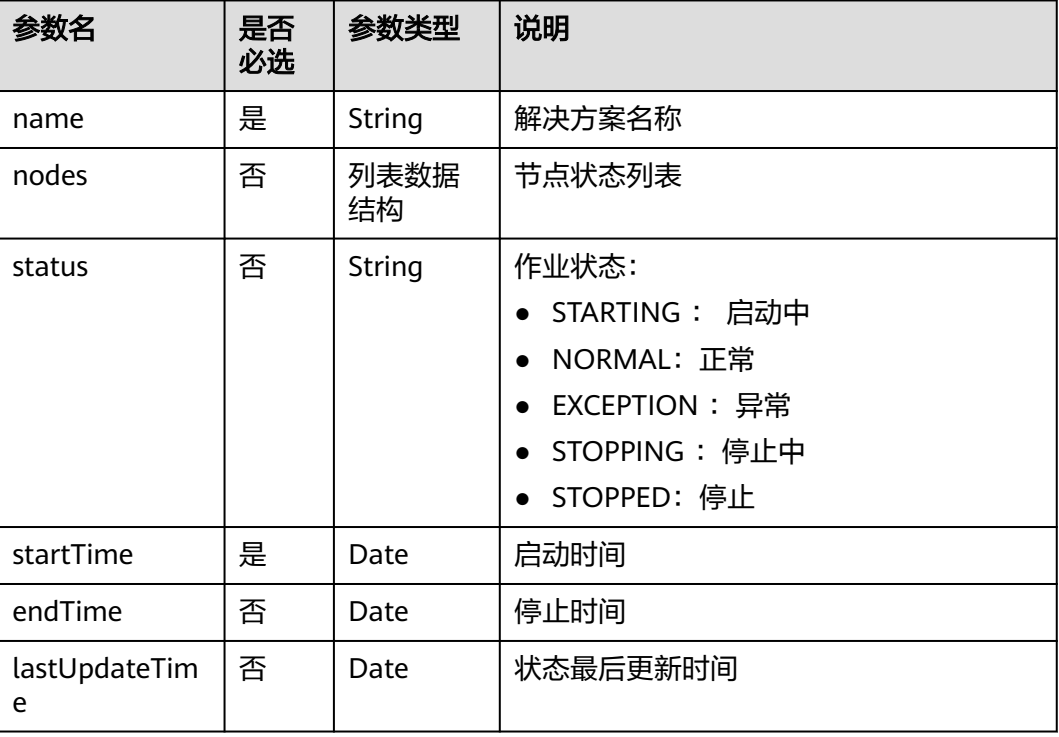

#### 表 **6-184** nodes 字段数据结构说明

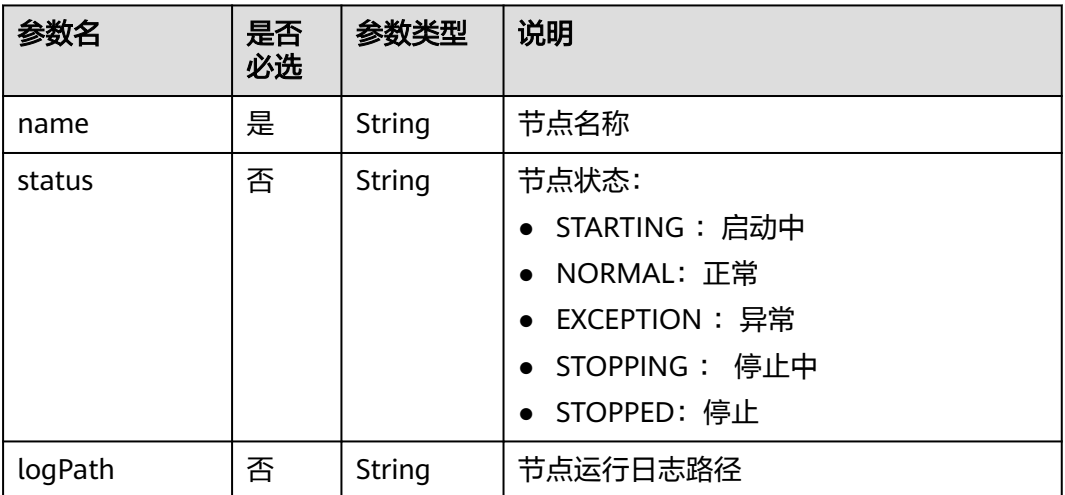

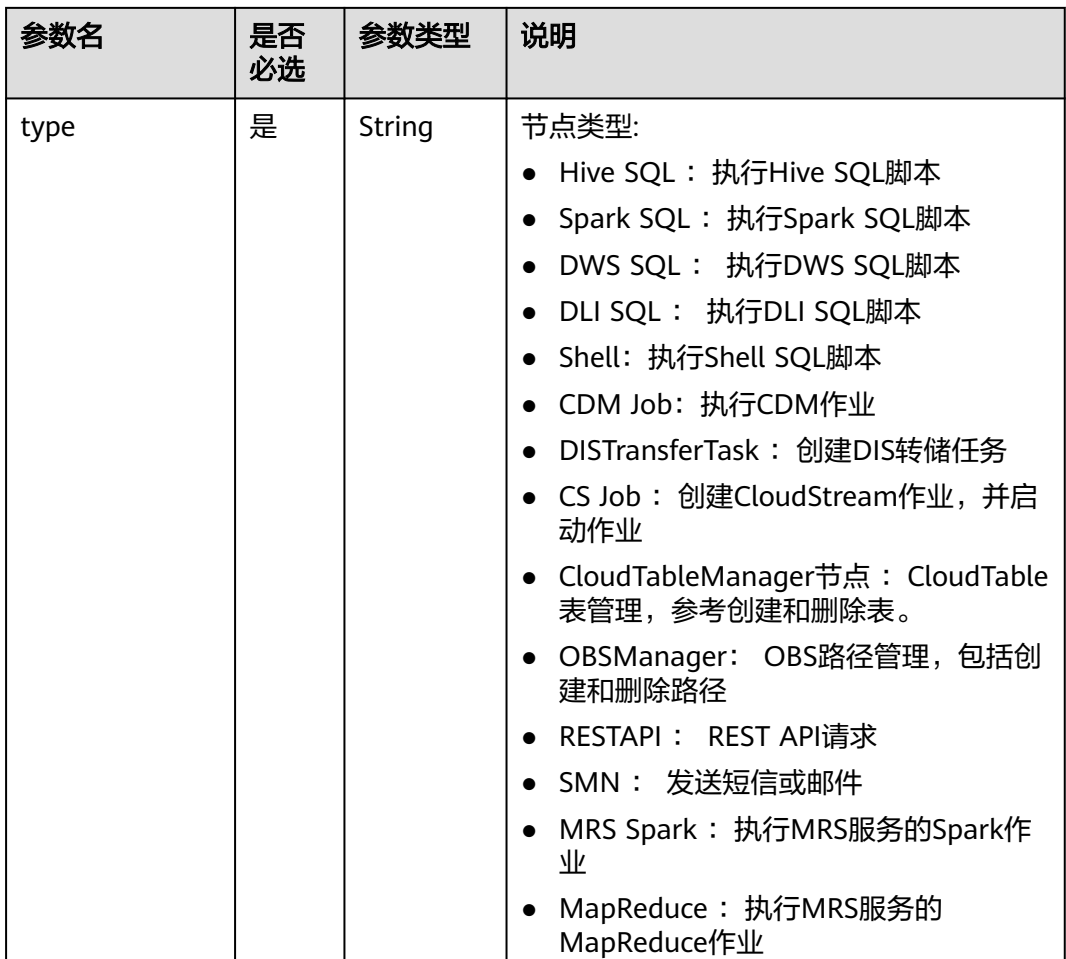

# 请求示例

查询实时作业job\_sms作业运行状态以及各个节点运行状态。 GET /v1/b384b9e9ab9b4ee8994c8633aabc9505/jobs/job\_sms/status

响应示例

● 成功响应

```
{
 "name": "job_sms",
 "nodes": [
     {
        "bufferRecords": 0,
 "jobInstanceId": 0,
 "LastInstanceStatus": "waiting",
 "name": "MRS_Flink_Job_8635",
        "speed": 0,
        "totalGetBytes": 0,
        "totalGetRecords": 0,
        "totalPutBytes": 0,
         "totalPutRecords": 0
     }
   ],
   "status": "NORMAL"
}
```
● 失败响应

#### HTTP状态码 400

 "error\_code":"DLF.0100", "error\_msg":"The job does not exists."

# <span id="page-404-0"></span>**6.3.16** 查询作业实例列表

{

}

## 功能介绍

查询作业实例列表。

对于配置了周期调度或事件触发调度的批处理作业,触发一次运行就会生产一个作业 实例。如果实时作业里面包含了配置周期调度或事件触发调度节点,可以通过此接口 查询节点所关联的子作业的实例列表,参数jobName格式为[实时作业名称]\_[节点名 称]。

#### 调试

您可以在**[API Explorer](https://console.huaweicloud.com/apiexplorer/#/openapi/DGC/doc?api=ListJobInstances)**中调试该接口,支持自动认证鉴权。

#### **URI**

● URI格式

GET /v1/{project\_id}/jobs/instances/detail? jobName={jobName}&minPlanTime={minPlanTime}&maxPlanTime={maxPlan Time}&limit={limit}&offset={offset}&status={status}&instanceType={instanceT ype}&preciseQuery={preciseQuery}

● 参数说明

表 **6-185** URI 参数说明

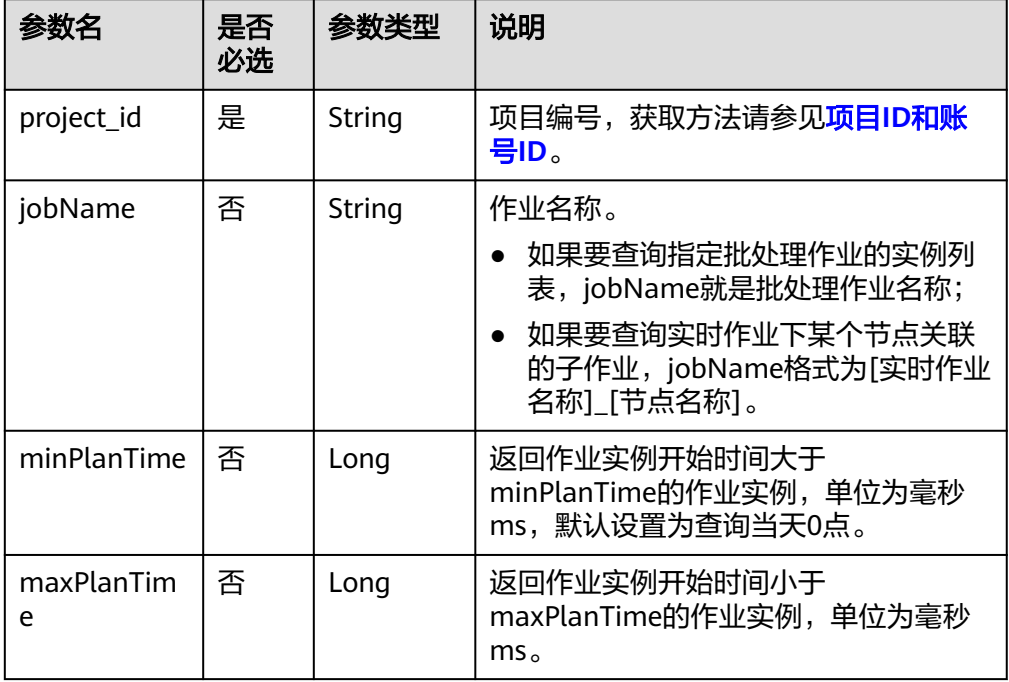

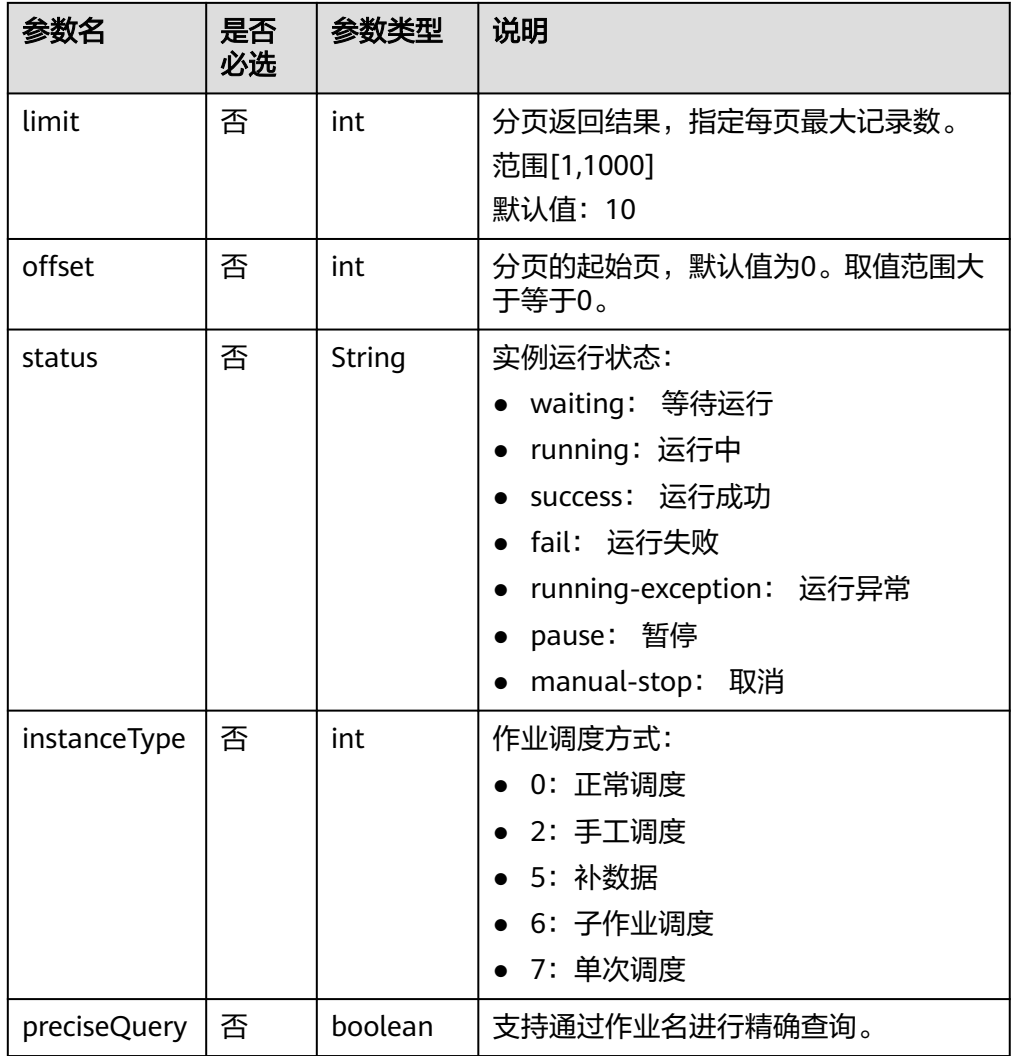

# 请求参数

## 表 **6-186** 请求 Header 参数

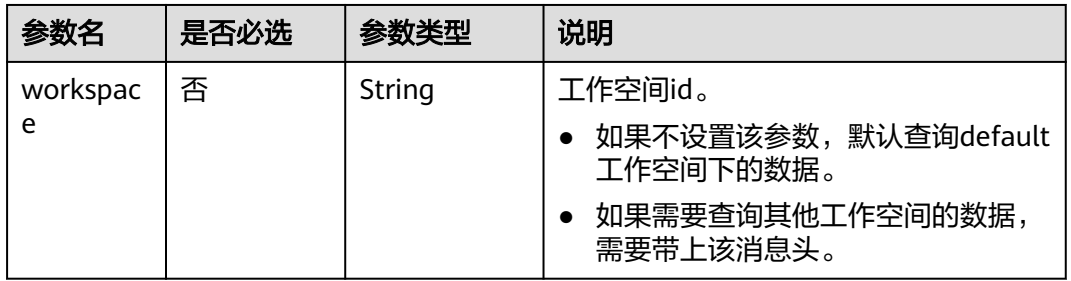

## 响应参数

#### 表 **6-187** 参数说明

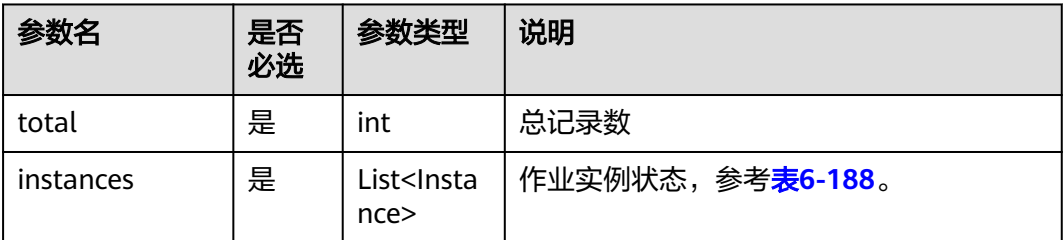

#### 表 **6-188** Instance 属性说明

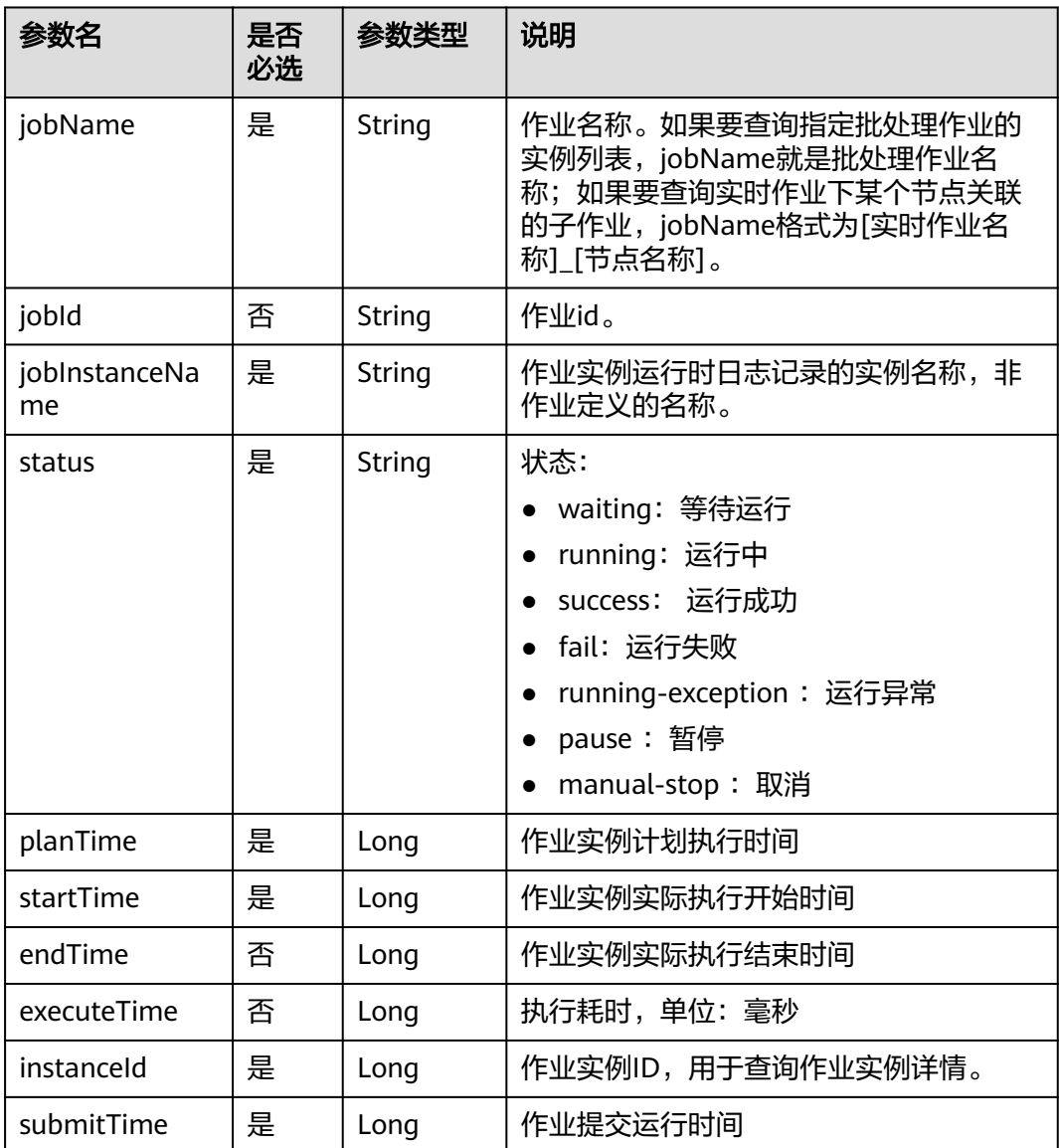

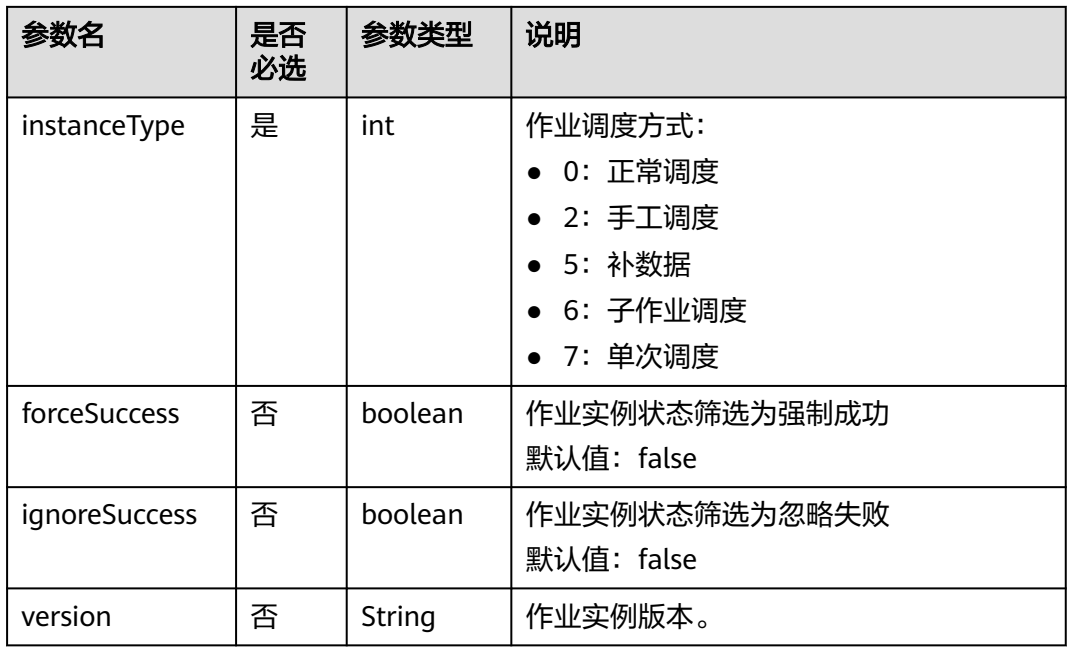

# 请求示例

查询批处理作业job\_batch的实例列表 GET /v1/b384b9e9ab9b4ee8994c8633aabc9505/jobs/instances/detail?jobName=job\_batch

# 响应示例

```
成功响应
{
   "total": 2,
 "instances": [{
 "endTime": 1551671598000,
      "executeTime": 0.3,
      "forceSuccess": false,
      "ignoreSuccess": false,
      "instanceId": 34765,
      "instanceType": 2,
 "jobId": 608627,
 "jobName": "job_batch",
      "jobInstanceName": "job_batch",
 "planTime": 1551671580000,
 "startTime": 1551671580000,
      "status": "success",
      "submitTime": 1550910278706,
      "version": 1
   },
   {
      "endTime": 1551671538000,
      "executeTime": 0.3,
      "forceSuccess": false,
      "ignoreSuccess": false,
      "instanceId": 34764,
      "instanceType": 5,
      "jobId": 608627,
      "jobName": "job_batch",
      "jobInstanceName": "job_batch",
      "planTime": 1551671520000,
      "startTime": 1551671521000,
      "status": "success",
```

```
 "submitTime": 1550910278706,
    "version": 1
 }]
```
# **6.3.17** 查询作业实例详情

}

# 功能介绍

查询指定作业实例详情信息,包括作业实例内各个节点的执行信息。

### 调试

您可以在**[API Explorer](https://console.huaweicloud.com/apiexplorer/#/openapi/DGC/doc?api=ShowJobInstance)**中调试该接口,支持自动认证鉴权。

### **URI**

- URI格式 GET /v1/{project\_id}/jobs/{job\_name}/instances/{instance\_id}
- 参数说明

表 **6-189** URI 参数说明

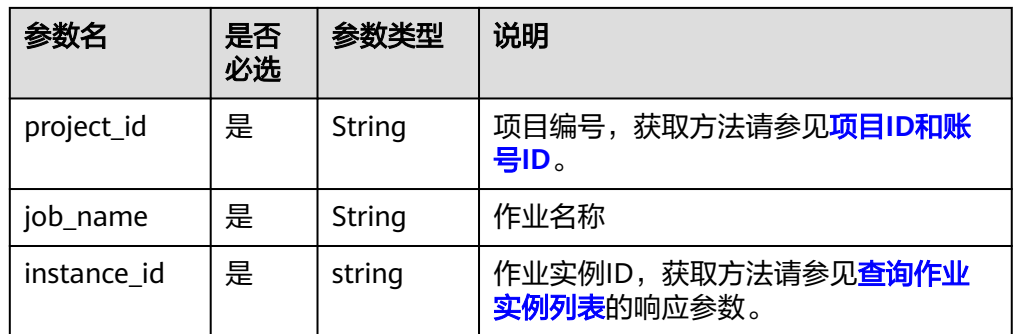

## 请求参数

#### 表 **6-190** 请求 Header 参数

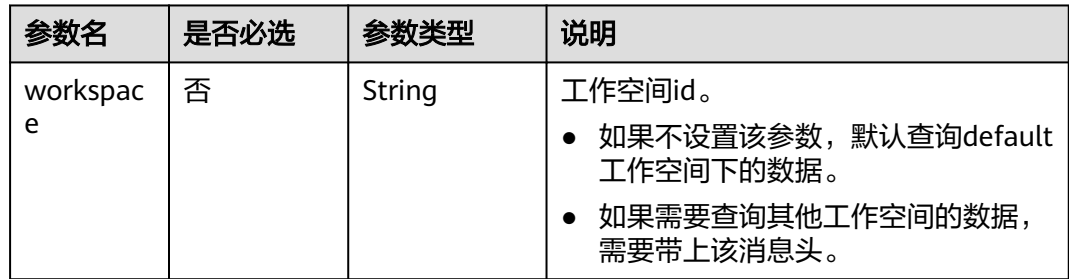

# 响应参数

## 表 **6-191** 参数说明

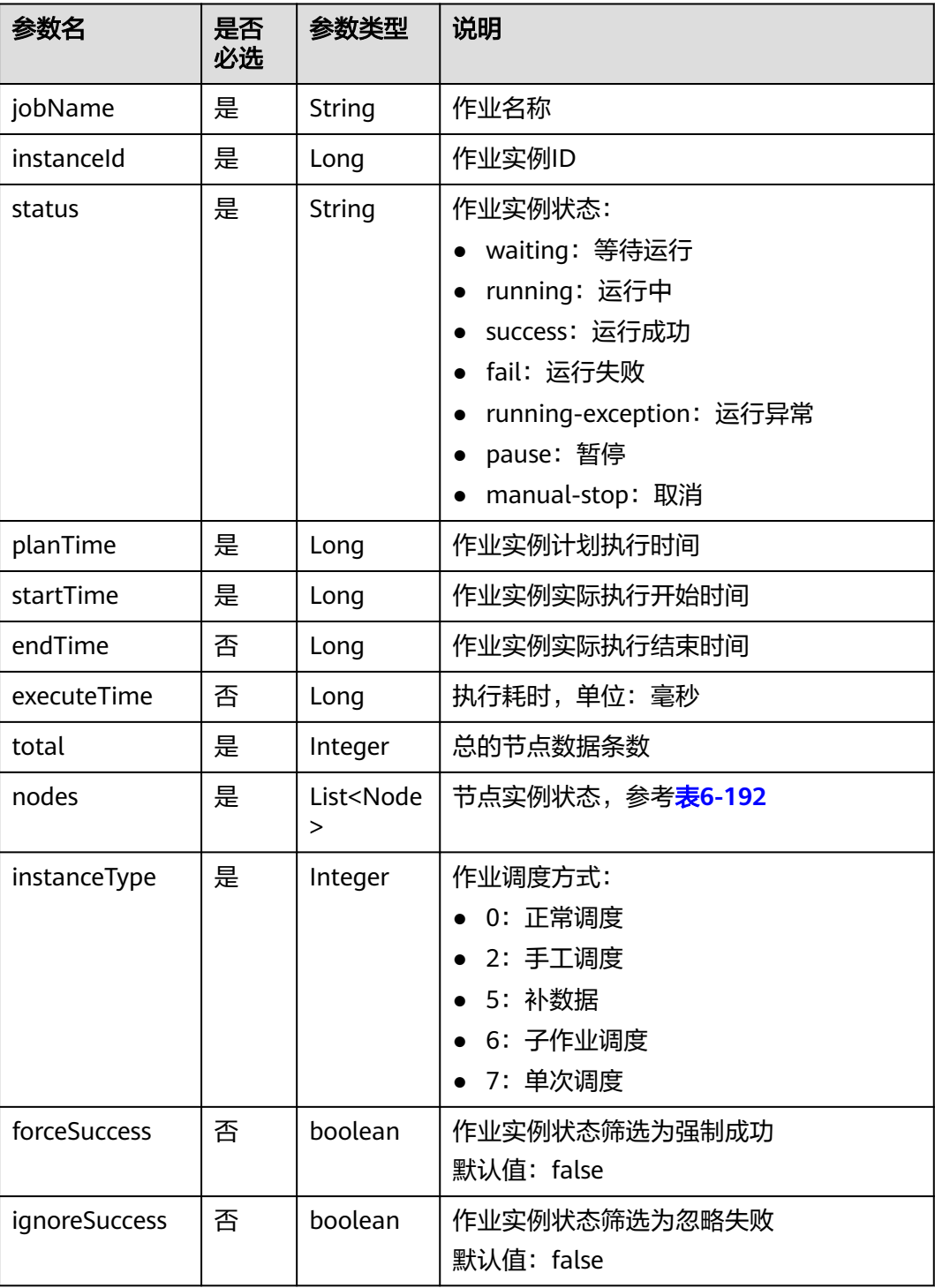

## <span id="page-410-0"></span>表 **6-192** Node 属性说明

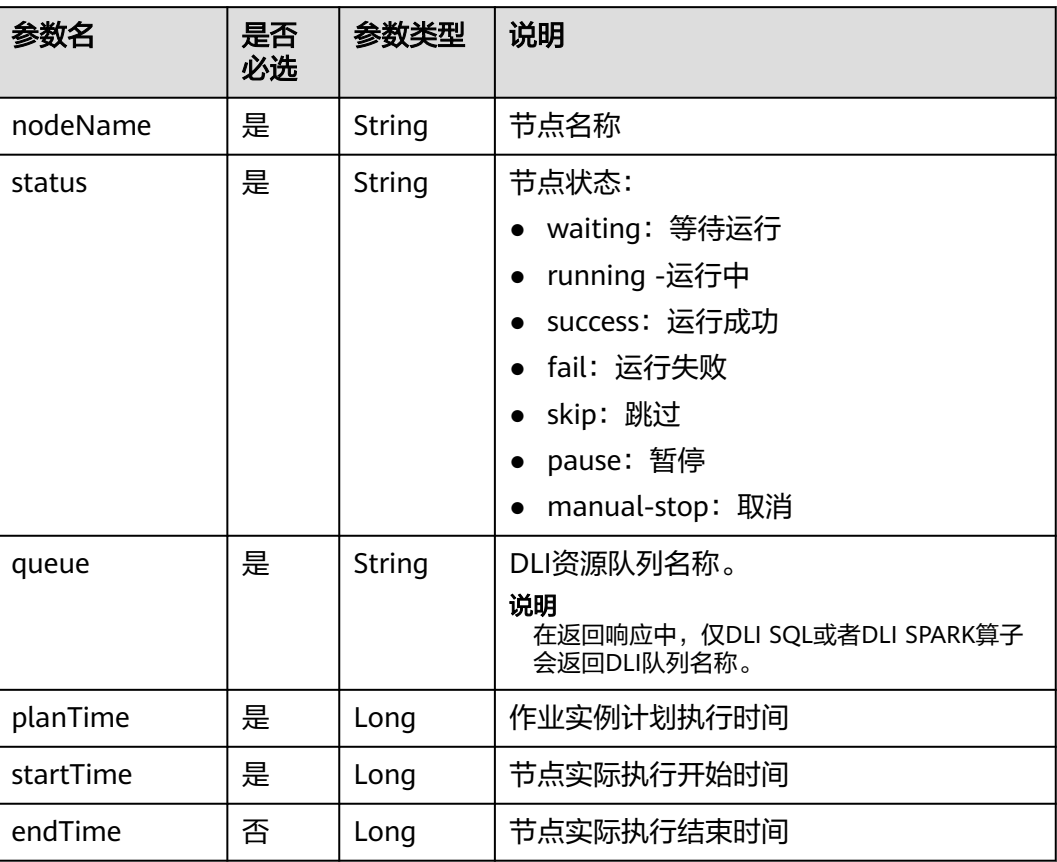

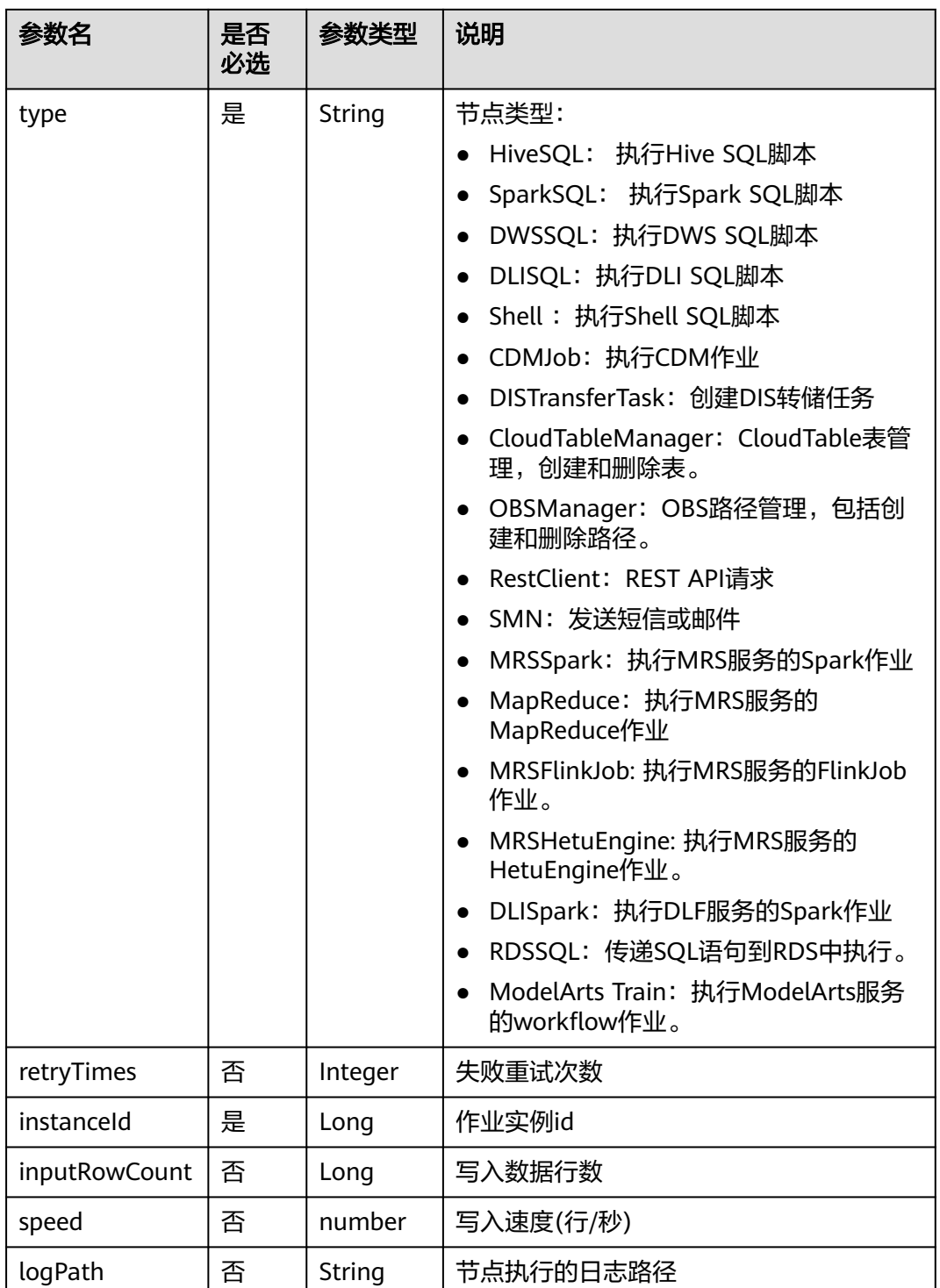

# 请求示例

查询作业job\_batch实例ID为34765的实例详情。 GET /v1/b384b9e9ab9b4ee8994c8633aabc9505/jobs/job\_batch/instances/34765

# 响应示例

#### 成功响应

{

```
 "jobName":"job_batch",
         "instanceId":34765,
         "instanceType": 2,
         "status":"fail",
         "planTime":1551425326540,
         "startTime":1551425327000,
         "endTime":1551425387000,
         "executeTime":1,
         "forceSuccess":false,
         "ignoreSuccess":false,
         "total":2,
         "nodes":[
           {
              "endTime":1551671590000,
              "inputRowCount":0,
              "instanceId":34765,
              "nodeName":"Dummy_8556",
              "queue":"dlf_notdelete",
              "planTime":1551671580000,
              "retryTimes":0,
              "startTime":1551671584000,
              "status":"success",
              "type":"Dummy"
           },
           {
              "endTime":1551671598000,
              "inputRowCount":0,
              "instanceId":34765,
              "logPath":"obs://dlf-test-log/job_batch/2019-03-04 11_53_00.000/error/error.job",
              "nodeName":"error",
              "planTime":1551671580000,
              "retryTimes":0,
              "startTime":1551671594000,
              "status":"success",
              "type":"DWS SQL"
           }
        ]
     }
● 失败响应
```
HTTP状态码 400

 "error\_code":"DLF.0137", "error\_msg":"Job instance does not exist."

# **6.3.18** 查询系统任务详情

{

}

## 功能介绍

本接口用于查询异步任务详情。

## 调试

您可以在**[API Explorer](https://console.huaweicloud.com/apiexplorer/#/openapi/DGC/doc?api=ListSystemTasks)**中调试该接口,支持自动认证鉴权。

#### **URI**

● URI格式 GET /v1/{project\_id}/system-tasks/{task\_id}

#### ● 参数说明

#### 表 **6-193** URI 参数说明

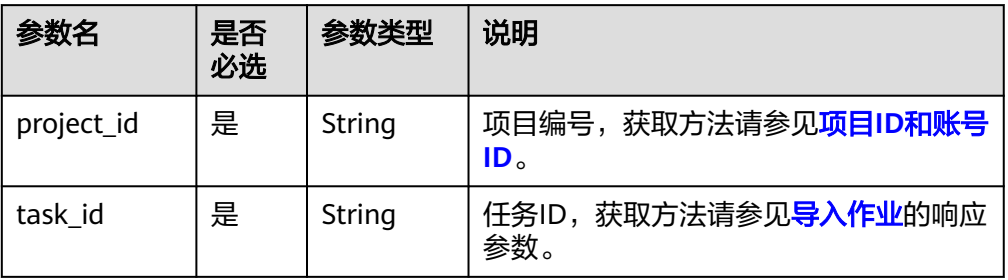

## 请求参数

#### 表 **6-194** 请求 Header 参数

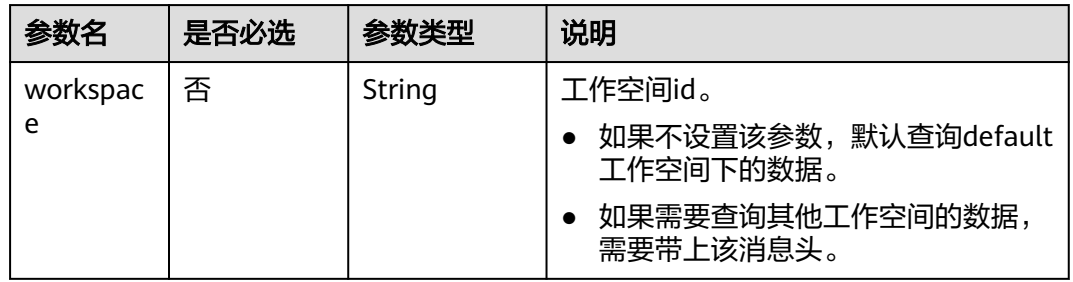

# 响应参数

#### 表 **6-195** 参数说明

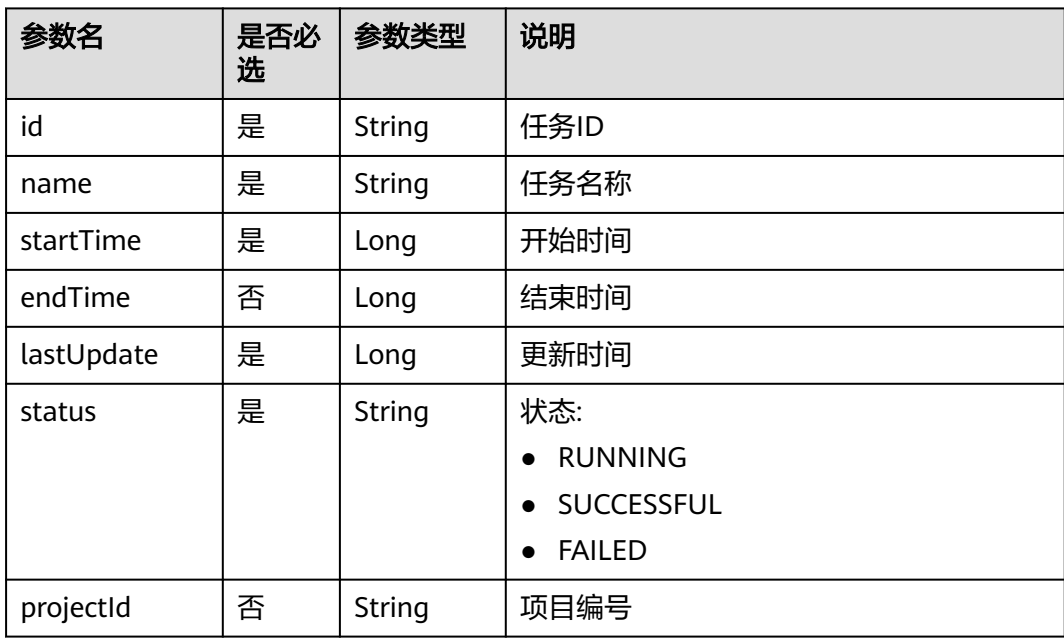

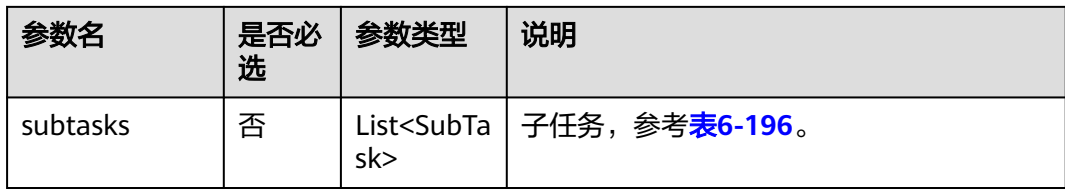

#### 表 **6-196** SubTask 参数说明

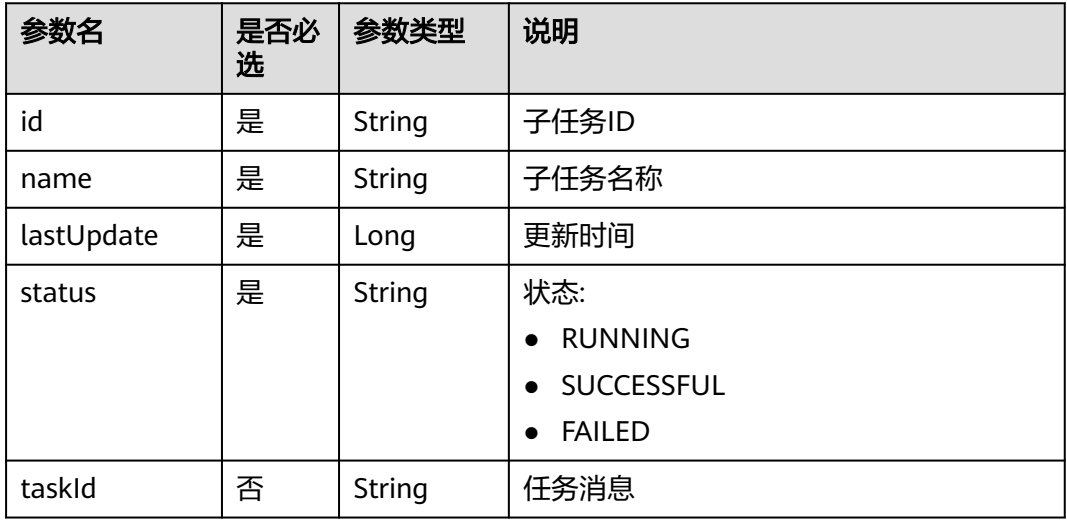

## 请求示例

#### 查询导出作业的任务。

GET /v1/b384b9e9ab9b4ee8994c8633aabc9505/systemTasks/008aae2e675d3bcb01675d40ab3f0005

## 响应示例

```
● 成功响应
    {
       "endTime": 1544777083000,
       "id": "008aae2e67abe2ff0167abe3a28f0000",
        "lastUpdate": 1544777083000,
     "name": "从路径[obs://aaaaa/job_batch.zip]导入作业。",
     "projectId": "b384b9e9ab9b4ee8994c8633aabc9505",
     "startTime": 1544777081000,
     "status": "SUCCESSFUL",
        "subtasks": [
          {
            "id": "008aae2e67abe2ff0167abe3a7e70002",
            "lastUpdate": 1544777083000,
     "name": "导入作业[job_batch]。",
     "status": "SUCCESSFUL",
            "taskId": "008aae2e675d3bcb01675d40ab3f0005"
          }
      \, \, \,}
● 失败响应
    HTTP状态码 400
```
"error\_code":"DLF.20810",

{

"error\_msg":"Task[008aae2e675d3bcb01675d40ab3f0005] does not exist"

# **6.3.19** 创建补数据实例

}

# 功能介绍

创建一个补数据实例。

# 调试

您可以在**[API Explorer](https://console.huaweicloud.com/apiexplorer/#/openapi/DataArtsStudio/doc?api=CreateFactorySupplementDataInstance)**中调试该接口,支持自动认证鉴权。

### **URI**

- URI格式 POST /v2/{project\_id}/factory/supplement-data
	- 参数说明

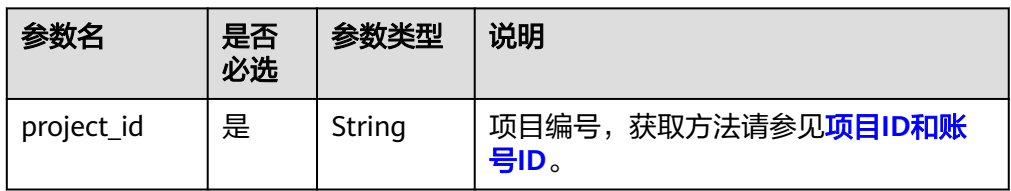

# 请求参数

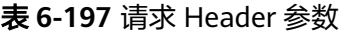

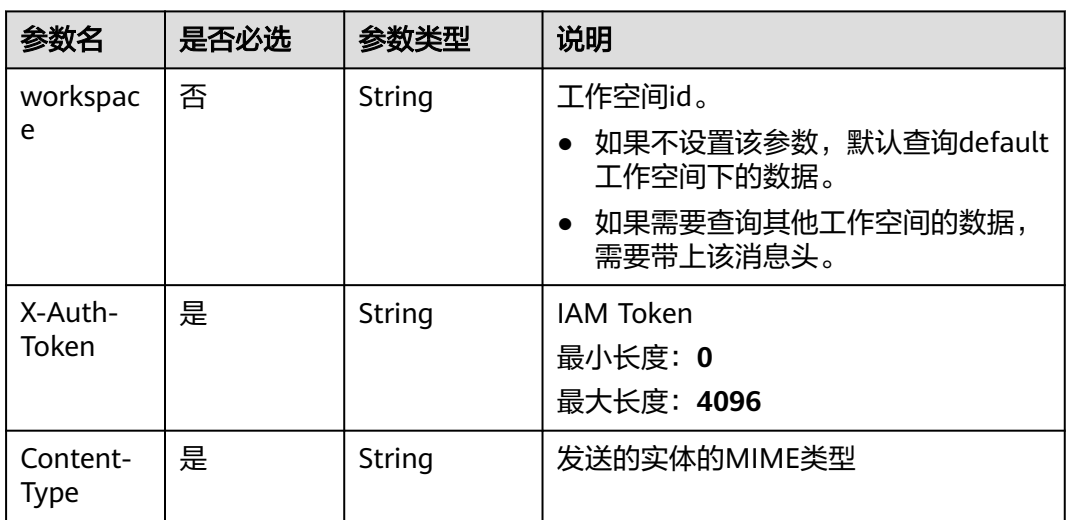

## 表 **6-198** Body 参数说明

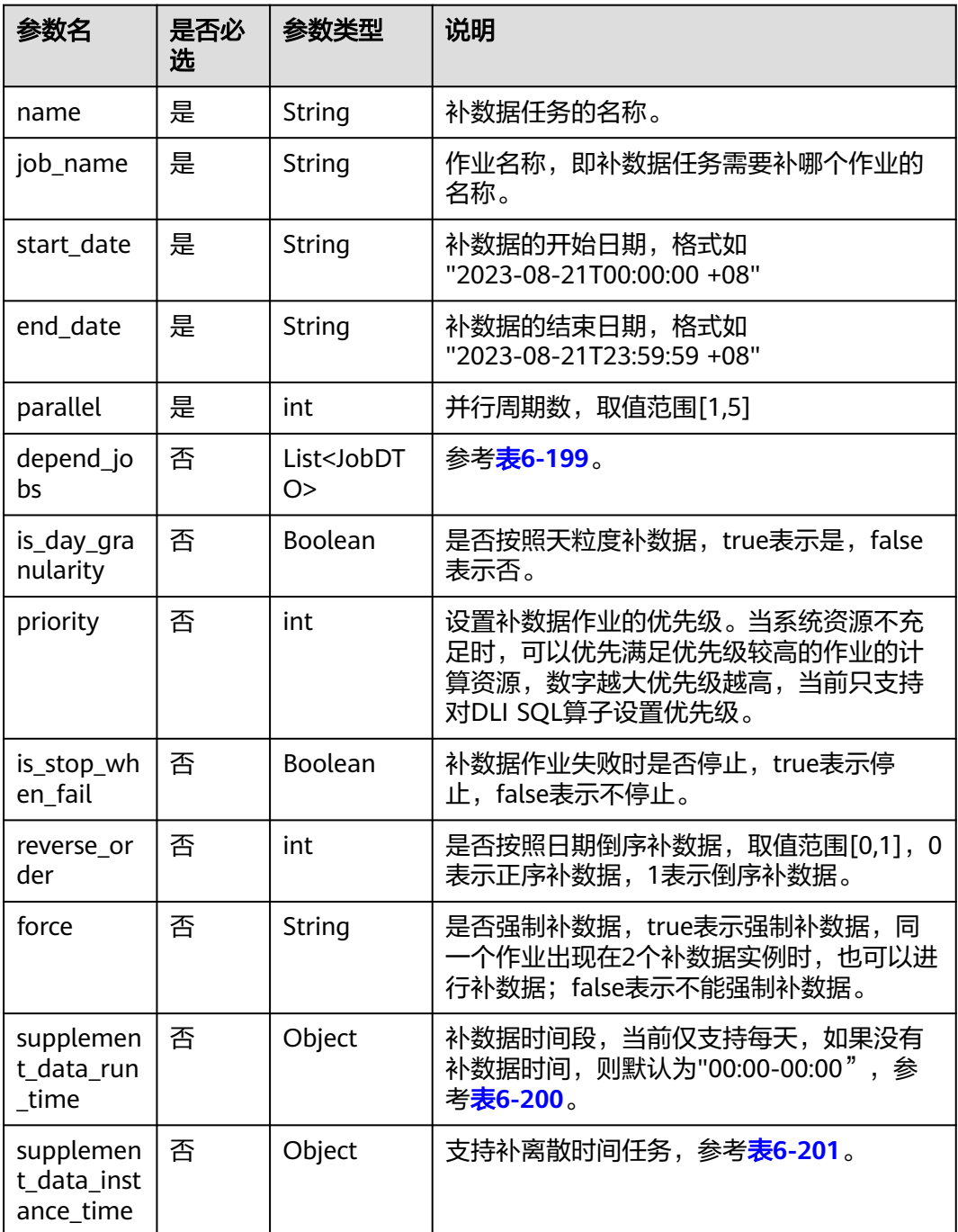

### 表 **6-199** JobDTO 参数说明

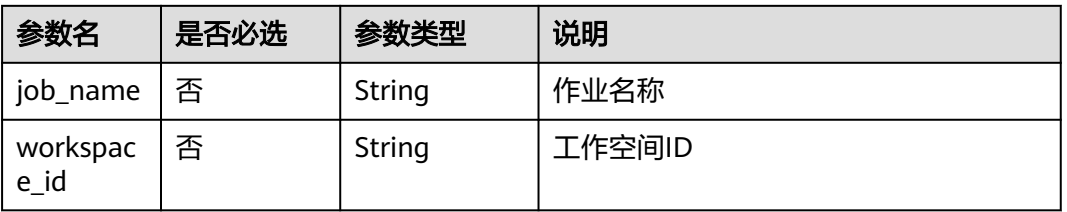

#### <span id="page-417-0"></span>表 **6-200** SupplementDataRunTime 参数说明

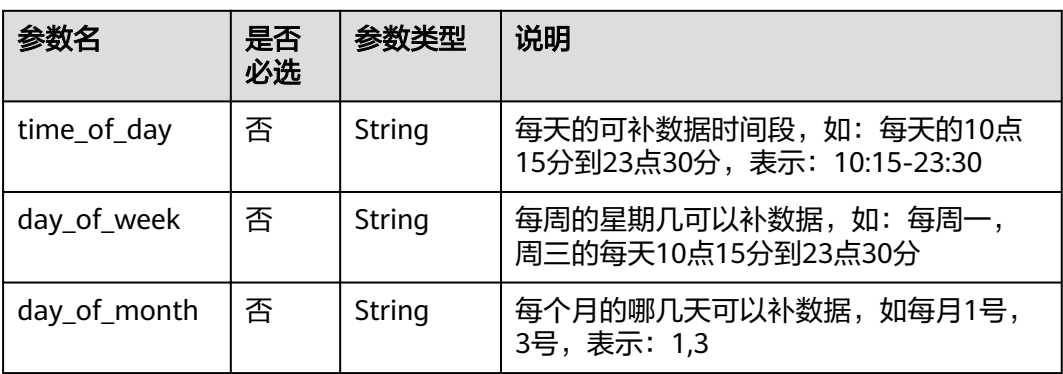

表 **6-201** SupplementDataInstanceTime 参数说明

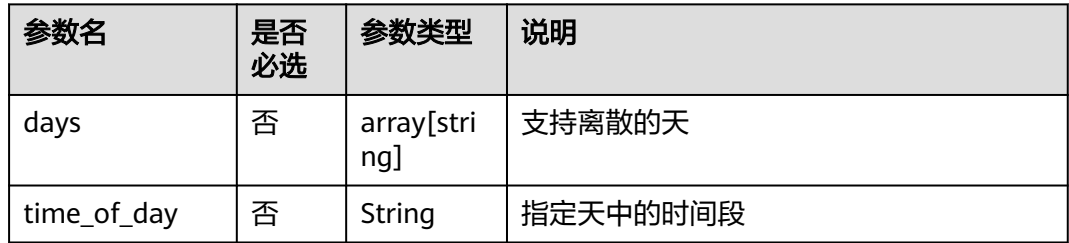

## 响应参数

无

## 请求示例

创建一个名称为P\_job\_6796\_20230823\_9991的补数据实例,依赖的作业名为 job\_5799。

POST /v2/62099355b894428e8916573ae635f1f9/factory/supplement-data

```
{
   "name": "P_job_6796_20230823_9991",
 "job_name": "job_5799",
 "start_date": "2023-08-23T00:00:00 +08",
 "end_date": "2023-08-23T23:59:59 +08",
   "parallel": 1,
   "depend_jobs": [],
   "is_day_granularity": false,
   "priority": 0,
   "is_stop_when_fail": false,
    "reverse_order": 0,
      "supplement_data_run_time": {
      "time_of_day": "01:03-02:00"
   },
    "supplement_data_instance_time": {
       "days": ["2023/09/05-2023/09/05"],
      "time_of_day": "00:00-23:59"
 },
 "force": "true"
}
```
## 响应示例

- 成功响应 HTTP状态码 200
- 失败响应

}

```
HTTP状态码 400
{
```

```
 "error_code":"DLF.3051",
 "error_msg":"The request parameter is invalid."
```
# **6.3.20** 查询补数据实例

# 功能介绍

查询补数据实例列表,支持分页查询。

### 调试

您可以在**[API Explorer](https://console.huaweicloud.com/apiexplorer/#/openapi/DataArtsStudio/doc?api=ShowFactorySupplementData)**中调试该接口,支持自动认证鉴权。

## **URI**

● URI格式

GET /v2/{project\_id}/factory/supplement-data? sort={sort}&page={page}&size={size}&name={name}&user\_name={user\_name }&status={status}&start\_date={start\_date}&end\_date={end\_date}

参数说明

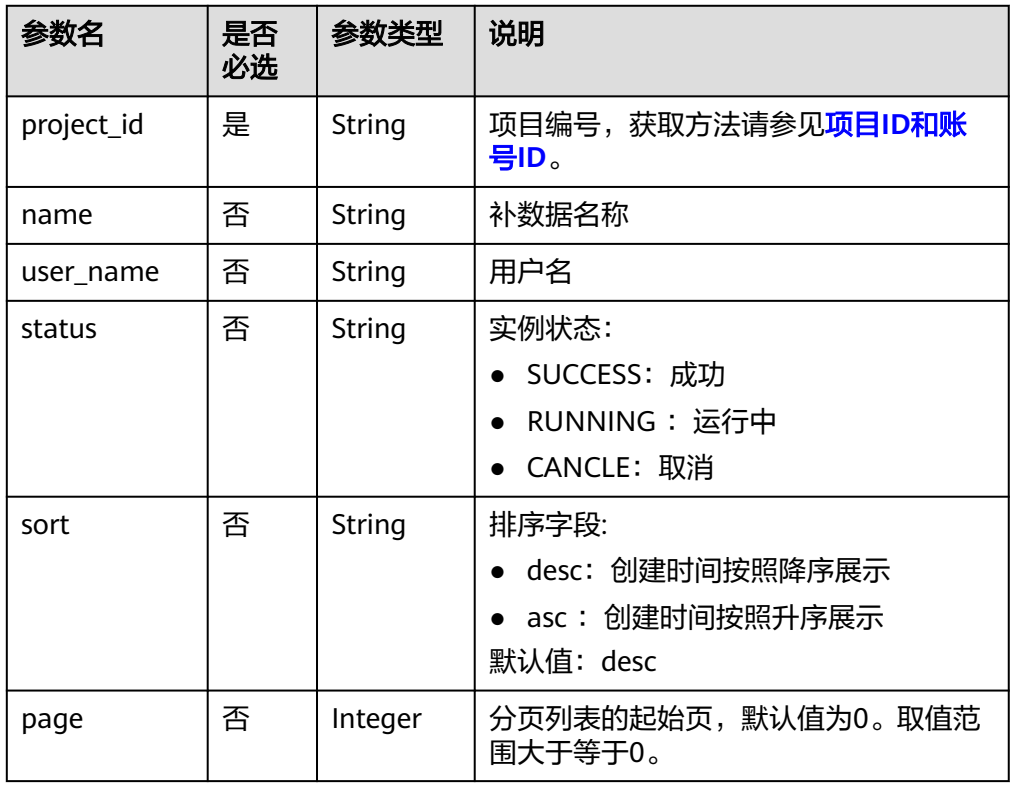

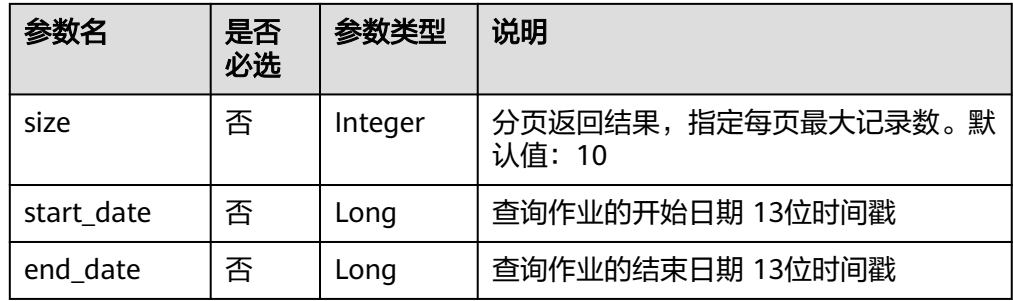

# 请求参数

表 **6-202** 请求 Header 参数

| 参数名              | 是否必选 | 参数类型   | 说明                                                                                           |
|------------------|------|--------|----------------------------------------------------------------------------------------------|
| workspac<br>e    | 否    | String | 工作空间id。<br>如果不设置该参数,默认查询default<br>$\bullet$<br>工作空间下的数据。<br>● 如果需要查询其他工作空间的数据,<br>需要带上该消息头。 |
| X-Auth-<br>Token | 是    | String | <b>IAM Token</b><br>最小长度: 0<br>最大长度: 4096                                                    |

# 响应参数

#### 表 **6-203** 参数说明

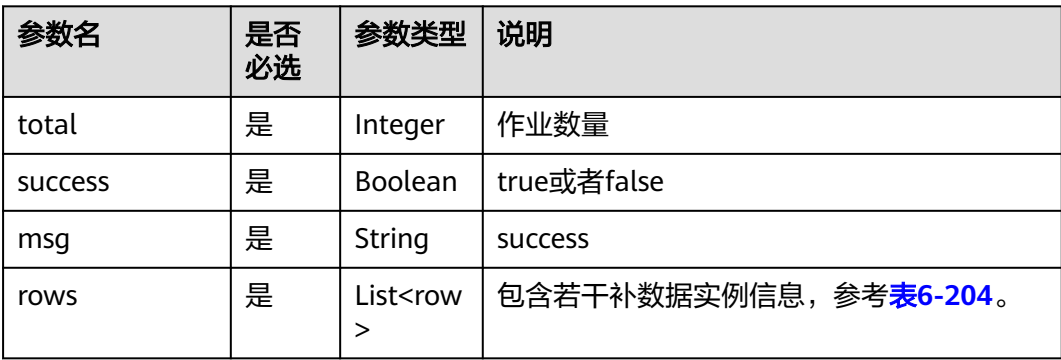

#### <span id="page-420-0"></span>表 **6-204** row 数据结构说明

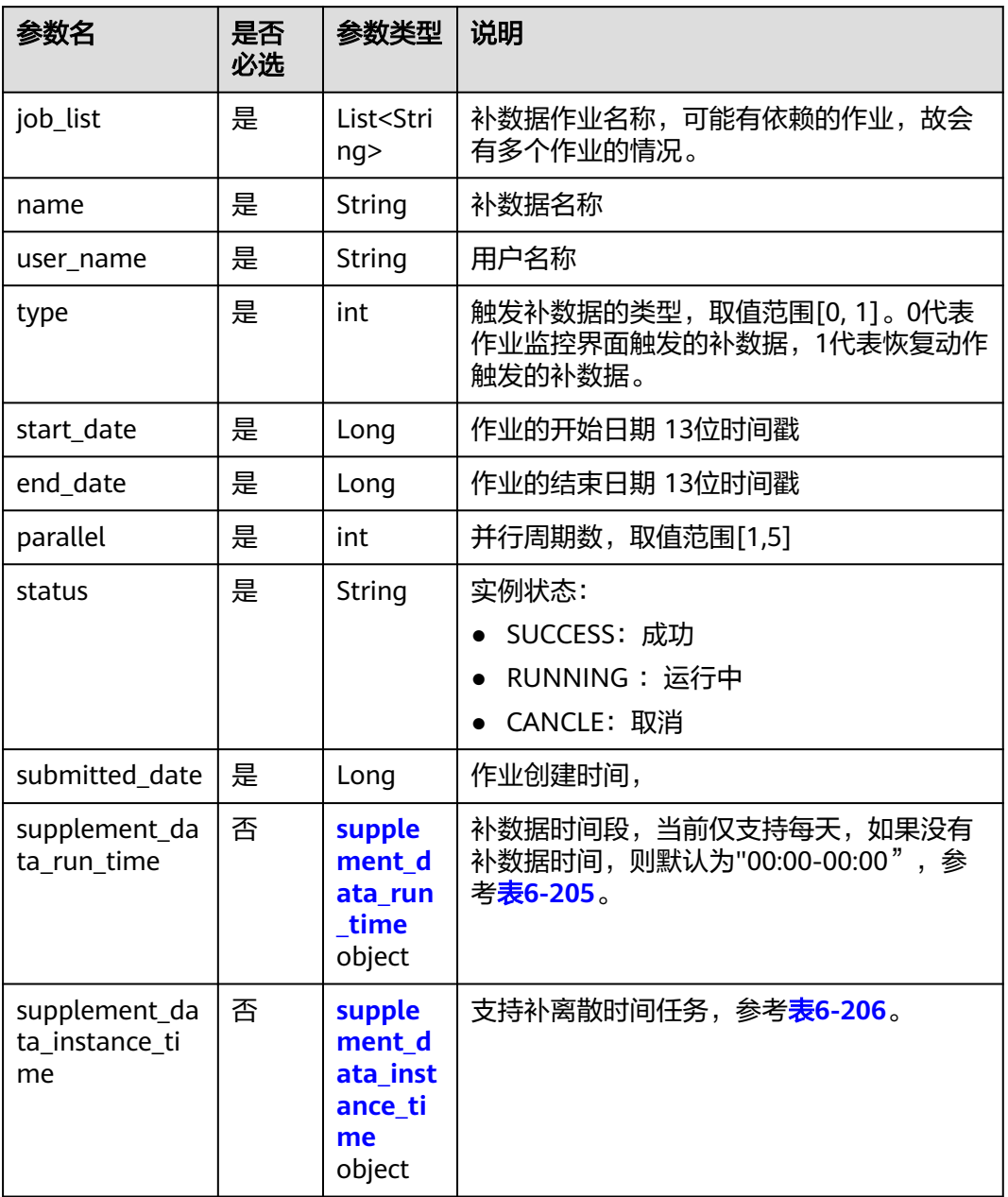

#### 表 **6-205** SupplementDataRunTime 参数说明

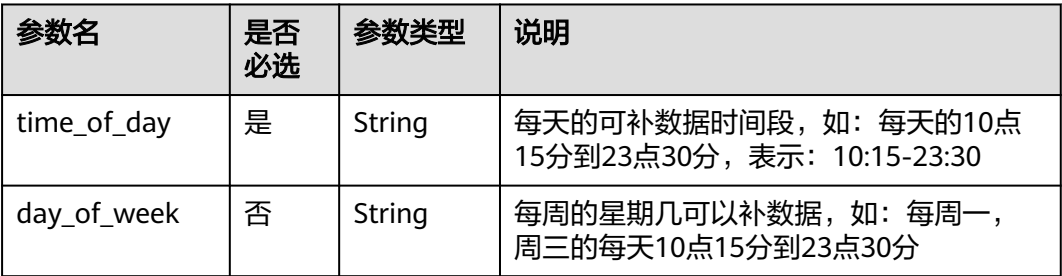

<span id="page-421-0"></span>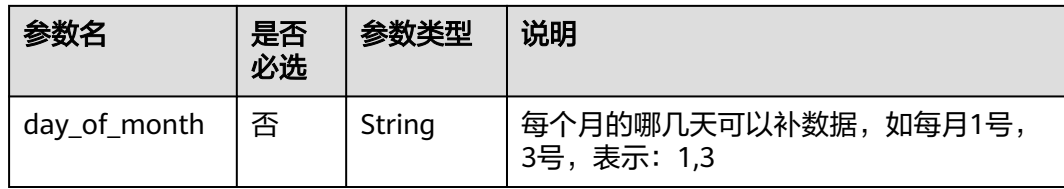

#### 表 **6-206** SupplementDataInstanceTime 参数说明

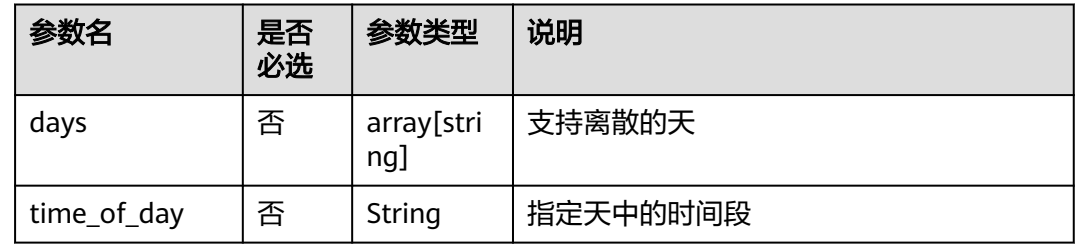

## 请求示例

#### 查询作业列表。

GET /v2/62099355b894428e8916573ae635f1f9/factory/supplement-data

## 响应示例

```
● 成功响应 HTTP状态码200
     {
        "msg": "success",
        "rows": [
           {
              "end_date": 1692633599000,
             "job_list": [
                "job_8810",
                "job_1000"
              ],
              "name": "P_job_8810_20230821_175711",
              "parallel": 1,
              "start_date": 1692547200000,
              "status": "RUNNING",
              "submitted_date": 1692611566436,
              "supplement_data_run_time": {
                "time_of_day": "00:00-00:00"
     \qquad \qquad \} "supplement_data_instance_time": {},
      "type": 0,
              "user_name": "user_test"
           }
        ],
        "success": true,
        "total": 1
     }
● 失败响应
     HTTP状态码 400
     {
        "error_code":"DLF.3051",
        "error_msg":"The request parameter is invalid."
```
}

# **6.3.21** 停止补数据实例

# 功能介绍

停止指定的补数据实例。只有补数据实例的状态是运行中,才能停止补数据实例。

#### 调试

您可以在**[API Explorer](https://console.huaweicloud.com/apiexplorer/#/openapi/DataArtsStudio/doc?api=StopFactorySupplementDataInstance)**中调试该接口,支持自动认证鉴权。

#### **URI**

- URI格式 POST /v2/{project\_id}/factory/supplement-data/{instance\_name}/stop
	- 参数说明

#### 表 **6-207** URI 参数说明

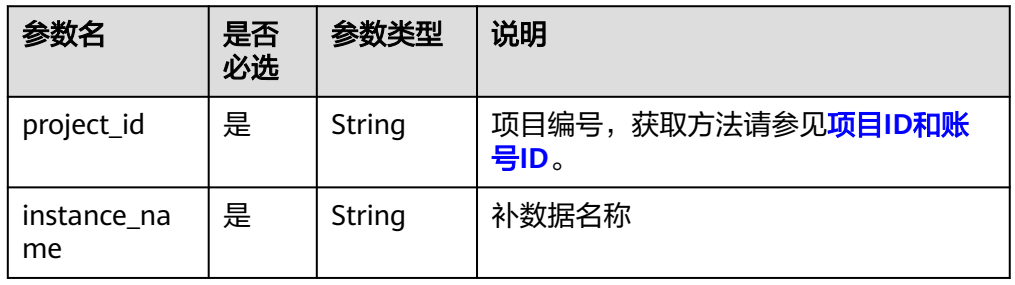

## 请求参数

#### 表 **6-208** 请求 Header 参数

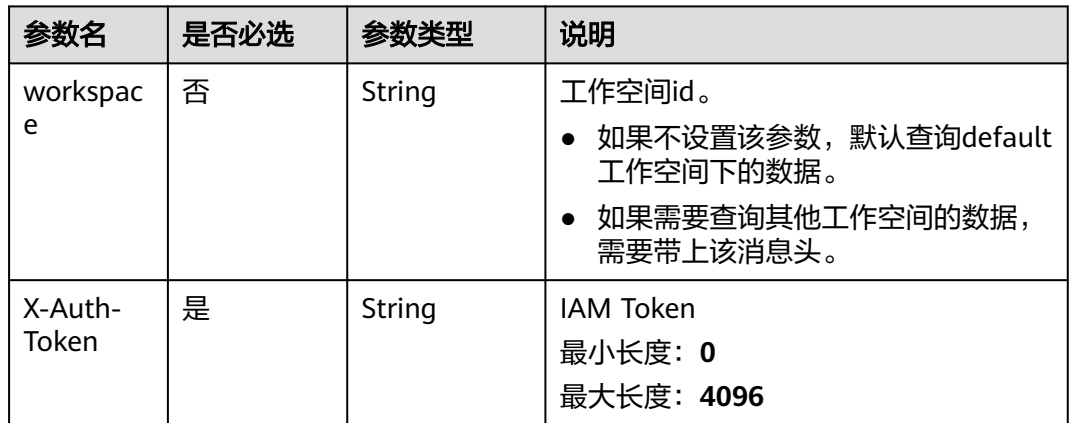

## 响应参数

无

# 请求示例

POST /v2/62099355b894428e8916573ae635f1f9/factory/supplement-data/P\_job\_8002\_203\_aa/stop

## 响应示例

- 成功响应
	- HTTP状态码 200
- 失败响应

```
HTTP状态码 400
{
 "error_code": "DLF.0113",
 "error_msg": "The supplement [P_job_1000_20230821_1540182] does not exist."
}
```
# **6.3.22** 修改作业名称

## 功能介绍

对作业名称进行重命名操作。

## 调试

您可以在**[API Explorer](https://console.huaweicloud.com/apiexplorer/#/openapi/DataArtsStudio/doc?api=UpdateFactoryJobName)**中调试该接口,支持自动认证鉴权。

### **URI**

- **URI格式** PUT /v2/{project\_id}/factory/jobs/{job\_name}/rename
- 参数说明

#### 表 **6-209** URI 参数说明

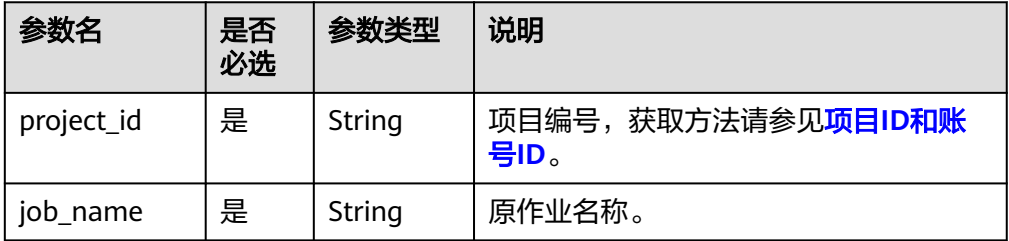

# 请求参数

表 **6-210** 请求 Header 参数

| 参数名               | 是否必选 | 参数类型   | 说明                                                                                           |
|-------------------|------|--------|----------------------------------------------------------------------------------------------|
| workspac<br>e     | 否    | String | 工作空间id。<br>如果不设置该参数, 默认查询default<br>工作空间下的数据。<br>如果需要查询其他工作空间的数据,<br>需要带上该消息头。               |
| X-Auth-<br>Token  | 否    | String | 使用Token认证时该字段必选,用户<br>Token的长度要求如下:<br>最小长度: 0<br>最大长度: 4096                                 |
| Content-<br>Type  | 否    | String | 有Body体的情况下必选,无Body体的情<br>况下则无需填写和校验。<br>示例: Content-Type: application/<br>json;charset=UTF-8 |
| Authoriza<br>tion | 否    | String | 使用AK/SK进行认证时该字段必选。                                                                           |
| Host              | 否    | String | 使用AK/SK进行认证时该字段必选。                                                                           |

#### 表 **6-211** Body 参数说明

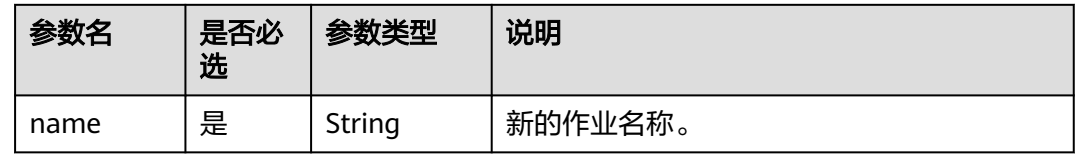

# 响应参数

### 表 **6-212** 参数说明

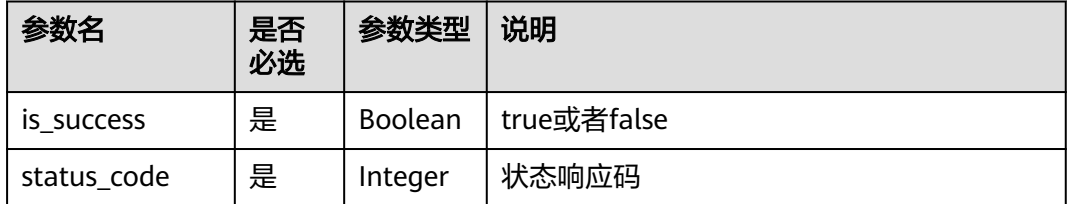

## 请求示例

PUT /v2/62099355b894428e8916573ae635f1f9/factory/jobs/job\_2284221/rename

 "name": "job\_4269F" }

{

#### 响应示例

- 成功响应
	- HTTP状态码 200
		- { "is\_success": true, "status\_code": 200 }
- 失败响应

{

}

- HTTP状态码 400
- "error\_code": "DLF.30100", "error\_msg": "Job[job\_2284221] does not exist"

# **6.3.23** 查询发布包列表

# 功能介绍

用于查询发布包的列表信息。

## 调试

您可以在**[API Explorer](https://console.huaweicloud.com/apiexplorer/#/openapi/DataArtsStudio/doc?api=ListFactoryReleasePackages)**中调试该接口,支持自动认证鉴权。

## **URI**

- URI格式 POST /v2/{project\_id}/factory/release-packages
- 参数说明

#### 表 **6-213** URI 参数说明

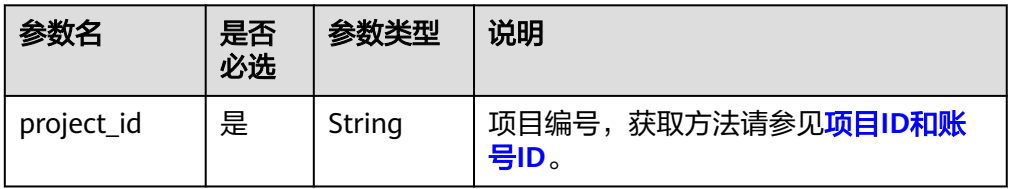

# 请求参数

表 **6-214** 请求 Header 参数

| 参数名               | 是否必选 | 参数类型   | 说明                                                                                           |
|-------------------|------|--------|----------------------------------------------------------------------------------------------|
| workspac<br>e     | 否    | String | 工作空间id。<br>如果不设置该参数, 默认查询default<br>工作空间下的数据。<br>如果需要查询其他工作空间的数据,<br>需要带上该消息头。               |
| X-Auth-<br>Token  | 否    | String | 使用Token认证时该字段必选,用户<br>Token的长度要求如下:<br>最小长度: 0<br>最大长度: 4096                                 |
| Content-<br>Type  | 否    | String | 有Body体的情况下必选,无Body体的情<br>况下则无需填写和校验。<br>示例: Content-Type: application/<br>json;charset=UTF-8 |
| Authoriza<br>tion | 否    | String | 使用AK/SK进行认证时该字段必选。                                                                           |
| Host              | 否    | String | 使用AK/SK进行认证时该字段必选。                                                                           |

#### 表 **6-215** Body 参数说明

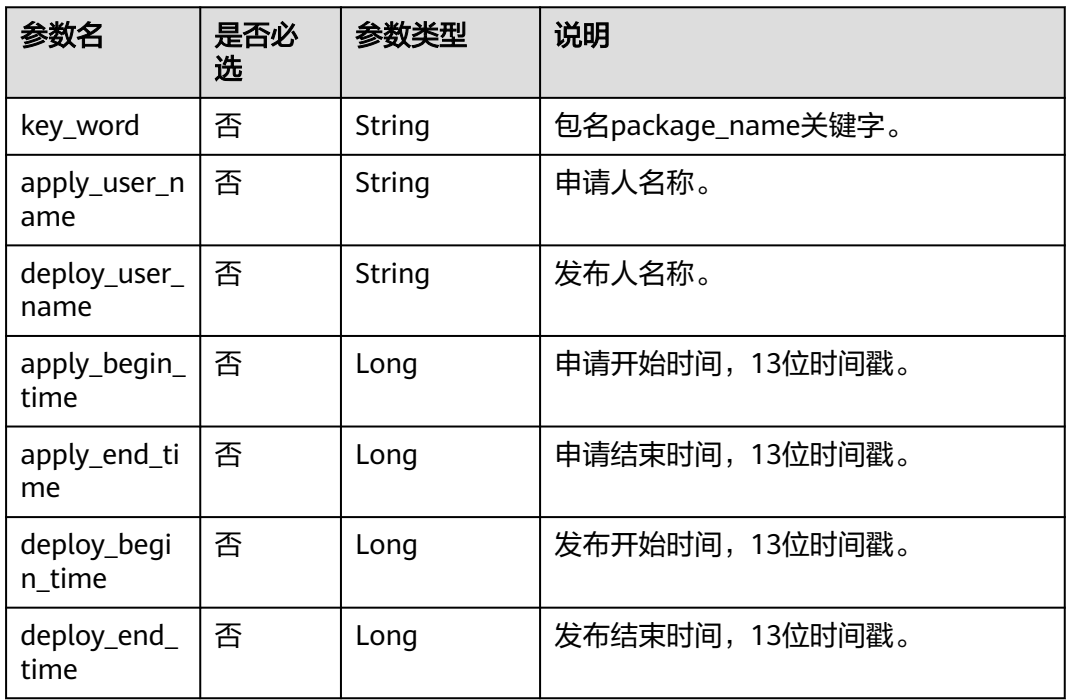

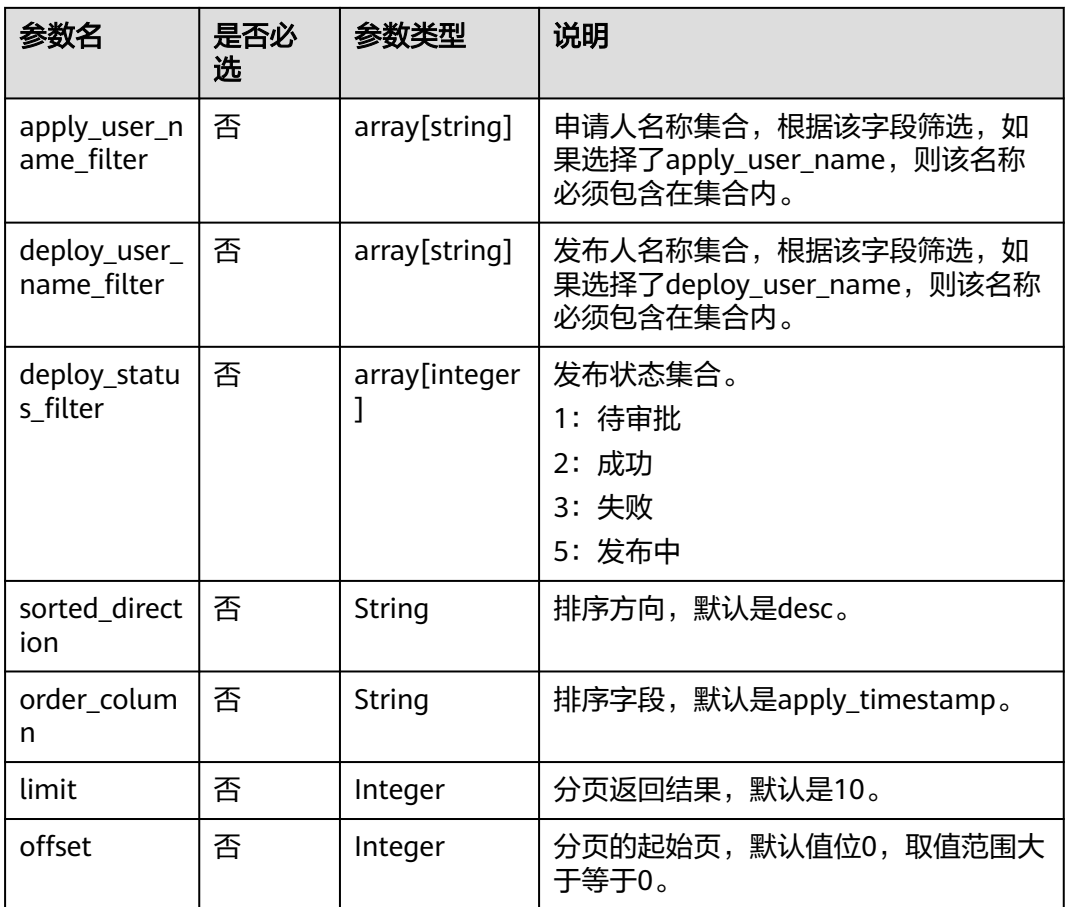

## 响应参数

#### 表 **6-216** 参数说明

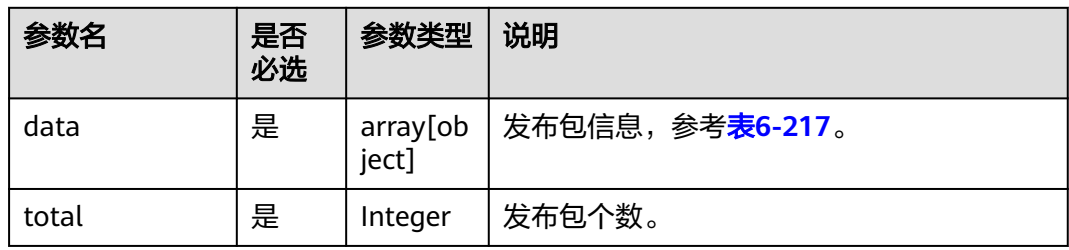

#### 表 **6-217** 发布包信息的参数说明

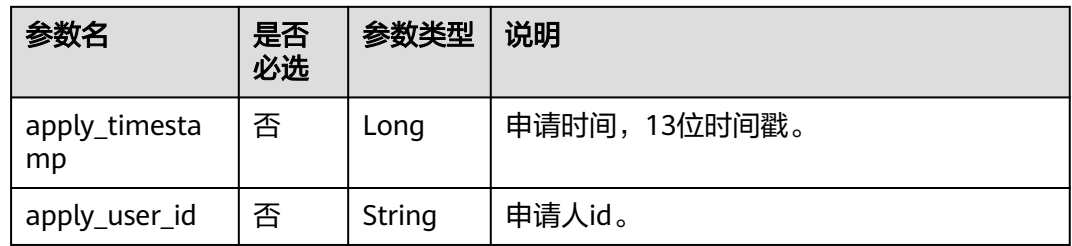

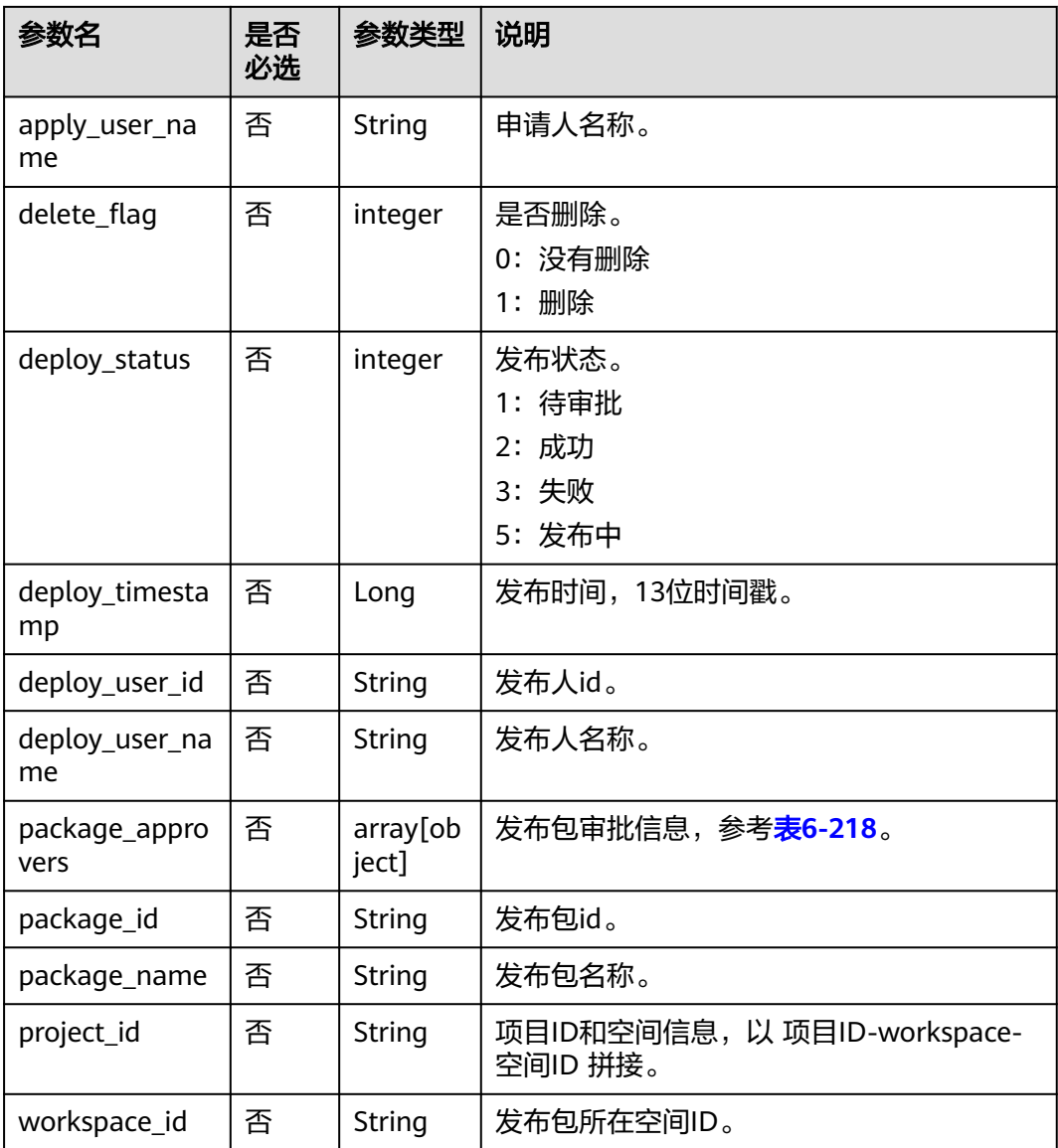

#### 表 **6-218** 发布包审批信息的参数说明

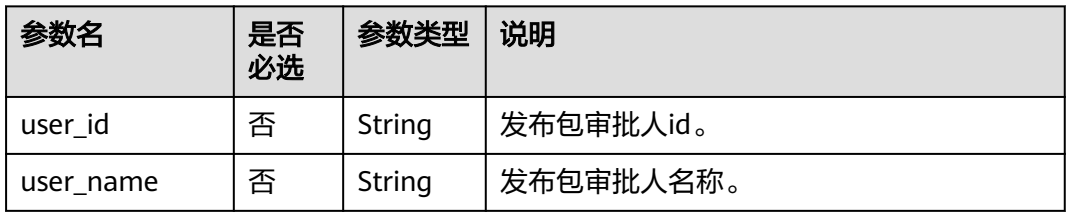

# 请求示例

POST /v2/62099355b894428e8916573ae635f1f9/factory/packages

```
 "key_word": "",
```
{

```
 "apply_user_name": "",
```

```
 "deploy_user_name": "",
```
"apply\_begin\_time": 1699113600999,

```
 "apply_end_time": 1700323199999,
 "deploy_begin_time": "",
 "deploy_end_time": "",
"apply_user_name_filter": ""
 "deploy_user_name_filter": "",
 "deploy_status_filter": "",
 "sorted_direction": "desc",
 "order_column": "apply_timestamp",
 "limit": 10,
 "offset": 0
```
### 响应示例

● 成功响应

}

```
HTTP状态码 200
```

```
{
   "data": [
      {
        "apply_timestamp": 1700288912934,
        "apply_user_id": "7b71e498e75d44048c9a22dd3c54f978",
       "apply_user_name": "ei_dlf_l00341563",
        "delete_flag": 0,
        "deploy_status": 3,
 "deploy_timestamp": 1700289155129,
 "deploy_user_id": "7b71e498e75d44048c9a22dd3c54f978",
        "deploy_user_name": "ei_dlf_l00341563",
        "package_approvers": [
 {
             "user_id": "7b71e498e75d44048c9a22dd3c54f978",
             "user_name": "ei_dlf_l00341563"
           }
        ],
        "package_id": "4",
        "package_name": 
"ads_supplier_inventory_info__ads_supplier_inventory_info_20231118143537",
        "project_id": "62099355b894428e8916573ae635f1f9-
workspace-45be704b28cb4f25a39221169fd3e27e",
        "workspace_id": "45be704b28cb4f25a39221169fd3e27e"
      },
      {
 "apply_timestamp": 1700288777664,
 "apply_user_id": "7b71e498e75d44048c9a22dd3c54f978",
        "apply_user_name": "ei_dlf_l00341563",
        "delete_flag": 0,
       "deploy_status": 2,
        "deploy_timestamp": 1700289161361,
        "deploy_user_id": "7b71e498e75d44048c9a22dd3c54f978",
 "deploy_user_name": "ei_dlf_l00341563",
 "package_approvers": [
           {
             "user_id": "7b71e498e75d44048c9a22dd3c54f978",
             "user_name": "ei_dlf_l00341563"
          }
        ],
 "package_id": "3",
 "package_name": "aa_20231118143318",
        "project_id": "62099355b894428e8916573ae635f1f9-
workspace-45be704b28cb4f25a39221169fd3e27e",
        "workspace_id": "45be704b28cb4f25a39221169fd3e27e"
      }
   ],
   "total": 2
}
失败响应
```
 "error\_code": "DLF.3051", "error\_msg": "The request parameter is invalid. "

# **6.3.24** 查询指定发布包详情

{

}

## 功能介绍

用于查询指定的发布包详情信息。

## 调试

您可以在**[API Explorer](https://console.huaweicloud.com/apiexplorer/#/openapi/DataArtsStudio/doc?api=ShowFactoryPackageDetail)**中调试该接口,支持自动认证鉴权。

#### **URI**

- URI格式 GET /v2/{project\_id}/factory/release-packages/{package\_id}
- 参数说明

#### 表 **6-219** URI 参数说明

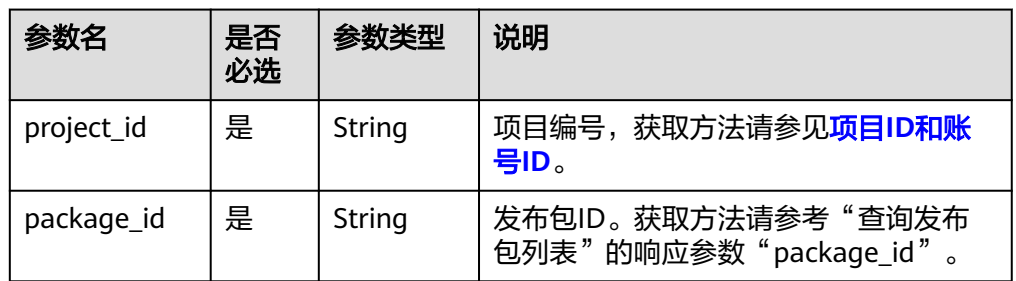

## 请求参数

#### 表 **6-220** 请求 Header 参数

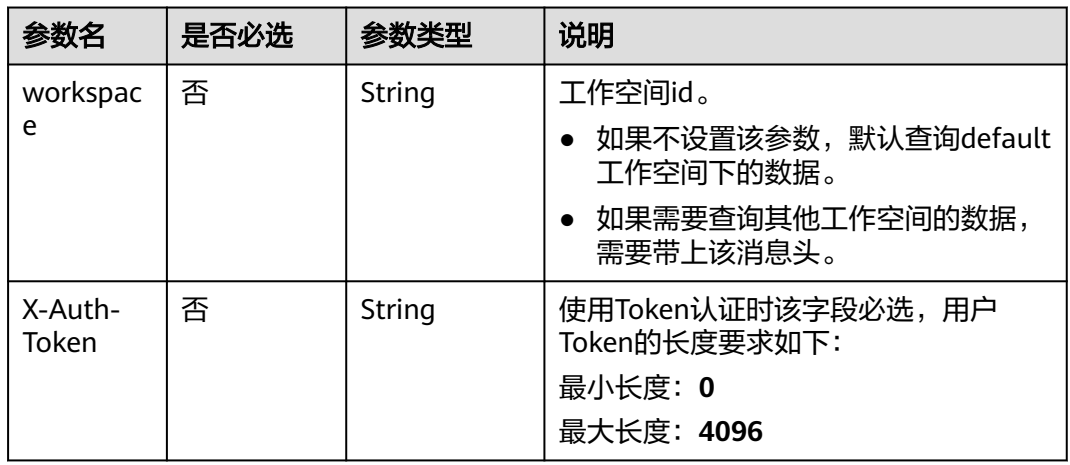

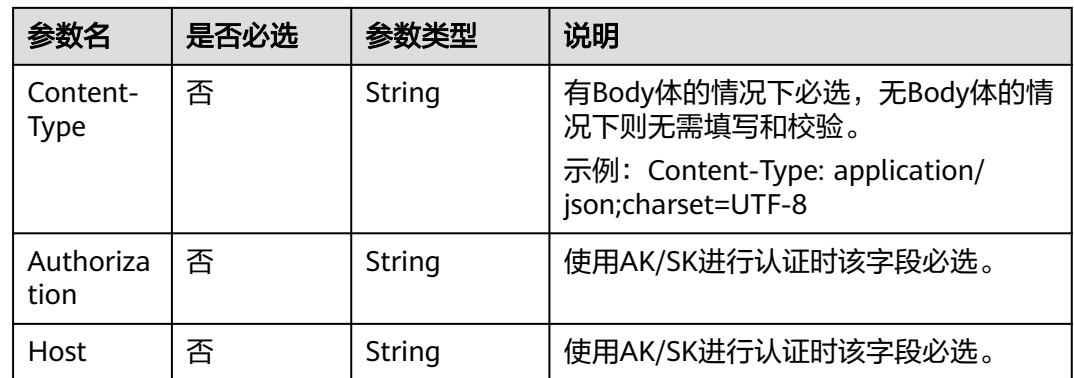

# 响应参数

#### 表 **6-221** 参数说明

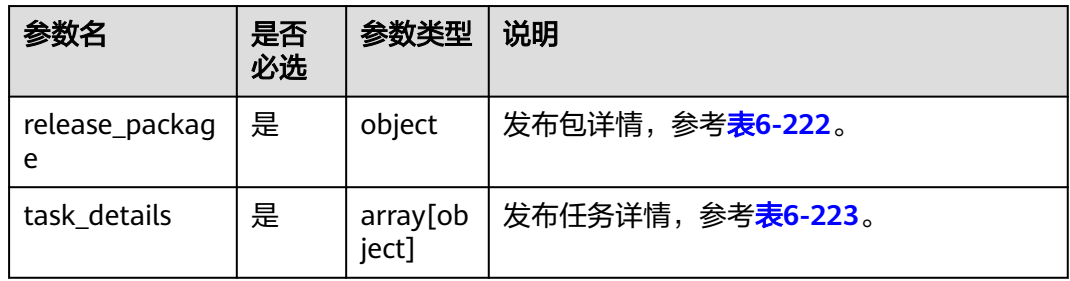

## 表 **6-222** 发布包详情的参数说明

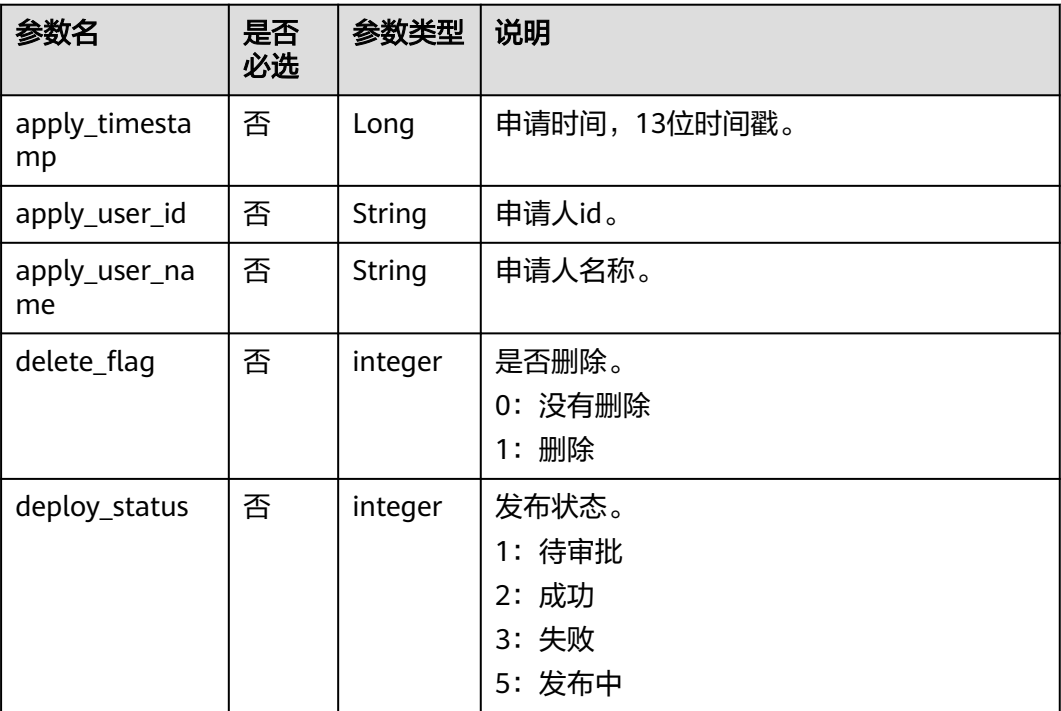
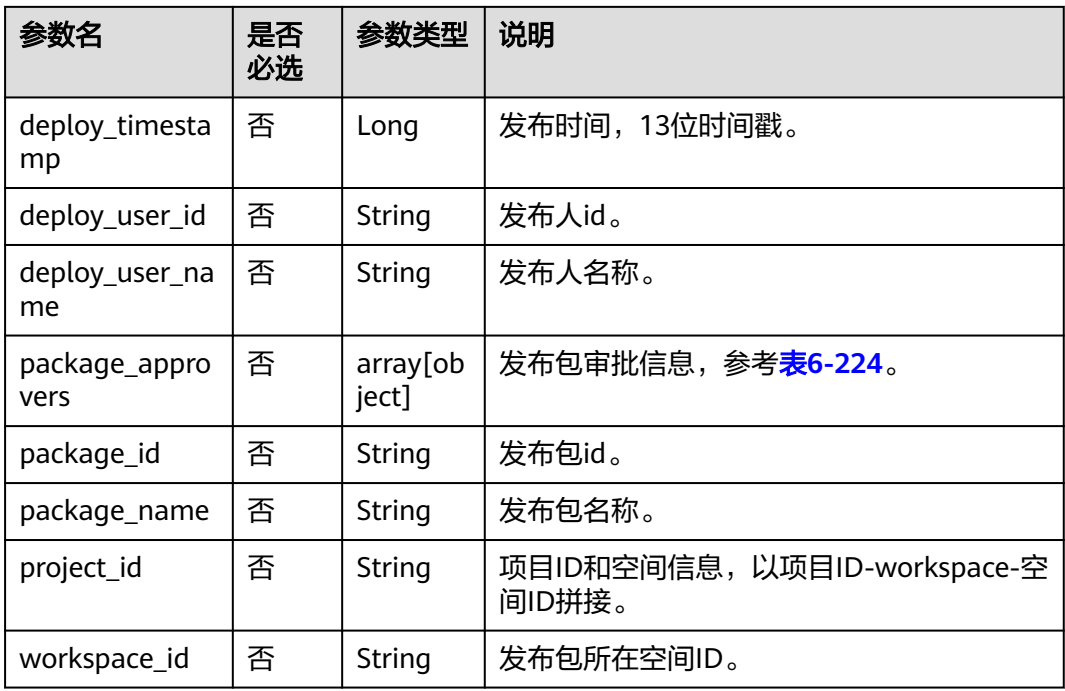

### 表 **6-223** 发布任务详情的参数说明

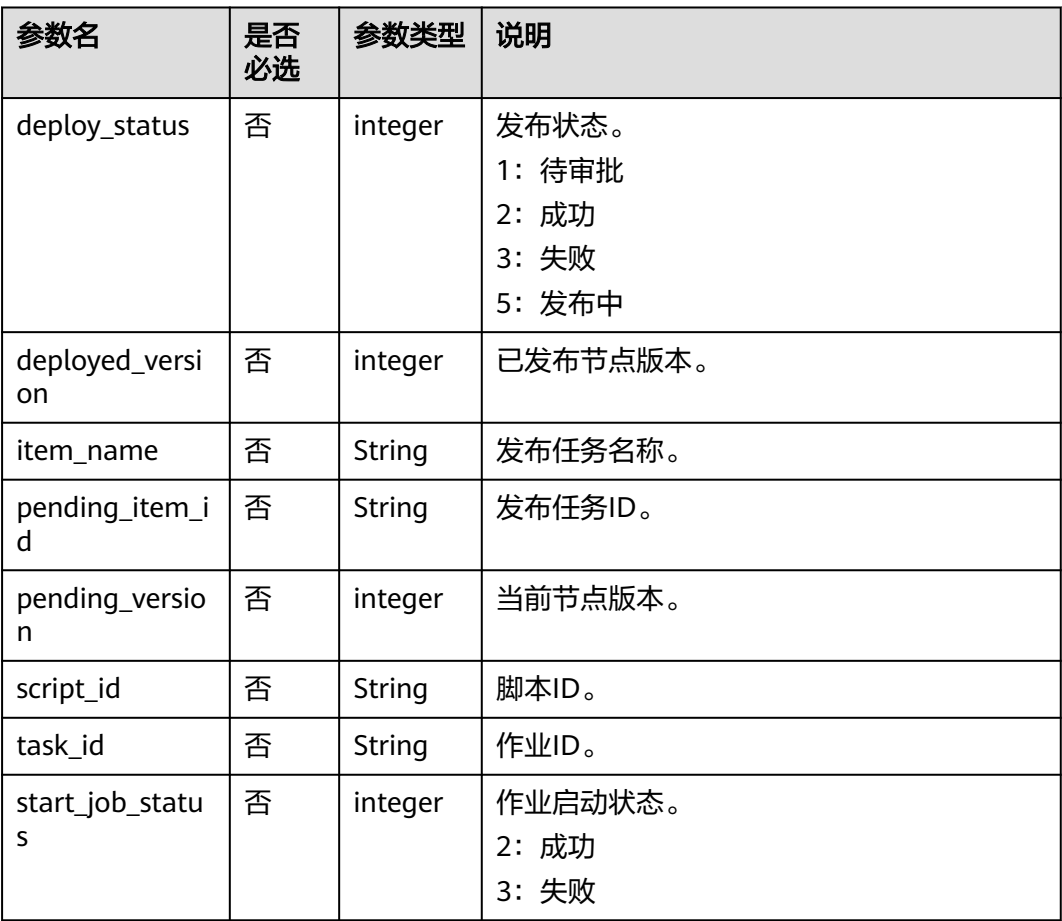

1:作业 2:脚本 3:资源

<span id="page-433-0"></span>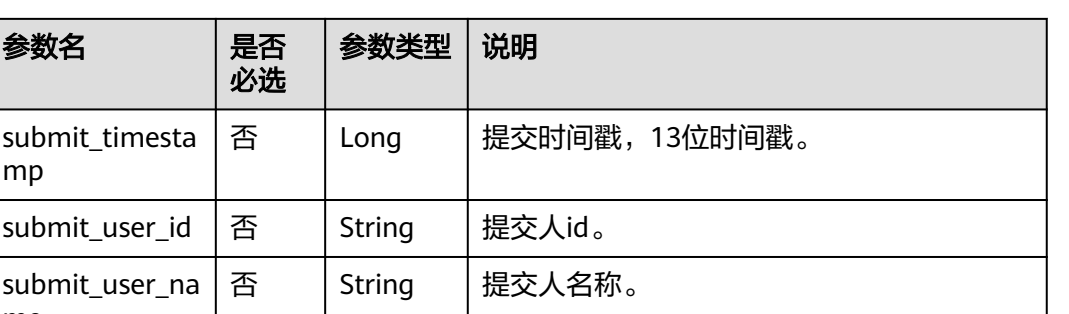

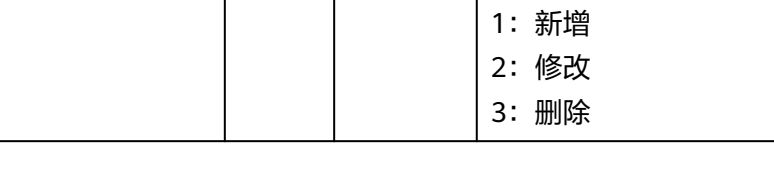

update\_type | 否 | integer | 变更类型, 默认值1。

task\_type | 否 | integer | 任务类型。

### 表 **6-224** 发布包审批信息的参数说明

submit\_timesta

submit\_user\_na

submit\_user\_id  $\vert \mathcal{E}$ 

mp

me

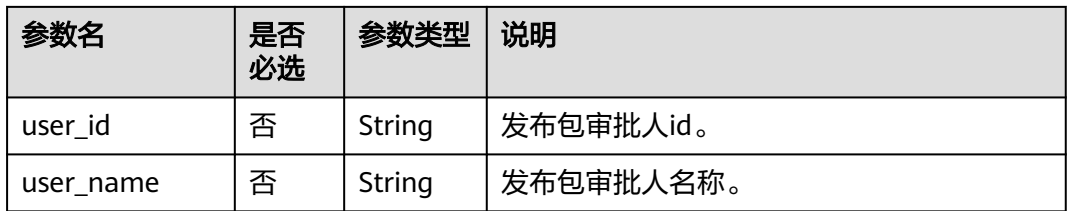

## 请求示例

GET /v2/62099355b894428e8916573ae635f1f9/factory/release-packages/1

## 响应示例

● 成功响应

{

```
HTTP状态码 200
```

```
 "release_package": {
     "apply_timestamp": 1700288912934,
 "apply_user_id": "7b71e498e75d44048c9a22dd3c54f978",
 "apply_user_name": "ei_dlf_l00341563",
     "delete_flag": 0,
     "deploy_status": 3,
 "deploy_timestamp": 1700289155129,
 "deploy_user_id": "7b71e498e75d44048c9a22dd3c54f978",
     "deploy_user_name": "ei_dlf_l00341563",
     "package_approvers": [
        {
          "user_id": "7b71e498e75d44048c9a22dd3c54f978",
          "user_name": "ei_dlf_l00341563"
        }
```

```
 ],
 "package_id": "4",
 "package_name": "ads_supplier_inventory_info__ads_supplier_inventory_info_20231118143537",
      "project_id": "62099355b894428e8916573ae635f1f9-
workspace-45be704b28cb4f25a39221169fd3e27e",
      "workspace_id": "45be704b28cb4f25a39221169fd3e27e"
   },
   "task_details": [
      {
        "deploy_status": 3,
       "deployed_version": 0.
        "item_name": "ads_supplier_inventory_info__ads_supplier_inventory_info",
        "pending_item_id": "19",
 "pending_version": 1,
 "script_id": "ff808081899c04fa01899fc39cf61baa",
        "submit_timestamp": 1690602544380,
        "submit_user_id": "7b71e498e75d44048c9a22dd3c54f978",
        "submit_user_name": "ei_dlf_l00341563",
        "task_type": 2,
        "update_type": 1
     }
   ]
}
失败响应
HTTP状态码 400
```

```
 "error_code": "DLF.3051",
 "error_msg": "The request parameter is invalid. "
```
# **6.3.25** 设置作业标签

{

}

功能介绍

此接口可以设置作业标签。

调试

您可以在**[API Explorer](https://console.huaweicloud.com/apiexplorer/#/openapi/DataArtsStudio/doc?api=SetFactoryJobTags)**中调试该接口,支持自动认证鉴权。

**URI**

- URI格式 POST /v2/{project\_id}/factory/jobs/{job\_name}/tags
- 参数说明

### 表 **6-225** URI 参数说明

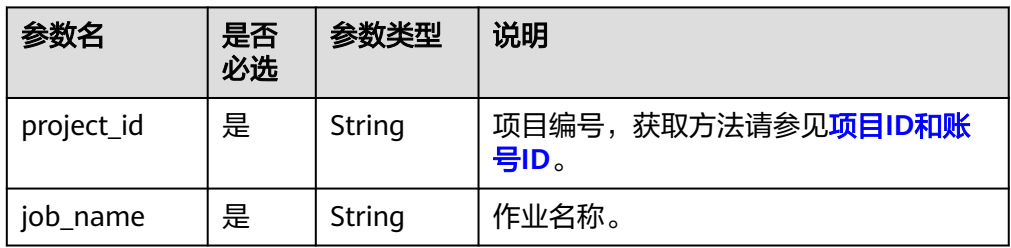

# 请求参数

表 **6-226** 请求 Header 参数

| 参数名                     | 是否必选 | 参数类型   | 说明                                                   |
|-------------------------|------|--------|------------------------------------------------------|
| workspac                | 否    | String | 工作空间id。                                              |
| e                       |      |        | 如果不设置该参数, 默认查询default<br>$\bullet$<br>工作空间下的数据。      |
|                         |      |        | 如果需要查询其他工作空间的数据,<br>$\bullet$<br>需要带上该消息头。           |
| X-Auth-<br>Token        | 是    | String | <b>IAM Token</b>                                     |
|                         |      |        | 最小长度: 0                                              |
|                         |      |        | 最大长度: 4096                                           |
| Content-<br><b>Type</b> | 否    | String | 有Body体的情况下必选,无Body体的情<br>况下则无需填写和校验。                 |
|                         |      |        | 示例: Content-Type: application/<br>json;charset=UTF-8 |

### 表 **6-227** Body 参数说明

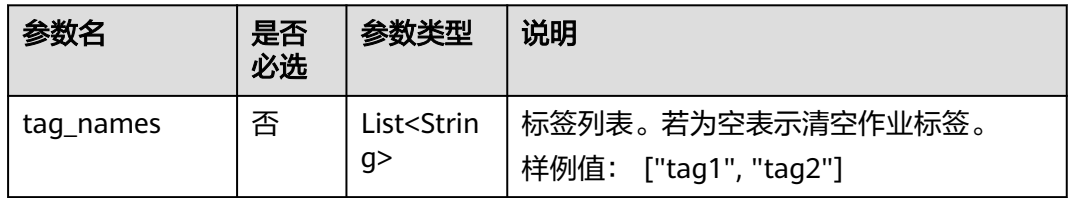

## 响应参数

无

}

# 请求示例

```
为作业myJob设置标签"tag1"。
POST /v2/b384b9e9ab9b4ee8994c8633aabc9505/factory/jobs/myJob/tags
{
```

```
 "tag_names": ["tag1"]
}
```
### 清空作业myJob的所有标签。

POST /v2/b384b9e9ab9b4ee8994c8633aabc9505/factory/jobs/myJob/tags {

"tag\_names": []

## 响应示例

● 成功响应 HTTP状态码 204

### ● 失败响应

HTTP状态码 400

```
{
   "error_code":"DLF.100",
    "error_msg":"The job does not exists."
}
```
# **6.3.26** 查询告警通知记录

# 功能介绍

此接口可以查询指定时间段内的告警通知记录。

## 调试

您可以在**[API Explorer](https://console.huaweicloud.com/apiexplorer/#/openapi/DataArtsStudio/doc?api=ListFactoryAlarmInfo)**中调试该接口,支持自动认证鉴权。

## **URI**

- URI格式 GET /v2/{project\_id}/factory/alarm-info? start\_time={start\_time}&end\_time={end\_time}&limit={limit}&offset={offset}
	- 参数说明

#### 表 **6-228** URI 参数说明

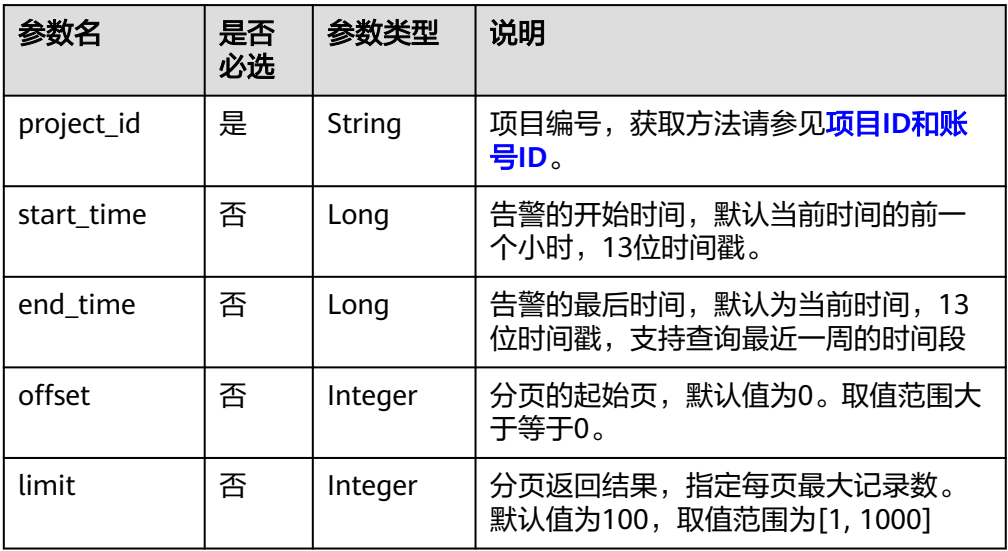

# 请求参数

### 表 **6-229** 请求 Header 参数

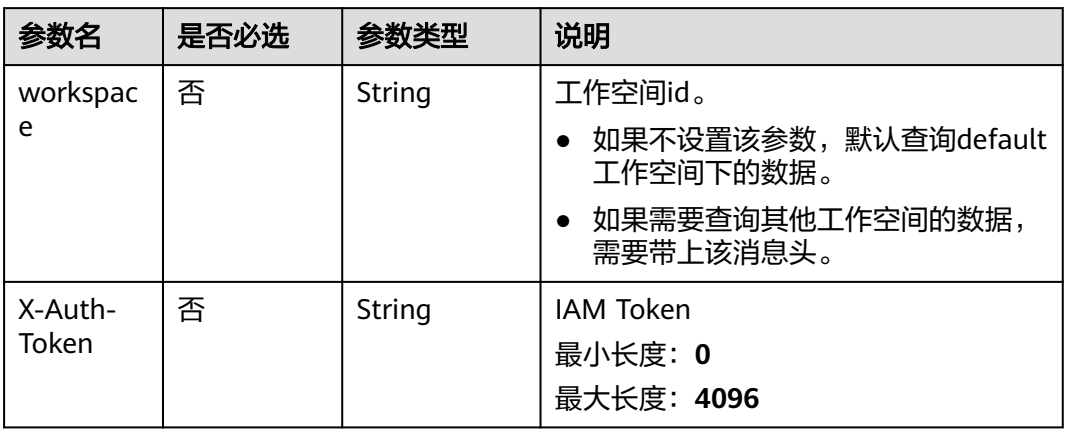

# 响应参数

## 表 **6-230** 参数说明

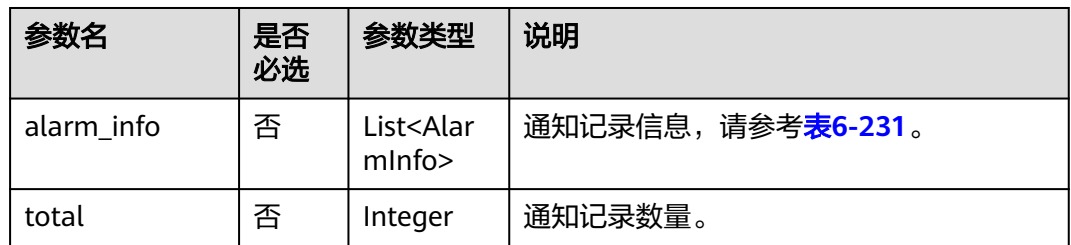

### 表 **6-231** AlarmInfo 数据结构

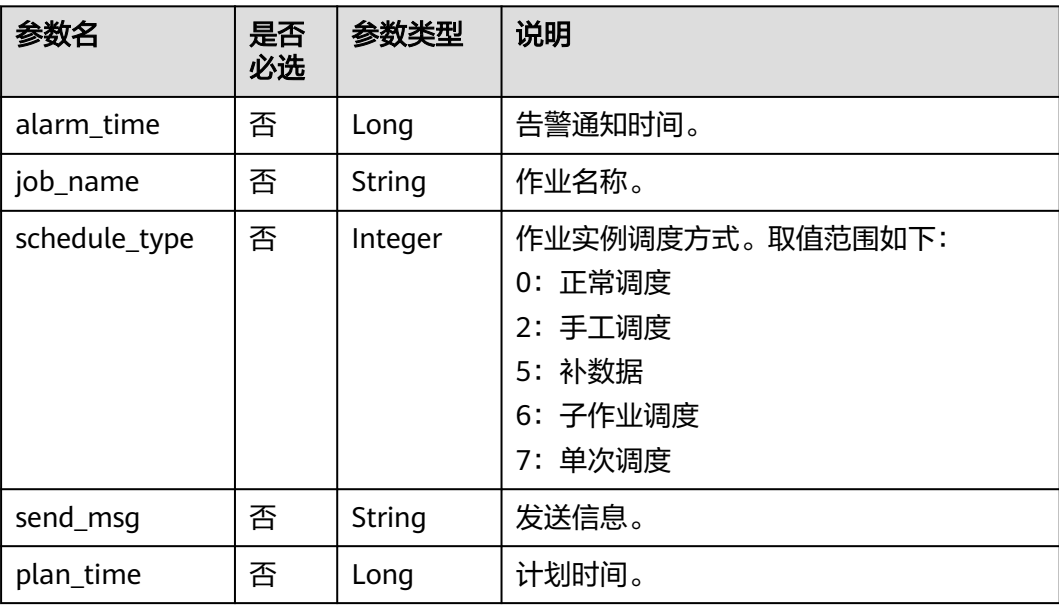

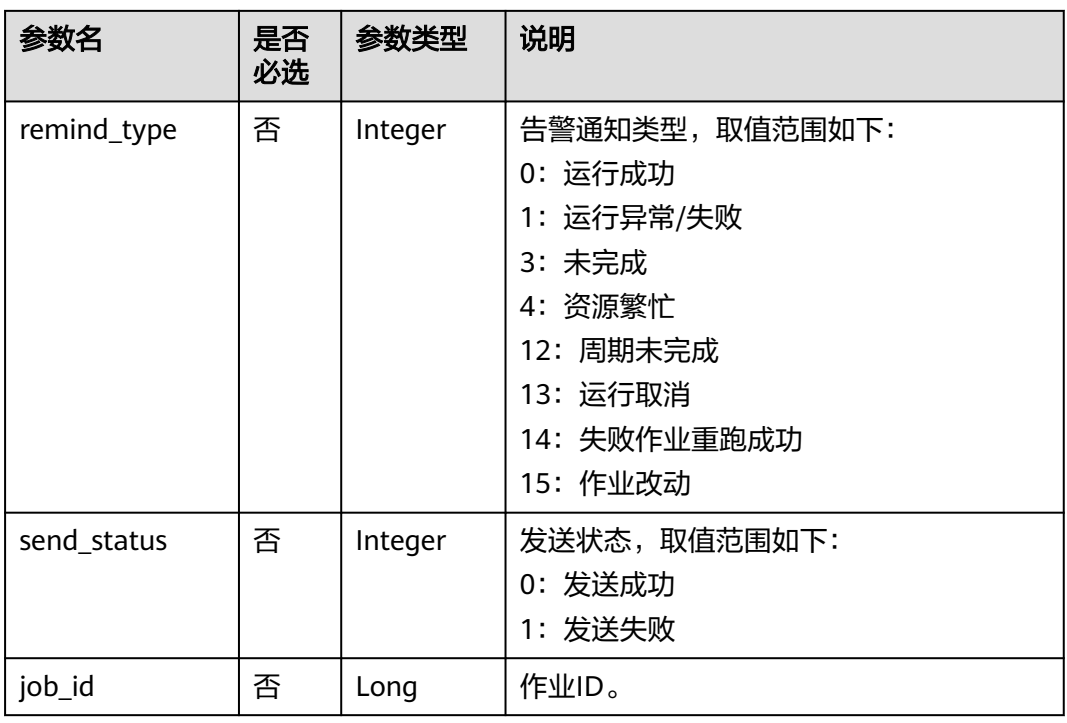

# 请求示例

GET /v2/b384b9e9ab9b4ee8994c8633aabc9505/factory/alarm-info? start\_time=1702378620000&end\_time=1702710169595&limit=3&offset=0

# 响应示例

- 成功响应
	- HTTP状态码 200

```
{
      "alarm_info": [
     \{ "alarm_time": 1702710169460,
      "job_name": "job_0998",
      "schedule_type": 0,
      "send_msg": "success",
      "plan_time": 1702378440000,
         "remind_type": 0,
         "send_status": 0,
         "job_id": 911925
        },
        {
      "job_name": "job_0998",
      "schedule_type": 0,
      "send_msg": "success",
      "remind_type": 0,
      "send_status": 0,
      "alarm_time": 1702710169375,
      "plan_time": 1702378260000,
         "job_id": 911925
       }
      ],
      "total": 20
    }
● 失败响应
    HTTP状态码 400
```
 "error\_code": "DLF.0810", "error\_msg": "Task does not exist."

# **6.3.27** 发布任务包

{

}

## 功能介绍

目前支持发布包管理中相关包的发布,支持发布多个任务包。

## 调试

您可以在**[API Explorer](https://console.huaweicloud.com/apiexplorer/#/openapi/DataArtsStudio/doc?api=DeployFactoryPackages)**中调试该接口,支持自动认证鉴权。

### **URI**

- URI格式 POST /v2/{project\_id}/factory/release-packages/deploy
- 参数说明

表 **6-232** URI 参数说明

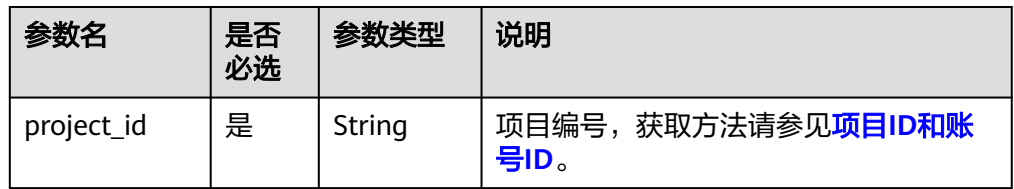

## 请求参数

表 **6-233** 请求 Header 参数

| 参数名                     | 是否必选 | 参数类型   | 说明                                                                                           |
|-------------------------|------|--------|----------------------------------------------------------------------------------------------|
| workspac<br>e           | 否    | String | 工作空间id。<br>如果不设置该参数,默认查询default<br>工作空间下的数据。<br>如果需要查询其他工作空间的数据,<br>需要带上该消息头。                |
| X-Auth-<br>Token        | 否    | String | <b>IAM Token</b><br>最小长度: 0<br>最大长度: 4096                                                    |
| Content-<br><b>Type</b> | 否    | String | 有Body体的情况下必选,无Body体的情<br>况下则无需填写和校验。<br>示例: Content-Type: application/<br>json;charset=UTF-8 |

### 表 **6-234** 请求 Body 参数

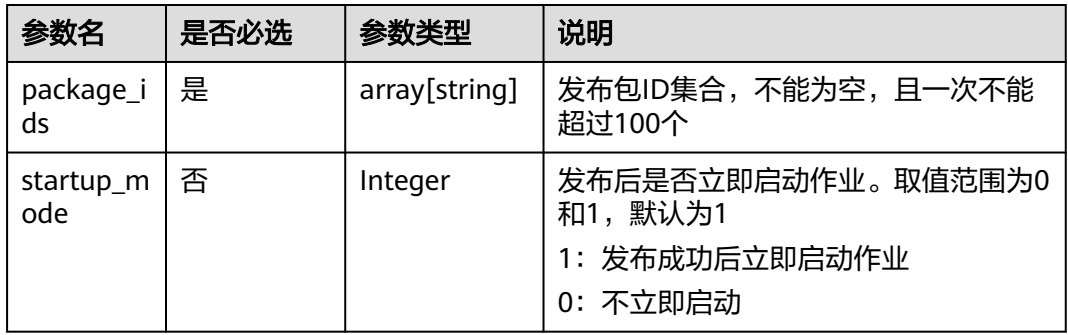

## 响应参数

### 表 **6-235** 响应参数说明

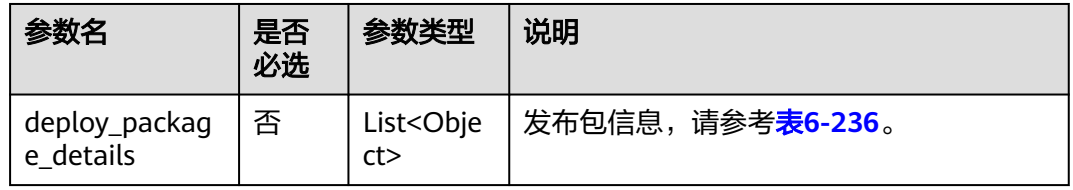

### 表 **6-236** deploy\_package\_details 数据结构

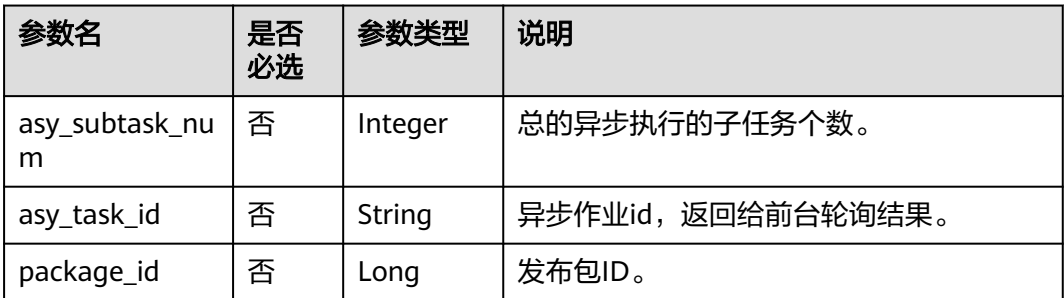

## 请求示例

POST /v2/b384b9e9ab9b4ee8994c8633aabc9505/factory/release-packages/deploy

```
{
  "package_ids": ["23"],
 "startup_mode": 0,
 "publish_type": "asy"
}
```
# 响应示例

● 成功响应

### HTTP状态码 200

```
{
   "deploy_package_details": [
      {
```

```
 "asy_subtask_num": 1,
```
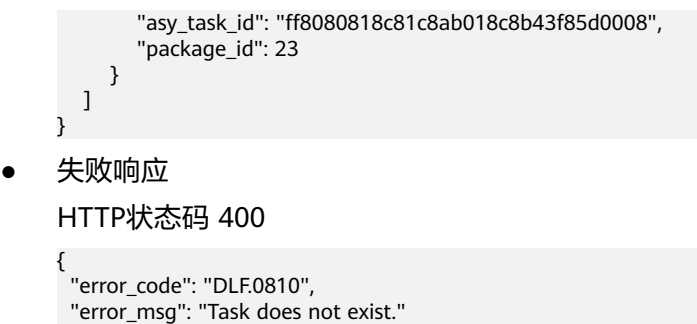

# **6.3.28** 撤销任务包

}

# 功能介绍

目前支持发布包管理中相关包的撤销,支持撤销多个任务包。

### 调试

您可以在**[API Explorer](https://console.huaweicloud.com/apiexplorer/#/openapi/DataArtsStudio/doc?api=CancelFactoryPackages)**中调试该接口,支持自动认证鉴权。

### **URI**

- URI格式
	- POST /v2/{project\_id}/factory/release-packages/unpack
- 参数说明

表 **6-237** URI 参数说明

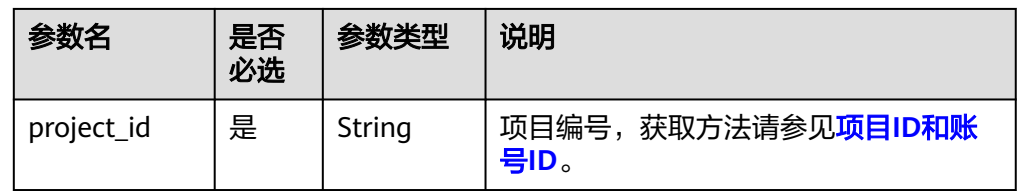

# 请求参数

表 **6-238** 请求 Header 参数

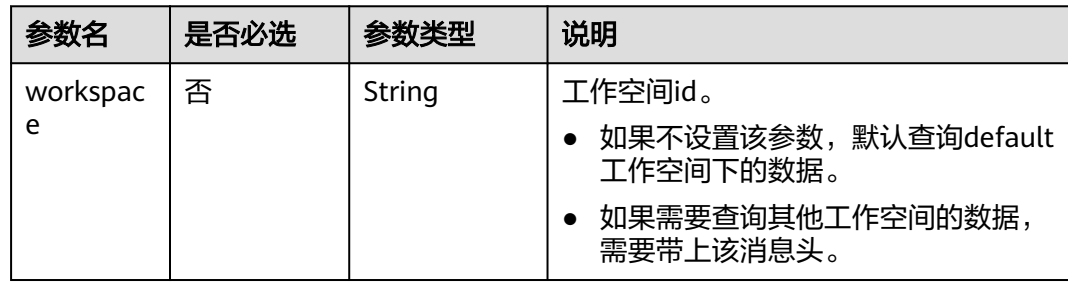

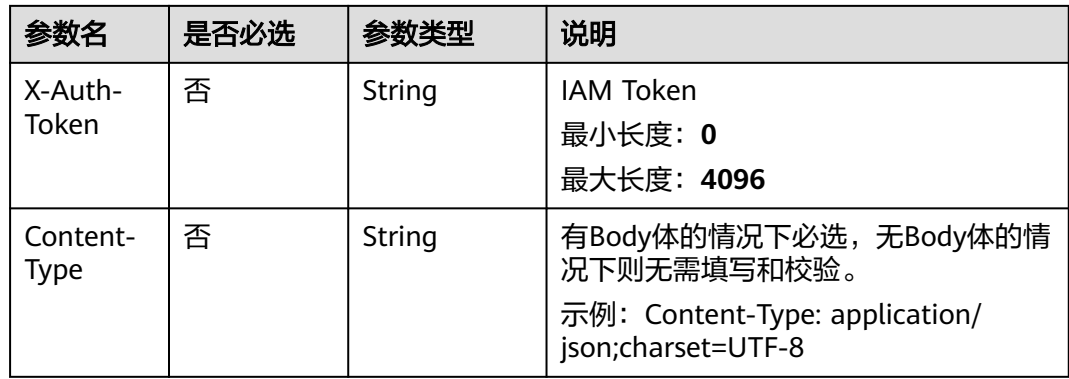

### 表 **6-239** 请求 Body 参数

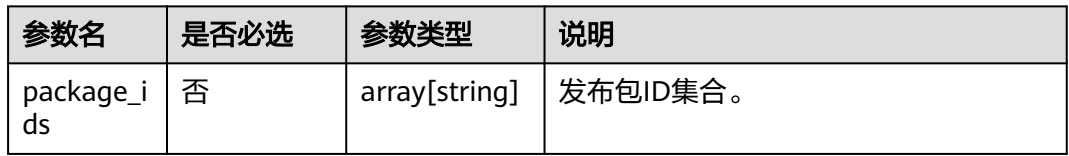

## 响应参数

无

## 请求示例

POST /v2/b384b9e9ab9b4ee8994c8633aabc9505/factory/release-packages/unpack {"package\_ids":["12","13"]}

## 响应示例

- 成功响应 HTTP状态码 200
- 失败响应 HTTP状态码 400 {

```
 "error_code": "DLF.0810",
 "error_msg": "Task does not exist."
}
```
# **6.3.29** 查询实例运行状态

# 功能介绍

此接口可以查询实例运行状态,包括当天、昨天、前天以及近7天的实例状态情况。

## 调试

您可以在**[API Explorer](https://console.huaweicloud.com/apiexplorer/#/openapi/DataArtsStudio/doc?api=ListFactoryTaskOverview)**中调试该接口,支持自动认证鉴权。

## **URI**

### ● URI格式

GET /v2/{project\_id}/factory/monitor/task-statistics-overview? is\_own={is\_own}&query\_days={query\_days}

● 参数说明

### 表 **6-240** URI 参数说明

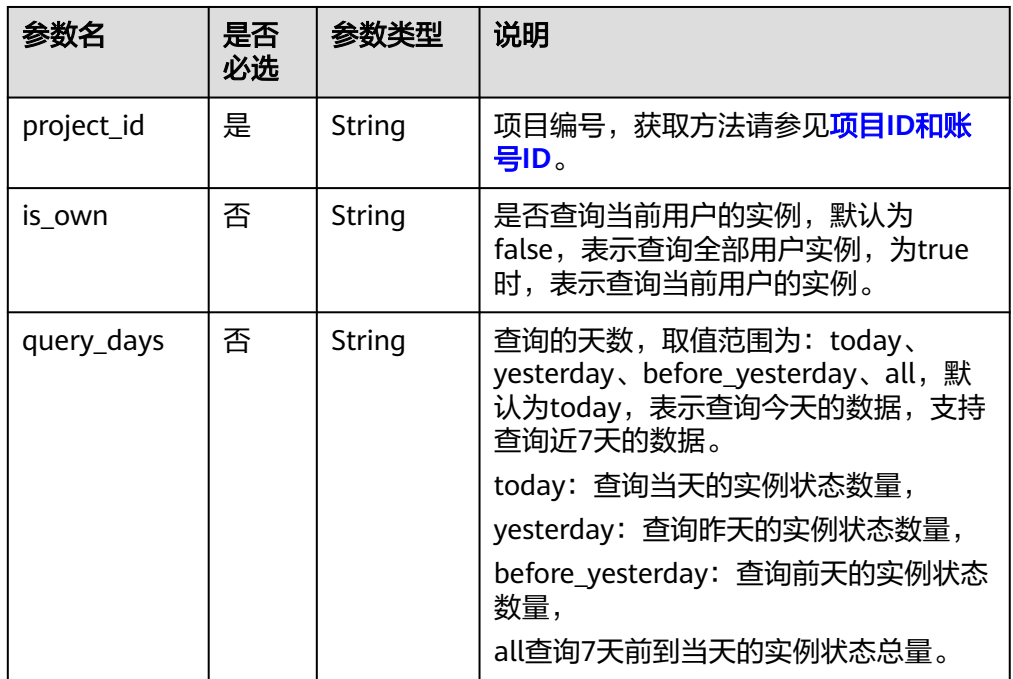

# 请求参数

### 表 **6-241** 请求 Header 参数

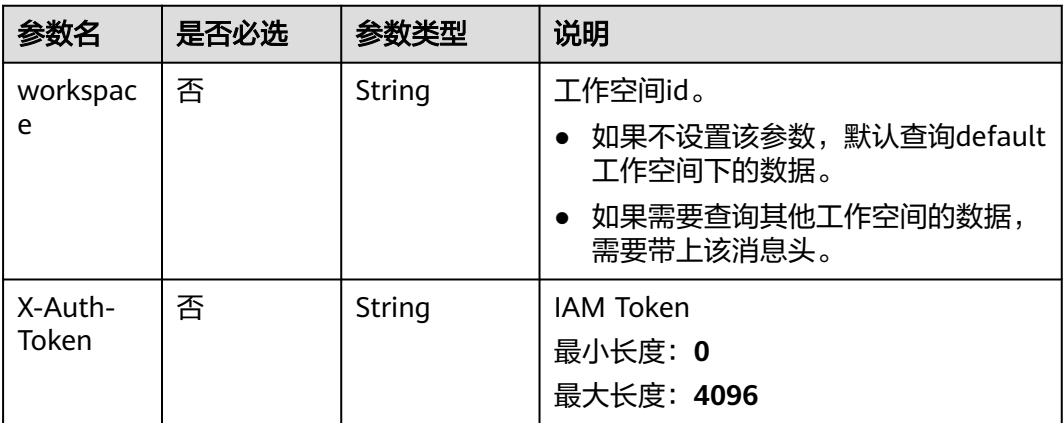

# 响应参数

### 表 **6-242** 响应参数说明

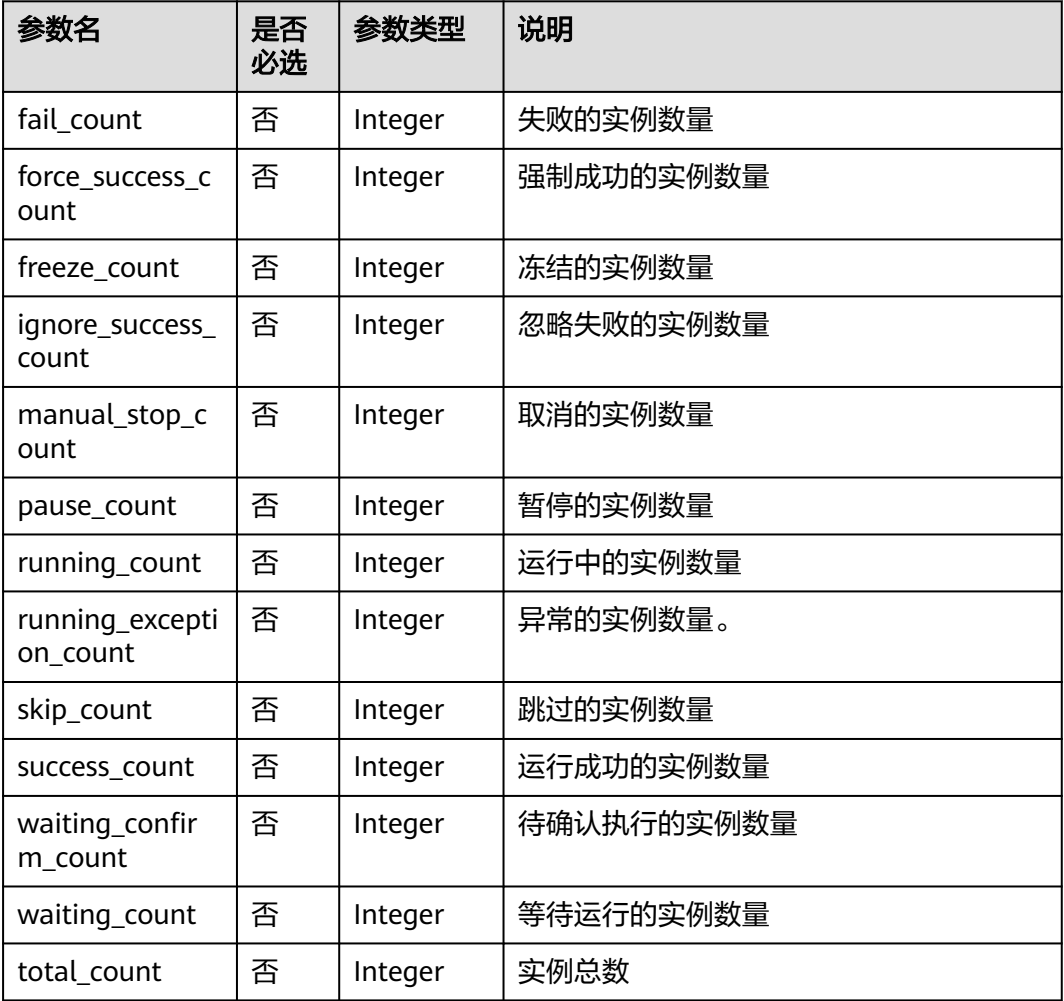

## 请求示例

GET /v2/b384b9e9ab9b4ee8994c8633aabc9505/factory/monitor/task-statistics-overview? is\_own=false&query\_days=today

# 响应示例

● 成功响应

HTTP状态码 200

```
{
   "fail_count": 0,
 "force_success_count": 0,
 "freeze_count": 0,
   "ignore_success_count": 0,
 "manual_stop_count": 0,
 "pause_count": 0,
 "running_count": 0,
   "running_exception_count": 0,
   "skip_count": 0,
   "success_count": 1,
```

```
 "total_count": 1,
   "waiting_confirm_count": 0,
   "waiting_count": 0
}
失败响应
HTTP状态码 400
{
   "error_code": "DLF.21113",
   "error_msg": "The task query parameters [today2] are incorrect. Currently, the supported types of 
parameters are today, yesterday, before_yesterday, and all."
}
```
# **6.3.30** 查询任务完成情况

## 功能介绍

查询任务完成情况。包括今天,昨天以及近7天的平均任务完成情况。

### 调试

您可以在**[API Explorer](https://console.huaweicloud.com/apiexplorer/#/openapi/DataArtsStudio/doc?api=ListFactoryTaskCompletion)**中调试该接口,支持自动认证鉴权。

### **URI**

- URI格式 GET /v2/{project\_id}/factory/monitor/task-completion-data?type={type}
- 参数说明

### 表 **6-243** URI 参数说明

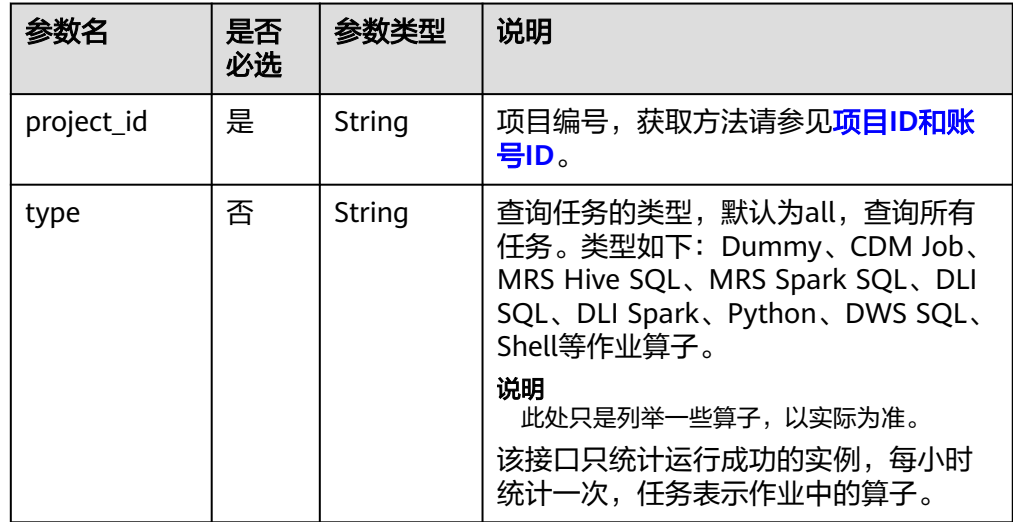

# 请求参数

### 表 **6-244** 请求 Header 参数

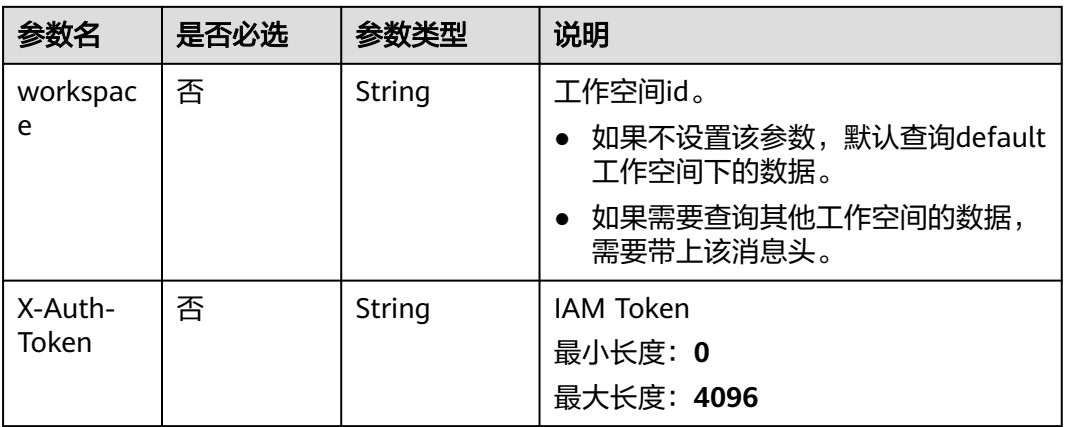

## 响应参数

### 表 **6-245** 响应参数说明

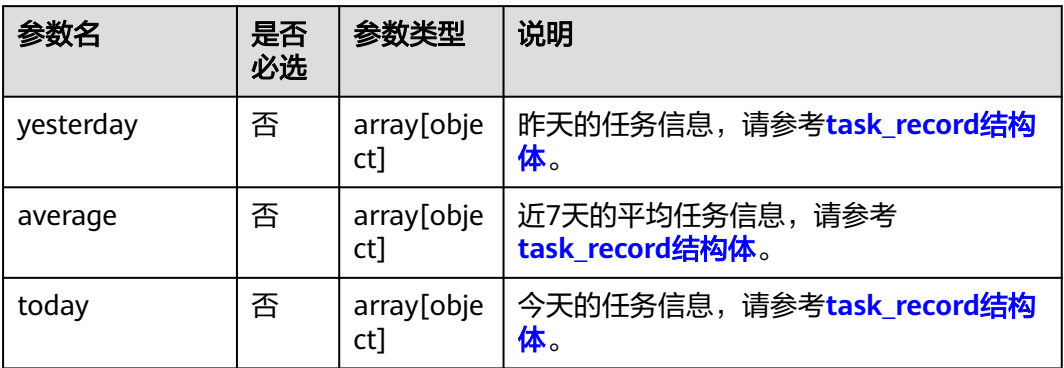

### 表 **6-246** task\_record 参数说明

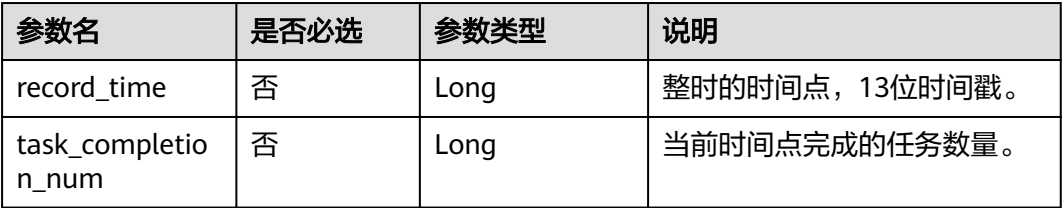

## 请求示例

GET /v2/b384b9e9ab9b4ee8994c8633aabc9505/factory/monitor/task-completion-data?type=all

## 响应示例

● 成功响应

#### HTTP状态码 200

{

```
 "yesterday": [
      {
         "record_time": 1704124800000,
         "task_completion_num": 0
      },
      {
         "record_time": 1704128400000,
         "task_completion_num": 0
      },
      {
         "record_time": 1704132000000,
         "task_completion_num": 0
      }
 ...
   ],
    "average": [
      {
         "record_time": 1704124800000,
         "task_completion_num": 0
      },
      {
         "record_time": 1704128400000,
         "task_completion_num": 0
      },
      {
         "record_time": 1704132000000,
         "task_completion_num": 0
      }
      ...
   ],
    "today": [
      {
         "record_time": 1704124800000,
         "task_completion_num": 0
      },
      {
         "record_time": 1704128400000,
         "task_completion_num": 0
      },
      {
         "record_time": 1704132000000,
         "task_completion_num": 0
      }
 ...
   ]
}
失败响应
HTTP状态码 400
{
```
# } **6.3.31** 查询指定作业的实例列表

## 功能介绍

根据作业名称精确查询作业实例列表。

"error\_code": "DLF.3051",

## 调试

您可以在**[API Explorer](https://console.huaweicloud.com/apiexplorer/#/openapi/DataArtsStudio/doc?api=ListFactoryJobInstancesByName)**中调试该接口,支持自动认证鉴权。

"error\_msg": "The request parameter is invalid. "

## **URI**

● URI格式

GET /v2/{project\_id}/factory/jobs/{job\_name}/instances/detail

参数说明

### 表 **6-247** URI 参数说明

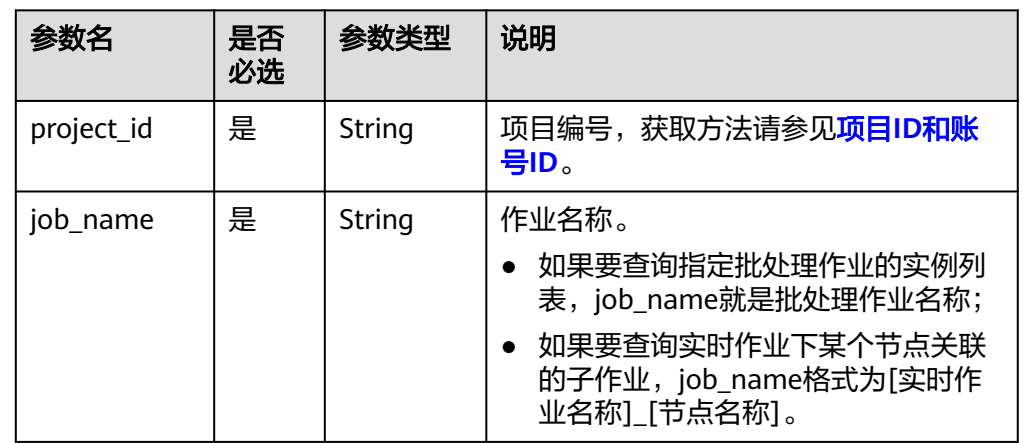

# 请求参数

## 表 **6-248** 请求 Header 参数

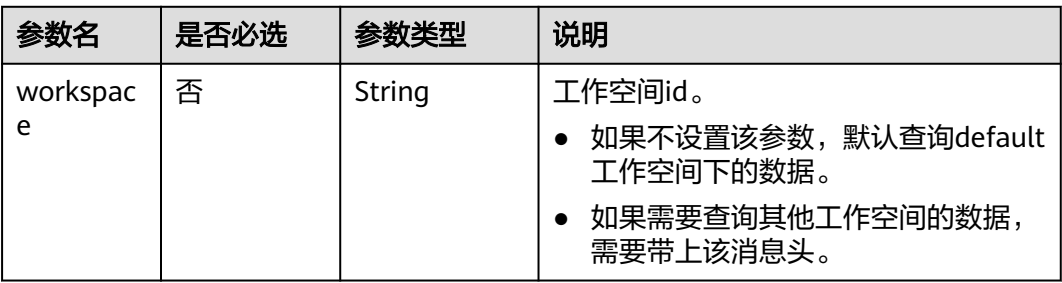

### 表 **6-249** 参数说明

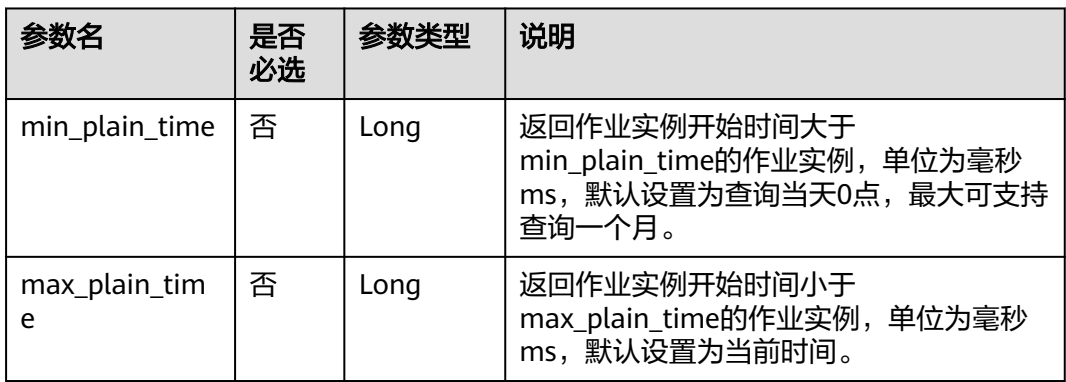

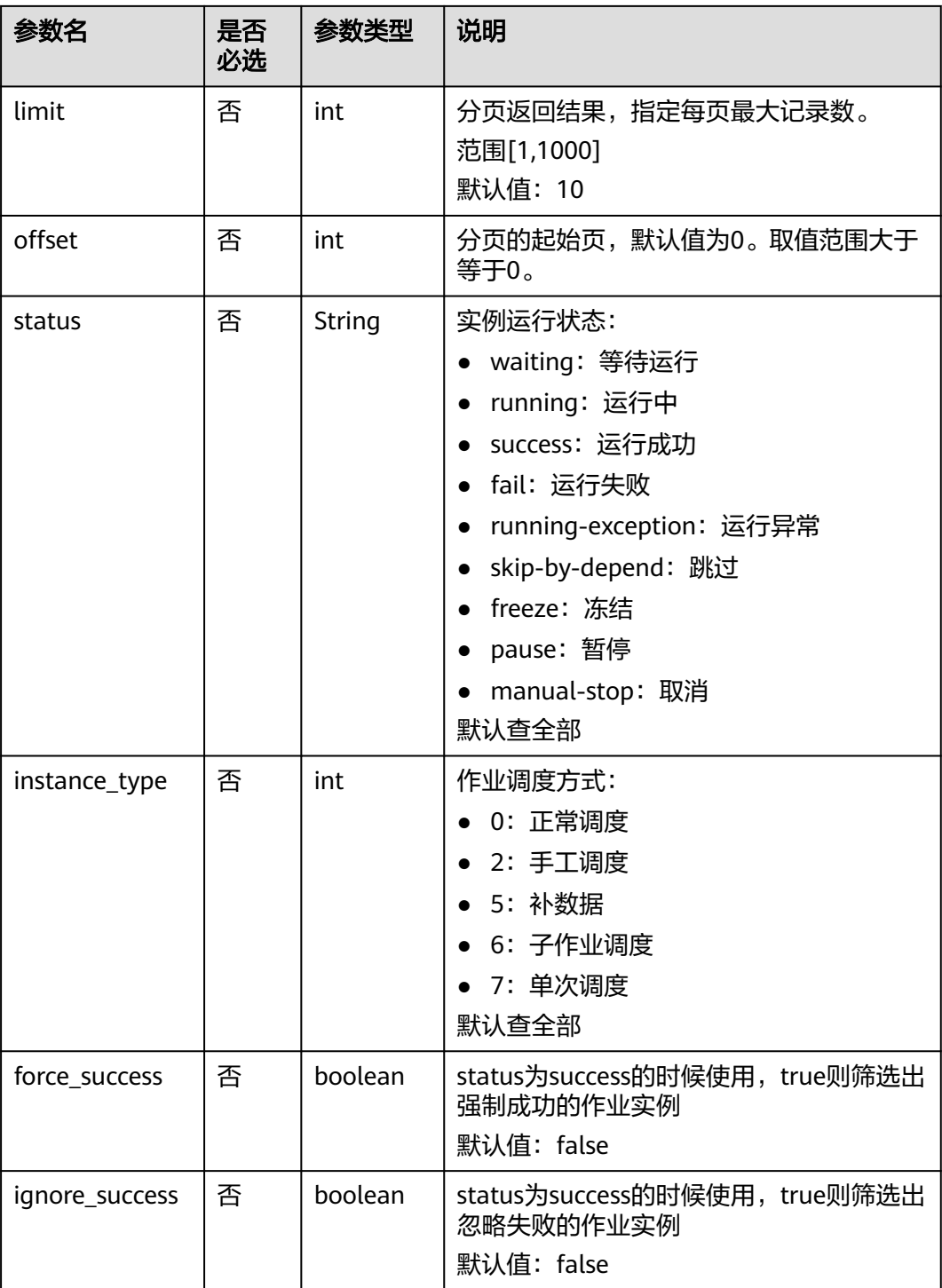

# 响应参数

### 表 **6-250** 参数说明

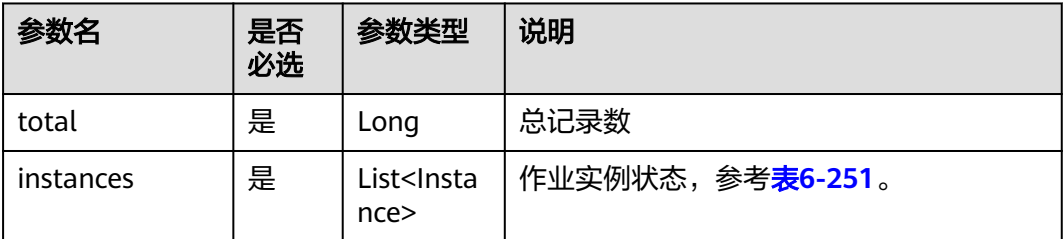

### 表 **6-251** Instance 属性说明

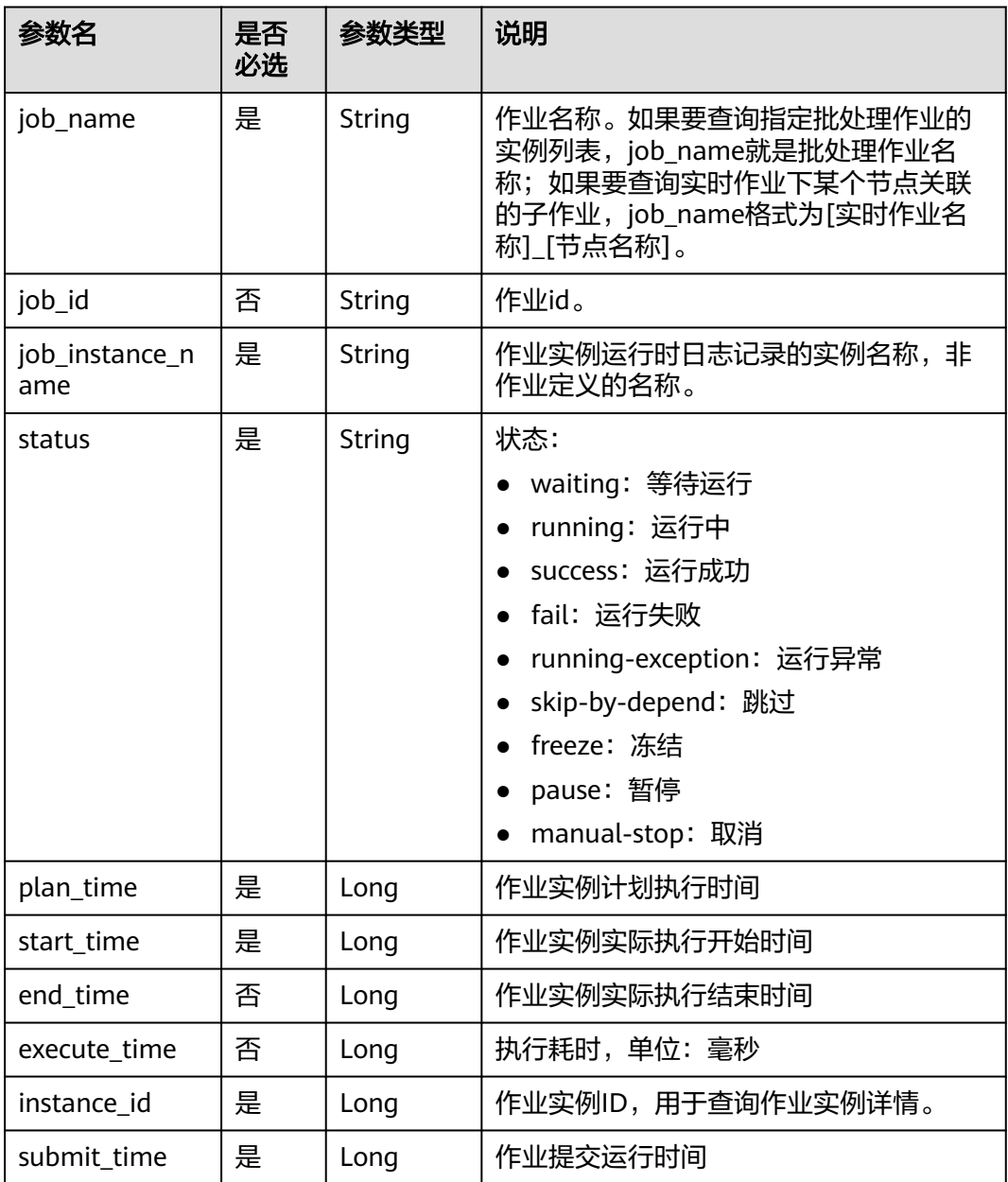

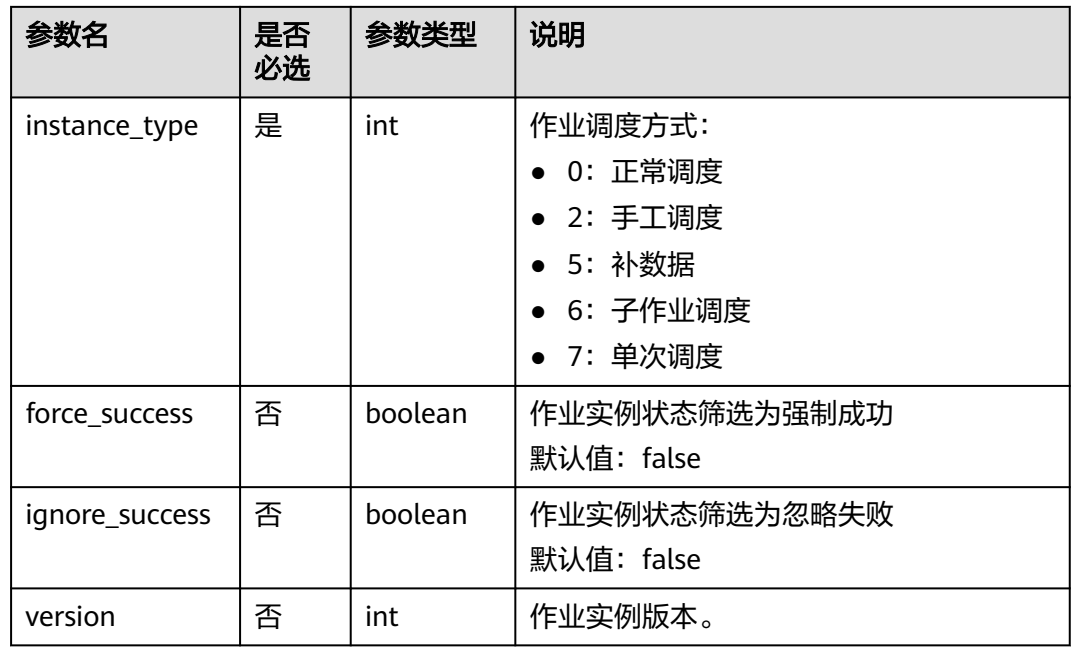

# 请求示例

查询批处理作业job\_batch的实例列表 GET /v2/b384b9e9ab9b4ee8994c8633aabc9505/factory/jobs/job\_batch/instances/detail

## 响应示例

● 成功响应

{

- HTTP状态码 200
- "total": 2, "instances": [{ "end\_time": 1551671598000, "execute\_time": 0.3, "force\_success": false, "ignore\_success": false, "instance\_id": 34765, "instance\_type": 2, "job\_id": 608627, "job\_name": "job\_batch", "job\_instance\_name": "job\_batch", "plan\_time": 1551671580000, "start\_time": 1551671580000, "status": "success", "submit\_time": 1550910278706, "version": 1 }, { "end\_time": 1551671538000, "execute\_time": 0.3, "force\_success": false, "ignore\_success": false, "instance\_id": 34764, "instance\_type": 5, "job\_id": 608627, "job\_name": "job\_batch", "job\_instance\_name": "job\_batch",

 "plan\_time": 1551671520000, "start\_time": 1551671521000,

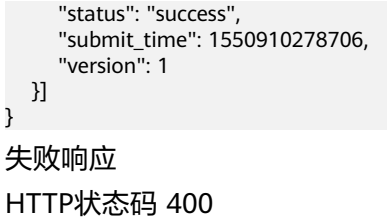

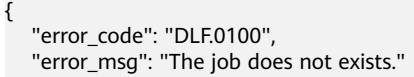

# **6.4** 连接管理 **API**(待下线)

}

}

# **6.4.1** 创建连接(待下线)

### 说明

连接管理能力由管理中心统一提供,相关接口推荐使用管理中心API。

## 功能介绍

创建一个新连接,当前支持的连接类型有DWS、DLI、SparkSQL、HIVE、RDS、 CloudTable。

### 调试

您可以在**[API Explorer](https://console.huaweicloud.com/apiexplorer/#/openapi/DGC/doc?api=CreateConnection)**中调试该接口,支持自动认证鉴权。

### **URI**

- URI格式 POST /v1/{project\_id}/connections
- 参数说明

表 **6-252** URI 参数说明

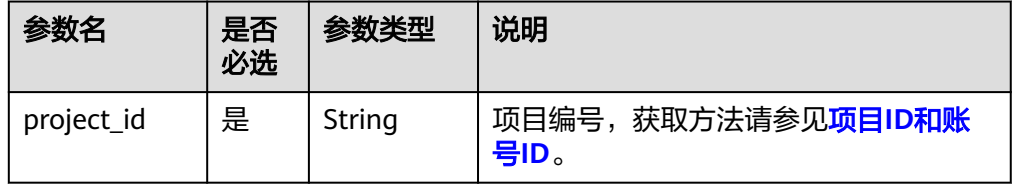

# 请求参数

表 **6-253** 请求 Header 参数

| 参数名      | 是否必选 | 参数类型   | 说明                                |
|----------|------|--------|-----------------------------------|
| workspac | 否    | String | 工作空间id。                           |
| e        |      |        | 如果不设置该参数,默认查询default<br>工作空间下的数据。 |
|          |      |        | 如果需要查询其他工作空间的数据,<br>需要带上该消息头。     |

### 表 **6-254** Connection 参数说明

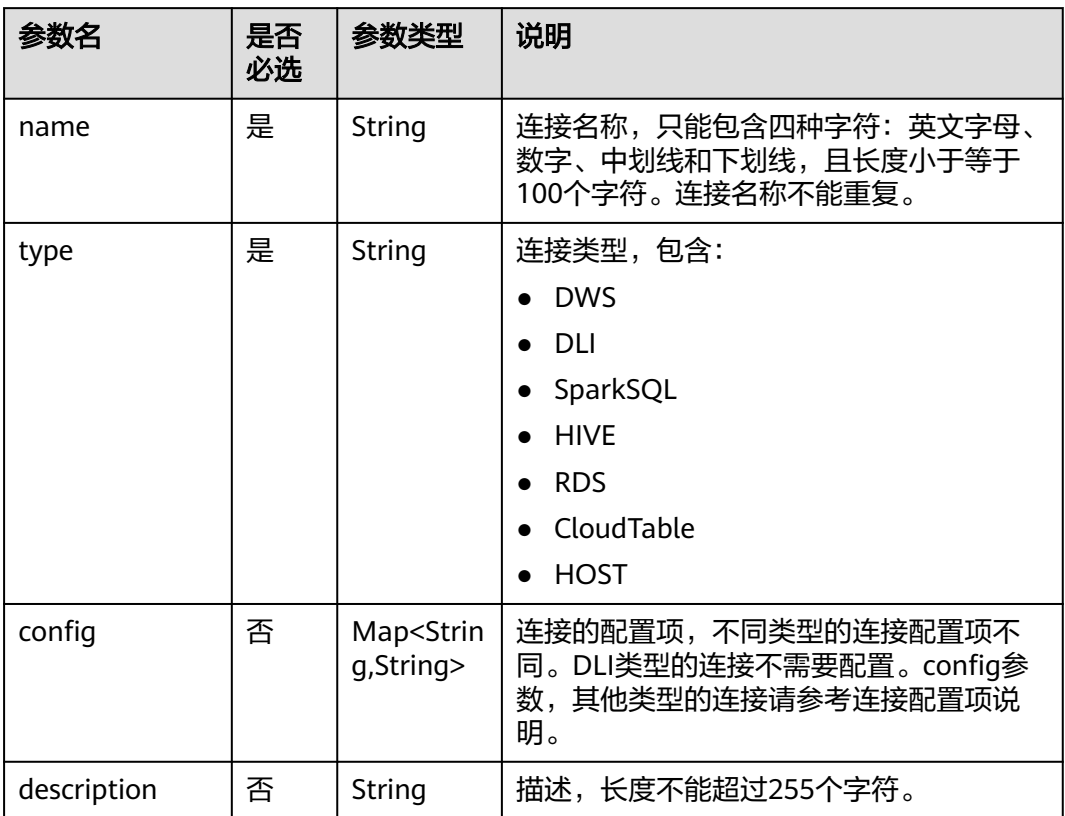

### 表 **6-255** DWS 类型的连接配置项说明

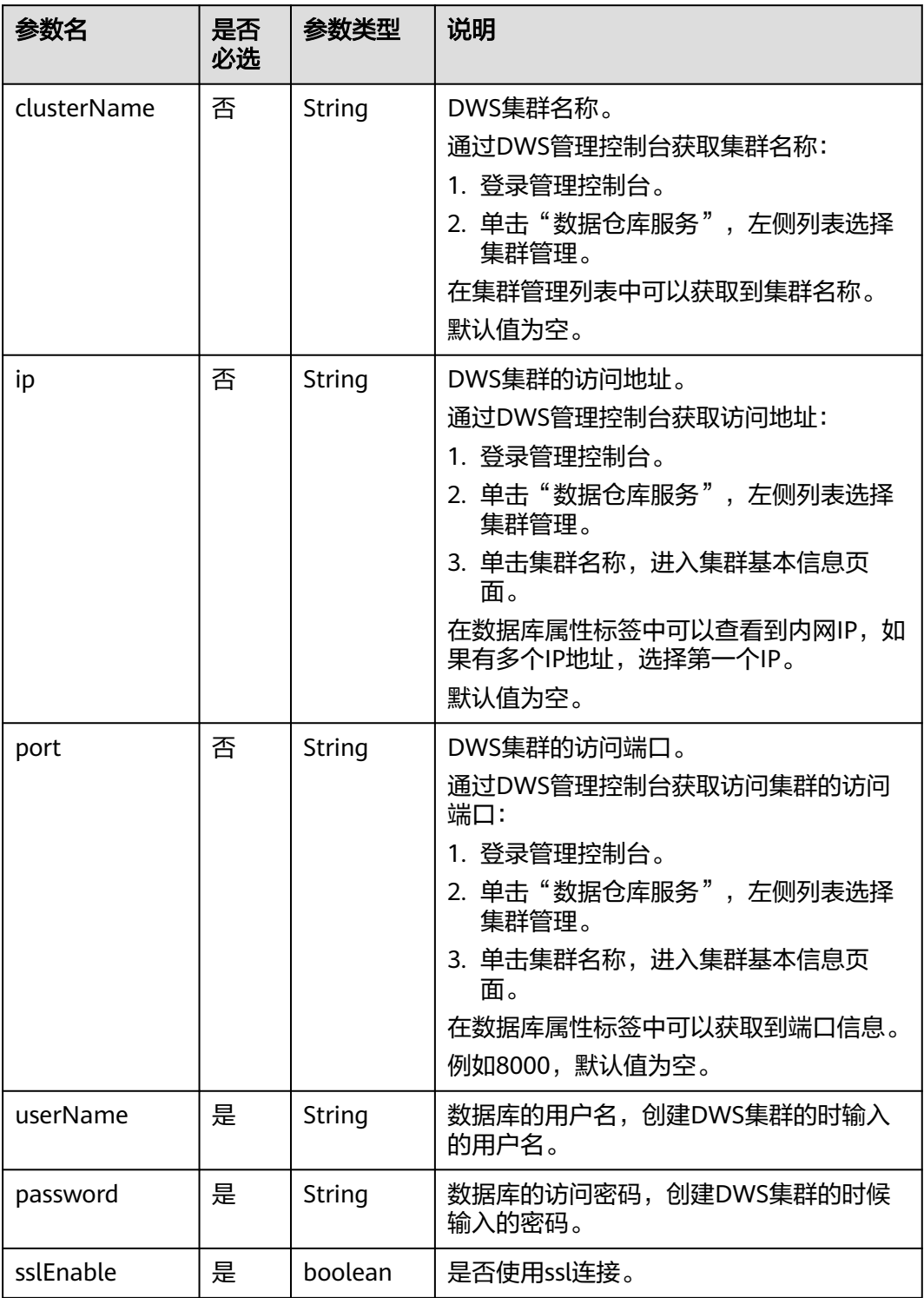

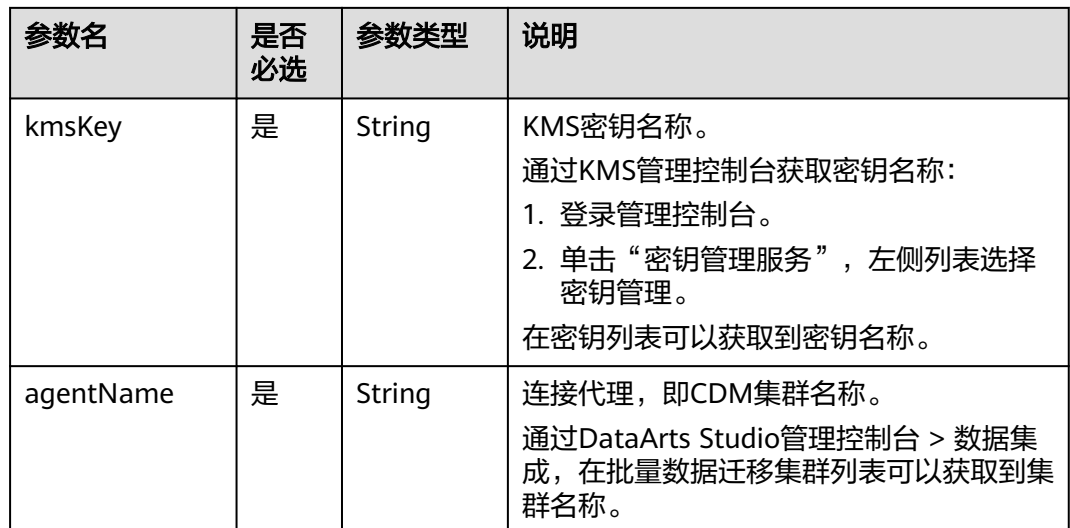

### 表 **6-256** Spark SQL 类型的连接配置项说明

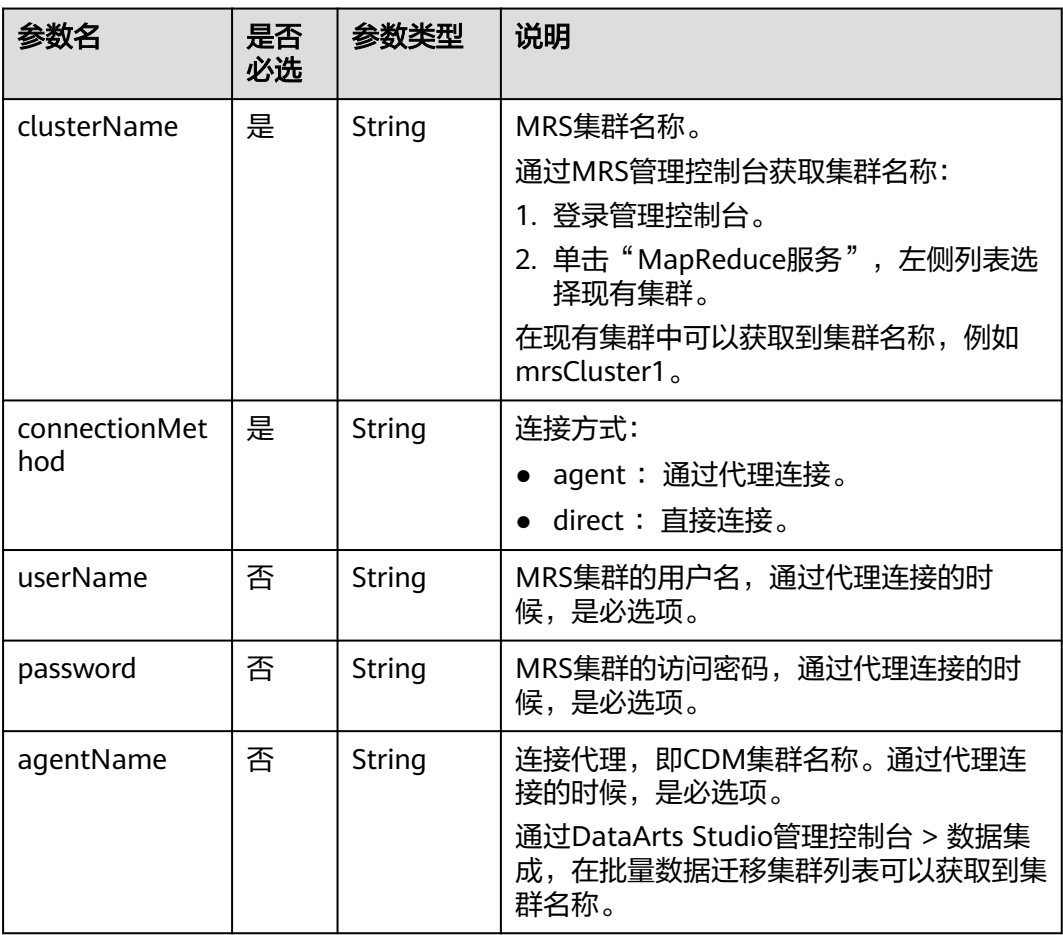

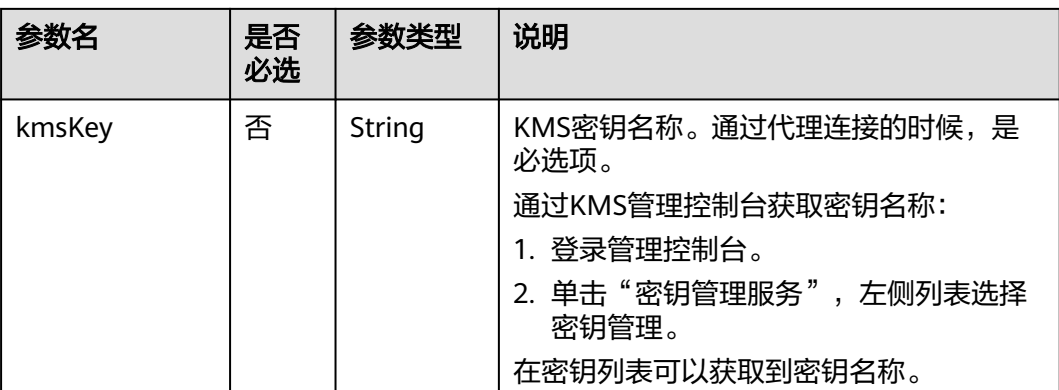

### 表 **6-257** Hive 类型的连接配置项说明

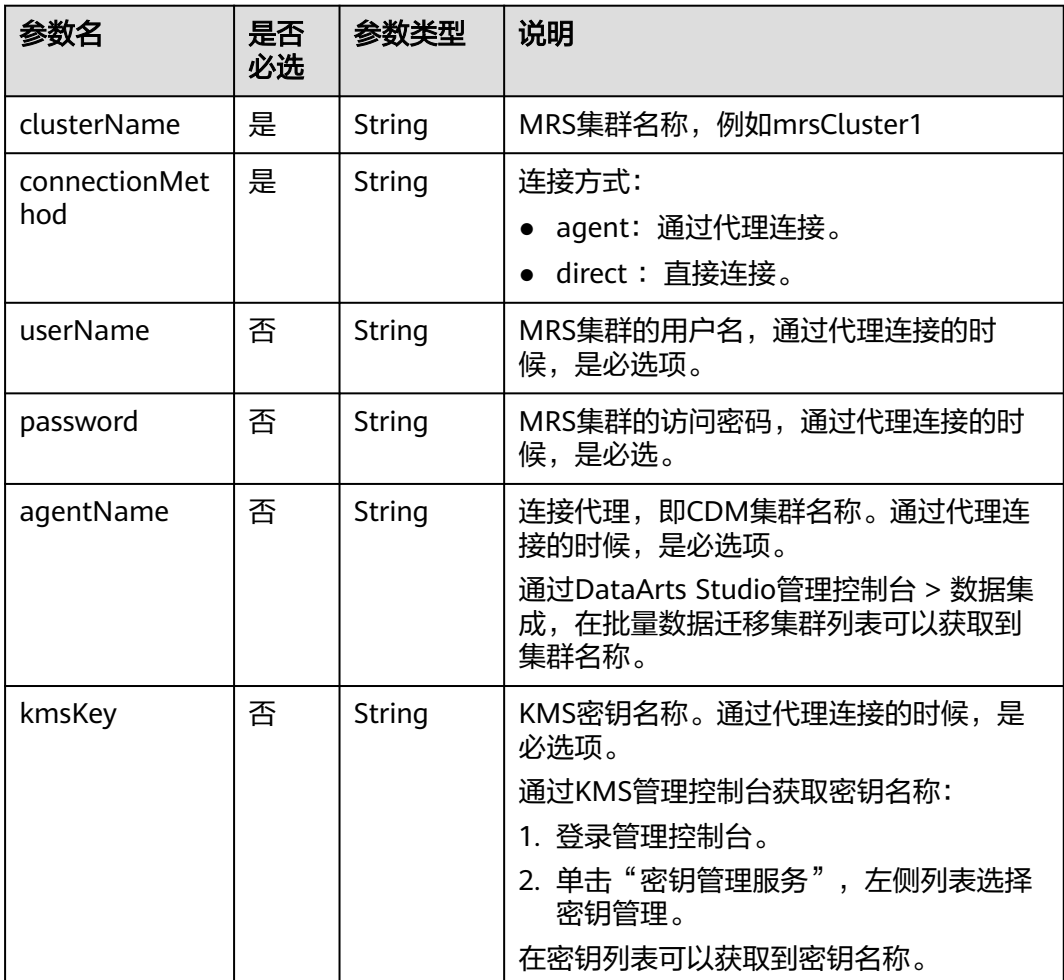

### 表 **6-258** RDS 类型的连接配置项说明

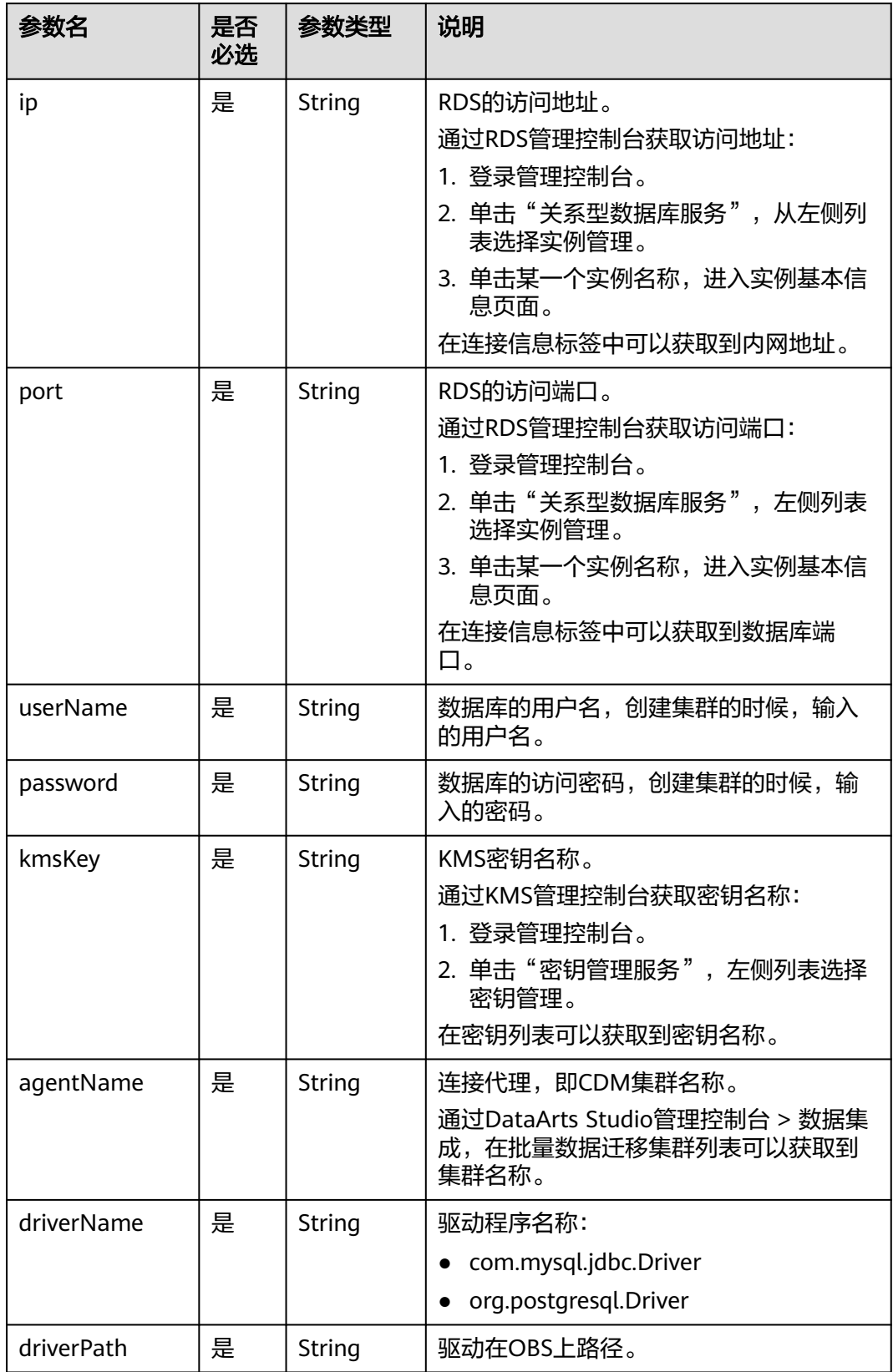

### 表 **6-259** CloudTable 类型的连接配置项说明

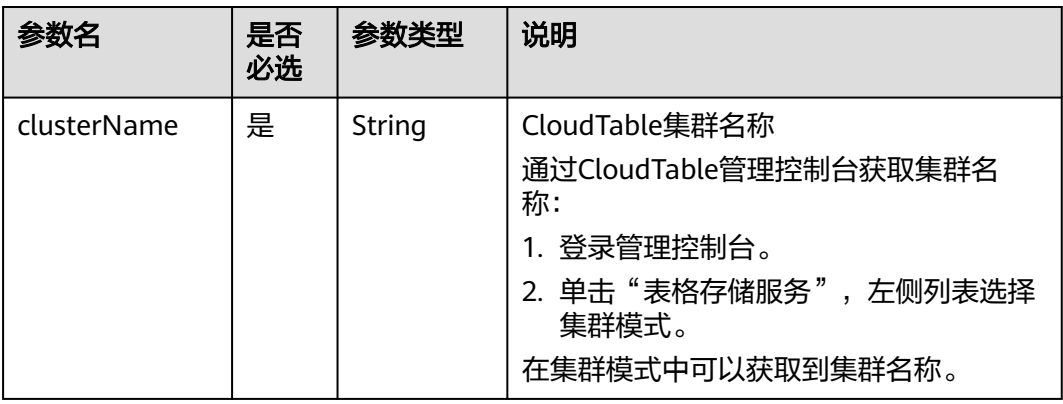

### 表 **6-260** HOST 类型的连接配置项说明

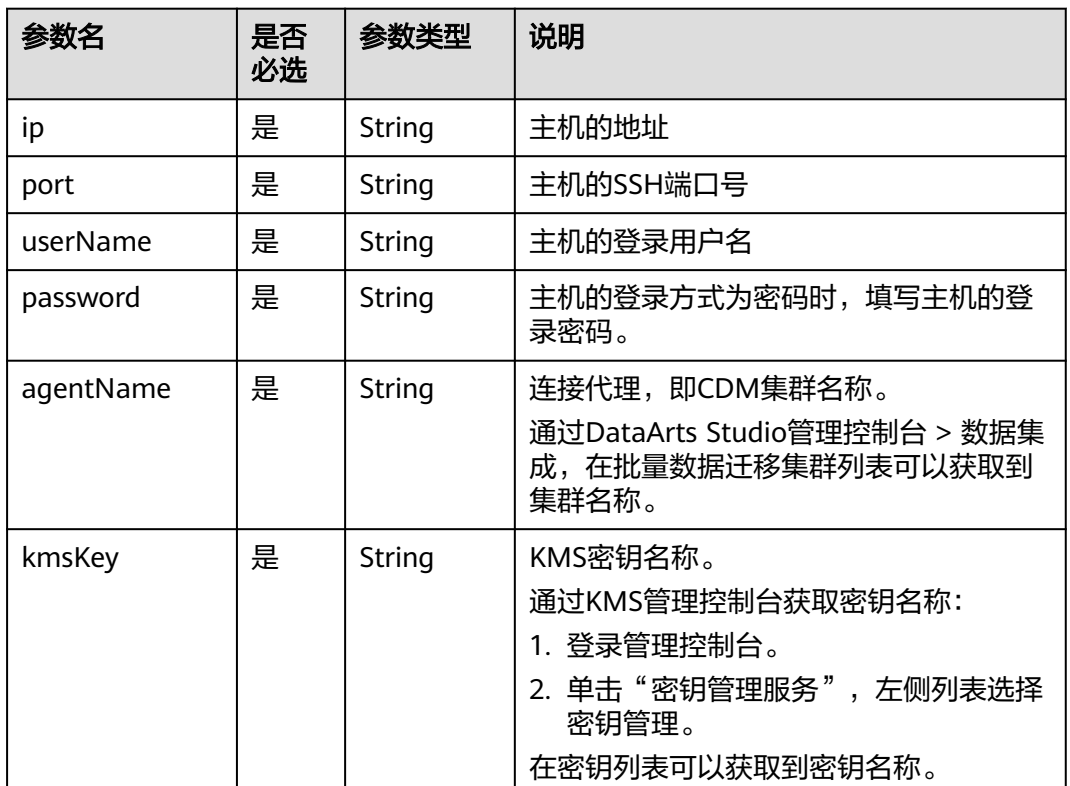

# 响应参数

无

# 请求示例

创建一个连接。 POST /v1/b384b9e9ab9b4ee8994c8633aabc9505/connections { "name":"connection1", "type":"DWS",

```
 "config":{
    "clusterName":"test",
    "userName":"dbadmin",
      "password":"*********",
    "kmsKey":"cdm-dlf", 
    "agentName":"cdm-donotdelete", 
    "sslEnable":false
 }
```
## 响应示例

● 成功响应 HTTP状态码 204

}

失败响应 HTTP状态码 400 {

```
 "error_code":"DLF.6309",
 "error_msg":"The name already exists."
```
# 状态码

[状态码](#page-2816-0)请参见状态码。

# **6.4.2** 查询连接列表(待下线)

}

### 说明

连接管理能力由管理中心统一提供,相关接口推荐使用管理中心API。

## 功能介绍

查询连接列表。

## 调试

您可以在**[API Explorer](https://console.huaweicloud.com/apiexplorer/#/openapi/DGC/doc?api=ListConnections)**中调试该接口,支持自动认证鉴权。

### **URI**

- URI格式 GET /v1/{project\_id}/connections? offset={offset}&limit={limit}&connectionName={connectionName}
- 参数说明

### 表 **6-261** URI 参数说明

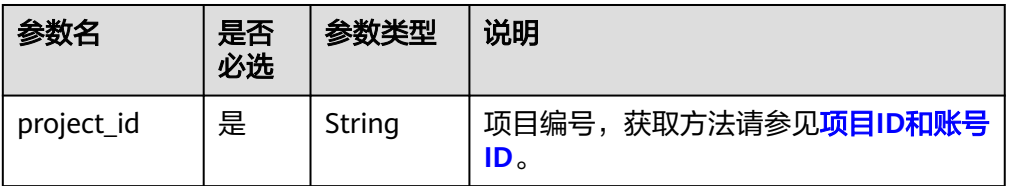

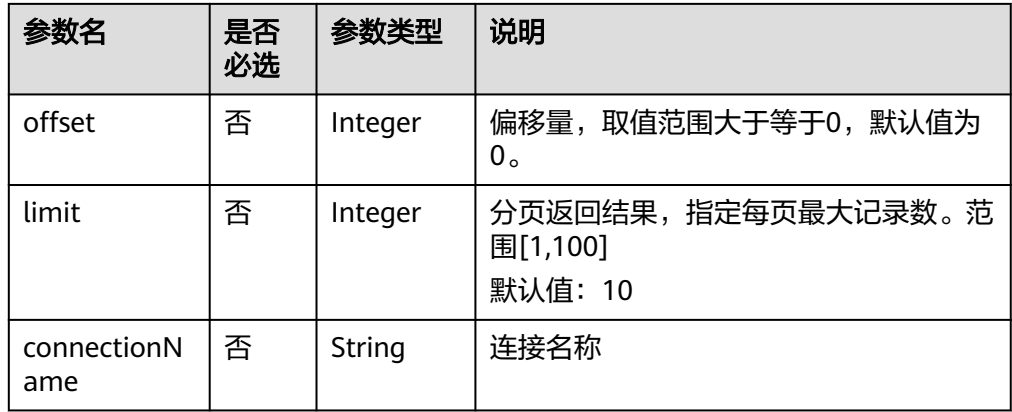

# 请求参数

## 表 **6-262** 请求 Header 参数

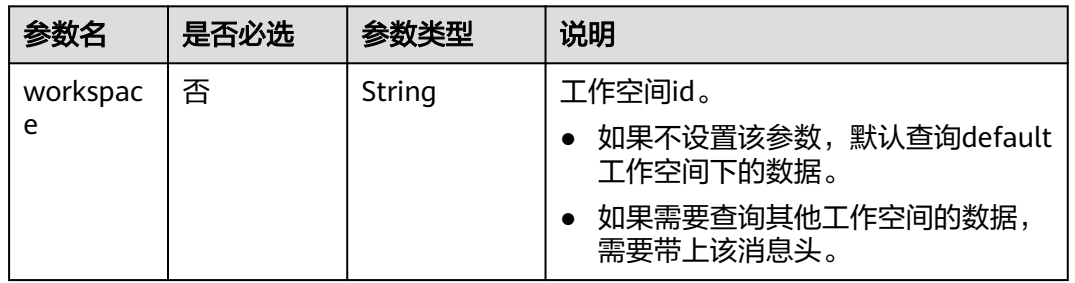

## 响应参数

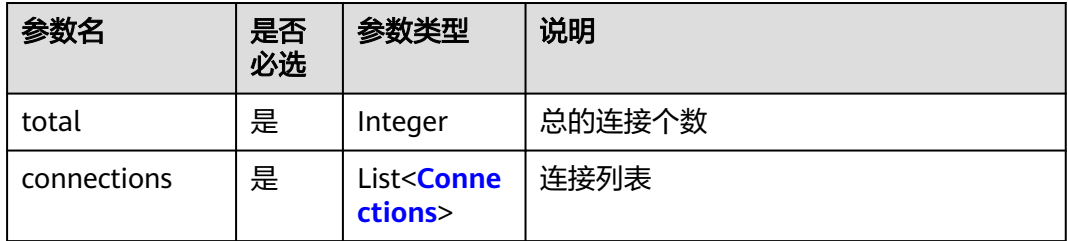

### 表 **6-263** connections 参数说明

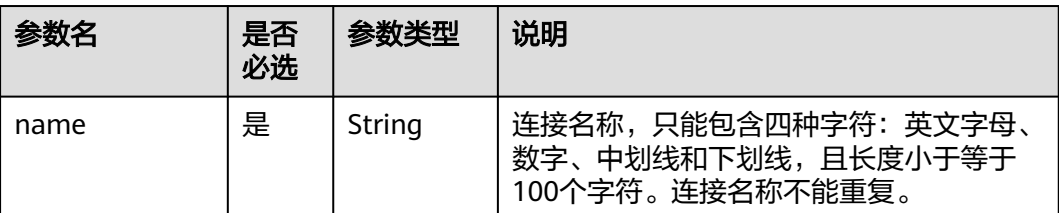

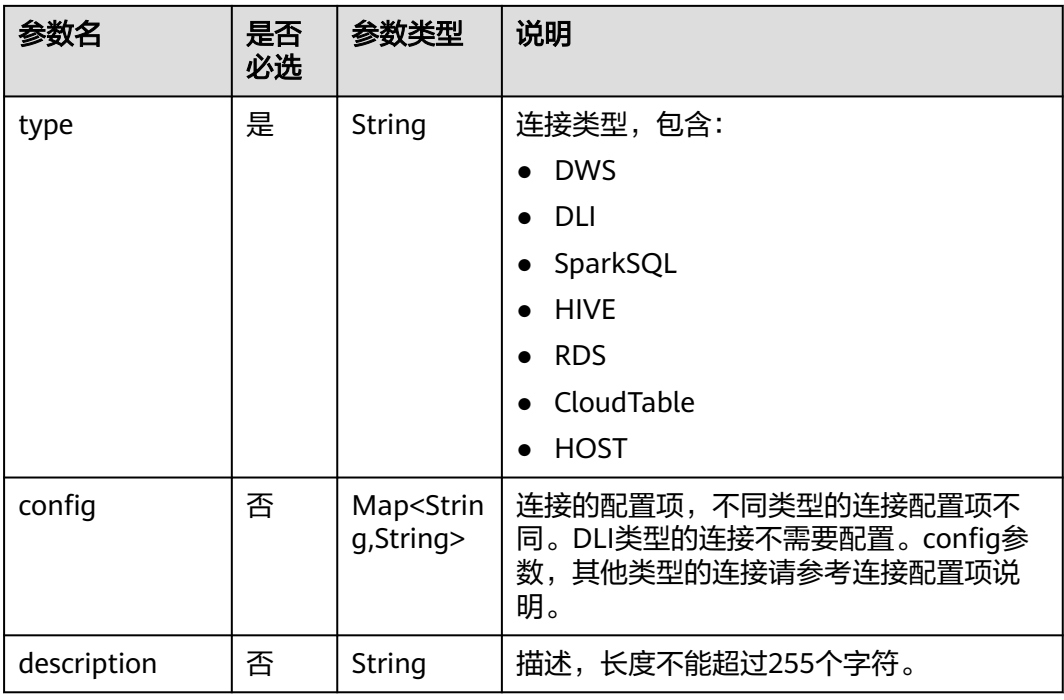

# 请求示例

查询连接列表。 GET /v1/b384b9e9ab9b4ee8994c8633aabc9505/connections

# 响应示例

● 成功响应

```
HTTP状态码 200
```
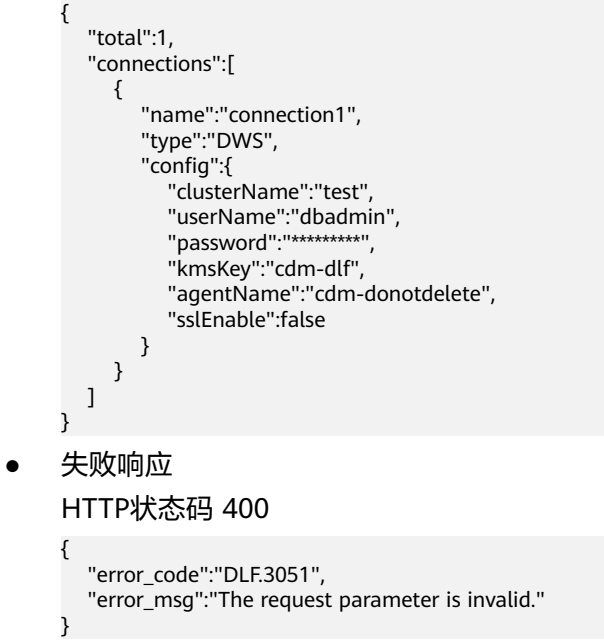

# **6.4.3** 查询连接详情(待下线)

### 说明

连接管理能力由管理中心统一提供,相关接口推荐使用管理中心API。

# 功能介绍

查询指定连接的配置详情。

### 调试

您可以在**[API Explorer](https://console.huaweicloud.com/apiexplorer/#/openapi/DGC/doc?api=ShowConnection)**中调试该接口,支持自动认证鉴权。

### **URI**

- URI格式 GET /v1/{project\_id}/connections/{connection\_name}
- 参数说明

表 **6-264** URI 参数说明

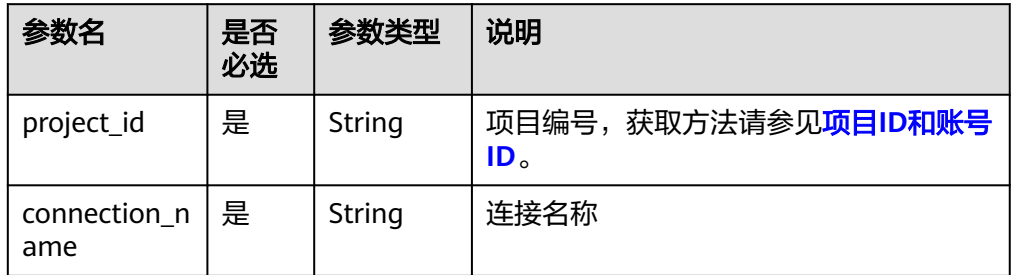

# 请求参数

### 表 **6-265** 请求 Header 参数

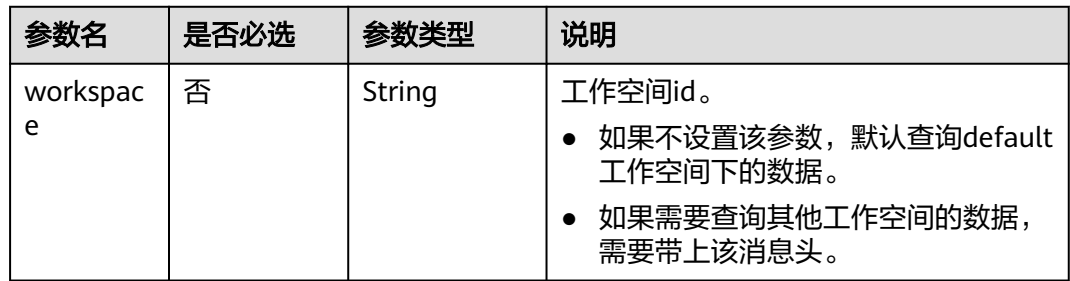

## 响应参数

表 **6-266** Connection 参数说明

| 参数名         | 是否<br>必选 | 参数类型                                  | 说明                                                                                                  |
|-------------|----------|---------------------------------------|----------------------------------------------------------------------------------------------------|
| name        | 是        | String                                | 连接名称,只能包含四种字符:英文字母、<br>数字、中划线和下划线,且长度小于等于<br>100个字符。连接名称不能重复。                                       |
| type        | 是        | String                                | 连接类型,包含:<br><b>DWS</b><br>DLI<br>SparkSQL<br><b>HIVE</b><br><b>RDS</b><br>CloudTable<br><b>HOST</b> |
| config      | 否        | Map <strin<br>q,String&gt;</strin<br> | 连接的配置项,不同类型的连接配置项不<br>同。DLI类型的连接不需要配置。config参<br>数,其他类型的连接请参考连接配置项说<br>明。                           |
| description | 否        | String                                | 描述,长度不能超过255个字符。                                                                                    |

# 请求示例

#### 查询连接详情。

GET /v1/b384b9e9ab9b4ee8994c8633aabc9505/connections/connection1

# 响应示例

● 成功响应

```
HTTP状态码 200
```

```
{
      "name":"connection1",
      "type":"DWS",
         "config":{
           "clusterName":"test",
           "userName":"dbadmin",
             "password":"*********",
           "kmsKey":"cdm-dlf", 
           "agentName":"cdm-donotdelete", 
           "sslEnable":false
        }
     }
● 失败响应
```

```
HTTP状态码 400
```
{

```
 "error_code":"DLF.6322",
```
 "error\_msg":"The data connection does not exist." }

## 状态码

[状态码](#page-2816-0)请参见<mark>状态码</mark>。

# **6.4.4** 修改连接(待下线)

说明

连接管理能力由管理中心统一提供,相关接口推荐使用管理中心API。

# 功能介绍

编辑修改连接的配置。

## 调试

您可以在**[API Explorer](https://console.huaweicloud.com/apiexplorer/#/openapi/DGC/doc?api=UpdateConnection)**中调试该接口,支持自动认证鉴权。

## **URI**

- URI格式 PUT /v1/{project\_id}/connections/{connection\_name}?ischeck=true
- 参数说明

### 表 **6-267** URI 参数说明

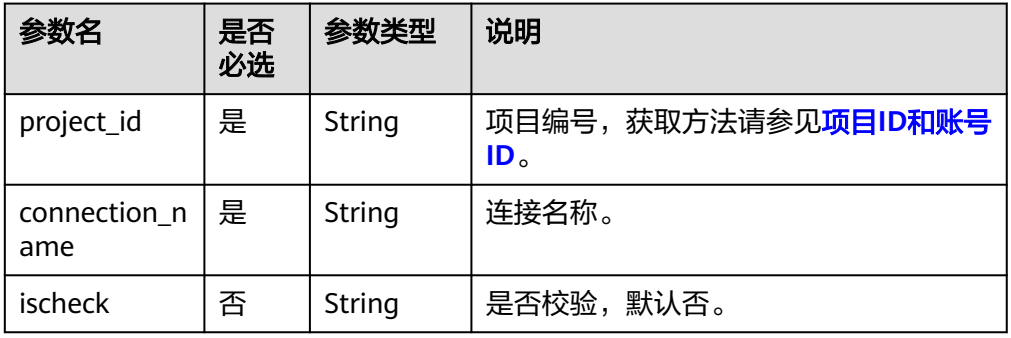

## 请求参数

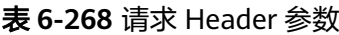

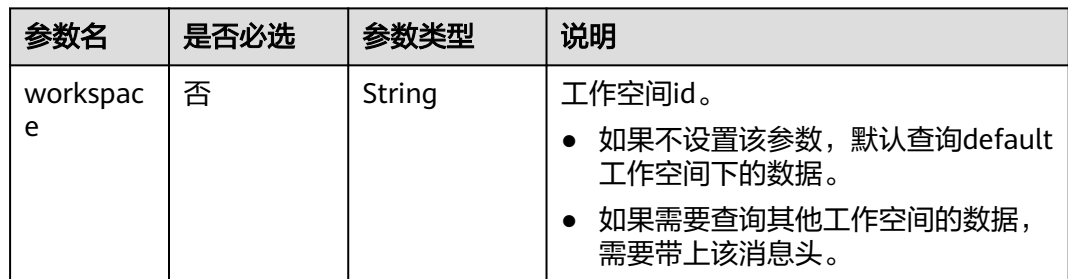

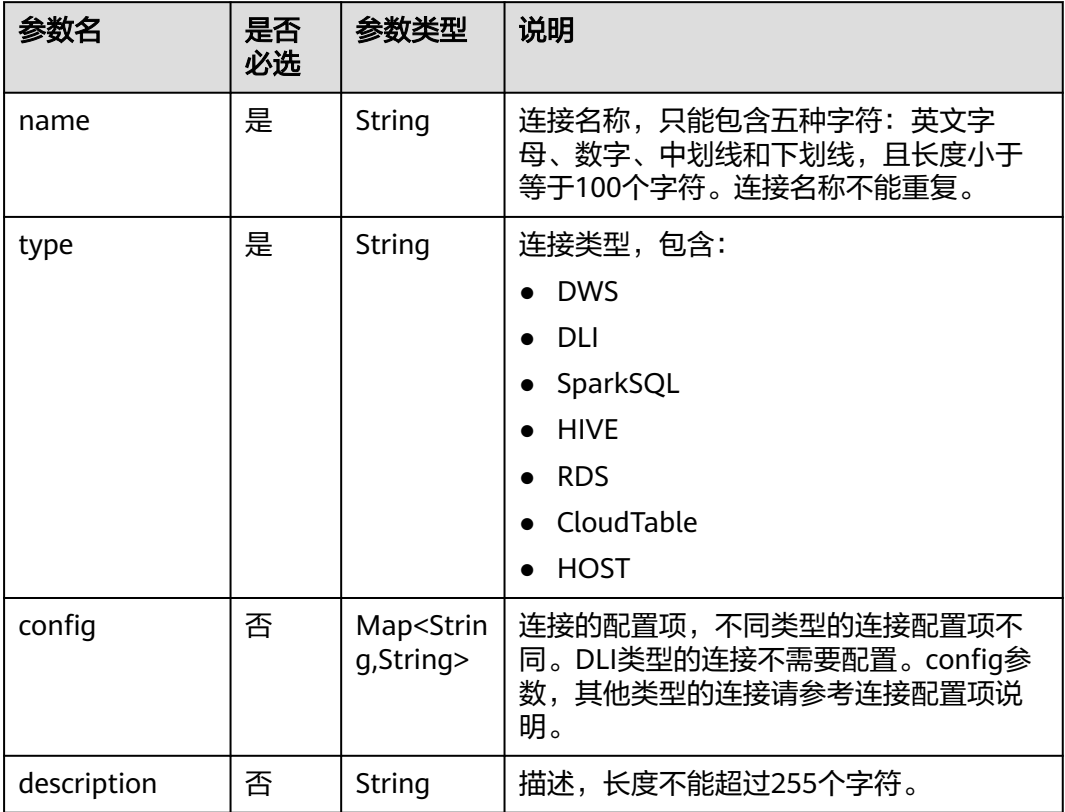

### 表 **6-269** Connection 参数说明

## 响应参数

无

# 请求示例

#### 修改连接。 PUT /v1/b384b9e9ab9b4ee8994c8633aabc9505/connections/connection1?ischeck=true { "name":"connection1", "type":"DWS", "config":{ "clusterName":"test", "userName":"dbadmin", "password":"\*\*\*\*\*\*\*\*\*", "kmsKey":"cdm-dlf", "agentName":"cdm-donotdelete", "sslEnable":false } }

# 响应示例

● 成功响应 HTTP状态码 204

## ● 失败响应

```
HTTP状态码 400
{
```

```
 "error_code":"DLF.6322",
 "error_msg":"The data connection does not exist."
```
## 状态码

[状态码](#page-2816-0)请参见<mark>状态码</mark>。

# **6.4.5** 删除连接(待下线)

### 说明

}

连接管理能力由管理中心统一提供,相关接口推荐使用管理中心API。

# 功能介绍

删除一个连接。

## 调试

您可以在**[API Explorer](https://console.huaweicloud.com/apiexplorer/#/openapi/DGC/doc?api=DeleteConnction)**中调试该接口,支持自动认证鉴权。

### **URI**

- URI格式 DELETE /v1/{project\_id}/connections/{connection\_name}
- 参数说明

### 表 **6-270** URI 参数说明

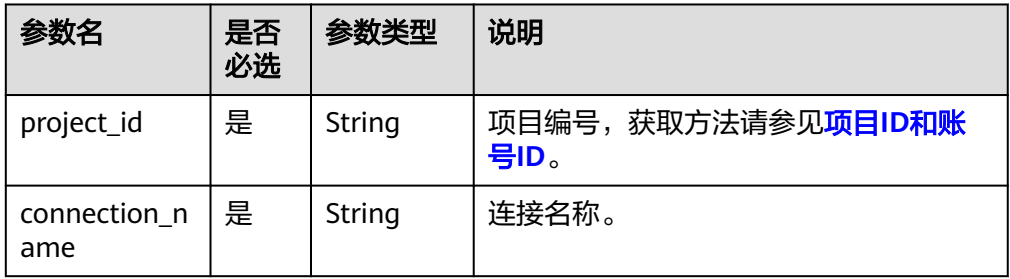

# 请求参数

#### 表 **6-271** 请求 Header 参数

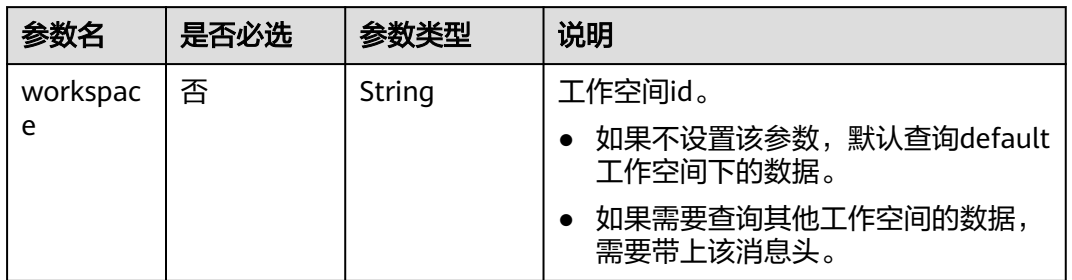

## 响应参数

无

## 请求示例

删除一个连接。 DELETE /v1/b384b9e9ab9b4ee8994c8633aabc9505/connections/connection1

### 响应示例

成功响应

HTTP状态码 204

# **6.4.6** 导出连接(待下线)

### 说明

连接管理能力由管理中心统一提供,相关接口推荐使用管理中心API。

# 功能介绍

导出zip压缩包格式的连接文件,包括所有连接的定义。

### 调试

您可以在**[API Explorer](https://console.huaweicloud.com/apiexplorer/#/openapi/DGC/doc?api=ExportConnections)**中调试该接口,支持自动认证鉴权。

### **URI**

- URI格式 POST /v1/{project\_id}/connections/export
- 参数说明
#### 表 **6-272** URI 参数说明

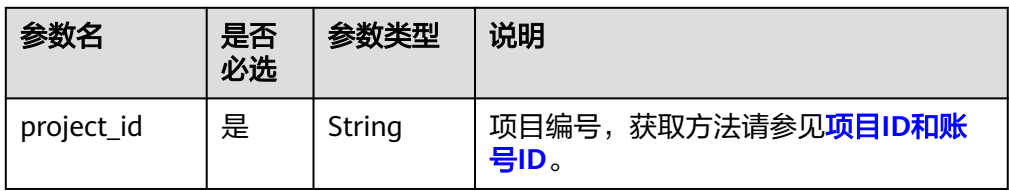

## 请求参数

表 **6-273** 请求 Header 参数

| 参数名           | 是否必选 | 参数类型   | 说明                                                                             |
|---------------|------|--------|--------------------------------------------------------------------------------|
| workspac<br>e | 否    | String | 工作空间id。<br>如果不设置该参数, 默认查询default<br>工作空间下的数据。<br>如果需要查询其他工作空间的数据,<br>需要带上该消息头。 |

## 响应参数

响应消息的Content-Type是application/octet-stream,需要解析转化为一个文件,可 以参考<mark>解析响应消息体中的流样例代码</mark>。响应是一个压缩文件,文件名称格式是 DLF\_All\_DataConnections.zip,压缩文件里面的文件目录如下:

connections ├─{dwsConnection}.conn

## 请求示例

导出连接。 POST /v1/b384b9e9ab9b4ee8994c8633aabc9505/connections/export

## 响应示例

● 成功响应

```
HTTP状态码 200
响应是一个压缩文件,压缩文件里面的文件目录如下:
connections
├─{dwsConnection}.conn
```
失败响应

```
HTTP状态码 400
```

```
{
   "error_code":"DLF.6322",
    "error_msg":"The data connection does not exist."
}
```
## 状态码

[状态码](#page-2816-0)请参见<mark>状态码</mark>。

# **6.4.7** 导入连接(待下线)

#### 说明

连接管理能力由管理中心统一提供,相关接口推荐使用管理中心API。

## 功能介绍

将存放在OBS桶的连接文件导入到数据开发模块中,一次可以导入一个或多个连接。 执行本接口之前,需要将连接文件放到OBS的桶中。

#### 调试

您可以在**[API Explorer](https://console.huaweicloud.com/apiexplorer/#/openapi/DGC/doc?api=ImportConnections)**中调试该接口,支持自动认证鉴权。

#### **URI**

- URI格式 POST /v1/{project\_id}/connections/import
- 参数说明

#### 表 **6-274** URI 参数说明

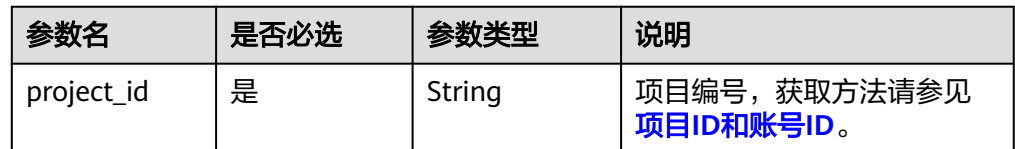

## 请求参数

参数说明:

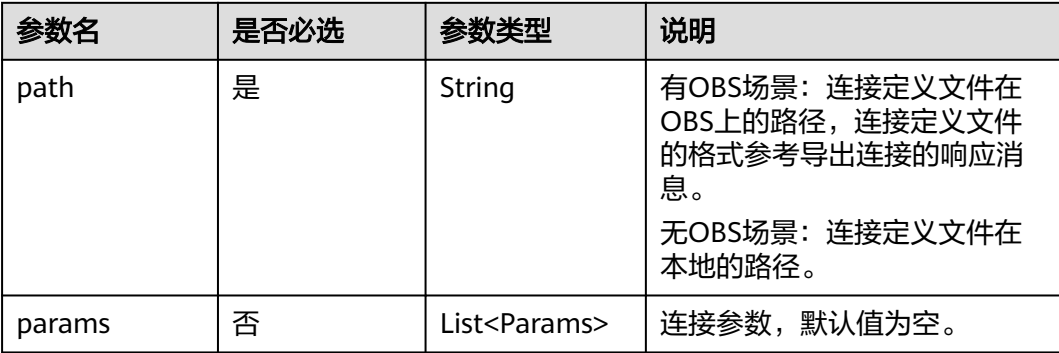

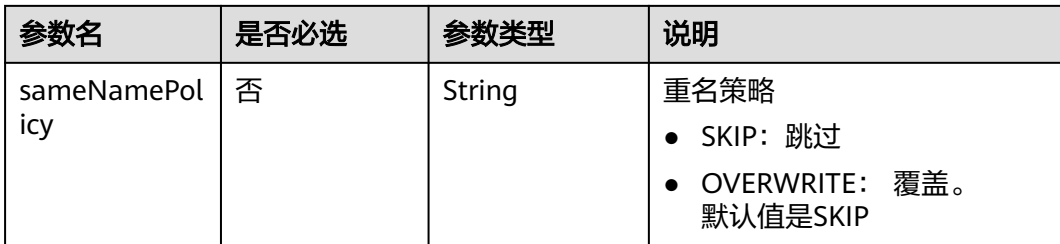

#### Params 连接参数说明

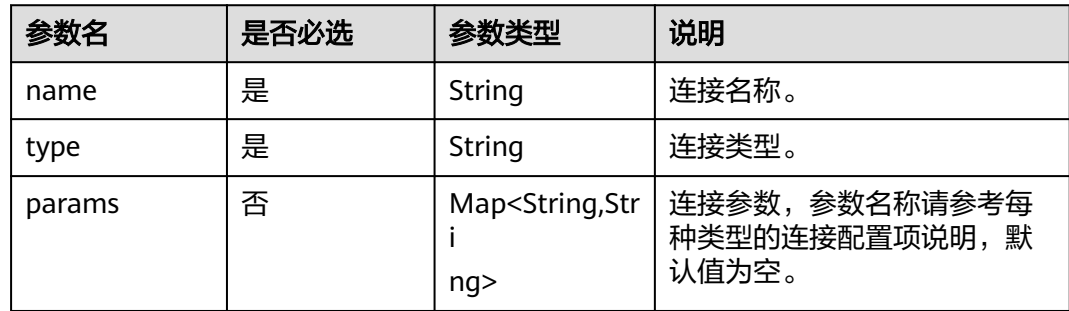

## 响应参数

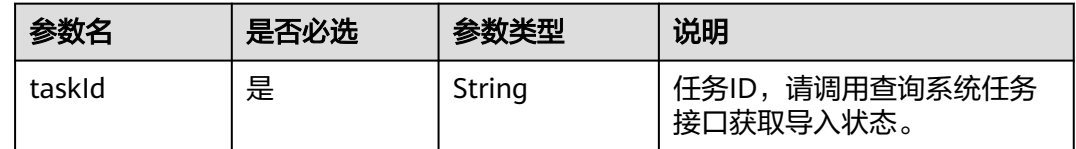

## 请求示例

```
POST /v1/b384b9e9ab9b4ee8994c8633aabc9505/connections/import
{
 "path":"obs://00zyx/2019-07-02/DLF_All_DataConnections.zip",
 "sameNamePolicy":"OVERWRITE",
   "params":[
     {
 "name":"DWS",
 "type":"DWS",
 "params":{
 "clusterName":"cluster1"
       }
 },
\overline{\phantom{a}} "name":"hive",
 "type":"HIVE",
        "params":{
          "clusterName":"mrs_ymcc",
 "connectionMethod":"agent",
 "userName":"admin",
 "agentName":"cdm-donotdelete",
          "kmsKey":"KMS-42ab"
       }
     }
   ]
}
```
## 响应示例

● 成功响应 HTTP状态码 200

> { "taskId":"008aae2e675933c7016759418e870000" }

● 失败响应

HTTP状态码 400

```
{
 "error_code":"DLF.0815",
 "error_msg":"Fail to read OBS file."
}
```
## 状态码

[状态码](#page-2816-0)请参见状态码。

# **7** 管理中心 **API**

# <span id="page-472-0"></span>**7.1** 数据连接管理

# **7.1.1** 查询数据连接列表

## 功能介绍

查询数据连接列表。

## 调用方法

请参[见如何调用](#page-28-0)**API**。

**URI**

GET /v1/{project\_id}/data-connections

#### 表 **7-1** 路径参数

| 参数         | 是否必选 | 参数类型   | 描述                                        |
|------------|------|--------|-------------------------------------------|
| project_id | 是    | String | 项目ID,获取方法请参见 <mark>项目ID</mark><br>「和账号ID。 |

表 **7-2** Query 参数

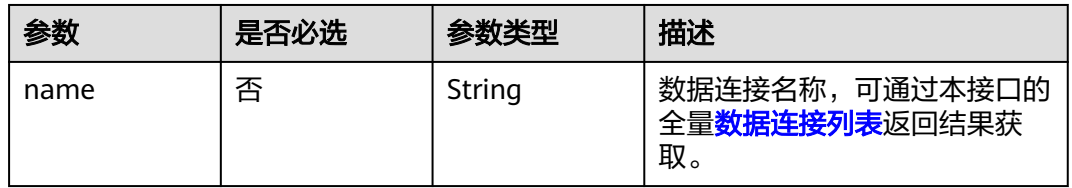

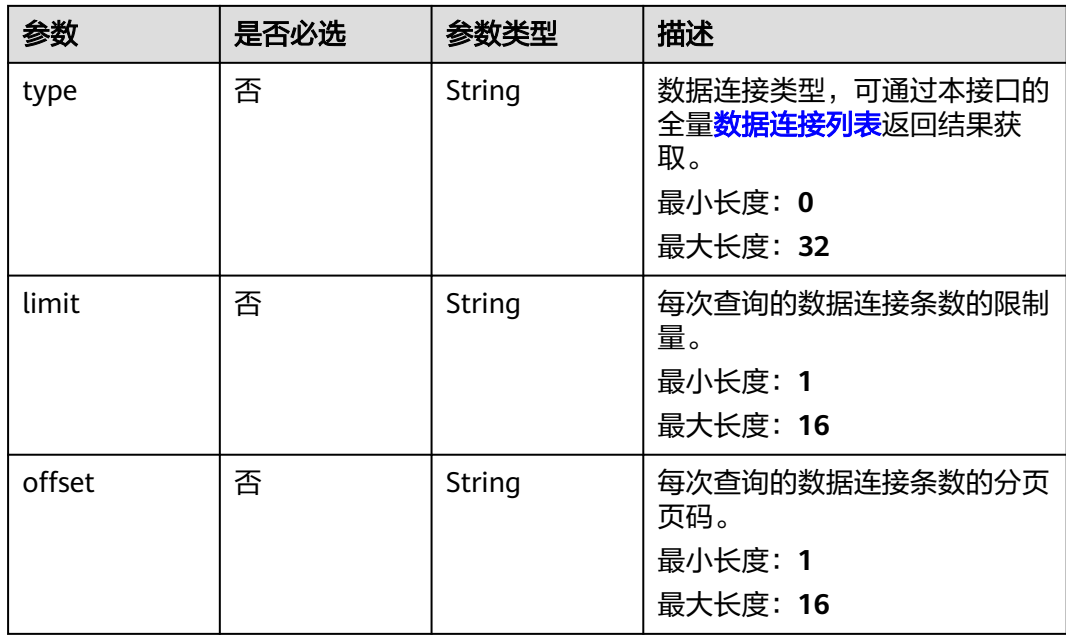

## 请求参数

## 表 **7-3** 请求 Header 参数

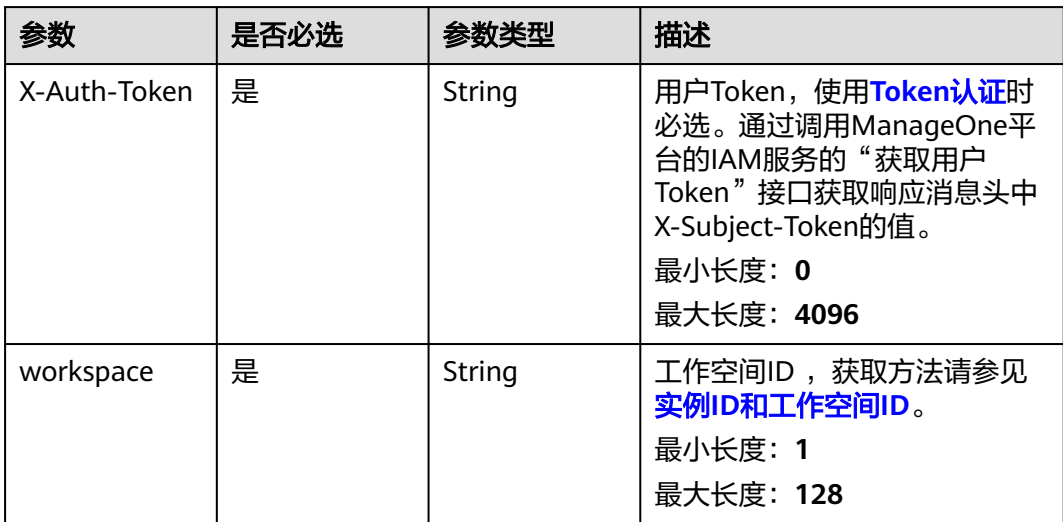

## 响应参数

状态码: **200**

#### 表 **7-4** 响应 Body 参数

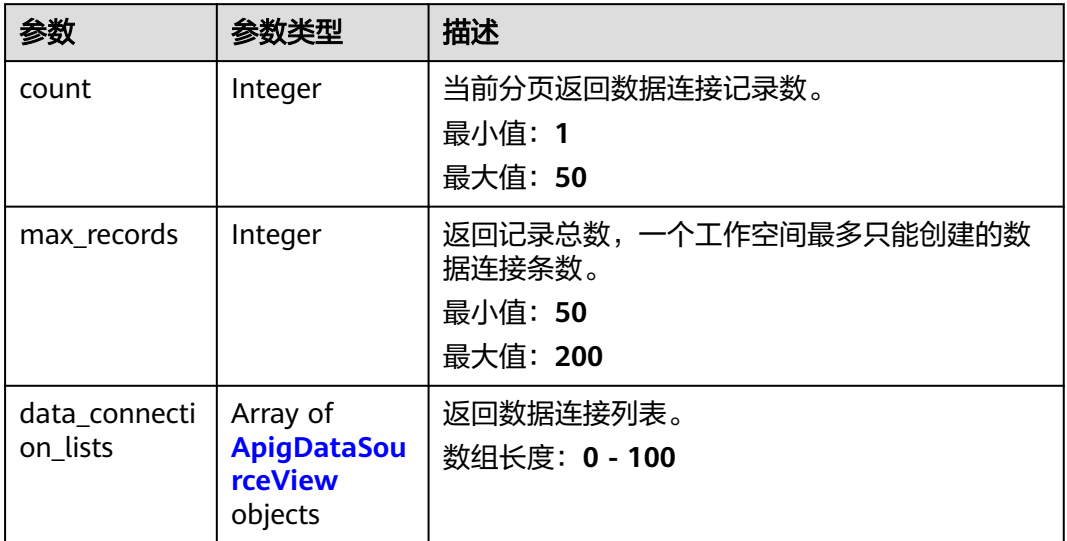

## 表 **7-5** ApigDataSourceView

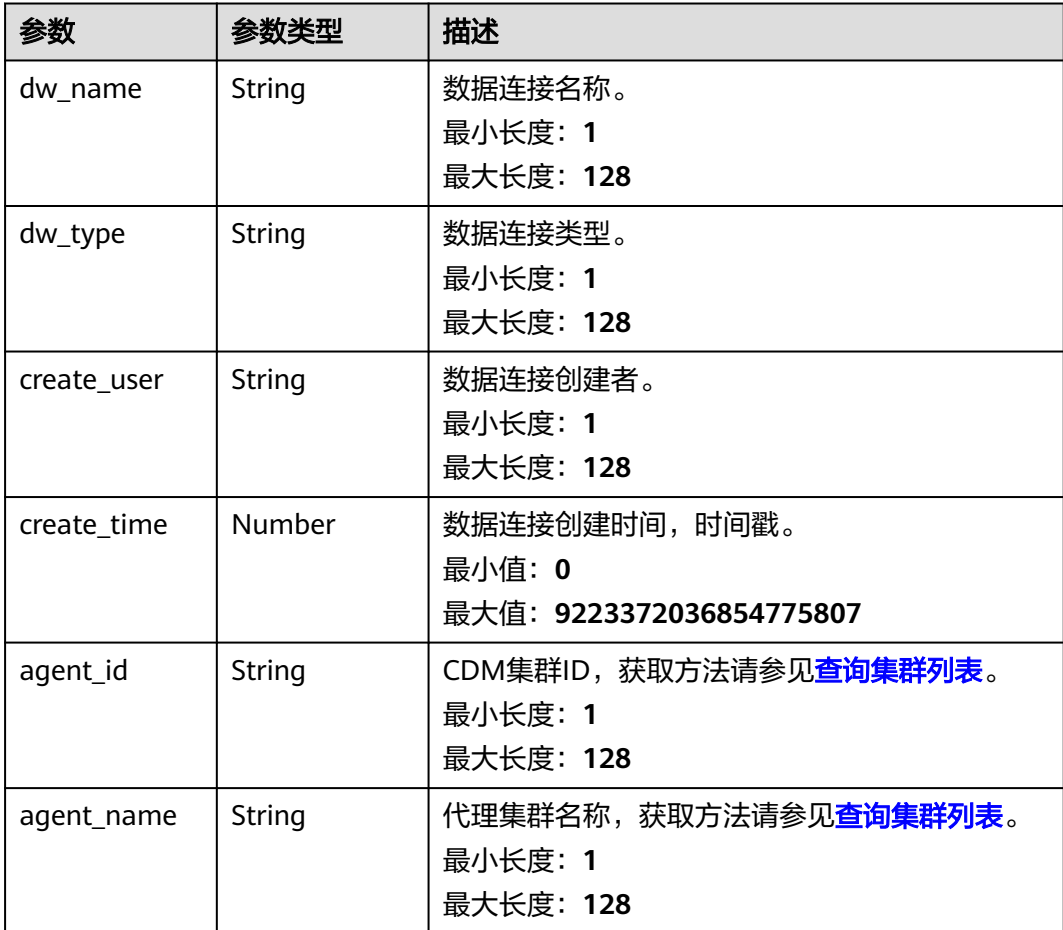

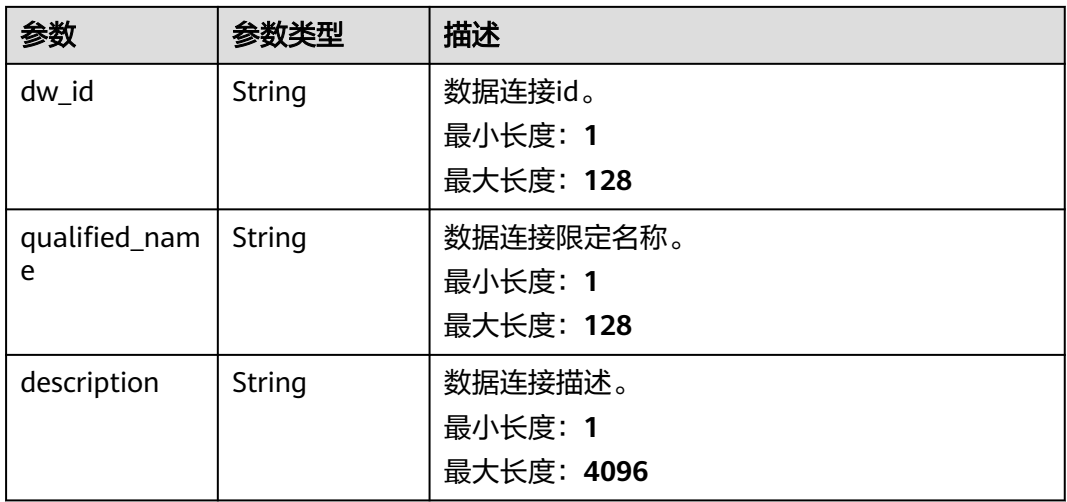

#### 状态码: **400**

表 **7-6** 响应 Body 参数

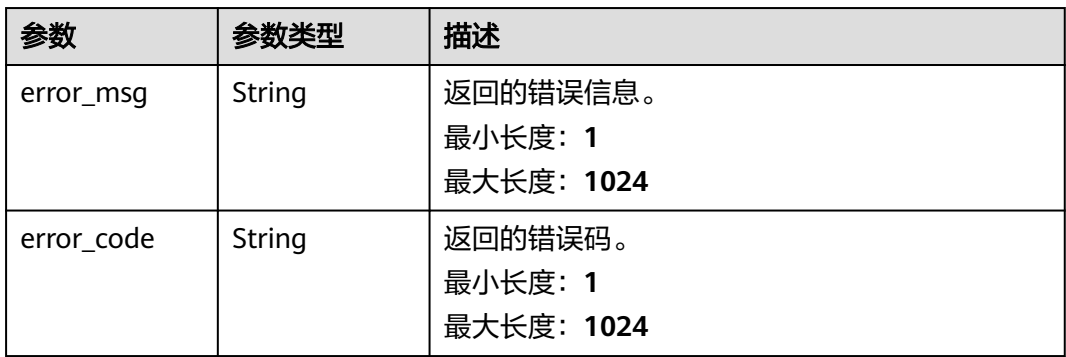

#### 状态码: **500**

表 **7-7** 响应 Body 参数

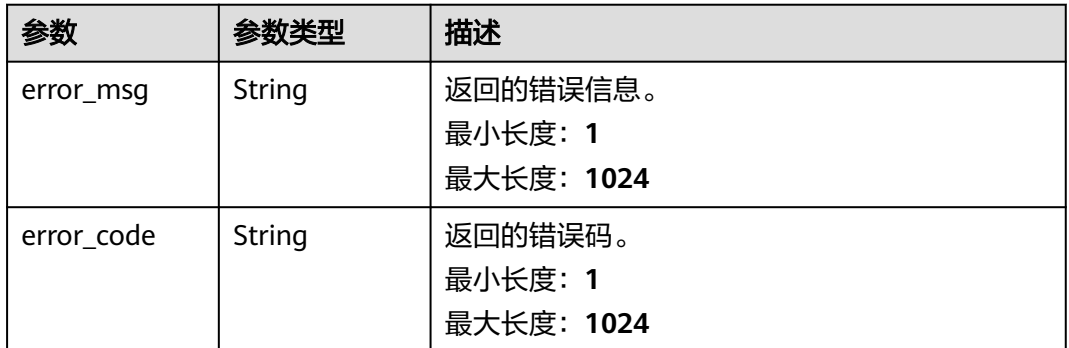

## 请求示例

无

## 响应示例

#### 状态码: **400**

```
{
  "error_code" : "DAYU.4402",
  "error_msg" : "The operation failed, detail msg {0}."
}
```
#### 状态码: **500**

```
{
  "error_code" : "DAYU.3531",
  "error_msg" : "Internal server error: {0}"
}
```
## **SDK** 代码示例

#### SDK代码示例如下。

#### **Java**

package com.huaweicloud.sdk.test;

```
import com.huaweicloud.sdk.core.auth.ICredential;
import com.huaweicloud.sdk.core.auth.BasicCredentials;
import com.huaweicloud.sdk.core.exception.ConnectionException:
import com.huaweicloud.sdk.core.exception.RequestTimeoutException;
import com.huaweicloud.sdk.core.exception.ServiceResponseException;
import com.huaweicloud.sdk.dataartsstudio.v1.region.dataartsstudioRegion;
import com.huaweicloud.sdk.dataartsstudio.v1.*;
import com.huaweicloud.sdk.dataartsstudio.v1.model.*;
public class ListDataconnectionsSolution {
   public static void main(String[] args) {
      // The AK and SK used for authentication are hard-coded or stored in plaintext, which has great 
security risks. It is recommended that the AK and SK be stored in ciphertext in configuration files or 
environment variables and decrypted during use to ensure security.
      // In this example, AK and SK are stored in environment variables for authentication. Before running 
this example, set environment variables CLOUD_SDK_AK and CLOUD_SDK_SK in the local environment
      String ak = System.getenv("CLOUD_SDK_AK");
      String sk = System.getenv("CLOUD_SDK_SK");
      String projectId = "{project_id}";
      ICredential auth = new BasicCredentials()
           .withProjectId(projectId)
           .withAk(ak)
           .withSk(sk);
      dataartsstudioClient client = dataartsstudioClient.newBuilder()
           .withCredential(auth)
           .withRegion(dataartsstudioRegion.valueOf("<YOUR REGION>"))
           .build();
      ListDataconnectionsRequest request = new ListDataconnectionsRequest();
      try {
        ListDataconnectionsResponse response = client.listDataconnections(request):
         System.out.println(response.toString());
      } catch (ConnectionException e) {
         e.printStackTrace();
      } catch (RequestTimeoutException e) {
         e.printStackTrace();
      } catch (ServiceResponseException e) {
         e.printStackTrace();
         System.out.println(e.getHttpStatusCode());
         System.out.println(e.getRequestId());
```
 System.out.println(e.getErrorCode()); System.out.println(e.getErrorMsg()); }

### **Python**

# coding: utf-8

 } }

from huaweicloudsdkcore.auth.credentials import BasicCredentials from huaweicloudsdkdataartsstudio.v1.region.dataartsstudio\_region import dataartsstudioRegion from huaweicloudsdkcore.exceptions import exceptions from huaweicloudsdkdataartsstudio.v1 import \*

 $if$   $name$   $==$  " $main$  "

 # The AK and SK used for authentication are hard-coded or stored in plaintext, which has great security risks. It is recommended that the AK and SK be stored in ciphertext in configuration files or environment variables and decrypted during use to ensure security.

 # In this example, AK and SK are stored in environment variables for authentication. Before running this example, set environment variables CLOUD\_SDK\_AK and CLOUD\_SDK\_SK in the local environment

```
ak = __import__('os').getenv("CLOUD_SDK_AK")
 sk = __import__('os').getenv("CLOUD_SDK_SK")
 projectId = "{project_id}"
```
credentials = BasicCredentials(ak, sk, projectId) \

```
client = dataartsstudioClient.new_builder() \setminus .with_credentials(credentials) \
    .with_region(dataartsstudioRegion.value_of("<YOUR REGION>")) \
    .build()
 try:
   request = ListDataconnectionsRequest()
    response = client.list_dataconnections(request)
    print(response)
```
 except exceptions.ClientRequestException as e: print(e.status\_code) print(e.request\_id) print(e.error\_code) print(e.error\_msg)

#### **Go**

package main

#### import (

)

 "fmt" "github.com/huaweicloud/huaweicloud-sdk-go-v3/core/auth/basic" dataartsstudio "github.com/huaweicloud/huaweicloud-sdk-go-v3/services/dataartsstudio/v1" "github.com/huaweicloud/huaweicloud-sdk-go-v3/services/dataartsstudio/v1/model" region "github.com/huaweicloud/huaweicloud-sdk-go-v3/services/dataartsstudio/v1/region" func main() { // The AK and SK used for authentication are hard-coded or stored in plaintext, which has great security

risks. It is recommended that the AK and SK be stored in ciphertext in configuration files or environment variables and decrypted during use to ensure security.

 // In this example, AK and SK are stored in environment variables for authentication. Before running this example, set environment variables CLOUD\_SDK\_AK and CLOUD\_SDK\_SK in the local environment

```
 ak := os.Getenv("CLOUD_SDK_AK")
 sk := os.Getenv("CLOUD_SDK_SK")
 projectId := "{project_id}"
 auth := basic.NewCredentialsBuilder().
```

```
 WithAk(ak).
 WithSk(sk).
 WithProjectId(projectId).
 Build()
```

```
 client := dataartsstudio.NewdataartsstudioClient(
      dataartsstudio.dataartsstudioClientBuilder().
 WithRegion(region.ValueOf("<YOUR REGION>")).
 WithCredential(auth).
        Build())
   request := &model.ListDataconnectionsRequest{}
   response, err := client.ListDataconnections(request)
  if err == nil fmt.Printf("%+v\n", response)
   } else {
      fmt.Println(err)
   }
}
```
## 更多

更多编程语言的SDK代码示例,请参见**[API Explorer](https://console.huaweicloud.com/apiexplorer/#/openapi/dataartsstudio/sdk?api=ListDataconnections)**的代码示例页签,可生成自动对应 的SDK代码示例。

## 状态码

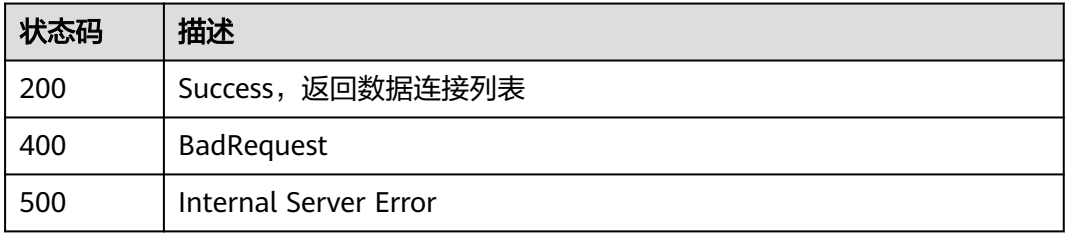

# **7.1.2** 创建数据连接

## 功能介绍

创建数据连接。

## 调用方法

请参[见如何调用](#page-28-0)**API**。

#### **URI**

POST /v1/{project\_id}/data-connections

#### 表 **7-8** 路径参数

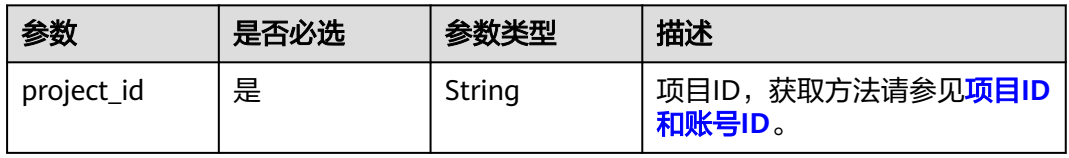

## 请求参数

#### 表 **7-9** 请求 Header 参数

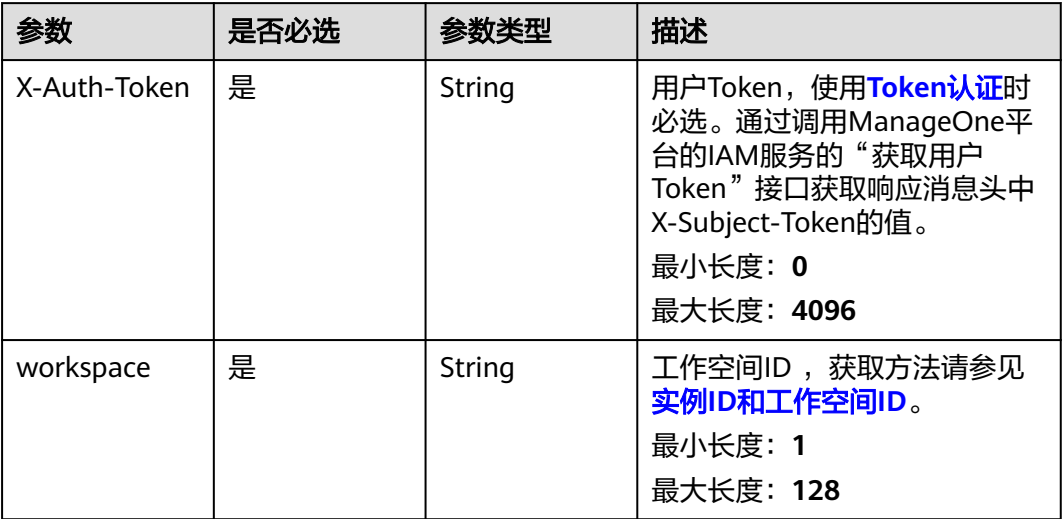

## 表 **7-10** 请求 Body 参数

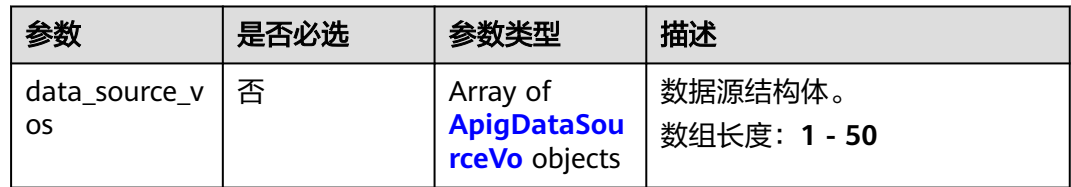

#### 表 **7-11** ApigDataSourceVo

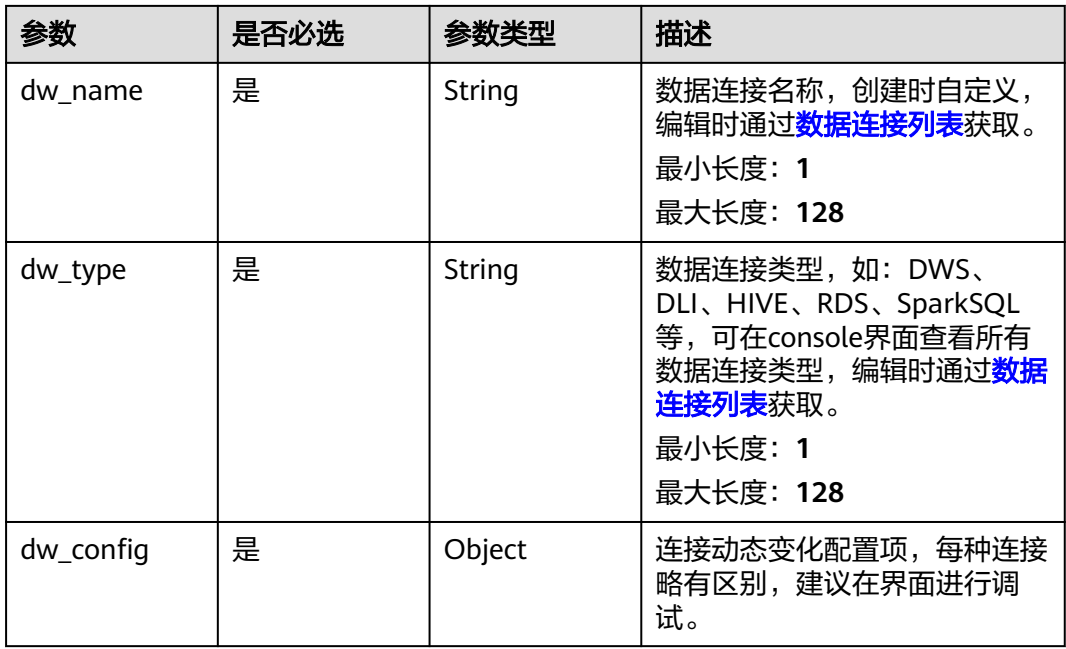

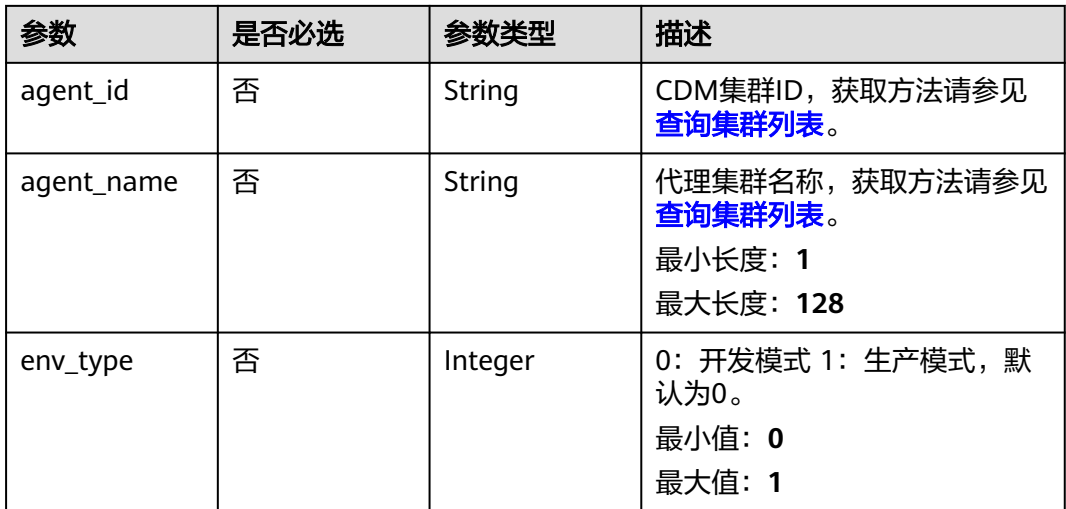

## 响应参数

#### 状态码: **400**

## 表 **7-12** 响应 Body 参数

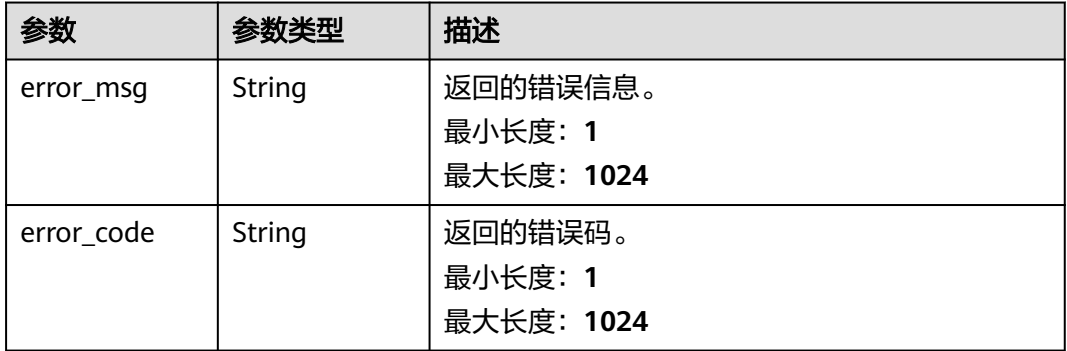

#### 状态码: **500**

#### 表 **7-13** 响应 Body 参数

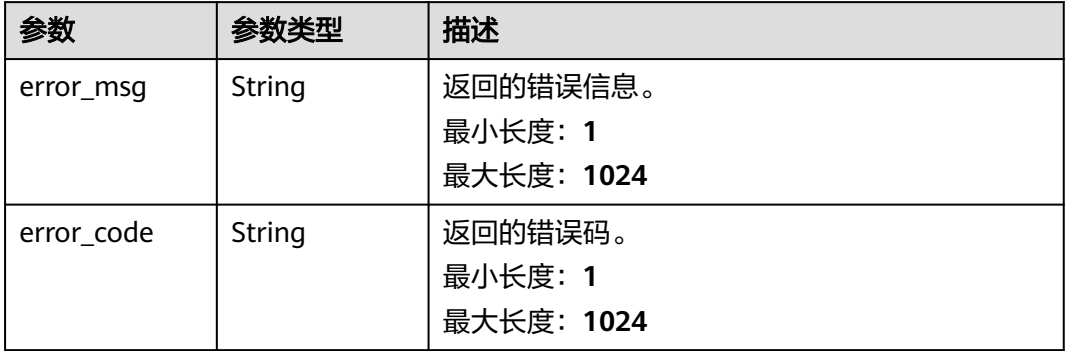

## 请求示例

```
{
  "data_source_vos" : [ {
   "dw_config" : {
     "cluster_id" : "353ff458-a560-413e-9b84-33f930cb8057",
     "cluster_name" : "mrs_3x_autotest_do_not_del",
 "db_user_name" : "xinfeng",
 "db_password" : "xxxxxx",
     "kms_id" : "a721616c-9a12-47b1-a805-3cfcd3e63cd7",
     "kms_name" : "KMS-1111",
     "mrs_connection_type" : "agent"
   },
   "env_type" : 0,
 "dw_type" : "HIVE",
 "dw_name" : "test_hive_01",
 "agent_id" : "91f81a12-75c5-43ce-aab8-7149ecef3b17",
   "agent_name" : "cdm-4autotest-nodelete"
 } ]
}
```
## 响应示例

#### 状态码: **200**

Success,数据连接创建成功。

```
{
  "data_connection_id" : "1c868514f45447a59c41485b70ae5e05"
}
```
#### 状态码: **400**

```
{
  "error_code" : "DAYU.4402",
  "error_msg" : "The operation failed, detail msg {0}."
}
```
#### 状态码: **500**

```
{
  "error_code" : "DAYU.3531",
  "error_msg" : "Internal server error: {0}"
}
```
## **SDK** 代码示例

SDK代码示例如下。

#### **Java**

package com.huaweicloud.sdk.test;

```
import com.huaweicloud.sdk.core.auth.ICredential;
import com.huaweicloud.sdk.core.auth.BasicCredentials;
import com.huaweicloud.sdk.core.exception.ConnectionException;
import com.huaweicloud.sdk.core.exception.RequestTimeoutException;
import com.huaweicloud.sdk.core.exception.ServiceResponseException;
import com.huaweicloud.sdk.dataartsstudio.v1.region.dataartsstudioRegion;
import com.huaweicloud.sdk.dataartsstudio.v1.*;
import com.huaweicloud.sdk.dataartsstudio.v1.model.*;
```
public class CreateConnectionsSolution {

 public static void main(String[] args) { // The AK and SK used for authentication are hard-coded or stored in plaintext, which has great

```
security risks. It is recommended that the AK and SK be stored in ciphertext in configuration files or 
environment variables and decrypted during use to ensure security.
      // In this example, AK and SK are stored in environment variables for authentication. Before running 
this example, set environment variables CLOUD_SDK_AK and CLOUD_SDK_SK in the local environment
      String ak = System.getenv("CLOUD_SDK_AK");
      String sk = System.getenv("CLOUD_SDK_SK");
      String projectId = "{project_id}";
      ICredential auth = new BasicCredentials()
            .withProjectId(projectId)
            .withAk(ak)
            .withSk(sk);
      dataartsstudioClient client = dataartsstudioClient.newBuilder()
            .withCredential(auth)
            .withRegion(dataartsstudioRegion.valueOf("<YOUR REGION>"))
            .build();
      CreateConnectionsRequest request = new CreateConnectionsRequest();
      ApigDataSourcesVo body = new ApigDataSourcesVo();
      request.withBody(body);
      try {
         CreateConnectionsResponse response = client.createConnections(request);
         System.out.println(response.toString());
      } catch (ConnectionException e) {
         e.printStackTrace();
      } catch (RequestTimeoutException e) {
         e.printStackTrace();
      } catch (ServiceResponseException e) {
         e.printStackTrace();
         System.out.println(e.getHttpStatusCode());
         System.out.println(e.getRequestId());
         System.out.println(e.getErrorCode());
         System.out.println(e.getErrorMsg());
      }
   }
}
```
#### **Python**

#### # coding: utf-8

from huaweicloudsdkcore.auth.credentials import BasicCredentials from huaweicloudsdkdataartsstudio.v1.region.dataartsstudio\_region import dataartsstudioRegion from huaweicloudsdkcore.exceptions import exceptions from huaweicloudsdkdataartsstudio.v1 import \*

```
if __name__ == "__main__":
   # The AK and SK used for authentication are hard-coded or stored in plaintext, which has great security 
risks. It is recommended that the AK and SK be stored in ciphertext in configuration files or environment 
variables and decrypted during use to ensure security.
   # In this example, AK and SK are stored in environment variables for authentication. Before running this 
example, set environment variables CLOUD_SDK_AK and CLOUD_SDK_SK in the local environment
   ak = __import__('os').getenv("CLOUD_SDK_AK")
   sk = __import__('os').getenv("CLOUD_SDK_SK")
   projectId = "{project_id}"
  credentials = BasicCredentials(ak, sk, projectId) \setminusclient = dataartsstudioClient.new_builder() \setminus .with_credentials(credentials) \
      .with_region(dataartsstudioRegion.value_of("<YOUR REGION>")) \
      .build()
   try:
      request = CreateConnectionsRequest()
      request.body = ApigDataSourcesVo(
\qquad \qquad
```
response = client.create\_connections(request)

print(response)

```
 except exceptions.ClientRequestException as e:
   print(e.status_code)
    print(e.request_id)
    print(e.error_code)
   print(e.error_msg)
```
#### **Go**

```
package main
import (
    "fmt"
   "github.com/huaweicloud/huaweicloud-sdk-go-v3/core/auth/basic"
   dataartsstudio "github.com/huaweicloud/huaweicloud-sdk-go-v3/services/dataartsstudio/v1"
   "github.com/huaweicloud/huaweicloud-sdk-go-v3/services/dataartsstudio/v1/model"
   region "github.com/huaweicloud/huaweicloud-sdk-go-v3/services/dataartsstudio/v1/region"
)
func main() {
   // The AK and SK used for authentication are hard-coded or stored in plaintext, which has great security 
risks. It is recommended that the AK and SK be stored in ciphertext in configuration files or environment 
variables and decrypted during use to ensure security.
   // In this example, AK and SK are stored in environment variables for authentication. Before running this 
example, set environment variables CLOUD_SDK_AK and CLOUD_SDK_SK in the local environment
   ak := os.Getenv("CLOUD_SDK_AK")
   sk := os.Getenv("CLOUD_SDK_SK")
   projectId := "{project_id}"
   auth := basic.NewCredentialsBuilder().
      WithAk(ak).
      WithSk(sk).
      WithProjectId(projectId).
      Build()
   client := dataartsstudio.NewdataartsstudioClient(
      dataartsstudio.dataartsstudioClientBuilder().
         WithRegion(region.ValueOf("<YOUR REGION>")).
         WithCredential(auth).
         Build())
   request := &model.CreateConnectionsRequest{}
   request.Body = &model.ApigDataSourcesVo{
   }
   response, err := client.CreateConnections(request)
  if err == nil fmt.Printf("%+v\n", response)
   } else {
      fmt.Println(err)
   }
}
```
## 更多

更多编程语言的SDK代码示例,请参见**[API Explorer](https://console.huaweicloud.com/apiexplorer/#/openapi/dataartsstudio/sdk?api=CreateConnections)**的代码示例页签,可生成自动对应 的SDK代码示例。

#### 状态码

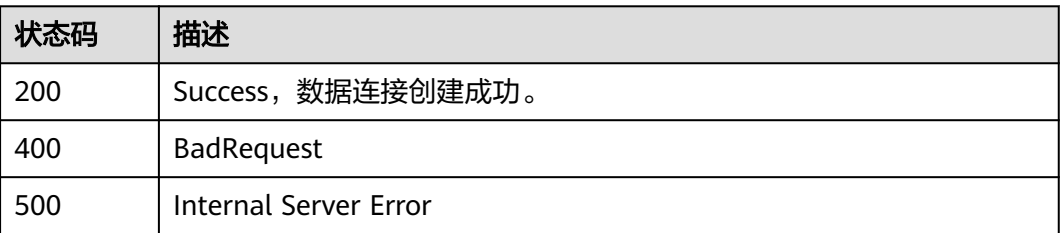

# **7.1.3** 测试创建数据连接

## 功能介绍

测试创建数据连接。

## 调用方法

请参[见如何调用](#page-28-0)**API**。

#### **URI**

POST /v1/{project\_id}/data-connections/validation

#### 表 **7-14** 路径参数

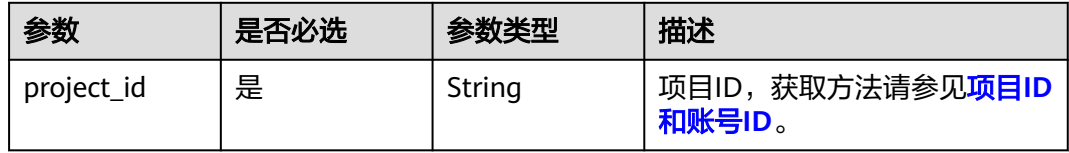

## 请求参数

#### 表 **7-15** 请求 Header 参数

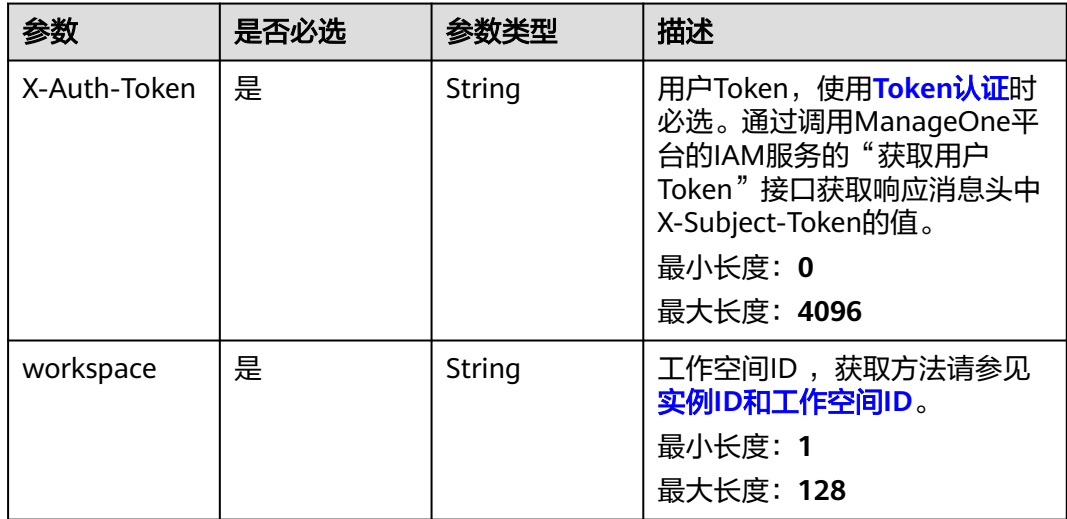

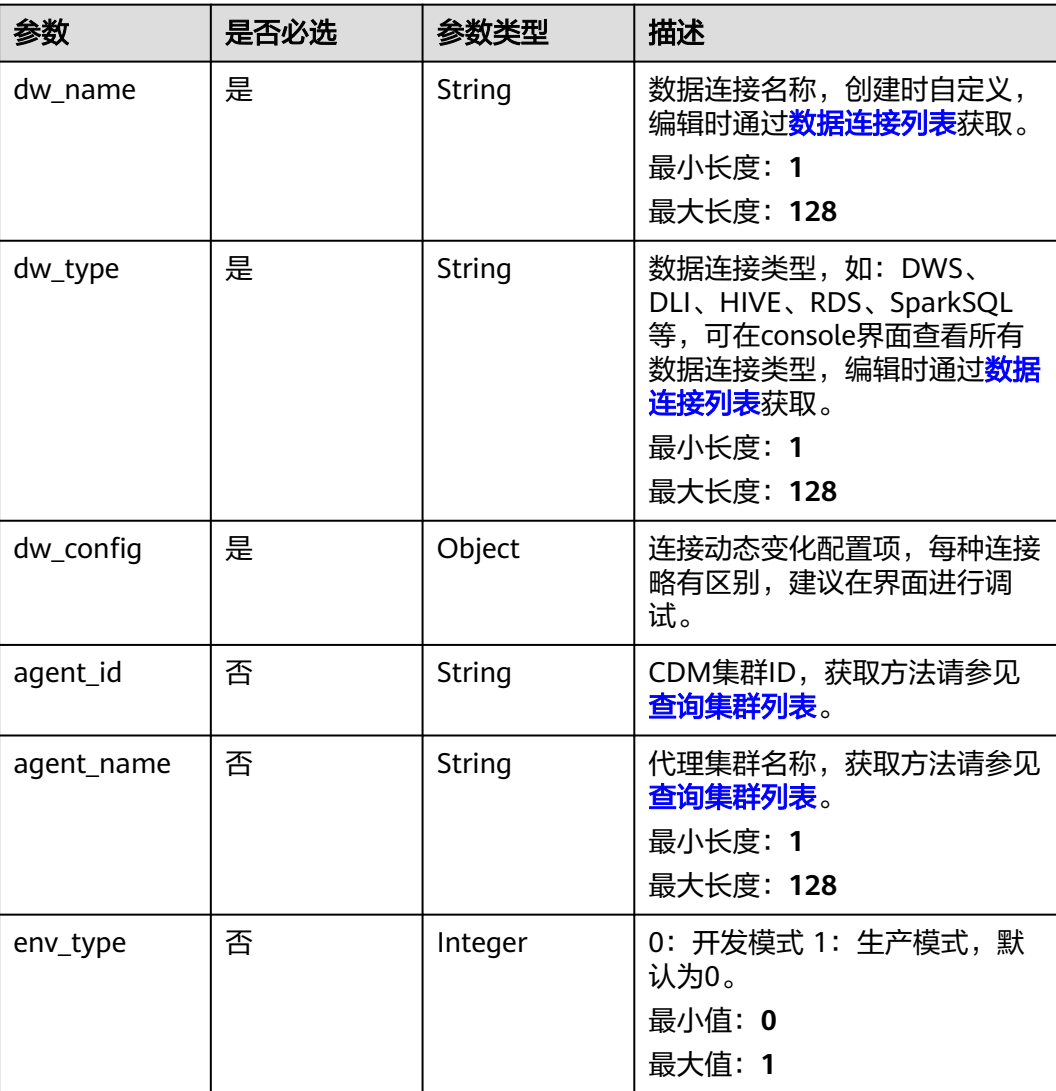

## 表 **7-16** 请求 Body 参数

# 响应参数

#### 状态码: **400**

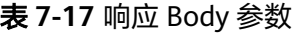

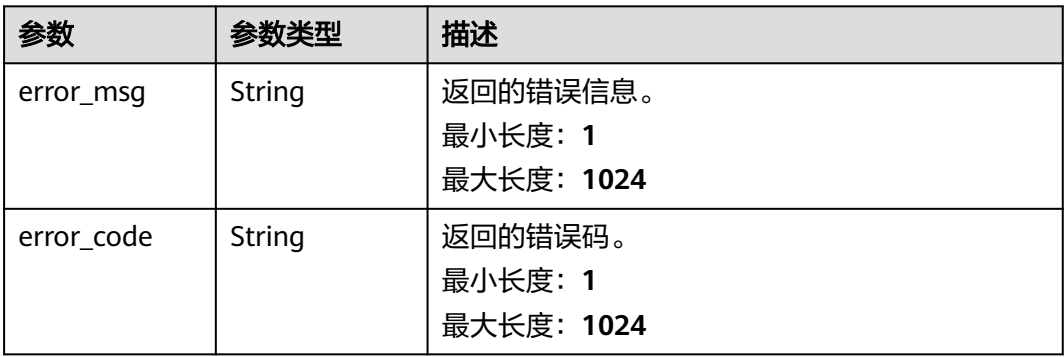

#### 状态码: **500**

#### 表 **7-18** 响应 Body 参数

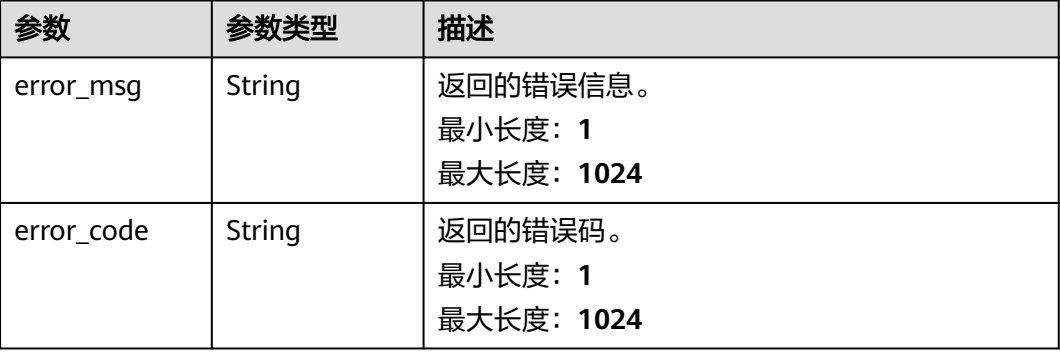

## 请求示例

```
{
 "dw_config" : {
 "cluster_id" : "353ff458-a560-413e-9b84-33f930cb8057",
   "cluster_name" : "mrs_3x_autotest_do_not_del",
 "ns_user_name" : "xinfeng",
 "ns_password" : "xxxx",
   "kms_id" : "a721616c-9a12-47b1-a805-3cfcd3e63cd7",
   "kms_name" : "KMS-1111"
 },
 "dw_type" : "HBASE",
 "dw_name" : "test_hbase_01",
 "agent_id" : "91f81a12-75c5-43ce-aab8-7149ecef3b17",
  "agent_name" : "cdm-4autotest-nodelete"
}
```
## 响应示例

#### 状态码: **200**

```
Success,测试创建数据连接成功。
```

```
{
 "message" : null,
 "is_success" : true
}
```
#### 状态码: **400**

```
{
  "error_code" : "DAYU.4402",
  "error_msg" : "The operation failed, detail msg {0}."
}
```
#### 状态码: **500**

```
{
  "error_code" : "DAYU.3531",
  "error_msg" : "Internal server error: {0}"
}
```
## 状态码

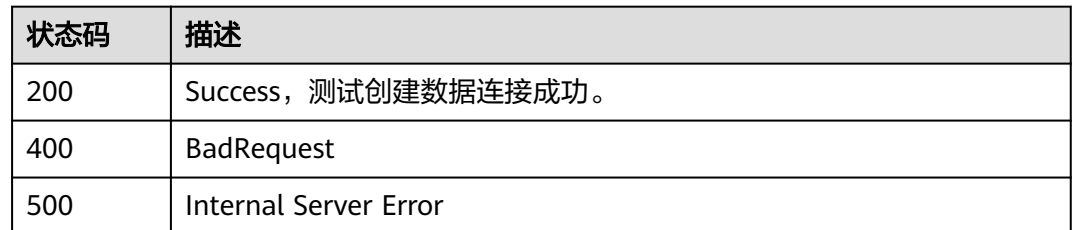

# **7.1.4** 查询单个数据连接信息

# 功能介绍

查询单个数据连接信息。

## 调用方法

请参[见如何调用](#page-28-0)**API**。

**URI**

GET /v1/{project\_id}/data-connections/{data\_connection\_id}

#### 表 **7-19** 路径参数

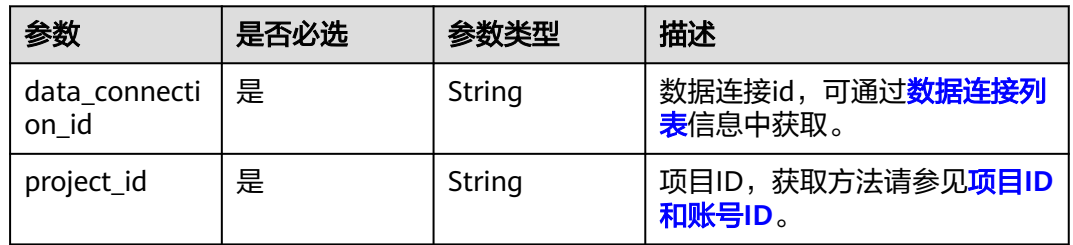

## 请求参数

#### 表 **7-20** 请求 Header 参数

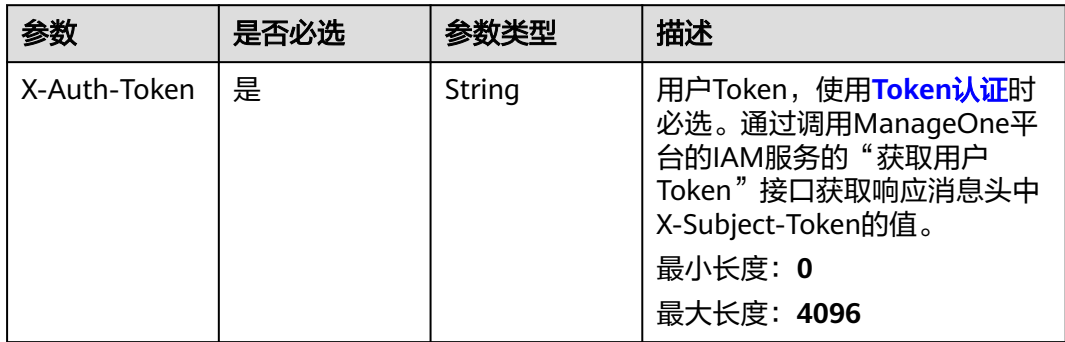

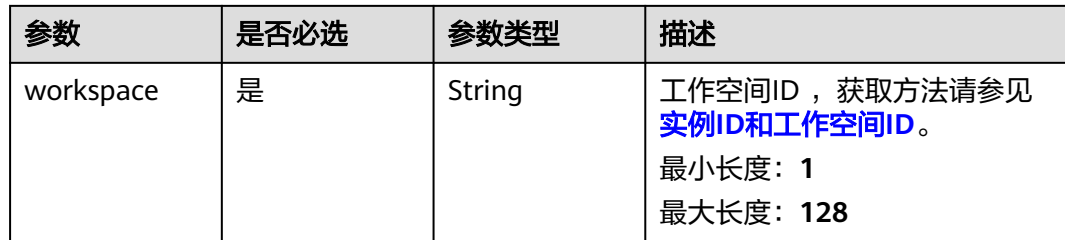

## 响应参数

#### 状态码: **200**

#### 表 **7-21** 响应 Body 参数

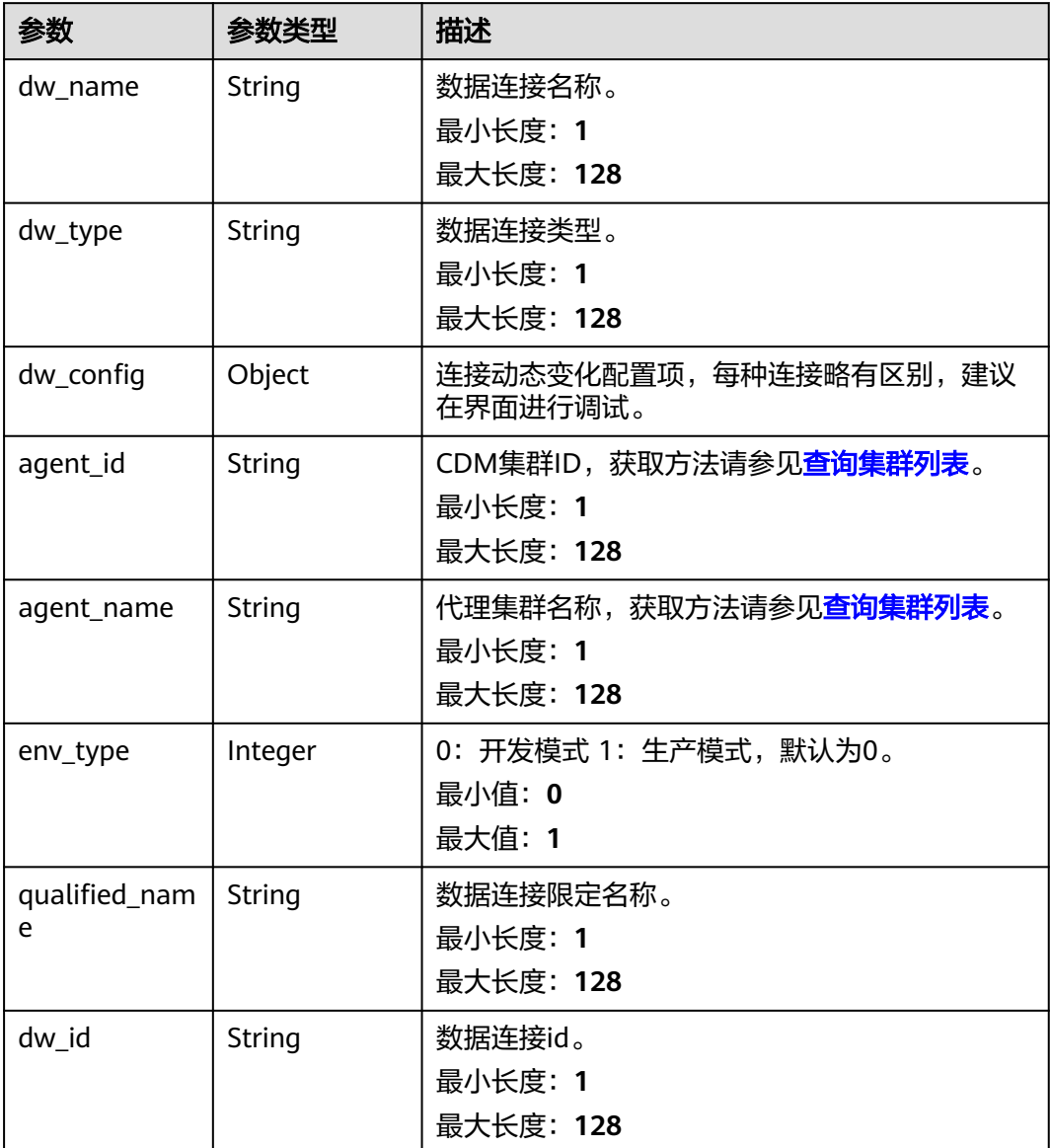

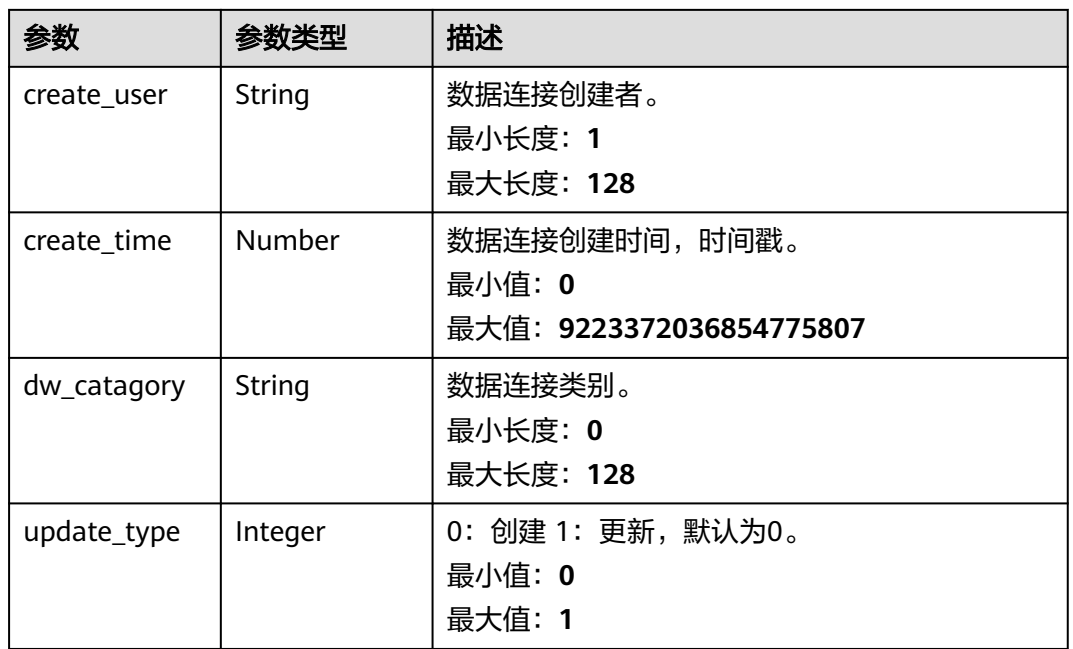

#### 状态码: **400**

表 **7-22** 响应 Body 参数

| 参数         | 参数类型   | 描述         |
|------------|--------|------------|
| error_msq  | String | 返回的错误信息。   |
|            |        | 最小长度: 1    |
|            |        | 最大长度: 1024 |
| error_code | String | 返回的错误码。    |
|            |        | 最小长度: 1    |
|            |        | 最大长度: 1024 |

#### 状态码: **500**

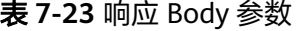

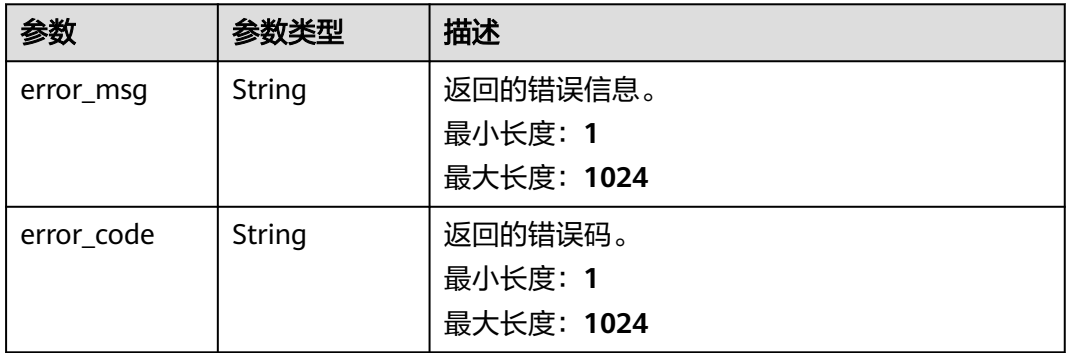

#### 请求示例

无

#### 响应示例

#### 状态码: **400**

```
{
  "error_code" : "DAYU.4402",
  "error_msg" : "The operation failed, detail msg {0}."
}
```
#### 状态码: **500**

```
{
 "error_code" : "DAYU.3531",
 "error_msg" : "Internal server error: {0}"
}
```
## **SDK** 代码示例

#### SDK代码示例如下。

#### **Java**

package com.huaweicloud.sdk.test;

```
import com.huaweicloud.sdk.core.auth.ICredential;
import com.huaweicloud.sdk.core.auth.BasicCredentials;
import com.huaweicloud.sdk.core.exception.ConnectionException:
import com.huaweicloud.sdk.core.exception.RequestTimeoutException;
import com.huaweicloud.sdk.core.exception.ServiceResponseException;
import com.huaweicloud.sdk.dataartsstudio.v1.region.dataartsstudioRegion;
import com.huaweicloud.sdk.dataartsstudio.v1.*;
import com.huaweicloud.sdk.dataartsstudio.v1.model.*;
public class ShowDataconnectionSolution {
   public static void main(String[] args) {
      // The AK and SK used for authentication are hard-coded or stored in plaintext, which has great 
security risks. It is recommended that the AK and SK be stored in ciphertext in configuration files or 
environment variables and decrypted during use to ensure security.
      // In this example, AK and SK are stored in environment variables for authentication. Before running 
this example, set environment variables CLOUD_SDK_AK and CLOUD_SDK_SK in the local environment
      String ak = System.getenv("CLOUD_SDK_AK");
      String sk = System.getenv("CLOUD_SDK_SK");
      String projectId = "{project_id}";
      ICredential auth = new BasicCredentials()
           .withProjectId(projectId)
           .withAk(ak)
           .withSk(sk);
      dataartsstudioClient client = dataartsstudioClient.newBuilder()
           .withCredential(auth)
           .withRegion(dataartsstudioRegion.valueOf("<YOUR REGION>"))
           .build();
      ShowDataconnectionRequest request = new ShowDataconnectionRequest();
      request.withDataConnectionId("{data_connection_id}");
      try {
         ShowDataconnectionResponse response = client.showDataconnection(request);
         System.out.println(response.toString());
      } catch (ConnectionException e) {
        e.printStackTrace();
```

```
 } catch (RequestTimeoutException e) {
      e.printStackTrace();
    } catch (ServiceResponseException e) {
      e.printStackTrace();
      System.out.println(e.getHttpStatusCode());
      System.out.println(e.getRequestId());
      System.out.println(e.getErrorCode());
      System.out.println(e.getErrorMsg());
   }
 }
```
#### **Python**

#### # coding: utf-8

}

from huaweicloudsdkcore.auth.credentials import BasicCredentials from huaweicloudsdkdataartsstudio.v1.region.dataartsstudio\_region import dataartsstudioRegion from huaweicloudsdkcore.exceptions import exceptions from huaweicloudsdkdataartsstudio.v1 import \*

```
if name == " main ":
```
# The AK and SK used for authentication are hard-coded or stored in plaintext, which has great security risks. It is recommended that the AK and SK be stored in ciphertext in configuration files or environment variables and decrypted during use to ensure security.

 # In this example, AK and SK are stored in environment variables for authentication. Before running this example, set environment variables CLOUD\_SDK\_AK and CLOUD\_SDK\_SK in the local environment

```
 ak = __import__('os').getenv("CLOUD_SDK_AK")
 sk = __import__('os').getenv("CLOUD_SDK_SK")
 projectId = "{project_id}"
```
credentials = BasicCredentials(ak, sk, projectId)  $\setminus$ 

```
 client = dataartsstudioClient.new_builder() \
    .with_credentials(credentials) \
    .with_region(dataartsstudioRegion.value_of("<YOUR REGION>")) \
   .build()
```
try:

```
 request = ShowDataconnectionRequest()
   request.data_connection_id = "{data_connection_id}"
   response = client.show_dataconnection(request)
   print(response)
 except exceptions.ClientRequestException as e:
   print(e.status_code)
   print(e.request_id)
   print(e.error_code)
   print(e.error_msg)
```
#### **Go**

package main

import (

)

.<br>"fmt'

 "github.com/huaweicloud/huaweicloud-sdk-go-v3/core/auth/basic" dataartsstudio "github.com/huaweicloud/huaweicloud-sdk-go-v3/services/dataartsstudio/v1" "github.com/huaweicloud/huaweicloud-sdk-go-v3/services/dataartsstudio/v1/model" region "github.com/huaweicloud/huaweicloud-sdk-go-v3/services/dataartsstudio/v1/region"

#### func main() {

 // The AK and SK used for authentication are hard-coded or stored in plaintext, which has great security risks. It is recommended that the AK and SK be stored in ciphertext in configuration files or environment variables and decrypted during use to ensure security.

 // In this example, AK and SK are stored in environment variables for authentication. Before running this example, set environment variables CLOUD\_SDK\_AK and CLOUD\_SDK\_SK in the local environment

 ak := os.Getenv("CLOUD\_SDK\_AK") sk := os.Getenv("CLOUD\_SDK\_SK")

projectId := "{project\_id}"

```
 auth := basic.NewCredentialsBuilder().
   WithAk(ak).
   WithSk(sk).
   WithProjectId(projectId).
   Build()
 client := dataartsstudio.NewdataartsstudioClient(
   dataartsstudio.dataartsstudioClientBuilder().
      WithRegion(region.ValueOf("<YOUR REGION>")).
      WithCredential(auth).
      Build())
 request := &model.ShowDataconnectionRequest{}
request.DataConnectionId = "{data_connection_id}"
 response, err := client.ShowDataconnection(request)
if err == nil fmt.Printf("%+v\n", response)
 } else {
   fmt.Println(err)
 }
```
## 更多

更多编程语言的SDK代码示例,请参见**[API Explorer](https://console.huaweicloud.com/apiexplorer/#/openapi/dataartsstudio/sdk?api=ShowDataconnection)**的代码示例页签,可生成自动对应 的SDK代码示例。

## 状态码

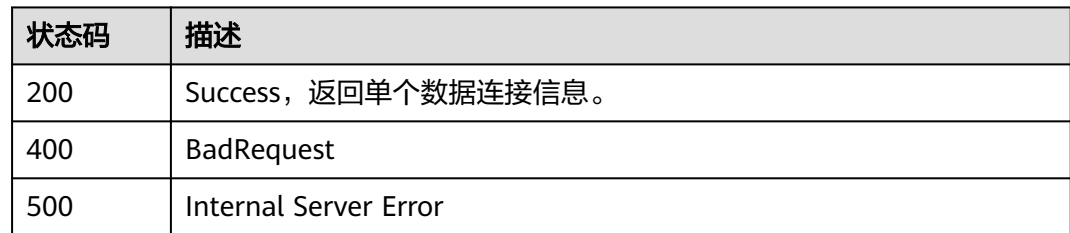

# **7.1.5** 更新数据连接信息

}

## 功能介绍

更新数据连接信息。

## 调用方法

请参[见如何调用](#page-28-0)**API**。

#### **URI**

PUT /v1/{project\_id}/data-connections/{data\_connection\_id}

#### 表 **7-24** 路径参数

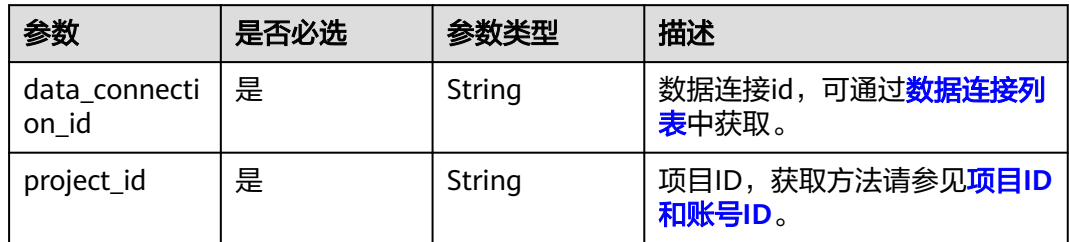

## 请求参数

#### 表 **7-25** 请求 Header 参数

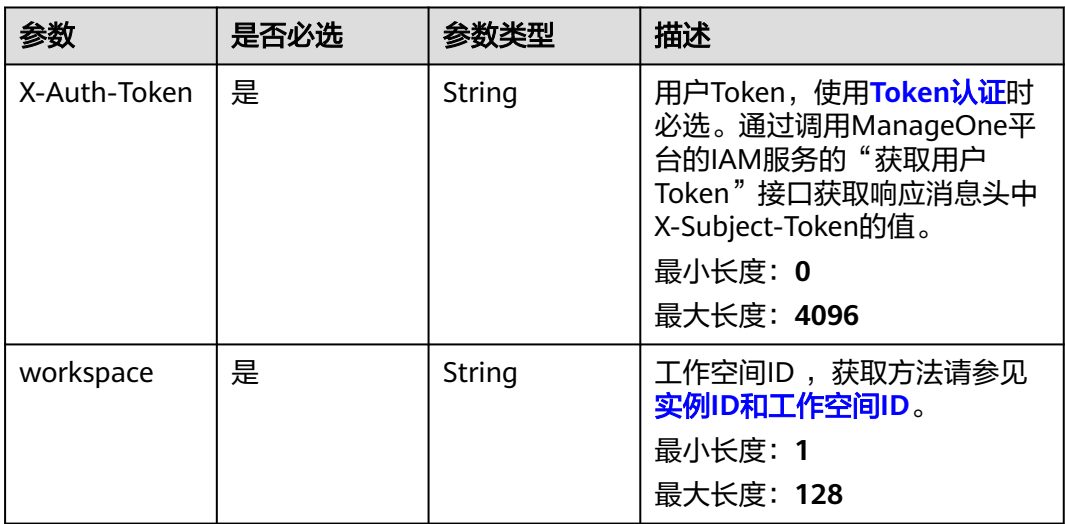

### 表 **7-26** 请求 Body 参数

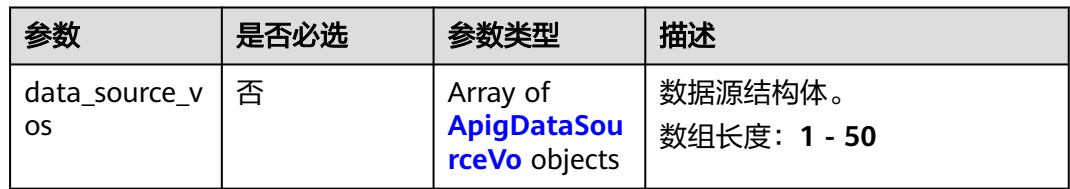

## 表 **7-27** ApigDataSourceVo

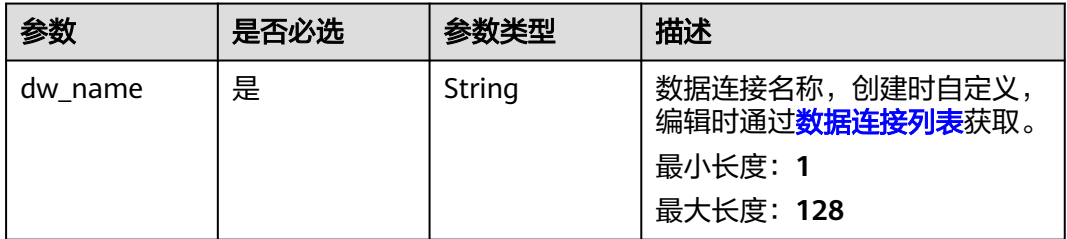

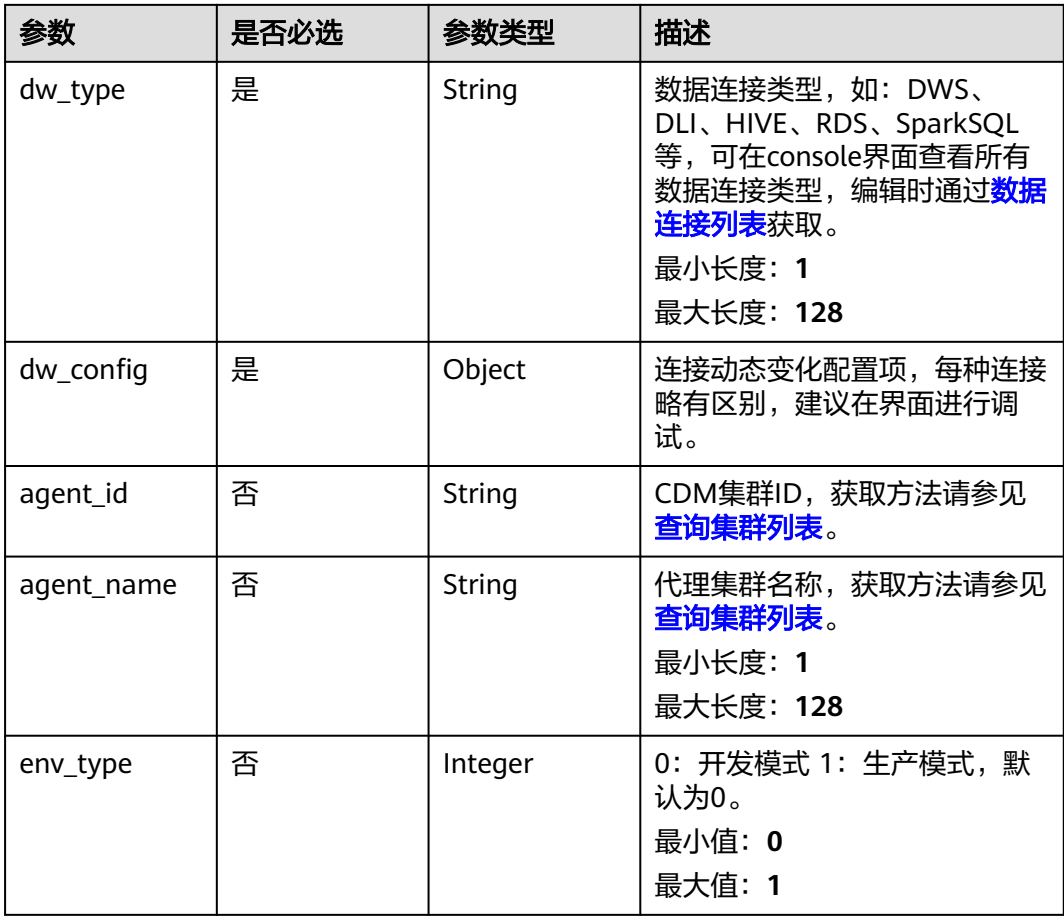

## 响应参数

#### 状态码: **400**

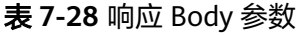

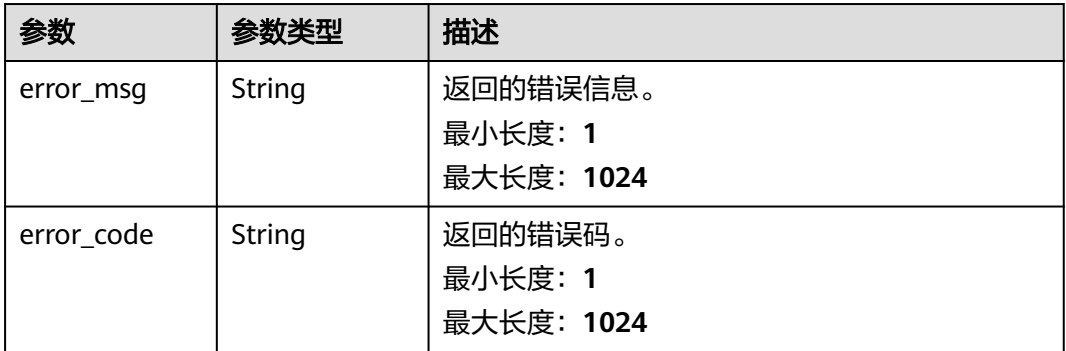

#### 状态码: **500**

#### 表 **7-29** 响应 Body 参数

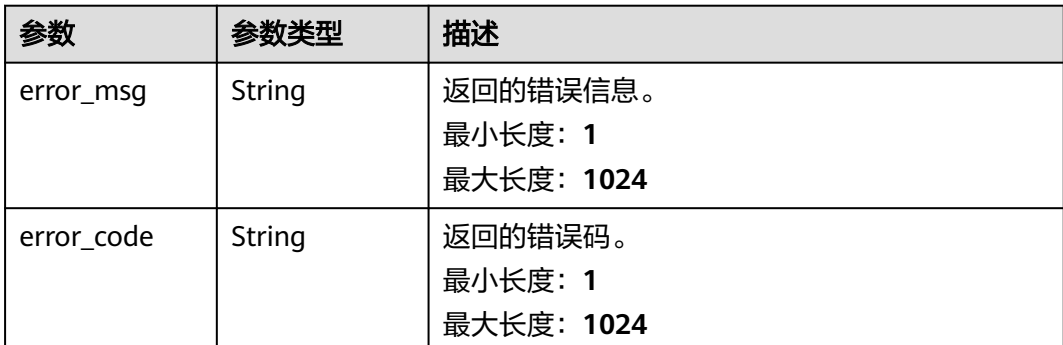

## 请求示例

{

```
 "data_source_vos" : [ {
 "dw_config" : {
 "cluster_id" : "353ff458-a560-413e-9b84-33f930cb8057",
     "cluster_name" : "mrs_3x_autotest_do_not_del",
 "db_user_name" : "xinfeng",
 "db_password" : "xxxxxx",
    "kms_id" : "a721616c-9a12-47b1-a805-3cfcd3e63cd7",
     "kms_name" : "KMS-1111",
     "mrs_connection_type" : "agent"
 },
 "env_type" : 0,
 "dw_type" : "HIVE",
 "dw_name" : "test_hive_01",
 "agent_id" : "91f81a12-75c5-43ce-aab8-7149ecef3b17",
   "agent_name" : "cdm-4autotest-nodelete"
 } ]
}
```
## 响应示例

#### 状态码: **200**

Success,数据连接信息更新成功。

{ "is\_success" : true, "message" : null }

#### 状态码: **400**

```
{
 "error_code" : "DAYU.4402",
 "error_msg" : "The operation failed, detail msg {0}."
}
```
#### 状态码: **500**

```
{
  "error_code" : "DAYU.3531",
  "error_msg" : "Internal server error: {0}"
}
```
## **SDK** 代码示例

SDK代码示例如下。

#### **Java**

```
package com.huaweicloud.sdk.test;
import com.huaweicloud.sdk.core.auth.ICredential;
import com.huaweicloud.sdk.core.auth.BasicCredentials;
import com.huaweicloud.sdk.core.exception.ConnectionException;
import com.huaweicloud.sdk.core.exception.RequestTimeoutException;
import com.huaweicloud.sdk.core.exception.ServiceResponseException;
import com.huaweicloud.sdk.dataartsstudio.v1.region.dataartsstudioRegion;
import com.huaweicloud.sdk.dataartsstudio.v1.*;
import com.huaweicloud.sdk.dataartsstudio.v1.model.*;
public class UpdateDataconnectionSolution {
   public static void main(String[] args) {
      // The AK and SK used for authentication are hard-coded or stored in plaintext, which has great 
security risks. It is recommended that the AK and SK be stored in ciphertext in configuration files or 
environment variables and decrypted during use to ensure security.
      // In this example, AK and SK are stored in environment variables for authentication. Before running 
this example, set environment variables CLOUD_SDK_AK and CLOUD_SDK_SK in the local environment
      String ak = System.getenv("CLOUD_SDK_AK");
      String sk = System.getenv("CLOUD_SDK_SK");
      String projectId = "{project_id}";
      ICredential auth = new BasicCredentials()
            .withProjectId(projectId)
            .withAk(ak)
           .withSk(sk);
      dataartsstudioClient client = dataartsstudioClient.newBuilder()
            .withCredential(auth)
            .withRegion(dataartsstudioRegion.valueOf("<YOUR REGION>"))
            .build();
      UpdateDataconnectionRequest request = new UpdateDataconnectionRequest();
      request.withDataConnectionId("{data_connection_id}");
      ApigDataSourcesVo body = new ApigDataSourcesVo();
      request.withBody(body);
      try {
        UpdateDataconnectionResponse response = client.updateDataconnection(request);
         System.out.println(response.toString());
      } catch (ConnectionException e) {
         e.printStackTrace();
      } catch (RequestTimeoutException e) {
         e.printStackTrace();
      } catch (ServiceResponseException e) {
        e.printStackTrace();
        System.out.println(e.getHttpStatusCode());
         System.out.println(e.getRequestId());
         System.out.println(e.getErrorCode());
         System.out.println(e.getErrorMsg());
      }
   }
}
```
#### **Python**

#### # coding: utf-8

from huaweicloudsdkcore.auth.credentials import BasicCredentials from huaweicloudsdkdataartsstudio.v1.region.dataartsstudio\_region import dataartsstudioRegion from huaweicloudsdkcore.exceptions import exceptions from huaweicloudsdkdataartsstudio.v1 import \*

 $if __name__ == '__main__":$ 

 # The AK and SK used for authentication are hard-coded or stored in plaintext, which has great security risks. It is recommended that the AK and SK be stored in ciphertext in configuration files or environment variables and decrypted during use to ensure security.

```
 # In this example, AK and SK are stored in environment variables for authentication. Before running this 
example, set environment variables CLOUD_SDK_AK and CLOUD_SDK_SK in the local environment
   ak = __import__('os').getenv("CLOUD_SDK_AK")
   sk = __import__('os').getenv("CLOUD_SDK_SK")
  projectId = "{project_id}"
   credentials = BasicCredentials(ak, sk, projectId) \
  client = dataartsstudioClient.new_builder() \setminus .with_credentials(credentials) \
     .with_region(dataartsstudioRegion.value_of("<YOUR REGION>")) \
      .build()
   try:
      request = UpdateDataconnectionRequest()
     request.data_connection_id = "{data\,} connection_id}"
      request.body = ApigDataSourcesVo(
\qquad \qquad response = client.update_dataconnection(request)
      print(response)
   except exceptions.ClientRequestException as e:
      print(e.status_code)
      print(e.request_id)
      print(e.error_code)
      print(e.error_msg)
```
#### **Go**

#### package main

#### import (

)

```
 "fmt"
 "github.com/huaweicloud/huaweicloud-sdk-go-v3/core/auth/basic"
 dataartsstudio "github.com/huaweicloud/huaweicloud-sdk-go-v3/services/dataartsstudio/v1"
 "github.com/huaweicloud/huaweicloud-sdk-go-v3/services/dataartsstudio/v1/model"
 region "github.com/huaweicloud/huaweicloud-sdk-go-v3/services/dataartsstudio/v1/region"
```
#### func main() {

 // The AK and SK used for authentication are hard-coded or stored in plaintext, which has great security risks. It is recommended that the AK and SK be stored in ciphertext in configuration files or environment variables and decrypted during use to ensure security.

 // In this example, AK and SK are stored in environment variables for authentication. Before running this example, set environment variables CLOUD\_SDK\_AK and CLOUD\_SDK\_SK in the local environment

```
 ak := os.Getenv("CLOUD_SDK_AK")
 sk := os.Getenv("CLOUD_SDK_SK")
 projectId := "{project_id}"
```

```
 auth := basic.NewCredentialsBuilder().
   WithAk(ak).
   WithSk(sk).
   WithProjectId(projectId).
   Build()
```

```
 client := dataartsstudio.NewdataartsstudioClient(
   dataartsstudio.dataartsstudioClientBuilder().
      WithRegion(region.ValueOf("<YOUR REGION>")).
      WithCredential(auth).
      Build())
```

```
 request := &model.UpdateDataconnectionRequest{}
request.DataConnectionId = "{data_connection_id}"
 request.Body = &model.ApigDataSourcesVo{
 }
```

```
 response, err := client.UpdateDataconnection(request)
if err == nil fmt.Printf("%+v\n", response)
 } else {
   fmt.Println(err)
```
}

}

## 更多

更多编程语言的SDK代码示例,请参见**[API Explorer](https://console.huaweicloud.com/apiexplorer/#/openapi/dataartsstudio/sdk?api=UpdateDataconnection)**的代码示例页签,可生成自动对应 的SDK代码示例。

## 状态码

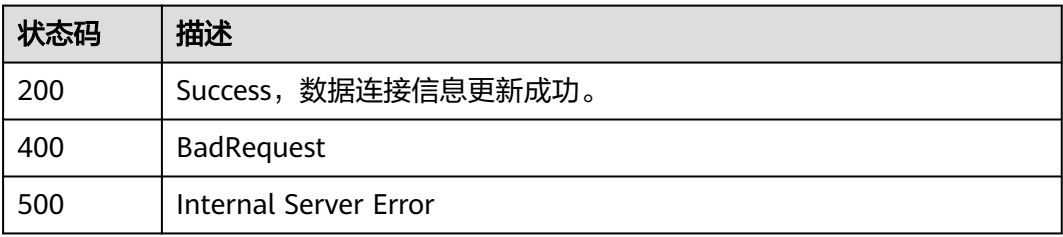

# **7.1.6** 删除数据连接

## 功能介绍

删除数据连接。

## 调用方法

请参[见如何调用](#page-28-0)**API**。

## **URI**

DELETE /v1/{project\_id}/data-connections/{data\_connection\_id}

#### 表 **7-30** 路径参数

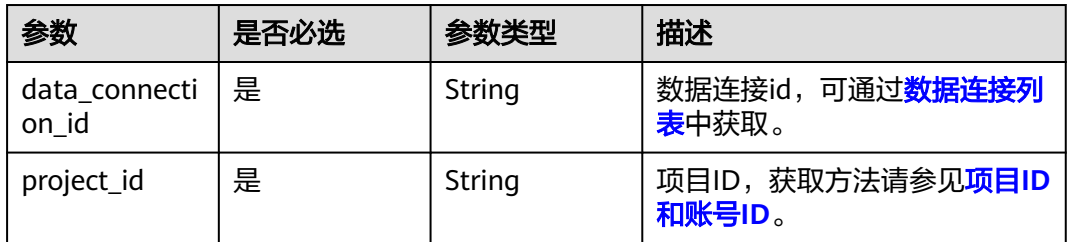

## 请求参数

表 **7-31** 请求 Header 参数

| 参数           | 是否必选 | 参数类型   | 描述                                                                                                    |
|--------------|------|--------|----------------------------------------------------------------------------------------------------|
| X-Auth-Token | 是    | String | 用户Token,使用Token认证时<br>必选。通过调用ManageOne平<br>台的IAM服务的"获取用户<br>Token"接口获取响应消息头中<br>X-Subject-Token的值。<br>最小长度: 0<br>最大长度: 4096 |
| workspace    | 是    | String | 工作空间ID ,获取方法请参见<br>实例ID和工作空间ID。<br>最小长度: 1<br>最大长度: 128                                                                     |

## 响应参数

状态码: **400**

表 **7-32** 响应 Body 参数

| 参数         | 参数类型   | 描述                                |
|------------|--------|-----------------------------------|
| error_msg  | String | 返回的错误信息。<br>最小长度: 1<br>最大长度: 1024 |
| error_code | String | 返回的错误码。<br>最小长度: 1<br>最大长度: 1024  |

#### 状态码: **500**

表 **7-33** 响应 Body 参数

| 参数        | 参数类型   | 描述         |
|-----------|--------|------------|
| error_msg | String | 返回的错误信息。   |
|           |        | 最小长度: 1    |
|           |        | 最大长度: 1024 |

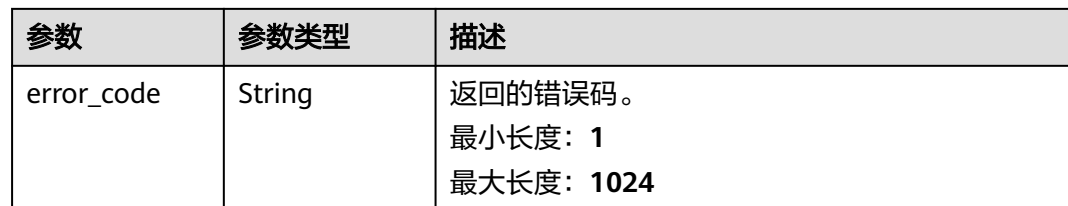

## 请求示例

无

### 响应示例

#### 状态码: **200**

Success,数据连接删除成功。

```
{
  "is_success" : true,
  "message" : null
}
```
#### 状态码: **400**

```
{
  "error_code" : "DAYU.4402",
  "error_msg" : "The operation failed, detail msg {0}."
}
```
#### 状态码: **500**

```
{
  "error_code" : "DAYU.3531",
  "error_msg" : "Internal server error: {0}"
}
```
## **SDK** 代码示例

SDK代码示例如下。

#### **Java**

package com.huaweicloud.sdk.test;

```
import com.huaweicloud.sdk.core.auth.ICredential;
import com.huaweicloud.sdk.core.auth.BasicCredentials;
import com.huaweicloud.sdk.core.exception.ConnectionException;
import com.huaweicloud.sdk.core.exception.RequestTimeoutException;
import com.huaweicloud.sdk.core.exception.ServiceResponseException;
import com.huaweicloud.sdk.dataartsstudio.v1.region.dataartsstudioRegion;
import com.huaweicloud.sdk.dataartsstudio.v1.*;
import com.huaweicloud.sdk.dataartsstudio.v1.model.*;
```
public class DeleteDataconnectionSolution {

public static void main(String[] args) {

 // The AK and SK used for authentication are hard-coded or stored in plaintext, which has great security risks. It is recommended that the AK and SK be stored in ciphertext in configuration files or environment variables and decrypted during use to ensure security.

// In this example, AK and SK are stored in environment variables for authentication. Before running

**Python**

```
this example, set environment variables CLOUD_SDK_AK and CLOUD_SDK_SK in the local environment
      String ak = System.getenv("CLOUD_SDK_AK");
      String sk = System.getenv("CLOUD_SDK_SK");
     String projectId = "{project_id}";
      ICredential auth = new BasicCredentials()
           .withProjectId(projectId)
            .withAk(ak)
           .withSk(sk);
      dataartsstudioClient client = dataartsstudioClient.newBuilder()
           .withCredential(auth)
           .withRegion(dataartsstudioRegion.valueOf("<YOUR REGION>"))
            .build();
      DeleteDataconnectionRequest request = new DeleteDataconnectionRequest();
      request.withDataConnectionId("{data_connection_id}");
      try {
         DeleteDataconnectionResponse response = client.deleteDataconnection(request);
         System.out.println(response.toString());
      } catch (ConnectionException e) {
        e.printStackTrace();
      } catch (RequestTimeoutException e) {
        e.printStackTrace();
      } catch (ServiceResponseException e) {
         e.printStackTrace();
         System.out.println(e.getHttpStatusCode());
        System.out.println(e.getRequestId());
        System.out.println(e.getErrorCode());
         System.out.println(e.getErrorMsg());
      }
   }
}
# coding: utf-8
from huaweicloudsdkcore.auth.credentials import BasicCredentials
from huaweicloudsdkdataartsstudio.v1.region.dataartsstudio_region import dataartsstudioRegion
from huaweicloudsdkcore.exceptions import exceptions
from huaweicloudsdkdataartsstudio.v1 import *
if name == "main ":
  # The AK and SK used for authentication are hard-coded or stored in plaintext, which has great security
```
risks. It is recommended that the AK and SK be stored in ciphertext in configuration files or environment variables and decrypted during use to ensure security.

 # In this example, AK and SK are stored in environment variables for authentication. Before running this example, set environment variables CLOUD\_SDK\_AK and CLOUD\_SDK\_SK in the local environment

```
 ak = __import__('os').getenv("CLOUD_SDK_AK")
 sk = __import__('os').getenv("CLOUD_SDK_SK")
 projectId = "{project_id}"
```
credentials = BasicCredentials(ak, sk, projectId)  $\setminus$ 

```
client = dataartsstudioClient.new_buider() \setminus .with_credentials(credentials) \
    .with_region(dataartsstudioRegion.value_of("<YOUR REGION>")) \
   .build()
 try:
   request = DeleteDataconnectionRequest()
  request.data_connection_id = "{data_connection_id}"
```

```
 response = client.delete_dataconnection(request)
 print(response)
```
 print(e.error\_code) print(e.error\_msg)

```
 except exceptions.ClientRequestException as e:
    print(e.status_code)
   print(e.request_id)
```
#### **Go**

```
package main
import (
    "fmt"
   "github.com/huaweicloud/huaweicloud-sdk-go-v3/core/auth/basic"
   dataartsstudio "github.com/huaweicloud/huaweicloud-sdk-go-v3/services/dataartsstudio/v1"
   "github.com/huaweicloud/huaweicloud-sdk-go-v3/services/dataartsstudio/v1/model"
   region "github.com/huaweicloud/huaweicloud-sdk-go-v3/services/dataartsstudio/v1/region"
)
func main() {
   // The AK and SK used for authentication are hard-coded or stored in plaintext, which has great security 
risks. It is recommended that the AK and SK be stored in ciphertext in configuration files or environment 
variables and decrypted during use to ensure security.
   // In this example, AK and SK are stored in environment variables for authentication. Before running this 
example, set environment variables CLOUD_SDK_AK and CLOUD_SDK_SK in the local environment
   ak := os.Getenv("CLOUD_SDK_AK")
   sk := os.Getenv("CLOUD_SDK_SK")
   projectId := "{project_id}"
   auth := basic.NewCredentialsBuilder().
      WithAk(ak).
      WithSk(sk).
      WithProjectId(projectId).
      Build()
   client := dataartsstudio.NewdataartsstudioClient(
      dataartsstudio.dataartsstudioClientBuilder().
         WithRegion(region.ValueOf("<YOUR REGION>")).
         WithCredential(auth).
        Build())
   request := &model.DeleteDataconnectionRequest{}
   request.DataConnectionId = "{data_connection_id}"
   response, err := client.DeleteDataconnection(request)
  if err == nil fmt.Printf("%+v\n", response)
   } else {
      fmt.Println(err)
   }
}
```
#### 更多

更多编程语言的SDK代码示例,请参见**[API Explorer](https://console.huaweicloud.com/apiexplorer/#/openapi/dataartsstudio/sdk?api=DeleteDataconnection)**的代码示例页签,可生成自动对应 的SDK代码示例。

#### 状态码

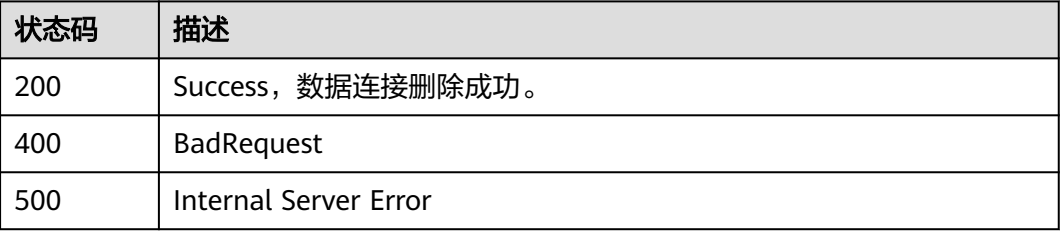

# **7.2** 购买实例

# **7.2.1 DataArtsStudio** 实例一键购买接口

## 功能介绍

DataArtsStudio实例一键购买接口

## 调用方法

请参[见如何调用](#page-28-0)**API**。

## **URI**

POST /v1/{project\_id}/instances/onekey-purchase

#### 表 **7-34** 路径参数

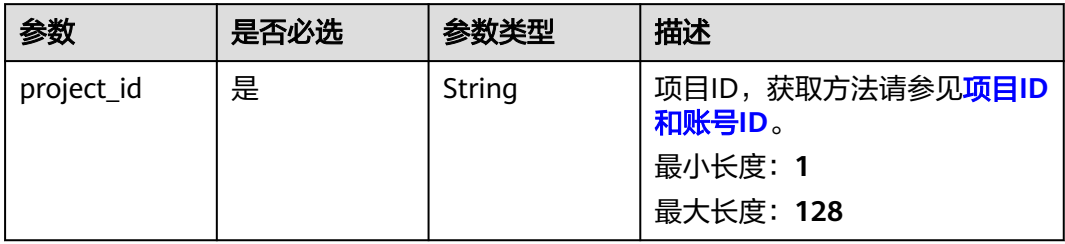

## 请求参数

表 **7-35** 请求 Header 参数

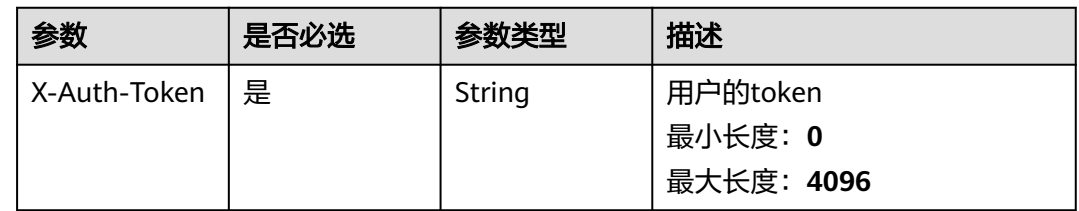

#### 表 **7-36** 请求 Body 参数

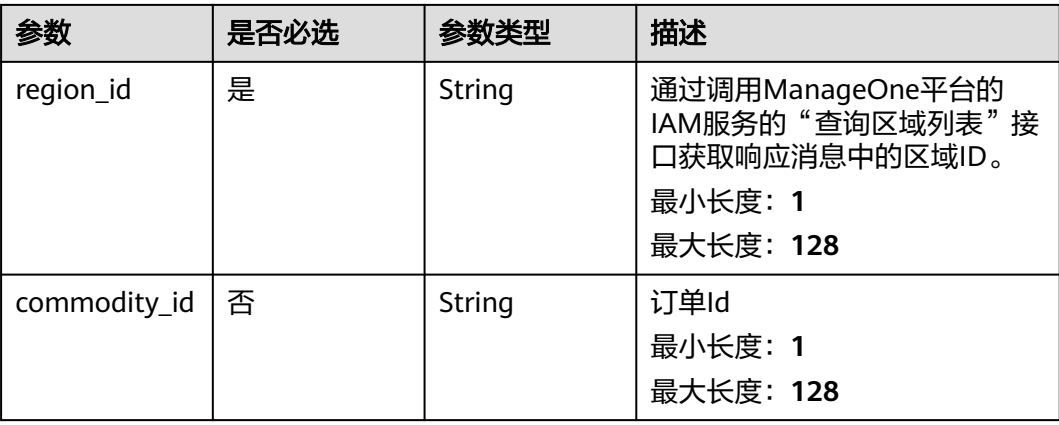
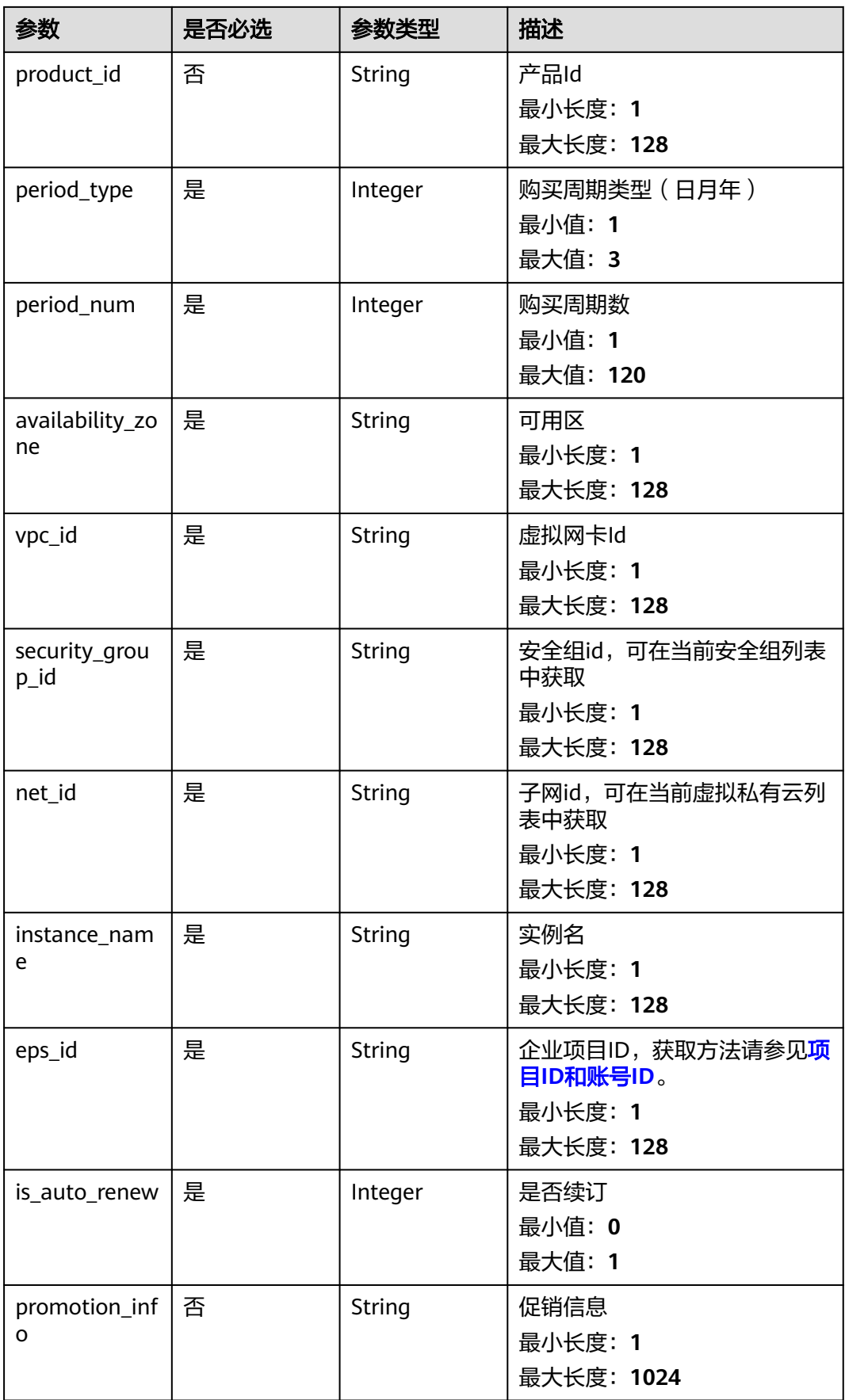

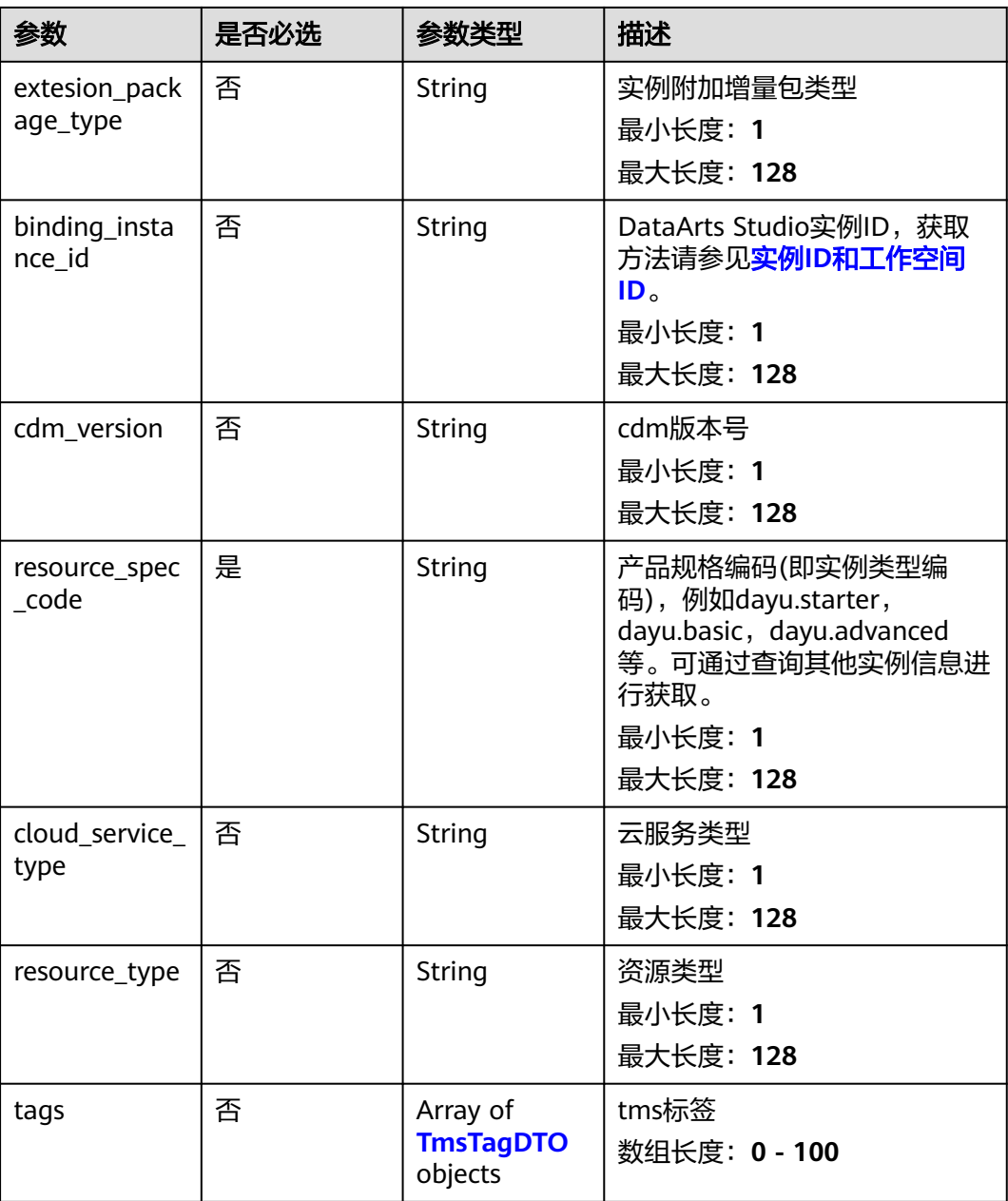

### 表 **7-37** TmsTagDTO

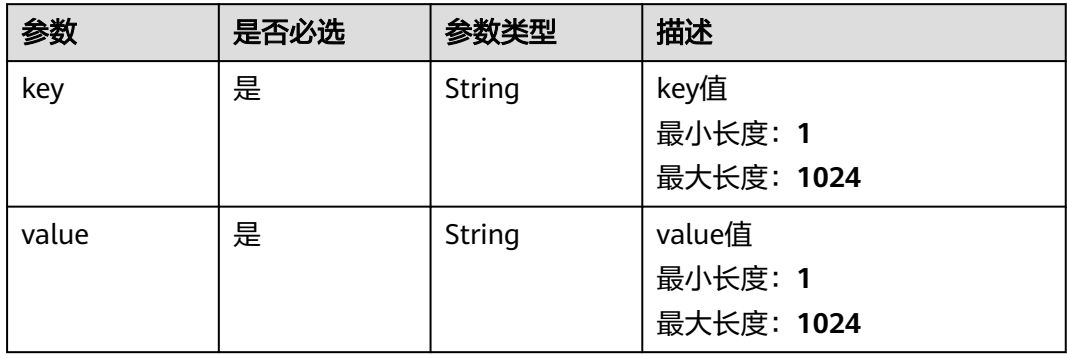

## 响应参数

### 状态码: **200**

### 表 **7-38** 响应 Body 参数

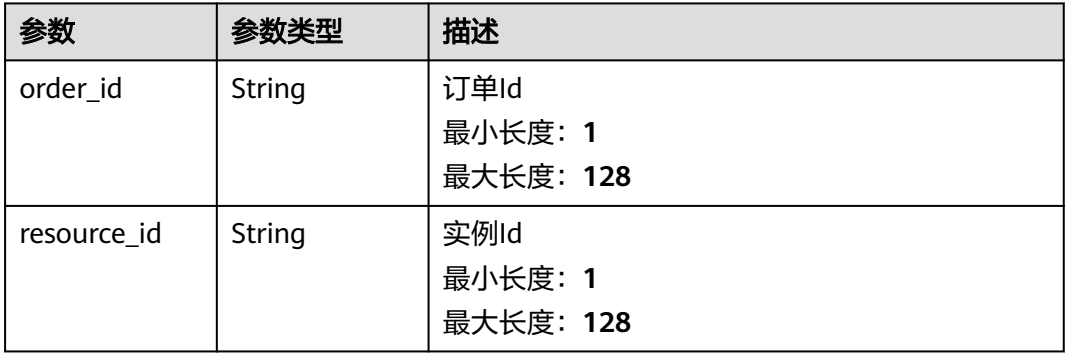

### 状态码: **400**

#### 表 **7-39** 响应 Body 参数

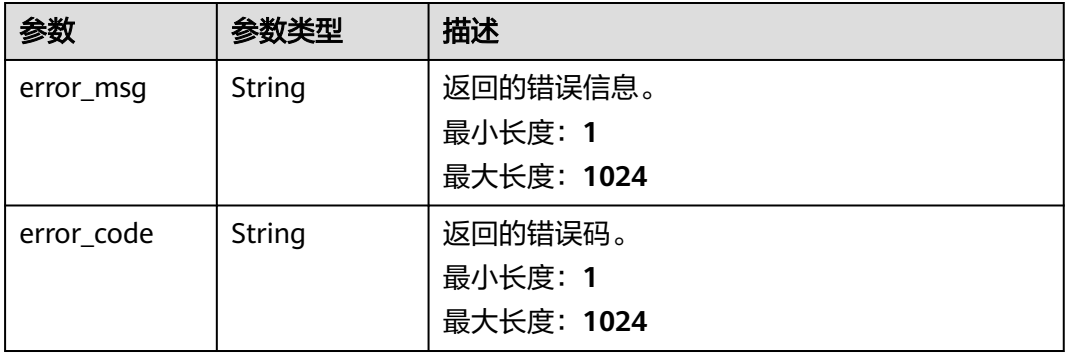

#### 状态码: **500**

#### 表 **7-40** 响应 Body 参数

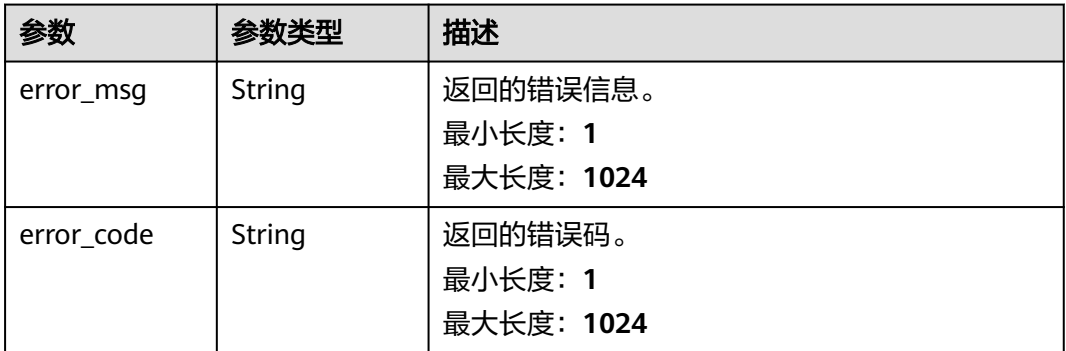

# 请求示例

```
{
  "region_id" : "xxxxxx",
  "period_type" : 2,
  "period_num" : 1,
  "availability_zone" : "xxxxxx",
 "vpc_id" : "000aaa00-8ece-44c0-963c-b6ed0e105c34",
 "net_id" : "5a6411c1-1487-420c-8c97-c264a6dae12e",
  "security_group_id" : "01263337-b511-4de3-ab2d-f57d9af67d1e",
  "eps_id" : "9dc0e37c-c117-48c7-8c6d-ac4b27cfc8a8",
  "instance_name" : "DGC-0722",
  "resource_spec_code" : "dayu.nb.professional",
 "is_auto_renew" : 0,
 "promotion_info" : ""
}
```
### 响应示例

状态码: **400**

```
{
  "error_code" : "DAYU.4402",
  "error_msg" : "The operation failed, detail msg {0}."
}
```
#### 状态码: **500**

```
{
  "error_code" : "DAYU.3531",
  "error_msg" : "Internal server error: {0}"
}
```
### 状态码

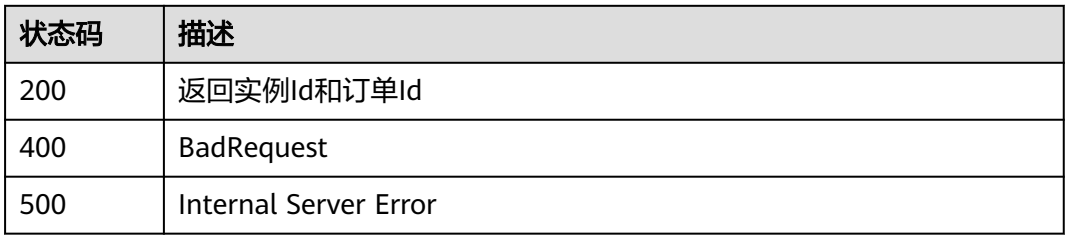

# **7.3** 工作空间管理

# **7.3.1** 获取工作空间列表

## 功能介绍

获取工作空间列表

# 调用方法

请参[见如何调用](#page-28-0)**API**。

### **URI**

GET /v1/{project\_id}/workspaces/{instance\_id}

#### 表 **7-41** 路径参数

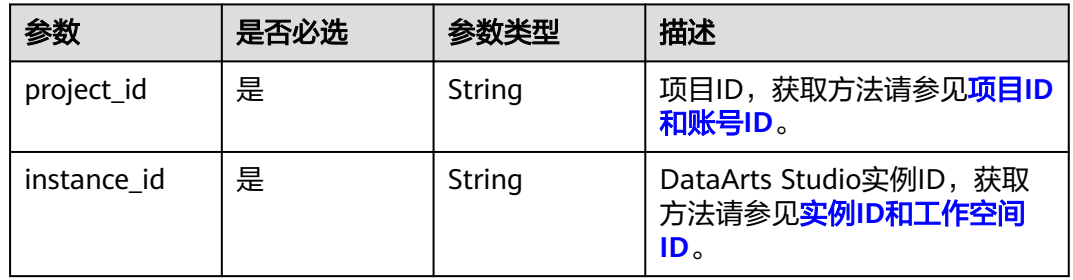

#### 表 **7-42** Query 参数

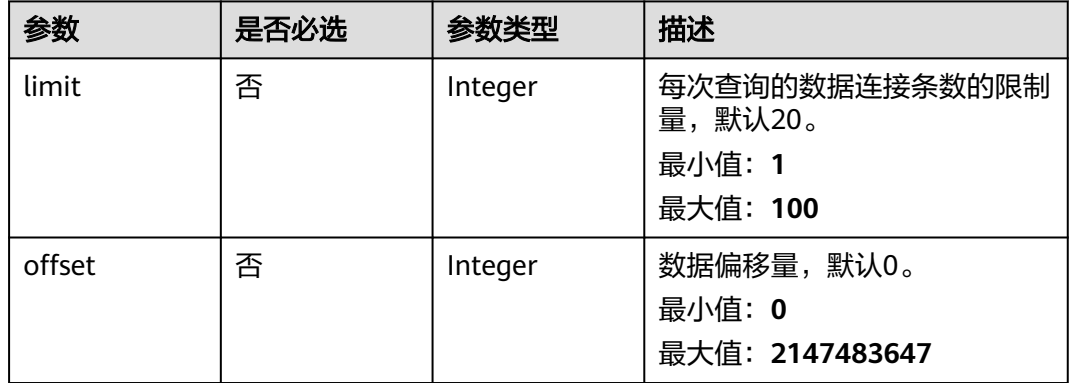

# 请求参数

#### 表 **7-43** 请求 Header 参数

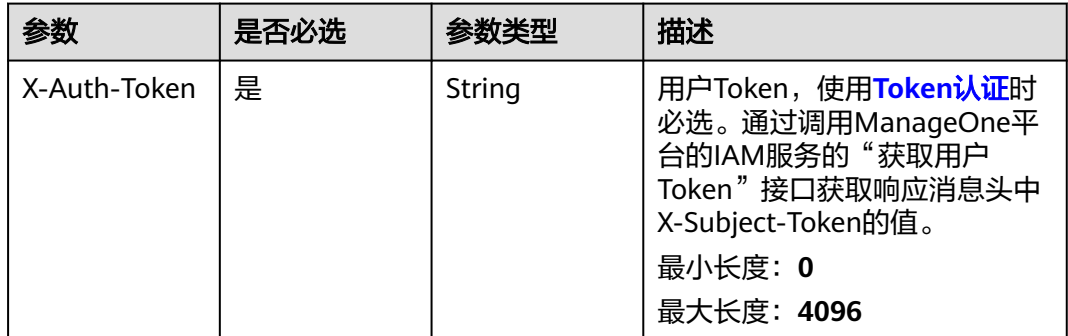

# 响应参数

### 表 **7-44** 响应 Body 参数

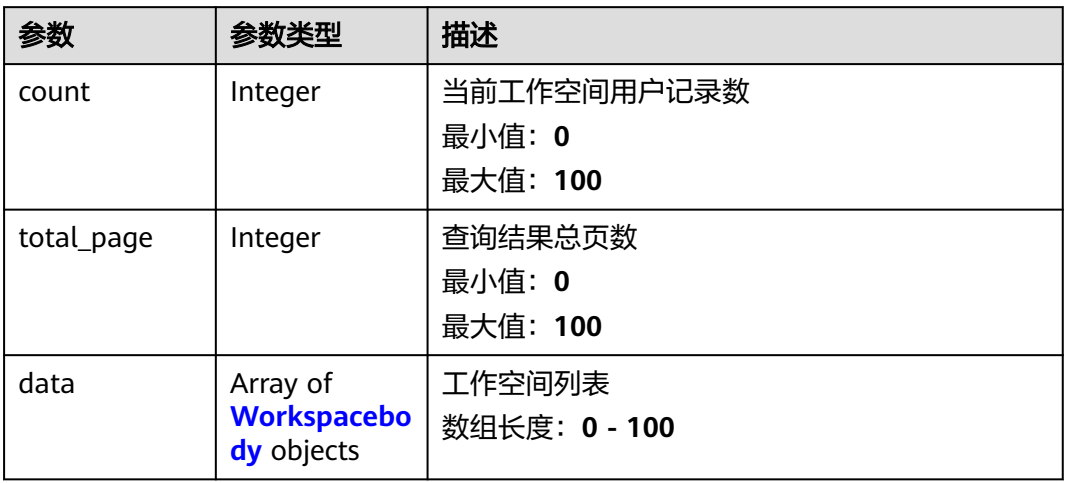

### 表 **7-45** Workspacebody

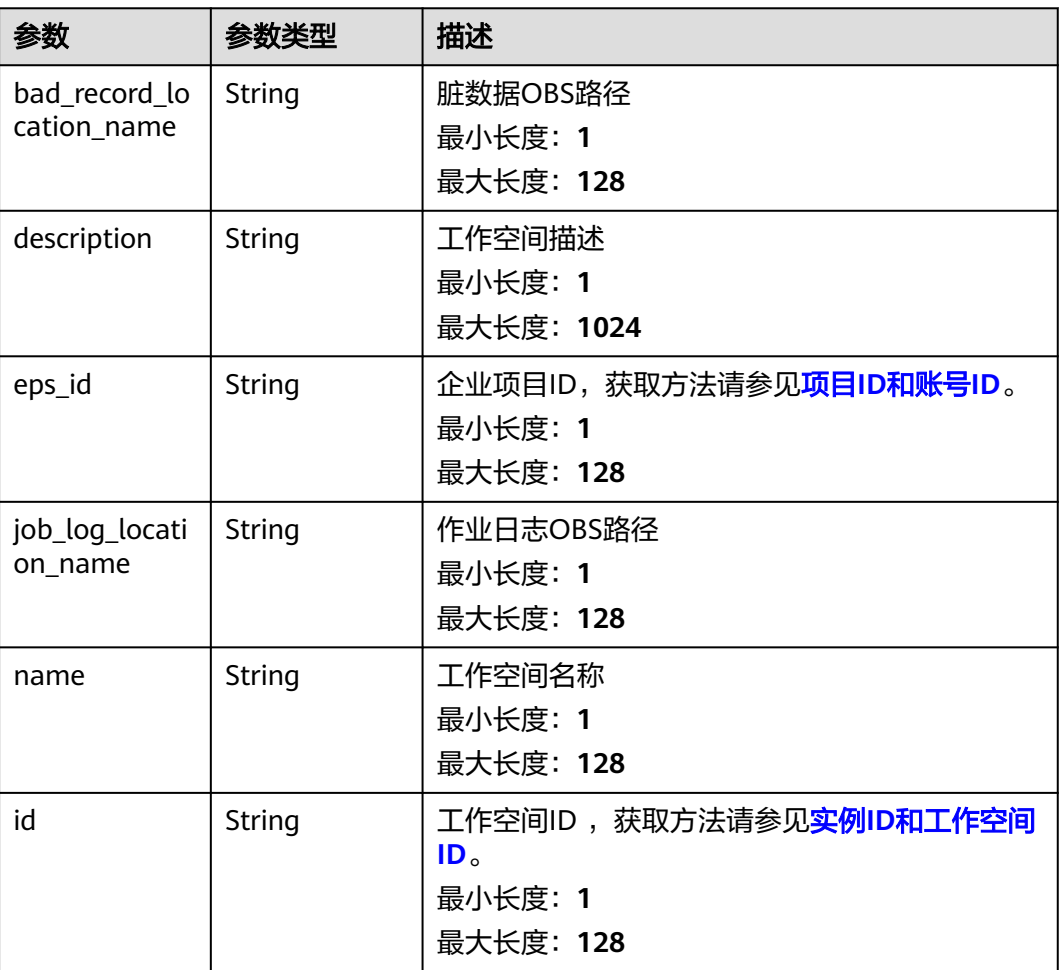

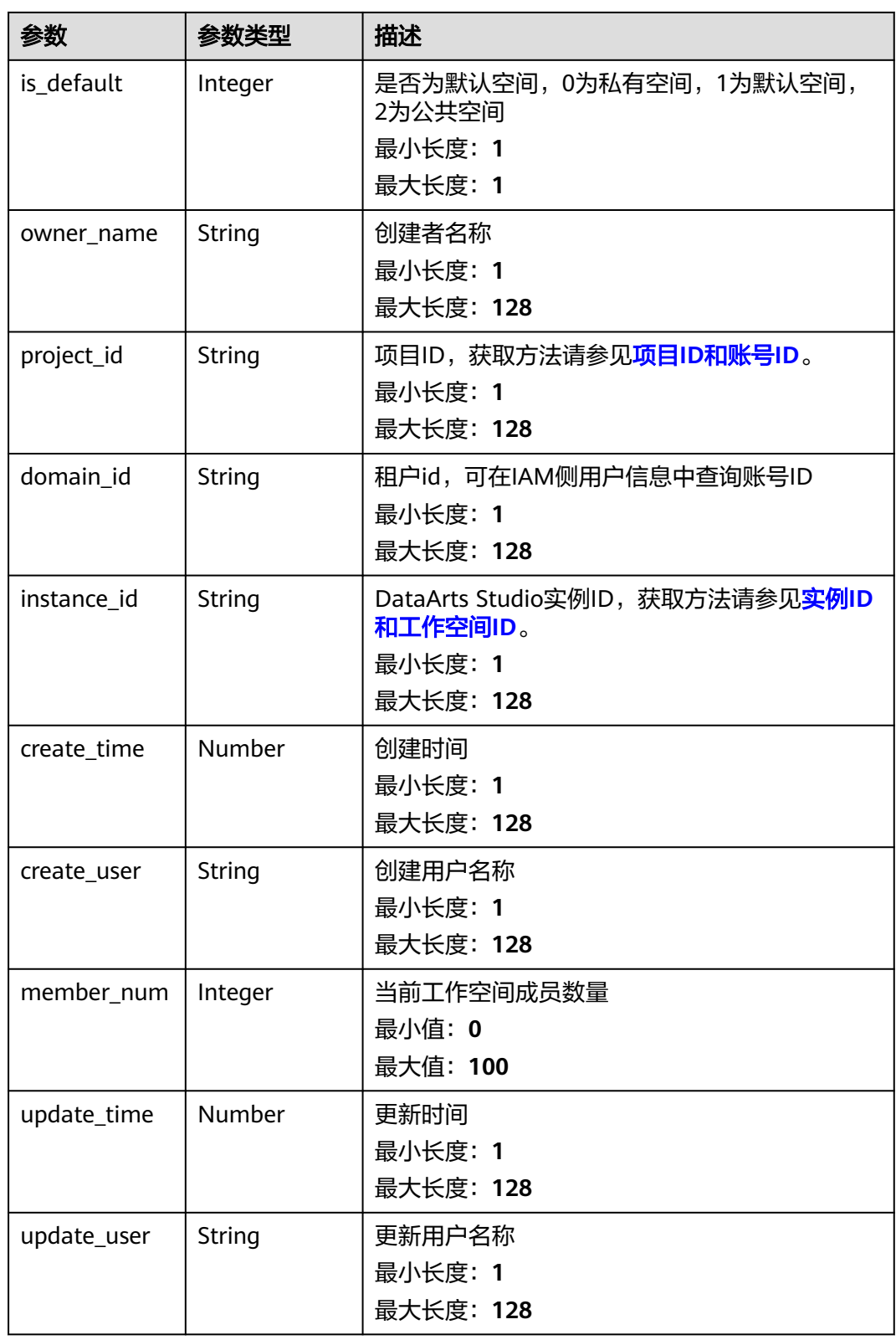

#### 表 **7-46** 响应 Body 参数

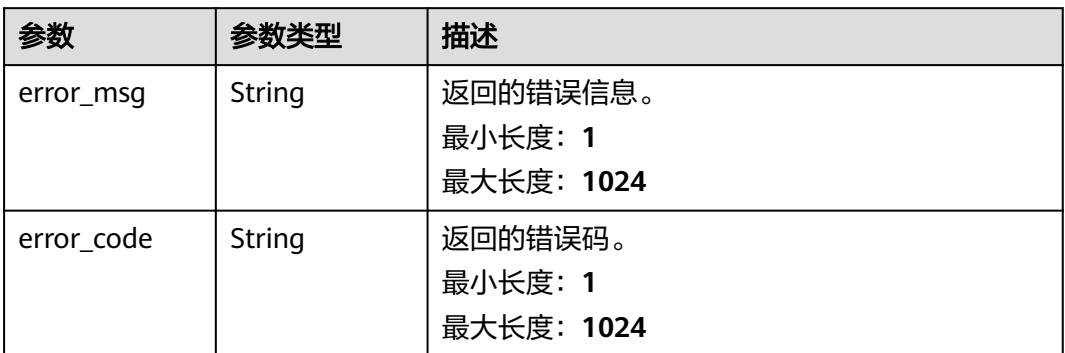

#### 状态码: **500**

#### 表 **7-47** 响应 Body 参数

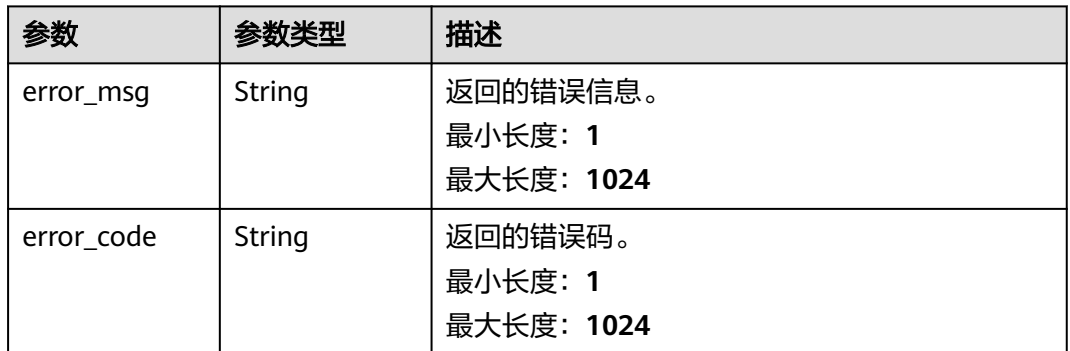

# 请求示例

无

# 响应示例

#### 状态码: **400**

```
{
 "error_code" : "DAYU.4402",
 "error_msg" : "The operation failed, detail msg {0}."
}
```

```
{
 "error_code" : "DAYU.3531",
 "error_msg" : "Internal server error: {0}"
}
```
# 状态码

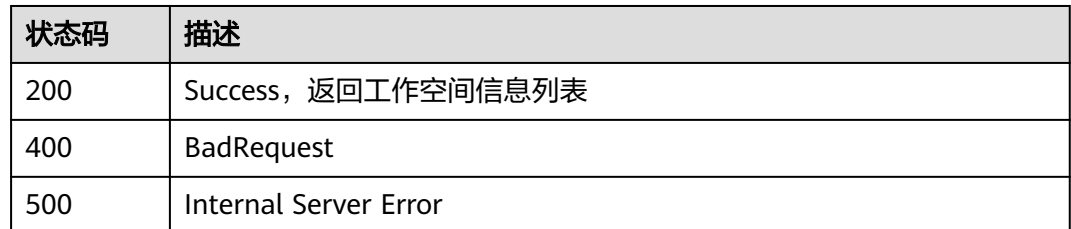

# **7.3.2** 创建工作空间

# 功能介绍

创建工作空间

# 调用方法

请参[见如何调用](#page-28-0)**API**。

**URI**

POST /v1/{project\_id}/workspaces/{instance\_id}

### 表 **7-48** 路径参数

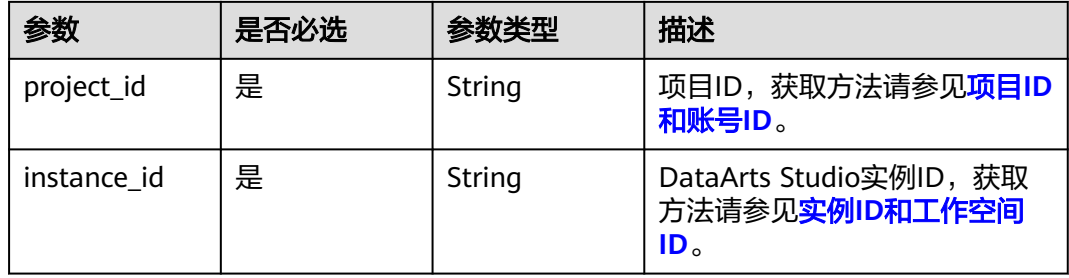

# 请求参数

### 表 **7-49** 请求 Header 参数

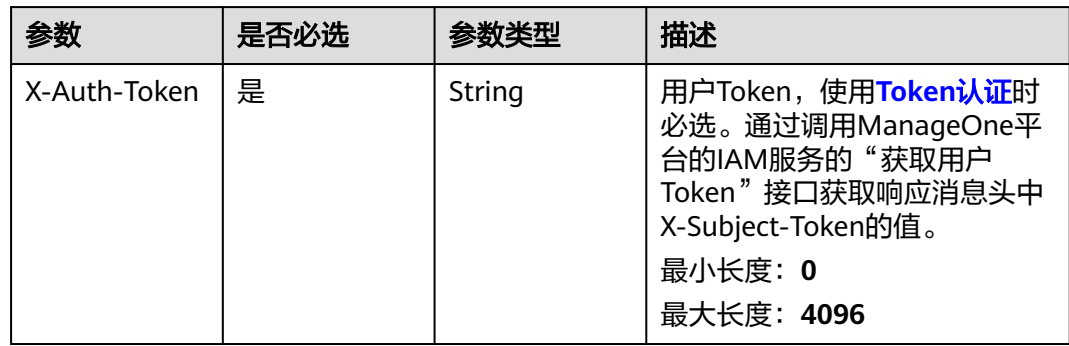

### 表 **7-50** 请求 Body 参数

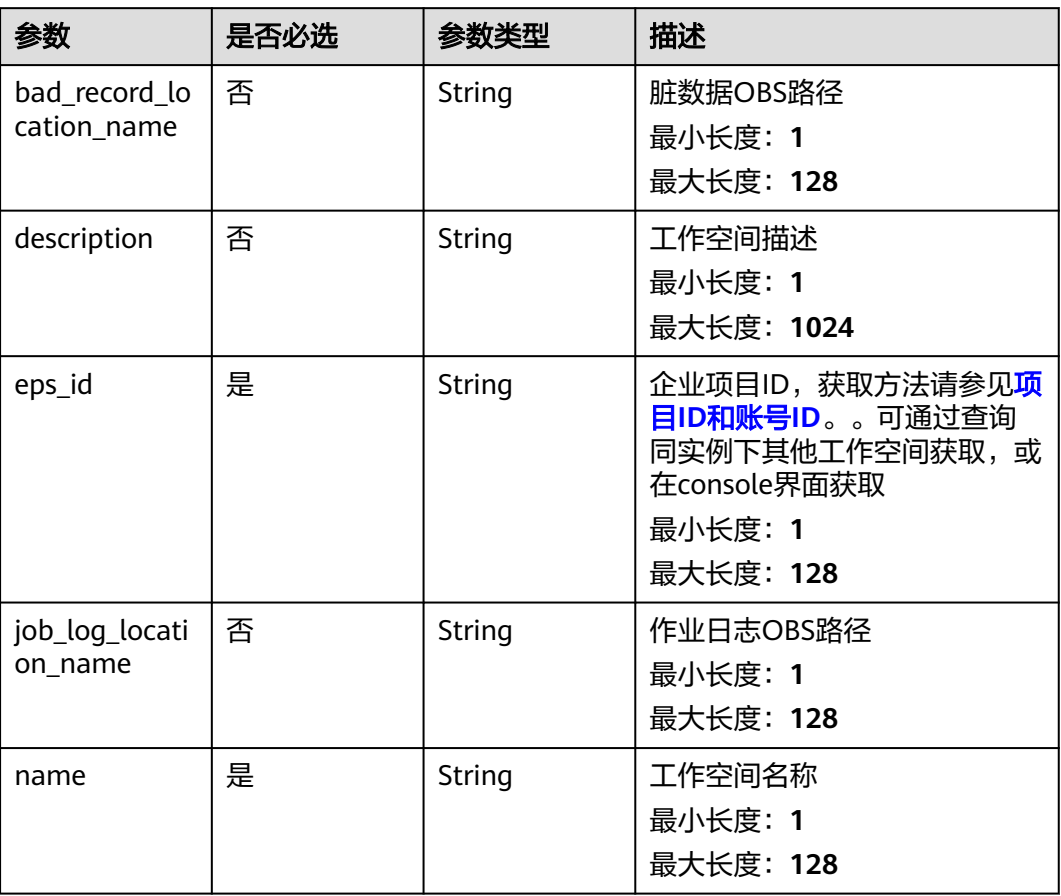

# 响应参数

### 状态码: **400**

表 **7-51** 响应 Body 参数

| 参数         | 参数类型   | 描述                                |
|------------|--------|-----------------------------------|
| error_msg  | String | 返回的错误信息。<br>最小长度: 1<br>最大长度: 1024 |
| error_code | String | 返回的错误码。<br>最小长度: 1<br>最大长度: 1024  |

#### 表 **7-52** 响应 Body 参数

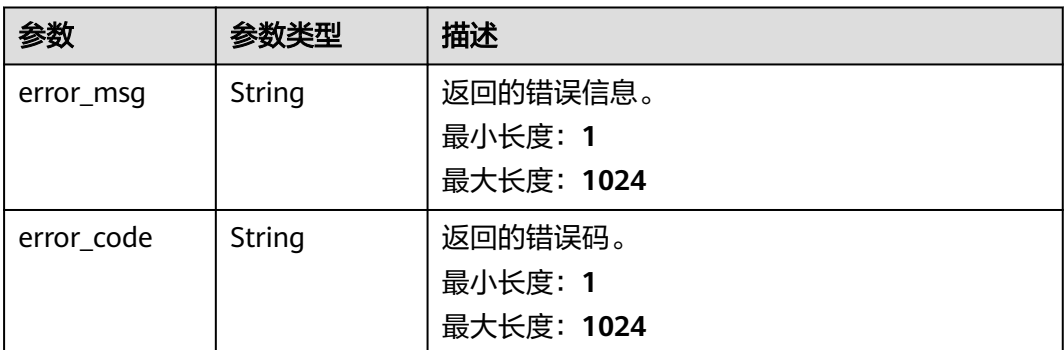

## 请求示例

{ "name" : "tesfasdfasdf",

"description" : "",

- "eps\_id" : "0",
- "job\_log\_location\_name" : "obs://xxx/ccc/",
- "bad\_record\_location\_name" : "obs://aaaaa111/" }

# 响应示例

#### 状态码: **200**

Success,创建工作空间成功

```
{
 "message" : null,
 "is_success" : true
}
```
### 状态码: **400**

```
{
 "error_code" : "DAYU.4402",
  "error_msg" : "The operation failed, detail msg {0}."
}
```
#### 状态码: **500**

```
{
 "error_code" : "DAYU.3531",
 "error_msg" : "Internal server error: {0}"
}
```
# 状态码

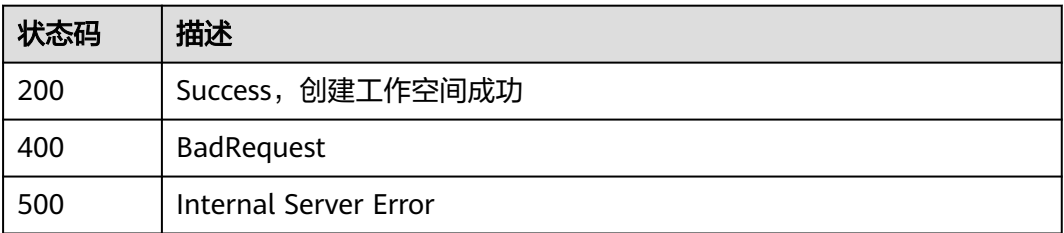

# **7.3.3** 获取单个工作空间信息

# 功能介绍

获取单个工作空间信息

# 调用方法

请参[见如何调用](#page-28-0)**API**。

#### **URI**

GET /v1/{project\_id}/workspaces/{instance\_id}/{workspace\_id}

#### 表 **7-53** 路径参数

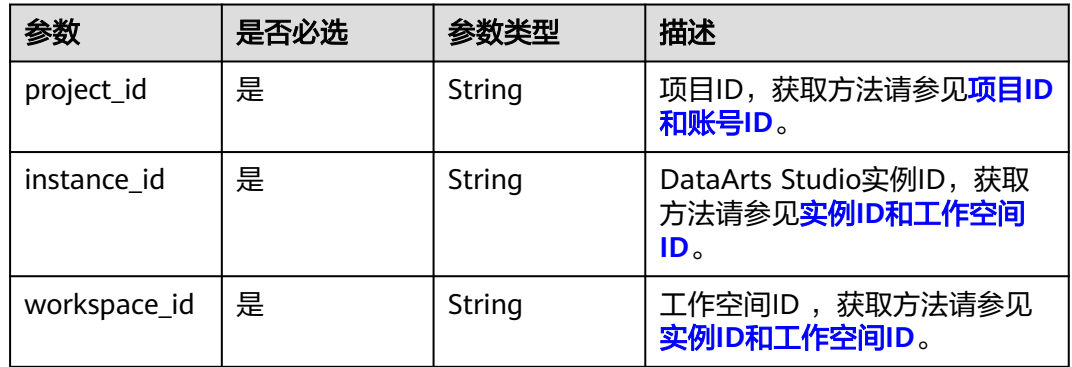

# 请求参数

### 表 **7-54** 请求 Header 参数

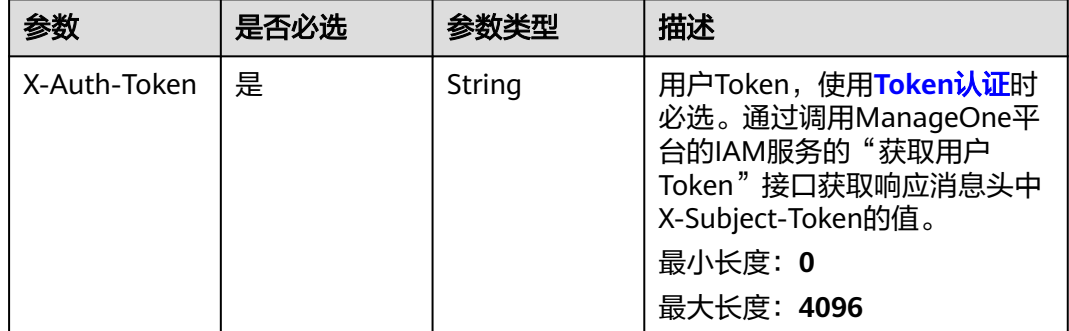

### 响应参数

### 表 **7-55** 响应 Body 参数

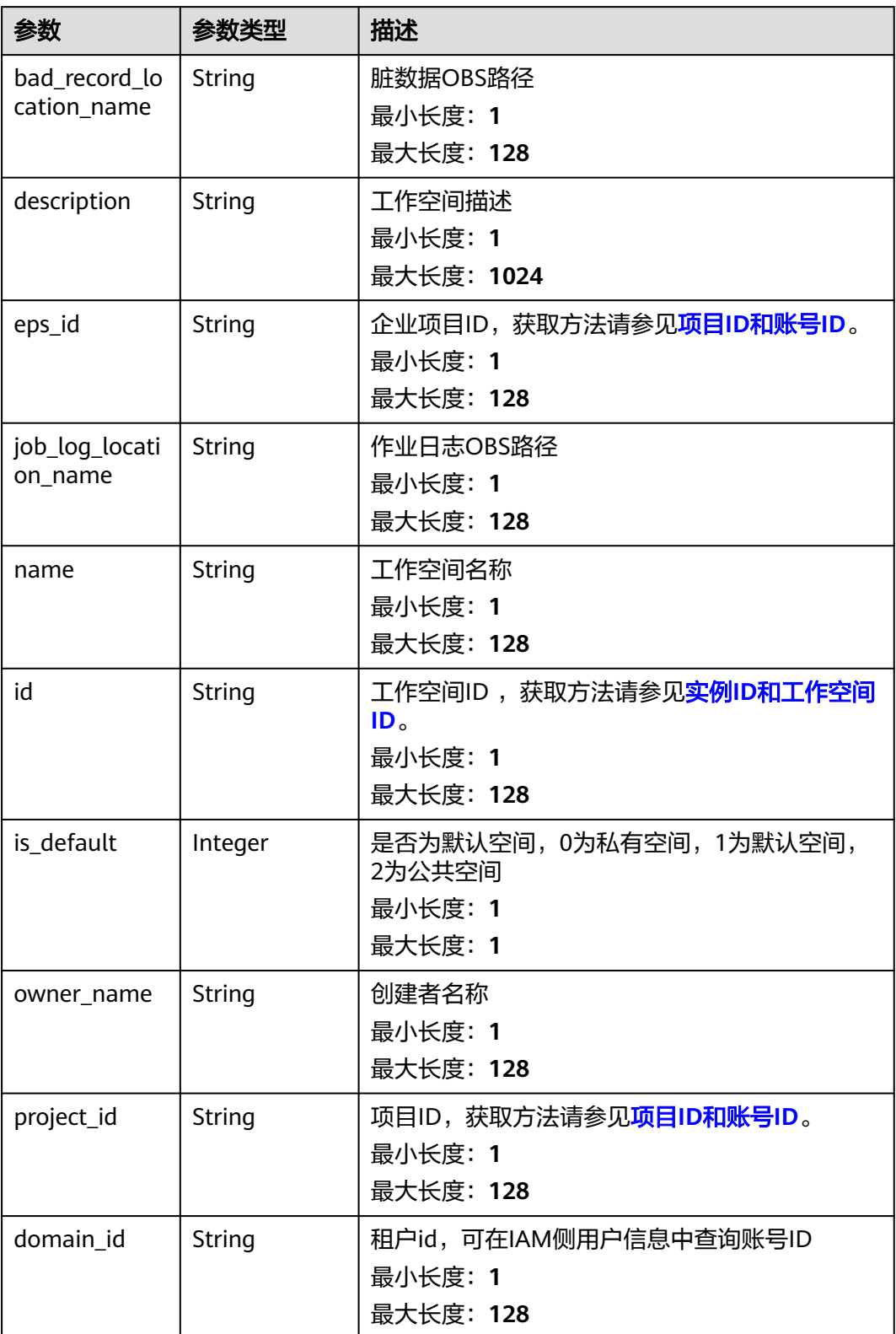

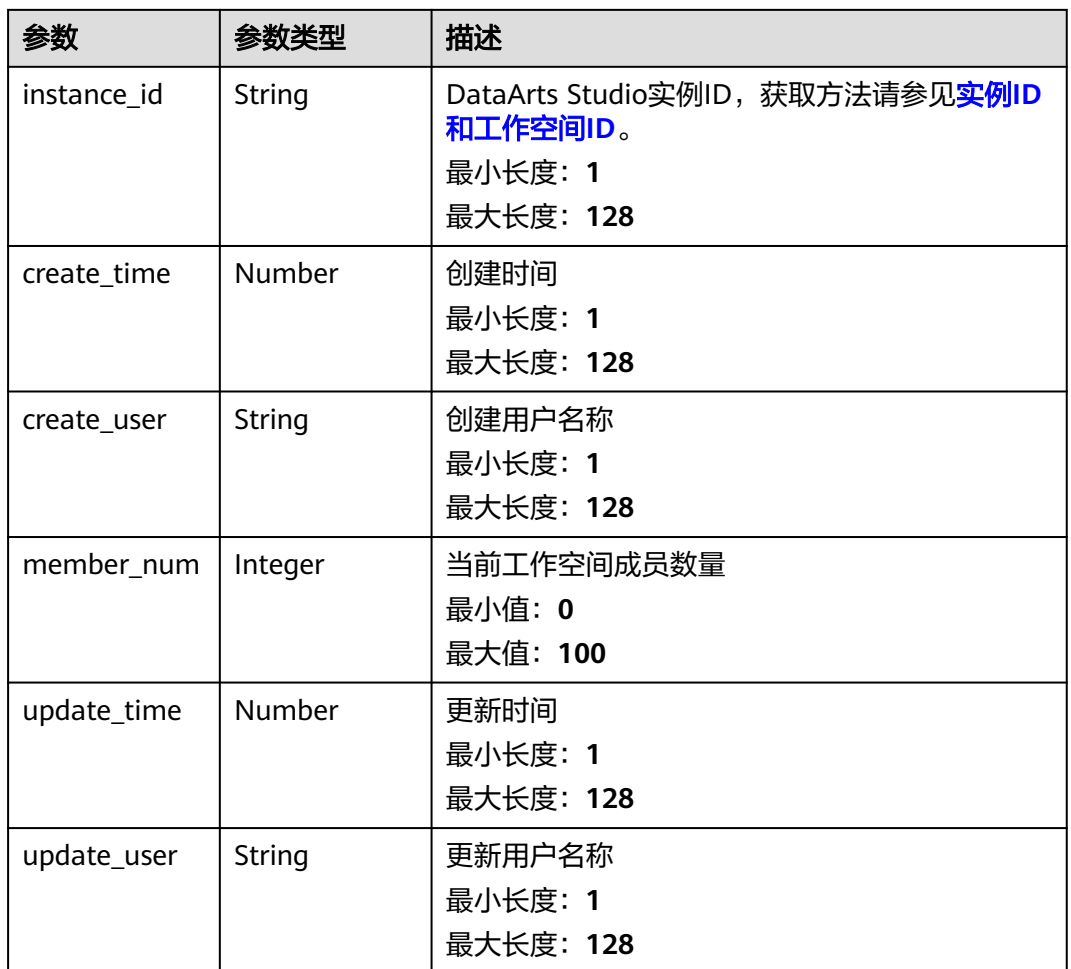

### 状态码: **400**

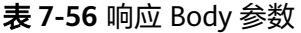

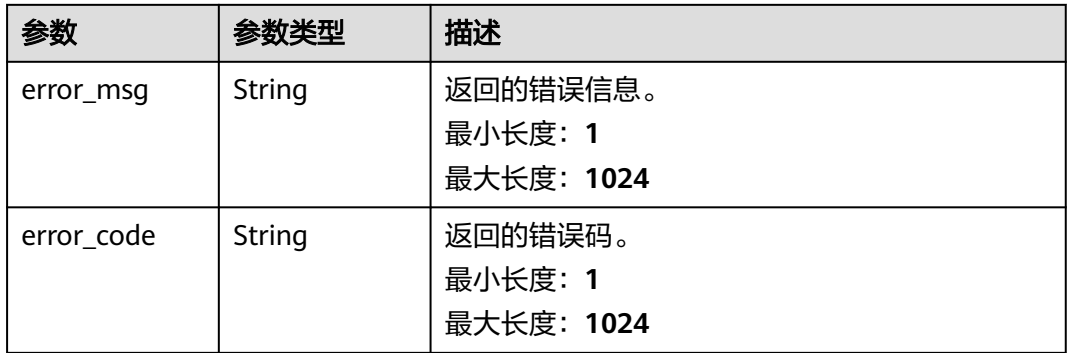

#### 表 **7-57** 响应 Body 参数

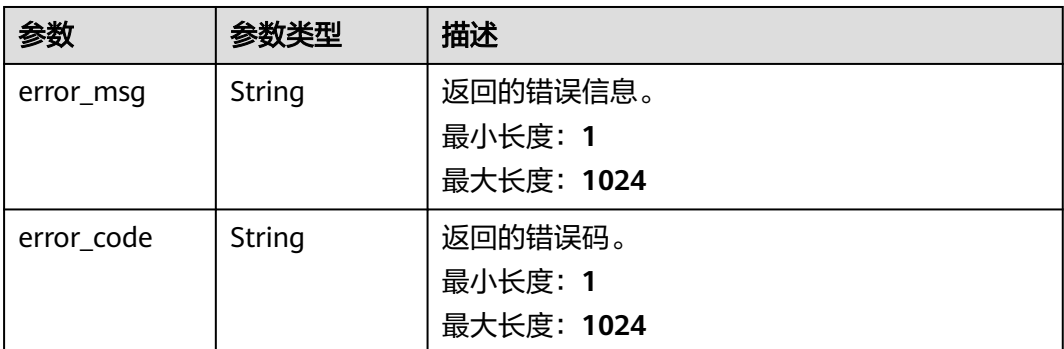

# 请求示例

无

### 响应示例

### 状态码: **400**

```
{
 "error_code" : "DAYU.4402",
 "error_msg" : "The operation failed, detail msg {0}."
}
```
#### 状态码: **500**

```
{
 "error_code" : "DAYU.3531",
 "error_msg" : "Internal server error: {0}"
}
```
## 状态码

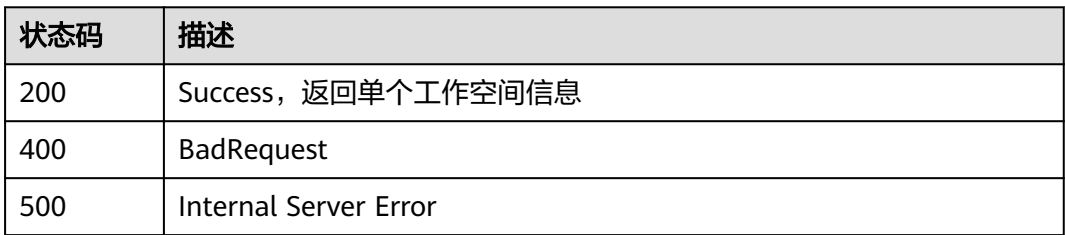

# **7.3.4** 冻结工作空间

# 功能介绍

冻结工作空间

# 调用方法

请参[见如何调用](#page-28-0)**API**。

### **URI**

POST /v1/{project\_id}/{instance\_id}/workspace/{workspace\_id}/frozen

### 表 **7-58** 路径参数

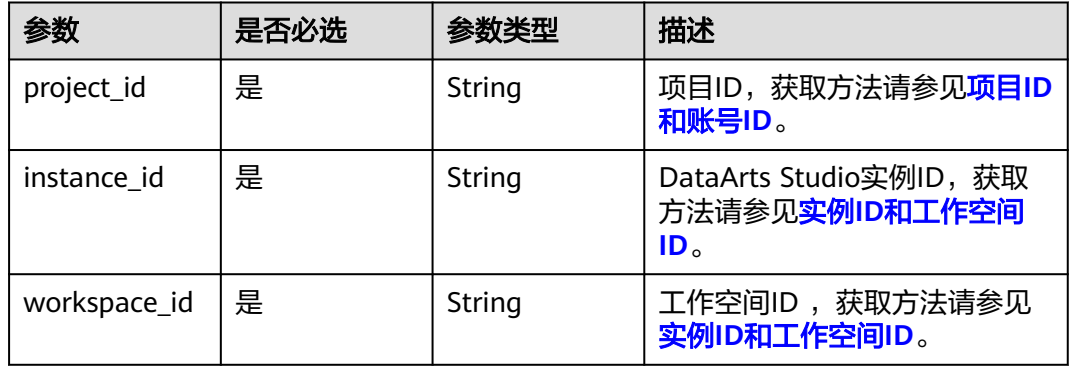

# 请求参数

#### 表 **7-59** 请求 Header 参数

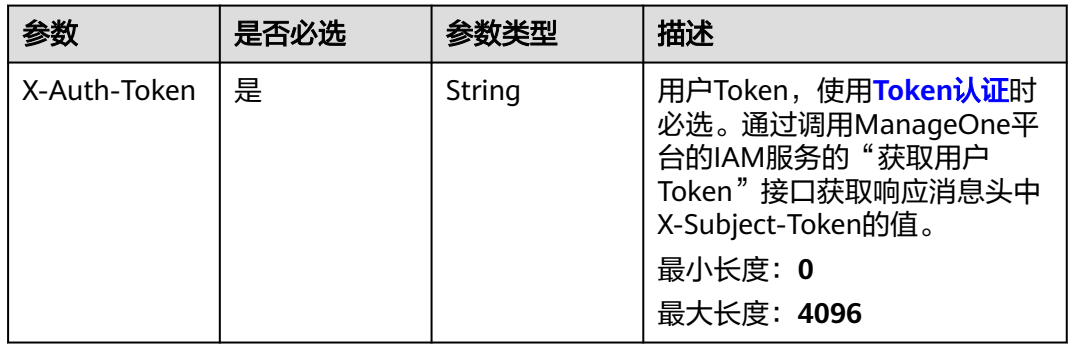

# 响应参数

### 状态码: **400**

### 表 **7-60** 响应 Body 参数

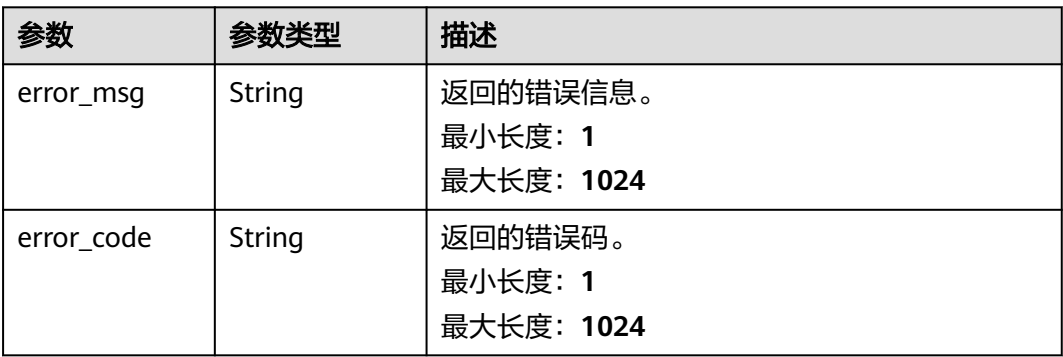

#### 状态码: **500**

#### 表 **7-61** 响应 Body 参数

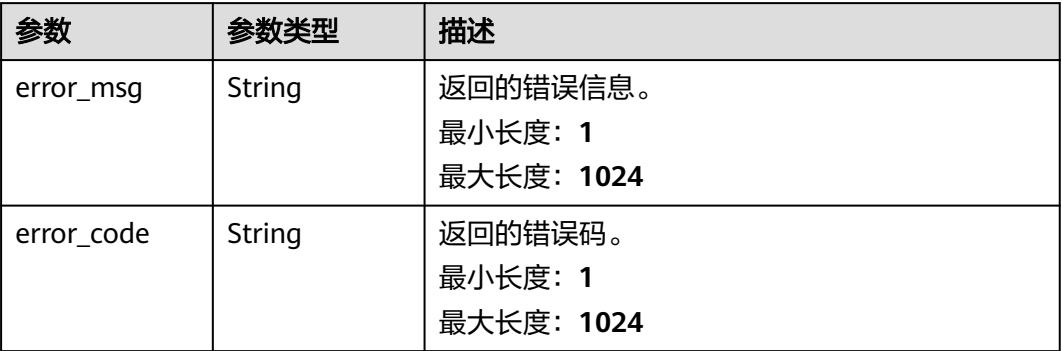

# 请求示例

无

## 响应示例

### 状态码: **400**

```
{
 "error_code" : "DAYU.4402",
 "error_msg" : "The operation failed, detail msg {0}."
}
```
#### 状态码: **500**

```
{
 "error_code" : "DAYU.3531",
 "error_msg" : "Internal server error: {0}"
}
```
# 状态码

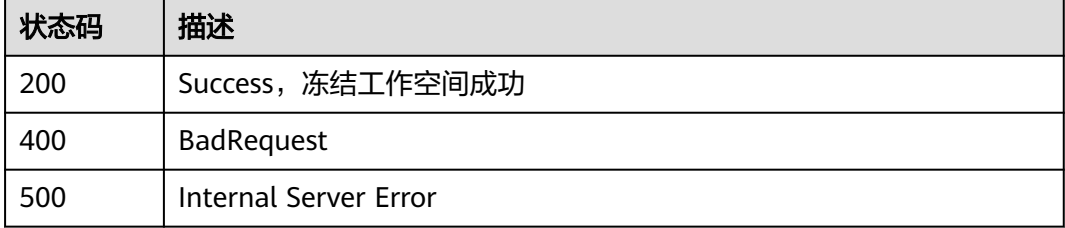

# **7.3.5** 解冻工作空间

# 功能介绍

解冻工作空间

# 调用方法

请参[见如何调用](#page-28-0)**API**。

### **URI**

POST /v1/{project\_id}/{instance\_id}/workspace/{workspace\_id}/unfrozen

#### 表 **7-62** 路径参数

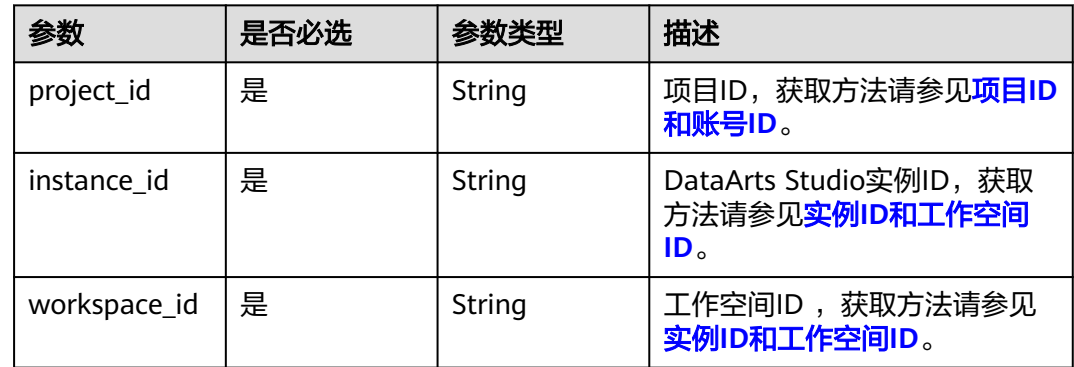

## 请求参数

#### 表 **7-63** 请求 Header 参数

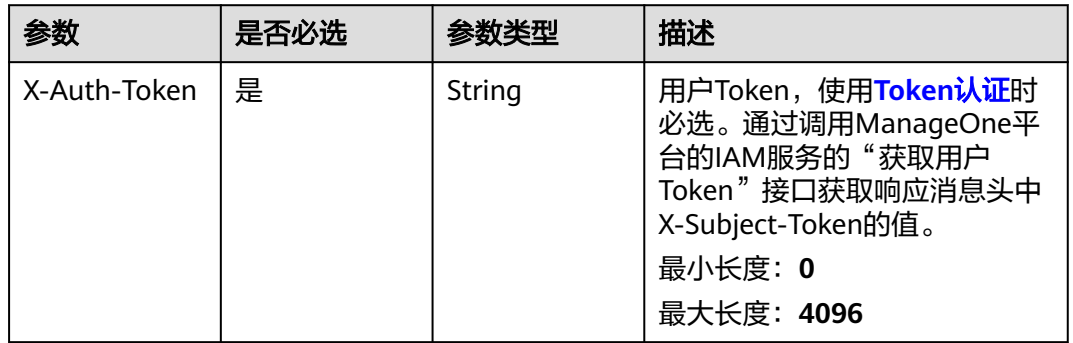

### 响应参数

状态码: **400**

表 **7-64** 响应 Body 参数

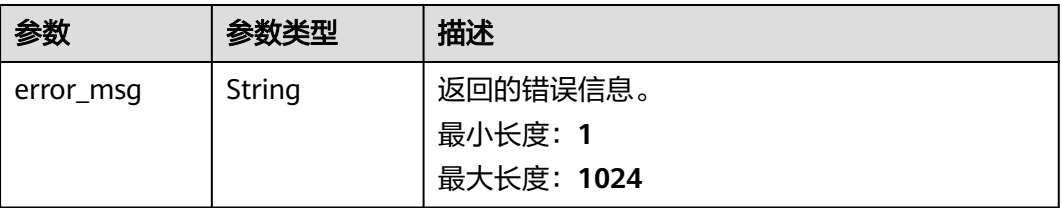

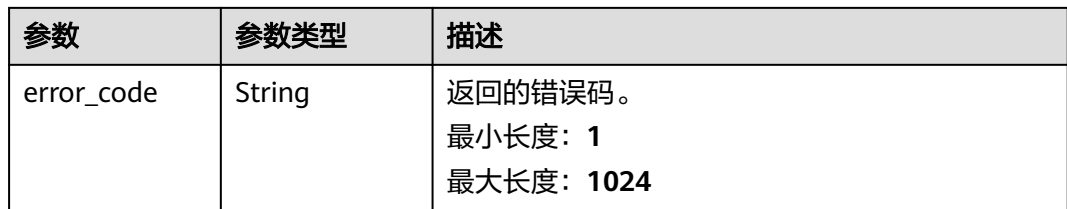

### 状态码: **500**

#### 表 **7-65** 响应 Body 参数

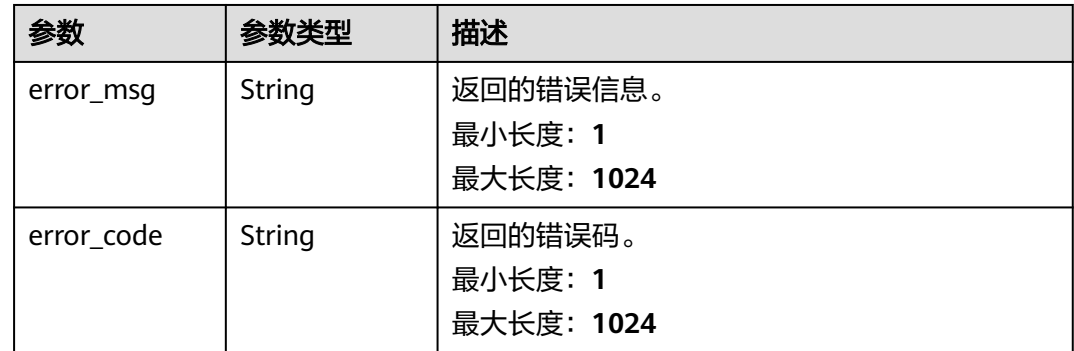

### 请求示例

无

# 响应示例

#### 状态码: **400**

```
{
 "error_code" : "DAYU.4402",
 "error_msg" : "The operation failed, detail msg {0}."
}
```
#### 状态码: **500**

```
{
 "error_code" : "DAYU.3531",
 "error_msg" : "Internal server error: {0}"
}
```
# 状态码

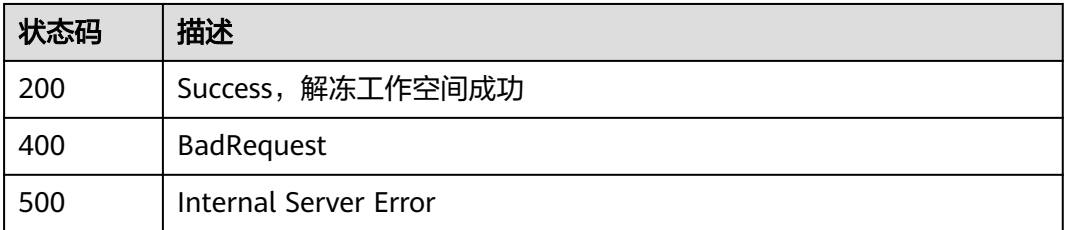

# **7.3.6** 编辑工作空间

# 功能介绍

编辑工作空间

# 调用方法

请参[见如何调用](#page-28-0)**API**。

**URI**

PUT /v1/{project\_id}/{instance\_id}/workspace/{workspace\_id}

### 表 **7-66** 路径参数

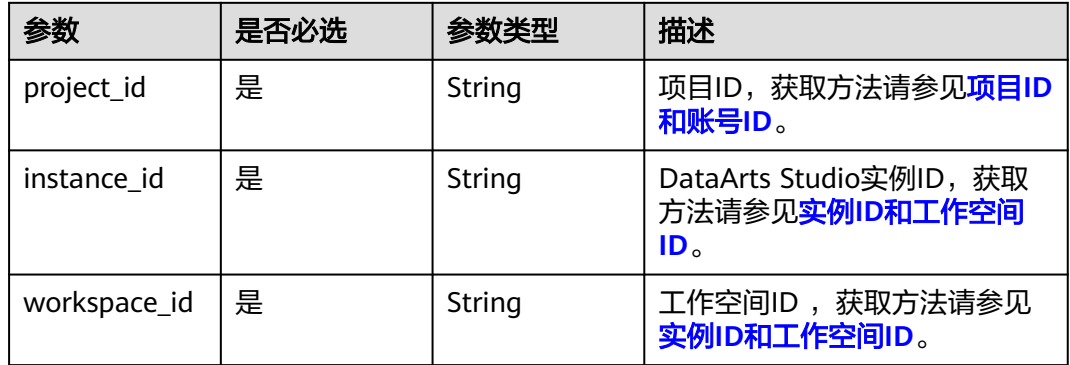

# 请求参数

### 表 **7-67** 请求 Header 参数

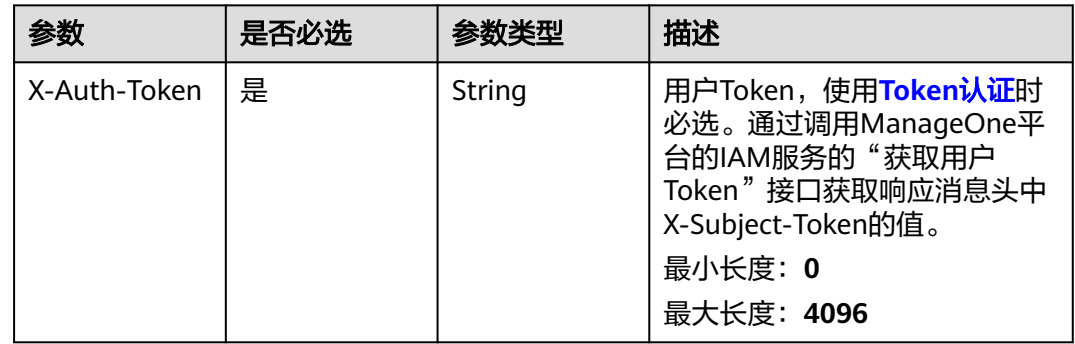

### 表 **7-68** 请求 Body 参数

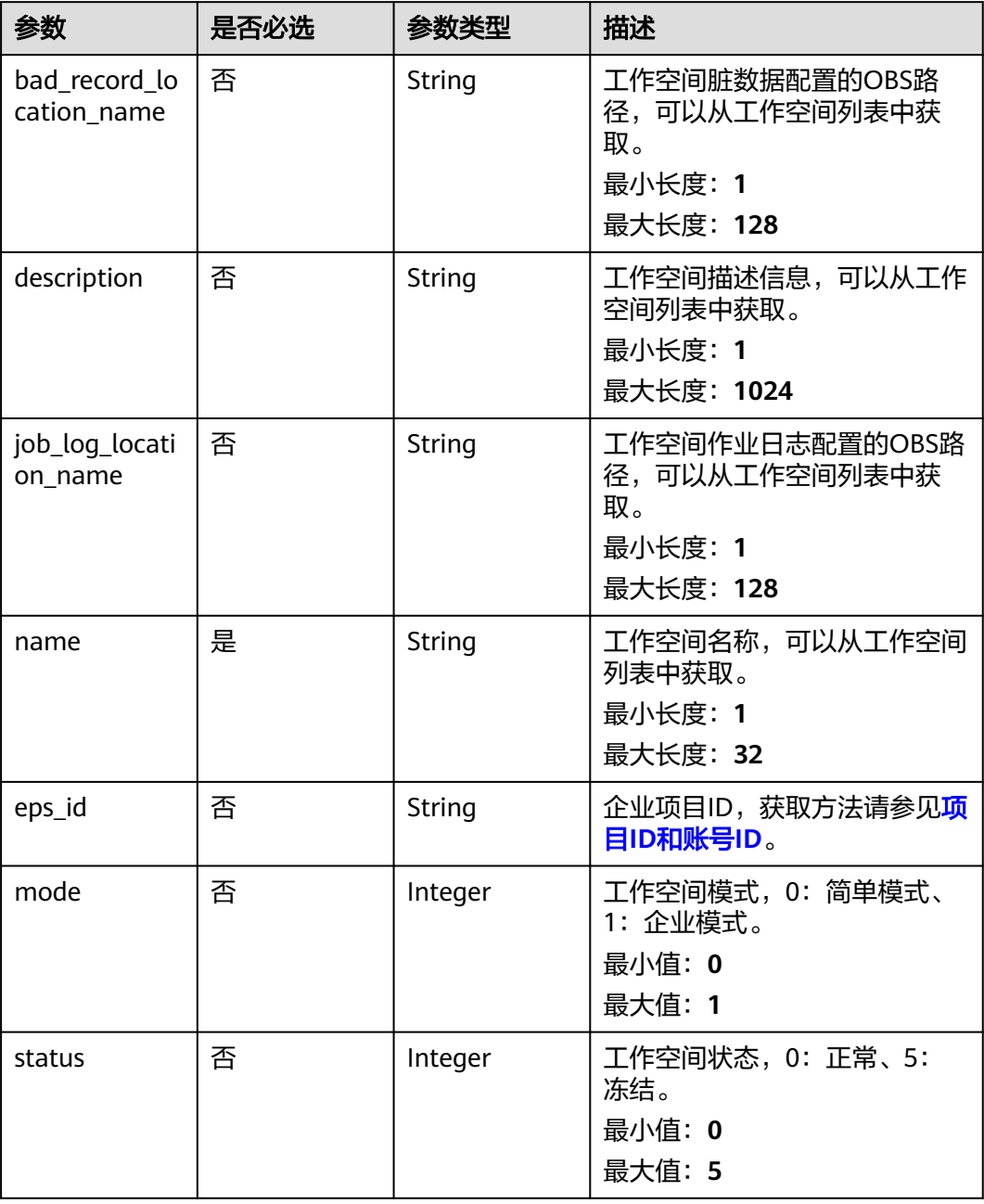

# 响应参数

#### 表 **7-69** 响应 Body 参数

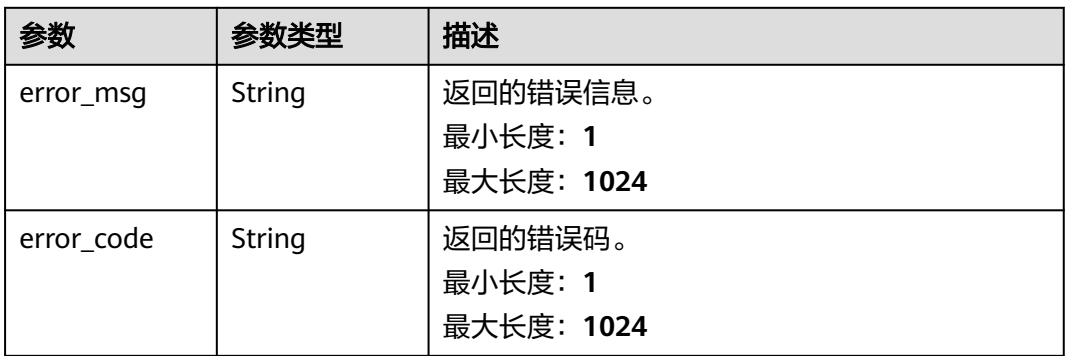

#### 状态码: **500**

#### 表 **7-70** 响应 Body 参数

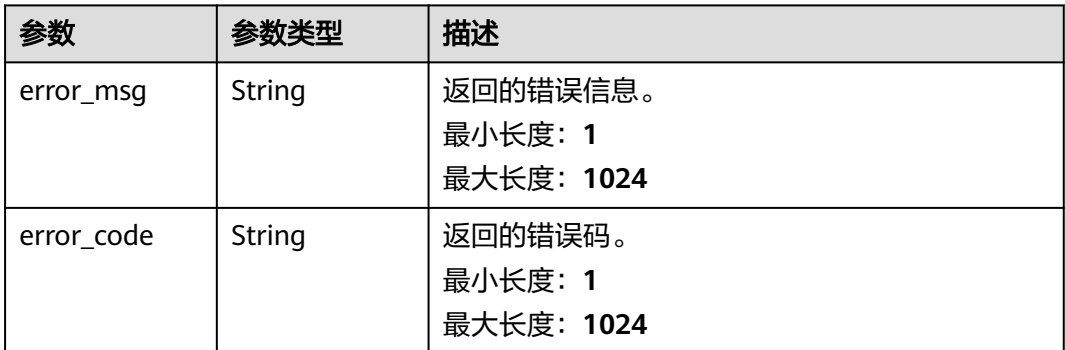

### 请求示例

{ "name" : "tesfasdfasdf",

"description" : "",

}

"job\_log\_location\_name" : "obs://xxx/ccc/",

"bad\_record\_location\_name" : "obs://aaaaa111/"

# 响应示例

#### 状态码: **400**

```
{
 "error_code" : "DAYU.4402",
 "error_msg" : "The operation failed, detail msg {0}."
}
```

```
{
 "error_code" : "DAYU.3531",
 "error_msg" : "Internal server error: {0}"
}
```
### **SDK** 代码示例

SDK代码示例如下。

#### **Java**

package com.huaweicloud.sdk.test;

```
import com.huaweicloud.sdk.core.auth.ICredential;
import com.huaweicloud.sdk.core.auth.BasicCredentials;
import com.huaweicloud.sdk.core.exception.ConnectionException;
import com.huaweicloud.sdk.core.exception.RequestTimeoutException;
import com.huaweicloud.sdk.core.exception.ServiceResponseException;
import com.huaweicloud.sdk.dataartsstudio.v1.region.dataartsstudioRegion;
import com.huaweicloud.sdk.dataartsstudio.v1.*;
import com.huaweicloud.sdk.dataartsstudio.v1.model.*;
public class UpdateWorkspaceSolution {
   public static void main(String[] args) {
      // The AK and SK used for authentication are hard-coded or stored in plaintext, which has great 
security risks. It is recommended that the AK and SK be stored in ciphertext in configuration files or 
environment variables and decrypted during use to ensure security.
      // In this example, AK and SK are stored in environment variables for authentication. Before running 
this example, set environment variables CLOUD_SDK_AK and CLOUD_SDK_SK in the local environment
      String ak = System.getenv("CLOUD_SDK_AK");
      String sk = System.getenv("CLOUD_SDK_SK");
      String projectId = "{project_id}";
      ICredential auth = new BasicCredentials()
           .withProjectId(projectId)
            .withAk(ak)
           .withSk(sk);
      dataartsstudioClient client = dataartsstudioClient.newBuilder()
           .withCredential(auth)
           .withRegion(dataartsstudioRegion.valueOf("<YOUR REGION>"))
            .build();
      UpdateWorkspaceRequest request = new UpdateWorkspaceRequest();
      WorkspaceVO body = new WorkspaceVO();
      request.withBody(body);
      try {
         UpdateWorkspaceResponse response = client.updateWorkspace(request);
        System.out.println(response.toString());
      } catch (ConnectionException e) {
         e.printStackTrace();
      } catch (RequestTimeoutException e) {
         e.printStackTrace();
      } catch (ServiceResponseException e) {
         e.printStackTrace();
         System.out.println(e.getHttpStatusCode());
        System.out.println(e.getRequestId());
         System.out.println(e.getErrorCode());
         System.out.println(e.getErrorMsg());
      }
   }
}
```
### **Python**

# coding: utf-8

from huaweicloudsdkcore.auth.credentials import BasicCredentials from huaweicloudsdkdataartsstudio.v1.region.dataartsstudio\_region import dataartsstudioRegion from huaweicloudsdkcore.exceptions import exceptions from huaweicloudsdkdataartsstudio.v1 import \*

```
if __name__ == "__main__":
```
 $\frac{1}{4}$  The AK and SK used for authentication are hard-coded or stored in plaintext, which has great security risks. It is recommended that the AK and SK be stored in ciphertext in configuration files or environment variables and decrypted during use to ensure security.

 # In this example, AK and SK are stored in environment variables for authentication. Before running this example, set environment variables CLOUD\_SDK\_AK and CLOUD\_SDK\_SK in the local environment ak = \_\_import\_\_('os').getenv("CLOUD\_SDK\_AK")

```
 sk = __import__('os').getenv("CLOUD_SDK_SK")
 projectId = "{project_id}"
```
 $c$ redentials = BasicCredentials(ak, sk, projectId) \

```
client = dataartsstudioClient.new_builder() \
     .with_credentials(credentials) \
      .with_region(dataartsstudioRegion.value_of("<YOUR REGION>")) \
      .build()
   try:
      request = UpdateWorkspaceRequest()
      request.body = WorkspaceVO(
\qquad \qquad response = client.update_workspace(request)
      print(response)
   except exceptions.ClientRequestException as e:
```
 print(e.status\_code) print(e.request\_id) print(e.error\_code)

print(e.error\_msg)

#### **Go**

```
package main
import (
   "fmt"
   "github.com/huaweicloud/huaweicloud-sdk-go-v3/core/auth/basic"
   dataartsstudio "github.com/huaweicloud/huaweicloud-sdk-go-v3/services/dataartsstudio/v1"
   "github.com/huaweicloud/huaweicloud-sdk-go-v3/services/dataartsstudio/v1/model"
   region "github.com/huaweicloud/huaweicloud-sdk-go-v3/services/dataartsstudio/v1/region"
```
func main() {

)

 // The AK and SK used for authentication are hard-coded or stored in plaintext, which has great security risks. It is recommended that the AK and SK be stored in ciphertext in configuration files or environment variables and decrypted during use to ensure security.

 // In this example, AK and SK are stored in environment variables for authentication. Before running this example, set environment variables CLOUD\_SDK\_AK and CLOUD\_SDK\_SK in the local environment ak := os.Getenv("CLOUD\_SDK\_AK")

```
 sk := os.Getenv("CLOUD_SDK_SK")
 projectId := "{project_id}"
 auth := basic.NewCredentialsBuilder().
    WithAk(ak).
    WithSk(sk).
    WithProjectId(projectId).
   Build()
```

```
 client := dataartsstudio.NewdataartsstudioClient(
   dataartsstudio.dataartsstudioClientBuilder().
      WithRegion(region.ValueOf("<YOUR REGION>")).
      WithCredential(auth).
      Build())
```

```
 request := &model.UpdateWorkspaceRequest{}
   request.Body = &model.WorkspaceVo{
 }
   response, err := client.UpdateWorkspace(request)
  if err == nil
```

```
 fmt.Printf("%+v\n", response)
```
 } else { fmt.Println(err) } }

# 更多

更多编程语言的SDK代码示例,请参见**[API Explorer](https://console.huaweicloud.com/apiexplorer/#/openapi/dataartsstudio/sdk?api=UpdateWorkSpace)**的代码示例页签,可生成自动对应 的SDK代码示例。

## 状态码

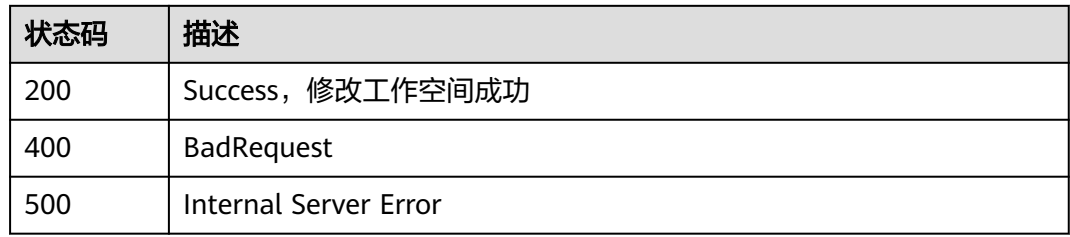

# **7.4** 实例管理

# **7.4.1** 获取实例列表

## 功能介绍

获取实例列表。

## 调用方法

请参[见如何调用](#page-28-0)**API**。

### **URI**

GET /v1/{project\_id}/instances

### 表 **7-71** 路径参数

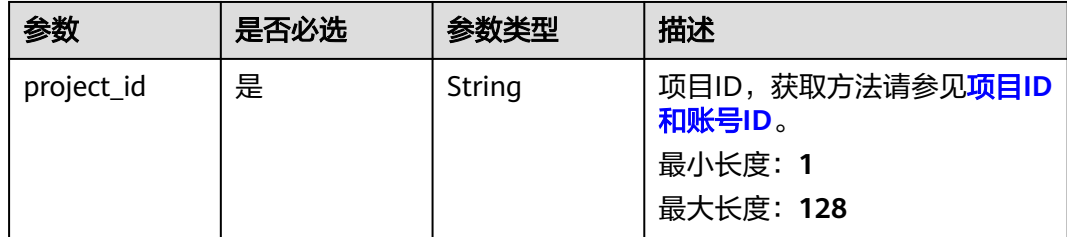

#### 表 **7-72** Query 参数

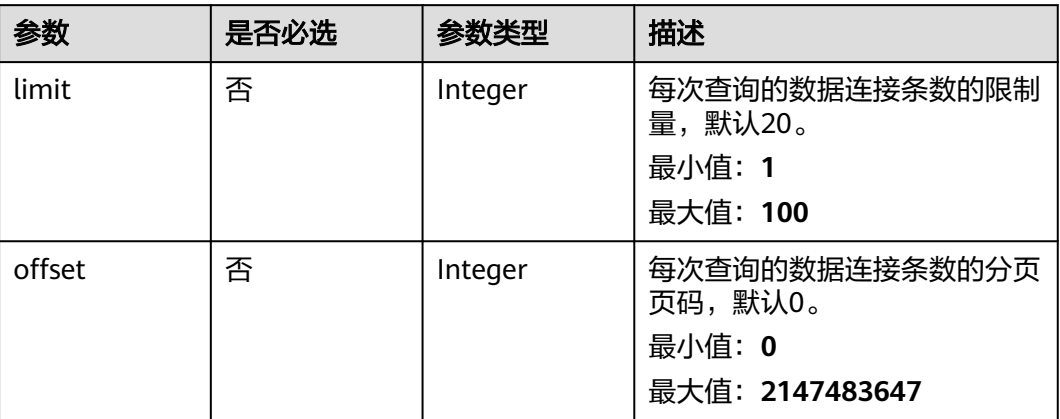

# 请求参数

### 表 **7-73** 请求 Header 参数

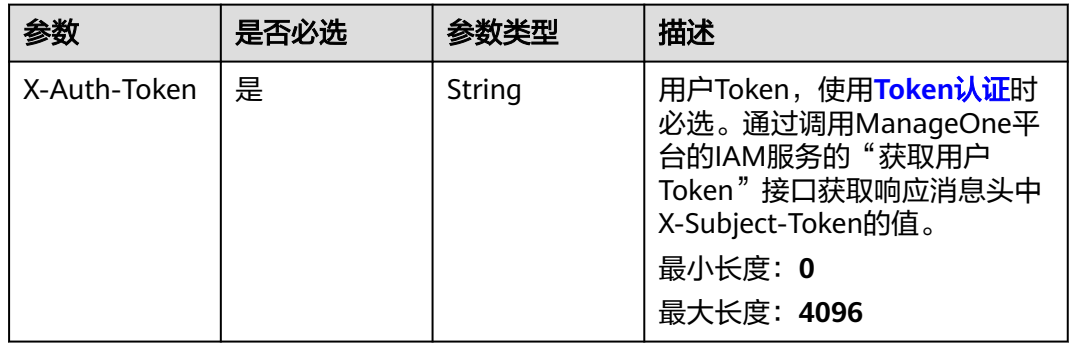

# 响应参数

### 状态码: **200**

### 表 **7-74** 响应 Body 参数

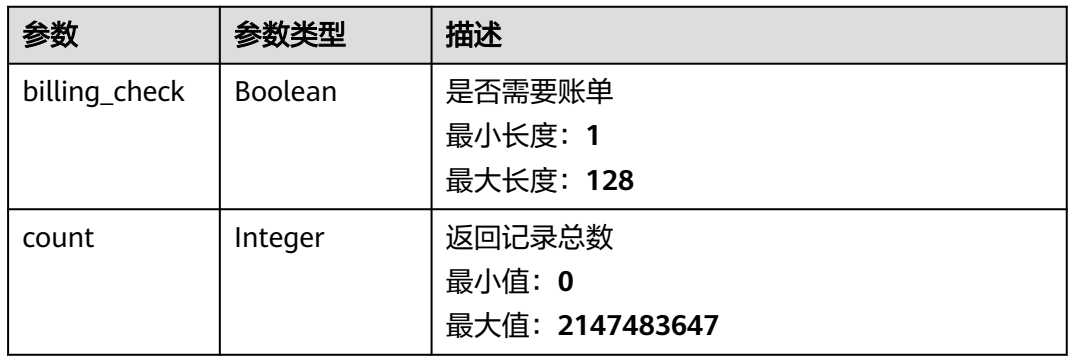

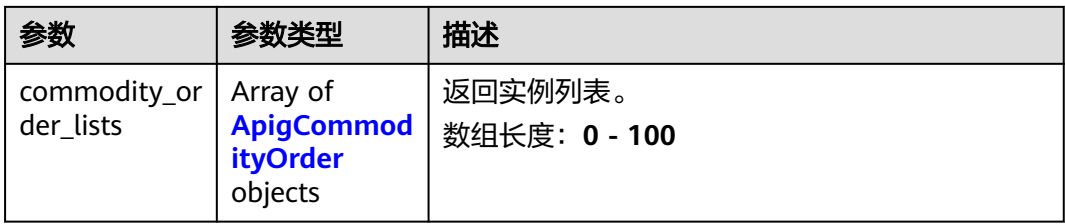

### 表 **7-75** ApigCommodityOrder

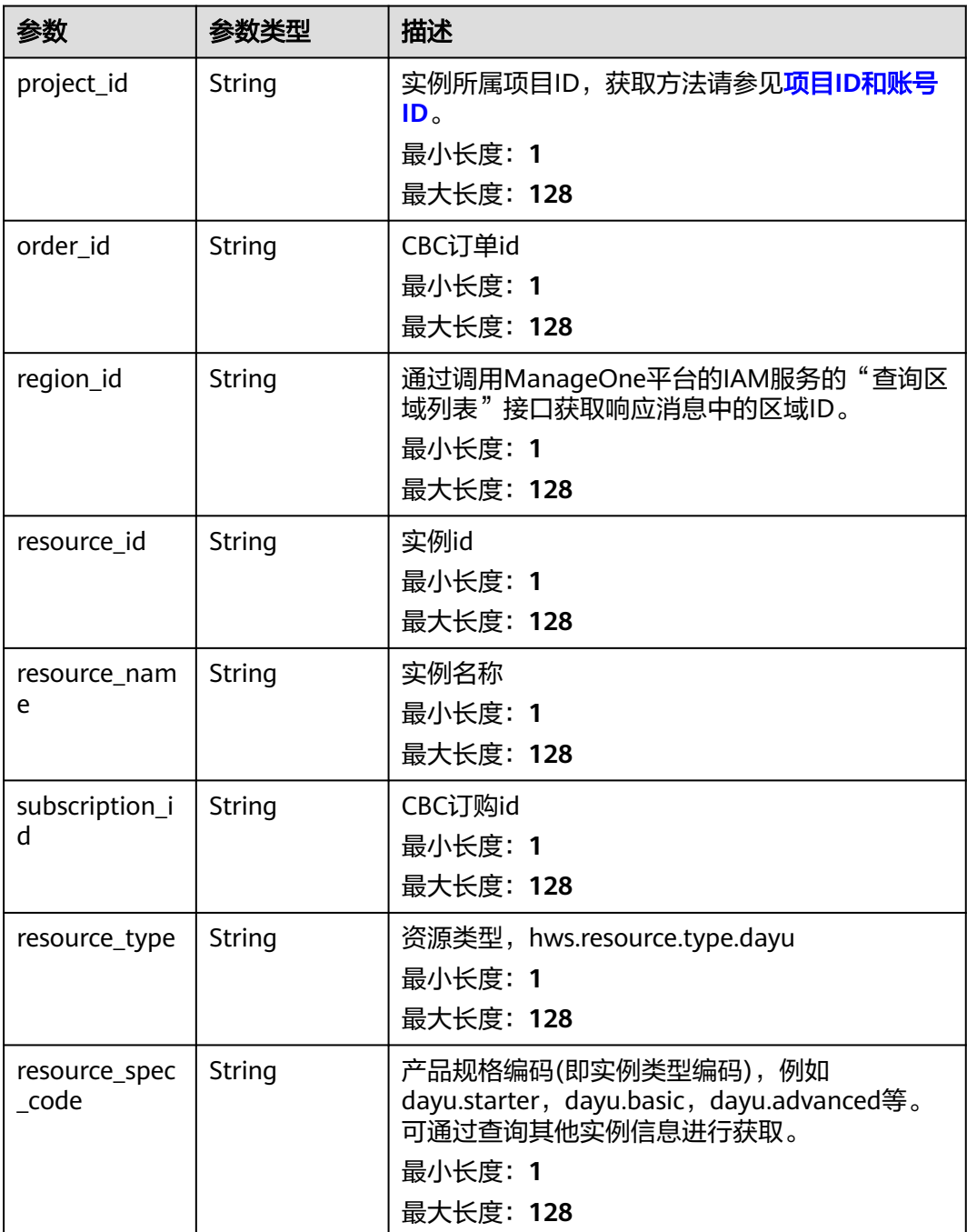

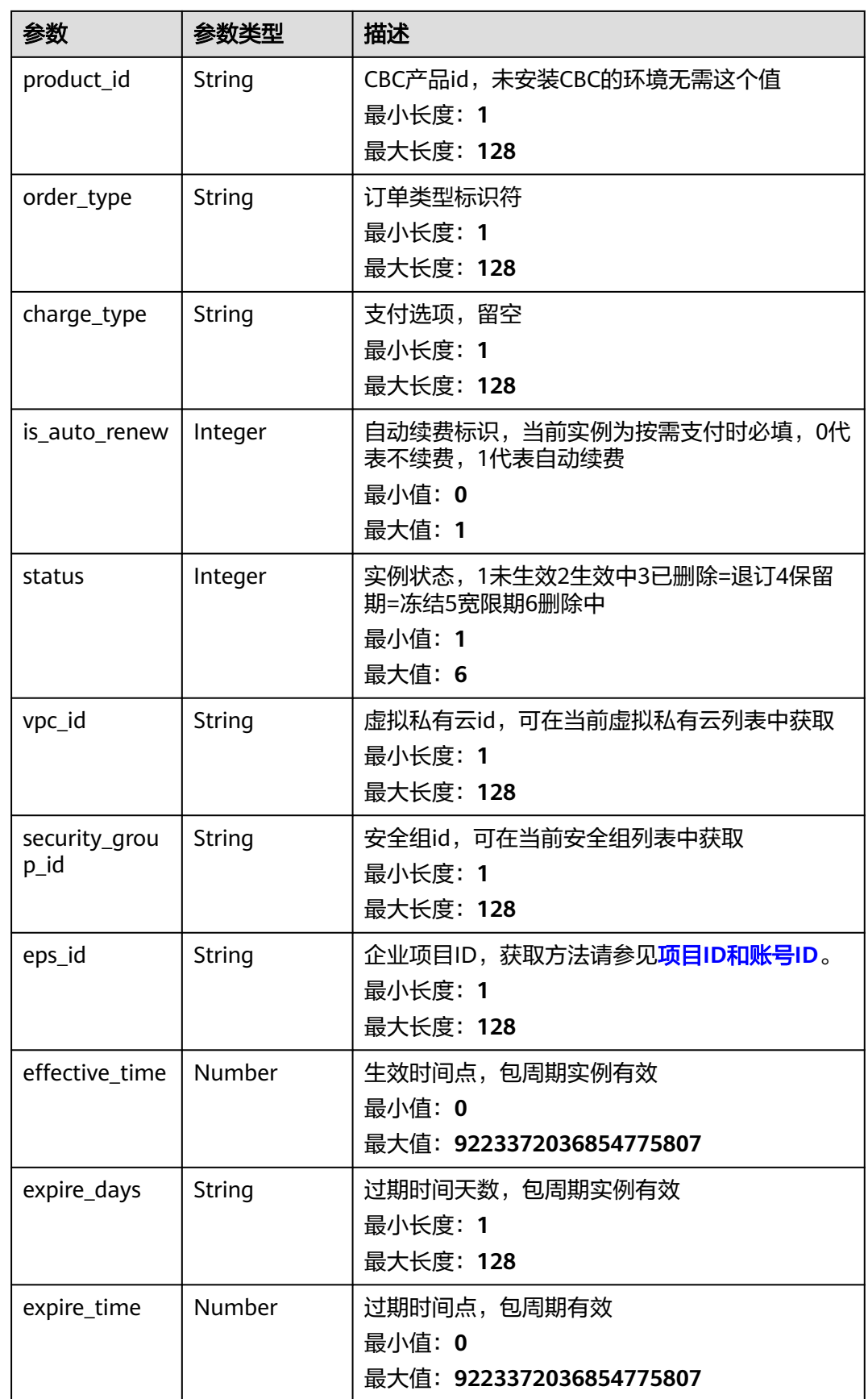

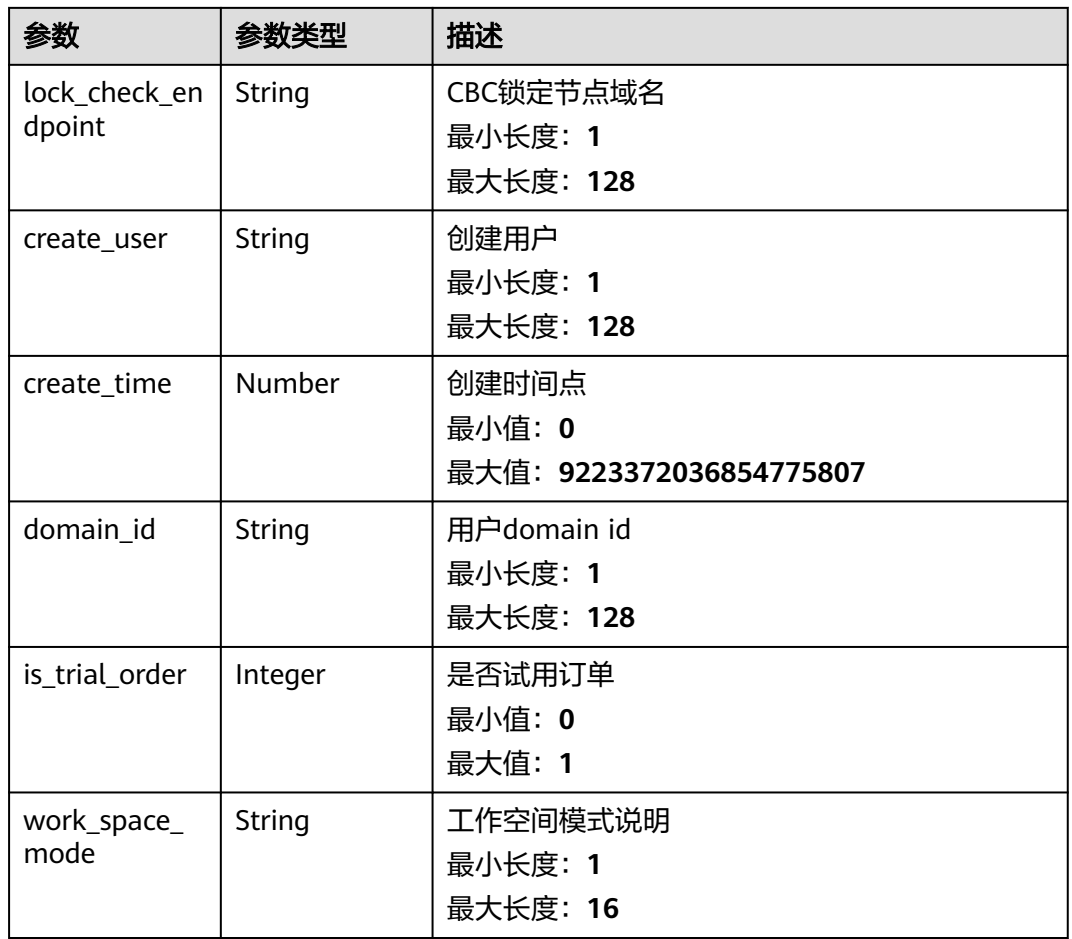

### 状态码: **400**

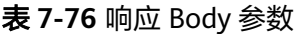

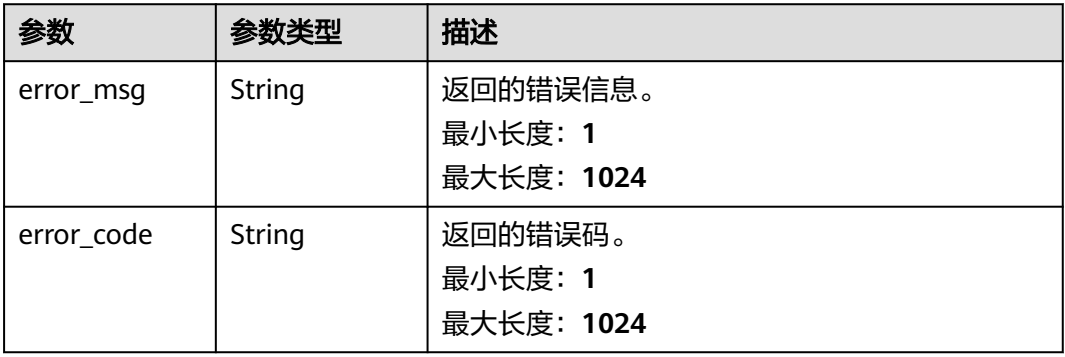

#### 表 **7-77** 响应 Body 参数

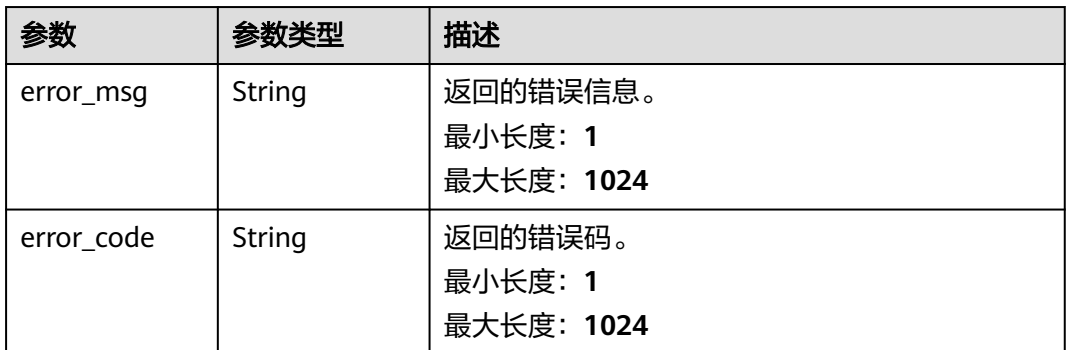

# 请求示例

无

### 响应示例

### 状态码: **400**

```
{
 "error_code" : "DAYU.4402",
 "error_msg" : "The operation failed, detail msg {0}."
}
```
### 状态码: **500**

```
{
  "error_code" : "DAYU.3531",
  "error_msg" : "Internal server error: {0}"
}
```
## 状态码

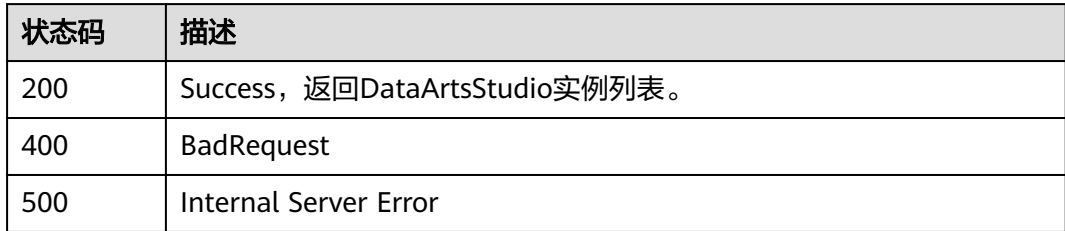

# **7.5** 工作空间用户管理

# **7.5.1** 获取工作空间用户角色

# 功能介绍

获取工作空间用户角色。

# 调用方法

请参[见如何调用](#page-28-0)**API**。

### **URI**

GET /v2/{project\_id}/users/role

#### 表 **7-78** 路径参数

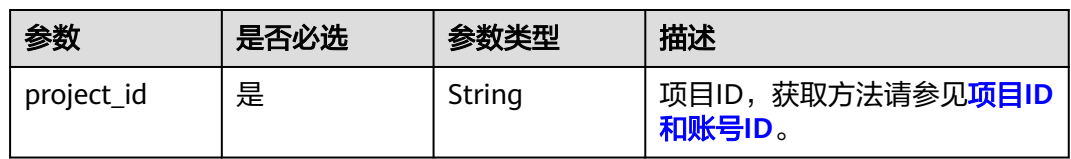

### 表 **7-79** Query 参数

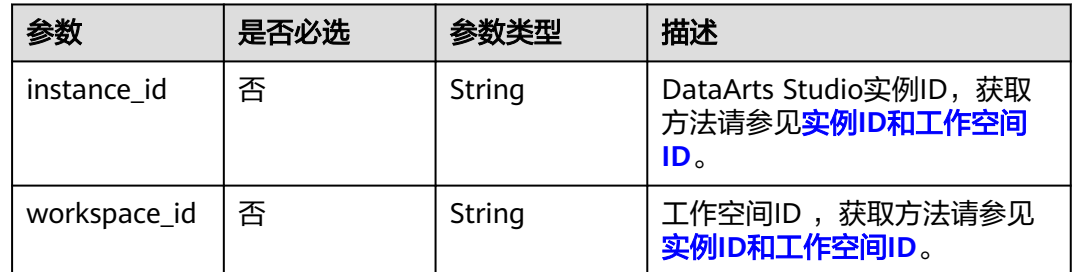

# 请求参数

### 表 **7-80** 请求 Header 参数

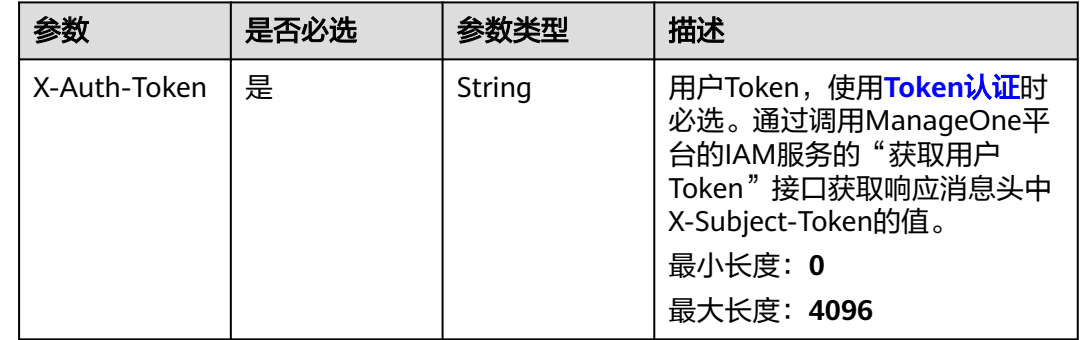

## 响应参数

#### 表 **7-81** 响应 Body 参数

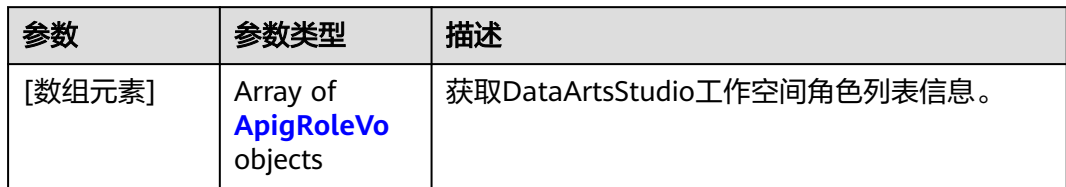

### 表 **7-82** ApigRoleVo

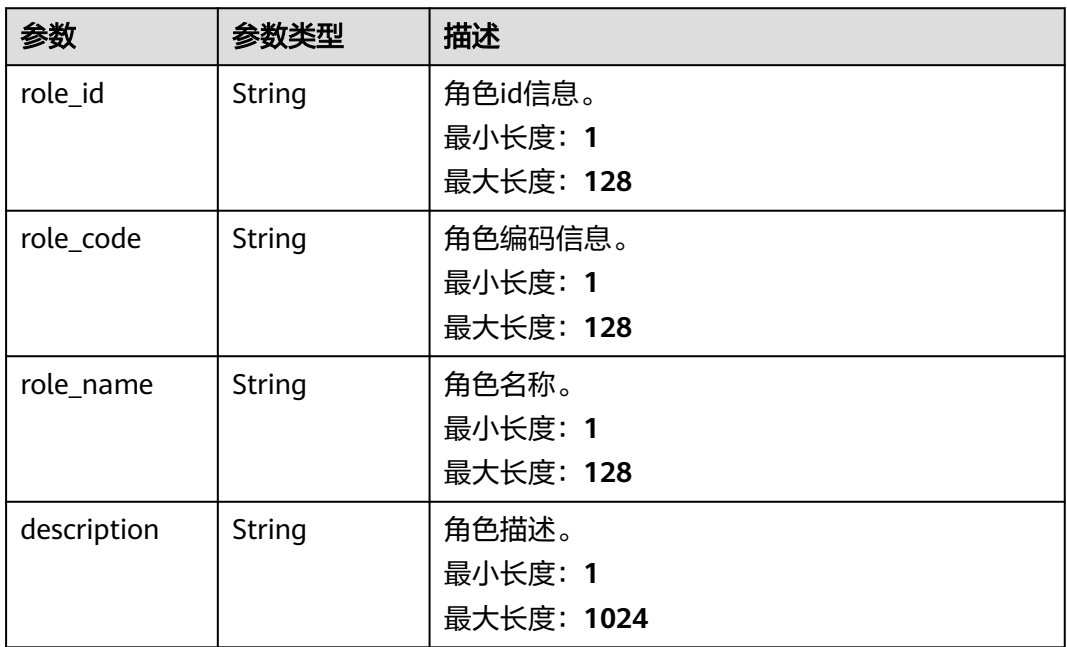

### 状态码: **400**

### 表 **7-83** 响应 Body 参数

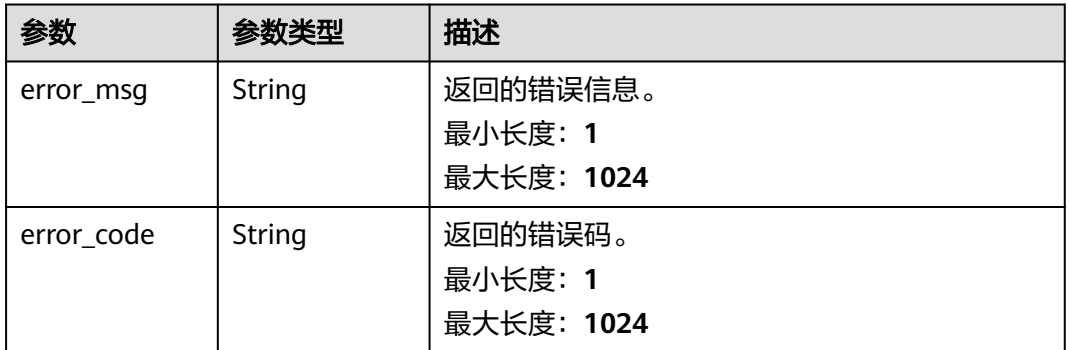

#### 表 **7-84** 响应 Body 参数

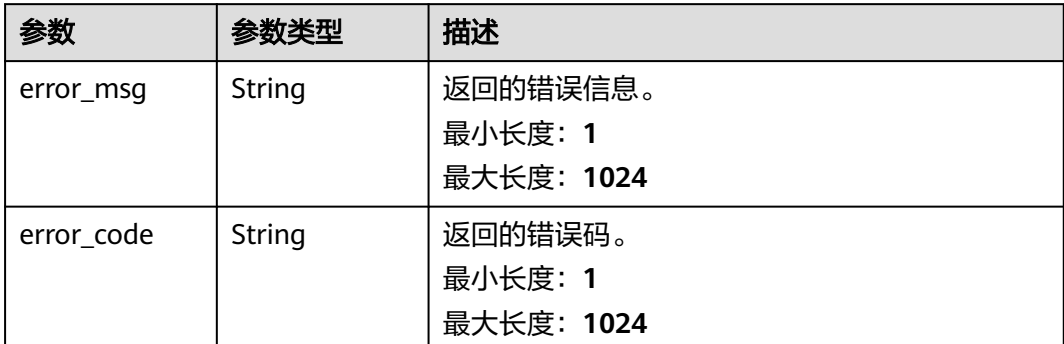

### 请求示例

无

#### 响应示例

#### 状态码: **400**

```
{
  "error_code" : "DAYU.4402",
  "error_msg" : "The operation failed, detail msg {0}."
}
```
#### 状态码: **500**

```
{
  "error_code" : "DAYU.3531",
  "error_msg" : "Internal server error: {0}"
}
```
### **SDK** 代码示例

SDK代码示例如下。

#### **Java**

package com.huaweicloud.sdk.test;

```
import com.huaweicloud.sdk.core.auth.ICredential;
import com.huaweicloud.sdk.core.auth.BasicCredentials;
import com.huaweicloud.sdk.core.exception.ConnectionException;
import com.huaweicloud.sdk.core.exception.RequestTimeoutException;
import com.huaweicloud.sdk.core.exception.ServiceResponseException;
import com.huaweicloud.sdk.dataartsstudio.v1.region.dataartsstudioRegion;
import com.huaweicloud.sdk.dataartsstudio.v1.*;
import com.huaweicloud.sdk.dataartsstudio.v1.model.*;
```
public class ListWorkspaceRolesSolution {

```
 public static void main(String[] args) {
```
 // The AK and SK used for authentication are hard-coded or stored in plaintext, which has great security risks. It is recommended that the AK and SK be stored in ciphertext in configuration files or environment variables and decrypted during use to ensure security.

 // In this example, AK and SK are stored in environment variables for authentication. Before running this example, set environment variables CLOUD\_SDK\_AK and CLOUD\_SDK\_SK in the local environment String ak = System.getenv("CLOUD\_SDK\_AK");

```
 String sk = System.getenv("CLOUD_SDK_SK");
   String projectId = "{project_id}";
    ICredential auth = new BasicCredentials()
         .withProjectId(projectId)
         .withAk(ak)
         .withSk(sk);
    dataartsstudioClient client = dataartsstudioClient.newBuilder()
         .withCredential(auth)
         .withRegion(dataartsstudioRegion.valueOf("<YOUR REGION>"))
          .build();
   ListWorkspaceRolesRequest request = new ListWorkspaceRolesRequest();
    try {
      ListWorkspaceRolesResponse response = client.listWorkspaceRoles(request);
      System.out.println(response.toString());
   } catch (ConnectionException e) {
      e.printStackTrace();
   } catch (RequestTimeoutException e) {
      e.printStackTrace();
   } catch (ServiceResponseException e) {
      e.printStackTrace();
      System.out.println(e.getHttpStatusCode());
      System.out.println(e.getRequestId());
      System.out.println(e.getErrorCode());
      System.out.println(e.getErrorMsg());
   }
 }
```
### **Python**

```
# coding: utf-8
```
}

from huaweicloudsdkcore.auth.credentials import BasicCredentials from huaweicloudsdkdataartsstudio.v1.region.dataartsstudio\_region import dataartsstudioRegion from huaweicloudsdkcore.exceptions import exceptions from huaweicloudsdkdataartsstudio.v1 import \*

```
if name == " main ":
```
# The AK and SK used for authentication are hard-coded or stored in plaintext, which has great security risks. It is recommended that the AK and SK be stored in ciphertext in configuration files or environment variables and decrypted during use to ensure security.

 # In this example, AK and SK are stored in environment variables for authentication. Before running this example, set environment variables CLOUD\_SDK\_AK and CLOUD\_SDK\_SK in the local environment

```
 ak = __import__('os').getenv("CLOUD_SDK_AK")
 sk = __import__('os').getenv("CLOUD_SDK_SK")
 projectId = "{project_id}"
```
credentials = BasicCredentials(ak, sk, projectId)  $\setminus$ 

```
client = dataartsstudioClient.new_builder() \setminus .with_credentials(credentials) \
    .with_region(dataartsstudioRegion.value_of("<YOUR REGION>")) \
    .build()
```
try:

```
 request = ListWorkspaceRolesRequest()
   response = client.list_workspace_roles(request)
   print(response)
 except exceptions.ClientRequestException as e:
   print(e.status_code)
   print(e.request_id)
   print(e.error_code)
   print(e.error_msg)
```
#### **Go**

```
package main
import (
    "fmt"
    "github.com/huaweicloud/huaweicloud-sdk-go-v3/core/auth/basic"
   dataartsstudio "github.com/huaweicloud/huaweicloud-sdk-go-v3/services/dataartsstudio/v1"
   "github.com/huaweicloud/huaweicloud-sdk-go-v3/services/dataartsstudio/v1/model"
   region "github.com/huaweicloud/huaweicloud-sdk-go-v3/services/dataartsstudio/v1/region"
)
func main() {
   // The AK and SK used for authentication are hard-coded or stored in plaintext, which has great security 
risks. It is recommended that the AK and SK be stored in ciphertext in configuration files or environment 
variables and decrypted during use to ensure security.
   // In this example, AK and SK are stored in environment variables for authentication. Before running this 
example, set environment variables CLOUD_SDK_AK and CLOUD_SDK_SK in the local environment
   ak := os.Getenv("CLOUD_SDK_AK")
   sk := os.Getenv("CLOUD_SDK_SK")
  projectId := "{project_id}"
   auth := basic.NewCredentialsBuilder().
      WithAk(ak).
      WithSk(sk).
      WithProjectId(projectId).
      Build()
   client := dataartsstudio.NewdataartsstudioClient(
      dataartsstudio.dataartsstudioClientBuilder().
         WithRegion(region.ValueOf("<YOUR REGION>")).
         WithCredential(auth).
         Build())
   request := &model.ListWorkspaceRolesRequest{}
   response, err := client.ListWorkspaceRoles(request)
  if err == nil fmt.Printf("%+v\n", response)
   } else {
      fmt.Println(err)
   }
}
```
### 更多

更多编程语言的SDK代码示例,请参见**[API Explorer](https://console.huaweicloud.com/apiexplorer/#/openapi/dataartsstudio/sdk?api=ListWorkspaceRoles)**的代码示例页签,可生成自动对应 的SDK代码示例。

### 状态码

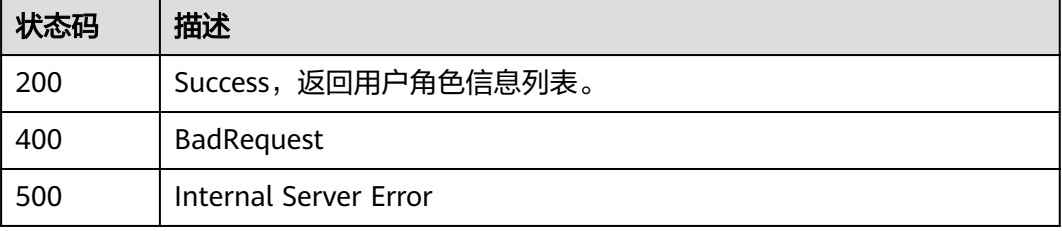

# **7.5.2** 编辑工作空间用户或用户组

# 功能介绍

编辑工作空间用户或用户组。

# 调用方法

请参[见如何调用](#page-28-0)**API**。

### **URI**

PUT /v2/{project\_id}/{workspace\_id}/users/{user\_id}

### 表 **7-85** 路径参数

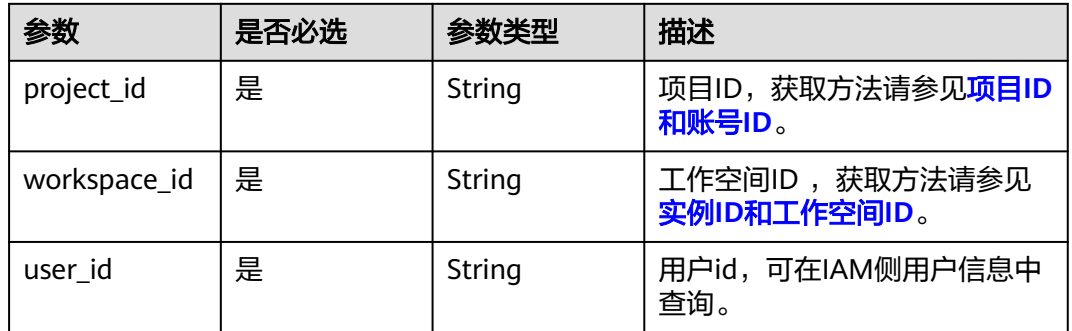

# 请求参数

### 表 **7-86** 请求 Header 参数

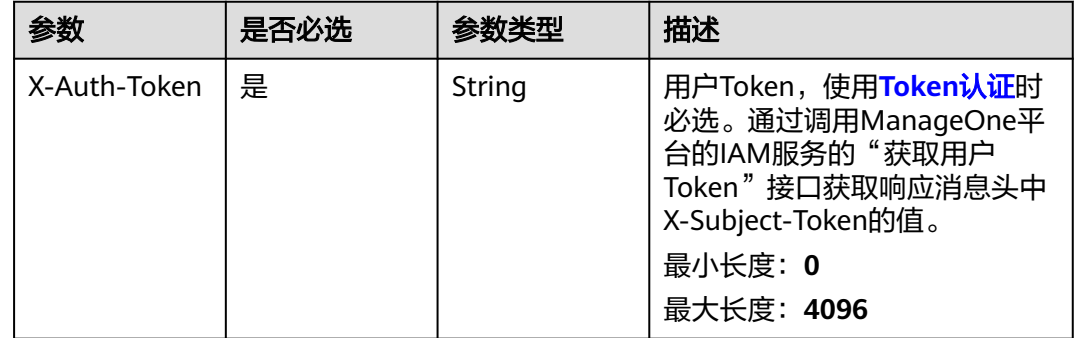
### 表 **7-87** 请求 Body 参数

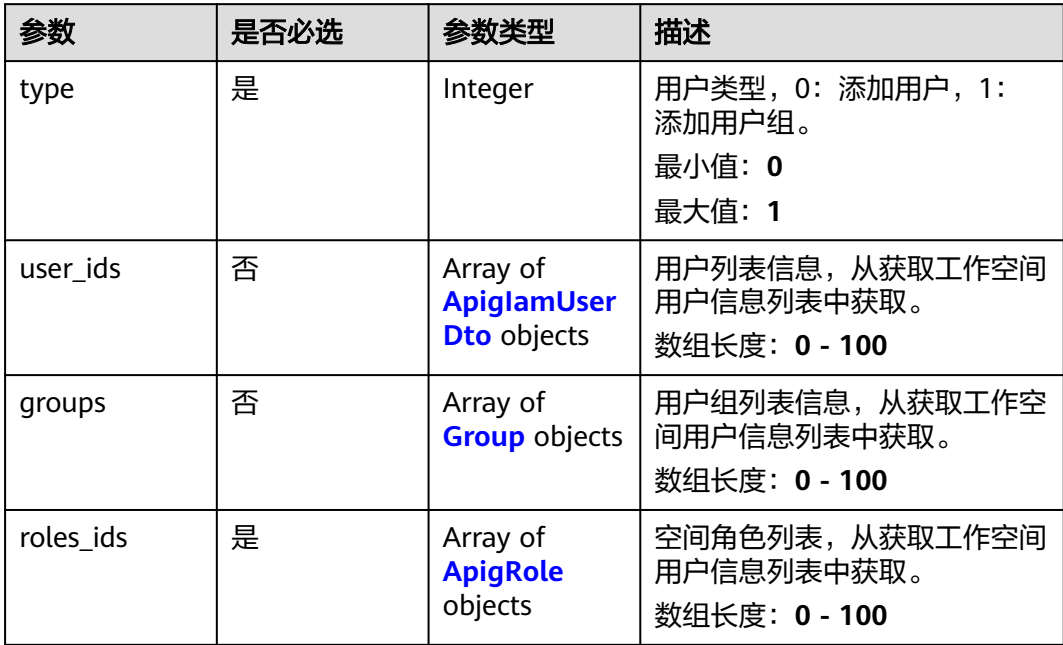

### 表 **7-88** ApigIamUserDto

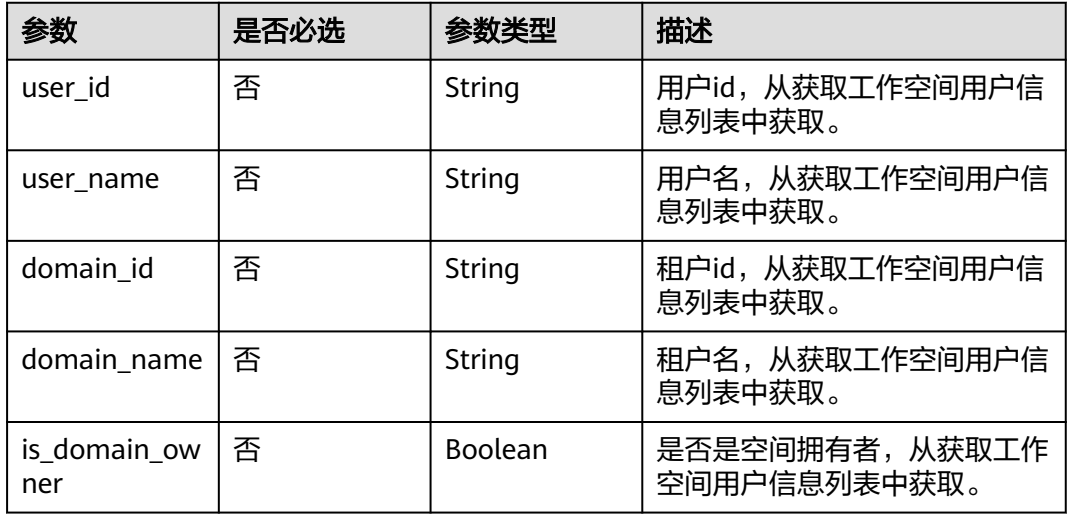

### 表 **7-89** Group

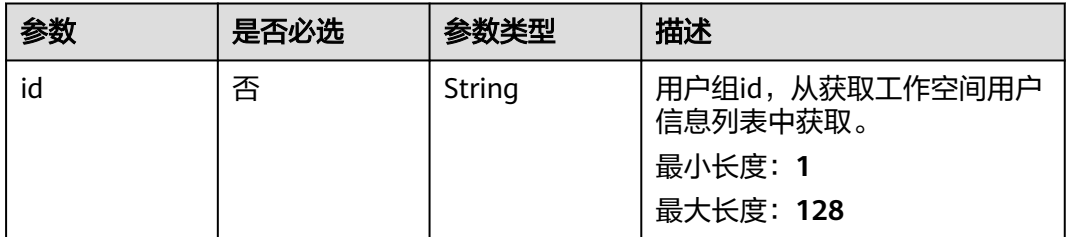

<span id="page-541-0"></span>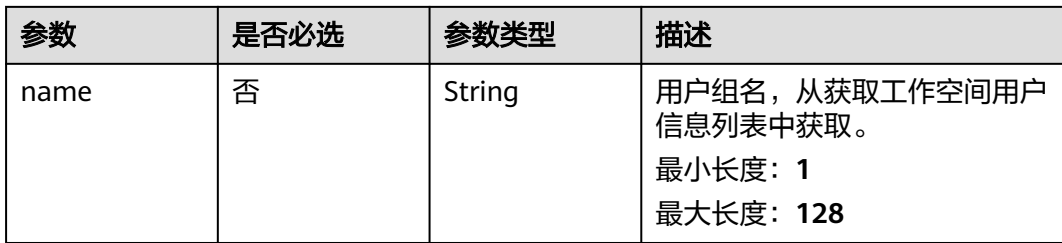

### 表 **7-90** ApigRole

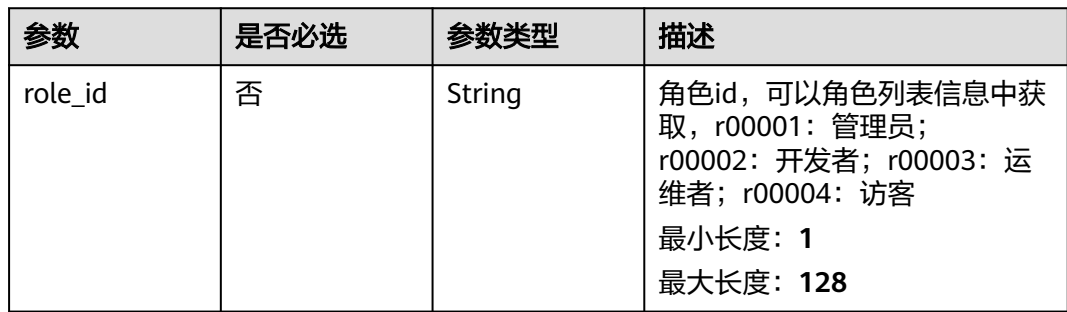

## 响应参数

### 状态码: **400**

### 表 **7-91** 响应 Body 参数

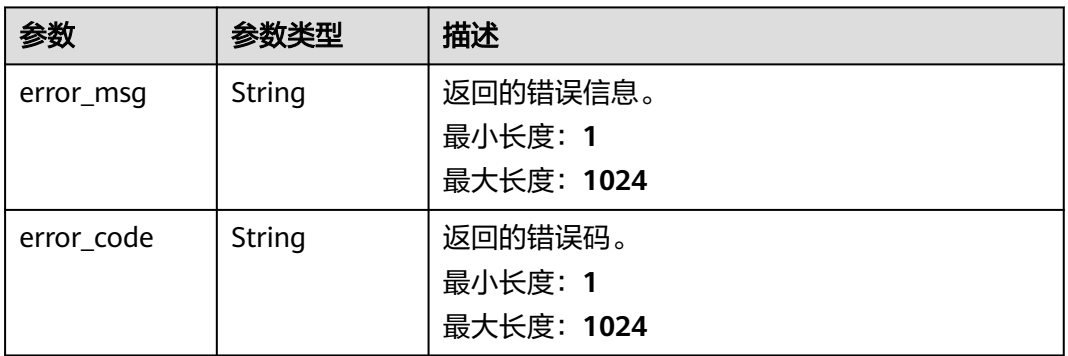

### 状态码: **500**

### 表 **7-92** 响应 Body 参数

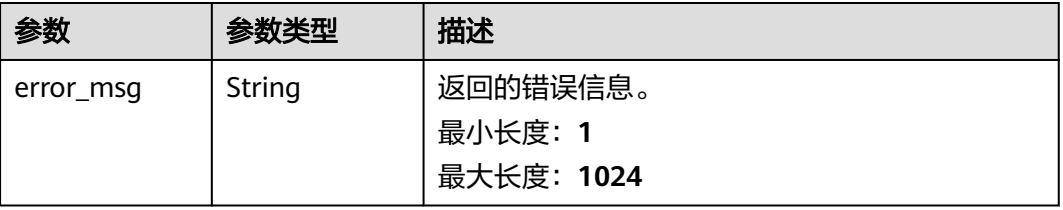

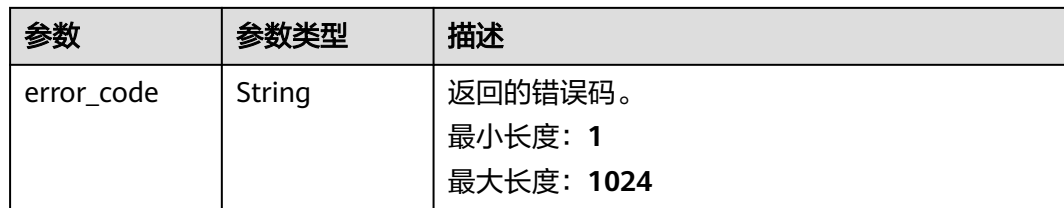

## 请求示例

```
{
  "user_ids" : [ {
   "user_id" : "2d032145d82546b5b83cd7a6fd7d0afc",
 "user_name" : "ei_dayu_n30011721",
 "domain_id" : "0833a5736980d53b0f22c0102ffcbfc0",
 "domain_name" : "ei_dayu_y00321344_01",
 "is_domain_owner" : "false"
  } ],
   "roles_ids" : [ {
   "role_id" : "r00003"
  } ],
  "type" : 0
}
```
### 响应示例

#### 状态码: **200**

Success,修改工作空间用户成功。

{ "message" : null, "is\_success" : true }

#### 状态码: **400**

{

```
 "error_code" : "DAYU.4402",
  "error_msg" : "The operation failed, detail msg {0}."
}
```
### 状态码: **500**

```
{
  "error_code" : "DAYU.3531",
  "error_msg" : "Internal server error: {0}"
}
```
## **SDK** 代码示例

#### SDK代码示例如下。

#### **Java**

package com.huaweicloud.sdk.test;

import com.huaweicloud.sdk.core.auth.ICredential; import com.huaweicloud.sdk.core.auth.BasicCredentials; import com.huaweicloud.sdk.core.exception.ConnectionException; import com.huaweicloud.sdk.core.exception.RequestTimeoutException; import com.huaweicloud.sdk.core.exception.ServiceResponseException; import com.huaweicloud.sdk.dataartsstudio.v1.region.dataartsstudioRegion;

```
import com.huaweicloud.sdk.dataartsstudio.v1.*;
import com.huaweicloud.sdk.dataartsstudio.v1.model.*;
public class UpdateWorkSpaceUserOrGroupSolution {
   public static void main(String[] args) {
      // The AK and SK used for authentication are hard-coded or stored in plaintext, which has great 
security risks. It is recommended that the AK and SK be stored in ciphertext in configuration files or 
environment variables and decrypted during use to ensure security.
      // In this example, AK and SK are stored in environment variables for authentication. Before running 
this example, set environment variables CLOUD_SDK_AK and CLOUD_SDK_SK in the local environment
     String ak = System.getenv("CLOUD_SDK_AK");
      String sk = System.getenv("CLOUD_SDK_SK");
      String projectId = "{project_id}";
      ICredential auth = new BasicCredentials()
           .withProjectId(projectId)
           .withAk(ak)
           .withSk(sk);
      dataartsstudioClient client = dataartsstudioClient.newBuilder()
           .withCredential(auth)
            .withRegion(dataartsstudioRegion.valueOf("<YOUR REGION>"))
            .build();
      UpdateWorkSpaceUserOrGroupRequest request = new UpdateWorkSpaceUserOrGroupRequest();
      request.withWorkspaceId("{workspace_id}");
      request.withUserId("{user_id}");
      ApigWorkspaceUserDto body = new ApigWorkspaceUserDto();
      request.withBody(body);
      try {
         UpdateWorkSpaceUserOrGroupResponse response = client.updateWorkSpaceUserOrGroup(request);
         System.out.println(response.toString());
      } catch (ConnectionException e) {
        e.printStackTrace();
      } catch (RequestTimeoutException e) {
        e.printStackTrace();
      } catch (ServiceResponseException e) {
         e.printStackTrace();
         System.out.println(e.getHttpStatusCode());
        System.out.println(e.getRequestId());
         System.out.println(e.getErrorCode());
         System.out.println(e.getErrorMsg());
      }
   }
}
```
#### **Python**

#### # coding: utf-8

from huaweicloudsdkcore.auth.credentials import BasicCredentials from huaweicloudsdkdataartsstudio.v1.region.dataartsstudio\_region import dataartsstudioRegion from huaweicloudsdkcore.exceptions import exceptions from huaweicloudsdkdataartsstudio.v1 import \*

```
if __name__ == "__main__":
```
 $\overline{t}$  The AK and SK used for authentication are hard-coded or stored in plaintext, which has great security risks. It is recommended that the AK and SK be stored in ciphertext in configuration files or environment variables and decrypted during use to ensure security.

 # In this example, AK and SK are stored in environment variables for authentication. Before running this example, set environment variables CLOUD\_SDK\_AK and CLOUD\_SDK\_SK in the local environment

```
 ak = __import__('os').getenv("CLOUD_SDK_AK")
 sk = __import__('os').getenv("CLOUD_SDK_SK")
 projectId = "{project_id}"
```
credentials = BasicCredentials(ak, sk, projectId)  $\setminus$ 

```
client = dataartsstudioClient.new_builder() \setminus
```

```
 .with_credentials(credentials) \
      .with_region(dataartsstudioRegion.value_of("<YOUR REGION>")) \
      .build()
   try:
      request = UpdateWorkSpaceUserOrGroupRequest()
      request.workspace_id = "{workspace_id}"
      request.user_id = "{user_id}"
      request.body = ApigWorkspaceUserDto(
\qquad \qquadresponse = client.update_work_space_user_or_group(request)
      print(response)
   except exceptions.ClientRequestException as e:
      print(e.status_code)
      print(e.request_id)
     print(e.error_code)
      print(e.error_msg)
```
**Go**

package main

```
import (
    "fmt"
```
)

```
 "github.com/huaweicloud/huaweicloud-sdk-go-v3/core/auth/basic"
   dataartsstudio "github.com/huaweicloud/huaweicloud-sdk-go-v3/services/dataartsstudio/v1"
   "github.com/huaweicloud/huaweicloud-sdk-go-v3/services/dataartsstudio/v1/model"
   region "github.com/huaweicloud/huaweicloud-sdk-go-v3/services/dataartsstudio/v1/region"
func main() {
   // The AK and SK used for authentication are hard-coded or stored in plaintext, which has great security 
risks. It is recommended that the AK and SK be stored in ciphertext in configuration files or environment 
variables and decrypted during use to ensure security.
   // In this example, AK and SK are stored in environment variables for authentication. Before running this 
example, set environment variables CLOUD_SDK_AK and CLOUD_SDK_SK in the local environment
   ak := os.Getenv("CLOUD_SDK_AK")
   sk := os.Getenv("CLOUD_SDK_SK")
   projectId := "{project_id}"
   auth := basic.NewCredentialsBuilder().
      WithAk(ak).
      WithSk(sk).
      WithProjectId(projectId).
      Build()
```

```
 client := dataartsstudio.NewdataartsstudioClient(
   dataartsstudio.dataartsstudioClientBuilder().
      WithRegion(region.ValueOf("<YOUR REGION>")).
      WithCredential(auth).
      Build())
```

```
 request := &model.UpdateWorkSpaceUserOrGroupRequest{}
   request.WorkspaceId = "{workspace_id}"
   request.UserId = "{user_id}"
   request.Body = &model.ApigWorkspaceUserDto{
 }
   response, err := client.UpdateWorkSpaceUserOrGroup(request)
  if err == nil fmt.Printf("%+v\n", response)
   } else {
     fmt.Println(err)
   }
```
}

## 更多

更多编程语言的SDK代码示例,请参见**[API Explorer](https://console.huaweicloud.com/apiexplorer/#/openapi/dataartsstudio/sdk?api=UpdateWorkSpaceUserOrGroup)**的代码示例页签,可生成自动对应 的SDK代码示例。

### 状态码

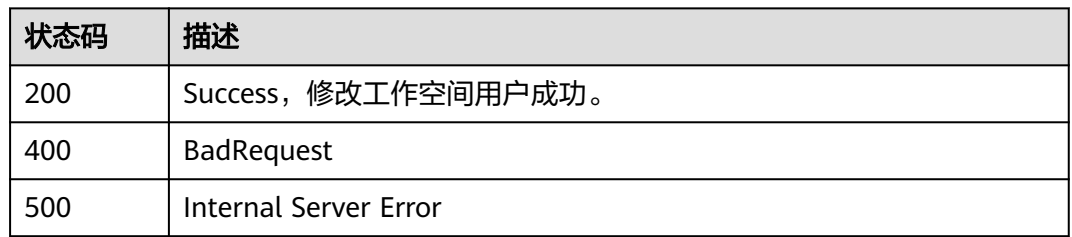

# **7.5.3** 获取工作空间用户信息

## 功能介绍

获取工作空间用户信息。

## 调用方法

请参[见如何调用](#page-28-0)**API**。

### **URI**

GET /v2/{project\_id}/{workspace\_id}/users

### 表 **7-93** 路径参数

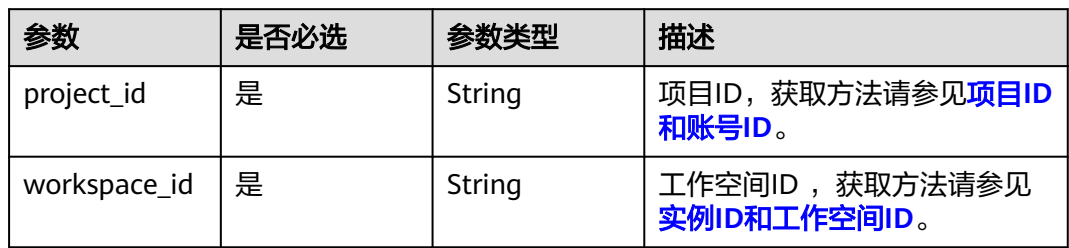

#### 表 **7-94** Query 参数

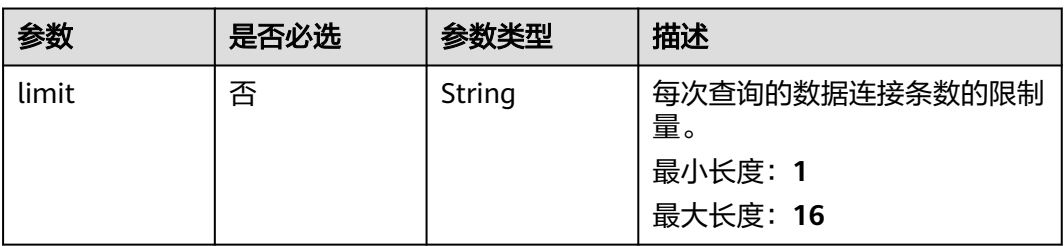

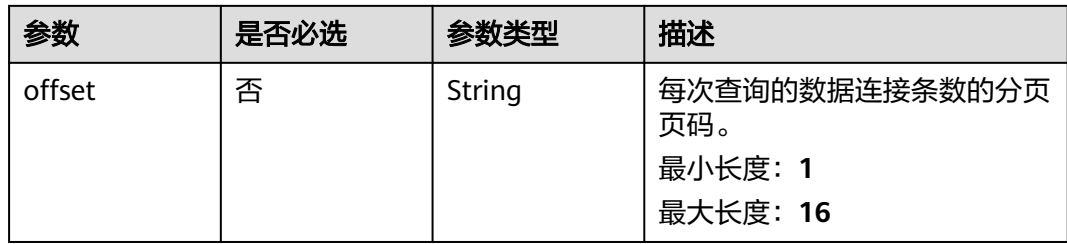

## 请求参数

表 **7-95** 请求 Header 参数

| 参数           | 是否必选 | 参数类型   | 描述                                                                                                    |
|--------------|------|--------|----------------------------------------------------------------------------------------------------|
| X-Auth-Token | 是    | String | 用户Token,使用 <b>Token认证</b> 时<br>必选。通过调用ManageOne平<br>台的IAM服务的"获取用户<br>Token"接口获取响应消息头中<br>X-Subject-Token的值。<br>最小长度: 0<br>最大长度: 4096 |

## 响应参数

### 状态码: **200**

### 表 **7-96** 响应 Body 参数

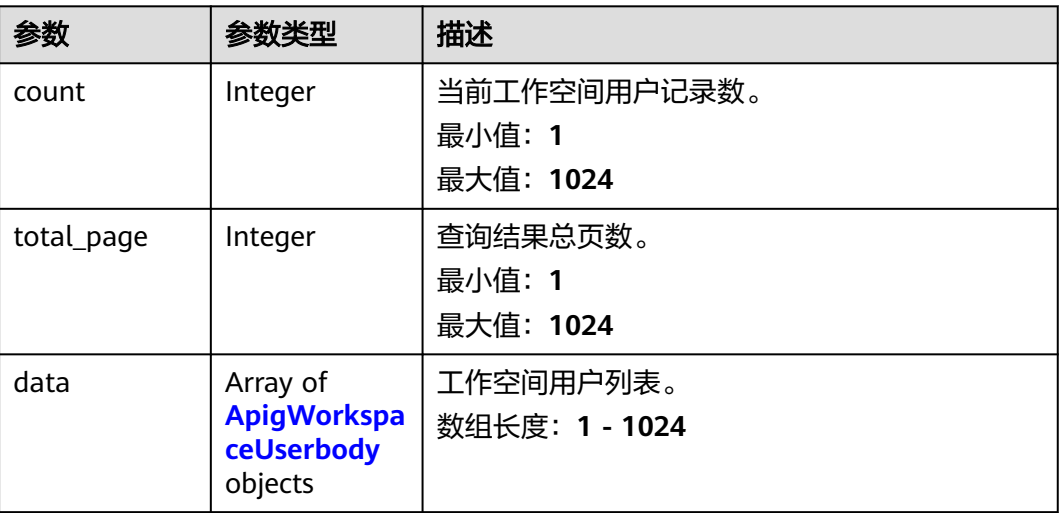

### <span id="page-547-0"></span>表 **7-97** ApigWorkspaceUserbody

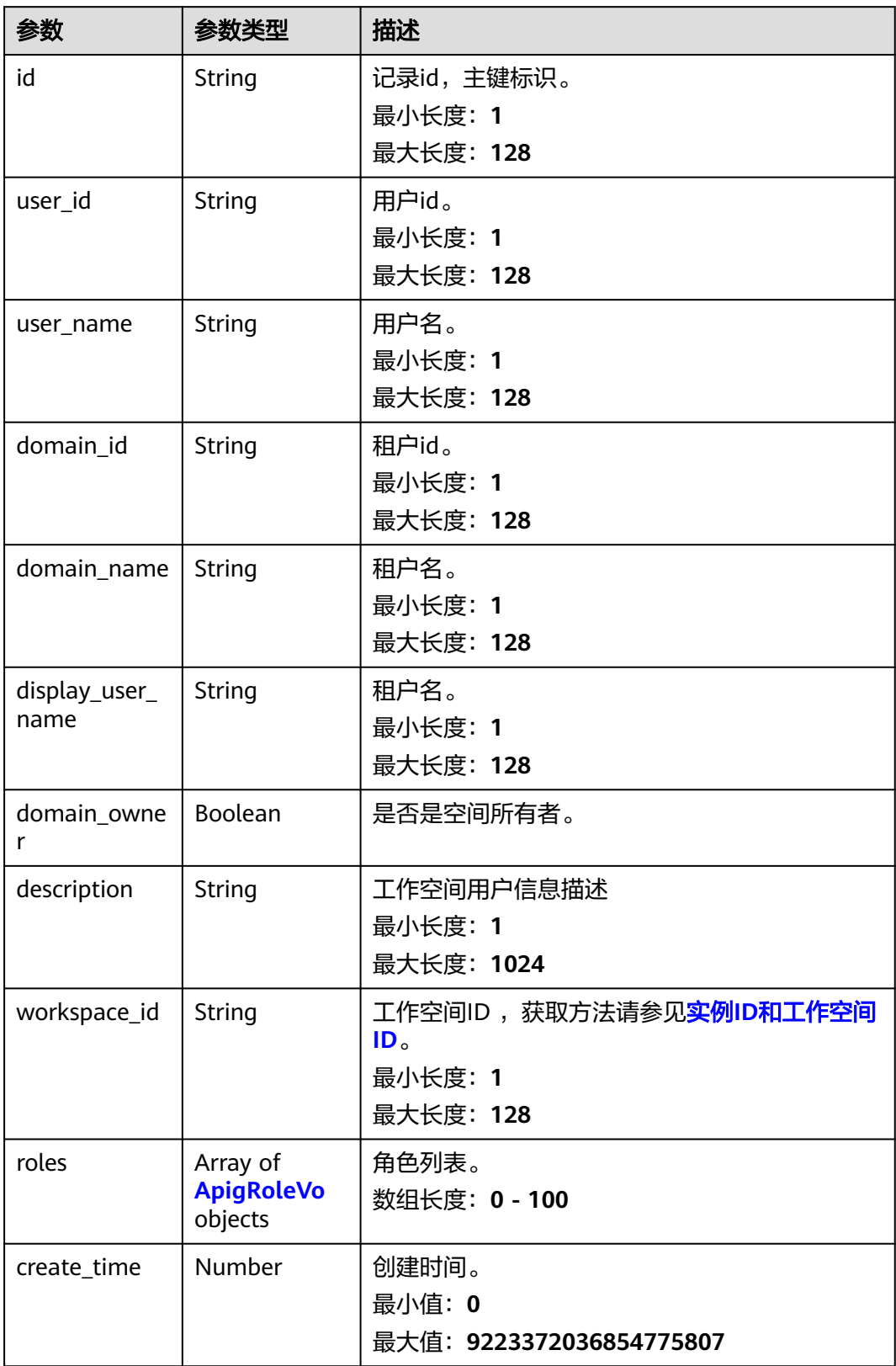

<span id="page-548-0"></span>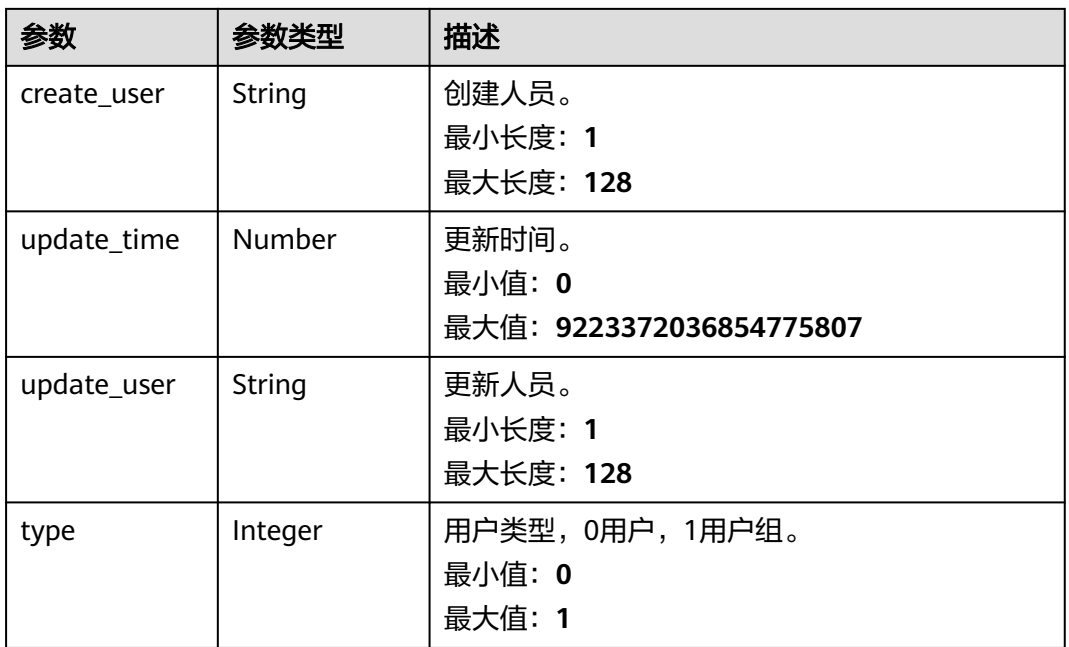

### 表 **7-98** ApigRoleVo

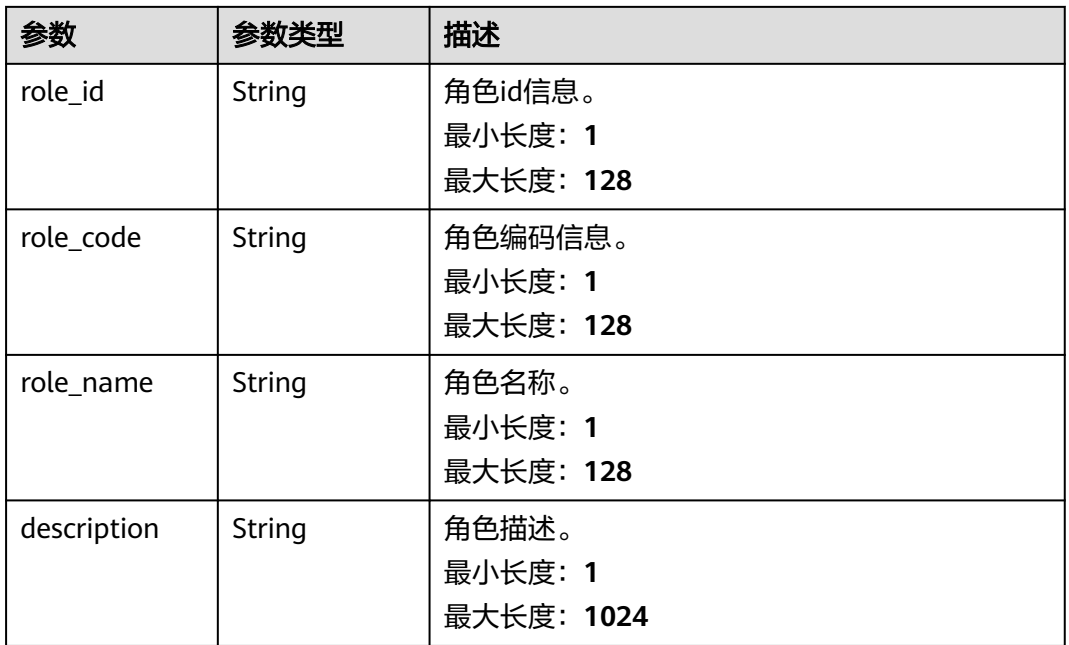

### 状态码: **400**

#### 表 **7-99** 响应 Body 参数

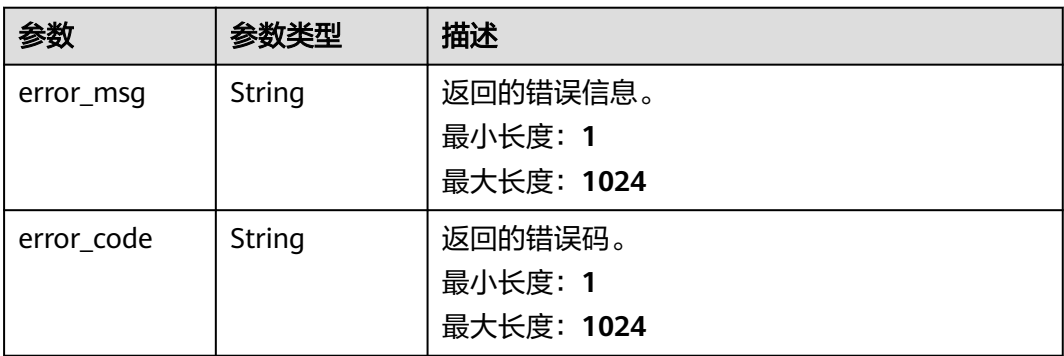

#### 状态码: **500**

#### 表 **7-100** 响应 Body 参数

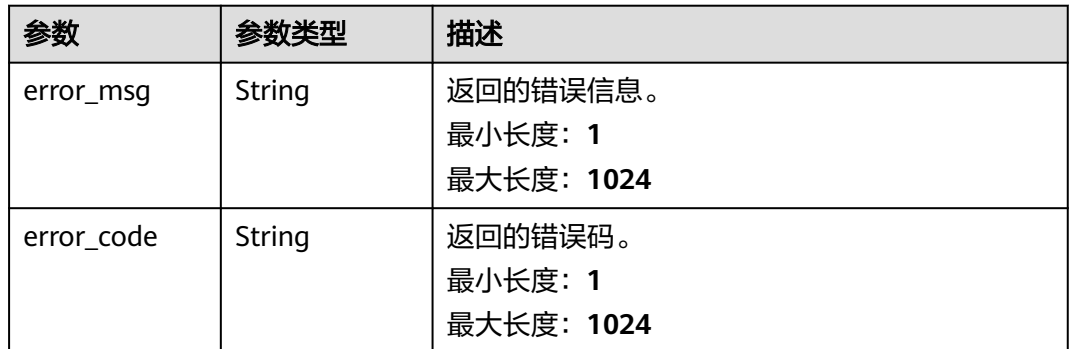

## 请求示例

无

## 响应示例

状态码: **400**

```
{
 "error_code" : "DAYU.4402",
 "error_msg" : "The operation failed, detail msg {0}."
}
```
### 状态码: **500**

```
{
  "error_code" : "DAYU.3531",
  "error_msg" : "Internal server error: {0}"
}
```
## **SDK** 代码示例

SDK代码示例如下。

#### **Java**

```
package com.huaweicloud.sdk.test;
import com.huaweicloud.sdk.core.auth.ICredential;
import com.huaweicloud.sdk.core.auth.BasicCredentials;
import com.huaweicloud.sdk.core.exception.ConnectionException;
import com.huaweicloud.sdk.core.exception.RequestTimeoutException;
import com.huaweicloud.sdk.core.exception.ServiceResponseException;
import com.huaweicloud.sdk.dataartsstudio.v1.region.dataartsstudioRegion;
import com.huaweicloud.sdk.dataartsstudio.v1.*;
import com.huaweicloud.sdk.dataartsstudio.v1.model.*;
public class ListWorkspaceusersSolution {
   public static void main(String[] args) {
      // The AK and SK used for authentication are hard-coded or stored in plaintext, which has great 
security risks. It is recommended that the AK and SK be stored in ciphertext in configuration files or 
environment variables and decrypted during use to ensure security.
      // In this example, AK and SK are stored in environment variables for authentication. Before running 
this example, set environment variables CLOUD_SDK_AK and CLOUD_SDK_SK in the local environment
      String ak = System.getenv("CLOUD_SDK_AK");
      String sk = System.getenv("CLOUD_SDK_SK");
      String projectId = "{project_id}";
      ICredential auth = new BasicCredentials()
            .withProjectId(projectId)
            .withAk(ak)
           .withSk(sk);
      dataartsstudioClient client = dataartsstudioClient.newBuilder()
           .withCredential(auth)
            .withRegion(dataartsstudioRegion.valueOf("<YOUR REGION>"))
            .build();
     ListWorkspaceusersRequest request = new ListWorkspaceusersRequest();
      request.withWorkspaceId("{workspace_id}");
      try {
         ListWorkspaceusersResponse response = client.listWorkspaceusers(request);
         System.out.println(response.toString());
      } catch (ConnectionException e) {
         e.printStackTrace();
      } catch (RequestTimeoutException e) {
         e.printStackTrace();
      } catch (ServiceResponseException e) {
         e.printStackTrace();
         System.out.println(e.getHttpStatusCode());
         System.out.println(e.getRequestId());
         System.out.println(e.getErrorCode());
         System.out.println(e.getErrorMsg());
      }
   }
}
```
### **Python**

#### # coding: utf-8

from huaweicloudsdkcore.auth.credentials import BasicCredentials from huaweicloudsdkdataartsstudio.v1.region.dataartsstudio\_region import dataartsstudioRegion from huaweicloudsdkcore.exceptions import exceptions from huaweicloudsdkdataartsstudio.v1 import \*

if \_\_name\_\_ == "\_\_main\_\_":

 # The AK and SK used for authentication are hard-coded or stored in plaintext, which has great security risks. It is recommended that the AK and SK be stored in ciphertext in configuration files or environment variables and decrypted during use to ensure security.

 # In this example, AK and SK are stored in environment variables for authentication. Before running this example, set environment variables CLOUD\_SDK\_AK and CLOUD\_SDK\_SK in the local environment

```
 ak = __import__('os').getenv("CLOUD_SDK_AK")
 sk = __import__('os').getenv("CLOUD_SDK_SK")
 projectId = "{project_id}"
credentials = BasicCredentials(ak, sk, projectId) \setminusclient = dataartsstudioClient.new_builder() \setminus .with_credentials(credentials) \
    .with_region(dataartsstudioRegion.value_of("<YOUR REGION>")) \
    .build()
 try:
   request = ListWorkspaceusersRequest()
    request.workspace_id = "{workspace_id}"
    response = client.list_workspaceusers(request)
   print(response)
 except exceptions.ClientRequestException as e:
    print(e.status_code)
    print(e.request_id)
    print(e.error_code)
    print(e.error_msg)
```
#### **Go**

```
package main
import (
   "fmt"
    "github.com/huaweicloud/huaweicloud-sdk-go-v3/core/auth/basic"
   dataartsstudio "github.com/huaweicloud/huaweicloud-sdk-go-v3/services/dataartsstudio/v1"
   "github.com/huaweicloud/huaweicloud-sdk-go-v3/services/dataartsstudio/v1/model"
   region "github.com/huaweicloud/huaweicloud-sdk-go-v3/services/dataartsstudio/v1/region"
func main() {
   // The AK and SK used for authentication are hard-coded or stored in plaintext, which has great security 
risks. It is recommended that the AK and SK be stored in ciphertext in configuration files or environment 
variables and decrypted during use to ensure security.
   // In this example, AK and SK are stored in environment variables for authentication. Before running this 
example, set environment variables CLOUD_SDK_AK and CLOUD_SDK_SK in the local environment
   ak := os.Getenv("CLOUD_SDK_AK")
   sk := os.Getenv("CLOUD_SDK_SK")
   projectId := "{project_id}"
   auth := basic.NewCredentialsBuilder().
      WithAk(ak).
      WithSk(sk).
      WithProjectId(projectId).
      Build()
   client := dataartsstudio.NewdataartsstudioClient(
      dataartsstudio.dataartsstudioClientBuilder().
         WithRegion(region.ValueOf("<YOUR REGION>")).
         WithCredential(auth).
         Build())
   request := &model.ListWorkspaceusersRequest{}
  request.WorkspaceId = "{workspace_id}"
   response, err := client.ListWorkspaceusers(request)
  if err == nil fmt.Printf("%+v\n", response)
   } else {
      fmt.Println(err)
   }
```

```
}
```
)

## 更多

更多编程语言的SDK代码示例,请参见**[API Explorer](https://console.huaweicloud.com/apiexplorer/#/openapi/dataartsstudio/sdk?api=ListWorkspaceusers)**的代码示例页签,可生成自动对应 的SDK代码示例。

### 状态码

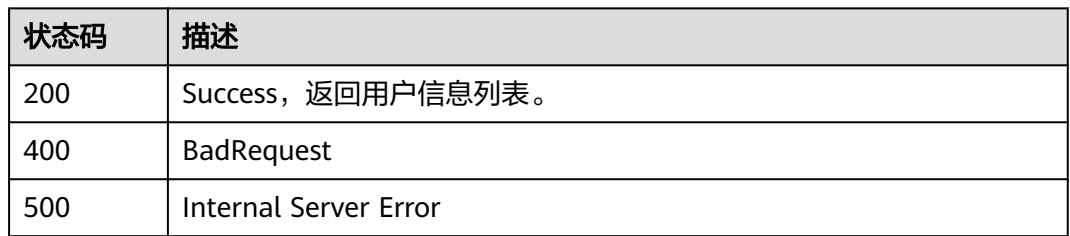

# **7.5.4** 添加工作空间用户

## 功能介绍

添加工作空间用户。

## 调用方法

请参[见如何调用](#page-28-0)**API**。

## **URI**

POST /v2/{project\_id}/{workspace\_id}/users

### 表 **7-101** 路径参数

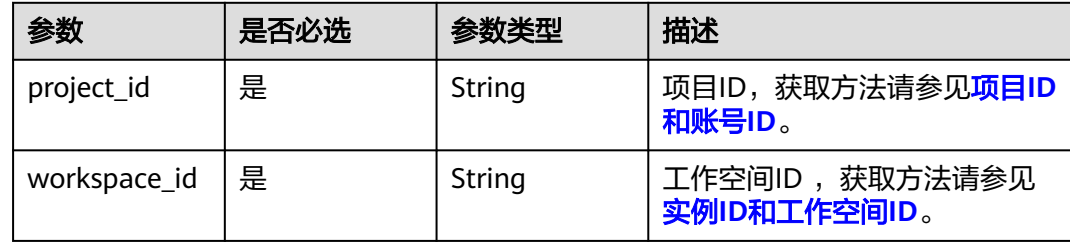

## 请求参数

表 **7-102** 请求 Header 参数

| 参数           | 是否必选 | 参数类型   | 描述                                                                                                    |
|--------------|------|--------|----------------------------------------------------------------------------------------------------|
| X-Auth-Token | 是    | String | 用户Token,使用Token认证时<br>必选。通过调用ManageOne平<br>台的IAM服务的"获取用户<br>Token"接口获取响应消息头中<br>X-Subject-Token的值。<br>最小长度: 0<br>最大长度: 4096 |

### 表 **7-103** 请求 Body 参数

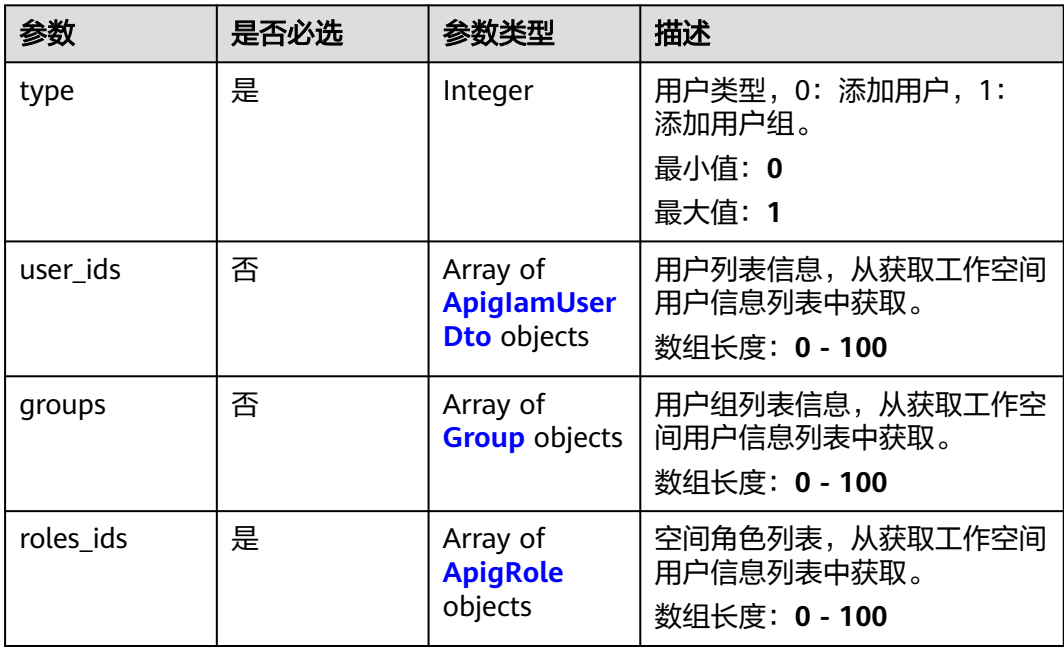

### 表 **7-104** ApigIamUserDto

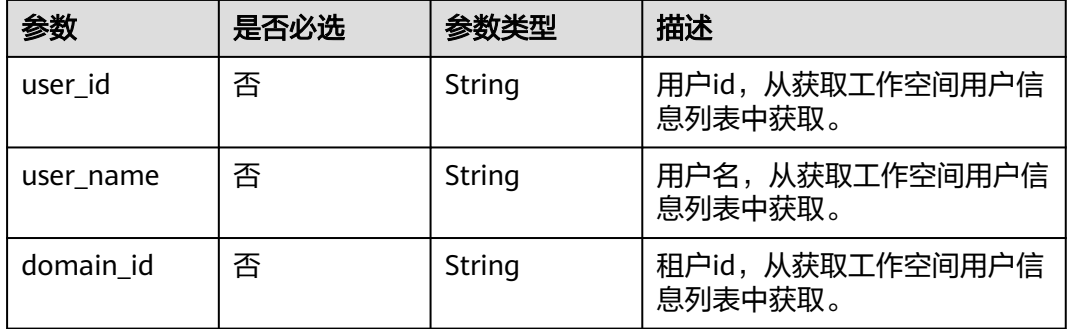

<span id="page-554-0"></span>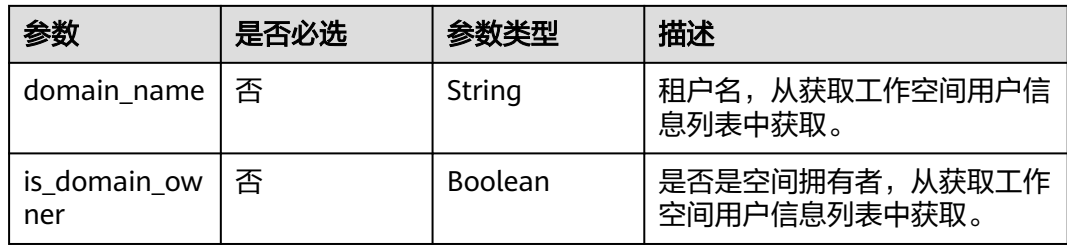

### 表 **7-105** Group

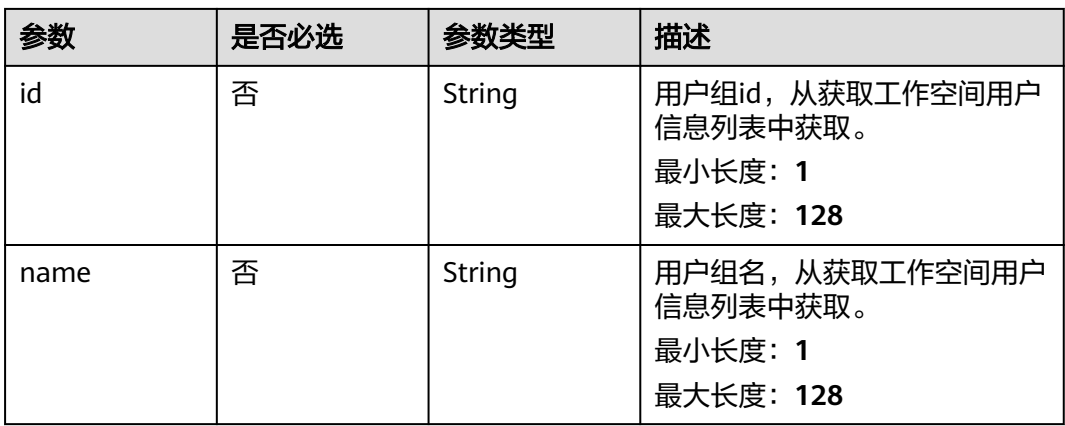

### 表 **7-106** ApigRole

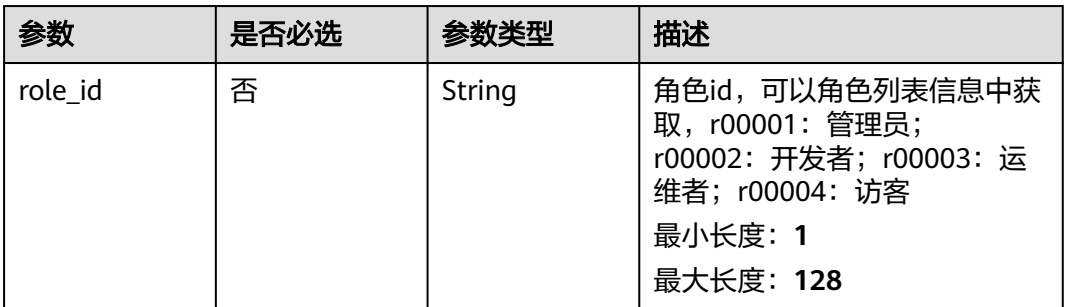

### 响应参数

#### 状态码: **400**

### 表 **7-107** 响应 Body 参数

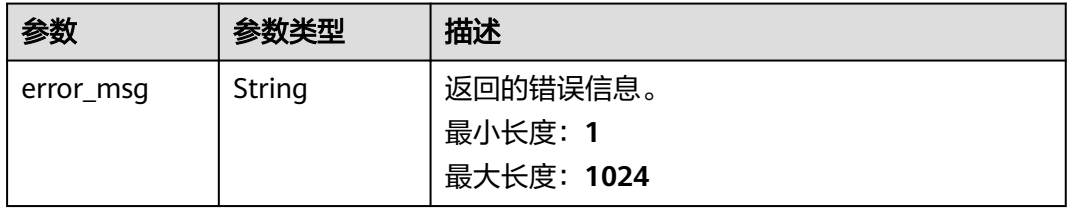

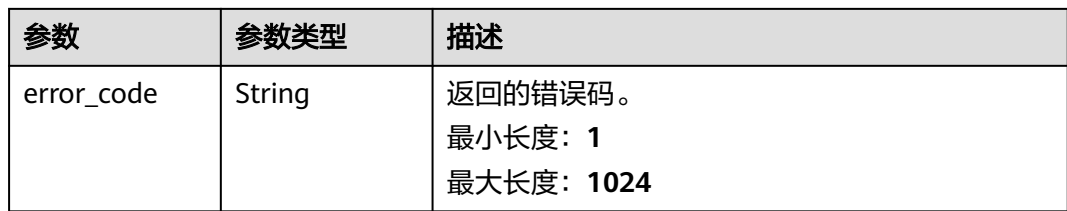

#### 状态码: **500**

#### 表 **7-108** 响应 Body 参数

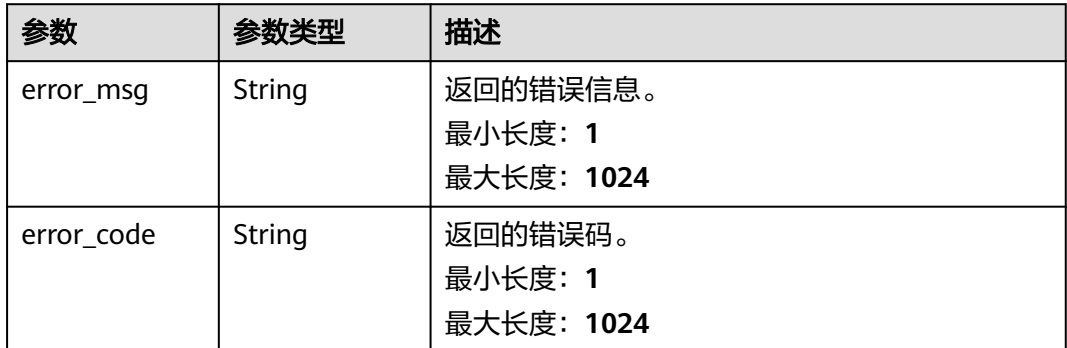

## 请求示例

```
{
 "user_ids" : [ {
 "user_id" : "2d032145d82546b5b83cd7a6fd7d0afc",
 "user_name" : "ei_dayu_n30011721",
 "domain_id" : "0833a5736980d53b0f22c0102ffcbfc0",
 "domain_name" : "ei_dayu_y00321344_01",
   "is_domain_owner" : "false"
  } ],
 "roles_ids" : [ {
 "role_id" : "r00003"
 } ],
 "type" : 0
}
```
### 响应示例

### 状态码: **200**

```
Success,成功添加工作空间用户。
```
{ "message" : null, "is\_success" : true }

#### 状态码: **400**

```
{
 "error_code" : "DAYU.4402",
 "error_msg" : "The operation failed, detail msg {0}."
}
```
### 状态码: **500**

```
{
  "error_code" : "DAYU.3531",
  "error_msg" : "Internal server error: {0}"
}
```
## **SDK** 代码示例

#### SDK代码示例如下。

#### **Java**

```
package com.huaweicloud.sdk.test;
```

```
import com.huaweicloud.sdk.core.auth.ICredential;
import com.huaweicloud.sdk.core.auth.BasicCredentials;
import com.huaweicloud.sdk.core.exception.ConnectionException;
import com.huaweicloud.sdk.core.exception.RequestTimeoutException;
import com.huaweicloud.sdk.core.exception.ServiceResponseException;
import com.huaweicloud.sdk.dataartsstudio.v1.region.dataartsstudioRegion;
import com.huaweicloud.sdk.dataartsstudio.v1.*;
import com.huaweicloud.sdk.dataartsstudio.v1.model.*;
public class AddWorkSpaceUsersSolution {
   public static void main(String[] args) {
      // The AK and SK used for authentication are hard-coded or stored in plaintext, which has great 
security risks. It is recommended that the AK and SK be stored in ciphertext in configuration files or 
environment variables and decrypted during use to ensure security.
      // In this example, AK and SK are stored in environment variables for authentication. Before running 
this example, set environment variables CLOUD_SDK_AK and CLOUD_SDK_SK in the local environment
      String ak = System.getenv("CLOUD_SDK_AK");
      String sk = System.getenv("CLOUD_SDK_SK");
      String projectId = "{project_id}";
      ICredential auth = new BasicCredentials()
            .withProjectId(projectId)
           .withAk(ak)
           .withSk(sk);
      dataartsstudioClient client = dataartsstudioClient.newBuilder()
           .withCredential(auth)
            .withRegion(dataartsstudioRegion.valueOf("<YOUR REGION>"))
            .build();
      AddWorkSpaceUsersRequest request = new AddWorkSpaceUsersRequest();
      request.withWorkspaceId("{workspace_id}");
      ApigWorkspaceUserDto body = new ApigWorkspaceUserDto();
      request.withBody(body);
      try {
        AddWorkSpaceUsersResponse response = client.addWorkSpaceUsers(request);
         System.out.println(response.toString());
      } catch (ConnectionException e) {
        e.printStackTrace();
      } catch (RequestTimeoutException e) {
        e.printStackTrace();
      } catch (ServiceResponseException e) {
        e.printStackTrace();
        System.out.println(e.getHttpStatusCode());
        System.out.println(e.getRequestId());
        System.out.println(e.getErrorCode());
         System.out.println(e.getErrorMsg());
      }
   }
```
}

### **Python**

#### # coding: utf-8

```
from huaweicloudsdkcore.auth.credentials import BasicCredentials
from huaweicloudsdkdataartsstudio.v1.region.dataartsstudio_region import dataartsstudioRegion
from huaweicloudsdkcore.exceptions import exceptions
from huaweicloudsdkdataartsstudio.v1 import *
```

```
if name = " main ":
```
 # The AK and SK used for authentication are hard-coded or stored in plaintext, which has great security risks. It is recommended that the AK and SK be stored in ciphertext in configuration files or environment variables and decrypted during use to ensure security.

 # In this example, AK and SK are stored in environment variables for authentication. Before running this example, set environment variables CLOUD\_SDK\_AK and CLOUD\_SDK\_SK in the local environment

 ak = \_\_import\_\_('os').getenv("CLOUD\_SDK\_AK") sk = \_\_import\_\_('os').getenv("CLOUD\_SDK\_SK") projectId = "{project\_id}"

credentials = BasicCredentials(ak, sk, projectId)  $\setminus$ 

```
client = dataartsstudioClient.new_builder() \setminus.with_credentials(credentials) \
    .with_region(dataartsstudioRegion.value_of("<YOUR REGION>")) \
    .build()
```
try:

```
 request = AddWorkSpaceUsersRequest()
     request.workspace_id = "{workspace_id}'
      request.body = ApigWorkspaceUserDto(
\qquad \qquad response = client.add_work_space_users(request)
      print(response)
   except exceptions.ClientRequestException as e:
      print(e.status_code)
      print(e.request_id)
      print(e.error_code)
      print(e.error_msg)
```
### **Go**

#### package main

```
import (
```
)

```
 "fmt"
 "github.com/huaweicloud/huaweicloud-sdk-go-v3/core/auth/basic"
 dataartsstudio "github.com/huaweicloud/huaweicloud-sdk-go-v3/services/dataartsstudio/v1"
 "github.com/huaweicloud/huaweicloud-sdk-go-v3/services/dataartsstudio/v1/model"
 region "github.com/huaweicloud/huaweicloud-sdk-go-v3/services/dataartsstudio/v1/region"
```
#### func main() {

 // The AK and SK used for authentication are hard-coded or stored in plaintext, which has great security risks. It is recommended that the AK and SK be stored in ciphertext in configuration files or environment variables and decrypted during use to ensure security.

 // In this example, AK and SK are stored in environment variables for authentication. Before running this example, set environment variables CLOUD\_SDK\_AK and CLOUD\_SDK\_SK in the local environment

 ak := os.Getenv("CLOUD\_SDK\_AK") sk := os.Getenv("CLOUD\_SDK\_SK") projectId := "{project\_id}"

```
 auth := basic.NewCredentialsBuilder().
    WithAk(ak).
    WithSk(sk).
    WithProjectId(projectId).
   Build()
```
 client := dataartsstudio.NewdataartsstudioClient( dataartsstudio.dataartsstudioClientBuilder().

```
 WithRegion(region.ValueOf("<YOUR REGION>")).
      WithCredential(auth).
      Build())
 request := &model.AddWorkSpaceUsersRequest{}
 request.WorkspaceId = "{workspace_id}"
 request.Body = &model.ApigWorkspaceUserDto{
 }
 response, err := client.AddWorkSpaceUsers(request)
if err == nil fmt.Printf("%+v\n", response)
 } else {
   fmt.Println(err)
 }
```
## 更多

更多编程语言的SDK代码示例,请参见**[API Explorer](https://console.huaweicloud.com/apiexplorer/#/openapi/dataartsstudio/sdk?api=AddWorkSpaceUsers)**的代码示例页签,可生成自动对应 的SDK代码示例。

### 状态码

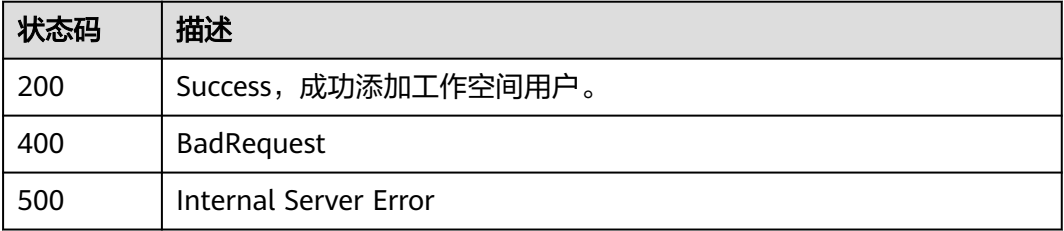

# **7.5.5** 删除工作空间用户

}

### 功能介绍

删除工作空间用户。

### 调用方法

请参[见如何调用](#page-28-0)**API**。

### **URI**

POST /v2/{project\_id}/{workspace\_id}/delete-users

### 表 **7-109** 路径参数

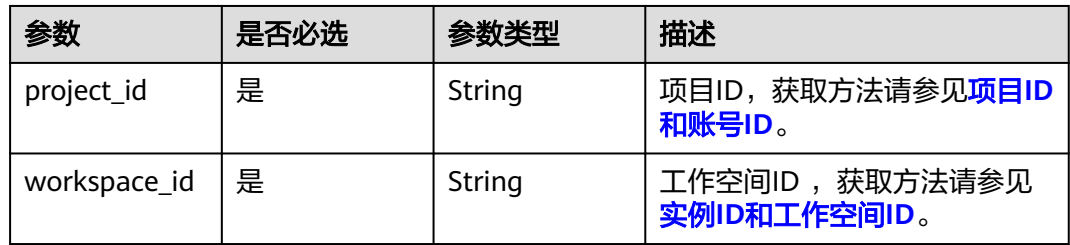

## 请求参数

表 **7-110** 请求 Header 参数

| 参数           | 是否必选 | 参数类型   | 描述                                                                                                    |
|--------------|------|--------|----------------------------------------------------------------------------------------------------|
| X-Auth-Token | 是    | String | 用户Token,使用Token认证时<br>必选。通过调用ManageOne平<br>台的IAM服务的"获取用户<br>Token"接口获取响应消息头中<br>X-Subject-Token的值。<br>最小长度: 0<br>最大长度: 4096 |

### 表 **7-111** 请求 Body 参数

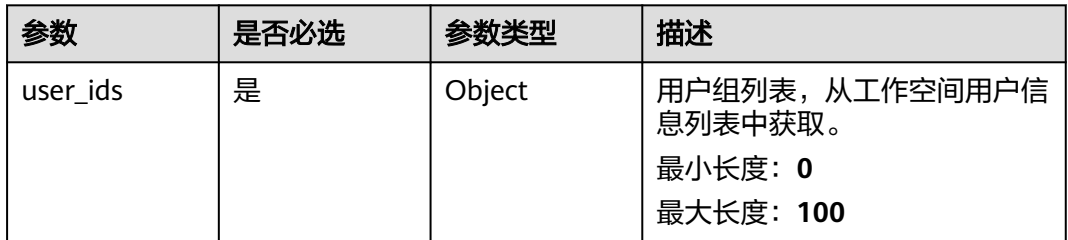

## 响应参数

#### 状态码: **400**

### 表 **7-112** 响应 Body 参数

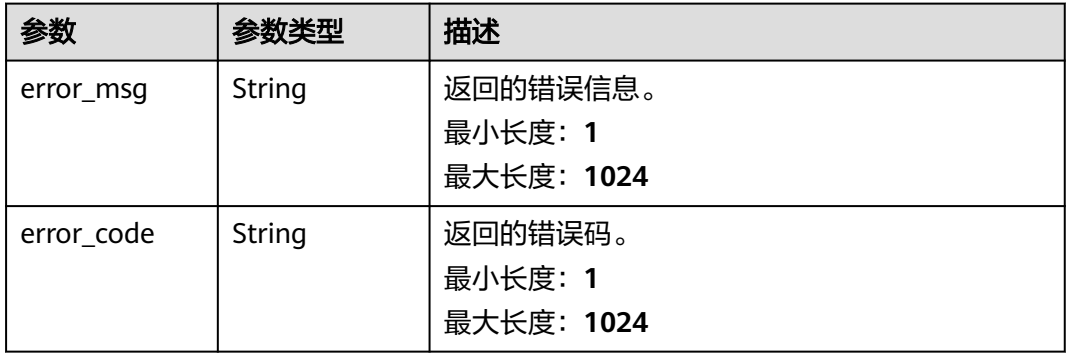

### 状态码: **500**

#### 表 **7-113** 响应 Body 参数

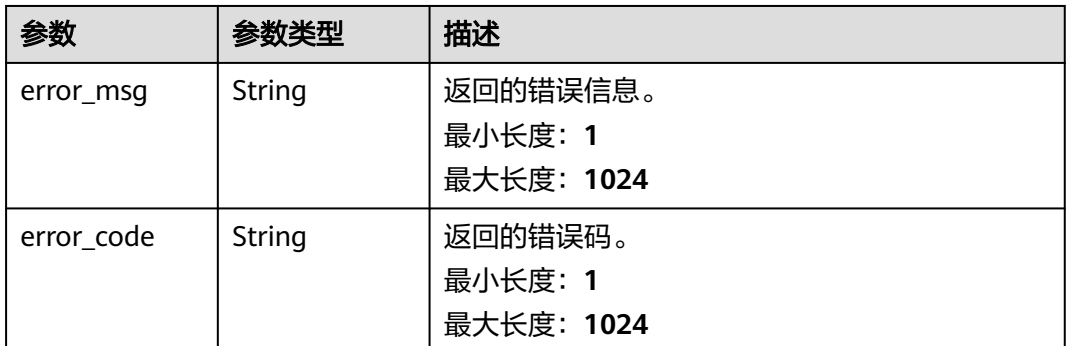

## 请求示例

{ "user\_ids" : [ "2d032145d82546b5b83cd7a6fd7d0afc" ]

### 响应示例

#### 状态码: **200**

}

Success,工作空间用户信息删除成功

{ "message" : null, "is\_success" : true }

#### 状态码: **400**

```
{
 "error_code" : "DAYU.4402",
 "error_msg" : "The operation failed, detail msg {0}."
}
```
#### 状态码: **500**

```
{
  "error_code" : "DAYU.3531",
  "error_msg" : "Internal server error: {0}"
}
```
## **SDK** 代码示例

#### SDK代码示例如下。

#### **Java**

package com.huaweicloud.sdk.test;

import com.huaweicloud.sdk.core.auth.ICredential; import com.huaweicloud.sdk.core.auth.BasicCredentials; import com.huaweicloud.sdk.core.exception.ConnectionException; import com.huaweicloud.sdk.core.exception.RequestTimeoutException; import com.huaweicloud.sdk.core.exception.ServiceResponseException; import com.huaweicloud.sdk.dataartsstudio.v1.region.dataartsstudioRegion; import com.huaweicloud.sdk.dataartsstudio.v1.\*; import com.huaweicloud.sdk.dataartsstudio.v1.model.\*;

```
public class DeleteWorkspaceusersSolution {
   public static void main(String[] args) {
      // The AK and SK used for authentication are hard-coded or stored in plaintext, which has great 
security risks. It is recommended that the AK and SK be stored in ciphertext in configuration files or 
environment variables and decrypted during use to ensure security.
      // In this example, AK and SK are stored in environment variables for authentication. Before running 
this example, set environment variables CLOUD_SDK_AK and CLOUD_SDK_SK in the local environment
      String ak = System.getenv("CLOUD_SDK_AK");
     String sk = System.getenv("CLOUD_SDK_SK");
      String projectId = "{project_id}";
      ICredential auth = new BasicCredentials()
           .withProjectId(projectId)
           .withAk(ak)
           .withSk(sk);
      dataartsstudioClient client = dataartsstudioClient.newBuilder()
           .withCredential(auth)
            .withRegion(dataartsstudioRegion.valueOf("<YOUR REGION>"))
           .buid();
      DeleteWorkspaceusersRequest request = new DeleteWorkspaceusersRequest();
      request.withWorkspaceId("{workspace_id}");
      ApigDelUserParams body = new ApigDelUserParams();
      request.withBody(body);
      try {
         DeleteWorkspaceusersResponse response = client.deleteWorkspaceusers(request);
         System.out.println(response.toString());
      } catch (ConnectionException e) {
         e.printStackTrace();
      } catch (RequestTimeoutException e) {
         e.printStackTrace();
      } catch (ServiceResponseException e) {
         e.printStackTrace();
         System.out.println(e.getHttpStatusCode());
         System.out.println(e.getRequestId());
         System.out.println(e.getErrorCode());
         System.out.println(e.getErrorMsg());
      }
   }
}
```
### **Python**

# coding: utf-8

from huaweicloudsdkcore.auth.credentials import BasicCredentials from huaweicloudsdkdataartsstudio.v1.region.dataartsstudio\_region import dataartsstudioRegion from huaweicloudsdkcore.exceptions import exceptions from huaweicloudsdkdataartsstudio.v1 import \*

if \_\_name\_\_ == "\_\_main\_\_":

# The AK and SK used for authentication are hard-coded or stored in plaintext, which has great security risks. It is recommended that the AK and SK be stored in ciphertext in configuration files or environment variables and decrypted during use to ensure security.

 # In this example, AK and SK are stored in environment variables for authentication. Before running this example, set environment variables CLOUD\_SDK\_AK and CLOUD\_SDK\_SK in the local environment

```
 ak = __import__('os').getenv("CLOUD_SDK_AK")
sk = __import _('os').getenv("CLOUD_SDK_SK")
 projectId = "{project_id}"
 credentials = BasicCredentials(ak, sk, projectId) \
client = dataartsstudioClient.new_builder() \
    .with_credentials(credentials) \
   .with_region(dataartsstudioRegion.value_of("<YOUR REGION>")) \
    .build()
```

```
 try:
      request = DeleteWorkspaceusersRequest()
      request.workspace_id = "{workspace_id}"
      request.body = ApigDelUserParams(
\qquad \qquad response = client.delete_workspaceusers(request)
      print(response)
   except exceptions.ClientRequestException as e:
      print(e.status_code)
      print(e.request_id)
     print(e.error_code)
      print(e.error_msg)
```
#### **Go**

```
package main
import (
    "fmt"
   "github.com/huaweicloud/huaweicloud-sdk-go-v3/core/auth/basic"
   dataartsstudio "github.com/huaweicloud/huaweicloud-sdk-go-v3/services/dataartsstudio/v1"
   "github.com/huaweicloud/huaweicloud-sdk-go-v3/services/dataartsstudio/v1/model"
   region "github.com/huaweicloud/huaweicloud-sdk-go-v3/services/dataartsstudio/v1/region"
)
func main() {
   // The AK and SK used for authentication are hard-coded or stored in plaintext, which has great security 
risks. It is recommended that the AK and SK be stored in ciphertext in configuration files or environment 
variables and decrypted during use to ensure security.
   // In this example, AK and SK are stored in environment variables for authentication. Before running this 
example, set environment variables CLOUD_SDK_AK and CLOUD_SDK_SK in the local environment
  ak := os.Getenv("CLOUD SDK AK")
   sk := os.Getenv("CLOUD_SDK_SK")
   projectId := "{project_id}"
   auth := basic.NewCredentialsBuilder().
      WithAk(ak).
      WithSk(sk).
      WithProjectId(projectId).
      Build()
   client := dataartsstudio.NewdataartsstudioClient(
      dataartsstudio.dataartsstudioClientBuilder().
         WithRegion(region.ValueOf("<YOUR REGION>")).
         WithCredential(auth).
        Build())
   request := &model.DeleteWorkspaceusersRequest{}
   request.WorkspaceId = "{workspace_id}"
   request.Body = &model.ApigDelUserParams{
   }
   response, err := client.DeleteWorkspaceusers(request)
  if err == nil fmt.Printf("%+v\n", response)
   } else {
      fmt.Println(err)
   }
}
```
### 更多

更多编程语言的SDK代码示例,请参见**[API Explorer](https://console.huaweicloud.com/apiexplorer/#/openapi/dataartsstudio/sdk?api=DeleteWorkspaceusers)**的代码示例页签,可生成自动对应 的SDK代码示例。

## 状态码

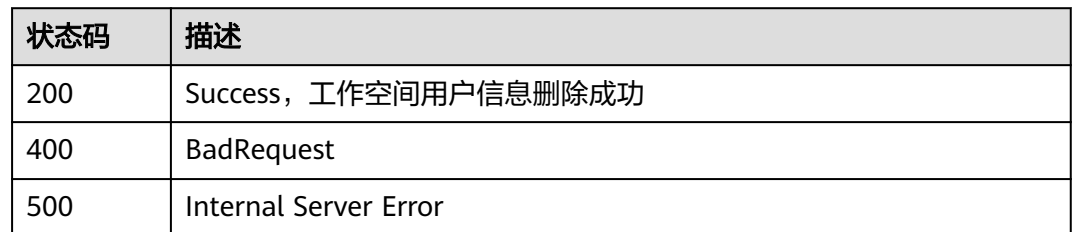

# **7.6** 数据源元数据获取

# **7.6.1** 获取数据库列表

## 功能介绍

获取数据库列表

## 调用方法

请参[见如何调用](#page-28-0)**API**。

### **URI**

GET /v2/{project\_id}/{connection\_id}/databases

### 表 **7-114** 路径参数

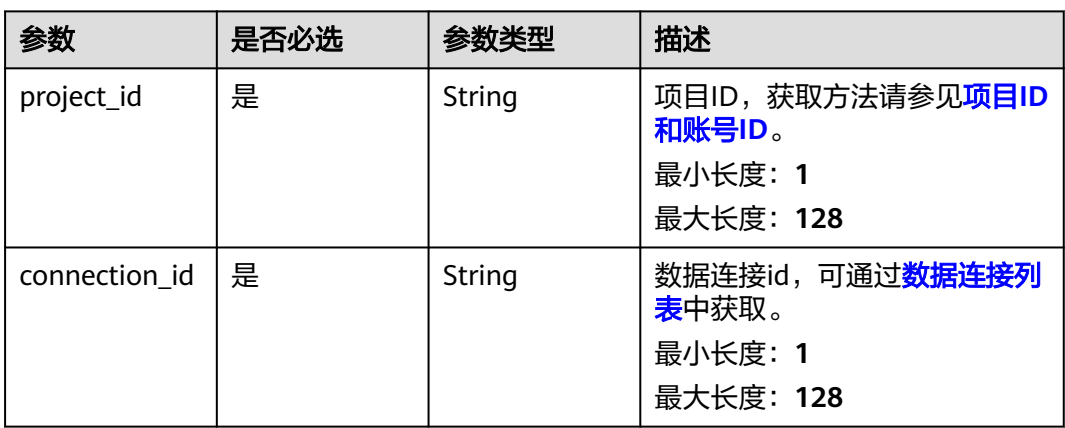

### 表 **7-115** Query 参数

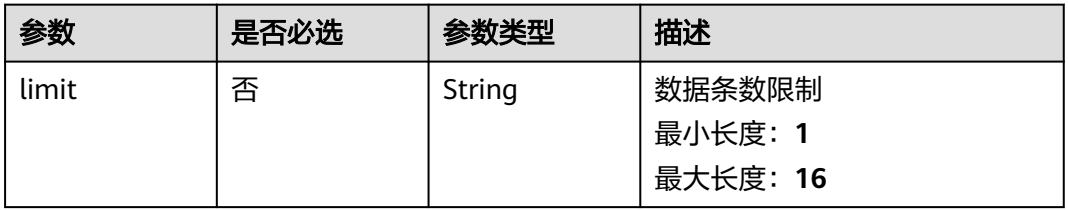

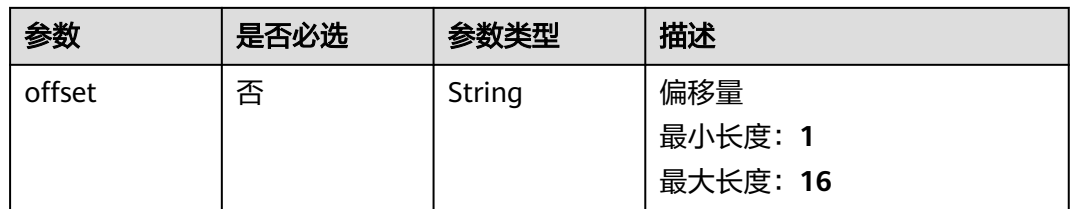

## 请求参数

### 表 **7-116** 请求 Header 参数

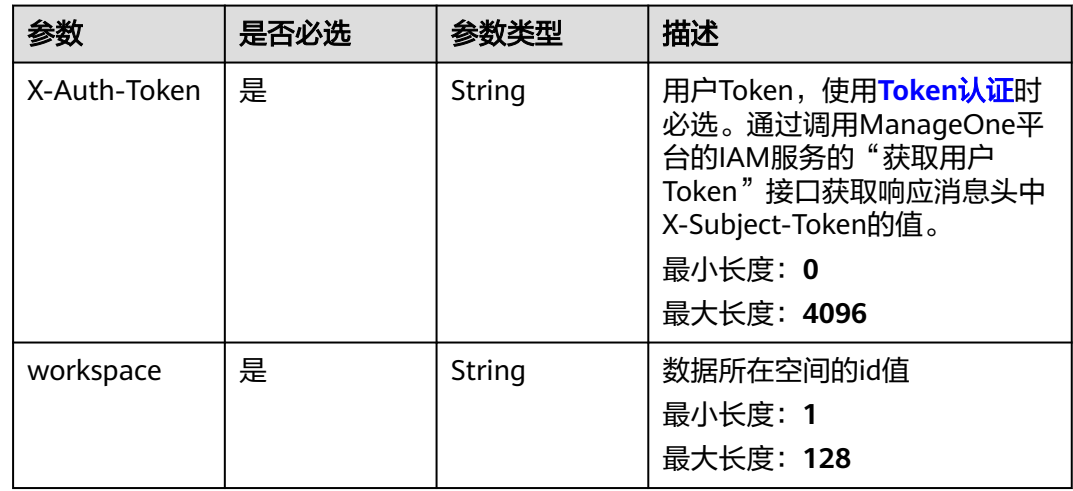

## 响应参数

### 状态码: **200**

## 表 **7-117** 响应 Body 参数

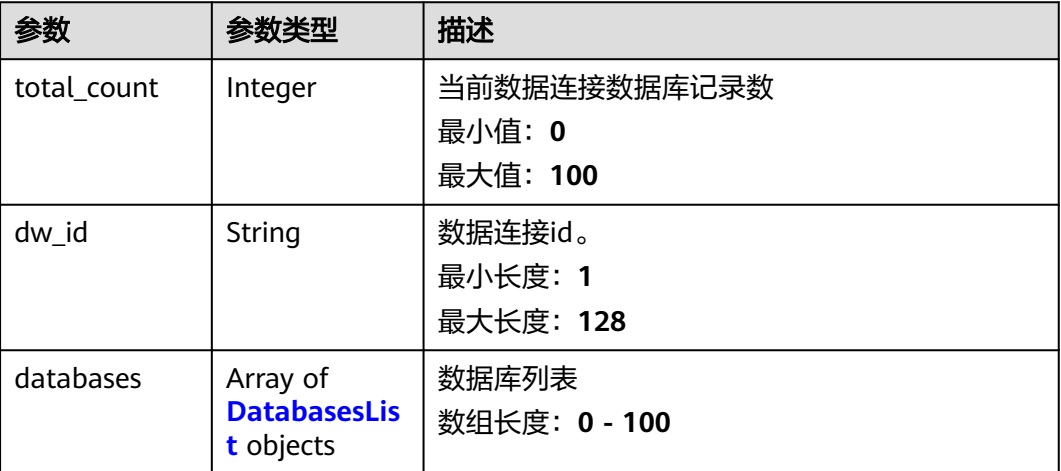

#### <span id="page-565-0"></span>表 **7-118** DatabasesList

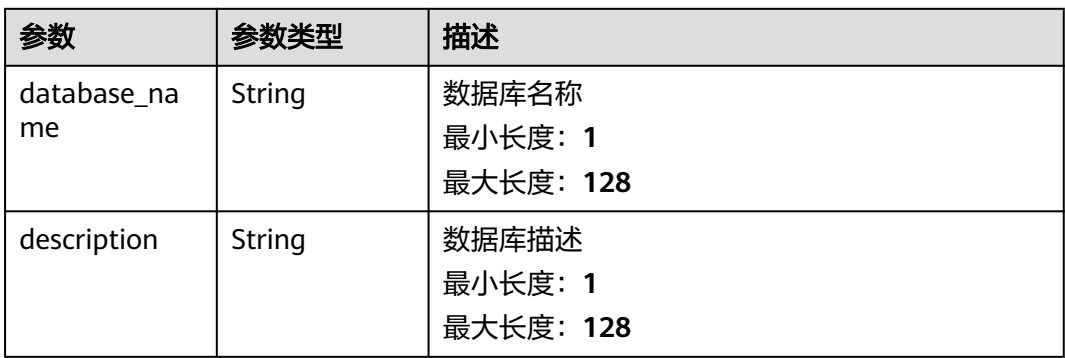

#### 状态码: **400**

### 表 **7-119** 响应 Body 参数

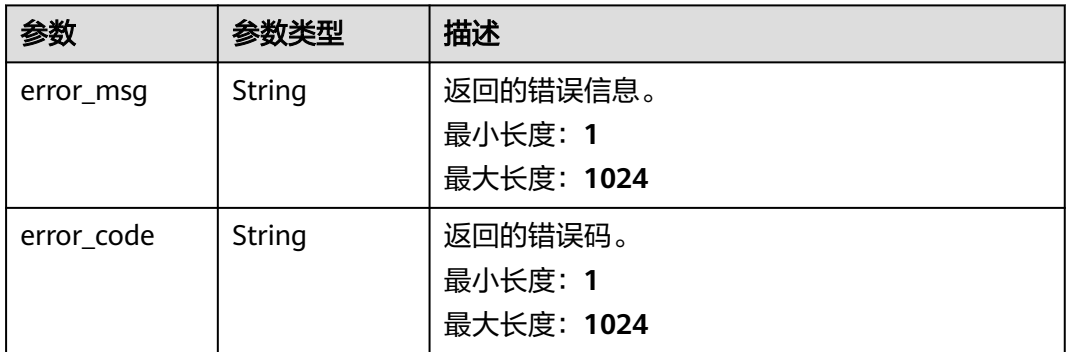

#### 状态码: **500**

#### 表 **7-120** 响应 Body 参数

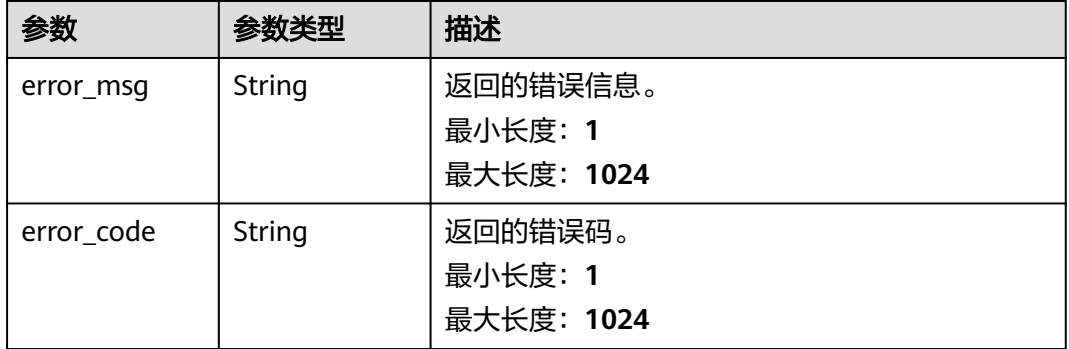

## 请求示例

无

## 响应示例

#### 状态码: **200**

```
Success, 返回数据库列表
```

```
{
  "dw_id" : "f6ce0c0de8f14ba8b7fbf23486b8ec16",
  "databases" : [ {
   "database_name" : "dlcatalog_2fe5",
   "description" : null
  }, {
   "database_name" : "dlcatalog_3e24",
   "description" : null
 }, {
 "database_name" : "dlcatalog_677a",
   "description" : null
 }, {
 "database_name" : "dlcatalog_86e4",
 "description" : null
  }, {
   "database_name" : "dlcatalog_ced5",
   "description" : null
  } ],
  "total_count" : 21
}
```
#### 状态码: **400**

```
{
 "error_code" : "DAYU.4402",
 "error_msg" : "The operation failed, detail msg {0}."
}
```
#### 状态码: **500**

```
{
  "error_code" : "DAYU.3531",
  "error_msg" : "Internal server error: {0}"
}
```
### 状态码

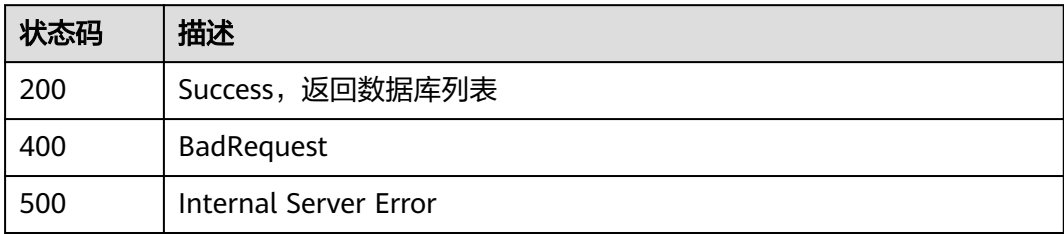

# **7.6.2** 获取 **schemas**

## 功能介绍

获取schemas,目前只有DWS和采用postgresql驱动的RDS数据源支持schema,请在 调用前确认该数据源是否支持schema字段

### 调用方法

请参[见如何调用](#page-28-0)**API**。

### **URI**

### GET /v2/{project\_id}/{connection\_id}/schemas

### 表 **7-121** 路径参数

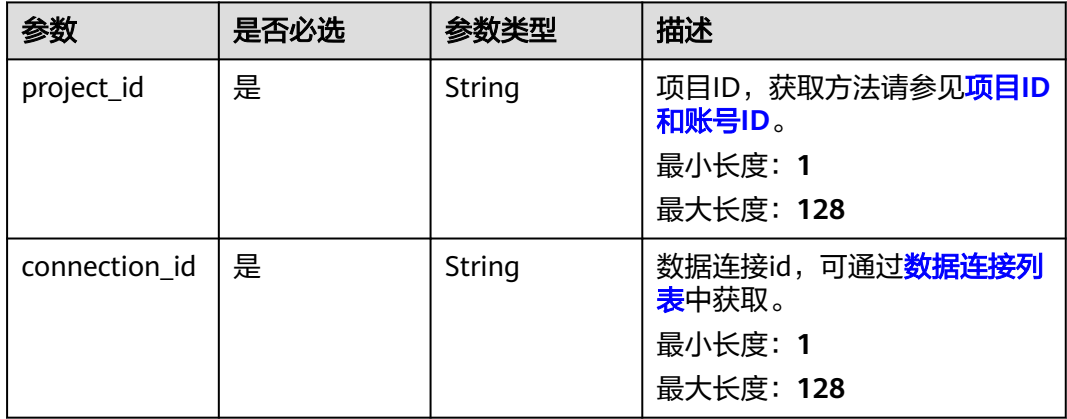

#### 表 **7-122** Query 参数

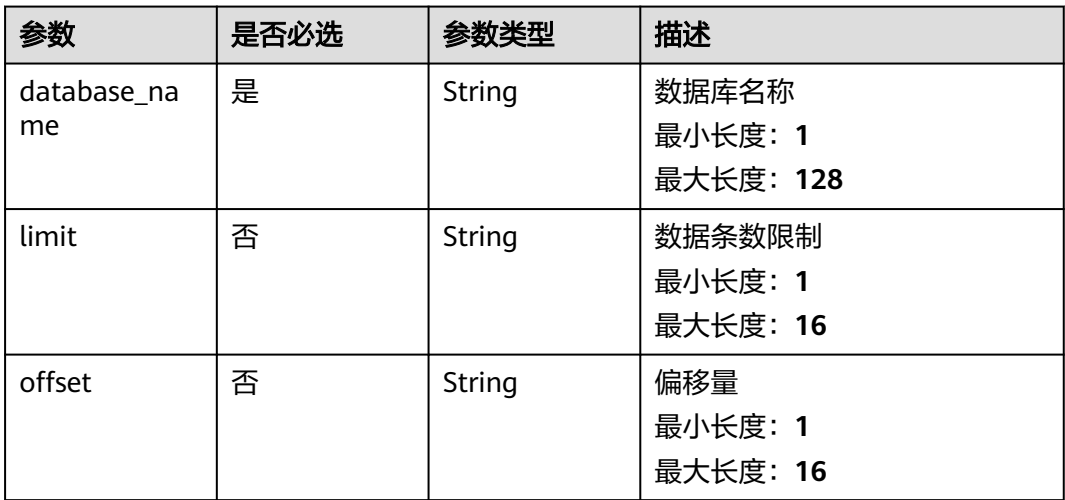

## 请求参数

### 表 **7-123** 请求 Header 参数

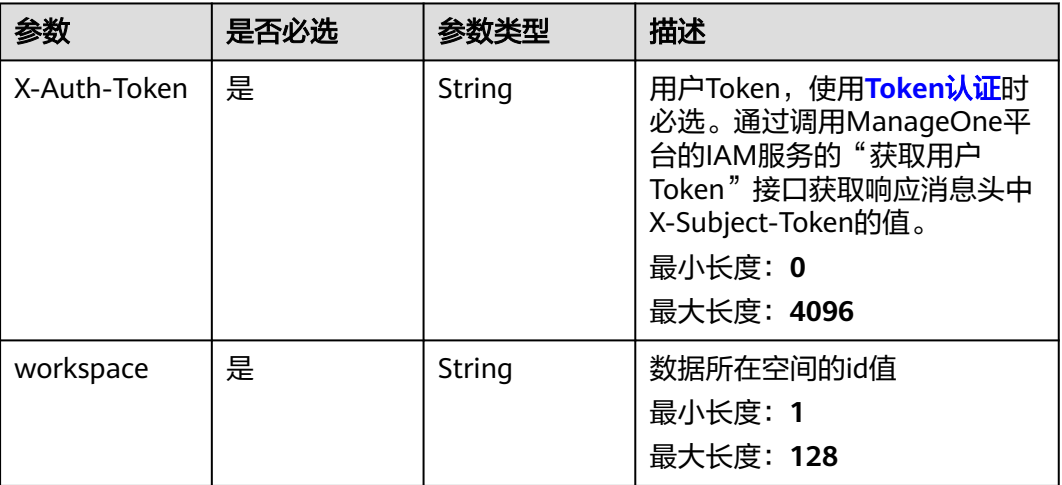

## 响应参数

### 状态码: **200**

#### 表 **7-124** 响应 Body 参数

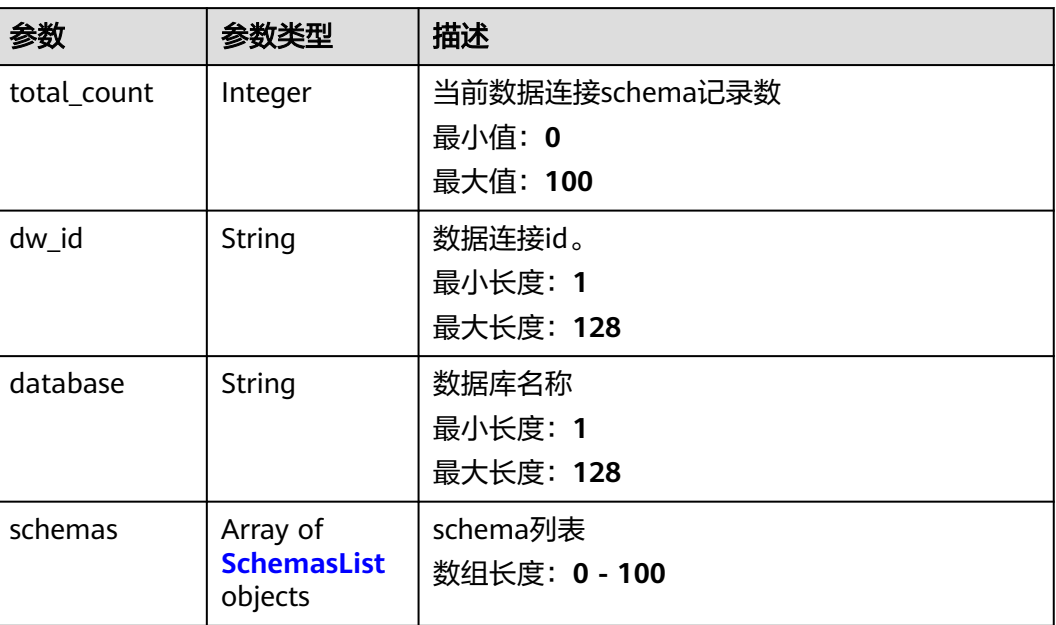

#### <span id="page-569-0"></span>表 **7-125** SchemasList

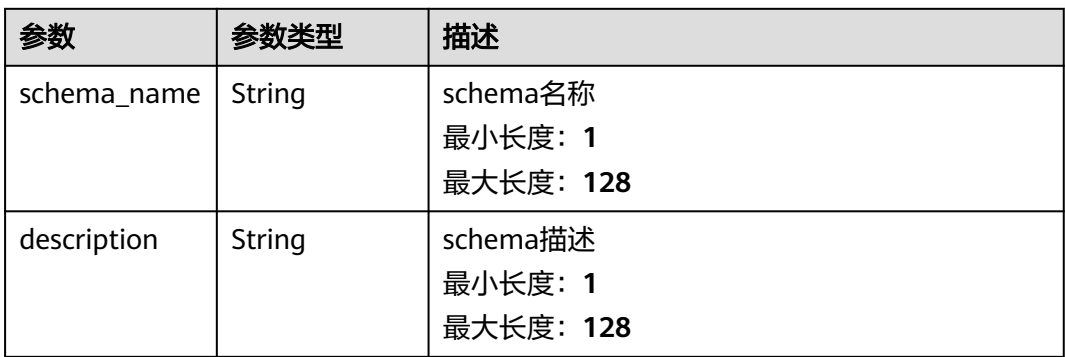

#### 状态码: **400**

### 表 **7-126** 响应 Body 参数

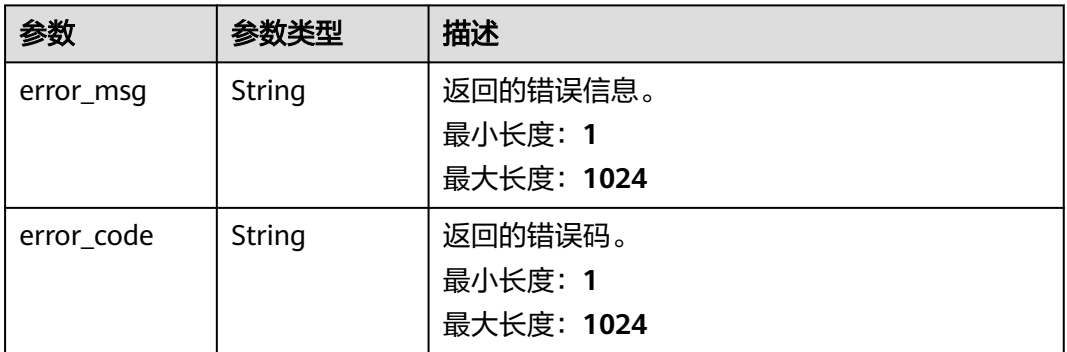

#### 状态码: **500**

#### 表 **7-127** 响应 Body 参数

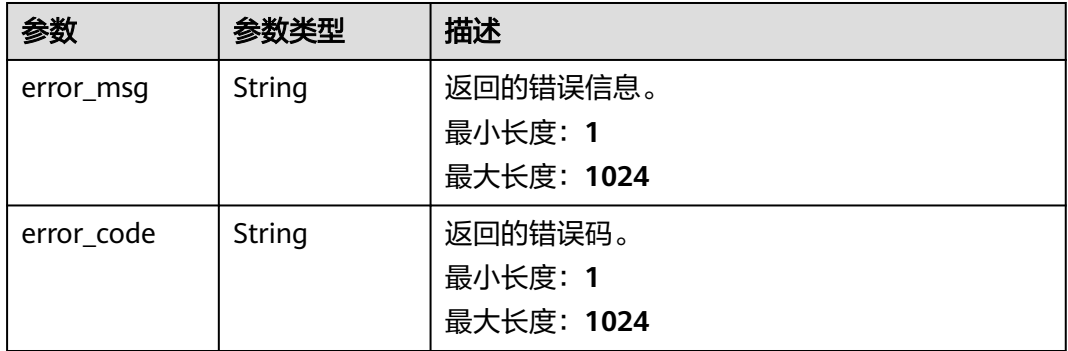

## 请求示例

无

## 响应示例

### 状态码: **200**

Success, 返回schemas列表

```
{
  "dw_id" : "9b18c0ad6ef5404caef4e6cbaccdae6f",
  "database" : "postgres",
  "schemas" : [ {
 "schema_name" : "dm_autotest",
 "description" : ""
 }, {
 "schema_name" : "dbadmin",
   "description" : ""
 }, \{ "schema_name" : "public",
   "description" : "gs_roach_stop_backup"
 }, {
 "schema_name" : "schame",
   "description" : ""
  }, {
   "schema_name" : "utl_file",
   "description" : ""
 }, {
 "schema_name" : "utl_raw",
 "description" : ""
  } ],
  "total_count" : 6
}
```
### 状态码: **400**

```
{
  "error_code" : "DAYU.4402",
  "error_msg" : "The operation failed, detail msg {0}."
}
```
### 状态码: **500**

```
{
  "error_code" : "DAYU.3531",
  "error_msg" : "Internal server error: {0}"
}
```
## 状态码

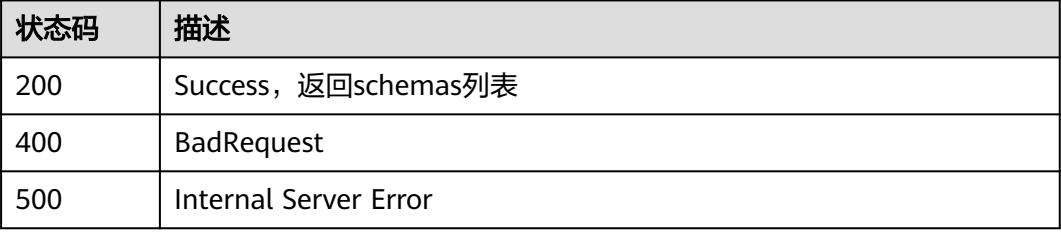

# **7.6.3** 获取数据源中的表

## 功能介绍

获取数据源中的表

## 调用方法

请参[见如何调用](#page-28-0)**API**。

## **URI**

GET /v2/{project\_id}/{connection\_id}/datatables

#### 表 **7-128** 路径参数

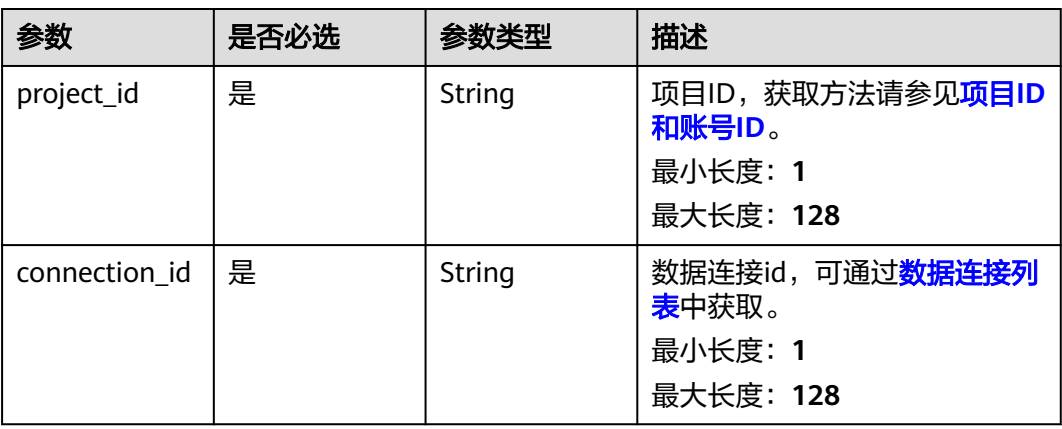

### 表 **7-129** Query 参数

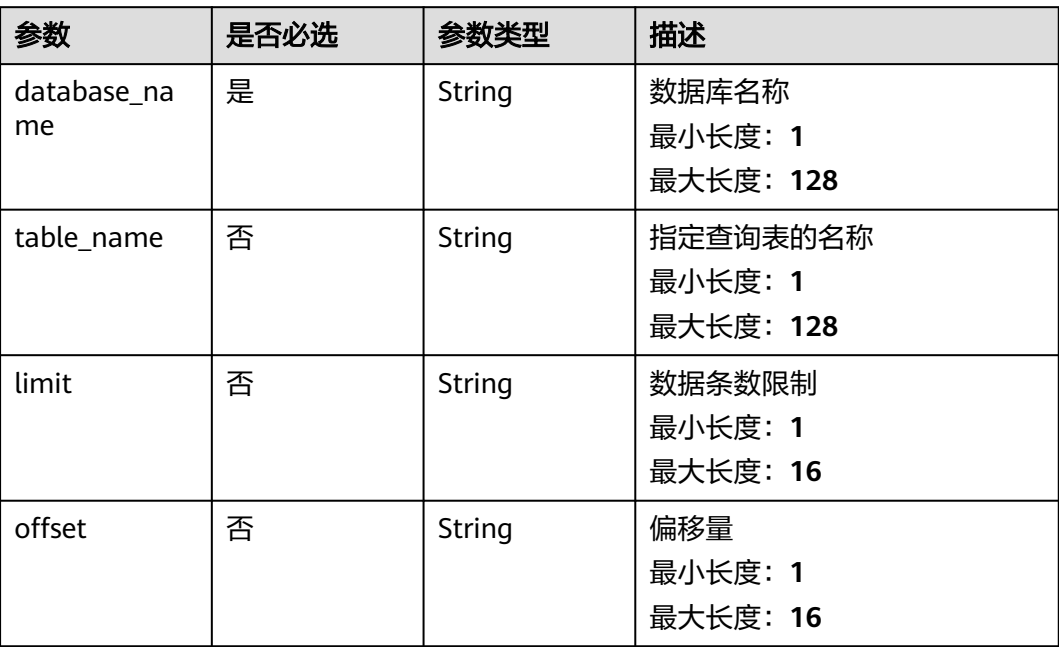

## 请求参数

#### 表 **7-130** 请求 Header 参数

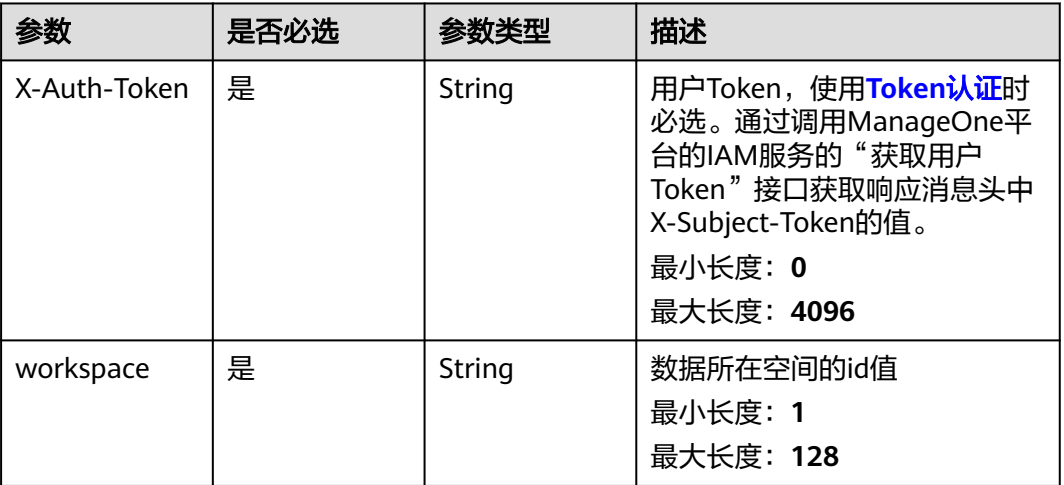

## 响应参数

### 状态码: **200**

#### 表 **7-131** 响应 Body 参数

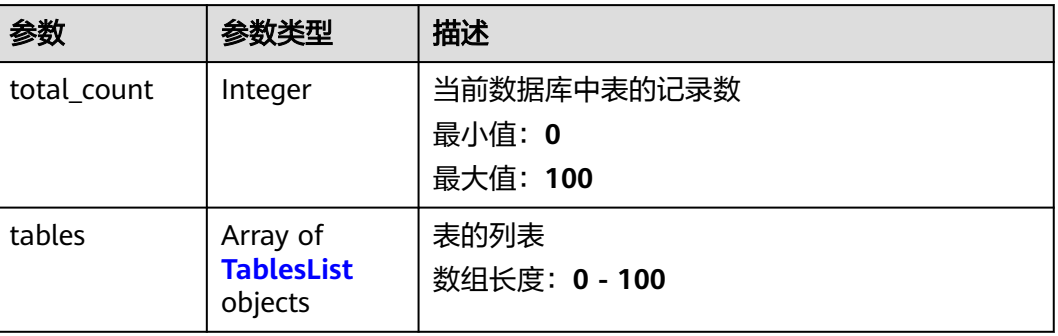

#### 表 **7-132** TablesList

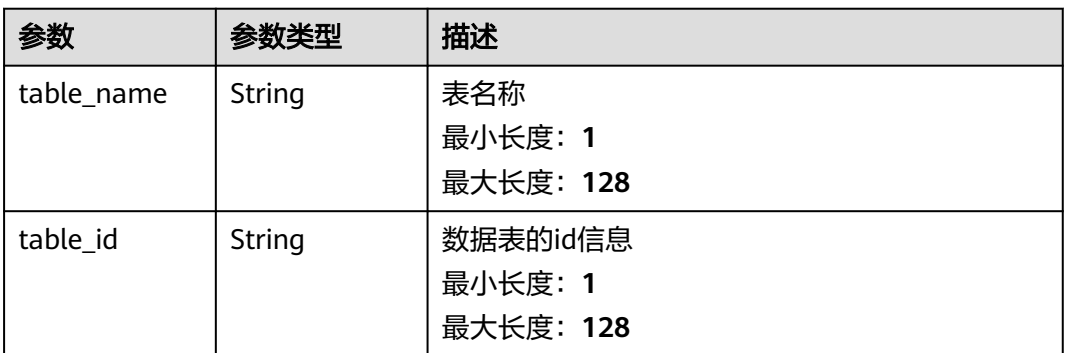

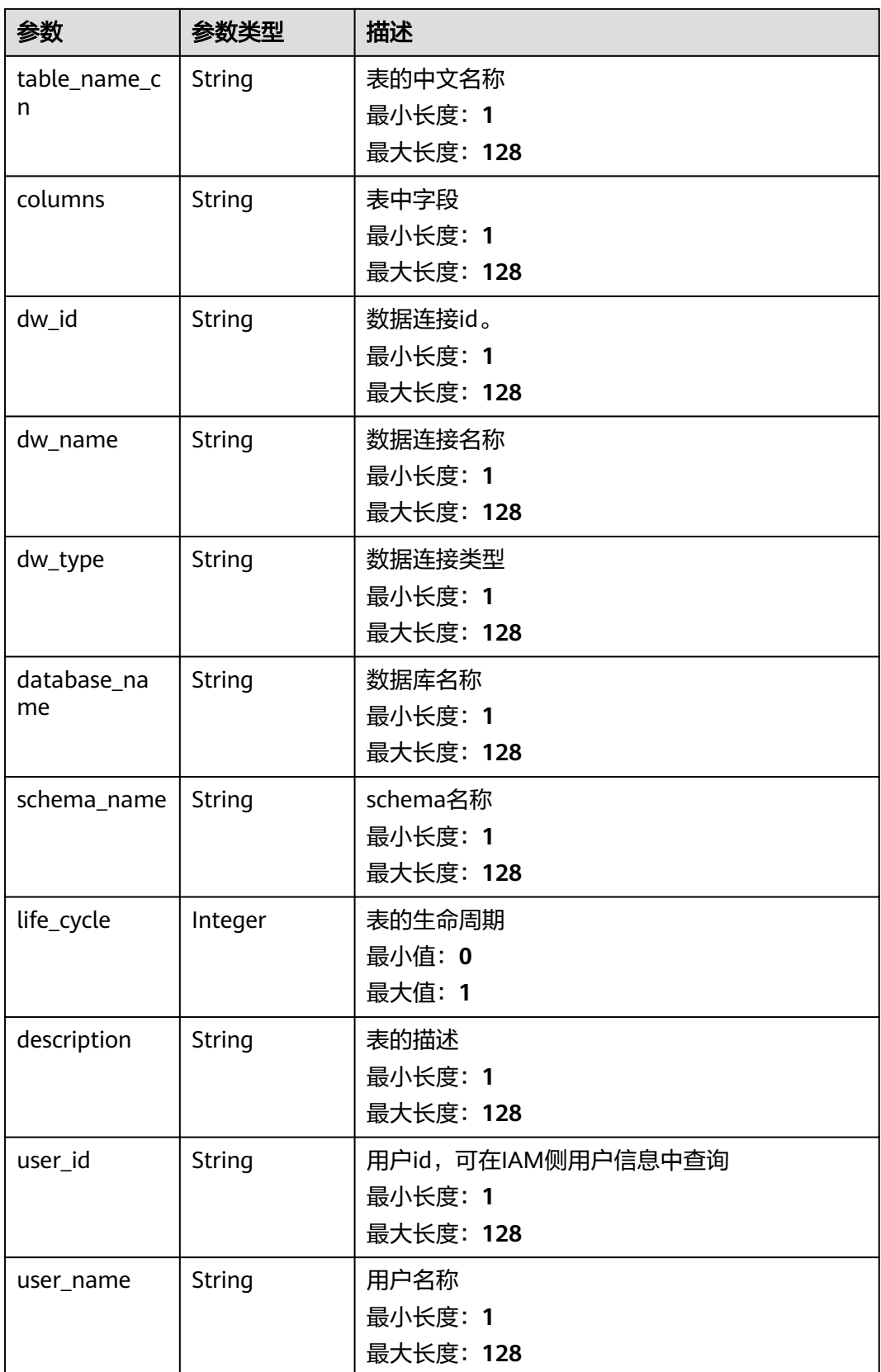

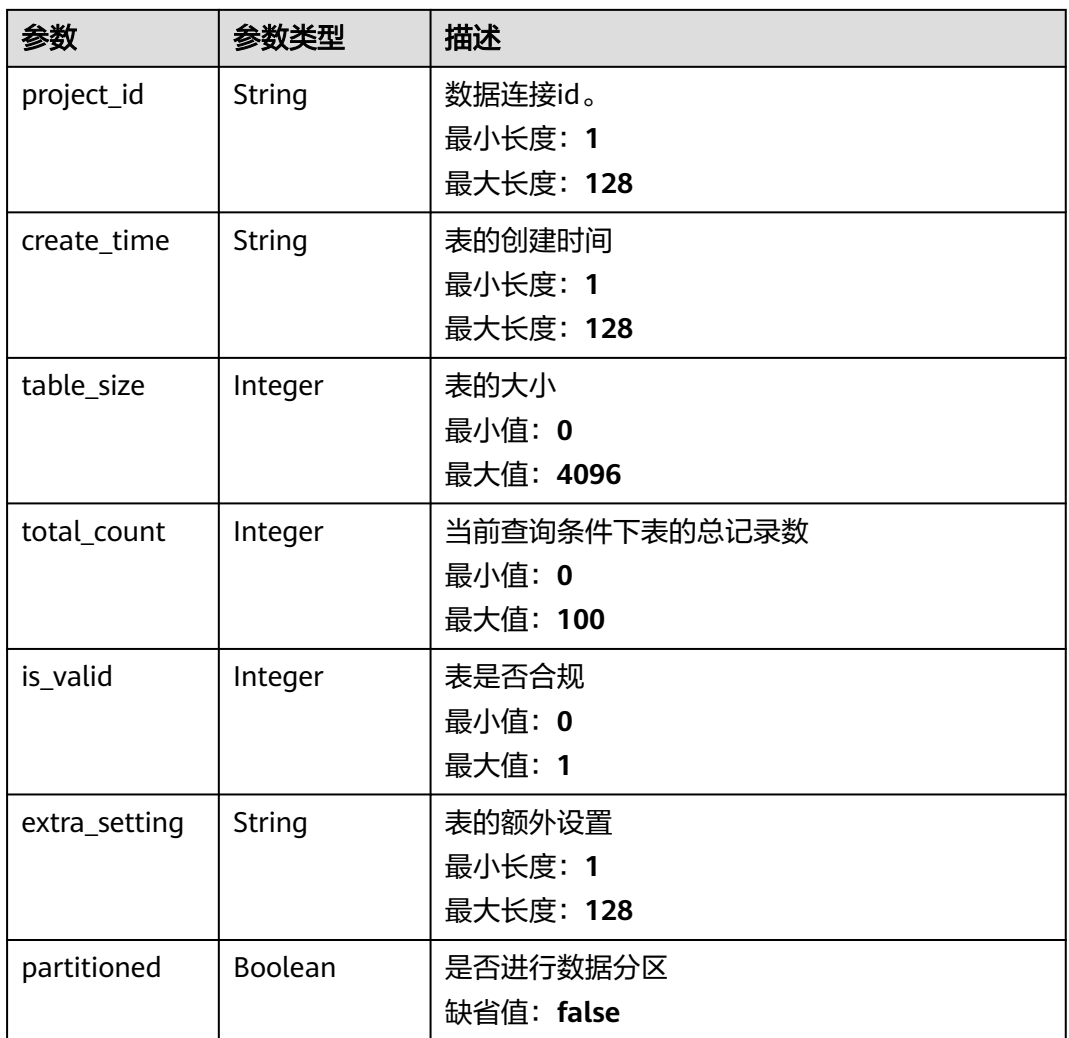

### 状态码: **400**

表 **7-133** 响应 Body 参数

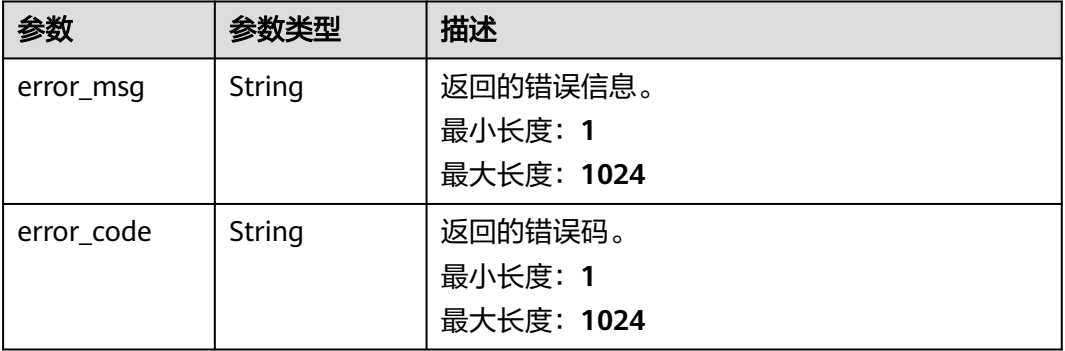

### 状态码: **500**

#### 表 **7-134** 响应 Body 参数

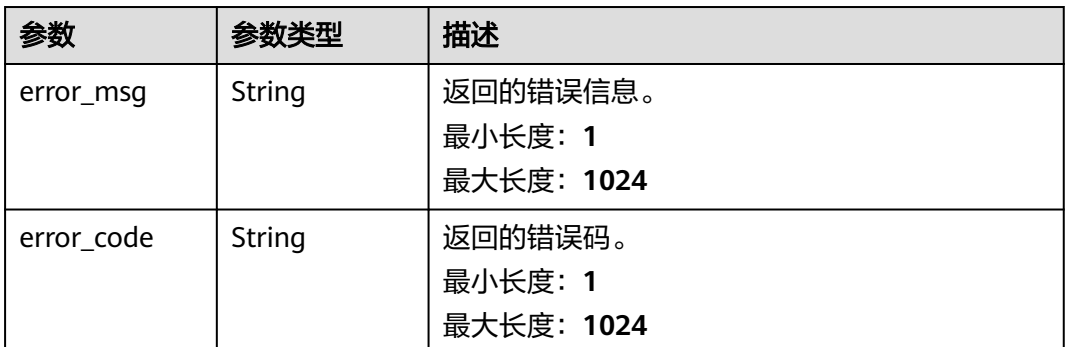

## 请求示例

无

### 响应示例

#### 状态码: **200**

Success, 返回查询的表的列表

```
{
  "tables" : [ {
   "description" : null,
   "table_id" : "NativeTable-9b18c0ad6ef5404caef4e6cbaccdae6f-postgres-dm_autotest-kuaallfuhe01",
   "table_name" : "kuaallfuhe01",
   "table_name_cn" : null,
   "columns" : null,
   "dw_id" : "9b18c0ad6ef5404caef4e6cbaccdae6f",
 "dw_name" : "dws_xiaoyu",
 "dw_type" : "DWS",
 "database_name" : "postgres",
 "schema_name" : "dm_autotest",
 "life_cycle" : 0,
 "user_id" : "ei_dayu_y00321344_01",
   "user_name" : null,
   "project_id" : null,
   "create_time" : null,
 "table_size" : 0,
 "total_count" : 15,
  "is_valid" : 1,
   "extra_setting" : null,
   "partitioned" : true
  } ],
  "total_count" : 15
}
```
#### 状态码: **400**

```
{
  "error_code" : "DAYU.4402",
  "error_msg" : "The operation failed, detail msg {0}."
}
```
#### 状态码: **500**

```
{
  "error_code" : "DAYU.3531",
  "error_msg" : "Internal server error: {0}"
}
```
# 状态码

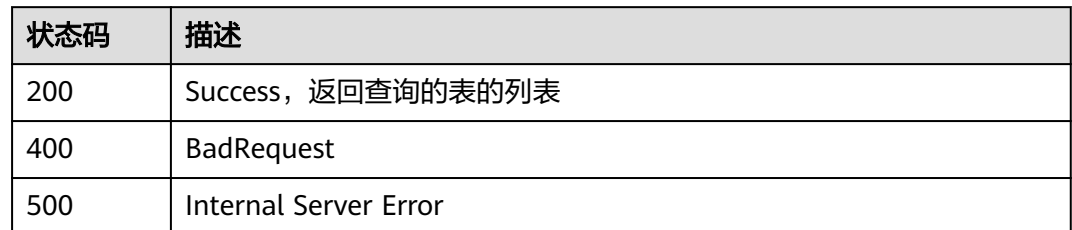

# **7.6.4** 获取数据源中表的字段

# 功能介绍

获取数据源中表的字段

# 调用方法

请参[见如何调用](#page-28-0)**API**。

**URI**

GET /v2/{project\_id}/{connection\_id}/datatables/{table\_id}/columns

### 表 **7-135** 路径参数

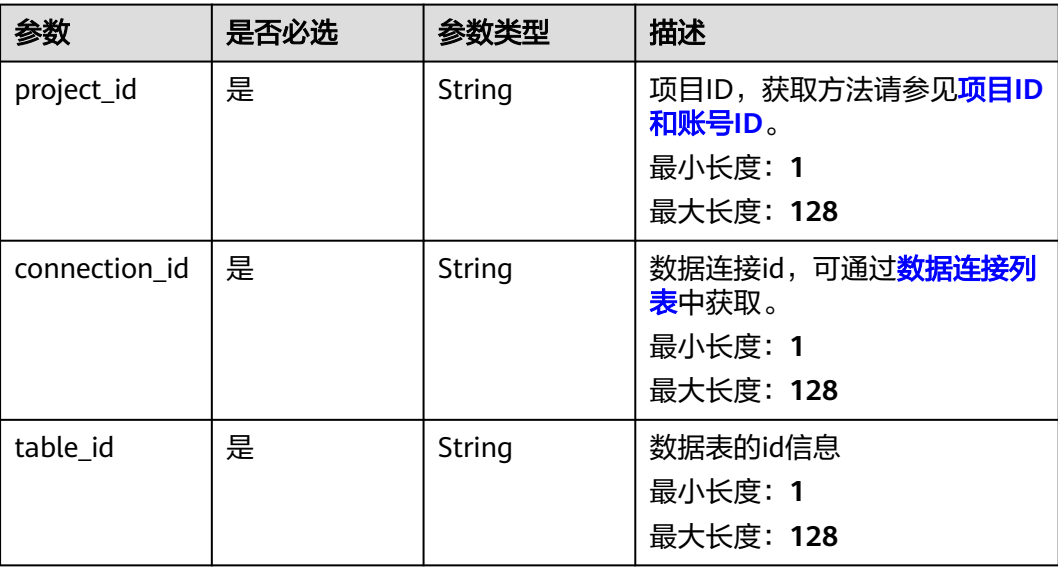

### 表 **7-136** Query 参数

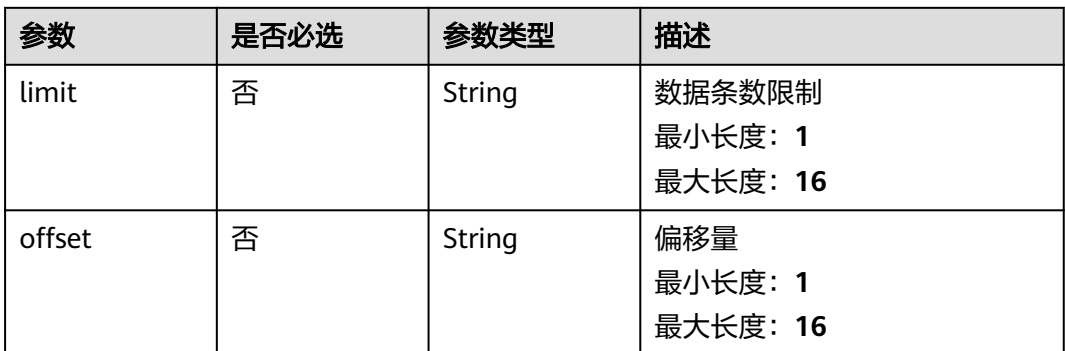

# 请求参数

### 表 **7-137** 请求 Header 参数

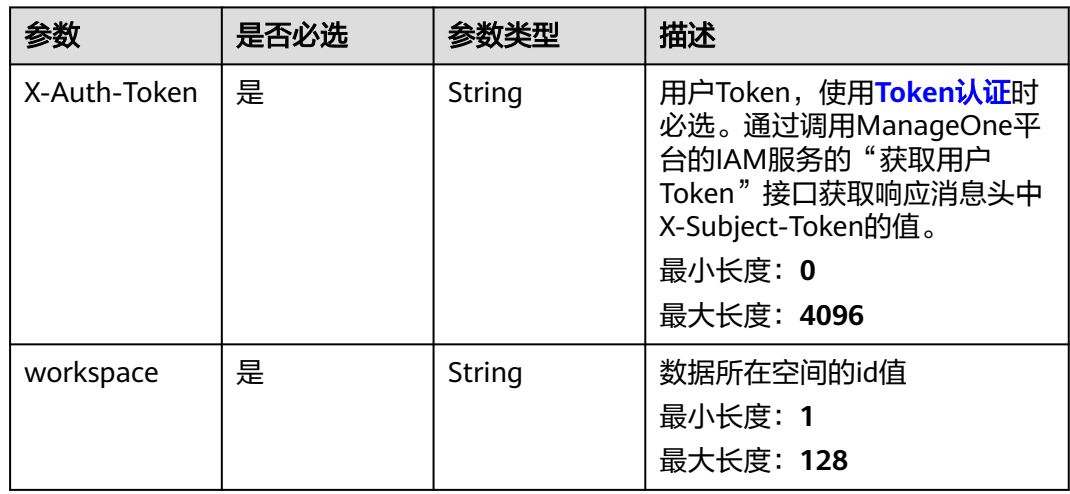

# 响应参数

### 状态码: **200**

表 **7-138** 响应 Body 参数

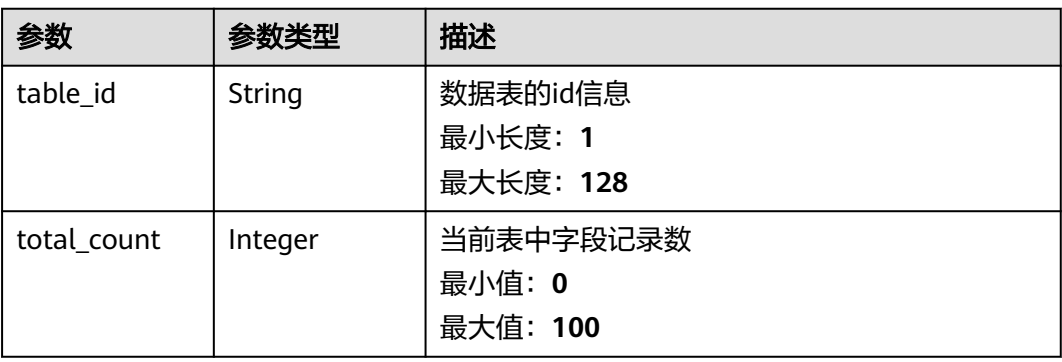

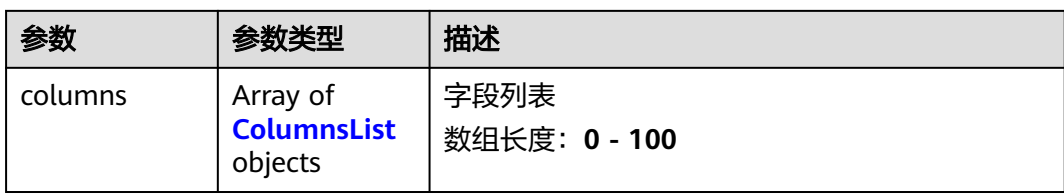

# 表 **7-139** ColumnsList

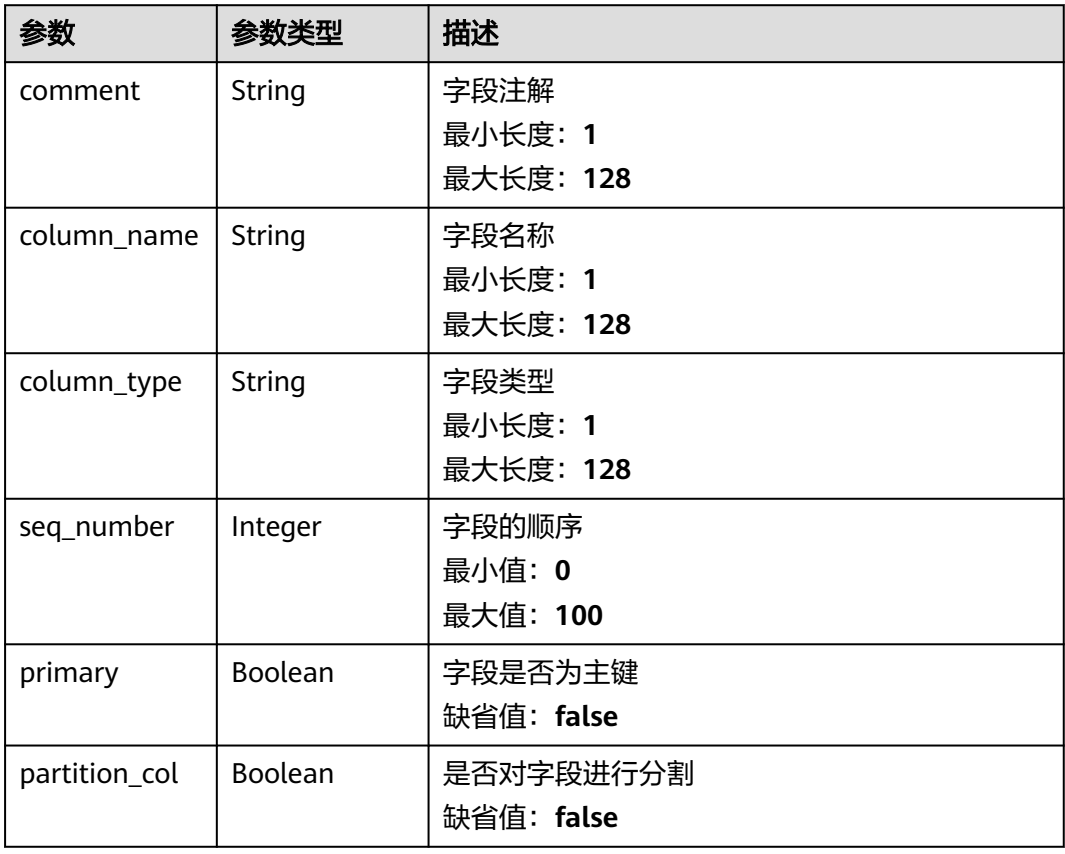

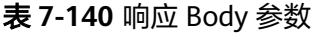

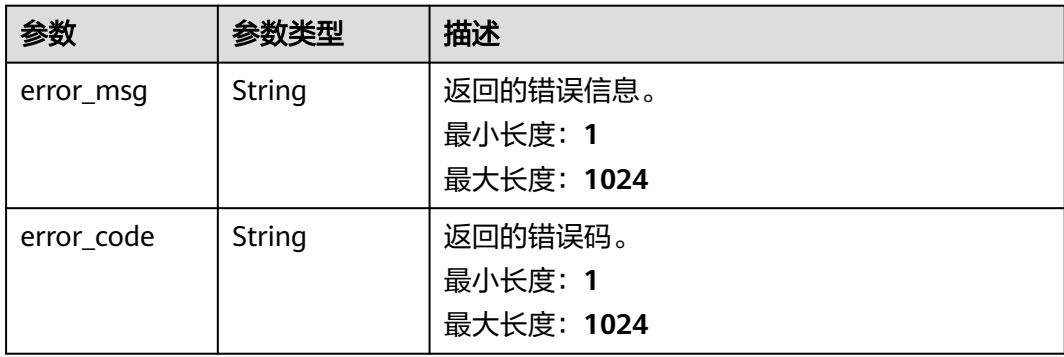

#### 状态码: **500**

#### 表 **7-141** 响应 Body 参数

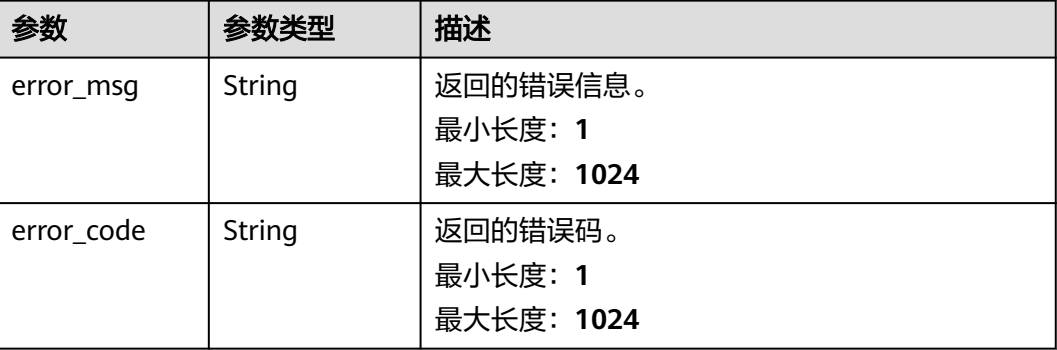

# 请求示例

无

## 响应示例

### 状态码: **200**

Success, 返回字段列表

```
{
```

```
 "columns" : [ {
 "comment" : "",
 "column_name" : "age",
 "column_type" : "integer",
 "seq_number" : 2,
   "primary" : false,
   "partition_col" : false
  }, {
   "comment" : "",
 "column_name" : "address",
 "column_type" : "character varying",
   "seq_number" : 3,
   "primary" : false,
    "partition_col" : false
 }, {
 "comment" : "",
 "column_name" : "phonenum",
 "column_type" : "character varying",
   "seq_number" : 4,
 "primary" : false,
 "partition_col" : false
 \}],
  "total_count" : 7,
  "table_id" : "NativeTable-9b18c0ad6ef5404caef4e6cbaccdae6f-postgres-dm_autotest-
QQQQQQQstudents_infoweq"
}
```
#### 状态码: **400**

```
{
 "error_code" : "DAYU.4402",
 "error_msg" : "The operation failed, detail msg {0}."
}
```

```
{
 "error_code" : "DAYU.3531",
 "error_msg" : "Internal server error: {0}"
}
```
# 状态码

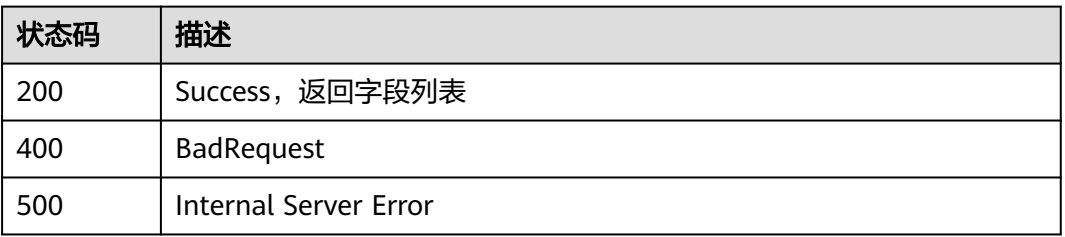

# **7.7** 实例规格变更

# **7.7.1** 规格变更接口

# 功能介绍

规格变更接口。

# 调用方法

请参[见如何调用](#page-28-0)**API**。

# **URI**

POST /v1/{project\_id}/change-resource

### 表 **7-142** 路径参数

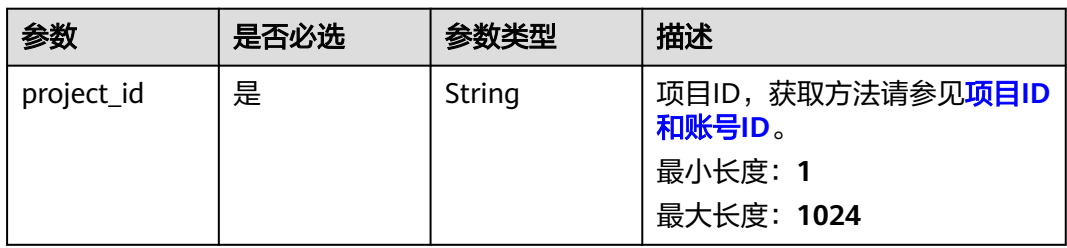

# 请求参数

表 **7-143** 请求 Header 参数

| 参数           | 是否必选 | 参数类型   | 描述                                                                                                    |
|--------------|------|--------|----------------------------------------------------------------------------------------------------|
| X-Auth-Token | 是    | String | 用户Token,使用Token认证时<br>必选。通过调用ManageOne平<br>台的IAM服务的"获取用户<br>Token"接口获取响应消息头中<br>X-Subject-Token的值。<br>最小长度: 1<br>最大长度: 1024 |

### 表 **7-144** 请求 Body 参数

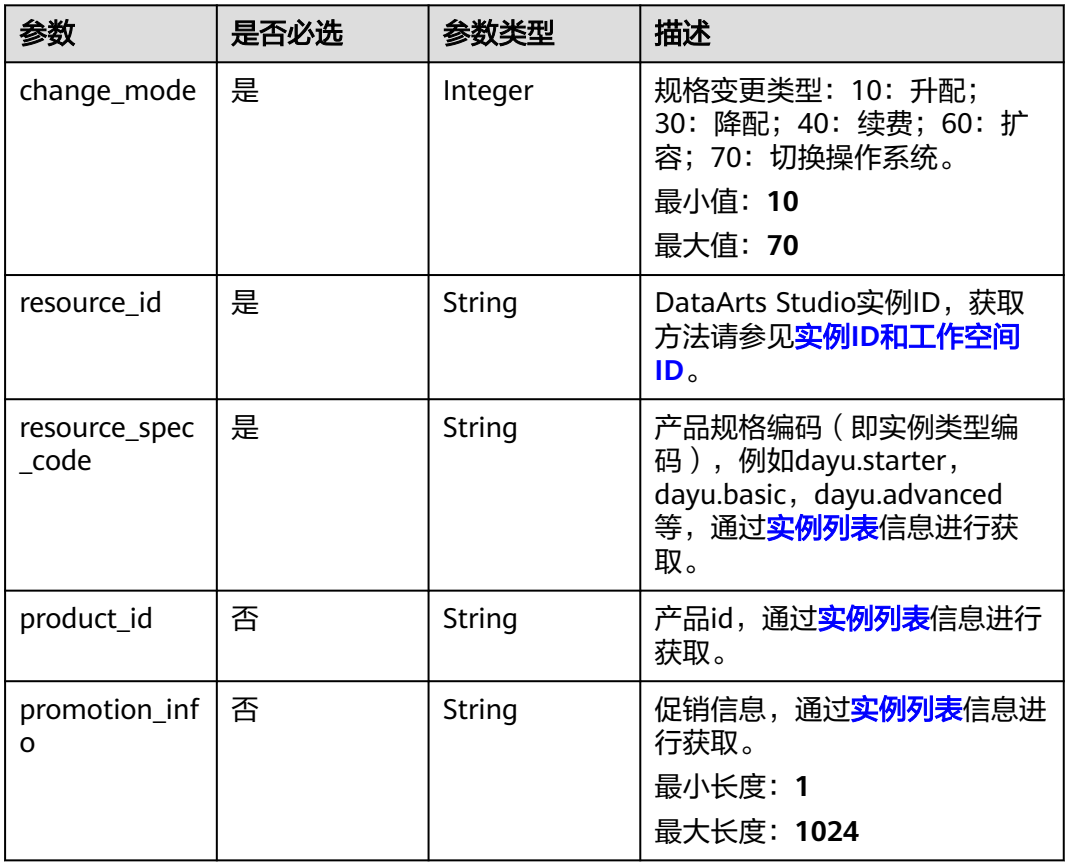

# 响应参数

#### 表 **7-145** 响应 Body 参数

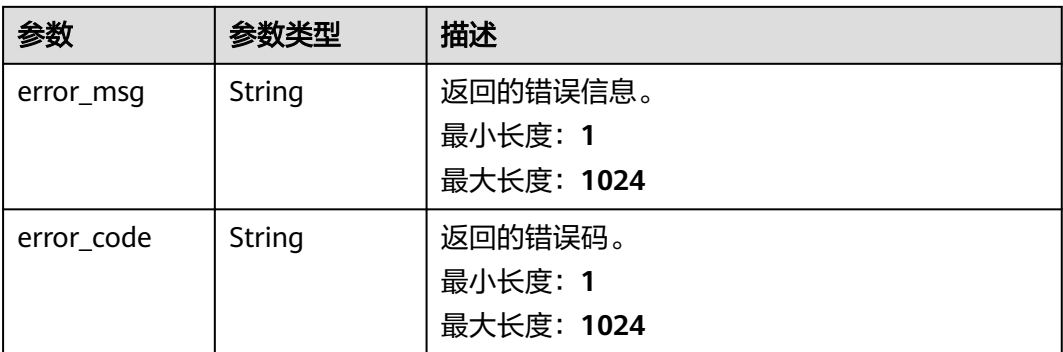

#### 状态码: **500**

#### 表 **7-146** 响应 Body 参数

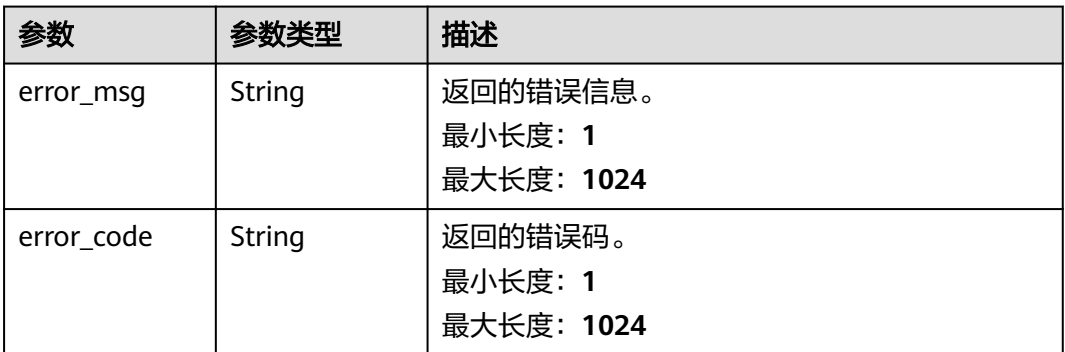

# 请求示例

```
{
 "resource_id" : "2b6c183a606f4983b503b6427ba5db30",
```

```
 "product_id" : "",
```

```
 "resource_spec_code" : "dayu.experience",
```

```
 "change_mode" : 30
}
```
# 响应示例

### 状态码: **200**

OK, 规格变更请求成功

```
{
 "message" : null,
 "is_success" : true
}
```
#### 状态码: **400**

```
{
 "error_code" : "DAYU.4402",
 "error_msg" : "The operation failed, detail msg {0}."
}
```

```
{
  "error_code" : "DAYU.3531",
  "error_msg" : "Internal server error: {0}"
}
```
# **SDK** 代码示例

#### SDK代码示例如下。

#### **Java**

package com.huaweicloud.sdk.test;

```
import com.huaweicloud.sdk.core.auth.ICredential;
import com.huaweicloud.sdk.core.auth.BasicCredentials;
import com.huaweicloud.sdk.core.exception.ConnectionException;
import com.huaweicloud.sdk.core.exception.RequestTimeoutException;
import com.huaweicloud.sdk.core.exception.ServiceResponseException;
import com.huaweicloud.sdk.dataartsstudio.v1.region.dataartsstudioRegion;
import com.huaweicloud.sdk.dataartsstudio.v1.*;
import com.huaweicloud.sdk.dataartsstudio.v1.model.*;
public class ChangeResourceSolution {
   public static void main(String[] args) {
      // The AK and SK used for authentication are hard-coded or stored in plaintext, which has great 
security risks. It is recommended that the AK and SK be stored in ciphertext in configuration files or 
environment variables and decrypted during use to ensure security.
      // In this example, AK and SK are stored in environment variables for authentication. Before running 
this example, set environment variables CLOUD_SDK_AK and CLOUD_SDK_SK in the local environment
      String ak = System.getenv("CLOUD_SDK_AK");
      String sk = System.getenv("CLOUD_SDK_SK");
      String projectId = "{project_id}";
      ICredential auth = new BasicCredentials()
           .withProjectId(projectId)
            .withAk(ak)
           .withSk(sk);
      dataartsstudioClient client = dataartsstudioClient.newBuilder()
           .withCredential(auth)
           .withRegion(dataartsstudioRegion.valueOf("<YOUR REGION>"))
            .build();
      ChangeResourceRequest request = new ChangeResourceRequest();
      ApigChangeResourceReq body = new ApigChangeResourceReq();
      request.withBody(body);
      try {
         ChangeResourceResponse response = client.changeResource(request);
         System.out.println(response.toString());
      } catch (ConnectionException e) {
         e.printStackTrace();
      } catch (RequestTimeoutException e) {
         e.printStackTrace();
      } catch (ServiceResponseException e) {
         e.printStackTrace();
         System.out.println(e.getHttpStatusCode());
        System.out.println(e.getRequestId());
         System.out.println(e.getErrorCode());
         System.out.println(e.getErrorMsg());
      }
   }
}
```
#### **Python**

# coding: utf-8

```
from huaweicloudsdkcore.auth.credentials import BasicCredentials
from huaweicloudsdkdataartsstudio.v1.region.dataartsstudio_region import dataartsstudioRegion
from huaweicloudsdkcore.exceptions import exceptions
from huaweicloudsdkdataartsstudio.v1 import *
if __name__ == '__main__": # The AK and SK used for authentication are hard-coded or stored in plaintext, which has great security 
risks. It is recommended that the AK and SK be stored in ciphertext in configuration files or environment 
variables and decrypted during use to ensure security.
    # In this example, AK and SK are stored in environment variables for authentication. Before running this 
example, set environment variables CLOUD_SDK_AK and CLOUD_SDK_SK in the local environment
   ak = __import__('os').getenv("CLOUD_SDK_AK")
  sk = __import __('os').getenv("CLOUD_SDK_SK")
   projectId = "{project_id}"
  credentials = BasicCredentials(ak, sk, projectId) \setminusclient = dataartsstudioClient.new_builder() \setminus .with_credentials(credentials) \
      .with_region(dataartsstudioRegion.value_of("<YOUR REGION>")) \
      .build()
   try:
      request = ChangeResourceRequest()
      request.body = ApigChangeResourceReq(
\qquad \qquad response = client.change_resource(request)
      print(response)
   except exceptions.ClientRequestException as e:
      print(e.status_code)
      print(e.request_id)
      print(e.error_code)
```
### **Go**

```
package main
import (
    "fmt"
    "github.com/huaweicloud/huaweicloud-sdk-go-v3/core/auth/basic"
   dataartsstudio "github.com/huaweicloud/huaweicloud-sdk-go-v3/services/dataartsstudio/v1"
   "github.com/huaweicloud/huaweicloud-sdk-go-v3/services/dataartsstudio/v1/model"
   region "github.com/huaweicloud/huaweicloud-sdk-go-v3/services/dataartsstudio/v1/region"
)
func main() {
   // The AK and SK used for authentication are hard-coded or stored in plaintext, which has great security 
risks. It is recommended that the AK and SK be stored in ciphertext in configuration files or environment 
variables and decrypted during use to ensure security.
   // In this example, AK and SK are stored in environment variables for authentication. Before running this 
example, set environment variables CLOUD_SDK_AK and CLOUD_SDK_SK in the local environment
   ak := os.Getenv("CLOUD_SDK_AK")
   sk := os.Getenv("CLOUD_SDK_SK")
   projectId := "{project_id}"
   auth := basic.NewCredentialsBuilder().
      WithAk(ak).
      WithSk(sk).
      WithProjectId(projectId).
      Build()
   client := dataartsstudio.NewdataartsstudioClient(
      dataartsstudio.dataartsstudioClientBuilder().
         WithRegion(region.ValueOf("<YOUR REGION>")).
         WithCredential(auth).
        Build())
```
request := &model.ChangeResourceRequest{}

print(e.error\_msg)

}

```
 request.Body = &model.ApigChangeResourceReq{
   }
   response, err := client.ChangeResource(request)
 if err == nil {
 fmt.Printf("%+v\n", response)
   } else {
     fmt.Println(err)
   }
```
# 更多

更多编程语言的SDK代码示例,请参见**[API Explorer](https://console.huaweicloud.com/apiexplorer/#/openapi/dataartsstudio/sdk?api=changeResource)**的代码示例页签,可生成自动对应 的SDK代码示例。

# 状态码

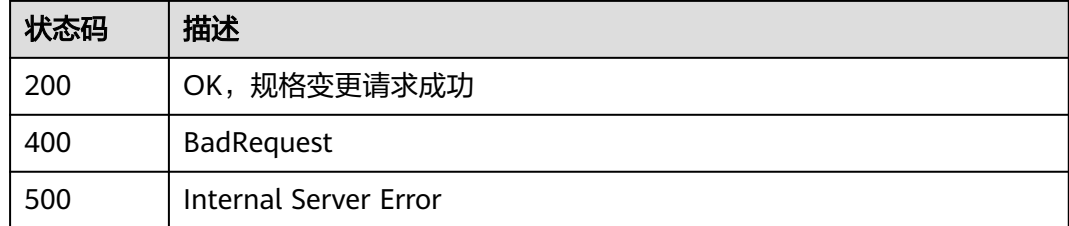

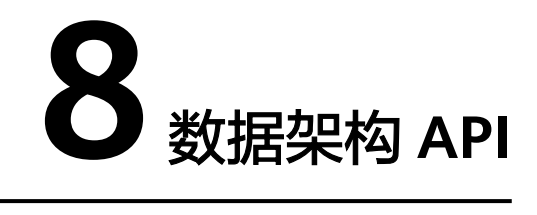

# **8.1** 概览

# **8.1.1** 总览统计信息

# 功能介绍

总览统计信息。

# 调用方法

请参[见如何调用](#page-28-0)**API**。

### **URI**

GET /v2/{project\_id}/design/definitions/statistic

### 表 **8-1** 路径参数

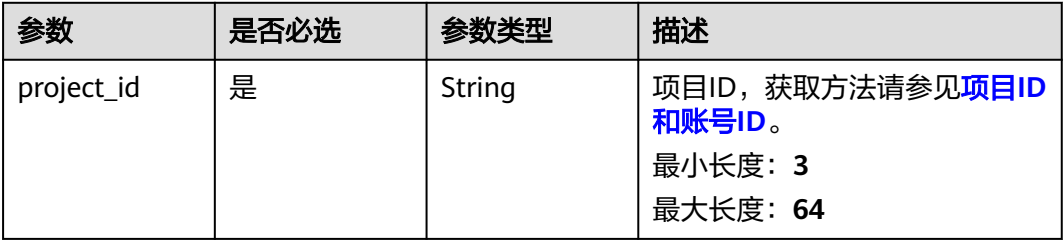

# 请求参数

表 **8-2** 请求 Header 参数

| 参数           | 是否必选 | 参数类型   | 描述                                                                                                    |
|--------------|------|--------|----------------------------------------------------------------------------------------------------|
| X-Auth-Token | 是    | String | IAM Token,通过调用IAM服务<br>获取用户Token接口获取(响应<br>消息头中X-Subject-Token的<br>值) 使用Token认证时必选。<br>最小长度: 0<br>最大长度: 4096 |
| workspace    | 是    | String | 工作空间ID,获取方法请参见 <mark>实</mark><br>例ID和工作空间ID。<br>最小长度: 3<br>最大长度: 64                                          |
| X-Project-Id | 否    | String | 项目ID,获取方法请参见 <mark>项目ID</mark><br>和账号ID。<br>多project场景采用AK/SK认证的<br>接口请求, 则该字段必选。<br>最小长度: 3<br>最大长度: 64     |
| Content-Type | 否    | String | 默认值: application/<br>json;charset=UTF-8 可选, 有<br>Body体的情况下必选,没有<br>Body体则无需填写和校验。<br>最小长度: 3<br>最大长度: 64     |

# 响应参数

状态码: **200**

表 **8-3** 响应 Body 参数

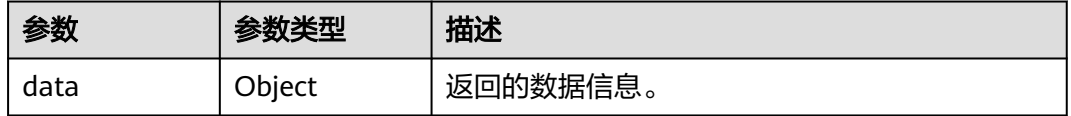

#### 表 **8-4** 响应 Body 参数

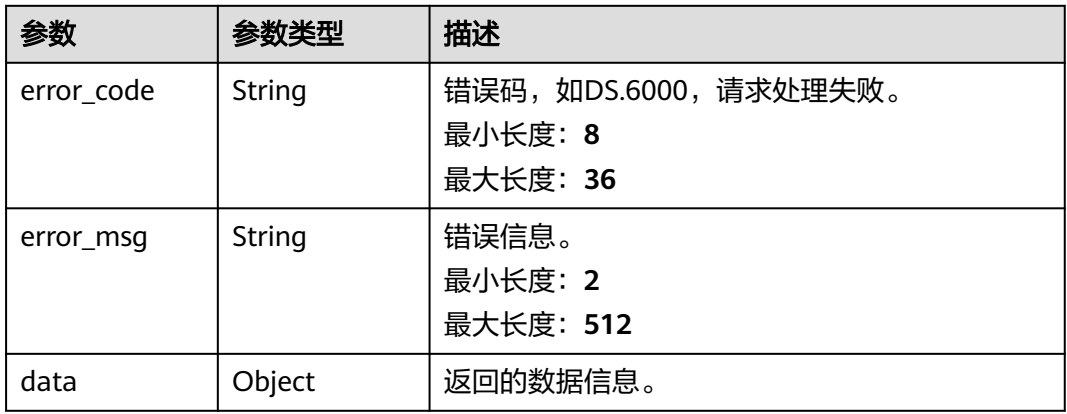

#### 状态码: **401**

### 表 **8-5** 响应 Body 参数

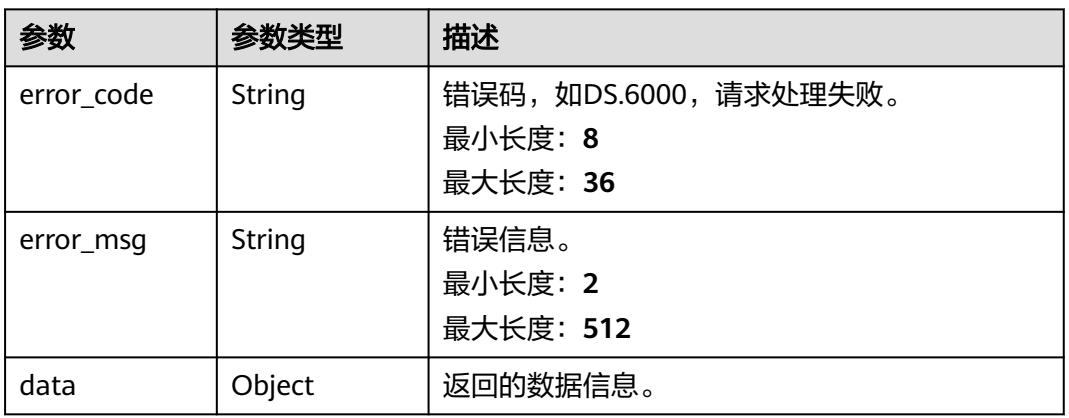

#### 状态码: **403**

## 表 **8-6** 响应 Body 参数

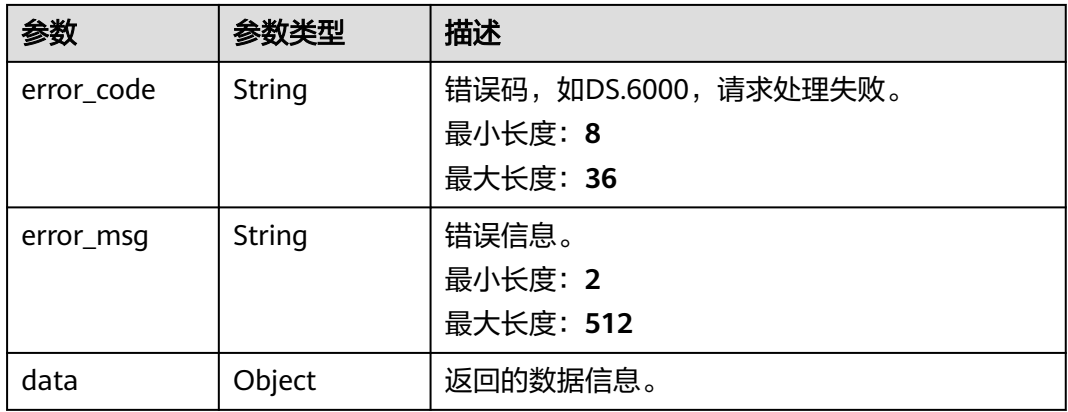

### 请求示例

无

{

### 响应示例

### 状态码: **200**

Success,返回data数据是StatisticInfo信息。

```
 "data" : {
 "value" : {
     "atomic_index" : {
      "increase" : 0,
      "total" : 1,
      "standard_coverage" : null
     },
 "derivative_index" : {
 "increase" : 1,
      "total" : 4,
      "standard_coverage" : null
     },
     "compound_metric" : {
      "increase" : 0,
      "total" : 0,
      "standard_coverage" : null
     },
     "biz_index" : {
      "increase" : 0,
      "total" : 2,
      "standard_coverage" : null
     },
     "dimension" : {
      "increase" : 0,
      "total" : 4,
      "standard_coverage" : null
     },
     "condition_group" : null,
     "time_condition" : {
      "increase" : 0,
      "total" : 14,
      "standard_coverage" : null
     },
     "common_condition" : null,
     "dimension_logic_table" : {
 "increase" : 0,
 "total" : 4,
      "standard_coverage" : null
     },
     "fact_logic_table" : {
      "increase" : 0,
      "total" : 1,
      "standard_coverage" : 0.1429
     },
     "aggregation_logic_table" : {
      "increase" : \overline{1},
      "total" : 4,
      "standard_coverage" : null
     },
     "data_standard" : {
      "increase" : 1,
      "total" : 5,
      "standard_coverage" : null
     },
     "table_model" : {
      "increase" : 5,
      "total" : 9,
```

```
 "standard_coverage" : 0.027
  },
   "lookup_table" : {
    "increase" : 1,
    "total" : 4,
    "standard_coverage" : null
  },
   "pending_review" : 0,
   "my_applications" : 0
 }
```
#### 状态码: **400**

 } }

```
{
  "error_code" : "DS.60xx",
  "error_msg" : "The user request is illegal."
}
```
#### 状态码: **401**

```
{
  "error_code" : "DS.60xx",
  "error_msg" : "User authentication failed."
}
```
#### 状态码: **403**

```
{
  "error_code" : "DS.60xx",
  "error_msg" : "The user does not have permission to call this API."
}
```
# **SDK** 代码示例

SDK代码示例如下。

#### **Java**

package com.huaweicloud.sdk.test;

```
import com.huaweicloud.sdk.core.auth.ICredential;
import com.huaweicloud.sdk.core.auth.BasicCredentials;
import com.huaweicloud.sdk.core.exception.ConnectionException;
import com.huaweicloud.sdk.core.exception.RequestTimeoutException;
import com.huaweicloud.sdk.core.exception.ServiceResponseException;
import com.huaweicloud.sdk.dataartsstudio.v1.region.dataartsstudioRegion;
import com.huaweicloud.sdk.dataartsstudio.v1.*;
import com.huaweicloud.sdk.dataartsstudio.v1.model.*;
```
public class CountOverviewsSolution {

```
 public static void main(String[] args) {
```
 // The AK and SK used for authentication are hard-coded or stored in plaintext, which has great security risks. It is recommended that the AK and SK be stored in ciphertext in configuration files or environment variables and decrypted during use to ensure security.

 // In this example, AK and SK are stored in environment variables for authentication. Before running this example, set environment variables CLOUD\_SDK\_AK and CLOUD\_SDK\_SK in the local environment

String ak = System.getenv("CLOUD\_SDK\_AK"); String sk = System.getenv("CLOUD\_SDK\_SK"); String projectId = "{project\_id}";

 ICredential auth = new BasicCredentials() .withProjectId(projectId) .withAk(ak) .withSk(sk);

```
 dataartsstudioClient client = dataartsstudioClient.newBuilder()
         .withCredential(auth)
         .withRegion(dataartsstudioRegion.valueOf("<YOUR REGION>"))
         .build();
    CountOverviewsRequest request = new CountOverviewsRequest();
    try {
       CountOverviewsResponse response = client.countOverviews(request);
      System.out.println(response.toString());
   } catch (ConnectionException e) {
      e.printStackTrace();
   } catch (RequestTimeoutException e) {
      e.printStackTrace();
   } catch (ServiceResponseException e) {
      e.printStackTrace();
      System.out.println(e.getHttpStatusCode());
      System.out.println(e.getRequestId());
      System.out.println(e.getErrorCode());
      System.out.println(e.getErrorMsg());
   }
 }
```
### **Python**

#### # coding: utf-8

}

from huaweicloudsdkcore.auth.credentials import BasicCredentials from huaweicloudsdkdataartsstudio.v1.region.dataartsstudio\_region import dataartsstudioRegion from huaweicloudsdkcore.exceptions import exceptions from huaweicloudsdkdataartsstudio.v1 import \*

```
if name = " main ":
```
 $#$  The AK and SK used for authentication are hard-coded or stored in plaintext, which has great security risks. It is recommended that the AK and SK be stored in ciphertext in configuration files or environment variables and decrypted during use to ensure security.

 # In this example, AK and SK are stored in environment variables for authentication. Before running this example, set environment variables CLOUD\_SDK\_AK and CLOUD\_SDK\_SK in the local environment

```
 ak = __import__('os').getenv("CLOUD_SDK_AK")
sk = __import _('os').getenv("CLOUD_SDK_SK")
 projectId = "{project_id}"
```

```
credentials = BasicCredentials(ak, sk, projectId) \
```

```
 client = dataartsstudioClient.new_builder() \
    .with_credentials(credentials) \
    .with_region(dataartsstudioRegion.value_of("<YOUR REGION>")) \
   .build()
```
try:

```
 request = CountOverviewsRequest()
   response = client.count_overviews(request)
   print(response)
 except exceptions.ClientRequestException as e:
   print(e.status_code)
    print(e.request_id)
   print(e.error_code)
   print(e.error_msg)
```
#### **Go**

package main

import ( "fmt"

"github.com/huaweicloud/huaweicloud-sdk-go-v3/core/auth/basic"

 dataartsstudio "github.com/huaweicloud/huaweicloud-sdk-go-v3/services/dataartsstudio/v1" "github.com/huaweicloud/huaweicloud-sdk-go-v3/services/dataartsstudio/v1/model" region "github.com/huaweicloud/huaweicloud-sdk-go-v3/services/dataartsstudio/v1/region"

```
)
func main() {
   // The AK and SK used for authentication are hard-coded or stored in plaintext, which has great security 
risks. It is recommended that the AK and SK be stored in ciphertext in configuration files or environment 
variables and decrypted during use to ensure security.
   // In this example, AK and SK are stored in environment variables for authentication. Before running this 
example, set environment variables CLOUD_SDK_AK and CLOUD_SDK_SK in the local environment
   ak := os.Getenv("CLOUD_SDK_AK")
   sk := os.Getenv("CLOUD_SDK_SK")
  projectId := "{project_id}"
   auth := basic.NewCredentialsBuilder().
      WithAk(ak).
      WithSk(sk).
      WithProjectId(projectId).
      Build()
   client := dataartsstudio.NewdataartsstudioClient(
      dataartsstudio.dataartsstudioClientBuilder().
         WithRegion(region.ValueOf("<YOUR REGION>")).
         WithCredential(auth).
         Build())
   request := &model.CountOverviewsRequest{}
   response, err := client.CountOverviews(request)
  if err == nil fmt.Printf("%+v\n", response)
   } else {
      fmt.Println(err)
   }
}
```
# 更多

更多编程语言的SDK代码示例,请参见**[API Explorer](https://console.huaweicloud.com/apiexplorer/#/openapi/dataartsstudio/sdk?api=CountOverviews)**的代码示例页签,可生成自动对应 的SDK代码示例。

# 状态码

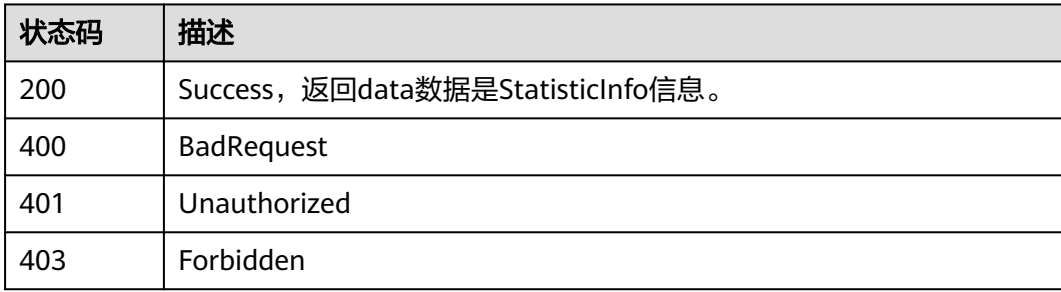

# **8.1.2** 模型统计信息

# 功能介绍

模型统计信息。

# 调用方法

请参[见如何调用](#page-28-0)**API**。

## **URI**

GET /v2/{project\_id}/design/table-models/statistic

### 表 **8-7** 路径参数

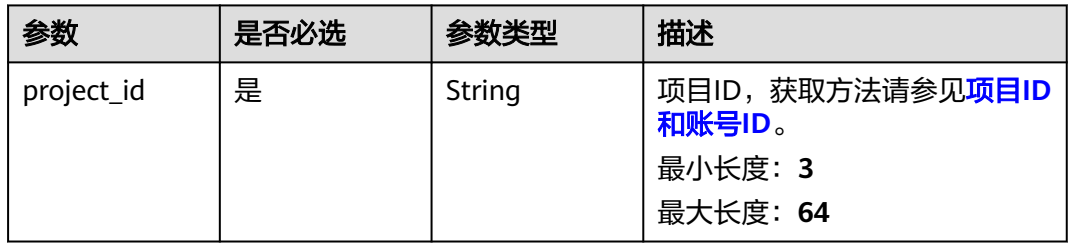

### 表 **8-8** Query 参数

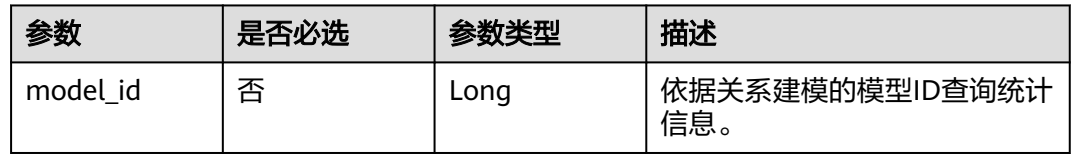

# 请求参数

## 表 **8-9** 请求 Header 参数

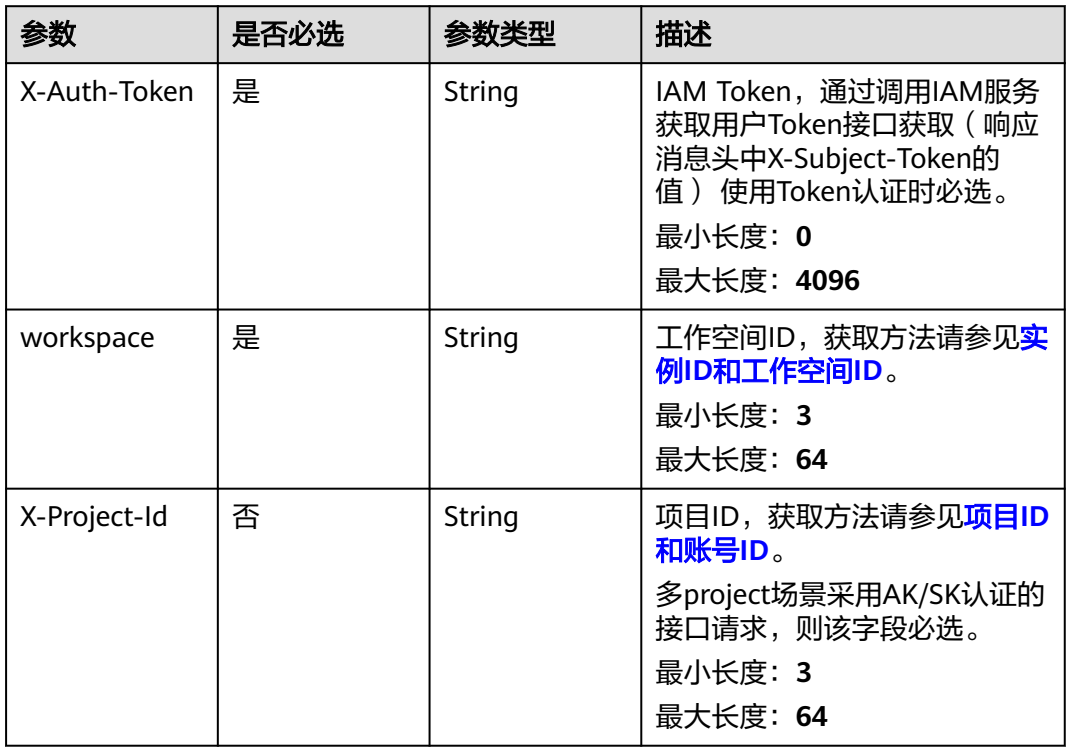

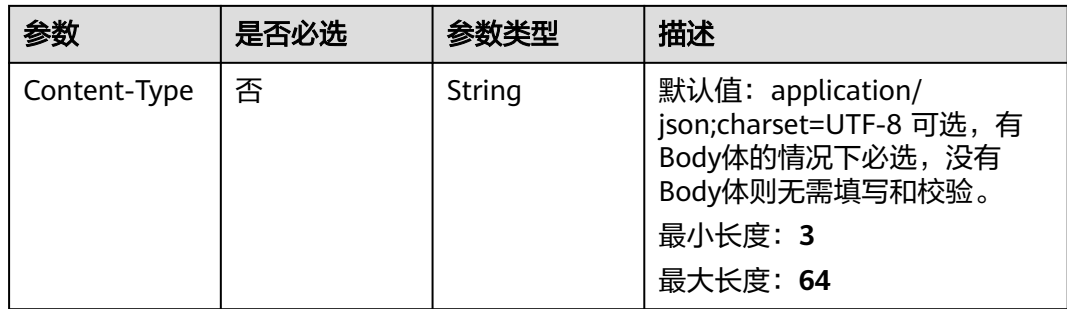

# 响应参数

### 状态码: **200**

表 **8-10** 响应 Body 参数

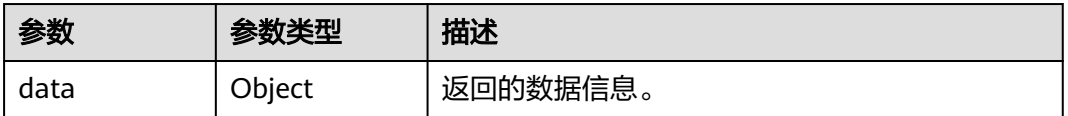

#### 状态码: **400**

### 表 **8-11** 响应 Body 参数

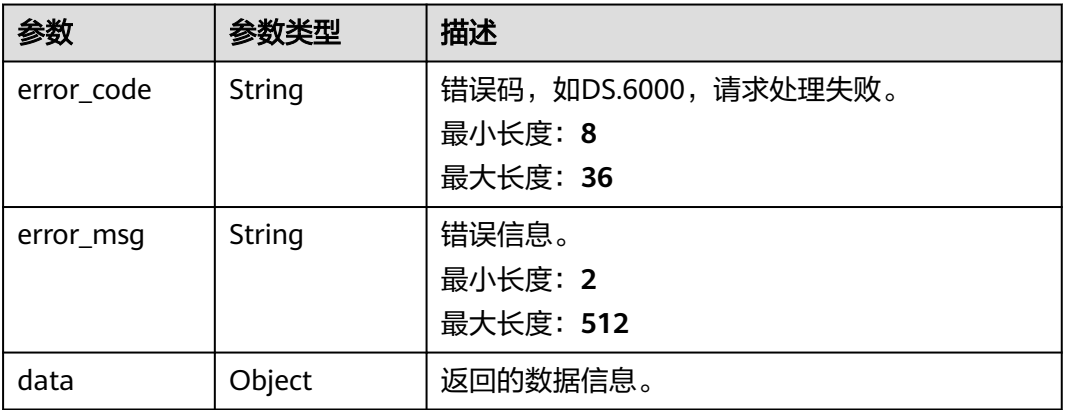

#### 状态码: **401**

# 表 **8-12** 响应 Body 参数

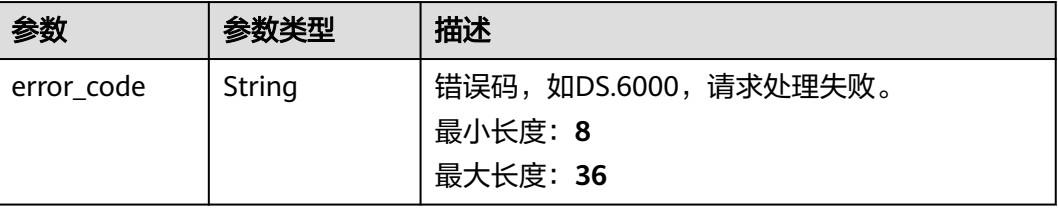

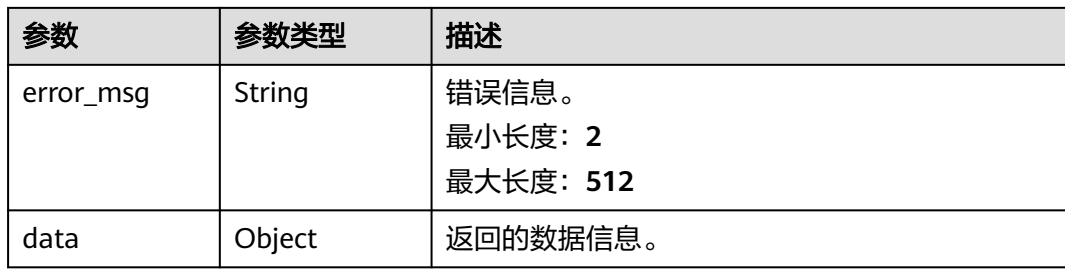

#### 状态码: **403**

表 **8-13** 响应 Body 参数

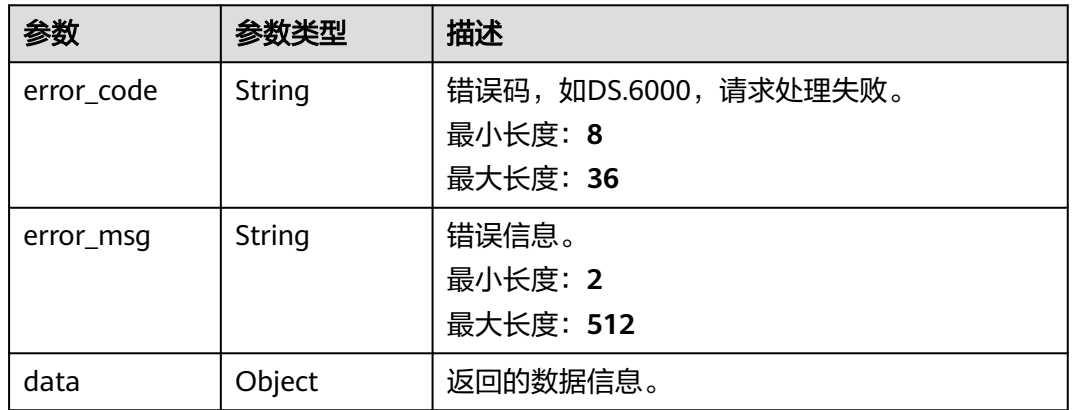

# 请求示例

无

{

# 响应示例

#### 状态码: **200**

Success,返回data数据是TableModelStatisticVO信息。

```
 "data" : {
 "value" : {
 "total" : {
 "all_col_num" : "2",
 "col_num" : "20",
 "coverage" : 0.15,
 "details" : null
 },
 "published" : {
     "all_col_num" : "2",
 "col_num" : "20",
 "coverage" : 0.15,
 "details" : null
 },
 "sync_total" : {
 "success" : "1",
 "failed" : "1",
 "running" : "0",
 "other" : "0"
```

```
 },
     "physical_table" : {
      "success" : "2",
 "failed" : "0",
 "running" : "0",
 "other" : "0"
    },
     "technical_asset" : {
 "success" : "1",
 "failed" : "1",
 "running" : "0",
 "other" : "0"
    },
 "business_asset" : {
 "success" : "2",
 "failed" : "0",
     "running" : "0",
      "other" : "0"
    },
     "meta_data_link" : {
 "success" : "1",
 "failed" : "1",
     "running" : "0",
     "other" : "0"
 },
 "data_quality" : {
 "success" : "2",
 "failed" : "0",
 "running" : "0",
 "other" : "0"
    }
  }
 }
```
#### 状态码: **400**

}

```
{
  "error_code" : "DS.60xx",
  "error_msg" : "The user request is illegal."
}
```
#### 状态码: **401**

```
{
  "error_code" : "DS.60xx",
  "error_msg" : "User authentication failed."
}
```
### 状态码: **403**

```
{
  "error_code" : "DS.60xx",
  "error_msg" : "The user does not have permission to call this API."
}
```
# **SDK** 代码示例

SDK代码示例如下。

#### **Java**

package com.huaweicloud.sdk.test;

import com.huaweicloud.sdk.core.auth.ICredential; import com.huaweicloud.sdk.core.auth.BasicCredentials; import com.huaweicloud.sdk.core.exception.ConnectionException; import com.huaweicloud.sdk.core.exception.RequestTimeoutException;

```
import com.huaweicloud.sdk.core.exception.ServiceResponseException;
import com.huaweicloud.sdk.dataartsstudio.v1.region.dataartsstudioRegion;
import com.huaweicloud.sdk.dataartsstudio.v1.*;
import com.huaweicloud.sdk.dataartsstudio.v1.model.*;
public class CountTableModelsSolution {
   public static void main(String[] args) {
      // The AK and SK used for authentication are hard-coded or stored in plaintext, which has great 
security risks. It is recommended that the AK and SK be stored in ciphertext in configuration files or 
environment variables and decrypted during use to ensure security.
      // In this example, AK and SK are stored in environment variables for authentication. Before running 
this example, set environment variables CLOUD_SDK_AK and CLOUD_SDK_SK in the local environment
      String ak = System.getenv("CLOUD_SDK_AK");
      String sk = System.getenv("CLOUD_SDK_SK");
      String projectId = "{project_id}";
      ICredential auth = new BasicCredentials()
           .withProjectId(projectId)
            .withAk(ak)
           .withSk(sk);
      dataartsstudioClient client = dataartsstudioClient.newBuilder()
            .withCredential(auth)
            .withRegion(dataartsstudioRegion.valueOf("<YOUR REGION>"))
            .build();
      CountTableModelsRequest request = new CountTableModelsRequest();
      try {
         CountTableModelsResponse response = client.countTableModels(request);
         System.out.println(response.toString());
      } catch (ConnectionException e) {
         e.printStackTrace();
      } catch (RequestTimeoutException e) {
         e.printStackTrace();
      } catch (ServiceResponseException e) {
         e.printStackTrace();
         System.out.println(e.getHttpStatusCode());
         System.out.println(e.getRequestId());
         System.out.println(e.getErrorCode());
         System.out.println(e.getErrorMsg());
      }
   }
}
```
### **Python**

#### # coding: utf-8

from huaweicloudsdkcore.auth.credentials import BasicCredentials from huaweicloudsdkdataartsstudio.v1.region.dataartsstudio\_region import dataartsstudioRegion from huaweicloudsdkcore.exceptions import exceptions from huaweicloudsdkdataartsstudio.v1 import \*

 $if$   $name$   $==$  " $main$  ":

 $#$  The AK and SK used for authentication are hard-coded or stored in plaintext, which has great security risks. It is recommended that the AK and SK be stored in ciphertext in configuration files or environment variables and decrypted during use to ensure security.

 # In this example, AK and SK are stored in environment variables for authentication. Before running this example, set environment variables CLOUD\_SDK\_AK and CLOUD\_SDK\_SK in the local environment

 ak = \_\_import\_\_('os').getenv("CLOUD\_SDK\_AK") sk = \_\_import\_\_('os').getenv("CLOUD\_SDK\_SK") projectId = "{project\_id}"

credentials = BasicCredentials(ak, sk, projectId)  $\setminus$ 

```
 client = dataartsstudioClient.new_builder() \
   .with_credentials(credentials) \
   .with_region(dataartsstudioRegion.value_of("<YOUR REGION>")) \
```
#### .build()

try:

```
 request = CountTableModelsRequest()
   response = client.count_table_models(request)
   print(response)
 except exceptions.ClientRequestException as e:
   print(e.status_code)
   print(e.request_id)
   print(e.error_code)
  print(e.error_msg)
```
### **Go**

#### package main

```
import (
   "fmt"
   "github.com/huaweicloud/huaweicloud-sdk-go-v3/core/auth/basic"
   dataartsstudio "github.com/huaweicloud/huaweicloud-sdk-go-v3/services/dataartsstudio/v1"
   "github.com/huaweicloud/huaweicloud-sdk-go-v3/services/dataartsstudio/v1/model"
   region "github.com/huaweicloud/huaweicloud-sdk-go-v3/services/dataartsstudio/v1/region"
)
func main() {
   // The AK and SK used for authentication are hard-coded or stored in plaintext, which has great security 
risks. It is recommended that the AK and SK be stored in ciphertext in configuration files or environment 
variables and decrypted during use to ensure security.
   // In this example, AK and SK are stored in environment variables for authentication. Before running this 
example, set environment variables CLOUD_SDK_AK and CLOUD_SDK_SK in the local environment
   ak := os.Getenv("CLOUD_SDK_AK")
   sk := os.Getenv("CLOUD_SDK_SK")
   projectId := "{project_id}"
   auth := basic.NewCredentialsBuilder().
      WithAk(ak).
     WithSk(sk)
      WithProjectId(projectId).
      Build()
   client := dataartsstudio.NewdataartsstudioClient(
      dataartsstudio.dataartsstudioClientBuilder().
         WithRegion(region.ValueOf("<YOUR REGION>")).
        WithCredential(auth).
        Build())
   request := &model.CountTableModelsRequest{}
   response, err := client.CountTableModels(request)
  if err == nil fmt.Printf("%+v\n", response)
   } else {
      fmt.Println(err)
   }
}
```
### 更多

更多编程语言的SDK代码示例,请参见**[API Explorer](https://console.huaweicloud.com/apiexplorer/#/openapi/dataartsstudio/sdk?api=CountTableModels)**的代码示例页签,可生成自动对应 的SDK代码示例。

#### 状态码

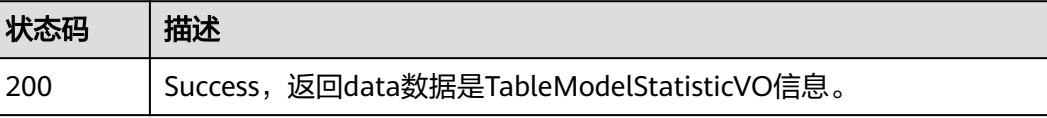

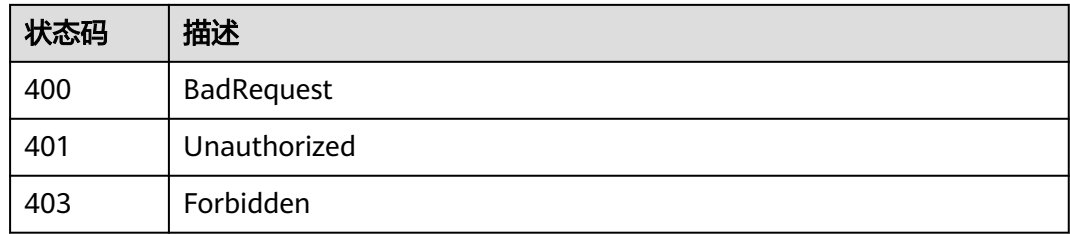

# **8.1.3** 关系建模统计信息

# 功能介绍

关系建模统计信息。

# 调用方法

请参[见如何调用](#page-28-0)**API**。

## **URI**

GET /v2/{project\_id}/design/models/statistic

### 表 **8-14** 路径参数

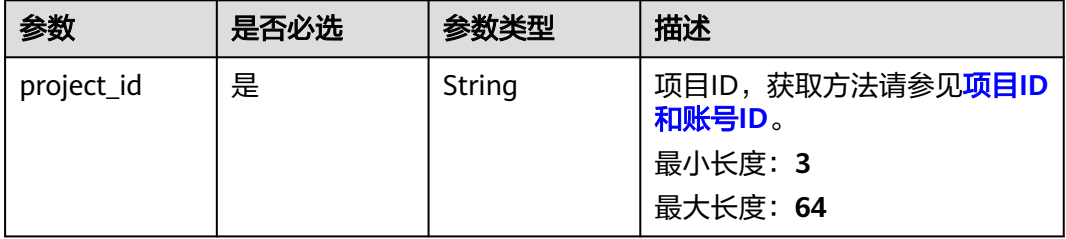

# 请求参数

### 表 **8-15** 请求 Header 参数

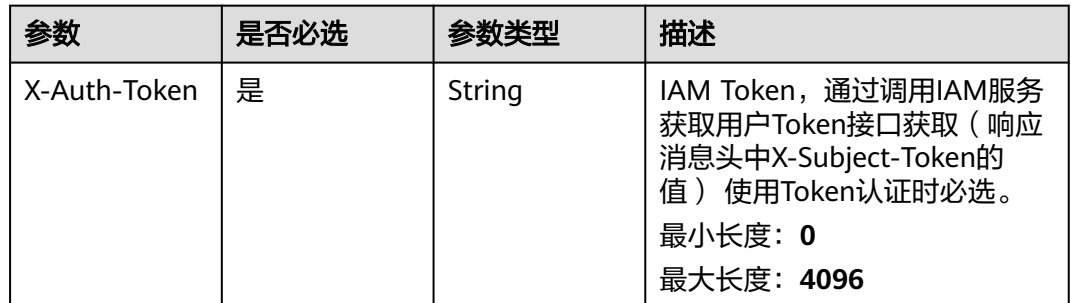

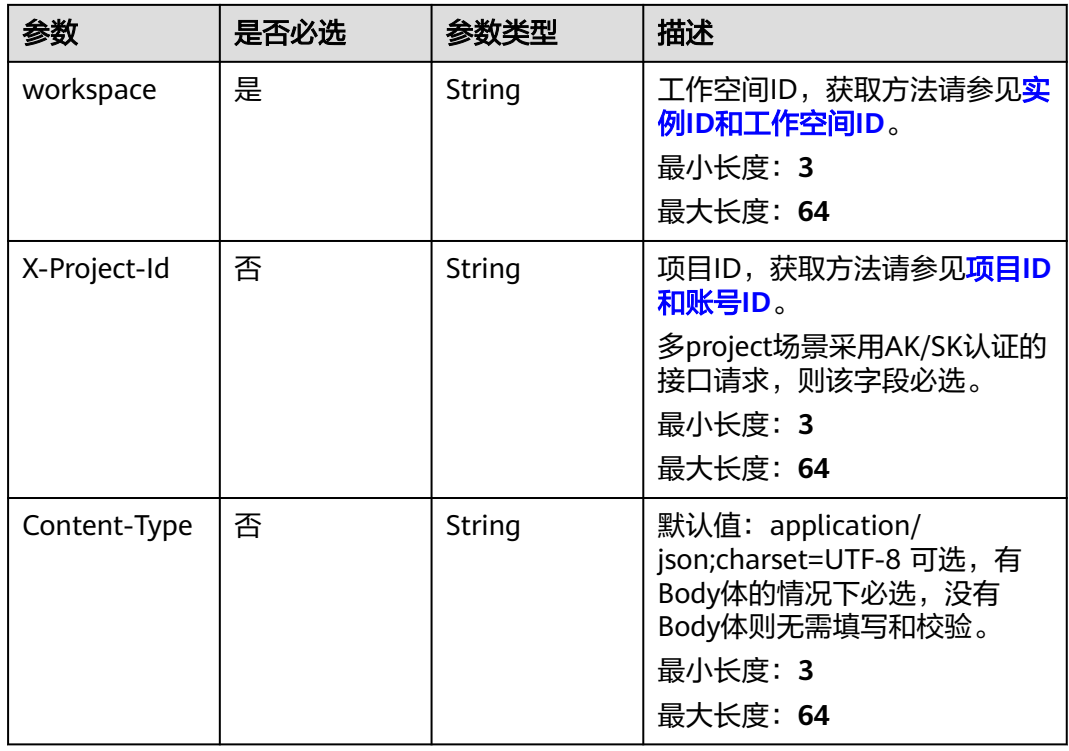

# 响应参数

## 状态码: **200**

表 **8-16** 响应 Body 参数

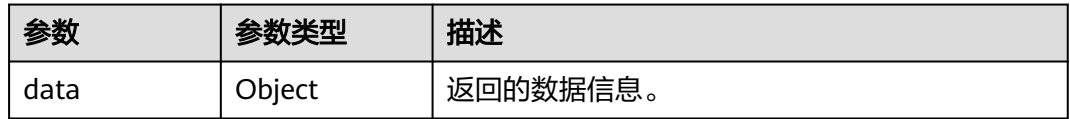

### 状态码: **400**

# 表 **8-17** 响应 Body 参数

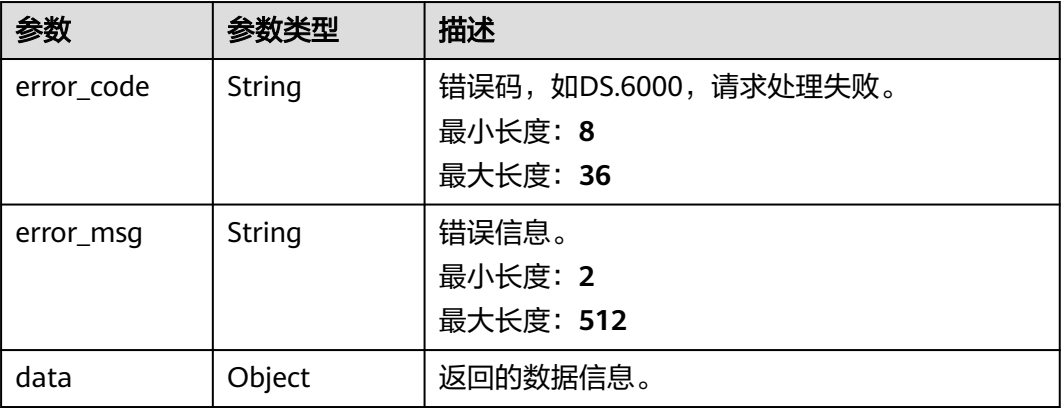

#### 状态码: **401**

#### 表 **8-18** 响应 Body 参数

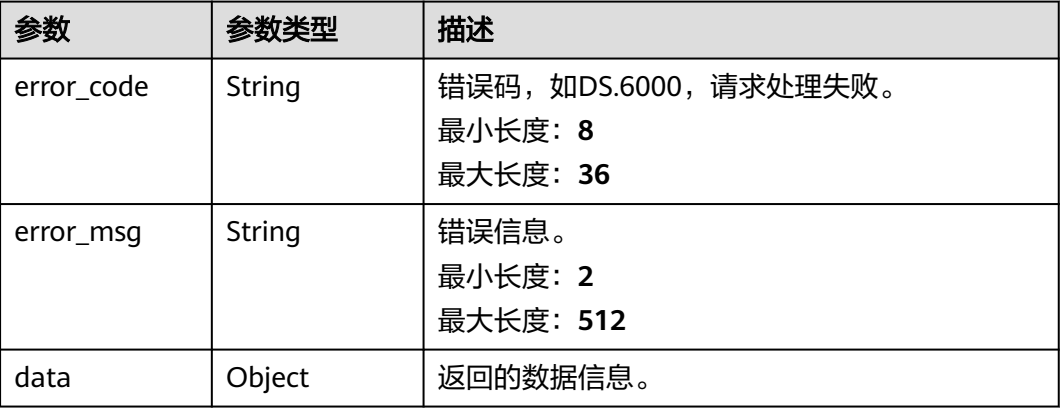

### 状态码: **403**

#### 表 **8-19** 响应 Body 参数

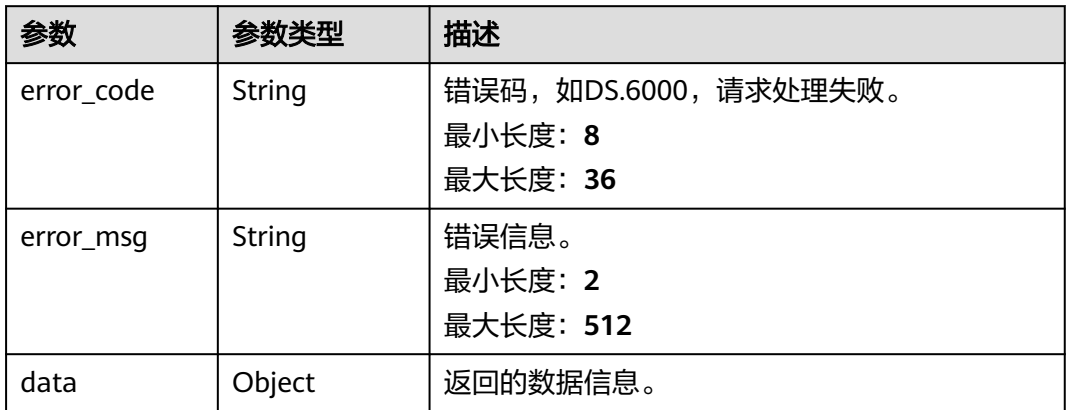

# 请求示例

无

# 响应示例

#### 状态码: **200**

Success,返回data数据是AllModelStatisticVO信息。

```
{
 "data" : {
 "value" : {
 "frequent" : [ {
 "biz_type" : "TABLE_MODEL",
 "level" : "DWI",
     "db" : 2,
     "tb" : 2,
     "tb_published" : 2,
```
 "fd" : 20, "fd\_published" : 20, "st" : 0.15, "st\_published" : 0.15, "model" : { "id" : "873242752312385536", "name" : "DWI", "description" : null, "is\_physical" : true, "frequent" : true, "top" : true, "level" : "DWI", "dw\_type" : "DLI", "create\_time" : "2021-08-06T16:34:56+08:00", "update\_time" : "2021-08-06T16:34:56+08:00", "create\_by" : "abc", "update\_by" : "abc", "type" : "THIRD\_NF" "biz\_catalog\_ids" : null, "databases" : null } } ], "top" : [ { "biz\_type" : "TABLE\_MODEL", "level" : "DWI", "db" : 2, "tb" : 2, "tb\_published" : 2, "fd" : 20, "fd\_published" : 20, "st" : 0.15, "st\_published" : 0.15, "model" : { "id" : "873242752312385536", "name" : "DWI", "description" : null, "is\_physical" : true, "frequent" : true, "top" : true, "level" : "DWI", "dw\_type" : "DLI", "create\_time" : "2021-08-06T16:34:56+08:00", "update\_time" : "2021-08-06T16:34:56+08:00", "create\_by" : "abc", "update\_by" : "abc", "type" : "THIRD\_NF", "biz\_catalog\_ids" : null, "databases" : null } }, { "biz\_type" : "TABLE\_MODEL", "level" : "SDI", "db" : 3, "tb" : 4, "tb\_published" : 1, "fd" : 75, "fd\_published" : 17, "st" : 0, "st\_published" : 0, "model" : { "id" : "873242752274636800", "name" : "贴源", "description" : "", "is\_physical" : true, "frequent" : false, "top" : true, "level" : "SDI", "dw\_type" : "DLI", "create\_time" : "2021-08-06T16:34:56+08:00",

```
 "update_time" : "2022-04-25T11:06:48+08:00",
 "create_by" : "abc",
 "update_by" : "abc",
      "type" : "THIRD_NF"
      "biz_catalog_ids" : null,
       "databases" : null
     }
    }, {
      "biz_type" : "TABLE_MODEL",
      "level" : null,
      "db" : 0,
      "tb" : 0,
      "tb_published" : 0,
      "fd" : 0,
      "fd_published" : 0,
      "st" : 0,
      "st_published" : 0,
      "model" : {
       "id" : "964203592183619584",
 "name" : "test",
 "description" : "",
       "is_physical" : false,
       "frequent" : false,
       "top" : true,
       "level" : null,
       "dw_type" : "UNSPECIFIED",
       "create_time" : "2022-04-14T16:40:50+08:00",
       "update_time" : "2022-04-14T16:40:50+08:00",
 "create_by" : "0d2c5fe35a80f2b61f71c01bbdfa1c4a",
 "update_by" : "0d2c5fe35a80f2b61f71c01bbdfa1c4a",
       "type" : "THIRD_NF",
       "biz_catalog_ids" : null,
       "databases" : null
      }
\} ],
 "logic" : [ {
      "biz_type" : "TABLE_MODEL",
      "level" : null,
      "db" : 0,
      "tb" : 0,
      "tb_published" : 0,
     "f d" : 0, "fd_published" : 0,
      "st" : 0,
      "st_published" : 0,
      "model" : {
       "id" : "964203592183619584",
       "name" : "test",
      "description" : ""
       "is_physical" : false,
       "frequent" : false,
       "top" : true,
       "level" : null,
       "dw_type" : "UNSPECIFIED",
       "create_time" : "2022-04-14T16:40:50+08:00",
      "update_time" : "2022-04-14T16:40:50+08:00"
 "create_by" : "0d2c5fe35a80f2b61f71c01bbdfa1c4a",
 "update_by" : "0d2c5fe35a80f2b61f71c01bbdfa1c4a",
       "type" : "THIRD_NF",
       "biz_catalog_ids" : null,
       "databases" : null
     }
   \overline{}, {
      "biz_type" : "TABLE_MODEL",
      "level" : null,
      "db" : 1,
      "tb" : 3,
      "tb_published" : 3,
      "fd" : 53,
```

```
 "fd_published" : 53,
      "st" : 0,
      "st_published" : 0,
 "model" : {
 "id" : "888079766606028800",
       "name" : "DWI",
       "description" : "",
       "is_physical" : false,
       "frequent" : false,
       "top" : false,
       "level" : null,
       "dw_type" : "UNSPECIFIED",
       "create_time" : "2021-09-16T15:11:56+08:00",
       "update_time" : "2021-10-13T18:10:01+08:00",
 "create_by" : "wangqianfeng",
 "update_by" : "0d2c5eb4820010291fcfc01b4b3e67d9",
       "type" : "THIRD_NF",
       "biz_catalog_ids" : null,
       "databases" : null
      }
    } ],
     "physical" : [ {
      "biz_type" : "TABLE_MODEL",
      "level" : "DWI",
      "db" : 2,
      "tb" : 2,
      "tb_published" : 2,
      "fd" : 20,
      "fd_published" : 20,
      "st" : 0.15,
      "st_published" : 0.15,
      "model" : {
       "id" : "873242752312385536",
       "name" : "DWI",
 "description" : null,
 "is_physical" : true,
       "frequent" : true,
       "top" : true,
       "level" : "DWI",
       "dw_type" : "DLI",
 "create_time" : "2021-08-06T16:34:56+08:00",
 "update_time" : "2021-08-06T16:34:56+08:00",
 "create_by" : "abc",
 "update_by" : "abc",
       "type" : "THIRD_NF",
       "biz_catalog_ids" : null,
       "databases" : null
     }
    }, {
      "biz_type" : "TABLE_MODEL",
      "level" : "SDI",
      "db" : 3,
      "tb" : 4,
     "tb_published" : 1,
      "fd" : 75,
      "fd_published" : 17,
      "st" : 0,
      "st_published" : 0,
      "model" : {
       "id" : "873242752274636800",
 "name" : "贴源",
 "description" : "",
       "is_physical" : true,
       "frequent" : false,
       "top" : true,
       "level" : "SDI",
       "dw_type" : "DLI",
 "create_time" : "2021-08-06T16:34:56+08:00",
 "update_time" : "2022-04-25T11:06:48+08:00",
```

```
 "create_by" : "abc",
        "update_by" : "abc",
        "type" : "THIRD_NF",
 "biz_catalog_ids" : null,
 "databases" : null
      }
    } ],
     "dwr" : {
      "biz_type" : "DIMENSION",
      "level" : null,
      "db" : 2,
      "tb" : 5,
      "tb_published" : 5,
      "fd" : 32,
      "fd_published" : 32,
      "st" : 0.0625,
      "st_published" : 0.0625,
      "model" : null
     },
     "dm" : {
      "biz_type" : "AGGREGATION_LOGIC_TABLE",
      "level" : null,
      "db" : 2,
      "tb" : 4,
 "tb_published" : 3,
 "fd" : 16,
      "fd_published" : 12,
      "st" : 0,
      "st_published" : 0,
      "model" : null
    }
   }
 }
```
#### 状态码: **400**

}

```
{
  "error_code" : "DS.60xx",
  "error_msg" : "The user request is illegal."
}
```
#### 状态码: **401**

```
{
  "error_code" : "DS.60xx",
  "error_msg" : "User authentication failed."
}
```
#### 状态码: **403**

```
{
  "error_code" : "DS.60xx",
  "error_msg" : "The user does not have permission to call this API."
}
```
# **SDK** 代码示例

SDK代码示例如下。

#### **Java**

package com.huaweicloud.sdk.test;

import com.huaweicloud.sdk.core.auth.ICredential; import com.huaweicloud.sdk.core.auth.BasicCredentials; import com.huaweicloud.sdk.core.exception.ConnectionException; import com.huaweicloud.sdk.core.exception.RequestTimeoutException;

```
import com.huaweicloud.sdk.core.exception.ServiceResponseException;
import com.huaweicloud.sdk.dataartsstudio.v1.region.dataartsstudioRegion;
import com.huaweicloud.sdk.dataartsstudio.v1.*;
import com.huaweicloud.sdk.dataartsstudio.v1.model.*;
public class CountAllModelsSolution {
   public static void main(String[] args) {
      // The AK and SK used for authentication are hard-coded or stored in plaintext, which has great 
security risks. It is recommended that the AK and SK be stored in ciphertext in configuration files or 
environment variables and decrypted during use to ensure security.
      // In this example, AK and SK are stored in environment variables for authentication. Before running 
this example, set environment variables CLOUD_SDK_AK and CLOUD_SDK_SK in the local environment
      String ak = System.getenv("CLOUD_SDK_AK");
      String sk = System.getenv("CLOUD_SDK_SK");
      String projectId = "{project_id}";
      ICredential auth = new BasicCredentials()
           .withProjectId(projectId)
            .withAk(ak)
           .withSk(sk);
      dataartsstudioClient client = dataartsstudioClient.newBuilder()
            .withCredential(auth)
            .withRegion(dataartsstudioRegion.valueOf("<YOUR REGION>"))
            .build();
      CountAllModelsRequest request = new CountAllModelsRequest();
      try {
         CountAllModelsResponse response = client.countAllModels(request);
         System.out.println(response.toString());
      } catch (ConnectionException e) {
         e.printStackTrace();
      } catch (RequestTimeoutException e) {
         e.printStackTrace();
      } catch (ServiceResponseException e) {
         e.printStackTrace();
         System.out.println(e.getHttpStatusCode());
         System.out.println(e.getRequestId());
         System.out.println(e.getErrorCode());
         System.out.println(e.getErrorMsg());
      }
   }
}
```
### **Python**

#### # coding: utf-8

from huaweicloudsdkcore.auth.credentials import BasicCredentials from huaweicloudsdkdataartsstudio.v1.region.dataartsstudio\_region import dataartsstudioRegion from huaweicloudsdkcore.exceptions import exceptions from huaweicloudsdkdataartsstudio.v1 import \*

 $if$   $name$   $==$  " $main$  ":

 $#$  The AK and SK used for authentication are hard-coded or stored in plaintext, which has great security risks. It is recommended that the AK and SK be stored in ciphertext in configuration files or environment variables and decrypted during use to ensure security.

 # In this example, AK and SK are stored in environment variables for authentication. Before running this example, set environment variables CLOUD\_SDK\_AK and CLOUD\_SDK\_SK in the local environment

 ak = \_\_import\_\_('os').getenv("CLOUD\_SDK\_AK") sk = \_\_import\_\_('os').getenv("CLOUD\_SDK\_SK") projectId = "{project\_id}"

credentials = BasicCredentials(ak, sk, projectId)  $\setminus$ 

```
 client = dataartsstudioClient.new_builder() \
   .with_credentials(credentials) \
   .with_region(dataartsstudioRegion.value_of("<YOUR REGION>")) \
```
#### .build()

try:

```
 request = CountAllModelsRequest()
   response = client.count_all_models(request)
   print(response)
 except exceptions.ClientRequestException as e:
   print(e.status_code)
   print(e.request_id)
   print(e.error_code)
  print(e.error_msg)
```
### **Go**

#### package main

```
import (
   "fmt"
   "github.com/huaweicloud/huaweicloud-sdk-go-v3/core/auth/basic"
   dataartsstudio "github.com/huaweicloud/huaweicloud-sdk-go-v3/services/dataartsstudio/v1"
   "github.com/huaweicloud/huaweicloud-sdk-go-v3/services/dataartsstudio/v1/model"
   region "github.com/huaweicloud/huaweicloud-sdk-go-v3/services/dataartsstudio/v1/region"
)
func main() {
   // The AK and SK used for authentication are hard-coded or stored in plaintext, which has great security 
risks. It is recommended that the AK and SK be stored in ciphertext in configuration files or environment 
variables and decrypted during use to ensure security.
   // In this example, AK and SK are stored in environment variables for authentication. Before running this 
example, set environment variables CLOUD_SDK_AK and CLOUD_SDK_SK in the local environment
   ak := os.Getenv("CLOUD_SDK_AK")
   sk := os.Getenv("CLOUD_SDK_SK")
   projectId := "{project_id}"
   auth := basic.NewCredentialsBuilder().
      WithAk(ak).
     WithSk(sk)
      WithProjectId(projectId).
      Build()
   client := dataartsstudio.NewdataartsstudioClient(
      dataartsstudio.dataartsstudioClientBuilder().
         WithRegion(region.ValueOf("<YOUR REGION>")).
         WithCredential(auth).
         Build())
   request := &model.CountAllModelsRequest{}
   response, err := client.CountAllModels(request)
  if err == nil fmt.Printf("%+v\n", response)
   } else {
      fmt.Println(err)
   }
}
```
### 更多

更多编程语言的SDK代码示例,请参见**[API Explorer](https://console.huaweicloud.com/apiexplorer/#/openapi/dataartsstudio/sdk?api=CountAllModels)**的代码示例页签,可生成自动对应 的SDK代码示例。

#### 状态码

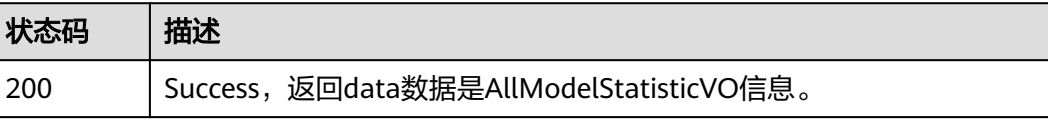

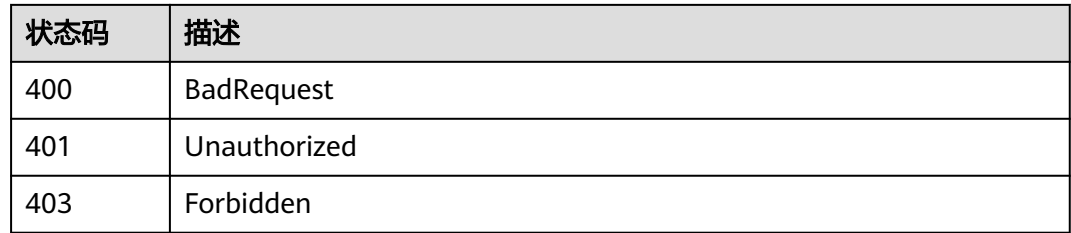

# **8.1.4** 标准覆盖率统计信息

# 功能介绍

标准覆盖率统计信息。

# 调用方法

请参[见如何调用](#page-28-0)**API**。

## **URI**

GET /v2/{project\_id}/design/definitions/statistic/{id}

### 表 **8-20** 路径参数

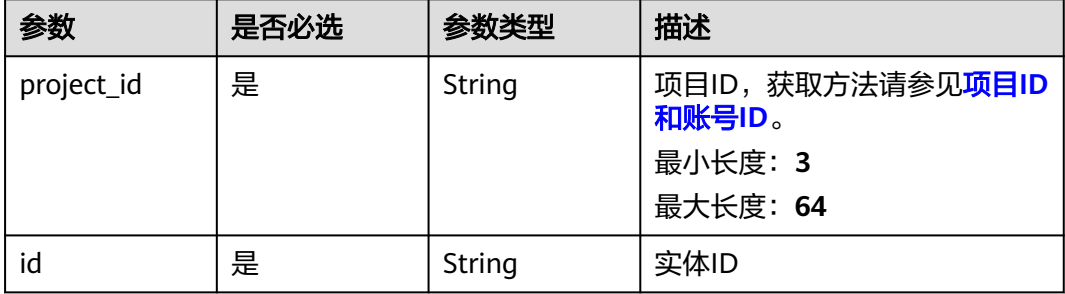

#### 表 **8-21** Query 参数

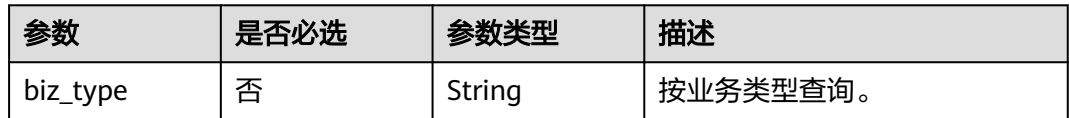

# 请求参数

表 **8-22** 请求 Header 参数

| 参数           | 是否必选 | 参数类型   | 描述                                                                                                    |
|--------------|------|--------|----------------------------------------------------------------------------------------------------|
| X-Auth-Token | 是    | String | IAM Token,通过调用IAM服务<br>获取用户Token接口获取 (响应<br>消息头中X-Subject-Token的<br>值) 使用Token认证时必选。<br>最小长度: 0<br>最大长度: 4096 |
| workspace    | 是    | String | 工作空间ID,获取方法请参见 <mark>实</mark><br>例ID和工作空间ID。<br>最小长度: 3<br>最大长度: 64                                           |
| X-Project-Id | 否    | String | 项目ID,获取方法请参见 <mark>项目ID</mark><br>和账号ID。<br>多project场景采用AK/SK认证的<br>接口请求, 则该字段必选。<br>最小长度: 3<br>最大长度: 64      |
| Content-Type | 否    | String | 默认值: application/<br>json;charset=UTF-8 可选, 有<br>Body体的情况下必选,没有<br>Body体则无需填写和校验。<br>最小长度: 3<br>最大长度: 64      |

# 响应参数

状态码: **200**

表 **8-23** 响应 Body 参数

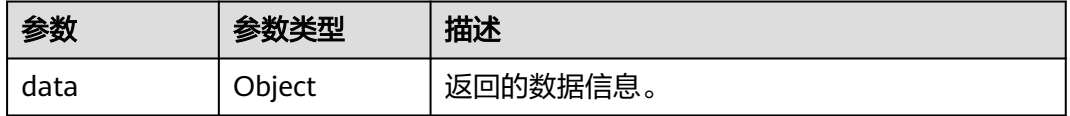

#### 表 **8-24** 响应 Body 参数

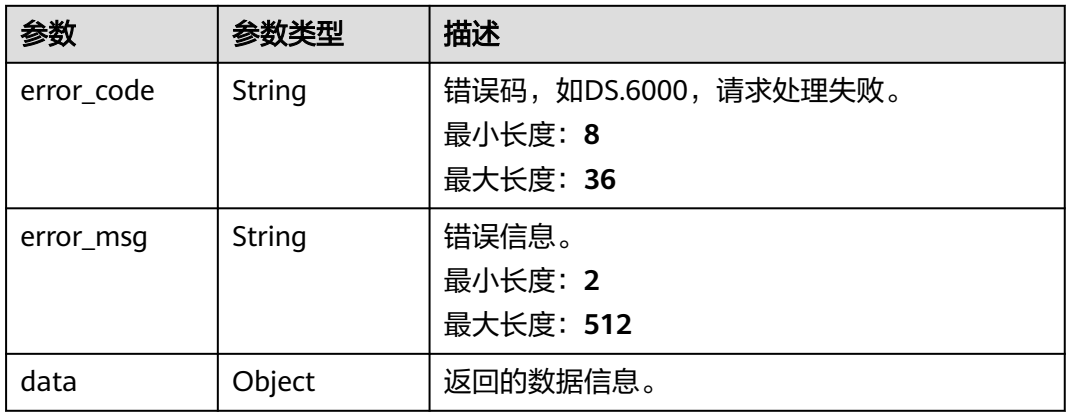

#### 状态码: **401**

### 表 **8-25** 响应 Body 参数

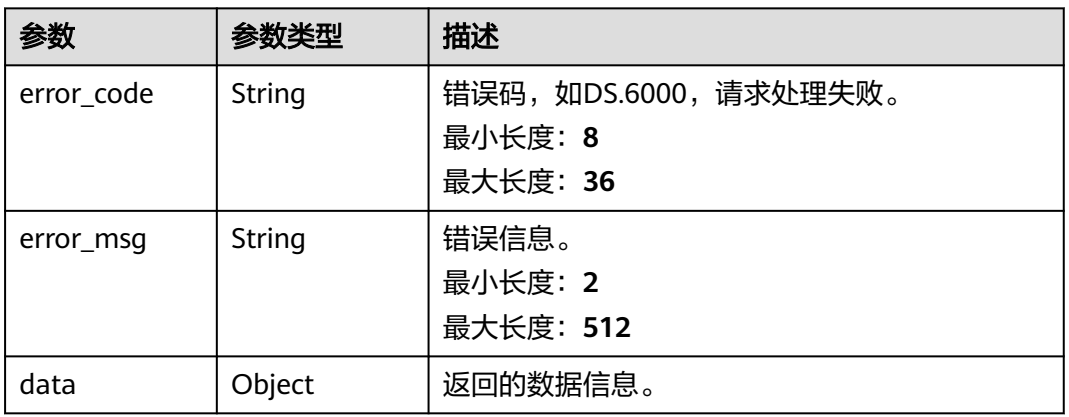

#### 状态码: **403**

## 表 **8-26** 响应 Body 参数

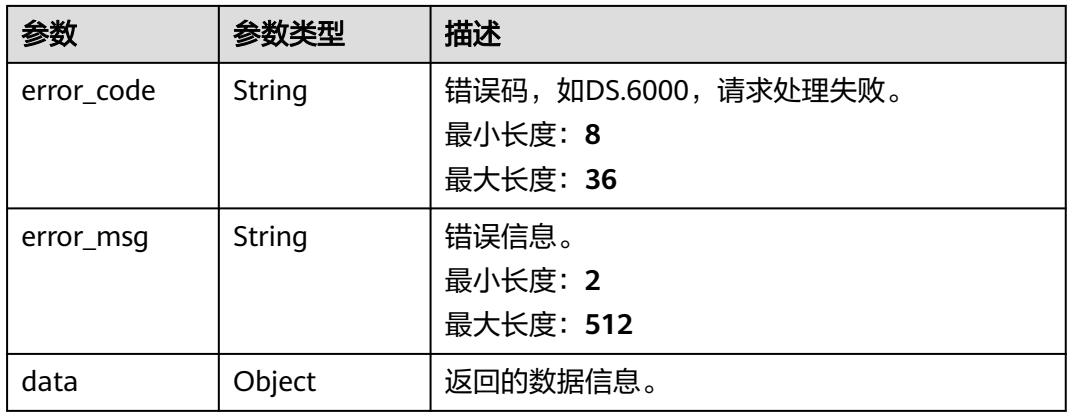

### 请求示例

无

### 响应示例

状态码: **200**

Success,返回data数据是StatisticStandardCoverageVO信息。

```
{
 "data" : {
 "value" : {
 "all_col_num" : "182",
 "col_num" : "1",
     "coverage" : 0.005494505494505495,
     "details" : [ {
      "id" : "873249129940361216",
      "name" : "标准出行数据",
      "tb_logic_guid" : "3aaca75c-8399-423d-aedb-2e09db2b7f79",
      "quality_id" : "873249649983729665",
      "reversed" : null,
      "partition_conf" : null,
     "dirty_out_switch" : false,
     "dirty_out_database" : ""
     "dirty_out_prefix" : ""
      "dirty_out_suffix" : "",
      "tb_guid" : "51e5cfbe-3f6f-4caf-a216-b35eeffb0f56",
      "code" : "dwi_taxi_trip_data",
 "create_by" : "abc",
 "tenant_id" : "xxx",
 "description" : "无",
      "status" : "PUBLISHED",
      "biz_type" : "TABLE_MODEL",
 "create_time" : "2021-08-06T17:00:17+08:00",
 "update_time" : "2022-08-23T19:25:54+08:00",
      "db_name" : "demo_dwi_db",
      "dw_type" : "DLI",
     "queue_name" : null,
      "schema" : "",
      "l1" : null,
      "l2" : null,
      "l3" : null,
 "l1_id" : null,
 "l2_id" : null,
      "l3_id" : "873233352591908864",
      "new_biz" : null,
 "physical_table" : "CREATE_SUCCESS",
 "technical_asset" : "UPDATE_SUCCESS",
 "business_asset" : "UPDATE_SUCCESS",
     "meta_data_link" : "UPDATE_SUCCESS",
      "data_quality" : "UPDATE_SUCCESS",
      "dlf_task" : "NO_NEED",
      "materialization" : null,
 "publish_to_dlm" : null,
 "summary_status" : "SUMMARY_SUCCESS",
 "standard_count" : "1",
      "alias" : null,
      "api_id" : "0",
      "workspace_id" : "f7eee36e67e541a59679f9b1b7f4eab0",
      "workspace_name" : "taxi-demo"
    } ]
   }
 }
}
```
```
{
  "error_code" : "DS.60xx",
  "error_msg" : "The user request is illegal."
}
```
### 状态码: **401**

```
{
  "error_code" : "DS.60xx",
  "error_msg" : "User authentication failed."
}
```
### 状态码: **403**

```
{
  "error_code" : "DS.60xx",
  "error_msg" : "The user does not have permission to call this API."
}
```
# **SDK** 代码示例

### SDK代码示例如下。

### **Java**

package com.huaweicloud.sdk.test;

```
import com.huaweicloud.sdk.core.auth.ICredential;
import com.huaweicloud.sdk.core.auth.BasicCredentials;
import com.huaweicloud.sdk.core.exception.ConnectionException;
import com.huaweicloud.sdk.core.exception.RequestTimeoutException;
import com.huaweicloud.sdk.core.exception.ServiceResponseException;
import com.huaweicloud.sdk.dataartsstudio.v1.region.dataartsstudioRegion;
import com.huaweicloud.sdk.dataartsstudio.v1.*;
import com.huaweicloud.sdk.dataartsstudio.v1.model.*;
```
public class CountStandardsSolution {

```
 public static void main(String[] args) {
      // The AK and SK used for authentication are hard-coded or stored in plaintext, which has great 
security risks. It is recommended that the AK and SK be stored in ciphertext in configuration files or 
environment variables and decrypted during use to ensure security.
      // In this example, AK and SK are stored in environment variables for authentication. Before running
```
this example, set environment variables CLOUD\_SDK\_AK and CLOUD\_SDK\_SK in the local environment

```
 String ak = System.getenv("CLOUD_SDK_AK");
 String sk = System.getenv("CLOUD_SDK_SK");
 String projectId = "{project_id}";
```
 ICredential auth = new BasicCredentials() .withProjectId(projectId) .withAk(ak) .withSk(sk);

```
 dataartsstudioClient client = dataartsstudioClient.newBuilder()
      .withCredential(auth)
      .withRegion(dataartsstudioRegion.valueOf("<YOUR REGION>"))
       .build();
 CountStandardsRequest request = new CountStandardsRequest();
 request.withId("{id}");
 try {
   CountStandardsResponse response = client.countStandards(request);
   System.out.println(response.toString());
 } catch (ConnectionException e) {
    e.printStackTrace();
```

```
 } catch (RequestTimeoutException e) {
```

```
 e.printStackTrace();
```

```
 } catch (ServiceResponseException e) {
```
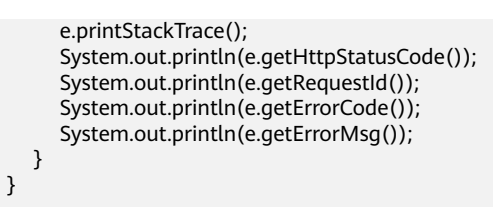

### **Python**

### # coding: utf-8

}

from huaweicloudsdkcore.auth.credentials import BasicCredentials from huaweicloudsdkdataartsstudio.v1.region.dataartsstudio\_region import dataartsstudioRegion from huaweicloudsdkcore.exceptions import exceptions from huaweicloudsdkdataartsstudio.v1 import \*

```
if __name__ == '__main__":
```
 # The AK and SK used for authentication are hard-coded or stored in plaintext, which has great security risks. It is recommended that the AK and SK be stored in ciphertext in configuration files or environment variables and decrypted during use to ensure security.

 # In this example, AK and SK are stored in environment variables for authentication. Before running this example, set environment variables CLOUD\_SDK\_AK and CLOUD\_SDK\_SK in the local environment

```
 ak = __import__('os').getenv("CLOUD_SDK_AK")
 sk = __import__('os').getenv("CLOUD_SDK_SK")
 projectId = "{project_id}"
```
credentials = BasicCredentials(ak, sk, projectId)  $\setminus$ 

```
 client = dataartsstudioClient.new_builder() \
    .with_credentials(credentials) \
   .with_region(dataartsstudioRegion.value_of("<YOUR REGION>")) \
   .build()
```
#### try:

```
 request = CountStandardsRequest()
   request.id = "{id}"
    response = client.count_standards(request)
   print(response)
 except exceptions.ClientRequestException as e:
   print(e.status_code)
   print(e.request_id)
   print(e.error_code)
   print(e.error_msg)
```
auth := basic.NewCredentialsBuilder().

### **Go**

#### package main

)

```
import (
    "fmt"
   "github.com/huaweicloud/huaweicloud-sdk-go-v3/core/auth/basic"
   dataartsstudio "github.com/huaweicloud/huaweicloud-sdk-go-v3/services/dataartsstudio/v1"
   "github.com/huaweicloud/huaweicloud-sdk-go-v3/services/dataartsstudio/v1/model"
   region "github.com/huaweicloud/huaweicloud-sdk-go-v3/services/dataartsstudio/v1/region"
func main() {
   // The AK and SK used for authentication are hard-coded or stored in plaintext, which has great security 
risks. It is recommended that the AK and SK be stored in ciphertext in configuration files or environment 
variables and decrypted during use to ensure security.
   // In this example, AK and SK are stored in environment variables for authentication. Before running this 
example, set environment variables CLOUD_SDK_AK and CLOUD_SDK_SK in the local environment
   ak := os.Getenv("CLOUD_SDK_AK")
   sk := os.Getenv("CLOUD_SDK_SK")
   projectId := "{project_id}"
```

```
 WithAk(ak).
  WithSk(sk).
   WithProjectId(projectId).
   Build()
 client := dataartsstudio.NewdataartsstudioClient(
   dataartsstudio.dataartsstudioClientBuilder().
      WithRegion(region.ValueOf("<YOUR REGION>")).
      WithCredential(auth).
      Build())
 request := &model.CountStandardsRequest{}
request.Id = "{}id"
 response, err := client.CountStandards(request)
if err == nil fmt.Printf("%+v\n", response)
 } else {
   fmt.Println(err)
 }
```
# 更多

更多编程语言的SDK代码示例,请参见**[API Explorer](https://console.huaweicloud.com/apiexplorer/#/openapi/dataartsstudio/sdk?api=CountStandards)**的代码示例页签,可生成自动对应 的SDK代码示例。

# 状态码

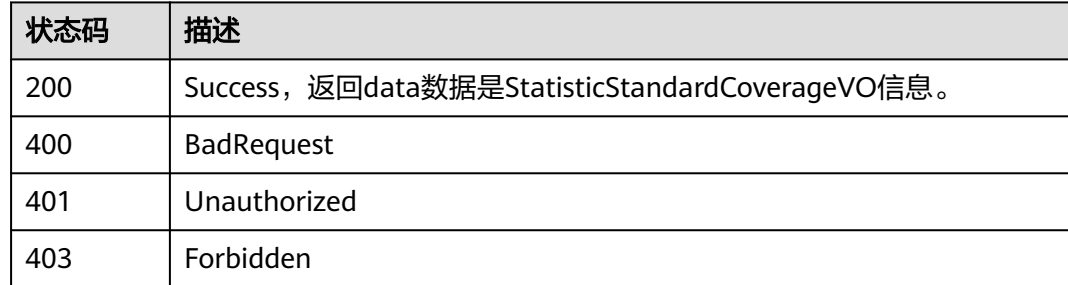

# **8.2** 信息架构接口

}

# **8.2.1** 查询多种类型的表信息

# 功能介绍

从信息架构中查询多种类型的表信息,包括逻辑实体、物理表、维度表、事实表、汇 总表。

# 调用方法

请参[见如何调用](#page-28-0)**API**。

## **URI**

GET /v2/{project\_id}/design/all-tables

### 表 **8-27** 路径参数

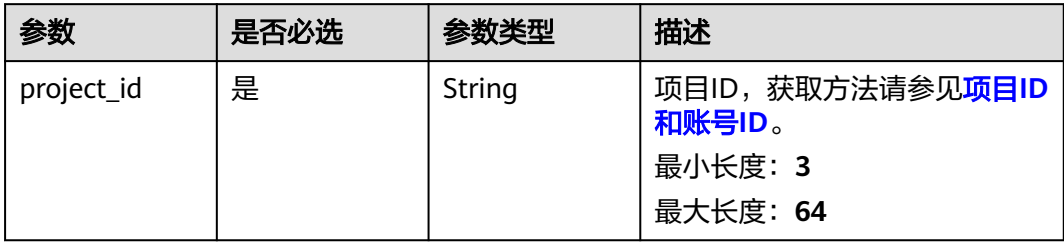

# 表 **8-28** Query 参数

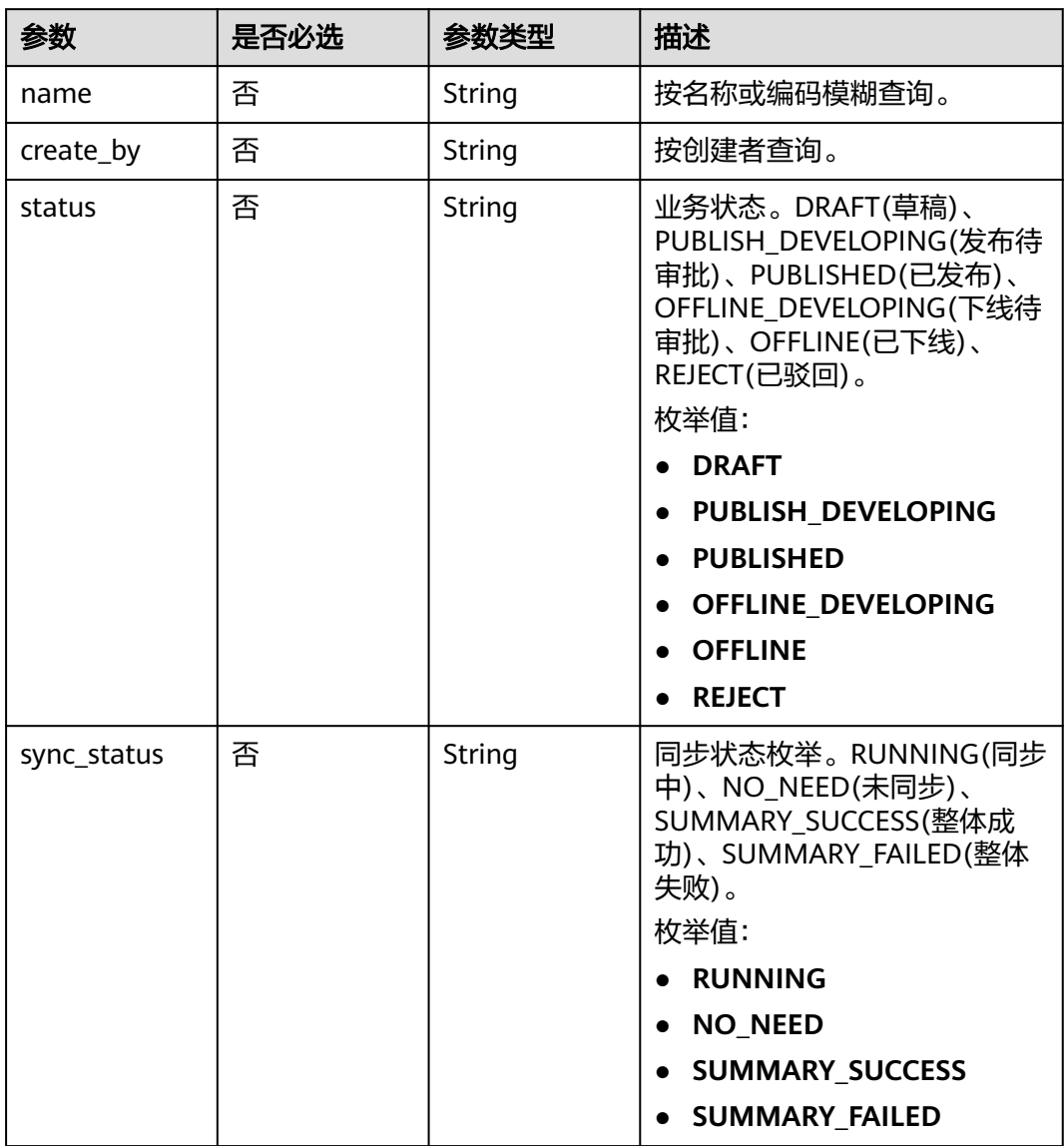

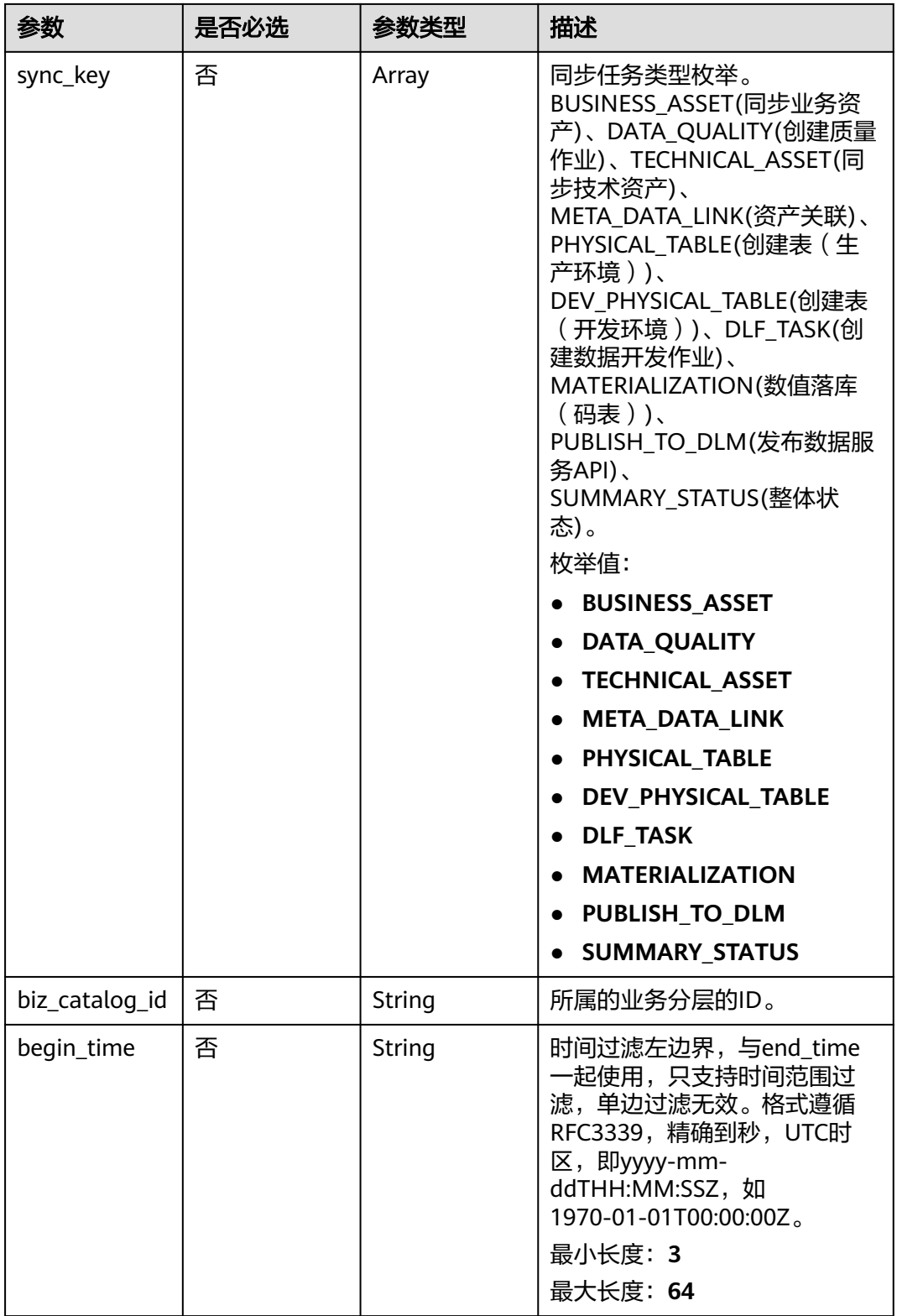

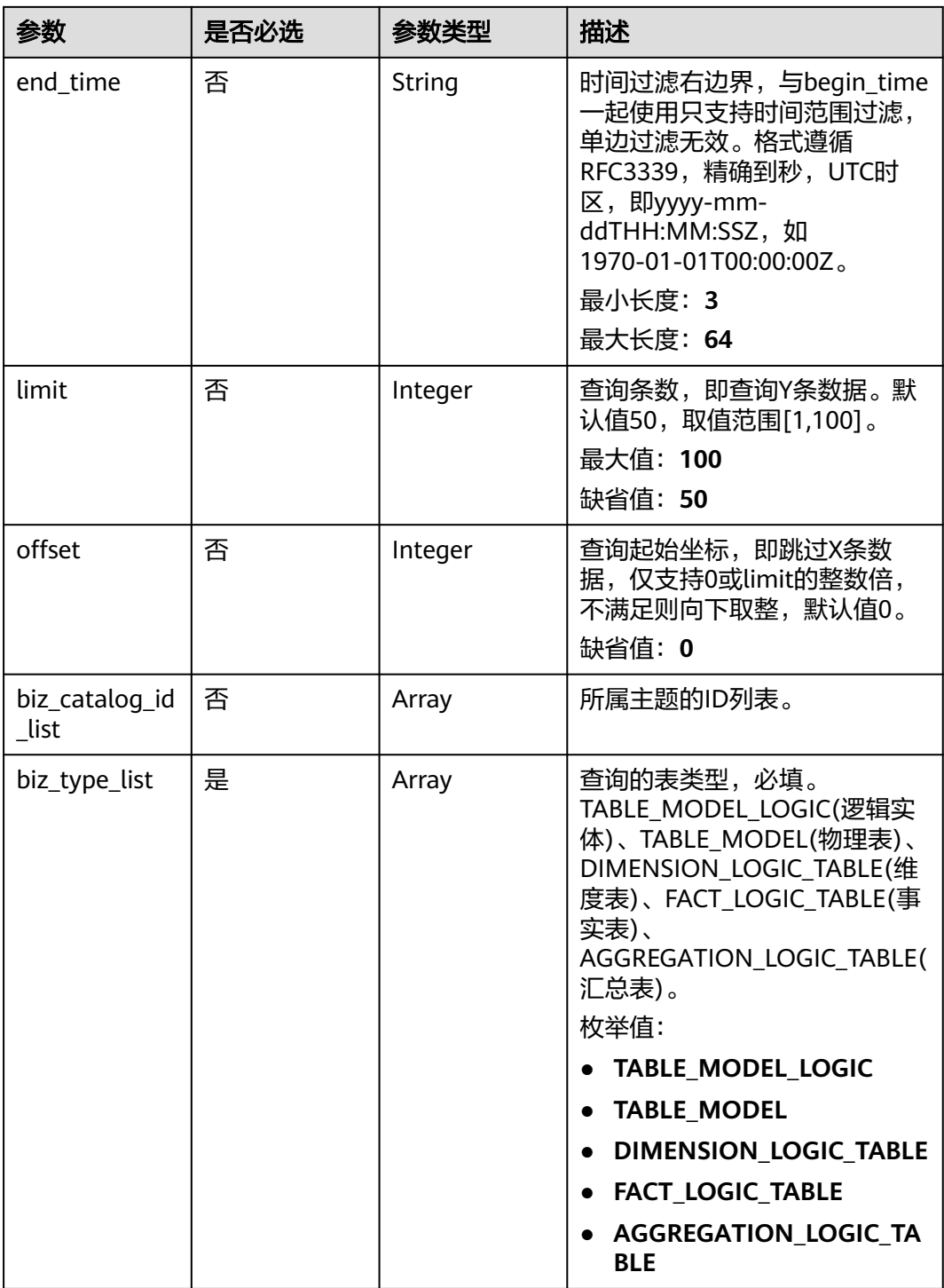

# 请求参数

表 **8-29** 请求 Header 参数

| 参数           | 是否必选 | 参数类型   | 描述                                                                                                    |
|--------------|------|--------|----------------------------------------------------------------------------------------------------|
| X-Auth-Token | 是    | String | IAM Token,通过调用IAM服务<br>获取用户Token接口获取(响应<br>消息头中X-Subject-Token的<br>值) 使用Token认证时必选。<br>最小长度: 0<br>最大长度: 4096 |
| workspace    | 是    | String | 工作空间ID,获取方法请参见 <mark>实</mark><br>例ID和工作空间ID。<br>最小长度: 3<br>最大长度: 64                                          |
| X-Project-Id | 否    | String | 项目ID,获取方法请参见 <mark>项目ID</mark><br>和账号ID。<br>多project场景采用AK/SK认证的<br>接口请求, 则该字段必选。<br>最小长度: 3<br>最大长度: 64     |
| Content-Type | 否    | String | 默认值: application/<br>json;charset=UTF-8 可选, 有<br>Body体的情况下必选,没有<br>Body体则无需填写和校验。<br>最小长度: 3<br>最大长度: 64     |

# 响应参数

状态码: **200**

表 **8-30** 响应 Body 参数

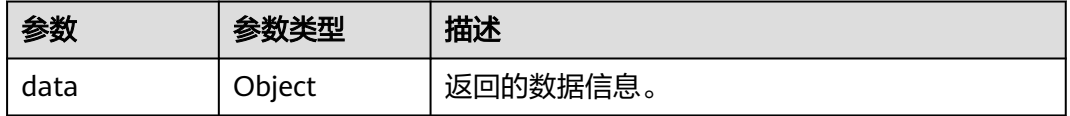

状态码: **400**

### 表 **8-31** 响应 Body 参数

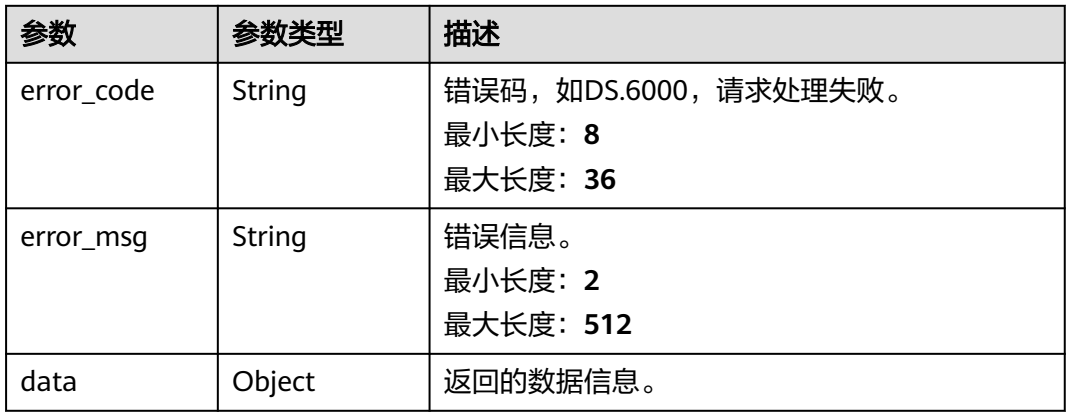

### 状态码: **401**

# 表 **8-32** 响应 Body 参数

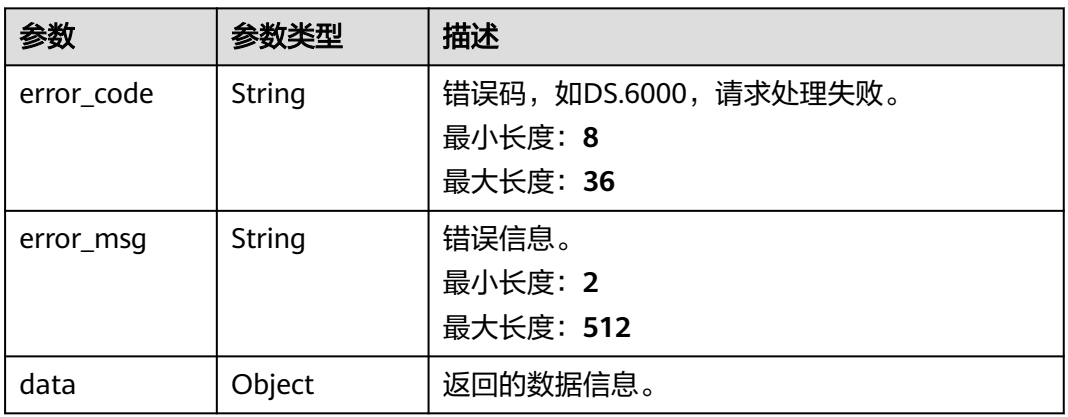

### 状态码: **403**

# 表 **8-33** 响应 Body 参数

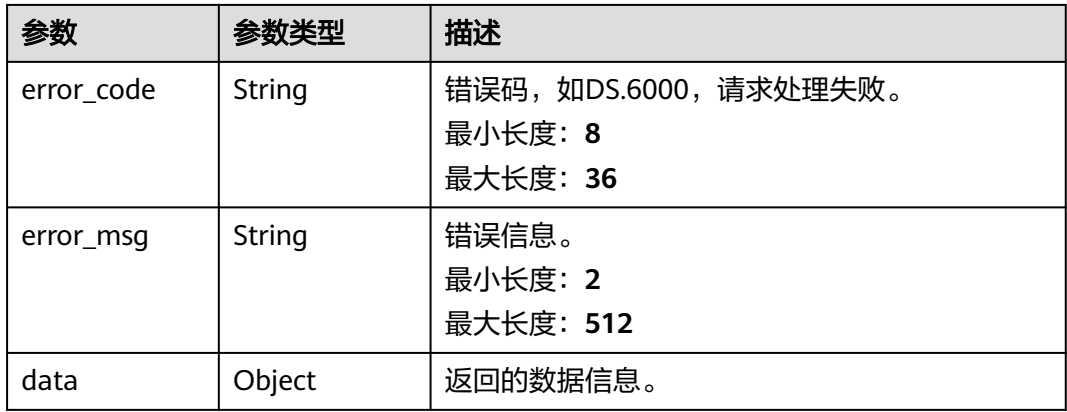

## 请求示例

无

{

## 响应示例

状态码: **200**

Success,返回data数据是AllTableVO列表。

```
 "data" : {
 "value" : {
 "total" : 257,
     "records" : [ {
      "id" : "1151245424246579200",
 "name" : "demo",
 "tb_logic_guid" : "c9440280-49b3-4804-aff8-89041ec7bbff",
      "quality_id" : null,
      "reversed" : null,
      "partition_conf" : null,
      "dirty_out_switch" : false,
      "dirty_out_database" : "",
 "dirty_out_prefix" : "",
 "dirty_out_suffix" : "",
      "tb_guid" : "26e39e68-95e0-4f3f-a819-10a5053de997",
      "code" : "create_test",
      "create_by" : "xxx",
 "tenant_id" : "xxx",
 "description" : "无",
     "status" : "PUBLISHED",<br>"biz_type" : "AGGREGATION_LOGIC_TABLE",
 "biz_type" : "AGGREGATION_LOGIC_TABLE",
 "create_time" : "2023-09-12T19:58:18+08:00",
 "update_time" : "2023-09-12T21:00:37+08:00",
 "db_name\"" : "default",
 "dw_type\"" : "DLI",
      "queue_name\"" : null,
      "schema\"" : "",
      "l1\"" : "l1",
 "l2\"" : "l2",
 "l3" : null,
      "l1_id" : "1080855591154495488",
      "l2_id" : "1080855591154495499",
      "l3_id" : null,
      "new_biz" : null,
      "physical_table" : "CREATE_SUCCESS",
 "technical_asset" : "UPDATE_SUCCESS",
 "business_asset" : "UPDATE_SUCCESS",
 "meta_data_link" : "UPDATE_SUCCESS",
      "data_quality" : "NO_NEED",
      "dlf_task" : "UPDATE_SUCCESS",
      "materialization" : null,
      "publish_to_dlm" : "CREATE_FAILED",
      "summary_status" : "SUMMARY_FAILED",
      "standard_count" : null,
      "alias" : "",
      "api_id" : null,
      "workspace_id" : null,
      "workspace_name" : null
    } ]
   }
  }
}
状态码: 400
```
{ "error\_code" : "DS.60xx",

 "error\_msg" : "The user request is illegal." }

### 状态码: **401**

```
{
  "error_code" : "DS.60xx",
  "error_msg" : "User authentication failed."
}
```
### 状态码: **403**

```
{
 "error_code" : "DS.60xx",
 "error_msg" : "The user does not have permission to call this API."
}
```
# **SDK** 代码示例

### SDK代码示例如下。

### **Java**

package com.huaweicloud.sdk.test;

```
import com.huaweicloud.sdk.core.auth.ICredential;
import com.huaweicloud.sdk.core.auth.BasicCredentials;
import com.huaweicloud.sdk.core.exception.ConnectionException:
import com.huaweicloud.sdk.core.exception.RequestTimeoutException;
import com.huaweicloud.sdk.core.exception.ServiceResponseException;
import com.huaweicloud.sdk.dataartsstudio.v1.region.dataartsstudioRegion;
import com.huaweicloud.sdk.dataartsstudio.v1.*;
import com.huaweicloud.sdk.dataartsstudio.v1.model.*;
public class ListAllTablesSolution {
   public static void main(String[] args) {
      // The AK and SK used for authentication are hard-coded or stored in plaintext, which has great 
security risks. It is recommended that the AK and SK be stored in ciphertext in configuration files or 
environment variables and decrypted during use to ensure security.
      // In this example, AK and SK are stored in environment variables for authentication. Before running 
this example, set environment variables CLOUD_SDK_AK and CLOUD_SDK_SK in the local environment
      String ak = System.getenv("CLOUD_SDK_AK");
      String sk = System.getenv("CLOUD_SDK_SK");
      String projectId = "{project_id}";
      ICredential auth = new BasicCredentials()
           .withProjectId(projectId)
            .withAk(ak)
           .withSk(sk);
      dataartsstudioClient client = dataartsstudioClient.newBuilder()
           .withCredential(auth)
           .withRegion(dataartsstudioRegion.valueOf("<YOUR REGION>"))
            .build();
      ListAllTablesRequest request = new ListAllTablesRequest();
      try {
         ListAllTablesResponse response = client.listAllTables(request);
         System.out.println(response.toString());
      } catch (ConnectionException e) {
         e.printStackTrace();
      } catch (RequestTimeoutException e) {
         e.printStackTrace();
      } catch (ServiceResponseException e) {
         e.printStackTrace();
         System.out.println(e.getHttpStatusCode());
         System.out.println(e.getRequestId());
```
 System.out.println(e.getErrorCode()); System.out.println(e.getErrorMsg()); }

# **Python**

# coding: utf-8

 } }

from huaweicloudsdkcore.auth.credentials import BasicCredentials from huaweicloudsdkdataartsstudio.v1.region.dataartsstudio\_region import dataartsstudioRegion from huaweicloudsdkcore.exceptions import exceptions from huaweicloudsdkdataartsstudio.v1 import \*

 $if$   $name$   $==$  " $main$  "

 # The AK and SK used for authentication are hard-coded or stored in plaintext, which has great security risks. It is recommended that the AK and SK be stored in ciphertext in configuration files or environment variables and decrypted during use to ensure security.

 # In this example, AK and SK are stored in environment variables for authentication. Before running this example, set environment variables CLOUD\_SDK\_AK and CLOUD\_SDK\_SK in the local environment

ak = \_\_import\_\_('os').getenv("CLOUD\_SDK\_AK") sk = \_\_import\_\_('os').getenv("CLOUD\_SDK\_SK") projectId = "{project\_id}"

credentials = BasicCredentials(ak, sk, projectId) \

```
client = dataartsstudioClient.new_builder() \setminus .with_credentials(credentials) \
    .with_region(dataartsstudioRegion.value_of("<YOUR REGION>")) \
    .build()
 try:
   request = ListAllTablesRequest()
    response = client.list_all_tables(request)
    print(response)
 except exceptions.ClientRequestException as e:
    print(e.status_code)
```
### **Go**

package main

 print(e.request\_id) print(e.error\_code) print(e.error\_msg)

### import (

)

 "fmt" "github.com/huaweicloud/huaweicloud-sdk-go-v3/core/auth/basic" dataartsstudio "github.com/huaweicloud/huaweicloud-sdk-go-v3/services/dataartsstudio/v1" "github.com/huaweicloud/huaweicloud-sdk-go-v3/services/dataartsstudio/v1/model" region "github.com/huaweicloud/huaweicloud-sdk-go-v3/services/dataartsstudio/v1/region" func main() {

 // The AK and SK used for authentication are hard-coded or stored in plaintext, which has great security risks. It is recommended that the AK and SK be stored in ciphertext in configuration files or environment variables and decrypted during use to ensure security.

 // In this example, AK and SK are stored in environment variables for authentication. Before running this example, set environment variables CLOUD\_SDK\_AK and CLOUD\_SDK\_SK in the local environment

```
 ak := os.Getenv("CLOUD_SDK_AK")
 sk := os.Getenv("CLOUD_SDK_SK")
 projectId := "{project_id}"
 auth := basic.NewCredentialsBuilder().
```

```
 WithAk(ak).
 WithSk(sk).
 WithProjectId(projectId).
 Build()
```

```
 client := dataartsstudio.NewdataartsstudioClient(
      dataartsstudio.dataartsstudioClientBuilder().
         WithRegion(region.ValueOf("<YOUR REGION>")).
        WithCredential(auth).
         Build())
   request := &model.ListAllTablesRequest{}
   response, err := client.ListAllTables(request)
  if err == nil fmt.Printf("%+v\n", response)
   } else {
      fmt.Println(err)
   }
}
```
# 更多

更多编程语言的SDK代码示例,请参见**[API Explorer](https://console.huaweicloud.com/apiexplorer/#/openapi/dataartsstudio/sdk?api=ListAllTables)**的代码示例页签,可生成自动对应 的SDK代码示例。

# 状态码

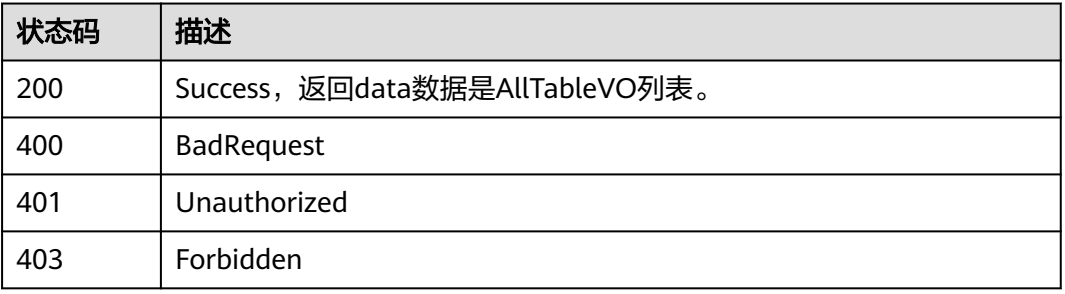

# **8.3** 数据标准接口

# **8.3.1** 获取数据标准集合

# 功能介绍

根据查询条件分页获取数据标准集合,按修改时间降序排序。

# 调用方法

请参[见如何调用](#page-28-0)**API**。

# **URI**

GET /v2/{project\_id}/design/standards

### 表 **8-34** 路径参数

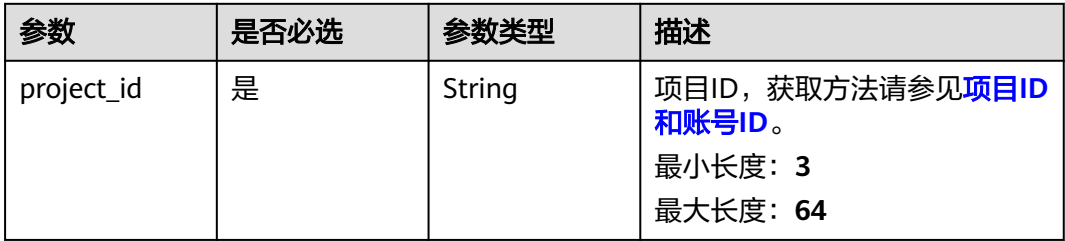

# 表 **8-35** Query 参数

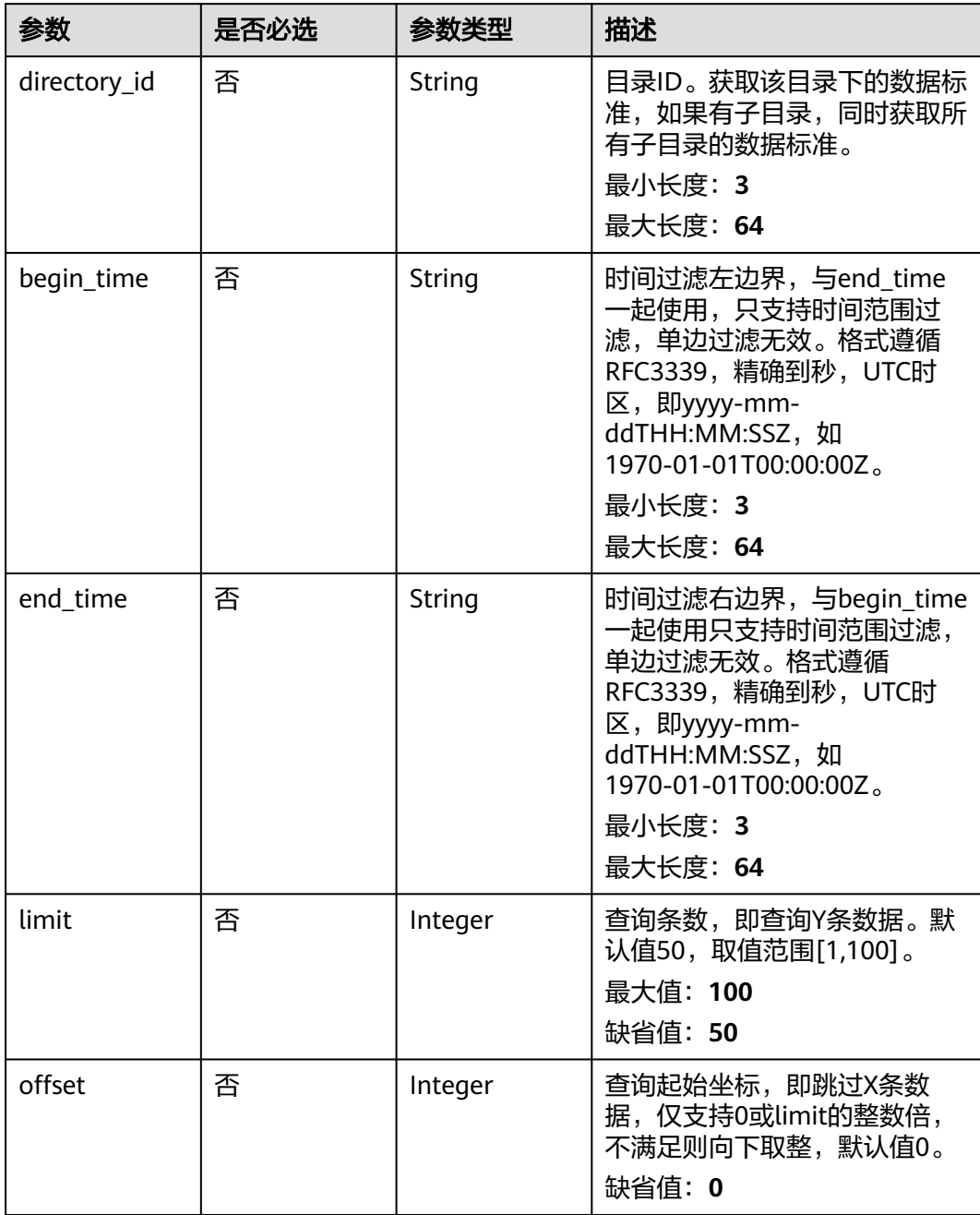

# 请求参数

表 **8-36** 请求 Header 参数

| 参数           | 是否必选 | 参数类型   | 描述                                                                                                    |
|--------------|------|--------|----------------------------------------------------------------------------------------------------|
| X-Auth-Token | 是    | String | IAM Token, 通过调用IAM服务<br>获取用户Token接口获取(响应<br>消息头中X-Subject-Token的<br>值) 使用Token认证时必选。<br>最小长度: 0<br>最大长度: 4096 |
| workspace    | 是    | String | 工作空间ID,获取方法请参见 <mark>实</mark><br>例ID和工作空间ID。<br>最小长度: 3<br>最大长度: 64                                           |
| X-Project-Id | 否    | String | 项目ID,获取方法请参见 <mark>项目ID</mark><br>和账号ID。<br>多project场景采用AK/SK认证的<br>接口请求,则该字段必选。<br>最小长度: 3<br>最大长度: 64       |
| Content-Type | 否    | String | 默认值: application/<br>json;charset=UTF-8 可选,有<br>Body体的情况下必选,没有<br>Body体则无需填写和校验。<br>最小长度: 3<br>最大长度: 64       |

# 响应参数

状态码: **200**

表 **8-37** 响应 Body 参数

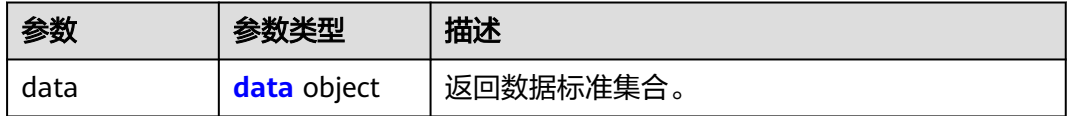

## 表 **8-38** data

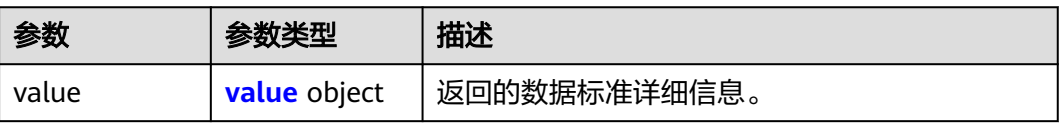

### <span id="page-626-0"></span>表 **8-39** value

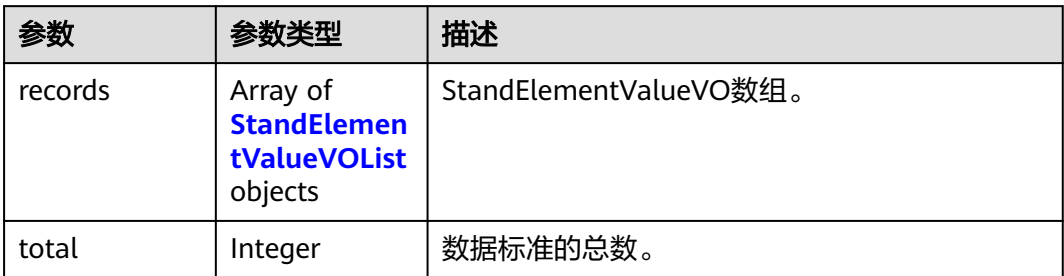

### 表 **8-40** StandElementValueVOList

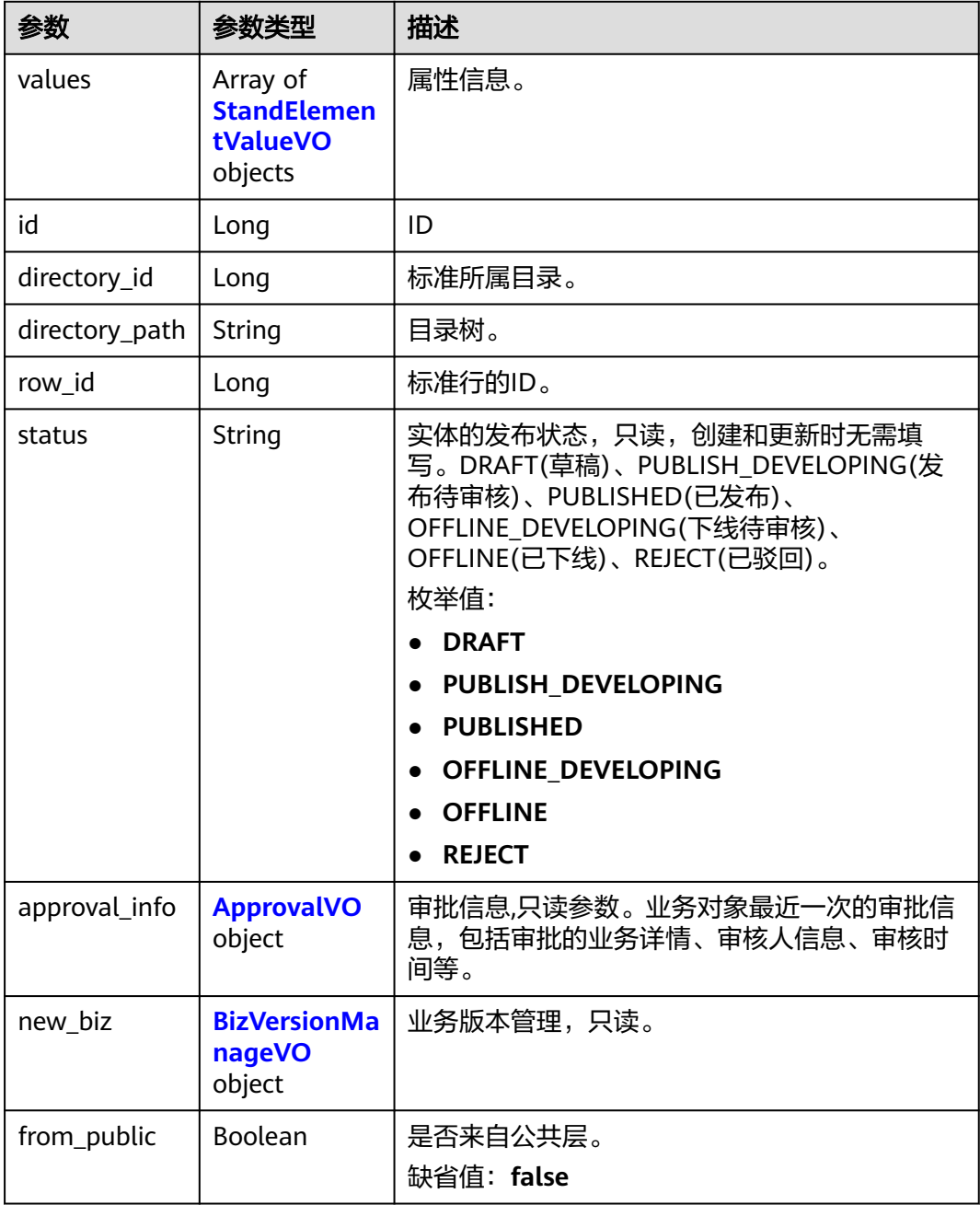

<span id="page-627-0"></span>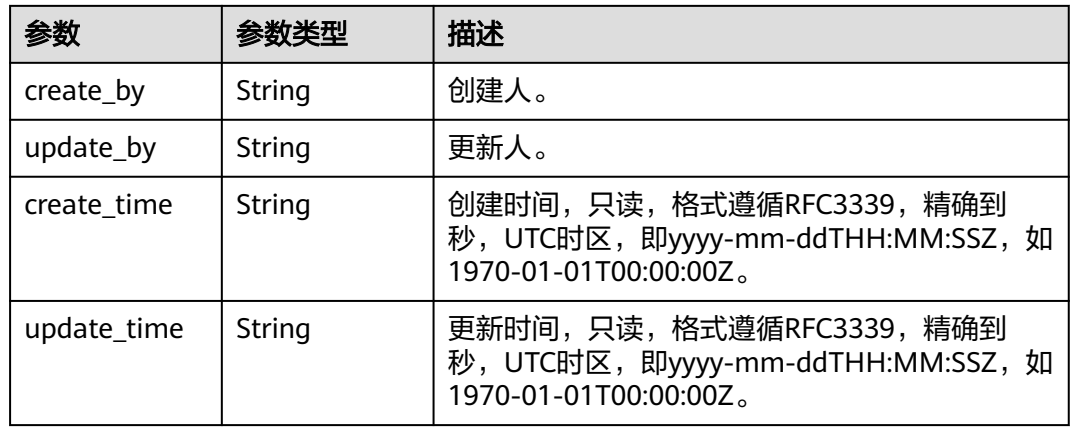

## 表 **8-41** StandElementValueVO

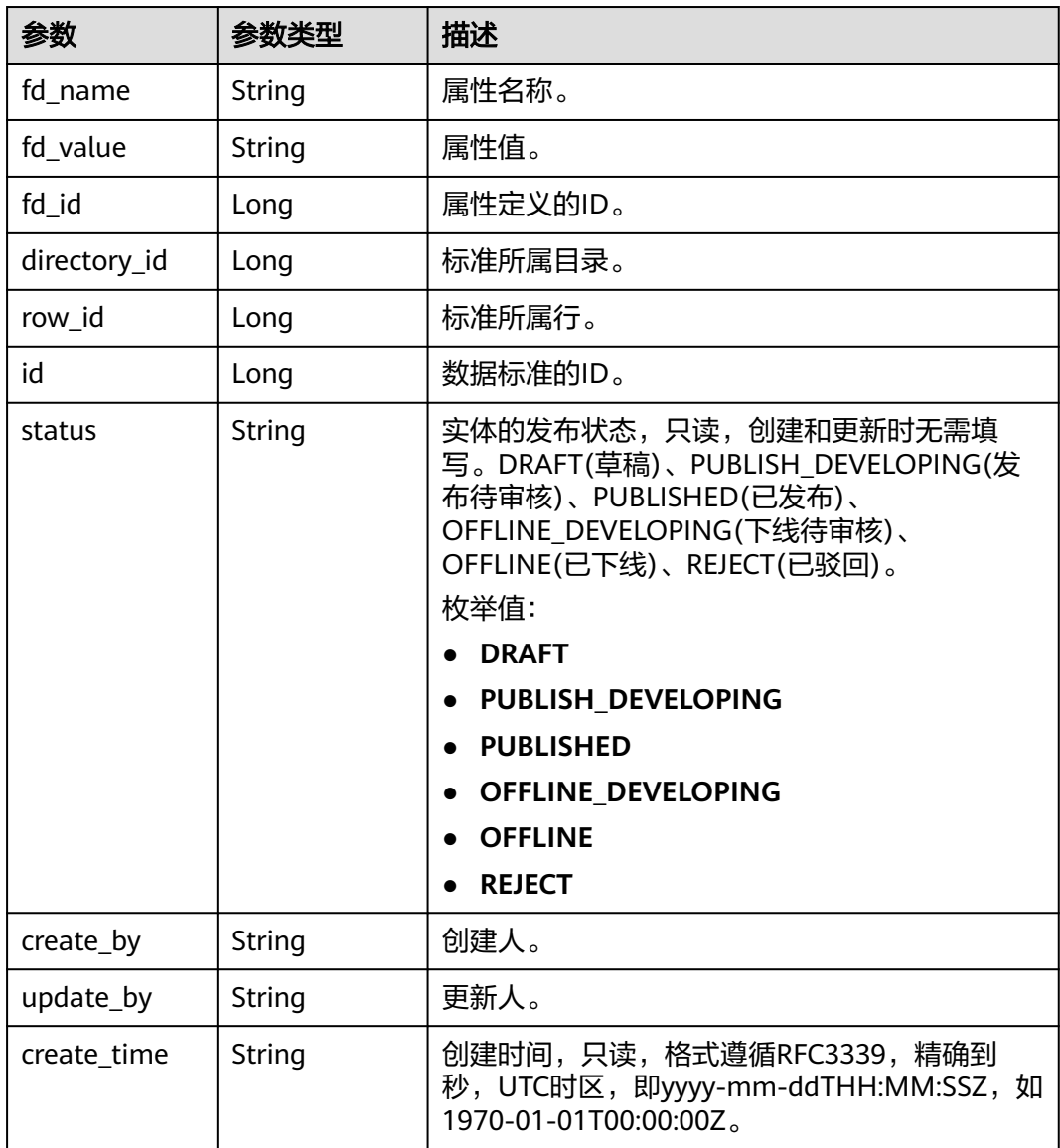

<span id="page-628-0"></span>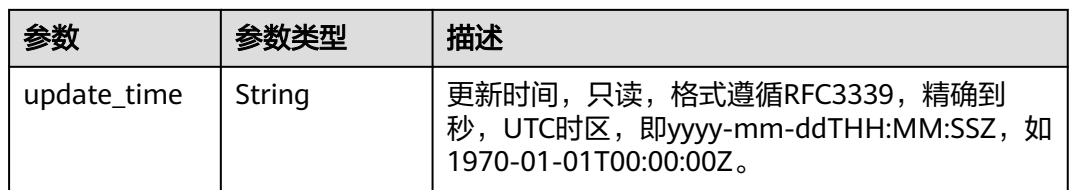

# 表 **8-42** ApprovalVO

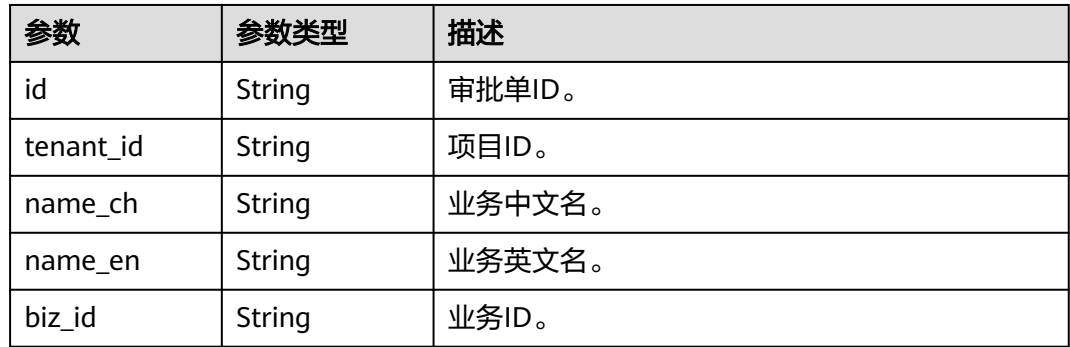

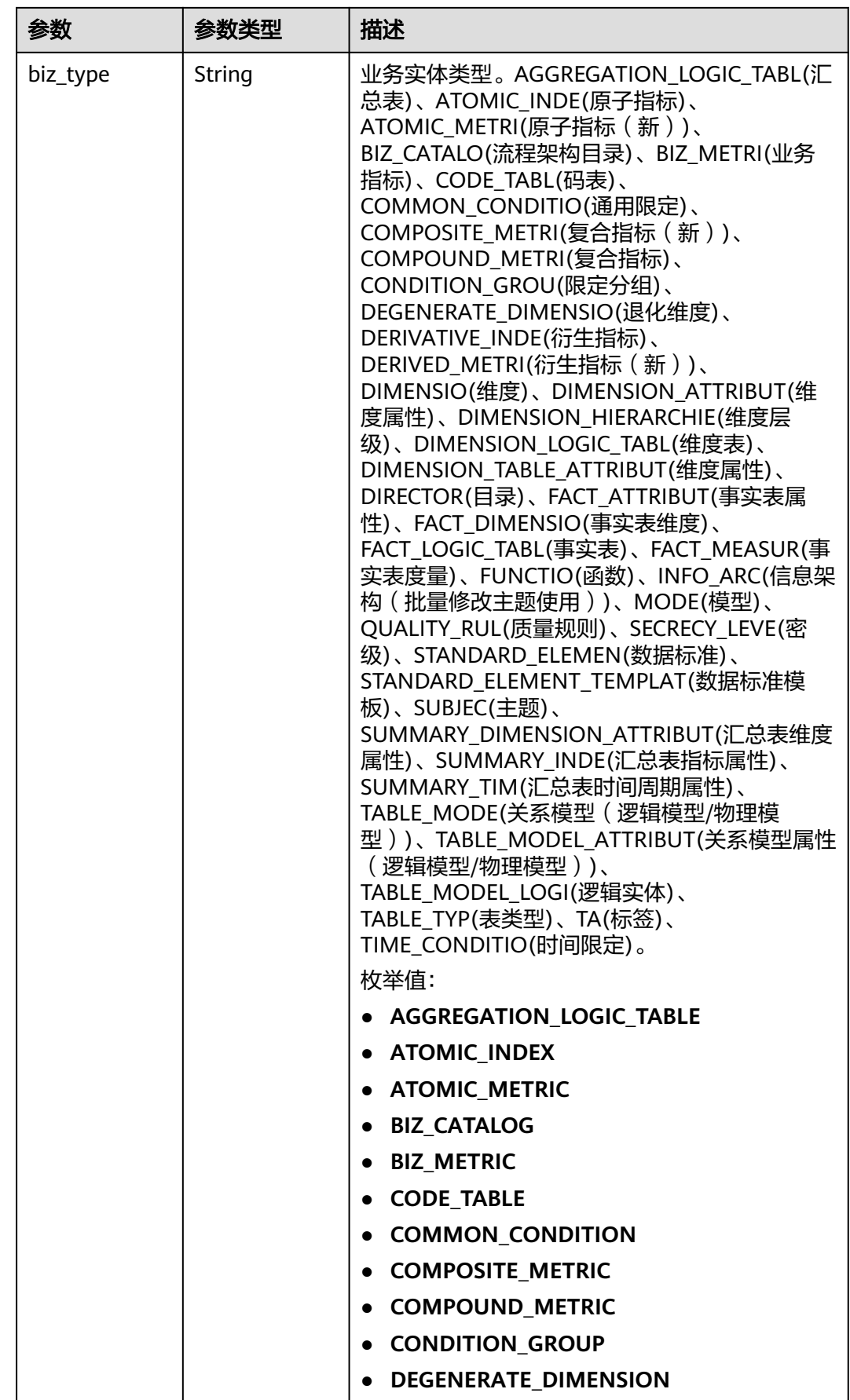

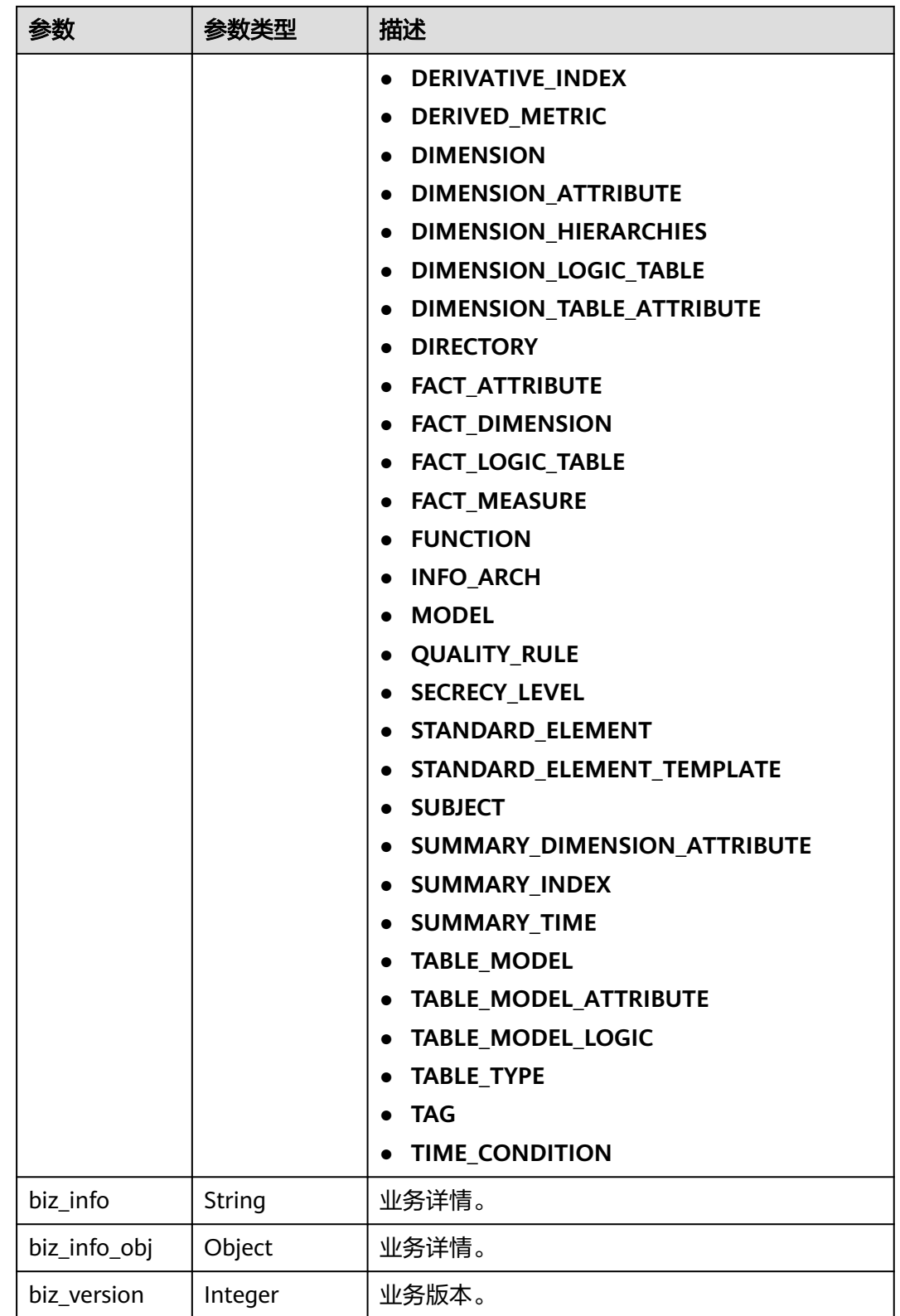

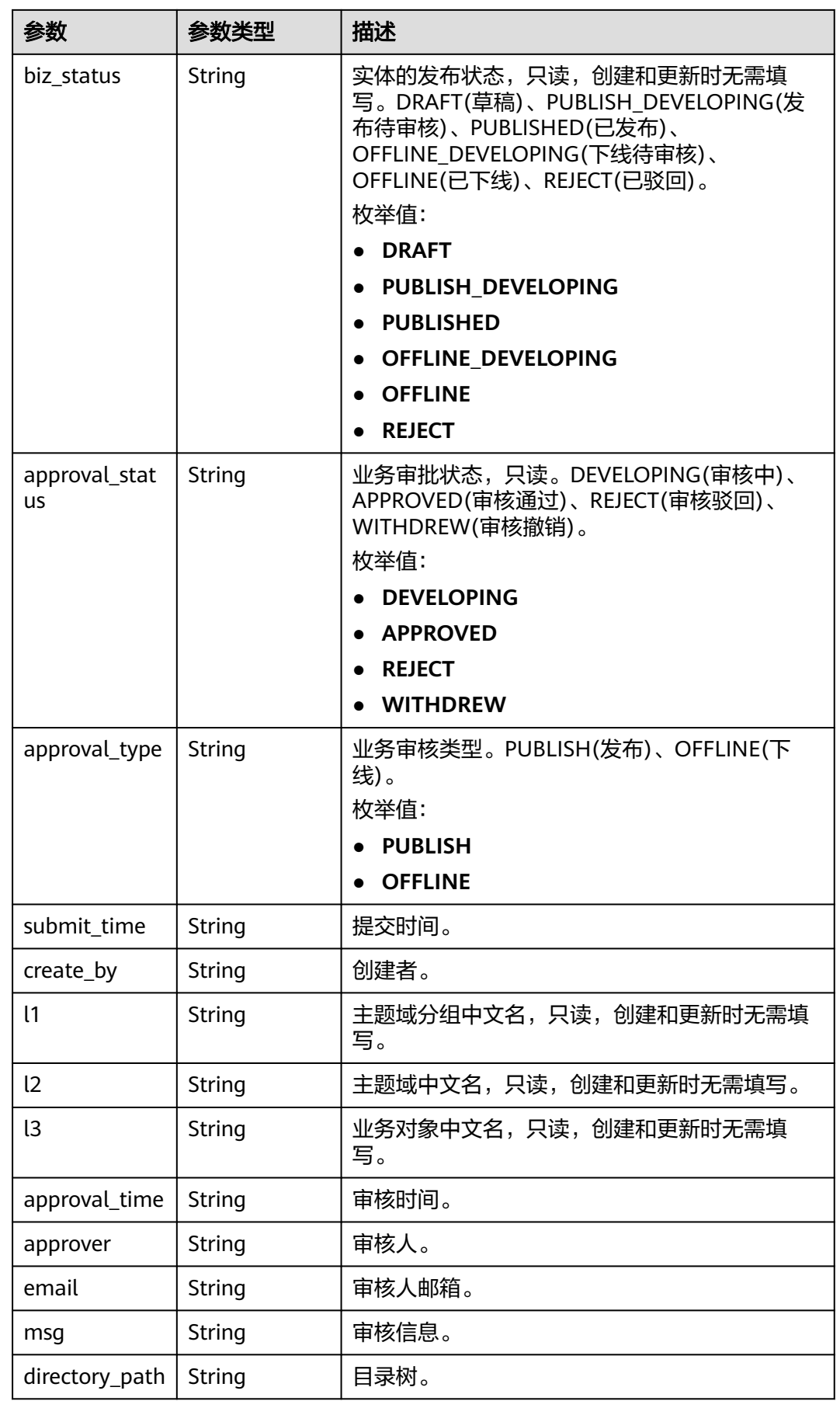

# <span id="page-632-0"></span>表 **8-43** BizVersionManageVO

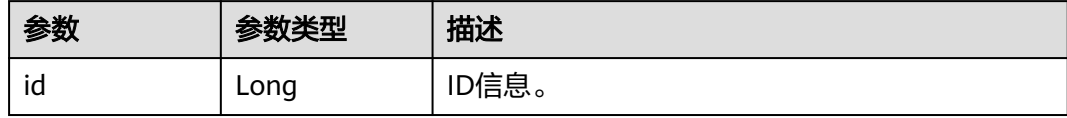

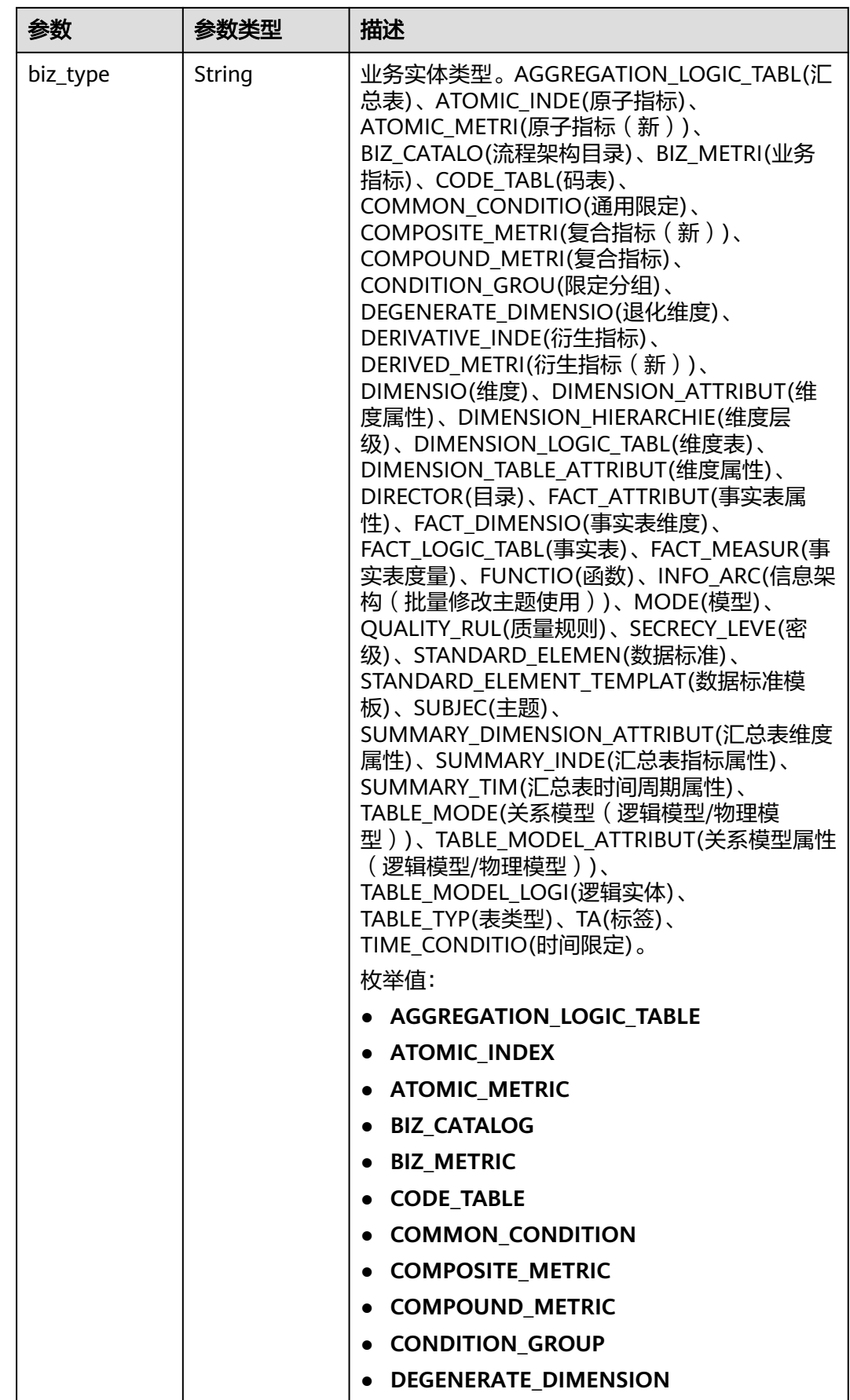

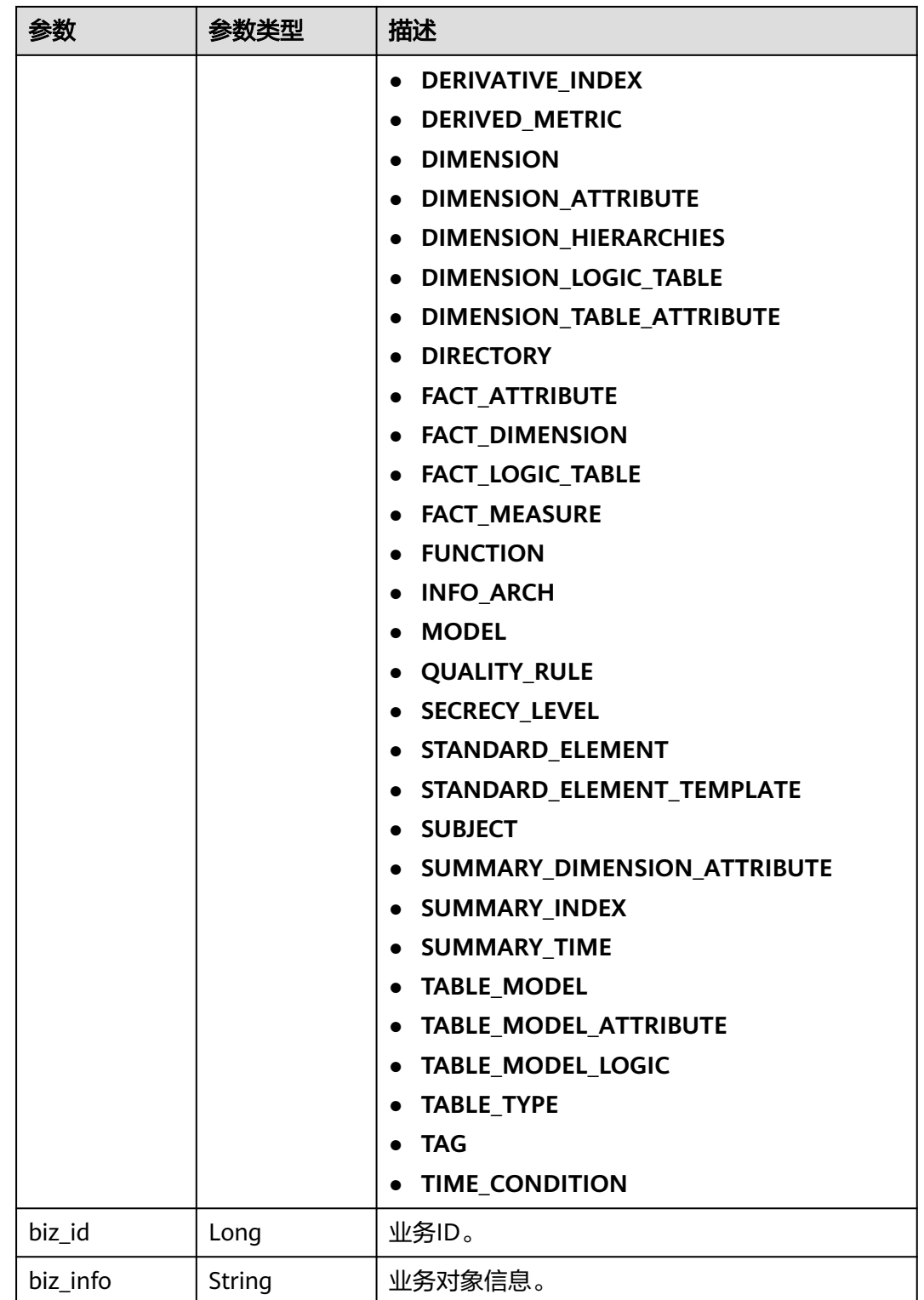

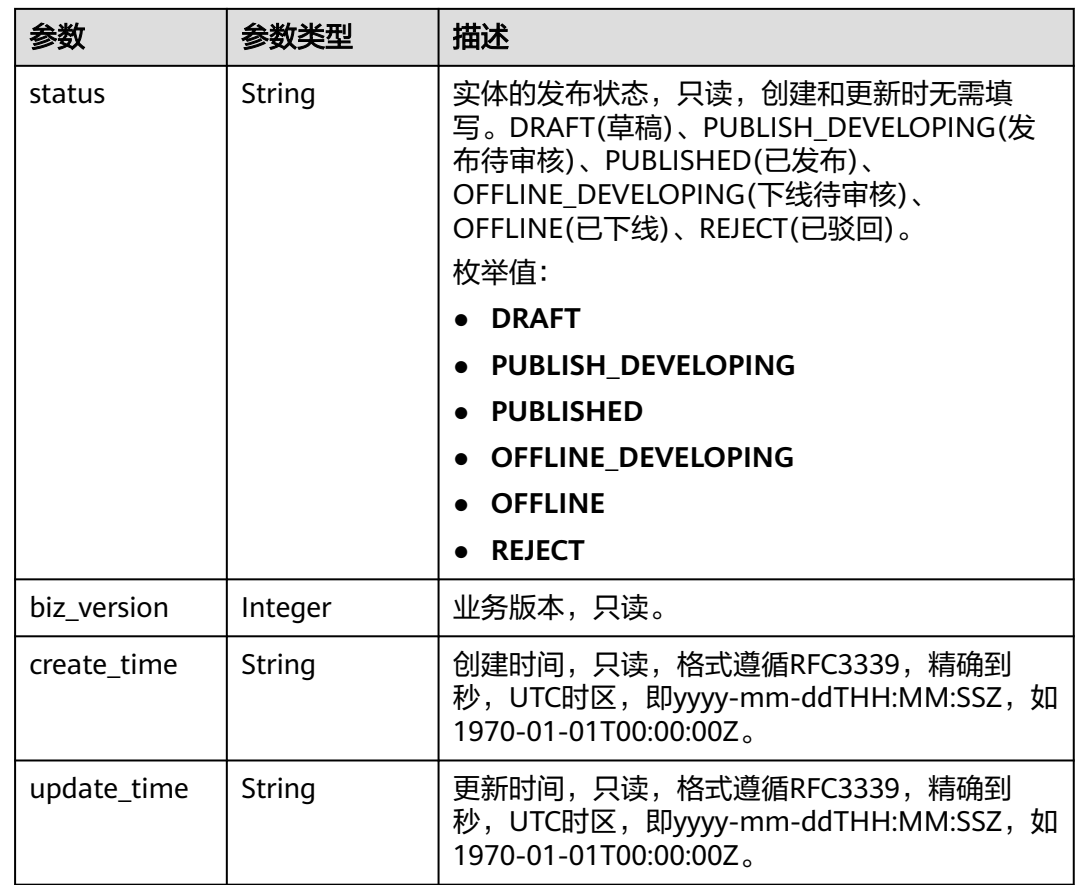

## 状态码: **400**

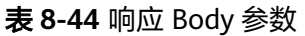

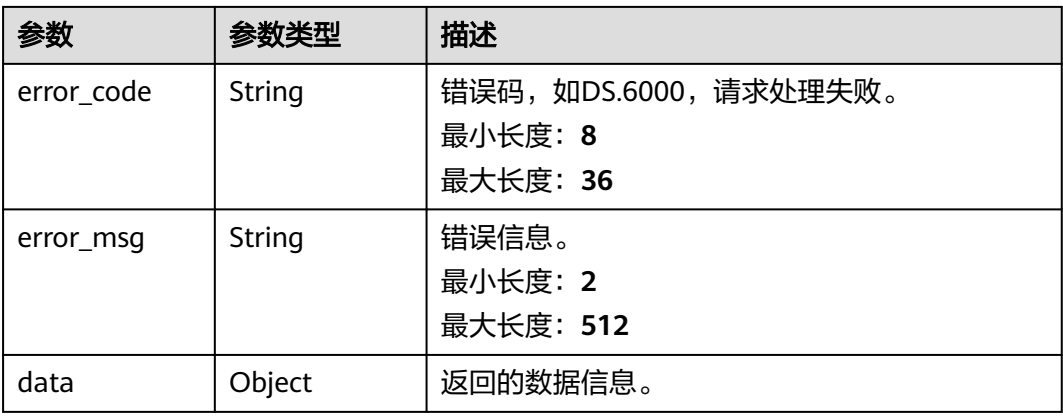

状态码: **401**

### 表 **8-45** 响应 Body 参数

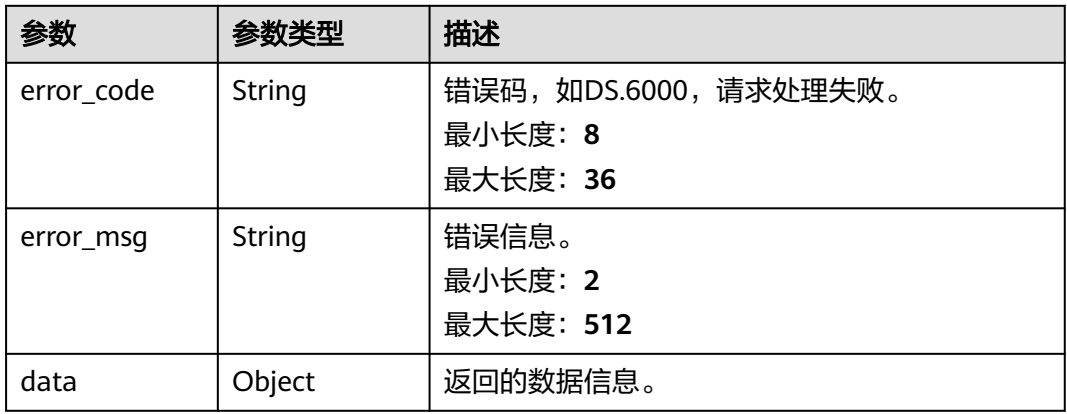

### 状态码: **403**

# 表 **8-46** 响应 Body 参数

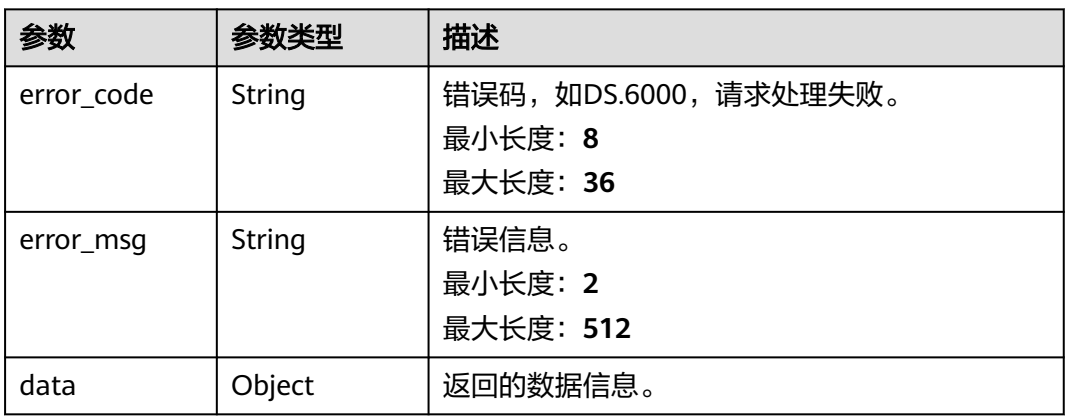

### 状态码: **404**

# 表 **8-47** 响应 Body 参数

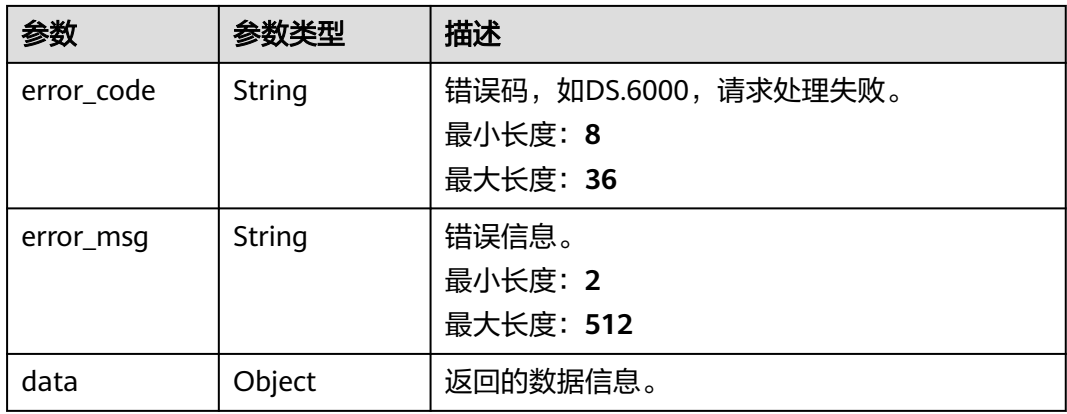

# 请求示例

### 查询目录ID为1193957835831218179及其子目录下的前十条数据标准的集合。

GET https://{endpoint}/v2/{project\_id}/design/standards? page\_start=1&page\_size=10&directory\_id=1193957835831218179

# 响应示例

### 状态码: **200**

Success, 返回data数据是该目录及其子目录下的全部数据标准集合, 以及总数。

```
{
 "data" : {
 "value" : {
 "total" : 1,
    "records" : [ {
      "values" : [ {
 "fd_name" : "nameCh",
 "fd_value" : "test_czh_bug_0110",
       "fd_id" : "1169308633595617280",
       "directory_id" : "1193957835831218179",
       "row_id" : "1195028291904507904",
       "id" : "1195028291917090826",
       "status" : "DRAFT",
 "create_by" : "ei_dayu_y00321344_01",
 "update_by" : "ei_dayu_y00321344_01",
       "create_time" : "2024-01-11T15:35:47+08:00",
       "update_time" : "2024-01-12T17:33:42+08:00"
     }, {
 "fd_name" : "nameEn",
 "fd_value" : "DS000005",
       "fd_id" : "1169308634786799616",
       "directory_id" : "1193957835831218179",
       "row_id" : "1195028291904507904",
       "id" : "1195028291917090827",
       "status" : "DRAFT",
       "create_by" : "ei_dayu_y00321344_01",
 "update_by" : "ei_dayu_y00321344_01",
 "create_time" : "2024-01-11T15:35:47+08:00",
 "update_time" : "2024-01-12T17:33:42+08:00"
     }, {
 "fd_name" : "dataType",
 "fd_value" : "STRING",
       "fd_id" : "1169308634803576832",
       "directory_id" : "1193957835831218179",
       "row_id" : "1195028291904507904",
       "id" : "1195028291917090828",
       "status" : "DRAFT",
 "create_by" : "ei_dayu_y00321344_01",
 "update_by" : "ei_dayu_y00321344_01",
 "create_time" : "2024-01-11T15:35:47+08:00",
      "update_time" : "2024-01-12T17:33:42+08:00"
     }, {
       "fd_name" : "dataLength",
      "fd\overline{\phantom{a}}value" : "."
       "fd_id" : "1169308634824548352",
       "directory_id" : "1193957835831218179",
       "row_id" : "1195028291904507904",
       "id" : "1195028291917090816",
       "status" : "DRAFT",
 "create_by" : "ei_dayu_y00321344_01",
 "update_by" : "ei_dayu_y00321344_01",
 "create_time" : "2024-01-11T15:35:47+08:00",
      "update_time" : "2024-01-12T17:33:42+08:00"
     }, {
       "fd_name" : "hasAllowValueList",
```

```
 "fd_value" : "false",
       "fd_id" : "1169308634841325568",
       "directory_id" : "1193957835831218179",
 "row_id" : "1195028291904507904",
 "id" : "1195028291917090817",
       "status" : "DRAFT",
 "create_by" : "ei_dayu_y00321344_01",
 "update_by" : "ei_dayu_y00321344_01",
 "create_time" : "2024-01-11T15:35:47+08:00",
 "update_time" : "2024-01-12T17:33:42+08:00"
\}, {
 "fd_name" : "allowList",
 "fd_value" : "",
       "fd_id" : "1169308634862297088",
       "directory_id" : "1193957835831218179",
       "row_id" : "1195028291904507904",
       "id" : "1195028291917090818",
       "status" : "DRAFT",
 "create_by" : "ei_dayu_y00321344_01",
 "update_by" : "ei_dayu_y00321344_01",
 "create_time" : "2024-01-11T15:35:47+08:00",
 "update_time" : "2024-01-12T17:33:42+08:00"
     }, {
       "fd_name" : "referCodeTable",
       "fd_value" : "",
       "fd_id" : "1169308634879074304",
       "directory_id" : "1193957835831218179",
       "row_id" : "1195028291904507904",
       "id" : "1195028291917090819",
       "status" : "DRAFT",
 "create_by" : "ei_dayu_y00321344_01",
 "update_by" : "ei_dayu_y00321344_01",
 "create_time" : "2024-01-11T15:35:47+08:00",
      "update_time" : "2024-01-12T17:33:42+08:00"
\}, {
 "fd_name" : "codeStandColumn",
 "fd_value" : "",
       "fd_id" : "1169308634895851520",
       "directory_id" : "1193957835831218179",
       "row_id" : "1195028291904507904",
       "id" : "1195028291917090820",
       "status" : "DRAFT",
 "create_by" : "ei_dayu_y00321344_01",
 "update_by" : "ei_dayu_y00321344_01",
 "create_time" : "2024-01-11T15:35:47+08:00",
 "update_time" : "2024-01-12T17:33:42+08:00"
     }, {
       "fd_name" : "ruleOwner",
       "fd_value" : "",
       "fd_id" : "1169308634933600256",
       "directory_id" : "1193957835831218179",
       "row_id" : "1195028291904507904",
       "id" : "1195028291917090821",
       "status" : "DRAFT",
       "create_by" : "ei_dayu_y00321344_01",
 "update_by" : "ei_dayu_y00321344_01",
 "create_time" : "2024-01-11T15:35:47+08:00",
       "update_time" : "2024-01-12T17:33:42+08:00"
     }, {
       "fd_name" : "dataMonitorOwner",
       "fd_value" : "",
       "fd_id" : "1169308634950377472",
       "directory_id" : "1193957835831218179",
       "row_id" : "1195028291904507904",
       "id" : "1195028291917090822",
       "status" : "DRAFT",
 "create_by" : "ei_dayu_y00321344_01",
 "update_by" : "ei_dayu_y00321344_01",
       "create_time" : "2024-01-11T15:35:47+08:00",
```

```
 "update_time" : "2024-01-12T17:33:42+08:00"
     }, {
       "fd_name" : "standardLevel",
       "fd_value" : "",
       "fd_id" : "1169308634971348992",
       "directory_id" : "1193957835831218179",
       "row_id" : "1195028291904507904",
       "id" : "1195028291917090823",
       "status" : "DRAFT",
       "create_by" : "ei_dayu_y00321344_01",
      "update_by" : "ei_dayu_y00321344_01"
       "create_time" : "2024-01-11T15:35:47+08:00",
       "update_time" : "2024-01-12T17:33:42+08:00"
\}, {
 "fd_name" : "description",
 "fd_value" : "",
       "fd_id" : "1169308634988126208",
       "directory_id" : "1193957835831218179",
       "row_id" : "1195028291904507904",
       "id" : "1195028291917090824",
       "status" : "DRAFT",
 "create_by" : "ei_dayu_y00321344_01",
 "update_by" : "ei_dayu_y00321344_01",
       "create_time" : "2024-01-11T15:35:47+08:00",
       "update_time" : "2024-01-12T17:33:42+08:00"
     }, {
       "fd_name" : "englishName",
      "fd_value" : "" "fd_id" : "1194674245716848640",
 "directory_id" : "1193957835831218179",
 "row_id" : "1195028291904507904",
       "id" : "1195028291917090825",
       "status" : "DRAFT",
       "create_by" : "ei_dayu_y00321344_01",
 "update_by" : "ei_dayu_y00321344_01",
 "create_time" : "2024-01-11T15:35:47+08:00",
      "update_time" : "2024-01-12T17:33:42+08:00"
     }, {
       "fd_name" : "啊啊啊",
       "fd_value" : "you can you up",
       "fd_id" : "1194674245767180288",
       "directory_id" : "1193957835831218179",
       "row_id" : "1195028291904507904",
       "id" : "1195409867876298763",
       "status" : "DRAFT",
 "create_by" : "ei_dayu_y00321344_01",
 "update_by" : "ei_dayu_y00321344_01",
       "create_time" : "2024-01-12T16:52:02+08:00",
       "update_time" : "2024-01-12T17:33:42+08:00"
\}, {
 "fd_name" : "不不不",
       "fd_value" : "no can no bb",
       "fd_id" : "1194674684046856192",
       "directory_id" : "1193957835831218179",
       "row_id" : "1195028291904507904",
       "id" : "1195409867876298764",
       "status" : "DRAFT",
       "create_by" : "ei_dayu_y00321344_01",
       "update_by" : "ei_dayu_y00321344_01",
       "create_time" : "2024-01-12T16:52:02+08:00",
       "update_time" : "2024-01-12T17:33:42+08:00"
     } ],
      "id" : "1195028291904507904",
     "directory_id" : "1193957835831218179",
     "directory_path" : "test_czh2",
 "row_id" : "1195028291904507904",
 "status" : "DRAFT",
     "approval_info" : null,
     "new_biz" : null,
```

```
 "from_public" : false,
 "create_by" : "ei_dayu_y00321344_01",
 "update_by" : "ei_dayu_y00321344_01",
 "create_time" : "2024-01-11T15:35:47+08:00",
 "update_time" : "2024-01-12T17:33:42+08:00"
    } ]
  }
 }
```
# **SDK** 代码示例

}

### SDK代码示例如下。

### **Java**

package com.huaweicloud.sdk.test;

```
import com.huaweicloud.sdk.core.auth.ICredential;
import com.huaweicloud.sdk.core.auth.BasicCredentials;
import com.huaweicloud.sdk.core.exception.ConnectionException;
import com.huaweicloud.sdk.core.exception.RequestTimeoutException;
import com.huaweicloud.sdk.core.exception.ServiceResponseException;
import com.huaweicloud.sdk.dataartsstudio.v1.region.dataartsstudioRegion;
import com.huaweicloud.sdk.dataartsstudio.v1.*;
import com.huaweicloud.sdk.dataartsstudio.v1.model.*;
public class ListAllStandardsSolution {
   public static void main(String[] args) {
      // The AK and SK used for authentication are hard-coded or stored in plaintext, which has great 
security risks. It is recommended that the AK and SK be stored in ciphertext in configuration files or 
environment variables and decrypted during use to ensure security.
      // In this example, AK and SK are stored in environment variables for authentication. Before running 
this example, set environment variables CLOUD_SDK_AK and CLOUD_SDK_SK in the local environment
      String ak = System.getenv("CLOUD_SDK_AK");
      String sk = System.getenv("CLOUD_SDK_SK");
      String projectId = "{project_id}";
      ICredential auth = new BasicCredentials()
           .withProjectId(projectId)
            .withAk(ak)
           .withSk(sk);
      dataartsstudioClient client = dataartsstudioClient.newBuilder()
           .withCredential(auth)
            .withRegion(dataartsstudioRegion.valueOf("<YOUR REGION>"))
            .build();
      ListAllStandardsRequest request = new ListAllStandardsRequest();
      try {
        ListAllStandardsResponse response = client.listAllStandards(request);
         System.out.println(response.toString());
      } catch (ConnectionException e) {
         e.printStackTrace();
      } catch (RequestTimeoutException e) {
         e.printStackTrace();
      } catch (ServiceResponseException e) {
         e.printStackTrace();
         System.out.println(e.getHttpStatusCode());
         System.out.println(e.getRequestId());
         System.out.println(e.getErrorCode());
         System.out.println(e.getErrorMsg());
      }
   }
```
}

## **Python**

### # coding: utf-8

```
from huaweicloudsdkcore.auth.credentials import BasicCredentials
from huaweicloudsdkdataartsstudio.v1.region.dataartsstudio_region import dataartsstudioRegion
from huaweicloudsdkcore.exceptions import exceptions
from huaweicloudsdkdataartsstudio.v1 import *
```
#### if  $name = "$  main ":

 # The AK and SK used for authentication are hard-coded or stored in plaintext, which has great security risks. It is recommended that the AK and SK be stored in ciphertext in configuration files or environment variables and decrypted during use to ensure security.

 # In this example, AK and SK are stored in environment variables for authentication. Before running this example, set environment variables CLOUD\_SDK\_AK and CLOUD\_SDK\_SK in the local environment

 ak = \_\_import\_\_('os').getenv("CLOUD\_SDK\_AK") sk = \_\_import\_\_('os').getenv("CLOUD\_SDK\_SK") projectId = "{project\_id}"

credentials = BasicCredentials(ak, sk, projectId)  $\setminus$ 

```
 client = dataartsstudioClient.new_builder() \
   .with_credentials(credentials) \
   .with_region(dataartsstudioRegion.value_of("<YOUR REGION>")) \
   .build()
```
#### try:

```
 request = ListAllStandardsRequest()
   response = client.list_all_standards(request)
   print(response)
 except exceptions.ClientRequestException as e:
   print(e.status_code)
    print(e.request_id)
  print(e.error_code)
   print(e.error_msg)
```
### **Go**

### package main

```
import (
   "fmt"
   "github.com/huaweicloud/huaweicloud-sdk-go-v3/core/auth/basic"
   dataartsstudio "github.com/huaweicloud/huaweicloud-sdk-go-v3/services/dataartsstudio/v1"
   "github.com/huaweicloud/huaweicloud-sdk-go-v3/services/dataartsstudio/v1/model"
   region "github.com/huaweicloud/huaweicloud-sdk-go-v3/services/dataartsstudio/v1/region"
```
#### func main() {

)

 // The AK and SK used for authentication are hard-coded or stored in plaintext, which has great security risks. It is recommended that the AK and SK be stored in ciphertext in configuration files or environment variables and decrypted during use to ensure security.

 // In this example, AK and SK are stored in environment variables for authentication. Before running this example, set environment variables CLOUD\_SDK\_AK and CLOUD\_SDK\_SK in the local environment

```
 ak := os.Getenv("CLOUD_SDK_AK")
 sk := os.Getenv("CLOUD_SDK_SK")
```

```
 projectId := "{project_id}"
```

```
 auth := basic.NewCredentialsBuilder().
    WithAk(ak).
    WithSk(sk).
    WithProjectId(projectId).
   Build()
 client := dataartsstudio.NewdataartsstudioClient(
```

```
 dataartsstudio.dataartsstudioClientBuilder().
   WithRegion(region.ValueOf("<YOUR REGION>")).
   WithCredential(auth).
   Build())
```

```
 request := &model.ListAllStandardsRequest{}
 response, err := client.ListAllStandards(request)
if err == nil fmt.Printf("%+v\n", response)
 } else {
   fmt.Println(err)
 }
```
# 更多

更多编程语言的SDK代码示例,请参见**[API Explorer](https://console.huaweicloud.com/apiexplorer/#/openapi/dataartsstudio/sdk?api=ListAllStandards)**的代码示例页签,可生成自动对应 的SDK代码示例。

# 状态码

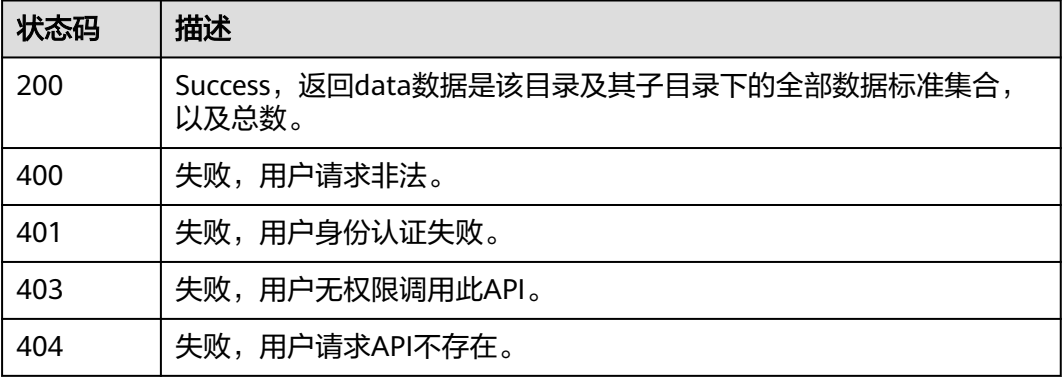

# **8.3.2** 创建数据标准

}

# 功能介绍

创建数据标准。

# 调用方法

请参[见如何调用](#page-28-0)**API**。

# **URI**

POST /v2/{project\_id}/design/standards

### 表 **8-48** 路径参数

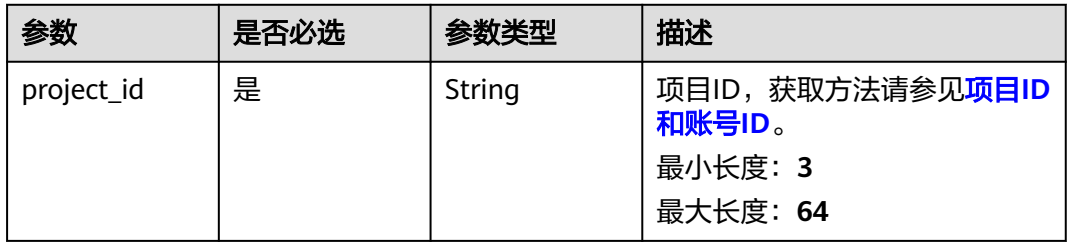

# 请求参数

表 **8-49** 请求 Header 参数

| 参数           | 是否必选 | 参数类型   | 描述                                                                                                    |
|--------------|------|--------|----------------------------------------------------------------------------------------------------|
| X-Auth-Token | 是    | String | IAM Token,通过调用IAM服务<br>获取用户Token接口获取(响应<br>消息头中X-Subject-Token的<br>值) 使用Token认证时必选。<br>最小长度: 0<br>最大长度: 4096 |
| workspace    | 是    | String | 工作空间ID,获取方法请参见 <mark>实</mark><br>例ID和工作空间ID。<br>最小长度: 3<br>最大长度: 64                                          |
| X-Project-Id | 否    | String | 项目ID,获取方法请参见项目ID<br>和账号ID。<br>多project场景采用AK/SK认证的<br>接口请求,则该字段必选。<br>最小长度: 3<br>最大长度: 64                    |
| Content-Type | 否    | String | 默认值: application/<br>json;charset=UTF-8 可选, 有<br>Body体的情况下必选,没有<br>Body体则无需填写和校验。<br>最小长度: 3<br>最大长度: 64     |

# 表 **8-50** 请求 Body 参数

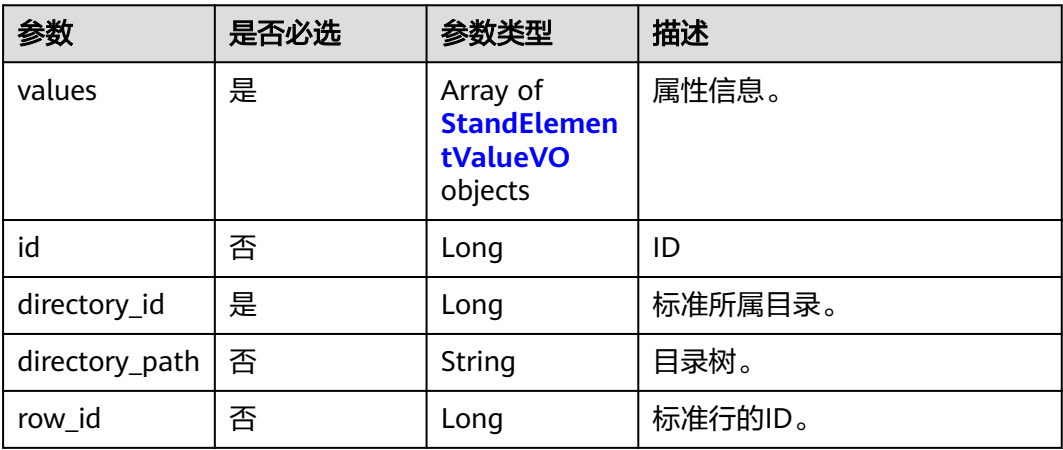

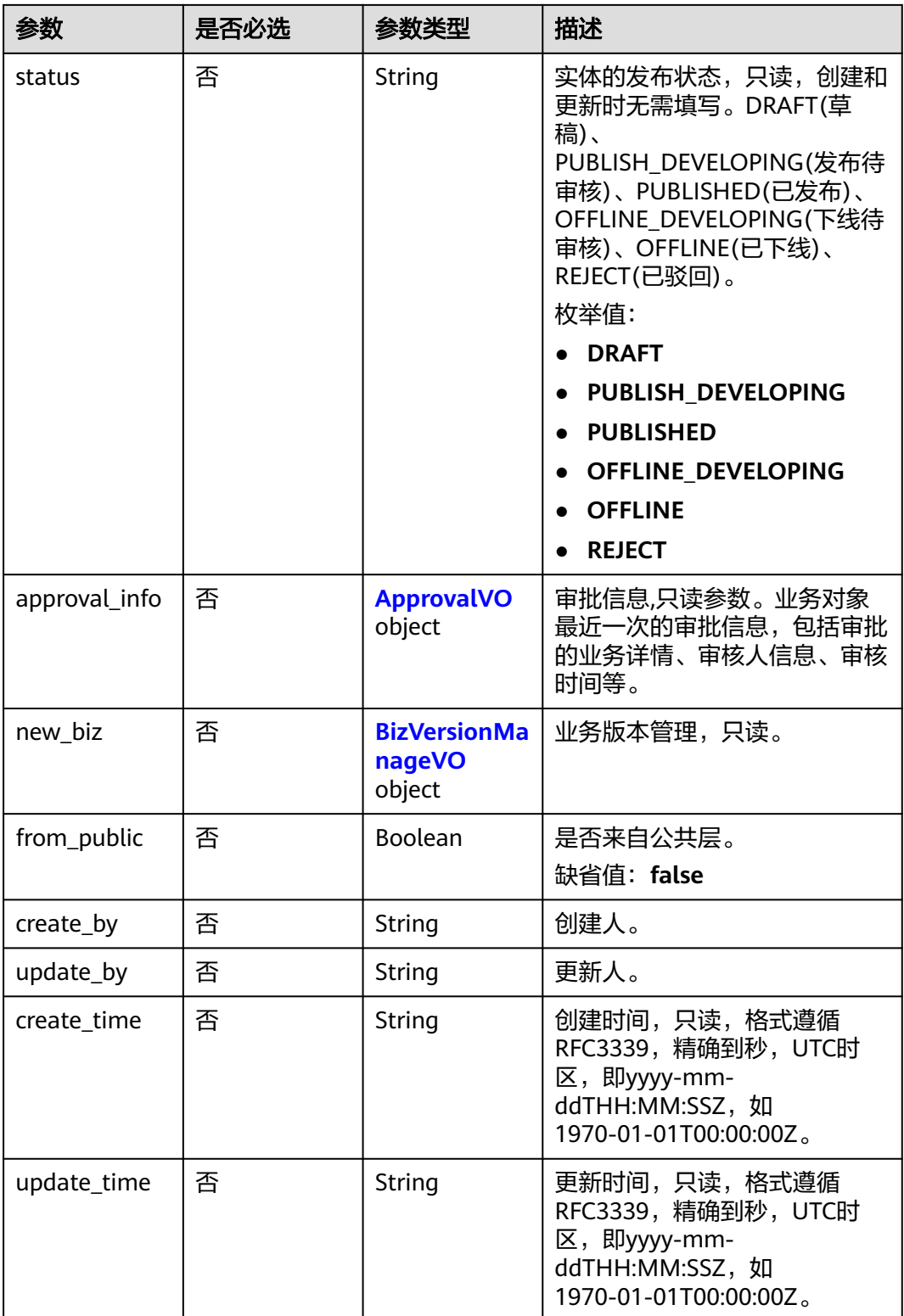

### <span id="page-645-0"></span>表 **8-51** StandElementValueVO

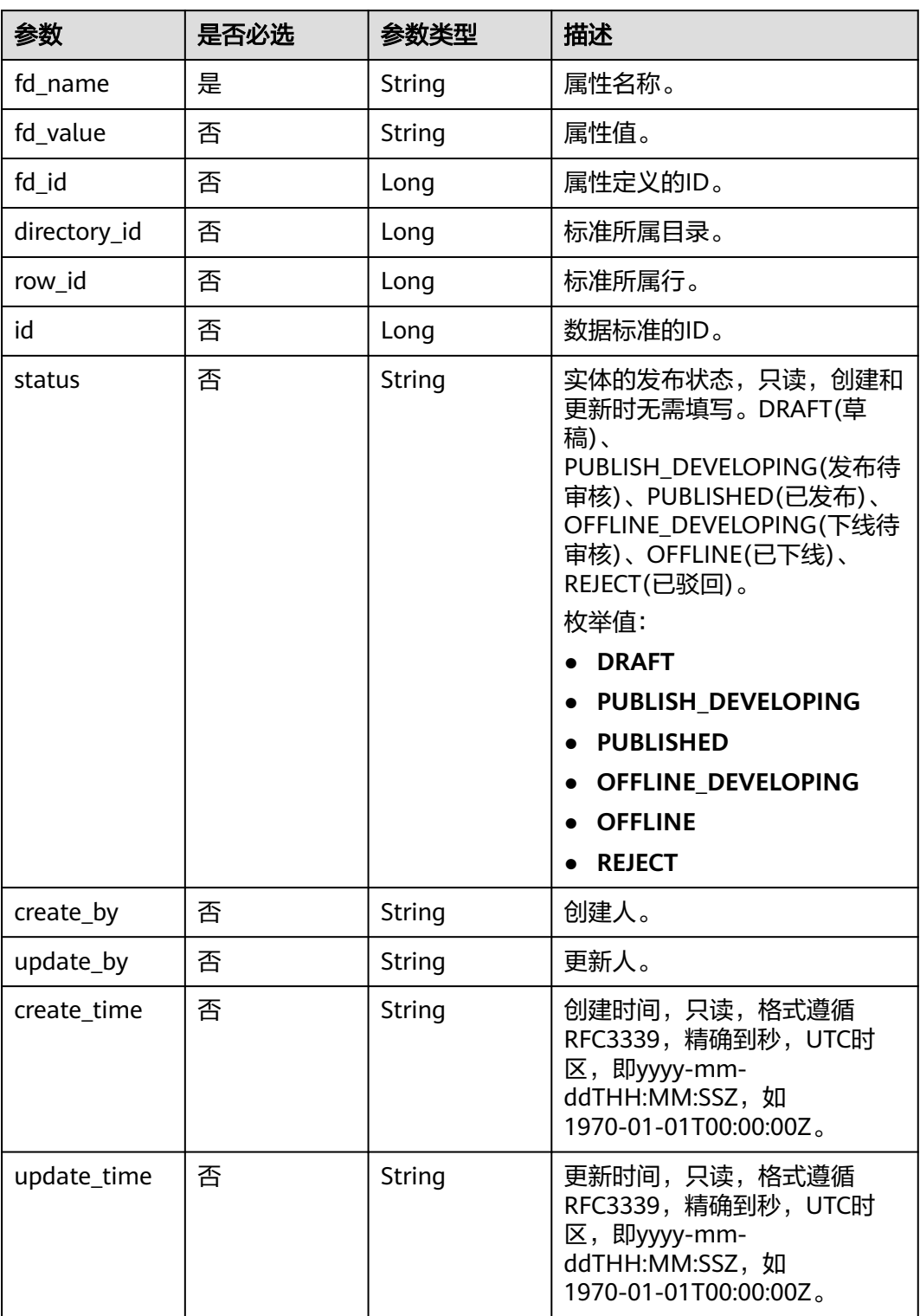

# <span id="page-646-0"></span>表 **8-52** ApprovalVO

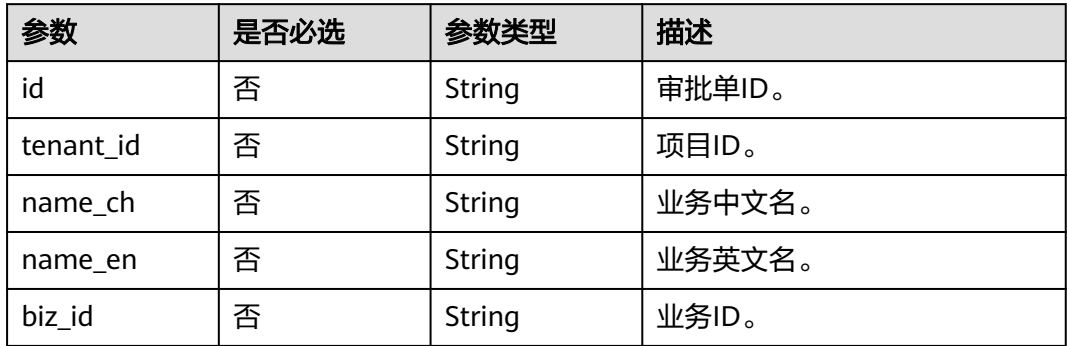

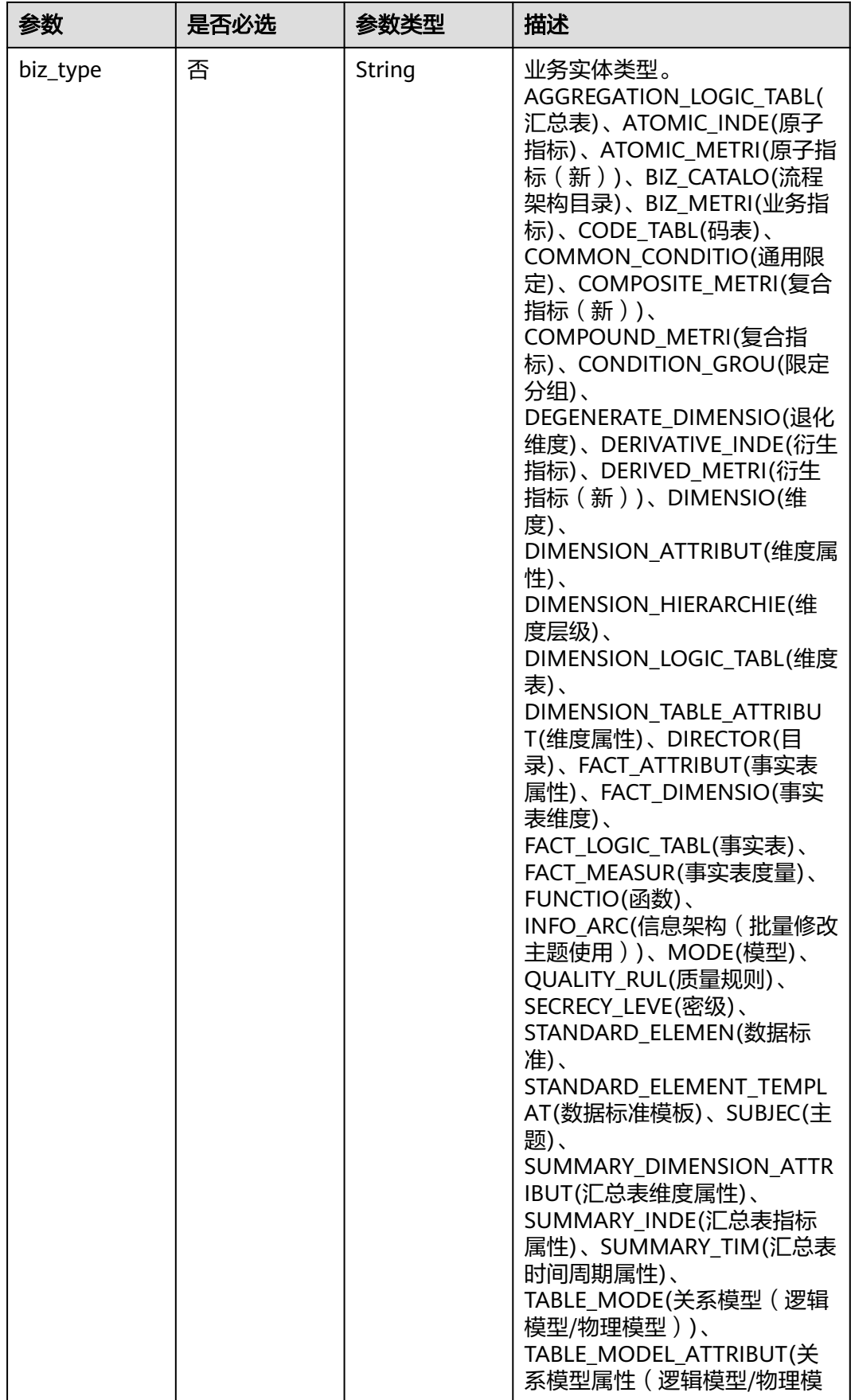
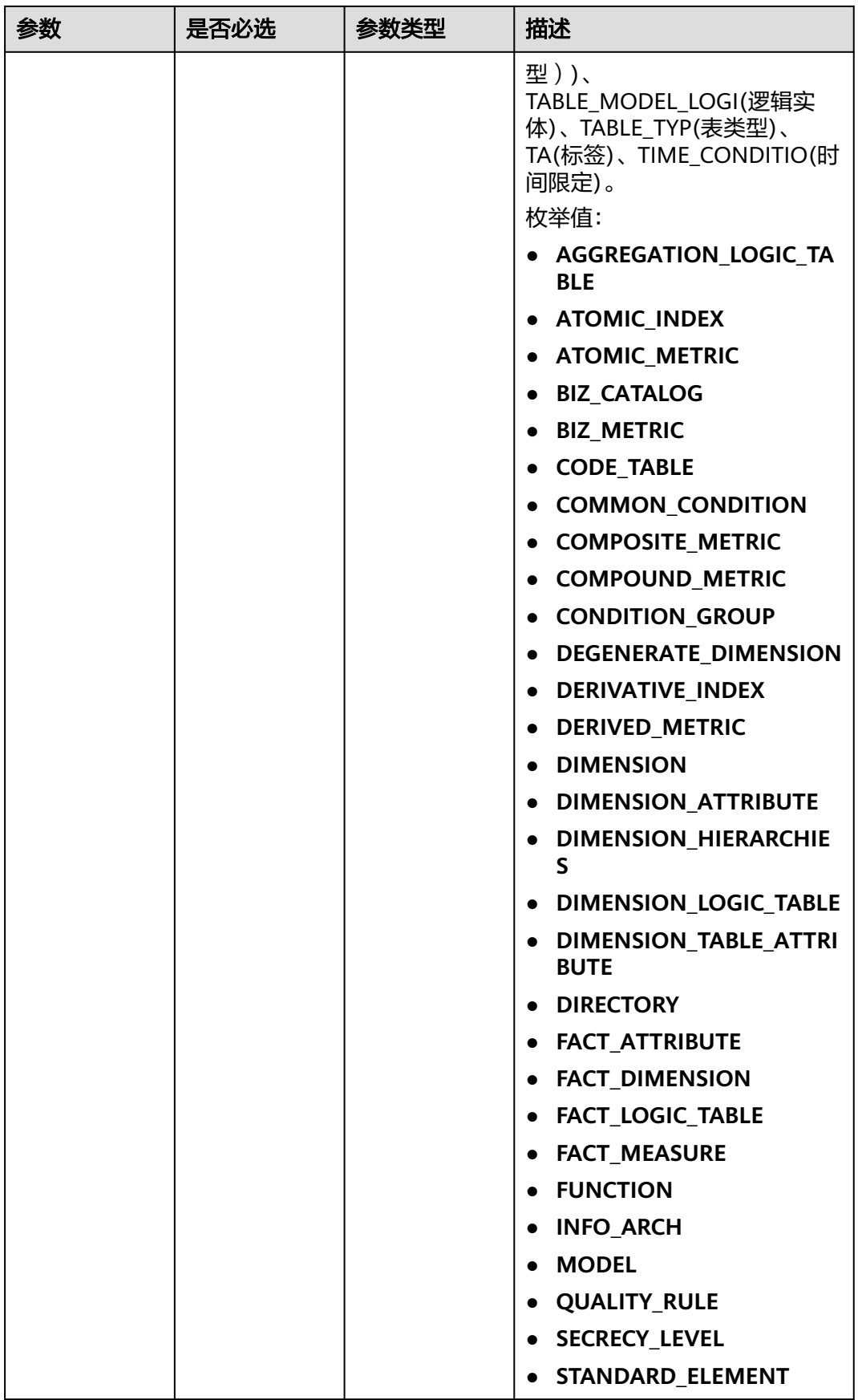

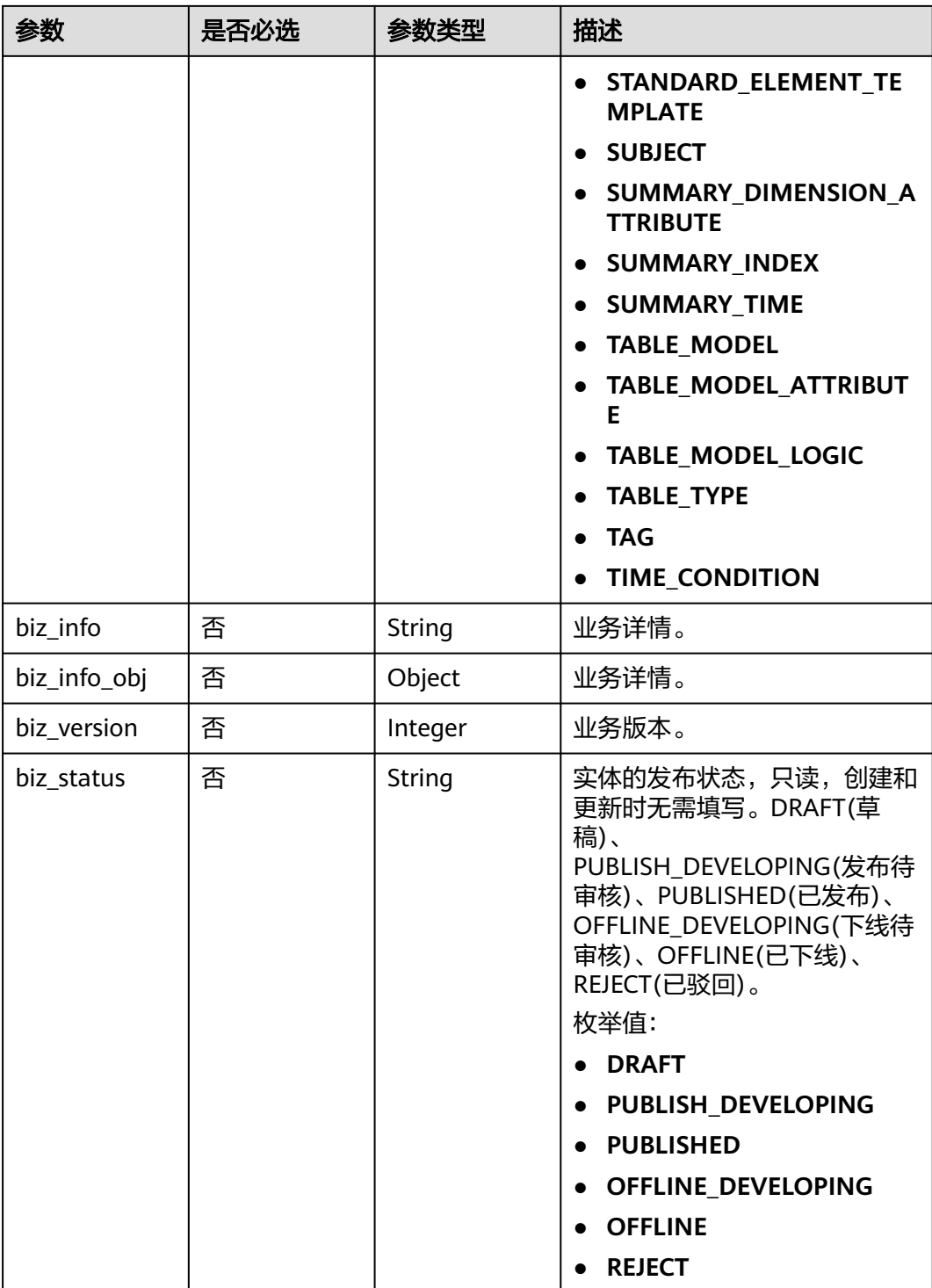

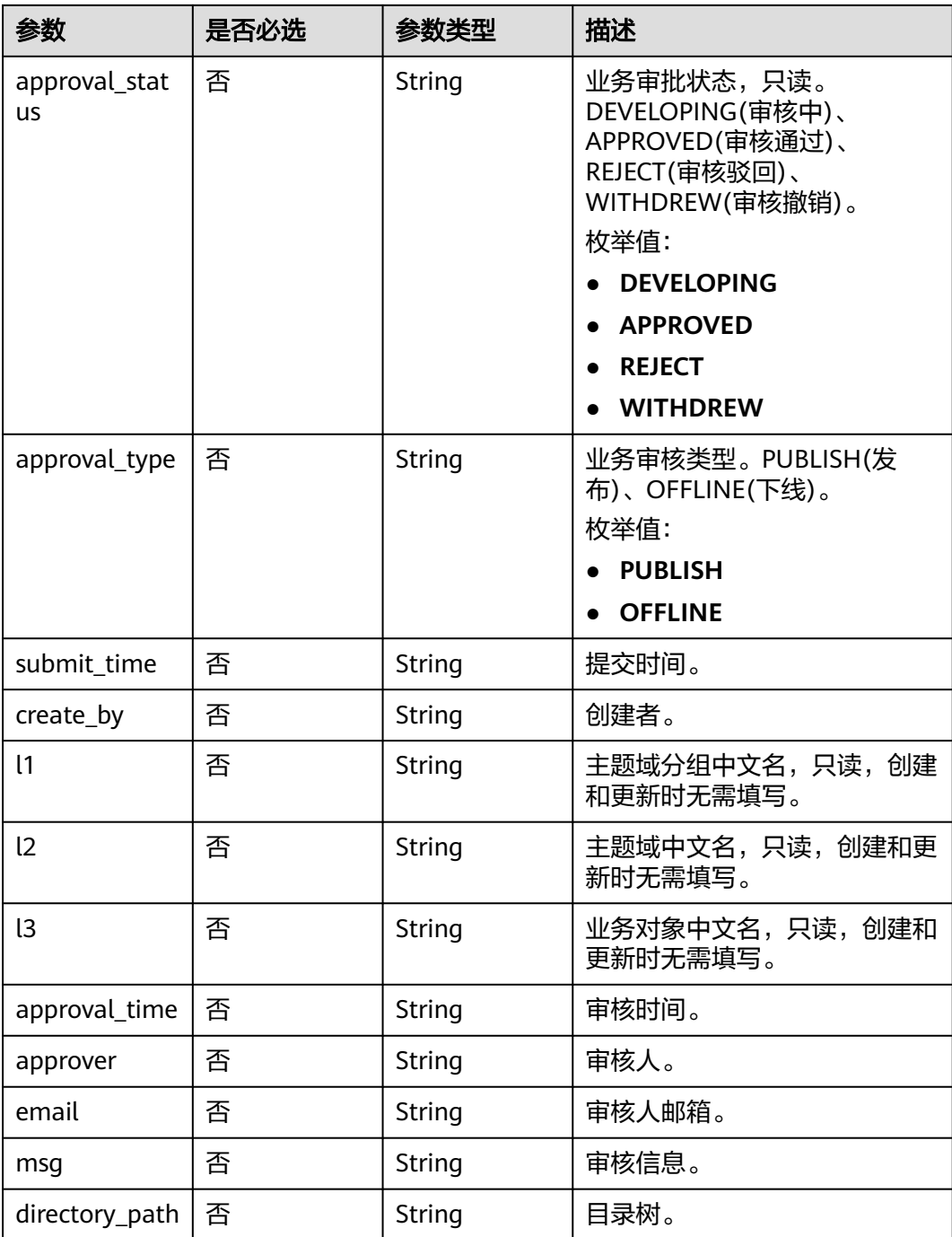

## 表 **8-53** BizVersionManageVO

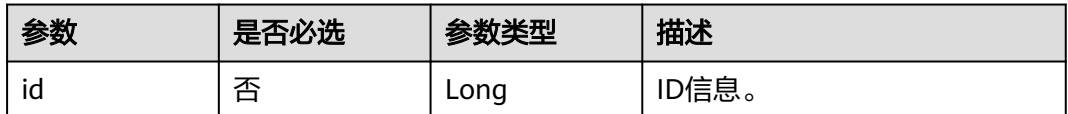

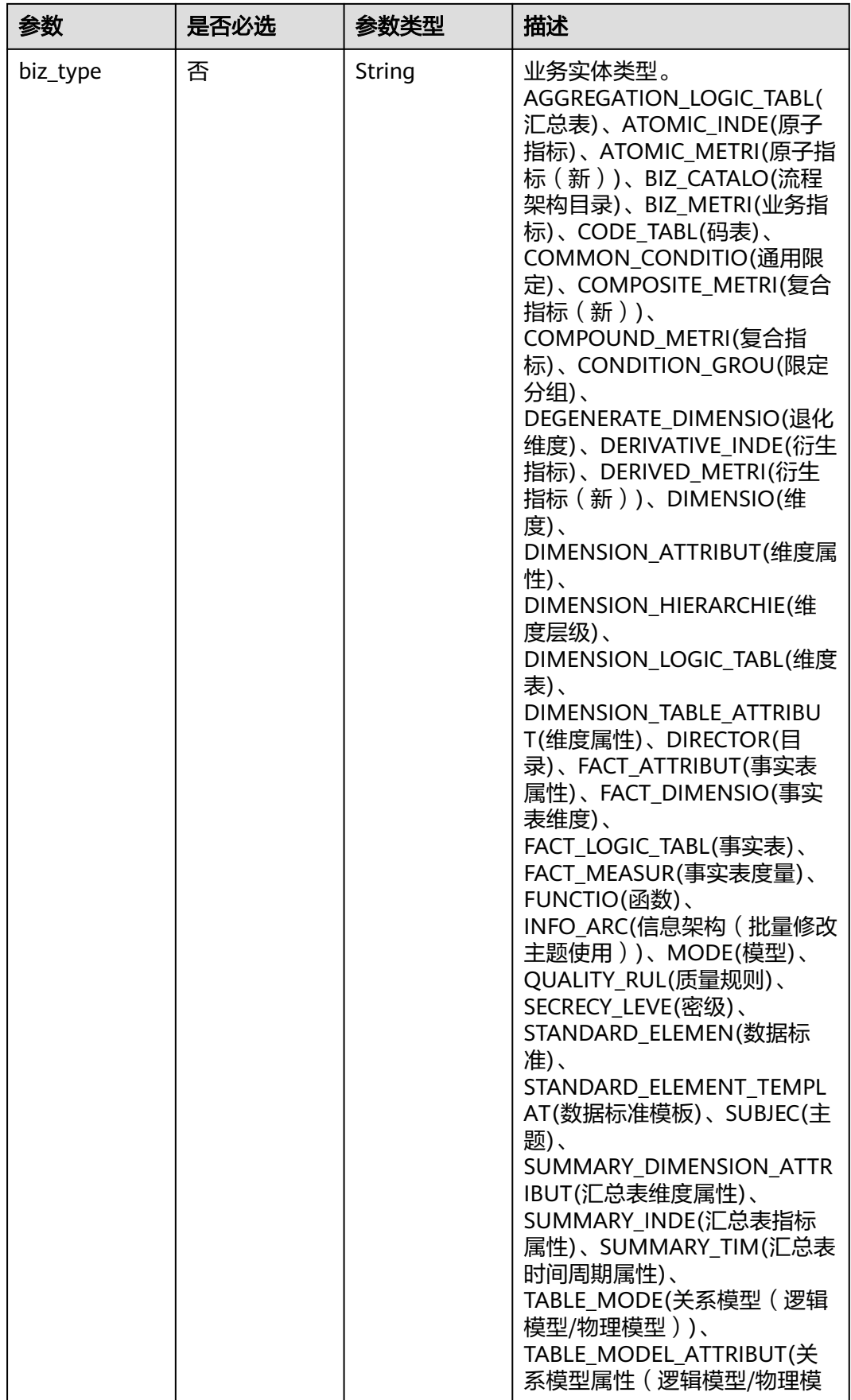

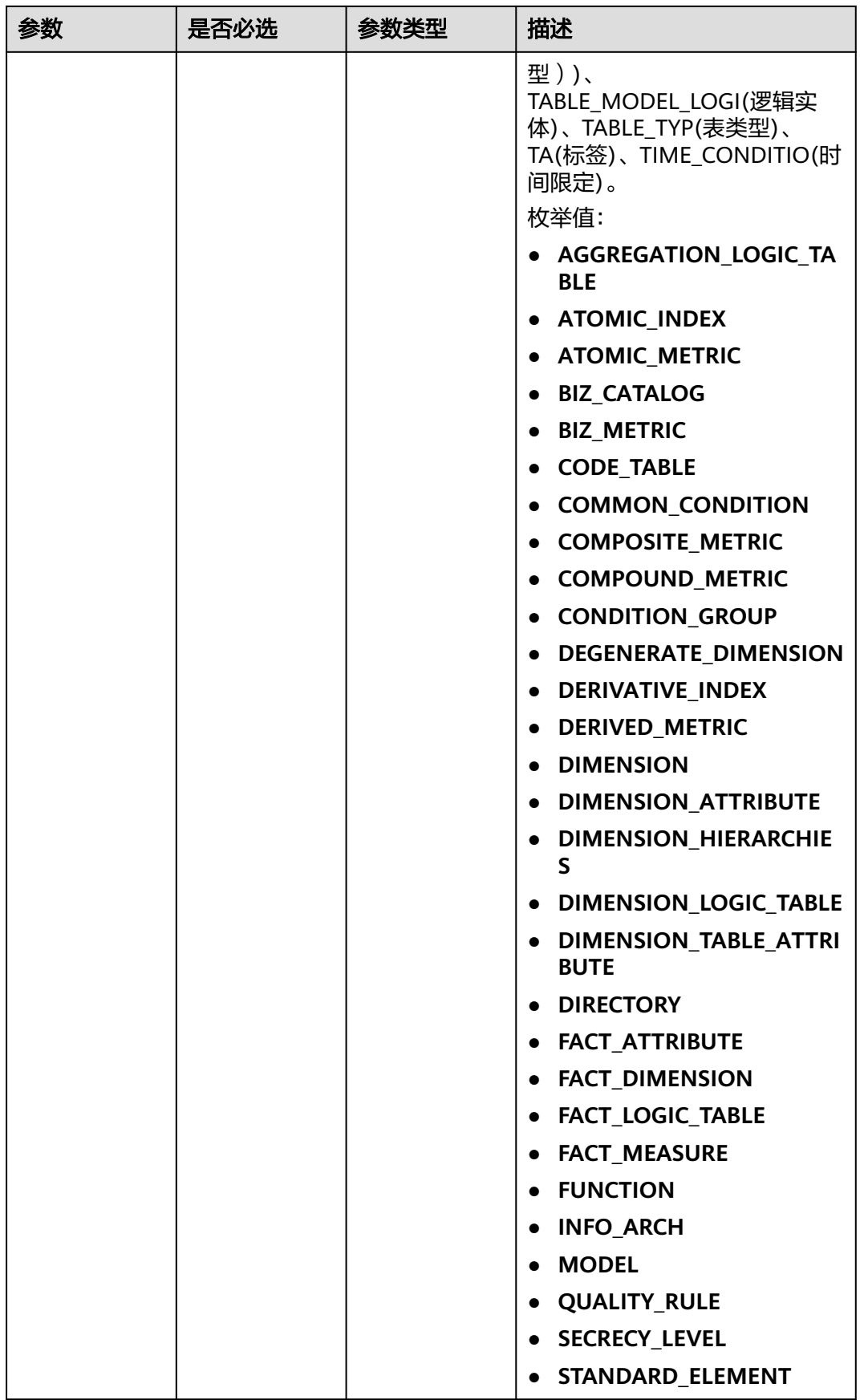

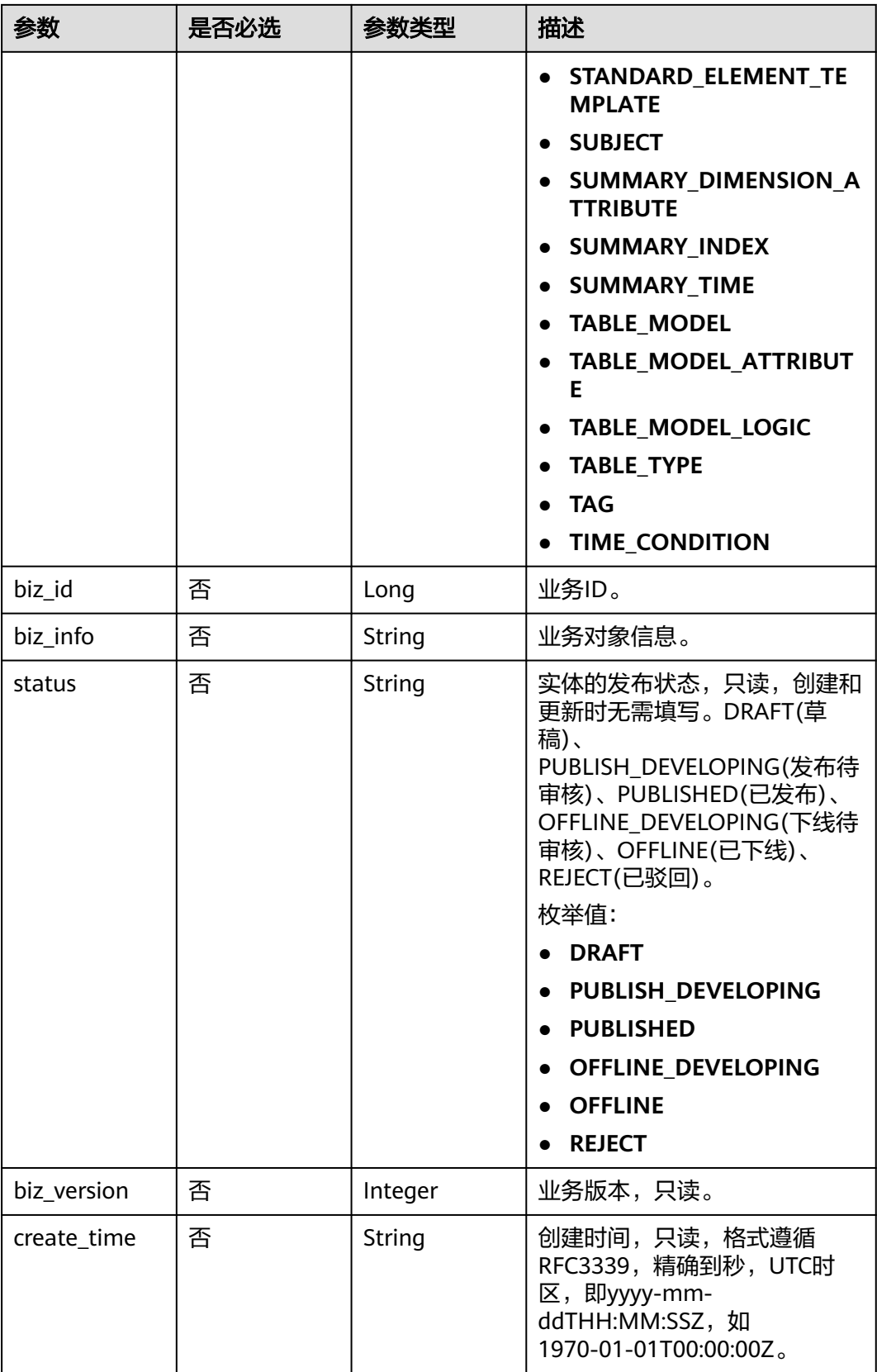

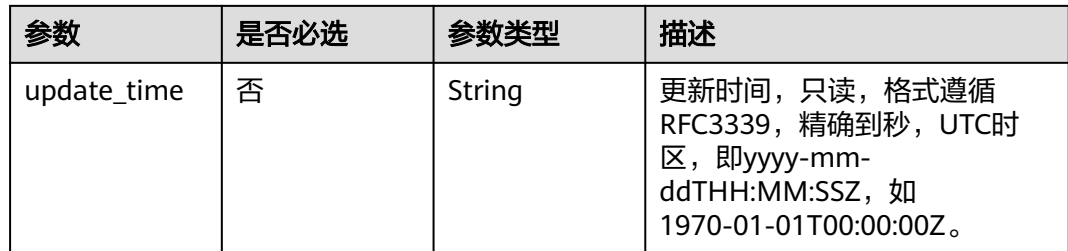

# 响应参数

状态码: **200**

#### 表 **8-54** 响应 Body 参数

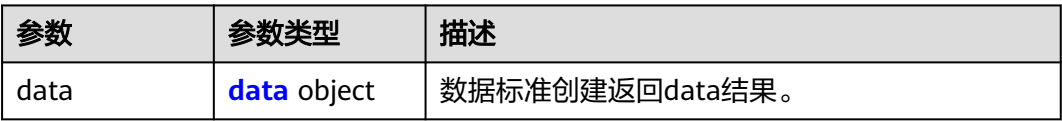

### 表 **8-55** data

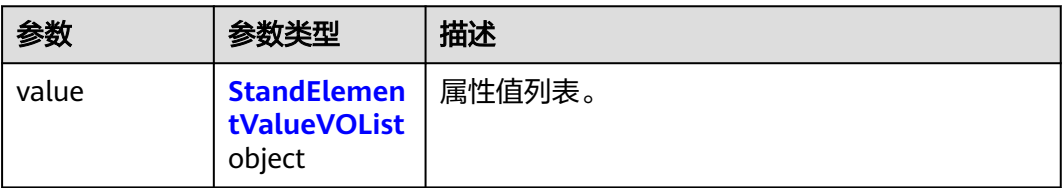

#### 表 **8-56** StandElementValueVOList

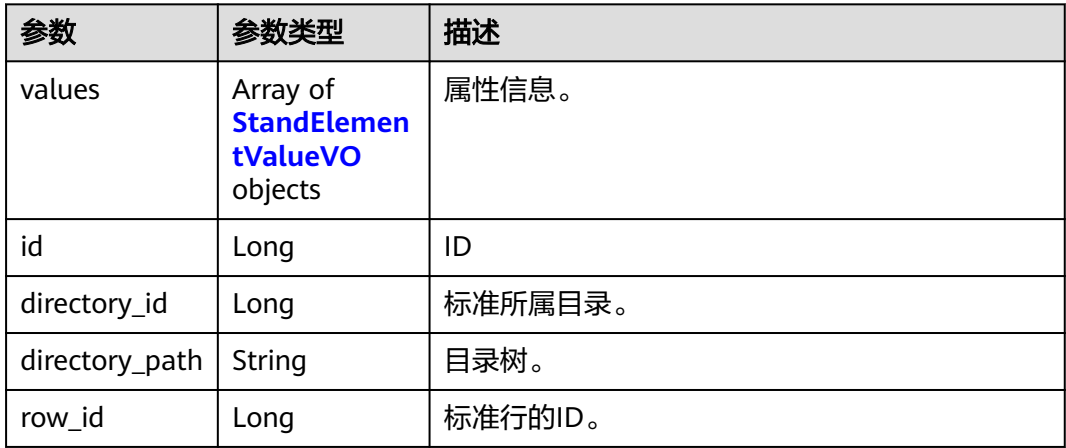

<span id="page-655-0"></span>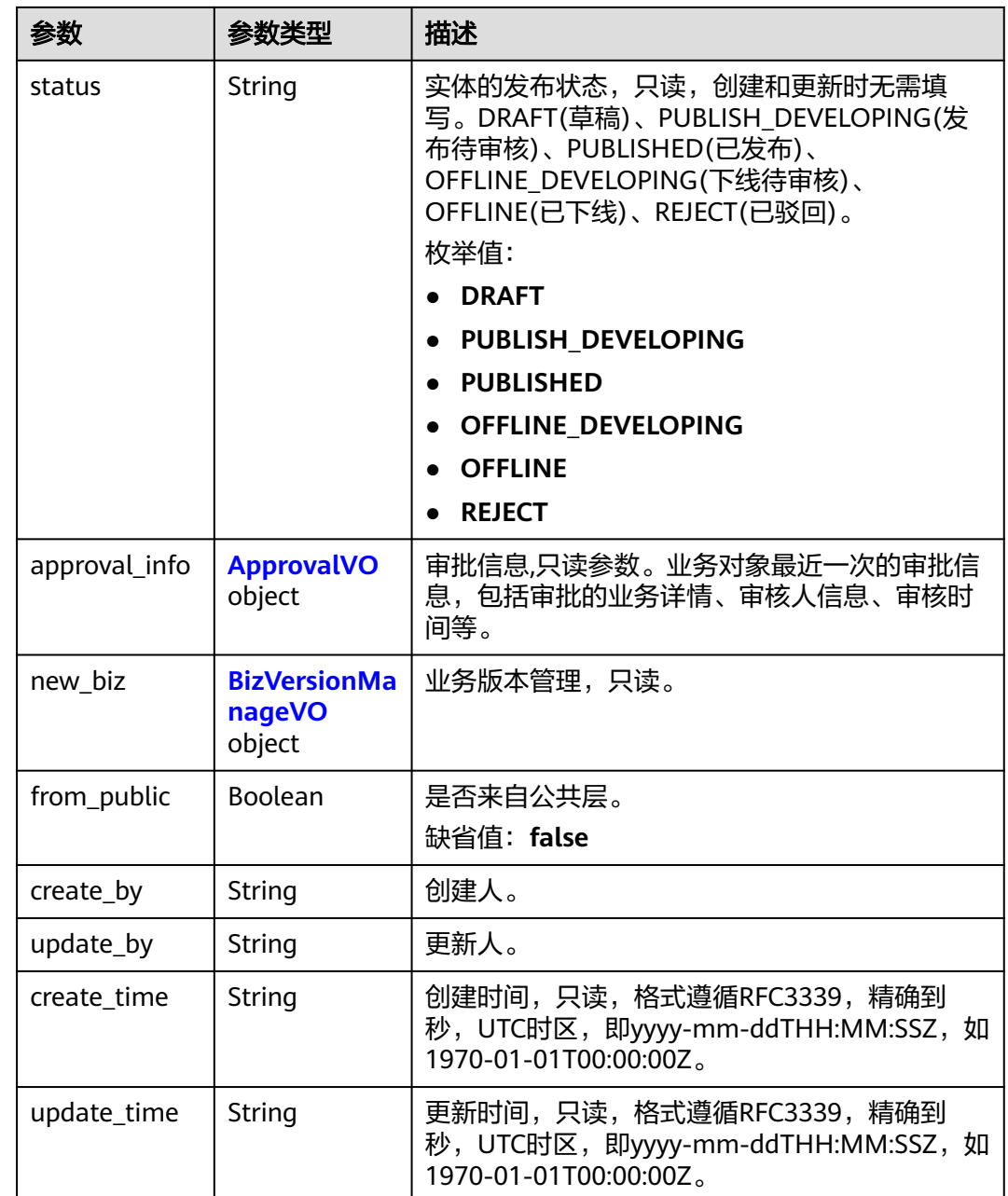

#### 表 **8-57** StandElementValueVO

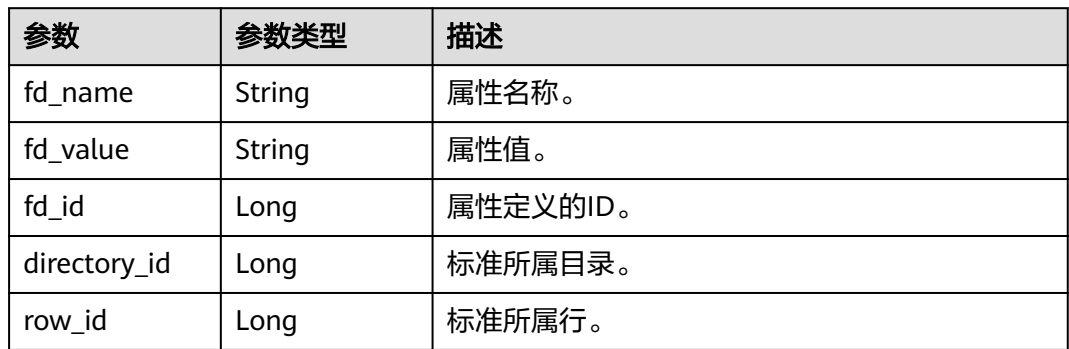

<span id="page-656-0"></span>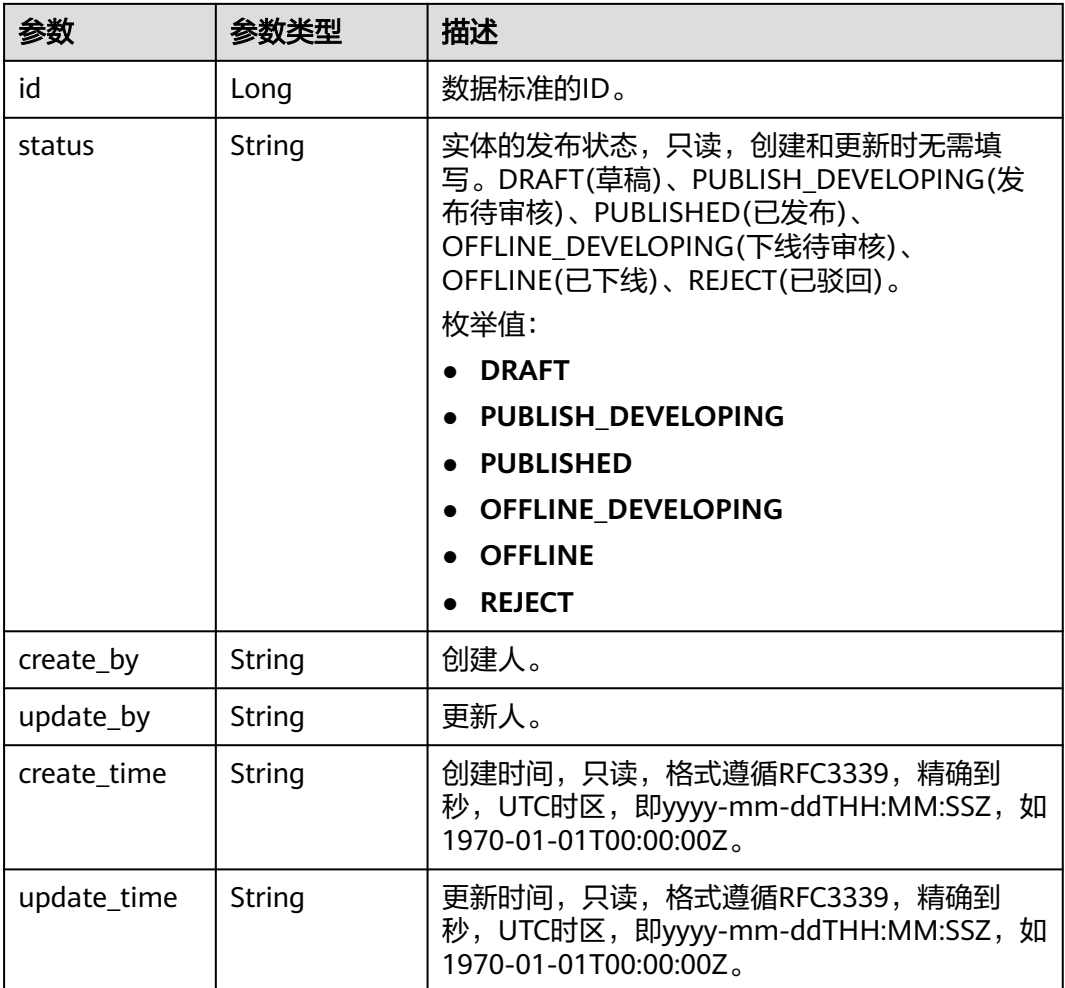

## 表 **8-58** ApprovalVO

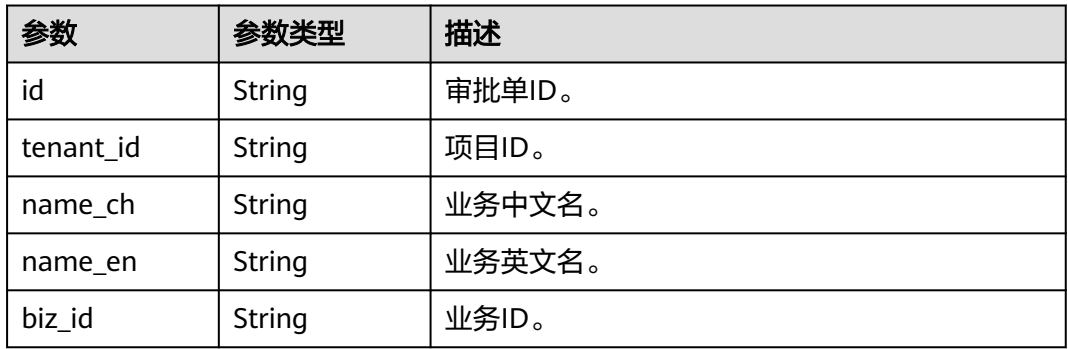

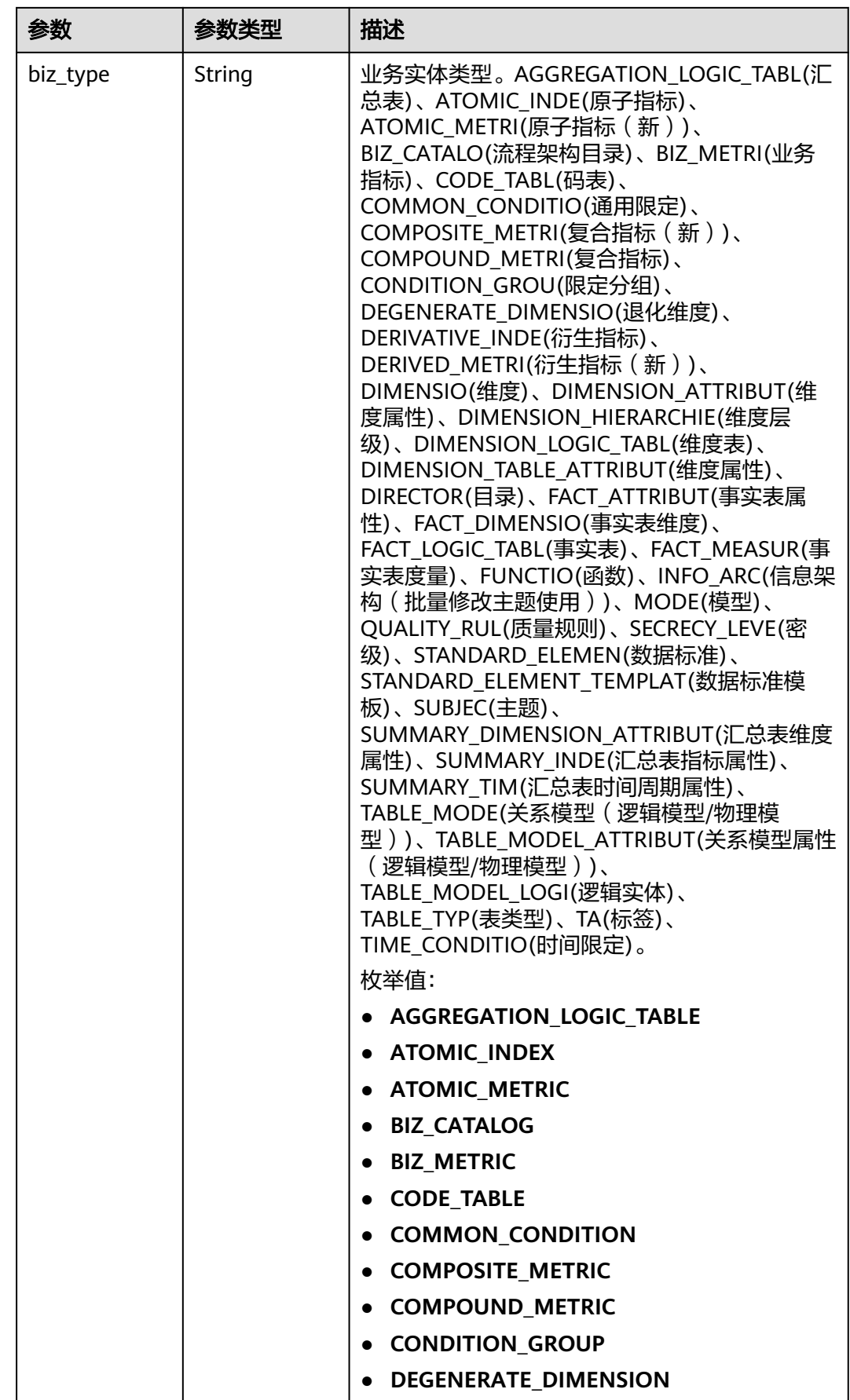

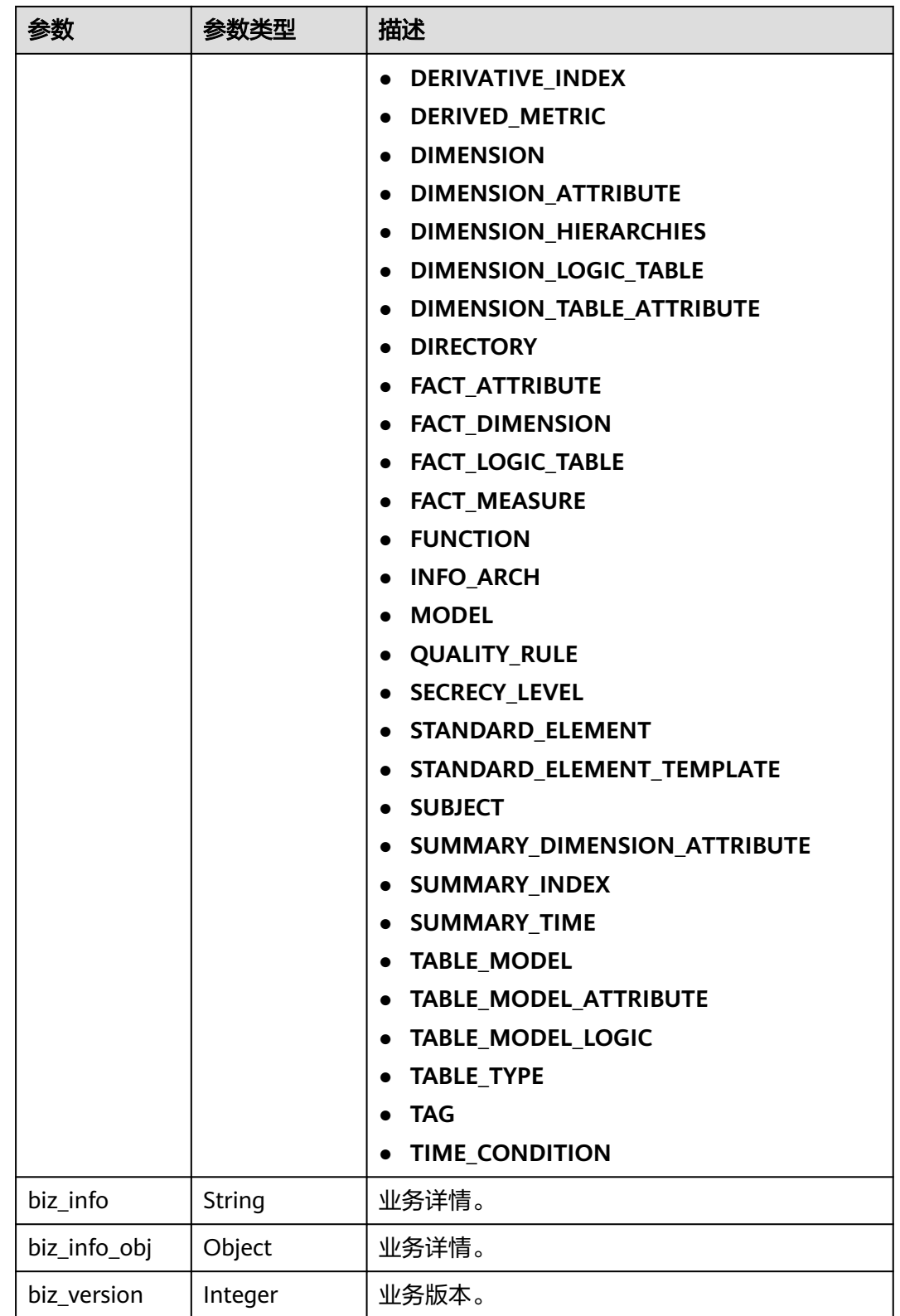

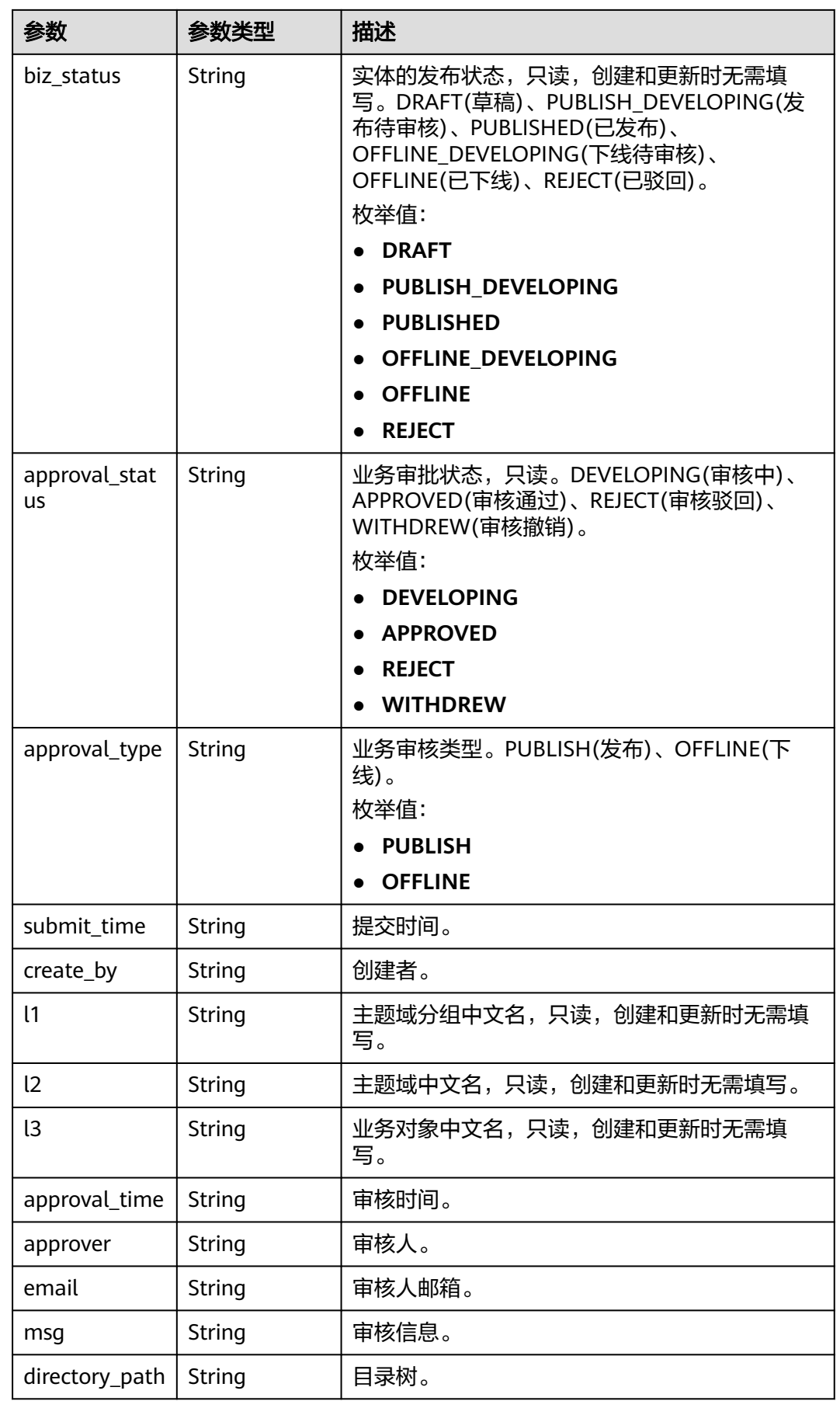

# <span id="page-660-0"></span>表 **8-59** BizVersionManageVO

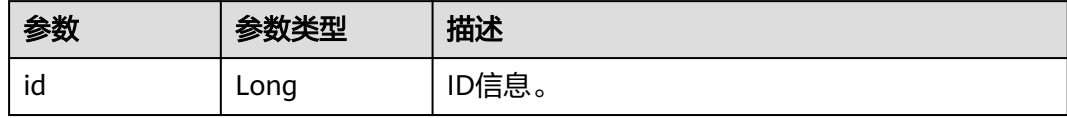

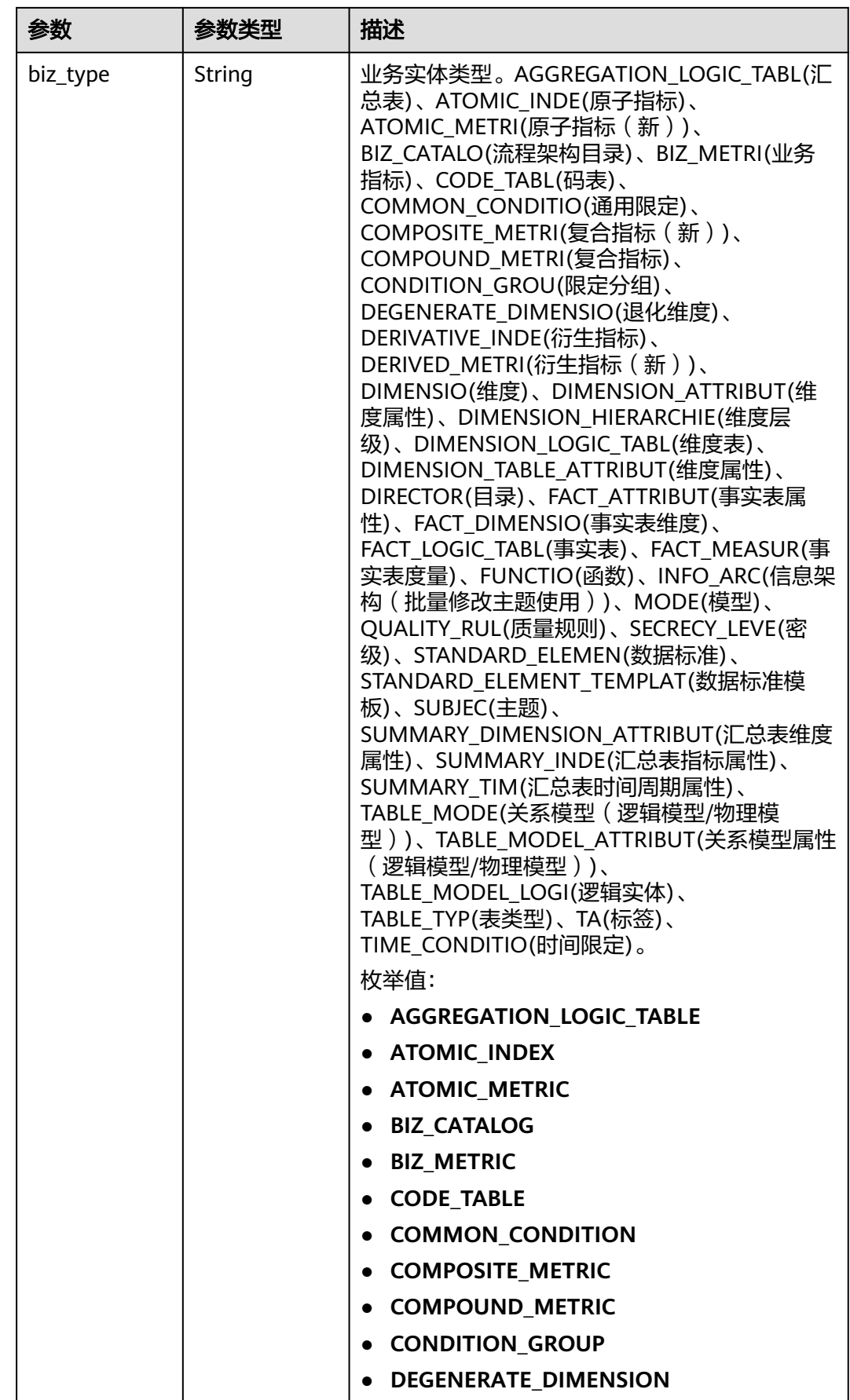

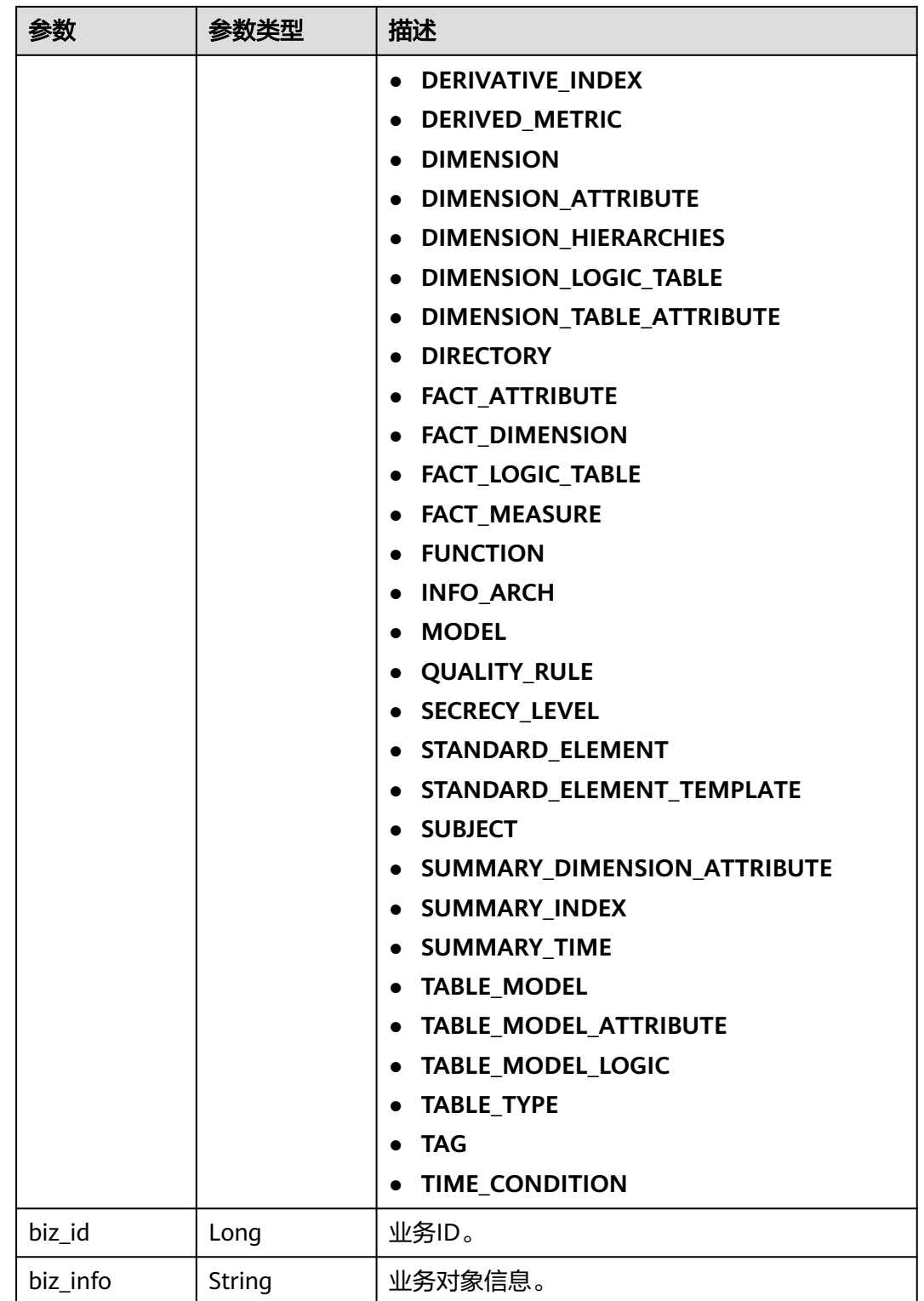

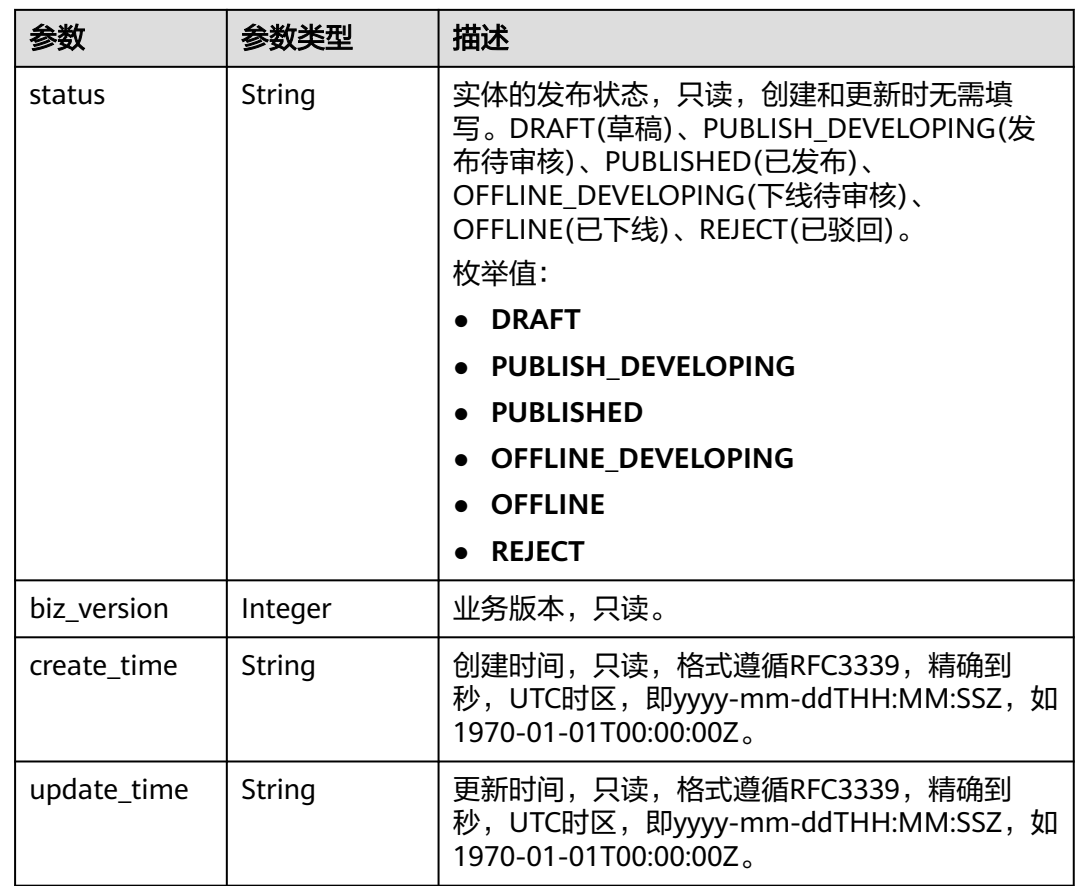

## 状态码: **400**

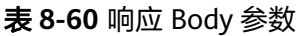

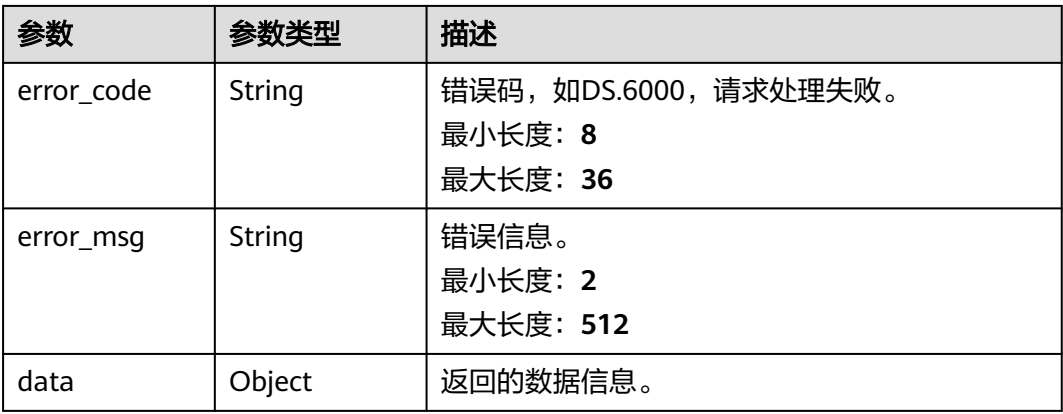

状态码: **401**

#### 表 **8-61** 响应 Body 参数

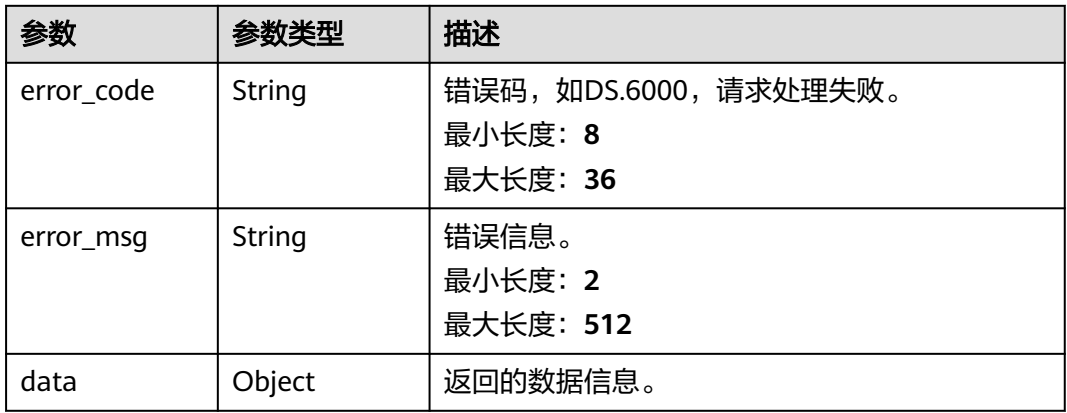

#### 状态码: **403**

## 表 **8-62** 响应 Body 参数

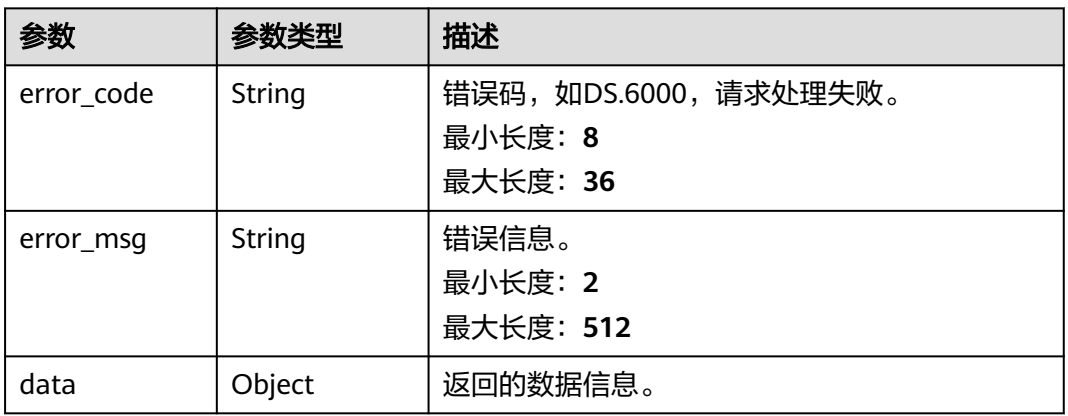

#### 状态码: **404**

# 表 **8-63** 响应 Body 参数

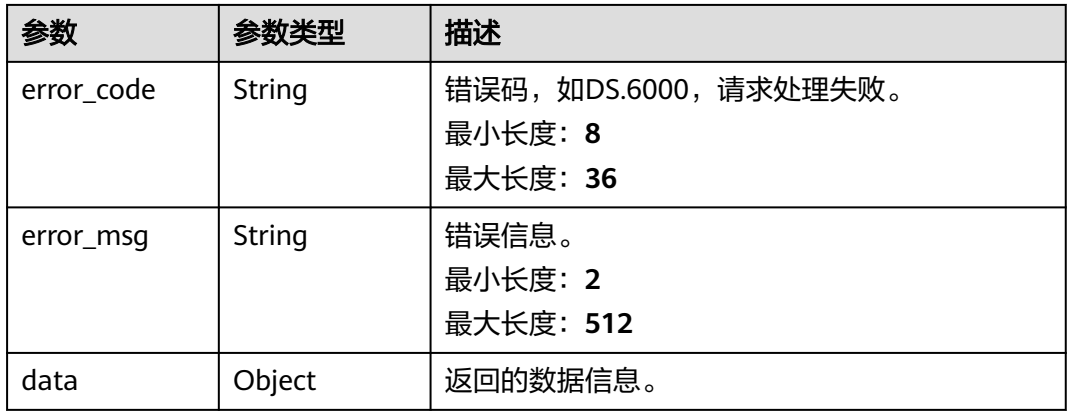

# 请求示例

#### 根据参数创建数据标准。

POST https://{endpoint}/v2/{project\_id}/design/standards

```
{
  "id" : 0,
  "directory_id" : "1228084836548411397",
 "values" : \lceil \cdot \rceil "fd_name" : "nameCh",
 "fd_value" : "test_create_data_standard"
  }, {
 "fd_name" : "nameEn",
 "fd_value" : ""
 }, {
 "fd_name" : "englishName",
   "fd_value" : "test_create_data_standard"
  }, {
 "fd_name" : "dataType",
 "fd_value" : "STRING"
 }, {
 "fd_name" : "dataLength",
   "fd_value" : "1,256"
 }, {
 "fd_name" : "hasAllowValueList",
   "fd_value" : false
  }, {
    "fd_name" : "allowList",
   "fd_value" : ""
 }, {
 "fd_name" : "referCodeTable",
 "fd_value" : ""
 }, {
 "fd_name" : "codeStandColumn",
 "fd_value" : ""
 }, {
  "fd_name" : "dqcRule"
 }, {
 "fd_name" : "ruleOwner",
 "fd_value" : "zty_tess"
 }, {
  "fd_name" : "dataMonitorOwner",
   "fd_value" : "zty_tess"
 }, {
 "fd_name" : "standardLevel",
 "fd_value" : ""
 }, {
    "fd_name" : "description",
   "fd_value" : "这是一个测试用例。"
  } ]
}
```
# 响应示例

#### 状态码: **200**

Success

```
{
  "data" : {
   "value" : {
    "values" : [ {
 "fd_name" : "nameCh",
 "fd_value" : "test_create_data_standard",
     "fd_id" : "1020622096960831488",
      "directory_id" : "1228084836548411397",
     "row_id" : "1228084992354222081",
```

```
 "id" : "1228084992358416384",
     "status" : "DRAFT",
     "create_by" : "ei_dayu_y00321344_01",
 "update_by" : "ei_dayu_y00321344_01",
 "create_time" : "2024-04-11T20:51:18.894+08:00",
     "update_time" : "2024-04-11T20:51:18.894+08:00"
    }, {
 "fd_name" : "nameEn",
 "fd_value" : "DS006001",
     "fd_id" : "1020622096985997312",
     "directory_id" : "1228084836548411397",
     "row_id" : "1228084992354222081",
     "id" : "1228084992358416385",
      "status" : "DRAFT",
 "create_by" : "ei_dayu_y00321344_01",
 "update_by" : "ei_dayu_y00321344_01",
     "create_time" : "2024-04-11T20:51:18.894+08:00",
      "update_time" : "2024-04-11T20:51:18.894+08:00"
    }, {
 "fd_name" : "englishName",
 "fd_value" : "test_create_data_standard",
     "fd_id" : "1185628711836360704",
     "directory_id" : "1228084836548411397",
     "row_id" : "1228084992354222081",
      "id" : "1228084992358416386",
     "status" : "DRAFT",
     "create_by" : "ei_dayu_y00321344_01",
 "update_by" : "ei_dayu_y00321344_01",
 "create_time" : "2024-04-11T20:51:18.894+08:00",
     "update_time" : "2024-04-11T20:51:18.894+08:00"
    }, {
      "fd_name" : "dataType",
     "fd_value" : "STRING",
     "fd_id" : "1020622097006968832",
 "directory_id" : "1228084836548411397",
 "row_id" : "1228084992354222081",
     "id" : "1228084992358416387",
     "status" : "DRAFT",
 "create_by" : "ei_dayu_y00321344_01",
 "update_by" : "ei_dayu_y00321344_01",
 "create_time" : "2024-04-11T20:51:18.894+08:00",
     "update_time" : "2024-04-11T20:51:18.894+08:00"
    }, {
      "fd_name" : "dataLength",
     "fd_value" : "1,256",
     "fd_id" : "1020622097032134656",
     "directory_id" : "1228084836548411397",
     "row_id" : "1228084992354222081",
      "id" : "1228084992358416388",
      "status" : "DRAFT",
     "create_by" : "ei_dayu_y00321344_01",
 "update_by" : "ei_dayu_y00321344_01",
 "create_time" : "2024-04-11T20:51:18.894+08:00",
     "update_time" : "2024-04-11T20:51:18.894+08:00"
    }, {
 "fd_name" : "hasAllowValueList",
 "fd_value" : "false",
     "fd_id" : "1020622097048911872",
     "directory_id" : "1228084836548411397",
      "row_id" : "1228084992354222081",
     "id" : "1228084992358416389",
     "status" : "DRAFT",
     "create_by" : "ei_dayu_y00321344_01",
 "update_by" : "ei_dayu_y00321344_01",
 "create_time" : "2024-04-11T20:51:18.894+08:00",
      "update_time" : "2024-04-11T20:51:18.894+08:00"
    }, {
     "fd_name" : "allowList",
     "fd_value" : "",
```

```
 "fd_id" : "1020622097065689088",
      "directory_id" : "1228084836548411397",
      "row_id" : "1228084992354222081",
      "id" : "1228084992358416390",
      "status" : "DRAFT",
      "create_by" : "ei_dayu_y00321344_01",
      "update_by" : "ei_dayu_y00321344_01",
      "create_time" : "2024-04-11T20:51:18.894+08:00",
      "update_time" : "2024-04-11T20:51:18.894+08:00"
    }, {
      "fd_name" : "referCodeTable",
     "fd_value" : ""
      "fd_id" : "1020622097086660608",
      "directory_id" : "1228084836548411397",
      "row_id" : "1228084992354222081",
      "id" : "1228084992358416391",
      "status" : "DRAFT",
 "create_by" : "ei_dayu_y00321344_01",
 "update_by" : "ei_dayu_y00321344_01",
 "create_time" : "2024-04-11T20:51:18.894+08:00",
      "update_time" : "2024-04-11T20:51:18.894+08:00"
    }, {
      "fd_name" : "codeStandColumn",
      "fd_value" : "",
      "fd_id" : "1020622097103437824",
      "directory_id" : "1228084836548411397",
      "row_id" : "1228084992354222081",
      "id" : "1228084992358416392",
      "status" : "DRAFT",
 "create_by" : "ei_dayu_y00321344_01",
 "update_by" : "ei_dayu_y00321344_01",
      "create_time" : "2024-04-11T20:51:18.894+08:00",
      "update_time" : "2024-04-11T20:51:18.894+08:00"
\}, {
 "fd_name" : "dqcRule",
 "fd_value" : null,
      "fd_id" : "1020622097124409344",
      "directory_id" : "1228084836548411397",
      "row_id" : "1228084992354222081",
     "id": "1228084992358416393",
      "status" : "DRAFT",
      "create_by" : "ei_dayu_y00321344_01",
 "update_by" : "ei_dayu_y00321344_01",
 "create_time" : "2024-04-11T20:51:18.894+08:00",
      "update_time" : "2024-04-11T20:51:18.894+08:00"
    }, {
      "fd_name" : "ruleOwner",
     "fd_value" : "zty_tess",
      "fd_id" : "1020622097141186560",
      "directory_id" : "1228084836548411397",
      "row_id" : "1228084992354222081",
      "id" : "1228084992358416394",
      "status" : "DRAFT",
      "create_by" : "ei_dayu_y00321344_01",
      "update_by" : "ei_dayu_y00321344_01",
 "create_time" : "2024-04-11T20:51:18.894+08:00",
 "update_time" : "2024-04-11T20:51:18.894+08:00"
    }, {
      "fd_name" : "dataMonitorOwner",
      "fd_value" : "zty_tess",
      "fd_id" : "1020622097162158080",
      "directory_id" : "1228084836548411397",
      "row_id" : "1228084992354222081",
      "id" : "1228084992358416395",
      "status" : "DRAFT",
 "create_by" : "ei_dayu_y00321344_01",
 "update_by" : "ei_dayu_y00321344_01",
 "create_time" : "2024-04-11T20:51:18.894+08:00",
      "update_time" : "2024-04-11T20:51:18.894+08:00"
```
 }, { "fd\_name" : "standardLevel", "fd\_value" : "", "fd\_id" : "1020622097178935296", "directory\_id" : "1228084836548411397", "row\_id" : "1228084992354222081", "id" : "1228084992358416396", "status" : "DRAFT", "create\_by" : "ei\_dayu\_y00321344\_01", "update\_by" : "ei\_dayu\_y00321344\_01", "create\_time" : "2024-04-11T20:51:18.894+08:00", "update\_time" : "2024-04-11T20:51:18.894+08:00"  $\}$ , { "fd\_name" : "description", "fd\_value" : "这是一个测试用例。", "fd\_id" : "1020622097195712512", "directory\_id" : "1228084836548411397", "row\_id" : "1228084992354222081", "id" : "1228084992358416397", "status" : "DRAFT", "create\_by" : "ei\_dayu\_y00321344\_01", "update\_by" : "ei\_dayu\_y00321344\_01", "create\_time" : "2024-04-11T20:51:18.894+08:00", "update\_time" : "2024-04-11T20:51:18.894+08:00"  $\}$  ], "id" : "1228084992354222081", "directory\_id" : "1228084836548411397", "directory\_path" : null, "row\_id" : null, "status" : "DRAFT", "approval\_info" : null, "new\_biz" : null, "from\_public" : false, "create\_by" : "ei\_dayu\_y00321344\_01", "update\_by" : "ei\_dayu\_y00321344\_01", "create\_time" : "2024-04-11T20:51:18.893+08:00", "update\_time" : "2024-04-11T20:51:18.893+08:00" } }

#### 状态码: **400**

}

```
{
  "error_code" : "DS.60xx",
  "error_msg" : "The user request is illegal."
}
```
#### 状态码: **401**

```
{
  "error_code" : "DS.60xx",
  "error_msg" : "User authentication failed."
}
```
#### 状态码: **403**

```
{
  "error_code" : "DS.60xx",
  "error_msg" : "The user does not have permission to call this API."
}
```
#### 状态码: **404**

```
{
  "error_code" : "DS.60xx",
  "error_msg" : "The User Request API does not exist."
}
```
## **SDK** 代码示例

SDK代码示例如下。

#### **Java**

#### 根据参数创建数据标准。

package com.huaweicloud.sdk.test;

```
import com.huaweicloud.sdk.core.auth.ICredential;
import com.huaweicloud.sdk.core.auth.BasicCredentials;
import com.huaweicloud.sdk.core.exception.ConnectionException;
import com.huaweicloud.sdk.core.exception.RequestTimeoutException;
import com.huaweicloud.sdk.core.exception.ServiceResponseException;
import com.huaweicloud.sdk.dataartsstudio.v1.region.dataartsstudioRegion;
import com.huaweicloud.sdk.dataartsstudio.v1.*;
import com.huaweicloud.sdk.dataartsstudio.v1.model.*;
import java.util.List;
import java.util.ArrayList;
public class CreateStandardSolution {
   public static void main(String[] args) {
      // The AK and SK used for authentication are hard-coded or stored in plaintext, which has great 
security risks. It is recommended that the AK and SK be stored in ciphertext in configuration files or 
environment variables and decrypted during use to ensure security.
      // In this example, AK and SK are stored in environment variables for authentication. Before running 
this example, set environment variables CLOUD_SDK_AK and CLOUD_SDK_SK in the local environment
      String ak = System.getenv("CLOUD_SDK_AK");
      String sk = System.getenv("CLOUD_SDK_SK");
      String projectId = "{project_id}";
      ICredential auth = new BasicCredentials()
           .withProjectId(projectId)
            .withAk(ak)
           .withSk(sk);
      dataartsstudioClient client = dataartsstudioClient.newBuilder()
           .withCredential(auth)
           .withRegion(dataartsstudioRegion.valueOf("<YOUR REGION>"))
            .build();
      CreateStandardRequest request = new CreateStandardRequest();
      StandElementValueVOList body = new StandElementValueVOList();
      List<StandElementValueVO> listbodyValues = new ArrayList<>();
      listbodyValues.add(
        new StandElementValueVO()
           .withFdName("nameCh")
           .withFdValue("test_create_data_standard")
\hspace{1.6cm});
      listbodyValues.add(
        new StandElementValueVO()
           .withFdName("nameEn")
           .withFdValue("")
      );
      listbodyValues.add(
         new StandElementValueVO()
           .withFdName("englishName")
           .withFdValue("test_create_data_standard")
      );
      listbodyValues.add(
        new StandElementValueVO()
           .withFdName("dataType")
           .withFdValue("STRING")
\hspace{1.6cm});
      listbodyValues.add(
```

```
 .withFdName("dataLength")
           .withFdValue("1,256")
     );
     listbodyValues.add(
        new StandElementValueVO()
           .withFdName("hasAllowValueList")
           .withFdValue("false")
      );
      listbodyValues.add(
        new StandElementValueVO()
           .withFdName("allowList")
           .withFdValue("")
     );
     listbodyValues.add(
        new StandElementValueVO()
           .withFdName("referCodeTable")
           .withFdValue("")
     );
     listbodyValues.add(
        new StandElementValueVO()
           .withFdName("codeStandColumn")
           .withFdValue("")
     );
     listbodyValues.add(
        new StandElementValueVO()
           .withFdName("dqcRule")
      );
     listbodyValues.add(
        new StandElementValueVO()
           .withFdName("ruleOwner")
           .withFdValue("zty_tess")
      );
     listbodyValues.add(
        new StandElementValueVO()
           .withFdName("dataMonitorOwner")
           .withFdValue("zty_tess")
     );
     listbodyValues.add(
        new StandElementValueVO()
           .withFdName("standardLevel")
           .withFdValue("")
     );
      listbodyValues.add(
        new StandElementValueVO()
 .withFdName("description")
 .withFdValue("这是一个测试用例。")
      );
      body.withDirectoryId(1228084836548411397L);
      body.withId(0L);
      body.withValues(listbodyValues);
      request.withBody(body);
     try {
        CreateStandardResponse response = client.createStandard(request);
        System.out.println(response.toString());
      } catch (ConnectionException e) {
 e.printStackTrace();
 } catch (RequestTimeoutException e) {
        e.printStackTrace();
     } catch (ServiceResponseException e) {
        e.printStackTrace();
        System.out.println(e.getHttpStatusCode());
        System.out.println(e.getRequestId());
        System.out.println(e.getErrorCode());
        System.out.println(e.getErrorMsg());
     }
   }
```
}

# **Python**

#### 根据参数创建数据标准。

# coding: utf-8

```
from huaweicloudsdkcore.auth.credentials import BasicCredentials
from huaweicloudsdkdataartsstudio.v1.region.dataartsstudio_region import dataartsstudioRegion
from huaweicloudsdkcore.exceptions import exceptions
from huaweicloudsdkdataartsstudio.v1 import *
```

```
if __name__ == "__main__":
   # The AK and SK used for authentication are hard-coded or stored in plaintext, which has great security 
risks. It is recommended that the AK and SK be stored in ciphertext in configuration files or environment 
variables and decrypted during use to ensure security.
   # In this example, AK and SK are stored in environment variables for authentication. Before running this 
example, set environment variables CLOUD_SDK_AK and CLOUD_SDK_SK in the local environment
   ak = __import__('os').getenv("CLOUD_SDK_AK")
   sk = __import__('os').getenv("CLOUD_SDK_SK")
  projectId = "{project_id}"
  credentials = BasicCredentials(ak, sk, projectId) \setminusclient = dataartsstudioClient.new_builder() \setminus .with_credentials(credentials) \
      .with_region(dataartsstudioRegion.value_of("<YOUR REGION>")) \
      .build()
   try:
      request = CreateStandardRequest()
      listValuesbody = [
         StandElementValueVO(
            fd_name="nameCh",
            fd_value="test_create_data_standard"
\qquad \qquad),
         StandElementValueVO(
            fd_name="nameEn",
            fd_value=""
\qquad \qquad),
         StandElementValueVO(
            fd_name="englishName",
            fd_value="test_create_data_standard"
\qquad \qquad),
         StandElementValueVO(
            fd_name="dataType",
            fd_value="STRING"
\qquad \qquad),
         StandElementValueVO(
            fd_name="dataLength",
            fd_value="1,256"
         ),
         StandElementValueVO(
            fd_name="hasAllowValueList",
            fd_value="false"
\qquad \qquad),
         StandElementValueVO(
            fd_name="allowList",
            fd_value=""
\qquad \qquad),
         StandElementValueVO(
            fd_name="referCodeTable",
```

```
 fd_value=""
\qquad \qquad),
         StandElementValueVO(
            fd_name="codeStandColumn",
            fd_value=""
\qquad \qquad),
```

```
 StandElementValueVO(
   fd_name="dqcRule"
```

```
\qquad \qquad),
        StandElementValueVO(
           fd_name="ruleOwner",
           fd_value="zty_tess"
\qquad \qquad),
        StandElementValueVO(
           fd_name="dataMonitorOwner",
           fd_value="zty_tess"
\qquad \qquad),
        StandElementValueVO(
 fd_name="standardLevel",
 fd_value=""
        ),
        StandElementValueVO(
           fd_name="description",
           fd_value="这是一个测试用例。"
        )
\blacksquare request.body = StandElementValueVOList(
        directory_id=1228084836548411397,
       id=0.
        values=listValuesbody
\qquad \qquad response = client.create_standard(request)
      print(response)
   except exceptions.ClientRequestException as e:
      print(e.status_code)
     print(e.request_id)
      print(e.error_code)
     print(e.error_msg)
```
**Go**

#### 根据参数创建数据标准。

```
package main
```

```
import (
```
)

```
.<br>"fmt"
 "github.com/huaweicloud/huaweicloud-sdk-go-v3/core/auth/basic"
 dataartsstudio "github.com/huaweicloud/huaweicloud-sdk-go-v3/services/dataartsstudio/v1"
 "github.com/huaweicloud/huaweicloud-sdk-go-v3/services/dataartsstudio/v1/model"
 region "github.com/huaweicloud/huaweicloud-sdk-go-v3/services/dataartsstudio/v1/region"
```

```
func main() {
```
 // The AK and SK used for authentication are hard-coded or stored in plaintext, which has great security risks. It is recommended that the AK and SK be stored in ciphertext in configuration files or environment variables and decrypted during use to ensure security.

 // In this example, AK and SK are stored in environment variables for authentication. Before running this example, set environment variables CLOUD\_SDK\_AK and CLOUD\_SDK\_SK in the local environment

```
 ak := os.Getenv("CLOUD_SDK_AK")
 sk := os.Getenv("CLOUD_SDK_SK")
 projectId := "{project_id}"
```

```
 auth := basic.NewCredentialsBuilder().
   WithAk(ak).
    WithSk(sk).
   WithProjectId(projectId).
```
Build()

```
 client := dataartsstudio.NewdataartsstudioClient(
   dataartsstudio.dataartsstudioClientBuilder().
      WithRegion(region.ValueOf("<YOUR REGION>")).
      WithCredential(auth).
      Build())
```
 request := &model.CreateStandardRequest{} fdValueValues:= "test\_create\_data\_standard"

```
 fdValueValues1:= ""
   fdValueValues2:= "test_create_data_standard"
   fdValueValues3:= "STRING"
 fdValueValues4:= "1,256"
 fdValueValues5:= "false"
   fdValueValues6:= ""
   fdValueValues7:= ""
   fdValueValues8:= ""
   fdValueValues9:= "zty_tess"
   fdValueValues10:= "zty_tess"
   fdValueValues11:= ""
   fdValueValues12:= "这是一个测试用例。"
   var listValuesbody = []model.StandElementValueVo{
      {
        FdName: "nameCh",
       FdValue: &fdValueValues,
      },
      {
        FdName: "nameEn",
        FdValue: &fdValueValues1,
      },
      {
        FdName: "englishName",
        FdValue: &fdValueValues2,
 },
\overline{\phantom{a}} FdName: "dataType",
       FdValue: &fdValueValues3,
      },
      {
        FdName: "dataLength",
       FdValue: &fdValueValues4,
      },
      {
        FdName: "hasAllowValueList",
        FdValue: &fdValueValues5,
      },
      {
        FdName: "allowList",
        FdValue: &fdValueValues6,
      },
      {
        FdName: "referCodeTable",
        FdValue: &fdValueValues7,
 },
\overline{\phantom{a}} FdName: "codeStandColumn",
        FdValue: &fdValueValues8,
      },
      {
        FdName: "dqcRule",
      },
      {
        FdName: "ruleOwner",
        FdValue: &fdValueValues9,
      },
      {
        FdName: "dataMonitorOwner",
        FdValue: &fdValueValues10,
      },
      {
        FdName: "standardLevel",
        FdValue: &fdValueValues11,
      },
      {
        FdName: "description",
       Farramer accompagn:,
      },
   }
```

```
 idStandElementValueVoList:= int64(0)
 request.Body = &model.StandElementValueVoList{
   DirectoryId: int64(1228084836548411397),
   Id: &idStandElementValueVoList,
   Values: listValuesbody,
 }
 response, err := client.CreateStandard(request)
if err == nil fmt.Printf("%+v\n", response)
 } else {
   fmt.Println(err)
 }
```
# 更多

更多编程语言的SDK代码示例,请参见**[API Explorer](https://console.huaweicloud.com/apiexplorer/#/openapi/dataartsstudio/sdk?api=CreateStandard)**的代码示例页签,可生成自动对应 的SDK代码示例。

# 状态码

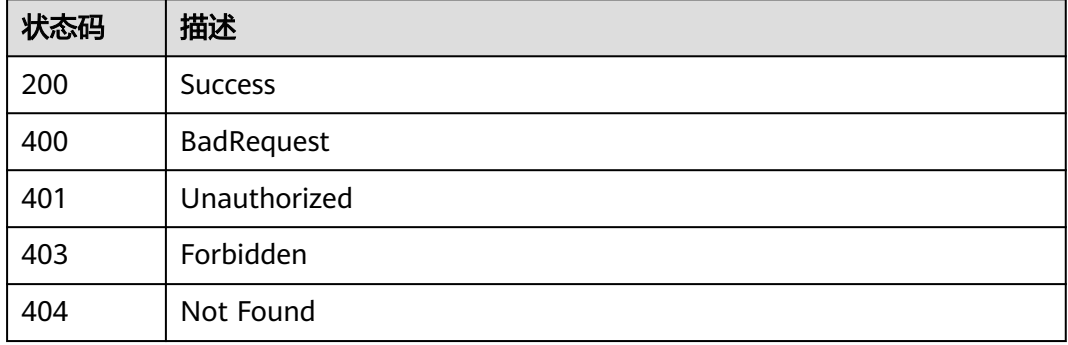

# **8.3.3** 删除数据标准

}

# 功能介绍

删除数据标准。

# 调用方法

请参[见如何调用](#page-28-0)**API**。

## **URI**

DELETE /v2/{project\_id}/design/standards

#### 表 **8-64** 路径参数

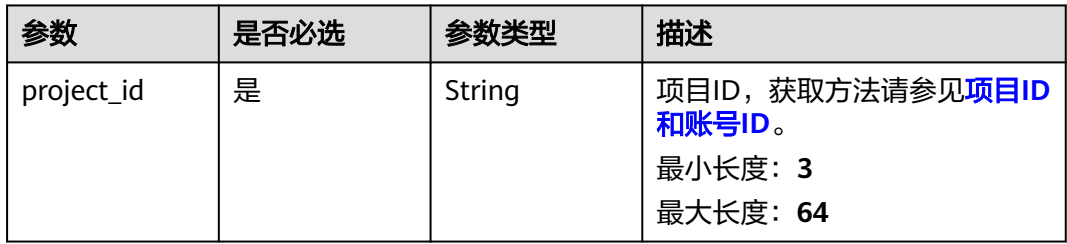

# 请求参数

#### 表 **8-65** 请求 Header 参数

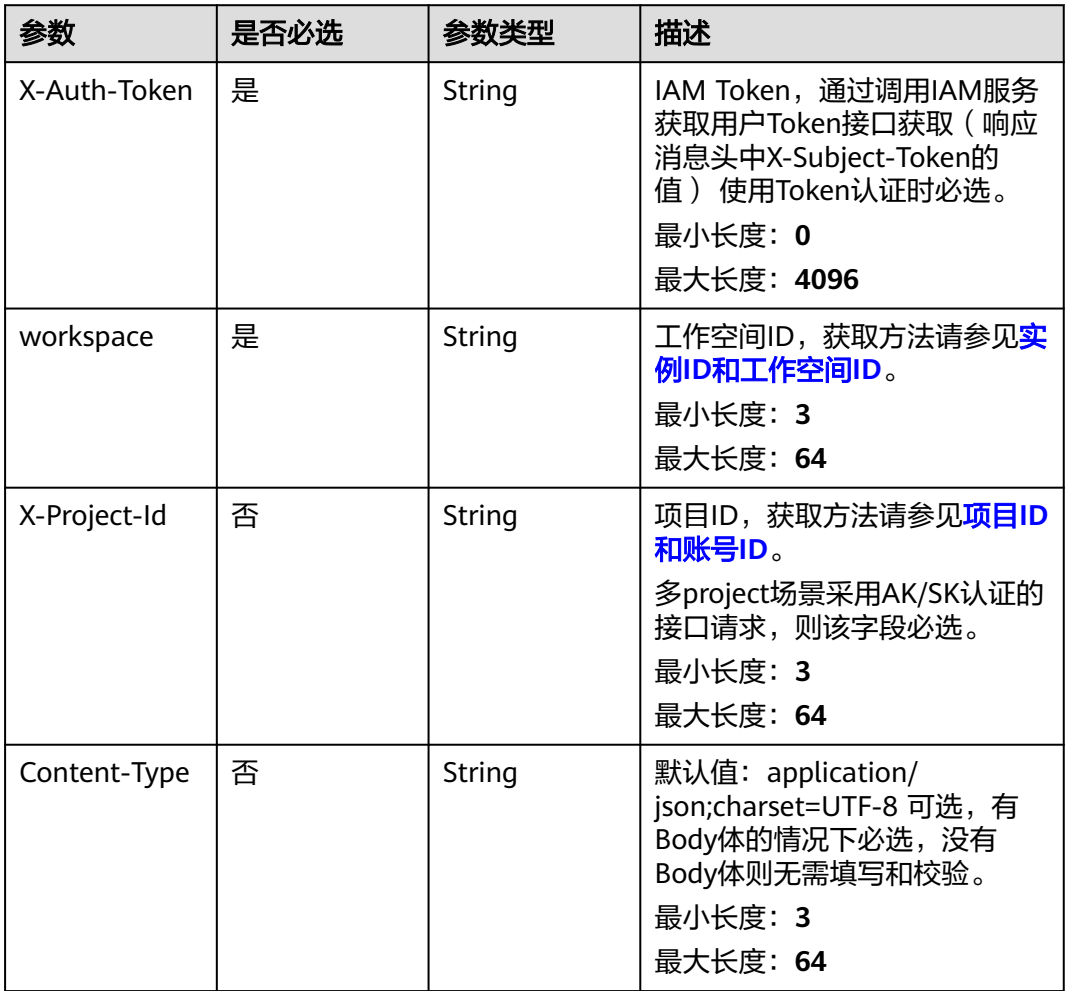

# 表 **8-66** 请求 Body 参数

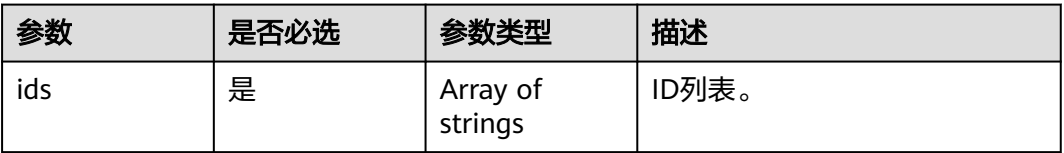

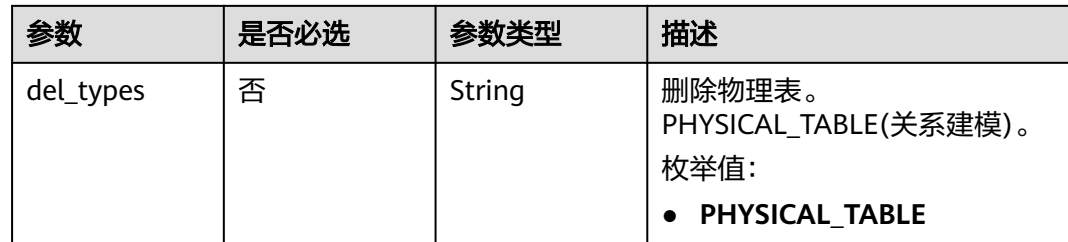

# 响应参数

## 状态码: **200**

## 表 **8-67** 响应 Body 参数

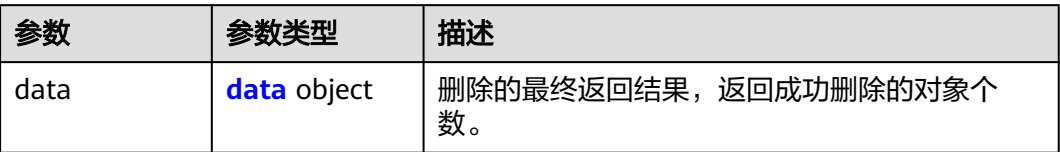

#### 表 **8-68** data

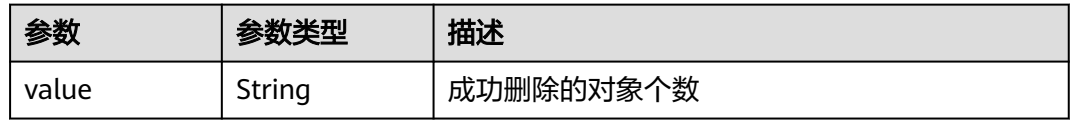

### 状态码: **400**

# 表 **8-69** 响应 Body 参数

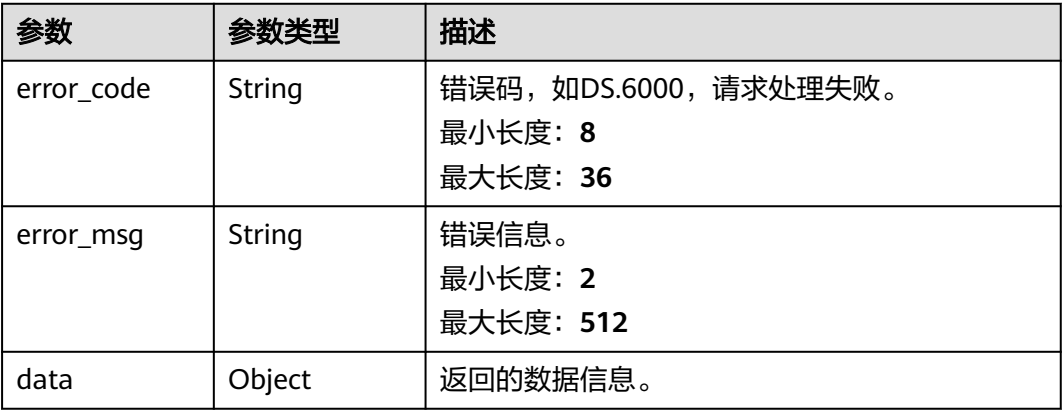

## 状态码: **401**

#### 表 **8-70** 响应 Body 参数

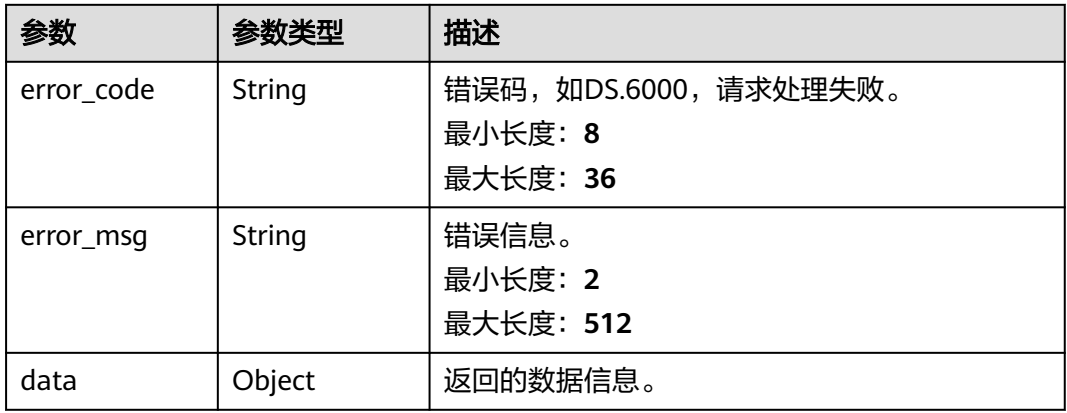

#### 状态码: **403**

## 表 **8-71** 响应 Body 参数

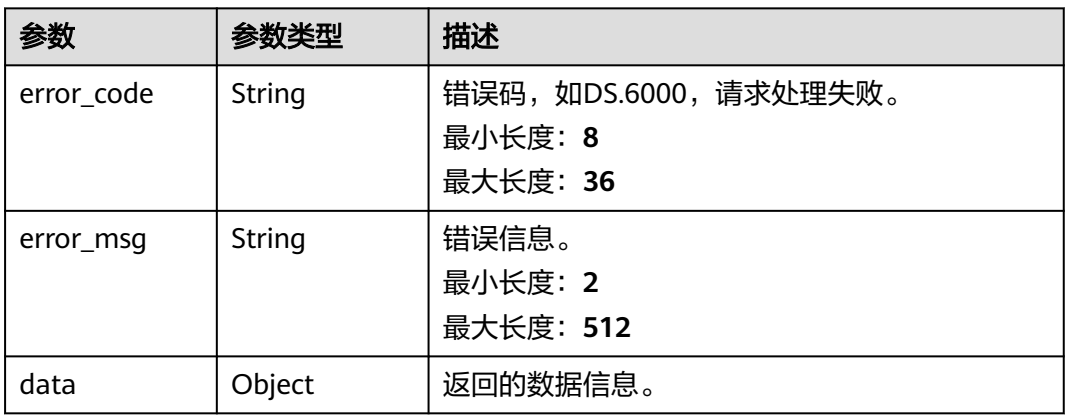

#### 状态码: **404**

# 表 **8-72** 响应 Body 参数

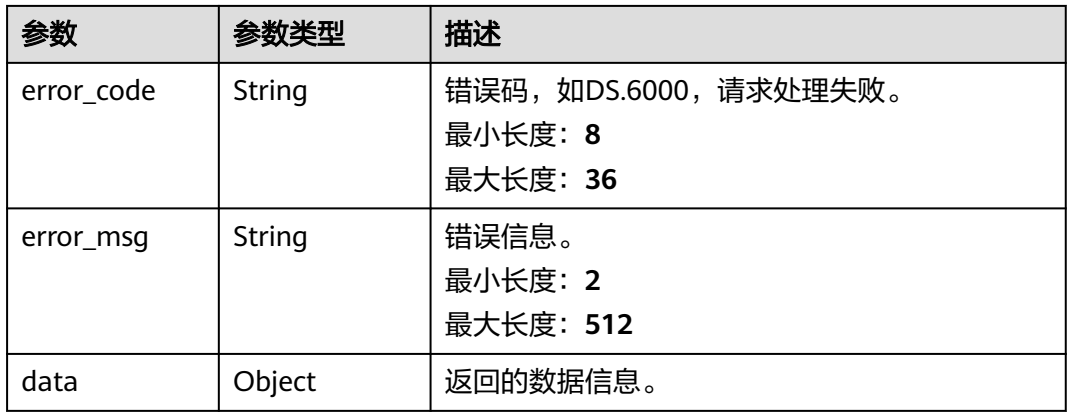

# 请求示例

#### 删除数据标准。

```
DELETE https://{endpoint}/v2/{project_id}/design/standards
```

```
{
  "ids" : [ "1228086003290537985", "1228084992354222081" ]
```
## 响应示例

#### 状态码: **200**

}

Success,返回data数据是删除个数,注意:传的id列表是rowid,删除整个数据标 准,而不是某个属性。

```
{
  "data" : {
    "value" : 0
  }
}
```
#### 状态码: **400**

```
{
  "error_code" : "DS.60xx",
  "error_msg" : "The user request is illegal."
}
```
### 状态码: **401**

```
{
  "error_code" : "DS.60xx",
  "error_msg" : "User authentication failed."
}
```
#### 状态码: **403**

```
{
  "error_code" : "DS.60xx",
  "error_msg" : "The user does not have permission to call this API."
}
```
#### 状态码: **404**

```
{
  "error_code" : "DS.60xx",
  "error_msg" : "The User Request API does not exist."
}
```
# **SDK** 代码示例

SDK代码示例如下。

#### **Java**

#### 删除数据标准。

package com.huaweicloud.sdk.test;

import com.huaweicloud.sdk.core.auth.ICredential; import com.huaweicloud.sdk.core.auth.BasicCredentials; import com.huaweicloud.sdk.core.exception.ConnectionException; import com.huaweicloud.sdk.core.exception.RequestTimeoutException;

```
import com.huaweicloud.sdk.core.exception.ServiceResponseException;
import com.huaweicloud.sdk.dataartsstudio.v1.region.dataartsstudioRegion;
import com.huaweicloud.sdk.dataartsstudio.v1.*;
import com.huaweicloud.sdk.dataartsstudio.v1.model.*;
import java.util.List;
import java.util.ArrayList;
public class DeleteStandardSolution {
   public static void main(String[] args) {
      // The AK and SK used for authentication are hard-coded or stored in plaintext, which has great 
security risks. It is recommended that the AK and SK be stored in ciphertext in configuration files or 
environment variables and decrypted during use to ensure security.
      // In this example, AK and SK are stored in environment variables for authentication. Before running 
this example, set environment variables CLOUD_SDK_AK and CLOUD_SDK_SK in the local environment
      String ak = System.getenv("CLOUD_SDK_AK");
      String sk = System.getenv("CLOUD_SDK_SK");
      String projectId = "{project_id}";
      ICredential auth = new BasicCredentials()
            .withProjectId(projectId)
            .withAk(ak)
            .withSk(sk);
      dataartsstudioClient client = dataartsstudioClient.newBuilder()
            .withCredential(auth)
            .withRegion(dataartsstudioRegion.valueOf("<YOUR REGION>"))
            .build();
      DeleteStandardRequest request = new DeleteStandardRequest();
      IdsParam body = new IdsParam();
      List<String> listbodyIds = new ArrayList<>();
      listbodyIds.add("1228086003290537985");
      listbodyIds.add("1228084992354222081");
      body.withIds(listbodyIds);
      request.withBody(body);
      try {
         DeleteStandardResponse response = client.deleteStandard(request);
         System.out.println(response.toString());
      } catch (ConnectionException e) {
         e.printStackTrace();
      } catch (RequestTimeoutException e) {
         e.printStackTrace();
      } catch (ServiceResponseException e) {
         e.printStackTrace();
         System.out.println(e.getHttpStatusCode());
         System.out.println(e.getRequestId());
         System.out.println(e.getErrorCode());
         System.out.println(e.getErrorMsg());
      }
   }
}
```
#### **Python**

#### 删除数据标准。

# coding: utf-8

from huaweicloudsdkcore.auth.credentials import BasicCredentials from huaweicloudsdkdataartsstudio.v1.region.dataartsstudio\_region import dataartsstudioRegion from huaweicloudsdkcore.exceptions import exceptions from huaweicloudsdkdataartsstudio.v1 import \*

 $if$   $name$   $==$  " $main$  ":

 # The AK and SK used for authentication are hard-coded or stored in plaintext, which has great security risks. It is recommended that the AK and SK be stored in ciphertext in configuration files or environment variables and decrypted during use to ensure security.

# In this example, AK and SK are stored in environment variables for authentication. Before running this

```
example, set environment variables CLOUD_SDK_AK and CLOUD_SDK_SK in the local environment
   ak = __import__('os').getenv("CLOUD_SDK_AK")
   sk = __import__('os').getenv("CLOUD_SDK_SK")
   projectId = "{project_id}"
  credentials = BasicCredentials(ak, sk, projectId) \setminusclient = dataartsstudioClient.new_builder() \setminus .with_credentials(credentials) \
      .with_region(dataartsstudioRegion.value_of("<YOUR REGION>")) \
      .build()
   try:
      request = DeleteStandardRequest()
     listIdsbody = \lceil "1228086003290537985",
         "1228084992354222081"
      ]
      request.body = IdsParam(
         ids=listIdsbody
      )
      response = client.delete_standard(request)
      print(response)
   except exceptions.ClientRequestException as e:
      print(e.status_code)
      print(e.request_id)
      print(e.error_code)
      print(e.error_msg)
```
### **Go**

#### 删除数据标准。

package main

```
import (
```

```
 "fmt"
```
)

"github.com/huaweicloud/huaweicloud-sdk-go-v3/core/auth/basic"

- dataartsstudio "github.com/huaweicloud/huaweicloud-sdk-go-v3/services/dataartsstudio/v1" "github.com/huaweicloud/huaweicloud-sdk-go-v3/services/dataartsstudio/v1/model"
- 

```
 region "github.com/huaweicloud/huaweicloud-sdk-go-v3/services/dataartsstudio/v1/region"
```

```
func main() {
```
 // The AK and SK used for authentication are hard-coded or stored in plaintext, which has great security risks. It is recommended that the AK and SK be stored in ciphertext in configuration files or environment variables and decrypted during use to ensure security.

 // In this example, AK and SK are stored in environment variables for authentication. Before running this example, set environment variables CLOUD\_SDK\_AK and CLOUD\_SDK\_SK in the local environment ak := os.Getenv("CLOUD\_SDK\_AK")

```
 sk := os.Getenv("CLOUD_SDK_SK")
 projectId := "{project_id}"
```

```
 auth := basic.NewCredentialsBuilder().
    WithAk(ak).
    WithSk(sk).
    WithProjectId(projectId).
   Build()
```

```
 client := dataartsstudio.NewdataartsstudioClient(
   dataartsstudio.dataartsstudioClientBuilder().
```

```
 WithRegion(region.ValueOf("<YOUR REGION>")).
 WithCredential(auth).
 Build())
```
 request := &model.DeleteStandardRequest{} var listIdsbody = []string{ "1228086003290537985",

```
 "1228084992354222081",
```

```
 }
   request.Body = &model.IdsParam{
      Ids: listIdsbody,
   }
   response, err := client.DeleteStandard(request)
   if err == nil fmt.Printf("%+v\n", response)
   } else {
      fmt.Println(err)
   }
}
```
# 更多

更多编程语言的SDK代码示例,请参见**[API Explorer](https://console.huaweicloud.com/apiexplorer/#/openapi/dataartsstudio/sdk?api=DeleteStandard)**的代码示例页签,可生成自动对应 的SDK代码示例。

## 状态码

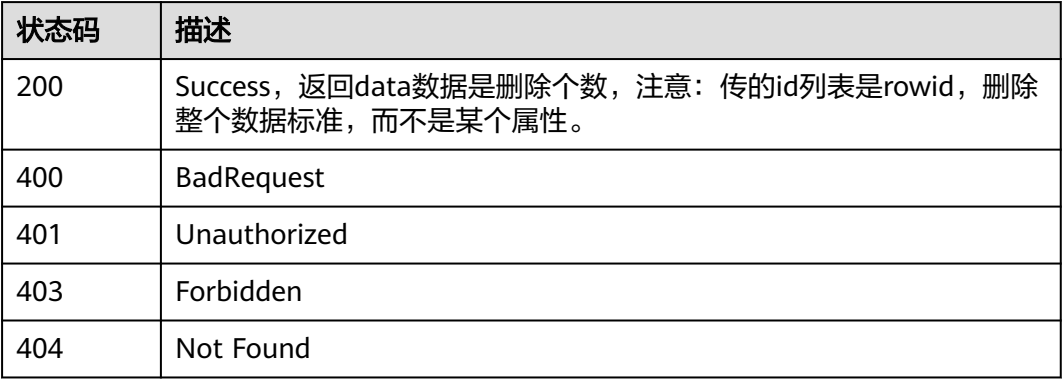

# **8.3.4** 修改数据标准

# 功能介绍

修改数据标准。

# 调用方法

请参[见如何调用](#page-28-0)**API**。

## **URI**

PUT /v2/{project\_id}/design/standards/{id}

#### 表 **8-73** 路径参数

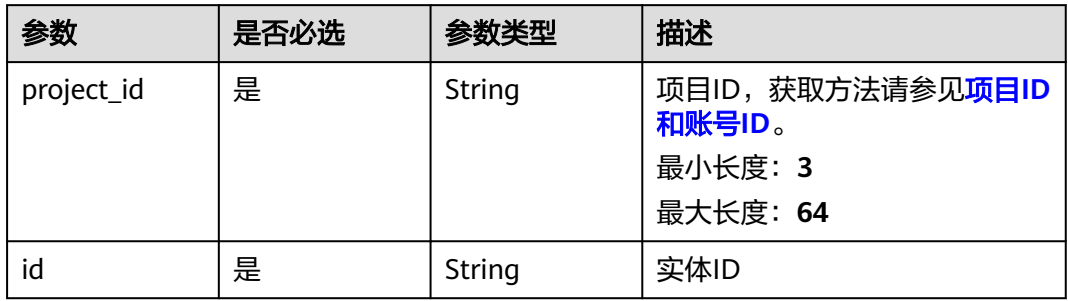

# 请求参数

# 表 **8-74** 请求 Header 参数

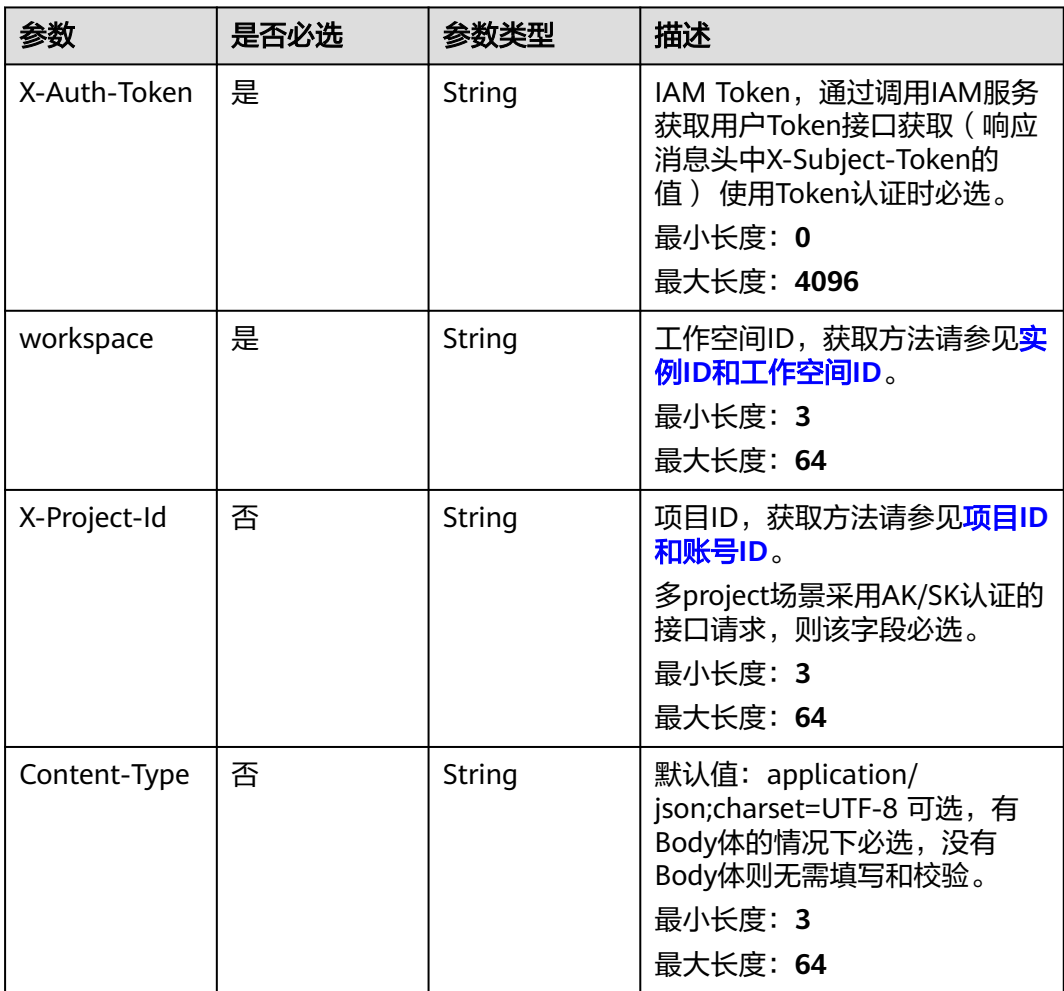

## 表 **8-75** 请求 Body 参数

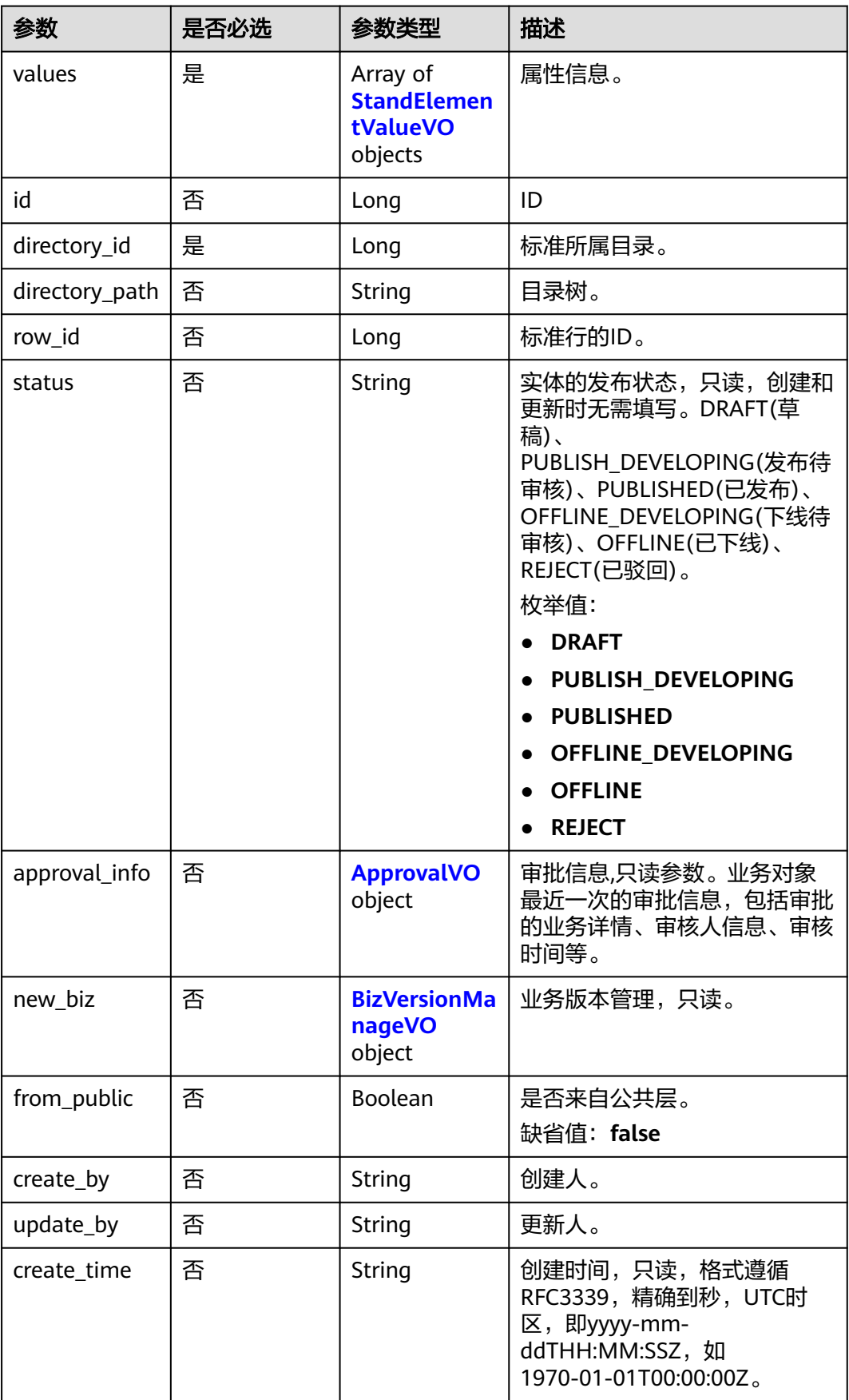
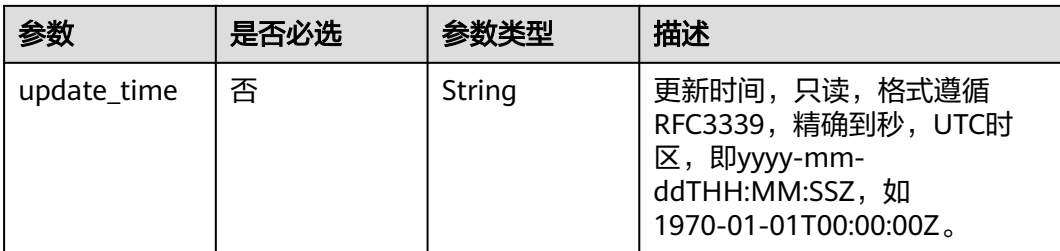

## 表 **8-76** StandElementValueVO

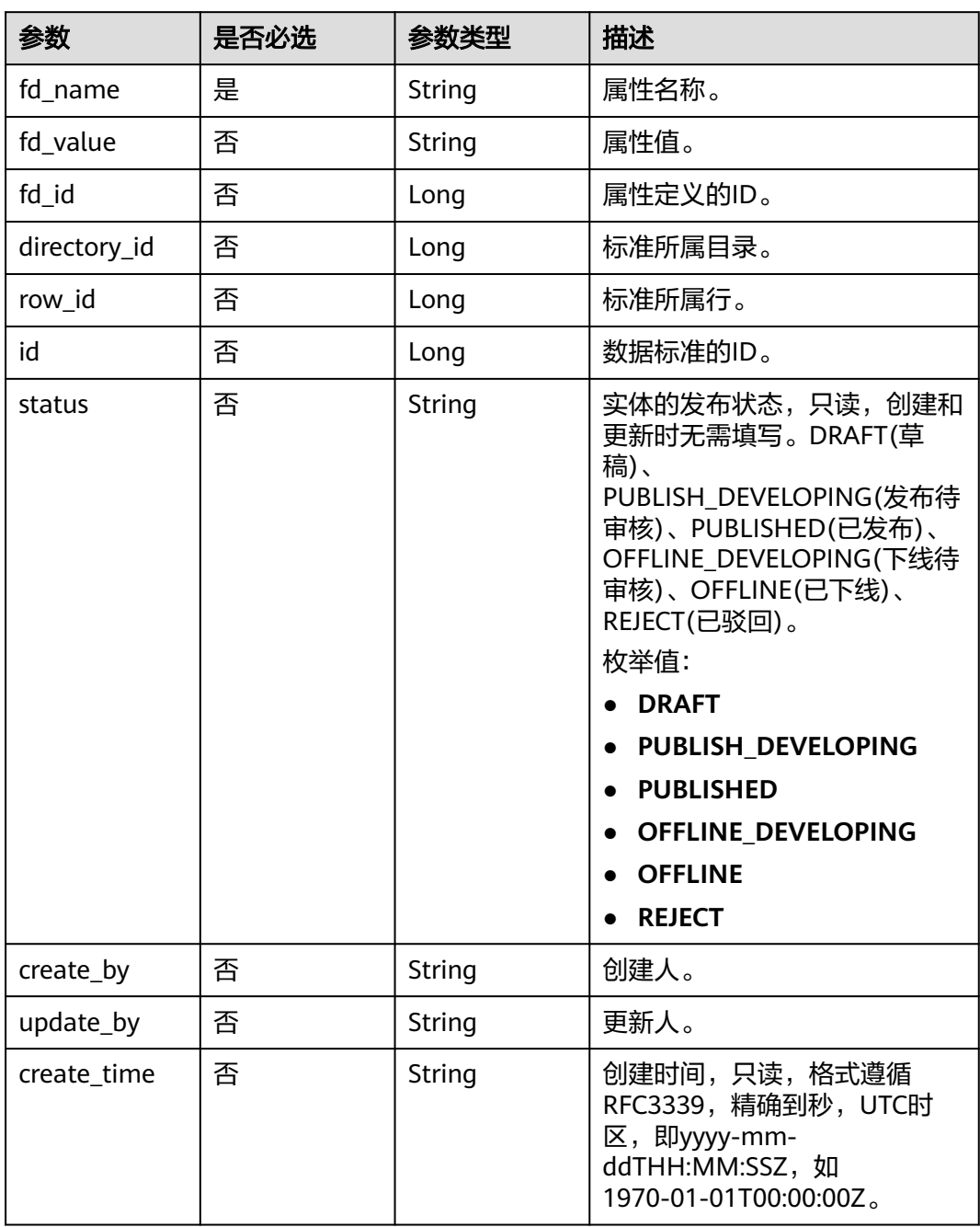

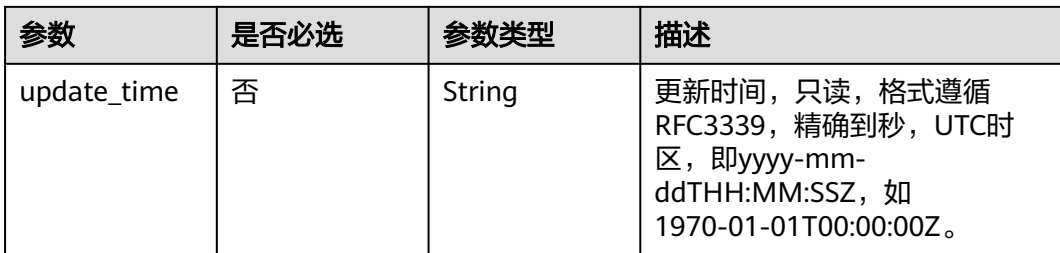

## 表 **8-77** ApprovalVO

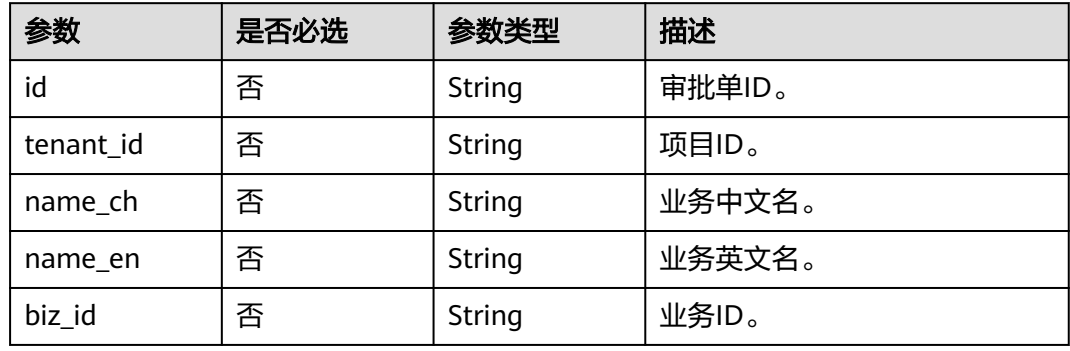

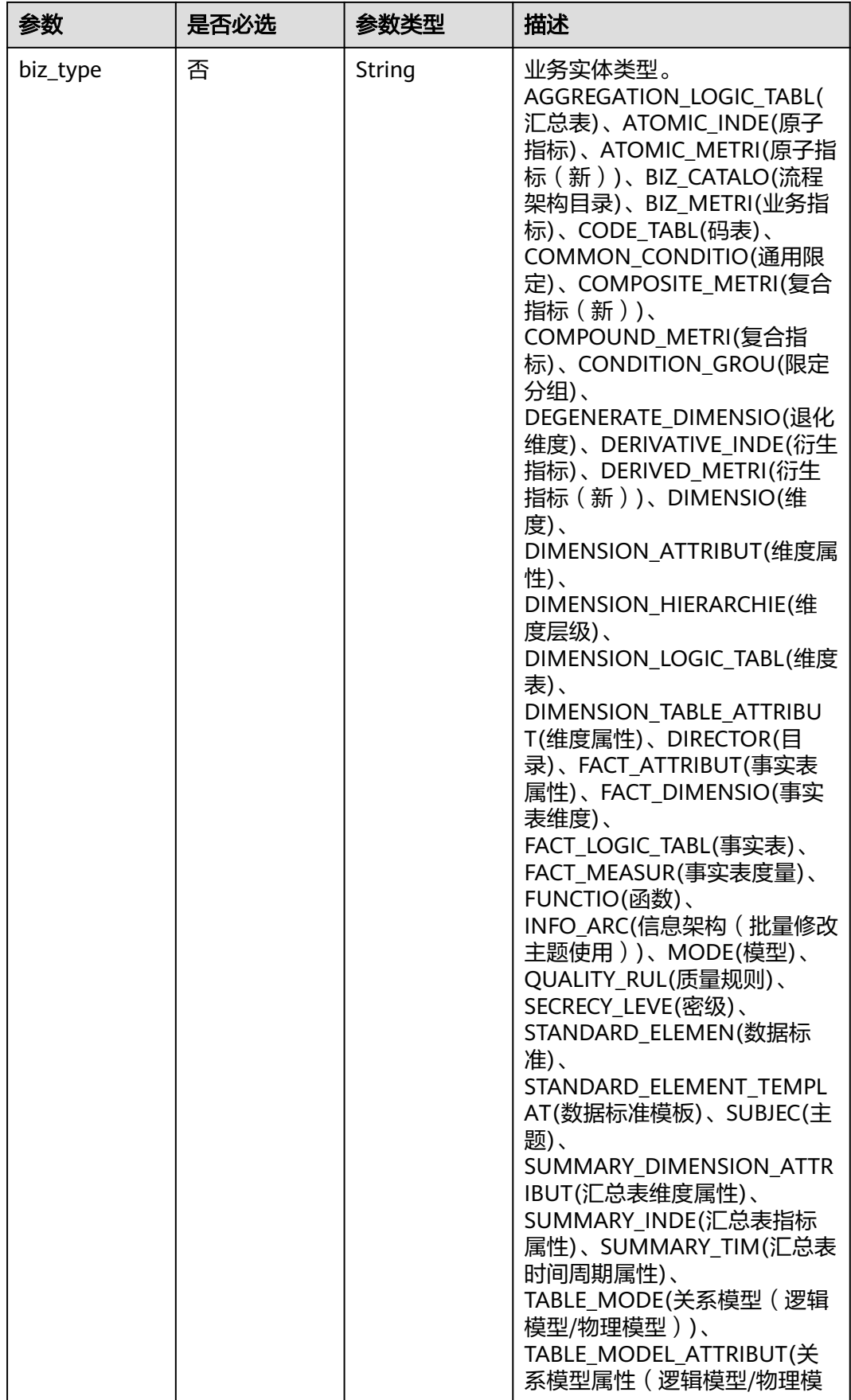

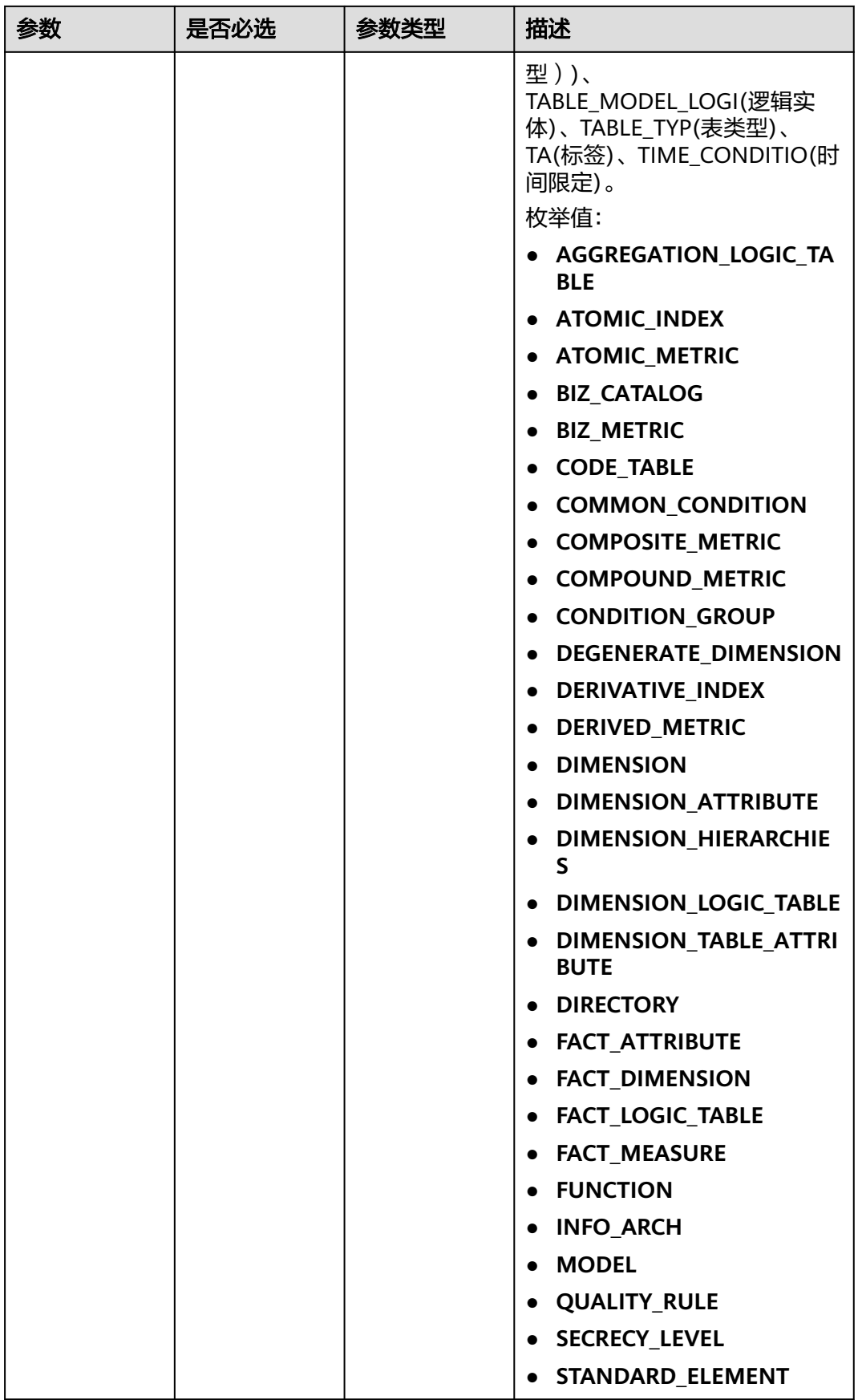

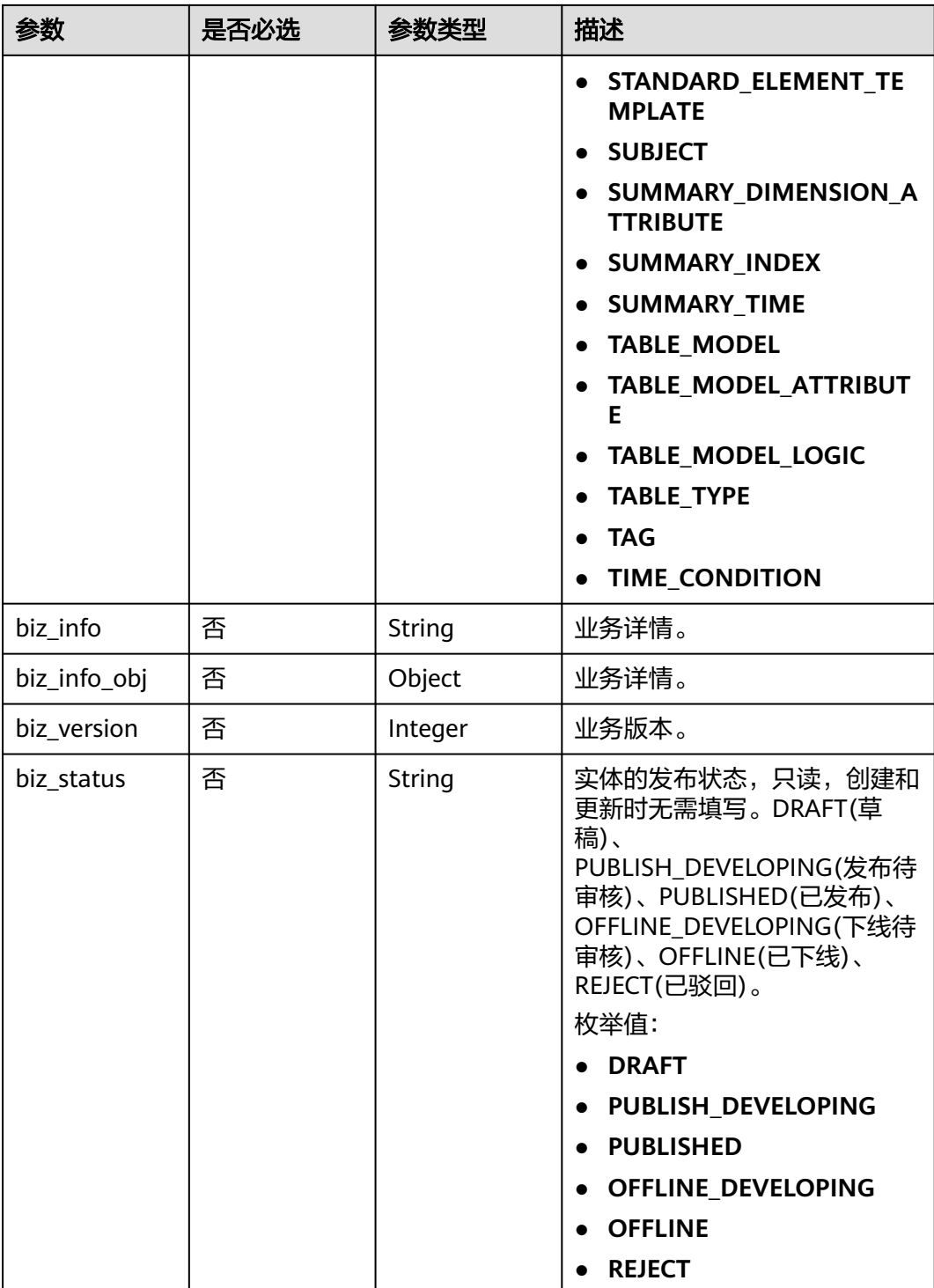

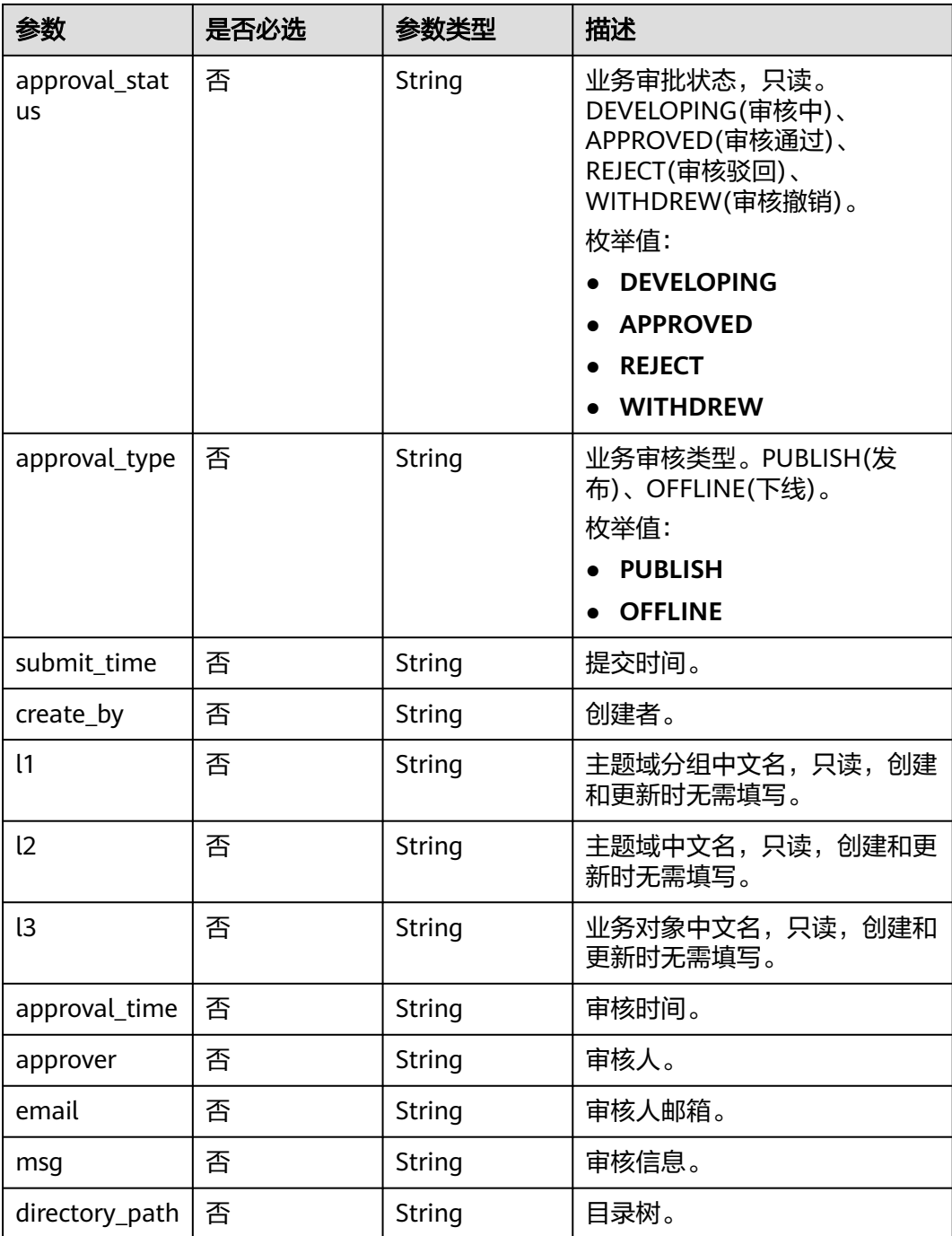

## 表 **8-78** BizVersionManageVO

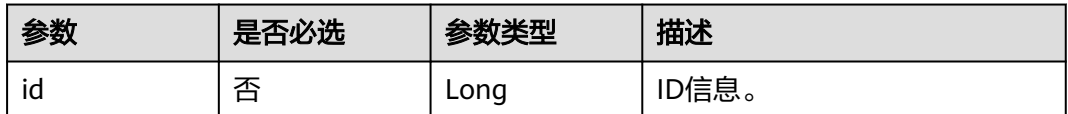

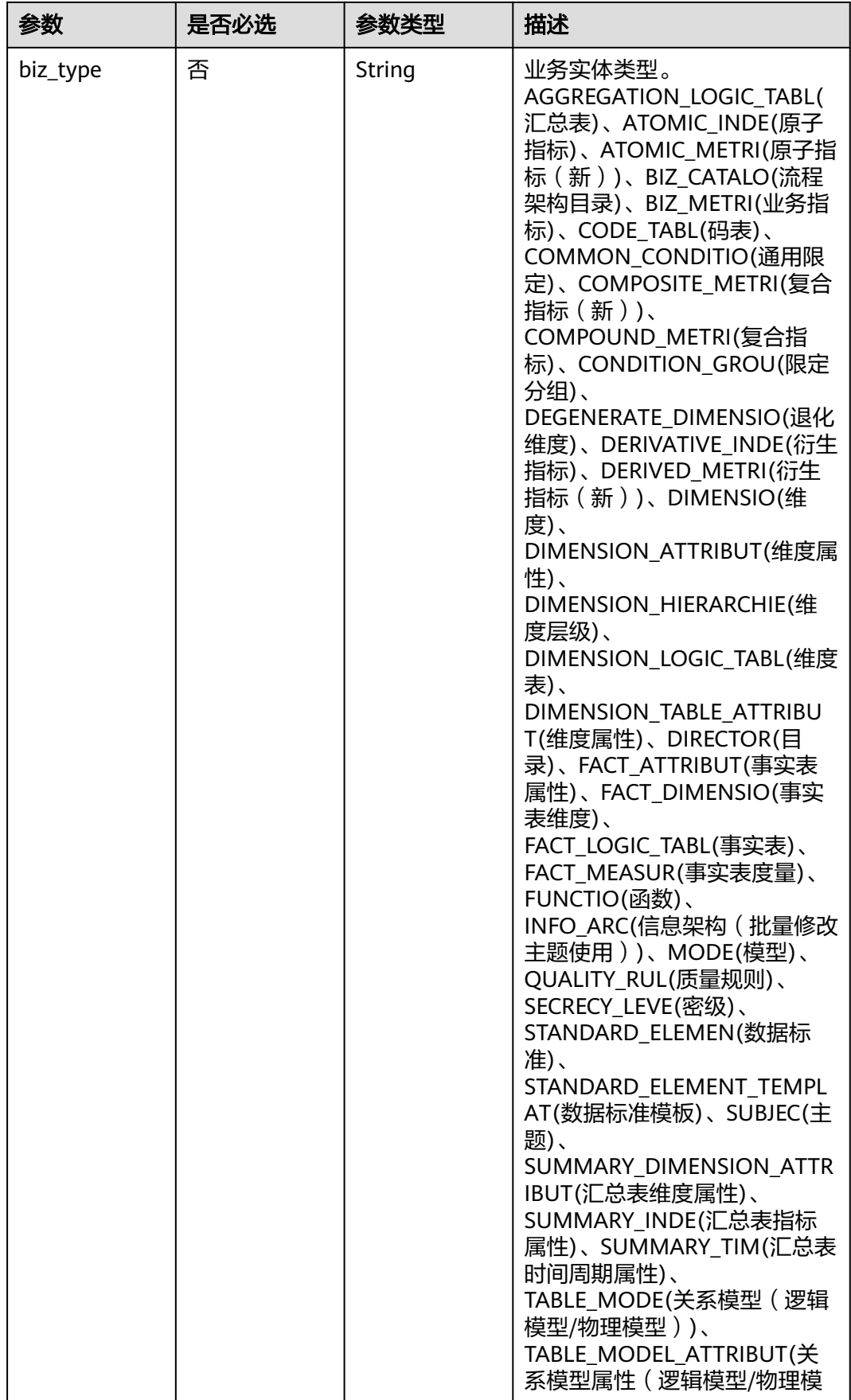

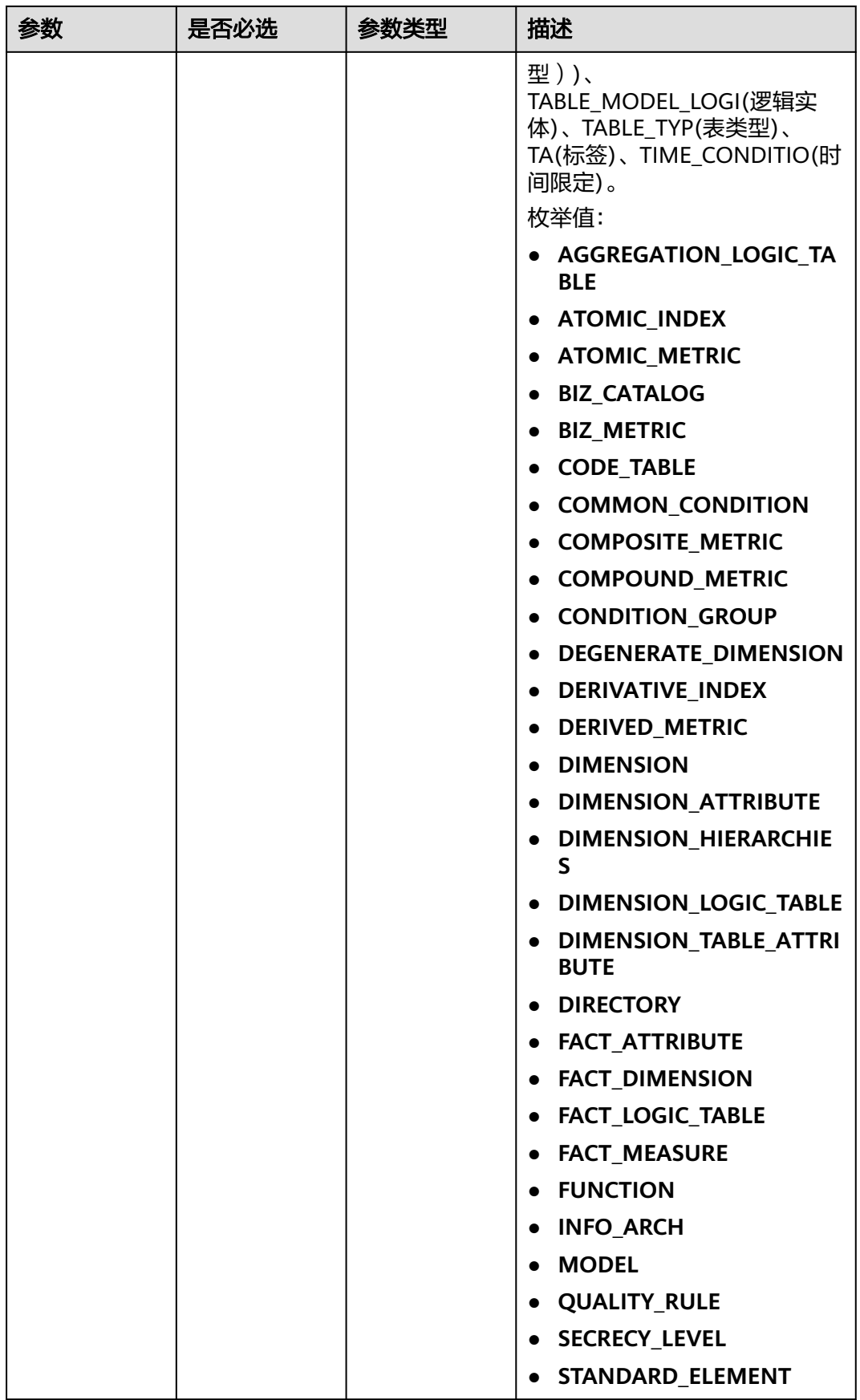

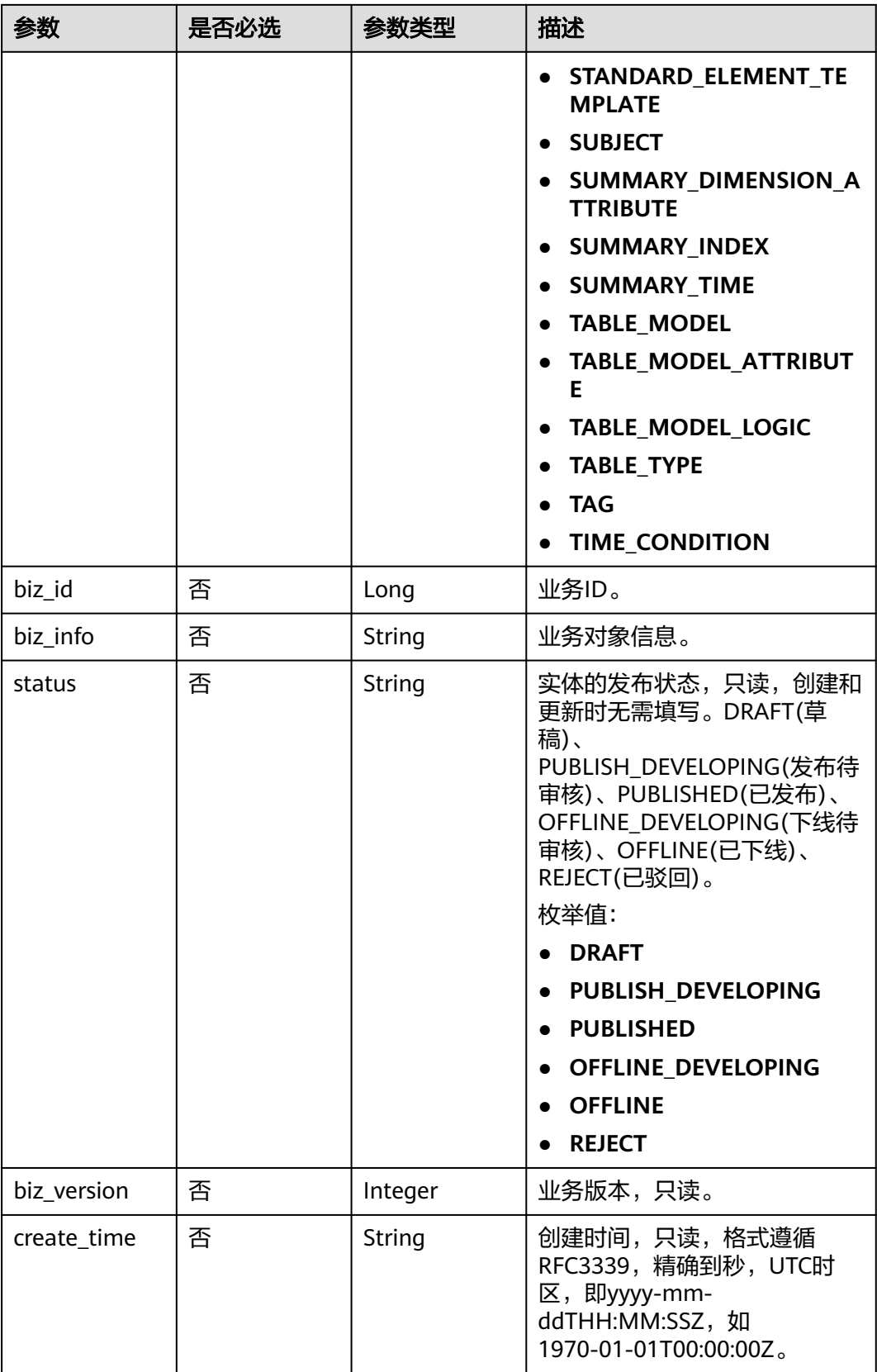

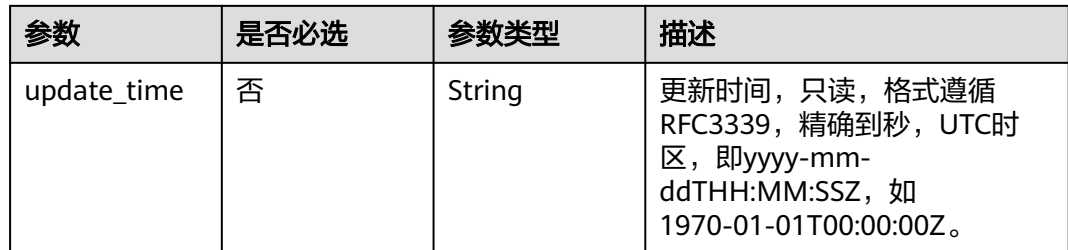

## 响应参数

#### 状态码: **200**

#### 表 **8-79** 响应 Body 参数

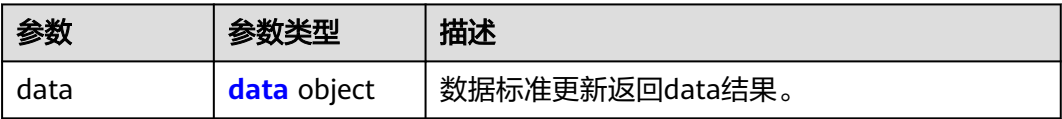

#### 表 **8-80** data

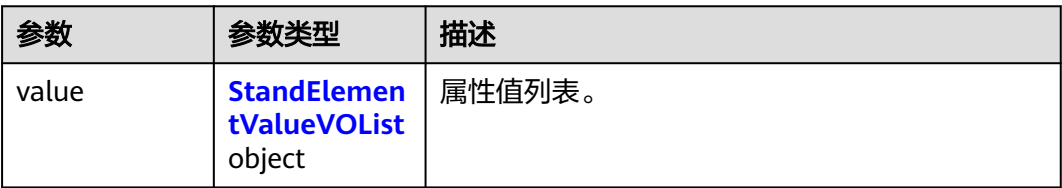

#### 表 **8-81** StandElementValueVOList

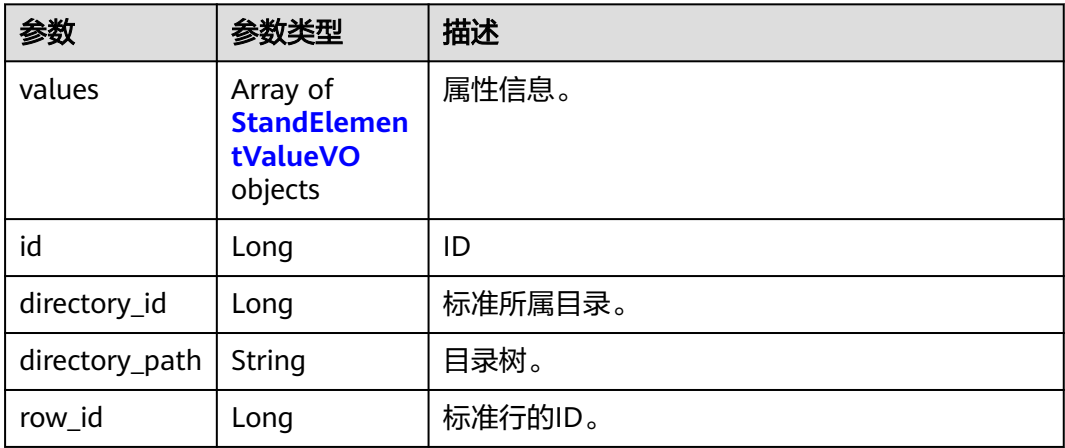

<span id="page-694-0"></span>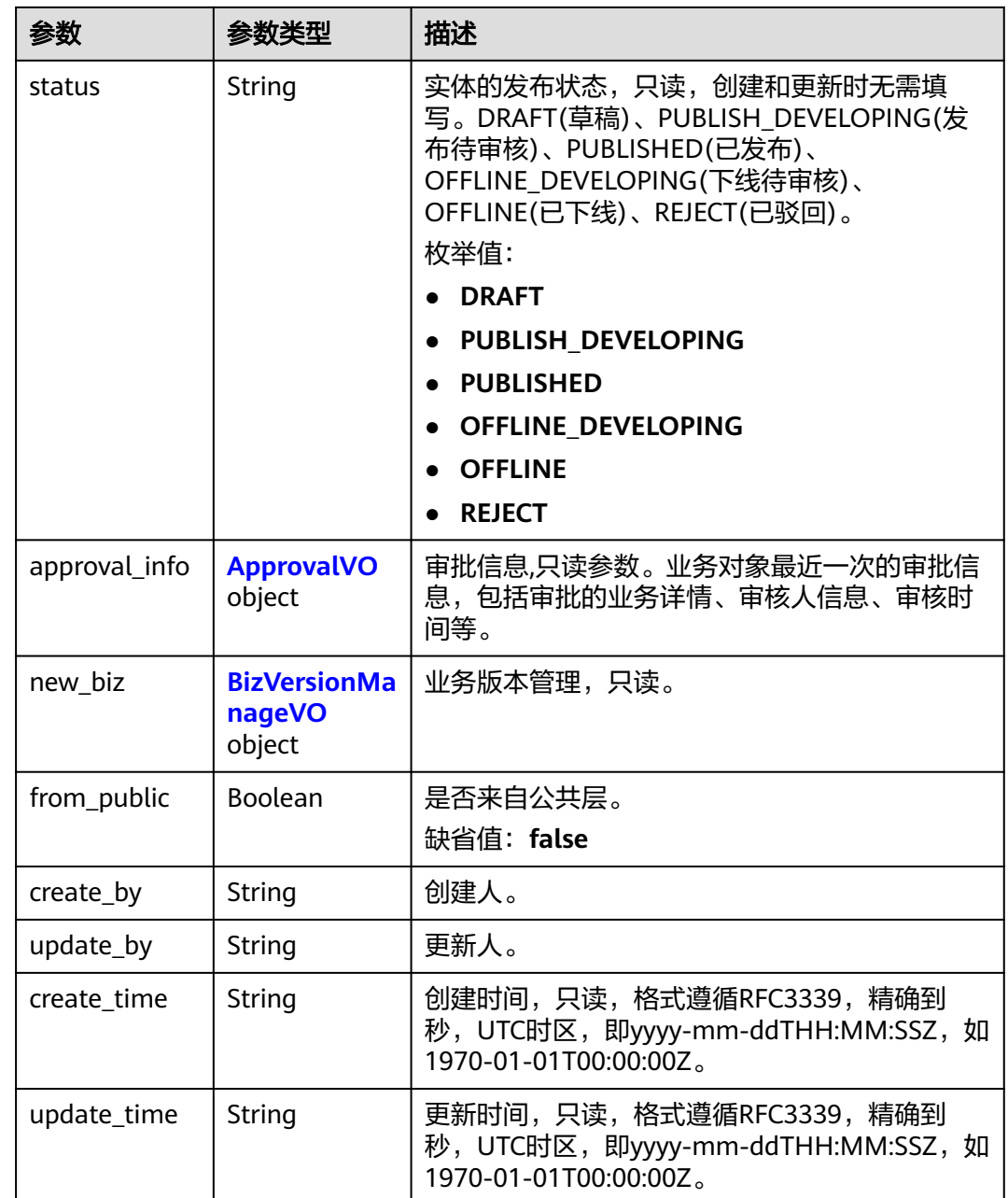

#### 表 **8-82** StandElementValueVO

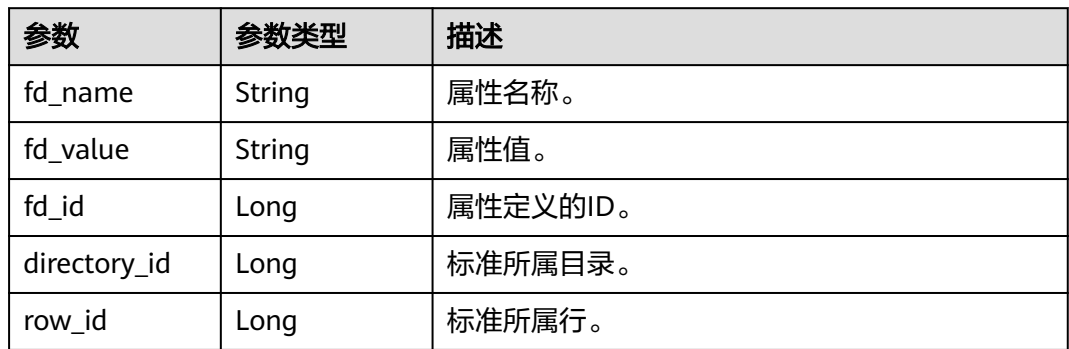

<span id="page-695-0"></span>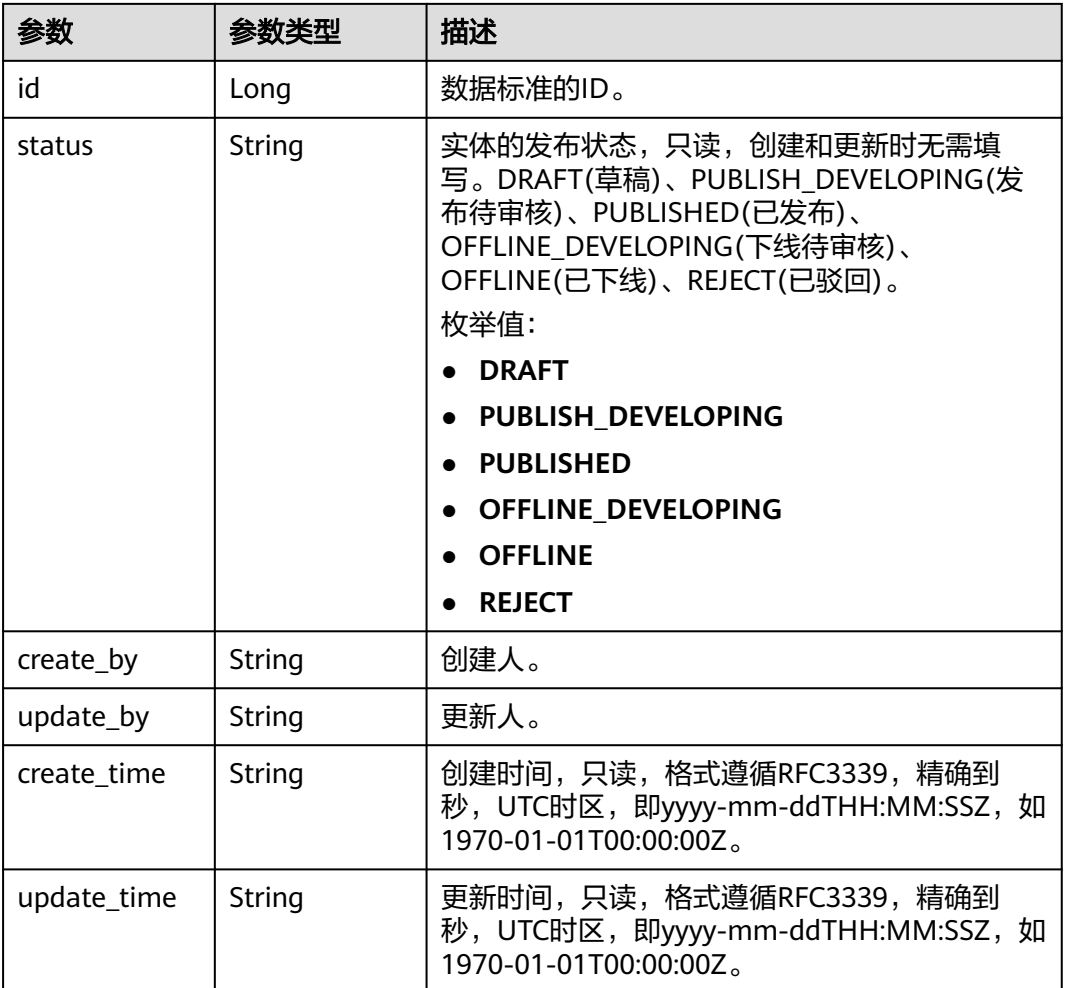

### 表 **8-83** ApprovalVO

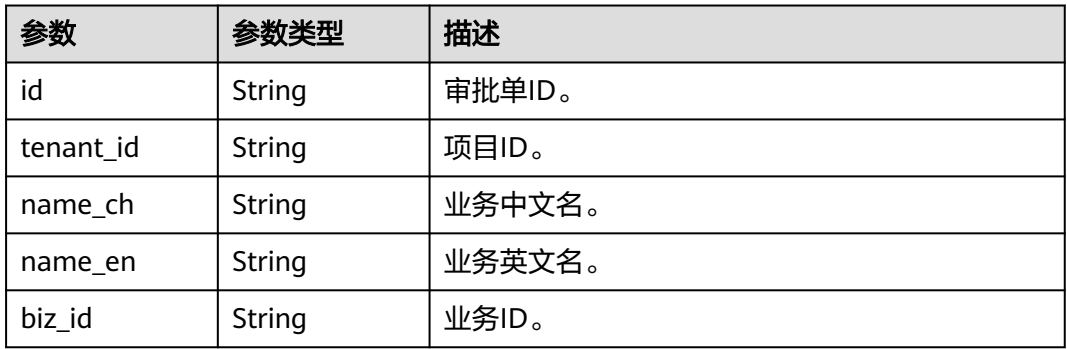

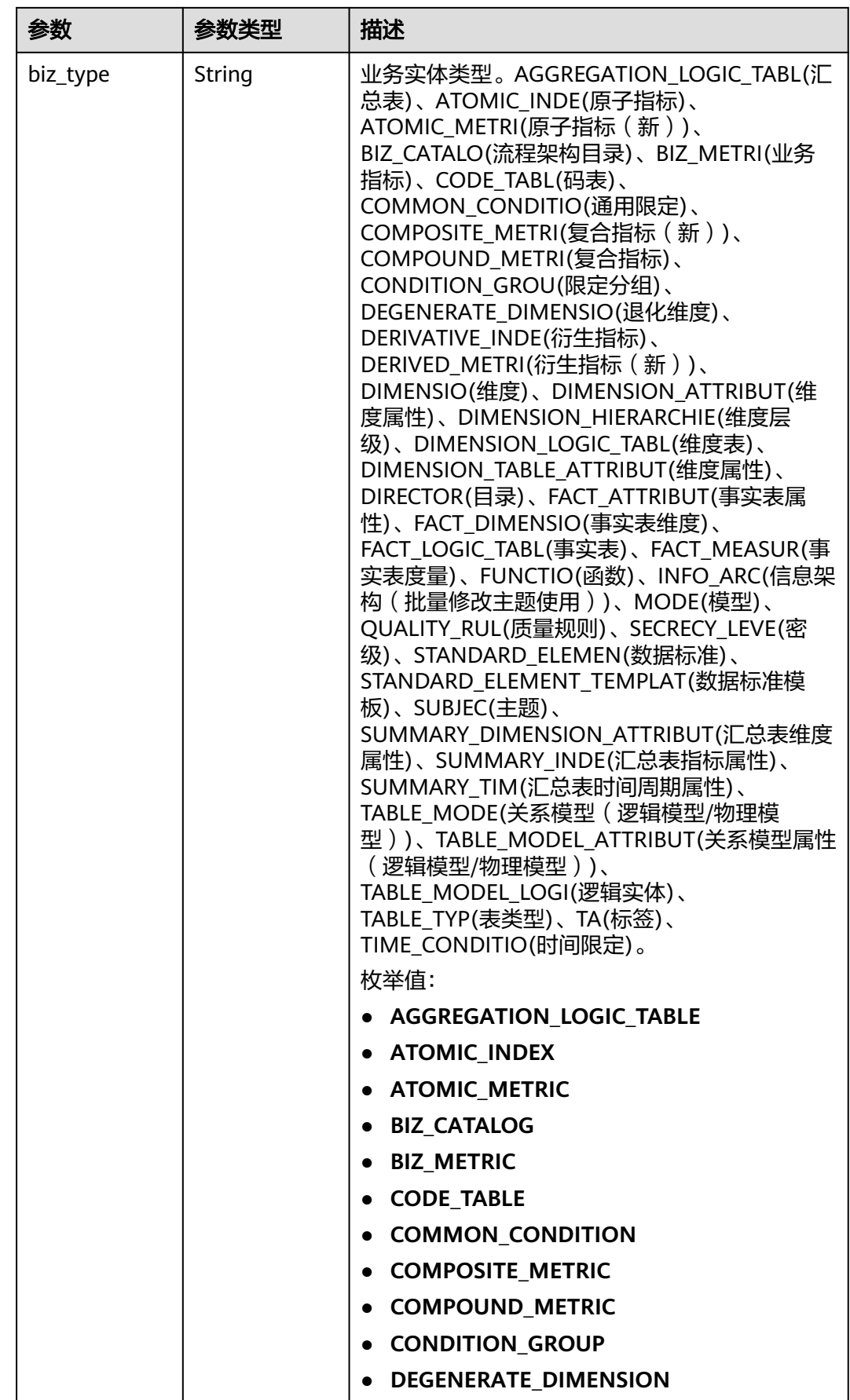

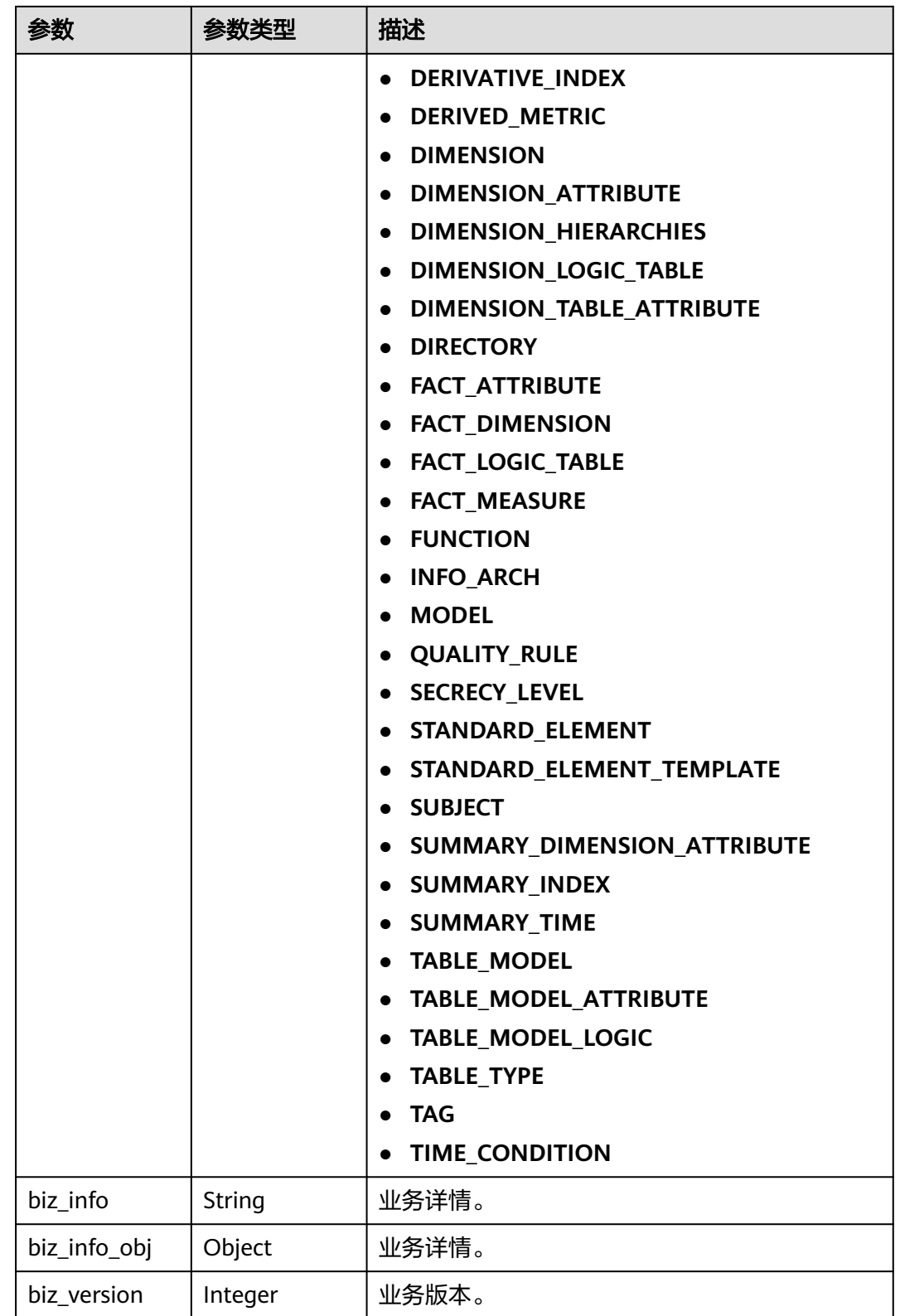

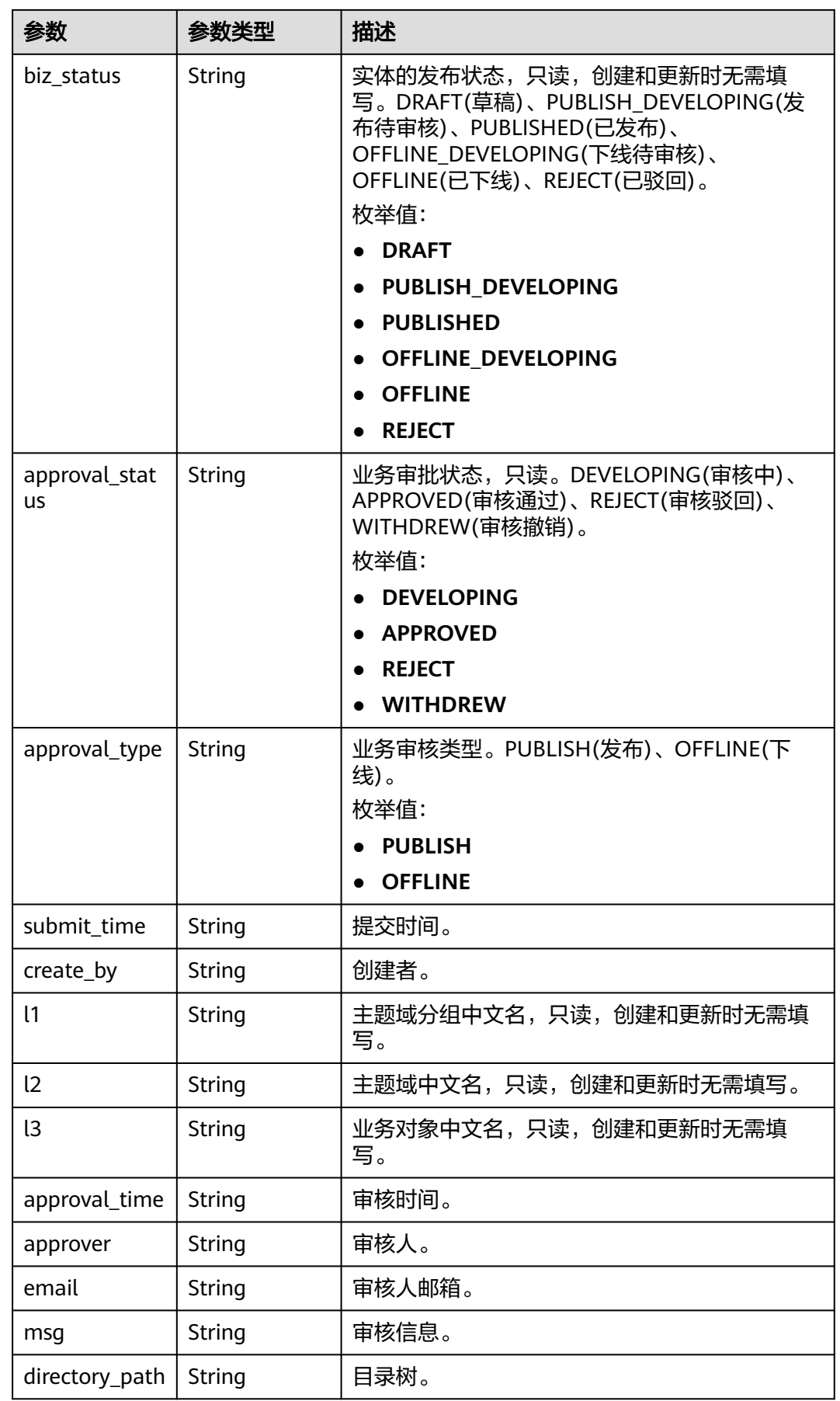

## <span id="page-699-0"></span>表 **8-84** BizVersionManageVO

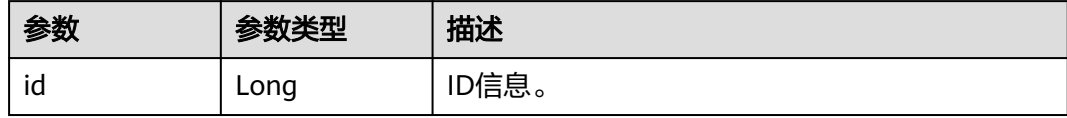

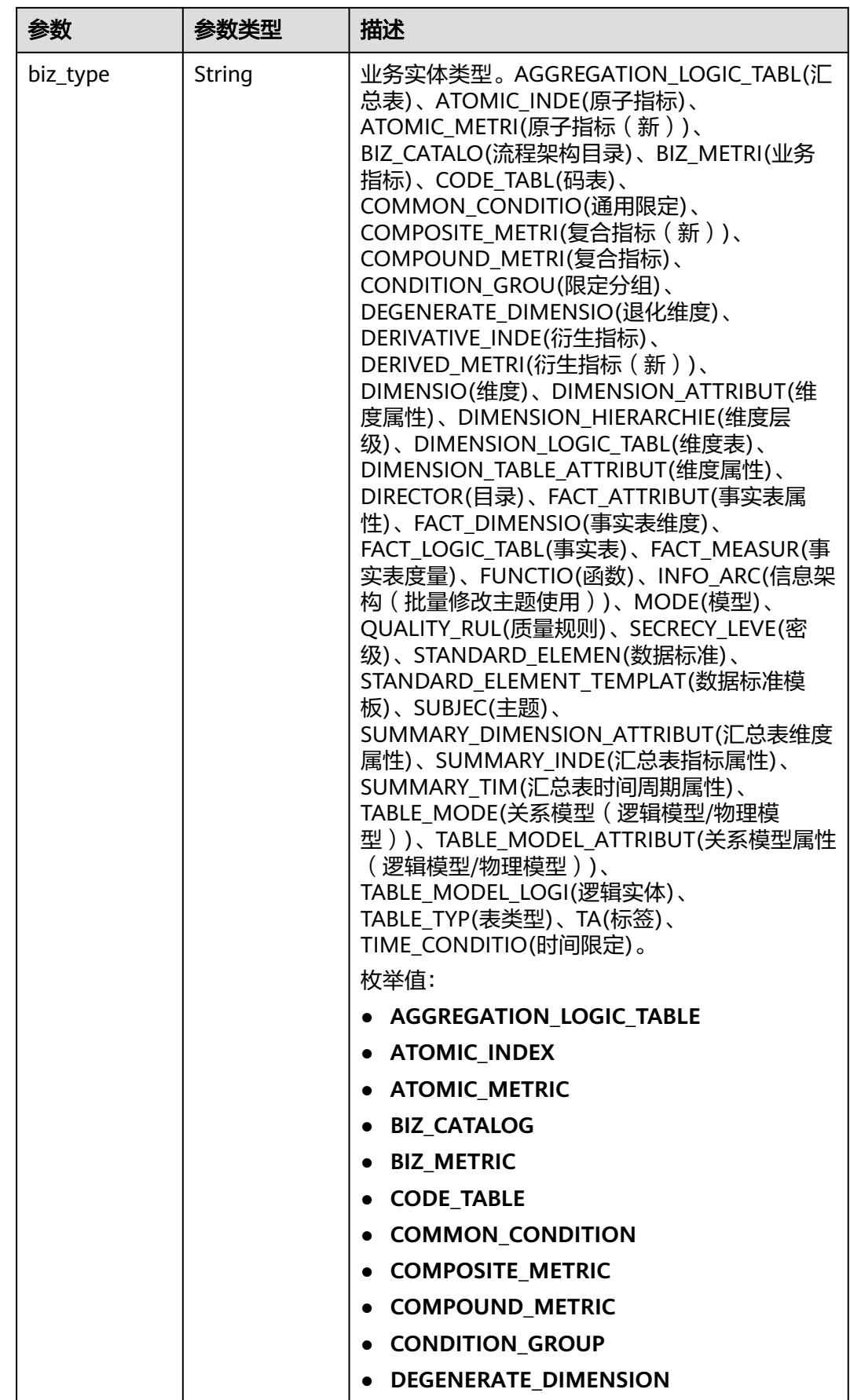

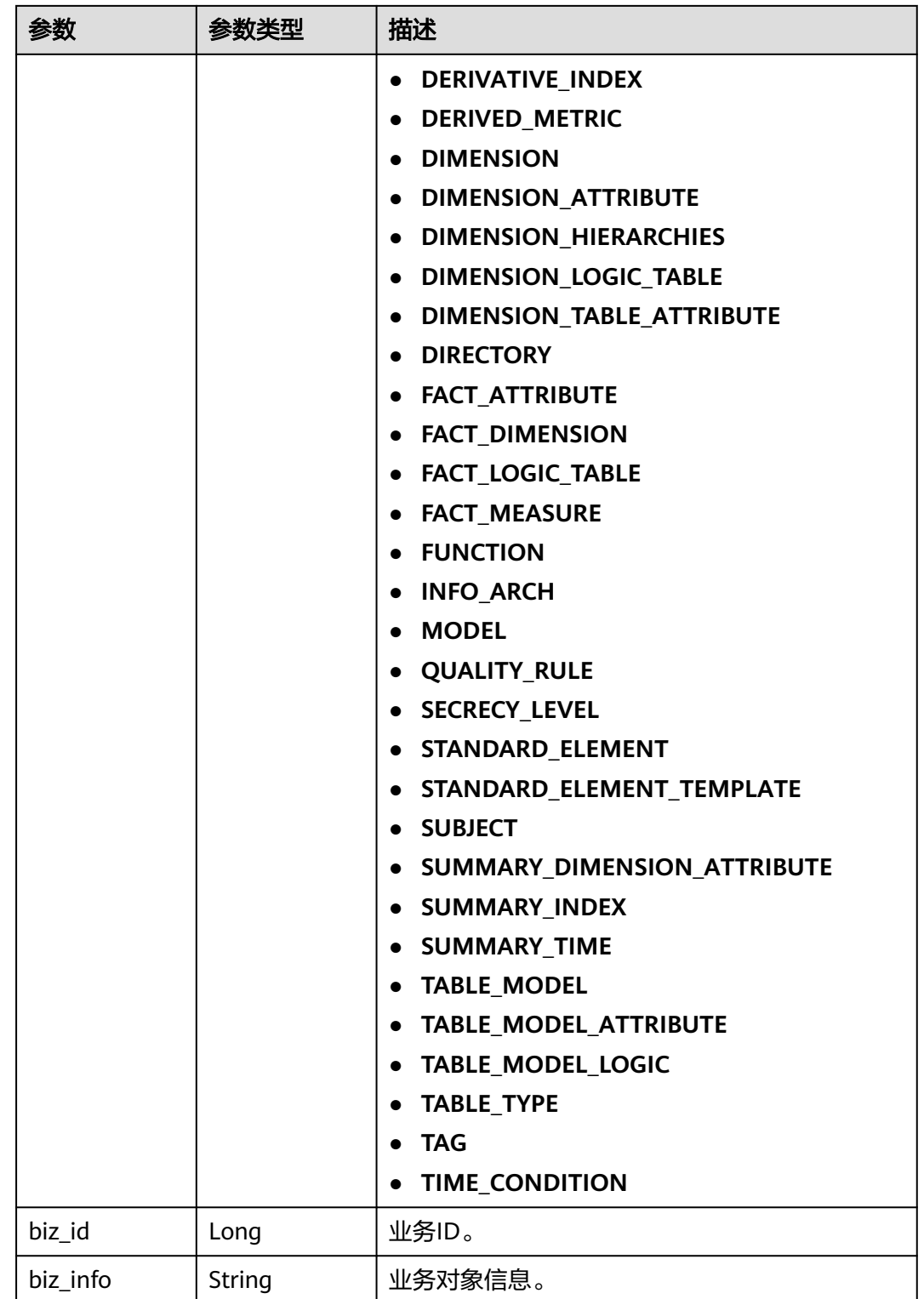

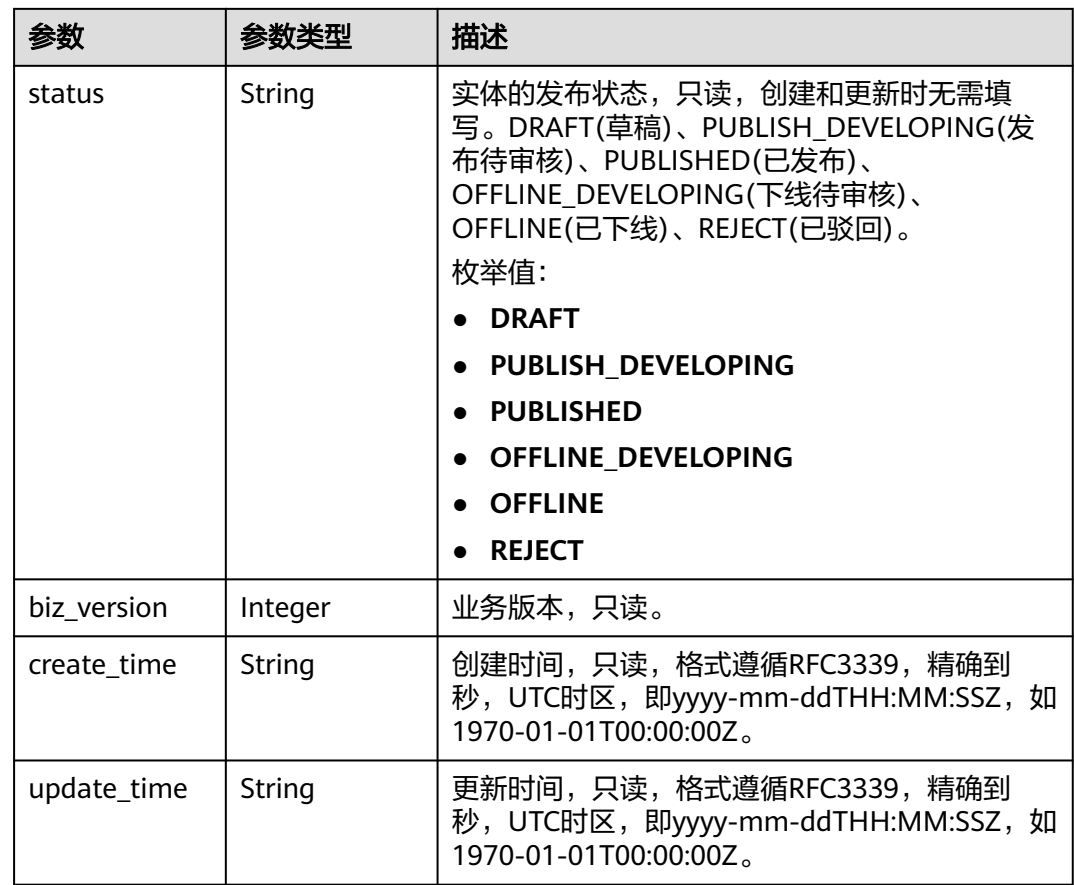

### 状态码: **400**

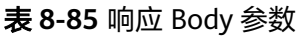

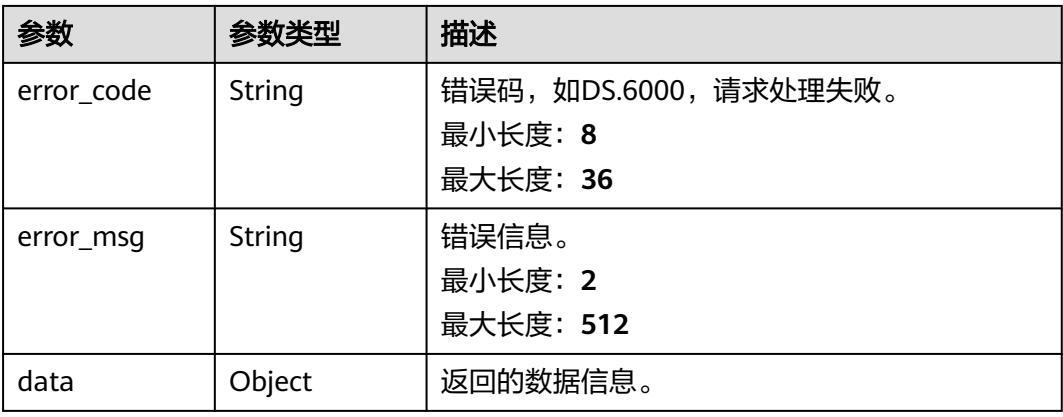

状态码: **401**

#### 表 **8-86** 响应 Body 参数

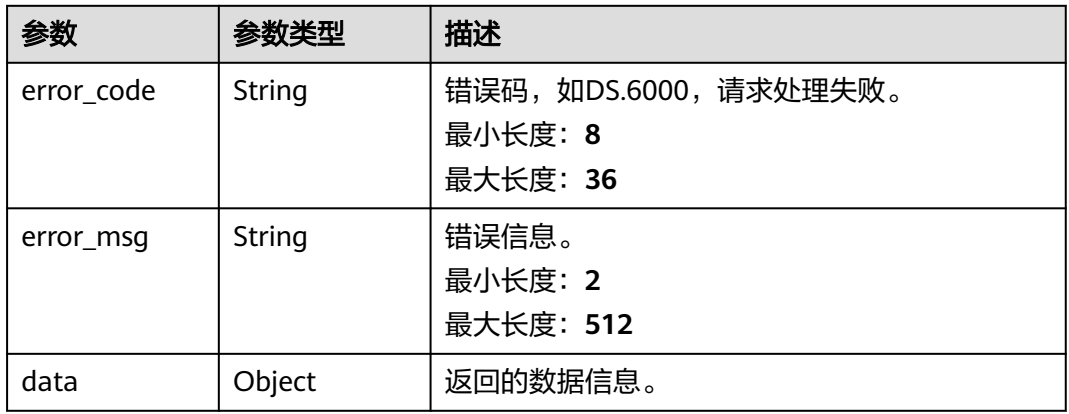

#### 状态码: **403**

## 表 **8-87** 响应 Body 参数

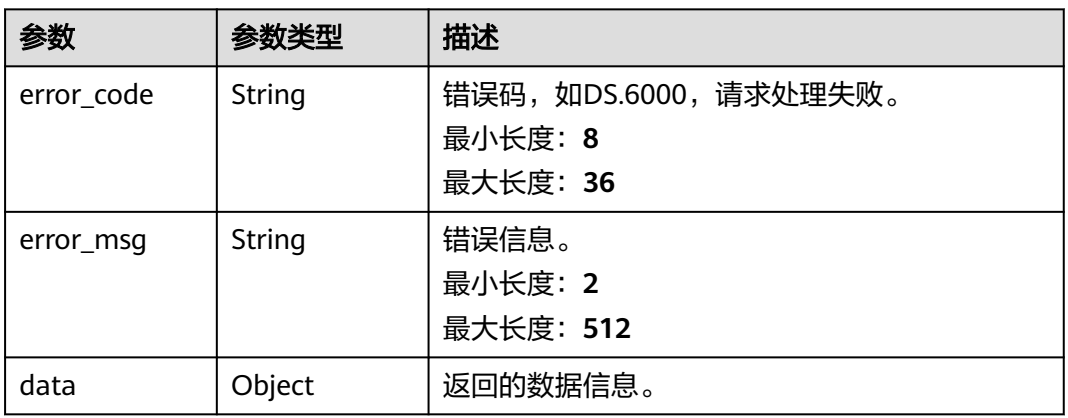

#### 状态码: **404**

## 表 **8-88** 响应 Body 参数

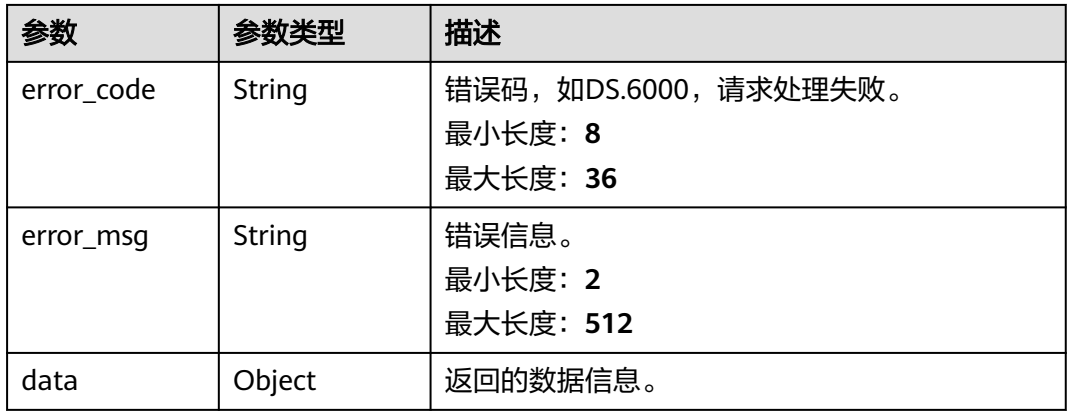

## 请求示例

#### 修改ID为1082235079767502848的数据标准信息。

```
PUT https://{endpoint}/v2/{project_id}/design/standards/1082235079767502848
```

```
{
  "id" : "1082235079767502848",
  "directory_id" : "1082230138994827264",
  "values" : [ {
   "id" : "1082235079767502860",
 "fd_name" : "nameCh",
 "fd_value" : "测试8M数据标准导入111449"
  }, {
   "id" : "1082235079767502861",
 "fd_name" : "nameEn",
 "fd_value" : "qn_test_1450_update"
 }, {
 "fd_name" : "englishName",
 "fd_value" : ""
 }, {
  "id" : "1082235079767502862",
   "fd_name" : "dataType",
   "fd_value" : "STRING"
  }, {
   "id" : "1082235079767502849",
 "fd_name" : "dataLength",
 "fd_value" : "100"
  }, {
   "id" : "1082235079767502850",
 "fd_name" : "hasAllowValueList",
 "fd_value" : false
  }, {
  .<br>"id" : "1082235079767502851",
 "fd_name" : "allowList",
 "fd_value" : ""
  }, {
   "id" : "1082235079767502852",
 "fd_name" : "referCodeTable",
 "fd_value" : ""
 }, {
 "id" : "1082235079767502853",
   "fd_name" : "codeStandColumn"
 }, {
 "fd_name" : "dqcRule"
 }, {
   "id" : "1082235079767502854",
   "fd_name" : "ruleOwner",
  "fd_value" : "zty_tess"
  }, {
   "id" : "1082235079767502855",
 "fd_name" : "dataMonitorOwner",
 "fd_value" : "zty_tess"
  }, {
   "id" : "1082235079767502856",
   "fd_name" : "standardLevel"
 }, {
 "id" : "1082235079767502857",
 "fd_name" : "description",
 "fd_value" : "测试8M数据标准导入的描述"
 } ]
}
```
## 响应示例

#### 状态码: **200**

Success

{

```
 "data" : {
   "value" : {
 "values" : [ {
 "fd_name" : "nameCh",
 "fd_value" : "测试8M数据标准导入111449",
     "fd_id" : "1020622096960831488",
      "directory_id" : "1082230138994827264",
      "row_id" : "1082235079767502848",
     "id" : "1082235079767502860",
      "status" : "DRAFT",
 "create_by" : "ei_dayu_y00321344_01",
 "update_by" : "ei_dayu_y00321344_01",
 "create_time" : "2023-03-06T09:35:50+08:00",
 "update_time" : "2024-04-11T21:05:51.366+08:00"
    }, {
      "fd_name" : "nameEn",
 "fd_value" : "qn_test_1450_update",
 "fd_id" : "1020622096985997312",
     "directory_id" : "1082230138994827264",
      "row_id" : "1082235079767502848",
     "id" : "1082235079767502861",
     "status" : "DRAFT",
     "create_by" : "ei_dayu_y00321344_01",
 "update_by" : "ei_dayu_y00321344_01",
 "create_time" : "2023-03-06T09:35:50+08:00",
     "update_time" : "2024-04-11T21:05:51.366+08:00"
    }, {
      "fd_name" : "englishName",
     "fd_value" : "",
     "fd_id" : "1185628711836360704",
     "directory_id" : "1082230138994827264",
     "row_id" : "1082235079767502848",
     "id" : "1228088651729272832",
      "status" : "DRAFT",
 "create_by" : "ei_dayu_y00321344_01",
 "update_by" : "ei_dayu_y00321344_01",
     "create_time" : "2024-04-11T21:05:51.356+08:00",
      "update_time" : "2024-04-11T21:05:51.356+08:00"
\}, {
 "fd_name" : "dataType",
      "fd_value" : "STRING",
     "fd_id" : "1020622097006968832",
     "directory_id" : "1082230138994827264",
 "row_id" : "1082235079767502848",
 "id" : "1082235079767502862",
     "status" : "DRAFT",
     "create_by" : "ei_dayu_y00321344_01",
 "update_by" : "ei_dayu_y00321344_01",
 "create_time" : "2023-03-06T09:35:50+08:00",
 "update_time" : "2024-04-11T21:05:51.366+08:00"
    }, {
      "fd_name" : "dataLength",
     "fd_value" : "100",
     "fd_id" : "1020622097032134656",
      "directory_id" : "1082230138994827264",
      "row_id" : "1082235079767502848",
     "id" : "1082235079767502849",
      "status" : "DRAFT",
 "create_by" : "ei_dayu_y00321344_01",
 "update_by" : "ei_dayu_y00321344_01",
 "create_time" : "2023-03-06T09:35:50+08:00",
      "update_time" : "2024-04-11T21:05:51.366+08:00"
    }, {
      "fd_name" : "hasAllowValueList",
      "fd_value" : "false",
      "fd_id" : "1020622097048911872",
     "directory_id" : "1082230138994827264",
     "row_id" : "1082235079767502848",
```

```
 "id" : "1082235079767502850",
      "status" : "DRAFT",
     "create_by" : "ei_dayu_y00321344_01",
 "update_by" : "ei_dayu_y00321344_01",
 "create_time" : "2023-03-06T09:35:50+08:00",
     "update_time" : "2024-04-11T21:05:51.366+08:00"
    }, {
      "fd_name" : "allowList",
      "fd_value" : "",
      "fd_id" : "1020622097065689088",
      "directory_id" : "1082230138994827264",
      "row_id" : "1082235079767502848",
      "id" : "1082235079767502851",
      "status" : "DRAFT",
 "create_by" : "ei_dayu_y00321344_01",
 "update_by" : "ei_dayu_y00321344_01",
      "create_time" : "2023-03-06T09:35:50+08:00",
      "update_time" : "2024-04-11T21:05:51.366+08:00"
    }, {
      "fd_name" : "referCodeTable",
      "fd_value" : "",
      "fd_id" : "1020622097086660608",
      "directory_id" : "1082230138994827264",
      "row_id" : "1082235079767502848",
      "id" : "1082235079767502852",
      "status" : "DRAFT",
      "create_by" : "ei_dayu_y00321344_01",
 "update_by" : "ei_dayu_y00321344_01",
 "create_time" : "2023-03-06T09:35:50+08:00",
      "update_time" : "2024-04-11T21:05:51.366+08:00"
    }, {
      "fd_name" : "codeStandColumn",
      "fd_value" : null,
      "fd_id" : "1020622097103437824",
 "directory_id" : "1082230138994827264",
 "row_id" : "1082235079767502848",
      "id" : "1082235079767502853",
      "status" : "DRAFT",
 "create_by" : "ei_dayu_y00321344_01",
 "update_by" : "ei_dayu_y00321344_01",
 "create_time" : "2023-03-06T09:35:50+08:00",
      "update_time" : "2023-03-06T09:35:50+08:00"
    }, {
      "fd_name" : "dqcRule",
      "fd_value" : null,
      "fd_id" : "1020622097124409344",
      "directory_id" : "1082230138994827264",
      "row_id" : "1082235079767502848",
      "id" : "1228088651729272833",
      "status" : "DRAFT",
      "create_by" : "ei_dayu_y00321344_01",
 "update_by" : "ei_dayu_y00321344_01",
 "create_time" : "2024-04-11T21:05:51.356+08:00",
      "update_time" : "2024-04-11T21:05:51.356+08:00"
    }, {
 "fd_name" : "ruleOwner",
 "fd_value" : "zty_tess",
      "fd_id" : "1020622097141186560",
      "directory_id" : "1082230138994827264",
      "row_id" : "1082235079767502848",
      "id" : "1082235079767502854",
      "status" : "DRAFT",
     "create_by" : "ei_dayu_y00321344_01",
 "update_by" : "ei_dayu_y00321344_01",
 "create_time" : "2023-03-06T09:35:50+08:00",
      "update_time" : "2024-04-11T21:05:51.366+08:00"
    }, {
      "fd_name" : "dataMonitorOwner",
      "fd_value" : "zty_tess",
```

```
 "fd_id" : "1020622097162158080",
     "directory_id" : "1082230138994827264",
     "row_id" : "1082235079767502848",
     "id" : "1082235079767502855",
     "status" : "DRAFT",
     "create_by" : "ei_dayu_y00321344_01",
 "update_by" : "ei_dayu_y00321344_01",
 "create_time" : "2023-03-06T09:35:50+08:00",
     "update_time" : "2024-04-11T21:05:51.366+08:00"
    }, {
      "fd_name" : "standardLevel",
     "fd_value" : null,
     "fd_id" : "1020622097178935296",
 "directory_id" : "1082230138994827264",
 "row_id" : "1082235079767502848",
     "id" : "1082235079767502856",
     "status" : "DRAFT",
 "create_by" : "ei_dayu_y00321344_01",
 "update_by" : "ei_dayu_y00321344_01",
 "create_time" : "2023-03-06T09:35:50+08:00",
     "update_time" : "2023-03-06T09:35:50+08:00"
    }, {
     "fd_name" : "description",
     "fd_value" : "测试8M数据标准导入的描述",
     "fd_id" : "1020622097195712512",
     "directory_id" : "1082230138994827264",
     "row_id" : "1082235079767502848",
     "id" : "1082235079767502857",
      "status" : "DRAFT",
 "create_by" : "ei_dayu_y00321344_01",
 "update_by" : "ei_dayu_y00321344_01",
      "create_time" : "2023-03-06T09:35:50+08:00",
     "update_time" : "2024-04-11T21:05:51.366+08:00"
    } ],
   .<br>"id" : "1082235079767502848"
    "directory_id" : "1082230138994827264",
    "directory_path" : null,
 "row_id" : null,
 "status" : "DRAFT",
    "approval_info" : null,
    "new_biz" : null,
 "from_public" : false,
 "create_by" : "ei_dayu_y00321344_01",
 "update_by" : "ei_dayu_y00321344_01",
 "create_time" : "2023-03-06T09:35:50+08:00",
 "update_time" : "2024-04-11T21:05:51.355+08:00"
   }
 }
```
#### 状态码: **400**

}

```
{
  "error_code" : "DS.60xx",
  "error_msg" : "The user request is illegal."
}
```
#### 状态码: **401**

```
\mathfrak{t} "error_code" : "DS.60xx",
  "error_msg" : "User authentication failed."
}
```
#### 状态码: **403**

```
{
  "error_code" : "DS.60xx",
  "error_msg" : "The user does not have permission to call this API."
}
```
#### 状态码: **404**

```
{
  "error_code" : "DS.60xx",
  "error_msg" : "The User Request API does not exist."
}
```
## **SDK** 代码示例

SDK代码示例如下。

#### **Java**

#### 修改ID为1082235079767502848的数据标准信息。

package com.huaweicloud.sdk.test;

```
import com.huaweicloud.sdk.core.auth.ICredential;
import com.huaweicloud.sdk.core.auth.BasicCredentials;
import com.huaweicloud.sdk.core.exception.ConnectionException;
import com.huaweicloud.sdk.core.exception.RequestTimeoutException;
import com.huaweicloud.sdk.core.exception.ServiceResponseException;
import com.huaweicloud.sdk.dataartsstudio.v1.region.dataartsstudioRegion;
import com.huaweicloud.sdk.dataartsstudio.v1.*;
import com.huaweicloud.sdk.dataartsstudio.v1.model.*;
import java.util.List;
import java.util.ArrayList;
public class UpdateStandardSolution {
   public static void main(String[] args) {
      // The AK and SK used for authentication are hard-coded or stored in plaintext, which has great 
security risks. It is recommended that the AK and SK be stored in ciphertext in configuration files or 
environment variables and decrypted during use to ensure security.
      // In this example, AK and SK are stored in environment variables for authentication. Before running 
this example, set environment variables CLOUD_SDK_AK and CLOUD_SDK_SK in the local environment
      String ak = System.getenv("CLOUD_SDK_AK");
      String sk = System.getenv("CLOUD_SDK_SK");
      String projectId = "{project_id}";
      ICredential auth = new BasicCredentials()
           .withProjectId(projectId)
           .withAk(ak)
           .withSk(sk);
      dataartsstudioClient client = dataartsstudioClient.newBuilder()
           .withCredential(auth)
           .withRegion(dataartsstudioRegion.valueOf("<YOUR REGION>"))
            .build();
      UpdateStandardRequest request = new UpdateStandardRequest();
      request.withId("{id}");
      StandElementValueVOList body = new StandElementValueVOList();
      List<StandElementValueVO> listbodyValues = new ArrayList<>();
      listbodyValues.add(
         new StandElementValueVO()
           .withFdName("nameCh")
           .withFdValue("测试8M数据标准导入111449")
           .withId(1082235079767502860L)
      );
      listbodyValues.add(
         new StandElementValueVO()
           .withFdName("nameEn")
           .withFdValue("qn_test_1450_update")
           .withId(1082235079767502861L)
      );
```

```
 listbodyValues.add(
```
 new StandElementValueVO() .withFdName("englishName") .withFdValue("")  $\hspace{1.6cm}$ ); listbodyValues.add( new StandElementValueVO() .withFdName("dataType") .withFdValue("STRING") .withId(1082235079767502862L) ); listbodyValues.add( new StandElementValueVO() .withFdName("dataLength") .withFdValue("100") .withId(1082235079767502849L) ); listbodyValues.add( new StandElementValueVO() .withFdName("hasAllowValueList") .withFdValue("false") .withId(1082235079767502850L) ); listbodyValues.add( new StandElementValueVO() .withFdName("allowList") .withFdValue("") .withId(1082235079767502851L)  $\mathcal{E}$  listbodyValues.add( new StandElementValueVO() .withFdName("referCodeTable") .withFdValue("") .withId(1082235079767502852L) ); listbodyValues.add( new StandElementValueVO() .withFdName("codeStandColumn") .withId(1082235079767502853L) ); listbodyValues.add( new StandElementValueVO() .withFdName("dqcRule") ); listbodyValues.add( new StandElementValueVO() .withFdName("ruleOwner") .withFdValue("zty\_tess") .withId(1082235079767502854L) ); listbodyValues.add( new StandElementValueVO() .withFdName("dataMonitorOwner") .withFdValue("zty\_tess") .withId(1082235079767502855L) ); listbodyValues.add( new StandElementValueVO() .withFdName("standardLevel") .withId(1082235079767502856L) ); listbodyValues.add( new StandElementValueVO() .withFdName("description") .withFdValue("测试8M数据标准导入的描述") .withId(1082235079767502857L)  $\hspace{1.6cm}$ ); body.withDirectoryId(1082230138994827264L); body.withId(1082235079767502848L); body.withValues(listbodyValues);

```
 request.withBody(body);
   try {
      UpdateStandardResponse response = client.updateStandard(request);
      System.out.println(response.toString());
   } catch (ConnectionException e) {
      e.printStackTrace();
   } catch (RequestTimeoutException e) {
      e.printStackTrace();
   } catch (ServiceResponseException e) {
      e.printStackTrace();
      System.out.println(e.getHttpStatusCode());
      System.out.println(e.getRequestId());
      System.out.println(e.getErrorCode());
      System.out.println(e.getErrorMsg());
   }
 }
```
**Python**

#### 修改ID为1082235079767502848的数据标准信息。

#### # coding: utf-8

}

from huaweicloudsdkcore.auth.credentials import BasicCredentials from huaweicloudsdkdataartsstudio.v1.region.dataartsstudio\_region import dataartsstudioRegion from huaweicloudsdkcore.exceptions import exceptions from huaweicloudsdkdataartsstudio.v1 import \*

```
if __name__ == '__main__":
```
 # The AK and SK used for authentication are hard-coded or stored in plaintext, which has great security risks. It is recommended that the AK and SK be stored in ciphertext in configuration files or environment variables and decrypted during use to ensure security.

 # In this example, AK and SK are stored in environment variables for authentication. Before running this example, set environment variables CLOUD\_SDK\_AK and CLOUD\_SDK\_SK in the local environment

```
 ak = __import__('os').getenv("CLOUD_SDK_AK")
   sk = __import__('os').getenv("CLOUD_SDK_SK")
   projectId = "{project_id}"
  credentials = BasicCredentials(ak, sk, projectId) \setminus client = dataartsstudioClient.new_builder() \
      .with_credentials(credentials) \
      .with_region(dataartsstudioRegion.value_of("<YOUR REGION>")) \
      .build()
   try:
      request = UpdateStandardRequest()
     request.id = "fid" listValuesbody = [
        StandElementValueVO(
           fd_name="nameCh",
           fd_value="测试8M数据标准导入111449",
           id=1082235079767502860
\qquad \qquad),
        StandElementValueVO(
           fd_name="nameEn",
           fd_value="qn_test_1450_update",
           id=1082235079767502861
\qquad \qquad),
        StandElementValueVO(
           fd_name="englishName",
```

```
 fd_value=""
```
),

```
 ),
 StandElementValueVO(
   fd_name="dataType",
   fd_value="STRING",
   id=1082235079767502862
```
 StandElementValueVO( fd\_name="dataLength",  $f$ d\_value="100", id=1082235079767502849  $\qquad \qquad$ ), StandElementValueVO( fd\_name="hasAllowValueList", fd\_value="false", id=1082235079767502850 ), StandElementValueVO( fd\_name="allowList", fd\_value="", id=1082235079767502851  $\qquad \qquad$ ), StandElementValueVO( fd\_name="referCodeTable", fd\_value="" id=1082235079767502852  $\qquad \qquad$ ), StandElementValueVO( fd\_name="codeStandColumn", id=1082235079767502853 ), StandElementValueVO( fd\_name="dqcRule" ), StandElementValueVO( fd\_name="ruleOwner", fd\_value="zty\_tess", id=1082235079767502854  $\qquad \qquad$ ), StandElementValueVO( fd\_name="dataMonitorOwner", fd\_value="zty\_tess", id=1082235079767502855 ), StandElementValueVO( fd\_name="standardLevel", id=1082235079767502856 ), StandElementValueVO( fd\_name="description", fd\_value="测试8M数据标准导入的描述", id=1082235079767502857 ) ] request.body = StandElementValueVOList( directory\_id=1082230138994827264, id=1082235079767502848, values=listValuesbody  $\qquad \qquad$  response = client.update\_standard(request) print(response) except exceptions.ClientRequestException as e: print(e.status\_code) print(e.request\_id) print(e.error\_code) print(e.error\_msg)

#### **Go**

#### 修改ID为1082235079767502848的数据标准信息。

package main

import ( "fmt" "github.com/huaweicloud/huaweicloud-sdk-go-v3/core/auth/basic"

```
 dataartsstudio "github.com/huaweicloud/huaweicloud-sdk-go-v3/services/dataartsstudio/v1"
   "github.com/huaweicloud/huaweicloud-sdk-go-v3/services/dataartsstudio/v1/model"
   region "github.com/huaweicloud/huaweicloud-sdk-go-v3/services/dataartsstudio/v1/region"
)
func main() {
   // The AK and SK used for authentication are hard-coded or stored in plaintext, which has great security 
risks. It is recommended that the AK and SK be stored in ciphertext in configuration files or environment 
variables and decrypted during use to ensure security.
   // In this example, AK and SK are stored in environment variables for authentication. Before running this 
example, set environment variables CLOUD_SDK_AK and CLOUD_SDK_SK in the local environment
   ak := os.Getenv("CLOUD_SDK_AK")
   sk := os.Getenv("CLOUD_SDK_SK")
   projectId := "{project_id}"
   auth := basic.NewCredentialsBuilder().
      WithAk(ak).
      WithSk(sk).
      WithProjectId(projectId).
      Build()
   client := dataartsstudio.NewdataartsstudioClient(
      dataartsstudio.dataartsstudioClientBuilder().
         WithRegion(region.ValueOf("<YOUR REGION>")).
         WithCredential(auth).
        Build())
   request := &model.UpdateStandardRequest{}
  request.Id = "id]' fdValueValues:= "测试8M数据标准导入111449"
   idValues:= int64(1082235079767502860)
   fdValueValues1:= "qn_test_1450_update"
   idValues1:= int64(1082235079767502861)
   fdValueValues2:= ""
   fdValueValues3:= "STRING"
   idValues2:= int64(1082235079767502862)
   fdValueValues4:= "100"
   idValues3:= int64(1082235079767502849)
   fdValueValues5:= "false"
   idValues4:= int64(1082235079767502850)
  fdValueValues6 := " idValues5:= int64(1082235079767502851)
  fdValueValues7:= '
   idValues6:= int64(1082235079767502852)
   idValues7:= int64(1082235079767502853)
   fdValueValues8:= "zty_tess"
   idValues8:= int64(1082235079767502854)
   fdValueValues9:= "zty_tess"
   idValues9:= int64(1082235079767502855)
   idValues10:= int64(1082235079767502856)
   fdValueValues10:= "测试8M数据标准导入的描述"
   idValues11:= int64(1082235079767502857)
   var listValuesbody = []model.StandElementValueVo{
\overline{\phantom{a}} FdName: "nameCh",
       FdValue: &fdValueValues,
        Id: &idValues,
      },
      {
        FdName: "nameEn",
        FdValue: &fdValueValues1,
        Id: &idValues1,
      },
      {
        FdName: "englishName",
        FdValue: &fdValueValues2,
      },
      {
        FdName: "dataType",
```

```
 FdValue: &fdValueValues3,
        Id: &idValues2,
      },
      {
        FdName: "dataLength",
       FdValue: &fdValueValues4,
        Id: &idValues3,
      },
      {
        FdName: "hasAllowValueList",
        FdValue: &fdValueValues5,
        Id: &idValues4,
      },
      {
        FdName: "allowList",
        FdValue: &fdValueValues6,
        Id: &idValues5,
      },
      {
        FdName: "referCodeTable",
        FdValue: &fdValueValues7,
        Id: &idValues6,
      },
      {
        FdName: "codeStandColumn",
        Id: &idValues7,
      },
      {
        FdName: "dqcRule",
      },
      {
        FdName: "ruleOwner",
       FdValue: &fdValueValues8,
        Id: &idValues8,
      },
      {
        FdName: "dataMonitorOwner",
        FdValue: &fdValueValues9,
        Id: &idValues9,
      },
      {
        FdName: "standardLevel",
        Id: &idValues10,
      },
      {
        FdName: "description",
        FdValue: &fdValueValues10,
        Id: &idValues11,
      },
 }
   idStandElementValueVoList:= int64(1082235079767502848)
   request.Body = &model.StandElementValueVoList{
      DirectoryId: int64(1082230138994827264),
      Id: &idStandElementValueVoList,
      Values: listValuesbody,
   }
   response, err := client.UpdateStandard(request)
  if err == nil fmt.Printf("%+v\n", response)
   } else {
      fmt.Println(err)
   }
```
## 更多

更多编程语言的SDK代码示例,请参见**[API Explorer](https://console.huaweicloud.com/apiexplorer/#/openapi/dataartsstudio/sdk?api=UpdateStandard)**的代码示例页签,可生成自动对应 的SDK代码示例。

}

## 状态码

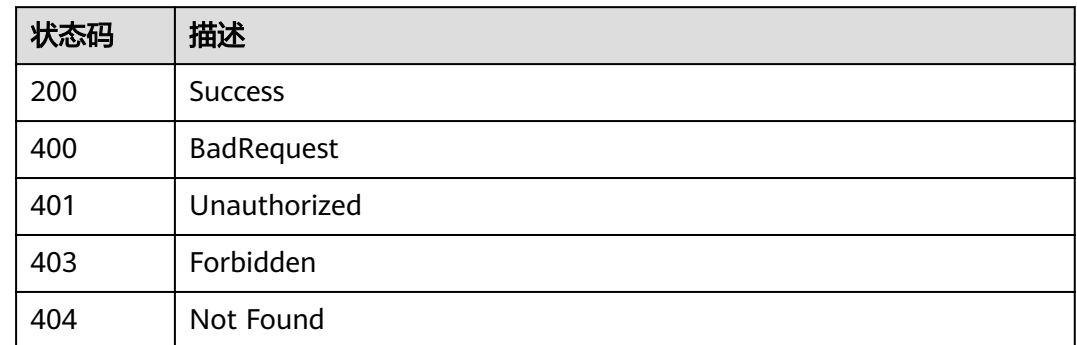

# **8.3.5** 查看数据标准详情

## 功能介绍

通过ID获取数据标准详情信息。

## 调用方法

请参[见如何调用](#page-28-0)**API**。

## **URI**

GET /v2/{project\_id}/design/standards/{id}

#### 表 **8-89** 路径参数

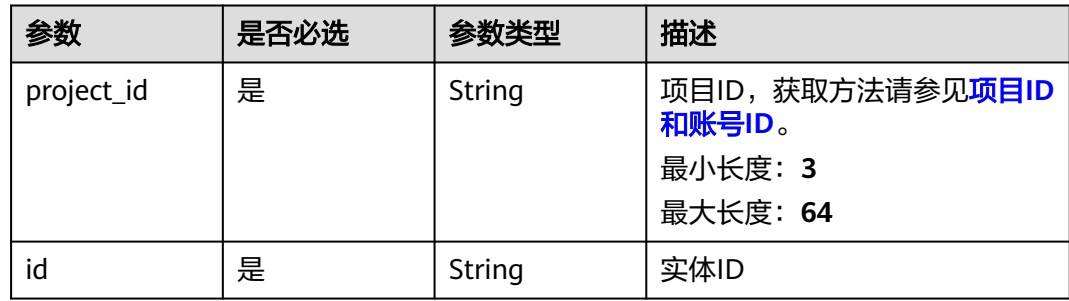

## 请求参数

表 **8-90** 请求 Header 参数

| 参数           | 是否必选 | 参数类型   | 描述                                                                                                    |
|--------------|------|--------|----------------------------------------------------------------------------------------------------|
| X-Auth-Token | 是    | String | IAM Token,通过调用IAM服务<br>获取用户Token接口获取(响应<br>消息头中X-Subject-Token的<br>值) 使用Token认证时必选。<br>最小长度: 0<br>最大长度: 4096 |
| workspace    | 是    | String | 工作空间ID,获取方法请参见 <b>实</b><br>例ID和工作空间ID。<br>最小长度: 3<br>最大长度: 64                                                |
| X-Project-Id | 否    | String | 项目ID,获取方法请参见 <mark>项目ID</mark><br>和账号ID。<br>多project场景采用AK/SK认证的<br>接口请求, 则该字段必选。<br>最小长度: 3<br>最大长度: 64     |
| Content-Type | 否    | String | 默认值: application/<br>json;charset=UTF-8 可选, 有<br>Body体的情况下必选,没有<br>Body体则无需填写和校验。<br>最小长度: 3<br>最大长度: 64     |

## 响应参数

状态码: **200**

表 **8-91** 响应 Body 参数

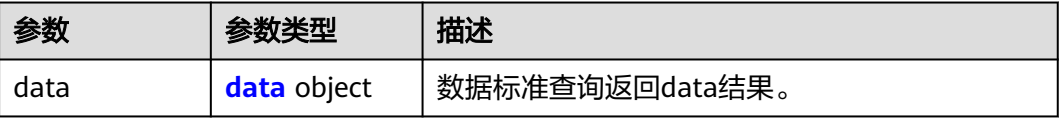

#### <span id="page-716-0"></span>表 **8-92** data

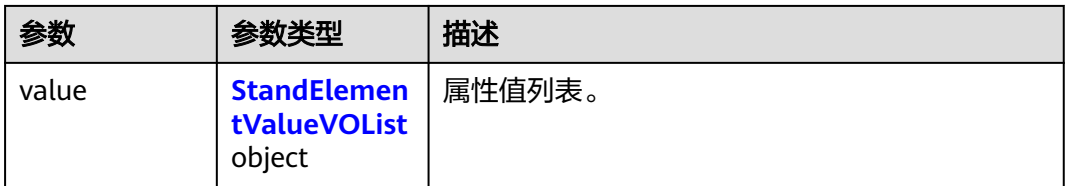

## 表 **8-93** StandElementValueVOList

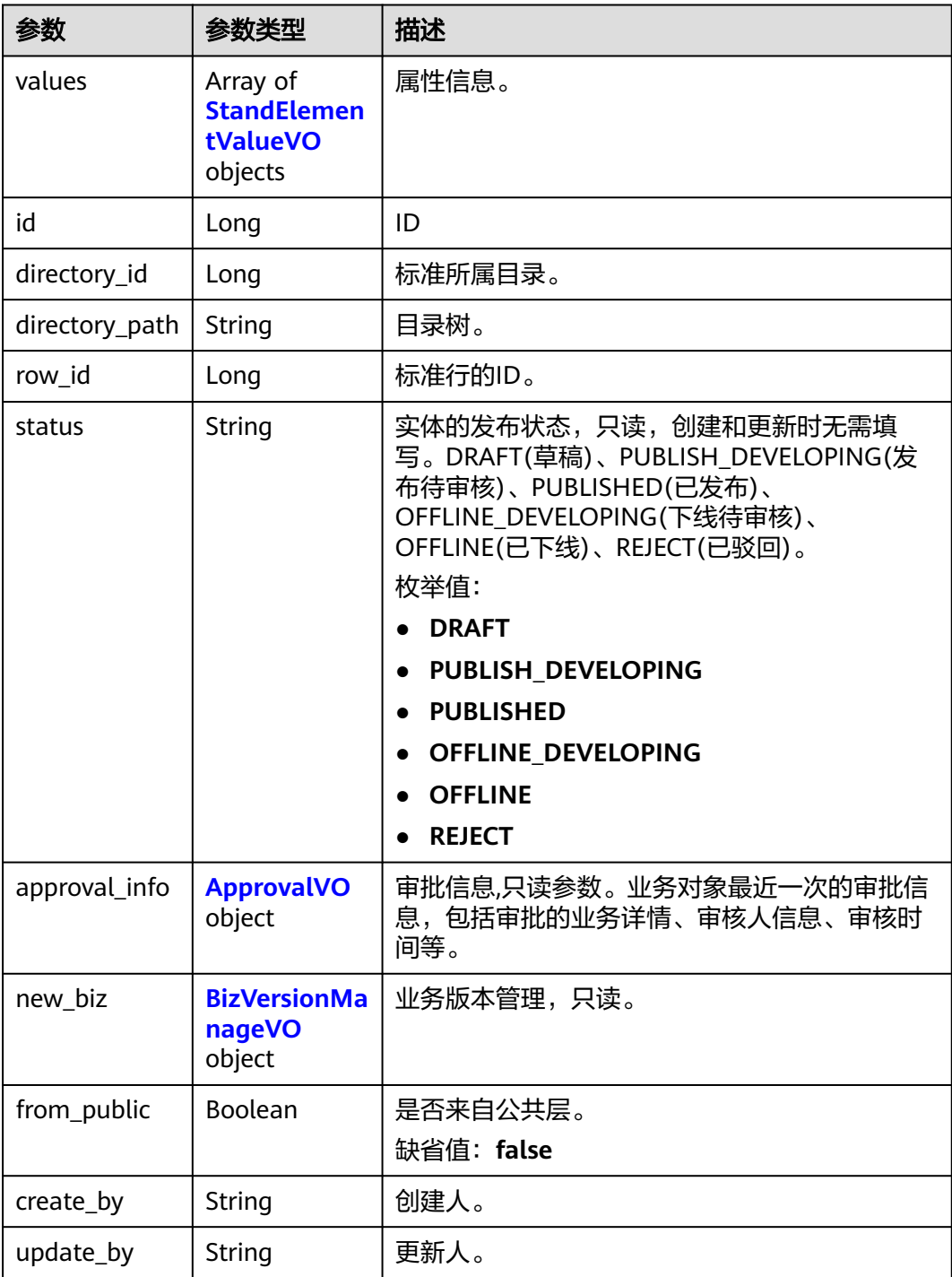

<span id="page-717-0"></span>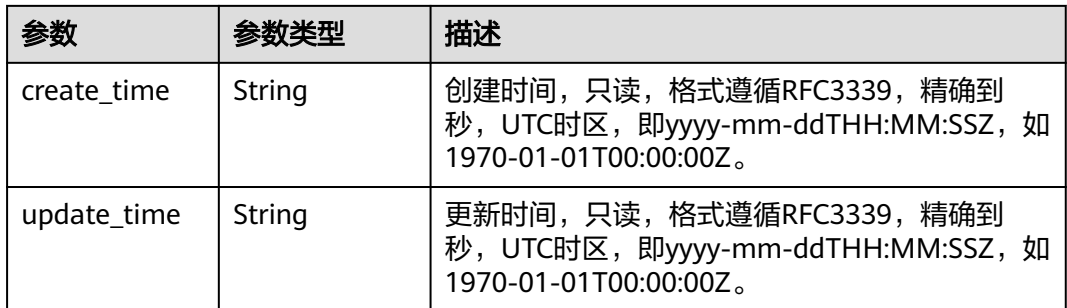

## 表 **8-94** StandElementValueVO

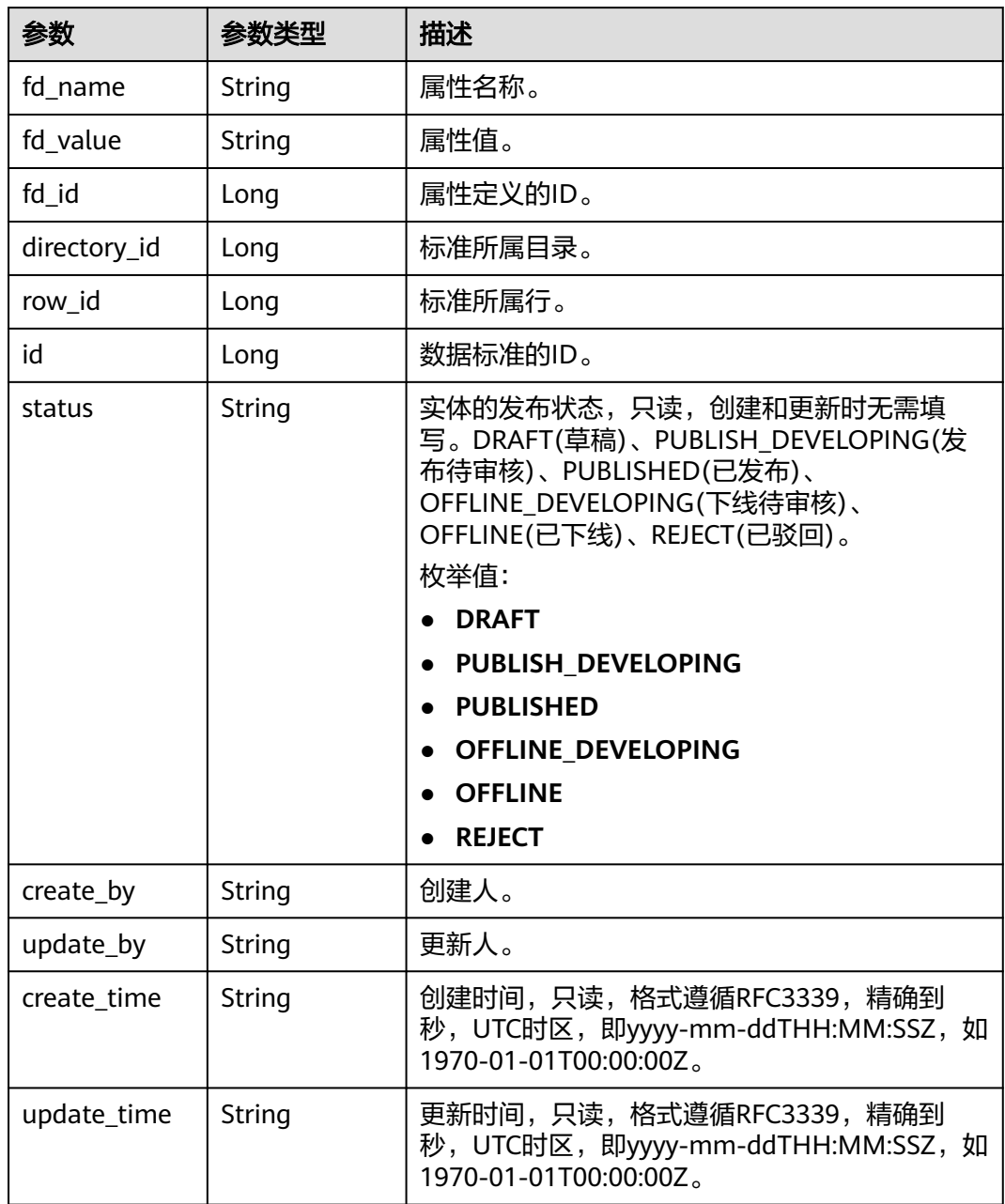

## <span id="page-718-0"></span>表 **8-95** ApprovalVO

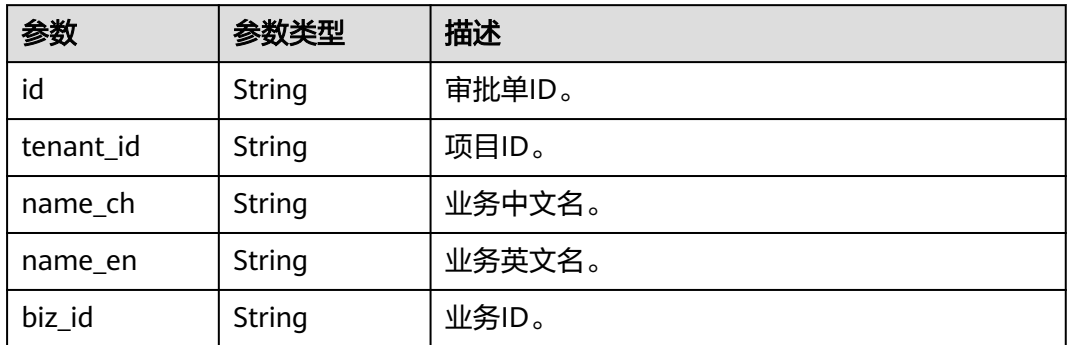

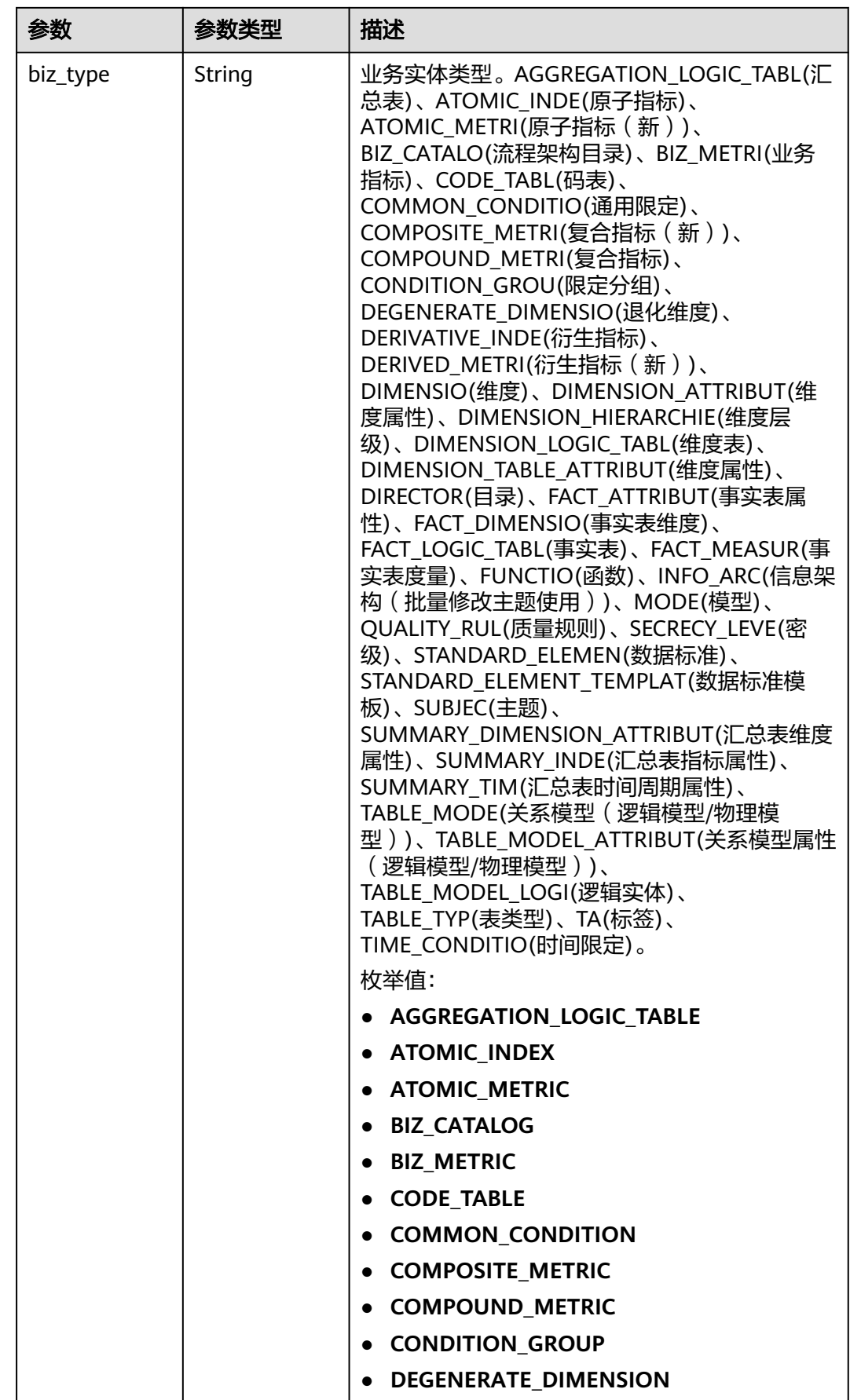
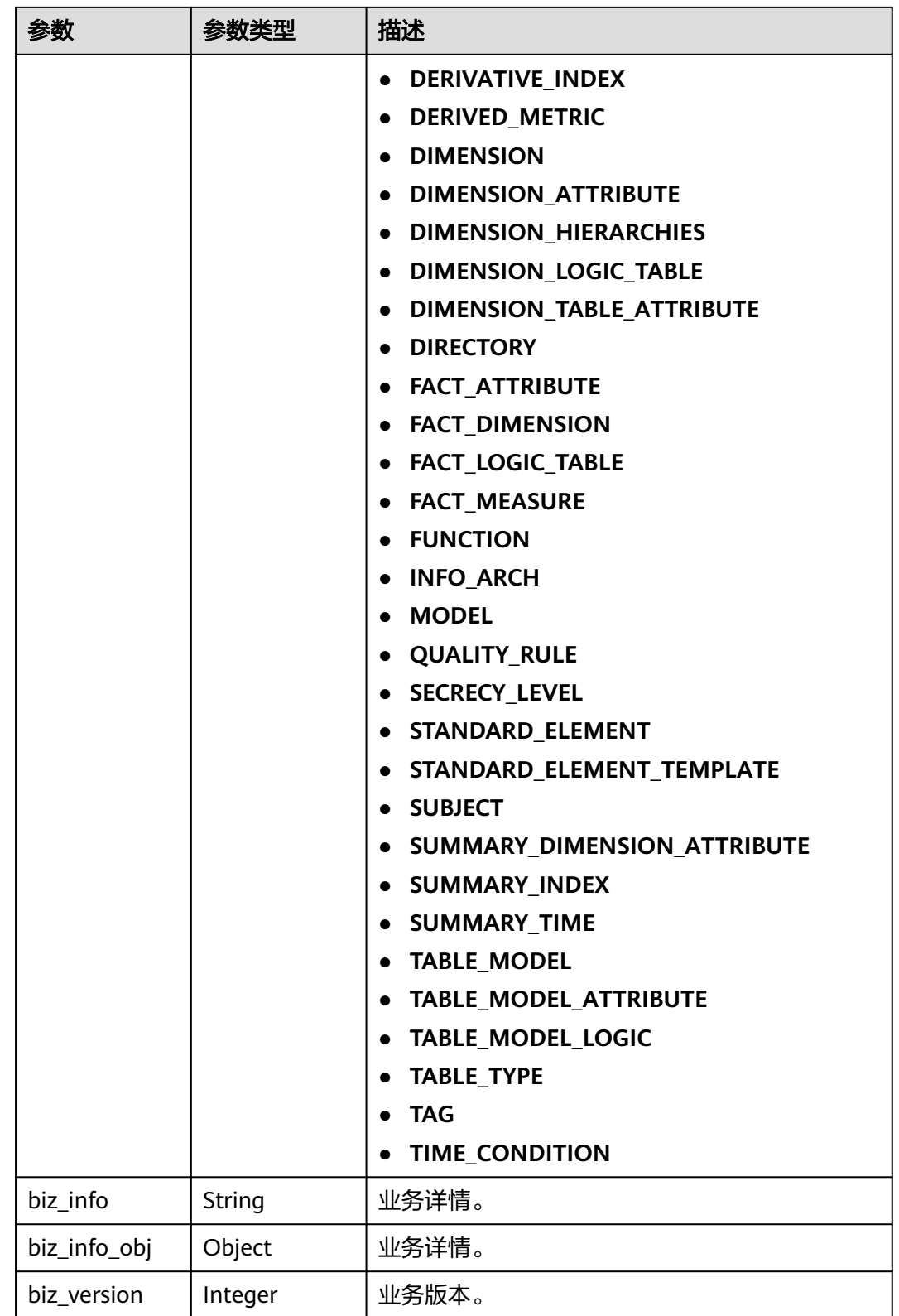

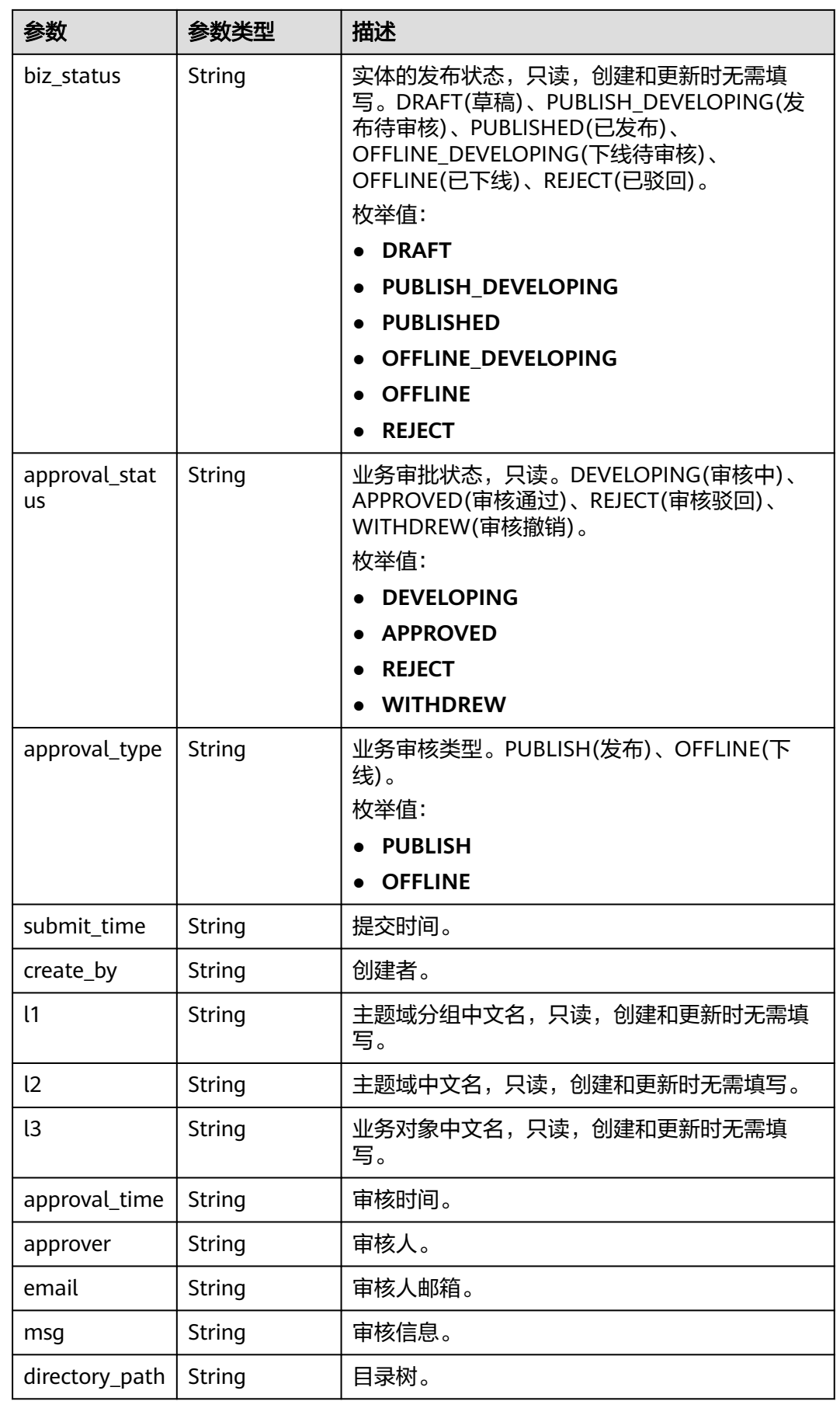

## 表 **8-96** BizVersionManageVO

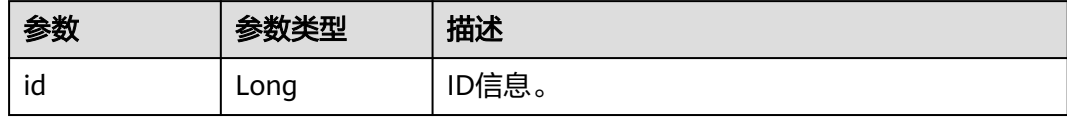

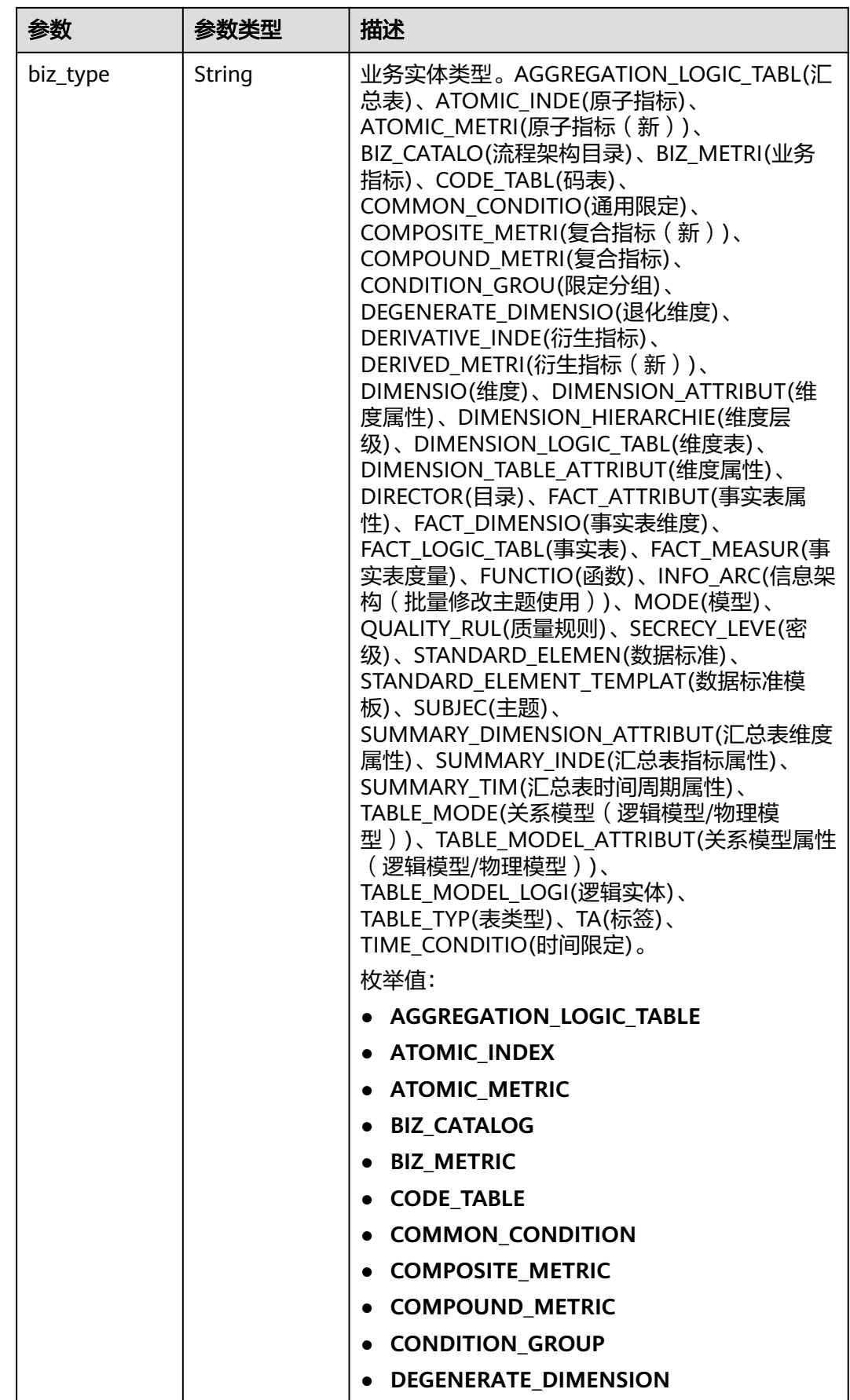

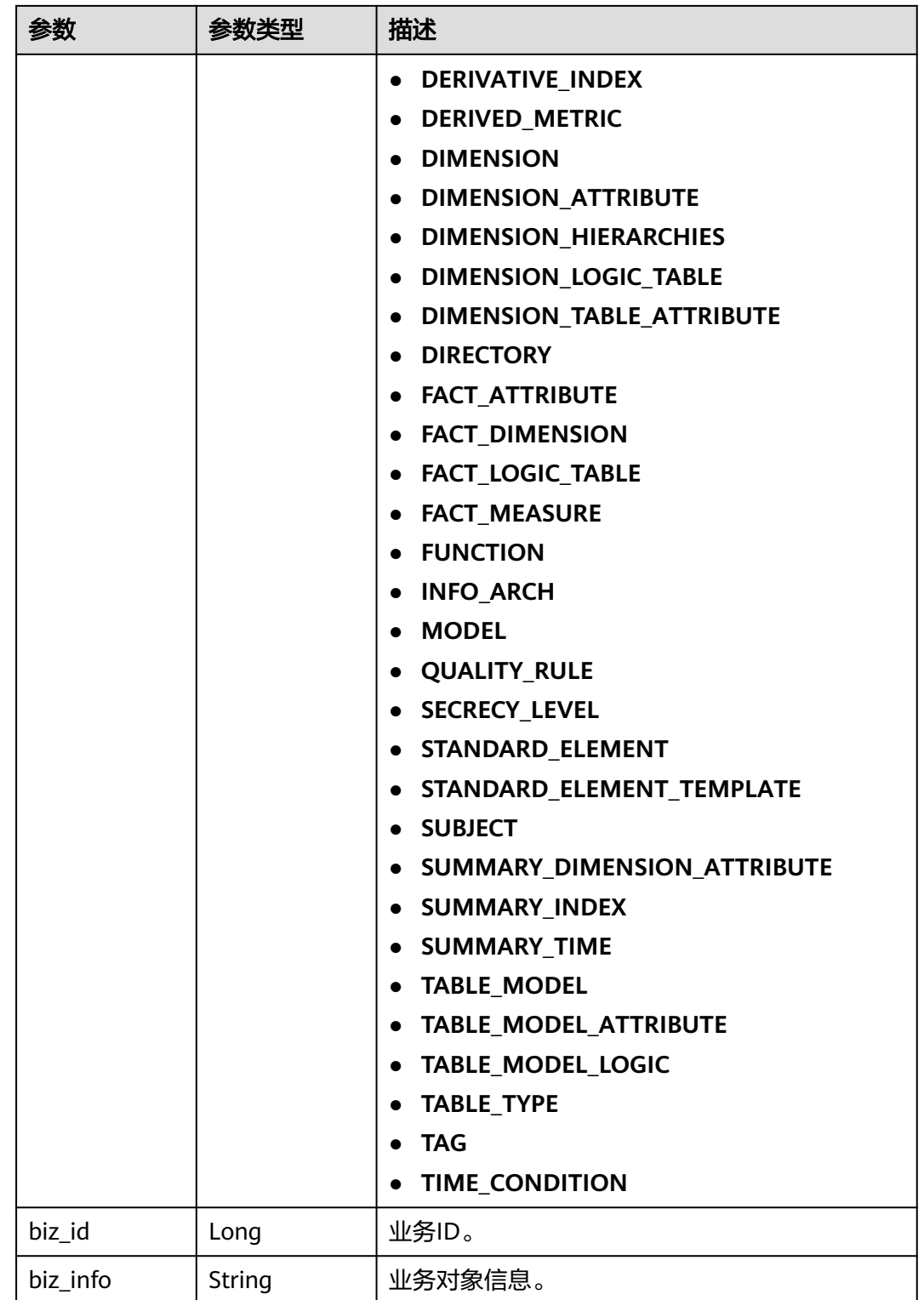

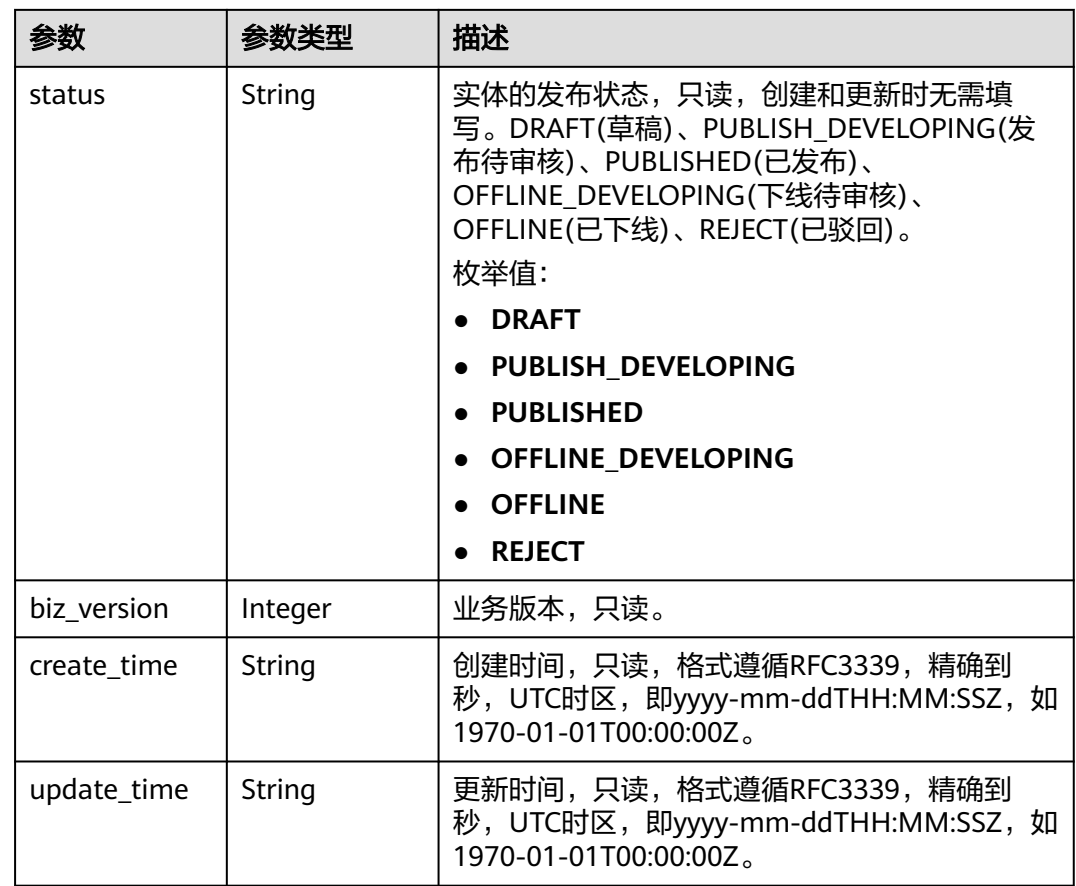

### 状态码: **400**

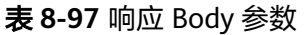

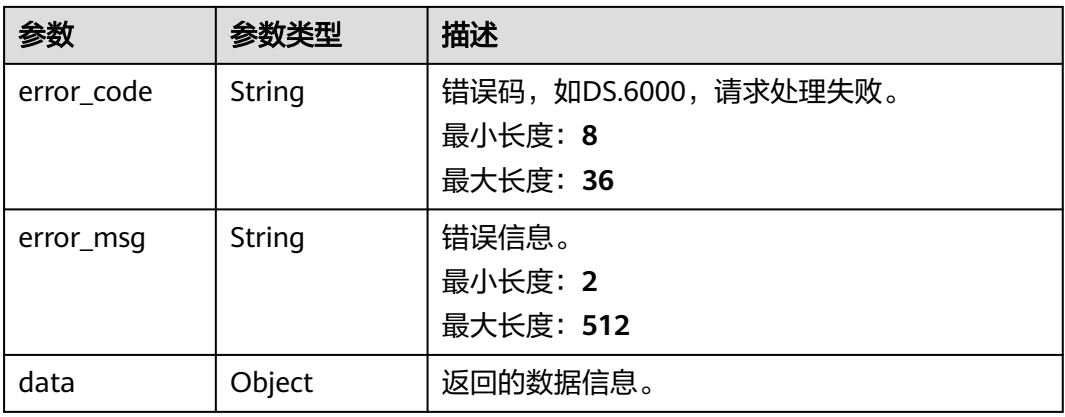

状态码: **401**

### 表 **8-98** 响应 Body 参数

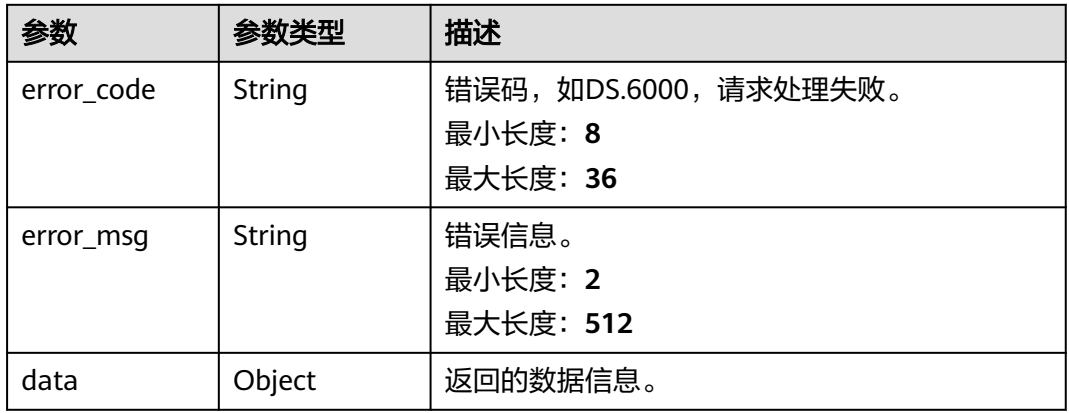

### 状态码: **403**

## 表 **8-99** 响应 Body 参数

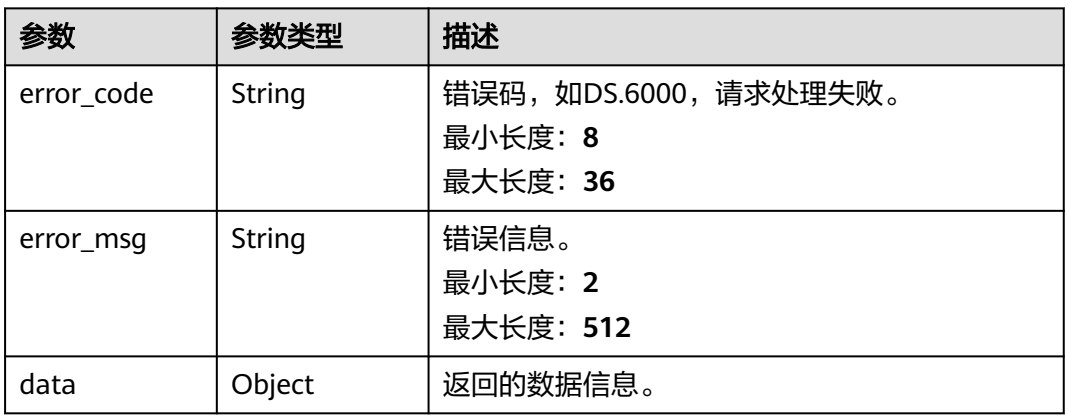

### 状态码: **404**

## 表 **8-100** 响应 Body 参数

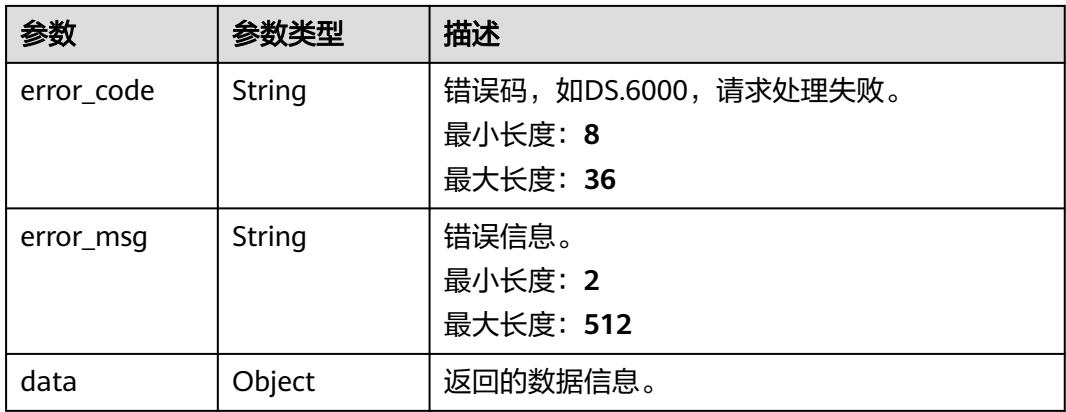

## 请求示例

查询ID为1082235079767502848的数据标准详情。

GET https://{endpoint}/v2/{project\_id}/design/standards/1082235079767502848

## 响应示例

#### 状态码: **200**

Success,返回数据标准详情。

```
{
  "data" : {
   "value" : {
    "id" : 0,
    "directory_id" : "793889791589650432",
     "values" : [ {
 "fd_name" : "nameEn",
 "fd_value" : "demo"
\}, {
 "fd_name" : "dataType",
 "fd_value" : "STRING"
    }, {
      "fd_name" : "dataLength",
      "fd_value" : "128"
\}, {
 "fd_name" : "hasAllowValueList",
      "fd_value" : false
    }, {
 "fd_name" : "allowList",
 "fd_value" : ""
\}, {
 "fd_name" : "referCodeTable",
 "fd_value" : "885123958788317184"
    }, {
 "fd_name" : "codeStandColumn",
 "fd_value" : "52470"
    }, {
      "fd_name" : "dqcRule",
      "fd_value" : "{}"
\}, {
 "fd_name" : "ruleOwner",
 "fd_value" : "liuxu"
\}, {
 "fd_name" : "dataMonitorOwner",
 "fd_value" : "liuxu"
\}, {
    "fd_name" : "standardLevel",
      "fd_value" : "domain"
    }, {
      "fd_name" : "description",
      "fd_value" : "这是一个demo"
    } ]
   }
 }
}
```
#### 状态码: **400**

```
{
 "error_code" : "DS.60xx",
 "error_msg" : "The user request is illegal."
}
状态码: 401
```
{ "error\_code" : "DS.60xx", "error\_msg" : "User authentication failed."

#### 状态码: **403**

}

```
{
  "error_code" : "DS.60xx",
  "error_msg" : "The user does not have permission to call this API."
}
```
#### 状态码: **404**

```
{
 "error_code" : "DS.60xx",
 "error_msg" : "The User Request API does not exist."
}
```
## **SDK** 代码示例

#### SDK代码示例如下。

#### **Java**

package com.huaweicloud.sdk.test;

```
import com.huaweicloud.sdk.core.auth.ICredential;
import com.huaweicloud.sdk.core.auth.BasicCredentials;
import com.huaweicloud.sdk.core.exception.ConnectionException:
import com.huaweicloud.sdk.core.exception.RequestTimeoutException;
import com.huaweicloud.sdk.core.exception.ServiceResponseException;
import com.huaweicloud.sdk.dataartsstudio.v1.region.dataartsstudioRegion;
import com.huaweicloud.sdk.dataartsstudio.v1.*;
import com.huaweicloud.sdk.dataartsstudio.v1.model.*;
public class ShowStandardByIdSolution {
   public static void main(String[] args) {
      // The AK and SK used for authentication are hard-coded or stored in plaintext, which has great 
security risks. It is recommended that the AK and SK be stored in ciphertext in configuration files or 
environment variables and decrypted during use to ensure security.
      // In this example, AK and SK are stored in environment variables for authentication. Before running 
this example, set environment variables CLOUD_SDK_AK and CLOUD_SDK_SK in the local environment
      String ak = System.getenv("CLOUD_SDK_AK");
      String sk = System.getenv("CLOUD_SDK_SK");
      String projectId = "{project_id}";
      ICredential auth = new BasicCredentials()
           .withProjectId(projectId)
            .withAk(ak)
           .withSk(sk);
      dataartsstudioClient client = dataartsstudioClient.newBuilder()
           .withCredential(auth)
           .withRegion(dataartsstudioRegion.valueOf("<YOUR REGION>"))
           .build();
      ShowStandardByIdRequest request = new ShowStandardByIdRequest();
      request.withId("{id}");
      try {
         ShowStandardByIdResponse response = client.showStandardById(request);
         System.out.println(response.toString());
      } catch (ConnectionException e) {
         e.printStackTrace();
      } catch (RequestTimeoutException e) {
         e.printStackTrace();
      } catch (ServiceResponseException e) {
         e.printStackTrace();
         System.out.println(e.getHttpStatusCode());
```
**Python**

**Go**

```
 System.out.println(e.getRequestId());
         System.out.println(e.getErrorCode());
         System.out.println(e.getErrorMsg());
      }
   }
}
# coding: utf-8
from huaweicloudsdkcore.auth.credentials import BasicCredentials
from huaweicloudsdkdataartsstudio.v1.region.dataartsstudio_region import dataartsstudioRegion
from huaweicloudsdkcore.exceptions import exceptions
from huaweicloudsdkdataartsstudio.v1 import *
if __name__ == "__main__":
   # The AK and SK used for authentication are hard-coded or stored in plaintext, which has great security 
risks. It is recommended that the AK and SK be stored in ciphertext in configuration files or environment 
variables and decrypted during use to ensure security.
   # In this example, AK and SK are stored in environment variables for authentication. Before running this 
example, set environment variables CLOUD_SDK_AK and CLOUD_SDK_SK in the local environment
   ak = __import__('os').getenv("CLOUD_SDK_AK")
   sk = __import__('os').getenv("CLOUD_SDK_SK")
   projectId = "{project_id}"
  credentials = BasicCredentials(ak, sk, projectId) \setminusclient = dataartsstudioClient.new_builder() \setminus .with_credentials(credentials) \
      .with_region(dataartsstudioRegion.value_of("<YOUR REGION>")) \
      .build()
   try:
      request = ShowStandardByIdRequest()
     request.id = "{id}"
      response = client.show_standard_by_id(request)
      print(response)
   except exceptions.ClientRequestException as e:
      print(e.status_code)
      print(e.request_id)
      print(e.error_code)
      print(e.error_msg)
package main
import (
   "fmt"
   "github.com/huaweicloud/huaweicloud-sdk-go-v3/core/auth/basic"
   dataartsstudio "github.com/huaweicloud/huaweicloud-sdk-go-v3/services/dataartsstudio/v1"
   "github.com/huaweicloud/huaweicloud-sdk-go-v3/services/dataartsstudio/v1/model"
   region "github.com/huaweicloud/huaweicloud-sdk-go-v3/services/dataartsstudio/v1/region"
)
func main() {
   // The AK and SK used for authentication are hard-coded or stored in plaintext, which has great security 
risks. It is recommended that the AK and SK be stored in ciphertext in configuration files or environment 
variables and decrypted during use to ensure security.
   // In this example, AK and SK are stored in environment variables for authentication. Before running this 
example, set environment variables CLOUD_SDK_AK and CLOUD_SDK_SK in the local environment
```

```
 ak := os.Getenv("CLOUD_SDK_AK")
 sk := os.Getenv("CLOUD_SDK_SK")
 projectId := "{project_id}"
 auth := basic.NewCredentialsBuilder().
```

```
 WithAk(ak).
 WithSk(sk).
```

```
 WithProjectId(projectId).
   Build()
 client := dataartsstudio.NewdataartsstudioClient(
   dataartsstudio.dataartsstudioClientBuilder().
      WithRegion(region.ValueOf("<YOUR REGION>")).
      WithCredential(auth).
      Build())
 request := &model.ShowStandardByIdRequest{}
request.Id = "{id}"
 response, err := client.ShowStandardById(request)
if err == nil fmt.Printf("%+v\n", response)
 } else {
   fmt.Println(err)
 }
```
## 更多

更多编程语言的SDK代码示例,请参见**[API Explorer](https://console.huaweicloud.com/apiexplorer/#/openapi/dataartsstudio/sdk?api=ShowStandardById)**的代码示例页签,可生成自动对应 的SDK代码示例。

## 状态码

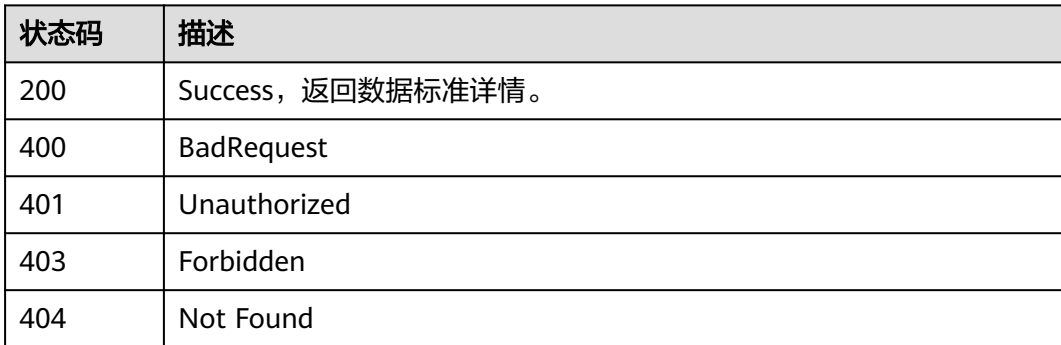

# **8.3.6** 关联属性与数据标准

}

## 功能介绍

关联属性与数据标准。

## 调用方法

请参[见如何调用](#page-28-0)**API**。

## **URI**

PUT /v2/{project\_id}/design/standards/attribute

#### 表 **8-101** 路径参数

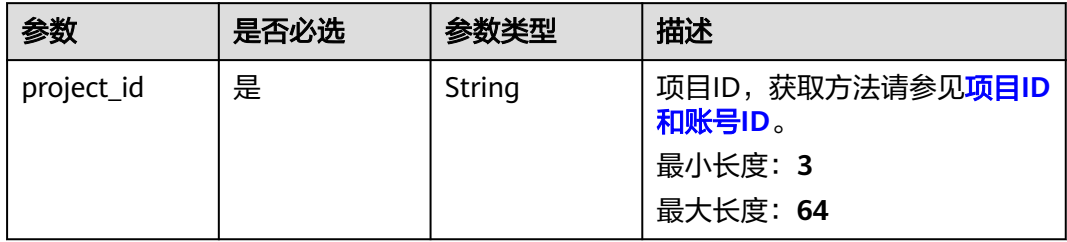

## 请求参数

## 表 **8-102** 请求 Header 参数

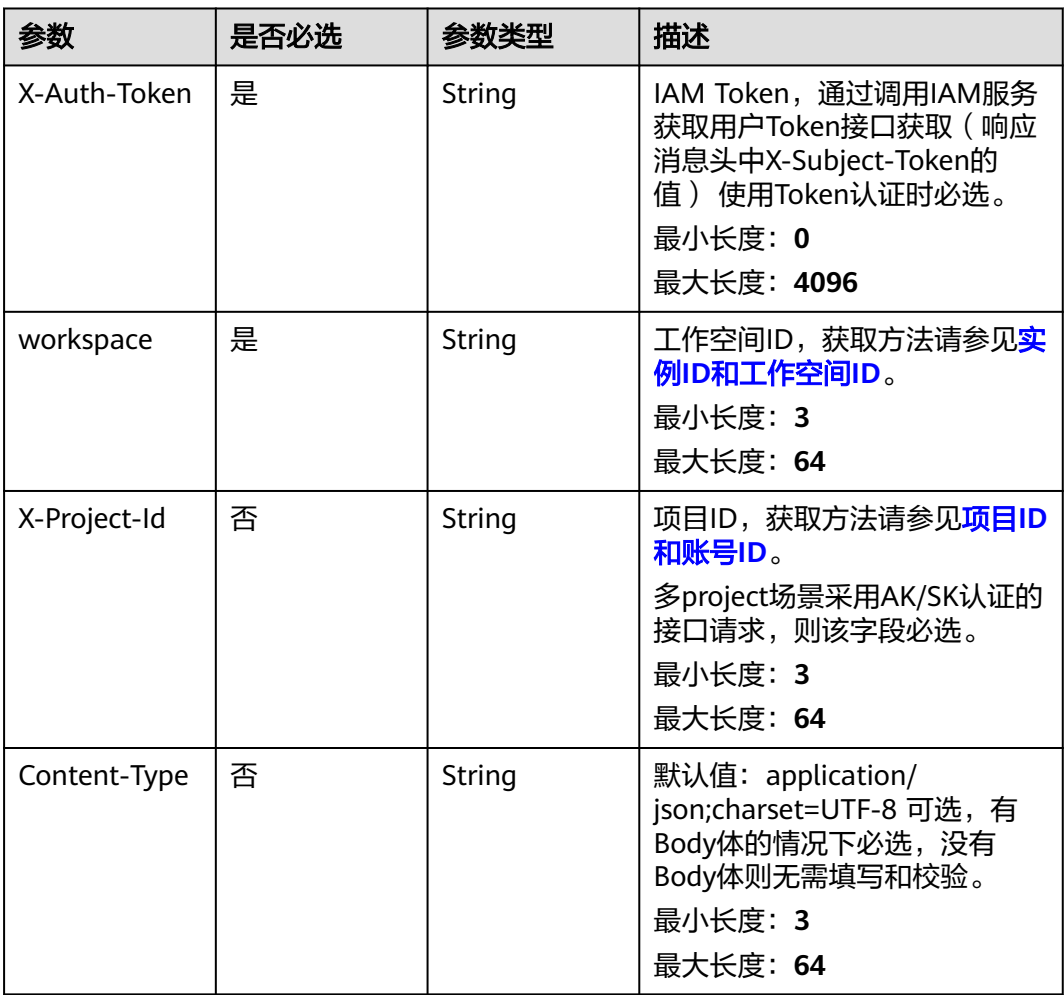

## 表 **8-103** 请求 Body 参数

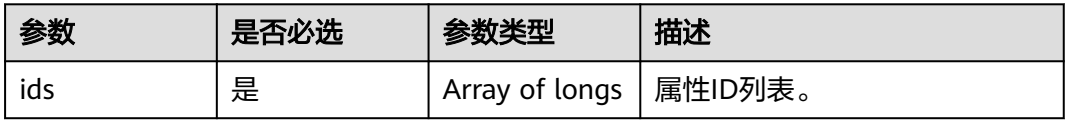

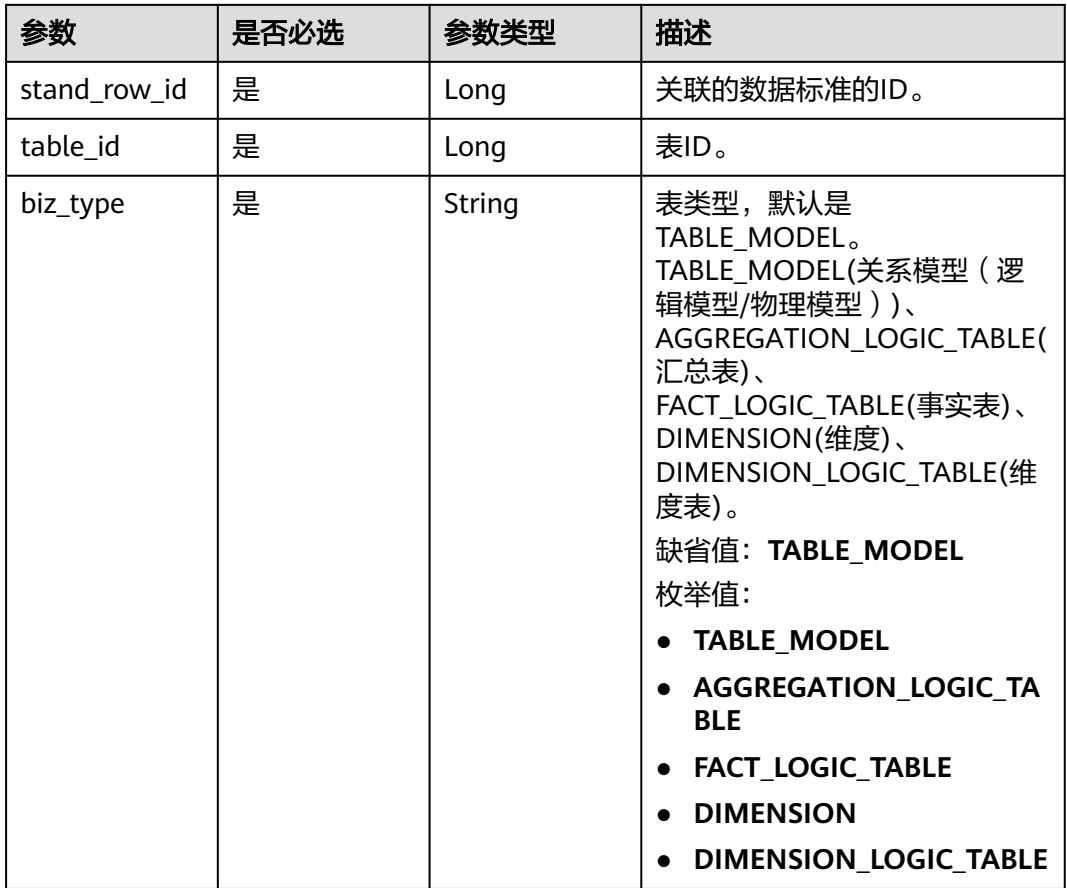

## 响应参数

状态码: **200**

表 **8-104** 响应 Body 参数

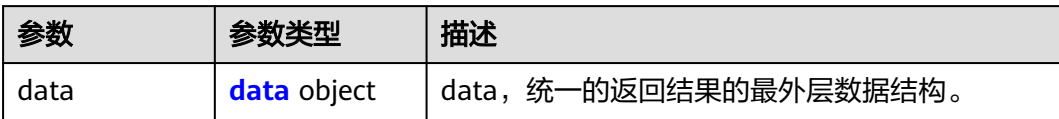

### 表 **8-105** data

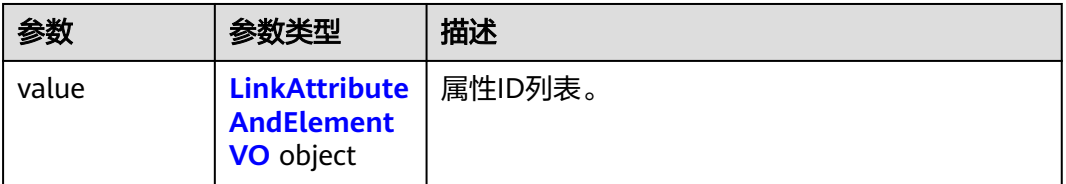

#### <span id="page-733-0"></span>表 **8-106** LinkAttributeAndElementVO

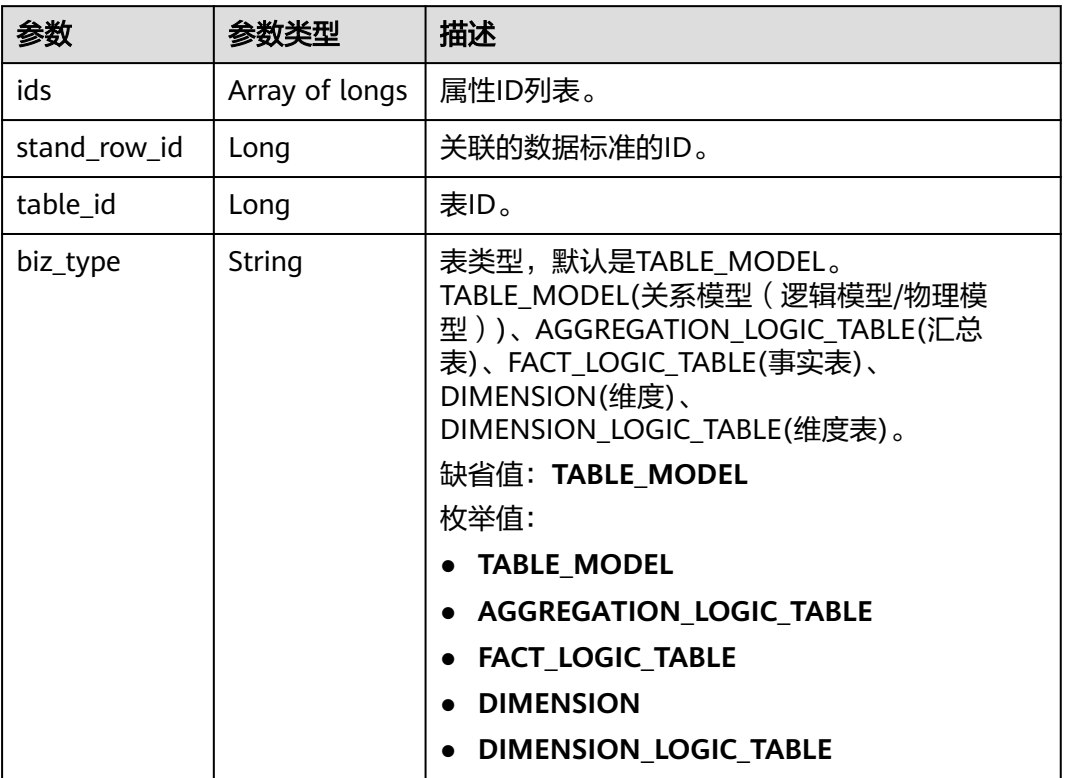

### 状态码: **400**

## 表 **8-107** 响应 Body 参数

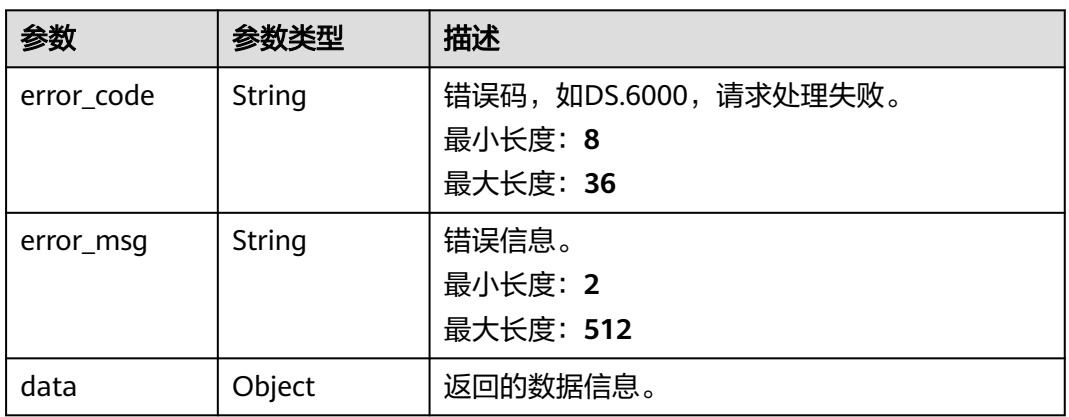

### 状态码: **401**

### 表 **8-108** 响应 Body 参数

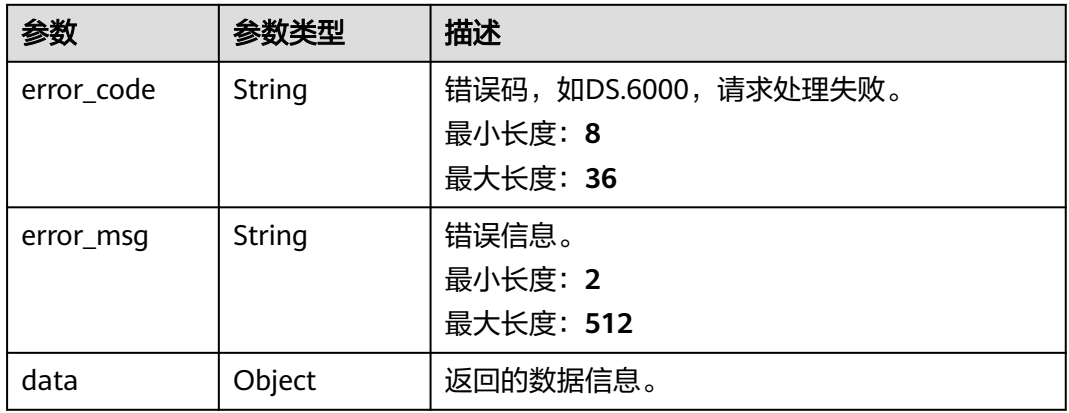

### 状态码: **403**

## 表 **8-109** 响应 Body 参数

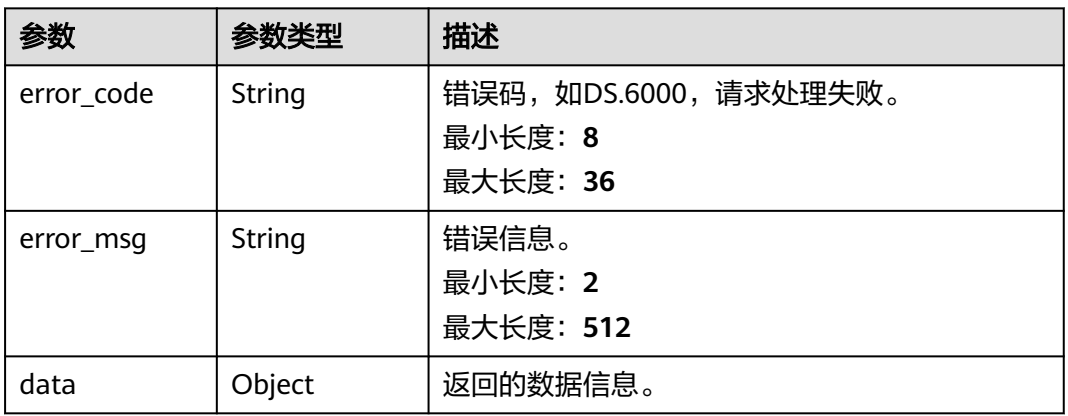

### 状态码: **404**

## 表 **8-110** 响应 Body 参数

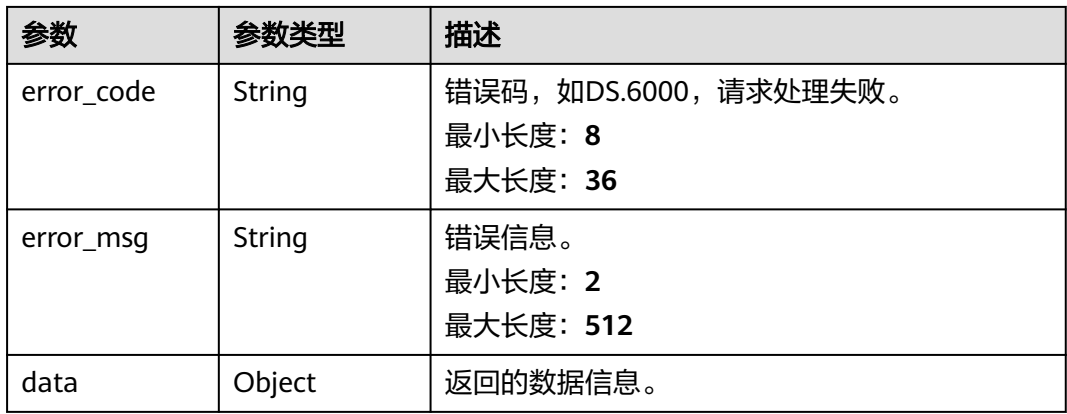

## 请求示例

#### 根据请求参数,将表的属性与数据标准关联。

PUT https://{endpoint}/v2/{project\_id}/design/standards/attribute

```
{
  "ids" : [ "1229920251374923780" ],
  "stand_row_id" : "1169318364674498561",
 "table_id" : "1229920251379118081",
 "biz_type" : "TABLE_MODEL"
}
```
## 响应示例

#### 状态码: **200**

Success

```
{
  "data" : {
   "value" : {
     "ids" : [ "1229920251374923780" ],
     "stand_row_id" : "1169318364674498561",
    "table_id" : "1229920251379118081",
    "biz_type" : "TABLE_MODEL"
   }
 }
}
```
#### 状态码: **400**

```
{
  "error_code" : "DS.60xx",
  "error_msg" : "The user request is illegal."
}
```
#### 状态码: **401**

```
{
  "error_code" : "DS.60xx",
  "error_msg" : "User authentication failed."
}
```
#### 状态码: **403**

```
{
  "error_code" : "DS.60xx",
  "error_msg" : "The user does not have permission to call this API."
}
```
#### 状态码: **404**

```
{
  "error_code" : "DS.60xx",
  "error_msg" : "The User Request API does not exist."
}
```
## **SDK** 代码示例

SDK代码示例如下。

#### **Java**

根据请求参数,将表的属性与数据标准关联。

package com.huaweicloud.sdk.test;

```
import com.huaweicloud.sdk.core.auth.ICredential;
import com.huaweicloud.sdk.core.auth.BasicCredentials;
import com.huaweicloud.sdk.core.exception.ConnectionException;
import com.huaweicloud.sdk.core.exception.RequestTimeoutException;
import com.huaweicloud.sdk.core.exception.ServiceResponseException;
import com.huaweicloud.sdk.dataartsstudio.v1.region.dataartsstudioRegion;
import com.huaweicloud.sdk.dataartsstudio.v1.*;
import com.huaweicloud.sdk.dataartsstudio.v1.model.*;
import java.util.List;
import java.util.ArrayList;
public class ResetLinkAttributeAndStandardSolution {
   public static void main(String[] args) {
      // The AK and SK used for authentication are hard-coded or stored in plaintext, which has great 
security risks. It is recommended that the AK and SK be stored in ciphertext in configuration files or 
environment variables and decrypted during use to ensure security.
      // In this example, AK and SK are stored in environment variables for authentication. Before running 
this example, set environment variables CLOUD_SDK_AK and CLOUD_SDK_SK in the local environment
      String ak = System.getenv("CLOUD_SDK_AK");
      String sk = System.getenv("CLOUD_SDK_SK");
      String projectId = "{project_id}";
      ICredential auth = new BasicCredentials()
            .withProjectId(projectId)
            .withAk(ak)
           .withSk(sk);
      dataartsstudioClient client = dataartsstudioClient.newBuilder()
           .withCredential(auth)
            .withRegion(dataartsstudioRegion.valueOf("<YOUR REGION>"))
            .build();
      ResetLinkAttributeAndStandardRequest request = new ResetLinkAttributeAndStandardRequest();
      LinkAttributeAndElementVO body = new LinkAttributeAndElementVO();
      List<Long> listbodyIds = new ArrayList<>();
      listbodyIds.add(1229920251374923780L);
      body.withBizType(LinkAttributeAndElementVO.BizTypeEnum.fromValue("TABLE_MODEL"));
      body.withTableId(1229920251379118081L);
      body.withStandRowId(1169318364674498561L);
      body.withIds(listbodyIds);
      request.withBody(body);
      try {
         ResetLinkAttributeAndStandardResponse response = client.resetLinkAttributeAndStandard(request);
         System.out.println(response.toString());
      } catch (ConnectionException e) {
        e.printStackTrace();
      } catch (RequestTimeoutException e) {
         e.printStackTrace();
      } catch (ServiceResponseException e) {
         e.printStackTrace();
         System.out.println(e.getHttpStatusCode());
        System.out.println(e.getRequestId());
         System.out.println(e.getErrorCode());
         System.out.println(e.getErrorMsg());
      }
   }
}
```
### **Python**

根据请求参数,将表的属性与数据标准关联。

```
# coding: utf-8
```
from huaweicloudsdkcore.auth.credentials import BasicCredentials from huaweicloudsdkdataartsstudio.v1.region.dataartsstudio\_region import dataartsstudioRegion

```
from huaweicloudsdkcore.exceptions import exceptions
from huaweicloudsdkdataartsstudio.v1 import *
if __name__ == '__main__": # The AK and SK used for authentication are hard-coded or stored in plaintext, which has great security 
risks. It is recommended that the AK and SK be stored in ciphertext in configuration files or environment 
variables and decrypted during use to ensure security.
    # In this example, AK and SK are stored in environment variables for authentication. Before running this 
example, set environment variables CLOUD_SDK_AK and CLOUD_SDK_SK in the local environment
   ak = __import__('os').getenv("CLOUD_SDK_AK")
   sk = __import__('os').getenv("CLOUD_SDK_SK")
   projectId = "{project_id}"
  credentials = BasicCredentials(ak, sk, projectId) \setminusclient = dataartsstudioClient.new_builder() \
      .with_credentials(credentials) \
       .with_region(dataartsstudioRegion.value_of("<YOUR REGION>")) \
      .build()
   try:
      request = ResetLinkAttributeAndStandardRequest()
      listIdsbody = [
         1229920251374923780
\blacksquare request.body = LinkAttributeAndElementVO(
         biz_type="TABLE_MODEL",
         table_id=1229920251379118081,
         stand_row_id=1169318364674498561,
         ids=listIdsbody
\qquad \qquad response = client.reset_link_attribute_and_standard(request)
      print(response)
    except exceptions.ClientRequestException as e:
      print(e.status_code)
      print(e.request_id)
     print(e.error_code)
      print(e.error_msg)
```
**Go**

#### 根据请求参数,将表的属性与数据标准关联。

package main

#### import (

)

```
 "fmt"
 "github.com/huaweicloud/huaweicloud-sdk-go-v3/core/auth/basic"
 dataartsstudio "github.com/huaweicloud/huaweicloud-sdk-go-v3/services/dataartsstudio/v1"
 "github.com/huaweicloud/huaweicloud-sdk-go-v3/services/dataartsstudio/v1/model"
 region "github.com/huaweicloud/huaweicloud-sdk-go-v3/services/dataartsstudio/v1/region"
```
#### func main() {

 // The AK and SK used for authentication are hard-coded or stored in plaintext, which has great security risks. It is recommended that the AK and SK be stored in ciphertext in configuration files or environment variables and decrypted during use to ensure security.

 // In this example, AK and SK are stored in environment variables for authentication. Before running this example, set environment variables CLOUD\_SDK\_AK and CLOUD\_SDK\_SK in the local environment

 ak := os.Getenv("CLOUD\_SDK\_AK") sk := os.Getenv("CLOUD\_SDK\_SK") projectId := "{project\_id}"

```
 auth := basic.NewCredentialsBuilder().
   WithAk(ak).
   WithSk(sk).
   WithProjectId(projectId).
   Build()
```

```
 client := dataartsstudio.NewdataartsstudioClient(
   dataartsstudio.dataartsstudioClientBuilder().
      WithRegion(region.ValueOf("<YOUR REGION>")).
      WithCredential(auth).
      Build())
 request := &model.ResetLinkAttributeAndStandardRequest{}
 var listIdsbody = []int64{
   int64(1229920251374923780),
 }
 request.Body = &model.LinkAttributeAndElementVo{
   BizType: model.GetLinkAttributeAndElementVoBizTypeEnum().TABLE_MODEL,
   TableId: int64(1229920251379118081),
   StandRowId: int64(1169318364674498561),
   Ids: listIdsbody,
 }
 response, err := client.ResetLinkAttributeAndStandard(request)
if err == nil fmt.Printf("%+v\n", response)
 } else {
   fmt.Println(err)
 }
```
更多

更多编程语言的SDK代码示例,请参见**[API Explorer](https://console.huaweicloud.com/apiexplorer/#/openapi/dataartsstudio/sdk?api=ResetLinkAttributeAndStandard)**的代码示例页签,可生成自动对应 的SDK代码示例。

## 状态码

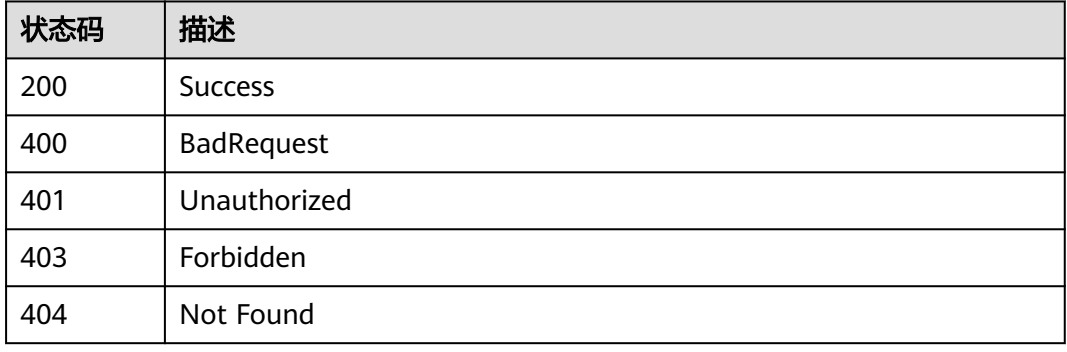

# **8.4** 数据源接口

# **8.4.1** 获取数据连接信息

}

## 功能介绍

获取指定类型下的数据连接信息。

## 调用方法

请参[见如何调用](#page-28-0)**API**。

## **URI**

GET /v2/{project\_id}/design/atlas/data-warehouses

### 表 **8-111** 路径参数

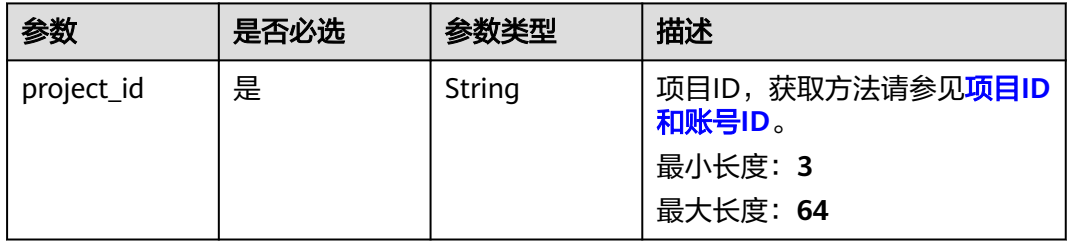

## 表 **8-112** Query 参数

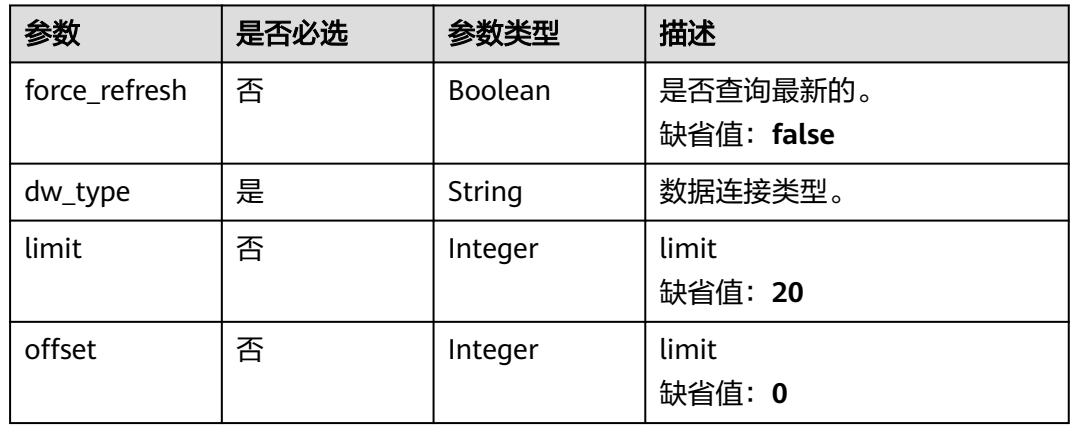

## 请求参数

## 表 **8-113** 请求 Header 参数

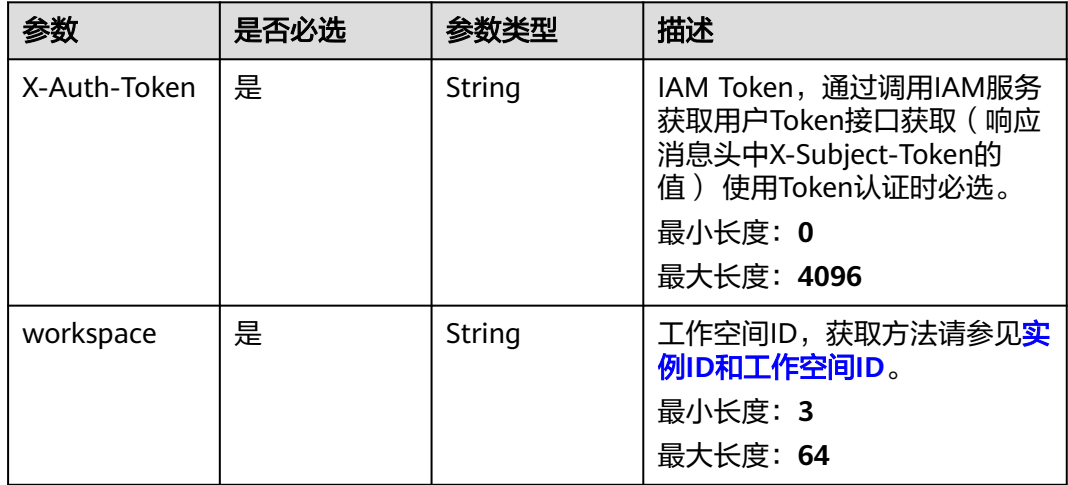

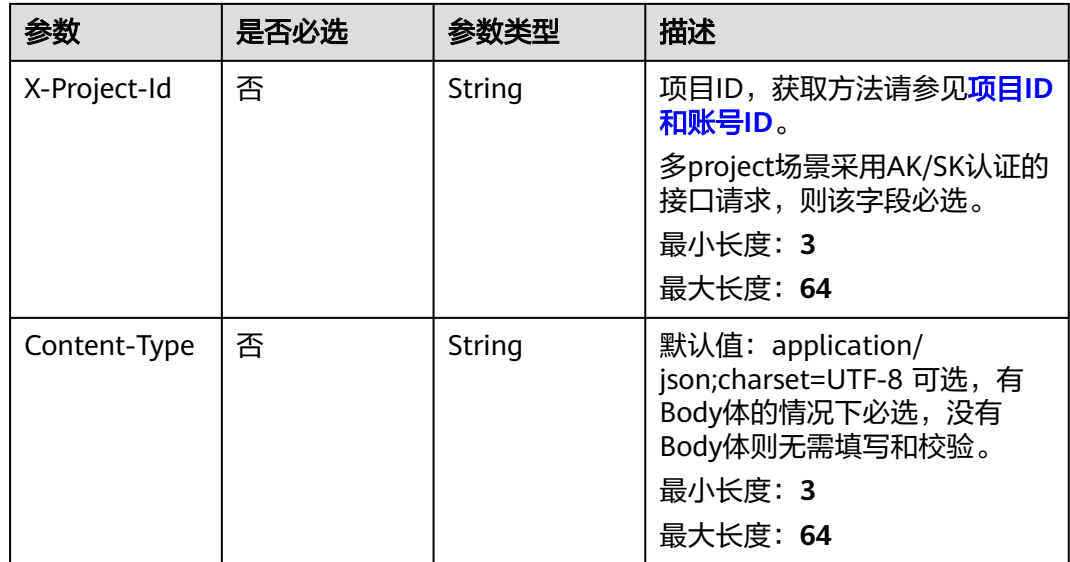

## 响应参数

## 状态码: **200**

## 表 **8-114** 响应 Body 参数

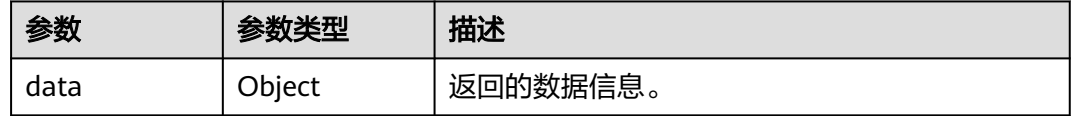

### 状态码: **400**

### 表 **8-115** 响应 Body 参数

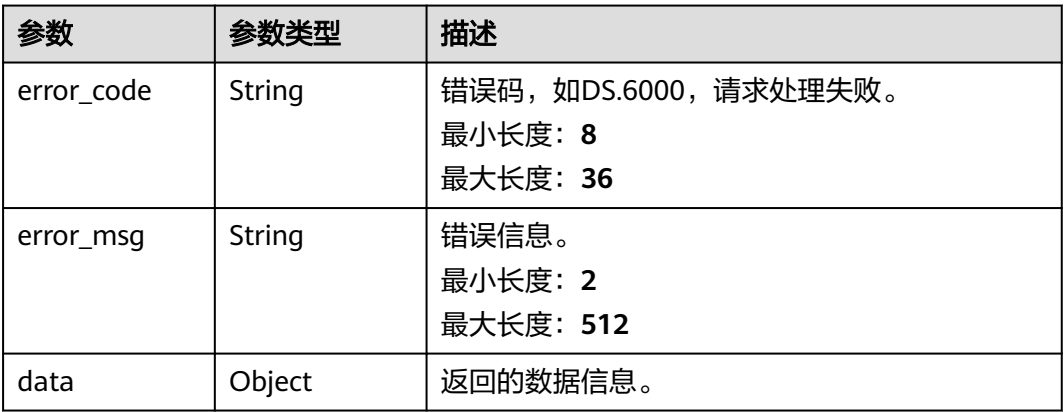

## 状态码: **401**

#### 表 **8-116** 响应 Body 参数

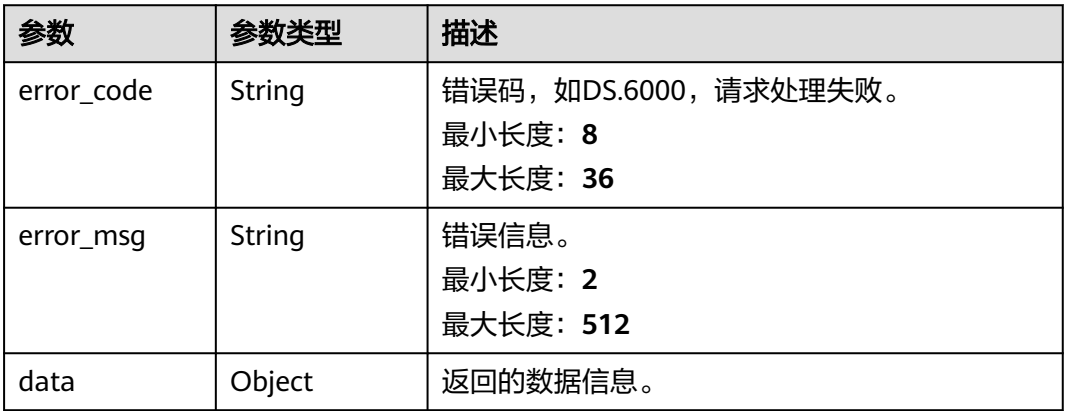

#### 状态码: **403**

#### 表 **8-117** 响应 Body 参数

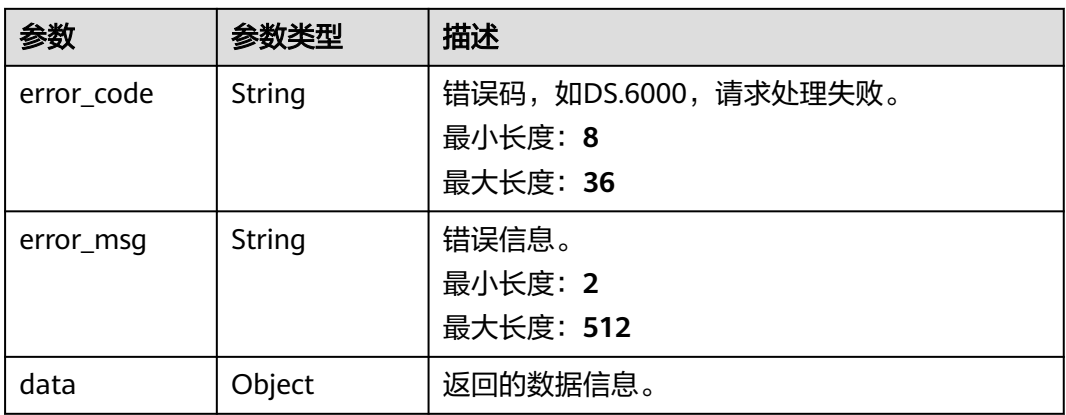

## 请求示例

无

## 响应示例

### 状态码: **200**

Success,返回data数据是指定类型下所有数据连接DataConnectionVO实体。

```
{
 "data" : {
 "value" : [ {
 "dw_name" : "dw_name",
 "dw_id" : "1014218815216717824",
 "display_name" : "dws",
 "dw_type" : "DWS"
  } ]
 }
}
```
### 状态码: **400**

```
{
  "error_code" : "DS.60xx",
  "error_msg" : "The user request is illegal."
}
```
#### 状态码: **401**

```
{
  "error_code" : "DS.60xx",
  "error_msg" : "User authentication failed."
}
```
#### 状态码: **403**

```
{
  "error_code" : "DS.60xx",
  "error_msg" : "The user does not have permission to call this API."
}
```
## **SDK** 代码示例

#### SDK代码示例如下。

#### **Java**

package com.huaweicloud.sdk.test;

```
import com.huaweicloud.sdk.core.auth.ICredential;
import com.huaweicloud.sdk.core.auth.BasicCredentials;
import com.huaweicloud.sdk.core.exception.ConnectionException;
import com.huaweicloud.sdk.core.exception.RequestTimeoutException;
import com.huaweicloud.sdk.core.exception.ServiceResponseException;
import com.huaweicloud.sdk.dataartsstudio.v1.region.dataartsstudioRegion;
import com.huaweicloud.sdk.dataartsstudio.v1.*;
import com.huaweicloud.sdk.dataartsstudio.v1.model.*;
```
public class SearchDwByTypeSolution {

 public static void main(String[] args) { // The AK and SK used for authentication are hard-coded or stored in plaintext, which has great security risks. It is recommended that the AK and SK be stored in ciphertext in configuration files or

environment variables and decrypted during use to ensure security. // In this example, AK and SK are stored in environment variables for authentication. Before running

this example, set environment variables CLOUD\_SDK\_AK and CLOUD\_SDK\_SK in the local environment

```
 String ak = System.getenv("CLOUD_SDK_AK");
 String sk = System.getenv("CLOUD_SDK_SK");
 String projectId = "{project_id}";
```
 ICredential auth = new BasicCredentials() .withProjectId(projectId) .withAk(ak) .withSk(sk);

```
 dataartsstudioClient client = dataartsstudioClient.newBuilder()
      .withCredential(auth)
      .withRegion(dataartsstudioRegion.valueOf("<YOUR REGION>"))
      .build();
 SearchDwByTypeRequest request = new SearchDwByTypeRequest();
 try {
```
 SearchDwByTypeResponse response = client.searchDwByType(request); System.out.println(response.toString());

- } catch (ConnectionException e) {
- e.printStackTrace();
- } catch (RequestTimeoutException e) { e.printStackTrace();
- } catch (ServiceResponseException e) { e.printStackTrace();

```
 System.out.println(e.getHttpStatusCode());
   System.out.println(e.getRequestId());
   System.out.println(e.getErrorCode());
   System.out.println(e.getErrorMsg());
 }
```
## **Python**

# coding: utf-8

 } }

from huaweicloudsdkcore.auth.credentials import BasicCredentials from huaweicloudsdkdataartsstudio.v1.region.dataartsstudio\_region import dataartsstudioRegion from huaweicloudsdkcore.exceptions import exceptions from huaweicloudsdkdataartsstudio.v1 import \*

 $if __name__ == '__main__"$ 

 # The AK and SK used for authentication are hard-coded or stored in plaintext, which has great security risks. It is recommended that the AK and SK be stored in ciphertext in configuration files or environment variables and decrypted during use to ensure security.

 # In this example, AK and SK are stored in environment variables for authentication. Before running this example, set environment variables CLOUD\_SDK\_AK and CLOUD\_SDK\_SK in the local environment

```
 ak = __import__('os').getenv("CLOUD_SDK_AK")
 sk = __import__('os').getenv("CLOUD_SDK_SK")
 projectId = "{project_id}"
```
credentials = BasicCredentials(ak, sk, projectId)  $\setminus$ 

```
client = dataartsstudioClient.new_builder() \setminus.with_credentials(credentials) \
    .with_region(dataartsstudioRegion.value_of("<YOUR REGION>")) \
    .build()
```
try:

```
 request = SearchDwByTypeRequest()
   response = client.search_dw_by_type(request)
   print(response)
 except exceptions.ClientRequestException as e:
   print(e.status_code)
   print(e.request_id)
   print(e.error_code)
   print(e.error_msg)
```
### **Go**

package main

#### import ( "fmt"

```
 "github.com/huaweicloud/huaweicloud-sdk-go-v3/core/auth/basic"
```
dataartsstudio "github.com/huaweicloud/huaweicloud-sdk-go-v3/services/dataartsstudio/v1"

"github.com/huaweicloud/huaweicloud-sdk-go-v3/services/dataartsstudio/v1/model"

```
 region "github.com/huaweicloud/huaweicloud-sdk-go-v3/services/dataartsstudio/v1/region"
```
func main() {

)

 // The AK and SK used for authentication are hard-coded or stored in plaintext, which has great security risks. It is recommended that the AK and SK be stored in ciphertext in configuration files or environment variables and decrypted during use to ensure security.

 // In this example, AK and SK are stored in environment variables for authentication. Before running this example, set environment variables CLOUD\_SDK\_AK and CLOUD\_SDK\_SK in the local environment

```
 ak := os.Getenv("CLOUD_SDK_AK")
 sk := os.Getenv("CLOUD_SDK_SK")
 projectId := "{project_id}"
```

```
 auth := basic.NewCredentialsBuilder().
    WithAk(ak).
    WithSk(sk).
```

```
 WithProjectId(projectId).
   Build()
 client := dataartsstudio.NewdataartsstudioClient(
   dataartsstudio.dataartsstudioClientBuilder().
      WithRegion(region.ValueOf("<YOUR REGION>")).
      WithCredential(auth).
      Build())
 request := &model.SearchDwByTypeRequest{}
 response, err := client.SearchDwByType(request)
if err == nil fmt.Printf("%+v\n", response)
 } else {
   fmt.Println(err)
 }
```
## 更多

更多编程语言的SDK代码示例,请参见**[API Explorer](https://console.huaweicloud.com/apiexplorer/#/openapi/dataartsstudio/sdk?api=SearchDwByType)**的代码示例页签,可生成自动对应 的SDK代码示例。

## 状态码

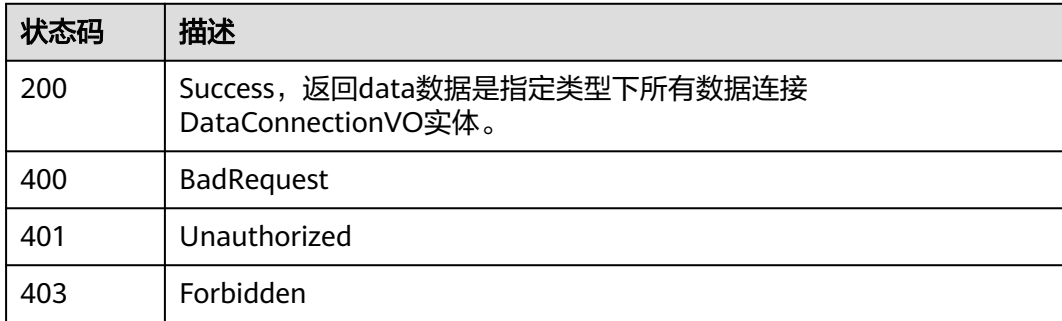

# **8.5** 码表管理接口

}

# **8.5.1** 查询码表列表

## 功能介绍

查询码表列表。

## 调用方法

请参[见如何调用](#page-28-0)**API**。

## **URI**

GET /v2/{project\_id}/design/code-tables

### 表 **8-118** 路径参数

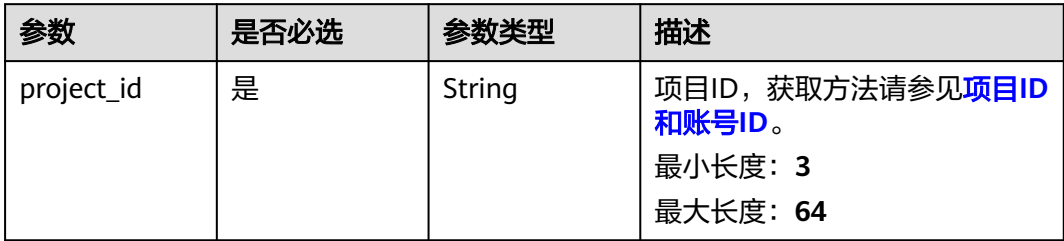

## 表 **8-119** Query 参数

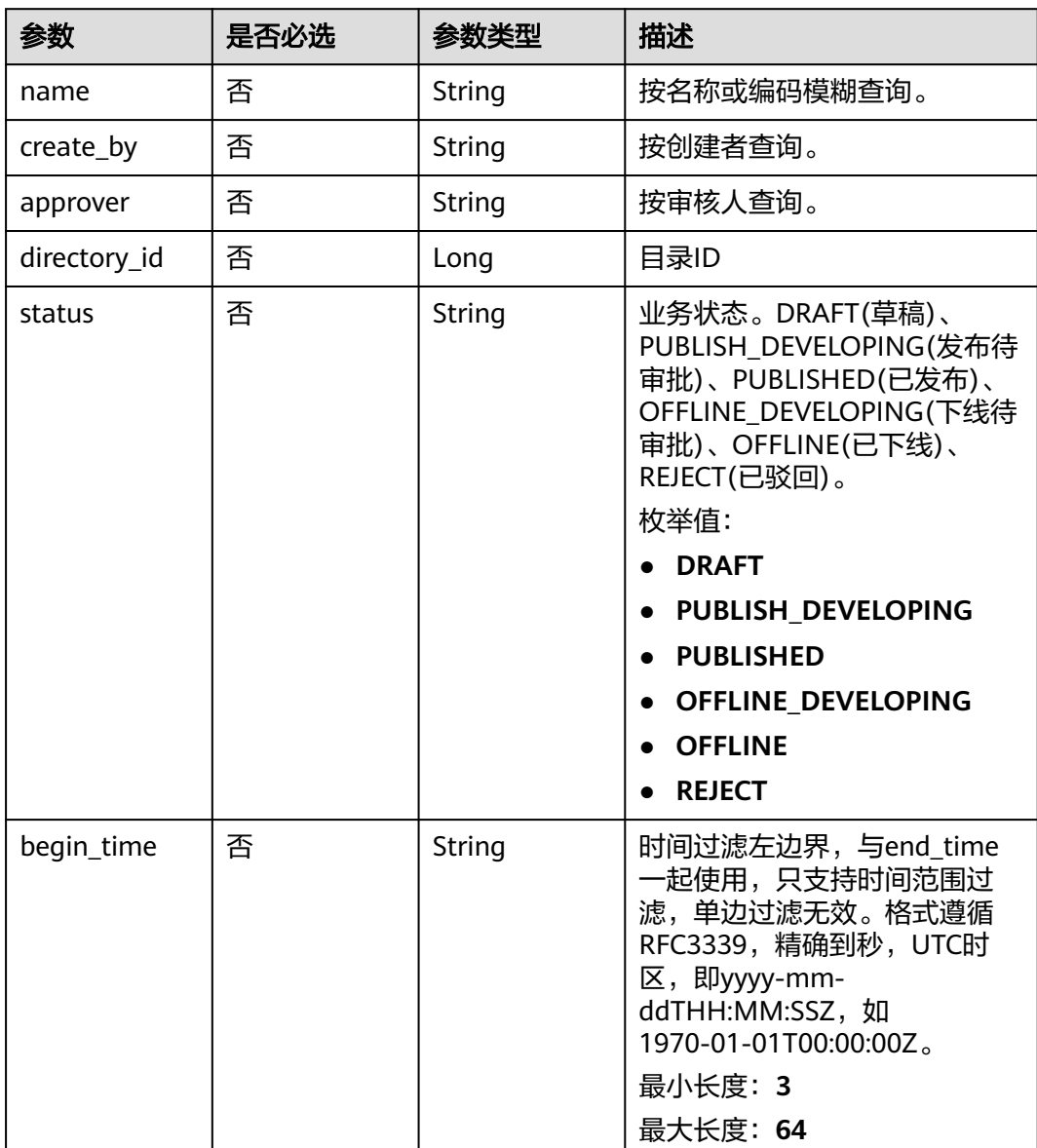

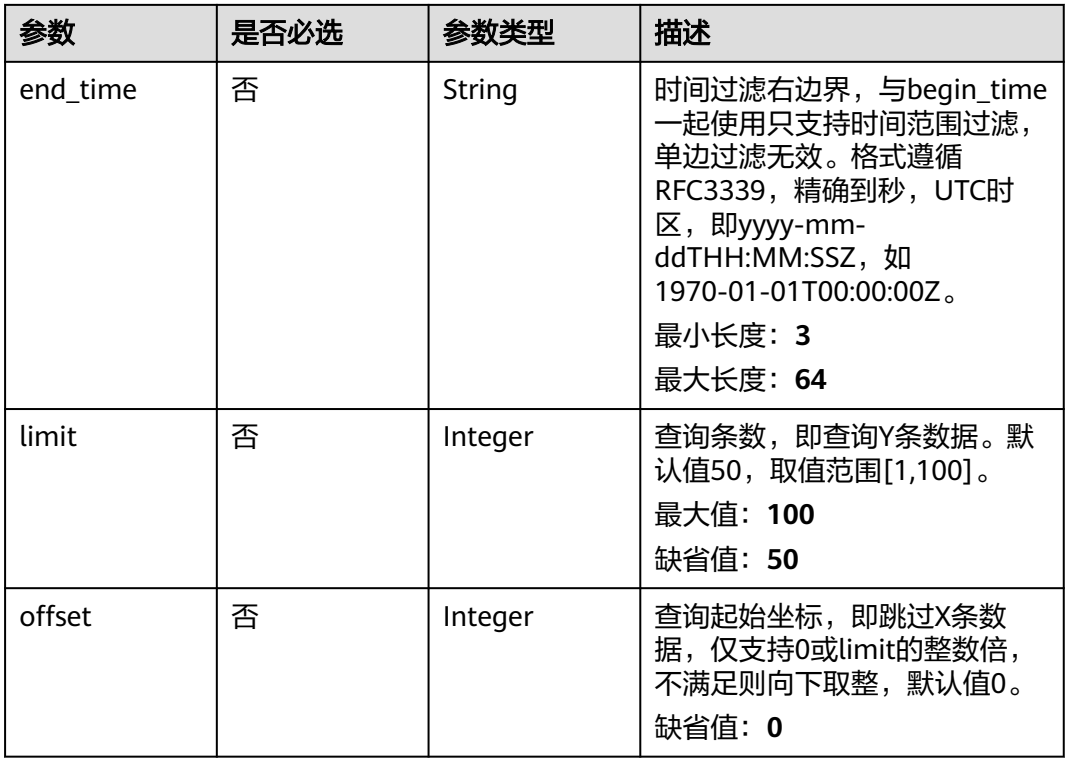

## 请求参数

## 表 **8-120** 请求 Header 参数

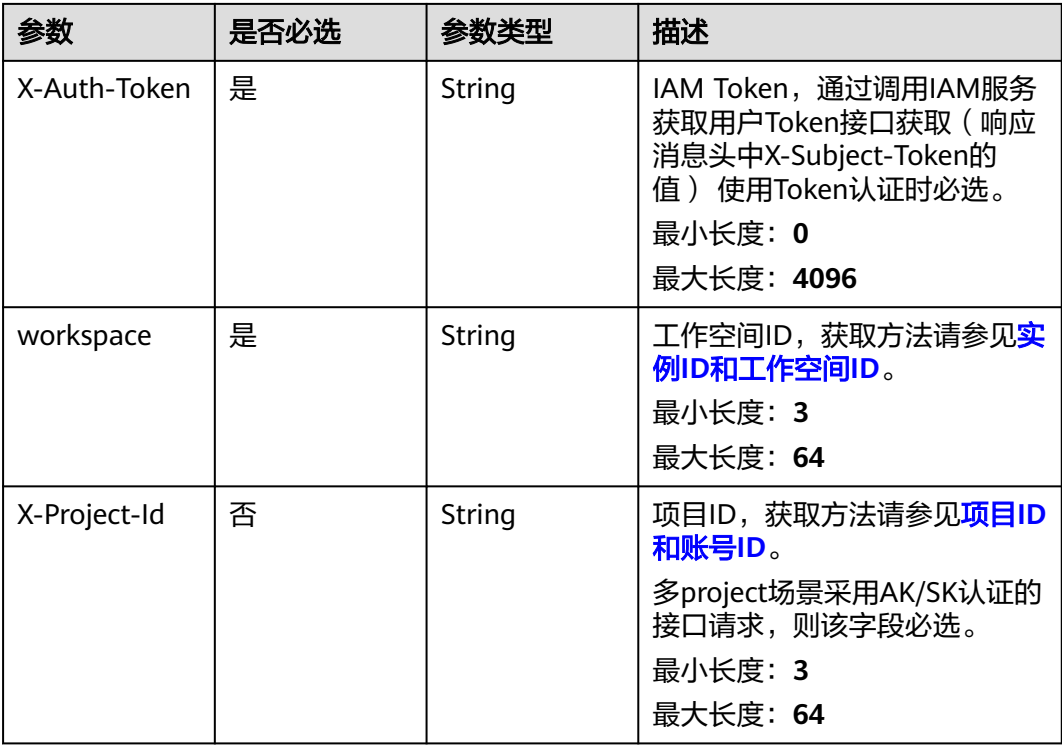

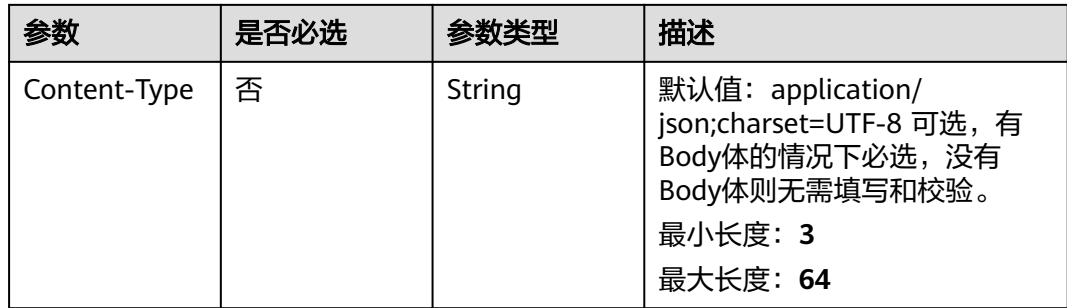

## 响应参数

### 状态码: **200**

#### 表 **8-121** 响应 Body 参数

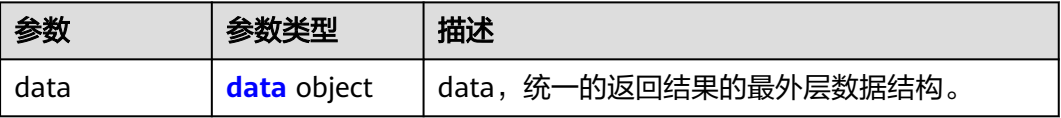

### 表 **8-122** data

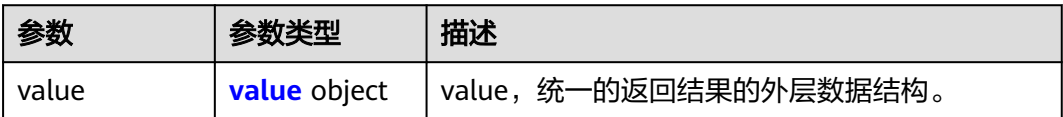

#### 表 **8-123** value

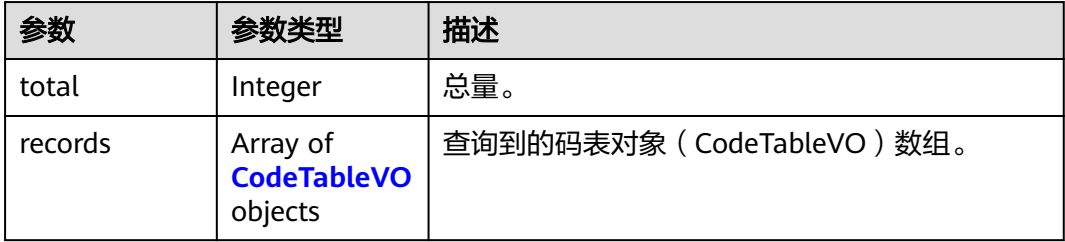

### 表 **8-124** CodeTableVO

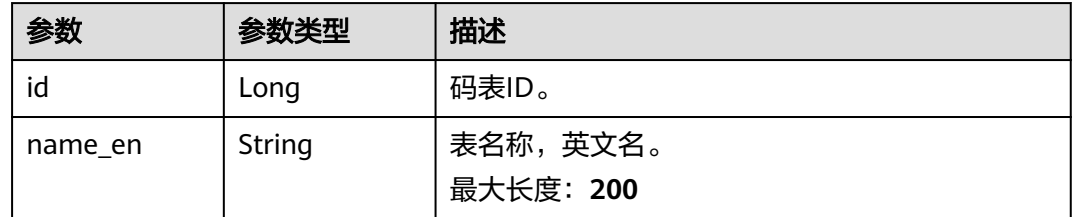

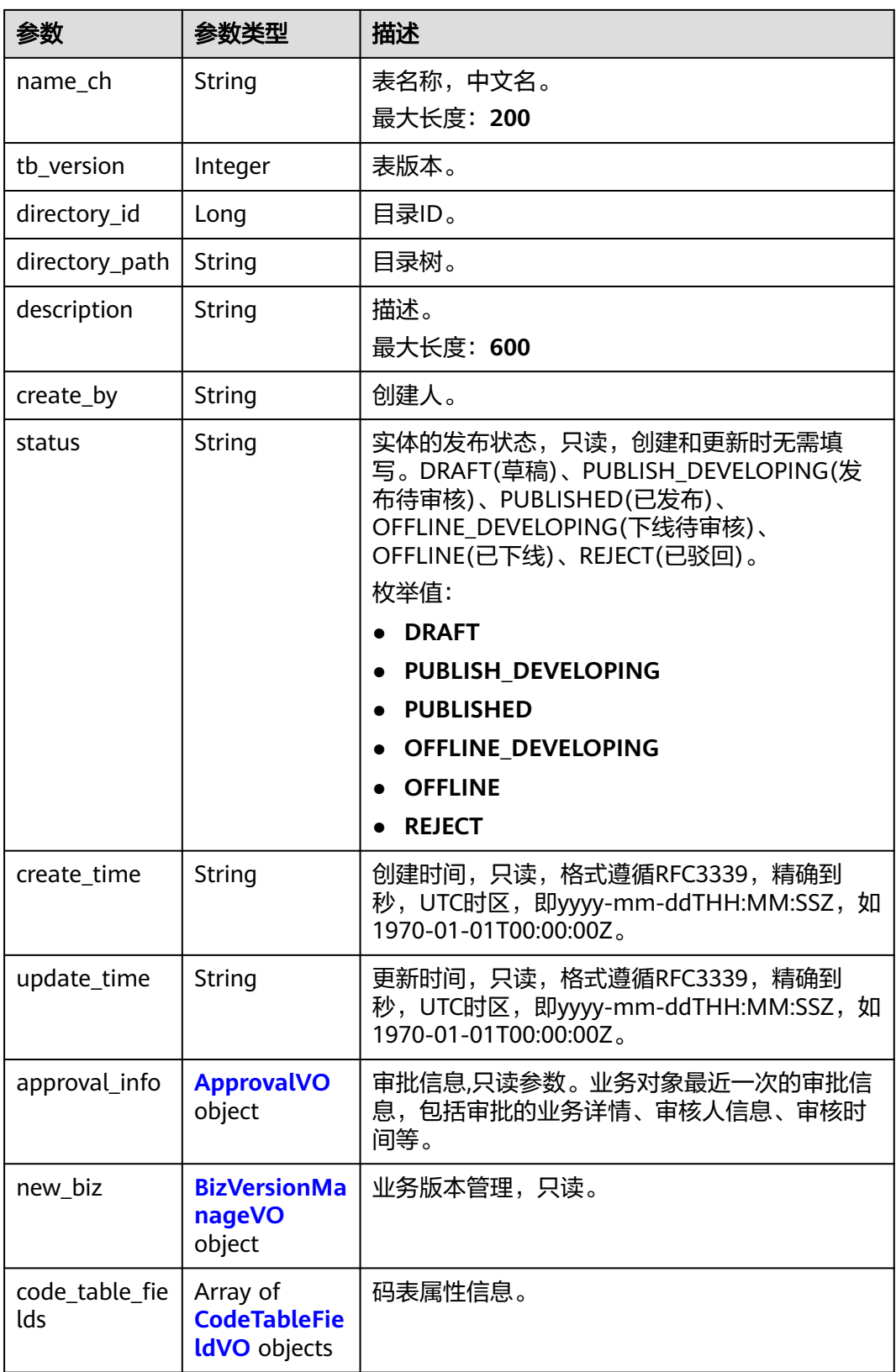

## <span id="page-749-0"></span>表 **8-125** ApprovalVO

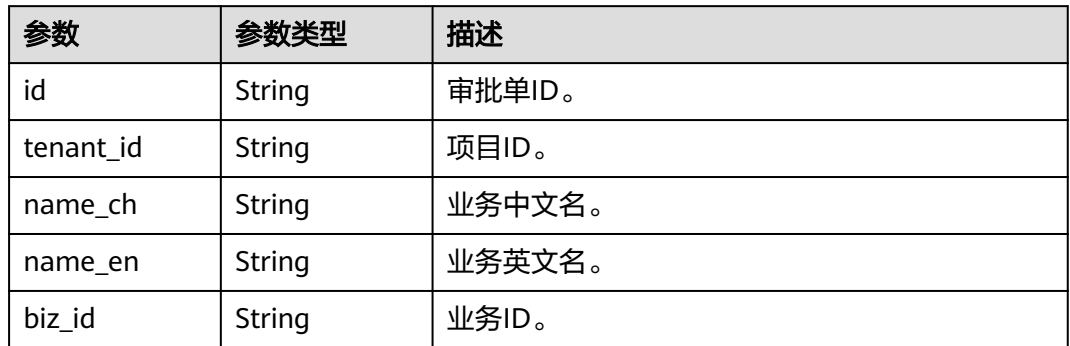

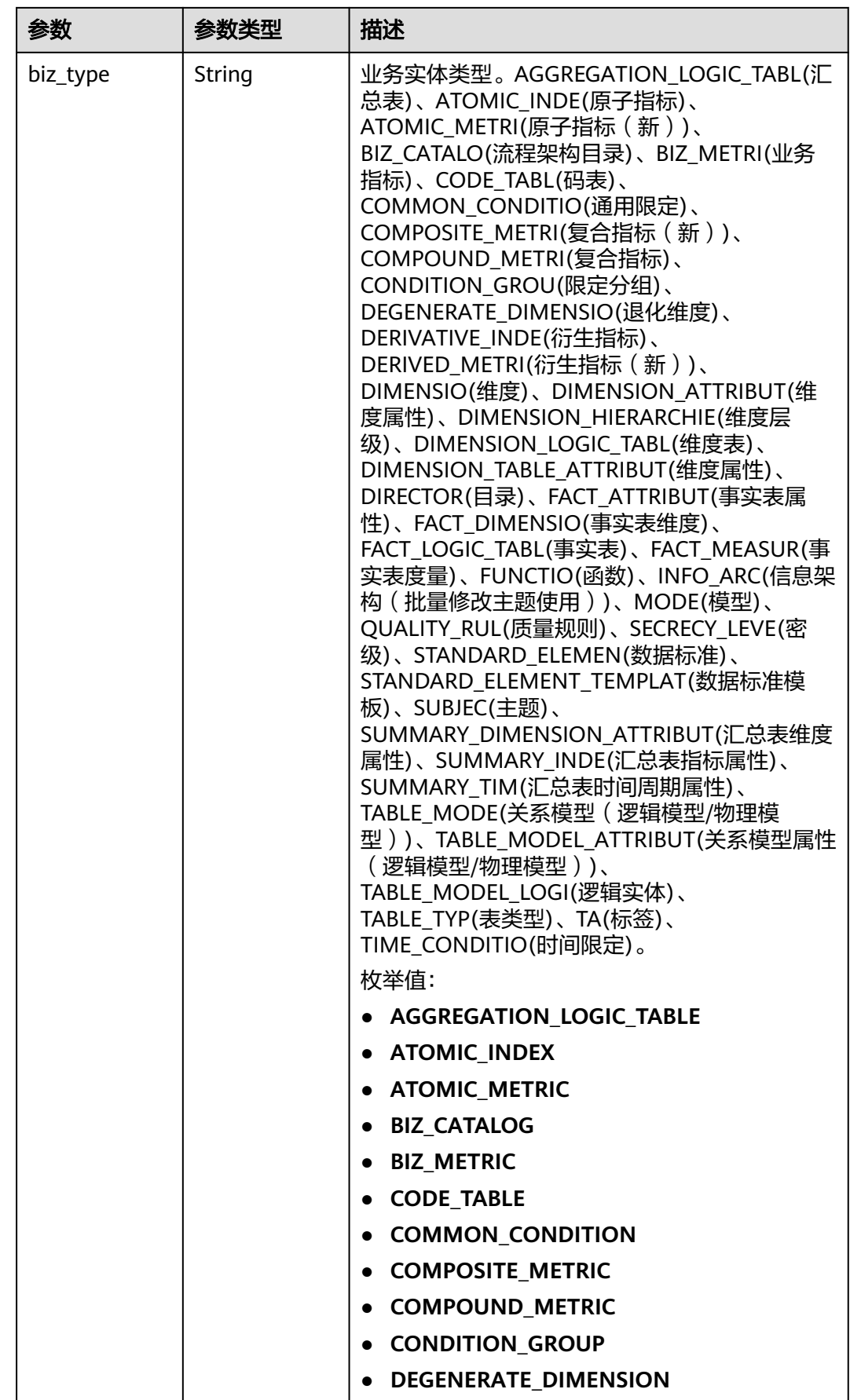

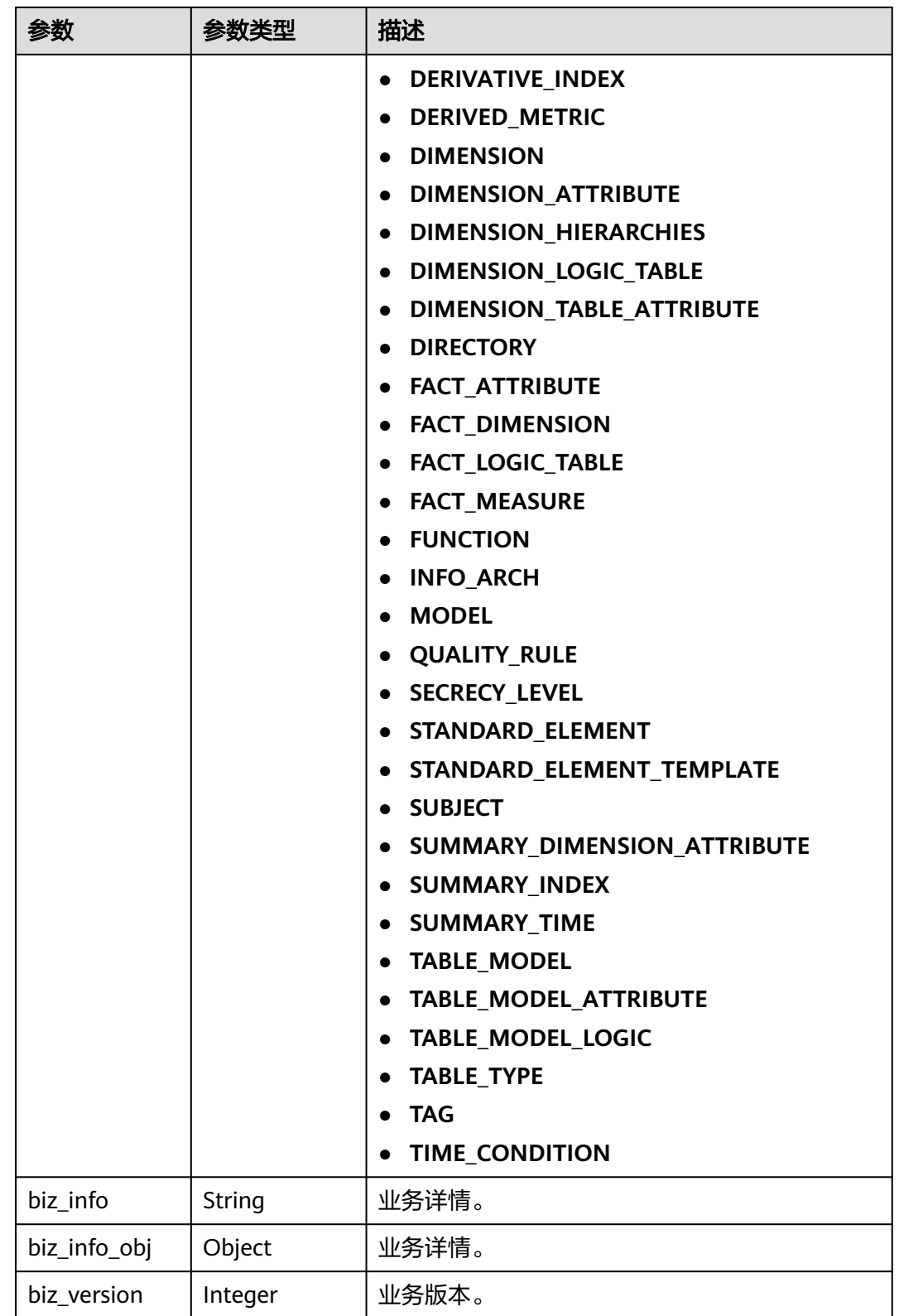

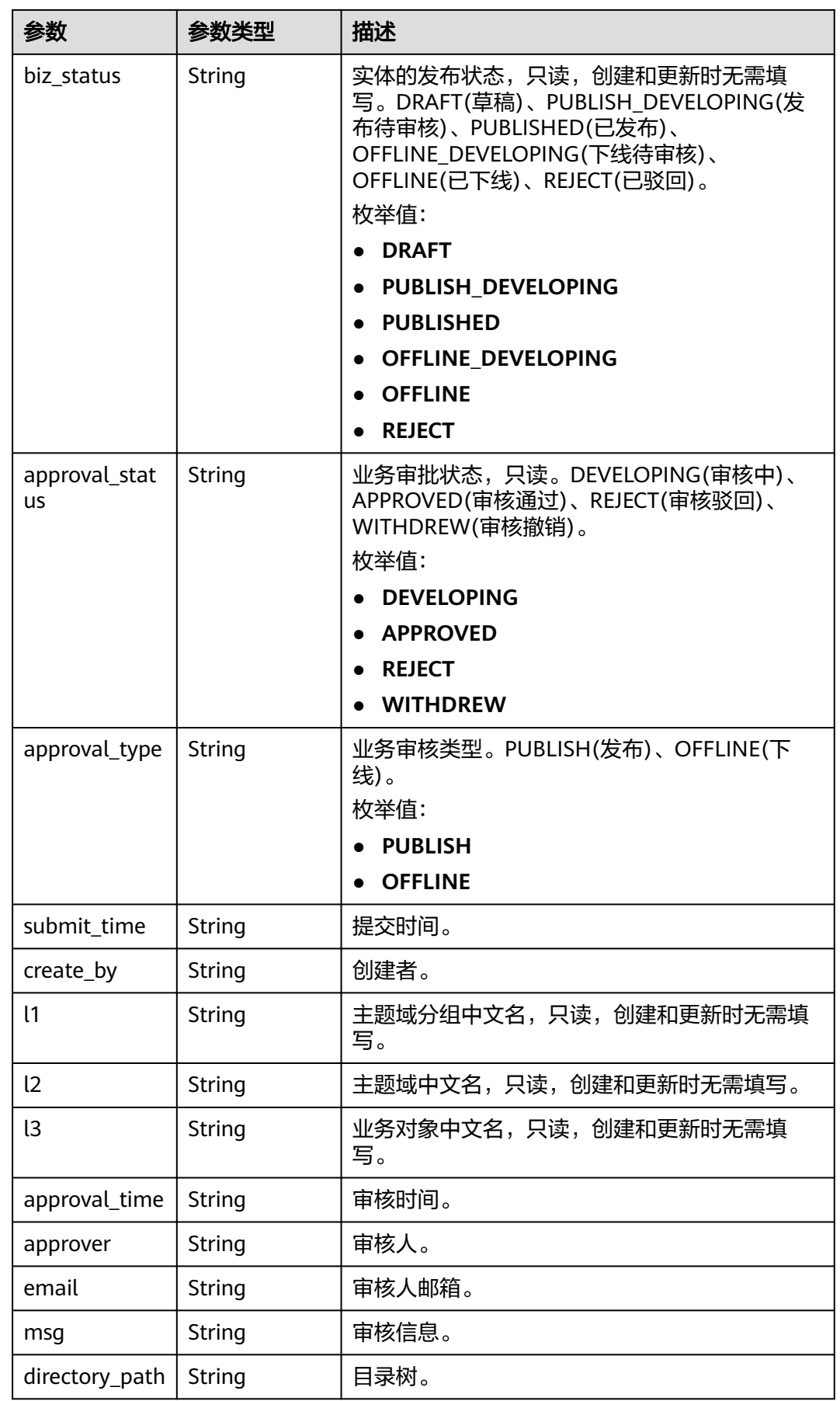

## <span id="page-753-0"></span>表 **8-126** BizVersionManageVO

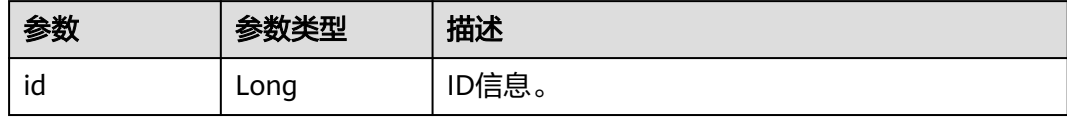

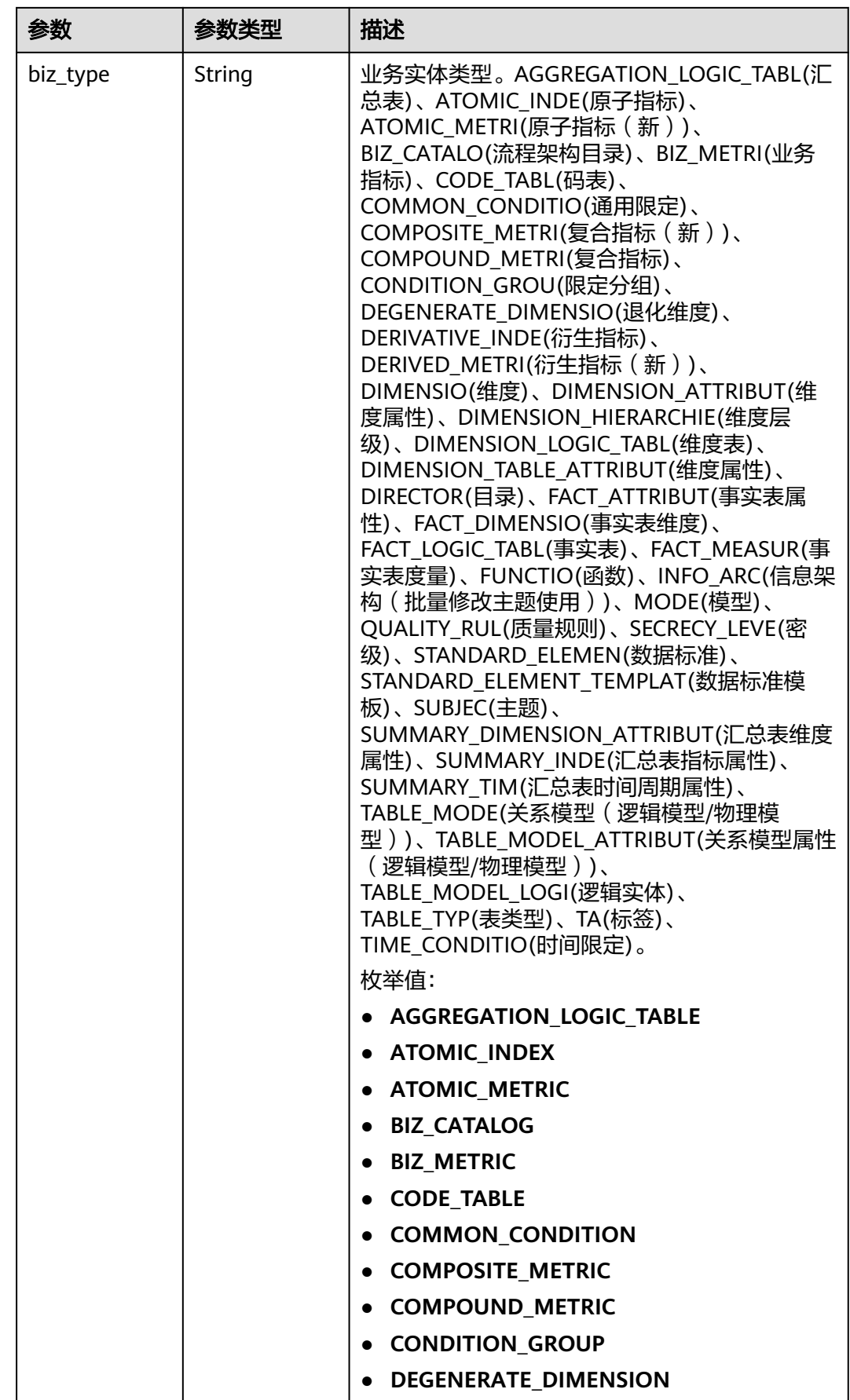

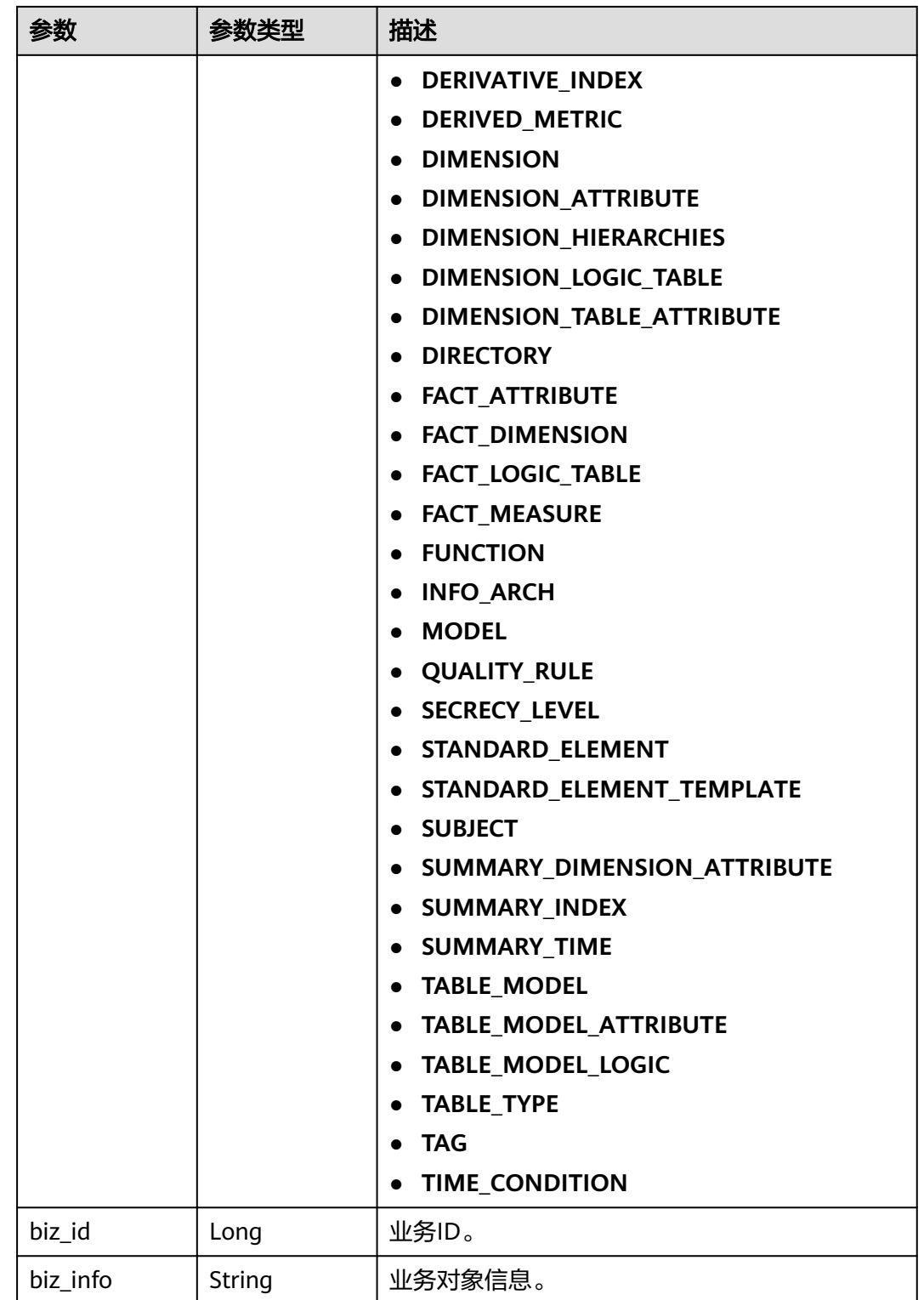
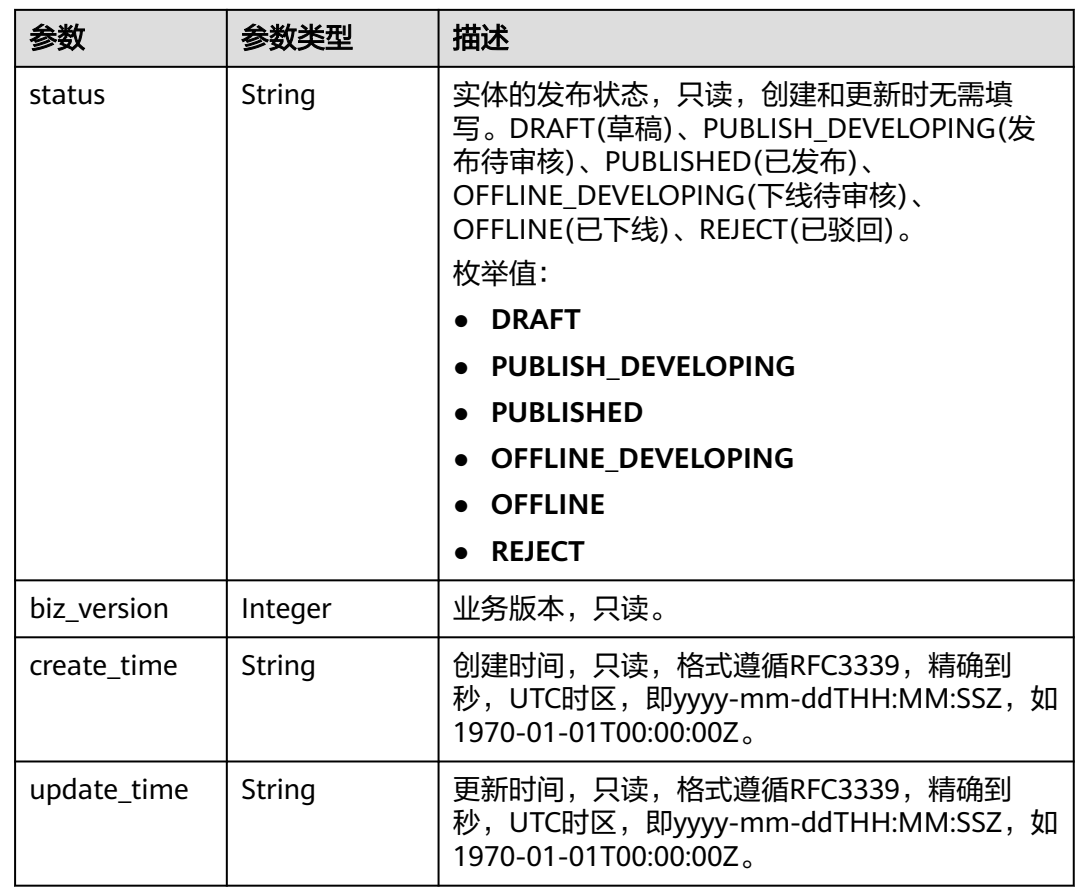

### 表 **8-127** CodeTableFieldVO

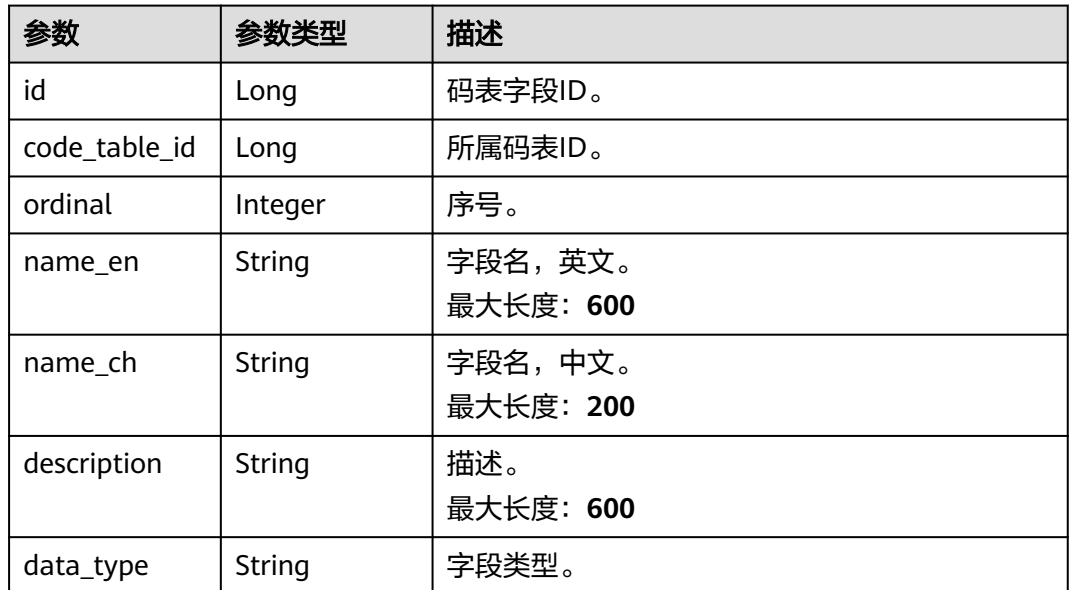

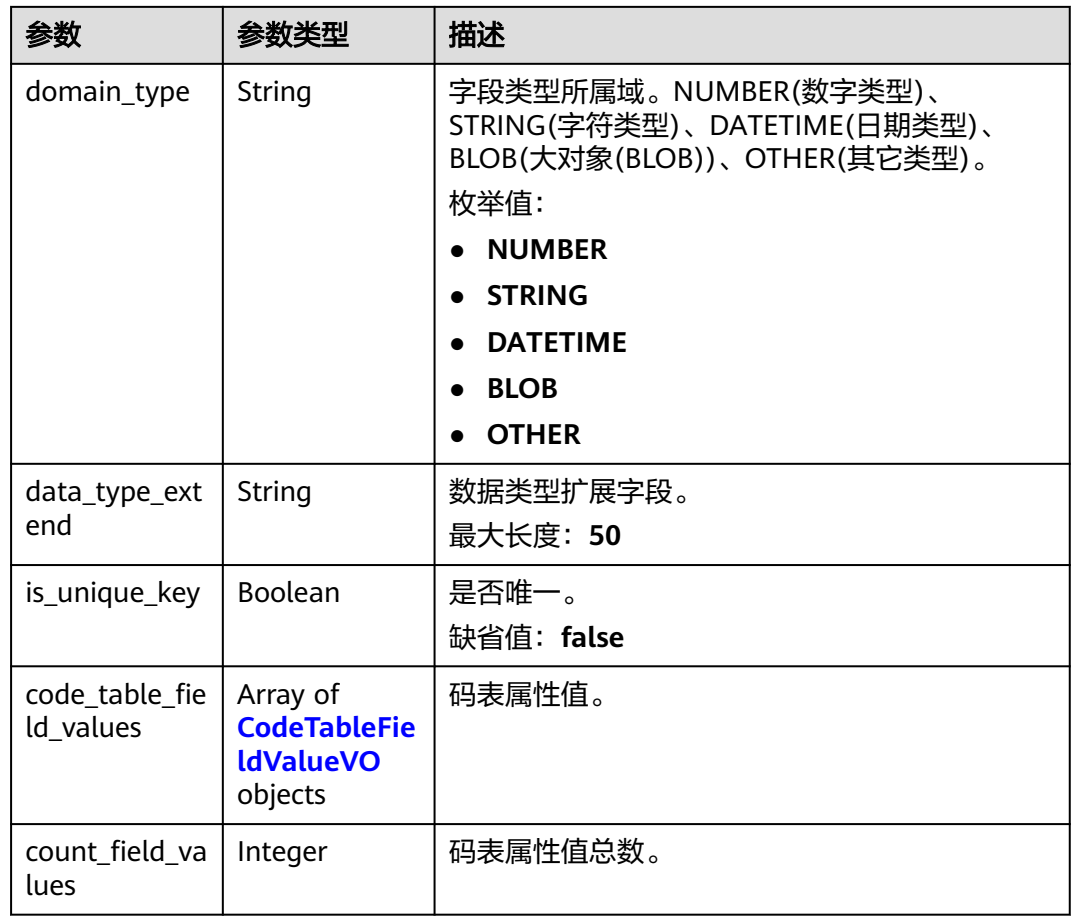

### 表 **8-128** CodeTableFieldValueVO

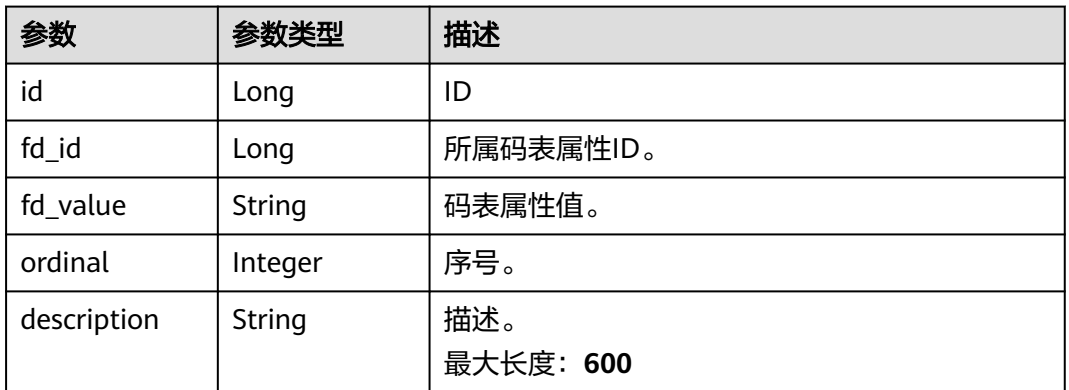

### 状态码: **400**

### 表 **8-129** 响应 Body 参数

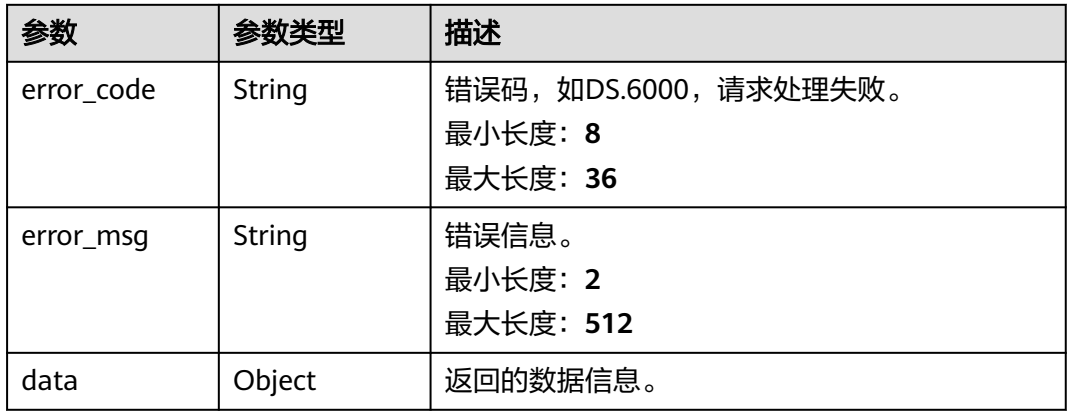

### 状态码: **401**

### 表 **8-130** 响应 Body 参数

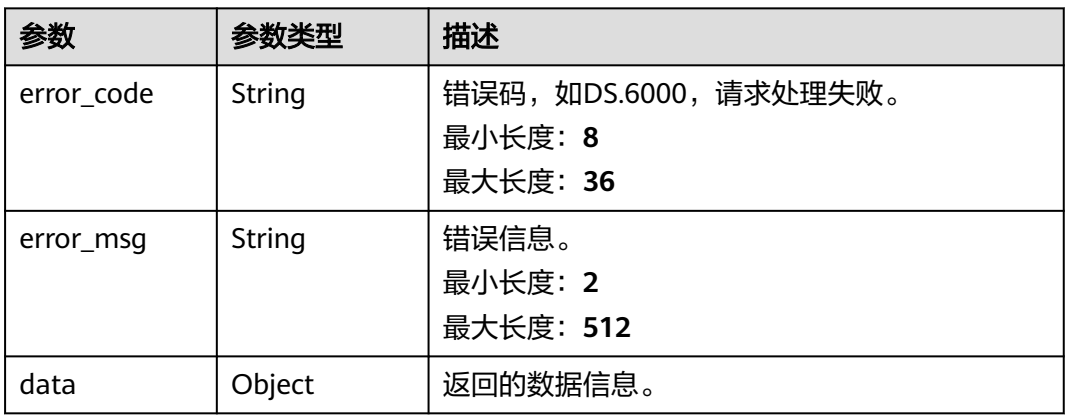

### 状态码: **403**

## 表 **8-131** 响应 Body 参数

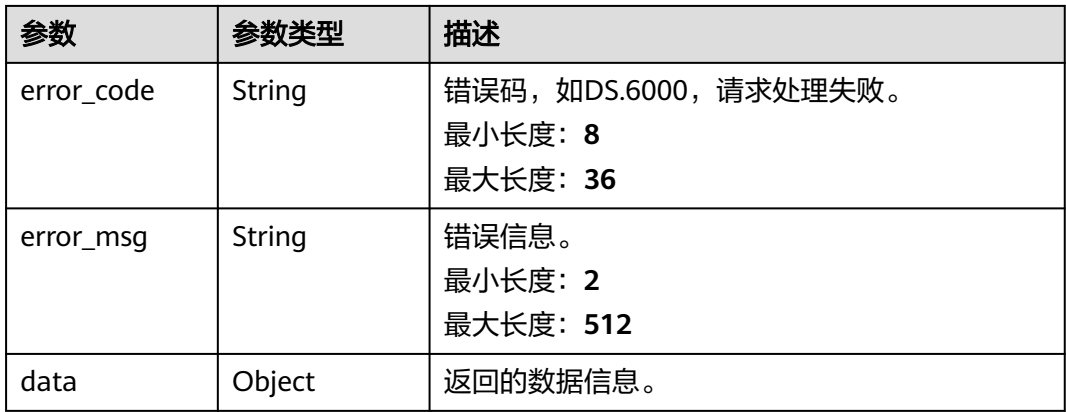

#### 状态码: **404**

#### 表 **8-132** 响应 Body 参数

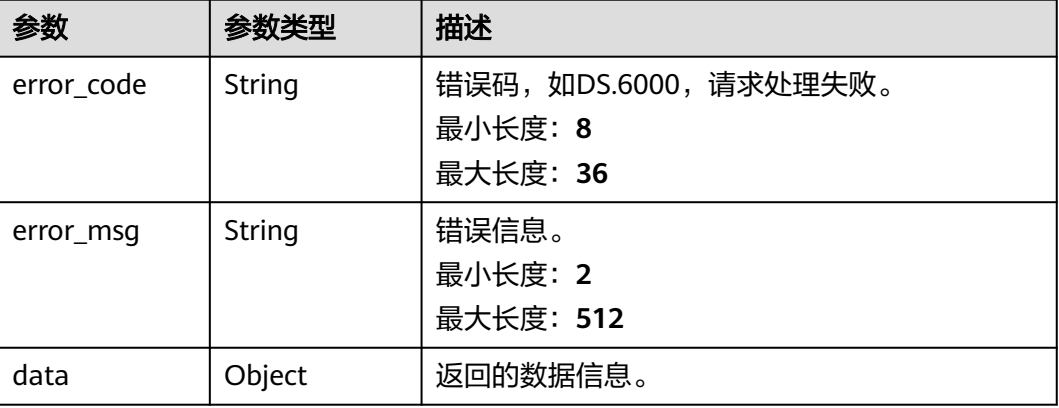

## 请求示例

获取前十条码表列表信息。

GET https://{endpoint}/v2/{project\_id}/design/code-tables?page\_start=1&page\_size=10

### 响应示例

### 状态码: **200**

Success, 返回data数据是CodeTableVO 数组, 以及总数。

```
{
 "data" : {
   "value" : {
    "total" : 10,
    "records" : [ {
     "id" : "1014131824240230400",
 "name_en" : "test",
 "name_ch" : "test",
     "tb_version" : 0,
     "directory_id" : "1012307270173851648",
 "directory_path" : null,
 "description" : "",
     "create_by" : "abc",
      "status" : "DRAFT",
 "create_time" : "2022-08-30T11:17:48.557+08:00",
 "update_time" : "2022-08-30T11:17:48.557+08:00",
      "approval_info" : null,
 "new_biz" : null,
 "code_table_fields" : [ {
       "id" : null,
 "code_table_id" : null,
 "ordinal" : 1,
       "name_en" : "code",
       "name_ch" : "编码",
 "description" : "",
 "data_type" : "STRING",
       "domain_type" : null,
      "data_type_extend" : null,
       "is_unique_key" : false,
       "code_table_field_values" : [ ],
       "count_field_values" : null
     }, {
```

```
 "id" : null,
        "code_table_id" : null,
        "ordinal" : 2,
 "name_en" : "value",
 "name_ch" : "值",
        "description" : "",
        "data_type" : "STRING",
        "domain_type" : null,
        "data_type_extend" : null,
        "is_unique_key" : false,
       "code_table_field_values" : [ ],
        "count_field_values" : null
      } ]
    } ]
   }
 }
```
#### 状态码: **400**

}

```
{
  "error_code" : "DS.60xx",
  "error_msg" : "The user request is illegal."
}
```
#### 状态码: **401**

```
{
  "error_code" : "DS.60xx",
  "error_msg" : "User authentication failed."
}
```
### 状态码: **403**

```
{
  "error_code" : "DS.60xx",
  "error_msg" : "The user does not have permission to call this API."
}
```
#### 状态码: **404**

{

}

```
 "error_code" : "DS.60xx",
 "error_msg" : "The User Request API does not exist."
```
## **SDK** 代码示例

SDK代码示例如下。

### **Java**

package com.huaweicloud.sdk.test;

```
import com.huaweicloud.sdk.core.auth.ICredential;
import com.huaweicloud.sdk.core.auth.BasicCredentials;
import com.huaweicloud.sdk.core.exception.ConnectionException;
import com.huaweicloud.sdk.core.exception.RequestTimeoutException;
import com.huaweicloud.sdk.core.exception.ServiceResponseException;
import com.huaweicloud.sdk.dataartsstudio.v1.region.dataartsstudioRegion;
import com.huaweicloud.sdk.dataartsstudio.v1.*;
import com.huaweicloud.sdk.dataartsstudio.v1.model.*;
```
public class SearchCodeTablesSolution {

 public static void main(String[] args) { // The AK and SK used for authentication are hard-coded or stored in plaintext, which has great

```
security risks. It is recommended that the AK and SK be stored in ciphertext in configuration files or 
environment variables and decrypted during use to ensure security.
      // In this example, AK and SK are stored in environment variables for authentication. Before running 
this example, set environment variables CLOUD_SDK_AK and CLOUD_SDK_SK in the local environment
      String ak = System.getenv("CLOUD_SDK_AK");
      String sk = System.getenv("CLOUD_SDK_SK");
      String projectId = "{project_id}";
      ICredential auth = new BasicCredentials()
            .withProjectId(projectId)
            .withAk(ak)
            .withSk(sk);
      dataartsstudioClient client = dataartsstudioClient.newBuilder()
            .withCredential(auth)
            .withRegion(dataartsstudioRegion.valueOf("<YOUR REGION>"))
            .build();
      SearchCodeTablesRequest request = new SearchCodeTablesRequest();
      try {
         SearchCodeTablesResponse response = client.searchCodeTables(request);
         System.out.println(response.toString());
      } catch (ConnectionException e) {
         e.printStackTrace();
      } catch (RequestTimeoutException e) {
         e.printStackTrace();
      } catch (ServiceResponseException e) {
         e.printStackTrace();
         System.out.println(e.getHttpStatusCode());
         System.out.println(e.getRequestId());
         System.out.println(e.getErrorCode());
         System.out.println(e.getErrorMsg());
      }
   }
}
```
## **Python**

# coding: utf-8

from huaweicloudsdkcore.auth.credentials import BasicCredentials from huaweicloudsdkdataartsstudio.v1.region.dataartsstudio\_region import dataartsstudioRegion from huaweicloudsdkcore.exceptions import exceptions from huaweicloudsdkdataartsstudio.v1 import \*

if \_\_name\_\_ == "\_\_main\_\_":

 # The AK and SK used for authentication are hard-coded or stored in plaintext, which has great security risks. It is recommended that the AK and SK be stored in ciphertext in configuration files or environment variables and decrypted during use to ensure security.

 # In this example, AK and SK are stored in environment variables for authentication. Before running this example, set environment variables CLOUD\_SDK\_AK and CLOUD\_SDK\_SK in the local environment

```
 ak = __import__('os').getenv("CLOUD_SDK_AK")
 sk = __import__('os').getenv("CLOUD_SDK_SK")
 projectId = "{project_id}"
credentials = BasicCredentials(ak, sk, projectId) \setminusclient = dataartsstudioClient.new_builder() \setminus.with_credentials(credentials) \
    .with_region(dataartsstudioRegion.value_of("<YOUR REGION>")) \
    .build()
 try:
    request = SearchCodeTablesRequest()
    response = client.search_code_tables(request)
    print(response)
 except exceptions.ClientRequestException as e:
    print(e.status_code)
    print(e.request_id)
```
**Go**

```
 print(e.error_code)
      print(e.error_msg)
package main
import (
    "fmt"
   "github.com/huaweicloud/huaweicloud-sdk-go-v3/core/auth/basic"
   dataartsstudio "github.com/huaweicloud/huaweicloud-sdk-go-v3/services/dataartsstudio/v1"
   "github.com/huaweicloud/huaweicloud-sdk-go-v3/services/dataartsstudio/v1/model"
   region "github.com/huaweicloud/huaweicloud-sdk-go-v3/services/dataartsstudio/v1/region"
)
func main() {
   // The AK and SK used for authentication are hard-coded or stored in plaintext, which has great security 
risks. It is recommended that the AK and SK be stored in ciphertext in configuration files or environment 
variables and decrypted during use to ensure security.
   // In this example, AK and SK are stored in environment variables for authentication. Before running this 
example, set environment variables CLOUD_SDK_AK and CLOUD_SDK_SK in the local environment
   ak := os.Getenv("CLOUD_SDK_AK")
   sk := os.Getenv("CLOUD_SDK_SK")
   projectId := "{project_id}"
   auth := basic.NewCredentialsBuilder().
      WithAk(ak).
      WithSk(sk).
      WithProjectId(projectId).
      Build()
   client := dataartsstudio.NewdataartsstudioClient(
      dataartsstudio.dataartsstudioClientBuilder().
         WithRegion(region.ValueOf("<YOUR REGION>")).
         WithCredential(auth).
         Build())
   request := &model.SearchCodeTablesRequest{}
   response, err := client.SearchCodeTables(request)
  if err == nil fmt.Printf("%+v\n", response)
   } else {
      fmt.Println(err)
   }
}
```
## 更多

更多编程语言的SDK代码示例,请参见**[API Explorer](https://console.huaweicloud.com/apiexplorer/#/openapi/dataartsstudio/sdk?api=SearchCodeTables)**的代码示例页签,可生成自动对应 的SDK代码示例。

## 状态码

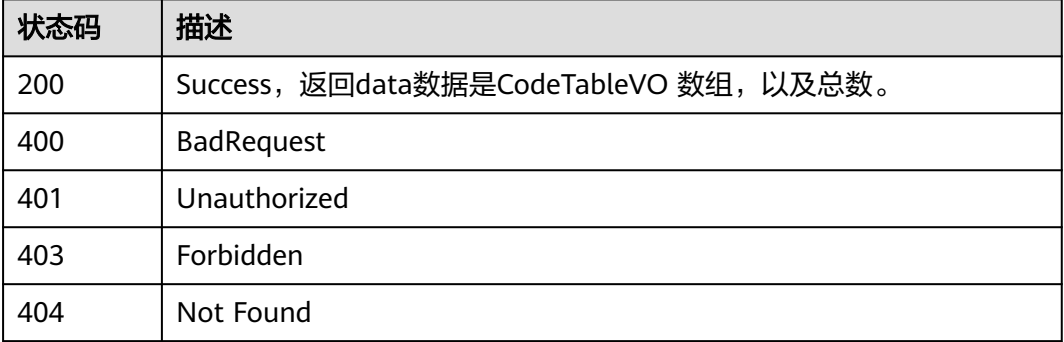

# **8.5.2** 创建码表

## 功能介绍

创建码表。

## 调用方法

请参[见如何调用](#page-28-0)**API**。

## **URI**

POST /v2/{project\_id}/design/code-tables

### 表 **8-133** 路径参数

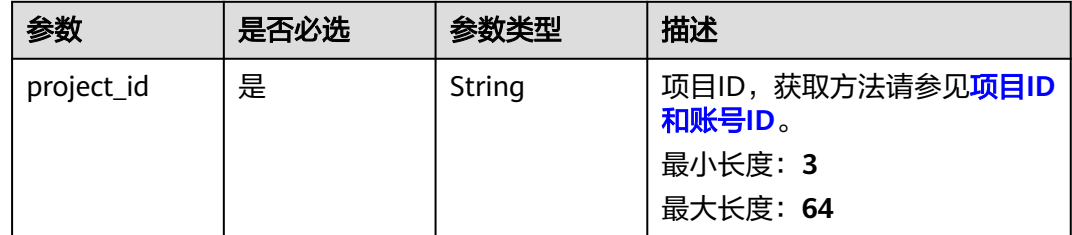

## 请求参数

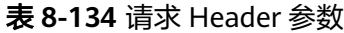

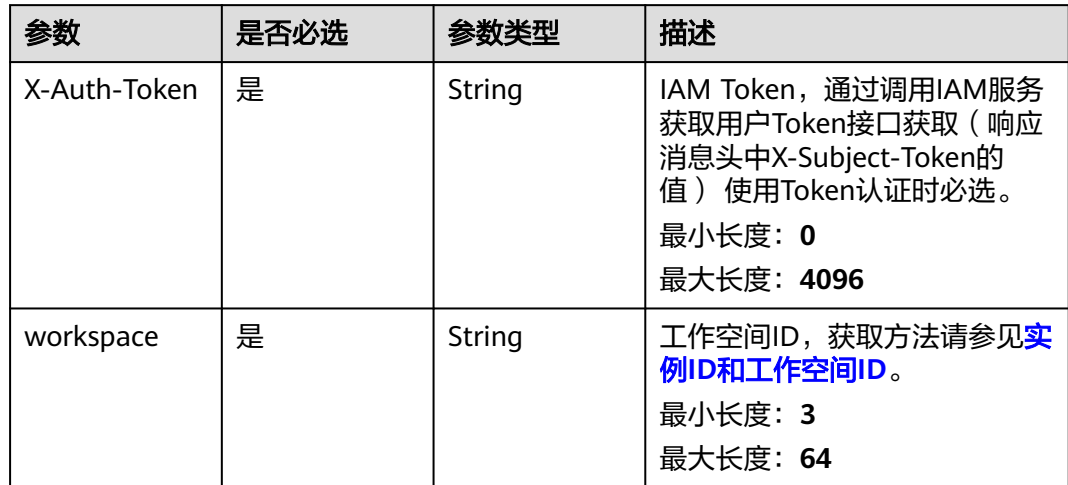

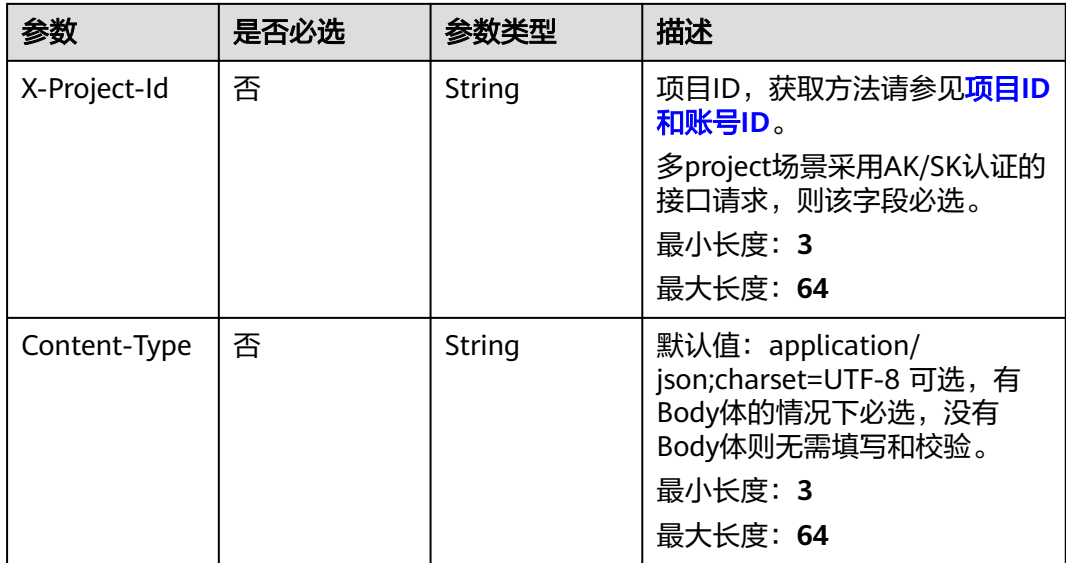

## 表 **8-135** 请求 Body 参数

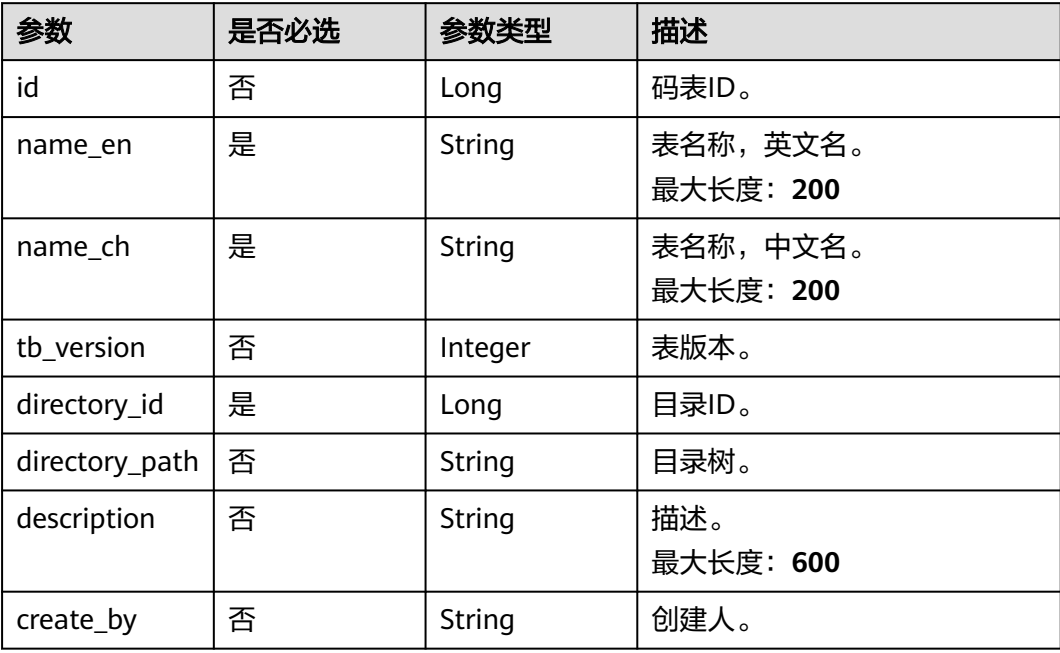

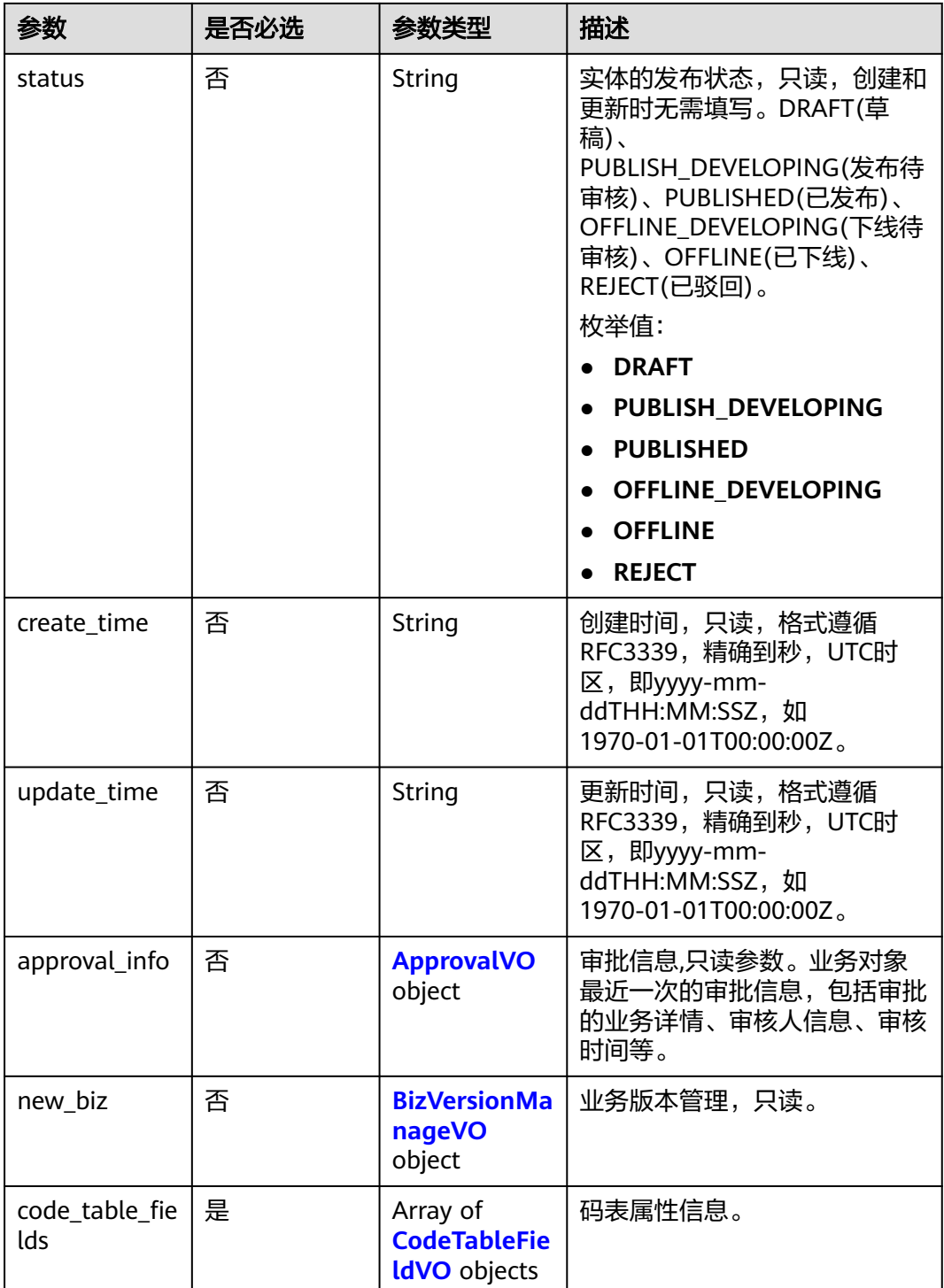

## 表 **8-136** ApprovalVO

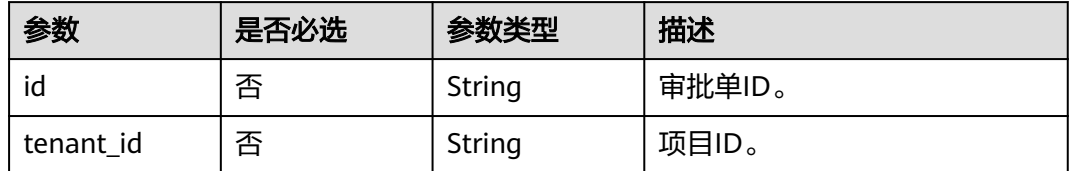

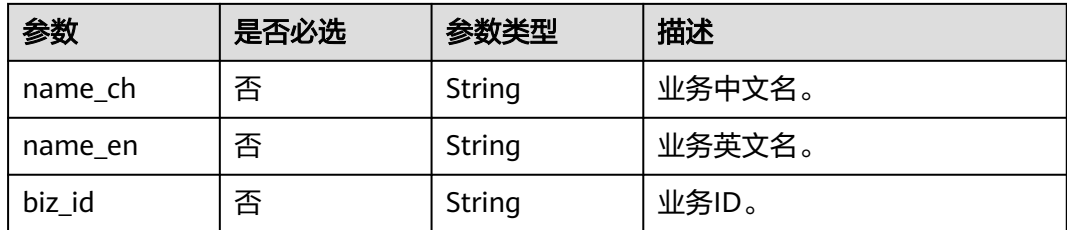

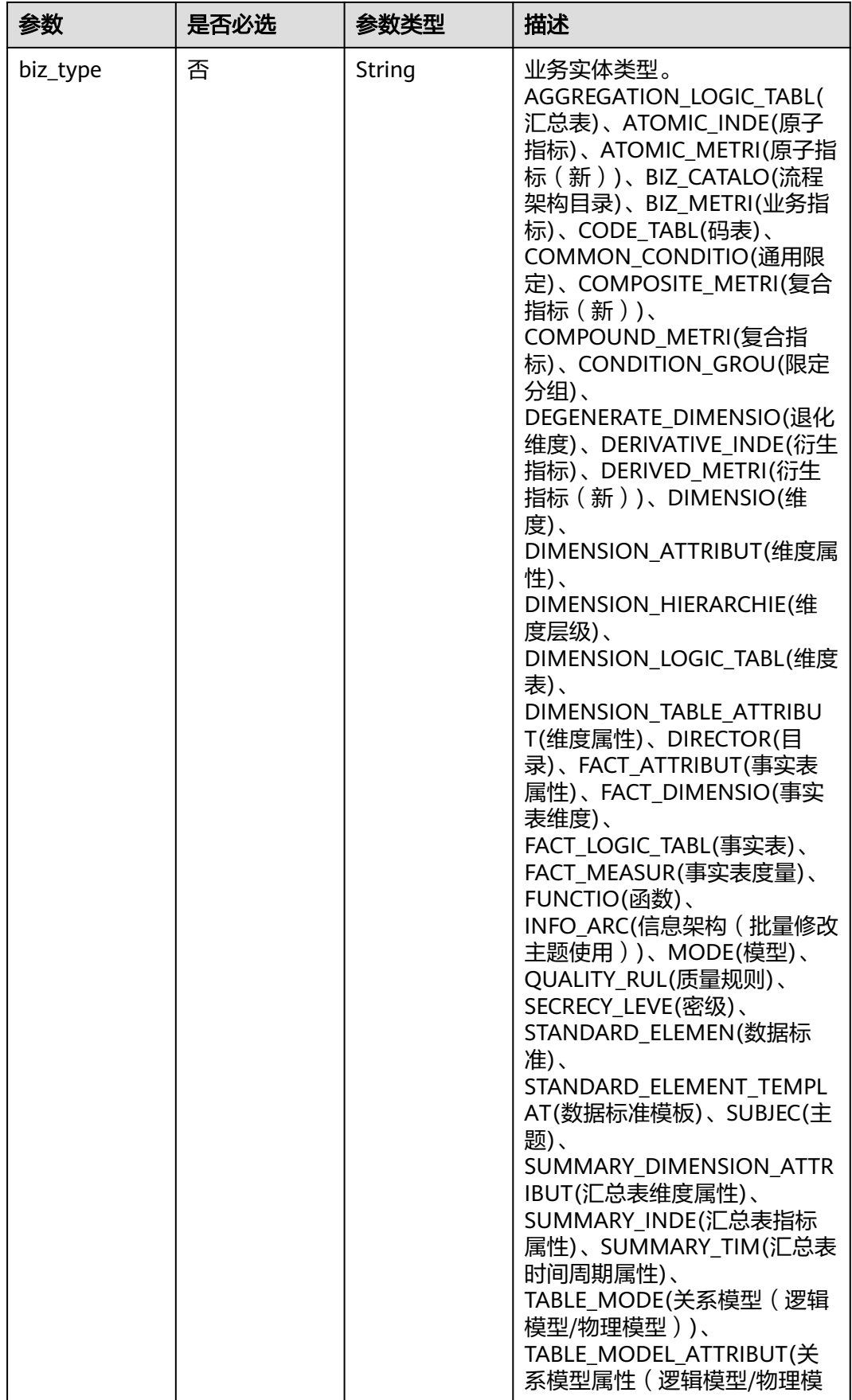

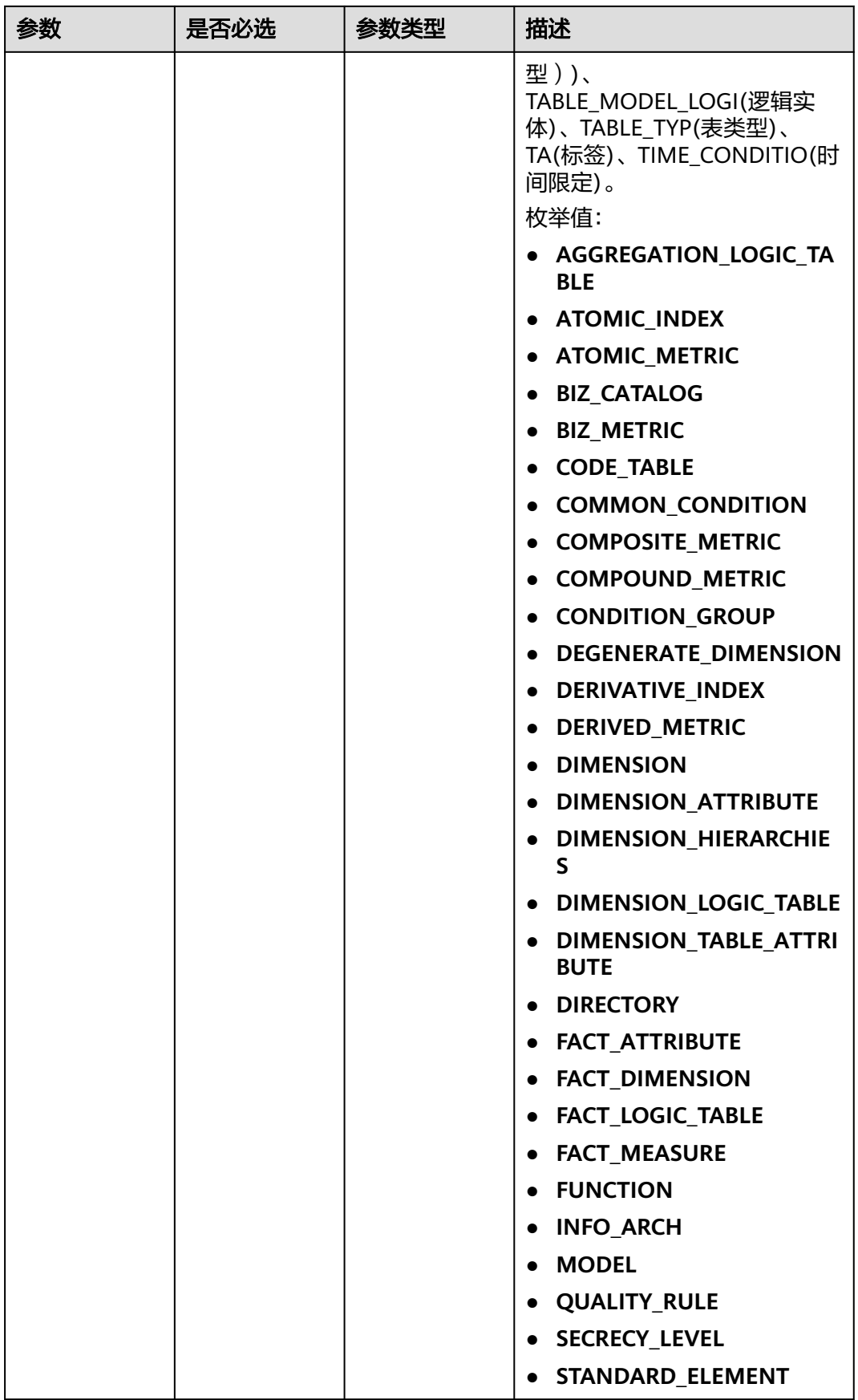

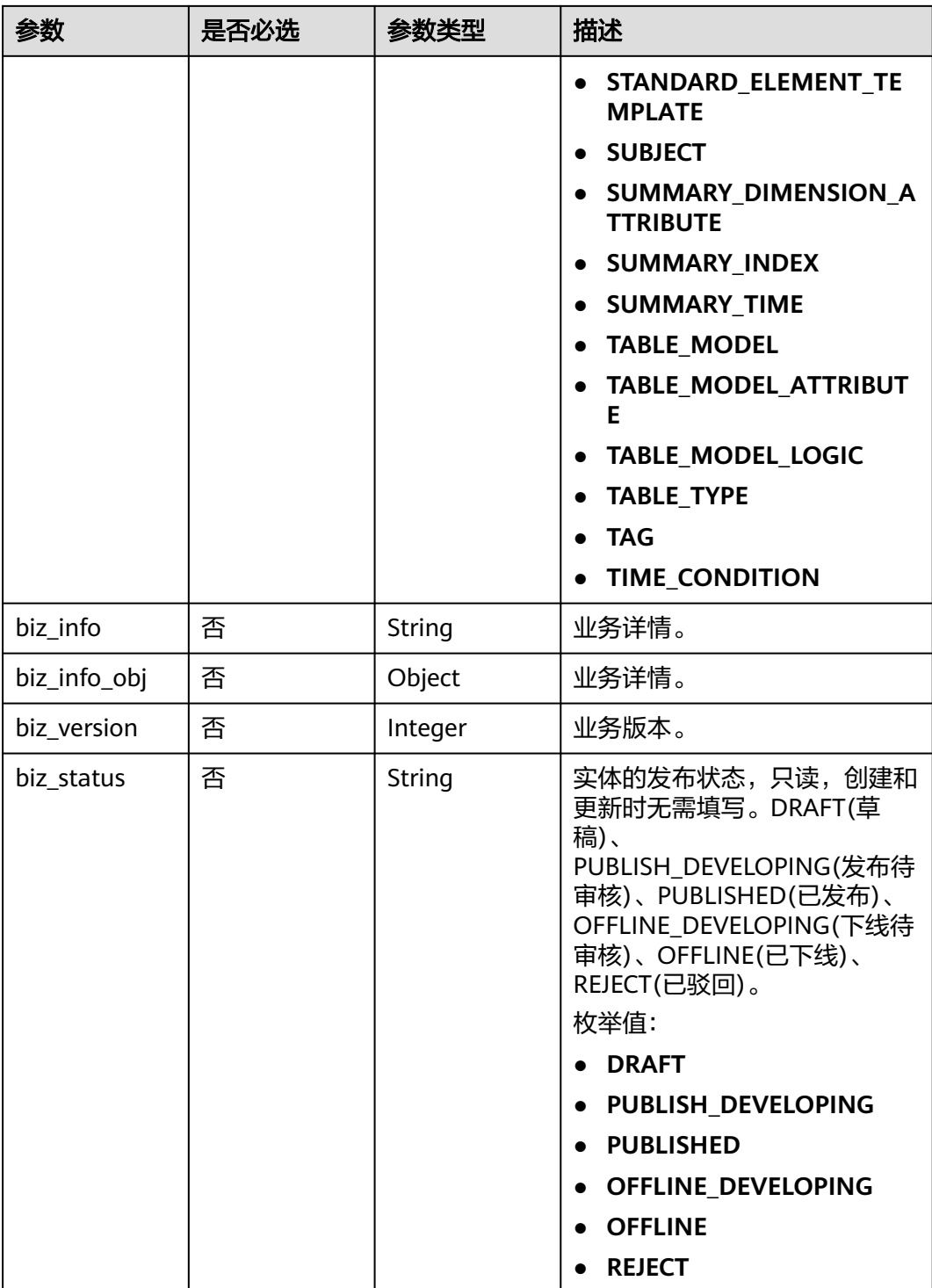

<span id="page-770-0"></span>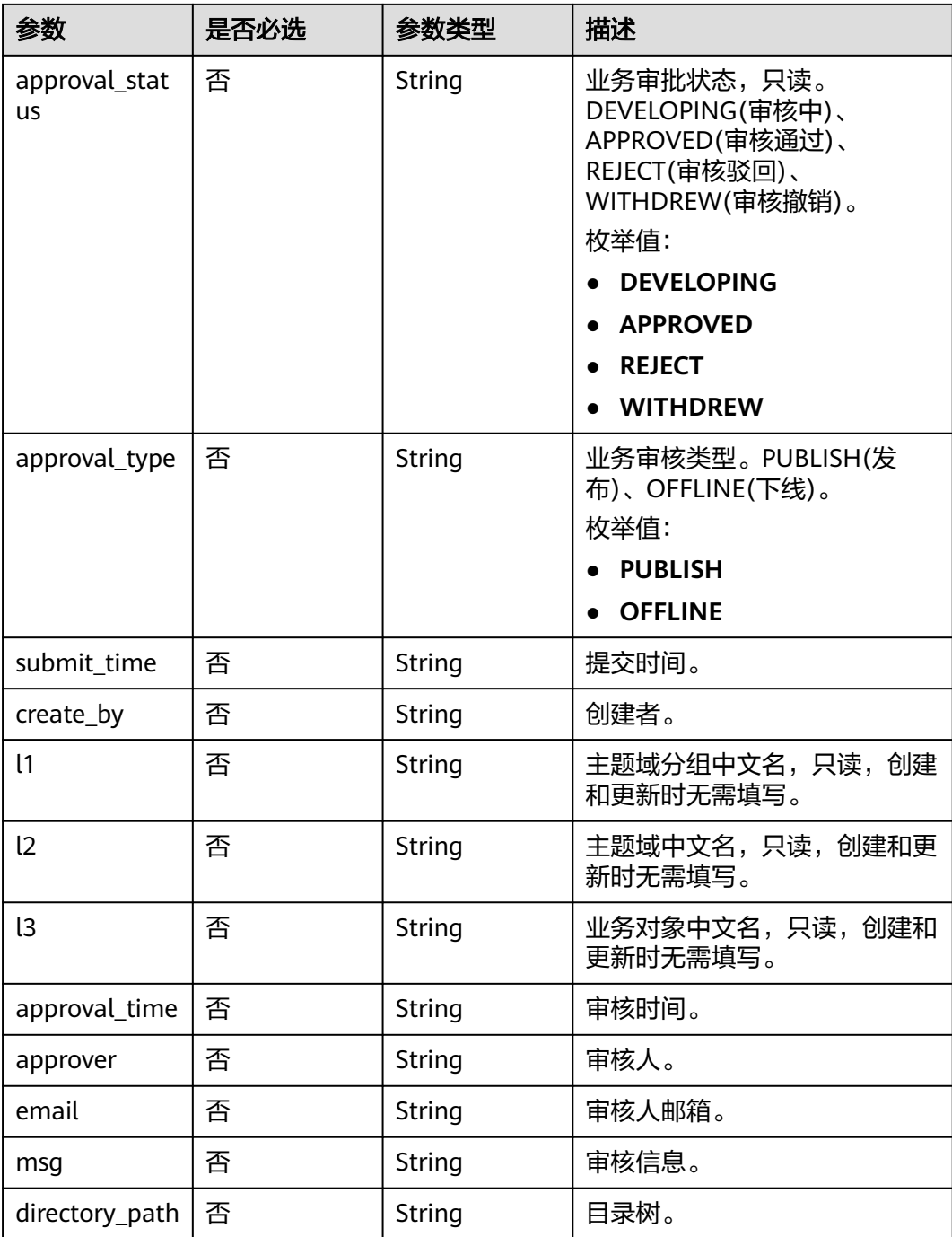

### 表 **8-137** BizVersionManageVO

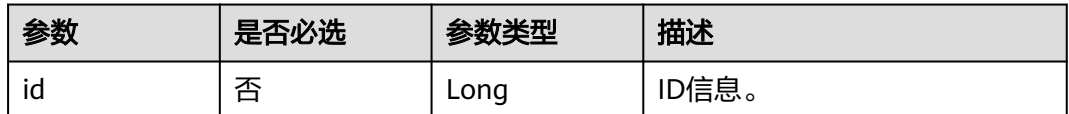

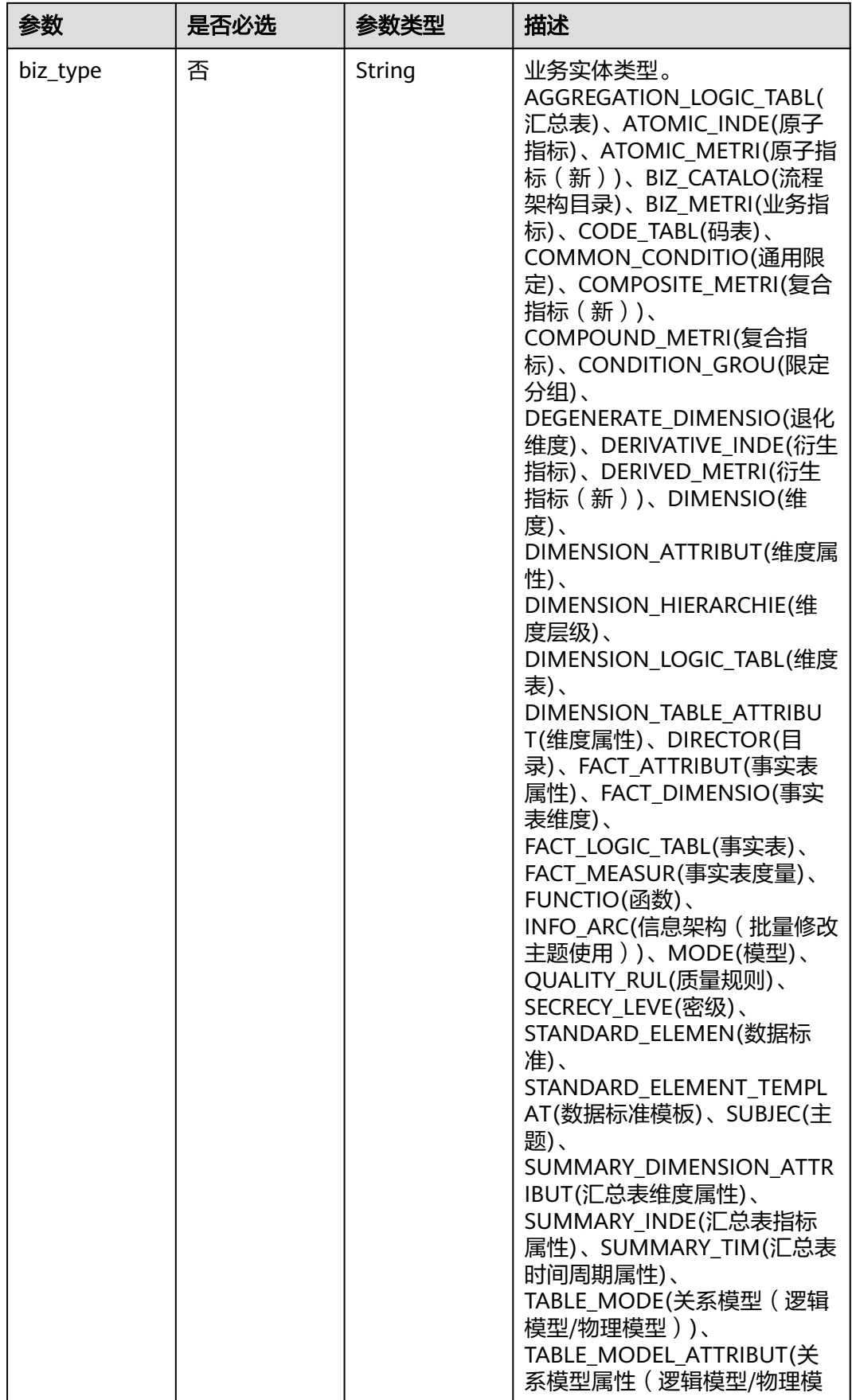

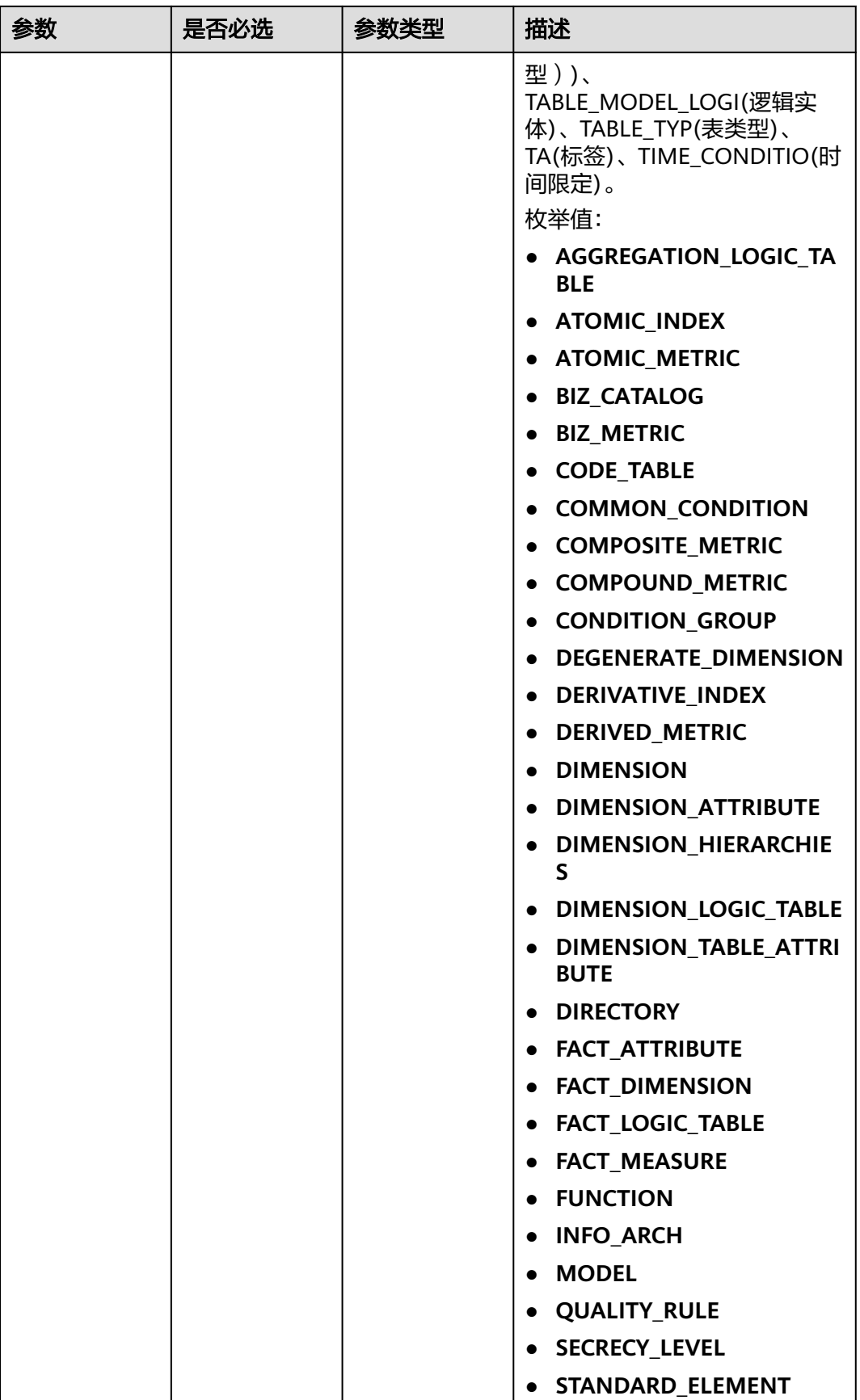

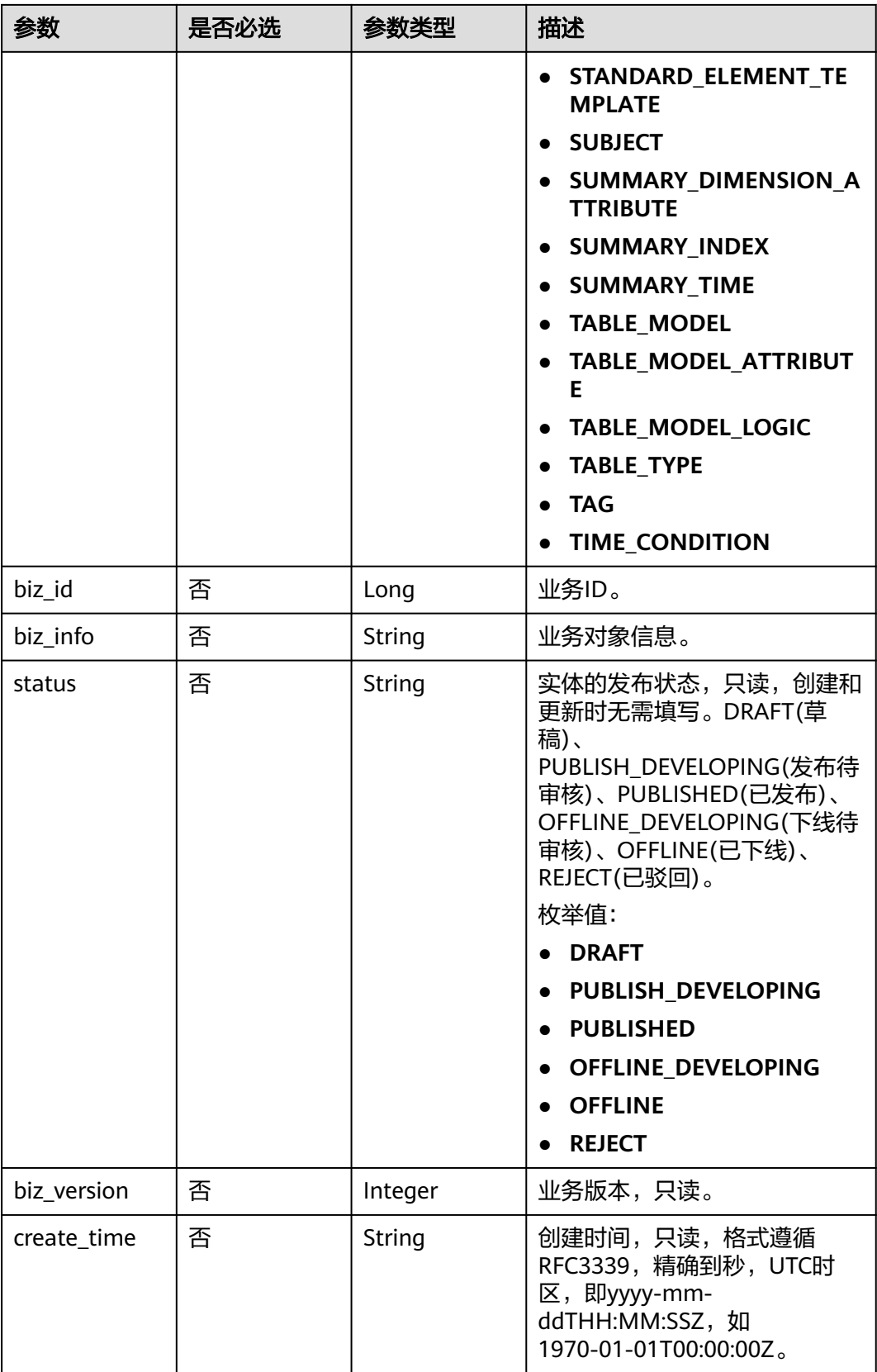

<span id="page-774-0"></span>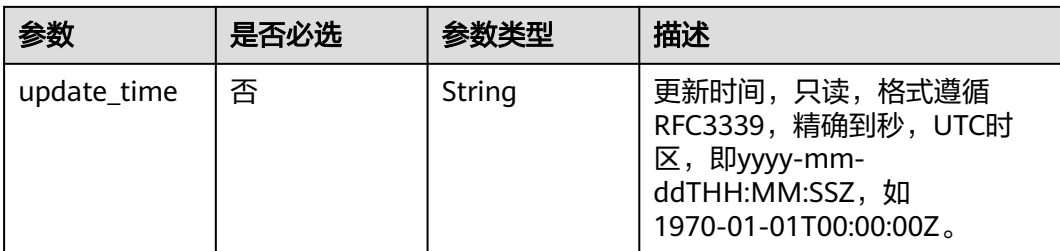

### 表 **8-138** CodeTableFieldVO

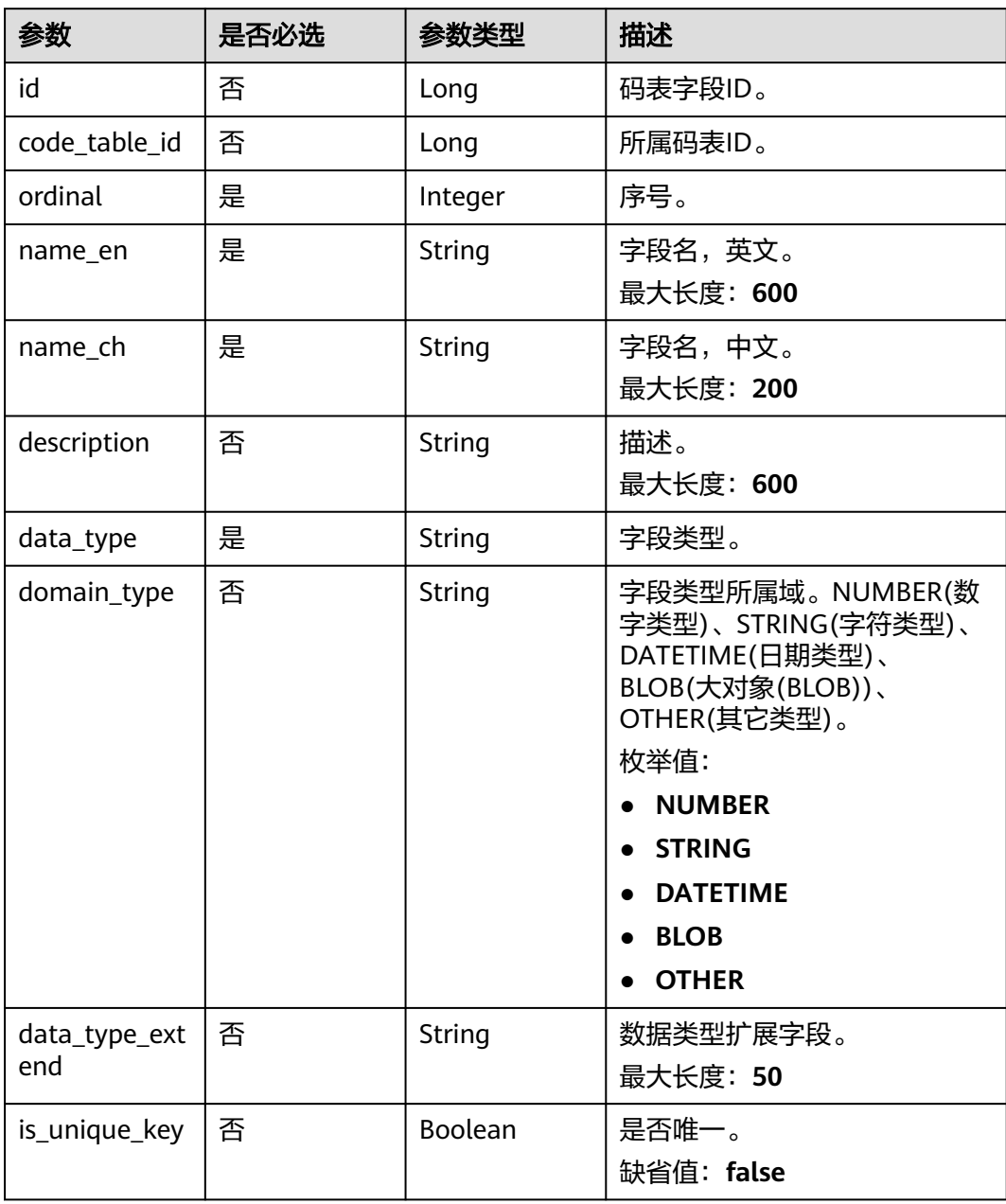

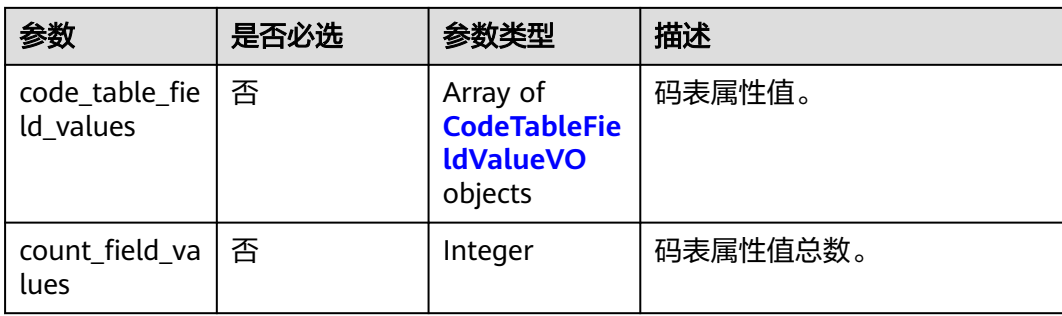

#### 表 **8-139** CodeTableFieldValueVO

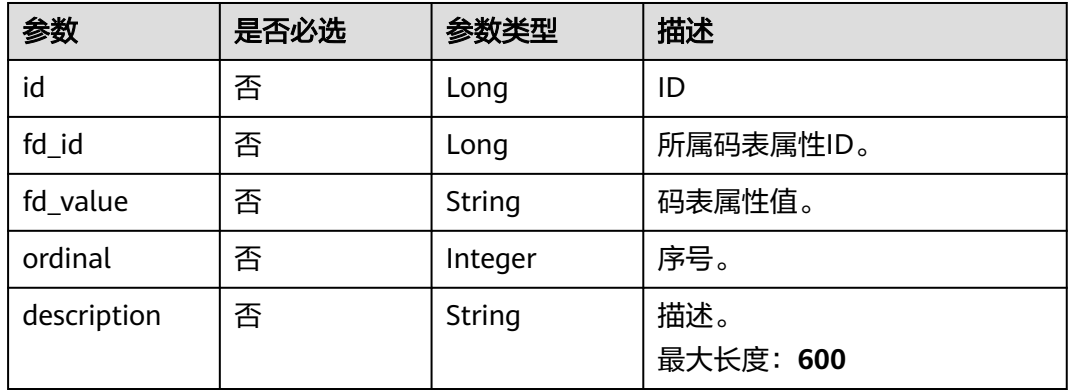

## 响应参数

### 状态码: **200**

### 表 **8-140** 响应 Body 参数

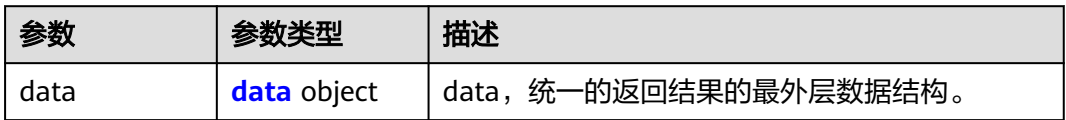

#### 表 **8-141** data

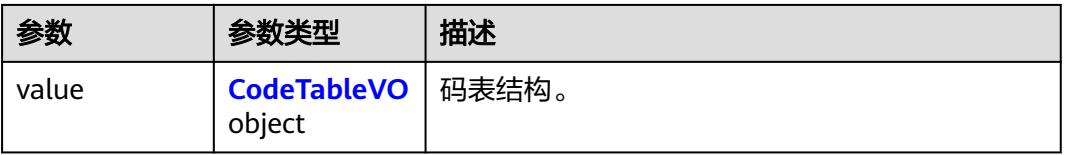

### 表 **8-142** CodeTableVO

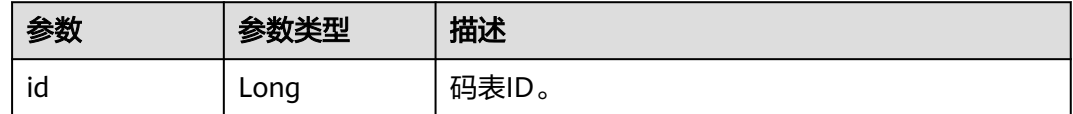

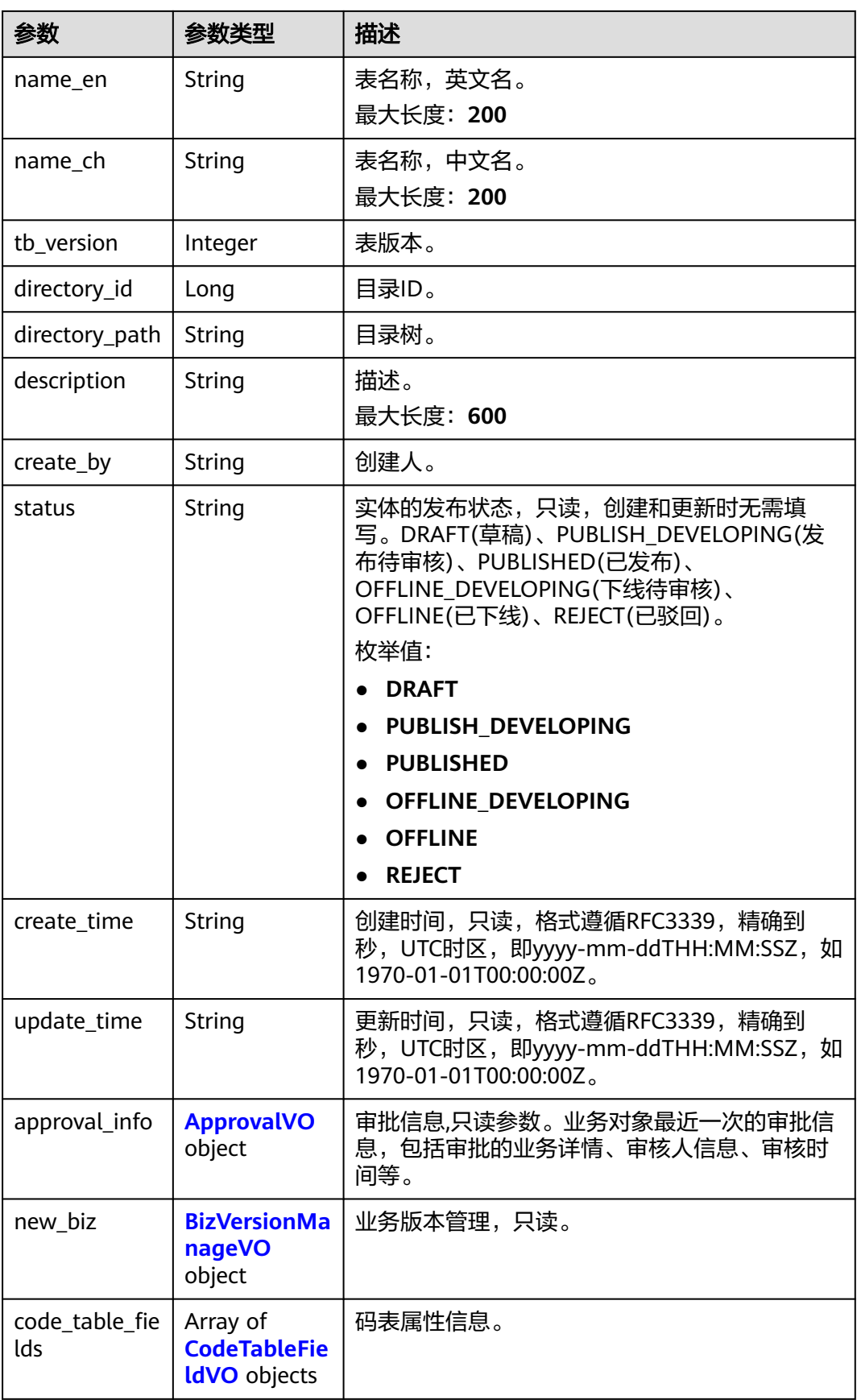

### <span id="page-777-0"></span>表 **8-143** ApprovalVO

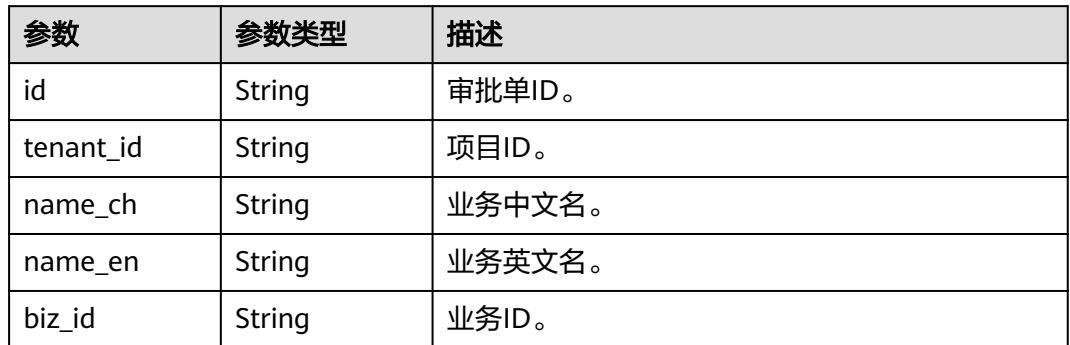

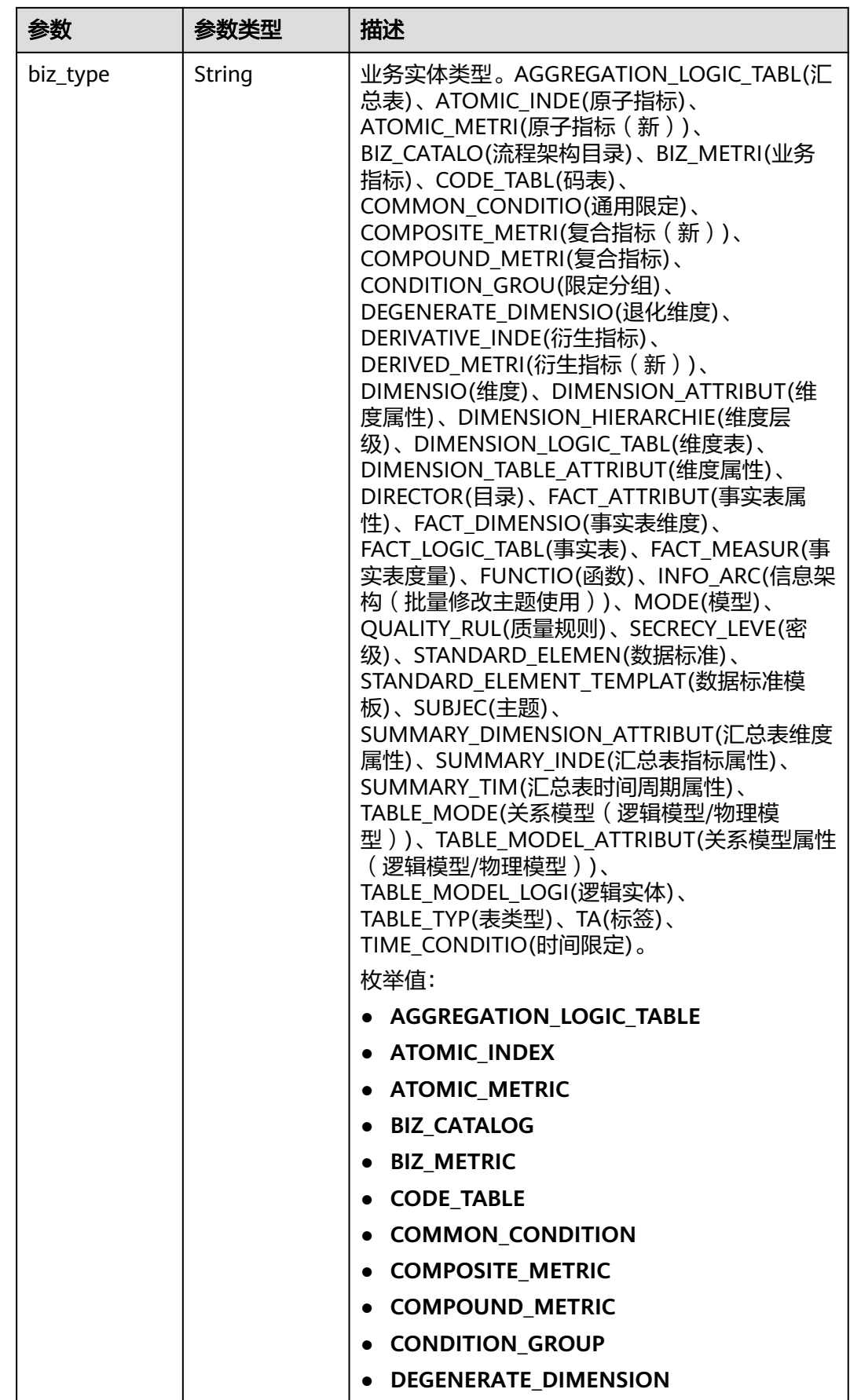

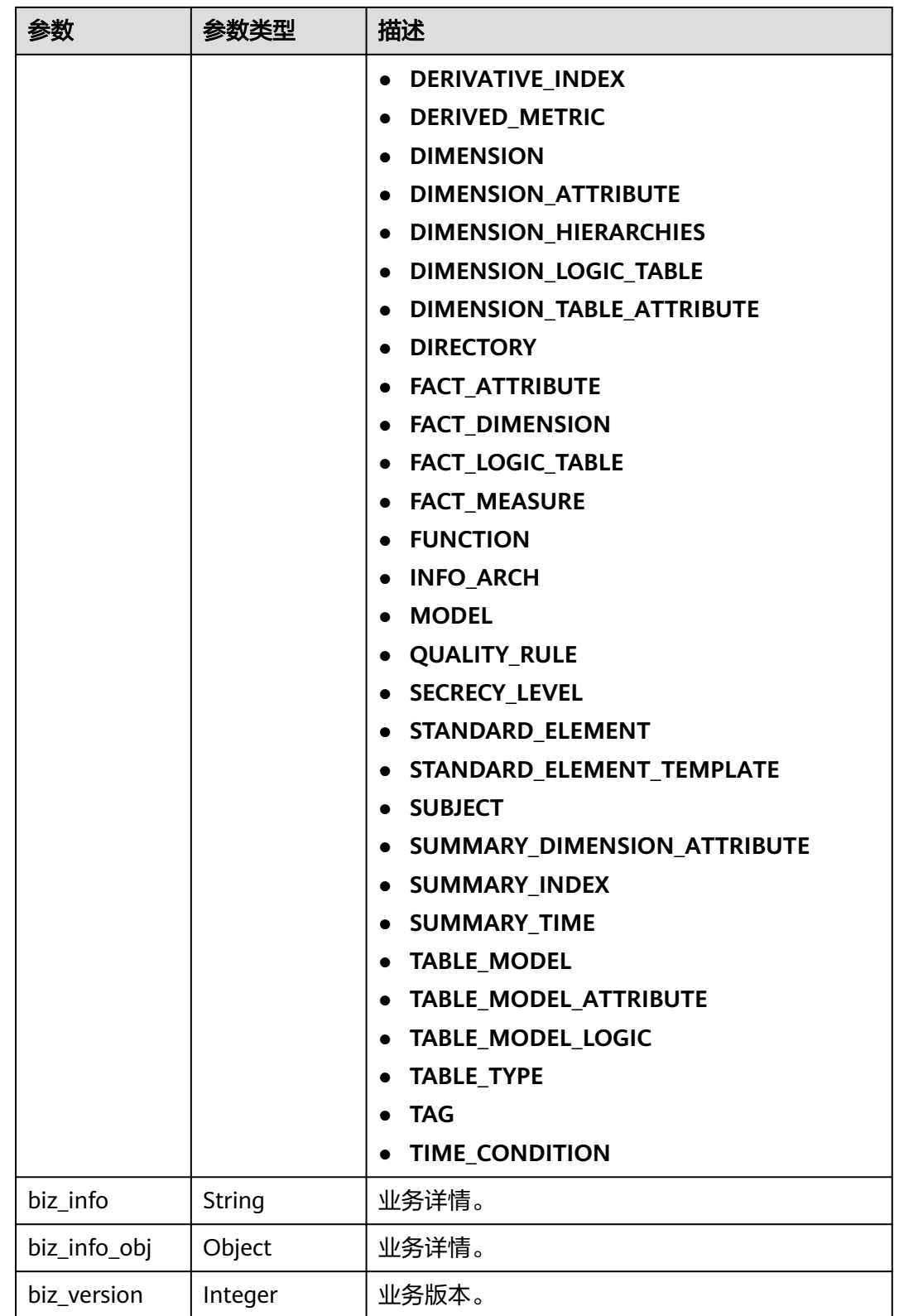

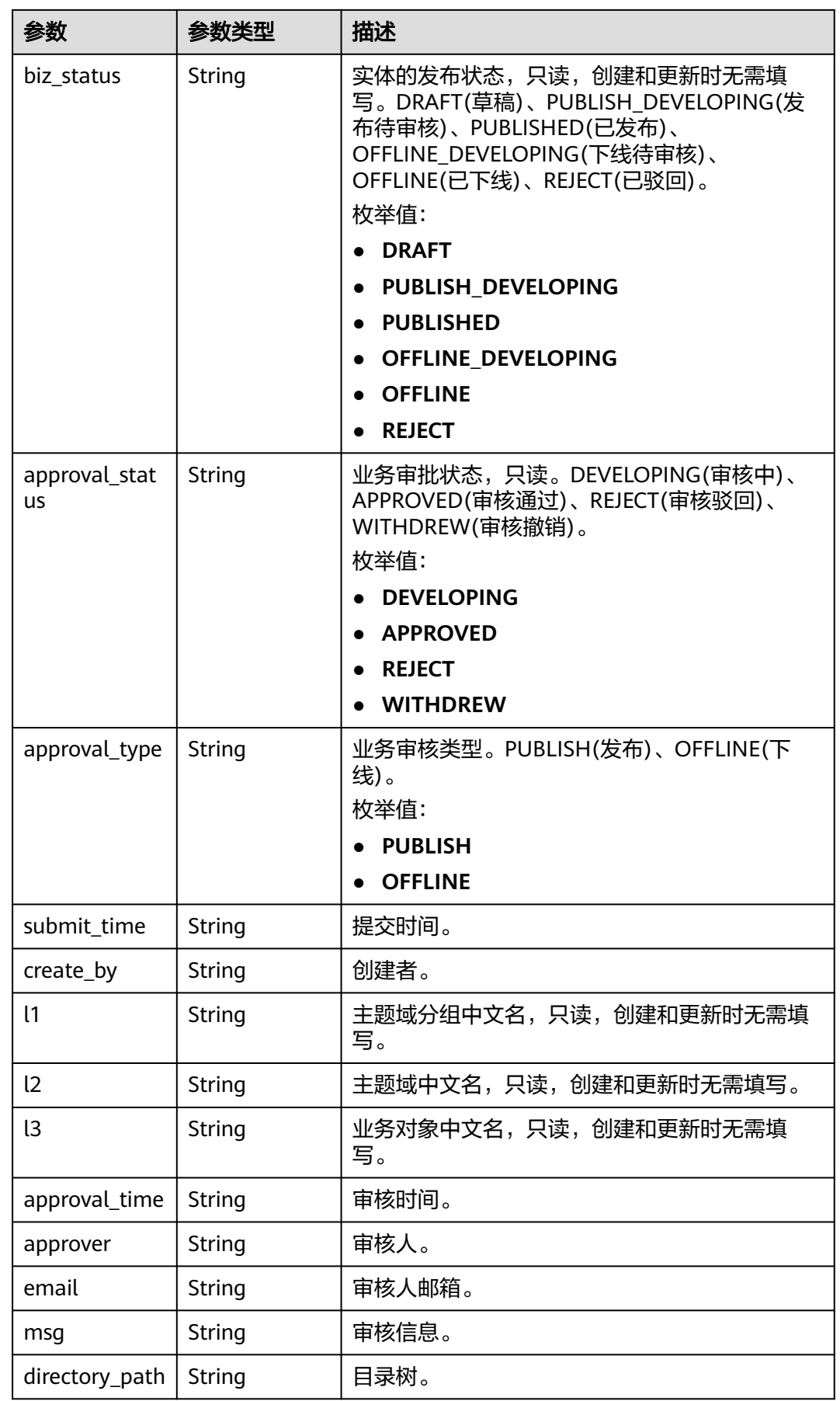

## <span id="page-781-0"></span>表 **8-144** BizVersionManageVO

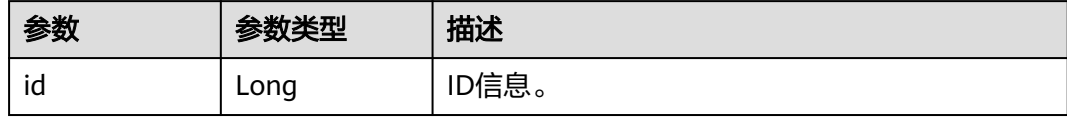

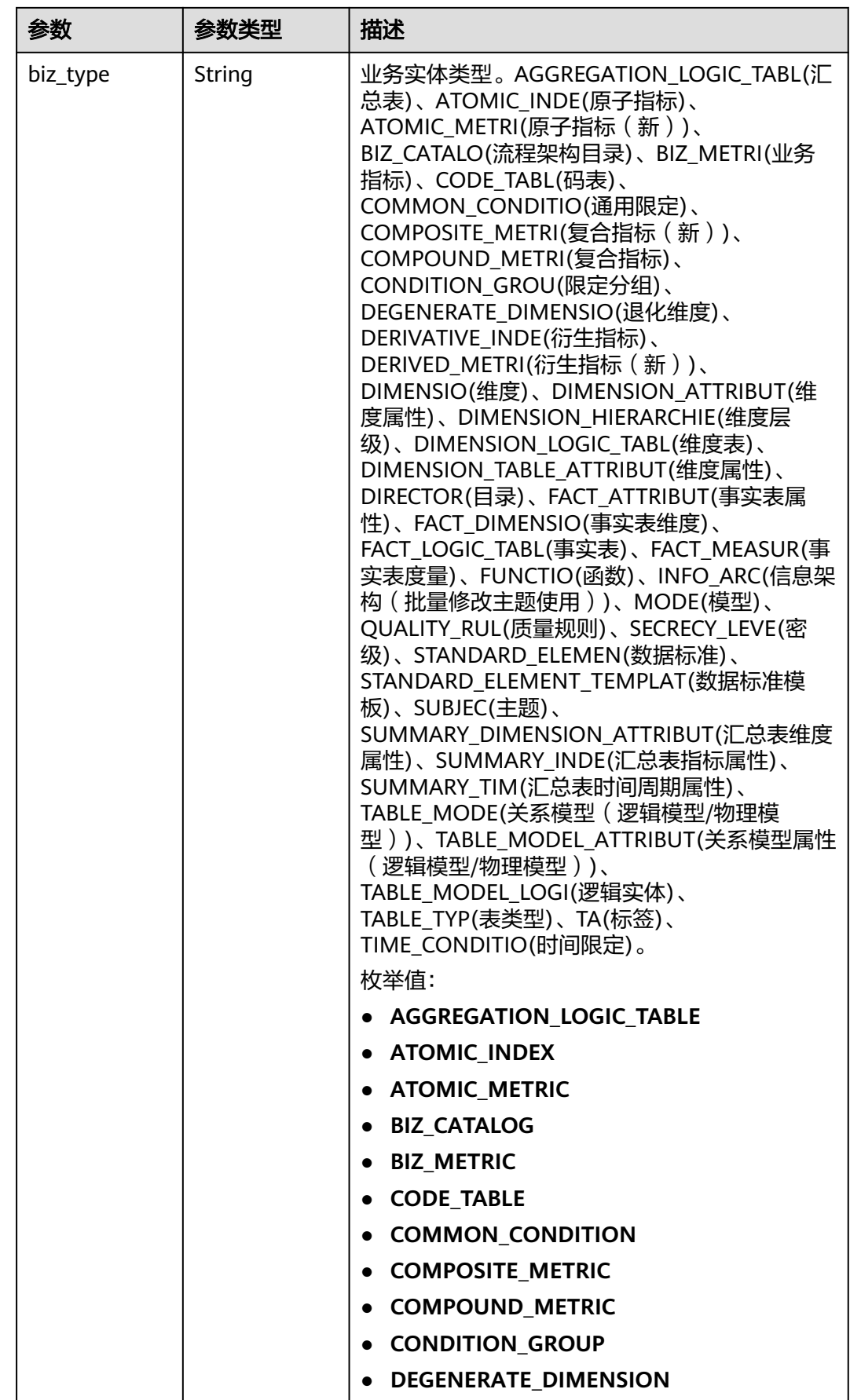

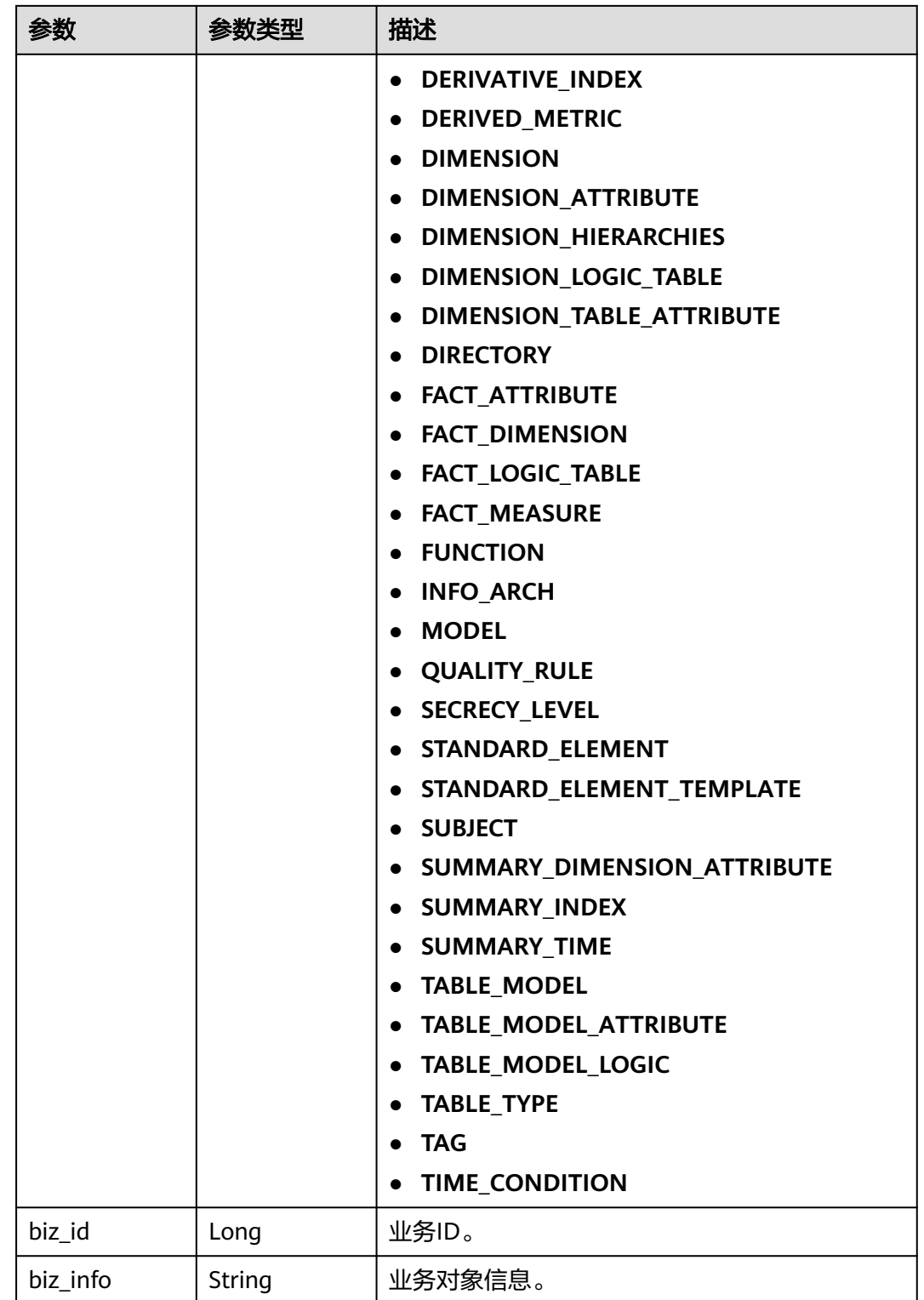

<span id="page-784-0"></span>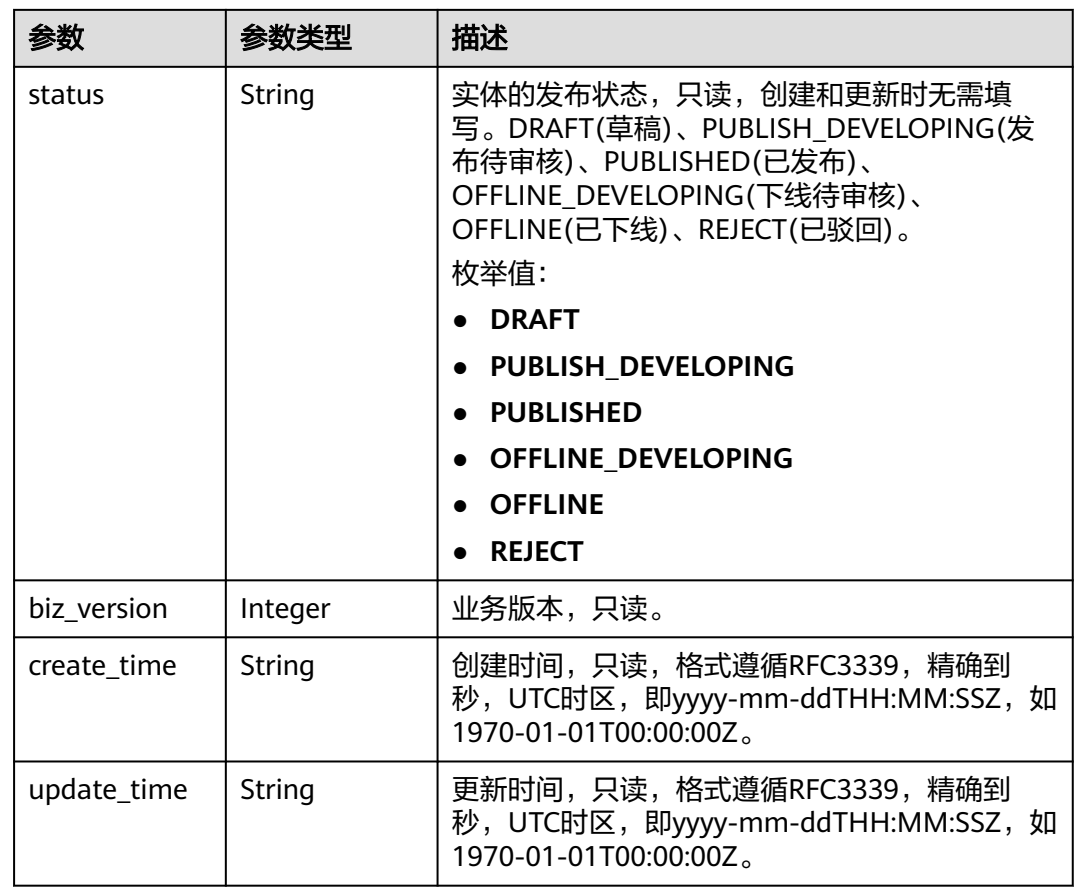

### 表 **8-145** CodeTableFieldVO

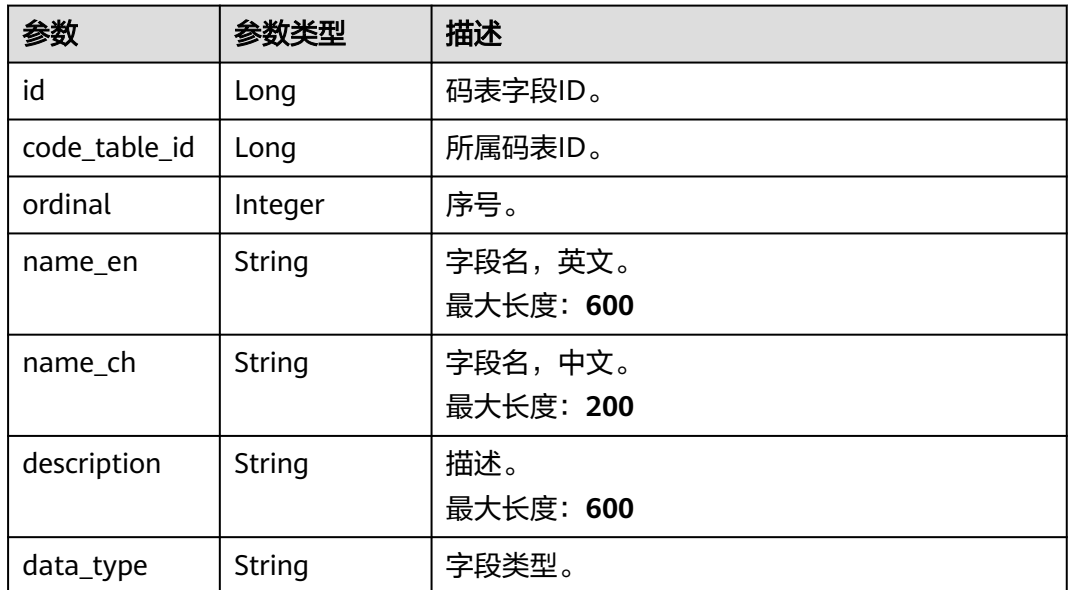

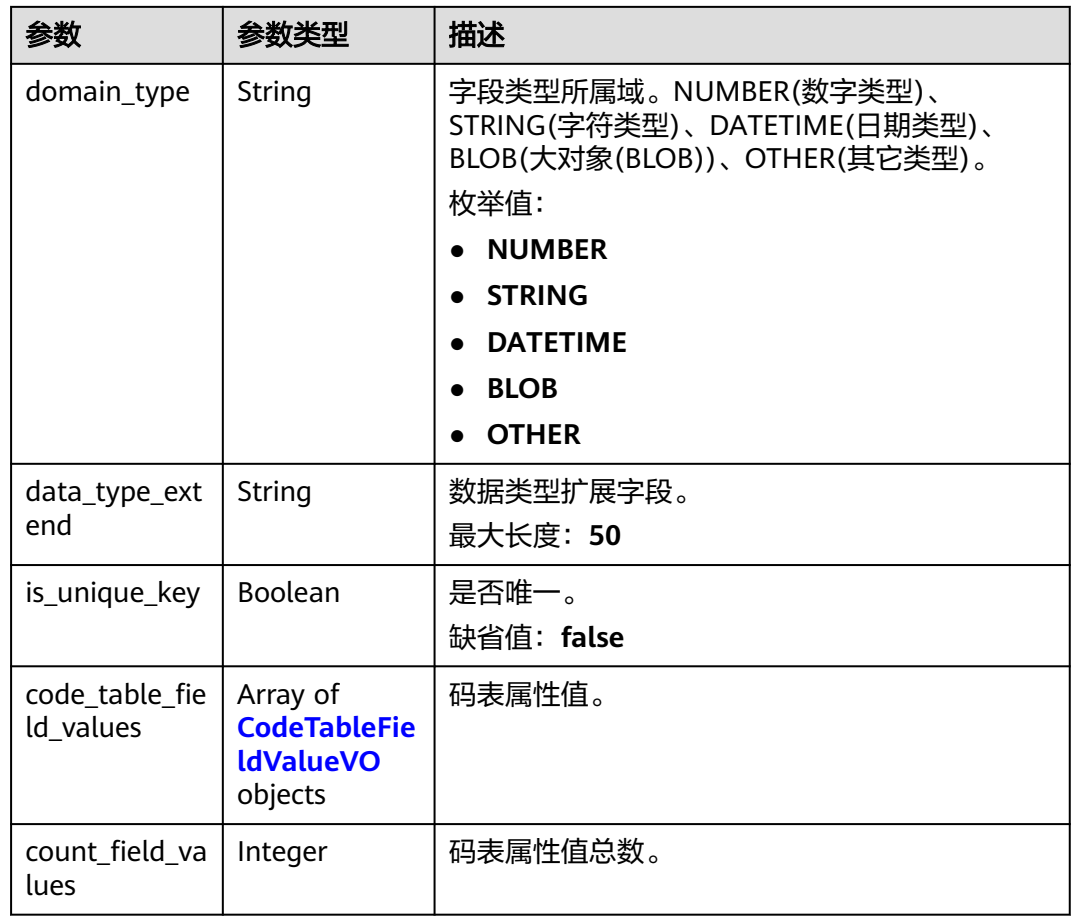

### 表 **8-146** CodeTableFieldValueVO

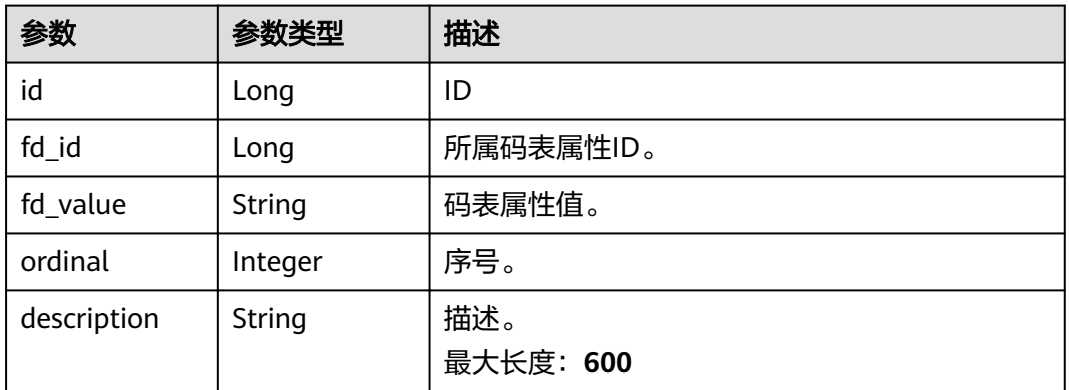

### 状态码: **400**

### 表 **8-147** 响应 Body 参数

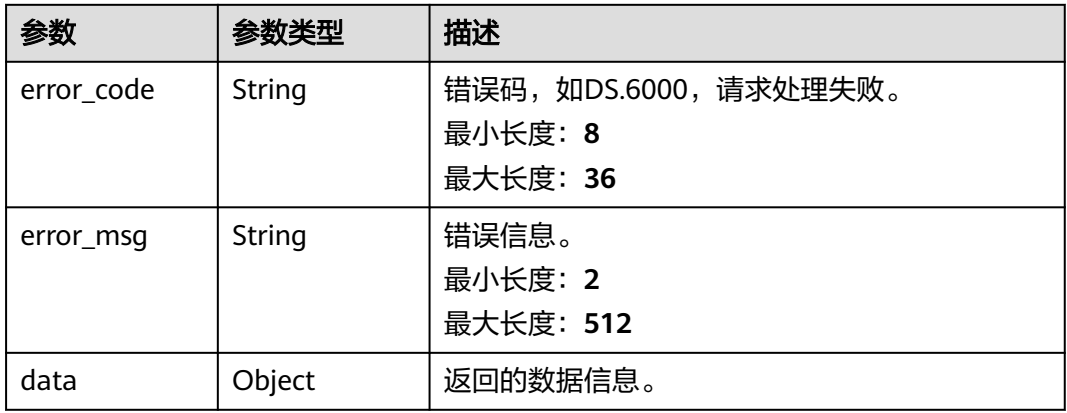

### 状态码: **401**

### 表 **8-148** 响应 Body 参数

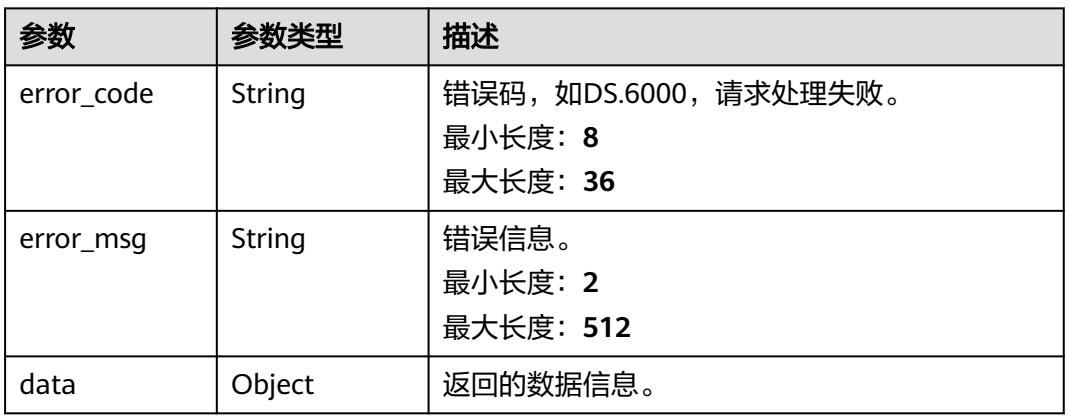

### 状态码: **403**

## 表 **8-149** 响应 Body 参数

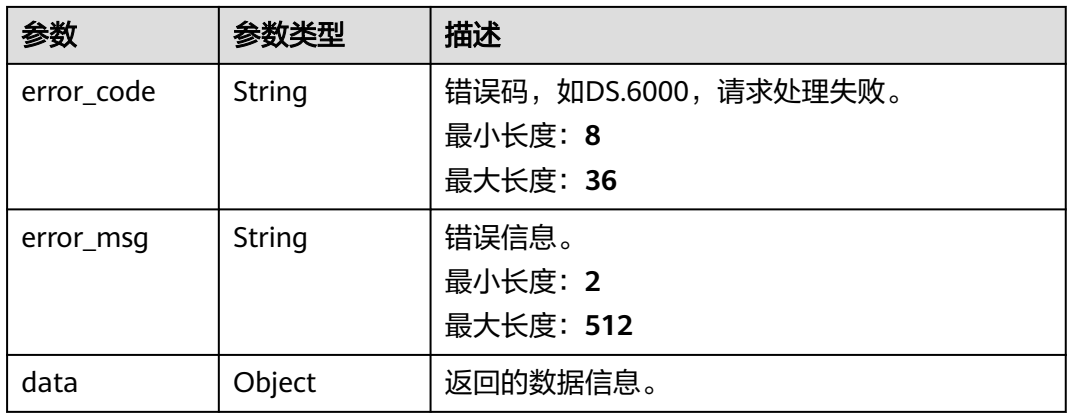

#### 状态码: **404**

#### 表 **8-150** 响应 Body 参数

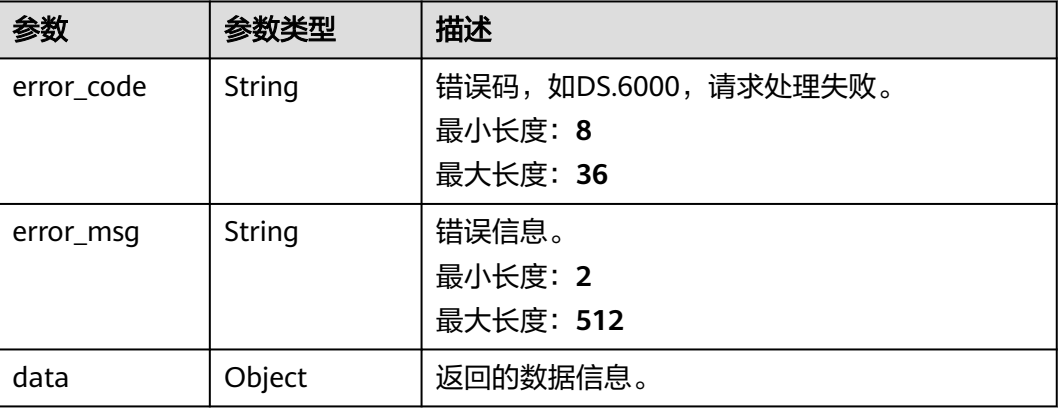

## 请求示例

### 根据请求参数,创建一个新的码表,保存到草稿,返回信息是创建成功的码表信息。

POST https://{endpoint}/v2/{project\_id}/design/code-tables

```
{
  "name_en" : "",
  "name_ch" : "test_create_code_table",
  "description" : "",
  "code_table_fields" : [ {
   "ordinal" : 1,
 "name_ch" : "编码",
 "name_en" : "code",
 "data_type" : "STRING",
 "description" : "",
 "code_table_field_values" : [ ]
  }, {
   "ordinal" : 2,
 "name_ch" : "省",
 "name_en" : "province",
 "data_type" : "STRING",
  "description" : ""
   "code_table_field_values" : [ ]
  }, {
 "ordinal" : 3,
 "name_ch" : "市",
 "name_en" : "city",
 "data_type" : "STRING",
   "description" : "",
   "code_table_field_values" : [ ]
 }, {
 "ordinal" : 4,
 "name_ch" : "县",
 "name_en" : "county",
 "data_type" : "STRING",
  "description" : ""
   "code_table_field_values" : [ ]
  } ],
  "tb_version" : 0,
  "directory_id" : "1194963842254491648"
}
```
### 响应示例

#### 状态码: **200**

{

Success,返回data数据是CodeTableVO。

 "data" : { "value" : { "id" : "1230204979835502592", "name\_en" : "DC000007", "name\_ch" : "test\_create\_code\_table", "tb\_version" : 0, "directory\_id" : "1194963842254491648", "directory\_path" : null, "description" : "", "from\_public" : null, "create\_by" : "ei\_dayu\_y00321344\_01", "status" : "DRAFT", "create\_time" : "2024-04-17T17:15:23.296+08:00", "update\_time" : "2024-04-17T17:15:23.296+08:00", "approval\_info" : null, "new\_biz" : null, "code\_table\_fields" : [ { " $id$ ": null, "code\_table\_id" : null, "ordinal" : 1, "name\_en" : "code", "name\_ch" : "编码", "description" : "", "data\_type" : "STRING", "domain\_type" : null, "data\_type\_extend" : null, "is\_unique\_key" : false, "code\_table\_field\_values" : [ ], "count\_field\_values" : null }, { "id" : null, "code\_table\_id" : null, "ordinal" : 2, "name\_en" : "province", "name\_ch" : "省", "description" : "" "data\_type" : "STRING", "domain\_type" : null, "data\_type\_extend" : null, "is\_unique\_key" : false, "code\_table\_field\_values" : [ ], "count\_field\_values" : null }, {  $"$ id" : null. "code\_table\_id" : null, "ordinal" : 3, "name\_en" : "city", "name\_ch" : "市", "description" : "" "data\_type" : "STRING", "domain\_type" : null, "data\_type\_extend" : null, "is\_unique\_key" : false. "code\_table\_field\_values" : [ ], "count\_field\_values" : null }, { "id" : null, "code\_table\_id" : null. "ordinal" : 4, "name\_en" : "county", "name\_ch" : "县", "description" : "",

```
 "data_type" : "STRING",
    "domain_type" : null,
    "data_type_extend" : null,
    "is_unique_key" : false,
   ""code_table_field_values" : [ ],
    "count_field_values" : null
  } ]
 }
```
#### 状态码: **400**

 } }

```
{
  "error_code" : "DS.60xx",
  "error_msg" : "The user request is illegal."
}
```
#### 状态码: **401**

```
{
  "error_code" : "DS.60xx",
  "error_msg" : "User authentication failed."
}
```
#### 状态码: **403**

```
{
  "error_code" : "DS.60xx",
  "error_msg" : "The user does not have permission to call this API."
}
```
#### 状态码: **404**

```
{
  "error_code" : "DS.60xx",
  "error_msg" : "The User Request API does not exist."
}
```
## **SDK** 代码示例

#### SDK代码示例如下。

#### **Java**

根据请求参数,创建一个新的码表,保存到草稿,返回信息是创建成功的码表信息。

package com.huaweicloud.sdk.test;

```
import com.huaweicloud.sdk.core.auth.ICredential;
import com.huaweicloud.sdk.core.auth.BasicCredentials;
import com.huaweicloud.sdk.core.exception.ConnectionException;
import com.huaweicloud.sdk.core.exception.RequestTimeoutException;
import com.huaweicloud.sdk.core.exception.ServiceResponseException;
import com.huaweicloud.sdk.dataartsstudio.v1.region.dataartsstudioRegion;
import com.huaweicloud.sdk.dataartsstudio.v1.*;
import com.huaweicloud.sdk.dataartsstudio.v1.model.*;
```
import java.util.List; import java.util.ArrayList;

public class CreateCodeTableSolution {

public static void main(String[] args) {

 // The AK and SK used for authentication are hard-coded or stored in plaintext, which has great security risks. It is recommended that the AK and SK be stored in ciphertext in configuration files or environment variables and decrypted during use to ensure security.

// In this example, AK and SK are stored in environment variables for authentication. Before running

```
this example, set environment variables CLOUD_SDK_AK and CLOUD_SDK_SK in the local environment
      String ak = System.getenv("CLOUD_SDK_AK");
      String sk = System.getenv("CLOUD_SDK_SK");
      String projectId = "{project_id}";
      ICredential auth = new BasicCredentials()
           .withProjectId(projectId)
            .withAk(ak)
           .withSk(sk);
      dataartsstudioClient client = dataartsstudioClient.newBuilder()
           .withCredential(auth)
           .withRegion(dataartsstudioRegion.valueOf("<YOUR REGION>"))
            .build();
      CreateCodeTableRequest request = new CreateCodeTableRequest();
      CodeTableVO body = new CodeTableVO();
      List<CodeTableFieldVO> listbodyCodeTableFields = new ArrayList<>();
      listbodyCodeTableFields.add(
         new CodeTableFieldVO()
            .withOrdinal(1)
            .withNameEn("code")
            .withNameCh("编码")
           .withDescription("")
           .withDataType("STRING")
           .withCodeTableFieldValues()
      );
      listbodyCodeTableFields.add(
         new CodeTableFieldVO()
           .withOrdinal(2)
           .withNameEn("province")
            .withNameCh("省")
           .withDescription("")
           .withDataType("STRING")
           .withCodeTableFieldValues()
\hspace{1.6cm});
      listbodyCodeTableFields.add(
         new CodeTableFieldVO()
           .withOrdinal(3)
           .withNameEn("city")
           .withNameCh("市")
            .withDescription("")
           .withDataType("STRING")
           .withCodeTableFieldValues()
      );
      listbodyCodeTableFields.add(
         new CodeTableFieldVO()
           .withOrdinal(4)
            .withNameEn("county")
           .withNameCh("县")
           .withDescription("")
           .withDataType("STRING")
           .withCodeTableFieldValues()
      );
      body.withCodeTableFields(listbodyCodeTableFields);
      body.withDescription("");
      body.withDirectoryId(1194963842254491648L);
      body.withTbVersion(0);
      body.withNameCh("test_create_code_table");
      body.withNameEn("");
      request.withBody(body);
      try {
         CreateCodeTableResponse response = client.createCodeTable(request);
         System.out.println(response.toString());
      } catch (ConnectionException e) {
         e.printStackTrace();
      } catch (RequestTimeoutException e) {
         e.printStackTrace();
      } catch (ServiceResponseException e) {
         e.printStackTrace();
```

```
 System.out.println(e.getHttpStatusCode());
   System.out.println(e.getRequestId());
   System.out.println(e.getErrorCode());
   System.out.println(e.getErrorMsg());
 }
```
### **Python**

#### 根据请求参数,创建一个新的码表,保存到草稿,返回信息是创建成功的码表信息。

#### # coding: utf-8

 } }

from huaweicloudsdkcore.auth.credentials import BasicCredentials from huaweicloudsdkdataartsstudio.v1.region.dataartsstudio\_region import dataartsstudioRegion from huaweicloudsdkcore.exceptions import exceptions from huaweicloudsdkdataartsstudio.v1 import \*

#### $if$  \_name\_ == "\_main  $"$ :

 # The AK and SK used for authentication are hard-coded or stored in plaintext, which has great security risks. It is recommended that the AK and SK be stored in ciphertext in configuration files or environment variables and decrypted during use to ensure security.

 # In this example, AK and SK are stored in environment variables for authentication. Before running this example, set environment variables CLOUD\_SDK\_AK and CLOUD\_SDK\_SK in the local environment

```
 ak = __import__('os').getenv("CLOUD_SDK_AK")
   sk = __import__('os').getenv("CLOUD_SDK_SK")
   projectId = "{project_id}"
   credentials = BasicCredentials(ak, sk, projectId) \
  client = dataartsstudioClient.new_builder() \setminus .with_credentials(credentials) \
      .with_region(dataartsstudioRegion.value_of("<YOUR REGION>")) \
      .build()
   try:
      request = CreateCodeTableRequest()
      listCodeTableFieldsbody = [
        CodeTableFieldVO(
           ordinal=1,
           name_en="code",
           name_ch="编码",
           description="",
           data_type="STRING",
         ),
         CodeTableFieldVO(
           ordinal=2,
           name_en="province",
           name_ch="省",
           description="",
           data_type="STRING",
\qquad \qquad),
         CodeTableFieldVO(
           ordinal=3,
           name_en="city",
           name_ch="市",
           description="",
           data_type="STRING",
        \lambda CodeTableFieldVO(
           ordinal=4,
           name_en="county",
           name_ch="县",
           description="",
           data_type="STRING",
        )
      ]
```

```
 request.body = CodeTableVO(
```
```
 code_table_fields=listCodeTableFieldsbody,
      description="",
      directory_id=1194963842254491648,
     tb_version=0.
      name_ch="test_create_code_table",
      name_en=""
   )
   response = client.create_code_table(request)
   print(response)
 except exceptions.ClientRequestException as e:
   print(e.status_code)
   print(e.request_id)
  print(e.error_code)
   print(e.error_msg)
```
#### **Go**

#### 根据请求参数,创建一个新的码表,保存到草稿,返回信息是创建成功的码表信息。

```
package main
```

```
import (
    "fmt"
```

```
 "github.com/huaweicloud/huaweicloud-sdk-go-v3/core/auth/basic"
 dataartsstudio "github.com/huaweicloud/huaweicloud-sdk-go-v3/services/dataartsstudio/v1"
```
- "github.com/huaweicloud/huaweicloud-sdk-go-v3/services/dataartsstudio/v1/model"
- region "github.com/huaweicloud/huaweicloud-sdk-go-v3/services/dataartsstudio/v1/region"

```
)
```
func main() {

 // The AK and SK used for authentication are hard-coded or stored in plaintext, which has great security risks. It is recommended that the AK and SK be stored in ciphertext in configuration files or environment variables and decrypted during use to ensure security.

```
 // In this example, AK and SK are stored in environment variables for authentication. Before running this 
example, set environment variables CLOUD_SDK_AK and CLOUD_SDK_SK in the local environment
```

```
 ak := os.Getenv("CLOUD_SDK_AK")
 sk := os.Getenv("CLOUD_SDK_SK")
 projectId := "{project_id}"
 auth := basic.NewCredentialsBuilder().
   WithAk(ak).
   WithSk(sk).
   WithProjectId(projectId).
   Build()
 client := dataartsstudio.NewdataartsstudioClient(
   dataartsstudio.dataartsstudioClientBuilder().
      WithRegion(region.ValueOf("<YOUR REGION>")).
      WithCredential(auth).
      Build())
 request := &model.CreateCodeTableRequest{}
descriptionCodeTableFields:= '
 descriptionCodeTableFields1:= ""
 descriptionCodeTableFields2:= ""
 descriptionCodeTableFields3:= ""
 var listCodeTableFieldsbody = []model.CodeTableFieldVo{
  \mathfrak{t} Ordinal: int32(1),
      NameEn: "code",
      NameCh: "编码",
      Description: &descriptionCodeTableFields,
      DataType: "STRING",
   },
   {
      Ordinal: int32(2),
      NameEn: "province",
      NameCh: "省",
```
Description: &descriptionCodeTableFields1,

```
 DataType: "STRING",
     },
     {
        Ordinal: int32(3),
        NameEn: "city",
        NameCh: "市",
        Description: &descriptionCodeTableFields2,
        DataType: "STRING",
     },
     {
        Ordinal: int32(4),
        NameEn: "county",
        NameCh: "县",
 Description: &descriptionCodeTableFields3,
 DataType: "STRING",
     },
   }
   descriptionCodeTableVo:= ""
   tbVersionCodeTableVo:= int32(0)
   request.Body = &model.CodeTableVo{
     CodeTableFields: listCodeTableFieldsbody,
     Description: &descriptionCodeTableVo,
     DirectoryId: int64(1194963842254491648),
     TbVersion: &tbVersionCodeTableVo,
 NameCh: "test_create_code_table",
 NameEn: "",
   }
   response, err := client.CreateCodeTable(request)
  if err == nil fmt.Printf("%+v\n", response)
   } else {
     fmt.Println(err)
   }
```
# 更多

}

更多编程语言的SDK代码示例,请参见**[API Explorer](https://console.huaweicloud.com/apiexplorer/#/openapi/dataartsstudio/sdk?api=CreateCodeTable)**的代码示例页签,可生成自动对应 的SDK代码示例。

# 状态码

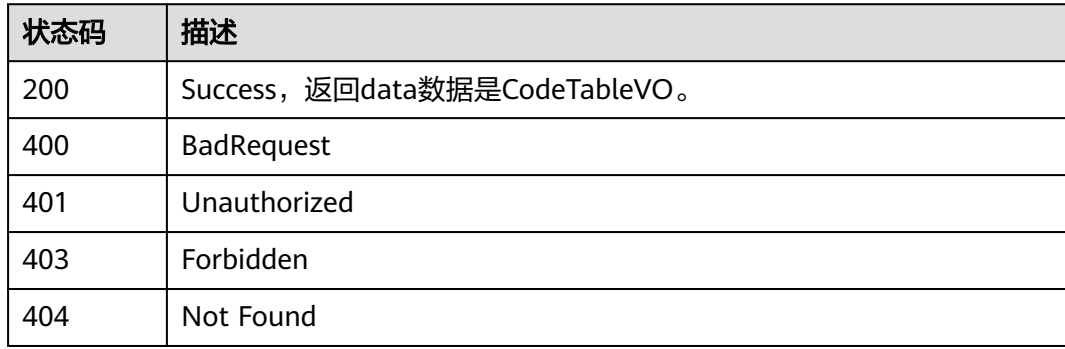

# **8.5.3** 删除码表

# 功能介绍

删除码表。

# 调用方法

请参[见如何调用](#page-28-0)**API**。

# **URI**

DELETE /v2/{project\_id}/design/code-tables

## 表 **8-151** 路径参数

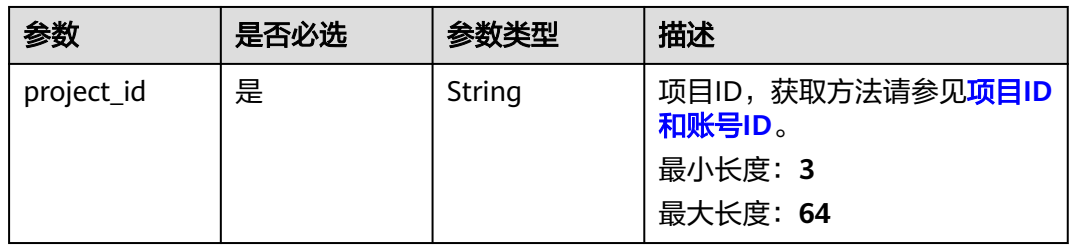

# 请求参数

## 表 **8-152** 请求 Header 参数

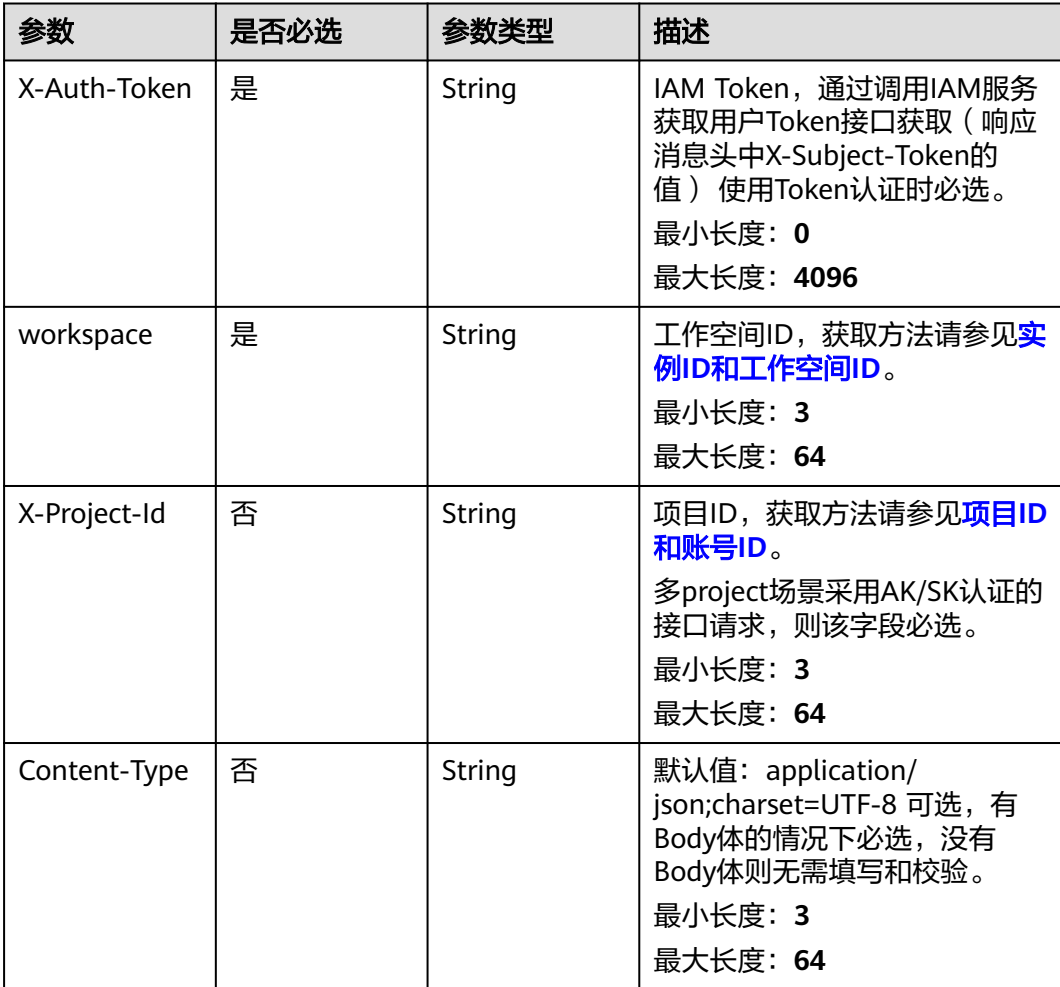

### 表 **8-153** 请求 Body 参数

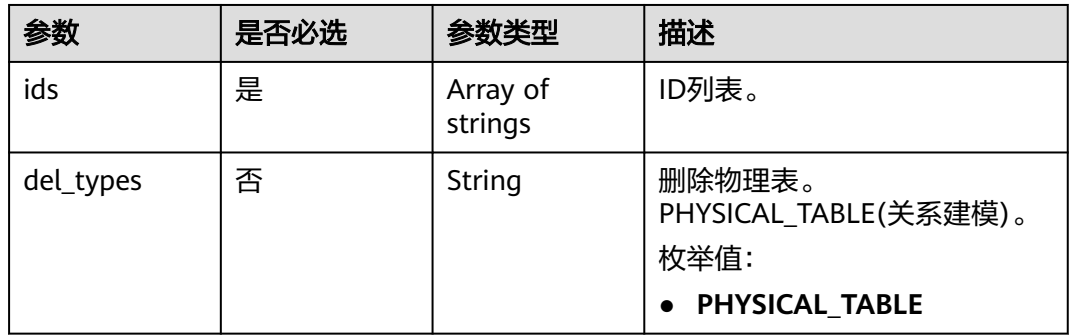

# 响应参数

#### 状态码: **200**

表 **8-154** 响应 Body 参数

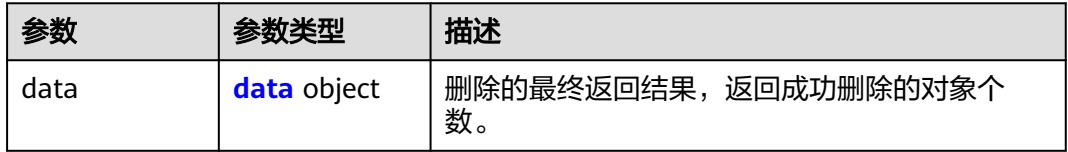

#### 表 **8-155** data

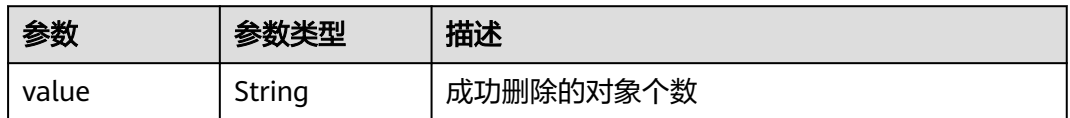

#### 状态码: **400**

表 **8-156** 响应 Body 参数

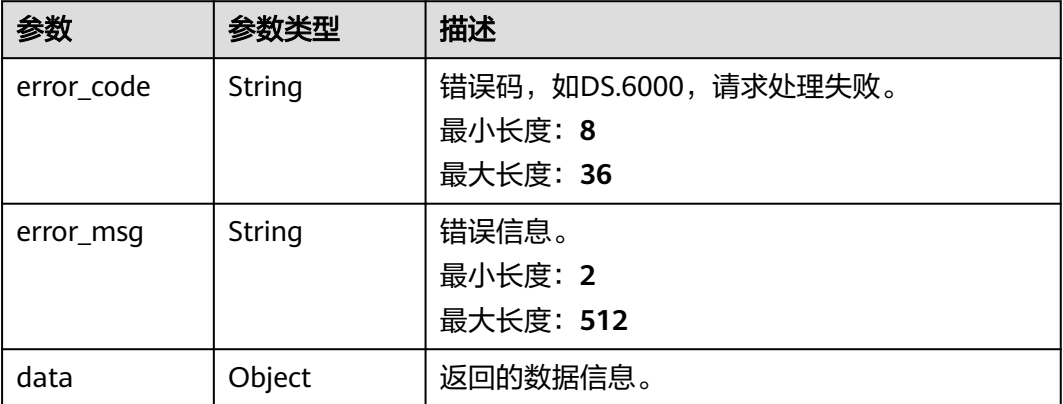

## 状态码: **401**

### 表 **8-157** 响应 Body 参数

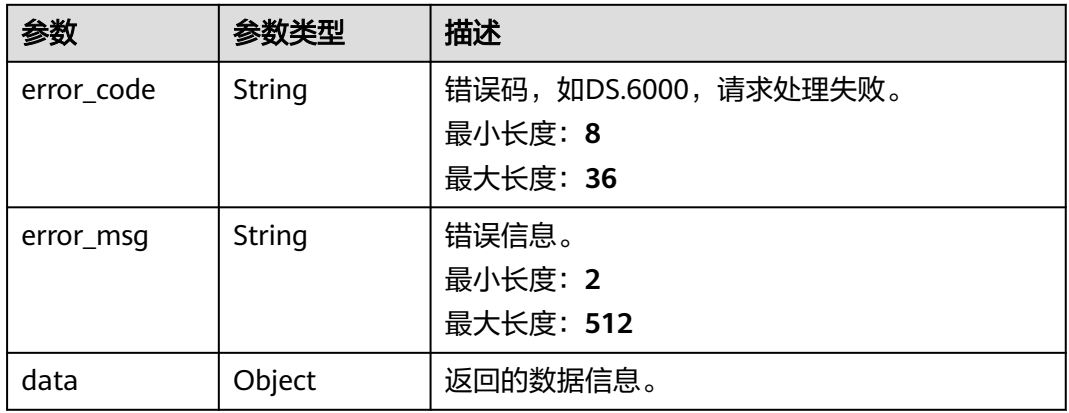

#### 状态码: **403**

## 表 **8-158** 响应 Body 参数

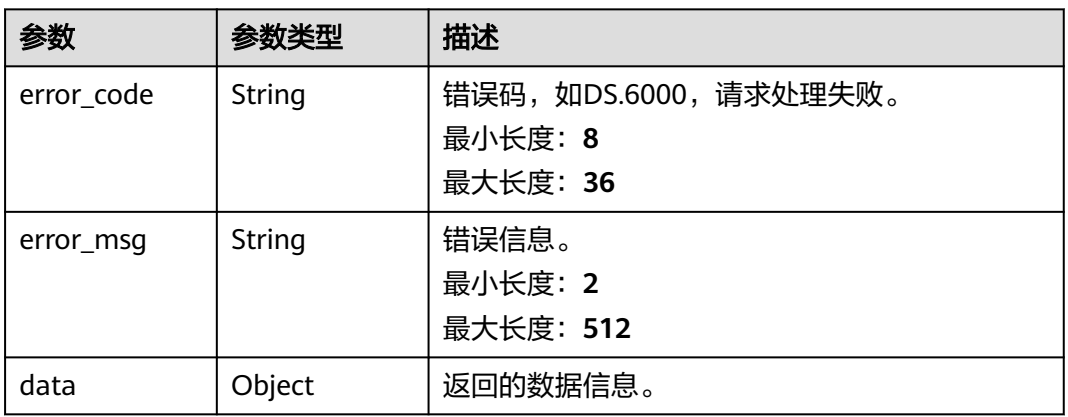

### 状态码: **404**

# 表 **8-159** 响应 Body 参数

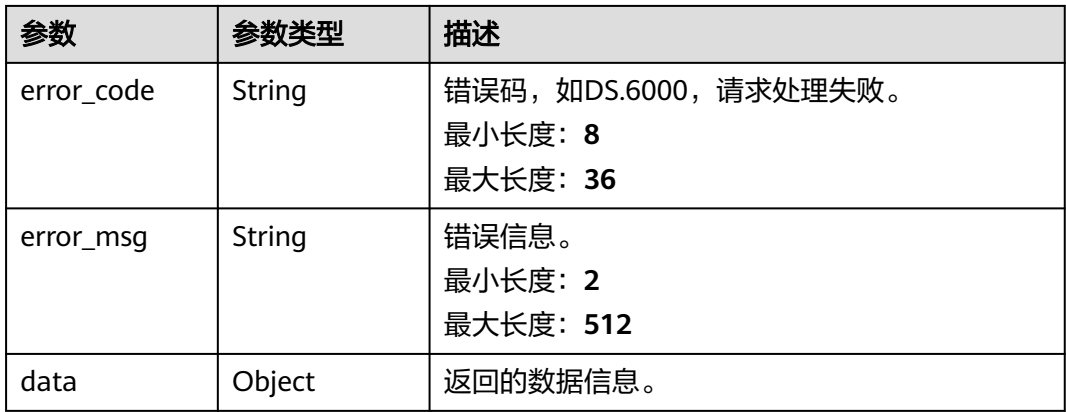

# 请求示例

根据请求参数,删除码表,返回的是成功删除的码表条数。

DELETE https://{endpoint}/v2/{project\_id}/design/code-tables

```
{
  "ids" : [ "1230206616507449344", "1230206580511875072" ]
```
## 响应示例

#### 状态码: **200**

**Success, 返回data数据是删除个数。** 

{ "value" : 2 }

}

#### 状态码: **400**

```
{
  "error_code" : "DS.60xx",
  "error_msg" : "The user request is illegal."
}
```
#### 状态码: **401**

```
{
 "error_code" : "DS.60xx",
 "error_msg" : "User authentication failed."
}
```
### 状态码: **403**

```
{
  "error_code" : "DS.60xx",
  "error_msg" : "The user does not have permission to call this API."
}
```
#### 状态码: **404**

```
{
  "error_code" : "DS.60xx",
  "error_msg" : "The User Request API does not exist."
}
```
# **SDK** 代码示例

SDK代码示例如下。

#### **Java**

#### 根据请求参数,删除码表,返回的是成功删除的码表条数。

package com.huaweicloud.sdk.test;

import com.huaweicloud.sdk.core.auth.ICredential; import com.huaweicloud.sdk.core.auth.BasicCredentials; import com.huaweicloud.sdk.core.exception.ConnectionException; import com.huaweicloud.sdk.core.exception.RequestTimeoutException; import com.huaweicloud.sdk.core.exception.ServiceResponseException; import com.huaweicloud.sdk.dataartsstudio.v1.region.dataartsstudioRegion; import com.huaweicloud.sdk.dataartsstudio.v1.\*; import com.huaweicloud.sdk.dataartsstudio.v1.model.\*;

```
import java.util.List;
import java.util.ArrayList;
public class DeleteCodeTableSolution {
   public static void main(String[] args) {
      // The AK and SK used for authentication are hard-coded or stored in plaintext, which has great 
security risks. It is recommended that the AK and SK be stored in ciphertext in configuration files or 
environment variables and decrypted during use to ensure security.
      // In this example, AK and SK are stored in environment variables for authentication. Before running 
this example, set environment variables CLOUD_SDK_AK and CLOUD_SDK_SK in the local environment
     String ak = System.getenv("CLOUD_SDK_AK");
      String sk = System.getenv("CLOUD_SDK_SK");
     String projectId = \sqrt{2} project_id}";
      ICredential auth = new BasicCredentials()
            .withProjectId(projectId)
            .withAk(ak)
            .withSk(sk);
      dataartsstudioClient client = dataartsstudioClient.newBuilder()
            .withCredential(auth)
            .withRegion(dataartsstudioRegion.valueOf("<YOUR REGION>"))
            .build();
      DeleteCodeTableRequest request = new DeleteCodeTableRequest();
      IdsParam body = new IdsParam();
     List<String> listbodyIds = new ArrayList<>();
      listbodyIds.add("1230206616507449344");
      listbodyIds.add("1230206580511875072");
      body.withIds(listbodyIds);
      request.withBody(body);
      try {
         DeleteCodeTableResponse response = client.deleteCodeTable(request);
         System.out.println(response.toString());
      } catch (ConnectionException e) {
         e.printStackTrace();
      } catch (RequestTimeoutException e) {
         e.printStackTrace();
      } catch (ServiceResponseException e) {
         e.printStackTrace();
         System.out.println(e.getHttpStatusCode());
         System.out.println(e.getRequestId());
         System.out.println(e.getErrorCode());
         System.out.println(e.getErrorMsg());
      }
   }
}
```
## **Python**

#### 根据请求参数,删除码表,返回的是成功删除的码表条数。

# coding: utf-8

```
from huaweicloudsdkcore.auth.credentials import BasicCredentials
from huaweicloudsdkdataartsstudio.v1.region.dataartsstudio_region import dataartsstudioRegion
from huaweicloudsdkcore.exceptions import exceptions
from huaweicloudsdkdataartsstudio.v1 import *
```

```
if __name__ == '__main__".
```
 # The AK and SK used for authentication are hard-coded or stored in plaintext, which has great security risks. It is recommended that the AK and SK be stored in ciphertext in configuration files or environment variables and decrypted during use to ensure security.

 # In this example, AK and SK are stored in environment variables for authentication. Before running this example, set environment variables CLOUD\_SDK\_AK and CLOUD\_SDK\_SK in the local environment

 ak = \_\_import\_\_('os').getenv("CLOUD\_SDK\_AK") sk = \_\_import\_\_('os').getenv("CLOUD\_SDK\_SK") projectId = "{project\_id}"

```
credentials = BasicCredentials(ak, sk, projectId) \
 client = dataartsstudioClient.new_builder() \
    .with_credentials(credentials) \
    .with_region(dataartsstudioRegion.value_of("<YOUR REGION>")) \
    .build()
 try:
   request = DeleteCodeTableRequest()
   listldsbody = \lceil "1230206616507449344",
      "1230206580511875072"
   ]
    request.body = IdsParam(
      ids=listIdsbody
   )
   response = client.delete_code_table(request)
    print(response)
 except exceptions.ClientRequestException as e:
    print(e.status_code)
    print(e.request_id)
   print(e.error_code)
    print(e.error_msg)
```
**Go**

#### 根据请求参数,删除码表,返回的是成功删除的码表条数。

package main

```
import (
```
)

```
 "fmt"
 "github.com/huaweicloud/huaweicloud-sdk-go-v3/core/auth/basic"
 dataartsstudio "github.com/huaweicloud/huaweicloud-sdk-go-v3/services/dataartsstudio/v1"
 "github.com/huaweicloud/huaweicloud-sdk-go-v3/services/dataartsstudio/v1/model"
 region "github.com/huaweicloud/huaweicloud-sdk-go-v3/services/dataartsstudio/v1/region"
```
func main() {

 // The AK and SK used for authentication are hard-coded or stored in plaintext, which has great security risks. It is recommended that the AK and SK be stored in ciphertext in configuration files or environment variables and decrypted during use to ensure security.

 // In this example, AK and SK are stored in environment variables for authentication. Before running this example, set environment variables CLOUD\_SDK\_AK and CLOUD\_SDK\_SK in the local environment

```
 ak := os.Getenv("CLOUD_SDK_AK")
 sk := os.Getenv("CLOUD_SDK_SK")
 projectId := "{project_id}"
```

```
 auth := basic.NewCredentialsBuilder().
   WithAk(ak).
   WithSk(sk).
   WithProjectId(projectId).
   Build()
```

```
 client := dataartsstudio.NewdataartsstudioClient(
   dataartsstudio.dataartsstudioClientBuilder().
      WithRegion(region.ValueOf("<YOUR REGION>")).
      WithCredential(auth).
      Build())
```

```
 request := &model.DeleteCodeTableRequest{}
 var listIdsbody = []string{
    "1230206616507449344",
    "1230206580511875072",
 }
 request.Body = &model.IdsParam{
   Ids: listIdsbody,
```

```
 }
```
}

```
 response, err := client.DeleteCodeTable(request)
  if err == nil fmt.Printf("%+v\n", response)
 } else {
 fmt.Println(err)
   }
```
# 更多

更多编程语言的SDK代码示例,请参见**[API Explorer](https://console.huaweicloud.com/apiexplorer/#/openapi/dataartsstudio/sdk?api=DeleteCodeTable)**的代码示例页签,可生成自动对应 的SDK代码示例。

# 状态码

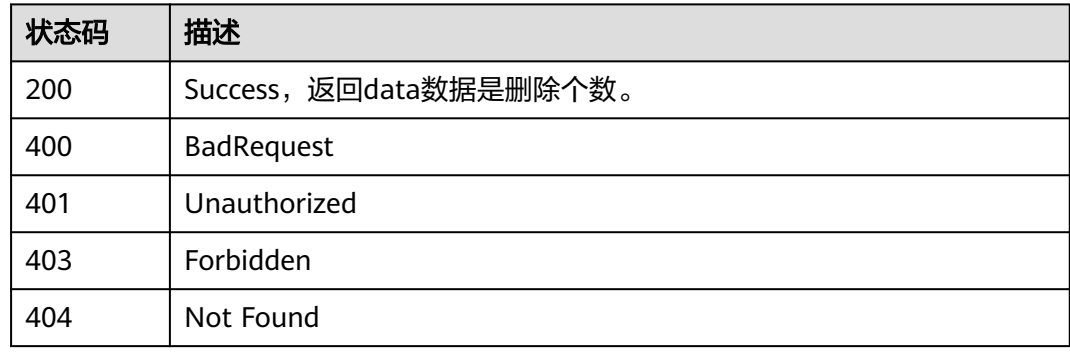

# **8.5.4** 修改码表

# 功能介绍

修改码表。

# 调用方法

请参[见如何调用](#page-28-0)**API**。

# **URI**

PUT /v2/{project\_id}/design/code-tables/{id}

### 表 **8-160** 路径参数

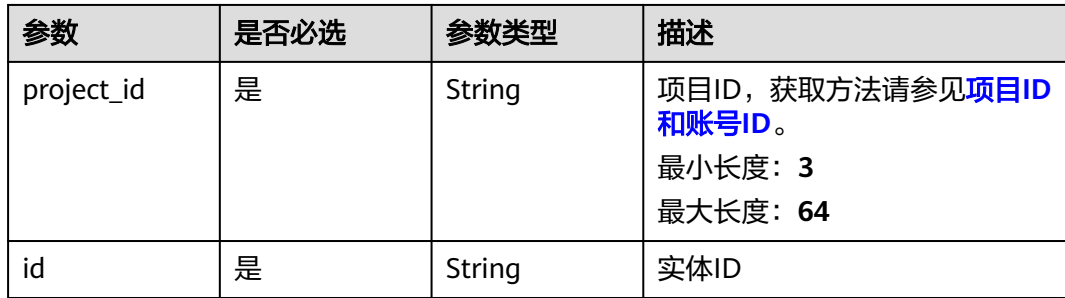

# 请求参数

表 **8-161** 请求 Header 参数

| 参数           | 是否必选 | 参数类型   | 描述                                                                                                    |
|--------------|------|--------|----------------------------------------------------------------------------------------------------|
| X-Auth-Token | 是    | String | IAM Token,通过调用IAM服务<br>获取用户Token接口获取 (响应<br>消息头中X-Subject-Token的<br>值) 使用Token认证时必选。<br>最小长度: 0<br>最大长度: 4096 |
| workspace    | 是    | String | 工作空间ID,获取方法请参见 <mark>实</mark><br>例ID和工作空间ID。<br>最小长度: 3<br>最大长度: 64                                           |
| X-Project-Id | 否    | String | 项目ID,获取方法请参见 <mark>项目ID</mark><br>和账号ID。<br>多project场景采用AK/SK认证的<br>接口请求,则该字段必选。<br>最小长度: 3<br>最大长度: 64       |
| Content-Type | 否    | String | 默认值: application/<br>json;charset=UTF-8 可选, 有<br>Body体的情况下必选,没有<br>Body体则无需填写和校验。<br>最小长度: 3<br>最大长度: 64      |

## 表 **8-162** 请求 Body 参数

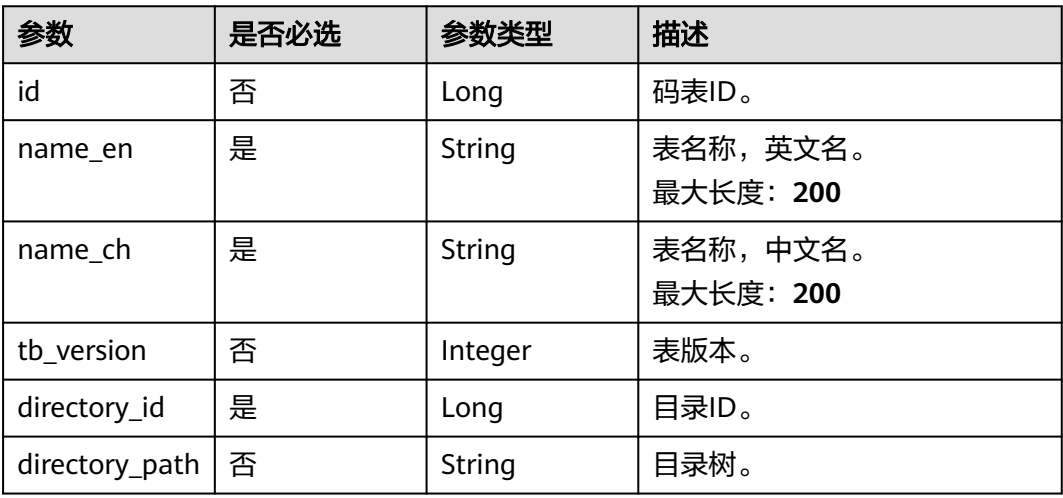

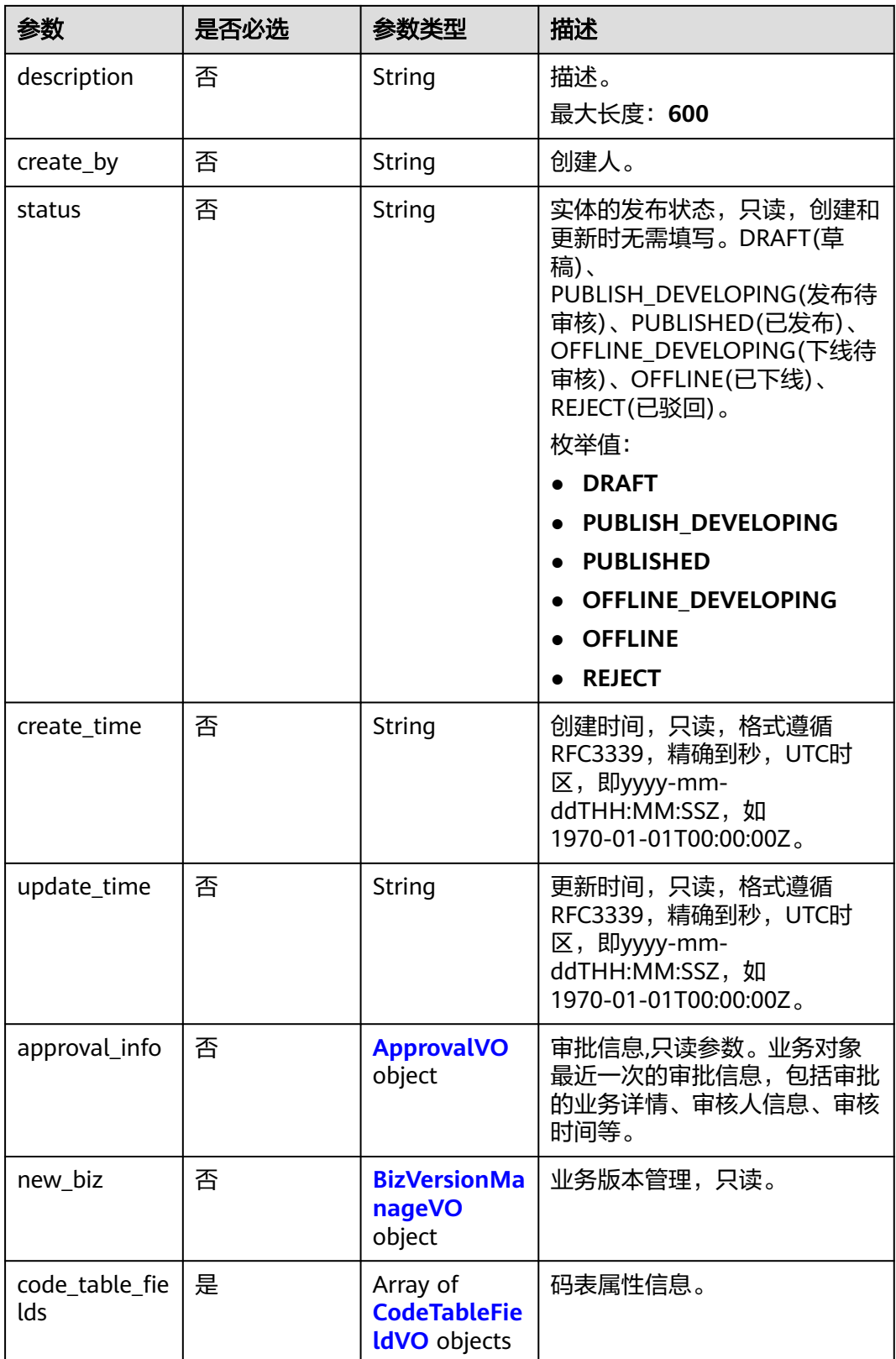

## <span id="page-803-0"></span>表 **8-163** ApprovalVO

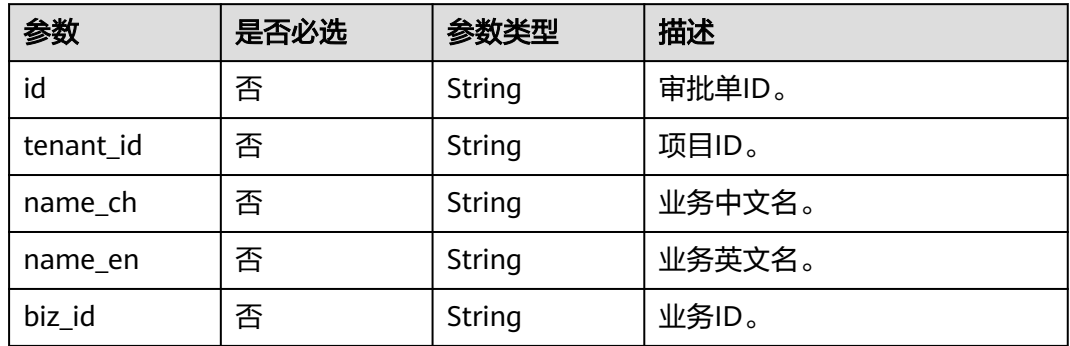

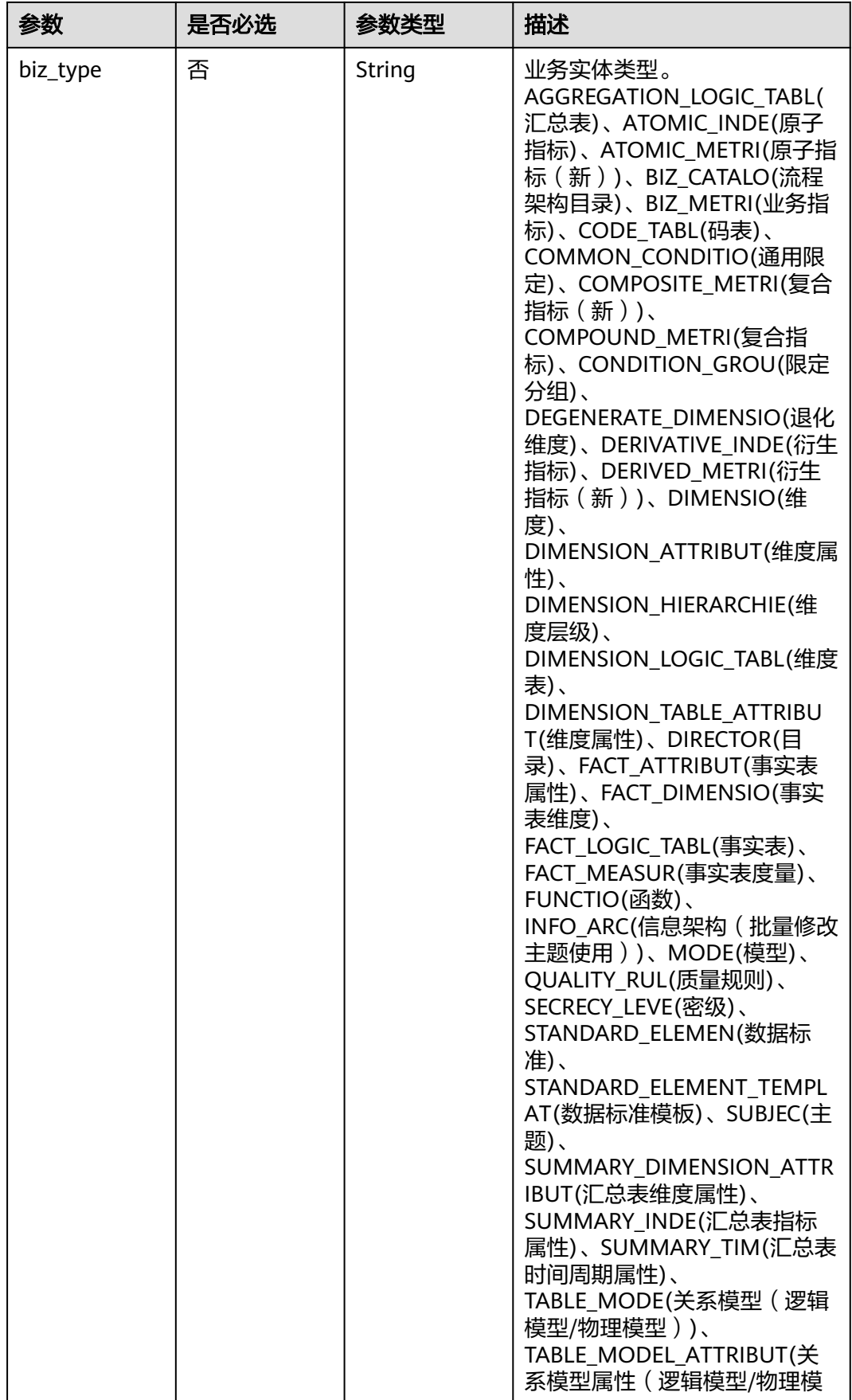

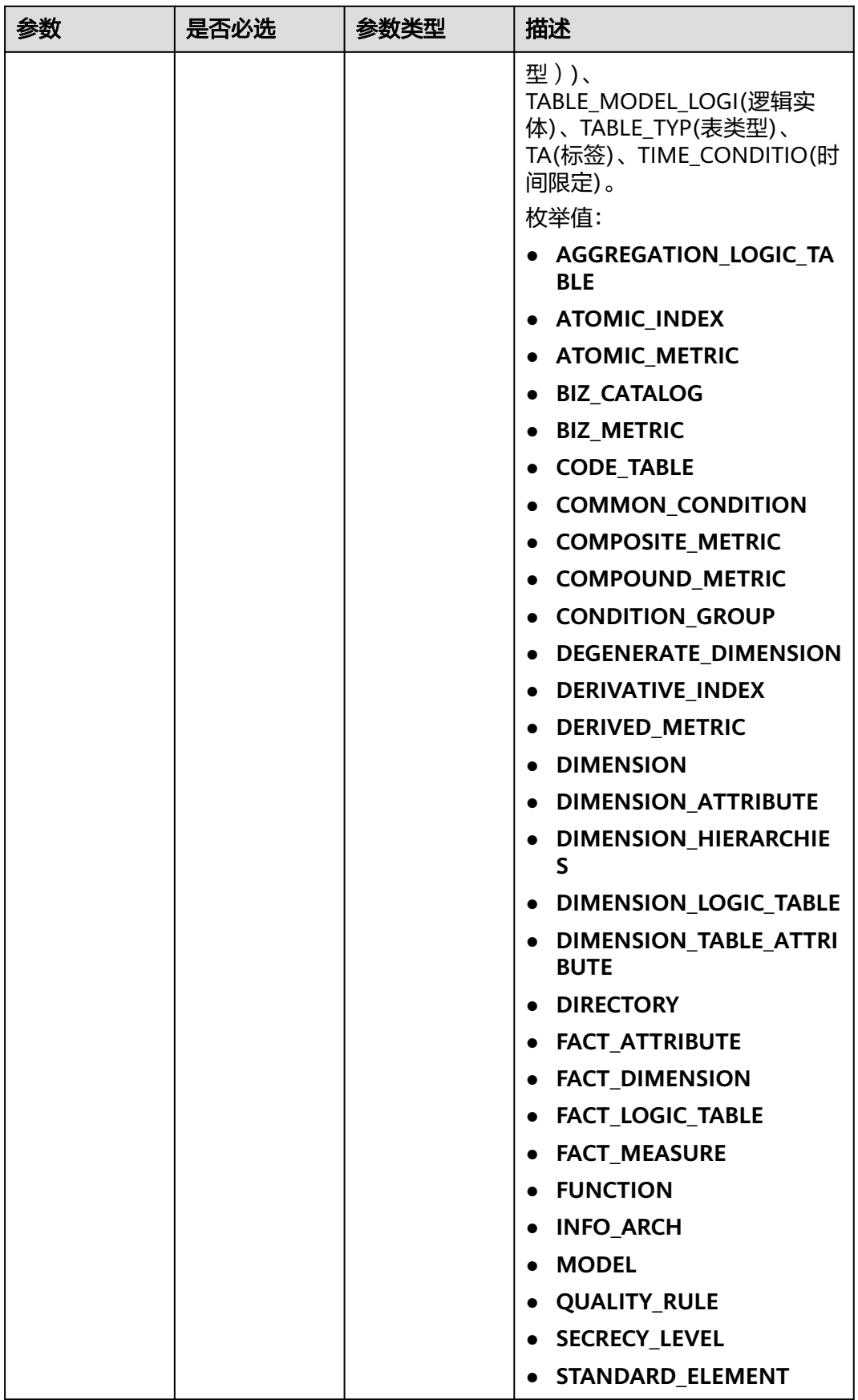

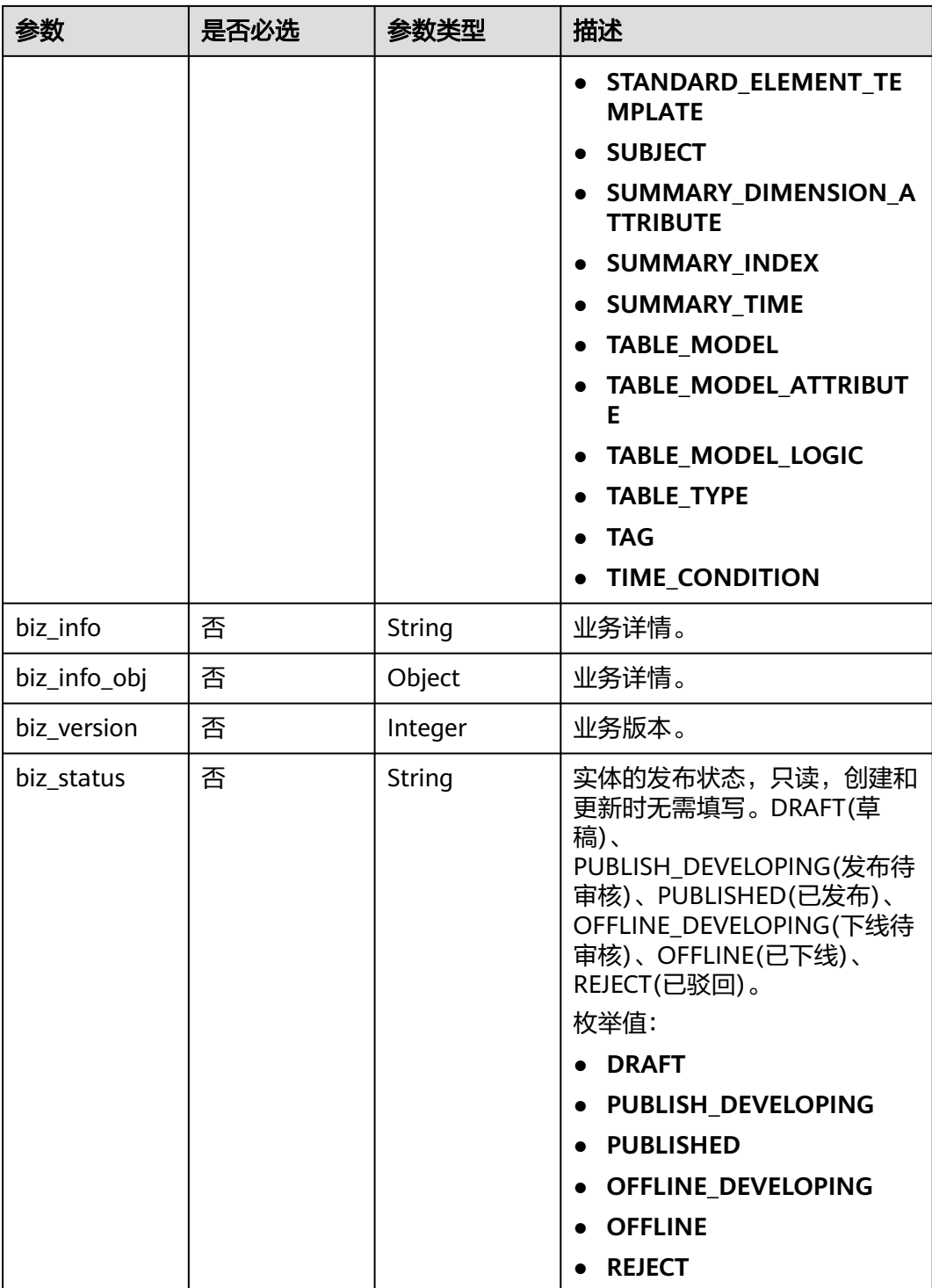

<span id="page-807-0"></span>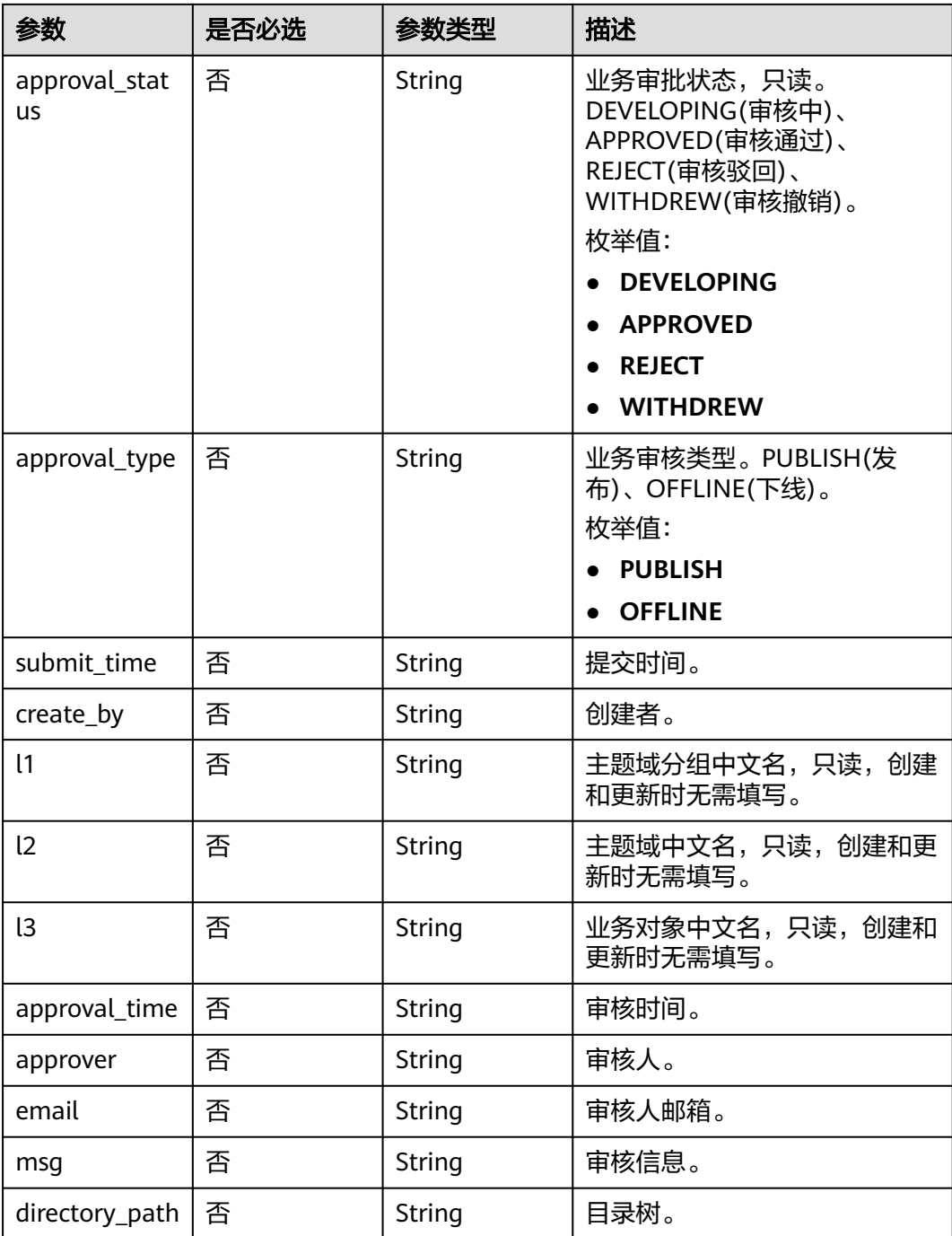

## 表 **8-164** BizVersionManageVO

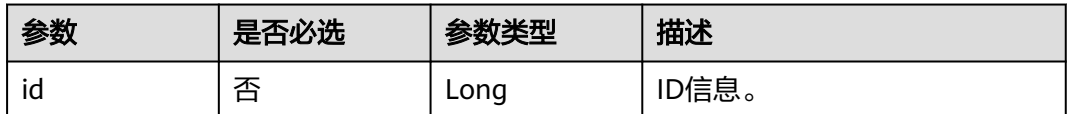

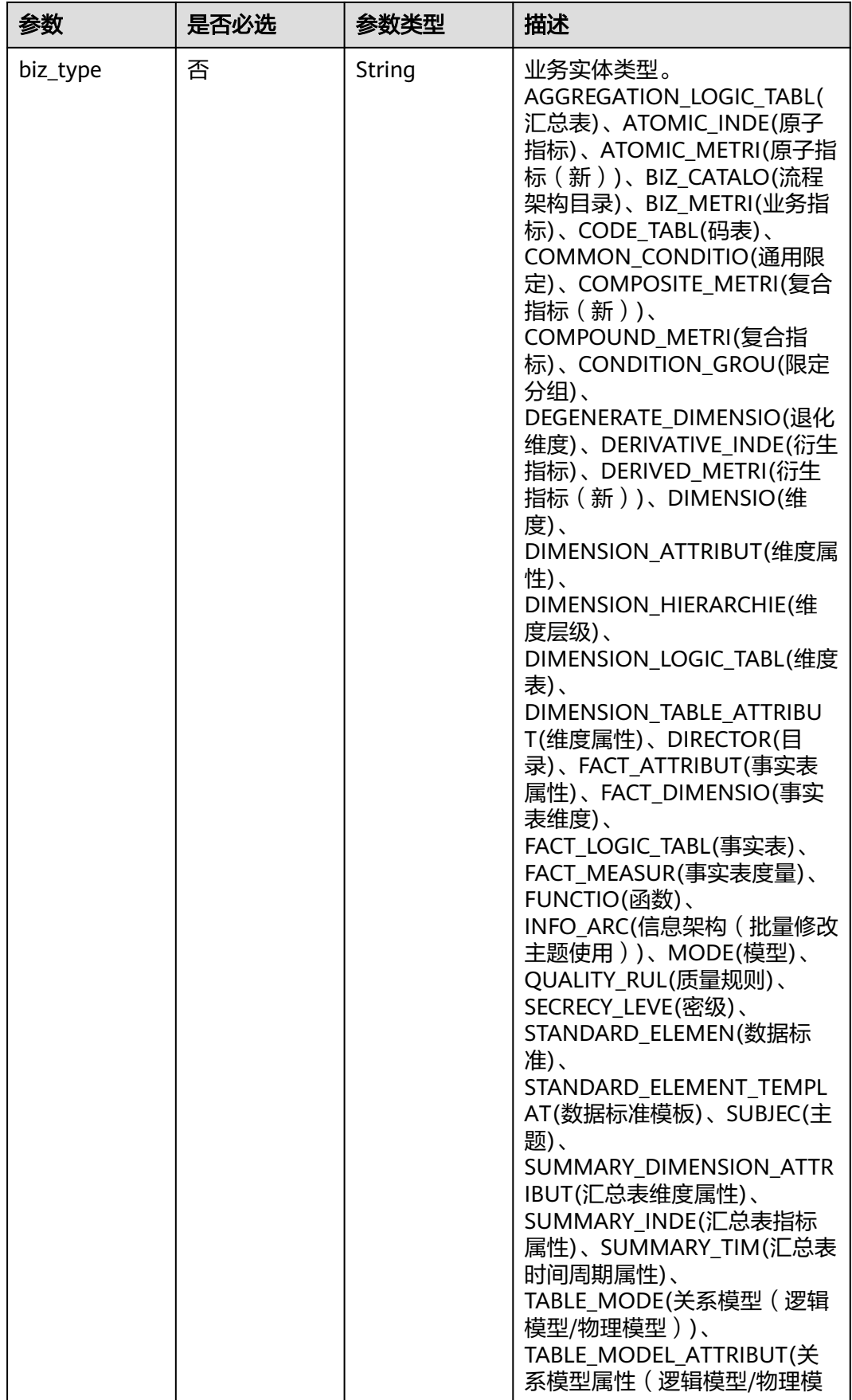

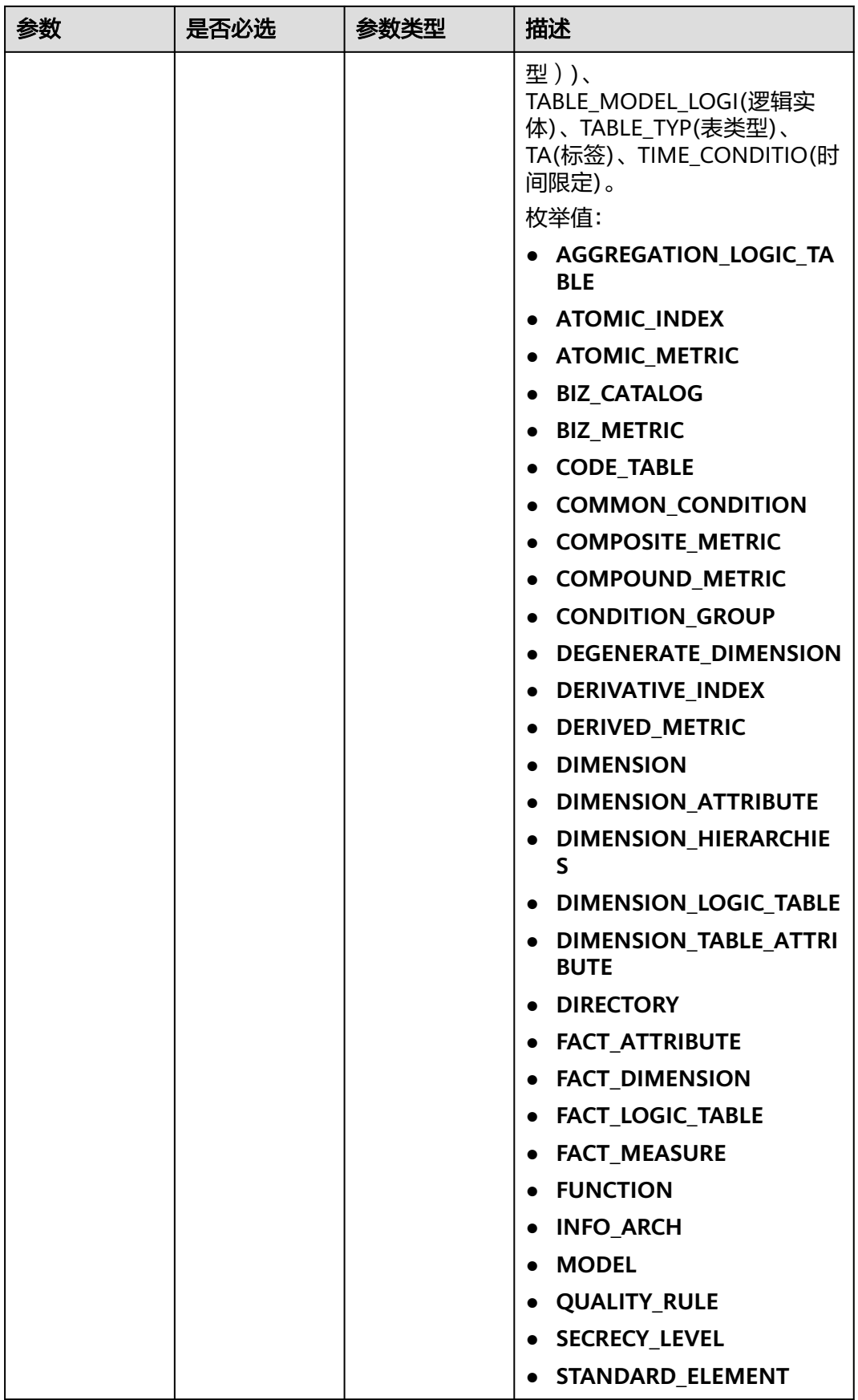

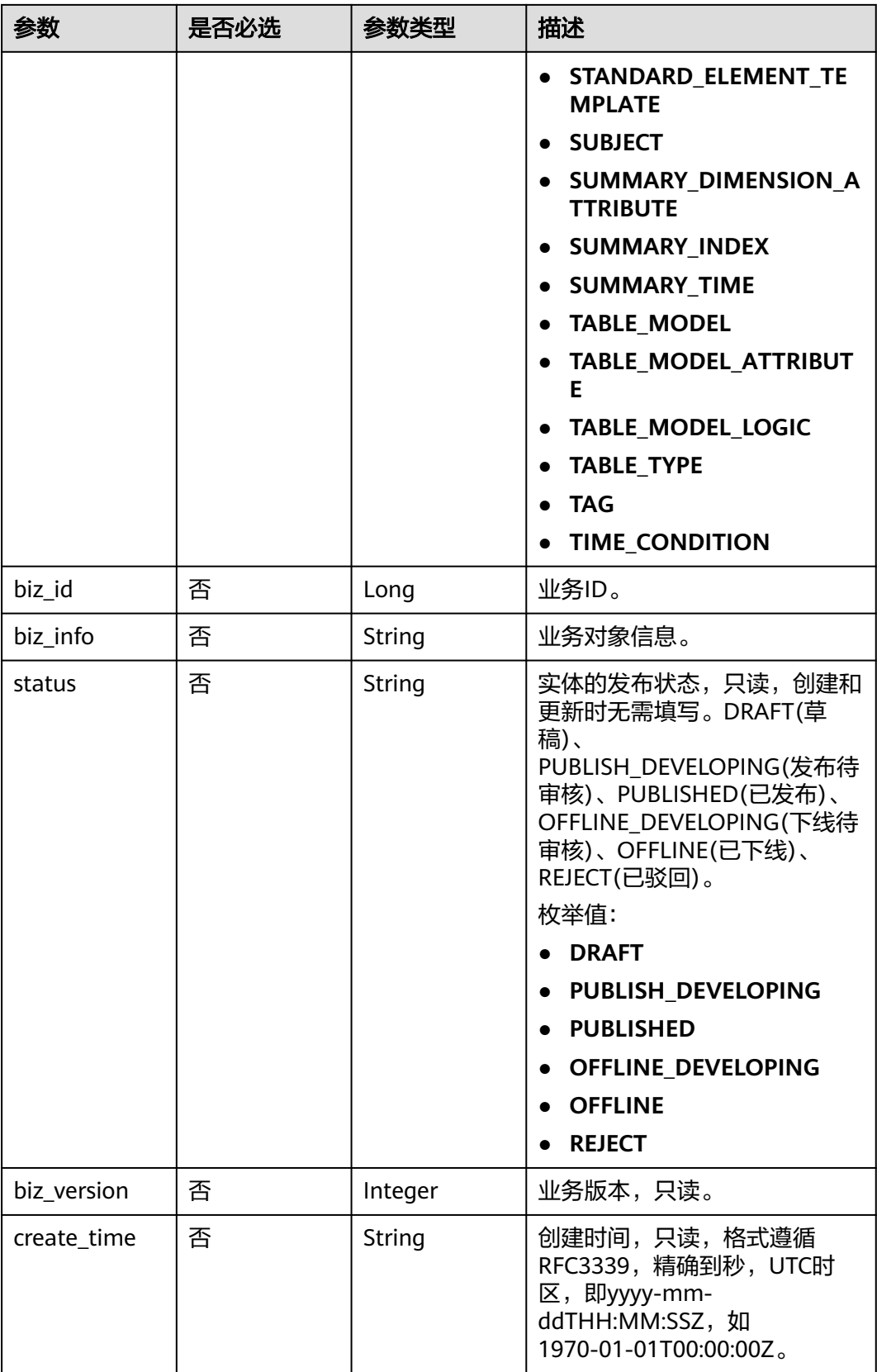

<span id="page-811-0"></span>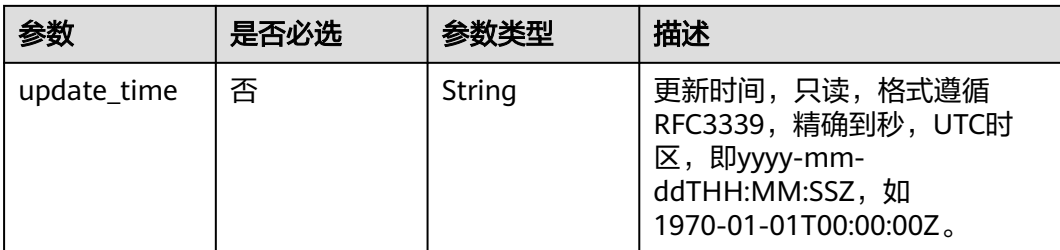

# 表 **8-165** CodeTableFieldVO

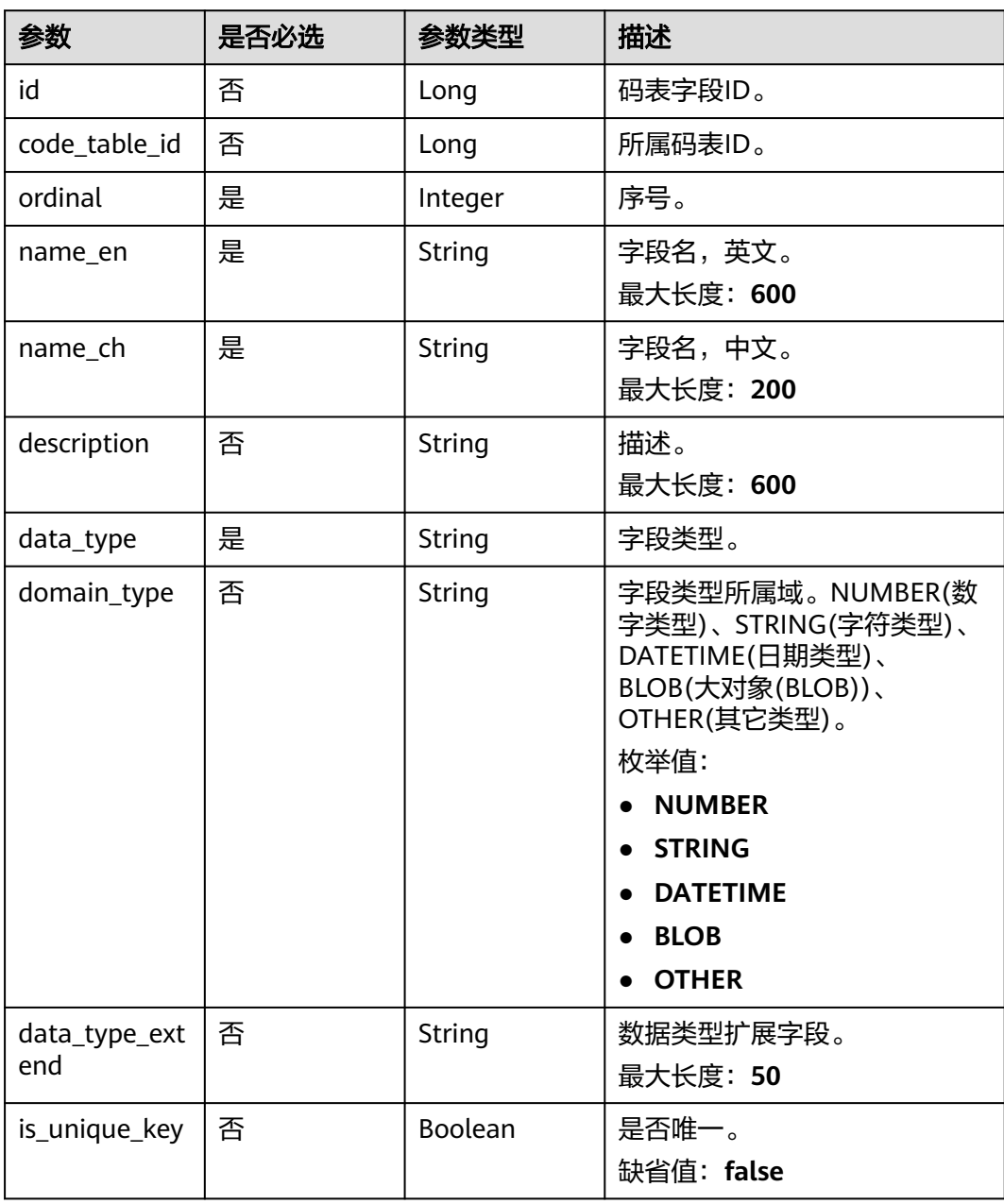

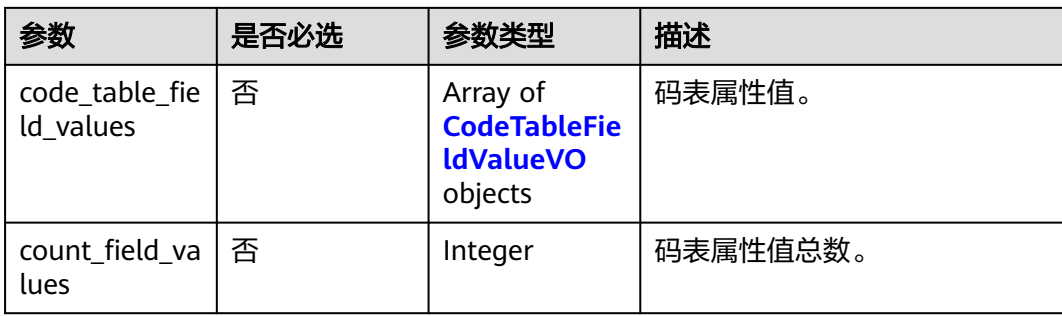

#### 表 **8-166** CodeTableFieldValueVO

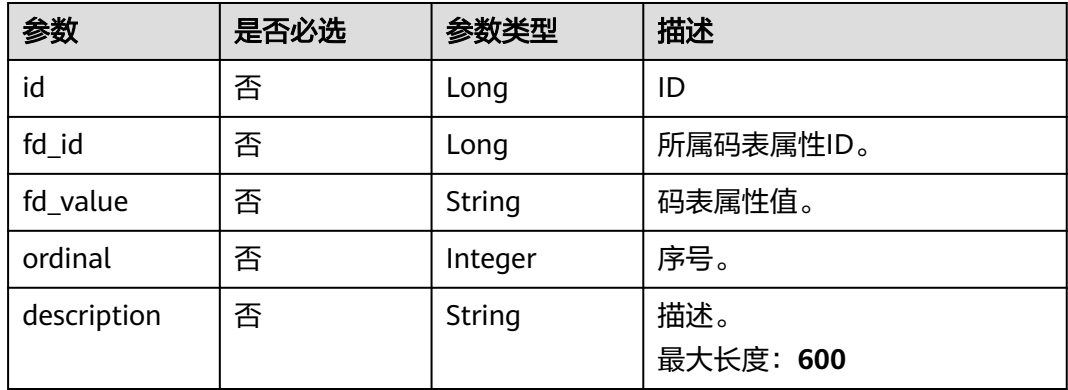

# 响应参数

### 状态码: **200**

## 表 **8-167** 响应 Body 参数

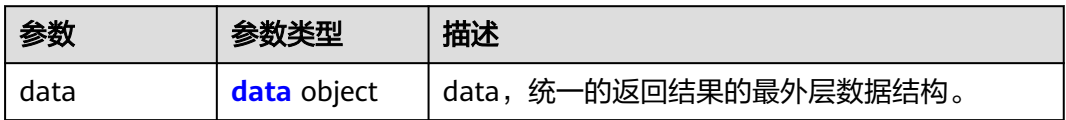

#### 表 **8-168** data

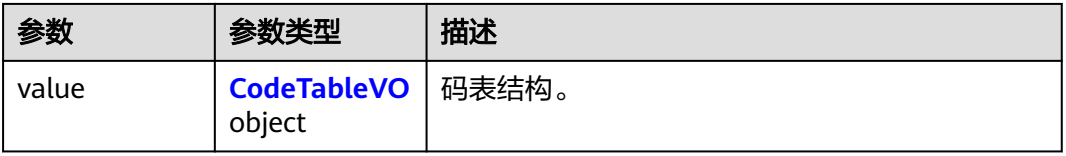

### 表 **8-169** CodeTableVO

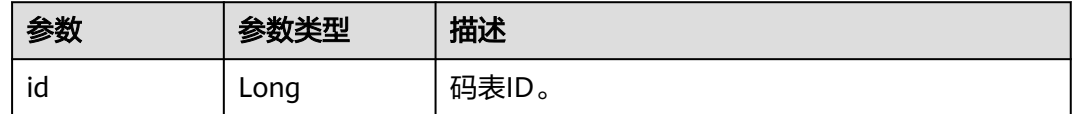

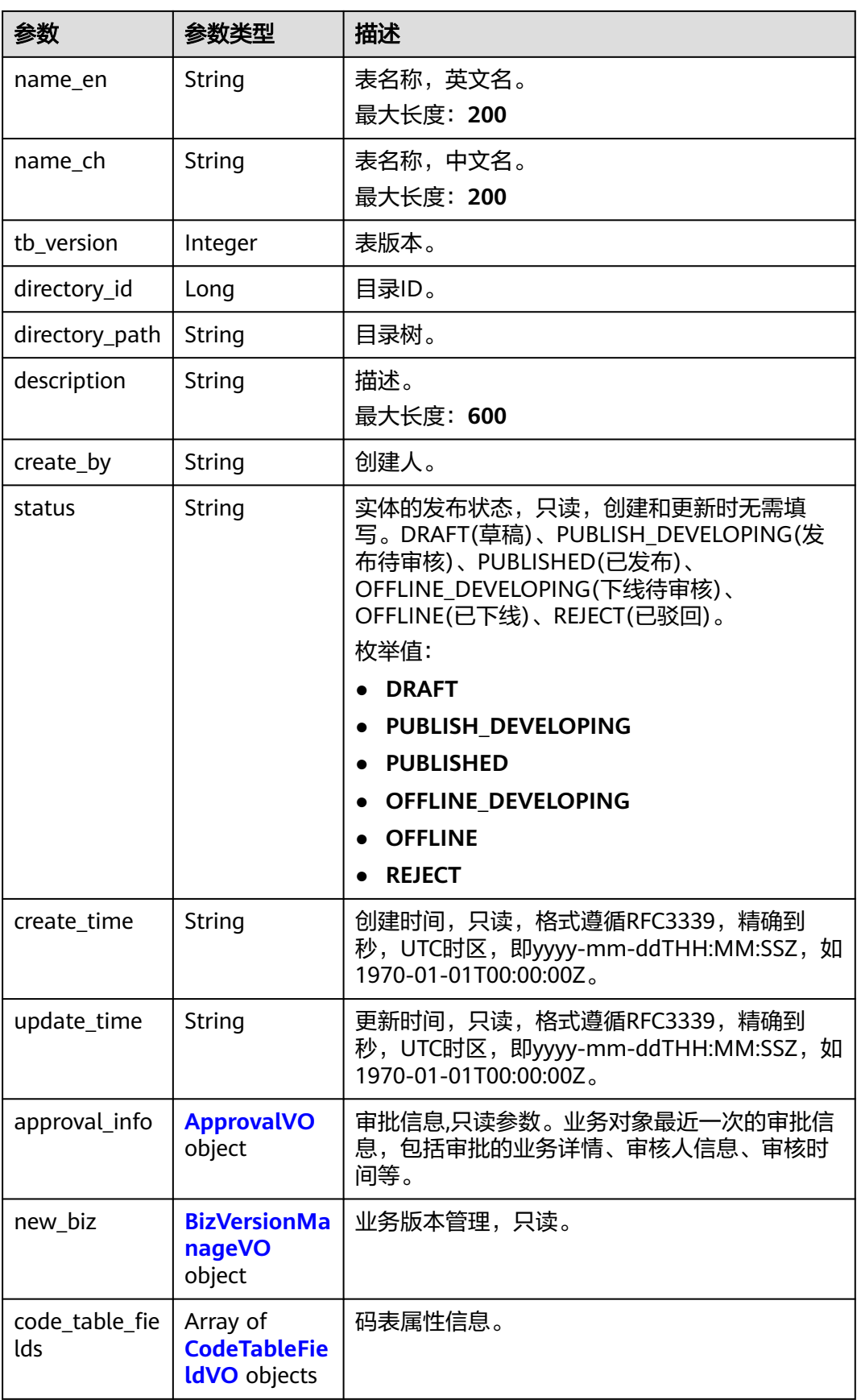

## <span id="page-814-0"></span>表 **8-170** ApprovalVO

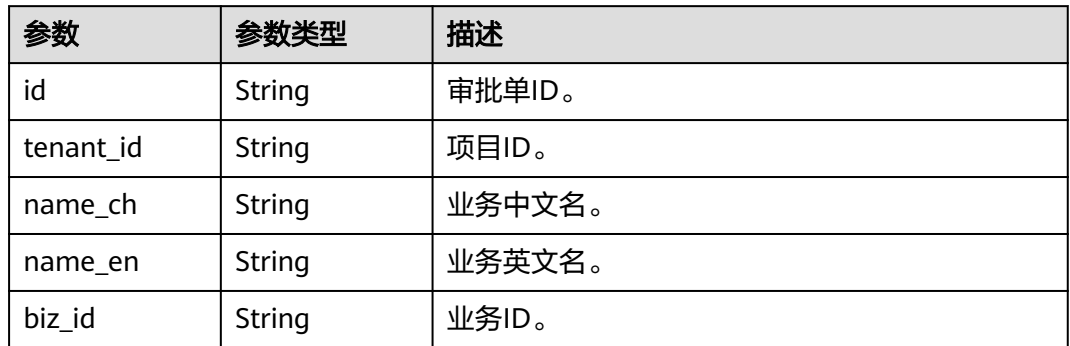

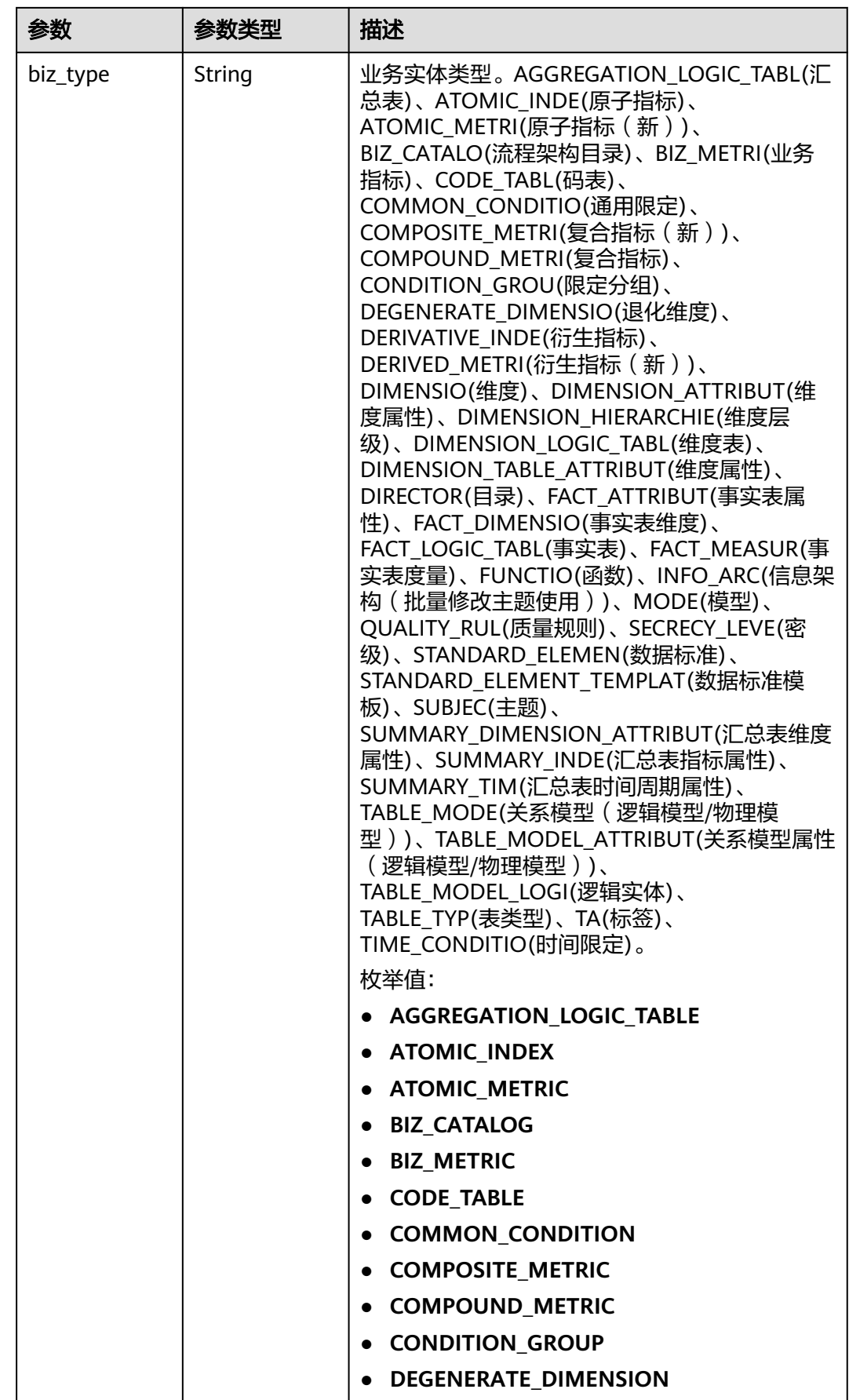

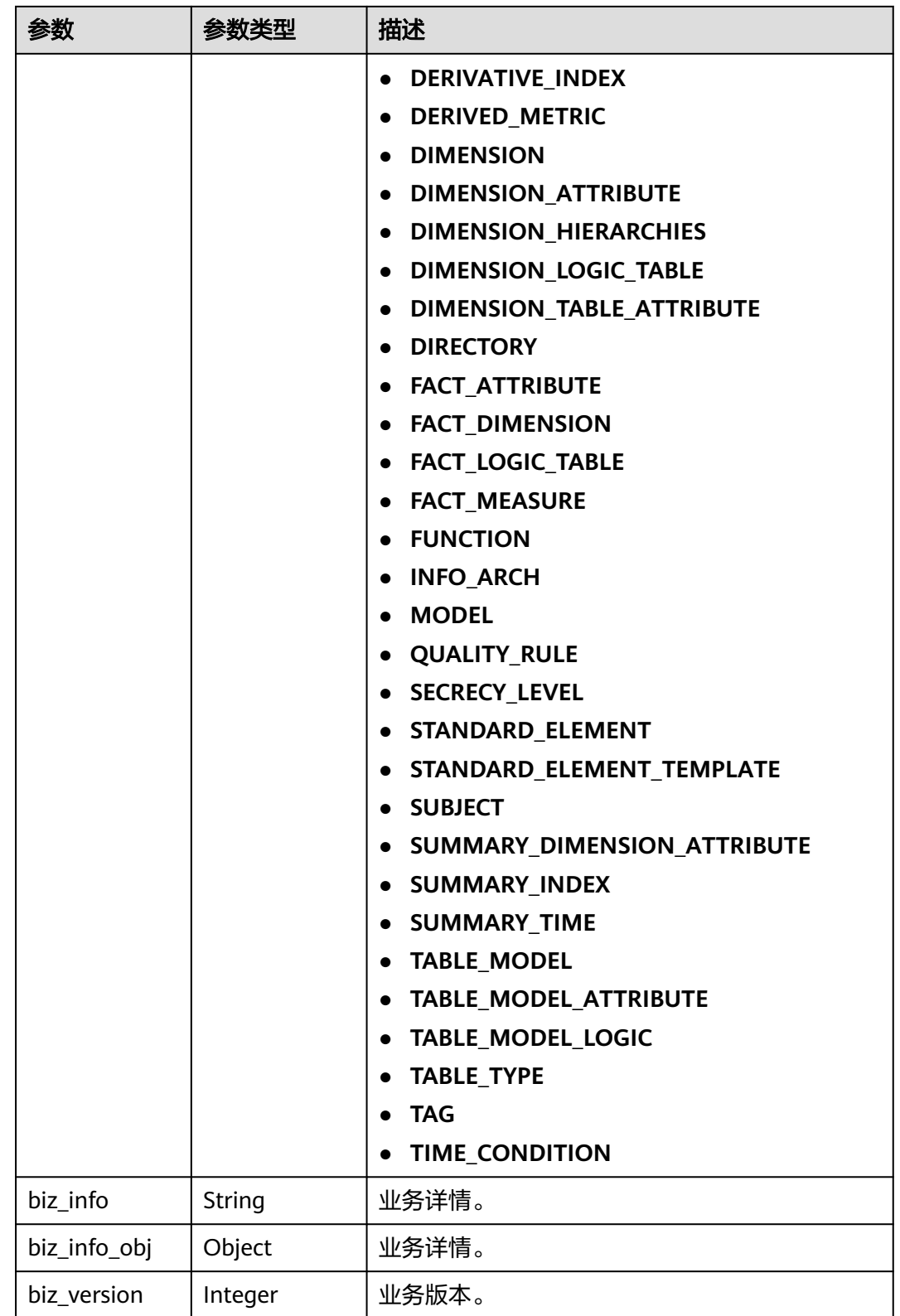

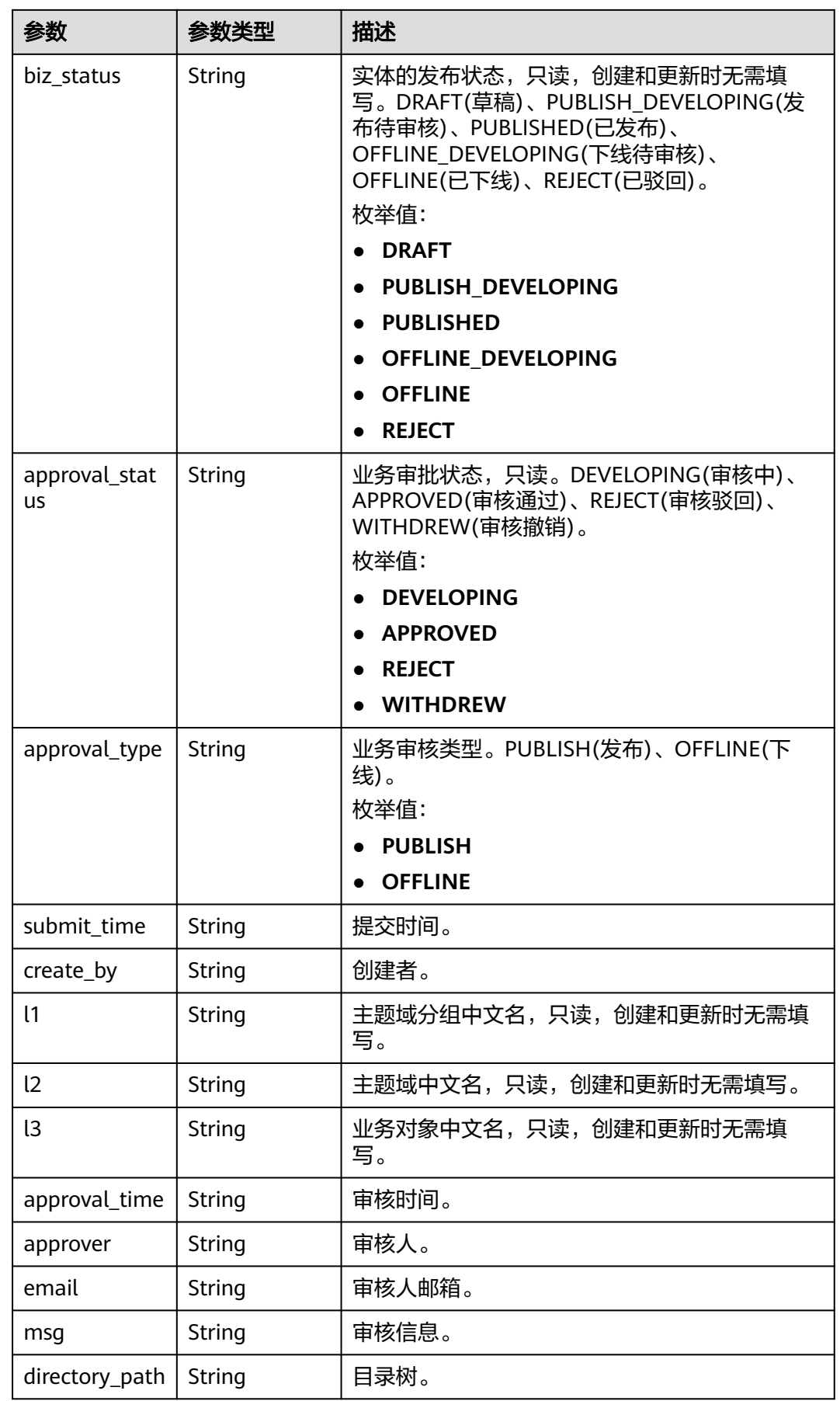

# <span id="page-818-0"></span>表 **8-171** BizVersionManageVO

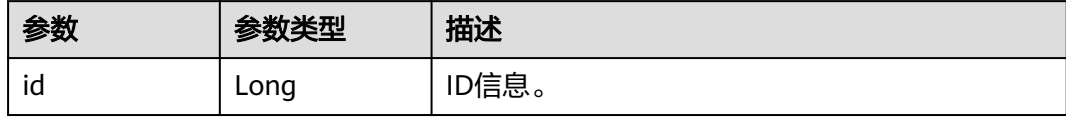

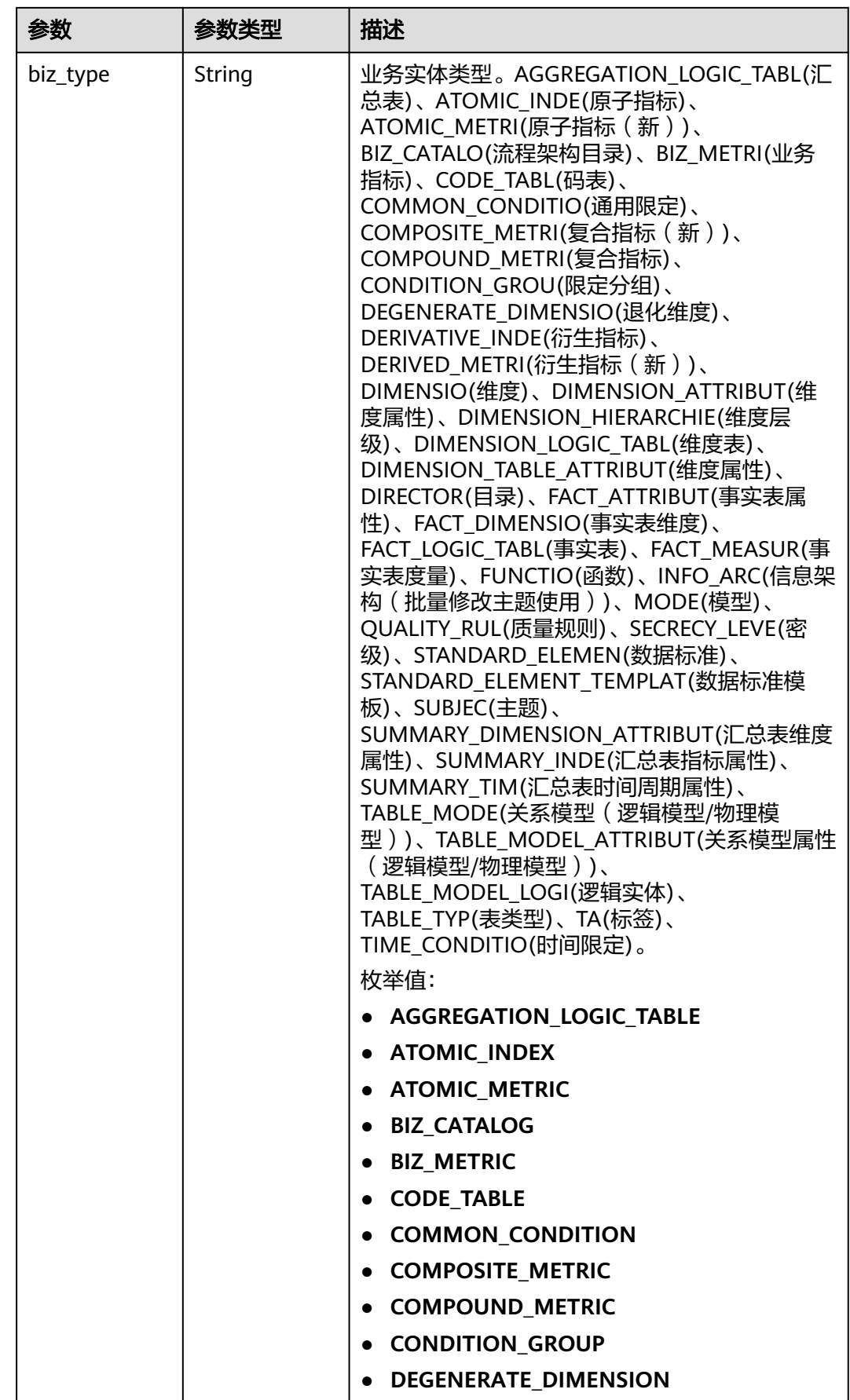

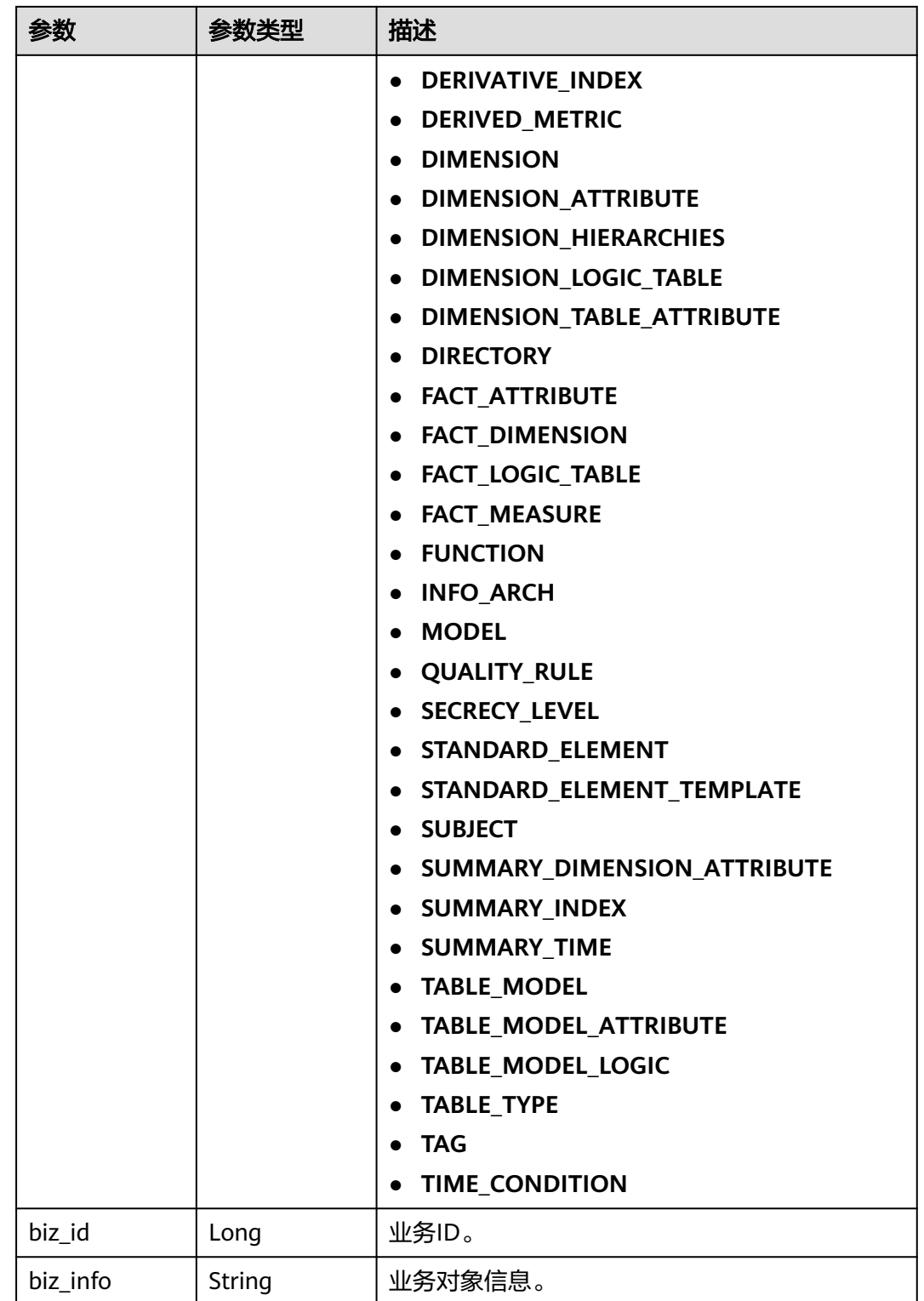

<span id="page-821-0"></span>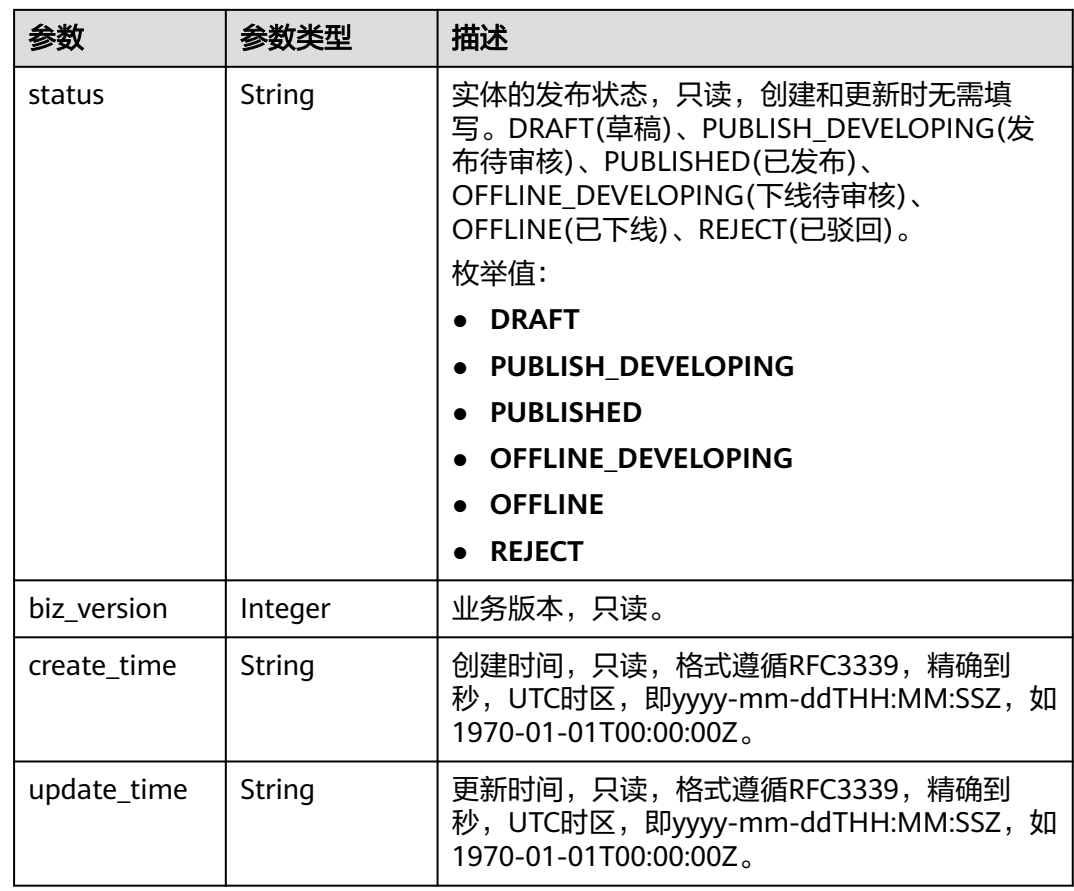

### 表 **8-172** CodeTableFieldVO

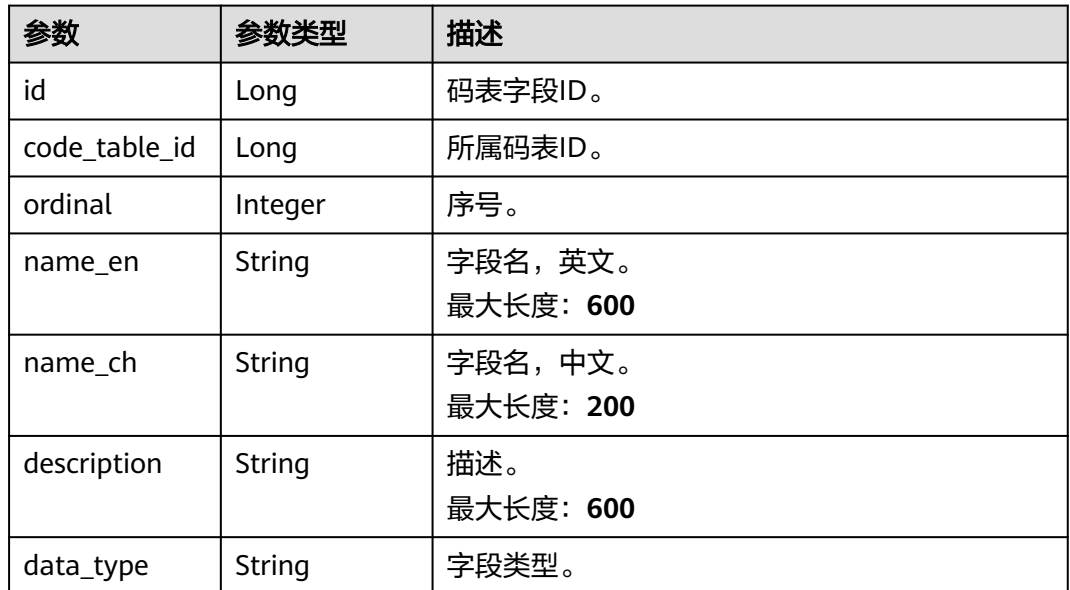

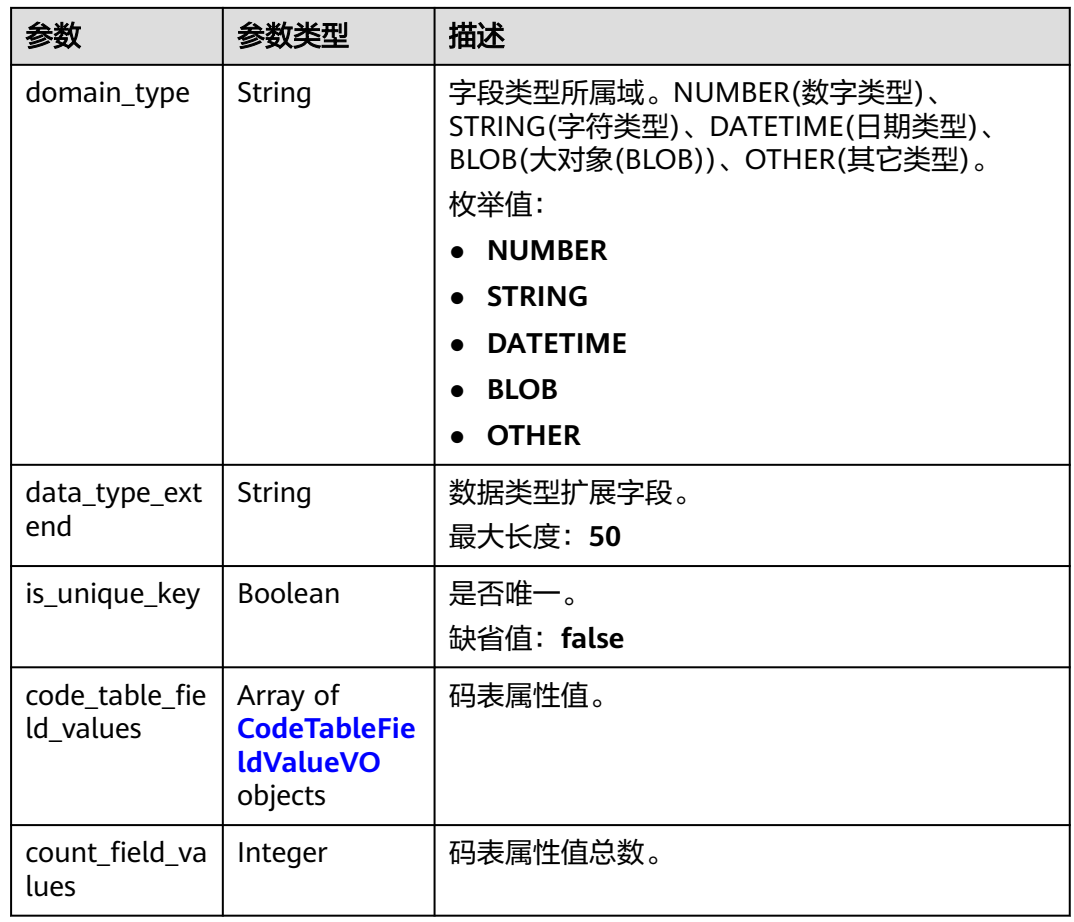

### 表 **8-173** CodeTableFieldValueVO

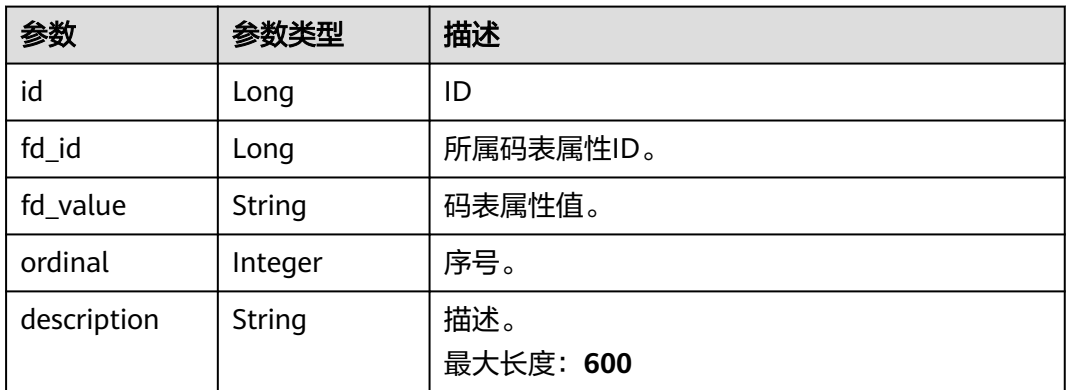

## 状态码: **400**

### 表 **8-174** 响应 Body 参数

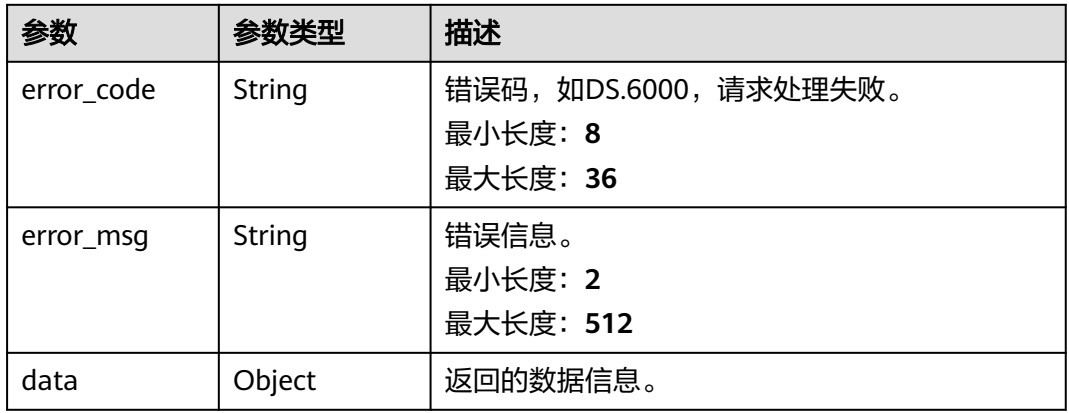

### 状态码: **401**

## 表 **8-175** 响应 Body 参数

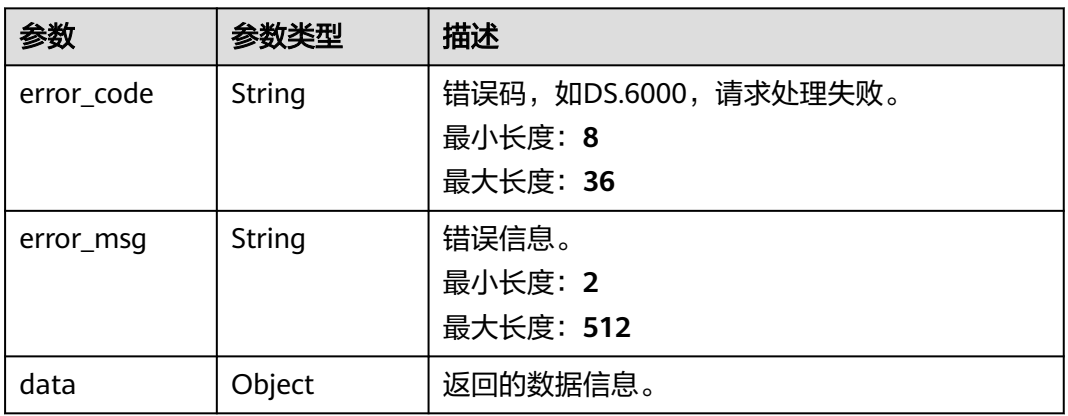

### 状态码: **403**

# 表 **8-176** 响应 Body 参数

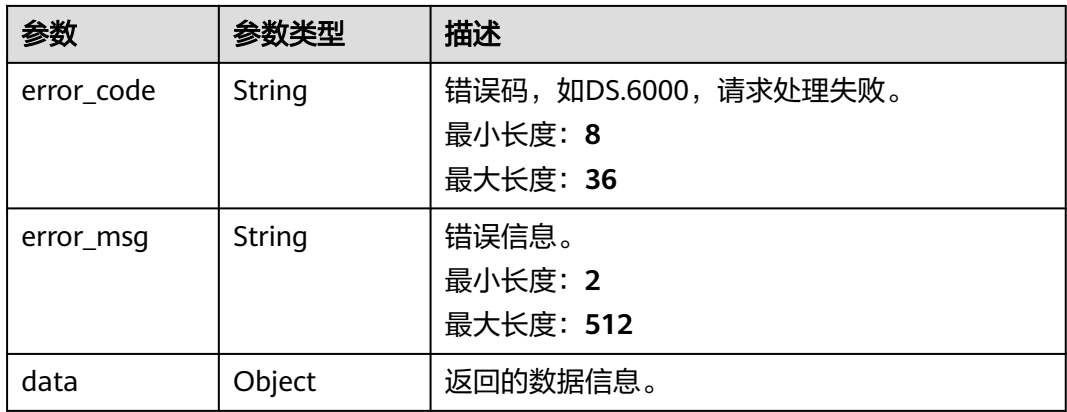

#### 状态码: **404**

#### 表 **8-177** 响应 Body 参数

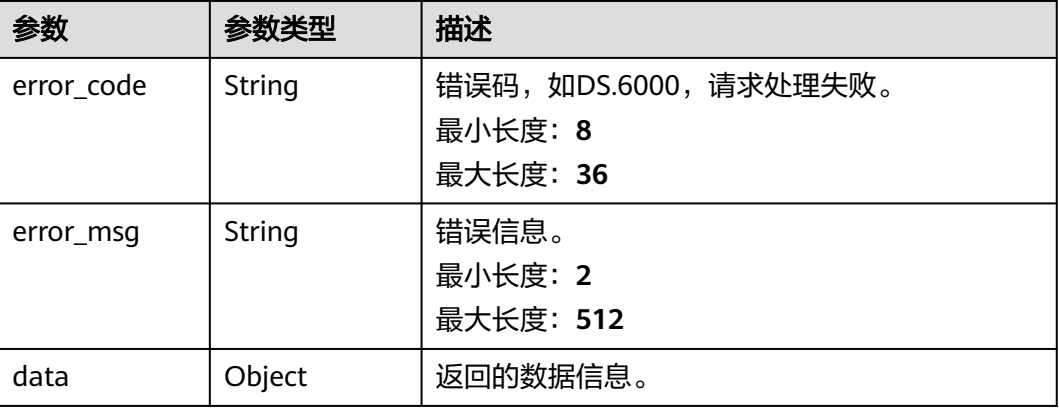

## 请求示例

#### 根据请求参数,修改码表,返回的是修改后的码表信息。

PUT https://{endpoint}/v2/{project\_id}/design/code-tables/1230204979835502592

```
{
 "name_en" : "DC000007",
 "name_ch" : "test_update_code_table",
 "description" : "'
  "code_table_fields" : [ {
   "ordinal" : 1,
 "name_ch" : "编码",
 "name_en" : "code",
 "data_type" : "STRING",
   "description" : "",
   "code_table_field_values" : [ ],
   "code_table_id" : "1230204979835502592",
   "id" : "178101"
  }, {
   "ordinal" : 2,
   "name_ch" : "省",
 "name_en" : "province",
 "data_type" : "STRING",
 "description" : "",
   "code_table_field_values" : [ ],
 "code_table_id" : "1230204979835502592",
 "id" : "178102"
 }, {
 "ordinal" : 3,
 "name_ch" : "市",
 "name_en" : "city",
 "data_type" : "STRING",
  "description" : ""
   "code_table_field_values" : [ ],
   "code_table_id" : "1230204979835502592",
   "id" : "178103"
  }, {
   "ordinal" : 4,
 "name_ch" : "县",
 "name_en" : "county",
 "data_type" : "STRING",
 "description" : "",
   "code_table_field_values" : [ ],
   "code_table_id" : "1230204979835502592",
```

```
 "id" : "178104"
  } ],
  "tb_version" : 0,
  "directory_id" : "1194963842254491648",
  "id" : "1230204979835502592"
}
```
## 响应示例

#### 状态码: **200**

Success,返回data数据是CodeTableVO。

```
{
  "data" : {
   "value" : {
     "id" : "1230204979835502592",
 "name_en" : "DC000007",
 "name_ch" : "test_update_code_table",
    "tb_version" : 0,
     "directory_id" : "1194963842254491648",
 "directory_path" : null,
 "description" : "",
 "from_public" : null,
 "create_by" : "ei_dayu_y00321344_01",
 "status" : "DRAFT",
 "create_time" : "2024-04-17T17:15:23+08:00",
 "update_time" : "2024-04-17T17:25:34.449+08:00",
 "approval_info" : null,
     "new_biz" : null,
     "code_table_fields" : [ {
      "id" : "178101",
      "code_table_id" : "1230204979835502592",
 "ordinal" : 1,
 "name_en" : "code",
 "name_ch" : "编码",
     "description" : ""
      "data_type" : "STRING",
      "domain_type" : null,
      "data_type_extend" : null,
 "is_unique_key" : false,
 "code_table_field_values" : [ ],
      "count_field_values" : null
    }, {
      "id" : "178102",
      "code_table_id" : "1230204979835502592",
      "ordinal" : 2,
 "name_en" : "province",
 "name_ch" : "省",
 "description" : "",
      "data_type" : "STRING",
      "domain_type" : null,
     "data_type_extend" : null,
      "is_unique_key" : false,
     "code_table_field_values" : [ ],
      "count_field_values" : null
     }, {
      "id" : "178103",
      "code_table_id" : "1230204979835502592",
      "ordinal" : 3,
 "name_en" : "city",
 "name_ch" : "市",
     "description" : ""
      "data_type" : "STRING",
      "domain_type" : null,
      "data_type_extend" : null,
     "is_unique_key" : false,
      "code_table_field_values" : [ ],
      "count_field_values" : null
```

```
 }, {
      "id" : "178104",
     "code_table_id" : "1230204979835502592",
 "ordinal" : 4,
 "name_en" : "county",
 "name_ch" : "县",
 "description" : "",
 "data_type" : "STRING",
      "domain_type" : null,
      "data_type_extend" : null,
     "is_unique_key" : false.
      "code_table_field_values" : [ ],
     "count_field_values" : null
    } ]
   }
 }
```
#### 状态码: **400**

}

```
{
  "error_code" : "DS.60xx",
  "error_msg" : "The user request is illegal."
}
```
#### 状态码: **401**

```
{
  "error_code" : "DS.60xx",
  "error_msg" : "User authentication failed."
}
```
#### 状态码: **403**

```
{
  "error_code" : "DS.60xx",
  "error_msg" : "The user does not have permission to call this API."
}
```
#### 状态码: **404**

```
{
  "error_code" : "DS.60xx",
  "error_msg" : "The User Request API does not exist."
}
```
# **SDK** 代码示例

SDK代码示例如下。

### **Java**

#### 根据请求参数,修改码表,返回的是修改后的码表信息。

package com.huaweicloud.sdk.test;

import com.huaweicloud.sdk.core.auth.ICredential; import com.huaweicloud.sdk.core.auth.BasicCredentials; import com.huaweicloud.sdk.core.exception.ConnectionException: import com.huaweicloud.sdk.core.exception.RequestTimeoutException; import com.huaweicloud.sdk.core.exception.ServiceResponseException; import com.huaweicloud.sdk.dataartsstudio.v1.region.dataartsstudioRegion; import com.huaweicloud.sdk.dataartsstudio.v1.\*; import com.huaweicloud.sdk.dataartsstudio.v1.model.\*;

import java.util.List; import java.util.ArrayList;

```
public class UpdateCodeTableSolution {
   public static void main(String[] args) {
      // The AK and SK used for authentication are hard-coded or stored in plaintext, which has great 
security risks. It is recommended that the AK and SK be stored in ciphertext in configuration files or 
environment variables and decrypted during use to ensure security.
      // In this example, AK and SK are stored in environment variables for authentication. Before running 
this example, set environment variables CLOUD_SDK_AK and CLOUD_SDK_SK in the local environment
      String ak = System.getenv("CLOUD_SDK_AK");
      String sk = System.getenv("CLOUD_SDK_SK");
     String projectId = "{project_id}";
      ICredential auth = new BasicCredentials()
           .withProjectId(projectId)
           .withAk(ak)
           .withSk(sk);
      dataartsstudioClient client = dataartsstudioClient.newBuilder()
           .withCredential(auth)
           .withRegion(dataartsstudioRegion.valueOf("<YOUR REGION>"))
           .build();
      UpdateCodeTableRequest request = new UpdateCodeTableRequest();
      request.withId("{id}");
      CodeTableVO body = new CodeTableVO();
      List<CodeTableFieldVO> listbodyCodeTableFields = new ArrayList<>();
      listbodyCodeTableFields.add(
        new CodeTableFieldVO()
           .withId(178101L)
            .withCodeTableId(1230204979835502592L)
           .withOrdinal(1)
           .withNameEn("code")
           .withNameCh("编码")
           .withDescription("")
           .withDataType("STRING")
           .withCodeTableFieldValues()
      );
      listbodyCodeTableFields.add(
        new CodeTableFieldVO()
           .withId(178102L)
           .withCodeTableId(1230204979835502592L)
           .withOrdinal(2)
           .withNameEn("province")
           .withNameCh("省")
           .withDescription("")
           .withDataType("STRING")
           .withCodeTableFieldValues()
      );
      listbodyCodeTableFields.add(
        new CodeTableFieldVO()
           .withId(178103L)
           .withCodeTableId(1230204979835502592L)
           .withOrdinal(3)
           .withNameEn("city")
           .withNameCh("市")
           .withDescription("")
 .withDataType("STRING")
 .withCodeTableFieldValues()
      );
      listbodyCodeTableFields.add(
         new CodeTableFieldVO()
           .withId(178104L)
            .withCodeTableId(1230204979835502592L)
           .withOrdinal(4)
           .withNameEn("county")
           .withNameCh("县")
           .withDescription("")
           .withDataType("STRING")
           .withCodeTableFieldValues()
      );
```
```
 body.withCodeTableFields(listbodyCodeTableFields);
    body.withDescription("");
    body.withDirectoryId(1194963842254491648L);
    body.withTbVersion(0);
   body.withNameCh("test_update_code_table");
    body.withNameEn("DC000007");
    body.withId(1230204979835502592L);
    request.withBody(body);
   try {
      UpdateCodeTableResponse response = client.updateCodeTable(request);
      System.out.println(response.toString());
   } catch (ConnectionException e) {
      e.printStackTrace();
   } catch (RequestTimeoutException e) {
      e.printStackTrace();
    } catch (ServiceResponseException e) {
      e.printStackTrace();
      System.out.println(e.getHttpStatusCode());
      System.out.println(e.getRequestId());
      System.out.println(e.getErrorCode());
      System.out.println(e.getErrorMsg());
   }
 }
```
**Python**

#### 根据请求参数,修改码表,返回的是修改后的码表信息。

# coding: utf-8

}

from huaweicloudsdkcore.auth.credentials import BasicCredentials from huaweicloudsdkdataartsstudio.v1.region.dataartsstudio\_region import dataartsstudioRegion from huaweicloudsdkcore.exceptions import exceptions from huaweicloudsdkdataartsstudio.v1 import \*

#### if  $name = "$  main ":

 # The AK and SK used for authentication are hard-coded or stored in plaintext, which has great security risks. It is recommended that the AK and SK be stored in ciphertext in configuration files or environment variables and decrypted during use to ensure security.

 # In this example, AK and SK are stored in environment variables for authentication. Before running this example, set environment variables CLOUD\_SDK\_AK and CLOUD\_SDK\_SK in the local environment

 ak = \_\_import\_\_('os').getenv("CLOUD\_SDK\_AK") sk = \_\_import\_\_('os').getenv("CLOUD\_SDK\_SK") projectId = "{project\_id}"

credentials = BasicCredentials(ak, sk, projectId)  $\setminus$ 

```
client = dataartsstudioClient.new_builder() \
   .with_credentials(credentials) \
    .with_region(dataartsstudioRegion.value_of("<YOUR REGION>")) \
    .build()
```
try:

```
 request = UpdateCodeTableRequest()
     request.id = "{id}"
      listCodeTableFieldsbody = [
        CodeTableFieldVO(
           id=178101,
           code_table_id=1230204979835502592,
           ordinal=1,
           name_en="code",
           name_ch="编码",
           description="",
           data_type="STRING",
\qquad \qquad),
        CodeTableFieldVO(
           id=178102,
           code_table_id=1230204979835502592,
```

```
 ordinal=2,
           name_en="province",
           name_ch="省",
           description="",
           data_type="STRING",
         ),
        CodeTableFieldVO(
           id=178103,
           code_table_id=1230204979835502592,
           ordinal=3,
           name_en="city",
           name_ch="市",
           description="",
           data_type="STRING",
\qquad \qquad),
         CodeTableFieldVO(
           id=178104,
           code_table_id=1230204979835502592,
           ordinal=4,
           name_en="county",
           name_ch="县",
           description="",
           data_type="STRING",
        )
\blacksquare request.body = CodeTableVO(
        code_table_fields=listCodeTableFieldsbody,
        description="",
        directory_id=1194963842254491648,
       tb_version=0.
        name_ch="test_update_code_table",
        name_en="DC000007",
        id=1230204979835502592
\qquad \qquad response = client.update_code_table(request)
      print(response)
   except exceptions.ClientRequestException as e:
      print(e.status_code)
      print(e.request_id)
      print(e.error_code)
      print(e.error_msg)
```
### **Go**

#### 根据请求参数,修改码表,返回的是修改后的码表信息。

package main

#### import ( "fmt"

```
 "github.com/huaweicloud/huaweicloud-sdk-go-v3/core/auth/basic"
```
dataartsstudio "github.com/huaweicloud/huaweicloud-sdk-go-v3/services/dataartsstudio/v1"

```
 "github.com/huaweicloud/huaweicloud-sdk-go-v3/services/dataartsstudio/v1/model"
```

```
 region "github.com/huaweicloud/huaweicloud-sdk-go-v3/services/dataartsstudio/v1/region"
```
### func main() {

)

 // The AK and SK used for authentication are hard-coded or stored in plaintext, which has great security risks. It is recommended that the AK and SK be stored in ciphertext in configuration files or environment variables and decrypted during use to ensure security.

 // In this example, AK and SK are stored in environment variables for authentication. Before running this example, set environment variables CLOUD\_SDK\_AK and CLOUD\_SDK\_SK in the local environment

```
 ak := os.Getenv("CLOUD_SDK_AK")
 sk := os.Getenv("CLOUD_SDK_SK")
 projectId := "{project_id}"
```
 auth := basic.NewCredentialsBuilder(). WithAk(ak). WithSk(sk).

```
 WithProjectId(projectId).
      Build()
   client := dataartsstudio.NewdataartsstudioClient(
      dataartsstudio.dataartsstudioClientBuilder().
        WithRegion(region.ValueOf("<YOUR REGION>")).
        WithCredential(auth).
        Build())
   request := &model.UpdateCodeTableRequest{}
  request.Id = "\{id\}"
   idCodeTableFields:= int64(178101)
   codeTableIdCodeTableFields:= int64(1230204979835502592)
   descriptionCodeTableFields:= ""
   idCodeTableFields1:= int64(178102)
   codeTableIdCodeTableFields1:= int64(1230204979835502592)
   descriptionCodeTableFields1:= ""
   idCodeTableFields2:= int64(178103)
   codeTableIdCodeTableFields2:= int64(1230204979835502592)
   descriptionCodeTableFields2:= ""
   idCodeTableFields3:= int64(178104)
   codeTableIdCodeTableFields3:= int64(1230204979835502592)
   descriptionCodeTableFields3:= ""
   var listCodeTableFieldsbody = []model.CodeTableFieldVo{
     {
        Id: &idCodeTableFields,
        CodeTableId: &codeTableIdCodeTableFields,
        Ordinal: int32(1),
        NameEn: "code",
        NameCh: "编码",
        Description: &descriptionCodeTableFields,
        DataType: "STRING",
     },
     {
        Id: &idCodeTableFields1,
        CodeTableId: &codeTableIdCodeTableFields1,
        Ordinal: int32(2),
        NameEn: "province",
        NameCh: "省",
        Description: &descriptionCodeTableFields1,
        DataType: "STRING",
     },
     {
        Id: &idCodeTableFields2,
        CodeTableId: &codeTableIdCodeTableFields2,
        Ordinal: int32(3),
        NameEn: "city",
        NameCh: "市",
        Description: &descriptionCodeTableFields2,
        DataType: "STRING",
     },
     {
        Id: &idCodeTableFields3,
        CodeTableId: &codeTableIdCodeTableFields3,
        Ordinal: int32(4),
 NameEn: "county",
 NameCh: "县",
        Description: &descriptionCodeTableFields3,
        DataType: "STRING",
     },
   }
   descriptionCodeTableVo:= ""
   tbVersionCodeTableVo:= int32(0)
   idCodeTableVo:= int64(1230204979835502592)
   request.Body = &model.CodeTableVo{
      CodeTableFields: listCodeTableFieldsbody,
      Description: &descriptionCodeTableVo,
      DirectoryId: int64(1194963842254491648),
      TbVersion: &tbVersionCodeTableVo,
```

```
 NameCh: "test_update_code_table",
   NameEn: "DC000007",
   Id: &idCodeTableVo,
 }
 response, err := client.UpdateCodeTable(request)
if err == nil fmt.Printf("%+v\n", response)
 } else {
   fmt.Println(err)
 }
```
# 更多

更多编程语言的SDK代码示例,请参见**[API Explorer](https://console.huaweicloud.com/apiexplorer/#/openapi/dataartsstudio/sdk?api=UpdateCodeTable)**的代码示例页签,可生成自动对应 的SDK代码示例。

# 状态码

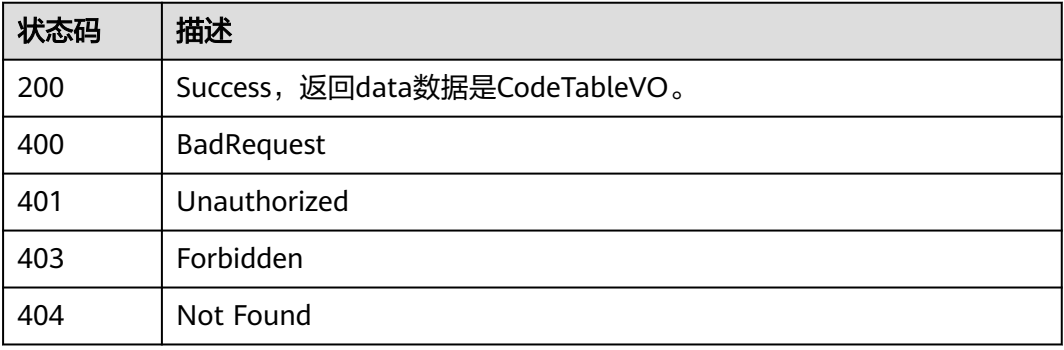

# **8.5.5** 查看码表详情

}

# 功能介绍

通过ID查看码表的详情信息。

# 调用方法

请参[见如何调用](#page-28-0)**API**。

# **URI**

GET /v2/{project\_id}/design/code-tables/{id}

### 表 **8-178** 路径参数

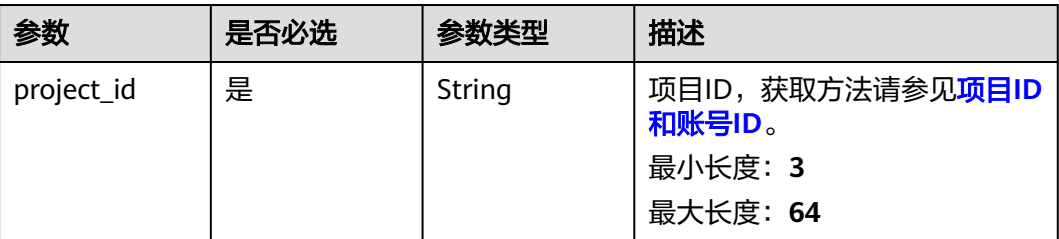

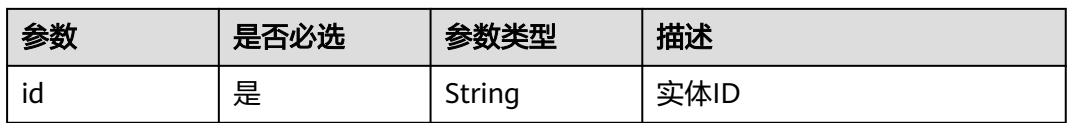

# 请求参数

# 表 **8-179** 请求 Header 参数

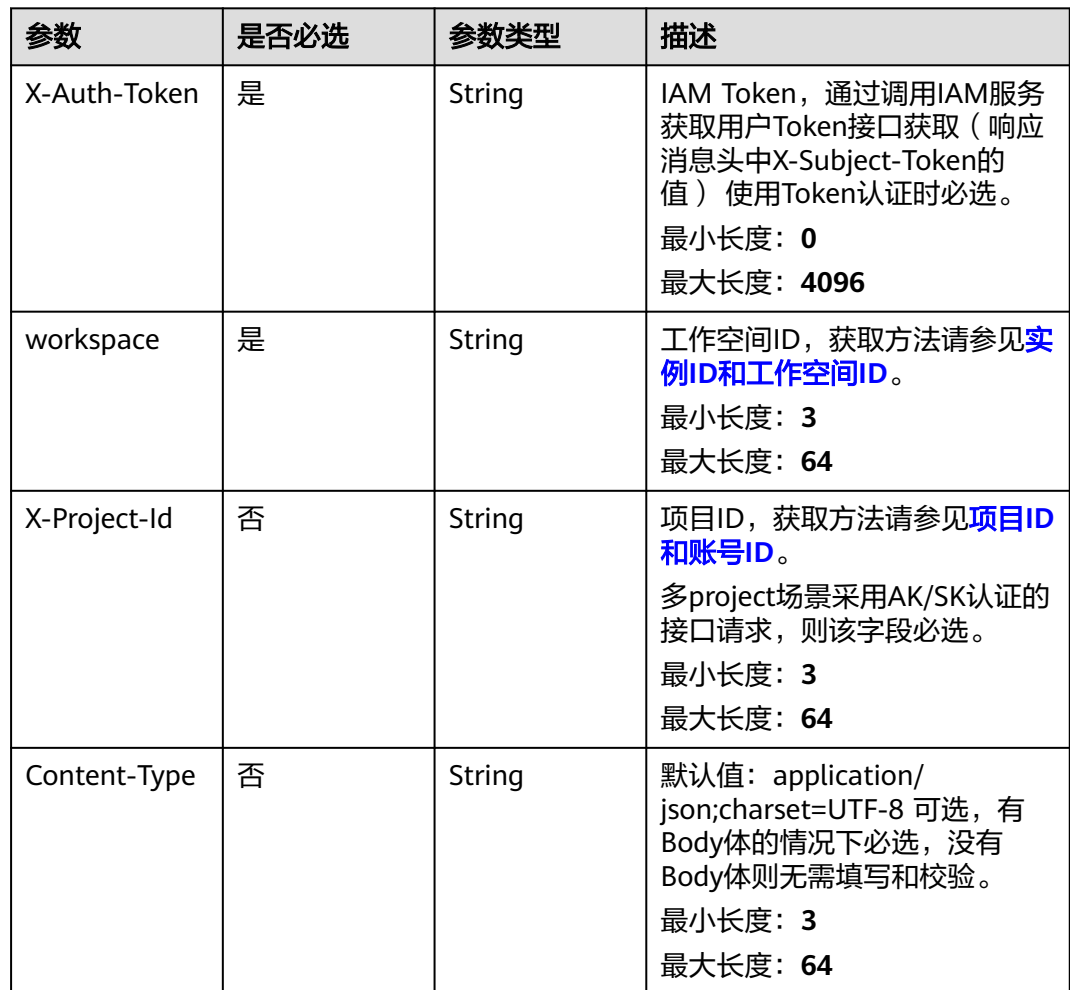

# 响应参数

状态码: **200**

表 **8-180** 响应 Body 参数

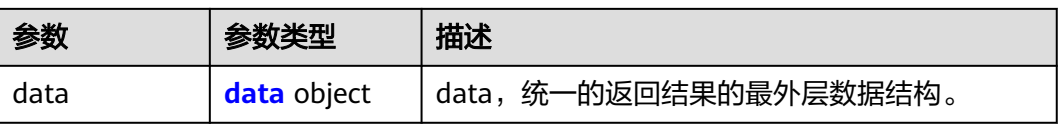

### <span id="page-833-0"></span>表 **8-181** data

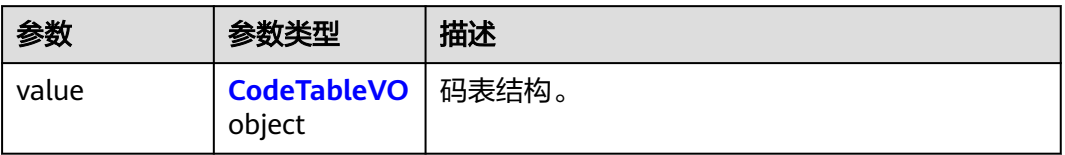

### 表 **8-182** CodeTableVO

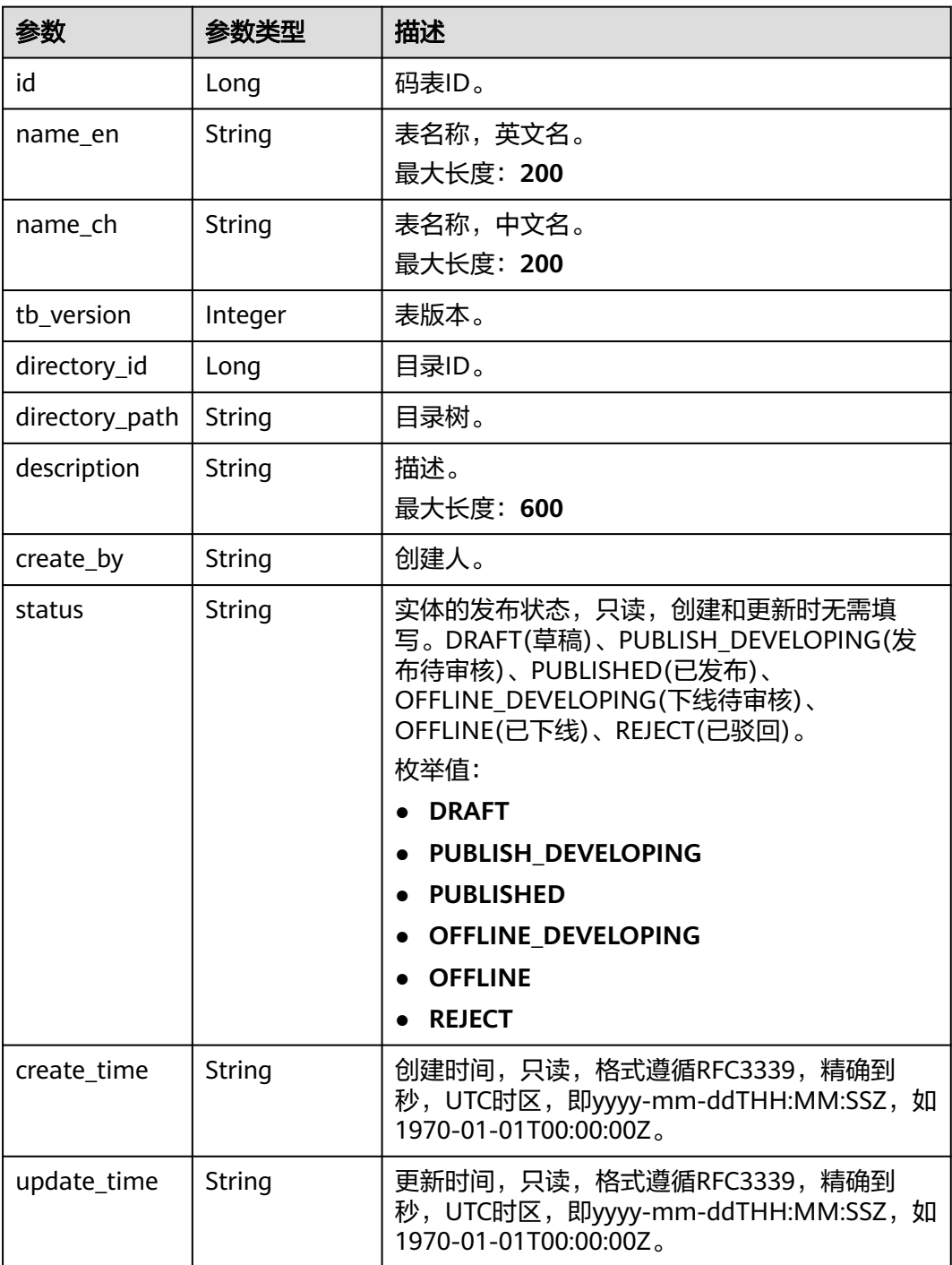

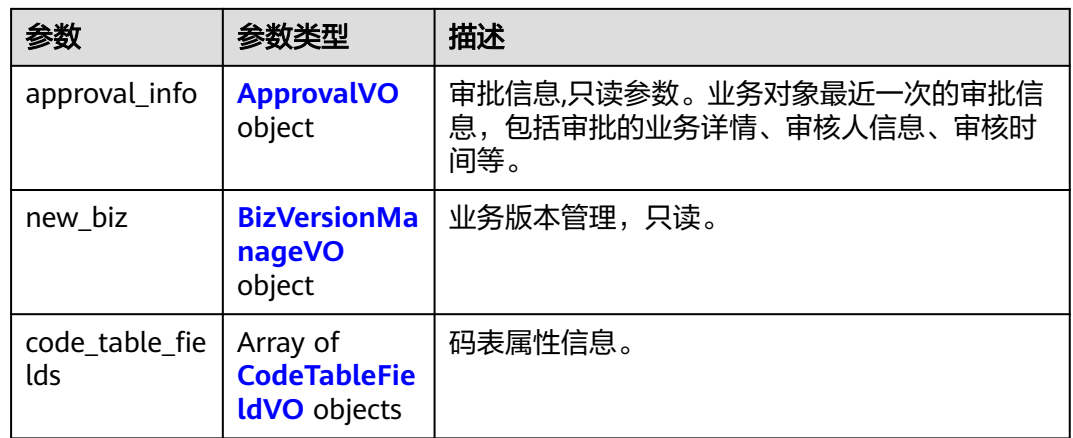

# 表 **8-183** ApprovalVO

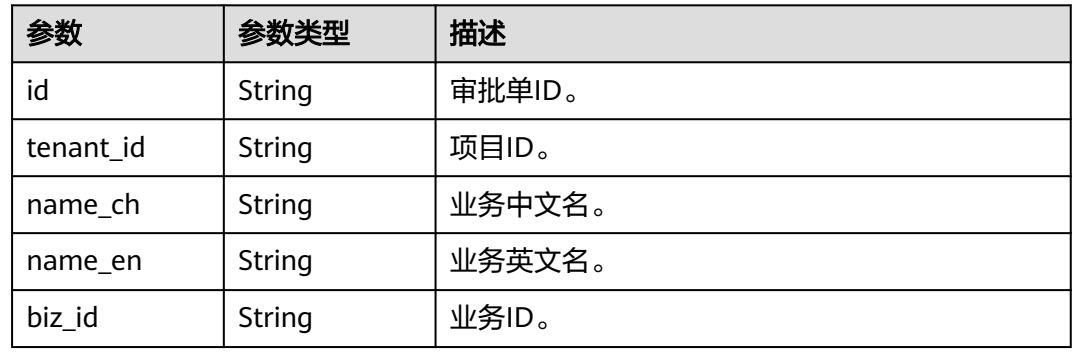

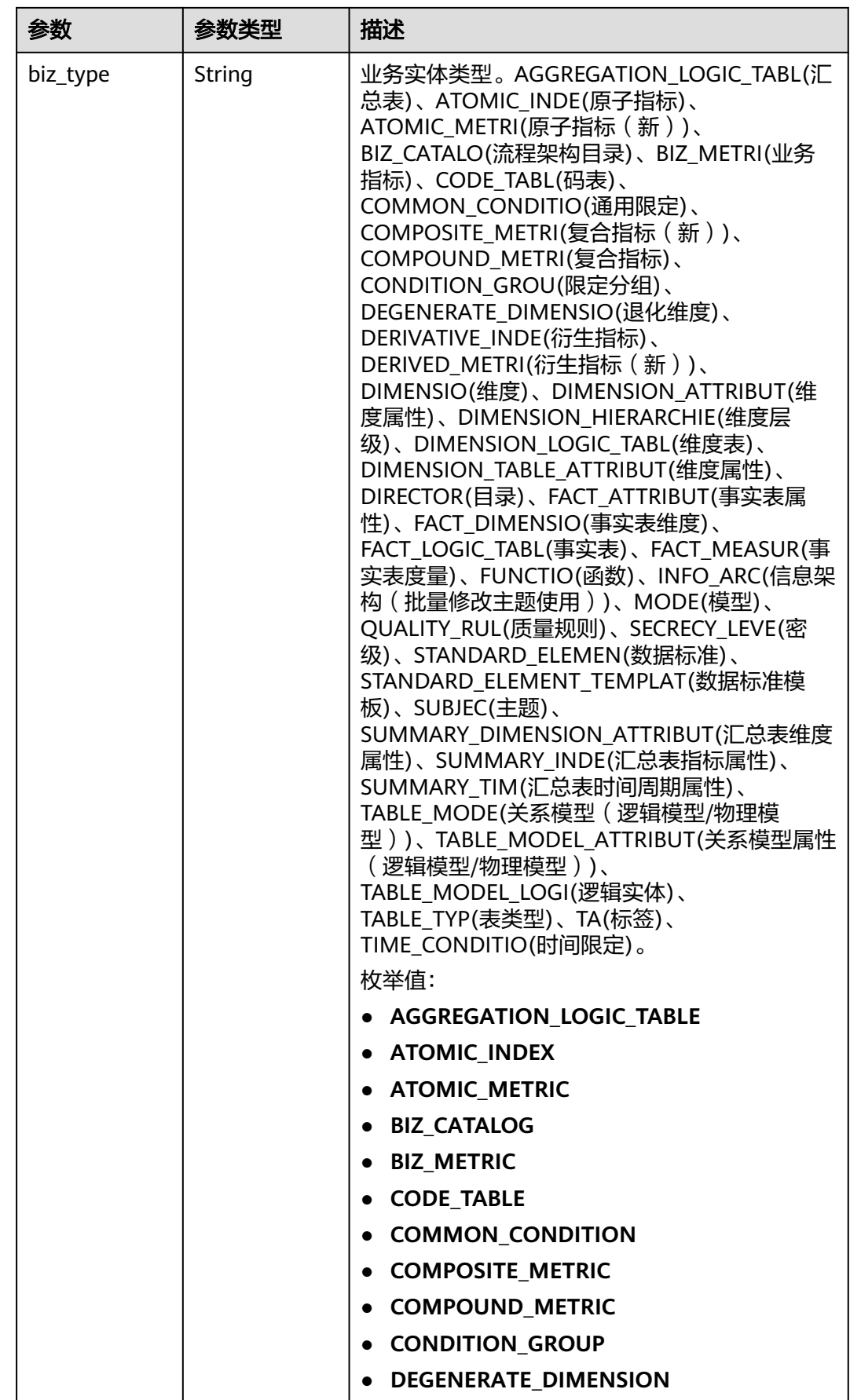

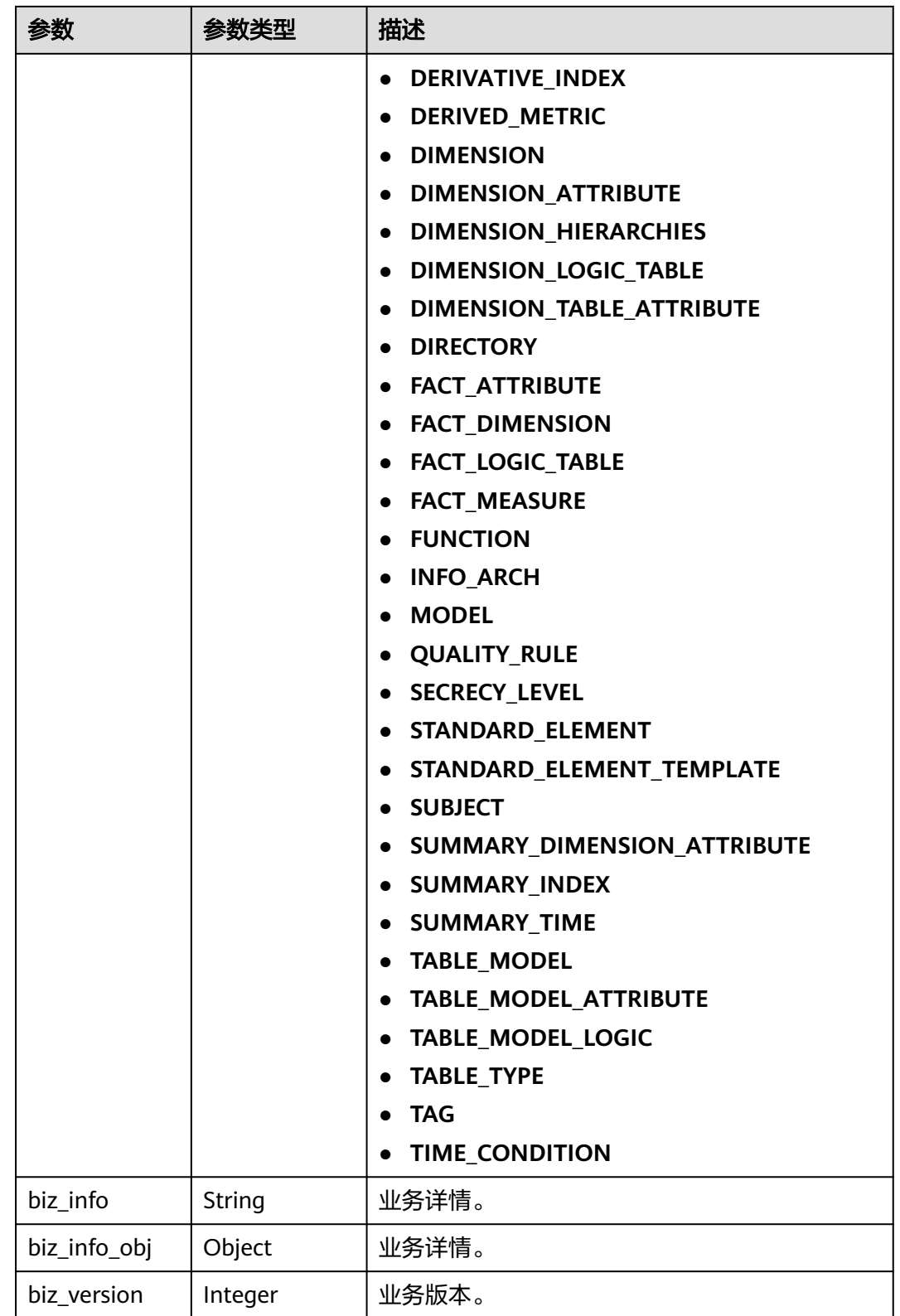

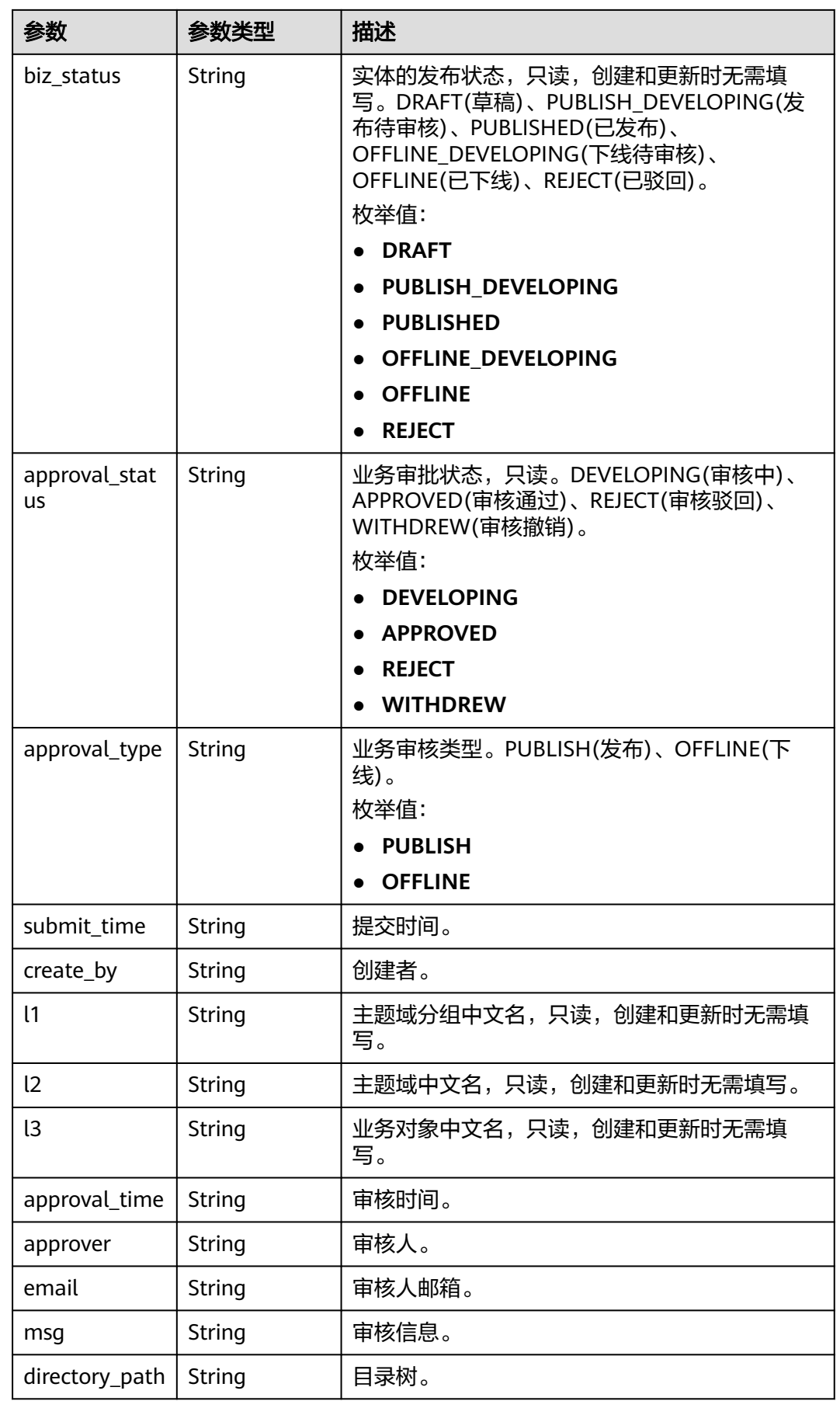

# <span id="page-838-0"></span>表 **8-184** BizVersionManageVO

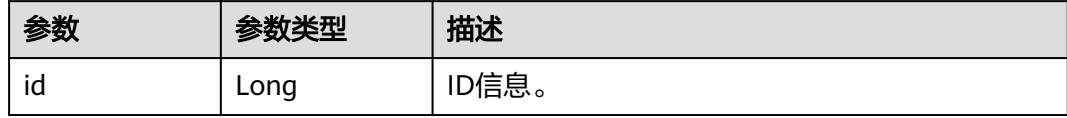

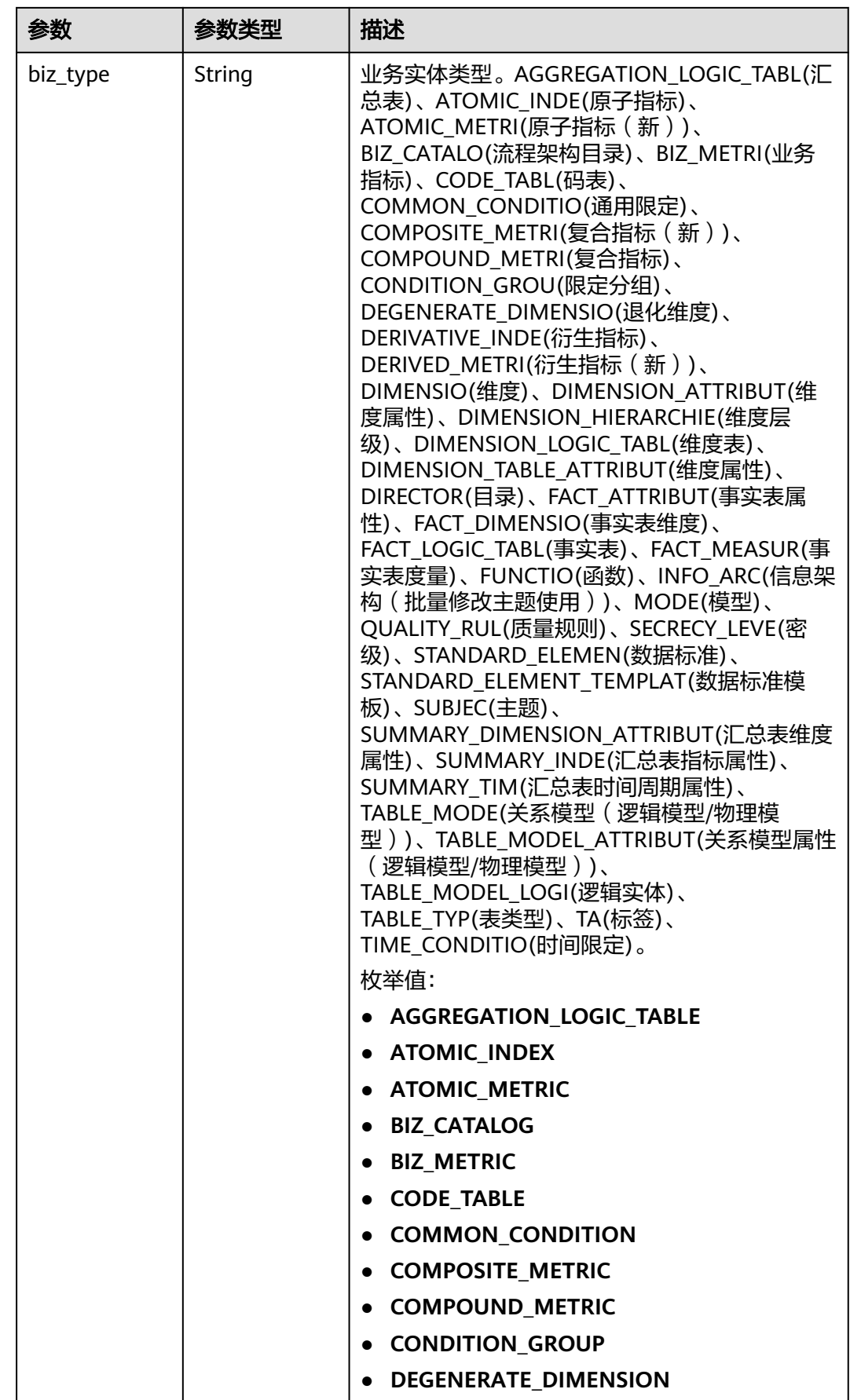

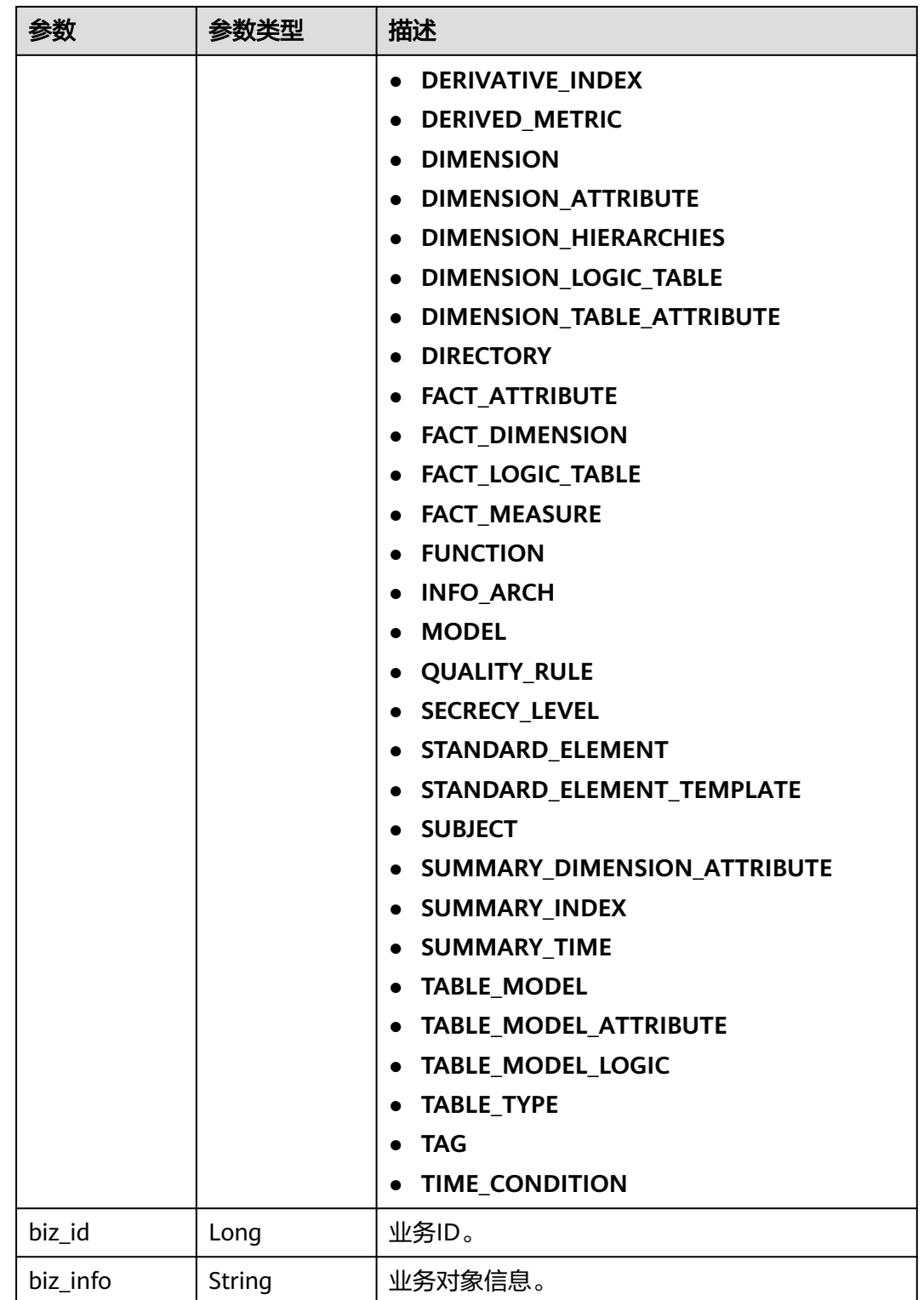

<span id="page-841-0"></span>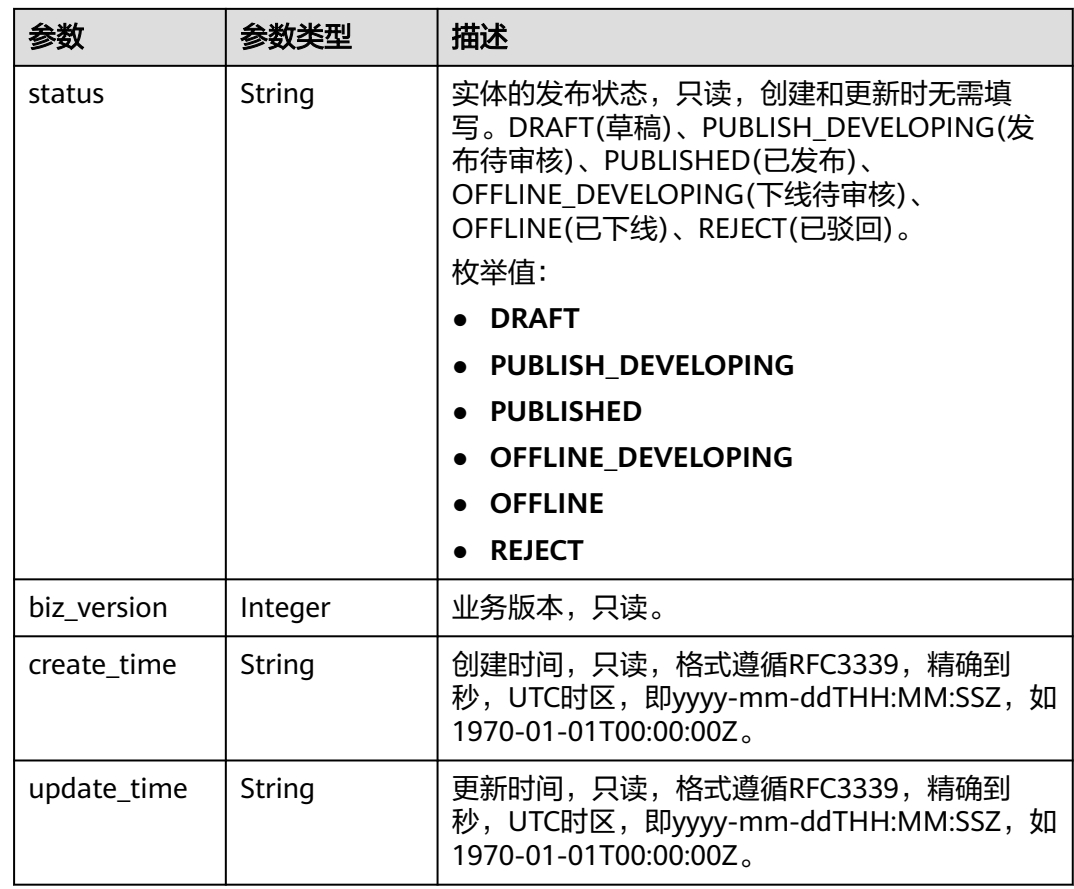

### 表 **8-185** CodeTableFieldVO

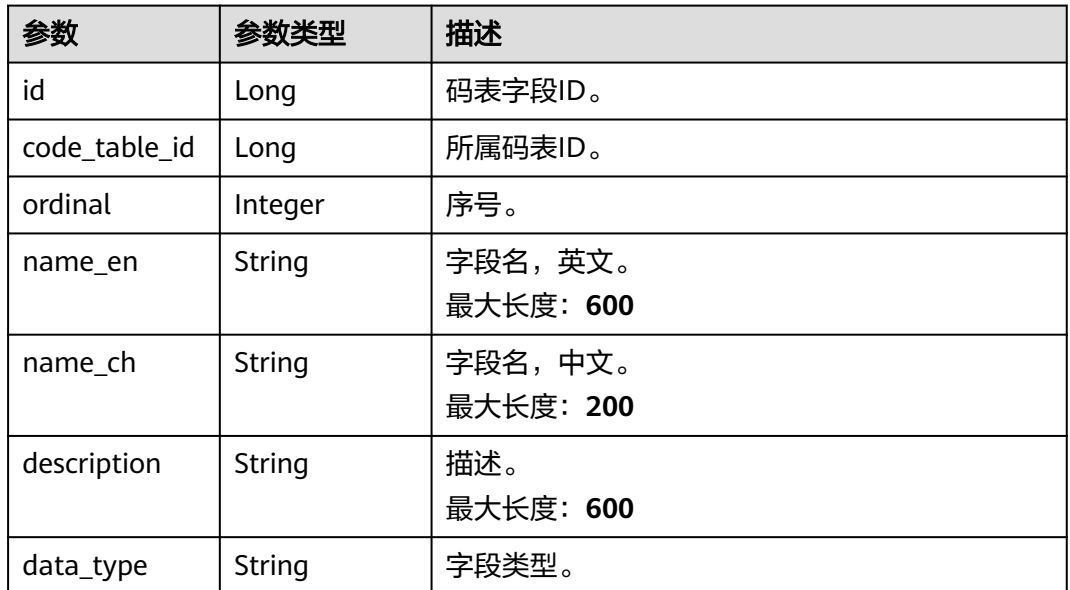

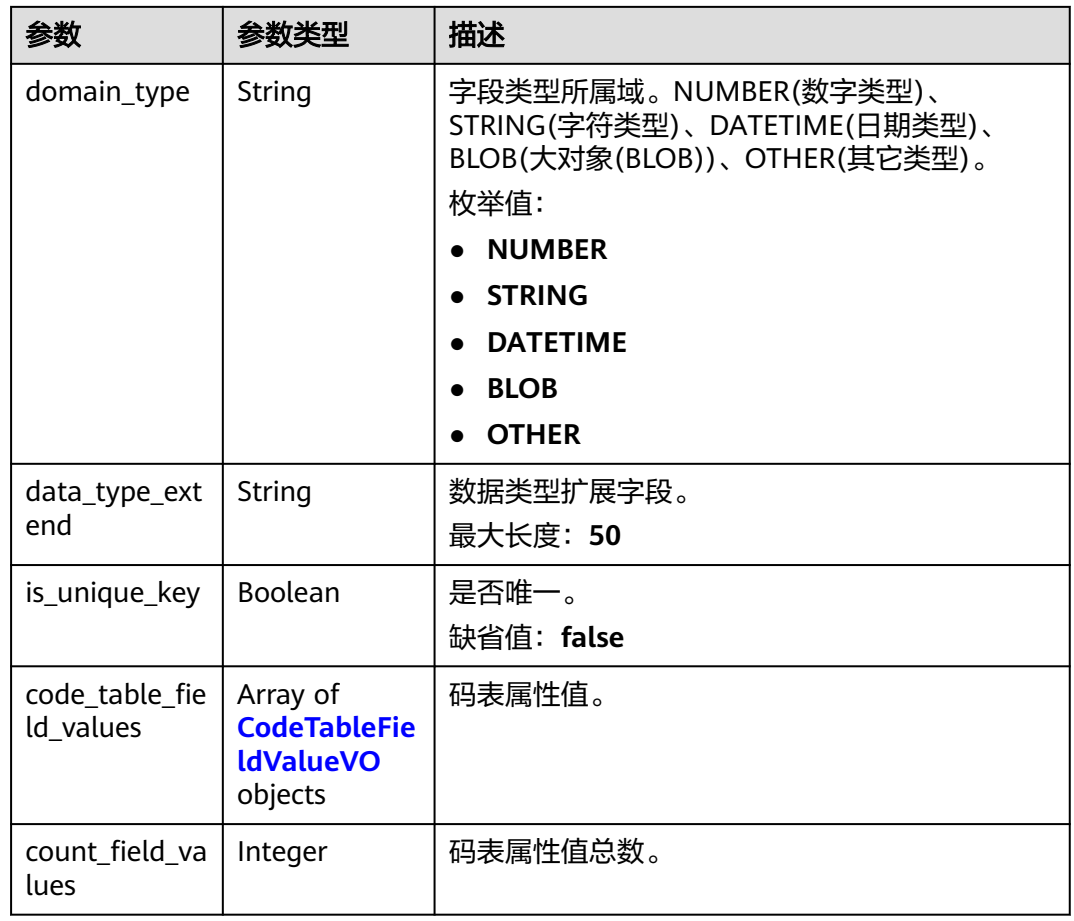

### 表 **8-186** CodeTableFieldValueVO

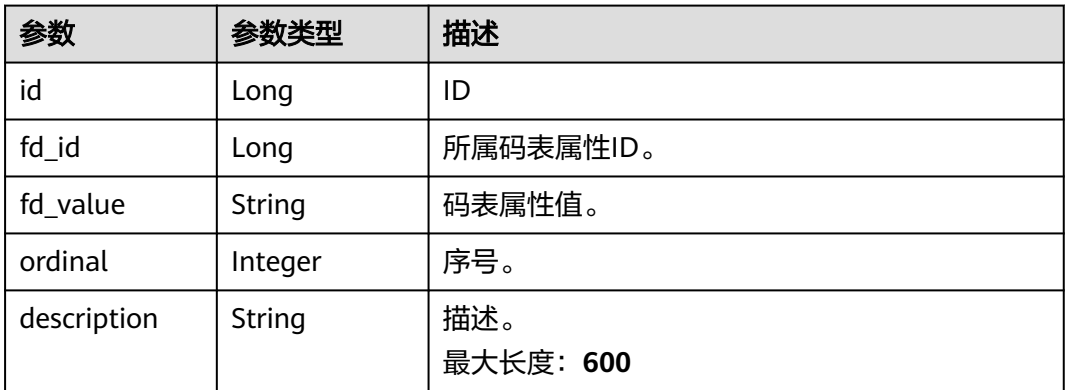

### 状态码: **400**

### 表 **8-187** 响应 Body 参数

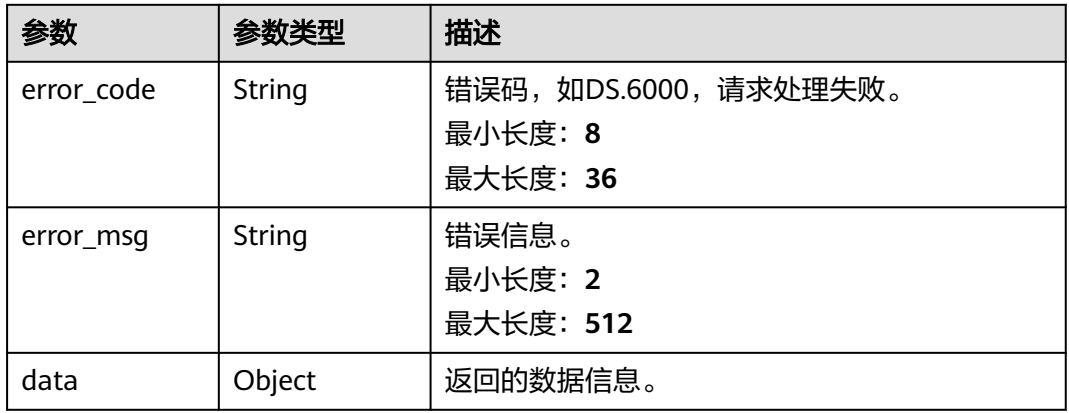

### 状态码: **401**

# 表 **8-188** 响应 Body 参数

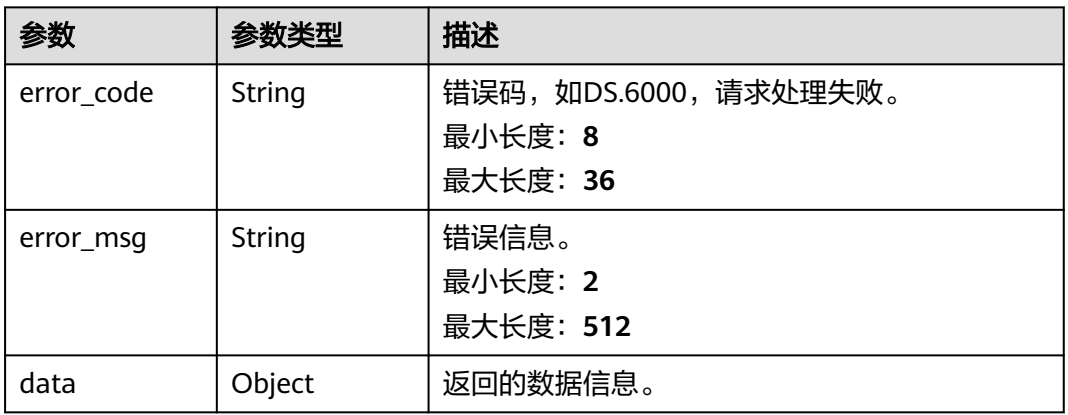

### 状态码: **403**

# 表 **8-189** 响应 Body 参数

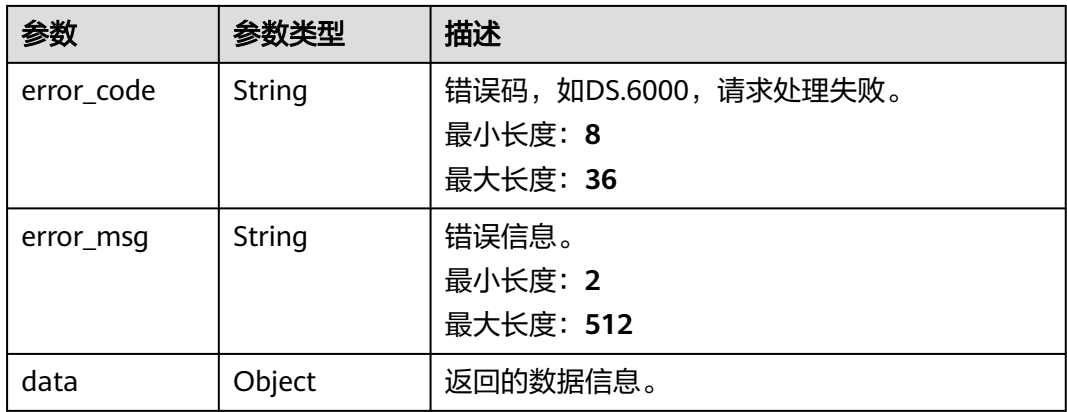

#### 状态码: **404**

#### 表 **8-190** 响应 Body 参数

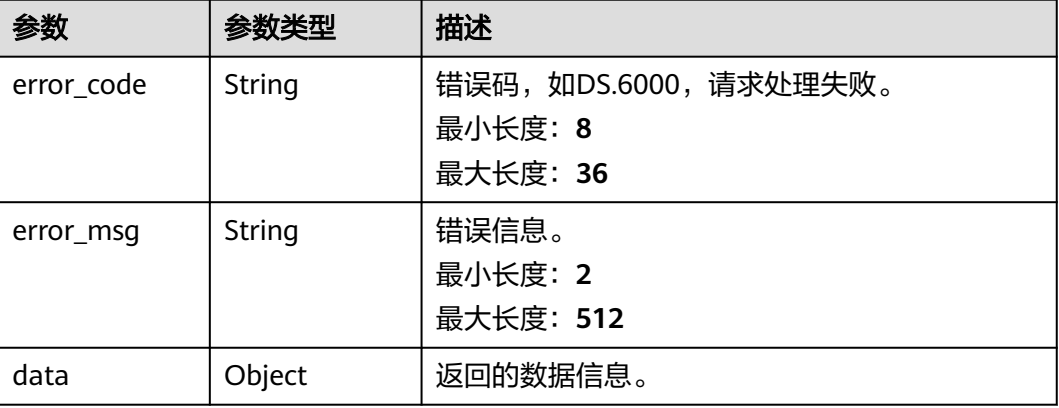

# 请求示例

根据码表ID,查询码表信息。

GET https://{endpoint}/v2/{project\_id}/design/code-tables/1230204979835502592

# 响应示例

### 状态码: **200**

**Success, 返回data数据是CodeTableVO详情。** 

```
{
 "data" : {
   "value" : {
    "id" : "1012307352952635392",
 "name_en" : "RY_000001",
 "name_ch" : "性别",
 "tb_version" : 0,
 "directory_id" : "1012307270173851648",
    "directory_path" : null,
    "description" : "",
 "create_by" : "abc",
 "status" : "PUBLISHED",
    "create_time" : "2022-08-25T10:28:01+08:00",
 "update_time" : "2022-08-25T10:31:08+08:00",
 "approval_info" : null,
    "new_biz" : null,
   "code_table_fields" : [ {
      "id" : "66929",
     "code_table_id" : "1012307352952635392",
     "ordinal" : 1,
 "name_en" : "code",
 "name_ch" : "编码",
     "description" : "",
     "data_type" : "STRING",
     "domain_type" : null,
     "data_type_extend" : null,
     "is_unique_key" : false,
     "code_table_field_values" : [ ],
      "count_field_values" : null
\}, {
 "id" : "66930",
      "code_table_id" : "1012307352952635392",
```

```
 "ordinal" : 2,
 "name_en" : "value",
 "name_ch" : "值",
     "description" : ""
      "data_type" : "STRING",
      "domain_type" : null,
      "data_type_extend" : null,
      "is_unique_key" : false,
      "code_table_field_values" : [ ],
      "count_field_values" : null
    } ]
   }
 }
```
#### 状态码: **400**

}

```
{
  "error_code" : "DS.60xx",
  "error_msg" : "The user request is illegal."
}
```
#### 状态码: **401**

```
{
  "error_code" : "DS.60xx",
  "error_msg" : "User authentication failed."
}
```
#### 状态码: **403**

```
{
  "error_code" : "DS.60xx",
  "error_msg" : "The user does not have permission to call this API."
}
```
#### 状态码: **404**

```
{
  "error_code" : "DS.60xx",
  "error_msg" : "The User Request API does not exist."
}
```
# **SDK** 代码示例

SDK代码示例如下。

#### **Java**

package com.huaweicloud.sdk.test;

```
import com.huaweicloud.sdk.core.auth.ICredential;
import com.huaweicloud.sdk.core.auth.BasicCredentials;
import com.huaweicloud.sdk.core.exception.ConnectionException;
import com.huaweicloud.sdk.core.exception.RequestTimeoutException;
import com.huaweicloud.sdk.core.exception.ServiceResponseException;
import com.huaweicloud.sdk.dataartsstudio.v1.region.dataartsstudioRegion;
import com.huaweicloud.sdk.dataartsstudio.v1.*;
import com.huaweicloud.sdk.dataartsstudio.v1.model.*;
```
public class ShowCodeTableByIdSolution {

public static void main(String[] args) {

 // The AK and SK used for authentication are hard-coded or stored in plaintext, which has great security risks. It is recommended that the AK and SK be stored in ciphertext in configuration files or environment variables and decrypted during use to ensure security.

// In this example, AK and SK are stored in environment variables for authentication. Before running

```
this example, set environment variables CLOUD_SDK_AK and CLOUD_SDK_SK in the local environment
      String ak = System.getenv("CLOUD_SDK_AK");
      String sk = System.getenv("CLOUD_SDK_SK");
     String projectId = "{project_id}";
      ICredential auth = new BasicCredentials()
           .withProjectId(projectId)
            .withAk(ak)
           .withSk(sk);
      dataartsstudioClient client = dataartsstudioClient.newBuilder()
           .withCredential(auth)
           .withRegion(dataartsstudioRegion.valueOf("<YOUR REGION>"))
            .build();
      ShowCodeTableByIdRequest request = new ShowCodeTableByIdRequest();
      request.withId("{id}");
      try {
         ShowCodeTableByIdResponse response = client.showCodeTableById(request);
         System.out.println(response.toString());
      } catch (ConnectionException e) {
         e.printStackTrace();
      } catch (RequestTimeoutException e) {
         e.printStackTrace();
      } catch (ServiceResponseException e) {
         e.printStackTrace();
         System.out.println(e.getHttpStatusCode());
         System.out.println(e.getRequestId());
         System.out.println(e.getErrorCode());
         System.out.println(e.getErrorMsg());
      }
   }
}
```
### **Python**

# coding: utf-8

from huaweicloudsdkcore.auth.credentials import BasicCredentials from huaweicloudsdkdataartsstudio.v1.region.dataartsstudio\_region import dataartsstudioRegion from huaweicloudsdkcore.exceptions import exceptions from huaweicloudsdkdataartsstudio.v1 import \*

 $if$   $name$   $==$  " $main$  ":

 $#$  The AK and SK used for authentication are hard-coded or stored in plaintext, which has great security risks. It is recommended that the AK and SK be stored in ciphertext in configuration files or environment variables and decrypted during use to ensure security.

 # In this example, AK and SK are stored in environment variables for authentication. Before running this example, set environment variables CLOUD\_SDK\_AK and CLOUD\_SDK\_SK in the local environment

```
 ak = __import__('os').getenv("CLOUD_SDK_AK")
 sk = __import__('os').getenv("CLOUD_SDK_SK")
 projectId = "{project_id}"
```
credentials = BasicCredentials(ak, sk, projectId)  $\setminus$ 

```
client = dataartsstudioClient.new_buider() \setminus .with_credentials(credentials) \
    .with_region(dataartsstudioRegion.value_of("<YOUR REGION>")) \
    .build()
 try:
    request = ShowCodeTableByIdRequest()
   request.id = "{id}"
    response = client.show_code_table_by_id(request)
    print(response)
 except exceptions.ClientRequestException as e:
    print(e.status_code)
```
 print(e.error\_code) print(e.error\_msg)

#### **Go**

```
package main
import (
  .<br>"fmt"
   "github.com/huaweicloud/huaweicloud-sdk-go-v3/core/auth/basic"
   dataartsstudio "github.com/huaweicloud/huaweicloud-sdk-go-v3/services/dataartsstudio/v1"
   "github.com/huaweicloud/huaweicloud-sdk-go-v3/services/dataartsstudio/v1/model"
   region "github.com/huaweicloud/huaweicloud-sdk-go-v3/services/dataartsstudio/v1/region"
)
func main() {
   // The AK and SK used for authentication are hard-coded or stored in plaintext, which has great security 
risks. It is recommended that the AK and SK be stored in ciphertext in configuration files or environment 
variables and decrypted during use to ensure security.
   // In this example, AK and SK are stored in environment variables for authentication. Before running this 
example, set environment variables CLOUD_SDK_AK and CLOUD_SDK_SK in the local environment
   ak := os.Getenv("CLOUD_SDK_AK")
   sk := os.Getenv("CLOUD_SDK_SK")
   projectId := "{project_id}"
   auth := basic.NewCredentialsBuilder().
      WithAk(ak).
      WithSk(sk).
      WithProjectId(projectId).
      Build()
   client := dataartsstudio.NewdataartsstudioClient(
      dataartsstudio.dataartsstudioClientBuilder().
         WithRegion(region.ValueOf("<YOUR REGION>")).
         WithCredential(auth).
         Build())
   request := &model.ShowCodeTableByIdRequest{}
  request.Id = "{id}"
   response, err := client.ShowCodeTableById(request)
  if err == nil fmt.Printf("%+v\n", response)
   } else {
      fmt.Println(err)
   }
}
```
# 更多

更多编程语言的SDK代码示例,请参见**[API Explorer](https://console.huaweicloud.com/apiexplorer/#/openapi/dataartsstudio/sdk?api=ShowCodeTableById)**的代码示例页签,可生成自动对应 的SDK代码示例。

# 状态码

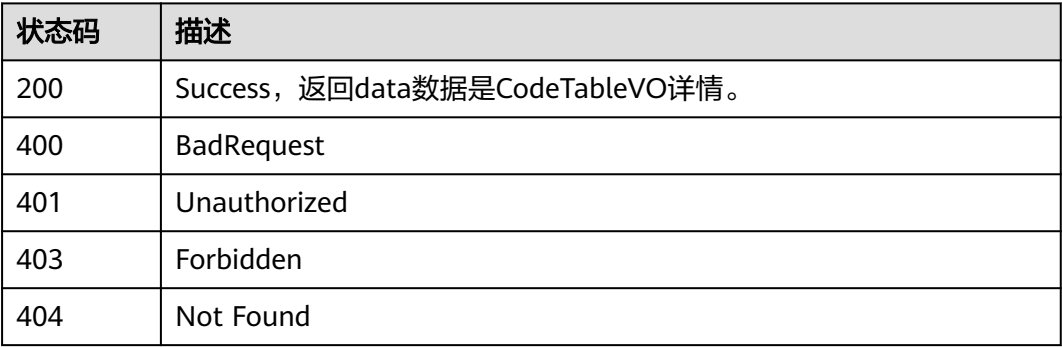

# **8.5.6** 查看码表字段值

# 功能介绍

查看码表字段值。

# 调用方法

请参[见如何调用](#page-28-0)**API**。

**URI**

GET /v2/{project\_id}/design/code-tables/{id}/values

# 表 **8-191** 路径参数

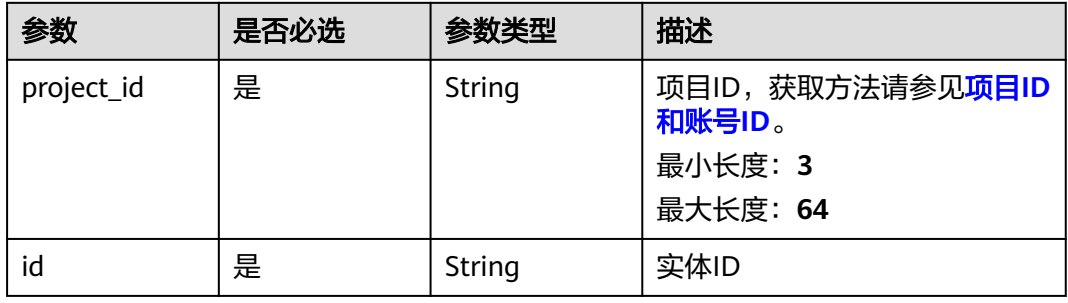

### 表 **8-192** Query 参数

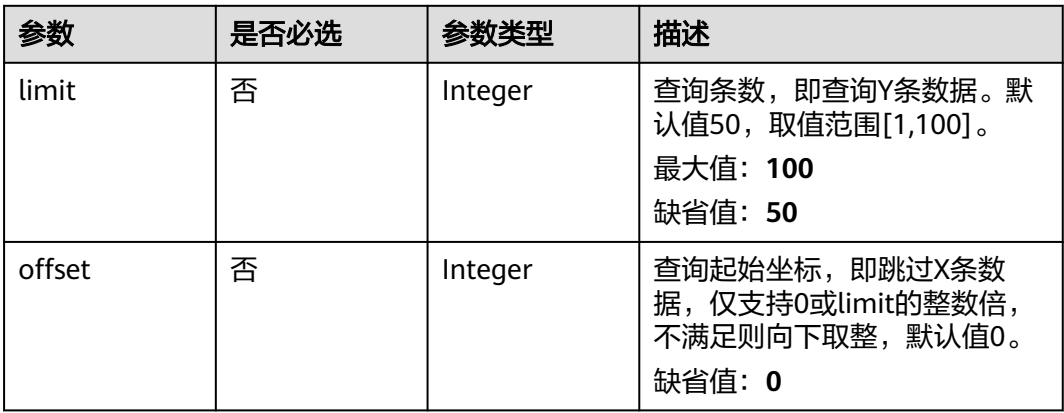

# 请求参数

表 **8-193** 请求 Header 参数

| 参数           | 是否必选 | 参数类型   | 描述                                                                                                    |
|--------------|------|--------|----------------------------------------------------------------------------------------------------|
| X-Auth-Token | 是    | String | IAM Token,通过调用IAM服务<br>获取用户Token接口获取 (响应<br>消息头中X-Subject-Token的<br>值) 使用Token认证时必选。<br>最小长度: 0<br>最大长度: 4096 |
| workspace    | 是    | String | 工作空间ID,获取方法请参见 <b>实</b><br>例ID和工作空间ID。<br>最小长度: 3<br>最大长度: 64                                                 |
| X-Project-Id | 否    | String | 项目ID,获取方法请参见 <mark>项目ID</mark><br>和账号ID。<br>多project场景采用AK/SK认证的<br>接口请求, 则该字段必选。<br>最小长度: 3<br>最大长度: 64      |
| Content-Type | 否    | String | 默认值: application/<br>json;charset=UTF-8 可选,有<br>Body体的情况下必选,没有<br>Body体则无需填写和校验。<br>最小长度: 3<br>最大长度: 64       |

# 响应参数

状态码: **200**

表 **8-194** 响应 Body 参数

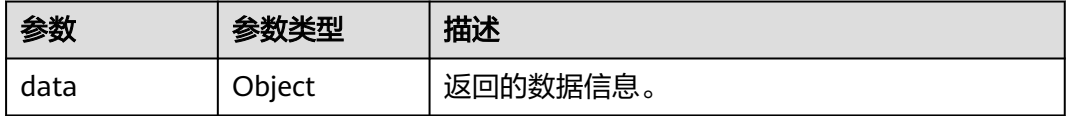

状态码: **400**

### 表 **8-195** 响应 Body 参数

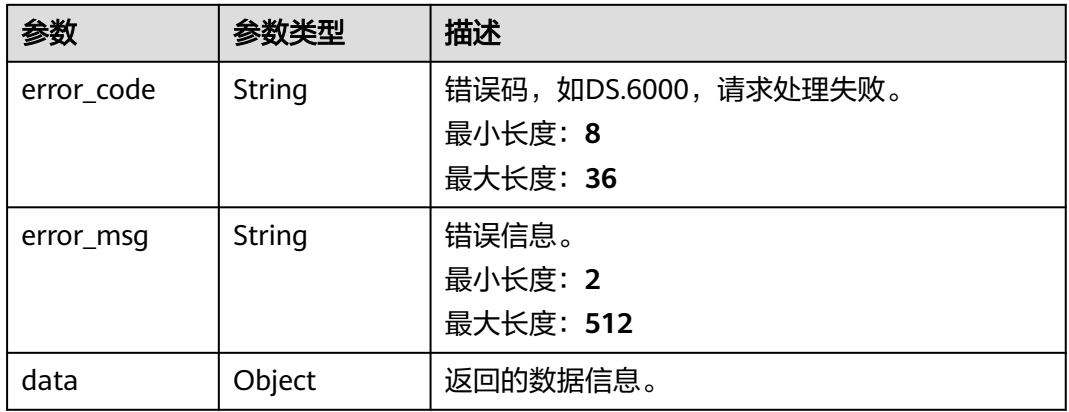

### 状态码: **401**

# 表 **8-196** 响应 Body 参数

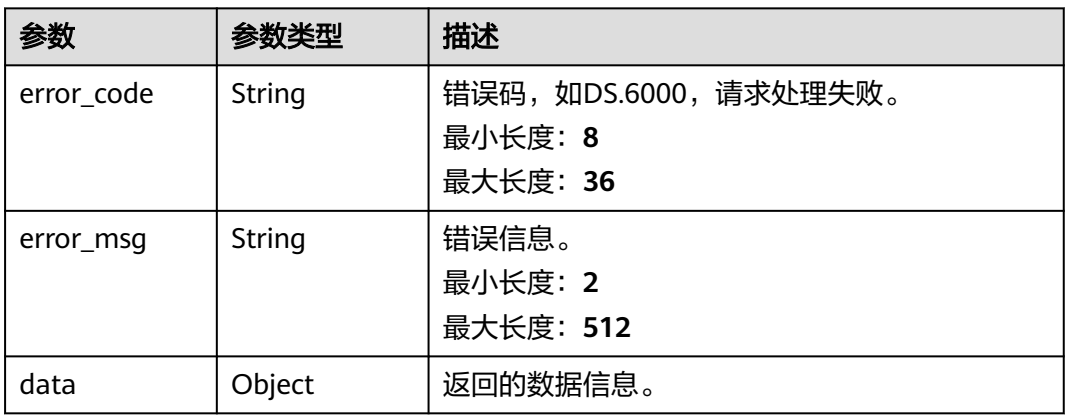

### 状态码: **403**

### 表 **8-197** 响应 Body 参数

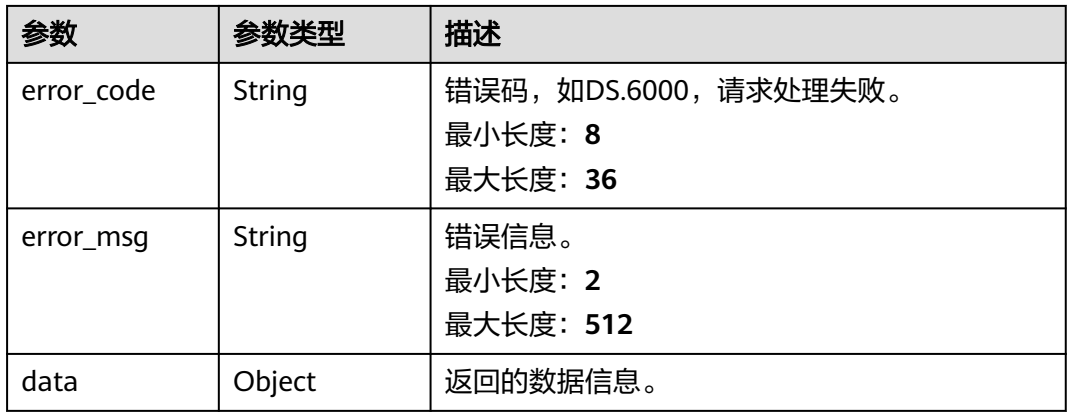

#### 状态码: **404**

#### 表 **8-198** 响应 Body 参数

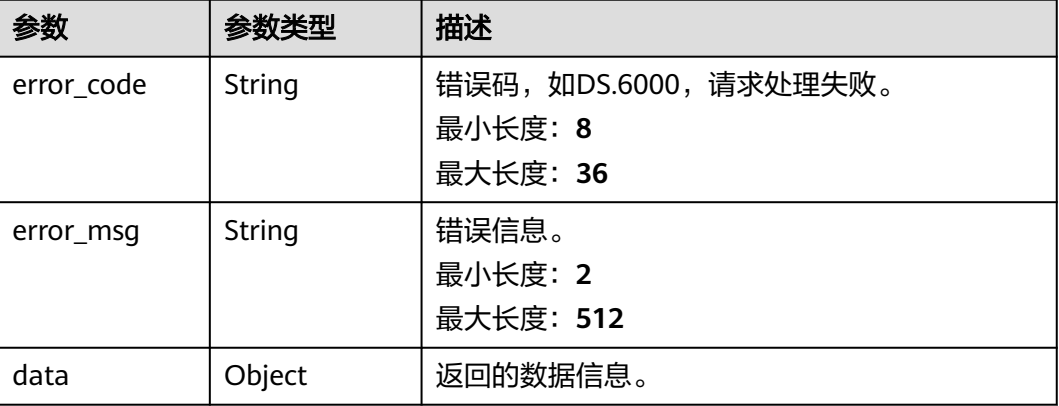

# 请求示例

#### 根据请求参数,编辑码表的字段值,包括码表字段的新增。

GET https://{endpoint}/v2/{project\_id}/design/code-tables/1230204979835502592/values

# 响应示例

### 状态码: **200**

{

**Success, 返回data数据是CodeTableFieldInfoVO数组, 以及总数。** 

```
 "data" : {
   "value" : {
    "id" : "1230204979835502592",
 "name_en" : "DC000007",
 "name_ch" : "test_update_code_table",
 "tb_version" : 0,
 "directory_id" : "1194963842254491648",
    "directory_path" : "test_czh_dir",
    "description" : "",
 "from_public" : false,
 "create_by" : "ei_dayu_y00321344_01",
 "status" : "DRAFT",
 "create_time" : "2024-04-17T17:15:23+08:00",
 "update_time" : "2024-04-17T17:25:34+08:00",
    "approval_info" : null,
    "new_biz" : null,
    "code_table_fields" : [ {
     "id" : "178101",
     "code_table_id" : "1230204979835502592",
 "ordinal" : 1,
 "name_en" : "code",
 "name_ch" : "编码",
     "description" : "",
      "data_type" : "STRING",
      "domain_type" : null,
     "data_type_extend" : null,
      "is_unique_key" : false,
      "code_table_field_values" : [ ],
     "count_field_values" : null
    }, {
      "id" : "178102",
```

```
 "code_table_id" : "1230204979835502592",
 "ordinal" : 2,
 "name_en" : "province",
 "name_ch" : "省",
 "description" : "",
     "data_type" : "STRING",
      "domain_type" : null,
      "data_type_extend" : null,
 "is_unique_key" : false,
 "code_table_field_values" : [ ],
      "count_field_values" : null
    }, {
      "id" : "178103",
      "code_table_id" : "1230204979835502592",
      "ordinal" : 3,
     "name_en" : "city",
    "name_ch" : "市",
      "description" : "",
      "data_type" : "STRING",
      "domain_type" : null,
      "data_type_extend" : null,
      "is_unique_key" : false,
      "code_table_field_values" : [ ],
     "count_field_values" : null
\}, {
 "id" : "178104",
     "code_table_id" : "1230204979835502592",
 "ordinal" : 4,
 "name_en" : "county",
 "name_ch" : "县",
 "description" : "",
      "data_type" : "STRING",
      "domain_type" : null,
     "data_type_extend" : null,
 "is_unique_key" : false,
 "code_table_field_values" : [ ],
     "count_field_values" : null
    } ]
   }
 }
```
#### 状态码: **400**

}

```
{
  "error_code" : "DS.60xx",
  "error_msg" : "The user request is illegal."
}
```
#### 状态码: **401**

```
{
  "error_code" : "DS.60xx",
  "error_msg" : "User authentication failed."
}
```
#### 状态码: **403**

```
{
  "error_code" : "DS.60xx",
  "error_msg" : "The user does not have permission to call this API."
}
```
#### 状态码: **404**

```
{
  "error_code" : "DS.60xx",
  "error_msg" : "The User Request API does not exist."
}
```
# **SDK** 代码示例

SDK代码示例如下。

#### **Java**

package com.huaweicloud.sdk.test;

```
import com.huaweicloud.sdk.core.auth.ICredential;
import com.huaweicloud.sdk.core.auth.BasicCredentials;
import com.huaweicloud.sdk.core.exception.ConnectionException;
import com.huaweicloud.sdk.core.exception.RequestTimeoutException;
import com.huaweicloud.sdk.core.exception.ServiceResponseException;
import com.huaweicloud.sdk.dataartsstudio.v1.region.dataartsstudioRegion;
import com.huaweicloud.sdk.dataartsstudio.v1.*;
import com.huaweicloud.sdk.dataartsstudio.v1.model.*;
public class SearchCodeTableValuesSolution {
   public static void main(String[] args) {
      // The AK and SK used for authentication are hard-coded or stored in plaintext, which has great 
security risks. It is recommended that the AK and SK be stored in ciphertext in configuration files or 
environment variables and decrypted during use to ensure security.
      // In this example, AK and SK are stored in environment variables for authentication. Before running 
this example, set environment variables CLOUD_SDK_AK and CLOUD_SDK_SK in the local environment
      String ak = System.getenv("CLOUD_SDK_AK");
      String sk = System.getenv("CLOUD_SDK_SK");
      String projectId = "{project_id}";
      ICredential auth = new BasicCredentials()
           .withProjectId(projectId)
            .withAk(ak)
           .withSk(sk);
      dataartsstudioClient client = dataartsstudioClient.newBuilder()
           .withCredential(auth)
           .withRegion(dataartsstudioRegion.valueOf("<YOUR REGION>"))
            .build();
      SearchCodeTableValuesRequest request = new SearchCodeTableValuesRequest();
      request.withId("{id}");
      try {
         SearchCodeTableValuesResponse response = client.searchCodeTableValues(request);
         System.out.println(response.toString());
      } catch (ConnectionException e) {
         e.printStackTrace();
      } catch (RequestTimeoutException e) {
         e.printStackTrace();
      } catch (ServiceResponseException e) {
         e.printStackTrace();
         System.out.println(e.getHttpStatusCode());
         System.out.println(e.getRequestId());
         System.out.println(e.getErrorCode());
         System.out.println(e.getErrorMsg());
      }
   }
}
```
## **Python**

# coding: utf-8

from huaweicloudsdkcore.auth.credentials import BasicCredentials from huaweicloudsdkdataartsstudio.v1.region.dataartsstudio\_region import dataartsstudioRegion from huaweicloudsdkcore.exceptions import exceptions from huaweicloudsdkdataartsstudio.v1 import \*

```
if __name__ == "__main__":
```
 # The AK and SK used for authentication are hard-coded or stored in plaintext, which has great security risks. It is recommended that the AK and SK be stored in ciphertext in configuration files or environment variables and decrypted during use to ensure security.

 # In this example, AK and SK are stored in environment variables for authentication. Before running this example, set environment variables CLOUD\_SDK\_AK and CLOUD\_SDK\_SK in the local environment

 ak = \_\_import\_\_('os').getenv("CLOUD\_SDK\_AK") sk = \_\_import\_\_('os').getenv("CLOUD\_SDK\_SK") projectId = "{project\_id}"

credentials = BasicCredentials(ak, sk, projectId)  $\setminus$ 

```
 client = dataartsstudioClient.new_builder() \
  .with_credentials(credentials) \
    .with_region(dataartsstudioRegion.value_of("<YOUR REGION>")) \
   .build()
 try:
   request = SearchCodeTableValuesRequest()
  request.id = "{id}"
   response = client.search_code_table_values(request)
   print(response)
 except exceptions.ClientRequestException as e:
   print(e.status_code)
```
### **Go**

package main

 print(e.request\_id) print(e.error\_code) print(e.error\_msg)

```
import (
```
)

```
 "fmt"
   "github.com/huaweicloud/huaweicloud-sdk-go-v3/core/auth/basic"
   dataartsstudio "github.com/huaweicloud/huaweicloud-sdk-go-v3/services/dataartsstudio/v1"
   "github.com/huaweicloud/huaweicloud-sdk-go-v3/services/dataartsstudio/v1/model"
   region "github.com/huaweicloud/huaweicloud-sdk-go-v3/services/dataartsstudio/v1/region"
func main() {
   // The AK and SK used for authentication are hard-coded or stored in plaintext, which has great security 
risks. It is recommended that the AK and SK be stored in ciphertext in configuration files or environment 
variables and decrypted during use to ensure security.
   // In this example, AK and SK are stored in environment variables for authentication. Before running this 
example, set environment variables CLOUD_SDK_AK and CLOUD_SDK_SK in the local environment
   ak := os.Getenv("CLOUD_SDK_AK")
   sk := os.Getenv("CLOUD_SDK_SK")
   projectId := "{project_id}"
   auth := basic.NewCredentialsBuilder().
      WithAk(ak).
```

```
 WithSk(sk).
   WithProjectId(projectId).
   Build()
 client := dataartsstudio.NewdataartsstudioClient(
   dataartsstudio.dataartsstudioClientBuilder().
      WithRegion(region.ValueOf("<YOUR REGION>")).
      WithCredential(auth).
      Build())
 request := &model.SearchCodeTableValuesRequest{}
request.Id = "id]' response, err := client.SearchCodeTableValues(request)
if err == nil fmt.Printf("%+v\n", response)
 } else {
```
fmt.Println(err)

}

}

# 更多

更多编程语言的SDK代码示例,请参见**[API Explorer](https://console.huaweicloud.com/apiexplorer/#/openapi/dataartsstudio/sdk?api=SearchCodeTableValues)**的代码示例页签,可生成自动对应 的SDK代码示例。

# 状态码

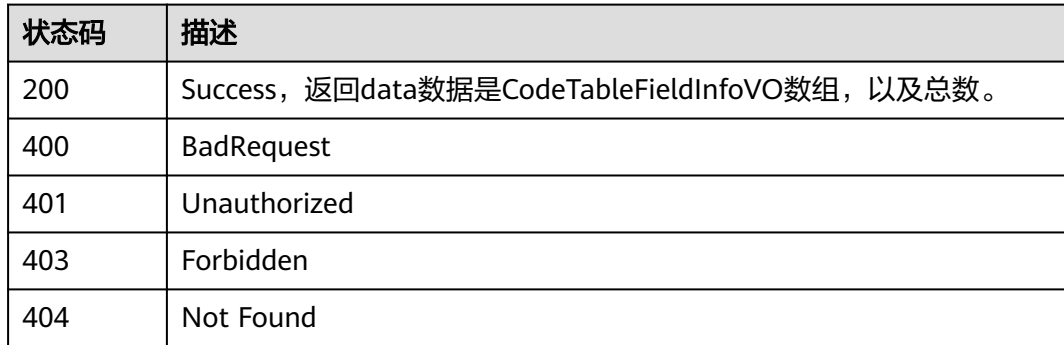

# **8.5.7** 编辑码表字段值

# 功能介绍

编辑码表字段值。

# 调用方法

请参[见如何调用](#page-28-0)**API**。

# **URI**

PUT /v2/{project\_id}/design/code-tables/{id}/values

### 表 **8-199** 路径参数

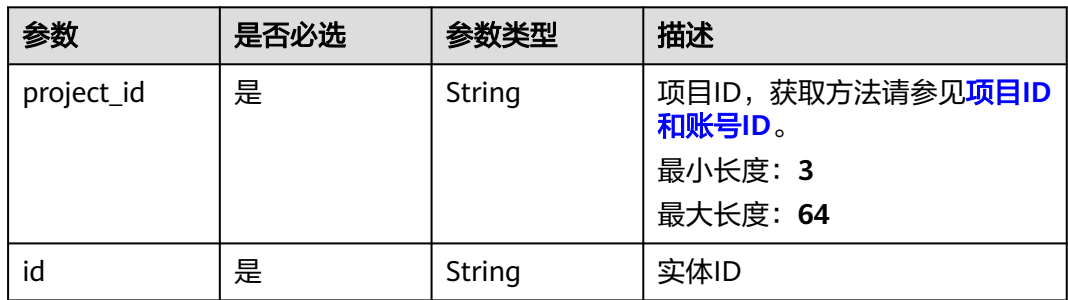

# 请求参数

#### 表 **8-200** 请求 Header 参数

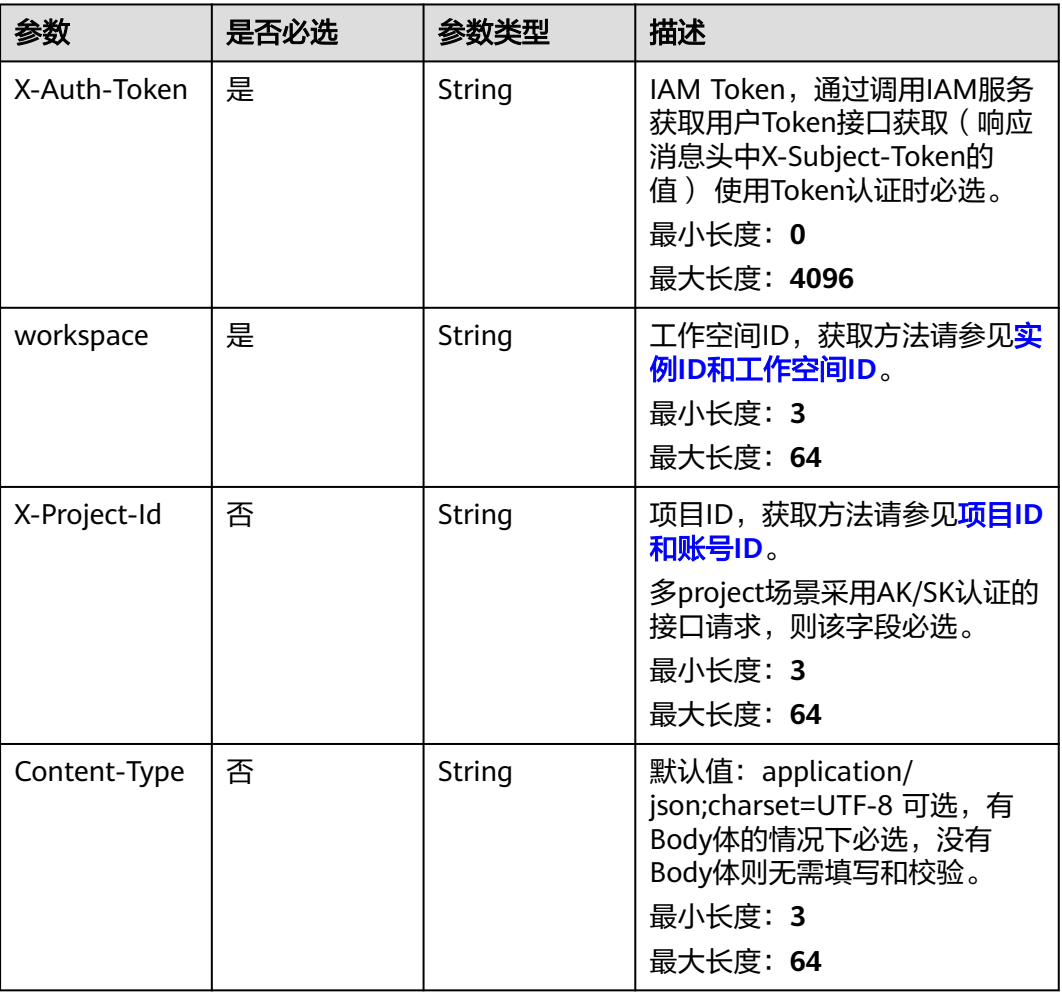

# 表 **8-201** 请求 Body 参数

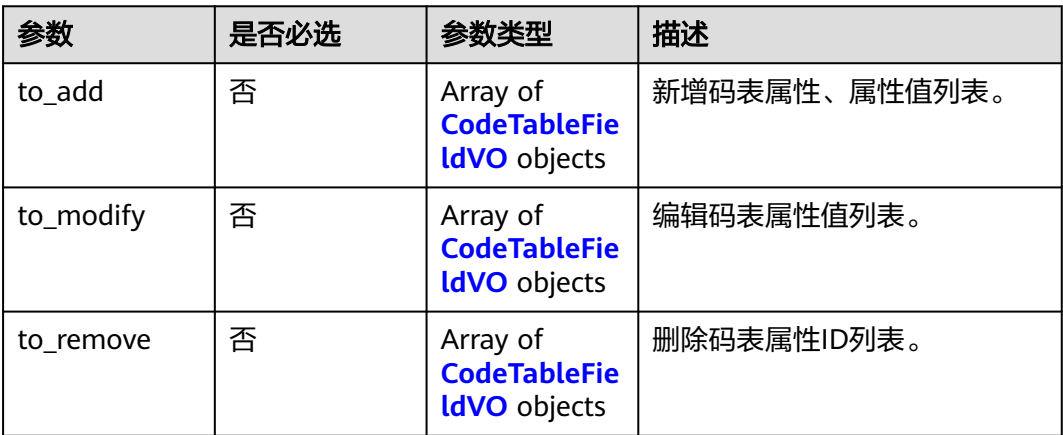

### <span id="page-857-0"></span>表 **8-202** CodeTableFieldVO

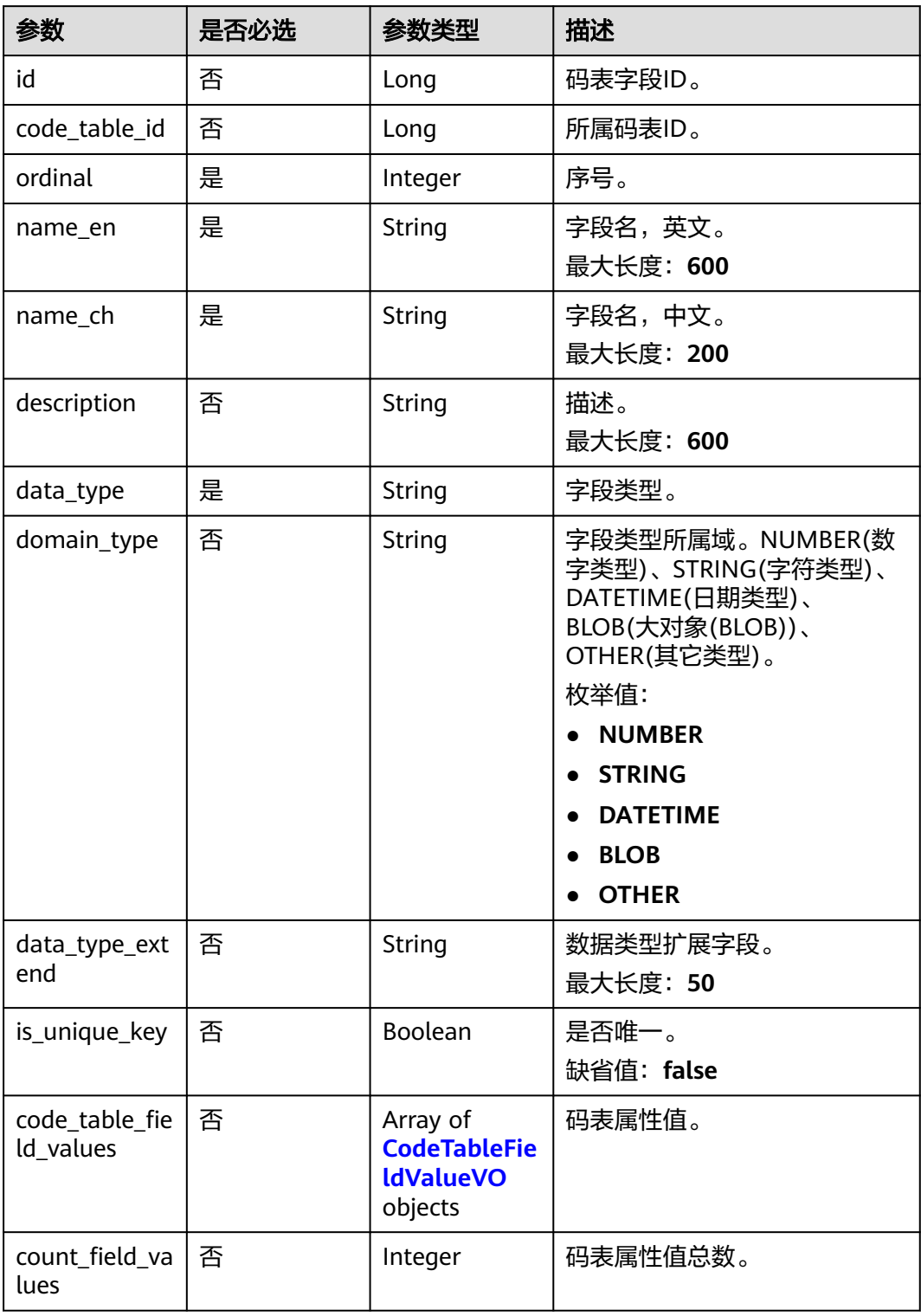

### <span id="page-858-0"></span>表 **8-203** CodeTableFieldValueVO

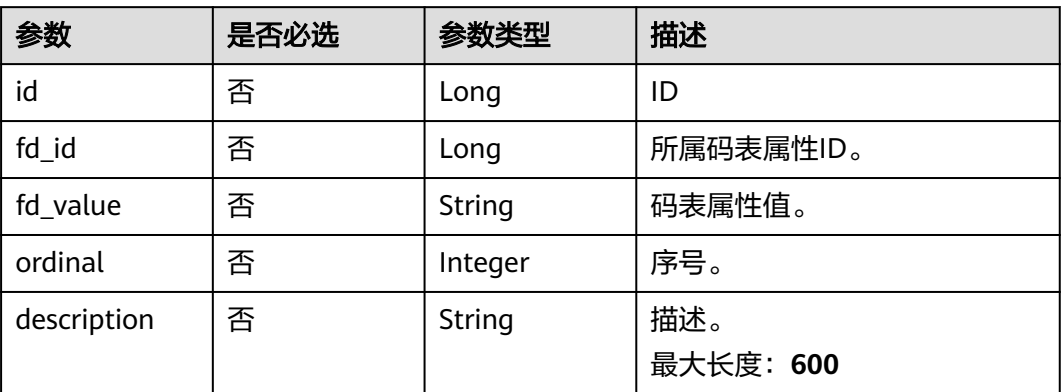

# 响应参数

# 状态码: **200**

### 表 **8-204** 响应 Body 参数

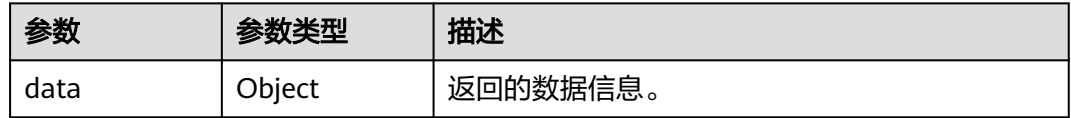

#### 状态码: **400**

### 表 **8-205** 响应 Body 参数

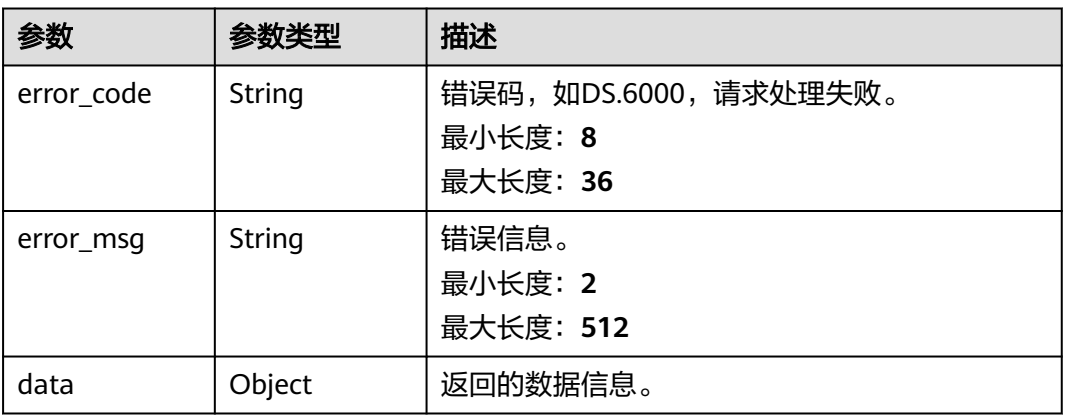

### 状态码: **401**

### 表 **8-206** 响应 Body 参数

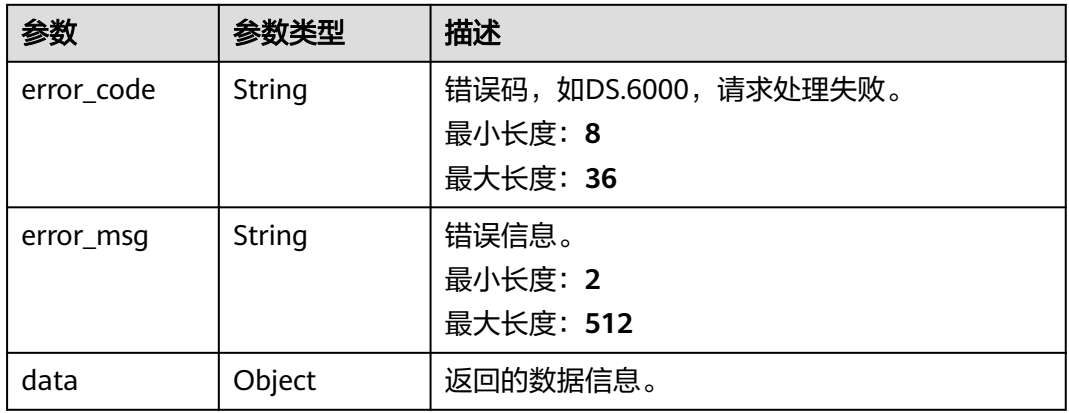

#### 状态码: **403**

# 表 **8-207** 响应 Body 参数

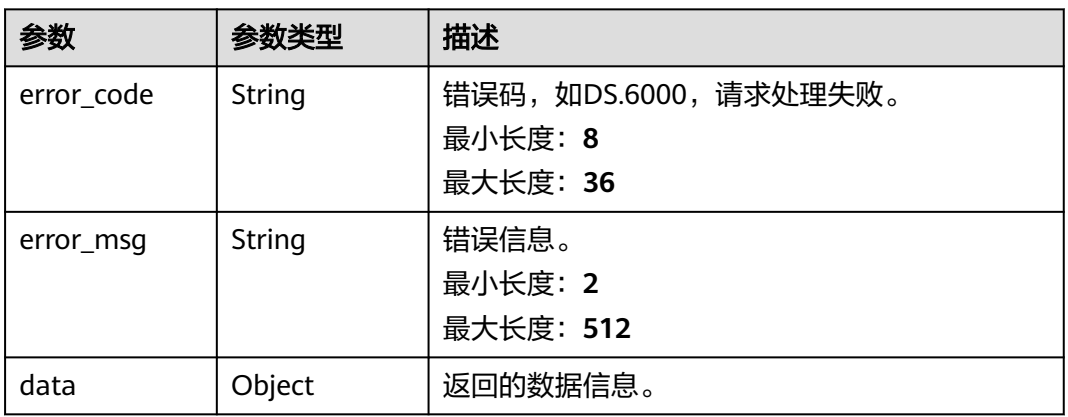

### 状态码: **404**

# 表 **8-208** 响应 Body 参数

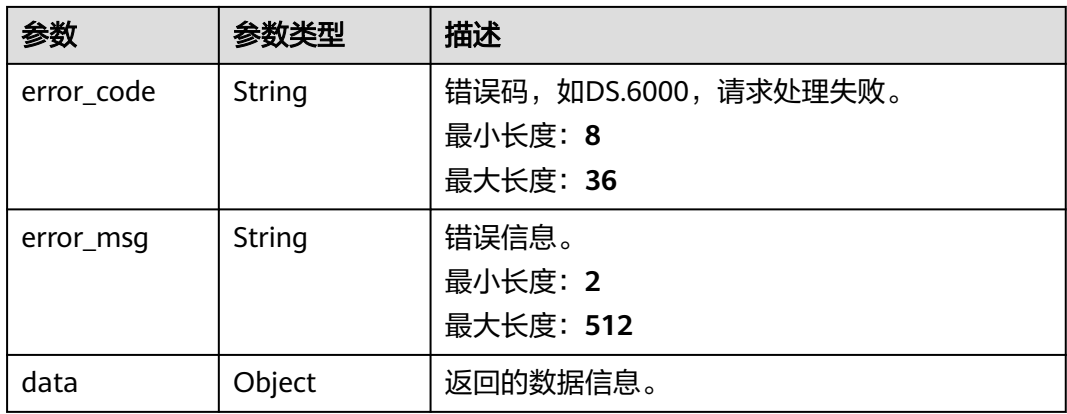

# 请求示例

#### 根据请求参数,编辑码表的字段值,包括码表字段的新增。

PUT https://{endpoint}/v2/{project\_id}/design/code-tables/1230204979835502592/values

```
{
  "domain_type" : null,
  "data_type_extend" : null,
  "count_field_values" : null
}
```
# 响应示例

#### 状态码: **200**

Success,返回数据是CodeTableFieldVO数组。

```
{
  "data" : {
    "value" : [ {
     "id" : "178101",
     "code_table_id" : "1230204979835502592",
     "ordinal" : 1,
     "name_en" : "code",
     "name_ch" : "编码",
 "description" : "",
 "data_type" : "STRING",
     "domain_type" : null,
     "data_type_extend" : null,
     "is_unique_key" : false,
     "code_table_field_values" : [ {
       "id" : "19983446",
      "fd_id" : "178101",
      "fd_value" : "1",
      "ordinal" : 1,
      "description" : null
     }, {
      "id" : "19983450",
      "fd_id" : "178101",
      "fd_value" : "2",
      "ordinal" : 2,
      "description" : null
\}, {
 "id" : "19983454",
      "fd_id" : "178101",
      "fd_value" : "3",
     "^{\circ}"ordinal" : 3.
      "description" : null
     } ],
     "count_field_values" : 3
 }, {
 "id" : "178102",
     "code_table_id" : "1230204979835502592",
 "ordinal" : 2,
 "name_en" : "province",
 "name_ch" : "省",
 "description" : "",
 "data_type" : "STRING",
     "domain_type" : null,
    "data_type_extend" : null,
     "is_unique_key" : false,
     "code_table_field_values" : [ {
      "id" : "19983447"
      "fd_id" : "178102",
      "fd_value" : "安徽省",
      "ordinal" : 1,
      "description" : null
```

```
 }, {
      "id" : "19983451",
      "fd_id" : "178102",
 "fd_value" : "江苏省",
 "ordinal" : 2,
      "description" : null
    }, {
      "id" : "19983455",
      "fd_id" : "178102",
      "fd_value" : "上海市",
      "ordinal" : 3,
      "description" : null
    } ],
     "count_field_values" : 3
   }, {
    "id" : "178103",
    "code_table_id" : "1230204979835502592",
    "ordinal" : 3,
 "name_en" : "city",
 "name_ch" : "市",
 "description" : "",
 "data_type" : "STRING",
    "domain_type" : null,
    "data_type_extend" : null,
 "is_unique_key" : false,
 "code_table_field_values" : [ {
      "id" : "19983448",
 "fd_id" : "178103",
 "fd_value" : "合肥市",
 "ordinal" : 1,
      "description" : null
\}, {
 "id" : "19983452",
      "fd_id" : "178103",
 "fd_value" : "南京市",
 "ordinal" : 2,
      "description" : null
    }, {
      "id" : "19983456",
      "fd_id" : "178103",
      "fd_value" : "上海市",
      "ordinal" : 3,
      "description" : null
    } ],
    "count_field_values" : 3
   }, {
    "id" : "178104",
    "code_table_id" : "1230204979835502592",
 "ordinal" : 4,
 "name_en" : "county",
 "name_ch" : "县",
   "description" : ""
    "data_type" : "STRING",
    "domain_type" : null,
    "data_type_extend" : null,
 "is_unique_key" : false,
 "code_table_field_values" : [ {
     "id": "19983449",
      "fd_id" : "178104",
 "fd_value" : "瑶海区",
 "ordinal" : 1,
      "description" : null
    }, {
     , .<br>"id" : "19983453",
      "fd_id" : "178104",
 "fd_value" : "雨花台区",
 "ordinal" : 2,
      "description" : null
    }, {
```

```
 "id" : "19983457",
     "fd_id" : "178104",
     "fd_value" : "浦东新区",
      "ordinal" : 3,
     "description" : null
    } ],
    "count_field_values" : 3
  } ]
 }
```
#### 状态码: **400**

}

```
{
  "error_code" : "DS.60xx",
  "error_msg" : "The user request is illegal."
}
```
#### 状态码: **401**

```
{
  "error_code" : "DS.60xx",
  "error_msg" : "User authentication failed."
}
```
#### 状态码: **403**

```
{
  "error_code" : "DS.60xx",
  "error_msg" : "The user does not have permission to call this API."
}
```
#### 状态码: **404**

```
{
  "error_code" : "DS.60xx",
  "error_msg" : "The User Request API does not exist."
}
```
# **SDK** 代码示例

SDK代码示例如下。

#### **Java**

根据请求参数,编辑码表的字段值,包括码表字段的新增。

package com.huaweicloud.sdk.test;

```
import com.huaweicloud.sdk.core.auth.ICredential;
import com.huaweicloud.sdk.core.auth.BasicCredentials;
import com.huaweicloud.sdk.core.exception.ConnectionException;
import com.huaweicloud.sdk.core.exception.RequestTimeoutException;
import com.huaweicloud.sdk.core.exception.ServiceResponseException;
import com.huaweicloud.sdk.dataartsstudio.v1.region.dataartsstudioRegion;
import com.huaweicloud.sdk.dataartsstudio.v1.*;
import com.huaweicloud.sdk.dataartsstudio.v1.model.*;
```
public class UpdateCodeTableValuesSolution {

public static void main(String[] args) {

 // The AK and SK used for authentication are hard-coded or stored in plaintext, which has great security risks. It is recommended that the AK and SK be stored in ciphertext in configuration files or environment variables and decrypted during use to ensure security.

 // In this example, AK and SK are stored in environment variables for authentication. Before running this example, set environment variables CLOUD\_SDK\_AK and CLOUD\_SDK\_SK in the local environment String ak = System.getenv("CLOUD\_SDK\_AK");

```
 String sk = System.getenv("CLOUD_SDK_SK");
   String projectId = "{project_id}";
    ICredential auth = new BasicCredentials()
         .withProjectId(projectId)
         .withAk(ak)
         .withSk(sk);
    dataartsstudioClient client = dataartsstudioClient.newBuilder()
         .withCredential(auth)
         .withRegion(dataartsstudioRegion.valueOf("<YOUR REGION>"))
         .build();
    UpdateCodeTableValuesRequest request = new UpdateCodeTableValuesRequest();
    request.withId("{id}");
    try {
      UpdateCodeTableValuesResponse response = client.updateCodeTableValues(request);
      System.out.println(response.toString());
   } catch (ConnectionException e) {
       e.printStackTrace();
   } catch (RequestTimeoutException e) {
      e.printStackTrace();
   } catch (ServiceResponseException e) {
      e.printStackTrace();
      System.out.println(e.getHttpStatusCode());
      System.out.println(e.getRequestId());
      System.out.println(e.getErrorCode());
      System.out.println(e.getErrorMsg());
   }
 }
```
# **Python**

#### 根据请求参数,编辑码表的字段值,包括码表字段的新增。

```
# coding: utf-8
```
}

from huaweicloudsdkcore.auth.credentials import BasicCredentials from huaweicloudsdkdataartsstudio.v1.region.dataartsstudio\_region import dataartsstudioRegion from huaweicloudsdkcore.exceptions import exceptions from huaweicloudsdkdataartsstudio.v1 import \*

 $if$   $name$   $==$  " $main$  ":

 $\frac{1}{4}$  The AK and SK used for authentication are hard-coded or stored in plaintext, which has great security risks. It is recommended that the AK and SK be stored in ciphertext in configuration files or environment variables and decrypted during use to ensure security.

 # In this example, AK and SK are stored in environment variables for authentication. Before running this example, set environment variables CLOUD\_SDK\_AK and CLOUD\_SDK\_SK in the local environment

```
 ak = __import__('os').getenv("CLOUD_SDK_AK")
 sk = __import__('os').getenv("CLOUD_SDK_SK")
 projectId = "{project_id}"
```
credentials = BasicCredentials(ak, sk, projectId)  $\setminus$ 

```
client = dataartsstudioClient.new_buider() \setminus .with_credentials(credentials) \
    .with_region(dataartsstudioRegion.value_of("<YOUR REGION>")) \
    .build()
 try:
    request = UpdateCodeTableValuesRequest()
   request.id = \degree'{id}''
    response = client.update_code_table_values(request)
    print(response)
 except exceptions.ClientRequestException as e:
```

```
 print(e.status_code)
```
 print(e.error\_code) print(e.error\_msg)
**Go**

```
根据请求参数,编辑码表的字段值,包括码表字段的新增。
package main
import (
   "fmt"
   "github.com/huaweicloud/huaweicloud-sdk-go-v3/core/auth/basic"
   dataartsstudio "github.com/huaweicloud/huaweicloud-sdk-go-v3/services/dataartsstudio/v1"
   "github.com/huaweicloud/huaweicloud-sdk-go-v3/services/dataartsstudio/v1/model"
   region "github.com/huaweicloud/huaweicloud-sdk-go-v3/services/dataartsstudio/v1/region"
)
func main() {
   // The AK and SK used for authentication are hard-coded or stored in plaintext, which has great security 
risks. It is recommended that the AK and SK be stored in ciphertext in configuration files or environment 
variables and decrypted during use to ensure security.
   // In this example, AK and SK are stored in environment variables for authentication. Before running this 
example, set environment variables CLOUD_SDK_AK and CLOUD_SDK_SK in the local environment
   ak := os.Getenv("CLOUD_SDK_AK")
   sk := os.Getenv("CLOUD_SDK_SK")
   projectId := "{project_id}"
   auth := basic.NewCredentialsBuilder().
      WithAk(ak).
      WithSk(sk).
      WithProjectId(projectId).
      Build()
   client := dataartsstudio.NewdataartsstudioClient(
      dataartsstudio.dataartsstudioClientBuilder().
        WithRegion(region.ValueOf("<YOUR REGION>")).
        WithCredential(auth).
        Build())
   request := &model.UpdateCodeTableValuesRequest{}
  request.Id = "\{id\}"
   response, err := client.UpdateCodeTableValues(request)
  if err == nil fmt.Printf("%+v\n", response)
   } else {
      fmt.Println(err)
   }
```
### 更多

更多编程语言的SDK代码示例,请参见**[API Explorer](https://console.huaweicloud.com/apiexplorer/#/openapi/dataartsstudio/sdk?api=UpdateCodeTableValues)**的代码示例页签,可生成自动对应 的SDK代码示例。

### 状态码

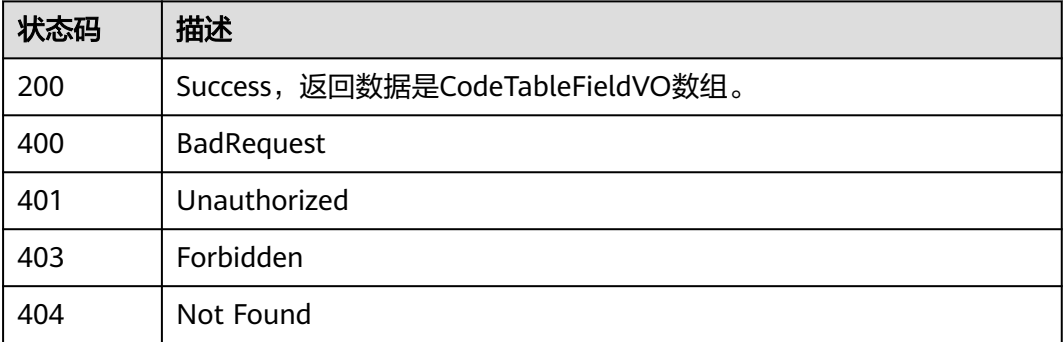

}

# **8.6** 流程架构接口

# **8.6.1** 获取所有流程架构目录树

## 功能介绍

获取所有目录树。

## 调用方法

请参[见如何调用](#page-28-0)**API**。

### **URI**

GET /v2/{project\_id}/design/biz/catalogs/tree

### 表 **8-209** 路径参数

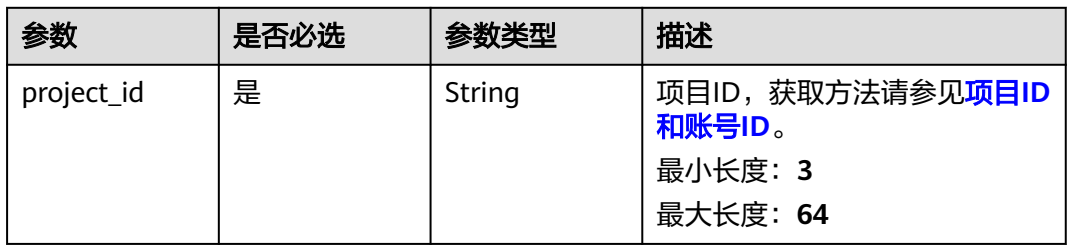

## 请求参数

#### 表 **8-210** 请求 Header 参数

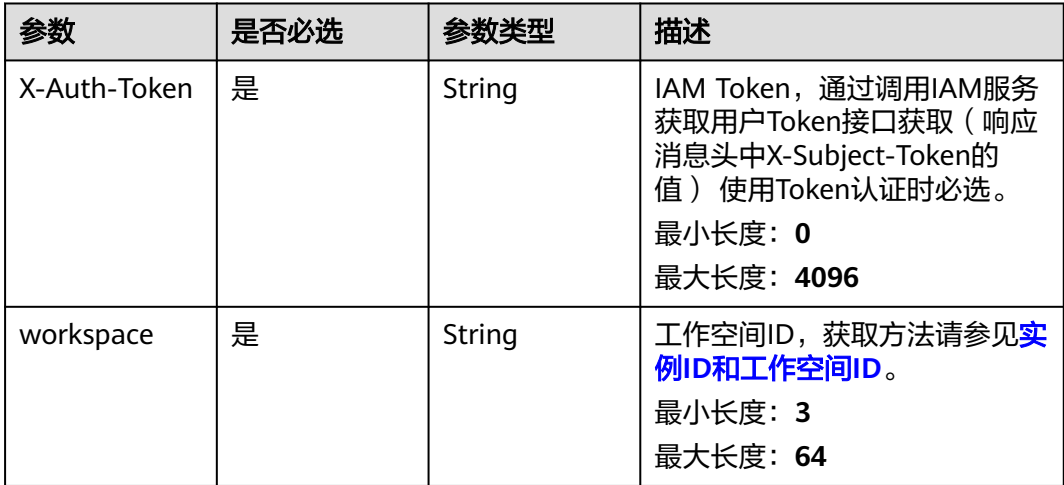

<span id="page-866-0"></span>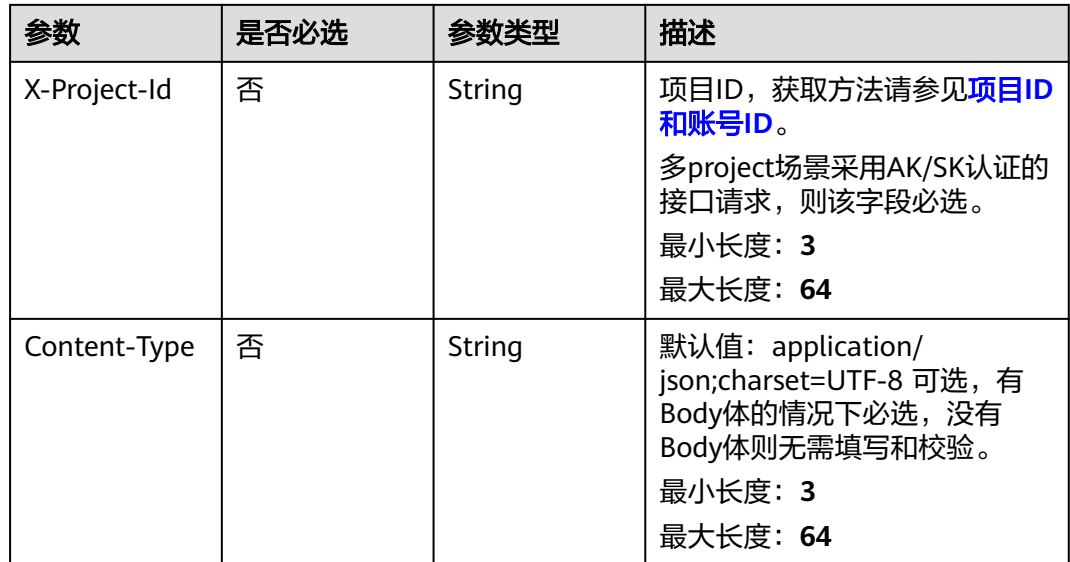

## 响应参数

### 状态码: **200**

### 表 **8-211** 响应 Body 参数

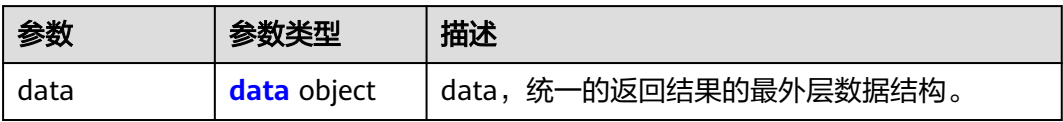

### 表 **8-212** data

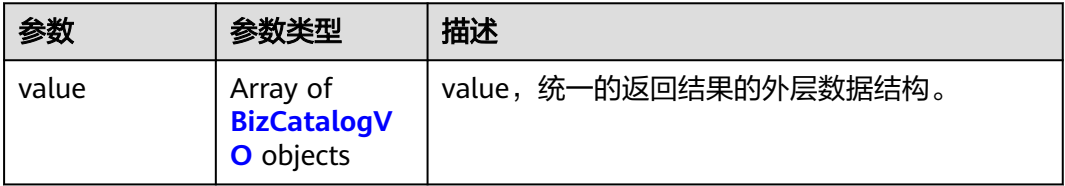

### 表 **8-213** BizCatalogVO

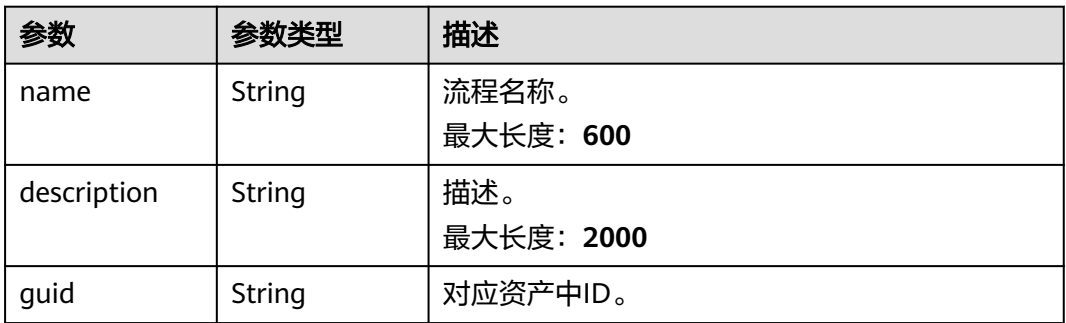

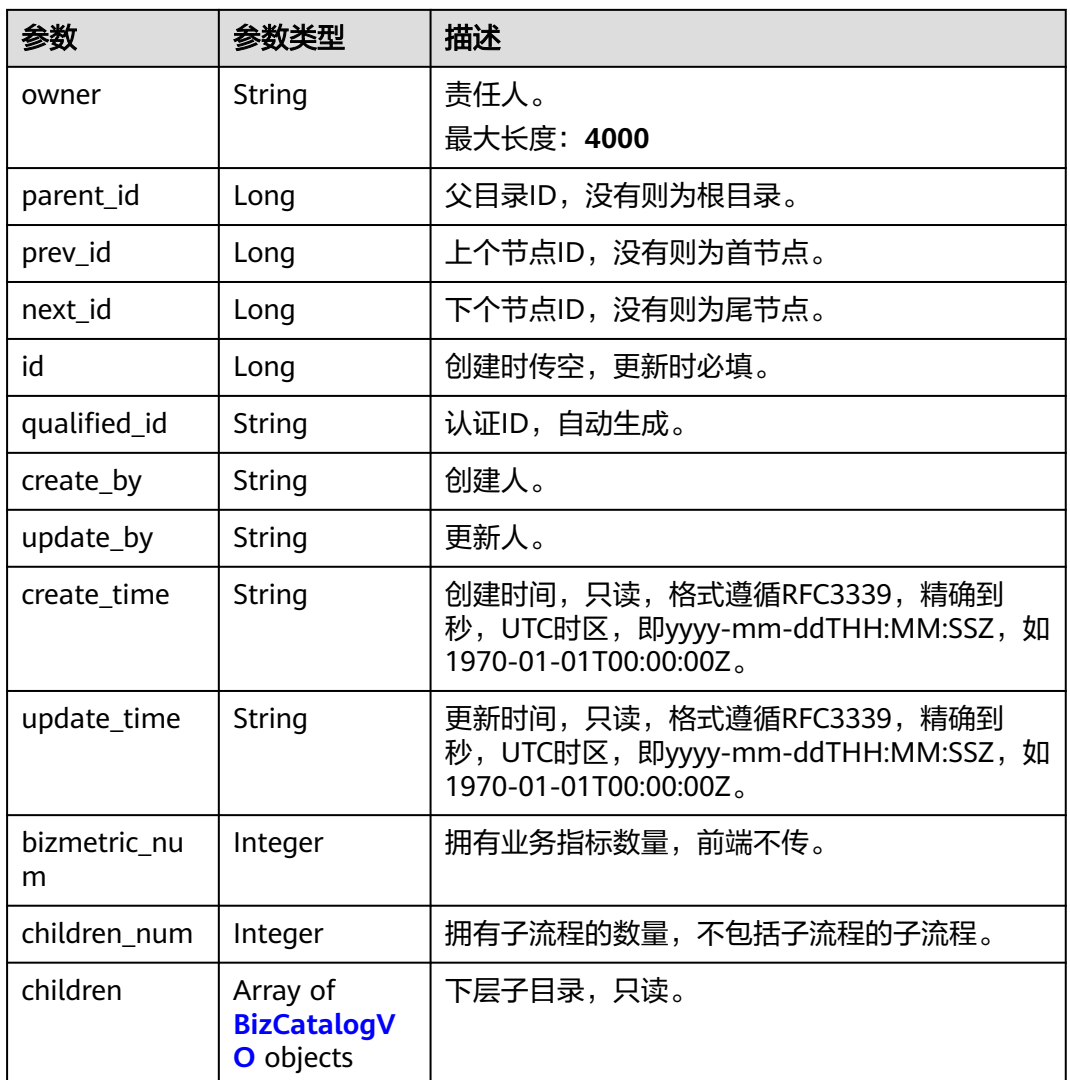

表 **8-214** 响应 Body 参数

| 参数         | 参数类型   | 描述                                          |
|------------|--------|---------------------------------------------|
| error code | String | 错误码,如DS.6000,请求处理失败。<br>最小长度: 8<br>最大长度: 36 |
| error_msq  | String | 错误信息。<br>最小长度: 2<br>最大长度: 512               |
| data       | Object | 返回的数据信息。                                    |

#### 表 **8-215** 响应 Body 参数

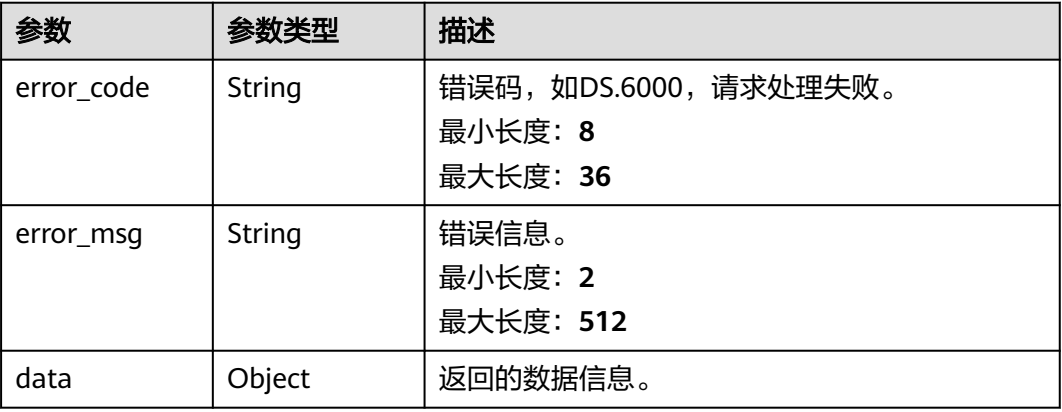

### 状态码: **403**

#### 表 **8-216** 响应 Body 参数

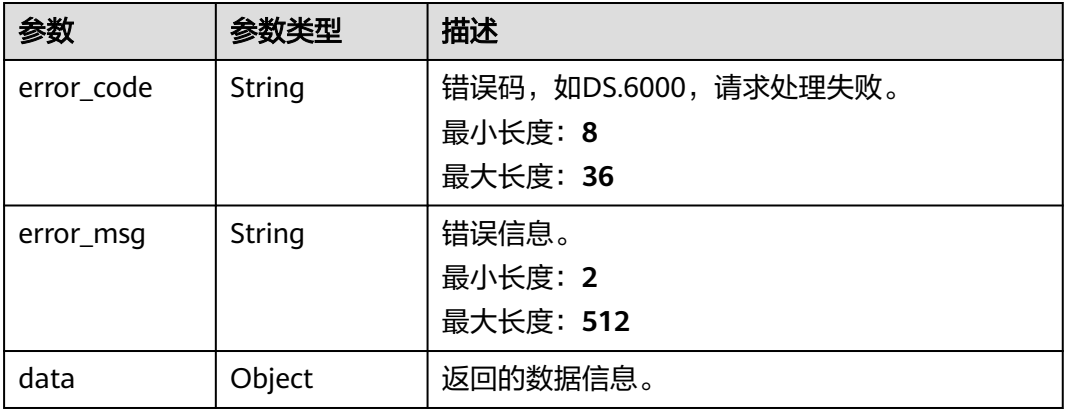

### 状态码: **404**

### 表 **8-217** 响应 Body 参数

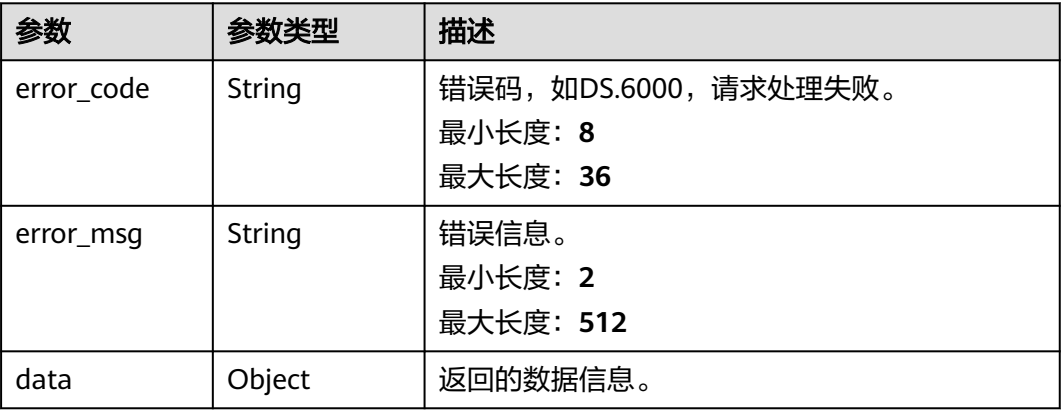

### 请求示例

### 获取所有目录树。

PUT https://{endpoint}/v2/{project\_id}/design/biz/catalogs/tree

### 响应示例

#### 状态码: **200**

Success, 返回data数据是带有子目录的目录。

```
{
  "data" : {
 "value" : [ {
 "name" : "test_czh_02",
     "description" : null,
     "guid" : "cb46da58-2430-4148-ae3f-0c526143ab07",
     "owner" : "{\"owners\":[\"ei_dayu_y00321344_01\"]}",
     "parent_id" : null,
 "prev_id" : "1193123592125169667",
 "next_id" : "1200475693864079360",
     "id" : "1193123592129363971",
     "qualified_id" : "1193123592129363971",
 "create_by" : "ei_dayu_y00321344_01",
 "update_by" : "ei_dayu_y00321344_01",
 "create_time" : "2024-01-06T09:27:12+08:00",
 "update_time" : "2024-01-06T10:41:20+08:00",
    "bizmetric_num" : null,
     "children_num" : null,
     "children" : null
   } ]
 }
}
```
#### 状态码: **400**

```
{
  "error_code" : "DS.60xx",
  "error_msg" : "The user request is illegal."
}
```
#### 状态码: **401**

```
{
  "error_code" : "DS.60xx",
  "error_msg" : "User authentication failed."
}
```
#### 状态码: **403**

```
{
  "error_code" : "DS.60xx",
  "error_msg" : "The user does not have permission to call this API."
}
```
#### 状态码: **404**

```
{
  "error_code" : "DS.60xx",
  "error_msg" : "The User Request API does not exist."
}
```
### **SDK** 代码示例

SDK代码示例如下。

#### **Java**

```
package com.huaweicloud.sdk.test;
import com.huaweicloud.sdk.core.auth.ICredential;
import com.huaweicloud.sdk.core.auth.BasicCredentials;
import com.huaweicloud.sdk.core.exception.ConnectionException;
import com.huaweicloud.sdk.core.exception.RequestTimeoutException;
import com.huaweicloud.sdk.core.exception.ServiceResponseException;
import com.huaweicloud.sdk.dataartsstudio.v1.region.dataartsstudioRegion;
import com.huaweicloud.sdk.dataartsstudio.v1.*;
import com.huaweicloud.sdk.dataartsstudio.v1.model.*;
public class ListCatalogTreeSolution {
   public static void main(String[] args) {
      // The AK and SK used for authentication are hard-coded or stored in plaintext, which has great 
security risks. It is recommended that the AK and SK be stored in ciphertext in configuration files or 
environment variables and decrypted during use to ensure security.
      // In this example, AK and SK are stored in environment variables for authentication. Before running 
this example, set environment variables CLOUD_SDK_AK and CLOUD_SDK_SK in the local environment
      String ak = System.getenv("CLOUD_SDK_AK");
      String sk = System.getenv("CLOUD_SDK_SK");
      String projectId = "{project_id}";
      ICredential auth = new BasicCredentials()
            .withProjectId(projectId)
            .withAk(ak)
           .withSk(sk);
      dataartsstudioClient client = dataartsstudioClient.newBuilder()
           .withCredential(auth)
            .withRegion(dataartsstudioRegion.valueOf("<YOUR REGION>"))
            .build();
      ListCatalogTreeRequest request = new ListCatalogTreeRequest();
      try {
         ListCatalogTreeResponse response = client.listCatalogTree(request);
         System.out.println(response.toString());
      } catch (ConnectionException e) {
         e.printStackTrace();
      } catch (RequestTimeoutException e) {
         e.printStackTrace();
      } catch (ServiceResponseException e) {
         e.printStackTrace();
         System.out.println(e.getHttpStatusCode());
         System.out.println(e.getRequestId());
         System.out.println(e.getErrorCode());
         System.out.println(e.getErrorMsg());
      }
   }
}
```
### **Python**

#### # coding: utf-8

from huaweicloudsdkcore.auth.credentials import BasicCredentials from huaweicloudsdkdataartsstudio.v1.region.dataartsstudio\_region import dataartsstudioRegion from huaweicloudsdkcore.exceptions import exceptions from huaweicloudsdkdataartsstudio.v1 import \*

```
if __name__ == '__main__":
```
 # The AK and SK used for authentication are hard-coded or stored in plaintext, which has great security risks. It is recommended that the AK and SK be stored in ciphertext in configuration files or environment variables and decrypted during use to ensure security.

 # In this example, AK and SK are stored in environment variables for authentication. Before running this example, set environment variables CLOUD\_SDK\_AK and CLOUD\_SDK\_SK in the local environment ak = \_\_import\_\_('os').getenv("CLOUD\_SDK\_AK")

 sk = \_\_import\_\_('os').getenv("CLOUD\_SDK\_SK") projectId = "{project\_id}" credentials = BasicCredentials(ak, sk, projectId)  $\setminus$  client = dataartsstudioClient.new\_builder() \ .with\_credentials(credentials) \ .with\_region(dataartsstudioRegion.value\_of("<YOUR REGION>")) \ .build() try: request = ListCatalogTreeRequest() response = client.list\_catalog\_tree(request) print(response) except exceptions.ClientRequestException as e: print(e.status\_code) print(e.request\_id) print(e.error\_code) print(e.error\_msg)

### **Go**

```
package main
import (
    "fmt"
    "github.com/huaweicloud/huaweicloud-sdk-go-v3/core/auth/basic"
   dataartsstudio "github.com/huaweicloud/huaweicloud-sdk-go-v3/services/dataartsstudio/v1"
   "github.com/huaweicloud/huaweicloud-sdk-go-v3/services/dataartsstudio/v1/model"
   region "github.com/huaweicloud/huaweicloud-sdk-go-v3/services/dataartsstudio/v1/region"
)
func main() {
   // The AK and SK used for authentication are hard-coded or stored in plaintext, which has great security 
risks. It is recommended that the AK and SK be stored in ciphertext in configuration files or environment 
variables and decrypted during use to ensure security.
   // In this example, AK and SK are stored in environment variables for authentication. Before running this 
example, set environment variables CLOUD_SDK_AK and CLOUD_SDK_SK in the local environment
   ak := os.Getenv("CLOUD_SDK_AK")
   sk := os.Getenv("CLOUD_SDK_SK")
   projectId := "{project_id}"
   auth := basic.NewCredentialsBuilder().
      WithAk(ak).
      WithSk(sk).
      WithProjectId(projectId).
      Build()
   client := dataartsstudio.NewdataartsstudioClient(
      dataartsstudio.dataartsstudioClientBuilder().
         WithRegion(region.ValueOf("<YOUR REGION>")).
         WithCredential(auth).
         Build())
   request := &model.ListCatalogTreeRequest{}
   response, err := client.ListCatalogTree(request)
  if err == nil fmt.Printf("%+v\n", response)
   } else {
      fmt.Println(err)
   }
}
```
## 更多

更多编程语言的SDK代码示例,请参见**[API Explorer](https://console.huaweicloud.com/apiexplorer/#/openapi/dataartsstudio/sdk?api=ListCatalogTree)**的代码示例页签,可生成自动对应 的SDK代码示例。

## 状态码

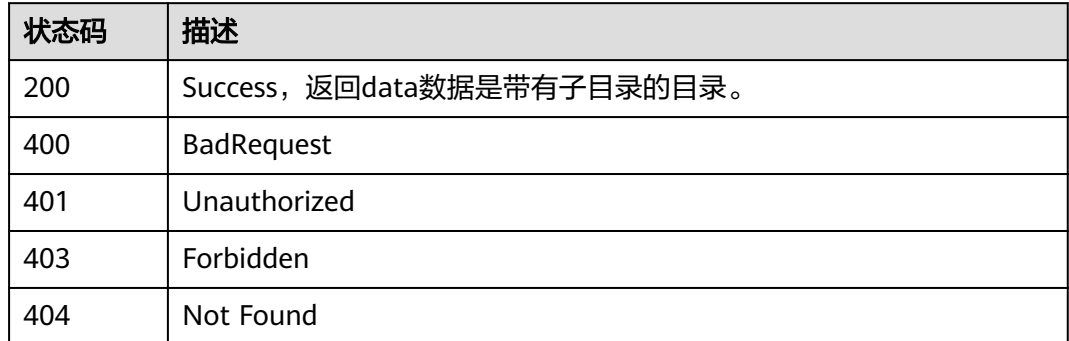

# **8.6.2** 查询流程架构列表

## 功能介绍

查询流程架构列表。

## 调用方法

请参[见如何调用](#page-28-0)**API**。

### **URI**

GET /v2/{project\_id}/design/biz/catalogs

### 表 **8-218** 路径参数

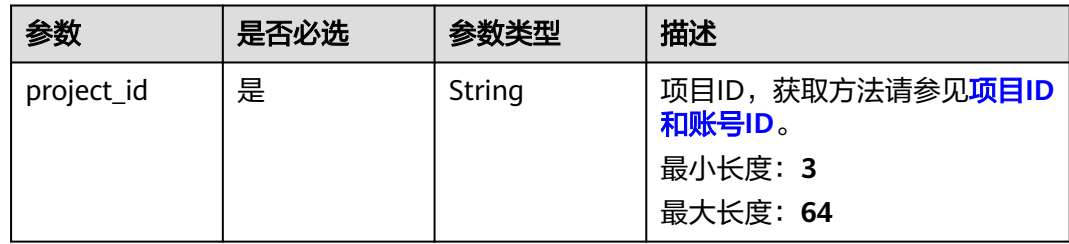

### 表 **8-219** Query 参数

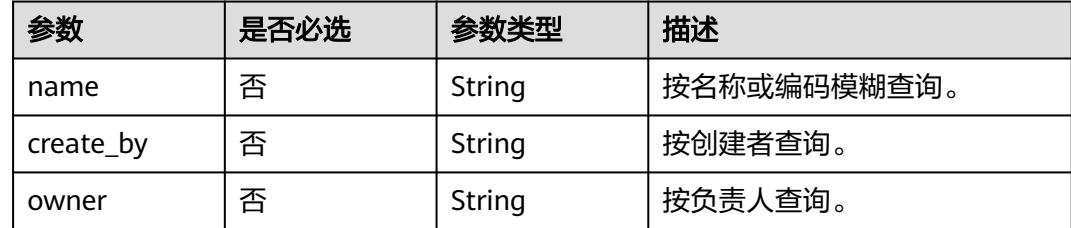

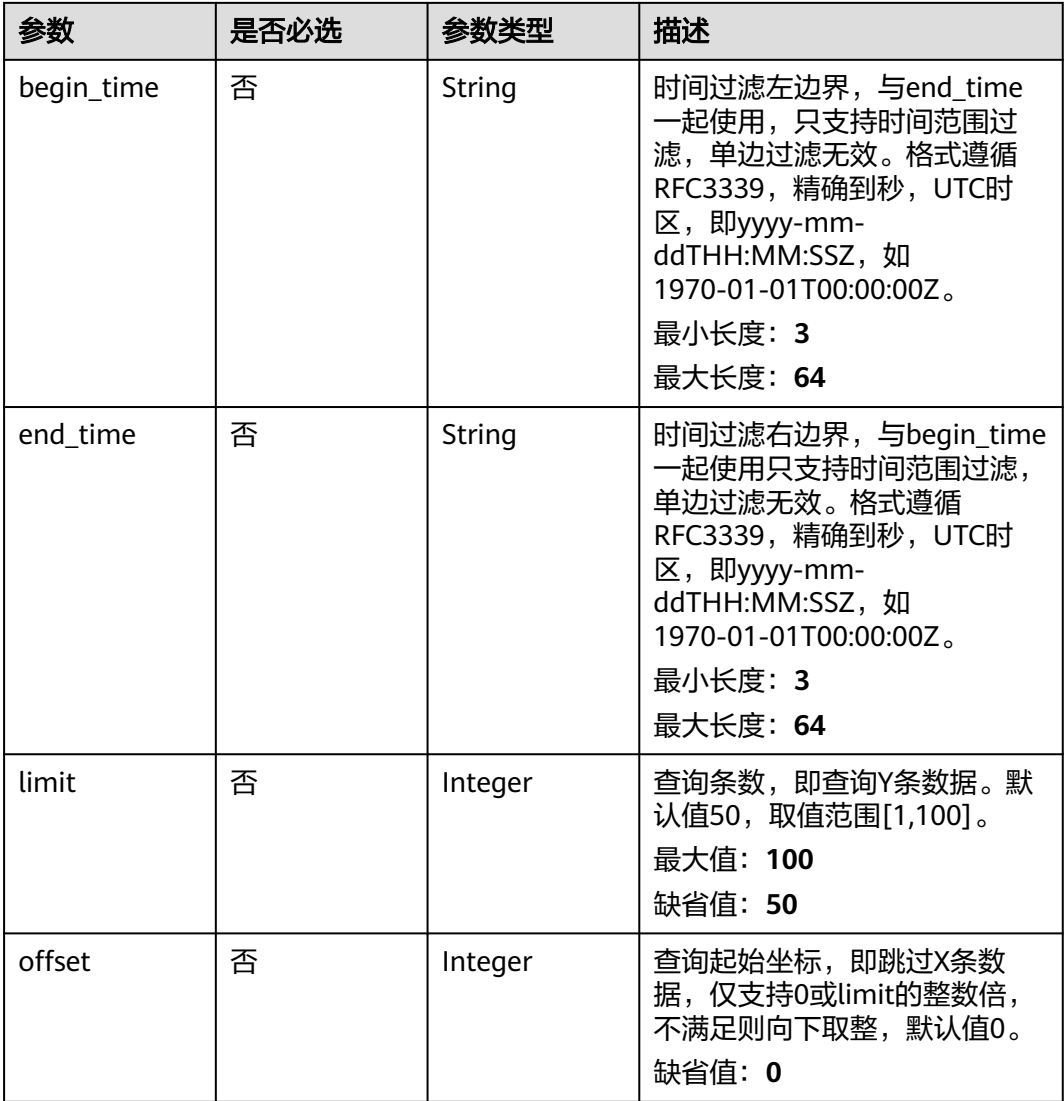

## 请求参数

## 表 **8-220** 请求 Header 参数

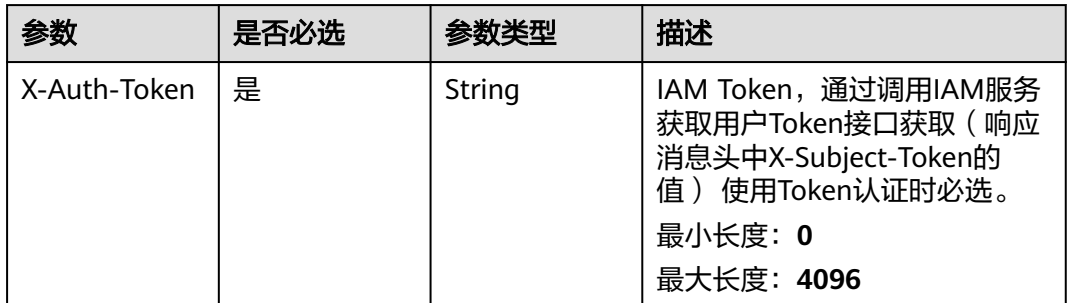

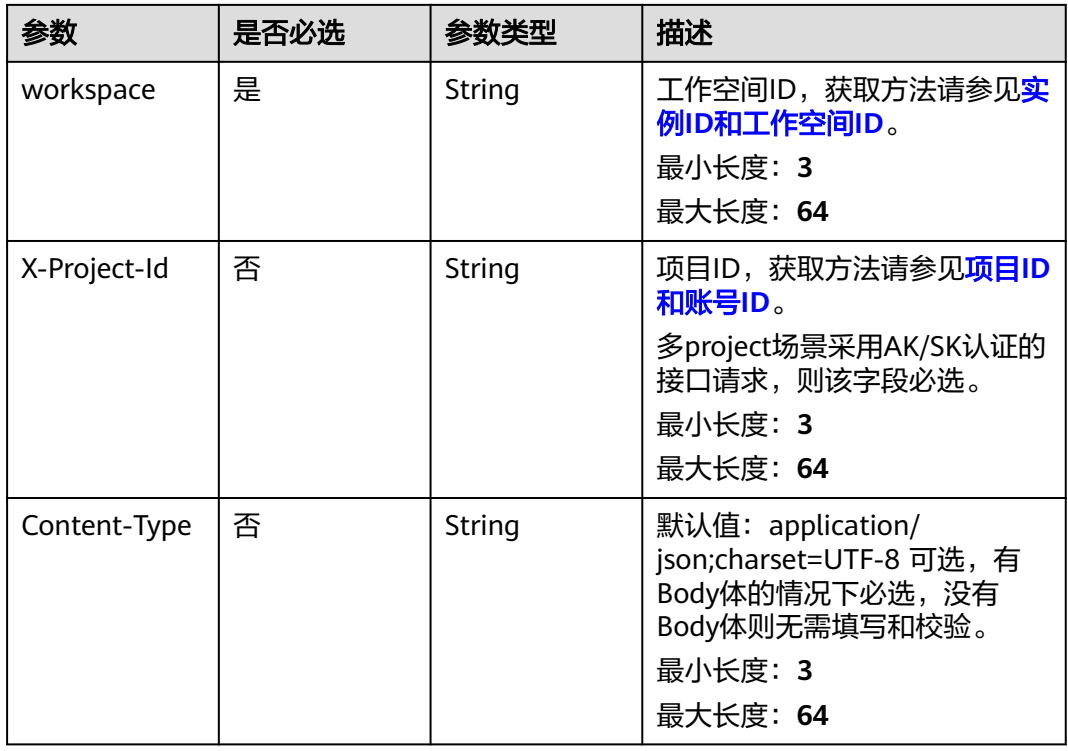

## 响应参数

### 状态码: **200**

表 **8-221** 响应 Body 参数

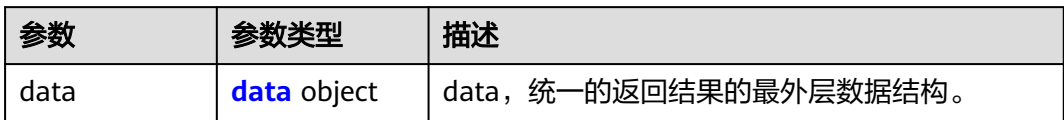

### 表 **8-222** data

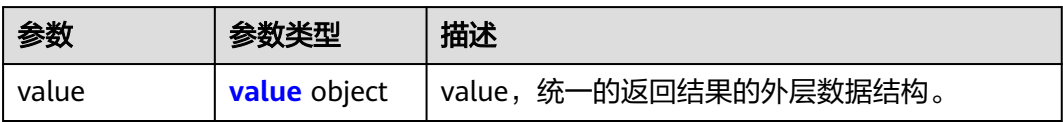

### 表 **8-223** value

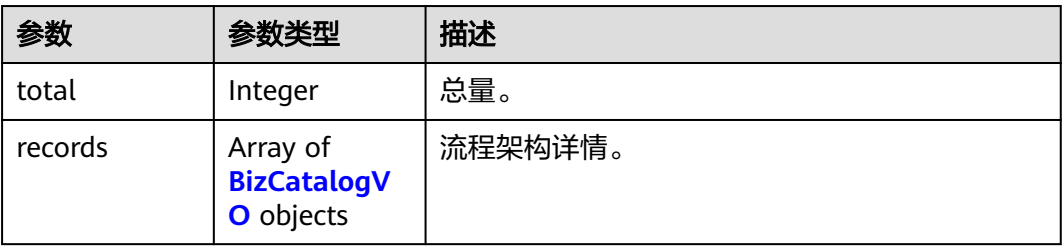

### <span id="page-875-0"></span>表 **8-224** BizCatalogVO

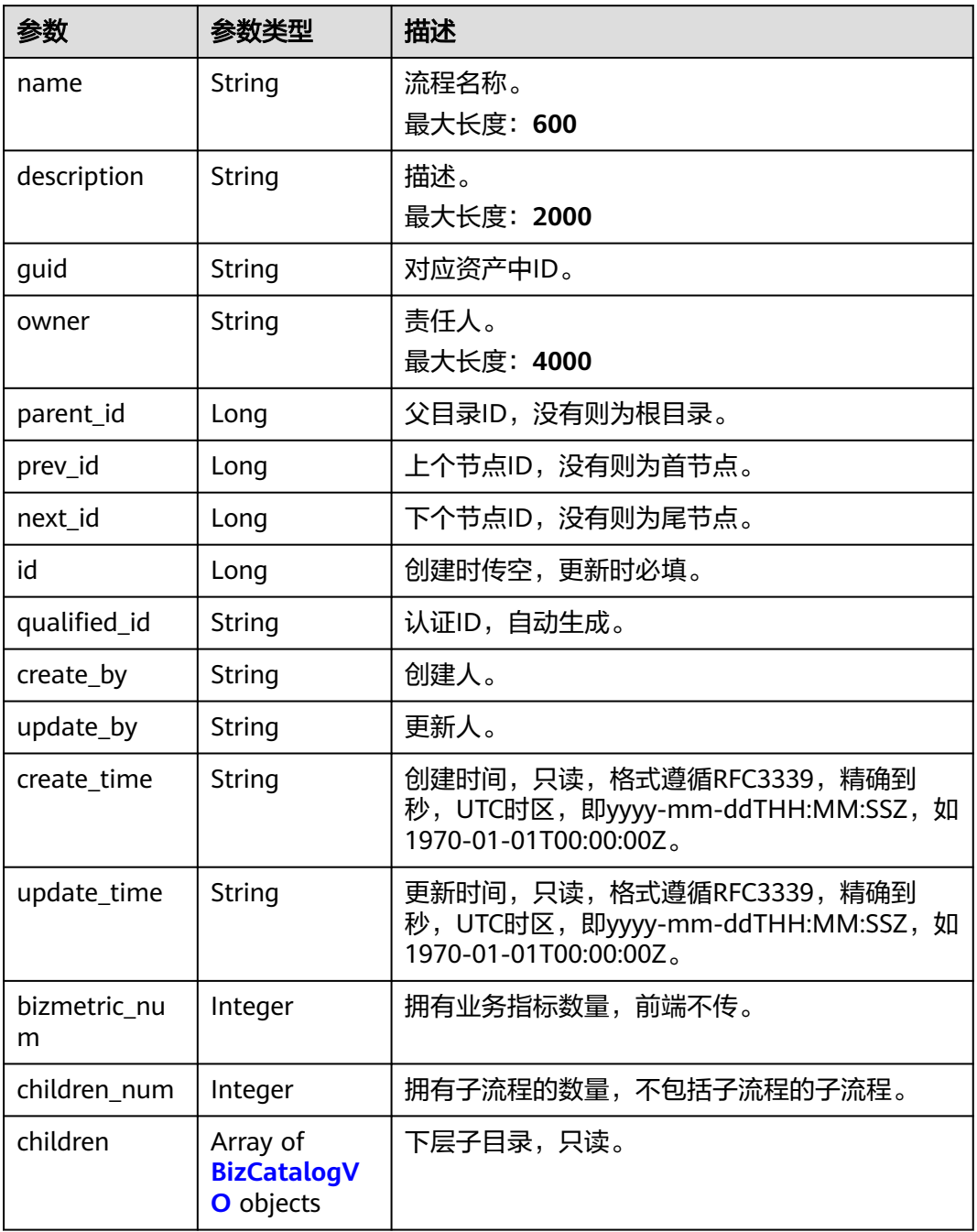

### 状态码: **400**

### 表 **8-225** 响应 Body 参数

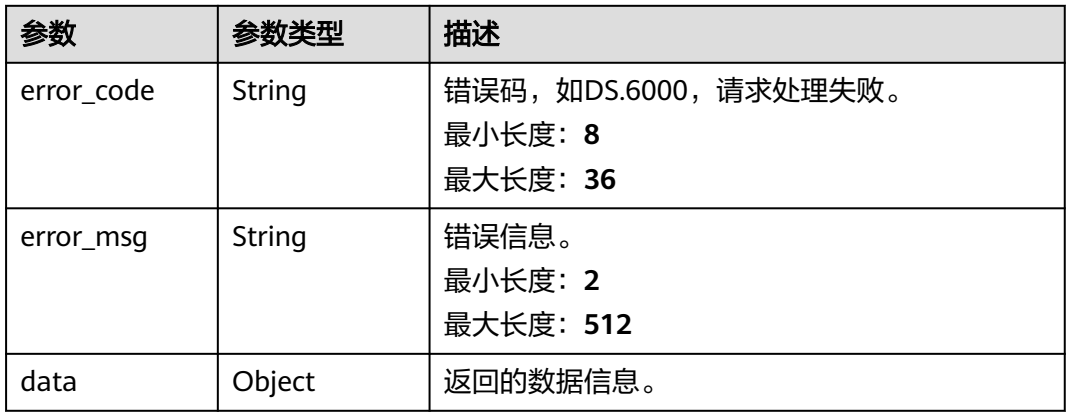

### 状态码: **401**

### 表 **8-226** 响应 Body 参数

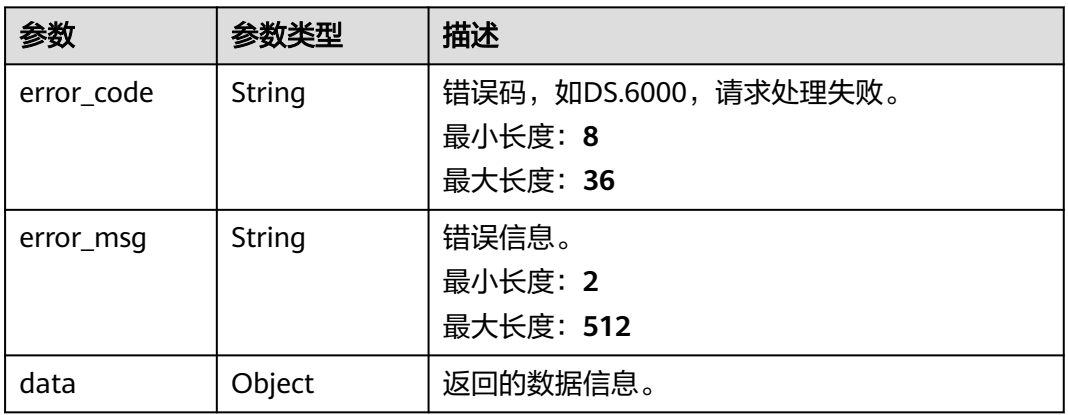

### 状态码: **403**

### 表 **8-227** 响应 Body 参数

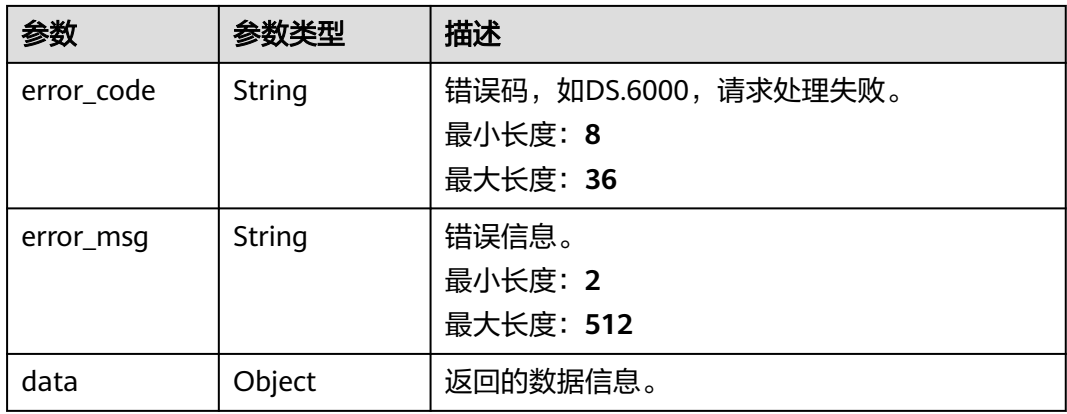

#### 表 **8-228** 响应 Body 参数

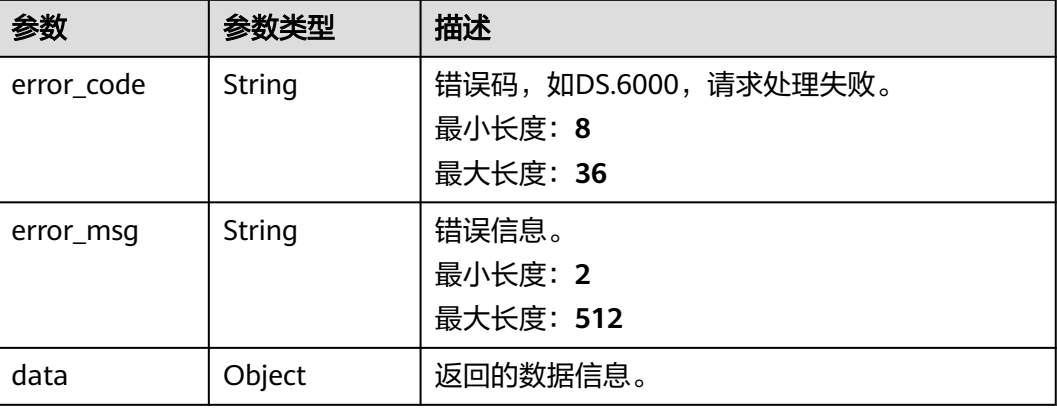

### 请求示例

查询流程设计中流程列表。

POST https://{endpoint}/v2/{project\_id}/design/biz/catalogs

### 响应示例

### 状态码: **200**

{

Success,返回data数据是BizCatalogVO数组,以及总数。

```
 "data" : {
   "value" : {
 "total" : 1,
 "records" : [ {
 "name" : "test_czh_l2_01",
     "description" : "aaa",
 "guid" : "a43bf2af-0449-4748-bdc0-f500e1d82921",
 "owner" : "{\"owners\":[\"ei_dayu_y00321344_01\"]}",
 "parent_id" : "1193123592125169667",
 "prev_id" : null,
 "next_id" : null,
     "id" : "1193132546607693824",
 "qualified_id" : "1193123592125169667.1193132546607693824",
 "create_by" : "ei_dayu_y00321344_01",
 "update_by" : "ei_dayu_y00321344_01",
 "create_time" : "2024-01-06T10:02:46+08:00",
 "update_time" : "2024-01-06T10:02:46+08:00",
 "bizmetric_num" : null,
     "children_num" : null,
      "children" : null
    } ]
   }
 }
}
```
#### 状态码: **400**

```
{
  "error_code" : "DS.60xx",
  "error_msg" : "The user request is illegal."
}
```

```
{
  "error_code" : "DS.60xx",
  "error_msg" : "User authentication failed."
}
```
#### 状态码: **403**

```
{
  "error_code" : "DS.60xx",
  "error_msg" : "The user does not have permission to call this API."
}
```
#### 状态码: **404**

```
{
  "error_code" : "DS.60xx",
  "error_msg" : "The User Request API does not exist."
}
```
### **SDK** 代码示例

#### SDK代码示例如下。

#### **Java**

package com.huaweicloud.sdk.test;

```
import com.huaweicloud.sdk.core.auth.ICredential;
import com.huaweicloud.sdk.core.auth.BasicCredentials;
import com.huaweicloud.sdk.core.exception.ConnectionException;
import com.huaweicloud.sdk.core.exception.RequestTimeoutException;
import com.huaweicloud.sdk.core.exception.ServiceResponseException;
import com.huaweicloud.sdk.dataartsstudio.v1.region.dataartsstudioRegion;
import com.huaweicloud.sdk.dataartsstudio.v1.*;
import com.huaweicloud.sdk.dataartsstudio.v1.model.*;
public class SearchCatalogsSolution {
   public static void main(String[] args) {
      // The AK and SK used for authentication are hard-coded or stored in plaintext, which has great 
security risks. It is recommended that the AK and SK be stored in ciphertext in configuration files or 
environment variables and decrypted during use to ensure security.
      // In this example, AK and SK are stored in environment variables for authentication. Before running 
this example, set environment variables CLOUD_SDK_AK and CLOUD_SDK_SK in the local environment
      String ak = System.getenv("CLOUD_SDK_AK");
      String sk = System.getenv("CLOUD_SDK_SK");
     String projectId = \sqrt[n]{project_id}";
      ICredential auth = new BasicCredentials()
            .withProjectId(projectId)
            .withAk(ak)
           .withSk(sk);
      dataartsstudioClient client = dataartsstudioClient.newBuilder()
           .withCredential(auth)
            .withRegion(dataartsstudioRegion.valueOf("<YOUR REGION>"))
            .build();
      SearchCatalogsRequest request = new SearchCatalogsRequest();
      try {
         SearchCatalogsResponse response = client.searchCatalogs(request);
         System.out.println(response.toString());
      } catch (ConnectionException e) {
         e.printStackTrace();
      } catch (RequestTimeoutException e) {
         e.printStackTrace();
```

```
 } catch (ServiceResponseException e) {
      e.printStackTrace();
      System.out.println(e.getHttpStatusCode());
       System.out.println(e.getRequestId());
      System.out.println(e.getErrorCode());
       System.out.println(e.getErrorMsg());
    }
 }
```
### **Python**

#### # coding: utf-8

}

from huaweicloudsdkcore.auth.credentials import BasicCredentials from huaweicloudsdkdataartsstudio.v1.region.dataartsstudio\_region import dataartsstudioRegion from huaweicloudsdkcore.exceptions import exceptions from huaweicloudsdkdataartsstudio.v1 import \*

```
if __name__ == '__main__":
```
 # The AK and SK used for authentication are hard-coded or stored in plaintext, which has great security risks. It is recommended that the AK and SK be stored in ciphertext in configuration files or environment variables and decrypted during use to ensure security.

 # In this example, AK and SK are stored in environment variables for authentication. Before running this example, set environment variables CLOUD\_SDK\_AK and CLOUD\_SDK\_SK in the local environment

 ak = \_\_import\_\_('os').getenv("CLOUD\_SDK\_AK") sk = \_\_import\_\_('os').getenv("CLOUD\_SDK\_SK") projectId = "{project\_id}"

credentials = BasicCredentials(ak, sk, projectId)  $\setminus$ 

```
client = dataartsstudioClient.new_builder() \setminus .with_credentials(credentials) \
    .with_region(dataartsstudioRegion.value_of("<YOUR REGION>")) \
    .build()
```
#### try:

```
 request = SearchCatalogsRequest()
   response = client.search_catalogs(request)
   print(response)
 except exceptions.ClientRequestException as e:
   print(e.status_code)
   print(e.request_id)
   print(e.error_code)
   print(e.error_msg)
```
### **Go**

#### package main

```
import (
    "fmt"
```
)

```
 "github.com/huaweicloud/huaweicloud-sdk-go-v3/core/auth/basic"
   dataartsstudio "github.com/huaweicloud/huaweicloud-sdk-go-v3/services/dataartsstudio/v1"
   "github.com/huaweicloud/huaweicloud-sdk-go-v3/services/dataartsstudio/v1/model"
   region "github.com/huaweicloud/huaweicloud-sdk-go-v3/services/dataartsstudio/v1/region"
func main() {
   // The AK and SK used for authentication are hard-coded or stored in plaintext, which has great security 
risks. It is recommended that the AK and SK be stored in ciphertext in configuration files or environment 
variables and decrypted during use to ensure security.
   // In this example, AK and SK are stored in environment variables for authentication. Before running this 
example, set environment variables CLOUD_SDK_AK and CLOUD_SDK_SK in the local environment
   ak := os.Getenv("CLOUD_SDK_AK")
```

```
 sk := os.Getenv("CLOUD_SDK_SK")
 projectId := "{project_id}"
```

```
 auth := basic.NewCredentialsBuilder().
```

```
 WithAk(ak).
  WithSk(sk).
  WithProjectId(projectId).
   Build()
 client := dataartsstudio.NewdataartsstudioClient(
   dataartsstudio.dataartsstudioClientBuilder().
      WithRegion(region.ValueOf("<YOUR REGION>")).
      WithCredential(auth).
      Build())
 request := &model.SearchCatalogsRequest{}
 response, err := client.SearchCatalogs(request)
if err == nil fmt.Printf("%+v\n", response)
 } else {
   fmt.Println(err)
 }
```
## 更多

更多编程语言的SDK代码示例,请参见**[API Explorer](https://console.huaweicloud.com/apiexplorer/#/openapi/dataartsstudio/sdk?api=SearchCatalogs)**的代码示例页签,可生成自动对应 的SDK代码示例。

## 状态码

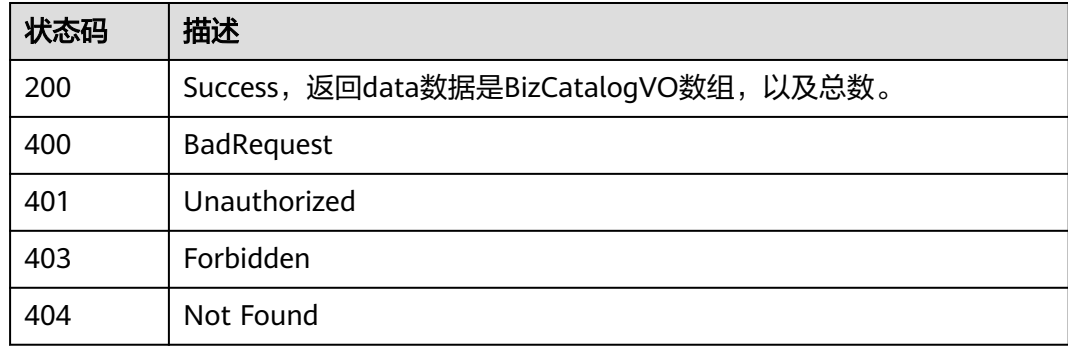

# **8.6.3** 创建流程架构

}

## 功能介绍

创建流程架构。

## 调用方法

请参[见如何调用](#page-28-0)**API**。

### **URI**

POST /v2/{project\_id}/design/biz/catalogs

#### 表 **8-229** 路径参数

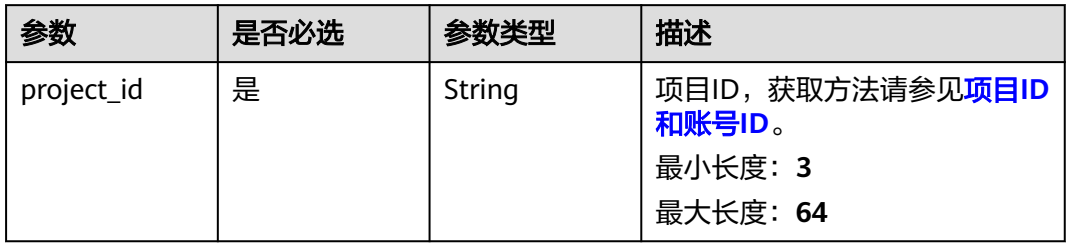

## 请求参数

### 表 **8-230** 请求 Header 参数

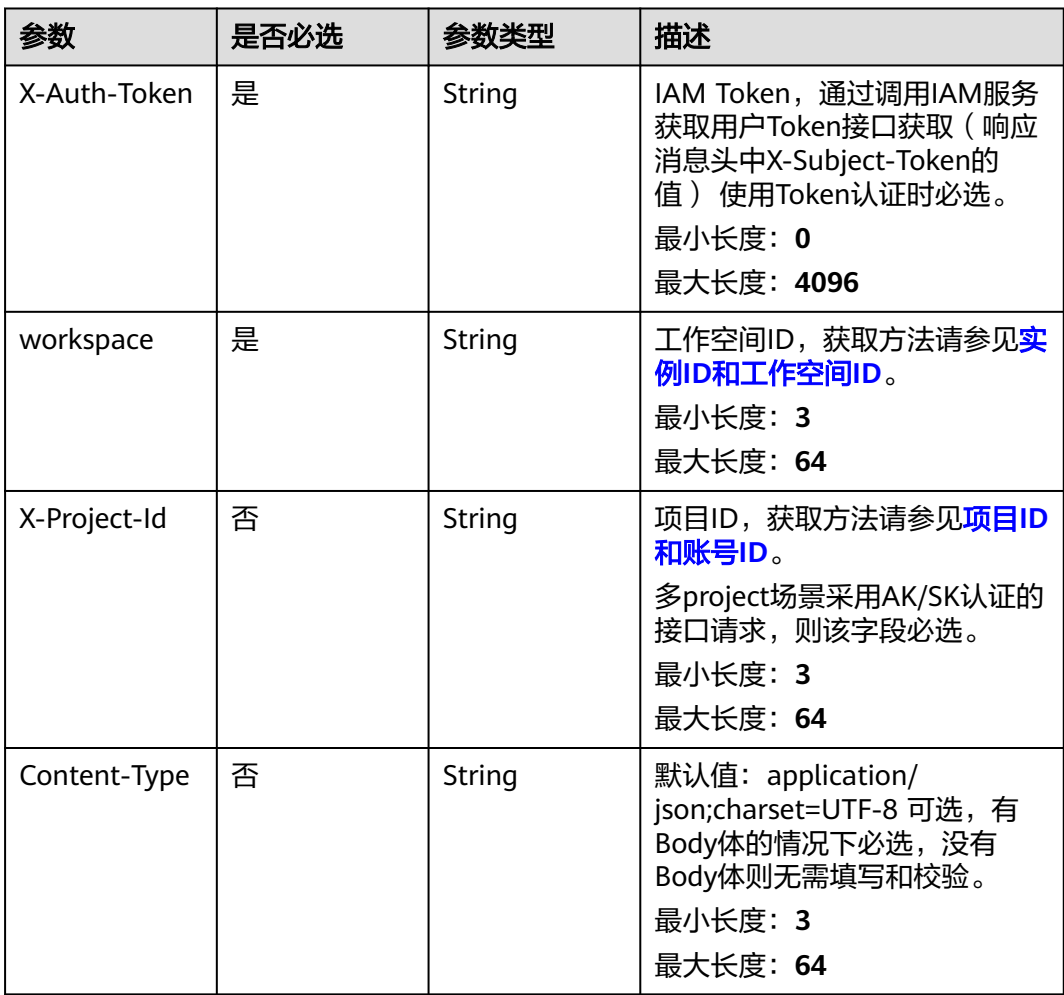

### 表 **8-231** 请求 Body 参数

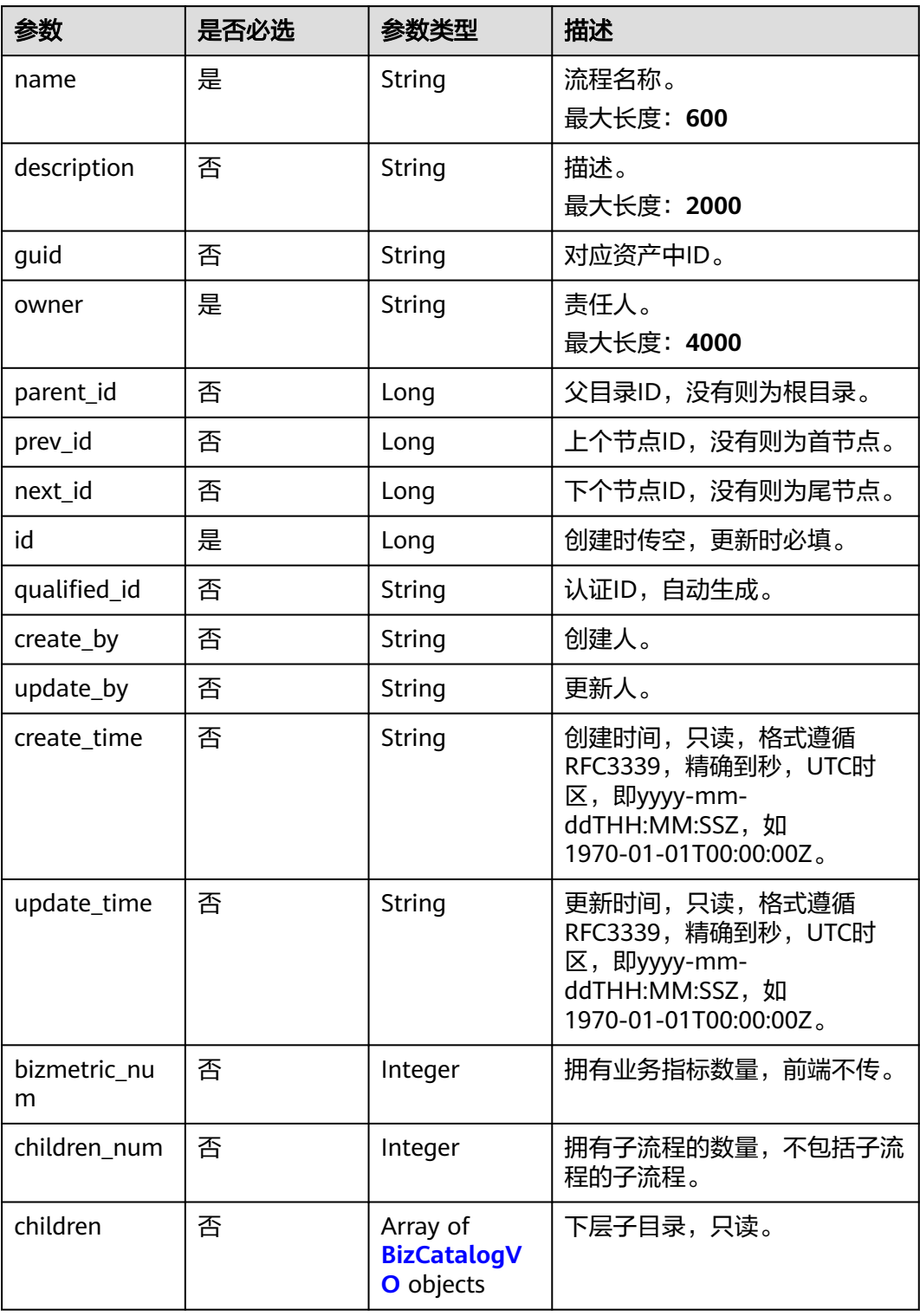

## 响应参数

状态码: **200**

### <span id="page-883-0"></span>表 **8-232** 响应 Body 参数

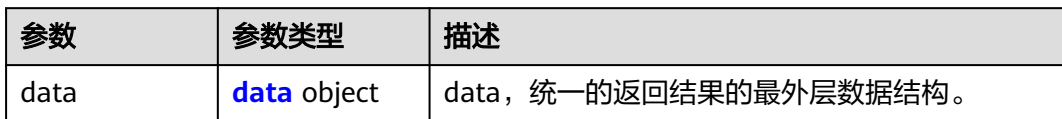

#### 表 **8-233** data

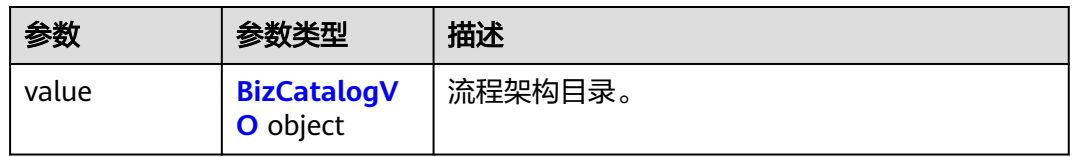

### 表 **8-234** BizCatalogVO

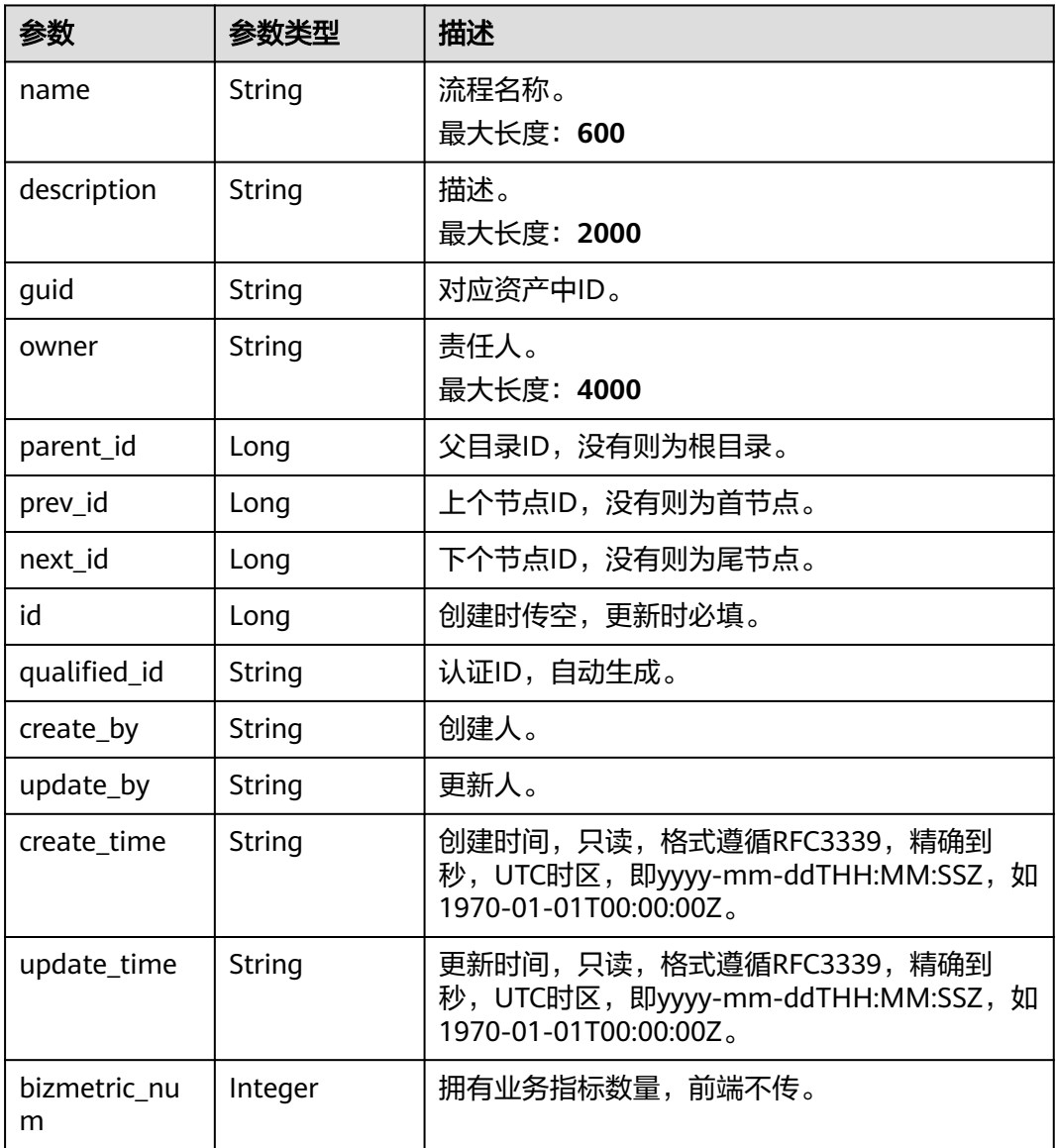

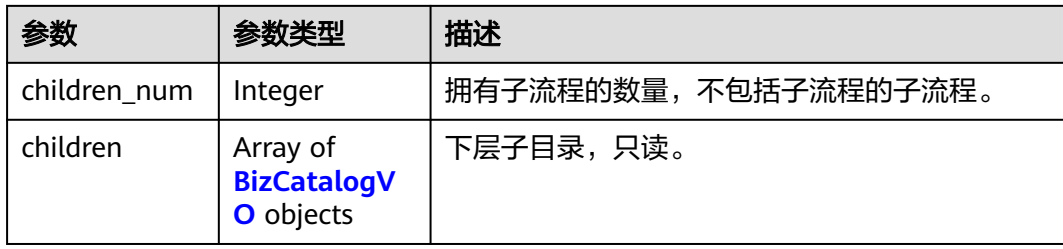

### 表 **8-235** 响应 Body 参数

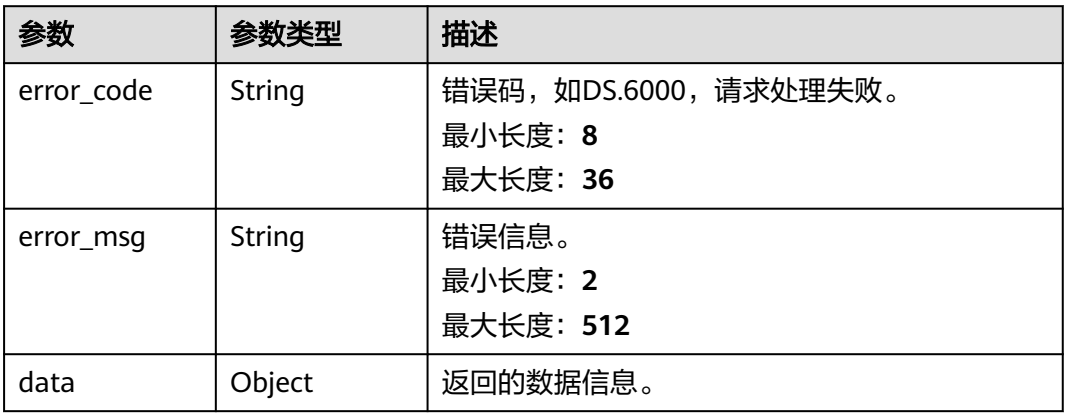

#### 状态码: **401**

### 表 **8-236** 响应 Body 参数

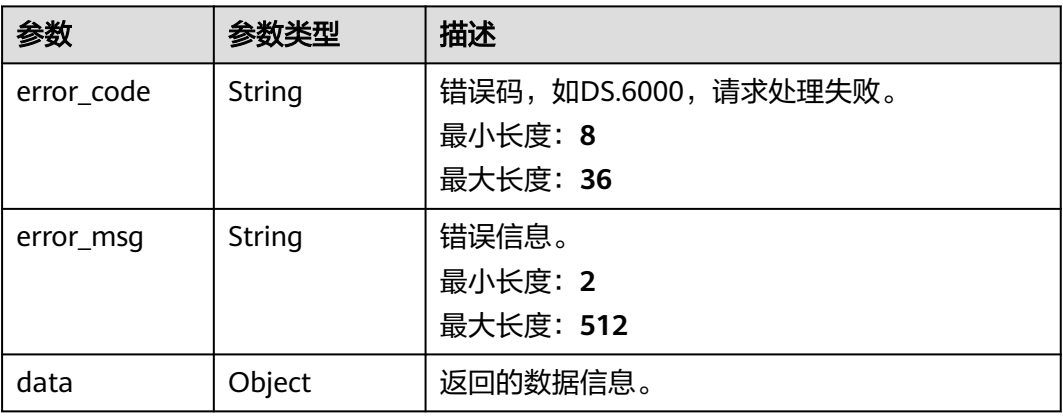

### 状态码: **403**

#### 表 **8-237** 响应 Body 参数

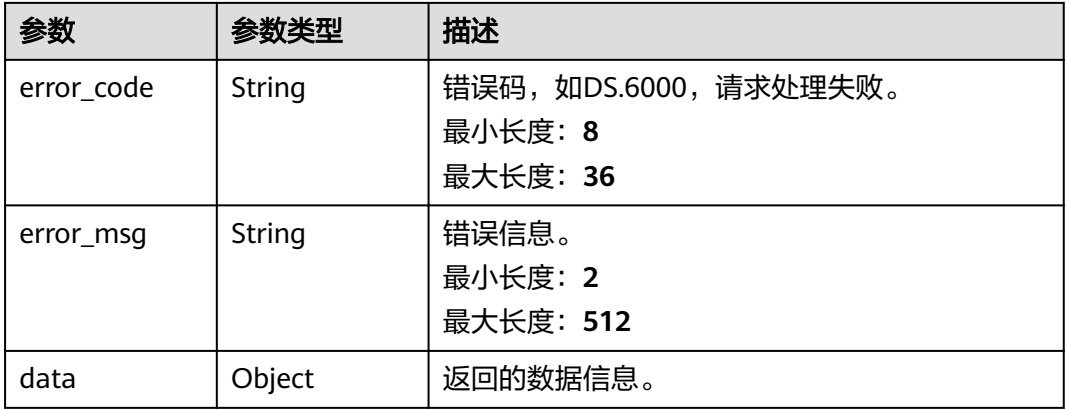

#### 状态码: **404**

#### 表 **8-238** 响应 Body 参数

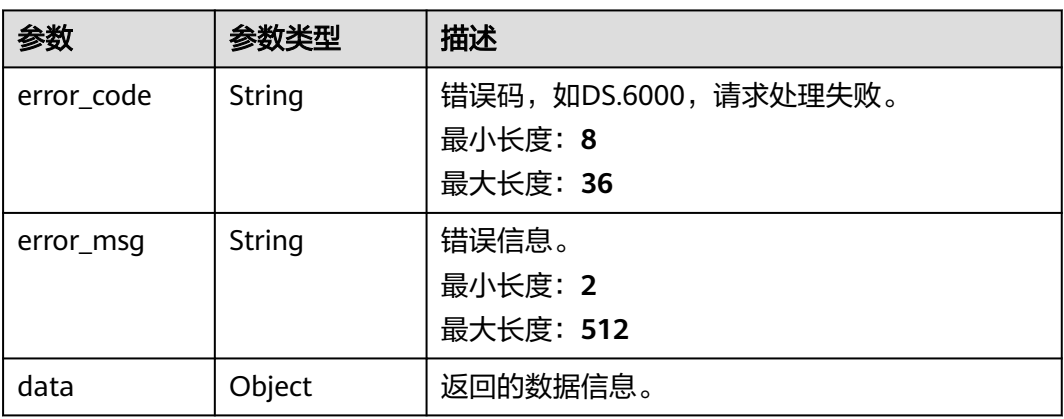

### 请求示例

根据传入参数,创建流程架构。

POST https://{endpoint}/v2/{project\_id}/design/biz/catalogs

```
{
 "id" : "0",
 "name" : "test_create_biz_catalog",
 "parent_id" : null,
  "prev_id" : "1200475693864079360",
 "owner" : "{\"owners\":[\"ei_dayu_y00321344_01\"]}",
 "description" : "this is a demo."
}
```
## 响应示例

### 状态码: **200**

Success,返回数据是BizCatalogVO。

{ "data" : {

```
 "value" : {
    "name" : "test_create_biz_catalog",
    "description" : "this is a demo.",
 "guid" : null,
 "owner" : "{\"owners\":[\"ei_dayu_y00321344_01\"]}",
    "parent_id" : null,
    "prev_id" : "1200475693864079360",
    "next_id" : null,
 "id" : "1230473571248308224",
 "qualified_id" : "1230473571248308224",
 "create_by" : "ei_dayu_y00321344_01",
 "update_by" : "ei_dayu_y00321344_01",
 "create_time" : "2024-04-18T11:02:40.577+08:00",
 "update_time" : "2024-04-18T11:02:40.577+08:00",
 "bizmetric_num" : null,
    "children_num" : null,
    "children" : null
   }
 }
```
}

```
{
  "error_code" : "DS.60xx",
  "error_msg" : "The user request is illegal."
}
```
#### 状态码: **401**

```
{
  "error_code" : "DS.60xx",
  "error_msg" : "User authentication failed."
}
```
#### 状态码: **403**

```
{
  "error_code" : "DS.60xx",
  "error_msg" : "The user does not have permission to call this API."
}
```
#### 状态码: **404**

```
{
  "error_code" : "DS.60xx",
  "error_msg" : "The User Request API does not exist."
}
```
### **SDK** 代码示例

#### SDK代码示例如下。

#### **Java**

#### 根据传入参数,创建流程架构。

package com.huaweicloud.sdk.test;

import com.huaweicloud.sdk.core.auth.ICredential; import com.huaweicloud.sdk.core.auth.BasicCredentials; import com.huaweicloud.sdk.core.exception.ConnectionException; import com.huaweicloud.sdk.core.exception.RequestTimeoutException; import com.huaweicloud.sdk.core.exception.ServiceResponseException; import com.huaweicloud.sdk.dataartsstudio.v1.region.dataartsstudioRegion; import com.huaweicloud.sdk.dataartsstudio.v1.\*; import com.huaweicloud.sdk.dataartsstudio.v1.model.\*;

```
public class CreateCatalogSolution {
   public static void main(String[] args) {
      // The AK and SK used for authentication are hard-coded or stored in plaintext, which has great 
security risks. It is recommended that the AK and SK be stored in ciphertext in configuration files or 
environment variables and decrypted during use to ensure security.
      // In this example, AK and SK are stored in environment variables for authentication. Before running 
this example, set environment variables CLOUD_SDK_AK and CLOUD_SDK_SK in the local environment
      String ak = System.getenv("CLOUD_SDK_AK");
     String sk = System.getenv("CLOUD_SDK_SK");
      String projectId = "{project_id}";
      ICredential auth = new BasicCredentials()
            .withProjectId(projectId)
            .withAk(ak)
            .withSk(sk);
      dataartsstudioClient client = dataartsstudioClient.newBuilder()
            .withCredential(auth)
            .withRegion(dataartsstudioRegion.valueOf("<YOUR REGION>"))
            .build();
      CreateCatalogRequest request = new CreateCatalogRequest();
      BizCatalogVO body = new BizCatalogVO();
      body.withId(0L);
      body.withPrevId(1200475693864079360L);
      body.withOwner("{"owners":["ei_dayu_y00321344_01"]}");
      body.withDescription("this is a demo.");
      body.withName("test_create_biz_catalog");
      request.withBody(body);
      try {
         CreateCatalogResponse response = client.createCatalog(request);
         System.out.println(response.toString());
      } catch (ConnectionException e) {
         e.printStackTrace();
      } catch (RequestTimeoutException e) {
         e.printStackTrace();
      } catch (ServiceResponseException e) {
         e.printStackTrace();
         System.out.println(e.getHttpStatusCode());
         System.out.println(e.getRequestId());
         System.out.println(e.getErrorCode());
         System.out.println(e.getErrorMsg());
      }
   }
}
```
### **Python**

#### 根据传入参数,创建流程架构。

# coding: utf-8

from huaweicloudsdkcore.auth.credentials import BasicCredentials from huaweicloudsdkdataartsstudio.v1.region.dataartsstudio\_region import dataartsstudioRegion from huaweicloudsdkcore.exceptions import exceptions from huaweicloudsdkdataartsstudio.v1 import \*

```
if __name__ == '__main__":
```
 # The AK and SK used for authentication are hard-coded or stored in plaintext, which has great security risks. It is recommended that the AK and SK be stored in ciphertext in configuration files or environment variables and decrypted during use to ensure security.

 # In this example, AK and SK are stored in environment variables for authentication. Before running this example, set environment variables CLOUD\_SDK\_AK and CLOUD\_SDK\_SK in the local environment

```
 ak = __import__('os').getenv("CLOUD_SDK_AK")
 sk = __import__('os').getenv("CLOUD_SDK_SK")
projectId = "{project_id}"
```
credentials = BasicCredentials(ak, sk, projectId)  $\setminus$ 

```
client = dataartsstudioClient.new_builder() \
      .with_credentials(credentials) \
     .with_region(dataartsstudioRegion.value_of("<YOUR REGION>")) \
      .build()
   try:
      request = CreateCatalogRequest()
      request.body = BizCatalogVO(
       id=0.
        prev_id=1200475693864079360,
        owner="{"owners":["ei_dayu_y00321344_01"]}",
        description="this is a demo.",
        name="test_create_biz_catalog"
\qquad \qquad response = client.create_catalog(request)
      print(response)
   except exceptions.ClientRequestException as e:
      print(e.status_code)
      print(e.request_id)
      print(e.error_code)
      print(e.error_msg)
```
#### **Go**

#### 根据传入参数,创建流程架构。

package main

)

```
import (
    "fmt"
   "github.com/huaweicloud/huaweicloud-sdk-go-v3/core/auth/basic"
   dataartsstudio "github.com/huaweicloud/huaweicloud-sdk-go-v3/services/dataartsstudio/v1"
   "github.com/huaweicloud/huaweicloud-sdk-go-v3/services/dataartsstudio/v1/model"
   region "github.com/huaweicloud/huaweicloud-sdk-go-v3/services/dataartsstudio/v1/region"
func main() {
   // The AK and SK used for authentication are hard-coded or stored in plaintext, which has great security 
risks. It is recommended that the AK and SK be stored in ciphertext in configuration files or environment 
variables and decrypted during use to ensure security.
```
 // In this example, AK and SK are stored in environment variables for authentication. Before running this example, set environment variables CLOUD\_SDK\_AK and CLOUD\_SDK\_SK in the local environment

```
 ak := os.Getenv("CLOUD_SDK_AK")
 sk := os.Getenv("CLOUD_SDK_SK")
 projectId := "{project_id}"
 auth := basic.NewCredentialsBuilder().
   WithAk(ak).
   WithSk(sk).
   WithProjectId(projectId).
   Build()
 client := dataartsstudio.NewdataartsstudioClient(
   dataartsstudio.dataartsstudioClientBuilder().
      WithRegion(region.ValueOf("<YOUR REGION>")).
      WithCredential(auth).
      Build())
 request := &model.CreateCatalogRequest{}
 prevIdBizCatalogVo:= int64(1200475693864079360)
 descriptionBizCatalogVo:= "this is a demo."
 request.Body = &model.BizCatalogVo{
    Id: int64(0),
    PrevId: &prevIdBizCatalogVo,
   Owner: "{"owners":["ei_dayu_y00321344_01"]}",
   Description: &descriptionBizCatalogVo,
   Name: "test_create_biz_catalog",
```
}

```
 response, err := client.CreateCatalog(request)
  if err == nil fmt.Printf("%+v\n", response)
 } else {
 fmt.Println(err)
   }
```
### 更多

更多编程语言的SDK代码示例,请参见**[API Explorer](https://console.huaweicloud.com/apiexplorer/#/openapi/dataartsstudio/sdk?api=CreateCatalog)**的代码示例页签,可生成自动对应 的SDK代码示例。

### 状态码

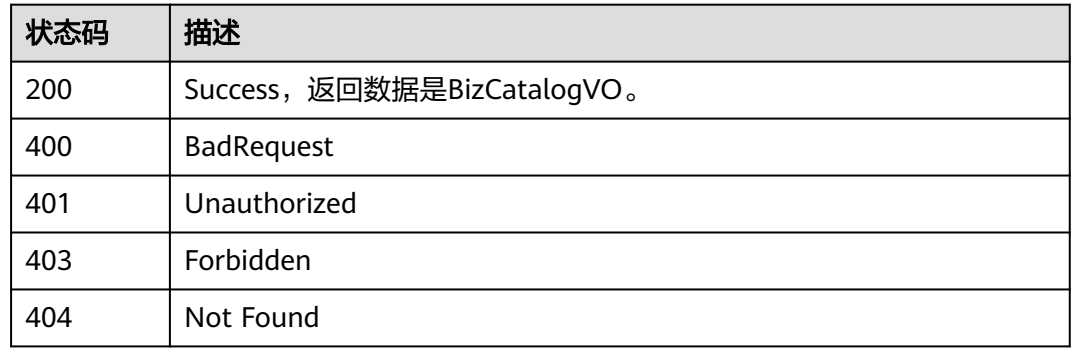

# **8.6.4** 修改流程架构

}

## 功能介绍

修改流程架构。

## 调用方法

请参[见如何调用](#page-28-0)**API**。

### **URI**

PUT /v2/{project\_id}/design/biz/catalogs

### 表 **8-239** 路径参数

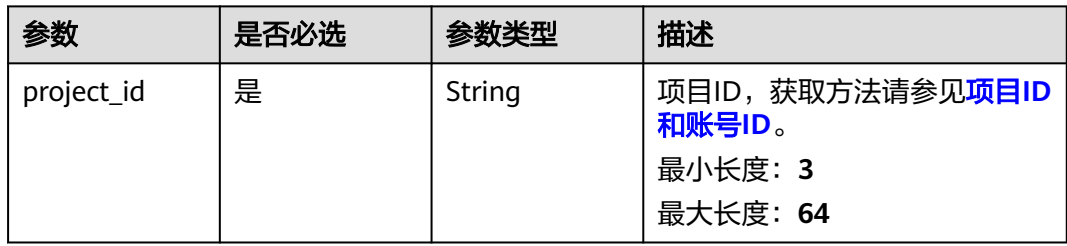

## <span id="page-890-0"></span>请求参数

表 **8-240** 请求 Header 参数

| 参数           | 是否必选 | 参数类型          | 描述                                                                                                    |
|--------------|------|---------------|----------------------------------------------------------------------------------------------------|
| X-Auth-Token | 是    | String        | IAM Token,通过调用IAM服务<br>获取用户Token接口获取(响应<br>消息头中X-Subject-Token的<br>值) 使用Token认证时必选。<br>最小长度: 0<br>最大长度: 4096 |
| workspace    | 是    | <b>String</b> | 工作空间ID,获取方法请参见 <mark>实</mark><br>例ID和工作空间ID。<br>最小长度: 3<br>最大长度: 64                                          |
| X-Project-Id | 否    | String        | 项目ID,获取方法请参见 <mark>项目ID</mark><br>和账号ID。<br>多project场景采用AK/SK认证的<br>接口请求,则该字段必选。<br>最小长度: 3<br>最大长度: 64      |
| Content-Type | 否    | String        | 默认值: application/<br>json;charset=UTF-8 可选,有<br>Body体的情况下必选,没有<br>Body体则无需填写和校验。<br>最小长度: 3<br>最大长度: 64      |

### 表 **8-241** 请求 Body 参数

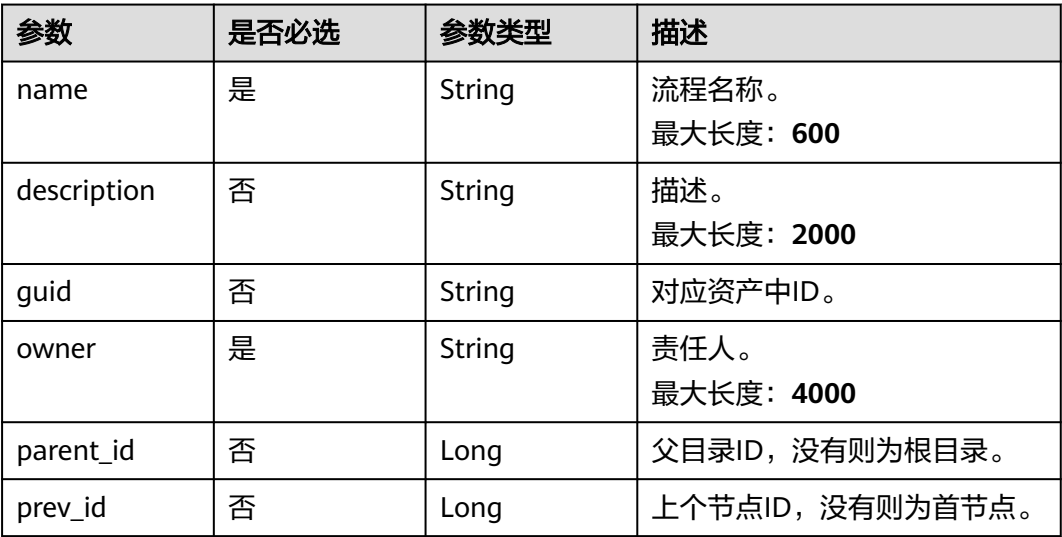

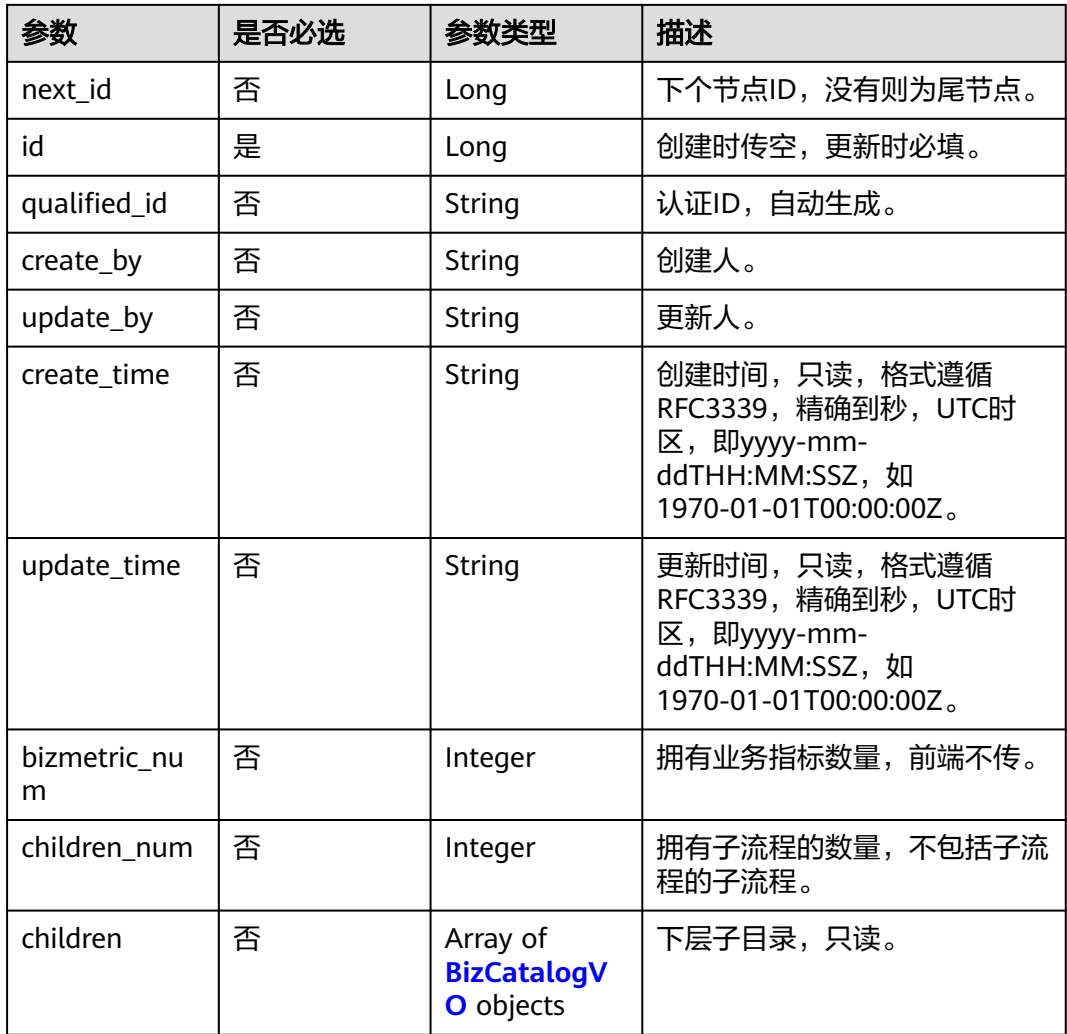

## 响应参数

### 状态码: **200**

### 表 **8-242** 响应 Body 参数

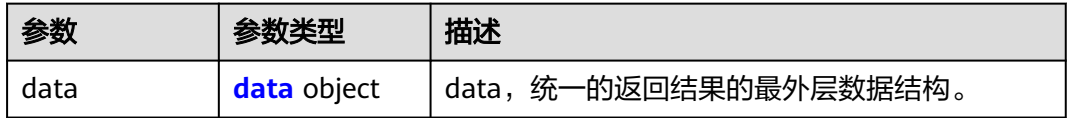

### 表 **8-243** data

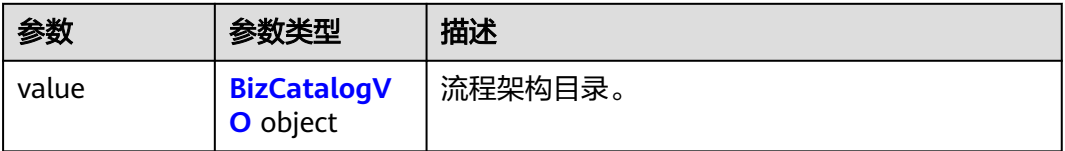

### <span id="page-892-0"></span>表 **8-244** BizCatalogVO

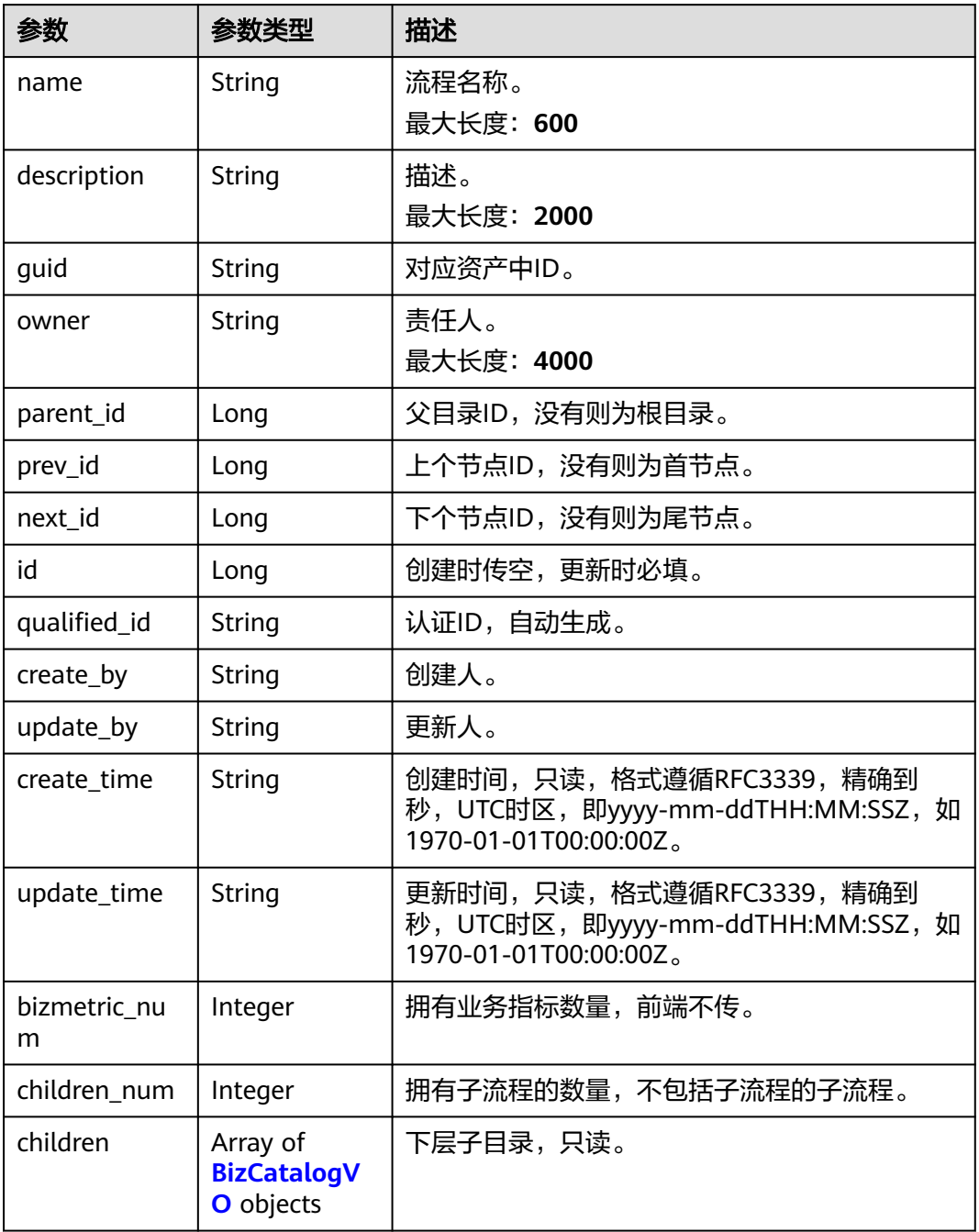

### 状态码: **400**

### 表 **8-245** 响应 Body 参数

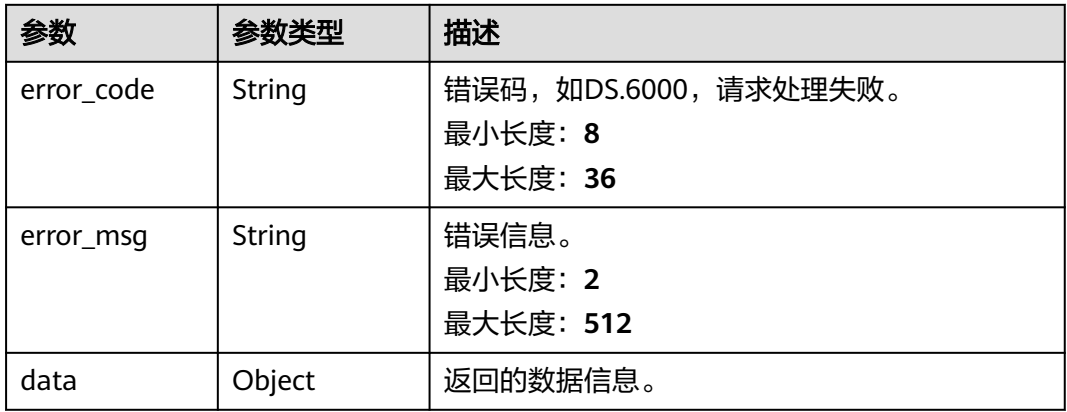

### 状态码: **401**

### 表 **8-246** 响应 Body 参数

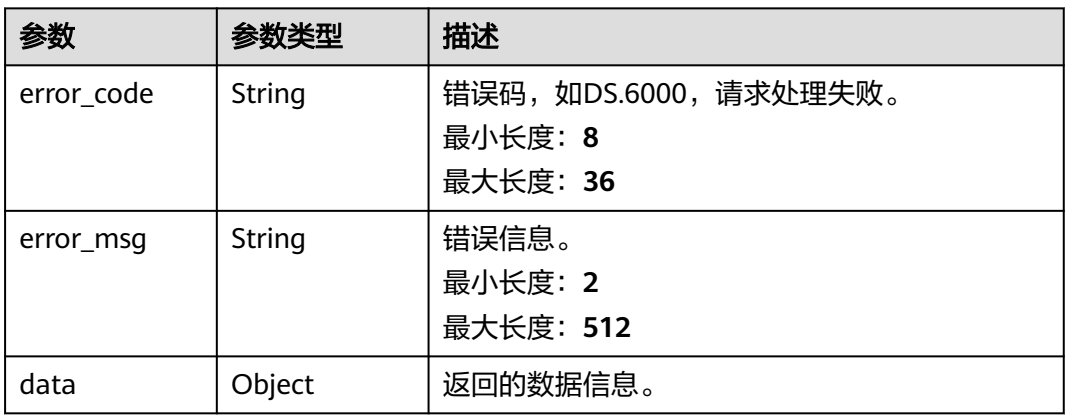

### 状态码: **403**

### 表 **8-247** 响应 Body 参数

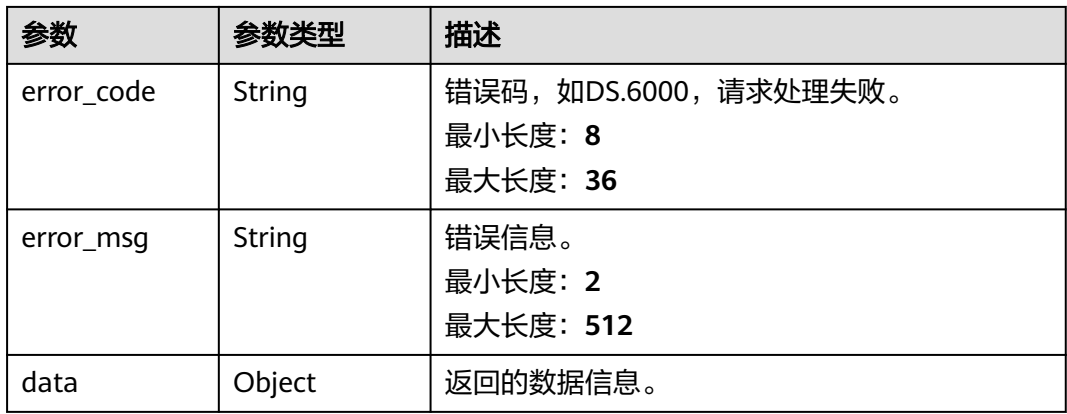

#### 表 **8-248** 响应 Body 参数

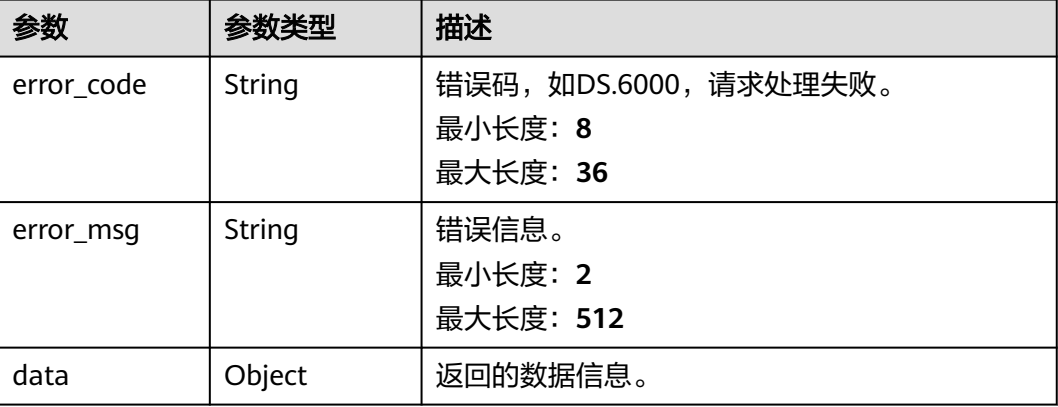

### 请求示例

#### 根据传入参数,修改流程架构。

```
PUT https://{endpoint}/v2/{project_id}/design/biz/catalogs
```

```
{
  "name" : "test_czh_l2_01",
  "parent_id" : "1193123592125169667",
 "prev_id" : null,
  "id" : "1193132546607693824",
 "owner" : "{\"owners\":[\"ei_dayu_y00321344_01\"]}",
 "description" : "aaa"
}
```
### 响应示例

### 状态码: **200**

Success,返回数据是BizCatalogVO。

```
{
 "data" : {
 "value" : {
 "name" : "test_czh_l2_01",
    "description" : "aaa",
    "guid" : null,
 "owner" : "{\"owners\":[\"ei_dayu_y00321344_01\"]}",
 "parent_id" : "1193123592125169667",
    "prev_id" : null,
    "next_id" : null,
 "id" : "1193132546607693824",
 "qualified_id" : null,
 "create_by" : "ei_dayu_y00321344_01",
 "update_by" : "ei_dayu_y00321344_01",
 "create_time" : "2024-01-06T10:02:46+08:00",
 "update_time" : "2024-04-18T11:47:07.035+08:00",
    "bizmetric_num" : null,
 "children_num" : null,
 "children" : null
  }
 }
}
```

```
{
  "error_code" : "DS.60xx",
  "error_msg" : "The user request is illegal."
}
```
#### 状态码: **401**

```
{
  "error_code" : "DS.60xx",
  "error_msg" : "User authentication failed."
}
```
#### 状态码: **403**

```
{
  "error_code" : "DS.60xx",
  "error_msg" : "The user does not have permission to call this API."
}
```
#### 状态码: **404**

```
{
  "error_code" : "DS.60xx",
  "error_msg" : "The User Request API does not exist."
}
```
### **SDK** 代码示例

SDK代码示例如下。

#### **Java**

#### 根据传入参数,修改流程架构。

package com.huaweicloud.sdk.test;

```
import com.huaweicloud.sdk.core.auth.ICredential;
import com.huaweicloud.sdk.core.auth.BasicCredentials;
import com.huaweicloud.sdk.core.exception.ConnectionException;
import com.huaweicloud.sdk.core.exception.RequestTimeoutException;
import com.huaweicloud.sdk.core.exception.ServiceResponseException;
import com.huaweicloud.sdk.dataartsstudio.v1.region.dataartsstudioRegion;
import com.huaweicloud.sdk.dataartsstudio.v1.*;
import com.huaweicloud.sdk.dataartsstudio.v1.model.*;
public class ChangeCatalogSolution {
   public static void main(String[] args) {
      // The AK and SK used for authentication are hard-coded or stored in plaintext, which has great 
security risks. It is recommended that the AK and SK be stored in ciphertext in configuration files or 
environment variables and decrypted during use to ensure security.
      // In this example, AK and SK are stored in environment variables for authentication. Before running 
this example, set environment variables CLOUD_SDK_AK and CLOUD_SDK_SK in the local environment
      String ak = System.getenv("CLOUD_SDK_AK");
      String sk = System.getenv("CLOUD_SDK_SK");
      String projectId = "{project_id}";
      ICredential auth = new BasicCredentials()
           .withProjectId(projectId)
            .withAk(ak)
           .withSk(sk);
      dataartsstudioClient client = dataartsstudioClient.newBuilder()
```
.withCredential(auth)

```
 .withRegion(dataartsstudioRegion.valueOf("<YOUR REGION>"))
           .build();
      ChangeCatalogRequest request = new ChangeCatalogRequest();
 BizCatalogVO body = new BizCatalogVO();
 body.withId(1193132546607693824L);
      body.withParentId(1193123592125169667L);
      body.withOwner("{"owners":["ei_dayu_y00321344_01"]}");
      body.withDescription("aaa");
      body.withName("test_czh_l2_01");
      request.withBody(body);
     try {
        ChangeCatalogResponse response = client.changeCatalog(request);
        System.out.println(response.toString());
     } catch (ConnectionException e) {
        e.printStackTrace();
      } catch (RequestTimeoutException e) {
        e.printStackTrace();
     } catch (ServiceResponseException e) {
        e.printStackTrace();
        System.out.println(e.getHttpStatusCode());
        System.out.println(e.getRequestId());
        System.out.println(e.getErrorCode());
        System.out.println(e.getErrorMsg());
     }
   }
```
### **Python**

#### 根据传入参数,修改流程架构。

# coding: utf-8

}

from huaweicloudsdkcore.auth.credentials import BasicCredentials from huaweicloudsdkdataartsstudio.v1.region.dataartsstudio\_region import dataartsstudioRegion from huaweicloudsdkcore.exceptions import exceptions from huaweicloudsdkdataartsstudio.v1 import \*

#### $if\_name__ == "main__$

 # The AK and SK used for authentication are hard-coded or stored in plaintext, which has great security risks. It is recommended that the AK and SK be stored in ciphertext in configuration files or environment variables and decrypted during use to ensure security.

 # In this example, AK and SK are stored in environment variables for authentication. Before running this example, set environment variables CLOUD\_SDK\_AK and CLOUD\_SDK\_SK in the local environment

```
 ak = __import__('os').getenv("CLOUD_SDK_AK")
 sk = __import__('os').getenv("CLOUD_SDK_SK")
 projectId = "{project_id}"
```
credentials = BasicCredentials(ak, sk, projectId)  $\setminus$ 

```
client = dataartsstudioClient.new_builder() \
    .with_credentials(credentials) \
    .with_region(dataartsstudioRegion.value_of("<YOUR REGION>")) \
   .build()
```
try:

```
 request = ChangeCatalogRequest()
      request.body = BizCatalogVO(
        id=1193132546607693824,
        parent_id=1193123592125169667,
        owner="{"owners":["ei_dayu_y00321344_01"]}",
        description="aaa",
        name="test_czh_l2_01"
\qquad \qquad response = client.change_catalog(request)
      print(response)
   except exceptions.ClientRequestException as e:
      print(e.status_code)
      print(e.request_id)
```
 print(e.error\_code) print(e.error\_msg)

#### **Go**

#### 根据传入参数,修改流程架构。

package main

import (

)

 "fmt" "github.com/huaweicloud/huaweicloud-sdk-go-v3/core/auth/basic" dataartsstudio "github.com/huaweicloud/huaweicloud-sdk-go-v3/services/dataartsstudio/v1" "github.com/huaweicloud/huaweicloud-sdk-go-v3/services/dataartsstudio/v1/model" region "github.com/huaweicloud/huaweicloud-sdk-go-v3/services/dataartsstudio/v1/region" func main() { // The AK and SK used for authentication are hard-coded or stored in plaintext, which has great security risks. It is recommended that the AK and SK be stored in ciphertext in configuration files or environment variables and decrypted during use to ensure security. // In this example, AK and SK are stored in environment variables for authentication. Before running this example, set environment variables CLOUD\_SDK\_AK and CLOUD\_SDK\_SK in the local environment ak := os.Getenv("CLOUD\_SDK\_AK") sk := os.Getenv("CLOUD\_SDK\_SK") projectId := "{project\_id}" auth := basic.NewCredentialsBuilder(). WithAk(ak). WithSk(sk). WithProjectId(projectId). Build() client := dataartsstudio.NewdataartsstudioClient( dataartsstudio.dataartsstudioClientBuilder(). WithRegion(region.ValueOf("<YOUR REGION>")). WithCredential(auth). Build()) request := &model.ChangeCatalogRequest{} parentIdBizCatalogVo:= int64(1193123592125169667) descriptionBizCatalogVo:= "aaa" request.Body = &model.BizCatalogVo{ Id: int64(1193132546607693824), ParentId: &parentIdBizCatalogVo, Owner: "{"owners":["ei\_dayu\_y00321344\_01"]}", Description: &descriptionBizCatalogVo, Name: "test\_czh\_l2\_01",

```
 }
 response, err := client.ChangeCatalog(request)
if err == nil fmt.Printf("%+v\n", response)
 } else {
    fmt.Println(err)
 }
```
### 更多

更多编程语言的SDK代码示例,请参见**[API Explorer](https://console.huaweicloud.com/apiexplorer/#/openapi/dataartsstudio/sdk?api=ChangeCatalog)**的代码示例页签,可生成自动对应 的SDK代码示例。

}

## 状态码

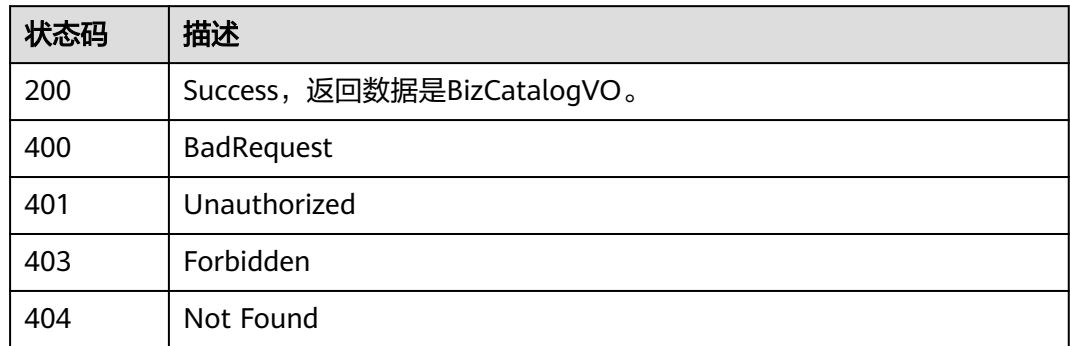

# **8.6.5** 删除流程架构

### 功能介绍

删除流程架构。

## 调用方法

请参[见如何调用](#page-28-0)**API**。

### **URI**

DELETE /v2/{project\_id}/design/biz/catalogs

### 表 **8-249** 路径参数

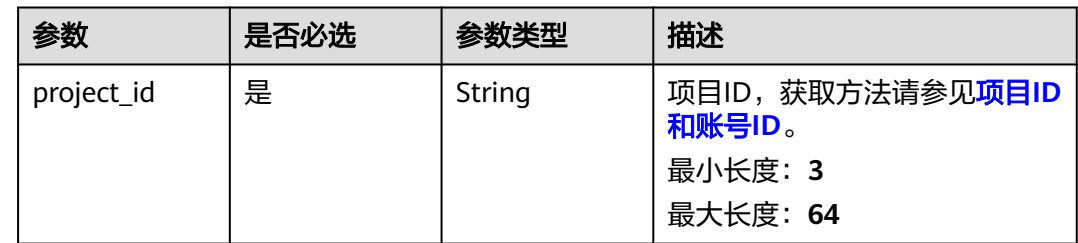

## 请求参数

表 **8-250** 请求 Header 参数

| 参数           | 是否必选 | 参数类型   | 描述                                                                                                    |
|--------------|------|--------|----------------------------------------------------------------------------------------------------|
| X-Auth-Token | 是    | String | IAM Token, 通过调用IAM服务<br>获取用户Token接口获取 (响应<br>消息头中X-Subject-Token的<br>值) 使用Token认证时必选。<br>最小长度: 0<br>最大长度: 4096 |
| workspace    | 是    | String | 工作空间ID,获取方法请参见 <mark>实</mark><br>例ID和工作空间ID。<br>最小长度: 3<br>最大长度: 64                                            |
| X-Project-Id | 否    | String | 项目ID,获取方法请参见 <mark>项目ID</mark><br>和账号ID。<br>多project场景采用AK/SK认证的<br>接口请求, 则该字段必选。<br>最小长度: 3<br>最大长度: 64       |
| Content-Type | 否    | String | 默认值: application/<br>json;charset=UTF-8 可选,有<br>Body体的情况下必选,没有<br>Body体则无需填写和校验。<br>最小长度: 3<br>最大长度: 64        |

表 **8-251** 请求 Body 参数

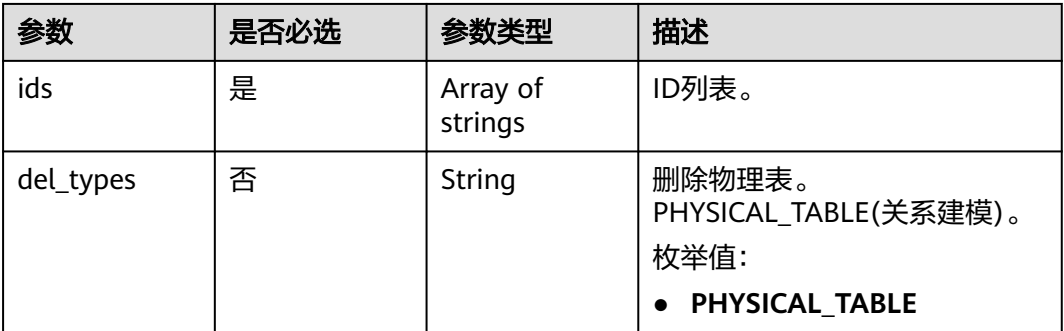

## 响应参数

状态码: **200**
### 表 **8-252** 响应 Body 参数

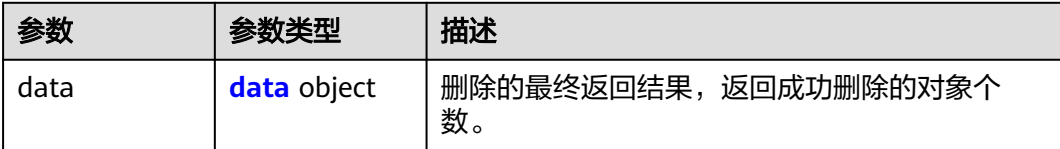

### 表 **8-253** data

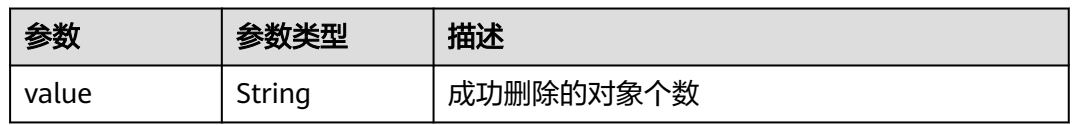

#### 状态码: **400**

表 **8-254** 响应 Body 参数

| 参数         | 参数类型   | 描述                                          |
|------------|--------|---------------------------------------------|
| error_code | String | 错误码,如DS.6000,请求处理失败。<br>最小长度: 8<br>最大长度: 36 |
| error_msg  | String | 错误信息。<br>最小长度: 2<br>最大长度: 512               |
| data       | Object | 返回的数据信息。                                    |

### 状态码: **401**

表 **8-255** 响应 Body 参数

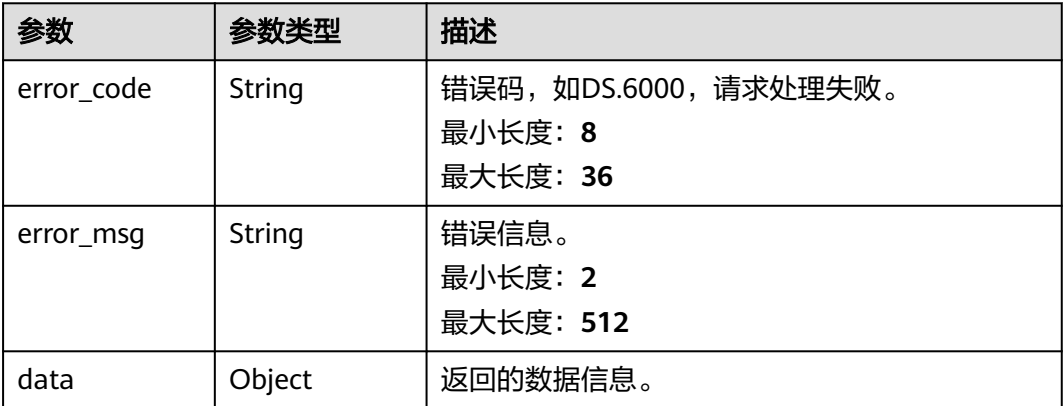

### 表 **8-256** 响应 Body 参数

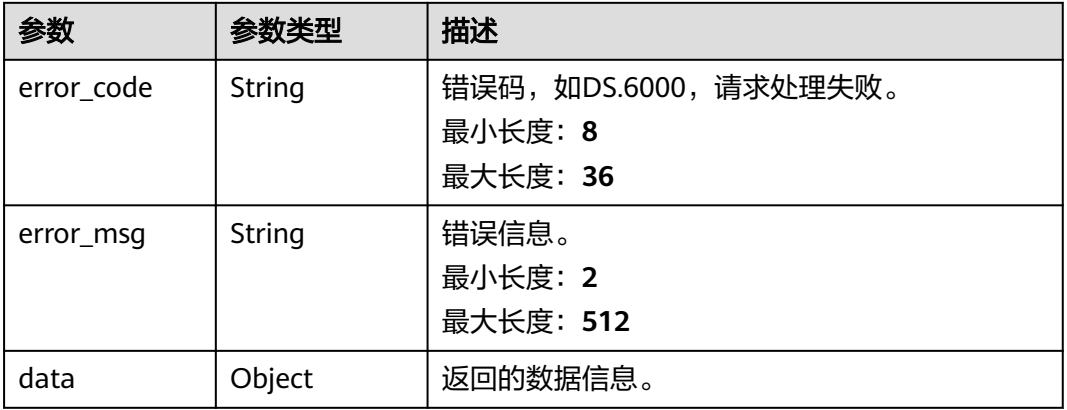

### 状态码: **404**

#### 表 **8-257** 响应 Body 参数

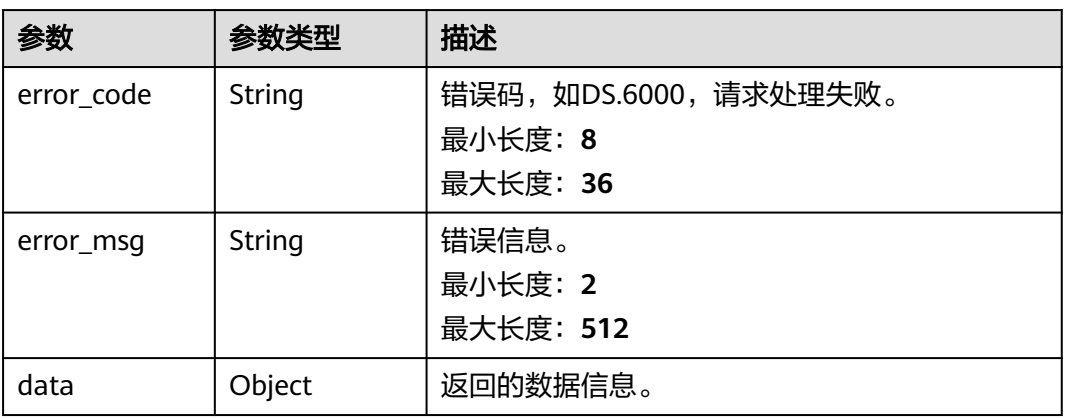

# 请求示例

根据传入参数,删除流程架构。

DELETE https://{endpoint}/v2/{project\_id}/design/biz/catalogs

```
{
 "ids" : [ "1193132546607693824" ]
}
```
# 响应示例

### 状态码: **200**

**Success, 返回data数据是删除个数。** 

{ "data" : { "value" : 1 } }

```
{
  "error_code" : "DS.60xx",
  "error_msg" : "The user request is illegal."
}
```

```
{
  "error_code" : "DS.60xx",
  "error_msg" : "User authentication failed."
}
```
#### 状态码: **403**

```
{
  "error_code" : "DS.60xx",
 "error_msg" : "The user does not have permission to call this API."
}
```
### 状态码: **404**

```
{
  "error_code" : "DS.60xx",
  "error_msg" : "The User Request API does not exist."
}
```
# **SDK** 代码示例

SDK代码示例如下。

#### **Java**

#### 根据传入参数,删除流程架构。

package com.huaweicloud.sdk.test;

import com.huaweicloud.sdk.core.auth.ICredential; import com.huaweicloud.sdk.core.auth.BasicCredentials; import com.huaweicloud.sdk.core.exception.ConnectionException; import com.huaweicloud.sdk.core.exception.RequestTimeoutException; import com.huaweicloud.sdk.core.exception.ServiceResponseException; import com.huaweicloud.sdk.dataartsstudio.v1.region.dataartsstudioRegion; import com.huaweicloud.sdk.dataartsstudio.v1.\*; import com.huaweicloud.sdk.dataartsstudio.v1.model.\*;

import java.util.List; import java.util.ArrayList;

public class DeleteCatalogSolution {

public static void main(String[] args) {

 // The AK and SK used for authentication are hard-coded or stored in plaintext, which has great security risks. It is recommended that the AK and SK be stored in ciphertext in configuration files or environment variables and decrypted during use to ensure security.

 // In this example, AK and SK are stored in environment variables for authentication. Before running this example, set environment variables CLOUD\_SDK\_AK and CLOUD\_SDK\_SK in the local environment

 String ak = System.getenv("CLOUD\_SDK\_AK"); String sk = System.getenv("CLOUD\_SDK\_SK"); String projectId = "{project\_id}";

 ICredential auth = new BasicCredentials() .withProjectId(projectId) .withAk(ak) .withSk(sk);

 dataartsstudioClient client = dataartsstudioClient.newBuilder() .withCredential(auth) .withRegion(dataartsstudioRegion.valueOf("<YOUR REGION>"))

```
 .build();
    DeleteCatalogRequest request = new DeleteCatalogRequest();
    IdsParam body = new IdsParam();
   List<String> listbodyIds = new ArrayList<>();
    listbodyIds.add("1193132546607693824");
    body.withIds(listbodyIds);
    request.withBody(body);
    try {
      DeleteCatalogResponse response = client.deleteCatalog(request);
      System.out.println(response.toString());
   } catch (ConnectionException e) {
       e.printStackTrace();
   } catch (RequestTimeoutException e) {
      e.printStackTrace();
   } catch (ServiceResponseException e) {
      e.printStackTrace();
      System.out.println(e.getHttpStatusCode());
      System.out.println(e.getRequestId());
      System.out.println(e.getErrorCode());
      System.out.println(e.getErrorMsg());
   }
 }
```
# **Python**

#### 根据传入参数,删除流程架构。

```
# coding: utf-8
```
}

from huaweicloudsdkcore.auth.credentials import BasicCredentials from huaweicloudsdkdataartsstudio.v1.region.dataartsstudio\_region import dataartsstudioRegion from huaweicloudsdkcore.exceptions import exceptions from huaweicloudsdkdataartsstudio.v1 import \*

```
if\_name__ == "main":
```
 # The AK and SK used for authentication are hard-coded or stored in plaintext, which has great security risks. It is recommended that the AK and SK be stored in ciphertext in configuration files or environment variables and decrypted during use to ensure security.

 # In this example, AK and SK are stored in environment variables for authentication. Before running this example, set environment variables CLOUD\_SDK\_AK and CLOUD\_SDK\_SK in the local environment

```
 ak = __import__('os').getenv("CLOUD_SDK_AK")
 sk = __import__('os').getenv("CLOUD_SDK_SK")
 projectId = "{project_id}"
```
credentials = BasicCredentials(ak, sk, projectId)  $\setminus$ 

```
client = dataartsstudioClient.new_builder() \setminus .with_credentials(credentials) \
      .with_region(dataartsstudioRegion.value_of("<YOUR REGION>")) \
      .build()
   try:
      request = DeleteCatalogRequest()
      listIdsbody = [
         "1193132546607693824"
      ]
      request.body = IdsParam(
         ids=listIdsbody
\qquad \qquadresponse = client.delete\_catalog(request) print(response)
   except exceptions.ClientRequestException as e:
      print(e.status_code)
      print(e.request_id)
      print(e.error_code)
      print(e.error_msg)
```

```
Go
```
#### 根据传入参数,删除流程架构。

```
package main
```
)

```
import (
   .<br>"fmt'
   "github.com/huaweicloud/huaweicloud-sdk-go-v3/core/auth/basic"
   dataartsstudio "github.com/huaweicloud/huaweicloud-sdk-go-v3/services/dataartsstudio/v1"
   "github.com/huaweicloud/huaweicloud-sdk-go-v3/services/dataartsstudio/v1/model"
   region "github.com/huaweicloud/huaweicloud-sdk-go-v3/services/dataartsstudio/v1/region"
func main() {
   // The AK and SK used for authentication are hard-coded or stored in plaintext, which has great security 
risks. It is recommended that the AK and SK be stored in ciphertext in configuration files or environment 
variables and decrypted during use to ensure security.
   // In this example, AK and SK are stored in environment variables for authentication. Before running this 
example, set environment variables CLOUD_SDK_AK and CLOUD_SDK_SK in the local environment
   ak := os.Getenv("CLOUD_SDK_AK")
   sk := os.Getenv("CLOUD_SDK_SK")
   projectId := "{project_id}"
   auth := basic.NewCredentialsBuilder().
      WithAk(ak).
      WithSk(sk).
      WithProjectId(projectId).
      Build()
   client := dataartsstudio.NewdataartsstudioClient(
      dataartsstudio.dataartsstudioClientBuilder().
         WithRegion(region.ValueOf("<YOUR REGION>")).
         WithCredential(auth).
         Build())
   request := &model.DeleteCatalogRequest{}
   var listIdsbody = []string{
      "1193132546607693824",
   }
   request.Body = &model.IdsParam{
      Ids: listIdsbody,
 }
   response, err := client.DeleteCatalog(request)
  if err == nil fmt.Printf("%+v\n", response)
   } else {
      fmt.Println(err)
   }
```
# 更多

更多编程语言的SDK代码示例,请参见**[API Explorer](https://console.huaweicloud.com/apiexplorer/#/openapi/dataartsstudio/sdk?api=DeleteCatalog)**的代码示例页签,可生成自动对应 的SDK代码示例。

# 状态码

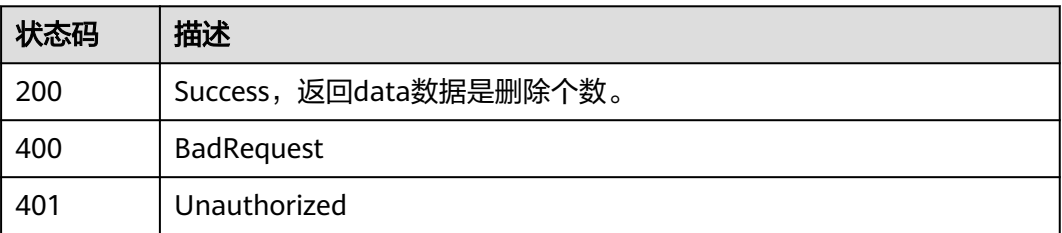

}

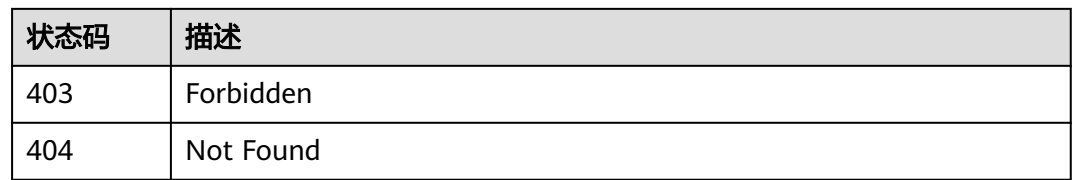

# **8.6.6** 查找流程架构详情

# 功能介绍

查找流程架构详情。

# 调用方法

请参[见如何调用](#page-28-0)**API**。

### **URI**

GET /v2/{project\_id}/design/biz/catalogs/{id}

### 表 **8-258** 路径参数

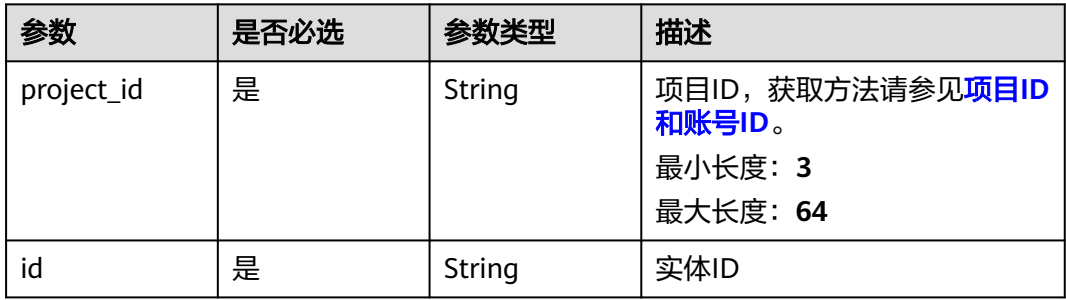

# 请求参数

# 表 **8-259** 请求 Header 参数

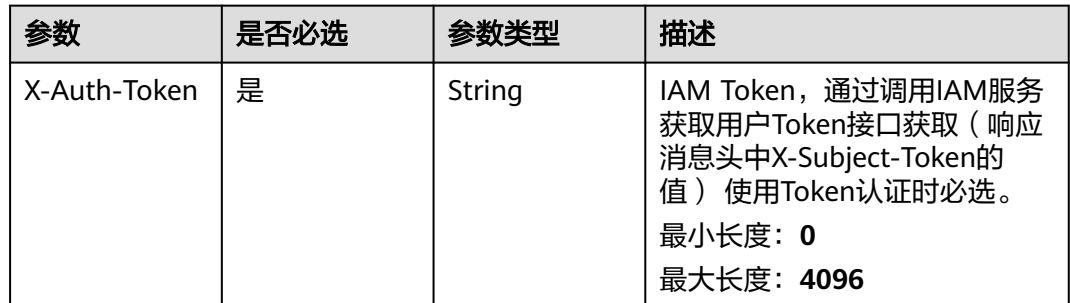

<span id="page-906-0"></span>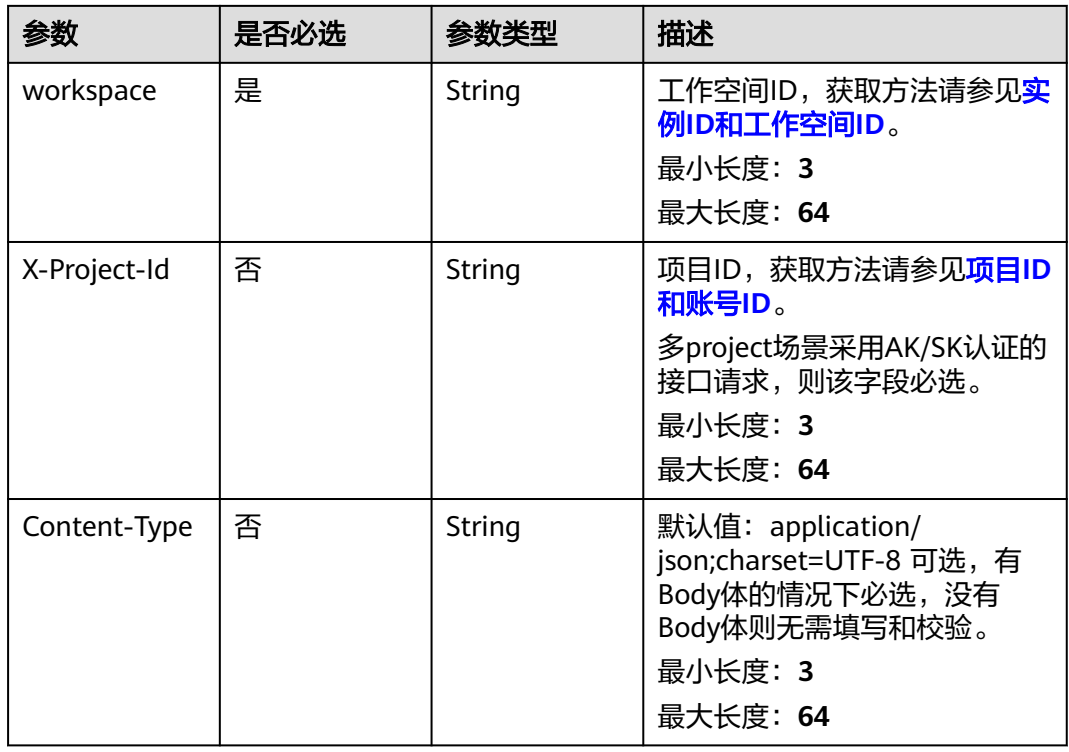

# 响应参数

状态码: **200**

表 **8-260** 响应 Body 参数

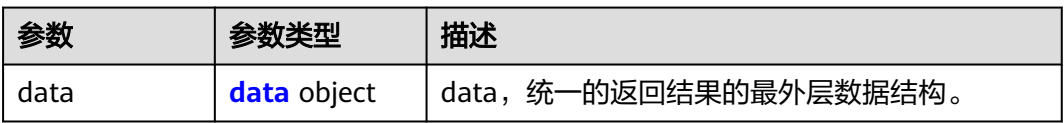

### 表 **8-261** data

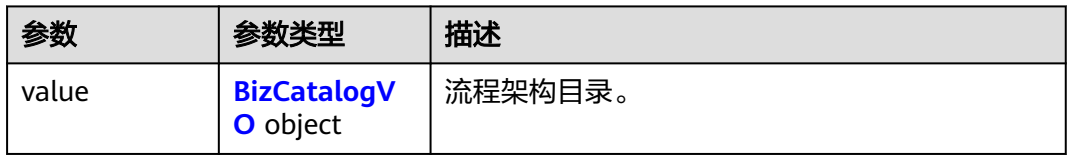

# 表 **8-262** BizCatalogVO

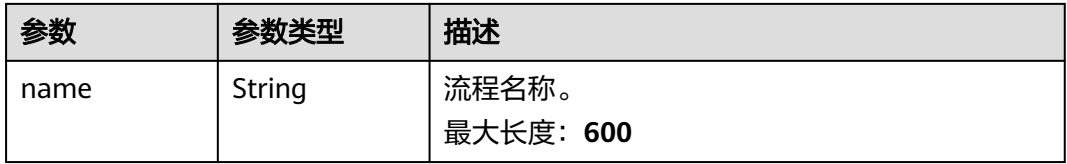

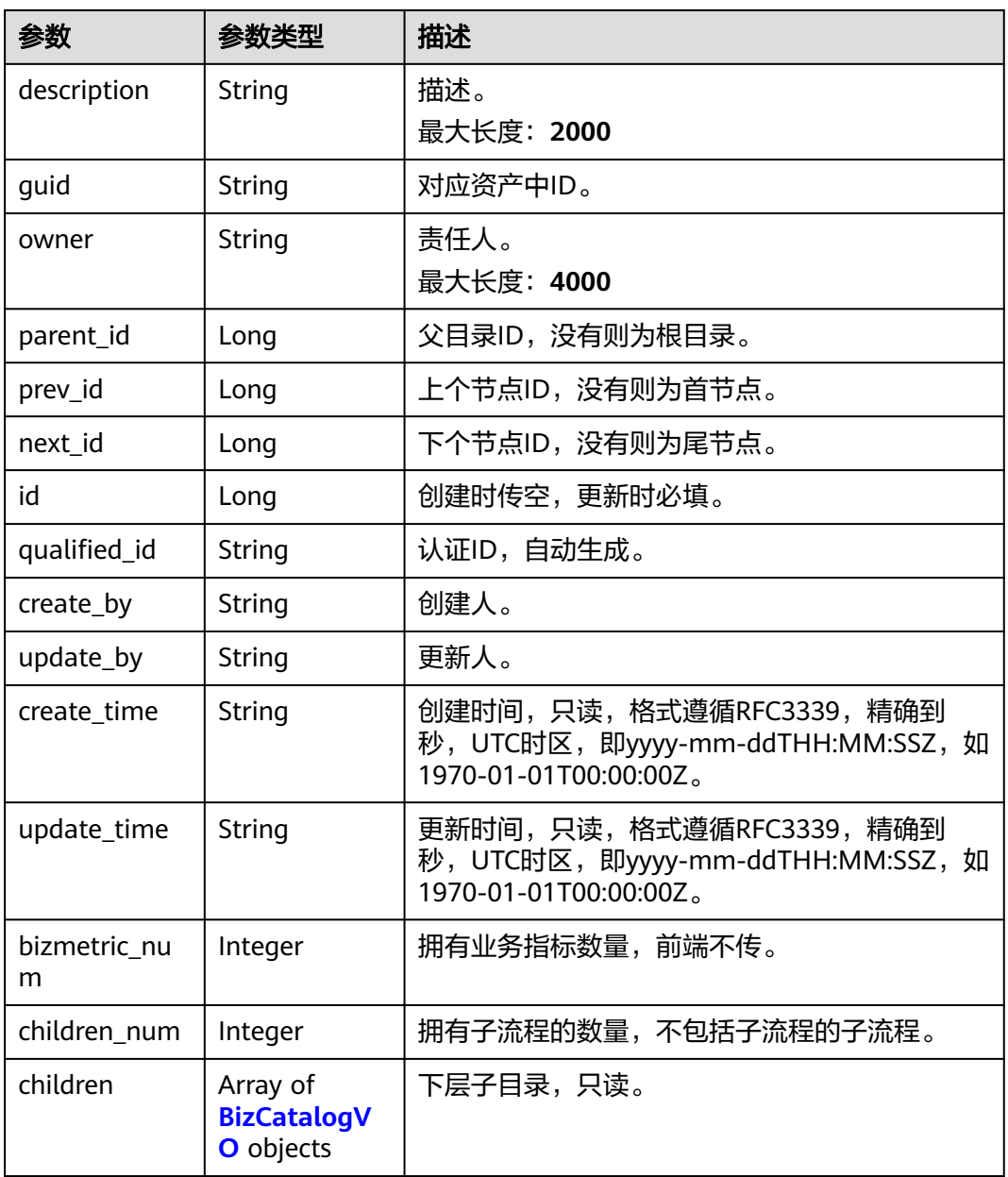

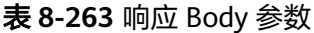

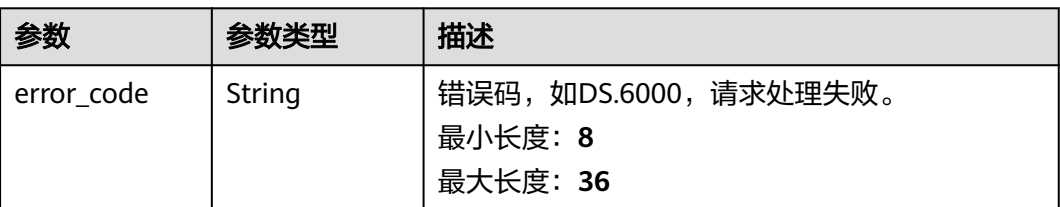

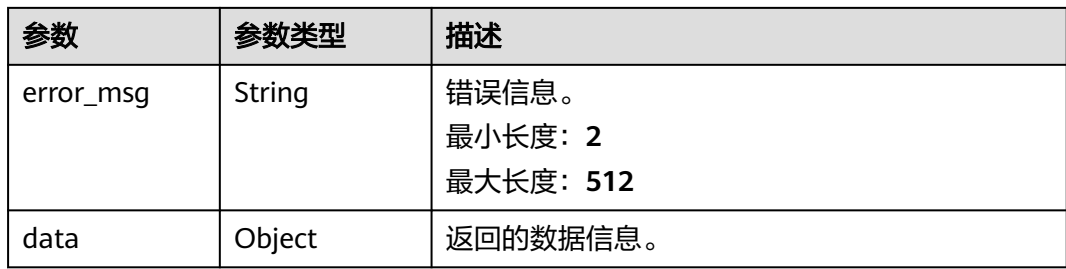

### 表 **8-264** 响应 Body 参数

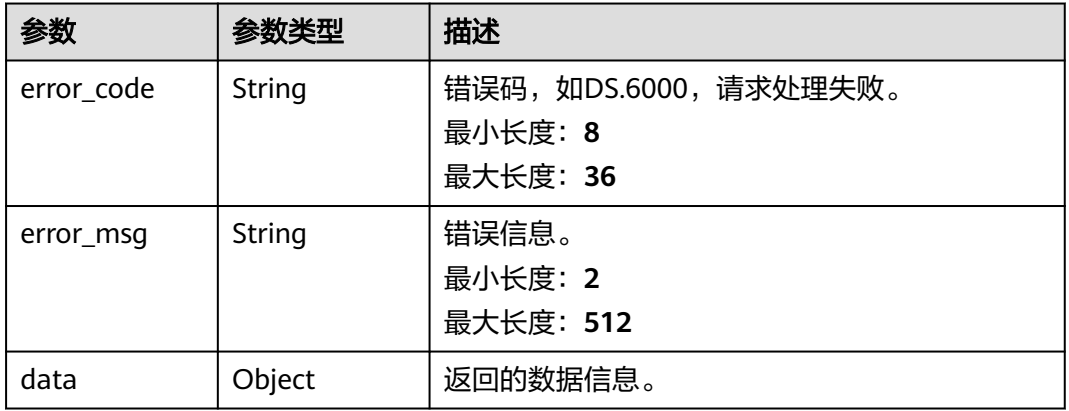

### 状态码: **403**

### 表 **8-265** 响应 Body 参数

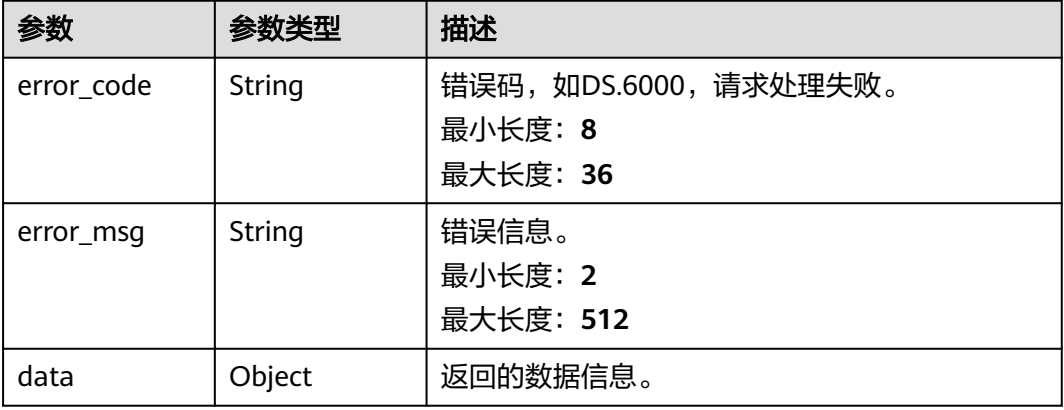

#### 表 **8-266** 响应 Body 参数

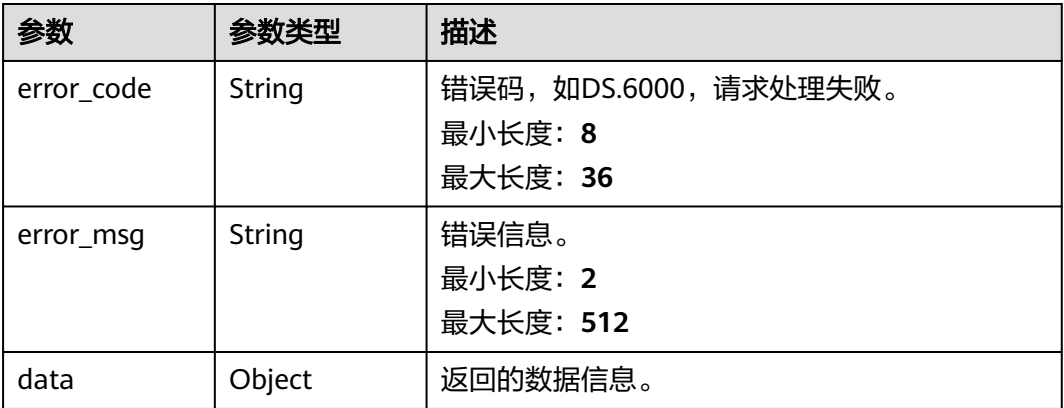

# 请求示例

### 根据流程ID,查询流程设计中流程详情。

GET https://{endpoint}/v2/{project\_id}/design/biz/catalogs/904051952785162240

# 响应示例

### 状态码: **200**

{

```
Success,返回data数据是BizCatalogVO详情。
```

```
 "data" : {
   "value" : {
 "name" : "xx",
 "description" : "",
     "guid" : "4c9c3574-5cc7-46af-8f67-34782d5a6b32",
    "owner" : "{\"owners\":[\"abc\"]}",
     "parent_id" : "887366192090767360",
 "prev_id" : null,
 "next_id" : null,
     "id" : "904051952785162240",
     "qualified_id" : "887366192090767360.904051952785162240",
 "create_by" : "abc",
 "update_by" : "abc",
 "create_time" : "2021-10-30T16:59:42+08:00",
 "update_time" : "2021-10-30T16:59:42+08:00",
    "bizmetric_num" : null,
     "children_num" : null,
     "children" : null
   }
 }
}
```
### 状态码: **400**

```
{
 "error_code" : "DS.60xx",
 "error_msg" : "The user request is illegal."
}
```
### 状态码: **401**

{ "error\_code" : "DS.60xx", "error\_msg" : "User authentication failed."

#### 状态码: **403**

}

```
{
  "error_code" : "DS.60xx",
  "error_msg" : "The user does not have permission to call this API."
}
```
#### 状态码: **404**

```
{
 "error_code" : "DS.60xx",
 "error_msg" : "The User Request API does not exist."
}
```
# **SDK** 代码示例

#### SDK代码示例如下。

#### **Java**

package com.huaweicloud.sdk.test;

request.withId("{id}");

e.printStackTrace();

e.printStackTrace();

System.out.println(response.toString());

System.out.println(e.getHttpStatusCode());

 } catch (ConnectionException e) { e.printStackTrace();

} catch (RequestTimeoutException e) {

} catch (ServiceResponseException e) {

try {

```
import com.huaweicloud.sdk.core.auth.ICredential;
import com.huaweicloud.sdk.core.auth.BasicCredentials;
import com.huaweicloud.sdk.core.exception.ConnectionException:
import com.huaweicloud.sdk.core.exception.RequestTimeoutException;
import com.huaweicloud.sdk.core.exception.ServiceResponseException;
import com.huaweicloud.sdk.dataartsstudio.v1.region.dataartsstudioRegion;
import com.huaweicloud.sdk.dataartsstudio.v1.*;
import com.huaweicloud.sdk.dataartsstudio.v1.model.*;
public class ShowBizCatalogDetailSolution {
   public static void main(String[] args) {
      // The AK and SK used for authentication are hard-coded or stored in plaintext, which has great 
security risks. It is recommended that the AK and SK be stored in ciphertext in configuration files or 
environment variables and decrypted during use to ensure security.
      // In this example, AK and SK are stored in environment variables for authentication. Before running 
this example, set environment variables CLOUD_SDK_AK and CLOUD_SDK_SK in the local environment
      String ak = System.getenv("CLOUD_SDK_AK");
      String sk = System.getenv("CLOUD_SDK_SK");
      String projectId = "{project_id}";
      ICredential auth = new BasicCredentials()
           .withProjectId(projectId)
           .withAk(ak)
           .withSk(sk);
      dataartsstudioClient client = dataartsstudioClient.newBuilder()
           .withCredential(auth)
           .withRegion(dataartsstudioRegion.valueOf("<YOUR REGION>"))
           .build();
      ShowBizCatalogDetailRequest request = new ShowBizCatalogDetailRequest();
```
ShowBizCatalogDetailResponse response = client.showBizCatalogDetail(request);

**Python**

**Go**

```
 System.out.println(e.getRequestId());
         System.out.println(e.getErrorCode());
         System.out.println(e.getErrorMsg());
      }
   }
}
# coding: utf-8
from huaweicloudsdkcore.auth.credentials import BasicCredentials
from huaweicloudsdkdataartsstudio.v1.region.dataartsstudio_region import dataartsstudioRegion
from huaweicloudsdkcore.exceptions import exceptions
from huaweicloudsdkdataartsstudio.v1 import *
if __name__ == "__main__":
   # The AK and SK used for authentication are hard-coded or stored in plaintext, which has great security 
risks. It is recommended that the AK and SK be stored in ciphertext in configuration files or environment 
variables and decrypted during use to ensure security.
   # In this example, AK and SK are stored in environment variables for authentication. Before running this 
example, set environment variables CLOUD_SDK_AK and CLOUD_SDK_SK in the local environment
   ak = __import__('os').getenv("CLOUD_SDK_AK")
   sk = __import__('os').getenv("CLOUD_SDK_SK")
   projectId = "{project_id}"
  credentials = BasicCredentials(ak, sk, projectId) \setminusclient = dataartsstudioClient.new_builder() \setminus .with_credentials(credentials) \
      .with_region(dataartsstudioRegion.value_of("<YOUR REGION>")) \
      .build()
   try:
      request = ShowBizCatalogDetailRequest()
     request.id = "{id}"
      response = client.show_biz_catalog_detail(request)
      print(response)
   except exceptions.ClientRequestException as e:
      print(e.status_code)
      print(e.request_id)
      print(e.error_code)
      print(e.error_msg)
package main
import (
   "fmt"
   "github.com/huaweicloud/huaweicloud-sdk-go-v3/core/auth/basic"
   dataartsstudio "github.com/huaweicloud/huaweicloud-sdk-go-v3/services/dataartsstudio/v1"
   "github.com/huaweicloud/huaweicloud-sdk-go-v3/services/dataartsstudio/v1/model"
   region "github.com/huaweicloud/huaweicloud-sdk-go-v3/services/dataartsstudio/v1/region"
)
func main() {
   // The AK and SK used for authentication are hard-coded or stored in plaintext, which has great security 
risks. It is recommended that the AK and SK be stored in ciphertext in configuration files or environment 
variables and decrypted during use to ensure security.
   // In this example, AK and SK are stored in environment variables for authentication. Before running this 
example, set environment variables CLOUD_SDK_AK and CLOUD_SDK_SK in the local environment
```

```
 ak := os.Getenv("CLOUD_SDK_AK")
 sk := os.Getenv("CLOUD_SDK_SK")
 projectId := "{project_id}"
 auth := basic.NewCredentialsBuilder().
```

```
 WithAk(ak).
 WithSk(sk).
```

```
 WithProjectId(projectId).
   Build()
 client := dataartsstudio.NewdataartsstudioClient(
   dataartsstudio.dataartsstudioClientBuilder().
      WithRegion(region.ValueOf("<YOUR REGION>")).
      WithCredential(auth).
      Build())
 request := &model.ShowBizCatalogDetailRequest{}
request.Id = "{id}"
 response, err := client.ShowBizCatalogDetail(request)
if err == nil fmt.Printf("%+v\n", response)
 } else {
   fmt.Println(err)
 }
```
# 更多

更多编程语言的SDK代码示例,请参见**[API Explorer](https://console.huaweicloud.com/apiexplorer/#/openapi/dataartsstudio/sdk?api=ShowBizCatalogDetail)**的代码示例页签,可生成自动对应 的SDK代码示例。

# 状态码

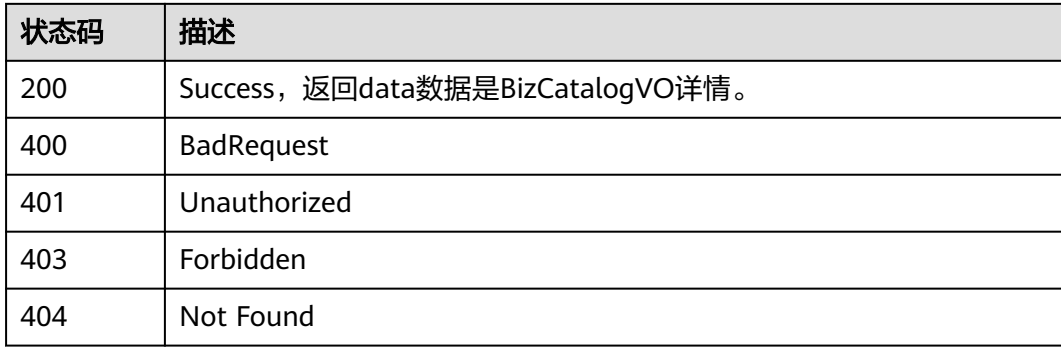

# **8.7** 数据标准模板接口

}

# **8.7.1** 查询数据标准模板

# 功能介绍

查询当前工作空间下的数据标准模板。

# 调用方法

请参[见如何调用](#page-28-0)**API**。

### **URI**

GET /v2/{project\_id}/design/standards/templates

### 表 **8-267** 路径参数

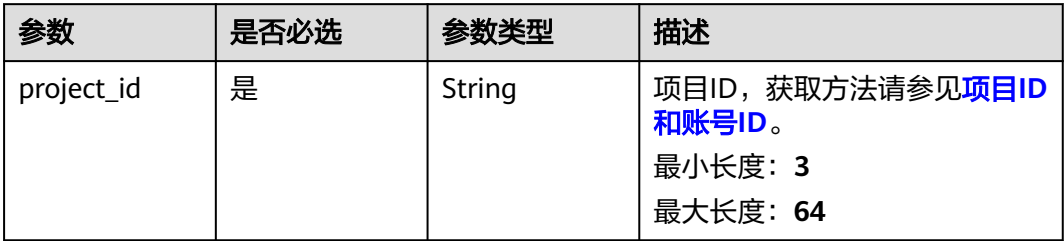

# 表 **8-268** Query 参数

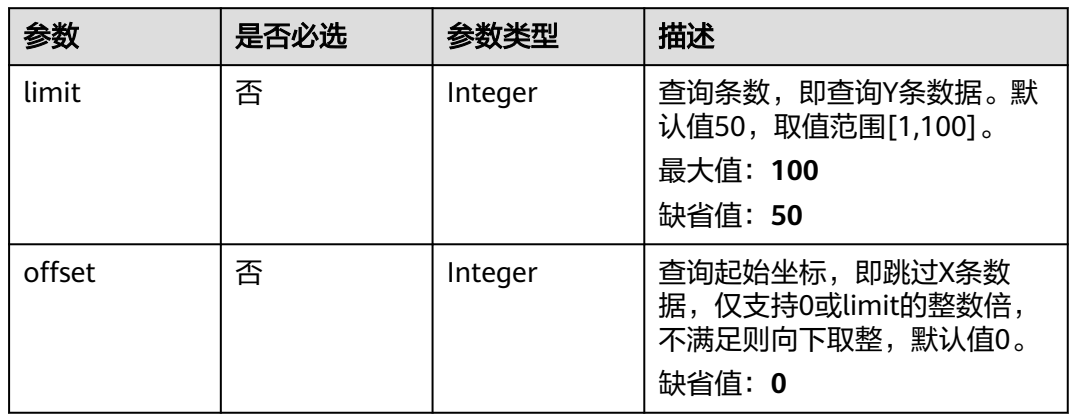

# 请求参数

# 表 **8-269** 请求 Header 参数

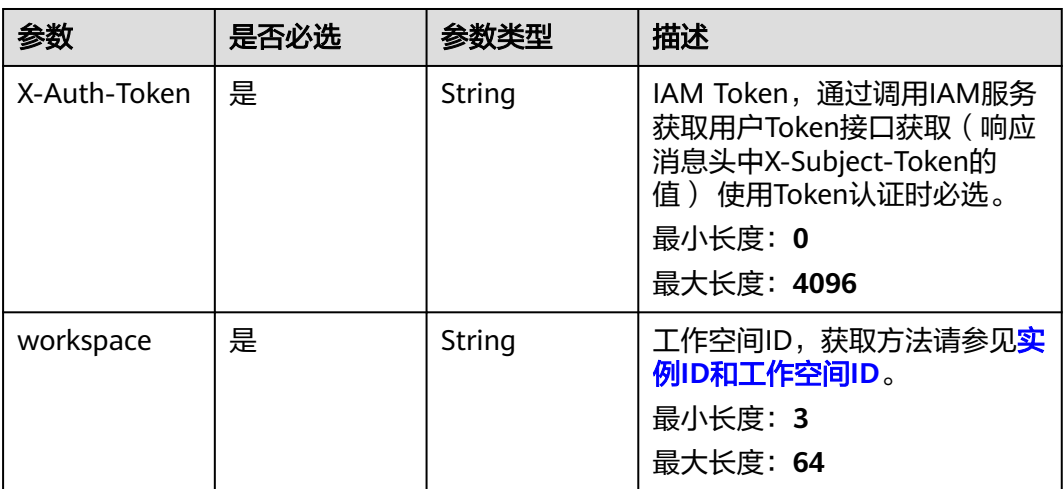

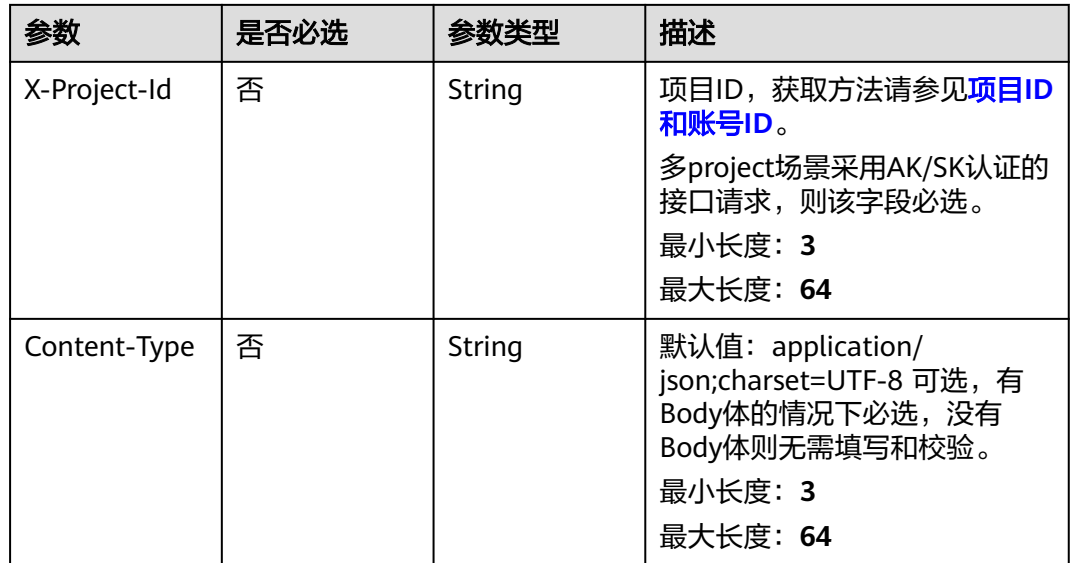

# 响应参数

# 状态码: **200**

# 表 **8-270** 响应 Body 参数

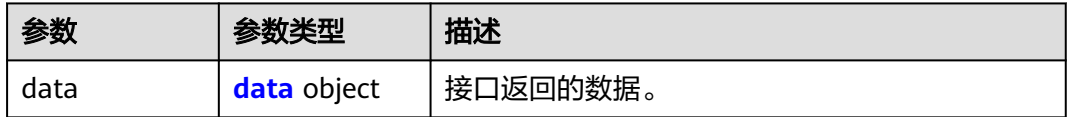

### 表 **8-271** data

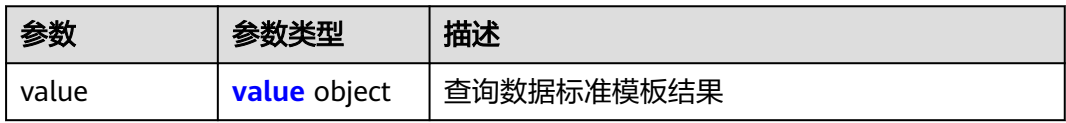

### 表 **8-272** value

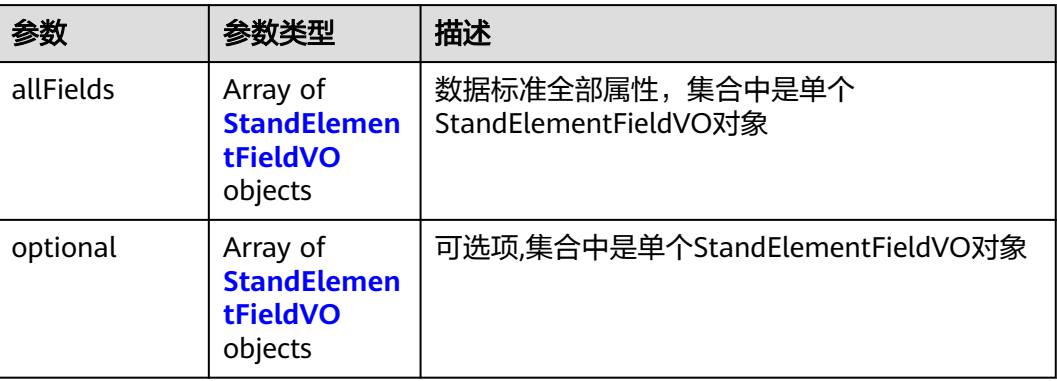

<span id="page-915-0"></span>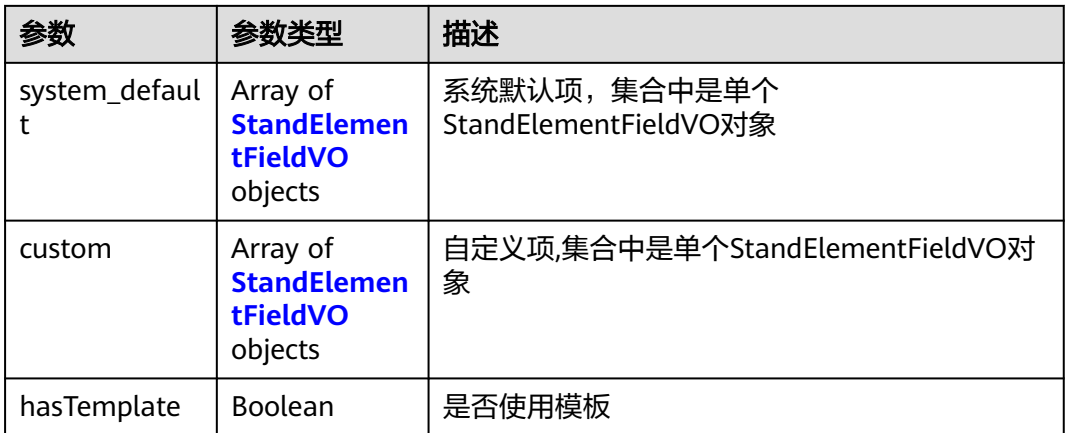

### 表 **8-273** StandElementFieldVO

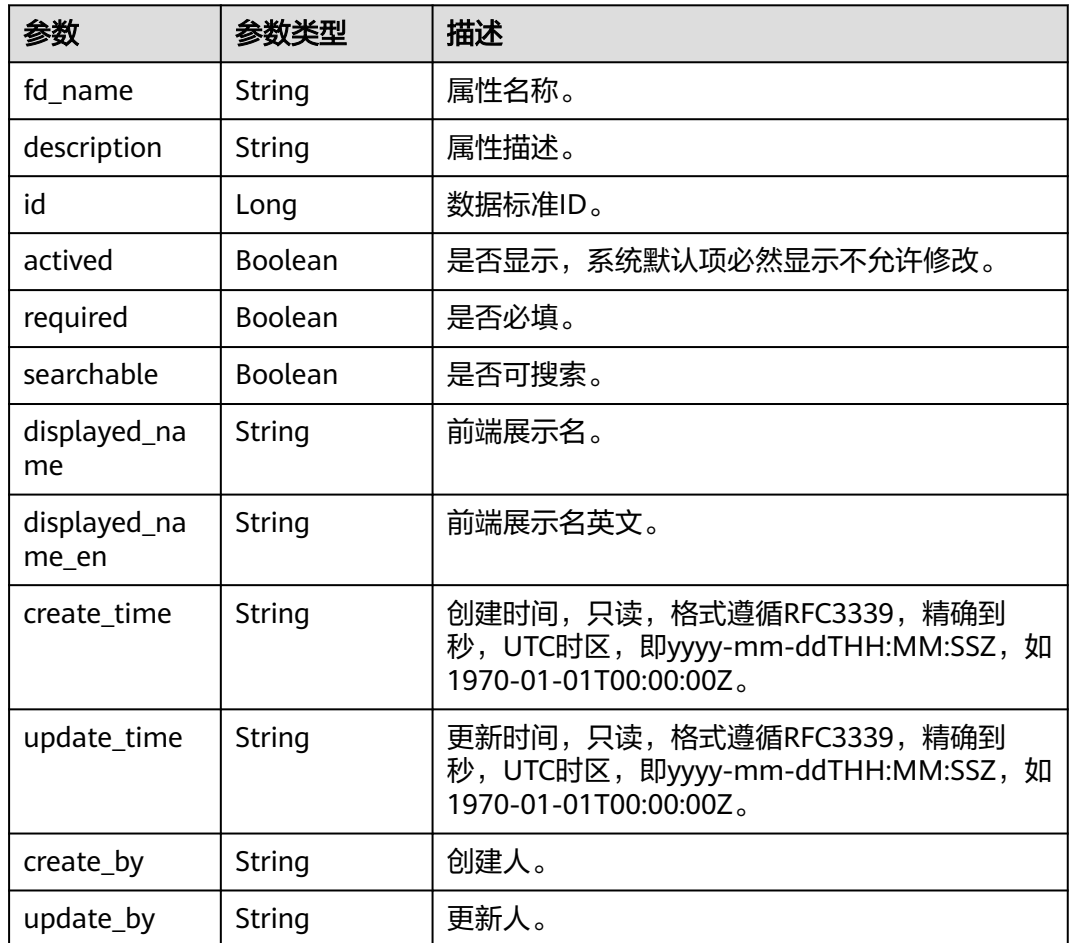

### 表 **8-274** 响应 Body 参数

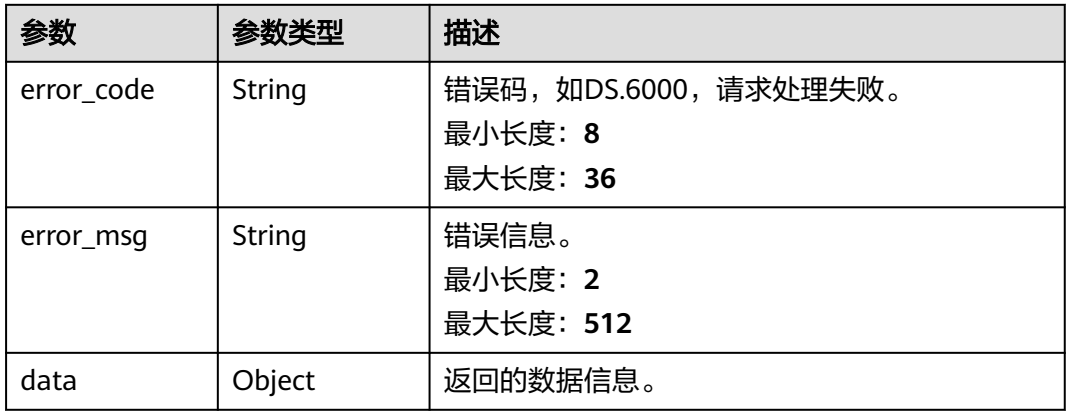

### 状态码: **401**

# 表 **8-275** 响应 Body 参数

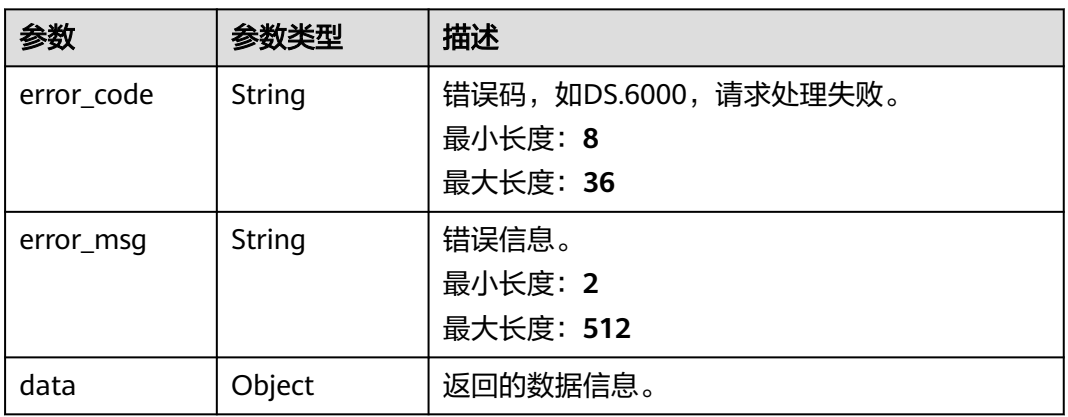

### 状态码: **403**

# 表 **8-276** 响应 Body 参数

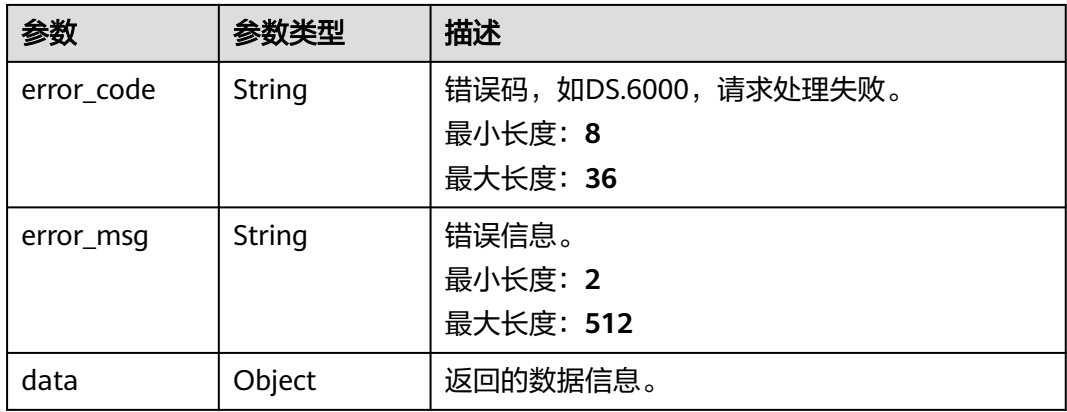

#### 表 **8-277** 响应 Body 参数

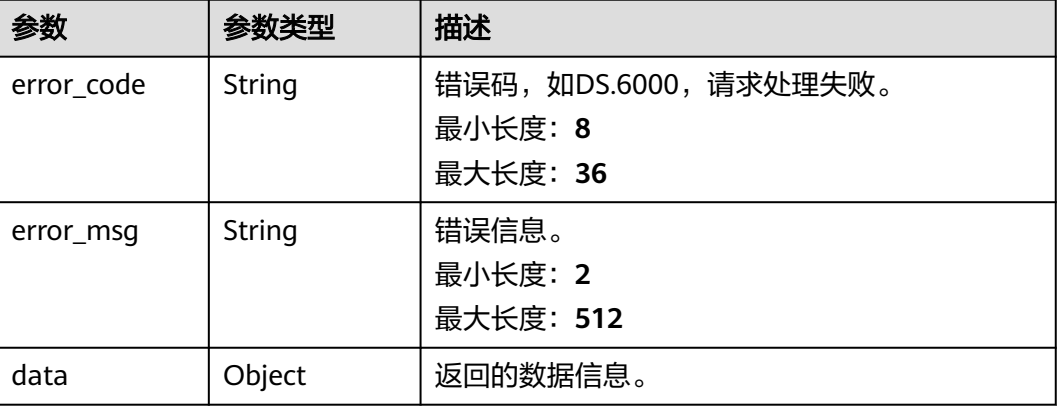

# 请求示例

查询当前工作空间下的数据标准模板。

GET https://{endpoint}/v2/{project\_id}/design/standards/templates

# 响应示例

### 状态码: **200**

Success,返回data数据是StandElementFieldVO列表。

```
{
 "data" : {
   "value" : {
 "allFields" : [ {
 "fd_name" : "nameCh",
 "fd_name_en" : null,
 "description" : "标准名称",
     "id" : "1020622096960831488",
     "actived" : true,
     "required" : true,
      "searchable" : true,
      "optional_values" : null,
      "field_type" : null,
      "displayed_name" : null,
      "displayed_name_en" : null,
 "create_time" : "2022-09-17T09:07:50+08:00",
 "update_time" : "2024-03-13T16:48:56+08:00",
 "create_by" : "ei_dayu_y00321344_01",
 "update_by" : "ei_dayu_y00321344_01"
\}, {
 "fd_name" : "nameEn",
 "fd_name_en" : null,
 "description" : "标准编码",
     "id" : "1020622096985997312",
      "actived" : true,
      "required" : true,
      "searchable" : true,
      "optional_values" : null,
      "field_type" : null,
      "displayed_name" : null,
      "displayed_name_en" : null,
      "create_time" : "2022-09-17T09:07:50+08:00",
```

```
 "update_time" : "2024-03-13T16:48:56+08:00",
 "create_by" : "ei_dayu_y00321344_01",
 "update_by" : "ei_dayu_y00321344_01"
\}, {
 "fd_name" : "dataType",
      "fd_name_en" : null,
      "description" : "数据类型",
      "id" : "1020622097006968832",
 "actived" : true,
 "required" : true,
      "searchable" : true,
      "optional_values" : null,
      "field_type" : null,
      "displayed_name" : null,
      "displayed_name_en" : null,
      "create_time" : "2022-09-17T09:07:50+08:00",
      "update_time" : "2024-03-13T16:48:56+08:00",
 "create_by" : "ei_dayu_y00321344_01",
 "update_by" : "ei_dayu_y00321344_01"
\}, {
 "fd_name" : "dataLength",
      "fd_name_en" : null,
      "description" : "数据长度",
      "id" : "1020622097032134656",
 "actived" : true,
 "required" : false,
      "searchable" : false,
      "optional_values" : null,
      "field_type" : null,
      "displayed_name" : null,
      "displayed_name_en" : null,
      "create_time" : "2022-09-17T09:07:50+08:00",
      "update_time" : "2024-03-13T16:48:56+08:00",
      "create_by" : "ei_dayu_y00321344_01",
      "update_by" : "ei_dayu_y00321344_01"
    }, {
      "fd_name" : "hasAllowValueList",
      "fd_name_en" : null,
      "description" : "是否有允许值",
      "id" : "1020622097048911872",
      "actived" : true,
      "required" : false,
      "searchable" : false,
      "optional_values" : null,
      "field_type" : null,
      "displayed_name" : null,
     "displayed_name_en" : null,
      "create_time" : "2022-09-17T09:07:50+08:00",
      "update_time" : "2024-03-13T16:48:56+08:00",
 "create_by" : "ei_dayu_y00321344_01",
 "update_by" : "ei_dayu_y00321344_01"
    }, {
      "fd_name" : "allowList",
      "fd_name_en" : null,
      "description" : "允许值",
      "id" : "1020622097065689088",
      "actived" : true,
      "required" : false,
      "searchable" : false,
      "optional_values" : null,
      "field_type" : null,
      "displayed_name" : null,
     "displayed_name_en" : null,
 "create_time" : "2022-09-17T09:07:50+08:00",
 "update_time" : "2024-03-13T16:48:56+08:00",
 "create_by" : "ei_dayu_y00321344_01",
 "update_by" : "ei_dayu_y00321344_01"
\}, {
 "fd_name" : "referCodeTable",
```

```
 "fd_name_en" : null,
      "description" : "引用码表",
      "id" : "1020622097086660608",
 "actived" : true,
 "required" : false,
      "searchable" : false,
      "optional_values" : null,
      "field_type" : null,
      "displayed_name" : null,
      "displayed_name_en" : null,
      "create_time" : "2022-09-17T09:07:50+08:00",
      "update_time" : "2024-03-13T16:48:56+08:00",
      "create_by" : "ei_dayu_y00321344_01",
      "update_by" : "ei_dayu_y00321344_01"
    }, {
      "fd_name" : "codeStandColumn",
     "fd_name_en" : null,
      "description" : "码表字段",
      "id" : "1020622097103437824",
      "actived" : true,
      "required" : false,
      "searchable" : false,
      "optional_values" : null,
      "field_type" : null,
      "displayed_name" : null,
      "displayed_name_en" : null,
      "create_time" : "2022-09-17T09:07:50+08:00",
      "update_time" : "2024-03-13T16:48:56+08:00",
 "create_by" : "ei_dayu_y00321344_01",
 "update_by" : "ei_dayu_y00321344_01"
    }, {
      "fd_name" : "dqcRule",
 "fd_name_en" : null,
 "description" : "质量规则",
      "id" : "1020622097124409344",
      "actived" : true,
      "required" : false,
      "searchable" : false,
      "optional_values" : null,
      "field_type" : null,
      "displayed_name" : null,
      "displayed_name_en" : null,
 "create_time" : "2022-09-17T09:07:50+08:00",
 "update_time" : "2024-03-13T16:48:56+08:00",
 "create_by" : "ei_dayu_y00321344_01",
 "update_by" : "ei_dayu_y00321344_01"
   }, \{ "fd_name" : "ruleOwner",
 "fd_name_en" : null,
 "description" : "业务规则责任人",
     "id" : "1020622097141186560",
 "actived" : true,
 "required" : false,
      "searchable" : false,
      "optional_values" : null,
      "field_type" : null,
      "displayed_name" : null,
      "displayed_name_en" : null,
 "create_time" : "2022-09-17T09:07:50+08:00",
 "update_time" : "2024-03-13T16:48:56+08:00",
 "create_by" : "ei_dayu_y00321344_01",
 "update_by" : "ei_dayu_y00321344_01"
    }, {
      "fd_name" : "dataMonitorOwner",
      "fd_name_en" : null,
      "description" : "数据监控责任人",
      "id" : "1020622097162158080",
      "actived" : true,
     "required" : false,
```

```
 "searchable" : false,
      "optional_values" : null,
      "field_type" : null,
      "displayed_name" : null,
      "displayed_name_en" : null,
      "create_time" : "2022-09-17T09:07:50+08:00",
      "update_time" : "2024-03-13T16:48:56+08:00",
 "create_by" : "ei_dayu_y00321344_01",
 "update_by" : "ei_dayu_y00321344_01"
    }, {
      "fd_name" : "standardLevel",
 "fd_name_en" : null,
 "description" : "标准层级",
      "id" : "1020622097178935296",
      "actived" : true,
      "required" : false,
      "searchable" : false,
      "optional_values" : null,
      "field_type" : null,
      "displayed_name" : null,
      "displayed_name_en" : null,
 "create_time" : "2022-09-17T09:07:50+08:00",
 "update_time" : "2024-03-13T16:48:56+08:00",
      "create_by" : "ei_dayu_y00321344_01",
      "update_by" : "ei_dayu_y00321344_01"
    }, {
      "fd_name" : "description",
 "fd_name_en" : null,
 "description" : "描述",
      "id" : "1020622097195712512",
      "actived" : true,
      "required" : false,
      "searchable" : false,
      "optional_values" : null,
      "field_type" : null,
      "displayed_name" : null,
      "displayed_name_en" : null,
      "create_time" : "2022-09-17T09:07:50+08:00",
      "update_time" : "2024-03-13T16:48:56+08:00",
 "create_by" : "ei_dayu_y00321344_01",
 "update_by" : "ei_dayu_y00321344_01"
    }, {
      "fd_name" : "englishName",
      "fd_name_en" : null,
     "description" : "英文名称"
      "id" : "1185628711836360704",
      "actived" : true,
      "required" : false,
      "searchable" : true,
      "optional_values" : null,
      "field_type" : null,
      "displayed_name" : null,
      "displayed_name_en" : null,
      "create_time" : "2023-12-16T17:05:13+08:00",
      "update_time" : "2024-03-13T16:48:56+08:00",
 "create_by" : "ei_dayu_y00321344_01",
 "update_by" : "ei_dayu_y00321344_01"
    } ],
     "custom" : [ ],
 "optional" : [ {
 "fd_name" : "dataLength",
      "fd_name_en" : null,
 "description" : "数据长度",
 "id" : "1020622097032134656",
      "actived" : true,
      "required" : false,
      "searchable" : false,
      "optional_values" : null,
      "field_type" : null,
```

```
 "displayed_name" : null,
      "displayed_name_en" : null,
      "create_time" : "2022-09-17T09:07:50+08:00",
     "update_time" : "2024-03-13T16:48:56+08:00",
 "create_by" : "ei_dayu_y00321344_01",
 "update_by" : "ei_dayu_y00321344_01"
    }, {
      "fd_name" : "hasAllowValueList",
 "fd_name_en" : null,
 "description" : "是否有允许值",
      "id" : "1020622097048911872",
      "actived" : true,
      "required" : false,
      "searchable" : false,
      "optional_values" : null,
      "field_type" : null,
      "displayed_name" : null,
     "displayed_name_en" : null,
 "create_time" : "2022-09-17T09:07:50+08:00",
 "update_time" : "2024-03-13T16:48:56+08:00",
 "create_by" : "ei_dayu_y00321344_01",
 "update_by" : "ei_dayu_y00321344_01"
    }, {
      "fd_name" : "allowList",
 "fd_name_en" : null,
 "description" : "允许值",
      "id" : "1020622097065689088",
 "actived" : true,
 "required" : false,
      "searchable" : false,
      "optional_values" : null,
      "field_type" : null,
      "displayed_name" : null,
      "displayed_name_en" : null,
 "create_time" : "2022-09-17T09:07:50+08:00",
 "update_time" : "2024-03-13T16:48:56+08:00",
     "create_by" : "ei_dayu_y00321344_01",
      "update_by" : "ei_dayu_y00321344_01"
\}, {
 "fd_name" : "referCodeTable",
      "fd_name_en" : null,
 "description" : "引用码表",
 "id" : "1020622097086660608",
      "actived" : true,
      "required" : false,
      "searchable" : false,
      "optional_values" : null,
      "field_type" : null,
      "displayed_name" : null,
      "displayed_name_en" : null,
      "create_time" : "2022-09-17T09:07:50+08:00",
      "update_time" : "2024-03-13T16:48:56+08:00",
 "create_by" : "ei_dayu_y00321344_01",
 "update_by" : "ei_dayu_y00321344_01"
    }, {
      "fd_name" : "codeStandColumn",
      "fd_name_en" : null,
      "description" : "码表字段",
      "id" : "1020622097103437824",
      "actived" : true,
      "required" : false,
      "searchable" : false,
     "optional values" : null,
      "field_type" : null,
      "displayed_name" : null,
     "displayed_name_en" : null,
 "create_time" : "2022-09-17T09:07:50+08:00",
 "update_time" : "2024-03-13T16:48:56+08:00",
     "create_by" : "ei_dayu_y00321344_01",
```

```
 "update_by" : "ei_dayu_y00321344_01"
    }, {
      "fd_name" : "dqcRule",
 "fd_name_en" : null,
 "description" : "质量规则",
      "id" : "1020622097124409344",
      "actived" : true,
      "required" : false,
      "searchable" : false,
      "optional_values" : null,
      "field_type" : null,
      "displayed_name" : null,
      "displayed_name_en" : null,
 "create_time" : "2022-09-17T09:07:50+08:00",
 "update_time" : "2024-03-13T16:48:56+08:00",
      "create_by" : "ei_dayu_y00321344_01",
      "update_by" : "ei_dayu_y00321344_01"
\}, {
 "fd_name" : "ruleOwner",
 "fd_name_en" : null,
      "description" : "业务规则责任人",
      "id" : "1020622097141186560",
      "actived" : true,
      "required" : false,
      "searchable" : false,
      "optional_values" : null,
      "field_type" : null,
      "displayed_name" : null,
      "displayed_name_en" : null,
 "create_time" : "2022-09-17T09:07:50+08:00",
 "update_time" : "2024-03-13T16:48:56+08:00",
      "create_by" : "ei_dayu_y00321344_01",
     "update_by" : "ei_dayu_y00321344_01"
\}, {
 "fd_name" : "dataMonitorOwner",
 "fd_name_en" : null,
 "description" : "数据监控责任人",
      "id" : "1020622097162158080",
      "actived" : true,
      "required" : false,
      "searchable" : false,
      "optional_values" : null,
      "field_type" : null,
      "displayed_name" : null,
      "displayed_name_en" : null,
 "create_time" : "2022-09-17T09:07:50+08:00",
 "update_time" : "2024-03-13T16:48:56+08:00",
      "create_by" : "ei_dayu_y00321344_01",
      "update_by" : "ei_dayu_y00321344_01"
\}, {
 "fd_name" : "standardLevel",
      "fd_name_en" : null,
     "description" : "标准层级"
      "id" : "1020622097178935296",
      "actived" : true,
      "required" : false,
      "searchable" : false,
      "optional_values" : null,
      "field_type" : null,
      "displayed_name" : null,
      "displayed_name_en" : null,
      "create_time" : "2022-09-17T09:07:50+08:00",
 "update_time" : "2024-03-13T16:48:56+08:00",
 "create_by" : "ei_dayu_y00321344_01",
 "update_by" : "ei_dayu_y00321344_01"
\}, {
 "fd_name" : "description",
      "fd_name_en" : null,
      "description" : "描述",
```

```
 "id" : "1020622097195712512",
      "actived" : true,
      "required" : false,
      "searchable" : false,
      "optional_values" : null,
      "field_type" : null,
      "displayed_name" : null,
      "displayed_name_en" : null,
 "create_time" : "2022-09-17T09:07:50+08:00",
 "update_time" : "2024-03-13T16:48:56+08:00",
 "create_by" : "ei_dayu_y00321344_01",
 "update_by" : "ei_dayu_y00321344_01"
\}, {
 "fd_name" : "englishName",
 "fd_name_en" : null,
     "fd_name_en" : null,<br>"fd_name_en" : null,<br>"description" : "英文名称",
      "id" : "1185628711836360704",
      "actived" : true,
      "required" : false,
      "searchable" : true,
      "optional_values" : null,
      "field_type" : null,
      "displayed_name" : null,
      "displayed_name_en" : null,
 "create_time" : "2023-12-16T17:05:13+08:00",
 "update_time" : "2024-03-13T16:48:56+08:00",
      "create_by" : "ei_dayu_y00321344_01",
      "update_by" : "ei_dayu_y00321344_01"
    } ],
     "hasTemplate" : true,
     "system_default" : [ {
      "fd_name" : "nameCh",
      "fd_name_en" : null,
      "description" : "标准名称",
      "id" : "1020622096960831488",
      "actived" : true,
      "required" : true,
      "searchable" : true,
      "optional_values" : null,
      "field_type" : null,
      "displayed_name" : null,
      "displayed_name_en" : null,
 "create_time" : "2022-09-17T09:07:50+08:00",
 "update_time" : "2024-03-13T16:48:56+08:00",
 "create_by" : "ei_dayu_y00321344_01",
 "update_by" : "ei_dayu_y00321344_01"
    }, {
      "fd_name" : "nameEn",
 "fd_name_en" : null,
 "description" : "标准编码",
      "id" : "1020622096985997312",
 "actived" : true,
 "required" : true,
      "searchable" : true,
      "optional_values" : null,
      "field_type" : null,
      "displayed_name" : null,
      "displayed_name_en" : null,
 "create_time" : "2022-09-17T09:07:50+08:00",
 "update_time" : "2024-03-13T16:48:56+08:00",
 "create_by" : "ei_dayu_y00321344_01",
 "update_by" : "ei_dayu_y00321344_01"
    }, {
      "fd_name" : "dataType",
      "fd_name_en" : null,
 "description" : "数据类型",
 "id" : "1020622097006968832",
      "actived" : true,
      "required" : true,
```

```
 "searchable" : true,
      "optional_values" : null,
      "field_type" : null,
      "displayed_name" : null,
      "displayed_name_en" : null,
      "create_time" : "2022-09-17T09:07:50+08:00",
      "update_time" : "2024-03-13T16:48:56+08:00",
 "create_by" : "ei_dayu_y00321344_01",
 "update_by" : "ei_dayu_y00321344_01"
    } ]
   }
```
 } }

```
{
  "error_code" : "DS.60xx",
  "error_msg" : "The user request is illegal."
}
```
### 状态码: **401**

```
{
  "error_code" : "DS.60xx",
  "error_msg" : "User authentication failed."
}
```
#### 状态码: **403**

```
{
  "error_code" : "DS.60xx",
  "error_msg" : "The user does not have permission to call this API."
}
```
#### 状态码: **404**

```
{
  "error_code" : "DS.60xx",
  "error_msg" : "The User Request API does not exist."
}
```
# **SDK** 代码示例

SDK代码示例如下。

#### **Java**

package com.huaweicloud.sdk.test;

```
import com.huaweicloud.sdk.core.auth.ICredential;
import com.huaweicloud.sdk.core.auth.BasicCredentials;
import com.huaweicloud.sdk.core.exception.ConnectionException;
import com.huaweicloud.sdk.core.exception.RequestTimeoutException;
import com.huaweicloud.sdk.core.exception.ServiceResponseException;
import com.huaweicloud.sdk.dataartsstudio.v1.region.dataartsstudioRegion;
import com.huaweicloud.sdk.dataartsstudio.v1.*;
import com.huaweicloud.sdk.dataartsstudio.v1.model.*;
```
public class ShowStandardTemplateSolution {

public static void main(String[] args) {

 // The AK and SK used for authentication are hard-coded or stored in plaintext, which has great security risks. It is recommended that the AK and SK be stored in ciphertext in configuration files or environment variables and decrypted during use to ensure security.

 // In this example, AK and SK are stored in environment variables for authentication. Before running this example, set environment variables CLOUD\_SDK\_AK and CLOUD\_SDK\_SK in the local environment

```
 String ak = System.getenv("CLOUD_SDK_AK");
    String sk = System.getenv("CLOUD_SDK_SK");
   String projectId = "{project_id}";
    ICredential auth = new BasicCredentials()
         .withProjectId(projectId)
         .withAk(ak)
         .withSk(sk);
    dataartsstudioClient client = dataartsstudioClient.newBuilder()
         .withCredential(auth)
         .withRegion(dataartsstudioRegion.valueOf("<YOUR REGION>"))
         .build();
   ShowStandardTemplateRequest request = new ShowStandardTemplateRequest();
    try {
      ShowStandardTemplateResponse response = client.showStandardTemplate(request);
      System.out.println(response.toString());
   } catch (ConnectionException e) {
       e.printStackTrace();
   } catch (RequestTimeoutException e) {
      e.printStackTrace();
   } catch (ServiceResponseException e) {
      e.printStackTrace();
      System.out.println(e.getHttpStatusCode());
      System.out.println(e.getRequestId());
      System.out.println(e.getErrorCode());
      System.out.println(e.getErrorMsg());
   }
 }
```
### **Python**

```
# coding: utf-8
```
}

from huaweicloudsdkcore.auth.credentials import BasicCredentials from huaweicloudsdkdataartsstudio.v1.region.dataartsstudio\_region import dataartsstudioRegion from huaweicloudsdkcore.exceptions import exceptions from huaweicloudsdkdataartsstudio.v1 import \*

```
if __name__ == '__main__":
```
 # The AK and SK used for authentication are hard-coded or stored in plaintext, which has great security risks. It is recommended that the AK and SK be stored in ciphertext in configuration files or environment variables and decrypted during use to ensure security.

 # In this example, AK and SK are stored in environment variables for authentication. Before running this example, set environment variables CLOUD\_SDK\_AK and CLOUD\_SDK\_SK in the local environment

```
 ak = __import__('os').getenv("CLOUD_SDK_AK")
 sk = __import__('os').getenv("CLOUD_SDK_SK")
 projectId = "{project_id}"
```
credentials = BasicCredentials(ak, sk, projectId) \

```
 client = dataartsstudioClient.new_builder() \
    .with_credentials(credentials) \
    .with_region(dataartsstudioRegion.value_of("<YOUR REGION>")) \
   .build()
 try:
   request = ShowStandardTemplateRequest()
```

```
 response = client.show_standard_template(request)
   print(response)
 except exceptions.ClientRequestException as e:
   print(e.status_code)
   print(e.request_id)
   print(e.error_code)
   print(e.error_msg)
```
### **Go**

```
package main
import (
    "fmt"
    "github.com/huaweicloud/huaweicloud-sdk-go-v3/core/auth/basic"
   dataartsstudio "github.com/huaweicloud/huaweicloud-sdk-go-v3/services/dataartsstudio/v1"
   "github.com/huaweicloud/huaweicloud-sdk-go-v3/services/dataartsstudio/v1/model"
   region "github.com/huaweicloud/huaweicloud-sdk-go-v3/services/dataartsstudio/v1/region"
)
func main() {
   // The AK and SK used for authentication are hard-coded or stored in plaintext, which has great security 
risks. It is recommended that the AK and SK be stored in ciphertext in configuration files or environment 
variables and decrypted during use to ensure security.
   // In this example, AK and SK are stored in environment variables for authentication. Before running this 
example, set environment variables CLOUD_SDK_AK and CLOUD_SDK_SK in the local environment
   ak := os.Getenv("CLOUD_SDK_AK")
   sk := os.Getenv("CLOUD_SDK_SK")
  projectId := "{project_id}"
   auth := basic.NewCredentialsBuilder().
      WithAk(ak).
      WithSk(sk).
      WithProjectId(projectId).
      Build()
   client := dataartsstudio.NewdataartsstudioClient(
      dataartsstudio.dataartsstudioClientBuilder().
         WithRegion(region.ValueOf("<YOUR REGION>")).
         WithCredential(auth).
        Build())
   request := &model.ShowStandardTemplateRequest{}
   response, err := client.ShowStandardTemplate(request)
  if err == nil fmt.Printf("%+v\n", response)
   } else {
      fmt.Println(err)
   }
}
```
### 更多

更多编程语言的SDK代码示例,请参见**[API Explorer](https://console.huaweicloud.com/apiexplorer/#/openapi/dataartsstudio/sdk?api=ShowStandardTemplate)**的代码示例页签,可生成自动对应 的SDK代码示例。

# 状态码

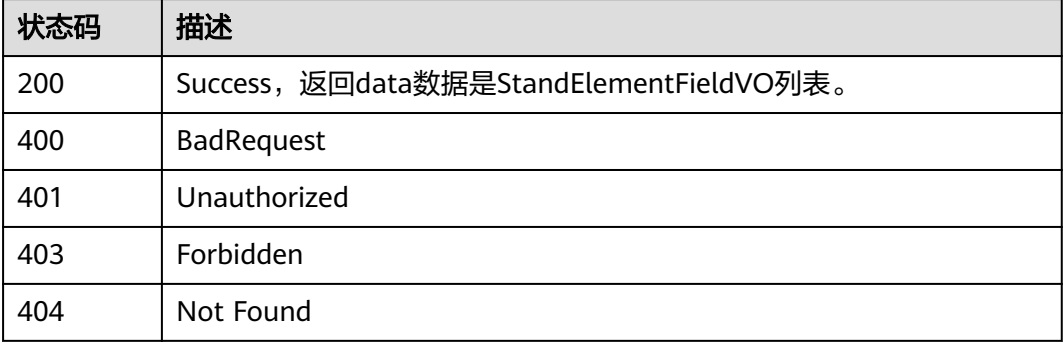

# **8.7.2** 创建数据标准模板

# 功能介绍

创建数据标准模板。

# 调用方法

请参[见如何调用](#page-28-0)**API**。

**URI**

POST /v2/{project\_id}/design/standards/templates

## 表 **8-278** 路径参数

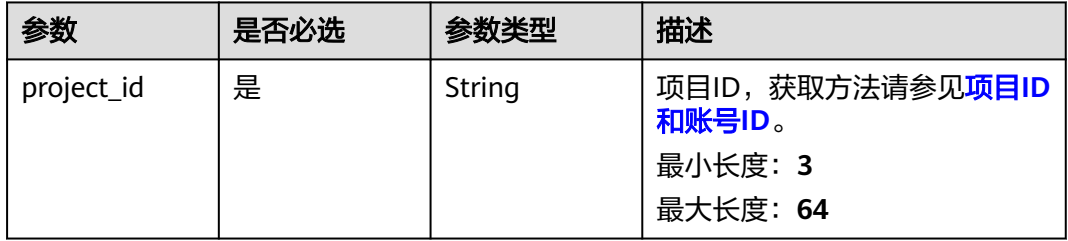

# 请求参数

表 **8-279** 请求 Header 参数

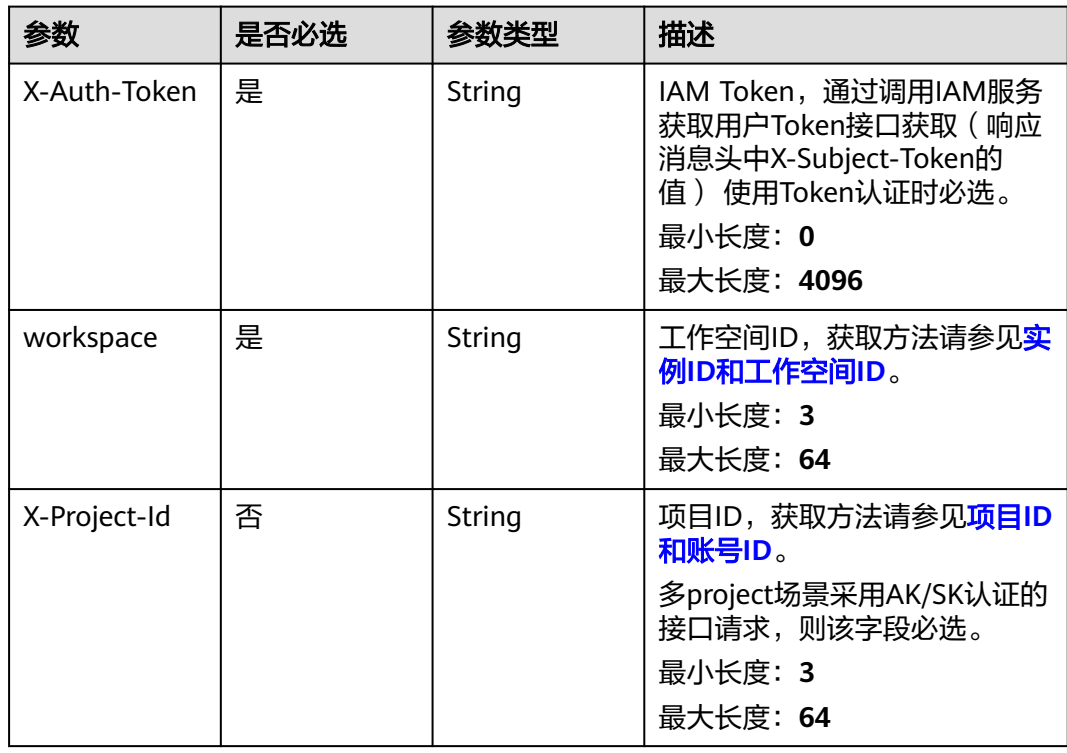

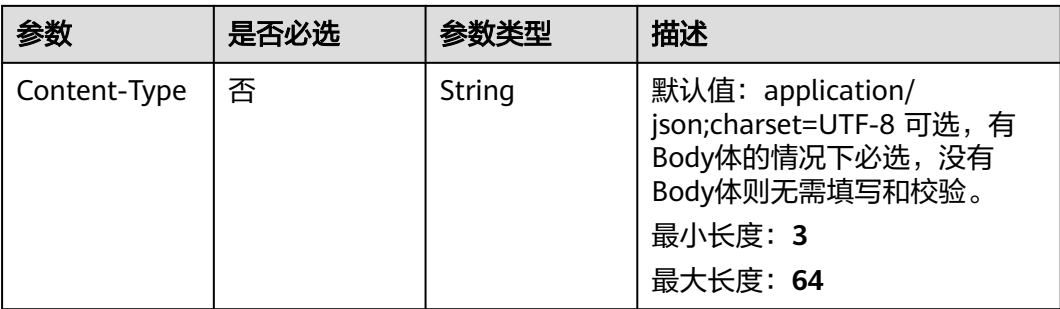

# 表 **8-280** 请求 Body 参数

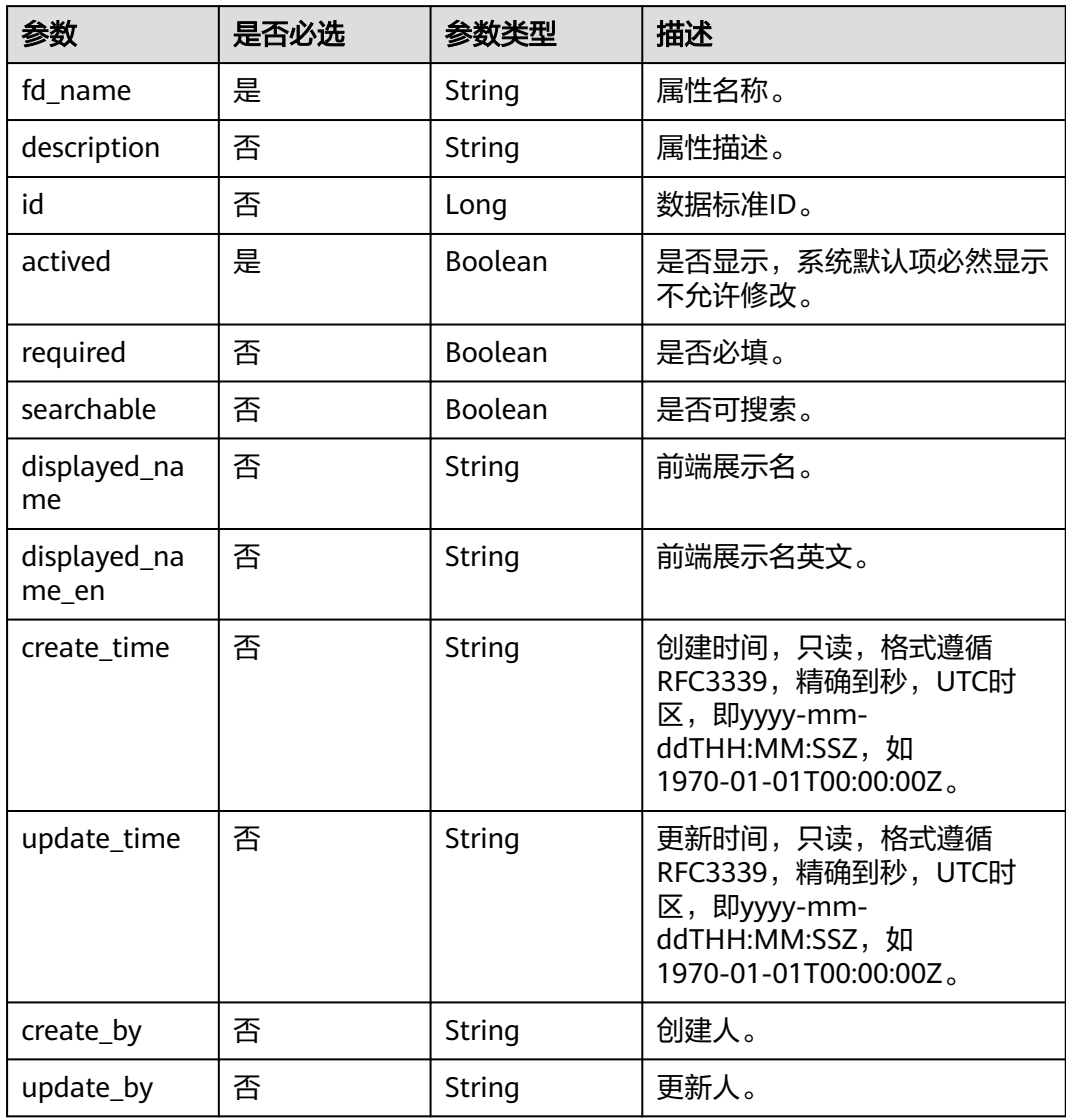

# 响应参数

# 表 **8-281** 响应 Body 参数

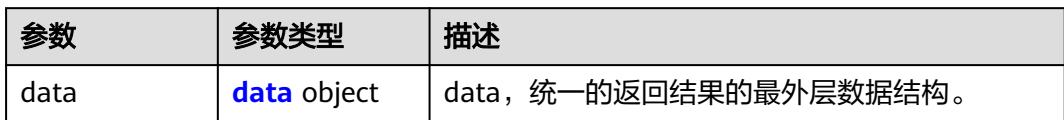

### 表 **8-282** data

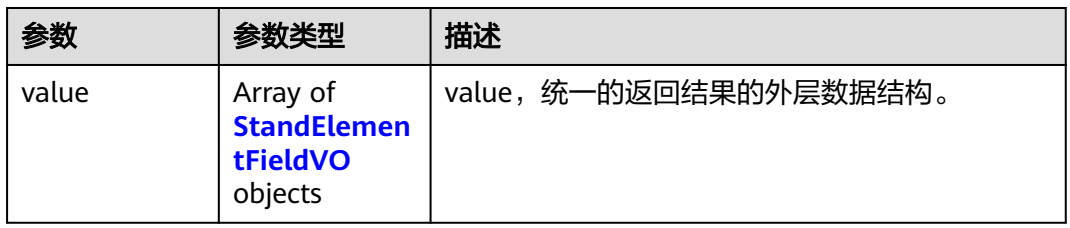

### 表 **8-283** StandElementFieldVO

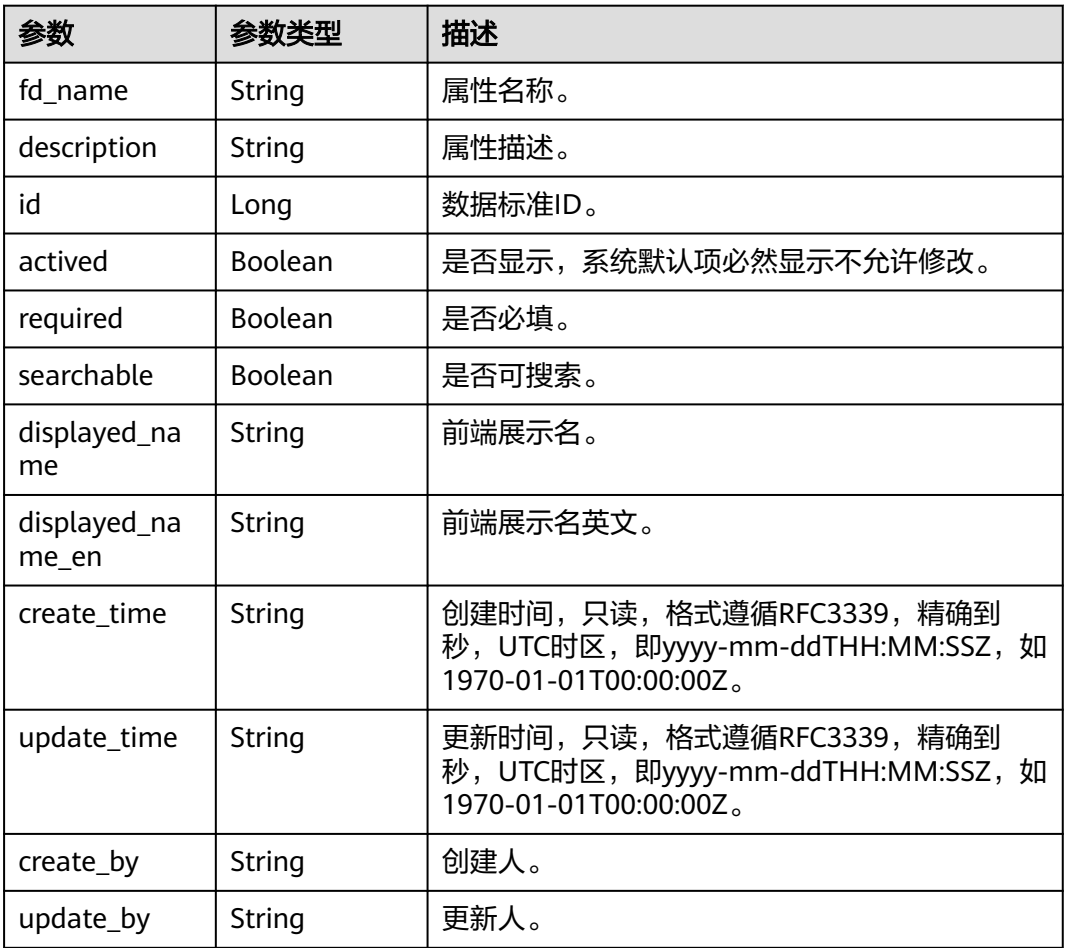

### 表 **8-284** 响应 Body 参数

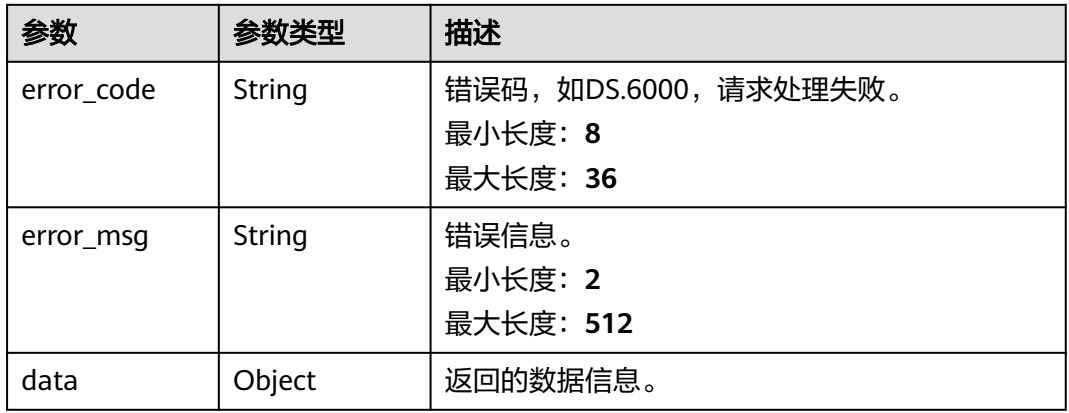

### 状态码: **401**

# 表 **8-285** 响应 Body 参数

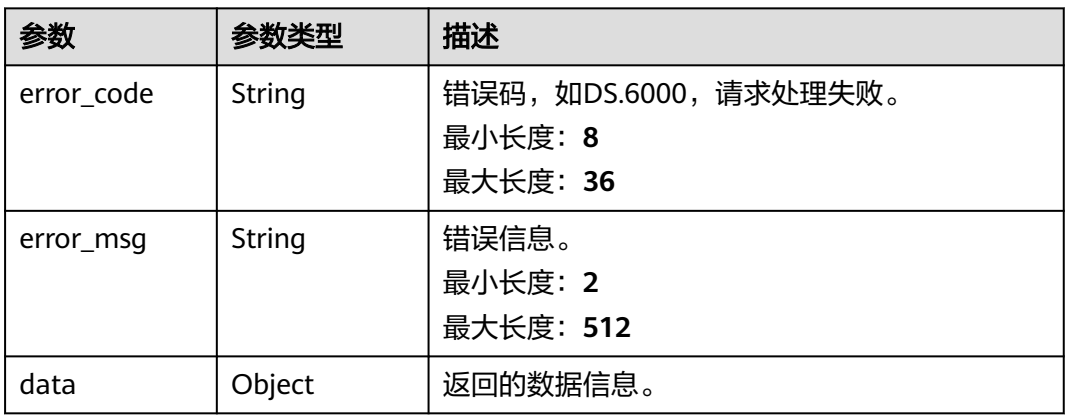

### 状态码: **403**

# 表 **8-286** 响应 Body 参数

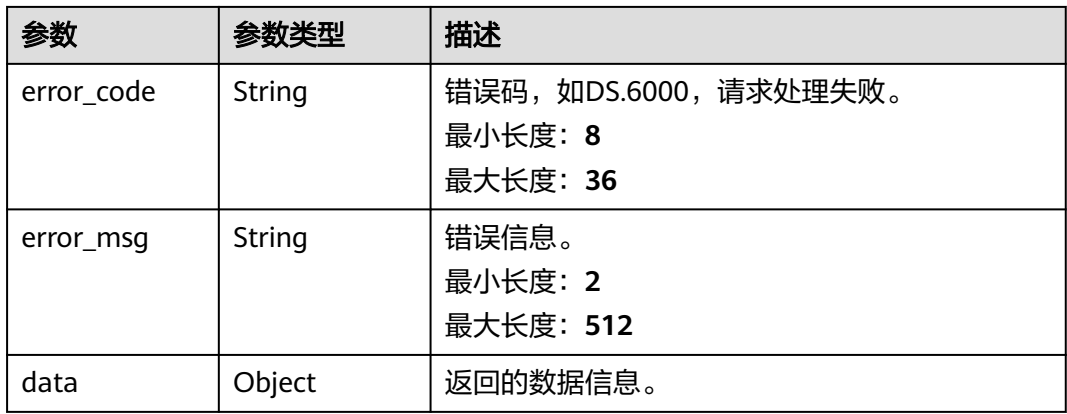

#### 表 **8-287** 响应 Body 参数

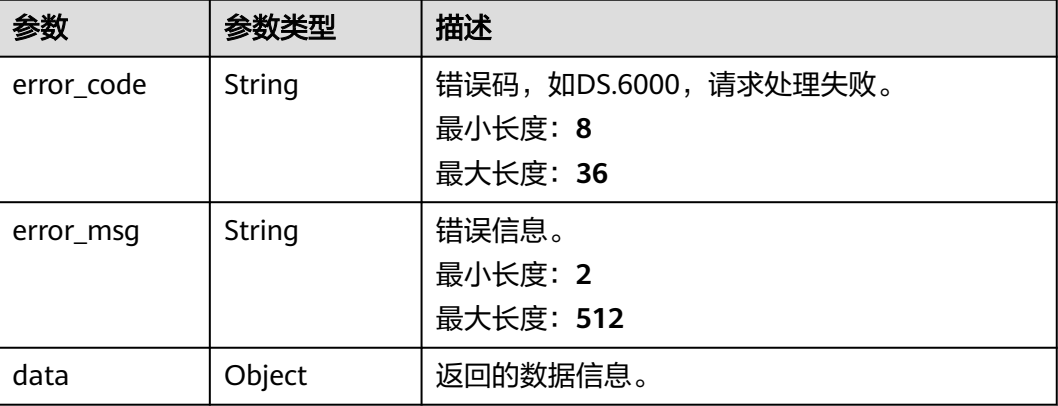

# 请求示例

### 创建当前工作空间下的数据标准模板。

POST https://{endpoint}/v2/{project\_id}/design/standards/templates/action?action-id=init

```
{
 "fd_name" : "nameCh",
 "description" : "标准名称",
  "required" : true,
  "searchable" : true,
  "actived" : true,
  "displayed_name" : "标准名称",
  "displayed_name_en" : "Standard name"
```

```
响应示例
```
#### 状态码: **200**

Success

}

```
{
 "data" : {
   "value" : [ {
    "fd_name" : "nameCh",
 "fd_name_en" : null,
 "description" : "标准名称",
    "id" : "1230558730953826304",
    "actived" : true,
    "required" : true,
    "searchable" : true,
 "optional_values" : null,
 "field_type" : null,
    "displayed_name" : null,
    "displayed_name_en" : null,
 "create_time" : "2024-04-18T16:41:04+08:00",
 "update_time" : "2024-04-18T16:41:04+08:00",
 "create_by" : "ei_dayu_y00321344_01",
 "update_by" : "ei_dayu_y00321344_01"
 }, {
 "fd_name" : "nameEn",
    "fd_name_en" : null,
    "description" : "标准编码",
```

```
 "id" : "1230558731150958592",
    "actived" : true,
    "required" : true,
     "searchable" : true,
     "optional_values" : null,
    "field_type" : null,
    "displayed_name" : null,
    "displayed_name_en" : null,
 "create_time" : "2024-04-18T16:41:04+08:00",
 "update_time" : "2024-04-18T16:41:04+08:00",
 "create_by" : "ei_dayu_y00321344_01",
 "update_by" : "ei_dayu_y00321344_01"
 }, {
 "fd_name" : "dataType",
 "fd_name_en" : null,
 "description" : "数据类型",
    "id" : "1230558731524251648",
    "actived" : true,
    "required" : true,
    "searchable" : true,
    "optional_values" : null,
    "field_type" : null,
    "displayed_name" : null,
    "displayed_name_en" : null,
 "create_time" : "2024-04-18T16:41:04+08:00",
 "update_time" : "2024-04-18T16:41:04+08:00",
    "create_by" : "ei_dayu_y00321344_01",
    "update_by" : "ei_dayu_y00321344_01"
   }, {
    "fd_name" : "englishName",
 "fd_name_en" : null,
 "description" : "英文名称",
    "id" : "1230558731738161152",
    "actived" : false,
 "required" : false,
 "searchable" : false,
    "optional_values" : null,
    "field_type" : null,
    "displayed_name" : null,
    "displayed_name_en" : null,
    "create_time" : "2024-04-18T16:41:04+08:00",
    "update_time" : "2024-04-18T16:41:04+08:00",
 "create_by" : "ei_dayu_y00321344_01",
 "update_by" : "ei_dayu_y00321344_01"
 }, {
 "fd_name" : "dataLength",
 "fd_name_en" : null,
    "description" : "数据长度",
    "id" : "1230558731926904832",
    "actived" : true,
    "required" : false,
     "searchable" : false,
     "optional_values" : null,
   "field_type" : null,
    "displayed_name" : null,
    "displayed_name_en" : null,
 "create_time" : "2024-04-18T16:41:04+08:00",
 "update_time" : "2024-04-18T16:41:04+08:00",
 "create_by" : "ei_dayu_y00321344_01",
 "update_by" : "ei_dayu_y00321344_01"
 }, {
 "fd_name" : "hasAllowValueList",
 "fd_name_en" : null,
   "description" : "是否有允许值",
    "id" : "1230558732145008640",
 "actived" : false,
 "required" : false,
    "searchable" : false,
    "optional_values" : null,
```

```
 "field_type" : null,
    "displayed_name" : null,
    "displayed_name_en" : null,
 "create_time" : "2024-04-18T16:41:04+08:00",
 "update_time" : "2024-04-18T16:41:04+08:00",
    "create_by" : "ei_dayu_y00321344_01",
    "update_by" : "ei_dayu_y00321344_01"
   }, {
    "fd_name" : "allowList",
 "fd_name_en" : null,
 "description" : "允许值",
    "id" : "1230558732342140928",
    "actived" : false,
    "required" : false,
    "searchable" : false,
    "optional_values" : null,
    "field_type" : null,
    "displayed_name" : null,
    "displayed_name_en" : null,
 "create_time" : "2024-04-18T16:41:04+08:00",
 "update_time" : "2024-04-18T16:41:04+08:00",
 "create_by" : "ei_dayu_y00321344_01",
 "update_by" : "ei_dayu_y00321344_01"
   }, {
     "fd_name" : "referCodeTable",
    "fd_name_en" : null,
   "description" : "引用码表",
    "id" : "1230558732358918144",
    "actived" : false,
    "required" : false,
    "searchable" : false,
     "optional_values" : null,
    "field_type" : null,
    "displayed_name" : null,
     "displayed_name_en" : null,
 "create_time" : "2024-04-18T16:41:04+08:00",
 "update_time" : "2024-04-18T16:41:04+08:00",
 "create_by" : "ei_dayu_y00321344_01",
 "update_by" : "ei_dayu_y00321344_01"
 }, {
 "fd_name" : "codeStandColumn",
 "fd_name_en" : null,
 "description" : "码表字段",
    "id" : "1230558732379889664",
 "actived" : false,
 "required" : false,
    "searchable" : false,
    "optional_values" : null,
    "field_type" : null,
     "displayed_name" : null,
    "displayed_name_en" : null,
     "create_time" : "2024-04-18T16:41:04+08:00",
     "update_time" : "2024-04-18T16:41:04+08:00",
    "create_by" : "ei_dayu_y00321344_01",
    "update_by" : "ei_dayu_y00321344_01"
 }, {
 "fd_name" : "dqcRule",
    "fd_name_en" : null,
    "description" : "质量规则",
    "id" : "1230558732396666880",
 "actived" : false,
 "required" : false,
     "searchable" : false,
     "optional_values" : null,
    "field_type" : null,
     "displayed_name" : null,
     "displayed_name_en" : null,
    "create_time" : "2024-04-18T16:41:04+08:00",
    "update_time" : "2024-04-18T16:41:04+08:00",
```

```
 "create_by" : "ei_dayu_y00321344_01",
    "update_by" : "ei_dayu_y00321344_01"
   }, {
     "fd_name" : "ruleOwner",
    "fd_name_en" : null,
    "description" : "业务规则责任人",
    "id" : "1230558732417638400",
    "actived" : false,
    "required" : false,
    "searchable" : false,
     "optional_values" : null,
     "field_type" : null,
    "displayed_name" : null,
    "displayed_name_en" : null,
 "create_time" : "2024-04-18T16:41:04+08:00",
 "update_time" : "2024-04-18T16:41:04+08:00",
    "create_by" : "ei_dayu_y00321344_01",
    "update_by" : "ei_dayu_y00321344_01"
   }, {
    "fd_name" : "dataMonitorOwner",
 "fd_name_en" : null,
 "description" : "数据监控责任人",
    "id" : "1230558732438609920",
    "actived" : false,
    "required" : false,
    "searchable" : false,
    "optional_values" : null,
    "field_type" : null,
    "displayed_name" : null,
    "displayed_name_en" : null,
 "create_time" : "2024-04-18T16:41:04+08:00",
 "update_time" : "2024-04-18T16:41:04+08:00",
 "create_by" : "ei_dayu_y00321344_01",
 "update_by" : "ei_dayu_y00321344_01"
 }, {
 "fd_name" : "standardLevel",
    "fd_name_en" : null,
    "description" : "标准层级",
    "id" : "1230558732463775744",
    "actived" : false,
    "required" : false,
    "searchable" : false,
     "optional_values" : null,
    "field_type" : null,
    "displayed_name" : null,
    "displayed_name_en" : null,
    "create_time" : "2024-04-18T16:41:04+08:00",
    "update_time" : "2024-04-18T16:41:04+08:00",
 "create_by" : "ei_dayu_y00321344_01",
 "update_by" : "ei_dayu_y00321344_01"
   }, {
     "fd_name" : "description",
    "fd_name_en" : null,
   "description" : "描述"
    "id" : "1230558732484747264",
    "actived" : true,
    "required" : false,
    "searchable" : false,
     "optional_values" : null,
    "field_type" : null,
    "displayed_name" : null,
    "displayed_name_en" : null,
 "create_time" : "2024-04-18T16:41:05+08:00",
 "update_time" : "2024-04-18T16:41:05+08:00",
    "create_by" : "ei_dayu_y00321344_01",
     "update_by" : "ei_dayu_y00321344_01"
   } ]
 }
```
}

```
{
  "error_code" : "DS.60xx",
  "error_msg" : "The user request is illegal."
}
```
#### 状态码: **401**

```
{
  "error_code" : "DS.60xx",
  "error_msg" : "User authentication failed."
}
```
### 状态码: **403**

```
{
  "error_code" : "DS.60xx",
  "error_msg" : "The user does not have permission to call this API."
}
```
#### 状态码: **404**

```
{
  "error_code" : "DS.60xx",
  "error_msg" : "The User Request API does not exist."
}
```
# **SDK** 代码示例

SDK代码示例如下。

#### **Java**

#### 创建当前工作空间下的数据标准模板。

package com.huaweicloud.sdk.test;

```
import com.huaweicloud.sdk.core.auth.ICredential;
import com.huaweicloud.sdk.core.auth.BasicCredentials;
import com.huaweicloud.sdk.core.exception.ConnectionException;
import com.huaweicloud.sdk.core.exception.RequestTimeoutException;
import com.huaweicloud.sdk.core.exception.ServiceResponseException;
import com.huaweicloud.sdk.dataartsstudio.v1.region.dataartsstudioRegion;
import com.huaweicloud.sdk.dataartsstudio.v1.*;
import com.huaweicloud.sdk.dataartsstudio.v1.model.*;
public class CreateStandardTemplateSolution {
   public static void main(String[] args) {
      // The AK and SK used for authentication are hard-coded or stored in plaintext, which has great 
security risks. It is recommended that the AK and SK be stored in ciphertext in configuration files or 
environment variables and decrypted during use to ensure security.
      // In this example, AK and SK are stored in environment variables for authentication. Before running 
this example, set environment variables CLOUD_SDK_AK and CLOUD_SDK_SK in the local environment
      String ak = System.getenv("CLOUD_SDK_AK");
      String sk = System.getenv("CLOUD_SDK_SK");
      String projectId = "{project_id}";
      ICredential auth = new BasicCredentials()
           .withProjectId(projectId)
            .withAk(ak)
           .withSk(sk);
      dataartsstudioClient client = dataartsstudioClient.newBuilder()
           .withCredential(auth)
```
```
 .withRegion(dataartsstudioRegion.valueOf("<YOUR REGION>"))
           .build();
      CreateStandardTemplateRequest request = new CreateStandardTemplateRequest();
 StandElementFieldVO body = new StandElementFieldVO();
 body.withDisplayedNameEn("Standard name");
      body.withDisplayedName("标准名称");
      body.withSearchable(true);
      body.withRequired(true);
      body.withActived(true);
      body.withDescription("标准名称");
      body.withFdName("nameCh");
      request.withBody(body);
     try {
        CreateStandardTemplateResponse response = client.createStandardTemplate(request);
        System.out.println(response.toString());
     } catch (ConnectionException e) {
        e.printStackTrace();
     } catch (RequestTimeoutException e) {
        e.printStackTrace();
     } catch (ServiceResponseException e) {
        e.printStackTrace();
        System.out.println(e.getHttpStatusCode());
        System.out.println(e.getRequestId());
        System.out.println(e.getErrorCode());
        System.out.println(e.getErrorMsg());
     }
   }
```
### **Python**

#### 创建当前工作空间下的数据标准模板。

# coding: utf-8

}

from huaweicloudsdkcore.auth.credentials import BasicCredentials from huaweicloudsdkdataartsstudio.v1.region.dataartsstudio\_region import dataartsstudioRegion from huaweicloudsdkcore.exceptions import exceptions from huaweicloudsdkdataartsstudio.v1 import \*

```
if __name__ == "__main__":
```
 # The AK and SK used for authentication are hard-coded or stored in plaintext, which has great security risks. It is recommended that the AK and SK be stored in ciphertext in configuration files or environment variables and decrypted during use to ensure security.

 # In this example, AK and SK are stored in environment variables for authentication. Before running this example, set environment variables CLOUD\_SDK\_AK and CLOUD\_SDK\_SK in the local environment

```
 ak = __import__('os').getenv("CLOUD_SDK_AK")
 sk = __import__('os').getenv("CLOUD_SDK_SK")
 projectId = "{project_id}"
credentials = BasicCredentials(ak, sk, projectId) \setminus client = dataartsstudioClient.new_builder() \
    .with_credentials(credentials) \
    .with_region(dataartsstudioRegion.value_of("<YOUR REGION>")) \
   .build()
 try:
   request = CreateStandardTemplateRequest()
  request.body = StandElementFieldVO( displayed_name_en="Standard name",
      displayed_name="标准名称",
      searchable=True,
      required=True,
      actived=True,
      description="标准名称",
      fd_name="nameCh"
   )
   response = client.create_standard_template(request)
```

```
 print(response)
 except exceptions.ClientRequestException as e:
    print(e.status_code)
   print(e.request_id)
   print(e.error_code)
   print(e.error_msg)
```
**Go**

#### 创建当前工作空间下的数据标准模板。

package main

```
import (
    "fmt"
   "github.com/huaweicloud/huaweicloud-sdk-go-v3/core/auth/basic"
   dataartsstudio "github.com/huaweicloud/huaweicloud-sdk-go-v3/services/dataartsstudio/v1"
   "github.com/huaweicloud/huaweicloud-sdk-go-v3/services/dataartsstudio/v1/model"
   region "github.com/huaweicloud/huaweicloud-sdk-go-v3/services/dataartsstudio/v1/region"
)
func main() {
   // The AK and SK used for authentication are hard-coded or stored in plaintext, which has great security 
risks. It is recommended that the AK and SK be stored in ciphertext in configuration files or environment 
variables and decrypted during use to ensure security.
   // In this example, AK and SK are stored in environment variables for authentication. Before running this 
example, set environment variables CLOUD_SDK_AK and CLOUD_SDK_SK in the local environment
   ak := os.Getenv("CLOUD_SDK_AK")
   sk := os.Getenv("CLOUD_SDK_SK")
   projectId := "{project_id}"
   auth := basic.NewCredentialsBuilder().
      WithAk(ak).
      WithSk(sk).
      WithProjectId(projectId).
      Build()
   client := dataartsstudio.NewdataartsstudioClient(
      dataartsstudio.dataartsstudioClientBuilder().
         WithRegion(region.ValueOf("<YOUR REGION>")).
         WithCredential(auth).
         Build())
   request := &model.CreateStandardTemplateRequest{}
   displayedNameEnStandElementFieldVo:= "Standard name"
   displayedNameStandElementFieldVo:= "标准名称"
   searchableStandElementFieldVo:= true
   requiredStandElementFieldVo:= true
   descriptionStandElementFieldVo:= "标准名称"
   request.Body = &model.StandElementFieldVo{
      DisplayedNameEn: &displayedNameEnStandElementFieldVo,
      DisplayedName: &displayedNameStandElementFieldVo,
      Searchable: &searchableStandElementFieldVo,
      Required: &requiredStandElementFieldVo,
      Actived: true,
      Description: &descriptionStandElementFieldVo,
      FdName: "nameCh",
   }
   response, err := client.CreateStandardTemplate(request)
  if err == nil fmt.Printf("%+v\n", response)
   } else {
      fmt.Println(err)
   }
}
```
## 更多

更多编程语言的SDK代码示例,请参见**[API Explorer](https://console.huaweicloud.com/apiexplorer/#/openapi/dataartsstudio/sdk?api=CreateStandardTemplate)**的代码示例页签,可生成自动对应 的SDK代码示例。

### 状态码

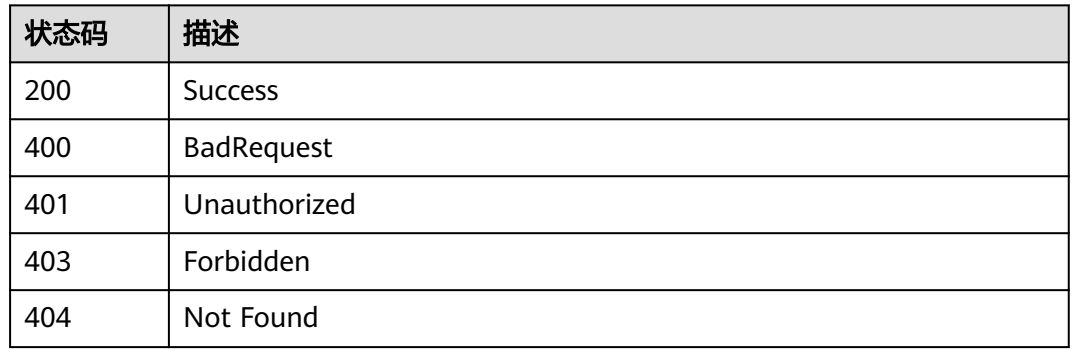

# **8.7.3** 修改数据标准模板

## 功能介绍

修改数据标准模板。

### 调用方法

请参[见如何调用](#page-28-0)**API**。

### **URI**

PUT /v2/{project\_id}/design/standards/templates

### 表 **8-288** 路径参数

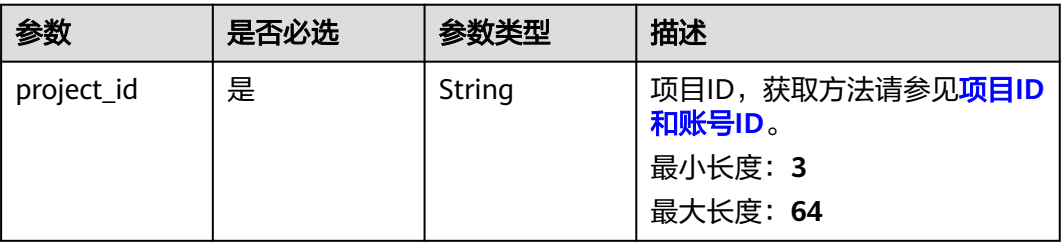

## 请求参数

#### 表 **8-289** 请求 Header 参数

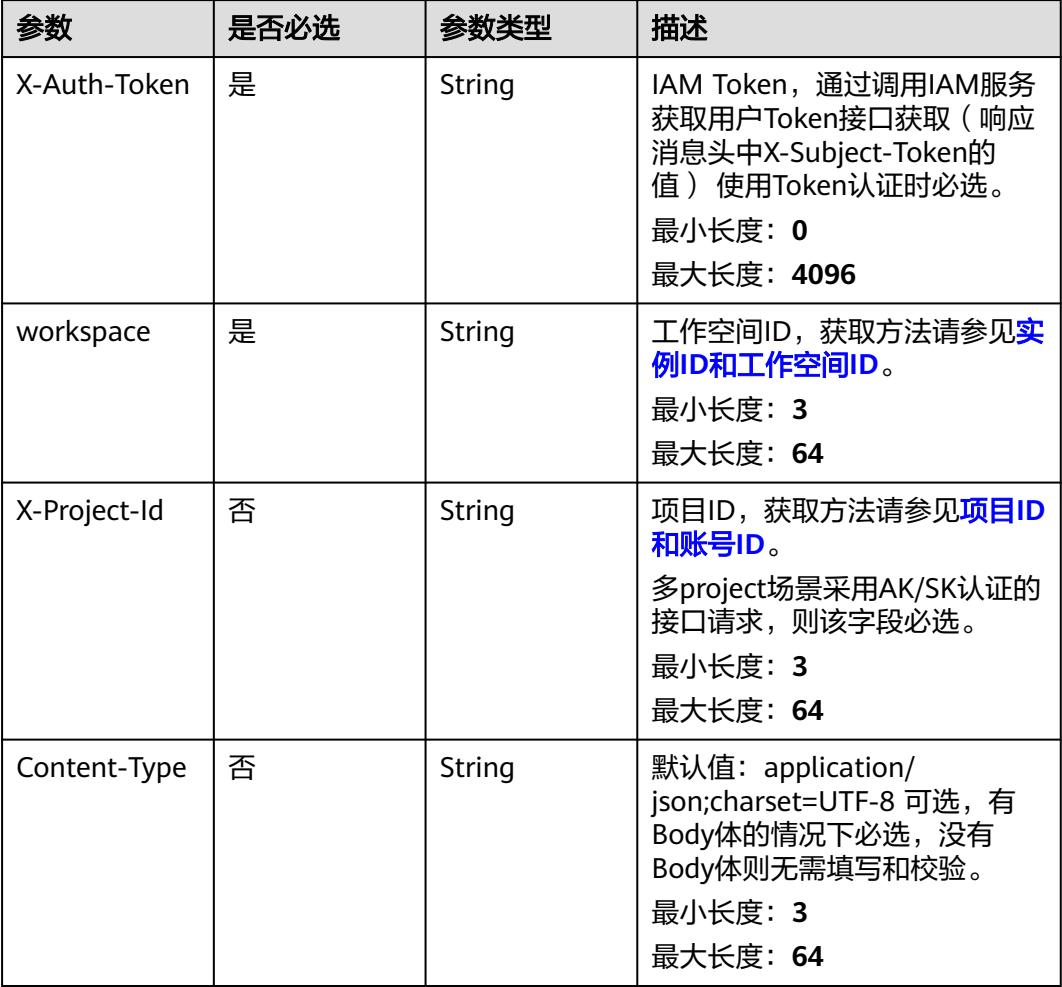

### 表 **8-290** 请求 Body 参数

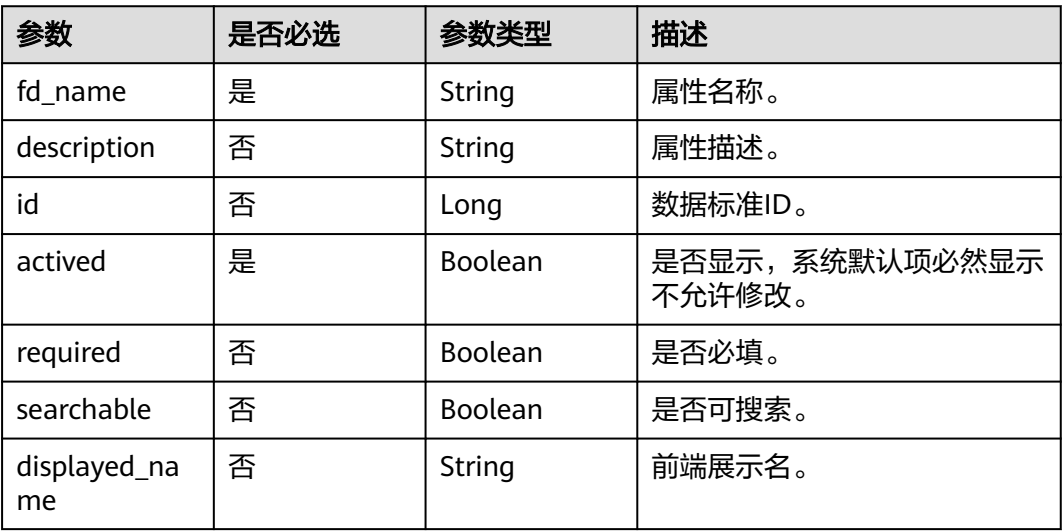

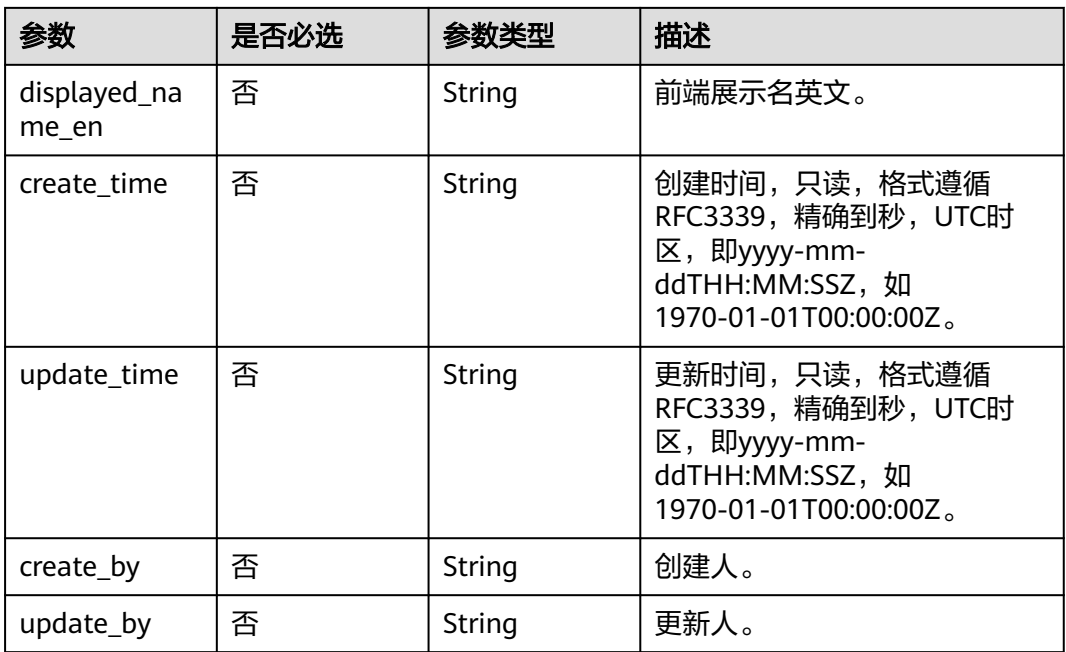

## 响应参数

### 状态码: **200**

表 **8-291** 响应 Body 参数

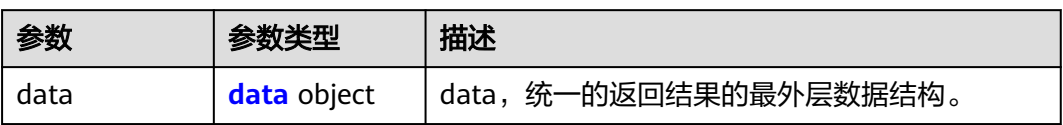

### 表 **8-292** data

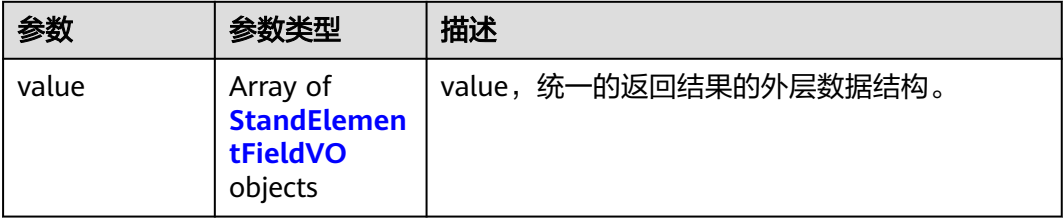

### 表 **8-293** StandElementFieldVO

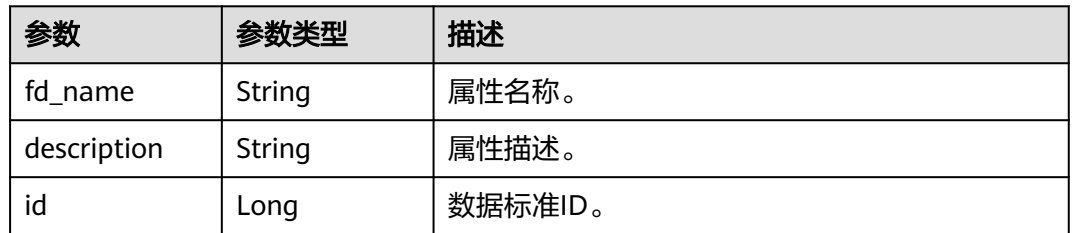

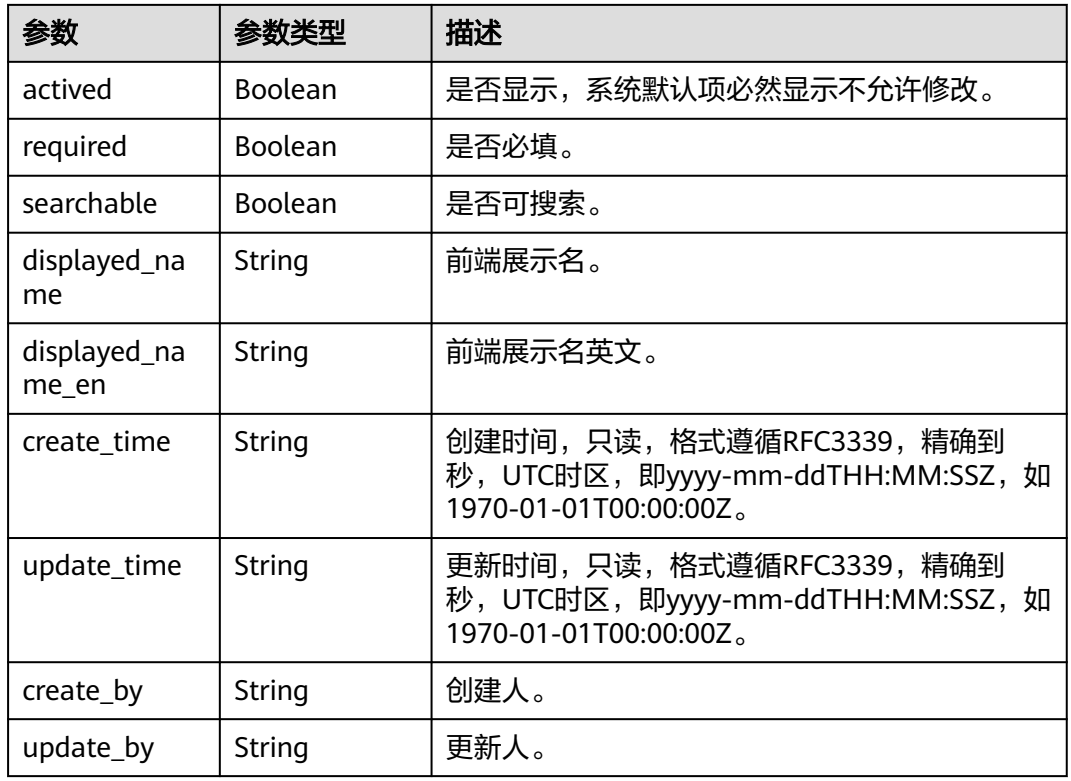

表 **8-294** 响应 Body 参数

| 参数         | 参数类型   | 描述                                          |
|------------|--------|---------------------------------------------|
| error_code | String | 错误码,如DS.6000,请求处理失败。<br>最小长度: 8<br>最大长度: 36 |
| error_msg  | String | 错误信息。<br>最小长度: 2<br>最大长度: 512               |
| data       | Object | 返回的数据信息。                                    |

### 状态码: **401**

### 表 **8-295** 响应 Body 参数

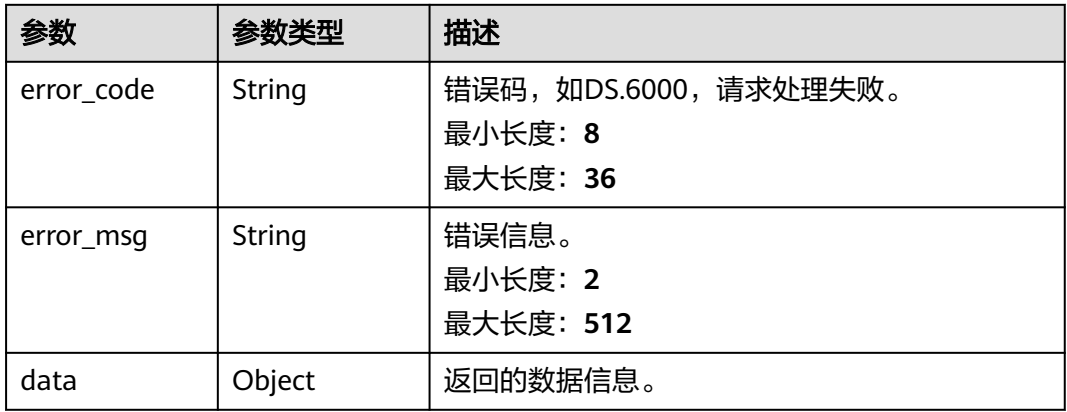

### 状态码: **403**

### 表 **8-296** 响应 Body 参数

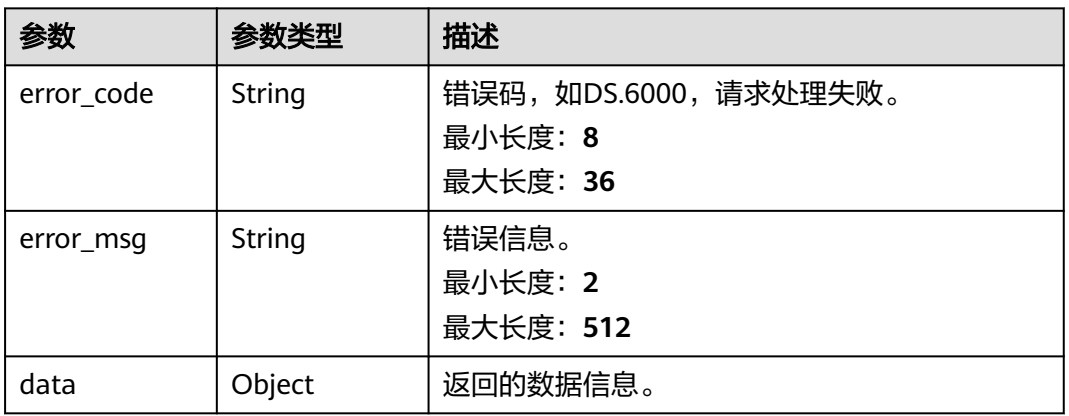

### 状态码: **404**

### 表 **8-297** 响应 Body 参数

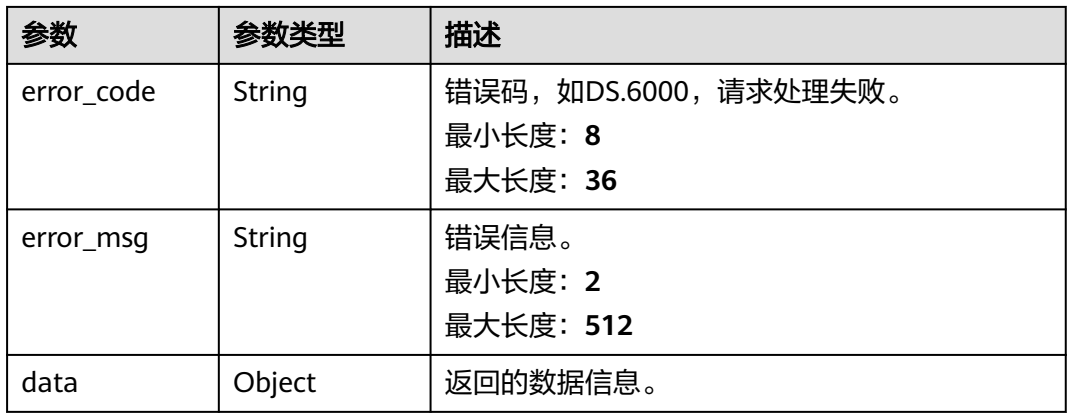

## 请求示例

#### 修改当前工作空间下的数据标准模板。

PUT https://{endpoint}/v2/{project\_id}/design/standards/templates

```
{
  "fd_name" : "nameCh",
```
- "description" : "标准名称",
- "required" : true,
- "searchable" : true,
- "actived" : true,
- "displayed\_name" : "标准名称",
- "displayed\_name\_en" : "Standard name" }

## 响应示例

#### 状态码: **200**

#### Success

```
{
  "data" : {
   "value" : [ {
     "fd_name" : "nameCh",
 "fd_name_en" : null,
 "description" : "标准名称",
     "id" : "1020622096960831488",
     "actived" : true,
     "required" : true,
     "searchable" : true,
     "optional_values" : null,
     "field_type" : null,
     "displayed_name" : null,
     "displayed_name_en" : null,
 "create_time" : "2022-09-17T09:07:50+08:00",
 "update_time" : "2024-03-13T16:48:56+08:00",
     "create_by" : "ei_dayu_y00321344_01",
     "update_by" : "ei_dayu_y00321344_01"
   }, {
     "fd_name" : "nameEn",
 "fd_name_en" : null,
 "description" : "标准编码",
     "id" : "1020622096985997312",
     "actived" : true,
 "required" : true,
 "searchable" : true,
     "optional_values" : null,
     "field_type" : null,
     "displayed_name" : null,
     "displayed_name_en" : null,
 "create_time" : "2022-09-17T09:07:50+08:00",
 "update_time" : "2024-03-13T16:48:56+08:00",
 "create_by" : "ei_dayu_y00321344_01",
 "update_by" : "ei_dayu_y00321344_01"
 }, {
 "fd_name" : "dataType",
 "fd_name_en" : null,
     "description" : "数据类型",
     "id" : "1020622097006968832",
     "actived" : true,
     "required" : true,
     "searchable" : true,
     "optional_values" : null,
     "field_type" : null,
     "displayed_name" : null,
     "displayed_name_en" : null,
```

```
 "create_time" : "2022-09-17T09:07:50+08:00",
   "update_time" : "2024-03-13T16:48:56+08:00",
    "create_by" : "ei_dayu_y00321344_01",
     "update_by" : "ei_dayu_y00321344_01"
   }, {
    "fd_name" : "dataLength",
 "fd_name_en" : null,
 "description" : "数据长度",
 "id" : "1020622097032134656",
    "actived" : true,
    "required" : false,
    "searchable" : false,
    "optional_values" : null,
    "field_type" : null,
    "displayed_name" : null,
    "displayed_name_en" : null,
    "create_time" : "2022-09-17T09:07:50+08:00",
    "update_time" : "2024-03-13T16:48:56+08:00",
 "create_by" : "ei_dayu_y00321344_01",
 "update_by" : "ei_dayu_y00321344_01"
   }, {
     "fd_name" : "hasAllowValueList",
    "fd_name_en" : null,
    "description" : "是否有允许值",
    "id" : "1020622097048911872",
    "actived" : true,
    "required" : false,
     "searchable" : false,
     "optional_values" : null,
    "field_type" : null,
    "displayed_name" : null,
    "displayed_name_en" : null,
    "create_time" : "2022-09-17T09:07:50+08:00",
    "update_time" : "2024-03-13T16:48:56+08:00",
 "create_by" : "ei_dayu_y00321344_01",
 "update_by" : "ei_dayu_y00321344_01"
   }, {
     "fd_name" : "allowList",
    "fd_name_en" : null,
   "description" : "允许值"
    "id" : "1020622097065689088",
    "actived" : true,
     "required" : false,
    "searchable" : false,
     "optional_values" : null,
     "field_type" : null,
    "displayed_name" : null,
    "displayed_name_en" : null,
 "create_time" : "2022-09-17T09:07:50+08:00",
 "update_time" : "2024-03-13T16:48:56+08:00",
 "create_by" : "ei_dayu_y00321344_01",
    "update_by" : "ei_dayu_y00321344_01"
   }, {
   .<br>"fd_name" : "referCodeTable",
    "fd_name_en" : null,
 "description" : "引用码表",
 "id" : "1020622097086660608",
    "actived" : true,
     "required" : false,
     "searchable" : false,
    "optional_values" : null,
    "field_type" : null,
   "displayed_name" : null,
    "displayed_name_en" : null,
    "create_time" : "2022-09-17T09:07:50+08:00",
     "update_time" : "2024-03-13T16:48:56+08:00",
 "create_by" : "ei_dayu_y00321344_01",
 "update_by" : "ei_dayu_y00321344_01"
    \{
```

$$
\mathbf{y}_{t}
$$

```
 "fd_name" : "codeStandColumn",
 "fd_name_en" : null,
 "description" : "码表字段",
    "id" : "1020622097103437824",
    "actived" : true,
    "required" : false,
     "searchable" : false,
     "optional_values" : null,
    "field_type" : null,
    "displayed_name" : null,
    "displayed_name_en" : null,
 "create_time" : "2022-09-17T09:07:50+08:00",
 "update_time" : "2024-03-13T16:48:56+08:00",
 "create_by" : "ei_dayu_y00321344_01",
 "update_by" : "ei_dayu_y00321344_01"
   }, {
     "fd_name" : "dqcRule",
 "fd_name_en" : null,
 "description" : "质量规则",
    "id" : "1020622097124409344",
 "actived" : true,
 "required" : false,
    "searchable" : false,
    "optional_values" : null,
    "field_type" : null,
    "displayed_name" : null,
    "displayed_name_en" : null,
    "create_time" : "2022-09-17T09:07:50+08:00",
     "update_time" : "2024-03-13T16:48:56+08:00",
 "create_by" : "ei_dayu_y00321344_01",
 "update_by" : "ei_dayu_y00321344_01"
   }, {
    "fd_name" : "ruleOwner",
    "fd_name_en" : null,
 "description" : "业务规则责任人",
 "id" : "1020622097141186560",
    "actived" : true,
    "required" : false,
     "searchable" : false,
     "optional_values" : null,
    "field_type" : null,
    "displayed_name" : null,
    "displayed_name_en" : null,
    "create_time" : "2022-09-17T09:07:50+08:00",
    "update_time" : "2024-03-13T16:48:56+08:00",
 "create_by" : "ei_dayu_y00321344_01",
 "update_by" : "ei_dayu_y00321344_01"
   }, {
     "fd_name" : "dataMonitorOwner",
 "fd_name_en" : null,
 "description" : "数据监控责任人",
    "id" : "1020622097162158080",
    "actived" : true,
    "required" : false,
    "searchable" : false,
     "optional_values" : null,
    "field_type" : null,
    "displayed_name" : null,
    "displayed_name_en" : null,
     "create_time" : "2022-09-17T09:07:50+08:00",
    "update_time" : "2024-03-13T16:48:56+08:00",
 "create_by" : "ei_dayu_y00321344_01",
 "update_by" : "ei_dayu_y00321344_01"
   }, {
    "fd_name" : "standardLevel",
 "fd_name_en" : null,
 "description" : "标准层级",
    "id" : "1020622097178935296",
    "actived" : true,
```

```
 "required" : false,
     "searchable" : false,
     "optional_values" : null,
     "field_type" : null,
     "displayed_name" : null,
     "displayed_name_en" : null,
 "create_time" : "2022-09-17T09:07:50+08:00",
 "update_time" : "2024-03-13T16:48:56+08:00",
 "create_by" : "ei_dayu_y00321344_01",
 "update_by" : "ei_dayu_y00321344_01"
 }, {
 "fd_name" : "description",
 "fd_name_en" : null,
     "description" : "描述",
     "id" : "1020622097195712512",
    "actived" : true,
     "required" : false,
     "searchable" : false,
     "optional_values" : null,
    "field_type" : null,
     "displayed_name" : null,
     "displayed_name_en" : null,
    "create_time" : "2022-09-17T09:07:50+08:00",
    "update_time" : "2024-03-13T16:48:56+08:00",
 "create_by" : "ei_dayu_y00321344_01",
 "update_by" : "ei_dayu_y00321344_01"
   }, {
     "fd_name" : "englishName",
     "fd_name_en" : null,
    "description" : "英文名称",
     "id" : "1185628711836360704",
     "actived" : true,
    "required" : false,
    "searchable" : true,
     "optional_values" : null,
     "field_type" : null,
   "displayed_name" : null,
     "displayed_name_en" : null,
     "create_time" : "2023-12-16T17:05:13+08:00",
     "update_time" : "2024-03-13T16:48:56+08:00",
    "create_by" : "ei_dayu_y00321344_01",
     "update_by" : "ei_dayu_y00321344_01"
   } ]
 }
```
}

```
{
  "error_code" : "DS.60xx",
  "error_msg" : "The user request is illegal."
}
```
#### 状态码: **401**

```
{
  "error_code" : "DS.60xx",
  "error_msg" : "User authentication failed."
}
```
### 状态码: **403**

```
{
  "error_code" : "DS.60xx",
  "error_msg" : "The user does not have permission to call this API."
}
```
### 状态码: **404**

```
{
 "error_code" : "DS.60xx",
```
"error\_msg" : "The User Request API does not exist."

### **SDK** 代码示例

}

SDK代码示例如下。

#### **Java**

#### 修改当前工作空间下的数据标准模板。

package com.huaweicloud.sdk.test;

```
import com.huaweicloud.sdk.core.auth.ICredential;
import com.huaweicloud.sdk.core.auth.BasicCredentials;
import com.huaweicloud.sdk.core.exception.ConnectionException;
import com.huaweicloud.sdk.core.exception.RequestTimeoutException;
import com.huaweicloud.sdk.core.exception.ServiceResponseException;
import com.huaweicloud.sdk.dataartsstudio.v1.region.dataartsstudioRegion;
import com.huaweicloud.sdk.dataartsstudio.v1.*;
import com.huaweicloud.sdk.dataartsstudio.v1.model.*;
public class UpdateStandardTemplateSolution {
   public static void main(String[] args) {
      // The AK and SK used for authentication are hard-coded or stored in plaintext, which has great 
security risks. It is recommended that the AK and SK be stored in ciphertext in configuration files or 
environment variables and decrypted during use to ensure security.
      // In this example, AK and SK are stored in environment variables for authentication. Before running 
this example, set environment variables CLOUD_SDK_AK and CLOUD_SDK_SK in the local environment
     String ak = System.getenv("CLOUD_SDK_AK");
      String sk = System.getenv("CLOUD_SDK_SK");
     String projectId = "{project_id}";
      ICredential auth = new BasicCredentials()
           .withProjectId(projectId)
           .withAk(ak)
           .withSk(sk);
      dataartsstudioClient client = dataartsstudioClient.newBuilder()
           .withCredential(auth)
            .withRegion(dataartsstudioRegion.valueOf("<YOUR REGION>"))
           .build();
      UpdateStandardTemplateRequest request = new UpdateStandardTemplateRequest();
      StandElementFieldVO body = new StandElementFieldVO();
      body.withDisplayedNameEn("Standard name");
      body.withDisplayedName("标准名称");
      body.withSearchable(true);
      body.withRequired(true);
      body.withActived(true);
      body.withDescription("标准名称");
      body.withFdName("nameCh");
      request.withBody(body);
      try {
         UpdateStandardTemplateResponse response = client.updateStandardTemplate(request);
         System.out.println(response.toString());
      } catch (ConnectionException e) {
        e.printStackTrace();
      } catch (RequestTimeoutException e) {
        e.printStackTrace();
      } catch (ServiceResponseException e) {
        e.printStackTrace();
        System.out.println(e.getHttpStatusCode());
        System.out.println(e.getRequestId());
        System.out.println(e.getErrorCode());
         System.out.println(e.getErrorMsg());
```
 } }

}

### **Python**

#### 修改当前工作空间下的数据标准模板。

# coding: utf-8

from huaweicloudsdkcore.auth.credentials import BasicCredentials from huaweicloudsdkdataartsstudio.v1.region.dataartsstudio\_region import dataartsstudioRegion from huaweicloudsdkcore.exceptions import exceptions from huaweicloudsdkdataartsstudio.v1 import \*

```
if __name__ == '__main__":
```
 # The AK and SK used for authentication are hard-coded or stored in plaintext, which has great security risks. It is recommended that the AK and SK be stored in ciphertext in configuration files or environment variables and decrypted during use to ensure security.

 # In this example, AK and SK are stored in environment variables for authentication. Before running this example, set environment variables CLOUD\_SDK\_AK and CLOUD\_SDK\_SK in the local environment

```
 ak = __import__('os').getenv("CLOUD_SDK_AK")
 sk = __import__('os').getenv("CLOUD_SDK_SK")
 projectId = "{project_id}"
credentials = BasicCredentials(ak, sk, projectId) \setminus
```

```
client = dataartsstudioClient.new_builder() \setminus.with_credentials(credentials) \sqrt{ } .with_region(dataartsstudioRegion.value_of("<YOUR REGION>")) \
    .build()
 try:
   request = UpdateStandardTemplateRequest()
   request.body = StandElementFieldVO(
     displayed name en="Standard name",
      displayed_name="标准名称",
      searchable=True,
      required=True,
      actived=True,
      description="标准名称",
      fd_name="nameCh"
   )
   response = client.update_standard_template(request)
    print(response)
 except exceptions.ClientRequestException as e:
    print(e.status_code)
    print(e.request_id)
    print(e.error_code)
```
### **Go**

#### 修改当前工作空间下的数据标准模板。

package main

print(e.error\_msg)

import (

)

```
 "fmt"
 "github.com/huaweicloud/huaweicloud-sdk-go-v3/core/auth/basic"
 dataartsstudio "github.com/huaweicloud/huaweicloud-sdk-go-v3/services/dataartsstudio/v1"
 "github.com/huaweicloud/huaweicloud-sdk-go-v3/services/dataartsstudio/v1/model"
 region "github.com/huaweicloud/huaweicloud-sdk-go-v3/services/dataartsstudio/v1/region"
```

```
func main() {
```
 // The AK and SK used for authentication are hard-coded or stored in plaintext, which has great security risks. It is recommended that the AK and SK be stored in ciphertext in configuration files or environment

```
variables and decrypted during use to ensure security.
   // In this example, AK and SK are stored in environment variables for authentication. Before running this 
example, set environment variables CLOUD_SDK_AK and CLOUD_SDK_SK in the local environment
   ak := os.Getenv("CLOUD_SDK_AK")
  sk := os.Getenv("CLOUD-SDK SK") projectId := "{project_id}"
   auth := basic.NewCredentialsBuilder().
      WithAk(ak).
     WithSk(sk)
      WithProjectId(projectId).
      Build()
   client := dataartsstudio.NewdataartsstudioClient(
      dataartsstudio.dataartsstudioClientBuilder().
        WithRegion(region.ValueOf("<YOUR REGION>")).
        WithCredential(auth).
        Build())
   request := &model.UpdateStandardTemplateRequest{}
   displayedNameEnStandElementFieldVo:= "Standard name"
   displayedNameStandElementFieldVo:= "标准名称"
   searchableStandElementFieldVo:= true
   requiredStandElementFieldVo:= true
   descriptionStandElementFieldVo:= "标准名称"
   request.Body = &model.StandElementFieldVo{
      DisplayedNameEn: &displayedNameEnStandElementFieldVo,
      DisplayedName: &displayedNameStandElementFieldVo,
      Searchable: &searchableStandElementFieldVo,
      Required: &requiredStandElementFieldVo,
      Actived: true,
      Description: &descriptionStandElementFieldVo,
      FdName: "nameCh",
   }
   response, err := client.UpdateStandardTemplate(request)
  if err == nil fmt.Printf("%+v\n", response)
   } else {
      fmt.Println(err)
   }
}
```
## 更多

更多编程语言的SDK代码示例,请参见**[API Explorer](https://console.huaweicloud.com/apiexplorer/#/openapi/dataartsstudio/sdk?api=UpdateStandardTemplate)**的代码示例页签,可生成自动对应 的SDK代码示例。

## 状态码

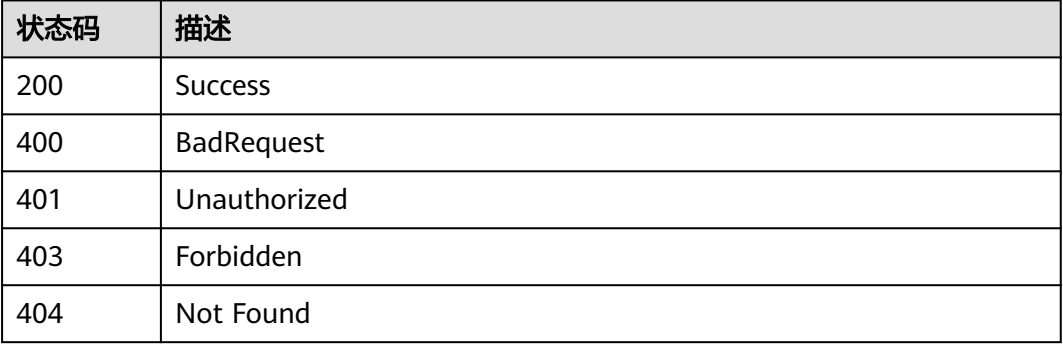

# **8.7.4** 删除数据标准模板

## 功能介绍

删除数据标准模板。

# 调用方法

请参[见如何调用](#page-28-0)**API**。

**URI**

DELETE /v2/{project\_id}/design/standards/templates

### 表 **8-298** 路径参数

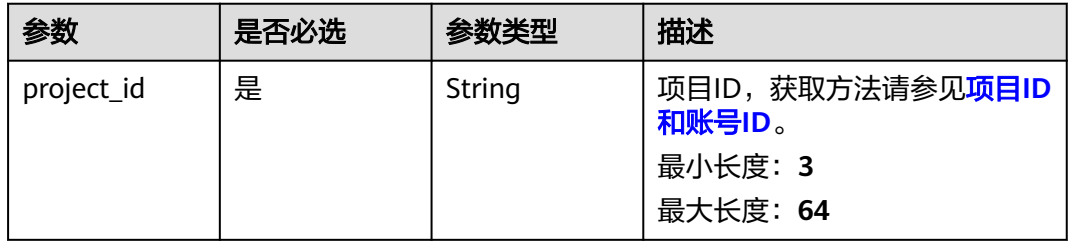

### 表 **8-299** Query 参数

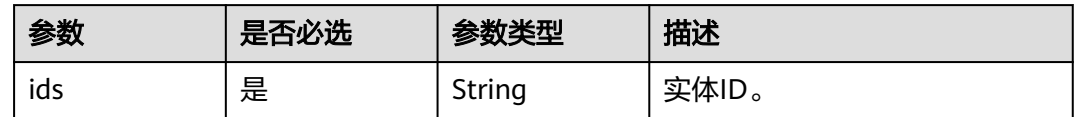

## 请求参数

### 表 **8-300** 请求 Header 参数

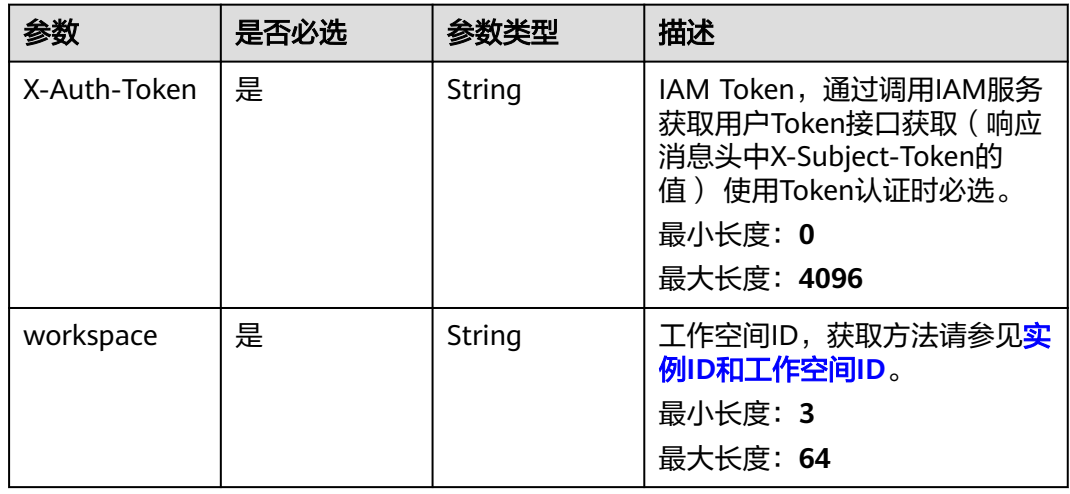

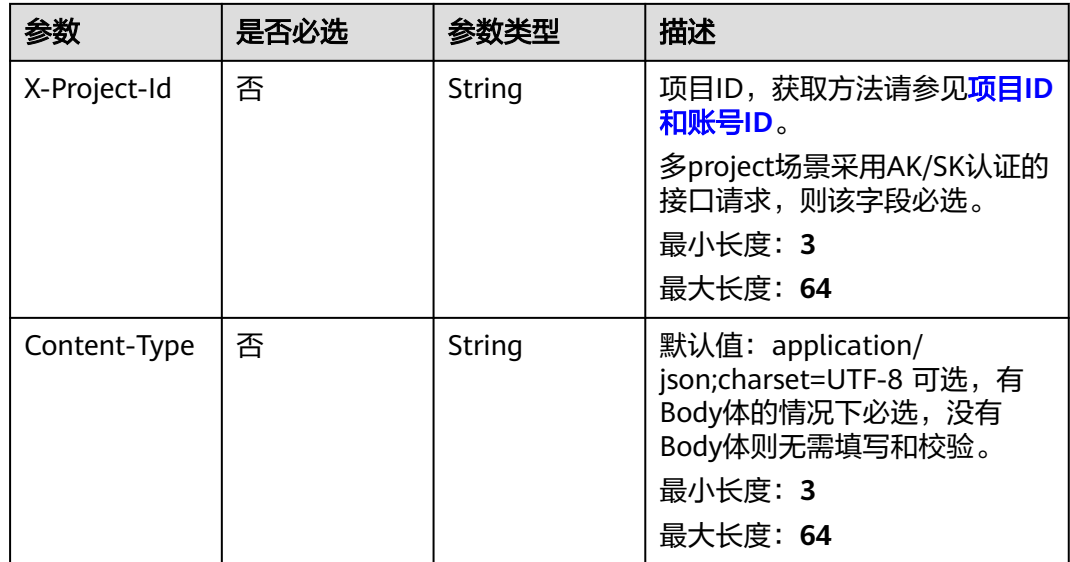

## 响应参数

### 状态码: **200**

### 表 **8-301** 响应 Body 参数

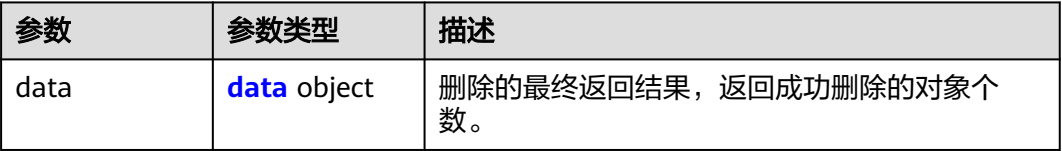

### 表 **8-302** data

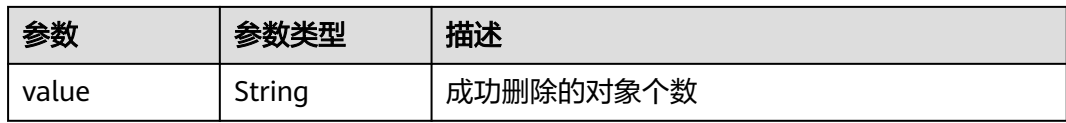

### 状态码: **400**

表 **8-303** 响应 Body 参数

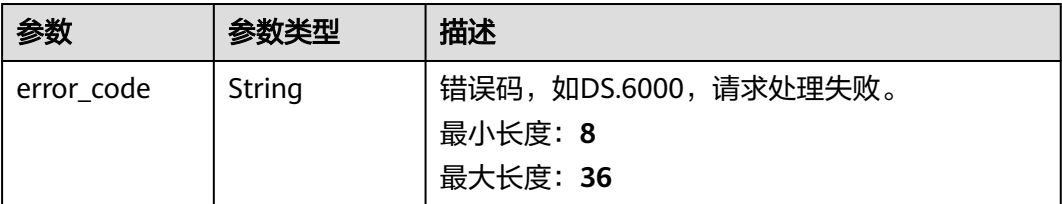

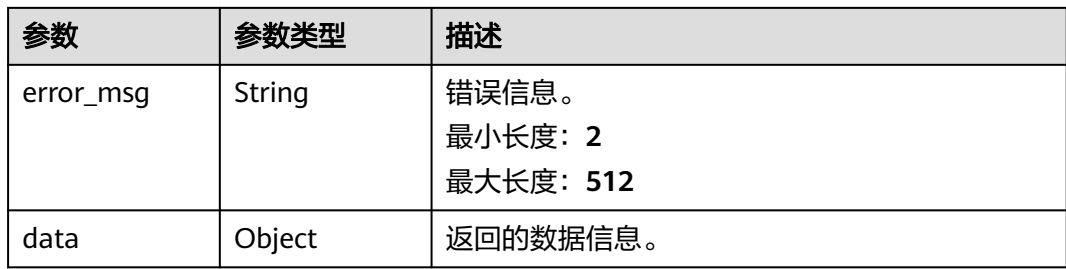

### 表 **8-304** 响应 Body 参数

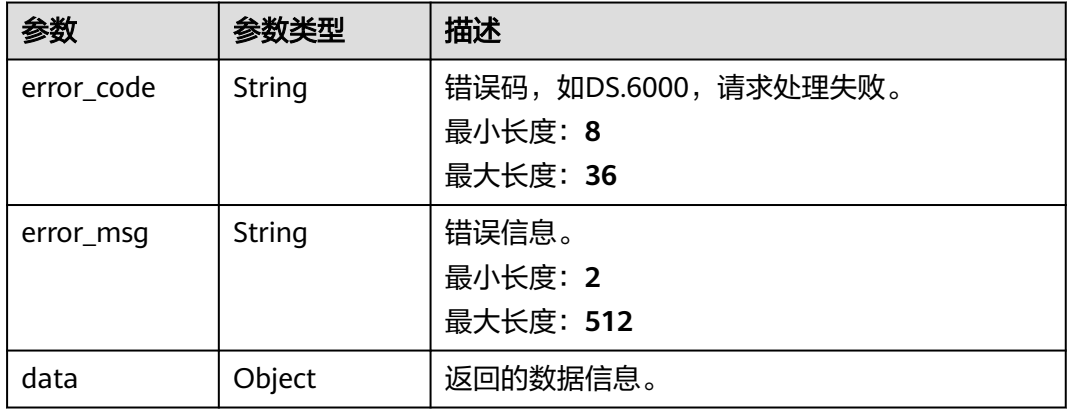

#### 状态码: **403**

### 表 **8-305** 响应 Body 参数

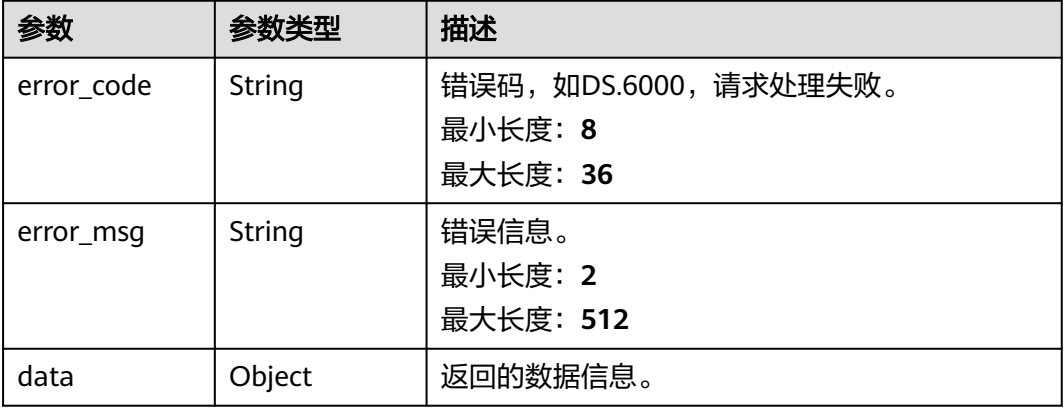

状态码: **404**

#### 表 **8-306** 响应 Body 参数

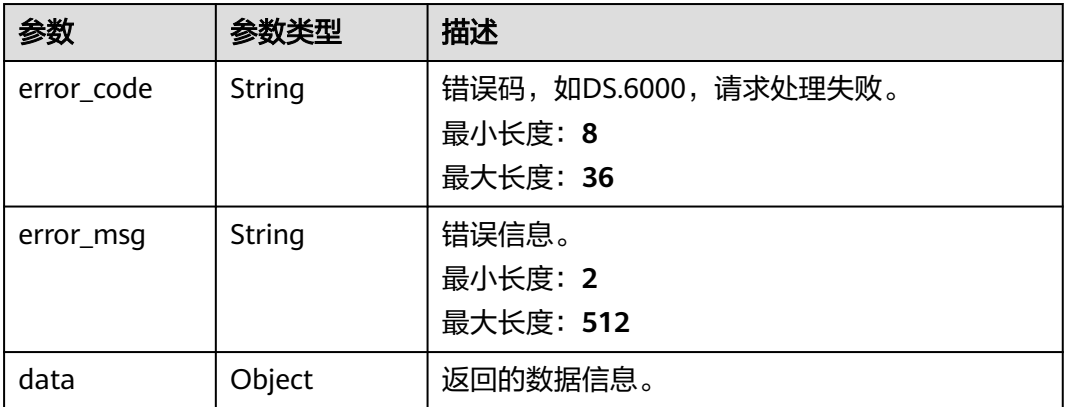

### 请求示例

#### 删除当前工作空间下的数据标准模板。

DELETE https://{endpoint}/v2/{project\_id}/design/standards/templates

{ "ids" : [ "1193132546607693824" ] }

## 响应示例

### 状态码: **200**

**Success, 返回data数据是删除个数。** 

```
{
  "data" : {
   "value" : "1"
 }
}
```
#### 状态码: **400**

```
{
 "error_code" : "DS.60xx",
 "error_msg" : "The user request is illegal."
}
```
### 状态码: **401**

```
{
 "error_code" : "DS.60xx",
 "error_msg" : "User authentication failed."
}
```
### 状态码: **403**

```
{
 "error_code" : "DS.60xx",
 "error_msg" : "The user does not have permission to call this API."
}
```
### 状态码: **404**

{ "error\_code" : "DS.60xx", "error\_msg" : "The User Request API does not exist."

### **SDK** 代码示例

}

SDK代码示例如下。

#### **Java**

#### 删除当前工作空间下的数据标准模板。

package com.huaweicloud.sdk.test;

```
import com.huaweicloud.sdk.core.auth.ICredential;
import com.huaweicloud.sdk.core.auth.BasicCredentials;
import com.huaweicloud.sdk.core.exception.ConnectionException;
import com.huaweicloud.sdk.core.exception.RequestTimeoutException;
import com.huaweicloud.sdk.core.exception.ServiceResponseException;
import com.huaweicloud.sdk.dataartsstudio.v1.region.dataartsstudioRegion;
import com.huaweicloud.sdk.dataartsstudio.v1.*;
import com.huaweicloud.sdk.dataartsstudio.v1.model.*;
public class DeleteStandardTemplateSolution {
   public static void main(String[] args) {
      // The AK and SK used for authentication are hard-coded or stored in plaintext, which has great 
security risks. It is recommended that the AK and SK be stored in ciphertext in configuration files or 
environment variables and decrypted during use to ensure security.
      // In this example, AK and SK are stored in environment variables for authentication. Before running 
this example, set environment variables CLOUD_SDK_AK and CLOUD_SDK_SK in the local environment
      String ak = System.getenv("CLOUD_SDK_AK");
      String sk = System.getenv("CLOUD_SDK_SK");
     String projectId = "{project_id}";
      ICredential auth = new BasicCredentials()
           .withProjectId(projectId)
            .withAk(ak)
           .withSk(sk);
      dataartsstudioClient client = dataartsstudioClient.newBuilder()
           .withCredential(auth)
           .withRegion(dataartsstudioRegion.valueOf("<YOUR REGION>"))
            .build();
      DeleteStandardTemplateRequest request = new DeleteStandardTemplateRequest();
      try {
         DeleteStandardTemplateResponse response = client.deleteStandardTemplate(request);
         System.out.println(response.toString());
      } catch (ConnectionException e) {
         e.printStackTrace();
      } catch (RequestTimeoutException e) {
         e.printStackTrace();
      } catch (ServiceResponseException e) {
         e.printStackTrace();
         System.out.println(e.getHttpStatusCode());
         System.out.println(e.getRequestId());
         System.out.println(e.getErrorCode());
         System.out.println(e.getErrorMsg());
      }
   }
```
### **Python**

删除当前工作空间下的数据标准模板。

}

#### # coding: utf-8

```
from huaweicloudsdkcore.auth.credentials import BasicCredentials
from huaweicloudsdkdataartsstudio.v1.region.dataartsstudio_region import dataartsstudioRegion
from huaweicloudsdkcore.exceptions import exceptions
from huaweicloudsdkdataartsstudio.v1 import *
if __name__ == '__main__".\overline{t} The AK and SK used for authentication are hard-coded or stored in plaintext, which has great security
risks. It is recommended that the AK and SK be stored in ciphertext in configuration files or environment 
variables and decrypted during use to ensure security.
   # In this example, AK and SK are stored in environment variables for authentication. Before running this 
example, set environment variables CLOUD_SDK_AK and CLOUD_SDK_SK in the local environment
   ak = __import__('os').getenv("CLOUD_SDK_AK")
   sk = __import__('os').getenv("CLOUD_SDK_SK")
   projectId = "{project_id}"
  credentials = BasicCredentials(ak, sk, projectId) \setminusclient = dataartsstudioClient.new_builder() \setminus .with_credentials(credentials) \
      .with_region(dataartsstudioRegion.value_of("<YOUR REGION>")) \
      .build()
   try:
      request = DeleteStandardTemplateRequest()
      response = client.delete_standard_template(request)
      print(response)
   except exceptions.ClientRequestException as e:
      print(e.status_code)
      print(e.request_id)
      print(e.error_code)
      print(e.error_msg)
```
#### **Go**

#### 删除当前工作空间下的数据标准模板。

package main

```
import (
```
)

"fmt"

 "github.com/huaweicloud/huaweicloud-sdk-go-v3/core/auth/basic" dataartsstudio "github.com/huaweicloud/huaweicloud-sdk-go-v3/services/dataartsstudio/v1" "github.com/huaweicloud/huaweicloud-sdk-go-v3/services/dataartsstudio/v1/model" region "github.com/huaweicloud/huaweicloud-sdk-go-v3/services/dataartsstudio/v1/region"

#### func main() {

 // The AK and SK used for authentication are hard-coded or stored in plaintext, which has great security risks. It is recommended that the AK and SK be stored in ciphertext in configuration files or environment variables and decrypted during use to ensure security.

 // In this example, AK and SK are stored in environment variables for authentication. Before running this example, set environment variables CLOUD\_SDK\_AK and CLOUD\_SDK\_SK in the local environment

```
 ak := os.Getenv("CLOUD_SDK_AK")
 sk := os.Getenv("CLOUD_SDK_SK")
```

```
 projectId := "{project_id}"
```

```
 auth := basic.NewCredentialsBuilder().
    WithAk(ak).
    WithSk(sk).
    WithProjectId(projectId).
   Build()
 client := dataartsstudio.NewdataartsstudioClient(
```

```
 dataartsstudio.dataartsstudioClientBuilder().
   WithRegion(region.ValueOf("<YOUR REGION>")).
   WithCredential(auth).
   Build())
```

```
 request := &model.DeleteStandardTemplateRequest{}
 response, err := client.DeleteStandardTemplate(request)
if err == nil fmt.Printf("%+v\n", response)
 } else {
   fmt.Println(err)
 }
```
### 更多

更多编程语言的SDK代码示例,请参见**[API Explorer](https://console.huaweicloud.com/apiexplorer/#/openapi/dataartsstudio/sdk?api=DeleteStandardTemplate)**的代码示例页签,可生成自动对应 的SDK代码示例。

### 状态码

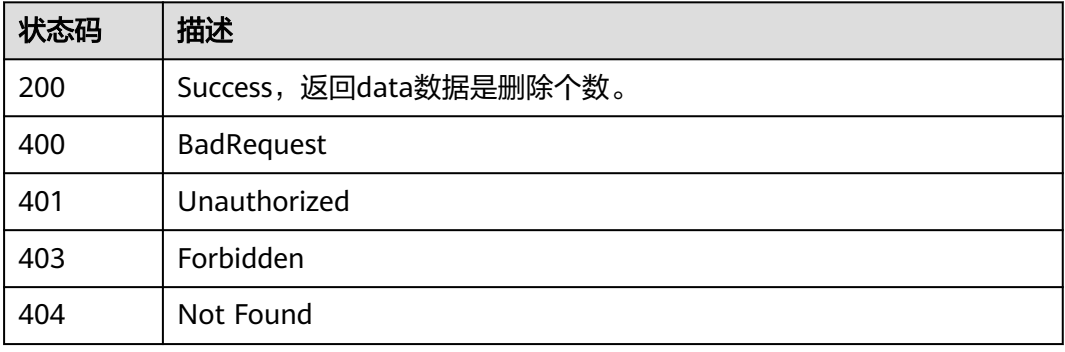

# **8.7.5** 初始化数据标准模板

}

## 功能介绍

初始化数据标准模板。

### 调用方法

请参[见如何调用](#page-28-0)**API**。

### **URI**

POST /v2/{project\_id}/design/standards/templates/action

### 表 **8-307** 路径参数

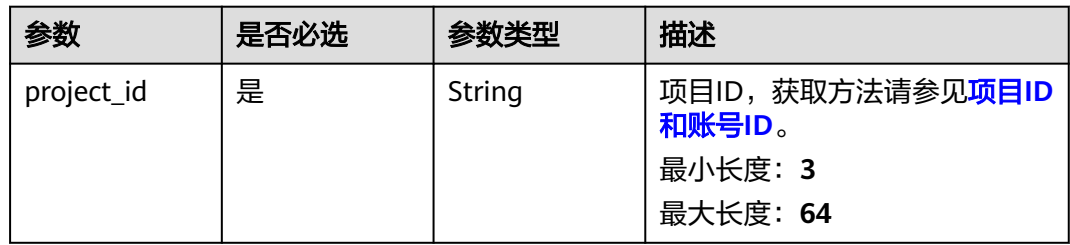

### 表 **8-308** Query 参数

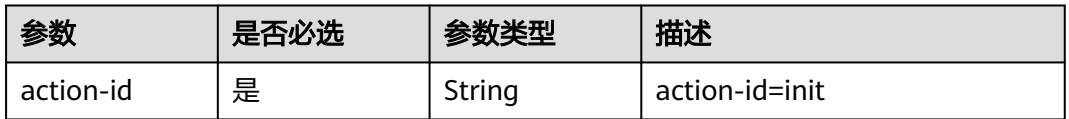

### 请求参数

### 表 **8-309** 请求 Header 参数

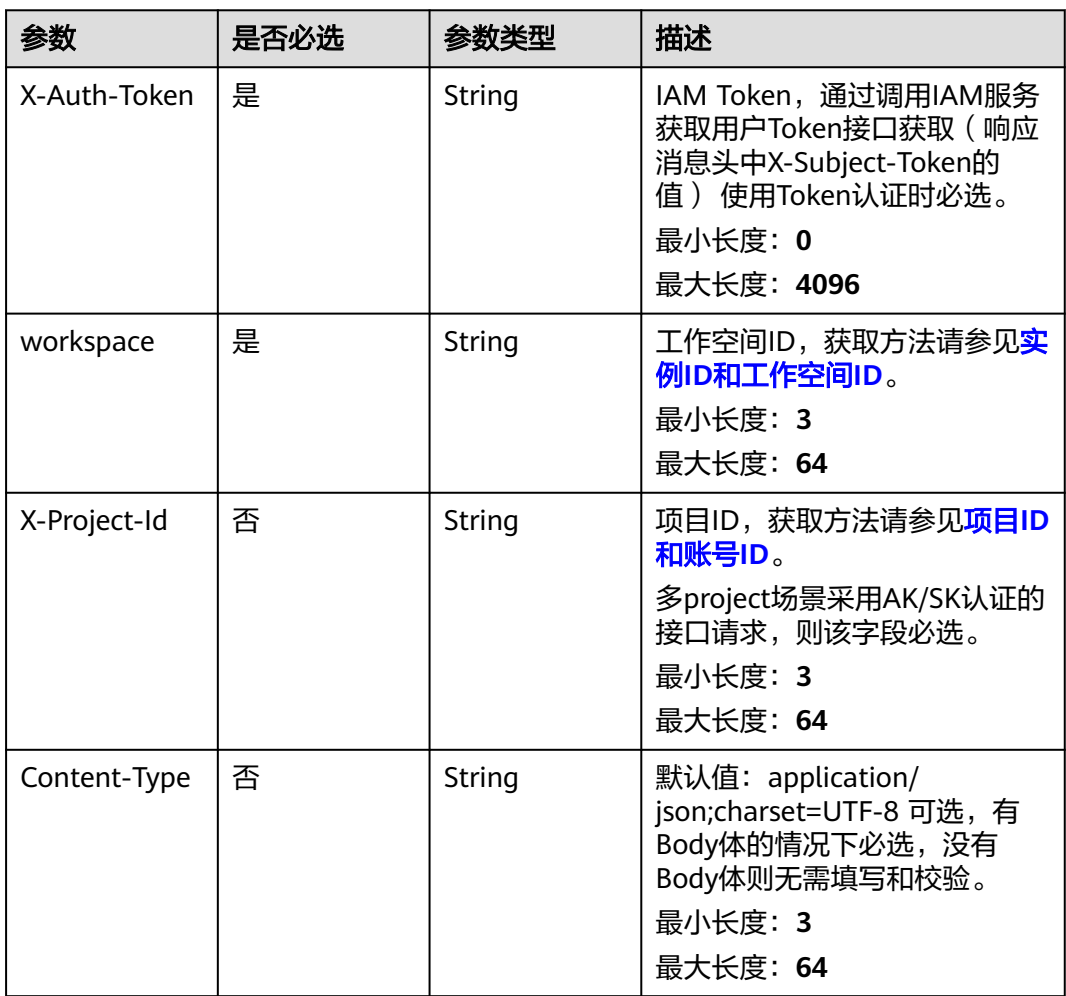

### 表 **8-310** 请求 Body 参数

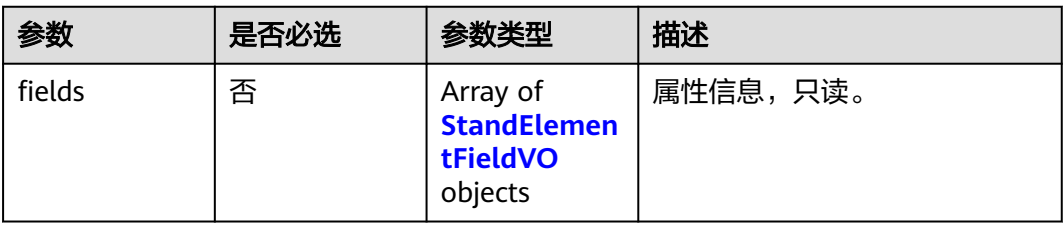

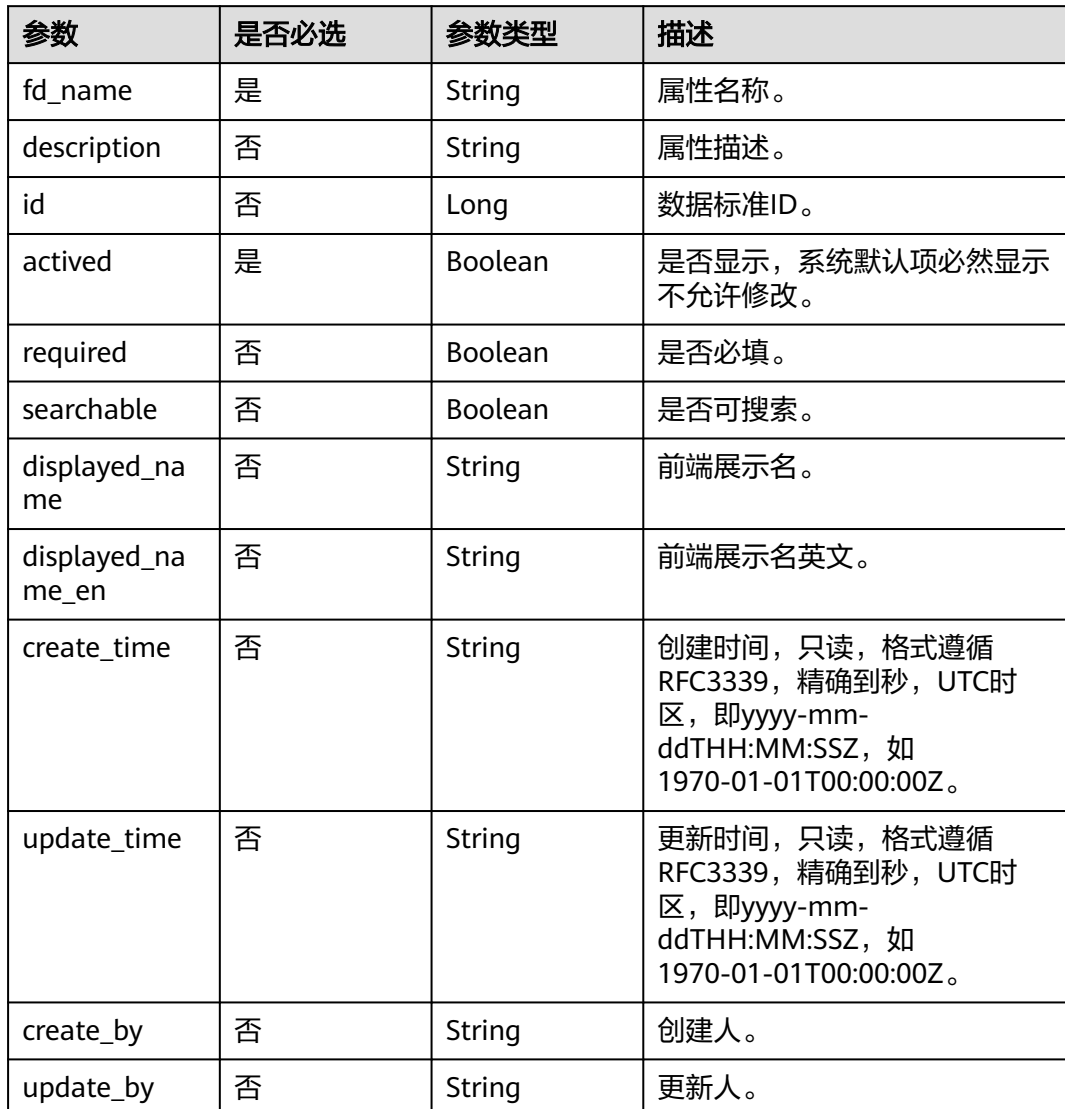

### <span id="page-958-0"></span>表 **8-311** StandElementFieldVO

## 响应参数

### 状态码: **200**

#### 表 **8-312** 响应 Body 参数

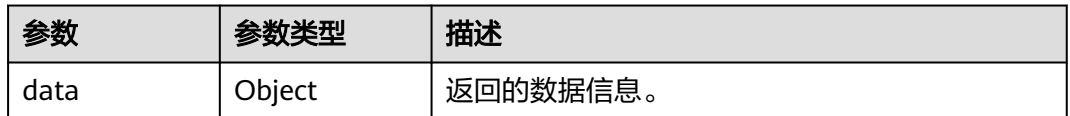

### 状态码: **400**

### 表 **8-313** 响应 Body 参数

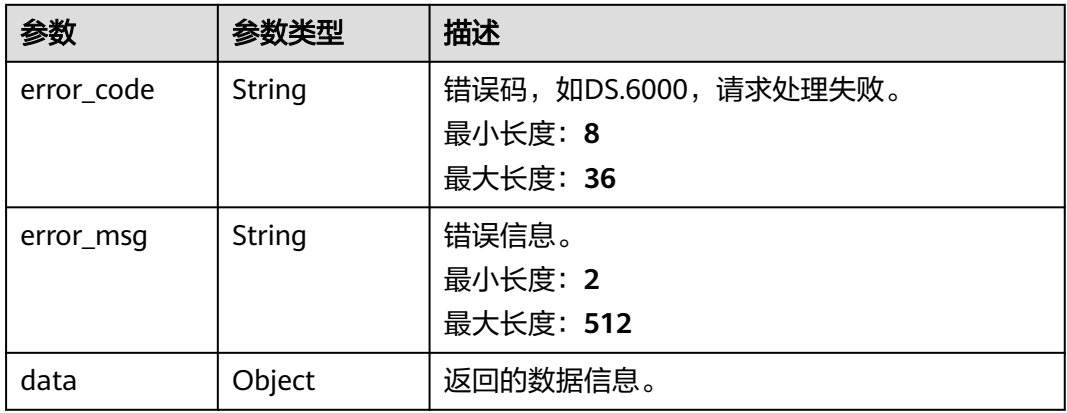

### 状态码: **401**

### 表 **8-314** 响应 Body 参数

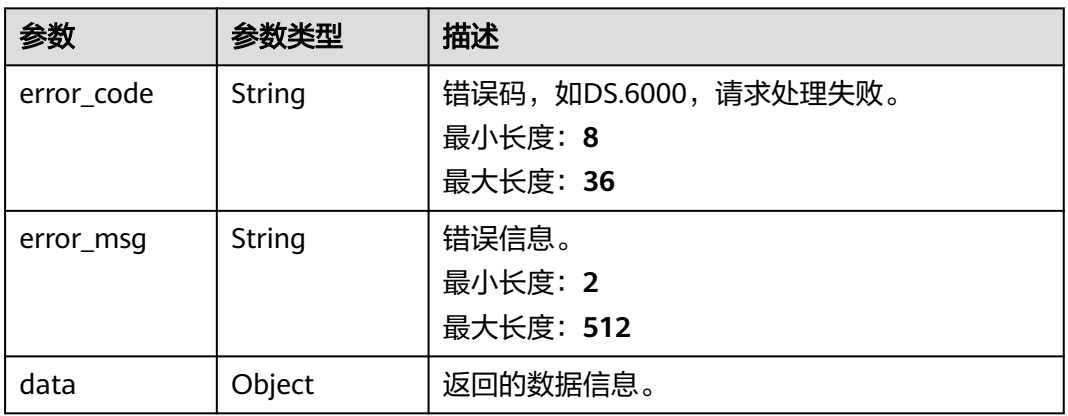

### 状态码: **403**

### 表 **8-315** 响应 Body 参数

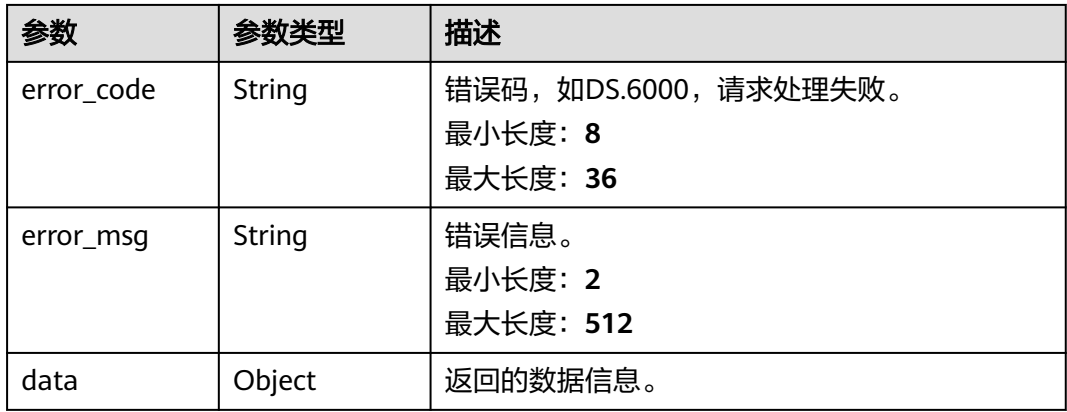

#### 表 **8-316** 响应 Body 参数

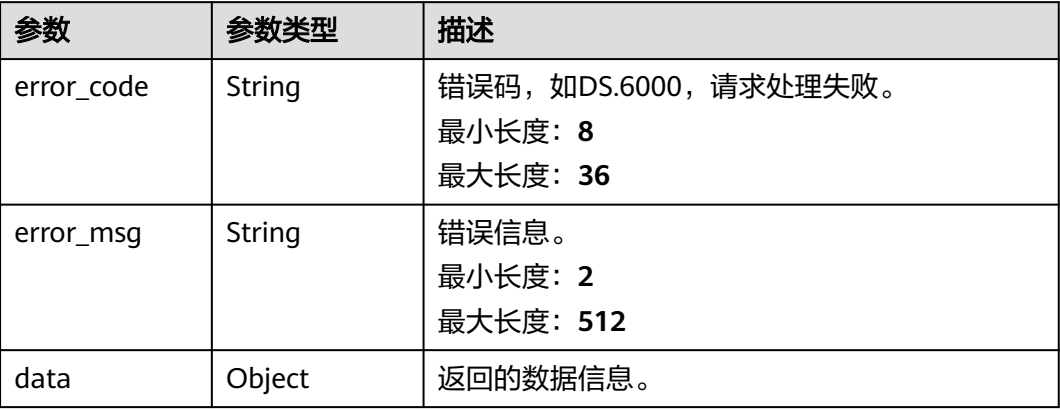

### 请求示例

```
{
 "fields" : [ {
 "fd_name" : "nameEn",
 "description" : "标准编码。",
   "id" : "793889740666605568",
   "actived" : true,
   "required" : true,
 "searchable" : true,
 "displayed_name" : "标准编码",
   "displayed_name_en" : "Standard code"
 }, {
 "fd_name" : "dataType",
 "description" : "数据类型。",
   "id" : "793889740775657472",
 "actived" : true,
 "required" : true,
 "searchable" : true,
 "displayed_name" : "数据类型",
   "displayed_name_en" : "Data type"
 } ]
}
```
## 响应示例

### 状态码: **200**

Success

```
{
  "data" : {
 "value" : [ {
 "xxx" : "StandElementFieldVO"
   } ]
 }
}
```
### 状态码: **400**

```
{
  "error_code" : "DS.60xx",
  "error_msg" : "The user request is illegal."
}
```

```
{
  "error_code" : "DS.60xx",
  "error_msg" : "User authentication failed."
}
```
#### 状态码: **403**

```
{
  "error_code" : "DS.60xx",
  "error_msg" : "The user does not have permission to call this API."
}
```
#### 状态码: **404**

```
{
  "error_code" : "DS.60xx",
  "error_msg" : "The User Request API does not exist."
}
```
### **SDK** 代码示例

#### SDK代码示例如下。

#### **Java**

package com.huaweicloud.sdk.test;

```
import com.huaweicloud.sdk.core.auth.ICredential;
import com.huaweicloud.sdk.core.auth.BasicCredentials;
import com.huaweicloud.sdk.core.exception.ConnectionException;
import com.huaweicloud.sdk.core.exception.RequestTimeoutException;
import com.huaweicloud.sdk.core.exception.ServiceResponseException;
import com.huaweicloud.sdk.dataartsstudio.v1.region.dataartsstudioRegion;
import com.huaweicloud.sdk.dataartsstudio.v1.*;
import com.huaweicloud.sdk.dataartsstudio.v1.model.*;
public class InitializeStandardTemplateSolution {
   public static void main(String[] args) {
      // The AK and SK used for authentication are hard-coded or stored in plaintext, which has great 
security risks. It is recommended that the AK and SK be stored in ciphertext in configuration files or 
environment variables and decrypted during use to ensure security.
      // In this example, AK and SK are stored in environment variables for authentication. Before running 
this example, set environment variables CLOUD_SDK_AK and CLOUD_SDK_SK in the local environment
      String ak = System.getenv("CLOUD_SDK_AK");
      String sk = System.getenv("CLOUD_SDK_SK");
     String projectId = \sqrt[n]{project_id}";
      ICredential auth = new BasicCredentials()
            .withProjectId(projectId)
            .withAk(ak)
           .withSk(sk);
      dataartsstudioClient client = dataartsstudioClient.newBuilder()
           .withCredential(auth)
           .withRegion(dataartsstudioRegion.valueOf("<YOUR REGION>"))
            .build();
      InitializeStandardTemplateRequest request = new InitializeStandardTemplateRequest();
      StandElementFieldVOList body = new StandElementFieldVOList();
      request.withBody(body);
      try {
         InitializeStandardTemplateResponse response = client.initializeStandardTemplate(request);
         System.out.println(response.toString());
      } catch (ConnectionException e) {
         e.printStackTrace();
```

```
 } catch (RequestTimeoutException e) {
      e.printStackTrace();
    } catch (ServiceResponseException e) {
      e.printStackTrace();
      System.out.println(e.getHttpStatusCode());
      System.out.println(e.getRequestId());
      System.out.println(e.getErrorCode());
      System.out.println(e.getErrorMsg());
   }
 }
```
### **Python**

#### # coding: utf-8

}

from huaweicloudsdkcore.auth.credentials import BasicCredentials from huaweicloudsdkdataartsstudio.v1.region.dataartsstudio\_region import dataartsstudioRegion from huaweicloudsdkcore.exceptions import exceptions from huaweicloudsdkdataartsstudio.v1 import \*

```
if name == " main ":
```
# The AK and SK used for authentication are hard-coded or stored in plaintext, which has great security risks. It is recommended that the AK and SK be stored in ciphertext in configuration files or environment variables and decrypted during use to ensure security.

 # In this example, AK and SK are stored in environment variables for authentication. Before running this example, set environment variables CLOUD\_SDK\_AK and CLOUD\_SDK\_SK in the local environment

```
 ak = __import__('os').getenv("CLOUD_SDK_AK")
 sk = __import__('os').getenv("CLOUD_SDK_SK")
 projectId = "{project_id}"
```
credentials = BasicCredentials(ak, sk, projectId)  $\setminus$ 

```
client = dataartsstudioClient.new_builder() \setminus .with_credentials(credentials) \
    .with_region(dataartsstudioRegion.value_of("<YOUR REGION>")) \
    .build()
```
try:

```
 request = InitializeStandardTemplateRequest()
      request.body = StandElementFieldVOList(
\qquad \qquadrespace = client.initialize-standard_template(request) print(response)
   except exceptions.ClientRequestException as e:
      print(e.status_code)
      print(e.request_id)
     print(e.error_code)
```
print(e.error\_msg)

### **Go**

#### package main

```
import (
   "fmt"
   "github.com/huaweicloud/huaweicloud-sdk-go-v3/core/auth/basic"
   dataartsstudio "github.com/huaweicloud/huaweicloud-sdk-go-v3/services/dataartsstudio/v1"
   "github.com/huaweicloud/huaweicloud-sdk-go-v3/services/dataartsstudio/v1/model"
   region "github.com/huaweicloud/huaweicloud-sdk-go-v3/services/dataartsstudio/v1/region"
```
#### func main() {

)

 // The AK and SK used for authentication are hard-coded or stored in plaintext, which has great security risks. It is recommended that the AK and SK be stored in ciphertext in configuration files or environment variables and decrypted during use to ensure security.

 // In this example, AK and SK are stored in environment variables for authentication. Before running this example, set environment variables CLOUD\_SDK\_AK and CLOUD\_SDK\_SK in the local environment ak := os.Getenv("CLOUD\_SDK\_AK")

```
 sk := os.Getenv("CLOUD_SDK_SK")
 projectId := "{project_id}"
 auth := basic.NewCredentialsBuilder().
   WithAk(ak).
  WithSk(sk).
   WithProjectId(projectId).
   Build()
 client := dataartsstudio.NewdataartsstudioClient(
   dataartsstudio.dataartsstudioClientBuilder().
      WithRegion(region.ValueOf("<YOUR REGION>")).
      WithCredential(auth).
      Build())
 request := &model.InitializeStandardTemplateRequest{}
 request.Body = &model.StandElementFieldVoList{
 }
 response, err := client.InitializeStandardTemplate(request)
if err == nil fmt.Printf("%+v\n", response)
 } else {
   fmt.Println(err)
 }
```
## 更多

更多编程语言的SDK代码示例,请参见**[API Explorer](https://console.huaweicloud.com/apiexplorer/#/openapi/dataartsstudio/sdk?api=InitializeStandardTemplate)**的代码示例页签,可生成自动对应 的SDK代码示例。

### 状态码

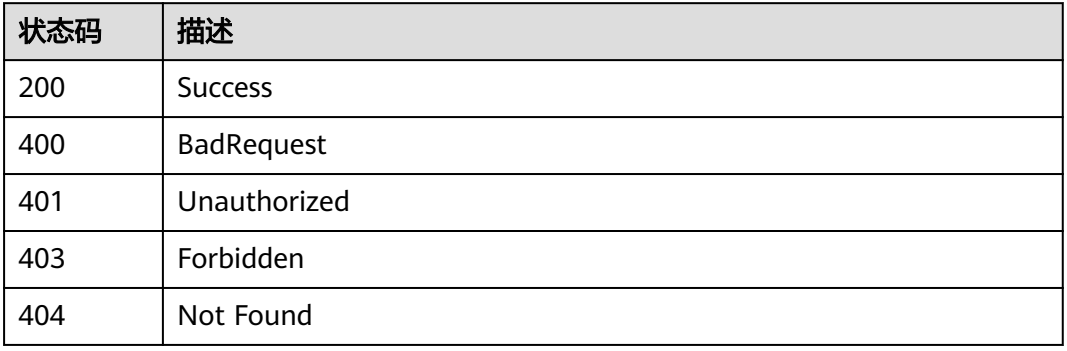

# **8.8** 审批管理接口

}

# **8.8.1** 获取审批单

## 功能介绍

获取审批单。

## 调用方法

请参[见如何调用](#page-28-0)**API**。

### **URI**

GET /v2/{project\_id}/design/approvals

### 表 **8-317** 路径参数

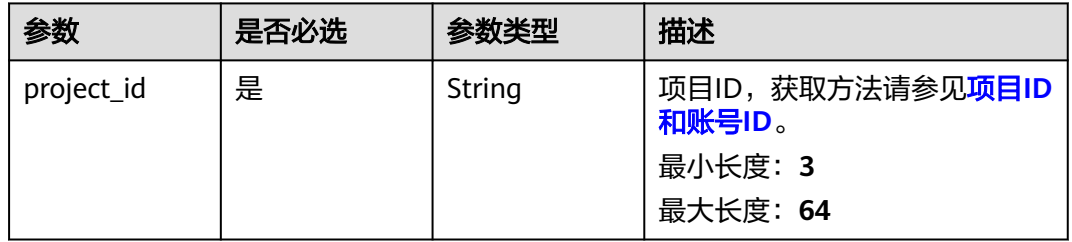

### 表 **8-318** Query 参数

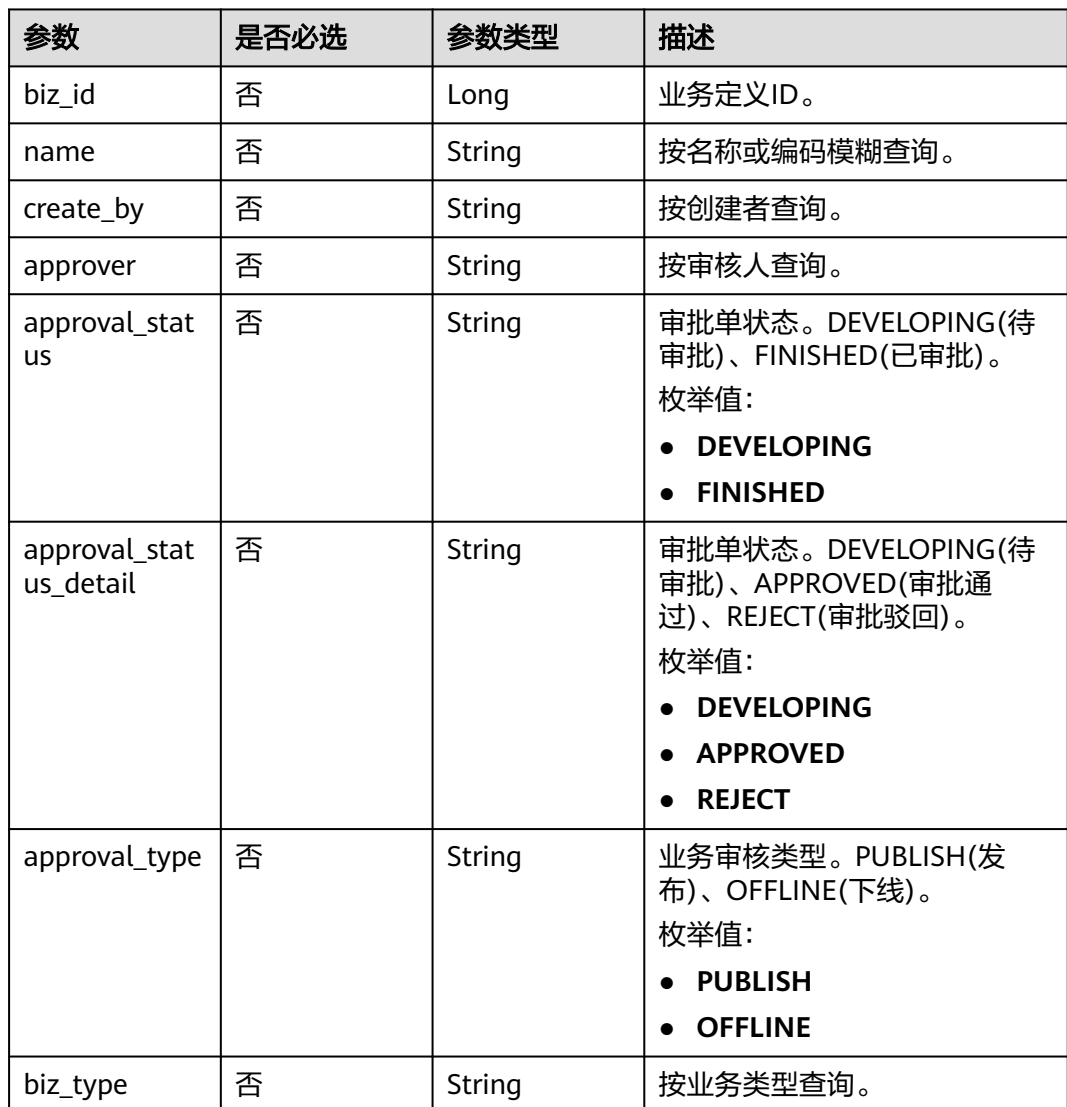

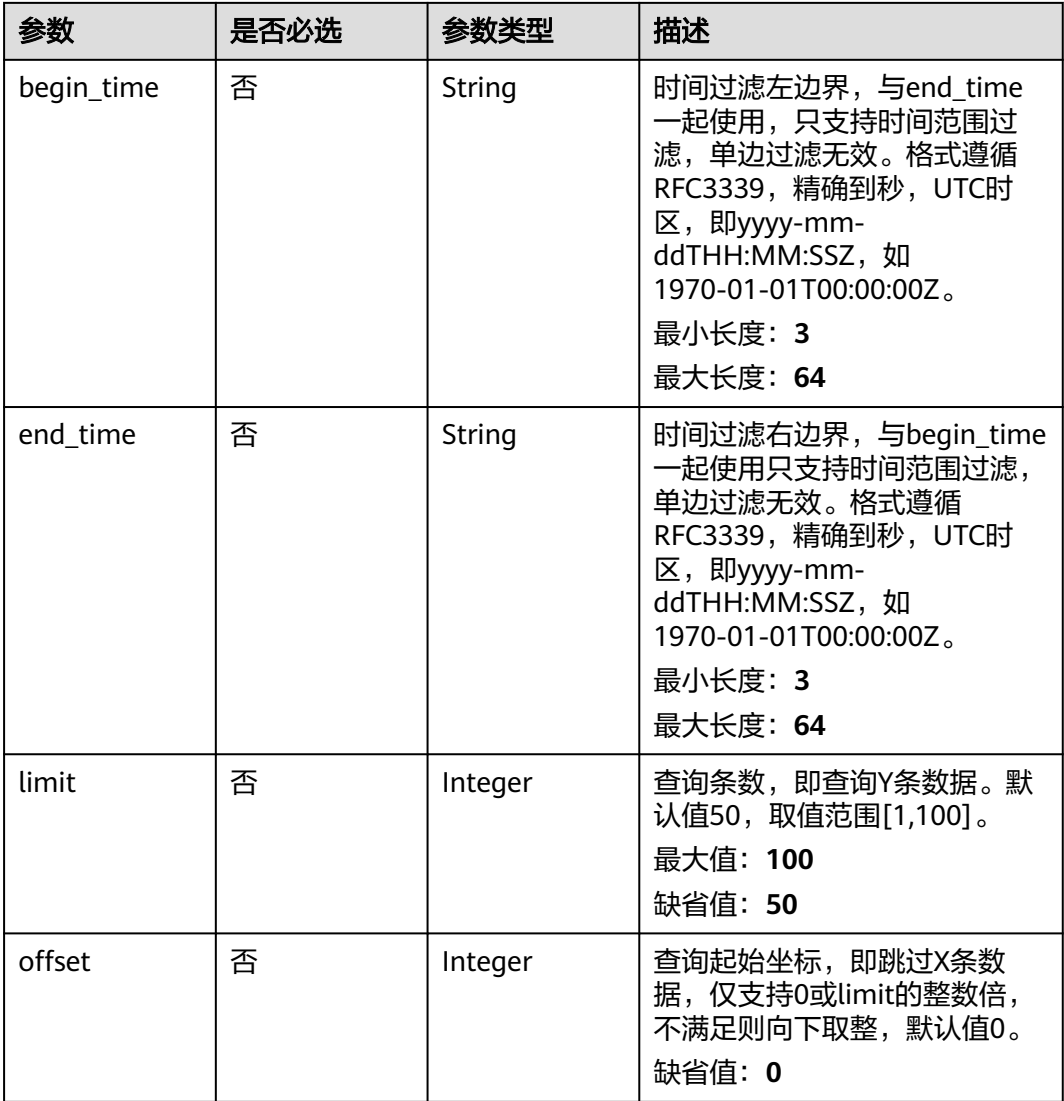

## 请求参数

### 表 **8-319** 请求 Header 参数

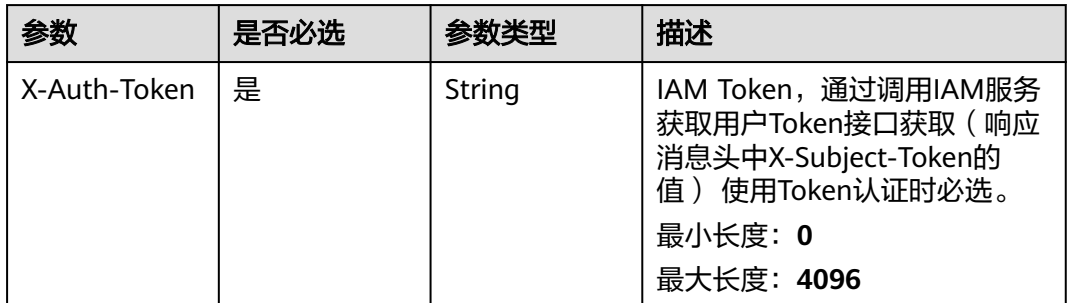

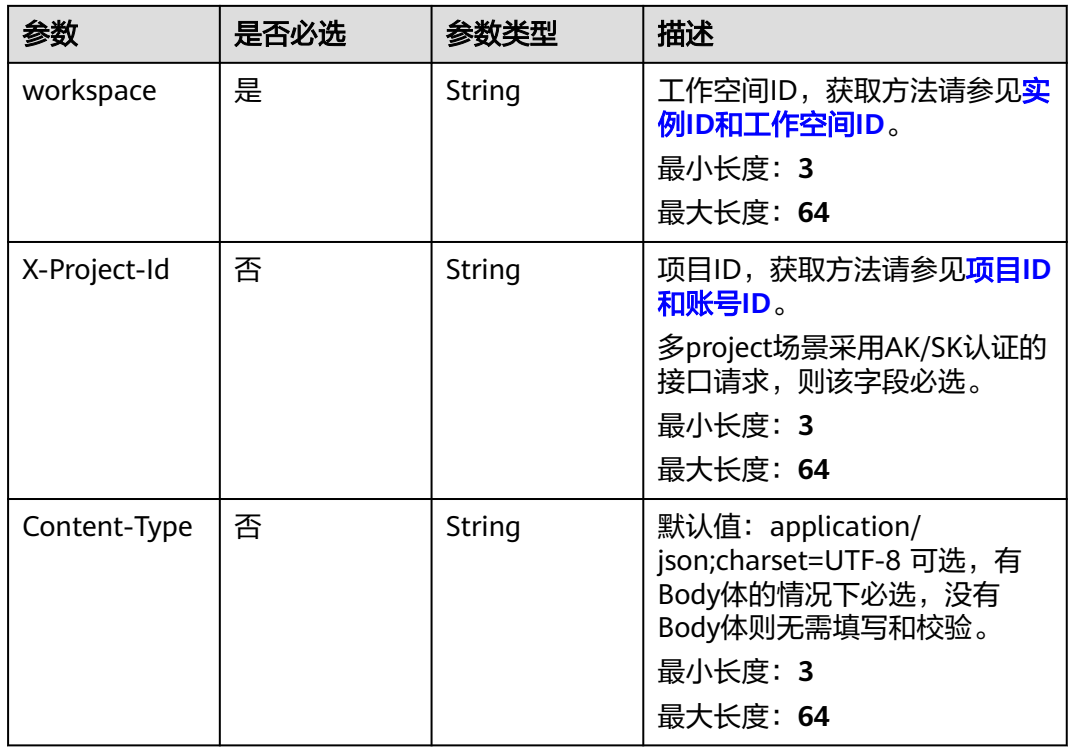

## 响应参数

状态码: **200**

表 **8-320** 响应 Body 参数

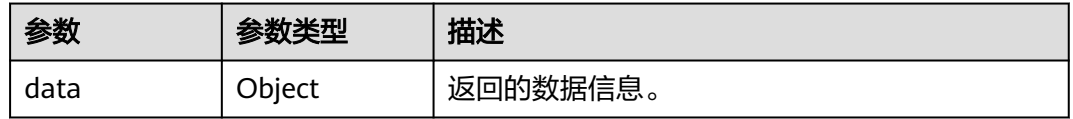

### 状态码: **400**

表 **8-321** 响应 Body 参数

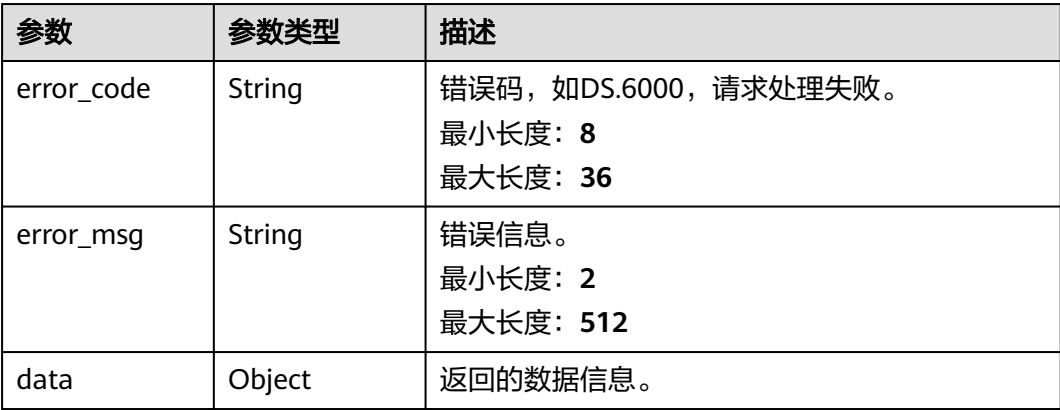

#### 表 **8-322** 响应 Body 参数

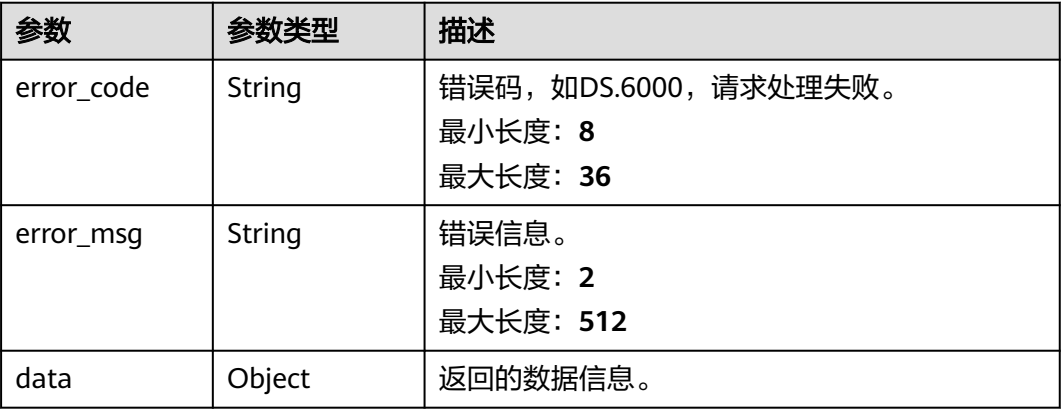

#### 状态码: **403**

#### 表 **8-323** 响应 Body 参数

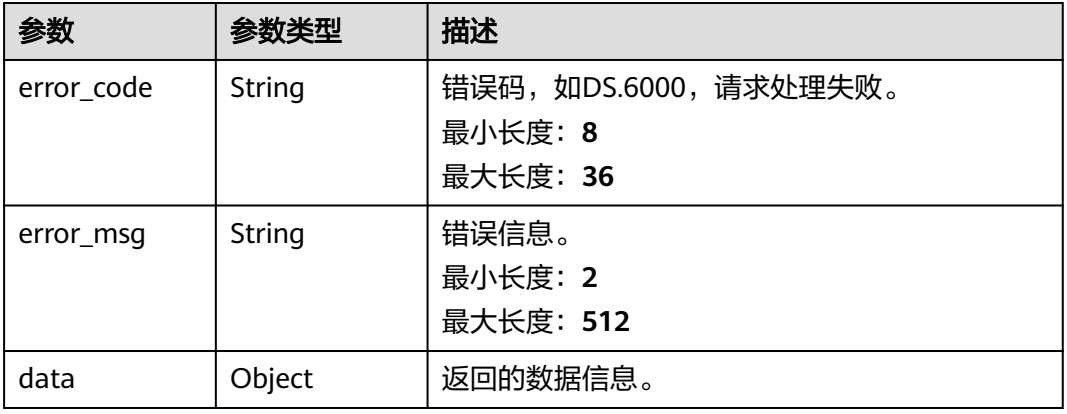

### 状态码: **404**

### 表 **8-324** 响应 Body 参数

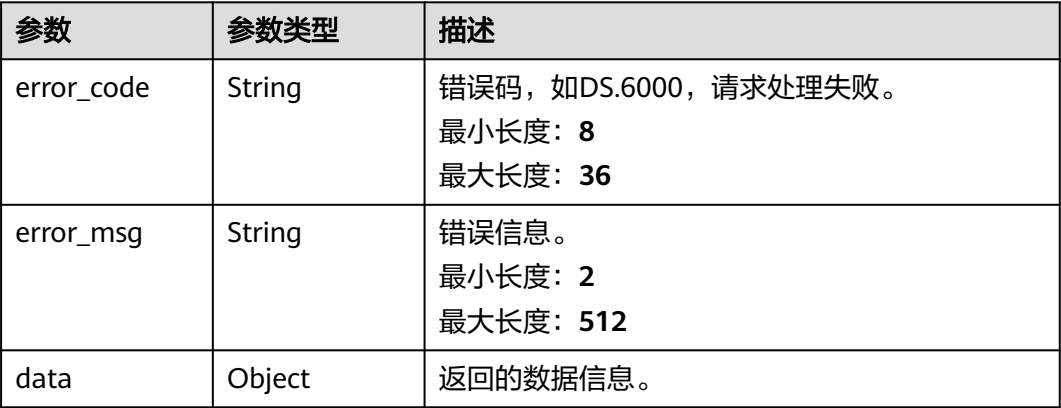

### 请求示例

无

{

### 响应示例

### 状态码: **200**

**Success, 返回data数据是ApprovalVO数组, 以及总数。** 

```
 "data" : {
   "value" : {
    "records" : [ {
     "id" : "1014218490837635072",
 "tenant_id" : "xxx",
 "name_ch" : "性别",
     "name_en" : "RY_000001",
      "biz_id" : "1012307352952635392",
 "biz_type" : "CODE_TABLE",
 "biz_info" : "",
     "biz_info_obj" : {
       "id" : "1012307352952635392",
 "name_en" : "RY_000001",
 "name_ch" : "性别",
 "tb_version" : 0,
 "directory_id" : "1012307270173851648",
       "directory_path" : null,
      "description" : ""
       "create_by" : "abc",
       "status" : "DRAFT",
 "create_time" : "2022-08-25T10:28:01+08:00",
 "update_time" : "2022-08-25T10:31:08+08:00",
 "approval_info" : null,
       "new_biz" : null,
       "code_table_fields" : [ {
        "id" : "66929",
        "code_table_id" : "1012307352952635392",
        "ordinal" : 1,
 "name_en" : "code",
 "name_ch" : "编码",
        "description" : "",
        "data_type" : "STRING",
        "domain_type" : null,
        "data_type_extend" : null,
        "is_unique_key" : false,
        "code_table_field_values" : [ ],
        "count_field_values" : null
\qquad \qquad \}, {
 "id" : "66930",
        "code_table_id" : "1012307352952635392",
        "ordinal" : 2,
        "name_en" : "value",
        "name_ch" : "值",
       "description" : ""
        "data_type" : "STRING",
        "domain_type" : null,
        "data_type_extend" : null,
       "is_unique_key" : false,
        "code_table_field_values" : [ ],
        "count_field_values" : null
       } ]
 },
 "biz_version" : 0,
      "biz_status" : "PUBLISHED",
      "approval_status" : "WITHDREW",
      "approval_type" : "OFFLINE",
      "submit_time" : "2022-08-30T17:02:11+08:00",
```

```
 "create_by" : "abc",
      "l1" : null,
      "l2" : null,
      "l3" : null,
      "approval_time" : "2022-08-30T17:02:23+08:00",
      "approver" : "abc",
      "email" : null,
      "msg" : null,
      "directory_path" : null
    } ]
  }
 }
```
}

```
{
  "error_code" : "DS.60xx",
  "error_msg" : "The user request is illegal."
}
```
#### 状态码: **401**

```
{
  "error_code" : "DS.60xx",
  "error_msg" : "User authentication failed."
}
```
#### 状态码: **403**

```
{
  "error_code" : "DS.60xx",
  "error_msg" : "The user does not have permission to call this API."
}
```
#### 状态码: **404**

```
{
  "error_code" : "DS.60xx",
  "error_msg" : "The User Request API does not exist."
}
```
### **SDK** 代码示例

SDK代码示例如下。

#### **Java**

package com.huaweicloud.sdk.test;

```
import com.huaweicloud.sdk.core.auth.ICredential;
import com.huaweicloud.sdk.core.auth.BasicCredentials;
import com.huaweicloud.sdk.core.exception.ConnectionException;
import com.huaweicloud.sdk.core.exception.RequestTimeoutException;
import com.huaweicloud.sdk.core.exception.ServiceResponseException;
import com.huaweicloud.sdk.dataartsstudio.v1.region.dataartsstudioRegion;
import com.huaweicloud.sdk.dataartsstudio.v1.*;
import com.huaweicloud.sdk.dataartsstudio.v1.model.*;
```
public class SearchApprovalsSolution {

public static void main(String[] args) {

 // The AK and SK used for authentication are hard-coded or stored in plaintext, which has great security risks. It is recommended that the AK and SK be stored in ciphertext in configuration files or environment variables and decrypted during use to ensure security.

 // In this example, AK and SK are stored in environment variables for authentication. Before running this example, set environment variables CLOUD\_SDK\_AK and CLOUD\_SDK\_SK in the local environment

```
 String ak = System.getenv("CLOUD_SDK_AK");
    String sk = System.getenv("CLOUD_SDK_SK");
   String projectId = "{project_id}";
    ICredential auth = new BasicCredentials()
         .withProjectId(projectId)
         .withAk(ak)
         .withSk(sk);
    dataartsstudioClient client = dataartsstudioClient.newBuilder()
         .withCredential(auth)
         .withRegion(dataartsstudioRegion.valueOf("<YOUR REGION>"))
         .build();
   SearchApprovalsRequest request = new SearchApprovalsRequest();
    try {
      SearchApprovalsResponse response = client.searchApprovals(request);
      System.out.println(response.toString());
   } catch (ConnectionException e) {
       e.printStackTrace();
   } catch (RequestTimeoutException e) {
      e.printStackTrace();
   } catch (ServiceResponseException e) {
      e.printStackTrace();
      System.out.println(e.getHttpStatusCode());
      System.out.println(e.getRequestId());
      System.out.println(e.getErrorCode());
      System.out.println(e.getErrorMsg());
   }
 }
```
### **Python**

```
# coding: utf-8
```
}

from huaweicloudsdkcore.auth.credentials import BasicCredentials from huaweicloudsdkdataartsstudio.v1.region.dataartsstudio\_region import dataartsstudioRegion from huaweicloudsdkcore.exceptions import exceptions from huaweicloudsdkdataartsstudio.v1 import \*

```
if __name__ == '__main__":
```
 # The AK and SK used for authentication are hard-coded or stored in plaintext, which has great security risks. It is recommended that the AK and SK be stored in ciphertext in configuration files or environment variables and decrypted during use to ensure security.

 # In this example, AK and SK are stored in environment variables for authentication. Before running this example, set environment variables CLOUD\_SDK\_AK and CLOUD\_SDK\_SK in the local environment

```
 ak = __import__('os').getenv("CLOUD_SDK_AK")
 sk = __import__('os').getenv("CLOUD_SDK_SK")
 projectId = "{project_id}"
```
credentials = BasicCredentials(ak, sk, projectId) \

```
 client = dataartsstudioClient.new_builder() \
    .with_credentials(credentials) \
    .with_region(dataartsstudioRegion.value_of("<YOUR REGION>")) \
    .build()
 try:
```

```
 request = SearchApprovalsRequest()
   response = client.search_approvals(request)
   print(response)
 except exceptions.ClientRequestException as e:
   print(e.status_code)
   print(e.request_id)
   print(e.error_code)
   print(e.error_msg)
```
#### **Go**

```
package main
import (
    "fmt"
    "github.com/huaweicloud/huaweicloud-sdk-go-v3/core/auth/basic"
   dataartsstudio "github.com/huaweicloud/huaweicloud-sdk-go-v3/services/dataartsstudio/v1"
   "github.com/huaweicloud/huaweicloud-sdk-go-v3/services/dataartsstudio/v1/model"
   region "github.com/huaweicloud/huaweicloud-sdk-go-v3/services/dataartsstudio/v1/region"
)
func main() {
   // The AK and SK used for authentication are hard-coded or stored in plaintext, which has great security 
risks. It is recommended that the AK and SK be stored in ciphertext in configuration files or environment 
variables and decrypted during use to ensure security.
   // In this example, AK and SK are stored in environment variables for authentication. Before running this 
example, set environment variables CLOUD_SDK_AK and CLOUD_SDK_SK in the local environment
   ak := os.Getenv("CLOUD_SDK_AK")
   sk := os.Getenv("CLOUD_SDK_SK")
  projectId := "{project_id}"
   auth := basic.NewCredentialsBuilder().
      WithAk(ak).
      WithSk(sk).
      WithProjectId(projectId).
      Build()
   client := dataartsstudio.NewdataartsstudioClient(
      dataartsstudio.dataartsstudioClientBuilder().
         WithRegion(region.ValueOf("<YOUR REGION>")).
         WithCredential(auth).
         Build())
   request := &model.SearchApprovalsRequest{}
   response, err := client.SearchApprovals(request)
  if err == nil fmt.Printf("%+v\n", response)
   } else {
      fmt.Println(err)
   }
}
```
### 更多

更多编程语言的SDK代码示例,请参见**[API Explorer](https://console.huaweicloud.com/apiexplorer/#/openapi/dataartsstudio/sdk?api=SearchApprovals)**的代码示例页签,可生成自动对应 的SDK代码示例。

### 状态码

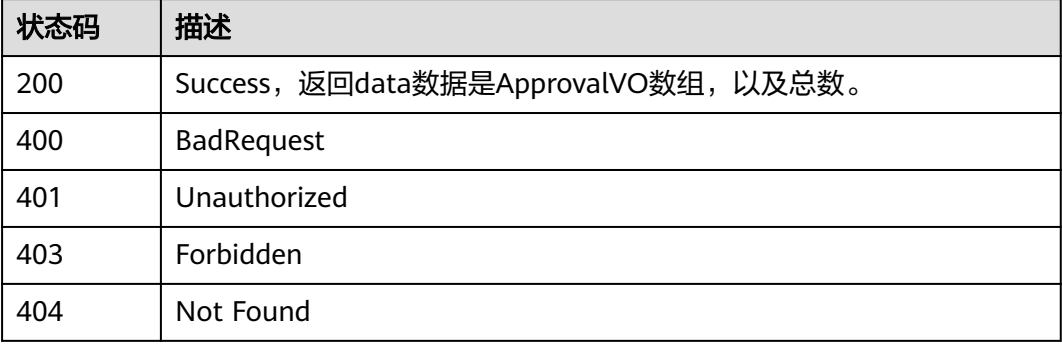
# **8.8.2** 撤回审批单

# 功能介绍

撤回审批单。

# 调用方法

请参[见如何调用](#page-28-0)**API**。

### **URI**

PUT /v2/{project\_id}/design/approvals

### 表 **8-325** 路径参数

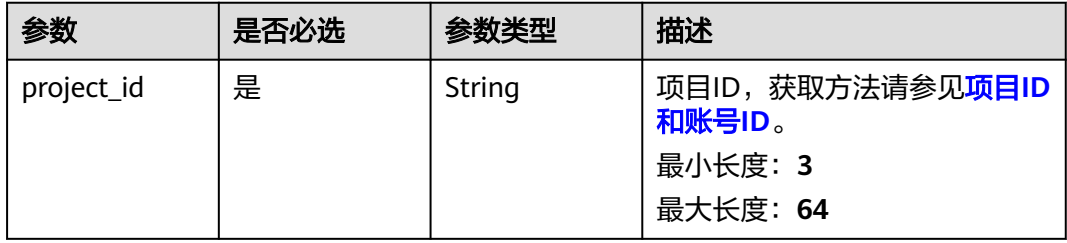

#### 表 **8-326** Query 参数

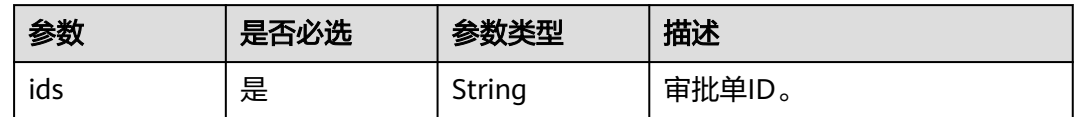

# 请求参数

### 表 **8-327** 请求 Header 参数

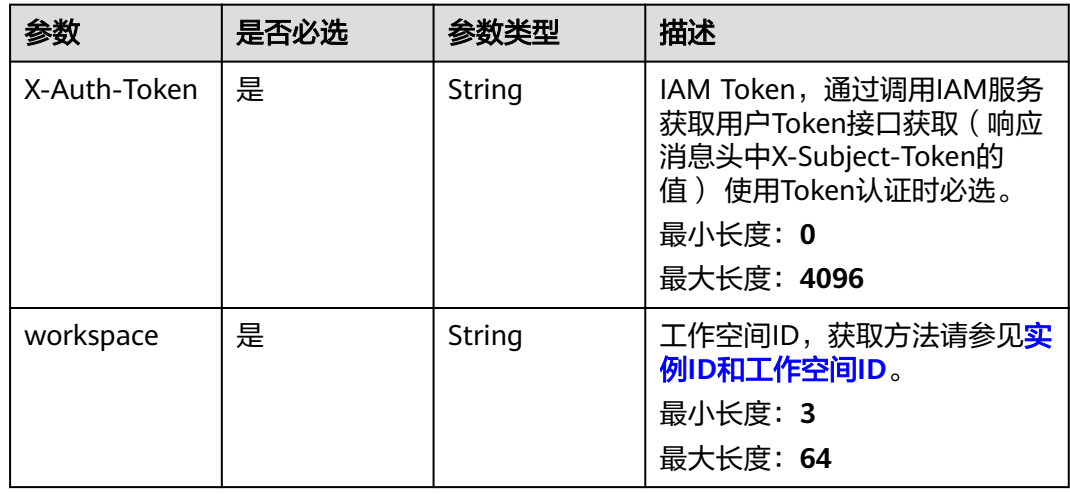

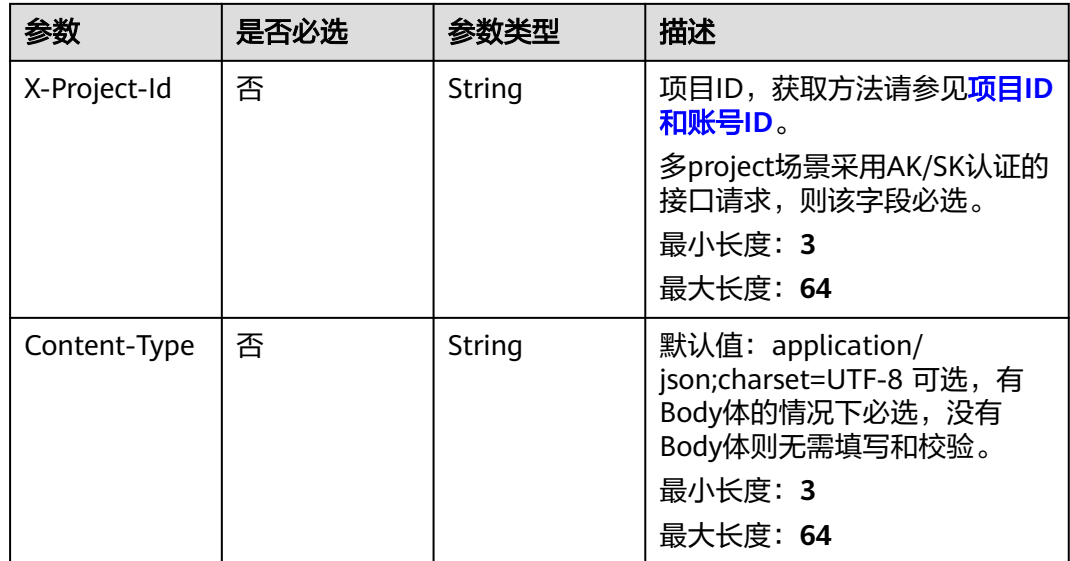

# 响应参数

### 状态码: **200**

### 表 **8-328** 响应 Body 参数

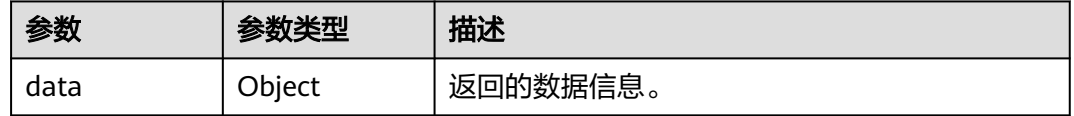

#### 状态码: **400**

#### 表 **8-329** 响应 Body 参数

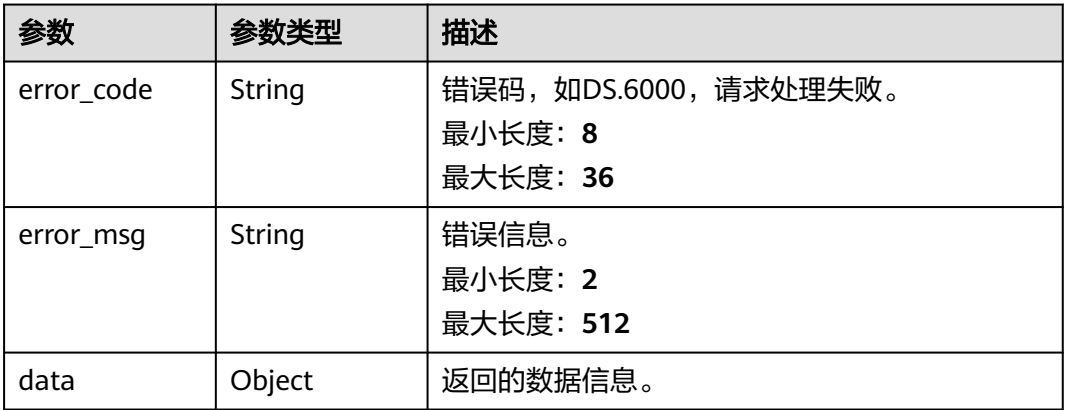

#### 表 **8-330** 响应 Body 参数

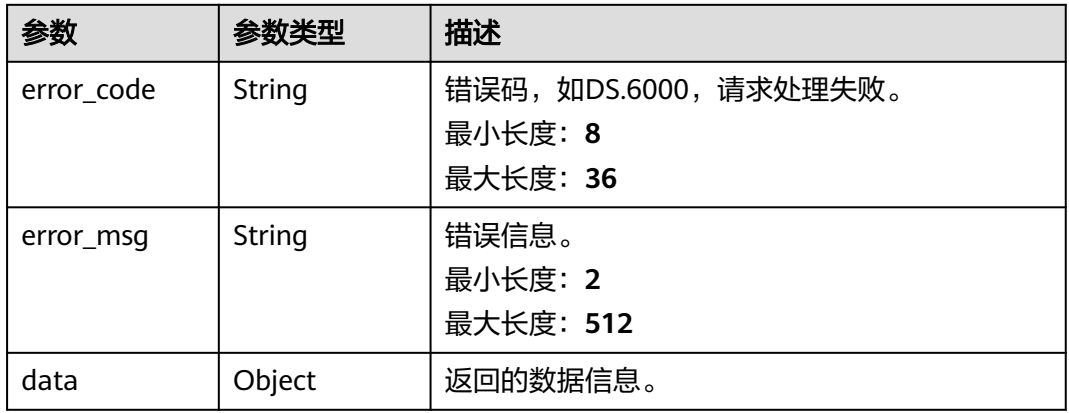

#### 状态码: **403**

### 表 **8-331** 响应 Body 参数

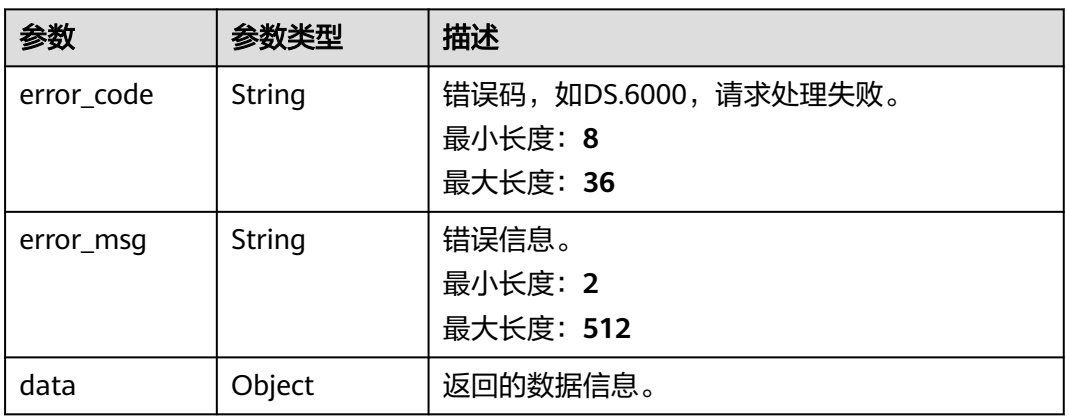

#### 状态码: **404**

#### 表 **8-332** 响应 Body 参数

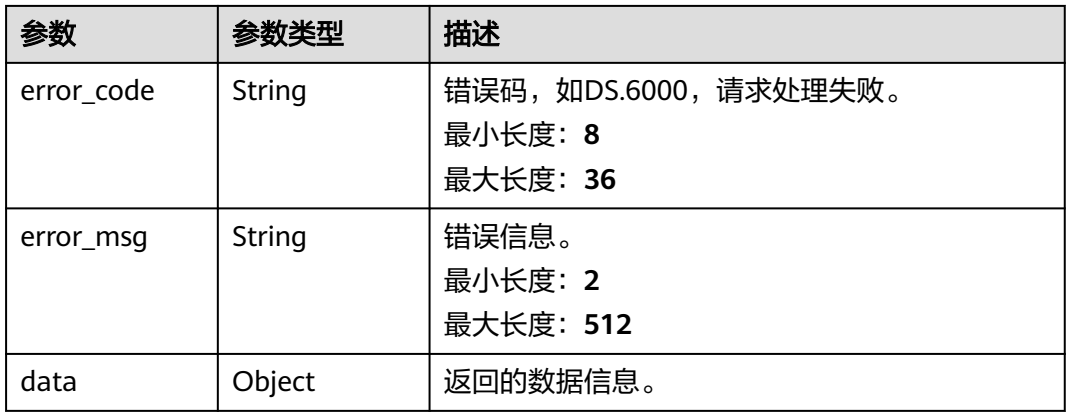

### 请求示例

无

### 响应示例

#### 状态码: **200**

Success,返回data数据是撤回审批条数。

```
{
   "data" : {
    "value" : 1
  }
}
```
#### 状态码: **400**

```
{
  "error_code" : "DS.60xx",
  "error_msg" : "The user request is illegal."
}
```
#### 状态码: **401**

```
{
 "error_code" : "DS.60xx",
 "error_msg" : "User authentication failed."
}
```
#### 状态码: **403**

```
{
  "error_code" : "DS.60xx",
  "error_msg" : "The user does not have permission to call this API."
}
```
#### 状态码: **404**

{

}

```
 "error_code" : "DS.60xx",
 "error_msg" : "The User Request API does not exist."
```
## **SDK** 代码示例

SDK代码示例如下。

#### **Java**

package com.huaweicloud.sdk.test;

```
import com.huaweicloud.sdk.core.auth.ICredential;
import com.huaweicloud.sdk.core.auth.BasicCredentials;
import com.huaweicloud.sdk.core.exception.ConnectionException;
import com.huaweicloud.sdk.core.exception.RequestTimeoutException;
import com.huaweicloud.sdk.core.exception.ServiceResponseException;
import com.huaweicloud.sdk.dataartsstudio.v1.region.dataartsstudioRegion;
import com.huaweicloud.sdk.dataartsstudio.v1.*;
import com.huaweicloud.sdk.dataartsstudio.v1.model.*;
```
public class RollbackApprovalSolution {

 public static void main(String[] args) { // The AK and SK used for authentication are hard-coded or stored in plaintext, which has great

```
security risks. It is recommended that the AK and SK be stored in ciphertext in configuration files or 
environment variables and decrypted during use to ensure security.
      // In this example, AK and SK are stored in environment variables for authentication. Before running 
this example, set environment variables CLOUD_SDK_AK and CLOUD_SDK_SK in the local environment
      String ak = System.getenv("CLOUD_SDK_AK");
      String sk = System.getenv("CLOUD_SDK_SK");
      String projectId = "{project_id}";
      ICredential auth = new BasicCredentials()
            .withProjectId(projectId)
            .withAk(ak)
            .withSk(sk);
      dataartsstudioClient client = dataartsstudioClient.newBuilder()
            .withCredential(auth)
            .withRegion(dataartsstudioRegion.valueOf("<YOUR REGION>"))
            .build();
      RollbackApprovalRequest request = new RollbackApprovalRequest();
      try {
         RollbackApprovalResponse response = client.rollbackApproval(request);
         System.out.println(response.toString());
      } catch (ConnectionException e) {
         e.printStackTrace();
      } catch (RequestTimeoutException e) {
         e.printStackTrace();
      } catch (ServiceResponseException e) {
         e.printStackTrace();
         System.out.println(e.getHttpStatusCode());
         System.out.println(e.getRequestId());
         System.out.println(e.getErrorCode());
         System.out.println(e.getErrorMsg());
      }
   }
}
```
### **Python**

# coding: utf-8

from huaweicloudsdkcore.auth.credentials import BasicCredentials from huaweicloudsdkdataartsstudio.v1.region.dataartsstudio\_region import dataartsstudioRegion from huaweicloudsdkcore.exceptions import exceptions from huaweicloudsdkdataartsstudio.v1 import \*

if \_\_name\_\_ == "\_\_main\_\_":

 # The AK and SK used for authentication are hard-coded or stored in plaintext, which has great security risks. It is recommended that the AK and SK be stored in ciphertext in configuration files or environment variables and decrypted during use to ensure security.

 # In this example, AK and SK are stored in environment variables for authentication. Before running this example, set environment variables CLOUD\_SDK\_AK and CLOUD\_SDK\_SK in the local environment

```
 ak = __import__('os').getenv("CLOUD_SDK_AK")
 sk = __import__('os').getenv("CLOUD_SDK_SK")
 projectId = "{project_id}"
credentials = BasicCredentials(ak, sk, projectId) \setminusclient = dataartsstudioClient.new_builder() \setminus.with_credentials(credentials) \
    .with_region(dataartsstudioRegion.value_of("<YOUR REGION>")) \
    .build()
 try:
    request = RollbackApprovalRequest()
    response = client.rollback_approval(request)
    print(response)
 except exceptions.ClientRequestException as e:
    print(e.status_code)
    print(e.request_id)
```
**Go**

 print(e.error\_code) print(e.error\_msg) package main import ( "fmt" "github.com/huaweicloud/huaweicloud-sdk-go-v3/core/auth/basic" dataartsstudio "github.com/huaweicloud/huaweicloud-sdk-go-v3/services/dataartsstudio/v1" "github.com/huaweicloud/huaweicloud-sdk-go-v3/services/dataartsstudio/v1/model" region "github.com/huaweicloud/huaweicloud-sdk-go-v3/services/dataartsstudio/v1/region" ) func main() { // The AK and SK used for authentication are hard-coded or stored in plaintext, which has great security risks. It is recommended that the AK and SK be stored in ciphertext in configuration files or environment variables and decrypted during use to ensure security. // In this example, AK and SK are stored in environment variables for authentication. Before running this example, set environment variables CLOUD\_SDK\_AK and CLOUD\_SDK\_SK in the local environment ak := os.Getenv("CLOUD\_SDK\_AK") sk := os.Getenv("CLOUD\_SDK\_SK") projectId := "{project\_id}" auth := basic.NewCredentialsBuilder(). WithAk(ak). WithSk(sk). WithProjectId(projectId). Build() client := dataartsstudio.NewdataartsstudioClient( dataartsstudio.dataartsstudioClientBuilder(). WithRegion(region.ValueOf("<YOUR REGION>")). WithCredential(auth). Build()) request := &model.RollbackApprovalRequest{} response, err := client.RollbackApproval(request) if  $err == nil$  fmt.Printf("%+v\n", response) } else { fmt.Println(err) } }

### 更多

更多编程语言的SDK代码示例,请参见**[API Explorer](https://console.huaweicloud.com/apiexplorer/#/openapi/dataartsstudio/sdk?api=RollbackApproval)**的代码示例页签,可生成自动对应 的SDK代码示例。

### 状态码

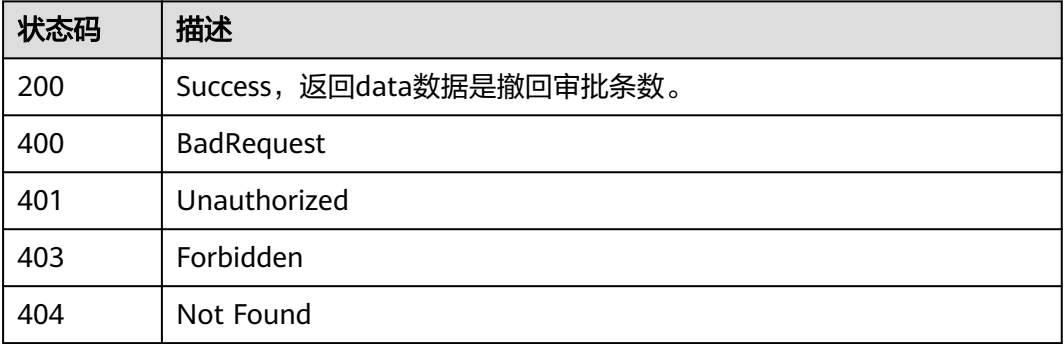

# **8.8.3** 审批单处理

# 功能介绍

审批驳回/通过,单个或多个action-id=reject/resolve。

# 调用方法

请参[见如何调用](#page-28-0)**API**。

### **URI**

PUT /v2/{project\_id}/design/approvals/action

### 表 **8-333** 路径参数

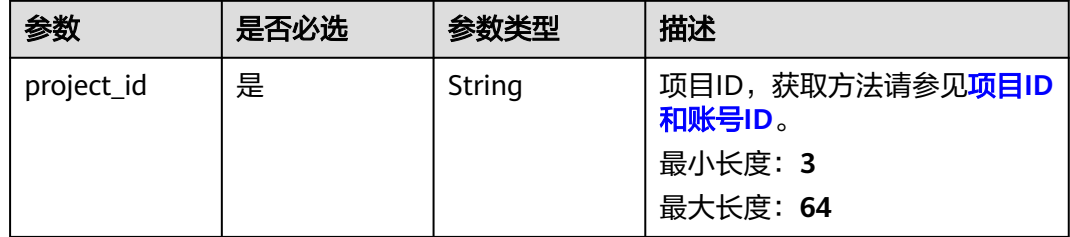

#### 表 **8-334** Query 参数

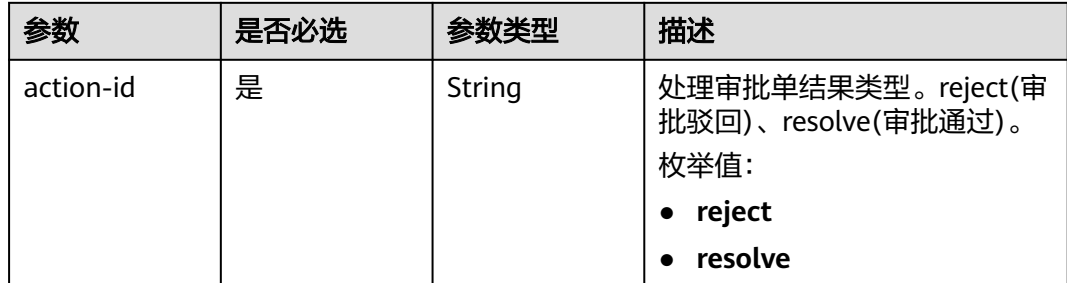

# 请求参数

表 **8-335** 请求 Header 参数

| 参数           | 是否必选 | 参数类型   | 描述                                                                                                    |
|--------------|------|--------|----------------------------------------------------------------------------------------------------|
| X-Auth-Token | 是    | String | IAM Token,通过调用IAM服务<br>获取用户Token接口获取 ( 响应<br>消息头中X-Subject-Token的<br>值) 使用Token认证时必选。<br>最小长度: 0<br>最大长度: 4096 |
| workspace    | 是    | String | 工作空间ID,获取方法请参见 <mark>实</mark><br>例ID和工作空间ID。<br>最小长度: 3<br>最大长度: 64                                            |
| X-Project-Id | 否    | String | 项目ID,获取方法请参见项目ID<br>和账号ID。<br>多project场景采用AK/SK认证的<br>接口请求, 则该字段必选。<br>最小长度: 3<br>最大长度: 64                     |
| Content-Type | 否    | String | 默认值: application/<br>json;charset=UTF-8 可选, 有<br>Body体的情况下必选,没有<br>Body体则无需填写和校验。<br>最小长度: 3<br>最大长度: 64       |

表 **8-336** 请求 Body 参数

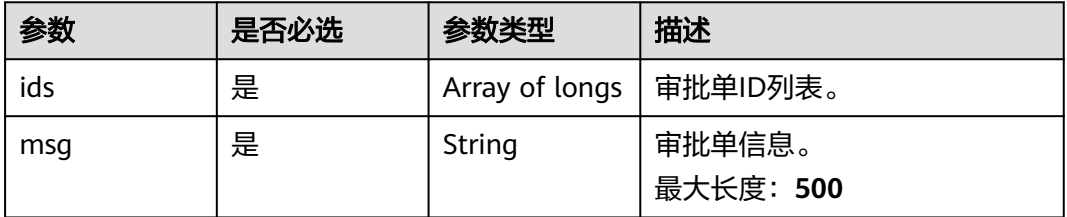

# 响应参数

#### 表 **8-337** 响应 Body 参数

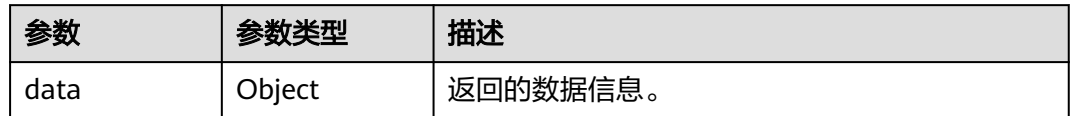

#### 状态码: **400**

### 表 **8-338** 响应 Body 参数

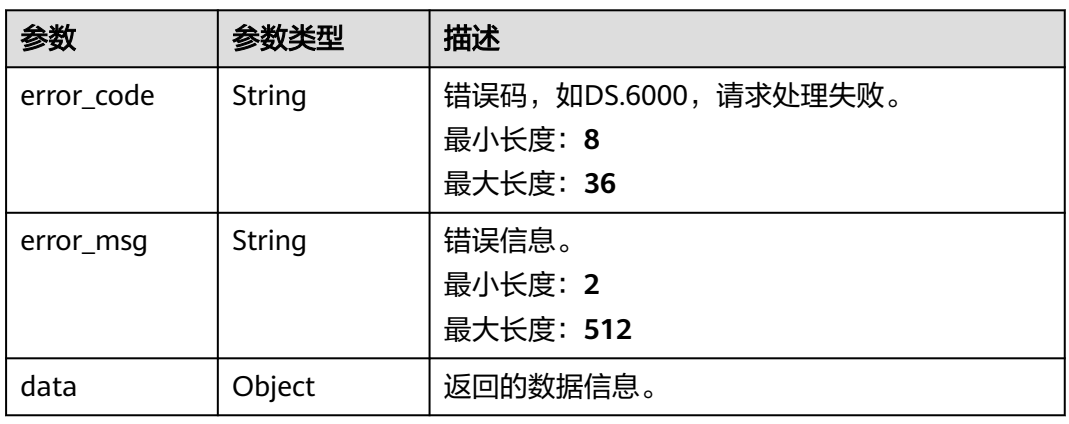

#### 状态码: **401**

### 表 **8-339** 响应 Body 参数

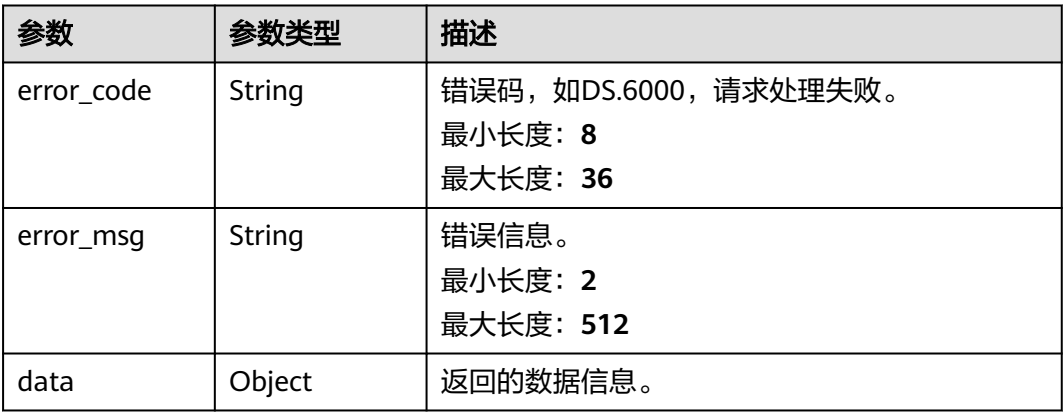

#### 表 **8-340** 响应 Body 参数

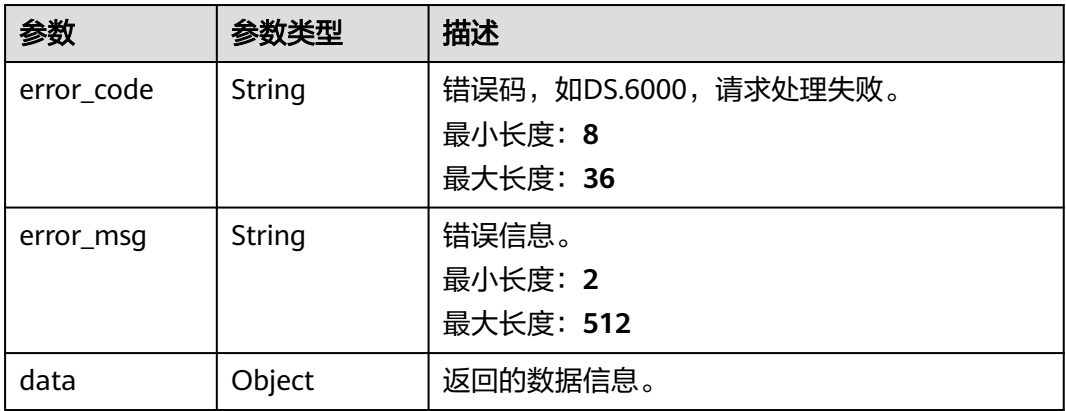

#### 状态码: **404**

#### 表 **8-341** 响应 Body 参数

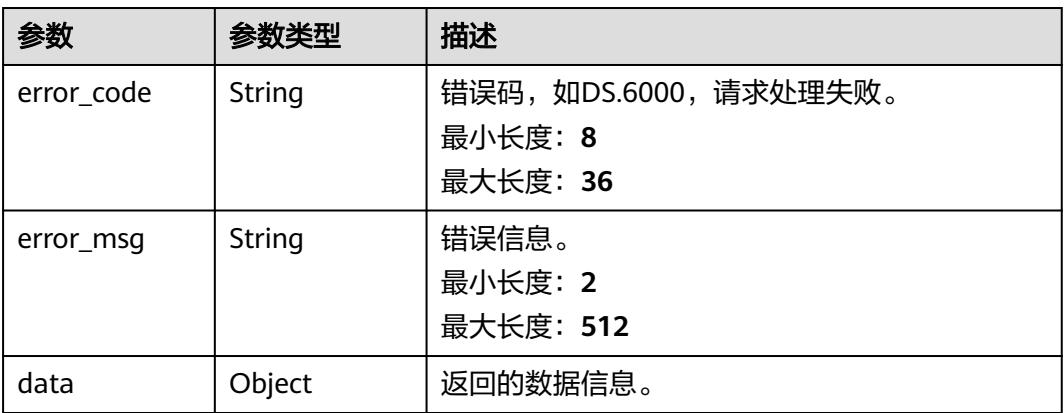

# 请求示例

```
{
 "ids" : [ "885830700668964864" ],
 "msg" : "ok"
}
```
# 响应示例

### 状态码: **200**

**Success, 返回data数据是执行结果。** 

```
{
 "data" : {
 "value" : {
 "SUCCESS" : 1,
 "FAILURE" : 0
 }
 }
}
```

```
{
  "error_code" : "DS.60xx",
  "error_msg" : "The user request is illegal."
}
```
#### 状态码: **401**

```
{
  "error_code" : "DS.60xx",
  "error_msg" : "User authentication failed."
}
```
#### 状态码: **403**

```
{
  "error_code" : "DS.60xx",
  "error_msg" : "The user does not have permission to call this API."
}
```
#### 状态码: **404**

```
{
  "error_code" : "DS.60xx",
  "error_msg" : "The User Request API does not exist."
}
```
### **SDK** 代码示例

SDK代码示例如下。

#### **Java**

package com.huaweicloud.sdk.test;

```
import com.huaweicloud.sdk.core.auth.ICredential;
import com.huaweicloud.sdk.core.auth.BasicCredentials;
import com.huaweicloud.sdk.core.exception.ConnectionException;
import com.huaweicloud.sdk.core.exception.RequestTimeoutException;
import com.huaweicloud.sdk.core.exception.ServiceResponseException;
import com.huaweicloud.sdk.dataartsstudio.v1.region.dataartsstudioRegion;
import com.huaweicloud.sdk.dataartsstudio.v1.*;
import com.huaweicloud.sdk.dataartsstudio.v1.model.*;
public class ConfirmApprovalsSolution {
   public static void main(String[] args) {
      // The AK and SK used for authentication are hard-coded or stored in plaintext, which has great 
security risks. It is recommended that the AK and SK be stored in ciphertext in configuration files or 
environment variables and decrypted during use to ensure security.
      // In this example, AK and SK are stored in environment variables for authentication. Before running 
this example, set environment variables CLOUD_SDK_AK and CLOUD_SDK_SK in the local environment
      String ak = System.getenv("CLOUD_SDK_AK");
      String sk = System.getenv("CLOUD_SDK_SK");
      String projectId = "{project_id}";
      ICredential auth = new BasicCredentials()
           .withProjectId(projectId)
           .withAk(ak)
           .withSk(sk);
      dataartsstudioClient client = dataartsstudioClient.newBuilder()
           .withCredential(auth)
           .withRegion(dataartsstudioRegion.valueOf("<YOUR REGION>"))
            .build();
      ConfirmApprovalsRequest request = new ConfirmApprovalsRequest();
      ApprovalInfoParam body = new ApprovalInfoParam();
      request.withBody(body);
```
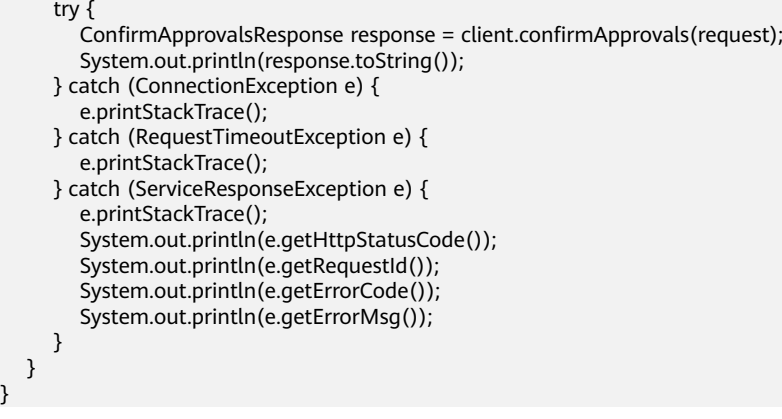

### **Python**

# coding: utf-8

}

from huaweicloudsdkcore.auth.credentials import BasicCredentials from huaweicloudsdkdataartsstudio.v1.region.dataartsstudio\_region import dataartsstudioRegion from huaweicloudsdkcore.exceptions import exceptions from huaweicloudsdkdataartsstudio.v1 import \*

```
if __name__ == '__main__":
```
 # The AK and SK used for authentication are hard-coded or stored in plaintext, which has great security risks. It is recommended that the AK and SK be stored in ciphertext in configuration files or environment variables and decrypted during use to ensure security.

 # In this example, AK and SK are stored in environment variables for authentication. Before running this example, set environment variables CLOUD\_SDK\_AK and CLOUD\_SDK\_SK in the local environment

 ak = \_\_import\_\_('os').getenv("CLOUD\_SDK\_AK") sk = \_\_import\_\_('os').getenv("CLOUD\_SDK\_SK") projectId = "{project\_id}"

credentials = BasicCredentials(ak, sk, projectId)  $\setminus$ 

```
client = dataartsstudioClient.new_builder() \setminus.with_credentials(credentials) \
    .with_region(dataartsstudioRegion.value_of("<YOUR REGION>")) \
    .build()
```
try:

```
 request = ConfirmApprovalsRequest()
      request.body = ApprovalInfoParam(
\qquad \qquad response = client.confirm_approvals(request)
      print(response)
   except exceptions.ClientRequestException as e:
      print(e.status_code)
      print(e.request_id)
      print(e.error_code)
      print(e.error_msg)
```
### **Go**

package main

```
import (
    "fmt"
```
)

```
 "github.com/huaweicloud/huaweicloud-sdk-go-v3/core/auth/basic"
 dataartsstudio "github.com/huaweicloud/huaweicloud-sdk-go-v3/services/dataartsstudio/v1"
 "github.com/huaweicloud/huaweicloud-sdk-go-v3/services/dataartsstudio/v1/model"
 region "github.com/huaweicloud/huaweicloud-sdk-go-v3/services/dataartsstudio/v1/region"
```

```
func main() {
```
// The AK and SK used for authentication are hard-coded or stored in plaintext, which has great security

```
risks. It is recommended that the AK and SK be stored in ciphertext in configuration files or environment 
variables and decrypted during use to ensure security.
   // In this example, AK and SK are stored in environment variables for authentication. Before running this 
example, set environment variables CLOUD_SDK_AK and CLOUD_SDK_SK in the local environment
   ak := os.Getenv("CLOUD_SDK_AK")
   sk := os.Getenv("CLOUD_SDK_SK")
   projectId := "{project_id}"
   auth := basic.NewCredentialsBuilder().
      WithAk(ak).
      WithSk(sk).
      WithProjectId(projectId).
      Build()
   client := dataartsstudio.NewdataartsstudioClient(
      dataartsstudio.dataartsstudioClientBuilder().
         WithRegion(region.ValueOf("<YOUR REGION>")).
         WithCredential(auth).
         Build())
   request := &model.ConfirmApprovalsRequest{}
   request.Body = &model.ApprovalInfoParam{
   }
   response, err := client.ConfirmApprovals(request)
  if err == nil fmt.Printf("%+v\n", response)
   } else {
      fmt.Println(err)
   }
}
```
# 更多

更多编程语言的SDK代码示例,请参见**[API Explorer](https://console.huaweicloud.com/apiexplorer/#/openapi/dataartsstudio/sdk?api=ConfirmApprovals)**的代码示例页签,可生成自动对应 的SDK代码示例。

### 状态码

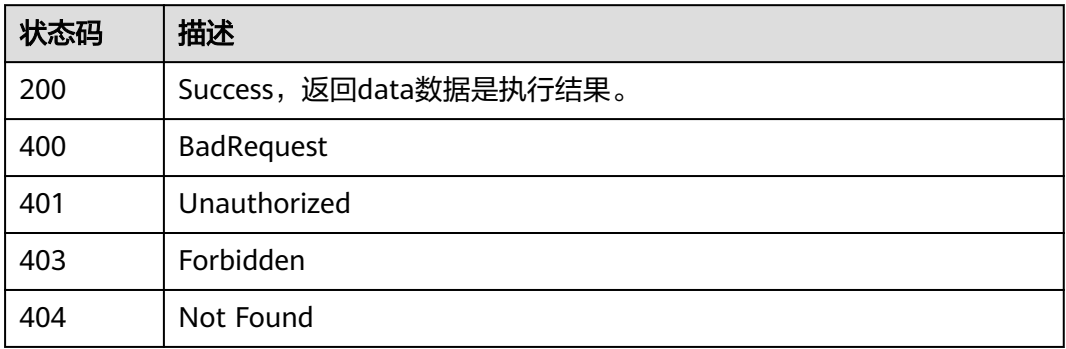

# **8.8.4** 批量发布

## 功能介绍

批量发布。

### 调用方法

请参[见如何调用](#page-28-0)**API**。

### **URI**

POST /v2/{project\_id}/design/approvals/batch-publish

#### 表 **8-342** 路径参数

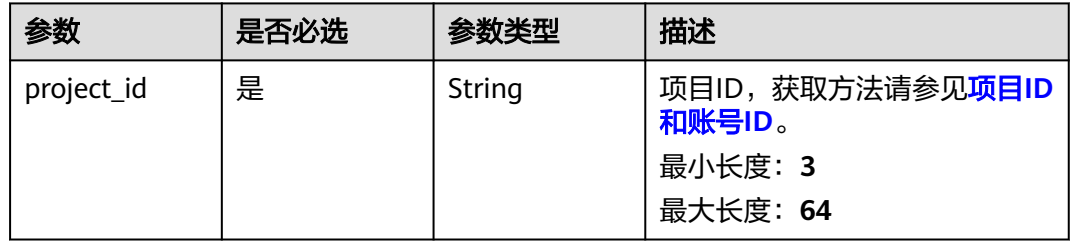

# 请求参数

### 表 **8-343** 请求 Header 参数

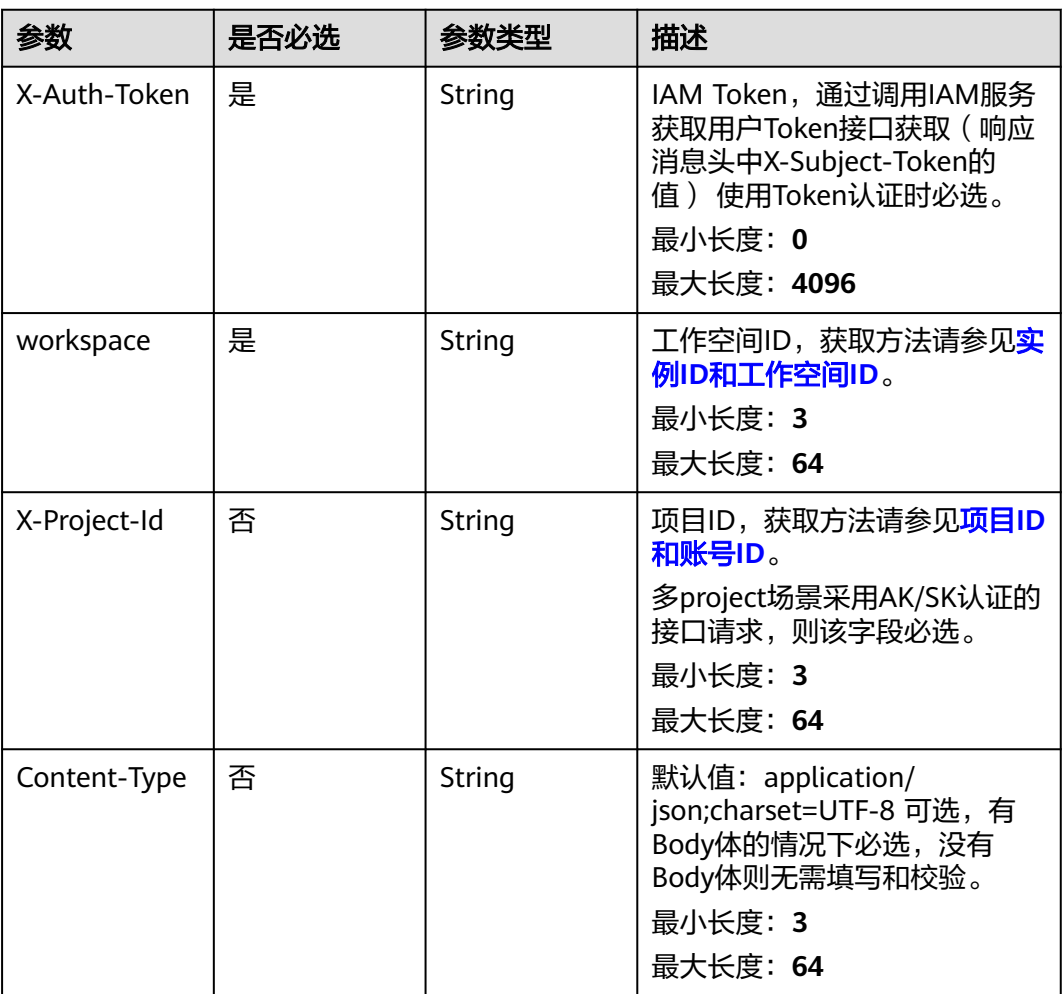

#### 表 **8-344** 请求 Body 参数

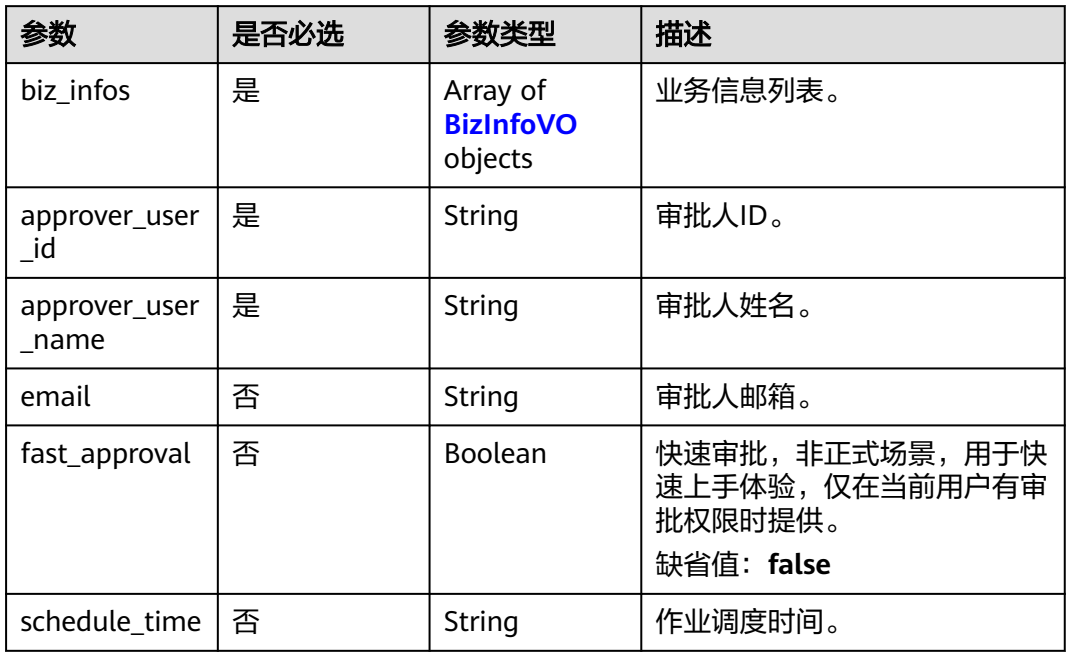

#### 表 **8-345** BizInfoVO

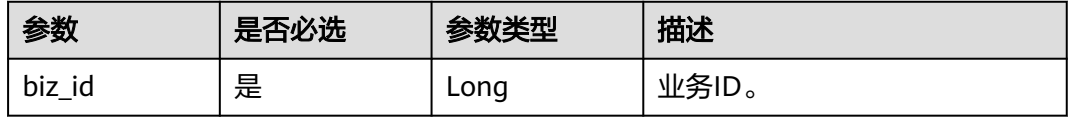

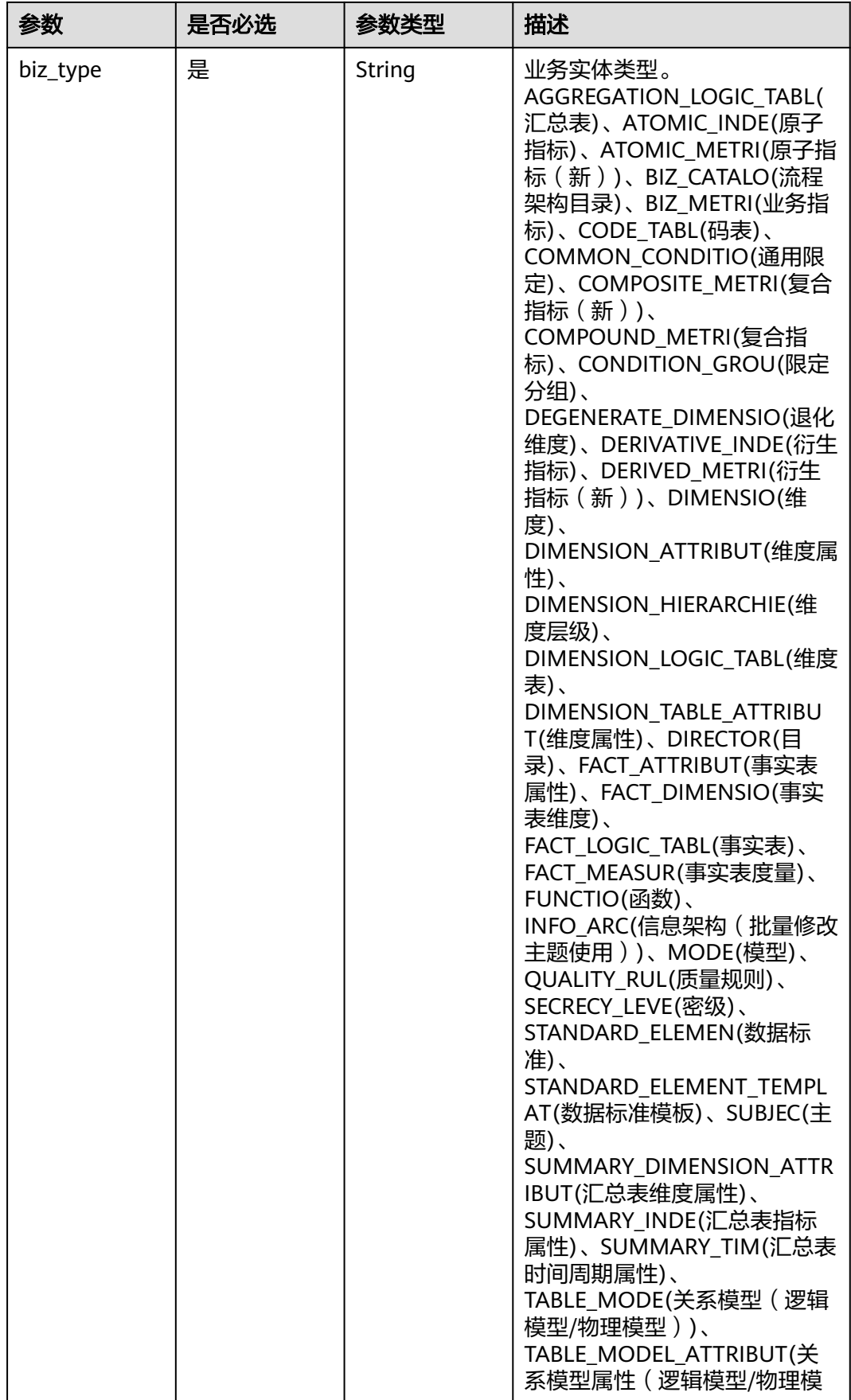

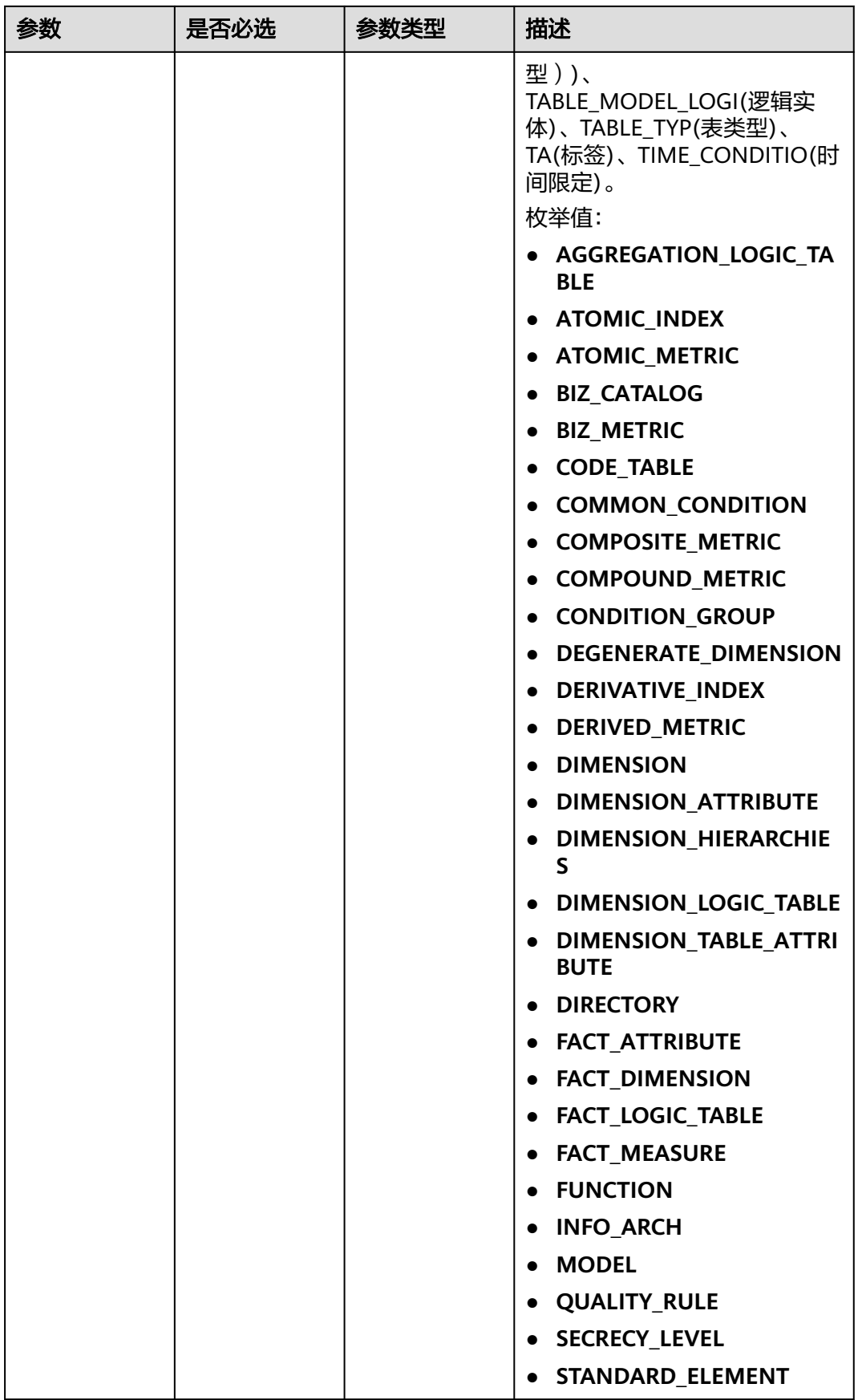

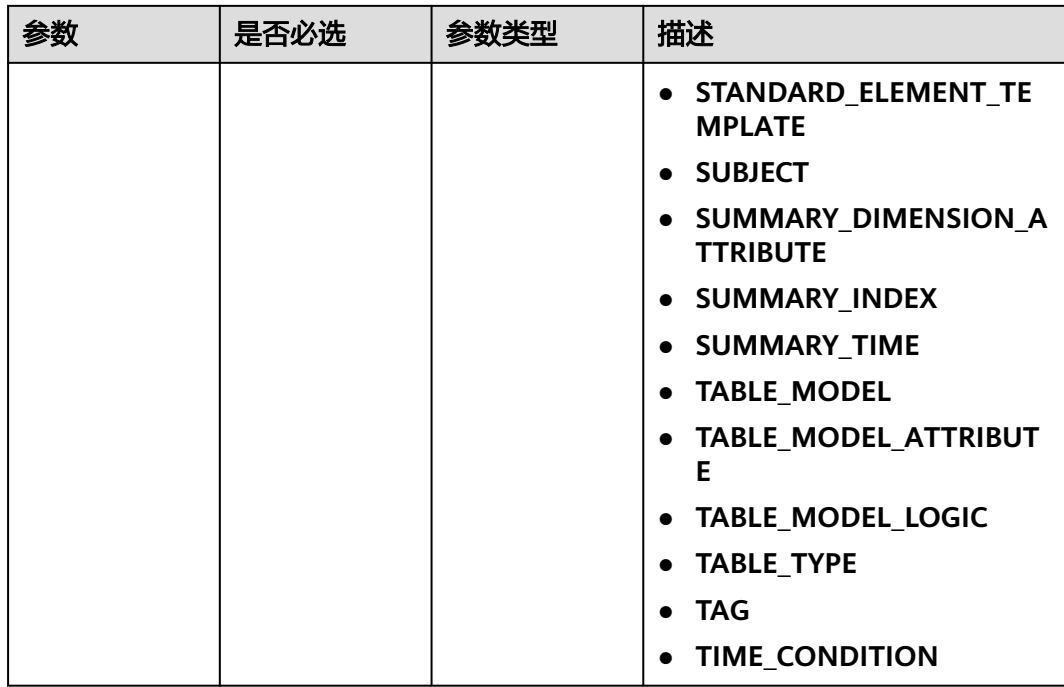

# 响应参数

### 状态码: **200**

表 **8-346** 响应 Body 参数

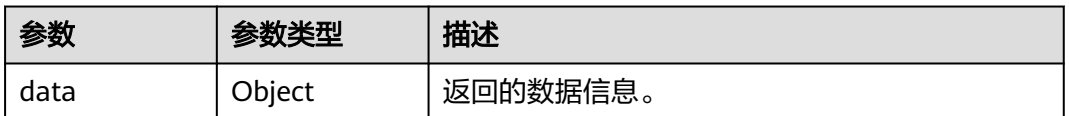

### 状态码: **400**

### 表 **8-347** 响应 Body 参数

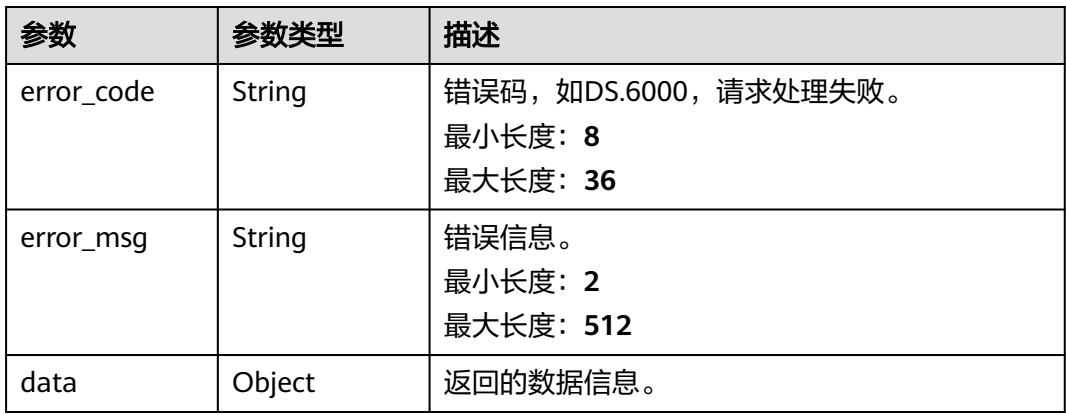

#### 状态码: **401**

#### 表 **8-348** 响应 Body 参数

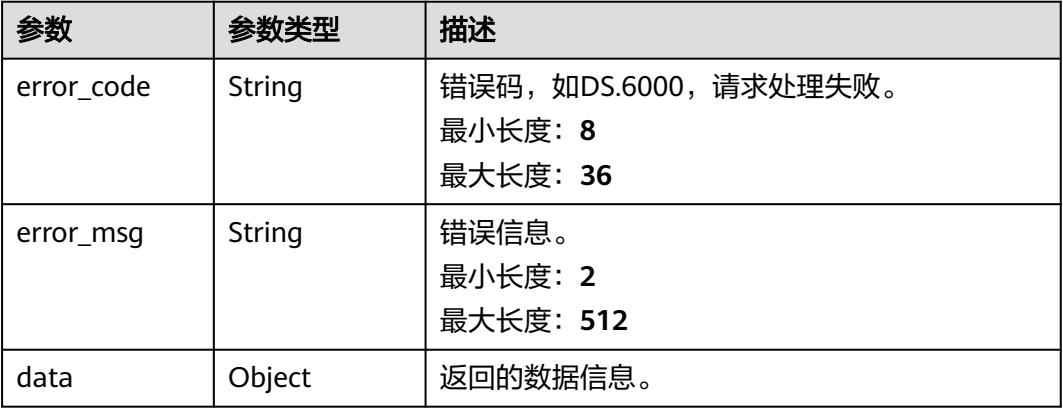

#### 状态码: **403**

#### 表 **8-349** 响应 Body 参数

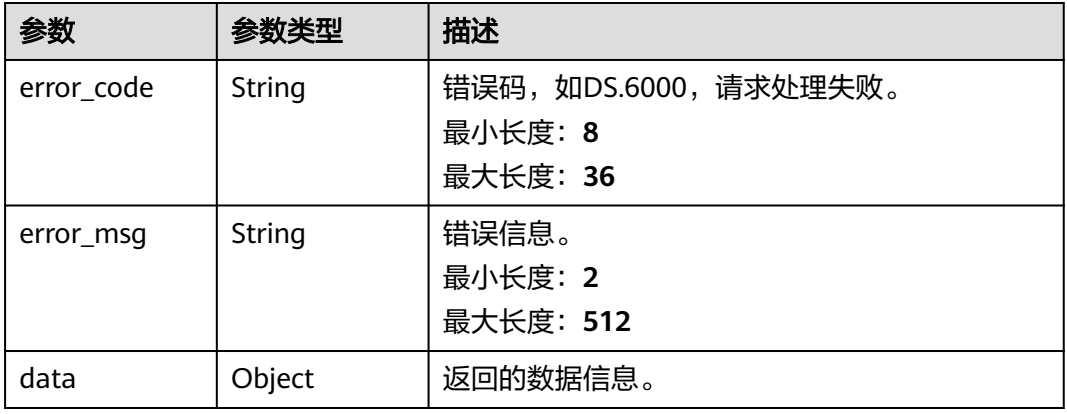

### 状态码: **404**

表 **8-350** 响应 Body 参数

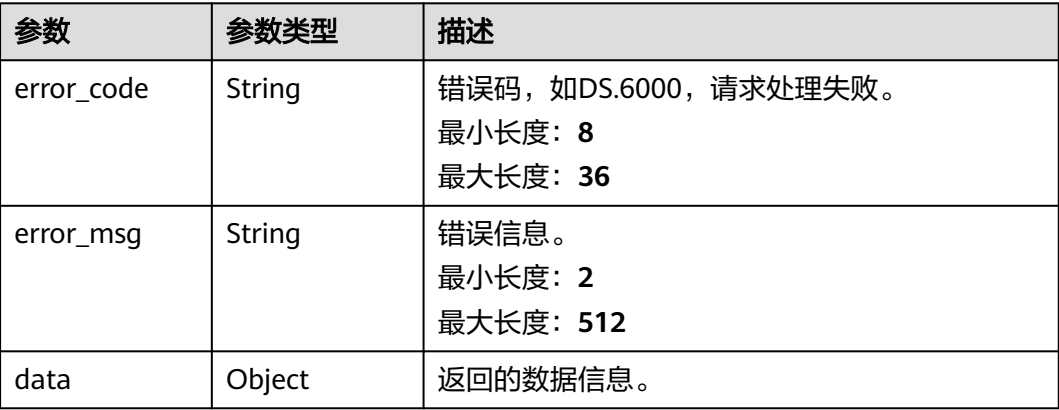

### 请求示例

```
{
  "approver_user_id" : "7b71e498e75d44048c9a22dd3c54f978",
  "approver_user_name" : "ei_dlg",
 "biz_infos" : [ {
   "biz_id" : "885123875376193536",
   "biz_type" : "CODE_TABLE"
 }, {
 "biz_id" : "885123958788317184",
   "biz_type" : "CODE_TABLE"
  } ],
  "email" : null,
  "fast_approval" : true
}
```
### 响应示例

#### 状态码: **200**

Success,返回data数据是 BatchOperationVO对象,批量对象在 BatchOperationVO.group属性中。

```
{
 "data" : {
    "value" : {
     "SUCCESS" : [ "name1-id", "name2-id" ],
     "errors" : "[{id: 111, reason: exceptions}]"
   }
 }
}
```
状态码: **400**

```
{
  "error_code" : "DS.60xx",
  "error_msg" : "The user request is illegal."
}
```
#### 状态码: **401**

```
{
  "error_code" : "DS.60xx",
  "error_msg" : "User authentication failed."
}
```
#### 状态码: **403**

```
{
  "error_code" : "DS.60xx",
  "error_msg" : "The user does not have permission to call this API."
}
```
#### 状态码: **404**

```
{
  "error_code" : "DS.60xx",
  "error_msg" : "The User Request API does not exist."
}
```
### **SDK** 代码示例

SDK代码示例如下。

#### **Java**

package com.huaweicloud.sdk.test;

```
import com.huaweicloud.sdk.core.auth.ICredential;
import com.huaweicloud.sdk.core.auth.BasicCredentials;
import com.huaweicloud.sdk.core.exception.ConnectionException;
import com.huaweicloud.sdk.core.exception.RequestTimeoutException;
import com.huaweicloud.sdk.core.exception.ServiceResponseException;
import com.huaweicloud.sdk.dataartsstudio.v1.region.dataartsstudioRegion;
import com.huaweicloud.sdk.dataartsstudio.v1.*;
import com.huaweicloud.sdk.dataartsstudio.v1.model.*;
public class BatchPublishSolution {
   public static void main(String[] args) {
      // The AK and SK used for authentication are hard-coded or stored in plaintext, which has great 
security risks. It is recommended that the AK and SK be stored in ciphertext in configuration files or 
environment variables and decrypted during use to ensure security.
      // In this example, AK and SK are stored in environment variables for authentication. Before running 
this example, set environment variables CLOUD_SDK_AK and CLOUD_SDK_SK in the local environment
      String ak = System.getenv("CLOUD_SDK_AK");
      String sk = System.getenv("CLOUD_SDK_SK");
      String projectId = "{project_id}";
      ICredential auth = new BasicCredentials()
           .withProjectId(projectId)
            .withAk(ak)
           .withSk(sk);
      dataartsstudioClient client = dataartsstudioClient.newBuilder()
           .withCredential(auth)
           .withRegion(dataartsstudioRegion.valueOf("<YOUR REGION>"))
            .build();
      BatchPublishRequest request = new BatchPublishRequest();
      ApprovalBatchParam body = new ApprovalBatchParam();
      request.withBody(body);
      try {
         BatchPublishResponse response = client.batchPublish(request);
         System.out.println(response.toString());
      } catch (ConnectionException e) {
         e.printStackTrace();
      } catch (RequestTimeoutException e) {
         e.printStackTrace();
      } catch (ServiceResponseException e) {
         e.printStackTrace();
         System.out.println(e.getHttpStatusCode());
         System.out.println(e.getRequestId());
         System.out.println(e.getErrorCode());
         System.out.println(e.getErrorMsg());
      }
   }
}
```
#### **Python**

# coding: utf-8

```
from huaweicloudsdkcore.auth.credentials import BasicCredentials
from huaweicloudsdkdataartsstudio.v1.region.dataartsstudio_region import dataartsstudioRegion
from huaweicloudsdkcore.exceptions import exceptions
from huaweicloudsdkdataartsstudio.v1 import *
```

```
if __name__ == '__main__".
```
 # The AK and SK used for authentication are hard-coded or stored in plaintext, which has great security risks. It is recommended that the AK and SK be stored in ciphertext in configuration files or environment variables and decrypted during use to ensure security.

 # In this example, AK and SK are stored in environment variables for authentication. Before running this example, set environment variables CLOUD\_SDK\_AK and CLOUD\_SDK\_SK in the local environment

 ak = \_\_import\_\_('os').getenv("CLOUD\_SDK\_AK") sk = \_\_import\_\_('os').getenv("CLOUD\_SDK\_SK") projectId = "{project\_id}"

```
credentials = BasicCredentials(ak, sk, projectId) \
   client = dataartsstudioClient.new_builder() \
      .with_credentials(credentials) \
      .with_region(dataartsstudioRegion.value_of("<YOUR REGION>")) \
      .build()
   try:
      request = BatchPublishRequest()
      request.body = ApprovalBatchParam(
\qquad \qquad response = client.batch_publish(request)
      print(response)
   except exceptions.ClientRequestException as e:
      print(e.status_code)
      print(e.request_id)
      print(e.error_code)
      print(e.error_msg)
```
### **Go**

```
package main
import (
    "fmt"
   "github.com/huaweicloud/huaweicloud-sdk-go-v3/core/auth/basic"
   dataartsstudio "github.com/huaweicloud/huaweicloud-sdk-go-v3/services/dataartsstudio/v1"
   "github.com/huaweicloud/huaweicloud-sdk-go-v3/services/dataartsstudio/v1/model"
   region "github.com/huaweicloud/huaweicloud-sdk-go-v3/services/dataartsstudio/v1/region"
)
func main() {
   // The AK and SK used for authentication are hard-coded or stored in plaintext, which has great security 
risks. It is recommended that the AK and SK be stored in ciphertext in configuration files or environment 
variables and decrypted during use to ensure security.
   // In this example, AK and SK are stored in environment variables for authentication. Before running this 
example, set environment variables CLOUD_SDK_AK and CLOUD_SDK_SK in the local environment
   ak := os.Getenv("CLOUD_SDK_AK")
   sk := os.Getenv("CLOUD_SDK_SK")
   projectId := "{project_id}"
   auth := basic.NewCredentialsBuilder().
      WithAk(ak).
      WithSk(sk).
      WithProjectId(projectId).
      Build()
   client := dataartsstudio.NewdataartsstudioClient(
      dataartsstudio.dataartsstudioClientBuilder().
         WithRegion(region.ValueOf("<YOUR REGION>")).
         WithCredential(auth).
         Build())
   request := &model.BatchPublishRequest{}
   request.Body = &model.ApprovalBatchParam{
   }
   response, err := client.BatchPublish(request)
  if err == nil fmt.Printf("%+v\n", response)
   } else {
      fmt.Println(err)
   }
}
```
# 更多

更多编程语言的SDK代码示例,请参见**[API Explorer](https://console.huaweicloud.com/apiexplorer/#/openapi/dataartsstudio/sdk?api=BatchPublish)**的代码示例页签,可生成自动对应 的SDK代码示例。

### 状态码

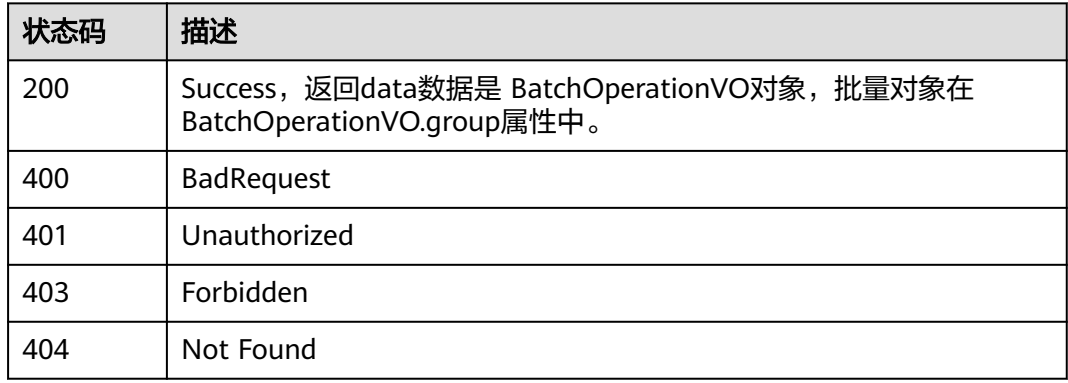

# **8.8.5** 批量下线

# 功能介绍

批量下线。

## 调用方法

请参[见如何调用](#page-28-0)**API**。

### **URI**

POST /v2/{project\_id}/design/approvals/batch-offline

#### 表 **8-351** 路径参数

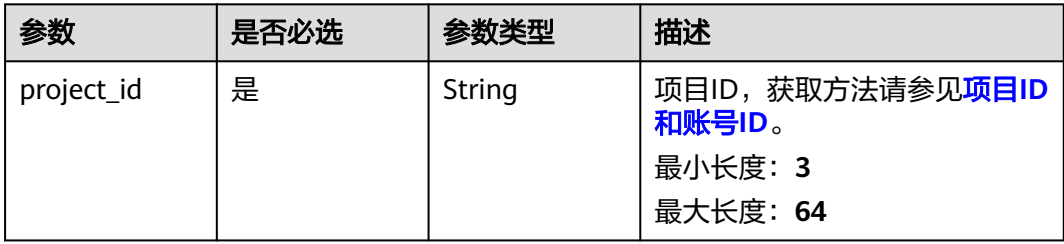

# 请求参数

表 **8-352** 请求 Header 参数

| 参数           | 是否必选 | 参数类型   | 描述                                                                                                    |
|--------------|------|--------|----------------------------------------------------------------------------------------------------|
| X-Auth-Token | 是    | String | IAM Token,通过调用IAM服务<br>获取用户Token接口获取(响应<br>消息头中X-Subject-Token的<br>值) 使用Token认证时必选。<br>最小长度: 0<br>最大长度: 4096 |
| workspace    | 是    | String | 工作空间ID,获取方法请参见 <mark>实</mark><br>例ID和工作空间ID。<br>最小长度: 3<br>最大长度: 64                                          |
| X-Project-Id | 否    | String | 项目ID,获取方法请参见项目ID<br>和账号ID。<br>多project场景采用AK/SK认证的<br>接口请求,则该字段必选。<br>最小长度: 3<br>最大长度: 64                    |
| Content-Type | 否    | String | 默认值: application/<br>json;charset=UTF-8 可选, 有<br>Body体的情况下必选,没有<br>Body体则无需填写和校验。<br>最小长度: 3<br>最大长度: 64     |

### 表 **8-353** 请求 Body 参数

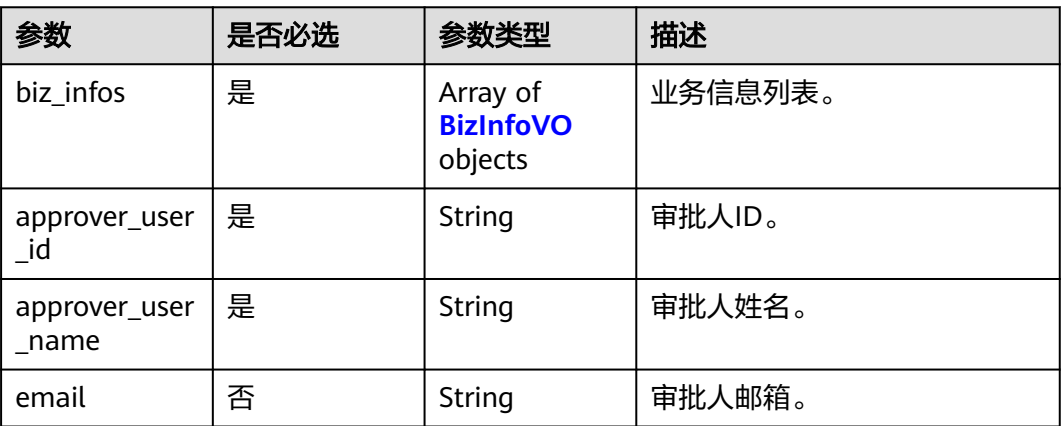

<span id="page-996-0"></span>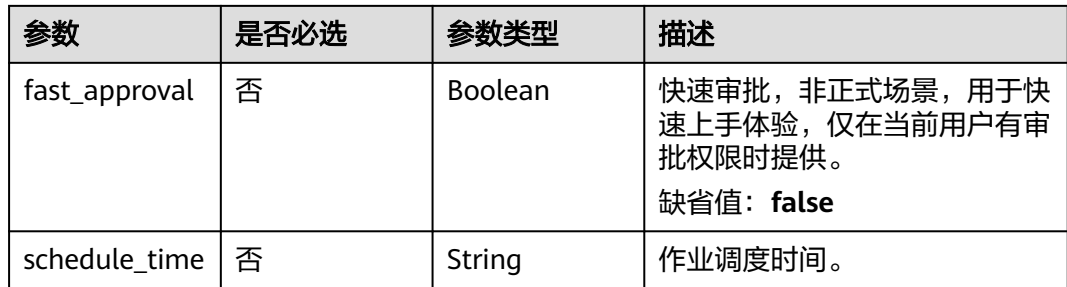

#### 表 **8-354** BizInfoVO

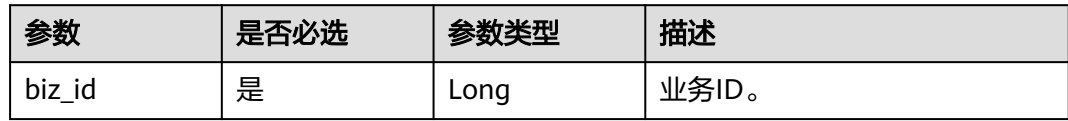

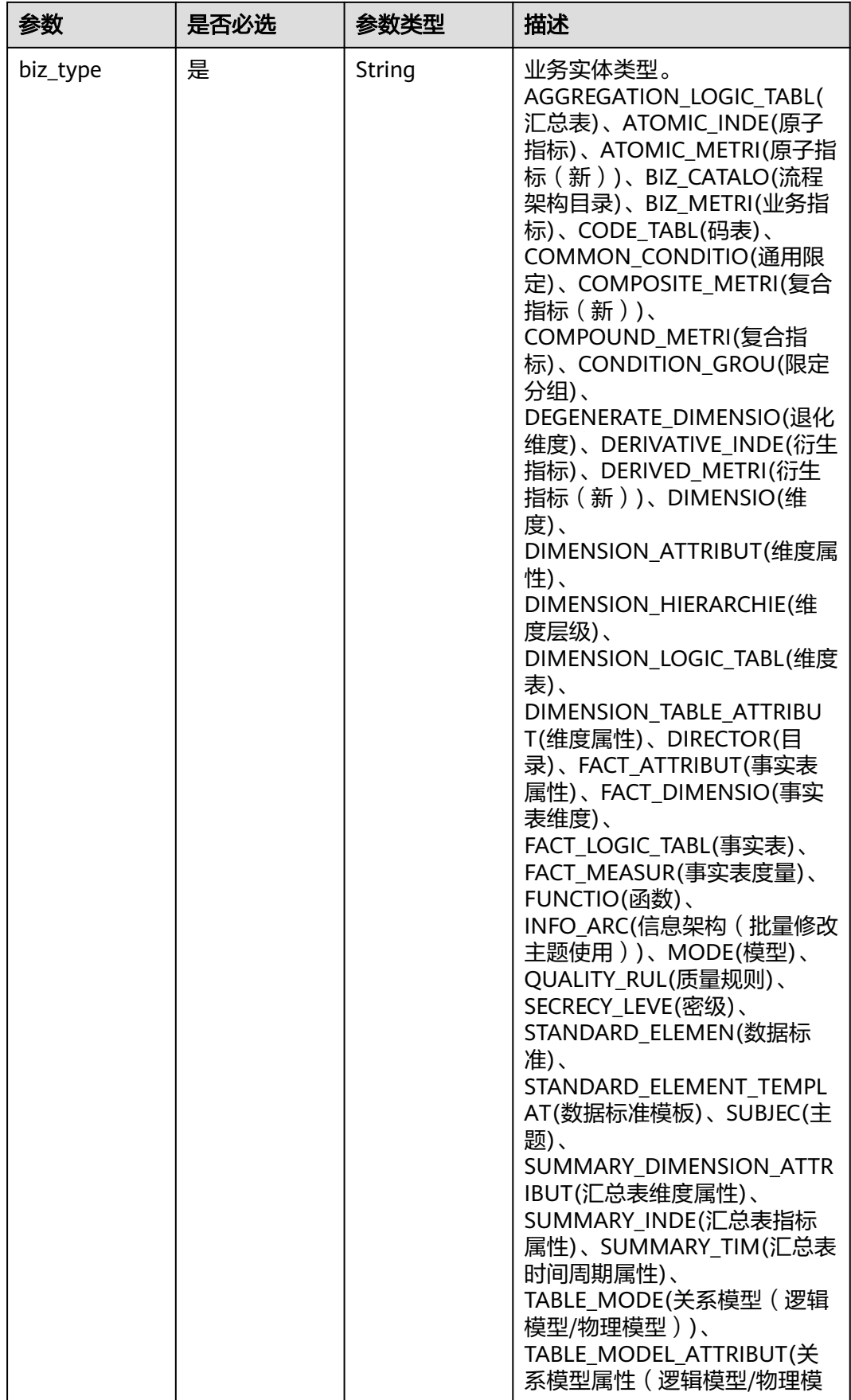

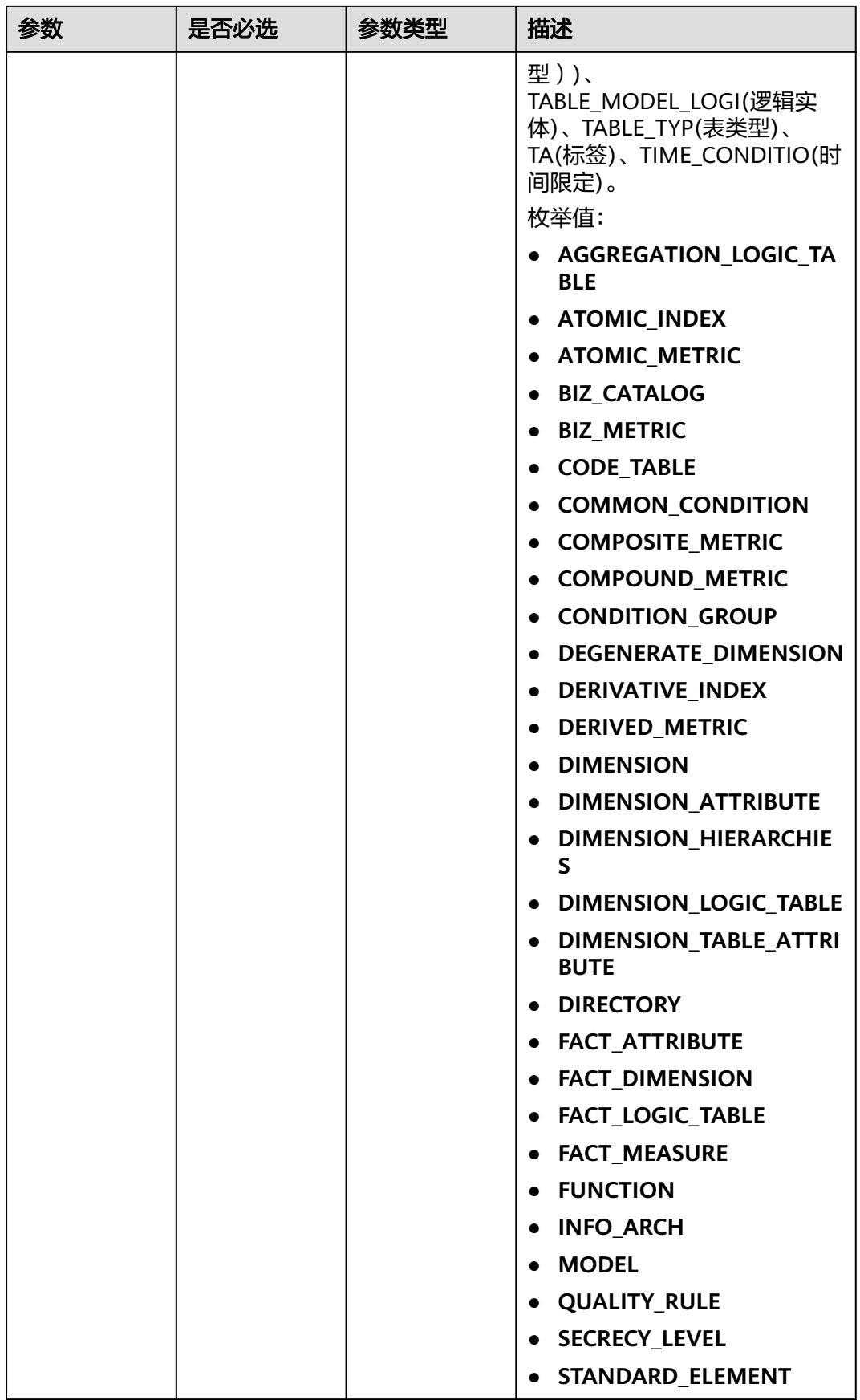

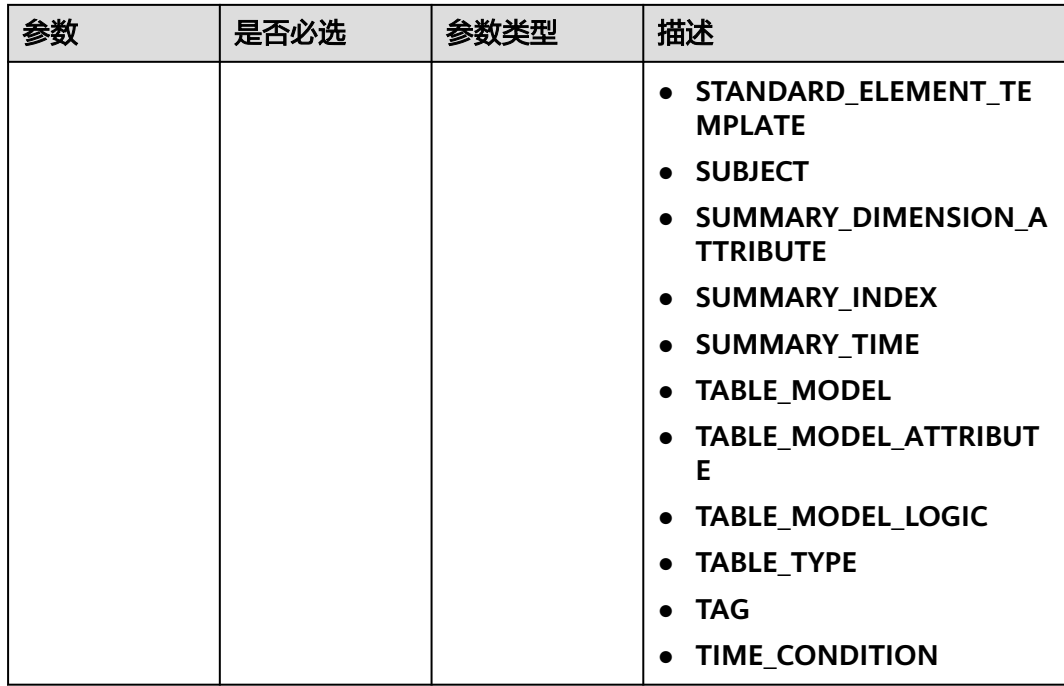

# 响应参数

### 状态码: **200**

表 **8-355** 响应 Body 参数

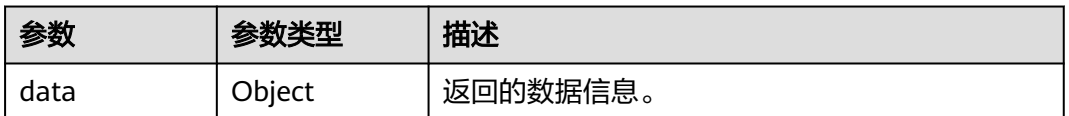

### 状态码: **400**

### 表 **8-356** 响应 Body 参数

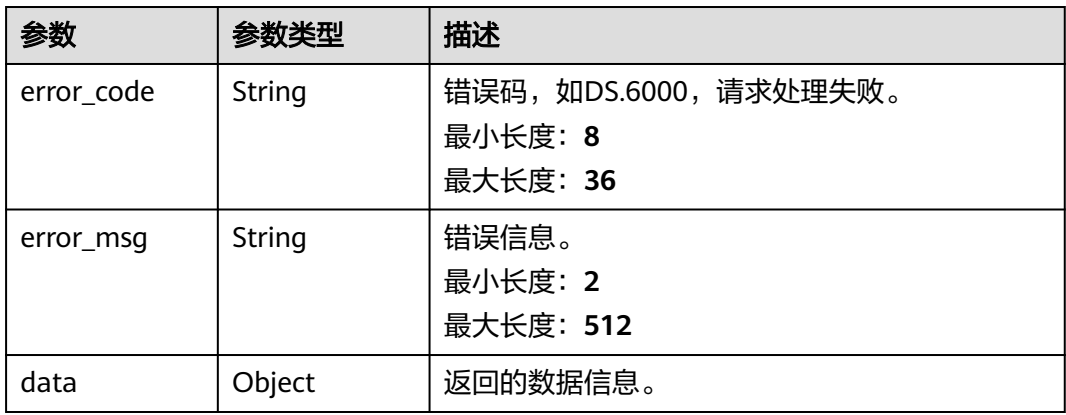

#### 状态码: **401**

#### 表 **8-357** 响应 Body 参数

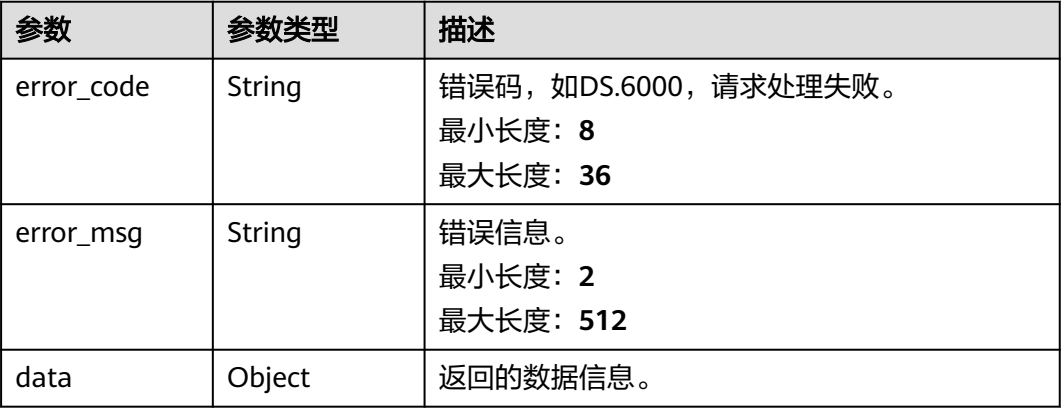

#### 状态码: **403**

#### 表 **8-358** 响应 Body 参数

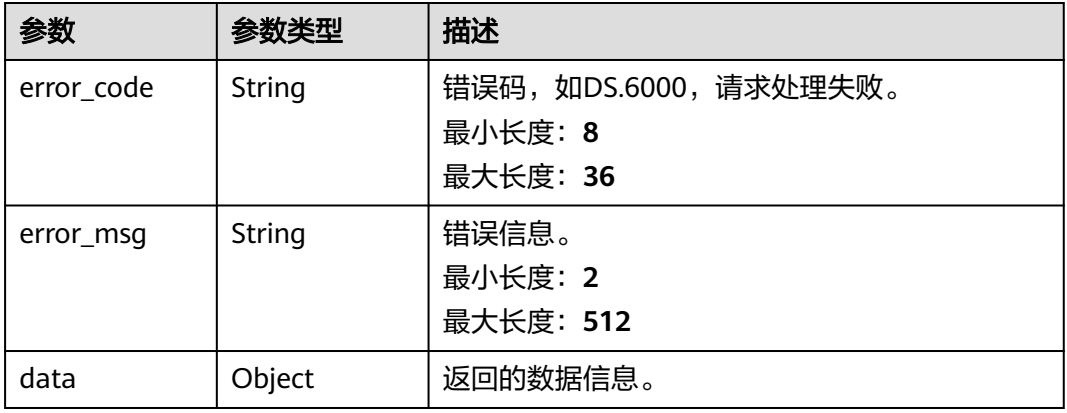

### 状态码: **404**

### 表 **8-359** 响应 Body 参数

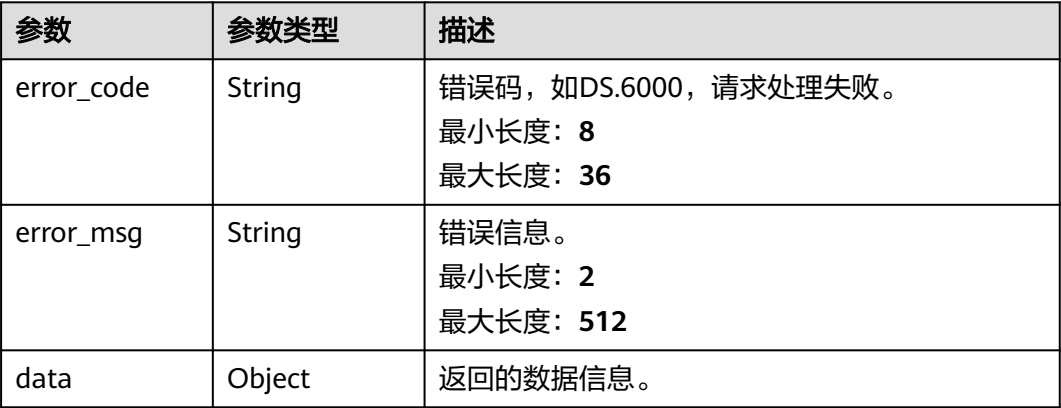

### 请求示例

```
{
  "approver_user_id" : "7b71e498e75d44048c9a22dd3c54f978",
  "approver_user_name" : "ei_dlg",
 "biz_infos" : [ {
   "biz_id" : "885123875376193536",
   "biz_type" : "CODE_TABLE"
 }, {
 "biz_id" : "885123958788317184",
   "biz_type" : "CODE_TABLE"
  } ],
  "email" : null,
  "fast_approval" : true
}
```
### 响应示例

#### 状态码: **200**

Success,返回data数据是 BatchOperationVO对象,批量对象在 BatchOperationVO.group属性中。

```
{
 "data" : {
    "value" : {
     "SUCCESS" : [ "name1-id", "name2-id" ],
     "errors" : "[{id: 111, reason: exceptions}]"
   }
 }
}
```
状态码: **400**

```
{
  "error_code" : "DS.60xx",
  "error_msg" : "The user request is illegal."
}
```
#### 状态码: **401**

```
{
  "error_code" : "DS.60xx",
  "error_msg" : "User authentication failed."
}
```
#### 状态码: **403**

```
{
  "error_code" : "DS.60xx",
  "error_msg" : "The user does not have permission to call this API."
}
```
#### 状态码: **404**

```
{
  "error_code" : "DS.60xx",
  "error_msg" : "The User Request API does not exist."
}
```
### **SDK** 代码示例

SDK代码示例如下。

#### **Java**

package com.huaweicloud.sdk.test;

```
import com.huaweicloud.sdk.core.auth.ICredential;
import com.huaweicloud.sdk.core.auth.BasicCredentials;
import com.huaweicloud.sdk.core.exception.ConnectionException;
import com.huaweicloud.sdk.core.exception.RequestTimeoutException;
import com.huaweicloud.sdk.core.exception.ServiceResponseException;
import com.huaweicloud.sdk.dataartsstudio.v1.region.dataartsstudioRegion;
import com.huaweicloud.sdk.dataartsstudio.v1.*;
import com.huaweicloud.sdk.dataartsstudio.v1.model.*;
public class BatchOfflineSolution {
   public static void main(String[] args) {
      // The AK and SK used for authentication are hard-coded or stored in plaintext, which has great 
security risks. It is recommended that the AK and SK be stored in ciphertext in configuration files or 
environment variables and decrypted during use to ensure security.
      // In this example, AK and SK are stored in environment variables for authentication. Before running 
this example, set environment variables CLOUD_SDK_AK and CLOUD_SDK_SK in the local environment
      String ak = System.getenv("CLOUD_SDK_AK");
      String sk = System.getenv("CLOUD_SDK_SK");
      String projectId = "{project_id}";
      ICredential auth = new BasicCredentials()
           .withProjectId(projectId)
            .withAk(ak)
           .withSk(sk);
      dataartsstudioClient client = dataartsstudioClient.newBuilder()
           .withCredential(auth)
           .withRegion(dataartsstudioRegion.valueOf("<YOUR REGION>"))
            .build();
      BatchOfflineRequest request = new BatchOfflineRequest();
      ApprovalBatchParam body = new ApprovalBatchParam();
      request.withBody(body);
      try {
         BatchOfflineResponse response = client.batchOffline(request);
         System.out.println(response.toString());
      } catch (ConnectionException e) {
         e.printStackTrace();
      } catch (RequestTimeoutException e) {
         e.printStackTrace();
      } catch (ServiceResponseException e) {
         e.printStackTrace();
         System.out.println(e.getHttpStatusCode());
         System.out.println(e.getRequestId());
         System.out.println(e.getErrorCode());
         System.out.println(e.getErrorMsg());
      }
   }
}
```
#### **Python**

# coding: utf-8

```
from huaweicloudsdkcore.auth.credentials import BasicCredentials
from huaweicloudsdkdataartsstudio.v1.region.dataartsstudio_region import dataartsstudioRegion
from huaweicloudsdkcore.exceptions import exceptions
from huaweicloudsdkdataartsstudio.v1 import *
```

```
if __name__ == '__main__".
```
 # The AK and SK used for authentication are hard-coded or stored in plaintext, which has great security risks. It is recommended that the AK and SK be stored in ciphertext in configuration files or environment variables and decrypted during use to ensure security.

 # In this example, AK and SK are stored in environment variables for authentication. Before running this example, set environment variables CLOUD\_SDK\_AK and CLOUD\_SDK\_SK in the local environment

```
 ak = __import__('os').getenv("CLOUD_SDK_AK")
 sk = __import__('os').getenv("CLOUD_SDK_SK")
```

```
 projectId = "{project_id}"
```

```
credentials = BasicCredentials(ak, sk, projectId) \
   client = dataartsstudioClient.new_builder() \
      .with_credentials(credentials) \
      .with_region(dataartsstudioRegion.value_of("<YOUR REGION>")) \
      .build()
   try:
      request = BatchOfflineRequest()
      request.body = ApprovalBatchParam(
\qquad \qquad response = client.batch_offline(request)
      print(response)
   except exceptions.ClientRequestException as e:
      print(e.status_code)
      print(e.request_id)
      print(e.error_code)
```
print(e.error\_msg)

### **Go**

```
package main
import (
    "fmt"
   "github.com/huaweicloud/huaweicloud-sdk-go-v3/core/auth/basic"
   dataartsstudio "github.com/huaweicloud/huaweicloud-sdk-go-v3/services/dataartsstudio/v1"
   "github.com/huaweicloud/huaweicloud-sdk-go-v3/services/dataartsstudio/v1/model"
   region "github.com/huaweicloud/huaweicloud-sdk-go-v3/services/dataartsstudio/v1/region"
)
func main() {
   // The AK and SK used for authentication are hard-coded or stored in plaintext, which has great security 
risks. It is recommended that the AK and SK be stored in ciphertext in configuration files or environment 
variables and decrypted during use to ensure security.
   // In this example, AK and SK are stored in environment variables for authentication. Before running this 
example, set environment variables CLOUD_SDK_AK and CLOUD_SDK_SK in the local environment
   ak := os.Getenv("CLOUD_SDK_AK")
   sk := os.Getenv("CLOUD_SDK_SK")
   projectId := "{project_id}"
   auth := basic.NewCredentialsBuilder().
      WithAk(ak).
      WithSk(sk).
      WithProjectId(projectId).
      Build()
   client := dataartsstudio.NewdataartsstudioClient(
      dataartsstudio.dataartsstudioClientBuilder().
         WithRegion(region.ValueOf("<YOUR REGION>")).
         WithCredential(auth).
         Build())
   request := &model.BatchOfflineRequest{}
   request.Body = &model.ApprovalBatchParam{
   }
   response, err := client.BatchOffline(request)
  if err == nil fmt.Printf("%+v\n", response)
   } else {
      fmt.Println(err)
   }
}
```
# 更多

更多编程语言的SDK代码示例,请参见**[API Explorer](https://console.huaweicloud.com/apiexplorer/#/openapi/dataartsstudio/sdk?api=BatchOffline)**的代码示例页签,可生成自动对应 的SDK代码示例。

### 状态码

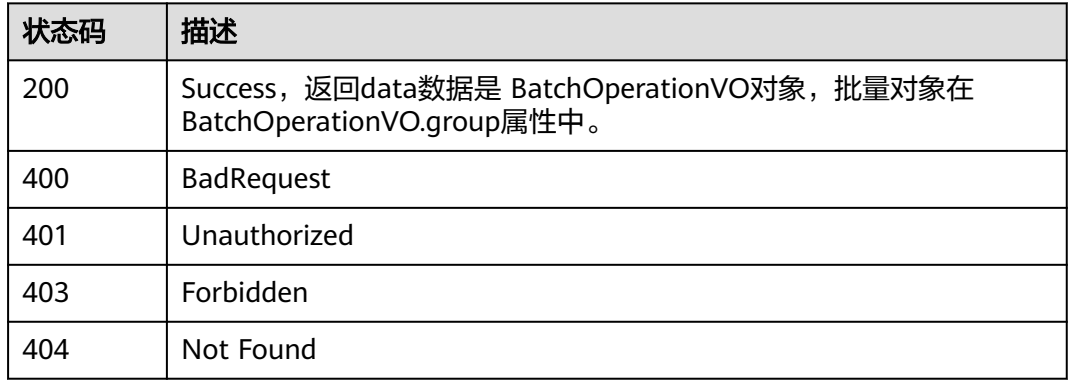

# **8.8.6** 创建审批人

# 功能介绍

创建审批人。

# 调用方法

请参[见如何调用](#page-28-0)**API**。

### **URI**

POST /v2/{project\_id}/design/approvals/users

#### 表 **8-360** 路径参数

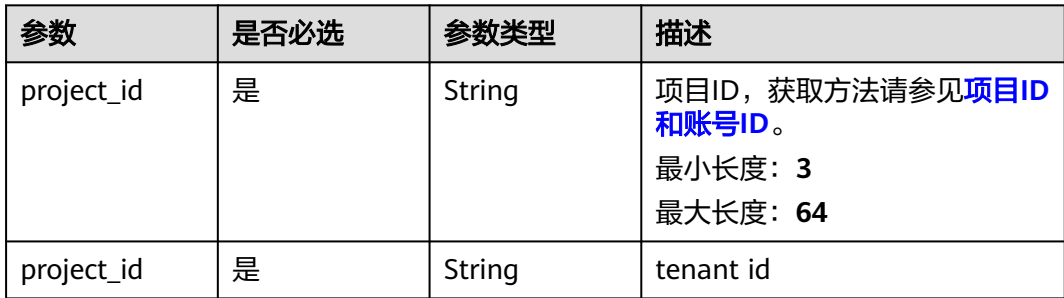

# 请求参数

### 表 **8-361** 请求 Header 参数

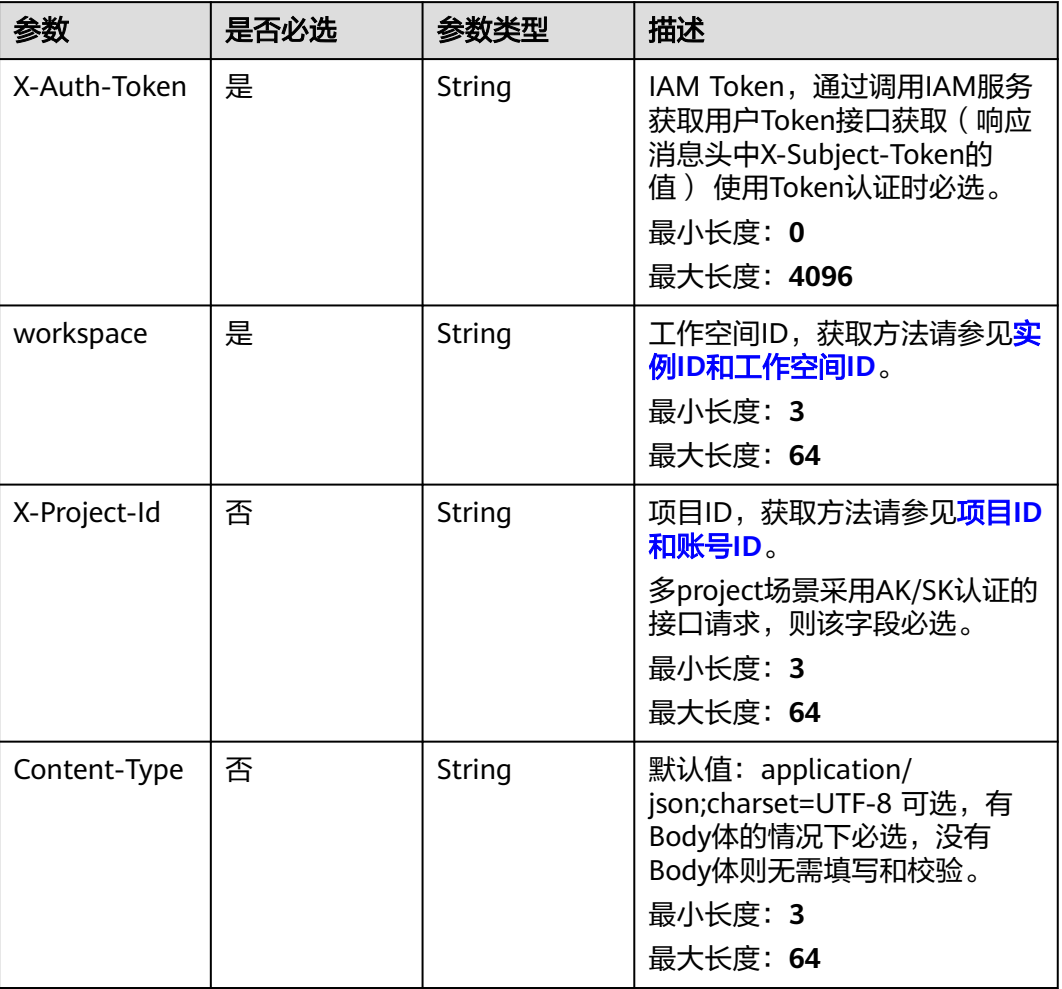

### 表 **8-362** 请求 Body 参数

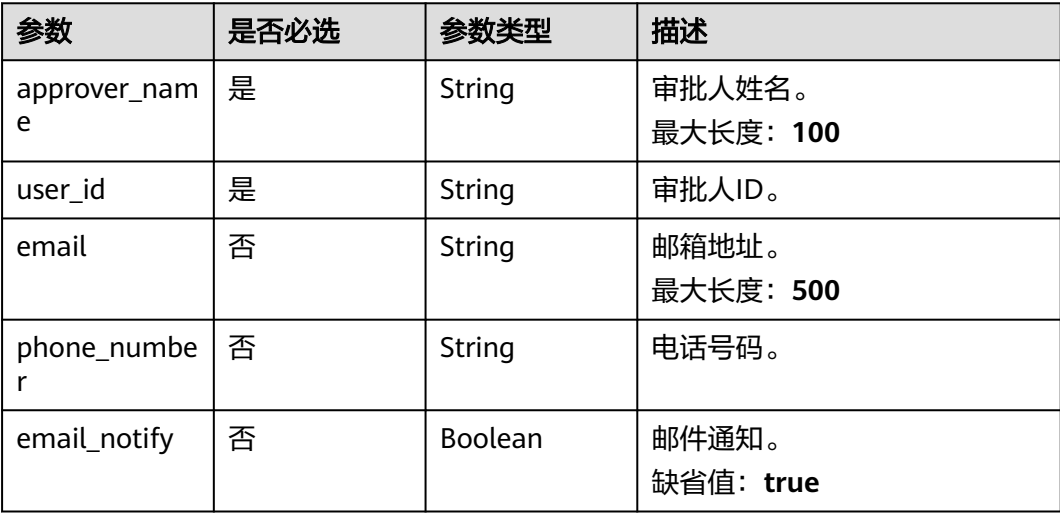

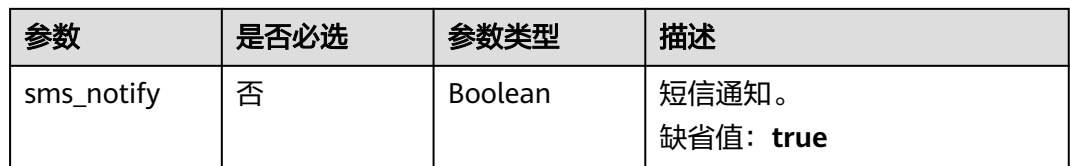

### 响应参数

状态码: **200**

表 **8-363** 响应 Body 参数

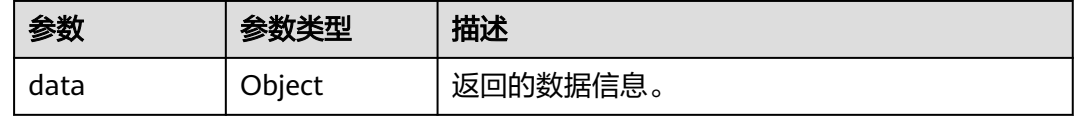

#### 状态码: **400**

表 **8-364** 响应 Body 参数

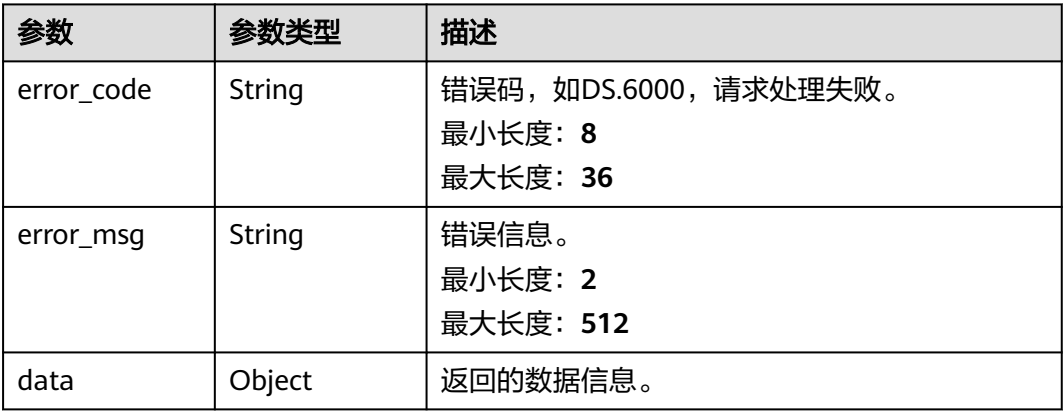

#### 状态码: **401**

表 **8-365** 响应 Body 参数

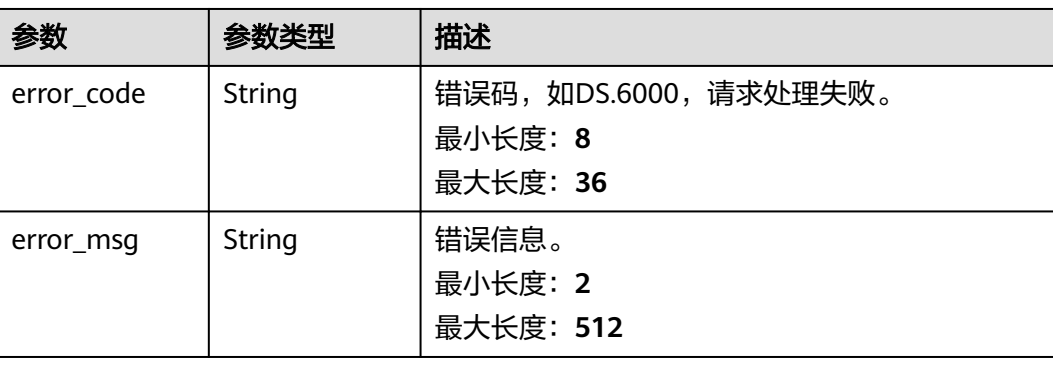

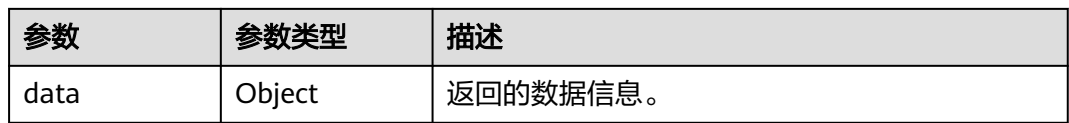

#### 状态码: **403**

#### 表 **8-366** 响应 Body 参数

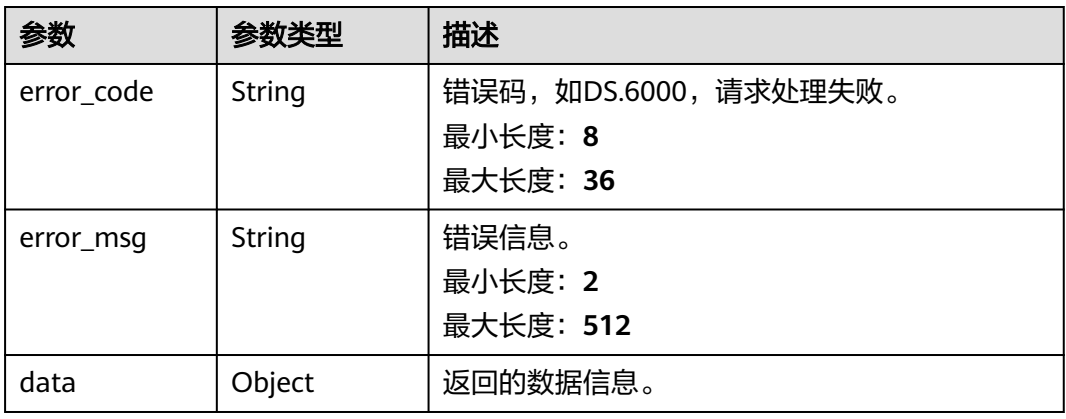

#### 状态码: **404**

#### 表 **8-367** 响应 Body 参数

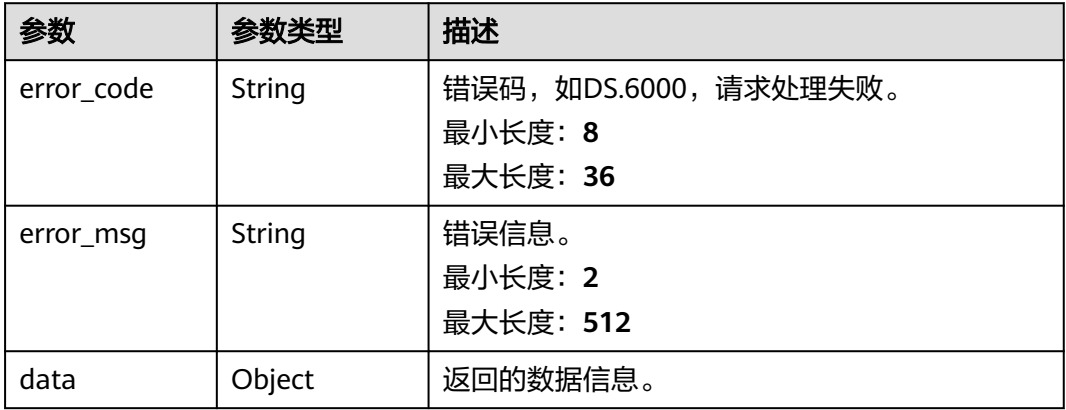

# 请求示例

{ "approver\_name" : "test02",

"user\_id" : "bff6a1286d26402197ca5a70136fb326",

"email" : "abdf@xxx.com",

"phone\_number" : "18700645123",

 <sup>&</sup>quot;email\_notify" : true,

 <sup>&</sup>quot;sms\_notify" : true

<sup>}</sup>
## 响应示例

### 状态码: **200**

{

}

```
Success,返回data数据是ApproverVO。
```

```
 "data" : {
 "value" : {
 "id" : "1586",
    "approver_name" : "test02",
    "user_id" : "bff6a1286d26402197ca5a70136fb326",
    "user_name" : "test02",
    "email" : "abdf@xxx.com",
    "user_type" : null,
    "phone_number" : "18700645123",
    "create_by" : "6273052b7ea44765a51304972c2dbaa3",
    "create_time" : "2022-08-30T02:50:57.000Z",
 "app_name" : "dlg_ds",
 "topic_urn" : "topic123",
 "project_id" : "xxx"
  }
 }
```
#### 状态码: **400**

```
{
  "error_code" : "DS.60xx",
  "error_msg" : "The user request is illegal."
}
```
### 状态码: **401**

```
{
  "error_code" : "DS.60xx",
  "error_msg" : "User authentication failed."
}
```
#### 状态码: **403**

```
{
  "error_code" : "DS.60xx",
 "error_msg" : "The user does not have permission to call this API."
}
```
#### 状态码: **404**

{

```
 "error_code" : "DS.60xx",
  "error_msg" : "The User Request API does not exist."
}
```
## **SDK** 代码示例

#### SDK代码示例如下。

#### **Java**

package com.huaweicloud.sdk.test;

import com.huaweicloud.sdk.core.auth.ICredential; import com.huaweicloud.sdk.core.auth.BasicCredentials; import com.huaweicloud.sdk.core.exception.ConnectionException; import com.huaweicloud.sdk.core.exception.RequestTimeoutException; import com.huaweicloud.sdk.core.exception.ServiceResponseException; import com.huaweicloud.sdk.dataartsstudio.v1.region.dataartsstudioRegion;

```
import com.huaweicloud.sdk.dataartsstudio.v1.*;
import com.huaweicloud.sdk.dataartsstudio.v1.model.*;
public class CreateApproverSolution {
   public static void main(String[] args) {
      // The AK and SK used for authentication are hard-coded or stored in plaintext, which has great 
security risks. It is recommended that the AK and SK be stored in ciphertext in configuration files or 
environment variables and decrypted during use to ensure security.
      // In this example, AK and SK are stored in environment variables for authentication. Before running 
this example, set environment variables CLOUD_SDK_AK and CLOUD_SDK_SK in the local environment
     String ak = System.getenv("CLOUD_SDK_AK");
      String sk = System.getenv("CLOUD_SDK_SK");
      String projectId = "{project_id}";
      ICredential auth = new BasicCredentials()
           .withProjectId(projectId)
           .withAk(ak)
           .withSk(sk);
      dataartsstudioClient client = dataartsstudioClient.newBuilder()
           .withCredential(auth)
            .withRegion(dataartsstudioRegion.valueOf("<YOUR REGION>"))
            .build();
      CreateApproverRequest request = new CreateApproverRequest();
      ApproverParam body = new ApproverParam();
      request.withBody(body);
      try {
         CreateApproverResponse response = client.createApprover(request);
         System.out.println(response.toString());
      } catch (ConnectionException e) {
         e.printStackTrace();
      } catch (RequestTimeoutException e) {
         e.printStackTrace();
      } catch (ServiceResponseException e) {
         e.printStackTrace();
         System.out.println(e.getHttpStatusCode());
         System.out.println(e.getRequestId());
         System.out.println(e.getErrorCode());
         System.out.println(e.getErrorMsg());
      }
   }
}
```
## **Python**

#### # coding: utf-8

from huaweicloudsdkcore.auth.credentials import BasicCredentials from huaweicloudsdkdataartsstudio.v1.region.dataartsstudio\_region import dataartsstudioRegion from huaweicloudsdkcore.exceptions import exceptions from huaweicloudsdkdataartsstudio.v1 import \*

 $if$   $name$   $==$  " $main$  ":

 $#$  The AK and SK used for authentication are hard-coded or stored in plaintext, which has great security risks. It is recommended that the AK and SK be stored in ciphertext in configuration files or environment variables and decrypted during use to ensure security.

 # In this example, AK and SK are stored in environment variables for authentication. Before running this example, set environment variables CLOUD\_SDK\_AK and CLOUD\_SDK\_SK in the local environment

 ak = \_\_import\_\_('os').getenv("CLOUD\_SDK\_AK") sk = \_\_import\_\_('os').getenv("CLOUD\_SDK\_SK") projectId = "{project\_id}"

credentials = BasicCredentials(ak, sk, projectId)  $\setminus$ 

```
 client = dataartsstudioClient.new_builder() \
   .with_credentials(credentials) \
   .with_region(dataartsstudioRegion.value_of("<YOUR REGION>")) \
```
.build()

```
 try:
      request = CreateApproverRequest()
      request.body = ApproverParam(
\qquad \qquad response = client.create_approver(request)
      print(response)
   except exceptions.ClientRequestException as e:
      print(e.status_code)
     print(e.request_id)
      print(e.error_code)
     print(e.error_msg)
```
#### **Go**

```
package main
import (
   "fmt"
   "github.com/huaweicloud/huaweicloud-sdk-go-v3/core/auth/basic"
   dataartsstudio "github.com/huaweicloud/huaweicloud-sdk-go-v3/services/dataartsstudio/v1"
   "github.com/huaweicloud/huaweicloud-sdk-go-v3/services/dataartsstudio/v1/model"
   region "github.com/huaweicloud/huaweicloud-sdk-go-v3/services/dataartsstudio/v1/region"
)
func main() {
   // The AK and SK used for authentication are hard-coded or stored in plaintext, which has great security 
risks. It is recommended that the AK and SK be stored in ciphertext in configuration files or environment 
variables and decrypted during use to ensure security.
   // In this example, AK and SK are stored in environment variables for authentication. Before running this 
example, set environment variables CLOUD_SDK_AK and CLOUD_SDK_SK in the local environment
   ak := os.Getenv("CLOUD_SDK_AK")
   sk := os.Getenv("CLOUD_SDK_SK")
   projectId := "{project_id}"
   auth := basic.NewCredentialsBuilder().
      WithAk(ak).
      WithSk(sk).
      WithProjectId(projectId).
      Build()
   client := dataartsstudio.NewdataartsstudioClient(
      dataartsstudio.dataartsstudioClientBuilder().
         WithRegion(region.ValueOf("<YOUR REGION>")).
         WithCredential(auth).
        Build())
   request := &model.CreateApproverRequest{}
   request.Body = &model.ApproverParam{
   }
   response, err := client.CreateApprover(request)
  if err == nil fmt.Printf("%+v\n", response)
   } else {
      fmt.Println(err)
```

```
更多
```
更多编程语言的SDK代码示例,请参见**[API Explorer](https://console.huaweicloud.com/apiexplorer/#/openapi/dataartsstudio/sdk?api=CreateApprover)**的代码示例页签,可生成自动对应 的SDK代码示例。

 } }

# 状态码

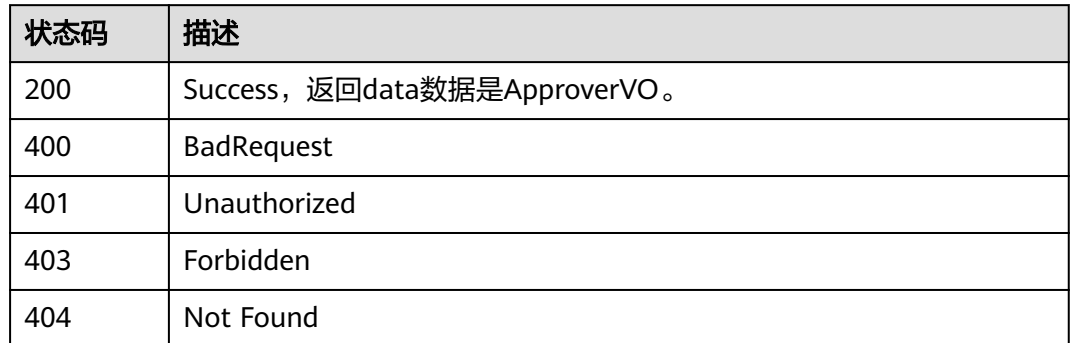

# **8.8.7** 查询审批人列表

# 功能介绍

查询审批人列表。

# 调用方法

请参[见如何调用](#page-28-0)**API**。

# **URI**

GET /v2/{project\_id}/design/approvals/users

### 表 **8-368** 路径参数

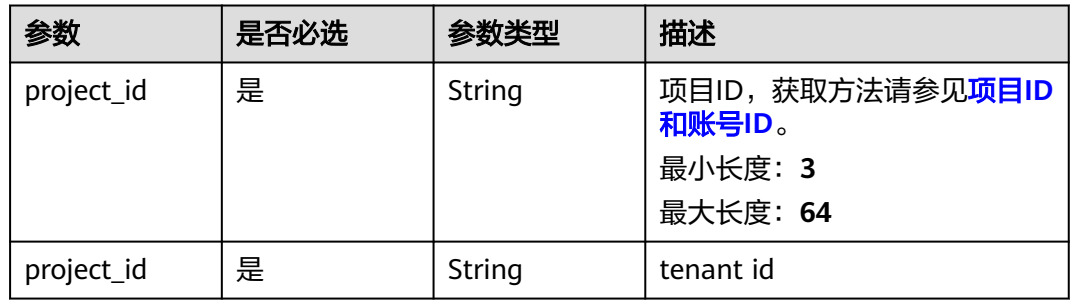

### 表 **8-369** Query 参数

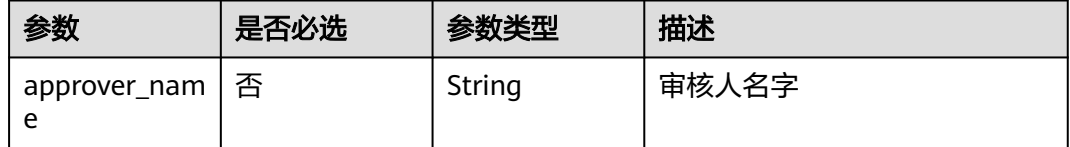

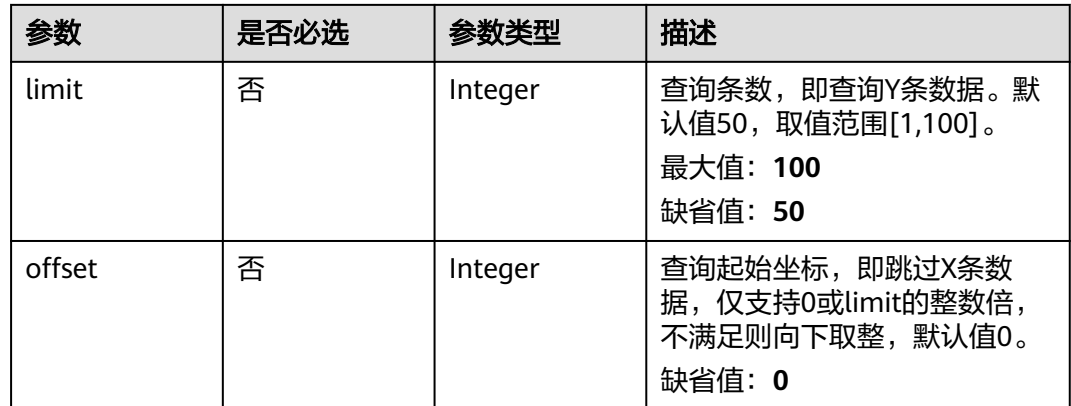

# 请求参数

## 表 **8-370** 请求 Header 参数

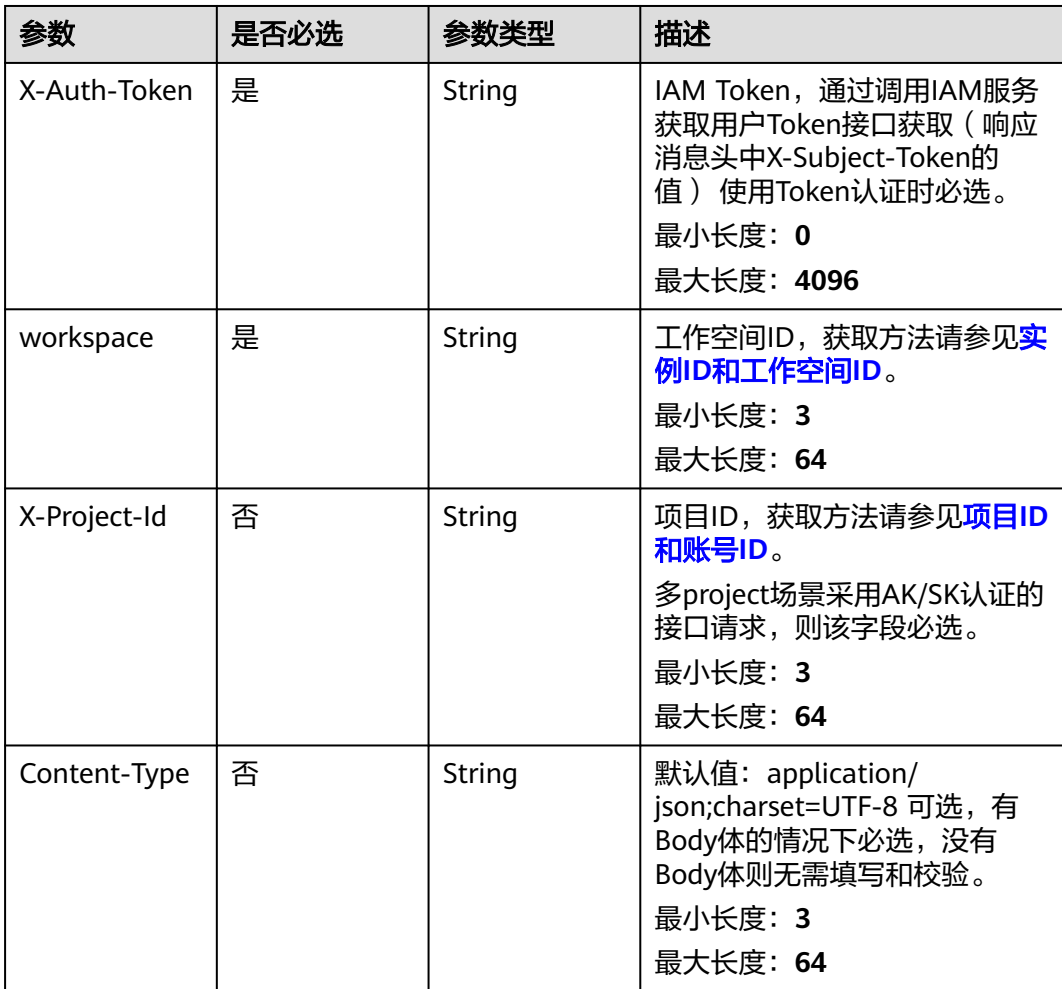

# 响应参数

状态码: **200**

### 表 **8-371** 响应 Body 参数

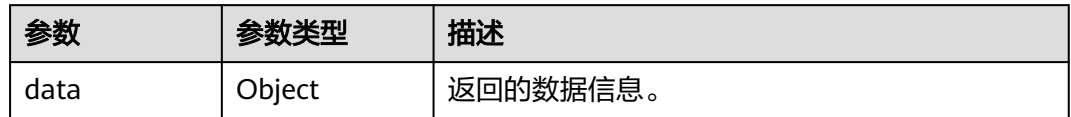

### 状态码: **400**

## 表 **8-372** 响应 Body 参数

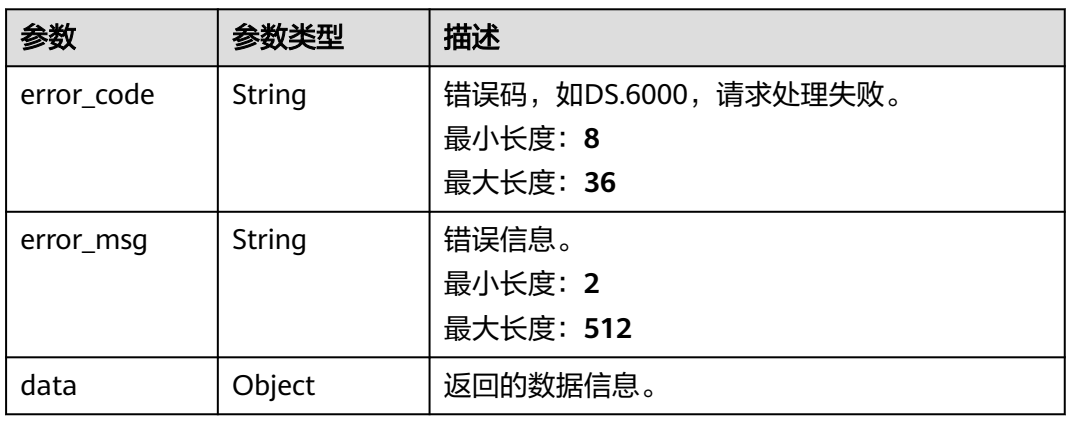

## 状态码: **401**

## 表 **8-373** 响应 Body 参数

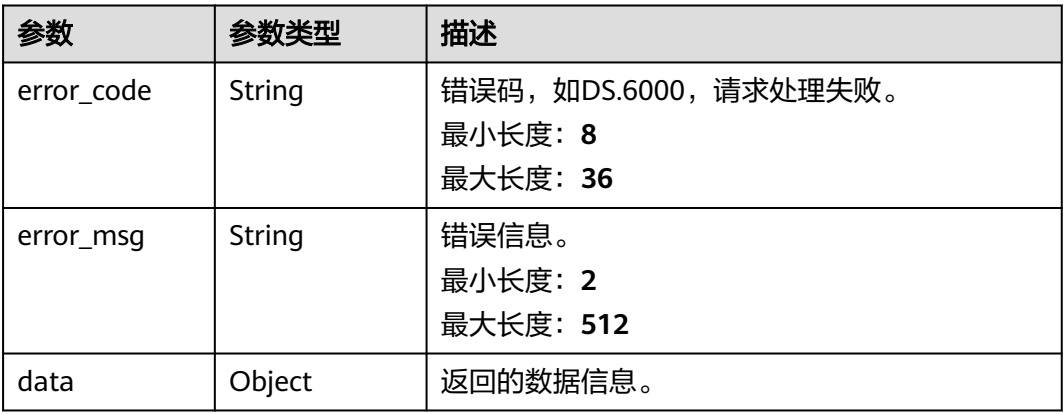

### 状态码: **403**

### 表 **8-374** 响应 Body 参数

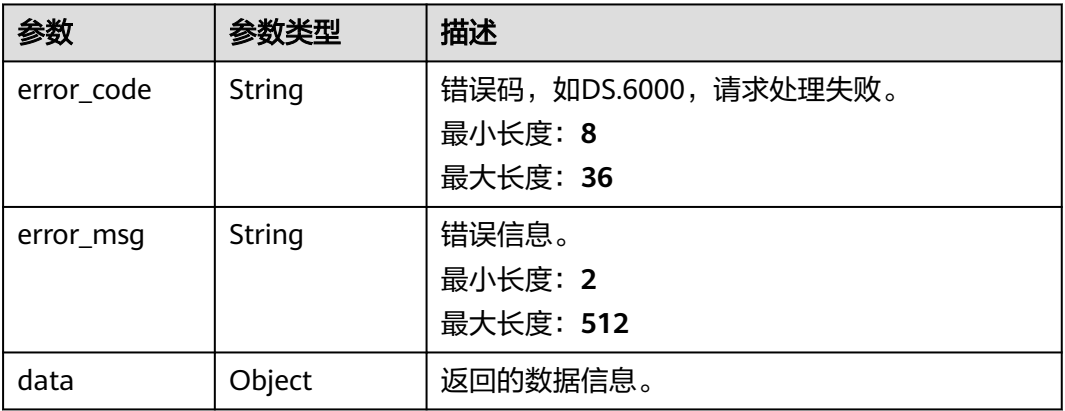

### 状态码: **404**

### 表 **8-375** 响应 Body 参数

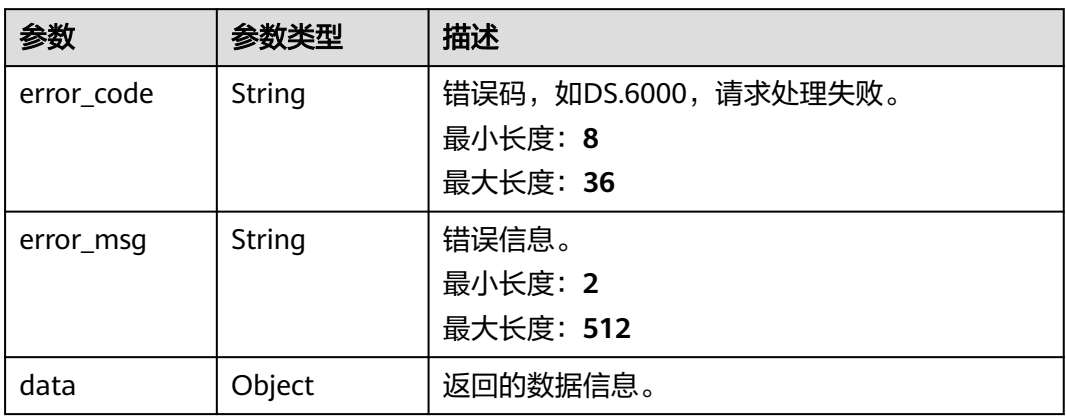

# 请求示例

无

# 响应示例

### 状态码: **200**

Success,返回data数据是ApproverVO列表和数目。

```
{
 "data" : {
   "value" : {
    "records" : [ {
     "id" : "1586",
      "approver_name" : "test02",
      "user_id" : "bff6a1286d26402197ca5a70136fb326",
      "user_name" : "test02",
      "email" : "abdf@xxx.com",
     "user_type" : null,
      "phone_number" : "18700645123",
      "create_by" : "6273052b7ea44765a51304972c2dbaa3",
```

```
 "create_time" : "2022-08-30T02:50:57.000Z",
 "app_name" : "dlg_ds",
 "topic_urn" : "topic123",
      "project_id" : "xxx"
    } ]
   }
```
#### 状态码: **400**

 } }

```
{
  "error_code" : "DS.60xx",
  "error_msg" : "The user request is illegal."
}
```
#### 状态码: **401**

```
{
  "error_code" : "DS.60xx",
  "error_msg" : "User authentication failed."
}
```
### 状态码: **403**

```
{
  "error_code" : "DS.60xx",
  "error_msg" : "The user does not have permission to call this API."
}
```
### 状态码: **404**

```
{
  "error_code" : "DS.60xx",
  "error_msg" : "The User Request API does not exist."
}
```
# **SDK** 代码示例

SDK代码示例如下。

### **Java**

package com.huaweicloud.sdk.test;

```
import com.huaweicloud.sdk.core.auth.ICredential;
import com.huaweicloud.sdk.core.auth.BasicCredentials;
import com.huaweicloud.sdk.core.exception.ConnectionException;
import com.huaweicloud.sdk.core.exception.RequestTimeoutException;
import com.huaweicloud.sdk.core.exception.ServiceResponseException;
import com.huaweicloud.sdk.dataartsstudio.v1.region.dataartsstudioRegion;
import com.huaweicloud.sdk.dataartsstudio.v1.*;
import com.huaweicloud.sdk.dataartsstudio.v1.model.*;
public class ListApproversSolution {
   public static void main(String[] args) {
      // The AK and SK used for authentication are hard-coded or stored in plaintext, which has great 
security risks. It is recommended that the AK and SK be stored in ciphertext in configuration files or 
environment variables and decrypted during use to ensure security.
      // In this example, AK and SK are stored in environment variables for authentication. Before running 
this example, set environment variables CLOUD_SDK_AK and CLOUD_SDK_SK in the local environment
      String ak = System.getenv("CLOUD_SDK_AK");
      String sk = System.getenv("CLOUD_SDK_SK");
     String projectId = "{project id}";
      ICredential auth = new BasicCredentials()
```

```
 .withProjectId(projectId)
         .withAk(ak)
         .withSk(sk);
    dataartsstudioClient client = dataartsstudioClient.newBuilder()
         .withCredential(auth)
         .withRegion(dataartsstudioRegion.valueOf("<YOUR REGION>"))
         .build();
   ListApproversRequest request = new ListApproversRequest();
   try {
     ListApproversResponse response = client.listApprovers(request):
      System.out.println(response.toString());
   } catch (ConnectionException e) {
      e.printStackTrace();
    } catch (RequestTimeoutException e) {
      e.printStackTrace();
   } catch (ServiceResponseException e) {
      e.printStackTrace();
      System.out.println(e.getHttpStatusCode());
      System.out.println(e.getRequestId());
      System.out.println(e.getErrorCode());
      System.out.println(e.getErrorMsg());
   }
 }
```
## **Python**

#### # coding: utf-8

}

```
from huaweicloudsdkcore.auth.credentials import BasicCredentials
from huaweicloudsdkdataartsstudio.v1.region.dataartsstudio_region import dataartsstudioRegion
from huaweicloudsdkcore.exceptions import exceptions
from huaweicloudsdkdataartsstudio.v1 import *
```
#### if \_\_name\_\_ == "\_\_main\_\_":

# The AK and SK used for authentication are hard-coded or stored in plaintext, which has great security risks. It is recommended that the AK and SK be stored in ciphertext in configuration files or environment variables and decrypted during use to ensure security.

 # In this example, AK and SK are stored in environment variables for authentication. Before running this example, set environment variables CLOUD\_SDK\_AK and CLOUD\_SDK\_SK in the local environment

```
ak = __import __('os').getenv("CLOUD_SDK_AK")
 sk = __import__('os').getenv("CLOUD_SDK_SK")
 projectId = "{project_id}"
```
credentials = BasicCredentials(ak, sk, projectId)  $\setminus$ 

```
 client = dataartsstudioClient.new_builder() \
   .with_credentials(credentials) \
  .with_region(dataartsstudioRegion.value_of("<YOUR REGION>")) \
   .build()
```

```
 try:
   request = ListApproversRequest()
    response = client.list_approvers(request)
    print(response)
 except exceptions.ClientRequestException as e:
    print(e.status_code)
    print(e.request_id)
    print(e.error_code)
   print(e.error_msg)
```
### **Go**

package main

import ( "fmt" "github.com/huaweicloud/huaweicloud-sdk-go-v3/core/auth/basic"

```
 dataartsstudio "github.com/huaweicloud/huaweicloud-sdk-go-v3/services/dataartsstudio/v1"
   "github.com/huaweicloud/huaweicloud-sdk-go-v3/services/dataartsstudio/v1/model"
   region "github.com/huaweicloud/huaweicloud-sdk-go-v3/services/dataartsstudio/v1/region"
)
func main() {
   // The AK and SK used for authentication are hard-coded or stored in plaintext, which has great security 
risks. It is recommended that the AK and SK be stored in ciphertext in configuration files or environment 
variables and decrypted during use to ensure security.
   // In this example, AK and SK are stored in environment variables for authentication. Before running this 
example, set environment variables CLOUD_SDK_AK and CLOUD_SDK_SK in the local environment
   ak := os.Getenv("CLOUD_SDK_AK")
   sk := os.Getenv("CLOUD_SDK_SK")
   projectId := "{project_id}"
   auth := basic.NewCredentialsBuilder().
      WithAk(ak).
      WithSk(sk).
      WithProjectId(projectId).
      Build()
   client := dataartsstudio.NewdataartsstudioClient(
      dataartsstudio.dataartsstudioClientBuilder().
         WithRegion(region.ValueOf("<YOUR REGION>")).
         WithCredential(auth).
         Build())
   request := &model.ListApproversRequest{}
   response, err := client.ListApprovers(request)
  if err == nil fmt.Printf("%+v\n", response)
   } else {
      fmt.Println(err)
   }
}
```
# 更多

更多编程语言的SDK代码示例,请参见**[API Explorer](https://console.huaweicloud.com/apiexplorer/#/openapi/dataartsstudio/sdk?api=ListApprovers)**的代码示例页签,可生成自动对应 的SDK代码示例。

# 状态码

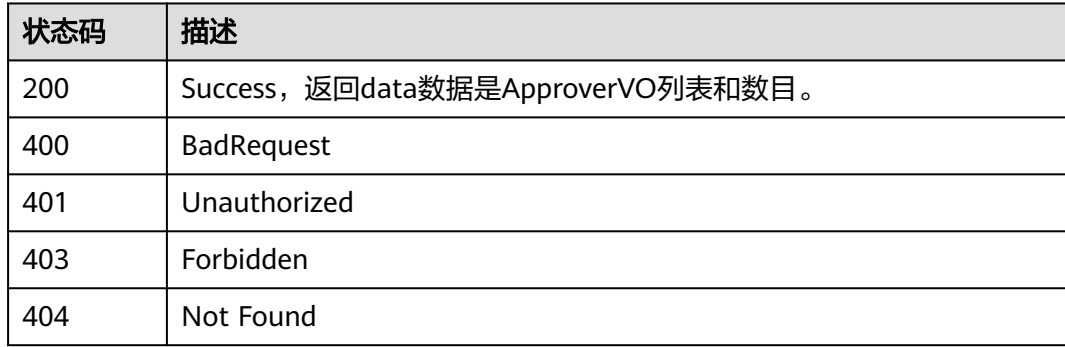

# **8.8.8** 删除审批人

# 功能介绍

删除审批人。

# 调用方法

请参[见如何调用](#page-28-0)**API**。

# **URI**

DELETE /v2/{project\_id}/design/approvals/users

## 表 **8-376** 路径参数

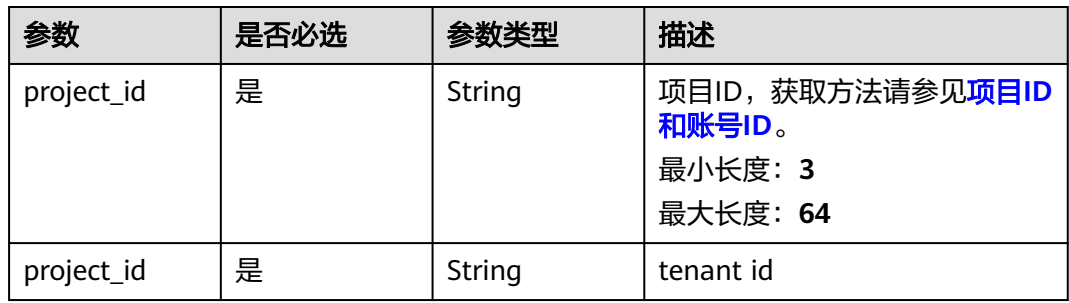

## 表 **8-377** Query 参数

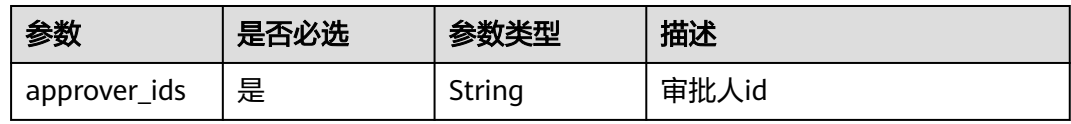

# 请求参数

## 表 **8-378** 请求 Header 参数

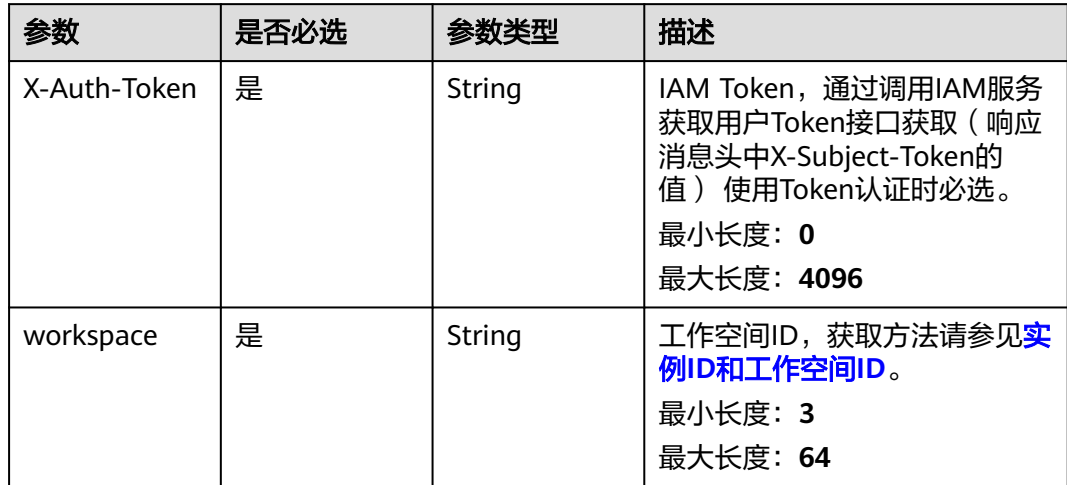

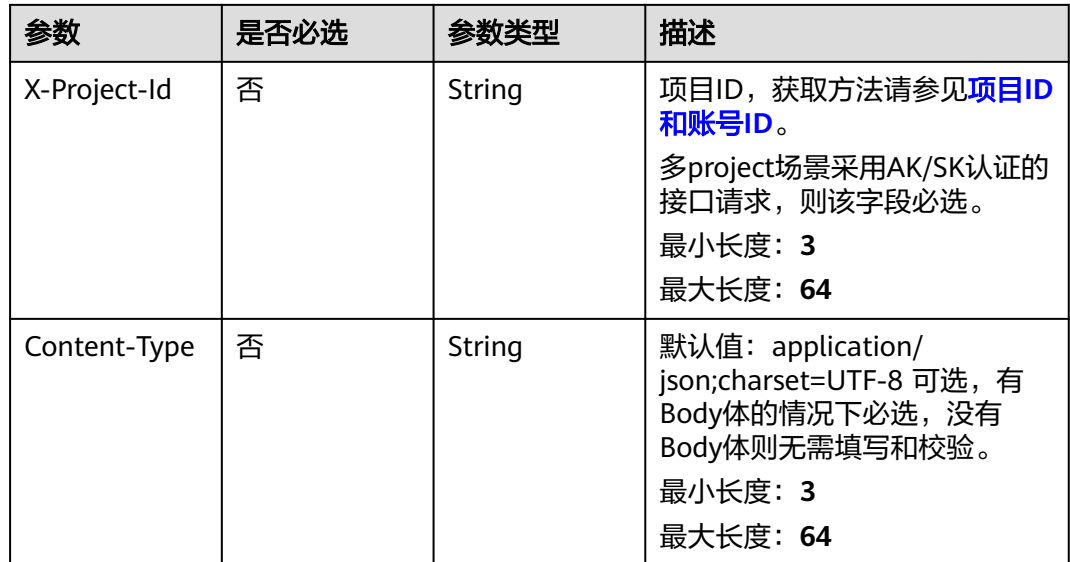

# 响应参数

## 状态码: **200**

# 表 **8-379** 响应 Body 参数

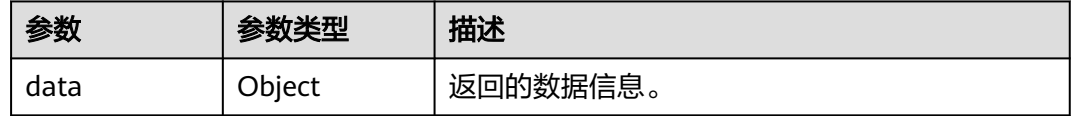

### 状态码: **400**

### 表 **8-380** 响应 Body 参数

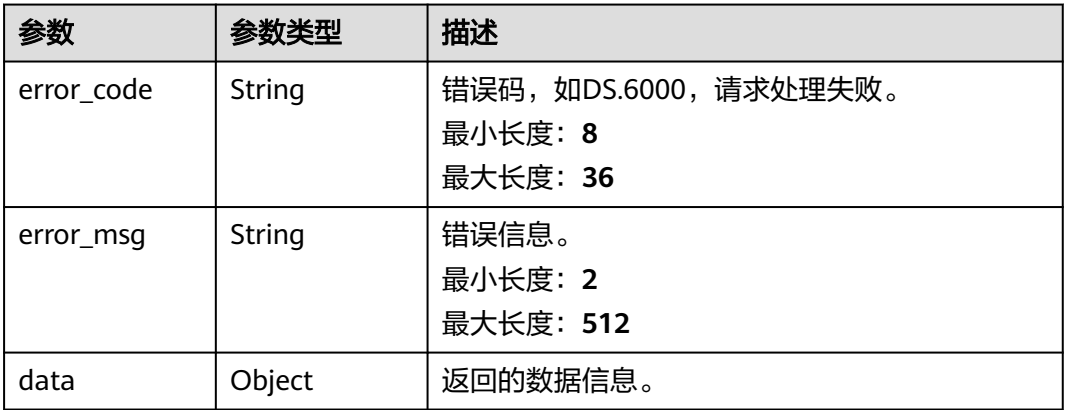

# 状态码: **401**

### 表 **8-381** 响应 Body 参数

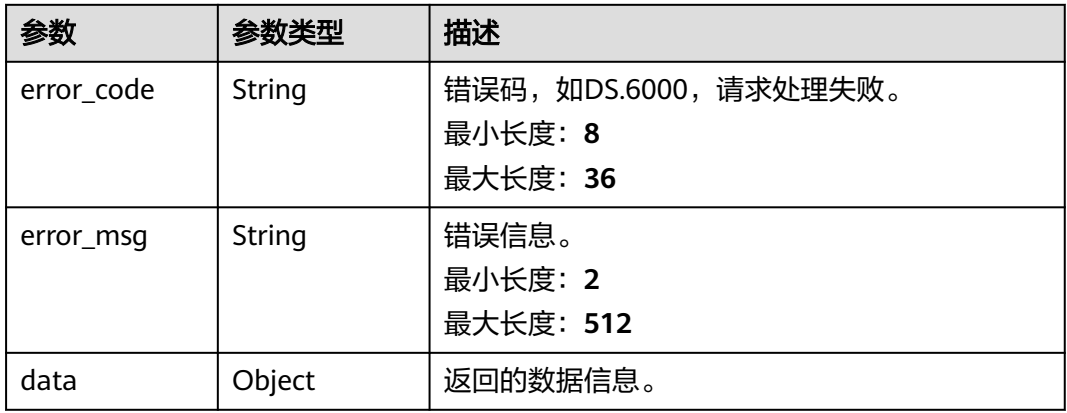

### 状态码: **403**

## 表 **8-382** 响应 Body 参数

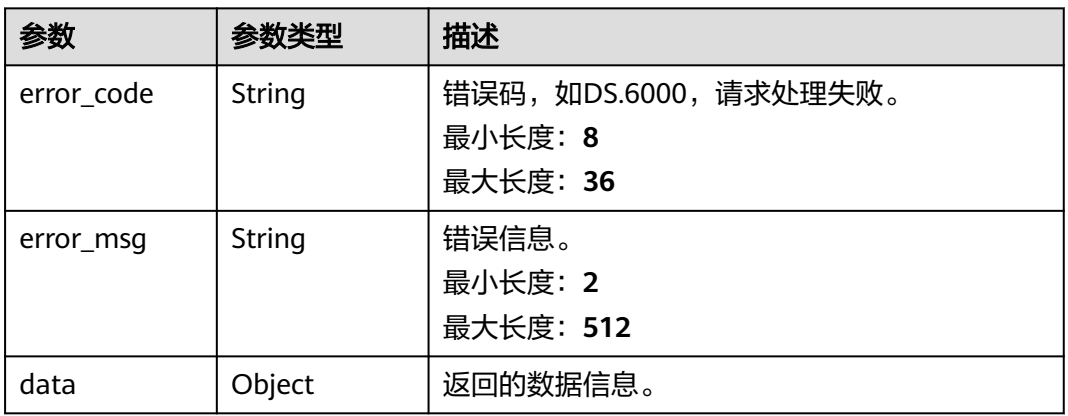

### 状态码: **404**

### 表 **8-383** 响应 Body 参数

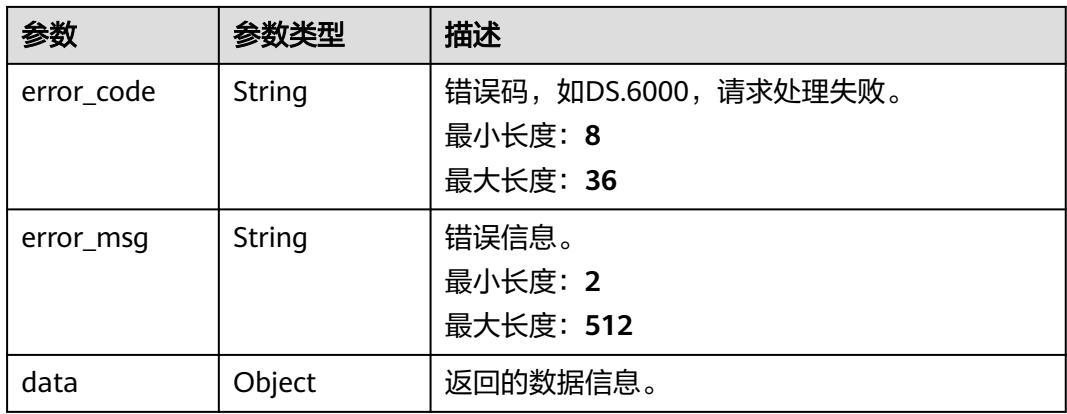

## 请求示例

无

## 响应示例

#### 状态码: **400**

```
{
  "error_code" : "DS.60xx",
  "error_msg" : "The user request is illegal."
}
```
#### 状态码: **401**

```
{
 "error_code" : "DS.60xx",
 "error_msg" : "User authentication failed."
}
```
#### 状态码: **403**

```
{
  "error_code" : "DS.60xx",
  "error_msg" : "The user does not have permission to call this API."
}
```
#### 状态码: **404**

```
{
  "error_code" : "DS.60xx",
  "error_msg" : "The User Request API does not exist."
}
```
# **SDK** 代码示例

SDK代码示例如下。

#### **Java**

package com.huaweicloud.sdk.test;

```
import com.huaweicloud.sdk.core.auth.ICredential;
import com.huaweicloud.sdk.core.auth.BasicCredentials;
import com.huaweicloud.sdk.core.exception.ConnectionException;
import com.huaweicloud.sdk.core.exception.RequestTimeoutException;
import com.huaweicloud.sdk.core.exception.ServiceResponseException;
import com.huaweicloud.sdk.dataartsstudio.v1.region.dataartsstudioRegion;
import com.huaweicloud.sdk.dataartsstudio.v1.*;
import com.huaweicloud.sdk.dataartsstudio.v1.model.*;
```
public class DeleteApproverSolution {

public static void main(String[] args) {

 // The AK and SK used for authentication are hard-coded or stored in plaintext, which has great security risks. It is recommended that the AK and SK be stored in ciphertext in configuration files or environment variables and decrypted during use to ensure security.

 // In this example, AK and SK are stored in environment variables for authentication. Before running this example, set environment variables CLOUD\_SDK\_AK and CLOUD\_SDK\_SK in the local environment

 String ak = System.getenv("CLOUD\_SDK\_AK"); String sk = System.getenv("CLOUD\_SDK\_SK");

String projectId = "{project\_id}";

 ICredential auth = new BasicCredentials() .withProjectId(projectId)

```
 .withAk(ak)
         .withSk(sk);
    dataartsstudioClient client = dataartsstudioClient.newBuilder()
         .withCredential(auth)
         .withRegion(dataartsstudioRegion.valueOf("<YOUR REGION>"))
         .build();
    DeleteApproverRequest request = new DeleteApproverRequest();
   try {
      DeleteApproverResponse response = client.deleteApprover(request);
      System.out.println(response.toString());
   } catch (ConnectionException e) {
      e.printStackTrace();
   } catch (RequestTimeoutException e) {
      e.printStackTrace();
    } catch (ServiceResponseException e) {
      e.printStackTrace();
      System.out.println(e.getHttpStatusCode());
      System.out.println(e.getRequestId());
      System.out.println(e.getErrorCode());
      System.out.println(e.getErrorMsg());
   }
 }
```
## **Python**

#### # coding: utf-8

}

from huaweicloudsdkcore.auth.credentials import BasicCredentials from huaweicloudsdkdataartsstudio.v1.region.dataartsstudio\_region import dataartsstudioRegion from huaweicloudsdkcore.exceptions import exceptions from huaweicloudsdkdataartsstudio.v1 import \*

```
if __name__ == '__main__":
```
 $\frac{1}{4}$  The AK and SK used for authentication are hard-coded or stored in plaintext, which has great security risks. It is recommended that the AK and SK be stored in ciphertext in configuration files or environment variables and decrypted during use to ensure security.

 # In this example, AK and SK are stored in environment variables for authentication. Before running this example, set environment variables CLOUD\_SDK\_AK and CLOUD\_SDK\_SK in the local environment

 ak = \_\_import\_\_('os').getenv("CLOUD\_SDK\_AK") sk = \_\_import\_\_('os').getenv("CLOUD\_SDK\_SK")  $projectId = "{project_id}$ "

credentials = BasicCredentials(ak, sk, projectId)  $\setminus$ 

```
client = dataartsstudioClient.new_builder() \setminus .with_credentials(credentials) \
    .with_region(dataartsstudioRegion.value_of("<YOUR REGION>")) \
   .build()
```
#### try:

```
 request = DeleteApproverRequest()
   response = client.delete_approver(request)
   print(response)
 except exceptions.ClientRequestException as e:
   print(e.status_code)
    print(e.request_id)
    print(e.error_code)
   print(e.error_msg)
```
### **Go**

package main

import ( "fmt" "github.com/huaweicloud/huaweicloud-sdk-go-v3/core/auth/basic" dataartsstudio "github.com/huaweicloud/huaweicloud-sdk-go-v3/services/dataartsstudio/v1"

```
 "github.com/huaweicloud/huaweicloud-sdk-go-v3/services/dataartsstudio/v1/model"
   region "github.com/huaweicloud/huaweicloud-sdk-go-v3/services/dataartsstudio/v1/region"
)
func main() {
   // The AK and SK used for authentication are hard-coded or stored in plaintext, which has great security 
risks. It is recommended that the AK and SK be stored in ciphertext in configuration files or environment 
variables and decrypted during use to ensure security.
   // In this example, AK and SK are stored in environment variables for authentication. Before running this 
example, set environment variables CLOUD_SDK_AK and CLOUD_SDK_SK in the local environment
   ak := os.Getenv("CLOUD_SDK_AK")
   sk := os.Getenv("CLOUD_SDK_SK")
   projectId := "{project_id}"
   auth := basic.NewCredentialsBuilder().
      WithAk(ak).
      WithSk(sk).
      WithProjectId(projectId).
      Build()
   client := dataartsstudio.NewdataartsstudioClient(
      dataartsstudio.dataartsstudioClientBuilder().
         WithRegion(region.ValueOf("<YOUR REGION>")).
         WithCredential(auth).
         Build())
   request := &model.DeleteApproverRequest{}
   response, err := client.DeleteApprover(request)
  if err == nil fmt.Printf("%+v\n", response)
   } else {
      fmt.Println(err)
   }
}
```
# 更多

更多编程语言的SDK代码示例,请参见**[API Explorer](https://console.huaweicloud.com/apiexplorer/#/openapi/dataartsstudio/sdk?api=DeleteApprover)**的代码示例页签,可生成自动对应 的SDK代码示例。

# 状态码

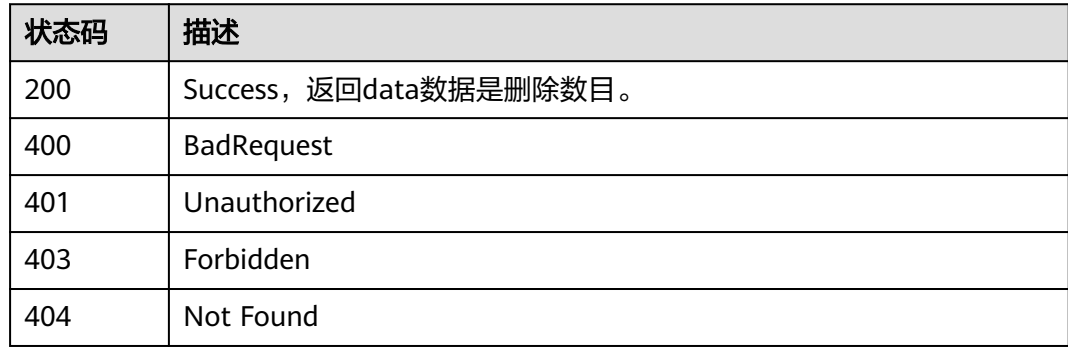

# **8.8.9** 删除实体下展

# 功能介绍

当已发布的实体被编辑时,其会生成下展,该接口用于删除实体的下展信息。

# 调用方法

请参[见如何调用](#page-28-0)**API**。

# **URI**

DELETE /v2/{project\_id}/design/approvals/business/{biz\_id}

## 表 **8-384** 路径参数

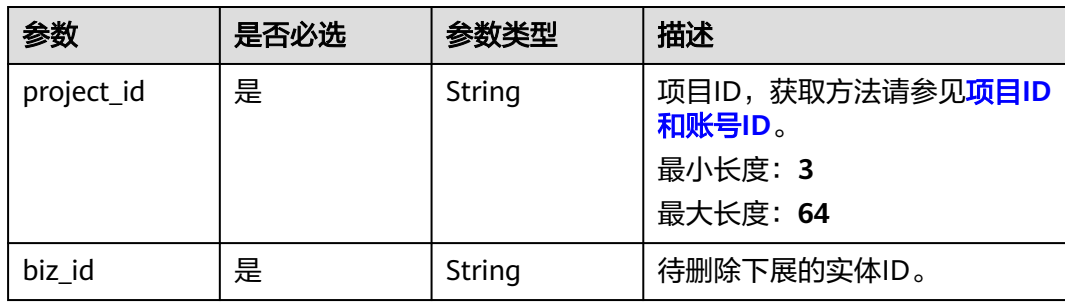

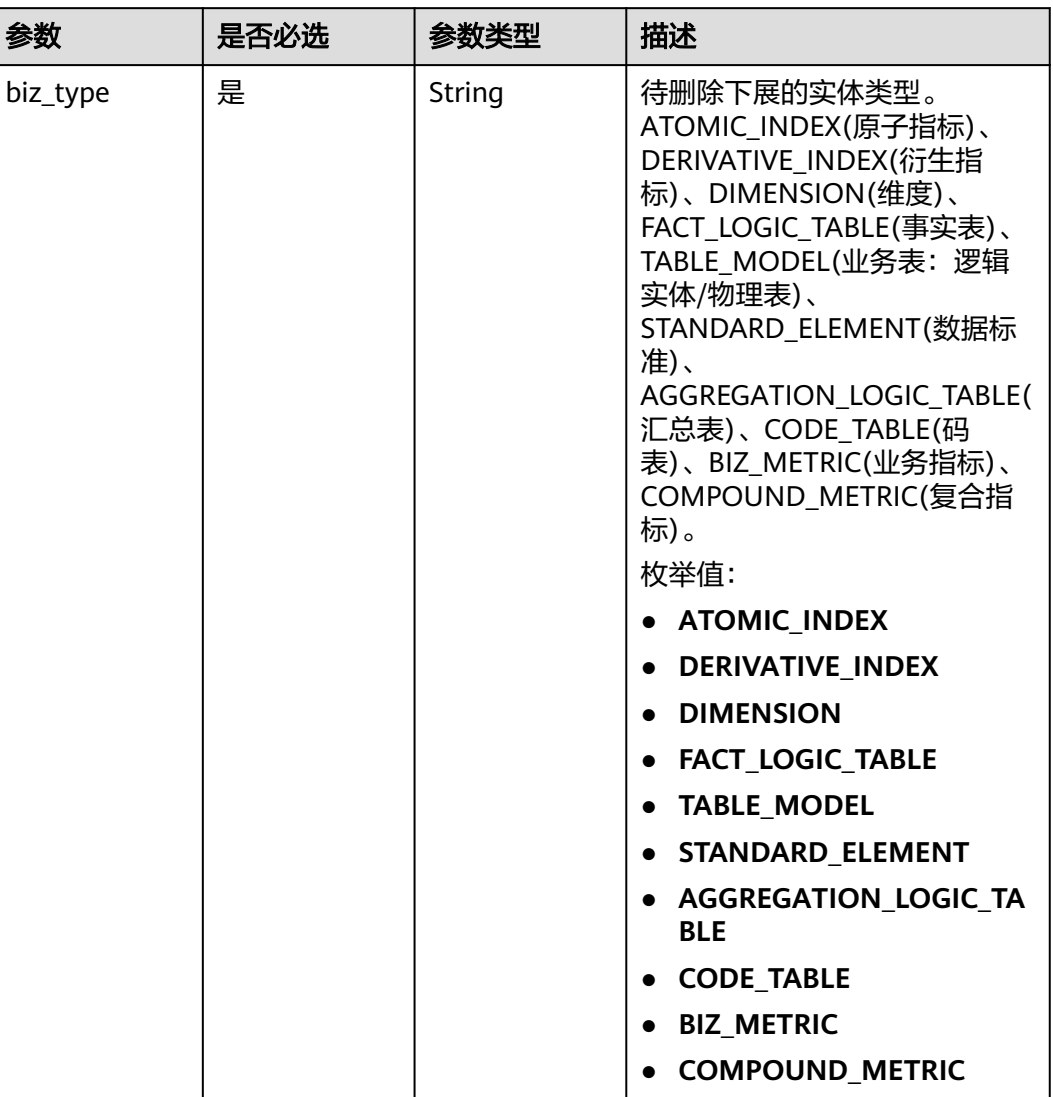

## 表 **8-385** Query 参数

# 请求参数

### 表 **8-386** 请求 Header 参数

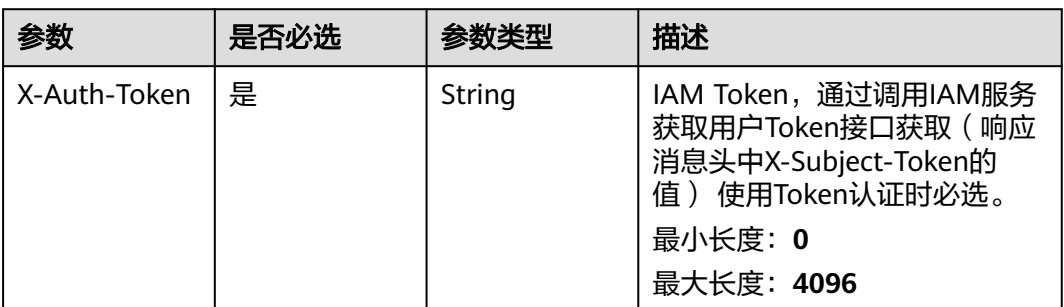

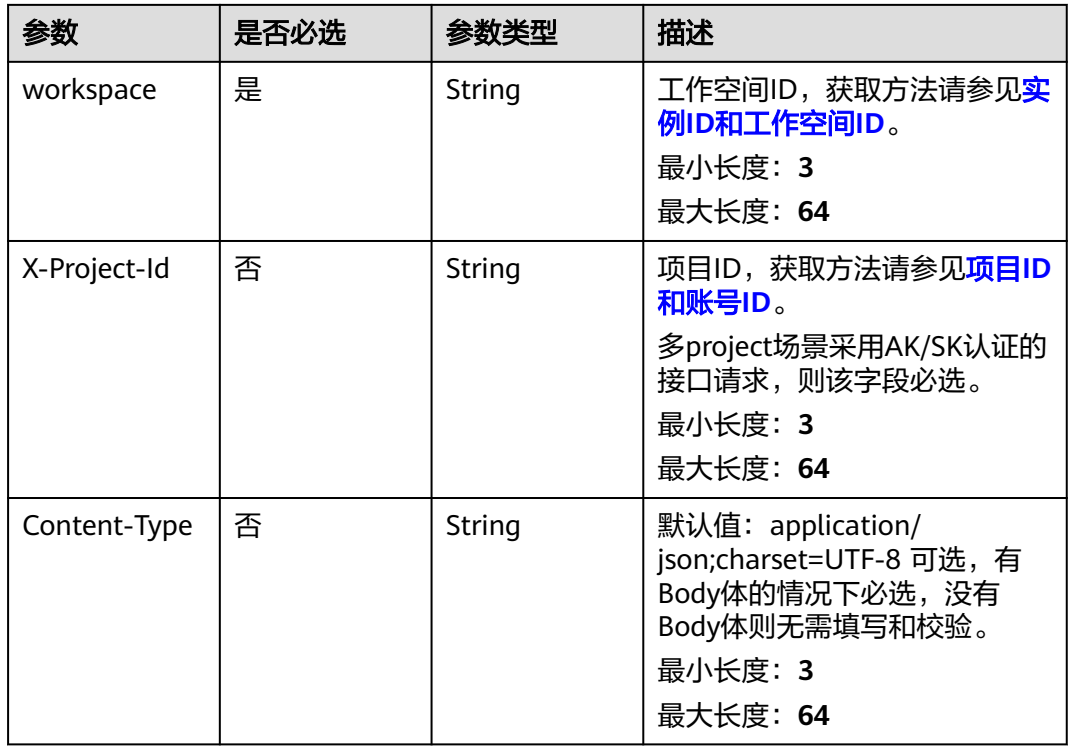

# 响应参数

状态码: **200**

表 **8-387** 响应 Body 参数

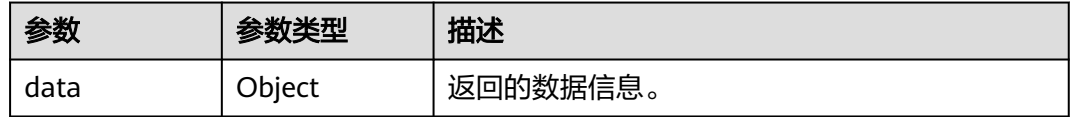

## 状态码: **400**

表 **8-388** 响应 Body 参数

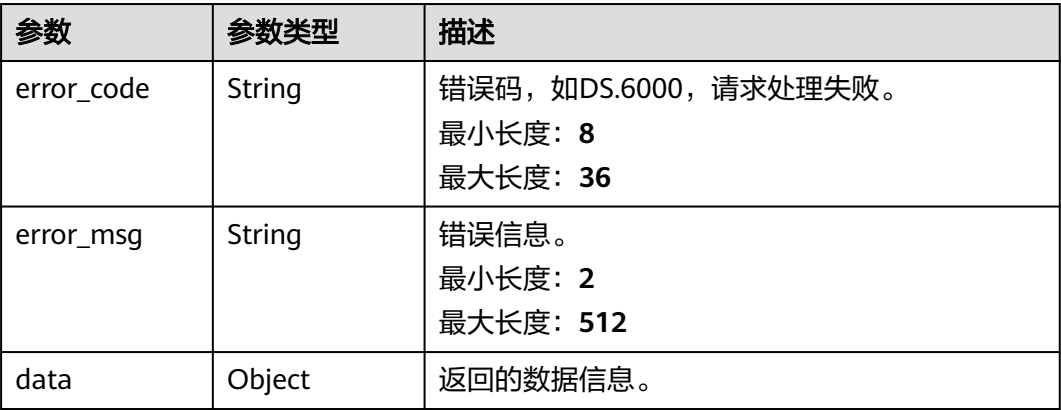

#### 状态码: **401**

### 表 **8-389** 响应 Body 参数

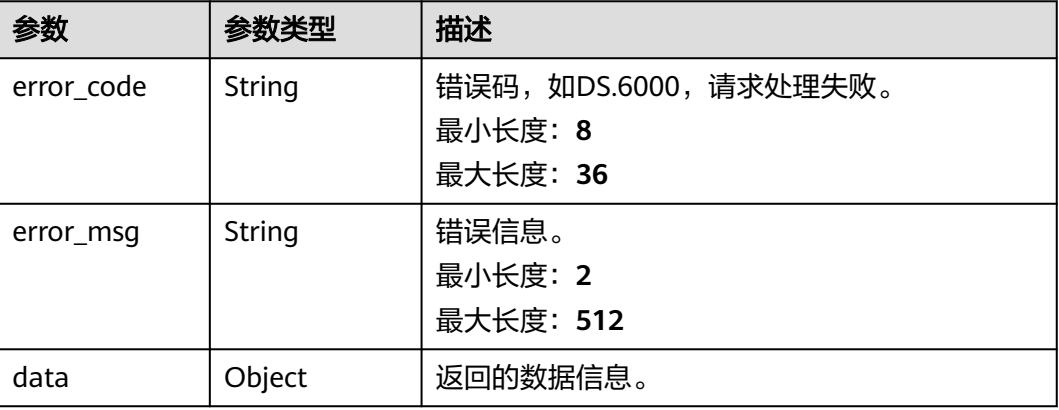

### 状态码: **403**

表 **8-390** 响应 Body 参数

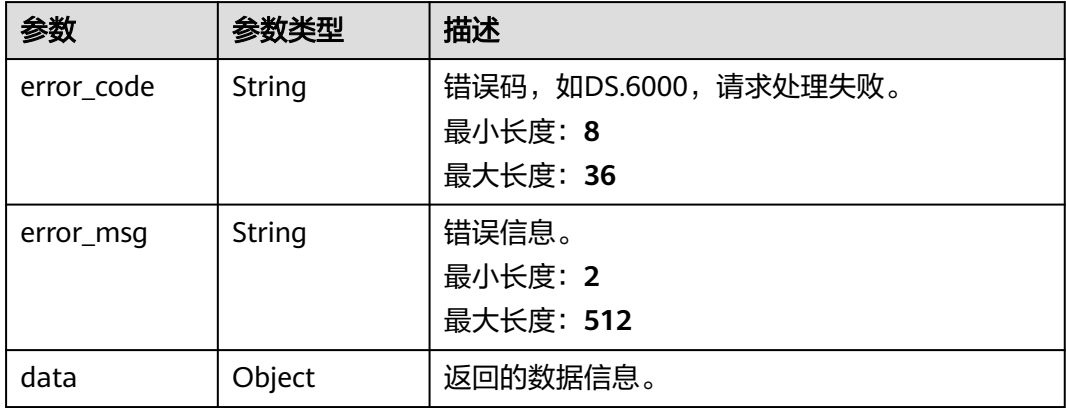

# 请求示例

删除关系建模中表ID为1217123755210469376的下展信息。

DELETE https://{endpoint}/v2/{project\_id}/design/approvals/business/1217123755210469376? biz\_type=TABLE\_MODEL

# 响应示例

## 状态码: **200**

Success, 返回data数据是删除个数, 为1则删除成功。

{ "data" : { "value" : 1 } }

### 状态码: **400**

```
{
  "error_code" : "DS.60xx",
  "error_msg" : "The user request is illegal."
}
```
#### 状态码: **401**

```
{
  "error_code" : "DS.60xx",
  "error_msg" : "User authentication failed."
}
```
#### 状态码: **403**

```
{
  "error_code" : "DS.60xx",
  "error_msg" : "The user does not have permission to call this API."
}
```
# **SDK** 代码示例

#### SDK代码示例如下。

#### **Java**

package com.huaweicloud.sdk.test;

```
import com.huaweicloud.sdk.core.auth.ICredential;
import com.huaweicloud.sdk.core.auth.BasicCredentials;
import com.huaweicloud.sdk.core.exception.ConnectionException;
import com.huaweicloud.sdk.core.exception.RequestTimeoutException;
import com.huaweicloud.sdk.core.exception.ServiceResponseException;
import com.huaweicloud.sdk.dataartsstudio.v1.region.dataartsstudioRegion;
import com.huaweicloud.sdk.dataartsstudio.v1.*;
import com.huaweicloud.sdk.dataartsstudio.v1.model.*;
public class DeleteDesignLatestApprovalSolution {
   public static void main(String[] args) {
      // The AK and SK used for authentication are hard-coded or stored in plaintext, which has great 
security risks. It is recommended that the AK and SK be stored in ciphertext in configuration files or 
environment variables and decrypted during use to ensure security.
      // In this example, AK and SK are stored in environment variables for authentication. Before running 
this example, set environment variables CLOUD_SDK_AK and CLOUD_SDK_SK in the local environment
      String ak = System.getenv("CLOUD_SDK_AK");
```

```
 String sk = System.getenv("CLOUD_SDK_SK");
 String projectId = "{project_id}";
```
 ICredential auth = new BasicCredentials() .withProjectId(projectId) .withAk(ak) .withSk(sk);

 dataartsstudioClient client = dataartsstudioClient.newBuilder() .withCredential(auth) .withRegion(dataartsstudioRegion.valueOf("<YOUR REGION>")) .build(); DeleteDesignLatestApprovalRequest request = new DeleteDesignLatestApprovalRequest(); request.withBizId("{biz\_id}"); try { DeleteDesignLatestApprovalResponse response = client.deleteDesignLatestApproval(request); System.out.println(response.toString());

```
 } catch (ConnectionException e) {
```

```
 e.printStackTrace();
```

```
 } catch (RequestTimeoutException e) {
```

```
 e.printStackTrace();
```

```
 } catch (ServiceResponseException e) {
```
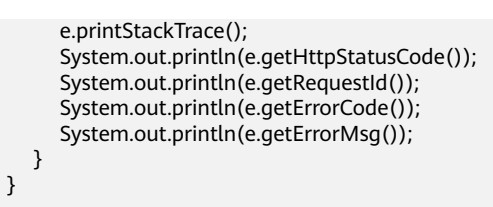

## **Python**

#### # coding: utf-8

}

from huaweicloudsdkcore.auth.credentials import BasicCredentials from huaweicloudsdkdataartsstudio.v1.region.dataartsstudio\_region import dataartsstudioRegion from huaweicloudsdkcore.exceptions import exceptions from huaweicloudsdkdataartsstudio.v1 import \*

```
if __name__ == '__main__":
```
 # The AK and SK used for authentication are hard-coded or stored in plaintext, which has great security risks. It is recommended that the AK and SK be stored in ciphertext in configuration files or environment variables and decrypted during use to ensure security.

 # In this example, AK and SK are stored in environment variables for authentication. Before running this example, set environment variables CLOUD\_SDK\_AK and CLOUD\_SDK\_SK in the local environment

```
 ak = __import__('os').getenv("CLOUD_SDK_AK")
 sk = __import__('os').getenv("CLOUD_SDK_SK")
 projectId = "{project_id}"
```

```
credentials = BasicCredentials(ak, sk, projectId) \setminus
```

```
 client = dataartsstudioClient.new_builder() \
    .with_credentials(credentials) \
   .with_region(dataartsstudioRegion.value_of("<YOUR REGION>")) \
   .build()
```
try:

```
 request = DeleteDesignLatestApprovalRequest()
   request.biz_id = "{biz_id}"
    response = client.delete_design_latest_approval(request)
   print(response)
 except exceptions.ClientRequestException as e:
   print(e.status_code)
   print(e.request_id)
   print(e.error_code)
   print(e.error_msg)
```
## **Go**

#### package main

)

```
import (
    "fmt"
   "github.com/huaweicloud/huaweicloud-sdk-go-v3/core/auth/basic"
   dataartsstudio "github.com/huaweicloud/huaweicloud-sdk-go-v3/services/dataartsstudio/v1"
   "github.com/huaweicloud/huaweicloud-sdk-go-v3/services/dataartsstudio/v1/model"
   region "github.com/huaweicloud/huaweicloud-sdk-go-v3/services/dataartsstudio/v1/region"
func main() {
   // The AK and SK used for authentication are hard-coded or stored in plaintext, which has great security 
risks. It is recommended that the AK and SK be stored in ciphertext in configuration files or environment 
variables and decrypted during use to ensure security.
   // In this example, AK and SK are stored in environment variables for authentication. Before running this 
example, set environment variables CLOUD_SDK_AK and CLOUD_SDK_SK in the local environment
   ak := os.Getenv("CLOUD_SDK_AK")
   sk := os.Getenv("CLOUD_SDK_SK")
   projectId := "{project_id}"
```

```
 auth := basic.NewCredentialsBuilder().
```

```
 WithAk(ak).
  WithSk(sk).
   WithProjectId(projectId).
   Build()
 client := dataartsstudio.NewdataartsstudioClient(
   dataartsstudio.dataartsstudioClientBuilder().
      WithRegion(region.ValueOf("<YOUR REGION>")).
      WithCredential(auth).
      Build())
 request := &model.DeleteDesignLatestApprovalRequest{}
 request.BizId = "{biz_id}"
 response, err := client.DeleteDesignLatestApproval(request)
if err == nil fmt.Printf("%+v\n", response)
 } else {
   fmt.Println(err)
 }
```
# 更多

}

更多编程语言的SDK代码示例,请参见**[API Explorer](https://console.huaweicloud.com/apiexplorer/#/openapi/dataartsstudio/sdk?api=DeleteDesignLatestApproval)**的代码示例页签,可生成自动对应 的SDK代码示例。

# 状态码

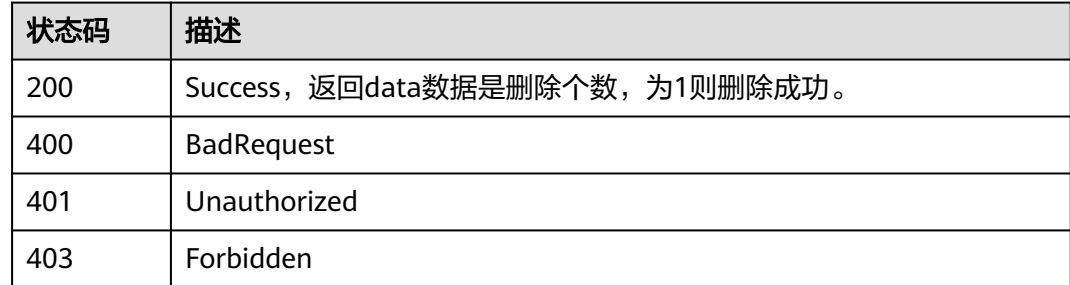

# **8.8.10** 获取下展信息与已发布实体的差异

# 功能介绍

当已发布的实体被编辑时,其会生成下展,该接口用于获取下展信息与已发布实体的 差异。

# 调用方法

请参[见如何调用](#page-28-0)**API**。

# **URI**

GET /v2/{project\_id}/design/approvals/business/{biz\_id}/diff

### 表 **8-391** 路径参数

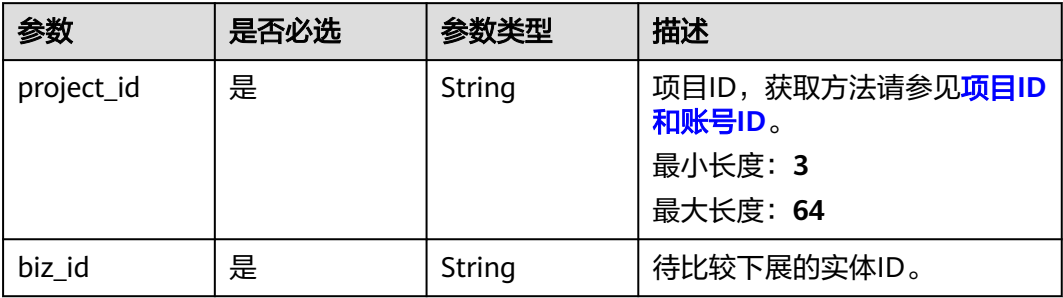

## 表 **8-392** Query 参数

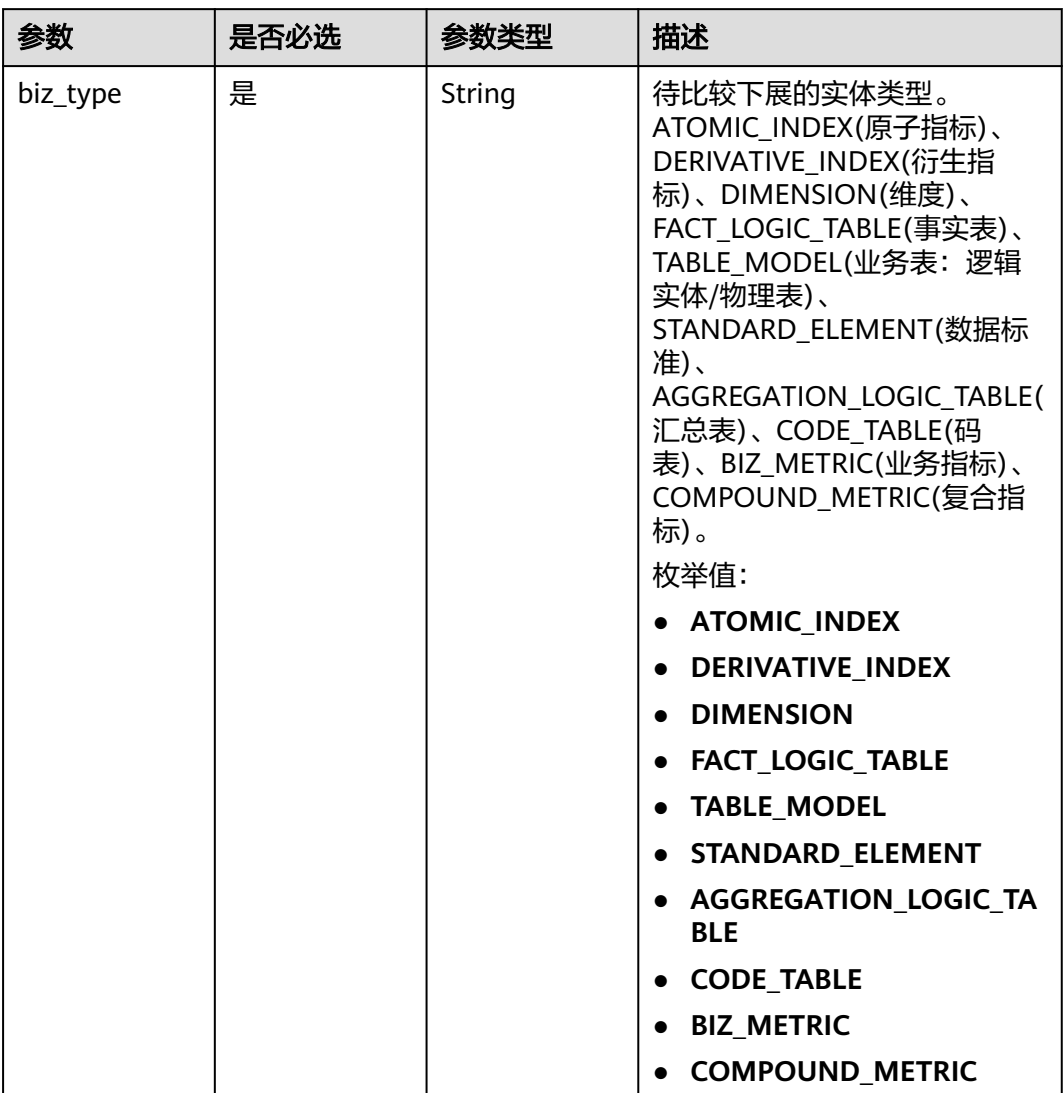

# 请求参数

表 **8-393** 请求 Header 参数

| 参数           | 是否必选 | 参数类型   | 描述                                                                                                    |
|--------------|------|--------|----------------------------------------------------------------------------------------------------|
| X-Auth-Token | 是    | String | IAM Token,通过调用IAM服务<br>获取用户Token接口获取 (响应<br>消息头中X-Subject-Token的<br>值) 使用Token认证时必选。<br>最小长度: 0<br>最大长度: 4096 |
| workspace    | 是    | String | 工作空间ID,获取方法请参见 <mark>实</mark><br>例ID和工作空间ID。<br>最小长度: 3<br>最大长度: 64                                           |
| X-Project-Id | 否    | String | 项目ID,获取方法请参见 <mark>项目ID</mark><br>和账号ID。<br>多project场景采用AK/SK认证的<br>接口请求, 则该字段必选。<br>最小长度: 3<br>最大长度: 64      |
| Content-Type | 否    | String | 默认值: application/<br>json;charset=UTF-8 可选,有<br>Body体的情况下必选,没有<br>Body体则无需填写和校验。<br>最小长度: 3<br>最大长度: 64       |

# 响应参数

状态码: **200**

表 **8-394** 响应 Body 参数

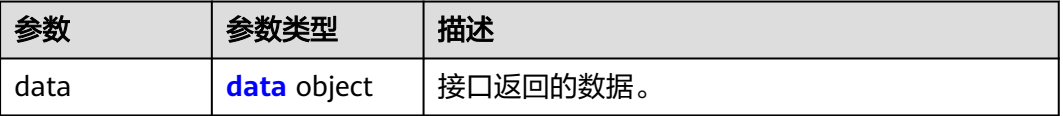

### <span id="page-1033-0"></span>表 **8-395** data

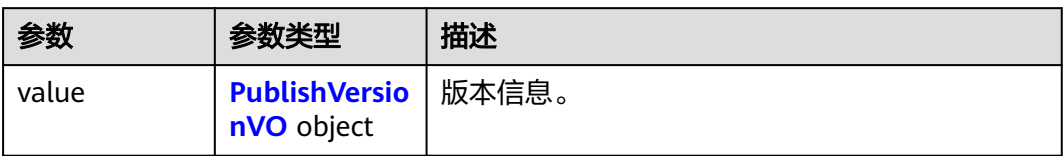

### 表 **8-396** PublishVersionVO

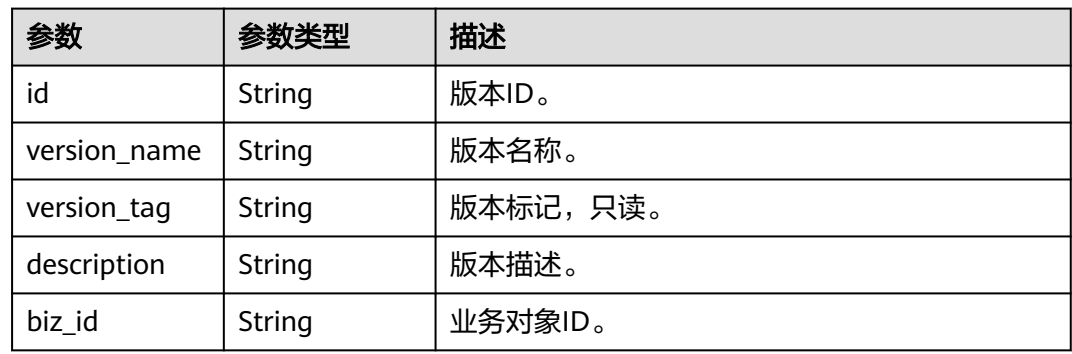

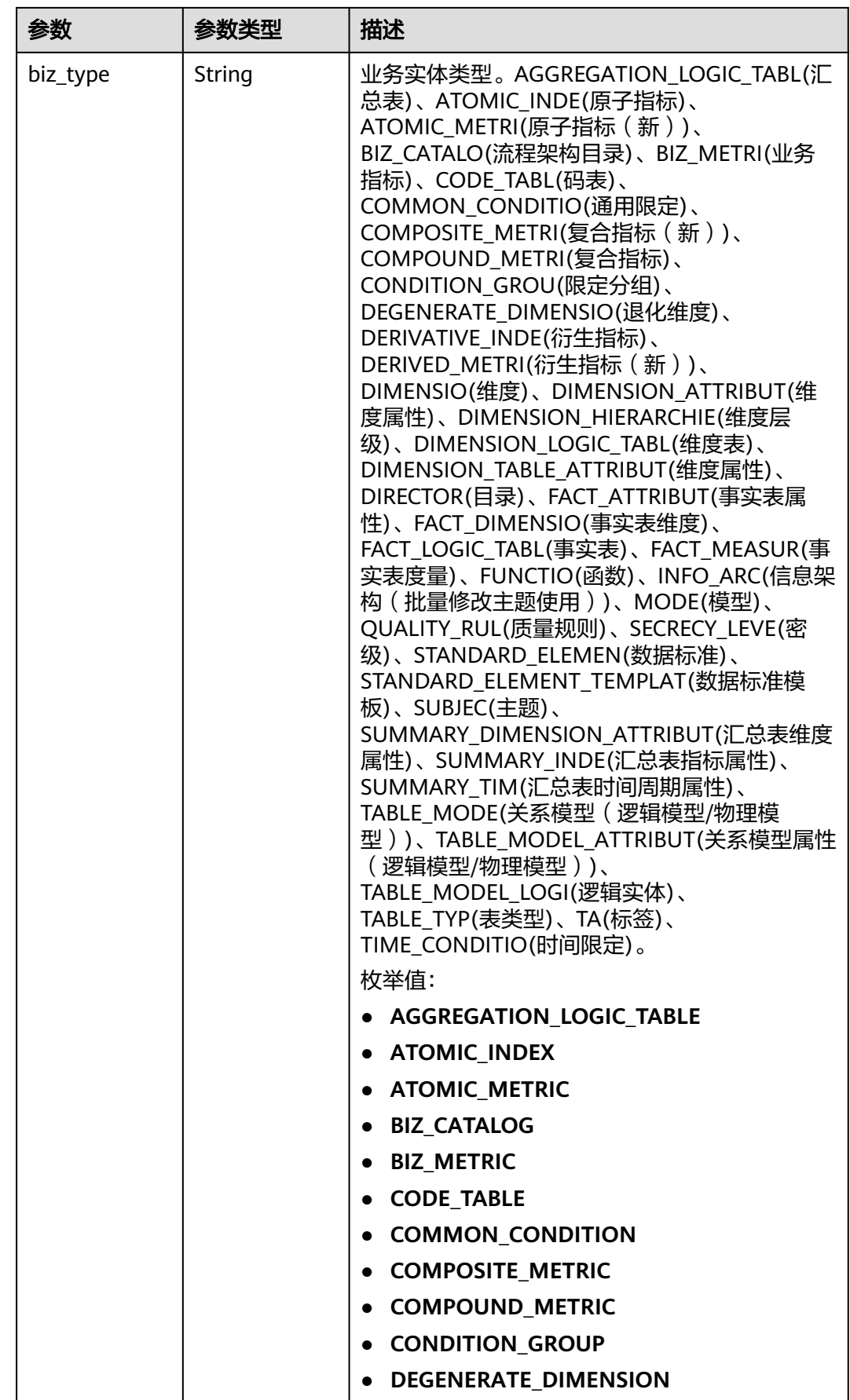

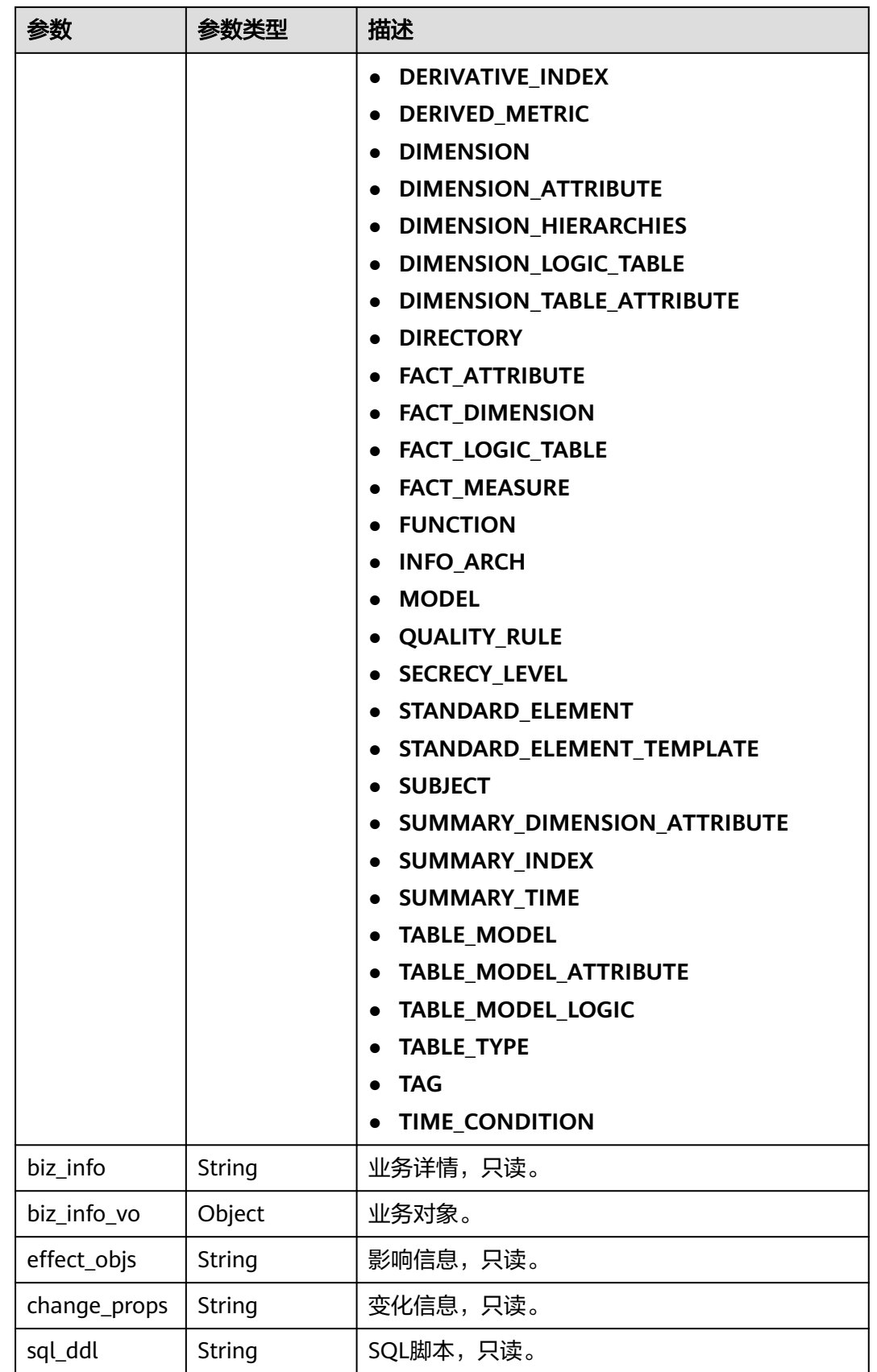

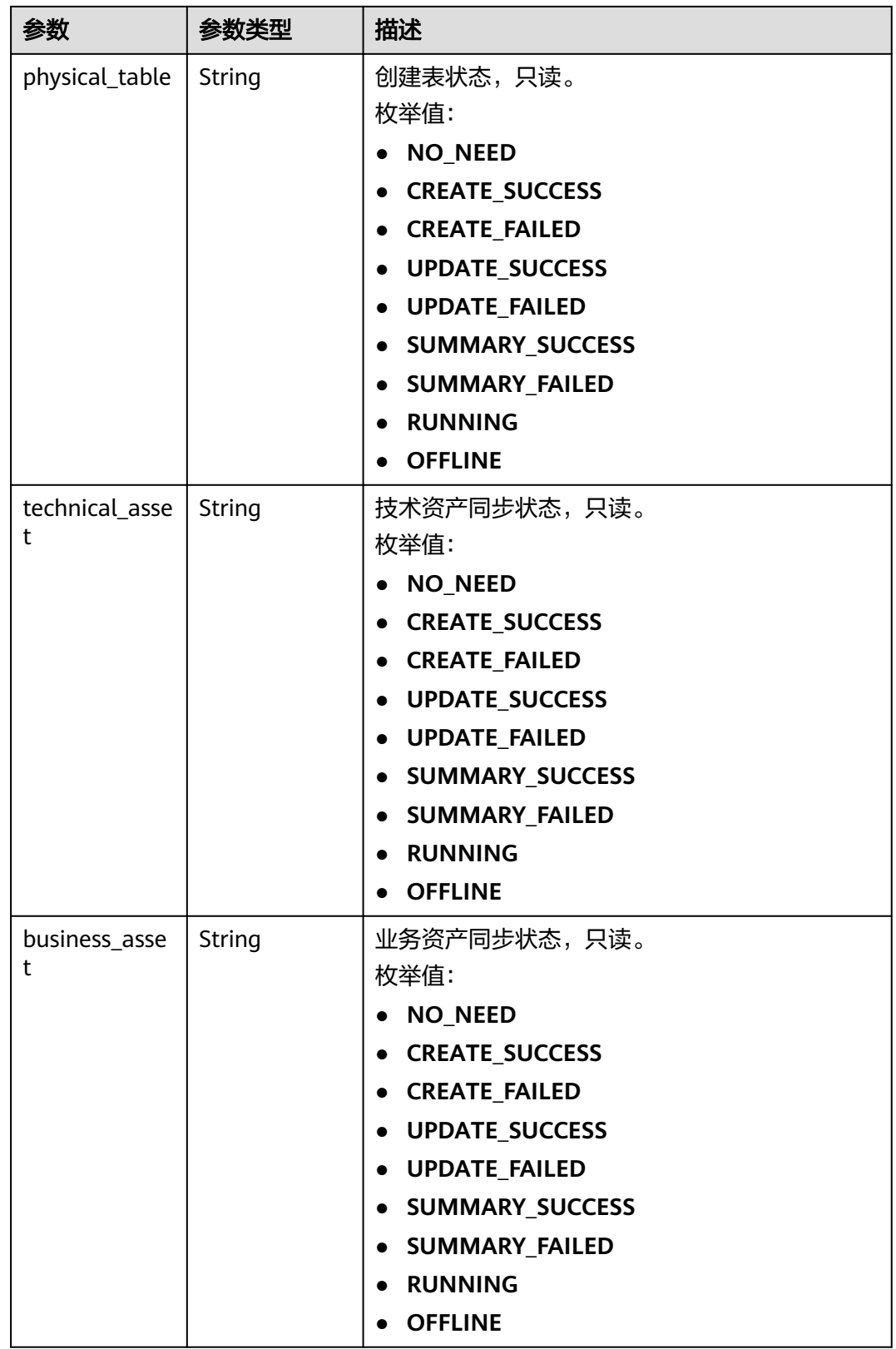

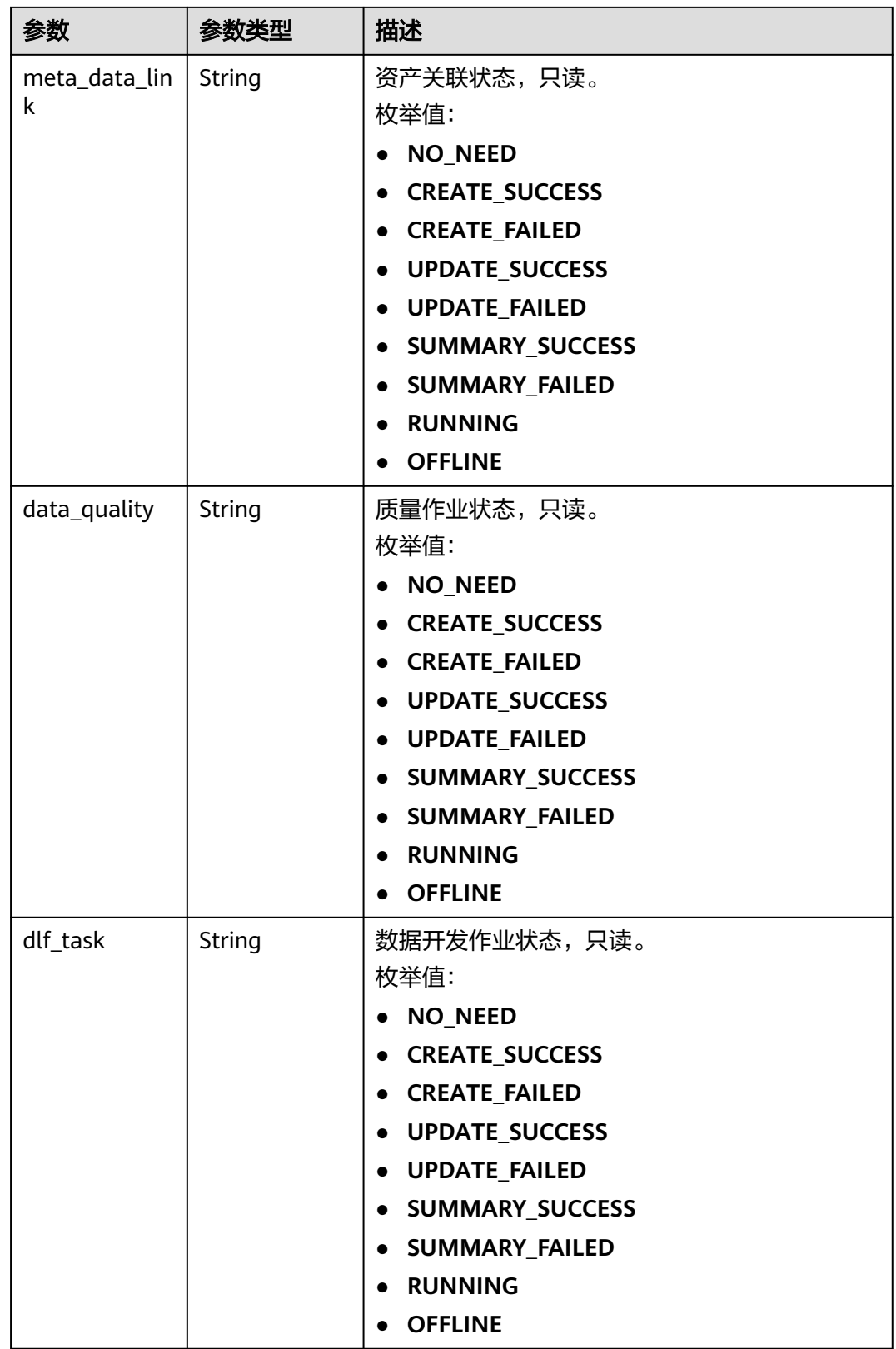

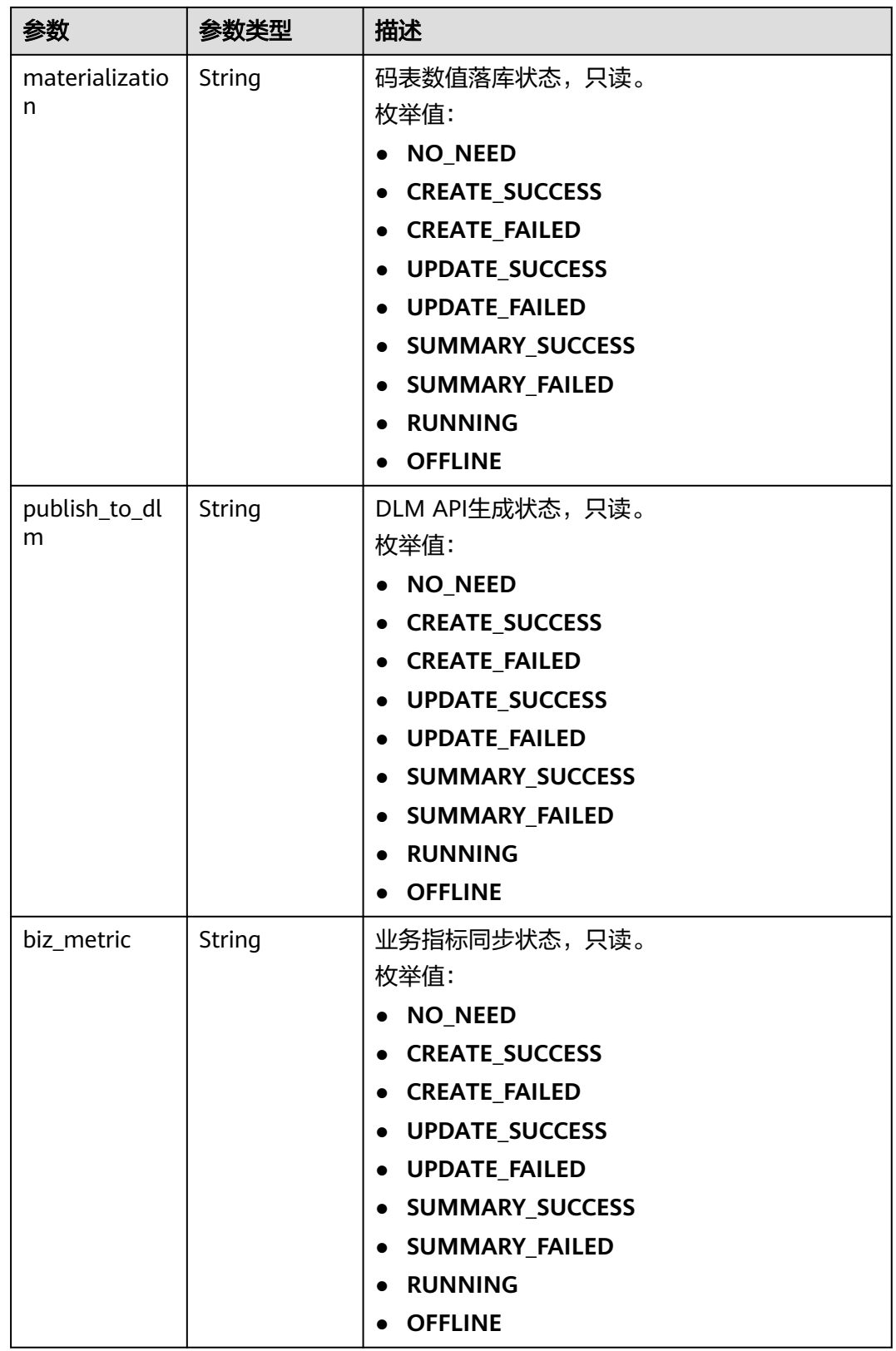

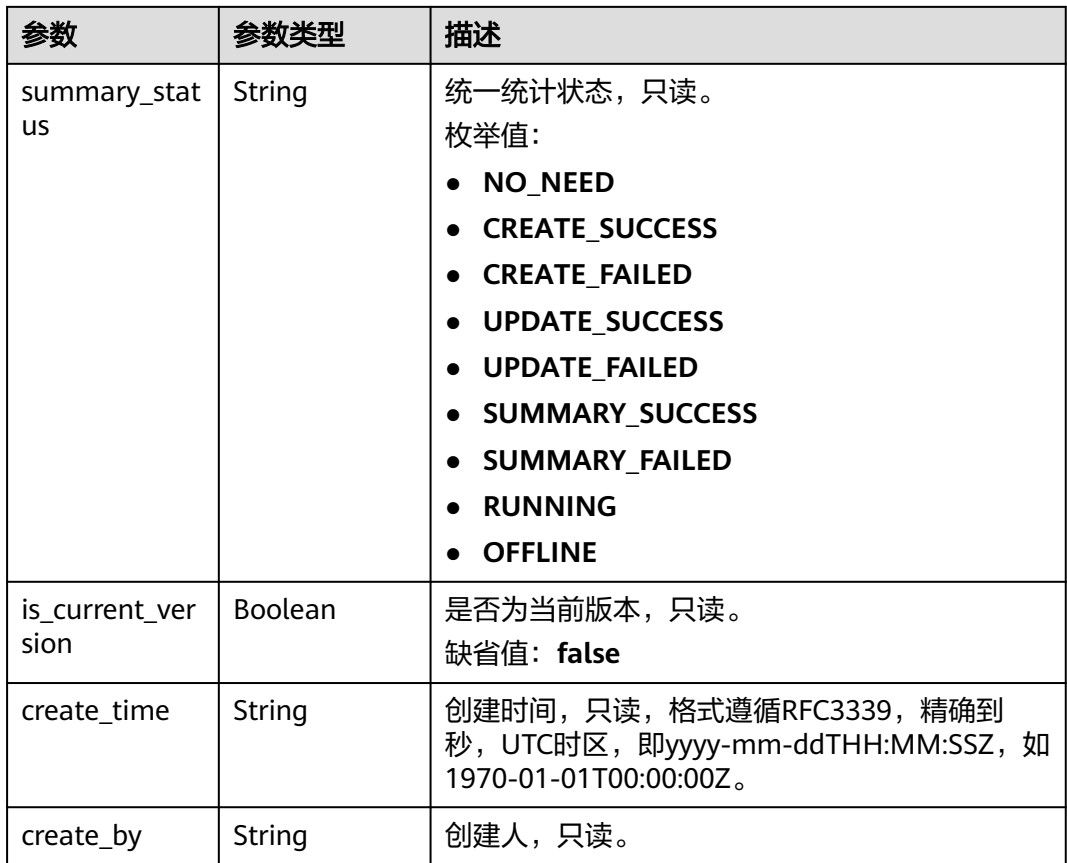

# 状态码: **400**

## 表 **8-397** 响应 Body 参数

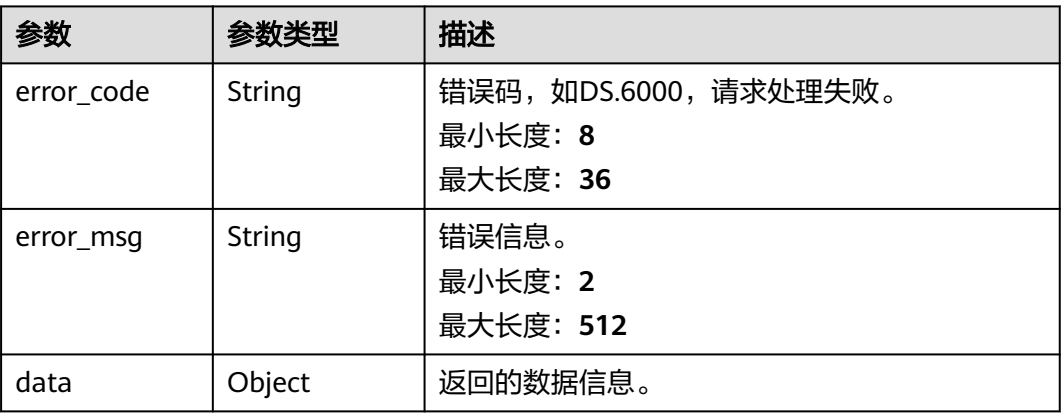

### 状态码: **401**

### 表 **8-398** 响应 Body 参数

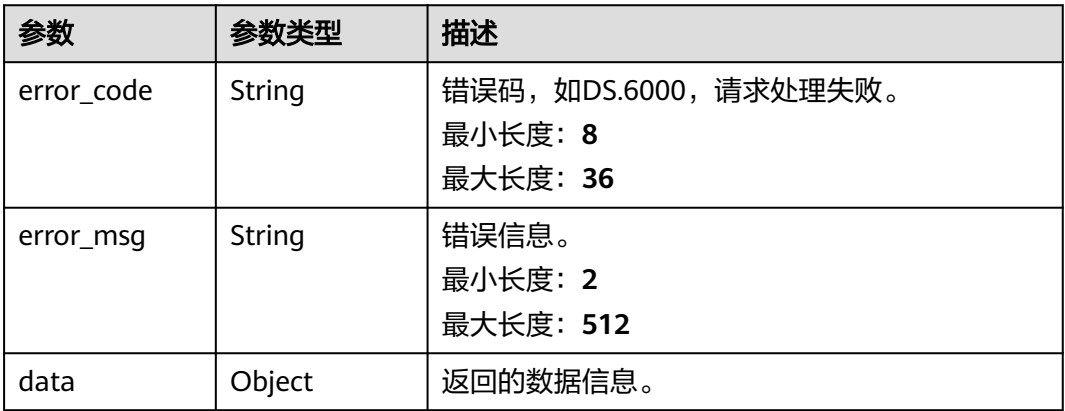

### 状态码: **403**

### 表 **8-399** 响应 Body 参数

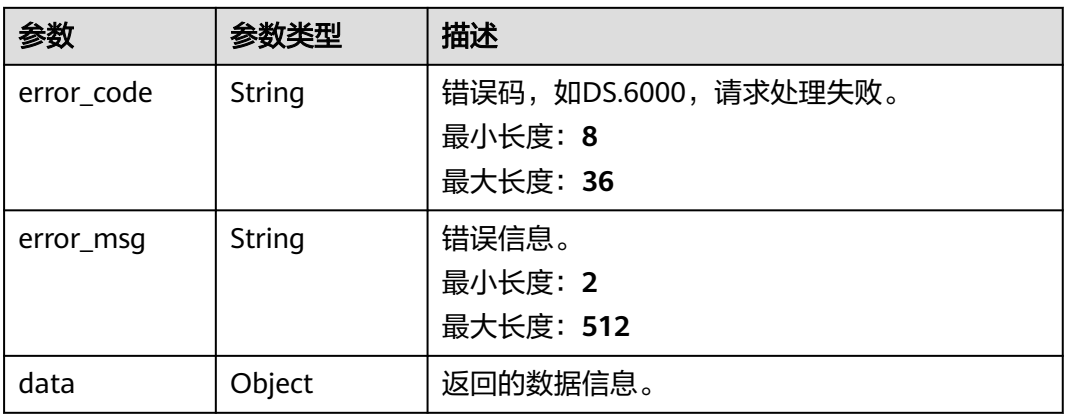

## 请求示例

获取关系建模中表ID为1217123755210469376的已发布实体与下展信息之间的差异信 息。

GET https://{endpoint}/v2/{project\_id}/design/approvals/business/1217123755210469376/diff? biz\_type=TABLE\_MODEL

# 响应示例

## 状态码: **200**

Success,返回data数据是PublishVersionVO数组,以及总数。

```
{
  "data" : {
 "value" : {
 "id" : "1227929420048830464",
     "version_name" : "test_l2_2_2024-04-11_10-33-07_576",
     "version_tag" : "test_l2_2_2024-04-11_10-33-07_576",
    "description" : null,
     "biz_id" : "1217123755210469376",
```
 "biz\_info" : "{\"versionName\":null,\"versionTag\":null,\"versionId\":null,\"createBy \":\"0833a573fe80d5401f6dc010a775569a\",\"updateBy\":\"0833a573fe80d5401f6dc010a775569a \",\"createTime\":1710226516000,\"updateTime\":1712802684801,\"l3Id\":\"1123655694424358912\",\"l2Id \":\"1123655694424358912\",\"alias\":null,\"encoding\":\"test\_l2\_2\",\"prefix\":\"test\_l2\_\",\"codeNum \":null,\"extendInfo\":\"{\\\"columnTag\\\":\\\" \\\",\\\"columnSecrecyLevel\\\":\\\" \\\",\\\"tableTag\\\":\\\" \\ \",\\\"dirtyOutSwitch\\\":\\\"true\\\",\\\"dirtyOutDatabase\\\":\\\"default\\\",\\\"dirtyOutPrefix\\\":\\\"err\_\\ \",\\\"dirtyOutSuffix\\\":\\\"\\\"}\",\"id\":\"1217123755210469376\",\"description\":\"无\",\"tenantId \":\"0833a5737480d53b2f25c010dc1a7b88-workspace-eeb055e69c624311b6b9cfee89a4ec70\",\"status \":\"DRAFT\",\"tbName\":\"test\_l2\_2\",\"tbLogicName\":\"test\_l2\_2\",\"owner\":\"\",\"queueName \":null,\"schema\":null,\"dbName\":null,\"distribute\":null,\"distributeColumn\":null,\"compression \":null,\"obsLocation\":null,\"preCombineField\":null,\"dwId \":\"5013aa3f86df4335945131ce9d242b80\",\"dwName\":\"RDS-Mysql\",\"dwType\":\"MYSQL \",\"physicalTable\":\"CREATE\_FAILED\",\"devPhysicalTable\":\"NO\_NEED\",\"technicalAsset \":\"CREATE\_FAILED\",\"businessAsset\":\"NO\_NEED\",\"metaDataLink\":\"UPDATE\_FAILED\",\"dataQuality \":\"NO\_NEED\",\"dlfTask\":\"NO\_NEED\",\"summaryStatus\":\"SUMMARY\_FAILED\",\"materialization \":null,\"publishToDlm\":null,\"envType\":\"PROD\_TYPE\",\"devVersion\":null,\"prodVersion\":null,\"apiId \":null,\"tbLogicGuid\":\"30a94acc-d5bd-44cf-a751-6fb82989a7c2\",\"tbGuid\":null,\"tbId \":null,\"partitionConf\":null,\"qualityOwner\":null,\"qualityId\":null,\"useRecentlyPartition\":false,\"reversed \":null,\"dirtyOutSwitch\":true,\"dirtyOutDatabase\":\"default\",\"dirtyOutPrefix\":\"err\_\",\"dirtyOutSuffix \":\"\",\"dlfTaskId\":null,\"selfDefinedFields\":[{\"fdNameCh\":\"aaa\",\"fdNameEn\":\"aaa\",\"notNull \":false,\"fdValue\":\"\",\"id\":null,\"status\":null,\"fdName\":\"aaa\",\"tenantId\":null,\"nameCh \":null,\"nameEn\":null,\"createBy\":null,\"l3Id\":null}],\"scheduleTime\":null,\"modelId \":\"1217123720355803136\",\"parentTableId\":null,\"parentTableName\":null,\"parentTableCode \":null,\"relatedLogicTableId\":\"1210601123904405504\",\"relatedLogicTableName \":\"test\_l2\_2\",\"relatedLogicTableModelId\":\"1184439352260976640\",\"relatedLogicTableModelName \":\"wgtest\",\"logicTbName\":\"test\_l2\_2\",\"logicTbGuid\":\"30a94acc-d5bd-44cfa751-6fb82989a7c2\",\"logicTbId\":null,\"bizCatalogId\":\"1123655694424358912\",\"bizCatalogGuid \":null,\"catalogPath\":\"{\\\"l1Id\\\":\\\"1088848987810824192\\\",\\\"l2Id\\\":\\\"1123655694424358912\\ \",\\\"l3Id\\\":\\\"\\\",\\\"l4Id\\\":\\\"\\\",\\\"l5Id\\\":\\\"\\\",\\\"l6Id\\\":\\\"\\\",\\\"\\\",\\\"I7Id\\\":\\\"\\\"} \",\"secretType\":\"PUBLIC\",\"tableType\":\"MYSQL\_TABLE\",\"dataFormat\":\"Parquet\",\"configs\":\"{} \",\"obsBucket\":null,\"approval\":null,\"tags\":[{\"versionName\":null,\"versionTag\":null,\"versionId \":null,\"createBy\":\"ei\_dayu\_y00321344\_01\",\"updateBy\":\"0833a573fe80d5401f6dc010a775569a \",\"createTime\":1712800606000,\"updateTime\":1712801851000,\"l3Id\":null,\"l2Id\":null,\"alias \":null,\"encoding\":null,\"prefix\":null,\"codeNum\":null,\"id\":\"1196773541052301312\",\"tagId \":\"1196773541052301312\",\"bizId\":\"1217123755210469376\",\"tagName\":\"aaa\",\"bizType \":\"TABLE\_MODEL\",\"tenantId\":\"0833a5737480d53b2f25c010dc1a7b88-workspaceeeb055e69c624311b6b9cfee89a4ec70\",\"status\":null,\"nameCh\":null,\"nameEn\":null,\"lastL2Id \":null}],\"secrecyLevels\":null,\"attributes\":[{\"versionName\":null,\"versionTag\":null,\"versionId \":null,\"createBy\":\"0833a573fe80d5401f6dc010a775569a\",\"updateBy \":\"0833a573fe80d5401f6dc010a775569a\",\"createTime\":1710226516000,\"updateTime \":1710849845000,\"l3Id\":null,\"l2Id\":null,\"alias\":null,\"encoding\":\"LP070248\",\"prefix\":\"LP \",\"codeNum\":\"070248\",\"id\":\"1217123755210469377\",\"nameEn\":\"id\",\"nameCh\":\"id \",\"description\":null,\"obsLocation\":null,\"dataType\":\"VARCHAR\",\"isPrimaryKey\":true,\"isPartitionKey \":false,\"isForeignKey\":false,\"extendField\":false,\"ordinal\":1,\"tableModelId\":null,\"relatedLogicAttrId \":\"1210601124399333376\",\"relatedLogicAttrName\":\"id\",\"relatedLogicAttrNameEn\":\"id \",\"standRowId\":null,\"standRowName\":null,\"tags\":[{\"versionName\":null,\"versionTag\":null,\"versionId \":null,\"createBy\":\"ei\_dayu\_y00321344\_01\",\"updateBy\":\"ei\_dayu\_y00321344\_01\",\"createTime \":1712802684000,\"updateTime\":1712802684000,\"l3Id\":null,\"l2Id\":null,\"alias\":null,\"encoding \":null,\"prefix\":null,\"codeNum\":null,\"id\":\"112667\",\"tagId\":\"1196773541052301312\",\"bizId \":\"1217123755210469377\",\"tagName\":\"aaa\",\"bizType\":\"TABLE\_MODEL\",\"tenantId \":\"0833a5737480d53b2f25c010dc1a7b88-workspace-eeb055e69c624311b6b9cfee89a4ec70\",\"status \":null,\"nameCh\":null,\"nameEn\":null,\"lastL2Id\":null}],\"secrecyLevels\":null,\"dataTypeExtend \":null,\"domainType\":\"STRING\",\"qualityInfos\":[],\"standElementValues\":null,\"selfDefinedFields\": [],\"notNull\":true,\"code\":\"LP070248\",\"bizCatalogId\":null,\"status\":null,\"tenantId\":null,\"lastL2Id \":null},{\"versionName\":null,\"versionTag\":null,\"versionId\":null,\"createBy\":null,\"updateBy \":null,\"createTime\":1712802684756,\"updateTime\":1712802684756,\"l3Id\":null,\"l2Id\":null,\"alias \":\"\",\"encoding\":\"\",\"prefix\":null,\"codeNum\":null,\"id\":\"0\",\"nameEn\":\"add\_column\",\"nameCh \":\"add\_column\",\"description\":\"\",\"obsLocation\":null,\"dataType\":\"DOUBLE\",\"isPrimaryKey \":false,\"isPartitionKey\":false,\"isForeignKey\":false,\"extendField\":false,\"ordinal\":2,\"tableModelId \":null,\"relatedLogicAttrId\":null,\"relatedLogicAttrName\":null,\"relatedLogicAttrNameEn \":null,\"standRowId\":null,\"standRowName\":null,\"tags\":[],\"secrecyLevels\":null,\"dataTypeExtend \":\"\",\"domainType\":\"NUMBER\",\"qualityInfos\":null,\"standElementValues\":null,\"selfDefinedFields\": [],\"notNull\":false,\"code\":\"\",\"bizCatalogId\":null,\"status\":null,\"tenantId\":null,\"lastL2Id \":null}],\"relations\":[{\"versionName\":null,\"versionTag\":null,\"versionId\":null,\"createBy \":\"ei\_dayu\_y00321344\_01\",\"updateBy\":\"ei\_dayu\_y00321344\_01\",\"createTime \":1712802684757,\"updateTime\":1712802684757,\"l3Id\":null,\"l2Id\":null,\"alias\":null,\"encoding \":null,\"prefix\":null,\"codeNum\":null,\"id\":\"1219738211841208320\",\"name\":\"test\_l2\_1\_test\_l2\_2\_1-wg 测试\",\"role\":null,\"tenantId\":\"0833a5737480d53b2f25c010dc1a7b88-workspace-

"biz\_type" : "TABLE\_MODEL",

```
eeb055e69c624311b6b9cfee89a4ec70\",\"sourceTableId\":\"1217123755206275075\",\"sourceTableName
\":\"test_l2_1\",\"sourceTableDb\":null,\"targetTableId\":\"1217123755210469376\",\"targetTableName
\":\"test_l2_2\",\"targetTableDb\":null,\"sourceType\":\"ONE\",\"targetType\":\"ONE\",\"mappings\":
[{\"versionName\":null,\"versionTag\":null,\"versionId\":null,\"createBy
\":\"ei_dayu_y00321344_01\",\"updateBy\":\"ei_dayu_y00321344_01\",\"createTime
\":1712802684757,\"updateTime\":1712802684757,\"l3Id\":null,\"l2Id\":null,\"alias\":null,\"encoding
\":null,\"prefix\":null,\"codeNum\":null,\"id\":\"1219738214261321728\",\"relationId
\":\"1219738211841208320\",\"sourceFieldId\":\"1217123755206275076\",\"sourceFieldName\":\"id
\",\"targetFieldId\":\"1217123755210469377\",\"targetFieldName\":\"id\",\"status\":null,\"tenantId
\":null,\"nameCh\":null,\"nameEn\":null,\"lastL2Id\":null}],\"status\":null,\"nameCh\":\"test_l2_1_test_l2_2_1-
wg测试\",\"nameEn\":\"test_l2_1_test_l2_2_1-wg测试\",\"lastL2Id\":null}],\"reverseRelations\":[],\"mappings
\":null,\"isPartition\":false,\"code\":\"test_l2_2\",\"nameCh\":\"test_l2_2\",\"nameEn\":\"test_l2_2\",\"tagList\":
[{\"versionName\":null,\"versionTag\":null,\"versionId\":null,\"createBy\":null,\"updateBy\":null,\"createTime
\":1712802787575,\"updateTime\":1712802787575,\"l3Id\":null,\"l2Id\":null,\"alias\":null,\"encoding
\":null,\"prefix\":null,\"codeNum\":null,\"id\":\"1196773541052301312\",\"name\":\"aaa\",\"tenantId
\":null,\"description\":null,\"newBiz\":null,\"status\":null,\"nameCh\":null,\"nameEn\":null,\"lastL2Id
\":null}],\"secrecyLevelList\":[],\"lastL2Id\":\"1123655694424358912\"}",
     "biz_info_vo" : {
      "id" : "1217123755210469376",
      "model_id" : "1217123720355803136",
     "parent_table_id" : null.
       "parent_table_name" : null,
     "parent_table_code" : null,
      "related_logic_table_id" : "1210601123904405504",
      "related_logic_table_name" : "test_l2_2",
      "related_logic_table_model_id" : "1184439352260976640",
      "related_logic_table_model_name" : "wgtest",
      "model" : {
        "id" : "1217123720355803136",
        "name" : "mysql",
       "description" :
        "is_physical" : true,
        "frequent" : false,
        "top" : true,
        "level" : "SDI",
        "dw_type" : "MYSQL",
        "create_time" : 1710226508,
       "update_time" : 1710991309,
 "create_by" : "ei_dayu_y00321344_01",
 "update_by" : "ei_dayu_y00321344_01",
 "type" : "THIRD_NF",
        "biz_catalog_ids" : null,
        "databases" : null,
       "table_model_prefix" : ""
 },
 "data_format" : "Parquet",
     "obs_bucket" : null,
      "obs_location" : null,
      "configs" : "{}",
 "table_type" : "MYSQL_TABLE",
 "owner" : "",
     "tb_name" : "test_l2_2",
      "dw_id" : "5013aa3f86df4335945131ce9d242b80",
      "db_name" : null,
      "queue_name" : null,
      "schema" : null,
      "extend_info" : "{\"columnTag\":\" \",\"columnSecrecyLevel\":\" \",\"tableTag\":\" \",\"dirtyOutSwitch
\":\"true\",\"dirtyOutDatabase\":\"default\",\"dirtyOutPrefix\":\"err_\",\"dirtyOutSuffix\":\"\"}",
      "tb_guid" : null,
      "tb_id" : null,
      "logic_tb_name" : "test_l2_2",
      "logic_tb_guid" : "30a94acc-d5bd-44cf-a751-6fb82989a7c2",
       "description" : "无",
      "status" : "DRAFT",
      "logic_tb_id" : null,
 "biz_catalog_id" : "1123655694424358912",
```

```
 "catalog_path" : "l52/test_l2_3",
```

```
"create_by" : "ei_dayu_y00321344_01",
```
"update\_by" : "ei\_dayu\_y00321344\_01",

文档版本 01 (2024-04-28) 版权所有 © 华为云计算技术有限公司 1028

 "create\_time" : 1710226516, "update\_time" : 1.712802684801E9, "tags" : [ { "id" : "1196773541052301312", "tag\_id" : "1196773541052301312", "tag\_name" : "aaa", "biz\_id" : "1217123755210469376", "biz\_type" : "TABLE\_MODEL", "create\_by" : "ei\_dayu\_y00321344\_01", "update\_by" : "ei\_dayu\_y00321344\_01", "create\_time" : 1712800606, "update\_time" : 1712801851 } ], "attributes" : [ { "id" : "1217123755210469377", "name\_en" : "id", "name\_ch" : "id", "description" : null, "obs\_location" : null, "create\_by" : "ei\_dayu\_y00321344\_01", "update\_by" : "ei\_dayu\_y00321344\_01", "data\_type" : "VARCHAR", "domain\_type" : "STRING", "data\_type\_extend" : null, "is\_primary\_key" : true, "is\_partition\_key" : false, "is\_foreign\_key" : false, "extend\_field" : false, "not\_null" : true, "ordinal" : 1, "table\_model\_id" : null, "create\_time" : 1710226516, "update\_time" : 1710849845, "tags" : [ { "id" : "112667", "tag\_id" : "1196773541052301312", "tag\_name" : "aaa", "biz\_id" : "1217123755210469377", "biz\_type" : "TABLE\_MODEL", "create\_by" : "ei\_dayu\_y00321344\_01", "update\_by" : "ei\_dayu\_y00321344\_01", "create\_time" : 1712802684, "update\_time" : 1712802684 } ], "secrecy\_levels" : null, "stand\_row\_id" : null, "stand\_row\_name" : null, "quality\_infos" : [ ], "alias" : null, "self\_defined\_fields" : [ ], "code" : "LP070248", "related\_logic\_attr\_id" : "1210601124399333376", "related\_logic\_attr\_name" : "id", "related\_logic\_attr\_name\_en" : "id" }, { "id" : "0", "name\_en" : "add\_column", "name\_ch" : "add\_column", "description" : "" "obs\_location" : null, "create\_by" : null, "update\_by" : null, "data\_type" : "DOUBLE", "domain\_type" : "NUMBER", "data\_type\_extend" : "", "is\_primary\_key" : false, "is\_partition\_key" : false, "is\_foreign\_key" : false, "extend\_field" : false,
"not\_null" : false, "ordinal" : 2, "table\_model\_id" : null, "create\_time" : 1.712802684756E9, "update\_time" : 1.712802684756E9, "tags" :  $\overline{[]}$ , "secrecy\_levels" : null, "stand\_row\_id" : null, "stand\_row\_name" : null, "quality\_infos" : null, "alias" : "", "self\_defined\_fields" : [ ], "code" : "", "related\_logic\_attr\_id" : null, "related\_logic\_attr\_name" : null, "related\_logic\_attr\_name\_en" : null } ], "mappings" : null, "relations" : [ { "id" : "1219738211841208320", "source\_table\_id" : "1217123755206275075", "target\_table\_id" : "1217123755210469376", "name" : "test\_l2\_1\_test\_l2\_2\_1-wg测试", "source\_table\_name" : "test\_l2\_1", "target\_table\_name" : "test\_l2\_2", "role" : null, "tenant\_id" : "0833a5737480d53b2f25c010dc1a7b88-workspaceeeb055e69c624311b6b9cfee89a4ec70", "source\_type" : "ONE", "target\_type" : "ONE", "create\_by" : "ei\_dayu\_y00321344\_01", "update\_by" : "ei\_dayu\_y00321344\_01", "create\_time" : 1.712802684757E9, "update\_time" : 1.712802684757E9, "mappings" : [ { "id" : "1219738214261321728", "relation\_id" : "1219738211841208320", "source\_field\_id" : "1217123755206275076", "target\_field\_id" : "1217123755210469377", "source\_field\_name" : "id", "target\_field\_name" : "id", "create\_by" : "ei\_dayu\_y00321344\_01", "update\_by" : "ei\_dayu\_y00321344\_01", "create\_time" : 1.712802684757E9, "update\_time" : 1.712802684757E9 } ] } ], "dw\_type" : "MYSQL", "dw\_name" : "RDS-Mysql", "l1" : "l52", "l2" : "test\_l2\_3", "l3" : null, "l1\_id" : "1088848987810824192", "l2\_id" : "1123655694424358912", "l3\_id" : null, "partition\_conf" : null, "dlf\_task\_id" : null, "use\_recently\_partition" : false, "reversed" : null, "dirty\_out\_switch" : true, "dirty\_out\_database" : "default", "dirty\_out\_prefix" : "err\_", "dirty\_out\_suffix" : "" "quality\_owner" : null, "quality\_id" : null, "distribute" : null, "distribute\_column" : null, "compression" : null, "pre\_combine\_field" : null,

```
 "is_partition" : false,
      "physical_table" : "CREATE_FAILED",
      "dev_physical_table" : "NO_NEED",
 "technical_asset" : "CREATE_FAILED",
 "business_asset" : "NO_NEED",
      "meta_data_link" : "UPDATE_FAILED",
      "data_quality" : "NO_NEED",
      "summary_status" : "SUMMARY_FAILED",
 "dev_version" : null,
 "prod_version" : null,
     "dev_version_name" : null.
      "prod_version_name" : null,
      "env_type" : "PROD_TYPE",
      "alias" : null,
      "self_defined_fields" : [ {
       "fd_name_ch" : "aaa",
       "fd_name_en" : "aaa",
       "not_null" : false,
       "fd_value" : ""
\} ],
 "code" : "test_l2_2",
      "has_related_physical_table" : false,
      "has_related_logic_table" : false
    },
     "effect_objs" : null,
     "change_props" : "基本信息:\r\n数据格式:CCParquet@CC\r\n\r\n\r\n\r\n表字段:\r\n\r\nadd_column : 英文
名称:CCadd_column@CC 名称:CCadd_column@CC 数据类型:CCDOUBLE@CC 主键:CCfalse@CC 分
区:CCfalse@CC 外键:CCfalse@CC 序号:CC2@CC 数据类型扩展:CC@CC 不为空:CCfalse@CC 编码:CC@CC .\r\n\r
\n关系:\r\n\r\ntest_l2_1_test_l2_2_1-wg测试 : 名称:CCtest_l2_1_test_l2_2_1-wg测试@CC 子
表:CCtest_l2_1@CC 父表:CCtest_l2_2@CC 子对父:CCONE@CC 父对子:CCONE@CC .\r\n字段映射:\r\n子表字
段:CCid@CC 父表字段:CCid@CC .",
     "sql_ddl" : "ALTER TABLE ${database}.test_l2_2 ADD add_column DOUBLE;",
     "physical_table" : null,
    "technical_asset" : null,
 "business_asset" : null,
 "meta_data_link" : null,
   "data_quality" : null,
    "dlf_task" : null,
     "materialization" : null,
     "publish_to_dlm" : null,
    "biz_metric" : null,
     "summary_status" : null,
     "is_current_version" : false,
    "create_time" : "2024-04-11T10:33:07.565+08:00",
     "create_by" : "ei_dayu_y00321344_01"
   }
 }
```
#### 状态码: **400**

}

```
{
  "error_code" : "DS.60xx",
  "error_msg" : "The user request is illegal."
}
```
#### 状态码: **401**

```
{
  "error_code" : "DS.60xx",
 "error_msg" : "User authentication failed."
}
```
#### 状态码: **403**

```
{
  "error_code" : "DS.60xx",
  "error_msg" : "The user does not have permission to call this API."
}
```
### **SDK** 代码示例

SDK代码示例如下。

#### **Java**

package com.huaweicloud.sdk.test;

```
import com.huaweicloud.sdk.core.auth.ICredential;
import com.huaweicloud.sdk.core.auth.BasicCredentials;
import com.huaweicloud.sdk.core.exception.ConnectionException;
import com.huaweicloud.sdk.core.exception.RequestTimeoutException;
import com.huaweicloud.sdk.core.exception.ServiceResponseException;
import com.huaweicloud.sdk.dataartsstudio.v1.region.dataartsstudioRegion;
import com.huaweicloud.sdk.dataartsstudio.v1.*;
import com.huaweicloud.sdk.dataartsstudio.v1.model.*;
public class SearchDesignLatestApprovalDiffSolution {
   public static void main(String[] args) {
      // The AK and SK used for authentication are hard-coded or stored in plaintext, which has great 
security risks. It is recommended that the AK and SK be stored in ciphertext in configuration files or 
environment variables and decrypted during use to ensure security.
      // In this example, AK and SK are stored in environment variables for authentication. Before running 
this example, set environment variables CLOUD_SDK_AK and CLOUD_SDK_SK in the local environment
      String ak = System.getenv("CLOUD_SDK_AK");
      String sk = System.getenv("CLOUD_SDK_SK");
      String projectId = "{project_id}";
      ICredential auth = new BasicCredentials()
           .withProjectId(projectId)
            .withAk(ak)
           .withSk(sk);
      dataartsstudioClient client = dataartsstudioClient.newBuilder()
           .withCredential(auth)
           .withRegion(dataartsstudioRegion.valueOf("<YOUR REGION>"))
            .build();
      SearchDesignLatestApprovalDiffRequest request = new SearchDesignLatestApprovalDiffRequest();
      request.withBizId("{biz_id}");
      try {
         SearchDesignLatestApprovalDiffResponse response = 
client.searchDesignLatestApprovalDiff(request);
         System.out.println(response.toString());
      } catch (ConnectionException e) {
         e.printStackTrace();
      } catch (RequestTimeoutException e) {
         e.printStackTrace();
      } catch (ServiceResponseException e) {
         e.printStackTrace();
         System.out.println(e.getHttpStatusCode());
         System.out.println(e.getRequestId());
         System.out.println(e.getErrorCode());
         System.out.println(e.getErrorMsg());
      }
   }
}
```
### **Python**

# coding: utf-8

from huaweicloudsdkcore.auth.credentials import BasicCredentials from huaweicloudsdkdataartsstudio.v1.region.dataartsstudio\_region import dataartsstudioRegion from huaweicloudsdkcore.exceptions import exceptions from huaweicloudsdkdataartsstudio.v1 import \*

```
if __name__ == "__main__":
```
 # The AK and SK used for authentication are hard-coded or stored in plaintext, which has great security risks. It is recommended that the AK and SK be stored in ciphertext in configuration files or environment variables and decrypted during use to ensure security.

 # In this example, AK and SK are stored in environment variables for authentication. Before running this example, set environment variables CLOUD\_SDK\_AK and CLOUD\_SDK\_SK in the local environment ak = \_\_import\_\_('os').getenv("CLOUD\_SDK\_AK")

 sk = \_\_import\_\_('os').getenv("CLOUD\_SDK\_SK") projectId = "{project\_id}"

 $c$ redentials = BasicCredentials(ak, sk, projectId) \

```
client = dataartsstudioClient.new_builder() \
    .with_credentials(credentials) \
    .with_region(dataartsstudioRegion.value_of("<YOUR REGION>")) \
   .build()
 try:
```

```
 request = SearchDesignLatestApprovalDiffRequest()
  request.biz_id = "{biz_id}"
   response = client.search_design_latest_approval_diff(request)
   print(response)
 except exceptions.ClientRequestException as e:
   print(e.status_code)
    print(e.request_id)
   print(e.error_code)
   print(e.error_msg)
```
### **Go**

```
package main
```

```
import (
```
)

```
 "fmt"
 "github.com/huaweicloud/huaweicloud-sdk-go-v3/core/auth/basic"
 dataartsstudio "github.com/huaweicloud/huaweicloud-sdk-go-v3/services/dataartsstudio/v1"
 "github.com/huaweicloud/huaweicloud-sdk-go-v3/services/dataartsstudio/v1/model"
 region "github.com/huaweicloud/huaweicloud-sdk-go-v3/services/dataartsstudio/v1/region"
```
func main() {

 // The AK and SK used for authentication are hard-coded or stored in plaintext, which has great security risks. It is recommended that the AK and SK be stored in ciphertext in configuration files or environment variables and decrypted during use to ensure security.

 // In this example, AK and SK are stored in environment variables for authentication. Before running this example, set environment variables CLOUD\_SDK\_AK and CLOUD\_SDK\_SK in the local environment

```
 ak := os.Getenv("CLOUD_SDK_AK")
 sk := os.Getenv("CLOUD_SDK_SK")
 projectId := "{project_id}"
 auth := basic.NewCredentialsBuilder().
   WithAk(ak).
   WithSk(sk).
   WithProjectId(projectId).
   Build()
 client := dataartsstudio.NewdataartsstudioClient(
   dataartsstudio.dataartsstudioClientBuilder().
      WithRegion(region.ValueOf("<YOUR REGION>")).
      WithCredential(auth).
      Build())
 request := &model.SearchDesignLatestApprovalDiffRequest{}
 request.BizId = "{biz_id}"
 response, err := client.SearchDesignLatestApprovalDiff(request)
if err == nil fmt.Printf("%+v\n", response)
 } else {
```
fmt.Println(err)

}

}

# 更多

更多编程语言的SDK代码示例,请参见**[API Explorer](https://console.huaweicloud.com/apiexplorer/#/openapi/dataartsstudio/sdk?api=SearchDesignLatestApprovalDiff)**的代码示例页签,可生成自动对应 的SDK代码示例。

# 状态码

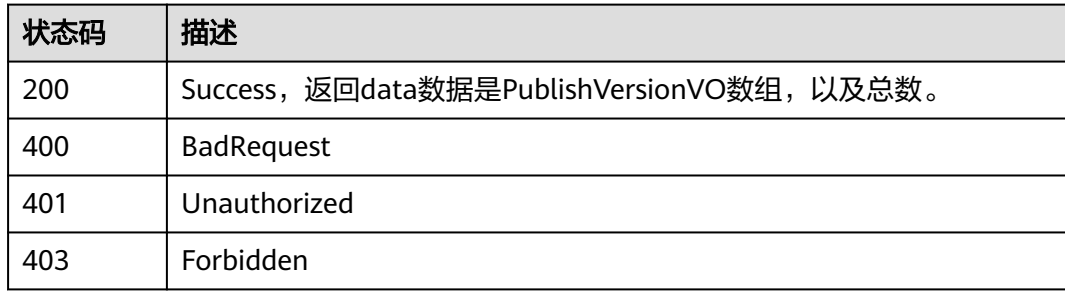

# **8.9** 主题管理接口

# **8.9.1** 查找主题列表

# 功能介绍

通过名称、创建者、责任人、状态、修改时间分页查找主题。

# 调用方法

请参[见如何调用](#page-28-0)**API**。

### **URI**

GET /v2/{project\_id}/design/subjects

### 表 **8-400** 路径参数

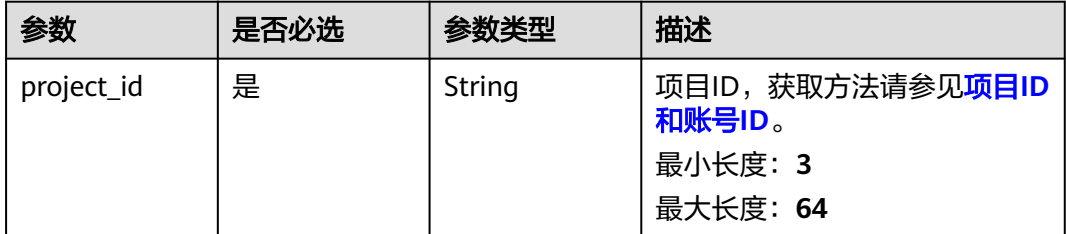

### 表 **8-401** Query 参数

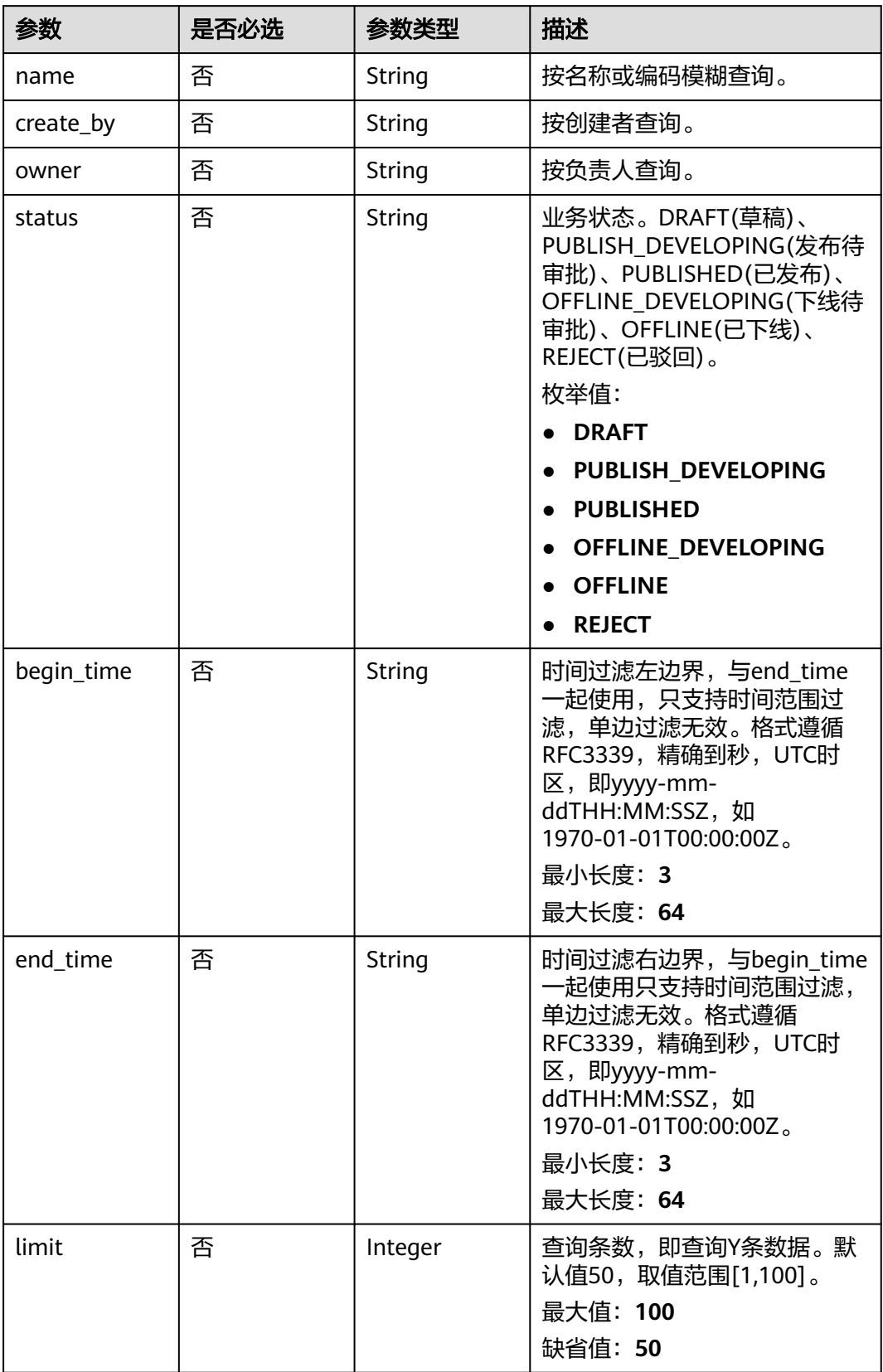

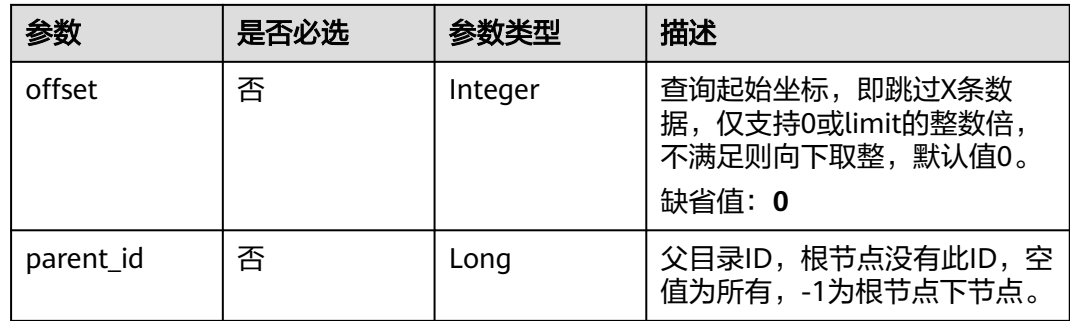

# 请求参数

# 表 **8-402** 请求 Header 参数

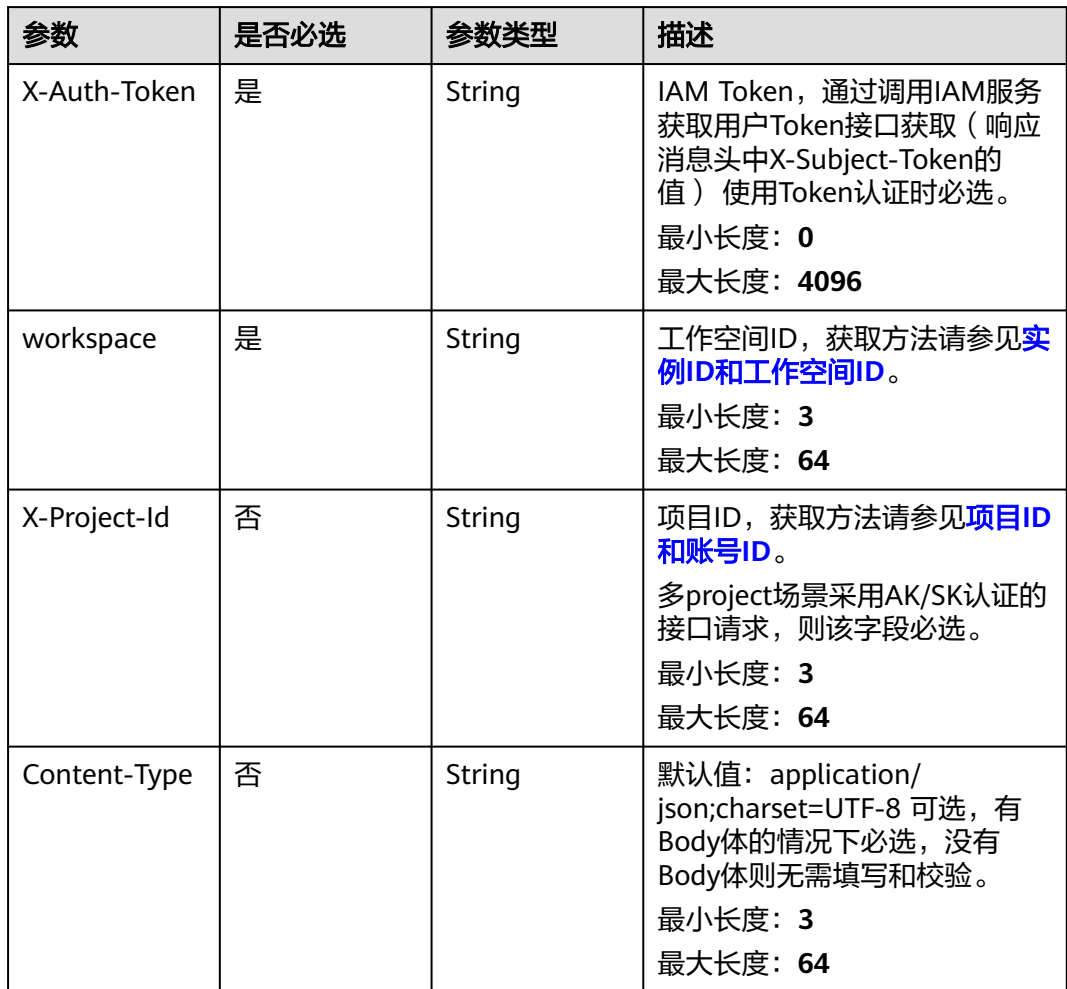

# 响应参数

状态码: **200**

### 表 **8-403** 响应 Body 参数

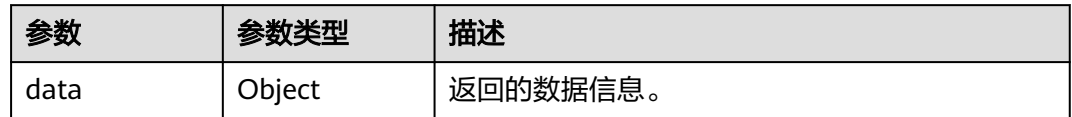

#### 状态码: **400**

### 表 **8-404** 响应 Body 参数

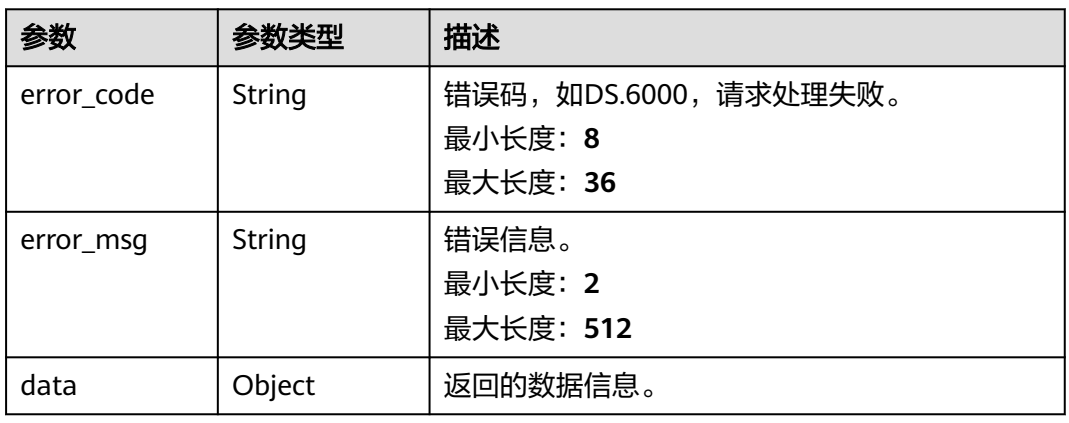

#### 状态码: **401**

### 表 **8-405** 响应 Body 参数

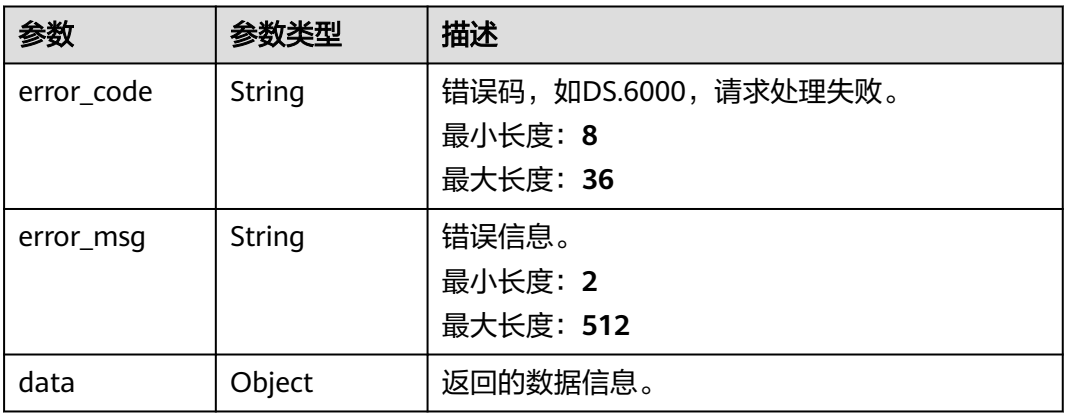

# 状态码: **403**

#### 表 **8-406** 响应 Body 参数

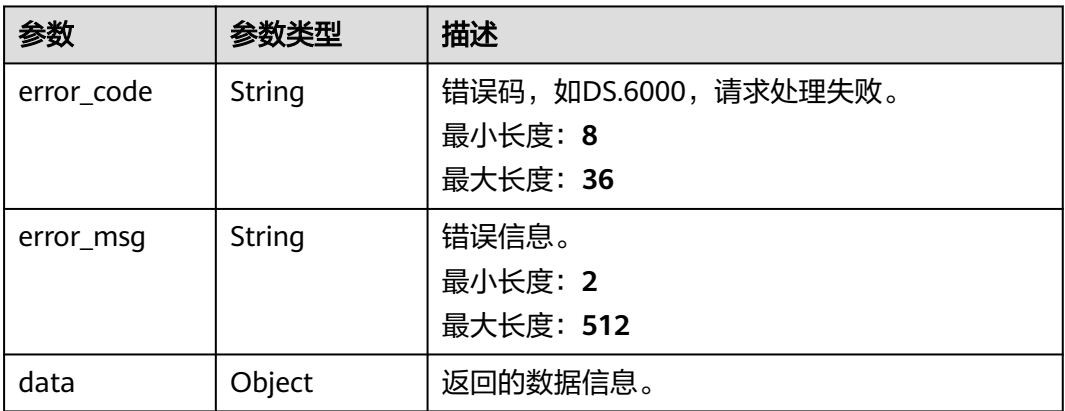

#### 状态码: **404**

#### 表 **8-407** 响应 Body 参数

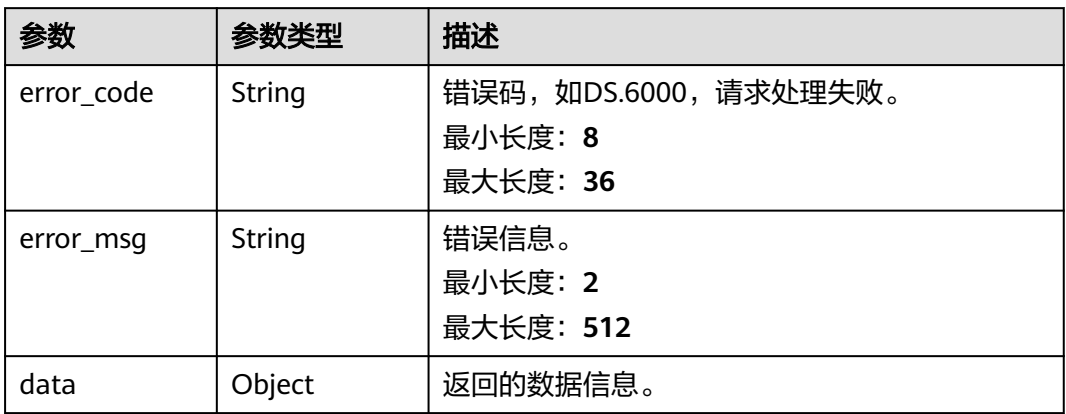

## 请求示例

无

# 响应示例

#### 状态码: **200**

Success,返回data数据是CatalogVO数组,以及总数。

```
{
 "data" : {
   "value" : {
 "records" : [ {
 "name_ch" : "城市交通",
 "name_en" : "city_traffic",
 "description" : "",
     "qualified_name" : "city_traffic@Business.xxx",
     "guid" : "f6e674d6-f657-4734-b417-837536c12eee",
     "code" : null,
 "status" : "DRAFT",
 "new_biz" : null,
```

```
 "alias" : "",
      "data_owner" : "",
     "data_owner_list" : "[\"abc\"]",
 "data_department" : null,
 "path" : "城市交通",
 "level" : 1,
 "ordinal" : 1,
 "owner" : "abc",
 "parent_id" : null,
      "swap_order_id" : null,
      "id" : "873232498044411904",
      "qualified_id" : null,
     "create_by" : "abc",
 "update_by" : "abc",
 "create_time" : "2021-08-06T15:54:11+08:00",
 "update_time" : "2022-08-30T10:59:38+08:00",
      "self_defined_fields" : [ {
 "fd_name_ch" : "备注",
 "fd_name_en" : "ez",
       "not_null" : false,
       "fd_value" : ""
     } ],
      "children_num" : null,
      "children" : null
    } ]
   }
 }
```
#### 状态码: **400**

}

```
{
 "error_code" : "DS.60xx",
 "error_msg" : "The user request is illegal."
}
```
#### 状态码: **401**

```
{
 "error_code" : "DS.60xx",
 "error_msg" : "User authentication failed."
}
```
#### 状态码: **403**

```
{
  "error_code" : "DS.60xx",
  "error_msg" : "The user does not have permission to call this API."
}
```
#### 状态码: **404**

```
{
  "error_code" : "DS.60xx",
  "error_msg" : "The User Request API does not exist."
}
```
# **SDK** 代码示例

SDK代码示例如下。

#### **Java**

package com.huaweicloud.sdk.test;

import com.huaweicloud.sdk.core.auth.ICredential; import com.huaweicloud.sdk.core.auth.BasicCredentials; import com.huaweicloud.sdk.core.exception.ConnectionException;

```
import com.huaweicloud.sdk.core.exception.RequestTimeoutException;
import com.huaweicloud.sdk.core.exception.ServiceResponseException;
import com.huaweicloud.sdk.dataartsstudio.v1.region.dataartsstudioRegion;
import com.huaweicloud.sdk.dataartsstudio.v1.*;
import com.huaweicloud.sdk.dataartsstudio.v1.model.*;
public class SearchSubjectSolution {
   public static void main(String[] args) {
      // The AK and SK used for authentication are hard-coded or stored in plaintext, which has great 
security risks. It is recommended that the AK and SK be stored in ciphertext in configuration files or 
environment variables and decrypted during use to ensure security.
      // In this example, AK and SK are stored in environment variables for authentication. Before running 
this example, set environment variables CLOUD_SDK_AK and CLOUD_SDK_SK in the local environment
      String ak = System.getenv("CLOUD_SDK_AK");
      String sk = System.getenv("CLOUD_SDK_SK");
      String projectId = "{project_id}";
      ICredential auth = new BasicCredentials()
            .withProjectId(projectId)
            .withAk(ak)
           .withSk(sk);
      dataartsstudioClient client = dataartsstudioClient.newBuilder()
           .withCredential(auth)
            .withRegion(dataartsstudioRegion.valueOf("<YOUR REGION>"))
            .build();
      SearchSubjectRequest request = new SearchSubjectRequest();
      try {
         SearchSubjectResponse response = client.searchSubject(request);
         System.out.println(response.toString());
      } catch (ConnectionException e) {
         e.printStackTrace();
      } catch (RequestTimeoutException e) {
         e.printStackTrace();
      } catch (ServiceResponseException e) {
         e.printStackTrace();
         System.out.println(e.getHttpStatusCode());
         System.out.println(e.getRequestId());
         System.out.println(e.getErrorCode());
         System.out.println(e.getErrorMsg());
      }
   }
}
```
### **Python**

#### # coding: utf-8

from huaweicloudsdkcore.auth.credentials import BasicCredentials from huaweicloudsdkdataartsstudio.v1.region.dataartsstudio\_region import dataartsstudioRegion from huaweicloudsdkcore.exceptions import exceptions from huaweicloudsdkdataartsstudio.v1 import \*

```
if _name_ == "_main_":
```
 # The AK and SK used for authentication are hard-coded or stored in plaintext, which has great security risks. It is recommended that the AK and SK be stored in ciphertext in configuration files or environment variables and decrypted during use to ensure security.

 # In this example, AK and SK are stored in environment variables for authentication. Before running this example, set environment variables CLOUD\_SDK\_AK and CLOUD\_SDK\_SK in the local environment

ak = \_\_import ('os').getenv("CLOUD\_SDK\_AK") sk = \_\_import\_\_('os').getenv("CLOUD\_SDK\_SK") projectId = "{project\_id}"

credentials = BasicCredentials(ak, sk, projectId)  $\setminus$ 

```
client = dataartsstudioClient.new_builder() \setminus .with_credentials(credentials) \
```
**Go**

```
 .with_region(dataartsstudioRegion.value_of("<YOUR REGION>")) \
      .build()
   try:
      request = SearchSubjectRequest()
      response = client.search_subject(request)
      print(response)
   except exceptions.ClientRequestException as e:
      print(e.status_code)
      print(e.request_id)
     print(e.error_code)
      print(e.error_msg)
package main
import (
    "fmt"
   "github.com/huaweicloud/huaweicloud-sdk-go-v3/core/auth/basic"
   dataartsstudio "github.com/huaweicloud/huaweicloud-sdk-go-v3/services/dataartsstudio/v1"
   "github.com/huaweicloud/huaweicloud-sdk-go-v3/services/dataartsstudio/v1/model"
   region "github.com/huaweicloud/huaweicloud-sdk-go-v3/services/dataartsstudio/v1/region"
)
func main() {
   // The AK and SK used for authentication are hard-coded or stored in plaintext, which has great security 
risks. It is recommended that the AK and SK be stored in ciphertext in configuration files or environment 
variables and decrypted during use to ensure security.
   // In this example, AK and SK are stored in environment variables for authentication. Before running this 
example, set environment variables CLOUD_SDK_AK and CLOUD_SDK_SK in the local environment
   ak := os.Getenv("CLOUD_SDK_AK")
   sk := os.Getenv("CLOUD_SDK_SK")
```

```
 auth := basic.NewCredentialsBuilder().
    WithAk(ak).
   WithSk(sk).
    WithProjectId(projectId).
   Build()
 client := dataartsstudio.NewdataartsstudioClient(
```
projectId := "{project\_id}"

```
 dataartsstudio.dataartsstudioClientBuilder().
   WithRegion(region.ValueOf("<YOUR REGION>")).
   WithCredential(auth).
   Build())
```

```
 request := &model.SearchSubjectRequest{}
 response, err := client.SearchSubject(request)
if err == nil fmt.Printf("%+v\n", response)
 } else {
   fmt.Println(err)
 }
```
# 更多

更多编程语言的SDK代码示例,请参见**[API Explorer](https://console.huaweicloud.com/apiexplorer/#/openapi/dataartsstudio/sdk?api=SearchSubject)**的代码示例页签,可生成自动对应 的SDK代码示例。

}

# 状态码

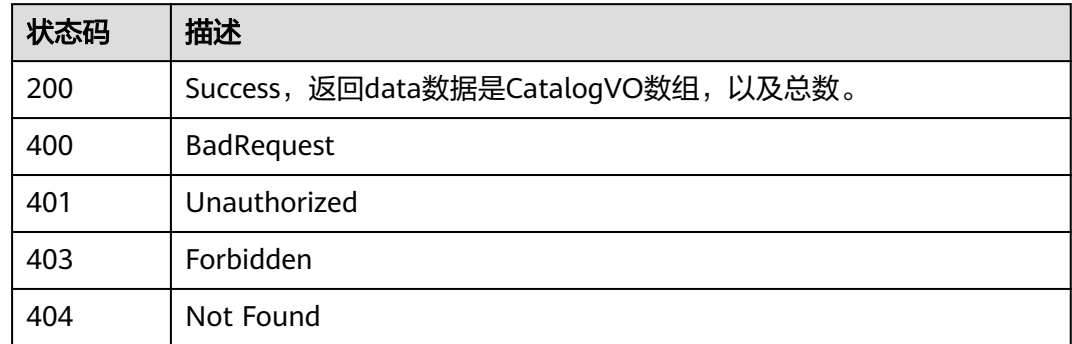

# **8.9.2** 删除主题

# 功能介绍

删除主题。

# 调用方法

请参[见如何调用](#page-28-0)**API**。

# **URI**

DELETE /v2/{project\_id}/design/subjects

### 表 **8-408** 路径参数

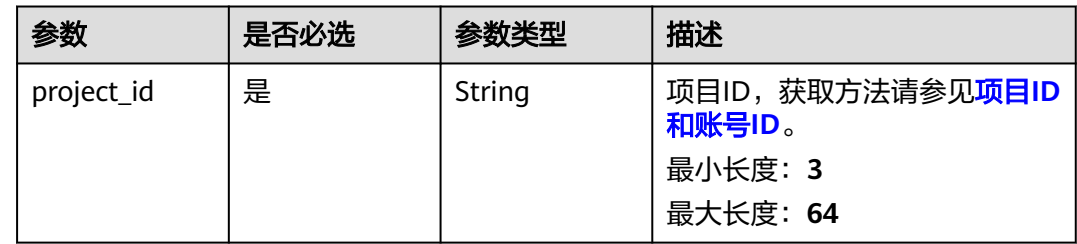

# 请求参数

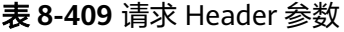

| 参数           | 是否必选 | 参数类型   | 描述                                                                                                    |
|--------------|------|--------|----------------------------------------------------------------------------------------------------|
| X-Auth-Token | 是    | String | IAM Token,通过调用IAM服务<br>获取用户Token接口获取 (响应<br>消息头中X-Subject-Token的<br>值) 使用Token认证时必选。<br>最小长度: 0<br>最大长度: 4096 |
| workspace    | 是    | String | 工作空间ID,获取方法请参见 <mark>实</mark><br>例ID和工作空间ID。<br>最小长度: 3<br>最大长度: 64                                           |
| X-Project-Id | 否    | String | 项目ID,获取方法请参见 <mark>项目ID</mark><br>和账号ID。<br>多project场景采用AK/SK认证的<br>接口请求,则该字段必选。<br>最小长度: 3<br>最大长度: 64       |
| Content-Type | 否    | String | 默认值: application/<br>json;charset=UTF-8 可选,有<br>Body体的情况下必选,没有<br>Body体则无需填写和校验。<br>最小长度: 3<br>最大长度: 64       |

表 **8-410** 请求 Body 参数

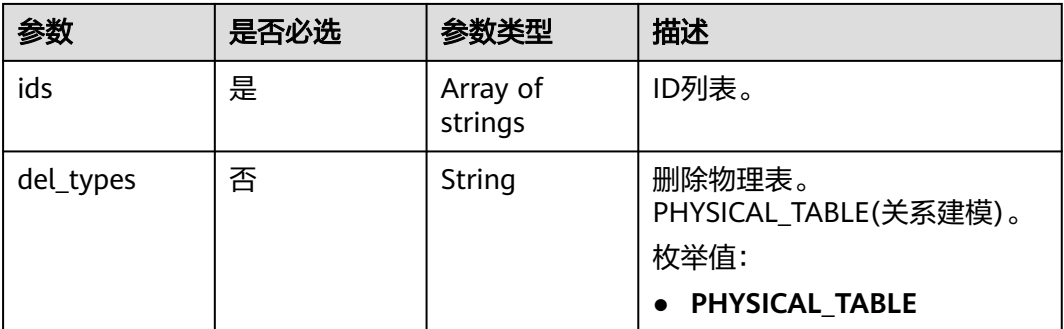

# 响应参数

状态码: **200**

### 表 **8-411** 响应 Body 参数

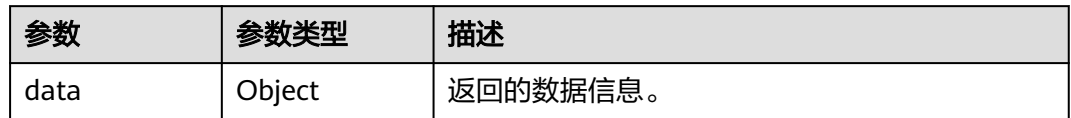

#### 状态码: **400**

### 表 **8-412** 响应 Body 参数

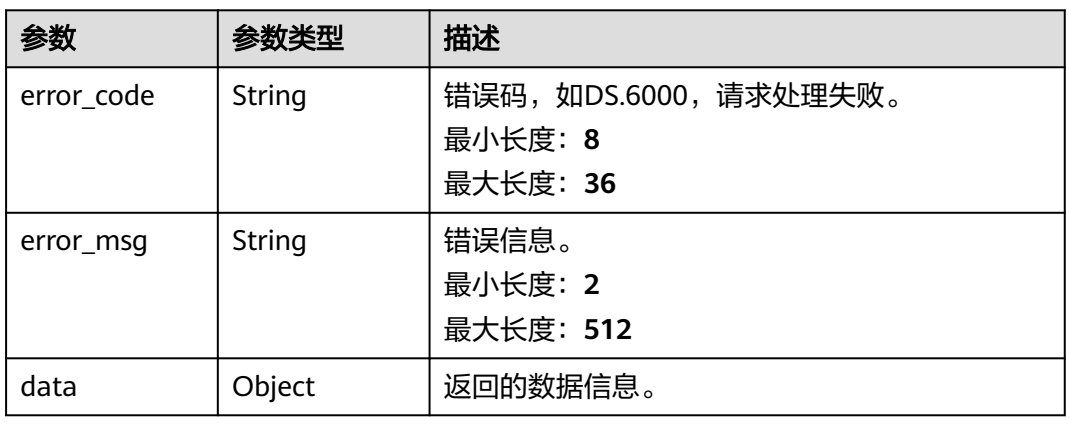

### 状态码: **401**

### 表 **8-413** 响应 Body 参数

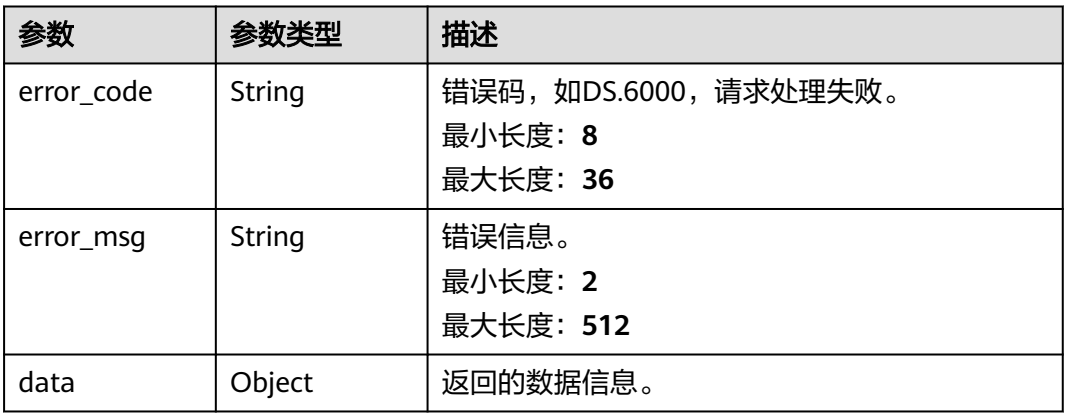

# 状态码: **403**

#### 表 **8-414** 响应 Body 参数

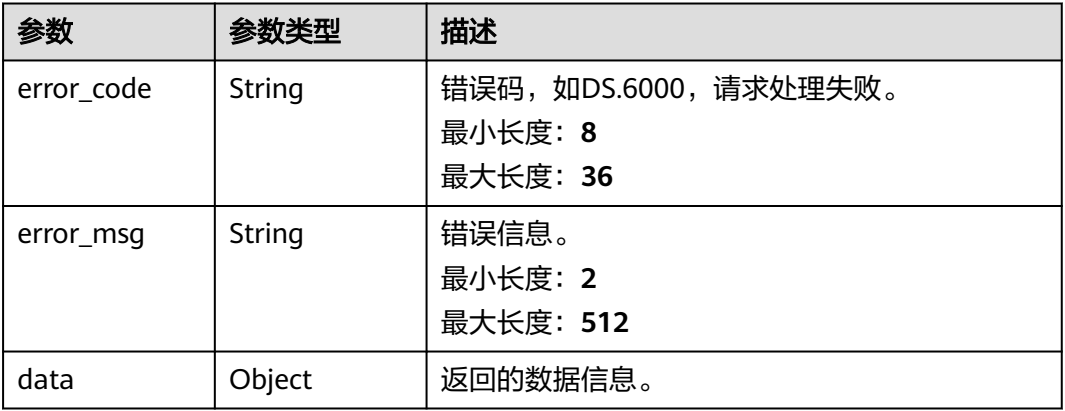

### 状态码: **404**

#### 表 **8-415** 响应 Body 参数

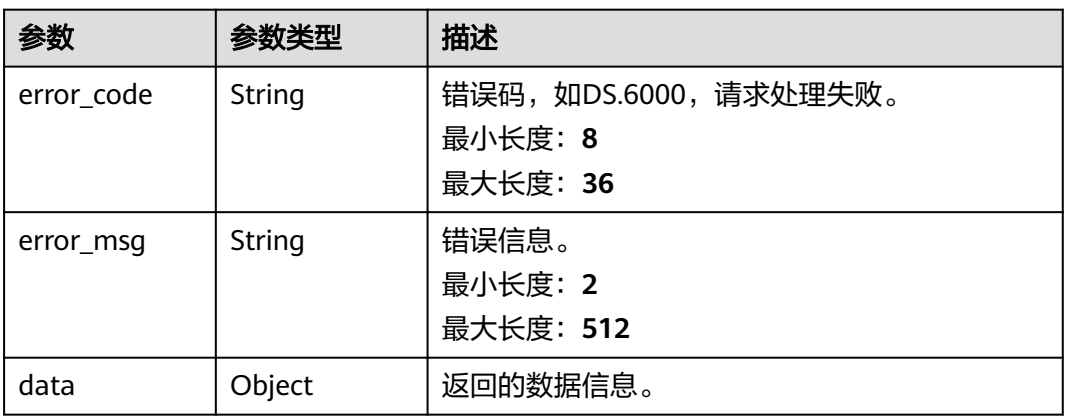

# 请求示例

无

# 响应示例

状态码: **400**

```
{
 "error_code" : "DS.60xx",
 "error_msg" : "The user request is illegal."
}
```
# 状态码: **401**

```
{
 "error_code" : "DS.60xx",
 "error_msg" : "User authentication failed."
}
```
## 状态码: **403**

{ "error\_code" : "DS.60xx", "error\_msg" : "The user does not have permission to call this API."

#### 状态码: **404**

}

```
{
  "error_code" : "DS.60xx",
  "error_msg" : "The User Request API does not exist."
}
```
### **SDK** 代码示例

SDK代码示例如下。

#### **Java**

package com.huaweicloud.sdk.test;

```
import com.huaweicloud.sdk.core.auth.ICredential;
import com.huaweicloud.sdk.core.auth.BasicCredentials;
import com.huaweicloud.sdk.core.exception.ConnectionException;
import com.huaweicloud.sdk.core.exception.RequestTimeoutException;
import com.huaweicloud.sdk.core.exception.ServiceResponseException;
import com.huaweicloud.sdk.dataartsstudio.v1.region.dataartsstudioRegion;
import com.huaweicloud.sdk.dataartsstudio.v1.*;
import com.huaweicloud.sdk.dataartsstudio.v1.model.*;
public class DeleteSubjectSolution {
   public static void main(String[] args) {
      // The AK and SK used for authentication are hard-coded or stored in plaintext, which has great 
security risks. It is recommended that the AK and SK be stored in ciphertext in configuration files or 
environment variables and decrypted during use to ensure security.
      // In this example, AK and SK are stored in environment variables for authentication. Before running 
this example, set environment variables CLOUD_SDK_AK and CLOUD_SDK_SK in the local environment
      String ak = System.getenv("CLOUD_SDK_AK");
      String sk = System.getenv("CLOUD_SDK_SK");
      String projectId = "{project_id}";
      ICredential auth = new BasicCredentials()
           .withProjectId(projectId)
            .withAk(ak)
           .withSk(sk);
      dataartsstudioClient client = dataartsstudioClient.newBuilder()
           .withCredential(auth)
           .withRegion(dataartsstudioRegion.valueOf("<YOUR REGION>"))
           .build();
      DeleteSubjectRequest request = new DeleteSubjectRequest();
      IdsParam body = new IdsParam();
      request.withBody(body);
      try {
         DeleteSubjectResponse response = client.deleteSubject(request);
         System.out.println(response.toString());
      } catch (ConnectionException e) {
         e.printStackTrace();
      } catch (RequestTimeoutException e) {
         e.printStackTrace();
      } catch (ServiceResponseException e) {
         e.printStackTrace();
         System.out.println(e.getHttpStatusCode());
         System.out.println(e.getRequestId());
         System.out.println(e.getErrorCode());
         System.out.println(e.getErrorMsg());
      }
   }
```
}

# **Python**

#### # coding: utf-8

```
from huaweicloudsdkcore.auth.credentials import BasicCredentials
from huaweicloudsdkdataartsstudio.v1.region.dataartsstudio_region import dataartsstudioRegion
from huaweicloudsdkcore.exceptions import exceptions
from huaweicloudsdkdataartsstudio.v1 import *
```

```
if name = " main ":
```
 # The AK and SK used for authentication are hard-coded or stored in plaintext, which has great security risks. It is recommended that the AK and SK be stored in ciphertext in configuration files or environment variables and decrypted during use to ensure security.

 # In this example, AK and SK are stored in environment variables for authentication. Before running this example, set environment variables CLOUD\_SDK\_AK and CLOUD\_SDK\_SK in the local environment

```
 ak = __import__('os').getenv("CLOUD_SDK_AK")
 sk = __import__('os').getenv("CLOUD_SDK_SK")
 projectId = "{project_id}"
```
credentials = BasicCredentials(ak, sk, projectId)  $\setminus$ 

```
 client = dataartsstudioClient.new_builder() \
   .with_credentials(credentials) \
   .with_region(dataartsstudioRegion.value_of("<YOUR REGION>")) \
   .build()
```
try:

```
 request = DeleteSubjectRequest()
      request.body = IdsParam(
\qquad \qquad response = client.delete_subject(request)
      print(response)
   except exceptions.ClientRequestException as e:
      print(e.status_code)
      print(e.request_id)
      print(e.error_code)
      print(e.error_msg)
```
## **Go**

#### package main

#### import ( "fmt"

)

```
 "github.com/huaweicloud/huaweicloud-sdk-go-v3/core/auth/basic"
 dataartsstudio "github.com/huaweicloud/huaweicloud-sdk-go-v3/services/dataartsstudio/v1"
 "github.com/huaweicloud/huaweicloud-sdk-go-v3/services/dataartsstudio/v1/model"
 region "github.com/huaweicloud/huaweicloud-sdk-go-v3/services/dataartsstudio/v1/region"
```

```
func main() {
```
 // The AK and SK used for authentication are hard-coded or stored in plaintext, which has great security risks. It is recommended that the AK and SK be stored in ciphertext in configuration files or environment variables and decrypted during use to ensure security.

 // In this example, AK and SK are stored in environment variables for authentication. Before running this example, set environment variables CLOUD\_SDK\_AK and CLOUD\_SDK\_SK in the local environment

```
 ak := os.Getenv("CLOUD_SDK_AK")
 sk := os.Getenv("CLOUD_SDK_SK")
projectId := "{project_id}'
```

```
 auth := basic.NewCredentialsBuilder().
    WithAk(ak).
   WithSk(sk)
    WithProjectId(projectId).
    Build()
```
 client := dataartsstudio.NewdataartsstudioClient( dataartsstudio.dataartsstudioClientBuilder(). WithRegion(region.ValueOf("<YOUR REGION>")).

```
 WithCredential(auth).
        Build())
 request := &model.DeleteSubjectRequest{}
 request.Body = &model.IdsParam{
   }
   response, err := client.DeleteSubject(request)
  if err == nil fmt.Printf("%+v\n", response)
   } else {
      fmt.Println(err)
   }
```
# 更多

}

更多编程语言的SDK代码示例,请参见**[API Explorer](https://console.huaweicloud.com/apiexplorer/#/openapi/dataartsstudio/sdk?api=DeleteSubject)**的代码示例页签,可生成自动对应 的SDK代码示例。

# 状态码

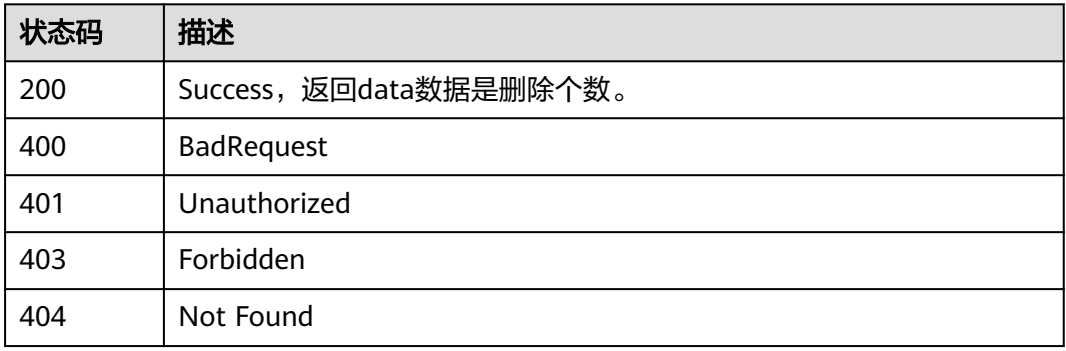

# **8.9.3** 创建主题

# 功能介绍

创建主题。

# 调用方法

请参[见如何调用](#page-28-0)**API**。

### **URI**

POST /v2/{project\_id}/design/subjects

#### 表 **8-416** 路径参数

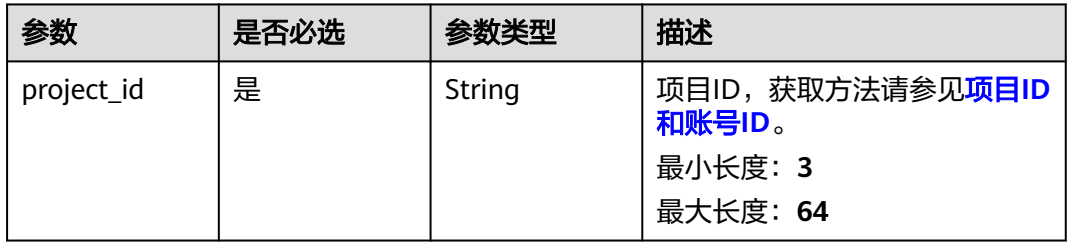

# 请求参数

### 表 **8-417** 请求 Header 参数

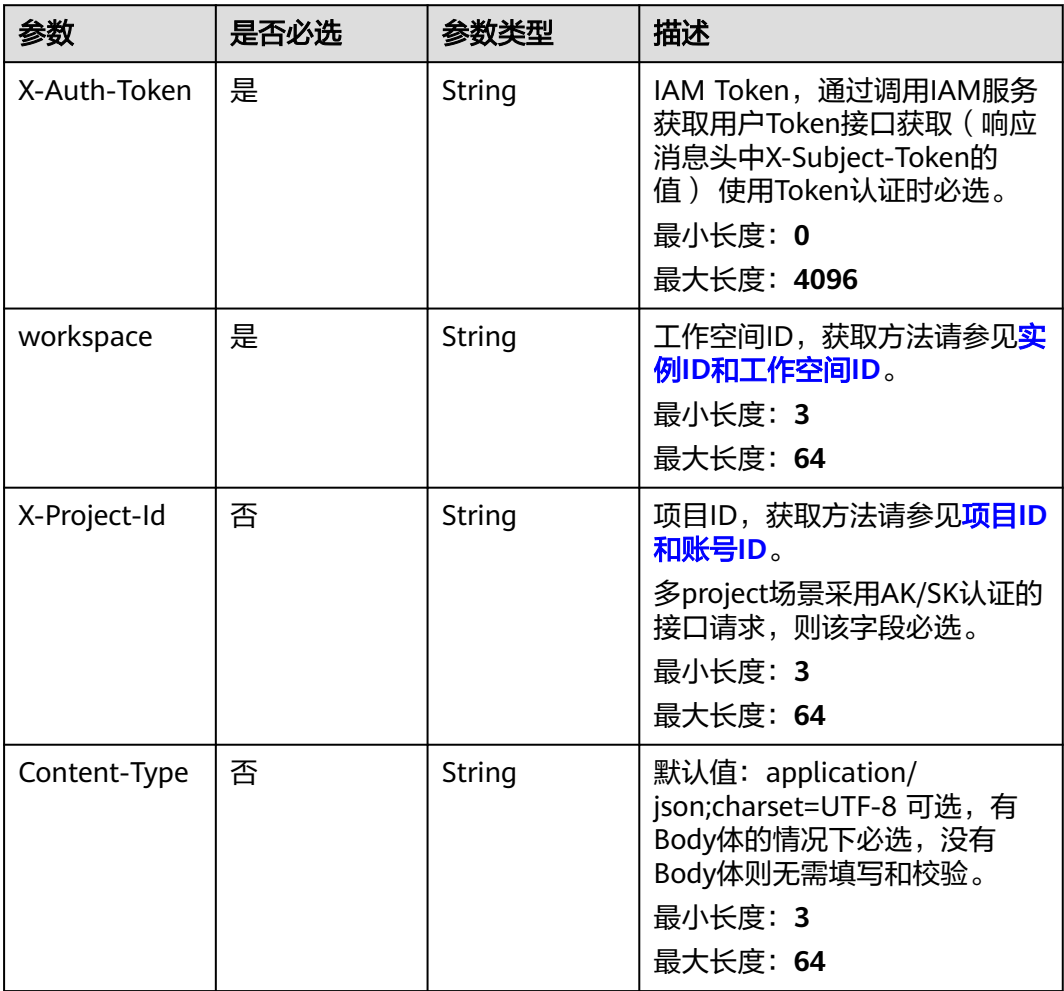

## 表 **8-418** 请求 Body 参数

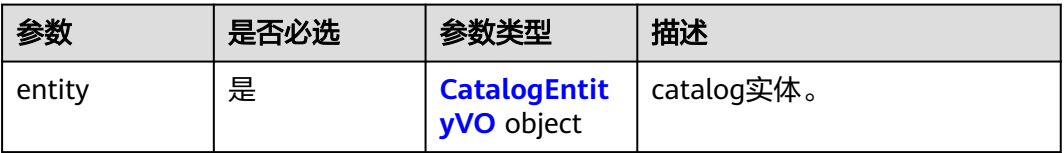

# <span id="page-1064-0"></span>表 **8-419** CatalogEntityVO

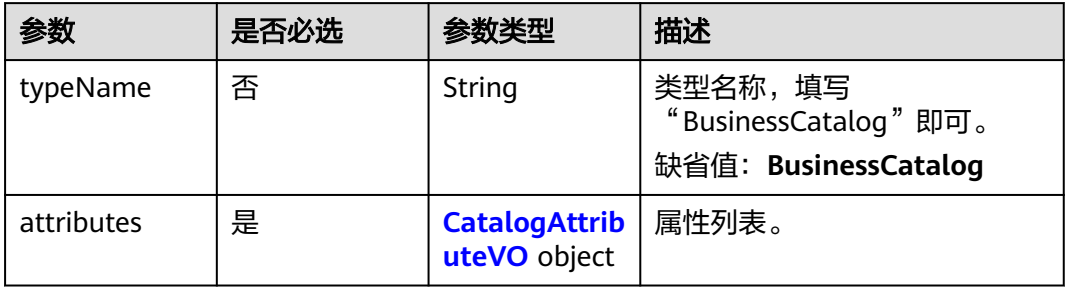

# 表 **8-420** CatalogAttributeVO

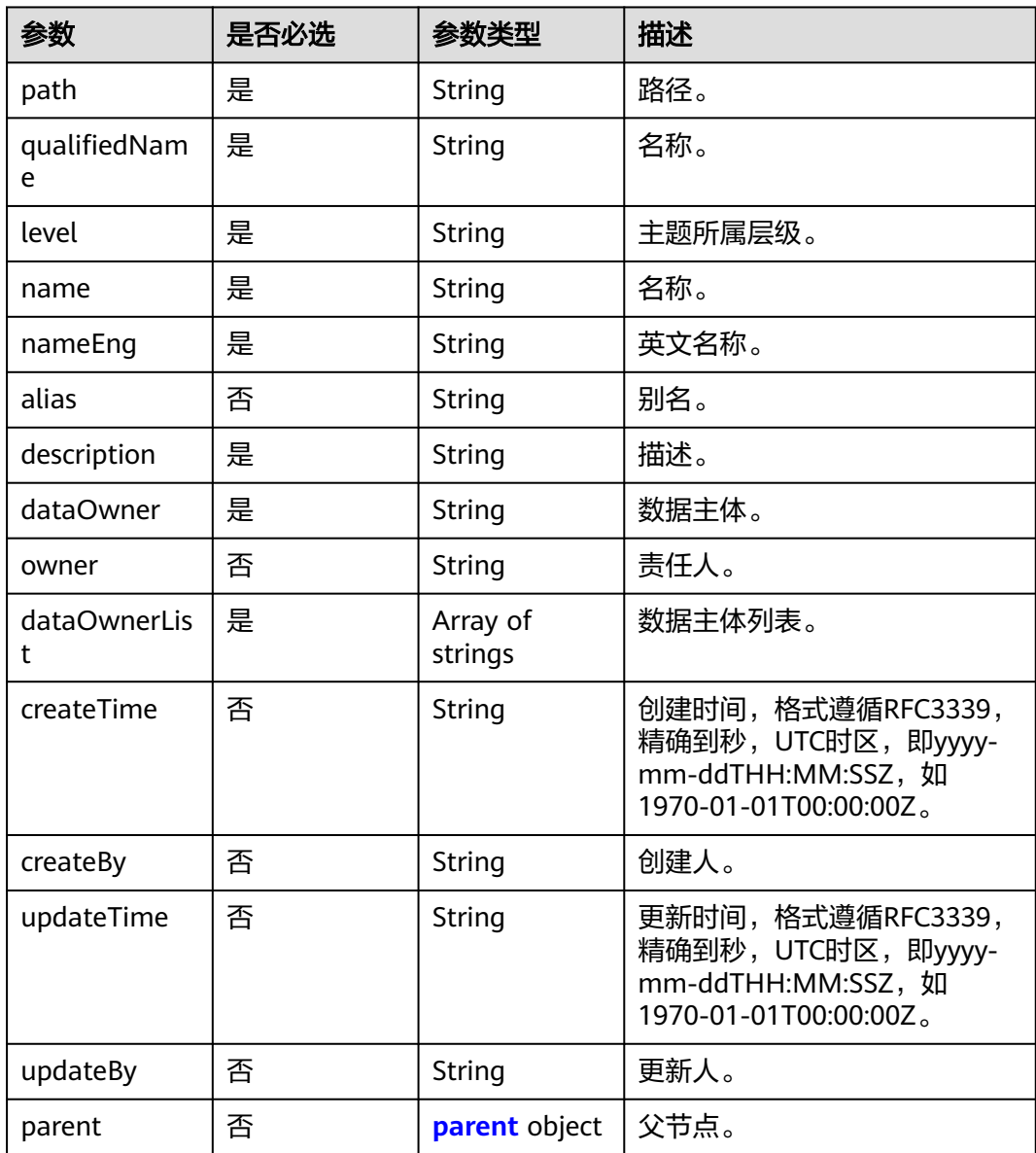

<span id="page-1065-0"></span>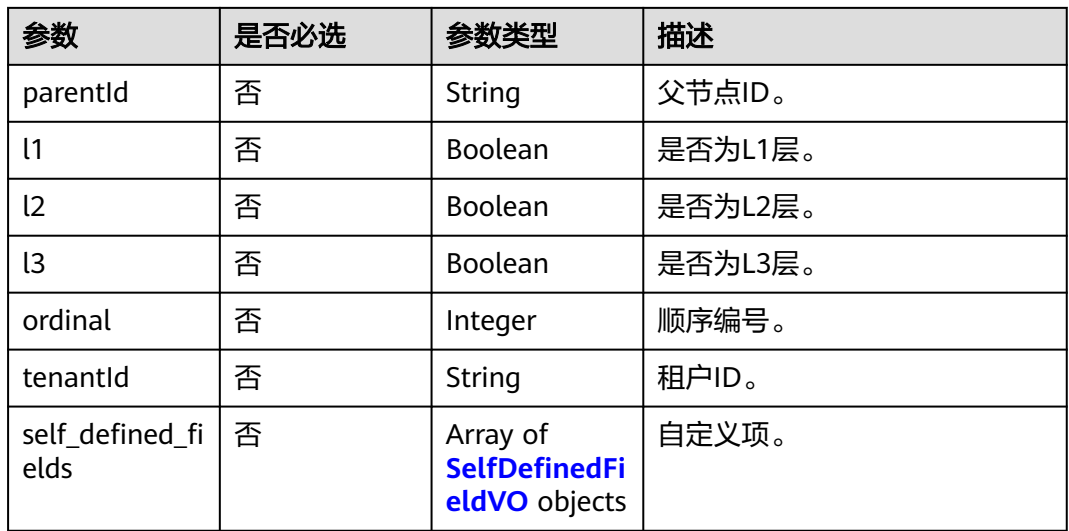

#### 表 **8-421** parent

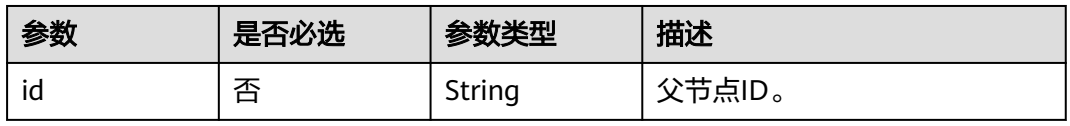

### 表 **8-422** SelfDefinedFieldVO

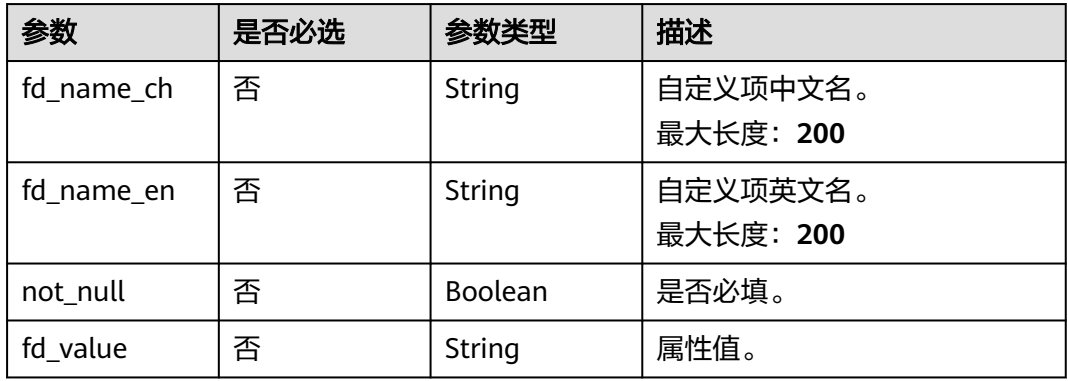

# 响应参数

### 状态码: **200**

表 **8-423** 响应 Body 参数

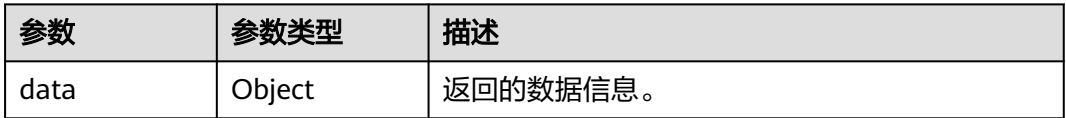

### 状态码: **400**

### 表 **8-424** 响应 Body 参数

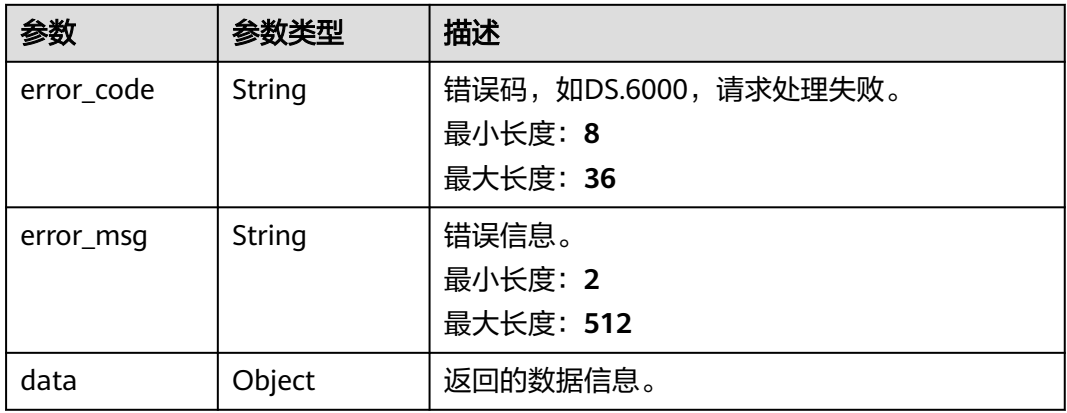

### 状态码: **401**

### 表 **8-425** 响应 Body 参数

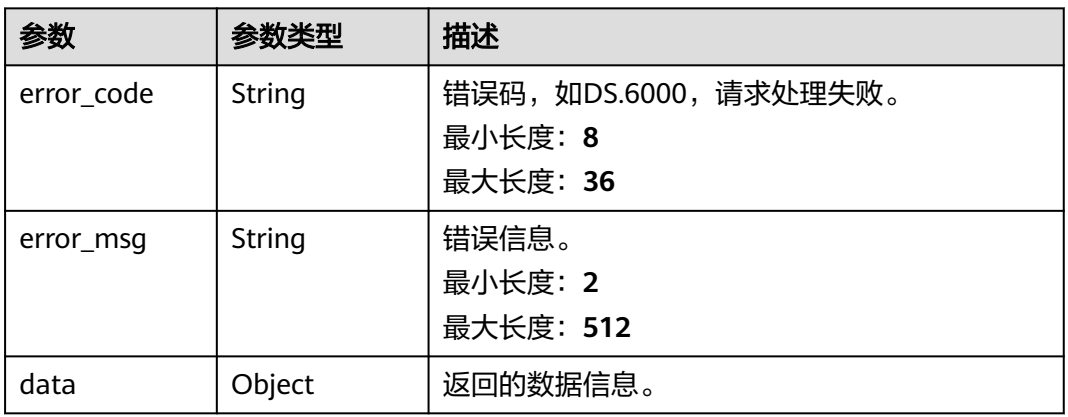

### 状态码: **403**

### 表 **8-426** 响应 Body 参数

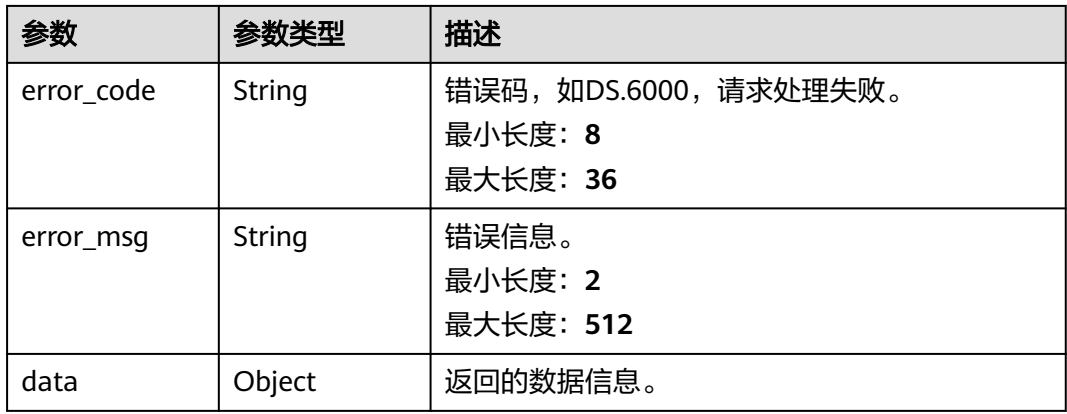

#### 状态码: **404**

#### 表 **8-427** 响应 Body 参数

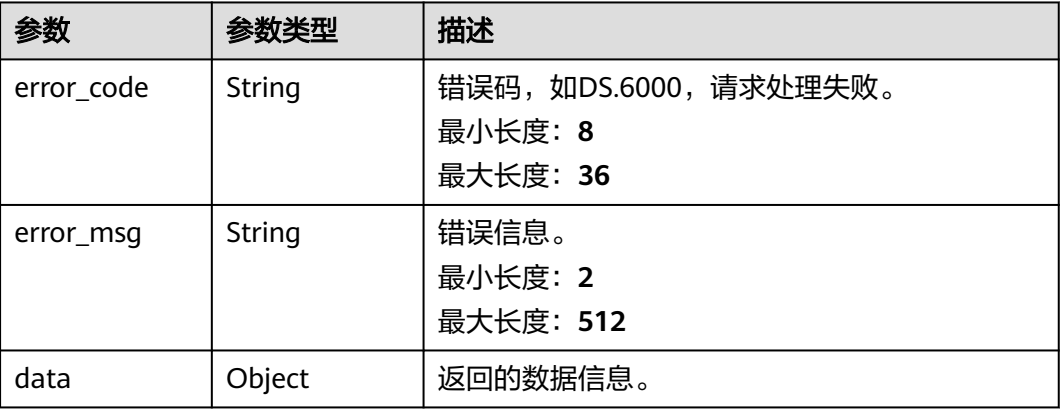

## 请求示例

```
{
  "entity" : {
    "attributes" : {
     "path" : "we",
     "qualifiedName" : "wewe@Business",
 "level" : "L3",
 "name" : "wewe",
     "nameEng" : "wewe",
 "alias" : "demo",
 "description" : "",
 "dataOwner" : "",
     "dataOwnerList" : [ "ei_dlg" ],
     "parent" : {
      "id" : "864523016602812416"
    }
 },
 "typeName" : "BusinessCatalog"
 }
}
```
# 响应示例

### 状态码: **200**

```
Success,返回data数据是entity详情。
```

```
{
 "data" : {
 "value" : {
 "alias" : "",
 "createBy" : "6273052b7ea44765a51304972c2dbaa3",
 "createTime" : 1661828377965,
 "dataOwner" : "",
 "description" : "",
    "id" : 873232498044411900,
    "l1" : true,
    "l2" : false,
    "l3" : false,
    "level" : 1,
    "levelStr" : "1",
 "nameCh" : "城市交通",
 "nameEn" : "city_traffic",
```

```
 "ordinal" : "3",
    "owner" : "6273052b7ea44765a51304972c2dbaa3",
    "path" : "城市交通",
    "qualifiedName" : "city_traffic@Business.xxx",
    "selfDefinedFields" : null,
    "tenantId" : "xxx",
    "updateBy" : "6273052b7ea44765a51304972c2dbaa3",
    "updateTime" : 1661828378452
  }
 }
```
#### 状态码: **400**

}

```
{
  "error_code" : "DS.60xx",
  "error_msg" : "The user request is illegal."
}
```
#### 状态码: **401**

```
{
  "error_code" : "DS.60xx",
  "error_msg" : "User authentication failed."
}
```
#### 状态码: **403**

```
{
  "error_code" : "DS.60xx",
  "error_msg" : "The user does not have permission to call this API."
}
```
#### 状态码: **404**

```
{
  "error_code" : "DS.60xx",
  "error_msg" : "The User Request API does not exist."
}
```
# **SDK** 代码示例

SDK代码示例如下。

#### **Java**

package com.huaweicloud.sdk.test;

```
import com.huaweicloud.sdk.core.auth.ICredential;
import com.huaweicloud.sdk.core.auth.BasicCredentials;
import com.huaweicloud.sdk.core.exception.ConnectionException;
import com.huaweicloud.sdk.core.exception.RequestTimeoutException;
import com.huaweicloud.sdk.core.exception.ServiceResponseException;
import com.huaweicloud.sdk.dataartsstudio.v1.region.dataartsstudioRegion;
import com.huaweicloud.sdk.dataartsstudio.v1.*;
import com.huaweicloud.sdk.dataartsstudio.v1.model.*;
```
public class CreateSubjectSolution {

public static void main(String[] args) {

 // The AK and SK used for authentication are hard-coded or stored in plaintext, which has great security risks. It is recommended that the AK and SK be stored in ciphertext in configuration files or environment variables and decrypted during use to ensure security.

 // In this example, AK and SK are stored in environment variables for authentication. Before running this example, set environment variables CLOUD\_SDK\_AK and CLOUD\_SDK\_SK in the local environment

```
 String ak = System.getenv("CLOUD_SDK_AK");
```

```
 String projectId = "{project_id}";
    ICredential auth = new BasicCredentials()
         .withProjectId(projectId)
         .withAk(ak)
         .withSk(sk);
    dataartsstudioClient client = dataartsstudioClient.newBuilder()
         .withCredential(auth)
         .withRegion(dataartsstudioRegion.valueOf("<YOUR REGION>"))
        .buid():
    CreateSubjectRequest request = new CreateSubjectRequest();
    CatalogParamsVO body = new CatalogParamsVO();
    request.withBody(body);
    try {
      CreateSubjectResponse response = client.createSubject(request);
      System.out.println(response.toString());
   } catch (ConnectionException e) {
       e.printStackTrace();
   } catch (RequestTimeoutException e) {
      e.printStackTrace();
   } catch (ServiceResponseException e) {
      e.printStackTrace();
      System.out.println(e.getHttpStatusCode());
      System.out.println(e.getRequestId());
      System.out.println(e.getErrorCode());
      System.out.println(e.getErrorMsg());
   }
 }
```
## **Python**

```
# coding: utf-8
```
}

from huaweicloudsdkcore.auth.credentials import BasicCredentials from huaweicloudsdkdataartsstudio.v1.region.dataartsstudio\_region import dataartsstudioRegion from huaweicloudsdkcore.exceptions import exceptions from huaweicloudsdkdataartsstudio.v1 import \*

```
if __name__ == '__main__":
```
print(e.error\_msg)

 # The AK and SK used for authentication are hard-coded or stored in plaintext, which has great security risks. It is recommended that the AK and SK be stored in ciphertext in configuration files or environment variables and decrypted during use to ensure security.

 # In this example, AK and SK are stored in environment variables for authentication. Before running this example, set environment variables CLOUD\_SDK\_AK and CLOUD\_SDK\_SK in the local environment

```
 ak = __import__('os').getenv("CLOUD_SDK_AK")
 sk = __import__('os').getenv("CLOUD_SDK_SK")
 projectId = "{project_id}"
```
credentials = BasicCredentials(ak, sk, projectId) \

```
 client = dataartsstudioClient.new_builder() \
      .with_credentials(credentials) \
      .with_region(dataartsstudioRegion.value_of("<YOUR REGION>")) \
      .build()
   try:
      request = CreateSubjectRequest()
      request.body = CatalogParamsVO(
\qquad \qquad response = client.create_subject(request)
      print(response)
   except exceptions.ClientRequestException as e:
      print(e.status_code)
      print(e.request_id)
      print(e.error_code)
```
#### **Go**

```
package main
import (
   .<br>"fmt'
   "github.com/huaweicloud/huaweicloud-sdk-go-v3/core/auth/basic"
   dataartsstudio "github.com/huaweicloud/huaweicloud-sdk-go-v3/services/dataartsstudio/v1"
   "github.com/huaweicloud/huaweicloud-sdk-go-v3/services/dataartsstudio/v1/model"
   region "github.com/huaweicloud/huaweicloud-sdk-go-v3/services/dataartsstudio/v1/region"
)
func main() {
   // The AK and SK used for authentication are hard-coded or stored in plaintext, which has great security 
risks. It is recommended that the AK and SK be stored in ciphertext in configuration files or environment 
variables and decrypted during use to ensure security.
   // In this example, AK and SK are stored in environment variables for authentication. Before running this 
example, set environment variables CLOUD_SDK_AK and CLOUD_SDK_SK in the local environment
   ak := os.Getenv("CLOUD_SDK_AK")
   sk := os.Getenv("CLOUD_SDK_SK")
   projectId := "{project_id}"
   auth := basic.NewCredentialsBuilder().
      WithAk(ak).
      WithSk(sk).
      WithProjectId(projectId).
      Build()
   client := dataartsstudio.NewdataartsstudioClient(
      dataartsstudio.dataartsstudioClientBuilder().
         WithRegion(region.ValueOf("<YOUR REGION>")).
         WithCredential(auth).
         Build())
   request := &model.CreateSubjectRequest{}
   request.Body = &model.CatalogParamsVo{
   }
   response, err := client.CreateSubject(request)
  if err == nil fmt.Printf("%+v\n", response)
   } else {
      fmt.Println(err)
   }
}
```
# 更多

更多编程语言的SDK代码示例,请参见**[API Explorer](https://console.huaweicloud.com/apiexplorer/#/openapi/dataartsstudio/sdk?api=CreateSubject)**的代码示例页签,可生成自动对应 的SDK代码示例。

# 状态码

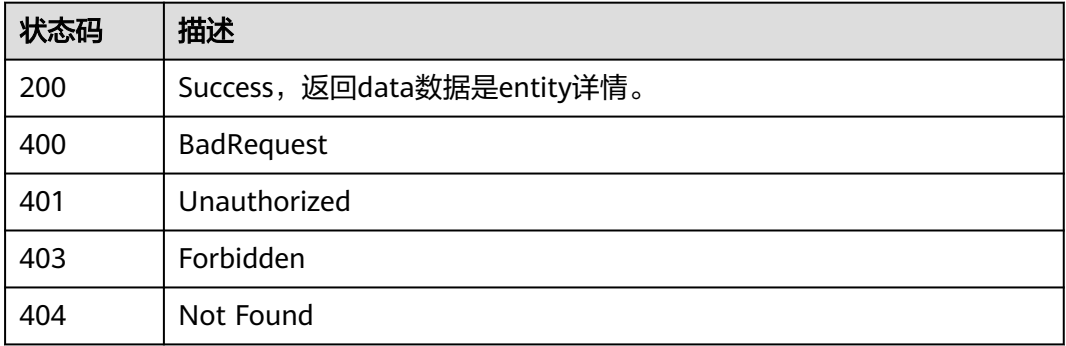

# **8.9.4** 修改主题

# 功能介绍

修改主题。

# 调用方法

请参[见如何调用](#page-28-0)**API**。

## **URI**

PUT /v2/{project\_id}/design/subjects

# 表 **8-428** 路径参数

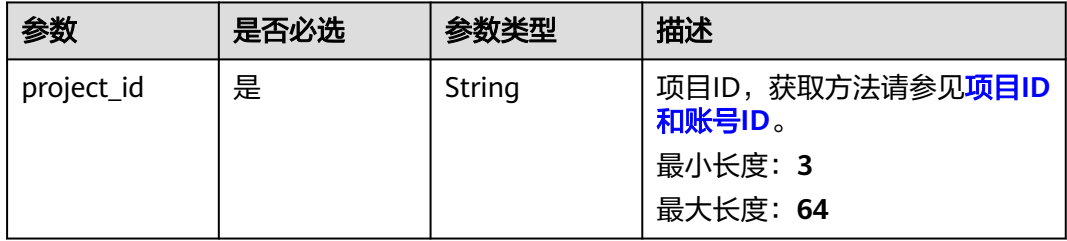

# 请求参数

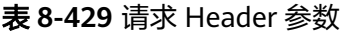

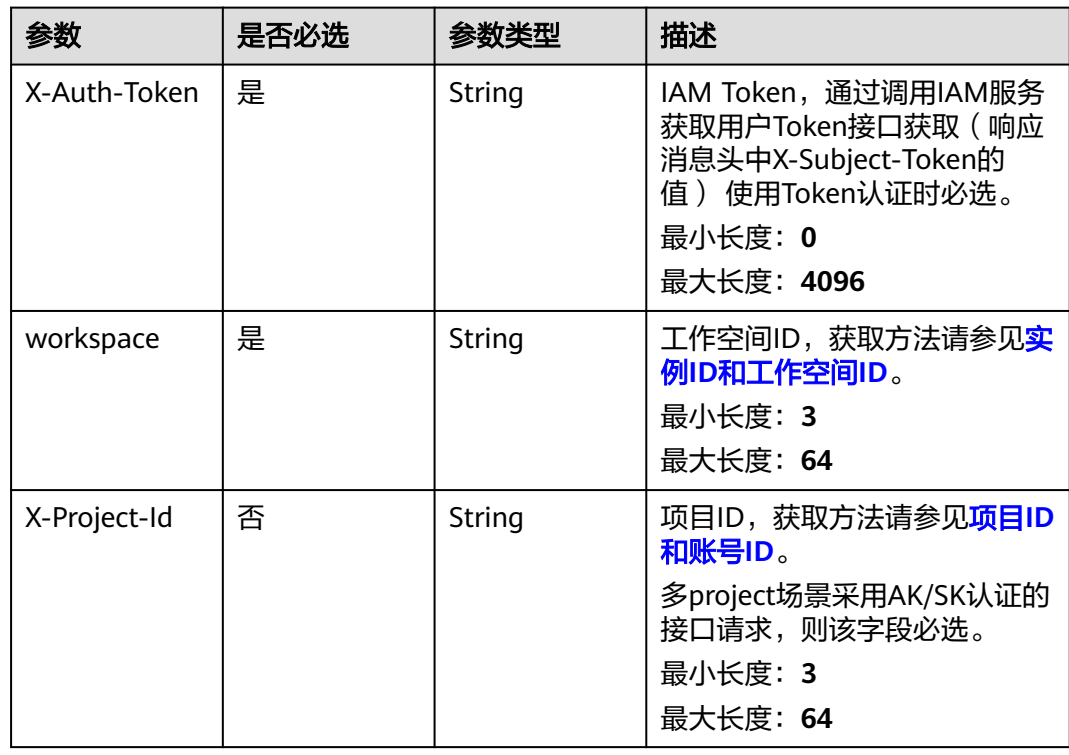

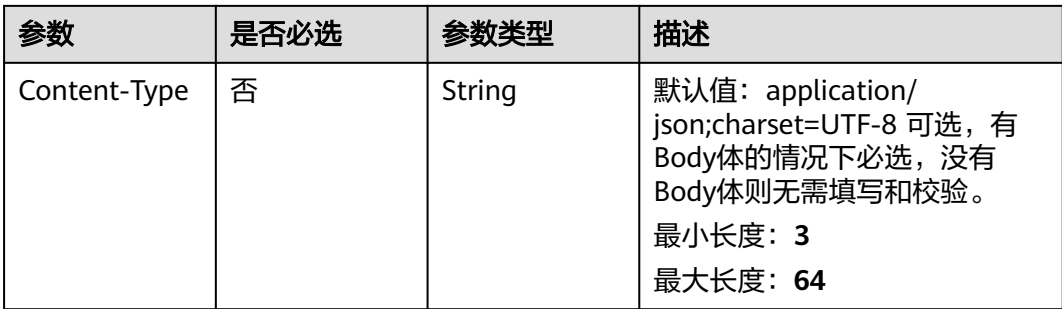

### 表 **8-430** 请求 Body 参数

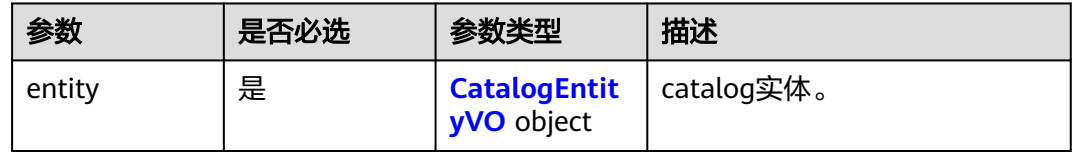

### 表 **8-431** CatalogEntityVO

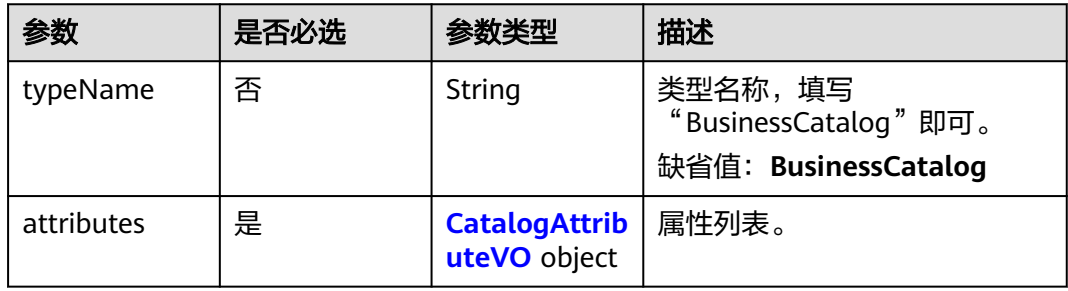

### 表 **8-432** CatalogAttributeVO

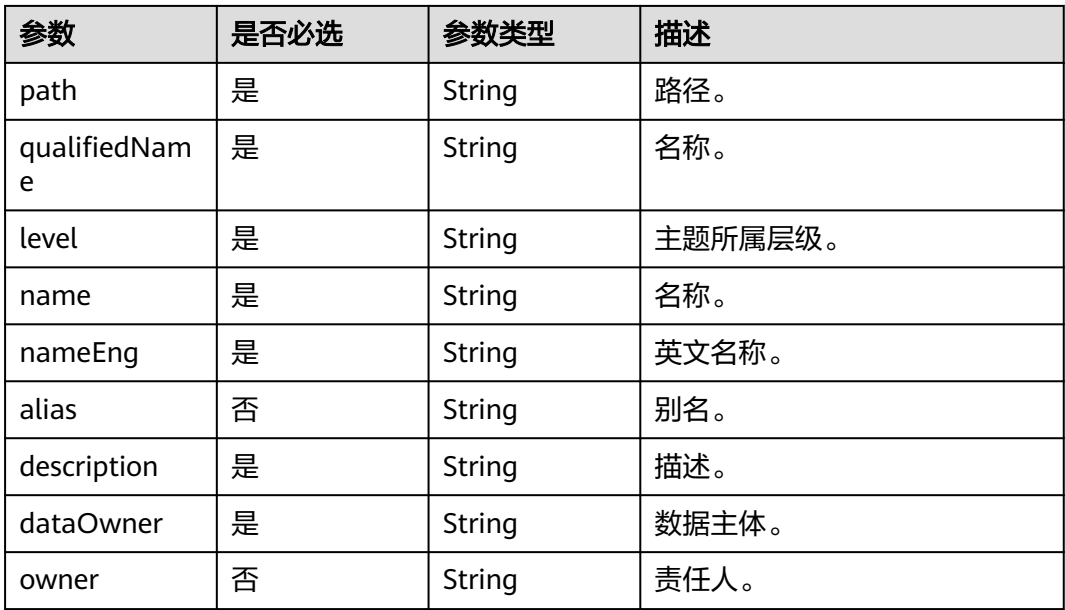

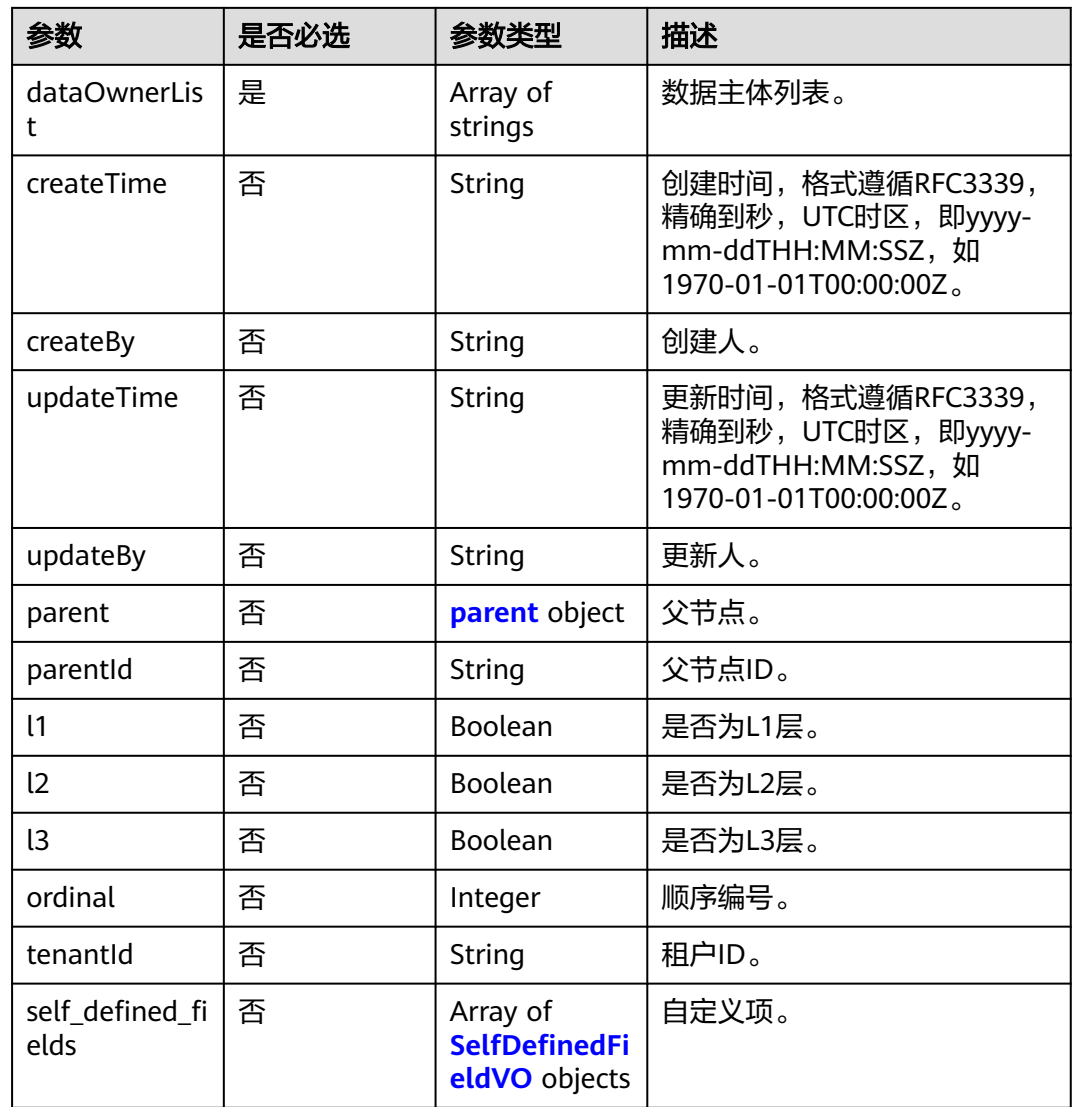

### 表 **8-433** parent

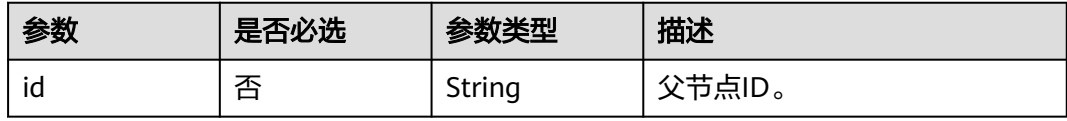

### 表 **8-434** SelfDefinedFieldVO

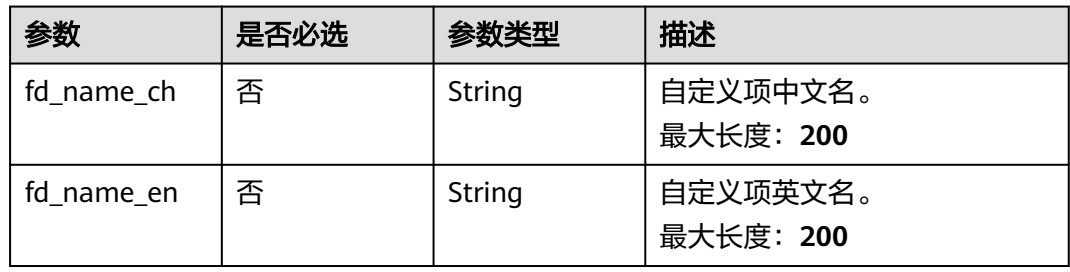

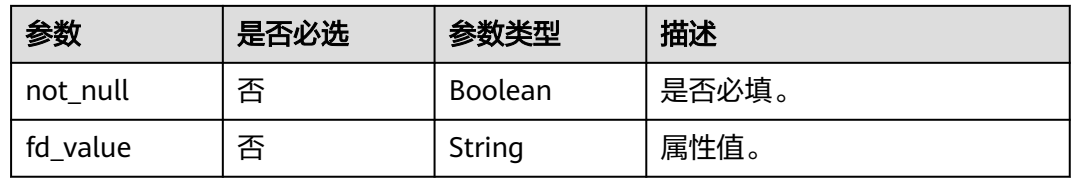

# 响应参数

状态码: **200**

### 表 **8-435** 响应 Body 参数

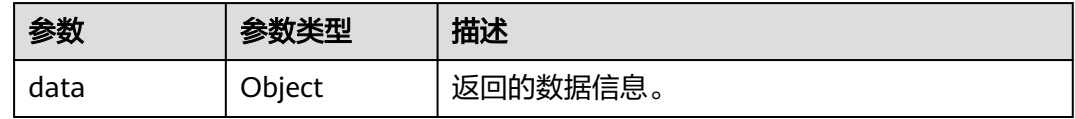

### 状态码: **400**

### 表 **8-436** 响应 Body 参数

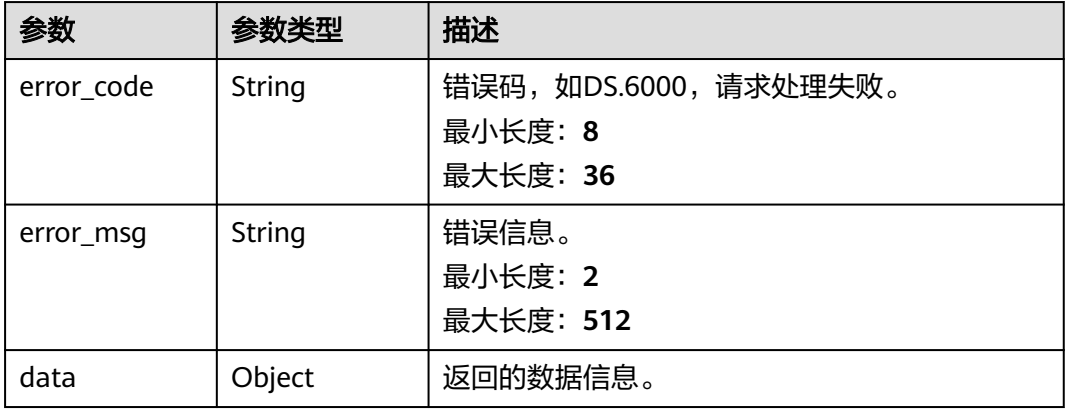

### 状态码: **401**

### 表 **8-437** 响应 Body 参数

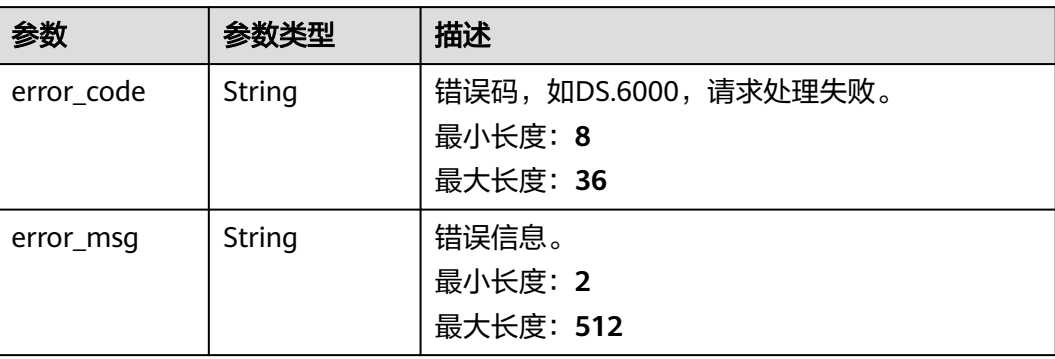

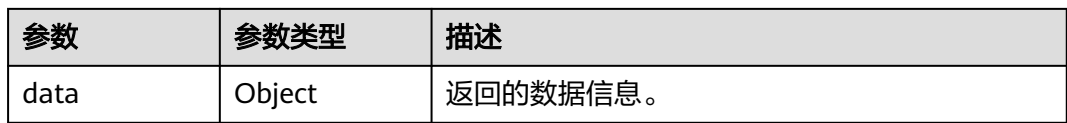

### 状态码: **403**

#### 表 **8-438** 响应 Body 参数

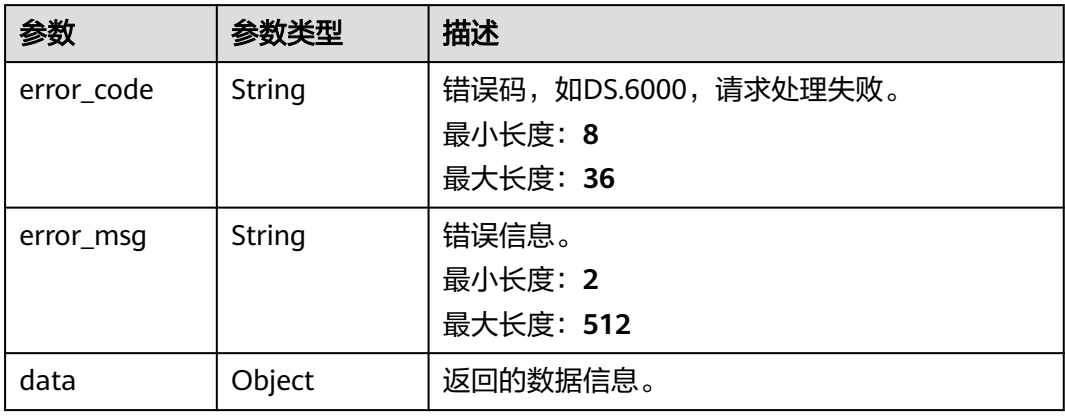

### 状态码: **404**

#### 表 **8-439** 响应 Body 参数

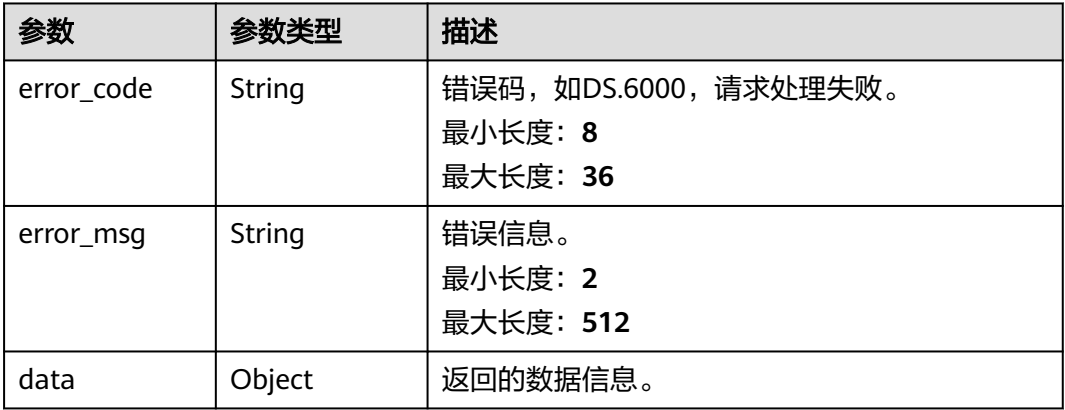

# 请求示例

{ "entity" : { "attributes" : { "path" : "we", "qualifiedName" : "wewe@Business", "level" : "L3", "name" : "wewe", "nameEng" : "wewe", "alias" : "demo", "description" : "", "dataOwner" : "",

```
 "dataOwnerList" : [ "ei_dlg" ],
    "parent" : {
      "id" : "864523016602812416"
    }
  },
   "typeName" : "BusinessCatalog"
 }
```
# 响应示例

#### 状态码: **200**

}

```
Success,返回data数据是entity详情。
```

```
{
 "data" : {
 "value" : {
 "alias" : "",
    "createBy" : "6273052b7ea44765a51304972c2dbaa3",
 "createTime" : 1661828377965,
 "dataOwner" : "",
 "description" : "",
    "id" : 873232498044411900,
    "l1" : true,
    "l2" : false,
    "l3" : false,
    "level" : 1,
    "levelStr" : "1",
 "nameCh" : "城市交通",
 "nameEn" : "city_traffic",
 "ordinal" : "3",
    "owner" : "6273052b7ea44765a51304972c2dbaa3",
 "path" : "城市交通",
 "qualifiedName" : "city_traffic@Business.xxx",
    "selfDefinedFields" : null,
 "tenantId" : "xxx",
 "updateBy" : "6273052b7ea44765a51304972c2dbaa3",
    "updateTime" : 1661828378452
  }
 }
```
#### 状态码: **400**

}

```
{
  "error_code" : "DS.60xx",
  "error_msg" : "The user request is illegal."
}
```
#### 状态码: **401**

```
{
  "error_code" : "DS.60xx",
  "error_msg" : "User authentication failed."
}
```
#### 状态码: **403**

```
{
 "error_code" : "DS.60xx",
 "error_msg" : "The user does not have permission to call this API."
}
```
### 状态码: **404**

{ "error\_code" : "DS.60xx", "error\_msg" : "The User Request API does not exist."

# **SDK** 代码示例

}

SDK代码示例如下。

#### **Java**

package com.huaweicloud.sdk.test;

```
import com.huaweicloud.sdk.core.auth.ICredential;
import com.huaweicloud.sdk.core.auth.BasicCredentials;
import com.huaweicloud.sdk.core.exception.ConnectionException;
import com.huaweicloud.sdk.core.exception.RequestTimeoutException;
import com.huaweicloud.sdk.core.exception.ServiceResponseException;
import com.huaweicloud.sdk.dataartsstudio.v1.region.dataartsstudioRegion;
import com.huaweicloud.sdk.dataartsstudio.v1.*;
import com.huaweicloud.sdk.dataartsstudio.v1.model.*;
public class UpdateSubjectSolution {
   public static void main(String[] args) {
      // The AK and SK used for authentication are hard-coded or stored in plaintext, which has great 
security risks. It is recommended that the AK and SK be stored in ciphertext in configuration files or 
environment variables and decrypted during use to ensure security.
      // In this example, AK and SK are stored in environment variables for authentication. Before running 
this example, set environment variables CLOUD_SDK_AK and CLOUD_SDK_SK in the local environment
      String ak = System.getenv("CLOUD_SDK_AK");
      String sk = System.getenv("CLOUD_SDK_SK");
      String projectId = "{project_id}";
      ICredential auth = new BasicCredentials()
           .withProjectId(projectId)
           .withAk(ak)
           .withSk(sk);
      dataartsstudioClient client = dataartsstudioClient.newBuilder()
           .withCredential(auth)
            .withRegion(dataartsstudioRegion.valueOf("<YOUR REGION>"))
           .build();
      UpdateSubjectRequest request = new UpdateSubjectRequest();
      CatalogParamsVO body = new CatalogParamsVO();
      request.withBody(body);
      try {
         UpdateSubjectResponse response = client.updateSubject(request);
         System.out.println(response.toString());
      } catch (ConnectionException e) {
         e.printStackTrace();
      } catch (RequestTimeoutException e) {
         e.printStackTrace();
      } catch (ServiceResponseException e) {
         e.printStackTrace();
         System.out.println(e.getHttpStatusCode());
         System.out.println(e.getRequestId());
         System.out.println(e.getErrorCode());
         System.out.println(e.getErrorMsg());
      }
   }
}
```
# **Python**

# coding: utf-8

from huaweicloudsdkcore.auth.credentials import BasicCredentials

from huaweicloudsdkdataartsstudio.v1.region.dataartsstudio\_region import dataartsstudioRegion from huaweicloudsdkcore.exceptions import exceptions from huaweicloudsdkdataartsstudio.v1 import \*

#### if  $name = " main"$ :

# The AK and SK used for authentication are hard-coded or stored in plaintext, which has great security risks. It is recommended that the AK and SK be stored in ciphertext in configuration files or environment variables and decrypted during use to ensure security.

 # In this example, AK and SK are stored in environment variables for authentication. Before running this example, set environment variables CLOUD\_SDK\_AK and CLOUD\_SDK\_SK in the local environment

ak = \_\_import\_\_('os').getenv("CLOUD\_SDK\_AK") sk = \_\_import\_\_('os').getenv("CLOUD\_SDK\_SK") projectId = "{project\_id}"

```
credentials = BasicCredentials(ak, sk, projectId) \setminus
```

```
 client = dataartsstudioClient.new_builder() \
    .with_credentials(credentials) \
    .with_region(dataartsstudioRegion.value_of("<YOUR REGION>")) \
   .build()
```
try:

package main

```
 request = UpdateSubjectRequest()
      request.body = CatalogParamsVO(
\qquad \qquad response = client.update_subject(request)
      print(response)
   except exceptions.ClientRequestException as e:
      print(e.status_code)
      print(e.request_id)
      print(e.error_code)
      print(e.error_msg)
```
#### **Go**

```
import (
    "fmt"
   "github.com/huaweicloud/huaweicloud-sdk-go-v3/core/auth/basic"
   dataartsstudio "github.com/huaweicloud/huaweicloud-sdk-go-v3/services/dataartsstudio/v1"
   "github.com/huaweicloud/huaweicloud-sdk-go-v3/services/dataartsstudio/v1/model"
   region "github.com/huaweicloud/huaweicloud-sdk-go-v3/services/dataartsstudio/v1/region"
)
func main() {
   // The AK and SK used for authentication are hard-coded or stored in plaintext, which has great security 
risks. It is recommended that the AK and SK be stored in ciphertext in configuration files or environment 
variables and decrypted during use to ensure security.
   // In this example, AK and SK are stored in environment variables for authentication. Before running this 
example, set environment variables CLOUD_SDK_AK and CLOUD_SDK_SK in the local environment
  ak := os.Getenv("CLOUD_SDK_AK")
   sk := os.Getenv("CLOUD_SDK_SK")
   projectId := "{project_id}"
   auth := basic.NewCredentialsBuilder().
      WithAk(ak).
      WithSk(sk).
      WithProjectId(projectId).
      Build()
   client := dataartsstudio.NewdataartsstudioClient(
      dataartsstudio.dataartsstudioClientBuilder().
         WithRegion(region.ValueOf("<YOUR REGION>")).
         WithCredential(auth).
        Build())
```
 request := &model.UpdateSubjectRequest{} request.Body = &model.CatalogParamsVo{

```
 }
 response, err := client.UpdateSubject(request)
if err == nil fmt.Printf("%+v\n", response)
 } else {
    fmt.Println(err)
 }
```
# 更多

更多编程语言的SDK代码示例,请参见**[API Explorer](https://console.huaweicloud.com/apiexplorer/#/openapi/dataartsstudio/sdk?api=UpdateSubject)**的代码示例页签,可生成自动对应 的SDK代码示例。

# 状态码

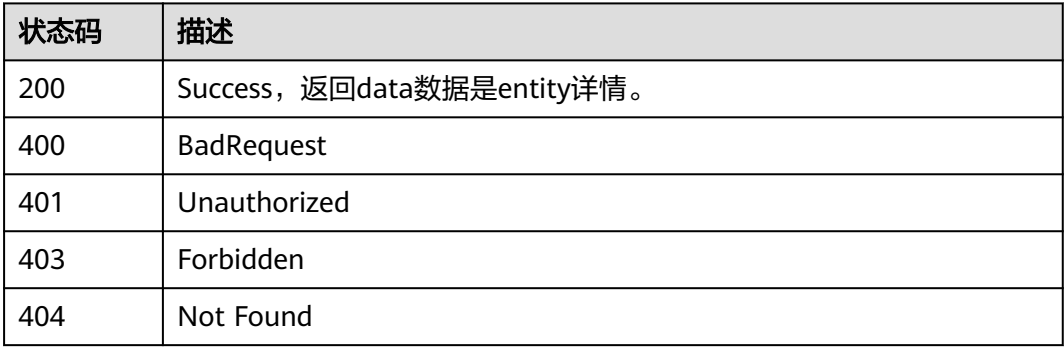

# **8.9.5** 获取主题树信息

}

# 功能介绍

获取数据资产主题树信息l1, l2, l3。

# 调用方法

请参[见如何调用](#page-28-0)**API**。

# **URI**

GET /v2/{project\_id}/design/subjects/business

### 表 **8-440** 路径参数

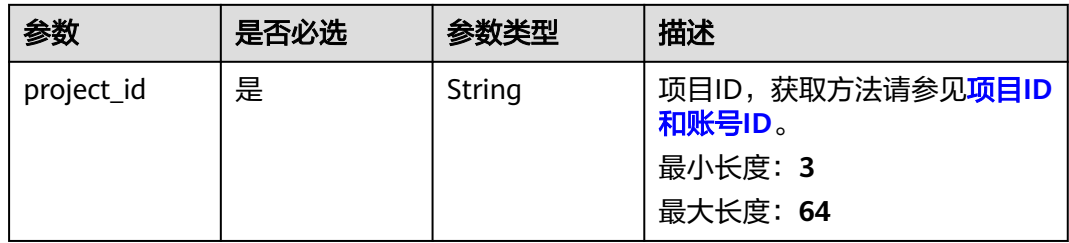
## 表 **8-441** Query 参数

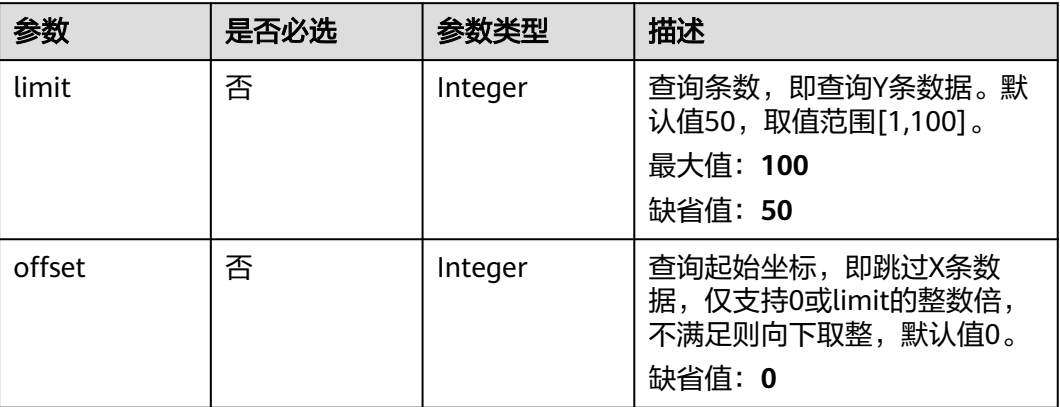

## 请求参数

## 表 **8-442** 请求 Header 参数

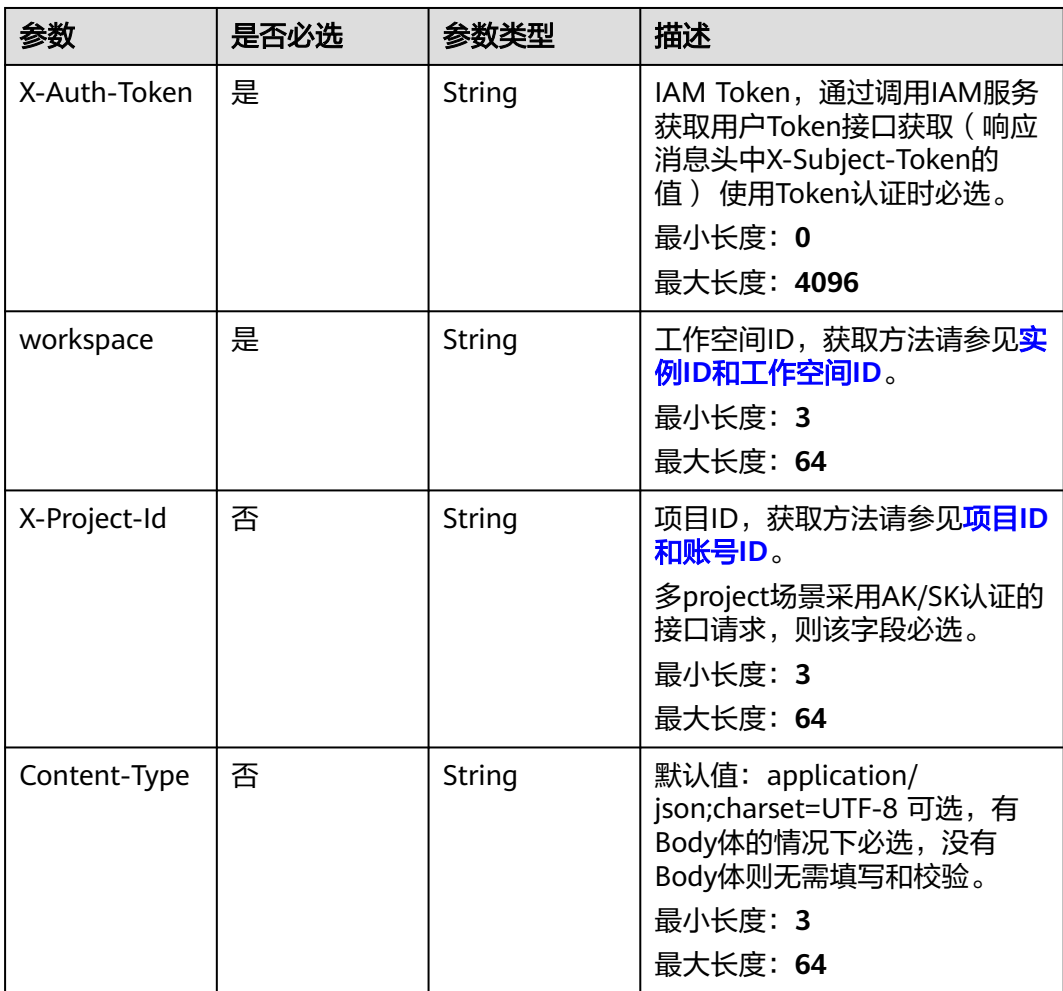

## 响应参数

## 状态码: **200**

表 **8-443** 响应 Body 参数

| 参数   | 参数类型   | 描述       |
|------|--------|----------|
| data | Object | 返回的数据信息。 |

#### 状态码: **400**

表 **8-444** 响应 Body 参数

| 参数         | 参数类型   | 描述                                          |
|------------|--------|---------------------------------------------|
| error_code | String | 错误码,如DS.6000,请求处理失败。<br>最小长度: 8<br>最大长度: 36 |
| error_msg  | String | 错误信息。<br>最小长度: 2<br>最大长度: 512               |
| data       | Object | 返回的数据信息。                                    |

## 状态码: **401**

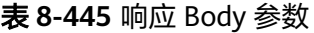

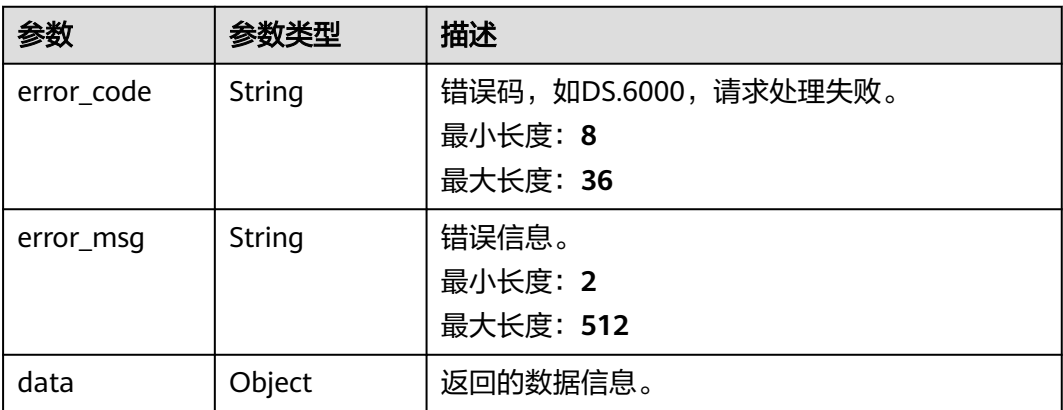

#### 表 **8-446** 响应 Body 参数

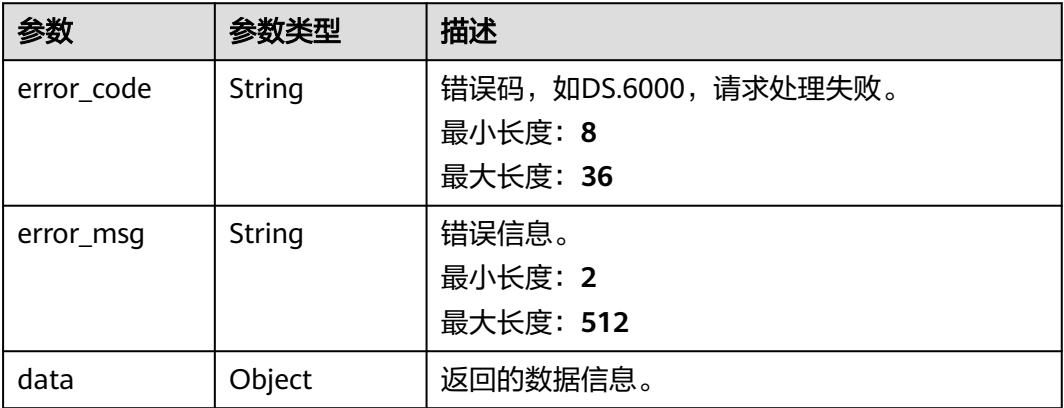

## 请求示例

无

## 响应示例

## 状态码: **200**

Success,返回data数据是所有l1、l2、l3实体。

```
{
```

```
 "data" : {
 "value" : [ {
 "name_ch" : "城市交通",
 "name_en" : "city_traffic",
 "description" : "",
    "qualified_name" : "city_traffic@Business.xxx",
 "guid" : "f6e674d6-f657-4734-b417-837536c12eee",
 "code" : null,
 "alias" : "",
 "status" : "DRAFT",
    "new_biz" : null,
    "data_owner" : "",
    "data_owner_list" : "[\"abc\"]",
 "data_department" : null,
 "path" : "城市交通",
 "level" : 1,
 "ordinal" : 1,
 "owner" : "abc",
 "parent_id" : null,
 "swap_order_id" : null,
    "id" : "873232498044411904",
    "qualified_id" : null,
    "create_by" : "abc",
 "update_by" : "abc",
 "create_time" : "2021-08-06T15:54:11+08:00",
 "update_time" : "2022-08-30T10:59:38+08:00",
    "self_defined_fields" : [ {
 "fd_name_ch" : "备注",
 "fd_name_en" : "ez",
 "not_null" : false,
 "fd_value" : ""
    } ],
    "children_num" : null,
    "children" : null
   } ]
```
#### } }

## 状态码: **400**

```
{
  "error_code" : "DS.60xx",
  "error_msg" : "The user request is illegal."
}
```
#### 状态码: **401**

```
{
 "error_code" : "DS.60xx",
 "error_msg" : "User authentication failed."
}
```
#### 状态码: **403**

```
{
  "error_code" : "DS.60xx",
  "error_msg" : "The user does not have permission to call this API."
}
```
## **SDK** 代码示例

SDK代码示例如下。

#### **Java**

package com.huaweicloud.sdk.test;

```
import com.huaweicloud.sdk.core.auth.ICredential;
import com.huaweicloud.sdk.core.auth.BasicCredentials;
import com.huaweicloud.sdk.core.exception.ConnectionException;
import com.huaweicloud.sdk.core.exception.RequestTimeoutException;
import com.huaweicloud.sdk.core.exception.ServiceResponseException;
import com.huaweicloud.sdk.dataartsstudio.v1.region.dataartsstudioRegion;
import com.huaweicloud.sdk.dataartsstudio.v1.*;
import com.huaweicloud.sdk.dataartsstudio.v1.model.*;
public class ListBusinessSolution {
   public static void main(String[] args) {
      // The AK and SK used for authentication are hard-coded or stored in plaintext, which has great 
security risks. It is recommended that the AK and SK be stored in ciphertext in configuration files or 
environment variables and decrypted during use to ensure security.
      // In this example, AK and SK are stored in environment variables for authentication. Before running 
this example, set environment variables CLOUD_SDK_AK and CLOUD_SDK_SK in the local environment
      String ak = System.getenv("CLOUD_SDK_AK");
      String sk = System.getenv("CLOUD_SDK_SK");
     String projectId = "{project_id}";
      ICredential auth = new BasicCredentials()
           .withProjectId(projectId)
            .withAk(ak)
           .withSk(sk);
      dataartsstudioClient client = dataartsstudioClient.newBuilder()
           .withCredential(auth)
           .withRegion(dataartsstudioRegion.valueOf("<YOUR REGION>"))
           .build();
      ListBusinessRequest request = new ListBusinessRequest();
      try {
         ListBusinessResponse response = client.listBusiness(request);
         System.out.println(response.toString());
```

```
 } catch (ConnectionException e) {
```

```
 e.printStackTrace();
    } catch (RequestTimeoutException e) {
      e.printStackTrace();
    } catch (ServiceResponseException e) {
       e.printStackTrace();
       System.out.println(e.getHttpStatusCode());
      System.out.println(e.getRequestId());
       System.out.println(e.getErrorCode());
       System.out.println(e.getErrorMsg());
    }
 }
```
## **Python**

#### # coding: utf-8

}

from huaweicloudsdkcore.auth.credentials import BasicCredentials from huaweicloudsdkdataartsstudio.v1.region.dataartsstudio\_region import dataartsstudioRegion from huaweicloudsdkcore.exceptions import exceptions from huaweicloudsdkdataartsstudio.v1 import \*

```
if __name__ == "__main__":
```
 # The AK and SK used for authentication are hard-coded or stored in plaintext, which has great security risks. It is recommended that the AK and SK be stored in ciphertext in configuration files or environment variables and decrypted during use to ensure security.

 # In this example, AK and SK are stored in environment variables for authentication. Before running this example, set environment variables CLOUD\_SDK\_AK and CLOUD\_SDK\_SK in the local environment

 ak = \_\_import\_\_('os').getenv("CLOUD\_SDK\_AK") sk = \_\_import\_\_('os').getenv("CLOUD\_SDK\_SK") projectId = "{project\_id}"

 $c$ redentials = BasicCredentials(ak, sk, projectId) \

```
client = dataartsstudioClient.new_builder() \setminus .with_credentials(credentials) \
    .with_region(dataartsstudioRegion.value_of("<YOUR REGION>")) \
    .build()
```
try:

```
 request = ListBusinessRequest()
   response = client.list_business(request)
   print(response)
 except exceptions.ClientRequestException as e:
   print(e.status_code)
    print(e.request_id)
   print(e.error_code)
   print(e.error_msg)
```
## **Go**

package main

import (

)

.<br>"fmt'

 "github.com/huaweicloud/huaweicloud-sdk-go-v3/core/auth/basic" dataartsstudio "github.com/huaweicloud/huaweicloud-sdk-go-v3/services/dataartsstudio/v1" "github.com/huaweicloud/huaweicloud-sdk-go-v3/services/dataartsstudio/v1/model" region "github.com/huaweicloud/huaweicloud-sdk-go-v3/services/dataartsstudio/v1/region"

```
func main() {
```
 // The AK and SK used for authentication are hard-coded or stored in plaintext, which has great security risks. It is recommended that the AK and SK be stored in ciphertext in configuration files or environment variables and decrypted during use to ensure security.

 // In this example, AK and SK are stored in environment variables for authentication. Before running this example, set environment variables CLOUD\_SDK\_AK and CLOUD\_SDK\_SK in the local environment

 ak := os.Getenv("CLOUD\_SDK\_AK") sk := os.Getenv("CLOUD\_SDK\_SK")

projectId := "{project\_id}"

```
 auth := basic.NewCredentialsBuilder().
   WithAk(ak).
   WithSk(sk).
   WithProjectId(projectId).
   Build()
 client := dataartsstudio.NewdataartsstudioClient(
   dataartsstudio.dataartsstudioClientBuilder().
      WithRegion(region.ValueOf("<YOUR REGION>")).
      WithCredential(auth).
      Build())
 request := &model.ListBusinessRequest{}
 response, err := client.ListBusiness(request)
if err == nil fmt.Printf("%+v\n", response)
 } else {
   fmt.Println(err)
 }
```
## 更多

更多编程语言的SDK代码示例,请参见**[API Explorer](https://console.huaweicloud.com/apiexplorer/#/openapi/dataartsstudio/sdk?api=ListBusiness)**的代码示例页签,可生成自动对应 的SDK代码示例。

## 状态码

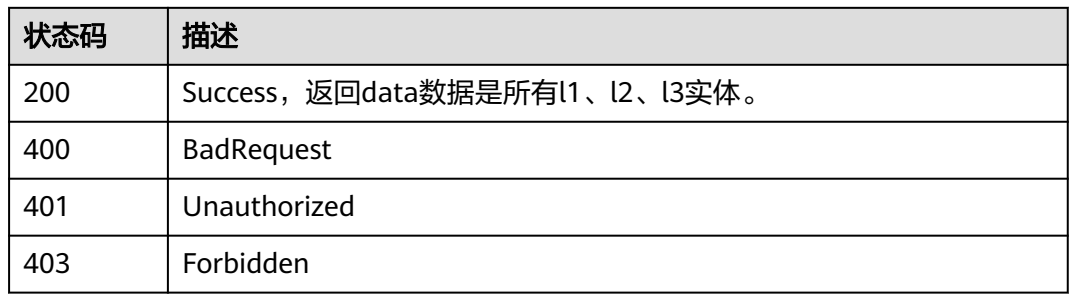

# **8.9.6** 查找主题列表**(**新**)**

}

## 功能介绍

查找主题(新)。

## 调用方法

请参[见如何调用](#page-28-0)**API**。

## **URI**

GET /v3/{project\_id}/design/subjects

## 表 **8-447** 路径参数

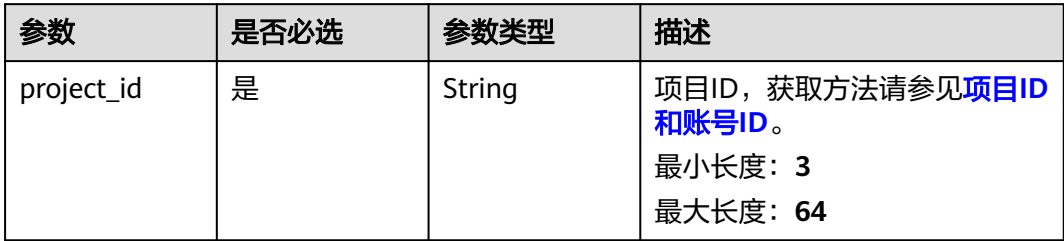

## 表 **8-448** Query 参数

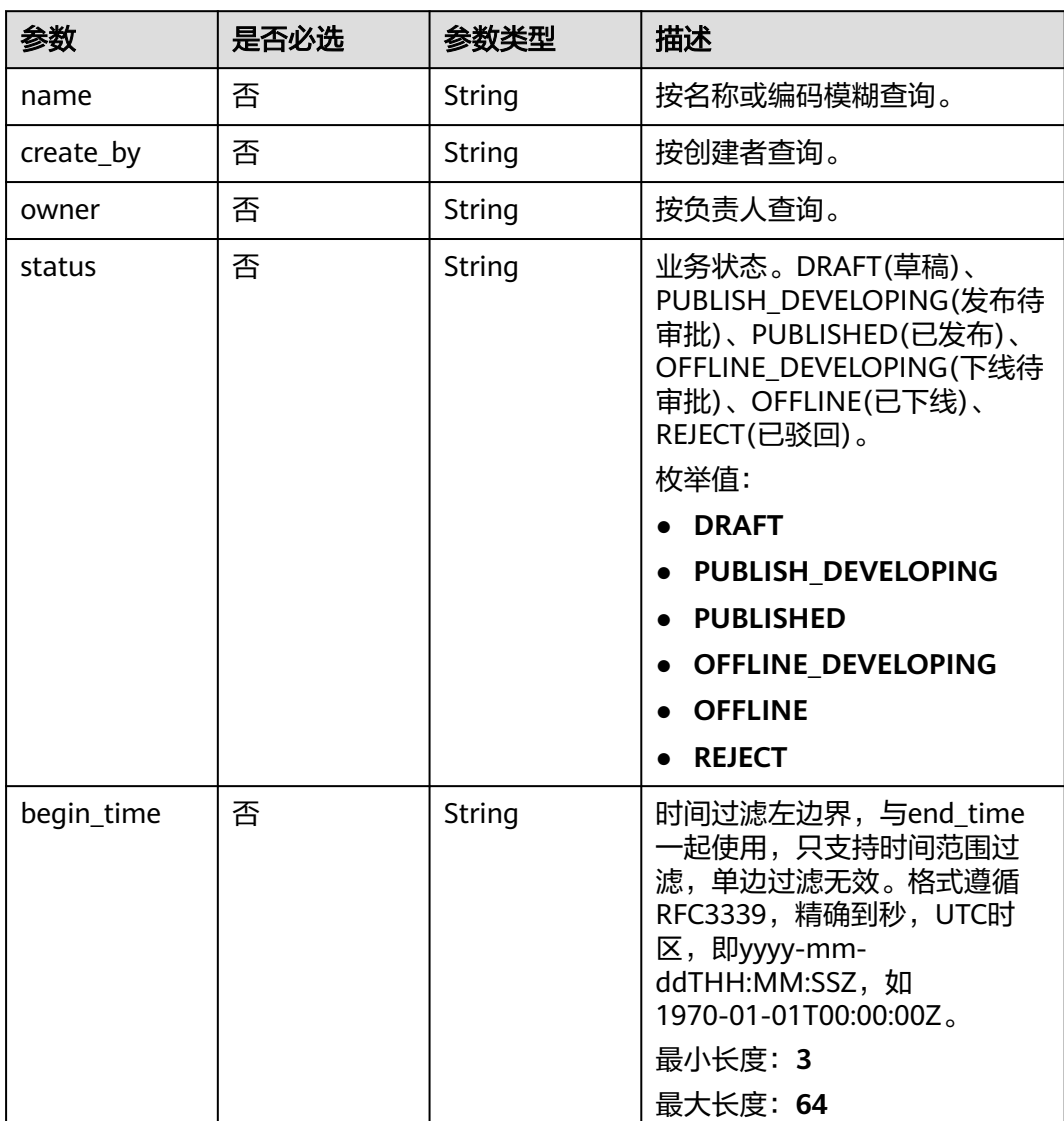

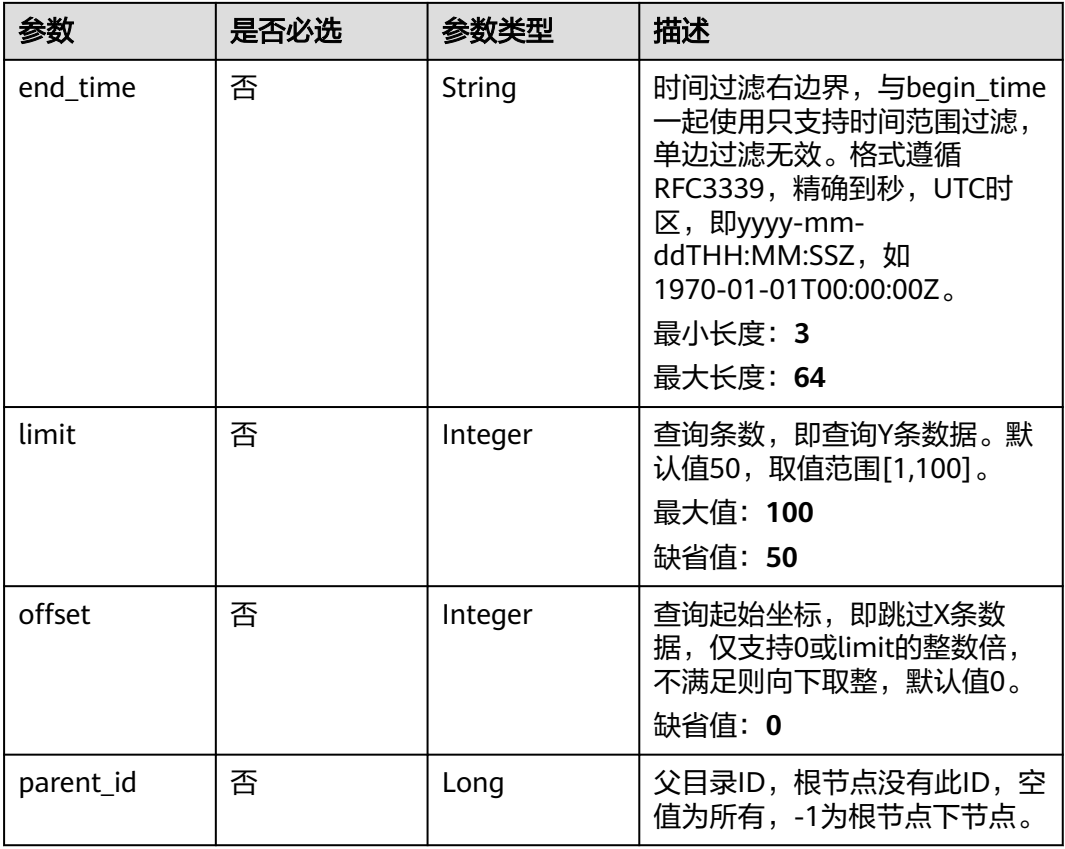

## 请求参数

## 表 **8-449** 请求 Header 参数

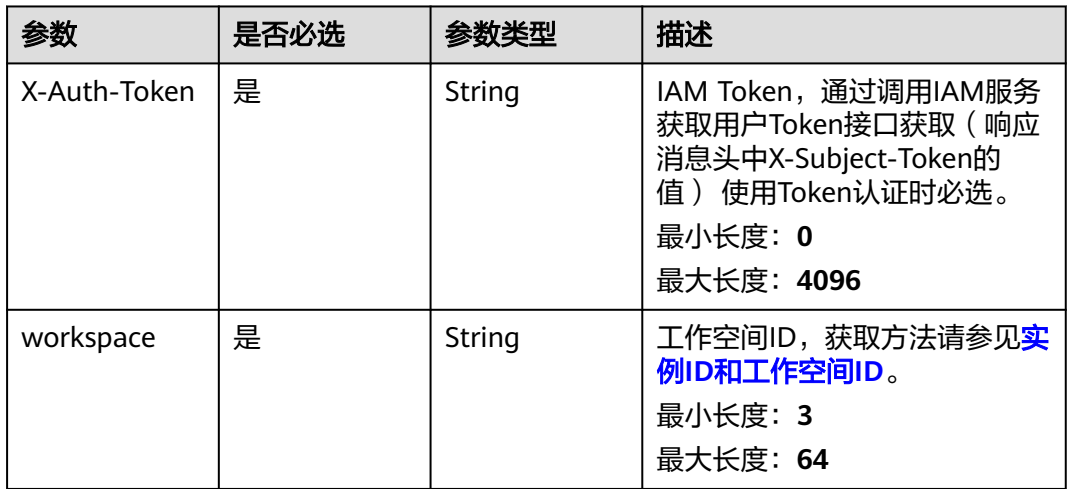

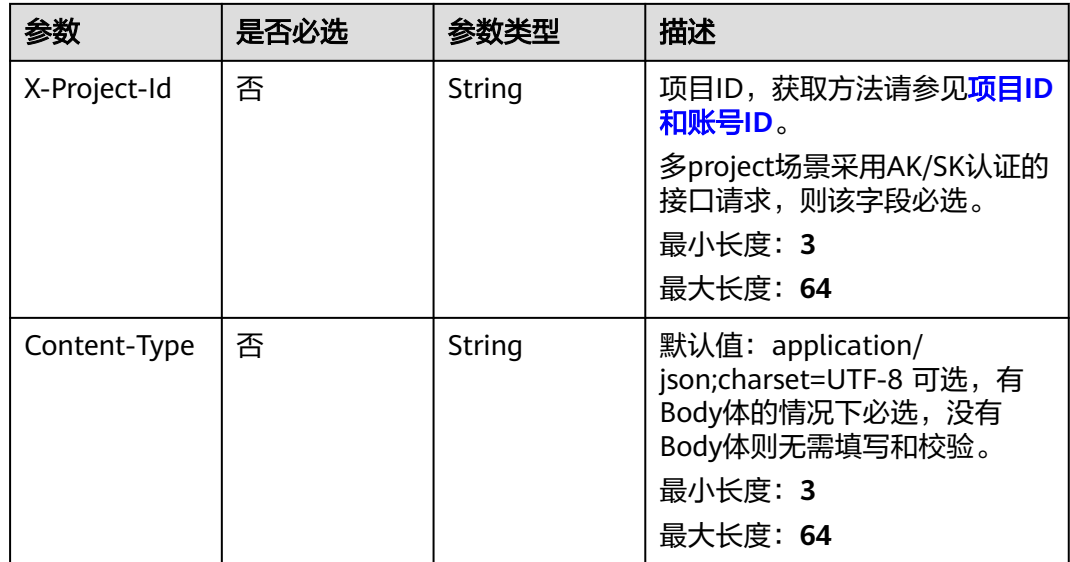

## 响应参数

## 状态码: **200**

## 表 **8-450** 响应 Body 参数

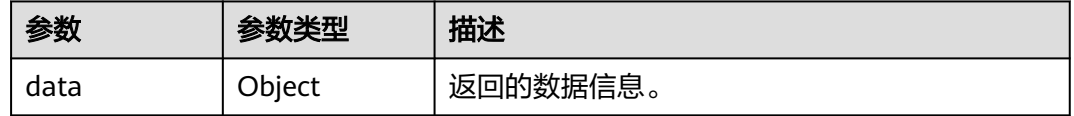

## 状态码: **400**

## 表 **8-451** 响应 Body 参数

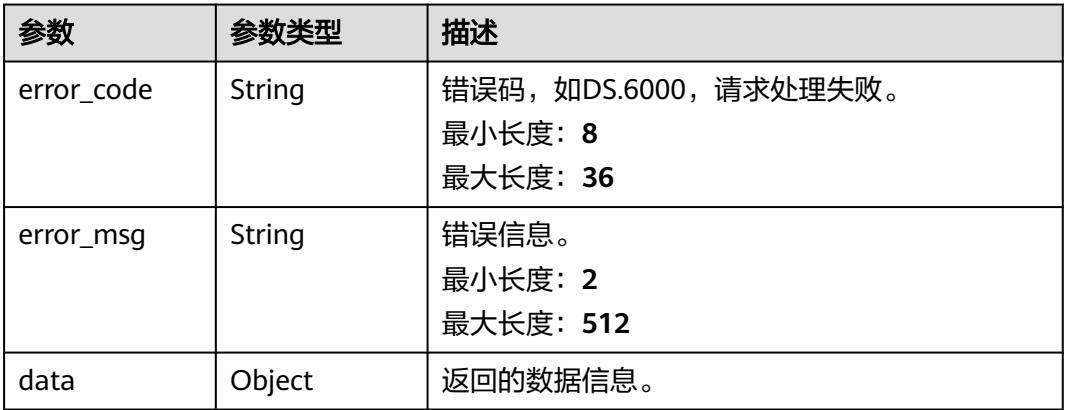

## 表 **8-452** 响应 Body 参数

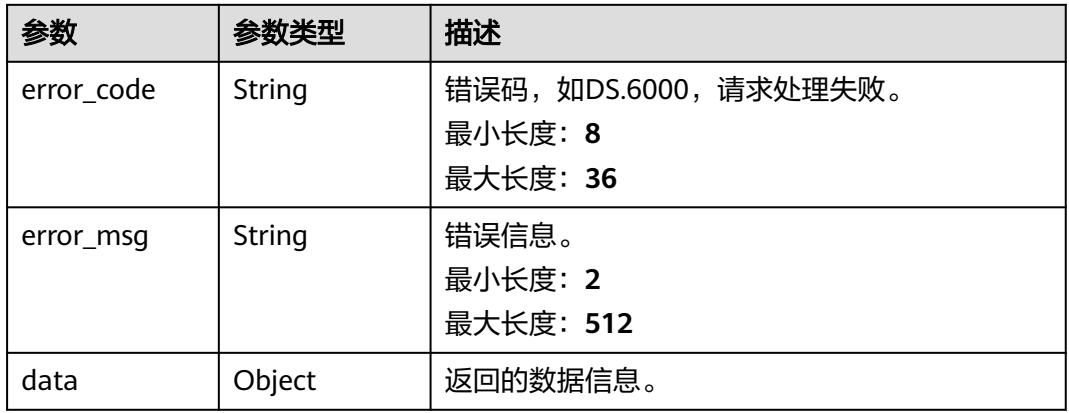

### 状态码: **403**

## 表 **8-453** 响应 Body 参数

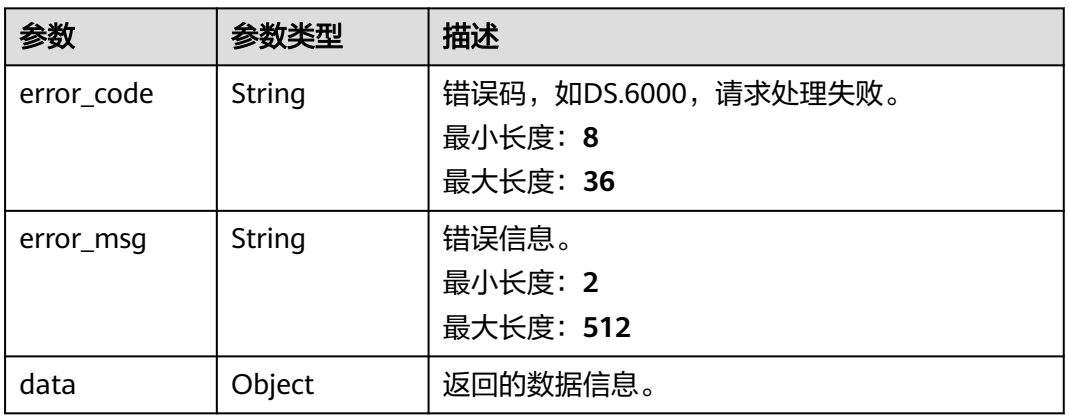

## 状态码: **404**

## 表 **8-454** 响应 Body 参数

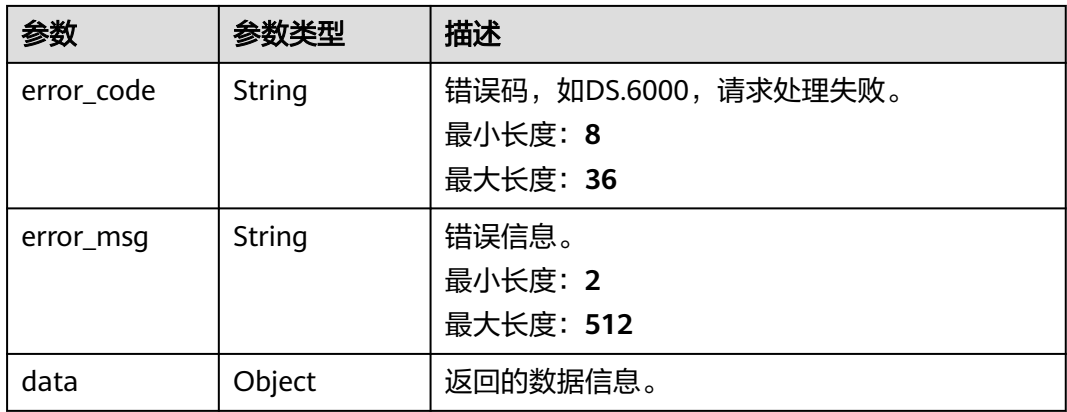

## 请求示例

无

## 响应示例

状态码: **200**

Success,返回data数据是CatalogVO数组,以及总数。

```
{
 "data" : {
 "value" : {
 "records" : [ {
 "name_ch" : "城市交通",
 "name_en" : "city_traffic",
     "description" : "'
      "qualified_name" : "city_traffic@Business.xxx",
 "guid" : "f6e674d6-f657-4734-b417-837536c12eee",
 "code" : null,
 "alias" : "",
 "data_owner" : "",
      "data_owner_list" : "[\"abc\"]",
      "data_department" : null,
      "path" : "城市交通",
      "level" : 1,
     "ordinal": 1,
      "owner" : "abc",
 "parent_id" : null,
 "swap_order_id" : null,
      "id" : "873232498044411904",
      "qualified_id" : null,
 "create_by" : "abc",
 "update_by" : "abc",
 "create_time" : "2021-08-06T15:54:11+08:00",
      "update_time" : "2022-08-30T10:59:38+08:00",
      "self_defined_fields" : [ {
 "fd_name_ch" : "备注",
 "fd_name_en" : "ez",
      "not_null" : false,
       "fd_value" : ""
      } ],
 "children_num" : null,
 "children" : null
    } ]
  }
 }
}
```
状态码: **400**

```
{
  "error_code" : "DS.60xx",
  "error_msg" : "The user request is illegal."
}
```
#### 状态码: **401**

```
{
  "error_code" : "DS.60xx",
  "error_msg" : "User authentication failed."
}
```
#### 状态码: **403**

{ "error\_code" : "DS.60xx", "error\_msg" : "The user does not have permission to call this API."

#### 状态码: **404**

}

```
{
  "error_code" : "DS.60xx",
  "error_msg" : "The User Request API does not exist."
}
```
## **SDK** 代码示例

SDK代码示例如下。

#### **Java**

package com.huaweicloud.sdk.test;

```
import com.huaweicloud.sdk.core.auth.ICredential;
import com.huaweicloud.sdk.core.auth.BasicCredentials;
import com.huaweicloud.sdk.core.exception.ConnectionException;
import com.huaweicloud.sdk.core.exception.RequestTimeoutException;
import com.huaweicloud.sdk.core.exception.ServiceResponseException;
import com.huaweicloud.sdk.dataartsstudio.v1.region.dataartsstudioRegion;
import com.huaweicloud.sdk.dataartsstudio.v1.*;
import com.huaweicloud.sdk.dataartsstudio.v1.model.*;
public class SearchSubjectNewSolution {
   public static void main(String[] args) {
      // The AK and SK used for authentication are hard-coded or stored in plaintext, which has great 
security risks. It is recommended that the AK and SK be stored in ciphertext in configuration files or 
environment variables and decrypted during use to ensure security.
      // In this example, AK and SK are stored in environment variables for authentication. Before running 
this example, set environment variables CLOUD_SDK_AK and CLOUD_SDK_SK in the local environment
     String ak = System.getenv("CLOUD_SDK_AK");
      String sk = System.getenv("CLOUD_SDK_SK");
     String projectId = "{project_id}";
      ICredential auth = new BasicCredentials()
           .withProjectId(projectId)
           .withAk(ak)
           .withSk(sk);
      dataartsstudioClient client = dataartsstudioClient.newBuilder()
           .withCredential(auth)
            .withRegion(dataartsstudioRegion.valueOf("<YOUR REGION>"))
            .build();
      SearchSubjectNewRequest request = new SearchSubjectNewRequest();
      try {
         SearchSubjectNewResponse response = client.searchSubjectNew(request);
         System.out.println(response.toString());
      } catch (ConnectionException e) {
         e.printStackTrace();
      } catch (RequestTimeoutException e) {
         e.printStackTrace();
      } catch (ServiceResponseException e) {
         e.printStackTrace();
         System.out.println(e.getHttpStatusCode());
         System.out.println(e.getRequestId());
         System.out.println(e.getErrorCode());
         System.out.println(e.getErrorMsg());
      }
   }
}
```
## **Python**

#### # coding: utf-8

```
from huaweicloudsdkcore.auth.credentials import BasicCredentials
from huaweicloudsdkdataartsstudio.v1.region.dataartsstudio_region import dataartsstudioRegion
from huaweicloudsdkcore.exceptions import exceptions
from huaweicloudsdkdataartsstudio.v1 import *
```
#### if  $name = "$  main ":

 # The AK and SK used for authentication are hard-coded or stored in plaintext, which has great security risks. It is recommended that the AK and SK be stored in ciphertext in configuration files or environment variables and decrypted during use to ensure security.

 # In this example, AK and SK are stored in environment variables for authentication. Before running this example, set environment variables CLOUD\_SDK\_AK and CLOUD\_SDK\_SK in the local environment

```
 ak = __import__('os').getenv("CLOUD_SDK_AK")
 sk = __import__('os').getenv("CLOUD_SDK_SK")
 projectId = "{project_id}"
credentials = BasicCredentials(ak, sk, projectId) \setminus
```

```
 client = dataartsstudioClient.new_builder() \
   .with_credentials(credentials) \
   .with_region(dataartsstudioRegion.value_of("<YOUR REGION>")) \
   .build()
```

```
 try:
    request = SearchSubjectNewRequest()
   response = client.searchsubject<sup>'</sup>new(request) print(response)
 except exceptions.ClientRequestException as e:
    print(e.status_code)
    print(e.request_id)
   print(e.error_code)
    print(e.error_msg)
```
## **Go**

#### package main

```
import (
   "fmt"
   "github.com/huaweicloud/huaweicloud-sdk-go-v3/core/auth/basic"
   dataartsstudio "github.com/huaweicloud/huaweicloud-sdk-go-v3/services/dataartsstudio/v1"
   "github.com/huaweicloud/huaweicloud-sdk-go-v3/services/dataartsstudio/v1/model"
   region "github.com/huaweicloud/huaweicloud-sdk-go-v3/services/dataartsstudio/v1/region"
```
#### func main() {

)

 // The AK and SK used for authentication are hard-coded or stored in plaintext, which has great security risks. It is recommended that the AK and SK be stored in ciphertext in configuration files or environment variables and decrypted during use to ensure security.

 // In this example, AK and SK are stored in environment variables for authentication. Before running this example, set environment variables CLOUD\_SDK\_AK and CLOUD\_SDK\_SK in the local environment

```
 ak := os.Getenv("CLOUD_SDK_AK")
 sk := os.Getenv("CLOUD_SDK_SK")
 projectId := "{project_id}"
```

```
 auth := basic.NewCredentialsBuilder().
    WithAk(ak).
    WithSk(sk).
    WithProjectId(projectId).
   Build()
```

```
 client := dataartsstudio.NewdataartsstudioClient(
   dataartsstudio.dataartsstudioClientBuilder().
      WithRegion(region.ValueOf("<YOUR REGION>")).
      WithCredential(auth).
      Build())
```

```
 request := &model.SearchSubjectNewRequest{}
 response, err := client.SearchSubjectNew(request)
if err == nil fmt.Printf("%+v\n", response)
 } else {
   fmt.Println(err)
 }
```
## 更多

更多编程语言的SDK代码示例,请参见**[API Explorer](https://console.huaweicloud.com/apiexplorer/#/openapi/dataartsstudio/sdk?api=SearchSubjectNew)**的代码示例页签,可生成自动对应 的SDK代码示例。

## 状态码

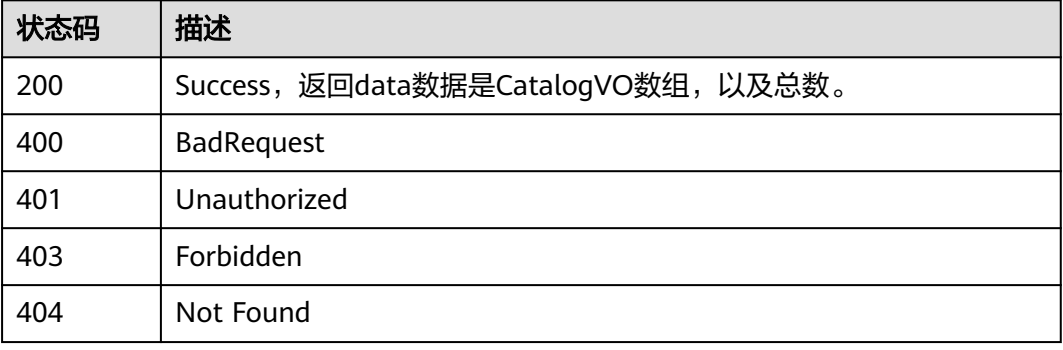

# **8.9.7** 删除主题**(**新**)**

}

## 功能介绍

删除主题(新)。

## 调用方法

请参[见如何调用](#page-28-0)**API**。

## **URI**

DELETE /v3/{project\_id}/design/subjects

## 表 **8-455** 路径参数

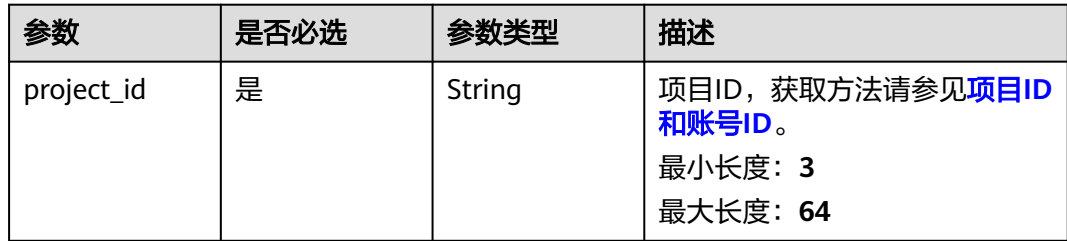

## 请求参数

表 **8-456** 请求 Header 参数

| 参数           | 是否必选 | 参数类型   | 描述                                                                                                    |
|--------------|------|--------|----------------------------------------------------------------------------------------------------|
| X-Auth-Token | 是    | String | IAM Token, 通过调用IAM服务<br>获取用户Token接口获取(响应<br>消息头中X-Subject-Token的<br>值) 使用Token认证时必选。<br>最小长度: 0<br>最大长度: 4096 |
| workspace    | 是    | String | 工作空间ID,获取方法请参见 <mark>实</mark><br>例ID和工作空间ID。<br>最小长度: 3<br>最大长度: 64                                           |
| X-Project-Id | 否    | String | 项目ID,获取方法请参见 <mark>项目ID</mark><br>和账号ID。<br>多project场景采用AK/SK认证的<br>接口请求,则该字段必选。<br>最小长度: 3<br>最大长度: 64       |
| Content-Type | 否    | String | 默认值: application/<br>json;charset=UTF-8 可选,有<br>Body体的情况下必选,没有<br>Body体则无需填写和校验。<br>最小长度: 3<br>最大长度: 64       |

表 **8-457** 请求 Body 参数

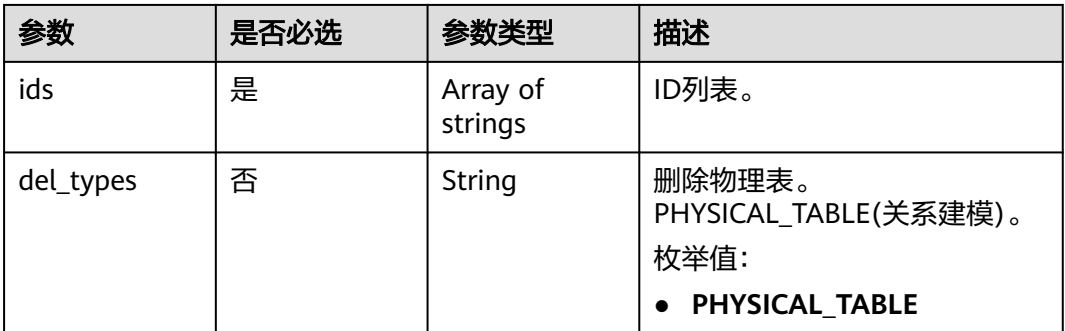

## 响应参数

### 表 **8-458** 响应 Body 参数

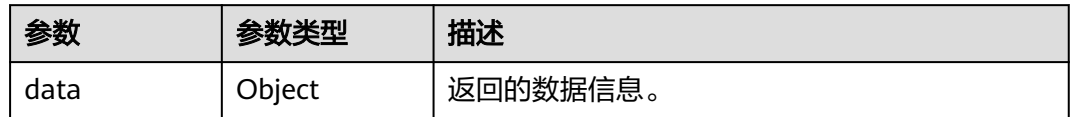

#### 状态码: **400**

## 表 **8-459** 响应 Body 参数

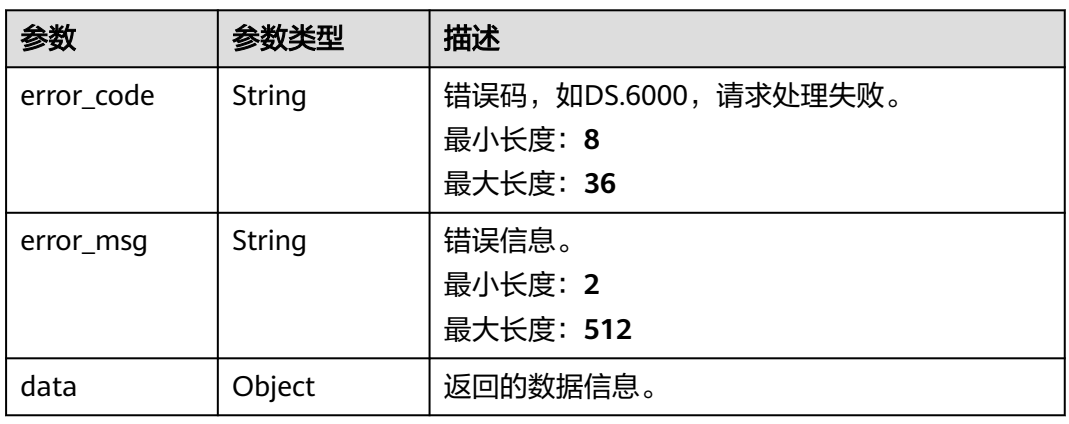

#### 状态码: **401**

## 表 **8-460** 响应 Body 参数

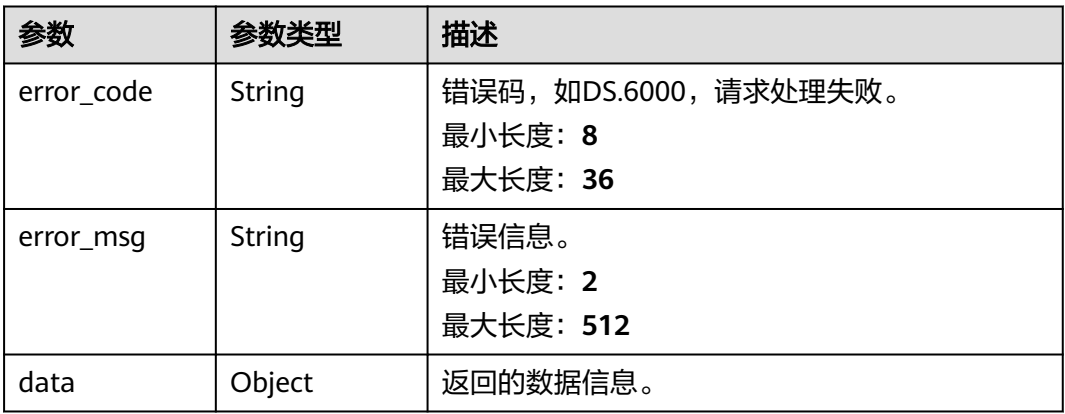

#### 表 **8-461** 响应 Body 参数

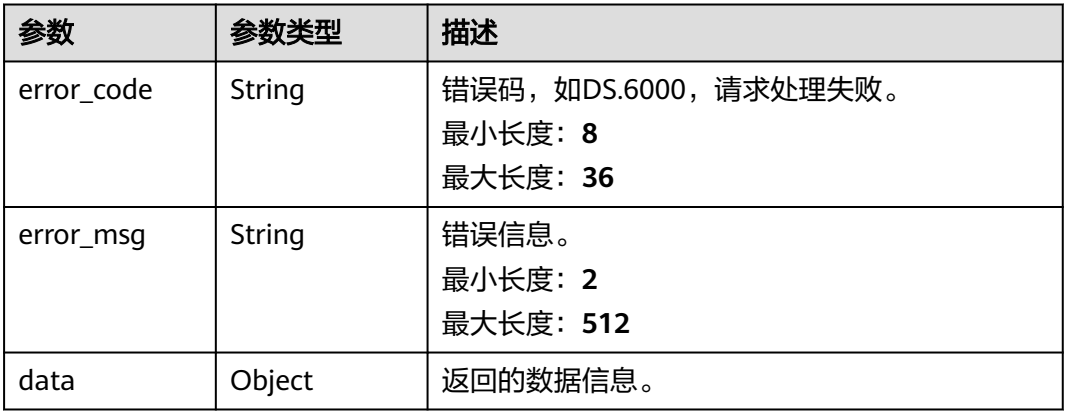

## 状态码: **404**

#### 表 **8-462** 响应 Body 参数

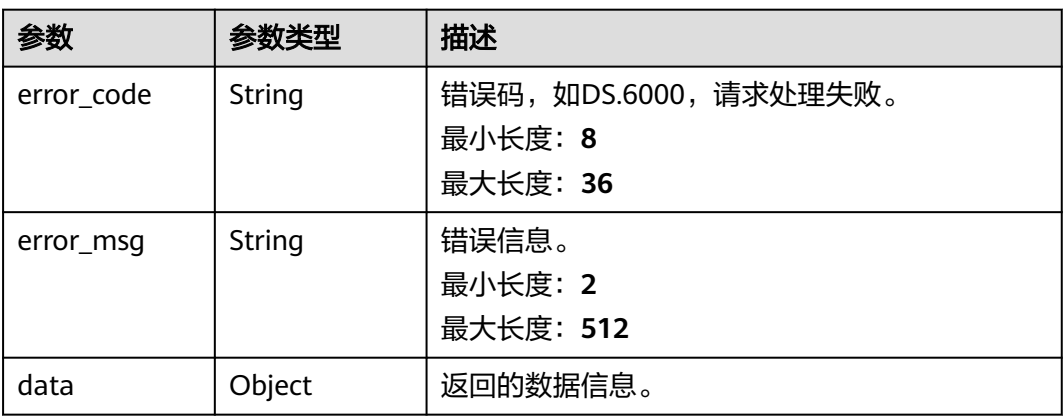

## 请求示例

无

## 响应示例

状态码: **400**

```
{
 "error_code" : "DS.60xx",
 "error_msg" : "The user request is illegal."
}
```
#### 状态码: **401**

```
{
 "error_code" : "DS.60xx",
 "error_msg" : "User authentication failed."
}
```
## 状态码: **403**

{ "error\_code" : "DS.60xx", "error\_msg" : "The user does not have permission to call this API."

#### 状态码: **404**

}

```
{
  "error_code" : "DS.60xx",
  "error_msg" : "The User Request API does not exist."
}
```
## **SDK** 代码示例

SDK代码示例如下。

#### **Java**

package com.huaweicloud.sdk.test;

```
import com.huaweicloud.sdk.core.auth.ICredential;
import com.huaweicloud.sdk.core.auth.BasicCredentials;
import com.huaweicloud.sdk.core.exception.ConnectionException;
import com.huaweicloud.sdk.core.exception.RequestTimeoutException;
import com.huaweicloud.sdk.core.exception.ServiceResponseException;
import com.huaweicloud.sdk.dataartsstudio.v1.region.dataartsstudioRegion;
import com.huaweicloud.sdk.dataartsstudio.v1.*;
import com.huaweicloud.sdk.dataartsstudio.v1.model.*;
public class DeleteSubjectNewSolution {
   public static void main(String[] args) {
      // The AK and SK used for authentication are hard-coded or stored in plaintext, which has great 
security risks. It is recommended that the AK and SK be stored in ciphertext in configuration files or 
environment variables and decrypted during use to ensure security.
      // In this example, AK and SK are stored in environment variables for authentication. Before running 
this example, set environment variables CLOUD_SDK_AK and CLOUD_SDK_SK in the local environment
      String ak = System.getenv("CLOUD_SDK_AK");
      String sk = System.getenv("CLOUD_SDK_SK");
      String projectId = "{project_id}";
      ICredential auth = new BasicCredentials()
           .withProjectId(projectId)
            .withAk(ak)
           .withSk(sk);
      dataartsstudioClient client = dataartsstudioClient.newBuilder()
           .withCredential(auth)
           .withRegion(dataartsstudioRegion.valueOf("<YOUR REGION>"))
           .build();
      DeleteSubjectNewRequest request = new DeleteSubjectNewRequest();
      IdsParam body = new IdsParam();
      request.withBody(body);
      try {
         DeleteSubjectNewResponse response = client.deleteSubjectNew(request);
         System.out.println(response.toString());
      } catch (ConnectionException e) {
         e.printStackTrace();
      } catch (RequestTimeoutException e) {
         e.printStackTrace();
      } catch (ServiceResponseException e) {
         e.printStackTrace();
         System.out.println(e.getHttpStatusCode());
         System.out.println(e.getRequestId());
         System.out.println(e.getErrorCode());
         System.out.println(e.getErrorMsg());
      }
   }
```
}

## **Python**

#### # coding: utf-8

```
from huaweicloudsdkcore.auth.credentials import BasicCredentials
from huaweicloudsdkdataartsstudio.v1.region.dataartsstudio_region import dataartsstudioRegion
from huaweicloudsdkcore.exceptions import exceptions
from huaweicloudsdkdataartsstudio.v1 import *
```

```
if name = " main ":
```
 # The AK and SK used for authentication are hard-coded or stored in plaintext, which has great security risks. It is recommended that the AK and SK be stored in ciphertext in configuration files or environment variables and decrypted during use to ensure security.

 # In this example, AK and SK are stored in environment variables for authentication. Before running this example, set environment variables CLOUD\_SDK\_AK and CLOUD\_SDK\_SK in the local environment

```
 ak = __import__('os').getenv("CLOUD_SDK_AK")
 sk = __import__('os').getenv("CLOUD_SDK_SK")
 projectId = "{project_id}"
```
credentials = BasicCredentials(ak, sk, projectId)  $\setminus$ 

```
 client = dataartsstudioClient.new_builder() \
   .with_credentials(credentials) \
   .with_region(dataartsstudioRegion.value_of("<YOUR REGION>")) \
   .build()
```
try:

```
 request = DeleteSubjectNewRequest()
      request.body = IdsParam(
\qquad \qquadresponse = client.delete_subject_new(request)
      print(response)
   except exceptions.ClientRequestException as e:
      print(e.status_code)
      print(e.request_id)
      print(e.error_code)
      print(e.error_msg)
```
## **Go**

#### package main

#### import ( "fmt"

)

```
 "github.com/huaweicloud/huaweicloud-sdk-go-v3/core/auth/basic"
 dataartsstudio "github.com/huaweicloud/huaweicloud-sdk-go-v3/services/dataartsstudio/v1"
 "github.com/huaweicloud/huaweicloud-sdk-go-v3/services/dataartsstudio/v1/model"
 region "github.com/huaweicloud/huaweicloud-sdk-go-v3/services/dataartsstudio/v1/region"
```

```
func main() {
```
 // The AK and SK used for authentication are hard-coded or stored in plaintext, which has great security risks. It is recommended that the AK and SK be stored in ciphertext in configuration files or environment variables and decrypted during use to ensure security.

 // In this example, AK and SK are stored in environment variables for authentication. Before running this example, set environment variables CLOUD\_SDK\_AK and CLOUD\_SDK\_SK in the local environment

```
 ak := os.Getenv("CLOUD_SDK_AK")
 sk := os.Getenv("CLOUD_SDK_SK")
projectId := "{project_id}'
```

```
 auth := basic.NewCredentialsBuilder().
    WithAk(ak).
   WithSk(sk)
    WithProjectId(projectId).
    Build()
```
 client := dataartsstudio.NewdataartsstudioClient( dataartsstudio.dataartsstudioClientBuilder(). WithRegion(region.ValueOf("<YOUR REGION>")).

```
 WithCredential(auth).
        Build())
 request := &model.DeleteSubjectNewRequest{}
 request.Body = &model.IdsParam{
   }
   response, err := client.DeleteSubjectNew(request)
  if err == nil fmt.Printf("%+v\n", response)
   } else {
     fmt.Println(err)
   }
```
## 更多

更多编程语言的SDK代码示例,请参见**[API Explorer](https://console.huaweicloud.com/apiexplorer/#/openapi/dataartsstudio/sdk?api=DeleteSubjectNew)**的代码示例页签,可生成自动对应 的SDK代码示例。

## 状态码

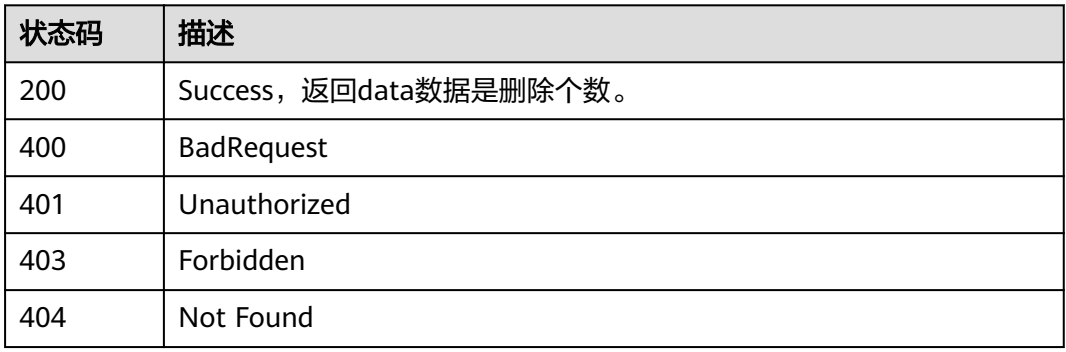

# **8.9.8** 创建主题**(**新**)**

}

## 功能介绍

创建主题(新)。

## 调用方法

请参[见如何调用](#page-28-0)**API**。

## **URI**

POST /v3/{project\_id}/design/subjects

#### 表 **8-463** 路径参数

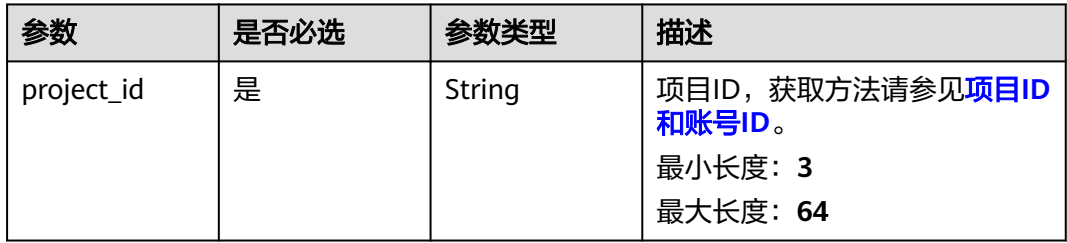

## 请求参数

## 表 **8-464** 请求 Header 参数

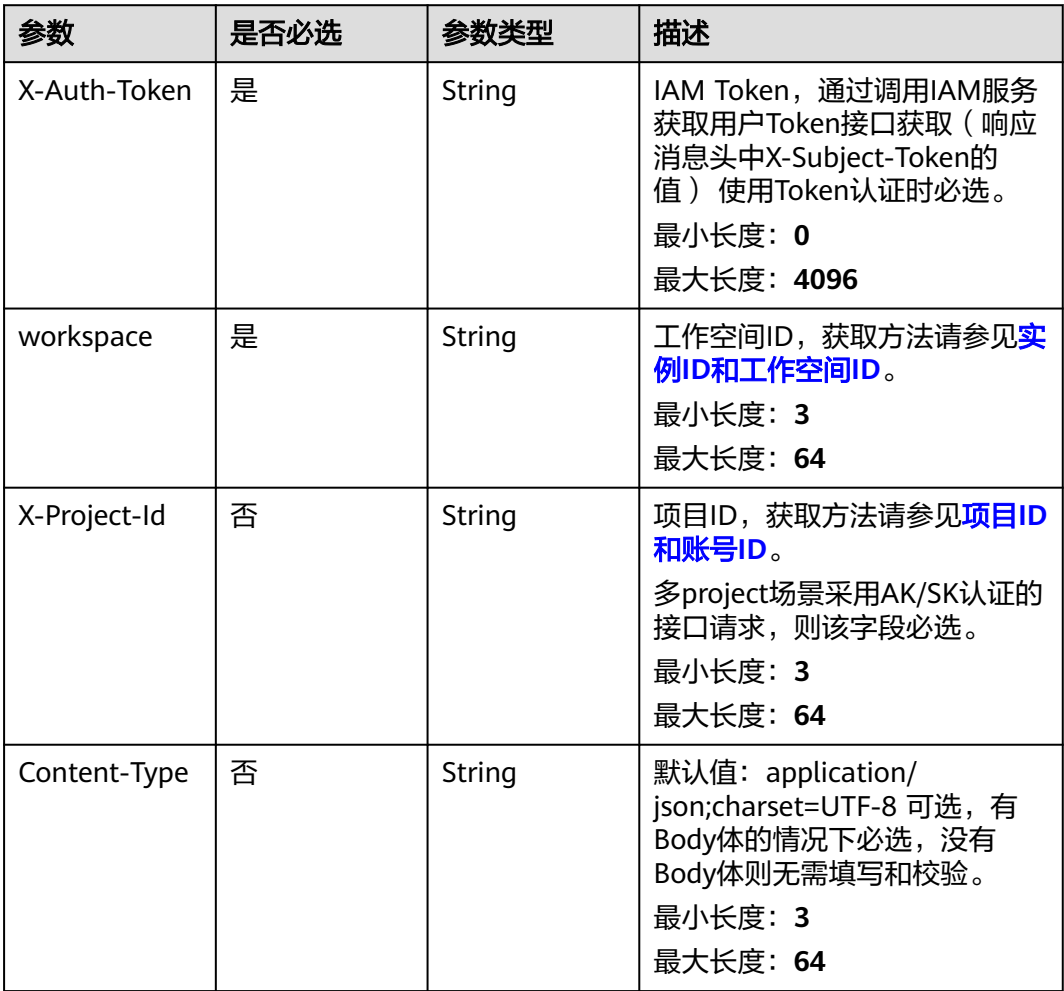

## 表 **8-465** 请求 Body 参数

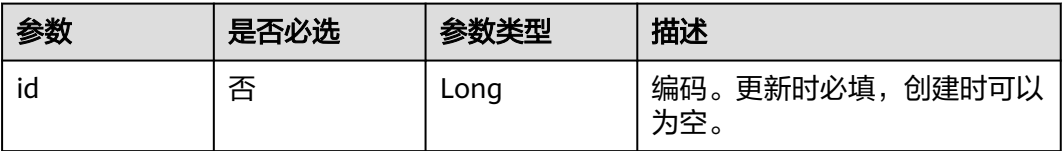

| 参数                      | 是否必选 | 参数类型                                              | 描述            |
|-------------------------|------|---------------------------------------------------|---------------|
| name_ch                 | 是    | String                                            | 中文名称。         |
|                         |      |                                                   | 最大长度: 200     |
| name_en                 | 是    | String                                            | 英文名称。         |
|                         |      |                                                   | 最大长度: 100     |
| description             | 否    | String                                            | 描述信息,业务对象必填。  |
|                         |      |                                                   | 最大长度: 200     |
| alias                   | 否    | String                                            | 别名。           |
|                         |      |                                                   | 最大长度: 200     |
| data_owner              | 否    | String                                            | 数据owner部门。    |
|                         |      |                                                   | 最大长度: 200     |
| data_owner_li           | 是    | String                                            | 数据owner人员。    |
| st                      |      |                                                   |               |
| level                   | 是    | Integer                                           | 层级。           |
| parent_id               | 否    | Long                                              | 上层主题ID,首层则为空。 |
| self_defined_fi<br>elds | 否    | Array of<br><b>SelfDefinedFi</b><br>eldVO objects | 属性自定义项。       |

表 **8-466** SelfDefinedFieldVO

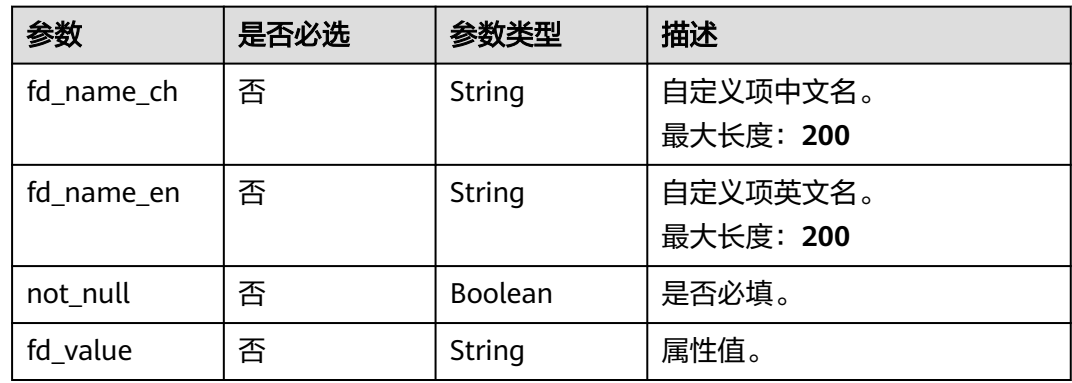

# 响应参数

### 表 **8-467** 响应 Body 参数

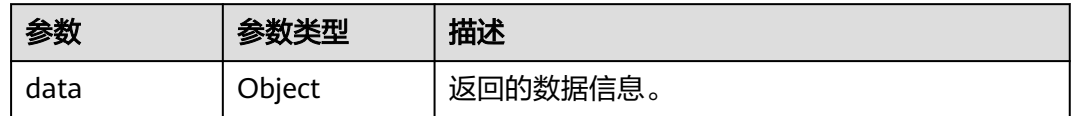

#### 状态码: **400**

## 表 **8-468** 响应 Body 参数

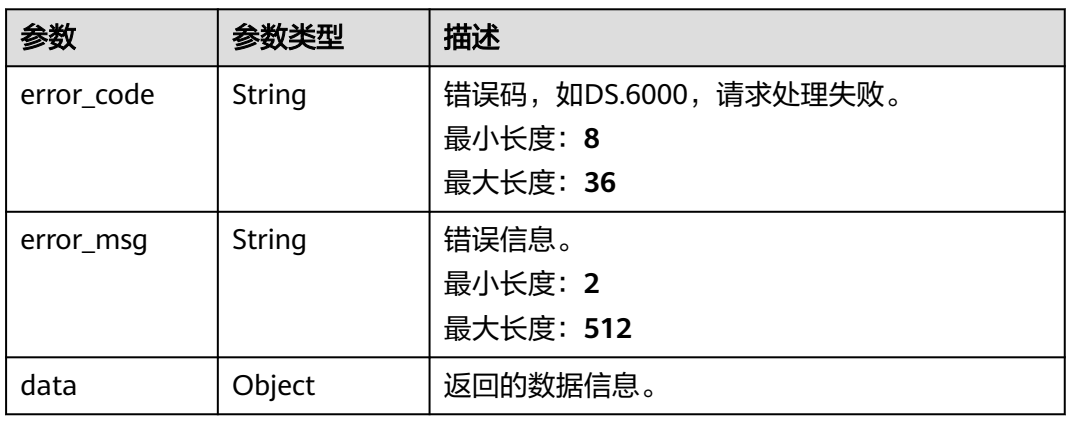

#### 状态码: **401**

## 表 **8-469** 响应 Body 参数

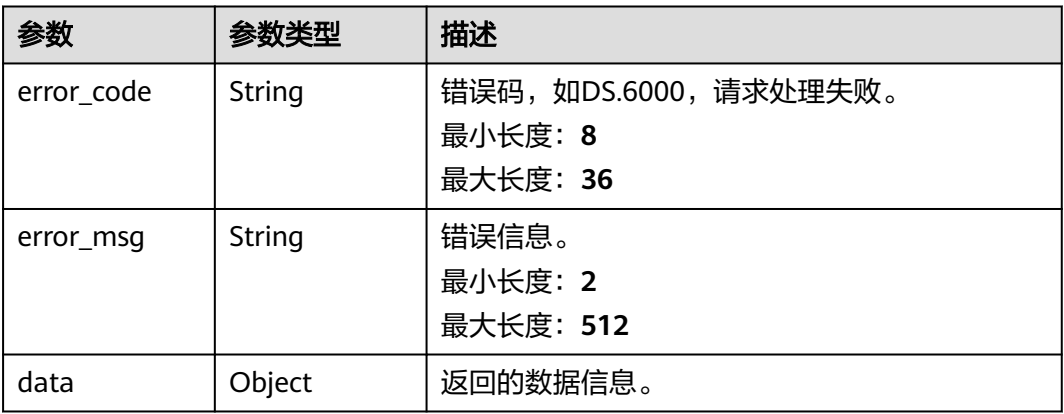

#### 表 **8-470** 响应 Body 参数

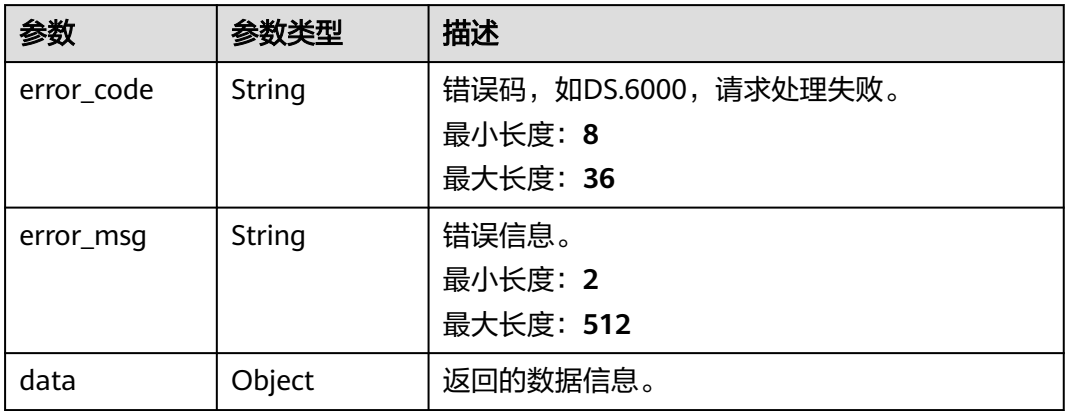

#### 状态码: **404**

#### 表 **8-471** 响应 Body 参数

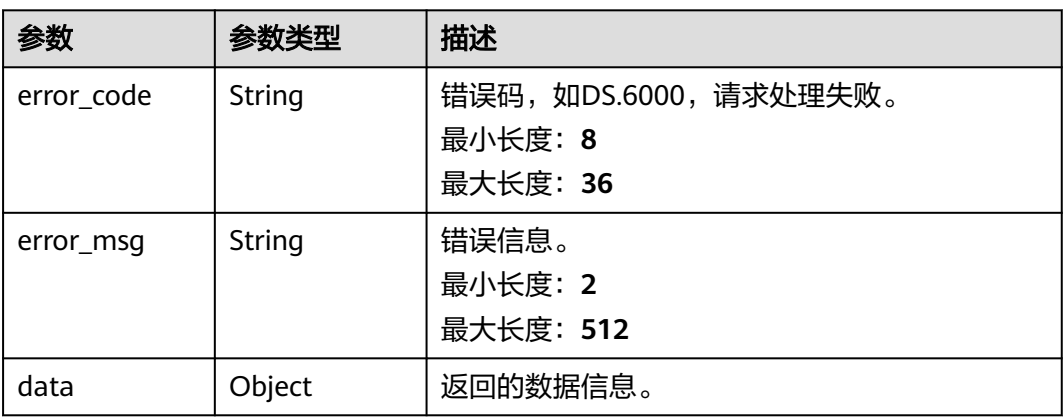

## 请求示例

```
{
  "id" : "1024715832535691111",
 "name_ch" : "示例",
 "name_en" : "example",
 "description" : "desc",
 "alias" : "example",
 "data_owner" : "example",
 "data_owner_list" : "[\"abc\"]",
 "parent_id" : "1024715832535695360",
 "level" : 2,
 "self_defined_fields" : [ {
 "fd_name_ch" : "zdy",
 "fd_name_en" : "zdy",
 "not_null" : false,
   "fd_value" : "sdf"
 } ]
}
```
## 响应示例

```
Success, 返回data数据是entity详情。
```

```
{
  "data" : {
   "value" : {
 "name_ch" : "示例",
 "name_en" : "example",
 "description" : "desc",
     "qualified_name" : "L3.example@Business.xxx",
     "guid" : null,
 "code" : null,
 "status" : "DRAFT",
     "new_biz" : null,
     "alias" : "example",
    "data_owner" : "example",
 "data_owner_list" : "[\"abc\"]",
 "data_department" : null,
 "path" : "主题3New/示例",
 "level" : 2,
 "ordinal" : 2,
 "owner" : "ei_dlf_l00341563",
     "parent_id" : "1024715832535695360",
     "swap_order_id" : null,
     "id" : "1035859890809266176",
     "qualified_id" : null,
     "create_by" : "abc",
 "update_by" : "abc",
 "create_time" : "2022-10-29T10:17:23.315+08:00",
 "update_time" : "2022-10-29T10:17:23.315+08:00",
     "self_defined_fields" : [ {
 "fd_name_ch" : "zdy",
 "fd_name_en" : "zdy",
 "not_null" : false,
 "fd_value" : "sdf"
    } ],
     "children_num" : null,
     "children" : null
   }
 }
}
```
## 状态码: **400**

```
{
  "error_code" : "DS.60xx",
  "error_msg" : "The user request is illegal."
}
```
## 状态码: **401**

```
{
  "error_code" : "DS.60xx",
  "error_msg" : "User authentication failed."
}
```
## 状态码: **403**

```
{
 "error_code" : "DS.60xx",
 "error_msg" : "The user does not have permission to call this API."
}
```

```
\mathcal{L}_{\mathcal{L}_{\mathcal{L}}} "error_code" : "DS.60xx",
   "error_msg" : "The User Request API does not exist."
}
```
## **SDK** 代码示例

SDK代码示例如下。

#### **Java**

package com.huaweicloud.sdk.test;

```
import com.huaweicloud.sdk.core.auth.ICredential;
import com.huaweicloud.sdk.core.auth.BasicCredentials;
import com.huaweicloud.sdk.core.exception.ConnectionException;
import com.huaweicloud.sdk.core.exception.RequestTimeoutException;
import com.huaweicloud.sdk.core.exception.ServiceResponseException;
import com.huaweicloud.sdk.dataartsstudio.v1.region.dataartsstudioRegion;
import com.huaweicloud.sdk.dataartsstudio.v1.*;
import com.huaweicloud.sdk.dataartsstudio.v1.model.*;
public class CreateSubjectNewSolution {
   public static void main(String[] args) {
      // The AK and SK used for authentication are hard-coded or stored in plaintext, which has great 
security risks. It is recommended that the AK and SK be stored in ciphertext in configuration files or 
environment variables and decrypted during use to ensure security.
      // In this example, AK and SK are stored in environment variables for authentication. Before running 
this example, set environment variables CLOUD_SDK_AK and CLOUD_SDK_SK in the local environment
      String ak = System.getenv("CLOUD_SDK_AK");
      String sk = System.getenv("CLOUD_SDK_SK");
      String projectId = "{project_id}";
      ICredential auth = new BasicCredentials()
           .withProjectId(projectId)
            .withAk(ak)
           .withSk(sk);
      dataartsstudioClient client = dataartsstudioClient.newBuilder()
           .withCredential(auth)
           .withRegion(dataartsstudioRegion.valueOf("<YOUR REGION>"))
            .build();
      CreateSubjectNewRequest request = new CreateSubjectNewRequest();
      SubjectParamsVO body = new SubjectParamsVO();
      request.withBody(body);
      try {
         CreateSubjectNewResponse response = client.createSubjectNew(request);
         System.out.println(response.toString());
      } catch (ConnectionException e) {
         e.printStackTrace();
      } catch (RequestTimeoutException e) {
         e.printStackTrace();
      } catch (ServiceResponseException e) {
         e.printStackTrace();
         System.out.println(e.getHttpStatusCode());
         System.out.println(e.getRequestId());
         System.out.println(e.getErrorCode());
         System.out.println(e.getErrorMsg());
      }
   }
}
```
## **Python**

# coding: utf-8

from huaweicloudsdkcore.auth.credentials import BasicCredentials from huaweicloudsdkdataartsstudio.v1.region.dataartsstudio\_region import dataartsstudioRegion from huaweicloudsdkcore.exceptions import exceptions from huaweicloudsdkdataartsstudio.v1 import \*

#### if \_\_name\_\_ == "\_\_main\_\_":

 $\frac{1}{4}$  The AK and SK used for authentication are hard-coded or stored in plaintext, which has great security risks. It is recommended that the AK and SK be stored in ciphertext in configuration files or environment variables and decrypted during use to ensure security.

 # In this example, AK and SK are stored in environment variables for authentication. Before running this example, set environment variables CLOUD\_SDK\_AK and CLOUD\_SDK\_SK in the local environment ak = \_\_import\_\_('os').getenv("CLOUD\_SDK\_AK")

```
 sk = __import__('os').getenv("CLOUD_SDK_SK")
 projectId = "{project_id}"
```
 $c$ redentials = BasicCredentials(ak, sk, projectId) \

```
client = dataartsstudioClient.new_builder() \
     .with_credentials(credentials) \
      .with_region(dataartsstudioRegion.value_of("<YOUR REGION>")) \
      .build()
   try:
      request = CreateSubjectNewRequest()
      request.body = SubjectParamsVO(
\qquad \qquad response = client.create_subject_new(request)
```

```
 print(response)
 except exceptions.ClientRequestException as e:
   print(e.status_code)
   print(e.request_id)
   print(e.error_code)
   print(e.error_msg)
```
## **Go**

```
package main
import (
   "fmt"
   "github.com/huaweicloud/huaweicloud-sdk-go-v3/core/auth/basic"
   dataartsstudio "github.com/huaweicloud/huaweicloud-sdk-go-v3/services/dataartsstudio/v1"
   "github.com/huaweicloud/huaweicloud-sdk-go-v3/services/dataartsstudio/v1/model"
   region "github.com/huaweicloud/huaweicloud-sdk-go-v3/services/dataartsstudio/v1/region"
```
#### func main() {

)

 // The AK and SK used for authentication are hard-coded or stored in plaintext, which has great security risks. It is recommended that the AK and SK be stored in ciphertext in configuration files or environment variables and decrypted during use to ensure security.

 // In this example, AK and SK are stored in environment variables for authentication. Before running this example, set environment variables CLOUD\_SDK\_AK and CLOUD\_SDK\_SK in the local environment ak := os.Getenv("CLOUD\_SDK\_AK")

```
 sk := os.Getenv("CLOUD_SDK_SK")
 projectId := "{project_id}"
 auth := basic.NewCredentialsBuilder().
    WithAk(ak).
    WithSk(sk).
    WithProjectId(projectId).
   Build()
 client := dataartsstudio.NewdataartsstudioClient(
```

```
 dataartsstudio.dataartsstudioClientBuilder().
   WithRegion(region.ValueOf("<YOUR REGION>")).
   WithCredential(auth).
   Build())
```

```
 request := &model.CreateSubjectNewRequest{}
   request.Body = &model.SubjectParamsVo{
 }
   response, err := client.CreateSubjectNew(request)
  if err == nil
```

```
 fmt.Printf("%+v\n", response)
```
 } else { fmt.Println(err) } }

## 更多

更多编程语言的SDK代码示例,请参见**[API Explorer](https://console.huaweicloud.com/apiexplorer/#/openapi/dataartsstudio/sdk?api=CreateSubjectNew)**的代码示例页签,可生成自动对应 的SDK代码示例。

## 状态码

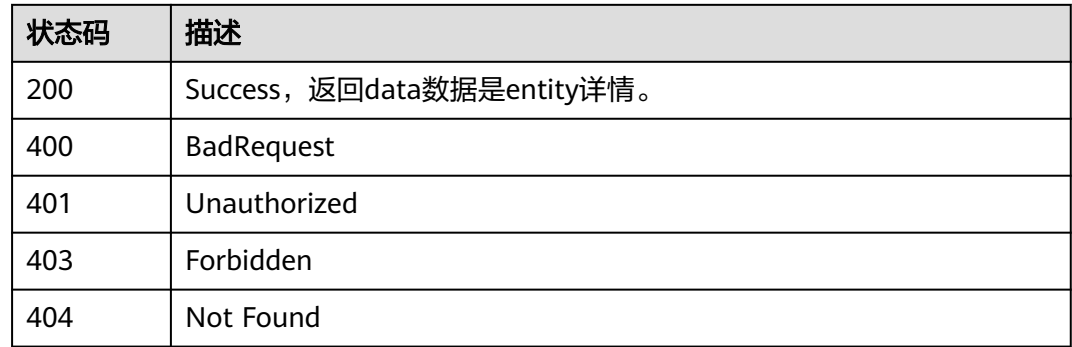

# **8.9.9** 修改主题**(**新**)**

## 功能介绍

修改主题(新)。

## 调用方法

请参[见如何调用](#page-28-0)**API**。

## **URI**

PUT /v3/{project\_id}/design/subjects

## 表 **8-472** 路径参数

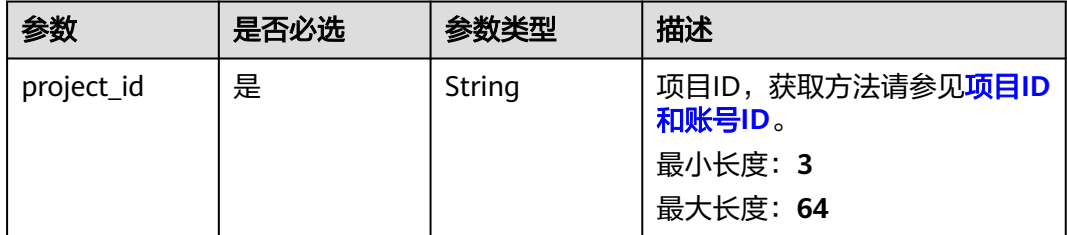

## 请求参数

表 **8-473** 请求 Header 参数

| 参数           | 是否必选 | 参数类型   | 描述                                                                                                    |
|--------------|------|--------|----------------------------------------------------------------------------------------------------|
| X-Auth-Token | 是    | String | IAM Token,通过调用IAM服务<br>获取用户Token接口获取 (响应<br>消息头中X-Subject-Token的<br>值) 使用Token认证时必选。<br>最小长度: 0<br>最大长度: 4096 |
| workspace    | 是    | String | 工作空间ID,获取方法请参见 <mark>实</mark><br>例ID和工作空间ID。<br>最小长度: 3<br>最大长度: 64                                           |
| X-Project-Id | 否    | String | 项目ID,获取方法请参见 <mark>项目ID</mark><br>和账号ID。<br>多project场景采用AK/SK认证的<br>接口请求,则该字段必选。<br>最小长度: 3<br>最大长度: 64       |
| Content-Type | 否    | String | 默认值: application/<br>json;charset=UTF-8 可选, 有<br>Body体的情况下必选,没有<br>Body体则无需填写和校验。<br>最小长度: 3<br>最大长度: 64      |

## 表 **8-474** 请求 Body 参数

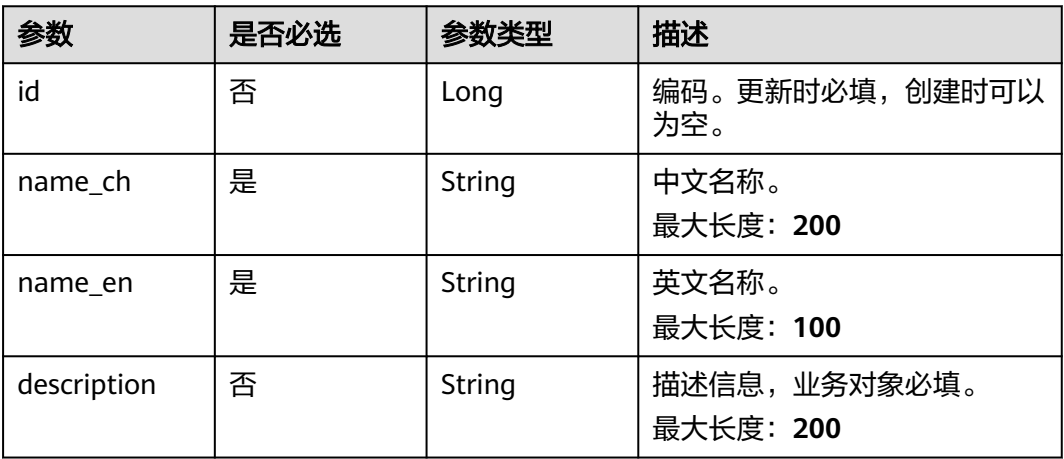

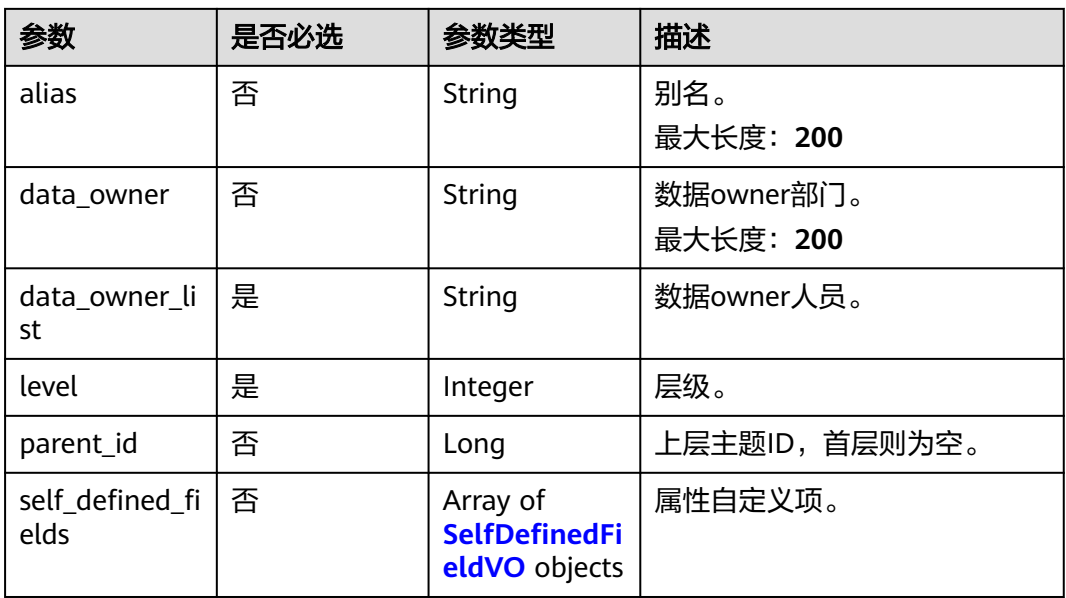

## 表 **8-475** SelfDefinedFieldVO

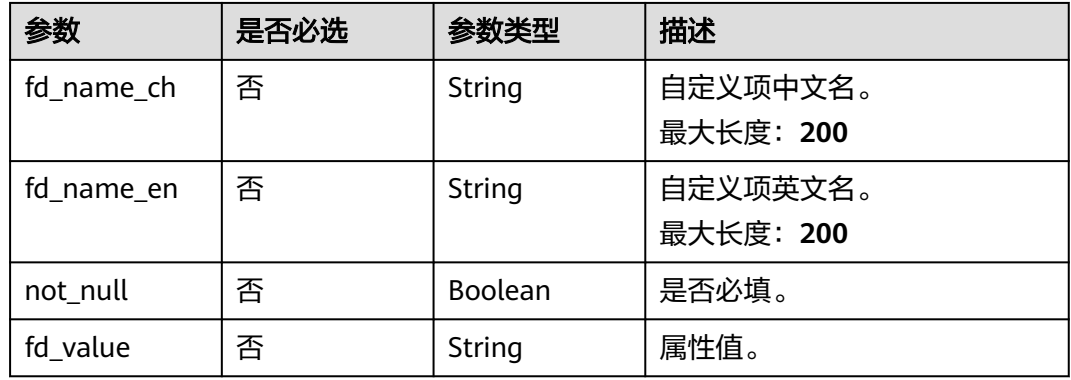

## 响应参数

## 状态码: **200**

表 **8-476** 响应 Body 参数

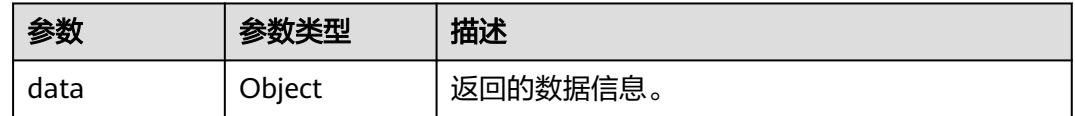

## 表 **8-477** 响应 Body 参数

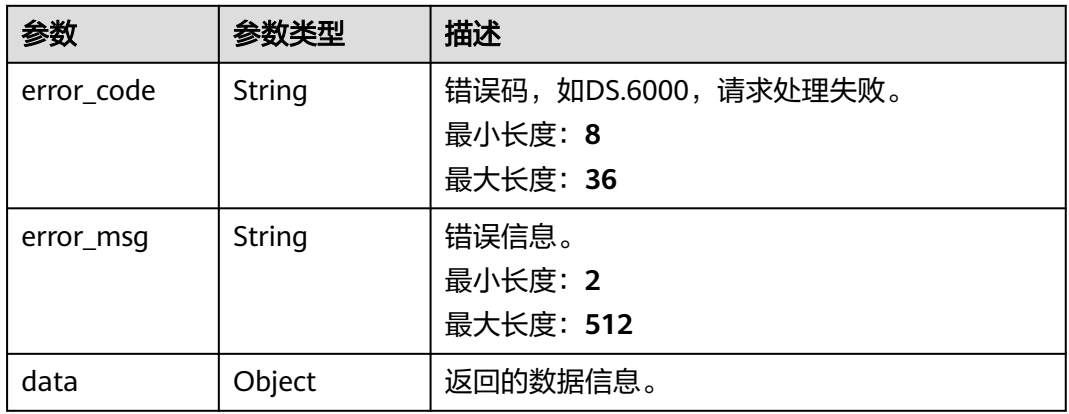

#### 状态码: **401**

## 表 **8-478** 响应 Body 参数

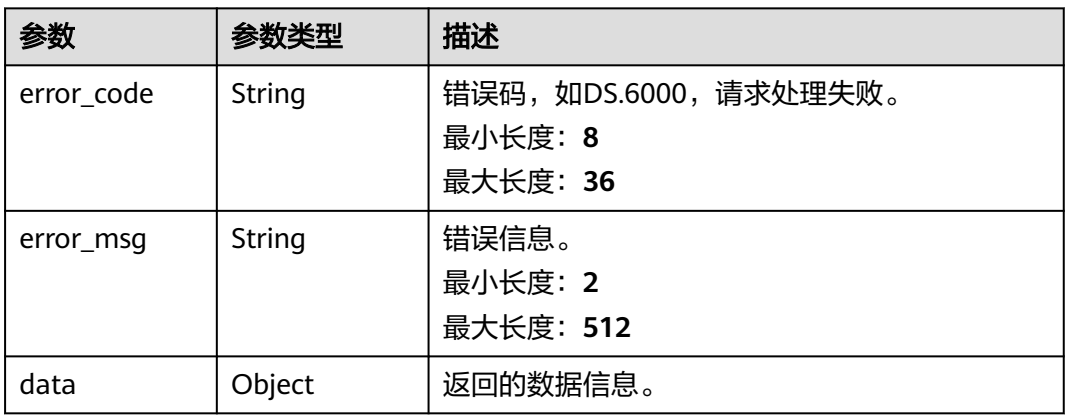

## 状态码: **403**

## 表 **8-479** 响应 Body 参数

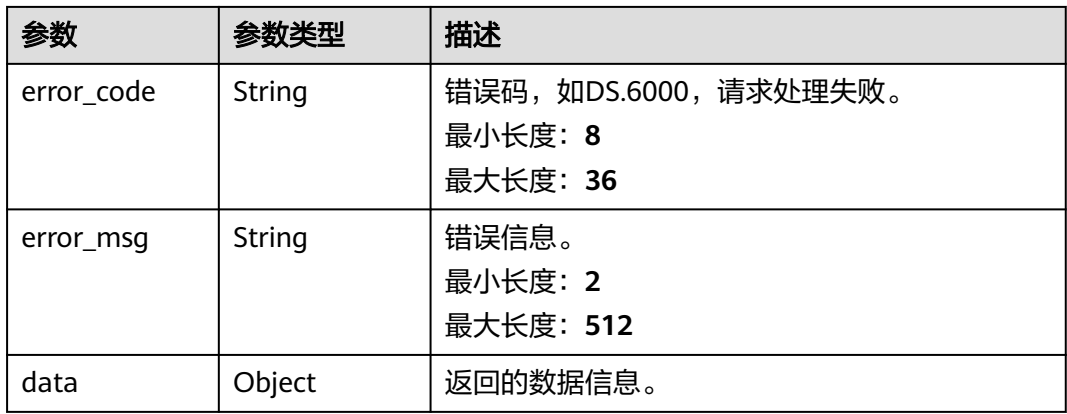

#### 状态码: **404**

#### 表 **8-480** 响应 Body 参数

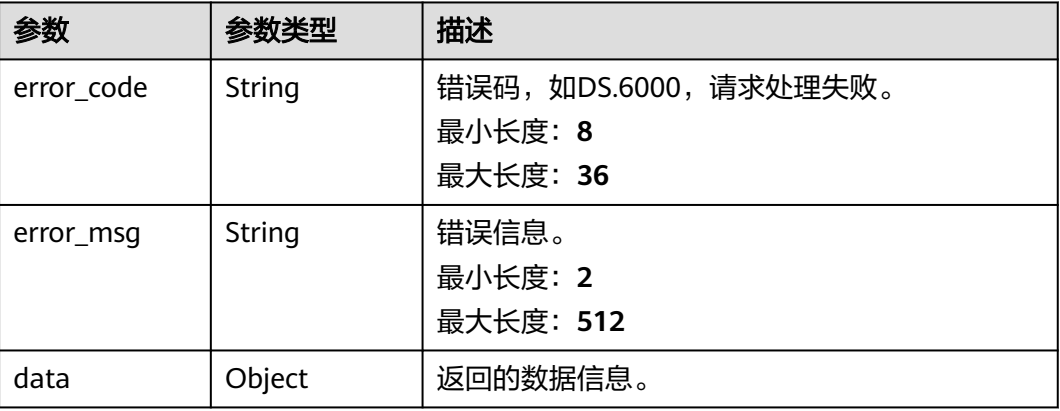

## 请求示例

{ "id" : "1024715832535691111", "name\_ch" : "示例", "name\_en" : "example", "description" : "desc", "alias" : "example", "data\_owner" : "example", "data\_owner\_list" : "[\"abc\"]", "parent\_id" : "1024715832535695360", "level" $: 2$ , "self\_defined\_fields" : [ { "fd\_name\_ch" : "zdy", "fd\_name\_en" : "zdy", "not\_null" : false, "fd\_value" : "sdf"

 } ] }

## 响应示例

```
Success, 返回data数据是entity详情。
```

```
{
 "data" : {
 "value" : {
 "name_ch" : "示例",
 "name_en" : "example",
 "description" : "desc",
 "qualified_name" : "L3.example@Business.xxx",
 "guid" : null,
 "code" : null,
    "status" : "DRAFT",
    "new_biz" : null,
    "alias" : "example",
    "data_owner" : "example",
 "data_owner_list" : "[\"abc\"]",
 "data_department" : null,
 "path" : "主题3New/示例",
 "level" : 2,
    "ordinal" : 2,
```

```
 "owner" : "ei_dlf_l00341563",
     "parent_id" : "1024715832535695360",
     "swap_order_id" : null,
     "id" : "1035859890809266176",
     "qualified_id" : null,
    "create_by" : "abc",
 "update_by" : "abc",
 "create_time" : "2022-10-29T10:17:23.315+08:00",
 "update_time" : "2022-10-29T10:17:23.315+08:00",
     "self_defined_fields" : [ {
 "fd_name_ch" : "zdy",
 "fd_name_en" : "zdy",
      "not_null" : false,
      "fd_value" : "sdf"
    } ],
     "children_num" : null,
    "children" : null
   }
 }
```
状态码: **400**

}

```
{
  "error_code" : "DS.60xx",
  "error_msg" : "The user request is illegal."
}
```
#### 状态码: **401**

```
{
  "error_code" : "DS.60xx",
  "error_msg" : "User authentication failed."
}
```
#### 状态码: **403**

{

}

```
 "error_code" : "DS.60xx",
 "error_msg" : "The user does not have permission to call this API."
```
#### 状态码: **404**

```
{
  "error_code" : "DS.60xx",
  "error_msg" : "The User Request API does not exist."
}
```
## **SDK** 代码示例

#### SDK代码示例如下。

## **Java**

package com.huaweicloud.sdk.test;

import com.huaweicloud.sdk.core.auth.ICredential; import com.huaweicloud.sdk.core.auth.BasicCredentials; import com.huaweicloud.sdk.core.exception.ConnectionException; import com.huaweicloud.sdk.core.exception.RequestTimeoutException; import com.huaweicloud.sdk.core.exception.ServiceResponseException; import com.huaweicloud.sdk.dataartsstudio.v1.region.dataartsstudioRegion; import com.huaweicloud.sdk.dataartsstudio.v1.\*; import com.huaweicloud.sdk.dataartsstudio.v1.model.\*;

public class UpdateSubjectNewSolution {

```
 public static void main(String[] args) {
      // The AK and SK used for authentication are hard-coded or stored in plaintext, which has great 
security risks. It is recommended that the AK and SK be stored in ciphertext in configuration files or 
environment variables and decrypted during use to ensure security.
      // In this example, AK and SK are stored in environment variables for authentication. Before running 
this example, set environment variables CLOUD_SDK_AK and CLOUD_SDK_SK in the local environment
      String ak = System.getenv("CLOUD_SDK_AK");
      String sk = System.getenv("CLOUD_SDK_SK");
      String projectId = "{project_id}";
      ICredential auth = new BasicCredentials()
           .withProjectId(projectId)
            .withAk(ak)
           .withSk(sk);
      dataartsstudioClient client = dataartsstudioClient.newBuilder()
            .withCredential(auth)
            .withRegion(dataartsstudioRegion.valueOf("<YOUR REGION>"))
            .build();
      UpdateSubjectNewRequest request = new UpdateSubjectNewRequest();
      SubjectParamsVO body = new SubjectParamsVO();
      request.withBody(body);
      try {
         UpdateSubjectNewResponse response = client.updateSubjectNew(request);
         System.out.println(response.toString());
      } catch (ConnectionException e) {
         e.printStackTrace();
      } catch (RequestTimeoutException e) {
         e.printStackTrace();
      } catch (ServiceResponseException e) {
         e.printStackTrace();
         System.out.println(e.getHttpStatusCode());
         System.out.println(e.getRequestId());
         System.out.println(e.getErrorCode());
         System.out.println(e.getErrorMsg());
      }
   }
}
```
## **Python**

#### # coding: utf-8

```
from huaweicloudsdkcore.auth.credentials import BasicCredentials
from huaweicloudsdkdataartsstudio.v1.region.dataartsstudio_region import dataartsstudioRegion
from huaweicloudsdkcore.exceptions import exceptions
from huaweicloudsdkdataartsstudio.v1 import *
```

```
if __name__ == '__main__":
```
 # The AK and SK used for authentication are hard-coded or stored in plaintext, which has great security risks. It is recommended that the AK and SK be stored in ciphertext in configuration files or environment variables and decrypted during use to ensure security.

 # In this example, AK and SK are stored in environment variables for authentication. Before running this example, set environment variables CLOUD\_SDK\_AK and CLOUD\_SDK\_SK in the local environment

```
 ak = __import__('os').getenv("CLOUD_SDK_AK")
 sk = __import__('os').getenv("CLOUD_SDK_SK")
 projectId = "{project_id}"
credentials = BasicCredentials(ak, sk, projectId) \
client = dataartsstudioClient.new_builder() \
    .with_credentials(credentials) \
    .with_region(dataartsstudioRegion.value_of("<YOUR REGION>")) \
    .build()
 try:
   request = UpdateSubjectNewRequest()
```

```
 request.body = SubjectParamsVO(
```

```
\qquad \qquad response = client.update_subject_new(request)
      print(response)
   except exceptions.ClientRequestException as e:
      print(e.status_code)
      print(e.request_id)
      print(e.error_code)
      print(e.error_msg)
```
#### **Go**

```
package main
import (
    "fmt"
   "github.com/huaweicloud/huaweicloud-sdk-go-v3/core/auth/basic"
   dataartsstudio "github.com/huaweicloud/huaweicloud-sdk-go-v3/services/dataartsstudio/v1"
   "github.com/huaweicloud/huaweicloud-sdk-go-v3/services/dataartsstudio/v1/model"
   region "github.com/huaweicloud/huaweicloud-sdk-go-v3/services/dataartsstudio/v1/region"
)
func main() {
   // The AK and SK used for authentication are hard-coded or stored in plaintext, which has great security 
risks. It is recommended that the AK and SK be stored in ciphertext in configuration files or environment 
variables and decrypted during use to ensure security.
   // In this example, AK and SK are stored in environment variables for authentication. Before running this 
example, set environment variables CLOUD_SDK_AK and CLOUD_SDK_SK in the local environment
   ak := os.Getenv("CLOUD_SDK_AK")
   sk := os.Getenv("CLOUD_SDK_SK")
   projectId := "{project_id}"
   auth := basic.NewCredentialsBuilder().
      WithAk(ak).
      WithSk(sk).
      WithProjectId(projectId).
      Build()
   client := dataartsstudio.NewdataartsstudioClient(
      dataartsstudio.dataartsstudioClientBuilder().
         WithRegion(region.ValueOf("<YOUR REGION>")).
         WithCredential(auth).
        Build())
   request := &model.UpdateSubjectNewRequest{}
   request.Body = &model.SubjectParamsVo{
 }
   response, err := client.UpdateSubjectNew(request)
  if err == nil fmt.Printf("%+v\n", response)
   } else {
      fmt.Println(err)
 }
}
```
## 更多

更多编程语言的SDK代码示例,请参见**[API Explorer](https://console.huaweicloud.com/apiexplorer/#/openapi/dataartsstudio/sdk?api=UpdateSubjectNew)**的代码示例页签,可生成自动对应 的SDK代码示例。

## 状态码

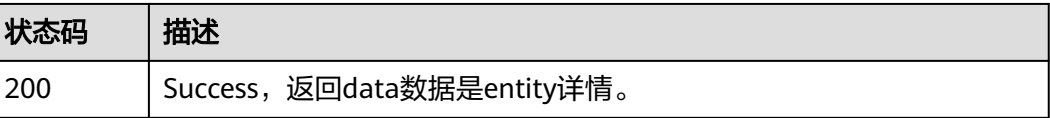

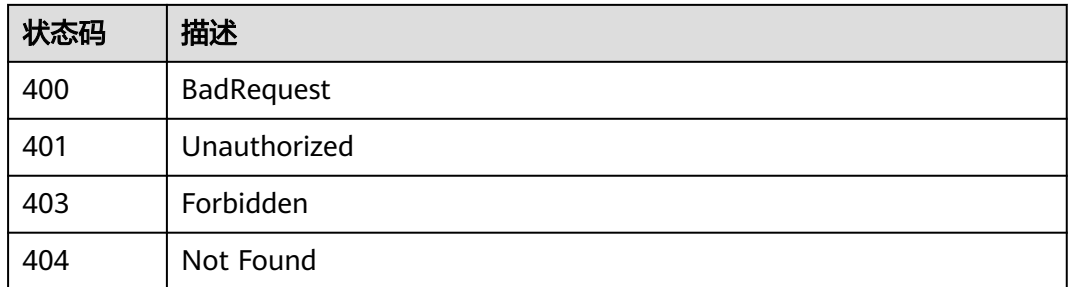

# **8.10** 主题层级接口

# **8.10.1** 获取主题层级

## 功能介绍

获取主题层级。

## 调用方法

请参[见如何调用](#page-28-0)**API**。

## **URI**

GET /v2/{project\_id}/design/subject-levels

## 表 **8-481** 路径参数

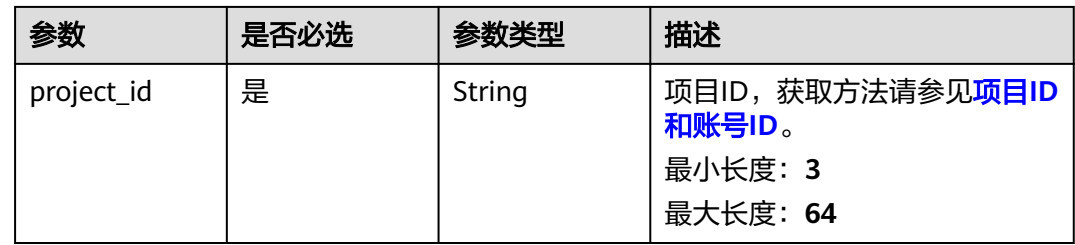

## 表 **8-482** Query 参数

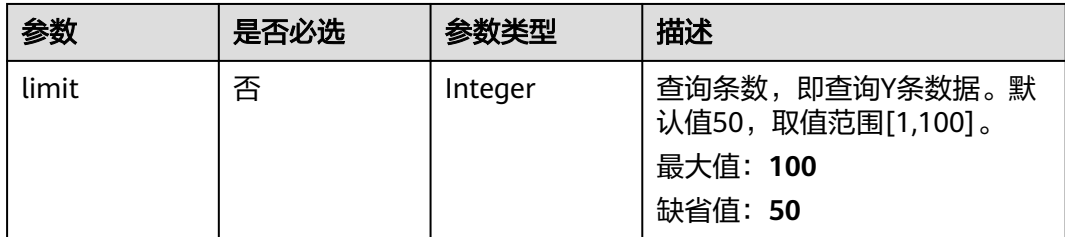
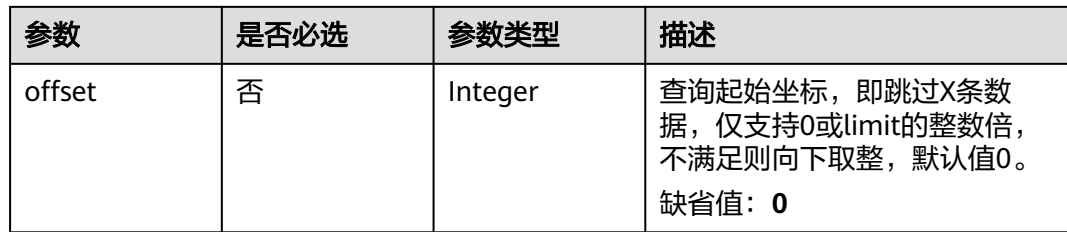

## 请求参数

表 **8-483** 请求 Header 参数

| 参数           | 是否必选 | 参数类型   | 描述                                                                                                    |
|--------------|------|--------|----------------------------------------------------------------------------------------------------|
| X-Auth-Token | 是    | String | IAM Token,通过调用IAM服务<br>获取用户Token接口获取(响应<br>消息头中X-Subject-Token的<br>值) 使用Token认证时必选。<br>最小长度: 0<br>最大长度: 4096 |
| workspace    | 是    | String | 工作空间ID,获取方法请参见 <mark>实</mark><br>例ID和工作空间ID。<br>最小长度: 3<br>最大长度: 64                                          |
| X-Project-Id | 否    | String | 项目ID,获取方法请参见 <mark>项目ID</mark><br>和账号ID。<br>多project场景采用AK/SK认证的<br>接口请求,则该字段必选。<br>最小长度: 3<br>最大长度: 64      |
| Content-Type | 否    | String | 默认值: application/<br>json;charset=UTF-8 可选,有<br>Body体的情况下必选,没有<br>Body体则无需填写和校验。<br>最小长度: 3<br>最大长度: 64      |

## 响应参数

### 表 **8-484** 响应 Body 参数

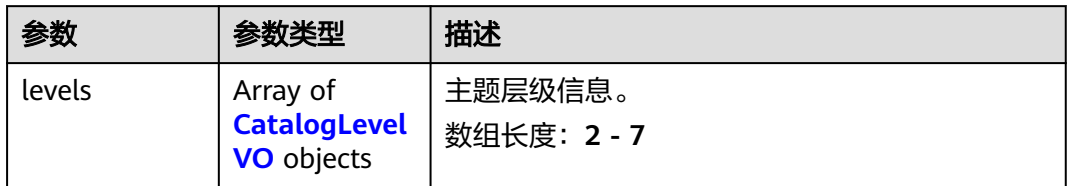

### 表 **8-485** CatalogLevelVO

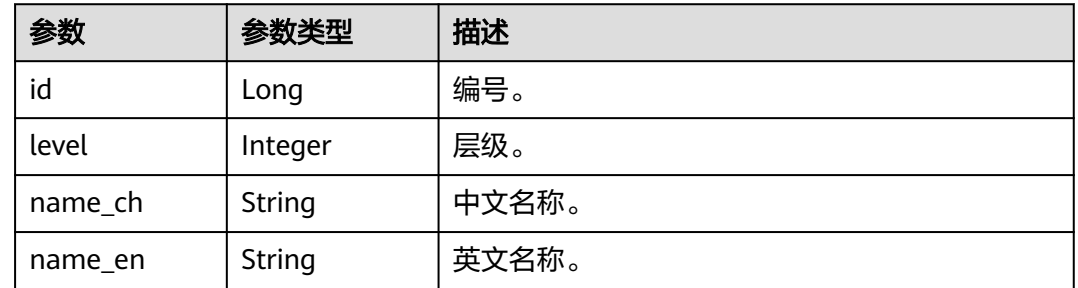

### 状态码: **400**

### 表 **8-486** 响应 Body 参数

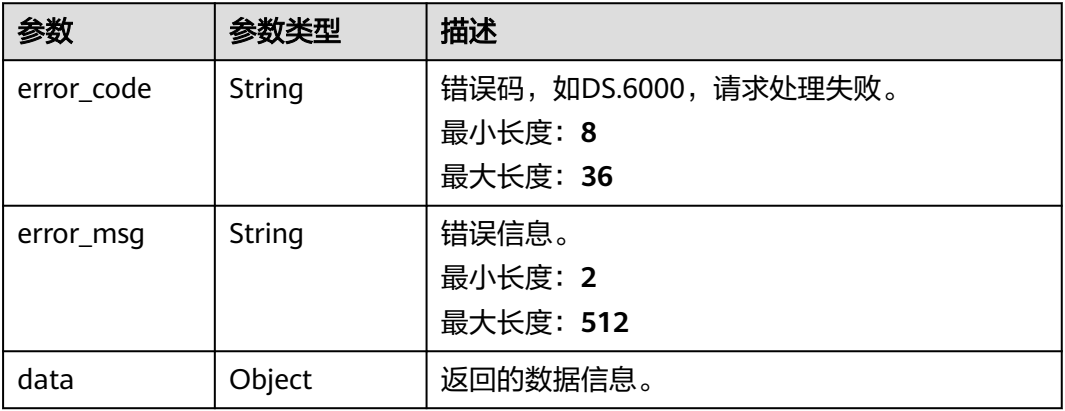

### 状态码: **401**

## 表 **8-487** 响应 Body 参数

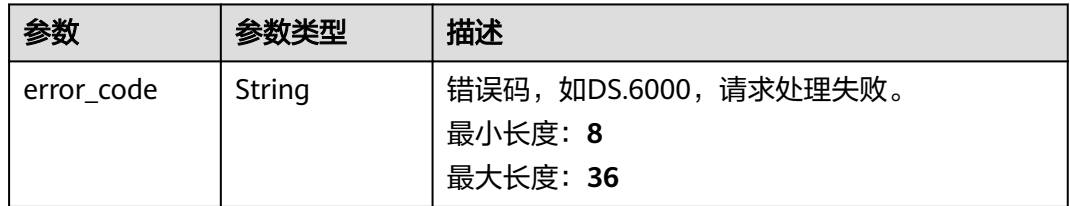

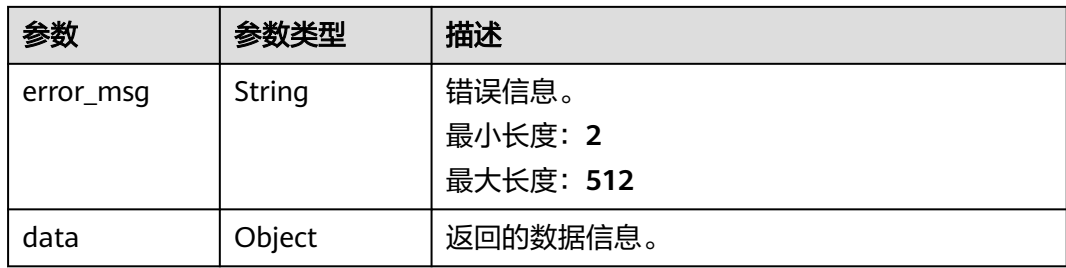

### 状态码: **403**

### 表 **8-488** 响应 Body 参数

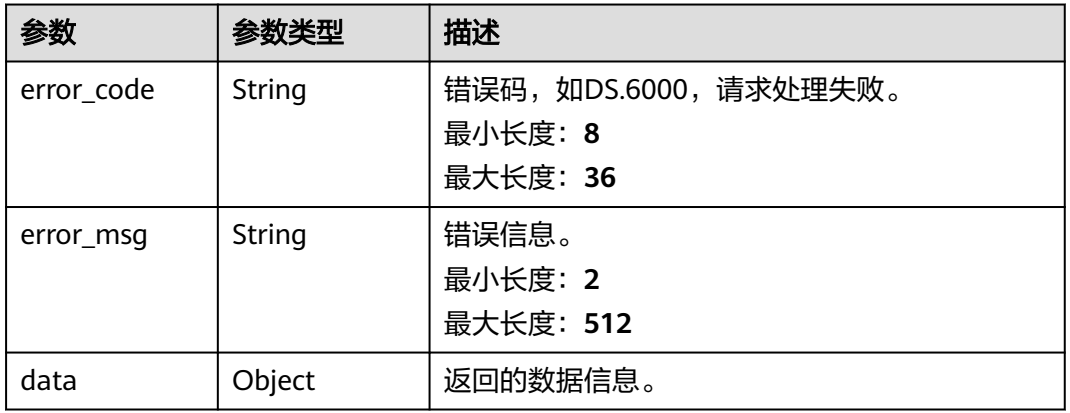

### 状态码: **404**

### 表 **8-489** 响应 Body 参数

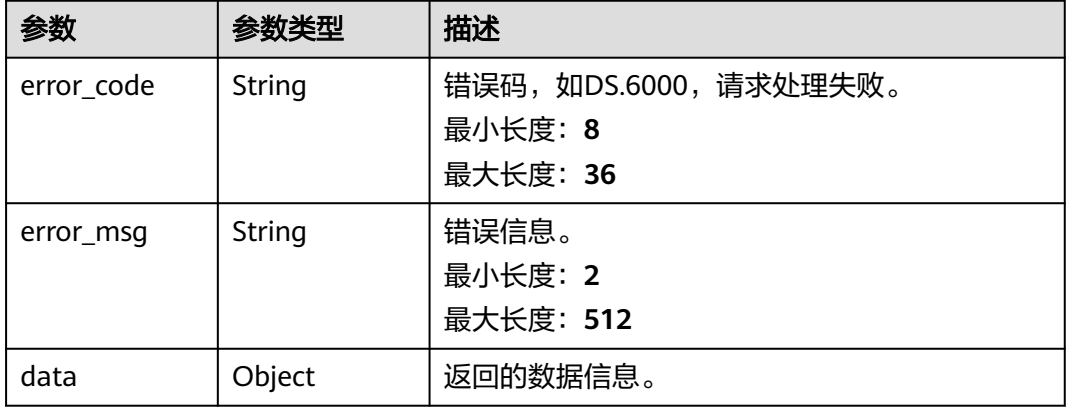

## 请求示例

无

### 响应示例

#### 状态码: **200**

**Success, 返回层级列表。** 

```
{
  "levels" : [ {
   "id" : "873154228410097664",
   "level" : 1,
   "name_ch" : "主题域分组",
   "name_en" : "Business Domain Group"
  }, {
   "id" : "873154228414291968",
   "level" : 2,
   "name_ch" : "主题域",
   "name_en" : "Business Domain"
  }, {
   "id" : "873154228414291969",
   "level" : 3,
   "name_ch" : "业务对象",
   "name_en" : "Business Object"
 } ]
}
```
#### 状态码: **400**

```
{
  "error_code" : "DS.60xx",
  "error_msg" : "The user request is illegal."
}
```
### 状态码: **401**

```
{
  "error_code" : "DS.60xx",
  "error_msg" : "User authentication failed."
}
```
#### 状态码: **403**

```
{
  "error_code" : "DS.60xx",
 "error_msg" : "The user does not have permission to call this API."
}
```
#### 状态码: **404**

{

```
 "error_code" : "DS.60xx",
  "error_msg" : "The User Request API does not exist."
}
```
## **SDK** 代码示例

#### SDK代码示例如下。

#### **Java**

package com.huaweicloud.sdk.test;

import com.huaweicloud.sdk.core.auth.ICredential; import com.huaweicloud.sdk.core.auth.BasicCredentials; import com.huaweicloud.sdk.core.exception.ConnectionException; import com.huaweicloud.sdk.core.exception.RequestTimeoutException; import com.huaweicloud.sdk.core.exception.ServiceResponseException; import com.huaweicloud.sdk.dataartsstudio.v1.region.dataartsstudioRegion;

```
import com.huaweicloud.sdk.dataartsstudio.v1.*;
import com.huaweicloud.sdk.dataartsstudio.v1.model.*;
public class ListSubjectLevelsSolution {
   public static void main(String[] args) {
      // The AK and SK used for authentication are hard-coded or stored in plaintext, which has great 
security risks. It is recommended that the AK and SK be stored in ciphertext in configuration files or 
environment variables and decrypted during use to ensure security.
      // In this example, AK and SK are stored in environment variables for authentication. Before running 
this example, set environment variables CLOUD_SDK_AK and CLOUD_SDK_SK in the local environment
     String ak = System.getenv("CLOUD_SDK_AK");
      String sk = System.getenv("CLOUD_SDK_SK");
      String projectId = "{project_id}";
      ICredential auth = new BasicCredentials()
            .withProjectId(projectId)
            .withAk(ak)
            .withSk(sk);
      dataartsstudioClient client = dataartsstudioClient.newBuilder()
            .withCredential(auth)
            .withRegion(dataartsstudioRegion.valueOf("<YOUR REGION>"))
            .build();
      ListSubjectLevelsRequest request = new ListSubjectLevelsRequest();
      try {
         ListSubjectLevelsResponse response = client.listSubjectLevels(request);
         System.out.println(response.toString());
      } catch (ConnectionException e) {
         e.printStackTrace();
      } catch (RequestTimeoutException e) {
         e.printStackTrace();
      } catch (ServiceResponseException e) {
         e.printStackTrace();
         System.out.println(e.getHttpStatusCode());
         System.out.println(e.getRequestId());
         System.out.println(e.getErrorCode());
         System.out.println(e.getErrorMsg());
      }
   }
}
```
### **Python**

# coding: utf-8

from huaweicloudsdkcore.auth.credentials import BasicCredentials from huaweicloudsdkdataartsstudio.v1.region.dataartsstudio\_region import dataartsstudioRegion from huaweicloudsdkcore.exceptions import exceptions from huaweicloudsdkdataartsstudio.v1 import \*

 $if$  \_\_name\_\_ == "\_\_main\_":

 $\frac{1}{4}$  The AK and SK used for authentication are hard-coded or stored in plaintext, which has great security risks. It is recommended that the AK and SK be stored in ciphertext in configuration files or environment variables and decrypted during use to ensure security.

 # In this example, AK and SK are stored in environment variables for authentication. Before running this example, set environment variables CLOUD\_SDK\_AK and CLOUD\_SDK\_SK in the local environment

```
 ak = __import__('os').getenv("CLOUD_SDK_AK")
sk = __import _('os').getenv("CLOUD_SDK_SK")
 projectId = "{project_id}"
 credentials = BasicCredentials(ak, sk, projectId) \
client = dataartsstudioClient.new_builder() \
    .with_credentials(credentials) \
    .with_region(dataartsstudioRegion.value_of("<YOUR REGION>")) \
    .build()
```
#### try:

```
 request = ListSubjectLevelsRequest()
   response = client.list_subject_levels(request)
   print(response)
 except exceptions.ClientRequestException as e:
   print(e.status_code)
    print(e.request_id)
    print(e.error_code)
   print(e.error_msg)
```
#### **Go**

#### package main

)

}

```
import (
    "fmt"
   "github.com/huaweicloud/huaweicloud-sdk-go-v3/core/auth/basic"
   dataartsstudio "github.com/huaweicloud/huaweicloud-sdk-go-v3/services/dataartsstudio/v1"
   "github.com/huaweicloud/huaweicloud-sdk-go-v3/services/dataartsstudio/v1/model"
   region "github.com/huaweicloud/huaweicloud-sdk-go-v3/services/dataartsstudio/v1/region"
func main() {
   // The AK and SK used for authentication are hard-coded or stored in plaintext, which has great security 
risks. It is recommended that the AK and SK be stored in ciphertext in configuration files or environment 
variables and decrypted during use to ensure security.
   // In this example, AK and SK are stored in environment variables for authentication. Before running this 
example, set environment variables CLOUD_SDK_AK and CLOUD_SDK_SK in the local environment
   ak := os.Getenv("CLOUD_SDK_AK")
   sk := os.Getenv("CLOUD_SDK_SK")
```

```
 projectId := "{project_id}"
 auth := basic.NewCredentialsBuilder().
   WithAk(ak).
    WithSk(sk).
    WithProjectId(projectId).
   Build()
 client := dataartsstudio.NewdataartsstudioClient(
    dataartsstudio.dataartsstudioClientBuilder().
      WithRegion(region.ValueOf("<YOUR REGION>")).
      WithCredential(auth).
      Build())
 request := &model.ListSubjectLevelsRequest{}
 response, err := client.ListSubjectLevels(request)
if err == nil fmt.Printf("%+v\n", response)
 } else {
   fmt.Println(err)
 }
```
## 更多

更多编程语言的SDK代码示例,请参见**[API Explorer](https://console.huaweicloud.com/apiexplorer/#/openapi/dataartsstudio/sdk?api=ListSubjectLevels)**的代码示例页签,可生成自动对应 的SDK代码示例。

### 状态码

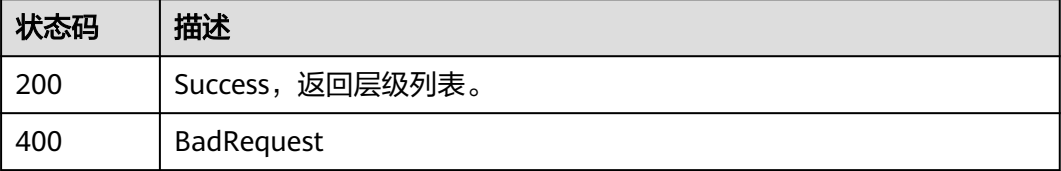

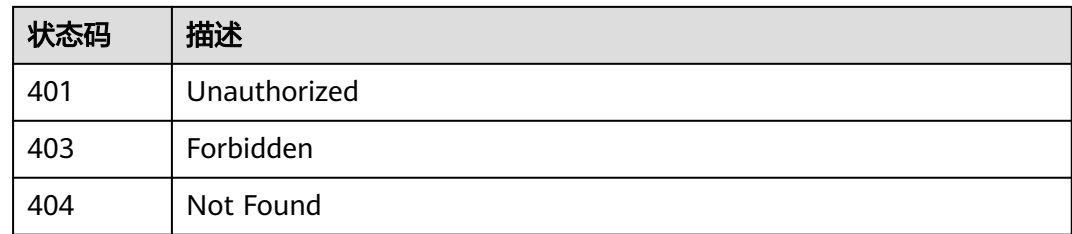

# **8.10.2** 修改或删除主题层级

## 功能介绍

修改或删除主题层级。

## 调用方法

请参[见如何调用](#page-28-0)**API**。

## **URI**

PUT /v2/{project\_id}/design/subject-levels

### 表 **8-490** 路径参数

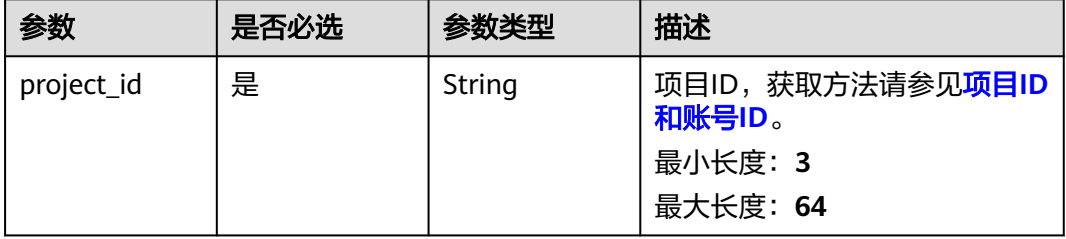

## 请求参数

## 表 **8-491** 请求 Header 参数

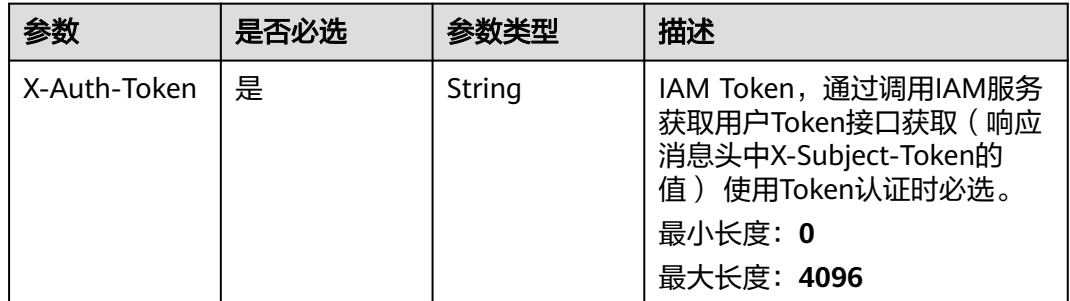

| 参数           | 是否必选 | 参数类型   | 描述                                                                                                    |
|--------------|------|--------|----------------------------------------------------------------------------------------------------|
| workspace    | 是    | String | 工作空间ID,获取方法请参见 <mark>实</mark><br>例ID和工作空间ID。<br>最小长度: 3<br>最大长度: 64                                      |
| X-Project-Id | 否    | String | 项目ID,获取方法请参见 <mark>项目ID</mark><br>和账号ID。<br>多project场景采用AK/SK认证的<br>接口请求,则该字段必选。<br>最小长度: 3<br>最大长度: 64  |
| Content-Type | 否    | String | 默认值: application/<br>json;charset=UTF-8 可选, 有<br>Body体的情况下必选,没有<br>Body体则无需填写和校验。<br>最小长度: 3<br>最大长度: 64 |

表 **8-492** 请求 Body 参数

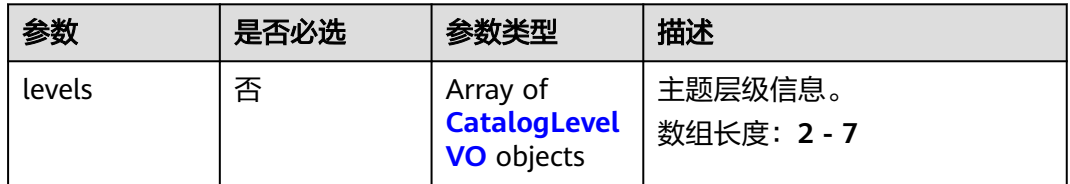

### 表 **8-493** CatalogLevelVO

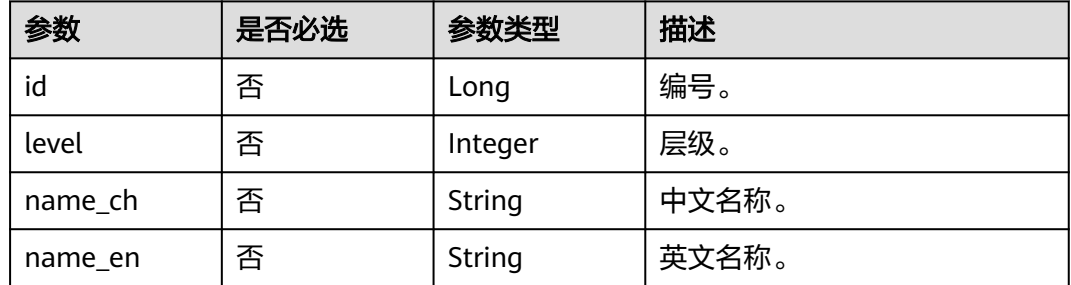

## 响应参数

### 表 **8-494** 响应 Body 参数

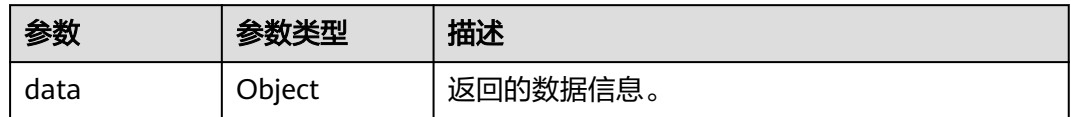

### 状态码: **400**

### 表 **8-495** 响应 Body 参数

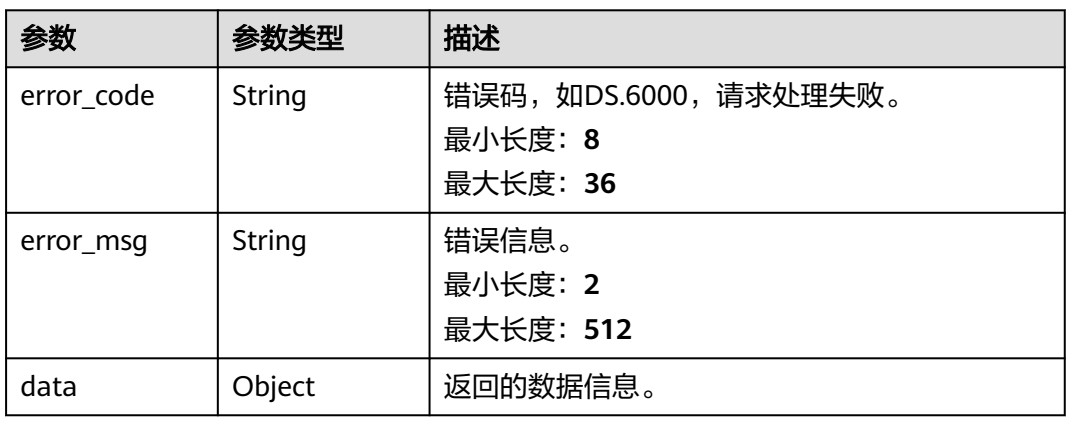

### 状态码: **401**

### 表 **8-496** 响应 Body 参数

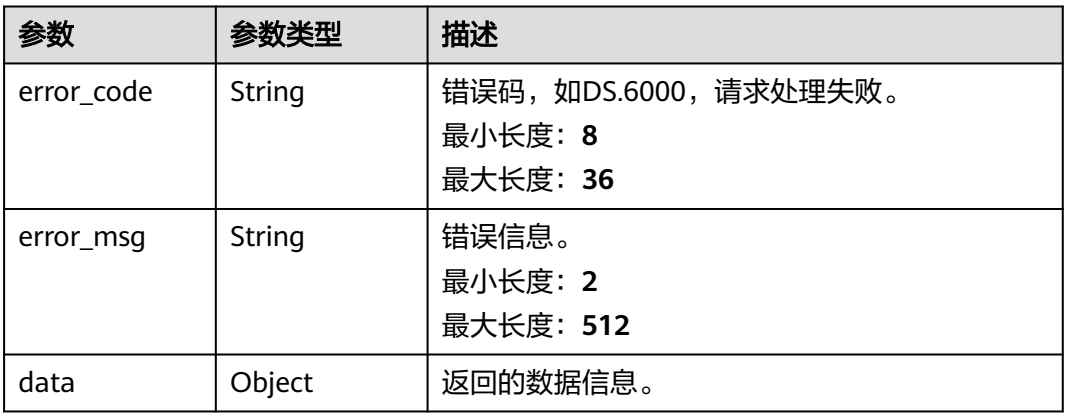

### 表 **8-497** 响应 Body 参数

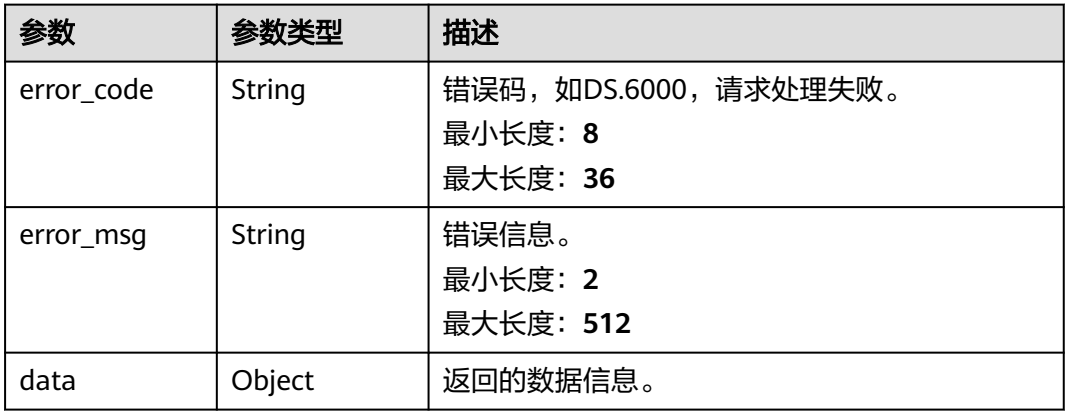

### 状态码: **404**

表 **8-498** 响应 Body 参数

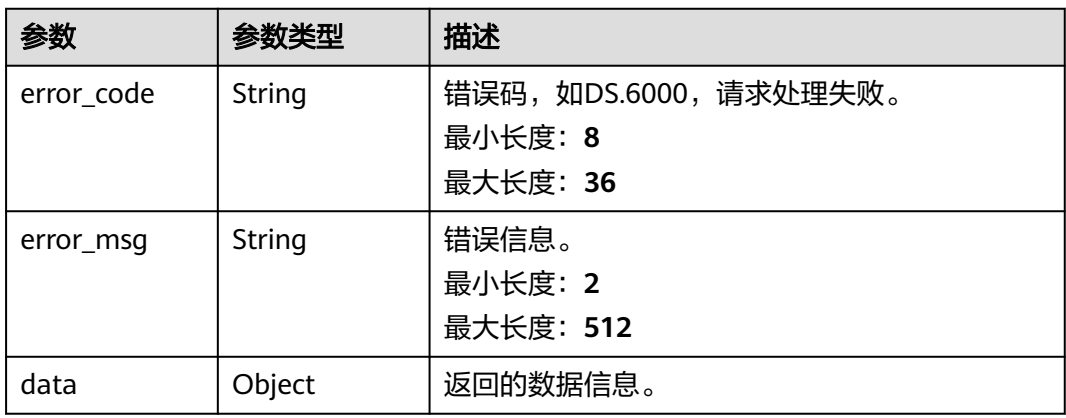

## 请求示例

```
{
 "levels" : [ {
 "id" : "873154228410097664",
 "level" : 1,
 "name_ch" : "主题域分组",
 "name_en" : "Business Domain Group"
 }, {
 "id" : "873154228414291968",
 "level" : 2,
 "name_ch" : "主题域",
 "name_en" : "Business Domain"
 }, {
 "id" : "873154228414291969",
 "level" : 3,
 "name_ch" : "业务对象",
 "name_en" : "Business Object"
 } ]
}
```
## 响应示例

Success,返回数据是CatalogLevelVOList。

```
{
 "data" : {
  "value" : [ "name_ch" : "db",
     "name_en" : "db"
   } ]
 }
}
```
#### 状态码: **400**

```
{
  "error_code" : "DS.60xx",
  "error_msg" : "The user request is illegal."
}
```
#### 状态码: **401**

```
{
  "error_code" : "DS.60xx",
  "error_msg" : "User authentication failed."
}
```
#### 状态码: **403**

```
{
  "error_code" : "DS.60xx",
  "error_msg" : "The user does not have permission to call this API."
}
```
### 状态码: **404**

```
{
  "error_code" : "DS.60xx",
  "error_msg" : "The User Request API does not exist."
}
```
## **SDK** 代码示例

SDK代码示例如下。

#### **Java**

package com.huaweicloud.sdk.test;

```
import com.huaweicloud.sdk.core.auth.ICredential;
import com.huaweicloud.sdk.core.auth.BasicCredentials;
import com.huaweicloud.sdk.core.exception.ConnectionException;
import com.huaweicloud.sdk.core.exception.RequestTimeoutException;
import com.huaweicloud.sdk.core.exception.ServiceResponseException;
import com.huaweicloud.sdk.dataartsstudio.v1.region.dataartsstudioRegion;
import com.huaweicloud.sdk.dataartsstudio.v1.*;
import com.huaweicloud.sdk.dataartsstudio.v1.model.*;
public class ChangeSubjectsSolution {
   public static void main(String[] args) {
      // The AK and SK used for authentication are hard-coded or stored in plaintext, which has great 
security risks. It is recommended that the AK and SK be stored in ciphertext in configuration files or 
environment variables and decrypted during use to ensure security.
```
 // In this example, AK and SK are stored in environment variables for authentication. Before running this example, set environment variables CLOUD\_SDK\_AK and CLOUD\_SDK\_SK in the local environment

```
String ak = System.getenv("CLOUD_SDK_AK");
```

```
 String sk = System.getenv("CLOUD_SDK_SK");
 String projectId = "{project_id}";
```

```
 ICredential auth = new BasicCredentials()
         .withProjectId(projectId)
         .withAk(ak)
         .withSk(sk);
   dataartsstudioClient client = dataartsstudioClient.newBuilder()
         .withCredential(auth)
         .withRegion(dataartsstudioRegion.valueOf("<YOUR REGION>"))
         .build();
    ChangeSubjectsRequest request = new ChangeSubjectsRequest();
    CatalogLevelVOList body = new CatalogLevelVOList();
    request.withBody(body);
   try {
      ChangeSubjectsResponse response = client.changeSubjects(request);
      System.out.println(response.toString());
   } catch (ConnectionException e) {
      e.printStackTrace();
   } catch (RequestTimeoutException e) {
      e.printStackTrace();
   } catch (ServiceResponseException e) {
      e.printStackTrace();
      System.out.println(e.getHttpStatusCode());
      System.out.println(e.getRequestId());
      System.out.println(e.getErrorCode());
      System.out.println(e.getErrorMsg());
   }
 }
```
## **Python**

```
# coding: utf-8
```
}

from huaweicloudsdkcore.auth.credentials import BasicCredentials from huaweicloudsdkdataartsstudio.v1.region.dataartsstudio\_region import dataartsstudioRegion from huaweicloudsdkcore.exceptions import exceptions from huaweicloudsdkdataartsstudio.v1 import \*

```
if name = " main ":
```
# The AK and SK used for authentication are hard-coded or stored in plaintext, which has great security risks. It is recommended that the AK and SK be stored in ciphertext in configuration files or environment variables and decrypted during use to ensure security.

 # In this example, AK and SK are stored in environment variables for authentication. Before running this example, set environment variables CLOUD\_SDK\_AK and CLOUD\_SDK\_SK in the local environment

```
 ak = __import__('os').getenv("CLOUD_SDK_AK")
 sk = __import__('os').getenv("CLOUD_SDK_SK")
 projectId = "{project_id}"
```
credentials = BasicCredentials(ak, sk, projectId)  $\setminus$ 

```
 client = dataartsstudioClient.new_builder() \
    .with_credentials(credentials) \
    .with_region(dataartsstudioRegion.value_of("<YOUR REGION>")) \
    .build()
 try:
   request = ChangeSubjectsRequest()
```

```
 request.body = CatalogLevelVOList(
\qquad \qquadresparse = client-change\_subjects(request) print(response)
   except exceptions.ClientRequestException as e:
      print(e.status_code)
      print(e.request_id)
      print(e.error_code)
```
print(e.error\_msg)

### **Go**

```
package main
import (
   .<br>"fmt'
   "github.com/huaweicloud/huaweicloud-sdk-go-v3/core/auth/basic"
   dataartsstudio "github.com/huaweicloud/huaweicloud-sdk-go-v3/services/dataartsstudio/v1"
   "github.com/huaweicloud/huaweicloud-sdk-go-v3/services/dataartsstudio/v1/model"
   region "github.com/huaweicloud/huaweicloud-sdk-go-v3/services/dataartsstudio/v1/region"
)
func main() {
   // The AK and SK used for authentication are hard-coded or stored in plaintext, which has great security 
risks. It is recommended that the AK and SK be stored in ciphertext in configuration files or environment 
variables and decrypted during use to ensure security.
   // In this example, AK and SK are stored in environment variables for authentication. Before running this 
example, set environment variables CLOUD_SDK_AK and CLOUD_SDK_SK in the local environment
   ak := os.Getenv("CLOUD_SDK_AK")
   sk := os.Getenv("CLOUD_SDK_SK")
   projectId := "{project_id}"
   auth := basic.NewCredentialsBuilder().
      WithAk(ak).
      WithSk(sk).
      WithProjectId(projectId).
      Build()
   client := dataartsstudio.NewdataartsstudioClient(
      dataartsstudio.dataartsstudioClientBuilder().
         WithRegion(region.ValueOf("<YOUR REGION>")).
         WithCredential(auth).
         Build())
   request := &model.ChangeSubjectsRequest{}
   request.Body = &model.CatalogLevelVoList{
   }
   response, err := client.ChangeSubjects(request)
  if err == nil fmt.Printf("%+v\n", response)
   } else {
      fmt.Println(err)
   }
}
```
## 更多

更多编程语言的SDK代码示例,请参见**[API Explorer](https://console.huaweicloud.com/apiexplorer/#/openapi/dataartsstudio/sdk?api=ChangeSubjects)**的代码示例页签,可生成自动对应 的SDK代码示例。

## 状态码

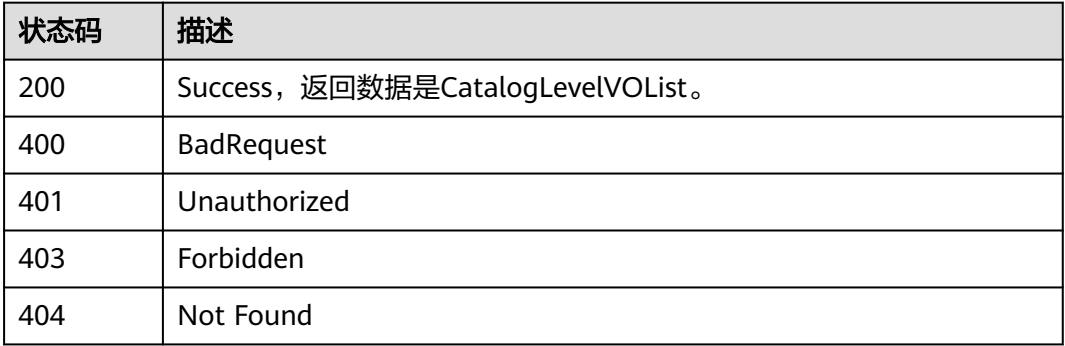

# **8.11** 目录管理

# **8.11.1** 获取所有目录

## 功能介绍

获取所有目录。

## 调用方法

请参[见如何调用](#page-28-0)**API**。

## **URI**

GET /v2/{project\_id}/design/directorys

### 表 **8-499** 路径参数

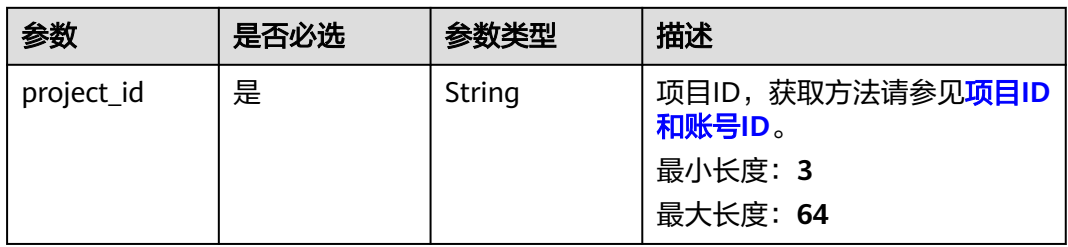

### 表 **8-500** Query 参数

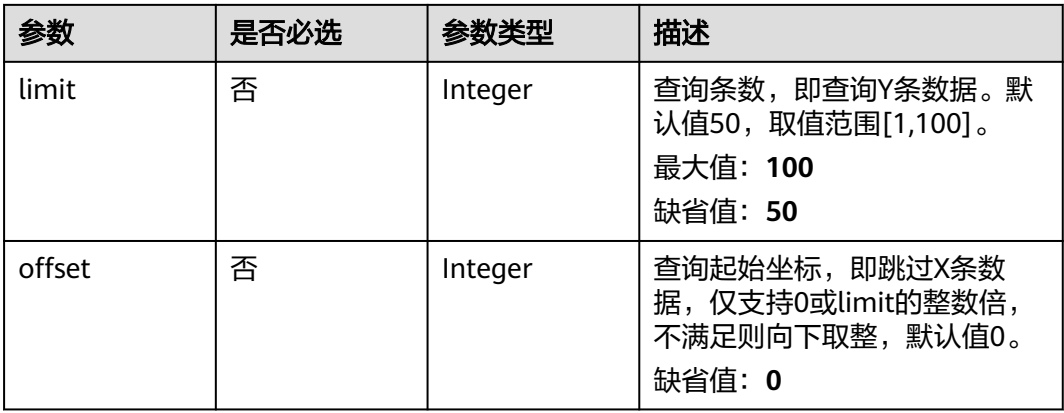

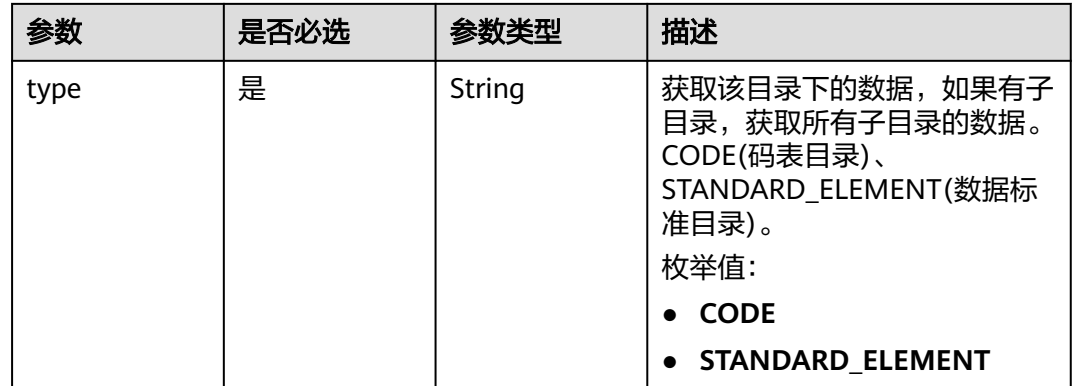

## 请求参数

## 表 **8-501** 请求 Header 参数

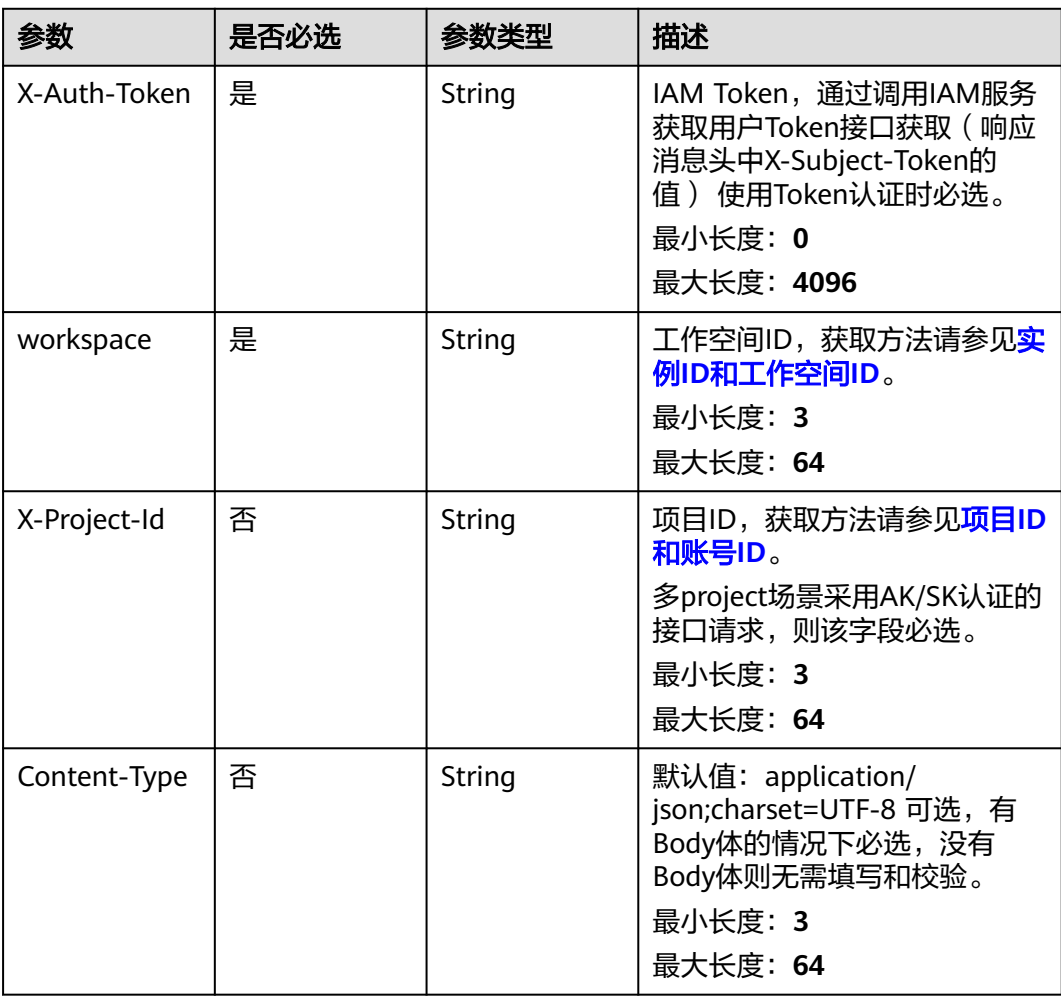

## 响应参数

### 表 **8-502** 响应 Body 参数

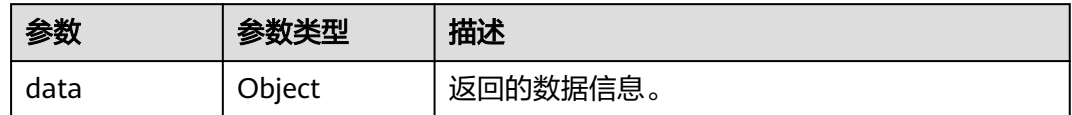

### 状态码: **400**

### 表 **8-503** 响应 Body 参数

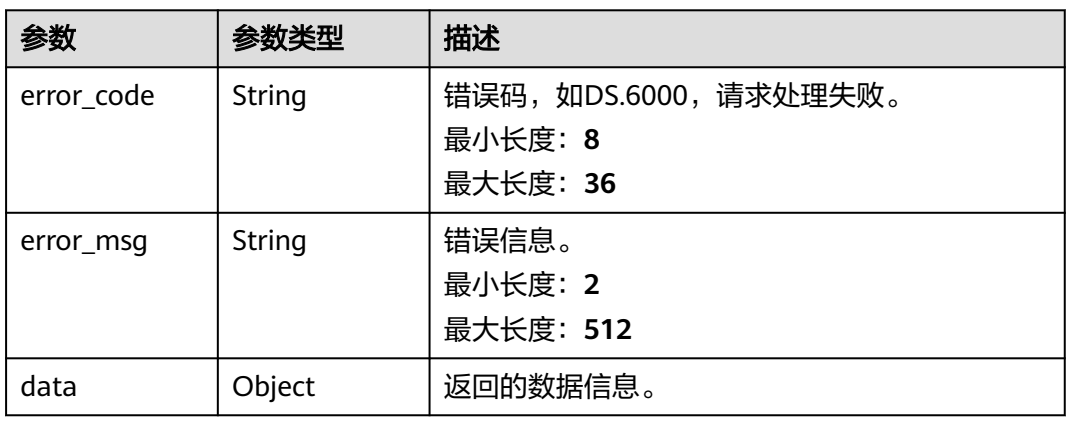

### 状态码: **401**

### 表 **8-504** 响应 Body 参数

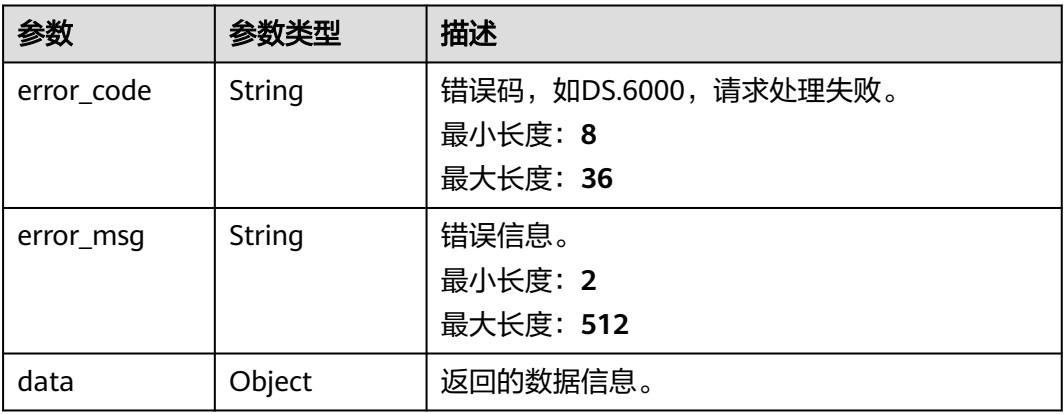

#### 表 **8-505** 响应 Body 参数

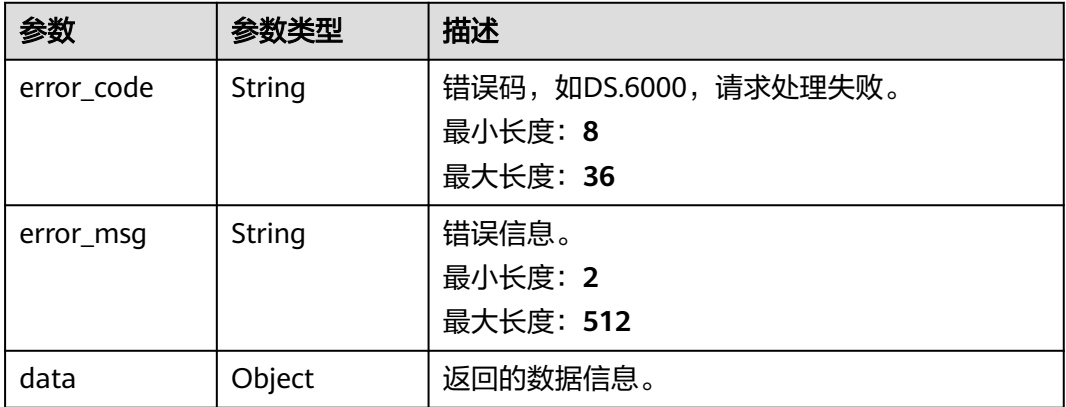

### 请求示例

无

### 响应示例

### 状态码: **200**

**Success, 返回data数据是带有子目录的目录。** 

```
{
 "data" : {
 "value" : [ {
 "name" : "db",
 "description" : "db",
 "type" : "db",
 "id" : "db",
    "parent_id" : "db",
 "prev_id" : "db",
 "root_id" : "db",
    "qualified_name" : "qname",
    "tenant_id" : "tid",
    "create_time" : 1111,
    "update_time" : 2222,
 "create_by" : "test",
 "update_by" : "test",
 "children" : [ {
 "name" : "child",
 "description" : "db",
 "xxxx" : "其他属性",
      "children" : [ {
 "name" : "child_of_child",
 "xxxx" : "其他属性"
      } ]
    } ]
   } ]
 }
}
```
### 状态码: **400**

{ "error\_code" : "DS.60xx", "error\_msg" : "The user request is illegal." }

```
{
  "error_code" : "DS.60xx",
  "error_msg" : "User authentication failed."
}
```
#### 状态码: **403**

```
{
  "error_code" : "DS.60xx",
  "error_msg" : "The user does not have permission to call this API."
}
```
## **SDK** 代码示例

SDK代码示例如下。

#### **Java**

package com.huaweicloud.sdk.test;

```
import com.huaweicloud.sdk.core.auth.ICredential;
import com.huaweicloud.sdk.core.auth.BasicCredentials;
import com.huaweicloud.sdk.core.exception.ConnectionException;
import com.huaweicloud.sdk.core.exception.RequestTimeoutException;
import com.huaweicloud.sdk.core.exception.ServiceResponseException;
import com.huaweicloud.sdk.dataartsstudio.v1.region.dataartsstudioRegion;
import com.huaweicloud.sdk.dataartsstudio.v1.*;
import com.huaweicloud.sdk.dataartsstudio.v1.model.*;
public class ListDirectoriesSolution {
   public static void main(String[] args) {
      // The AK and SK used for authentication are hard-coded or stored in plaintext, which has great 
security risks. It is recommended that the AK and SK be stored in ciphertext in configuration files or 
environment variables and decrypted during use to ensure security.
      // In this example, AK and SK are stored in environment variables for authentication. Before running 
this example, set environment variables CLOUD_SDK_AK and CLOUD_SDK_SK in the local environment
      String ak = System.getenv("CLOUD_SDK_AK");
      String sk = System.getenv("CLOUD_SDK_SK");
      String projectId = "{project_id}";
      ICredential auth = new BasicCredentials()
            .withProjectId(projectId)
            .withAk(ak)
            .withSk(sk);
      dataartsstudioClient client = dataartsstudioClient.newBuilder()
            .withCredential(auth)
            .withRegion(dataartsstudioRegion.valueOf("<YOUR REGION>"))
            .build();
      ListDirectoriesRequest request = new ListDirectoriesRequest();
      try {
         ListDirectoriesResponse response = client.listDirectories(request);
         System.out.println(response.toString());
      } catch (ConnectionException e) {
         e.printStackTrace();
      } catch (RequestTimeoutException e) {
         e.printStackTrace();
      } catch (ServiceResponseException e) {
         e.printStackTrace();
         System.out.println(e.getHttpStatusCode());
         System.out.println(e.getRequestId());
         System.out.println(e.getErrorCode());
         System.out.println(e.getErrorMsg());
      }
   }
```
}

### **Python**

#### # coding: utf-8

```
from huaweicloudsdkcore.auth.credentials import BasicCredentials
from huaweicloudsdkdataartsstudio.v1.region.dataartsstudio_region import dataartsstudioRegion
from huaweicloudsdkcore.exceptions import exceptions
from huaweicloudsdkdataartsstudio.v1 import *
```
#### if  $name = "$  main ":

 # The AK and SK used for authentication are hard-coded or stored in plaintext, which has great security risks. It is recommended that the AK and SK be stored in ciphertext in configuration files or environment variables and decrypted during use to ensure security.

 # In this example, AK and SK are stored in environment variables for authentication. Before running this example, set environment variables CLOUD\_SDK\_AK and CLOUD\_SDK\_SK in the local environment

```
 ak = __import__('os').getenv("CLOUD_SDK_AK")
 sk = __import__('os').getenv("CLOUD_SDK_SK")
 projectId = "{project_id}"
```
credentials = BasicCredentials(ak, sk, projectId)  $\setminus$ 

```
 client = dataartsstudioClient.new_builder() \
    .with_credentials(credentials) \
   .with_region(dataartsstudioRegion.value_of("<YOUR REGION>")) \
   .build()
```
#### try:

```
 request = ListDirectoriesRequest()
   response = client.list_directories(request)
   print(response)
 except exceptions.ClientRequestException as e:
   print(e.status_code)
    print(e.request_id)
  print(e.error_code)
   print(e.error_msg)
```
### **Go**

#### package main

```
import (
   "fmt"
   "github.com/huaweicloud/huaweicloud-sdk-go-v3/core/auth/basic"
   dataartsstudio "github.com/huaweicloud/huaweicloud-sdk-go-v3/services/dataartsstudio/v1"
   "github.com/huaweicloud/huaweicloud-sdk-go-v3/services/dataartsstudio/v1/model"
   region "github.com/huaweicloud/huaweicloud-sdk-go-v3/services/dataartsstudio/v1/region"
```
#### func main() {

)

 // The AK and SK used for authentication are hard-coded or stored in plaintext, which has great security risks. It is recommended that the AK and SK be stored in ciphertext in configuration files or environment variables and decrypted during use to ensure security.

 // In this example, AK and SK are stored in environment variables for authentication. Before running this example, set environment variables CLOUD\_SDK\_AK and CLOUD\_SDK\_SK in the local environment

```
 ak := os.Getenv("CLOUD_SDK_AK")
 sk := os.Getenv("CLOUD_SDK_SK")
 projectId := "{project_id}"
```

```
 auth := basic.NewCredentialsBuilder().
    WithAk(ak).
    WithSk(sk).
    WithProjectId(projectId).
   Build()
```

```
 client := dataartsstudio.NewdataartsstudioClient(
   dataartsstudio.dataartsstudioClientBuilder().
      WithRegion(region.ValueOf("<YOUR REGION>")).
      WithCredential(auth).
      Build())
```
}

```
 request := &model.ListDirectoriesRequest{}
 response, err := client.ListDirectories(request)
if err == nil fmt.Printf("%+v\n", response)
 } else {
   fmt.Println(err)
 }
```
## 更多

更多编程语言的SDK代码示例,请参见**[API Explorer](https://console.huaweicloud.com/apiexplorer/#/openapi/dataartsstudio/sdk?api=ListDirectories)**的代码示例页签,可生成自动对应 的SDK代码示例。

## 状态码

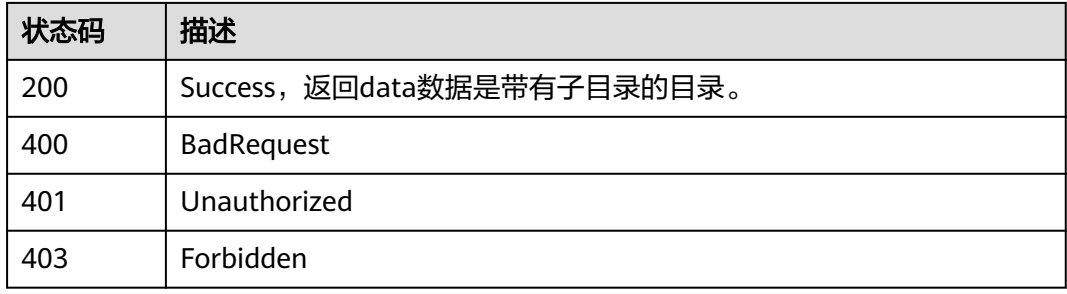

# **8.11.2** 创建目录

## 功能介绍

创建目录。

## 调用方法

请参[见如何调用](#page-28-0)**API**。

## **URI**

POST /v2/{project\_id}/design/directorys

### 表 **8-506** 路径参数

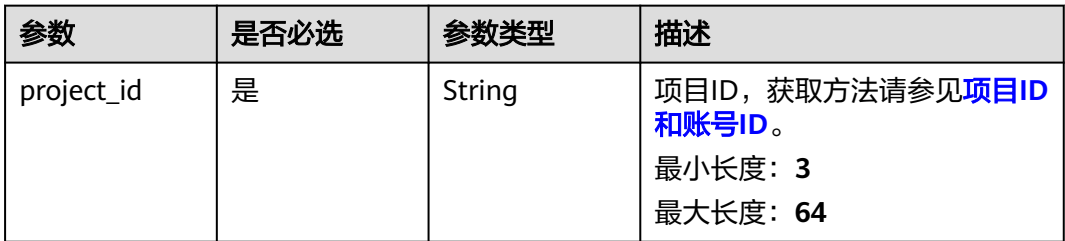

## <span id="page-1136-0"></span>请求参数

表 **8-507** 请求 Header 参数

| 参数           | 是否必选 | 参数类型          | 描述                                                                                                    |
|--------------|------|---------------|----------------------------------------------------------------------------------------------------|
| X-Auth-Token | 是    | String        | IAM Token, 通过调用IAM服务<br>获取用户Token接口获取 (响应<br>消息头中X-Subject-Token的<br>值) 使用Token认证时必选。<br>最小长度: 0<br>最大长度: 4096 |
| workspace    | 是    | String        | 工作空间ID,获取方法请参见 <mark>实</mark><br>例ID和工作空间ID。<br>最小长度: 3<br>最大长度: 64                                            |
| X-Project-Id | 否    | <b>String</b> | 项目ID,获取方法请参见 <mark>项目ID</mark><br>和账号ID。<br>多project场景采用AK/SK认证的<br>接口请求,则该字段必选。<br>最小长度: 3<br>最大长度: 64        |
| Content-Type | 否    | String        | 默认值: application/<br>json;charset=UTF-8 可选, 有<br>Body体的情况下必选,没有<br>Body体则无需填写和校验。<br>最小长度: 3<br>最大长度: 64       |

## 表 **8-508** 请求 Body 参数

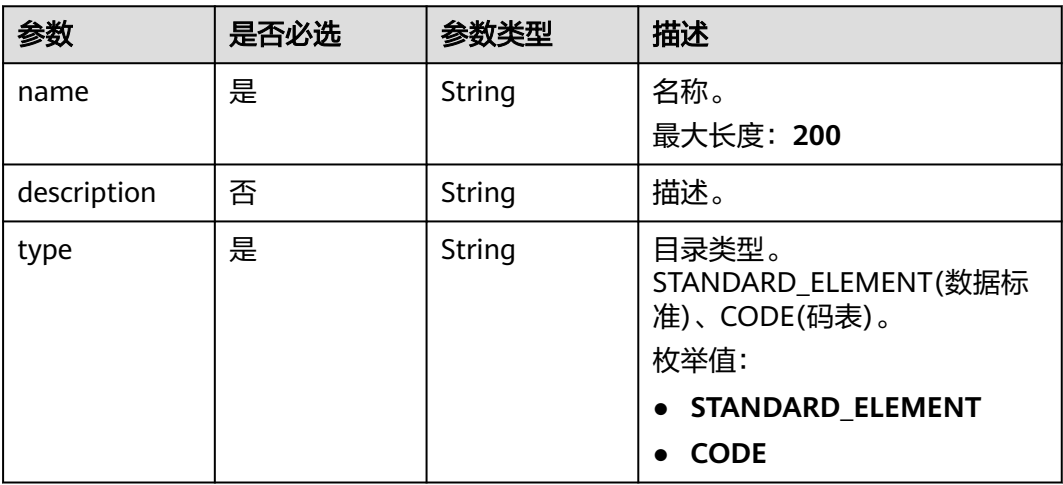

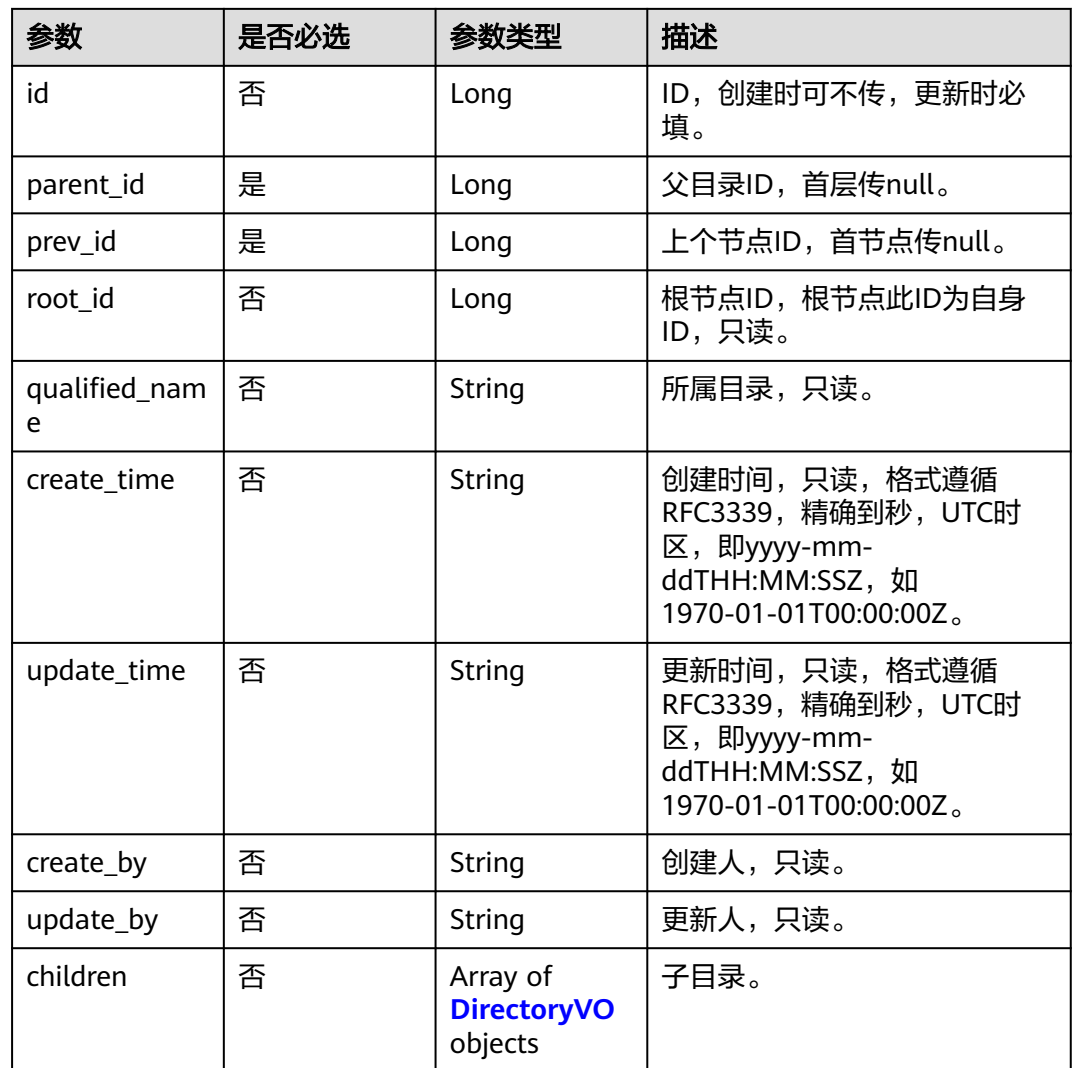

## 响应参数

## 状态码: **200**

表 **8-509** 响应 Body 参数

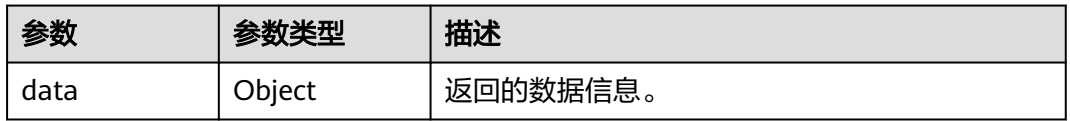

### 表 **8-510** 响应 Body 参数

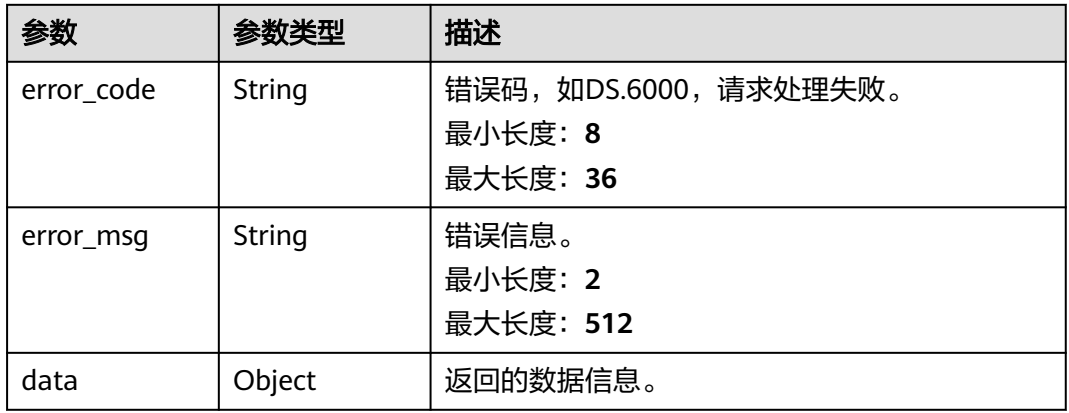

### 状态码: **401**

### 表 **8-511** 响应 Body 参数

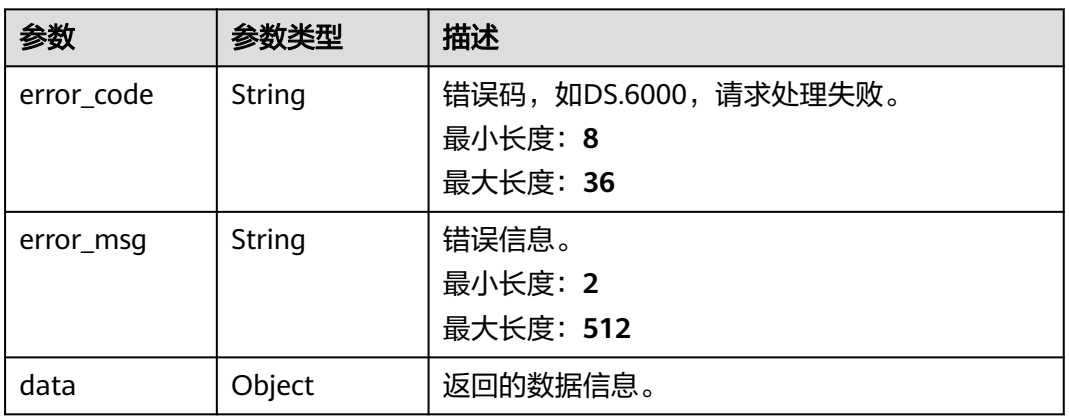

### 状态码: **403**

### 表 **8-512** 响应 Body 参数

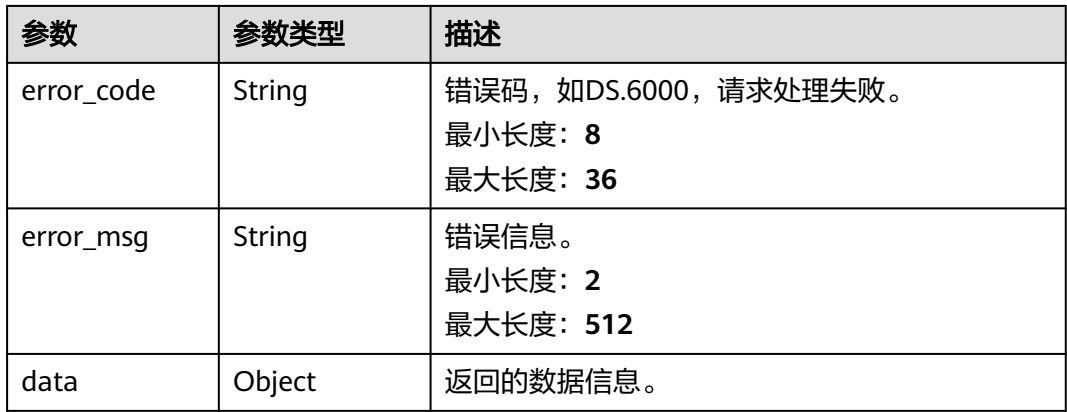

## 请求示例

```
{
  "name" : "test",
  "parent_id" : "1036594387779552389",
  "prev_id" : "1036594387779555328",
  "type" : "CODE",
  "id" : "1036594387779555328"
}
```
## 响应示例

#### 状态码: **200**

Success,返回数据是DirectoryVO。

```
{
 "data" : {
 "value" : {
 "name" : "test",
     "description" : null,
 "type" : "CODE",
 "id" : "1036594387779555328",
     "parent_id" : null,
 "prev_id" : null,
 "root_id" : "1036594387779555328",
     "qualified_name" : "test",
     "create_time" : "2022-10-31T10:56:01.039+08:00",
     "update_time" : "2022-10-31T10:56:01.039+08:00",
 "create_by" : "tester",
 "update_by" : "tester",
     "children" : null
   }
 }
}
```
### 状态码: **400**

```
{
  "error_code" : "DS.60xx",
  "error_msg" : "The user request is illegal."
}
```
#### 状态码: **401**

```
{
  "error_code" : "DS.60xx",
  "error_msg" : "User authentication failed."
}
```
#### 状态码: **403**

```
{
  "error_code" : "DS.60xx",
  "error_msg" : "The user does not have permission to call this API."
}
```
## **SDK** 代码示例

SDK代码示例如下。

#### **Java**

package com.huaweicloud.sdk.test;

import com.huaweicloud.sdk.core.auth.ICredential; import com.huaweicloud.sdk.core.auth.BasicCredentials;

```
import com.huaweicloud.sdk.core.exception.RequestTimeoutException;
import com.huaweicloud.sdk.core.exception.ServiceResponseException;
import com.huaweicloud.sdk.dataartsstudio.v1.region.dataartsstudioRegion;
import com.huaweicloud.sdk.dataartsstudio.v1.*;
import com.huaweicloud.sdk.dataartsstudio.v1.model.*;
public class CreateDirectorySolution {
   public static void main(String[] args) {
      // The AK and SK used for authentication are hard-coded or stored in plaintext, which has great 
security risks. It is recommended that the AK and SK be stored in ciphertext in configuration files or 
environment variables and decrypted during use to ensure security.
      // In this example, AK and SK are stored in environment variables for authentication. Before running 
this example, set environment variables CLOUD_SDK_AK and CLOUD_SDK_SK in the local environment
      String ak = System.getenv("CLOUD_SDK_AK");
      String sk = System.getenv("CLOUD_SDK_SK");
      String projectId = "{project_id}";
      ICredential auth = new BasicCredentials()
           .withProjectId(projectId)
           .withAk(ak)
           .withSk(sk);
      dataartsstudioClient client = dataartsstudioClient.newBuilder()
           .withCredential(auth)
            .withRegion(dataartsstudioRegion.valueOf("<YOUR REGION>"))
            .build();
      CreateDirectoryRequest request = new CreateDirectoryRequest();
      DirectoryVO body = new DirectoryVO();
      request.withBody(body);
      try {
         CreateDirectoryResponse response = client.createDirectory(request);
         System.out.println(response.toString());
      } catch (ConnectionException e) {
         e.printStackTrace();
      } catch (RequestTimeoutException e) {
         e.printStackTrace();
      } catch (ServiceResponseException e) {
         e.printStackTrace();
         System.out.println(e.getHttpStatusCode());
         System.out.println(e.getRequestId());
         System.out.println(e.getErrorCode());
         System.out.println(e.getErrorMsg());
      }
   }
}
```
import com.huaweicloud.sdk.core.exception.ConnectionException;

### **Python**

# coding: utf-8

from huaweicloudsdkcore.auth.credentials import BasicCredentials from huaweicloudsdkdataartsstudio.v1.region.dataartsstudio\_region import dataartsstudioRegion from huaweicloudsdkcore.exceptions import exceptions from huaweicloudsdkdataartsstudio.v1 import \*

```
if __name__ == '__main__":
```
 # The AK and SK used for authentication are hard-coded or stored in plaintext, which has great security risks. It is recommended that the AK and SK be stored in ciphertext in configuration files or environment variables and decrypted during use to ensure security.

 # In this example, AK and SK are stored in environment variables for authentication. Before running this example, set environment variables CLOUD\_SDK\_AK and CLOUD\_SDK\_SK in the local environment

 ak = \_\_import\_\_('os').getenv("CLOUD\_SDK\_AK") sk = \_\_import\_\_('os').getenv("CLOUD\_SDK\_SK") projectId = "{project\_id}"

credentials = BasicCredentials(ak, sk, projectId)  $\setminus$ 

```
 client = dataartsstudioClient.new_builder() \
      .with_credentials(credentials) \
      .with_region(dataartsstudioRegion.value_of("<YOUR REGION>")) \
      .build()
   try:
      request = CreateDirectoryRequest()
      request.body = DirectoryVO(
\qquad \qquad response = client.create_directory(request)
      print(response)
   except exceptions.ClientRequestException as e:
      print(e.status_code)
      print(e.request_id)
     print(e.error_code)
      print(e.error_msg)
```
**Go**

)

```
package main
import (
    "fmt"
   "github.com/huaweicloud/huaweicloud-sdk-go-v3/core/auth/basic"
   dataartsstudio "github.com/huaweicloud/huaweicloud-sdk-go-v3/services/dataartsstudio/v1"
   "github.com/huaweicloud/huaweicloud-sdk-go-v3/services/dataartsstudio/v1/model"
   region "github.com/huaweicloud/huaweicloud-sdk-go-v3/services/dataartsstudio/v1/region"
func main() {
   // The AK and SK used for authentication are hard-coded or stored in plaintext, which has great security 
risks. It is recommended that the AK and SK be stored in ciphertext in configuration files or environment 
variables and decrypted during use to ensure security.
   // In this example, AK and SK are stored in environment variables for authentication. Before running this 
example, set environment variables CLOUD_SDK_AK and CLOUD_SDK_SK in the local environment
   ak := os.Getenv("CLOUD_SDK_AK")
   sk := os.Getenv("CLOUD_SDK_SK")
   projectId := "{project_id}"
   auth := basic.NewCredentialsBuilder().
      WithAk(ak).
      WithSk(sk).
      WithProjectId(projectId).
      Build()
   client := dataartsstudio.NewdataartsstudioClient(
      dataartsstudio.dataartsstudioClientBuilder().
         WithRegion(region.ValueOf("<YOUR REGION>")).
         WithCredential(auth).
         Build())
   request := &model.CreateDirectoryRequest{}
   request.Body = &model.DirectoryVo{
   }
   response, err := client.CreateDirectory(request)
  if err == nil fmt.Printf("%+v\n", response)
   } else {
      fmt.Println(err)
   }
```
## 更多

更多编程语言的SDK代码示例,请参见**[API Explorer](https://console.huaweicloud.com/apiexplorer/#/openapi/dataartsstudio/sdk?api=CreateDirectory)**的代码示例页签,可生成自动对应 的SDK代码示例。

}

## 状态码

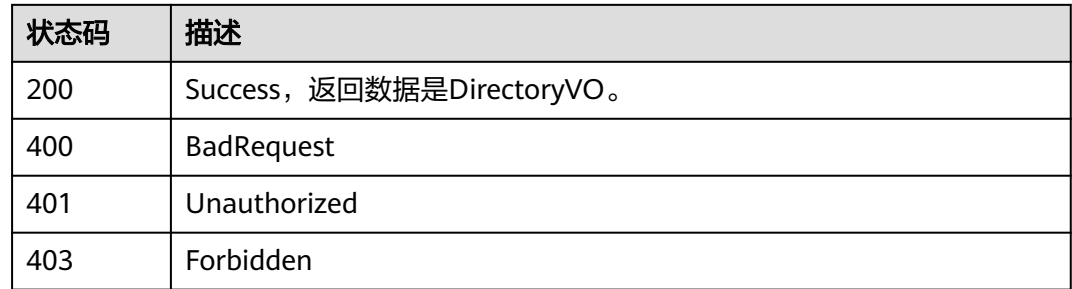

# **8.11.3** 修改目录

## 功能介绍

修改目录。

## 调用方法

请参[见如何调用](#page-28-0)**API**。

## **URI**

PUT /v2/{project\_id}/design/directorys

### 表 **8-513** 路径参数

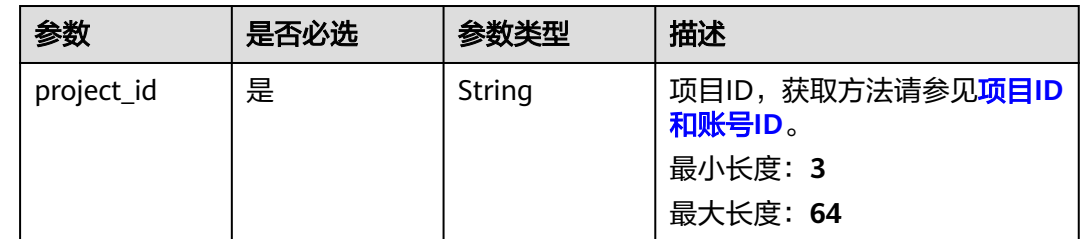

## 请求参数

### 表 **8-514** 请求 Header 参数

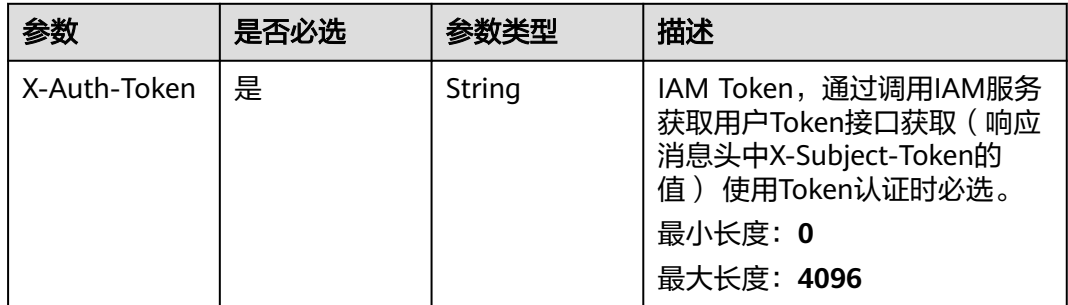

<span id="page-1143-0"></span>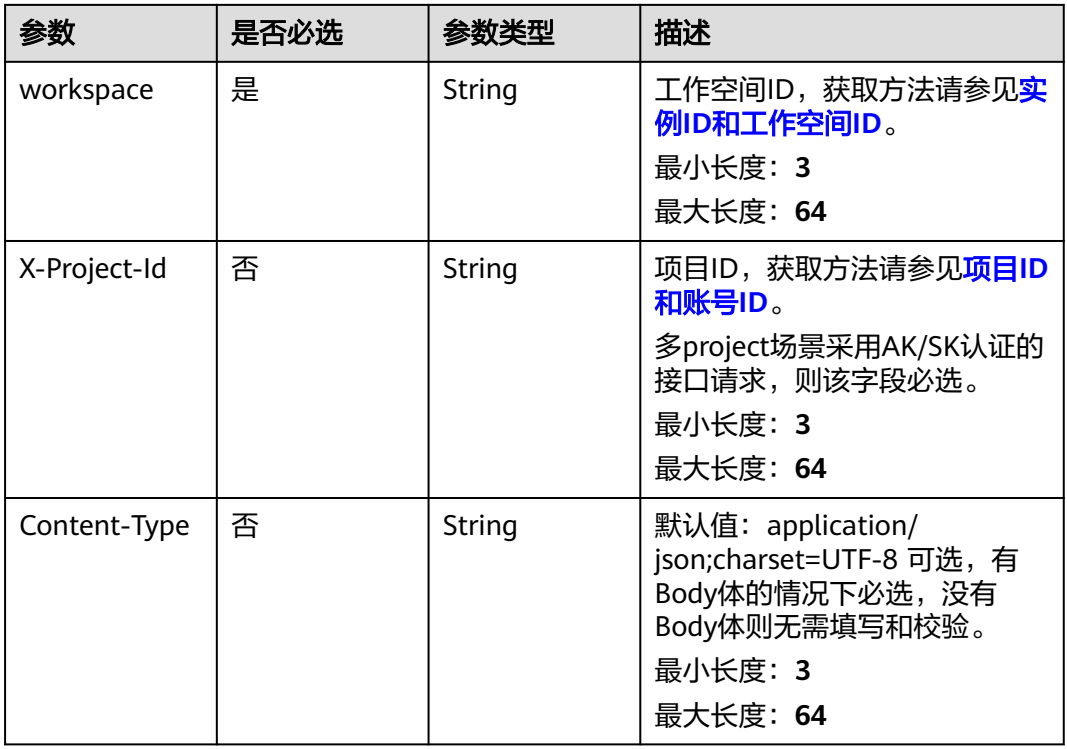

## 表 **8-515** 请求 Body 参数

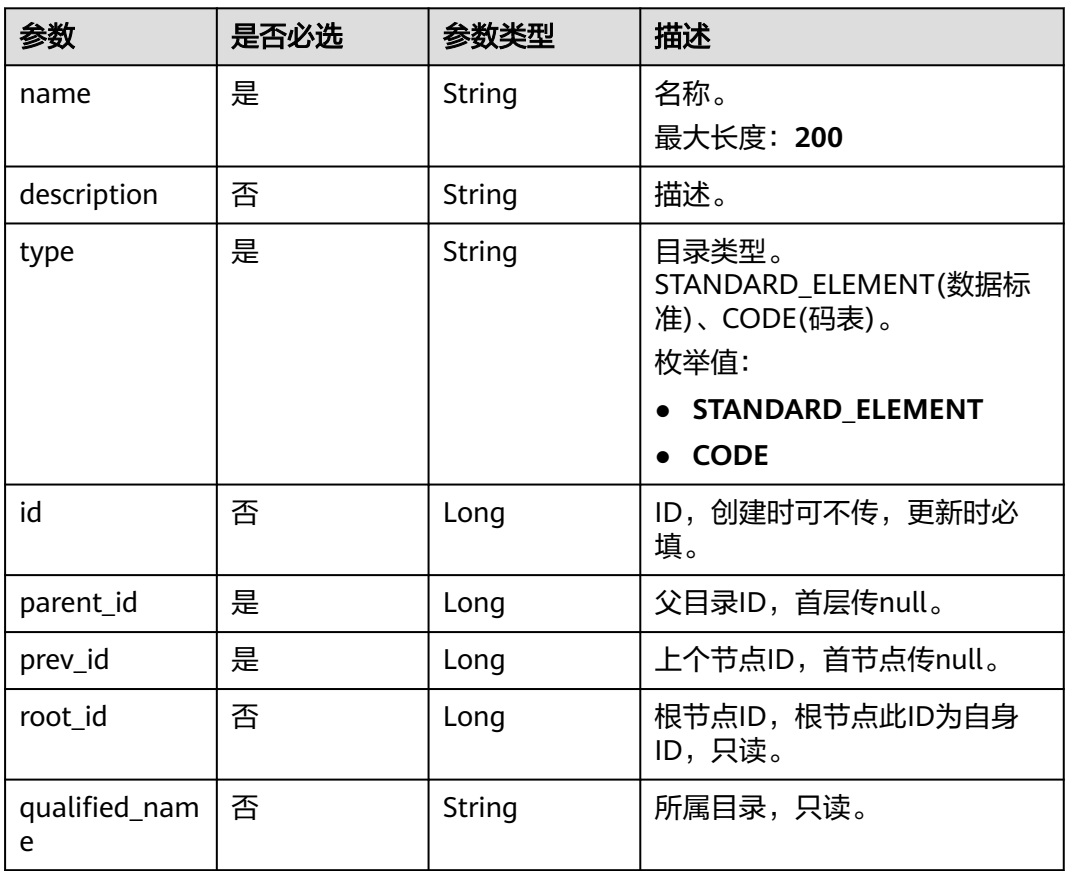

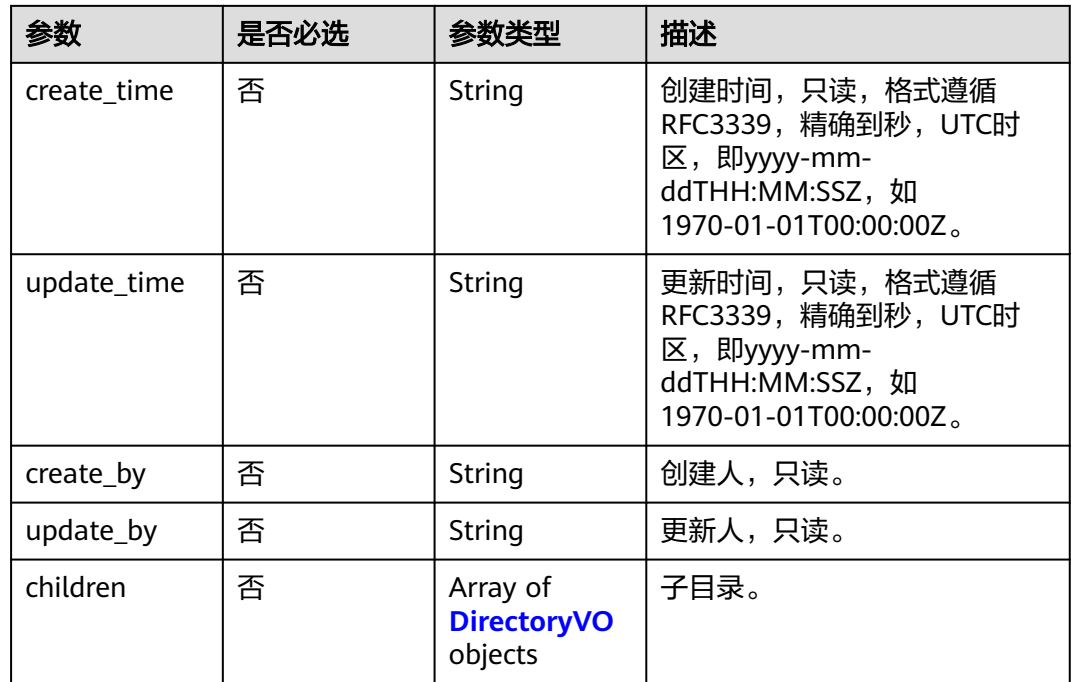

## 响应参数

## 状态码: **200**

表 **8-516** 响应 Body 参数

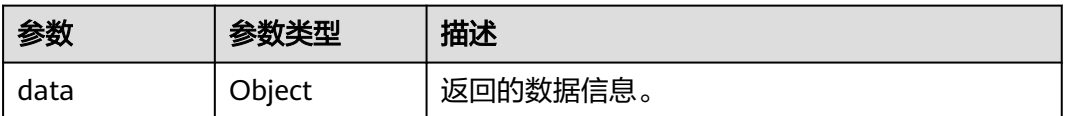

### 状态码: **400**

## 表 **8-517** 响应 Body 参数

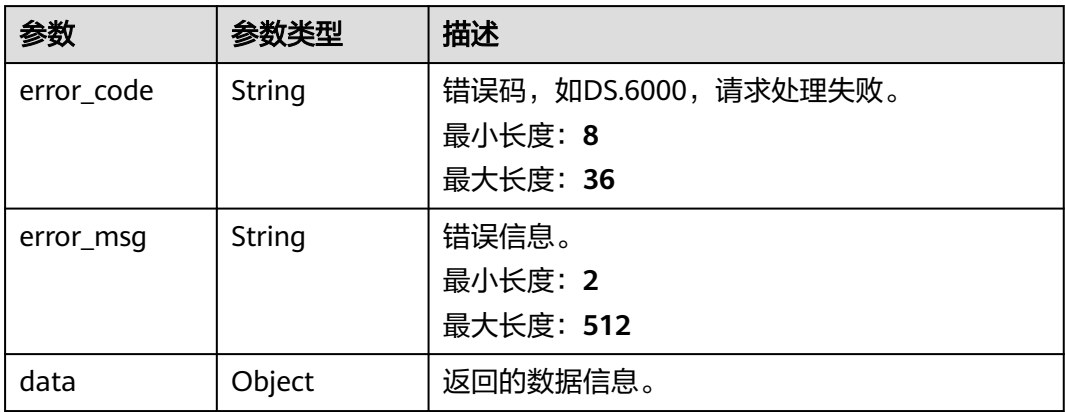

#### 状态码: **401**

### 表 **8-518** 响应 Body 参数

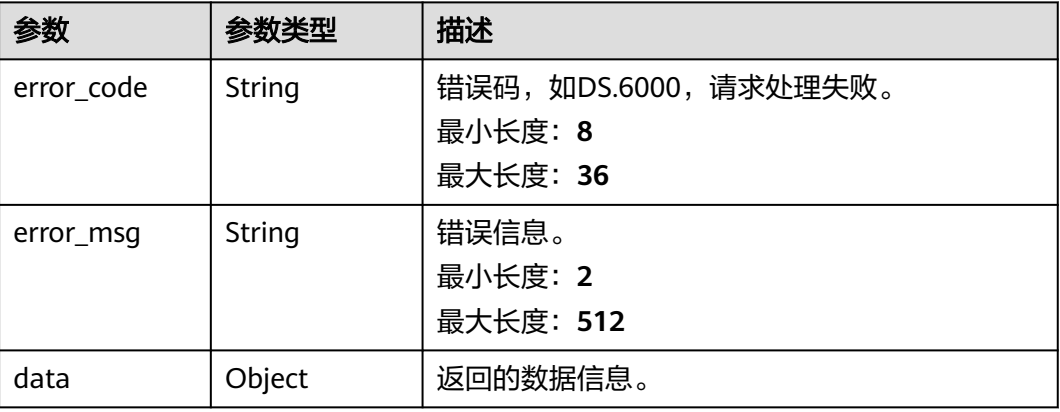

### 状态码: **403**

### 表 **8-519** 响应 Body 参数

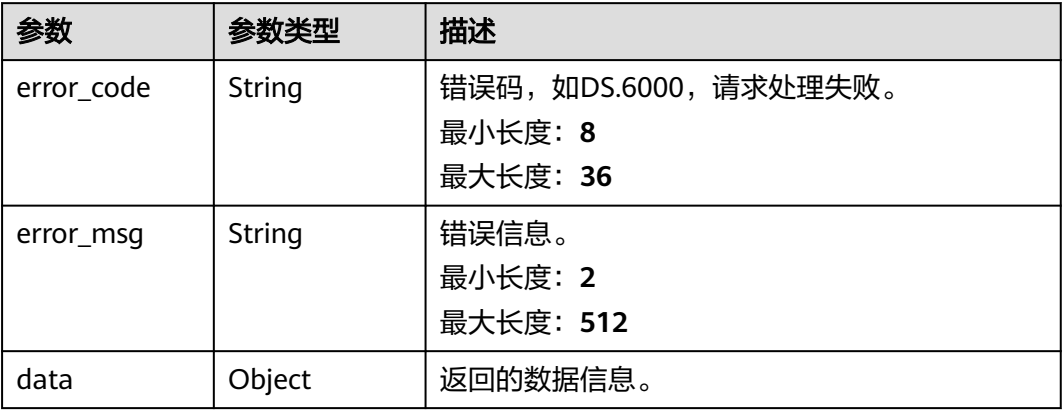

## 请求示例

```
{
  "name" : "test",
 "parent_id" : "1036594387779552389",
 "prev_id" : "1036594387779555328",
 "type" : "CODE",
  "id" : "1036594387779555328"
}
```
## 响应示例

### 状态码: **200**

Success,返回数据是DirectoryVO。

```
 "data" : {
 "value" : {
 "name" : "test",
```
{

```
 "description" : null,
     "type" : "CODE",
     "id" : "1036594387779555328",
     "parent_id" : null,
 "prev_id" : "1036594387779555328",
 "root_id" : "1036594387779555328",
     "qualified_name" : null,
     "create_time" : null,
     "update_time" : null,
     "create_by" : null,
     "update_by" : "7b71e498e75d44048c9a22dd3c54f978",
     "children" : null
   }
 }
```
#### 状态码: **400**

}

```
{
  "error_code" : "DS.60xx",
  "error_msg" : "The user request is illegal."
}
```
### 状态码: **401**

```
{
  "error_code" : "DS.60xx",
  "error_msg" : "User authentication failed."
}
```
### 状态码: **403**

```
{
  "error_code" : "DS.60xx",
  "error_msg" : "The user does not have permission to call this API."
}
```
## **SDK** 代码示例

SDK代码示例如下。

### **Java**

package com.huaweicloud.sdk.test;

```
import com.huaweicloud.sdk.core.auth.ICredential;
import com.huaweicloud.sdk.core.auth.BasicCredentials;
import com.huaweicloud.sdk.core.exception.ConnectionException;
import com.huaweicloud.sdk.core.exception.RequestTimeoutException;
import com.huaweicloud.sdk.core.exception.ServiceResponseException;
import com.huaweicloud.sdk.dataartsstudio.v1.region.dataartsstudioRegion;
import com.huaweicloud.sdk.dataartsstudio.v1.*;
import com.huaweicloud.sdk.dataartsstudio.v1.model.*;
public class UpdateDirectorySolution {
   public static void main(String[] args) {
      // The AK and SK used for authentication are hard-coded or stored in plaintext, which has great 
security risks. It is recommended that the AK and SK be stored in ciphertext in configuration files or 
environment variables and decrypted during use to ensure security.
      // In this example, AK and SK are stored in environment variables for authentication. Before running 
this example, set environment variables CLOUD_SDK_AK and CLOUD_SDK_SK in the local environment
      String ak = System.getenv("CLOUD_SDK_AK");
      String sk = System.getenv("CLOUD_SDK_SK");
     String projectId = "{project id}";
      ICredential auth = new BasicCredentials()
```

```
 .withProjectId(projectId)
         .withAk(ak)
         .withSk(sk);
    dataartsstudioClient client = dataartsstudioClient.newBuilder()
         .withCredential(auth)
         .withRegion(dataartsstudioRegion.valueOf("<YOUR REGION>"))
         .build();
    UpdateDirectoryRequest request = new UpdateDirectoryRequest();
    DirectoryVO body = new DirectoryVO();
    request.withBody(body);
   try {
      UpdateDirectoryResponse response = client.updateDirectory(request);
      System.out.println(response.toString());
   } catch (ConnectionException e) {
      e.printStackTrace();
   } catch (RequestTimeoutException e) {
      e.printStackTrace();
   } catch (ServiceResponseException e) {
      e.printStackTrace();
      System.out.println(e.getHttpStatusCode());
      System.out.println(e.getRequestId());
      System.out.println(e.getErrorCode());
      System.out.println(e.getErrorMsg());
   }
 }
```
## **Python**

#### # coding: utf-8

}

from huaweicloudsdkcore.auth.credentials import BasicCredentials from huaweicloudsdkdataartsstudio.v1.region.dataartsstudio\_region import dataartsstudioRegion from huaweicloudsdkcore.exceptions import exceptions from huaweicloudsdkdataartsstudio.v1 import \*

```
if __name__ == "__main__":
```
 # The AK and SK used for authentication are hard-coded or stored in plaintext, which has great security risks. It is recommended that the AK and SK be stored in ciphertext in configuration files or environment variables and decrypted during use to ensure security.

 # In this example, AK and SK are stored in environment variables for authentication. Before running this example, set environment variables CLOUD\_SDK\_AK and CLOUD\_SDK\_SK in the local environment

```
 ak = __import__('os').getenv("CLOUD_SDK_AK")
 sk = __import__('os').getenv("CLOUD_SDK_SK")
 projectId = "{project_id}"
credentials = BasicCredentials(ak, sk, projectId) \setminus
```

```
client = dataartsstudioClient.new_builder() \
   .with_credentials(credentials) \
    .with_region(dataartsstudioRegion.value_of("<YOUR REGION>")) \
   .build()
```
try:

```
 request = UpdateDirectoryRequest()
      request.body = DirectoryVO(
\qquad \qquad response = client.update_directory(request)
      print(response)
   except exceptions.ClientRequestException as e:
      print(e.status_code)
      print(e.request_id)
      print(e.error_code)
      print(e.error_msg)
```
#### **Go**

```
package main
import (
    "fmt"
    "github.com/huaweicloud/huaweicloud-sdk-go-v3/core/auth/basic"
   dataartsstudio "github.com/huaweicloud/huaweicloud-sdk-go-v3/services/dataartsstudio/v1"
   "github.com/huaweicloud/huaweicloud-sdk-go-v3/services/dataartsstudio/v1/model"
   region "github.com/huaweicloud/huaweicloud-sdk-go-v3/services/dataartsstudio/v1/region"
)
func main() {
   // The AK and SK used for authentication are hard-coded or stored in plaintext, which has great security 
risks. It is recommended that the AK and SK be stored in ciphertext in configuration files or environment 
variables and decrypted during use to ensure security.
   // In this example, AK and SK are stored in environment variables for authentication. Before running this 
example, set environment variables CLOUD_SDK_AK and CLOUD_SDK_SK in the local environment
   ak := os.Getenv("CLOUD_SDK_AK")
   sk := os.Getenv("CLOUD_SDK_SK")
  projectId := "{project_id}"
   auth := basic.NewCredentialsBuilder().
      WithAk(ak).
      WithSk(sk).
      WithProjectId(projectId).
      Build()
   client := dataartsstudio.NewdataartsstudioClient(
      dataartsstudio.dataartsstudioClientBuilder().
         WithRegion(region.ValueOf("<YOUR REGION>")).
         WithCredential(auth).
         Build())
   request := &model.UpdateDirectoryRequest{}
   request.Body = &model.DirectoryVo{
   }
   response, err := client.UpdateDirectory(request)
  if err == nil fmt.Printf("%+v\n", response)
   } else {
      fmt.Println(err)
   }
}
```
## 更多

更多编程语言的SDK代码示例,请参见**[API Explorer](https://console.huaweicloud.com/apiexplorer/#/openapi/dataartsstudio/sdk?api=UpdateDirectory)**的代码示例页签,可生成自动对应 的SDK代码示例。

### 状态码

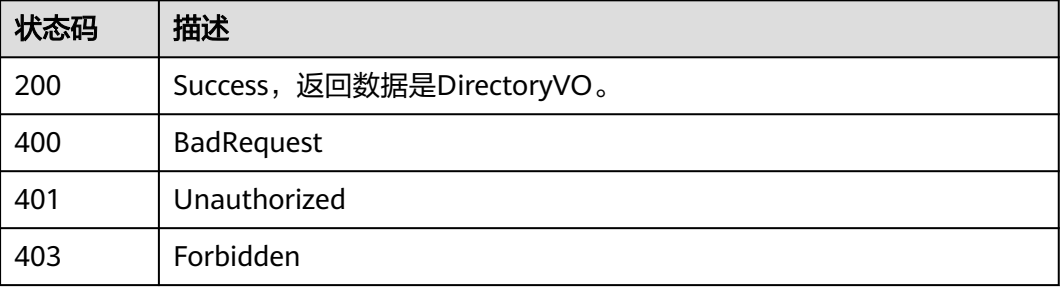

# **8.11.4** 删除目录

## 功能介绍

删除目录。

## 调用方法

请参[见如何调用](#page-28-0)**API**。

**URI**

DELETE /v2/{project\_id}/design/directorys

## 表 **8-520** 路径参数

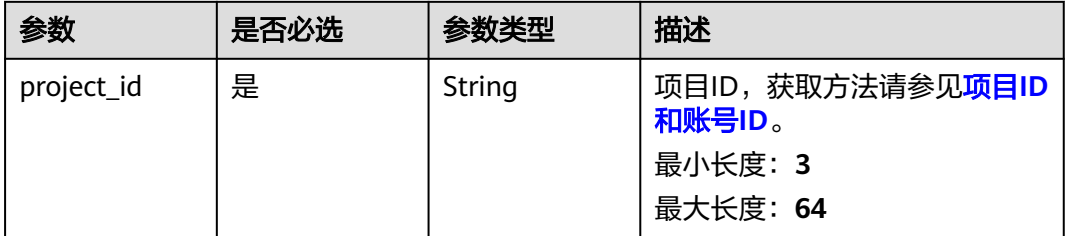

### 表 **8-521** Query 参数

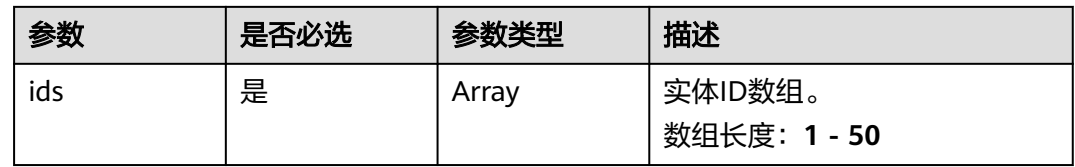

## 请求参数

### 表 **8-522** 请求 Header 参数

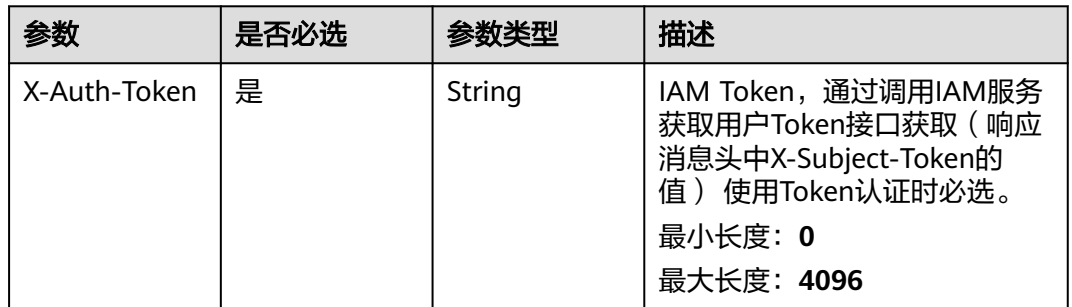

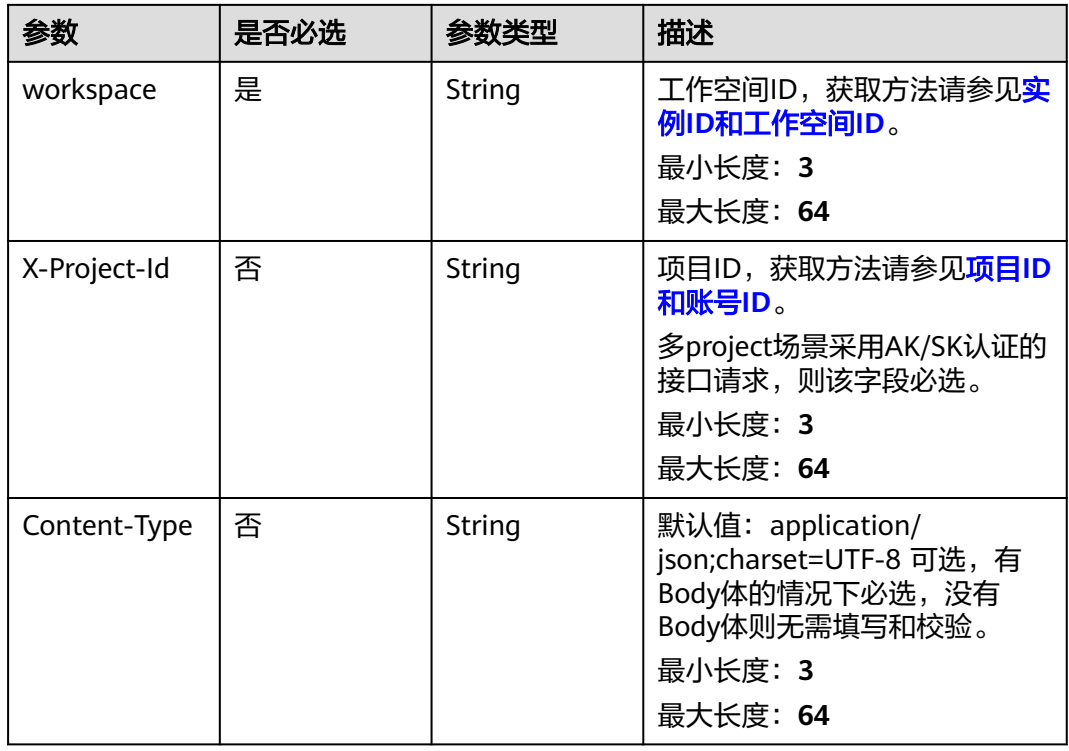

## 响应参数

状态码: **200**

表 **8-523** 响应 Body 参数

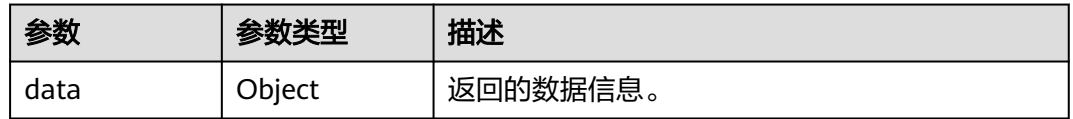

### 状态码: **400**

表 **8-524** 响应 Body 参数

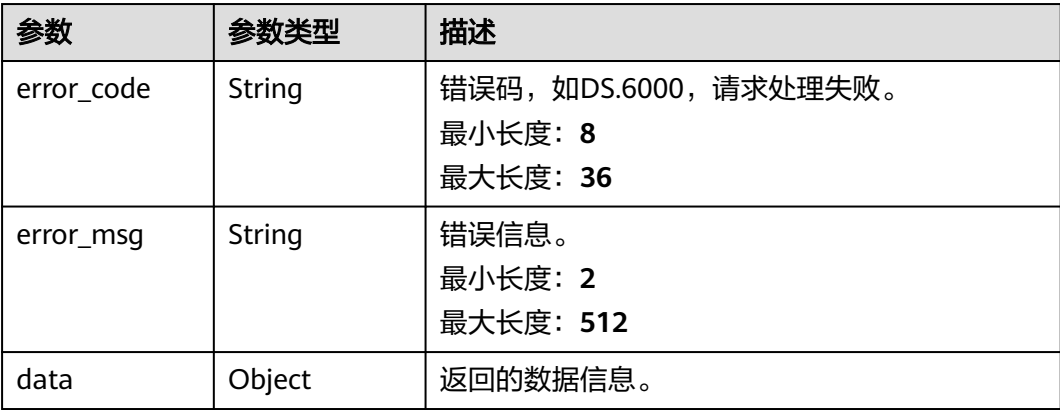

#### 状态码: **401**

### 表 **8-525** 响应 Body 参数

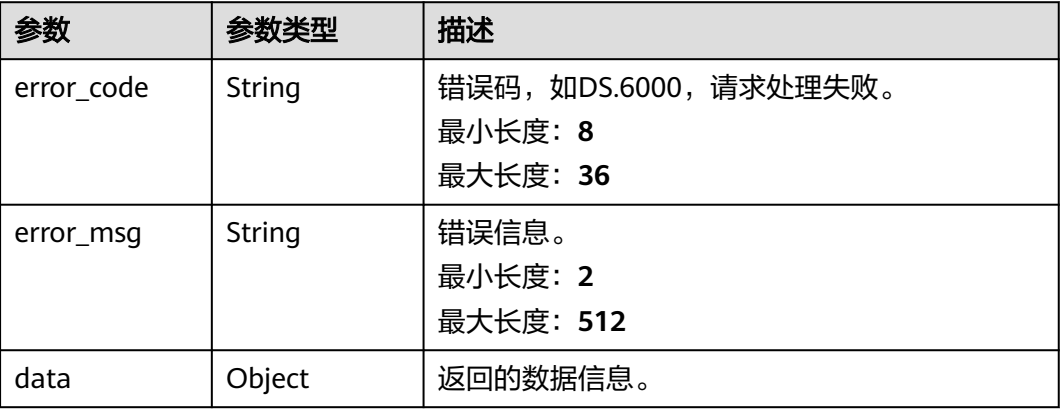

### 状态码: **403**

### 表 **8-526** 响应 Body 参数

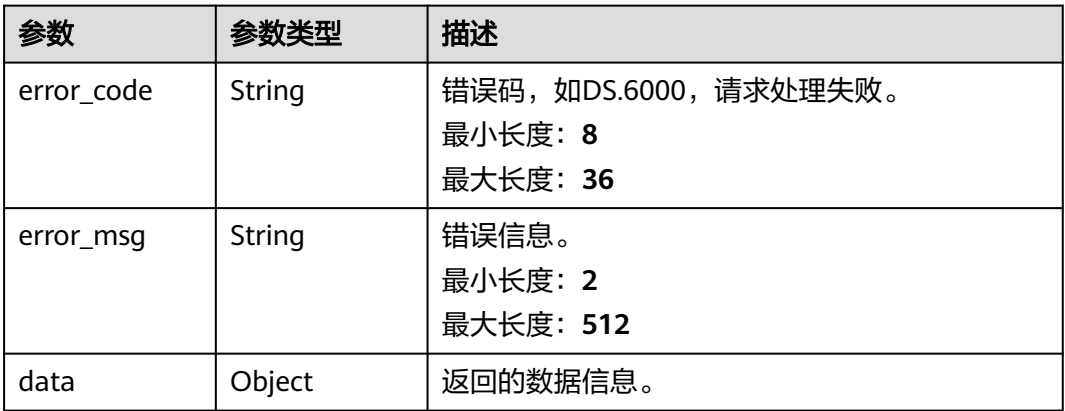

## 请求示例

无

## 响应示例

### 状态码: **400**

```
{
 "error_code" : "DS.60xx",
 "error_msg" : "The user request is illegal."
}
```

```
{
 "error_code" : "DS.60xx",
 "error_msg" : "User authentication failed."
}
```
#### 状态码: **403**

{

```
 "error_code" : "DS.60xx",
  "error_msg" : "The user does not have permission to call this API."
}
```
# **SDK** 代码示例

#### SDK代码示例如下。

#### **Java**

package com.huaweicloud.sdk.test;

```
import com.huaweicloud.sdk.core.auth.ICredential;
import com.huaweicloud.sdk.core.auth.BasicCredentials;
import com.huaweicloud.sdk.core.exception.ConnectionException;
import com.huaweicloud.sdk.core.exception.RequestTimeoutException;
import com.huaweicloud.sdk.core.exception.ServiceResponseException;
import com.huaweicloud.sdk.dataartsstudio.v1.region.dataartsstudioRegion;
import com.huaweicloud.sdk.dataartsstudio.v1.*;
import com.huaweicloud.sdk.dataartsstudio.v1.model.*;
public class DeleteDirectorySolution {
   public static void main(String[] args) {
      // The AK and SK used for authentication are hard-coded or stored in plaintext, which has great 
security risks. It is recommended that the AK and SK be stored in ciphertext in configuration files or 
environment variables and decrypted during use to ensure security.
      // In this example, AK and SK are stored in environment variables for authentication. Before running 
this example, set environment variables CLOUD_SDK_AK and CLOUD_SDK_SK in the local environment
      String ak = System.getenv("CLOUD_SDK_AK");
      String sk = System.getenv("CLOUD_SDK_SK");
      String projectId = "{project_id}";
      ICredential auth = new BasicCredentials()
           .withProjectId(projectId)
            .withAk(ak)
           .withSk(sk);
      dataartsstudioClient client = dataartsstudioClient.newBuilder()
           .withCredential(auth)
            .withRegion(dataartsstudioRegion.valueOf("<YOUR REGION>"))
            .build();
      DeleteDirectoryRequest request = new DeleteDirectoryRequest();
      try {
         DeleteDirectoryResponse response = client.deleteDirectory(request);
         System.out.println(response.toString());
      } catch (ConnectionException e) {
         e.printStackTrace();
      } catch (RequestTimeoutException e) {
         e.printStackTrace();
      } catch (ServiceResponseException e) {
         e.printStackTrace();
         System.out.println(e.getHttpStatusCode());
         System.out.println(e.getRequestId());
         System.out.println(e.getErrorCode());
         System.out.println(e.getErrorMsg());
      }
   }
}
```
#### **Python**

# coding: utf-8

```
from huaweicloudsdkcore.auth.credentials import BasicCredentials
from huaweicloudsdkdataartsstudio.v1.region.dataartsstudio_region import dataartsstudioRegion
from huaweicloudsdkcore.exceptions import exceptions
from huaweicloudsdkdataartsstudio.v1 import *
if __name__ == '__main__": # The AK and SK used for authentication are hard-coded or stored in plaintext, which has great security 
risks. It is recommended that the AK and SK be stored in ciphertext in configuration files or environment 
variables and decrypted during use to ensure security.
    # In this example, AK and SK are stored in environment variables for authentication. Before running this 
example, set environment variables CLOUD_SDK_AK and CLOUD_SDK_SK in the local environment
   ak = __import__('os').getenv("CLOUD_SDK_AK")
  sk = __import __('os').getenv("CLOUD_SDK_SK")
   projectId = "{project_id}"
  credentials = BasicCredentials(ak, sk, projectId) \setminusclient = dataartsstudioClient.new_builder() \setminus .with_credentials(credentials) \
      .with_region(dataartsstudioRegion.value_of("<YOUR REGION>")) \
      .build()
   try:
      request = DeleteDirectoryRequest()
      response = client.delete_directory(request)
      print(response)
   except exceptions.ClientRequestException as e:
      print(e.status_code)
      print(e.request_id)
     print(e.error_code)
      print(e.error_msg)
```
#### **Go**

package main

```
import (
```
"fmt"

 "github.com/huaweicloud/huaweicloud-sdk-go-v3/core/auth/basic" dataartsstudio "github.com/huaweicloud/huaweicloud-sdk-go-v3/services/dataartsstudio/v1" "github.com/huaweicloud/huaweicloud-sdk-go-v3/services/dataartsstudio/v1/model" region "github.com/huaweicloud/huaweicloud-sdk-go-v3/services/dataartsstudio/v1/region"

#### )

func main() {

 // The AK and SK used for authentication are hard-coded or stored in plaintext, which has great security risks. It is recommended that the AK and SK be stored in ciphertext in configuration files or environment variables and decrypted during use to ensure security.

 // In this example, AK and SK are stored in environment variables for authentication. Before running this example, set environment variables CLOUD\_SDK\_AK and CLOUD\_SDK\_SK in the local environment

```
ak := os.Getenv("CLOUD_SDK_AK")
 sk := os.Getenv("CLOUD_SDK_SK")
 projectId := "{project_id}"
 auth := basic.NewCredentialsBuilder().
```

```
 WithAk(ak).
 WithSk(sk).
 WithProjectId(projectId).
 Build()
```

```
 client := dataartsstudio.NewdataartsstudioClient(
   dataartsstudio.dataartsstudioClientBuilder().
      WithRegion(region.ValueOf("<YOUR REGION>")).
      WithCredential(auth).
      Build())
```

```
 request := &model.DeleteDirectoryRequest{}
 response, err := client.DeleteDirectory(request)
if err == nil
```

```
 fmt.Printf("%+v\n", response)
 } else {
    fmt.Println(err)
 }
```
# 更多

更多编程语言的SDK代码示例,请参见**[API Explorer](https://console.huaweicloud.com/apiexplorer/#/openapi/dataartsstudio/sdk?api=DeleteDirectory)**的代码示例页签,可生成自动对应 的SDK代码示例。

# 状态码

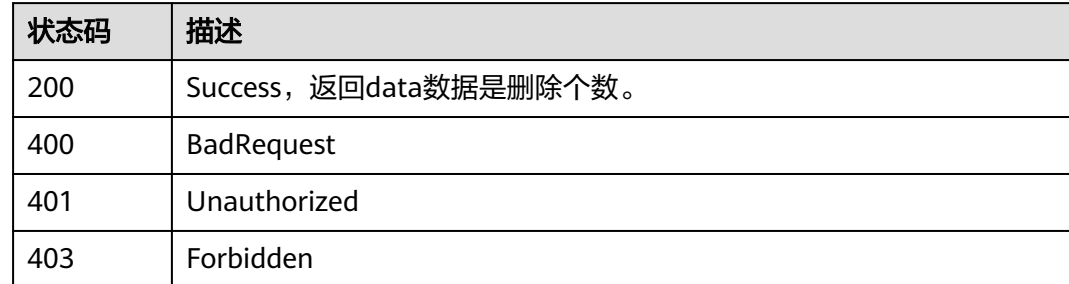

# **8.12** 原子指标接口

}

# **8.12.1** 查找原子指标

# 功能介绍

通过中英文名称、创建者、审核人、状态、修改时间分页查找原子指标信息看,中英 文名称支持模糊查询。

# 调用方法

请参[见如何调用](#page-28-0)**API**。

# **URI**

GET /v2/{project\_id}/design/atomic-indexs

#### 表 **8-527** 路径参数

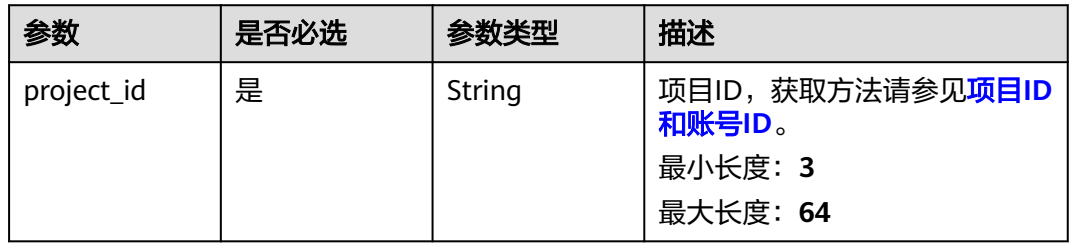

### 表 **8-528** Query 参数

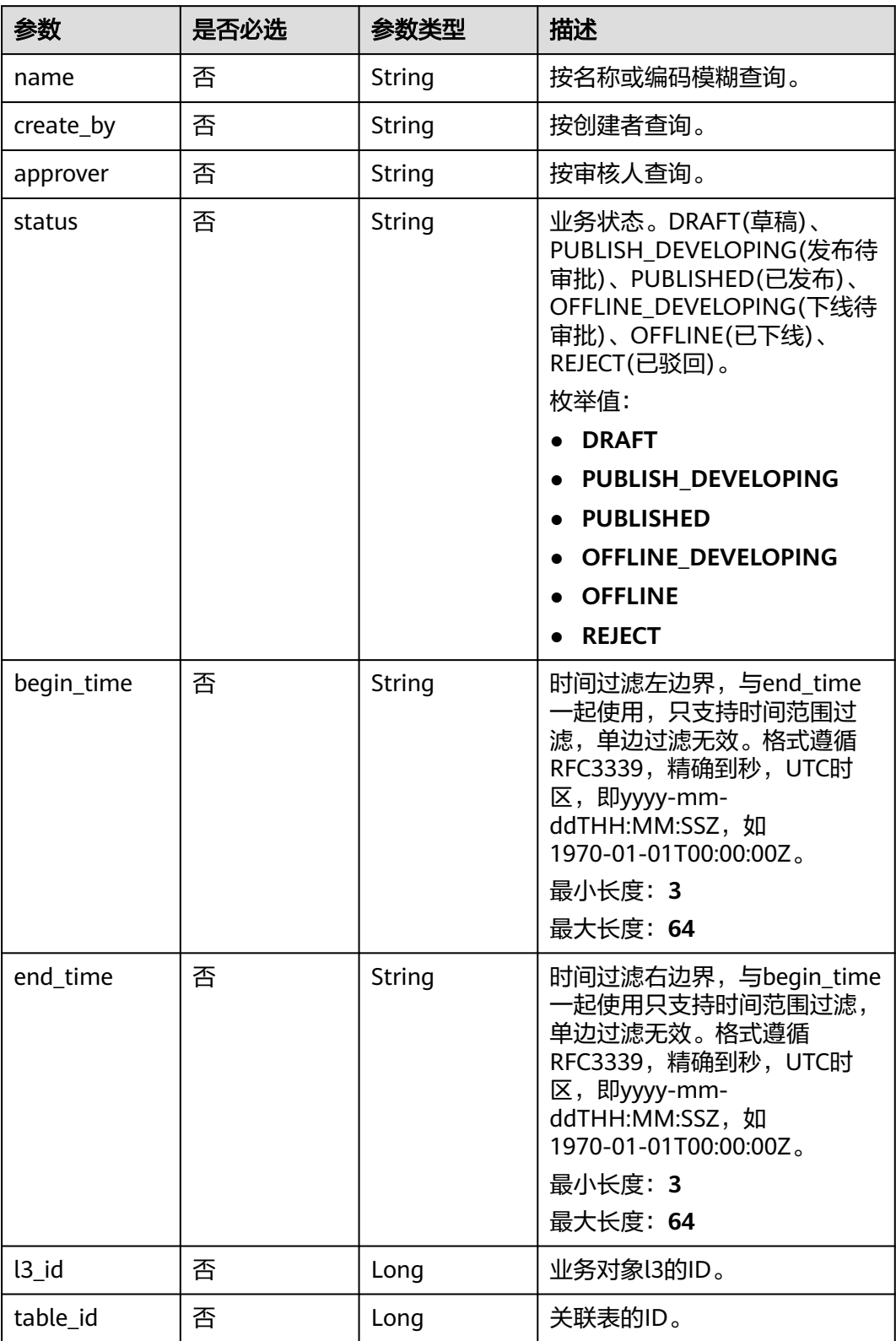

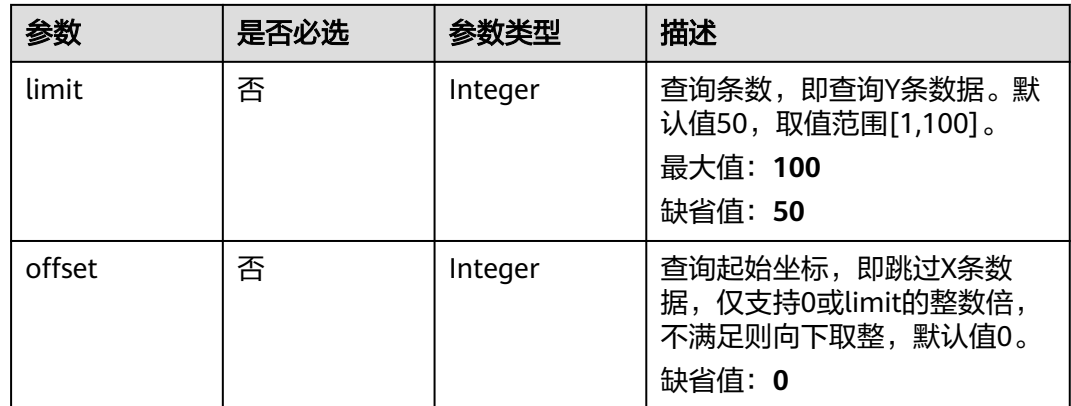

# 请求参数

## 表 **8-529** 请求 Header 参数

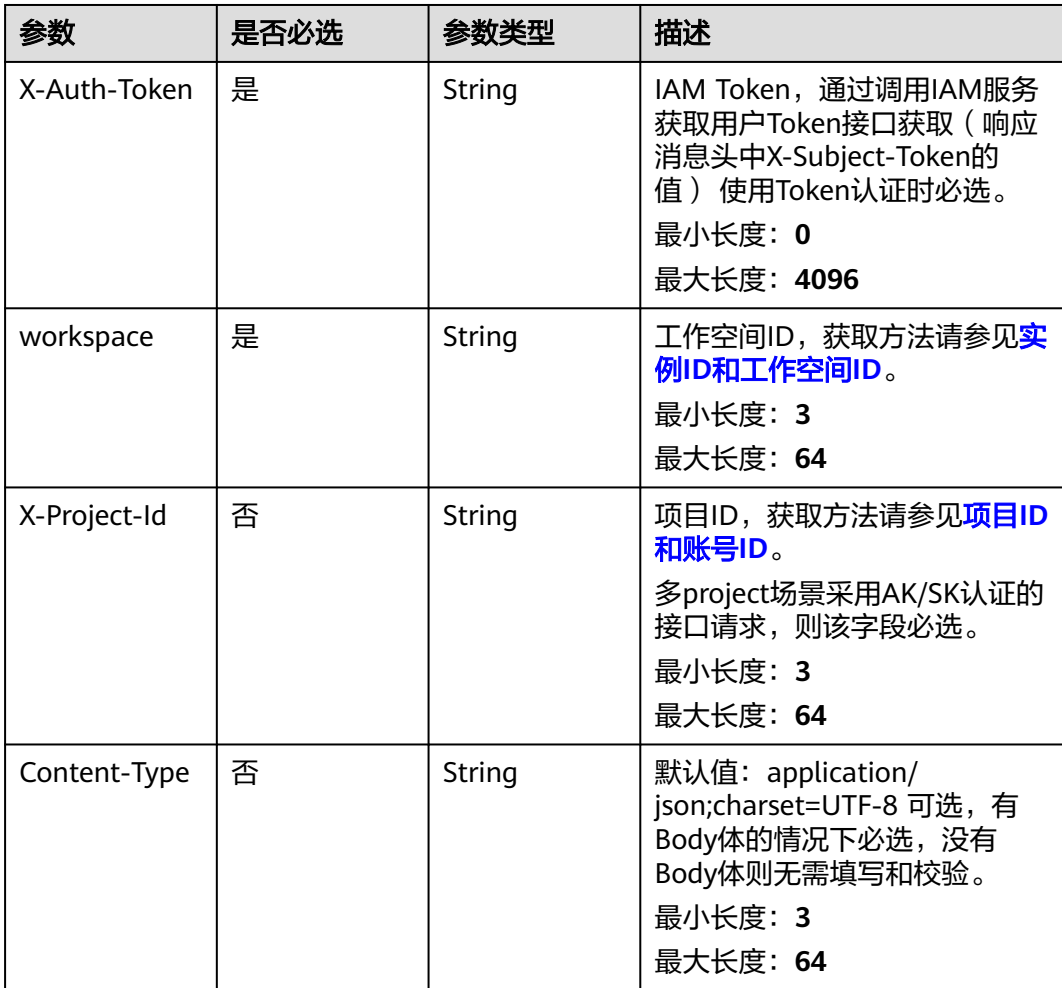

# 响应参数

状态码: **200**

#### 表 **8-530** 响应 Body 参数

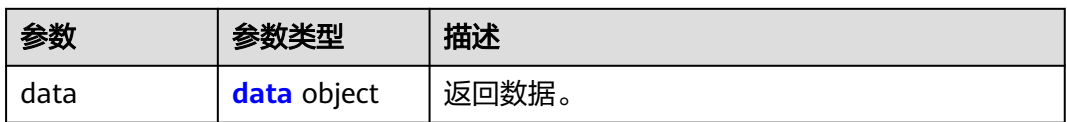

#### 表 **8-531** data

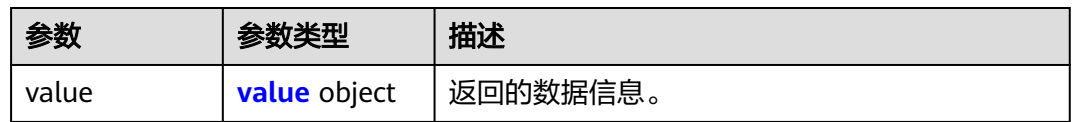

#### 表 **8-532** value

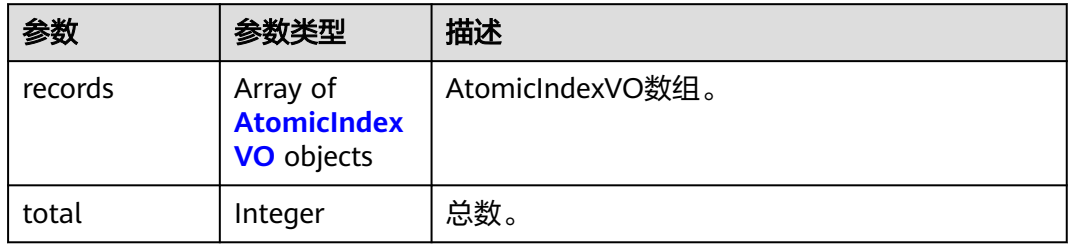

#### 表 **8-533** AtomicIndexVO

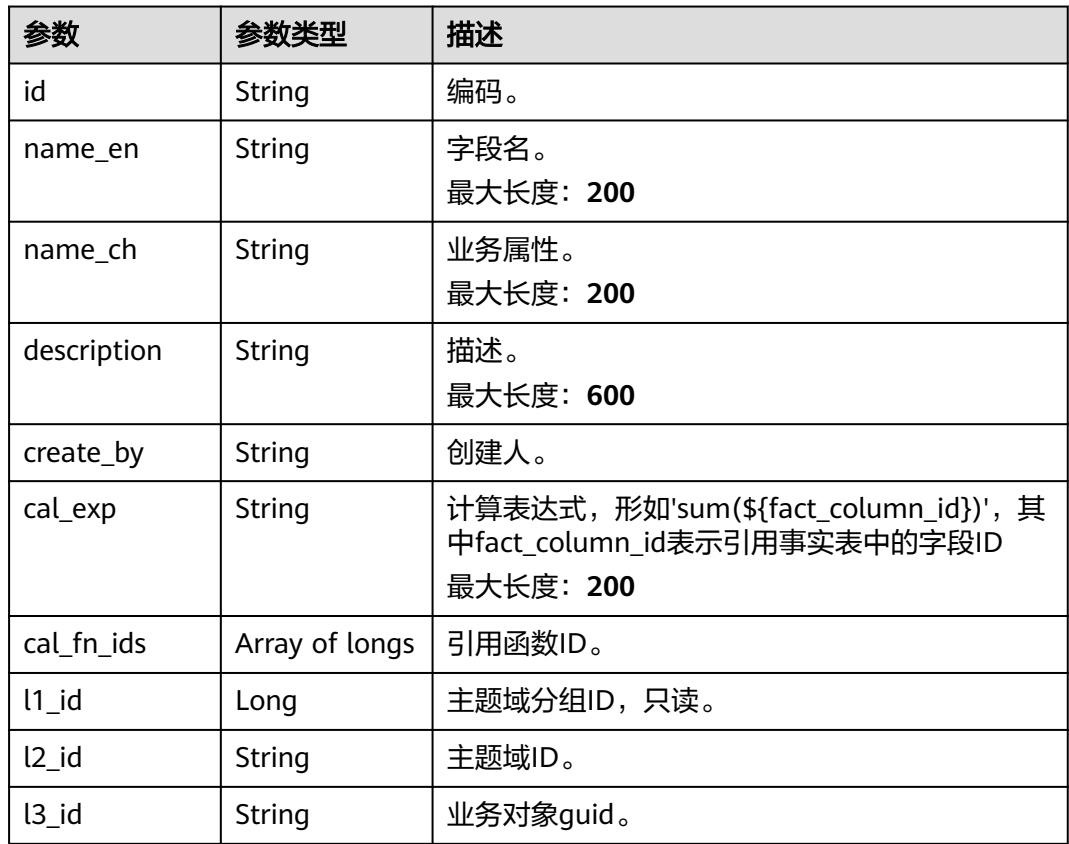

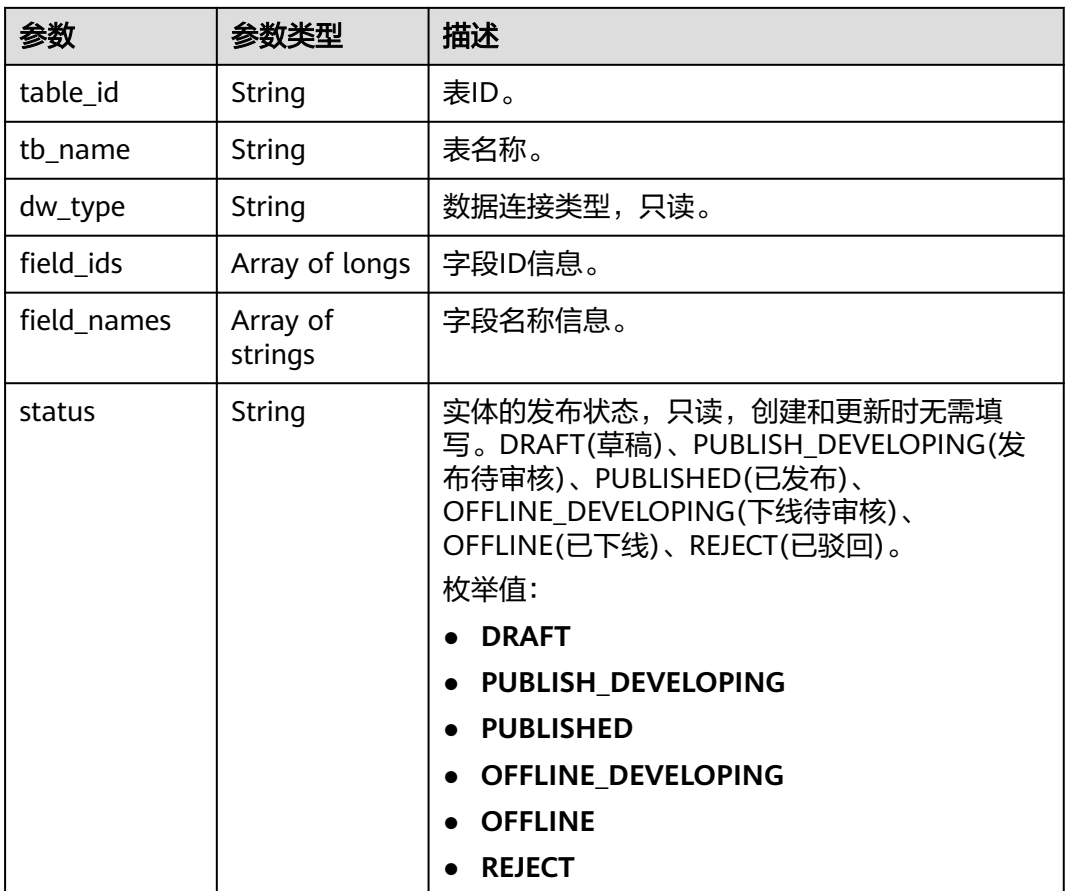

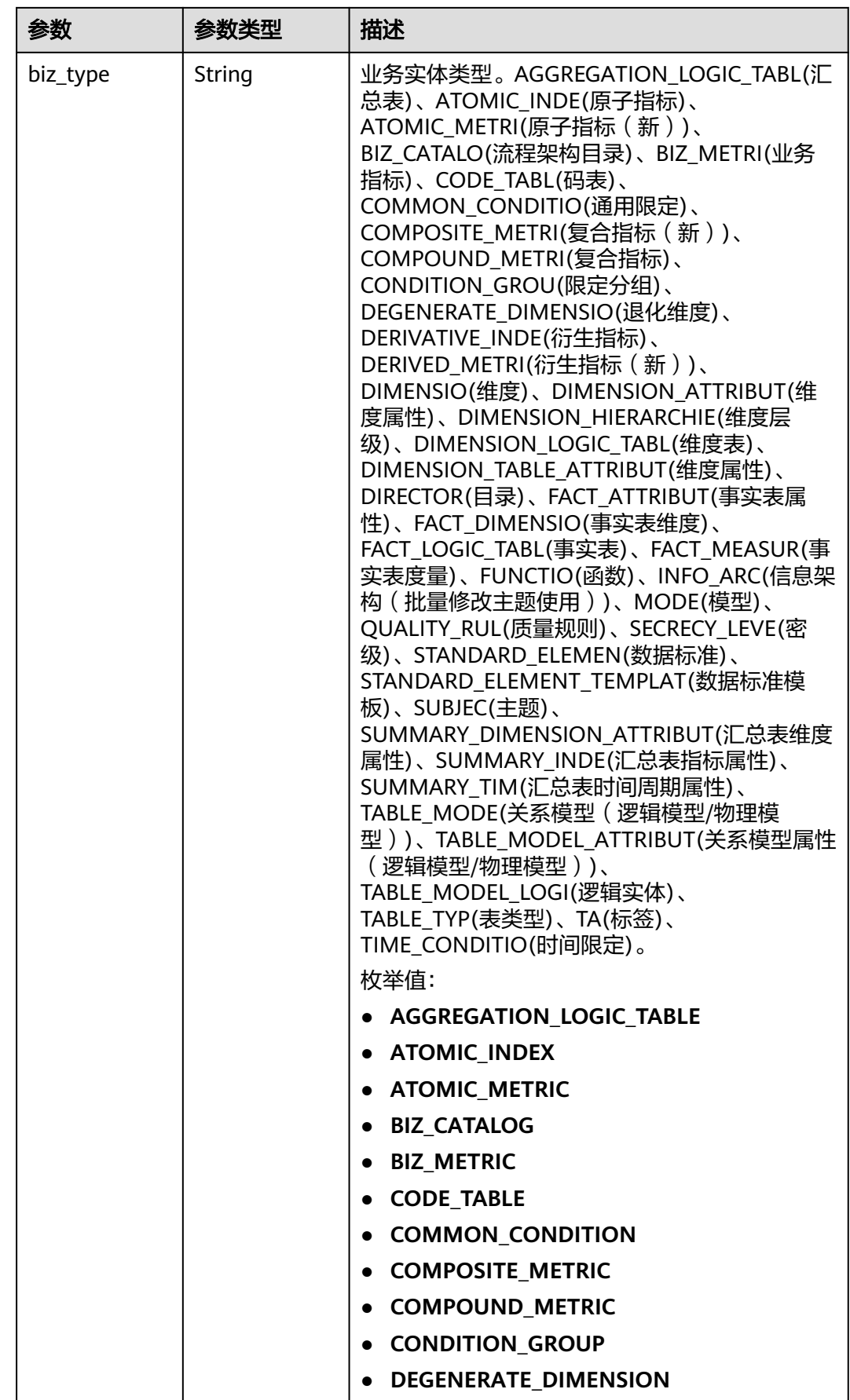

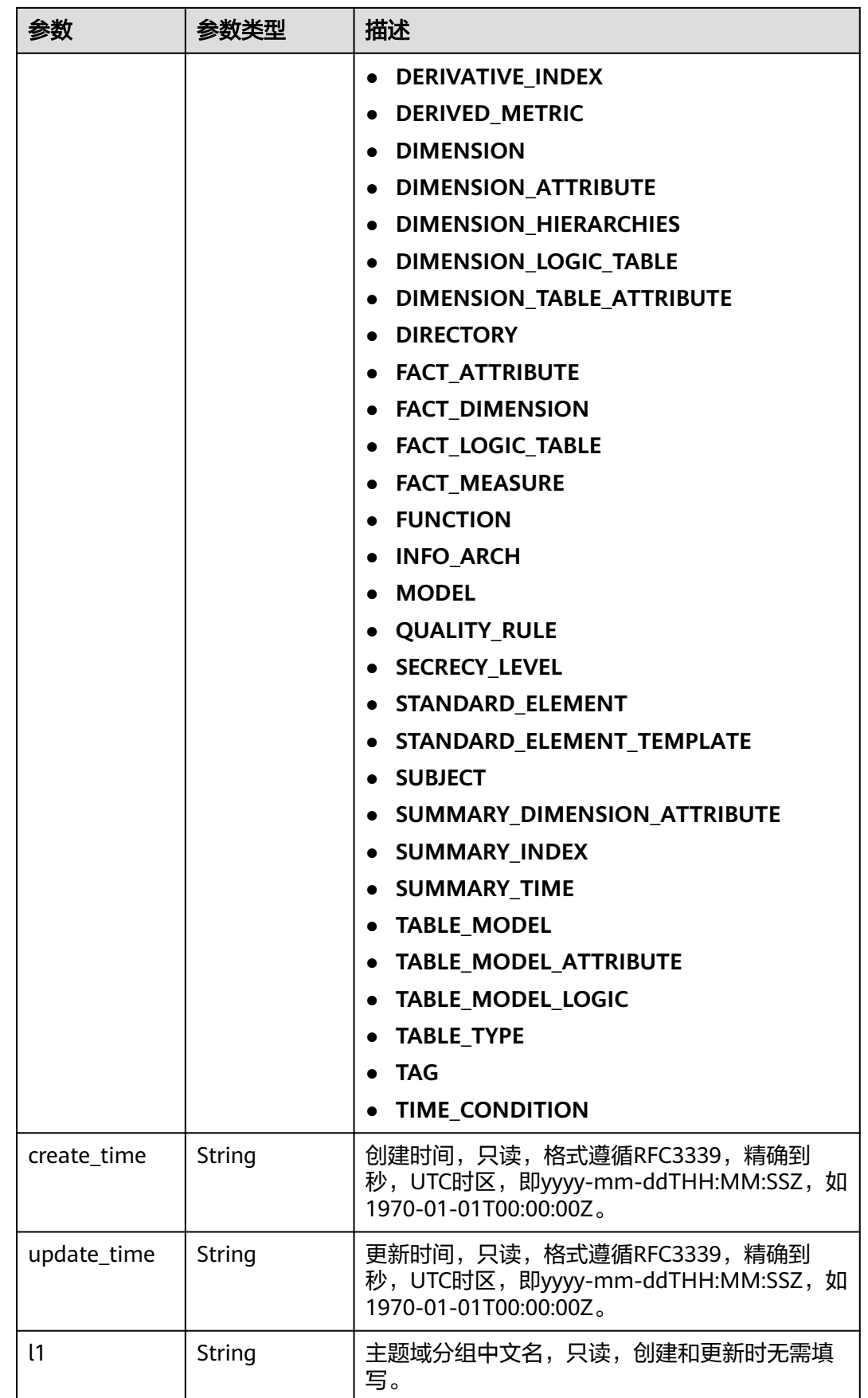

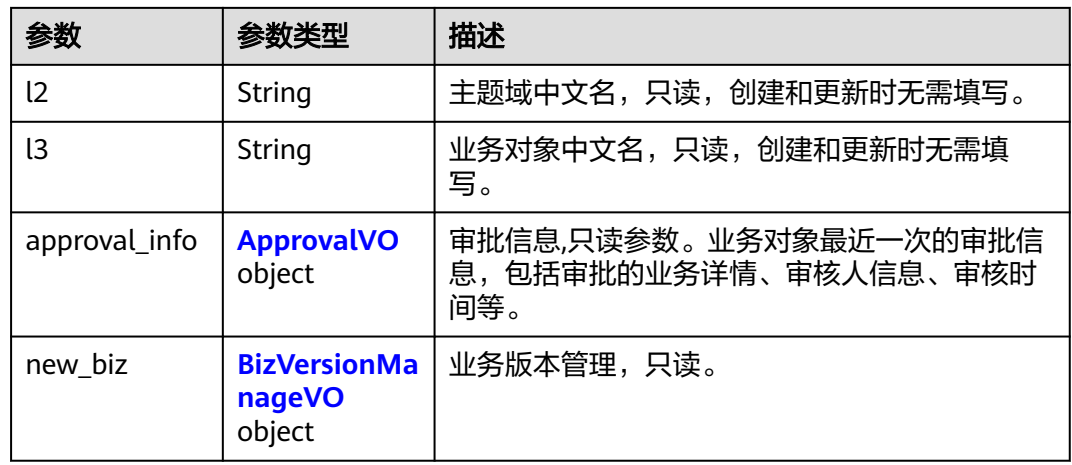

# 表 **8-534** ApprovalVO

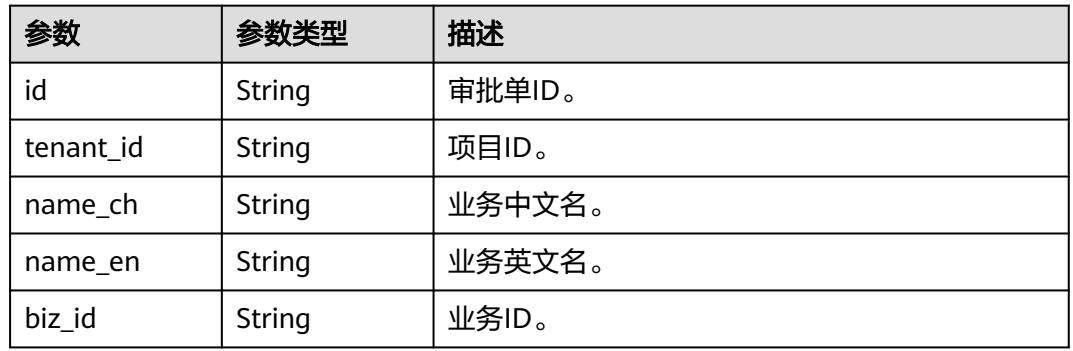

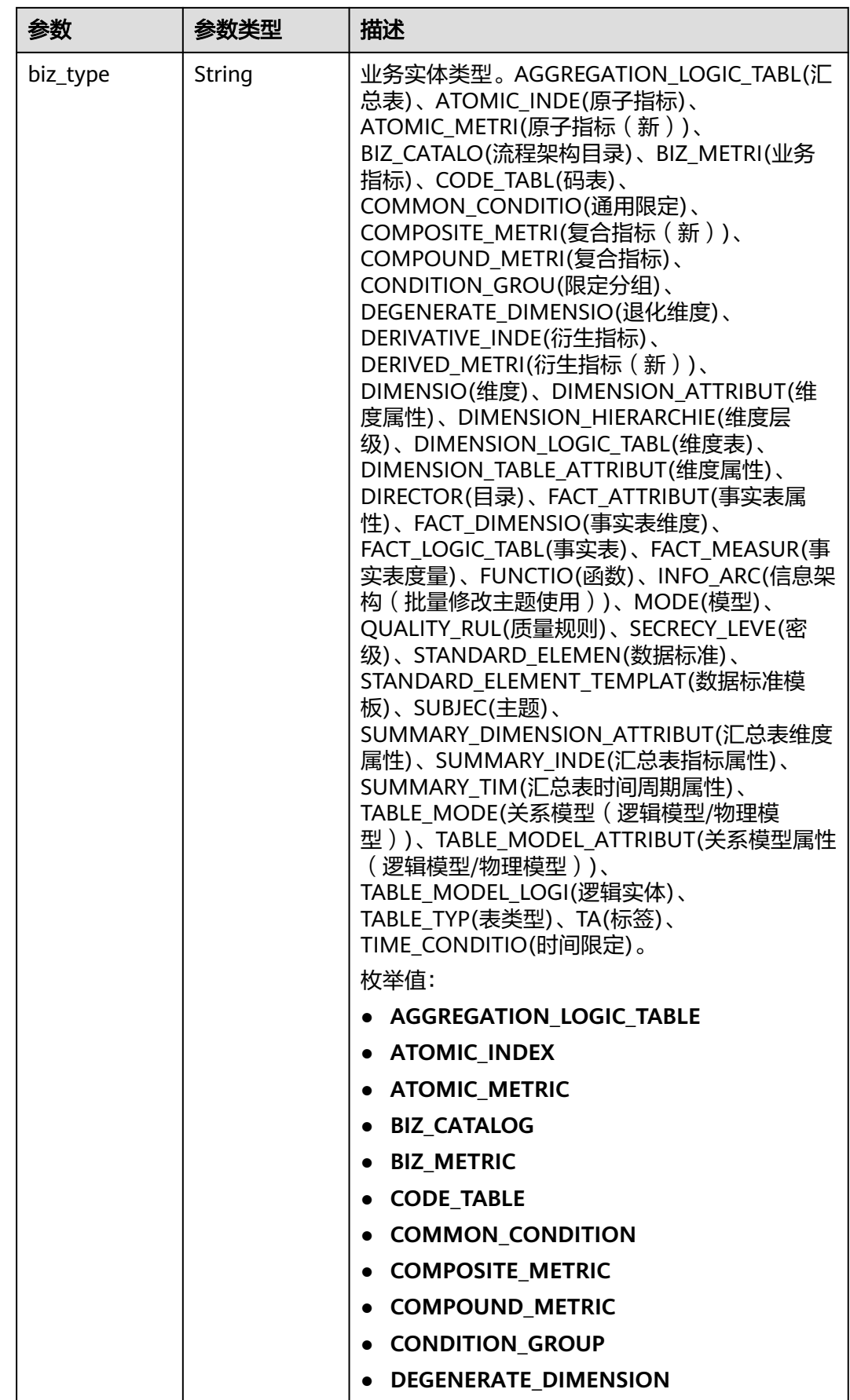

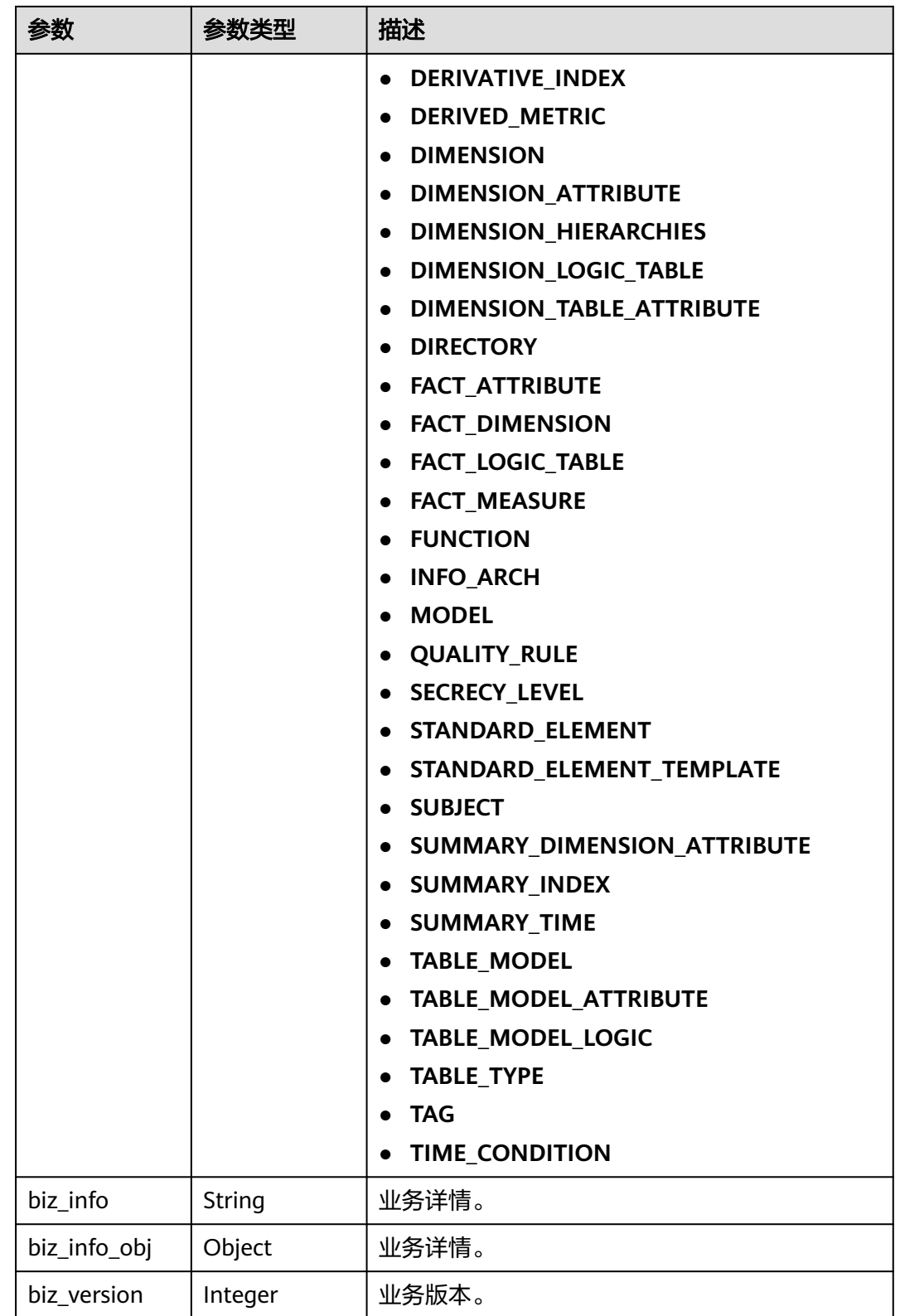

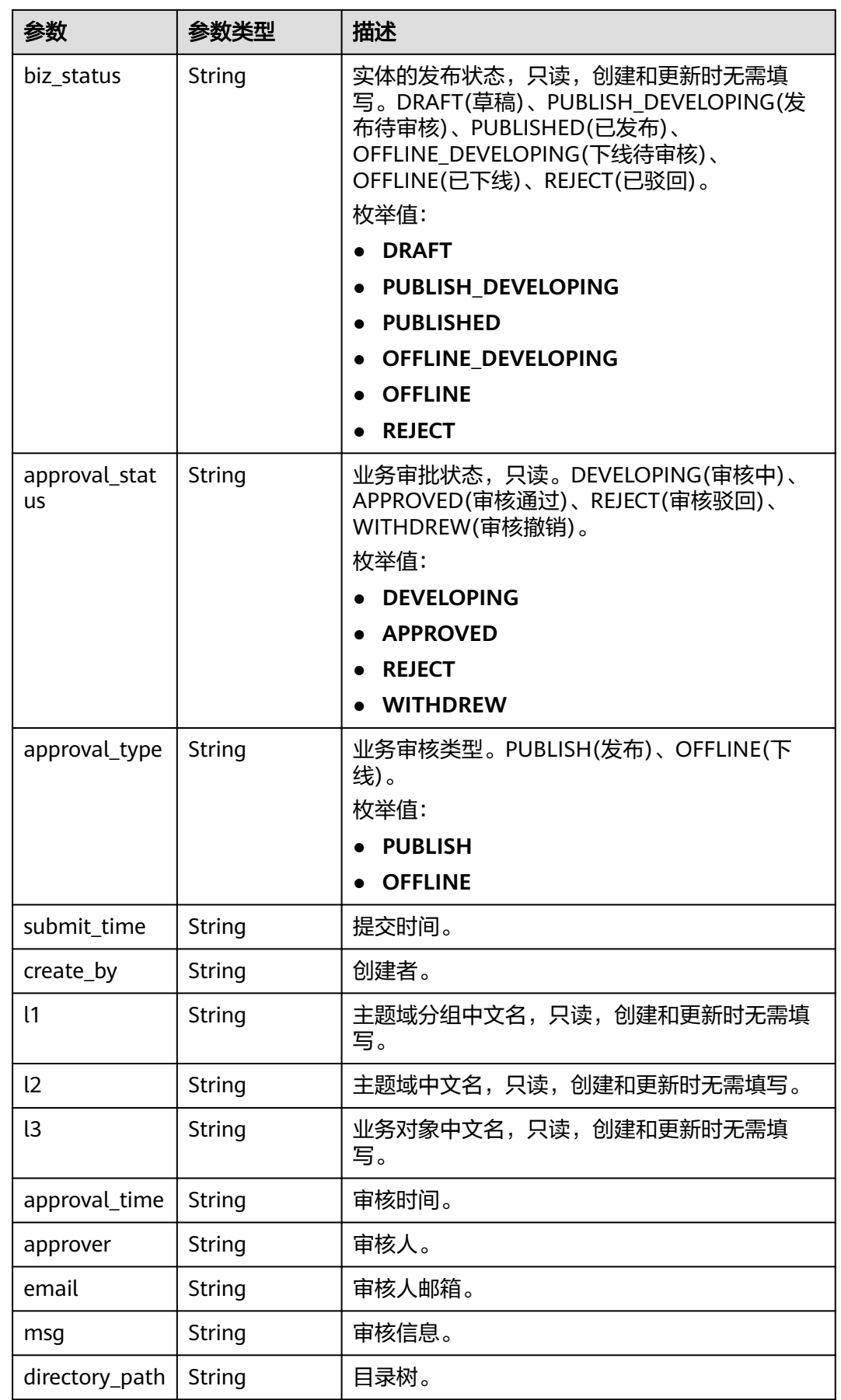

# <span id="page-1165-0"></span>表 **8-535** BizVersionManageVO

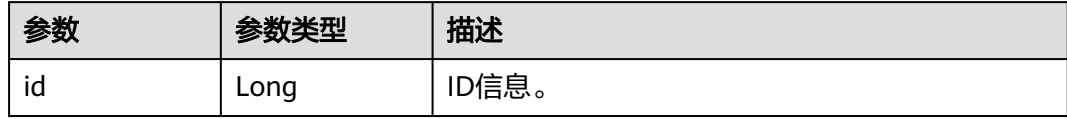

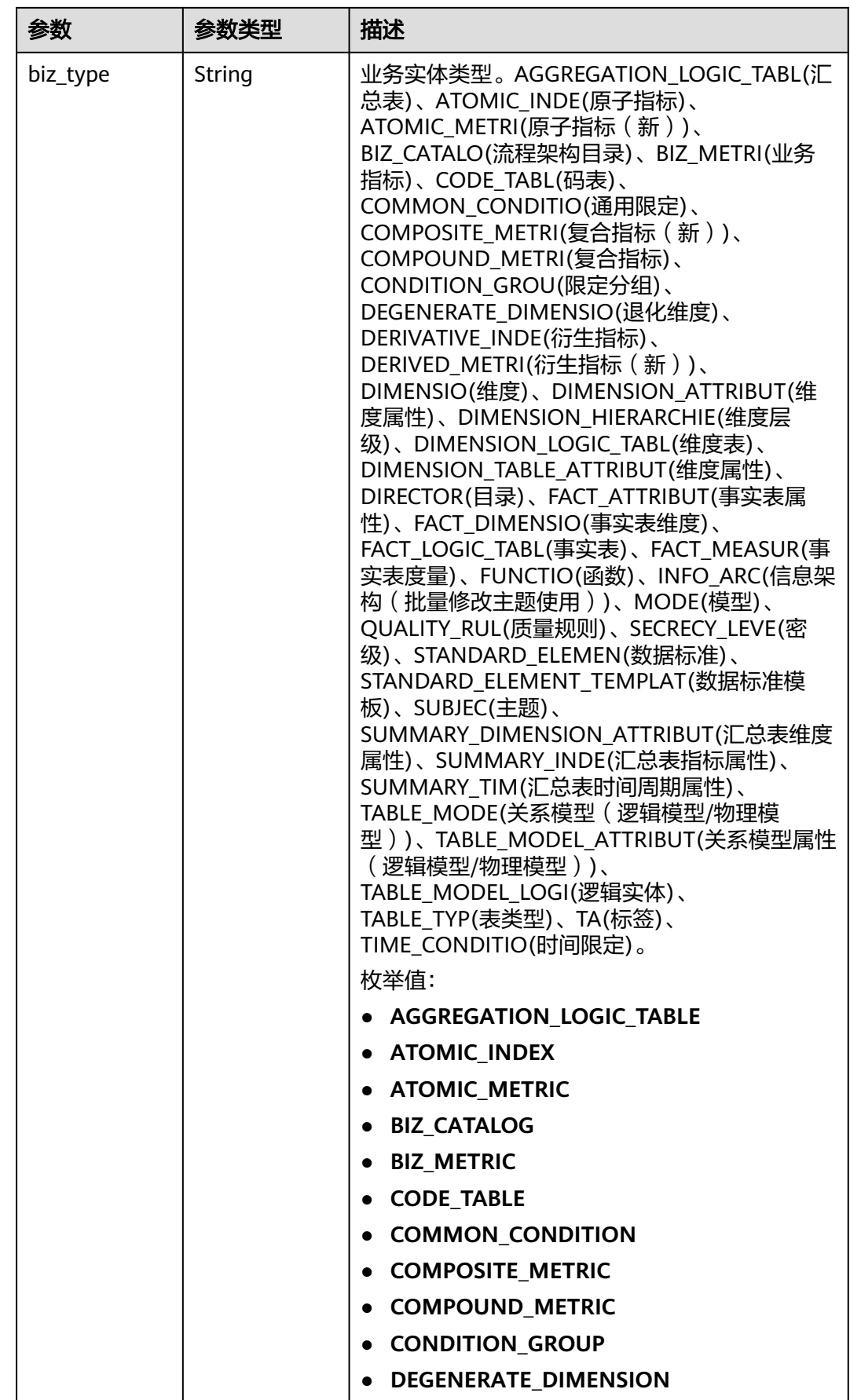

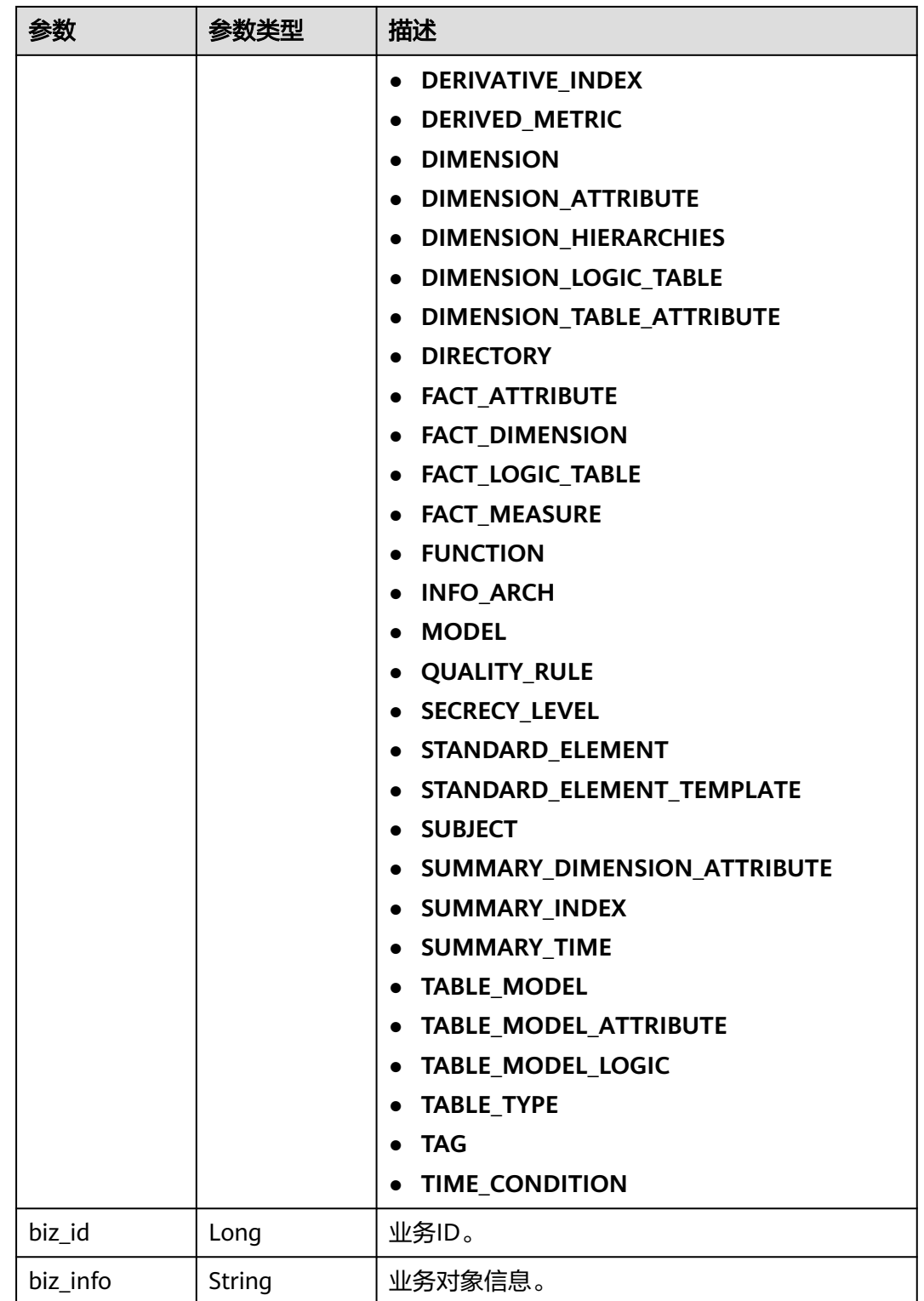

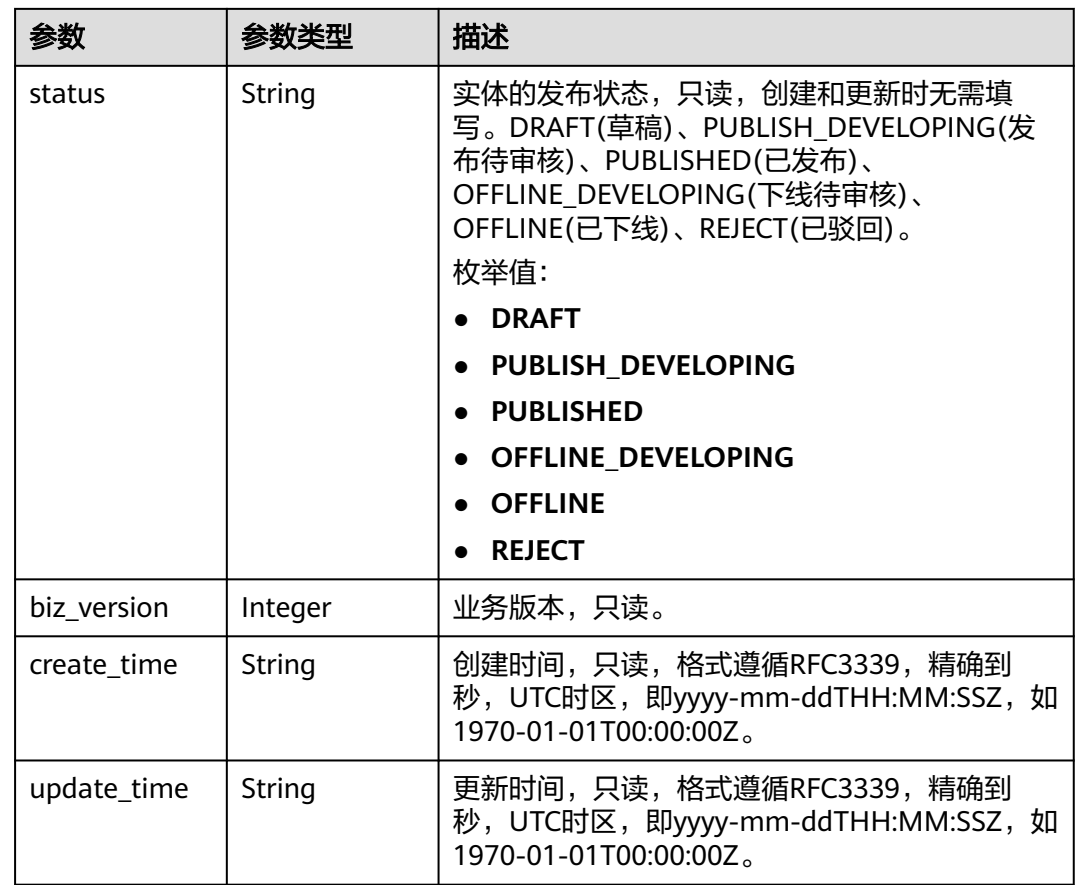

### 状态码: **400**

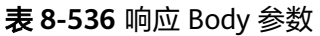

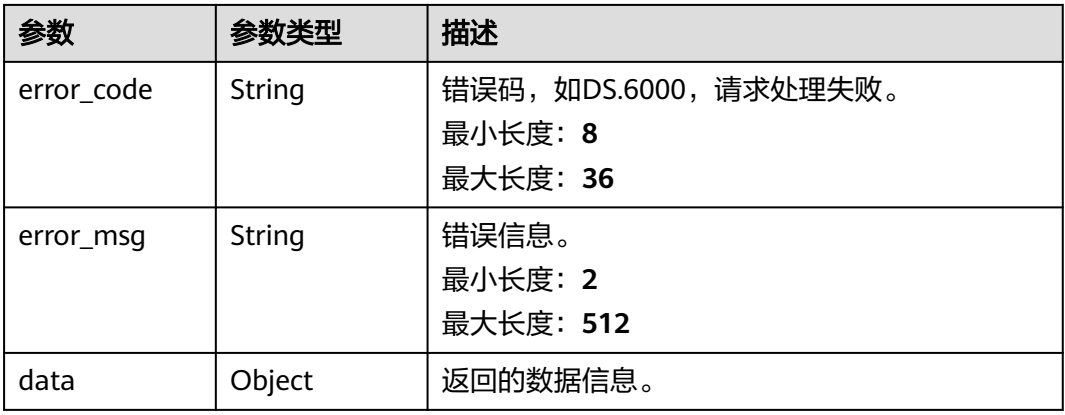

状态码: **401**

#### 表 **8-537** 响应 Body 参数

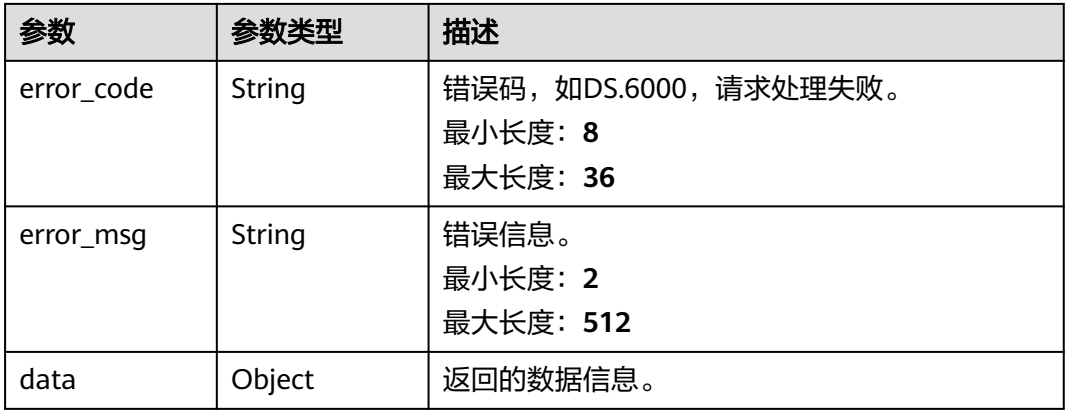

#### 状态码: **403**

#### 表 **8-538** 响应 Body 参数

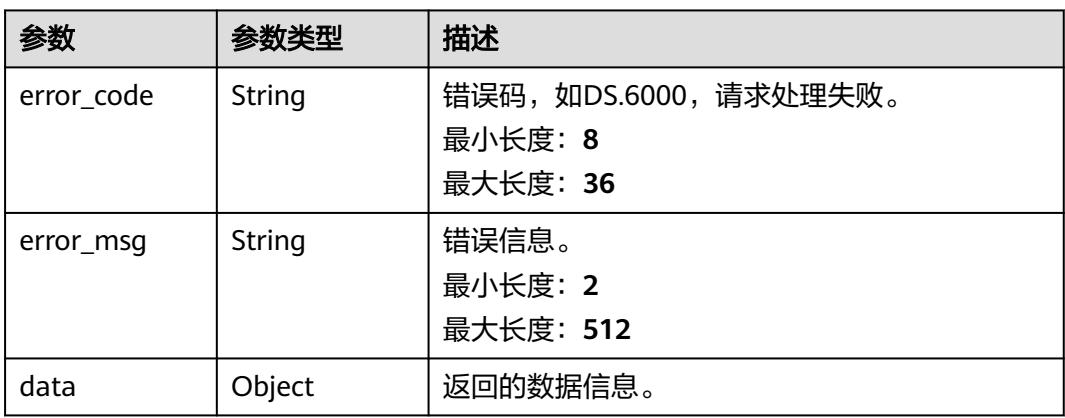

### 请求示例

查询中文名中包含'test\_a'的原子指标集合,查询前十条。

GET https://{endpoint}/v2/{project\_id}/design/atomic-indexs?page\_start=1&page\_size=10&name=test\_a

### 响应示例

#### 状态码: **200**

Success,返回data数据是AtomicIndexVO数组,以及总数。

```
{
  "data" : {
 "value" : {
 "total" : 1,
 "records" : [ {
     "id" : "1194663814218559488",
 "name_en" : "test_atomic",
 "name_ch" : "test_atomic",
      "description" : "",
 "create_by" : "ei_dayu_y00321344_01",
 "cal_exp" : "avg(${1184822297161261056}) ",
```

```
 "cal_fn_ids" : null,
      "l1_id" : "1080855591154495488",
      "l2_id" : null,
 "l3_id" : null,
 "table_id" : "1184822297001877504",
 "tb_name" : "test_111",
      "dw_type" : "DLI",
 "field_ids" : [ "1184822297161261056" ],
 "field_names" : null,
      "status" : "PUBLISHED",
      "biz_type" : "FACT_LOGIC_TABLE",
 "create_time" : "2024-01-10T15:27:29+08:00",
 "update_time" : "2024-01-10T15:29:30+08:00",
      "l1" : "ceshi_test_2",
      "l2" : null,
      "l3" : null,
      "approval_info" : {
       "id" : "1194664324778602496",
       "tenant_id" : null,
       "name_ch" : null,
 "name_en" : null,
 "biz_id" : "1194663814218559488",
       "biz_type" : null,
       "biz_info" : null,
 "biz_info_obj" : null,
 "biz_version" : 0,
 "biz_status" : "PUBLISHED",
       "approval_status" : "APPROVED",
 "approval_type" : null,
 "submit_time" : "2024-01-10T15:29:31+08:00",
       "create_by" : null,
       "l1" : null,
       "l2" : null,
       "l3" : null,
 "approval_time" : "2024-01-10T15:29:31+08:00",
 "approver" : "ei_dayu_y00321344_01",
       "email" : null,
       "msg" : "Fast Approval OK. (Associated Publish By test_atomic, Automatic Approval.)",
       "directory_path" : null
 },
 "new_biz" : null
    } ]
   }
  }
}
```
#### 状态码: **400**

```
{
 "error_code" : "DS.60xx",
 "error_msg" : "The user request is illegal."
}
```
#### 状态码: **401**

```
{
  "error_code" : "DS.60xx",
  "error_msg" : "User authentication failed."
}
状态码: 403
```

```
{
  "error_code" : "DS.60xx",
  "error_msg" : "The user does not have permission to call this API."
}
```
# **SDK** 代码示例

SDK代码示例如下。

#### **Java**

```
package com.huaweicloud.sdk.test;
import com.huaweicloud.sdk.core.auth.ICredential;
import com.huaweicloud.sdk.core.auth.BasicCredentials;
import com.huaweicloud.sdk.core.exception.ConnectionException;
import com.huaweicloud.sdk.core.exception.RequestTimeoutException;
import com.huaweicloud.sdk.core.exception.ServiceResponseException;
import com.huaweicloud.sdk.dataartsstudio.v1.region.dataartsstudioRegion;
import com.huaweicloud.sdk.dataartsstudio.v1.*;
import com.huaweicloud.sdk.dataartsstudio.v1.model.*;
public class SearchAtomicIndexesSolution {
   public static void main(String[] args) {
      // The AK and SK used for authentication are hard-coded or stored in plaintext, which has great 
security risks. It is recommended that the AK and SK be stored in ciphertext in configuration files or 
environment variables and decrypted during use to ensure security.
      // In this example, AK and SK are stored in environment variables for authentication. Before running 
this example, set environment variables CLOUD_SDK_AK and CLOUD_SDK_SK in the local environment
      String ak = System.getenv("CLOUD_SDK_AK");
      String sk = System.getenv("CLOUD_SDK_SK");
      String projectId = "{project_id}";
      ICredential auth = new BasicCredentials()
            .withProjectId(projectId)
            .withAk(ak)
           .withSk(sk);
      dataartsstudioClient client = dataartsstudioClient.newBuilder()
           .withCredential(auth)
            .withRegion(dataartsstudioRegion.valueOf("<YOUR REGION>"))
            .build();
      SearchAtomicIndexesRequest request = new SearchAtomicIndexesRequest();
      try {
         SearchAtomicIndexesResponse response = client.searchAtomicIndexes(request);
         System.out.println(response.toString());
      } catch (ConnectionException e) {
         e.printStackTrace();
      } catch (RequestTimeoutException e) {
         e.printStackTrace();
      } catch (ServiceResponseException e) {
         e.printStackTrace();
         System.out.println(e.getHttpStatusCode());
         System.out.println(e.getRequestId());
         System.out.println(e.getErrorCode());
         System.out.println(e.getErrorMsg());
      }
   }
}
```
### **Python**

#### # coding: utf-8

from huaweicloudsdkcore.auth.credentials import BasicCredentials from huaweicloudsdkdataartsstudio.v1.region.dataartsstudio\_region import dataartsstudioRegion from huaweicloudsdkcore.exceptions import exceptions from huaweicloudsdkdataartsstudio.v1 import \*

```
if __name__ == '__main__":
```
 # The AK and SK used for authentication are hard-coded or stored in plaintext, which has great security risks. It is recommended that the AK and SK be stored in ciphertext in configuration files or environment variables and decrypted during use to ensure security.

 # In this example, AK and SK are stored in environment variables for authentication. Before running this example, set environment variables CLOUD\_SDK\_AK and CLOUD\_SDK\_SK in the local environment ak = \_\_import\_\_('os').getenv("CLOUD\_SDK\_AK")

 sk = \_\_import\_\_('os').getenv("CLOUD\_SDK\_SK") projectId = "{project\_id}" credentials = BasicCredentials(ak, sk, projectId)  $\setminus$  client = dataartsstudioClient.new\_builder() \ .with\_credentials(credentials) \ .with\_region(dataartsstudioRegion.value\_of("<YOUR REGION>")) \ .build() try: request = SearchAtomicIndexesRequest() response = client.search\_atomic\_indexes(request) print(response) except exceptions.ClientRequestException as e: print(e.status\_code) print(e.request\_id) print(e.error\_code) print(e.error\_msg)

### **Go**

```
package main
import (
    "fmt"
    "github.com/huaweicloud/huaweicloud-sdk-go-v3/core/auth/basic"
   dataartsstudio "github.com/huaweicloud/huaweicloud-sdk-go-v3/services/dataartsstudio/v1"
   "github.com/huaweicloud/huaweicloud-sdk-go-v3/services/dataartsstudio/v1/model"
   region "github.com/huaweicloud/huaweicloud-sdk-go-v3/services/dataartsstudio/v1/region"
)
func main() {
   // The AK and SK used for authentication are hard-coded or stored in plaintext, which has great security 
risks. It is recommended that the AK and SK be stored in ciphertext in configuration files or environment 
variables and decrypted during use to ensure security.
   // In this example, AK and SK are stored in environment variables for authentication. Before running this 
example, set environment variables CLOUD_SDK_AK and CLOUD_SDK_SK in the local environment
   ak := os.Getenv("CLOUD_SDK_AK")
   sk := os.Getenv("CLOUD_SDK_SK")
   projectId := "{project_id}"
   auth := basic.NewCredentialsBuilder().
      WithAk(ak).
      WithSk(sk).
      WithProjectId(projectId).
      Build()
   client := dataartsstudio.NewdataartsstudioClient(
      dataartsstudio.dataartsstudioClientBuilder().
         WithRegion(region.ValueOf("<YOUR REGION>")).
         WithCredential(auth).
         Build())
   request := &model.SearchAtomicIndexesRequest{}
   response, err := client.SearchAtomicIndexes(request)
  if err == nil fmt.Printf("%+v\n", response)
   } else {
      fmt.Println(err)
   }
}
```
# 更多

更多编程语言的SDK代码示例,请参见**[API Explorer](https://console.huaweicloud.com/apiexplorer/#/openapi/dataartsstudio/sdk?api=SearchAtomicIndexes)**的代码示例页签,可生成自动对应 的SDK代码示例。

# 状态码

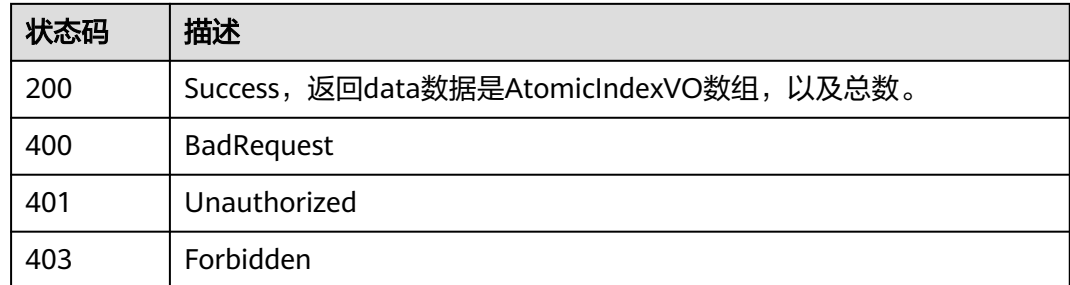

# **8.12.2** 新建原子指标

# 功能介绍

新建单个原子指标。

# 调用方法

请参[见如何调用](#page-28-0)**API**。

# **URI**

POST /v2/{project\_id}/design/atomic-indexs

#### 表 **8-539** 路径参数

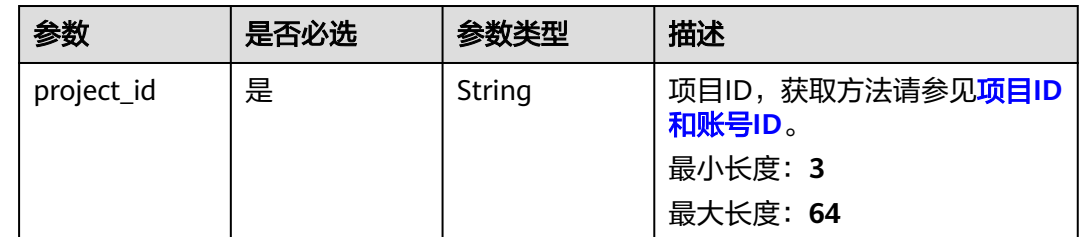

# 请求参数

#### 表 **8-540** 请求 Header 参数

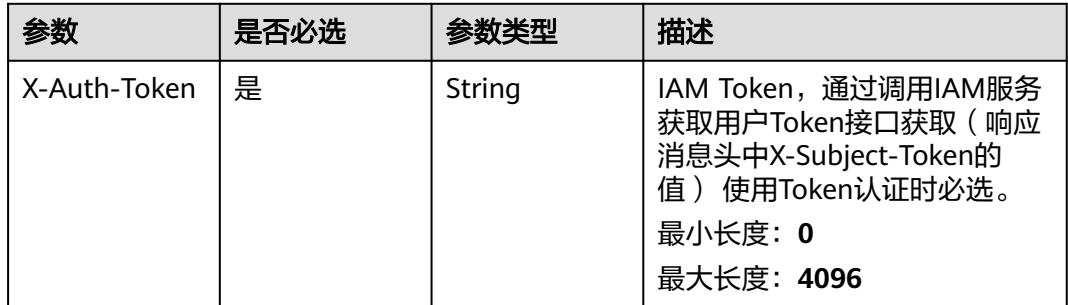

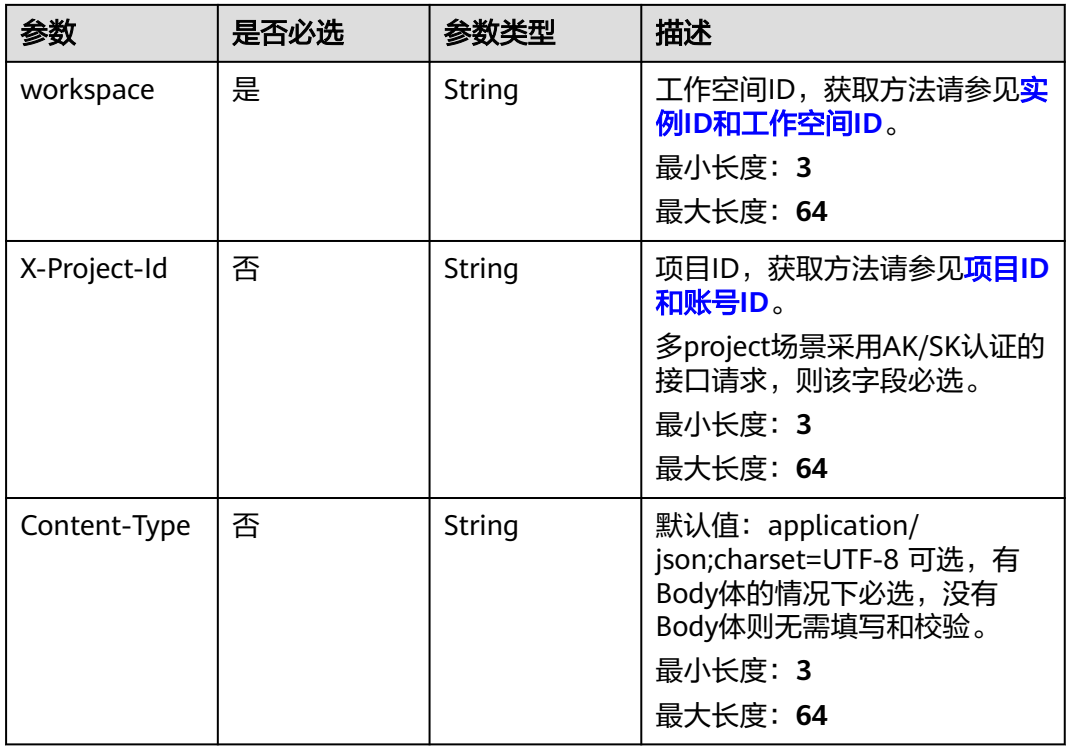

### 表 **8-541** 请求 Body 参数

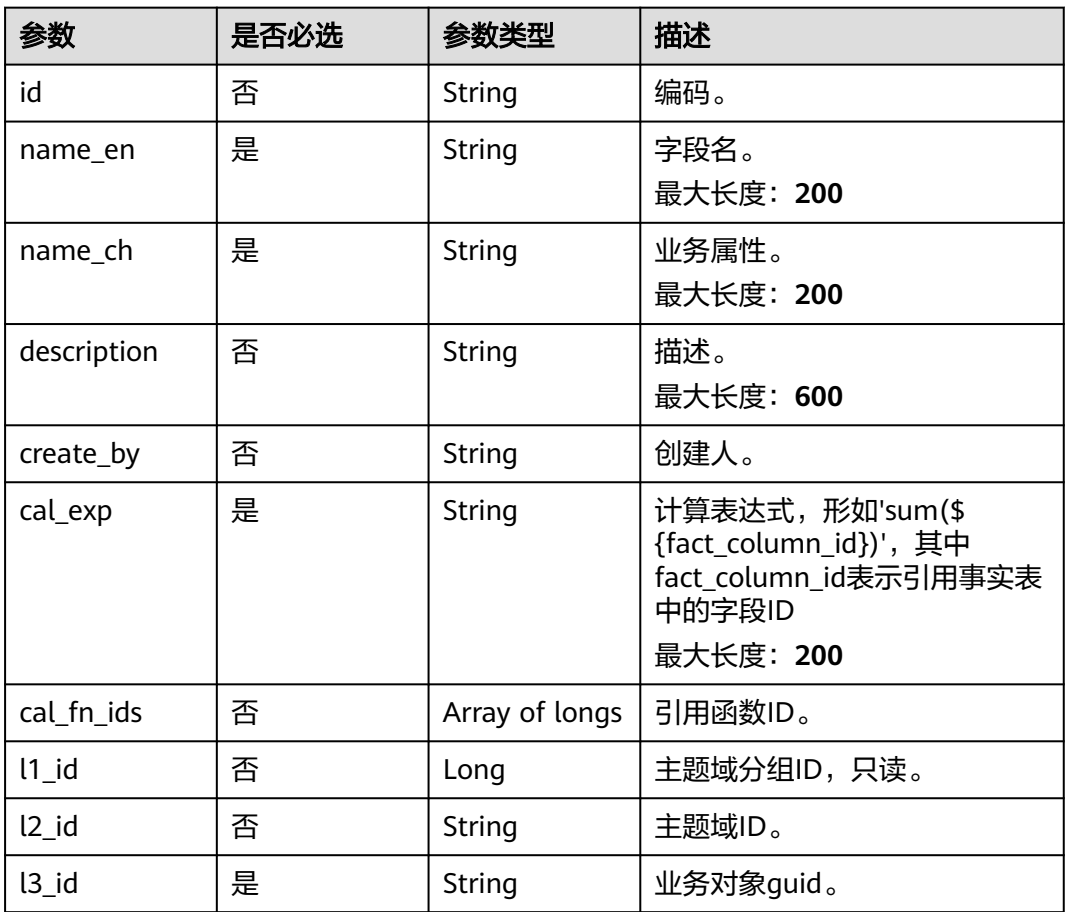

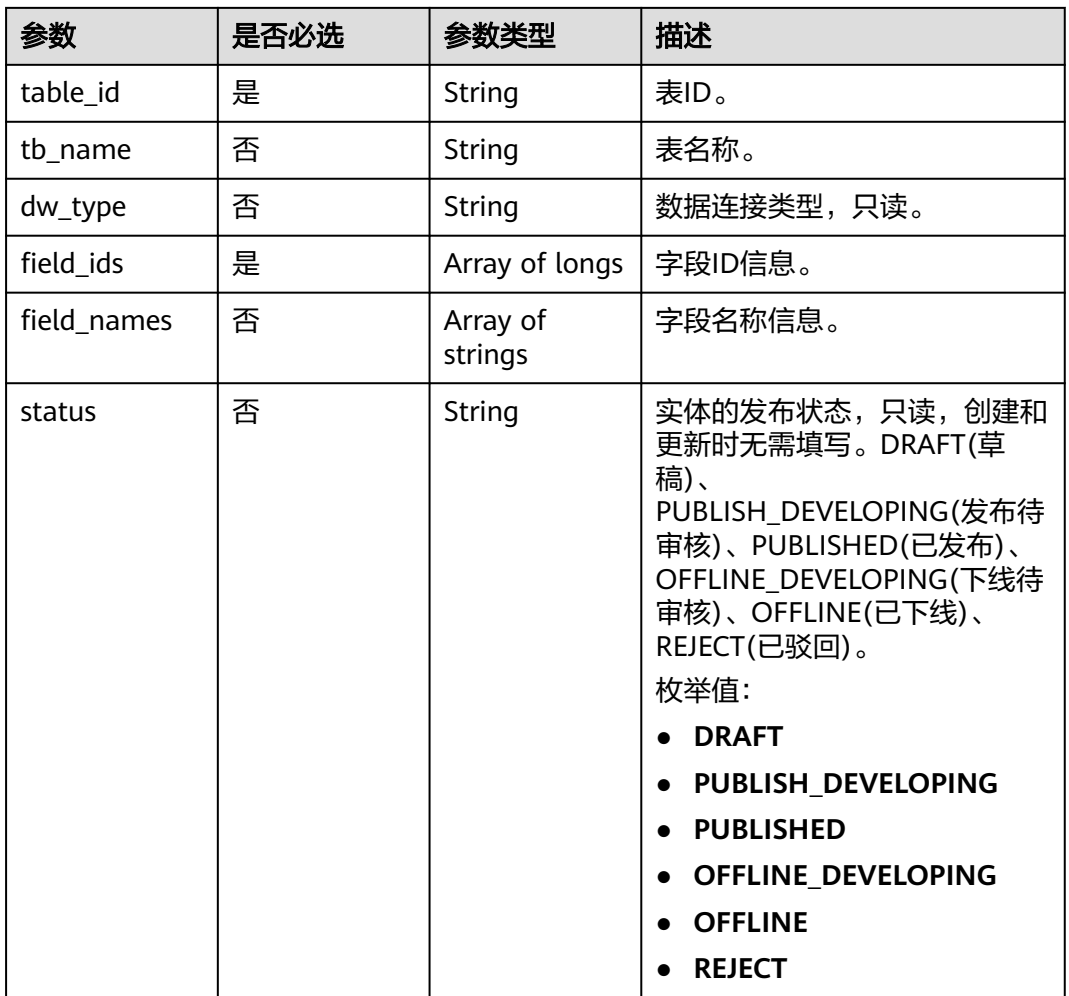

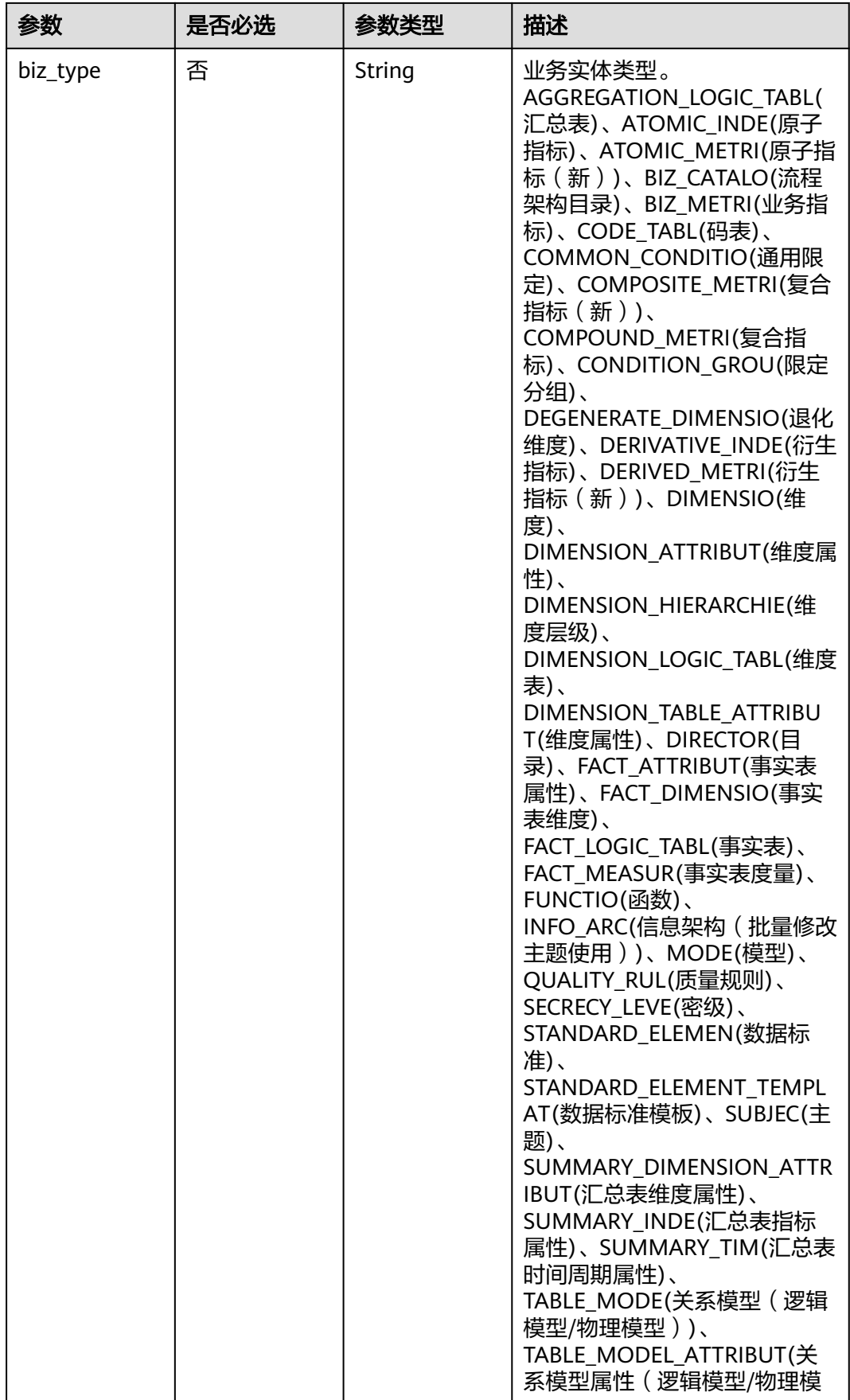

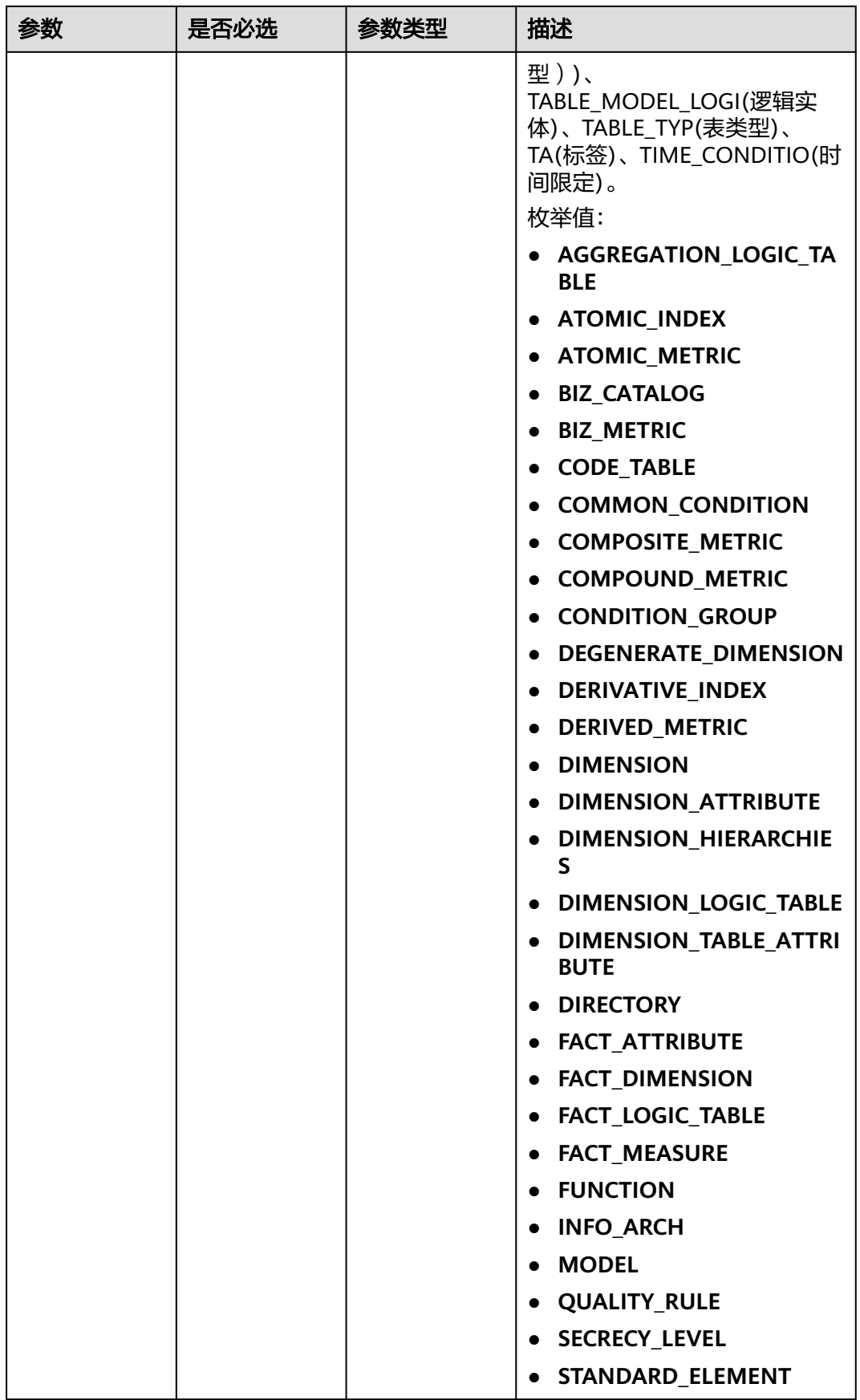

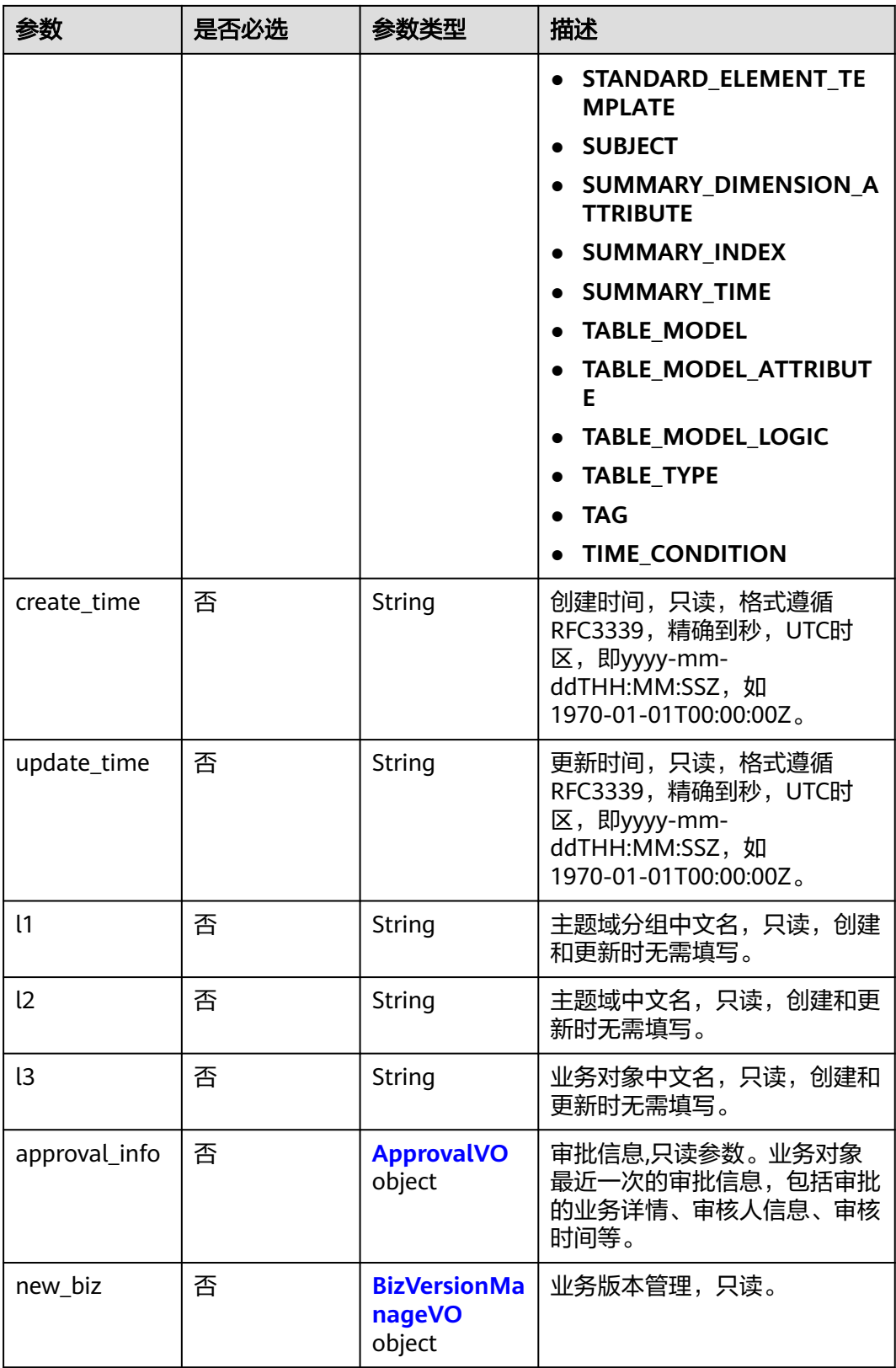

### <span id="page-1179-0"></span>表 **8-542** ApprovalVO

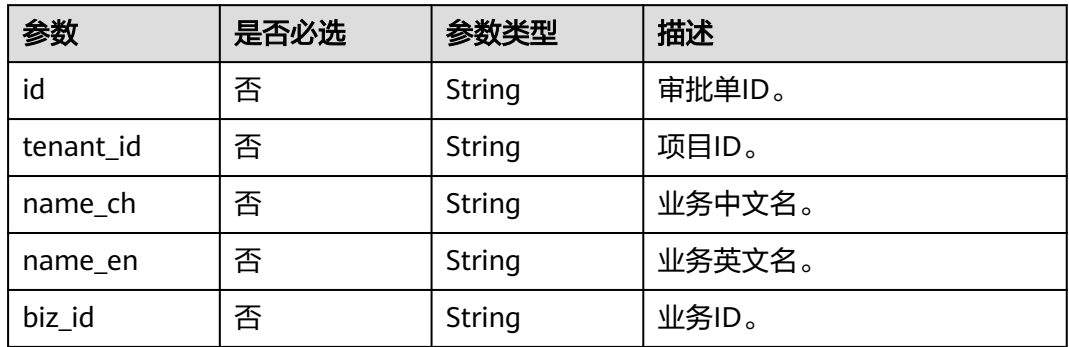

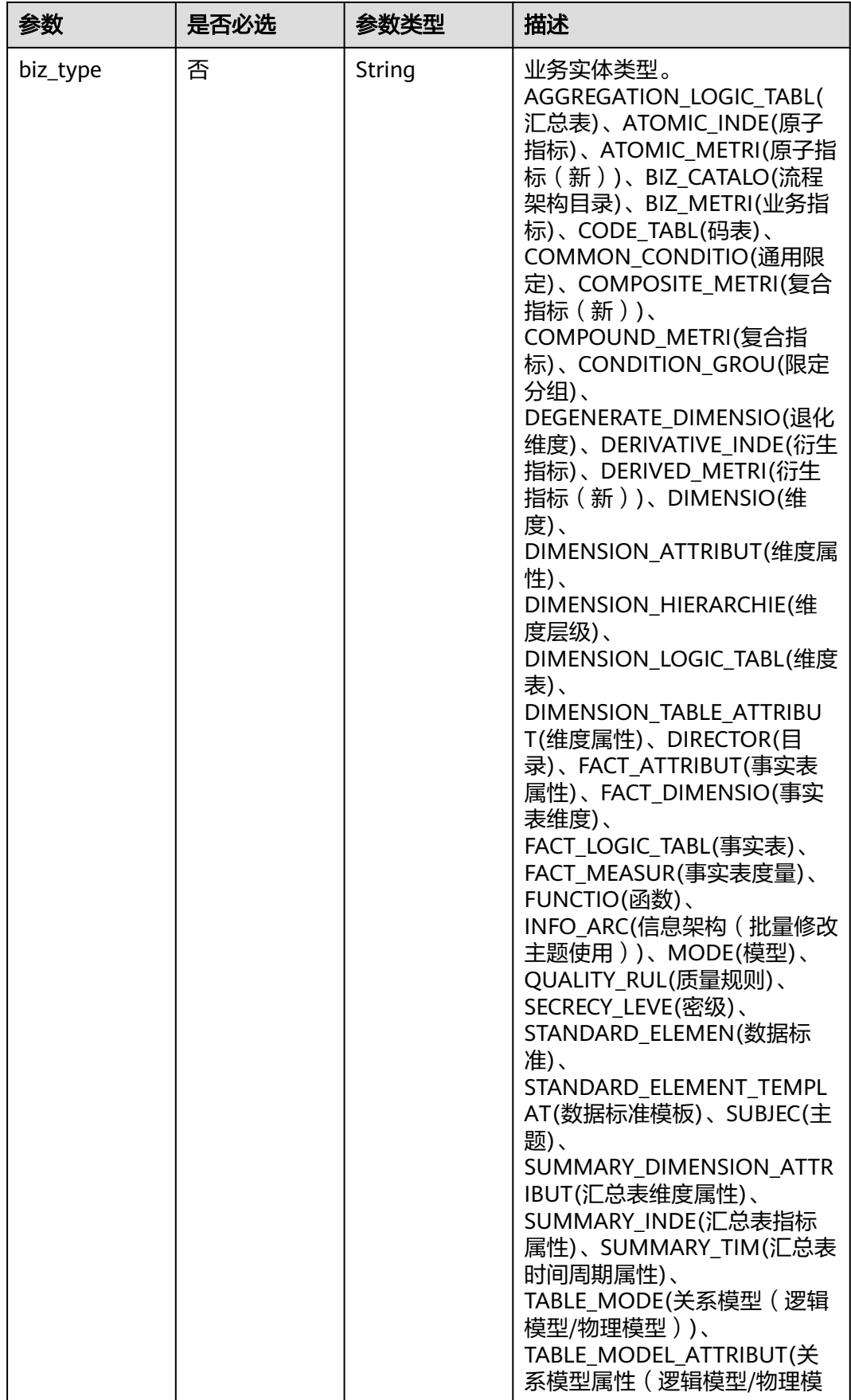

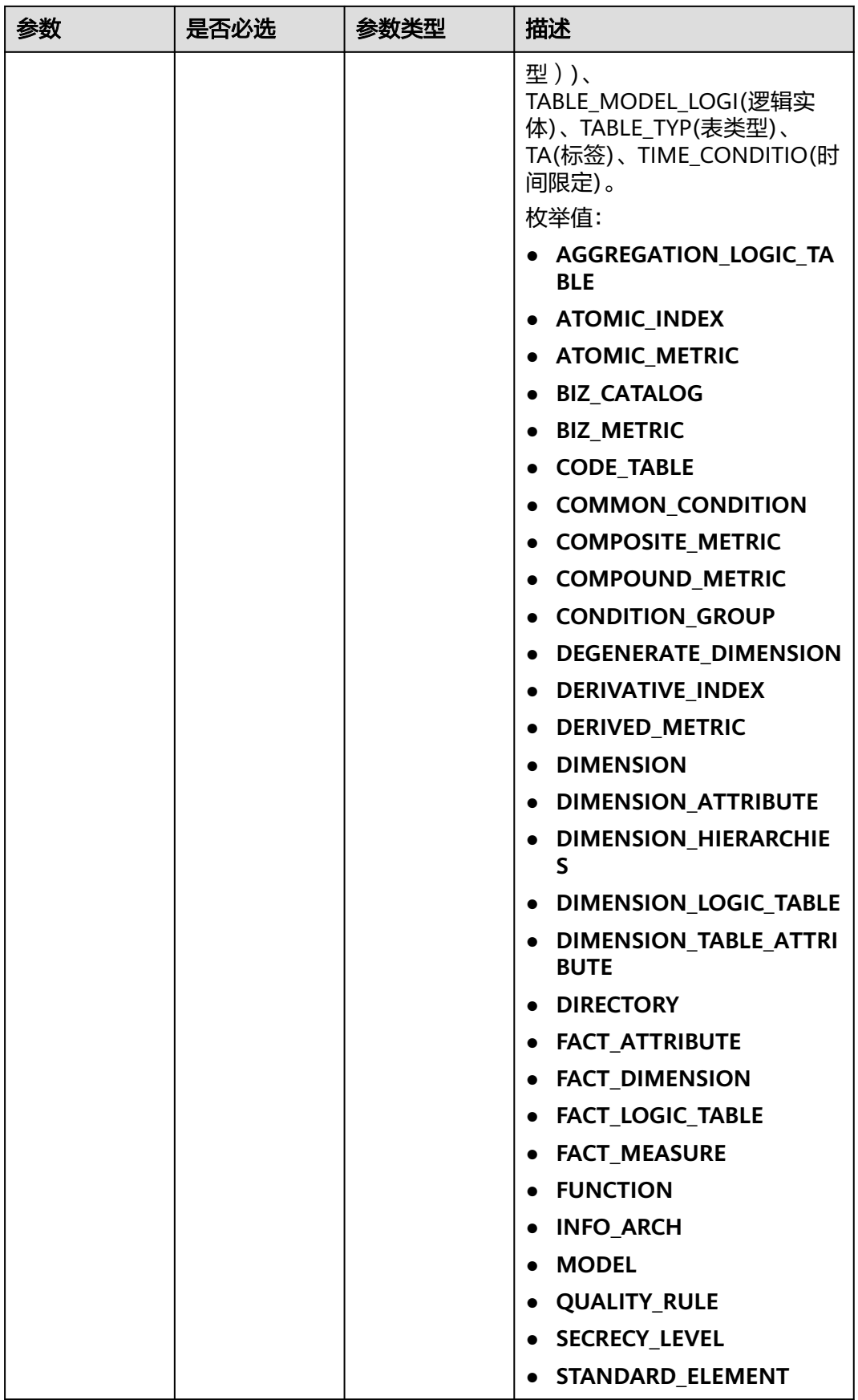

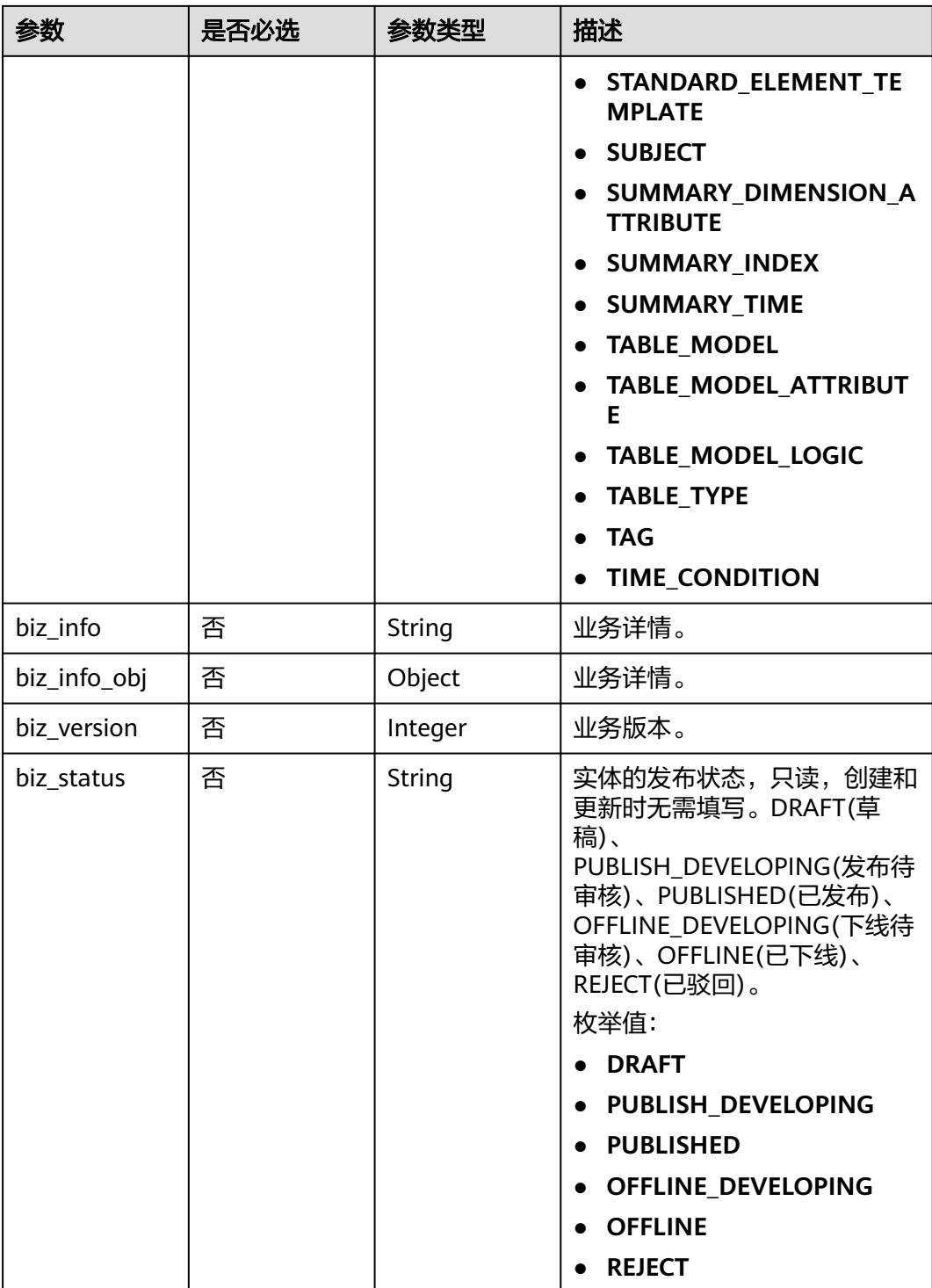

<span id="page-1183-0"></span>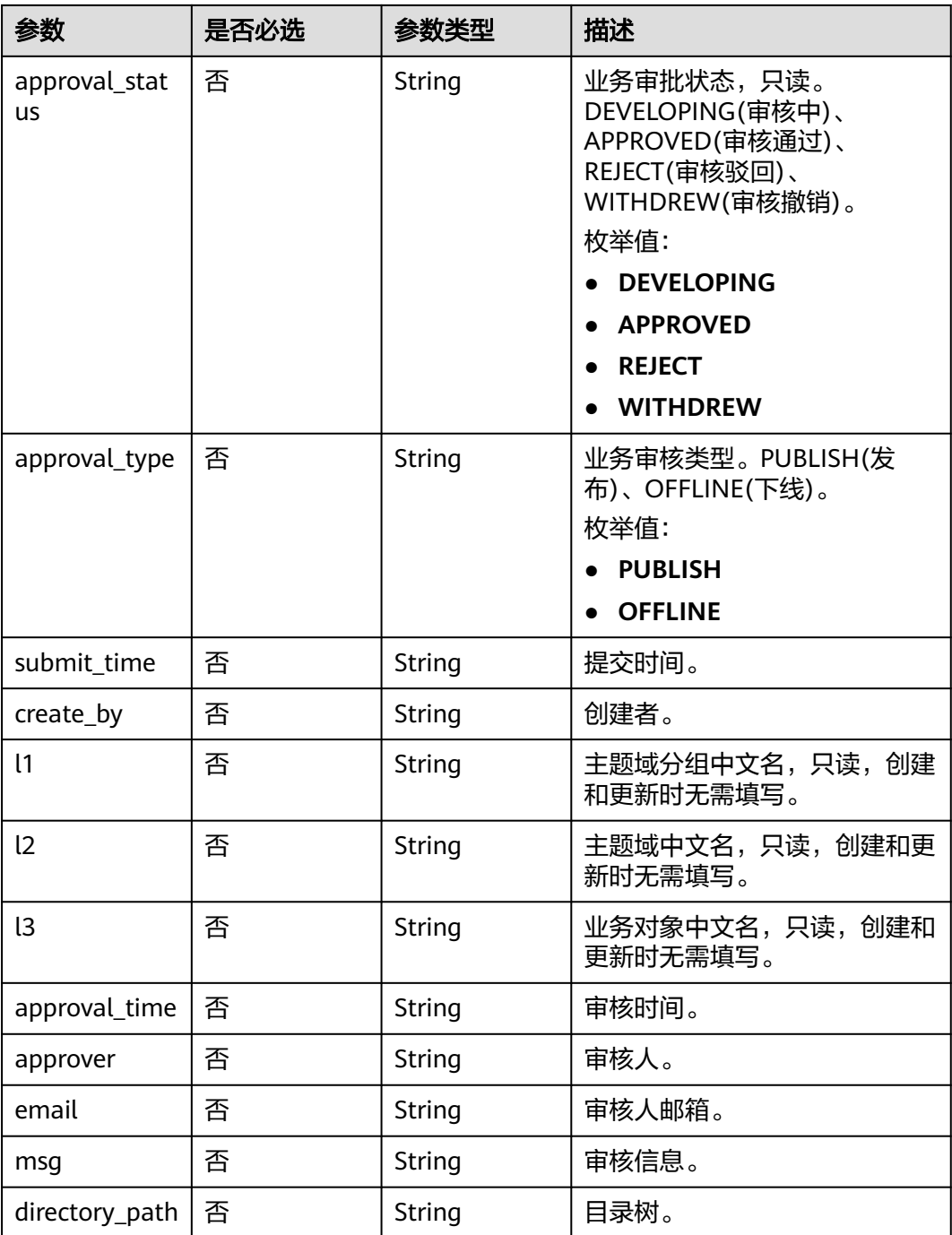

### 表 **8-543** BizVersionManageVO

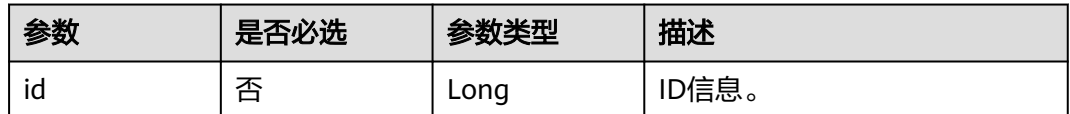

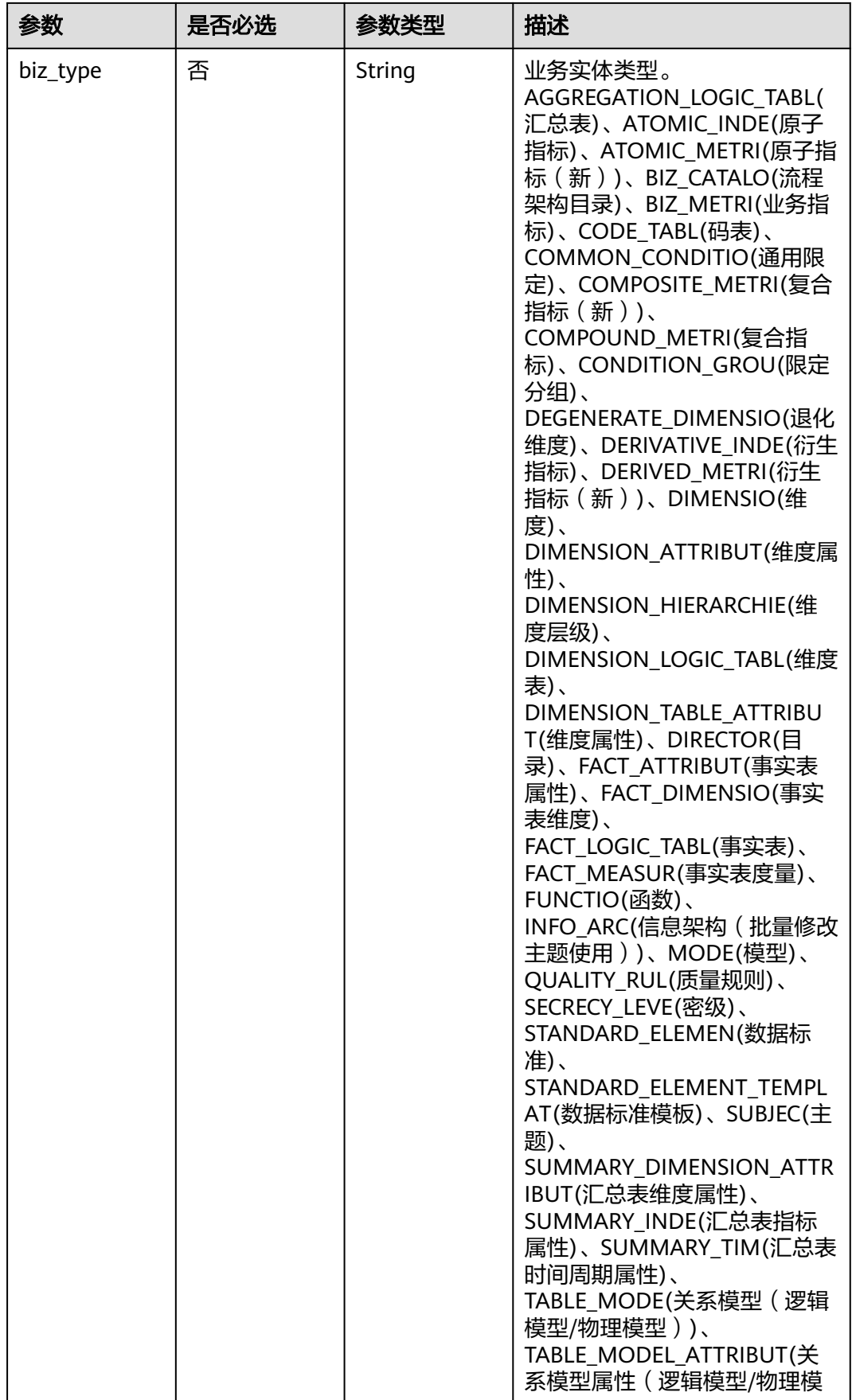

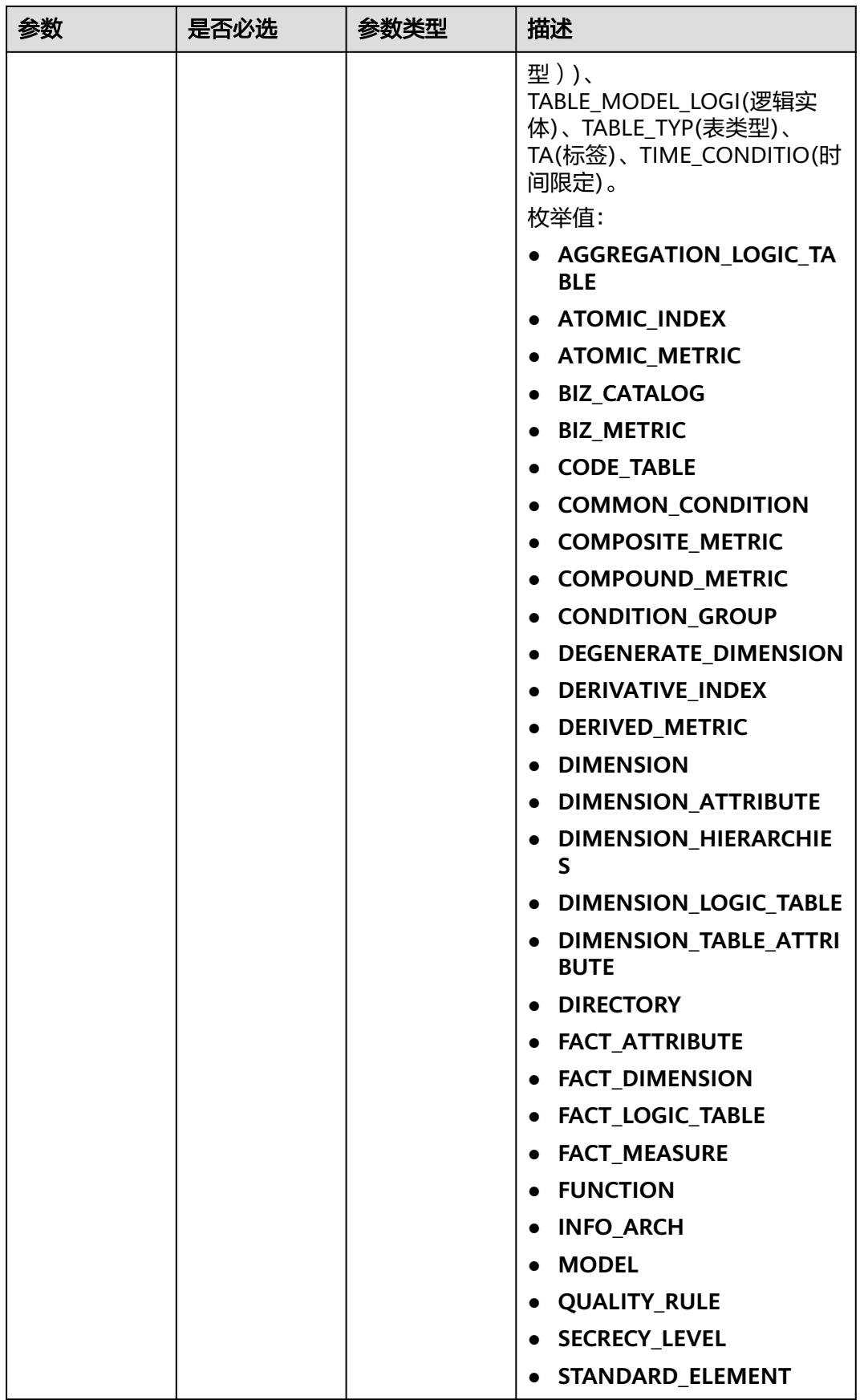

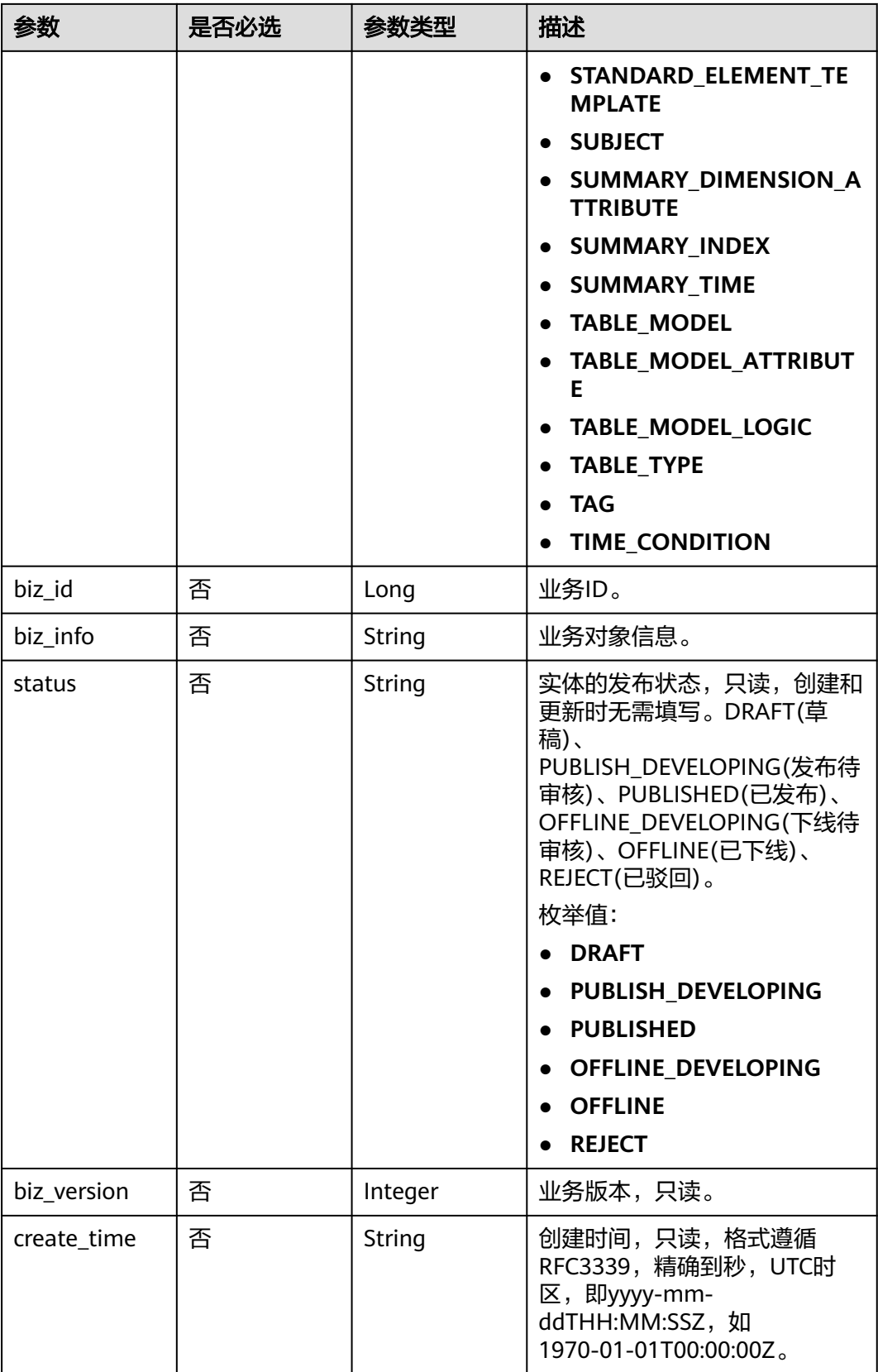

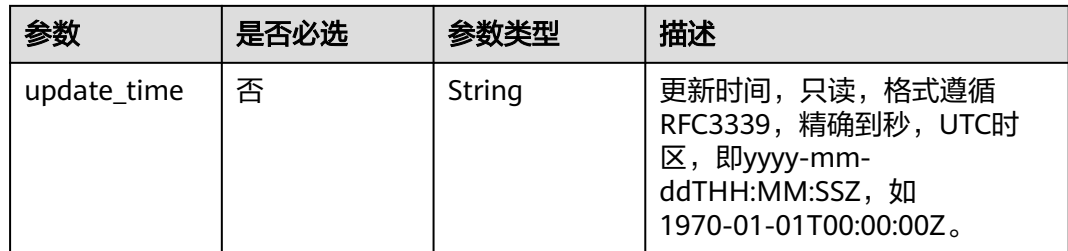

# 响应参数

### 状态码: **200**

### 表 **8-544** 响应 Body 参数

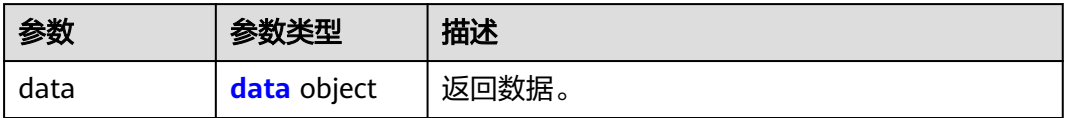

#### 表 **8-545** data

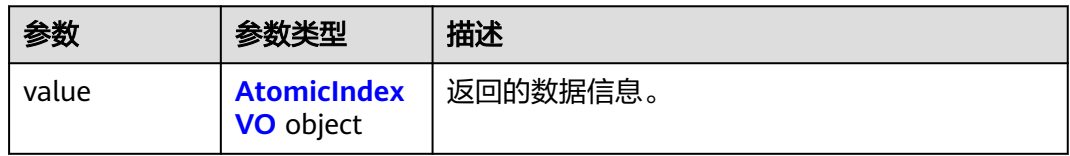

#### 表 **8-546** AtomicIndexVO

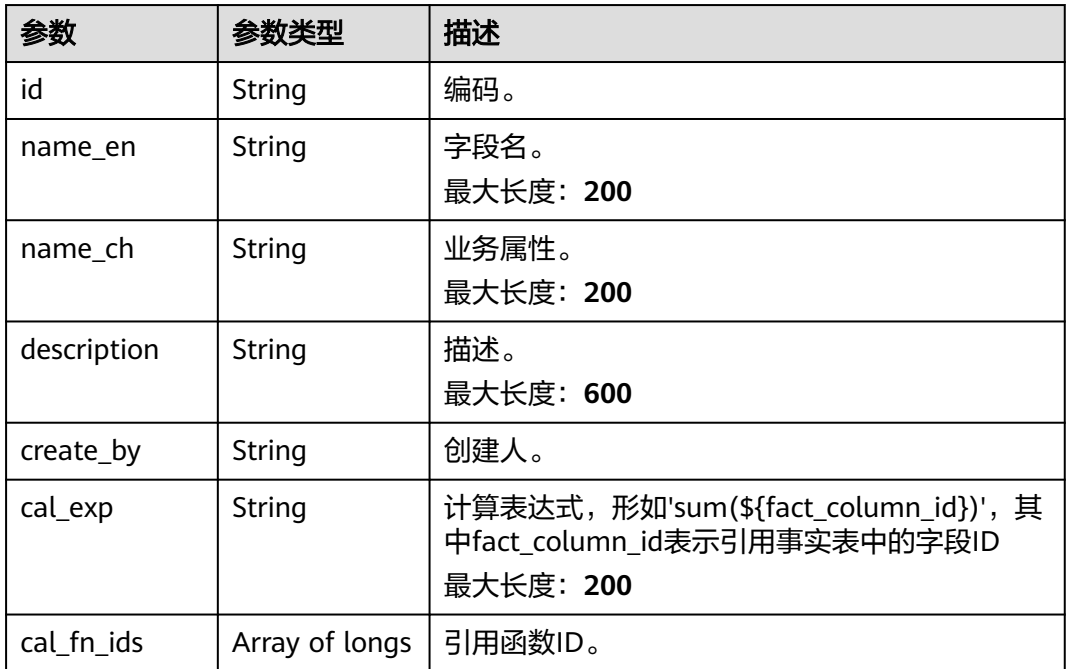
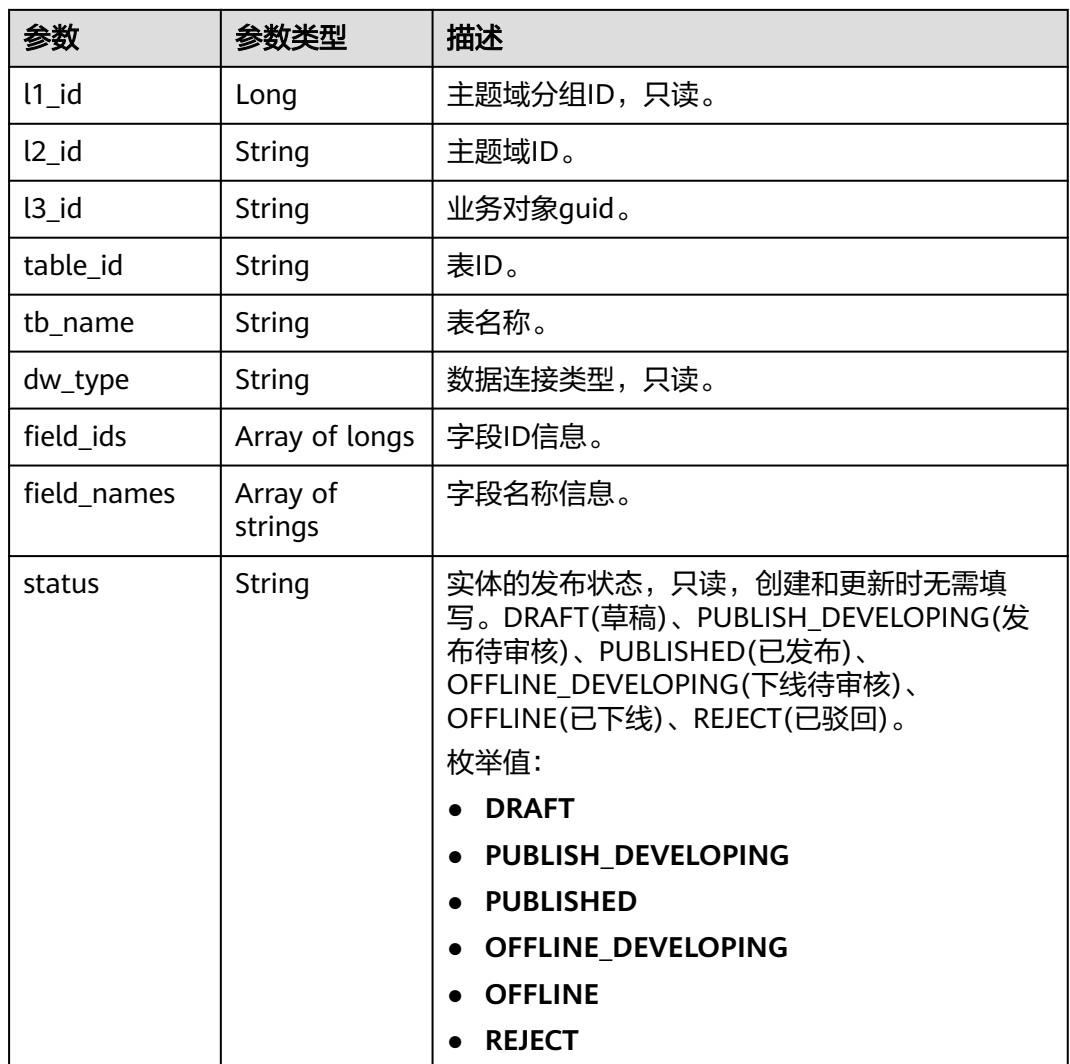

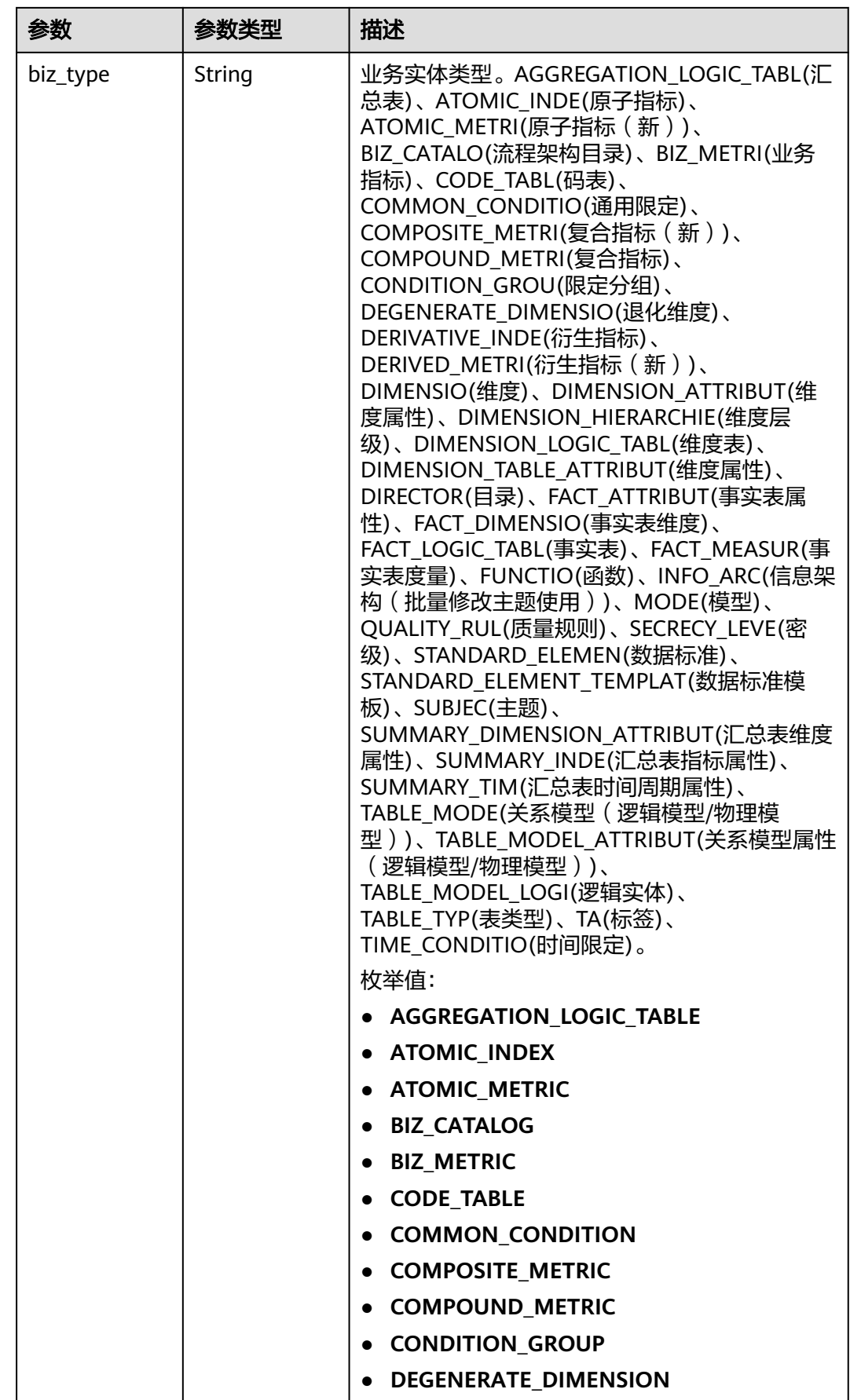

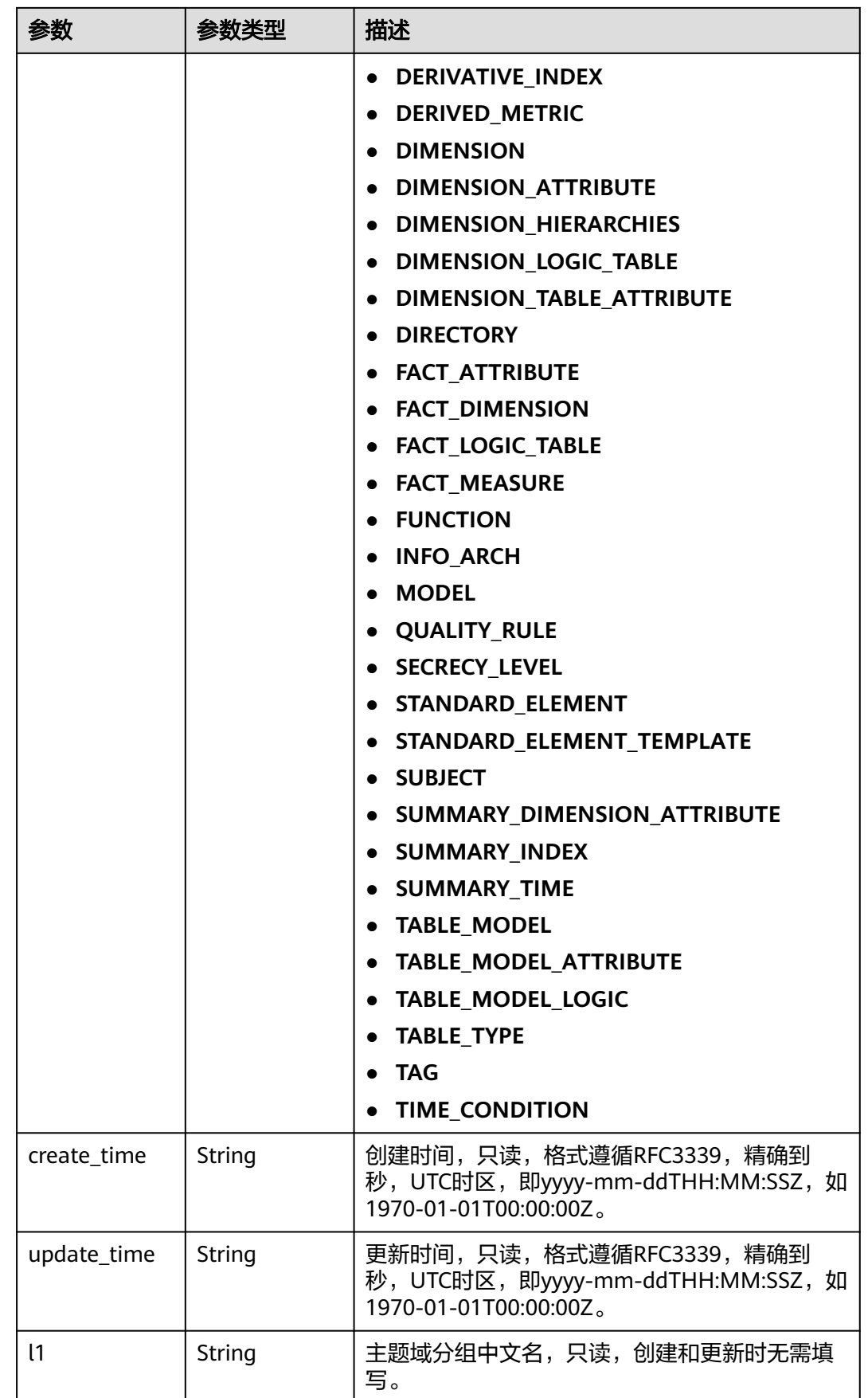

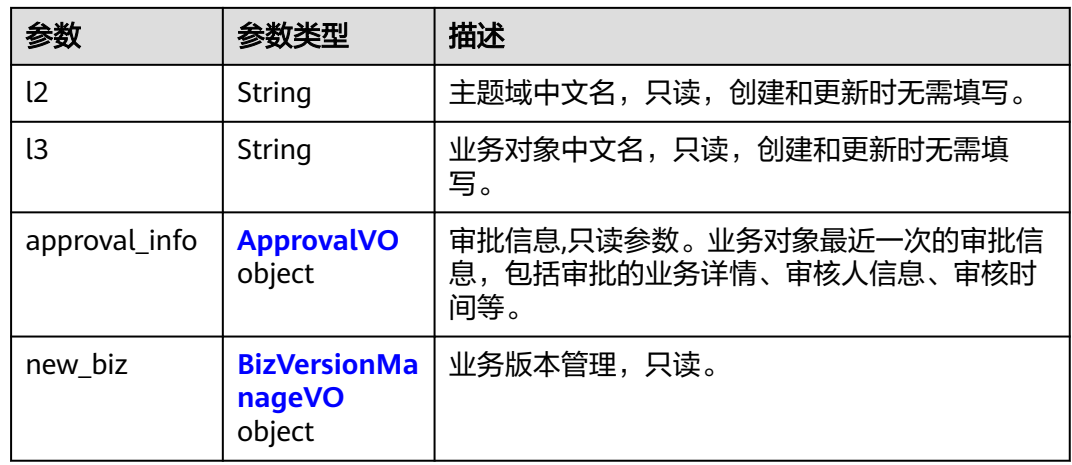

# 表 **8-547** ApprovalVO

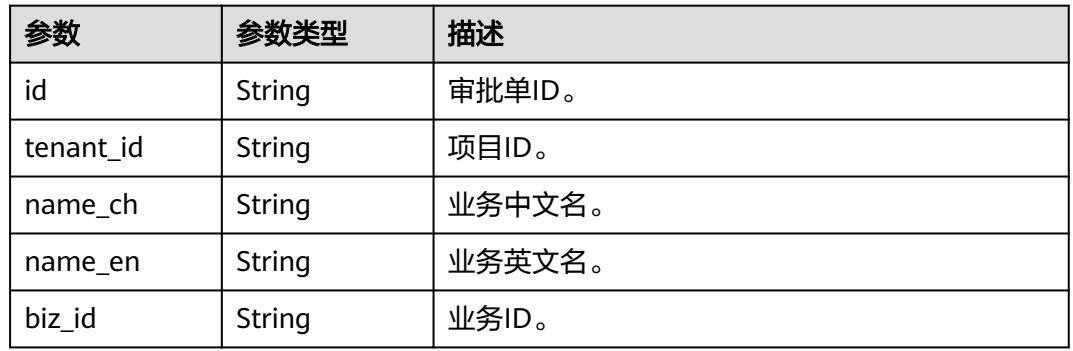

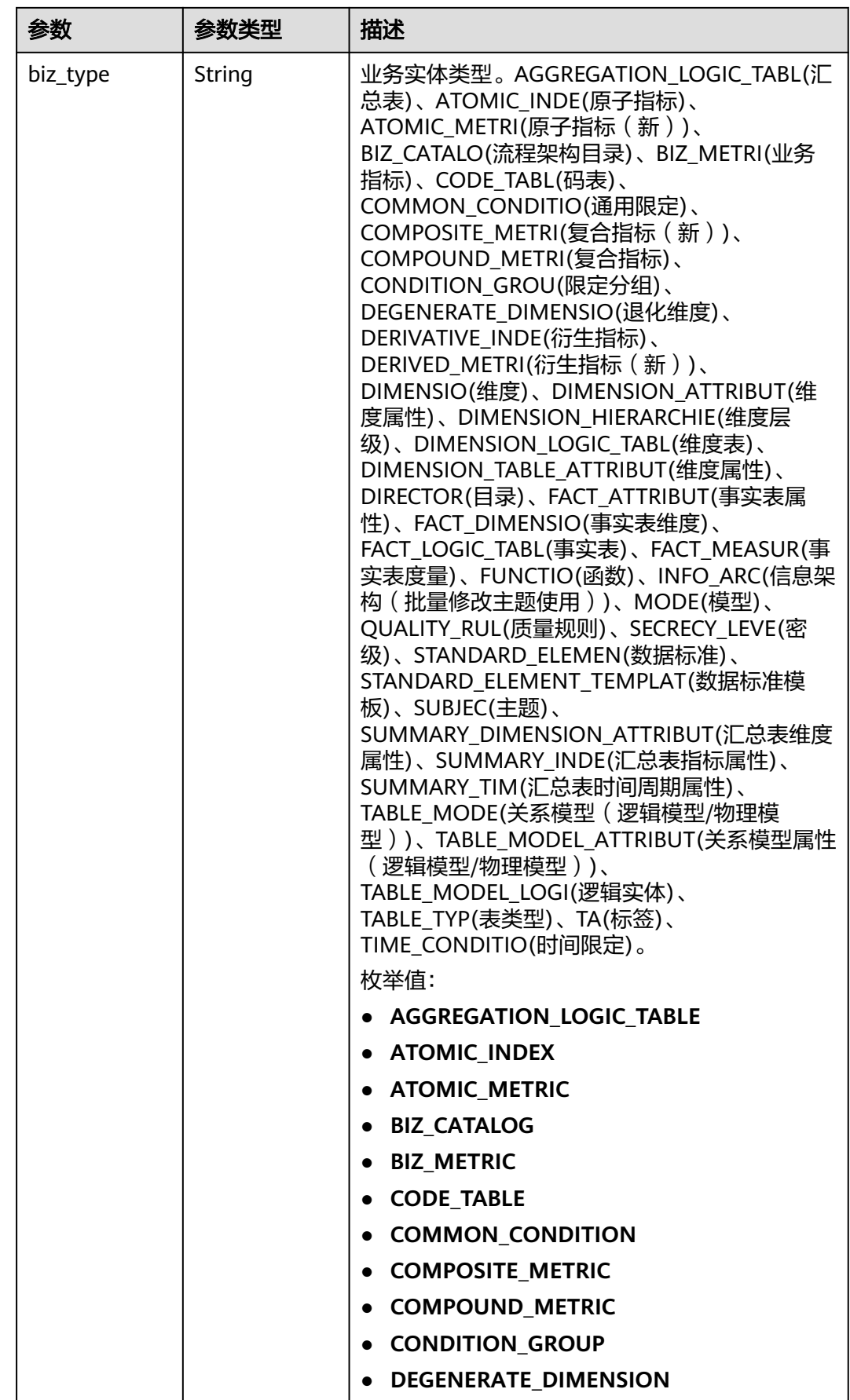

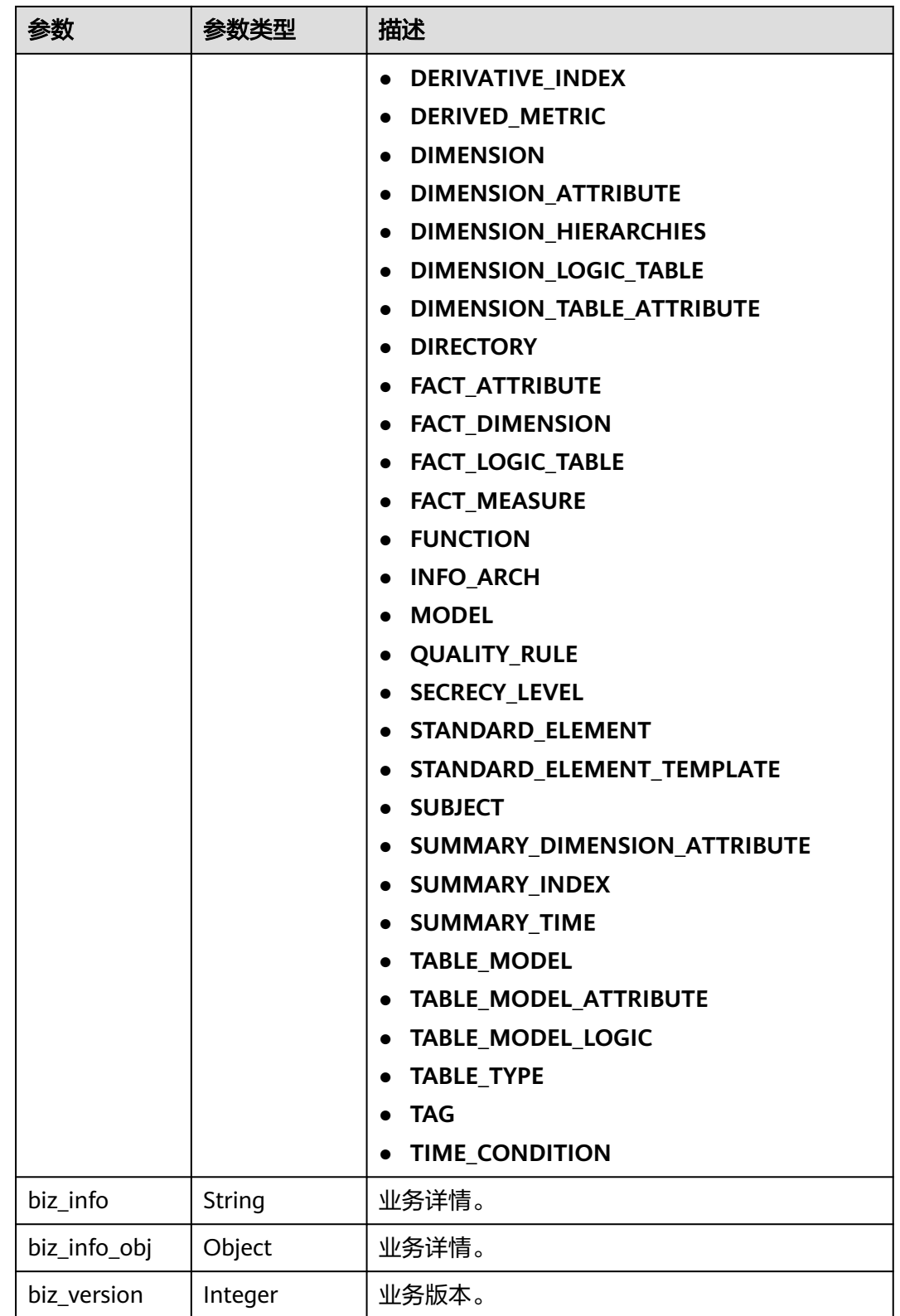

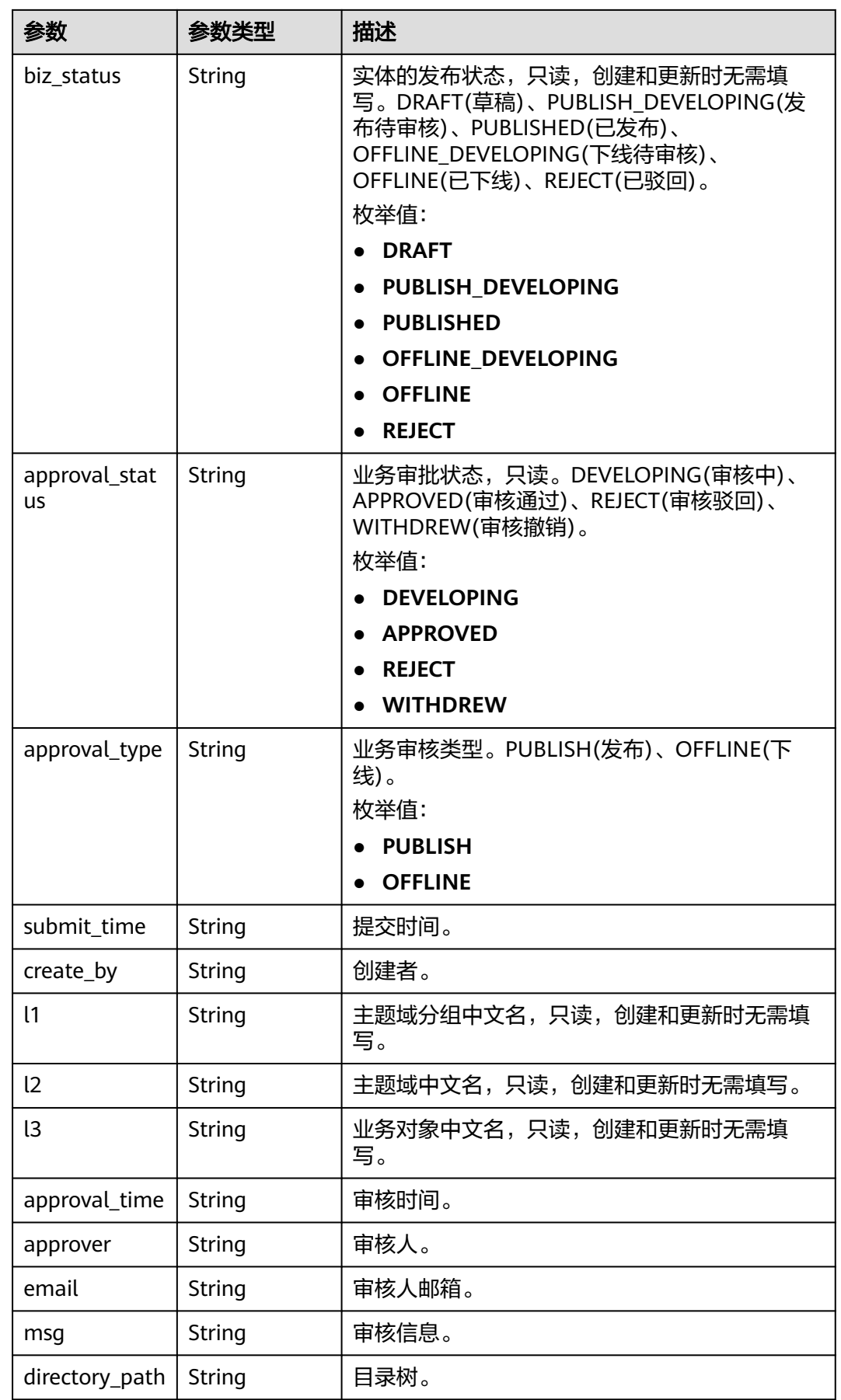

## <span id="page-1195-0"></span>表 **8-548** BizVersionManageVO

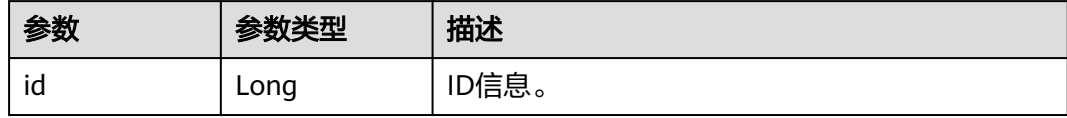

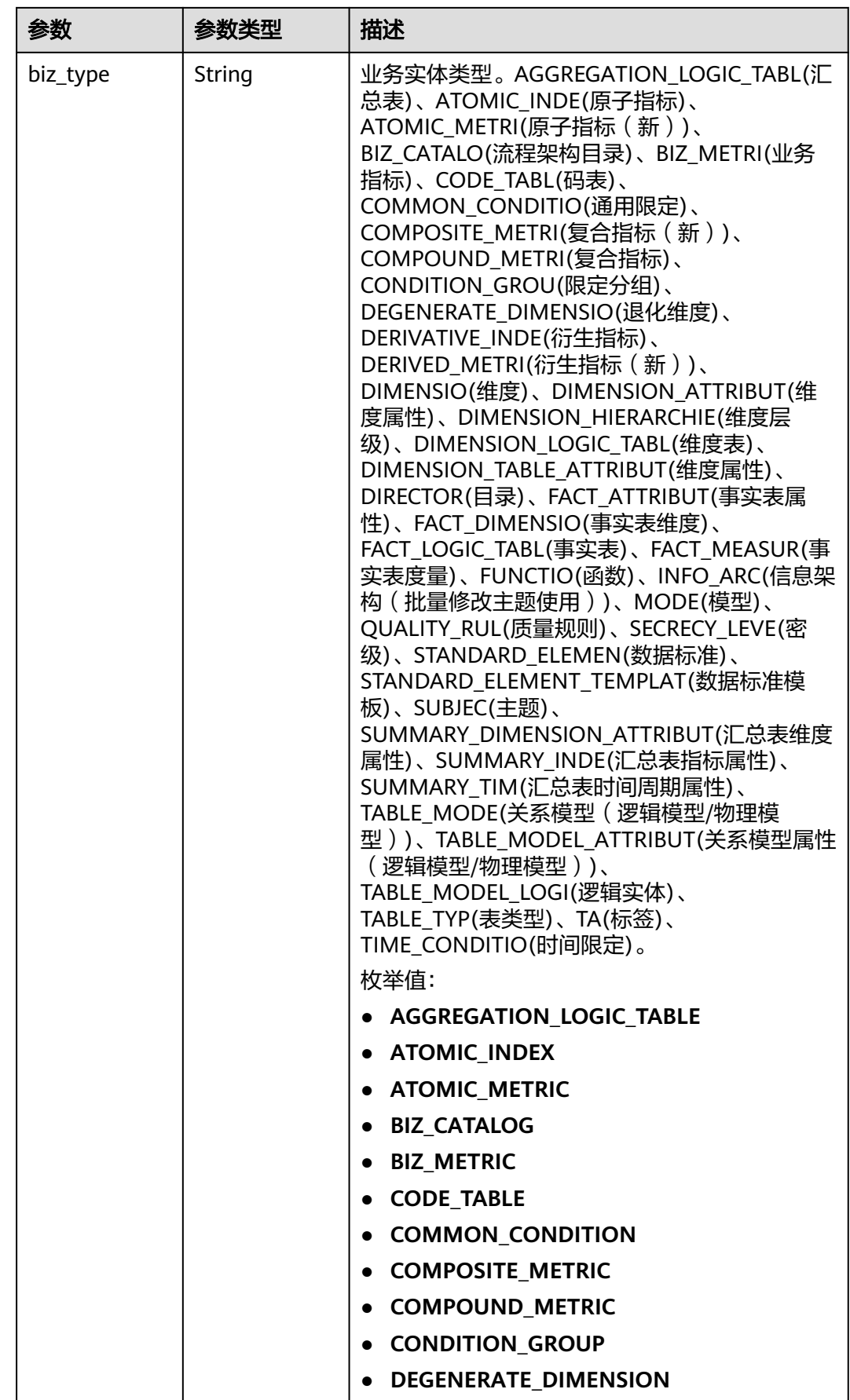

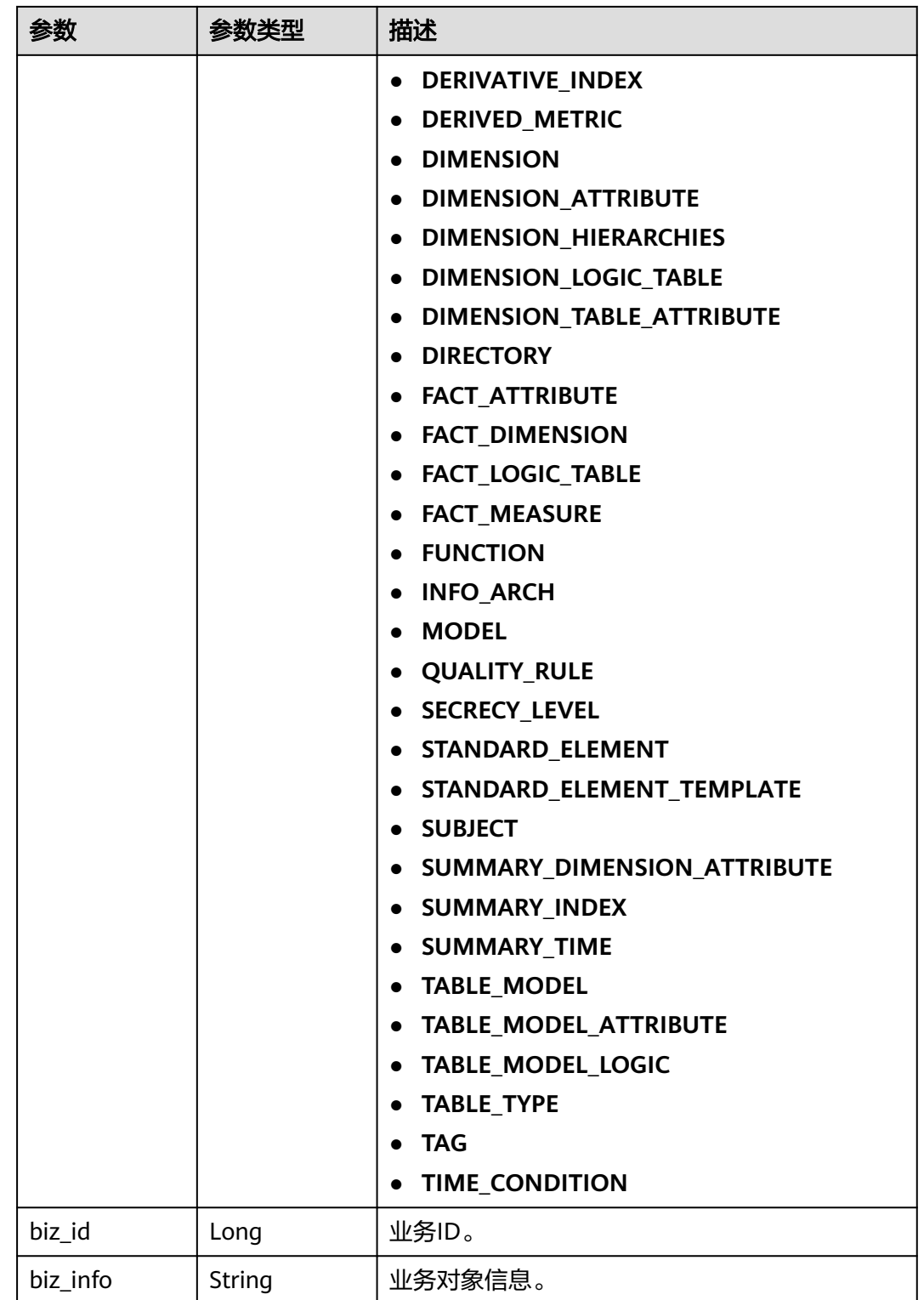

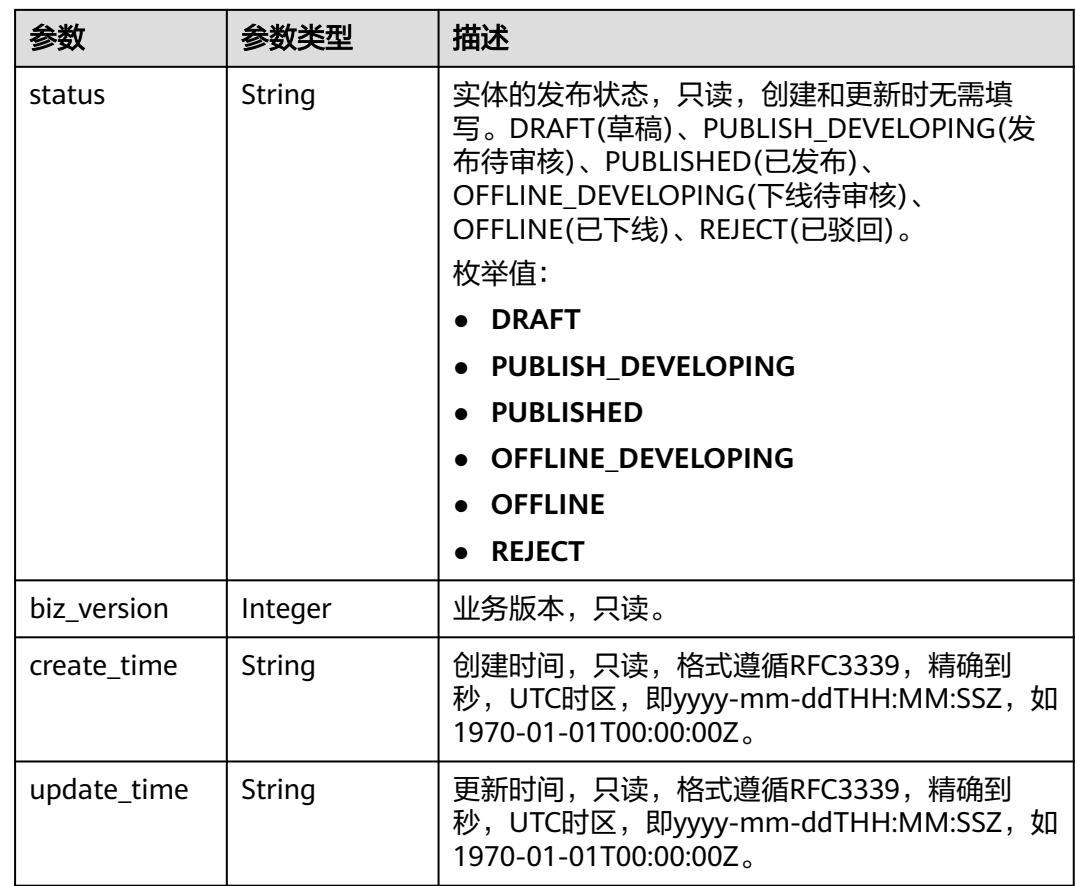

#### 状态码: **400**

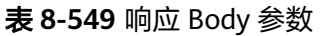

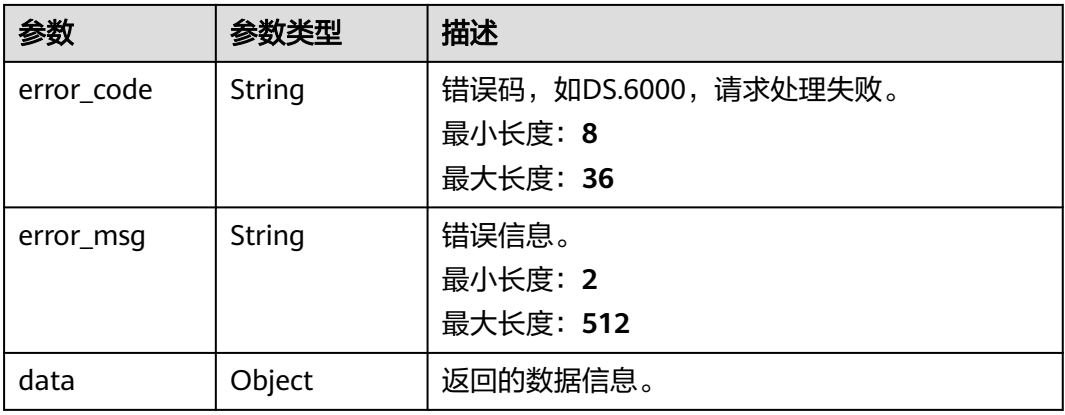

状态码: **401**

#### 表 **8-550** 响应 Body 参数

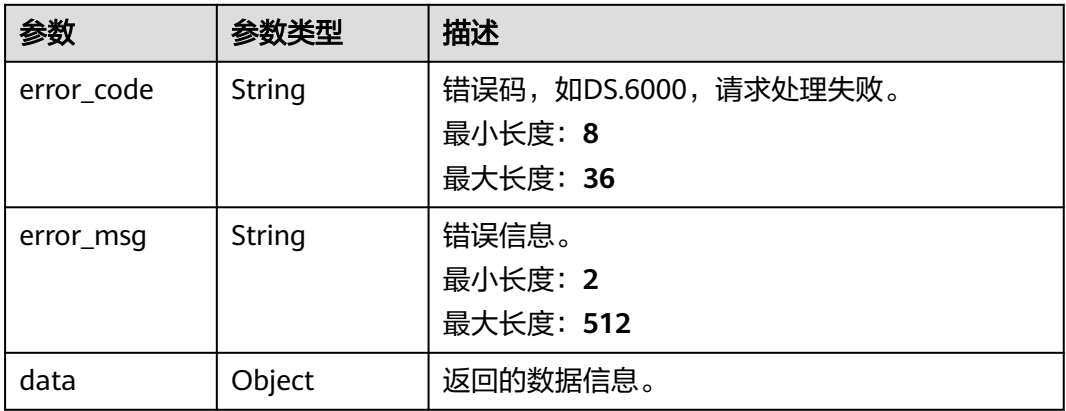

#### 状态码: **403**

#### 表 **8-551** 响应 Body 参数

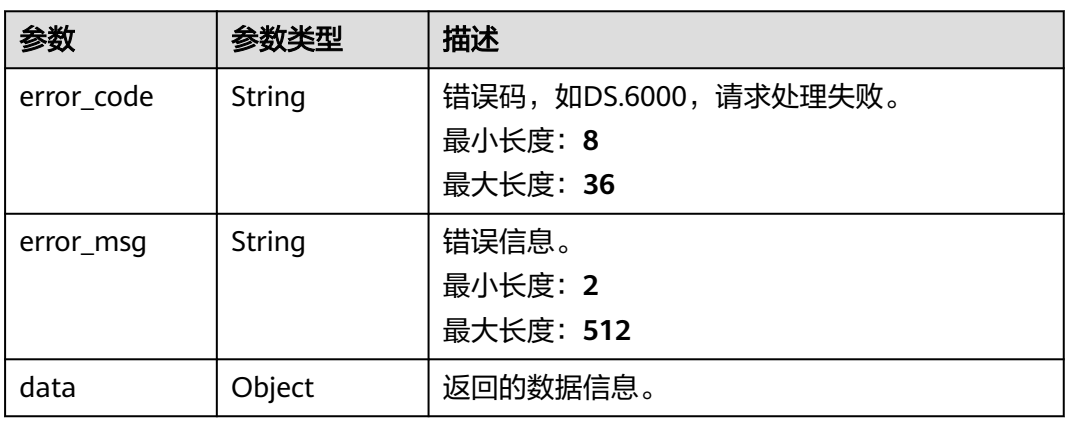

# 请求示例

#### 根据下列参数,新建原子指标。

POST https://{endpoint}/v2/{project\_id}/design/atomic-indexs

```
{
  "id" : 0,
 "name_ch" : "test_create_atomic_index",
 "name_en" : "test_create_atomic_index",
 "table_id" : "1215358267694411776",
 "cal_exp" : "max(${1215358267774103552})",
 "l3_id" : "1080855591154495488",
 "field_ids" : [ "1215358267774103552" ],
 "biz_type" : "FACT_LOGIC_TABLE",
  "description" : "无"
}
```
## 响应示例

#### 状态码: **200**

Success,返回data数据是AtomicIndexVO。

```
{
  "data" : {
   "value" : {
     "id" : "1227990857618227200",
 "name_en" : "test_create_atomic_index",
 "name_ch" : "test_create_atomic_index",
     "description" : "无",
 "create_by" : "ei_dayu_y00321344_01",
 "cal_exp" : "max(${1215358267774103552})",
     "cal_fn_ids" : null,
 "l1_id" : null,
 "l2_id" : null,
     "l3_id" : "1080855591154495488",
 "table_id" : "1215358267694411776",
 "tb_name" : null,
 "dw_type" : null,
     "field_ids" : [ "1215358267774103552" ],
     "field_names" : null,
     "status" : "DRAFT",
     "biz_type" : "FACT_LOGIC_TABLE",
 "create_time" : "2024-04-11T14:37:15.423+08:00",
 "update_time" : "2024-04-11T14:37:15.423+08:00",
     "l1" : null,
     "l2" : null,
     "l3" : null,
     "approval_info" : null,
     "new_biz" : null
   }
  }
}
```
#### 状态码: **400**

```
{
  "error_code" : "DS.60xx",
  "error_msg" : "The user request is illegal."
}
```
#### 状态码: **401**

```
{
  "error_code" : "DS.60xx",
  "error_msg" : "User authentication failed."
}
```
#### 状态码: **403**

```
{
  "error_code" : "DS.60xx",
  "error_msg" : "The user does not have permission to call this API."
}
```
## **SDK** 代码示例

SDK代码示例如下。

#### **Java**

根据下列参数,新建原子指标。

package com.huaweicloud.sdk.test;

import com.huaweicloud.sdk.core.auth.ICredential; import com.huaweicloud.sdk.core.auth.BasicCredentials; import com.huaweicloud.sdk.core.exception.ConnectionException; import com.huaweicloud.sdk.core.exception.RequestTimeoutException; import com.huaweicloud.sdk.core.exception.ServiceResponseException; import com.huaweicloud.sdk.dataartsstudio.v1.region.dataartsstudioRegion;

```
import com.huaweicloud.sdk.dataartsstudio.v1.*;
import com.huaweicloud.sdk.dataartsstudio.v1.model.*;
import java.util.List;
import java.util.ArrayList;
public class CreateDesignAtomicIndexSolution {
   public static void main(String[] args) {
      // The AK and SK used for authentication are hard-coded or stored in plaintext, which has great 
security risks. It is recommended that the AK and SK be stored in ciphertext in configuration files or 
environment variables and decrypted during use to ensure security.
      // In this example, AK and SK are stored in environment variables for authentication. Before running 
this example, set environment variables CLOUD_SDK_AK and CLOUD_SDK_SK in the local environment
      String ak = System.getenv("CLOUD_SDK_AK");
      String sk = System.getenv("CLOUD_SDK_SK");
      String projectId = "{project_id}";
      ICredential auth = new BasicCredentials()
           .withProjectId(projectId)
            .withAk(ak)
           .withSk(sk);
      dataartsstudioClient client = dataartsstudioClient.newBuilder()
            .withCredential(auth)
            .withRegion(dataartsstudioRegion.valueOf("<YOUR REGION>"))
            .build();
      CreateDesignAtomicIndexRequest request = new CreateDesignAtomicIndexRequest();
      AtomicIndexVO body = new AtomicIndexVO();
      List<Long> listbodyFieldIds = new ArrayList<>();
      listbodyFieldIds.add(1215358267774103552L);
      body.withBizType(AtomicIndexVO.BizTypeEnum.fromValue("FACT_LOGIC_TABLE"));
      body.withFieldIds(listbodyFieldIds);
      body.withTableId("1215358267694411776");
      body.withL3Id("1080855591154495488");
      body.withCalExp("max(${1215358267774103552})");
      body.withDescription("无");
      body.withNameCh("test_create_atomic_index");
      body.withNameEn("test_create_atomic_index");
      body.withId("0");
      request.withBody(body);
      try {
         CreateDesignAtomicIndexResponse response = client.createDesignAtomicIndex(request);
         System.out.println(response.toString());
      } catch (ConnectionException e) {
         e.printStackTrace();
      } catch (RequestTimeoutException e) {
         e.printStackTrace();
      } catch (ServiceResponseException e) {
         e.printStackTrace();
         System.out.println(e.getHttpStatusCode());
         System.out.println(e.getRequestId());
         System.out.println(e.getErrorCode());
         System.out.println(e.getErrorMsg());
      }
   }
```
#### **Python**

#### 根据下列参数,新建原子指标。

# coding: utf-8

}

from huaweicloudsdkcore.auth.credentials import BasicCredentials from huaweicloudsdkdataartsstudio.v1.region.dataartsstudio\_region import dataartsstudioRegion from huaweicloudsdkcore.exceptions import exceptions from huaweicloudsdkdataartsstudio.v1 import \*

```
if __name__ == "__main__":
   # The AK and SK used for authentication are hard-coded or stored in plaintext, which has great security 
risks. It is recommended that the AK and SK be stored in ciphertext in configuration files or environment 
variables and decrypted during use to ensure security.
    # In this example, AK and SK are stored in environment variables for authentication. Before running this 
example, set environment variables CLOUD_SDK_AK and CLOUD_SDK_SK in the local environment
   ak = __import__('os').getenv("CLOUD_SDK_AK")
   sk = __import__('os').getenv("CLOUD_SDK_SK")
   projectId = "{project_id}"
  credentials = BasicCredentials(ak, sk, projectId) \
  client = dataartsstudioClient.new_builder() \
     .with_credentials(credentials) \
      .with_region(dataartsstudioRegion.value_of("<YOUR REGION>")) \
      .build()
   try:
      request = CreateDesignAtomicIndexRequest()
      listFieldIdsbody = [
         1215358267774103552
\blacksquare request.body = AtomicIndexVO(
         biz_type="FACT_LOGIC_TABLE",
         field_ids=listFieldIdsbody,
         table_id="1215358267694411776",
         l3_id="1080855591154495488",
         cal_exp="max(${1215358267774103552})",
         description="无",
         name_ch="test_create_atomic_index",
         name_en="test_create_atomic_index",
         id="0"
\qquad \qquad response = client.create_design_atomic_index(request)
      print(response)
   except exceptions.ClientRequestException as e:
      print(e.status_code)
      print(e.request_id)
      print(e.error_code)
      print(e.error_msg)
```
**Go**

#### 根据下列参数,新建原子指标。

package main

 $\lambda$ 

```
import (
    "fmt"
   "github.com/huaweicloud/huaweicloud-sdk-go-v3/core/auth/basic"
   dataartsstudio "github.com/huaweicloud/huaweicloud-sdk-go-v3/services/dataartsstudio/v1"
   "github.com/huaweicloud/huaweicloud-sdk-go-v3/services/dataartsstudio/v1/model"
   region "github.com/huaweicloud/huaweicloud-sdk-go-v3/services/dataartsstudio/v1/region"
func main() {
   // The AK and SK used for authentication are hard-coded or stored in plaintext, which has great security 
risks. It is recommended that the AK and SK be stored in ciphertext in configuration files or environment 
variables and decrypted during use to ensure security.
   // In this example, AK and SK are stored in environment variables for authentication. Before running this 
example, set environment variables CLOUD_SDK_AK and CLOUD_SDK_SK in the local environment
   ak := os.Getenv("CLOUD_SDK_AK")
```

```
 sk := os.Getenv("CLOUD_SDK_SK")
 projectId := "{project_id}"
 auth := basic.NewCredentialsBuilder().
   WithAk(ak).
```
WithProjectId(projectId).

WithSk(sk).

 Build() client := dataartsstudio.NewdataartsstudioClient( dataartsstudio.dataartsstudioClientBuilder(). WithRegion(region.ValueOf("<YOUR REGION>")). WithCredential(auth). Build()) request := &model.CreateDesignAtomicIndexRequest{} var listFieldIdsbody = []int64{ int64(1215358267774103552), } bizTypeBizType:= model.GetBizTypeEnumBizTypeEnum().FACT\_LOGIC\_TABLE descriptionAtomicIndexVo:= "无" idAtomicIndexVo:= "0" request.Body = &model.AtomicIndexVo{ BizType: &bizTypeBizType, FieldIds: listFieldIdsbody, TableId: "1215358267694411776", L3Id: "1080855591154495488", CalExp: "max(\${1215358267774103552})", Description: &descriptionAtomicIndexVo, NameCh: "test\_create\_atomic\_index", NameEn: "test\_create\_atomic\_index", Id: &idAtomicIndexVo, } response, err := client.CreateDesignAtomicIndex(request) if  $err == nil$  fmt.Printf("%+v\n", response) } else { fmt.Println(err) } }

## 更多

更多编程语言的SDK代码示例,请参见**[API Explorer](https://console.huaweicloud.com/apiexplorer/#/openapi/dataartsstudio/sdk?api=CreateDesignAtomicIndex)**的代码示例页签,可生成自动对应 的SDK代码示例。

## 状态码

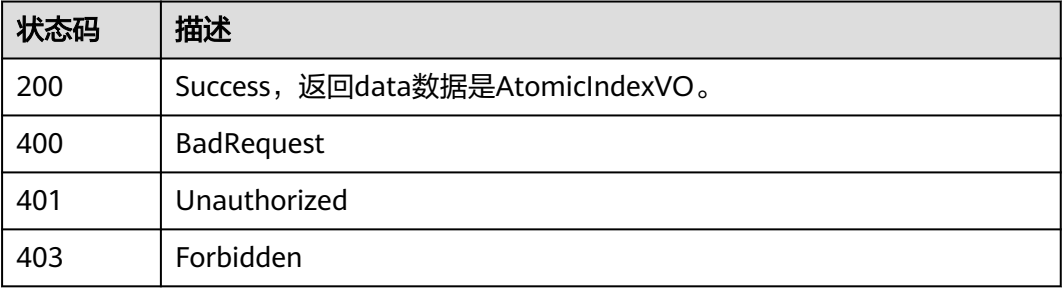

# **8.12.3** 更新原子指标

# 功能介绍

更新单个原子指标。

# 调用方法

请参[见如何调用](#page-28-0)**API**。

# **URI**

PUT /v2/{project\_id}/design/atomic-indexs

# 表 **8-552** 路径参数

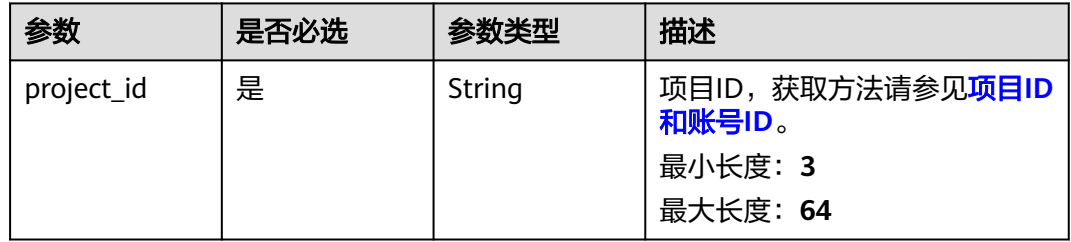

# 请求参数

#### 表 **8-553** 请求 Header 参数

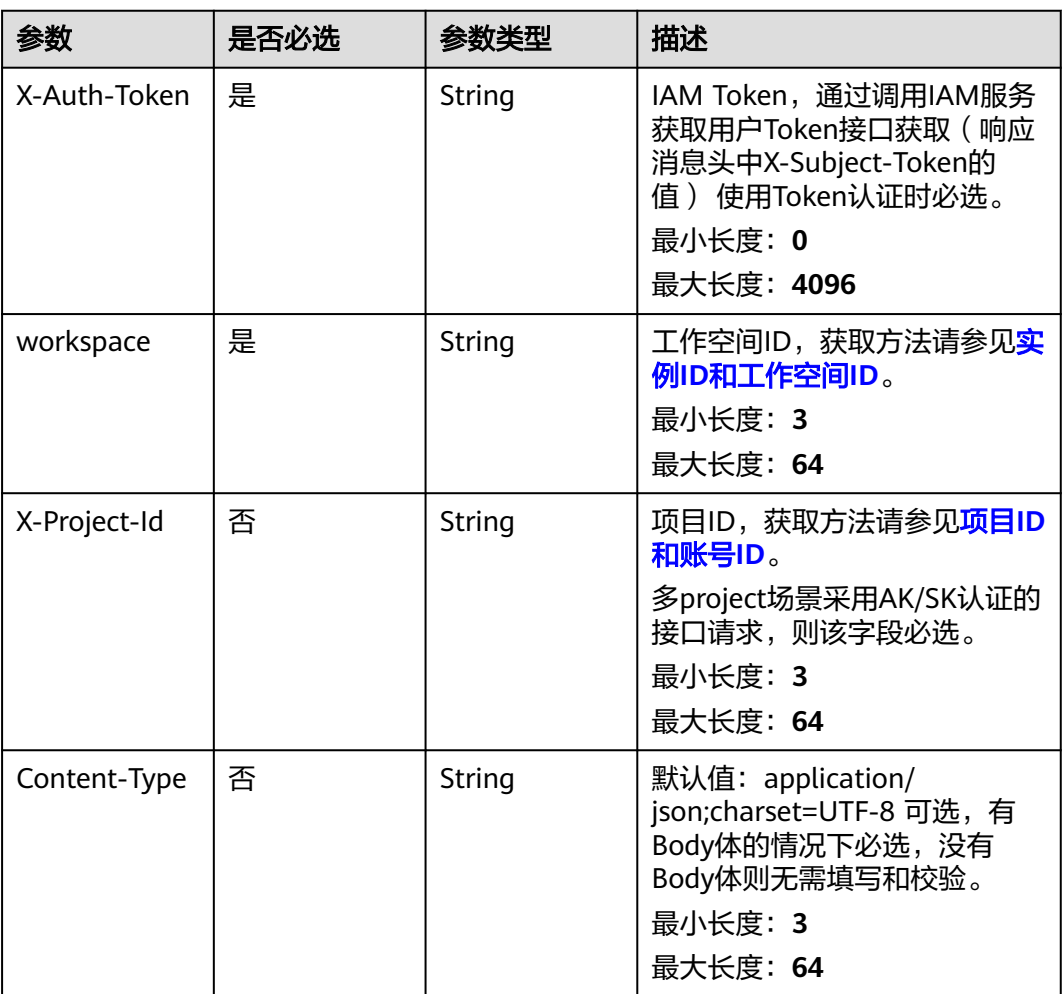

## 表 **8-554** 请求 Body 参数

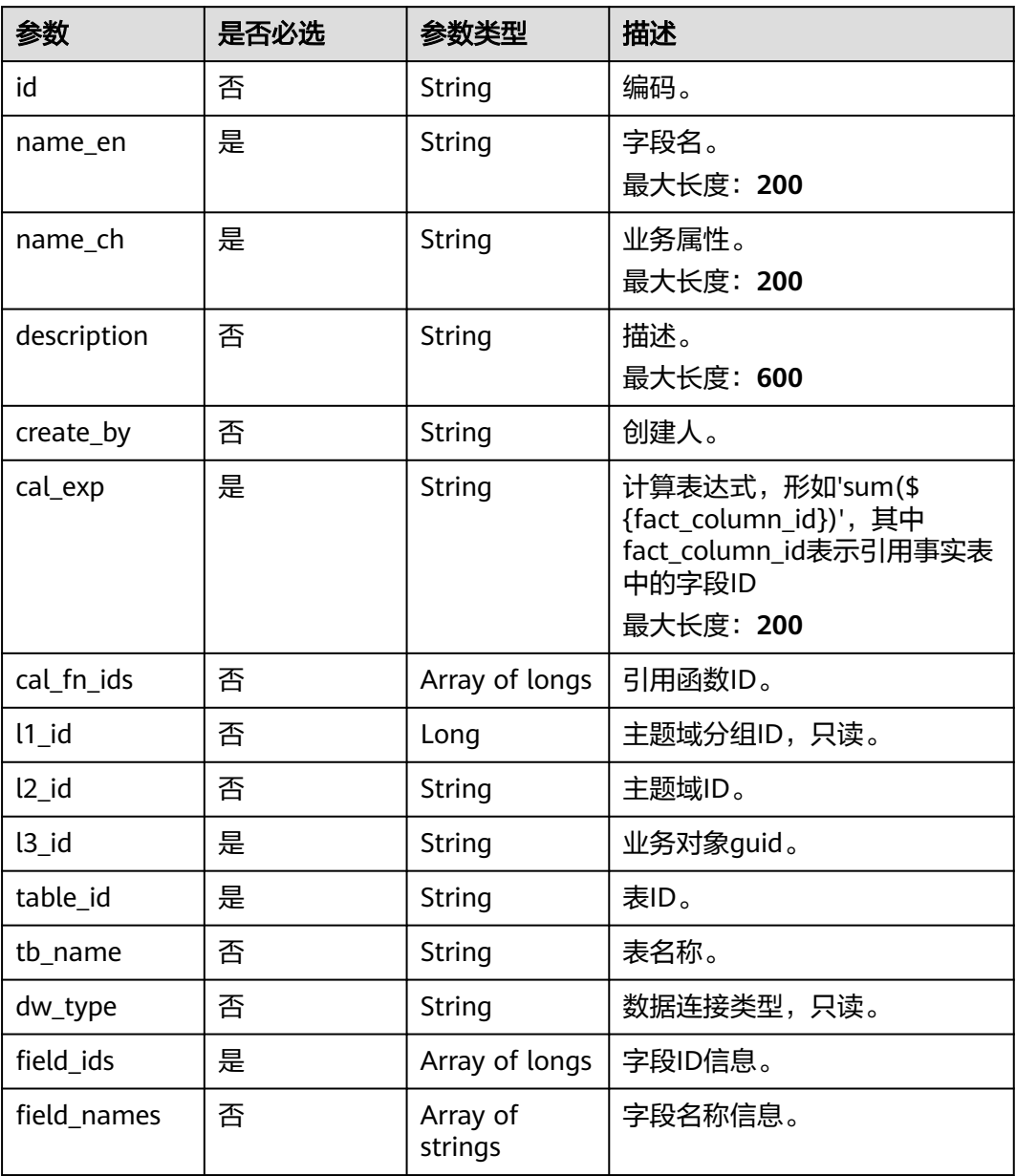

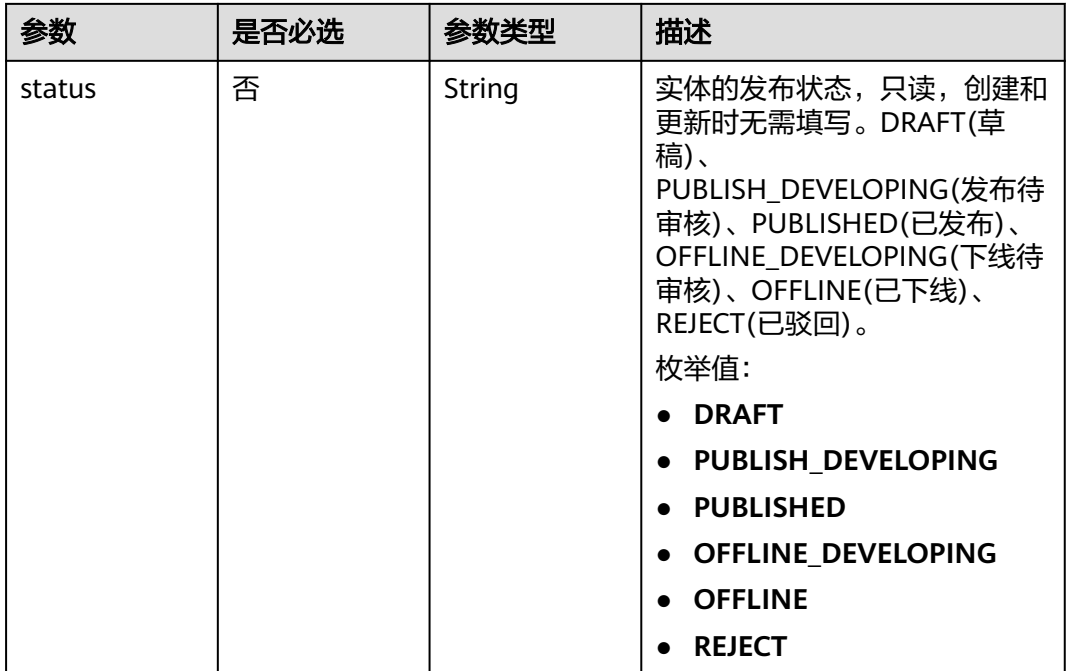

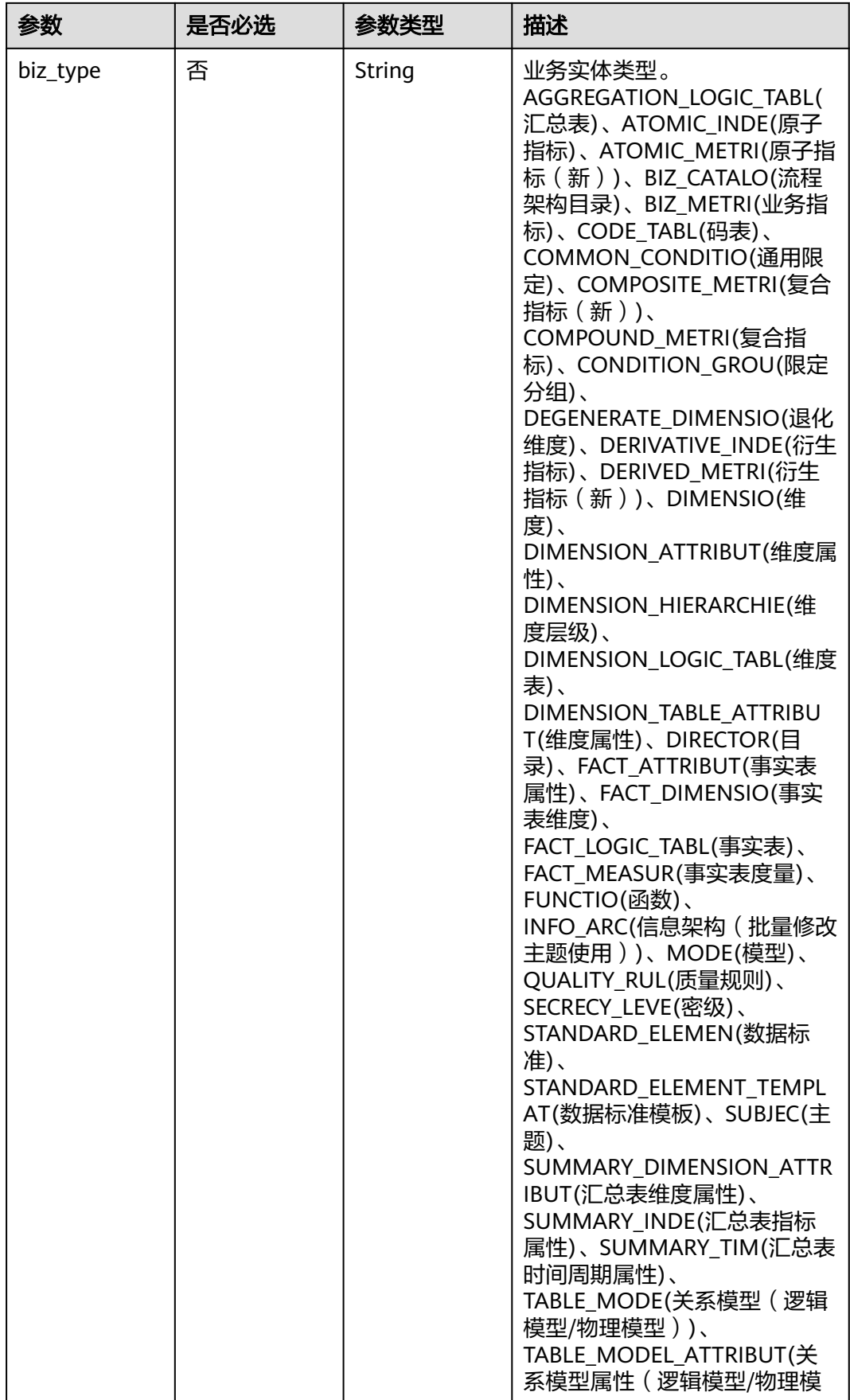

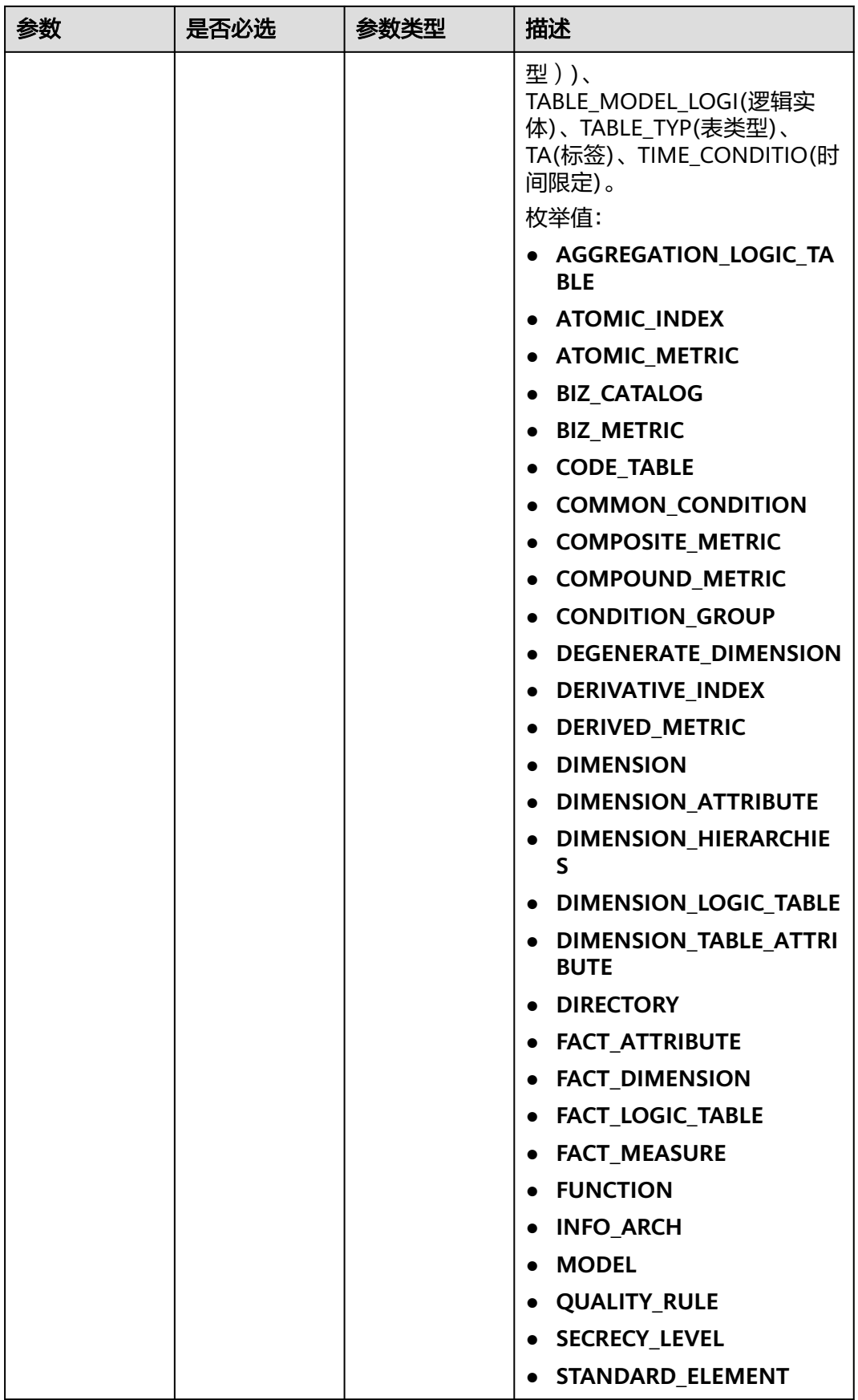

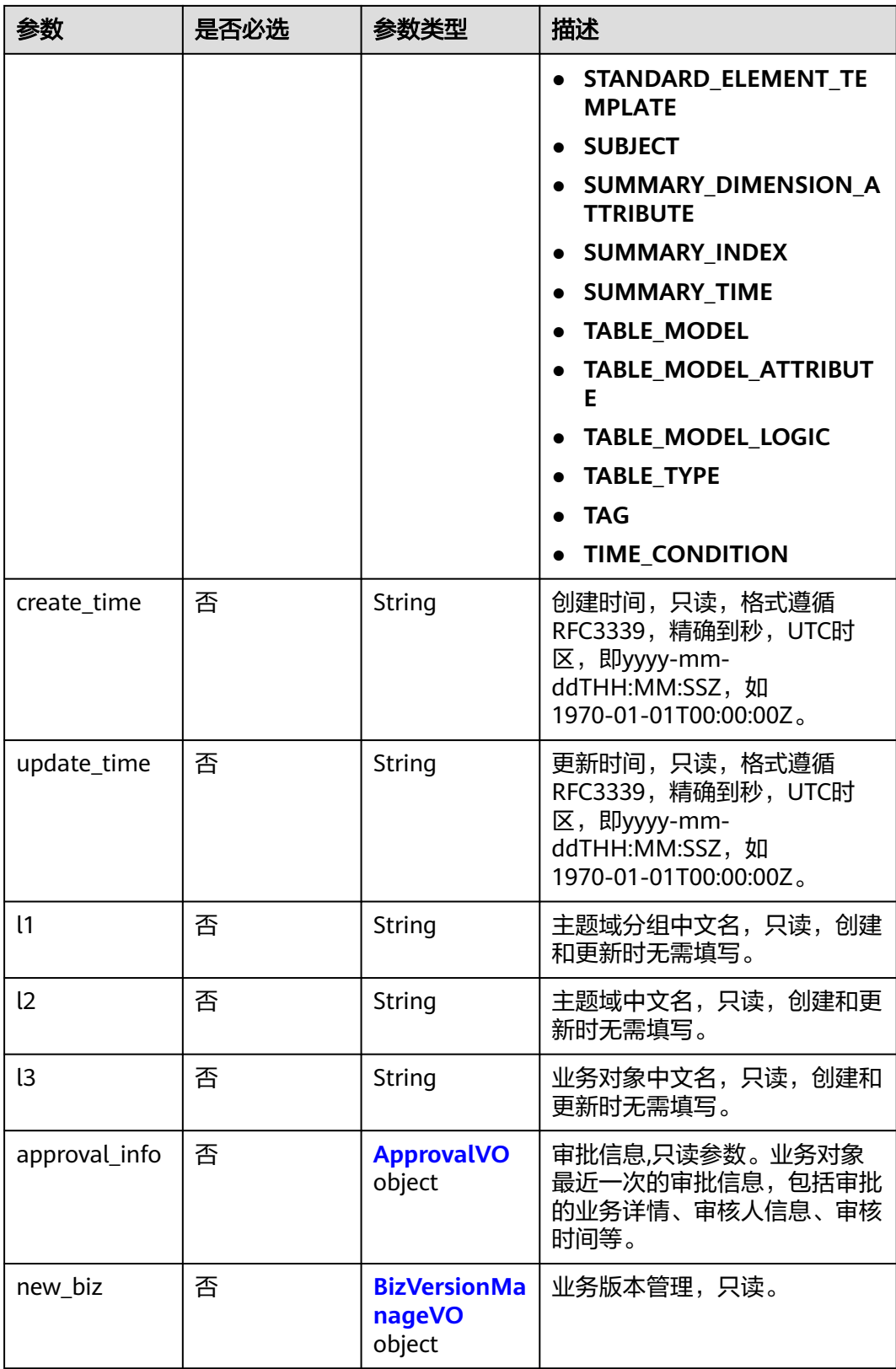

## <span id="page-1210-0"></span>表 **8-555** ApprovalVO

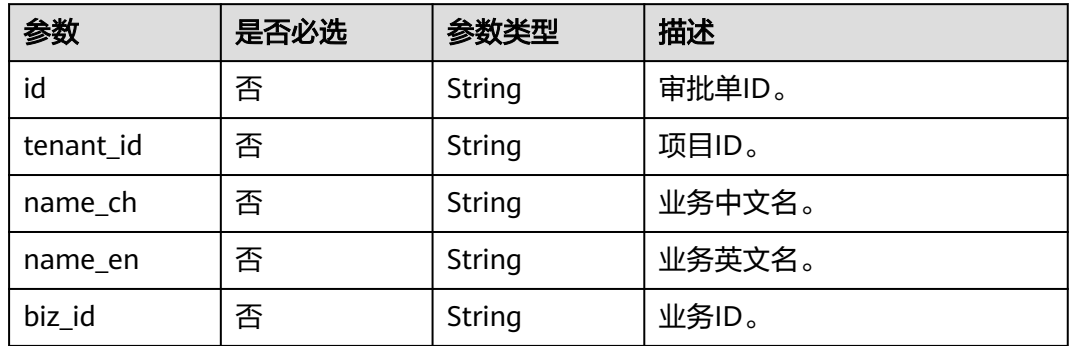

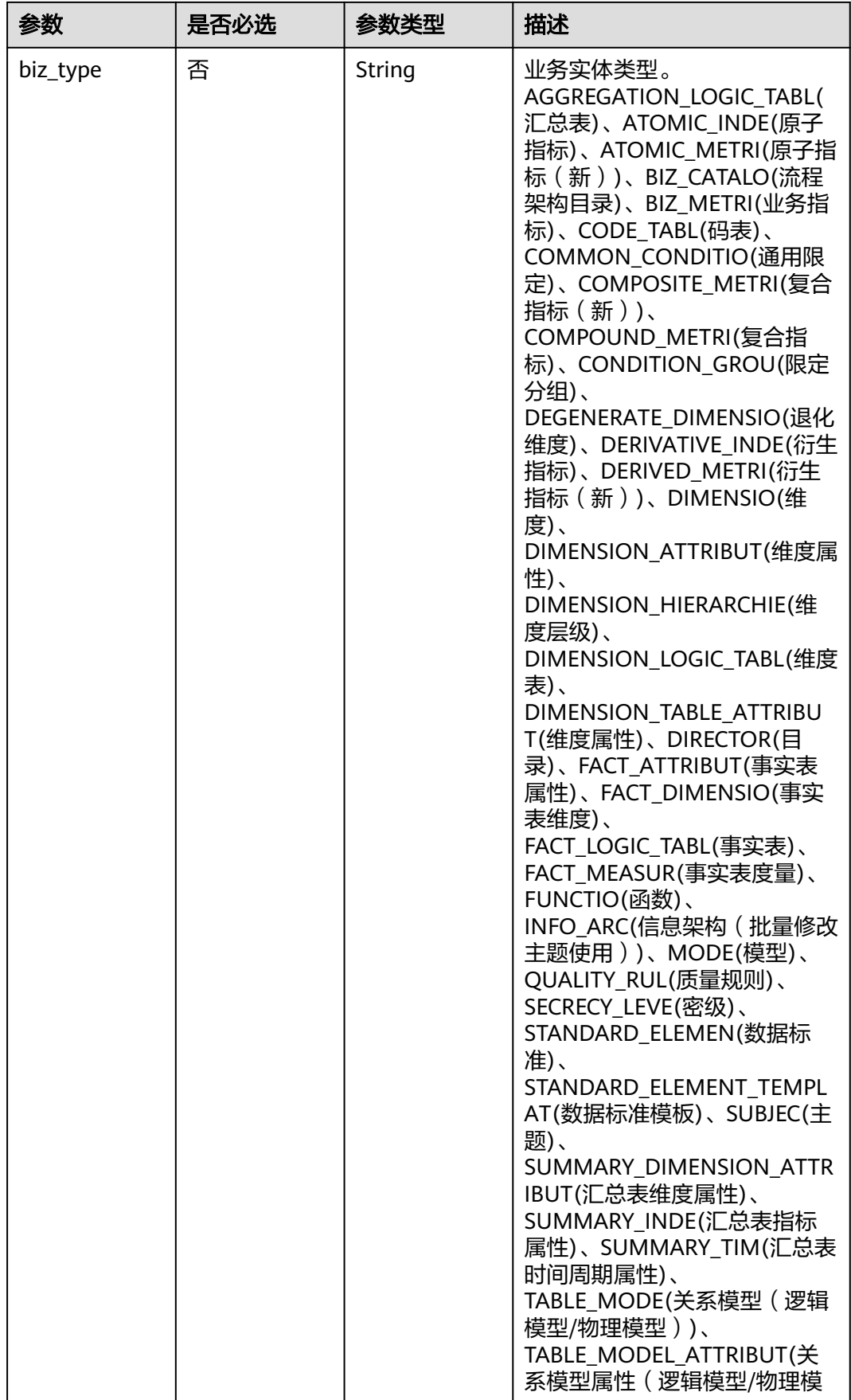

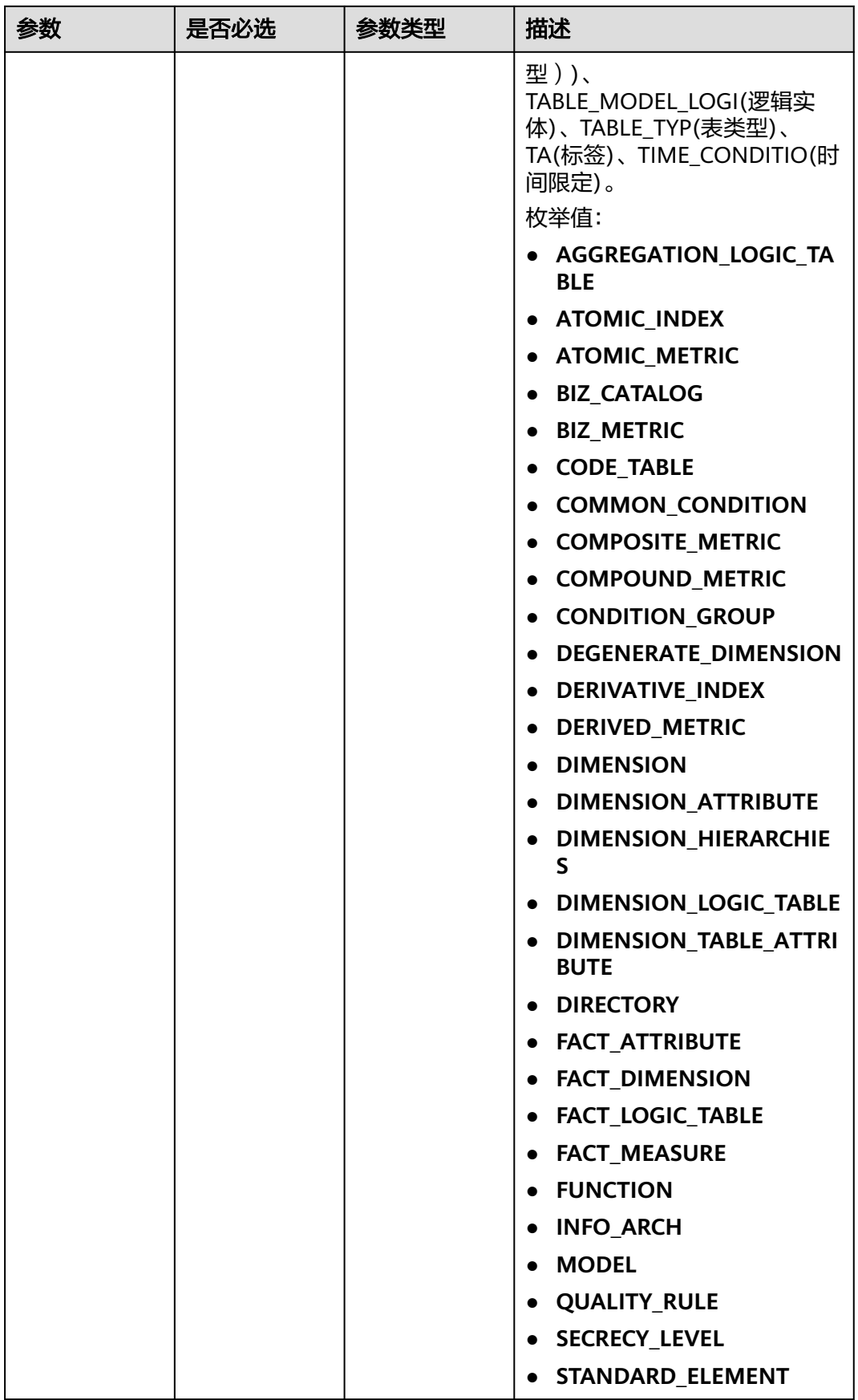

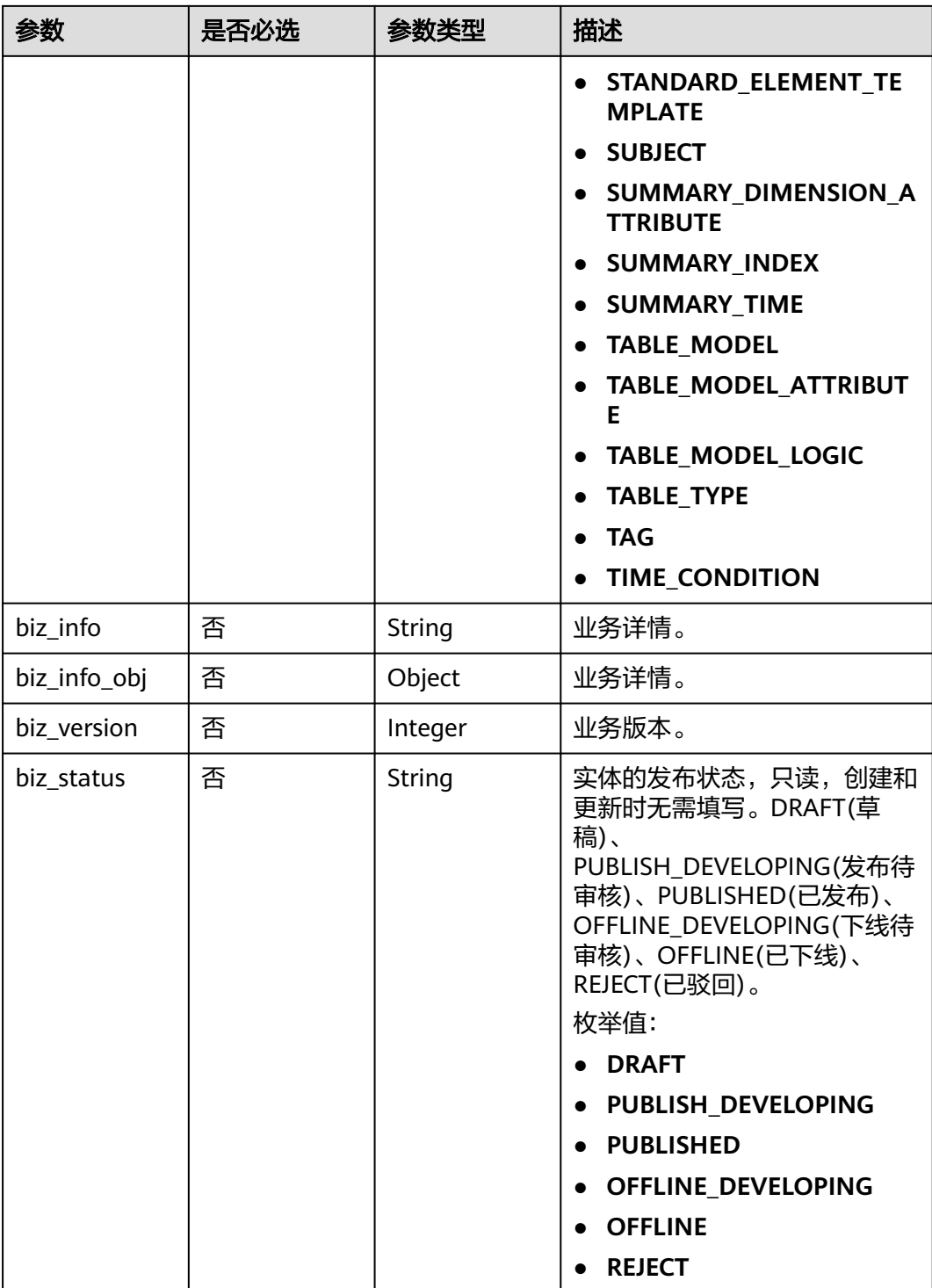

<span id="page-1214-0"></span>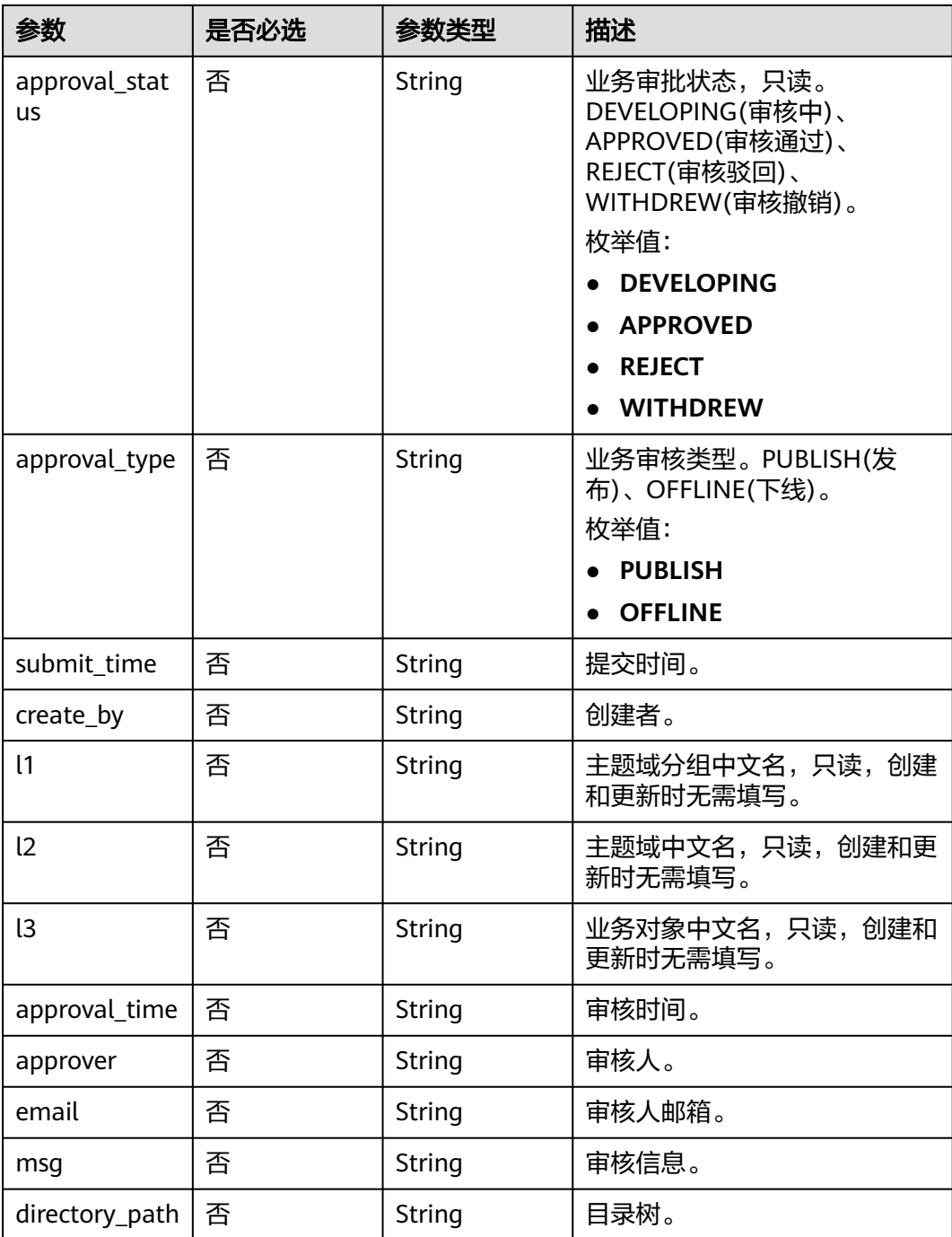

## 表 **8-556** BizVersionManageVO

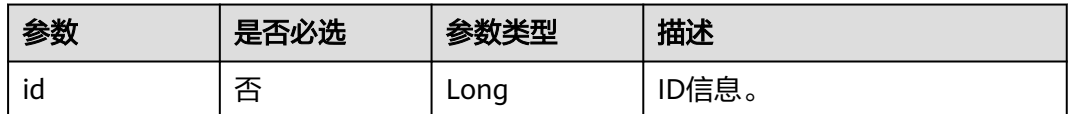

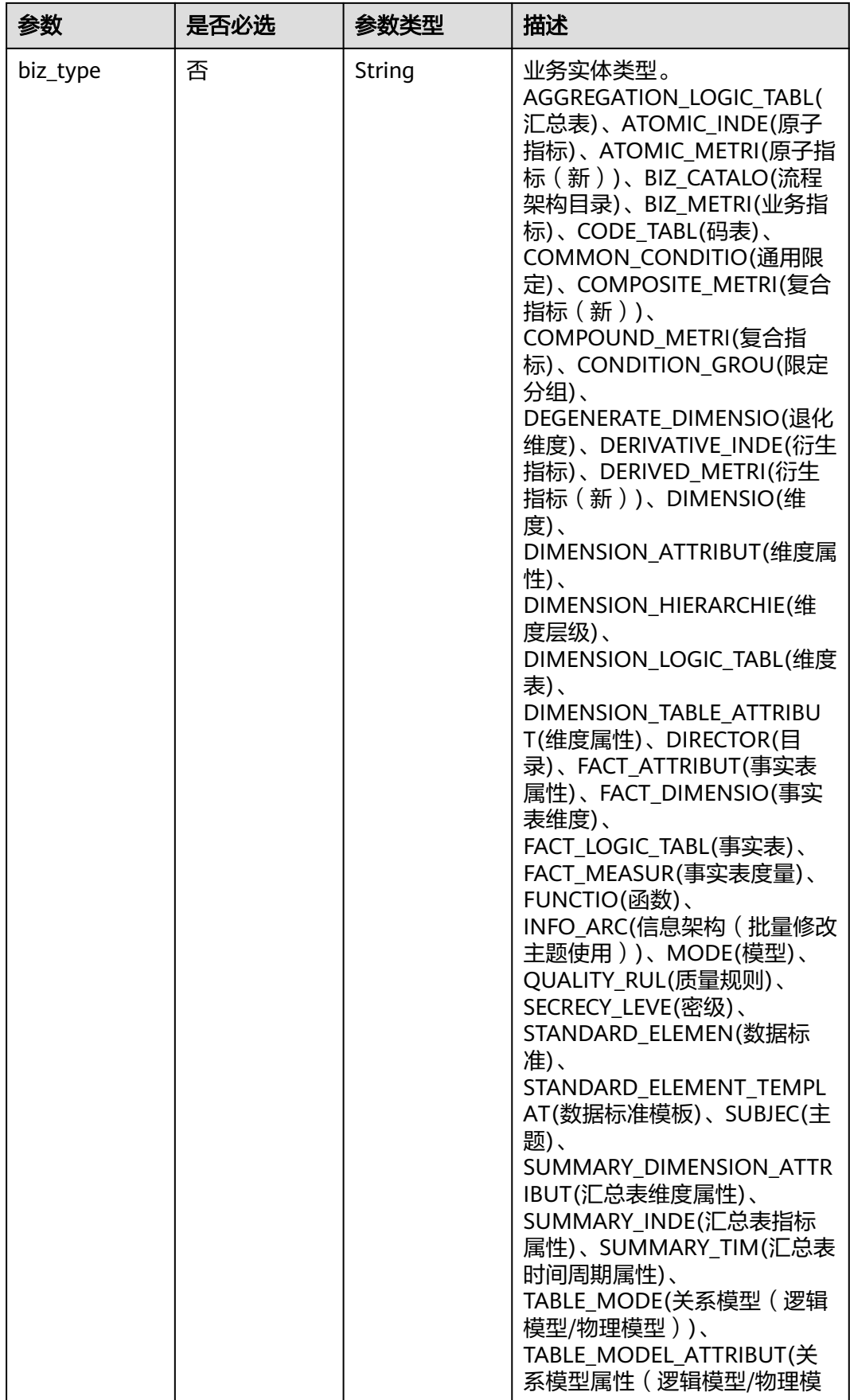

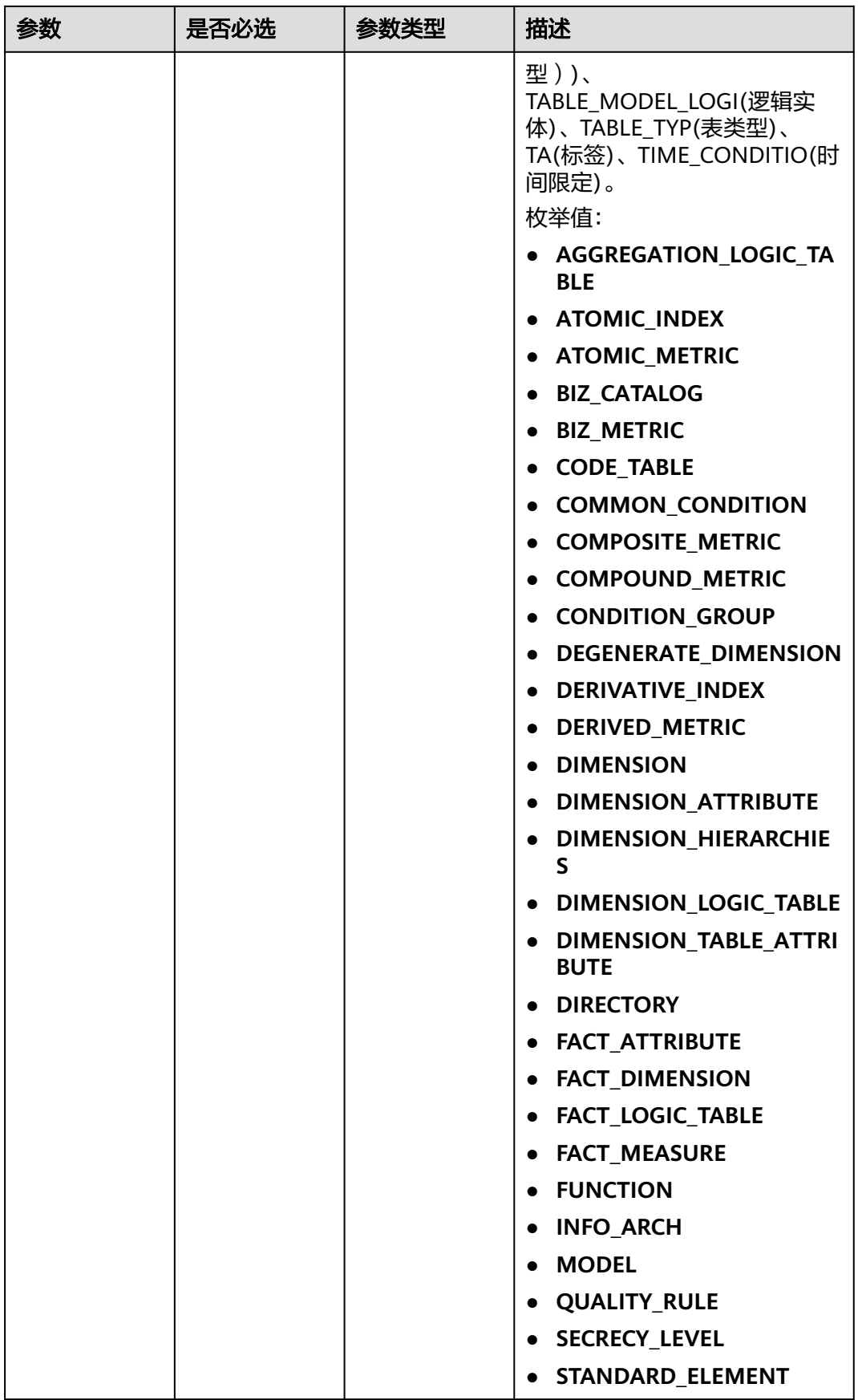

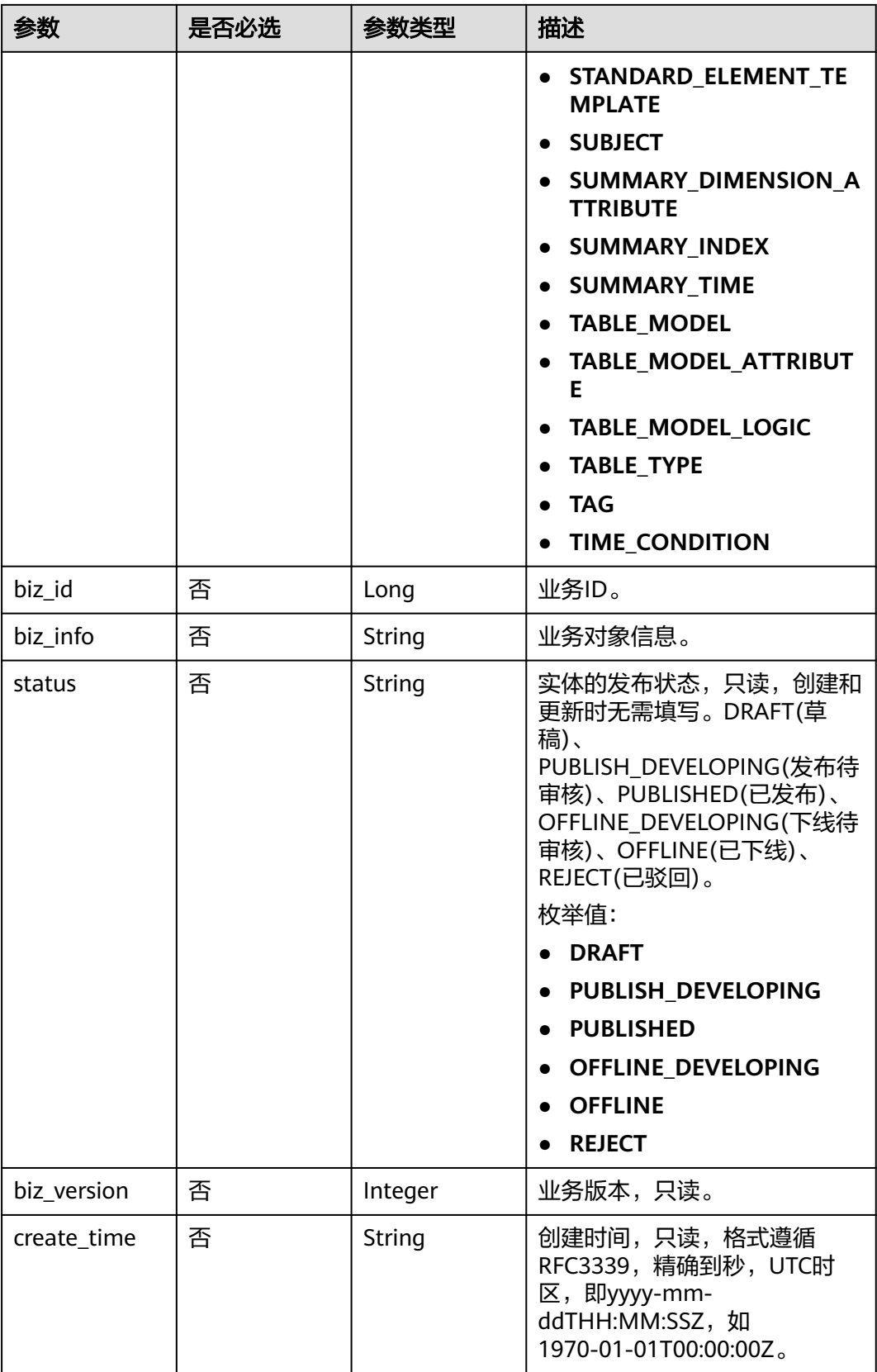

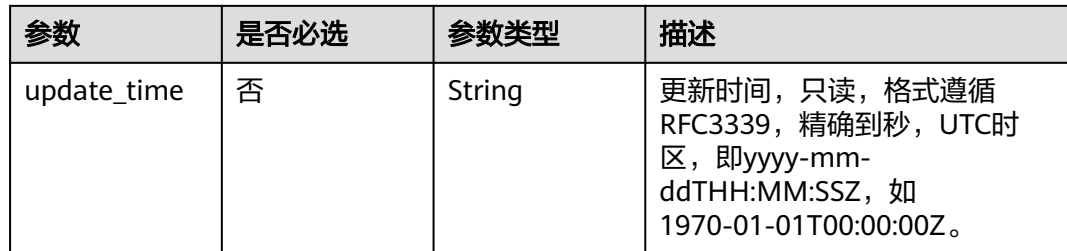

# 响应参数

## 状态码: **200**

## 表 **8-557** 响应 Body 参数

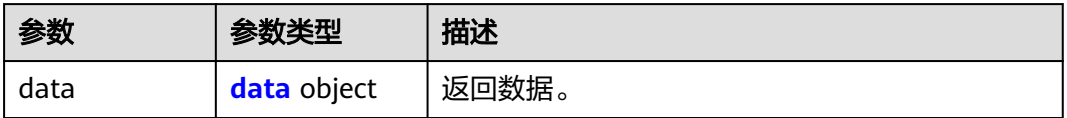

## 表 **8-558** data

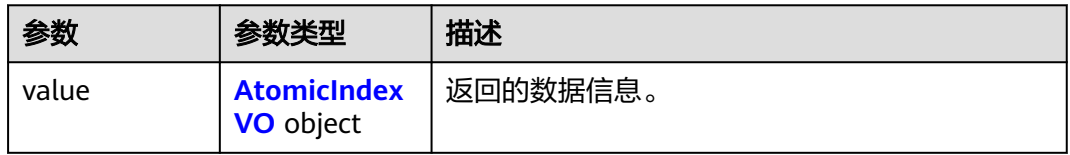

#### 表 **8-559** AtomicIndexVO

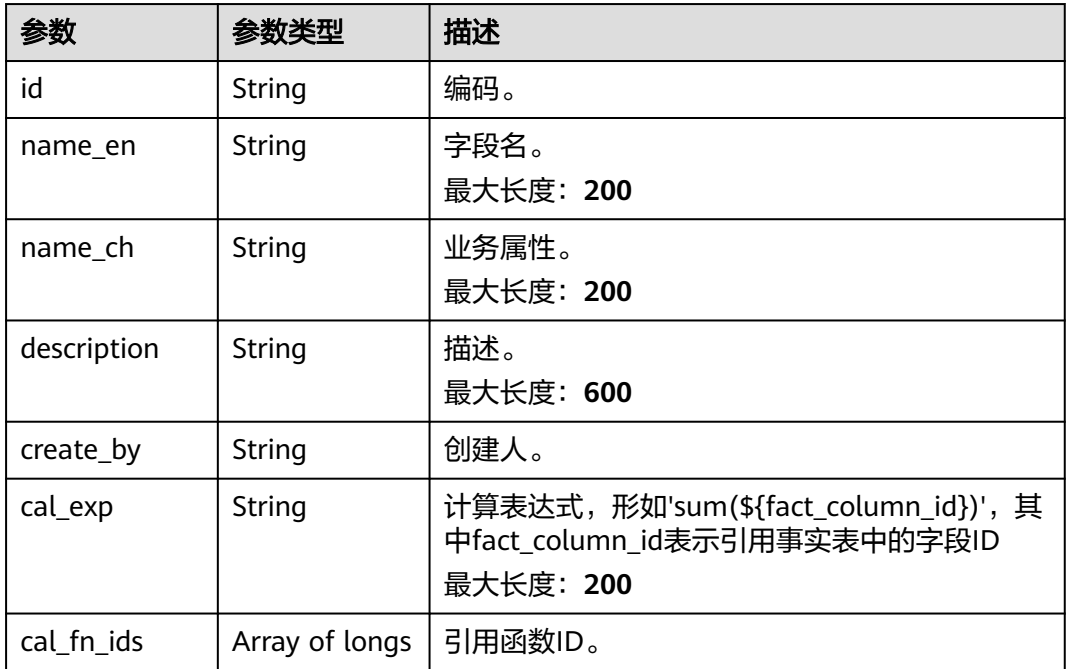

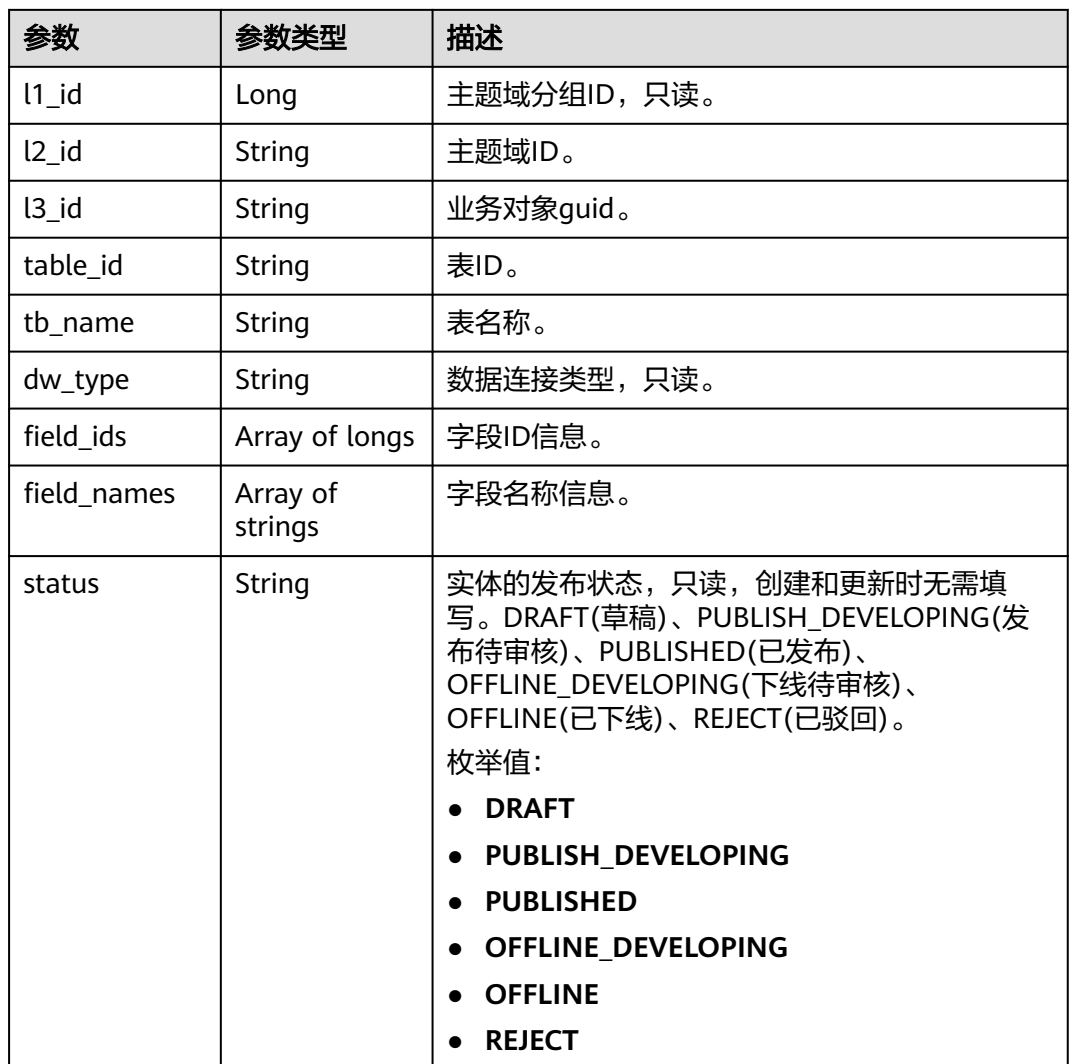

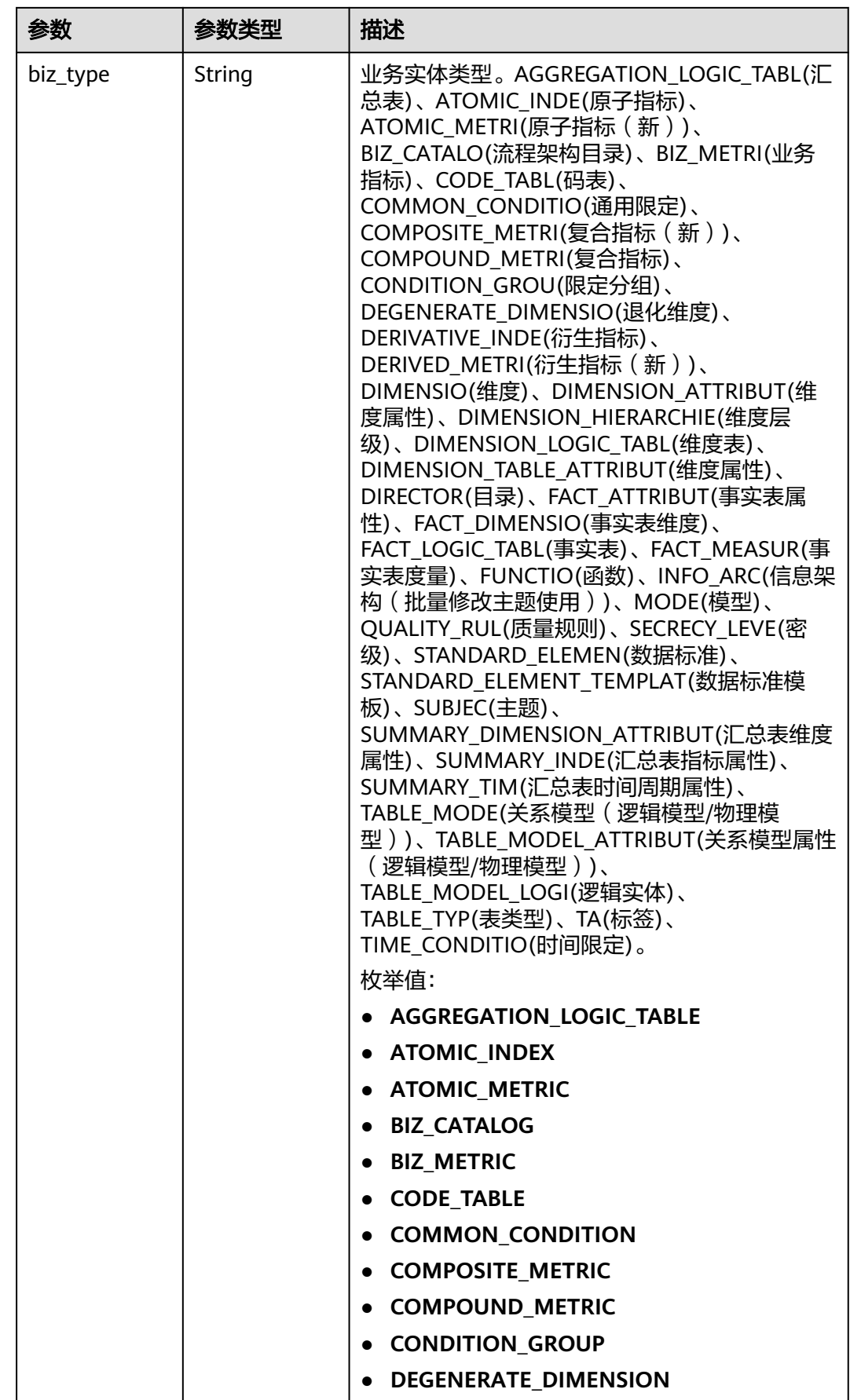

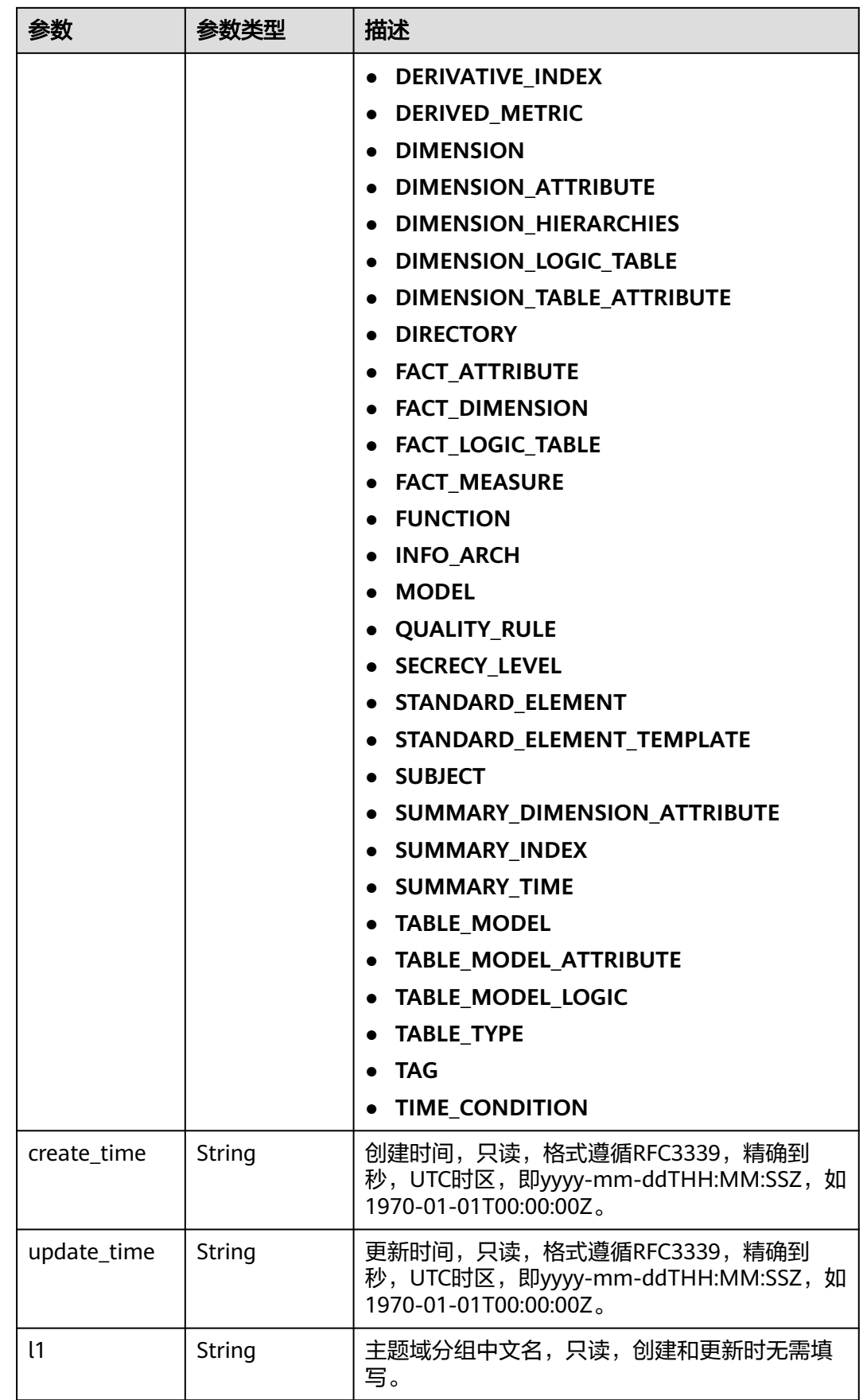

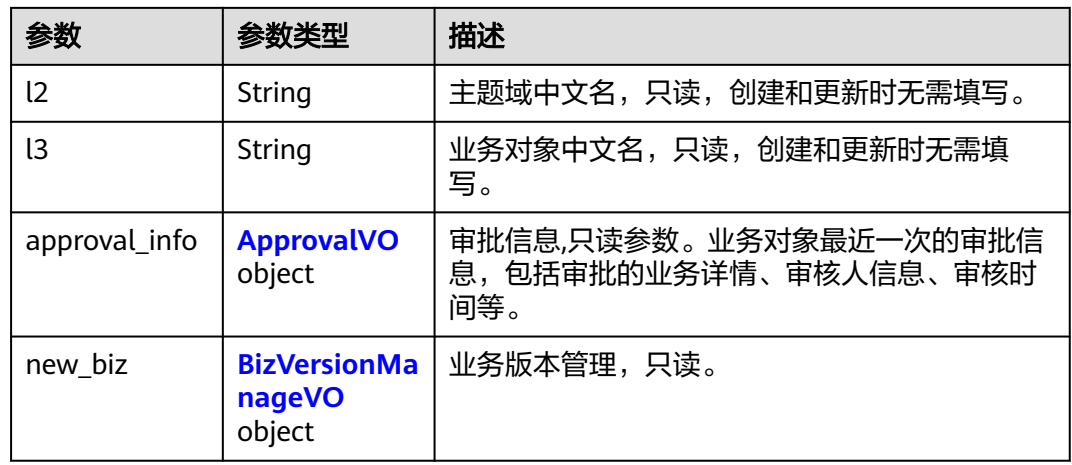

# 表 **8-560** ApprovalVO

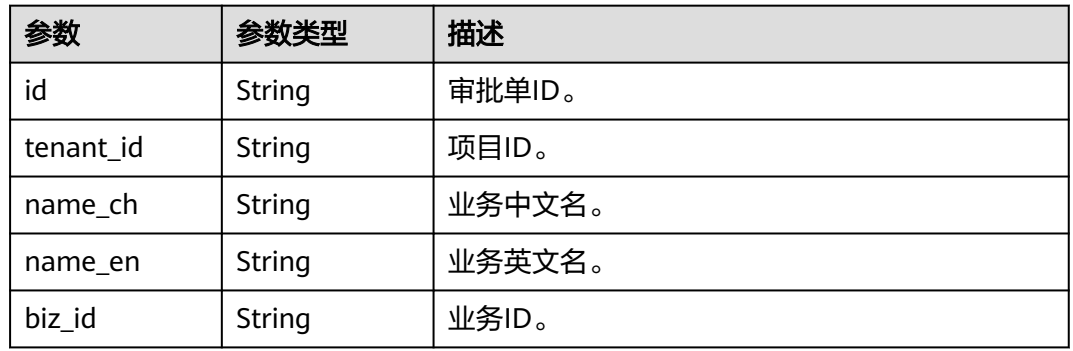

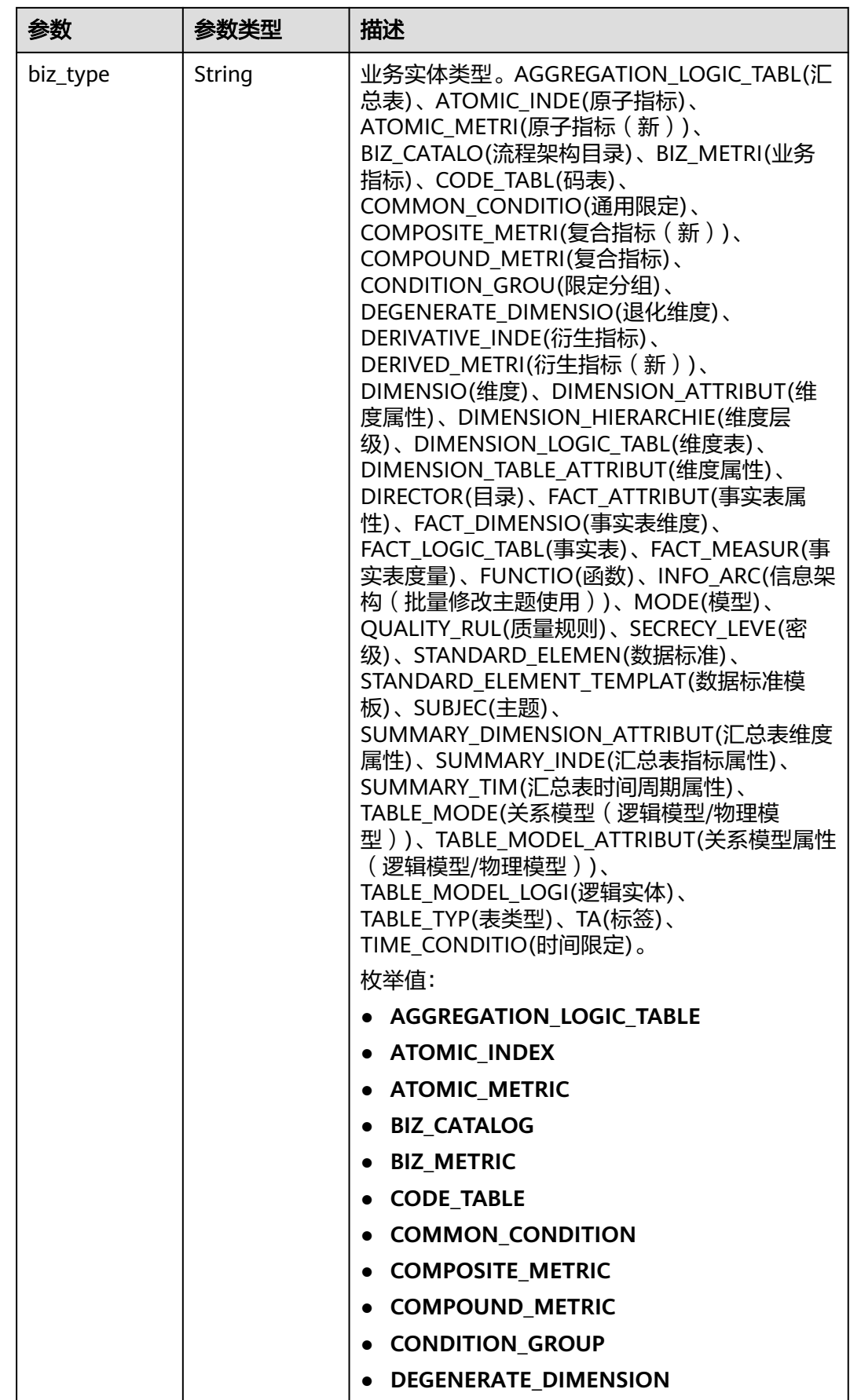
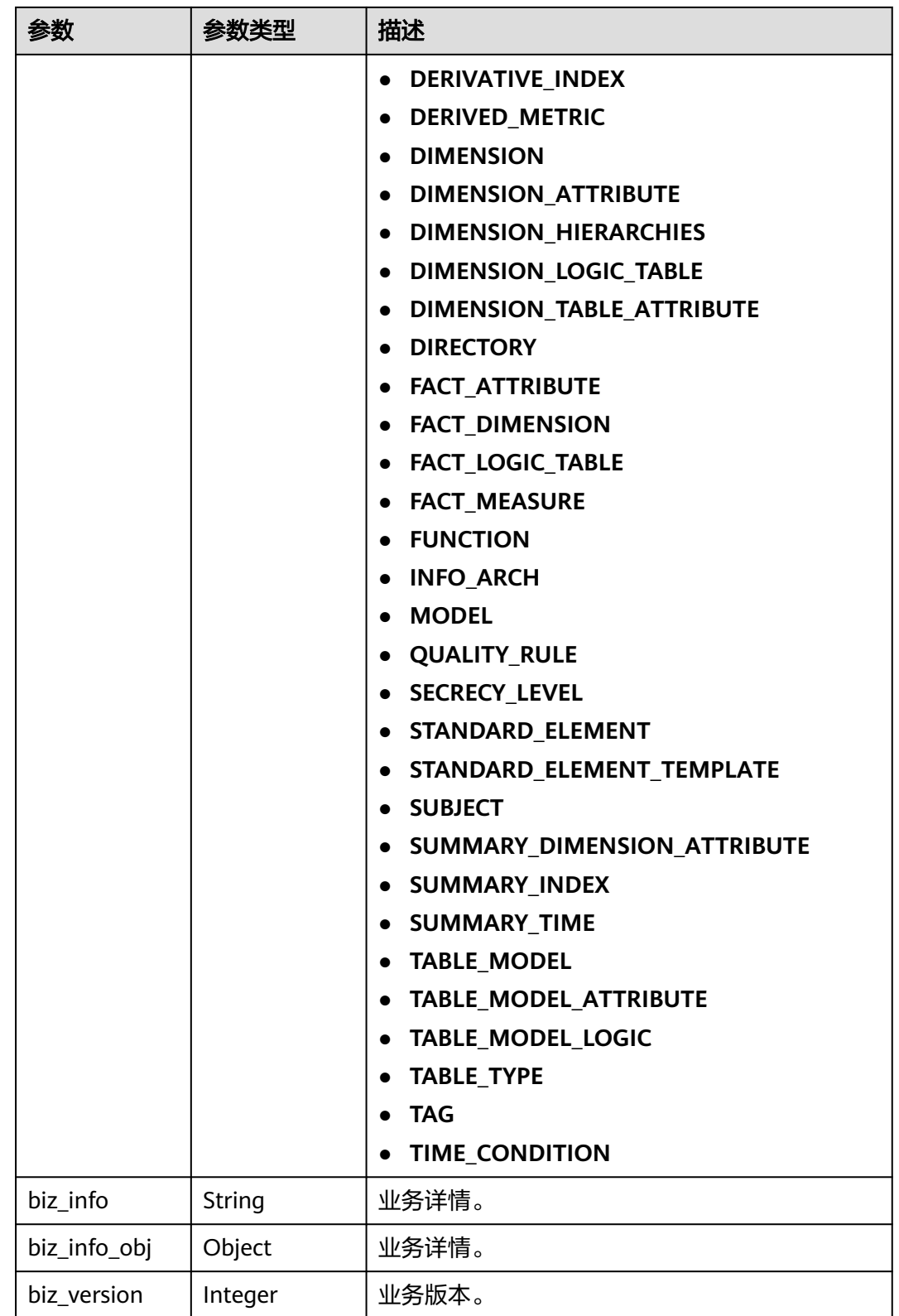

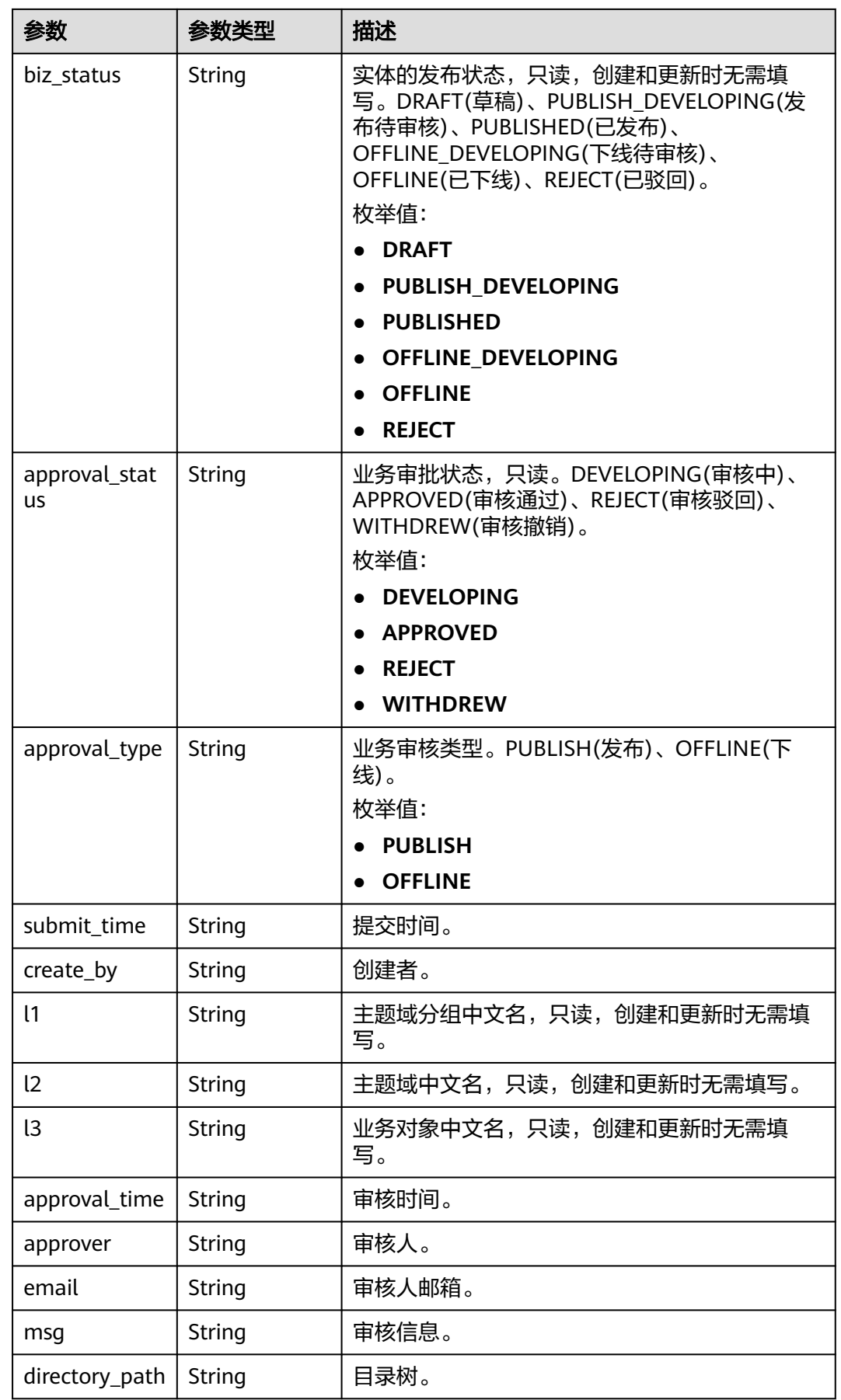

## 表 **8-561** BizVersionManageVO

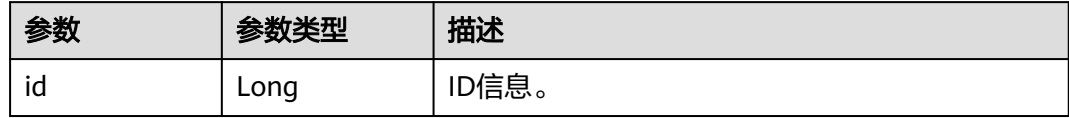

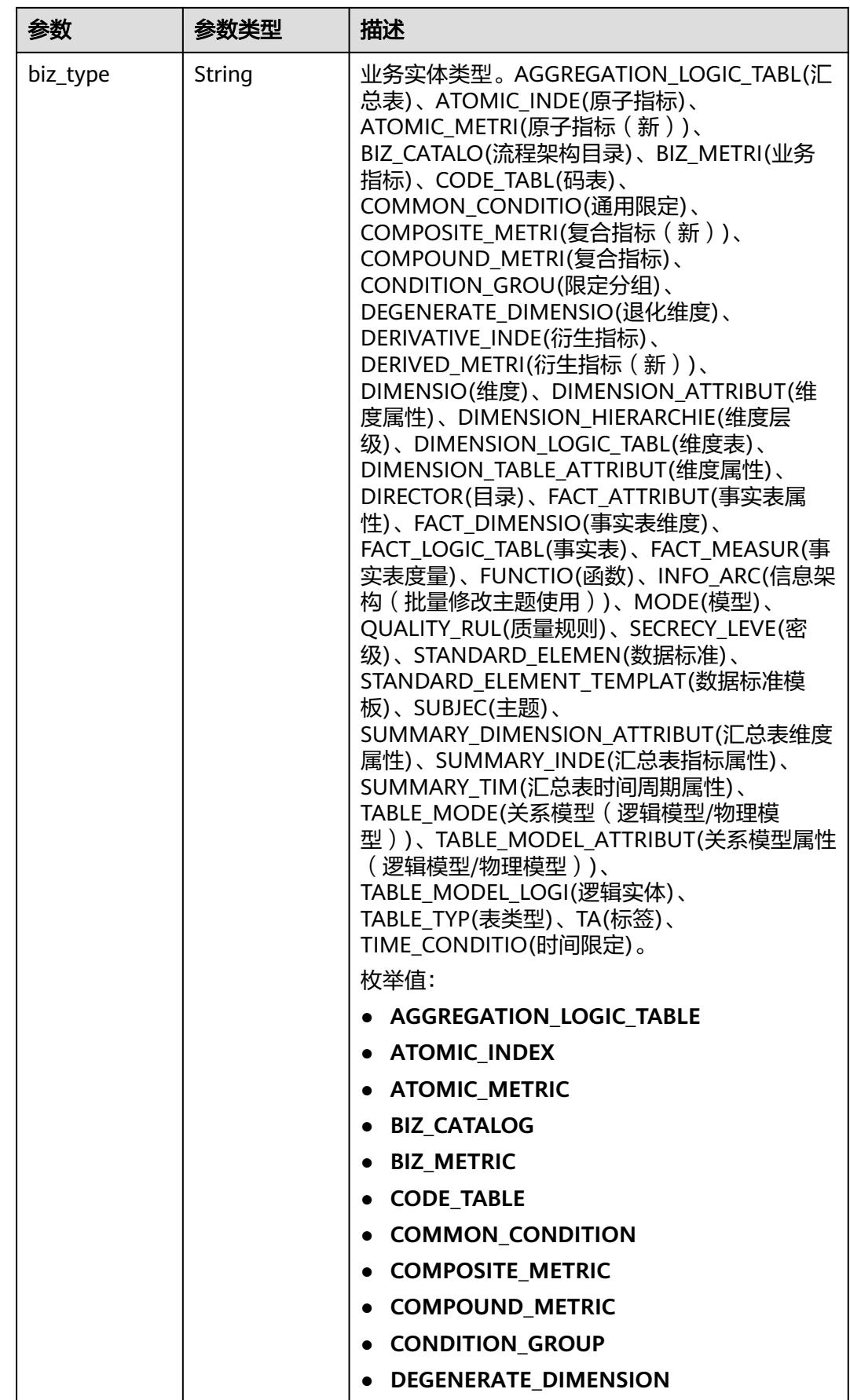

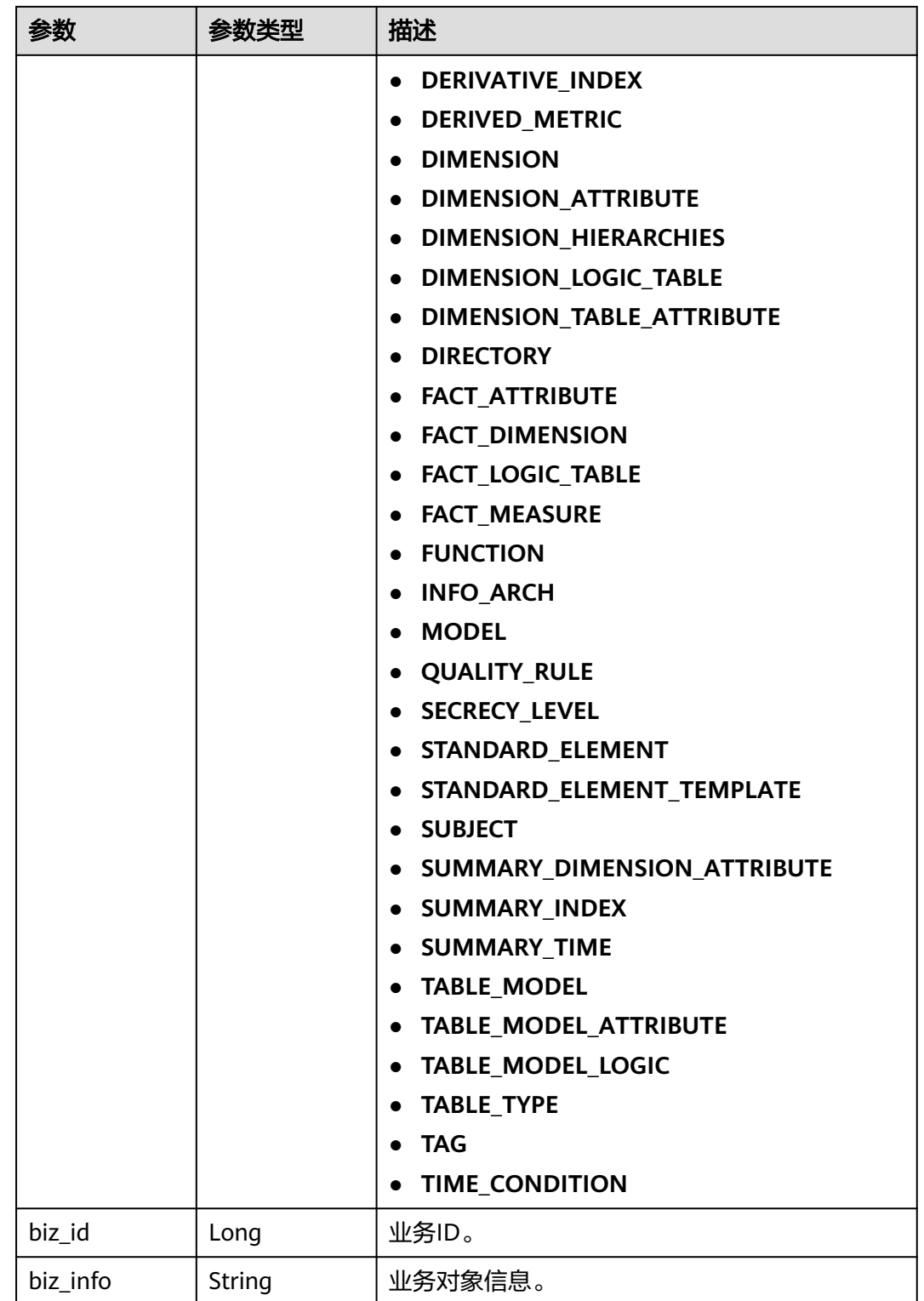

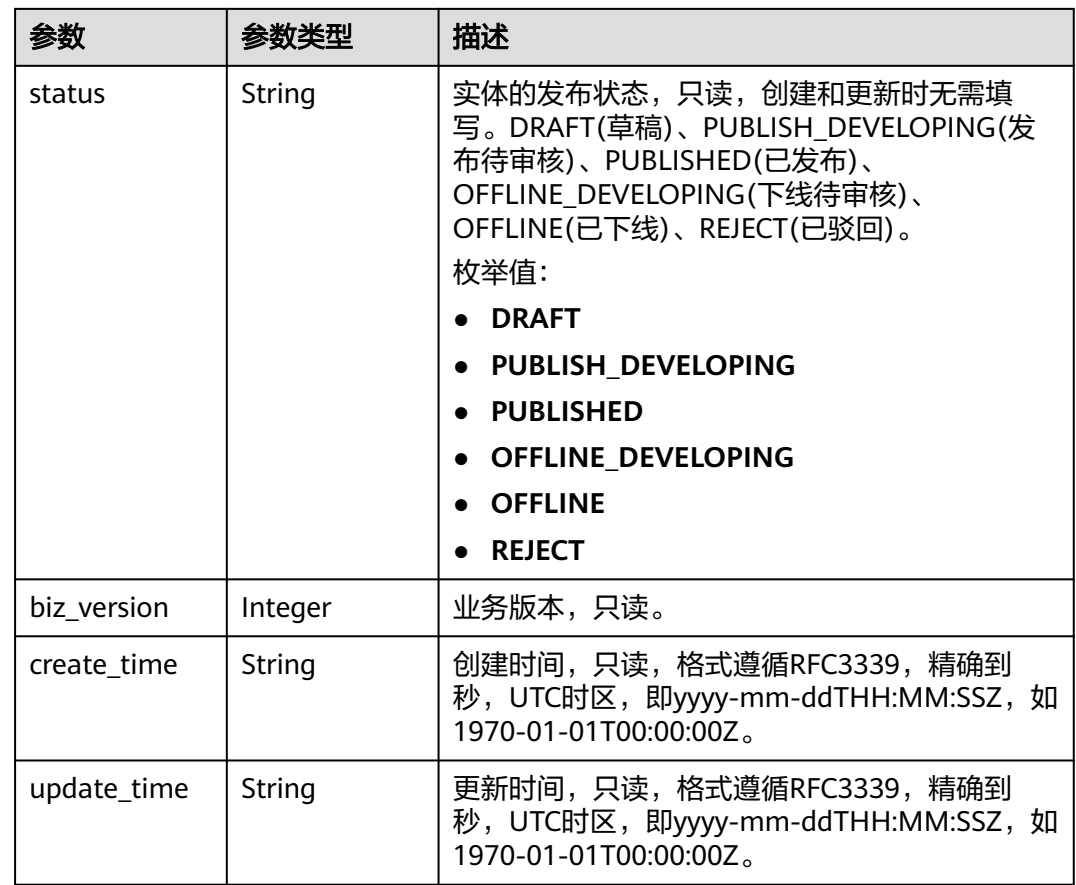

## 状态码: **400**

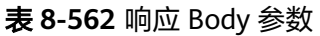

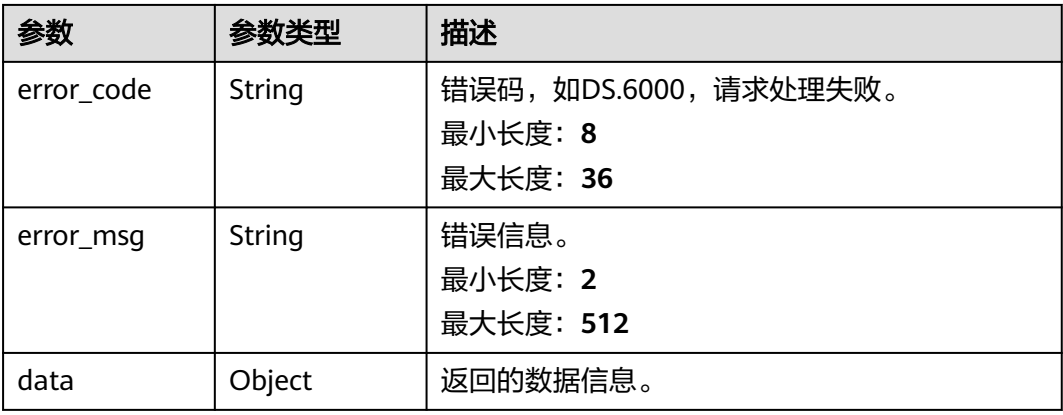

状态码: **401**

### 表 **8-563** 响应 Body 参数

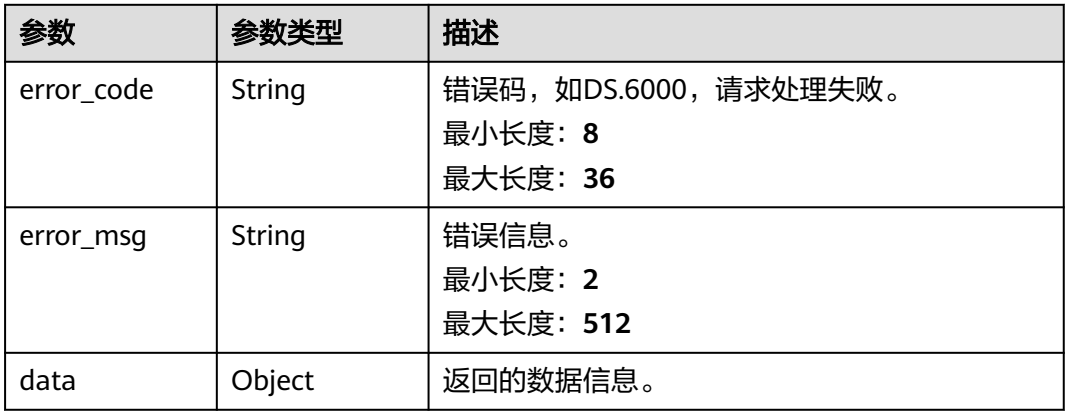

### 状态码: **403**

### 表 **8-564** 响应 Body 参数

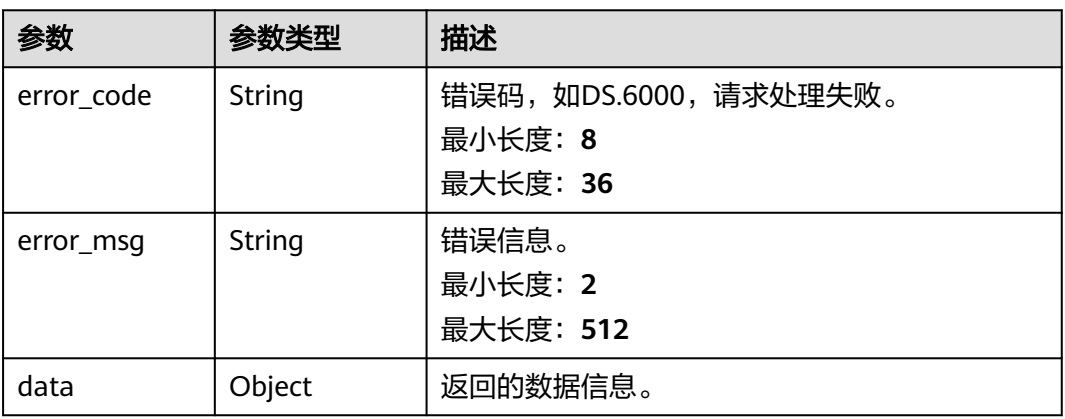

## 请求示例

### 根据下列参数,更新原子指标。

PUT https://{endpoint}/v2/{project\_id}/design/atomic-indexs

```
{
  "id" : "1227990857618227200",
 "name_ch" : "test_update_atomic_index",
 "name_en" : "test_update_atomic_index",
 "table_id" : "1215358267694411776",
 "cal_exp" : "max(${1215358267774103552})",
 "l3_id" : "1080855591154495488",
 "field_ids" : [ "1215358267774103552" ],
 "biz_type" : "FACT_LOGIC_TABLE",
  "description" : "这是原子指标的描述。"
}
```
## 响应示例

### 状态码: **200**

Success,返回data数据是AtomicIndexVO。

```
{
  "data" : {
   "value" : {
     "id" : "1227990857618227200",
 "name_en" : "test_update_atomic_index",
 "name_ch" : "test_update_atomic_index",
     "description" : "这是原子指标的描述。",
 "create_by" : "ei_dayu_y00321344_01",
 "cal_exp" : "max(${1215358267774103552})",
    "cal_fn_ids" : null,
 "l1_id" : null,
 "l2_id" : null,
     "l3_id" : "1080855591154495488",
 "table_id" : "1215358267694411776",
 "tb_name" : null,
 "dw_type" : null,
     "field_ids" : [ "1215358267774103552" ],
     "field_names" : null,
     "status" : "DRAFT",
     "biz_type" : "FACT_LOGIC_TABLE",
 "create_time" : "2024-04-11T14:37:15+08:00",
 "update_time" : "2024-04-11T14:45:26.179+08:00",
     "l1" : null,
     "l2" : null,
     "l3" : null,
     "approval_info" : null,
     "new_biz" : null
   }
  }
}
```
#### 状态码: **400**

```
{
  "error_code" : "DS.60xx",
  "error_msg" : "The user request is illegal."
}
```
### 状态码: **401**

```
{
  "error_code" : "DS.60xx",
  "error_msg" : "User authentication failed."
}
```
### 状态码: **403**

```
{
  "error_code" : "DS.60xx",
  "error_msg" : "The user does not have permission to call this API."
}
```
## **SDK** 代码示例

SDK代码示例如下。

### **Java**

根据下列参数,更新原子指标。

package com.huaweicloud.sdk.test;

import com.huaweicloud.sdk.core.auth.ICredential; import com.huaweicloud.sdk.core.auth.BasicCredentials; import com.huaweicloud.sdk.core.exception.ConnectionException; import com.huaweicloud.sdk.core.exception.RequestTimeoutException; import com.huaweicloud.sdk.core.exception.ServiceResponseException; import com.huaweicloud.sdk.dataartsstudio.v1.region.dataartsstudioRegion;

```
import com.huaweicloud.sdk.dataartsstudio.v1.*;
import com.huaweicloud.sdk.dataartsstudio.v1.model.*;
import java.util.List;
import java.util.ArrayList;
public class UpdateDesignAtomicIndexSolution {
   public static void main(String[] args) {
      // The AK and SK used for authentication are hard-coded or stored in plaintext, which has great 
security risks. It is recommended that the AK and SK be stored in ciphertext in configuration files or 
environment variables and decrypted during use to ensure security.
      // In this example, AK and SK are stored in environment variables for authentication. Before running 
this example, set environment variables CLOUD_SDK_AK and CLOUD_SDK_SK in the local environment
      String ak = System.getenv("CLOUD_SDK_AK");
      String sk = System.getenv("CLOUD_SDK_SK");
      String projectId = "{project_id}";
      ICredential auth = new BasicCredentials()
           .withProjectId(projectId)
           .withAk(ak)
           .withSk(sk);
      dataartsstudioClient client = dataartsstudioClient.newBuilder()
           .withCredential(auth)
            .withRegion(dataartsstudioRegion.valueOf("<YOUR REGION>"))
           .build();
      UpdateDesignAtomicIndexRequest request = new UpdateDesignAtomicIndexRequest();
      AtomicIndexVO body = new AtomicIndexVO();
      List<Long> listbodyFieldIds = new ArrayList<>();
      listbodyFieldIds.add(1215358267774103552L);
      body.withBizType(AtomicIndexVO.BizTypeEnum.fromValue("FACT_LOGIC_TABLE"));
      body.withFieldIds(listbodyFieldIds);
      body.withTableId("1215358267694411776");
      body.withL3Id("1080855591154495488");
      body.withCalExp("max(${1215358267774103552})");
      body.withDescription("这是原子指标的描述。");
      body.withNameCh("test_update_atomic_index");
      body.withNameEn("test_update_atomic_index");
      body.withId("1227990857618227200");
      request.withBody(body);
      try {
         UpdateDesignAtomicIndexResponse response = client.updateDesignAtomicIndex(request);
        System.out.println(response.toString());
      } catch (ConnectionException e) {
         e.printStackTrace();
      } catch (RequestTimeoutException e) {
         e.printStackTrace();
      } catch (ServiceResponseException e) {
         e.printStackTrace();
         System.out.println(e.getHttpStatusCode());
        System.out.println(e.getRequestId());
         System.out.println(e.getErrorCode());
         System.out.println(e.getErrorMsg());
      }
   }
```
### **Python**

### 根据下列参数,更新原子指标。

# coding: utf-8

}

from huaweicloudsdkcore.auth.credentials import BasicCredentials from huaweicloudsdkdataartsstudio.v1.region.dataartsstudio\_region import dataartsstudioRegion from huaweicloudsdkcore.exceptions import exceptions from huaweicloudsdkdataartsstudio.v1 import \*

```
if __name__ == "__main__":
   # The AK and SK used for authentication are hard-coded or stored in plaintext, which has great security 
risks. It is recommended that the AK and SK be stored in ciphertext in configuration files or environment 
variables and decrypted during use to ensure security.
    # In this example, AK and SK are stored in environment variables for authentication. Before running this 
example, set environment variables CLOUD_SDK_AK and CLOUD_SDK_SK in the local environment
   ak = __import__('os').getenv("CLOUD_SDK_AK")
   sk = __import__('os').getenv("CLOUD_SDK_SK")
   projectId = "{project_id}"
  credentials = BasicCredentials(ak, sk, projectId) \
  client = dataartsstudioClient.new_builder() \
      .with_credentials(credentials) \
      .with_region(dataartsstudioRegion.value_of("<YOUR REGION>")) \
      .build()
   try:
      request = UpdateDesignAtomicIndexRequest()
      listFieldIdsbody = [
        1215358267774103552
\blacksquare request.body = AtomicIndexVO(
        biz_type="FACT_LOGIC_TABLE",
         field_ids=listFieldIdsbody,
        table_id="1215358267694411776",
        l3_id="1080855591154495488",
        cal_exp="max(${1215358267774103552})",
        description="这是原子指标的描述。'
       name_ch="test_update_atomic_index"
       name_en="test_update_atomic_index",
        id="1227990857618227200"
\qquad \qquad response = client.update_design_atomic_index(request)
      print(response)
   except exceptions.ClientRequestException as e:
      print(e.status_code)
      print(e.request_id)
      print(e.error_code)
      print(e.error_msg)
```
**Go**

### 根据下列参数,更新原子指标。

package main

```
import (
```
 $\lambda$ 

```
 "fmt"
   "github.com/huaweicloud/huaweicloud-sdk-go-v3/core/auth/basic"
   dataartsstudio "github.com/huaweicloud/huaweicloud-sdk-go-v3/services/dataartsstudio/v1"
   "github.com/huaweicloud/huaweicloud-sdk-go-v3/services/dataartsstudio/v1/model"
   region "github.com/huaweicloud/huaweicloud-sdk-go-v3/services/dataartsstudio/v1/region"
func main() {
   // The AK and SK used for authentication are hard-coded or stored in plaintext, which has great security 
risks. It is recommended that the AK and SK be stored in ciphertext in configuration files or environment 
variables and decrypted during use to ensure security.
   // In this example, AK and SK are stored in environment variables for authentication. Before running this
```
example, set environment variables CLOUD\_SDK\_AK and CLOUD\_SDK\_SK in the local environment ak := os.Getenv("CLOUD\_SDK\_AK")

```
 sk := os.Getenv("CLOUD_SDK_SK")
 projectId := "{project_id}"
```

```
 auth := basic.NewCredentialsBuilder().
    WithAk(ak).
    WithSk(sk).
    WithProjectId(projectId).
```
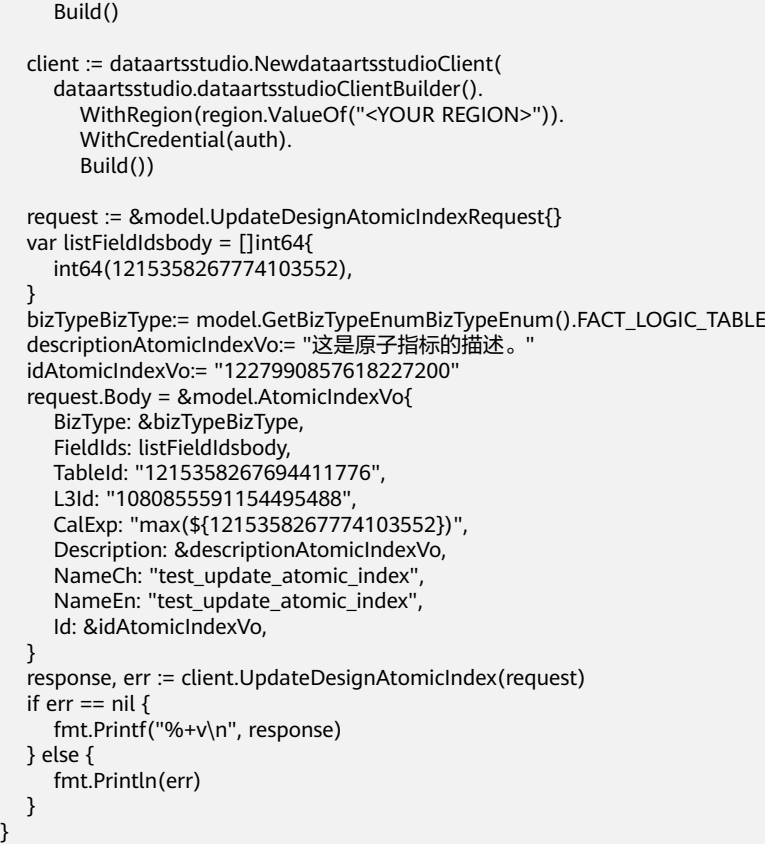

# 更多

更多编程语言的SDK代码示例,请参见**[API Explorer](https://console.huaweicloud.com/apiexplorer/#/openapi/dataartsstudio/sdk?api=UpdateDesignAtomicIndex)**的代码示例页签,可生成自动对应 的SDK代码示例。

## 状态码

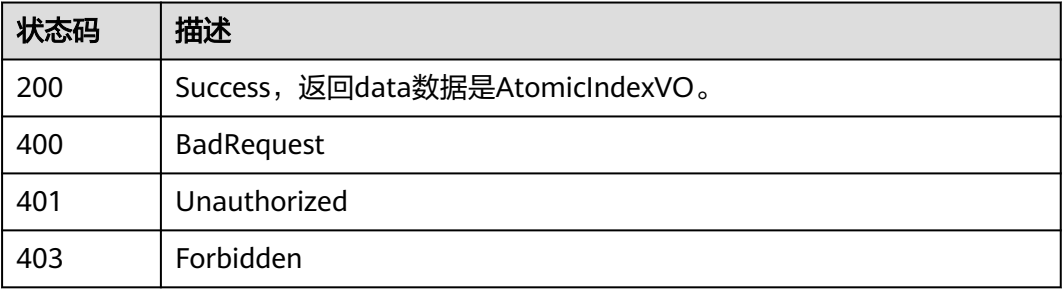

# **8.12.4** 删除原子指标

# 功能介绍

批量删除原子指标。

## 调用方法

请参[见如何调用](#page-28-0)**API**。

## **URI**

DELETE /v2/{project\_id}/design/atomic-indexs

### 表 **8-565** 路径参数

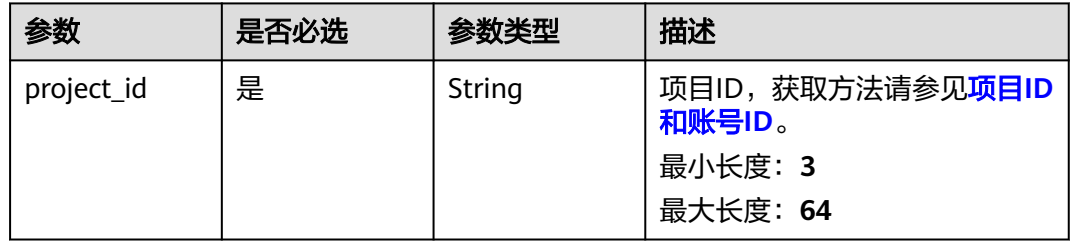

# 请求参数

## 表 **8-566** 请求 Header 参数

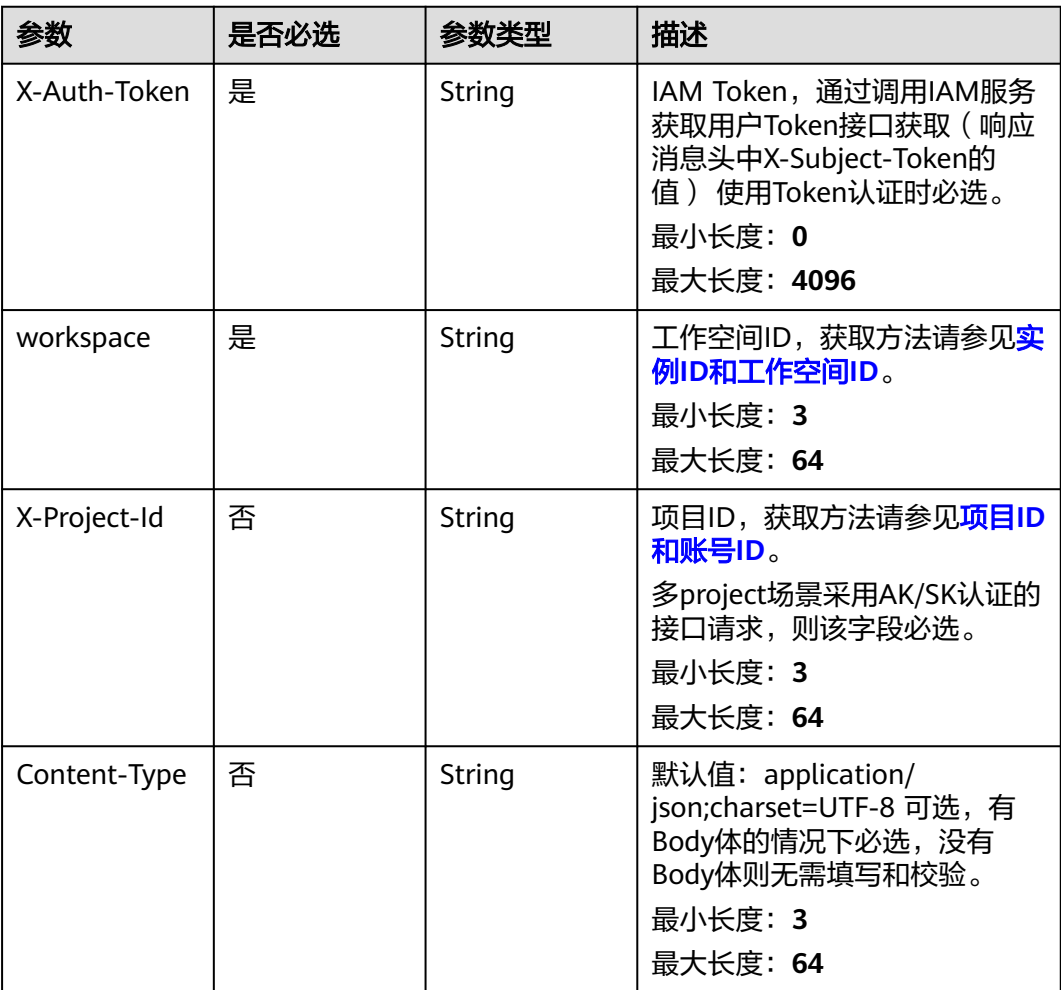

### 表 **8-567** 请求 Body 参数

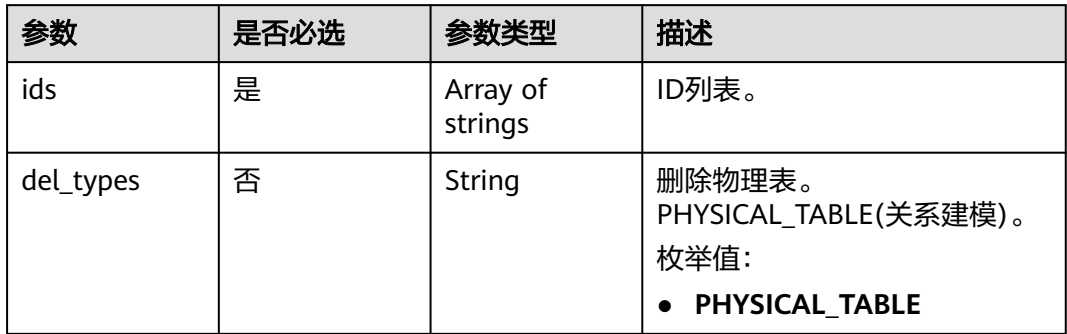

# 响应参数

## 状态码: **200**

表 **8-568** 响应 Body 参数

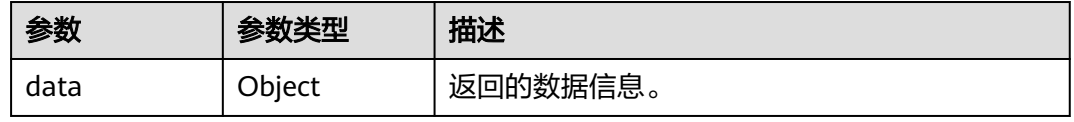

## 状态码: **400**

表 **8-569** 响应 Body 参数

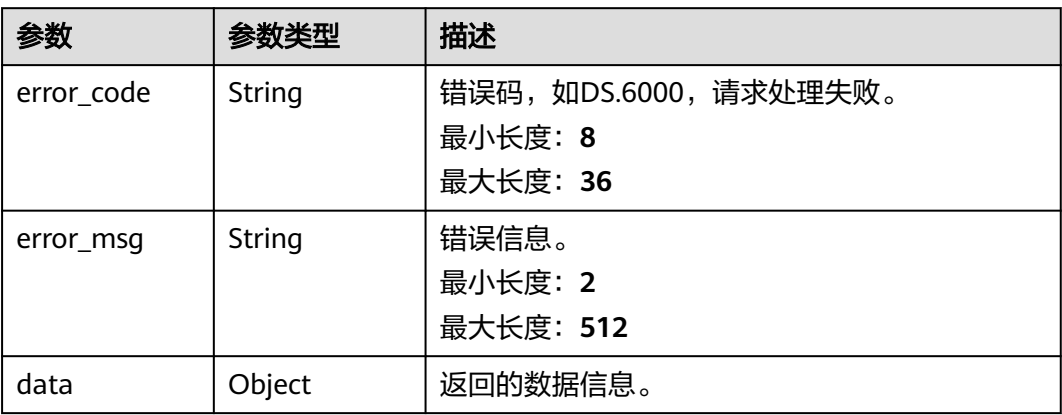

### 状态码: **401**

### 表 **8-570** 响应 Body 参数

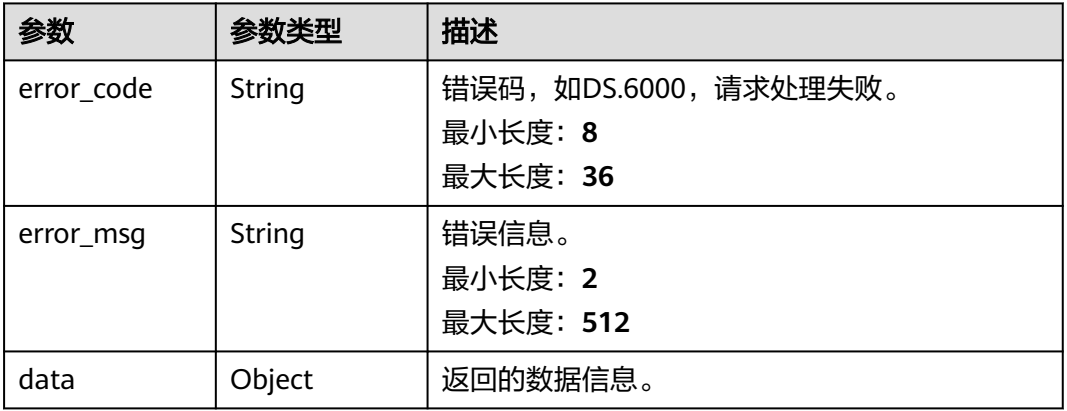

### 状态码: **403**

表 **8-571** 响应 Body 参数

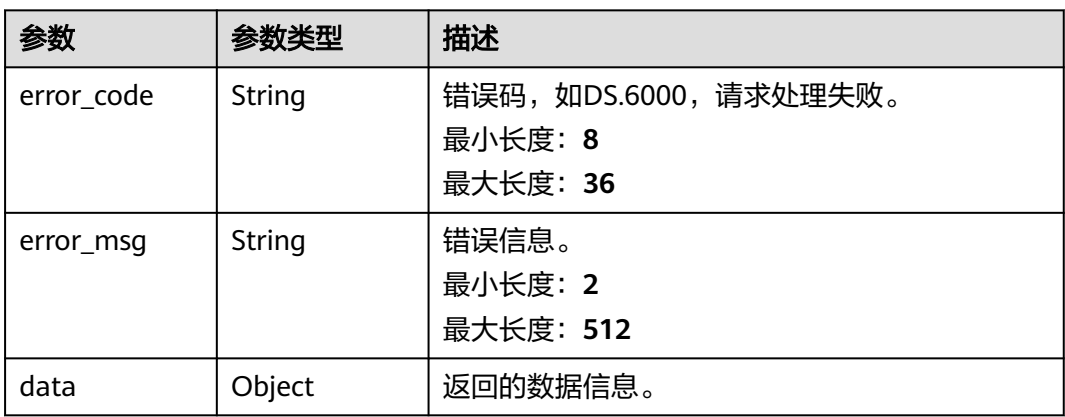

# 请求示例

根据传入的参数,删除原子指标,只支持删除状态为草稿、已下线、已驳回的原子指 标。

DELETE https://{endpoint}/v2/{project\_id}/design/atomic-indexs

```
{
 "ids" : [ "1227990857618227200" ]
}
```
# 响应示例

### 状态码: **400**

```
{
 "error_code" : "DS.60xx",
 "error_msg" : "The user request is illegal."
}
```
状态码: **401**

{ "error\_code" : "DS.60xx", "error\_msg" : "User authentication failed."

### 状态码: **403**

}

```
{
  "error_code" : "DS.60xx",
  "error_msg" : "The user does not have permission to call this API."
}
```
## **SDK** 代码示例

SDK代码示例如下。

#### **Java**

根据传入的参数,删除原子指标,只支持删除状态为草稿、已下线、已驳回的原子指 标。

package com.huaweicloud.sdk.test;

```
import com.huaweicloud.sdk.core.auth.ICredential;
import com.huaweicloud.sdk.core.auth.BasicCredentials;
import com.huaweicloud.sdk.core.exception.ConnectionException;
import com.huaweicloud.sdk.core.exception.RequestTimeoutException;
import com.huaweicloud.sdk.core.exception.ServiceResponseException;
import com.huaweicloud.sdk.dataartsstudio.v1.region.dataartsstudioRegion;
import com.huaweicloud.sdk.dataartsstudio.v1.*;
import com.huaweicloud.sdk.dataartsstudio.v1.model.*;
import java.util.List;
import java.util.ArrayList;
public class DeleteDesignAtomicIndexSolution {
   public static void main(String[] args) {
      // The AK and SK used for authentication are hard-coded or stored in plaintext, which has great 
security risks. It is recommended that the AK and SK be stored in ciphertext in configuration files or 
environment variables and decrypted during use to ensure security.
      // In this example, AK and SK are stored in environment variables for authentication. Before running 
this example, set environment variables CLOUD_SDK_AK and CLOUD_SDK_SK in the local environment
      String ak = System.getenv("CLOUD_SDK_AK");
      String sk = System.getenv("CLOUD_SDK_SK");
      String projectId = "{project_id}";
      ICredential auth = new BasicCredentials()
           .withProjectId(projectId)
           .withAk(ak)
           .withSk(sk);
      dataartsstudioClient client = dataartsstudioClient.newBuilder()
            .withCredential(auth)
            .withRegion(dataartsstudioRegion.valueOf("<YOUR REGION>"))
           .build();
      DeleteDesignAtomicIndexRequest request = new DeleteDesignAtomicIndexRequest();
      IdsParam body = new IdsParam();
      List<String> listbodyIds = new ArrayList<>();
      listbodyIds.add("1227990857618227200");
      body.withIds(listbodyIds);
      request.withBody(body);
      try {
         DeleteDesignAtomicIndexResponse response = client.deleteDesignAtomicIndex(request);
         System.out.println(response.toString());
      } catch (ConnectionException e) {
         e.printStackTrace();
      } catch (RequestTimeoutException e) {
        e.printStackTrace();
```

```
 } catch (ServiceResponseException e) {
      e.printStackTrace();
      System.out.println(e.getHttpStatusCode());
      System.out.println(e.getRequestId());
      System.out.println(e.getErrorCode());
      System.out.println(e.getErrorMsg());
   }
 }
```
### **Python**

根据传入的参数,删除原子指标,只支持删除状态为草稿、已下线、已驳回的原子指 标。

# coding: utf-8

}

from huaweicloudsdkcore.auth.credentials import BasicCredentials from huaweicloudsdkdataartsstudio.v1.region.dataartsstudio\_region import dataartsstudioRegion from huaweicloudsdkcore.exceptions import exceptions from huaweicloudsdkdataartsstudio.v1 import \*

```
if __name__ == "__main__":
```
 # The AK and SK used for authentication are hard-coded or stored in plaintext, which has great security risks. It is recommended that the AK and SK be stored in ciphertext in configuration files or environment variables and decrypted during use to ensure security.

 # In this example, AK and SK are stored in environment variables for authentication. Before running this example, set environment variables CLOUD\_SDK\_AK and CLOUD\_SDK\_SK in the local environment

```
 ak = __import__('os').getenv("CLOUD_SDK_AK")
   sk = __import__('os').getenv("CLOUD_SDK_SK")
   projectId = "{project_id}"
  credentials = BasicCredentials(ak, sk, projectId) \setminus client = dataartsstudioClient.new_builder() \
      .with_credentials(credentials) \
     .with_region(dataartsstudioRegion.value_of("<YOUR REGION>")) \
      .build()
   try:
      request = DeleteDesignAtomicIndexRequest()
     listIdsbody = \lceil "1227990857618227200"
      ]
      request.body = IdsParam(
         ids=listIdsbody
\qquad \qquad response = client.delete_design_atomic_index(request)
      print(response)
   except exceptions.ClientRequestException as e:
      print(e.status_code)
      print(e.request_id)
      print(e.error_code)
      print(e.error_msg)
```
### **Go**

根据传入的参数,删除原子指标,只支持删除状态为草稿、已下线、已驳回的原子指 标。

package main

import (

"fmt"

 "github.com/huaweicloud/huaweicloud-sdk-go-v3/core/auth/basic" dataartsstudio "github.com/huaweicloud/huaweicloud-sdk-go-v3/services/dataartsstudio/v1" "github.com/huaweicloud/huaweicloud-sdk-go-v3/services/dataartsstudio/v1/model"

```
 region "github.com/huaweicloud/huaweicloud-sdk-go-v3/services/dataartsstudio/v1/region"
\lambdafunc main() {
   // The AK and SK used for authentication are hard-coded or stored in plaintext, which has great security 
risks. It is recommended that the AK and SK be stored in ciphertext in configuration files or environment 
variables and decrypted during use to ensure security.
   // In this example, AK and SK are stored in environment variables for authentication. Before running this 
example, set environment variables CLOUD_SDK_AK and CLOUD_SDK_SK in the local environment
   ak := os.Getenv("CLOUD_SDK_AK")
   sk := os.Getenv("CLOUD_SDK_SK")
   projectId := "{project_id}"
   auth := basic.NewCredentialsBuilder().
      WithAk(ak).
      WithSk(sk).
      WithProjectId(projectId).
      Build()
   client := dataartsstudio.NewdataartsstudioClient(
      dataartsstudio.dataartsstudioClientBuilder().
         WithRegion(region.ValueOf("<YOUR REGION>")).
         WithCredential(auth).
         Build())
   request := &model.DeleteDesignAtomicIndexRequest{}
   var listIdsbody = []string{
      "1227990857618227200",
   }
   request.Body = &model.IdsParam{
      Ids: listIdsbody,
   }
   response, err := client.DeleteDesignAtomicIndex(request)
  if err == nil fmt.Printf("%+v\n", response)
   } else {
      fmt.Println(err)
   }
}
```
# 更多

更多编程语言的SDK代码示例,请参见**[API Explorer](https://console.huaweicloud.com/apiexplorer/#/openapi/dataartsstudio/sdk?api=DeleteDesignAtomicIndex)**的代码示例页签,可生成自动对应 的SDK代码示例。

## 状态码

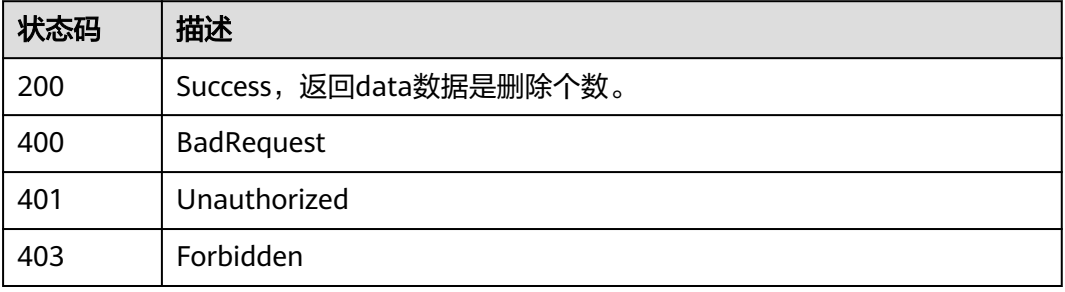

# **8.12.5** 查看原子指标详情

# 功能介绍

通过ID获取指标详情信息。

## 调用方法

请参[见如何调用](#page-28-0)**API**。

## **URI**

GET /v2/{project\_id}/design/atomic-indexs/{id}

## 表 **8-572** 路径参数

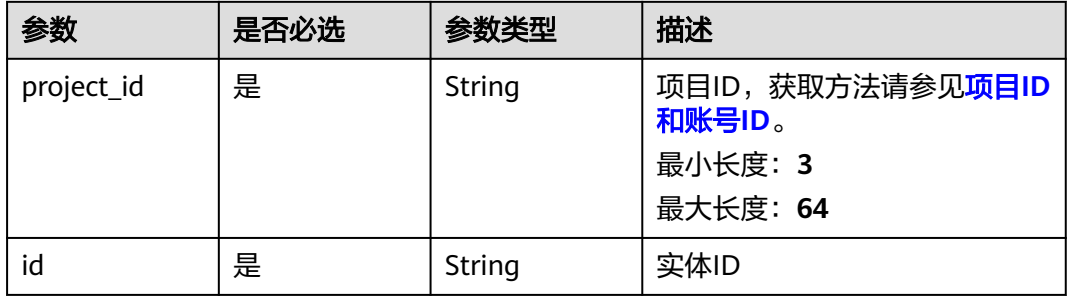

## 表 **8-573** Query 参数

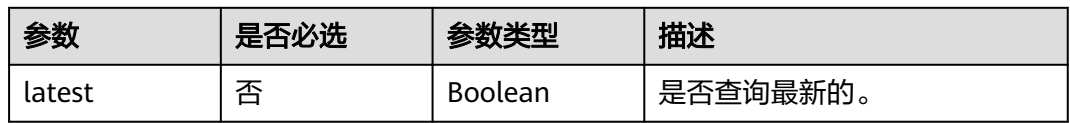

## 请求参数

### 表 **8-574** 请求 Header 参数

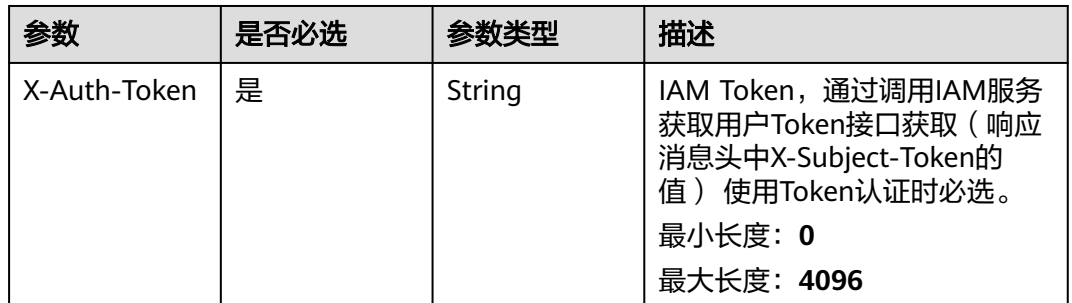

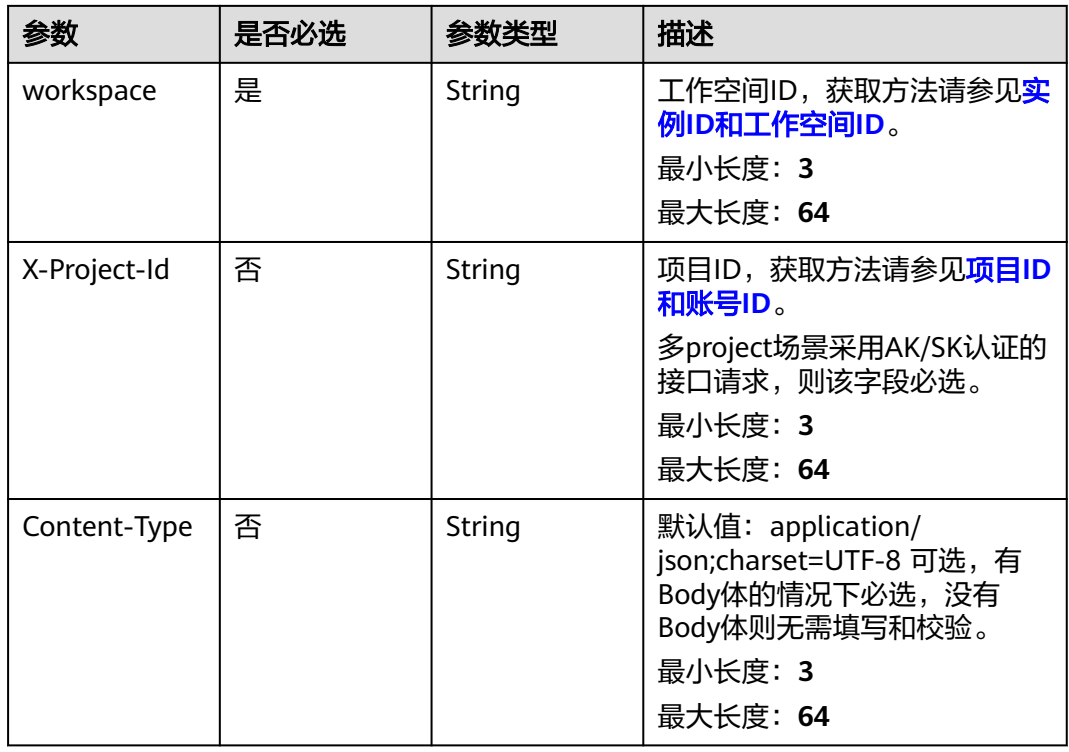

# 响应参数

状态码: **200**

表 **8-575** 响应 Body 参数

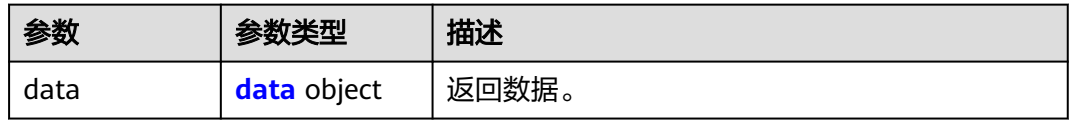

## 表 **8-576** data

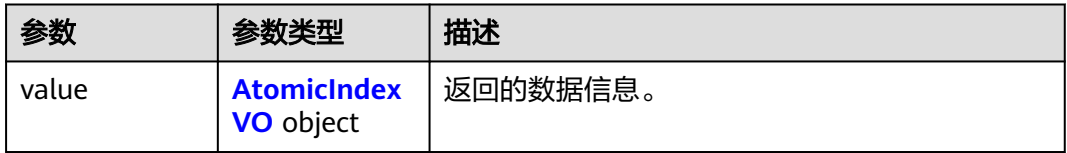

## 表 **8-577** AtomicIndexVO

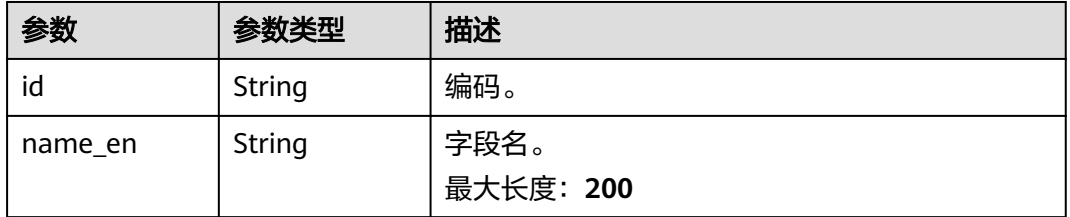

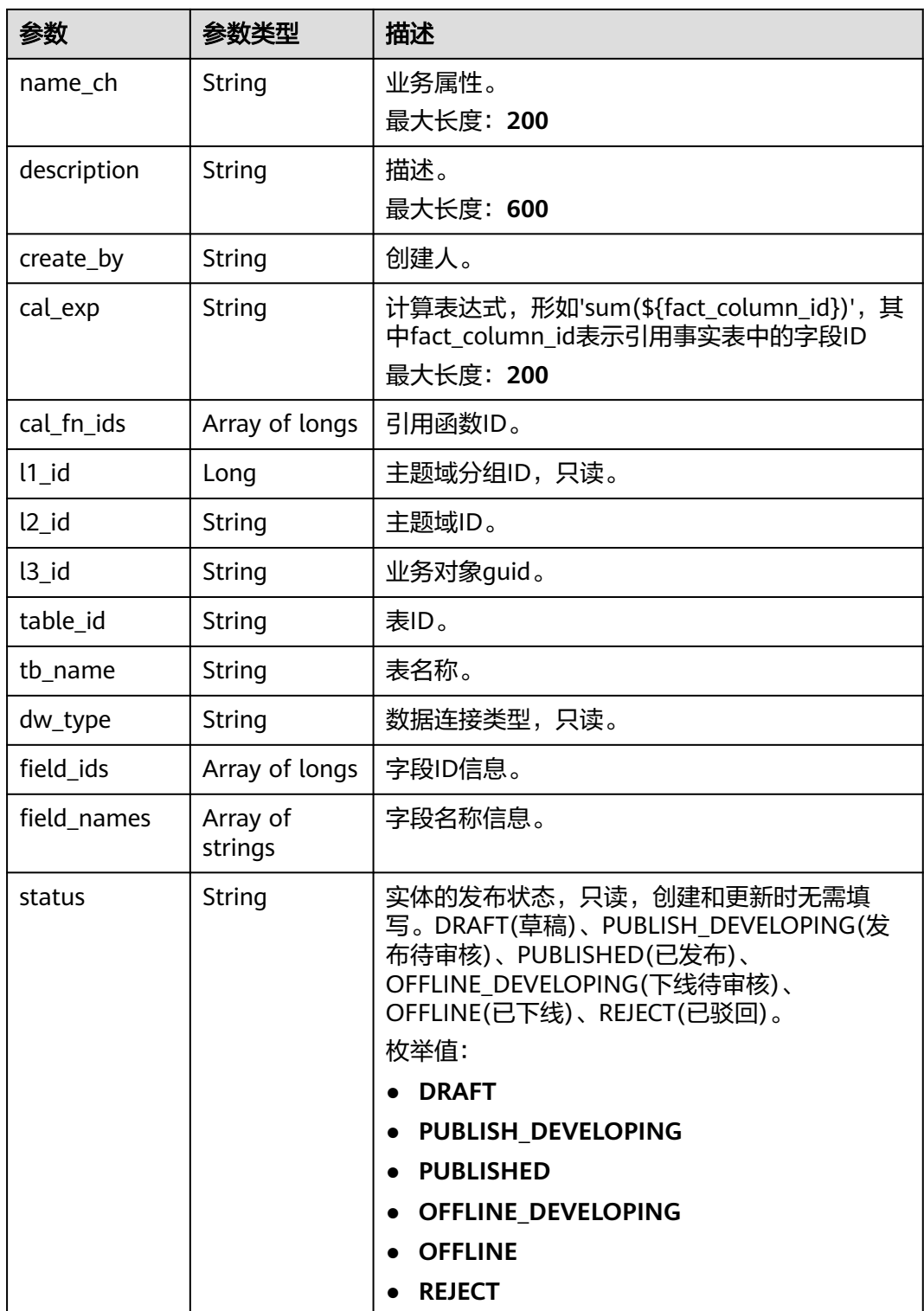

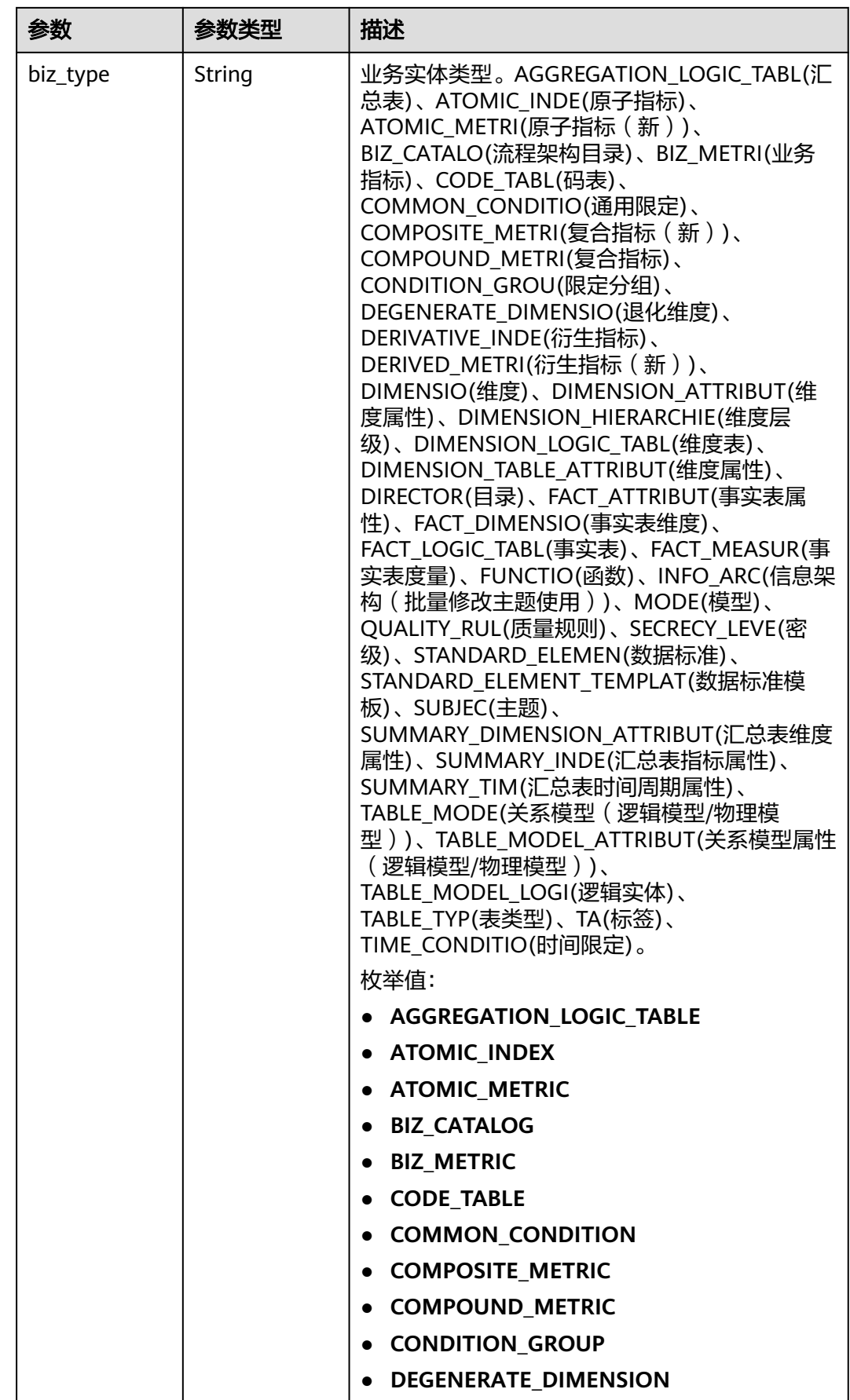

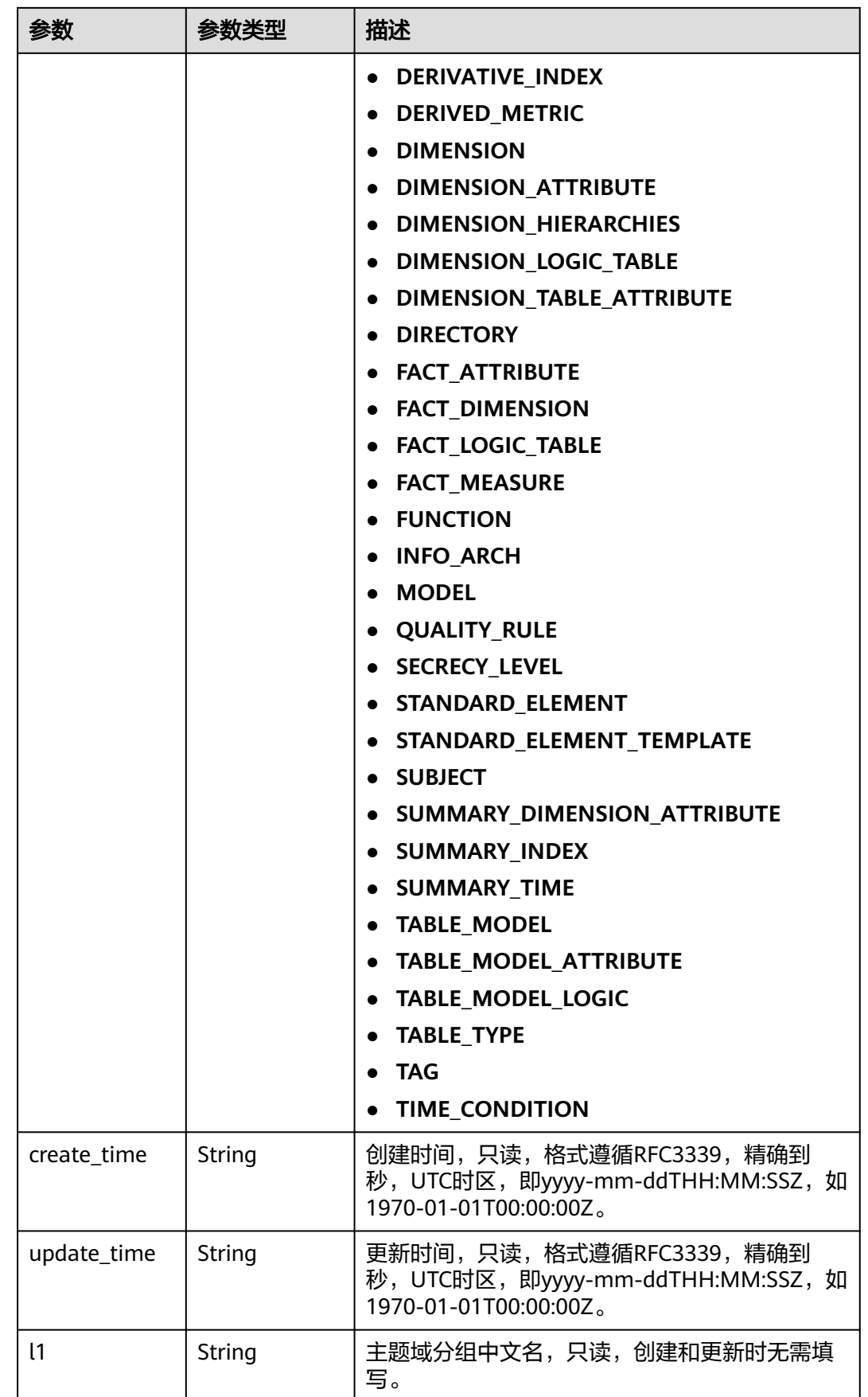

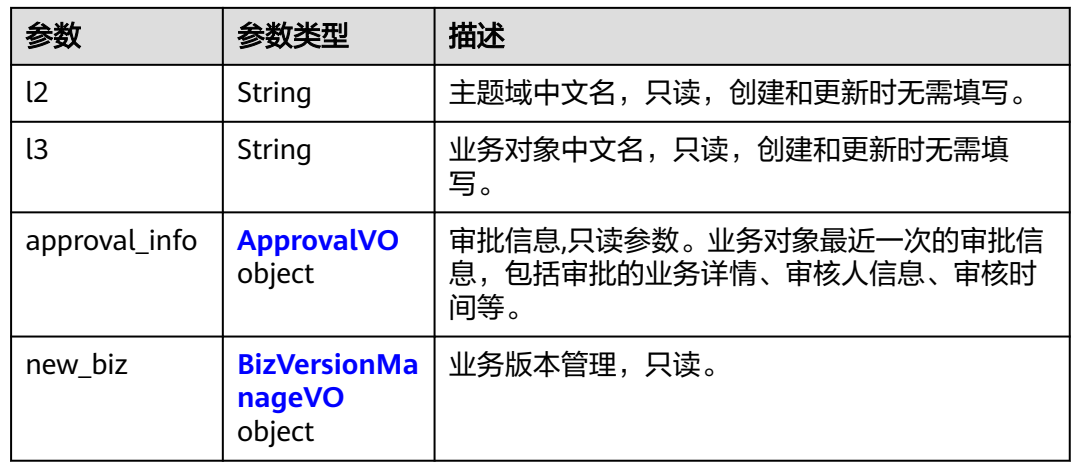

## 表 **8-578** ApprovalVO

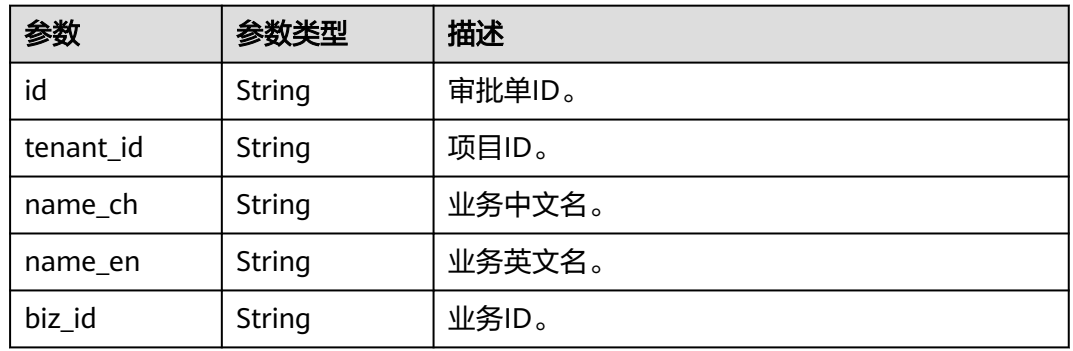

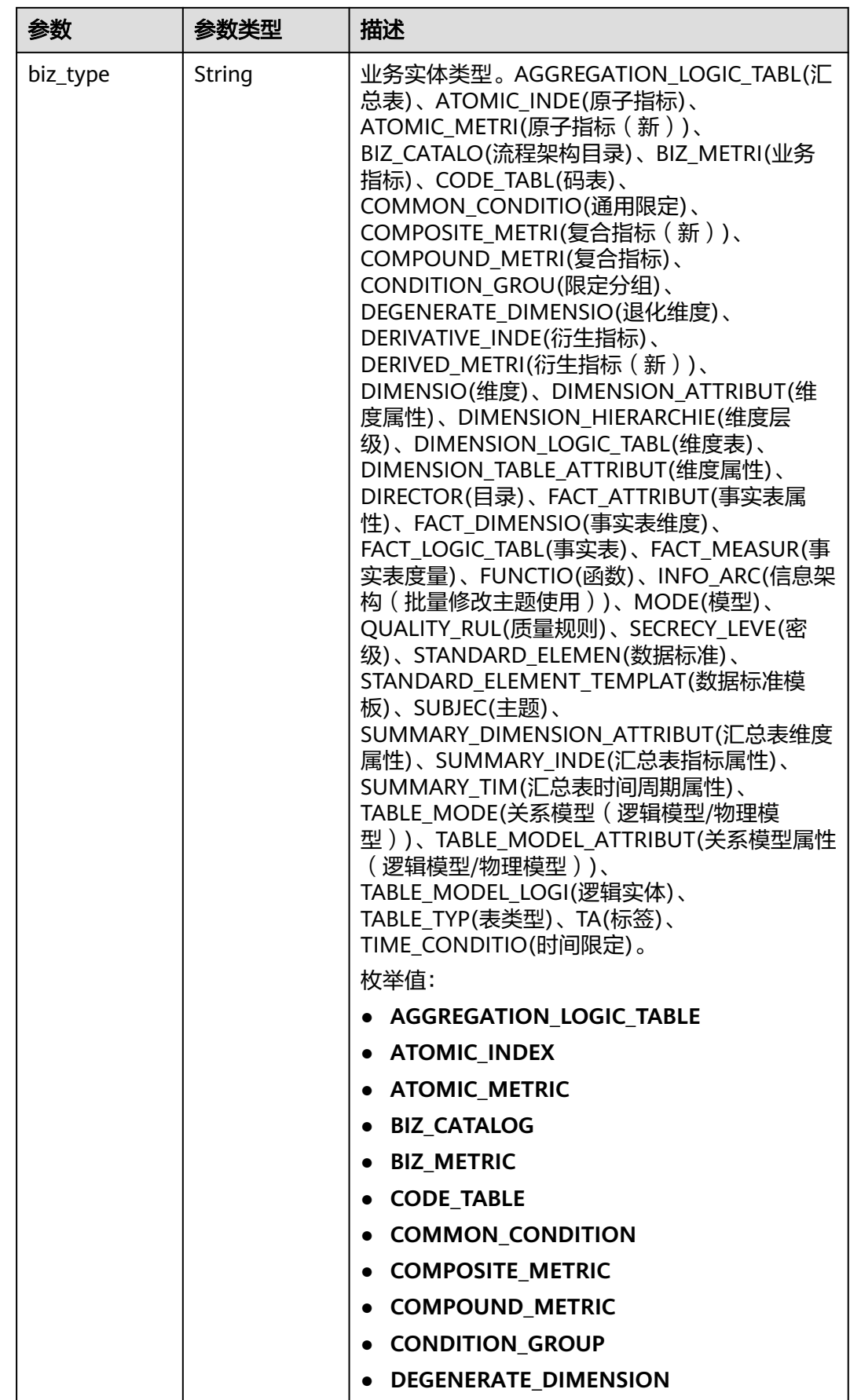

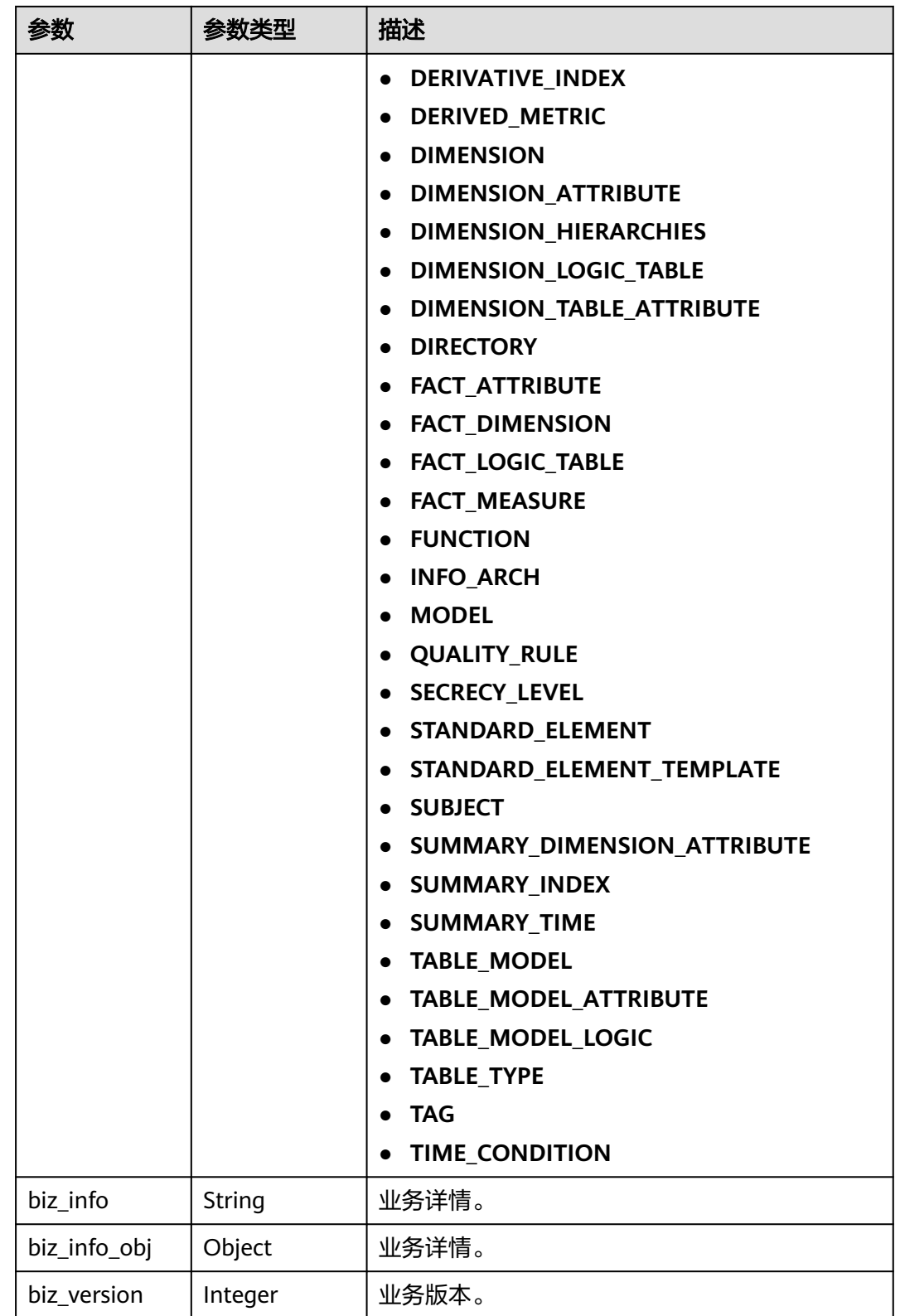

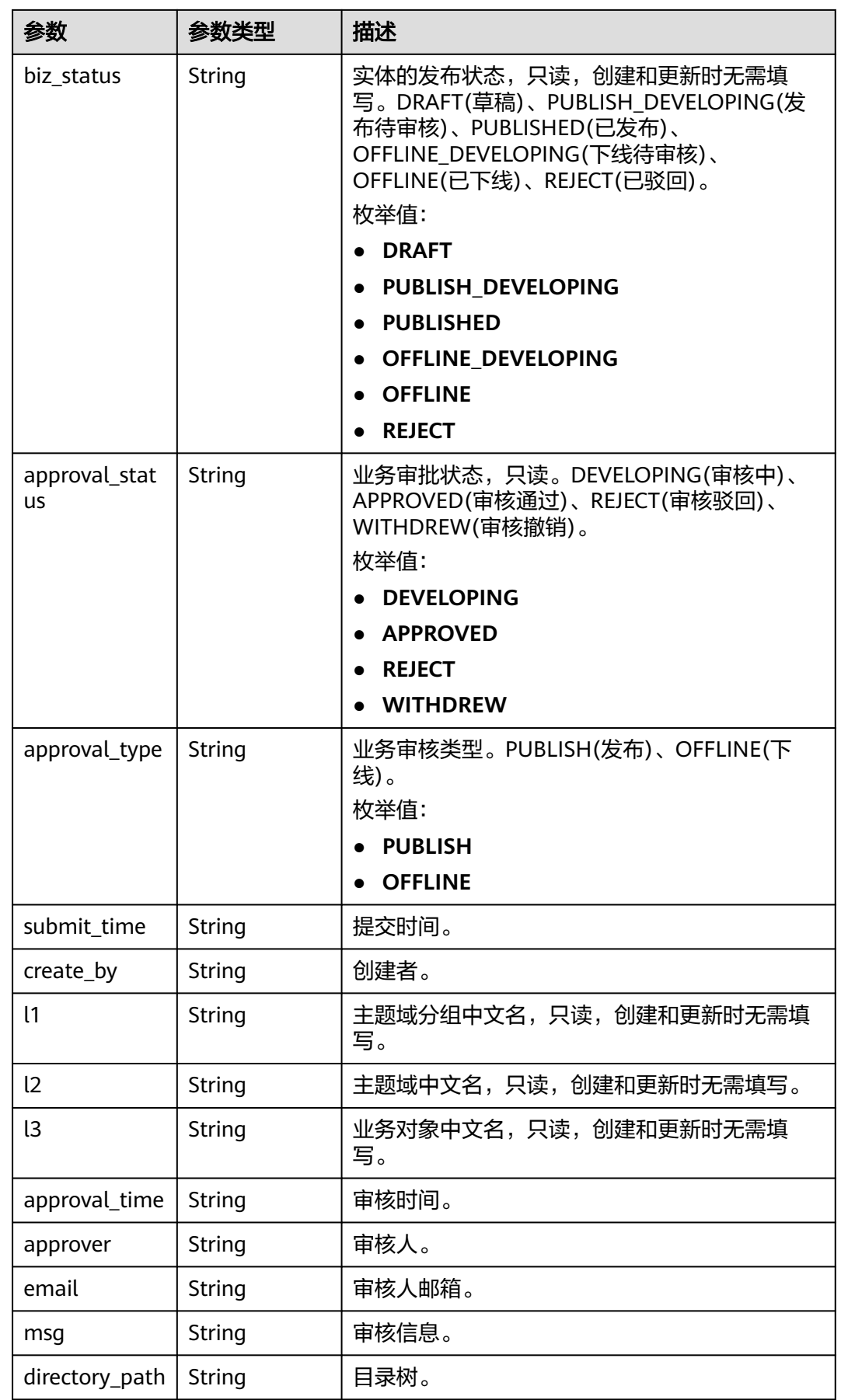

## <span id="page-1250-0"></span>表 **8-579** BizVersionManageVO

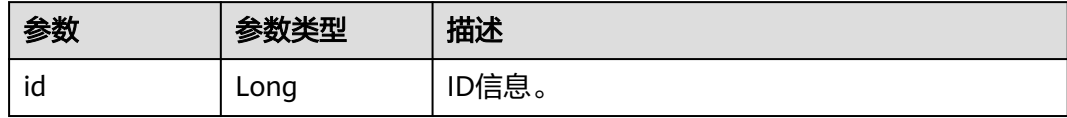

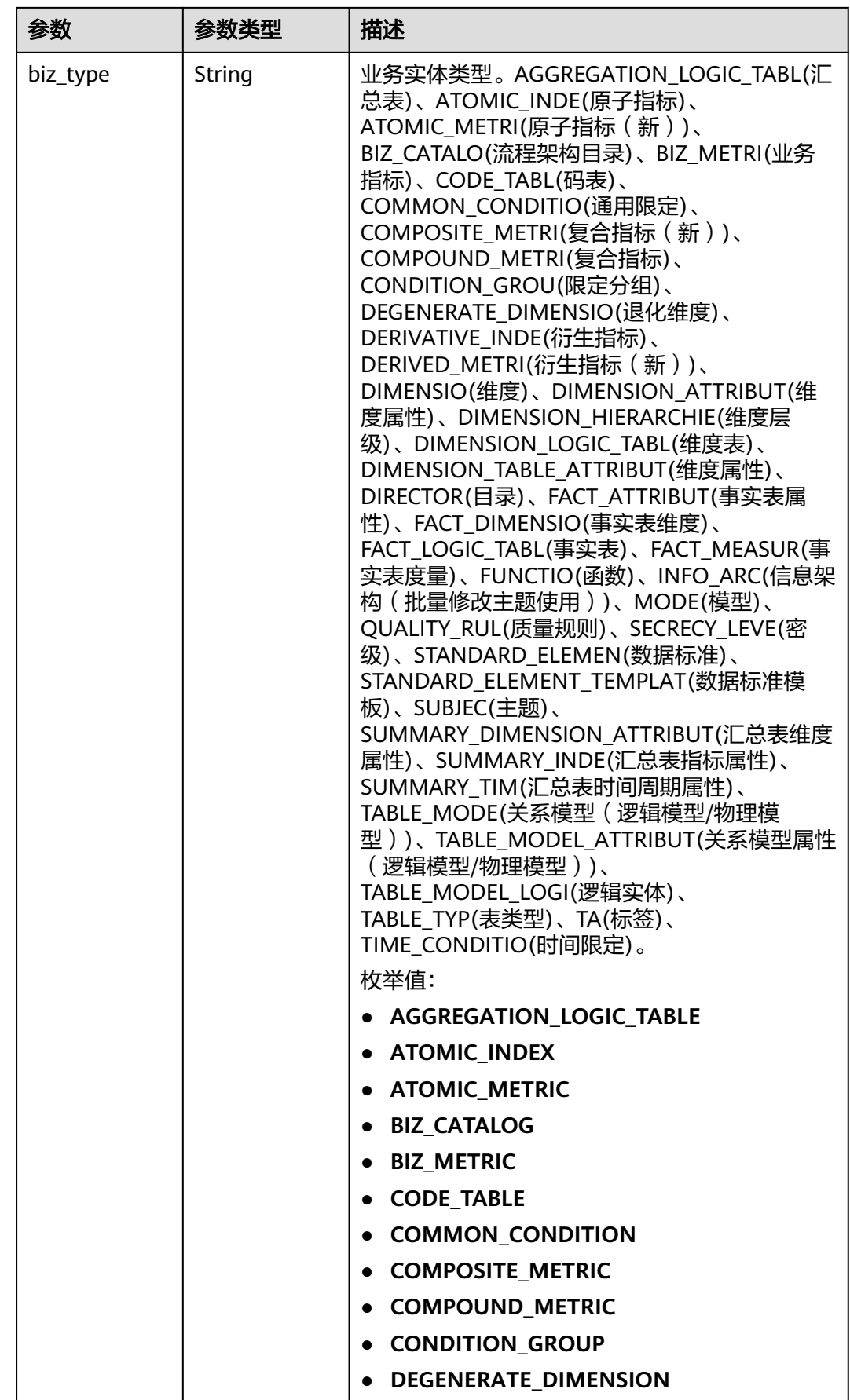

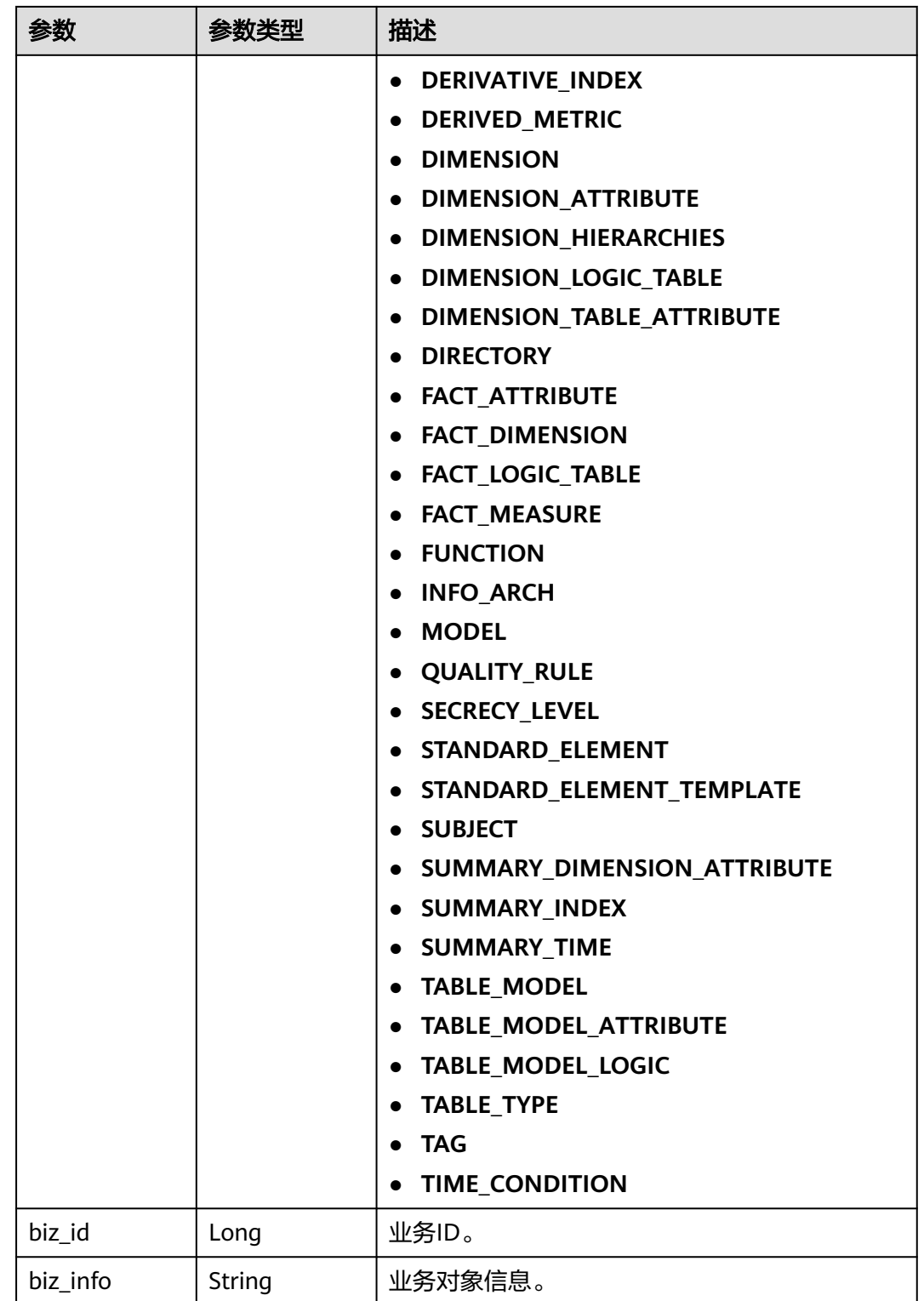

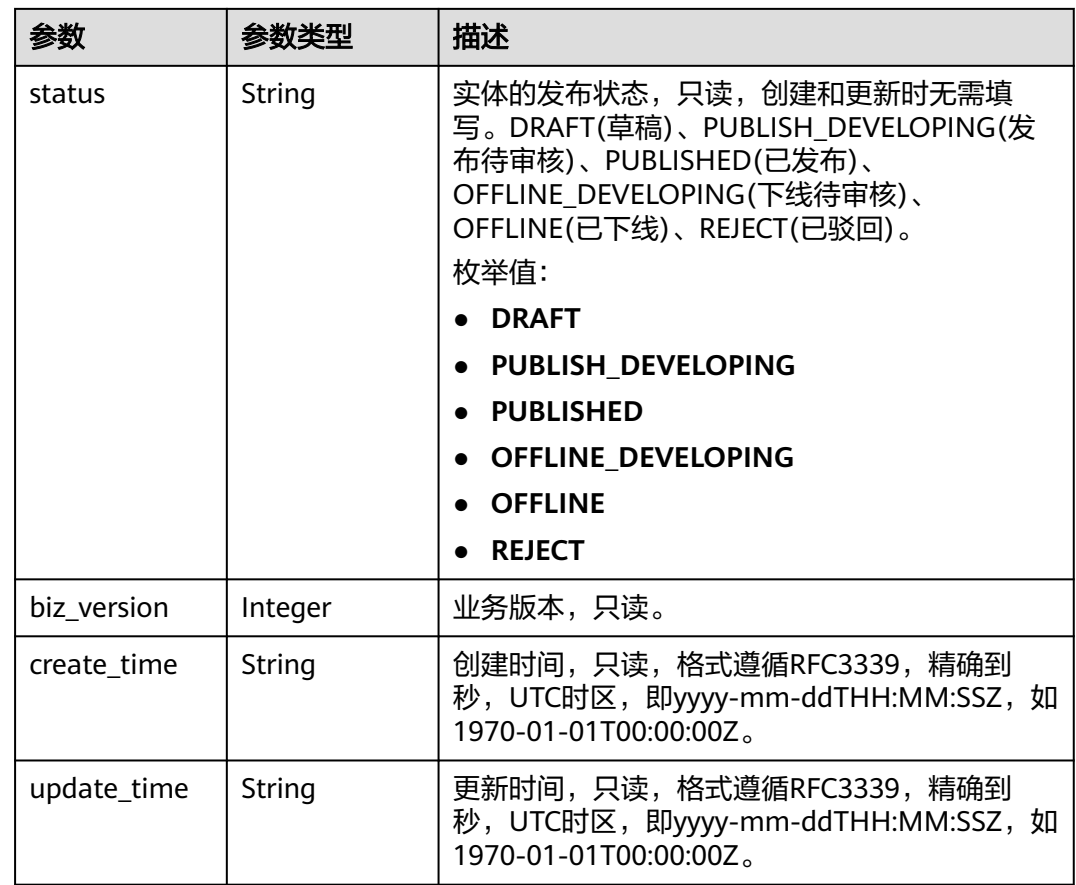

## 状态码: **400**

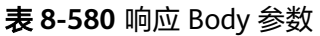

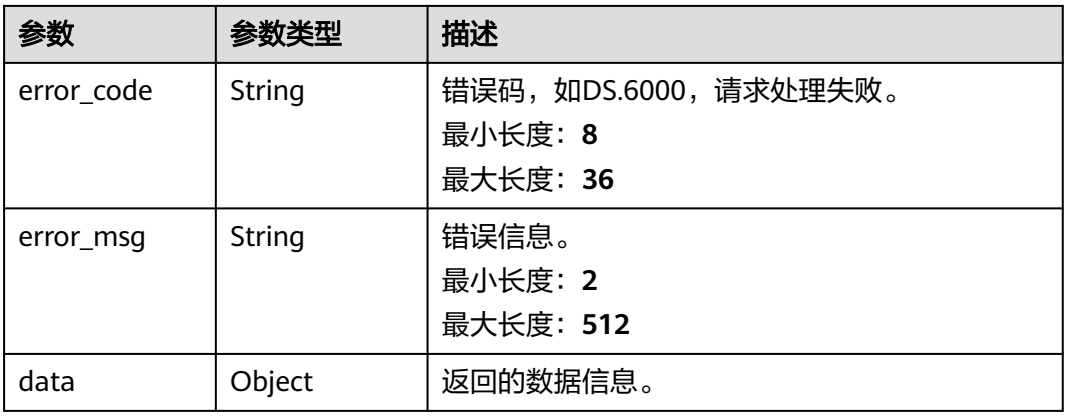

状态码: **401**

### 表 **8-581** 响应 Body 参数

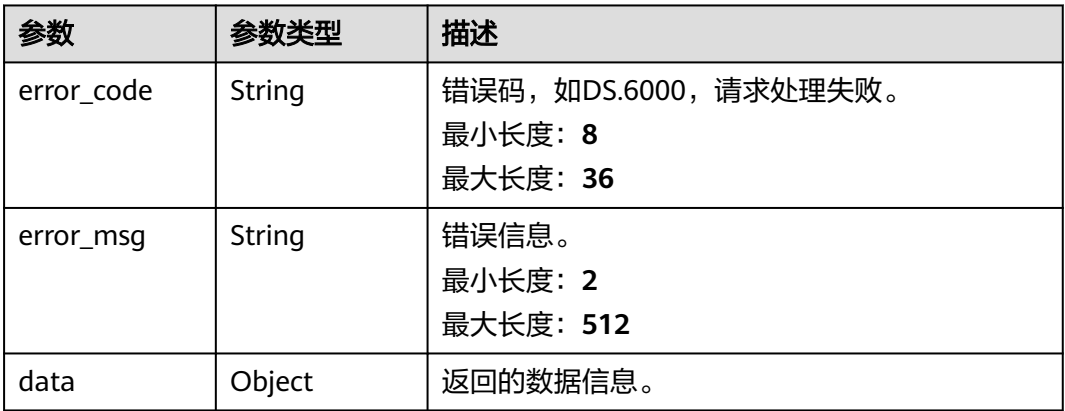

### 状态码: **403**

### 表 **8-582** 响应 Body 参数

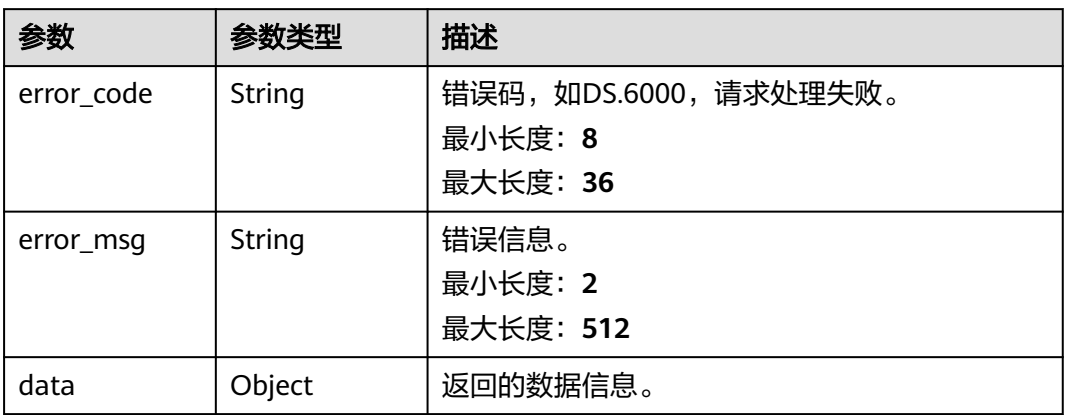

## 请求示例

无

# 响应示例

### 状态码: **200**

Success,返回data数据是AtomicIndexVO详情。

```
{
 "data" : {
   "value" : {
    "id" : "873264909264257024",
 "name_en" : "sum_total_amount",
 "name_ch" : "总车费",
 "description" : "",
 "create_by" : "abc",
 "cal_exp" : "sum(${873264563087376397})",
 "cal_fn_ids" : null,
 "l1_id" : "873232498044411904",
 "l2_id" : "873232716601204736",
```

```
 "l3_id" : "873233440420560896",
 "table_id" : "873264563070599168",
 "tb_name" : "行程订单",
 "dw_type" : "DLI",
 "field_ids" : [ "873264563087376397" ],
    "field_names" : null,
    "status" : "PUBLISHED",
    "biz_type" : "FACT_LOGIC_TABLE",
 "create_time" : "2021-08-06T18:02:59+08:00",
 "update_time" : "2021-08-06T18:02:59+08:00",
   "l1" : "城市交通",
   "l2" : "行程记录",
    "l3" : "行程事实",
     "approval_info" : {
      "id" : "873264909926957056",
      "tenant_id" : null,
      "name_ch" : null,
      "name_en" : null,
      "biz_id" : "873264909264257024",
      "biz_type" : null,
      "biz_info" : null,
      "biz_info_obj" : null,
      "biz_version" : 0,
      "biz_status" : "PUBLISHED",
      "approval_status" : "APPROVED",
 "approval_type" : null,
 "submit_time" : "2021-08-06T18:02:59+08:00",
      "create_by" : null,
      "l1" : null,
      "l2" : null,
      "l3" : null,
      "approval_time" : "2021-08-06T18:02:59+08:00",
      "approver" : "abc",
      "email" : null,
      "msg" : "Fast Approval OK.",
      "directory_path" : null
    },
     "new_biz" : null
   }
 }
```
### 状态码: **400**

}

```
{
  "error_code" : "DS.60xx",
  "error_msg" : "The user request is illegal."
}
```
### 状态码: **401**

```
{
  "error_code" : "DS.60xx",
  "error_msg" : "User authentication failed."
}
```
### 状态码: **403**

```
{
  "error_code" : "DS.60xx",
  "error_msg" : "The user does not have permission to call this API."
}
```
## **SDK** 代码示例

SDK代码示例如下。

### **Java**

```
package com.huaweicloud.sdk.test;
import com.huaweicloud.sdk.core.auth.ICredential;
import com.huaweicloud.sdk.core.auth.BasicCredentials;
import com.huaweicloud.sdk.core.exception.ConnectionException;
import com.huaweicloud.sdk.core.exception.RequestTimeoutException;
import com.huaweicloud.sdk.core.exception.ServiceResponseException;
import com.huaweicloud.sdk.dataartsstudio.v1.region.dataartsstudioRegion;
import com.huaweicloud.sdk.dataartsstudio.v1.*;
import com.huaweicloud.sdk.dataartsstudio.v1.model.*;
public class ShowAtomicIndexByIdSolution {
   public static void main(String[] args) {
      // The AK and SK used for authentication are hard-coded or stored in plaintext, which has great 
security risks. It is recommended that the AK and SK be stored in ciphertext in configuration files or 
environment variables and decrypted during use to ensure security.
      // In this example, AK and SK are stored in environment variables for authentication. Before running 
this example, set environment variables CLOUD_SDK_AK and CLOUD_SDK_SK in the local environment
      String ak = System.getenv("CLOUD_SDK_AK");
      String sk = System.getenv("CLOUD_SDK_SK");
      String projectId = "{project_id}";
      ICredential auth = new BasicCredentials()
            .withProjectId(projectId)
            .withAk(ak)
           .withSk(sk);
      dataartsstudioClient client = dataartsstudioClient.newBuilder()
           .withCredential(auth)
            .withRegion(dataartsstudioRegion.valueOf("<YOUR REGION>"))
            .build();
      ShowAtomicIndexByIdRequest request = new ShowAtomicIndexByIdRequest();
      request.withId("{id}");
      try {
         ShowAtomicIndexByIdResponse response = client.showAtomicIndexById(request);
         System.out.println(response.toString());
      } catch (ConnectionException e) {
         e.printStackTrace();
      } catch (RequestTimeoutException e) {
         e.printStackTrace();
      } catch (ServiceResponseException e) {
         e.printStackTrace();
         System.out.println(e.getHttpStatusCode());
         System.out.println(e.getRequestId());
         System.out.println(e.getErrorCode());
         System.out.println(e.getErrorMsg());
      }
   }
}
```
### **Python**

#### # coding: utf-8

from huaweicloudsdkcore.auth.credentials import BasicCredentials from huaweicloudsdkdataartsstudio.v1.region.dataartsstudio\_region import dataartsstudioRegion from huaweicloudsdkcore.exceptions import exceptions from huaweicloudsdkdataartsstudio.v1 import \*

if \_\_name\_\_ == "\_\_main\_\_":

 # The AK and SK used for authentication are hard-coded or stored in plaintext, which has great security risks. It is recommended that the AK and SK be stored in ciphertext in configuration files or environment variables and decrypted during use to ensure security.

 # In this example, AK and SK are stored in environment variables for authentication. Before running this example, set environment variables CLOUD\_SDK\_AK and CLOUD\_SDK\_SK in the local environment

```
 ak = __import__('os').getenv("CLOUD_SDK_AK")
 sk = __import__('os').getenv("CLOUD_SDK_SK")
 projectId = "{project_id}"
credentials = BasicCredentials(ak, sk, projectId) \setminusclient = dataartsstudioClient.new_builder() \setminus .with_credentials(credentials) \
    .with_region(dataartsstudioRegion.value_of("<YOUR REGION>")) \
    .build()
 try:
   request = ShowAtomicIndexByIdRequest()
   request.id = "{id}"
    response = client.show_atomic_index_by_id(request)
   print(response)
 except exceptions.ClientRequestException as e:
    print(e.status_code)
    print(e.request_id)
    print(e.error_code)
    print(e.error_msg)
```
### **Go**

```
package main
import (
   "fmt"
    "github.com/huaweicloud/huaweicloud-sdk-go-v3/core/auth/basic"
   dataartsstudio "github.com/huaweicloud/huaweicloud-sdk-go-v3/services/dataartsstudio/v1"
   "github.com/huaweicloud/huaweicloud-sdk-go-v3/services/dataartsstudio/v1/model"
   region "github.com/huaweicloud/huaweicloud-sdk-go-v3/services/dataartsstudio/v1/region"
)
func main() {
   // The AK and SK used for authentication are hard-coded or stored in plaintext, which has great security 
risks. It is recommended that the AK and SK be stored in ciphertext in configuration files or environment 
variables and decrypted during use to ensure security.
   // In this example, AK and SK are stored in environment variables for authentication. Before running this 
example, set environment variables CLOUD_SDK_AK and CLOUD_SDK_SK in the local environment
   ak := os.Getenv("CLOUD_SDK_AK")
   sk := os.Getenv("CLOUD_SDK_SK")
   projectId := "{project_id}"
   auth := basic.NewCredentialsBuilder().
      WithAk(ak).
      WithSk(sk).
      WithProjectId(projectId).
      Build()
   client := dataartsstudio.NewdataartsstudioClient(
      dataartsstudio.dataartsstudioClientBuilder().
         WithRegion(region.ValueOf("<YOUR REGION>")).
         WithCredential(auth).
         Build())
   request := &model.ShowAtomicIndexByIdRequest{}
  request.Id = "\{id\}"
   response, err := client.ShowAtomicIndexById(request)
  if err == nil fmt.Printf("%+v\n", response)
   } else {
      fmt.Println(err)
   }
}
```
# 更多

更多编程语言的SDK代码示例,请参见**[API Explorer](https://console.huaweicloud.com/apiexplorer/#/openapi/dataartsstudio/sdk?api=ShowAtomicIndexById)**的代码示例页签,可生成自动对应 的SDK代码示例。

## 状态码

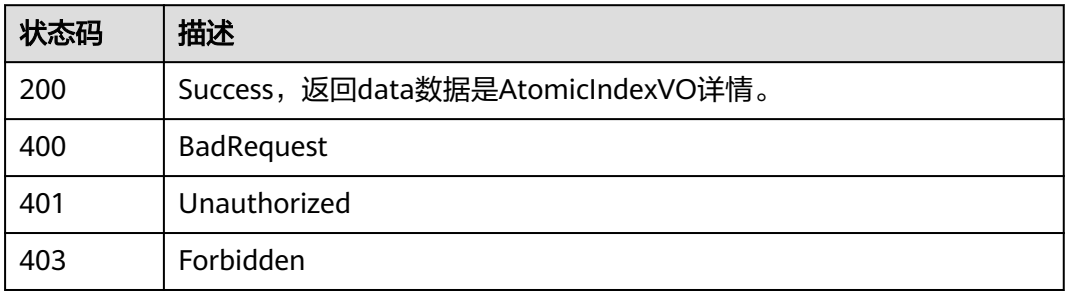

# **8.13** 衍生指标接口

# **8.13.1** 查找衍生指标

## 功能介绍

通过中英文名称、创建者、审核人、状态、修改时间、l3Id分页查找衍生指标信息。

## 调用方法

请参[见如何调用](#page-28-0)**API**。

**URI**

GET /v2/{project\_id}/design/derivative-indexs

## 表 **8-583** 路径参数

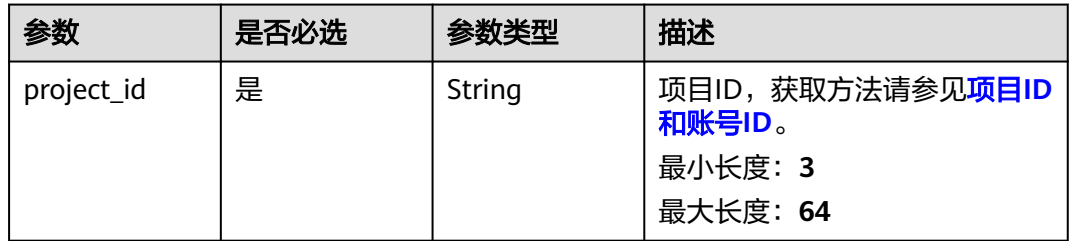

### 表 **8-584** Query 参数

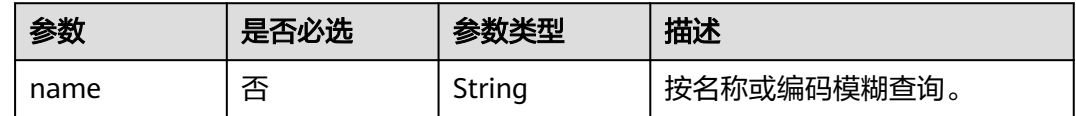

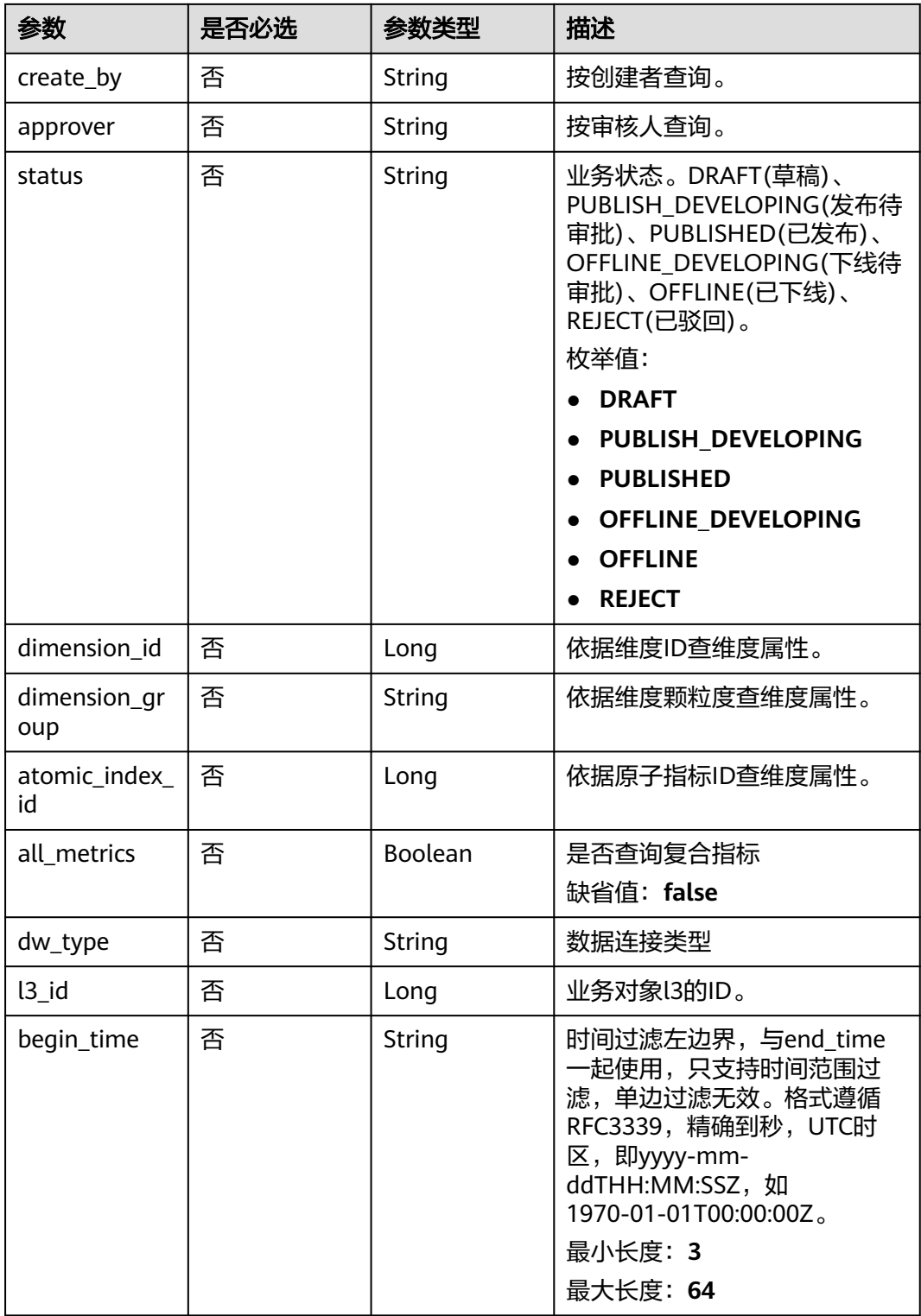
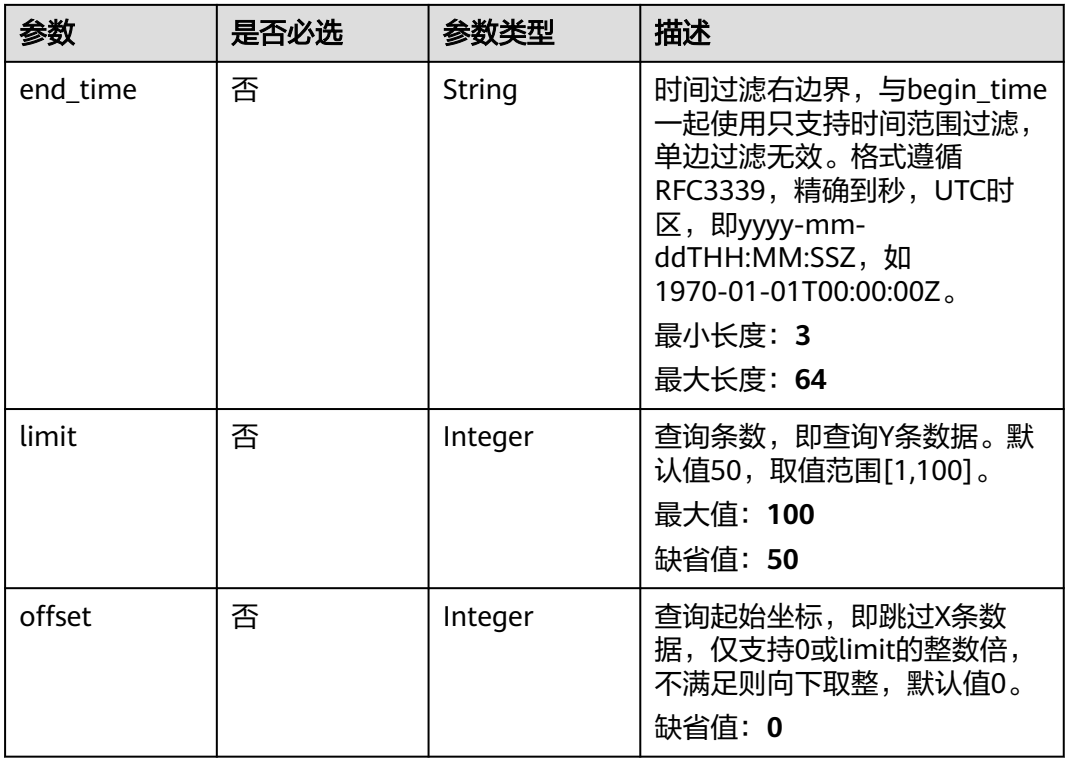

# 请求参数

### 表 **8-585** 请求 Header 参数

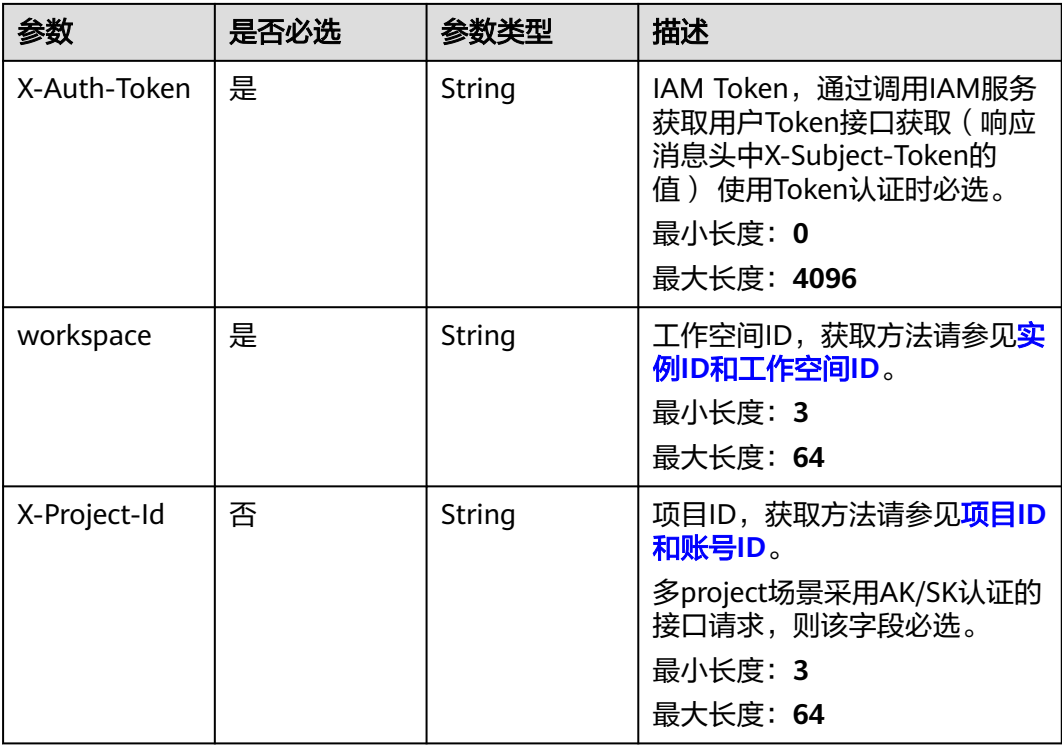

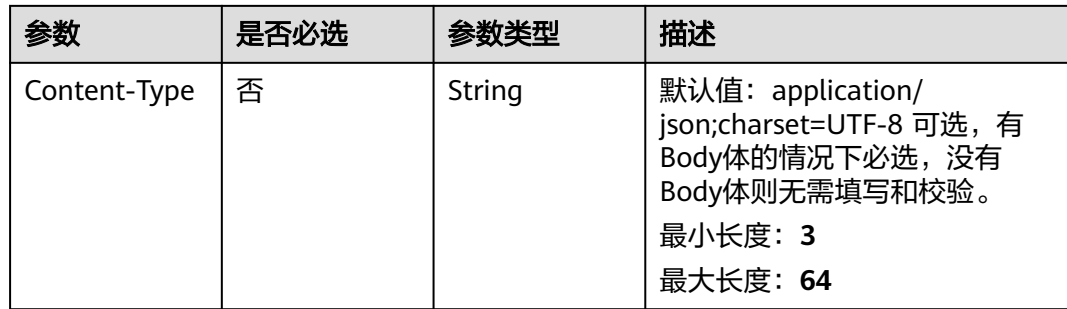

### 响应参数

#### 状态码: **200**

#### 表 **8-586** 响应 Body 参数

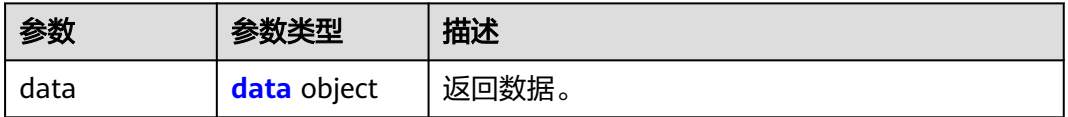

### 表 **8-587** data

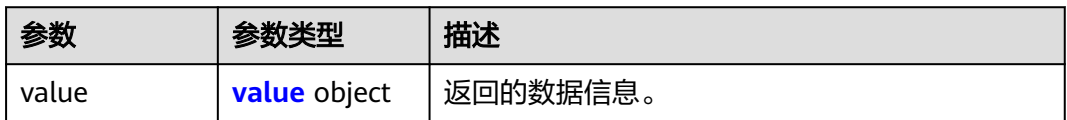

#### 表 **8-588** value

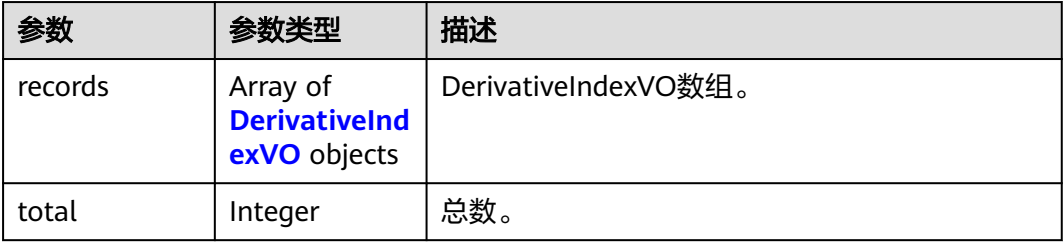

#### 表 **8-589** DerivativeIndexVO

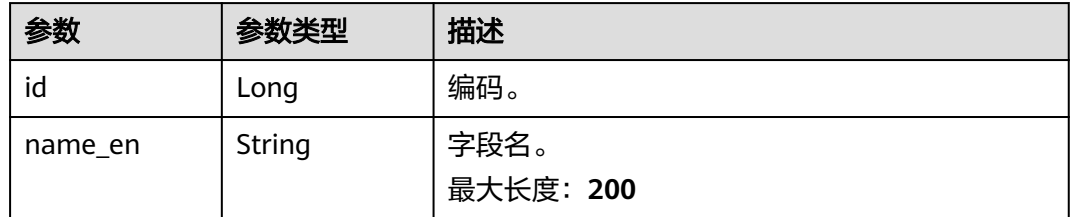

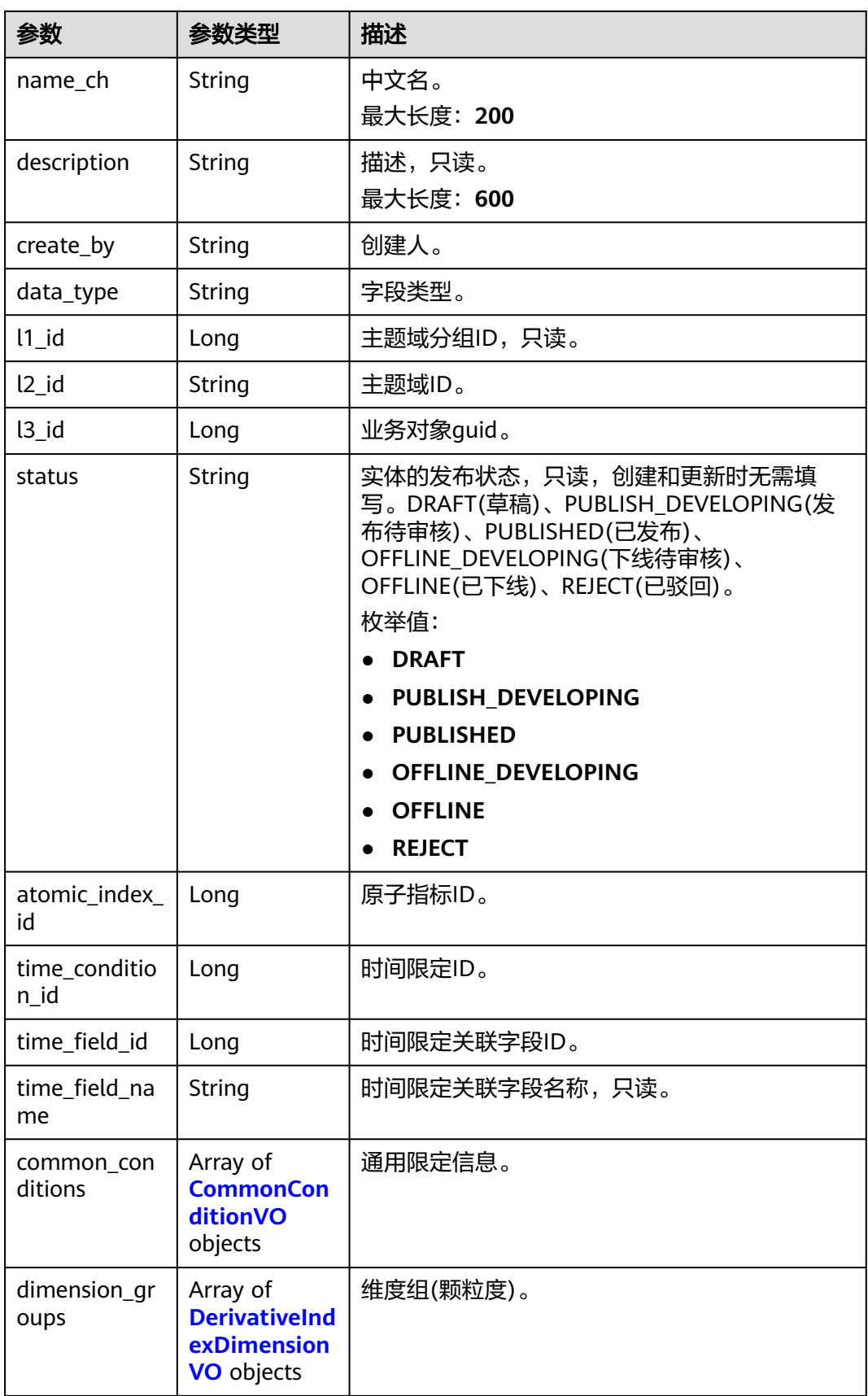

<span id="page-1263-0"></span>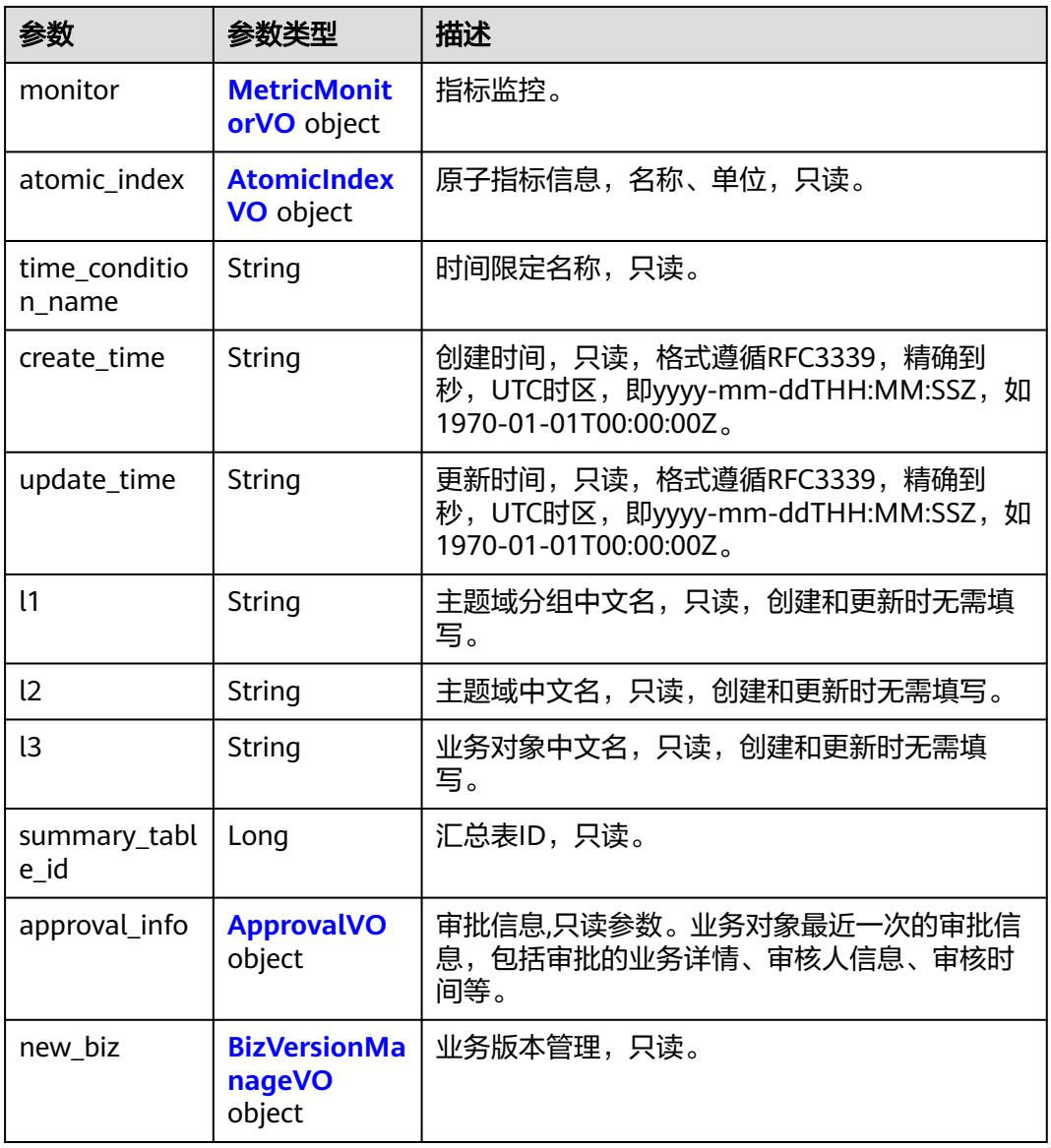

#### 表 **8-590** CommonConditionVO

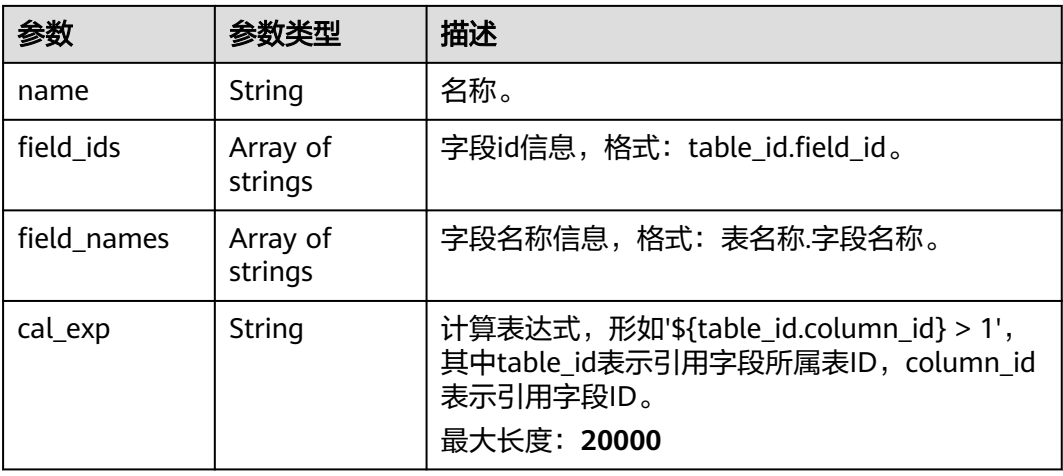

<span id="page-1264-0"></span>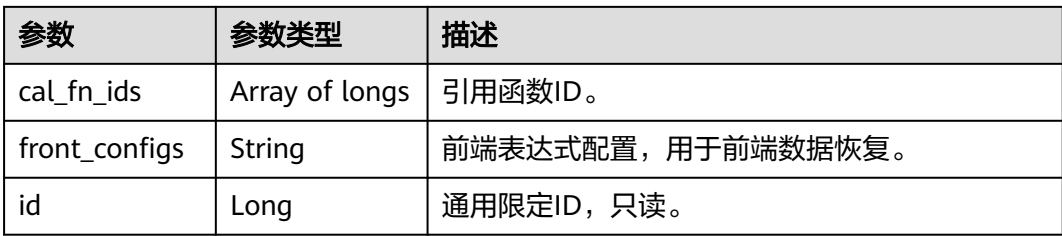

### 表 **8-591** DerivativeIndexDimensionVO

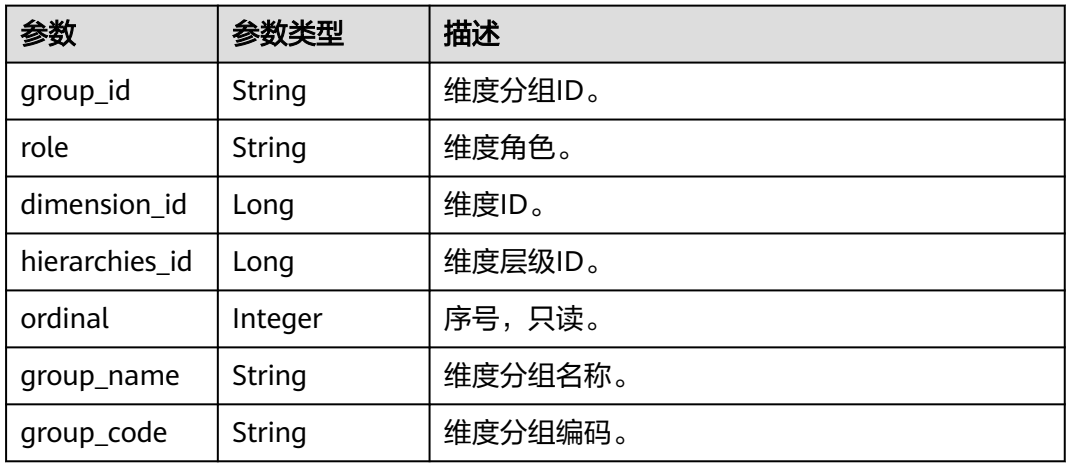

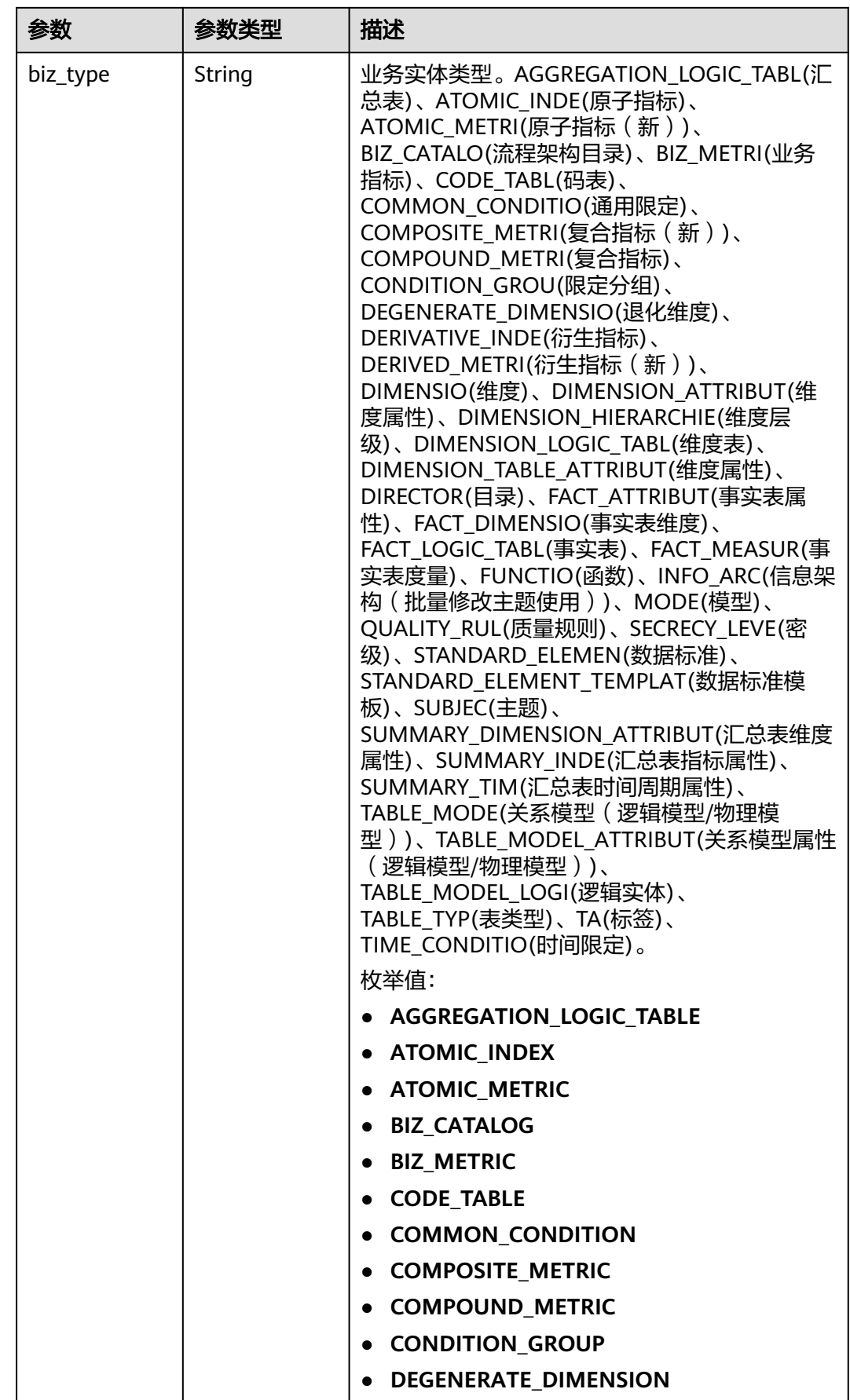

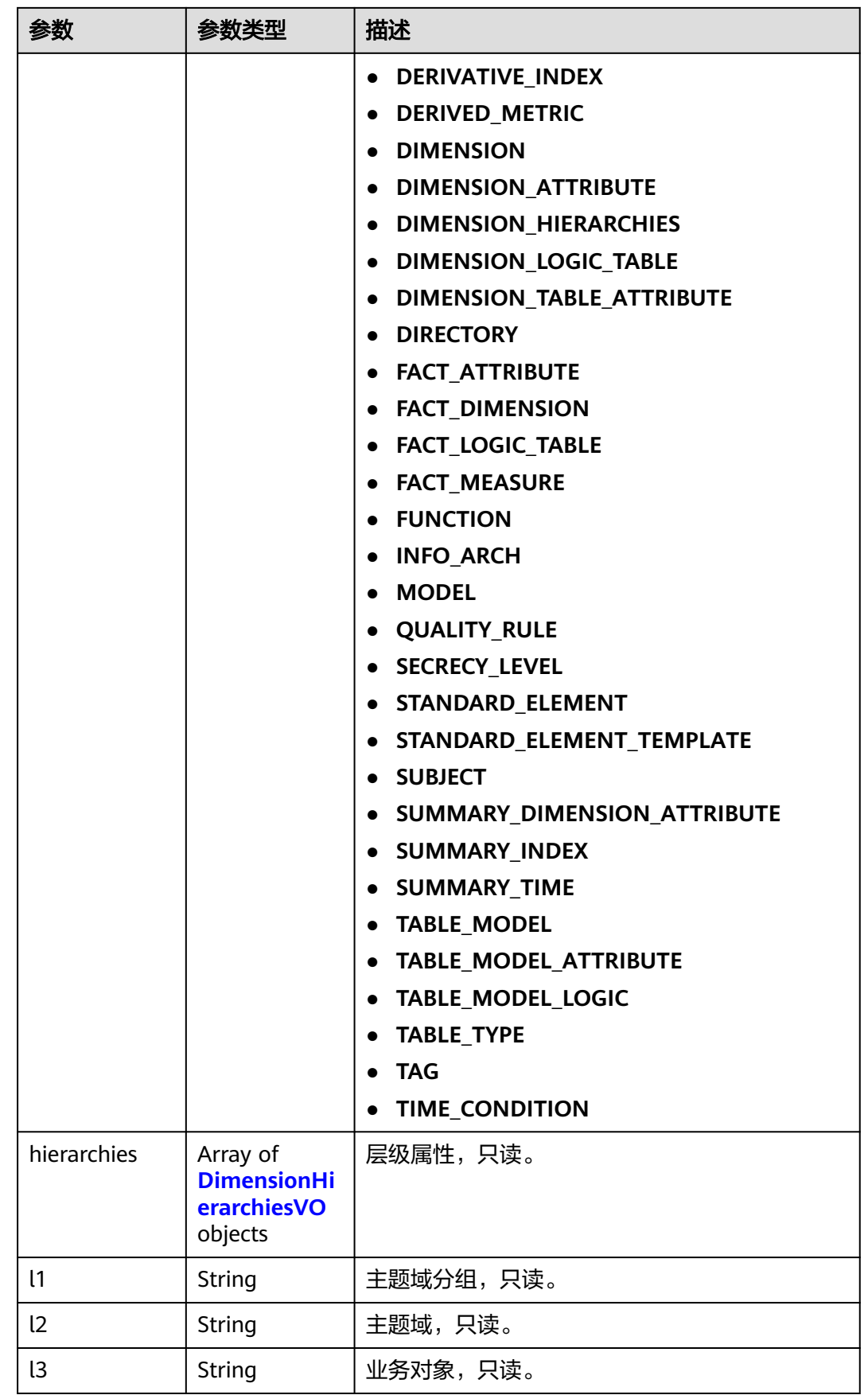

<span id="page-1267-0"></span>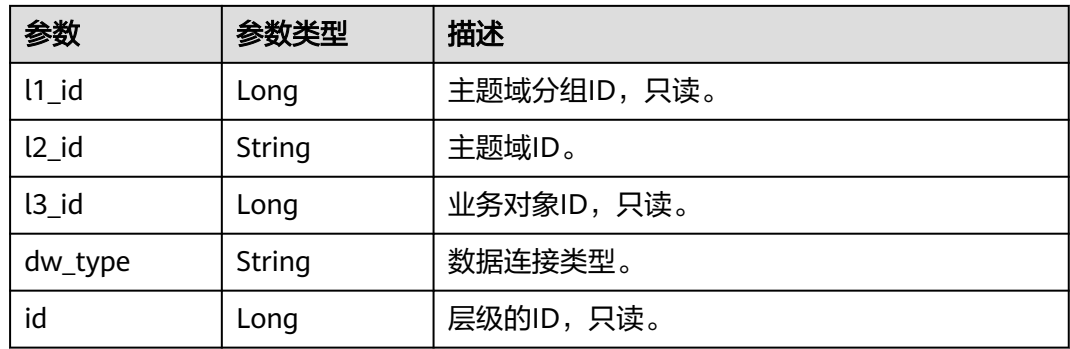

#### 表 **8-592** DimensionHierarchiesVO

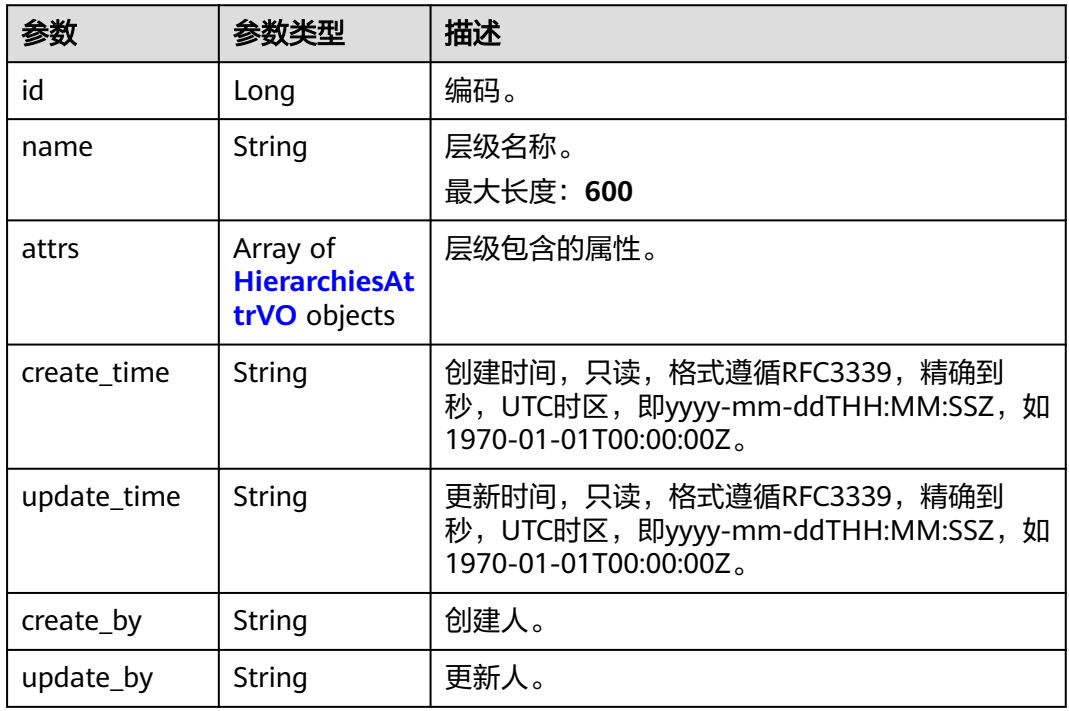

#### 表 **8-593** HierarchiesAttrVO

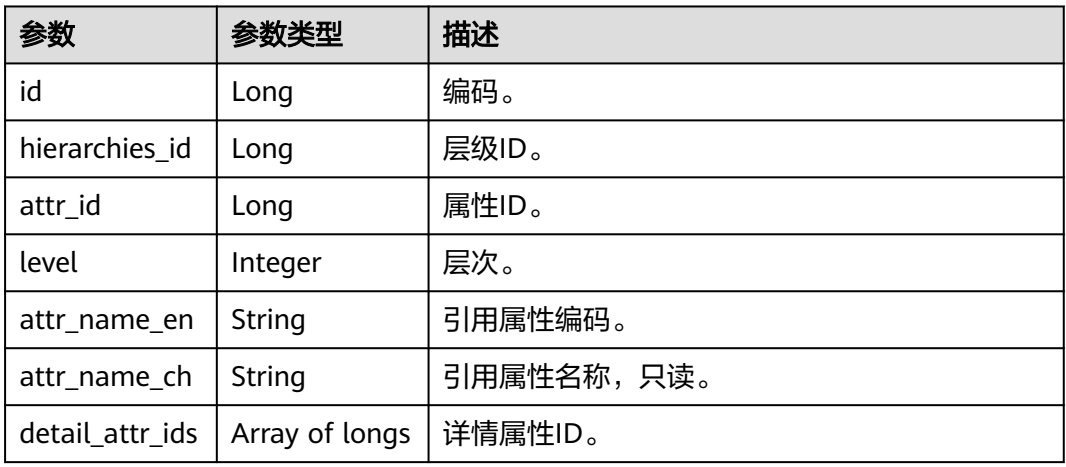

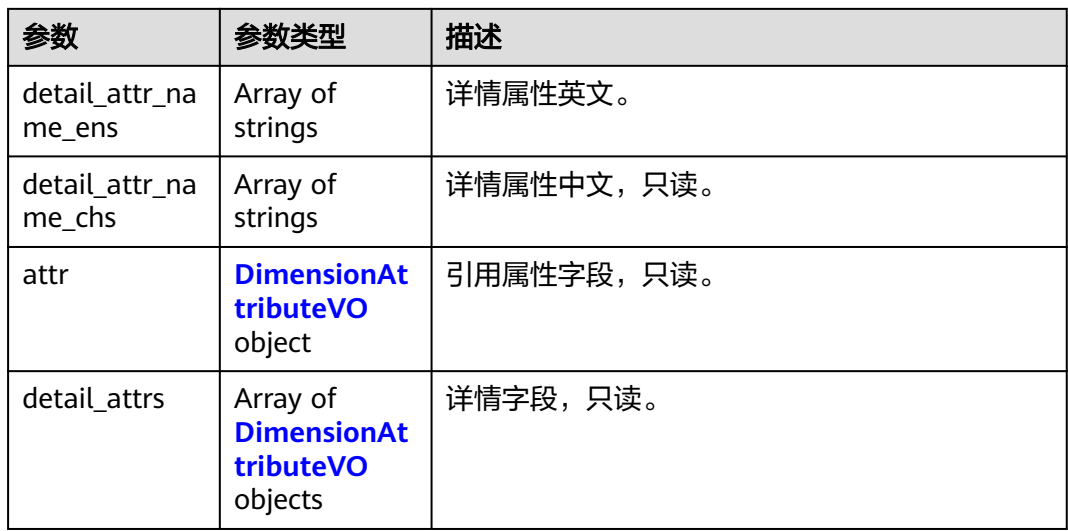

#### 表 **8-594** DimensionAttributeVO

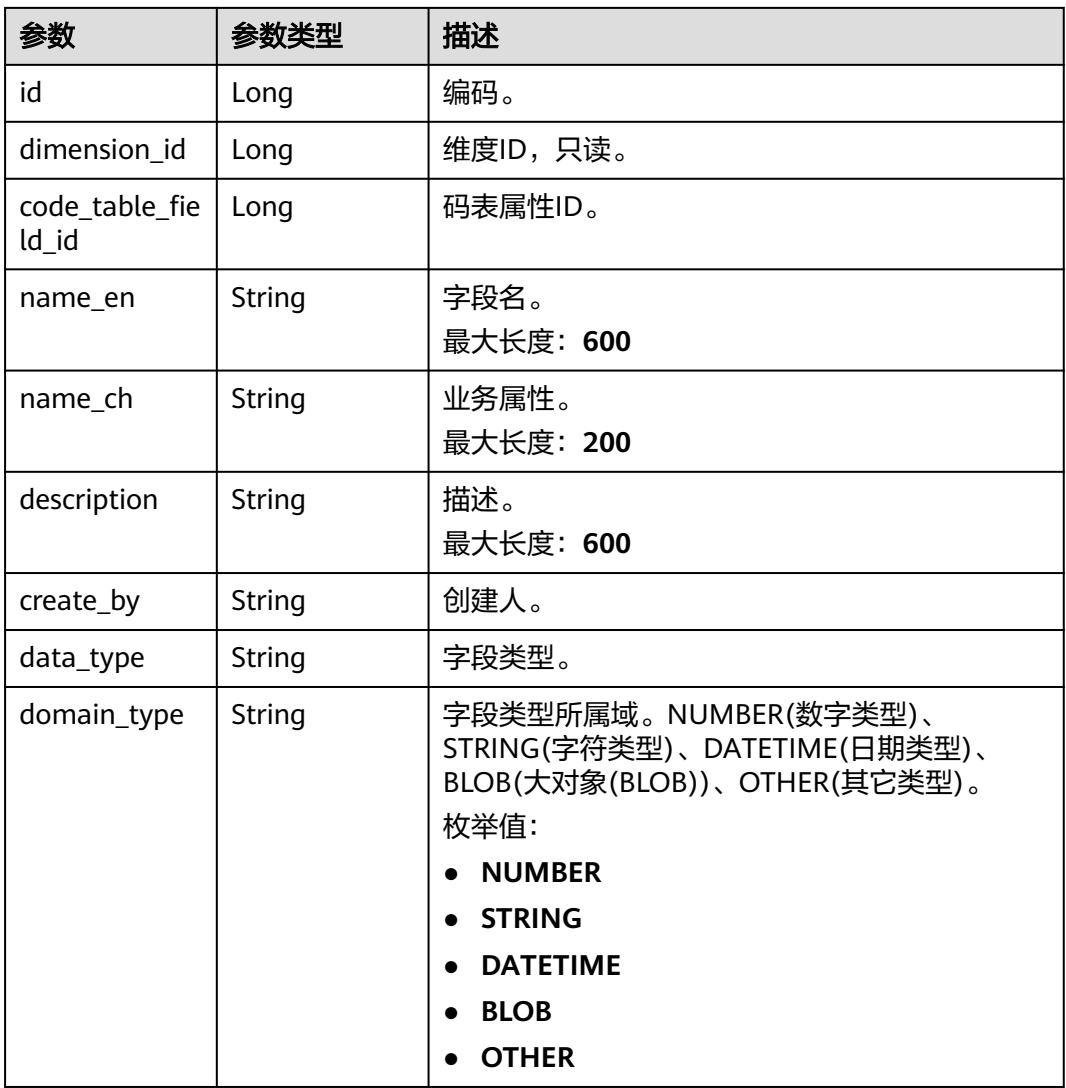

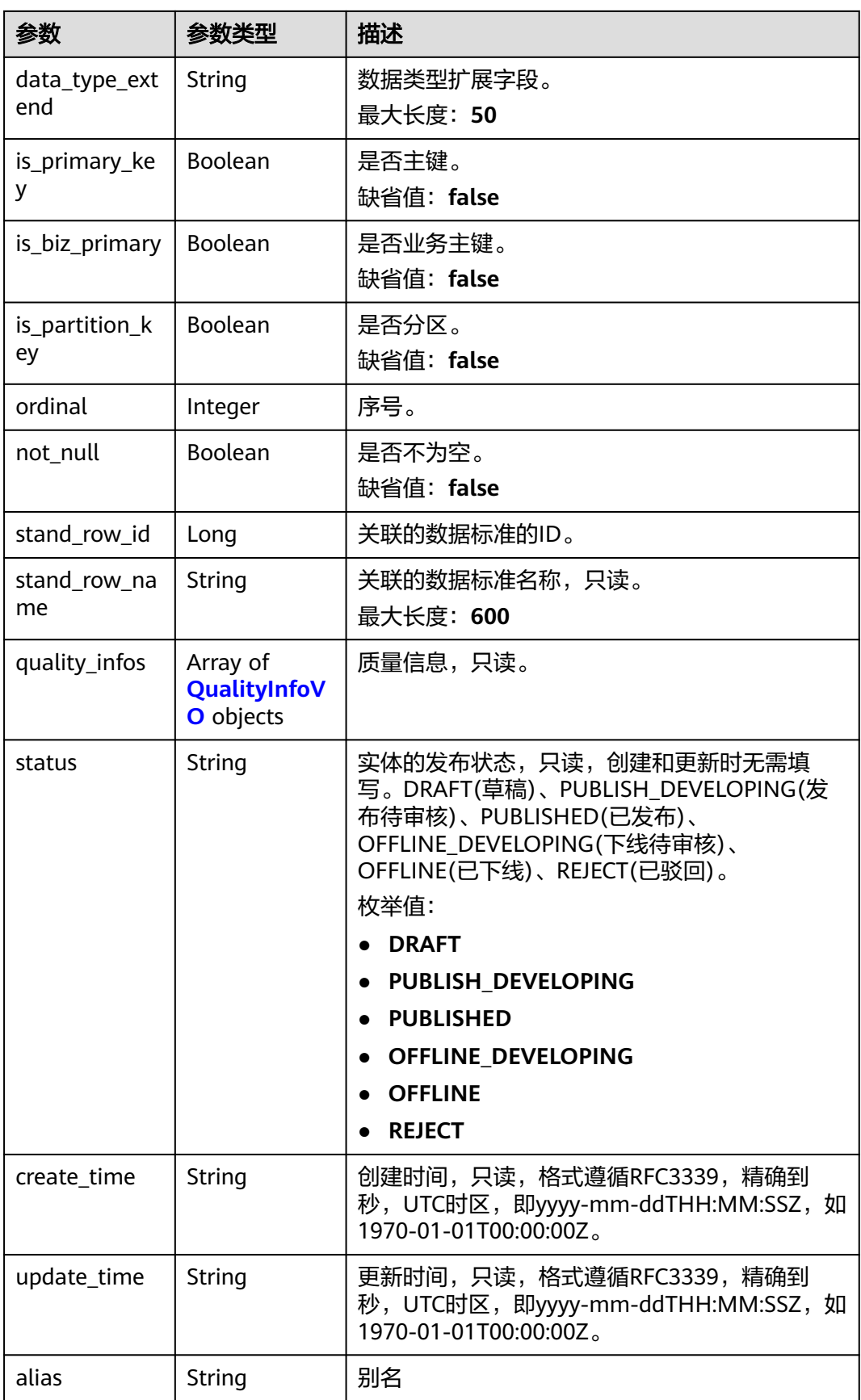

<span id="page-1270-0"></span>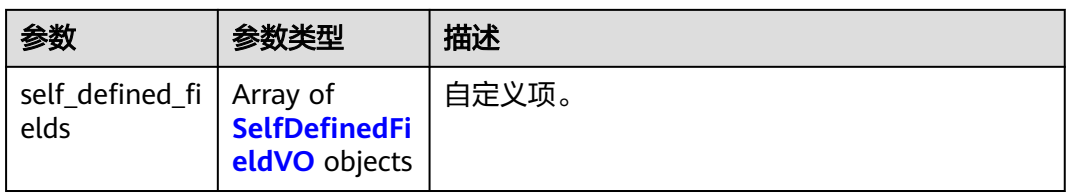

### 表 **8-595** QualityInfoVO

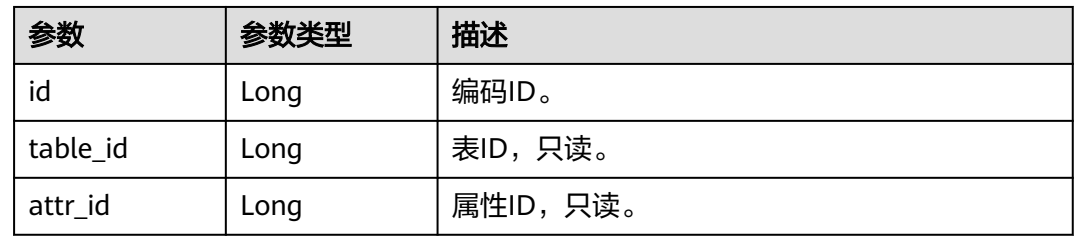

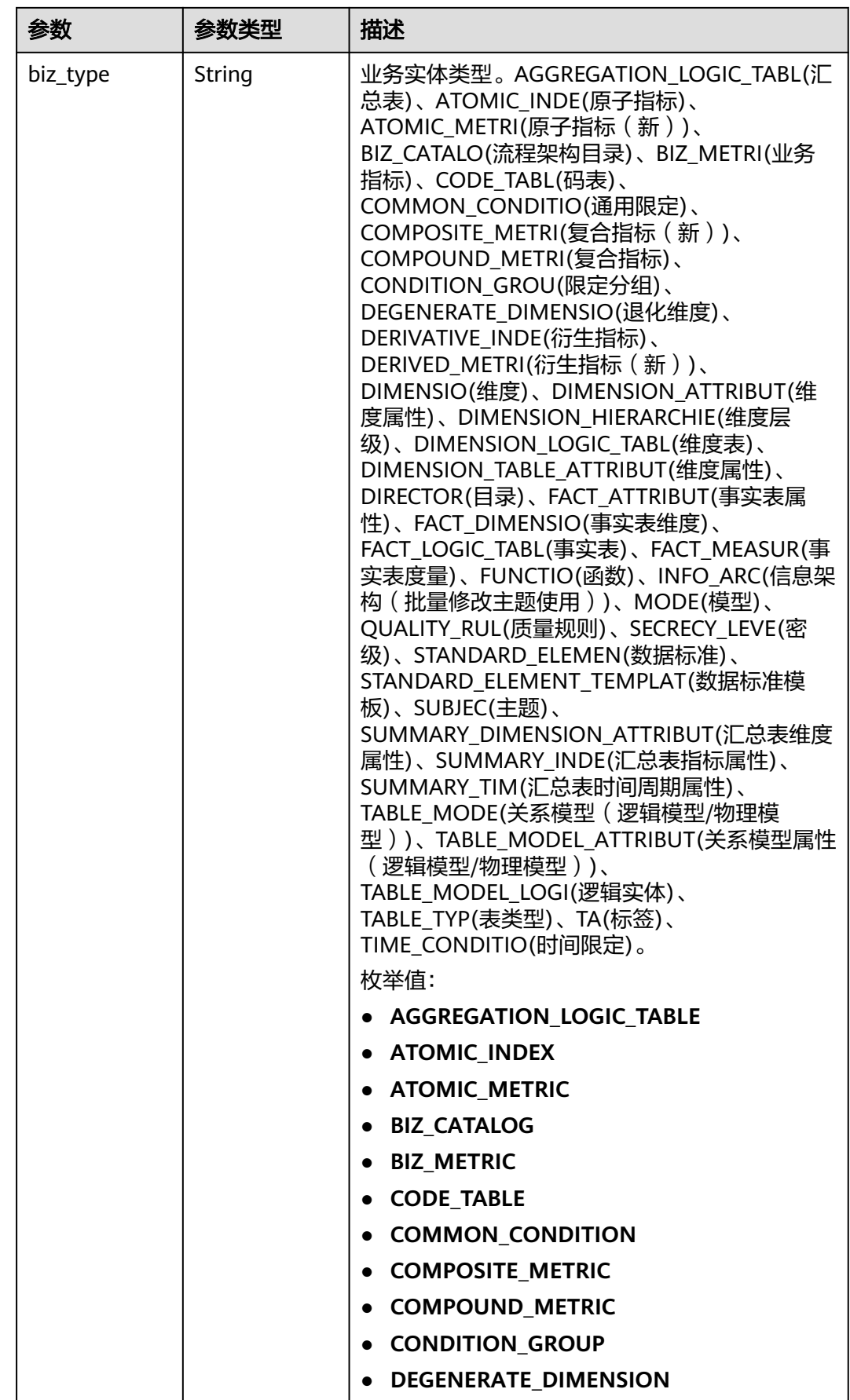

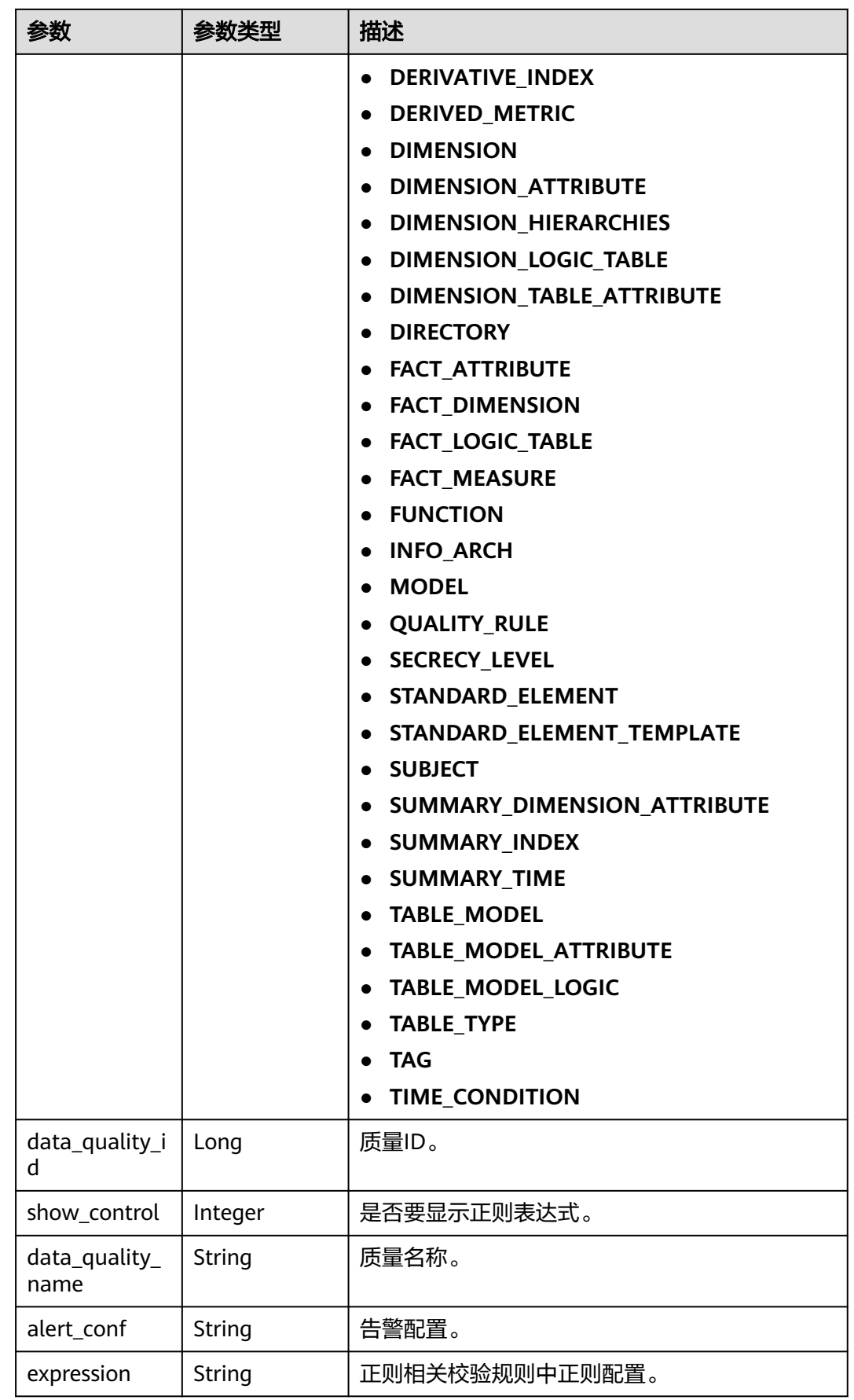

<span id="page-1273-0"></span>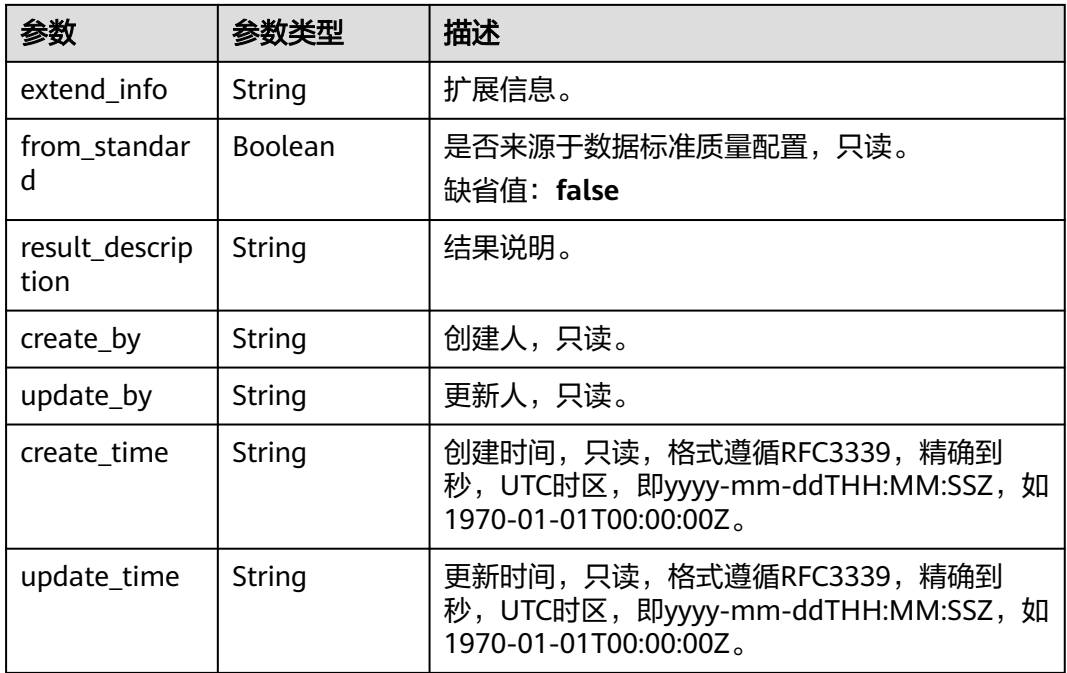

### 表 **8-596** SelfDefinedFieldVO

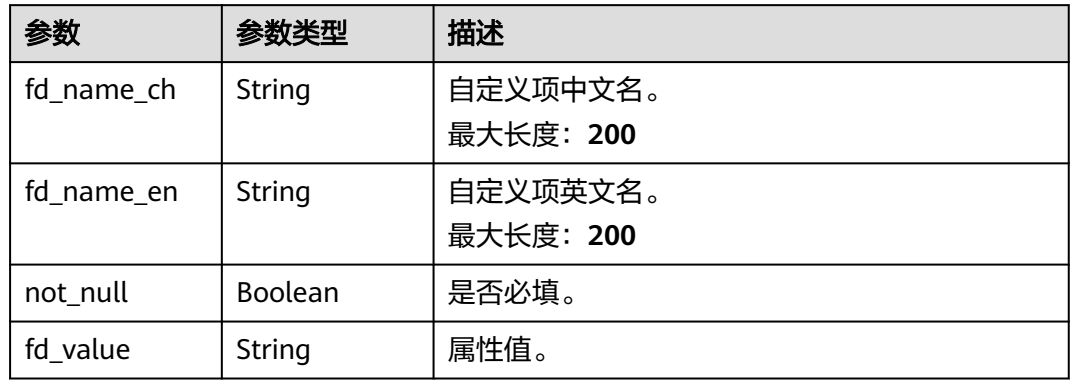

#### 表 **8-597** MetricMonitorVO

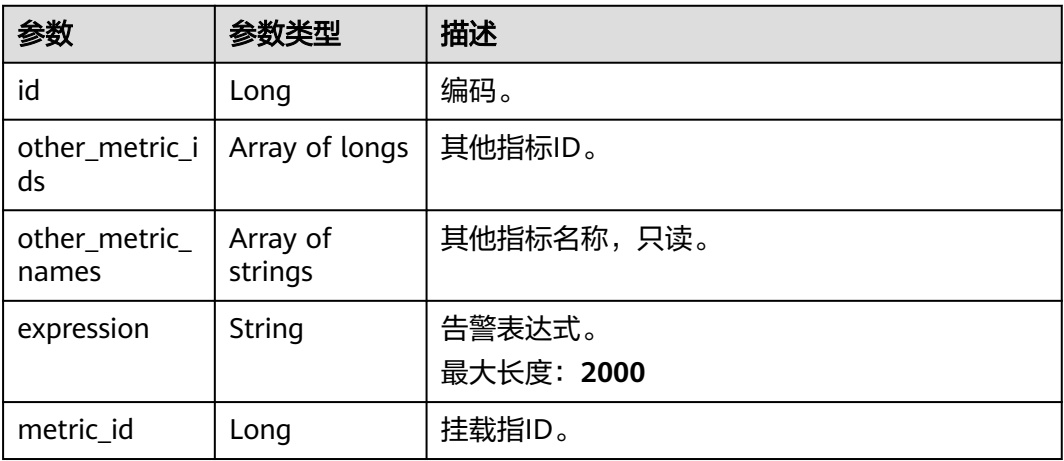

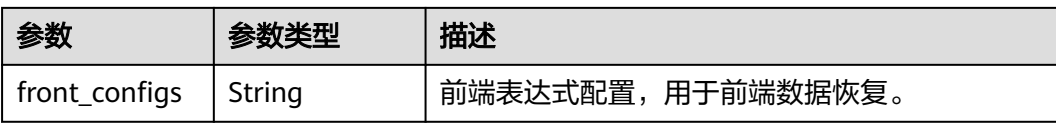

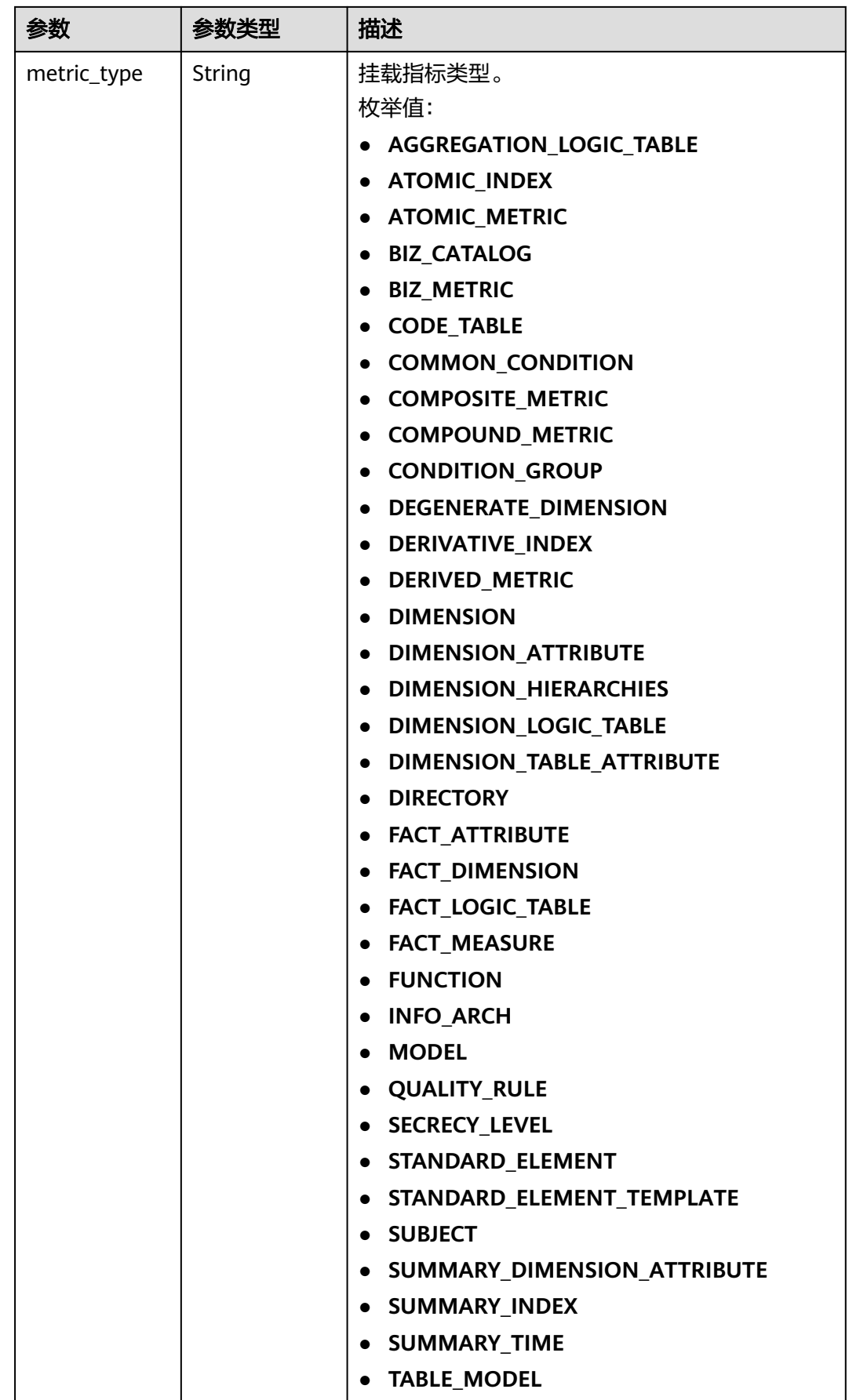

<span id="page-1276-0"></span>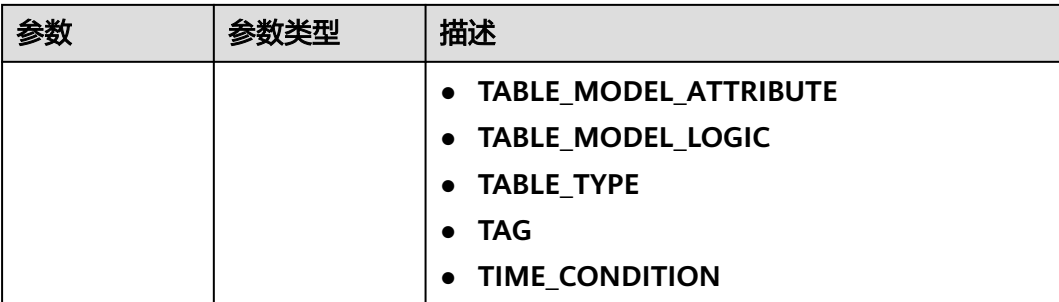

### 表 **8-598** AtomicIndexVO

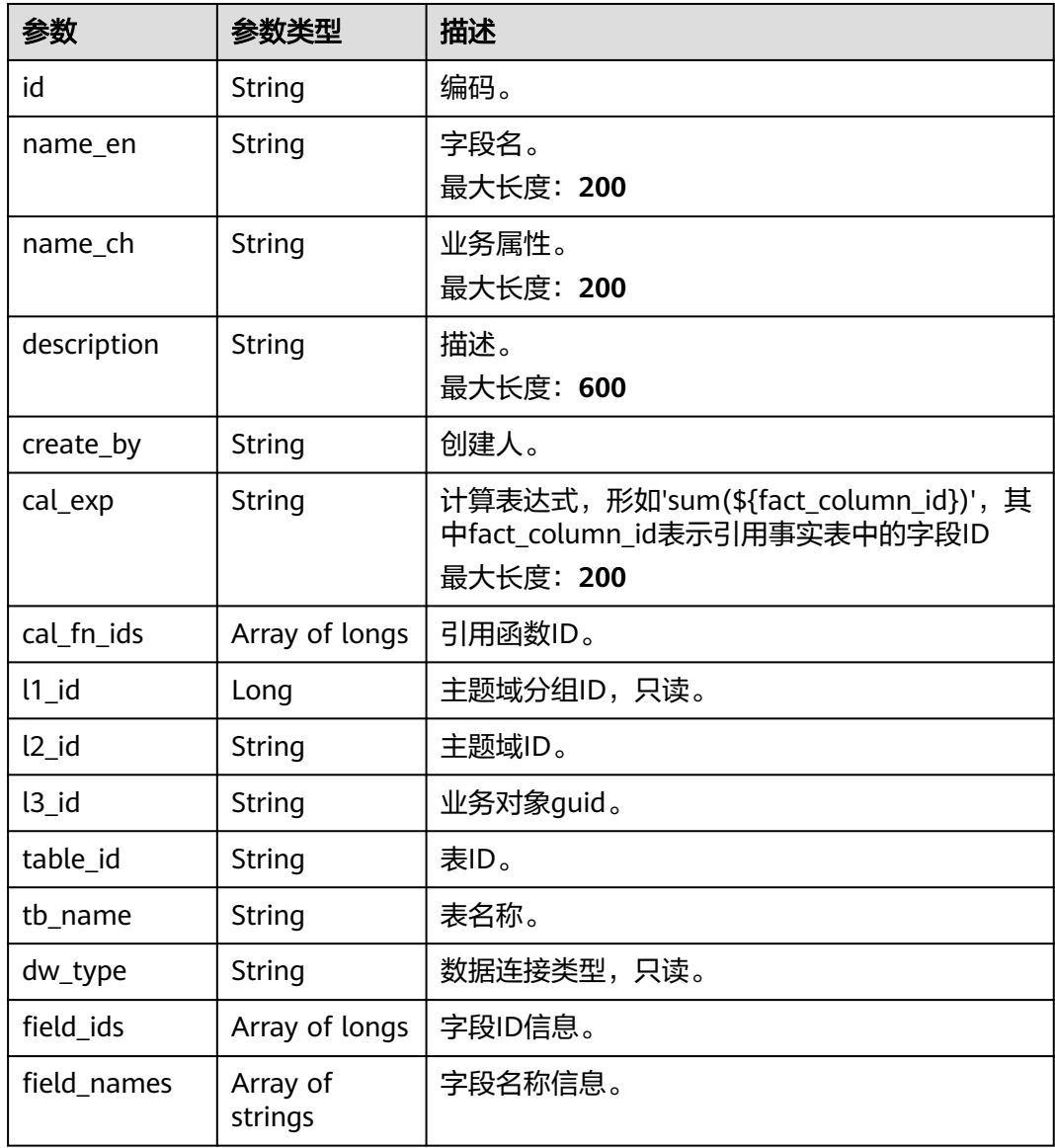

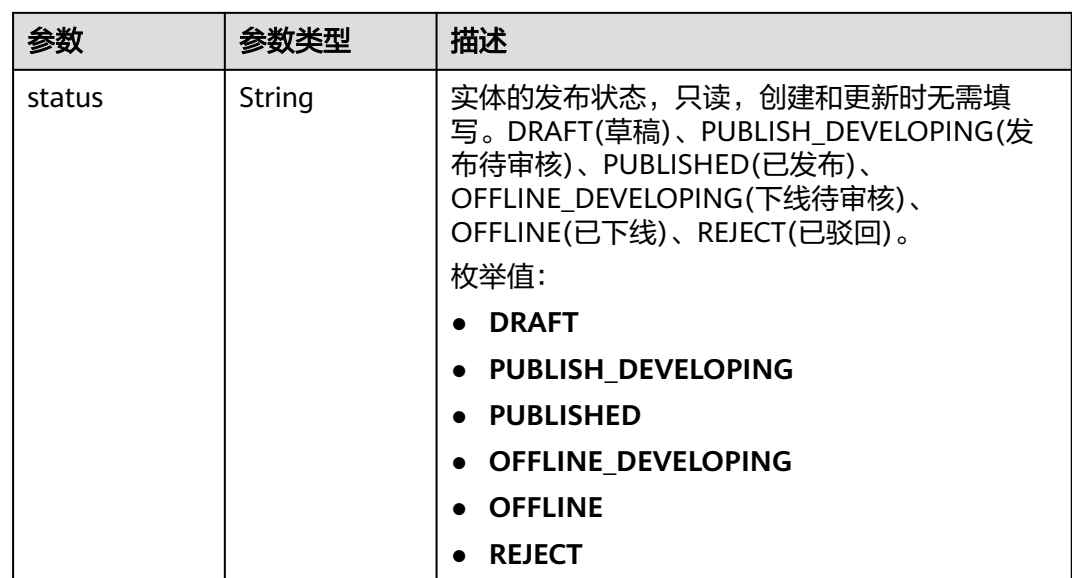

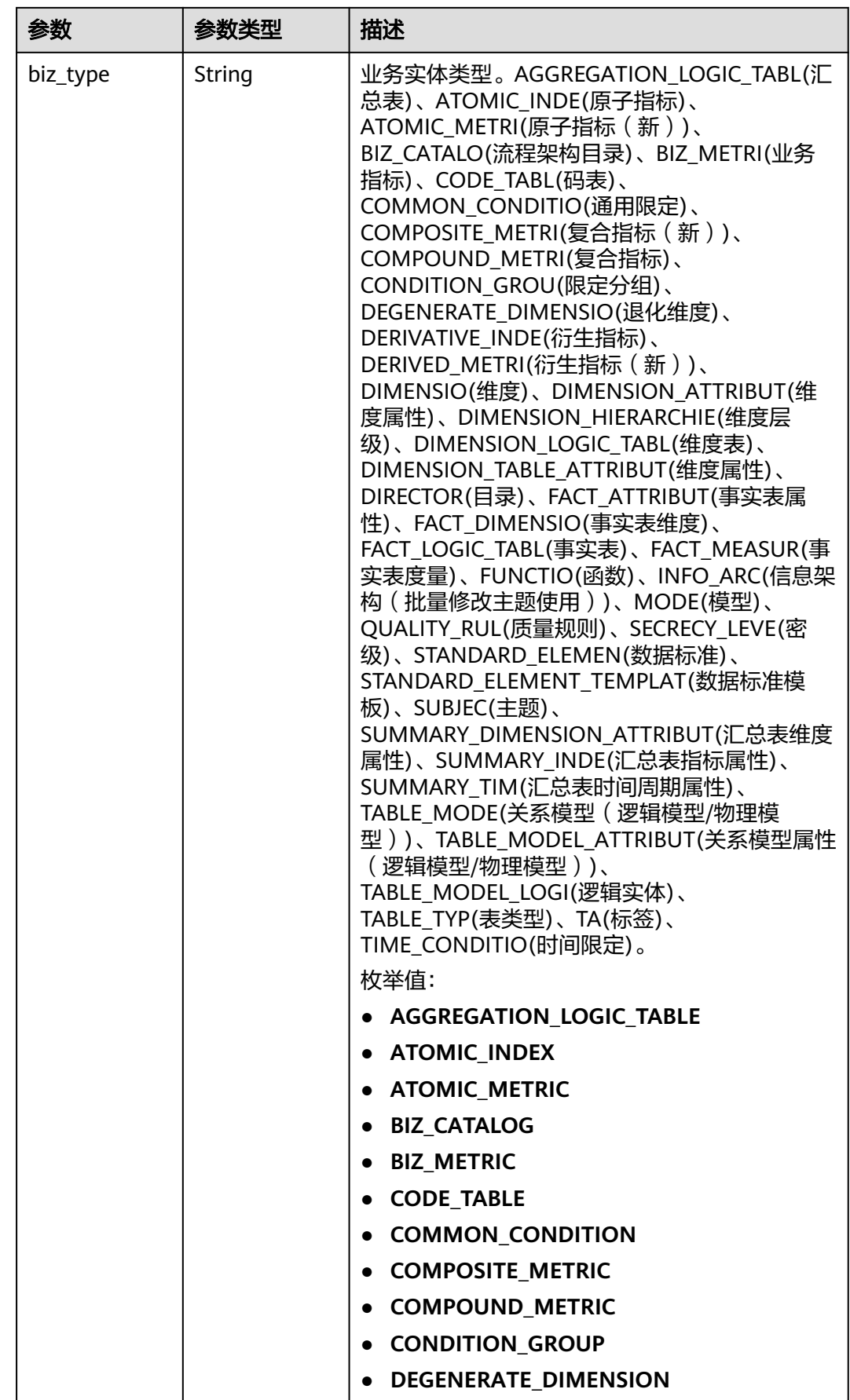

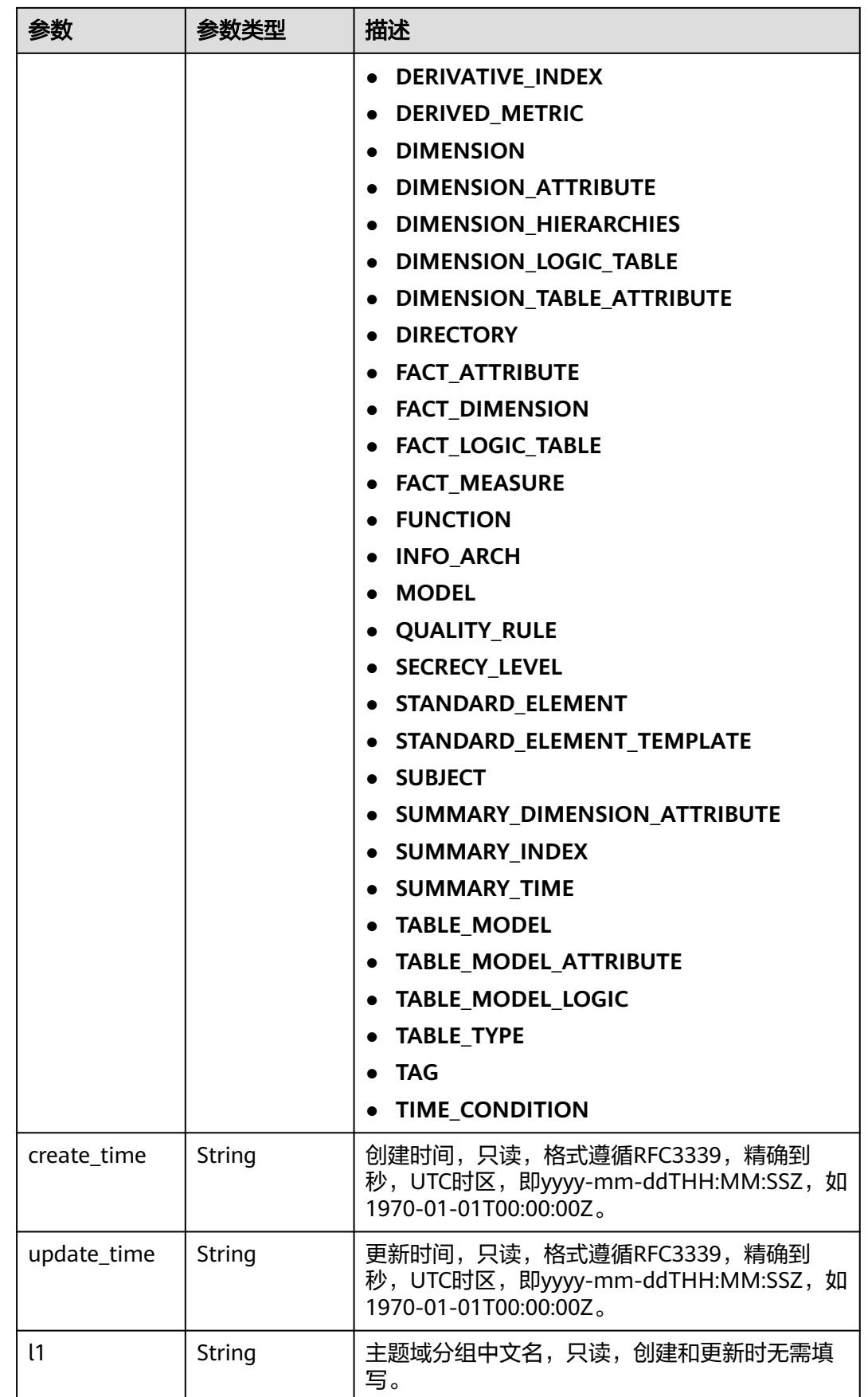

<span id="page-1280-0"></span>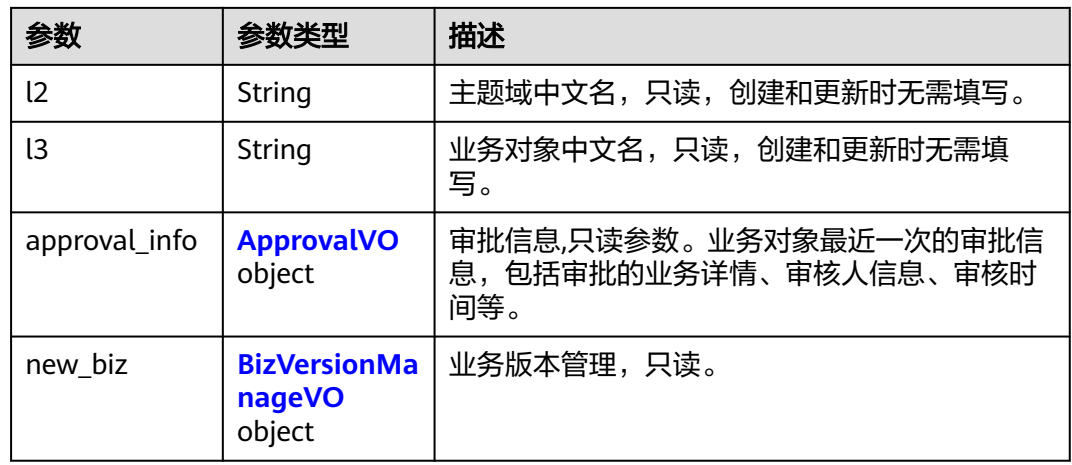

### 表 **8-599** ApprovalVO

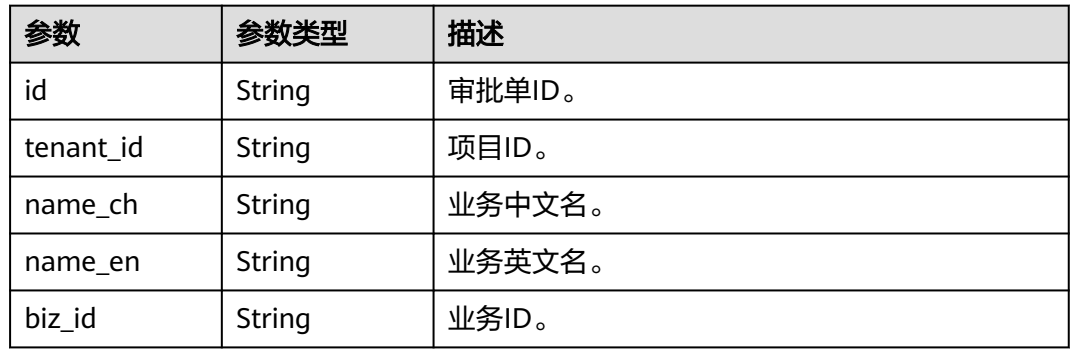

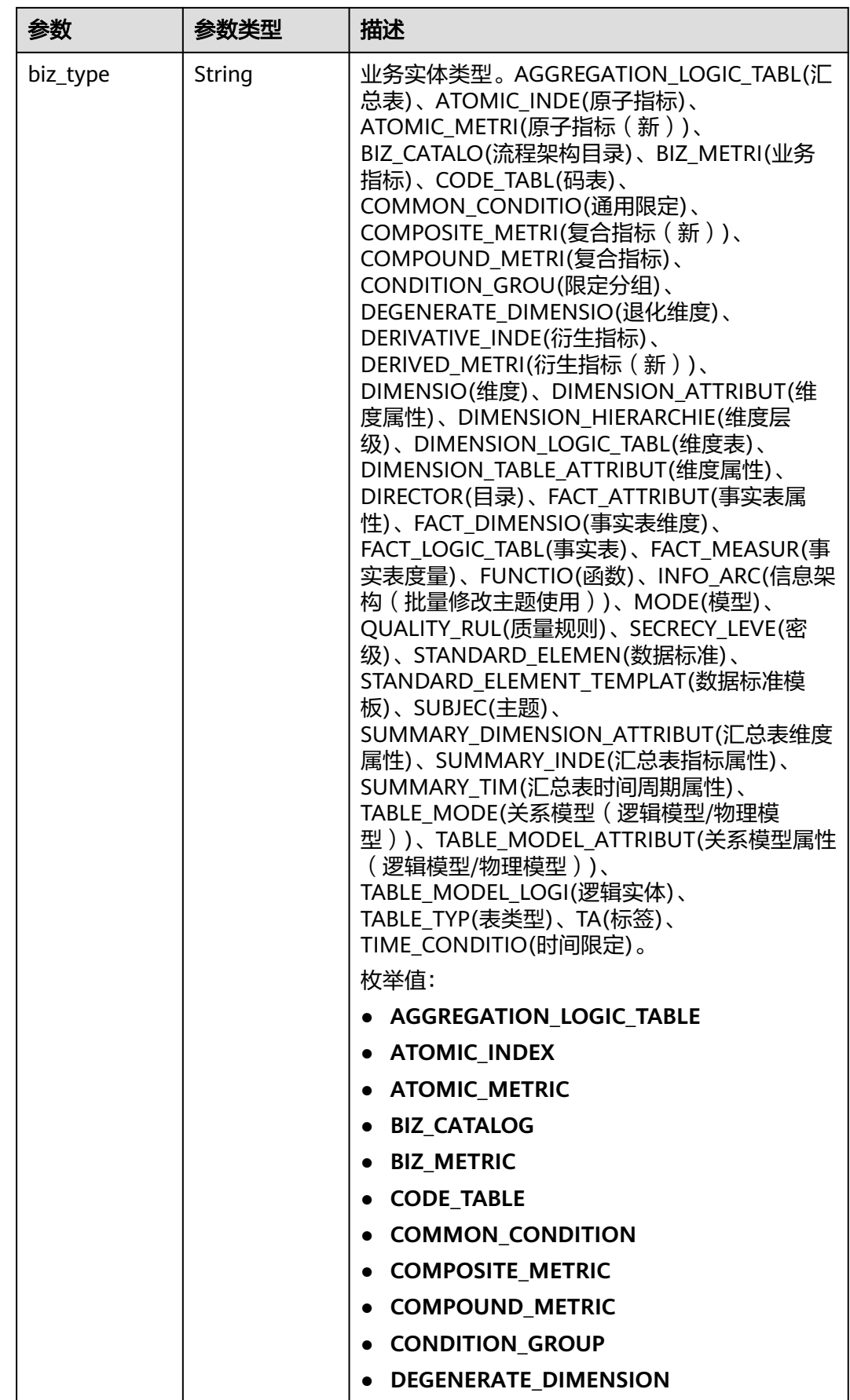

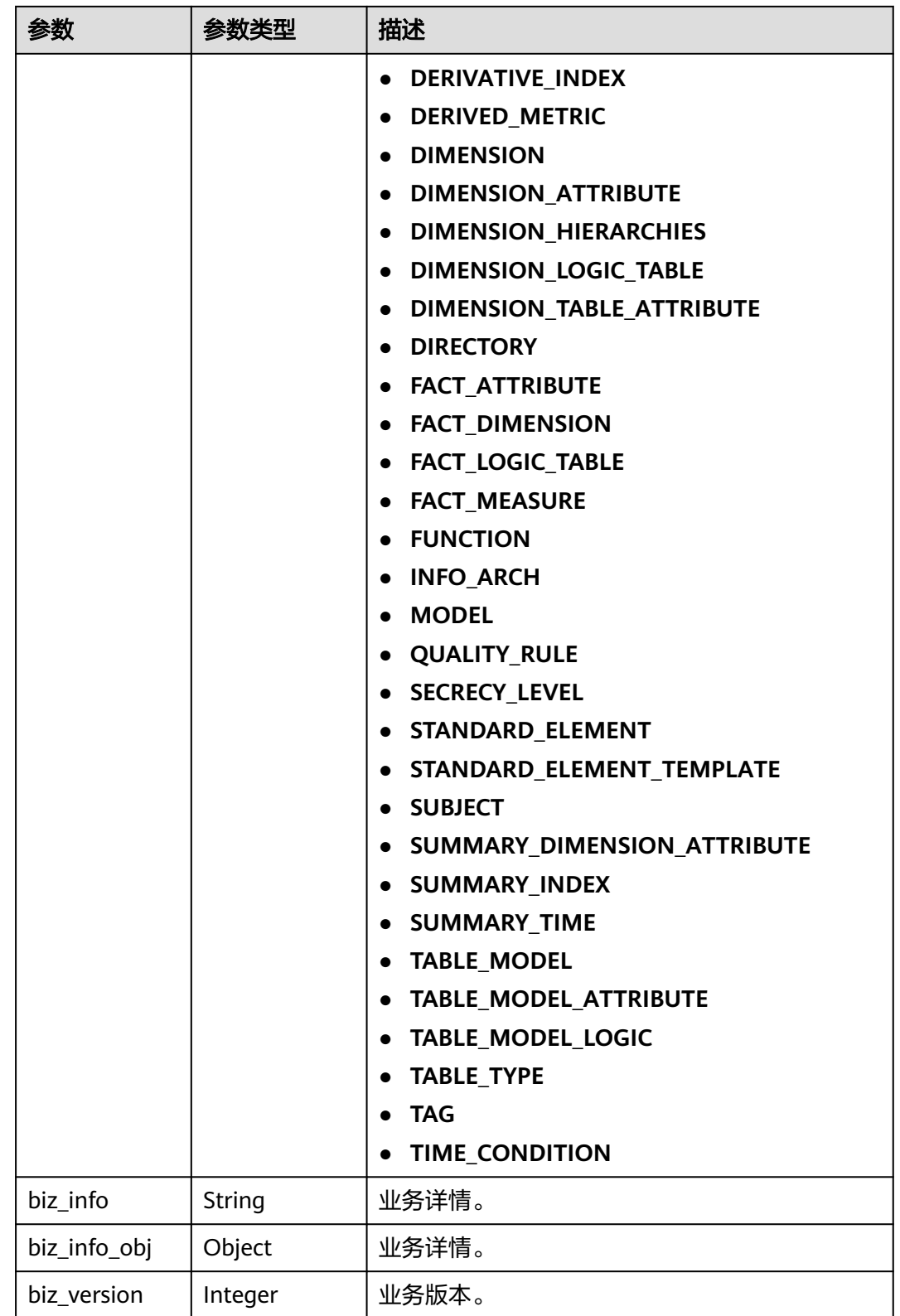

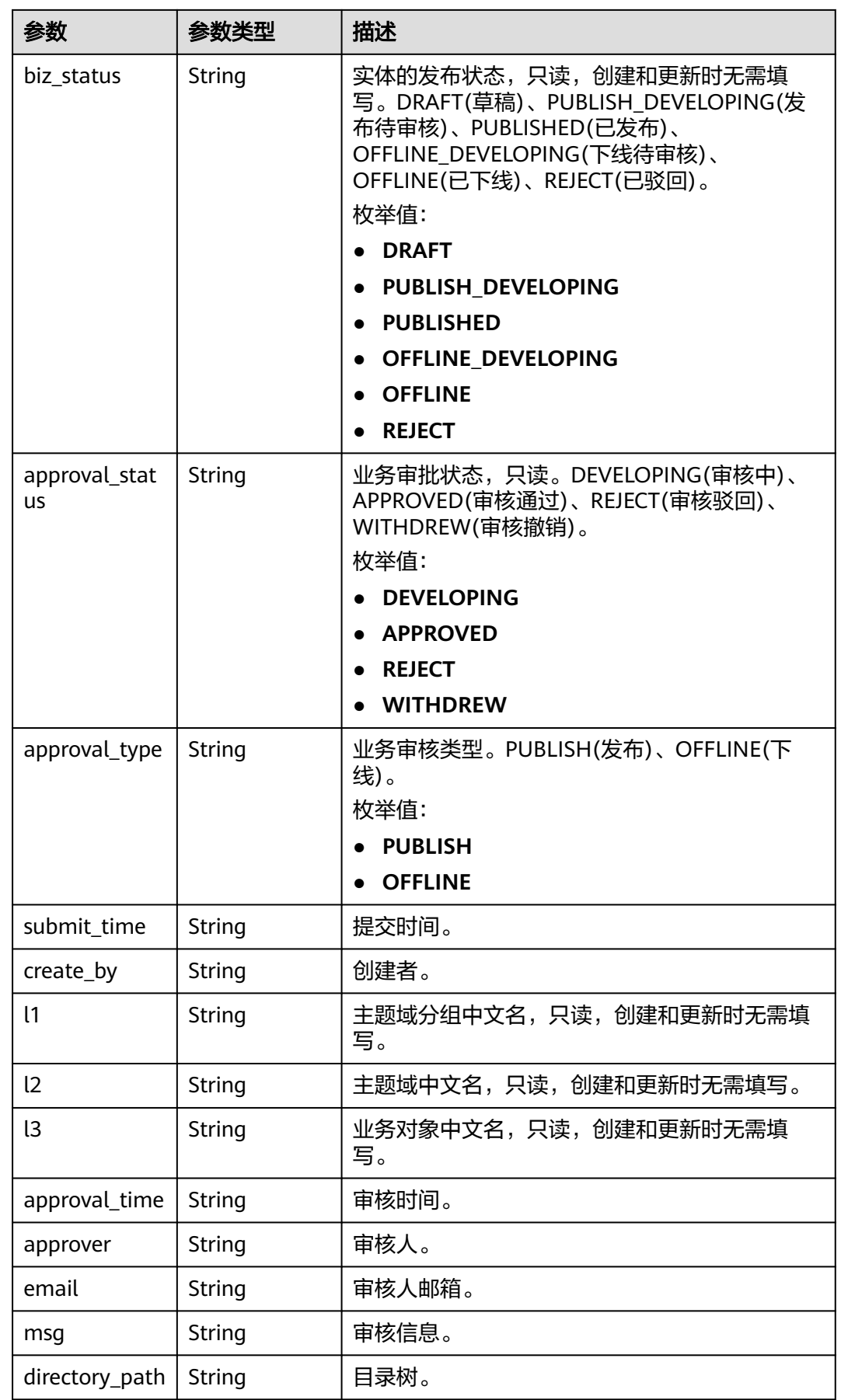

### <span id="page-1284-0"></span>表 **8-600** BizVersionManageVO

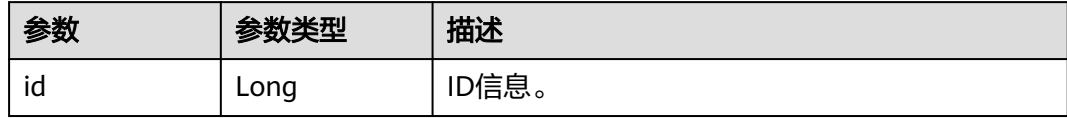

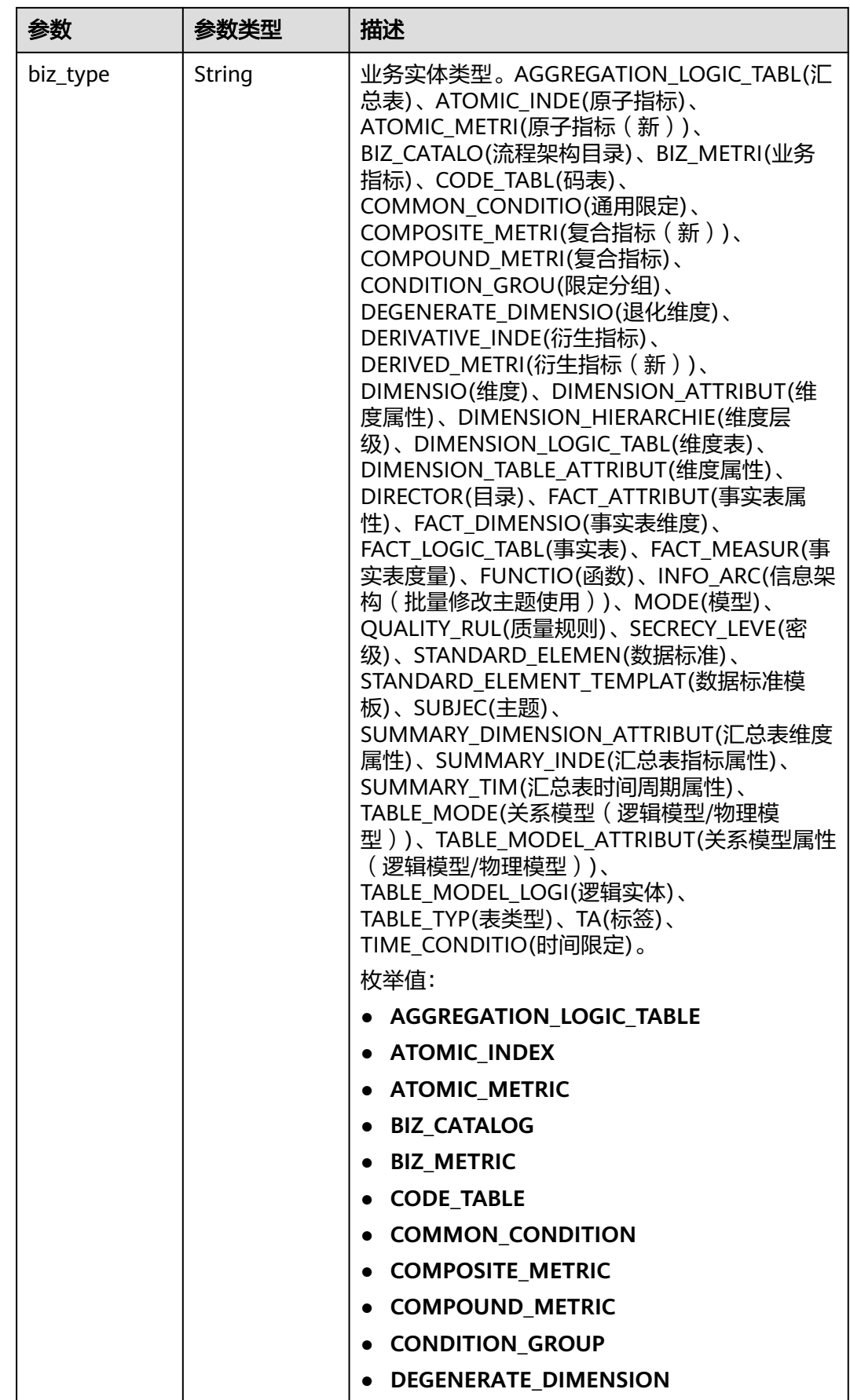

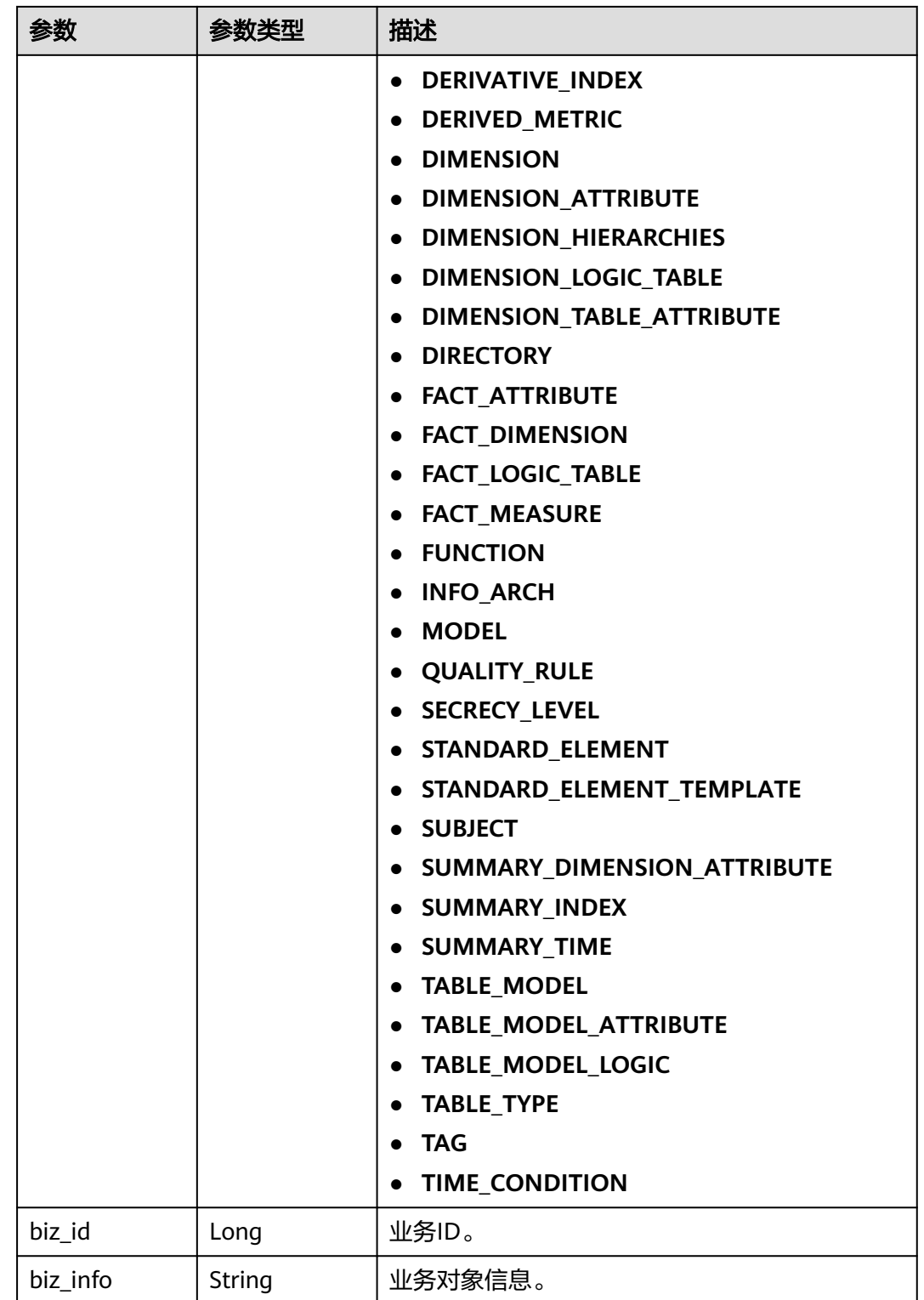

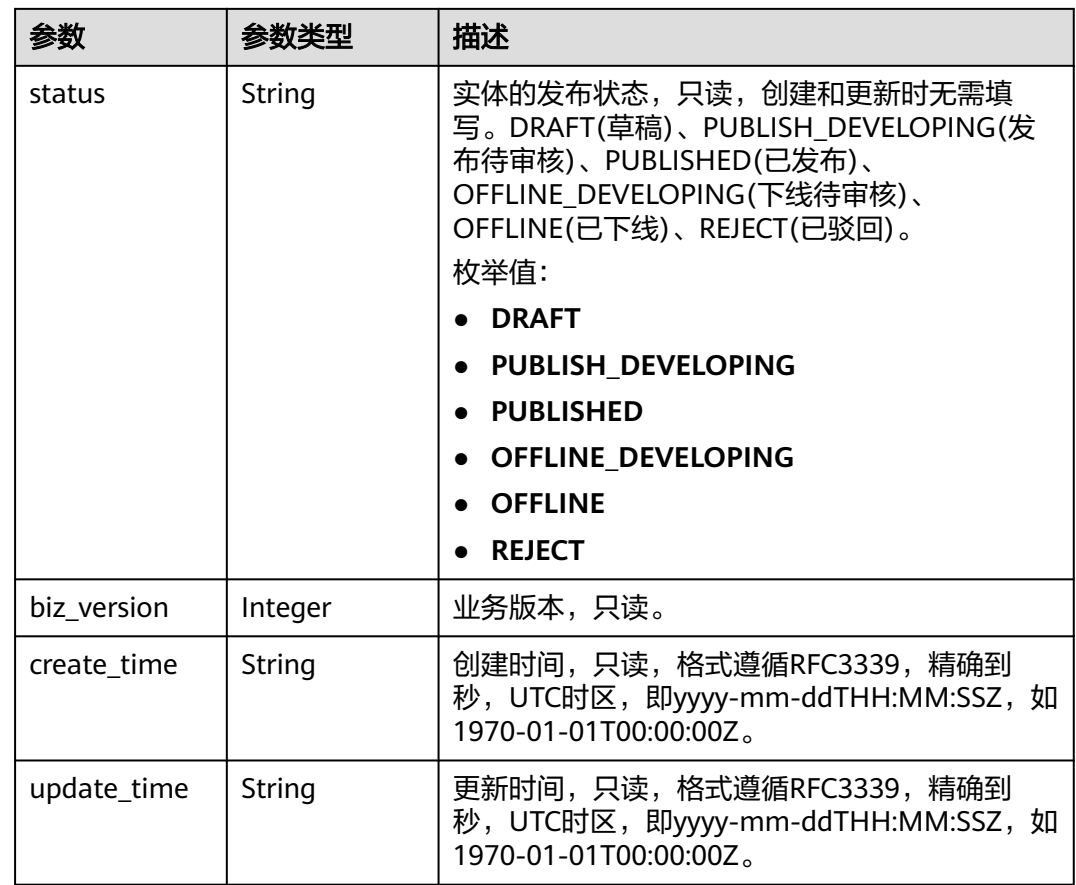

### 状态码: **400**

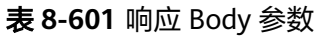

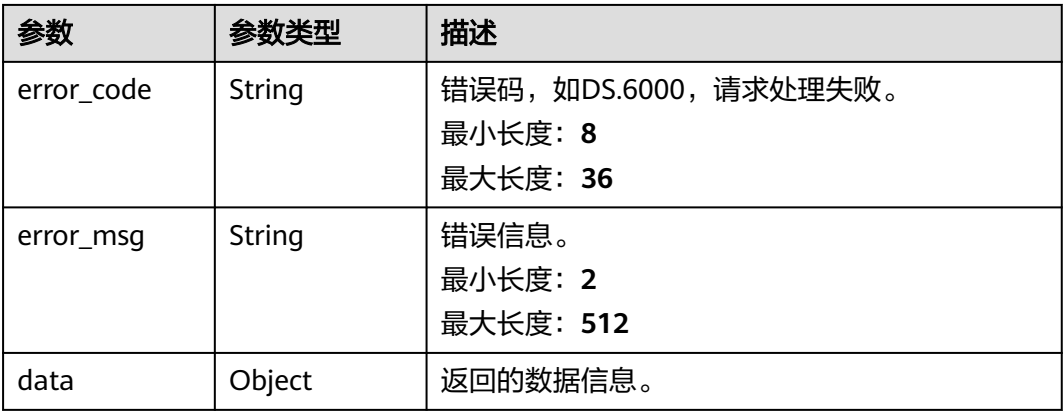

状态码: **401**

#### 表 **8-602** 响应 Body 参数

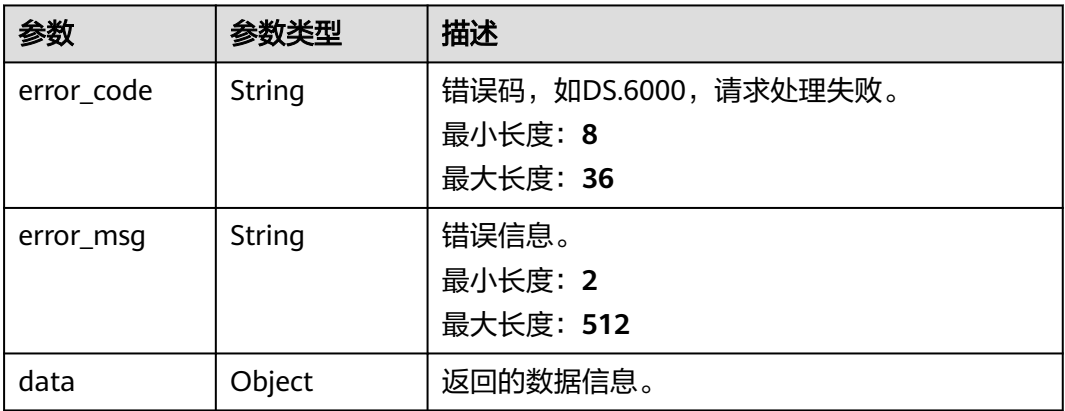

#### 状态码: **403**

#### 表 **8-603** 响应 Body 参数

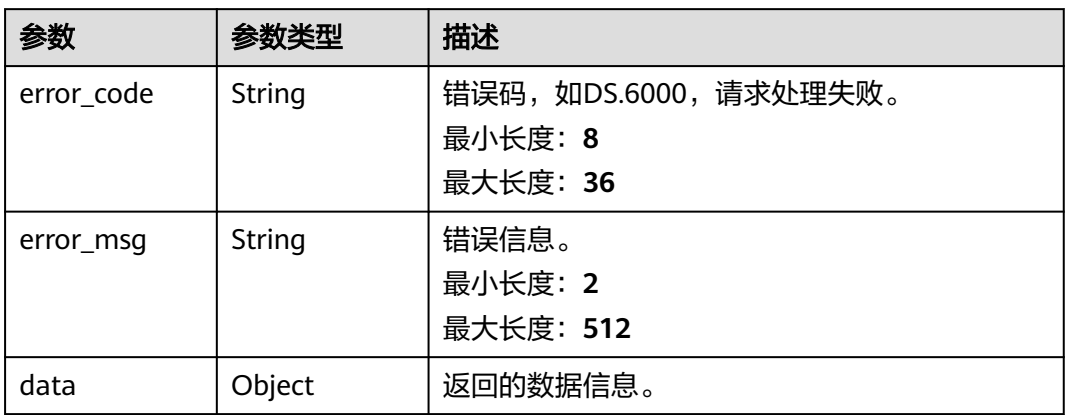

### 请求示例

无

### 响应示例

#### 状态码: **200**

Success,返回data数据是DerivativeIndexVO数组,以及总数。

```
{
 "data" : {
   "value" : {
    "records" : [ {
     "id" : "873265784540004352",
 "name_en" : "sum_total_amount",
 "name_ch" : "总车费(费率代码)",
 "description" : "",
 "create_by" : "abc",
 "data_type" : "DOUBLE",
 "l1_id" : "873232498044411904",
 "l2_id" : "873232716601204736",
```

```
 "l3_id" : "873233519286059008",
      "status" : "PUBLISHED",
     "atomic_index_id" : "873264909264257024",
     "time_condition_id" : null,
     "time_field_id" : null,
      "time_field_name" : null,
      "common_conditions" : [ ],
      "dimension_groups" : [ {
       "group_id" : "873252544997130240",
       "role" : null,
       "dimension_id" : "873252544997130240",
       "hierarchies_id" : null,
       "ordinal" : 1,
 "group_name" : "费率代码",
 "group_code" : "dim_rate_code",
       "biz_type" : "DIMENSION",
       "hierarchies" : null,
       "l1" : null,
       "l2" : null,
       "l3" : null,
 "l1_id" : null,
 "l2_id" : null,
      "l3^-id" : null,
       "dw_type" : null,
       "id" : "873265784602918912"
     } ],
      "monitor" : null,
      "atomic_index" : {
       "id" : "873264909264257024",
 "name_en" : "sum_total_amount",
 "name_ch" : "总车费",
      "description" : "'
 "create_by" : null,
 "cal_exp" : "sum(${873264563087376397})",
       "cal_fn_ids" : null,
       "l1_id" : null,
      "l2^-id" : null,
      "l3^-id" : null,
 "table_id" : "873264563070599168",
 "tb_name" : null,
       "dw_type" : null,
 "field_ids" : [ "873264563087376397" ],
 "field_names" : null,
       "status" : "DRAFT",
       "biz_type" : "FACT_LOGIC_TABLE",
 "create_time" : "2022-08-30T21:28:45.454+08:00",
 "update_time" : "2022-08-30T21:28:45.454+08:00",
       "l1" : null,
       "l2" : null,
       "l3" : null,
       "approval_info" : null,
       "new_biz" : null
     },
      "time_condition_name" : null,
      "create_time" : "2021-08-06T18:06:28+08:00",
 "update_time" : "2021-08-06T18:06:27+08:00",
 "l1" : "城市交通",
     "l2" : "行程记录",
     "l3" : "记录统计"
      "summary_table_id" : null,
      "approval_info" : {
       "id" : "873265785332727808",
       "tenant_id" : null,
       "name_ch" : null,
       "name_en" : null,
 "biz_id" : "873265784540004352",
 "biz_type" : null,
      "biz_info" : null,
       "biz_info_obj" : null,
```

```
 "biz_version" : 0,
        "biz_status" : "PUBLISHED",
        "approval_status" : "APPROVED",
 "approval_type" : null,
 "submit_time" : "2021-08-06T18:06:28+08:00",
        "create_by" : null,
        "l1" : null,
        "l2" : null,
        "l3" : null,
        "approval_time" : "2021-08-06T18:06:27+08:00",
        "approver" : "abc",
        "email" : null,
        "msg" : "Fast Approval OK.",
        "directory_path" : null
      },
      "new_biz" : null
    } ]
   }
 }
```
状态码: **400**

}

```
{
  "error_code" : "DS.60xx",
  "error_msg" : "The user request is illegal."
}
```
#### 状态码: **401**

```
{
  "error_code" : "DS.60xx",
  "error_msg" : "User authentication failed."
}
```
#### 状态码: **403**

{

```
 "error_code" : "DS.60xx",
  "error_msg" : "The user does not have permission to call this API."
}
```
### **SDK** 代码示例

SDK代码示例如下。

#### **Java**

package com.huaweicloud.sdk.test;

```
import com.huaweicloud.sdk.core.auth.ICredential;
import com.huaweicloud.sdk.core.auth.BasicCredentials;
import com.huaweicloud.sdk.core.exception.ConnectionException;
import com.huaweicloud.sdk.core.exception.RequestTimeoutException;
import com.huaweicloud.sdk.core.exception.ServiceResponseException;
import com.huaweicloud.sdk.dataartsstudio.v1.region.dataartsstudioRegion;
import com.huaweicloud.sdk.dataartsstudio.v1.*;
import com.huaweicloud.sdk.dataartsstudio.v1.model.*;
```
public class ListDerivativeIndexesSolution {

public static void main(String[] args) {

 // The AK and SK used for authentication are hard-coded or stored in plaintext, which has great security risks. It is recommended that the AK and SK be stored in ciphertext in configuration files or environment variables and decrypted during use to ensure security.

 // In this example, AK and SK are stored in environment variables for authentication. Before running this example, set environment variables CLOUD\_SDK\_AK and CLOUD\_SDK\_SK in the local environment

```
 String ak = System.getenv("CLOUD_SDK_AK");
    String sk = System.getenv("CLOUD_SDK_SK");
   String projectId = "{project_id}";
    ICredential auth = new BasicCredentials()
         .withProjectId(projectId)
         .withAk(ak)
         .withSk(sk);
    dataartsstudioClient client = dataartsstudioClient.newBuilder()
         .withCredential(auth)
         .withRegion(dataartsstudioRegion.valueOf("<YOUR REGION>"))
         .build();
  ListDerivativeIndexesRequest request = new ListDerivativeIndexesRequest();
    try {
     ListDerivativeIndexesResponse response = client.listDerivativeIndexes(request);
      System.out.println(response.toString());
   } catch (ConnectionException e) {
       e.printStackTrace();
   } catch (RequestTimeoutException e) {
      e.printStackTrace();
   } catch (ServiceResponseException e) {
      e.printStackTrace();
      System.out.println(e.getHttpStatusCode());
      System.out.println(e.getRequestId());
      System.out.println(e.getErrorCode());
      System.out.println(e.getErrorMsg());
   }
 }
```
### **Python**

```
# coding: utf-8
```
}

from huaweicloudsdkcore.auth.credentials import BasicCredentials from huaweicloudsdkdataartsstudio.v1.region.dataartsstudio\_region import dataartsstudioRegion from huaweicloudsdkcore.exceptions import exceptions from huaweicloudsdkdataartsstudio.v1 import \*

```
if __name__ == '__main__":
```
 # The AK and SK used for authentication are hard-coded or stored in plaintext, which has great security risks. It is recommended that the AK and SK be stored in ciphertext in configuration files or environment variables and decrypted during use to ensure security.

 # In this example, AK and SK are stored in environment variables for authentication. Before running this example, set environment variables CLOUD\_SDK\_AK and CLOUD\_SDK\_SK in the local environment

```
 ak = __import__('os').getenv("CLOUD_SDK_AK")
 sk = __import__('os').getenv("CLOUD_SDK_SK")
 projectId = "{project_id}"
```
credentials = BasicCredentials(ak, sk, projectId) \

```
 client = dataartsstudioClient.new_builder() \
    .with_credentials(credentials) \
    .with_region(dataartsstudioRegion.value_of("<YOUR REGION>")) \
   .build()
 try:
   request = ListDerivativeIndexesRequest()
```

```
 response = client.list_derivative_indexes(request)
   print(response)
 except exceptions.ClientRequestException as e:
   print(e.status_code)
   print(e.request_id)
   print(e.error_code)
   print(e.error_msg)
```
#### **Go**

```
package main
import (
    "fmt"
    "github.com/huaweicloud/huaweicloud-sdk-go-v3/core/auth/basic"
   dataartsstudio "github.com/huaweicloud/huaweicloud-sdk-go-v3/services/dataartsstudio/v1"
   "github.com/huaweicloud/huaweicloud-sdk-go-v3/services/dataartsstudio/v1/model"
   region "github.com/huaweicloud/huaweicloud-sdk-go-v3/services/dataartsstudio/v1/region"
)
func main() {
   // The AK and SK used for authentication are hard-coded or stored in plaintext, which has great security 
risks. It is recommended that the AK and SK be stored in ciphertext in configuration files or environment 
variables and decrypted during use to ensure security.
   // In this example, AK and SK are stored in environment variables for authentication. Before running this 
example, set environment variables CLOUD_SDK_AK and CLOUD_SDK_SK in the local environment
   ak := os.Getenv("CLOUD_SDK_AK")
   sk := os.Getenv("CLOUD_SDK_SK")
  projectId := "{project_id}"
   auth := basic.NewCredentialsBuilder().
      WithAk(ak).
      WithSk(sk).
      WithProjectId(projectId).
      Build()
   client := dataartsstudio.NewdataartsstudioClient(
      dataartsstudio.dataartsstudioClientBuilder().
         WithRegion(region.ValueOf("<YOUR REGION>")).
         WithCredential(auth).
         Build())
   request := &model.ListDerivativeIndexesRequest{}
   response, err := client.ListDerivativeIndexes(request)
  if err == nil fmt.Printf("%+v\n", response)
   } else {
      fmt.Println(err)
   }
}
```
### 更多

更多编程语言的SDK代码示例,请参见**[API Explorer](https://console.huaweicloud.com/apiexplorer/#/openapi/dataartsstudio/sdk?api=ListDerivativeIndexes)**的代码示例页签,可生成自动对应 的SDK代码示例。

### 状态码

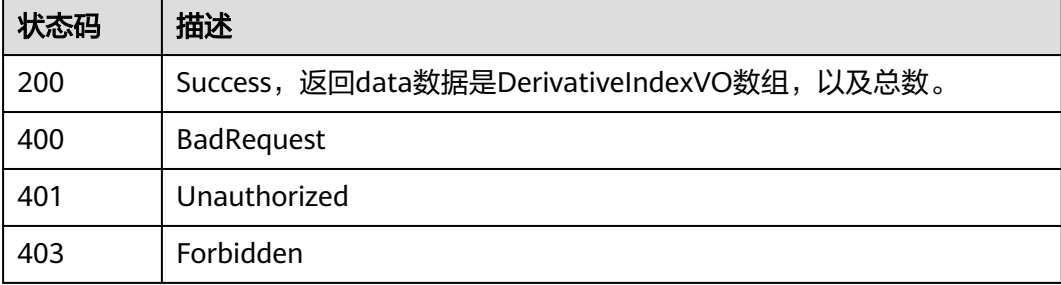

# **8.13.2** 查看衍生指标详情

## 功能介绍

通过ID获取衍生详情信息。

### 调用方法

请参[见如何调用](#page-28-0)**API**。

### **URI**

GET /v2/{project\_id}/design/derivative-indexs/{id}

### 表 **8-604** 路径参数

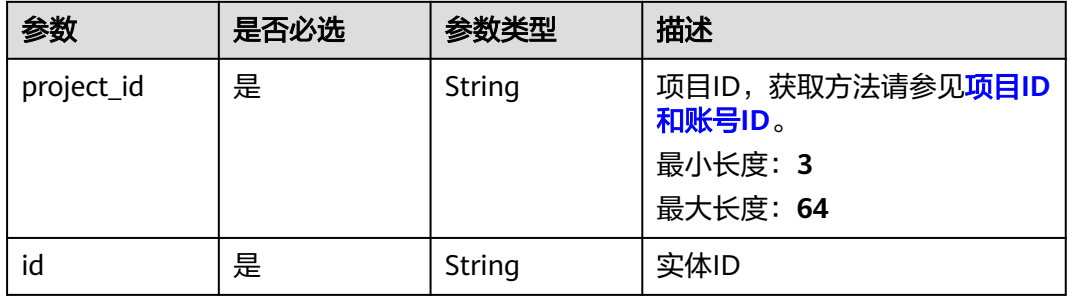

### 表 **8-605** Query 参数

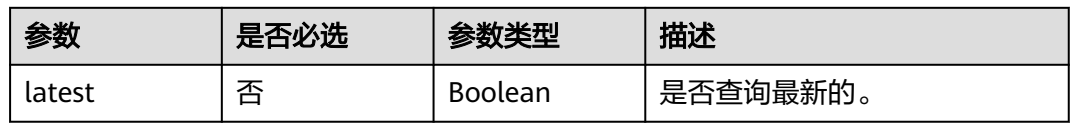

### 请求参数

#### 表 **8-606** 请求 Header 参数

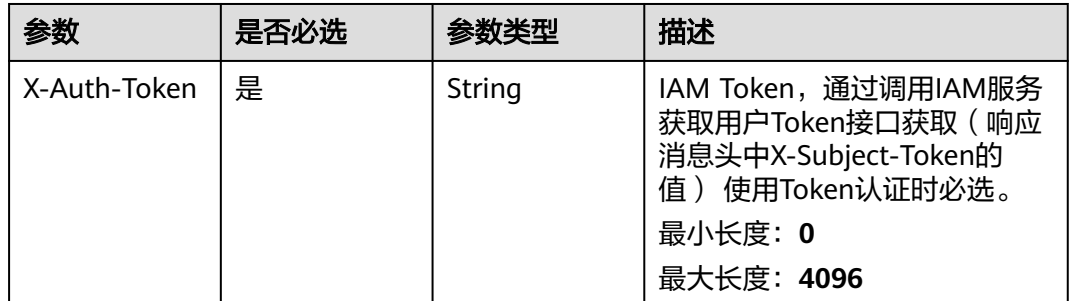

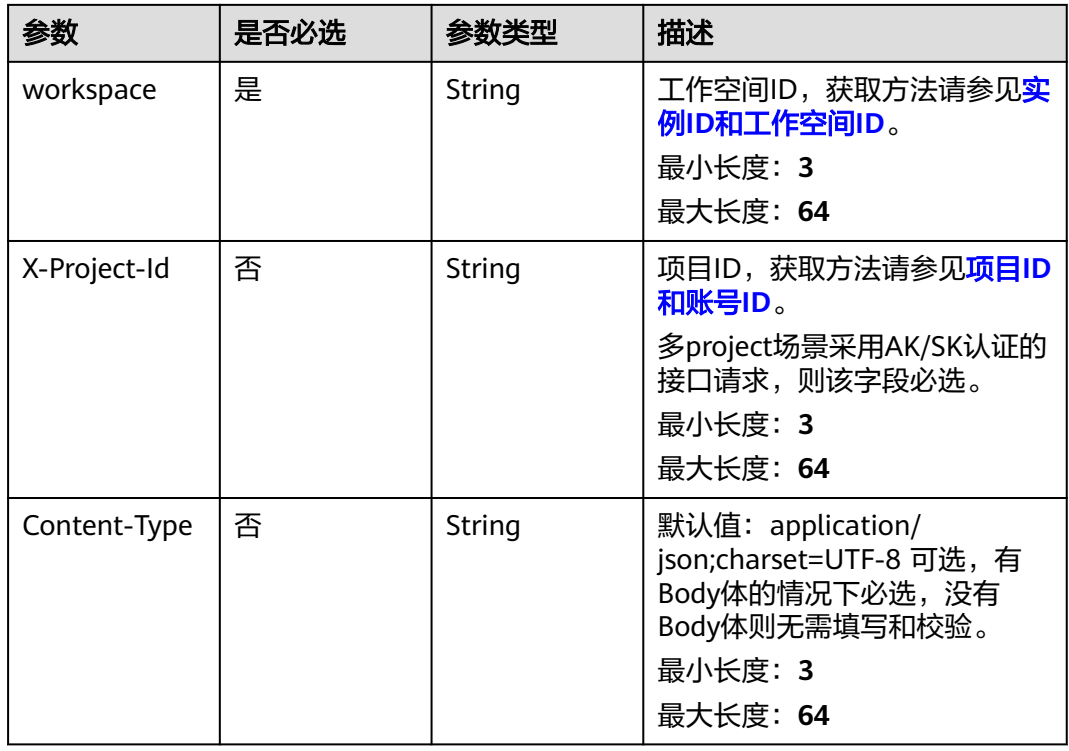

# 响应参数

状态码: **200**

表 **8-607** 响应 Body 参数

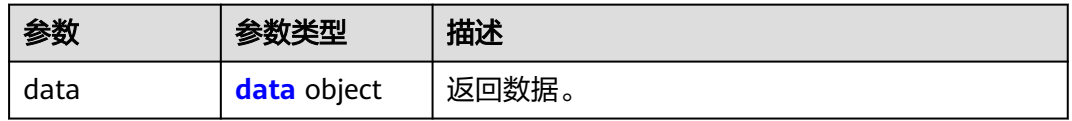

### 表 **8-608** data

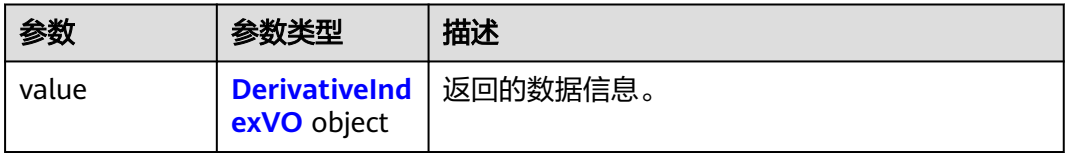

#### 表 **8-609** DerivativeIndexVO

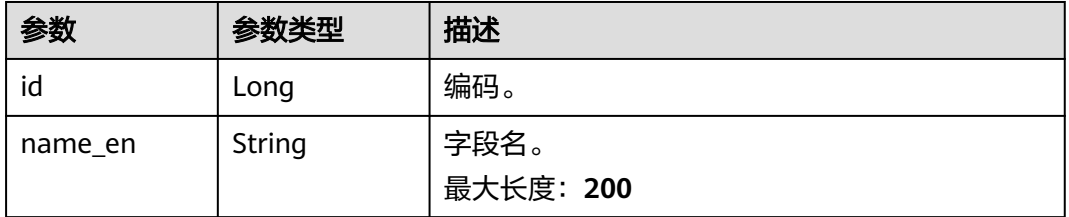

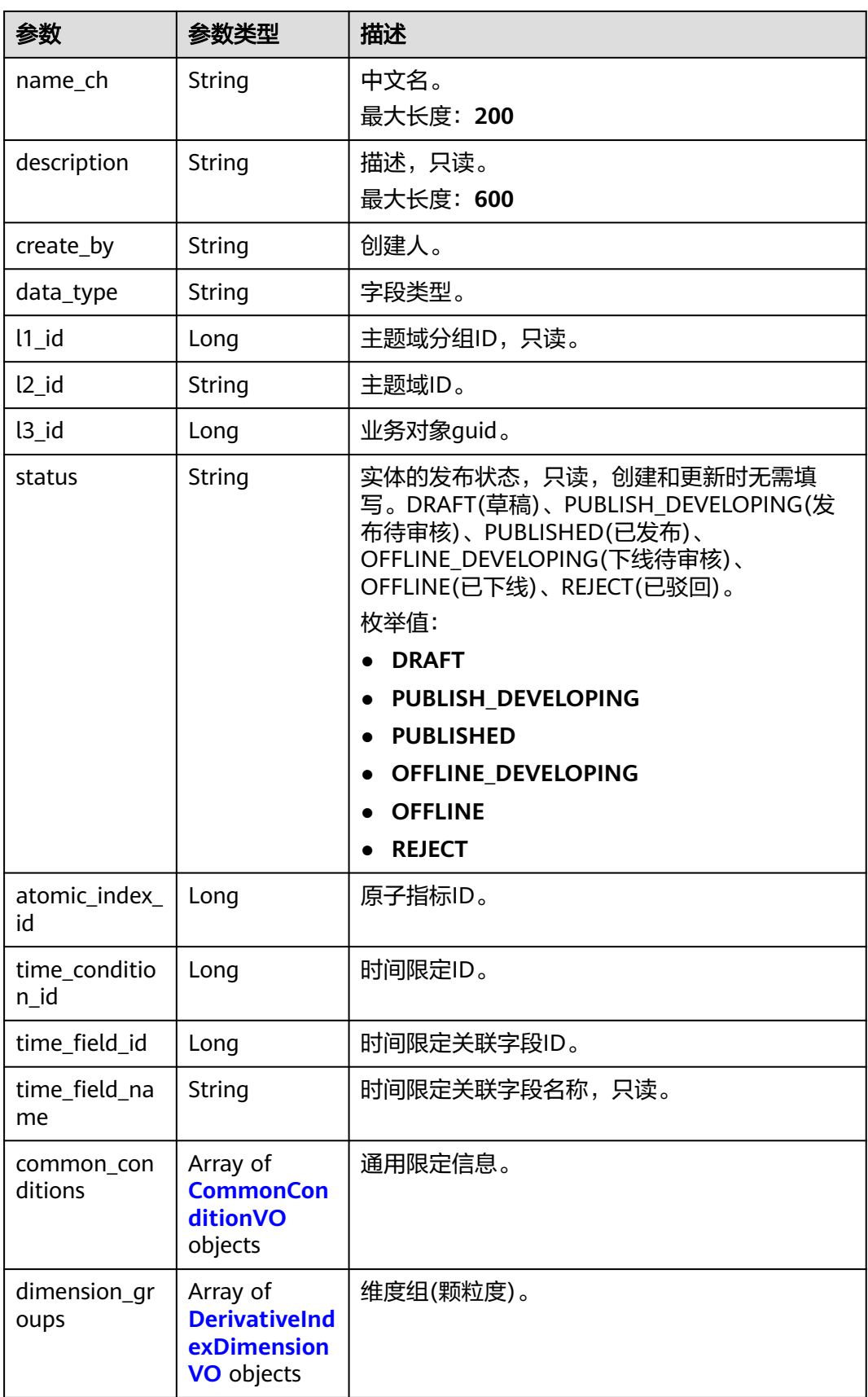
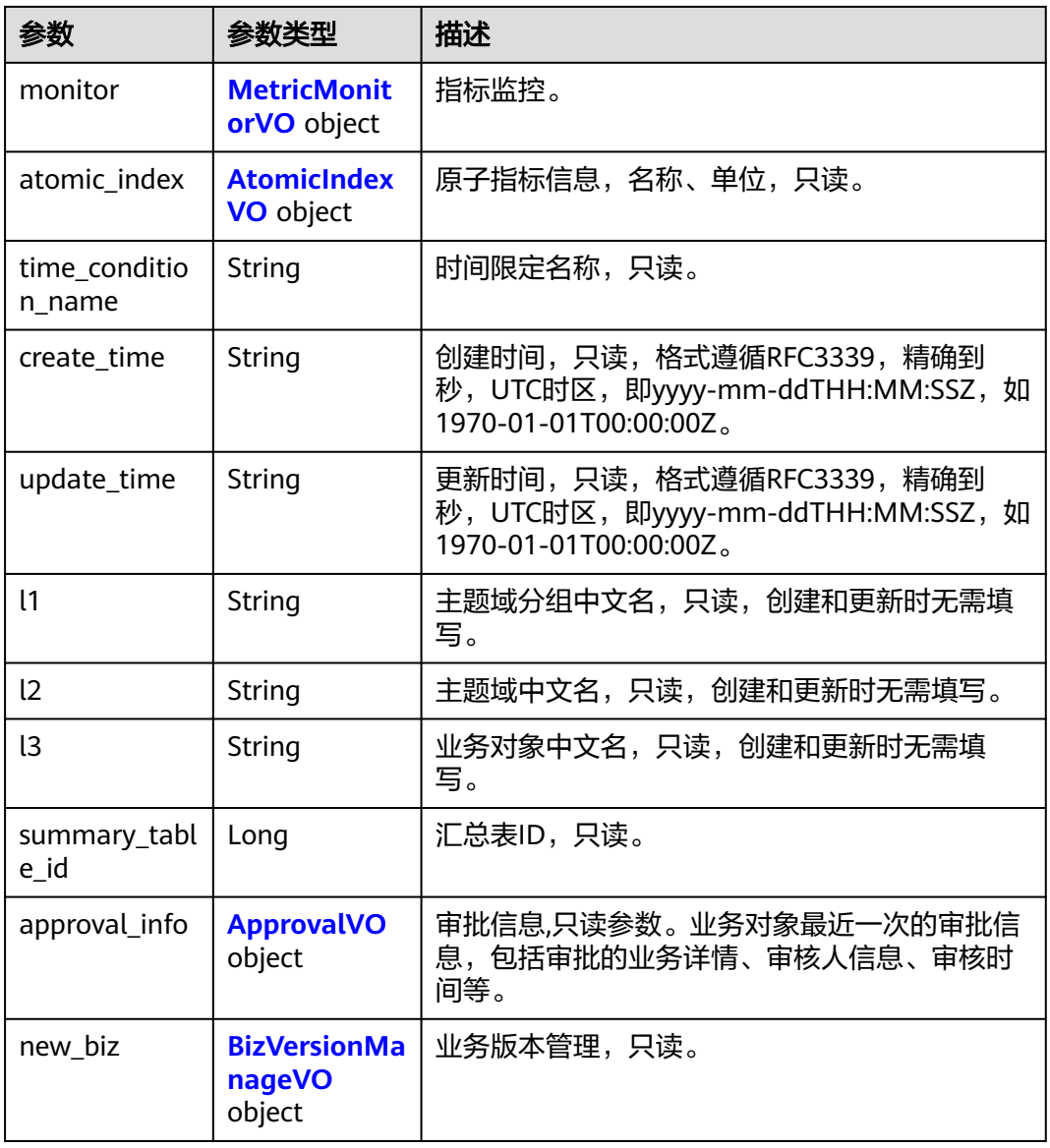

#### 表 **8-610** CommonConditionVO

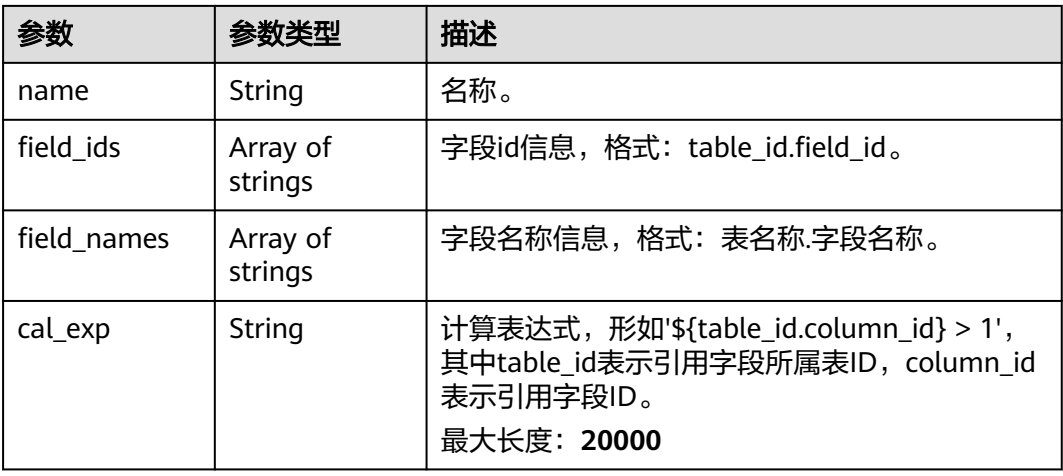

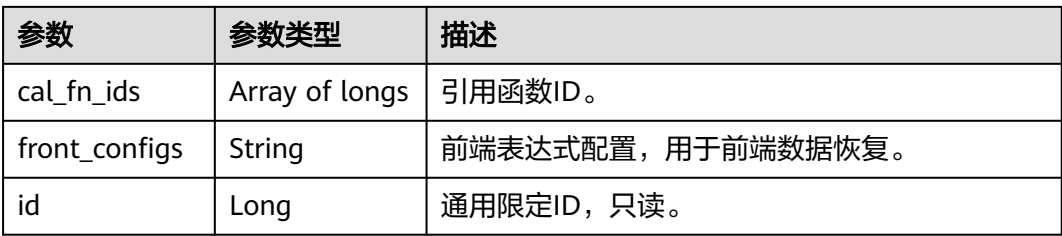

## 表 **8-611** DerivativeIndexDimensionVO

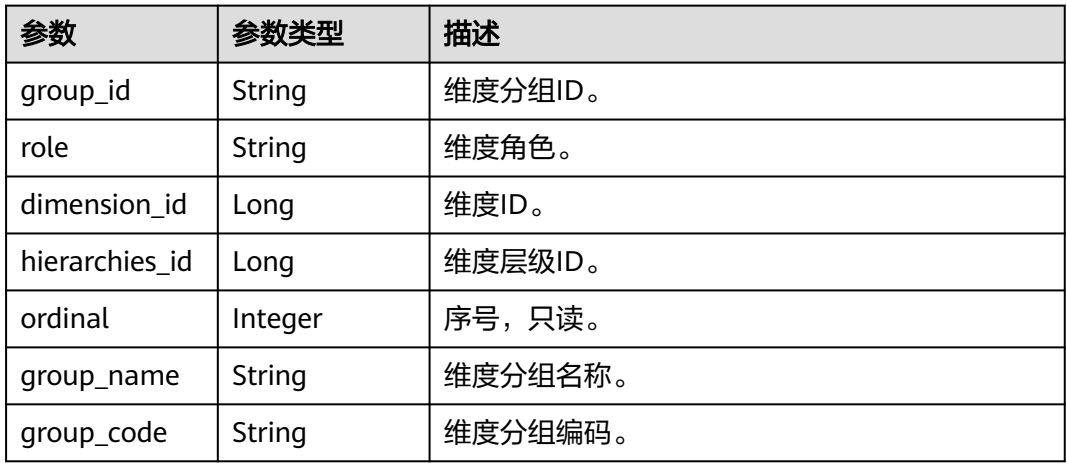

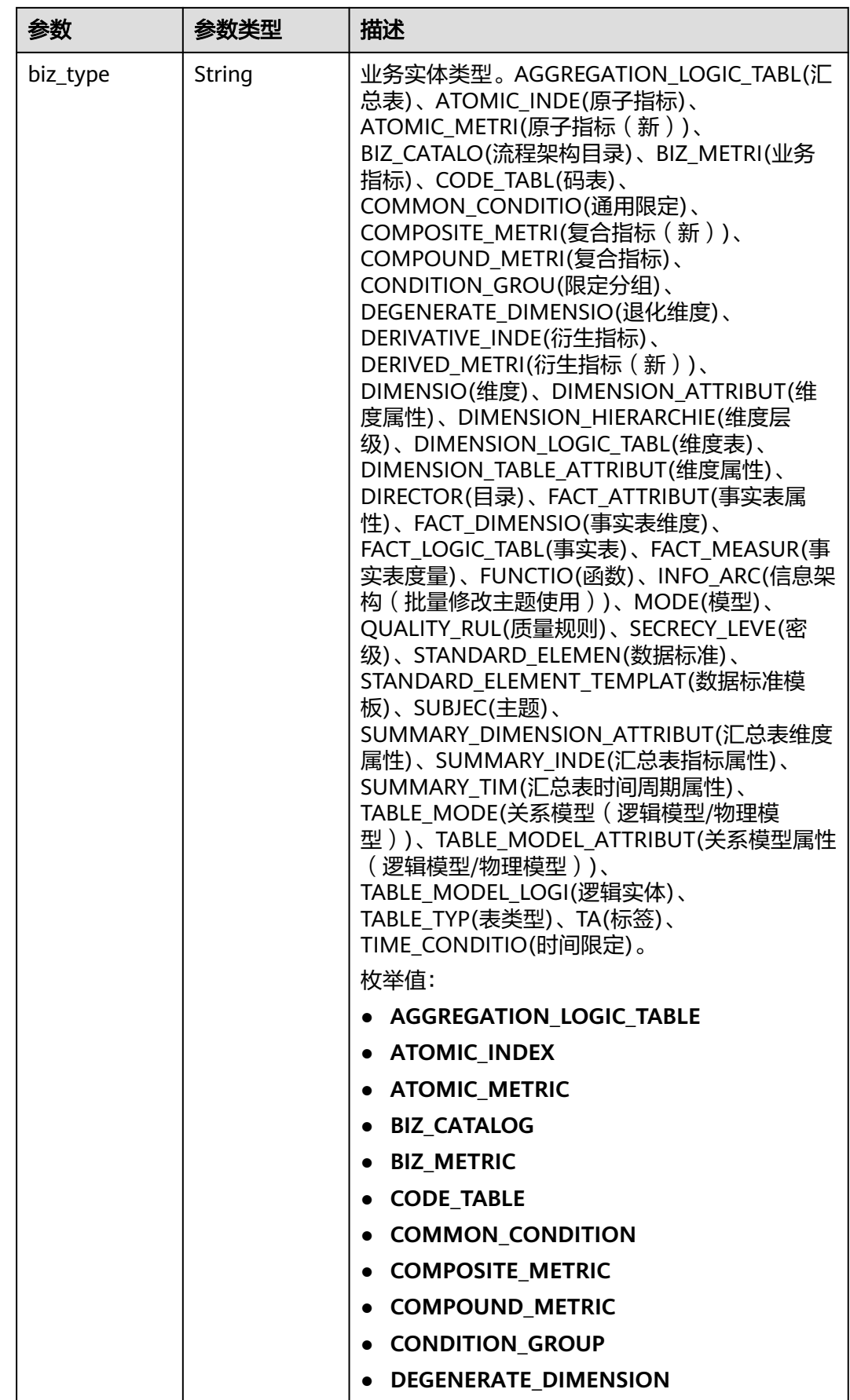

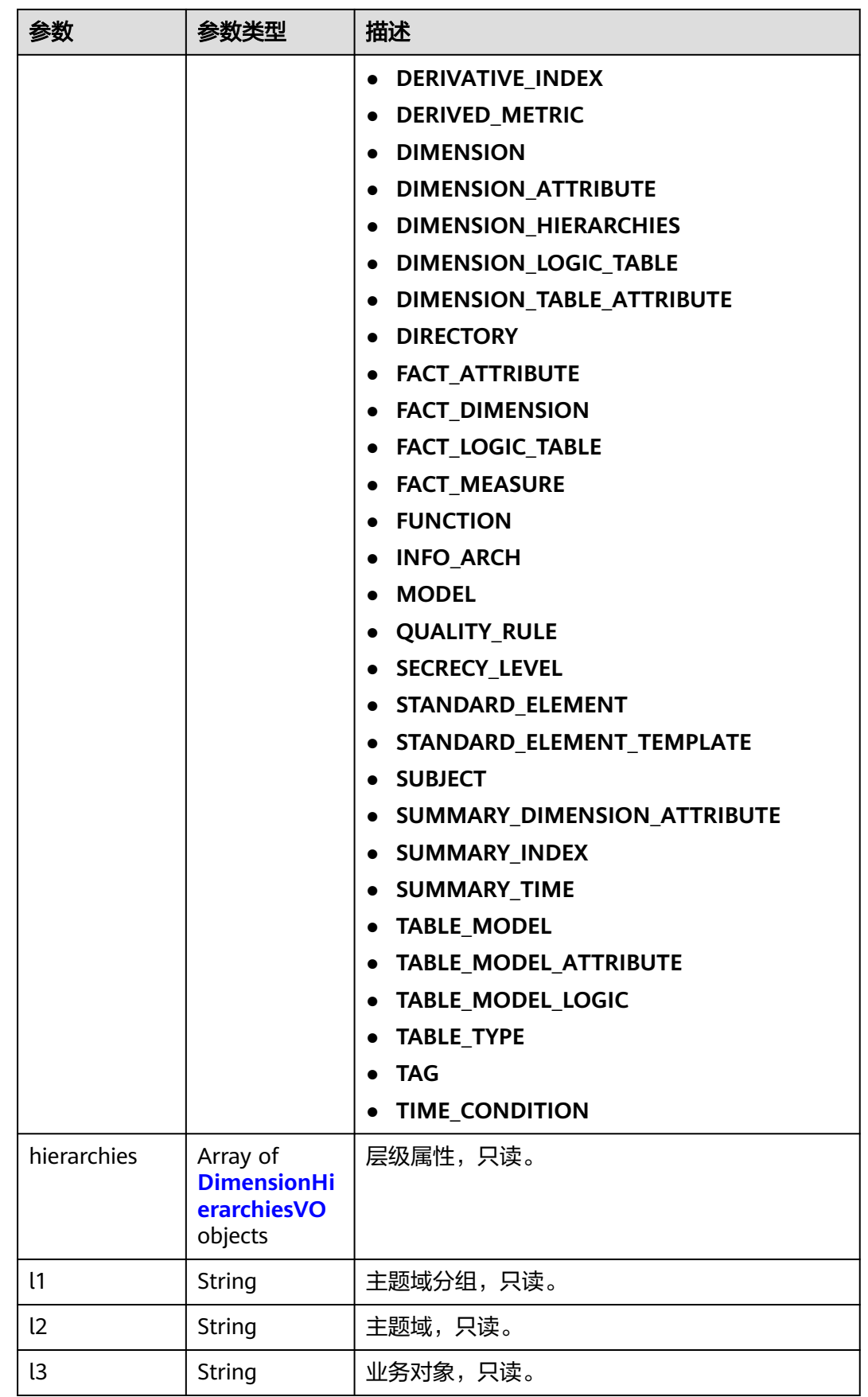

<span id="page-1300-0"></span>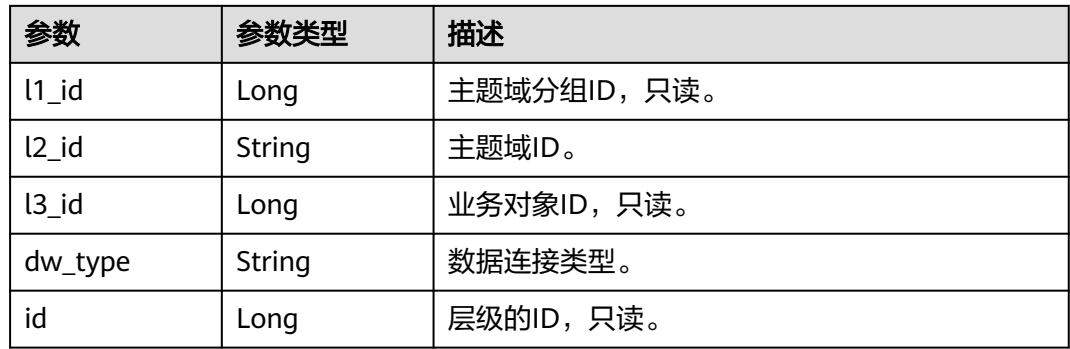

#### 表 **8-612** DimensionHierarchiesVO

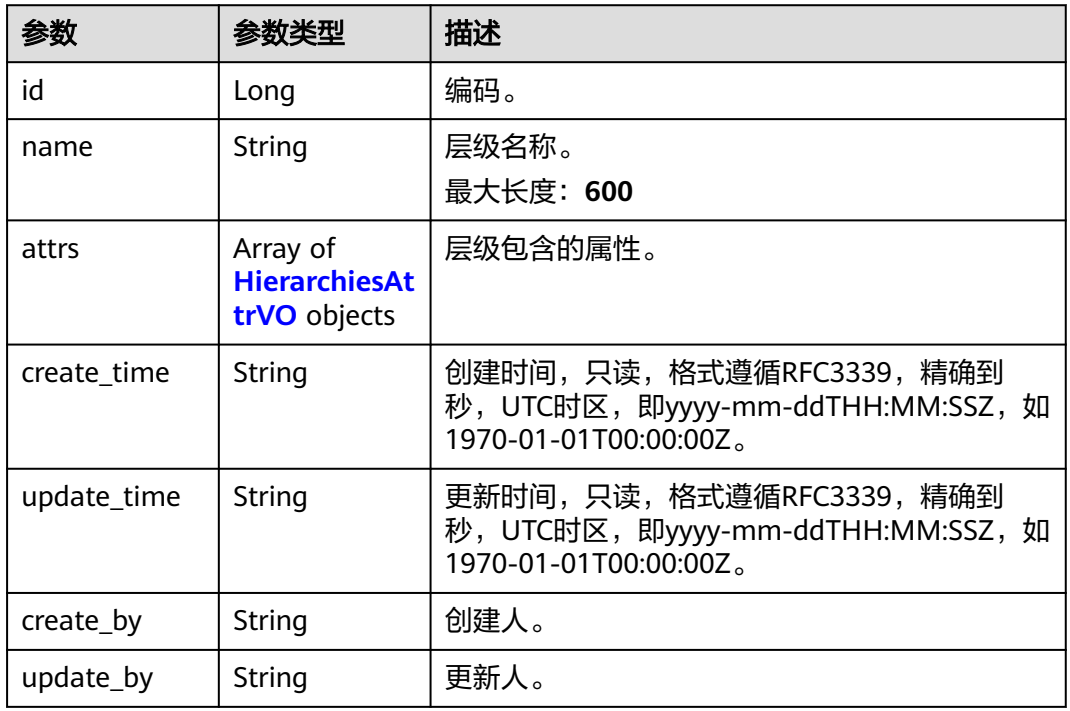

#### 表 **8-613** HierarchiesAttrVO

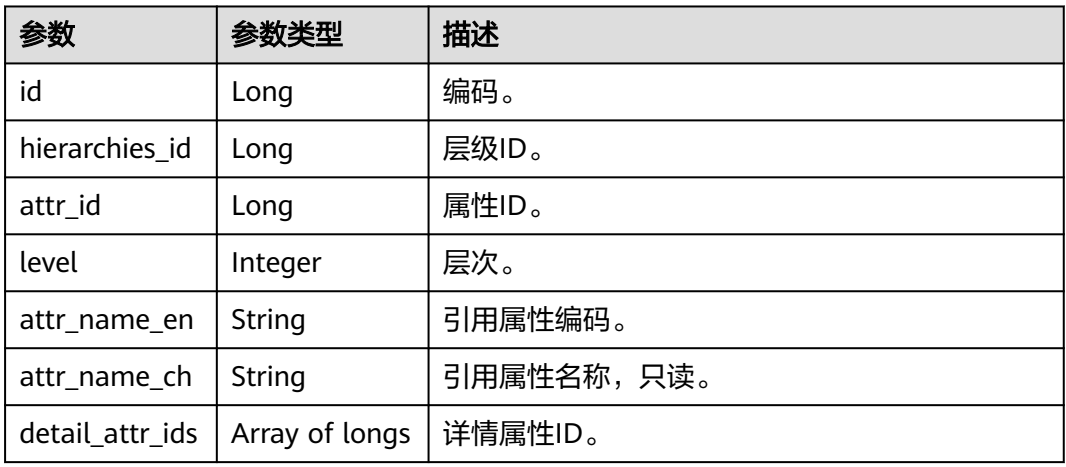

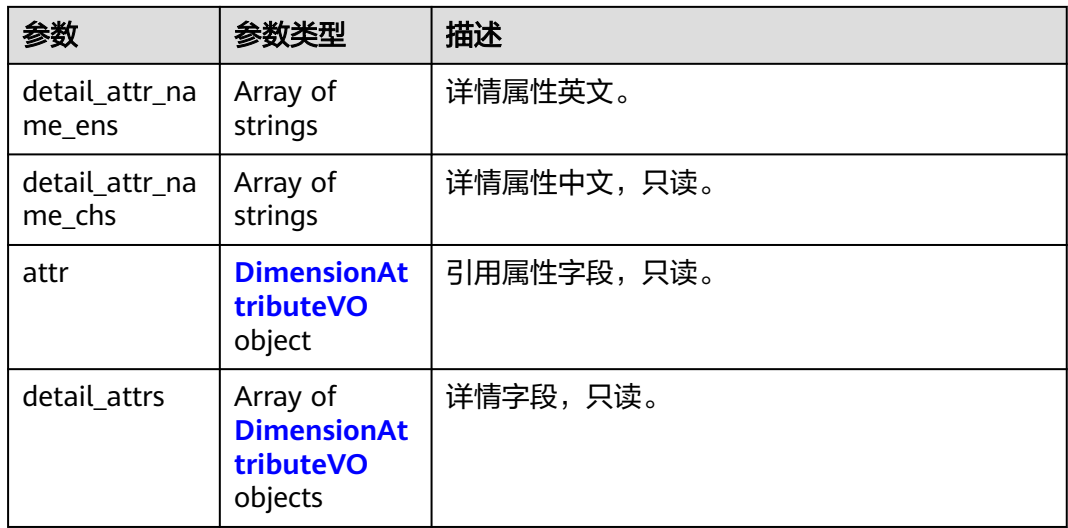

#### 表 **8-614** DimensionAttributeVO

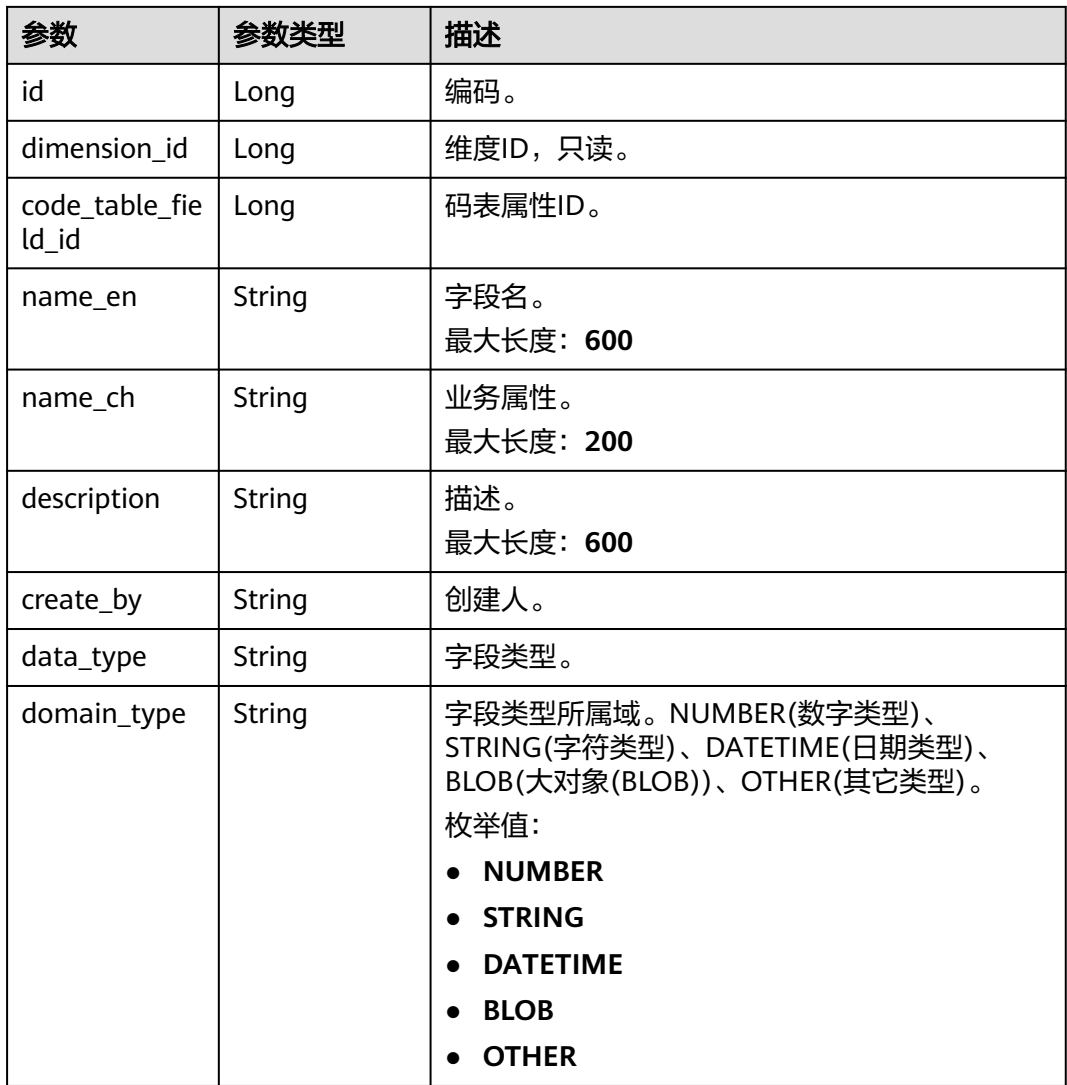

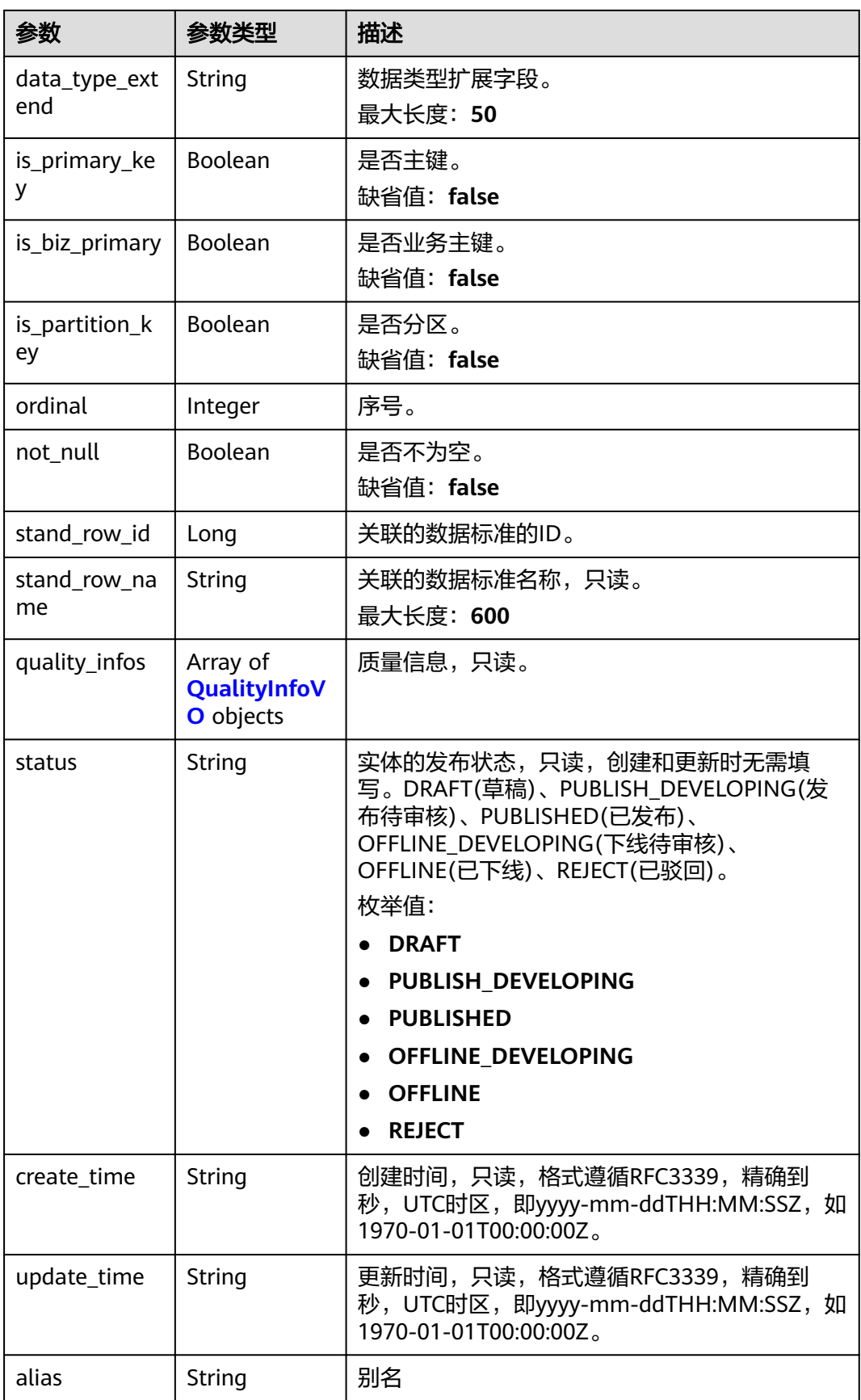

<span id="page-1303-0"></span>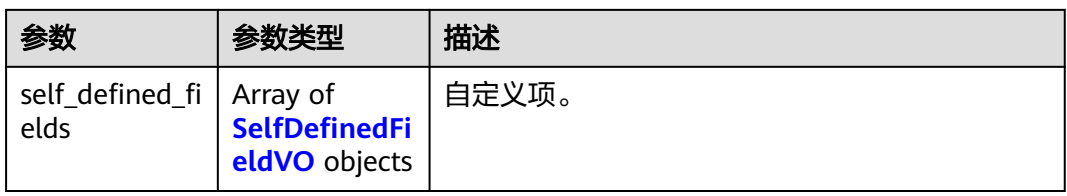

# 表 **8-615** QualityInfoVO

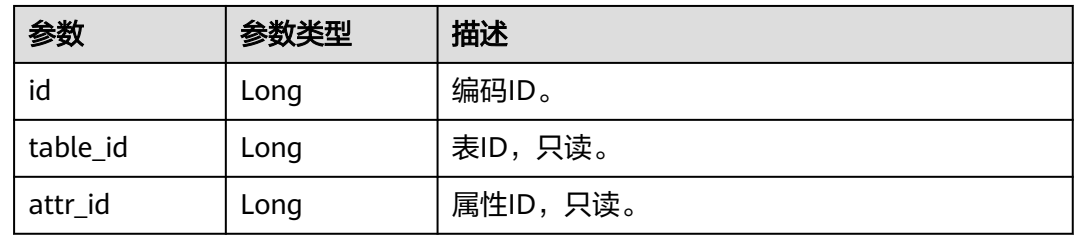

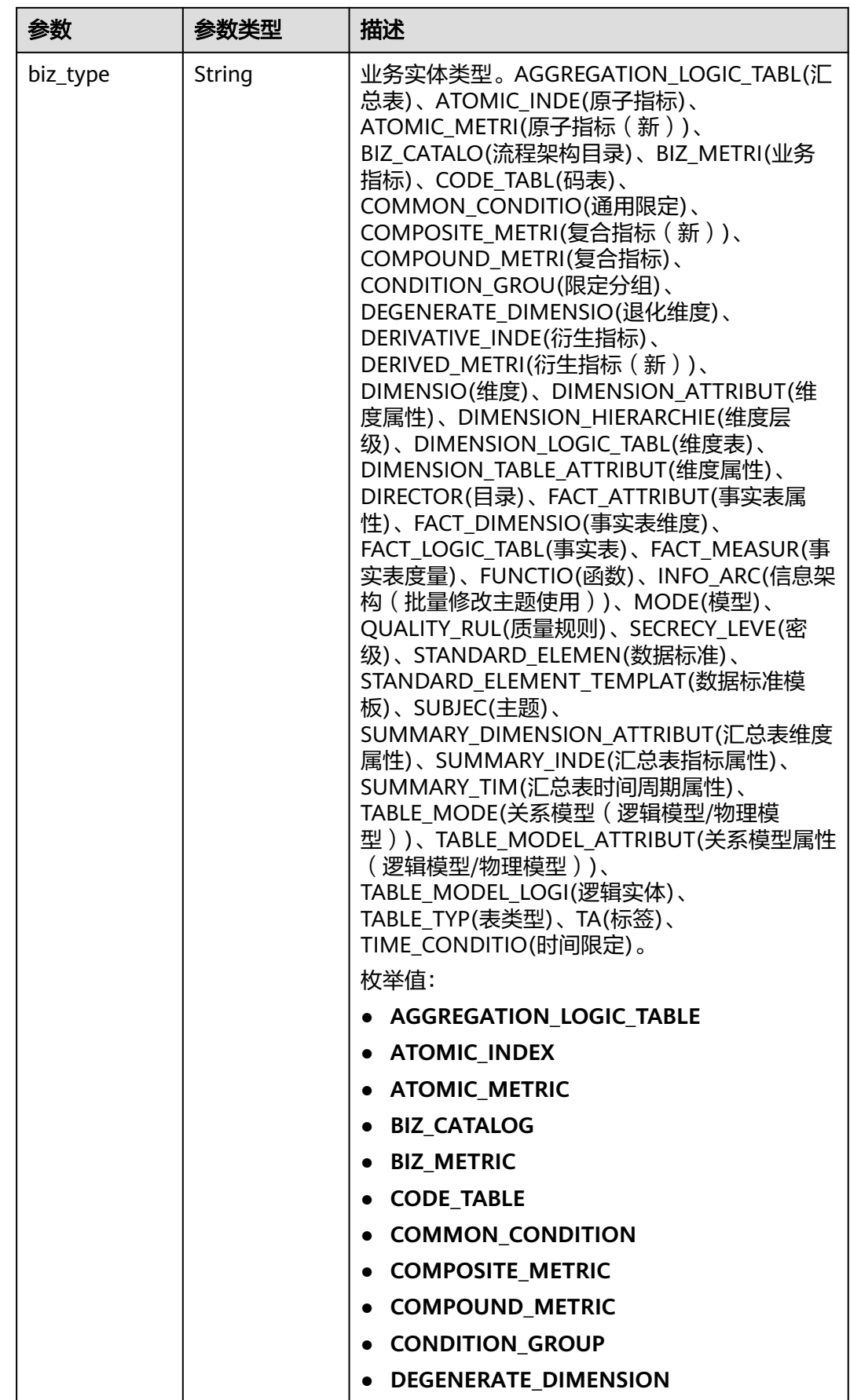

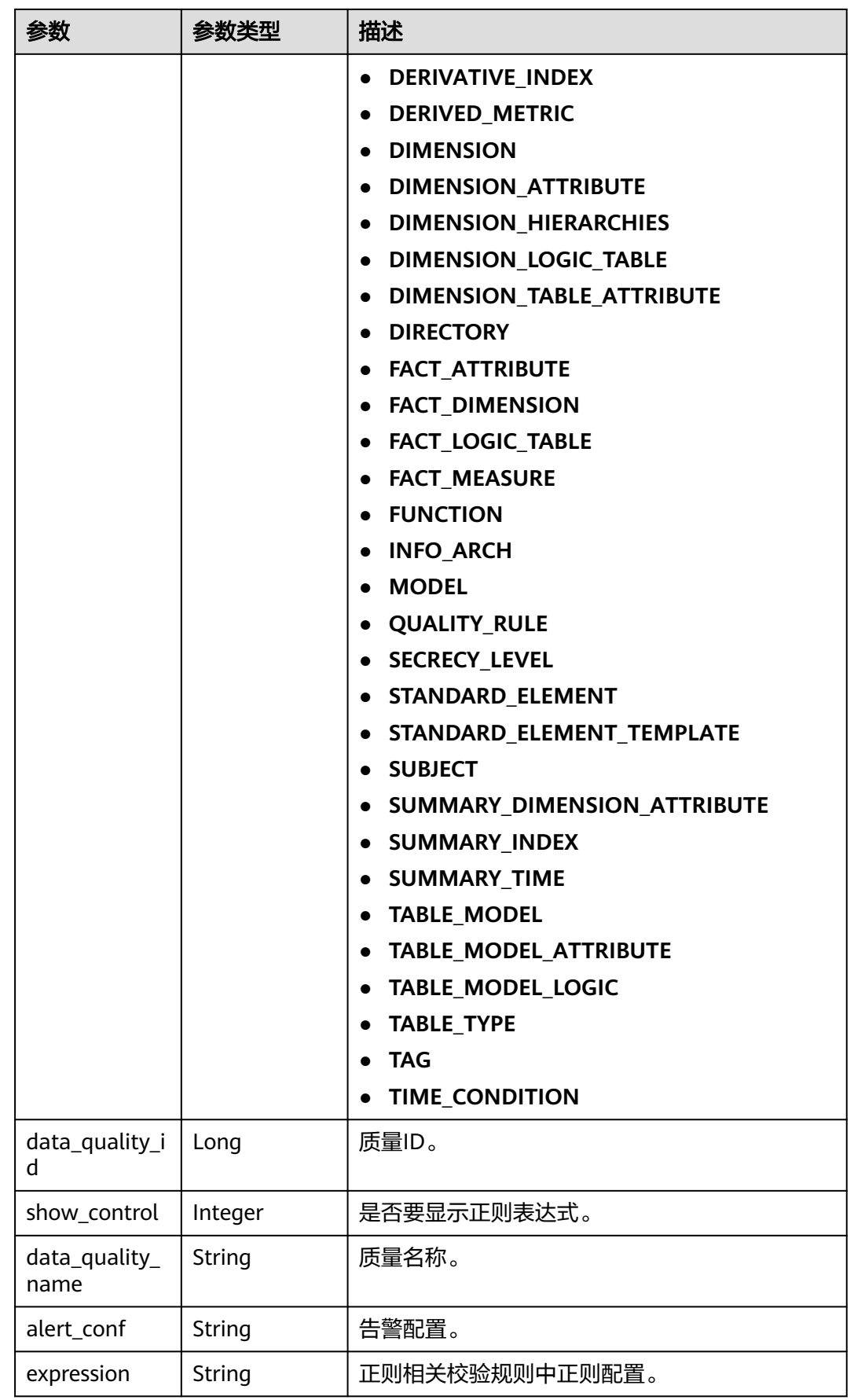

<span id="page-1306-0"></span>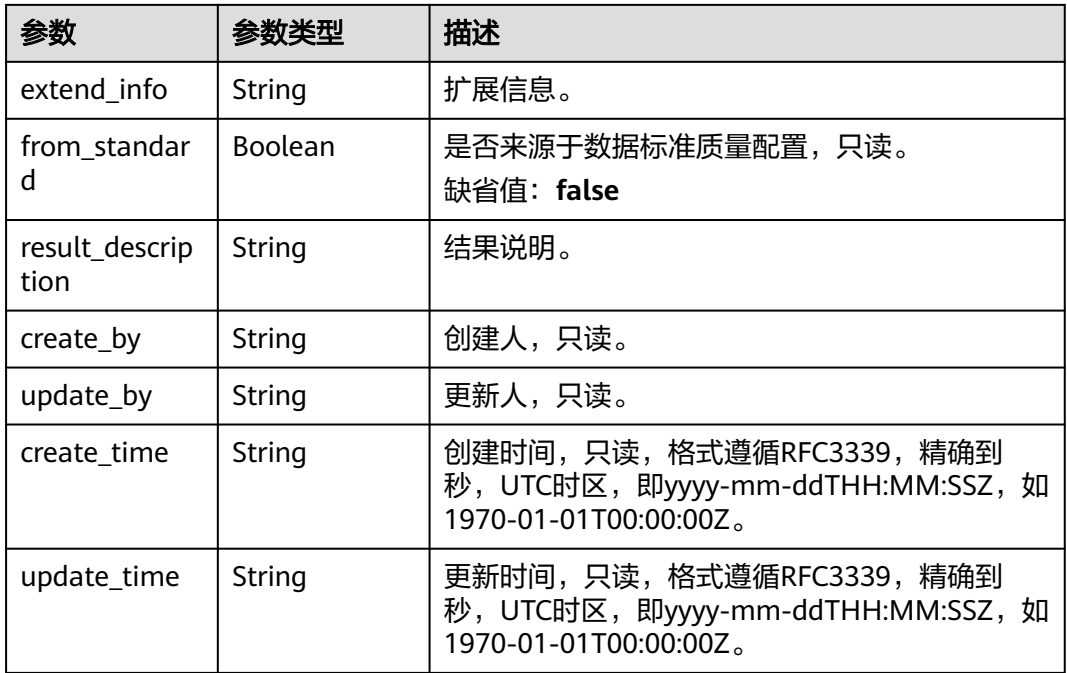

## 表 **8-616** SelfDefinedFieldVO

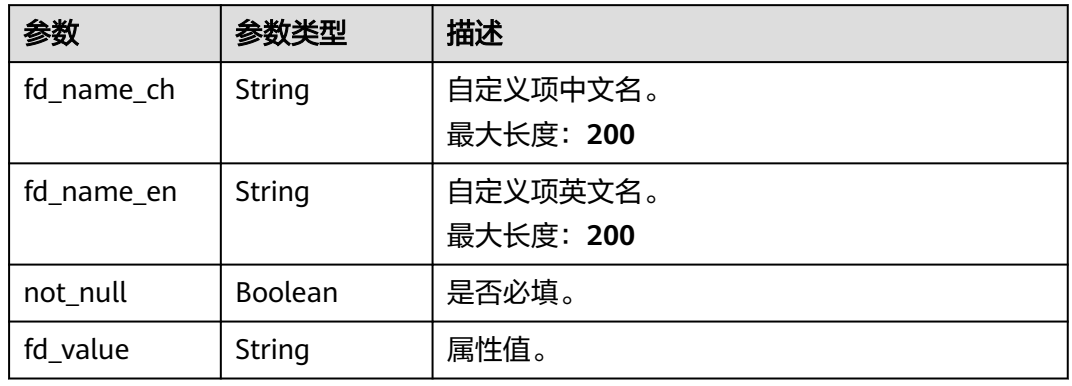

#### 表 **8-617** MetricMonitorVO

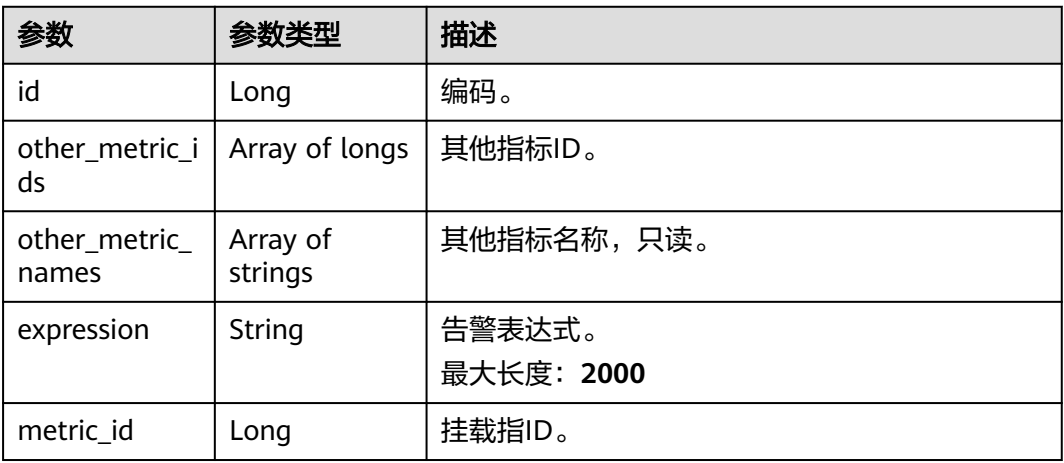

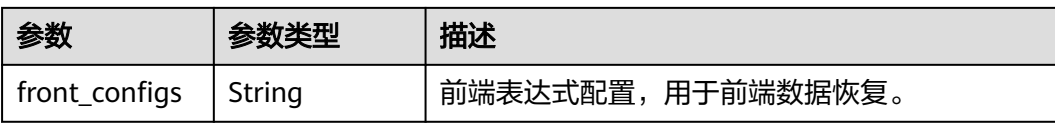

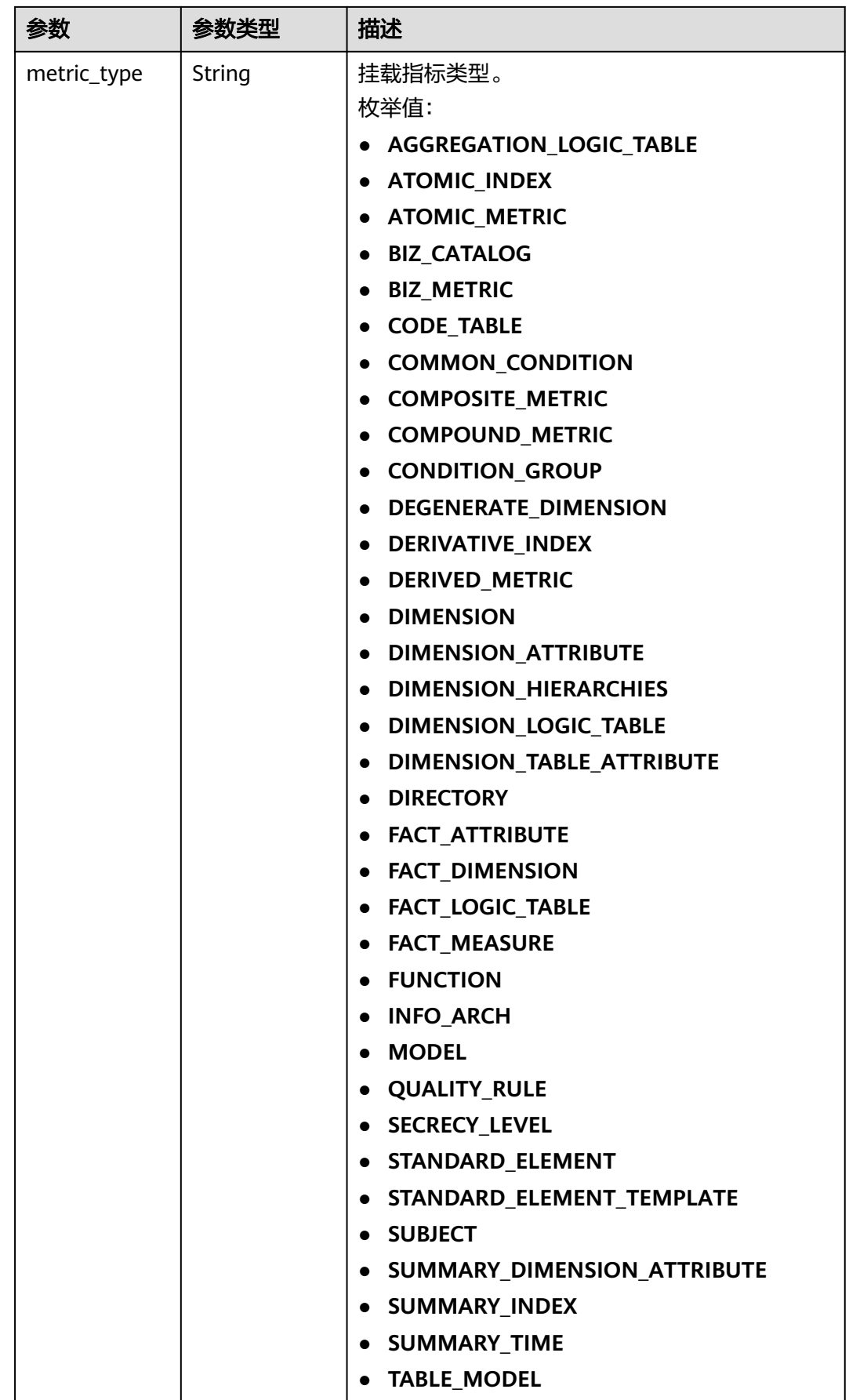

<span id="page-1309-0"></span>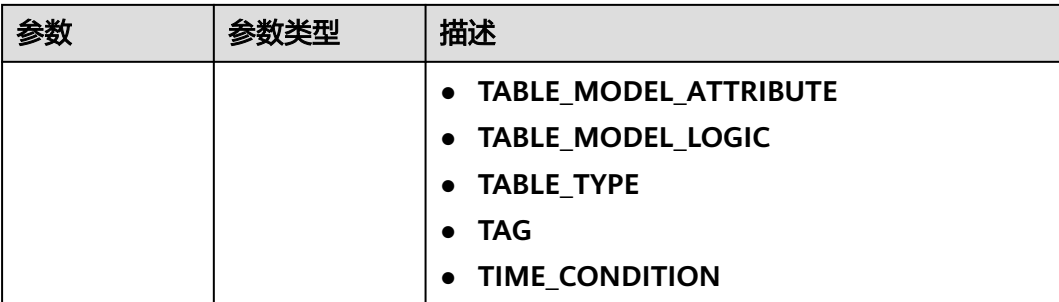

#### 表 **8-618** AtomicIndexVO

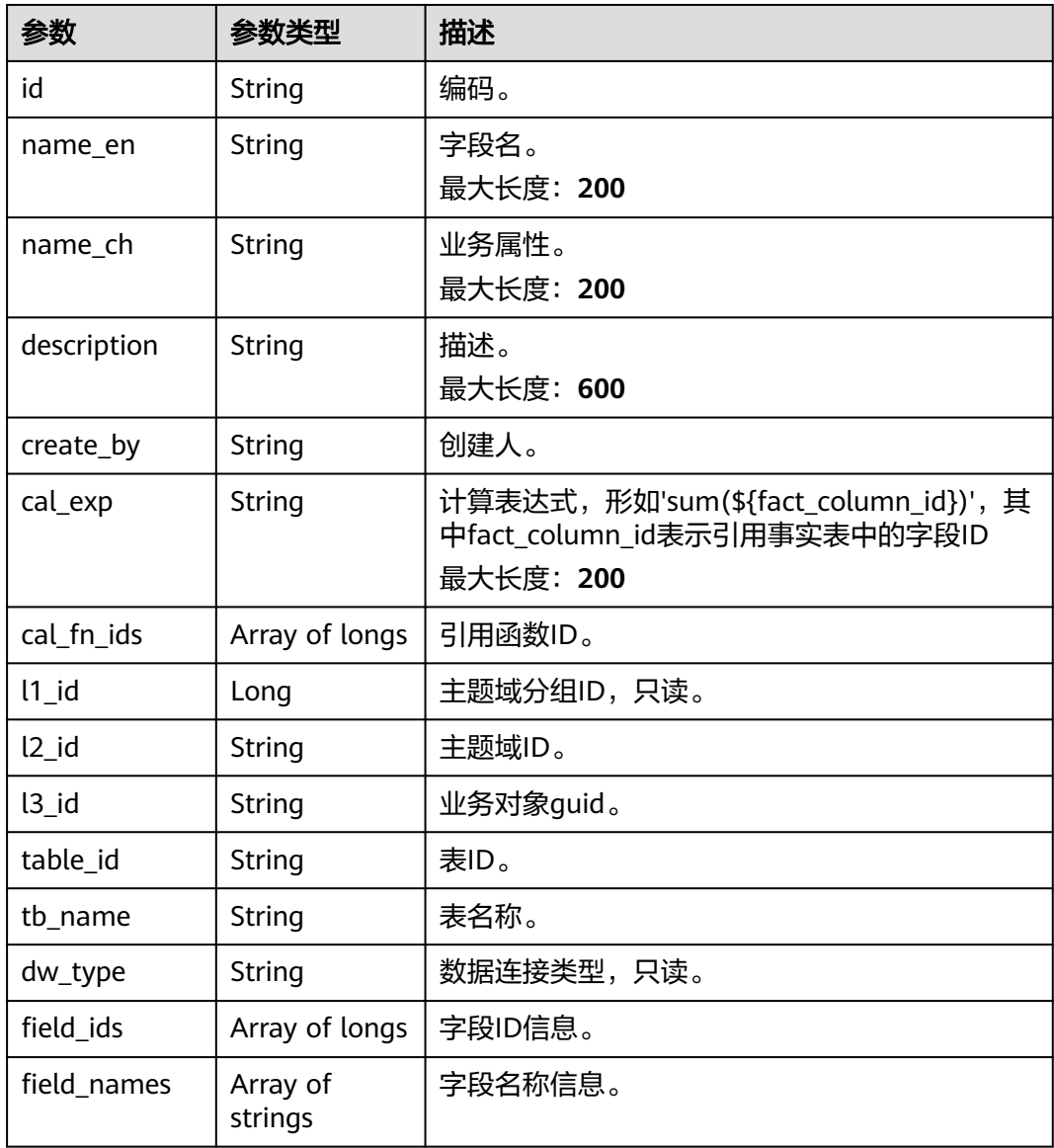

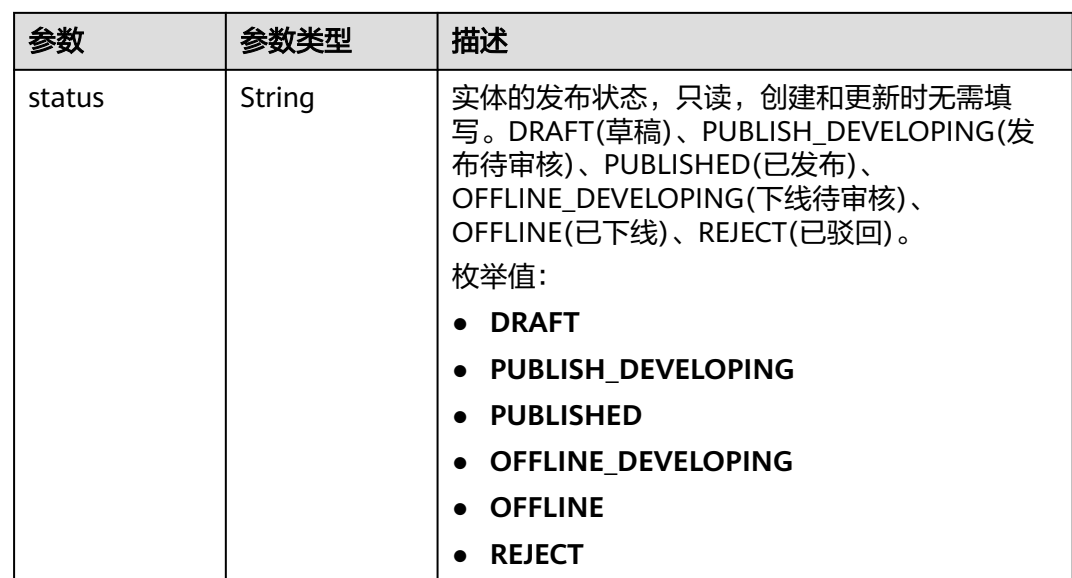

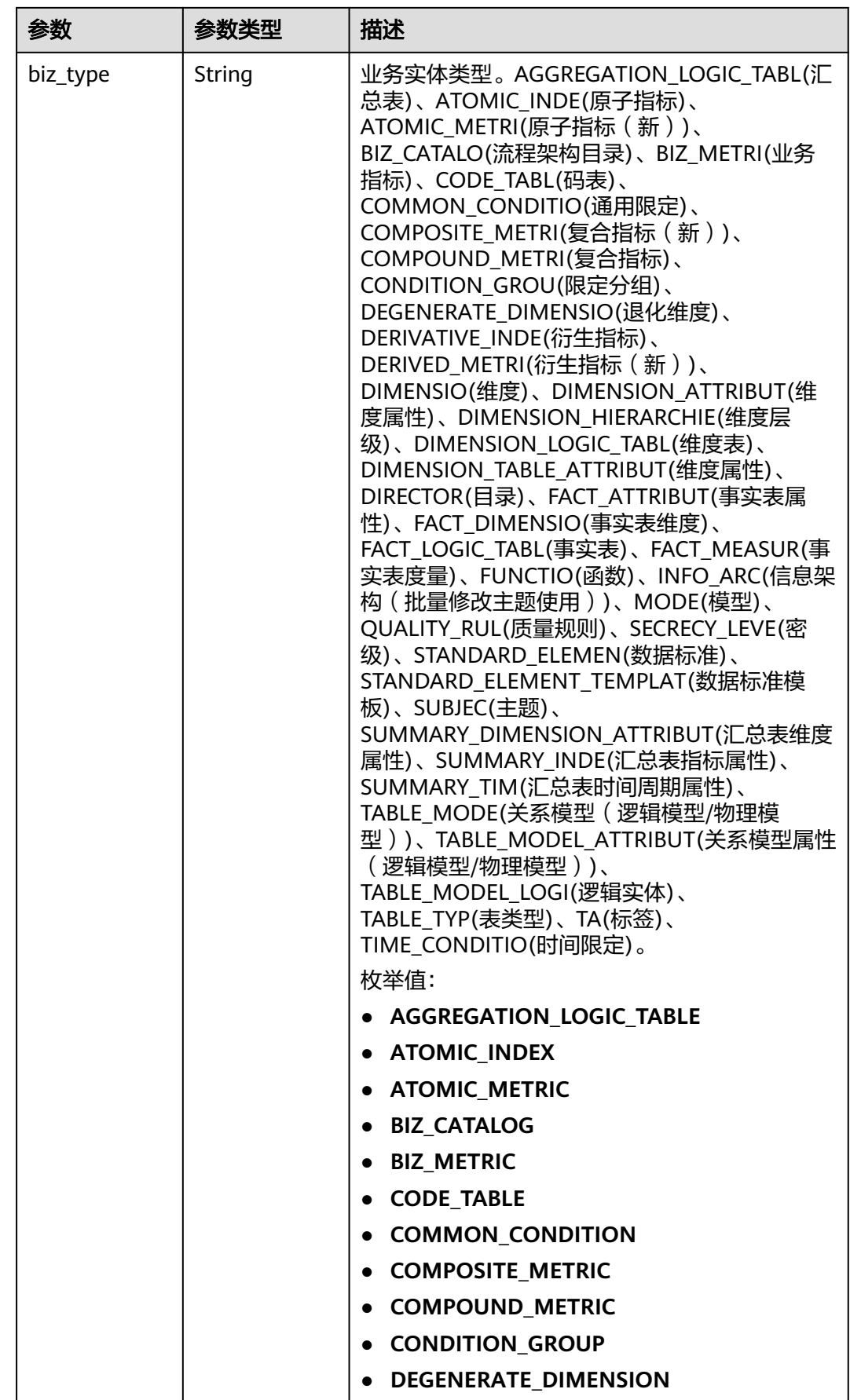

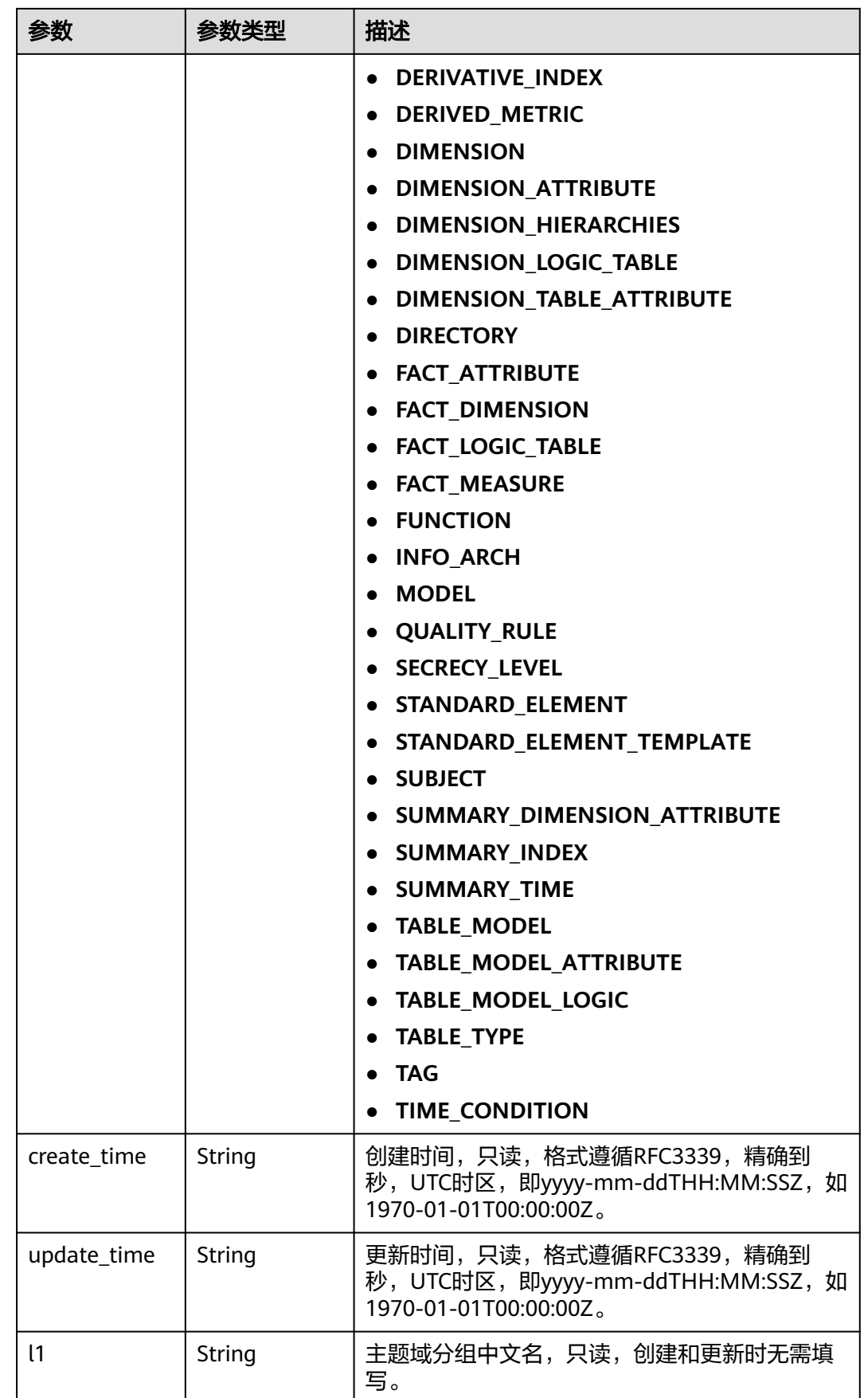

<span id="page-1313-0"></span>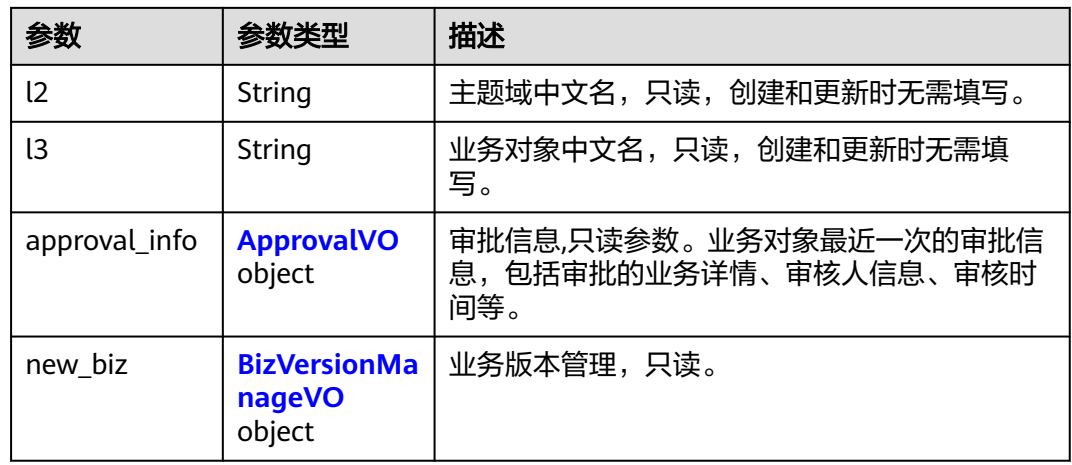

# 表 **8-619** ApprovalVO

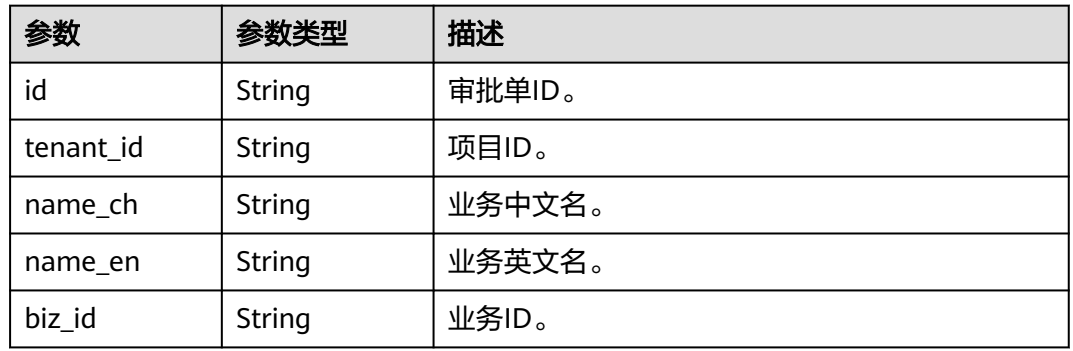

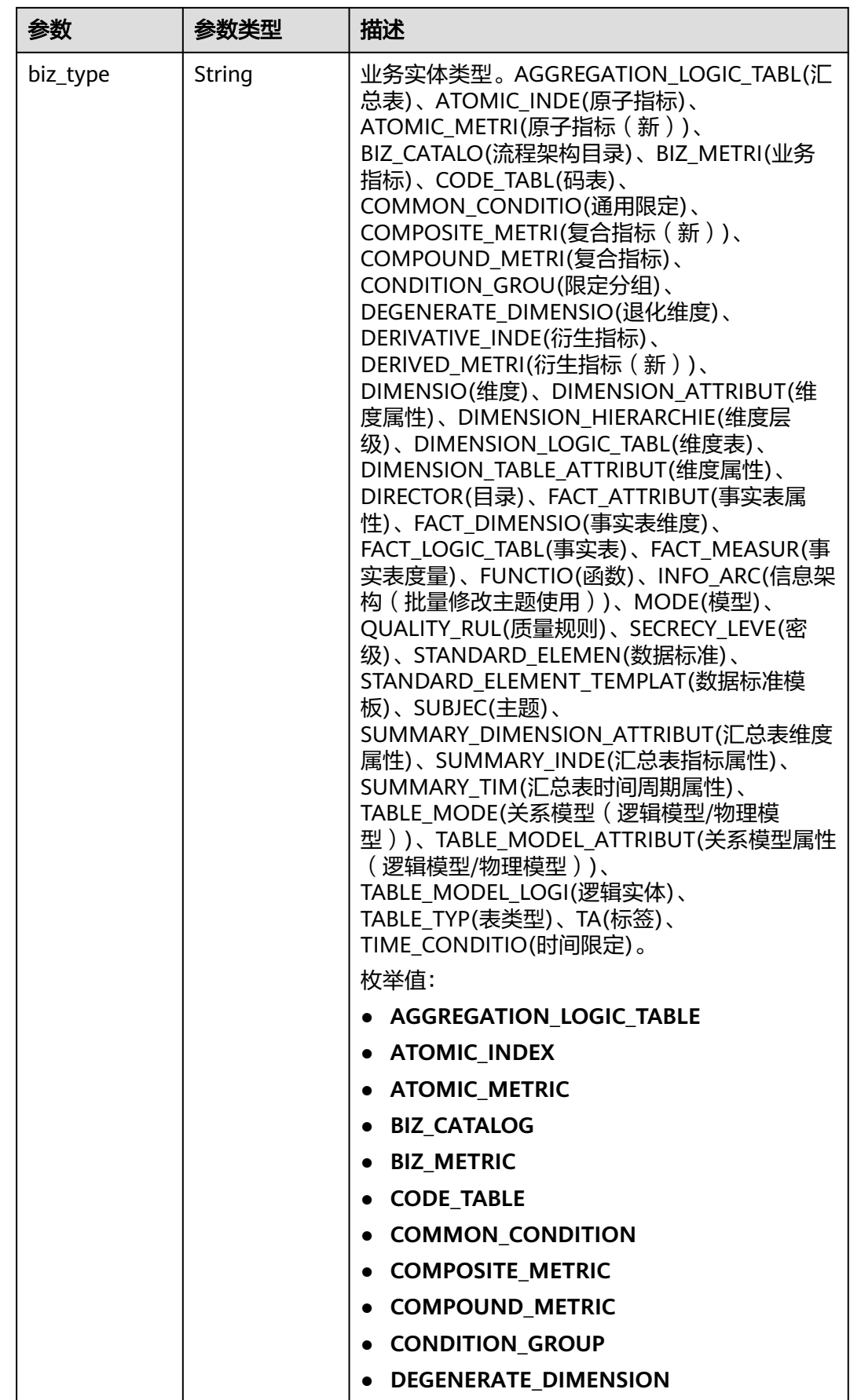

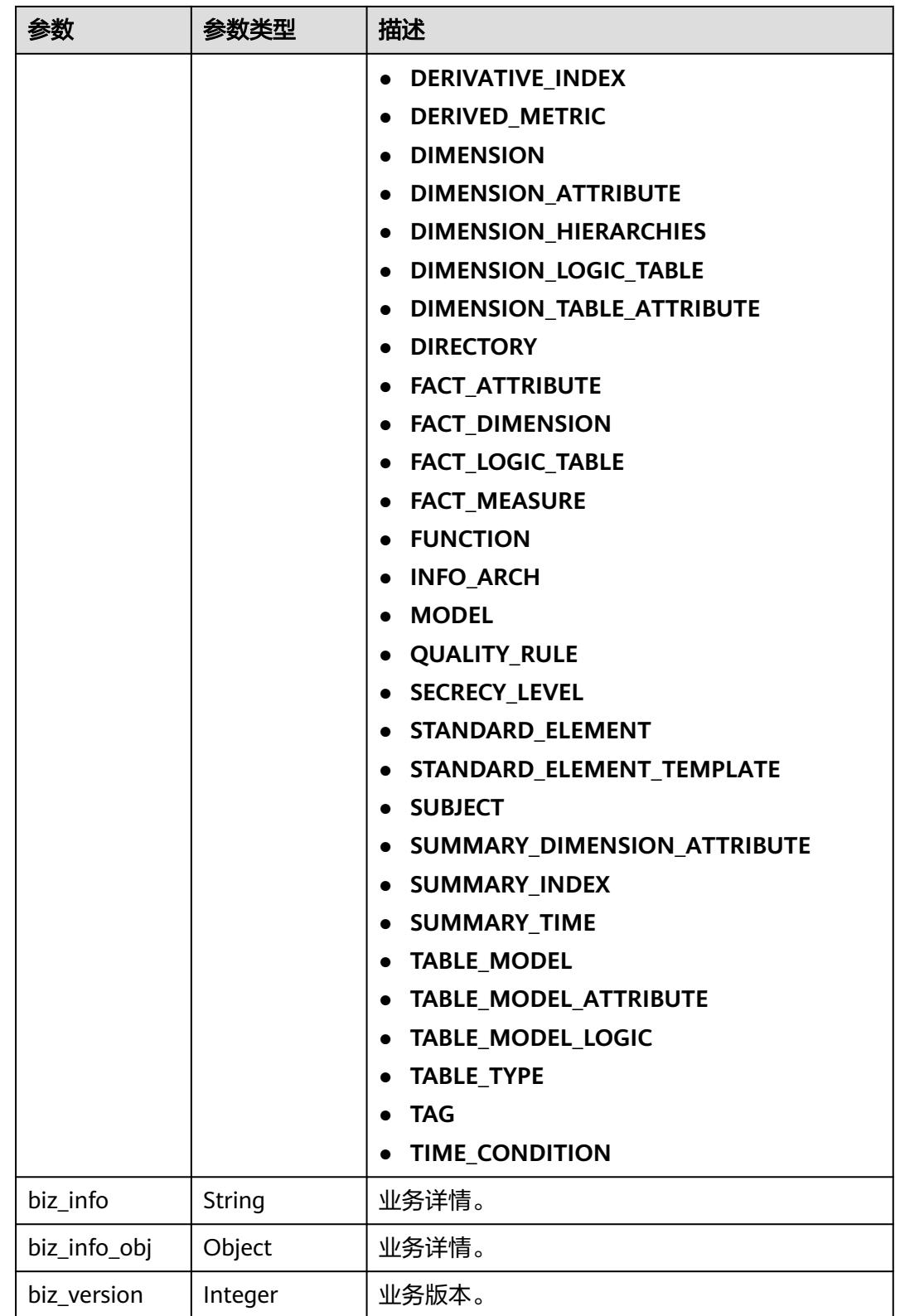

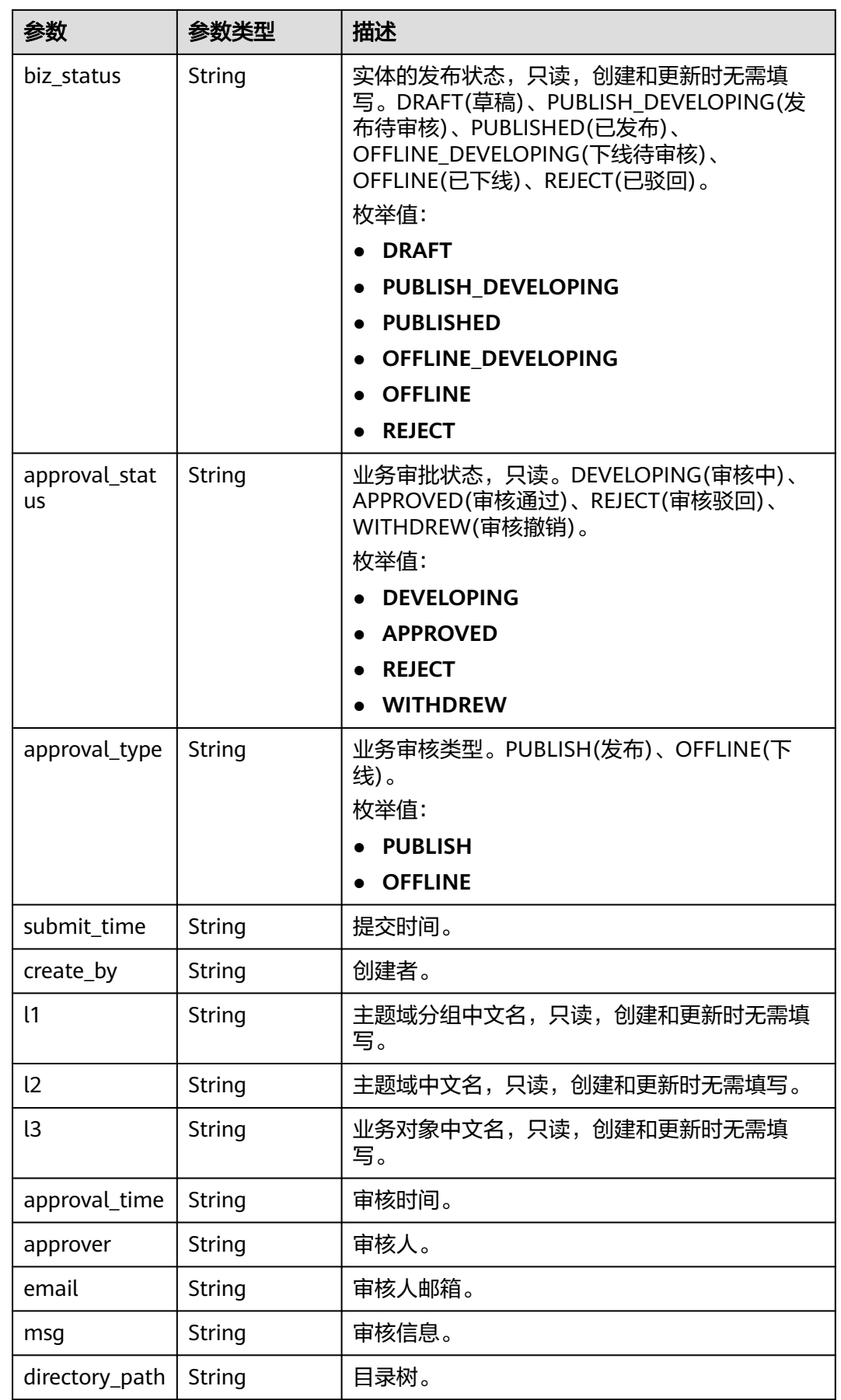

## <span id="page-1317-0"></span>表 **8-620** BizVersionManageVO

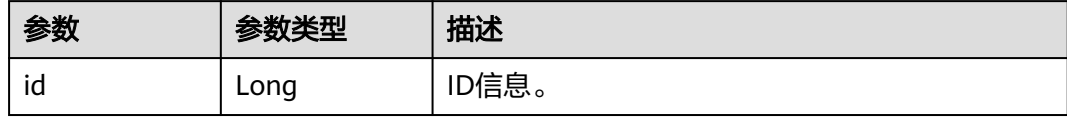

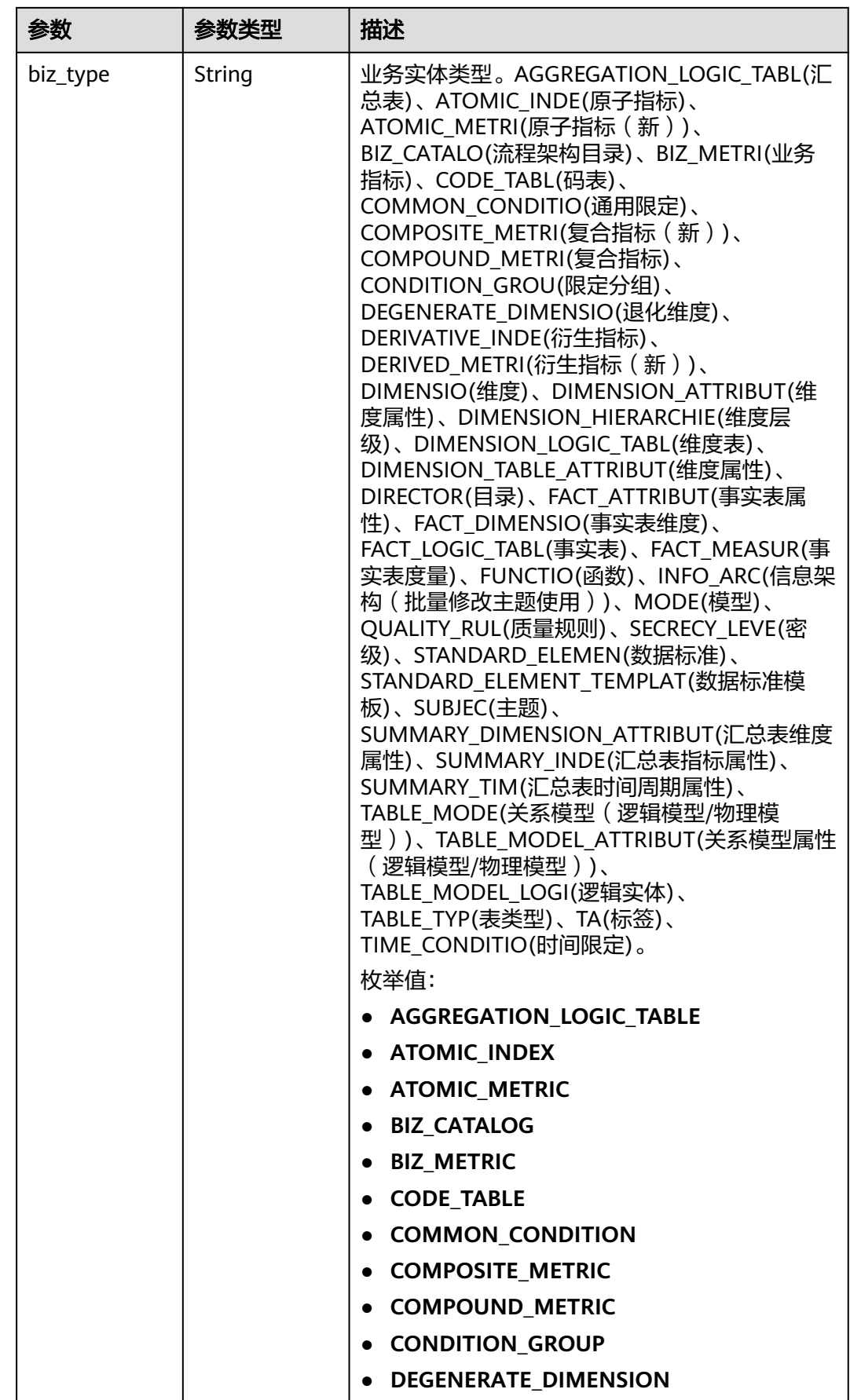

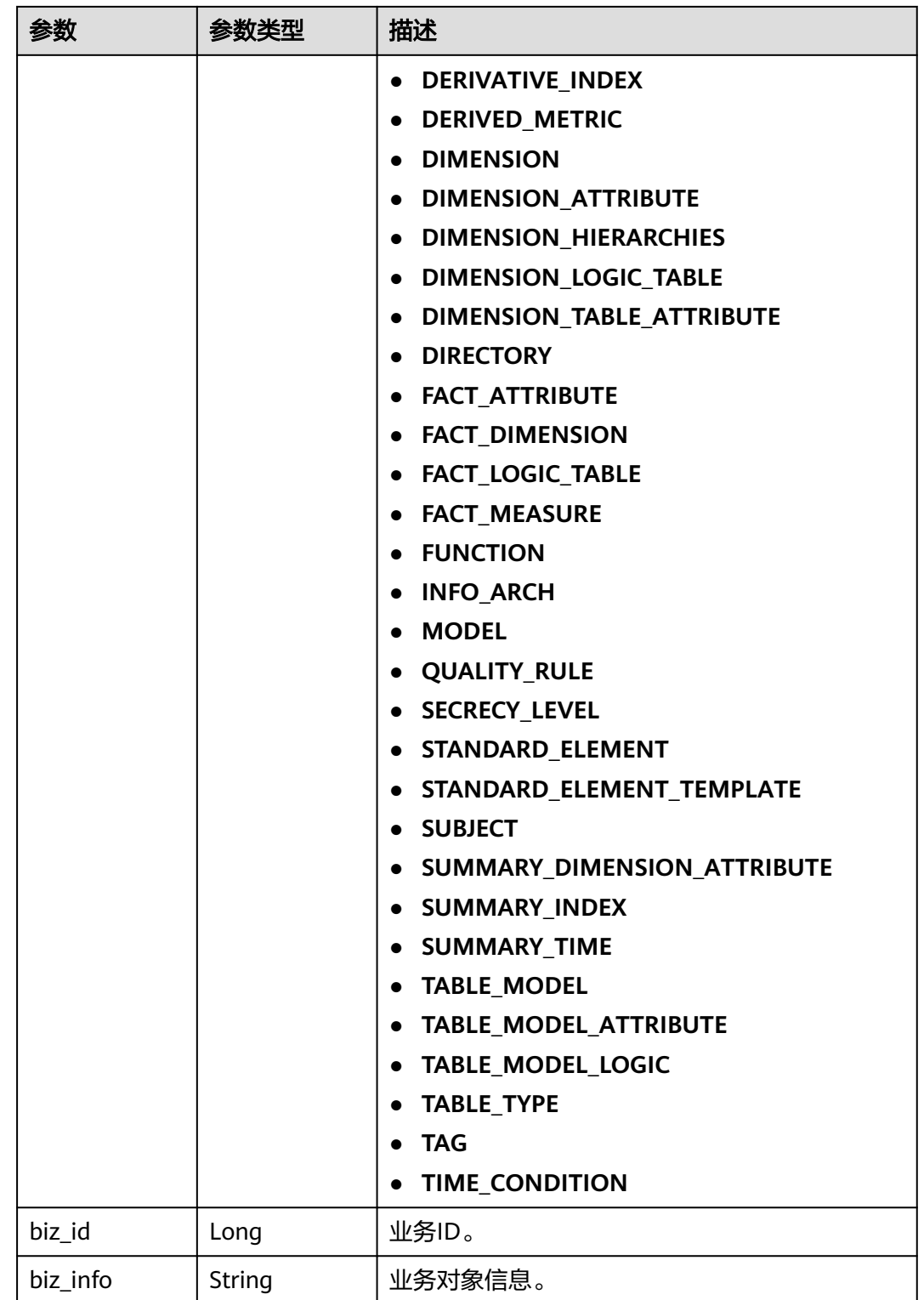

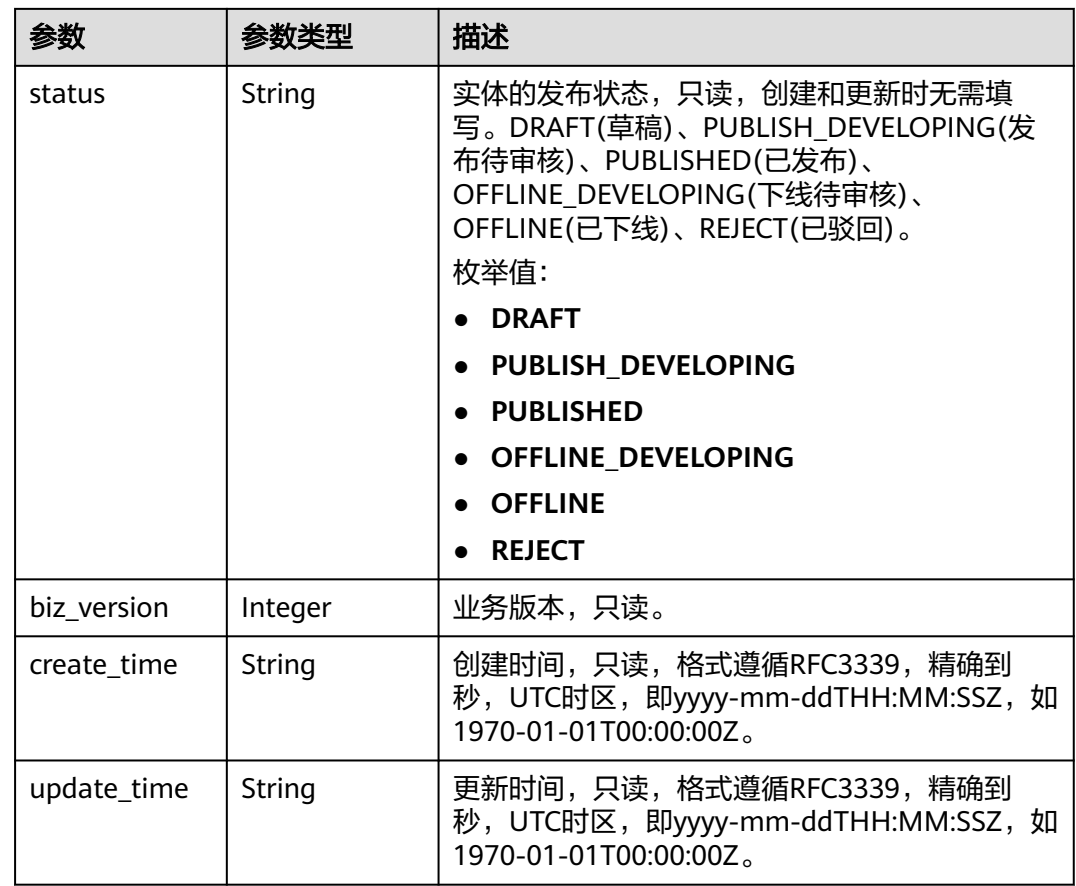

#### 状态码: **400**

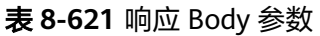

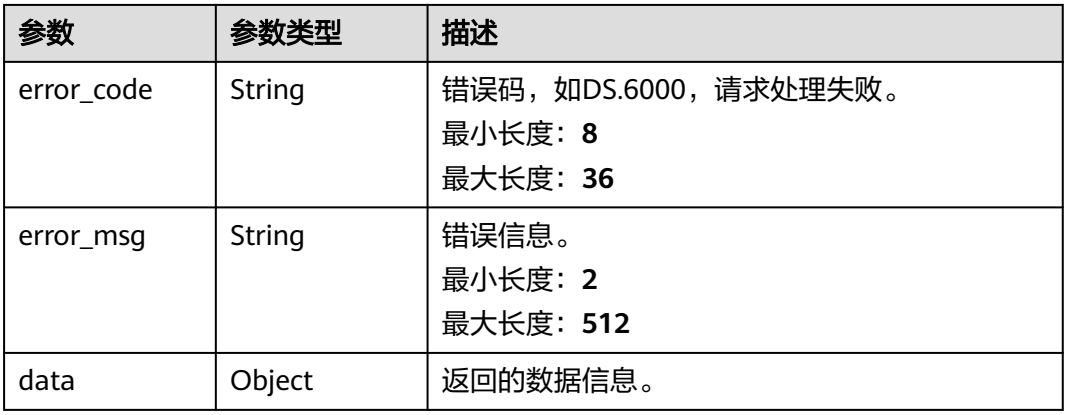

状态码: **401**

#### 表 **8-622** 响应 Body 参数

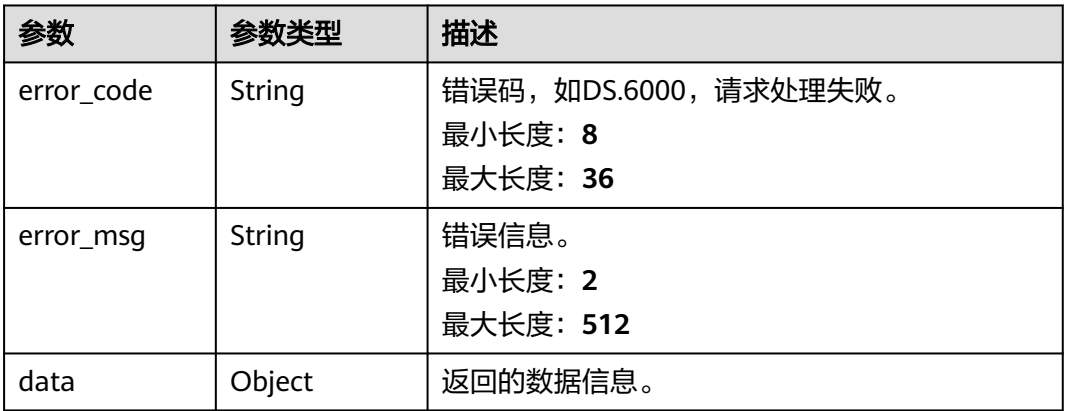

#### 状态码: **403**

#### 表 **8-623** 响应 Body 参数

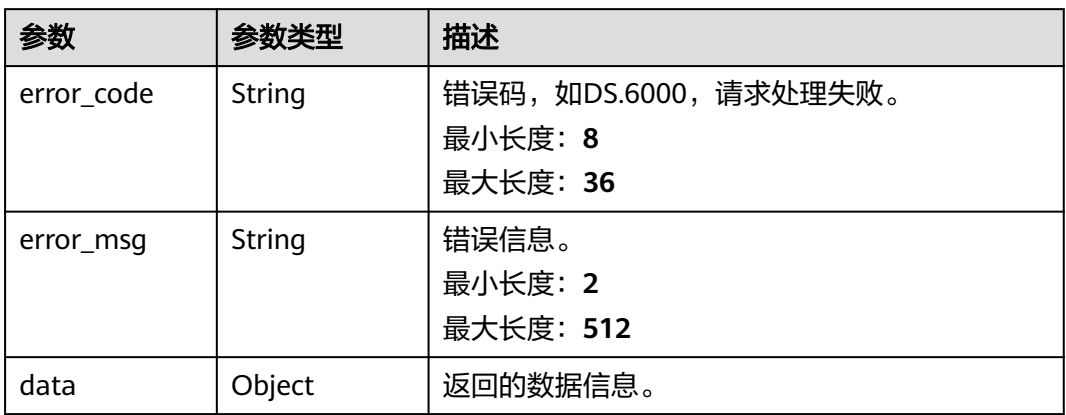

# 请求示例

无

# 响应示例

#### 状态码: **200**

Success,返回data数据是DerivativeIndexVO详情。

```
{
 "data" : {
   "value" : {
    "id" : "873265784540004352",
 "name_en" : "sum_total_amount",
 "name_ch" : "总车费(费率代码)",
 "description" : "",
 "create_by" : "abc",
 "data_type" : "DOUBLE",
    "l1_id" : "873232498044411904",
    "l2_id" : "873232716601204736",
    "l3_id" : "873233519286059008",
```

```
 "status" : "PUBLISHED",
    "atomic_index_id" : "873264909264257024",
    "time_condition_id" : null,
     "time_field_id" : null,
    "time_field_name" : null,
    "common_conditions" : [ ],
 "dimension_groups" : [ {
 "group_id" : "873252544997130240",
      "role" : null,
      "dimension_id" : "873252544997130240",
      "hierarchies_id" : null,
     "ordinal" : 1, "group_name" : "费率代码",
 "group_code" : "dim_rate_code",
 "biz_type" : "DIMENSION",
     "hierarchies" : null,
      "l1" : null,
 "l2" : null,
 "l3" : null,
      "l1_id" : null,
 "l2_id" : null,
 "l3_id" : null,
     "dw_type" : null,
     "id" : "873265784602918912"
\} ],
 "monitor" : null,
    "atomic_index" : {
      "id" : "873264909264257024",
 "name_en" : "sum_total_amount",
 "name_ch" : "总车费",
 "description" : "",
 "create_by" : null,
 "cal_exp" : "sum(${873264563087376397})",
      "cal_fn_ids" : null,
 "l1_id" : null,
 "l2_id" : null,
    "l3^-id" : null,
      "table_id" : "873264563070599168",
      "tb_name" : null,
 "dw_type" : null,
 "field_ids" : [ "873264563087376397" ],
      "field_names" : null,
      "status" : "DRAFT",
    "biz_type" : "FACT_LOGIC_TABLE",
 "create_time" : "2022-08-30T21:28:45.454+08:00",
 "update_time" : "2022-08-30T21:28:45.454+08:00",
     "l1" : null,
     "l2" : null,
      "l3" : null,
      "approval_info" : null,
     "new_biz" : null
    },
    "time_condition_name" : null,
    "create_time" : "2021-08-06T18:06:28+08:00",
    "update_time" : "2021-08-06T18:06:27+08:00",
 "l1" : "城市交通",
 "l2" : "行程记录",
    "l3" : "记录统计",
     "summary_table_id" : null,
     "approval_info" : {
      "id" : "873265785332727808",
      "tenant_id" : null,
      "name_ch" : null,
      "name_en" : null,
      "biz_id" : "873265784540004352",
 "biz_type" : null,
 "biz_info" : null,
      "biz_info_obj" : null,
     "biz_version" : 0,
```

```
 "biz_status" : "PUBLISHED",
       "approval_status" : "APPROVED",
       "approval_type" : null,
       "submit_time" : "2021-08-06T18:06:28+08:00",
      "create_by" : null,
       "l1" : null,
       "l2" : null,
       "l3" : null,
       "approval_time" : "2021-08-06T18:06:27+08:00",
       "approver" : "abc",
       "email" : null,
       "msg" : "Fast Approval OK.",
       "directory_path" : null
 },
      "new_biz" : null
   }
 }
}
```
#### 状态码: **400**

```
{
  "error_code" : "DS.60xx",
  "error_msg" : "The user request is illegal."
}
```
#### 状态码: **401**

```
{
  "error_code" : "DS.60xx",
  "error_msg" : "User authentication failed."
}
```
#### 状态码: **403**

```
{
  "error_code" : "DS.60xx",
  "error_msg" : "The user does not have permission to call this API."
}
```
# **SDK** 代码示例

SDK代码示例如下。

#### **Java**

package com.huaweicloud.sdk.test;

```
import com.huaweicloud.sdk.core.auth.ICredential;
import com.huaweicloud.sdk.core.auth.BasicCredentials;
import com.huaweicloud.sdk.core.exception.ConnectionException;
import com.huaweicloud.sdk.core.exception.RequestTimeoutException;
import com.huaweicloud.sdk.core.exception.ServiceResponseException;
import com.huaweicloud.sdk.dataartsstudio.v1.region.dataartsstudioRegion;
import com.huaweicloud.sdk.dataartsstudio.v1.*;
import com.huaweicloud.sdk.dataartsstudio.v1.model.*;
```
public class ShowDerivativeIndexByIdSolution {

public static void main(String[] args) {

 // The AK and SK used for authentication are hard-coded or stored in plaintext, which has great security risks. It is recommended that the AK and SK be stored in ciphertext in configuration files or environment variables and decrypted during use to ensure security.

 // In this example, AK and SK are stored in environment variables for authentication. Before running this example, set environment variables CLOUD\_SDK\_AK and CLOUD\_SDK\_SK in the local environment

String ak = System.getenv("CLOUD\_SDK\_AK");

String sk = System.getenv("CLOUD\_SDK\_SK");

```
 String projectId = "{project_id}";
    ICredential auth = new BasicCredentials()
         .withProjectId(projectId)
         .withAk(ak)
         .withSk(sk);
    dataartsstudioClient client = dataartsstudioClient.newBuilder()
         .withCredential(auth)
         .withRegion(dataartsstudioRegion.valueOf("<YOUR REGION>"))
        .buid():
    ShowDerivativeIndexByIdRequest request = new ShowDerivativeIndexByIdRequest();
    request.withId("{id}");
    try {
      ShowDerivativeIndexByIdResponse response = client.showDerivativeIndexById(request);
      System.out.println(response.toString());
   } catch (ConnectionException e) {
      e.printStackTrace();
   } catch (RequestTimeoutException e) {
      e.printStackTrace();
   } catch (ServiceResponseException e) {
      e.printStackTrace();
      System.out.println(e.getHttpStatusCode());
      System.out.println(e.getRequestId());
      System.out.println(e.getErrorCode());
      System.out.println(e.getErrorMsg());
   }
 }
```
# **Python**

```
# coding: utf-8
```
}

from huaweicloudsdkcore.auth.credentials import BasicCredentials from huaweicloudsdkdataartsstudio.v1.region.dataartsstudio\_region import dataartsstudioRegion from huaweicloudsdkcore.exceptions import exceptions from huaweicloudsdkdataartsstudio.v1 import \*

```
if name == "main ":
```
# The AK and SK used for authentication are hard-coded or stored in plaintext, which has great security risks. It is recommended that the AK and SK be stored in ciphertext in configuration files or environment variables and decrypted during use to ensure security.

 # In this example, AK and SK are stored in environment variables for authentication. Before running this example, set environment variables CLOUD\_SDK\_AK and CLOUD\_SDK\_SK in the local environment

```
 ak = __import__('os').getenv("CLOUD_SDK_AK")
 sk = __import__('os').getenv("CLOUD_SDK_SK")
 projectId = "{project_id}"
```
credentials = BasicCredentials(ak, sk, projectId)  $\setminus$ 

```
 client = dataartsstudioClient.new_builder() \
    .with_credentials(credentials) \
    .with_region(dataartsstudioRegion.value_of("<YOUR REGION>")) \
    .build()
```
try:

```
 request = ShowDerivativeIndexByIdRequest()
  request.id = "{id}"
   response = client.show_derivative_index_by_id(request)
   print(response)
 except exceptions.ClientRequestException as e:
   print(e.status_code)
   print(e.request_id)
   print(e.error_code)
   print(e.error_msg)
```
#### **Go**

```
package main
import (
    "fmt"
    "github.com/huaweicloud/huaweicloud-sdk-go-v3/core/auth/basic"
   dataartsstudio "github.com/huaweicloud/huaweicloud-sdk-go-v3/services/dataartsstudio/v1"
   "github.com/huaweicloud/huaweicloud-sdk-go-v3/services/dataartsstudio/v1/model"
   region "github.com/huaweicloud/huaweicloud-sdk-go-v3/services/dataartsstudio/v1/region"
)
func main() {
   // The AK and SK used for authentication are hard-coded or stored in plaintext, which has great security 
risks. It is recommended that the AK and SK be stored in ciphertext in configuration files or environment 
variables and decrypted during use to ensure security.
   // In this example, AK and SK are stored in environment variables for authentication. Before running this 
example, set environment variables CLOUD_SDK_AK and CLOUD_SDK_SK in the local environment
   ak := os.Getenv("CLOUD_SDK_AK")
   sk := os.Getenv("CLOUD_SDK_SK")
  projectId := "{project_id}"
   auth := basic.NewCredentialsBuilder().
      WithAk(ak).
      WithSk(sk).
      WithProjectId(projectId).
      Build()
   client := dataartsstudio.NewdataartsstudioClient(
      dataartsstudio.dataartsstudioClientBuilder().
         WithRegion(region.ValueOf("<YOUR REGION>")).
         WithCredential(auth).
         Build())
   request := &model.ShowDerivativeIndexByIdRequest{}
  request.Id = "{id} response, err := client.ShowDerivativeIndexById(request)
  if err == nil fmt.Printf("%+v\n", response)
   } else {
      fmt.Println(err)
   }
}
```
# 更多

更多编程语言的SDK代码示例,请参见**[API Explorer](https://console.huaweicloud.com/apiexplorer/#/openapi/dataartsstudio/sdk?api=ShowDerivativeIndexById)**的代码示例页签,可生成自动对应 的SDK代码示例。

# 状态码

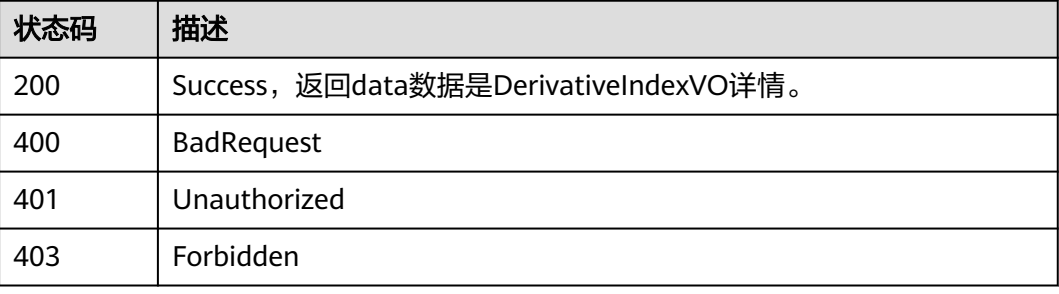

# **8.14** 复合指标接口

# **8.14.1** 查找复合指标

# 功能介绍

通过中英文名称、创建者、审核人、状态、修改时间、l3Id分页查找复合指标信息。

# 调用方法

请参[见如何调用](#page-28-0)**API**。

# **URI**

GET /v2/{project\_id}/design/compound-metrics

#### 表 **8-624** 路径参数

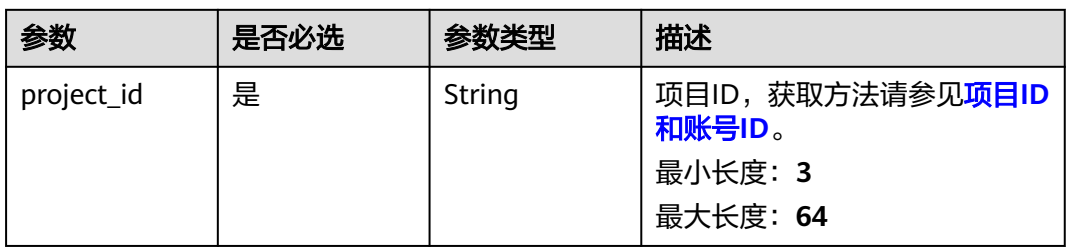

#### 表 **8-625** Query 参数

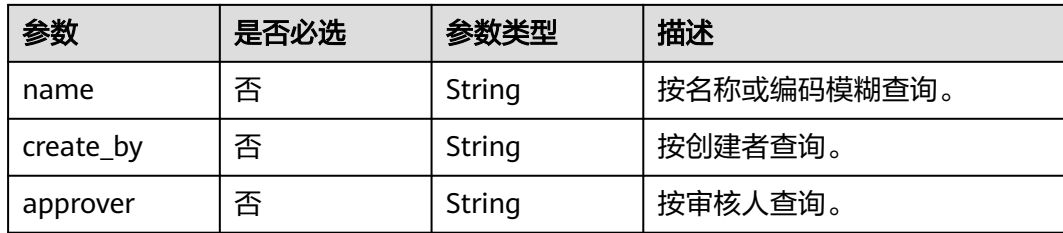

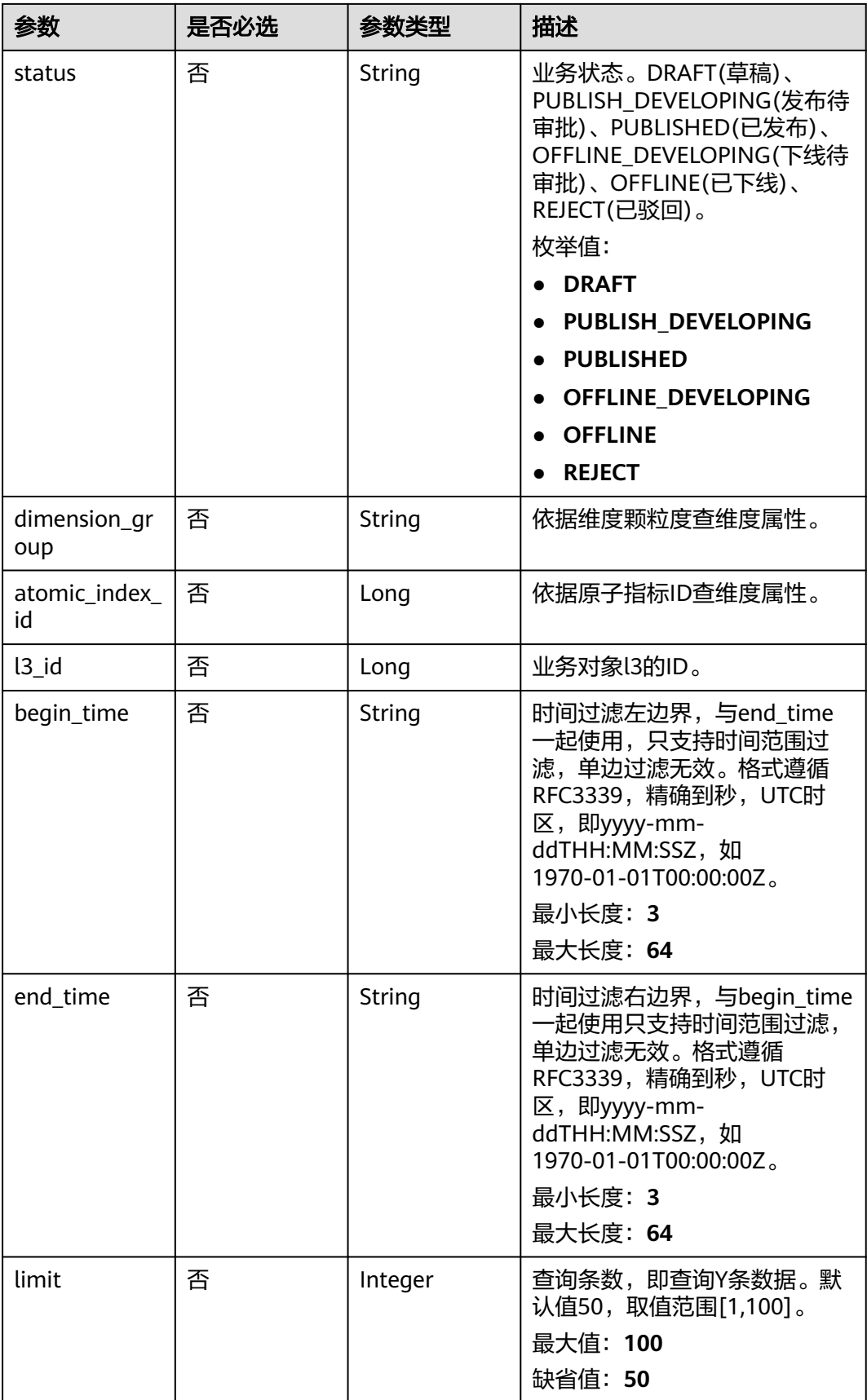

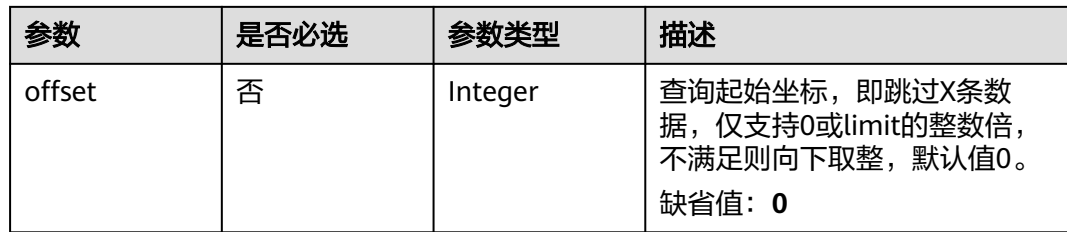

# 请求参数

# 表 **8-626** 请求 Header 参数

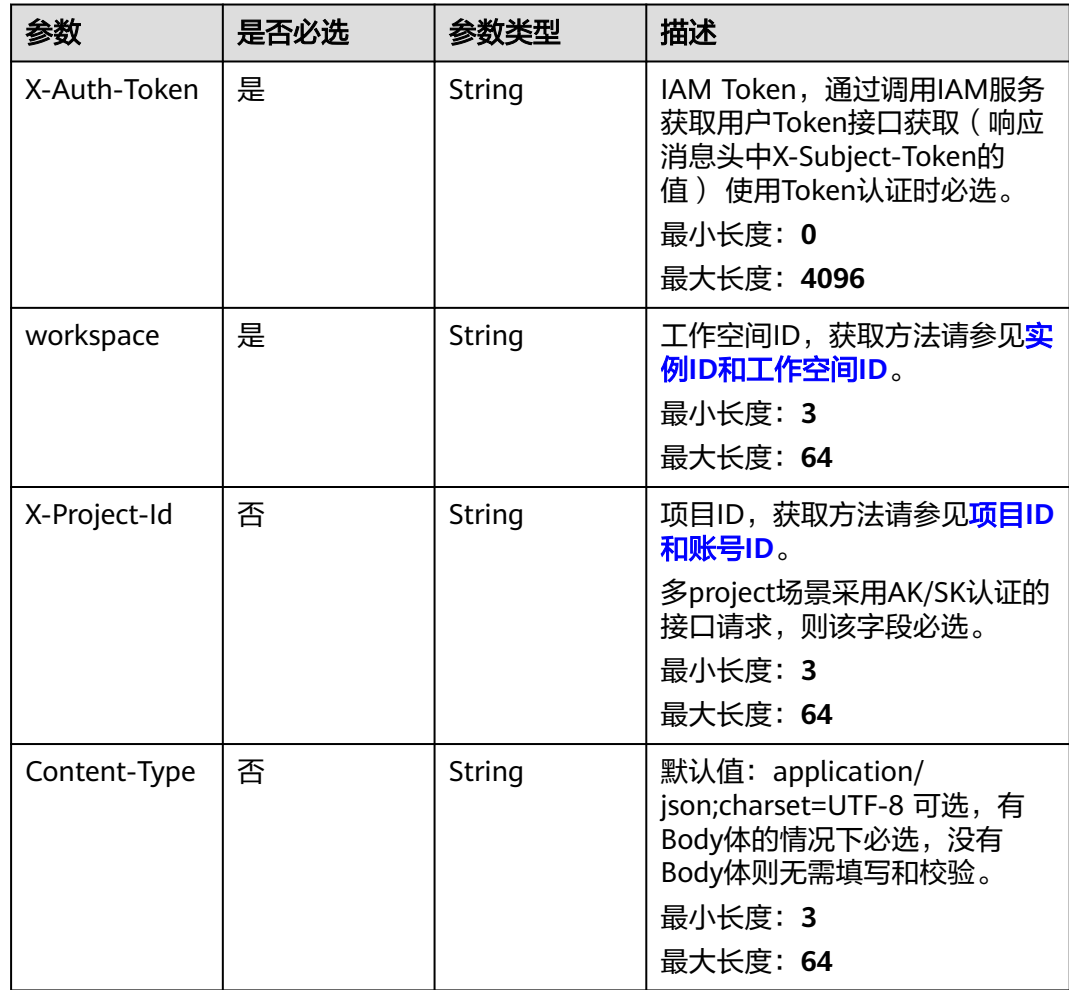

# 响应参数

状态码: **200**

## 表 **8-627** 响应 Body 参数

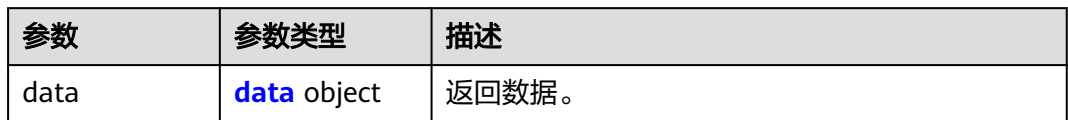

#### 表 **8-628** data

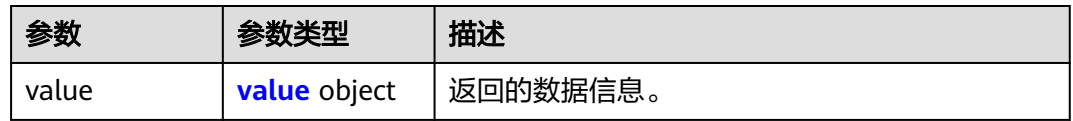

#### 表 **8-629** value

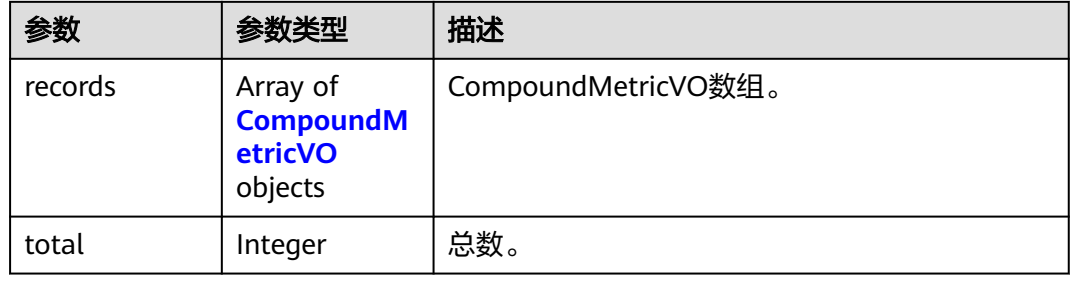

## 表 **8-630** CompoundMetricVO

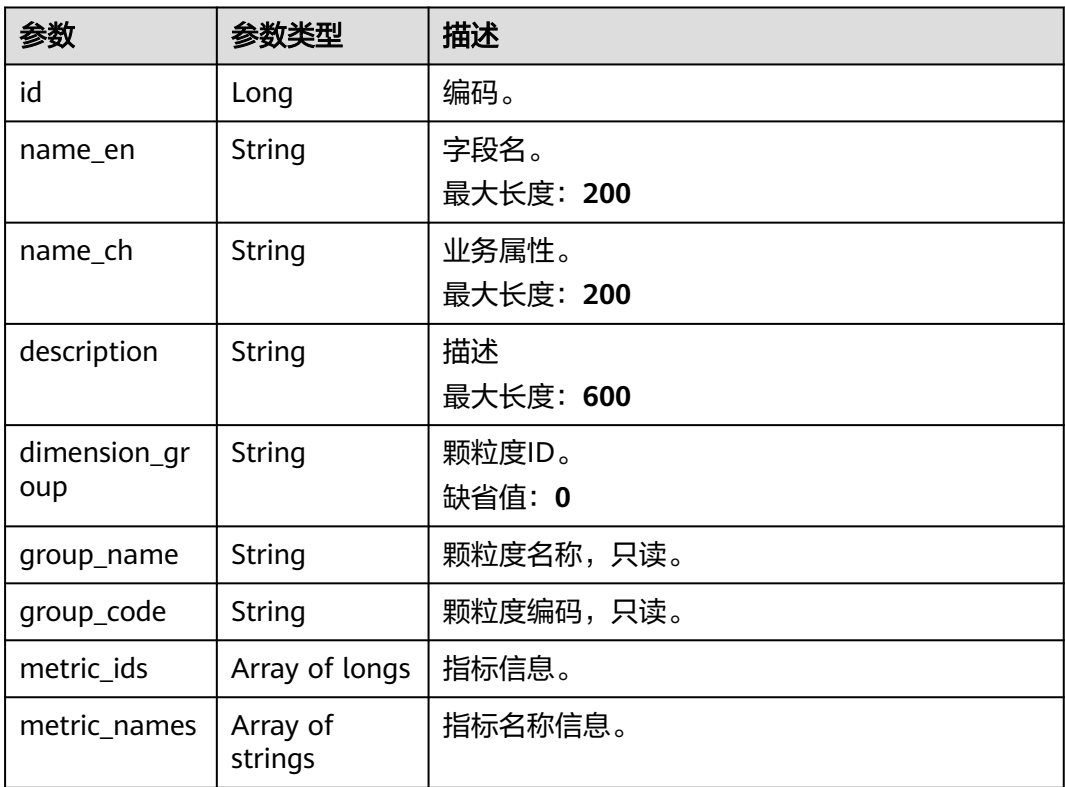

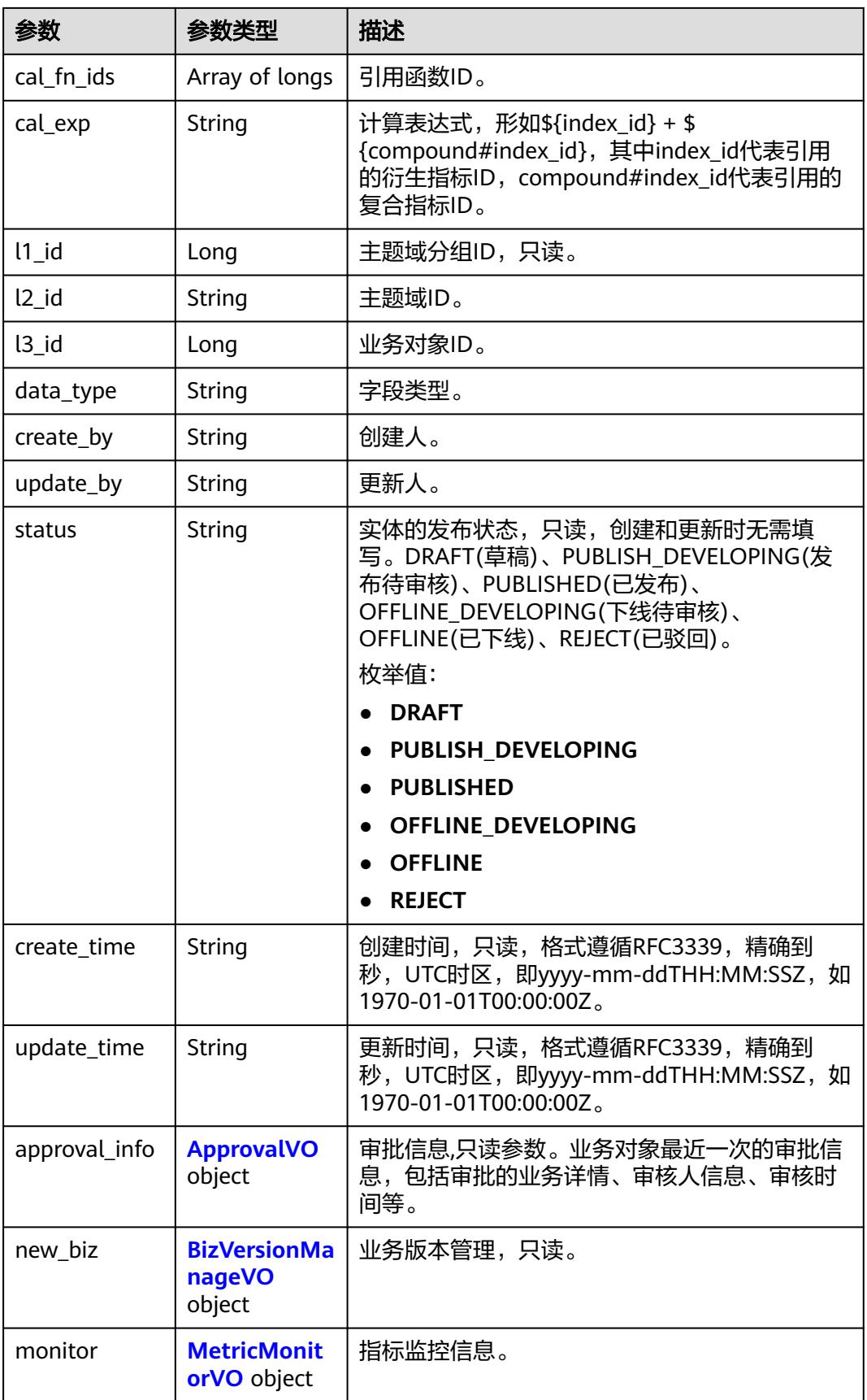

<span id="page-1331-0"></span>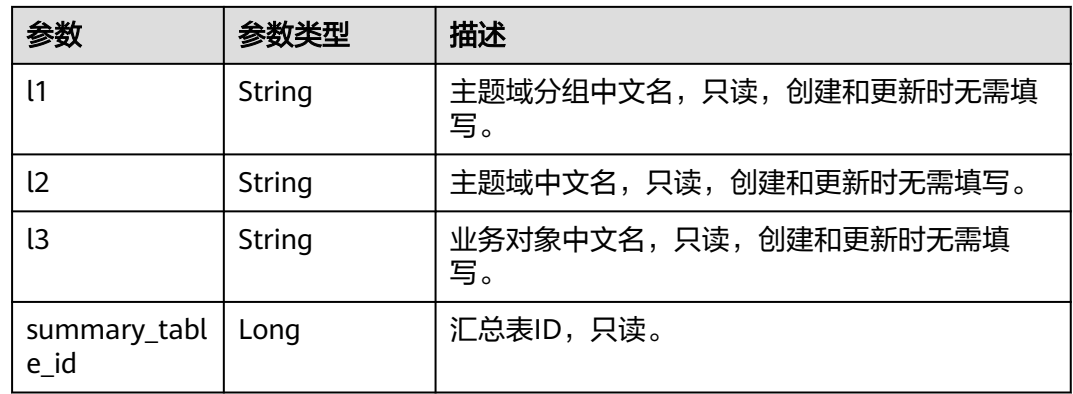

# 表 **8-631** ApprovalVO

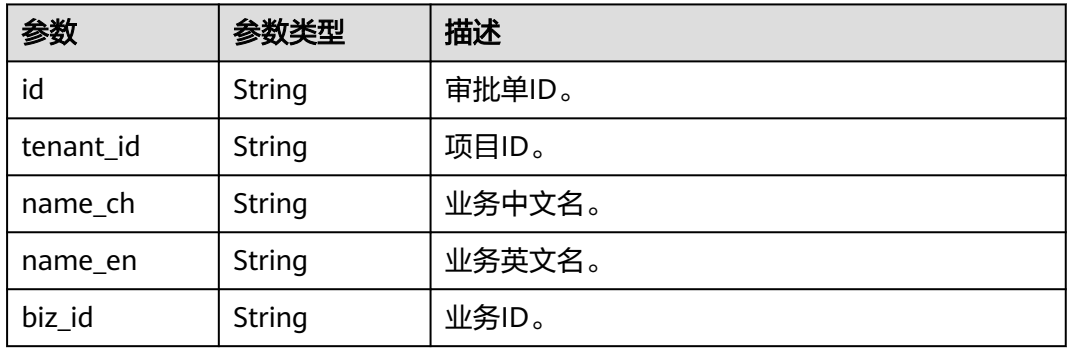
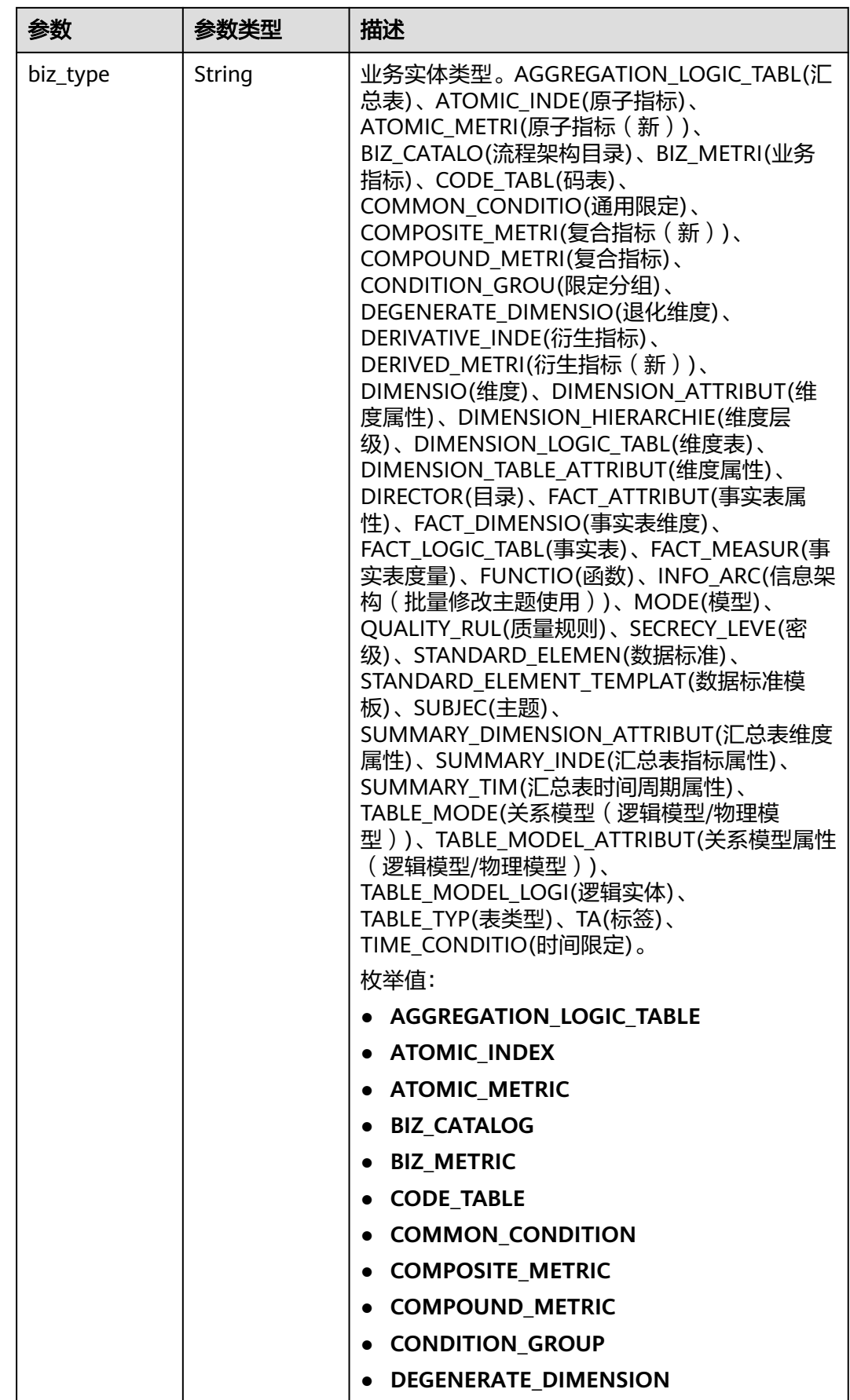

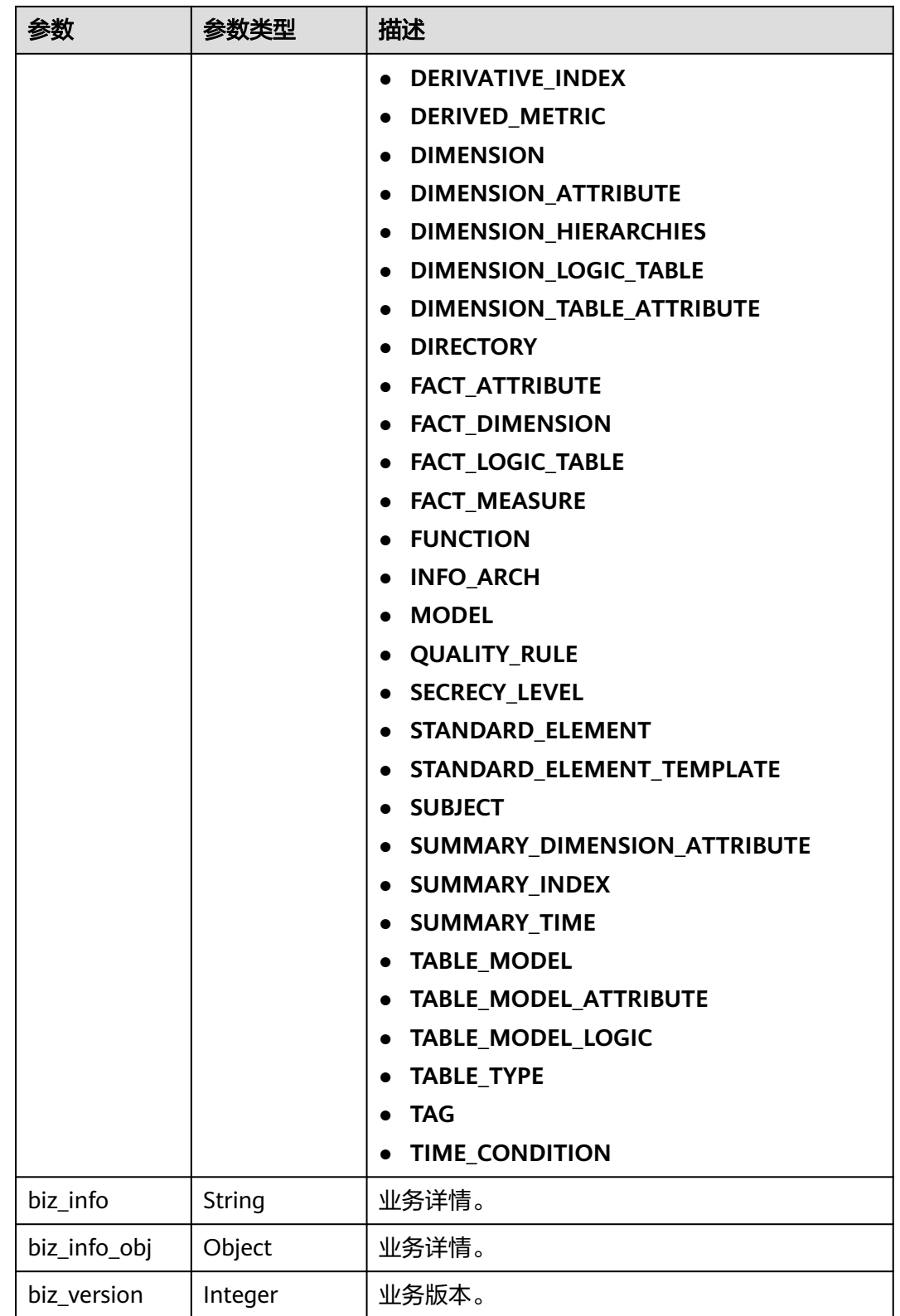

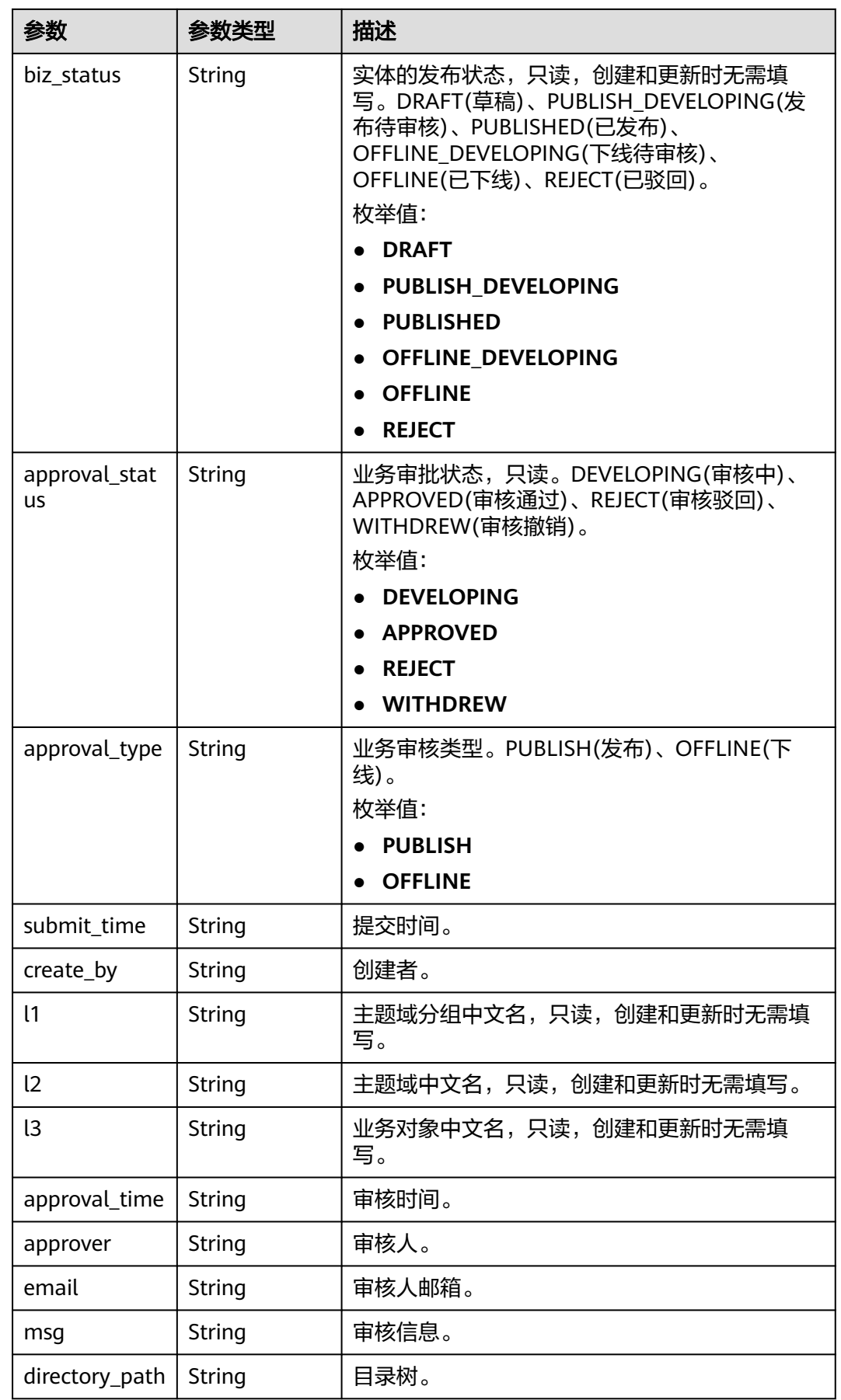

## 表 **8-632** BizVersionManageVO

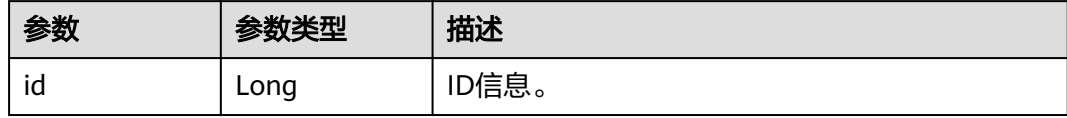

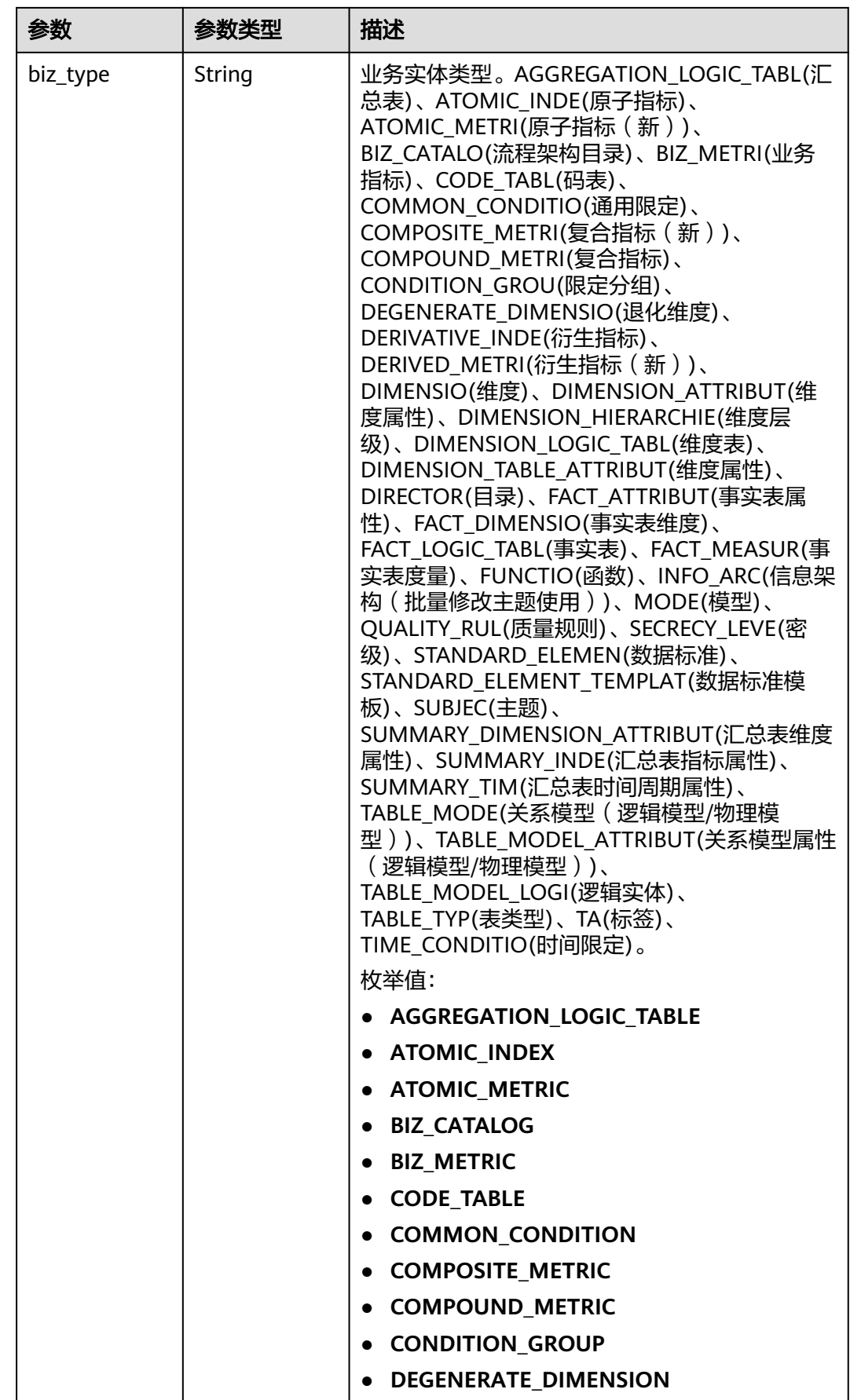

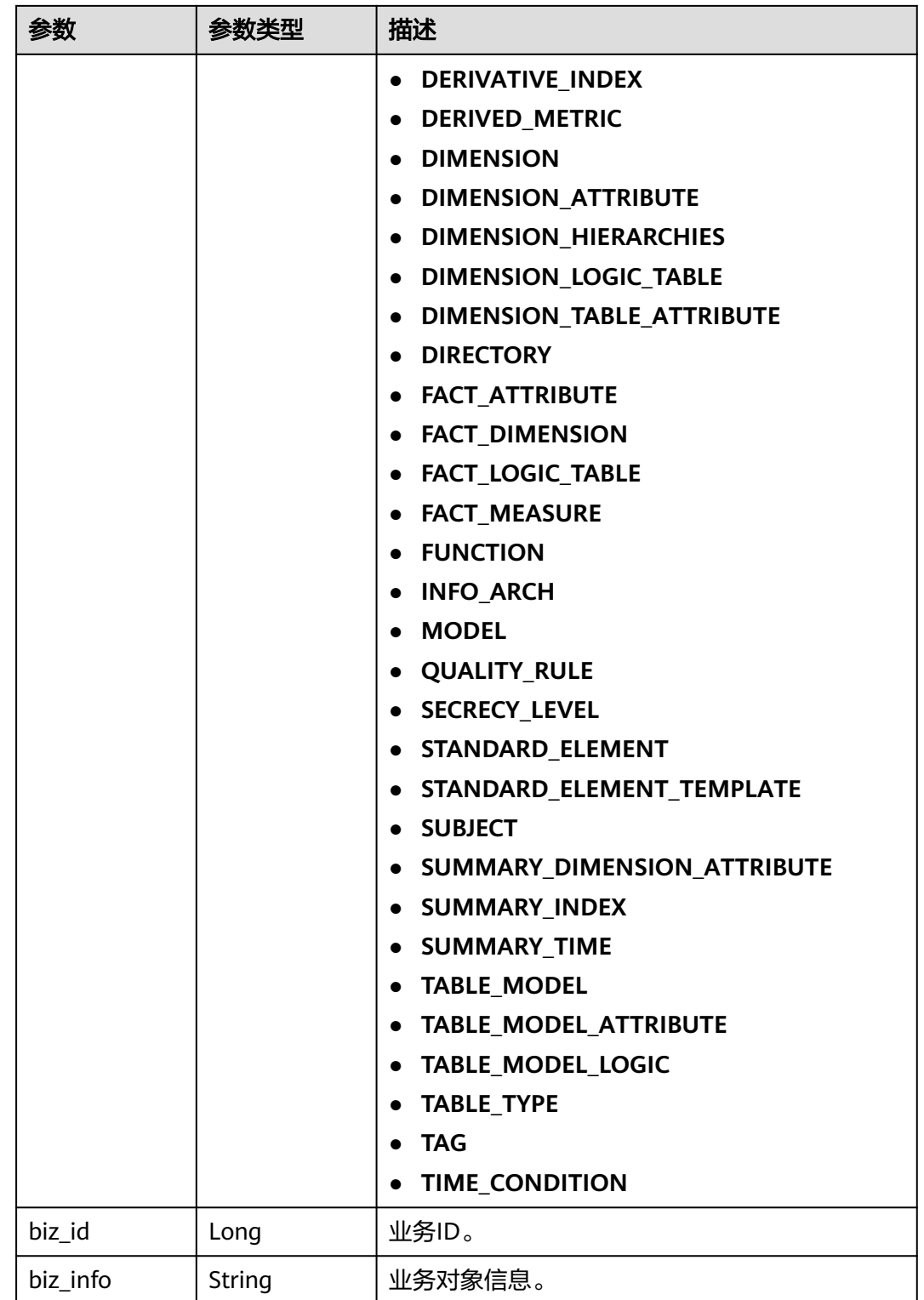

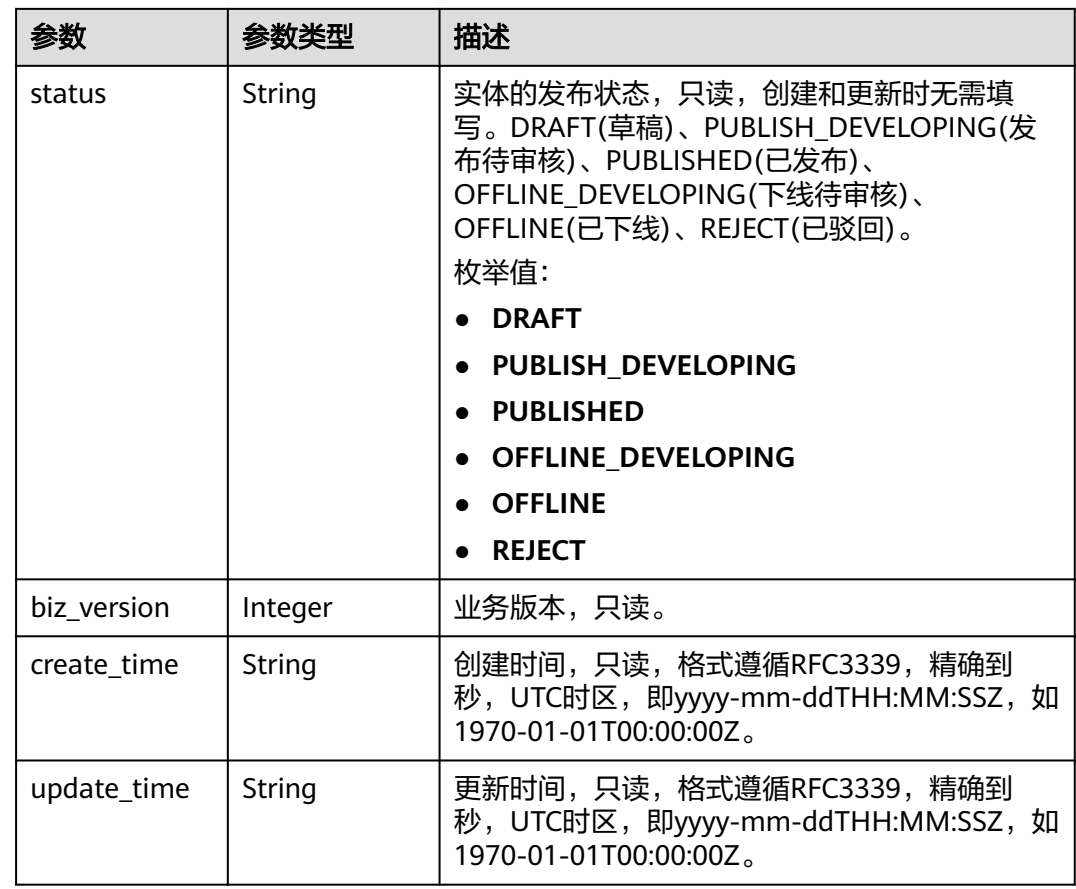

### 表 **8-633** MetricMonitorVO

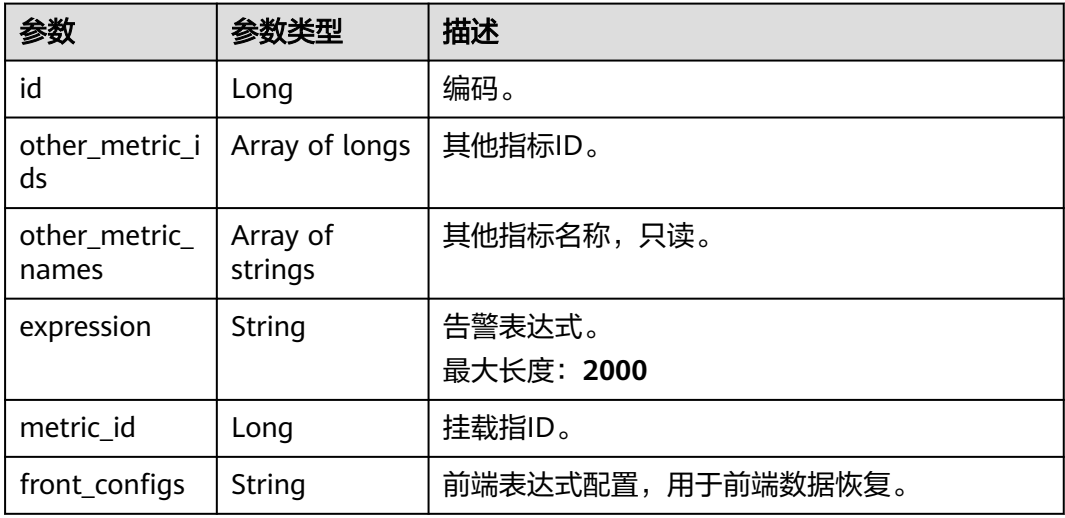

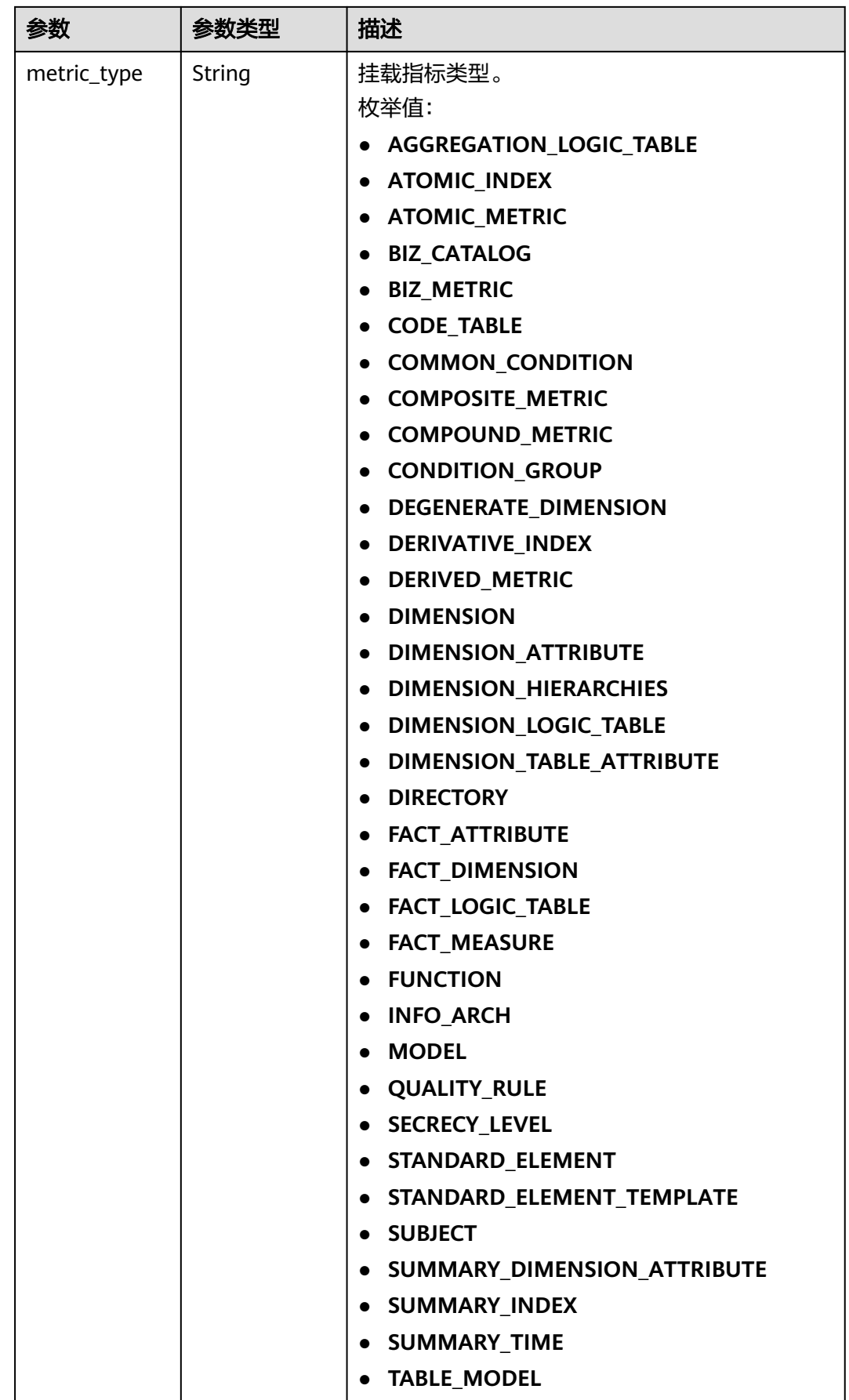

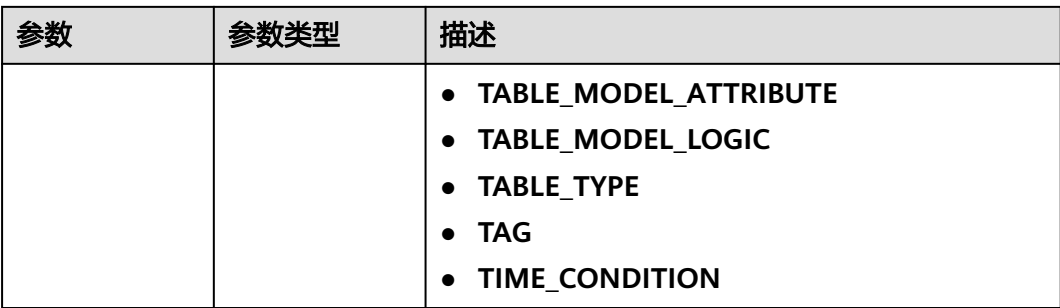

#### 状态码: **400**

表 **8-634** 响应 Body 参数

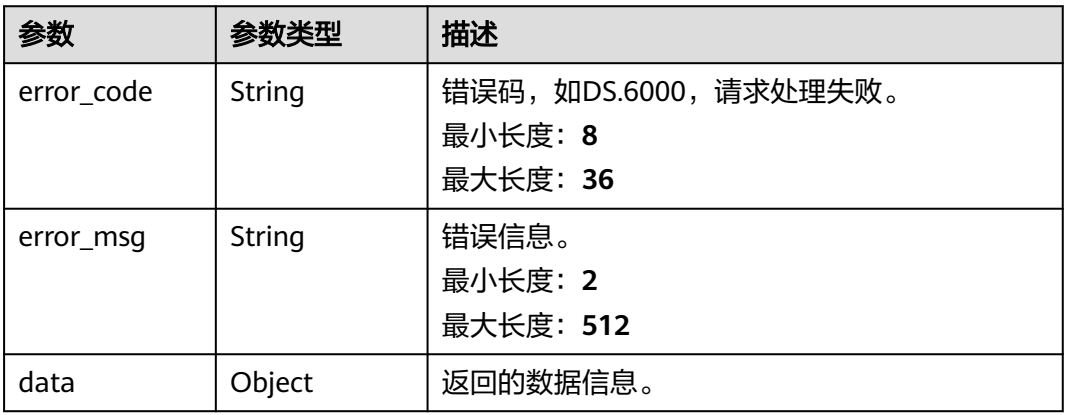

#### 状态码: **401**

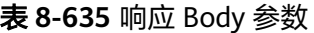

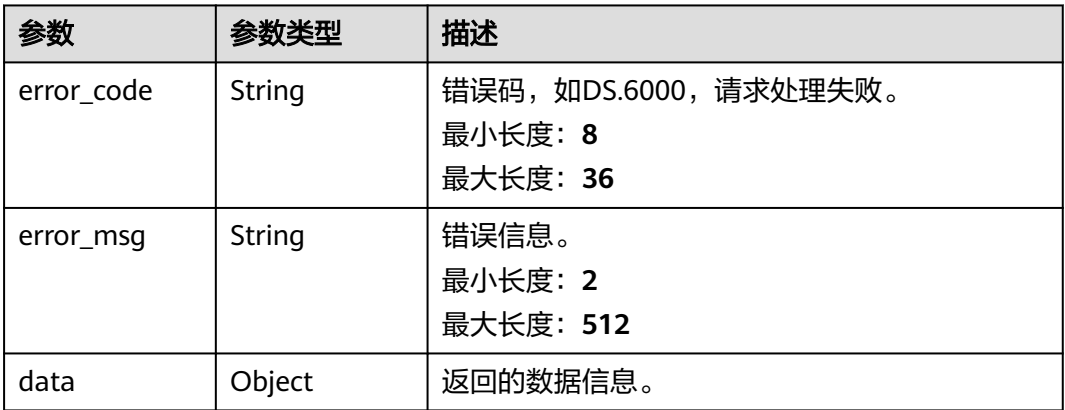

状态码: **403**

#### 表 **8-636** 响应 Body 参数

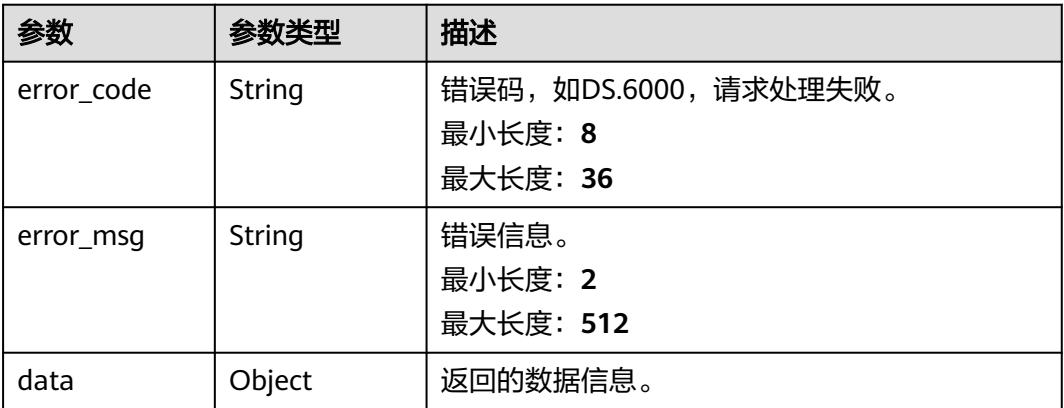

## 请求示例

无

## 响应示例

#### 状态码: **200**

Success,返回data数据是CompoundMetricVO数组,以及总数。

```
{
  "data" : {
   "value" : {
     "records" : [ {
      "id" : "1014222358430482432",
 "name_en" : "fuhe",
 "name_ch" : "fuhe",
      "description" : "",
      "dimension_group" : "873251932406448128",
      "group_name" : "付款方式",
      "group_code" : null,
      "metric_ids" : [ "873265905193426944" ],
      "metric_names" : null,
      "cal_fn_ids" : null,
 "cal_exp" : "${873265905193426944}",
 "l1_id" : "873232498044411904",
 "l2_id" : null,
      "l3_id" : null,
 "data_type" : "BIGINT",
 "create_by" : "abc",
 "update_by" : "abc",
      "status" : "DRAFT",
 "create_time" : "2022-08-30T17:17:34+08:00",
 "update_time" : "2022-08-30T17:17:34+08:00",
 "approval_info" : null,
      "new_biz" : null,
      "monitor" : null,
      "l1" : "城市交通",
 "l2" : null,
 "l3" : null,
      "summary_table_id" : null
    } ]
  }
 }
}
```
#### 状态码: **400**

```
{
  "error_code" : "DS.60xx",
  "error_msg" : "The user request is illegal."
}
```
#### 状态码: **401**

```
{
  "error_code" : "DS.60xx",
  "error_msg" : "User authentication failed."
}
```
#### 状态码: **403**

```
{
  "error_code" : "DS.60xx",
  "error_msg" : "The user does not have permission to call this API."
}
```
## **SDK** 代码示例

#### SDK代码示例如下。

#### **Java**

package com.huaweicloud.sdk.test;

```
import com.huaweicloud.sdk.core.auth.ICredential;
import com.huaweicloud.sdk.core.auth.BasicCredentials;
import com.huaweicloud.sdk.core.exception.ConnectionException;
import com.huaweicloud.sdk.core.exception.RequestTimeoutException;
import com.huaweicloud.sdk.core.exception.ServiceResponseException;
import com.huaweicloud.sdk.dataartsstudio.v1.region.dataartsstudioRegion;
import com.huaweicloud.sdk.dataartsstudio.v1.*;
import com.huaweicloud.sdk.dataartsstudio.v1.model.*;
```
public class ListCompoundMetricsSolution {

```
 public static void main(String[] args) {
      // The AK and SK used for authentication are hard-coded or stored in plaintext, which has great 
security risks. It is recommended that the AK and SK be stored in ciphertext in configuration files or 
environment variables and decrypted during use to ensure security.
      // In this example, AK and SK are stored in environment variables for authentication. Before running 
this example, set environment variables CLOUD_SDK_AK and CLOUD_SDK_SK in the local environment
      String ak = System.getenv("CLOUD_SDK_AK");
      String sk = System.getenv("CLOUD_SDK_SK");
      String projectId = "{project_id}";
      ICredential auth = new BasicCredentials()
           .withProjectId(projectId)
           .withAk(ak)
           .withSk(sk);
      dataartsstudioClient client = dataartsstudioClient.newBuilder()
           .withCredential(auth)
            .withRegion(dataartsstudioRegion.valueOf("<YOUR REGION>"))
            .build();
      ListCompoundMetricsRequest request = new ListCompoundMetricsRequest();
      try {
         ListCompoundMetricsResponse response = client.listCompoundMetrics(request);
         System.out.println(response.toString());
      } catch (ConnectionException e) {
         e.printStackTrace();
      } catch (RequestTimeoutException e) {
         e.printStackTrace();
      } catch (ServiceResponseException e) {
         e.printStackTrace();
```

```
 System.out.println(e.getHttpStatusCode());
   System.out.println(e.getRequestId());
   System.out.println(e.getErrorCode());
   System.out.println(e.getErrorMsg());
 }
```
## **Python**

# coding: utf-8

 } }

from huaweicloudsdkcore.auth.credentials import BasicCredentials from huaweicloudsdkdataartsstudio.v1.region.dataartsstudio\_region import dataartsstudioRegion from huaweicloudsdkcore.exceptions import exceptions from huaweicloudsdkdataartsstudio.v1 import \*

 $if __name__ == '__main__"$ 

 # The AK and SK used for authentication are hard-coded or stored in plaintext, which has great security risks. It is recommended that the AK and SK be stored in ciphertext in configuration files or environment variables and decrypted during use to ensure security.

 # In this example, AK and SK are stored in environment variables for authentication. Before running this example, set environment variables CLOUD\_SDK\_AK and CLOUD\_SDK\_SK in the local environment

```
 ak = __import__('os').getenv("CLOUD_SDK_AK")
 sk = __import__('os').getenv("CLOUD_SDK_SK")
 projectId = "{project_id}"
```
credentials = BasicCredentials(ak, sk, projectId)  $\setminus$ 

```
client = dataartsstudioClient.new_builder() \setminus.with_credentials(credentials) \
    .with_region(dataartsstudioRegion.value_of("<YOUR REGION>")) \
    .build()
```

```
 try:
```

```
 request = ListCompoundMetricsRequest()
   response = client.list_compound_metrics(request)
   print(response)
 except exceptions.ClientRequestException as e:
   print(e.status_code)
   print(e.request_id)
   print(e.error_code)
   print(e.error_msg)
```
## **Go**

package main

#### import ( "fmt"

```
 "github.com/huaweicloud/huaweicloud-sdk-go-v3/core/auth/basic"
```
dataartsstudio "github.com/huaweicloud/huaweicloud-sdk-go-v3/services/dataartsstudio/v1"

"github.com/huaweicloud/huaweicloud-sdk-go-v3/services/dataartsstudio/v1/model"

```
 region "github.com/huaweicloud/huaweicloud-sdk-go-v3/services/dataartsstudio/v1/region"
```

```
func main() {
```
)

 // The AK and SK used for authentication are hard-coded or stored in plaintext, which has great security risks. It is recommended that the AK and SK be stored in ciphertext in configuration files or environment variables and decrypted during use to ensure security.

 // In this example, AK and SK are stored in environment variables for authentication. Before running this example, set environment variables CLOUD\_SDK\_AK and CLOUD\_SDK\_SK in the local environment ak := os.Getenv("CLOUD\_SDK\_AK")

```
 sk := os.Getenv("CLOUD_SDK_SK")
 projectId := "{project_id}"
```

```
 auth := basic.NewCredentialsBuilder().
   WithAk(ak).
   WithSk(sk).
```

```
 WithProjectId(projectId).
   Build()
 client := dataartsstudio.NewdataartsstudioClient(
   dataartsstudio.dataartsstudioClientBuilder().
      WithRegion(region.ValueOf("<YOUR REGION>")).
      WithCredential(auth).
      Build())
 request := &model.ListCompoundMetricsRequest{}
 response, err := client.ListCompoundMetrics(request)
if err == nil fmt.Printf("%+v\n", response)
 } else {
   fmt.Println(err)
 }
```
## 更多

更多编程语言的SDK代码示例,请参见**[API Explorer](https://console.huaweicloud.com/apiexplorer/#/openapi/dataartsstudio/sdk?api=ListCompoundMetrics)**的代码示例页签,可生成自动对应 的SDK代码示例。

## 状态码

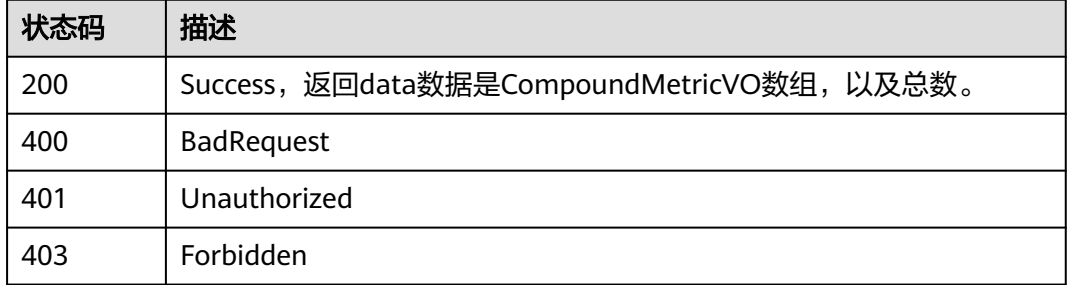

## **8.14.2** 查看复合指标详情

}

## 功能介绍

通过ID获取复合指标详情信息。

## 调用方法

请参[见如何调用](#page-28-0)**API**。

## **URI**

GET /v2/{project\_id}/design/compound-metrics/{id}

#### 表 **8-637** 路径参数

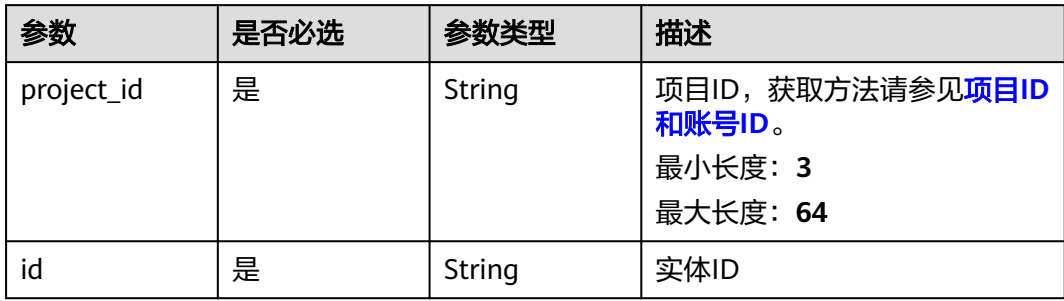

#### 表 **8-638** Query 参数

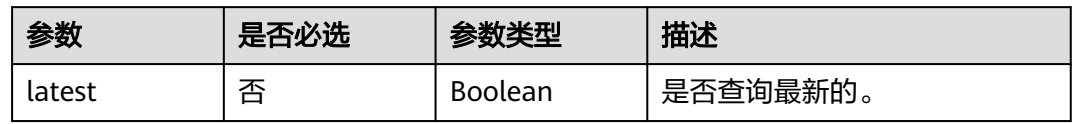

## 请求参数

## 表 **8-639** 请求 Header 参数

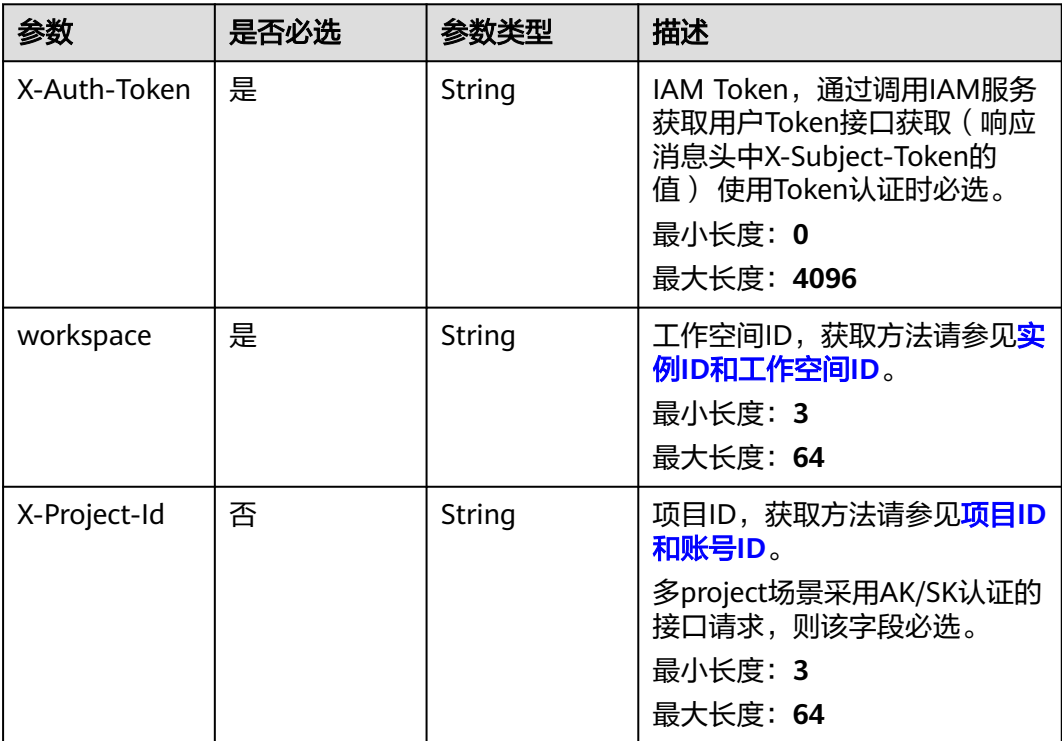

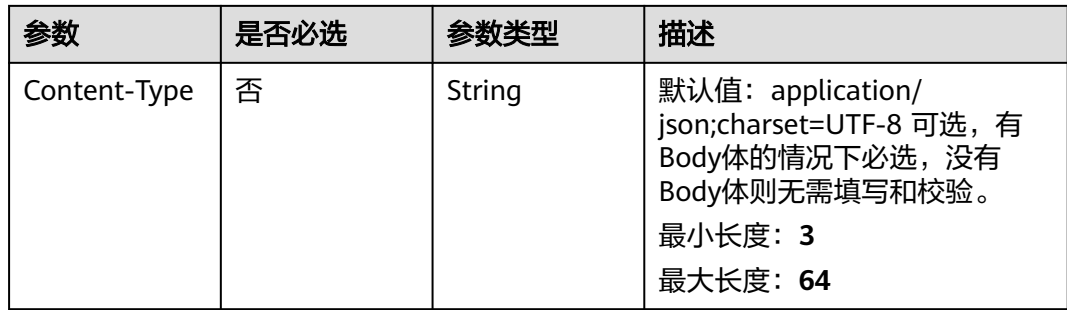

## 响应参数

### 状态码: **200**

#### 表 **8-640** 响应 Body 参数

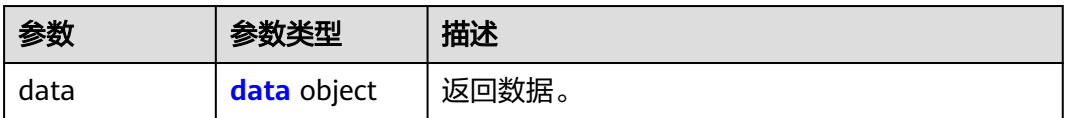

#### 表 **8-641** data

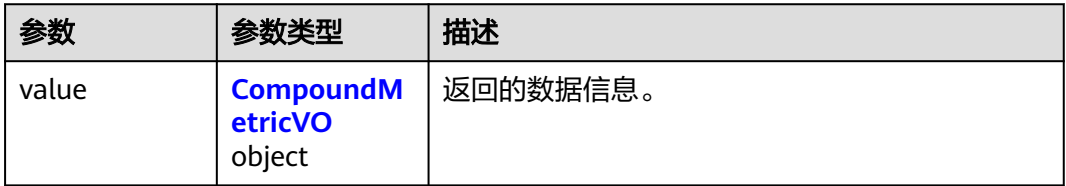

#### 表 **8-642** CompoundMetricVO

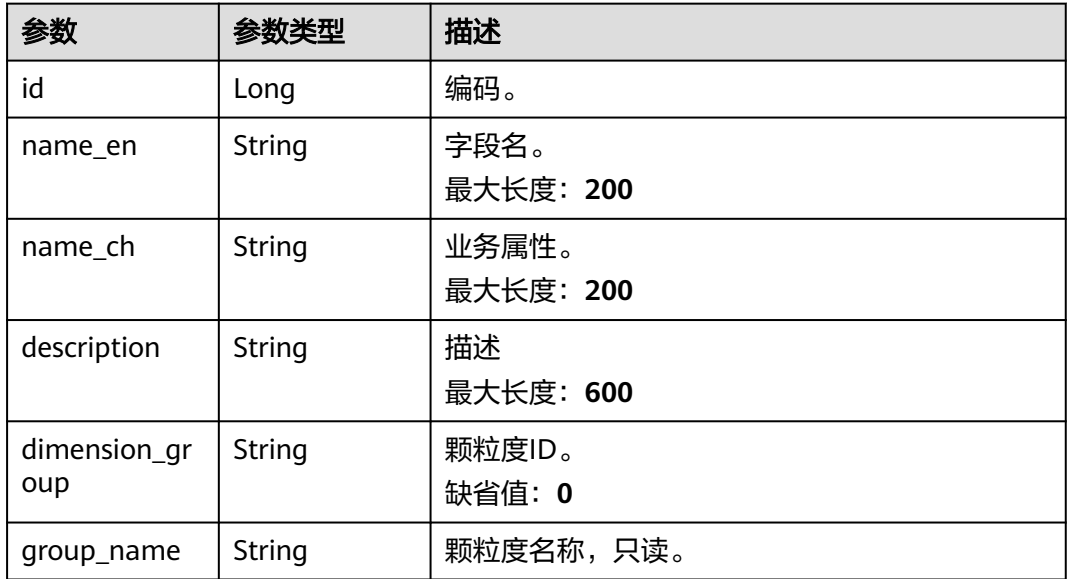

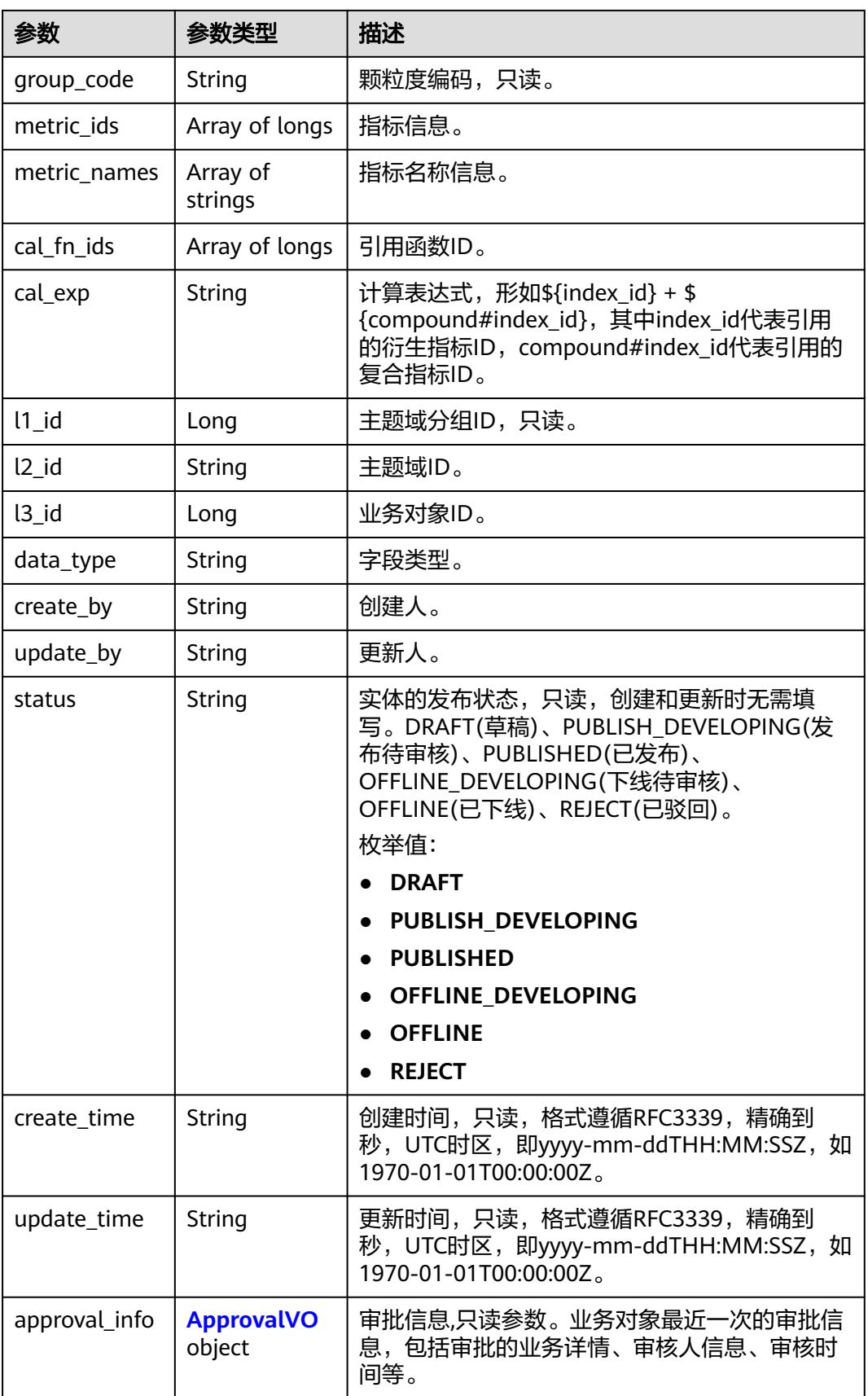

<span id="page-1348-0"></span>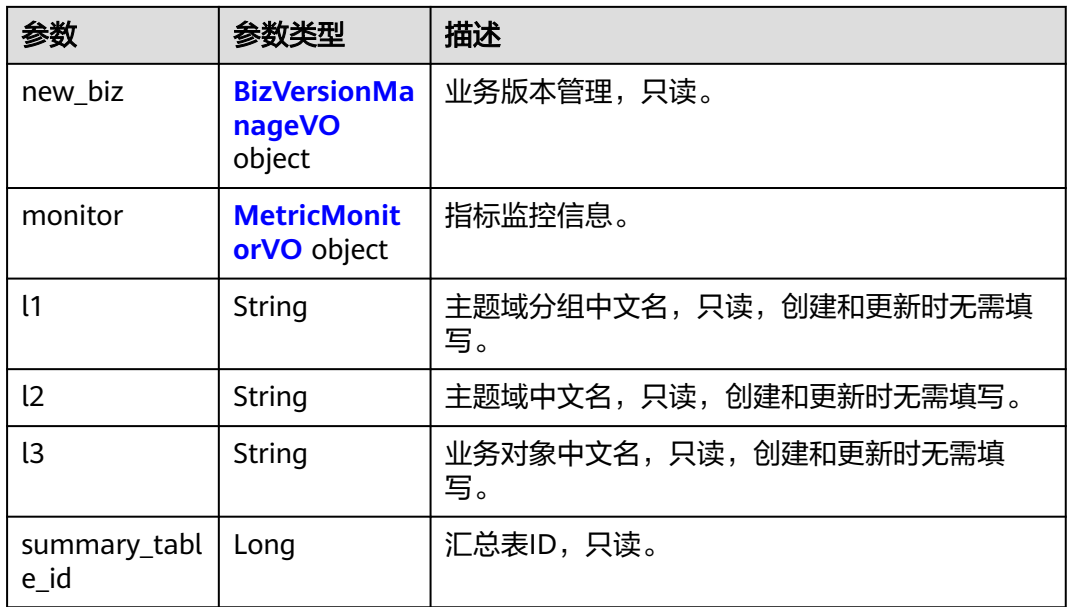

## 表 **8-643** ApprovalVO

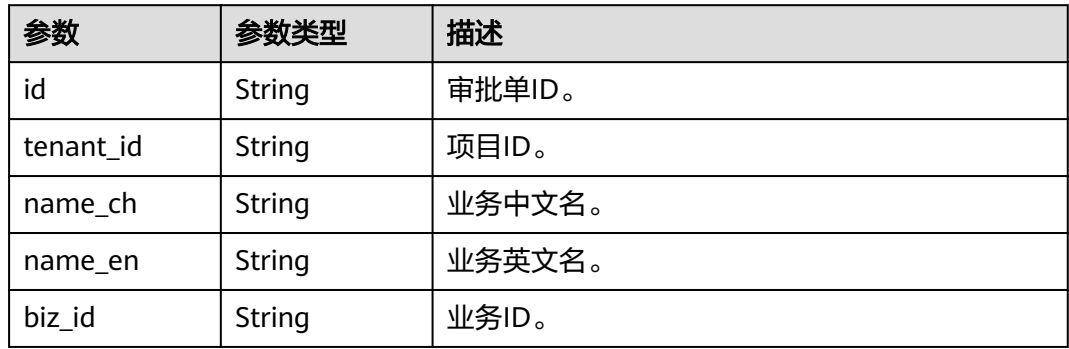

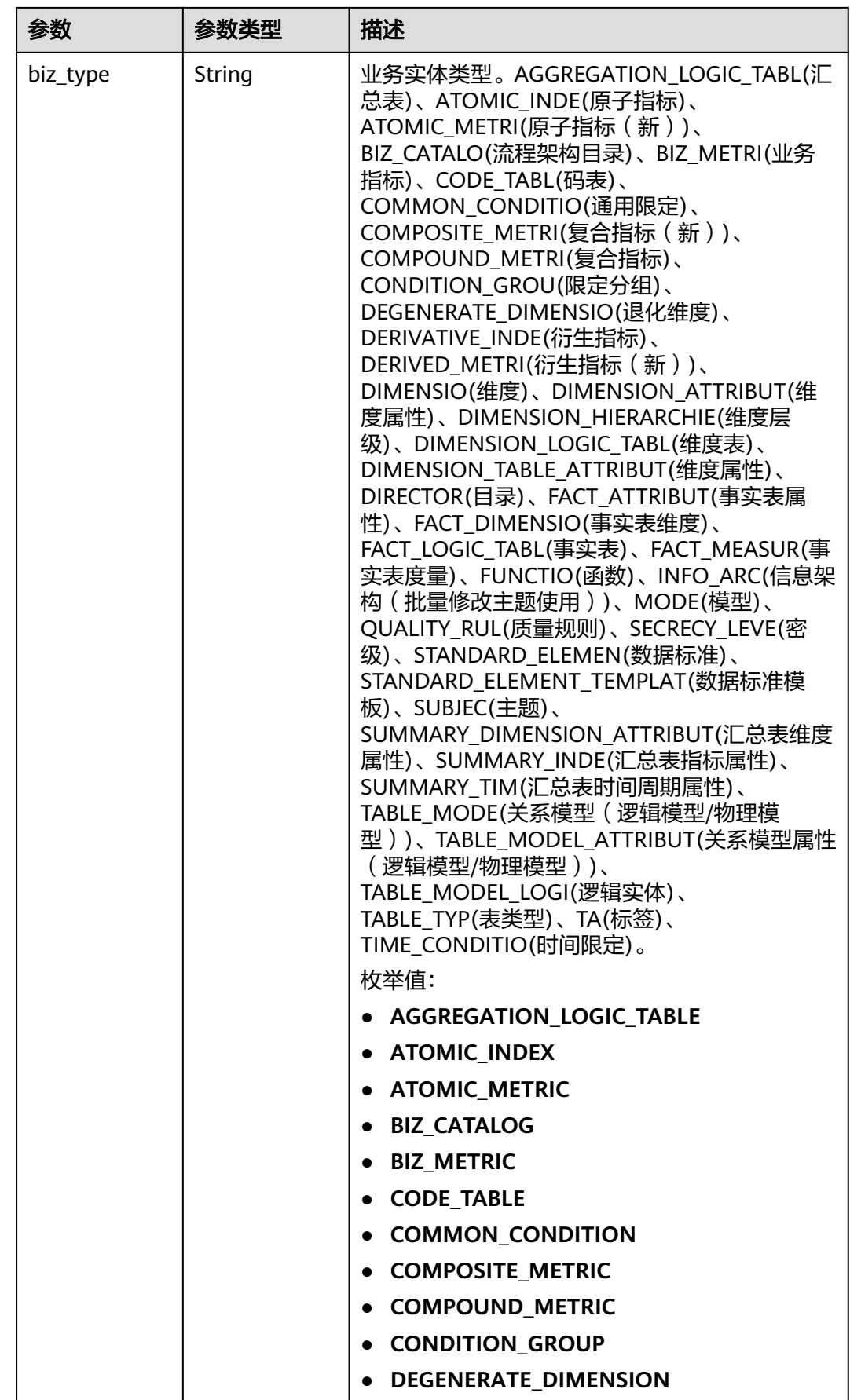

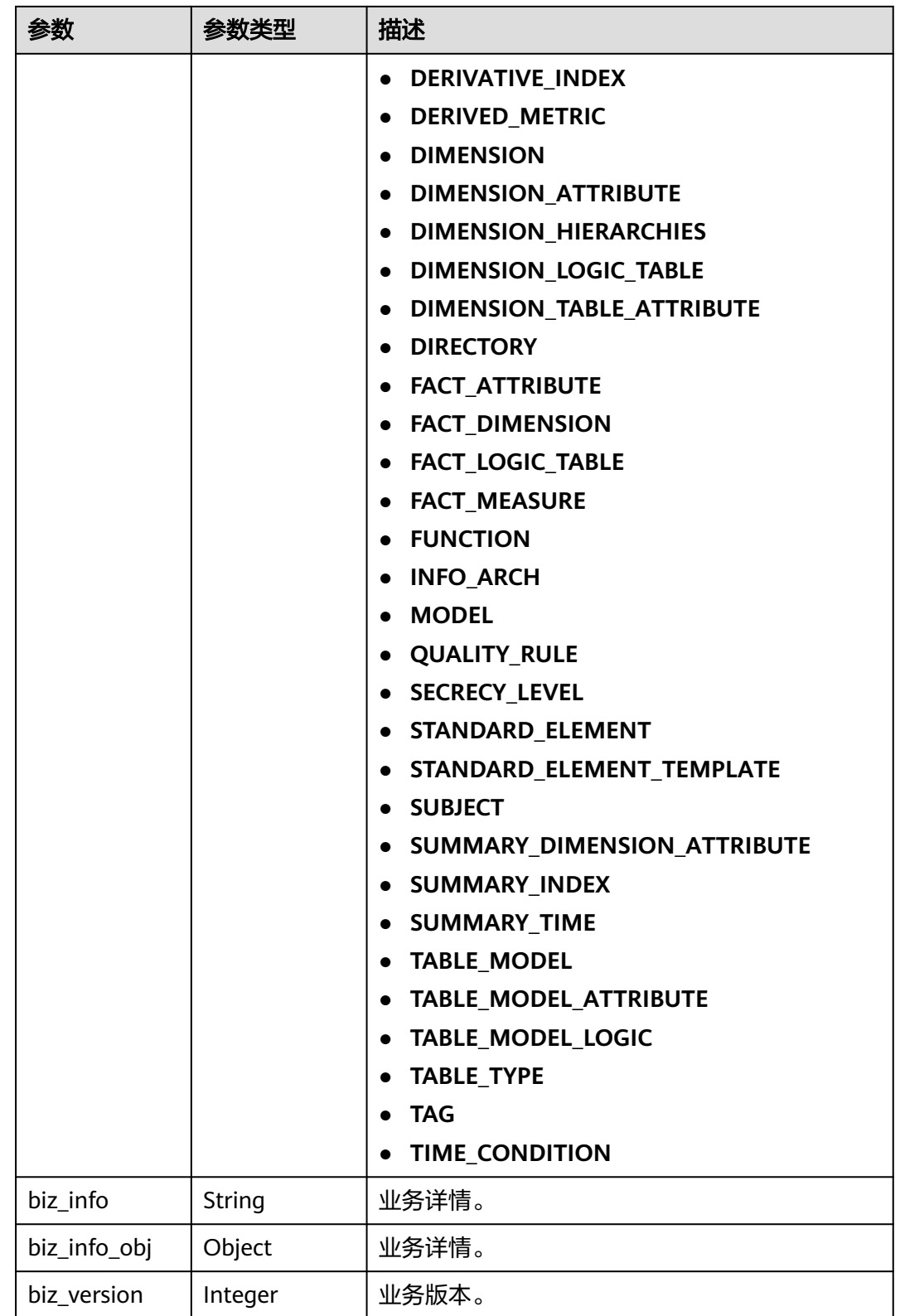

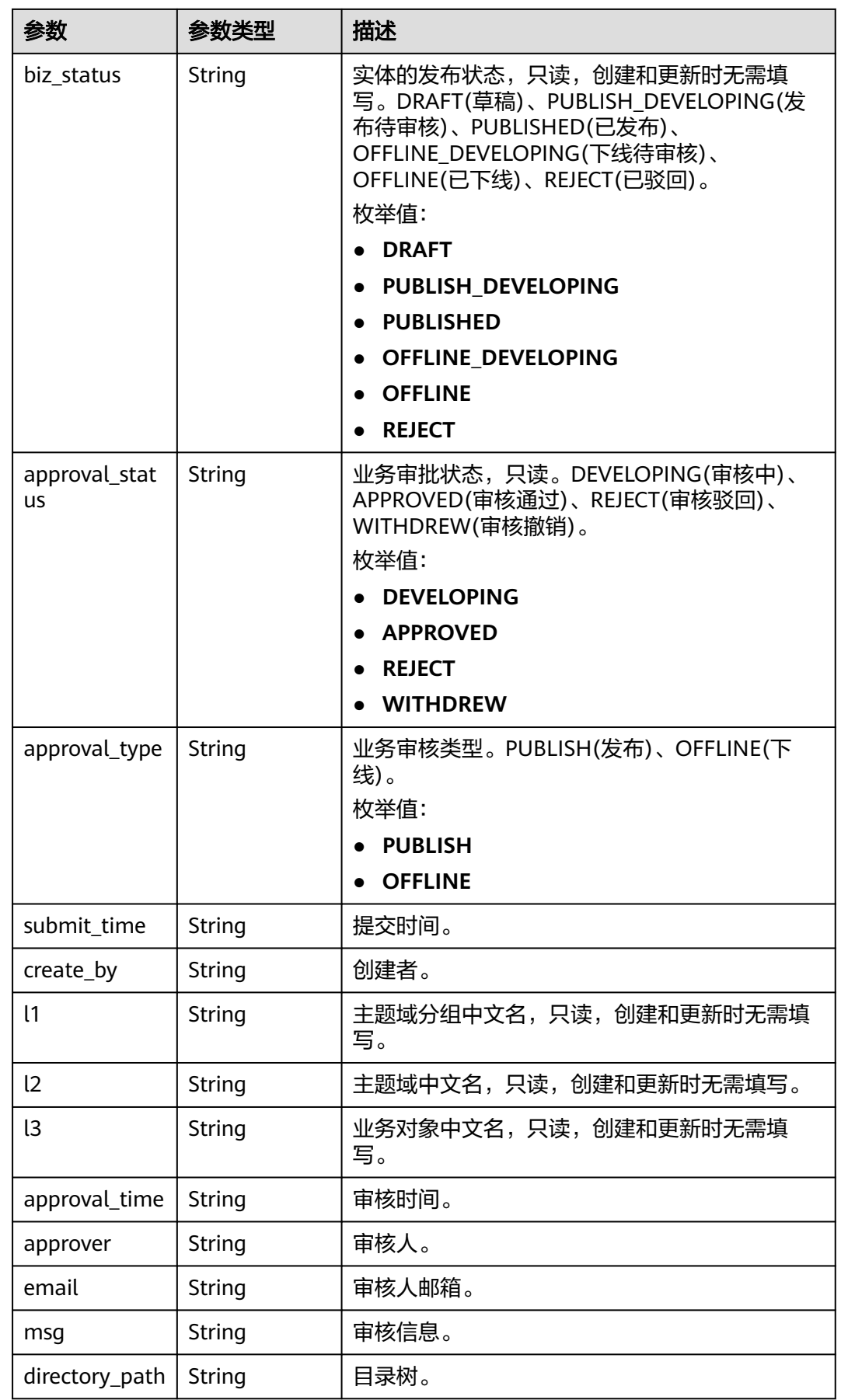

## <span id="page-1352-0"></span>表 **8-644** BizVersionManageVO

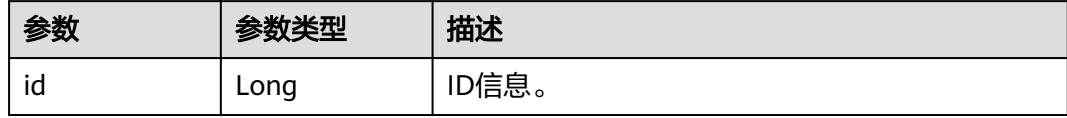

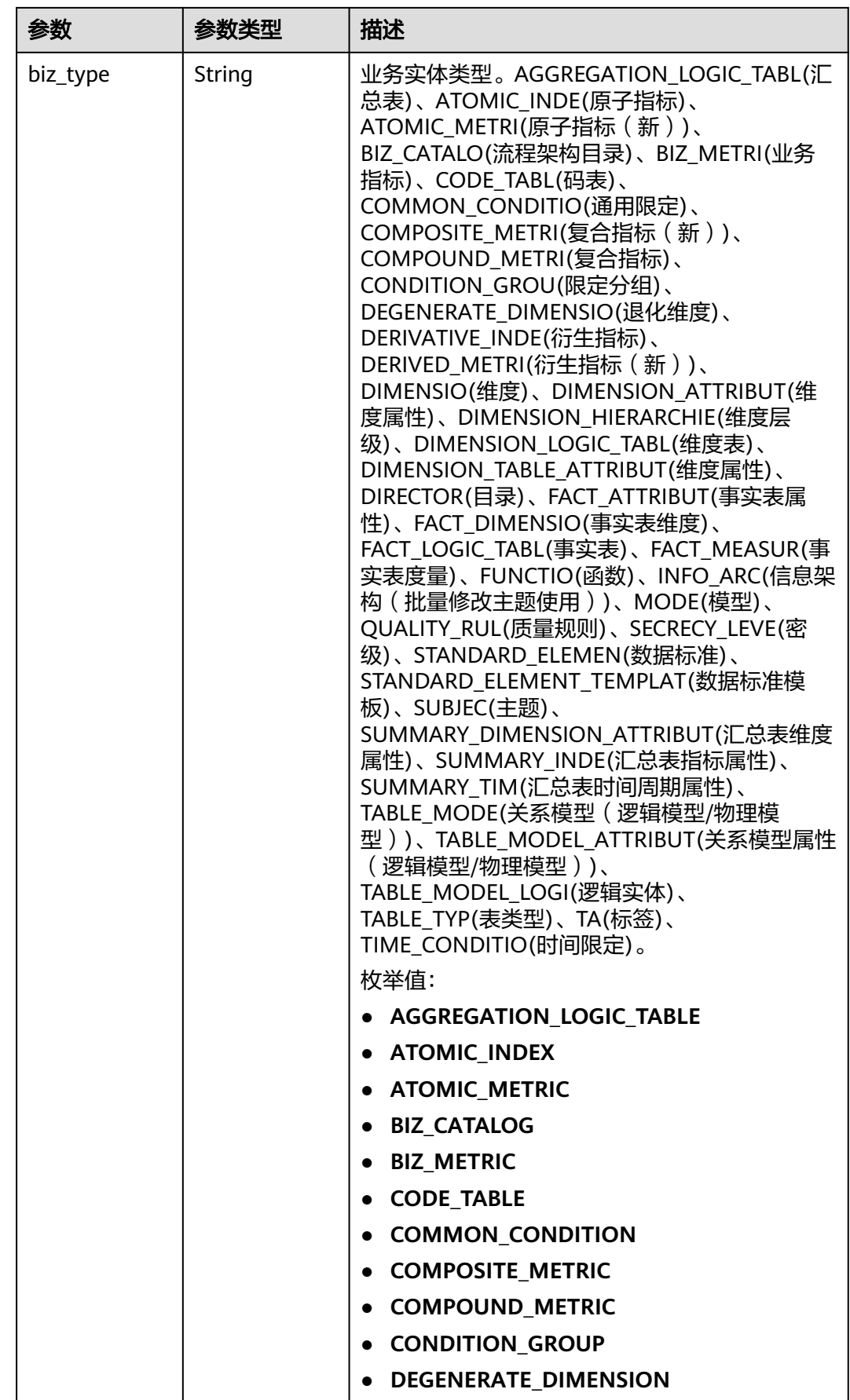

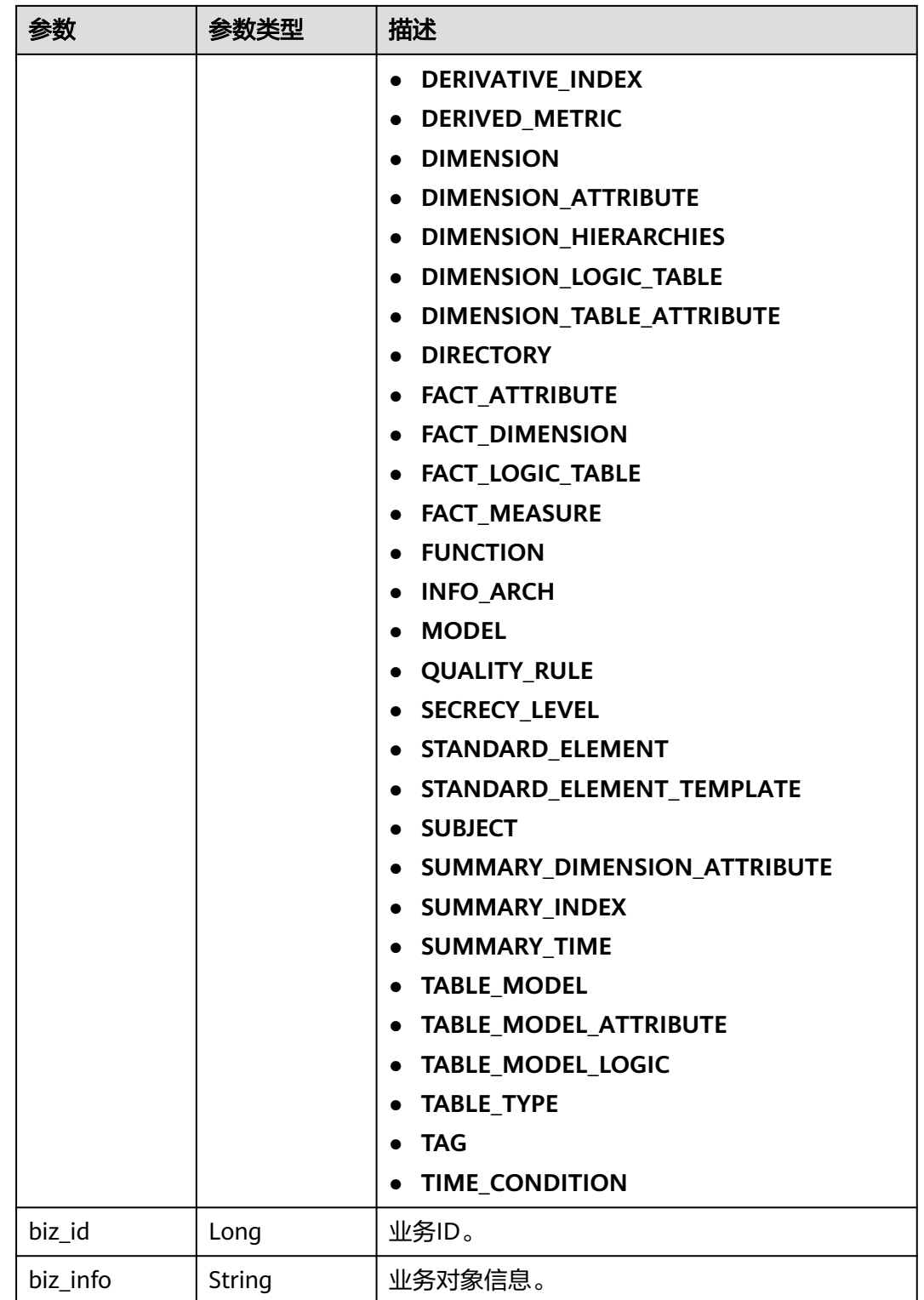

<span id="page-1355-0"></span>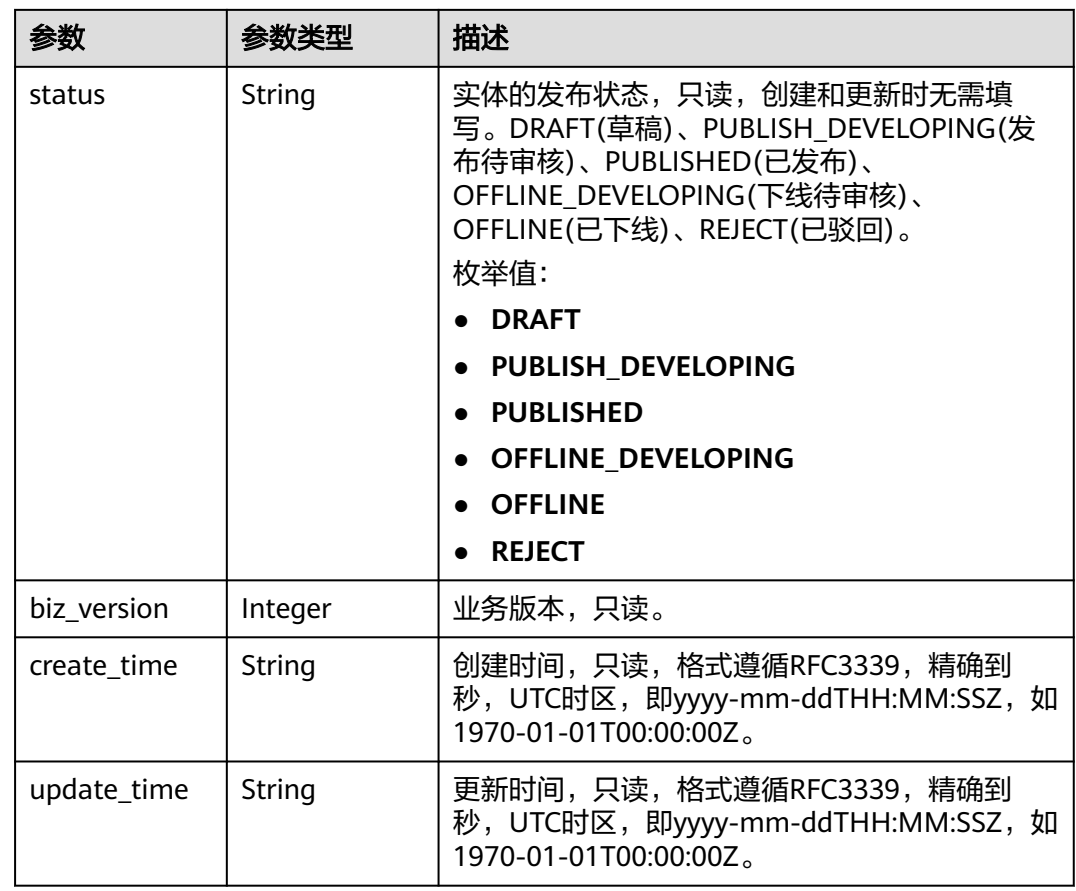

### 表 **8-645** MetricMonitorVO

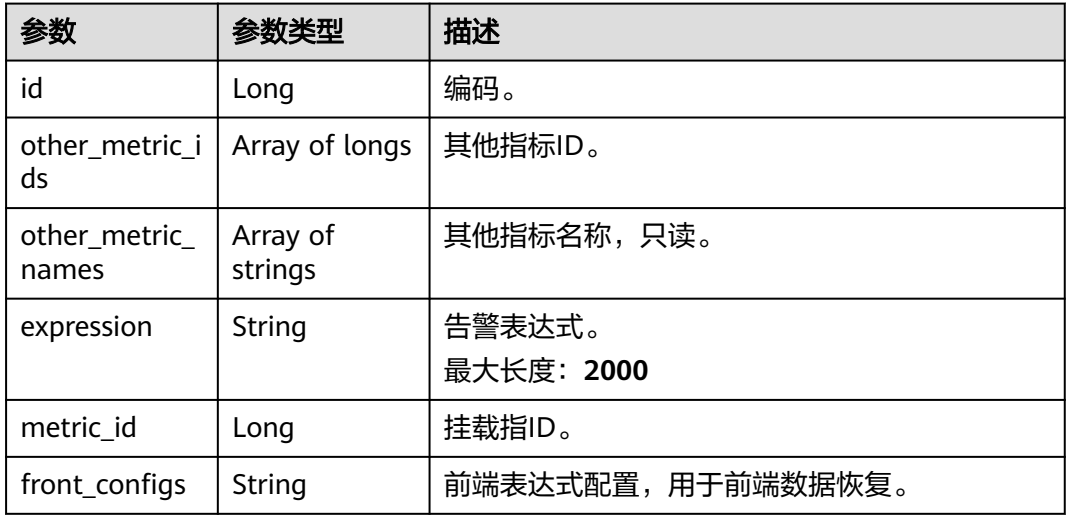

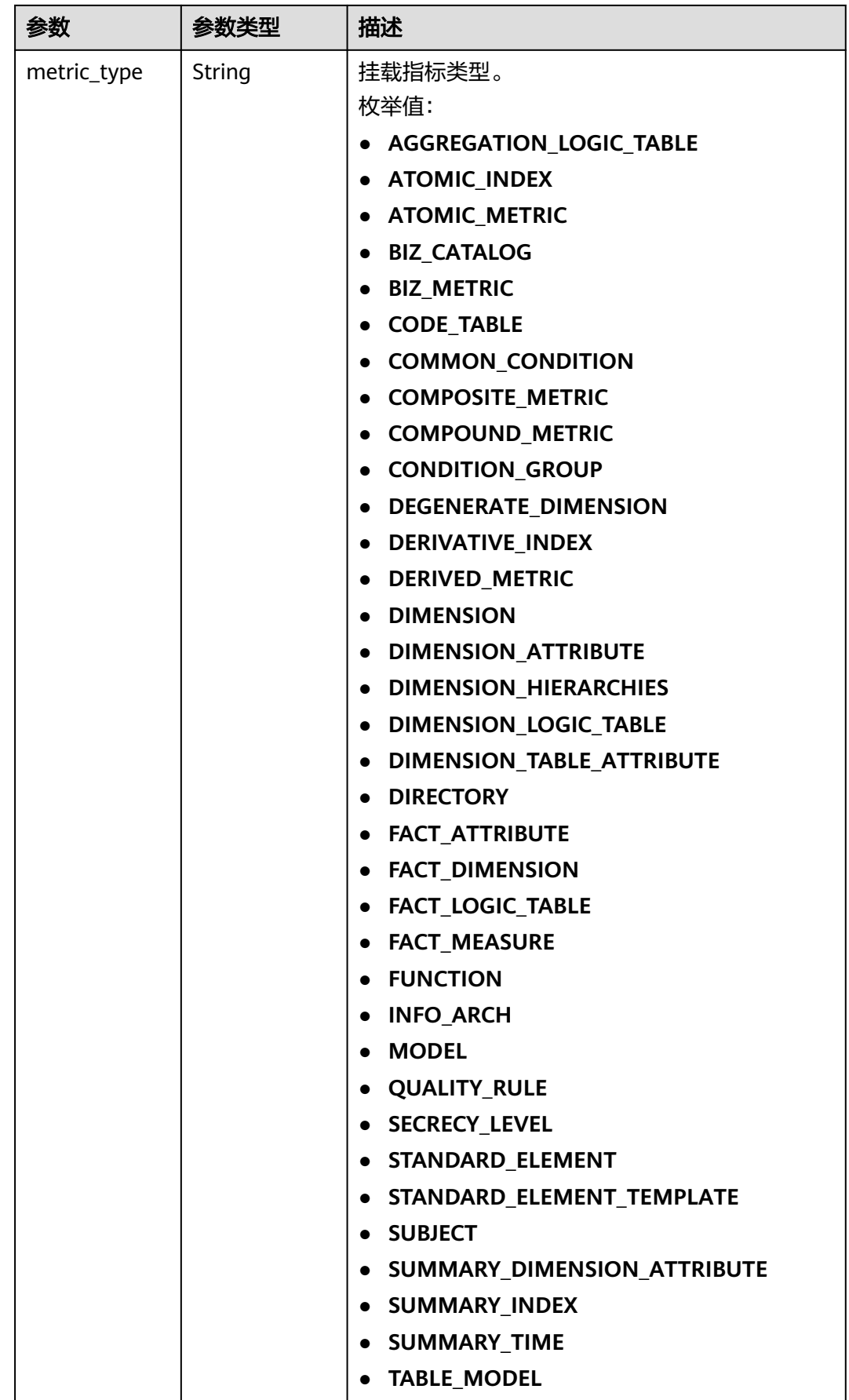

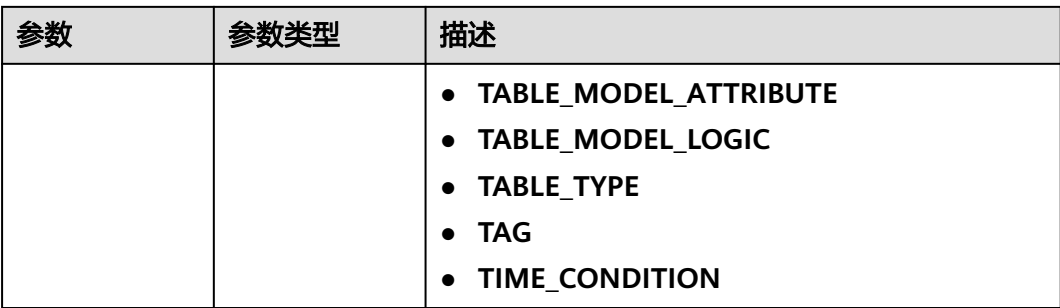

#### 状态码: **400**

表 **8-646** 响应 Body 参数

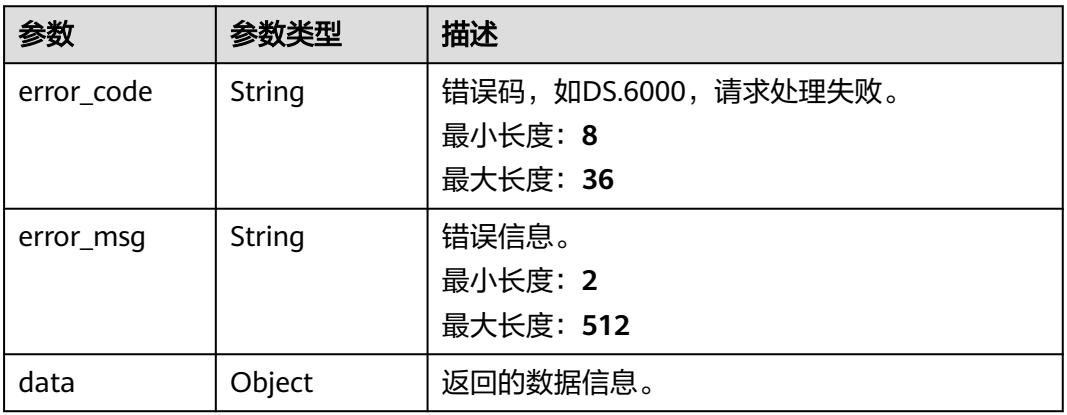

#### 状态码: **401**

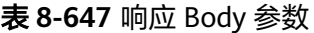

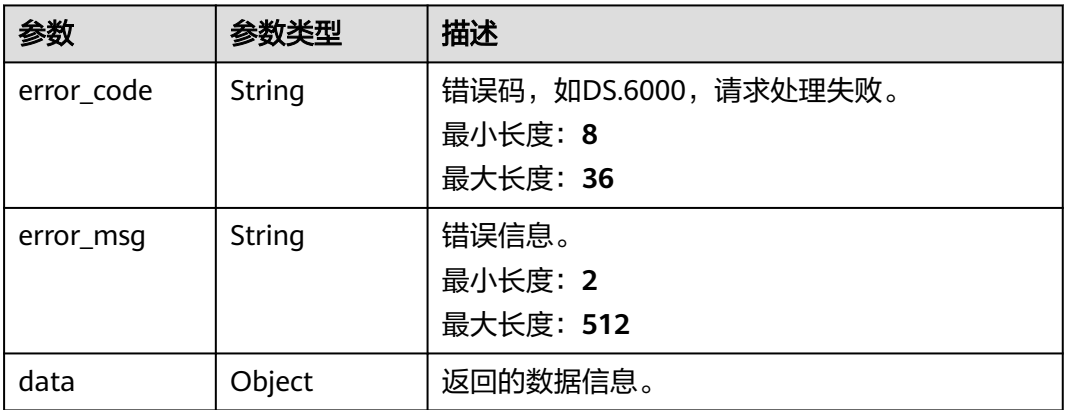

状态码: **403**

#### 表 **8-648** 响应 Body 参数

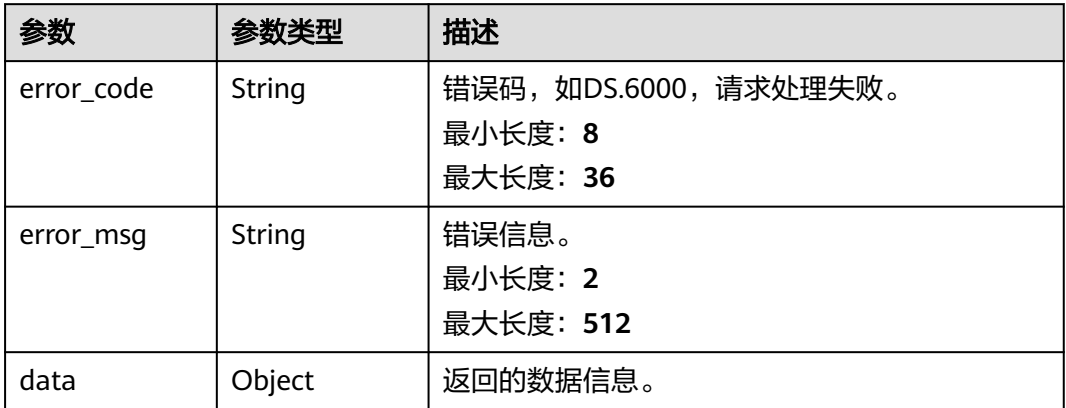

## 请求示例

无

## 响应示例

#### 状态码: **200**

Success,返回data数据是CompoundMetricVO详情。

```
{
  "data" : {
   "value" : {
    "id" : "1014222358430482432",
 "name_en" : "fuhe",
 "name_ch" : "fuhe",
    "description" : "",
    "dimension_group" : "873251932406448128",
    "group_name" : "付款方式",
    "group_code" : null,
 "metric_ids" : [ "873265905193426944" ],
 "metric_names" : null,
    "cal_fn_ids" : null,
 "cal_exp" : "${873265905193426944}",
 "l1_id" : "873232498044411904",
    "l2_id" : null,
   "l3_id" : null,
 "data_type" : "BIGINT",
 "create_by" : "abc",
 "update_by" : "abc",
    "status" : "DRAFT",
 "create_time" : "2022-08-30T17:17:34+08:00",
 "update_time" : "2022-08-30T17:17:34+08:00",
    "approval_info" : null,
 "new_biz" : null,
 "monitor" : null,
    "l1" : "城市交通",
    "l2" : null,
    "l3" : null,
    "summary_table_id" : null
  }
 }
}
状态码: 400
```
{ "error\_code" : "DS.60xx",

 "error\_msg" : "The user request is illegal." }

#### 状态码: **401**

```
{
  "error_code" : "DS.60xx",
  "error_msg" : "User authentication failed."
}
```
#### 状态码: **403**

```
{
 "error_code" : "DS.60xx",
 "error_msg" : "The user does not have permission to call this API."
}
```
## **SDK** 代码示例

#### SDK代码示例如下。

#### **Java**

package com.huaweicloud.sdk.test;

```
import com.huaweicloud.sdk.core.auth.ICredential;
import com.huaweicloud.sdk.core.auth.BasicCredentials;
import com.huaweicloud.sdk.core.exception.ConnectionException:
import com.huaweicloud.sdk.core.exception.RequestTimeoutException;
import com.huaweicloud.sdk.core.exception.ServiceResponseException;
import com.huaweicloud.sdk.dataartsstudio.v1.region.dataartsstudioRegion;
import com.huaweicloud.sdk.dataartsstudio.v1.*;
import com.huaweicloud.sdk.dataartsstudio.v1.model.*;
public class ShowCompoundMetricByIdSolution {
   public static void main(String[] args) {
      // The AK and SK used for authentication are hard-coded or stored in plaintext, which has great 
security risks. It is recommended that the AK and SK be stored in ciphertext in configuration files or 
environment variables and decrypted during use to ensure security.
      // In this example, AK and SK are stored in environment variables for authentication. Before running 
this example, set environment variables CLOUD_SDK_AK and CLOUD_SDK_SK in the local environment
      String ak = System.getenv("CLOUD_SDK_AK");
      String sk = System.getenv("CLOUD_SDK_SK");
      String projectId = "{project_id}";
      ICredential auth = new BasicCredentials()
           .withProjectId(projectId)
           .withAk(ak)
           .withSk(sk);
      dataartsstudioClient client = dataartsstudioClient.newBuilder()
           .withCredential(auth)
           .withRegion(dataartsstudioRegion.valueOf("<YOUR REGION>"))
           .build();
      ShowCompoundMetricByIdRequest request = new ShowCompoundMetricByIdRequest();
      request.withId("{id}");
      try {
         ShowCompoundMetricByIdResponse response = client.showCompoundMetricById(request);
         System.out.println(response.toString());
      } catch (ConnectionException e) {
         e.printStackTrace();
      } catch (RequestTimeoutException e) {
         e.printStackTrace();
      } catch (ServiceResponseException e) {
         e.printStackTrace();
         System.out.println(e.getHttpStatusCode());
```
**Python**

**Go**

```
 System.out.println(e.getRequestId());
         System.out.println(e.getErrorCode());
         System.out.println(e.getErrorMsg());
      }
   }
}
# coding: utf-8
from huaweicloudsdkcore.auth.credentials import BasicCredentials
from huaweicloudsdkdataartsstudio.v1.region.dataartsstudio_region import dataartsstudioRegion
from huaweicloudsdkcore.exceptions import exceptions
from huaweicloudsdkdataartsstudio.v1 import *
if __name__ == '__main__" # The AK and SK used for authentication are hard-coded or stored in plaintext, which has great security 
risks. It is recommended that the AK and SK be stored in ciphertext in configuration files or environment 
variables and decrypted during use to ensure security.
   # In this example, AK and SK are stored in environment variables for authentication. Before running this 
example, set environment variables CLOUD_SDK_AK and CLOUD_SDK_SK in the local environment
   ak = __import__('os').getenv("CLOUD_SDK_AK")
   sk = __import__('os').getenv("CLOUD_SDK_SK")
   projectId = "{project_id}"
   credentials = BasicCredentials(ak, sk, projectId) \
  client = dataartsstudioClient.new_builder() \setminus .with_credentials(credentials) \
      .with_region(dataartsstudioRegion.value_of("<YOUR REGION>")) \
      .build()
   try:
      request = ShowCompoundMetricByIdRequest()
     request.id = "{id} response = client.show_compound_metric_by_id(request)
      print(response)
   except exceptions.ClientRequestException as e:
      print(e.status_code)
      print(e.request_id)
      print(e.error_code)
      print(e.error_msg)
package main
import (
   "fmt"
   "github.com/huaweicloud/huaweicloud-sdk-go-v3/core/auth/basic"
   dataartsstudio "github.com/huaweicloud/huaweicloud-sdk-go-v3/services/dataartsstudio/v1"
   "github.com/huaweicloud/huaweicloud-sdk-go-v3/services/dataartsstudio/v1/model"
   region "github.com/huaweicloud/huaweicloud-sdk-go-v3/services/dataartsstudio/v1/region"
)
func main() {
   // The AK and SK used for authentication are hard-coded or stored in plaintext, which has great security 
risks. It is recommended that the AK and SK be stored in ciphertext in configuration files or environment 
variables and decrypted during use to ensure security.
   // In this example, AK and SK are stored in environment variables for authentication. Before running this
```
example, set environment variables CLOUD\_SDK\_AK and CLOUD\_SDK\_SK in the local environment ak := os.Getenv("CLOUD\_SDK\_AK")

```
 sk := os.Getenv("CLOUD_SDK_SK")
 projectId := "{project_id}"
```
 auth := basic.NewCredentialsBuilder(). WithAk(ak). WithSk(sk).

```
 WithProjectId(projectId).
   Build()
 client := dataartsstudio.NewdataartsstudioClient(
   dataartsstudio.dataartsstudioClientBuilder().
      WithRegion(region.ValueOf("<YOUR REGION>")).
      WithCredential(auth).
      Build())
 request := &model.ShowCompoundMetricByIdRequest{}
request.Id = "{id}"
 response, err := client.ShowCompoundMetricById(request)
if err == nil fmt.Printf("%+v\n", response)
 } else {
   fmt.Println(err)
 }
```
## 更多

}

更多编程语言的SDK代码示例,请参见**[API Explorer](https://console.huaweicloud.com/apiexplorer/#/openapi/dataartsstudio/sdk?api=ShowCompoundMetricById)**的代码示例页签,可生成自动对应 的SDK代码示例。

## 状态码

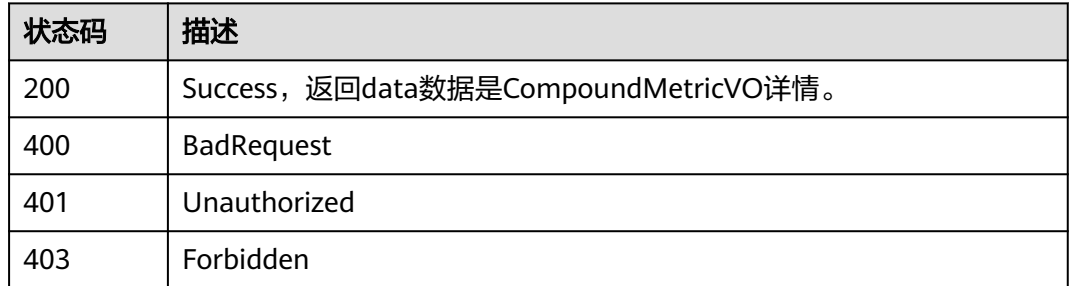

# **8.15** 维度接口

## **8.15.1** 查找维度

## 功能介绍

通过中英文名称、描述、创建者、审核人、状态、l3Id、衍生指标idList、修改时间分 页查找维度信息。

## 调用方法

请参[见如何调用](#page-28-0)**API**。

## **URI**

GET /v2/{project\_id}/design/dimensions

#### 表 **8-649** 路径参数

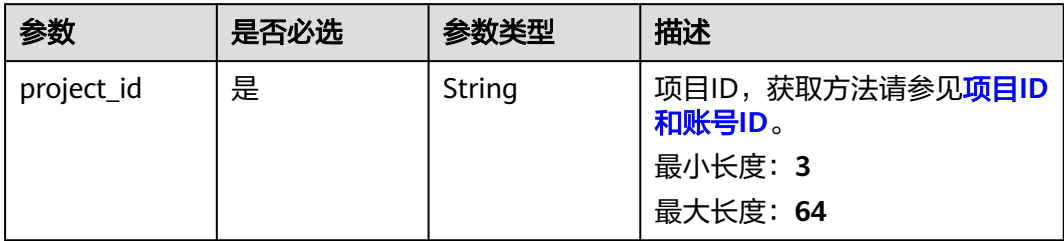

## 表 **8-650** Query 参数

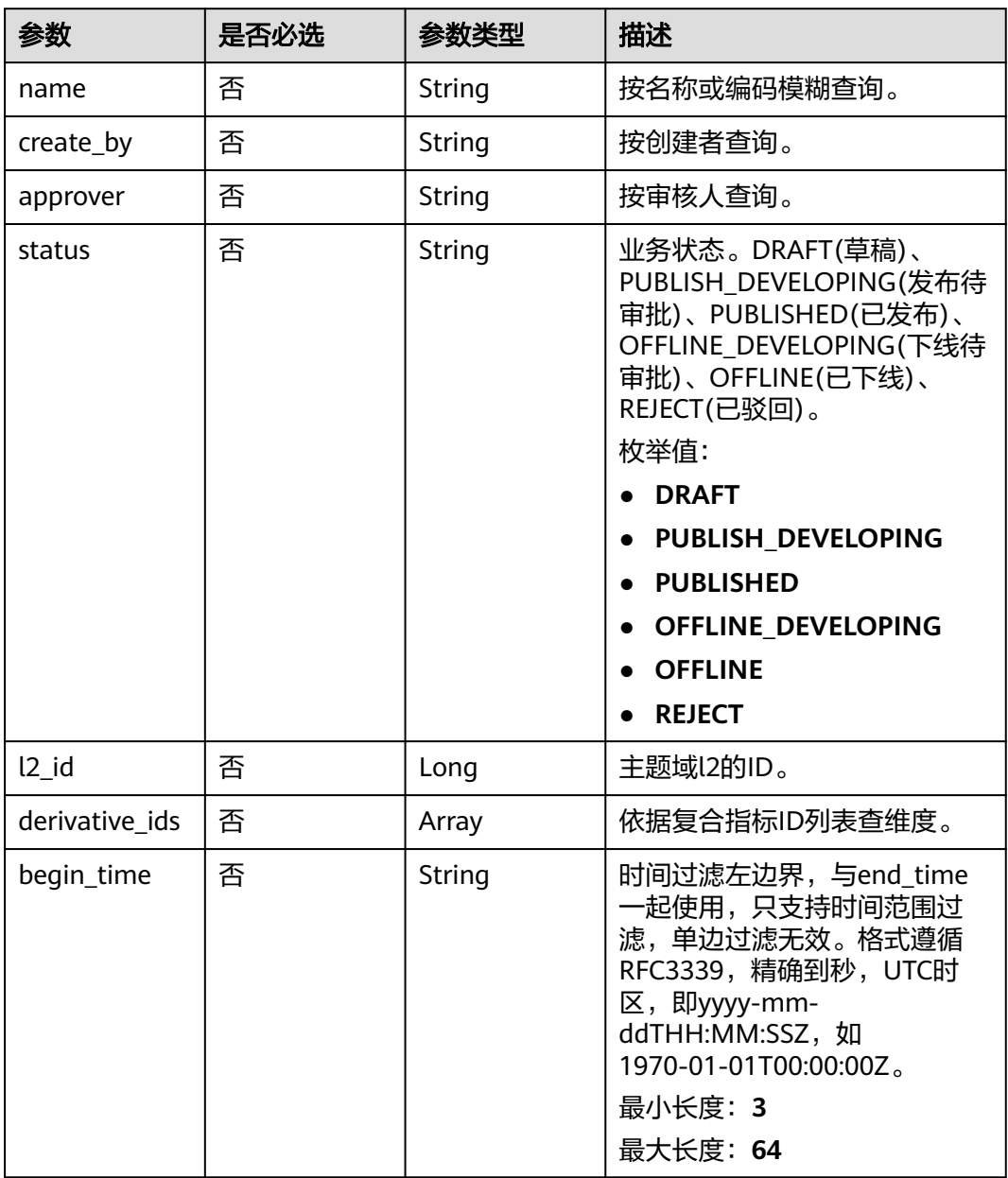

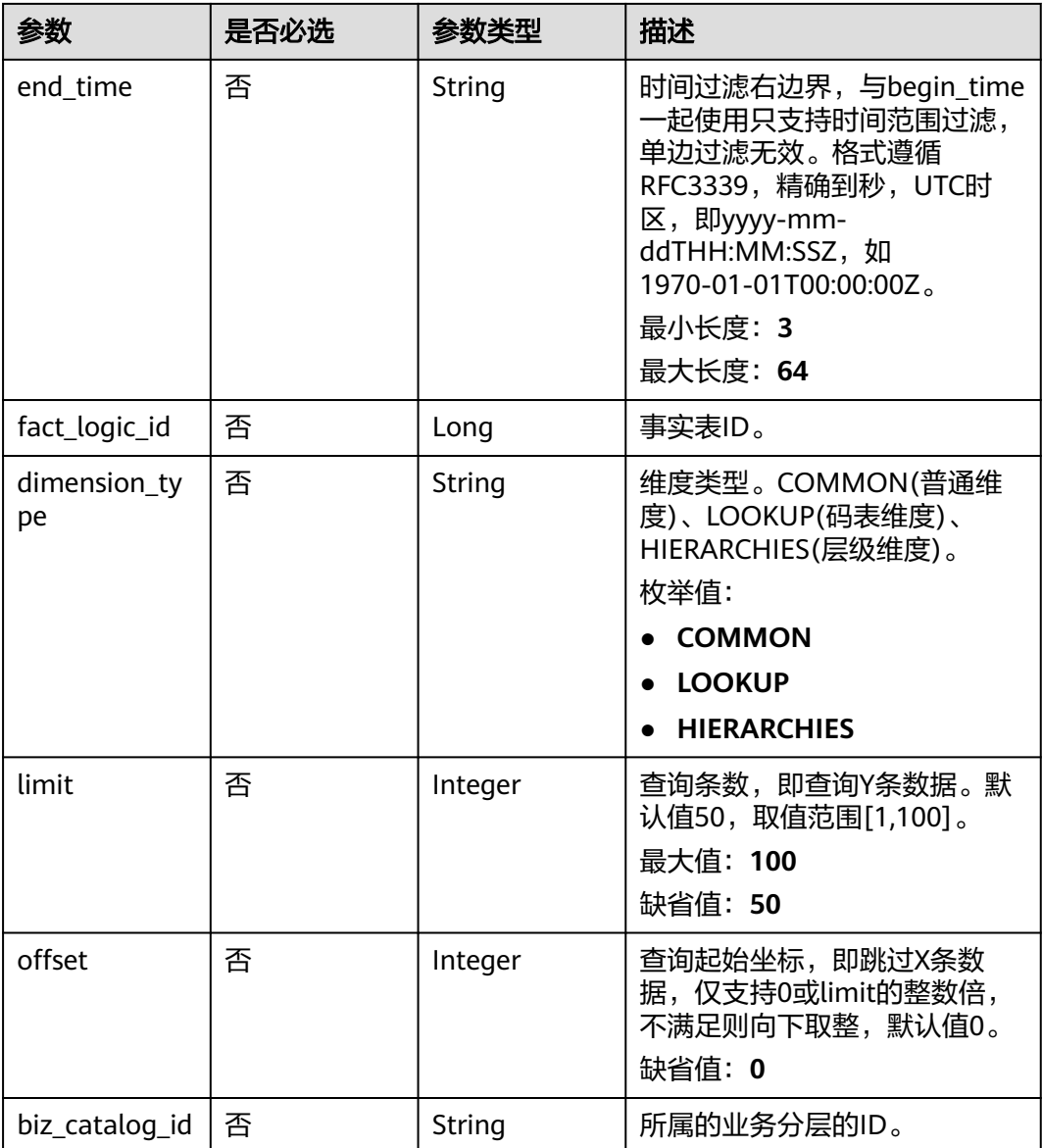

## 请求参数

## 表 **8-651** 请求 Header 参数

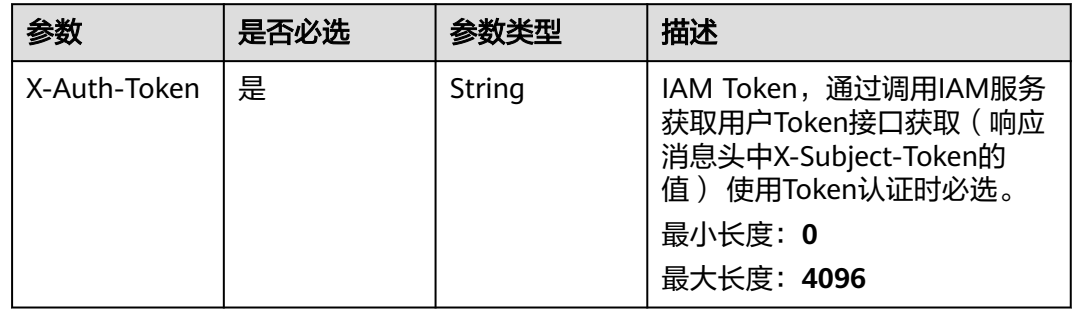

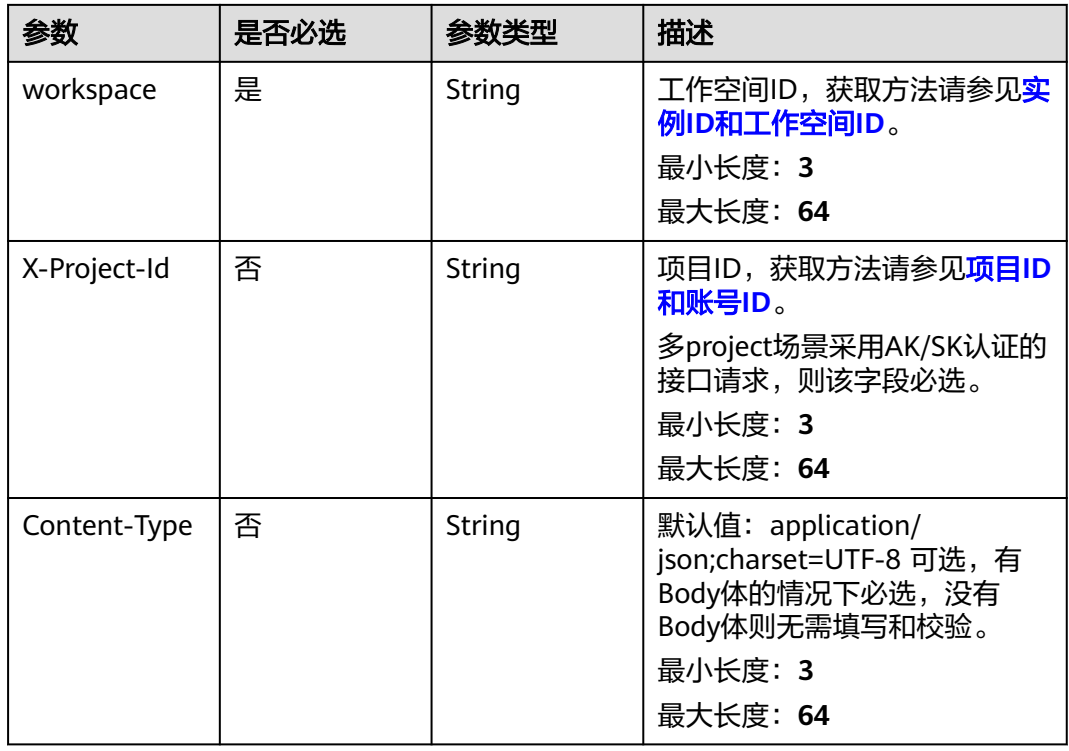

## 响应参数

状态码: **200**

表 **8-652** 响应 Body 参数

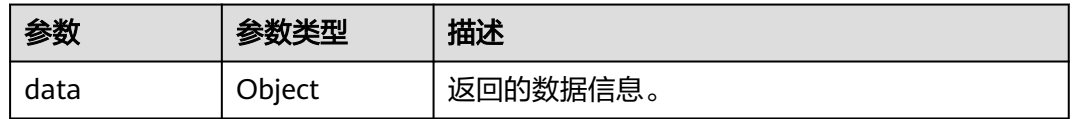

### 状态码: **400**

表 **8-653** 响应 Body 参数

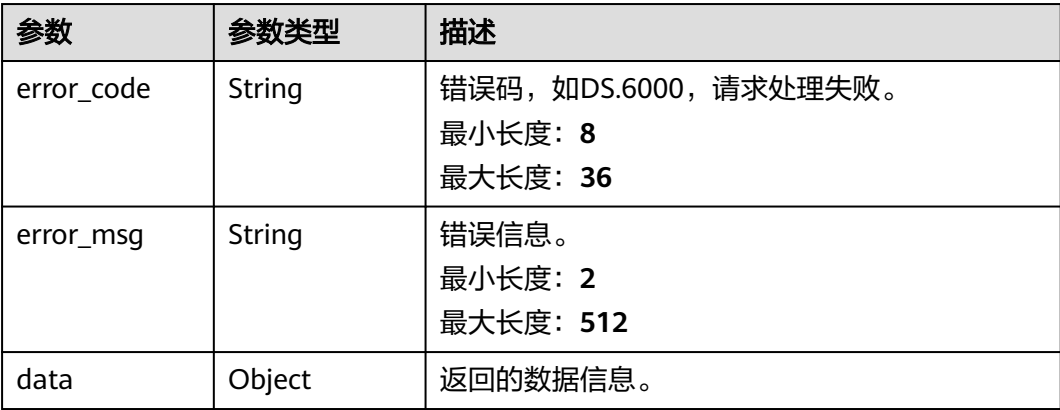

#### 状态码: **401**

#### 表 **8-654** 响应 Body 参数

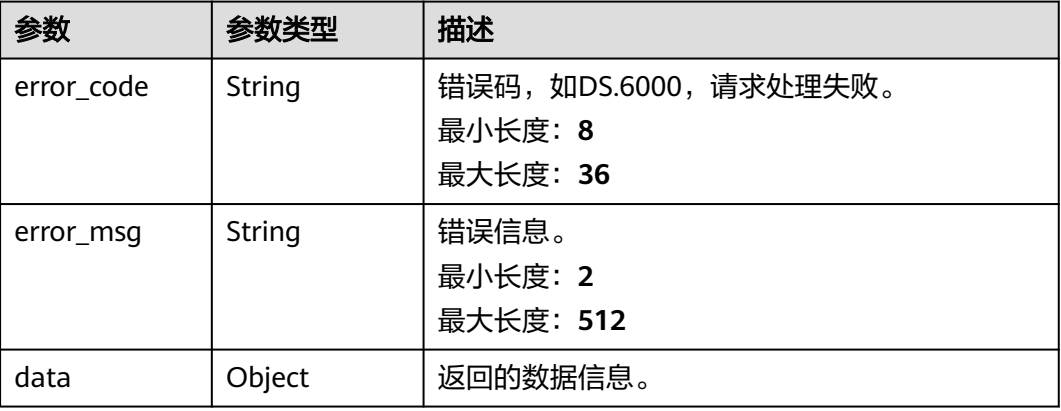

#### 状态码: **403**

表 **8-655** 响应 Body 参数

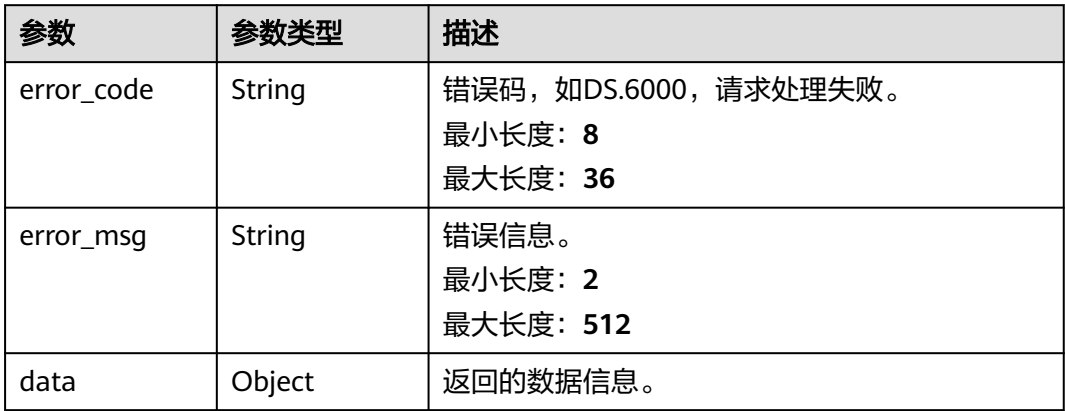

## 请求示例

无

## 响应示例

#### 状态码: **200**

**Success, 返回data数据是DimensionVO数组, 以及总数。** 

```
{
 "data" : {
 "value" : {
    "records" : [ {
     "id" : "873251051724242944",
     "name_en" : "dim_vendor",
 "dimension_type" : "LOOKUP",
 "name_ch" : "供应商",
 "description" : "无",
```
 "create\_by" : "abc", "update\_by" : null, "code\_table\_id" : "873235088123527168", "code\_table" : null, "l1\_id" : "873232498044411904", "l2\_id" : "873232798230675456", "l3\_id" : "873233599258927104", "hierarchies" : [ ], "status" : "PUBLISHED", "create\_time" : "2021-08-06T17:07:55+08:00", "update\_time" : "2021-08-06T17:36:03+08:00", "approval\_info" : { "id" : "873258129008336896", "tenant\_id" : null, "name\_ch" : null, "name\_en" : null, "biz\_id" : "873251051724242944", "biz\_type" : null, "biz\_info" : null, "biz\_info\_obj" : null, "biz\_version" : 0, "biz\_status" : "PUBLISHED", "approval\_status" : "APPROVED", "approval\_type" : null, "submit\_time" : "2021-08-06T17:36:02+08:00", "create\_by" : null, "l1" : null, "l2" : null, "l3" : null, "approval\_time" : "2021-08-06T17:36:03+08:00", "approver" : "abc", "email" : null, "msg" : "Fast Approval OK.", "directory\_path" : null }, "new\_biz" : null, "l1" : "城市交通", "l2" : "集团", "l3" : "供应商", "attributes" : [ { "id" : "873251051732631552", "dimension\_id" : "873251051724242944", "code\_table\_field\_id" : null, "name\_en" : "vendor\_id", "name\_ch" : "供应商id", "description" : "", "create\_by" : "abc" "data\_type" : "BIGINT", "domain\_type" : "NUMBER", "data\_type\_extend" : null, "is\_primary\_key" : true, "is\_biz\_primary" : true, "is\_partition\_key" : false, "ordinal" : 1, "not\_null" : true, "stand\_row\_id" : null, "stand\_row\_name" : null, "quality\_infos" : null, "status" : null, "create\_time" : "2021-08-06T17:07:55+08:00", "update\_time" : "2021-10-14T10:54:54+08:00", "alias" : null, "self\_defined\_fields" : null }, { "id" : "873251051732631553", "dimension\_id" : "873251051724242944", "code\_table\_field\_id" : null, "name\_en" : "vendor\_value", "name\_ch" : "供应商",

```
 "description" : "",
 "create_by" : "abc",
 "data_type" : "STRING",
       "domain_type" : "STRING",
       "data_type_extend" : null,
       "is_primary_key" : false,
 "is_biz_primary" : false,
 "is_partition_key" : false,
 "ordinal" : 2,
 "not_null" : false,
       "stand_row_id" : null,
       "stand_row_name" : null,
       "quality_infos" : null,
 "status" : null,
 "create_time" : "2021-08-06T17:07:55+08:00",
 "update_time" : "2021-10-14T10:54:54+08:00",
       "alias" : null,
       "self_defined_fields" : null
     } ],
      "mappings" : null,
      "datasource" : {
       "id" : "873251051745214464",
       "biz_id" : "873251051724242944",
       "biz_type" : "DIMENSION",
 "dw_type" : "DLI",
 "dw_id" : "2c9080f07b03db8d017b198a4a20002f",
       "dw_name" : null,
       "db_name" : "demo_dwr_db",
       "queue_name" : "dgc_dli_test",
       "schema" : ""
     },
      "owner" : "abc",
      "table_type" : "MANAGED",
      "distribute" : null,
      "distribute_column" : null,
     "alias" : " "self_defined_fields" : null
    } ]
  }
```

```
状态码: 400
```
 } }

```
{
  "error_code" : "DS.60xx",
  "error_msg" : "The user request is illegal."
}
```
#### 状态码: **401**

```
{
  "error_code" : "DS.60xx",
  "error_msg" : "User authentication failed."
}
```
### 状态码: **403**

```
{
  "error_code" : "DS.60xx",
  "error_msg" : "The user does not have permission to call this API."
}
```
## **SDK** 代码示例

SDK代码示例如下。
#### **Java**

```
package com.huaweicloud.sdk.test;
import com.huaweicloud.sdk.core.auth.ICredential;
import com.huaweicloud.sdk.core.auth.BasicCredentials;
import com.huaweicloud.sdk.core.exception.ConnectionException;
import com.huaweicloud.sdk.core.exception.RequestTimeoutException;
import com.huaweicloud.sdk.core.exception.ServiceResponseException;
import com.huaweicloud.sdk.dataartsstudio.v1.region.dataartsstudioRegion;
import com.huaweicloud.sdk.dataartsstudio.v1.*;
import com.huaweicloud.sdk.dataartsstudio.v1.model.*;
public class ListDimensionsSolution {
   public static void main(String[] args) {
      // The AK and SK used for authentication are hard-coded or stored in plaintext, which has great 
security risks. It is recommended that the AK and SK be stored in ciphertext in configuration files or 
environment variables and decrypted during use to ensure security.
      // In this example, AK and SK are stored in environment variables for authentication. Before running 
this example, set environment variables CLOUD_SDK_AK and CLOUD_SDK_SK in the local environment
      String ak = System.getenv("CLOUD_SDK_AK");
      String sk = System.getenv("CLOUD_SDK_SK");
      String projectId = "{project_id}";
      ICredential auth = new BasicCredentials()
            .withProjectId(projectId)
            .withAk(ak)
           .withSk(sk);
      dataartsstudioClient client = dataartsstudioClient.newBuilder()
           .withCredential(auth)
            .withRegion(dataartsstudioRegion.valueOf("<YOUR REGION>"))
            .build();
      ListDimensionsRequest request = new ListDimensionsRequest();
      try {
         ListDimensionsResponse response = client.listDimensions(request);
         System.out.println(response.toString());
      } catch (ConnectionException e) {
         e.printStackTrace();
      } catch (RequestTimeoutException e) {
         e.printStackTrace();
      } catch (ServiceResponseException e) {
         e.printStackTrace();
         System.out.println(e.getHttpStatusCode());
         System.out.println(e.getRequestId());
         System.out.println(e.getErrorCode());
         System.out.println(e.getErrorMsg());
      }
   }
}
```
## **Python**

#### # coding: utf-8

from huaweicloudsdkcore.auth.credentials import BasicCredentials from huaweicloudsdkdataartsstudio.v1.region.dataartsstudio\_region import dataartsstudioRegion from huaweicloudsdkcore.exceptions import exceptions from huaweicloudsdkdataartsstudio.v1 import \*

```
if __name__ == "__main__":
```
 # The AK and SK used for authentication are hard-coded or stored in plaintext, which has great security risks. It is recommended that the AK and SK be stored in ciphertext in configuration files or environment variables and decrypted during use to ensure security.

 # In this example, AK and SK are stored in environment variables for authentication. Before running this example, set environment variables CLOUD\_SDK\_AK and CLOUD\_SDK\_SK in the local environment ak = \_\_import\_\_('os').getenv("CLOUD\_SDK\_AK")

 sk = \_\_import\_\_('os').getenv("CLOUD\_SDK\_SK") projectId = "{project\_id}" credentials = BasicCredentials(ak, sk, projectId)  $\setminus$  client = dataartsstudioClient.new\_builder() \ .with\_credentials(credentials) \ .with\_region(dataartsstudioRegion.value\_of("<YOUR REGION>")) \ .build() try: request = ListDimensionsRequest() response = client.list\_dimensions(request) print(response) except exceptions.ClientRequestException as e: print(e.status\_code) print(e.request\_id) print(e.error\_code) print(e.error\_msg)

### **Go**

```
package main
import (
    "fmt"
    "github.com/huaweicloud/huaweicloud-sdk-go-v3/core/auth/basic"
   dataartsstudio "github.com/huaweicloud/huaweicloud-sdk-go-v3/services/dataartsstudio/v1"
   "github.com/huaweicloud/huaweicloud-sdk-go-v3/services/dataartsstudio/v1/model"
   region "github.com/huaweicloud/huaweicloud-sdk-go-v3/services/dataartsstudio/v1/region"
)
func main() {
   // The AK and SK used for authentication are hard-coded or stored in plaintext, which has great security 
risks. It is recommended that the AK and SK be stored in ciphertext in configuration files or environment 
variables and decrypted during use to ensure security.
   // In this example, AK and SK are stored in environment variables for authentication. Before running this 
example, set environment variables CLOUD_SDK_AK and CLOUD_SDK_SK in the local environment
   ak := os.Getenv("CLOUD_SDK_AK")
   sk := os.Getenv("CLOUD_SDK_SK")
   projectId := "{project_id}"
   auth := basic.NewCredentialsBuilder().
      WithAk(ak).
      WithSk(sk).
      WithProjectId(projectId).
      Build()
   client := dataartsstudio.NewdataartsstudioClient(
      dataartsstudio.dataartsstudioClientBuilder().
         WithRegion(region.ValueOf("<YOUR REGION>")).
         WithCredential(auth).
         Build())
   request := &model.ListDimensionsRequest{}
   response, err := client.ListDimensions(request)
  if err == nil fmt.Printf("%+v\n", response)
   } else {
      fmt.Println(err)
   }
}
```
## 更多

更多编程语言的SDK代码示例,请参见**[API Explorer](https://console.huaweicloud.com/apiexplorer/#/openapi/dataartsstudio/sdk?api=ListDimensions)**的代码示例页签,可生成自动对应 的SDK代码示例。

## 状态码

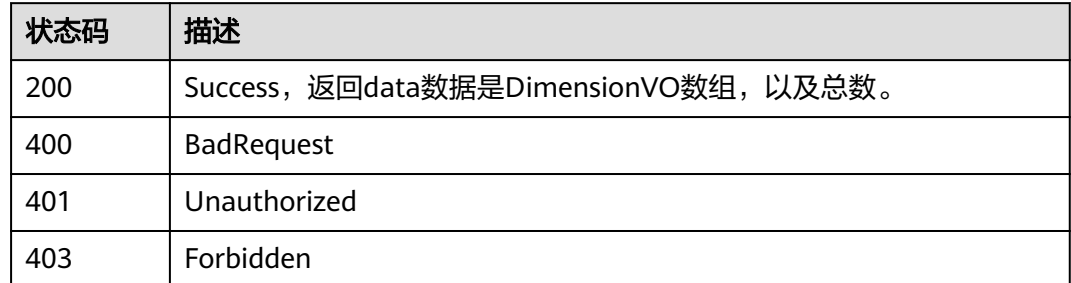

# **8.15.2** 查看维度详情

## 功能介绍

通过ID查看维度详情信息。

## 调用方法

请参[见如何调用](#page-28-0)**API**。

## **URI**

GET /v2/{project\_id}/design/dimensions/{id}

#### 表 **8-656** 路径参数

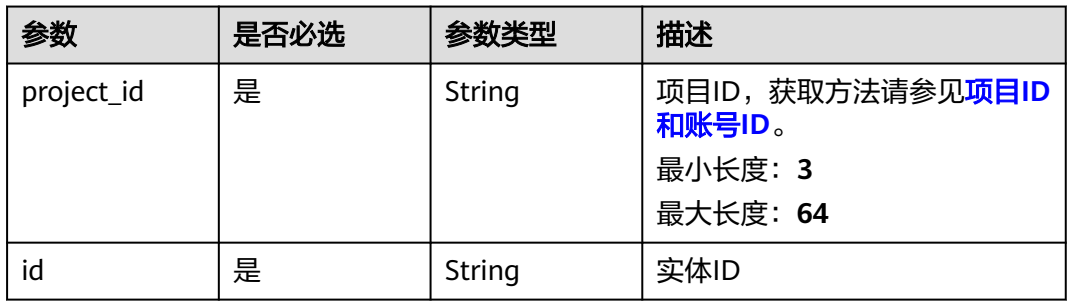

#### 表 **8-657** Query 参数

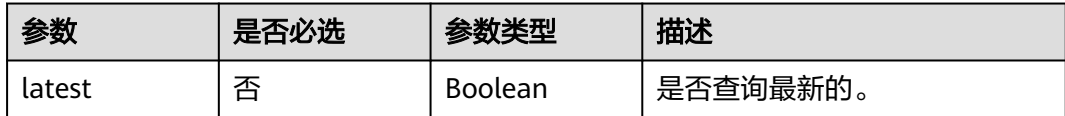

## 请求参数

表 **8-658** 请求 Header 参数

| 参数           | 是否必选 | 参数类型   | 描述                                                                                                    |
|--------------|------|--------|----------------------------------------------------------------------------------------------------|
| X-Auth-Token | 是    | String | IAM Token,通过调用IAM服务<br>获取用户Token接口获取 (响应<br>消息头中X-Subject-Token的<br>值) 使用Token认证时必选。<br>最小长度: 0<br>最大长度: 4096 |
| workspace    | 是    | String | 工作空间ID,获取方法请参见 <mark>实</mark><br>例ID和工作空间ID。<br>最小长度: 3<br>最大长度: 64                                           |
| X-Project-Id | 否    | String | 项目ID,获取方法请参见 <mark>项目ID</mark><br>和账号ID。<br>多project场景采用AK/SK认证的<br>接口请求,则该字段必选。<br>最小长度: 3<br>最大长度: 64       |
| Content-Type | 否    | String | 默认值: application/<br>json;charset=UTF-8 可选, 有<br>Body体的情况下必选,没有<br>Body体则无需填写和校验。<br>最小长度: 3<br>最大长度: 64      |

## 响应参数

状态码: **200**

表 **8-659** 响应 Body 参数

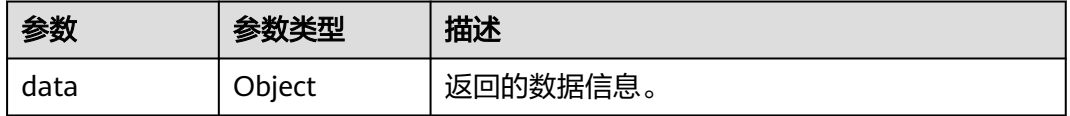

状态码: **400**

#### 表 **8-660** 响应 Body 参数

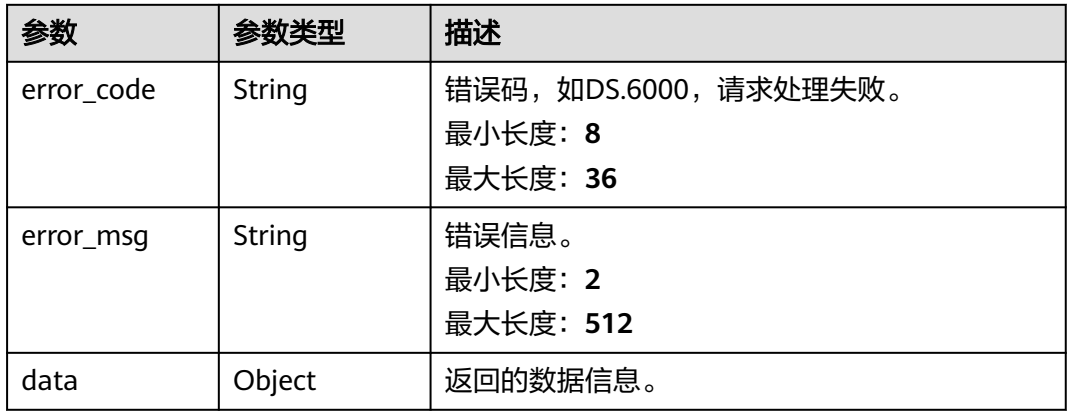

#### 状态码: **401**

### 表 **8-661** 响应 Body 参数

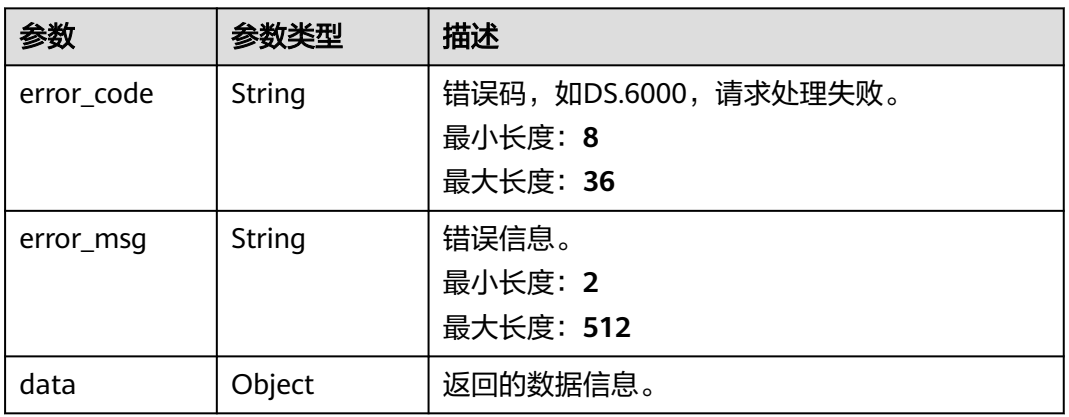

#### 状态码: **403**

#### 表 **8-662** 响应 Body 参数

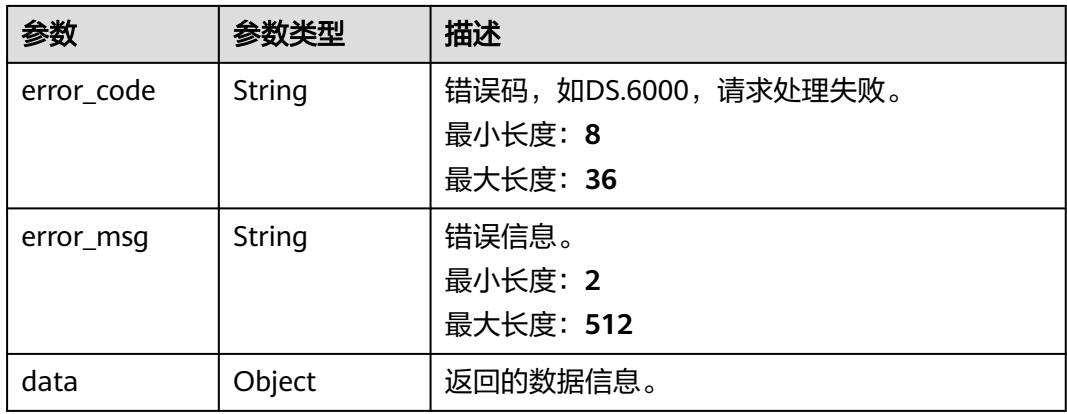

### 请求示例

无

{

### 响应示例

#### 状态码: **200**

**Success, 返回data数据是DimensionVO详情。** 

```
 "data" : {
 "value" : {
 "id" : "873251051724242944",
    "name_en" : "dim_vendor",
 "dimension_type" : "LOOKUP",
 "name_ch" : "供应商",
 "description" : "无",
 "create_by" : "abc",
 "update_by" : null,
 "code_table_id" : "873235088123527168",
 "code_table" : null,
    "l1_id" : "873232498044411904",
 "l2_id" : "873232798230675456",
 "l3_id" : "873233599258927104",
    "hierarchies" : [ ],
    "status" : "PUBLISHED",
    "create_time" : "2021-08-06T17:07:55+08:00",
    "update_time" : "2021-08-06T17:36:03+08:00",
     "approval_info" : {
     "id" : "873258129008336896",
     "tenant_id" : null,
      "name_ch" : null,
      "name_en" : null,
     "biz_id" : "873251051724242944",
      "biz_type" : null,
      "biz_info" : null,
      "biz_info_obj" : null,
      "biz_version" : 0,
      "biz_status" : "PUBLISHED",
      "approval_status" : "APPROVED",
 "approval_type" : null,
 "submit_time" : "2021-08-06T17:36:02+08:00",
      "create_by" : null,
     "l1" : null,
     "l2" : null,
      "l3" : null,
      "approval_time" : "2021-08-06T17:36:03+08:00",
      "approver" : "abc",
      "email" : null,
      "msg" : "Fast Approval OK.",
     "directory_path" : null
    },
    "new_biz" : null,
 "l1" : "城市交通",
 "l2" : "集团",
   "l3" : "供应商"
    "attributes" : [ {
     "id" : "873251051732631552",
      "dimension_id" : "873251051724242944",
     "code_table_field_id" : null,
 "name_en" : "vendor_id",
 "name_ch" : "供应商id",
     "description" : ""
 "create_by" : "abc",
 "data_type" : "BIGINT",
      "domain_type" : "NUMBER",
      "data_type_extend" : null,
```

```
 "is_primary_key" : true,
      "is_biz_primary" : true,
      "is_partition_key" : false,
 "ordinal" : 1,
 "not_null" : true,
      "stand_row_id" : null,
      "stand_row_name" : null,
      "quality_infos" : null,
      "status" : null,
      "create_time" : "2021-08-06T17:07:55+08:00",
      "update_time" : "2021-10-14T10:54:54+08:00",
      "alias" : null,
      "self_defined_fields" : null
\}, {
 "id" : "873251051732631553",
      "dimension_id" : "873251051724242944",
      "code_table_field_id" : null,
 "name_en" : "vendor_value",
 "name_ch" : "供应商",
      "description" : "",
 "create_by" : "abc",
 "data_type" : "STRING",
      "domain_type" : "STRING",
      "data_type_extend" : null,
 "is_primary_key" : false,
 "is_biz_primary" : false,
      "is_partition_key" : false,
 "ordinal" : 2,
 "not_null" : false,
      "stand_row_id" : null,
      "stand_row_name" : null,
      "quality_infos" : null,
      "status" : null,
      "create_time" : "2021-08-06T17:07:55+08:00",
      "update_time" : "2021-10-14T10:54:54+08:00",
      "alias" : null,
      "self_defined_fields" : null
    } ],
     "mappings" : null,
     "datasource" : {
      "id" : "873251051745214464",
      "biz_id" : "873251051724242944",
 "biz_type" : "DIMENSION",
 "dw_type" : "DLI",
      "dw_id" : "2c9080f07b03db8d017b198a4a20002f",
      "dw_name" : null,
      "db_name" : "demo_dwr_db",
      "queue_name" : "dgc_dli_test",
      "schema" : ""
 },
     "owner" : "abc",
    "table_type" : "MANAGED",
     "distribute" : null,
    "distribute_column" : null,
    "alias" : "",
     "self_defined_fields" : null
   }
 }
```
#### 状态码: **400**

```
{
  "error_code" : "DS.60xx",
  "error_msg" : "The user request is illegal."
}
状态码: 401
```
}

```
 "error_code" : "DS.60xx",
 "error_msg" : "User authentication failed."
```
#### 状态码: **403**

{

}

```
{
  "error_code" : "DS.60xx",
  "error_msg" : "The user does not have permission to call this API."
}
```
### **SDK** 代码示例

SDK代码示例如下。

#### **Java**

package com.huaweicloud.sdk.test;

```
import com.huaweicloud.sdk.core.auth.ICredential;
import com.huaweicloud.sdk.core.auth.BasicCredentials;
import com.huaweicloud.sdk.core.exception.ConnectionException;
import com.huaweicloud.sdk.core.exception.RequestTimeoutException;
import com.huaweicloud.sdk.core.exception.ServiceResponseException;
import com.huaweicloud.sdk.dataartsstudio.v1.region.dataartsstudioRegion;
import com.huaweicloud.sdk.dataartsstudio.v1.*;
import com.huaweicloud.sdk.dataartsstudio.v1.model.*;
public class ShowDimensionByIdSolution {
   public static void main(String[] args) {
      // The AK and SK used for authentication are hard-coded or stored in plaintext, which has great 
security risks. It is recommended that the AK and SK be stored in ciphertext in configuration files or 
environment variables and decrypted during use to ensure security.
      // In this example, AK and SK are stored in environment variables for authentication. Before running 
this example, set environment variables CLOUD_SDK_AK and CLOUD_SDK_SK in the local environment
      String ak = System.getenv("CLOUD_SDK_AK");
      String sk = System.getenv("CLOUD_SDK_SK");
     String projectId = "{project_id}";
      ICredential auth = new BasicCredentials()
           .withProjectId(projectId)
            .withAk(ak)
           .withSk(sk);
      dataartsstudioClient client = dataartsstudioClient.newBuilder()
           .withCredential(auth)
           .withRegion(dataartsstudioRegion.valueOf("<YOUR REGION>"))
            .build();
      ShowDimensionByIdRequest request = new ShowDimensionByIdRequest();
      request.withId("{id}");
      try {
         ShowDimensionByIdResponse response = client.showDimensionById(request);
         System.out.println(response.toString());
      } catch (ConnectionException e) {
         e.printStackTrace();
      } catch (RequestTimeoutException e) {
         e.printStackTrace();
      } catch (ServiceResponseException e) {
         e.printStackTrace();
         System.out.println(e.getHttpStatusCode());
         System.out.println(e.getRequestId());
         System.out.println(e.getErrorCode());
         System.out.println(e.getErrorMsg());
      }
   }
}
```
### **Python**

#### # coding: utf-8

```
from huaweicloudsdkcore.auth.credentials import BasicCredentials
from huaweicloudsdkdataartsstudio.v1.region.dataartsstudio_region import dataartsstudioRegion
from huaweicloudsdkcore.exceptions import exceptions
from huaweicloudsdkdataartsstudio.v1 import *
```
#### if  $name = "$  main ":

 # The AK and SK used for authentication are hard-coded or stored in plaintext, which has great security risks. It is recommended that the AK and SK be stored in ciphertext in configuration files or environment variables and decrypted during use to ensure security.

 # In this example, AK and SK are stored in environment variables for authentication. Before running this example, set environment variables CLOUD\_SDK\_AK and CLOUD\_SDK\_SK in the local environment

```
 ak = __import__('os').getenv("CLOUD_SDK_AK")
 sk = __import__('os').getenv("CLOUD_SDK_SK")
 projectId = "{project_id}"
```
credentials = BasicCredentials(ak, sk, projectId)  $\setminus$ 

```
client = dataartsstudioClient.new_builder() \setminus .with_credentials(credentials) \
    .with_region(dataartsstudioRegion.value_of("<YOUR REGION>")) \
    .build()
```
try:

```
 request = ShowDimensionByIdRequest()
  request.id = "{id}"
   response = client.show_dimension_by_id(request)
   print(response)
 except exceptions.ClientRequestException as e:
   print(e.status_code)
   print(e.request_id)
   print(e.error_code)
   print(e.error_msg)
```
### **Go**

#### package main

#### import ( "fmt"

)

```
 "github.com/huaweicloud/huaweicloud-sdk-go-v3/core/auth/basic"
 dataartsstudio "github.com/huaweicloud/huaweicloud-sdk-go-v3/services/dataartsstudio/v1"
 "github.com/huaweicloud/huaweicloud-sdk-go-v3/services/dataartsstudio/v1/model"
 region "github.com/huaweicloud/huaweicloud-sdk-go-v3/services/dataartsstudio/v1/region"
```
#### func main() {

 // The AK and SK used for authentication are hard-coded or stored in plaintext, which has great security risks. It is recommended that the AK and SK be stored in ciphertext in configuration files or environment variables and decrypted during use to ensure security.

 // In this example, AK and SK are stored in environment variables for authentication. Before running this example, set environment variables CLOUD\_SDK\_AK and CLOUD\_SDK\_SK in the local environment

```
 ak := os.Getenv("CLOUD_SDK_AK")
 sk := os.Getenv("CLOUD_SDK_SK")
 projectId := "{project_id}"
```

```
 auth := basic.NewCredentialsBuilder().
    WithAk(ak).
    WithSk(sk).
    WithProjectId(projectId).
    Build()
 client := dataartsstudio.NewdataartsstudioClient(
    dataartsstudio.dataartsstudioClientBuilder().
```
 WithRegion(region.ValueOf("<YOUR REGION>")). WithCredential(auth).

Build())

```
 request := &model.ShowDimensionByIdRequest{}
 request.Id = "{id}"
 response, err := client.ShowDimensionById(request)
  if err == nil fmt.Printf("%+v\n", response)
   } else {
     fmt.Println(err)
   }
```
### 更多

更多编程语言的SDK代码示例,请参见**[API Explorer](https://console.huaweicloud.com/apiexplorer/#/openapi/dataartsstudio/sdk?api=ShowDimensionById)**的代码示例页签,可生成自动对应 的SDK代码示例。

### 状态码

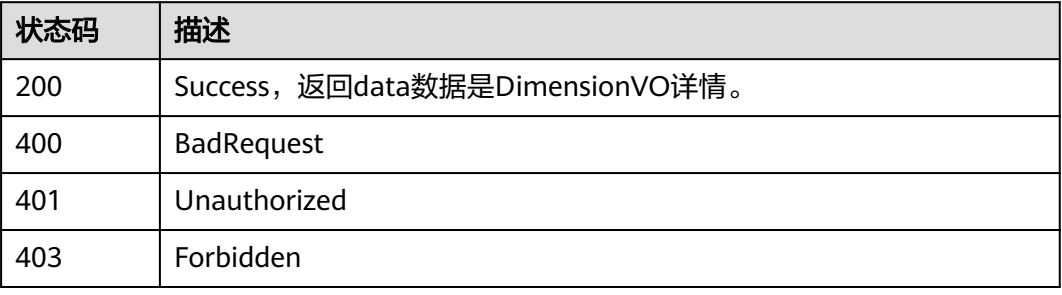

# **8.15.3** 查看维度颗粒度

}

## 功能介绍

查询维度颗粒度,依据tableId查询涉及所有维度,不传tableId查询所有维度组颗粒 度。

## 调用方法

请参[见如何调用](#page-28-0)**API**。

### **URI**

GET /v2/{project\_id}/design/dimension/groups

#### 表 **8-663** 路径参数

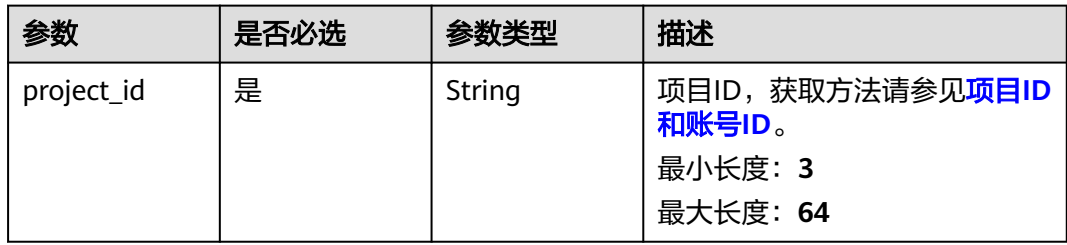

#### 表 **8-664** Query 参数

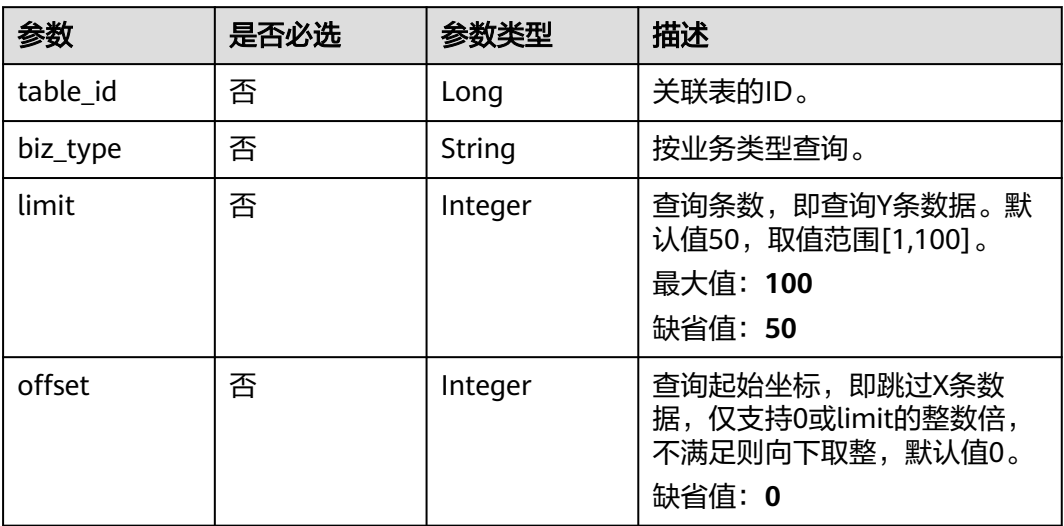

## 请求参数

## 表 **8-665** 请求 Header 参数

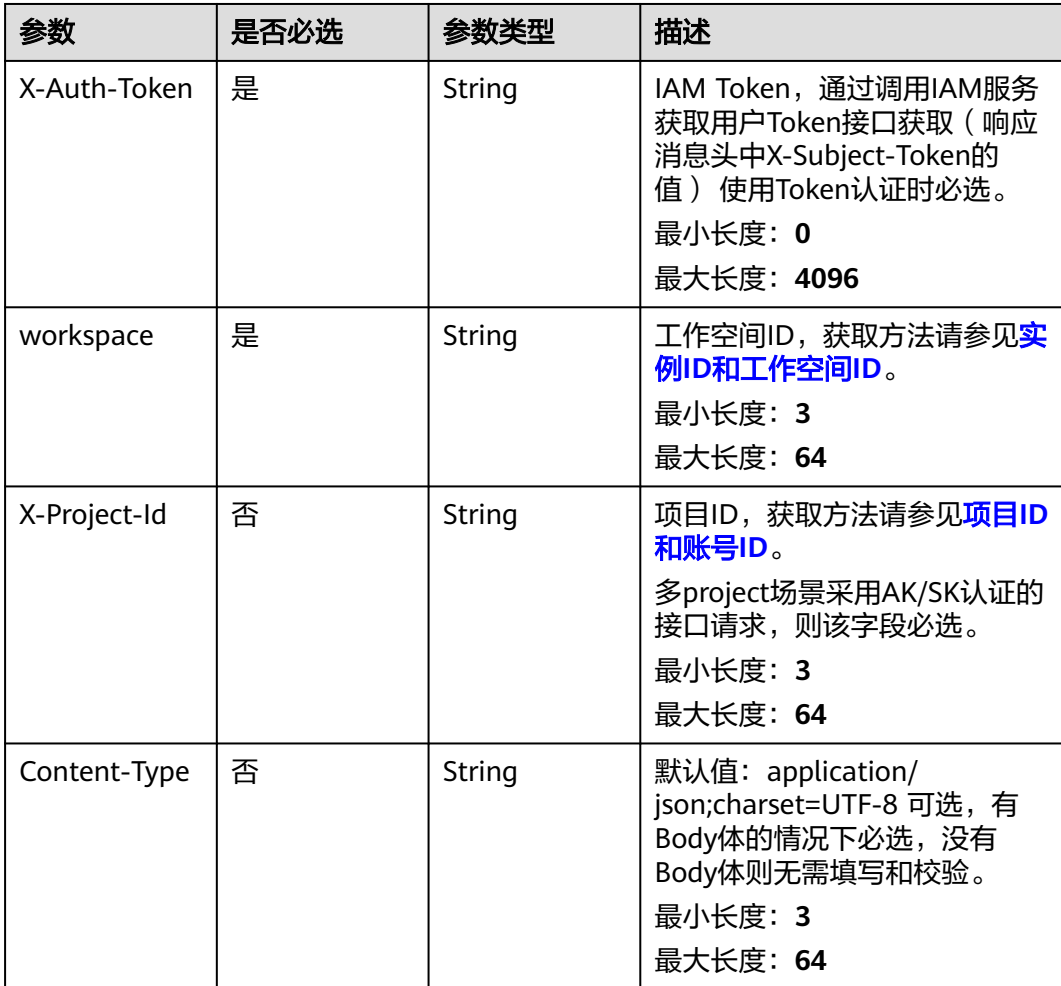

## 响应参数

### 状态码: **200**

表 **8-666** 响应 Body 参数

| 参数   | 参数类型   | 描述       |
|------|--------|----------|
| data | Object | 返回的数据信息。 |

#### 状态码: **400**

表 **8-667** 响应 Body 参数

| 参数         | 参数类型   | 描述                                          |
|------------|--------|---------------------------------------------|
| error_code | String | 错误码,如DS.6000,请求处理失败。<br>最小长度: 8<br>最大长度: 36 |
| error_msq  | String | 错误信息。<br>最小长度: 2<br>最大长度: 512               |
| data       | Object | 返回的数据信息。                                    |

#### 状态码: **401**

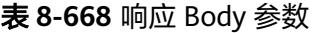

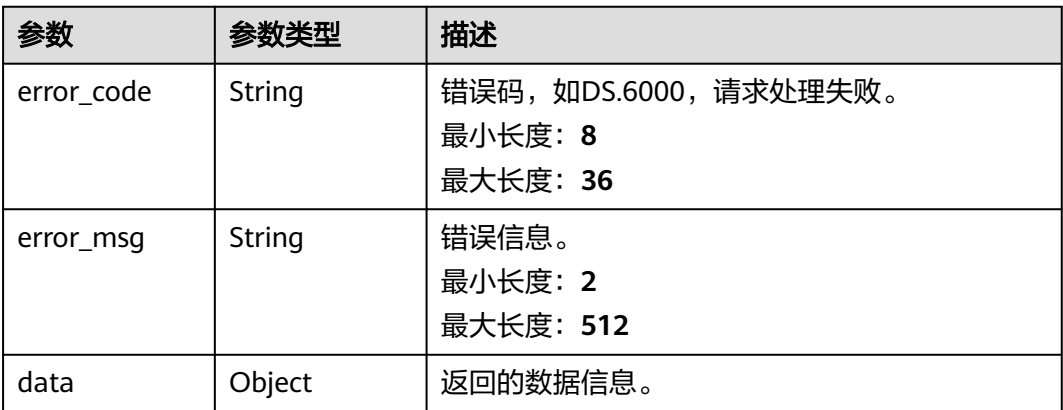

状态码: **403**

#### 表 **8-669** 响应 Body 参数

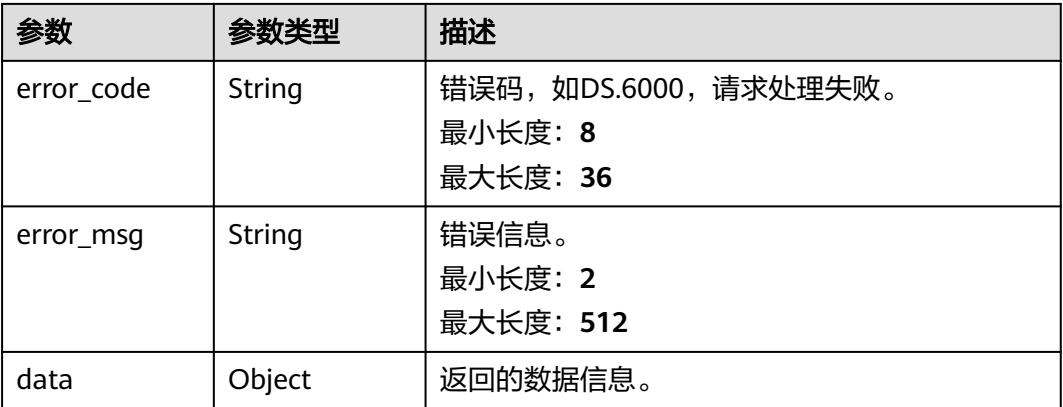

### 请求示例

无

### 响应示例

### 状态码: **200**

Success,返回data数据是DerivativeIndexDimensionVO详情。

```
{
 "data" : {
 "value" : [ {
 "group_id" : "873264563070599168.873264563087376390",
 "role" : null,
 "dimension_id" : null,
 "hierarchies_id" : null,
     "ordinal" : null,
 "group_name" : "行程订单.下车地点",
 "group_code" : "fact_stroke_order.do_location_id",
    "biz_type" : null,
     "hierarchies" : null,
 "l1" : null,
 "l2" : null,
 "l3" : null,
 "l1_id" : null,
 "l2_id" : null,
 "l3_id" : null,
 "dw_type" : "DLI",
 "id" : null
   } ]
 }
}
```
#### 状态码: **400**

```
{
 "error_code" : "DS.60xx",
 "error_msg" : "The user request is illegal."
}
```
#### 状态码: **401**

```
{
  "error_code" : "DS.60xx",
  "error_msg" : "User authentication failed."
}
```
#### 状态码: **403**

{

```
 "error_code" : "DS.60xx",
  "error_msg" : "The user does not have permission to call this API."
}
```
## **SDK** 代码示例

#### SDK代码示例如下。

#### **Java**

package com.huaweicloud.sdk.test;

```
import com.huaweicloud.sdk.core.auth.ICredential;
import com.huaweicloud.sdk.core.auth.BasicCredentials;
import com.huaweicloud.sdk.core.exception.ConnectionException;
import com.huaweicloud.sdk.core.exception.RequestTimeoutException;
import com.huaweicloud.sdk.core.exception.ServiceResponseException;
import com.huaweicloud.sdk.dataartsstudio.v1.region.dataartsstudioRegion;
import com.huaweicloud.sdk.dataartsstudio.v1.*;
import com.huaweicloud.sdk.dataartsstudio.v1.model.*;
public class ListDimensionGroupsSolution {
   public static void main(String[] args) {
      // The AK and SK used for authentication are hard-coded or stored in plaintext, which has great 
security risks. It is recommended that the AK and SK be stored in ciphertext in configuration files or 
environment variables and decrypted during use to ensure security.
      // In this example, AK and SK are stored in environment variables for authentication. Before running 
this example, set environment variables CLOUD_SDK_AK and CLOUD_SDK_SK in the local environment
      String ak = System.getenv("CLOUD_SDK_AK");
      String sk = System.getenv("CLOUD_SDK_SK");
      String projectId = "{project_id}";
      ICredential auth = new BasicCredentials()
           .withProjectId(projectId)
            .withAk(ak)
           .withSk(sk);
      dataartsstudioClient client = dataartsstudioClient.newBuilder()
           .withCredential(auth)
            .withRegion(dataartsstudioRegion.valueOf("<YOUR REGION>"))
            .build();
      ListDimensionGroupsRequest request = new ListDimensionGroupsRequest();
      try {
         ListDimensionGroupsResponse response = client.listDimensionGroups(request);
         System.out.println(response.toString());
      } catch (ConnectionException e) {
         e.printStackTrace();
      } catch (RequestTimeoutException e) {
         e.printStackTrace();
      } catch (ServiceResponseException e) {
         e.printStackTrace();
         System.out.println(e.getHttpStatusCode());
         System.out.println(e.getRequestId());
         System.out.println(e.getErrorCode());
         System.out.println(e.getErrorMsg());
      }
   }
}
```
#### **Python**

# coding: utf-8

```
from huaweicloudsdkcore.auth.credentials import BasicCredentials
from huaweicloudsdkdataartsstudio.v1.region.dataartsstudio_region import dataartsstudioRegion
from huaweicloudsdkcore.exceptions import exceptions
from huaweicloudsdkdataartsstudio.v1 import *
if __name__ == '__main__": # The AK and SK used for authentication are hard-coded or stored in plaintext, which has great security 
risks. It is recommended that the AK and SK be stored in ciphertext in configuration files or environment 
variables and decrypted during use to ensure security.
    # In this example, AK and SK are stored in environment variables for authentication. Before running this 
example, set environment variables CLOUD_SDK_AK and CLOUD_SDK_SK in the local environment
   ak = __import__('os').getenv("CLOUD_SDK_AK")
  sk = __import __('os').getenv("CLOUD_SDK_SK")
   projectId = "{project_id}"
  credentials = BasicCredentials(ak, sk, projectId) \setminusclient = dataartsstudioClient.new_builder() \setminus .with_credentials(credentials) \
      .with_region(dataartsstudioRegion.value_of("<YOUR REGION>")) \
      .build()
   try:
      request = ListDimensionGroupsRequest()
      response = client.list_dimension_groups(request)
      print(response)
   except exceptions.ClientRequestException as e:
      print(e.status_code)
      print(e.request_id)
     print(e.error_code)
      print(e.error_msg)
package main
```

```
Go
```

```
import (
```
"fmt"

 "github.com/huaweicloud/huaweicloud-sdk-go-v3/core/auth/basic" dataartsstudio "github.com/huaweicloud/huaweicloud-sdk-go-v3/services/dataartsstudio/v1" "github.com/huaweicloud/huaweicloud-sdk-go-v3/services/dataartsstudio/v1/model"

region "github.com/huaweicloud/huaweicloud-sdk-go-v3/services/dataartsstudio/v1/region"

#### )

func main() {

 // The AK and SK used for authentication are hard-coded or stored in plaintext, which has great security risks. It is recommended that the AK and SK be stored in ciphertext in configuration files or environment variables and decrypted during use to ensure security.

 // In this example, AK and SK are stored in environment variables for authentication. Before running this example, set environment variables CLOUD\_SDK\_AK and CLOUD\_SDK\_SK in the local environment

```
 ak := os.Getenv("CLOUD_SDK_AK")
 sk := os.Getenv("CLOUD_SDK_SK")
 projectId := "{project_id}"
 auth := basic.NewCredentialsBuilder().
   WithAk(ak).
```
 WithSk(sk). WithProjectId(projectId).

```
 Build()
```
 client := dataartsstudio.NewdataartsstudioClient( dataartsstudio.dataartsstudioClientBuilder(). WithRegion(region.ValueOf("<YOUR REGION>")). WithCredential(auth). Build())

 request := &model.ListDimensionGroupsRequest{} response, err := client.ListDimensionGroups(request) if  $err == nil$ 

```
 fmt.Printf("%+v\n", response)
 } else {
    fmt.Println(err)
 }
```
## 更多

更多编程语言的SDK代码示例,请参见**[API Explorer](https://console.huaweicloud.com/apiexplorer/#/openapi/dataartsstudio/sdk?api=ListDimensionGroups)**的代码示例页签,可生成自动对应 的SDK代码示例。

## 状态码

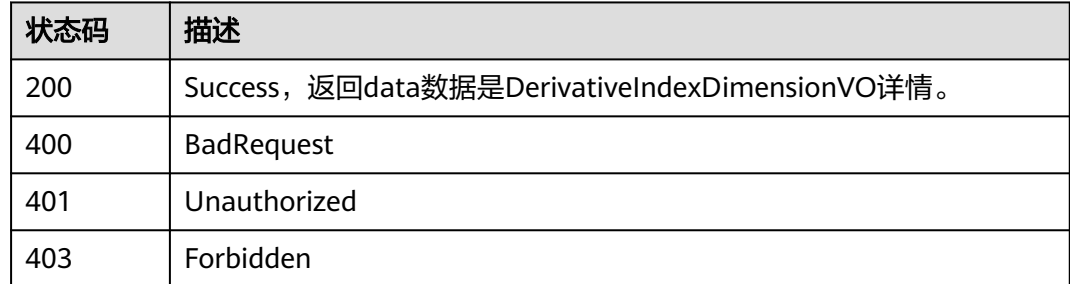

# **8.15.4** 查看逆向维度表任务

}

## 功能介绍

查看逆向维度表任务。

## 调用方法

请参[见如何调用](#page-28-0)**API**。

**URI**

GET /v2/{project\_id}/design/dimension/database

### 表 **8-670** 路径参数

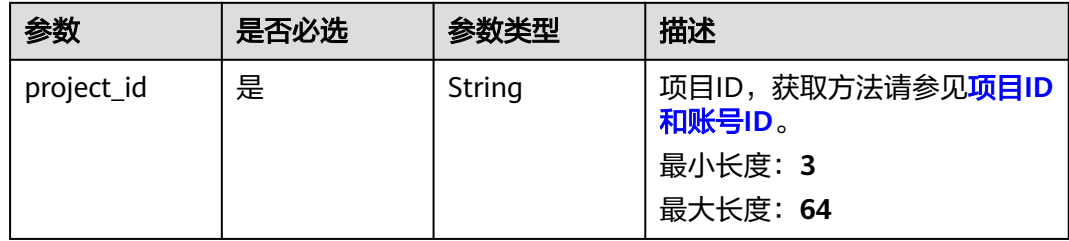

## 请求参数

表 **8-671** 请求 Header 参数

| 参数           | 是否必选 | 参数类型   | 描述                                                                                                    |
|--------------|------|--------|----------------------------------------------------------------------------------------------------|
| X-Auth-Token | 是    | String | IAM Token,通过调用IAM服务<br>获取用户Token接口获取 (响应<br>消息头中X-Subject-Token的<br>值) 使用Token认证时必选。<br>最小长度: 0<br>最大长度: 4096 |
| workspace    | 是    | String | 工作空间ID,获取方法请参见 <b>实</b><br>例ID和工作空间ID。<br>最小长度: 3<br>最大长度: 64                                                 |
| X-Project-Id | 否    | String | 项目ID,获取方法请参见 <mark>项目ID</mark><br>和账号ID。<br>多project场景采用AK/SK认证的<br>接口请求, 则该字段必选。<br>最小长度: 3<br>最大长度: 64      |
| Content-Type | 否    | String | 默认值: application/<br>json;charset=UTF-8 可选, 有<br>Body体的情况下必选,没有<br>Body体则无需填写和校验。<br>最小长度: 3<br>最大长度: 64      |

## 响应参数

状态码: **200**

表 **8-672** 响应 Body 参数

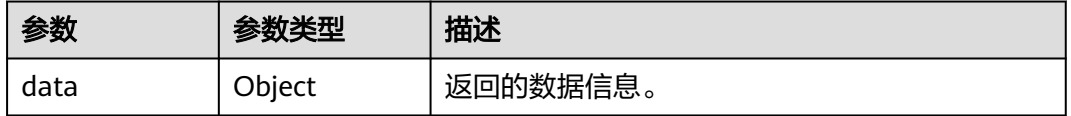

状态码: **400**

#### 表 **8-673** 响应 Body 参数

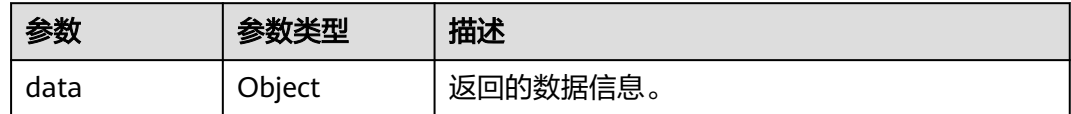

#### 状态码: **401**

#### 表 **8-674** 响应 Body 参数

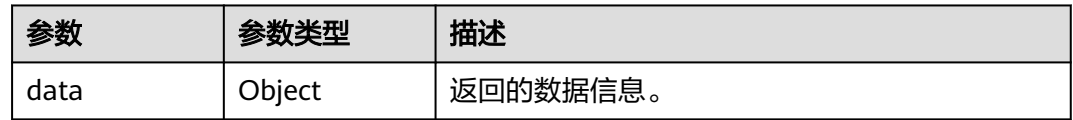

#### 状态码: **403**

#### 表 **8-675** 响应 Body 参数

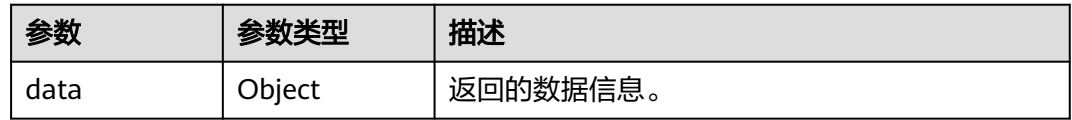

## 请求示例

无

## 响应示例

状态码: **200**

Success

{ "data" : { "value" : "" } }

## **SDK** 代码示例

SDK代码示例如下。

#### **Java**

package com.huaweicloud.sdk.test;

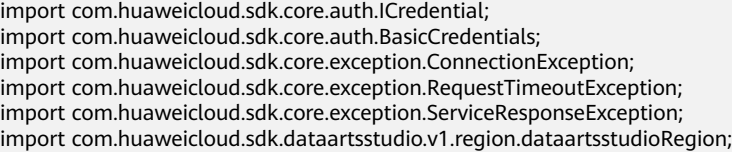

```
import com.huaweicloud.sdk.dataartsstudio.v1.*;
import com.huaweicloud.sdk.dataartsstudio.v1.model.*;
public class CheckDimensionStatusSolution {
   public static void main(String[] args) {
      // The AK and SK used for authentication are hard-coded or stored in plaintext, which has great 
security risks. It is recommended that the AK and SK be stored in ciphertext in configuration files or 
environment variables and decrypted during use to ensure security.
      // In this example, AK and SK are stored in environment variables for authentication. Before running 
this example, set environment variables CLOUD_SDK_AK and CLOUD_SDK_SK in the local environment
     String ak = System.getenv("CLOUD_SDK_AK");
      String sk = System.getenv("CLOUD_SDK_SK");
      String projectId = "{project_id}";
      ICredential auth = new BasicCredentials()
           .withProjectId(projectId)
           .withAk(ak)
           .withSk(sk);
      dataartsstudioClient client = dataartsstudioClient.newBuilder()
           .withCredential(auth)
            .withRegion(dataartsstudioRegion.valueOf("<YOUR REGION>"))
            .build();
      CheckDimensionStatusRequest request = new CheckDimensionStatusRequest();
      try {
         CheckDimensionStatusResponse response = client.checkDimensionStatus(request);
         System.out.println(response.toString());
      } catch (ConnectionException e) {
         e.printStackTrace();
      } catch (RequestTimeoutException e) {
         e.printStackTrace();
      } catch (ServiceResponseException e) {
         e.printStackTrace();
         System.out.println(e.getHttpStatusCode());
         System.out.println(e.getRequestId());
         System.out.println(e.getErrorCode());
         System.out.println(e.getErrorMsg());
      }
   }
}
```
#### **Python**

# coding: utf-8

from huaweicloudsdkcore.auth.credentials import BasicCredentials from huaweicloudsdkdataartsstudio.v1.region.dataartsstudio\_region import dataartsstudioRegion from huaweicloudsdkcore.exceptions import exceptions from huaweicloudsdkdataartsstudio.v1 import \*

 $if$  \_\_name\_\_ == "\_\_main\_":

# The AK and SK used for authentication are hard-coded or stored in plaintext, which has great security risks. It is recommended that the AK and SK be stored in ciphertext in configuration files or environment variables and decrypted during use to ensure security.

 # In this example, AK and SK are stored in environment variables for authentication. Before running this example, set environment variables CLOUD\_SDK\_AK and CLOUD\_SDK\_SK in the local environment

```
 ak = __import__('os').getenv("CLOUD_SDK_AK")
sk = __import _('os').getenv("CLOUD_SDK_SK")
 projectId = "{project_id}"
 credentials = BasicCredentials(ak, sk, projectId) \
client = dataartsstudioClient.new_builder() \
    .with_credentials(credentials) \
    .with_region(dataartsstudioRegion.value_of("<YOUR REGION>")) \
    .build()
```
#### try:

```
 request = CheckDimensionStatusRequest()
   response = client.check_dimension_status(request)
   print(response)
 except exceptions.ClientRequestException as e:
   print(e.status_code)
   print(e.request_id)
   print(e.error_code)
   print(e.error_msg)
```
#### **Go**

#### package main

)

}

```
import (
    "fmt"
   "github.com/huaweicloud/huaweicloud-sdk-go-v3/core/auth/basic"
   dataartsstudio "github.com/huaweicloud/huaweicloud-sdk-go-v3/services/dataartsstudio/v1"
   "github.com/huaweicloud/huaweicloud-sdk-go-v3/services/dataartsstudio/v1/model"
   region "github.com/huaweicloud/huaweicloud-sdk-go-v3/services/dataartsstudio/v1/region"
func main() {
   // The AK and SK used for authentication are hard-coded or stored in plaintext, which has great security 
risks. It is recommended that the AK and SK be stored in ciphertext in configuration files or environment 
variables and decrypted during use to ensure security.
   // In this example, AK and SK are stored in environment variables for authentication. Before running this 
example, set environment variables CLOUD_SDK_AK and CLOUD_SDK_SK in the local environment
   ak := os.Getenv("CLOUD_SDK_AK")
   sk := os.Getenv("CLOUD_SDK_SK")
   projectId := "{project_id}"
```

```
 auth := basic.NewCredentialsBuilder().
   WithAk(ak).
   WithSk(sk).
   WithProjectId(projectId).
   Build()
 client := dataartsstudio.NewdataartsstudioClient(
   dataartsstudio.dataartsstudioClientBuilder().
      WithRegion(region.ValueOf("<YOUR REGION>")).
```

```
 WithCredential(auth).
 Build())
```

```
 request := &model.CheckDimensionStatusRequest{}
 response, err := client.CheckDimensionStatus(request)
if err == nil fmt.Printf("%+v\n", response)
 } else {
   fmt.Println(err)
 }
```
### 更多

更多编程语言的SDK代码示例,请参见**[API Explorer](https://console.huaweicloud.com/apiexplorer/#/openapi/dataartsstudio/sdk?api=CheckDimensionStatus)**的代码示例页签,可生成自动对应 的SDK代码示例。

### 状态码

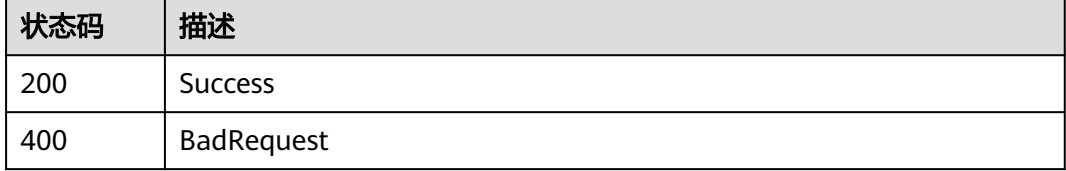

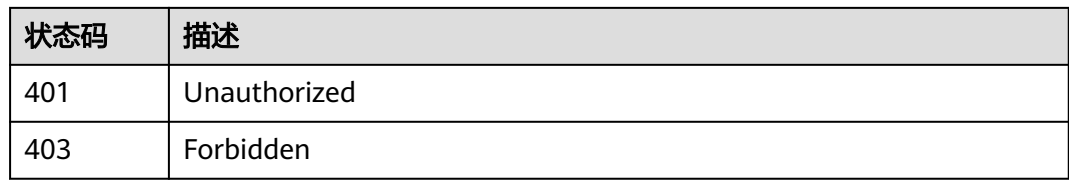

# **8.16** 限定接口

# **8.16.1** 查找业务限定

## 功能介绍

通过中英文名称、描述、创建者、审核人、限定分组id、修改时间状态分页查找限定 信息。

## 调用方法

请参[见如何调用](#page-28-0)**API**。

**URI**

GET /v2/{project\_id}/design/conditions

#### 表 **8-676** 路径参数

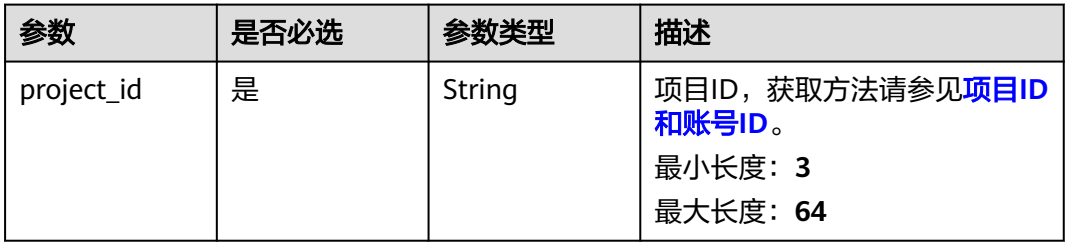

#### 表 **8-677** Query 参数

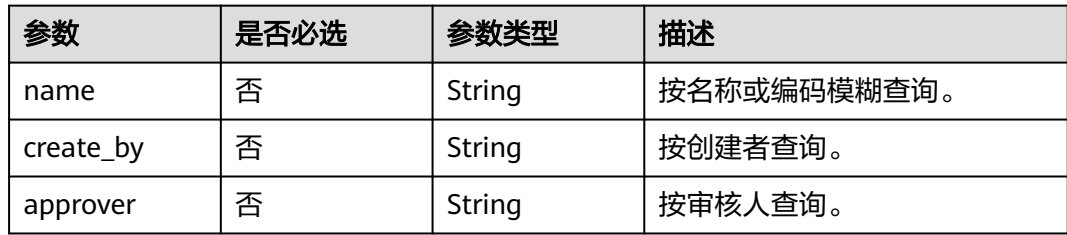

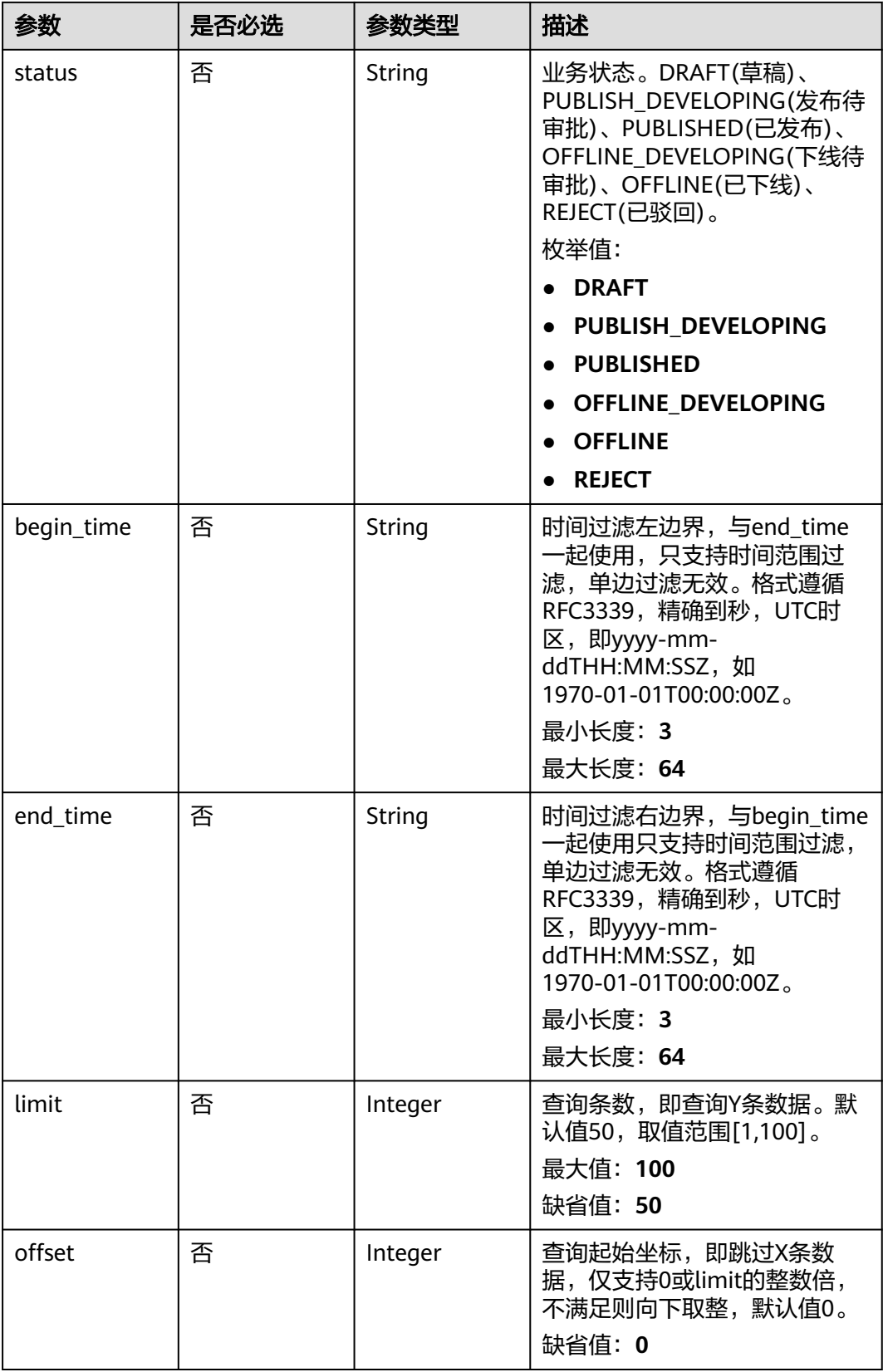

## 请求参数

表 **8-678** 请求 Header 参数

| 参数           | 是否必选 | 参数类型   | 描述                                                                                                    |
|--------------|------|--------|----------------------------------------------------------------------------------------------------|
| X-Auth-Token | 是    | String | IAM Token,通过调用IAM服务<br>获取用户Token接口获取 (响应<br>消息头中X-Subject-Token的<br>值) 使用Token认证时必选。<br>最小长度: 0<br>最大长度: 4096 |
| workspace    | 是    | String | 工作空间ID,获取方法请参见 <mark>实</mark><br>例ID和工作空间ID。<br>最小长度: 3<br>最大长度: 64                                           |
| X-Project-Id | 否    | String | 项目ID,获取方法请参见 <mark>项目ID</mark><br>和账号ID。<br>多project场景采用AK/SK认证的<br>接口请求, 则该字段必选。<br>最小长度: 3<br>最大长度: 64      |
| Content-Type | 否    | String | 默认值: application/<br>json;charset=UTF-8 可选, 有<br>Body体的情况下必选,没有<br>Body体则无需填写和校验。<br>最小长度: 3<br>最大长度: 64      |

## 响应参数

状态码: **200**

表 **8-679** 响应 Body 参数

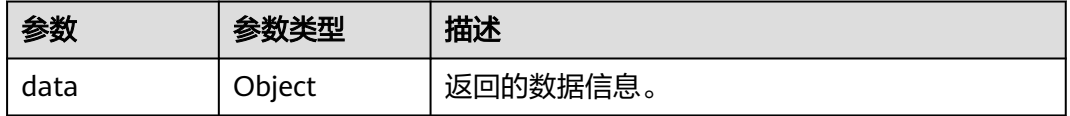

状态码: **400**

#### 表 **8-680** 响应 Body 参数

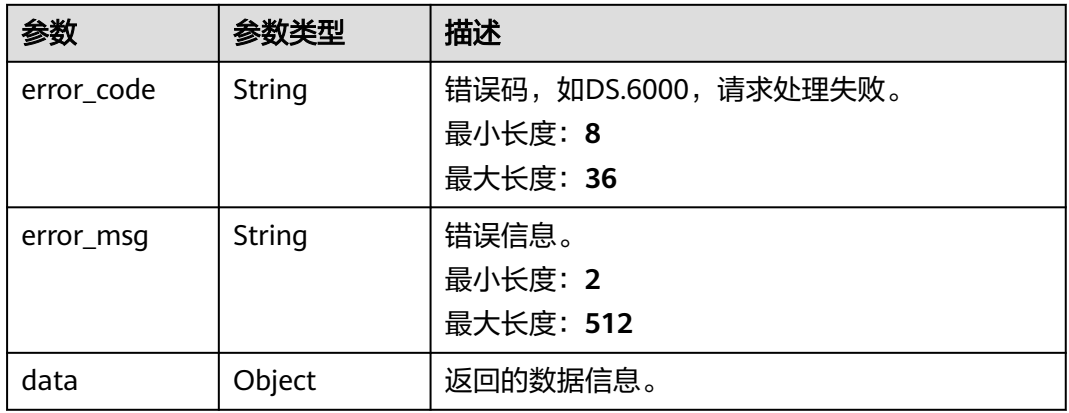

#### 状态码: **401**

### 表 **8-681** 响应 Body 参数

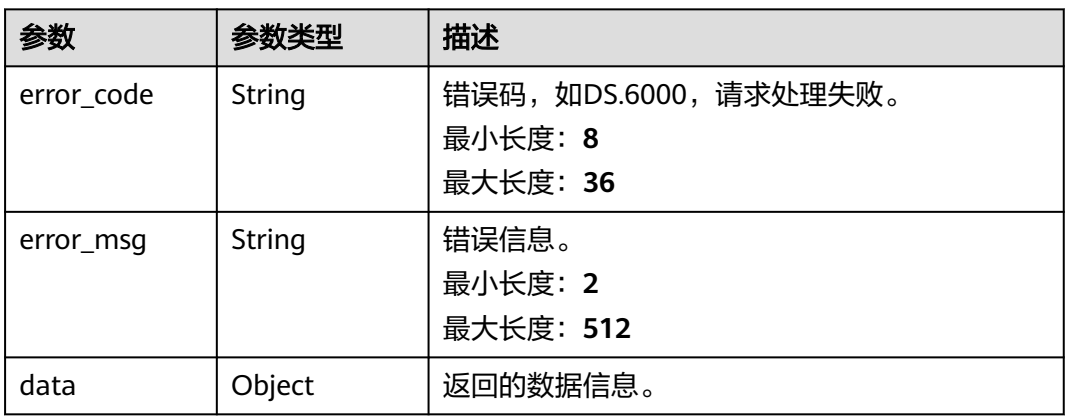

#### 状态码: **403**

## 表 **8-682** 响应 Body 参数

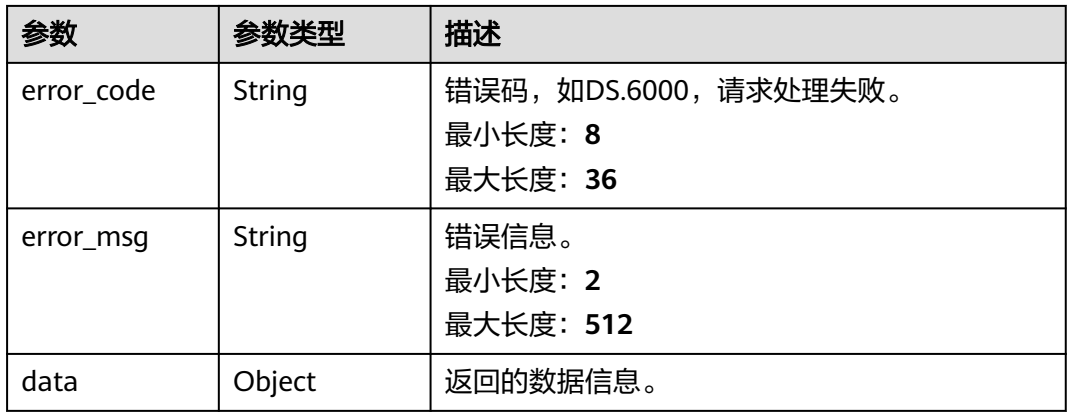

### 请求示例

无

### 响应示例

#### 状态码: **200**

Success,返回data数据是ConditionVO数组,以及总数。

```
{
 "data" : {
 "value" : {
 "records" : [ {
     "id" : "873154196235517965",
 "name_en" : "f4w",
 "name_ch" : "未来4周",
 "description" : "历史数据的每天平均值*7*4",
 "create_by" : "SYSTEM",
      "condition_fn" : "BETWEEN_DAY",
      "condition_fn_param" : "1,28",
     "status" : "PUBLISHED",
 "create_time" : "2021-08-06T10:43:03+08:00",
 "update_time" : "2021-08-06T10:43:03+08:00",
 "approval_info" : null,
     "new_biz" : null,
     "base_time" : null
    } ]
  }
 }
```
#### 状态码: **400**

}

```
{
  "error_code" : "DS.60xx",
  "error_msg" : "The user request is illegal."
}
```
#### 状态码: **401**

```
{
  "error_code" : "DS.60xx",
  "error_msg" : "User authentication failed."
}
```
#### 状态码: **403**

```
{
  "error_code" : "DS.60xx",
  "error_msg" : "The user does not have permission to call this API."
}
```
### **SDK** 代码示例

SDK代码示例如下。

#### **Java**

package com.huaweicloud.sdk.test;

import com.huaweicloud.sdk.core.auth.ICredential; import com.huaweicloud.sdk.core.auth.BasicCredentials; import com.huaweicloud.sdk.core.exception.ConnectionException; import com.huaweicloud.sdk.core.exception.RequestTimeoutException; import com.huaweicloud.sdk.core.exception.ServiceResponseException;

```
import com.huaweicloud.sdk.dataartsstudio.v1.region.dataartsstudioRegion;
import com.huaweicloud.sdk.dataartsstudio.v1.*;
import com.huaweicloud.sdk.dataartsstudio.v1.model.*;
public class ListConditionSolution {
   public static void main(String[] args) {
      // The AK and SK used for authentication are hard-coded or stored in plaintext, which has great 
security risks. It is recommended that the AK and SK be stored in ciphertext in configuration files or 
environment variables and decrypted during use to ensure security.
      // In this example, AK and SK are stored in environment variables for authentication. Before running 
this example, set environment variables CLOUD_SDK_AK and CLOUD_SDK_SK in the local environment
      String ak = System.getenv("CLOUD_SDK_AK");
      String sk = System.getenv("CLOUD_SDK_SK");
      String projectId = "{project_id}";
      ICredential auth = new BasicCredentials()
            .withProjectId(projectId)
            .withAk(ak)
            .withSk(sk);
      dataartsstudioClient client = dataartsstudioClient.newBuilder()
            .withCredential(auth)
            .withRegion(dataartsstudioRegion.valueOf("<YOUR REGION>"))
            .build();
      ListConditionRequest request = new ListConditionRequest();
      try {
         ListConditionResponse response = client.listCondition(request);
         System.out.println(response.toString());
      } catch (ConnectionException e) {
         e.printStackTrace();
      } catch (RequestTimeoutException e) {
         e.printStackTrace();
      } catch (ServiceResponseException e) {
         e.printStackTrace();
         System.out.println(e.getHttpStatusCode());
         System.out.println(e.getRequestId());
         System.out.println(e.getErrorCode());
         System.out.println(e.getErrorMsg());
      }
   }
}
```
### **Python**

# coding: utf-8

from huaweicloudsdkcore.auth.credentials import BasicCredentials from huaweicloudsdkdataartsstudio.v1.region.dataartsstudio\_region import dataartsstudioRegion from huaweicloudsdkcore.exceptions import exceptions from huaweicloudsdkdataartsstudio.v1 import \*

 $if$   $name$   $==$  " $main$  ":

 # The AK and SK used for authentication are hard-coded or stored in plaintext, which has great security risks. It is recommended that the AK and SK be stored in ciphertext in configuration files or environment variables and decrypted during use to ensure security.

 # In this example, AK and SK are stored in environment variables for authentication. Before running this example, set environment variables CLOUD\_SDK\_AK and CLOUD\_SDK\_SK in the local environment

```
ak = import ('os').getenv("CLOUD SDK AK")
 sk = __import__('os').getenv("CLOUD_SDK_SK")
 projectId = "{project_id}"
```
 $c$ redentials = BasicCredentials(ak, sk, projectId) \

```
 client = dataartsstudioClient.new_builder() \
  .with_credentials(credentials) \
   .with_region(dataartsstudioRegion.value_of("<YOUR REGION>")) \
   .build()
```

```
 try:
   request = ListConditionRequest()
    response = client.list_condition(request)
    print(response)
 except exceptions.ClientRequestException as e:
    print(e.status_code)
    print(e.request_id)
    print(e.error_code)
    print(e.error_msg)
```
#### **Go**

```
package main
```

```
import (
   .<br>"fmt'
   "github.com/huaweicloud/huaweicloud-sdk-go-v3/core/auth/basic"
   dataartsstudio "github.com/huaweicloud/huaweicloud-sdk-go-v3/services/dataartsstudio/v1"
   "github.com/huaweicloud/huaweicloud-sdk-go-v3/services/dataartsstudio/v1/model"
   region "github.com/huaweicloud/huaweicloud-sdk-go-v3/services/dataartsstudio/v1/region"
)
func main() {
   // The AK and SK used for authentication are hard-coded or stored in plaintext, which has great security 
risks. It is recommended that the AK and SK be stored in ciphertext in configuration files or environment 
variables and decrypted during use to ensure security.
   // In this example, AK and SK are stored in environment variables for authentication. Before running this 
example, set environment variables CLOUD_SDK_AK and CLOUD_SDK_SK in the local environment
   ak := os.Getenv("CLOUD_SDK_AK")
   sk := os.Getenv("CLOUD_SDK_SK")
   projectId := "{project_id}"
   auth := basic.NewCredentialsBuilder().
      WithAk(ak).
      WithSk(sk).
      WithProjectId(projectId).
      Build()
   client := dataartsstudio.NewdataartsstudioClient(
      dataartsstudio.dataartsstudioClientBuilder().
         WithRegion(region.ValueOf("<YOUR REGION>")).
         WithCredential(auth).
         Build())
   request := &model.ListConditionRequest{}
   response, err := client.ListCondition(request)
  if err == nil fmt.Printf("%+v\n", response)
   } else {
      fmt.Println(err)
 }
```
### 更多

更多编程语言的SDK代码示例,请参见**[API Explorer](https://console.huaweicloud.com/apiexplorer/#/openapi/dataartsstudio/sdk?api=ListCondition)**的代码示例页签,可生成自动对应 的SDK代码示例。

#### 状态码

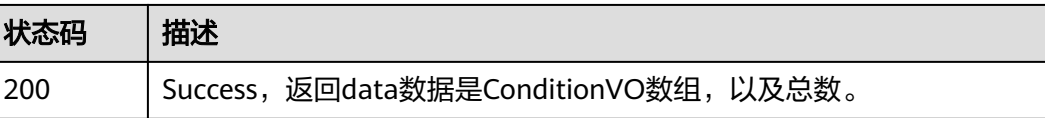

}

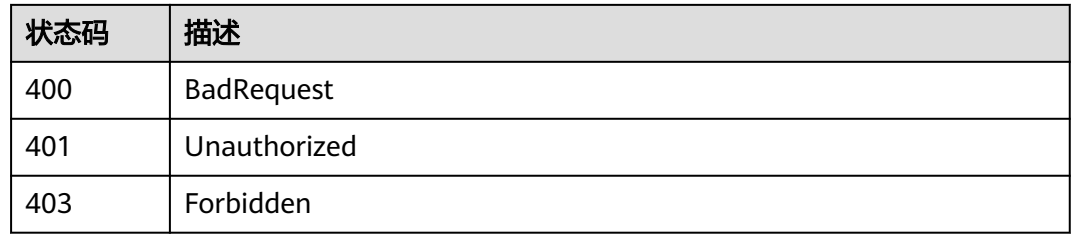

# **8.16.2** 查看限定详情

## 功能介绍

通过ID查看限定详情信息。

## 调用方法

请参[见如何调用](#page-28-0)**API**。

### **URI**

GET /v2/{project\_id}/design/conditions/{id}

### 表 **8-683** 路径参数

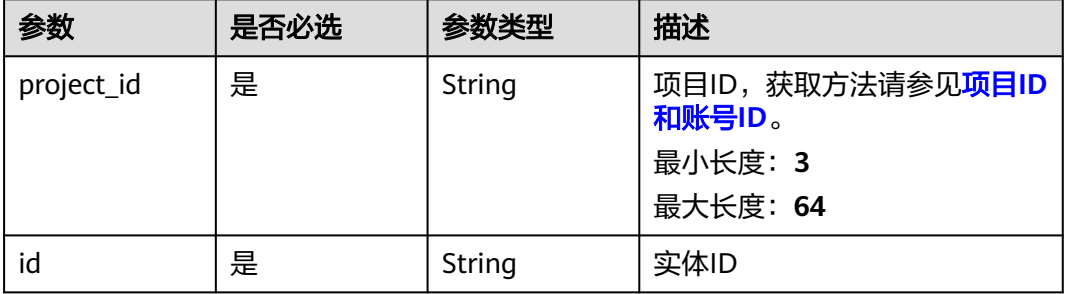

#### 表 **8-684** Query 参数

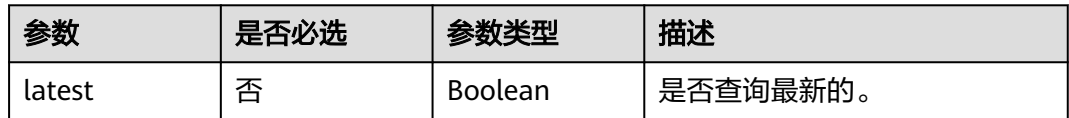

## 请求参数

#### 表 **8-685** 请求 Header 参数

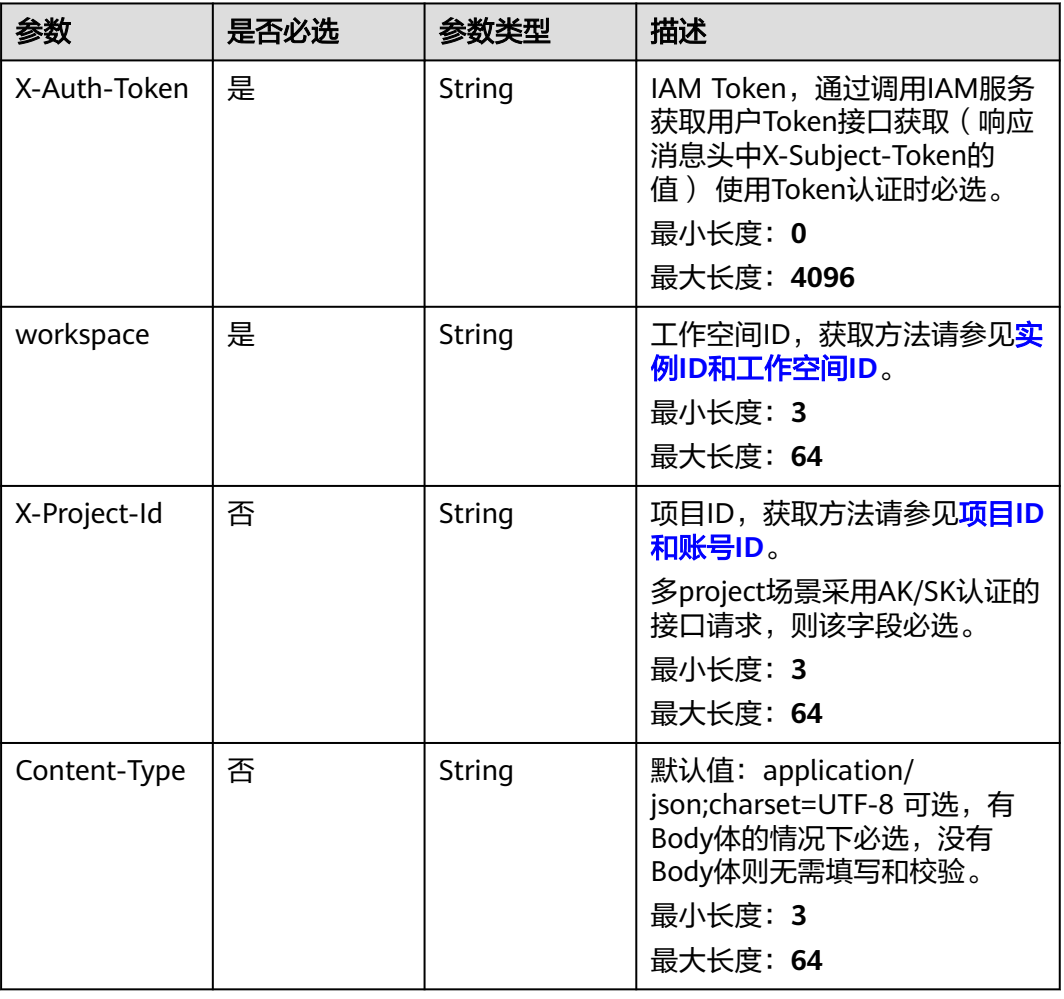

## 响应参数

状态码: **200**

表 **8-686** 响应 Body 参数

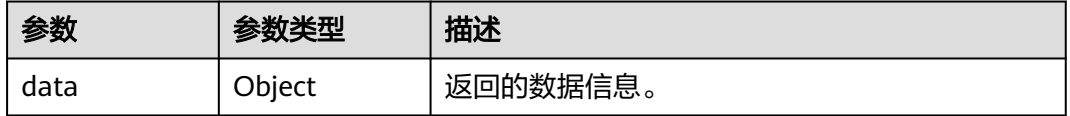

状态码: **400**

#### 表 **8-687** 响应 Body 参数

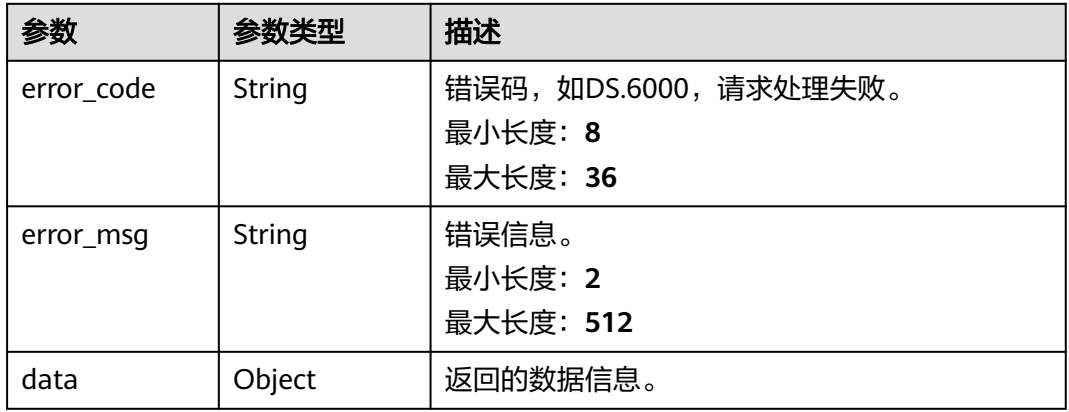

#### 状态码: **401**

### 表 **8-688** 响应 Body 参数

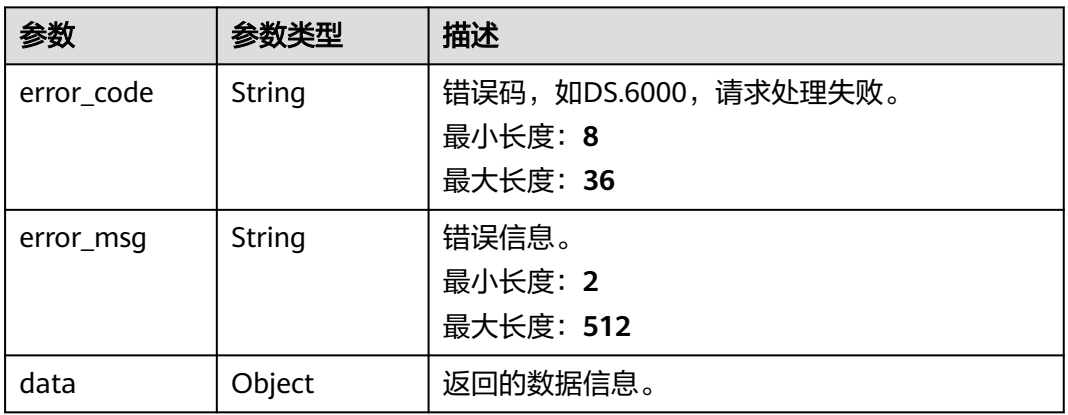

#### 状态码: **403**

## 表 **8-689** 响应 Body 参数

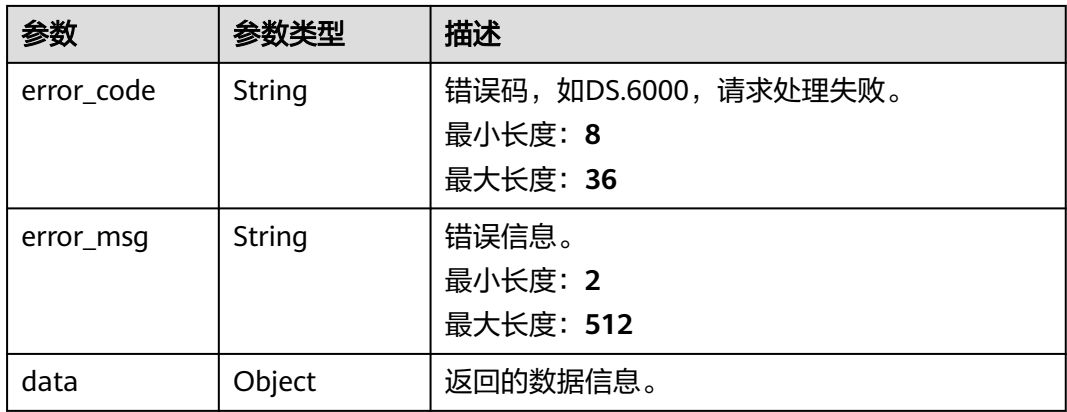

### 请求示例

无

### 响应示例

#### 状态码: **200**

Success,返回data数据是ConditionVO详情。

```
{
 "data" : {
 "value" : {
 "id" : "873154196235517965",
    "name_en" : "f4w",
 "name_ch" : "未来4周",
 "description" : "历史数据的每天平均值*7*4",
 "create_by" : "SYSTEM",
 "condition_fn" : "BETWEEN_DAY",
    "condition_fn_param" : "1,28",
    "status" : "PUBLISHED",
    "create_time" : "2021-08-06T10:43:03+08:00",
    "update_time" : "2021-08-06T10:43:03+08:00",
    "approval_info" : null,
   "new_biz" : null.
    "base_time" : null
   }
 }
```
#### 状态码: **400**

}

```
{
  "error_code" : "DS.60xx",
  "error_msg" : "The user request is illegal."
}
```
#### 状态码: **401**

```
{
  "error_code" : "DS.60xx",
  "error_msg" : "User authentication failed."
}
```
#### 状态码: **403**

```
{
  "error_code" : "DS.60xx",
  "error_msg" : "The user does not have permission to call this API."
}
```
### **SDK** 代码示例

#### SDK代码示例如下。

#### **Java**

package com.huaweicloud.sdk.test;

import com.huaweicloud.sdk.core.auth.ICredential; import com.huaweicloud.sdk.core.auth.BasicCredentials; import com.huaweicloud.sdk.core.exception.ConnectionException; import com.huaweicloud.sdk.core.exception.RequestTimeoutException; import com.huaweicloud.sdk.core.exception.ServiceResponseException; import com.huaweicloud.sdk.dataartsstudio.v1.region.dataartsstudioRegion; import com.huaweicloud.sdk.dataartsstudio.v1.\*;

```
import com.huaweicloud.sdk.dataartsstudio.v1.model.*;
public class ShowConditionByIdSolution {
   public static void main(String[] args) {
      // The AK and SK used for authentication are hard-coded or stored in plaintext, which has great 
security risks. It is recommended that the AK and SK be stored in ciphertext in configuration files or 
environment variables and decrypted during use to ensure security.
      // In this example, AK and SK are stored in environment variables for authentication. Before running 
this example, set environment variables CLOUD_SDK_AK and CLOUD_SDK_SK in the local environment
      String ak = System.getenv("CLOUD_SDK_AK");
     String sk = System.getenv("CLOUD_SDK_SK");
      String projectId = "{project_id}";
      ICredential auth = new BasicCredentials()
            .withProjectId(projectId)
            .withAk(ak)
            .withSk(sk);
      dataartsstudioClient client = dataartsstudioClient.newBuilder()
            .withCredential(auth)
            .withRegion(dataartsstudioRegion.valueOf("<YOUR REGION>"))
            .build();
      ShowConditionByIdRequest request = new ShowConditionByIdRequest();
      request.withId("{id}");
      try {
         ShowConditionByIdResponse response = client.showConditionById(request);
         System.out.println(response.toString());
      } catch (ConnectionException e) {
         e.printStackTrace();
      } catch (RequestTimeoutException e) {
         e.printStackTrace();
      } catch (ServiceResponseException e) {
         e.printStackTrace();
         System.out.println(e.getHttpStatusCode());
         System.out.println(e.getRequestId());
         System.out.println(e.getErrorCode());
         System.out.println(e.getErrorMsg());
      }
   }
}
```
### **Python**

# coding: utf-8

from huaweicloudsdkcore.auth.credentials import BasicCredentials from huaweicloudsdkdataartsstudio.v1.region.dataartsstudio\_region import dataartsstudioRegion from huaweicloudsdkcore.exceptions import exceptions from huaweicloudsdkdataartsstudio.v1 import \*

 $if$  \_\_name\_\_ == "\_\_main\_":

# The AK and SK used for authentication are hard-coded or stored in plaintext, which has great security risks. It is recommended that the AK and SK be stored in ciphertext in configuration files or environment variables and decrypted during use to ensure security.

 # In this example, AK and SK are stored in environment variables for authentication. Before running this example, set environment variables CLOUD\_SDK\_AK and CLOUD\_SDK\_SK in the local environment

```
 ak = __import__('os').getenv("CLOUD_SDK_AK")
sk = __import _('os').getenv("CLOUD_SDK_SK")
 projectId = "{project_id}"
 credentials = BasicCredentials(ak, sk, projectId) \
client = dataartsstudioClient.new_builder() \
    .with_credentials(credentials) \
   .with_region(dataartsstudioRegion.value_of("<YOUR REGION>")) \
    .build()
```

```
 try:
```

```
 request = ShowConditionByIdRequest()
  request.id = "{id}"
   response = client.show_condition_by_id(request)
   print(response)
 except exceptions.ClientRequestException as e:
   print(e.status_code)
    print(e.request_id)
   print(e.error_code)
   print(e.error_msg)
```
**Go**

```
package main
```

```
import (
    "fmt"
   "github.com/huaweicloud/huaweicloud-sdk-go-v3/core/auth/basic"
   dataartsstudio "github.com/huaweicloud/huaweicloud-sdk-go-v3/services/dataartsstudio/v1"
   "github.com/huaweicloud/huaweicloud-sdk-go-v3/services/dataartsstudio/v1/model"
   region "github.com/huaweicloud/huaweicloud-sdk-go-v3/services/dataartsstudio/v1/region"
)
func main() {
   // The AK and SK used for authentication are hard-coded or stored in plaintext, which has great security 
risks. It is recommended that the AK and SK be stored in ciphertext in configuration files or environment 
variables and decrypted during use to ensure security.
   // In this example, AK and SK are stored in environment variables for authentication. Before running this 
example, set environment variables CLOUD_SDK_AK and CLOUD_SDK_SK in the local environment
   ak := os.Getenv("CLOUD_SDK_AK")
   sk := os.Getenv("CLOUD_SDK_SK")
   projectId := "{project_id}"
   auth := basic.NewCredentialsBuilder().
      WithAk(ak).
      WithSk(sk).
      WithProjectId(projectId).
      Build()
   client := dataartsstudio.NewdataartsstudioClient(
      dataartsstudio.dataartsstudioClientBuilder().
         WithRegion(region.ValueOf("<YOUR REGION>")).
         WithCredential(auth).
         Build())
   request := &model.ShowConditionByIdRequest{}
  request.Id = "{id} response, err := client.ShowConditionById(request)
  if err == nil fmt.Printf("%+v\n", response)
   } else {
      fmt.Println(err)
   }
}
```
## 更多

更多编程语言的SDK代码示例,请参见**[API Explorer](https://console.huaweicloud.com/apiexplorer/#/openapi/dataartsstudio/sdk?api=ShowConditionById)**的代码示例页签,可生成自动对应 的SDK代码示例。

#### 状态码

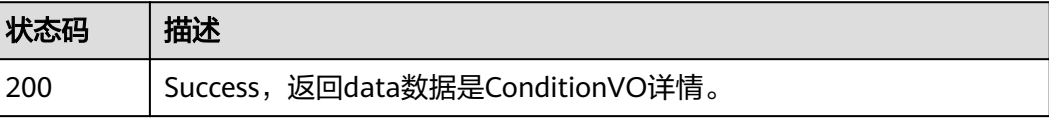

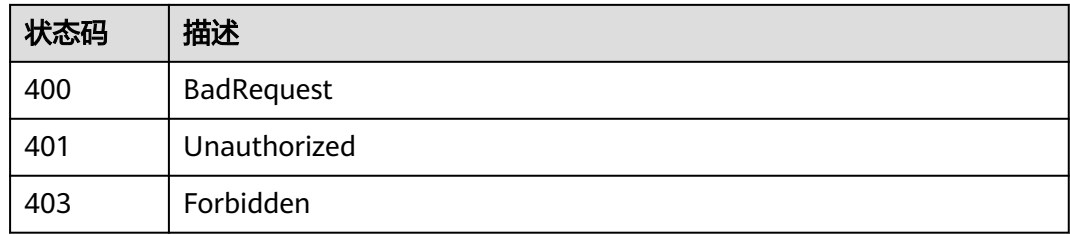

# **8.17** 维度表接口

# **8.17.1** 查找维度表

## 功能介绍

通过中英文名称、创建者、审核人、状态、修改时间分页查找维度表信息。

## 调用方法

请参[见如何调用](#page-28-0)**API**。

**URI**

GET /v2/{project\_id}/design/dimension-logic-tables

#### 表 **8-690** 路径参数

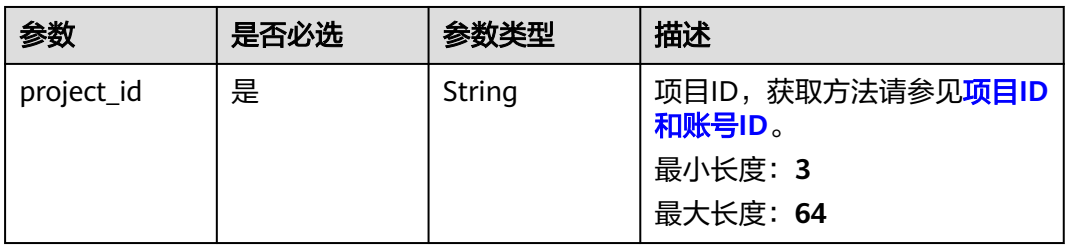

#### 表 **8-691** Query 参数

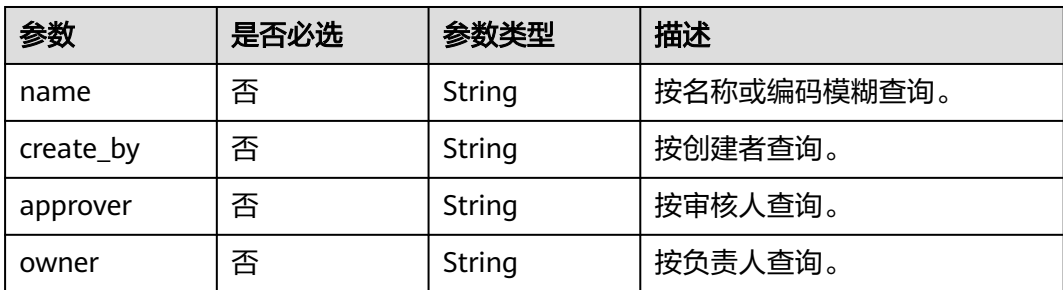

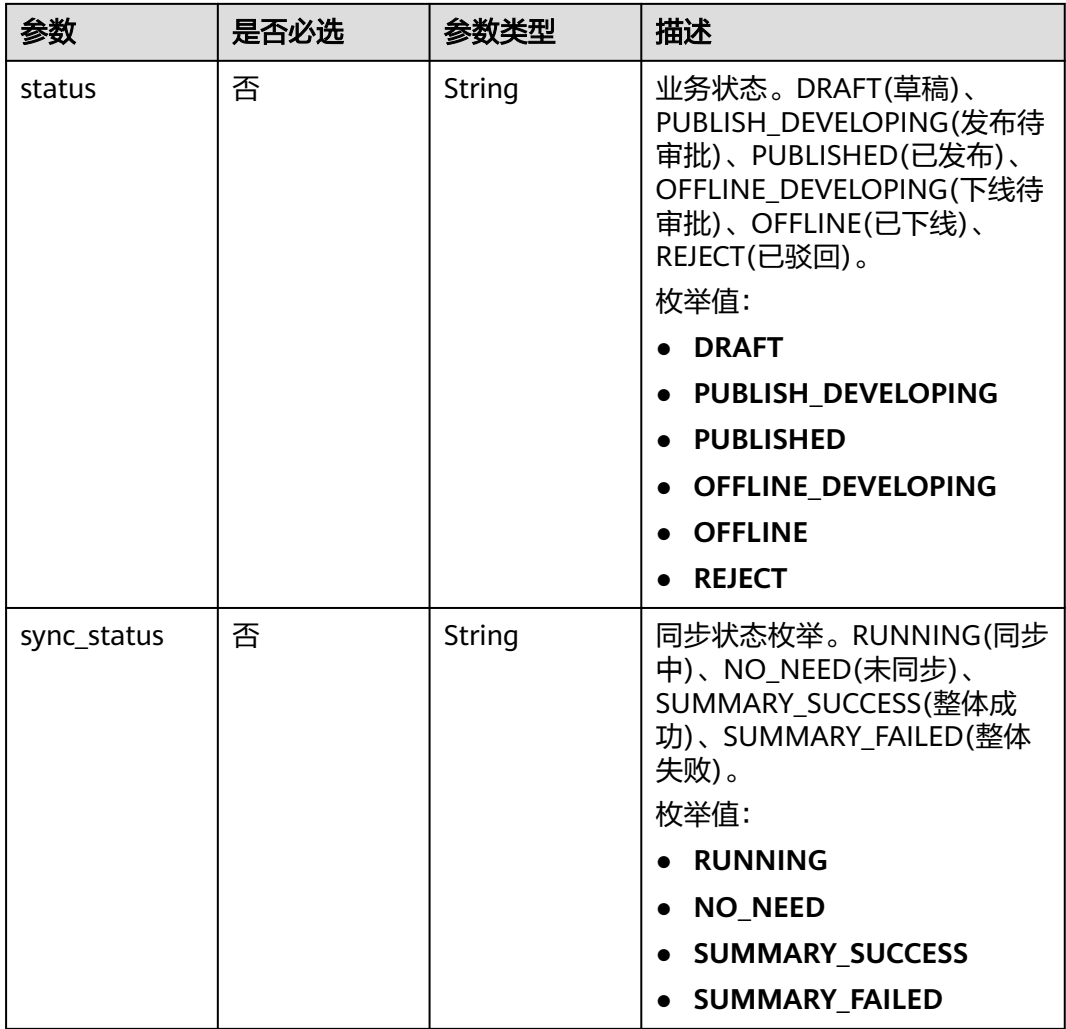

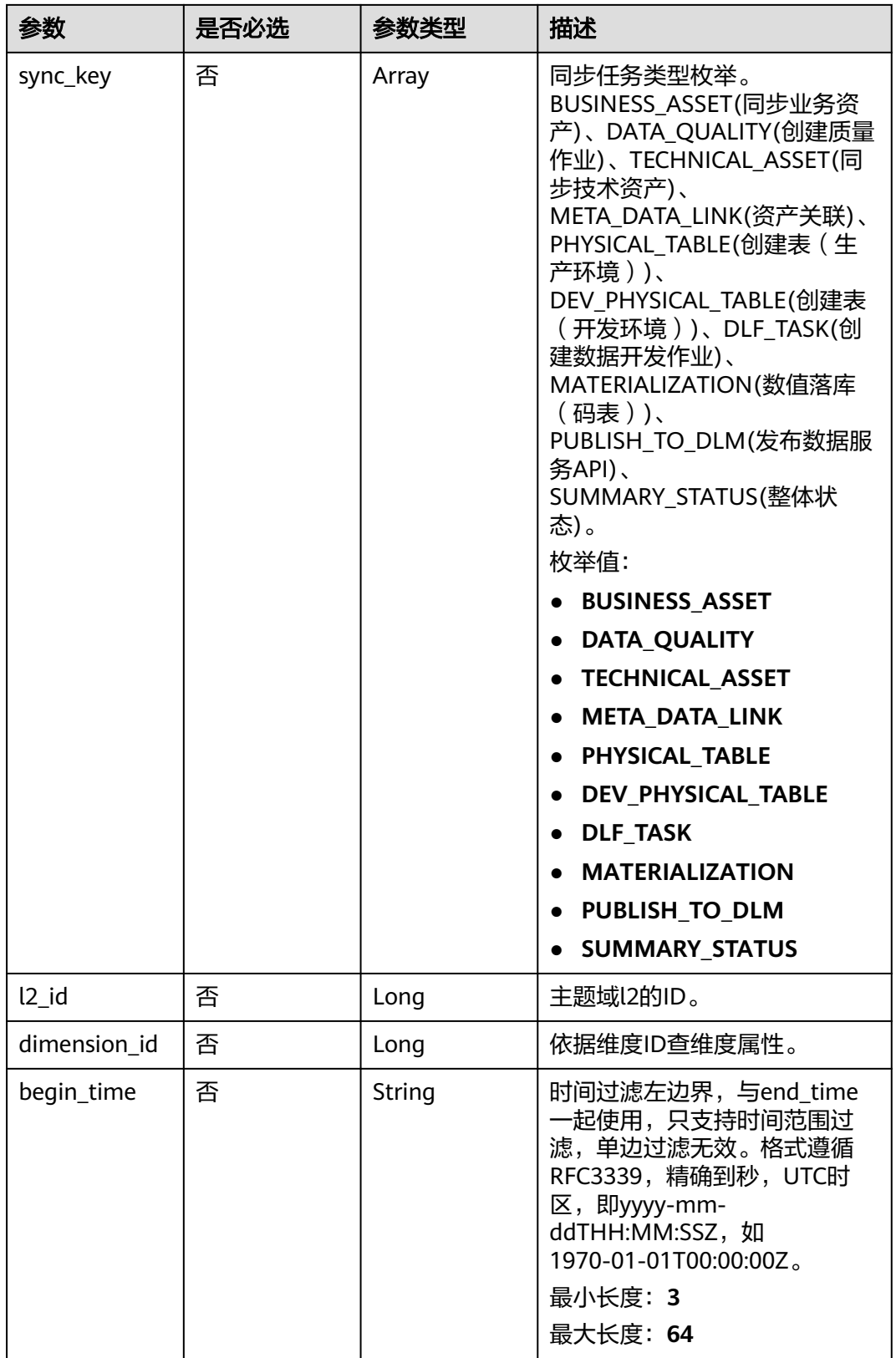
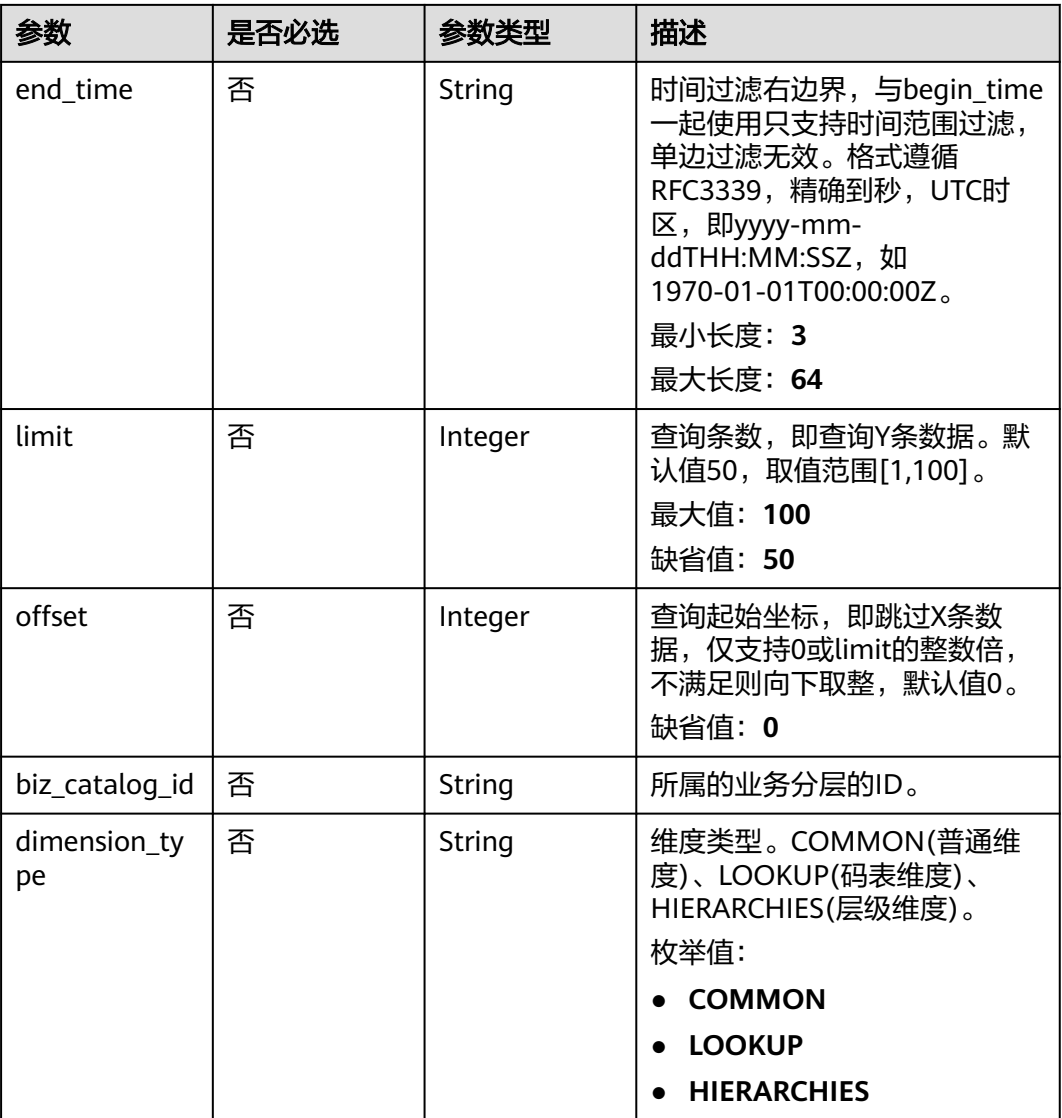

# 请求参数

### 表 **8-692** 请求 Header 参数

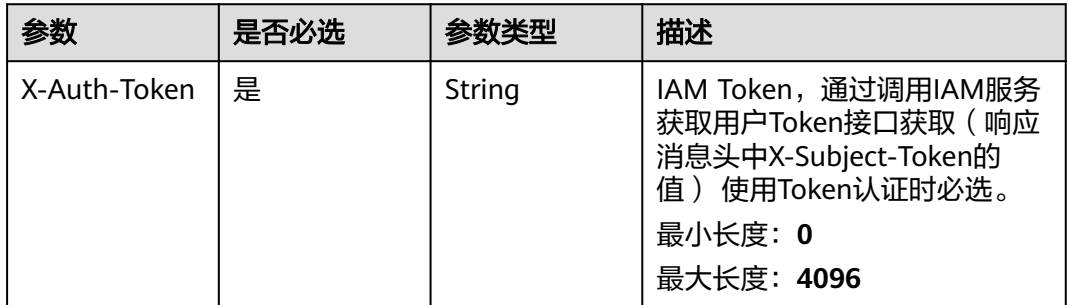

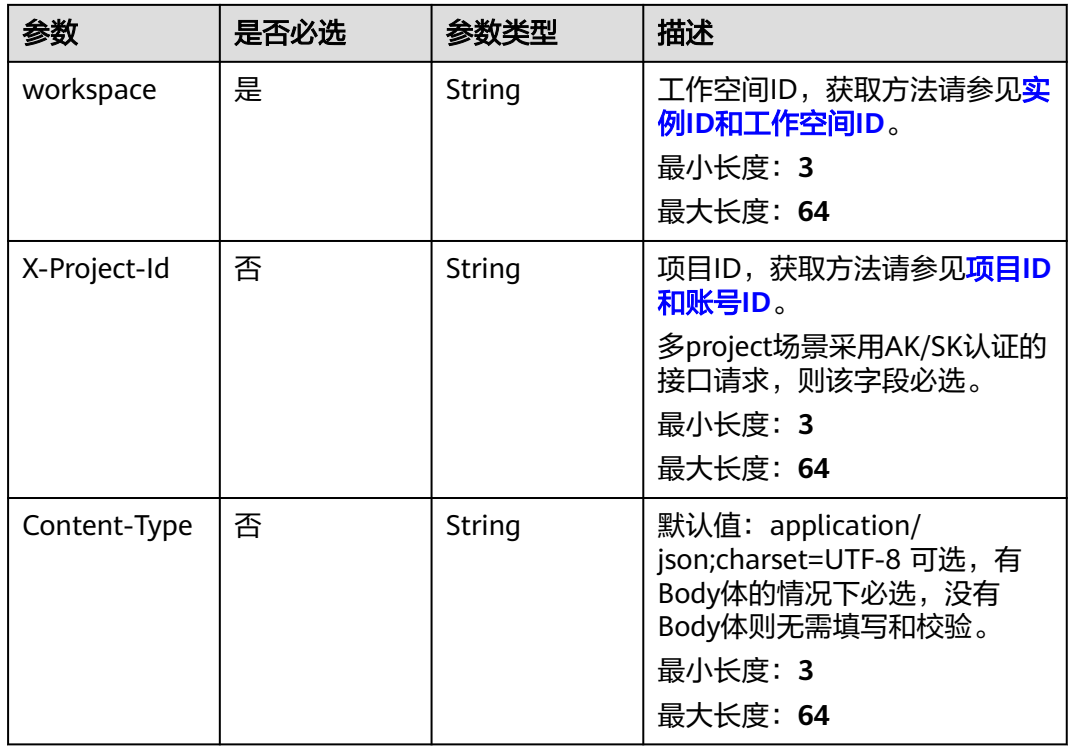

# 响应参数

状态码: **200**

表 **8-693** 响应 Body 参数

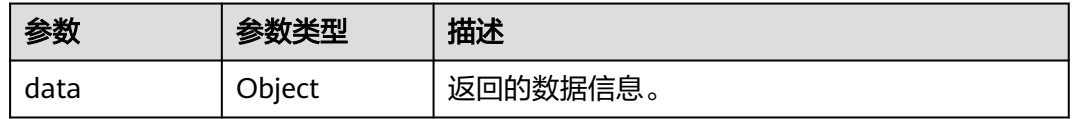

### 状态码: **400**

表 **8-694** 响应 Body 参数

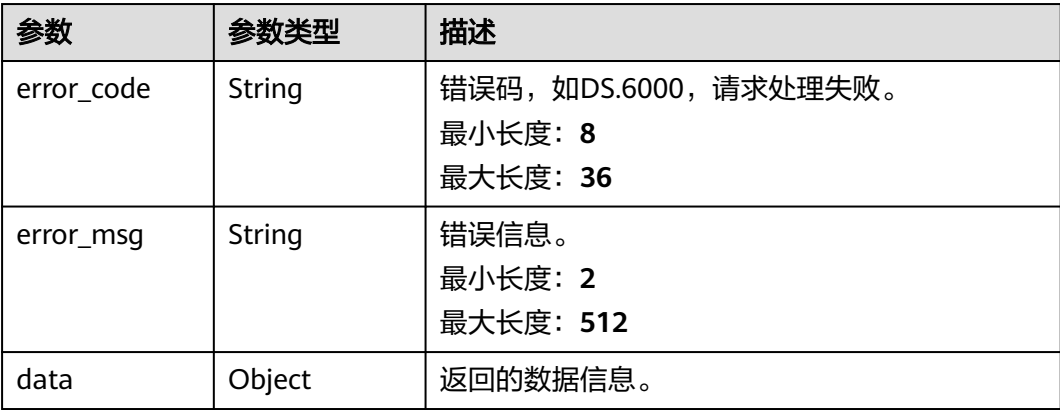

#### 状态码: **401**

#### 表 **8-695** 响应 Body 参数

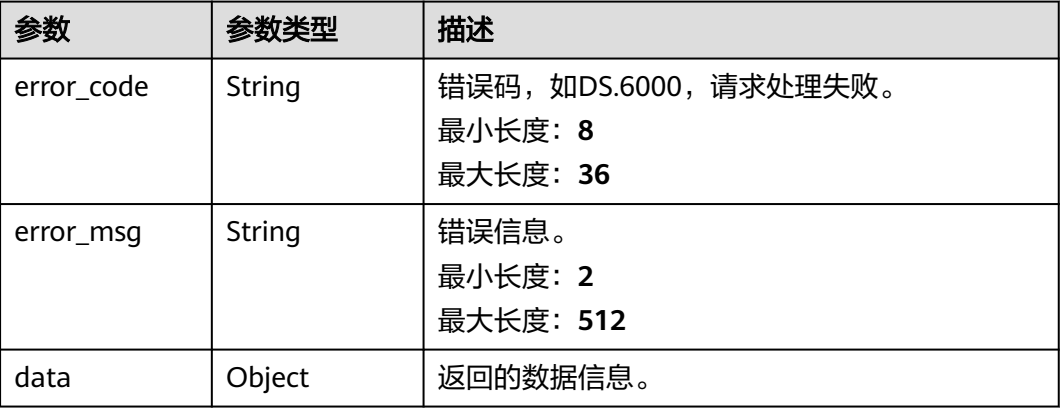

#### 状态码: **403**

表 **8-696** 响应 Body 参数

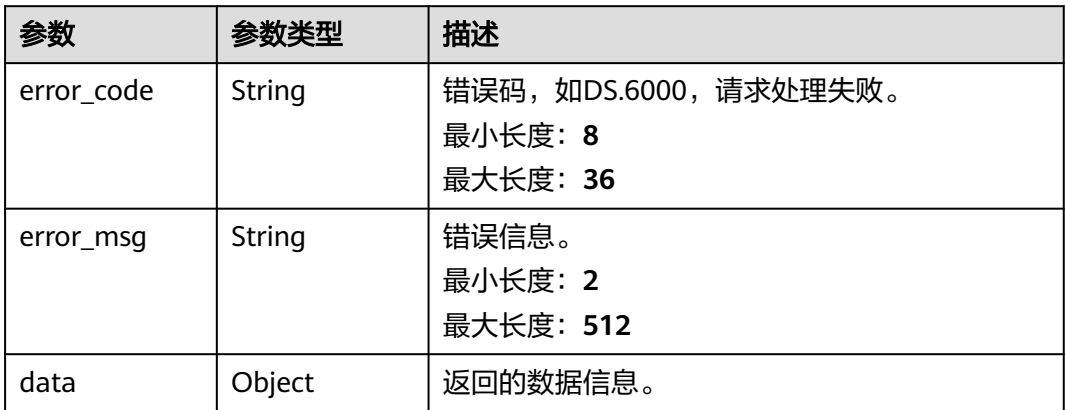

# 请求示例

无

# 响应示例

#### 状态码: **200**

**Success, 返回data数据是DimensionLogicTableVO数组, 以及总数。** 

```
{
  "data" : {
   "value" : {
    "records" : [ {
     "id" : "873258132317642752",
 "tb_name" : "dim_vendor",
 "tb_logic_name" : "供应商",
 "l1_id" : "873232498044411904",
 "l2_id" : "873232798230675456",
```
 "l3\_id" : "873233599258927104", "create\_by" : "abc", "description" : "无", "dimension\_id" : "873251051724242944", "owner" : "abc", "dimension\_type" : "LOOKUP", "code\_table\_id" : "873235088123527168", "code\_table" : null, "queue\_name" : "dgc\_dli\_test", "dw\_id" : "2c9080f07b03db8d017b198a4a20002f", "reversed" : null, "partition\_conf" : null, "dirty\_out\_switch" : false, "dirty\_out\_database" : " "dirty\_out\_prefix" : "" "dirty\_out\_suffix" : "", "db\_name" : "demo\_dwr\_db", "tb\_id" : "NativeTable-2c9080f07b03db8d017b198a4a20002f-demo\_dwr\_db-dim\_vendor", "schema" : "", "table\_type" : "MANAGED", "status" : "PUBLISHED", "tb\_guid" : "cea79c27-446e-4529-86e7-d1b371ebb876", "tb\_logic\_guid" : "048cc0b7-3c0f-40cb-b0e9-e81261117f2d", "dimension\_name" : "供应商", "attributes" : [ { "id" : "873258132321837056", "dimension\_logic\_table\_id" : "873258132317642752", "ordinal" : 1, "dimension\_attribute\_id" : "873251051732631552", "name\_en" : "vendor\_id", "name\_ch" : "供应商id", "description" : "", "data\_type" : "BIGINT", "domain\_type" : "NUMBER", "data\_type\_extend" : null, "is\_primary\_key" : true, "is\_biz\_primary" : true, "is\_partition\_key" : false, "not\_null" : true, "stand\_row\_id" : null, "stand\_row\_name" : null, "quality\_infos" : null, "alias" : null, "self\_defined\_fields" : null  $\}$ , { "id" : "873258132321837057", "dimension\_logic\_table\_id" : "873258132317642752", "ordinal" : 2, "dimension\_attribute\_id" : "873251051732631553", "name\_en" : "vendor\_value", "name\_ch" : "供应商", "description" : "", "data\_type" : "STRING", "domain\_type" : "STRING", "data\_type\_extend" : null, "is\_primary\_key" : false, "is\_biz\_primary" : false, "is\_partition\_key" : false, "not\_null" : false, "stand\_row\_id" : null, "stand\_row\_name" : null, "quality\_infos" : null, "alias" : null, "self\_defined\_fields" : null } ], "dw\_type" : "DLI", "dw\_name" : null, "l1": "城市交通", "l2" : "集团",

```
 "l3" : "供应商",
 "create_time" : "2021-08-06T17:36:03+08:00",
      "update_time" : "2021-10-14T10:54:58+08:00",
      "approval_info" : {
       "id" : "873258129008336896",
       "tenant_id" : null,
       "name_ch" : null,
       "name_en" : null,
       "biz_id" : "873251051724242944",
       "biz_type" : null,
       "biz_info" : null,
       "biz_info_obj" : null,
       "biz_version" : 0,
       "biz_status" : "PUBLISHED",
       "approval_status" : "APPROVED",
 "approval_type" : null,
 "submit_time" : "2021-08-06T17:36:02+08:00",
       "create_by" : null,
       "l1" : null,
       "l2" : null,
       "l3" : null,
       "approval_time" : "2021-08-06T17:36:03+08:00",
       "approver" : "abc",
       "email" : null,
       "msg" : "Fast Approval OK.",
       "directory_path" : null
     },
      "new_biz" : null,
 "physical_table" : "CREATE_SUCCESS",
 "technical_asset" : "UPDATE_SUCCESS",
 "business_asset" : "UPDATE_SUCCESS",
      "meta_data_link" : "UPDATE_SUCCESS",
      "data_quality" : "UPDATE_SUCCESS",
      "materialization" : null,
 "summary_status" : "SUMMARY_SUCCESS",
 "distribute" : null,
     "distribute_column" : null,
      "quality_id" : "873258150667665409",
      "alias" : "",
      "self_defined_fields" : null
    } ]
  }
```
#### 状态码: **400**

 } }

```
{
  "error_code" : "DS.60xx",
  "error_msg" : "The user request is illegal."
}
```
#### 状态码: **401**

```
{
  "error_code" : "DS.60xx",
  "error_msg" : "User authentication failed."
}
```
#### 状态码: **403**

```
{
  "error_code" : "DS.60xx",
  "error_msg" : "The user does not have permission to call this API."
}
```
# **SDK** 代码示例

SDK代码示例如下。

#### **Java**

```
package com.huaweicloud.sdk.test;
import com.huaweicloud.sdk.core.auth.ICredential;
import com.huaweicloud.sdk.core.auth.BasicCredentials;
import com.huaweicloud.sdk.core.exception.ConnectionException;
import com.huaweicloud.sdk.core.exception.RequestTimeoutException;
import com.huaweicloud.sdk.core.exception.ServiceResponseException;
import com.huaweicloud.sdk.dataartsstudio.v1.region.dataartsstudioRegion;
import com.huaweicloud.sdk.dataartsstudio.v1.*;
import com.huaweicloud.sdk.dataartsstudio.v1.model.*;
public class ListDimensionLogicTablesSolution {
   public static void main(String[] args) {
      // The AK and SK used for authentication are hard-coded or stored in plaintext, which has great 
security risks. It is recommended that the AK and SK be stored in ciphertext in configuration files or 
environment variables and decrypted during use to ensure security.
      // In this example, AK and SK are stored in environment variables for authentication. Before running 
this example, set environment variables CLOUD_SDK_AK and CLOUD_SDK_SK in the local environment
      String ak = System.getenv("CLOUD_SDK_AK");
      String sk = System.getenv("CLOUD_SDK_SK");
      String projectId = "{project_id}";
      ICredential auth = new BasicCredentials()
            .withProjectId(projectId)
            .withAk(ak)
           .withSk(sk);
      dataartsstudioClient client = dataartsstudioClient.newBuilder()
            .withCredential(auth)
            .withRegion(dataartsstudioRegion.valueOf("<YOUR REGION>"))
            .build();
      ListDimensionLogicTablesRequest request = new ListDimensionLogicTablesRequest();
      try {
         ListDimensionLogicTablesResponse response = client.listDimensionLogicTables(request);
         System.out.println(response.toString());
      } catch (ConnectionException e) {
         e.printStackTrace();
      } catch (RequestTimeoutException e) {
         e.printStackTrace();
      } catch (ServiceResponseException e) {
         e.printStackTrace();
         System.out.println(e.getHttpStatusCode());
         System.out.println(e.getRequestId());
         System.out.println(e.getErrorCode());
         System.out.println(e.getErrorMsg());
      }
   }
}
```
### **Python**

#### # coding: utf-8

from huaweicloudsdkcore.auth.credentials import BasicCredentials from huaweicloudsdkdataartsstudio.v1.region.dataartsstudio\_region import dataartsstudioRegion from huaweicloudsdkcore.exceptions import exceptions from huaweicloudsdkdataartsstudio.v1 import \*

```
if __name__ == '__main__":
```
 # The AK and SK used for authentication are hard-coded or stored in plaintext, which has great security risks. It is recommended that the AK and SK be stored in ciphertext in configuration files or environment variables and decrypted during use to ensure security.

 # In this example, AK and SK are stored in environment variables for authentication. Before running this example, set environment variables CLOUD\_SDK\_AK and CLOUD\_SDK\_SK in the local environment ak = \_\_import\_\_('os').getenv("CLOUD\_SDK\_AK")

 sk = \_\_import\_\_('os').getenv("CLOUD\_SDK\_SK") projectId = "{project\_id}" credentials = BasicCredentials(ak, sk, projectId)  $\setminus$  client = dataartsstudioClient.new\_builder() \ .with\_credentials(credentials) \ .with\_region(dataartsstudioRegion.value\_of("<YOUR REGION>")) \ .build() try: request = ListDimensionLogicTablesRequest() response = client.list\_dimension\_logic\_tables(request) print(response) except exceptions.ClientRequestException as e: print(e.status\_code) print(e.request\_id) print(e.error\_code) print(e.error\_msg)

### **Go**

```
package main
import (
    "fmt"
    "github.com/huaweicloud/huaweicloud-sdk-go-v3/core/auth/basic"
   dataartsstudio "github.com/huaweicloud/huaweicloud-sdk-go-v3/services/dataartsstudio/v1"
   "github.com/huaweicloud/huaweicloud-sdk-go-v3/services/dataartsstudio/v1/model"
   region "github.com/huaweicloud/huaweicloud-sdk-go-v3/services/dataartsstudio/v1/region"
)
func main() {
   // The AK and SK used for authentication are hard-coded or stored in plaintext, which has great security 
risks. It is recommended that the AK and SK be stored in ciphertext in configuration files or environment 
variables and decrypted during use to ensure security.
   // In this example, AK and SK are stored in environment variables for authentication. Before running this 
example, set environment variables CLOUD_SDK_AK and CLOUD_SDK_SK in the local environment
   ak := os.Getenv("CLOUD_SDK_AK")
   sk := os.Getenv("CLOUD_SDK_SK")
   projectId := "{project_id}"
   auth := basic.NewCredentialsBuilder().
      WithAk(ak).
      WithSk(sk).
      WithProjectId(projectId).
      Build()
   client := dataartsstudio.NewdataartsstudioClient(
      dataartsstudio.dataartsstudioClientBuilder().
         WithRegion(region.ValueOf("<YOUR REGION>")).
         WithCredential(auth).
         Build())
   request := &model.ListDimensionLogicTablesRequest{}
   response, err := client.ListDimensionLogicTables(request)
  if err == nil fmt.Printf("%+v\n", response)
   } else {
      fmt.Println(err)
   }
}
```
# 更多

更多编程语言的SDK代码示例,请参见**[API Explorer](https://console.huaweicloud.com/apiexplorer/#/openapi/dataartsstudio/sdk?api=ListDimensionLogicTables)**的代码示例页签,可生成自动对应 的SDK代码示例。

# 状态码

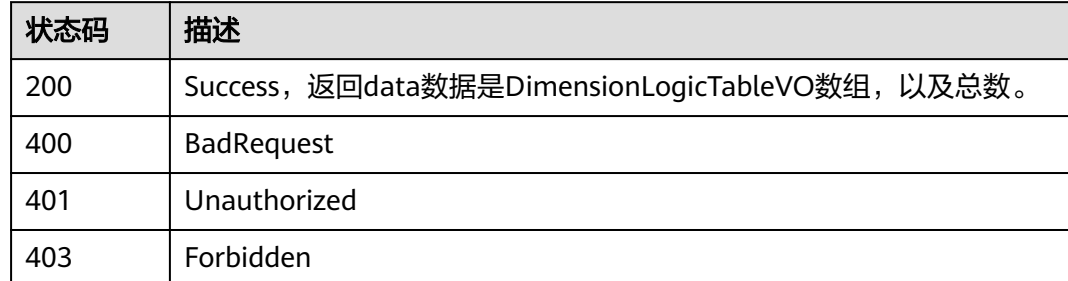

# **8.17.2** 查看维度表详情

# 功能介绍

通过ID查看维度表的详情信息。

# 调用方法

请参[见如何调用](#page-28-0)**API**。

## **URI**

GET /v2/{project\_id}/design/dimension-logic-tables/{id}

#### 表 **8-697** 路径参数

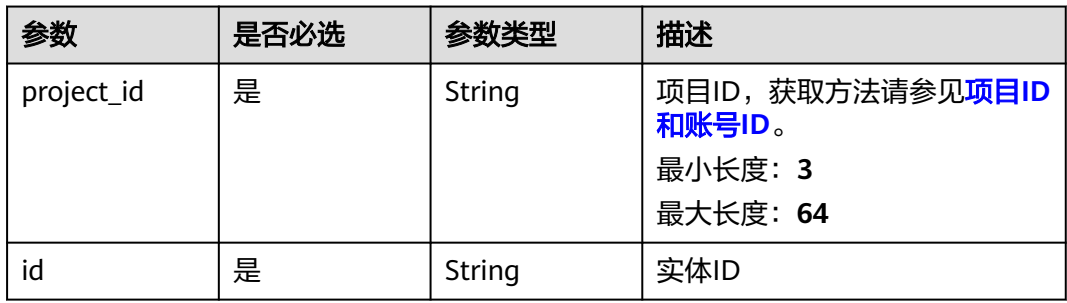

#### 表 **8-698** Query 参数

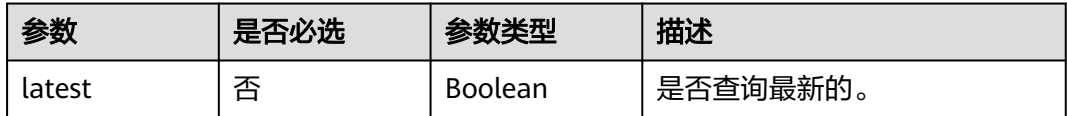

# 请求参数

#### 表 **8-699** 请求 Header 参数

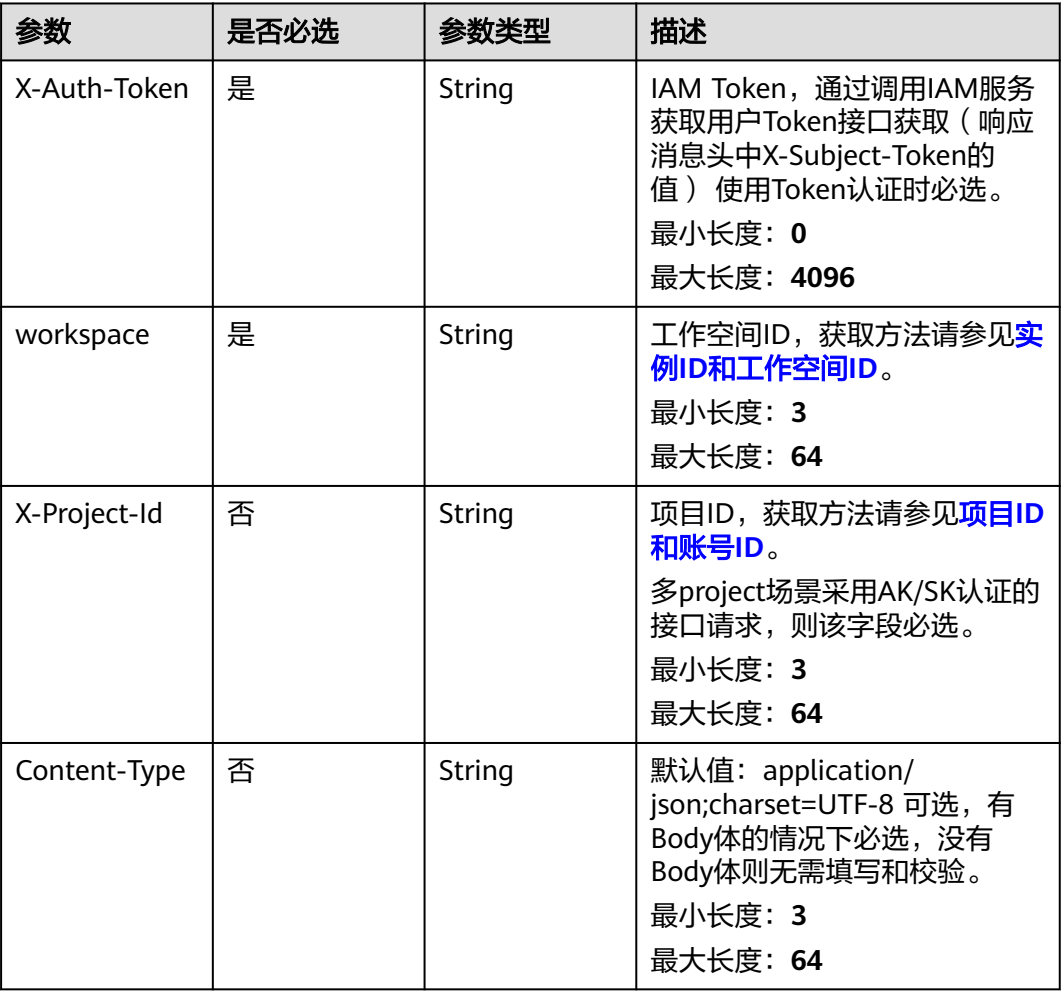

# 响应参数

状态码: **200**

表 **8-700** 响应 Body 参数

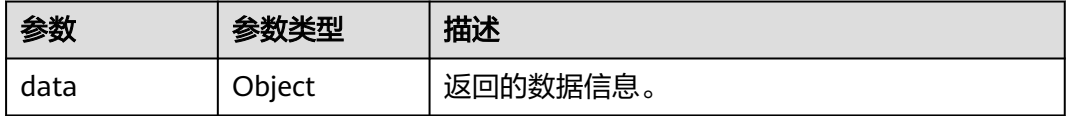

状态码: **400**

#### 表 **8-701** 响应 Body 参数

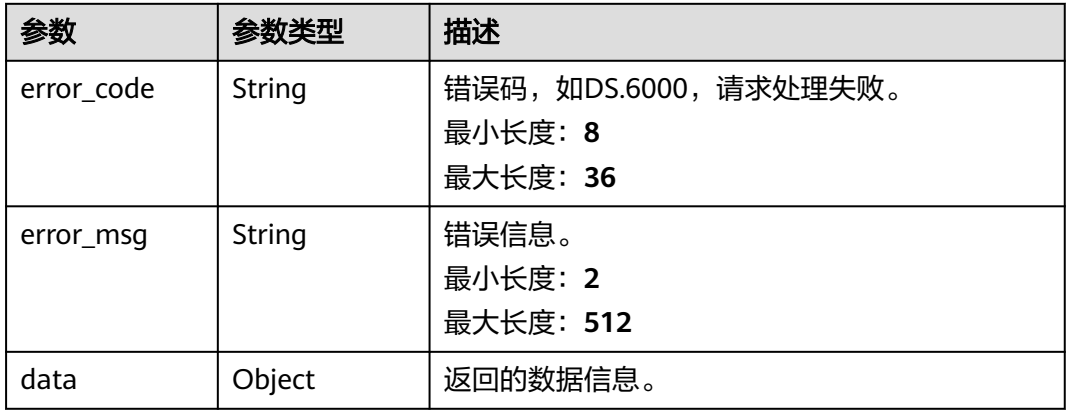

#### 状态码: **401**

## 表 **8-702** 响应 Body 参数

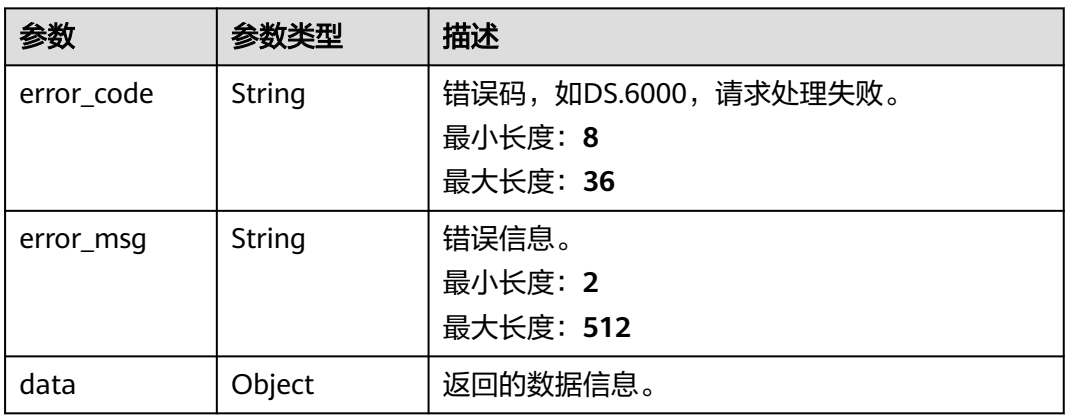

#### 状态码: **403**

## 表 **8-703** 响应 Body 参数

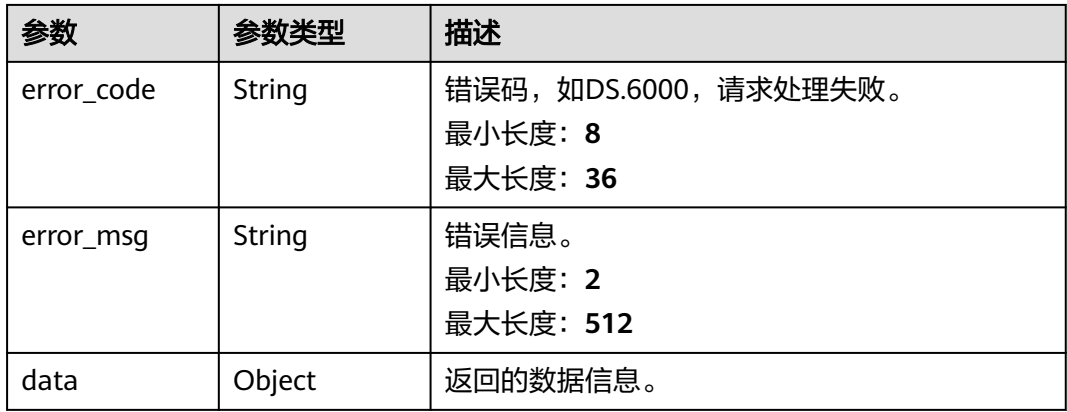

### 请求示例

无

{

### 响应示例

#### 状态码: **200**

Success,返回data数据是DimensionLogicTableVO详情。

 "data" : { "value" : { "id" : "873258132317642752", "tb\_name" : "dim\_vendor", "tb\_logic\_name" : "供应商", "l1\_id" : "873232498044411904", "l2\_id" : "873232798230675456", "l3\_id" : "873233599258927104", "create\_by" : "abc", "description" : "无", "dimension\_id" : "873251051724242944", "owner" : "abc", "dimension\_type" : "LOOKUP", "code\_table\_id" : "873235088123527168", "code\_table" : null, "queue\_name" : "dgc\_dli\_test", "dw\_id" : "2c9080f07b03db8d017b198a4a20002f", "reversed" : null, "partition\_conf" : null, "dirty\_out\_switch" : false, "dirty\_out\_database" : "", "dirty\_out\_prefix" : "" "dirty\_out\_suffix" : "", "db\_name" : "demo\_dwr\_db", "tb\_id" : "NativeTable-2c9080f07b03db8d017b198a4a20002f-demo\_dwr\_db-dim\_vendor", "schema" : "", "table\_type" : "MANAGED", "status" : "PUBLISHED", "tb\_guid" : "cea79c27-446e-4529-86e7-d1b371ebb876", "tb\_logic\_guid" : "048cc0b7-3c0f-40cb-b0e9-e81261117f2d", "dimension\_name" : "供应商", "attributes" : [ { "id" : "873258132321837056", "dimension\_logic\_table\_id" : "873258132317642752", "ordinal" : 1, "dimension\_attribute\_id" : "873251051732631552", "name\_en" : "vendor\_id", "name\_ch" : "供应商id", "description" : "", "data\_type" : "BIGINT", "domain\_type" : "NUMBER", "data\_type\_extend" : null, "is\_primary\_key" : true, "is\_biz\_primary" : true, "is\_partition\_key" : false, "not\_null" : true, "stand\_row\_id" : null, "stand\_row\_name" : null, "quality\_infos" : null, "alias" : null, "self\_defined\_fields" : null  $\}$ , { "id" : "873258132321837057", "dimension\_logic\_table\_id" : "873258132317642752", "ordinal" : 2, "dimension\_attribute\_id" : "873251051732631553", "name\_en" : "vendor\_value",

 "name\_ch" : "供应商", "description" : "", "data\_type" : "STRING", "domain\_type" : "STRING", "data\_type\_extend" : null, "is\_primary\_key" : false, "is\_biz\_primary" : false, "is\_partition\_key" : false, "not\_null" : false, "stand\_row\_id" : null, "stand\_row\_name" : null, "quality\_infos" : null, "alias" : null, "self\_defined\_fields" : null } ], "dw\_type" : "DLI", "dw\_name" : null, "l1" : "城市交通", "l2" : "集团", "l3" : "供应商", "create\_time" : "2021-08-06T17:36:03+08:00", "update\_time" : "2021-10-14T10:54:58+08:00", "approval\_info" : { "id" : "873258129008336896", "tenant\_id" : null, "name\_ch" : null, "name\_en" : null, "biz\_id" : "873251051724242944", "biz\_type" : null, "biz\_info" : null, "biz\_info\_obj" : null, "biz\_version" : 0, "biz\_status" : "PUBLISHED", "approval\_status" : "APPROVED", "approval\_type" : null, "submit\_time" : "2021-08-06T17:36:02+08:00", "create by" : null, "l1" : null, "l2" : null, "l3" : null, "approval\_time" : "2021-08-06T17:36:03+08:00", "approver" : "abc", "email" : null, "msg" : "Fast Approval OK.", "directory\_path" : null }, "new\_biz" : null, "physical\_table" : "CREATE\_SUCCESS", "technical\_asset" : "UPDATE\_SUCCESS", "business\_asset" : "UPDATE\_SUCCESS", "meta\_data\_link" : "UPDATE\_SUCCESS", "data\_quality" : "UPDATE\_SUCCESS", "materialization" : null, "summary\_status" : "SUMMARY\_SUCCESS", "distribute" : null, "distribute\_column" : null, "quality\_id" : "873258150667665409", "alias" : "", "self\_defined\_fields" : null } }

#### 状态码: **400**

}

```
{
  "error_code" : "DS.60xx",
  "error_msg" : "The user request is illegal."
}
```
#### 状态码: **401**

```
{
  "error_code" : "DS.60xx",
  "error_msg" : "User authentication failed."
}
```
#### 状态码: **403**

```
{
  "error_code" : "DS.60xx",
  "error_msg" : "The user does not have permission to call this API."
}
```
# **SDK** 代码示例

SDK代码示例如下。

#### **Java**

package com.huaweicloud.sdk.test;

```
import com.huaweicloud.sdk.core.auth.ICredential;
import com.huaweicloud.sdk.core.auth.BasicCredentials;
import com.huaweicloud.sdk.core.exception.ConnectionException;
import com.huaweicloud.sdk.core.exception.RequestTimeoutException;
import com.huaweicloud.sdk.core.exception.ServiceResponseException;
import com.huaweicloud.sdk.dataartsstudio.v1.region.dataartsstudioRegion;
import com.huaweicloud.sdk.dataartsstudio.v1.*;
import com.huaweicloud.sdk.dataartsstudio.v1.model.*;
public class ShowDimensionLogicTableByIdSolution {
   public static void main(String[] args) {
      // The AK and SK used for authentication are hard-coded or stored in plaintext, which has great 
security risks. It is recommended that the AK and SK be stored in ciphertext in configuration files or 
environment variables and decrypted during use to ensure security.
      // In this example, AK and SK are stored in environment variables for authentication. Before running 
this example, set environment variables CLOUD_SDK_AK and CLOUD_SDK_SK in the local environment
      String ak = System.getenv("CLOUD_SDK_AK");
      String sk = System.getenv("CLOUD_SDK_SK");
      String projectId = "{project_id}";
      ICredential auth = new BasicCredentials()
            .withProjectId(projectId)
            .withAk(ak)
           .withSk(sk);
      dataartsstudioClient client = dataartsstudioClient.newBuilder()
            .withCredential(auth)
            .withRegion(dataartsstudioRegion.valueOf("<YOUR REGION>"))
            .build();
     ShowDimensionLogicTableByIdRequest request = new ShowDimensionLogicTableByIdRequest();
      request.withId("{id}");
      try {
         ShowDimensionLogicTableByIdResponse response = client.showDimensionLogicTableById(request);
         System.out.println(response.toString());
      } catch (ConnectionException e) {
        e.printStackTrace();
      } catch (RequestTimeoutException e) {
        e.printStackTrace();
      } catch (ServiceResponseException e) {
        e.printStackTrace();
        System.out.println(e.getHttpStatusCode());
        System.out.println(e.getRequestId());
        System.out.println(e.getErrorCode());
         System.out.println(e.getErrorMsg());
```
 } }

}

#### **Python**

#### # coding: utf-8

from huaweicloudsdkcore.auth.credentials import BasicCredentials from huaweicloudsdkdataartsstudio.v1.region.dataartsstudio\_region import dataartsstudioRegion from huaweicloudsdkcore.exceptions import exceptions from huaweicloudsdkdataartsstudio.v1 import \*

 $if __name__ == '__main__":$ 

 # The AK and SK used for authentication are hard-coded or stored in plaintext, which has great security risks. It is recommended that the AK and SK be stored in ciphertext in configuration files or environment variables and decrypted during use to ensure security.

 # In this example, AK and SK are stored in environment variables for authentication. Before running this example, set environment variables CLOUD\_SDK\_AK and CLOUD\_SDK\_SK in the local environment

```
 ak = __import__('os').getenv("CLOUD_SDK_AK")
 sk = __import__('os').getenv("CLOUD_SDK_SK")
 projectId = "{project_id}"
```
credentials = BasicCredentials(ak, sk, projectId) \

```
 client = dataartsstudioClient.new_builder() \
    .with_credentials(credentials) \
    .with_region(dataartsstudioRegion.value_of("<YOUR REGION>")) \
   .build()
```

```
 try:
```

```
 request = ShowDimensionLogicTableByIdRequest()
  request.id = "fid}' response = client.show_dimension_logic_table_by_id(request)
   print(response)
 except exceptions.ClientRequestException as e:
   print(e.status_code)
  print(e.request_id)
   print(e.error_code)
  print(e.error_msg)
```
#### **Go**

#### package main

#### import (

)

```
 "fmt"
 "github.com/huaweicloud/huaweicloud-sdk-go-v3/core/auth/basic"
 dataartsstudio "github.com/huaweicloud/huaweicloud-sdk-go-v3/services/dataartsstudio/v1"
 "github.com/huaweicloud/huaweicloud-sdk-go-v3/services/dataartsstudio/v1/model"
 region "github.com/huaweicloud/huaweicloud-sdk-go-v3/services/dataartsstudio/v1/region"
```
#### func main() {

 // The AK and SK used for authentication are hard-coded or stored in plaintext, which has great security risks. It is recommended that the AK and SK be stored in ciphertext in configuration files or environment variables and decrypted during use to ensure security.

 // In this example, AK and SK are stored in environment variables for authentication. Before running this example, set environment variables CLOUD\_SDK\_AK and CLOUD\_SDK\_SK in the local environment

 ak := os.Getenv("CLOUD\_SDK\_AK") sk := os.Getenv("CLOUD\_SDK\_SK") projectId := "{project\_id}"

```
 auth := basic.NewCredentialsBuilder().
   WithAk(ak).
   WithSk(sk).
   WithProjectId(projectId).
   Build()
```

```
 client := dataartsstudio.NewdataartsstudioClient(
   dataartsstudio.dataartsstudioClientBuilder().
      WithRegion(region.ValueOf("<YOUR REGION>")).
      WithCredential(auth).
      Build())
 request := &model.ShowDimensionLogicTableByIdRequest{}
request.Id = "id]' response, err := client.ShowDimensionLogicTableById(request)
if err == nil fmt.Printf("%+v\n", response)
 } else {
   fmt.Println(err)
 }
```
# 更多

更多编程语言的SDK代码示例,请参见**[API Explorer](https://console.huaweicloud.com/apiexplorer/#/openapi/dataartsstudio/sdk?api=ShowDimensionLogicTableById)**的代码示例页签,可生成自动对应 的SDK代码示例。

## 状态码

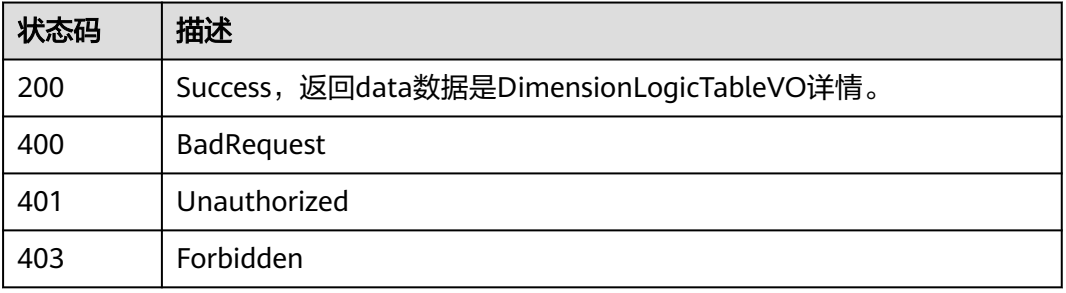

# **8.18** 事实表接口

}

# **8.18.1** 查找事实表

# 功能介绍

通过中英文名称、创建者、审核人、状态、修改时间分页查找事实表信息。

### 调用方法

请参[见如何调用](#page-28-0)**API**。

## **URI**

GET /v2/{project\_id}/design/fact-logic-tables

#### 表 **8-704** 路径参数

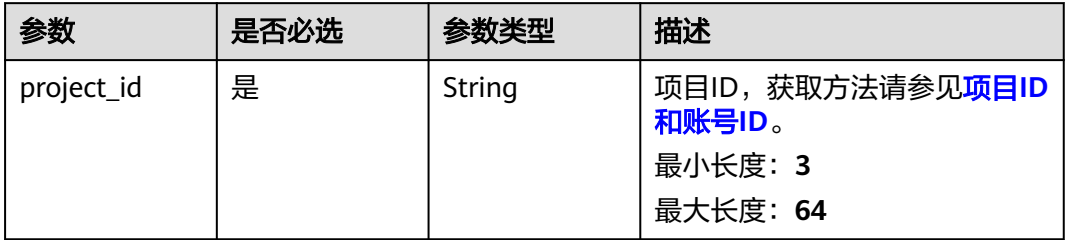

## 表 **8-705** Query 参数

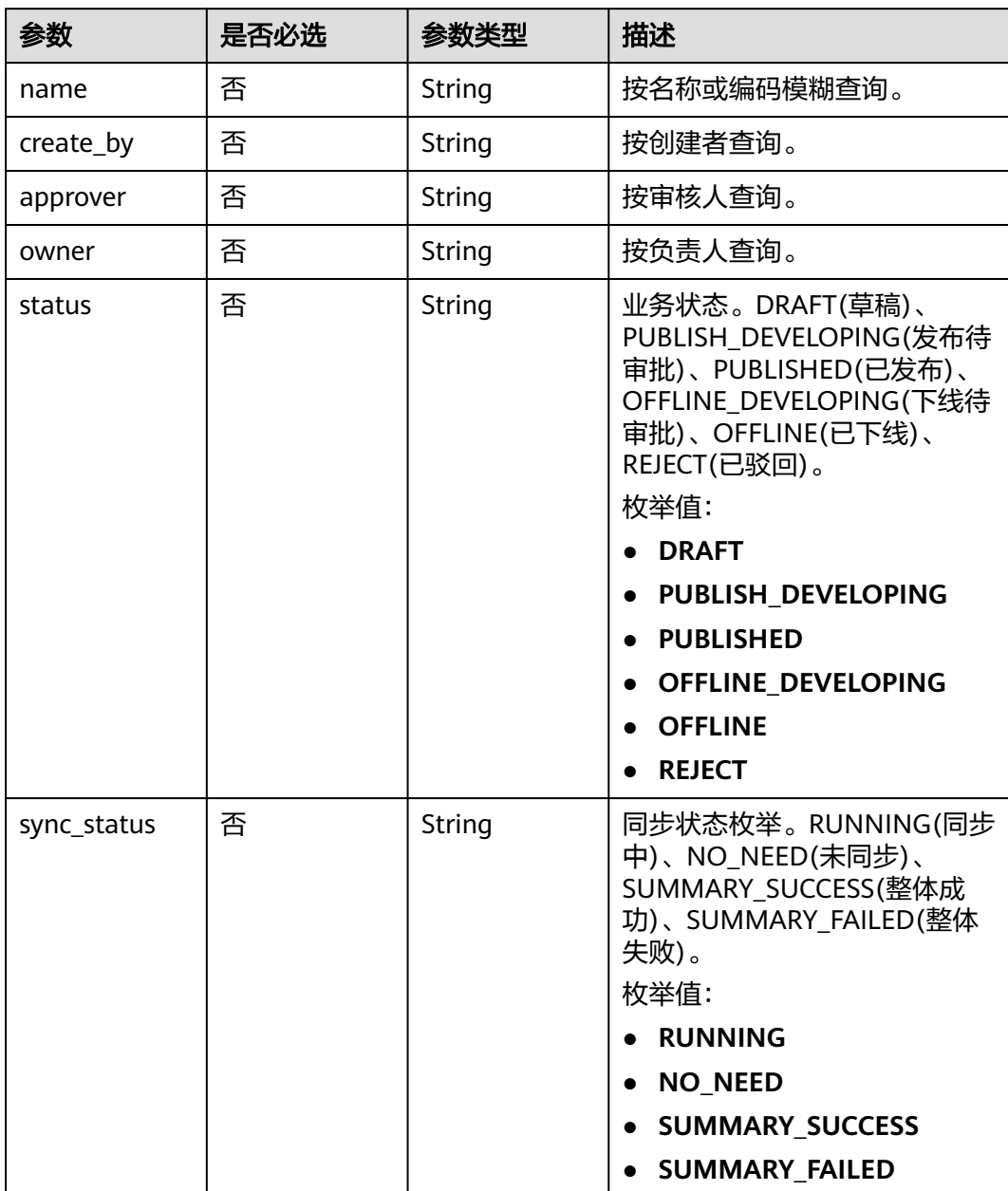

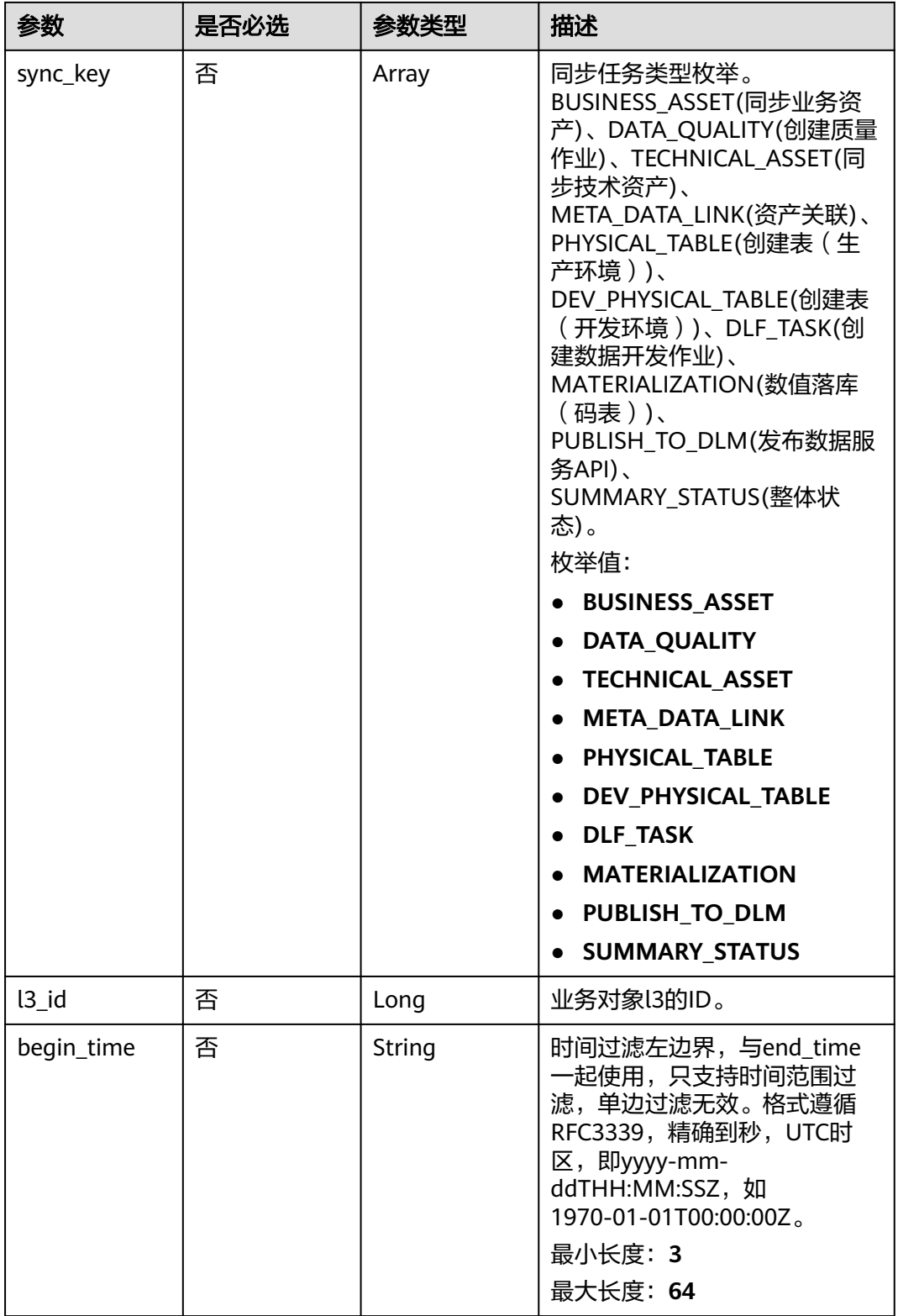

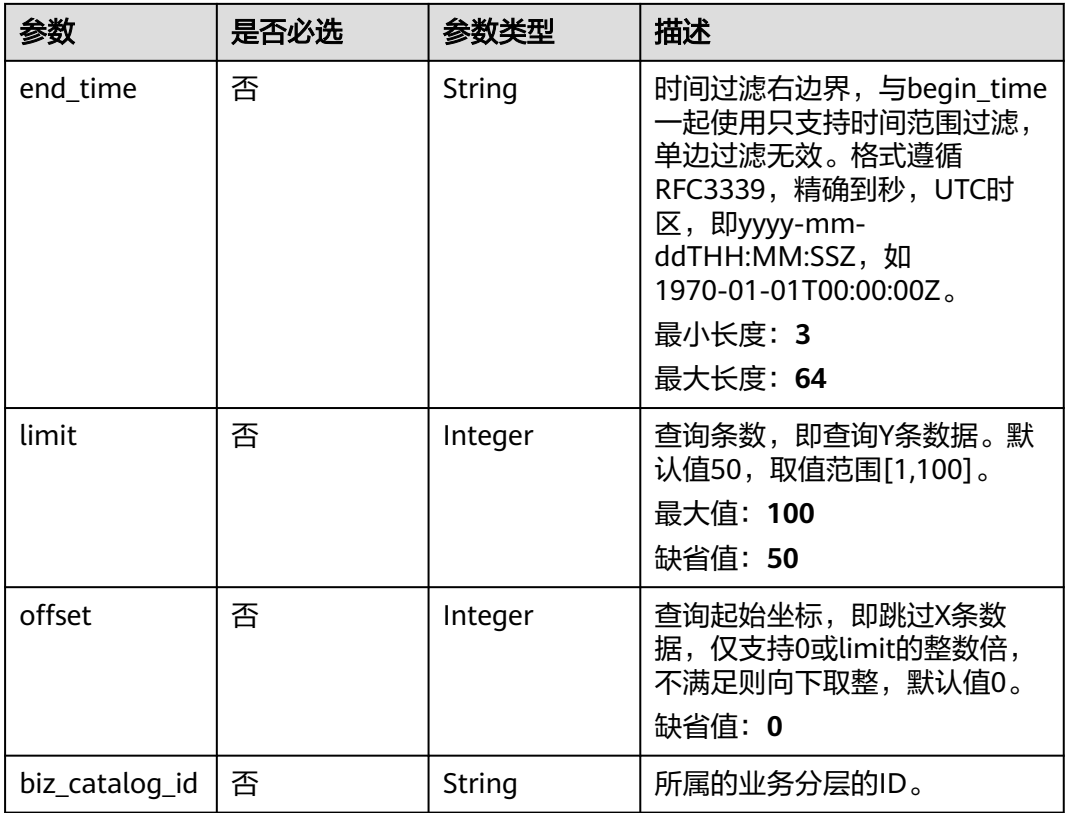

# 请求参数

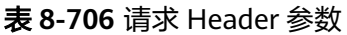

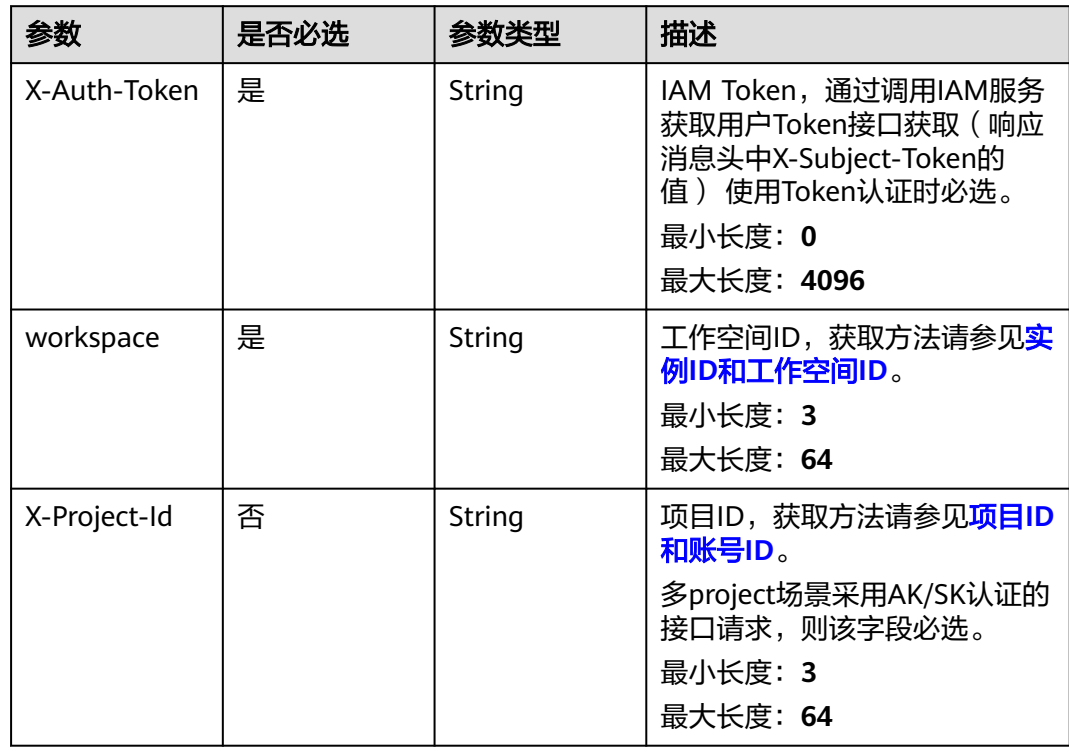

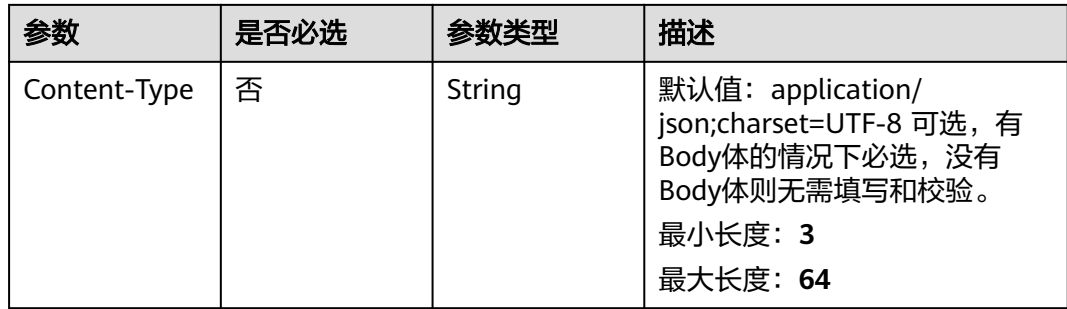

# 响应参数

### 状态码: **200**

表 **8-707** 响应 Body 参数

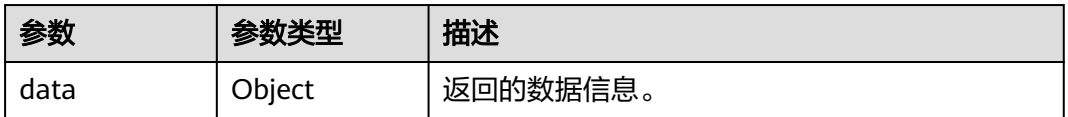

#### 状态码: **400**

表 **8-708** 响应 Body 参数

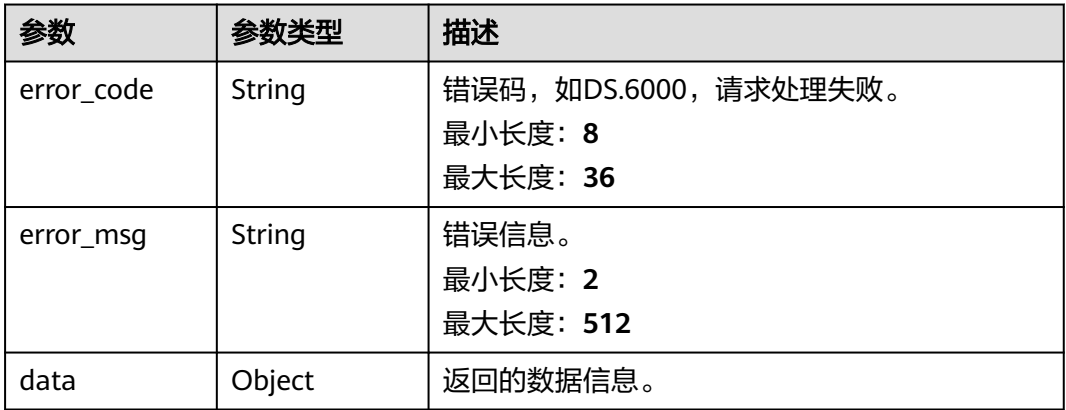

#### 状态码: **401**

表 **8-709** 响应 Body 参数

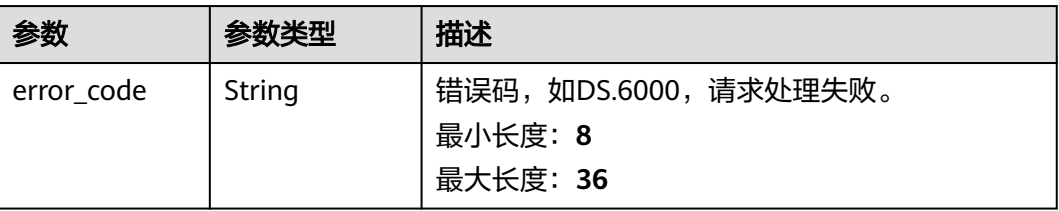

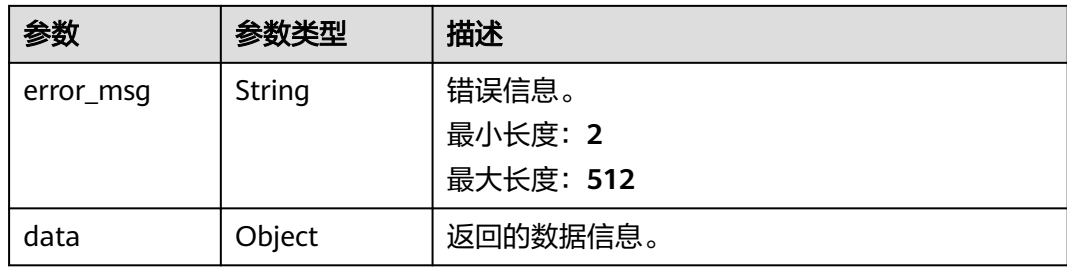

#### 状态码: **403**

#### 表 **8-710** 响应 Body 参数

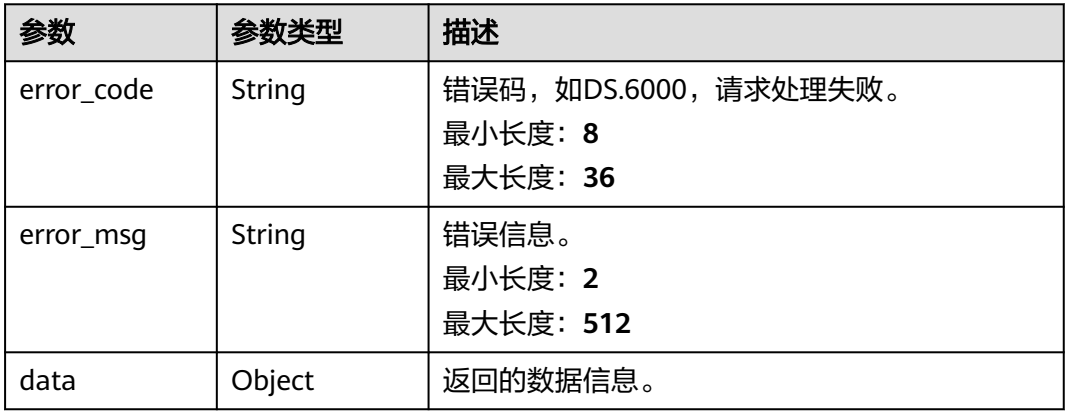

# 请求示例

无

{

### 响应示例

#### 状态码: **200**

Success,返回data数据是FactLogicTableVO数组,以及总数。

```
 "data" : {
 "value" : {
 "records" : [ {
   value<br>"records" : [ {<br>"id" : "873264563070599168",
      "tb_name" : "fact_stroke_order",
 "tb_logic_name" : "行程订单",
 "l1_id" : "873232498044411904",
 "l2_id" : "873232716601204736",
 "l3_id" : "873233440420560896",
     "description" : "无",
     "dw_name" : null,
      "owner" : "abc",
 "create_by" : "abc",
 "queue_name" : "dgc_dli_test",
      "dw_id" : "2c9080f07b03db8d017b198a4a20002f",
     "db_name" : "demo_dwr_db",
     "tb_id" : "NativeTable-2c9080f07b03db8d017b198a4a20002f-demo_dwr_db-fact_stroke_order",
     "dim_table_ids" : null,
     "reversed" : null,
```
 "partition\_conf" : null, "dirty\_out\_switch" : false, "dirty\_out\_database" : "", "dirty\_out\_prefix" : "", "dirty\_out\_suffix" : "", "schema" : "", "distribute" : null, "distribute\_column" : null, "table\_type" : "MANAGED", "status" : "PUBLISHED", "tb\_guid" : "60c0a59c-fc48-437a-94a3-48680e342114", "tb\_logic\_guid" : "3ebe8fda-5417-4934-80bd-46ed7d46906a", "dw\_type" : "DLI", "l1" : "城市交通", "l2" : "行程记录", "l3" : "行程事实", "create\_time" : "2021-08-06T18:01:36+08:00", "update\_time" : "2021-10-14T11:08:16+08:00", "approval\_info" : { "id" : "873264617198166016", "tenant\_id" : null, "name\_ch" : null, "name\_en" : null, "biz\_id" : "873264563070599168", "biz\_type" : null, "biz\_info" : null, "biz\_info\_obj" : null, "biz\_version" : 0, "biz\_status" : "PUBLISHED", "approval\_status" : "APPROVED", "approval\_type" : null, "submit\_time" : "2021-08-06T18:01:49+08:00", "create\_by" : null, "l1" : null, "l2" : null, "l3" : null, "approval\_time" : "2021-08-06T18:01:49+08:00", "approver" : "abc", "email" : null, "msg" : "Fast Approval OK.", "directory\_path" : null }, "new\_biz" : null, "dimensions" : [ { "id" : "873264563087376384", "fact\_logic\_table\_id" : "873264563070599168", "ordinal" : 1, "dimension\_id" : "873252544997130240", "role" : null, "dimension" : null, "is\_primary\_key" : false, "is\_partition\_key" : false, "is\_foreign\_key" : true, "description" : "", "data\_type" : "BIGINT", "domain\_type" : "NUMBER", "data\_type\_extend" : null, "name\_en" : "rate\_code\_id", "name\_ch" : "费率id", "not\_null" : false, "attribute\_type" : "FACT\_DIMENSION", "stand\_row\_id" : "873241897769082881", "stand\_row\_name" : null, "quality\_infos" : null, "alias" : "", "self\_defined\_fields" : null }, { "id" : "873264563087376385", "fact\_logic\_table\_id" : "873264563070599168",

 "ordinal" : 2, "dimension\_id" : "873251932406448128", "role" : null, "dimension" : null, "is\_primary\_key" : false, "is\_partition\_key" : false, "is\_foreign\_key" : true, "description" : "", "data\_type" : "BIGINT", "domain\_type" : "NUMBER", "data\_type\_extend" : null. "name\_en" : "payment\_type\_id", "name\_ch" : "付款方式编码", "not\_null" : false, "attribute\_type" : "FACT\_DIMENSION", "stand\_row\_id" : null, "stand\_row\_name" : null, "quality\_infos" : null, "alias" : "", "self\_defined\_fields" : null  $\}$ , { "id" : "873264563087376386", "fact\_logic\_table\_id" : "873264563070599168", "ordinal" : 3, "dimension\_id" : "873251051724242944", "role" : null, "dimension" : null, "is\_primary\_key" : false, "is\_partition\_key" : false, "is\_foreign\_key" : true, "description" : "", "data\_type" : "BIGINT", "domain\_type" : "NUMBER", "data\_type\_extend" : null, "name\_en" : "vendor\_id", "name\_ch" : "供应商id", "not\_null" : false, "attribute\_type" : "FACT\_DIMENSION", "stand\_row\_id" : "873241295328616449", "stand\_row\_name" : null, "quality\_infos" : null, "alias" : "", "self\_defined\_fields" : null  $\}$ , { "id" : "873264563087376387", "fact\_logic\_table\_id" : "873264563070599168", "ordinal" : 4, "dimension\_id" : "873254266029113344", "role" : "dim\_pickup", "dimension" : null, "is\_primary\_key" : false, "is\_partition\_key" : false, "is\_foreign\_key" : true, "description" : "", "data\_type" : "TIMESTAMP", "domain\_type" : "DATETIME", "data\_type\_extend" : null, "name\_en" : "dim\_pickup\_date\_key", "name\_ch" : "上车时间", "not\_null" : false, "attribute\_type" : "FACT\_DIMENSION", "stand\_row\_id" : null, "stand\_row\_name" : null, "quality\_infos" : null, "alias" : "", "self\_defined\_fields" : null }, { "id" : "873264563087376388", "fact\_logic\_table\_id" : "873264563070599168",

 "ordinal" : 5, "dimension\_id" : "873254266029113344", "role" : "dim\_dropoff", "dimension" : null, "is\_primary\_key" : false, "is\_partition\_key" : false, "is\_foreign\_key" : true, "description" : "", "data\_type" : "TIMESTAMP", "domain\_type" : "DATETIME", "data\_type\_extend" : null. "name\_en" : "dim\_dropoff\_date\_key", "name\_ch" : "下车时间", "not\_null" : false, "attribute\_type" : "FACT\_DIMENSION", "stand\_row\_id" : null, "stand\_row\_name" : null, "quality\_infos" : null, "alias" : "", "self\_defined\_fields" : null } ], "attributes" : null, "mappings" : null, "measures" : [ { "id" : "873264563087376389", "fact\_logic\_table\_id" : "873264563070599168", "ordinal" : 6, "dimension\_id" : null, "role" : null, "dimension" : null, "is\_primary\_key" : false, "is\_partition\_key" : false, "is\_foreign\_key" : null, "description" : "", "data\_type" : "STRING", "domain\_type" : "STRING", "data\_type\_extend" : "", "name\_en" : "pu\_location\_id", "name\_ch" : "上车地点", "not\_null" : false, "attribute\_type" : "FACT\_MEASURE", "stand\_row\_id" : null, "stand\_row\_name" : null, "quality\_infos" : null,  $"alias" : ""$  "self\_defined\_fields" : null  $\}$ , { "id" : "873264563087376390", "fact\_logic\_table\_id" : "873264563070599168", "ordinal" : 7, "dimension\_id" : null, "role" : null, "dimension" : null, "is\_primary\_key" : false, "is\_partition\_key" : false, "is\_foreign\_key" : null, "description" : "", "data\_type" : "STRING", "domain\_type" : "STRING", "data\_type\_extend" : "", "name\_en" : "do\_location\_id", "name\_ch" : "下车地点", "not\_null" : false, "attribute\_type" : "FACT\_MEASURE", "stand\_row\_id" : null, "stand\_row\_name" : null, "quality\_infos" : null, "alias" : "", "self\_defined\_fields" : null

 }, { "id" : "873264563087376391", "fact\_logic\_table\_id" : "873264563070599168", "ordinal" : 8, "dimension\_id" : null, "role" : null, "dimension" : null, "is\_primary\_key" : false, "is\_partition\_key" : false, "is\_foreign\_key" : null, "description" : "", "data\_type" : "DECIMAL", "domain\_type" : "NUMBER", "data\_type\_extend" : "(10,2)", "name\_en" : "fare\_amount", "name\_ch" : "车费", "not\_null" : false, "attribute\_type" : "FACT\_MEASURE", "stand\_row\_id" : null, "stand\_row\_name" : null, "quality\_infos" : null, "alias" : "", "self\_defined\_fields" : null }, { "id" : "873264563087376392", "fact\_logic\_table\_id" : "873264563070599168", "ordinal" : 9, "dimension\_id" : null, "role" : null, "dimension" : null, "is\_primary\_key" : false, "is\_partition\_key" : false, "is\_foreign\_key" : null, "description" : "", "data\_type" : "DECIMAL", "domain\_type" : "NUMBER", "data\_type\_extend" : "(10,2)", "name\_en" : "extra", "name\_ch" : "加收", "not\_null" : false, "attribute\_type" : "FACT\_MEASURE", "stand\_row\_id" : null, "stand\_row\_name" : null, "quality\_infos" : null,  $"alias" : ""$  "self\_defined\_fields" : null  $\}$ , { "id" : "873264563087376393", "fact\_logic\_table\_id" : "873264563070599168", "ordinal" : 10, "dimension\_id" : null, "role" : null, "dimension" : null, "is\_primary\_key" : false, "is\_partition\_key" : false, "is\_foreign\_key" : null, "description" : "", "data\_type" : "DECIMAL", "domain\_type" : "NUMBER", "data\_type\_extend" : "(10,2)", "name\_en" : "mta\_tax", "name\_ch" : "MTA税", "not\_null" : false, "attribute\_type" : "FACT\_MEASURE", "stand\_row\_id" : null, "stand\_row\_name" : null, "quality\_infos" : null, "alias" : "", "self\_defined\_fields" : null

 }, { "id" : "873264563087376394", "fact\_logic\_table\_id" : "873264563070599168", "ordinal" : 11, "dimension\_id" : null, "role" : null, "dimension" : null, "is\_primary\_key" : false, "is\_partition\_key" : false, "is\_foreign\_key" : null, "description" : "", "data\_type" : "DECIMAL", "domain\_type" : "NUMBER", "data\_type\_extend" : "(10,2)", "name\_en" : "tip\_amount", "name\_ch" : "手续费", "not\_null" : false, "attribute\_type" : "FACT\_MEASURE", "stand\_row\_id" : null, "stand\_row\_name" : null, "quality\_infos" : null, "alias" : "", "self\_defined\_fields" : null }, { "id" : "873264563087376395", "fact\_logic\_table\_id" : "873264563070599168", "ordinal" : 12, "dimension\_id" : null, "role" : null, "dimension" : null, "is\_primary\_key" : false, "is\_partition\_key" : false, "is\_foreign\_key" : null, "description" : "", "data\_type" : "DECIMAL", "domain\_type" : "NUMBER", "data\_type\_extend" : " $(10,2)$ ", "name\_en" : "tolls\_amount", "name\_ch" : "通行费", "not\_null" : false, "attribute\_type" : "FACT\_MEASURE", "stand\_row\_id" : null, "stand\_row\_name" : null, "quality\_infos" : null,  $"alias" : "$  "self\_defined\_fields" : null  $\}$ , { "id" : "873264563087376396", "fact\_logic\_table\_id" : "873264563070599168", "ordinal" : 13, "dimension\_id" : null, "role" : null, "dimension" : null, "is\_primary\_key" : false, "is\_partition\_key" : false, "is\_foreign\_key" : null, "description" : "", "data\_type" : "DECIMAL", "domain\_type" : "NUMBER", "data\_type\_extend" : "(10,2)", "name\_en" : "improvement\_surcharge", "name\_ch" : "改善附加费", "not\_null" : false, "attribute\_type" : "FACT\_MEASURE", "stand\_row\_id" : null, "stand\_row\_name" : null, "quality\_infos" : null, "alias" : "", "self\_defined\_fields" : null

 }, { "id" : "873264563087376397", "fact\_logic\_table\_id" : "873264563070599168", "ordinal" : 14, "dimension\_id" : null, "role" : null, "dimension" : null, "is\_primary\_key" : false, "is\_partition\_key" : false, "is\_foreign\_key" : null, "description" : "", "data\_type" : "DECIMAL", "domain\_type" : "NUMBER", "data\_type\_extend" : "(10,2)", "name\_en" : "total\_amount", "name\_ch" : "总车费", "not\_null" : false, "attribute\_type" : "FACT\_MEASURE", "stand\_row\_id" : null, "stand\_row\_name" : null, "quality\_infos" : null, "alias" : "", "self\_defined\_fields" : null } ], "table\_attributes" : [ { "id" : "873264563087376384", "fact\_logic\_table\_id" : "873264563070599168", "ordinal" : 1, "dimension\_id" : "873252544997130240", "role" : null, "dimension" : null, "is\_primary\_key" : false, "is\_partition\_key" : false, "is\_foreign\_key" : true, "description" : "", "data\_type" : "BIGINT", "domain\_type" : "NUMBER", "data\_type\_extend" : null, "name\_en" : "rate\_code\_id", "name\_ch" : "费率id", "not\_null" : false, "attribute\_type" : "FACT\_DIMENSION", "stand\_row\_id" : "873241897769082881", "stand\_row\_name" : null, "quality\_infos" : null, "alias" : "", "self\_defined\_fields" : null }, { "id" : "873264563087376385", "fact\_logic\_table\_id" : "873264563070599168", "ordinal" : 2, "dimension\_id" : "873251932406448128", "role" : null, "dimension" : null, "is\_primary\_key" : false, "is\_partition\_key" : false, "is\_foreign\_key" : true, "description" : "", "data\_type" : "BIGINT", "domain\_type" : "NUMBER", "data\_type\_extend" : null, "name\_en" : "payment\_type\_id", "name\_ch" : "付款方式编码", "not\_null" : false, "attribute\_type" : "FACT\_DIMENSION", "stand\_row\_id" : null, "stand\_row\_name" : null, "quality\_infos" : null, "alias" : "",

 "self\_defined\_fields" : null }, { "id" : "873264563087376386", "fact\_logic\_table\_id" : "873264563070599168", "ordinal" : 3, "dimension\_id" : "873251051724242944", "role" : null, "dimension" : null, "is\_primary\_key" : false, "is\_partition\_key" : false, "is\_foreign\_key" : true, "description" : "", "data\_type" : "BIGINT", "domain\_type" : "NUMBER", "data\_type\_extend" : null, "name\_en" : "vendor\_id", "name\_ch" : "供应商id", "not\_null" : false, "attribute\_type" : "FACT\_DIMENSION", "stand\_row\_id" : "873241295328616449", "stand\_row\_name" : null, "quality\_infos" : null, "alias" : "", "self\_defined\_fields" : null  $\}$ , { "id" : "873264563087376387", "fact\_logic\_table\_id" : "873264563070599168", "ordinal" : 4, "dimension\_id" : "873254266029113344", "role" : "dim\_pickup", "dimension" : null, "is\_primary\_key" : false, "is\_partition\_key" : false, "is\_foreign\_key" : true, "description" : "", "data\_type" : "TIMESTAMP", "domain\_type" : "DATETIME", "data\_type\_extend" : null, "name\_en" : "dim\_pickup\_date\_key", "name\_ch" : "上车时间", "not\_null" : false, "attribute\_type" : "FACT\_DIMENSION", "stand\_row\_id" : null, "stand\_row\_name" : null, "quality\_infos" : null, "alias" : "", "self\_defined\_fields" : null }, { "id" : "873264563087376388", "fact\_logic\_table\_id" : "873264563070599168", "ordinal" : 5, "dimension\_id" : "873254266029113344", "role" : "dim\_dropoff", "dimension" : null, "is\_primary\_key" : false, "is\_partition\_key" : false, "is\_foreign\_key" : true, "description" : "", "data\_type" : "TIMESTAMP", "domain\_type" : "DATETIME", "data\_type\_extend" : null, "name\_en" : "dim\_dropoff\_date\_key", "name\_ch" : "下车时间", "not\_null" : false, "attribute\_type" : "FACT\_DIMENSION", "stand\_row\_id" : null, "stand\_row\_name" : null, "quality\_infos" : null, "alias" : "",

 "self\_defined\_fields" : null }, { "id" : "873264563087376389", "fact\_logic\_table\_id" : "873264563070599168", "ordinal" : 6, "dimension\_id" : null, "role" : null, "dimension" : null, "is\_primary\_key" : false, "is\_partition\_key" : false, "is\_foreign\_key" : null, "description" : "", "data\_type" : "STRING", "domain\_type" : "STRING", "data\_type\_extend" : " "name\_en" : "pu\_location\_id", "name\_ch" : "上车地点", "not\_null" : false, "attribute\_type" : "FACT\_MEASURE", "stand\_row\_id" : null, "stand\_row\_name" : null, "quality\_infos" : null, "alias" : "", "self\_defined\_fields" : null  $\}$ , { "id" : "873264563087376390", "fact\_logic\_table\_id" : "873264563070599168", "ordinal" : 7, "dimension\_id" : null, "role" : null, "dimension" : null, "is\_primary\_key" : false, "is\_partition\_key" : false, "is\_foreign\_key" : null, "description" : "", "data\_type" : "STRING", "domain\_type" : "STRING", "data\_type\_extend" : "" "name\_en" : "do\_location\_id", "name\_ch" : "下车地点", "not\_null" : false, "attribute\_type" : "FACT\_MEASURE", "stand\_row\_id" : null, "stand\_row\_name" : null, "quality\_infos" : null, "alias" : "", "self\_defined\_fields" : null }, { "id" : "873264563087376391", "fact\_logic\_table\_id" : "873264563070599168", "ordinal" : 8, "dimension\_id" : null, "role" : null, "dimension" : null, "is\_primary\_key" : false, "is\_partition\_key" : false, "is\_foreign\_key" : null, "description" : "", "data\_type" : "DECIMAL", "domain\_type" : "NUMBER", "data\_type\_extend" : "(10,2)", "name\_en" : "fare\_amount", "name\_ch" : "车费", "not\_null" : false, "attribute\_type" : "FACT\_MEASURE", "stand\_row\_id" : null, "stand\_row\_name" : null, "quality\_infos" : null, "alias" : "",

 "self\_defined\_fields" : null }, { "id" : "873264563087376392", "fact\_logic\_table\_id" : "873264563070599168", "ordinal" : 9, "dimension\_id" : null, "role" : null, "dimension" : null, "is\_primary\_key" : false, "is\_partition\_key" : false, "is\_foreign\_key" : null, "description" : "", "data\_type" : "DECIMAL", "domain\_type" : "NUMBER" "data\_type\_extend" : "(10,2)", "name\_en" : "extra", "name\_ch" : "加收", "not\_null" : false, "attribute\_type" : "FACT\_MEASURE", "stand\_row\_id" : null, "stand\_row\_name" : null, "quality\_infos" : null, "alias" : "", "self\_defined\_fields" : null  $\}$ , { "id" : "873264563087376393", "fact\_logic\_table\_id" : "873264563070599168", "ordinal" : 10, "dimension\_id" : null, "role" : null, "dimension" : null, "is\_primary\_key" : false, "is\_partition\_key" : false, "is\_foreign\_key" : null, "description" : "", "data\_type" : "DECIMAL", "domain\_type" : "NUMBER", "data\_type\_extend" : "(10,2)", "name\_en" : "mta\_tax", "name\_ch" : "MTA税", "not\_null" : false, "attribute\_type" : "FACT\_MEASURE", "stand\_row\_id" : null, "stand\_row\_name" : null, "quality\_infos" : null, "alias" : "", "self\_defined\_fields" : null }, { "id" : "873264563087376394", "fact\_logic\_table\_id" : "873264563070599168", "ordinal" : 11, "dimension\_id" : null, "role" : null, "dimension" : null, "is\_primary\_key" : false, "is\_partition\_key" : false, "is\_foreign\_key" : null, "description" : "", "data\_type" : "DECIMAL", "domain\_type" : "NUMBER", "data\_type\_extend" : "(10,2)", "name\_en" : "tip\_amount", "name\_ch" : "手续费", "not\_null" : false, "attribute\_type" : "FACT\_MEASURE", "stand\_row\_id" : null, "stand\_row\_name" : null, "quality\_infos" : null, "alias" : "",

 "self\_defined\_fields" : null }, { "id" : "873264563087376395", "fact\_logic\_table\_id" : "873264563070599168", "ordinal" : 12, "dimension\_id" : null, "role" : null, "dimension" : null, "is\_primary\_key" : false, "is\_partition\_key" : false, "is\_foreign\_key" : null, "description" : "", "data\_type" : "DECIMAL", "domain\_type" : "NUMBER", "data\_type\_extend" : "(10,2)", "name\_en" : "tolls\_amount", "name\_ch" : "通行费", "not\_null" : false, "attribute\_type" : "FACT\_MEASURE", "stand\_row\_id" : null, "stand\_row\_name" : null, "quality\_infos" : null, "alias" : "", "self\_defined\_fields" : null  $\}$ , { "id" : "873264563087376396", "fact\_logic\_table\_id" : "873264563070599168", "ordinal" : 13, "dimension\_id" : null, "role" : null, "dimension" : null, "is\_primary\_key" : false, "is\_partition\_key" : false, "is\_foreign\_key" : null, "description" : "", "data\_type" : "DECIMAL", "domain\_type" : "NUMBER", "data\_type\_extend" : "(10,2)", "name\_en" : "improvement\_surcharge", "name\_ch" : "改善附加费", "not\_null" : false, "attribute\_type" : "FACT\_MEASURE", "stand\_row\_id" : null, "stand\_row\_name" : null, "quality\_infos" : null, "alias" : "", "self\_defined\_fields" : null }, { "id" : "873264563087376397", "fact\_logic\_table\_id" : "873264563070599168", "ordinal" : 14, "dimension\_id" : null, "role" : null, "dimension" : null, "is\_primary\_key" : false, "is\_partition\_key" : false, "is\_foreign\_key" : null, "description" : "", "data\_type" : "DECIMAL", "domain\_type" : "NUMBER", "data\_type\_extend" : "(10,2)", "name\_en" : "total\_amount", "name\_ch" : "总车费", "not\_null" : false, "attribute\_type" : "FACT\_MEASURE", "stand\_row\_id" : null, "stand\_row\_name" : null, "quality\_infos" : null, "alias" : "",

```
 "self_defined_fields" : null
     } ],
      "physical_table" : "CREATE_SUCCESS",
 "technical_asset" : "CREATE_SUCCESS",
 "business_asset" : "CREATE_SUCCESS",
      "meta_data_link" : "UPDATE_SUCCESS",
      "data_quality" : "UPDATE_SUCCESS",
      "summary_status" : "SUMMARY_SUCCESS",
      "quality_id" : "898163867648204801",
     "alias" : ""self_defined_fields" : [ ]
    } ]
   }
 }
```
#### 状态码: **400**

}

```
{
  "error_code" : "DS.60xx",
  "error_msg" : "The user request is illegal."
}
```
### 状态码: **401**

```
{
  "error_code" : "DS.60xx",
  "error_msg" : "User authentication failed."
}
```
#### 状态码: **403**

```
{
  "error_code" : "DS.60xx",
  "error_msg" : "The user does not have permission to call this API."
}
```
# **SDK** 代码示例

SDK代码示例如下。

#### **Java**

package com.huaweicloud.sdk.test;

```
import com.huaweicloud.sdk.core.auth.ICredential;
import com.huaweicloud.sdk.core.auth.BasicCredentials;
import com.huaweicloud.sdk.core.exception.ConnectionException;
import com.huaweicloud.sdk.core.exception.RequestTimeoutException;
import com.huaweicloud.sdk.core.exception.ServiceResponseException;
import com.huaweicloud.sdk.dataartsstudio.v1.region.dataartsstudioRegion;
import com.huaweicloud.sdk.dataartsstudio.v1.*;
import com.huaweicloud.sdk.dataartsstudio.v1.model.*;
public class ListFactLogicTablesSolution {
   public static void main(String[] args) {
      // The AK and SK used for authentication are hard-coded or stored in plaintext, which has great 
security risks. It is recommended that the AK and SK be stored in ciphertext in configuration files or 
environment variables and decrypted during use to ensure security.
      // In this example, AK and SK are stored in environment variables for authentication. Before running 
this example, set environment variables CLOUD_SDK_AK and CLOUD_SDK_SK in the local environment
      String ak = System.getenv("CLOUD_SDK_AK");
      String sk = System.getenv("CLOUD_SDK_SK");
     String projectId = "{project id}";
      ICredential auth = new BasicCredentials()
```

```
 .withProjectId(projectId)
         .withAk(ak)
         .withSk(sk);
    dataartsstudioClient client = dataartsstudioClient.newBuilder()
         .withCredential(auth)
         .withRegion(dataartsstudioRegion.valueOf("<YOUR REGION>"))
         .build();
   ListFactLogicTablesRequest request = new ListFactLogicTablesRequest();
    try {
      ListFactLogicTablesResponse response = client.listFactLogicTables(request);
      System.out.println(response.toString());
   } catch (ConnectionException e) {
      e.printStackTrace();
    } catch (RequestTimeoutException e) {
      e.printStackTrace();
   } catch (ServiceResponseException e) {
      e.printStackTrace();
      System.out.println(e.getHttpStatusCode());
      System.out.println(e.getRequestId());
      System.out.println(e.getErrorCode());
      System.out.println(e.getErrorMsg());
   }
 }
```
## **Python**

#### # coding: utf-8

}

```
from huaweicloudsdkcore.auth.credentials import BasicCredentials
from huaweicloudsdkdataartsstudio.v1.region.dataartsstudio_region import dataartsstudioRegion
from huaweicloudsdkcore.exceptions import exceptions
from huaweicloudsdkdataartsstudio.v1 import *
```
#### if \_\_name\_\_ == "\_\_main\_\_":

# The AK and SK used for authentication are hard-coded or stored in plaintext, which has great security risks. It is recommended that the AK and SK be stored in ciphertext in configuration files or environment variables and decrypted during use to ensure security.

 # In this example, AK and SK are stored in environment variables for authentication. Before running this example, set environment variables CLOUD\_SDK\_AK and CLOUD\_SDK\_SK in the local environment

```
ak = __import __('os').getenv("CLOUD_SDK_AK")
 sk = __import__('os').getenv("CLOUD_SDK_SK")
 projectId = "{project_id}"
```
credentials = BasicCredentials(ak, sk, projectId)  $\setminus$ 

```
 client = dataartsstudioClient.new_builder() \
   .with_credentials(credentials) \
  .with_region(dataartsstudioRegion.value_of("<YOUR REGION>")) \
   .build()
```
try:

```
 request = ListFactLogicTablesRequest()
   response = client.list_fact_logic_tables(request)
   print(response)
 except exceptions.ClientRequestException as e:
   print(e.status_code)
    print(e.request_id)
   print(e.error_code)
   print(e.error_msg)
```
#### **Go**

package main

import ( "fmt" "github.com/huaweicloud/huaweicloud-sdk-go-v3/core/auth/basic"

```
 dataartsstudio "github.com/huaweicloud/huaweicloud-sdk-go-v3/services/dataartsstudio/v1"
   "github.com/huaweicloud/huaweicloud-sdk-go-v3/services/dataartsstudio/v1/model"
   region "github.com/huaweicloud/huaweicloud-sdk-go-v3/services/dataartsstudio/v1/region"
)
func main() {
   // The AK and SK used for authentication are hard-coded or stored in plaintext, which has great security 
risks. It is recommended that the AK and SK be stored in ciphertext in configuration files or environment 
variables and decrypted during use to ensure security.
   // In this example, AK and SK are stored in environment variables for authentication. Before running this 
example, set environment variables CLOUD_SDK_AK and CLOUD_SDK_SK in the local environment
   ak := os.Getenv("CLOUD_SDK_AK")
   sk := os.Getenv("CLOUD_SDK_SK")
   projectId := "{project_id}"
   auth := basic.NewCredentialsBuilder().
      WithAk(ak).
      WithSk(sk).
      WithProjectId(projectId).
      Build()
   client := dataartsstudio.NewdataartsstudioClient(
      dataartsstudio.dataartsstudioClientBuilder().
         WithRegion(region.ValueOf("<YOUR REGION>")).
         WithCredential(auth).
         Build())
   request := &model.ListFactLogicTablesRequest{}
   response, err := client.ListFactLogicTables(request)
  if err == nil fmt.Printf("%+v\n", response)
   } else {
      fmt.Println(err)
   }
}
```
# 更多

更多编程语言的SDK代码示例,请参见**[API Explorer](https://console.huaweicloud.com/apiexplorer/#/openapi/dataartsstudio/sdk?api=ListFactLogicTables)**的代码示例页签,可生成自动对应 的SDK代码示例。

# 状态码

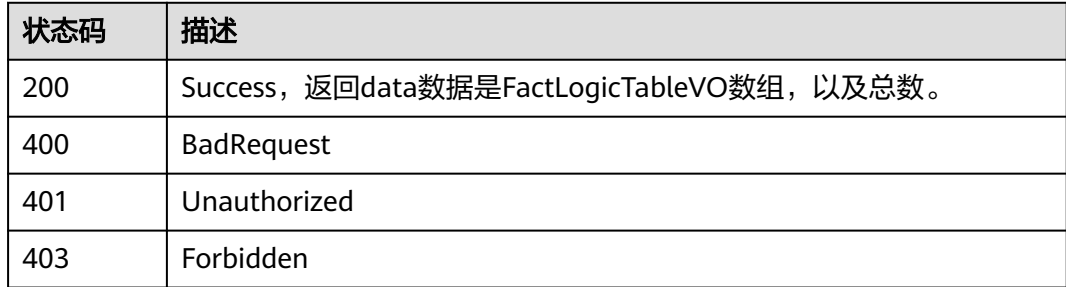

# **8.18.2** 查看事实表详情

# 功能介绍

通过ID查看事实表的详情信息。

# 调用方法

请参[见如何调用](#page-28-0)**API**。

# **URI**

GET /v2/{project\_id}/design/fact-logic-tables/{id}

### 表 **8-711** 路径参数

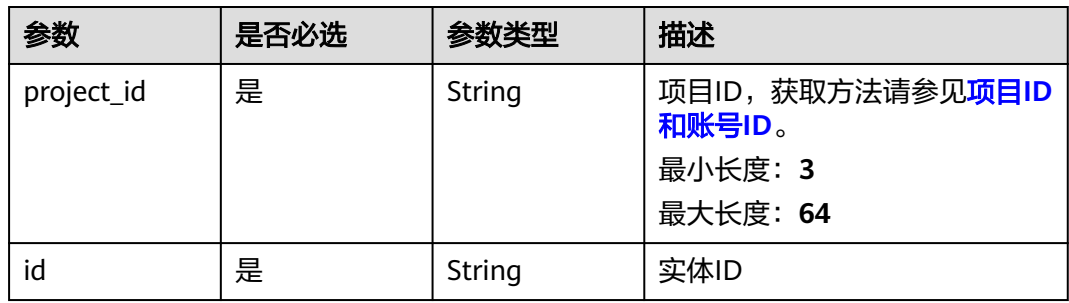

### 表 **8-712** Query 参数

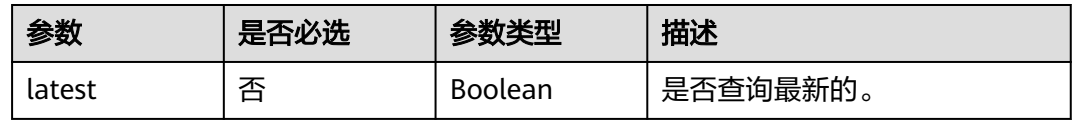

# 请求参数

表 **8-713** 请求 Header 参数

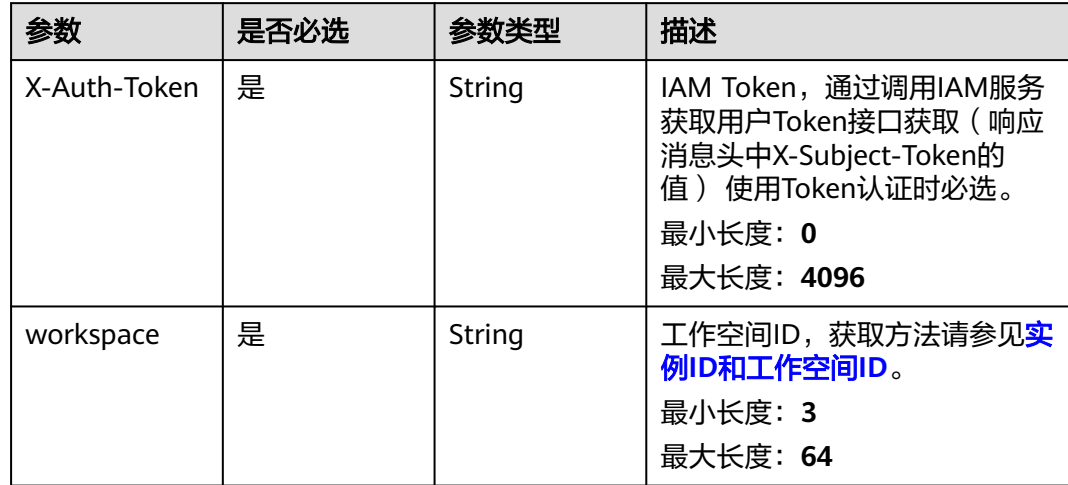

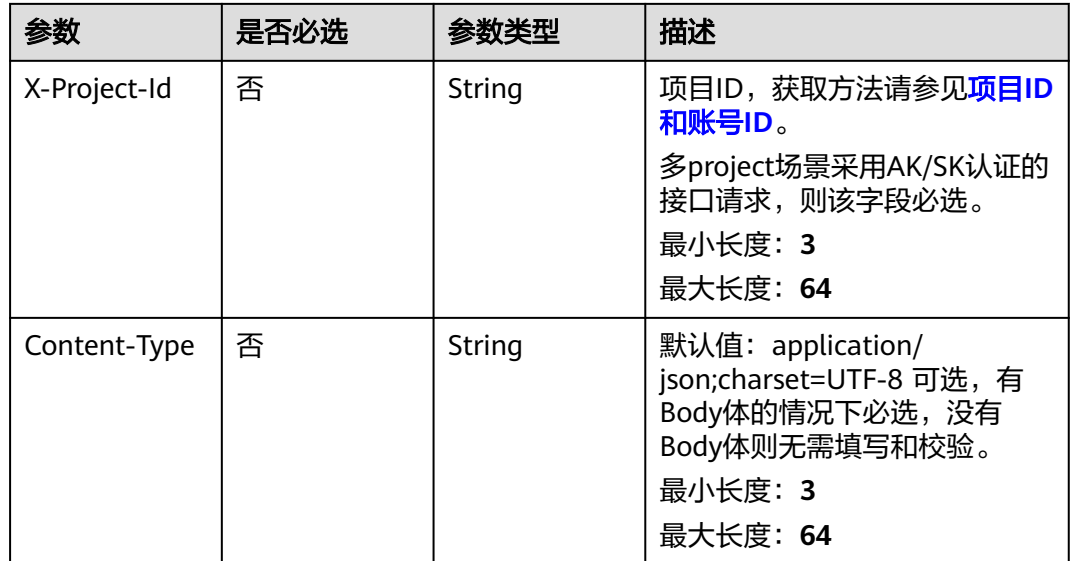

# 响应参数

## 状态码: **200**

# 表 **8-714** 响应 Body 参数

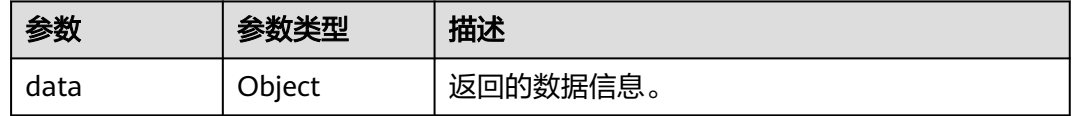

#### 状态码: **400**

#### 表 **8-715** 响应 Body 参数

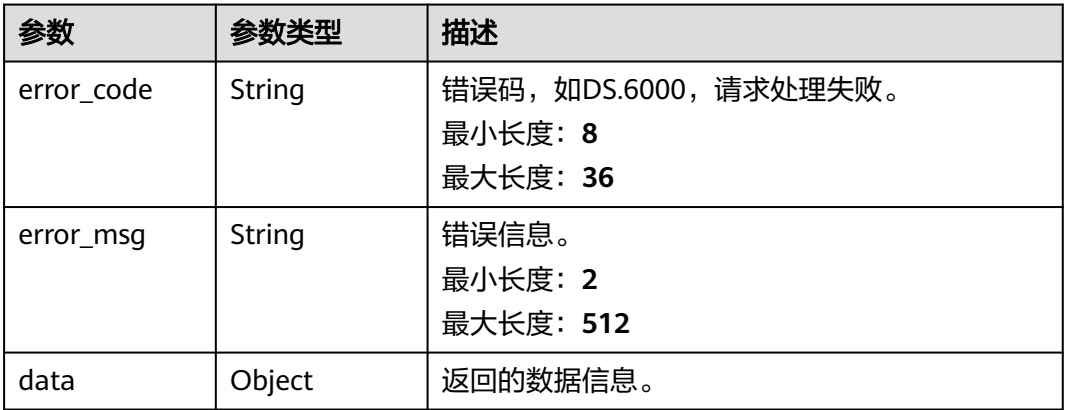

# 状态码: **401**

#### 表 **8-716** 响应 Body 参数

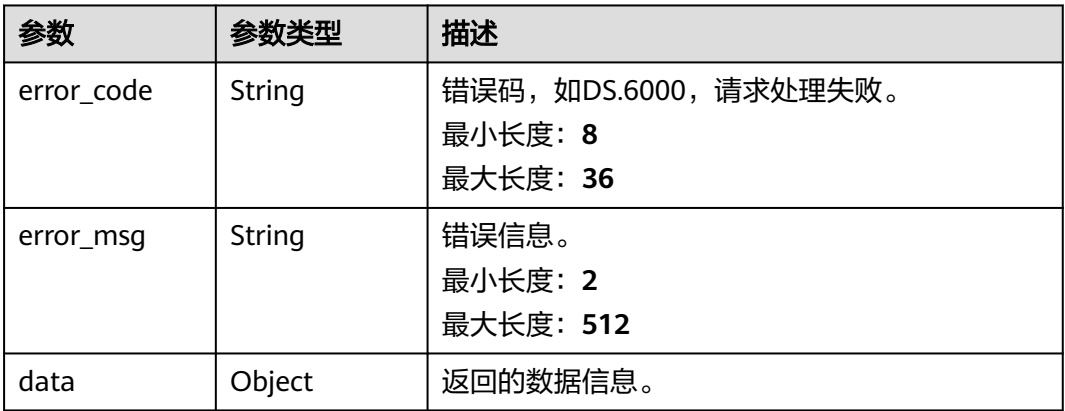

#### 状态码: **403**

#### 表 **8-717** 响应 Body 参数

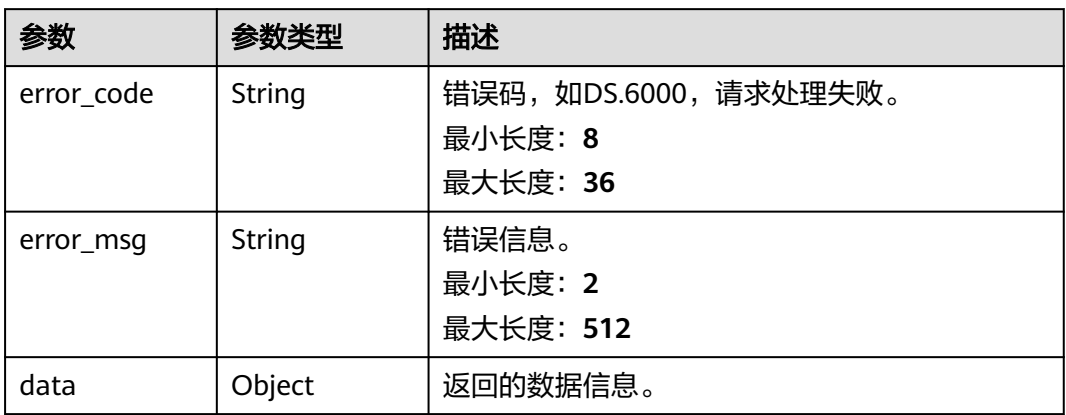

# 请求示例

无

# 响应示例

#### 状态码: **200**

Success,返回data数据是FactLogicTableVO详情。

```
{
 "data" : {
   "value" : {
 "id" : "1014288257548156928",
 "tb_name" : "fact_order",
 "tb_logic_name" : "订单",
 "l1_id" : "873232498044411904",
 "l2_id" : null,
 "l3_id" : null,
 "description" : "无",
 "dw_name" : "dli_link_1",
    "owner" : "test02",
```
"create\_by" : "abc", "queue\_name" : "default", "dw\_id" : "2c9080f07b03db8d017b198a4a20002f", "db\_name" : "ctz\_test", "tb\_id" : null, "dim\_table\_ids" : null, "reversed" : null, "partition\_conf" : null, "dirty\_out\_switch" : false, "dirty\_out\_database" : "dirty\_out\_prefix" : "" "dirty\_out\_suffix" : "", "schema" : "", "distribute" : null, "distribute\_column" : null, "table\_type" : "MANAGED", "status" : "DRAFT", "tb\_guid" : null, "tb\_logic\_guid" : null, "dw\_type" : "DLI", "l1" : "城市交通", "l2" : null, "l3" : null, "create\_time" : "2022-08-30T21:39:25+08:00", "update\_time" : "2022-08-30T21:39:25+08:00", "approval\_info" : null, "new\_biz" : null, "dimensions" : [ { "id" : "1014288257556545536", "fact\_logic\_table\_id" : "1014288257548156928", "ordinal" : 1, "dimension\_id" : "873251051724242944", "role" : null, "dimension" : { "id" : "873251051724242944", "name\_en" : "dim\_vendor", "dimension\_type" : "LOOKUP", "name\_ch" : "供应商", "description" : "无", "create\_by" : "abc", "update\_by" : null, "code\_table\_id" : "873235088123527168", "code\_table" : null, "l1\_id" : null, "l2\_id" : null, "l3\_id" : "873233599258927104", "hierarchies" : [ ], "status" : "PUBLISHED", "create\_time" : "2021-08-06T17:07:55+08:00", "update\_time" : "2021-08-06T17:36:03+08:00", "approval\_info" : null, "new\_biz" : null, "l1" : null, "l2" : null, "l3" : null, "attributes" : [ { "id" : "873251051732631552", "dimension\_id" : "873251051724242944", "code\_table\_field\_id" : null, "name\_en" : "vendor\_id", "name\_ch" : "供应商id", "description" : "", "create\_by" : "abc", "data\_type" : "BIGINT", "domain\_type" : "NUMBER", "data\_type\_extend" : null, "is\_primary\_key" : true, "is biz primary" : true, "is\_partition\_key" : false,

```
 "ordinal" : 1,
        "not_null" : true,
        "stand_row_id" : null,
        "stand_row_name" : null,
        "quality_infos" : null,
        "status" : null,
 "create_time" : "2021-08-06T17:07:55+08:00",
 "update_time" : "2021-10-14T10:54:54+08:00",
        "alias" : null,
        "self_defined_fields" : null
\}, {
 "id" : "873251051732631553",
        "dimension_id" : "873251051724242944",
        "code_table_field_id" : null,
 "name_en" : "vendor_value",
 "name_ch" : "供应商",
        "description" : "",
 "create_by" : "abc",
 "data_type" : "STRING",
        "domain_type" : "STRING",
        "data_type_extend" : null,
 "is_primary_key" : false,
 "is_biz_primary" : false,
        "is_partition_key" : false,
 "ordinal" : 2,
 "not_null" : false,
        "stand_row_id" : null,
        "stand_row_name" : null,
        "quality_infos" : null,
        "status" : null,
        "create_time" : "2021-08-06T17:07:55+08:00",
        "update_time" : "2021-10-14T10:54:54+08:00",
        "alias" : null,
        "self_defined_fields" : null
\qquad \qquad \} ],
 "mappings" : null,
       "datasource" : {
        "id" : "873251051745214464",
        "biz_id" : "873251051724242944",
 "biz_type" : "DIMENSION",
 "dw_type" : "DLI",
        "dw_id" : "2c9080f07b03db8d017b198a4a20002f",
 "dw_name" : null,
 "db_name" : "demo_dwr_db",
 "queue_name" : "dgc_dli_test",
 "schema" : ""
       },
       "owner" : "abc",
       "table_type" : "MANAGED",
       "distribute" : null,
       "distribute_column" : null,
      "alias" : "" "self_defined_fields" : null
 },
     "is_primary_key" : false,
 "is_partition_key" : false,
 "is_foreign_key" : true,
 "description" : "",
      "data_type" : "BIGINT",
      "domain_type" : "NUMBER",
 "data_type_extend" : null,
 "name_en" : "vendor_id",
      "name_ch" : "供应商id",
 "not_null" : false,
 "attribute_type" : "FACT_DIMENSION",
      "stand_row_id" : null,
     "stand_row_name" : null,
     "quality_infos" : [ ],
     "alias" : "",
```
 "self\_defined\_fields" : [ ] } ], "attributes" : null, "mappings" : [ ], "measures" : [ { "id" : "1014288257556545537", "fact\_logic\_table\_id" : "1014288257548156928", "ordinal" : 2, "dimension\_id" : null, "role" : null, "dimension" : null, "is\_primary\_key" : false, "is\_partition\_key" : false, "is\_foreign\_key" : null, "description" : "", "data\_type" : "BIGINT", "domain\_type" : "NUMBER", "data\_type\_extend" : "", "name\_en" : "fare", "name\_ch" : "费用", "not\_null" : false, "attribute\_type" : "FACT\_MEASURE", "stand\_row\_id" : null, "stand\_row\_name" : null, "quality\_infos" : [ ], "alias" : "", "self\_defined\_fields" : [ ] } ], "table\_attributes" : [ { "id" : "1014288257556545536", "fact\_logic\_table\_id" : "1014288257548156928", " $ordinal" : 1,$  "dimension\_id" : "873251051724242944", "role" : null, "dimension" : { "id" : "873251051724242944", "name\_en" : "dim\_vendor", "dimension\_type" : "LOOKUP", "name\_ch" : "供应商", "description" : "无", "create\_by" : "abc", "update\_by" : null, "code\_table\_id" : "873235088123527168", "code\_table" : null, "l1\_id" : null, "l2\_id" : null, "l3\_id" : "873233599258927104", "hierarchies" : [ ], "status" : "PUBLISHED", "create\_time" : "2021-08-06T17:07:55+08:00", "update\_time" : "2021-08-06T17:36:03+08:00", "approval\_info" : null, "new\_biz" : null, "l1" : null, "l2" : null, "l3" : null, "attributes" : [ { "id" : "873251051732631552", "dimension\_id" : "873251051724242944", "code\_table\_field\_id" : null, "name\_en" : "vendor\_id", "name\_ch" : "供应商id", "description" : "", "create\_by" : "abc", "data\_type" : "BIGINT", "domain\_type" : "NUMBER", "data\_type\_extend" : null, "is\_primary\_key" : true, "is\_biz\_primary" : true,

```
 "is_partition_key" : false,
 "ordinal" : 1,
 "not_null" : true,
       "stand_row_id" : null,
        "stand_row_name" : null,
        "quality_infos" : null,
        "status" : null,
        "create_time" : "2021-08-06T17:07:55+08:00",
        "update_time" : "2021-10-14T10:54:54+08:00",
        "alias" : null,
        "self_defined_fields" : null
\qquad \qquad \}, {
 "id" : "873251051732631553",
        "dimension_id" : "873251051724242944",
        "code_table_field_id" : null,
        "name_en" : "vendor_value",
        "name_ch" : "供应商",
        "description" : "",
 "create_by" : "abc",
 "data_type" : "STRING",
        "domain_type" : "STRING",
        "data_type_extend" : null,
        "is_primary_key" : false,
        "is_biz_primary" : false,
        "is_partition_key" : false,
       "ordinal" : 2, "not_null" : false,
       "stand_row_id" : null,
        "stand_row_name" : null,
        "quality_infos" : null,
        "status" : null,
        "create_time" : "2021-08-06T17:07:55+08:00",
        "update_time" : "2021-10-14T10:54:54+08:00",
        "alias" : null,
        "self_defined_fields" : null
       } ],
       "mappings" : null,
       "datasource" : {
        "id" : "873251051745214464",
        "biz_id" : "873251051724242944",
        "biz_type" : "DIMENSION",
 "dw_type" : "DLI",
 "dw_id" : "2c9080f07b03db8d017b198a4a20002f",
        "dw_name" : null,
 "db_name" : "demo_dwr_db",
 "queue_name" : "dgc_dli_test",
        "schema" : ""
       },
       "owner" : "abc",
 "table_type" : "MANAGED",
 "distribute" : null,
       "distribute_column" : null,
       "alias" : "",
       "self_defined_fields" : null
     },
      "is_primary_key" : false,
      "is_partition_key" : false,
      "is_foreign_key" : true,
 "description" : "",
 "data_type" : "BIGINT",
      "domain_type" : "NUMBER",
     "data_type_extend" : null,
 "name_en" : "vendor_id",
 "name_ch" : "供应商id",
      "not_null" : false,
 "attribute_type" : "FACT_DIMENSION",
 "stand_row_id" : null,
      "stand_row_name" : null,
     "quality_infos" : [ ],
```

```
 "alias" : "",
     "self_defined_fields" : [ ]
    }, {
      "id" : "1014288257556545537",
    "fact_logic_table_id" : "1014288257548156928",
     "ordinal" : 2,
      "dimension_id" : null,
      "role" : null,
      "dimension" : null,
 "is_primary_key" : false,
 "is_partition_key" : false,
 "is_foreign_key" : null,
 "description" : "",
      "data_type" : "BIGINT",
      "domain_type" : "NUMBER",
     "data_type_extend" : "",
      "name_en" : "fare",
      "name_ch" : "费用",
      "not_null" : false,
 "attribute_type" : "FACT_MEASURE",
 "stand_row_id" : null,
      "stand_row_name" : null,
     "quality_infos" : [ ],
     "alias" : "",
      "self_defined_fields" : [ ]
    } ],
    "physical_table" : "NO_NEED",
 "technical_asset" : "NO_NEED",
 "business_asset" : "NO_NEED",
 "meta_data_link" : "NO_NEED",
    "data_quality" : "NO_NEED",
    "summary_status" : "NO_NEED",
    "quality_id" : null,
    "alias" : "",
    "self_defined_fields" : [ {
 "fd_name_ch" : "数据管家",
 "fd_name_en" : "sjgj",
 "not_null" : false,
 "fd_value" : ""
\}, {
 "fd_name_ch" : "责任部门",
      "fd_name_en" : "zrbm",
      "not_null" : false,
     "fd_value" : ""
    } ]
   }
 }
```
#### 状态码: **400**

}

```
{
  "error_code" : "DS.60xx",
  "error_msg" : "The user request is illegal."
}
```
#### 状态码: **401**

```
{
  "error_code" : "DS.60xx",
  "error_msg" : "User authentication failed."
}
```
#### 状态码: **403**

```
{
  "error_code" : "DS.60xx",
  "error_msg" : "The user does not have permission to call this API."
}
```
## **SDK** 代码示例

SDK代码示例如下。

#### **Java**

package com.huaweicloud.sdk.test;

```
import com.huaweicloud.sdk.core.auth.ICredential;
import com.huaweicloud.sdk.core.auth.BasicCredentials;
import com.huaweicloud.sdk.core.exception.ConnectionException;
import com.huaweicloud.sdk.core.exception.RequestTimeoutException;
import com.huaweicloud.sdk.core.exception.ServiceResponseException;
import com.huaweicloud.sdk.dataartsstudio.v1.region.dataartsstudioRegion;
import com.huaweicloud.sdk.dataartsstudio.v1.*;
import com.huaweicloud.sdk.dataartsstudio.v1.model.*;
public class ShowFactLogicTableByIdSolution {
   public static void main(String[] args) {
      // The AK and SK used for authentication are hard-coded or stored in plaintext, which has great 
security risks. It is recommended that the AK and SK be stored in ciphertext in configuration files or 
environment variables and decrypted during use to ensure security.
      // In this example, AK and SK are stored in environment variables for authentication. Before running 
this example, set environment variables CLOUD_SDK_AK and CLOUD_SDK_SK in the local environment
      String ak = System.getenv("CLOUD_SDK_AK");
      String sk = System.getenv("CLOUD_SDK_SK");
      String projectId = "{project_id}";
      ICredential auth = new BasicCredentials()
           .withProjectId(projectId)
            .withAk(ak)
           .withSk(sk);
      dataartsstudioClient client = dataartsstudioClient.newBuilder()
           .withCredential(auth)
           .withRegion(dataartsstudioRegion.valueOf("<YOUR REGION>"))
            .build();
      ShowFactLogicTableByIdRequest request = new ShowFactLogicTableByIdRequest();
      request.withId("{id}");
      try {
         ShowFactLogicTableByIdResponse response = client.showFactLogicTableById(request);
         System.out.println(response.toString());
      } catch (ConnectionException e) {
         e.printStackTrace();
      } catch (RequestTimeoutException e) {
         e.printStackTrace();
      } catch (ServiceResponseException e) {
         e.printStackTrace();
         System.out.println(e.getHttpStatusCode());
         System.out.println(e.getRequestId());
         System.out.println(e.getErrorCode());
         System.out.println(e.getErrorMsg());
      }
   }
}
```
### **Python**

# coding: utf-8

from huaweicloudsdkcore.auth.credentials import BasicCredentials from huaweicloudsdkdataartsstudio.v1.region.dataartsstudio\_region import dataartsstudioRegion from huaweicloudsdkcore.exceptions import exceptions from huaweicloudsdkdataartsstudio.v1 import \*

```
if __name__ == "__main__":
```
 # The AK and SK used for authentication are hard-coded or stored in plaintext, which has great security risks. It is recommended that the AK and SK be stored in ciphertext in configuration files or environment variables and decrypted during use to ensure security.

 # In this example, AK and SK are stored in environment variables for authentication. Before running this example, set environment variables CLOUD\_SDK\_AK and CLOUD\_SDK\_SK in the local environment

```
 ak = __import__('os').getenv("CLOUD_SDK_AK")
 sk = __import__('os').getenv("CLOUD_SDK_SK")
 projectId = "{project_id}"
```
credentials = BasicCredentials(ak, sk, projectId)  $\setminus$ 

```
client = dataartsstudioClient.new_builder() \setminus.with_credentials(credentials) \
    .with_region(dataartsstudioRegion.value_of("<YOUR REGION>")) \
    .build()
 try:
    request = ShowFactLogicTableByIdRequest()
   request.id = "{id}"
    response = client.show_fact_logic_table_by_id(request)
    print(response)
 except exceptions.ClientRequestException as e:
    print(e.status_code)
```
#### **Go**

package main

 print(e.request\_id) print(e.error\_code) print(e.error\_msg)

```
import (
```
)

```
 "fmt"
   "github.com/huaweicloud/huaweicloud-sdk-go-v3/core/auth/basic"
   dataartsstudio "github.com/huaweicloud/huaweicloud-sdk-go-v3/services/dataartsstudio/v1"
   "github.com/huaweicloud/huaweicloud-sdk-go-v3/services/dataartsstudio/v1/model"
   region "github.com/huaweicloud/huaweicloud-sdk-go-v3/services/dataartsstudio/v1/region"
func main() {
   // The AK and SK used for authentication are hard-coded or stored in plaintext, which has great security 
risks. It is recommended that the AK and SK be stored in ciphertext in configuration files or environment 
variables and decrypted during use to ensure security.
   // In this example, AK and SK are stored in environment variables for authentication. Before running this 
example, set environment variables CLOUD_SDK_AK and CLOUD_SDK_SK in the local environment
   ak := os.Getenv("CLOUD_SDK_AK")
   sk := os.Getenv("CLOUD_SDK_SK")
   projectId := "{project_id}"
   auth := basic.NewCredentialsBuilder().
      WithAk(ak).
      WithSk(sk).
      WithProjectId(projectId).
```

```
 Build()
 client := dataartsstudio.NewdataartsstudioClient(
   dataartsstudio.dataartsstudioClientBuilder().
      WithRegion(region.ValueOf("<YOUR REGION>")).
      WithCredential(auth).
      Build())
 request := &model.ShowFactLogicTableByIdRequest{}
request.Id = "id]' response, err := client.ShowFactLogicTableById(request)
if err == nil fmt.Printf("%+v\n", response)
 } else {
   fmt.Println(err)
```
}

}

# 更多

更多编程语言的SDK代码示例,请参见**[API Explorer](https://console.huaweicloud.com/apiexplorer/#/openapi/dataartsstudio/sdk?api=ShowFactLogicTableById)**的代码示例页签,可生成自动对应 的SDK代码示例。

# 状态码

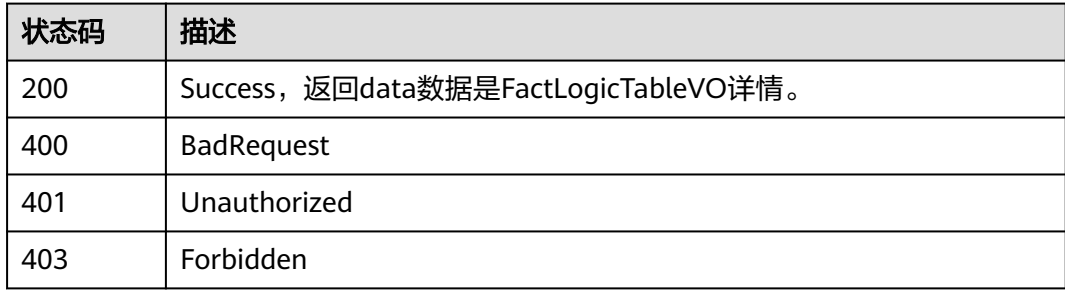

# **8.18.3** 查看逆向事实表任务

# 功能介绍

查看逆向事实表任务。

## 调用方法

请参[见如何调用](#page-28-0)**API**。

## **URI**

GET /v2/{project\_id}/design/fact-logic-tables/database

#### 表 **8-718** 路径参数

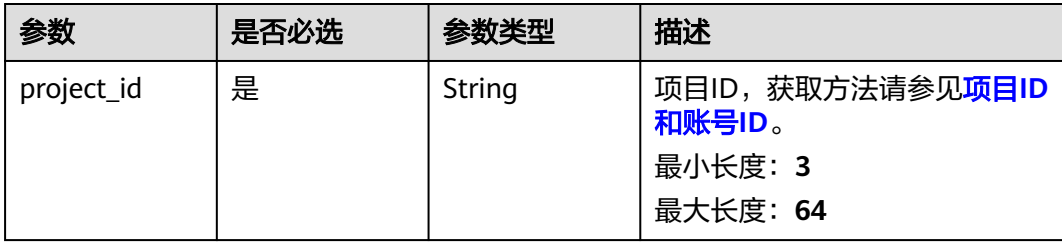

# 请求参数

表 **8-719** 请求 Header 参数

| 参数           | 是否必选 | 参数类型   | 描述                                                                                                    |
|--------------|------|--------|----------------------------------------------------------------------------------------------------|
| X-Auth-Token | 是    | String | IAM Token,通过调用IAM服务<br>获取用户Token接口获取(响应<br>消息头中X-Subject-Token的<br>值) 使用Token认证时必选。<br>最小长度: 0<br>最大长度: 4096 |
| workspace    | 是    | String | 工作空间ID,获取方法请参见 <b>实</b><br>例ID和工作空间ID。<br>最小长度: 3<br>最大长度: 64                                                |
| X-Project-Id | 否    | String | 项目ID,获取方法请参见 <mark>项目ID</mark><br>和账号ID。<br>多project场景采用AK/SK认证的<br>接口请求, 则该字段必选。<br>最小长度: 3<br>最大长度: 64     |
| Content-Type | 否    | String | 默认值: application/<br>json;charset=UTF-8 可选, 有<br>Body体的情况下必选,没有<br>Body体则无需填写和校验。<br>最小长度: 3<br>最大长度: 64     |

# 响应参数

状态码: **200**

表 **8-720** 响应 Body 参数

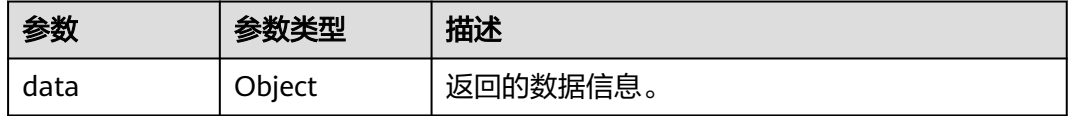

状态码: **400**

#### 表 **8-721** 响应 Body 参数

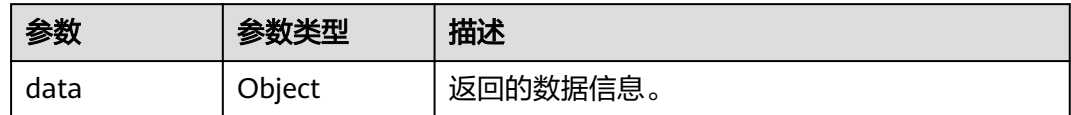

#### 状态码: **401**

#### 表 **8-722** 响应 Body 参数

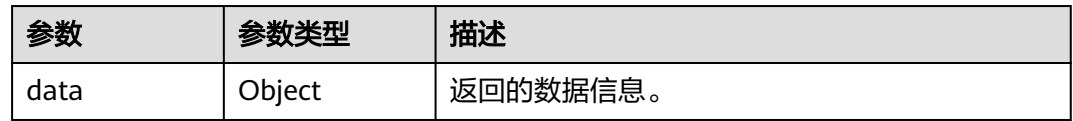

#### 状态码: **403**

#### 表 **8-723** 响应 Body 参数

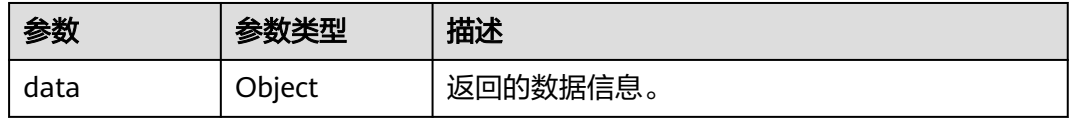

# 请求示例

无

## 响应示例

#### 状态码: **200**

Success

```
{
 "data" : {
   "value" : {
    "id" : null,
 "tenant_id" : "xxx",
 "group_id" : "1014914259626397696",
 "biz_name" : null,
    "biz_id" : null,
    "operation_status" : "SUCCESS",
    "operation_type" : "FACT_LOGIC_TABLE_REVERSE_DB",
 "biz_info" : null,
 "create_by" : "abc",
    "remark" : null,
    "total" : 1,
    "success" : 1,
 "failed" : 0,
 "rate" : "1.00",
    "logs" : null,
    "groups" : [ {
     "id" : "1014914260641419264",
 "tenant_id" : "xxx",
 "group_id" : "1014914259626397696",
```

```
 "biz_name" : "fact_stroke_order",
      "biz_id" : null,
      "operation_status" : "SUCCESS",
      "operation_type" : "FACT_LOGIC_TABLE_REVERSE_DB",
     "biz_info" :
      "create_by" : "abc",
      "remark" : "SKIP | Reverse data: false, Update Exist: false",
      "total" : 0,
      "success" : 0,
      "failed" : 0,
      "rate" : null,
      "logs" : null,
      "groups" : null
   } ]
  }
 }
```
# **SDK** 代码示例

}

SDK代码示例如下。

#### **Java**

package com.huaweicloud.sdk.test;

```
import com.huaweicloud.sdk.core.auth.ICredential;
import com.huaweicloud.sdk.core.auth.BasicCredentials;
import com.huaweicloud.sdk.core.exception.ConnectionException;
import com.huaweicloud.sdk.core.exception.RequestTimeoutException;
import com.huaweicloud.sdk.core.exception.ServiceResponseException;
import com.huaweicloud.sdk.dataartsstudio.v1.region.dataartsstudioRegion;
import com.huaweicloud.sdk.dataartsstudio.v1.*;
import com.huaweicloud.sdk.dataartsstudio.v1.model.*;
public class CheckFactLogicTableStatusSolution {
   public static void main(String[] args) {
      // The AK and SK used for authentication are hard-coded or stored in plaintext, which has great 
security risks. It is recommended that the AK and SK be stored in ciphertext in configuration files or 
environment variables and decrypted during use to ensure security.
      // In this example, AK and SK are stored in environment variables for authentication. Before running 
this example, set environment variables CLOUD_SDK_AK and CLOUD_SDK_SK in the local environment
      String ak = System.getenv("CLOUD_SDK_AK");
      String sk = System.getenv("CLOUD_SDK_SK");
     String projectId = "{project_id}";
      ICredential auth = new BasicCredentials()
           .withProjectId(projectId)
            .withAk(ak)
           .withSk(sk);
      dataartsstudioClient client = dataartsstudioClient.newBuilder()
           .withCredential(auth)
           .withRegion(dataartsstudioRegion.valueOf("<YOUR REGION>"))
            .build();
      CheckFactLogicTableStatusRequest request = new CheckFactLogicTableStatusRequest();
      try {
         CheckFactLogicTableStatusResponse response = client.checkFactLogicTableStatus(request);
         System.out.println(response.toString());
      } catch (ConnectionException e) {
        e.printStackTrace();
      } catch (RequestTimeoutException e) {
         e.printStackTrace();
      } catch (ServiceResponseException e) {
        e.printStackTrace();
        System.out.println(e.getHttpStatusCode());
```
**Python**

```
 System.out.println(e.getRequestId());
         System.out.println(e.getErrorCode());
         System.out.println(e.getErrorMsg());
      }
   }
}
# coding: utf-8
from huaweicloudsdkcore.auth.credentials import BasicCredentials
from huaweicloudsdkdataartsstudio.v1.region.dataartsstudio_region import dataartsstudioRegion
from huaweicloudsdkcore.exceptions import exceptions
from huaweicloudsdkdataartsstudio.v1 import *
if __name__ == '__main__" # The AK and SK used for authentication are hard-coded or stored in plaintext, which has great security 
risks. It is recommended that the AK and SK be stored in ciphertext in configuration files or environment 
variables and decrypted during use to ensure security.
   # In this example, AK and SK are stored in environment variables for authentication. Before running this 
example, set environment variables CLOUD_SDK_AK and CLOUD_SDK_SK in the local environment
   ak = __import__('os').getenv("CLOUD_SDK_AK")
   sk = __import__('os').getenv("CLOUD_SDK_SK")
   projectId = "{project_id}"
  credentials = BasicCredentials(ak, sk, projectId) \
  client = dataartsstudioClient.new_builder() \setminus .with_credentials(credentials) \
      .with_region(dataartsstudioRegion.value_of("<YOUR REGION>")) \
      .build()
   try:
      request = CheckFactLogicTableStatusRequest()
      response = client.check_fact_logic_table_status(request)
      print(response)
   except exceptions.ClientRequestException as e:
      print(e.status_code)
      print(e.request_id)
      print(e.error_code)
      print(e.error_msg)
```
### **Go**

```
package main
```
)

```
import (
    "fmt"
   "github.com/huaweicloud/huaweicloud-sdk-go-v3/core/auth/basic"
   dataartsstudio "github.com/huaweicloud/huaweicloud-sdk-go-v3/services/dataartsstudio/v1"
   "github.com/huaweicloud/huaweicloud-sdk-go-v3/services/dataartsstudio/v1/model"
   region "github.com/huaweicloud/huaweicloud-sdk-go-v3/services/dataartsstudio/v1/region"
func main() {
   // The AK and SK used for authentication are hard-coded or stored in plaintext, which has great security 
risks. It is recommended that the AK and SK be stored in ciphertext in configuration files or environment 
variables and decrypted during use to ensure security.
   // In this example, AK and SK are stored in environment variables for authentication. Before running this 
example, set environment variables CLOUD_SDK_AK and CLOUD_SDK_SK in the local environment
   ak := os.Getenv("CLOUD_SDK_AK")
   sk := os.Getenv("CLOUD_SDK_SK")
```

```
 projectId := "{project_id}"
 auth := basic.NewCredentialsBuilder().
    WithAk(ak).
    WithSk(sk).
    WithProjectId(projectId).
```
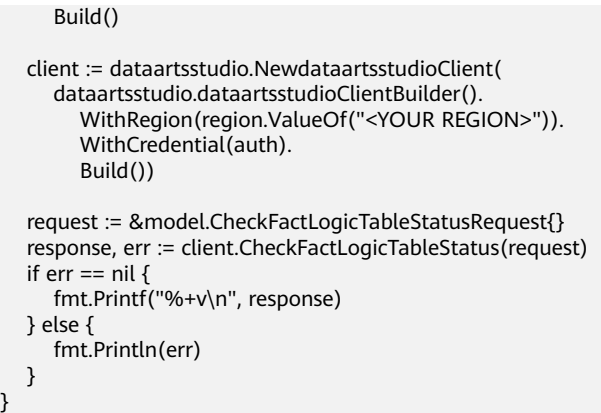

# 更多

更多编程语言的SDK代码示例,请参见**[API Explorer](https://console.huaweicloud.com/apiexplorer/#/openapi/dataartsstudio/sdk?api=CheckFactLogicTableStatus)**的代码示例页签,可生成自动对应 的SDK代码示例。

# 状态码

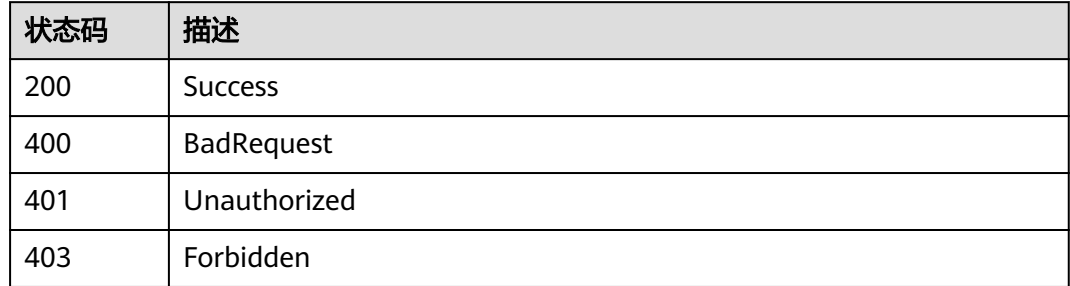

# **8.19** 汇总表接口

}

# **8.19.1** 查找汇总表

# 功能介绍

通过中英文名称、创建者、审核人、状态、修改时间分页查找汇总表信息,中英文名 称支持模糊查询。

## 调用方法

请参[见如何调用](#page-28-0)**API**。

## **URI**

GET /v2/{project\_id}/design/aggregation-logic-tables

#### 表 **8-724** 路径参数

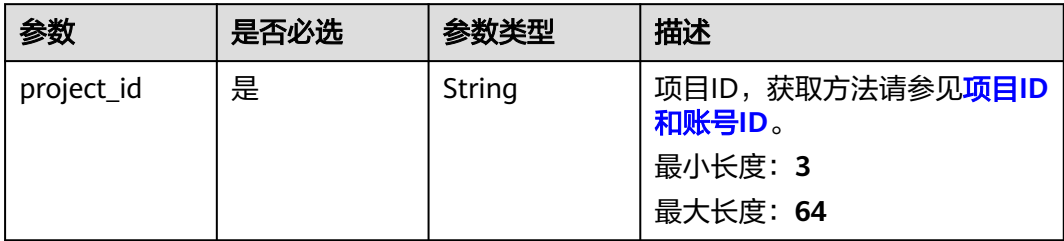

## 表 **8-725** Query 参数

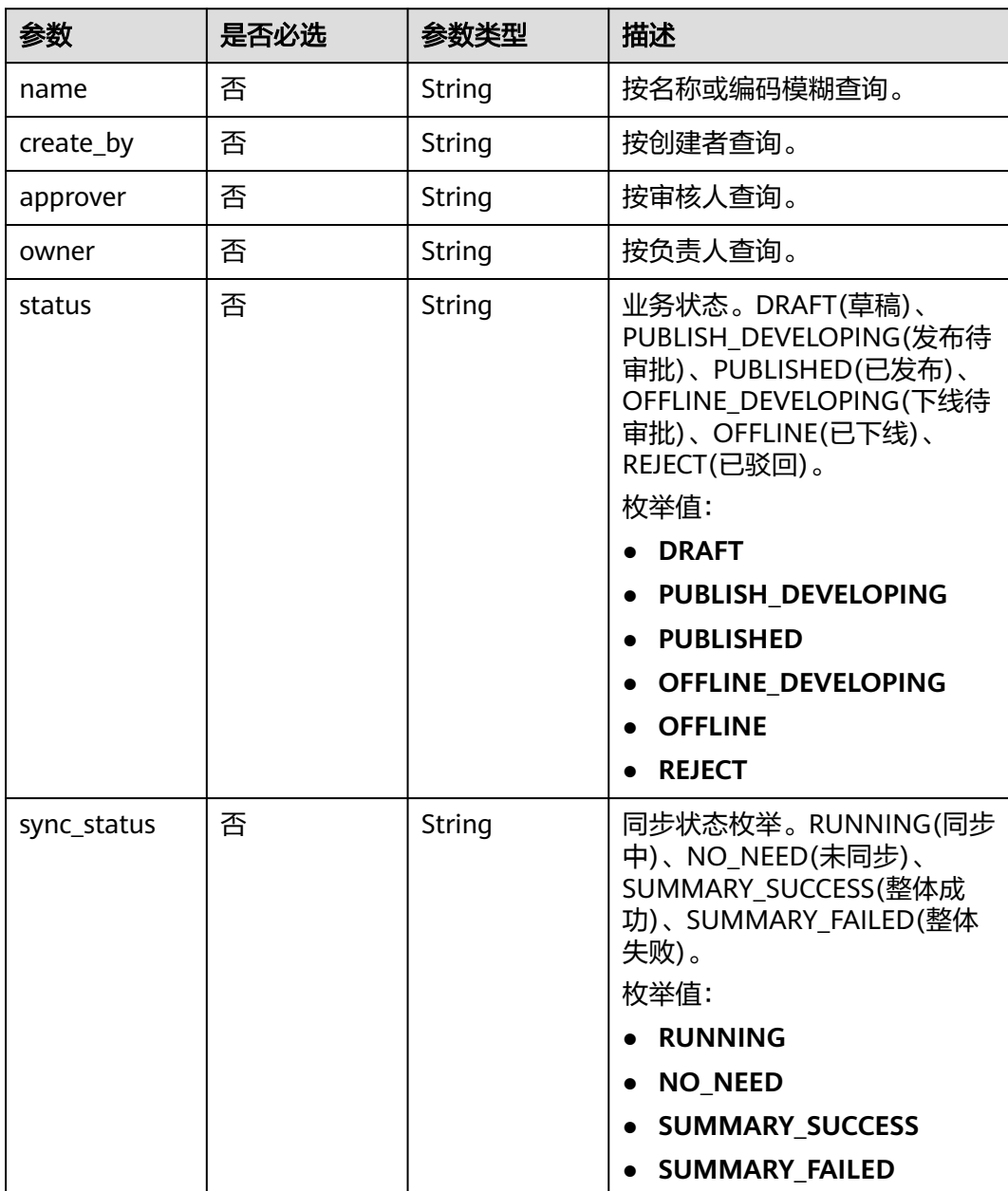

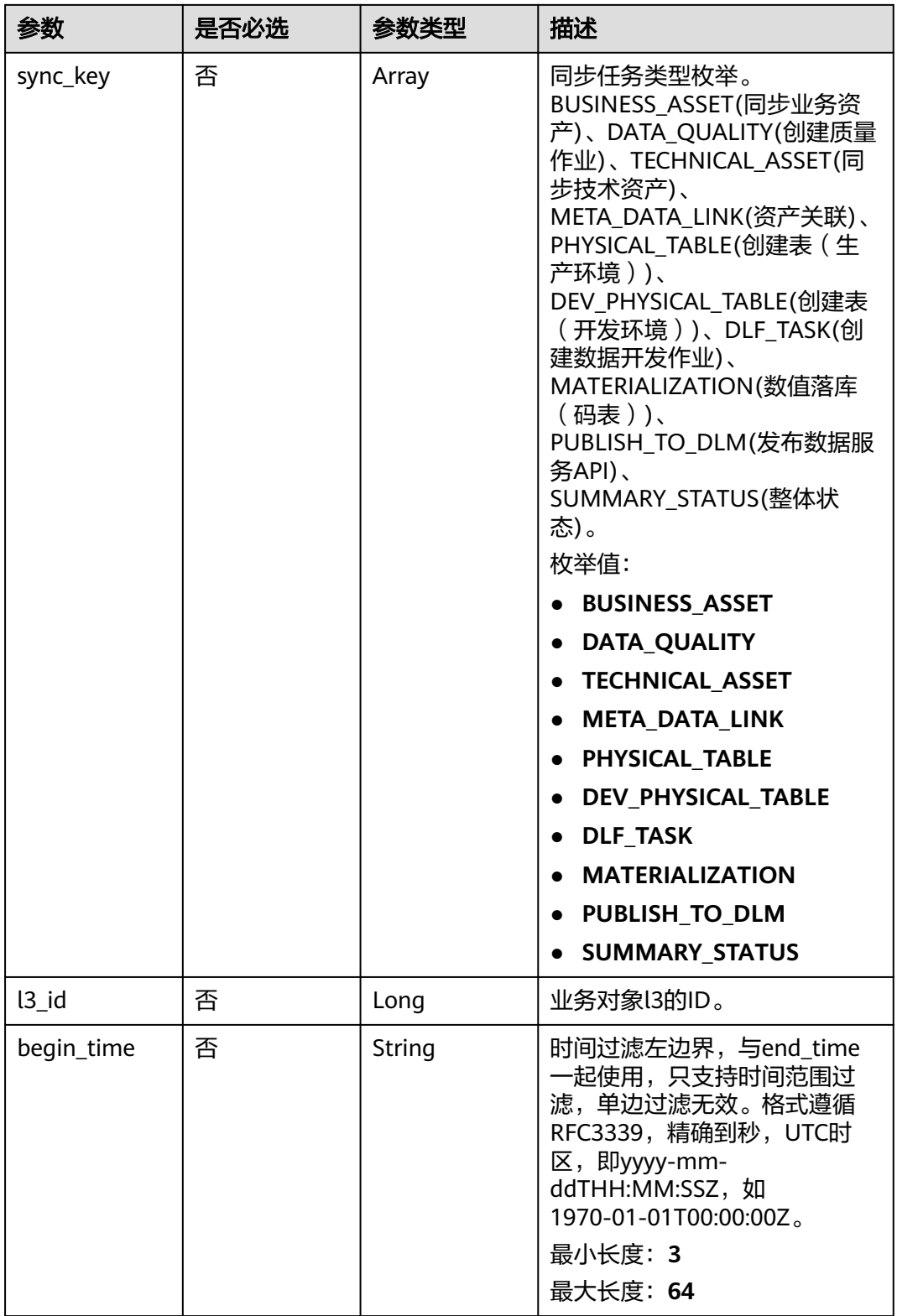

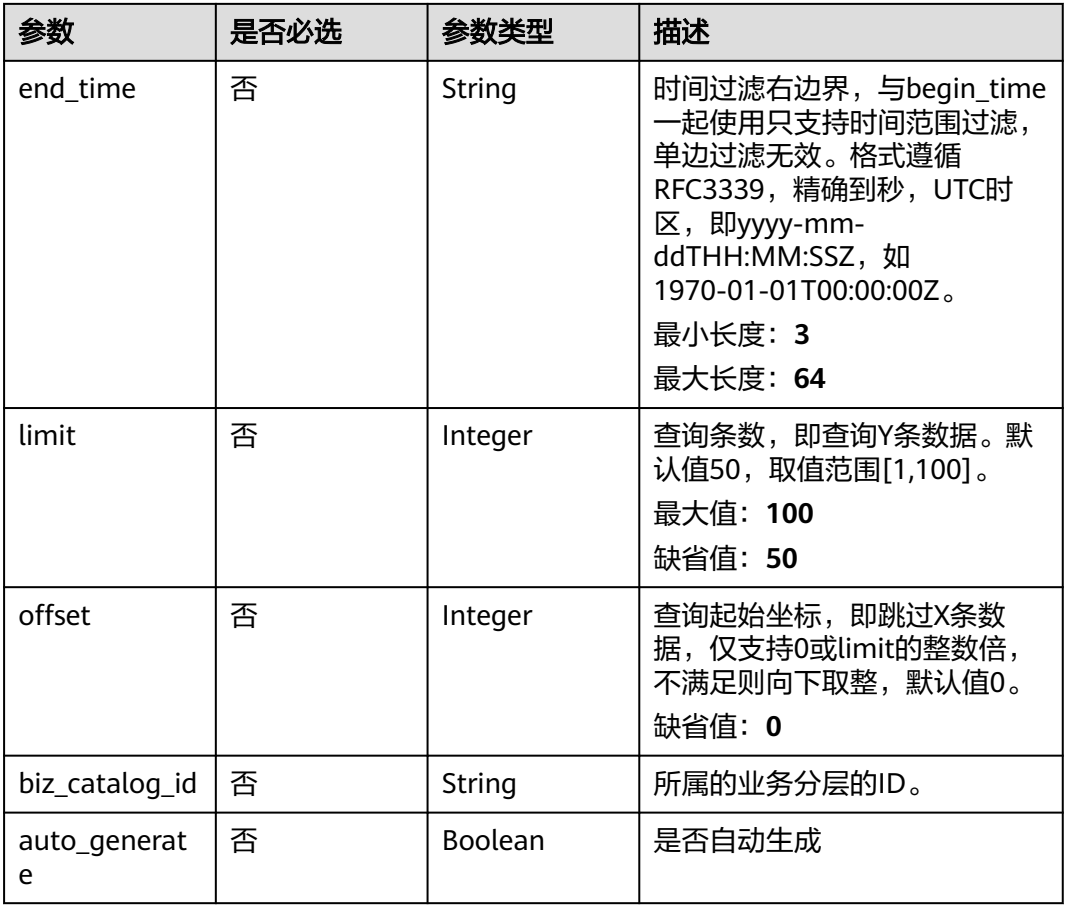

# 请求参数

# 表 **8-726** 请求 Header 参数

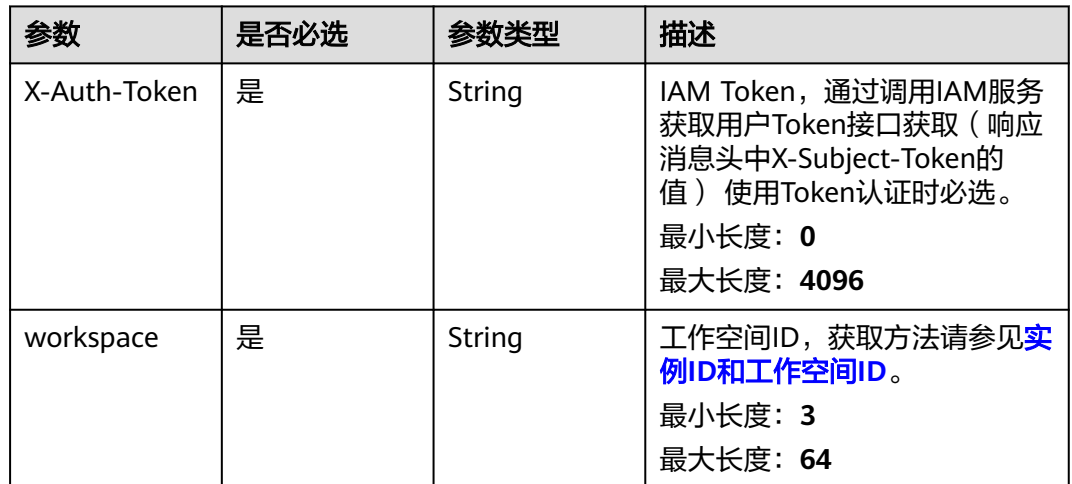

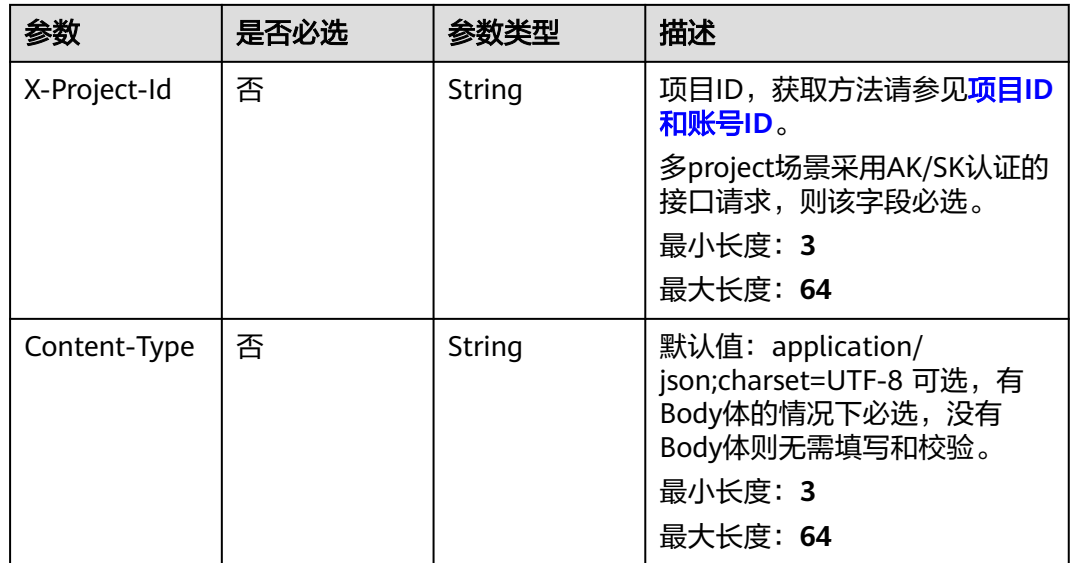

# 响应参数

## 状态码: **200**

# 表 **8-727** 响应 Body 参数

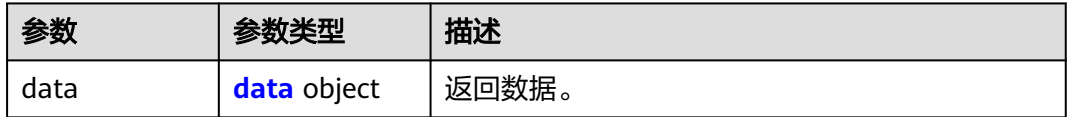

### 表 **8-728** data

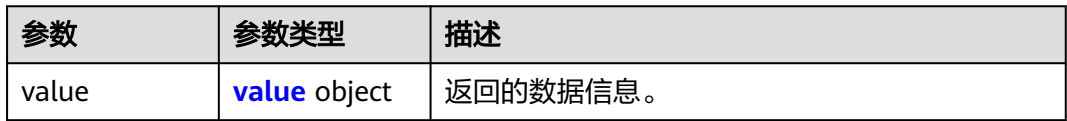

#### 表 **8-729** value

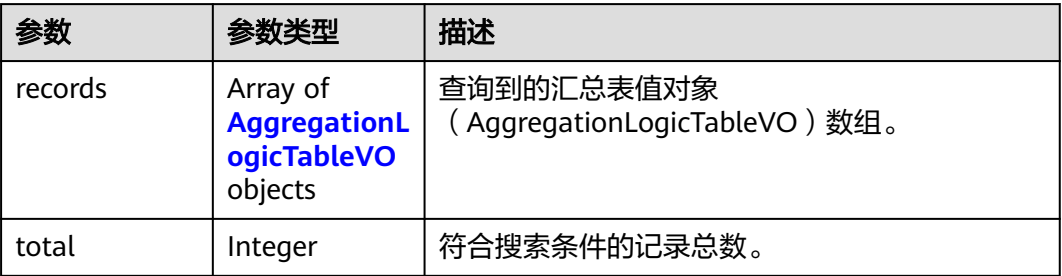

## <span id="page-1457-0"></span>表 **8-730** AggregationLogicTableVO

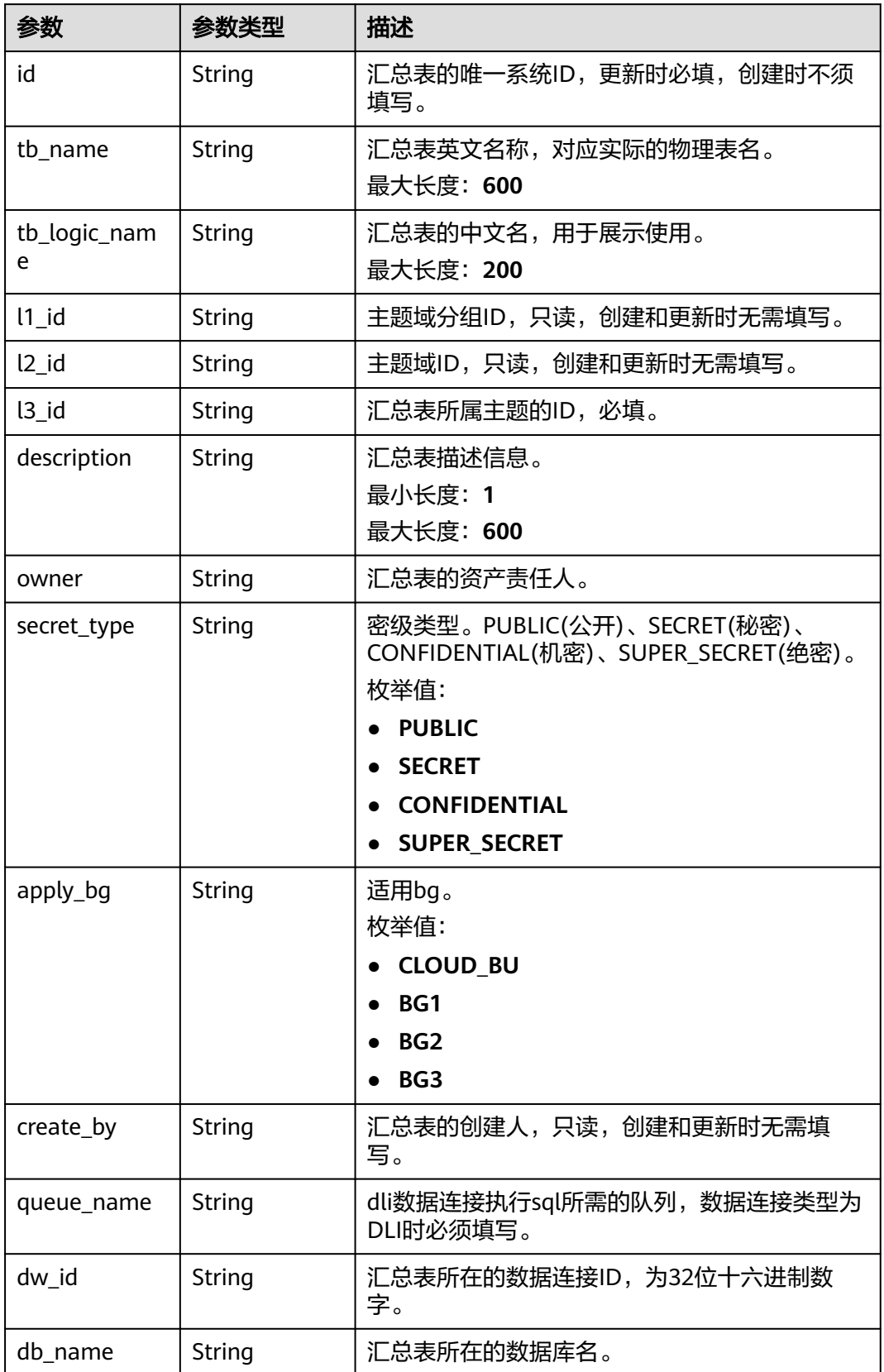

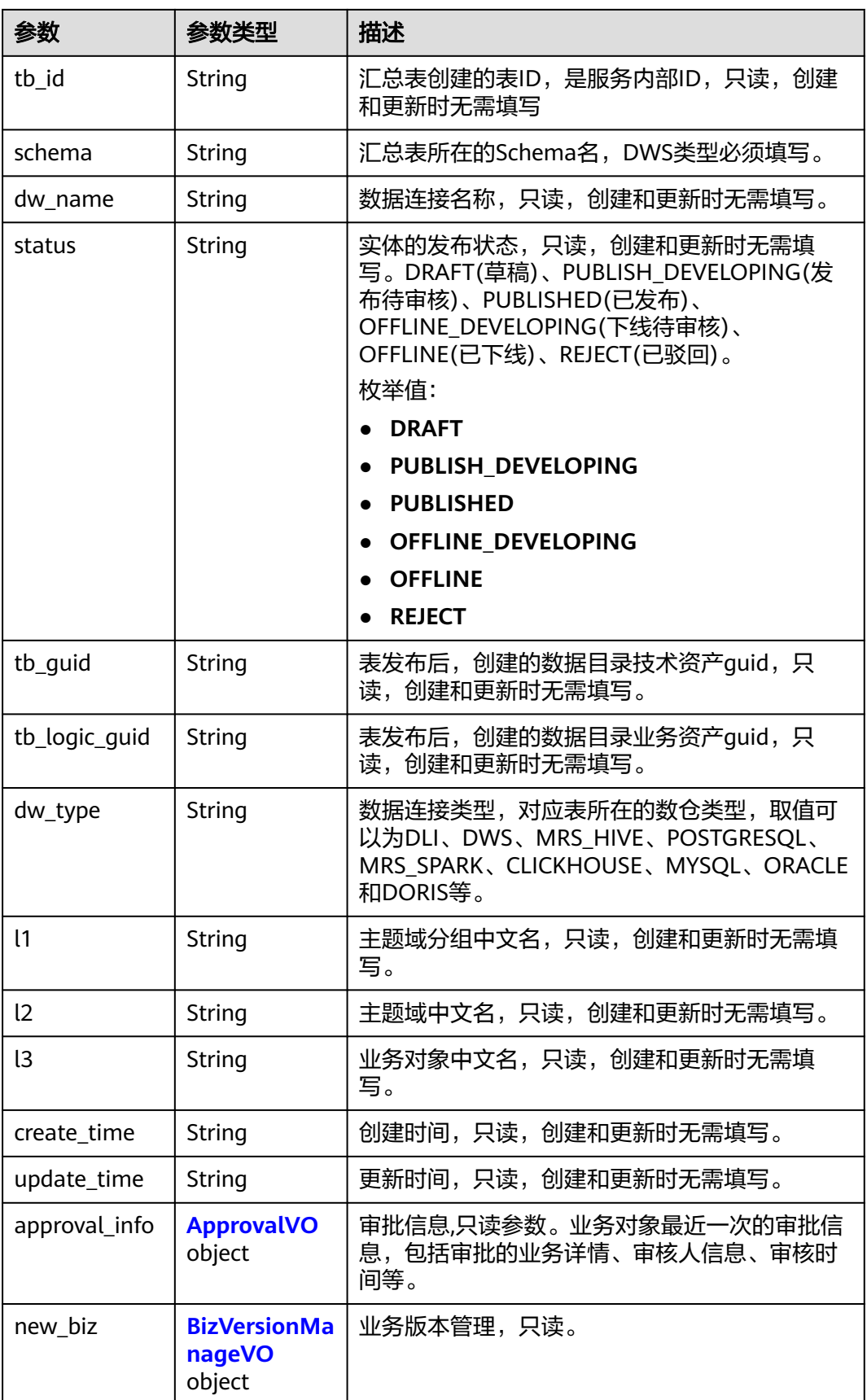

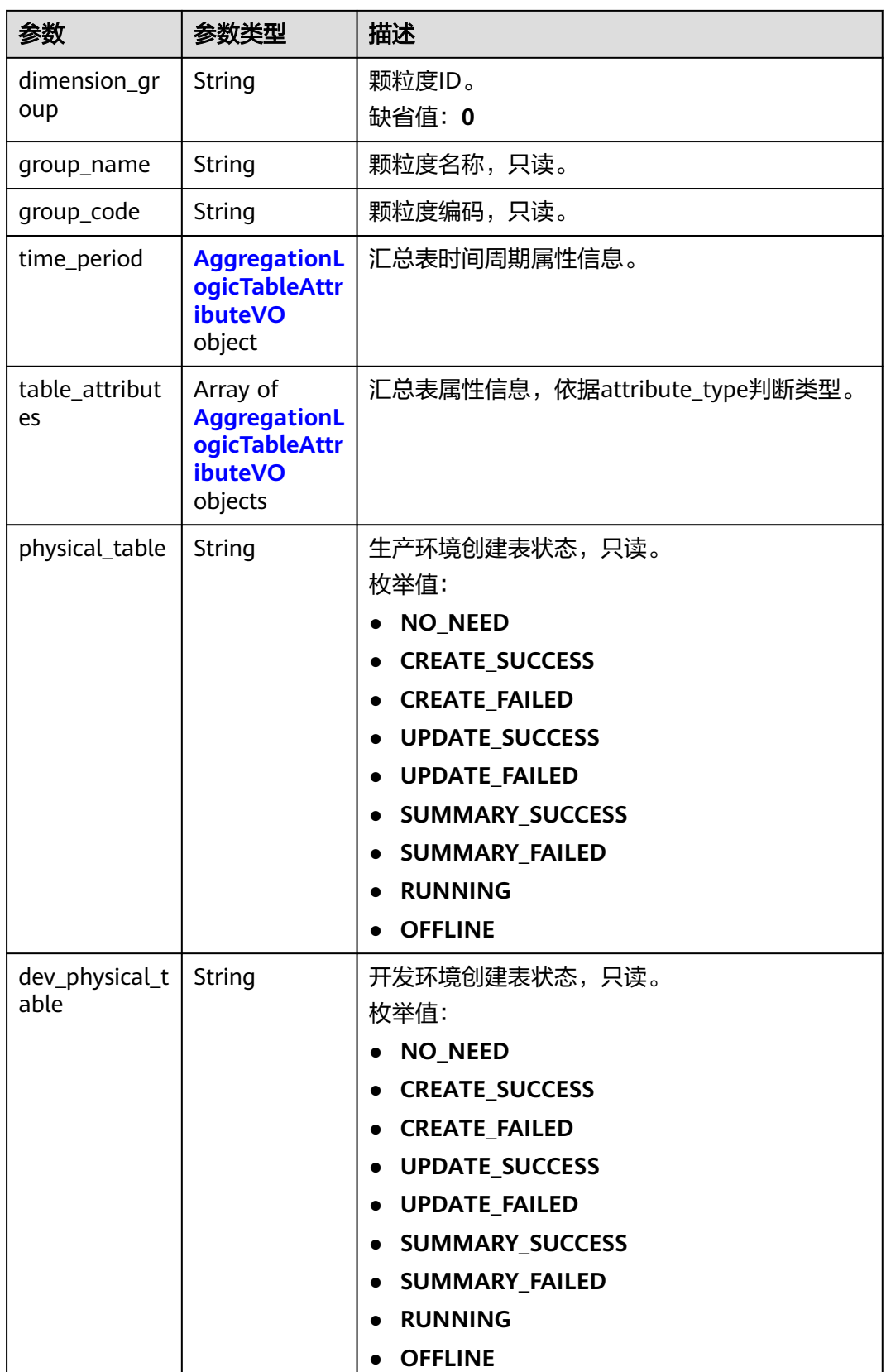

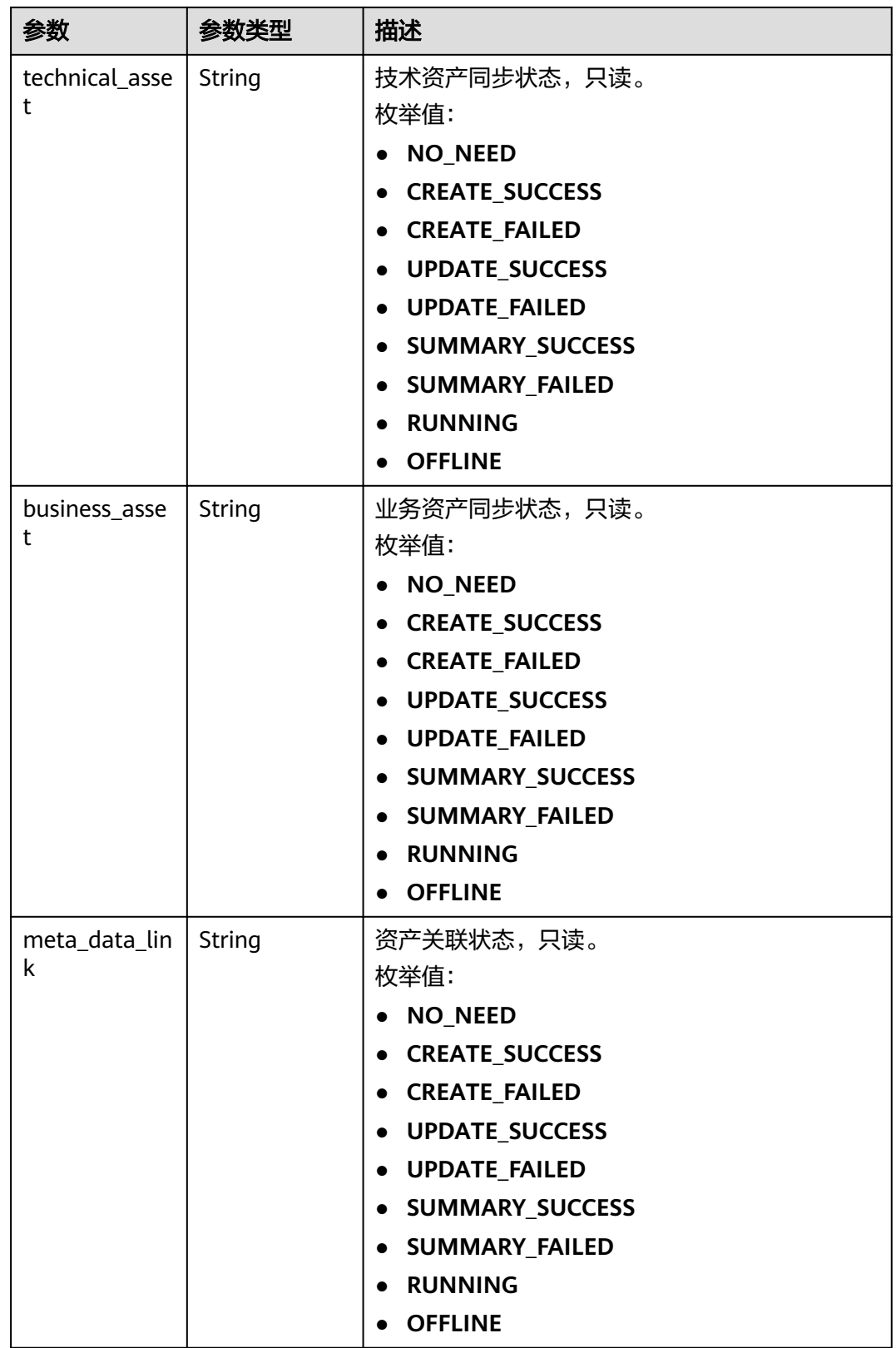

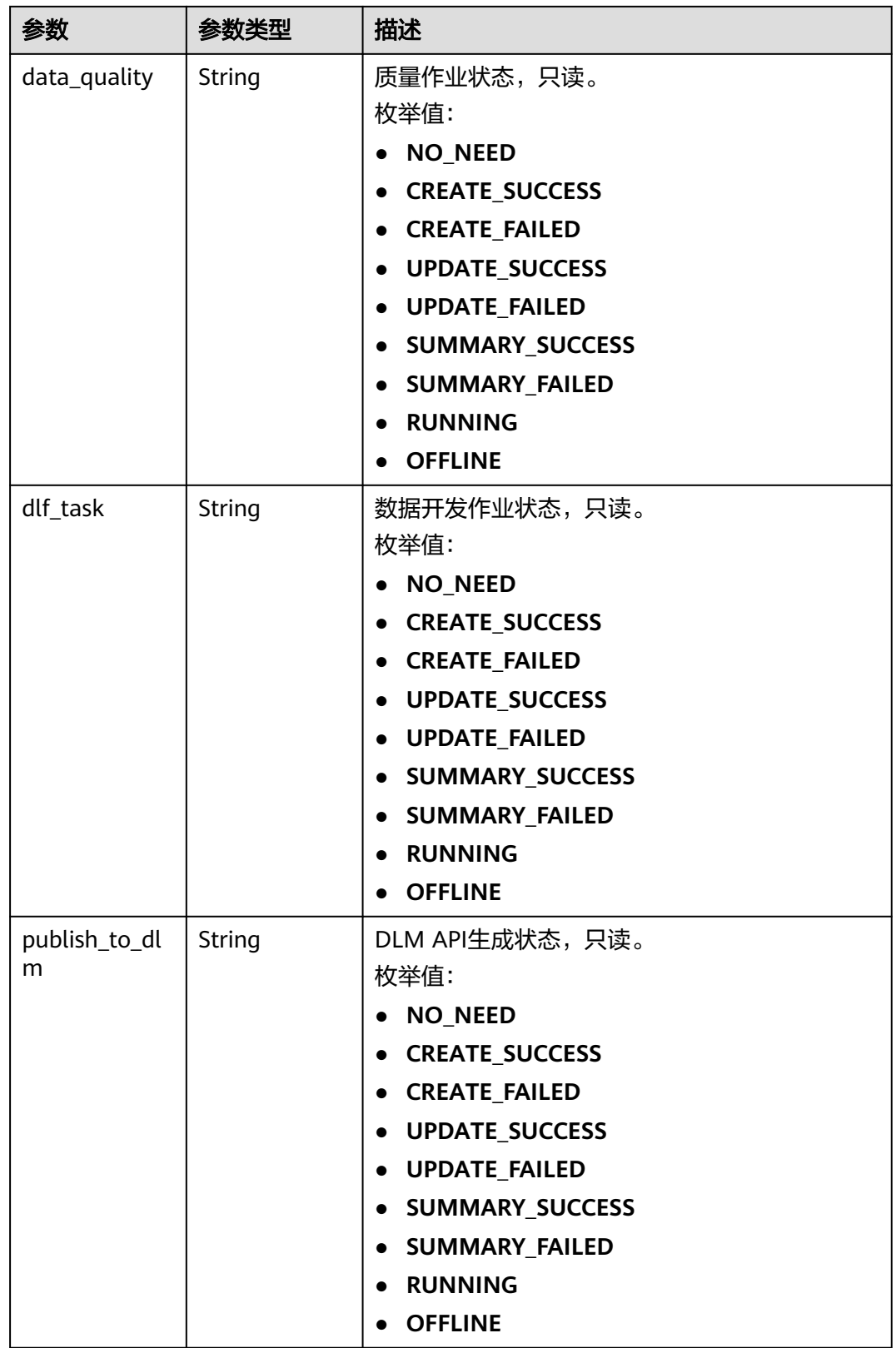

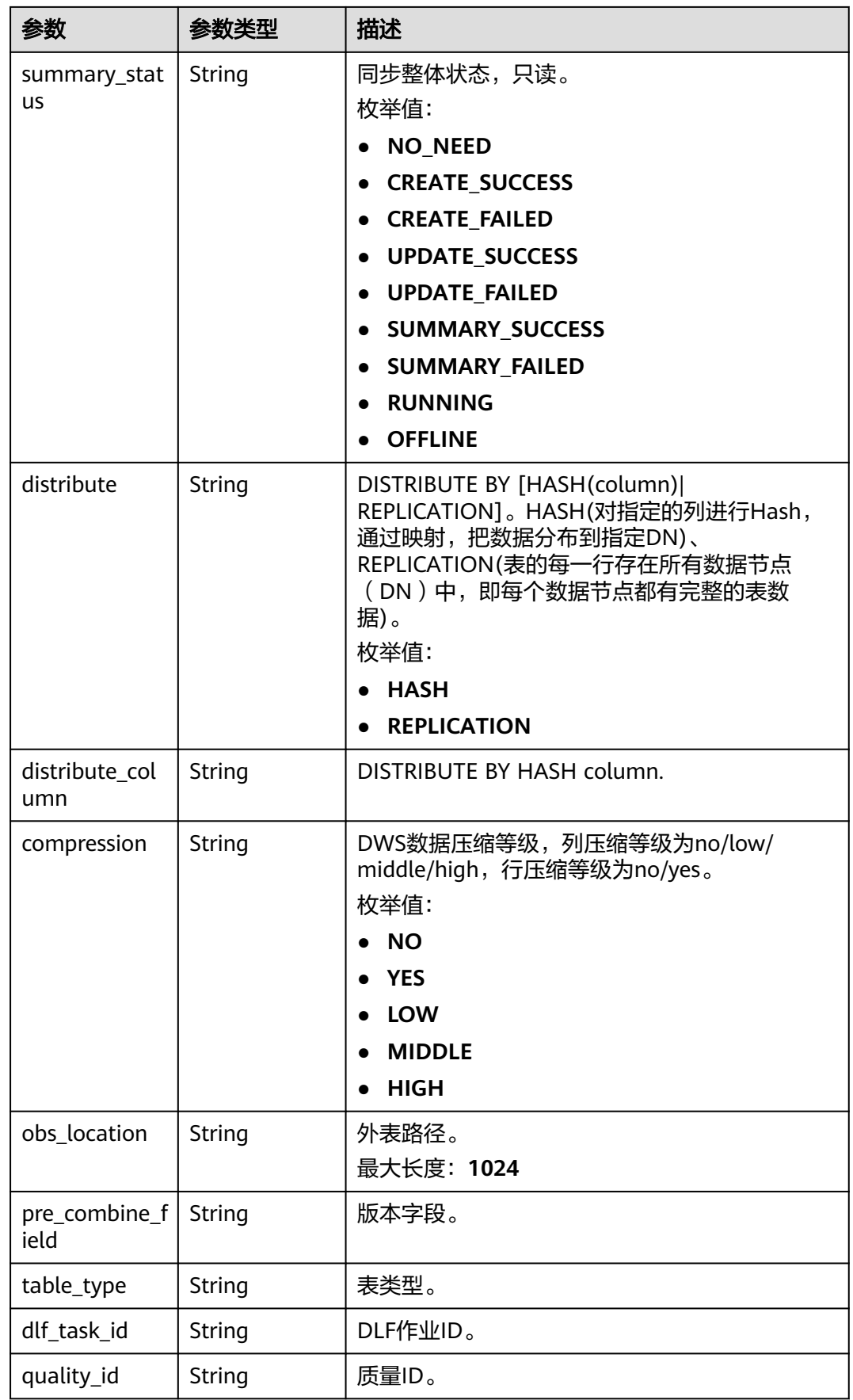

<span id="page-1463-0"></span>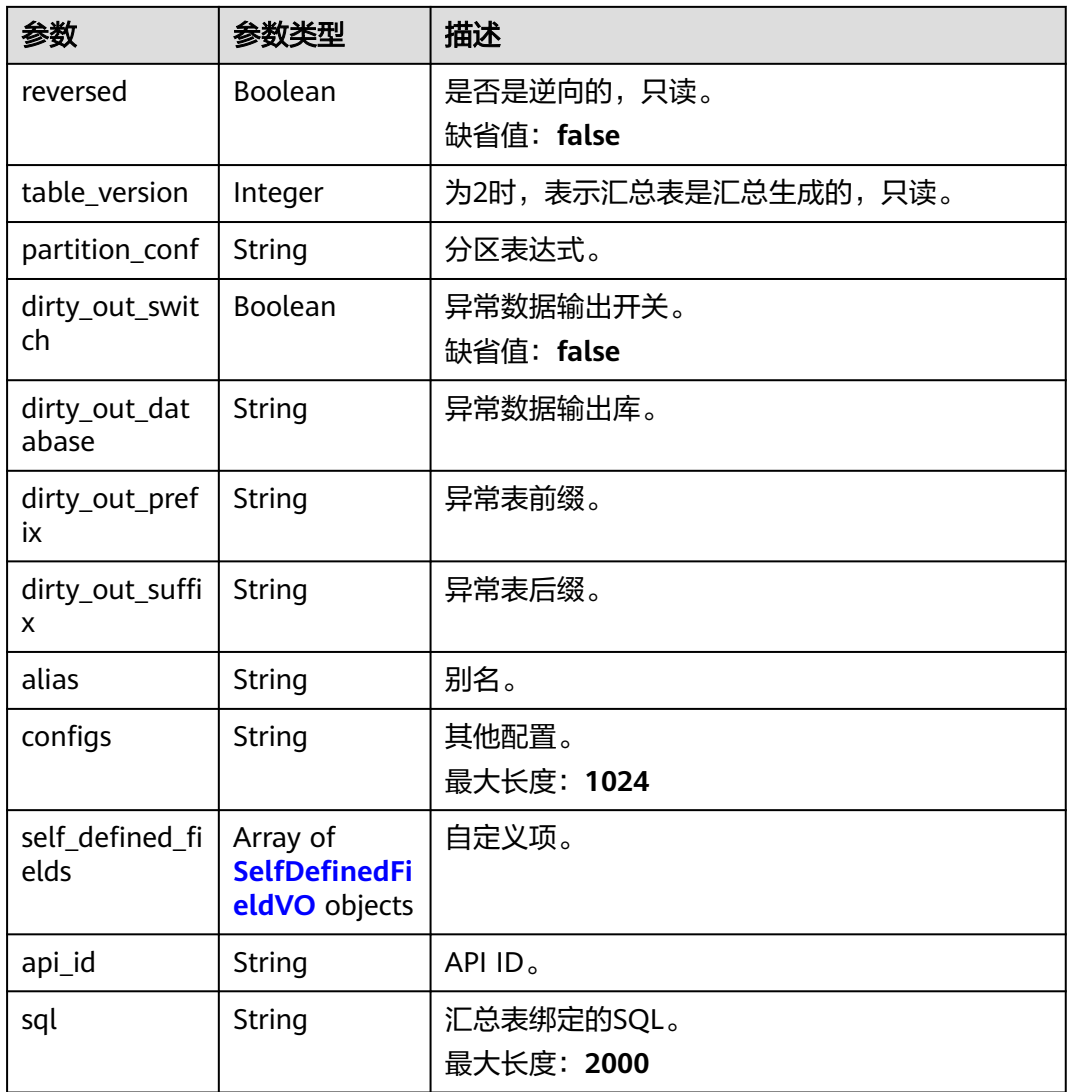

# 表 **8-731** ApprovalVO

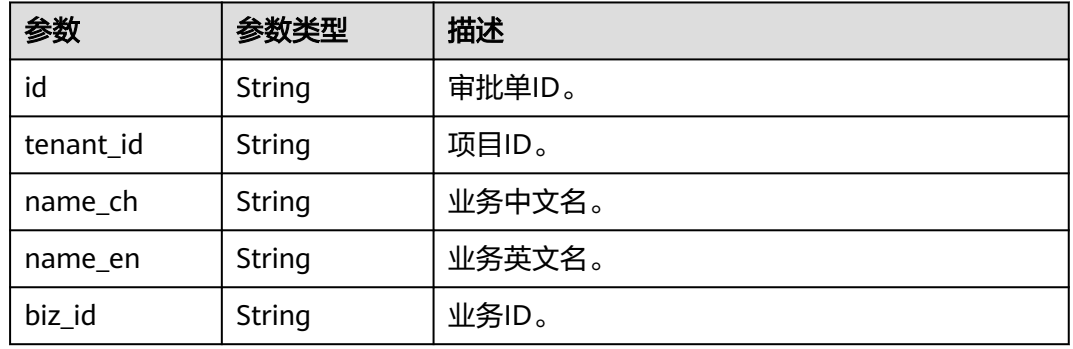

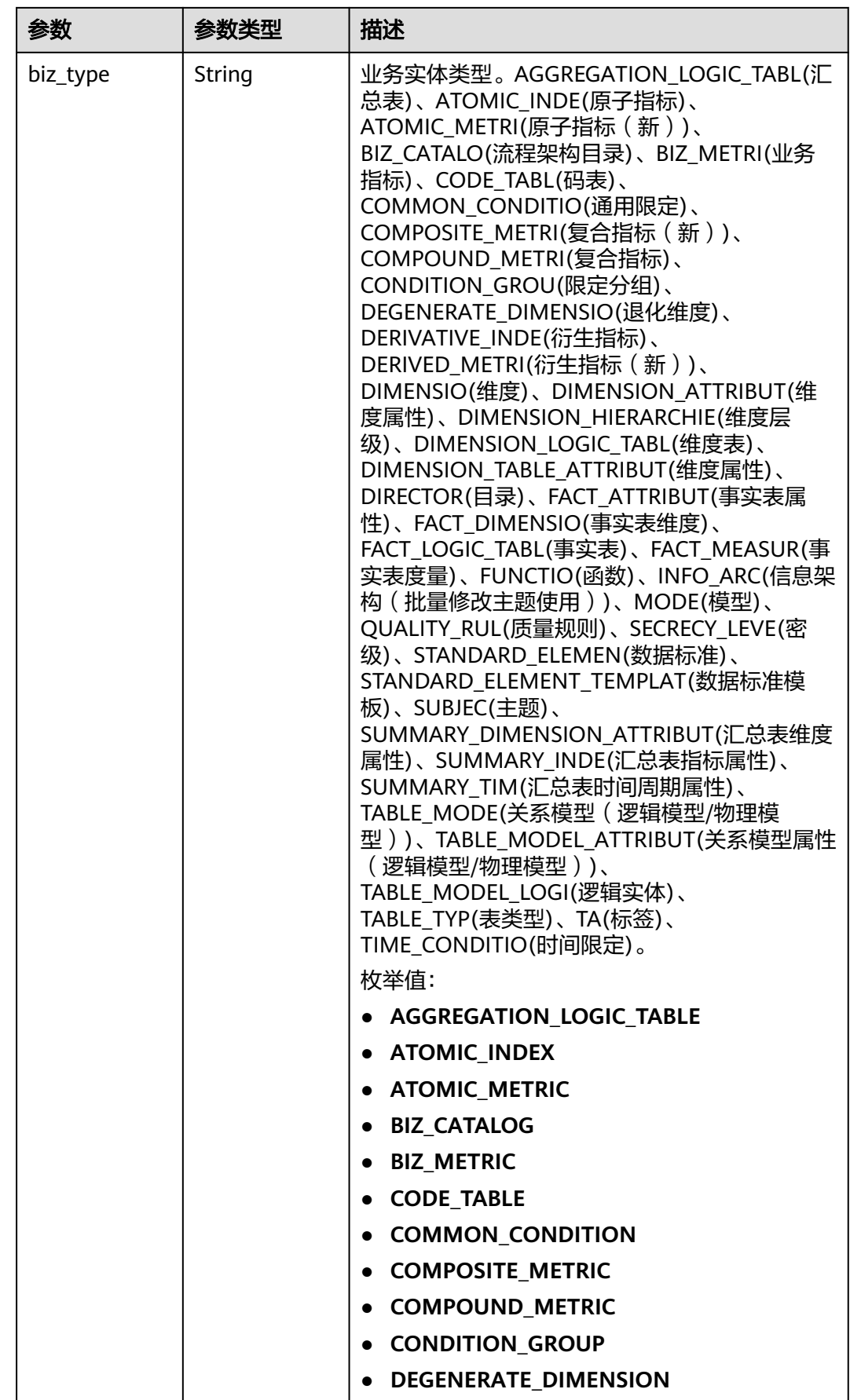

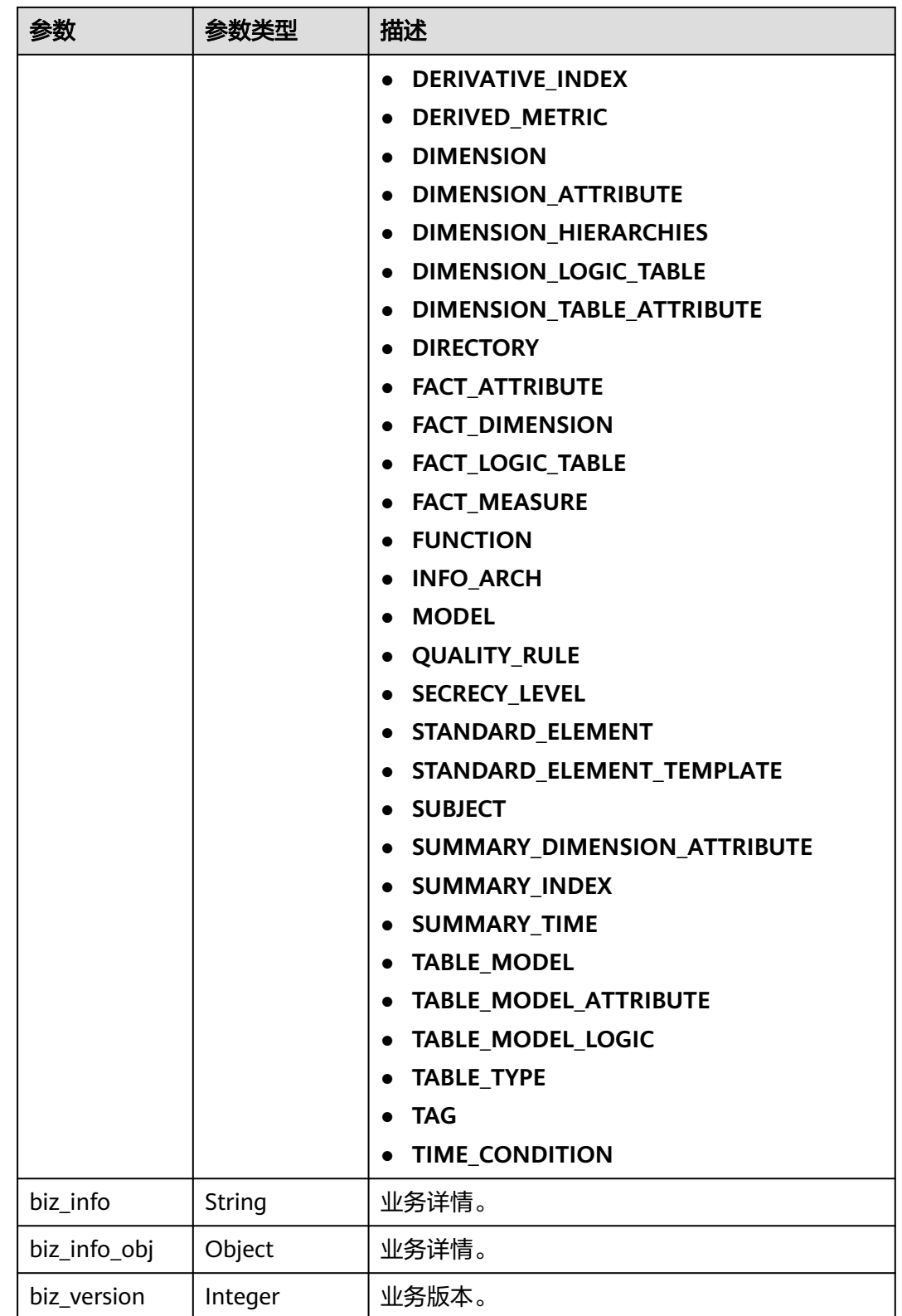

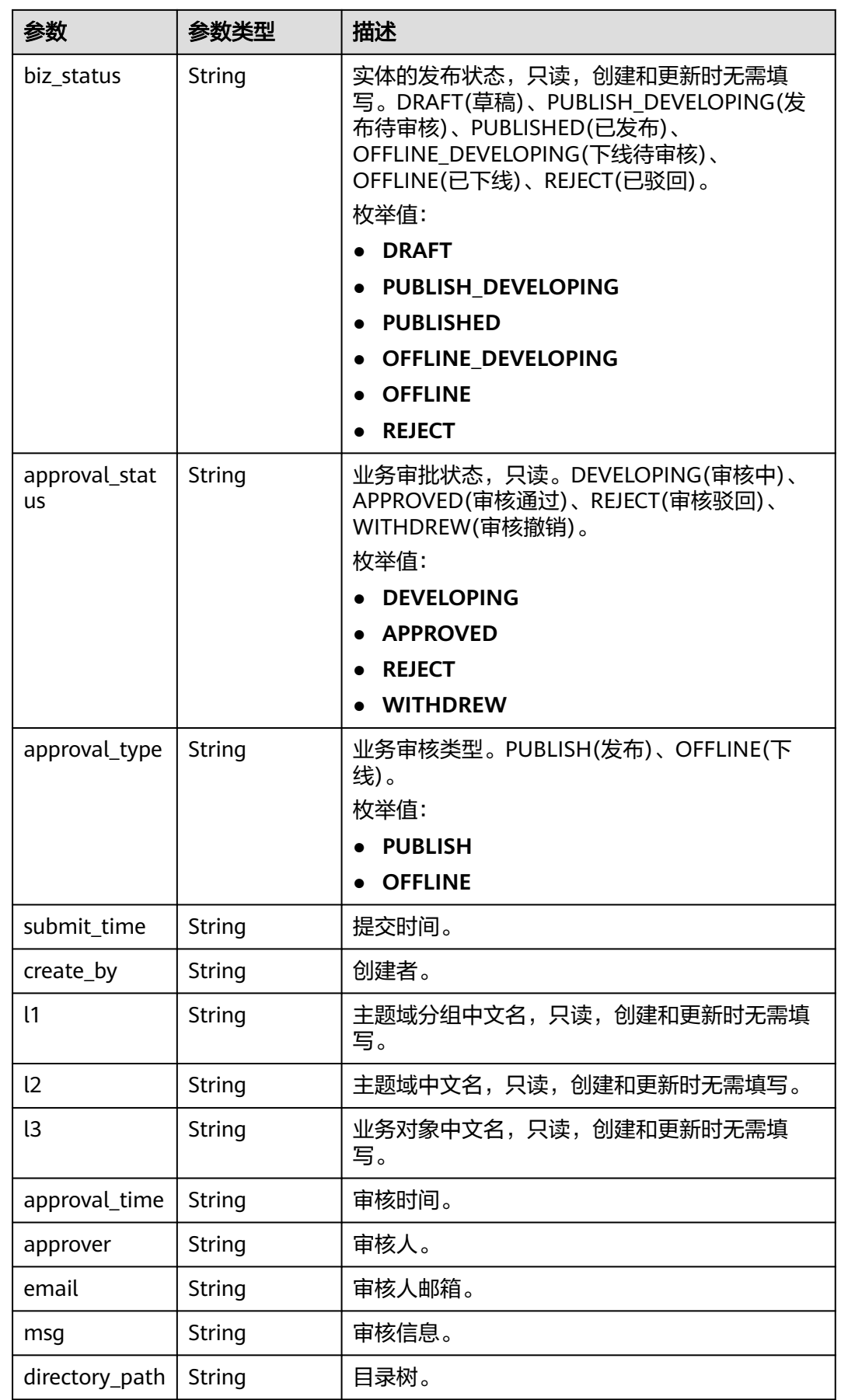

## <span id="page-1467-0"></span>表 **8-732** BizVersionManageVO

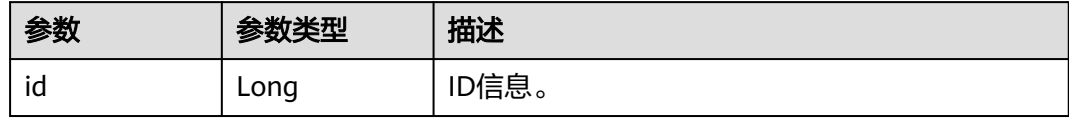

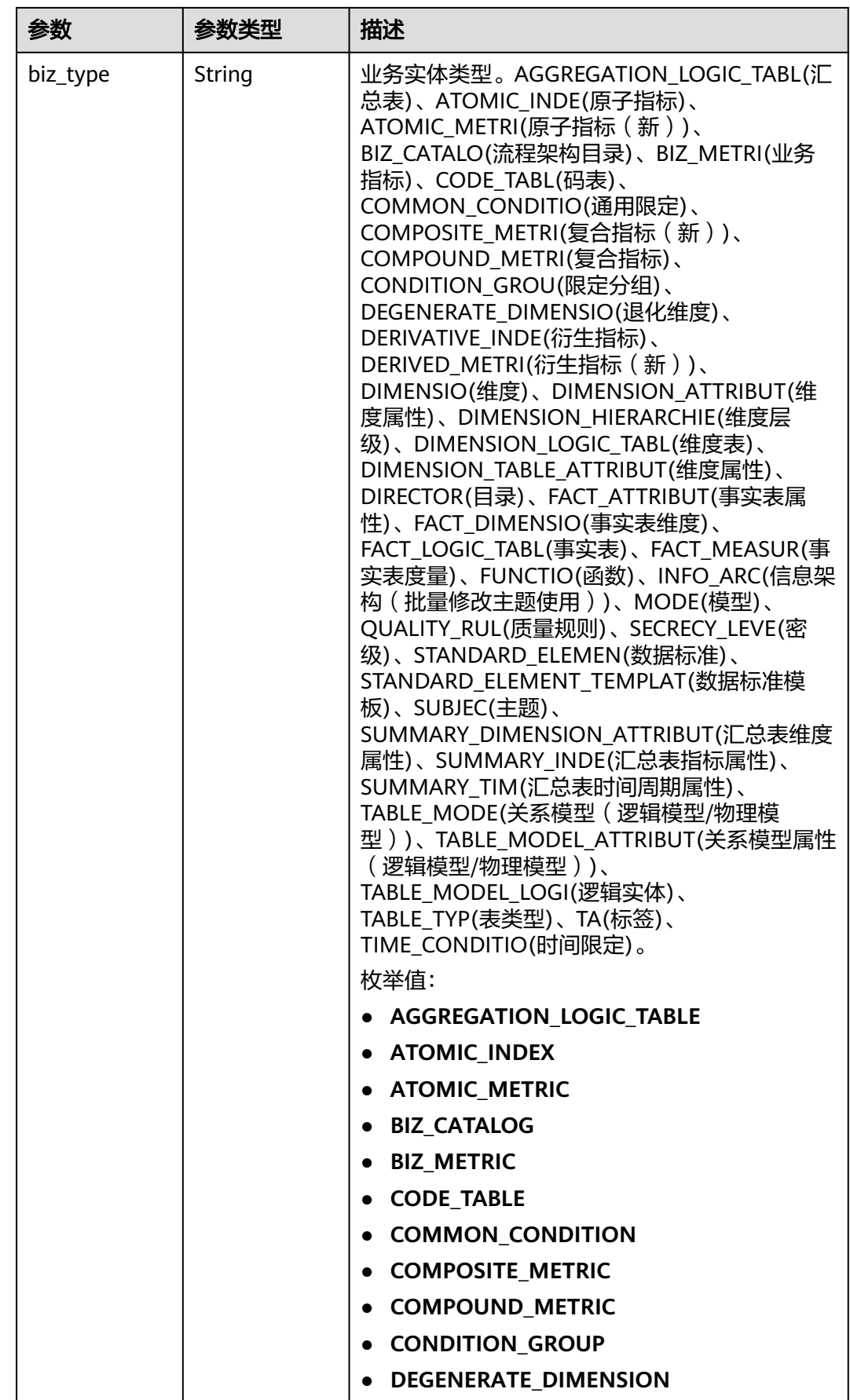

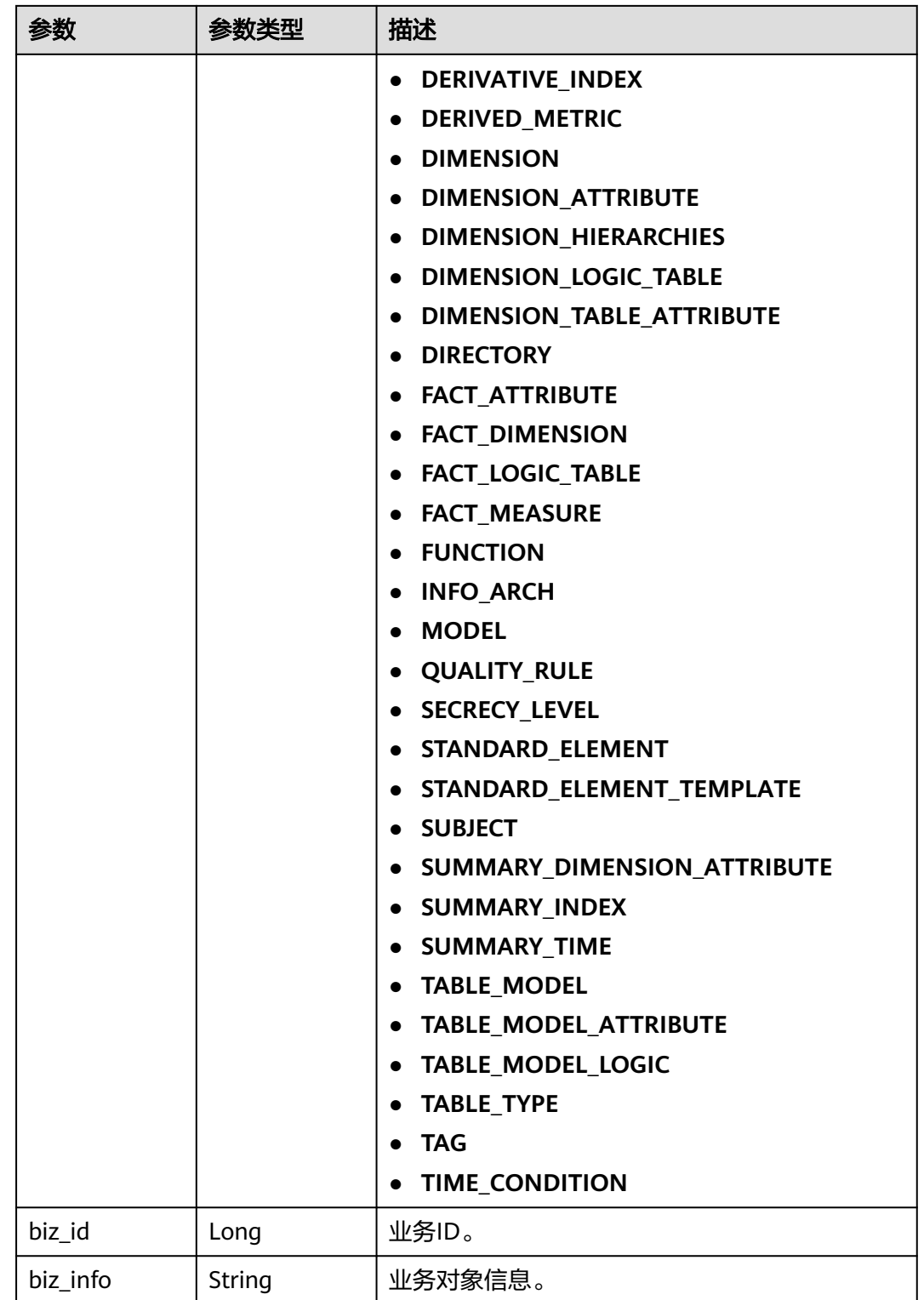

<span id="page-1470-0"></span>

| 参数          | 参数类型    | 描述                                                                                                    |  |
|-------------|---------|----------------------------------------------------------------------------------------------------|--|
| status      | String  | 实体的发布状态,只读,创建和更新时无需填<br>写。DRAFT(草稿)、PUBLISH_DEVELOPING(发<br>布待审核)、PUBLISHED(已发布)、<br>OFFLINE_DEVELOPING(下线待审核)、<br>OFFLINE(已下线)、REJECT(已驳回)。<br>枚举值:<br><b>DRAFT</b><br>• PUBLISH DEVELOPING<br>• PUBLISHED<br><b>OFFLINE DEVELOPING</b><br><b>OFFLINE</b><br><b>REJECT</b> |  |
| biz_version | Integer | 业务版本,只读。                                                                                                    |  |
| create_time | String  | 创建时间,只读,格式遵循RFC3339,精确到<br>秒,UTC时区,即yyyy-mm-ddTHH:MM:SSZ,如<br>1970-01-01T00:00:00Z。                                                                                                    |  |
| update_time | String  | 更新时间,只读,格式遵循RFC3339,精确到<br>秒,UTC时区,即yyyy-mm-ddTHH:MM:SSZ,如<br>1970-01-01T00:00:00Z。                                                                                                    |  |

表 **8-733** AggregationLogicTableAttributeVO

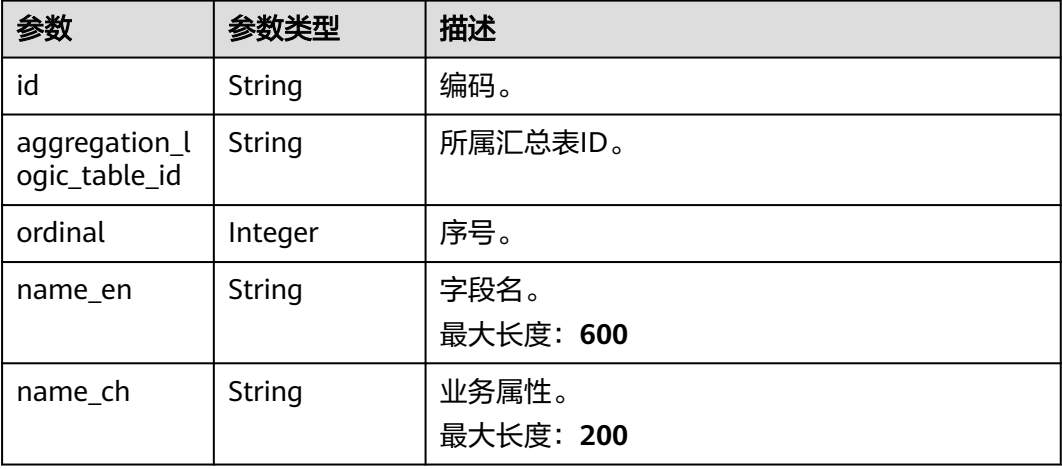

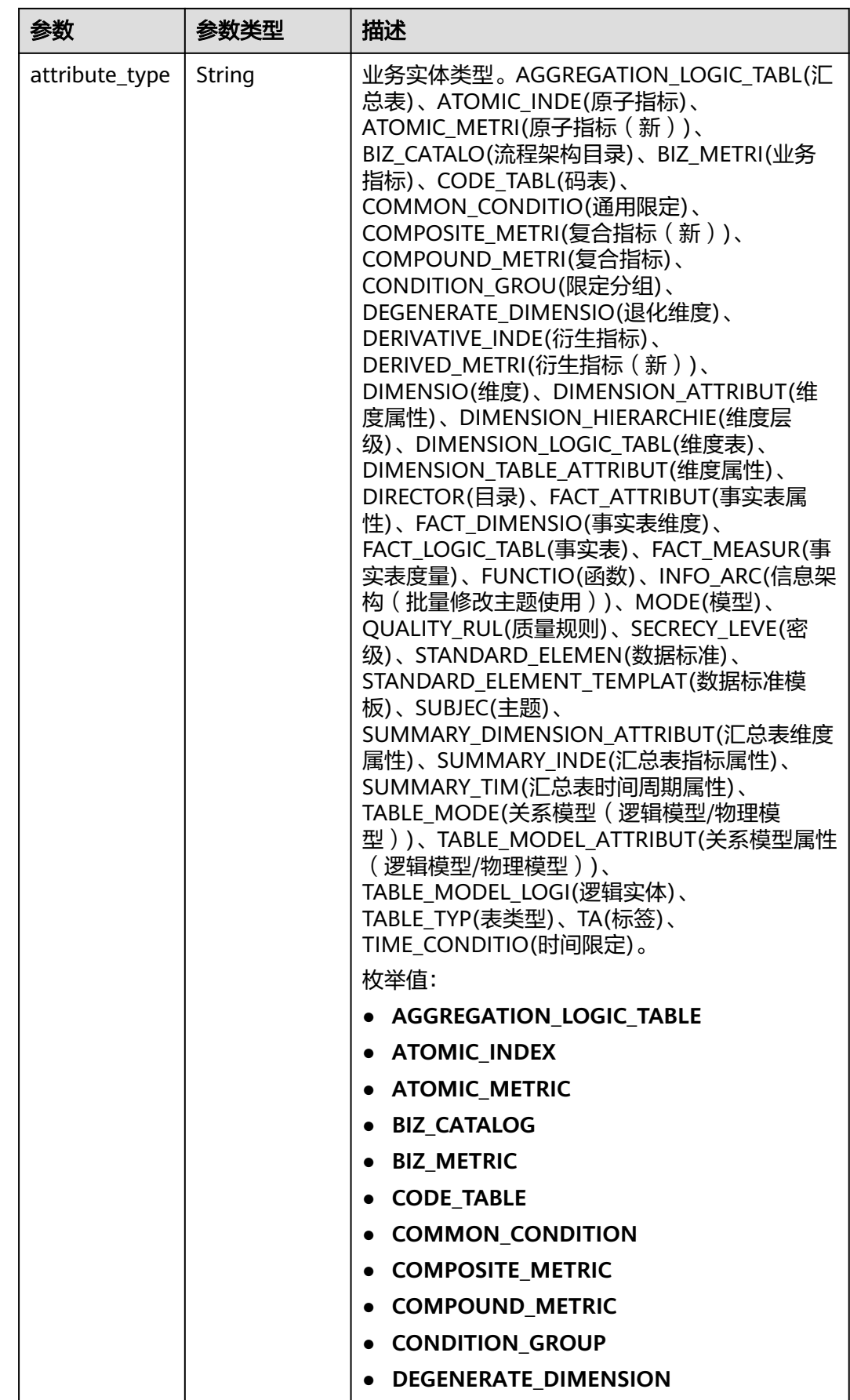

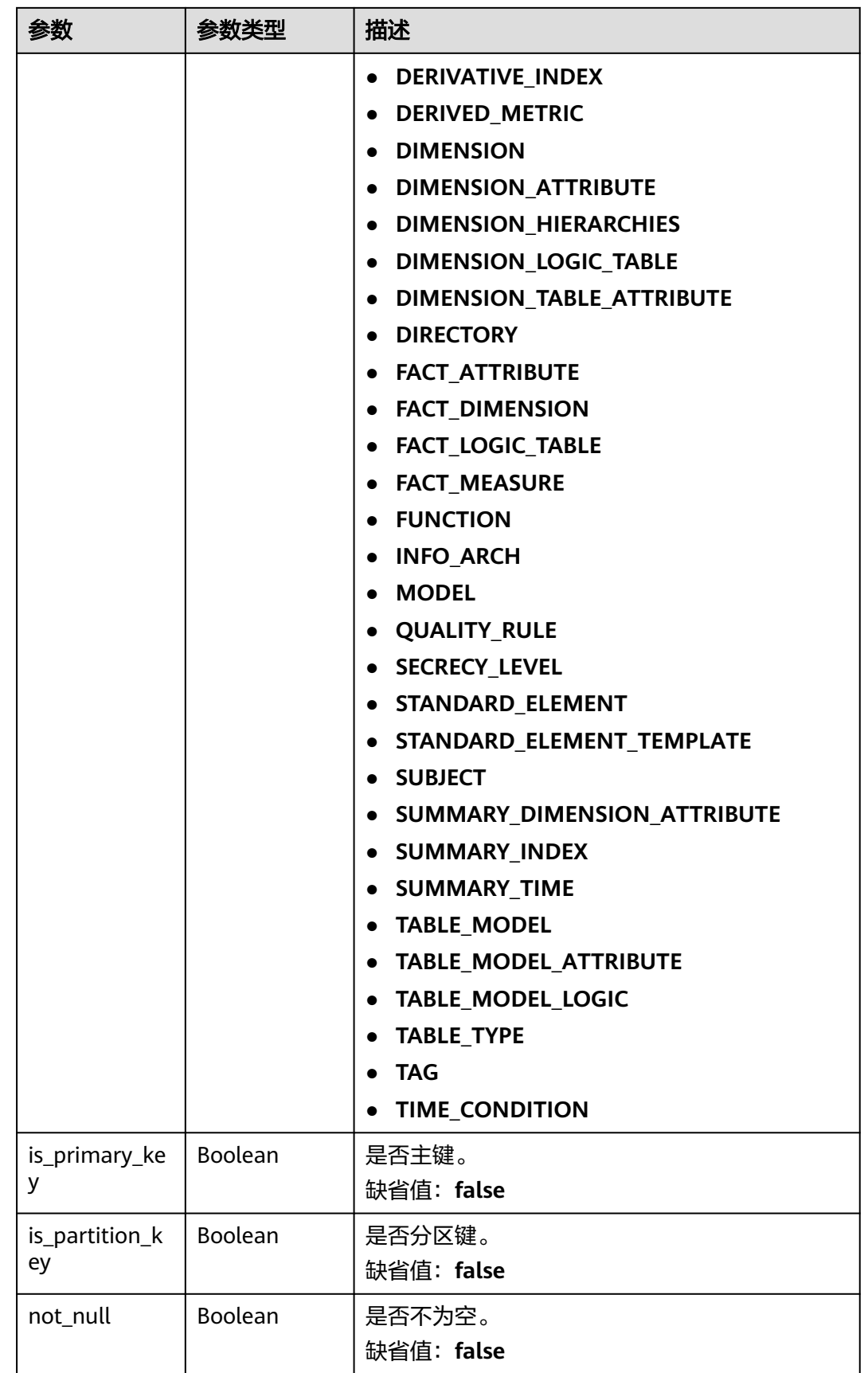

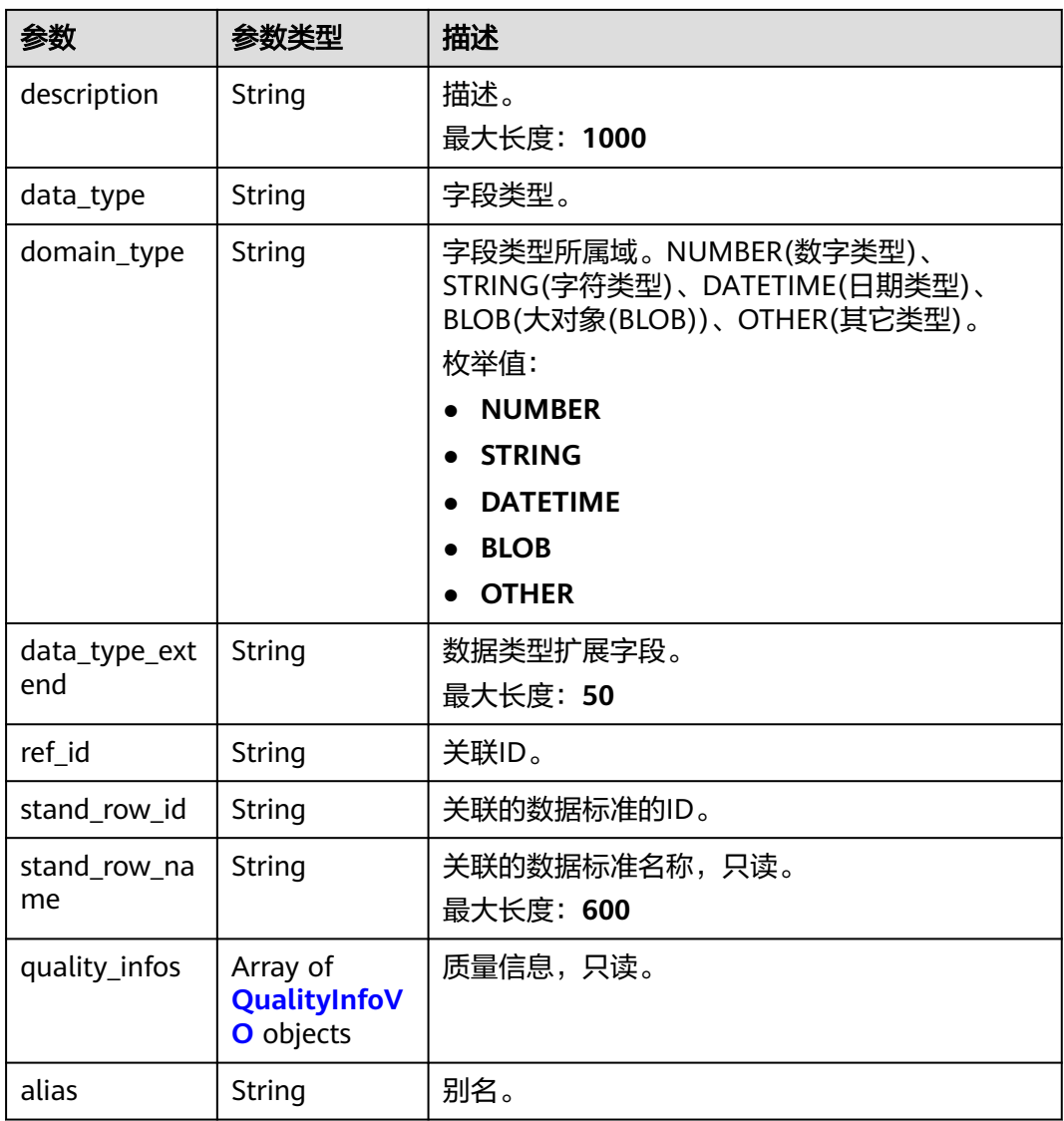

# 表 **8-734** QualityInfoVO

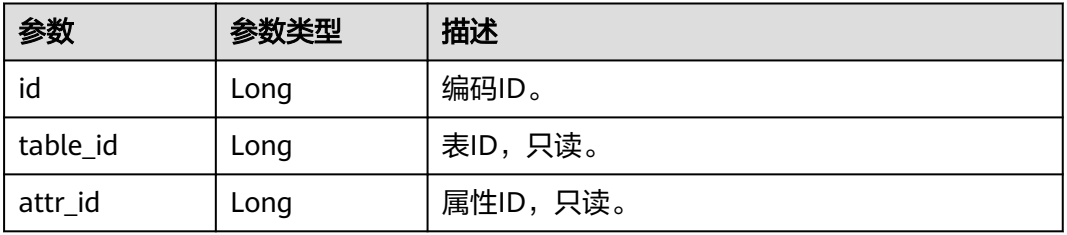

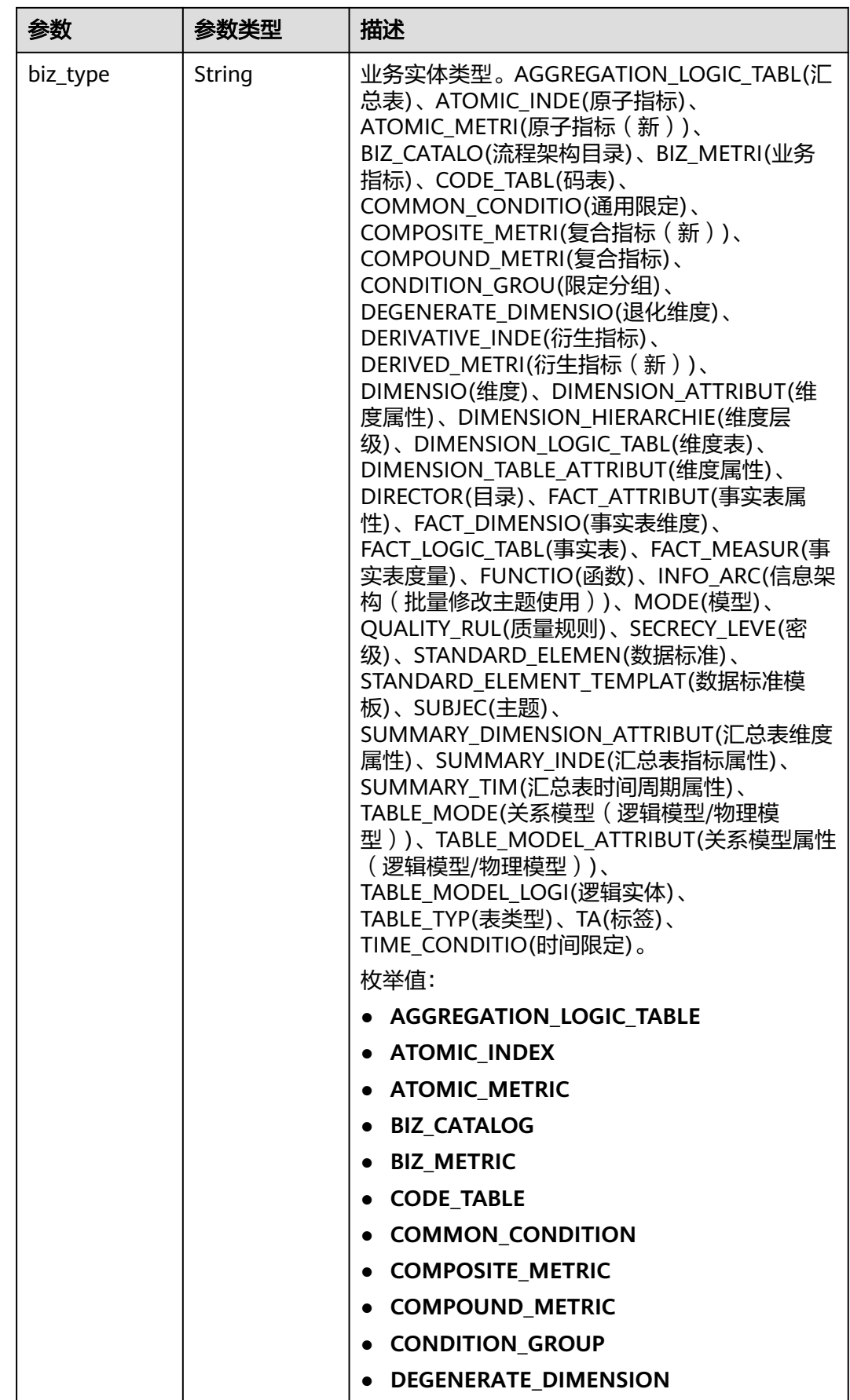

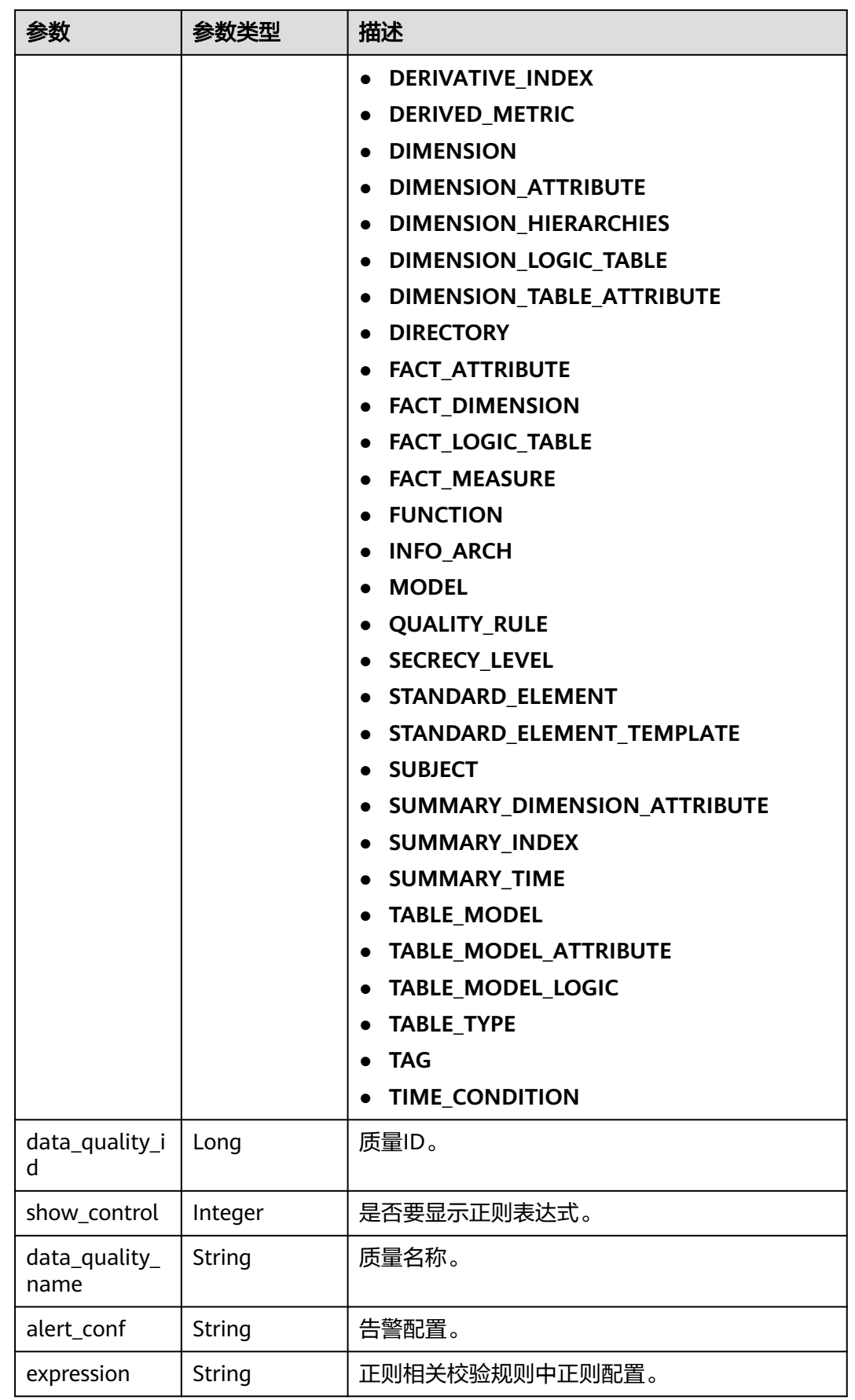
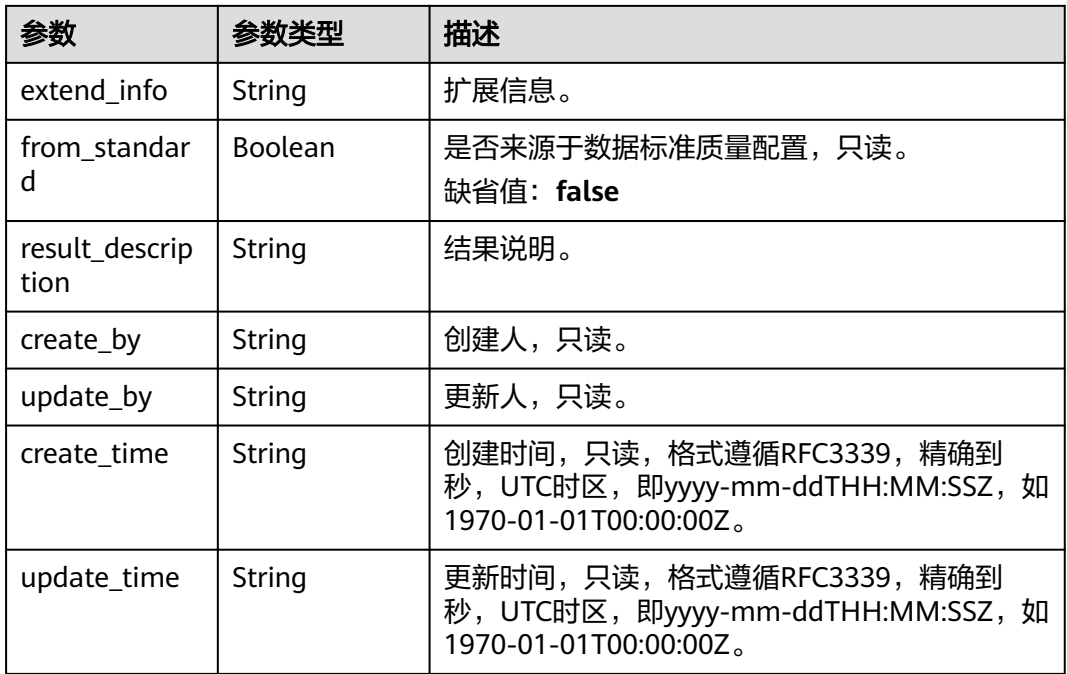

# 表 **8-735** SelfDefinedFieldVO

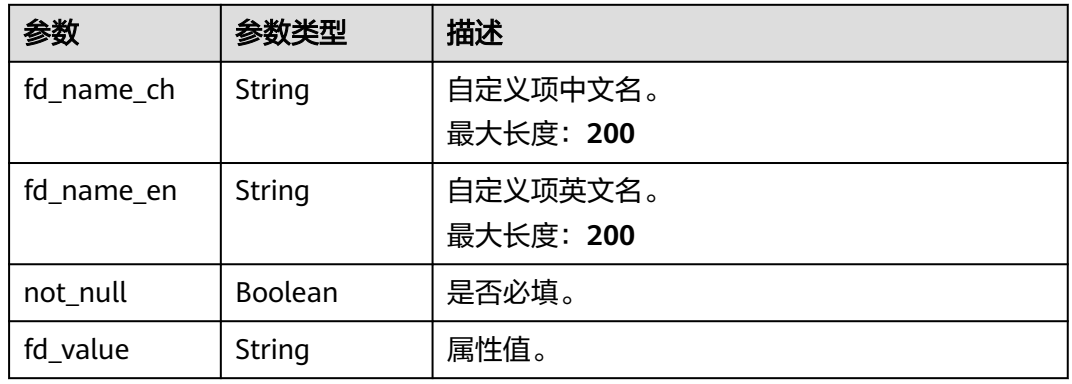

## 状态码: **400**

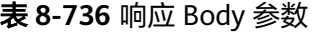

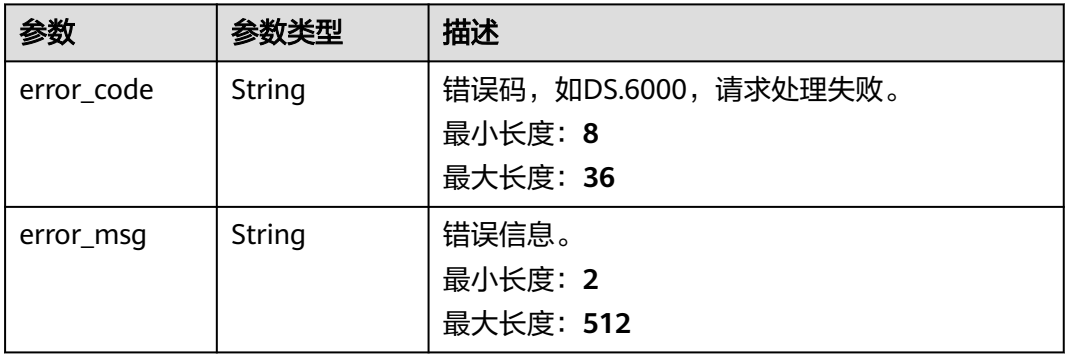

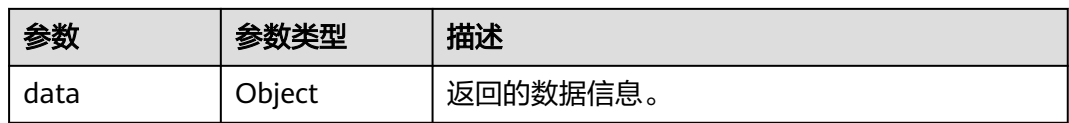

### 状态码: **401**

### 表 **8-737** 响应 Body 参数

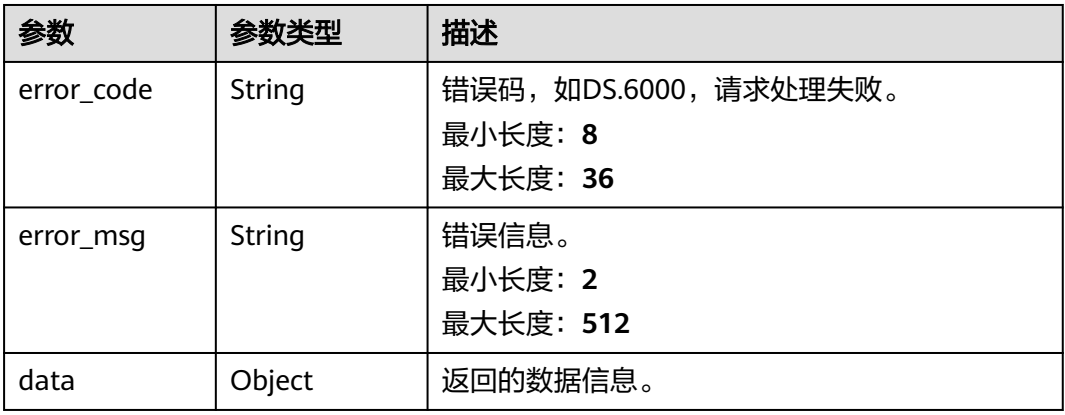

### 状态码: **403**

表 **8-738** 响应 Body 参数

| 参数         | 参数类型   | 描述                                          |  |
|------------|--------|---------------------------------------------|--|
| error code | String | 错误码,如DS.6000,请求处理失败。<br>最小长度: 8<br>最大长度: 36 |  |
| error_msg  | String | 错误信息。<br>最小长度: 2<br>最大长度: 512               |  |
| data       | Object | 返回的数据信息。                                    |  |

# 请求示例

查询手动创建、模糊查询中文名含有'test\_d'的前十条汇总表数据

GET https://{endpoint}/v2/{project\_id}/design/aggregation-logic-tables? page\_start=1&page\_size=10&name=test\_d&auto\_generate=false

# 响应示例

# 状态码: **200**

Success,返回data数据是AggregationLogicTableVO数组,以及总数。

{ "data" : { "value" : { "total" : "1", "records" : [ { "id" : "874242075850342400", "tb\_name" : "test\_dws\_rate\_code", "tb\_logic\_name" : "费率代码汇总", "l1\_id" : "873232498044411904", "l2\_id" : "873232716601204736", "l3\_id" : "873233519286059008", "description" : "无", "owner" : "abc", "create\_by" : "abc", "queue\_name" : "dgc\_dli\_test", "dw\_id" : "2c9080f07b03db8d017b198a4a20002f", "db\_name" : "demo\_dm\_db", "tb\_id" : "NativeTable-2c9080f07b03db8d017b198a4a20002f-demo\_dm\_db-dws\_rate\_code", "schema" : "", "dw\_name" : null, "status" : "PUBLISHED", "tb\_guid" : "a268644b-31b6-42e5-84ec-e35c31b541a5", "tb\_logic\_guid" : "8948f715-3567-4684-9950-e3ed01e77121", "dw\_type" : "DLI", "l1" : "城市交通", "l2" : "行程记录", "l3" : "记录统计", "create\_time" : "2021-08-09T10:45:54+08:00", "update\_time" : "2021-09-26T15:36:53+08:00", "approval\_info" : { "id" : "874242076399796224", "tenant\_id" : null, "name\_ch" : null, "name\_en" : null, "biz\_id" : "874242075850342400", "biz\_type" : null, "biz\_info" : null, "biz\_info\_obj" : null, "biz\_version" : 0, "biz\_status" : "PUBLISHED", "approval\_status" : "APPROVED", "approval\_type" : null, "submit\_time" : "2021-08-09T10:45:54+08:00", "create\_by" : null, "l1" : null, "l2" : null, "l3" : null, "approval\_time" : "2021-08-09T10:45:53+08:00", "approver" : "abc", "email" : null, "msg" : "Fast Approval OK.", "directory\_path" : null }, "new\_biz" : null, "dimension\_group" : "873252544997130240", "group\_name" : "费率代码", "group\_code" : null, "time\_period" : { "id" : "874242075984560130", "aggregation\_logic\_table\_id" : "874242075850342400", "ordinal" : 1, "name\_en" : "dtime", "name\_ch" : "统计日期", "attribute\_type" : "SUMMARY\_TIME", "is\_primary\_key" : false, "is\_partition\_key" : true, "not\_null" : false, "description" : null, "data\_type" : "TIMESTAMP",

```
 "domain_type" : "DATETIME",
       "data_type_extend" : null,
       "ref_id" : null,
       "stand_row_id" : null,
       "stand_row_name" : null,
       "quality_infos" : null,
       "alias" : null
      },
      "table_attributes" : [ {
       "id" : "874242075984560130",
       "aggregation_logic_table_id" : "874242075850342400",
 "ordinal" : 1,
 "name_en" : "dtime",
       "name_ch" : "统计日期",
 "attribute_type" : "SUMMARY_TIME",
 "is_primary_key" : false,
       "is_partition_key" : true,
       "not_null" : false,
       "description" : null,
       "data_type" : "TIMESTAMP",
       "domain_type" : "DATETIME",
       "data_type_extend" : null,
       "ref_id" : null,
       "stand_row_id" : null,
       "stand_row_name" : null,
       "quality_infos" : null,
       "alias" : null
     }, {
       "id" : "874242075984560131",
       "aggregation_logic_table_id" : "874242075850342400",
       "ordinal" : 2,
 "name_en" : "sum_total_amount",
 "name_ch" : "总车费(费率代码)",
       "attribute_type" : "DERIVATIVE_INDEX",
 "is_primary_key" : false,
 "is_partition_key" : false,
      "not_null" : false,
      "description" : "'
       "data_type" : "DOUBLE",
       "domain_type" : "NUMBER",
       "data_type_extend" : null,
       "ref_id" : "873265784540004352",
       "stand_row_id" : null,
       "stand_row_name" : null,
       "quality_infos" : null,
       "alias" : null
\}, {
 "id" : "874242075984560132",
       "aggregation_logic_table_id" : "874242075850342400",
 "ordinal" : 3,
 "name_en" : "dim_rate_code_rate_code_id",
       "name_ch" : "费率代码_费率id",
 "attribute_type" : "SUMMARY_DIMENSION_ATTRIBUTE",
 "is_primary_key" : false,
       "is_partition_key" : false,
 "not_null" : true,
 "description" : "",
       "data_type" : "BIGINT",
       "domain_type" : "NUMBER",
       "data_type_extend" : null,
       "ref_id" : "873252544997130240.873258130849636352",
       "stand_row_id" : null,
       "stand_row_name" : null,
       "quality_infos" : null,
       "alias" : null
\}, {
 "id" : "874242075984560133",
       "aggregation_logic_table_id" : "874242075850342400",
       "ordinal" : 4,
```
SDK代码示例如下。

# **SDK** 代码示例

```
{
  "error_code" : "DS.60xx",
  "error_msg" : "The user does not have permission to call this API."
}
```
### 状态码: **403**

{

```
 "error_msg" : "User authentication failed."
}
```
# 状态码: **401**

"error\_code" : "DS.60xx",

```
{
  "error_code" : "DS.60xx",
  "error_msg" : "The user request is illegal."
}
```
## 状态码: **400**

```
 "name_ch" : "费率代码_费率说明",
       "attribute_type" : "SUMMARY_DIMENSION_ATTRIBUTE",
 "is_primary_key" : false,
 "is_partition_key" : false,
       "not_null" : false,
      "description" : ""
       "data_type" : "STRING",
       "domain_type" : "STRING",
       "data_type_extend" : null,
       "ref_id" : "873252544997130240.873258130849636353",
       "stand_row_id" : null,
       "stand_row_name" : null,
       "quality_infos" : null,
       "alias" : null
     } ],
      "physical_table" : "CREATE_SUCCESS",
 "technical_asset" : "UPDATE_SUCCESS",
 "business_asset" : "UPDATE_SUCCESS",
 "meta_data_link" : "UPDATE_SUCCESS",
      "data_quality" : "UPDATE_SUCCESS",
      "dlf_task" : "CREATE_SUCCESS",
      "publish_to_dlm" : "NO_NEED",
      "summary_status" : "SUMMARY_SUCCESS",
      "distribute" : null,
      "distribute_column" : null,
      "table_type" : "MANAGED",
 "dlf_task_id" : "demo_dm_db_dws_rate_code_874242075850342400",
 "quality_id" : "874242188178075649",
      "reversed" : null,
      "table_version" : 0,
      "partition_conf" : null,
      "dirty_out_switch" : false,
      "dirty_out_database" : "",
      "dirty_out_prefix" : "",
      "dirty_out_suffix" : "",
     "alias" : "",
      "self_defined_fields" : [ ],
      "api_id" : null
    } ]
   }
 }
}
```
"name\_en" : "dim\_rate\_code\_rate\_code\_value",

### **Java**

```
package com.huaweicloud.sdk.test;
import com.huaweicloud.sdk.core.auth.ICredential;
import com.huaweicloud.sdk.core.auth.BasicCredentials;
import com.huaweicloud.sdk.core.exception.ConnectionException;
import com.huaweicloud.sdk.core.exception.RequestTimeoutException;
import com.huaweicloud.sdk.core.exception.ServiceResponseException;
import com.huaweicloud.sdk.dataartsstudio.v1.region.dataartsstudioRegion;
import com.huaweicloud.sdk.dataartsstudio.v1.*;
import com.huaweicloud.sdk.dataartsstudio.v1.model.*;
public class ListAggregationLogicTablesSolution {
   public static void main(String[] args) {
      // The AK and SK used for authentication are hard-coded or stored in plaintext, which has great 
security risks. It is recommended that the AK and SK be stored in ciphertext in configuration files or 
environment variables and decrypted during use to ensure security.
      // In this example, AK and SK are stored in environment variables for authentication. Before running 
this example, set environment variables CLOUD_SDK_AK and CLOUD_SDK_SK in the local environment
      String ak = System.getenv("CLOUD_SDK_AK");
      String sk = System.getenv("CLOUD_SDK_SK");
      String projectId = "{project_id}";
      ICredential auth = new BasicCredentials()
            .withProjectId(projectId)
            .withAk(ak)
           .withSk(sk);
      dataartsstudioClient client = dataartsstudioClient.newBuilder()
           .withCredential(auth)
            .withRegion(dataartsstudioRegion.valueOf("<YOUR REGION>"))
            .build();
      ListAggregationLogicTablesRequest request = new ListAggregationLogicTablesRequest();
      try {
         ListAggregationLogicTablesResponse response = client.listAggregationLogicTables(request);
         System.out.println(response.toString());
      } catch (ConnectionException e) {
         e.printStackTrace();
      } catch (RequestTimeoutException e) {
         e.printStackTrace();
      } catch (ServiceResponseException e) {
         e.printStackTrace();
         System.out.println(e.getHttpStatusCode());
         System.out.println(e.getRequestId());
         System.out.println(e.getErrorCode());
         System.out.println(e.getErrorMsg());
      }
   }
}
```
# **Python**

#### # coding: utf-8

from huaweicloudsdkcore.auth.credentials import BasicCredentials from huaweicloudsdkdataartsstudio.v1.region.dataartsstudio\_region import dataartsstudioRegion from huaweicloudsdkcore.exceptions import exceptions from huaweicloudsdkdataartsstudio.v1 import \*

```
if __name__ == "__main__":
```
 # The AK and SK used for authentication are hard-coded or stored in plaintext, which has great security risks. It is recommended that the AK and SK be stored in ciphertext in configuration files or environment variables and decrypted during use to ensure security.

 # In this example, AK and SK are stored in environment variables for authentication. Before running this example, set environment variables CLOUD\_SDK\_AK and CLOUD\_SDK\_SK in the local environment ak = \_\_import\_\_('os').getenv("CLOUD\_SDK\_AK")

 sk = \_\_import\_\_('os').getenv("CLOUD\_SDK\_SK") projectId = "{project\_id}" credentials = BasicCredentials(ak, sk, projectId)  $\setminus$  client = dataartsstudioClient.new\_builder() \ .with\_credentials(credentials) \ .with\_region(dataartsstudioRegion.value\_of("<YOUR REGION>")) \ .build() try: request = ListAggregationLogicTablesRequest() response = client.list\_aggregation\_logic\_tables(request) print(response) except exceptions.ClientRequestException as e: print(e.status\_code) print(e.request\_id) print(e.error\_code) print(e.error\_msg)

## **Go**

```
package main
import (
    "fmt"
    "github.com/huaweicloud/huaweicloud-sdk-go-v3/core/auth/basic"
   dataartsstudio "github.com/huaweicloud/huaweicloud-sdk-go-v3/services/dataartsstudio/v1"
   "github.com/huaweicloud/huaweicloud-sdk-go-v3/services/dataartsstudio/v1/model"
   region "github.com/huaweicloud/huaweicloud-sdk-go-v3/services/dataartsstudio/v1/region"
)
func main() {
   // The AK and SK used for authentication are hard-coded or stored in plaintext, which has great security 
risks. It is recommended that the AK and SK be stored in ciphertext in configuration files or environment 
variables and decrypted during use to ensure security.
   // In this example, AK and SK are stored in environment variables for authentication. Before running this 
example, set environment variables CLOUD_SDK_AK and CLOUD_SDK_SK in the local environment
   ak := os.Getenv("CLOUD_SDK_AK")
   sk := os.Getenv("CLOUD_SDK_SK")
   projectId := "{project_id}"
   auth := basic.NewCredentialsBuilder().
      WithAk(ak).
      WithSk(sk).
      WithProjectId(projectId).
      Build()
   client := dataartsstudio.NewdataartsstudioClient(
      dataartsstudio.dataartsstudioClientBuilder().
         WithRegion(region.ValueOf("<YOUR REGION>")).
         WithCredential(auth).
         Build())
   request := &model.ListAggregationLogicTablesRequest{}
   response, err := client.ListAggregationLogicTables(request)
  if err == nil fmt.Printf("%+v\n", response)
   } else {
      fmt.Println(err)
   }
}
```
# 更多

更多编程语言的SDK代码示例,请参见**[API Explorer](https://console.huaweicloud.com/apiexplorer/#/openapi/dataartsstudio/sdk?api=ListAggregationLogicTables)**的代码示例页签,可生成自动对应 的SDK代码示例。

# 状态码

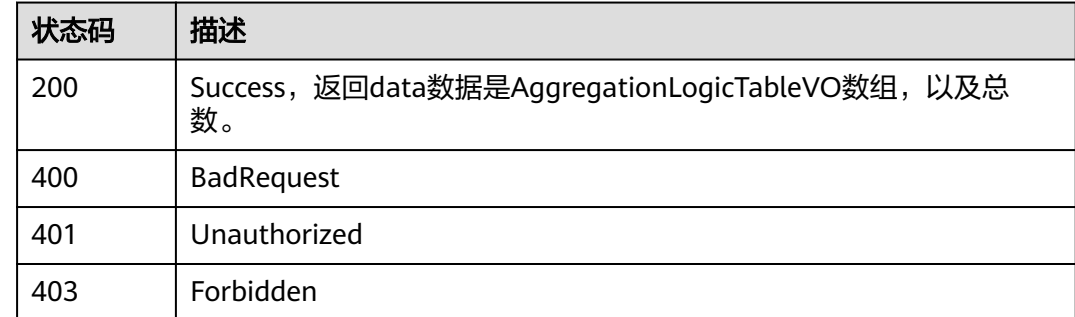

# **8.19.2** 新建汇总表

# 功能介绍

根据入参,手动创建汇总表。

# 调用方法

请参[见如何调用](#page-28-0)**API**。

# **URI**

POST /v2/{project\_id}/design/aggregation-logic-tables

## 表 **8-739** 路径参数

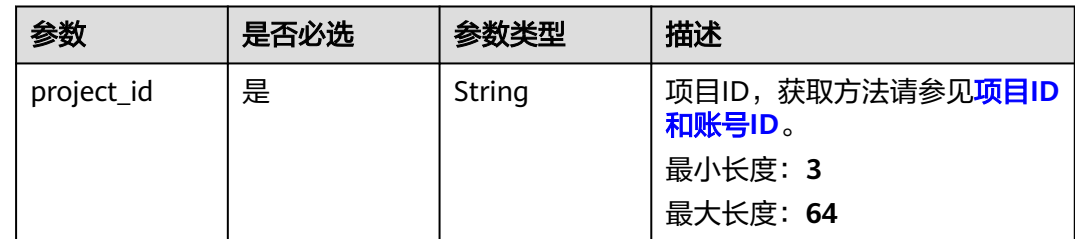

# 请求参数

## 表 **8-740** 请求 Header 参数

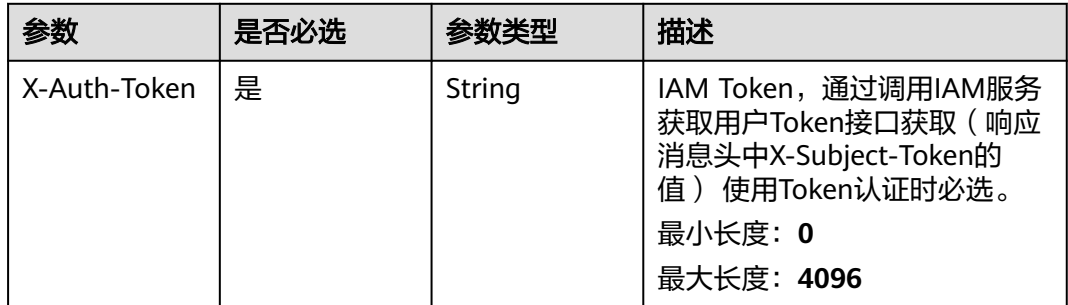

| 参数           | 是否必选 | 参数类型   | 描述                                                                                                    |
|--------------|------|--------|----------------------------------------------------------------------------------------------------|
| workspace    | 是    | String | 工作空间ID,获取方法请参见 <mark>实</mark><br>例ID和工作空间ID。<br>最小长度: 3<br>最大长度: 64                                      |
| X-Project-Id | 否    | String | 项目ID,获取方法请参见 <mark>项目ID</mark><br>和账号ID。<br>多project场景采用AK/SK认证的<br>接口请求,则该字段必选。<br>最小长度: 3<br>最大长度: 64  |
| Content-Type | 否    | String | 默认值: application/<br>json;charset=UTF-8 可选, 有<br>Body体的情况下必选,没有<br>Body体则无需填写和校验。<br>最小长度: 3<br>最大长度: 64 |

表 **8-741** 请求 Body 参数

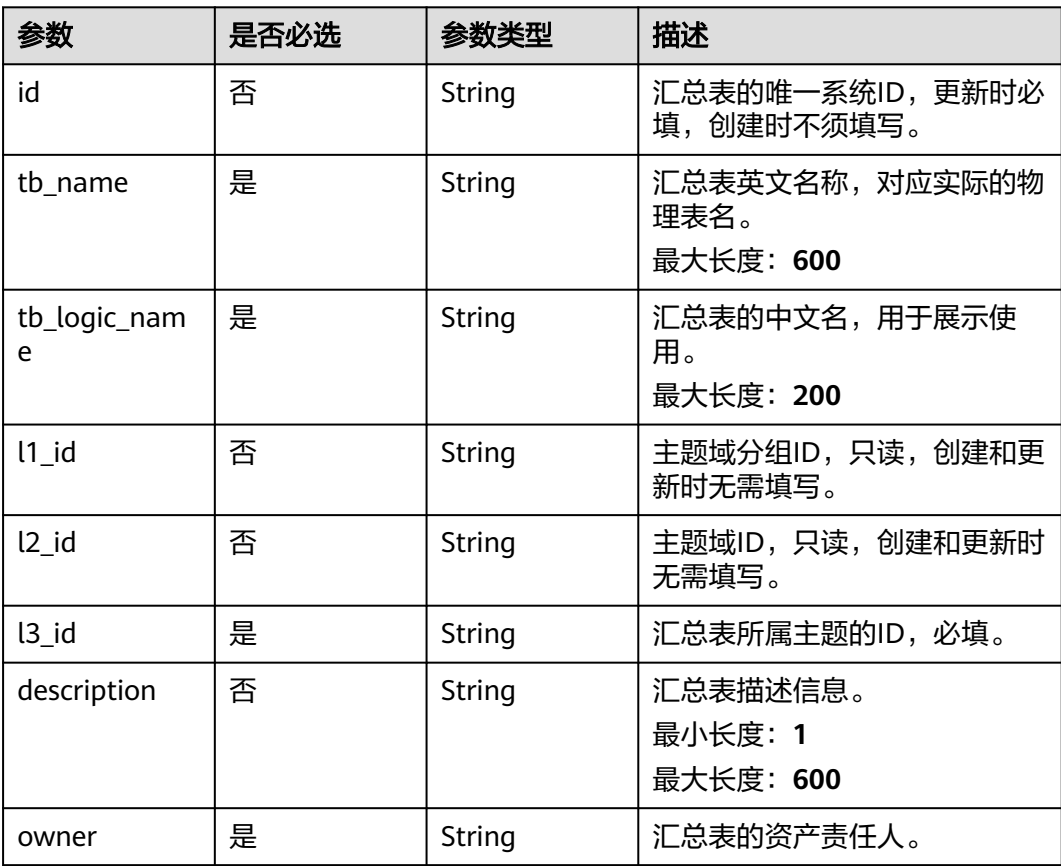

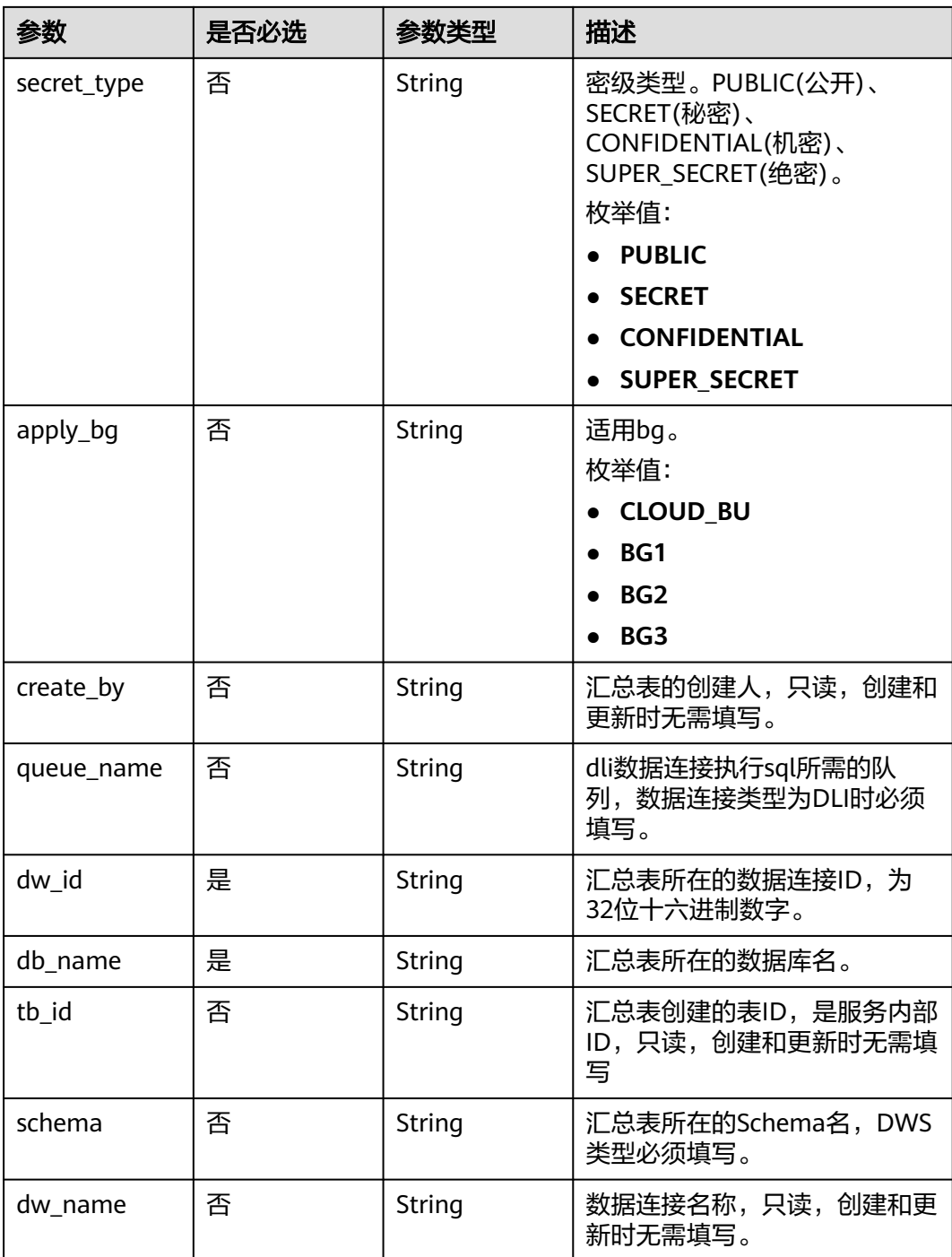

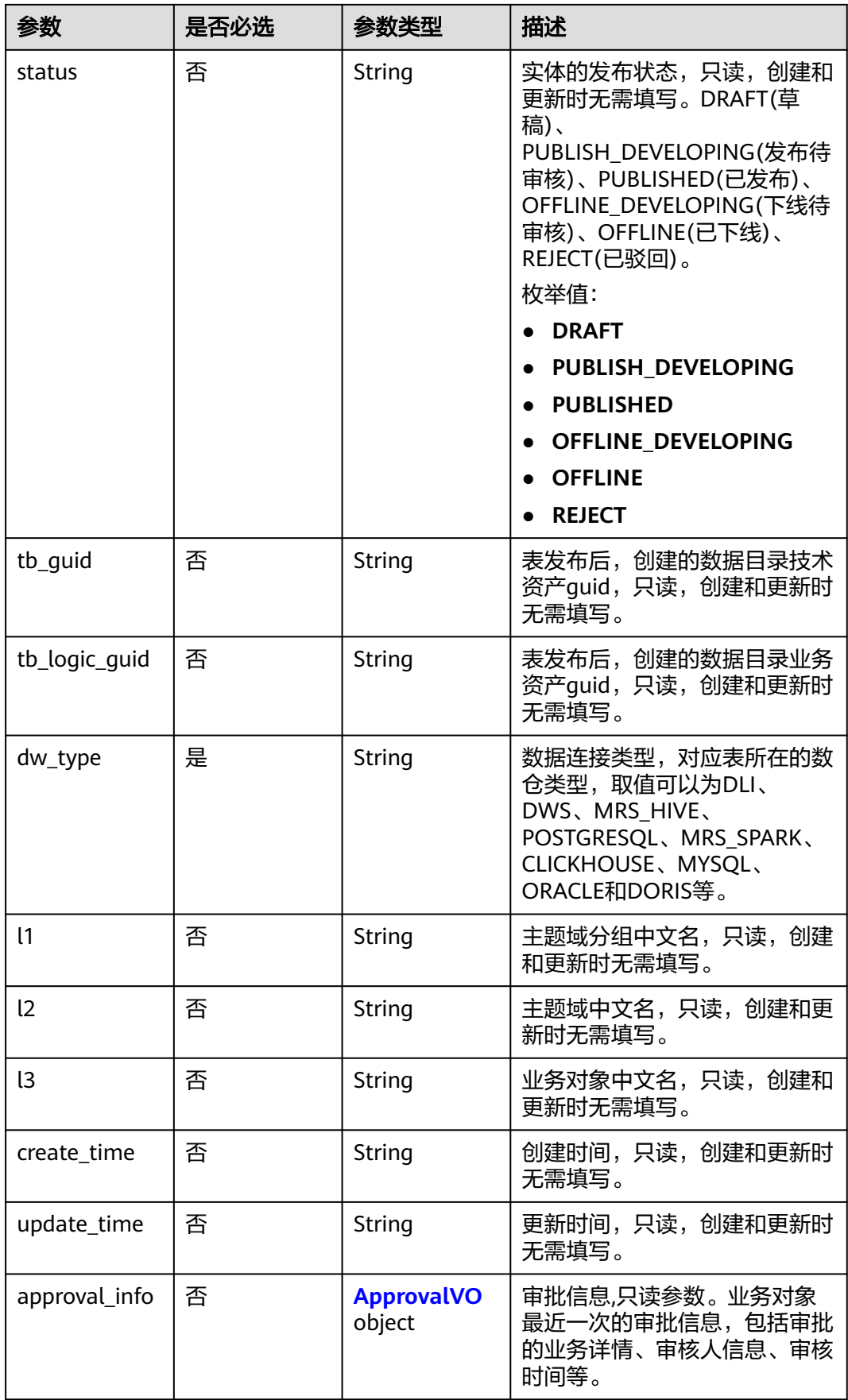

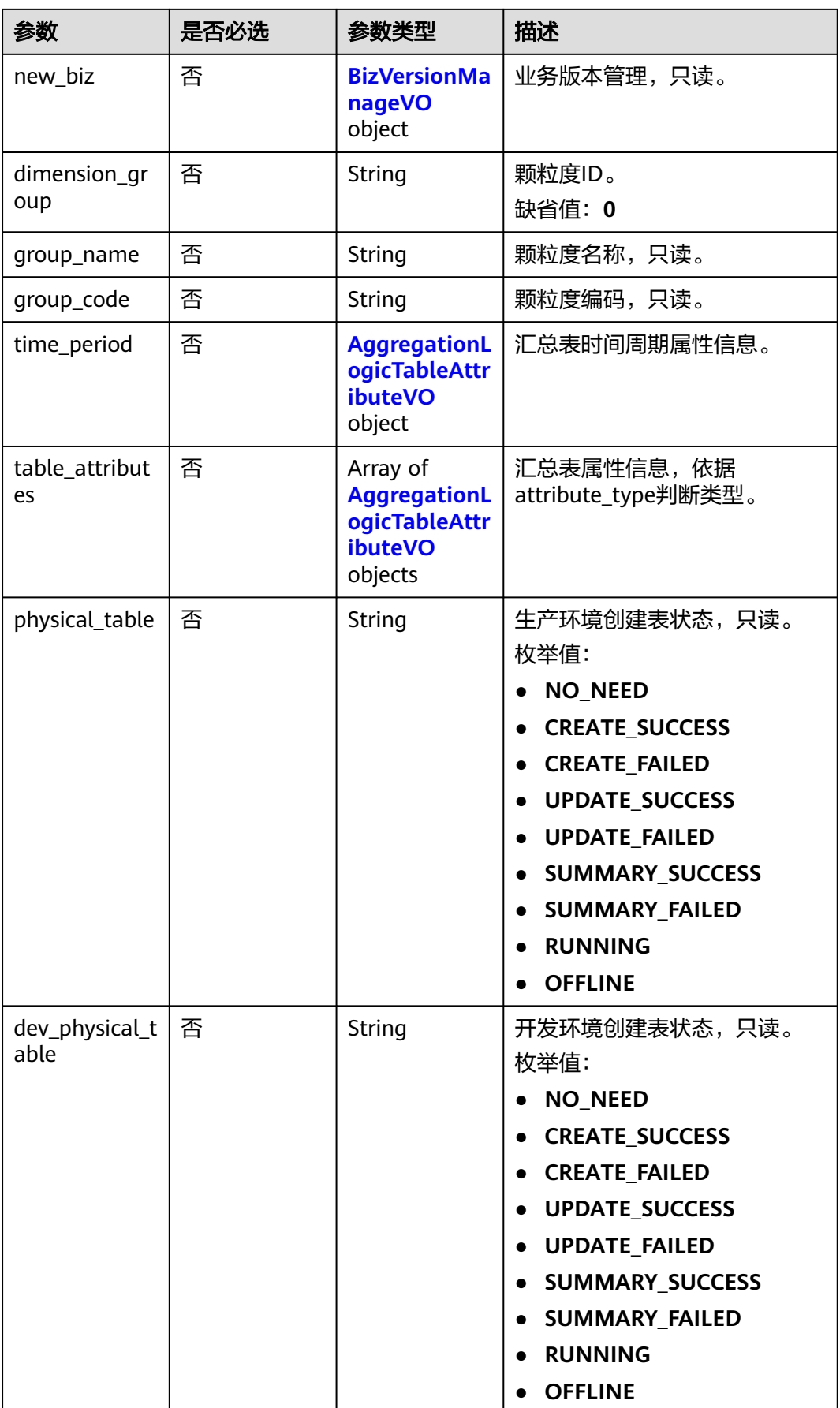

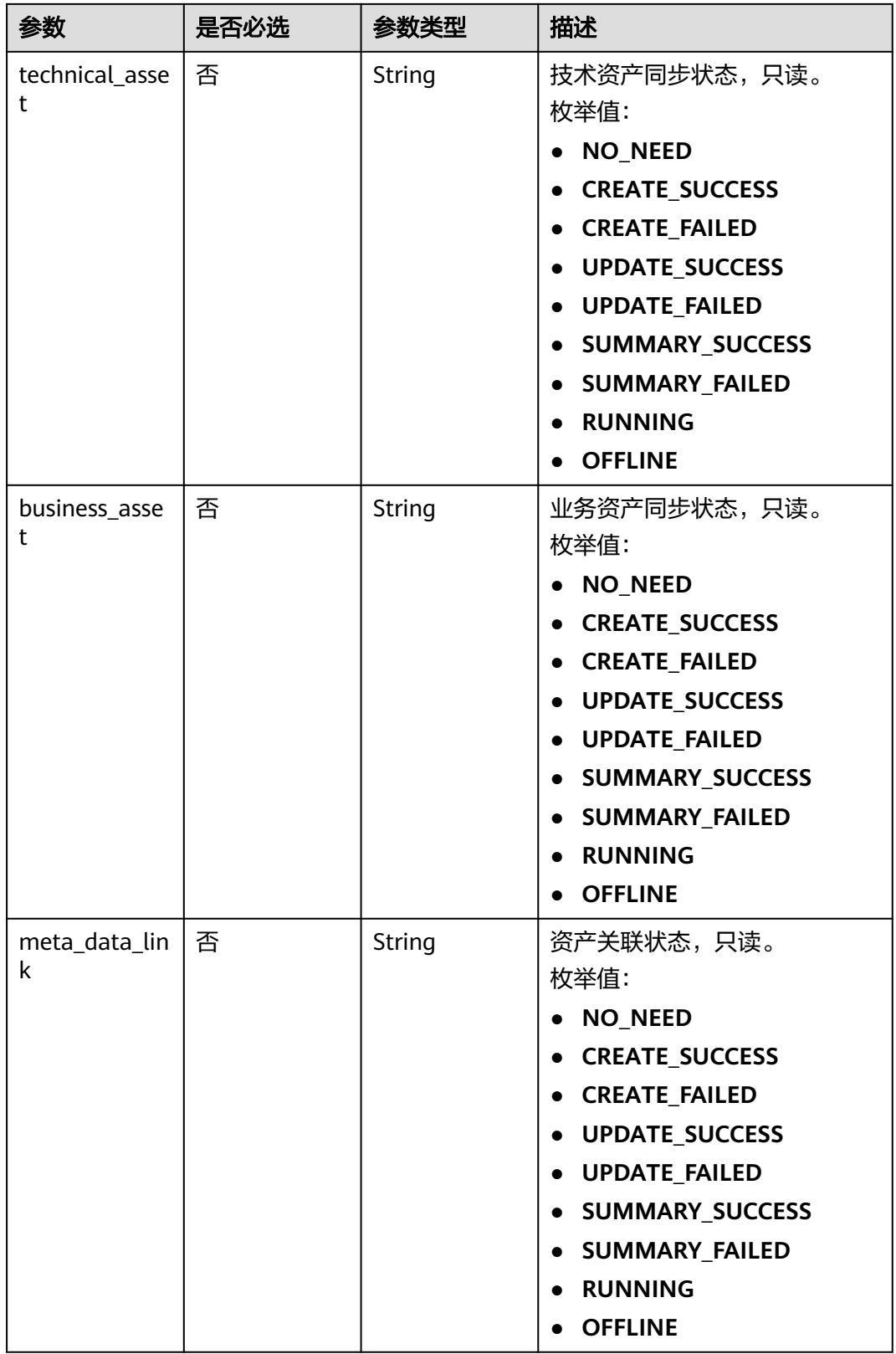

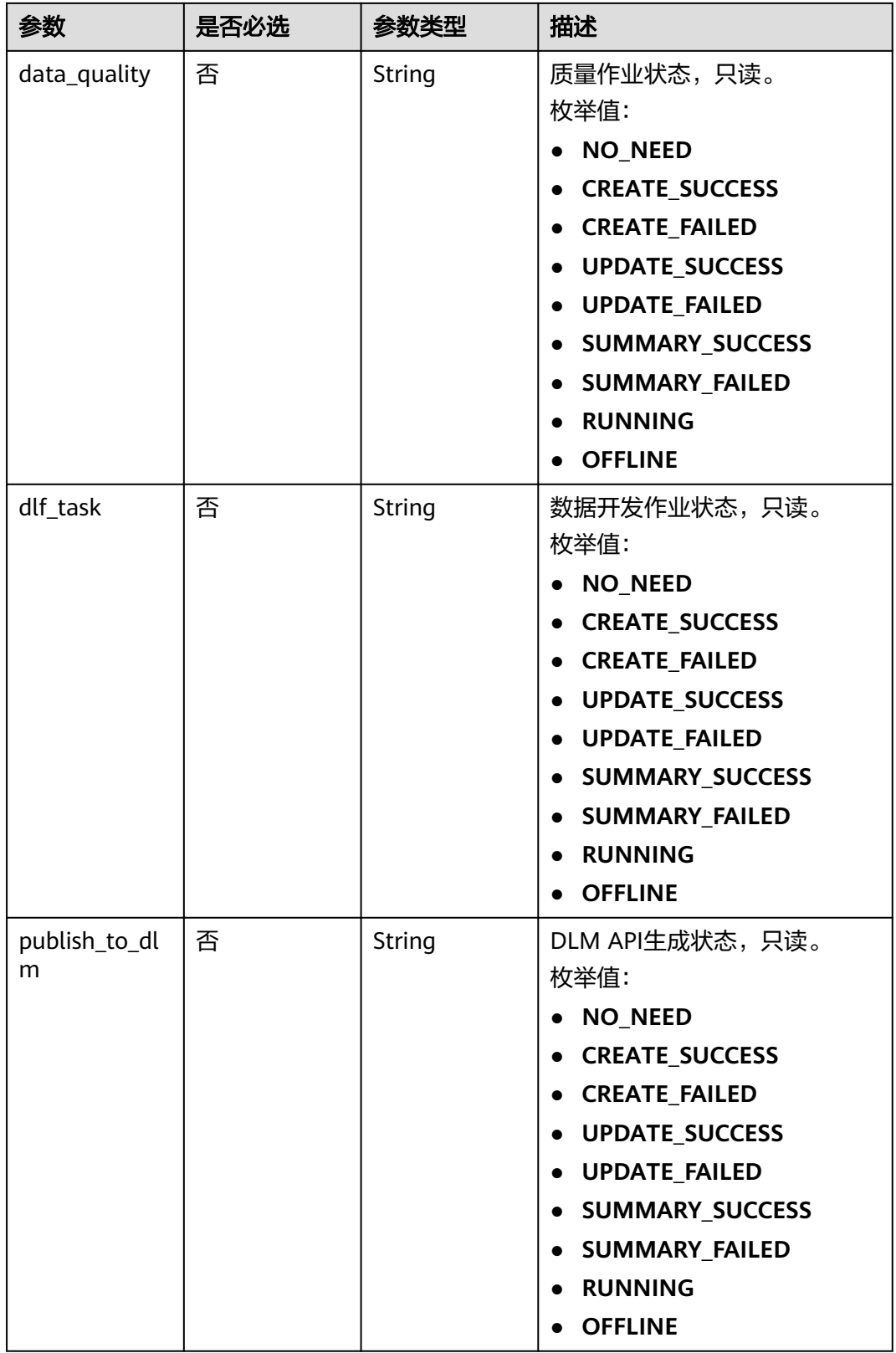

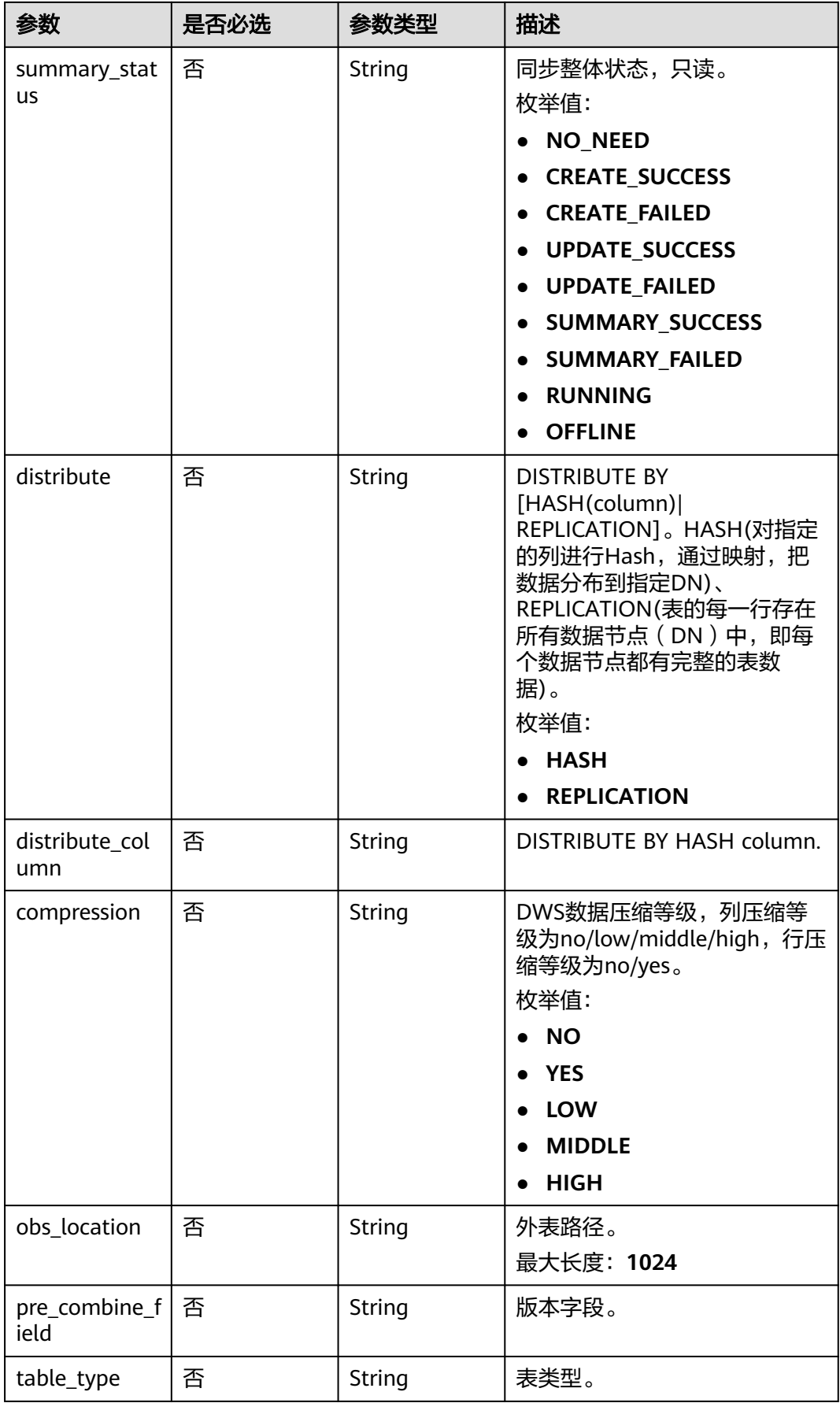

<span id="page-1491-0"></span>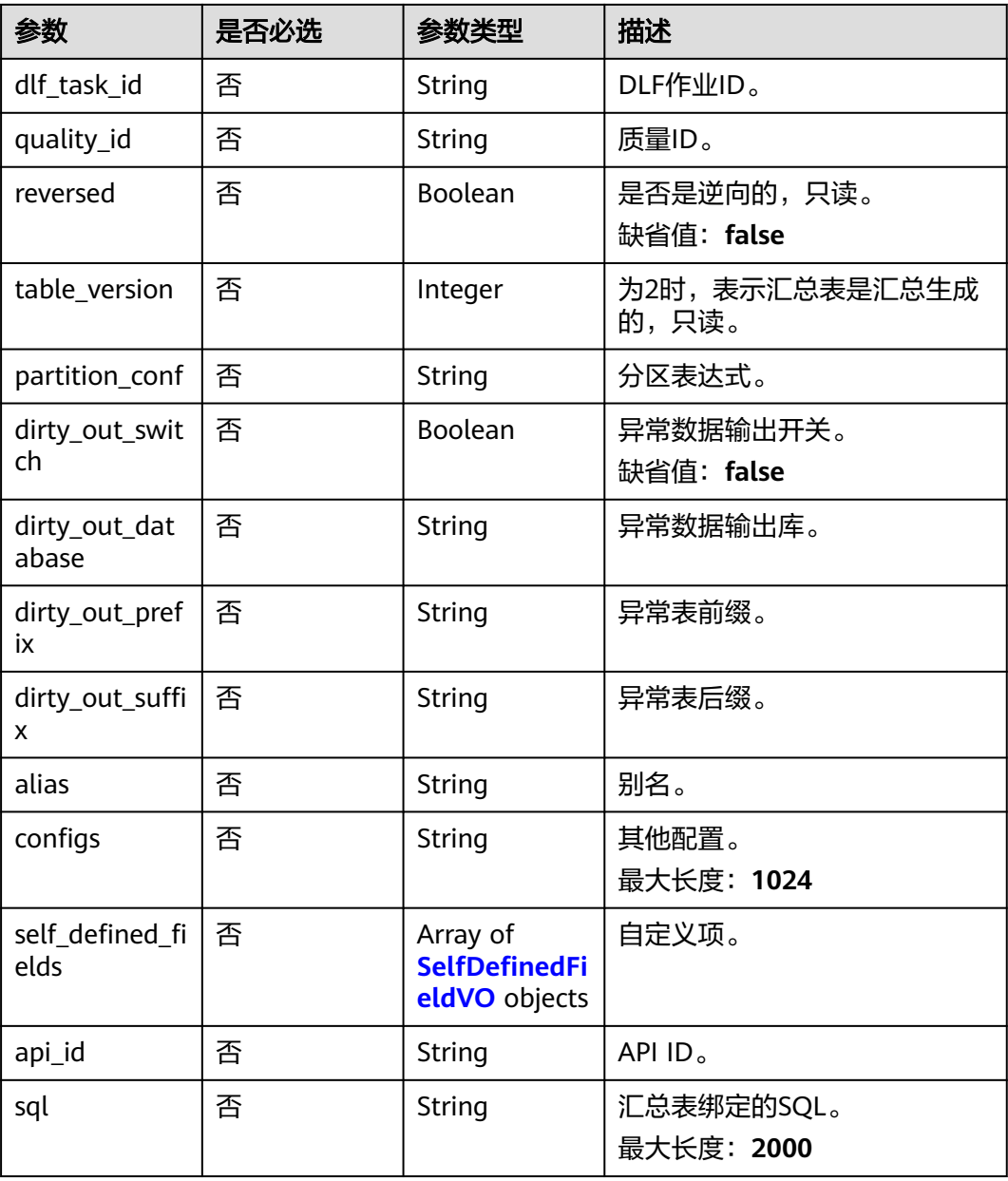

# 表 **8-742** ApprovalVO

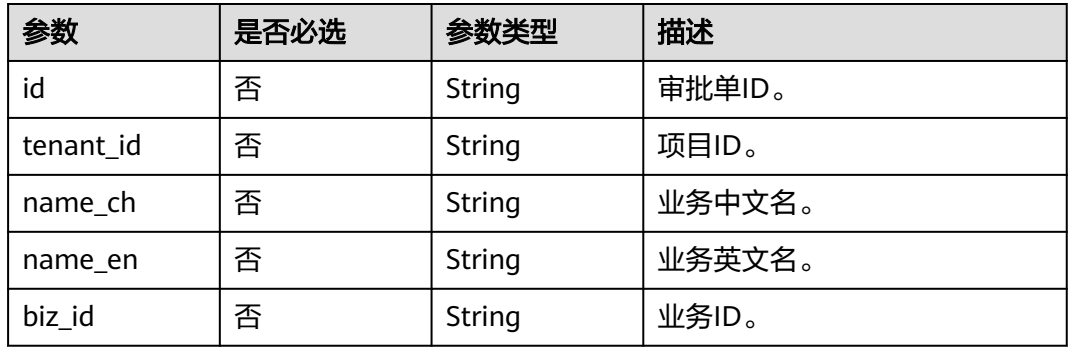

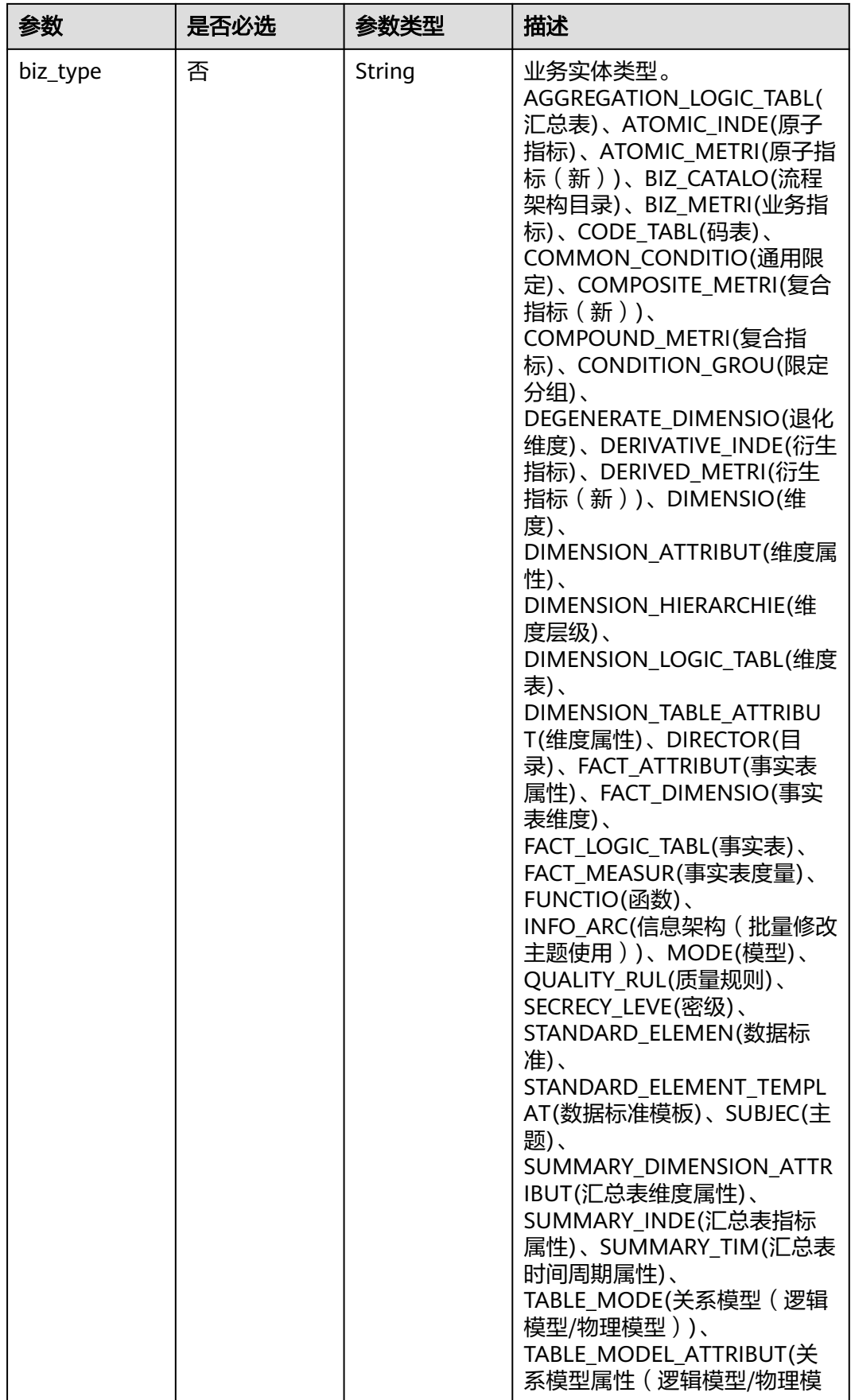

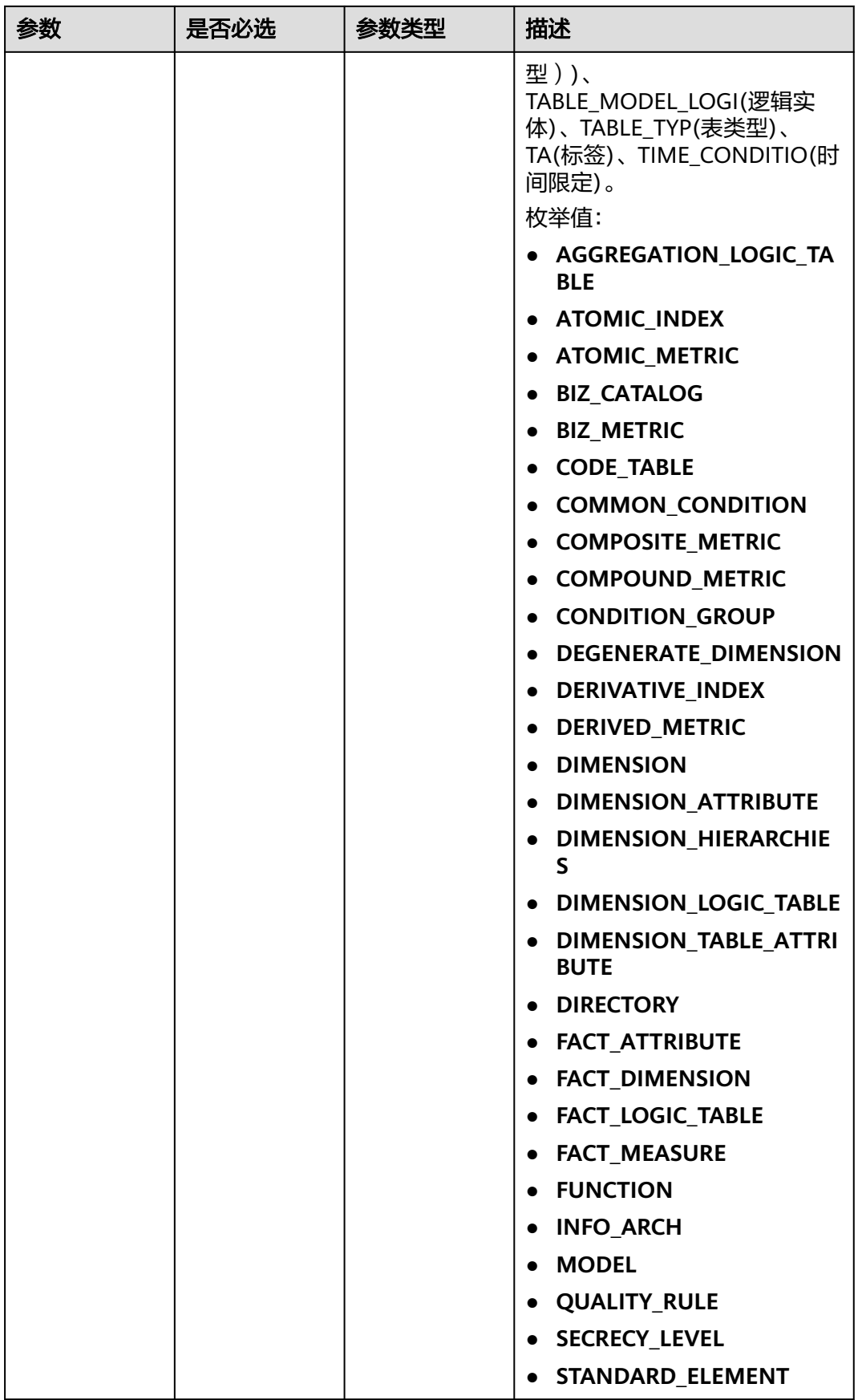

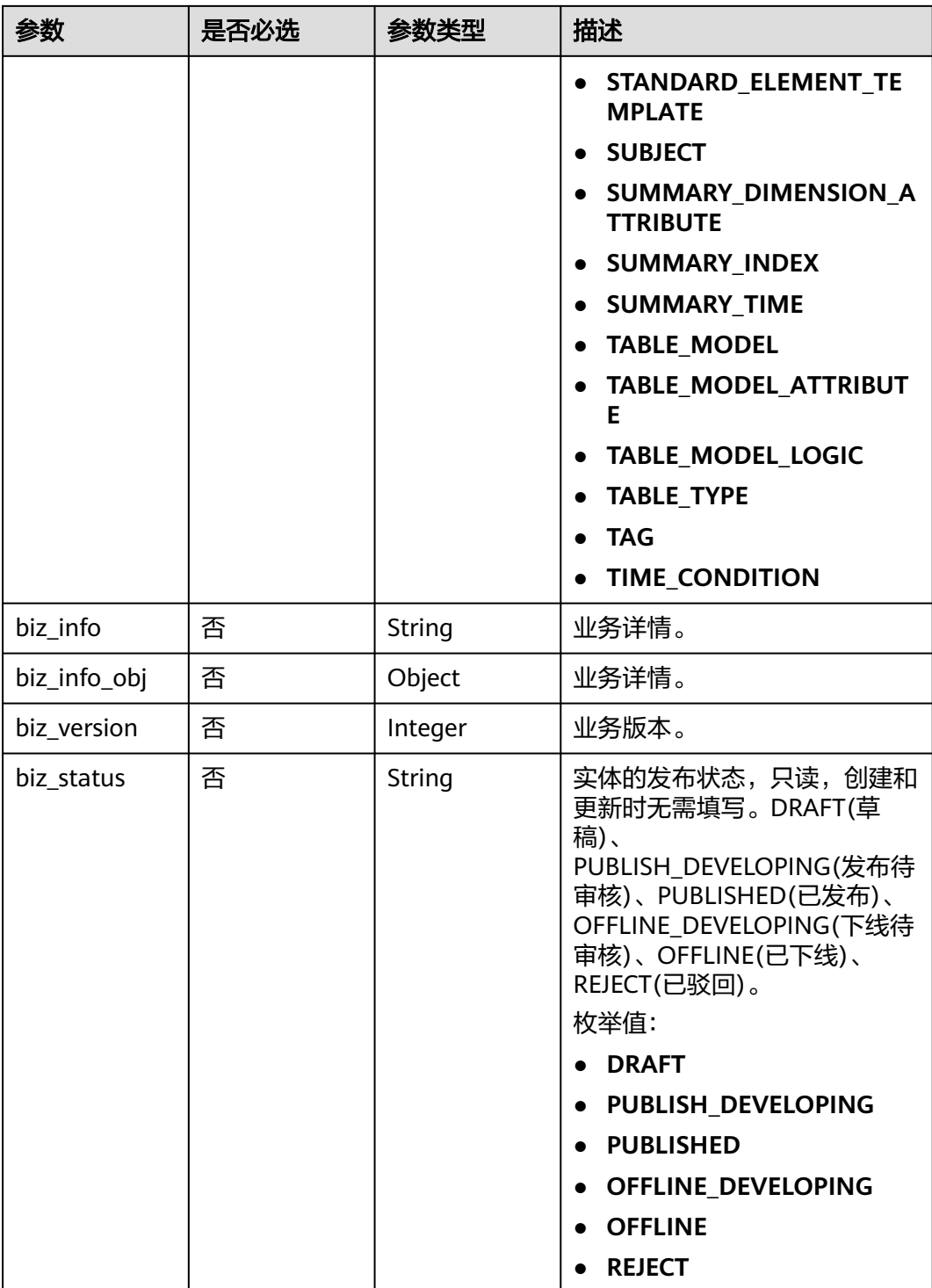

<span id="page-1495-0"></span>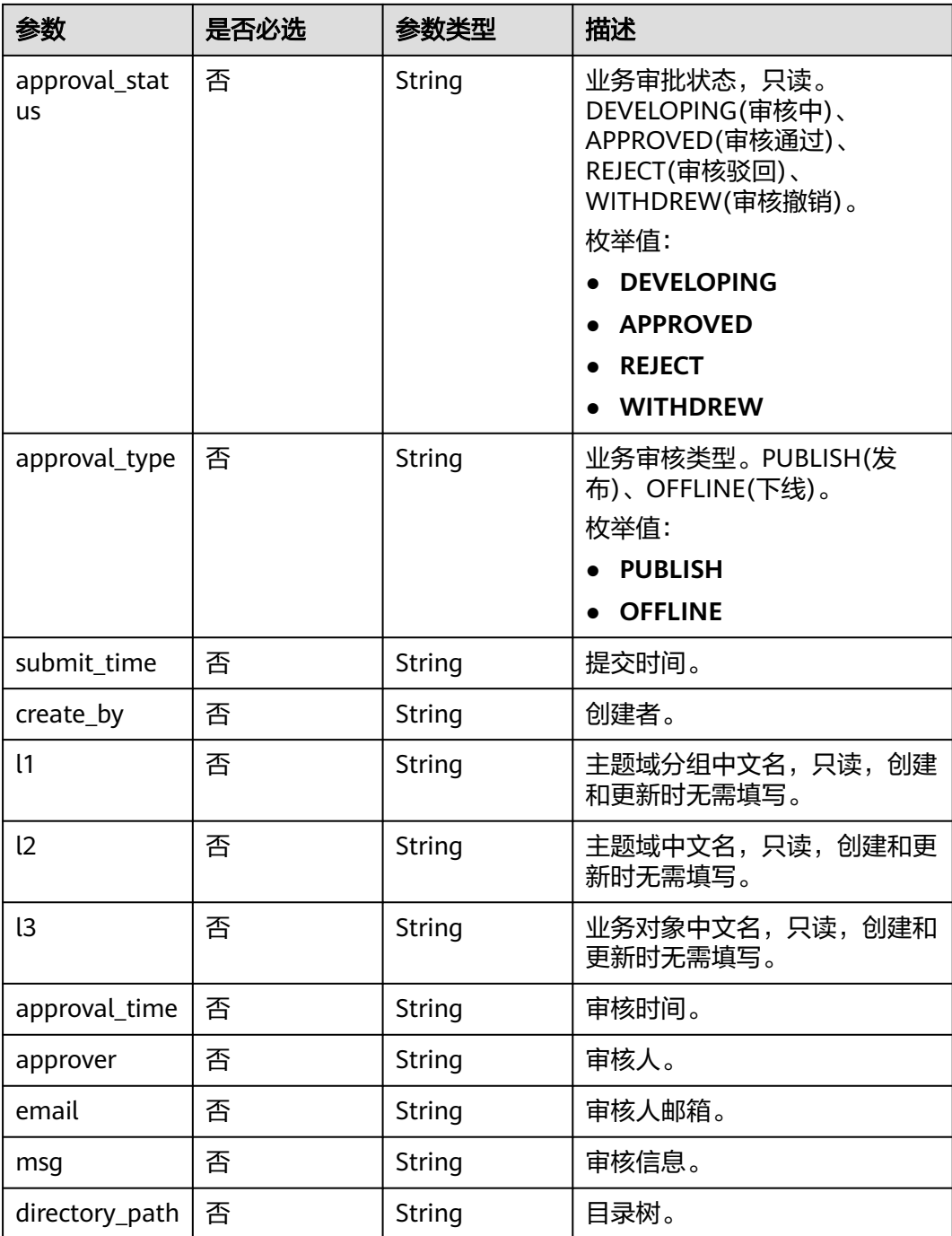

# 表 **8-743** BizVersionManageVO

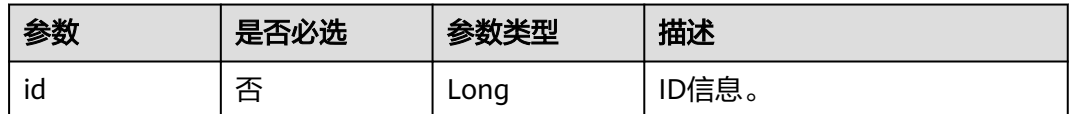

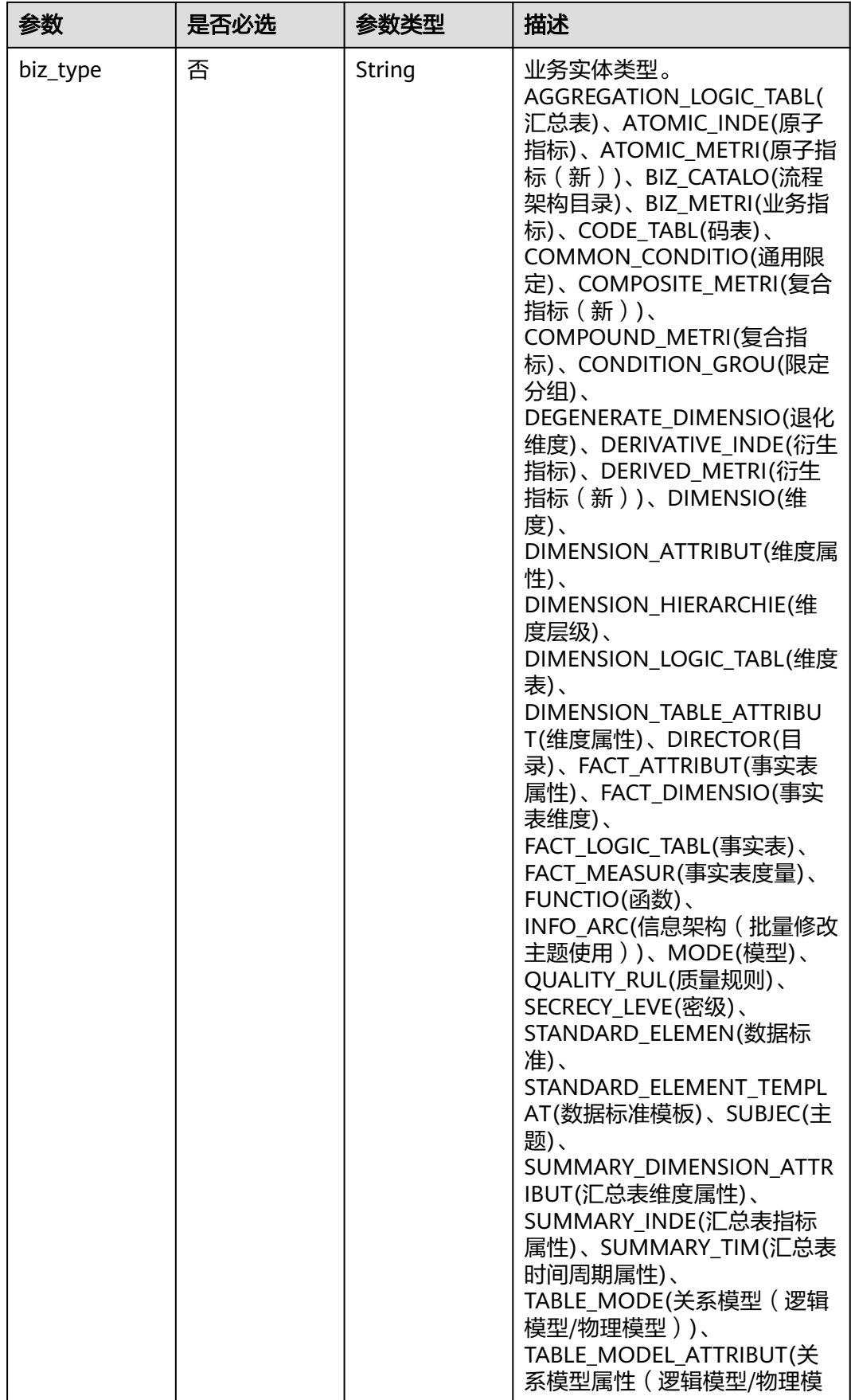

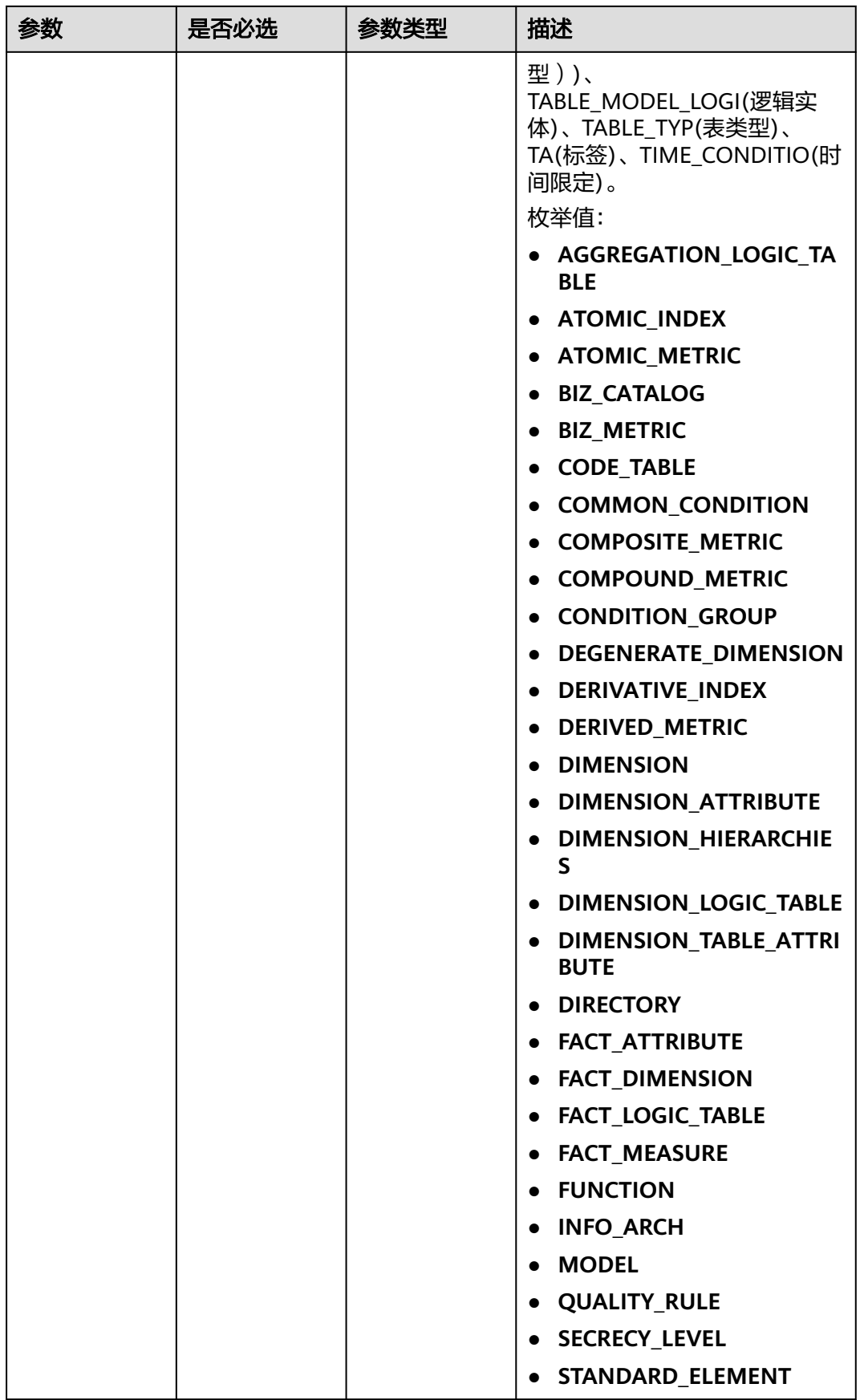

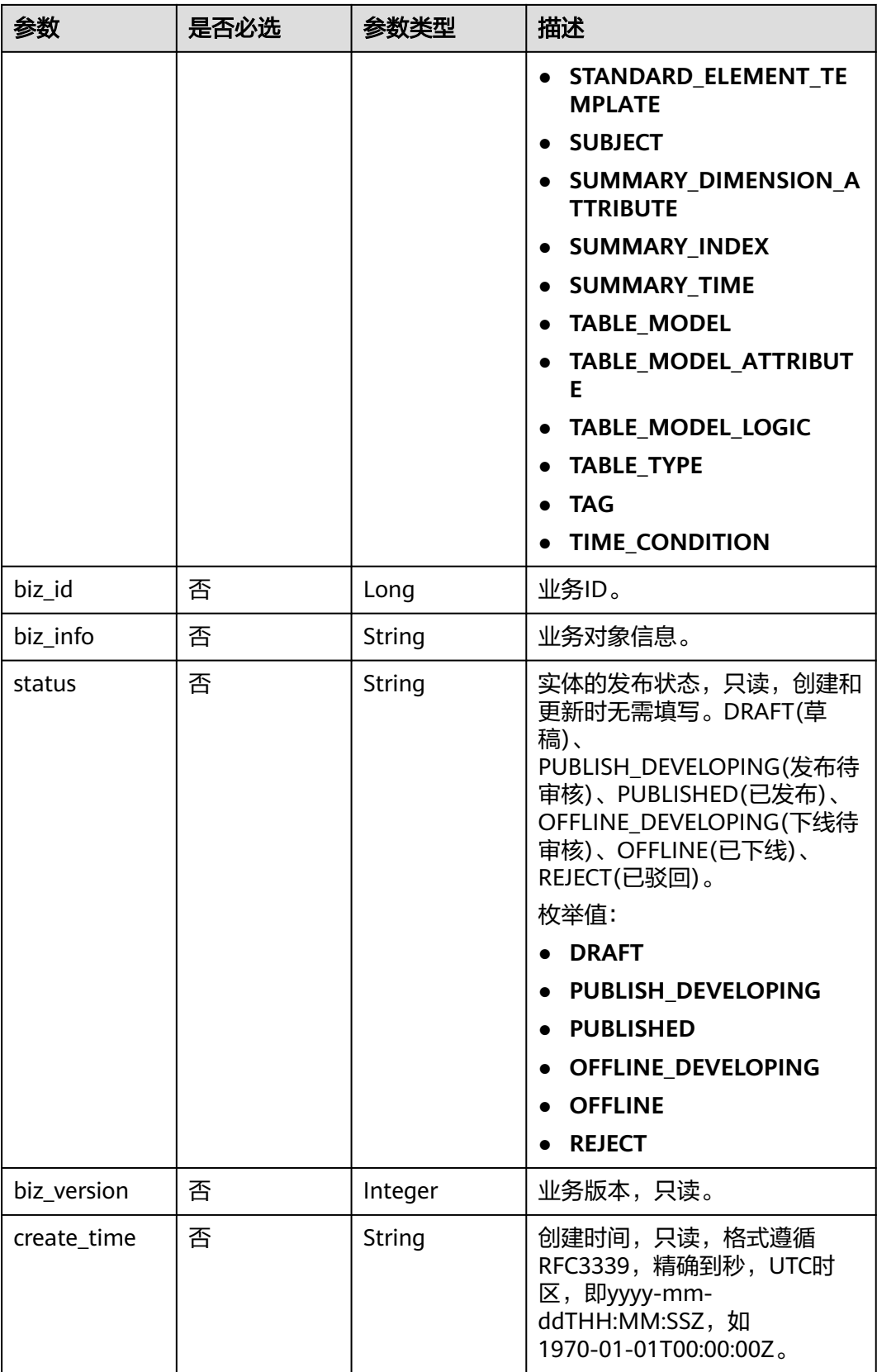

<span id="page-1499-0"></span>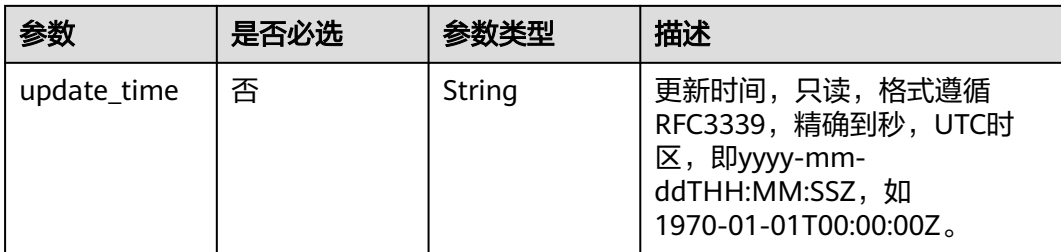

# 表 **8-744** AggregationLogicTableAttributeVO

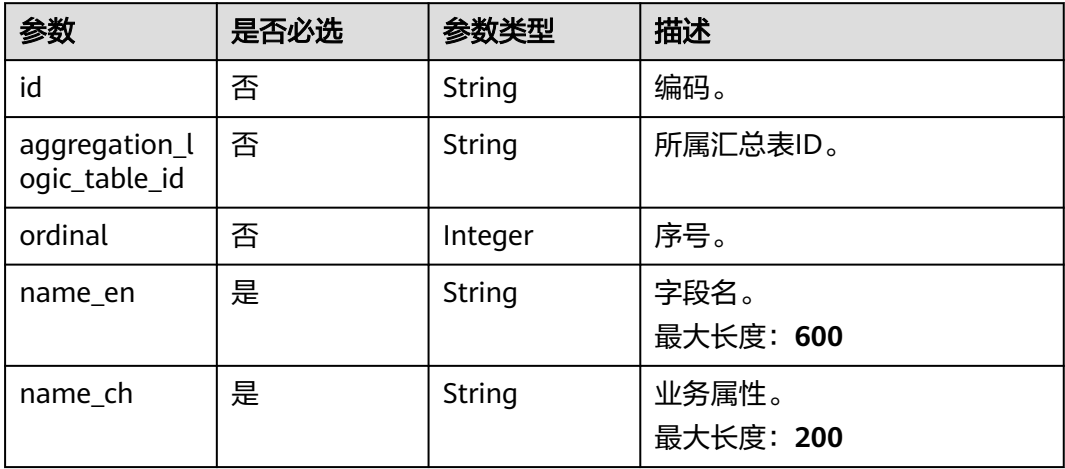

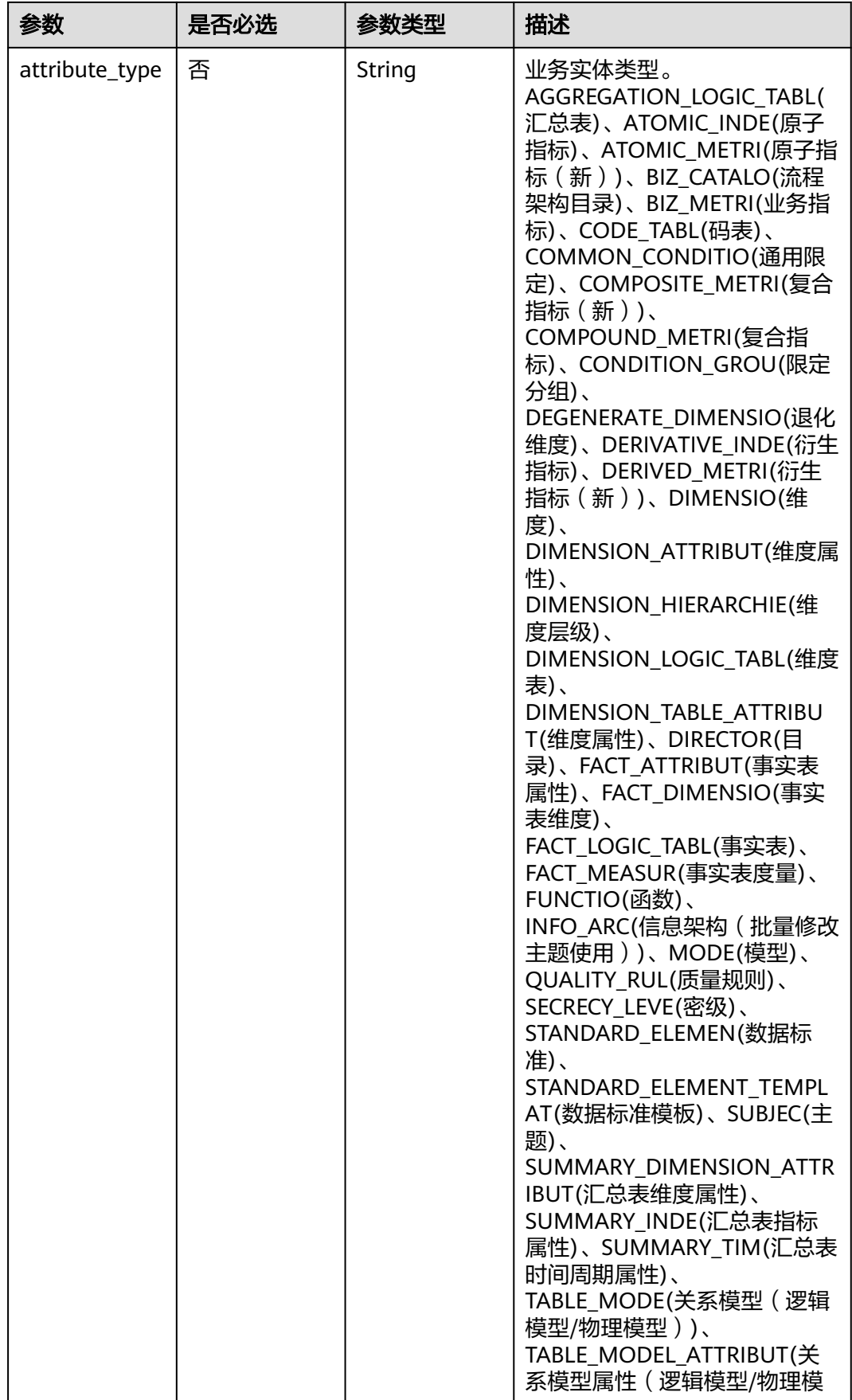

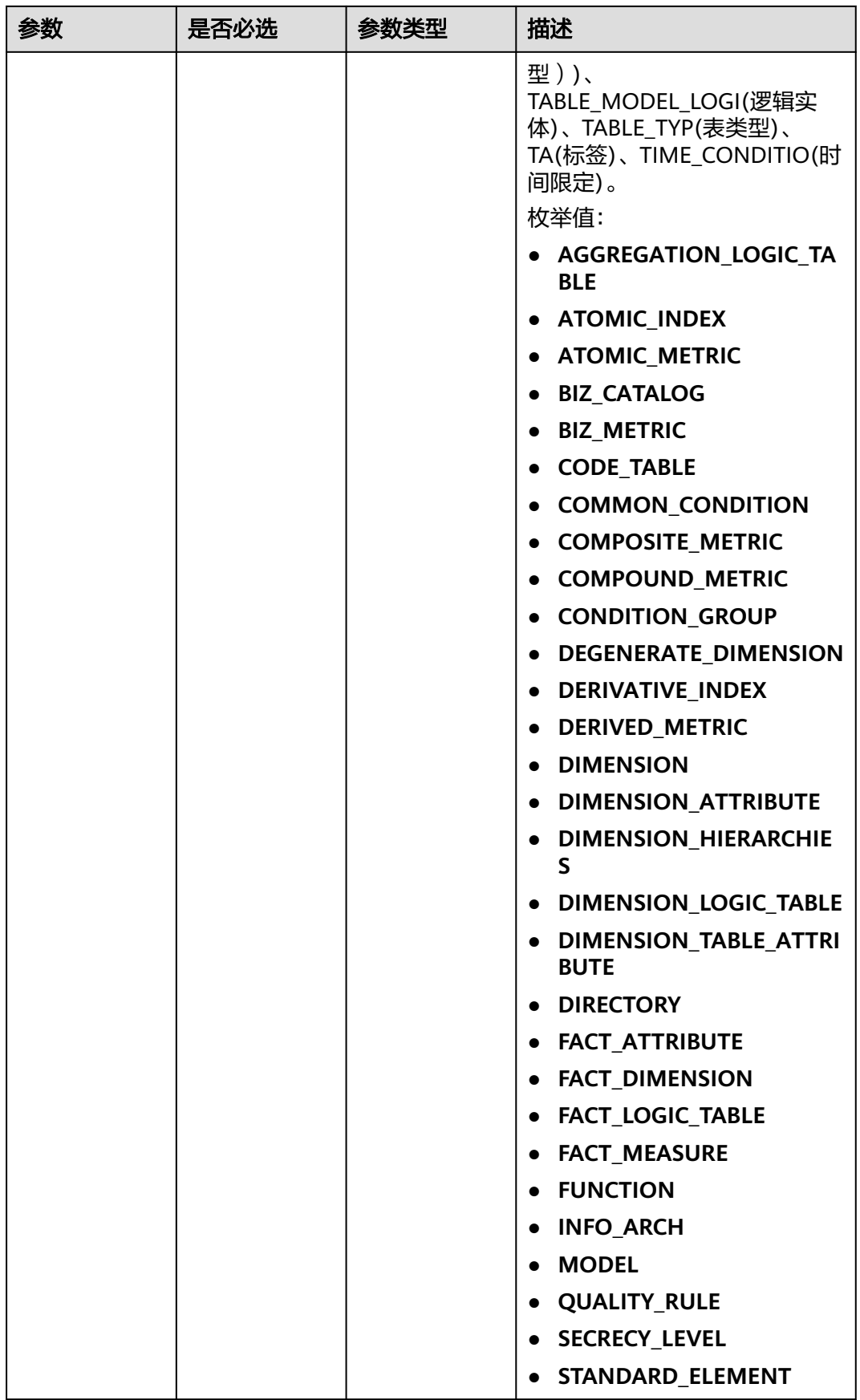

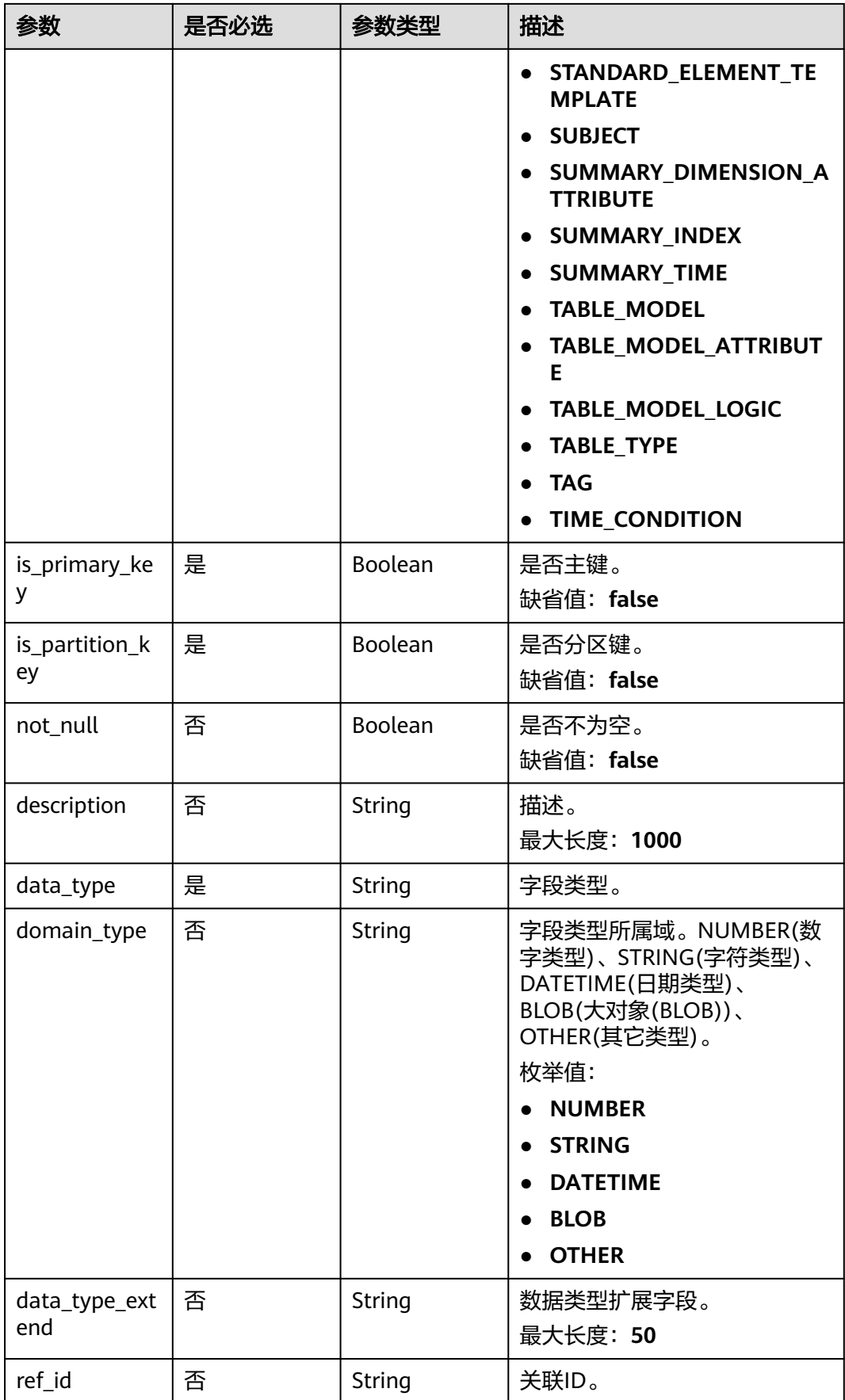

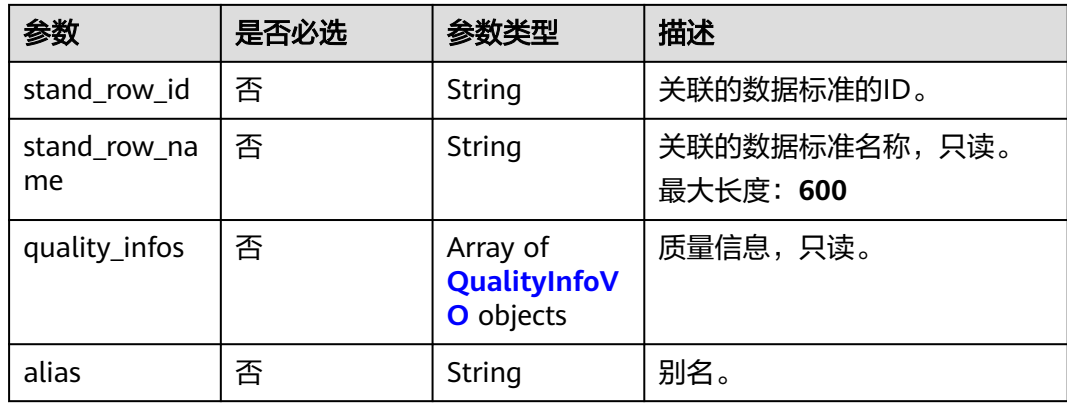

# 表 **8-745** QualityInfoVO

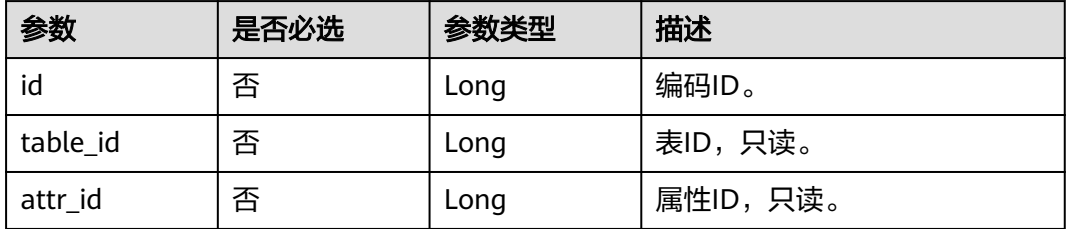

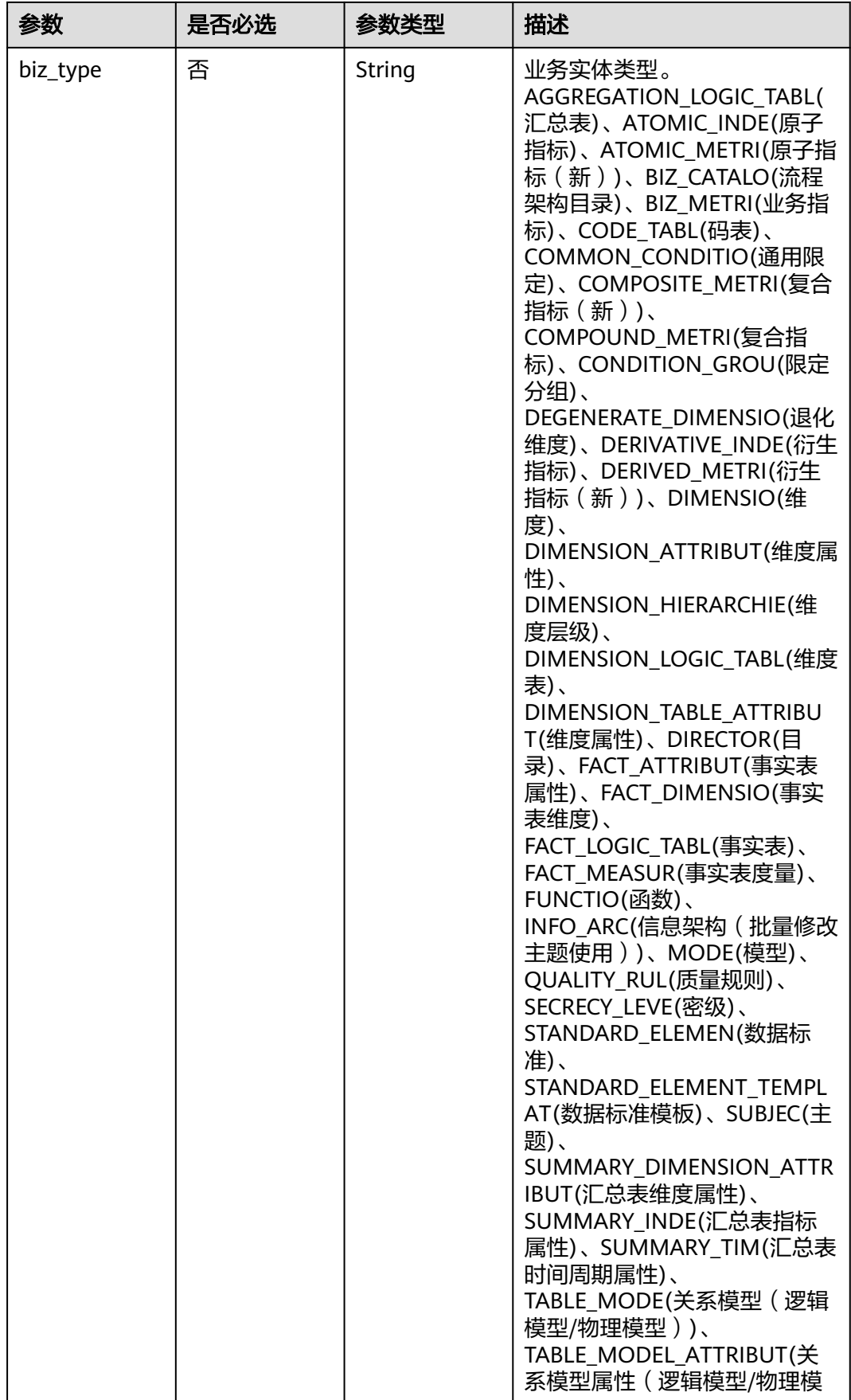

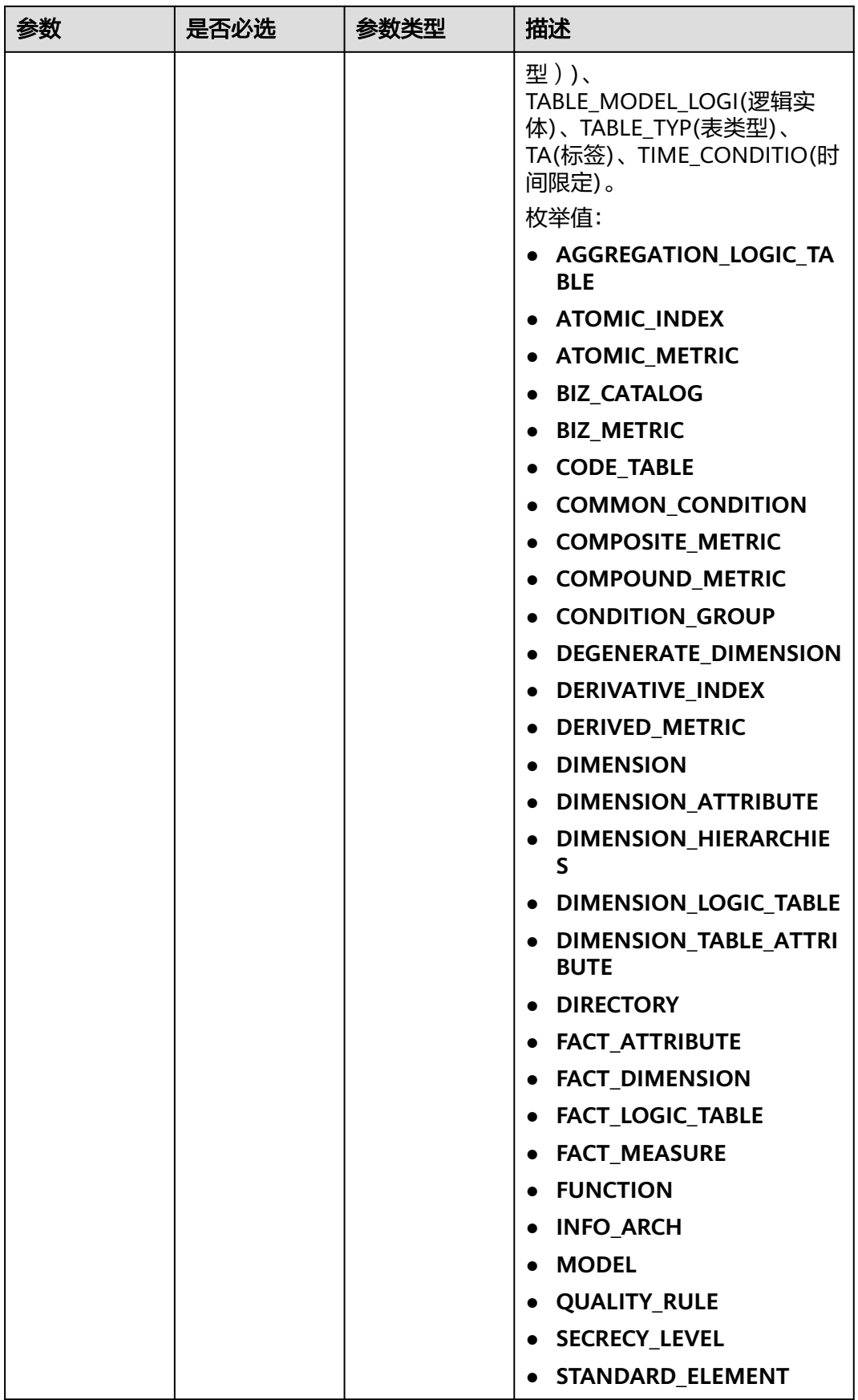

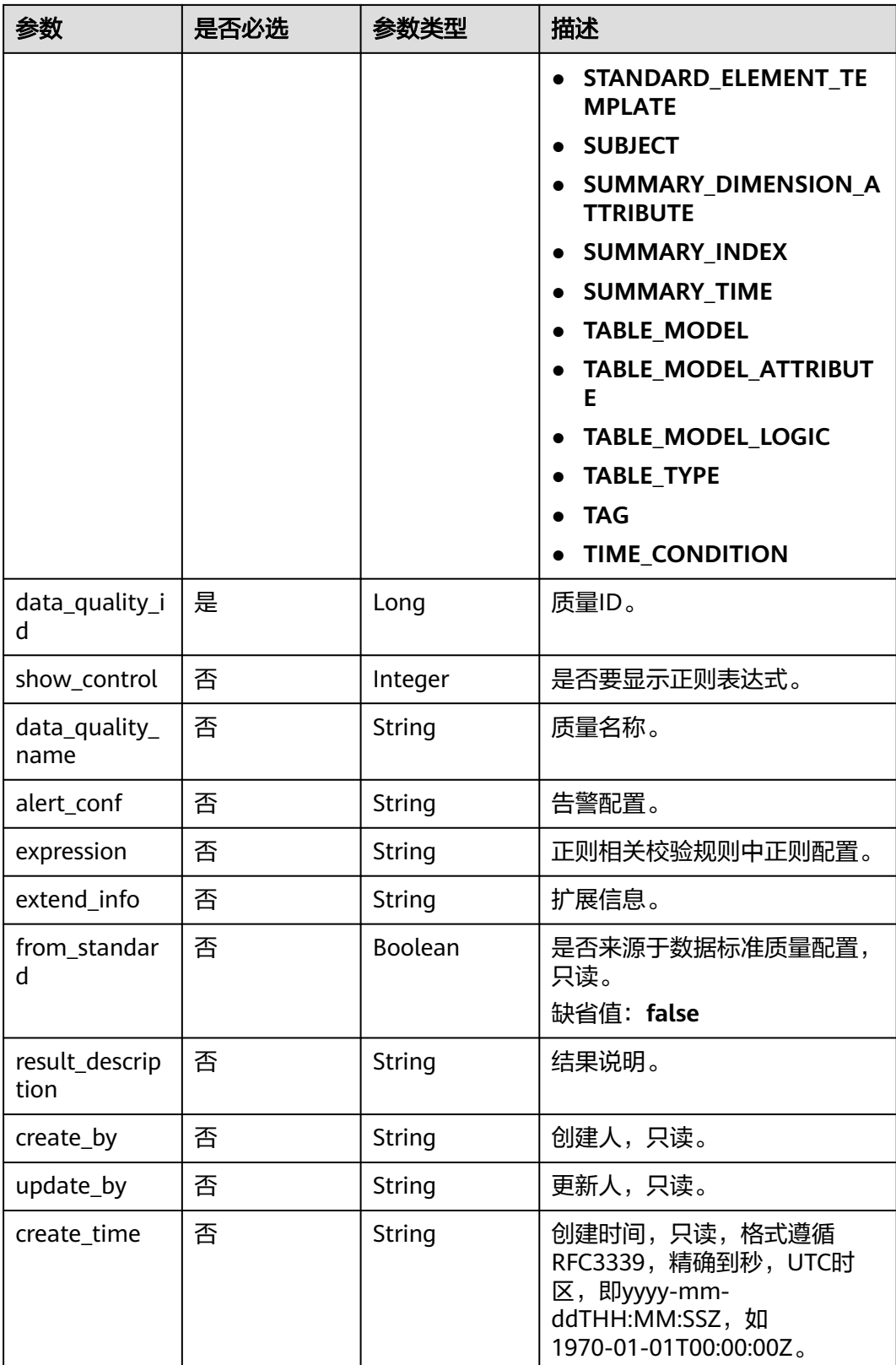

<span id="page-1507-0"></span>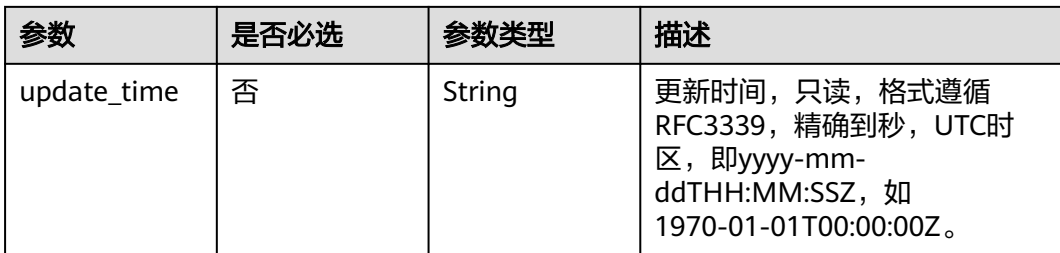

## 表 **8-746** SelfDefinedFieldVO

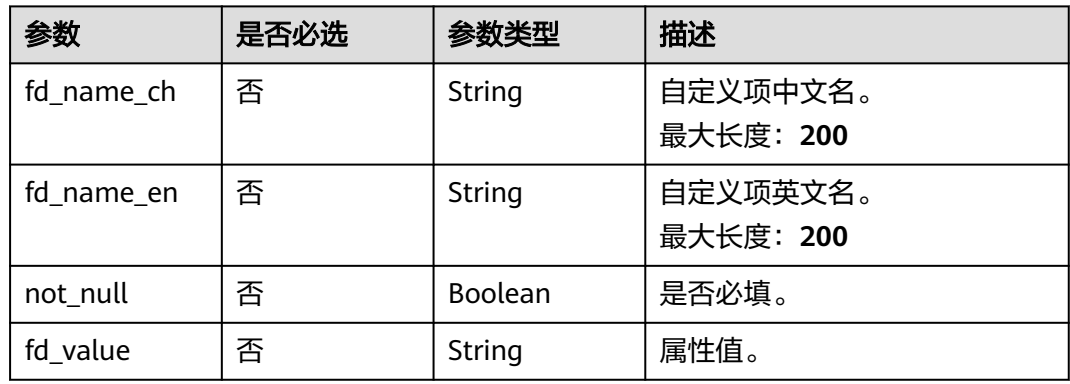

# 响应参数

状态码: **200**

表 **8-747** 响应 Body 参数

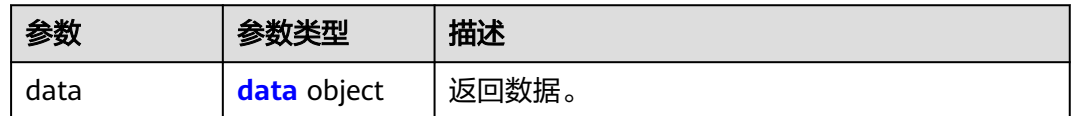

## 表 **8-748** data

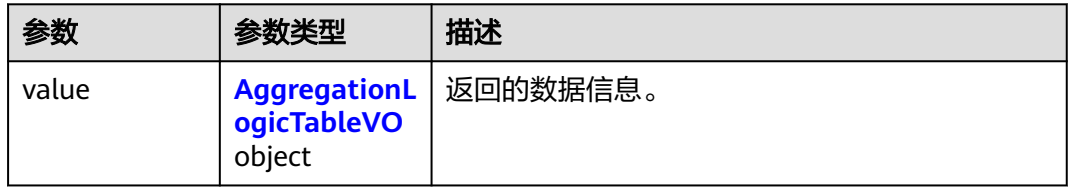

# 表 **8-749** AggregationLogicTableVO

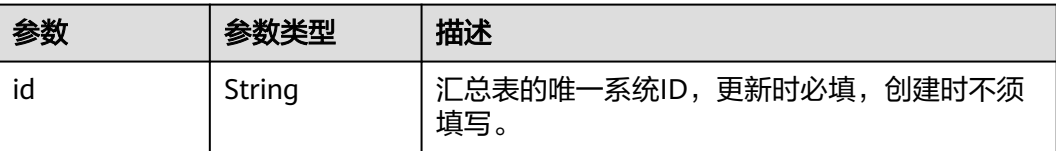

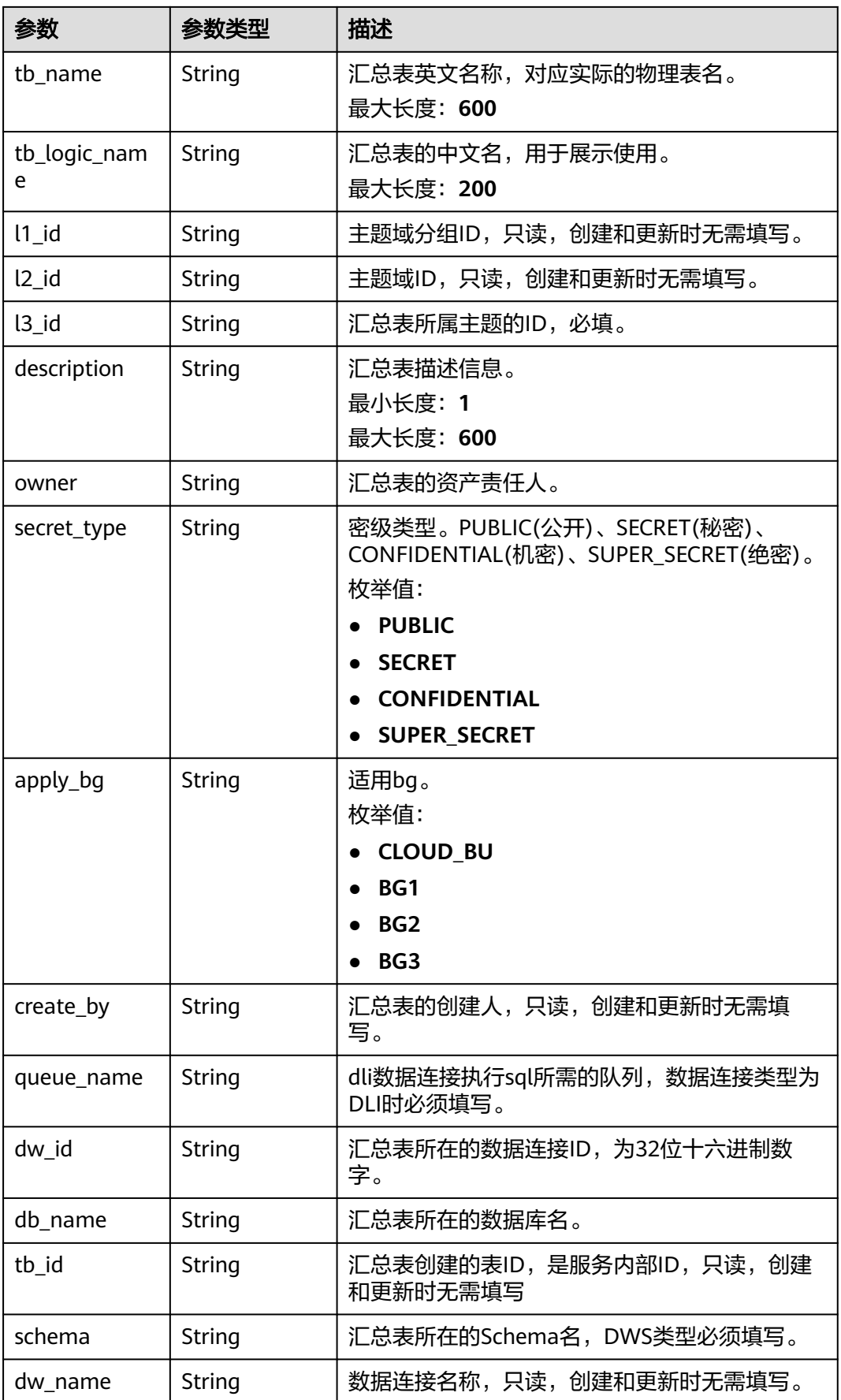

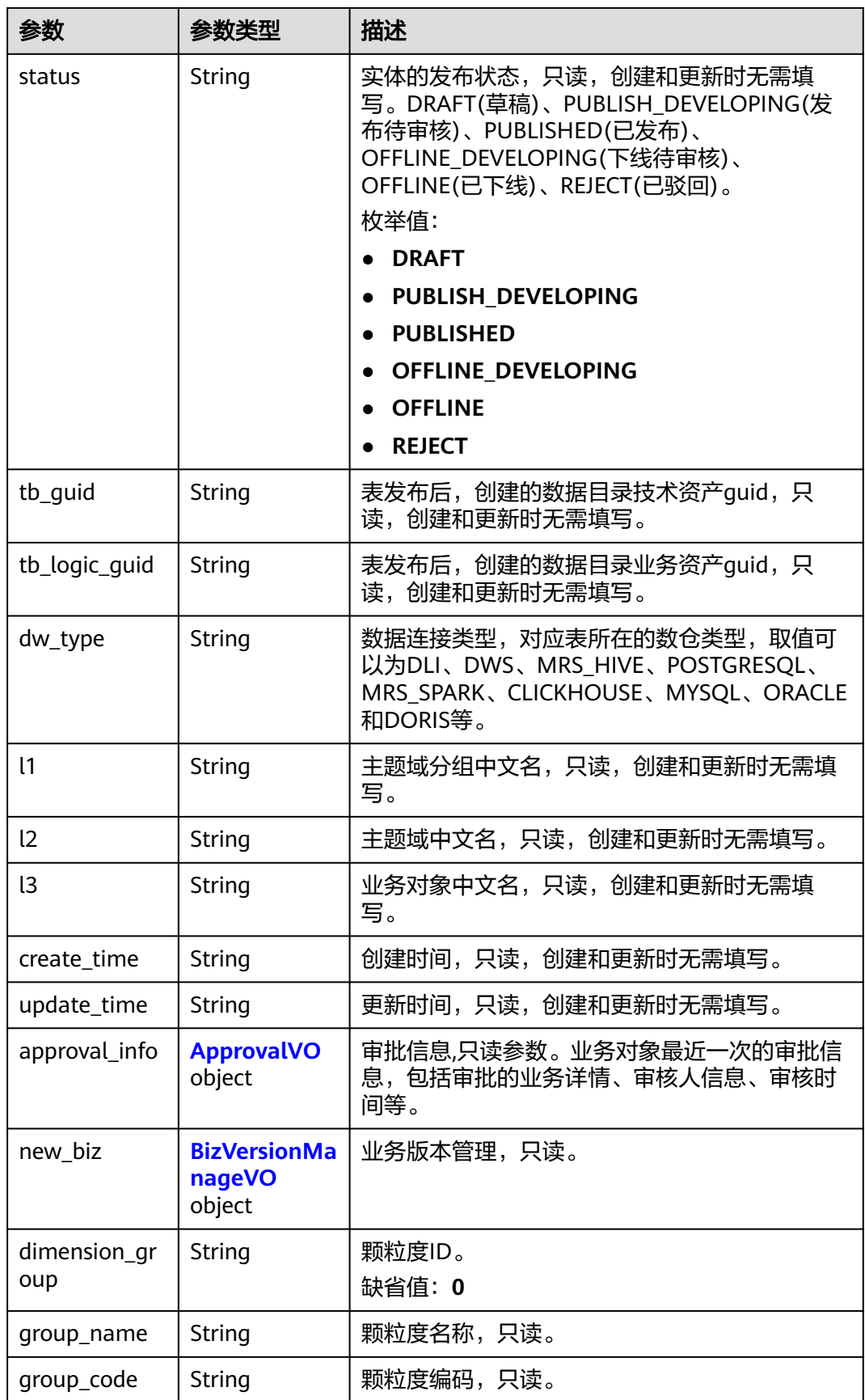

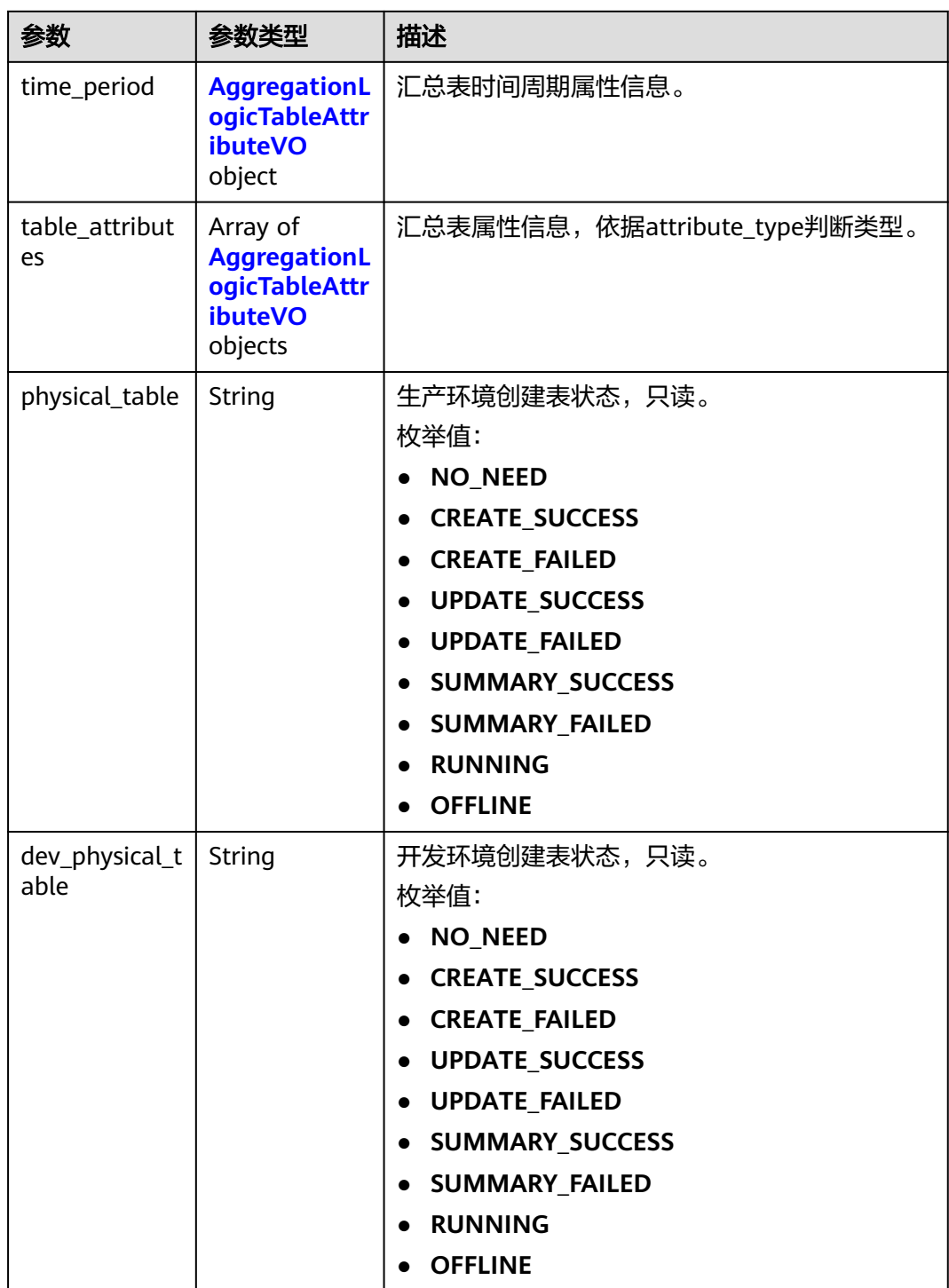

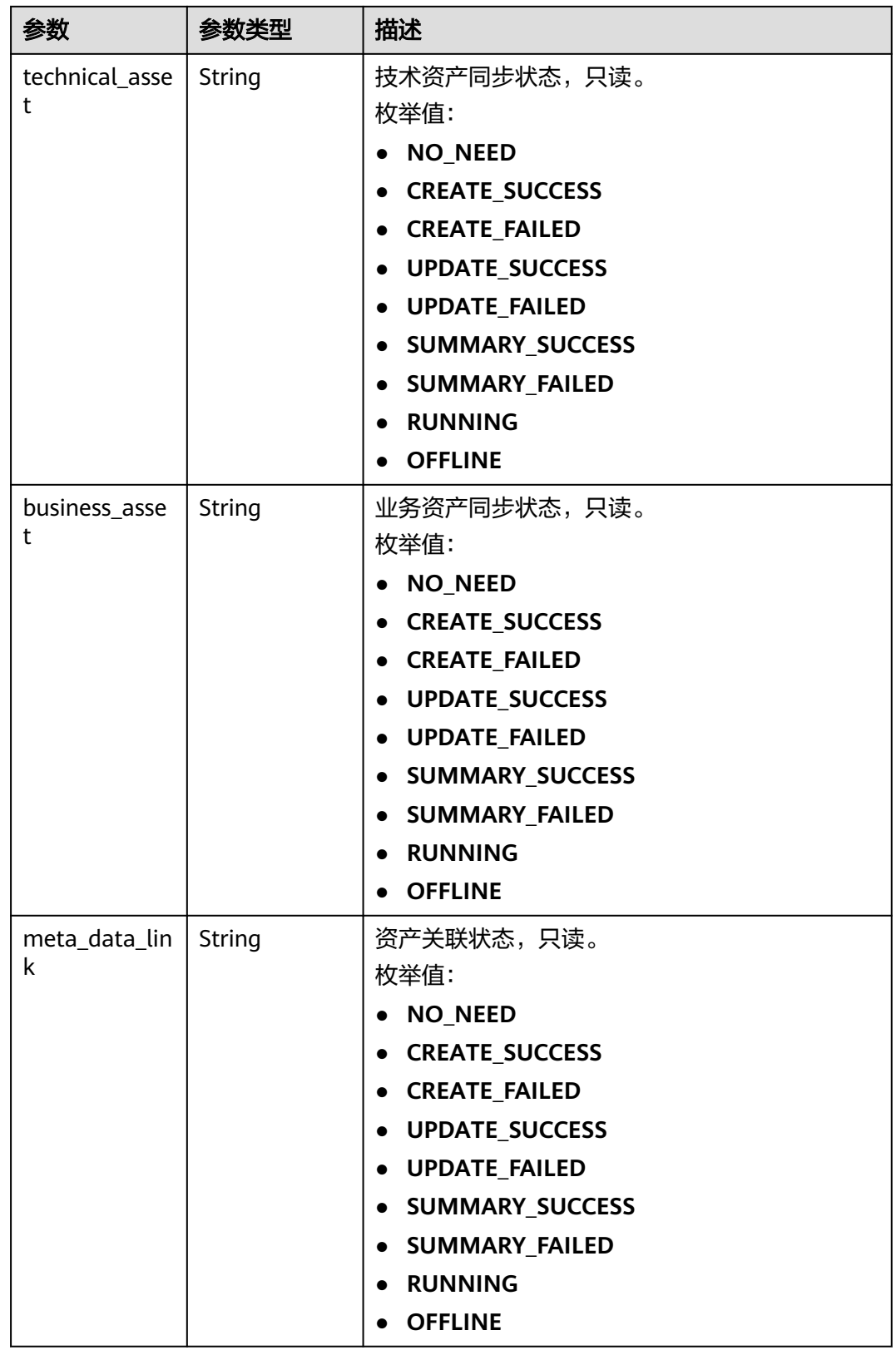
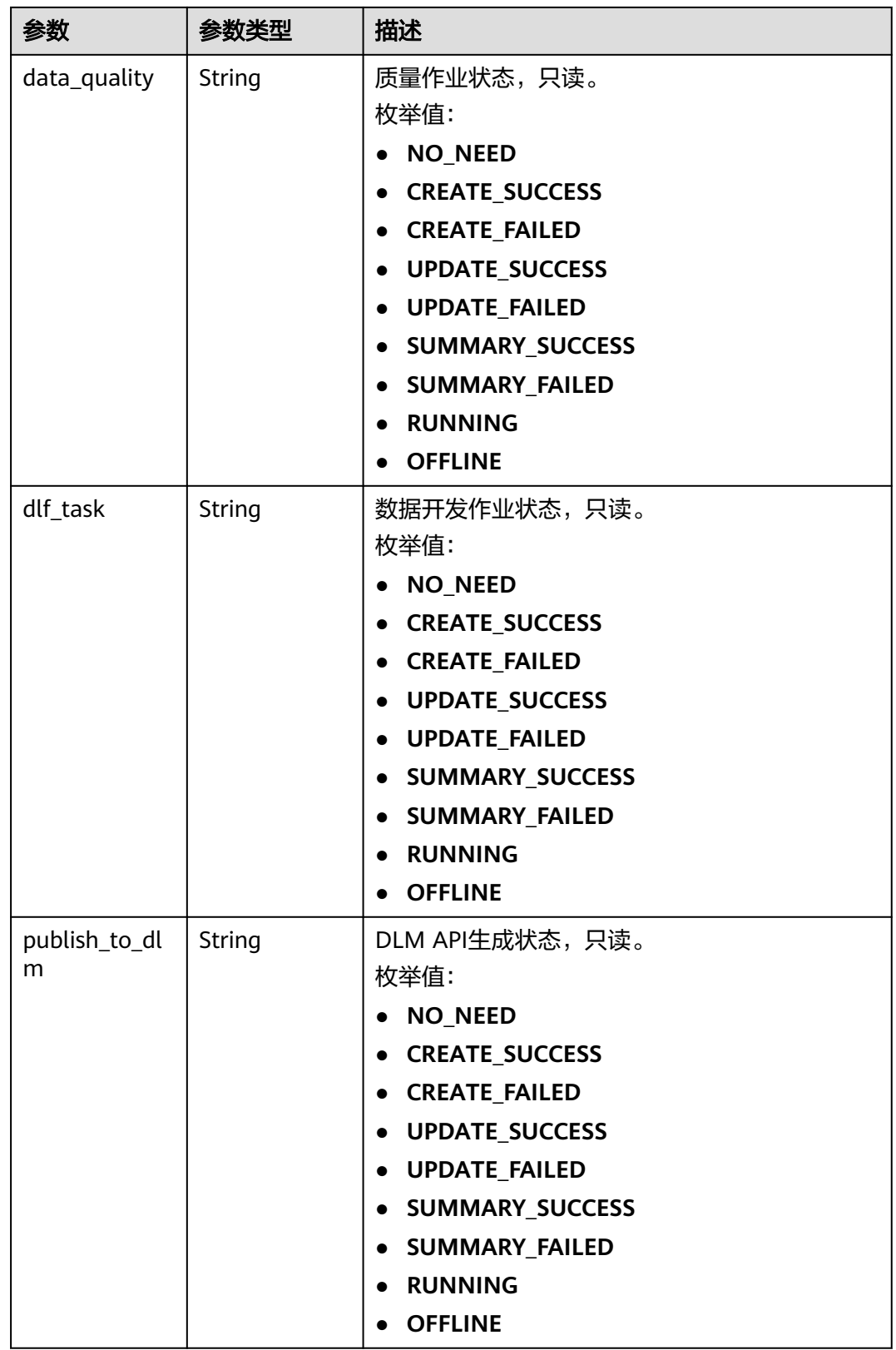

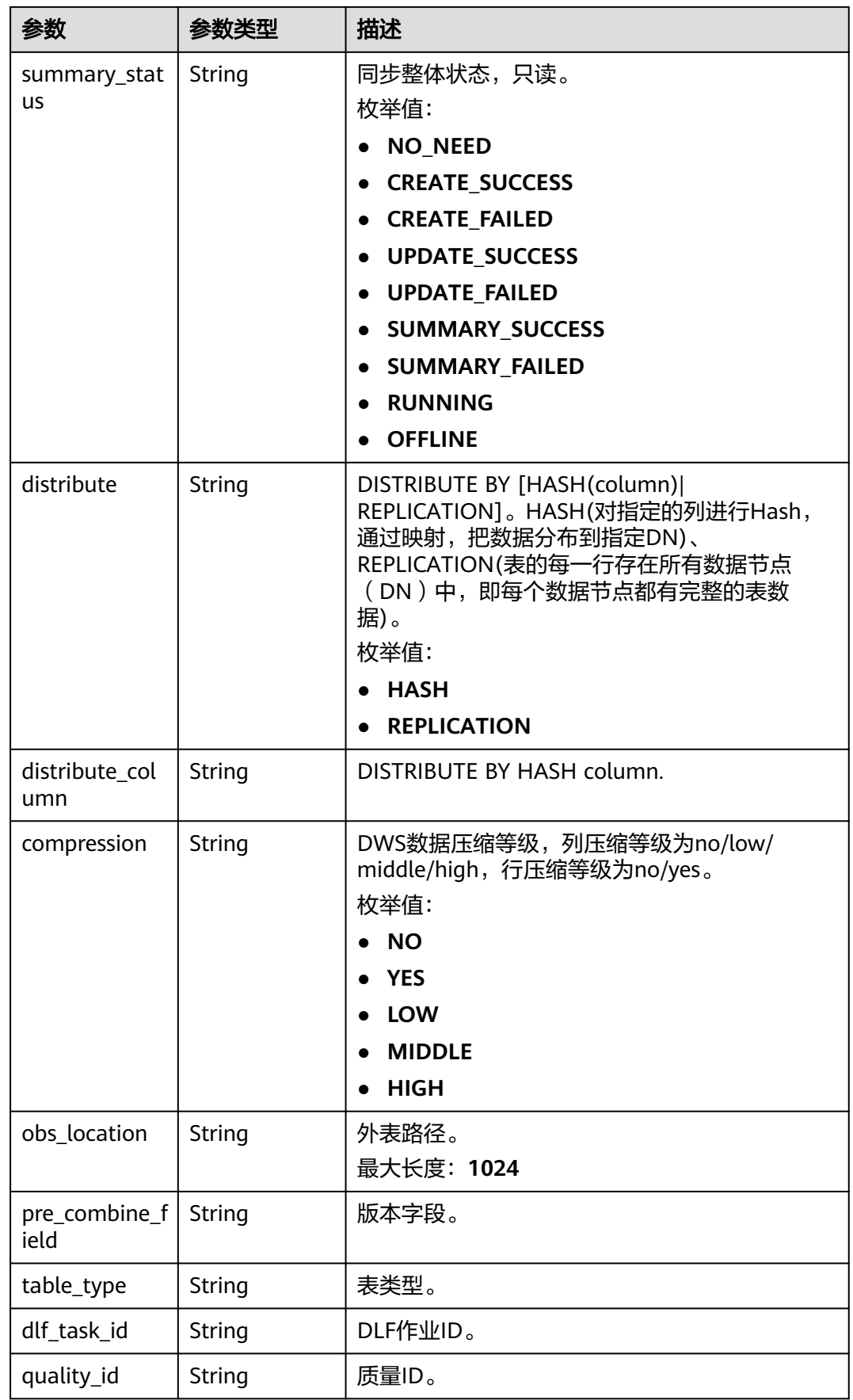

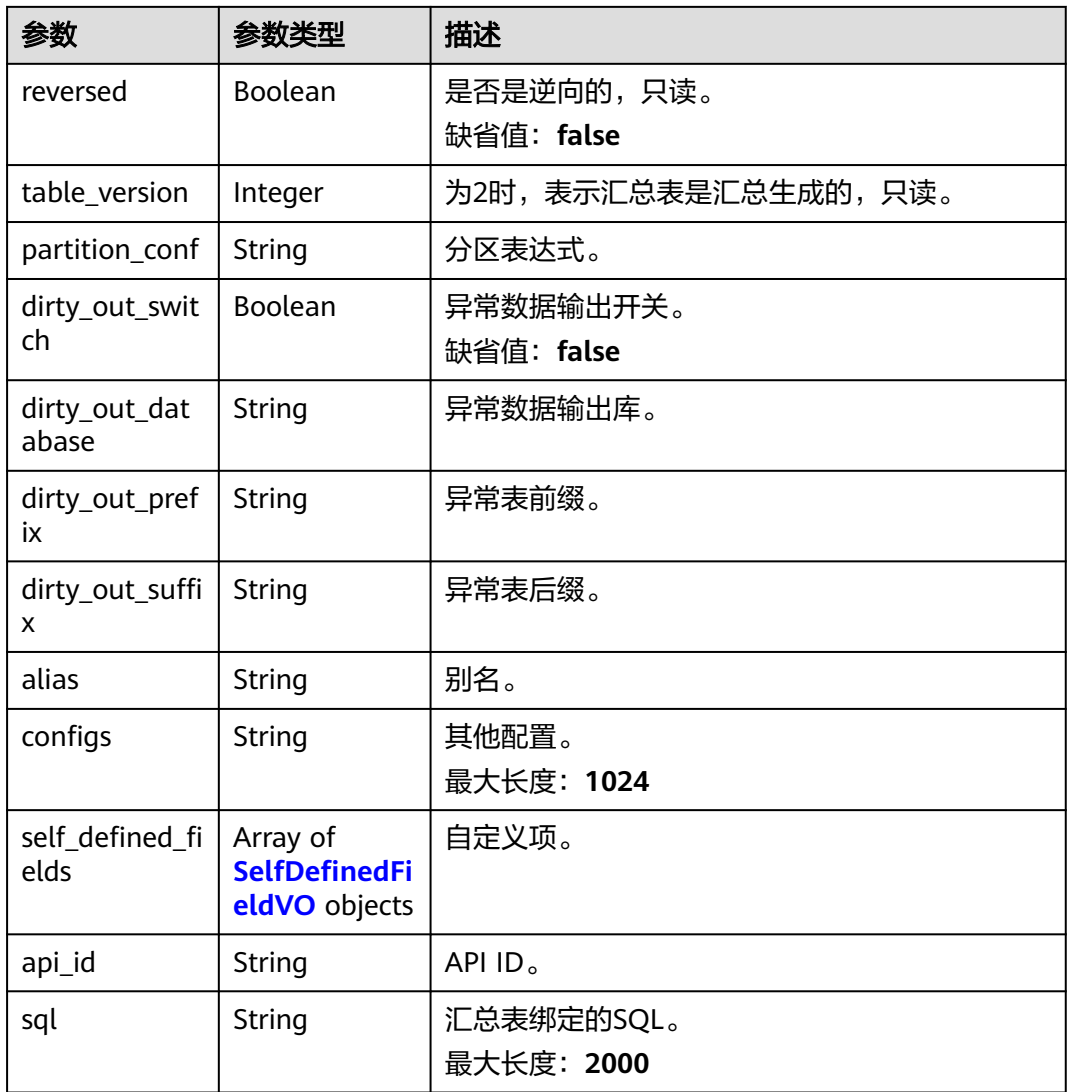

### 表 **8-750** ApprovalVO

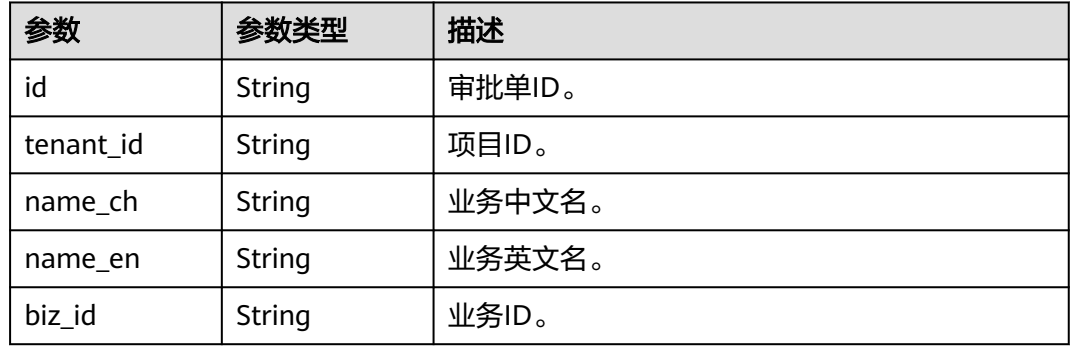

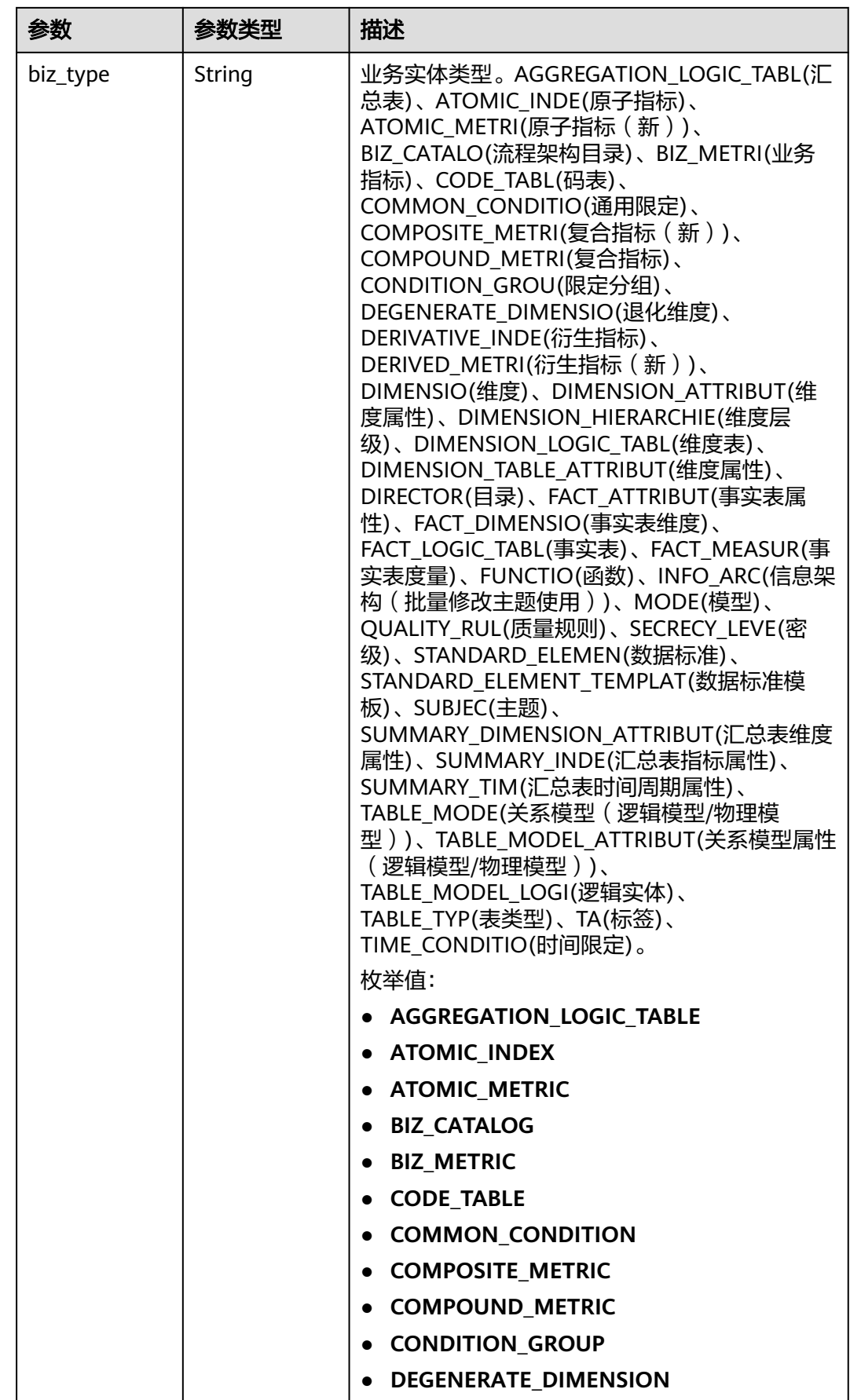

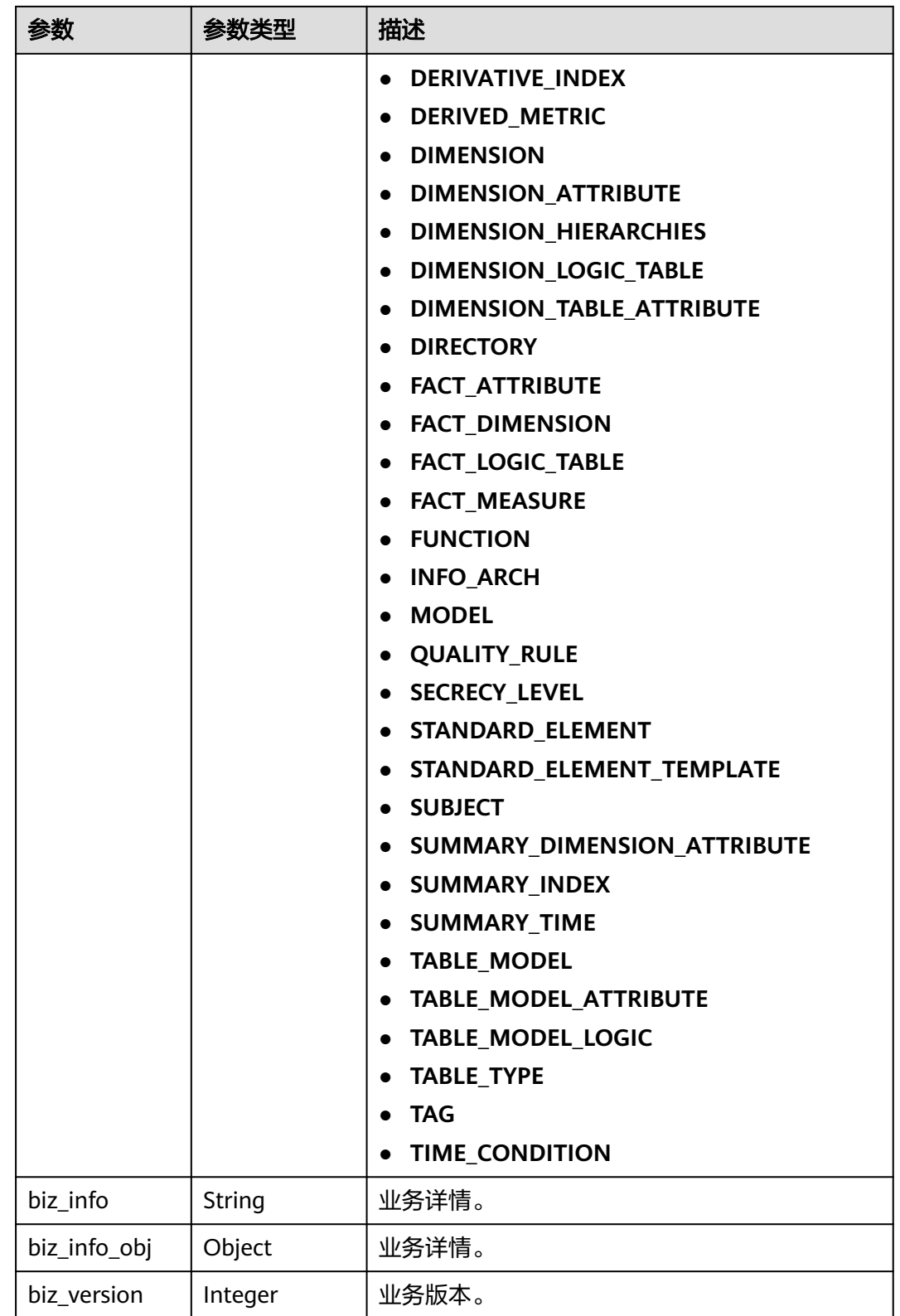

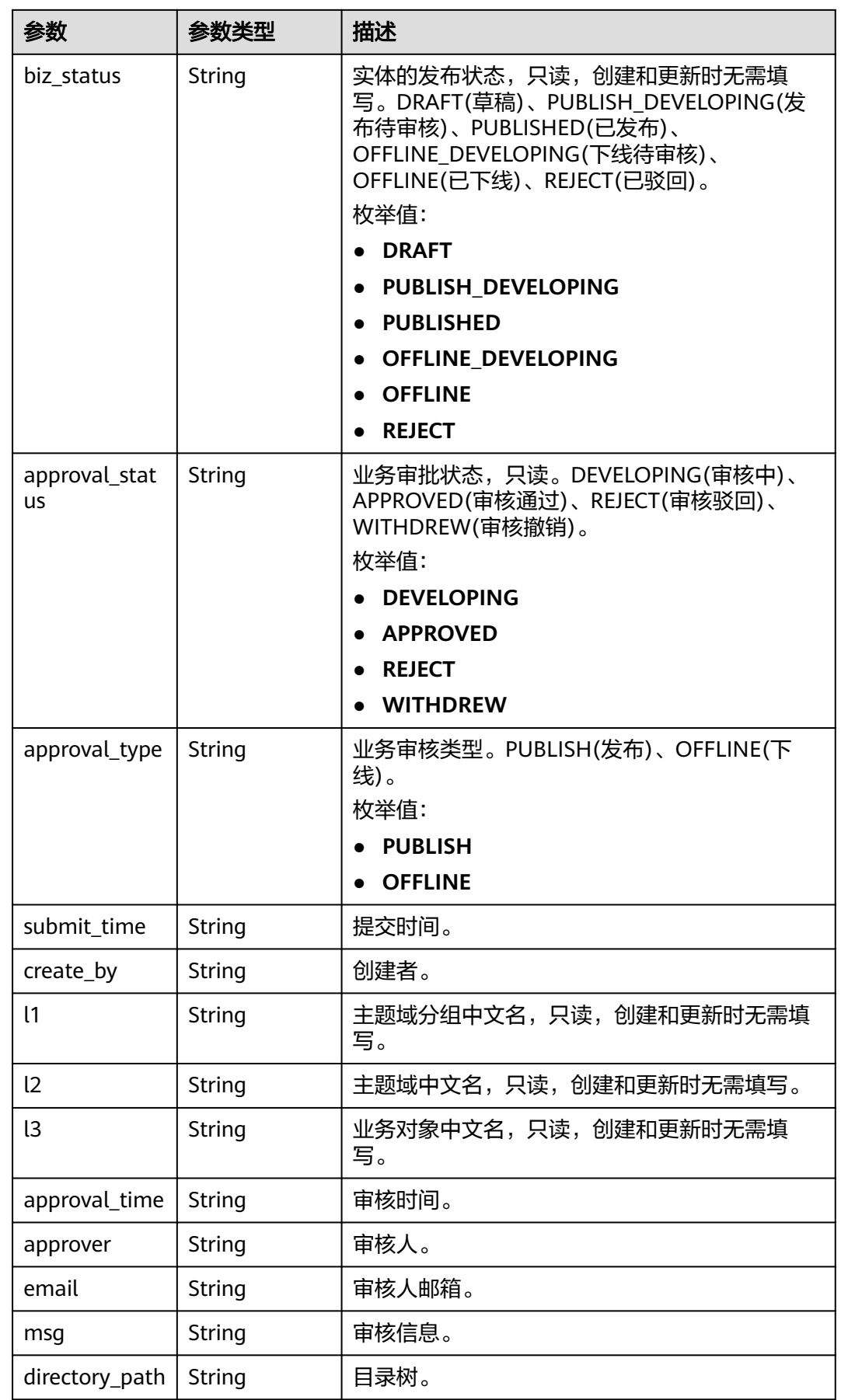

### 表 **8-751** BizVersionManageVO

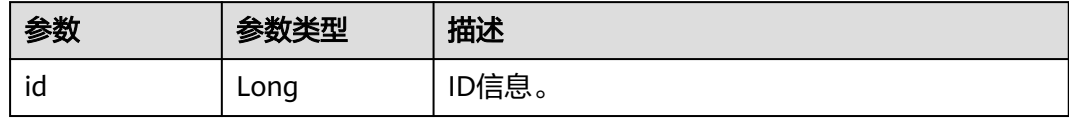

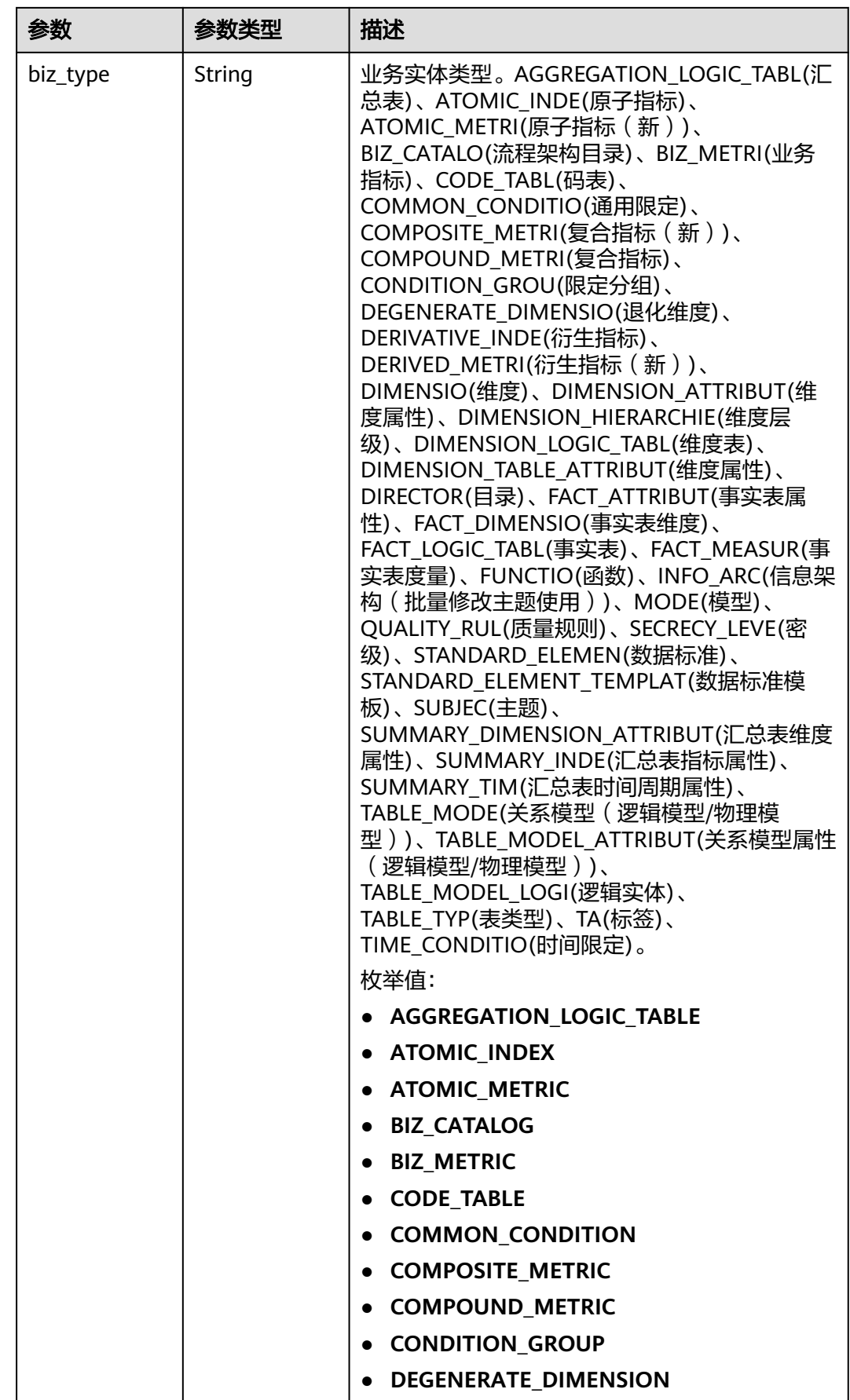

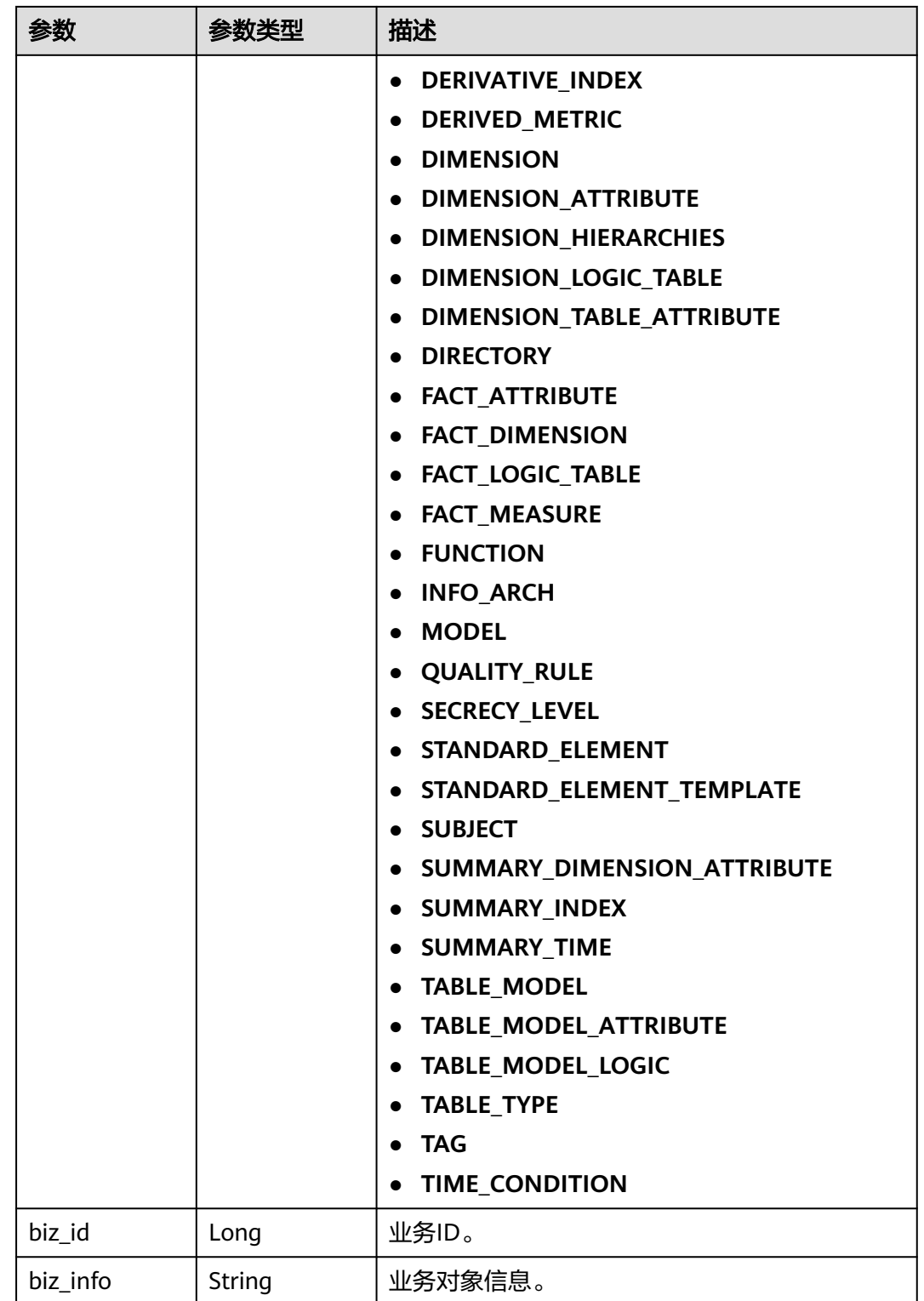

| 参数          | 参数类型    | 描述                                                                                                    |
|-------------|---------|----------------------------------------------------------------------------------------------------|
| status      | String  | 实体的发布状态,只读,创建和更新时无需填<br>写。DRAFT(草稿)、PUBLISH_DEVELOPING(发<br>布待审核)、PUBLISHED(已发布)、<br>OFFLINE_DEVELOPING(下线待审核)、<br>OFFLINE(已下线)、REJECT(已驳回)。<br>枚举值:<br><b>DRAFT</b><br>• PUBLISH DEVELOPING<br>• PUBLISHED<br><b>OFFLINE DEVELOPING</b><br><b>OFFLINE</b><br><b>REJECT</b> |
| biz_version | Integer | 业务版本,只读。                                                                                                    |
| create_time | String  | 创建时间,只读,格式遵循RFC3339,精确到<br>秒,UTC时区,即yyyy-mm-ddTHH:MM:SSZ,如<br>1970-01-01T00:00:00Z。                                                                                                    |
| update_time | String  | 更新时间,只读,格式遵循RFC3339,精确到<br>秒,UTC时区,即yyyy-mm-ddTHH:MM:SSZ,如<br>1970-01-01T00:00:00Z。                                                                                                    |

表 **8-752** AggregationLogicTableAttributeVO

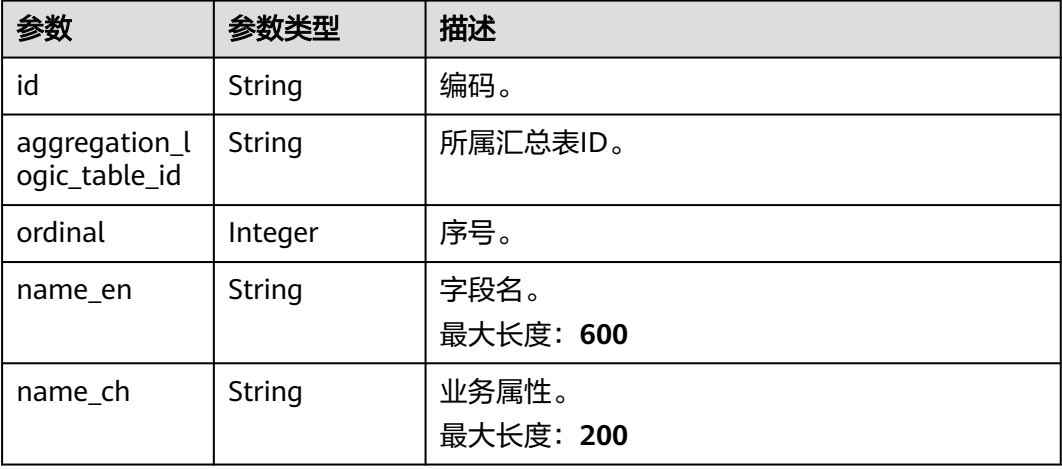

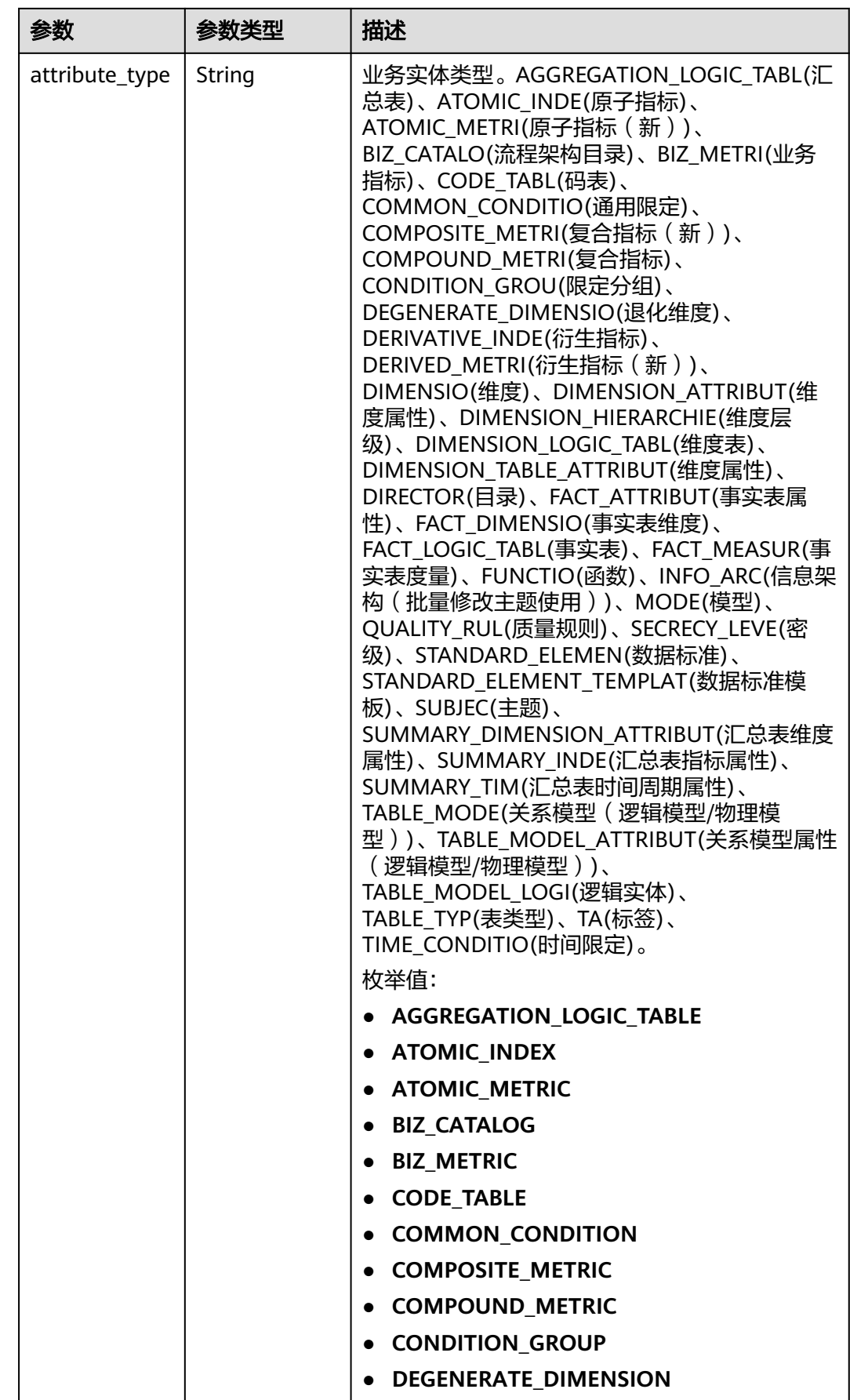

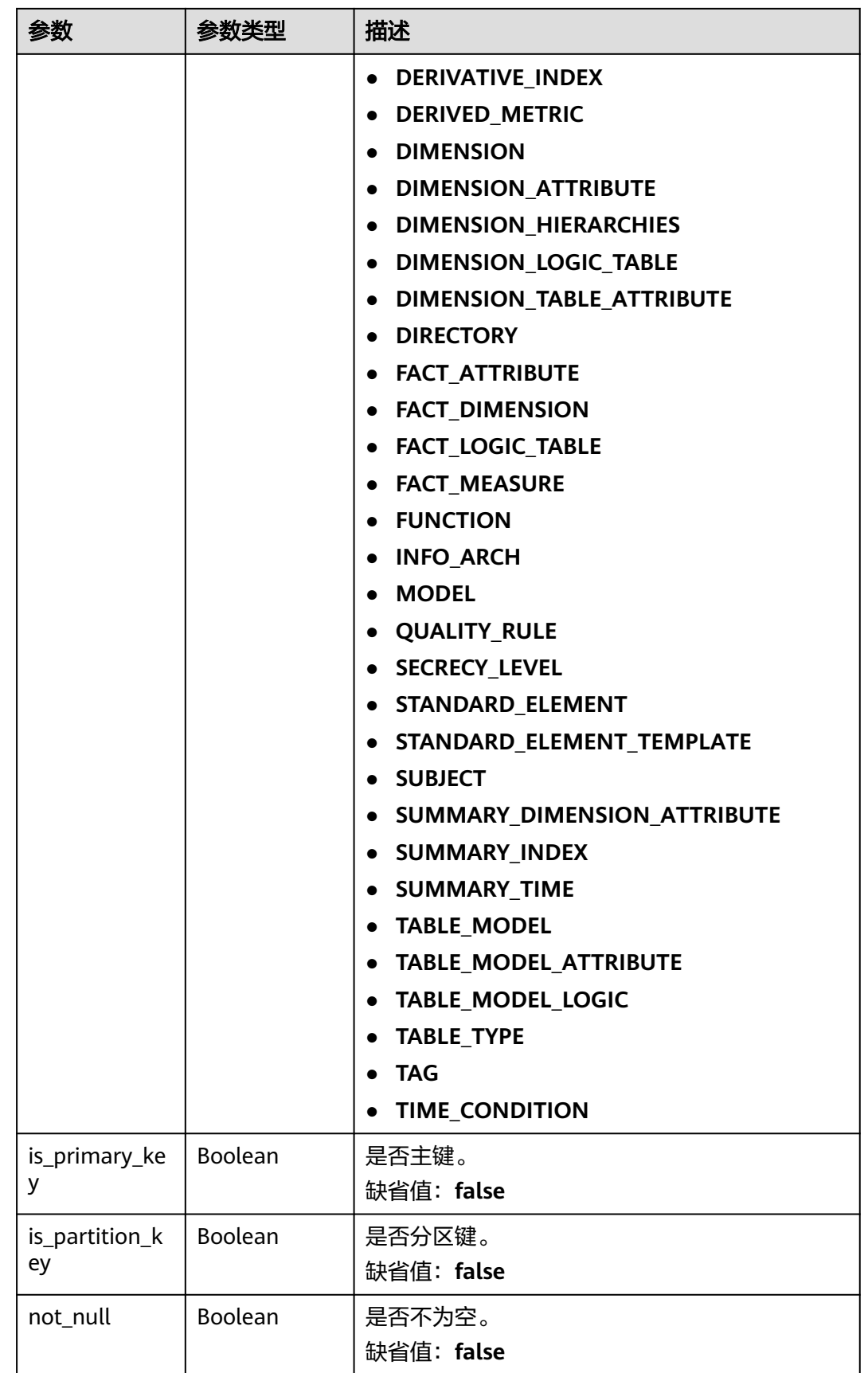

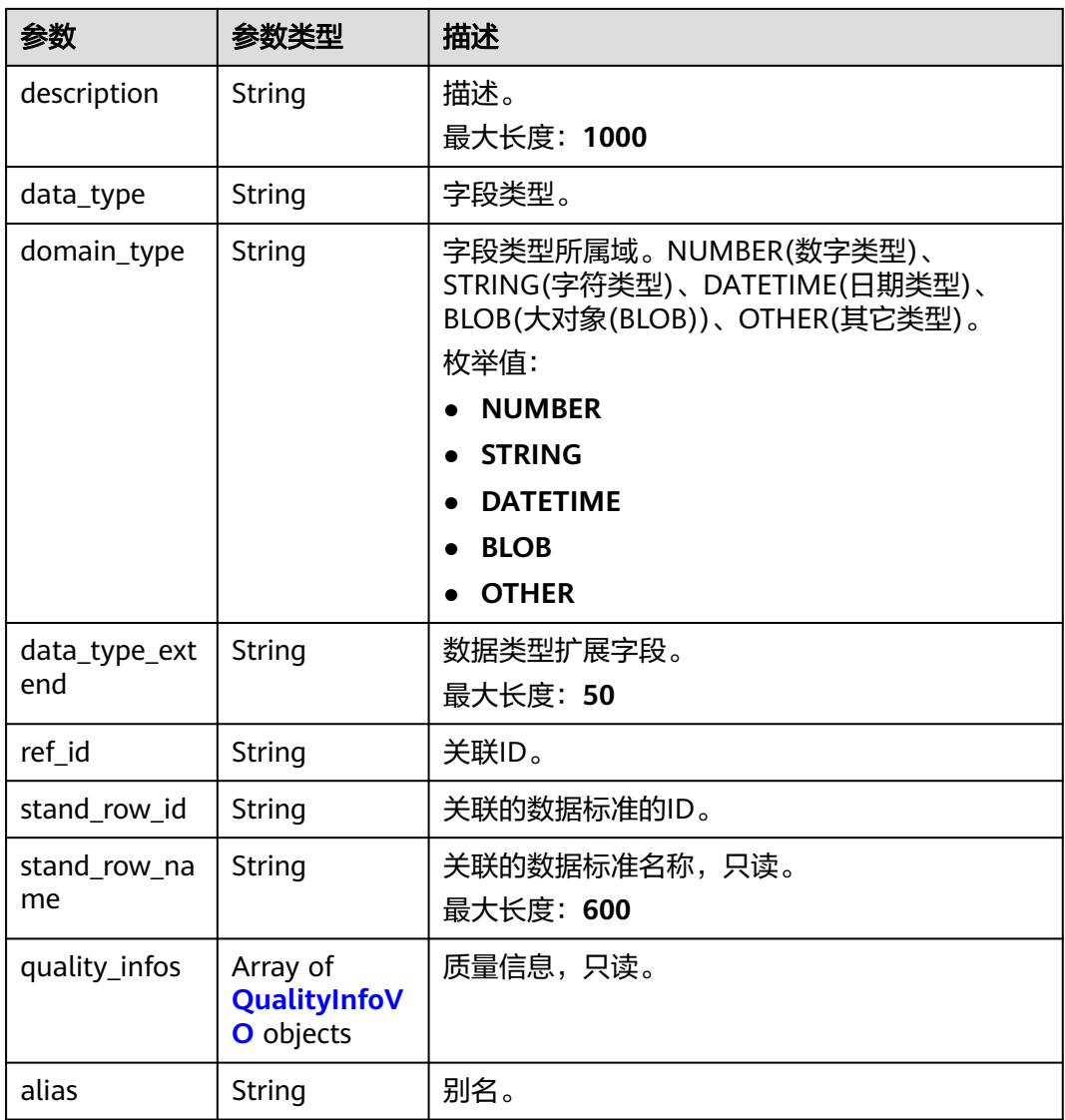

### 表 **8-753** QualityInfoVO

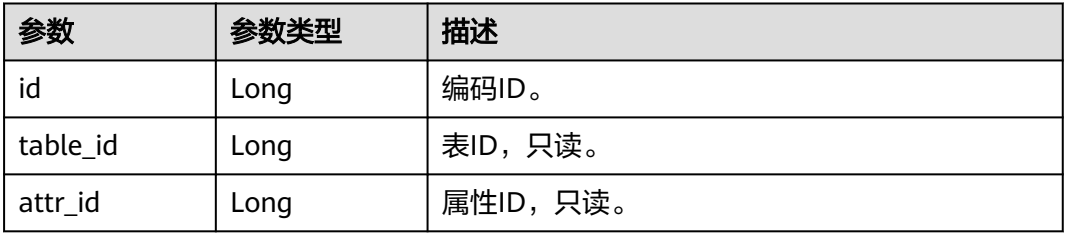

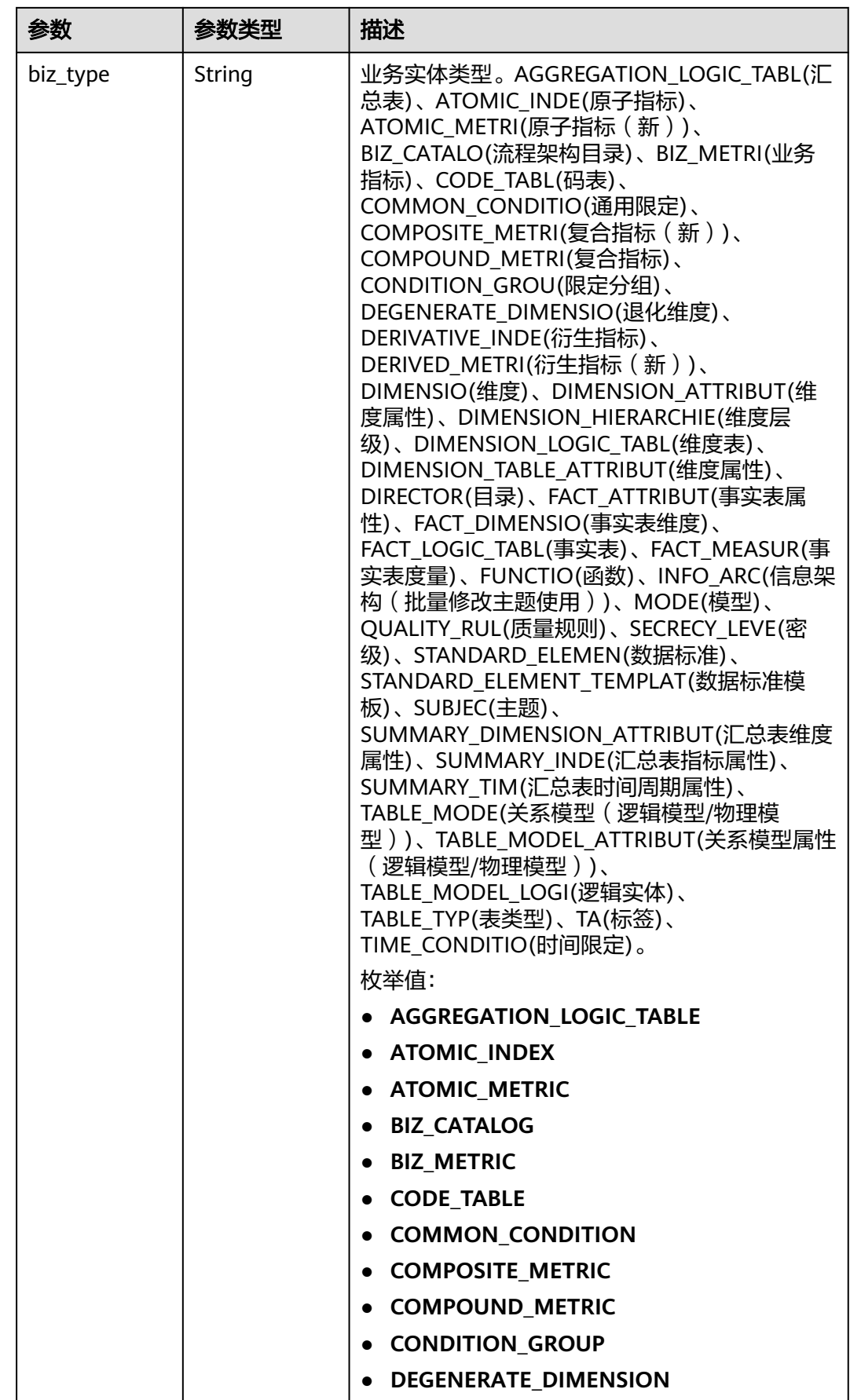

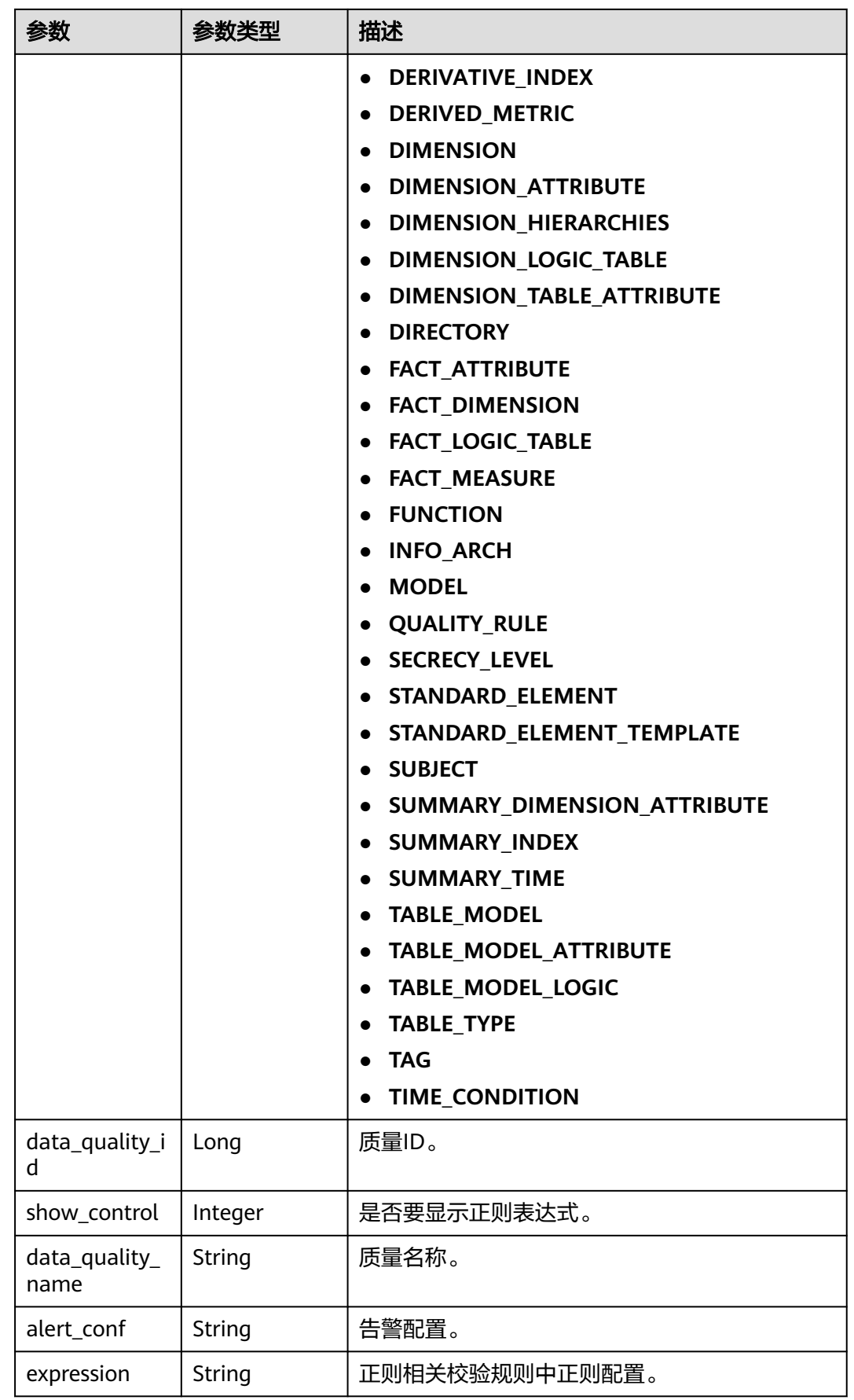

<span id="page-1527-0"></span>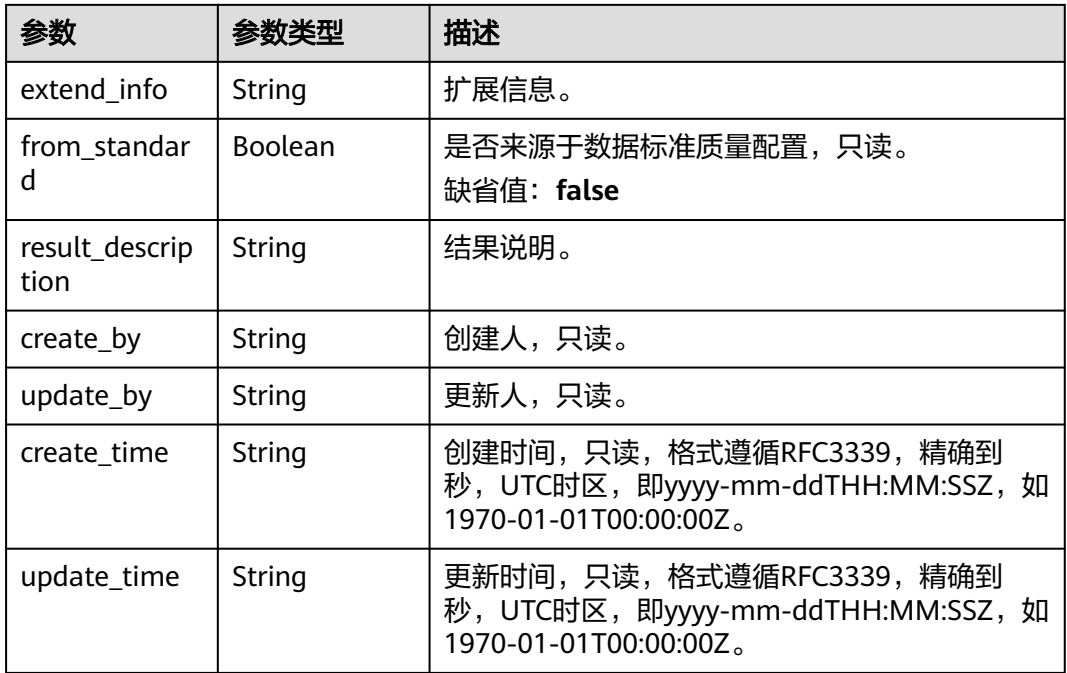

### 表 **8-754** SelfDefinedFieldVO

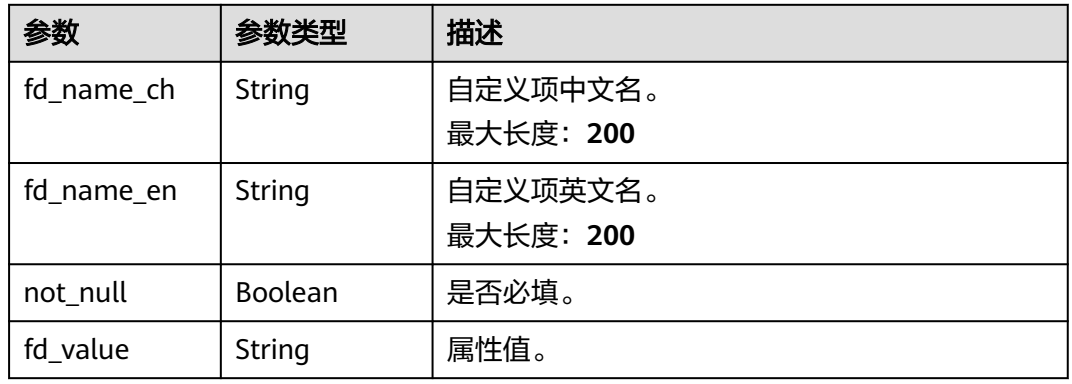

#### 状态码: **400**

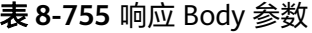

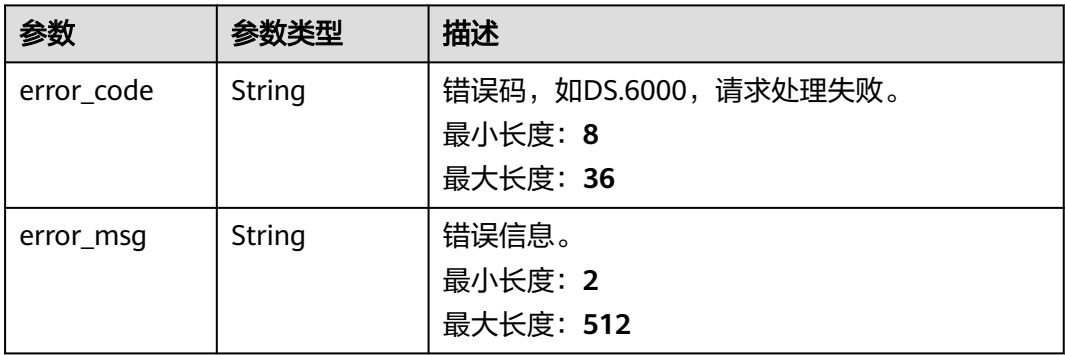

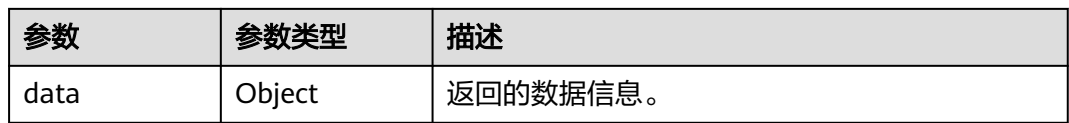

#### 状态码: **401**

#### 表 **8-756** 响应 Body 参数

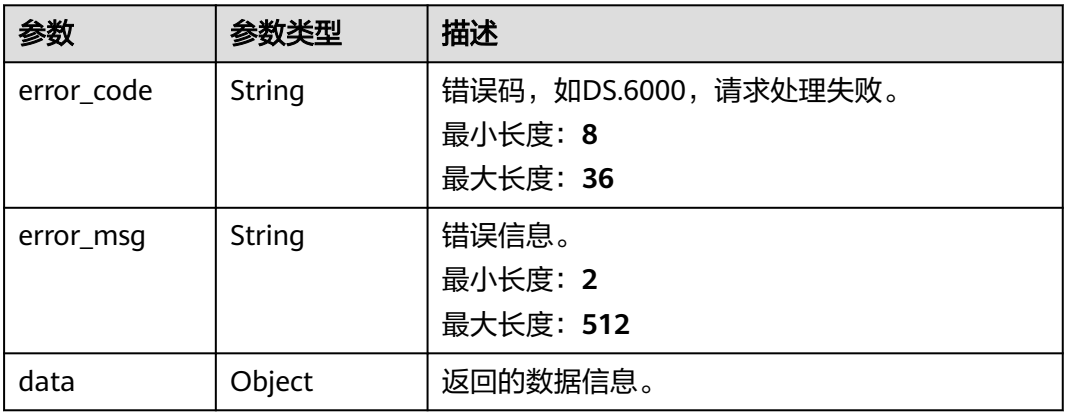

#### 状态码: **403**

表 **8-757** 响应 Body 参数

| 参数         | 参数类型   | 描述                                          |
|------------|--------|---------------------------------------------|
| error_code | String | 错误码,如DS.6000,请求处理失败。<br>最小长度: 8<br>最大长度: 36 |
| error_msg  | String | 错误信息。<br>最小长度: 2<br>最大长度: 512               |
| data       | Object | 返回的数据信息。                                    |

# 请求示例

### 根据入参,手动创建汇总表。

POST https://{endpoint}/v2/{project\_id}/design/aggregation-logic-tables

```
 "tb_name" : "test_create_aggregation_logic_table",
 "tb_logic_name" : "test_create_aggregation_logic_table",
 "alias" : "",
 "dimension_group" : "0",
 "secret_type" : "PUBLIC",
 "apply_bg" : "",
```
{

```
 "l3_id" : "1105525024175058944",
  "description" : "无",
  "owner" : "autotest_tics",
 "dw_type" : "DLI",
 "dw_id" : "8259af52bd294f98920ebce75a426391",
  "db_name" : "bi",
  "schema" : "",
  "queue_name" : "default",
  "self_defined_fields" : [ {
   "fd_name_ch" : "aaa",
   "fd_name_en" : "aaa",
    "not_null" : false,
   "fd_value" : ""
 } ],
 "configs" : "{}",
  "table_type" : "MANAGED",
  "obs_location" : "",
  "table_attributes" : [ {
   "id" : null,
 "name_ch" : "col_aa",
 "name_en" : "col_aa",
   "ordinal" : 1,
   "is_primary_key" : false,
   "is_partition_key" : false,
    "not_null" : false,
  "description" : ""
   "data_type" : "BIGINT",
   "data_type_extend" : "
    "stand_row_id" : null,
   "stand_row_name" : null,
    "secrecy_levels" : null,
    "ref_id" : null,
   "ref_name_ch" : null
 }, {
 "id" : null,
 "name_ch" : "col_bb",
 "name_en" : "col_bb",
   "ordinal" : 2,
    "is_primary_key" : false,
   "is_partition_key" : false,
   "not_null" : false,
   "description" : ""
    "data_type" : "BIGINT",
   "data_type_extend" : "",
    "stand_row_id" : null,
    "stand_row_name" : null,
   "secrecy_levels" : null,
   "ref_id" : null,
   "ref_name_ch" : null
 } ],
 "id" : 0,
  "sql" : ""
}
```
### 响应示例

#### 状态码: **200**

Success,返回data数据是AggregationLogicTableVO

```
{
  "data" : {
    "value" : {
     "id" : "1227937502401331200",
     "tb_name" : "test_create_aggregation_logic_table",
     "tb_logic_name" : "test_create_aggregation_logic_table",
     "l1_id" : null,
     "l2_id" : null,
     "l3_id" : "1105525024175058944",
```
 "description" : "无", "owner" : "autotest\_tics", "create\_by" : "ei\_dayu\_y00321344\_01", "queue\_name" : "default", "dw\_id" : "8259af52bd294f98920ebce75a426391", "db\_name" : "bi", "tb\_id" : null, "schema" : "", "dw\_name" : null, "status" : "DRAFT", "tb\_guid" : null, "tb\_logic\_guid" : null, "dw\_type" : "DLI", "l1" : null, "l2" : null, "l3" : null, "create\_time" : "2024-04-11T11:05:14.548+08:00", "update\_time" : "2024-04-11T11:05:14.548+08:00", "approval\_info" : null, "new\_biz" : null, "dimension\_group" : "0", "group\_name" : null, "group\_code" : null, "time\_period" : null, "table\_attributes" : [ { "id" : null, "aggregation\_logic\_table\_id" : null, "ordinal" : 1, "name\_en" : "col\_aa", "name\_ch" : "col\_aa", "attribute\_type" : null, "is\_primary\_key" : false, "is\_partition\_key" : false, "not\_null" : false, "secrecy\_levels" : null, "description" : "", "data\_type" : "BIGINT", "domain\_type" : "NUMBER", "data\_type\_extend" : "", "ref\_id" : null, "ref\_name\_ch" : null, "ref\_name\_en" : null, "stand\_row\_id" : null, "stand\_row\_name" : null, "quality\_infos" : null, "alias" : null }, { "id" : null, "aggregation\_logic\_table\_id" : null, "ordinal" : 2, "name\_en" : "col\_bb", "name\_ch" : "col\_bb", "attribute\_type" : null, "is\_primary\_key" : false, "is\_partition\_key" : false, "not\_null" : false, "secrecy\_levels" : null, "description" : "", "data\_type" : "BIGINT", "domain\_type" : "NUMBER", "data\_type\_extend" : "", "ref\_id" : null, "ref\_name\_ch" : null, "ref\_name\_en" : null, "stand\_row\_id" : null, "stand\_row\_name" : null, "quality\_infos" : null, "alias" : null

} ],

 "physical\_table" : null, "dev\_physical\_table" : null, "technical\_asset" : null, "business\_asset" : null, "meta\_data\_link" : null, "data\_quality" : null, "dlf\_task" : null, "publish\_to\_dlm" : null, "summary\_status" : null, "distribute" : null, "distribute\_column" : null, "compression" : null, "obs\_location" : null, "pre\_combine\_field" : null, "table\_type" : "MANAGED", "dlf\_task\_id" : null, "quality\_id" : null, "reversed" : false, "table\_version" : 0, "partition\_conf" : null, "dirty\_out\_switch" : false, "dirty\_out\_database" : "", "dirty\_out\_prefix" : "", "dirty\_out\_suffix" : "", "alias" : "", "configs" : "{}", "self\_defined\_fields" : [ { "fd\_name\_ch" : "aaa", "fd\_name\_en" : "aaa", "not\_null" : false, "fd\_value" : "" } ], "api\_id" : null, "dev\_version" : null, "prod\_version" : null, "dev\_version\_name" : null, "prod\_version\_name" : null, "env\_type" : null, "sql" : "" }

#### 状态码: **400**

 } }

```
{
  "error_code" : "DS.60xx",
  "error_msg" : "The user request is illegal."
}
```
#### 状态码: **401**

```
{
 "error_code" : "DS.60xx",
 "error_msg" : "User authentication failed."
}
```
#### 状态码: **403**

```
{
  "error_code" : "DS.60xx",
  "error_msg" : "The user does not have permission to call this API."
}
```
### **SDK** 代码示例

SDK代码示例如下。

#### **Java**

#### 根据入参,手动创建汇总表。

package com.huaweicloud.sdk.test;

```
import com.huaweicloud.sdk.core.auth.ICredential;
import com.huaweicloud.sdk.core.auth.BasicCredentials;
import com.huaweicloud.sdk.core.exception.ConnectionException;
import com.huaweicloud.sdk.core.exception.RequestTimeoutException;
import com.huaweicloud.sdk.core.exception.ServiceResponseException;
import com.huaweicloud.sdk.dataartsstudio.v1.region.dataartsstudioRegion;
import com.huaweicloud.sdk.dataartsstudio.v1.*;
import com.huaweicloud.sdk.dataartsstudio.v1.model.*;
import java.util.List;
import java.util.ArrayList;
public class CreateDesignAggregationLogicTableSolution {
   public static void main(String[] args) {
      // The AK and SK used for authentication are hard-coded or stored in plaintext, which has great 
security risks. It is recommended that the AK and SK be stored in ciphertext in configuration files or 
environment variables and decrypted during use to ensure security.
      // In this example, AK and SK are stored in environment variables for authentication. Before running 
this example, set environment variables CLOUD_SDK_AK and CLOUD_SDK_SK in the local environment
      String ak = System.getenv("CLOUD_SDK_AK");
      String sk = System.getenv("CLOUD_SDK_SK");
     String projectId = "{project_id}";
      ICredential auth = new BasicCredentials()
           .withProjectId(projectId)
            .withAk(ak)
           .withSk(sk);
      dataartsstudioClient client = dataartsstudioClient.newBuilder()
            .withCredential(auth)
            .withRegion(dataartsstudioRegion.valueOf("<YOUR REGION>"))
           .build();
      CreateDesignAggregationLogicTableRequest request = new 
CreateDesignAggregationLogicTableRequest();
      AggregationLogicTableVO body = new AggregationLogicTableVO();
      List<SelfDefinedFieldVO> listbodySelfDefinedFields = new ArrayList<>();
      listbodySelfDefinedFields.add(
         new SelfDefinedFieldVO()
           .withFdNameCh("aaa")
            .withFdNameEn("aaa")
           .withNotNull(false)
           .withFdValue("")
      );
     List<AggregationLogicTableAttributeVO> listbodyTableAttributes = new ArrayList<>();
      listbodyTableAttributes.add(
        new AggregationLogicTableAttributeVO()
            .withOrdinal(1)
            .withNameEn("col_aa")
           .withNameCh("col_aa")
           .withIsPrimaryKey(false)
            .withIsPartitionKey(false)
           .withNotNull(false)
           .withDescription("")
           .withDataType("BIGINT")
           .withDataTypeExtend("")
      );
      listbodyTableAttributes.add(
        new AggregationLogicTableAttributeVO()
           .withOrdinal(2)
           .withNameEn("col_bb")
           .withNameCh("col_bb")
           .withIsPrimaryKey(false)
```

```
 .withIsPartitionKey(false)
           .withNotNull(false)
           .withDescription("")
            .withDataType("BIGINT")
           .withDataTypeExtend("")
      );
      body.withSql("");
      body.withSelfDefinedFields(listbodySelfDefinedFields);
      body.withConfigs("{}");
      body.withAlias("");
      body.withTableType("MANAGED");
     body.withObsLocation("");
      body.withTableAttributes(listbodyTableAttributes);
      body.withDimensionGroup("0");
      body.withDwType("DLI");
      body.withSchema("");
      body.withDbName("bi");
      body.withDwId("8259af52bd294f98920ebce75a426391");
      body.withQueueName("default");
      body.withOwner("autotest_tics");
      body.withDescription("无");
      body.withL3Id("1105525024175058944");
      body.withTbLogicName("test_create_aggregation_logic_table");
      body.withTbName("test_create_aggregation_logic_table");
      body.withId("0");
      request.withBody(body);
      try {
         CreateDesignAggregationLogicTableResponse response = 
client.createDesignAggregationLogicTable(request);
         System.out.println(response.toString());
      } catch (ConnectionException e) {
         e.printStackTrace();
      } catch (RequestTimeoutException e) {
         e.printStackTrace();
      } catch (ServiceResponseException e) {
         e.printStackTrace();
         System.out.println(e.getHttpStatusCode());
         System.out.println(e.getRequestId());
         System.out.println(e.getErrorCode());
         System.out.println(e.getErrorMsg());
      }
   }
```
### **Python**

#### 根据入参,手动创建汇总表。

# coding: utf-8

}

from huaweicloudsdkcore.auth.credentials import BasicCredentials from huaweicloudsdkdataartsstudio.v1.region.dataartsstudio\_region import dataartsstudioRegion from huaweicloudsdkcore.exceptions import exceptions from huaweicloudsdkdataartsstudio.v1 import \*

 $if$  \_name\_ == "\_main\_":

 # The AK and SK used for authentication are hard-coded or stored in plaintext, which has great security risks. It is recommended that the AK and SK be stored in ciphertext in configuration files or environment variables and decrypted during use to ensure security.

 # In this example, AK and SK are stored in environment variables for authentication. Before running this example, set environment variables CLOUD\_SDK\_AK and CLOUD\_SDK\_SK in the local environment

ak = \_\_import ('os').getenv("CLOUD\_SDK\_AK") sk = \_\_import\_\_('os').getenv("CLOUD\_SDK\_SK") projectId = "{project\_id}"

credentials = BasicCredentials(ak, sk, projectId)  $\setminus$ 

client = dataartsstudioClient.new\_builder()  $\setminus$ .with\_credentials(credentials) \

```
 .with_region(dataartsstudioRegion.value_of("<YOUR REGION>")) \
      .build()
   try:
     request = CreateDesignAggregationLogicTableRequest()
     listSelfDefinedFieldsbody = [
        SelfDefinedFieldVO(
           fd_name_ch="aaa",
           fd_name_en="aaa",
           not_null=False,
           fd_value=""
        )
     ]
     listTableAttributesbody = [
        AggregationLogicTableAttributeVO(
           ordinal=1,
           name_en="col_aa",
          name_ch="col_aa",
           is_primary_key=False,
          is_partition_key=False,
          not null=False.
           description="",
           data_type="BIGINT",
           data_type_extend=""
        ),
        AggregationLogicTableAttributeVO(
           ordinal=2,
 name_en="col_bb",
 name_ch="col_bb",
           is_primary_key=False,
           is_partition_key=False,
           not_null=False,
           description="",
           data_type="BIGINT",
           data_type_extend=""
        )
     ]
     request.body = AggregationLogicTableVO(
        sql="",
        self_defined_fields=listSelfDefinedFieldsbody,
        configs="{}",
        alias="",
        table_type="MANAGED",
        obs_location="",
        table_attributes=listTableAttributesbody,
        dimension_group="0",
        dw_type="DLI",
        schema="",
        db_name="bi",
        dw_id="8259af52bd294f98920ebce75a426391",
        queue_name="default",
        owner="autotest_tics",
        description="无",
        l3_id="1105525024175058944",
        tb_logic_name="test_create_aggregation_logic_table",
        tb_name="test_create_aggregation_logic_table",
       id="0" )
     response = client.create_design_aggregation_logic_table(request)
      print(response)
   except exceptions.ClientRequestException as e:
      print(e.status_code)
     print(e.request_id)
      print(e.error_code)
     print(e.error_msg)
```
**Go**

根据入参,手动创建汇总表。

```
package main
import (
    "fmt"
   "github.com/huaweicloud/huaweicloud-sdk-go-v3/core/auth/basic"
   dataartsstudio "github.com/huaweicloud/huaweicloud-sdk-go-v3/services/dataartsstudio/v1"
   "github.com/huaweicloud/huaweicloud-sdk-go-v3/services/dataartsstudio/v1/model"
   region "github.com/huaweicloud/huaweicloud-sdk-go-v3/services/dataartsstudio/v1/region"
)
func main() {
   // The AK and SK used for authentication are hard-coded or stored in plaintext, which has great security 
risks. It is recommended that the AK and SK be stored in ciphertext in configuration files or environment 
variables and decrypted during use to ensure security.
   // In this example, AK and SK are stored in environment variables for authentication. Before running this 
example, set environment variables CLOUD_SDK_AK and CLOUD_SDK_SK in the local environment
   ak := os.Getenv("CLOUD_SDK_AK")
   sk := os.Getenv("CLOUD_SDK_SK")
   projectId := "{project_id}"
   auth := basic.NewCredentialsBuilder().
      WithAk(ak).
      WithSk(sk).
      WithProjectId(projectId).
      Build()
   client := dataartsstudio.NewdataartsstudioClient(
      dataartsstudio.dataartsstudioClientBuilder().
         WithRegion(region.ValueOf("<YOUR REGION>")).
         WithCredential(auth).
         Build())
   request := &model.CreateDesignAggregationLogicTableRequest{}
   fdNameChSelfDefinedFields:= "aaa"
   fdNameEnSelfDefinedFields:= "aaa"
   notNullSelfDefinedFields:= false
   fdValueSelfDefinedFields:= ""
   var listSelfDefinedFieldsbody = []model.SelfDefinedFieldVo{
      {
         FdNameCh: &fdNameChSelfDefinedFields,
         FdNameEn: &fdNameEnSelfDefinedFields,
        NotNull: &notNullSelfDefinedFields,
         FdValue: &fdValueSelfDefinedFields,
      },
   }
   ordinalTableAttributes:= int32(1)
   notNullTableAttributes:= false
   descriptionTableAttributes:= ""
   dataTypeExtendTableAttributes:= ""
   ordinalTableAttributes1:= int32(2)
   notNullTableAttributes1:= false
   descriptionTableAttributes1:= ""
   dataTypeExtendTableAttributes1:= ""
   var listTableAttributesbody = []model.AggregationLogicTableAttributeVo{
\overline{\phantom{a}} Ordinal: &ordinalTableAttributes,
         NameEn: "col_aa",
         NameCh: "col_aa",
         IsPrimaryKey: false,
         IsPartitionKey: false,
        NotNull: &notNullTableAttributes,
         Description: &descriptionTableAttributes,
         DataType: "BIGINT",
         DataTypeExtend: &dataTypeExtendTableAttributes,
      },
      {
         Ordinal: &ordinalTableAttributes1,
         NameEn: "col_bb",
         NameCh: "col_bb",
```

```
 IsPrimaryKey: false,
        IsPartitionKey: false,
       NotNull: &notNullTableAttributes1,
         Description: &descriptionTableAttributes1,
        DataType: "BIGINT",
         DataTypeExtend: &dataTypeExtendTableAttributes1,
      },
   }
   sqlAggregationLogicTableVo:= ""
   configsAggregationLogicTableVo:= "{}"
   aliasAggregationLogicTableVo:= ""
   tableTypeAggregationLogicTableVo:= "MANAGED"
   obsLocationAggregationLogicTableVo:= ""
   dimensionGroupAggregationLogicTableVo:= "0"
  schemaAggregationLogicTableVo:= '
   queueNameAggregationLogicTableVo:= "default"
   descriptionAggregationLogicTableVo:= "无"
   idAggregationLogicTableVo:= "0"
   request.Body = &model.AggregationLogicTableVo{
      Sql: &sqlAggregationLogicTableVo,
      SelfDefinedFields: &listSelfDefinedFieldsbody,
      Configs: &configsAggregationLogicTableVo,
      Alias: &aliasAggregationLogicTableVo,
      TableType: &tableTypeAggregationLogicTableVo,
      ObsLocation: &obsLocationAggregationLogicTableVo,
      TableAttributes: &listTableAttributesbody,
      DimensionGroup: &dimensionGroupAggregationLogicTableVo,
      DwType: "DLI",
      Schema: &schemaAggregationLogicTableVo,
      DbName: "bi",
      DwId: "8259af52bd294f98920ebce75a426391",
      QueueName: &queueNameAggregationLogicTableVo,
      Owner: "autotest_tics",
      Description: &descriptionAggregationLogicTableVo,
      L3Id: "1105525024175058944",
      TbLogicName: "test_create_aggregation_logic_table",
      TbName: "test_create_aggregation_logic_table",
      Id: &idAggregationLogicTableVo,
   }
   response, err := client.CreateDesignAggregationLogicTable(request)
  if err == nil fmt.Printf("%+v\n", response)
   } else {
      fmt.Println(err)
   }
}
```
# 更多

更多编程语言的SDK代码示例,请参见**[API Explorer](https://console.huaweicloud.com/apiexplorer/#/openapi/dataartsstudio/sdk?api=CreateDesignAggregationLogicTable)**的代码示例页签,可生成自动对应 的SDK代码示例。

# 状态码

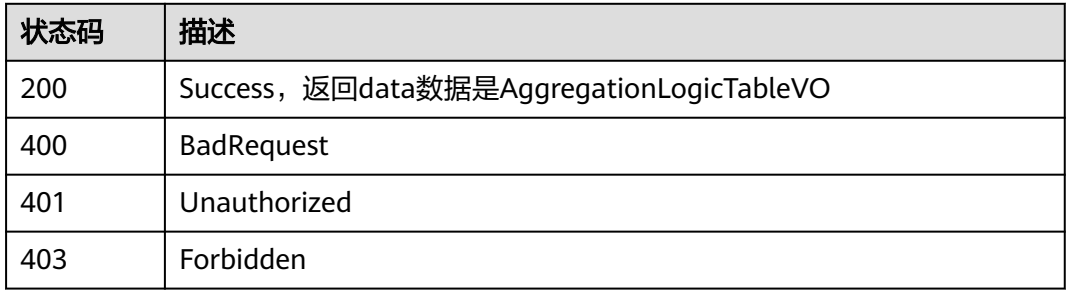

# **8.19.3** 更新汇总表

# 功能介绍

更新汇总表。

# 调用方法

请参[见如何调用](#page-28-0)**API**。

**URI**

PUT /v2/{project\_id}/design/aggregation-logic-tables

#### 表 **8-758** 路径参数

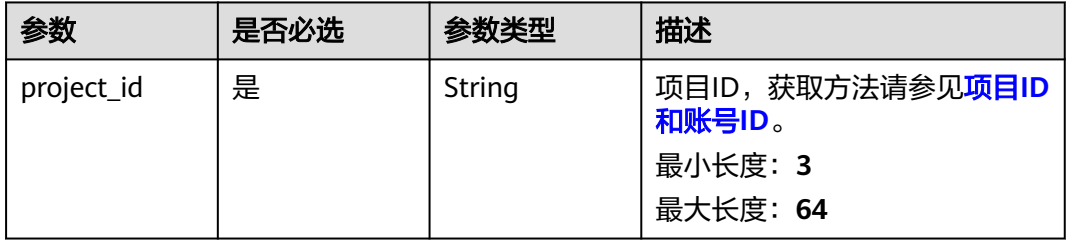

# 请求参数

表 **8-759** 请求 Header 参数

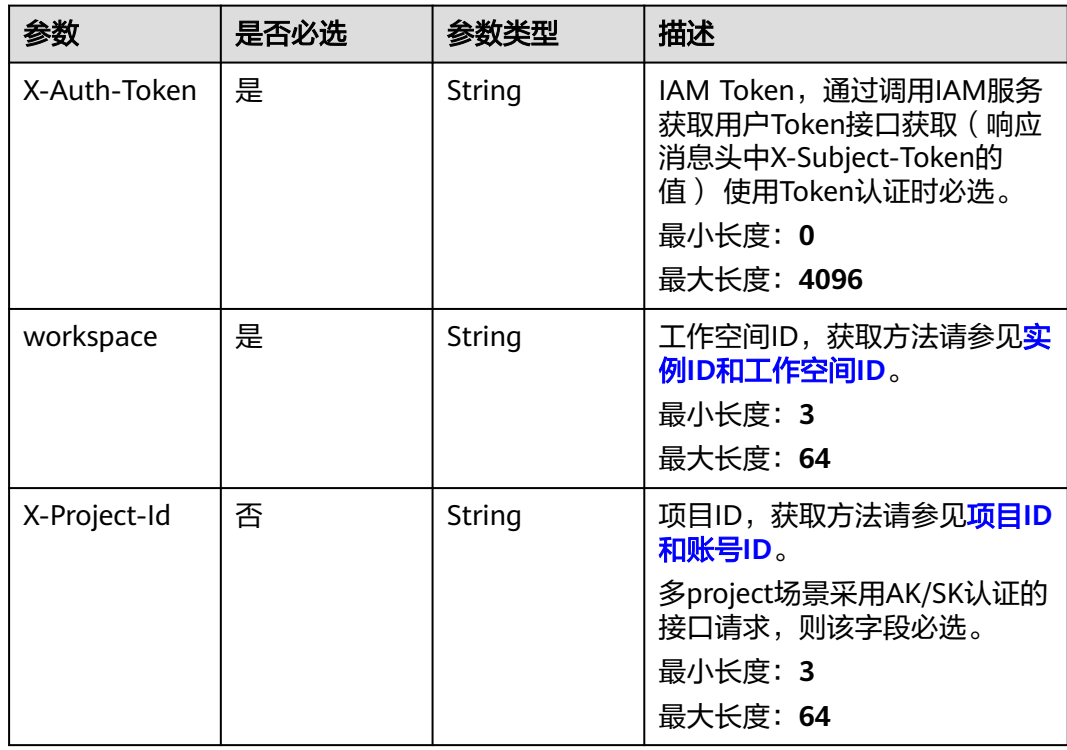

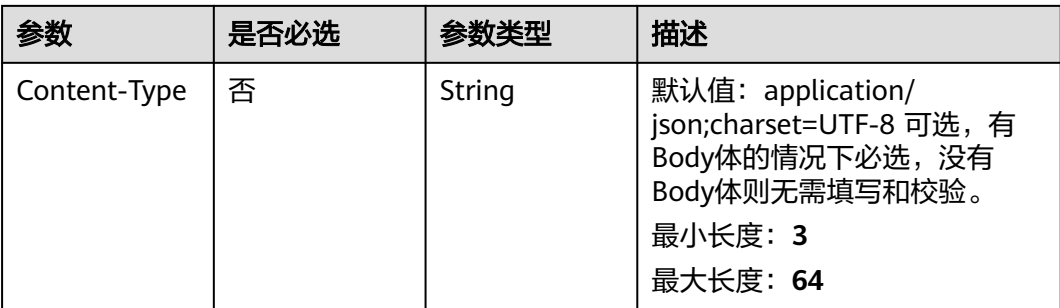

# 表 **8-760** 请求 Body 参数

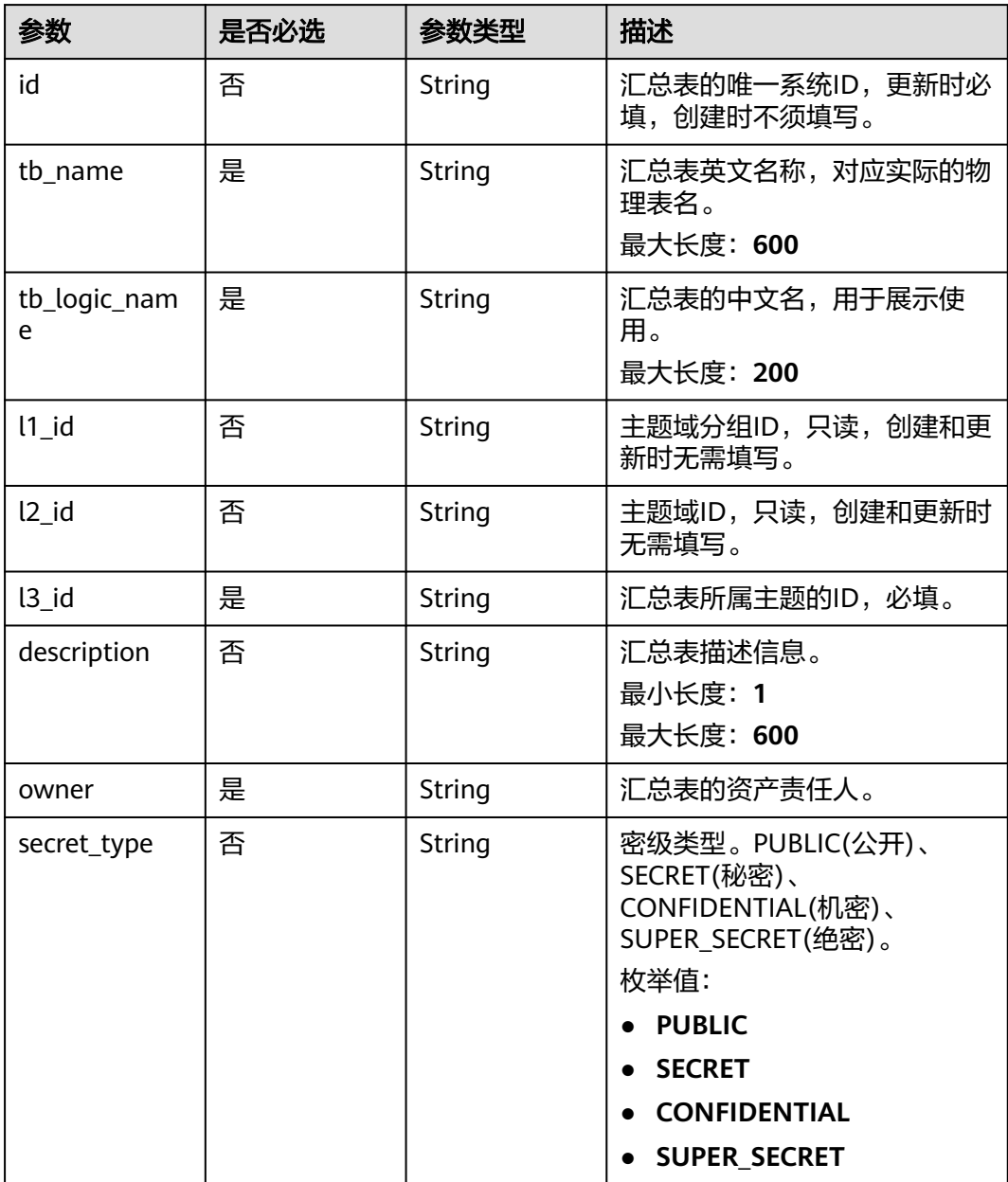

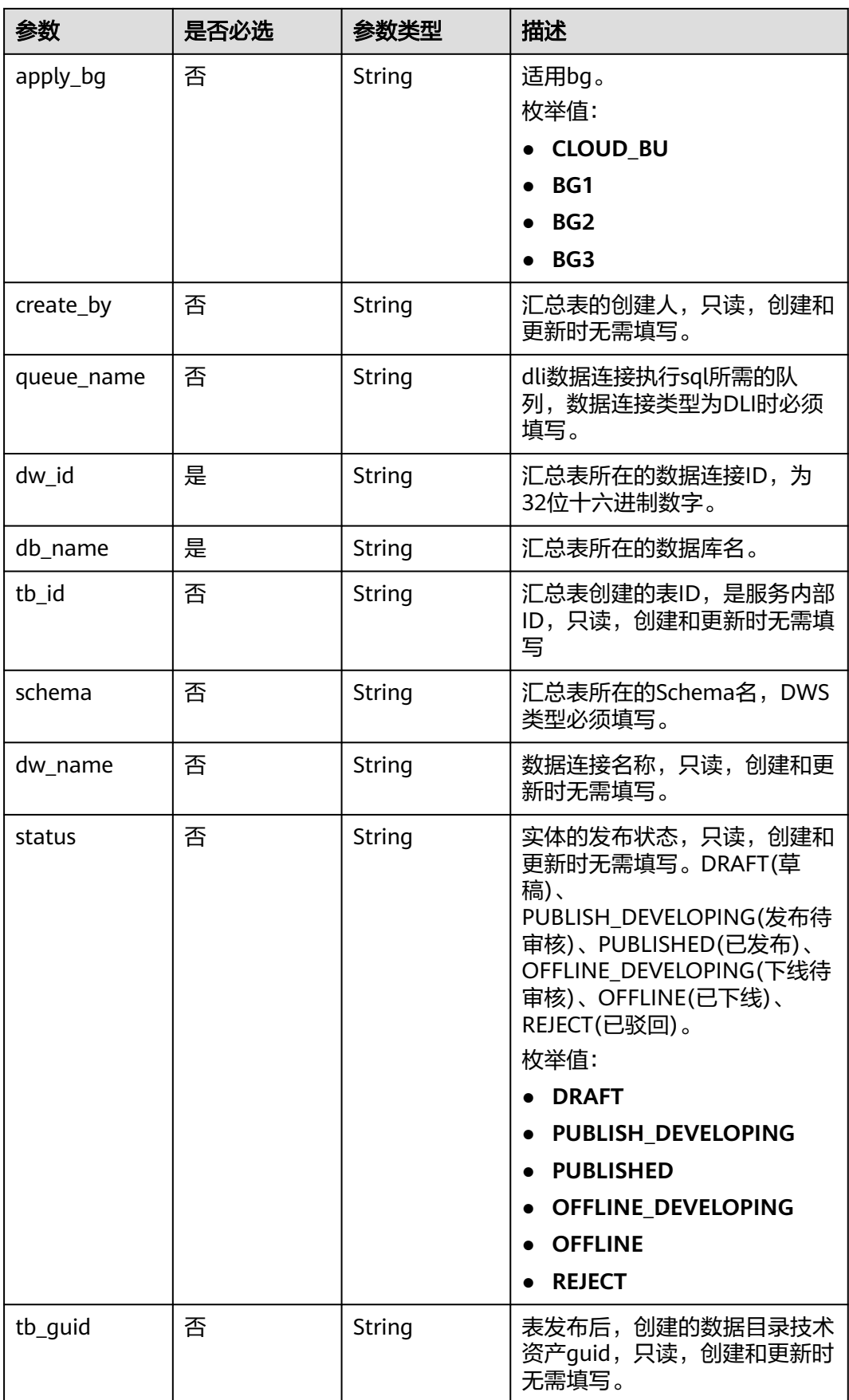

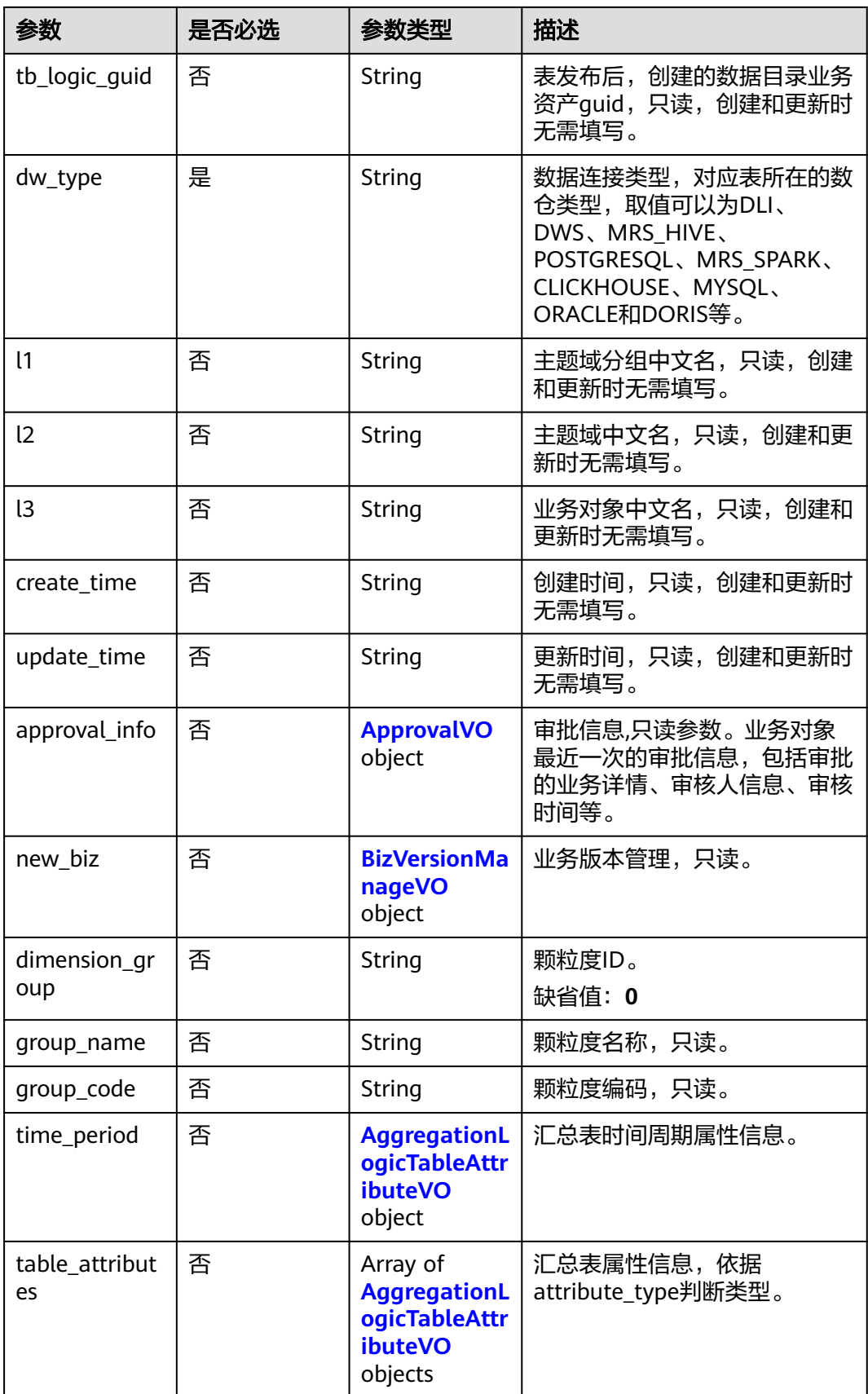

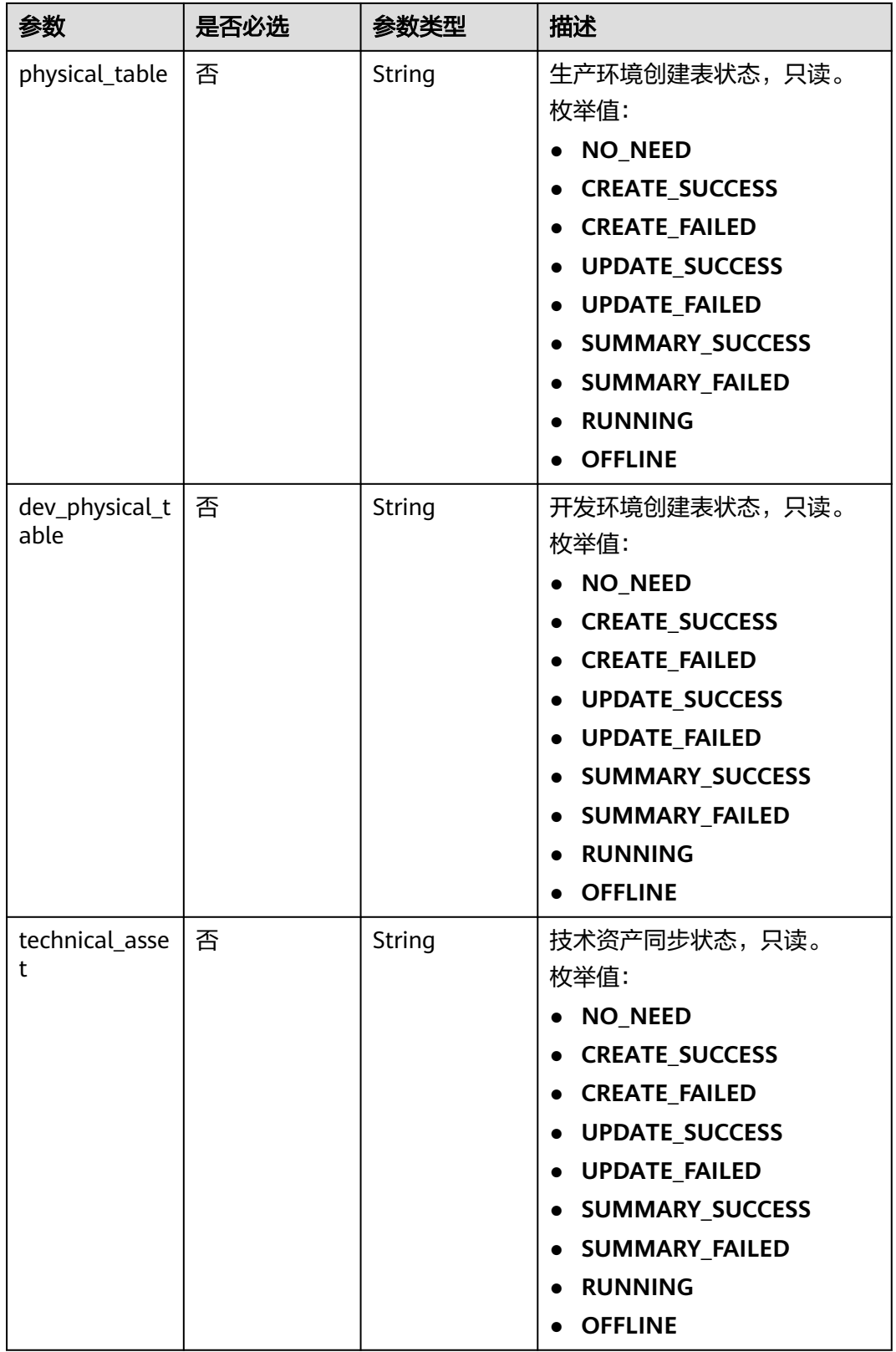

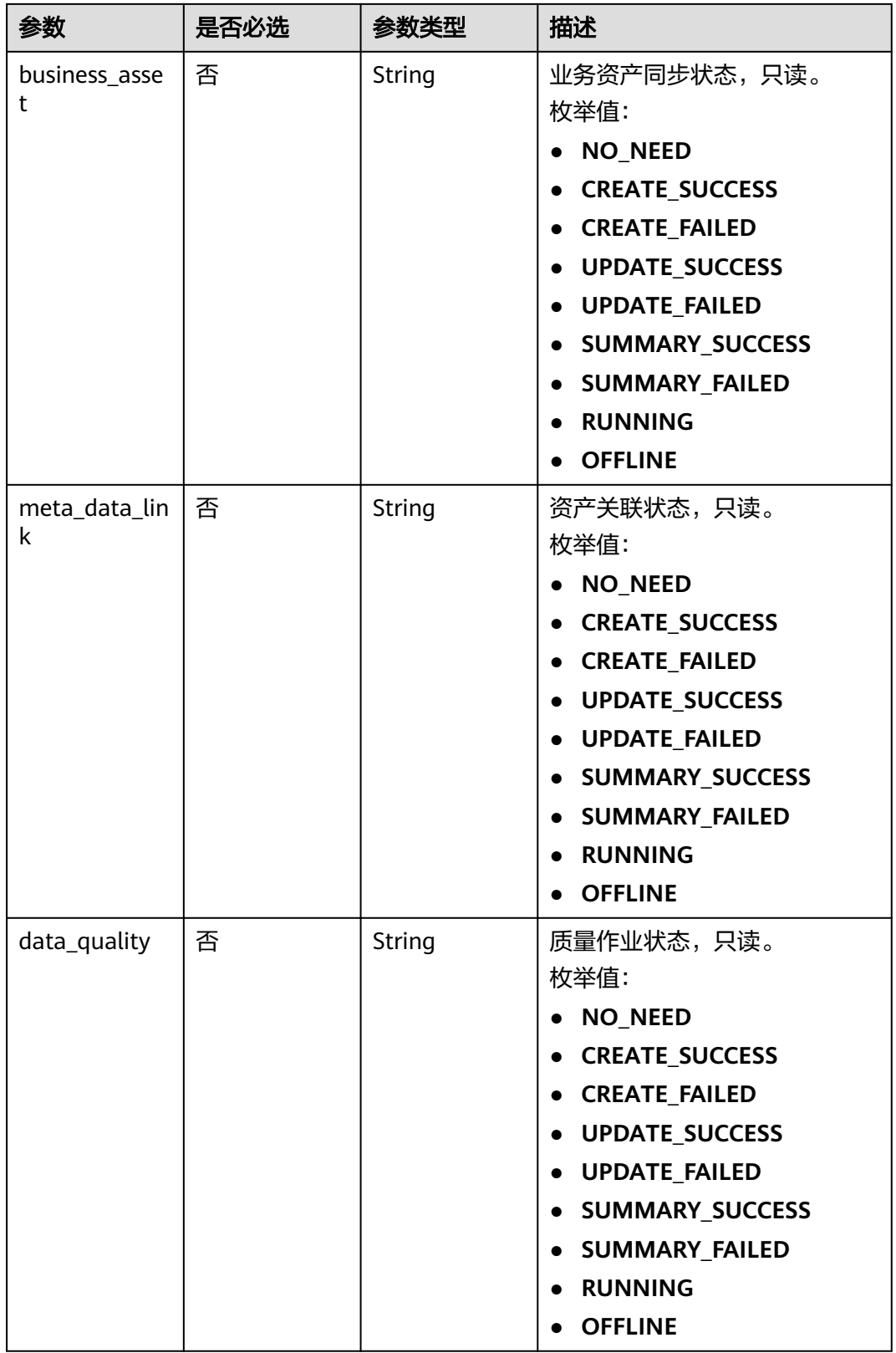

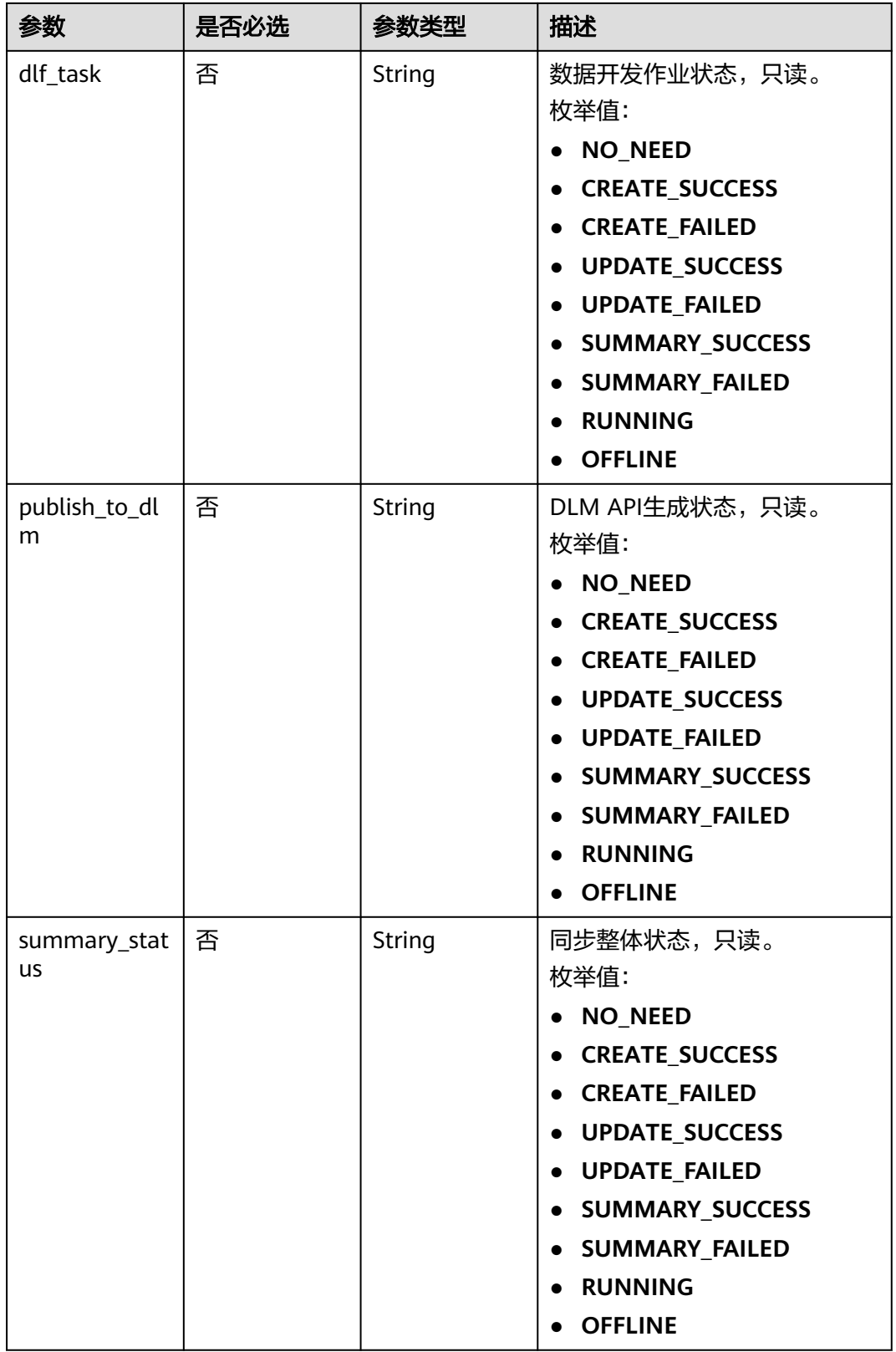

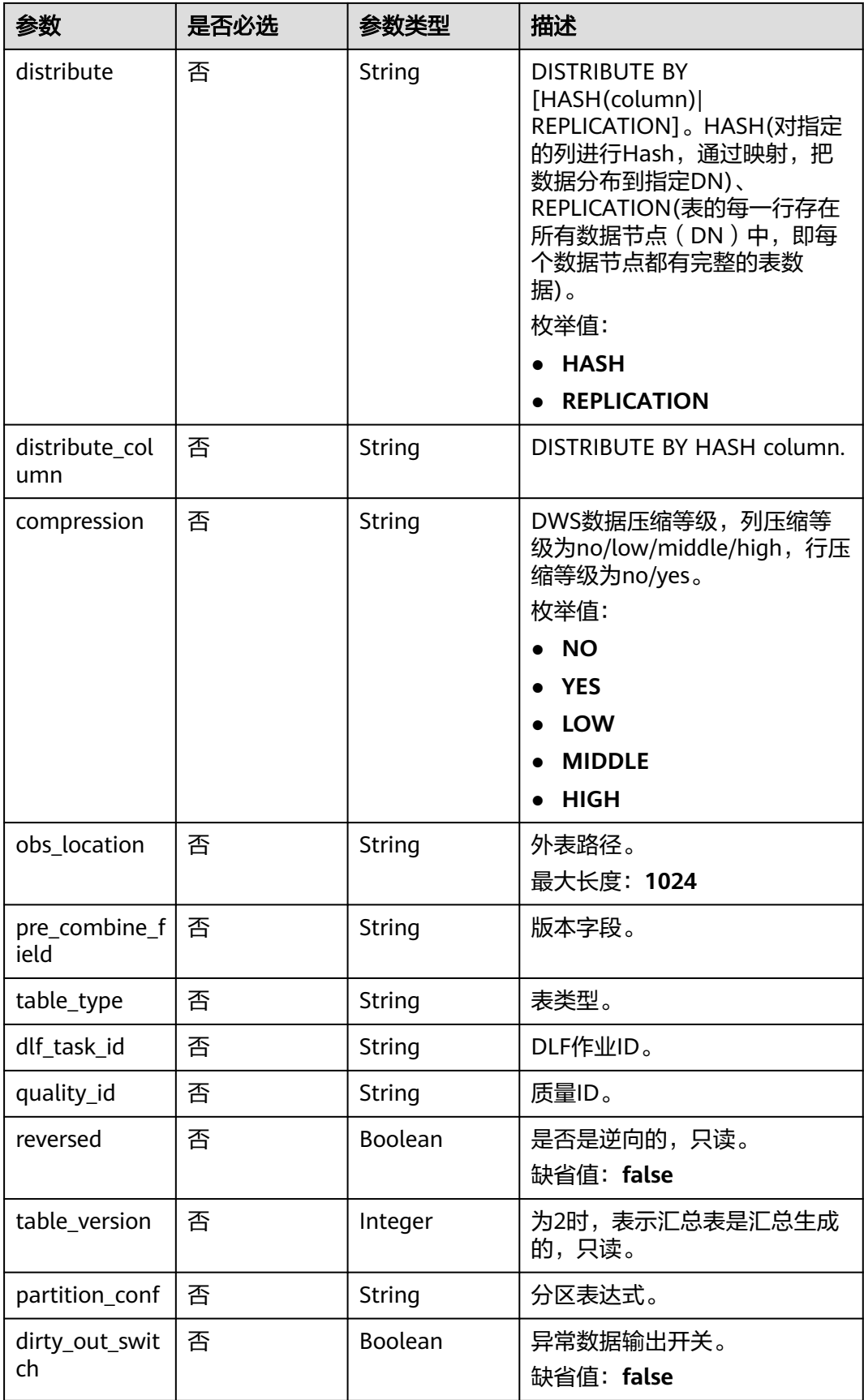

<span id="page-1545-0"></span>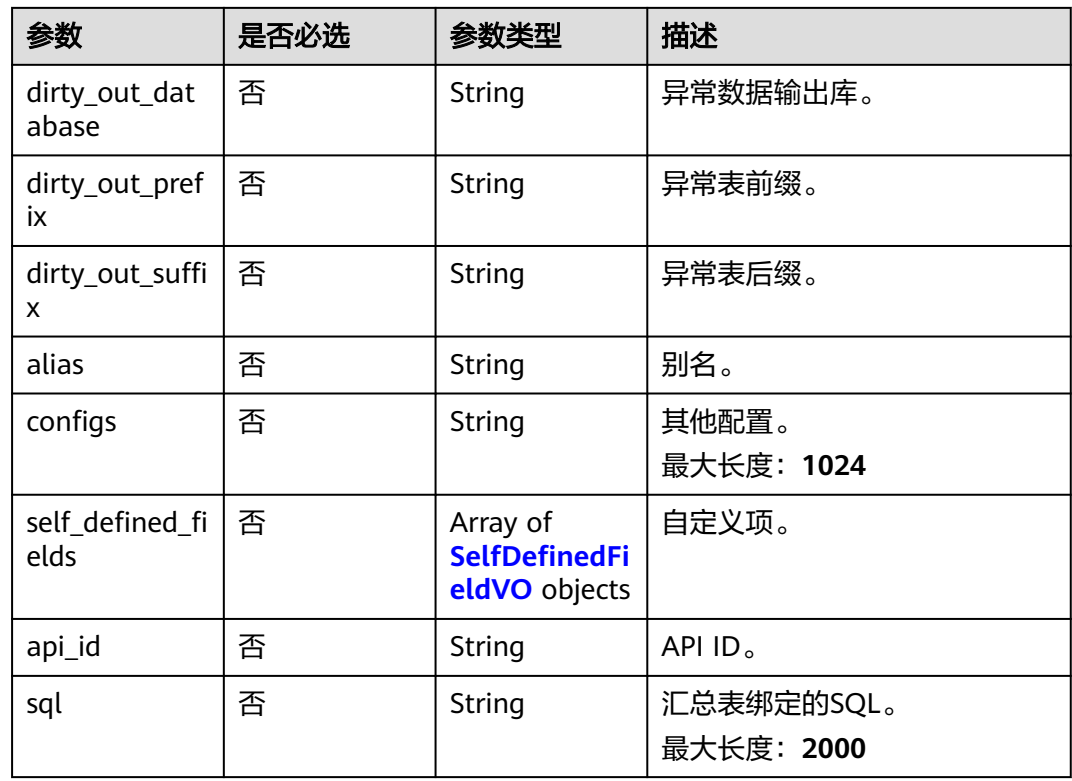

### 表 **8-761** ApprovalVO

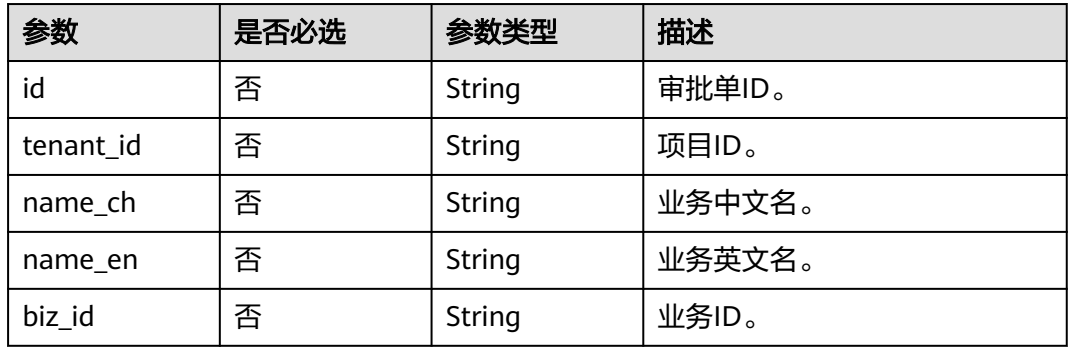

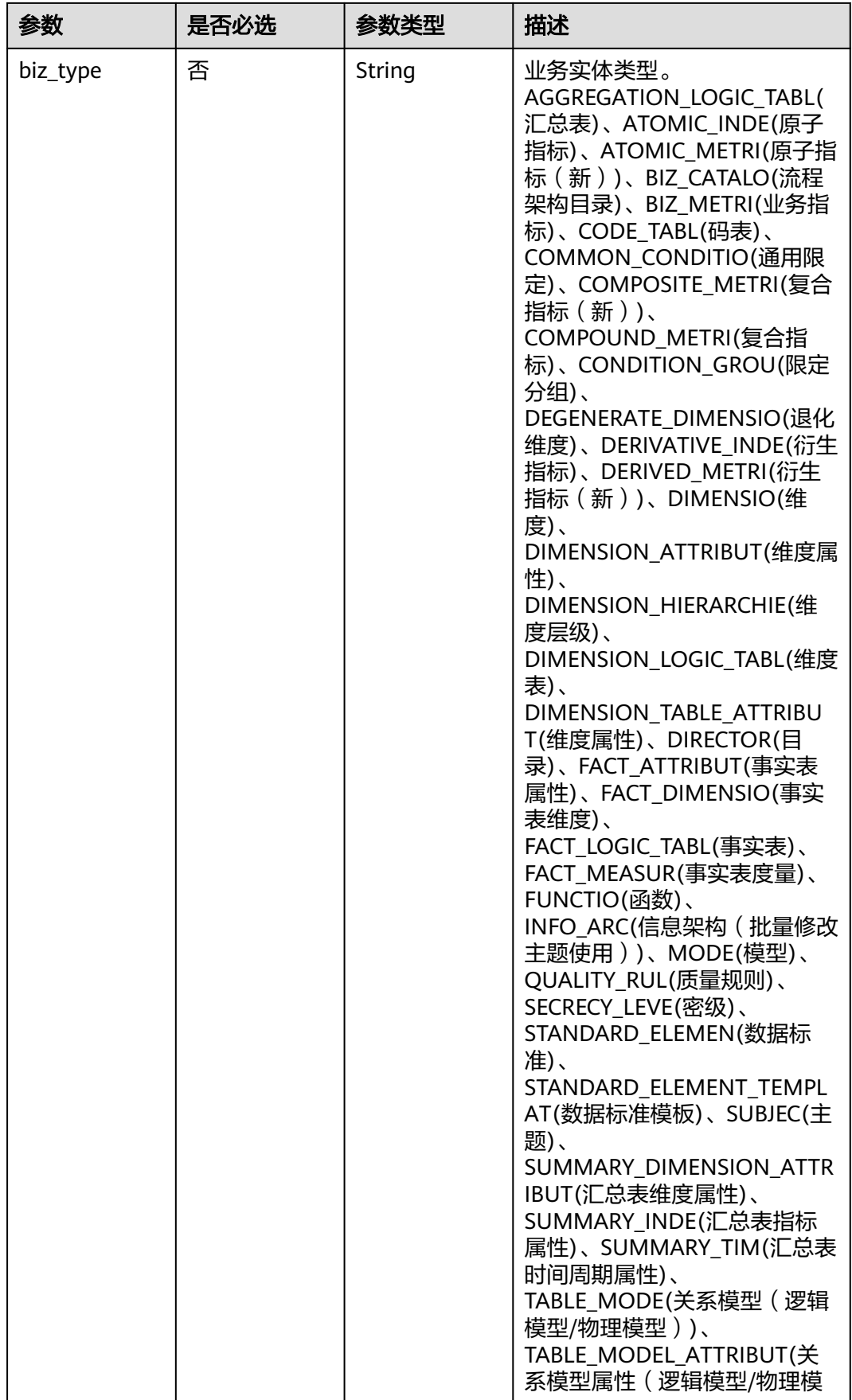

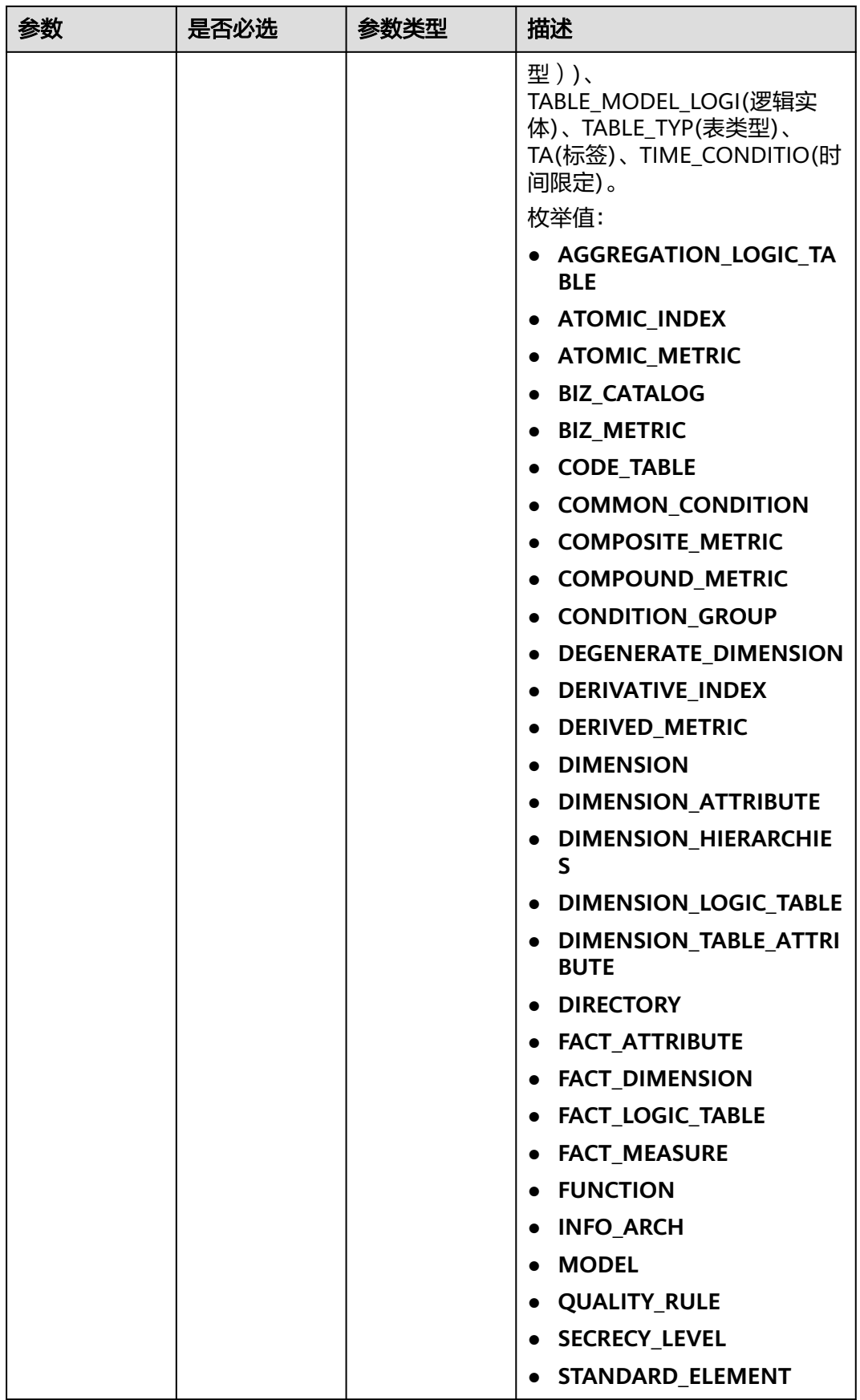
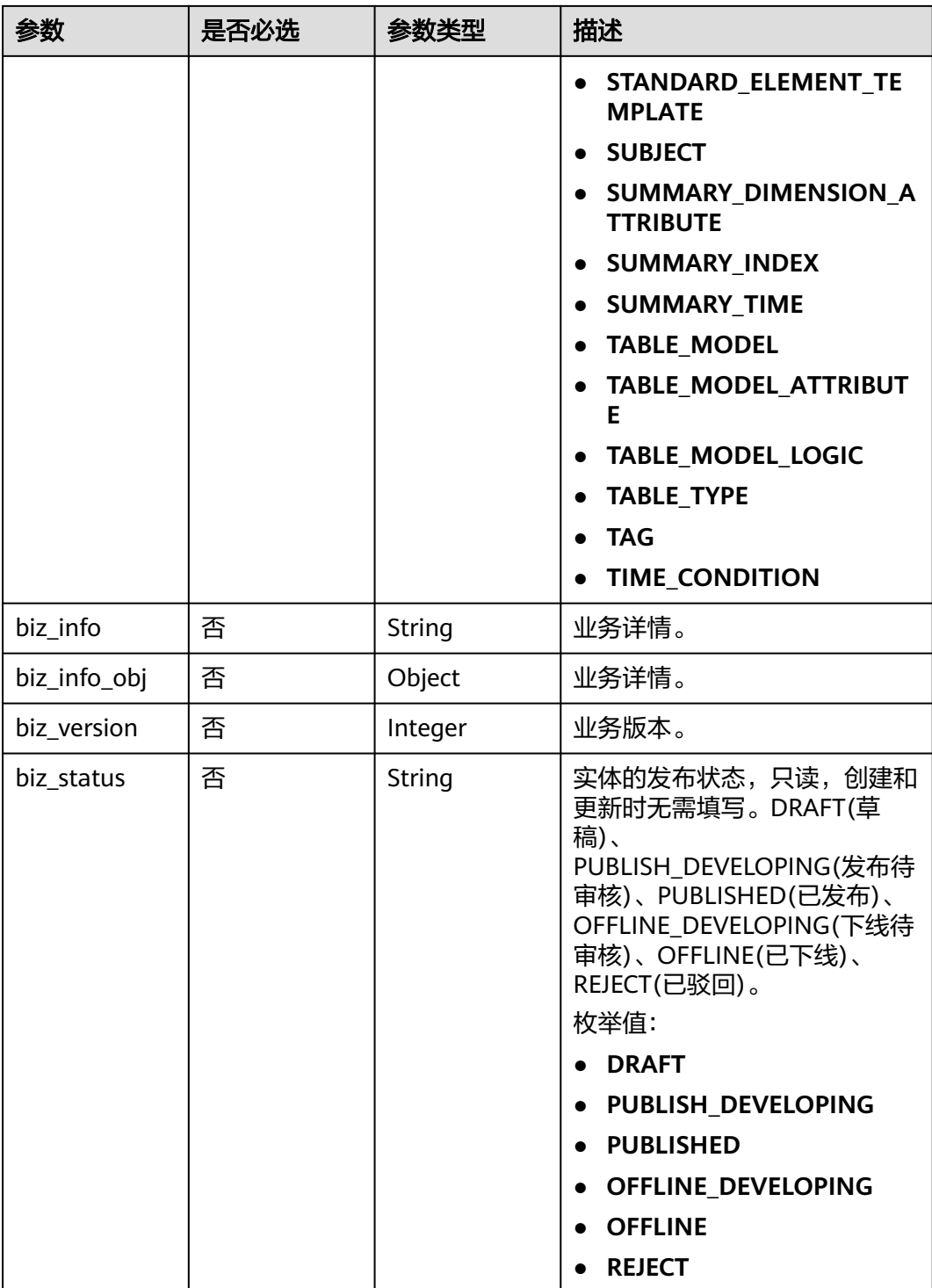

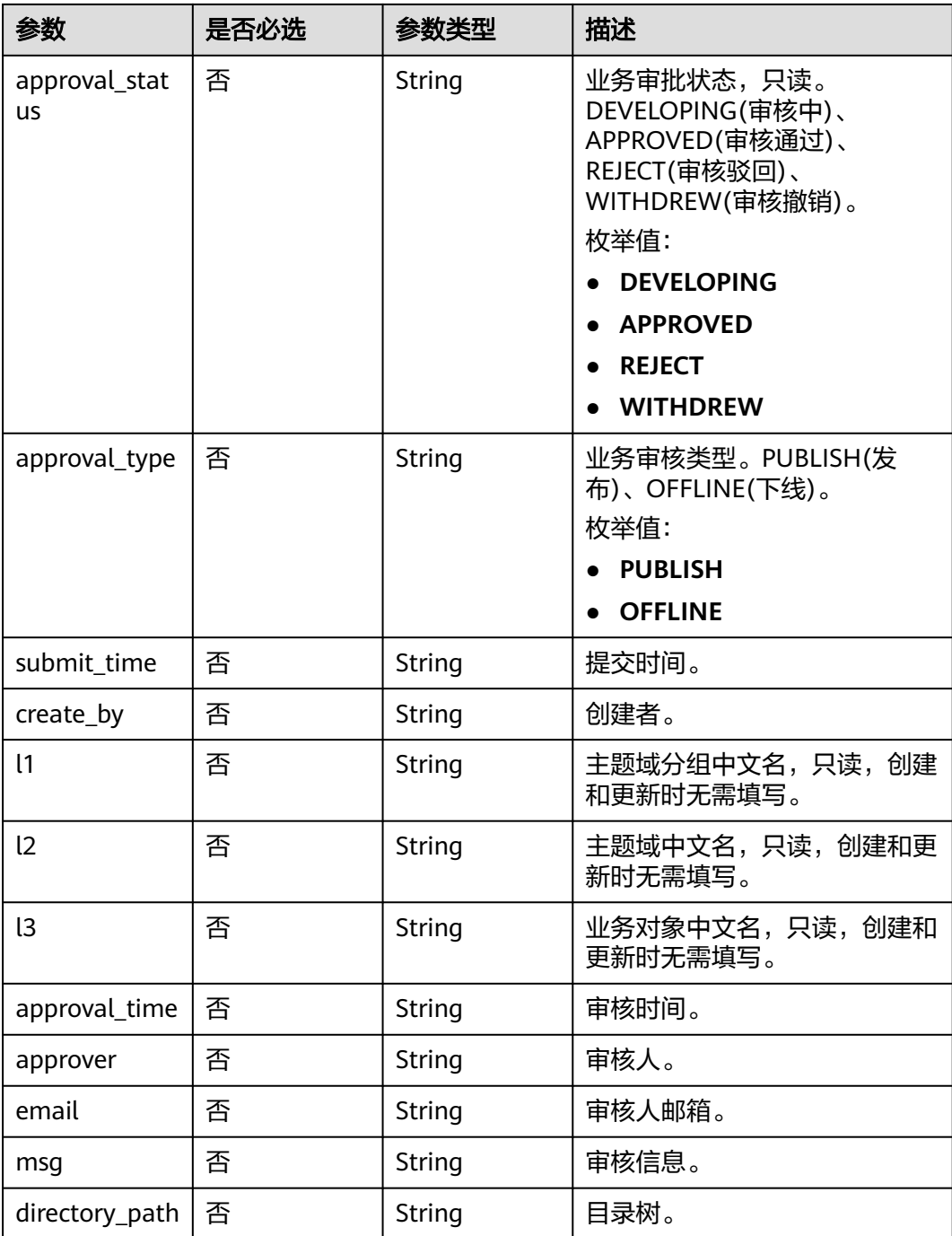

### 表 **8-762** BizVersionManageVO

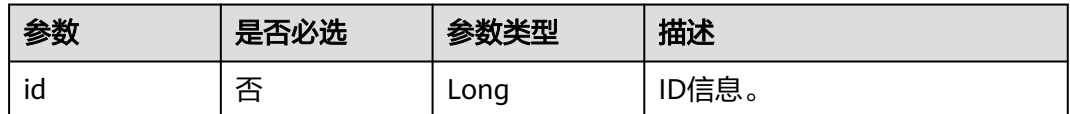

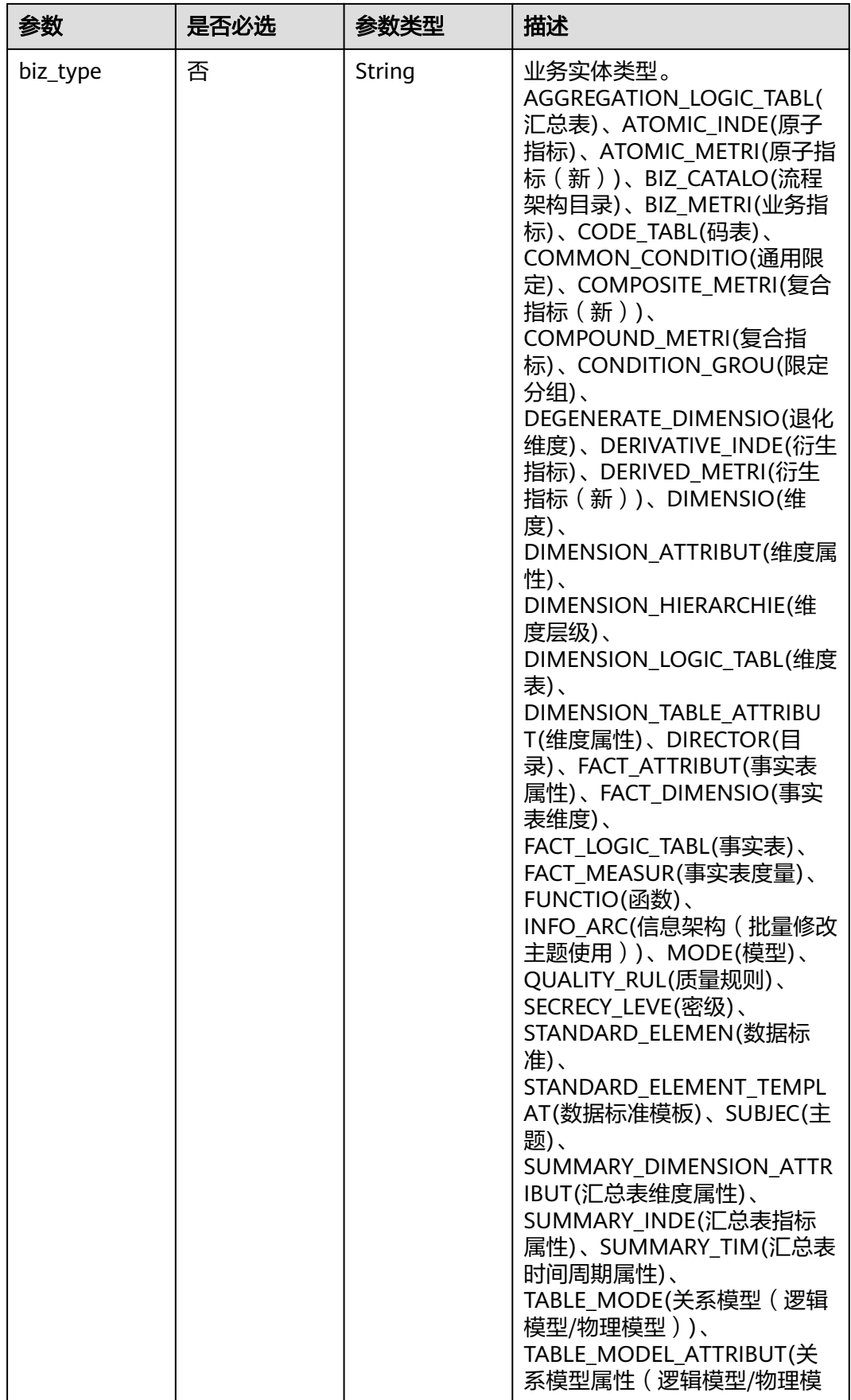

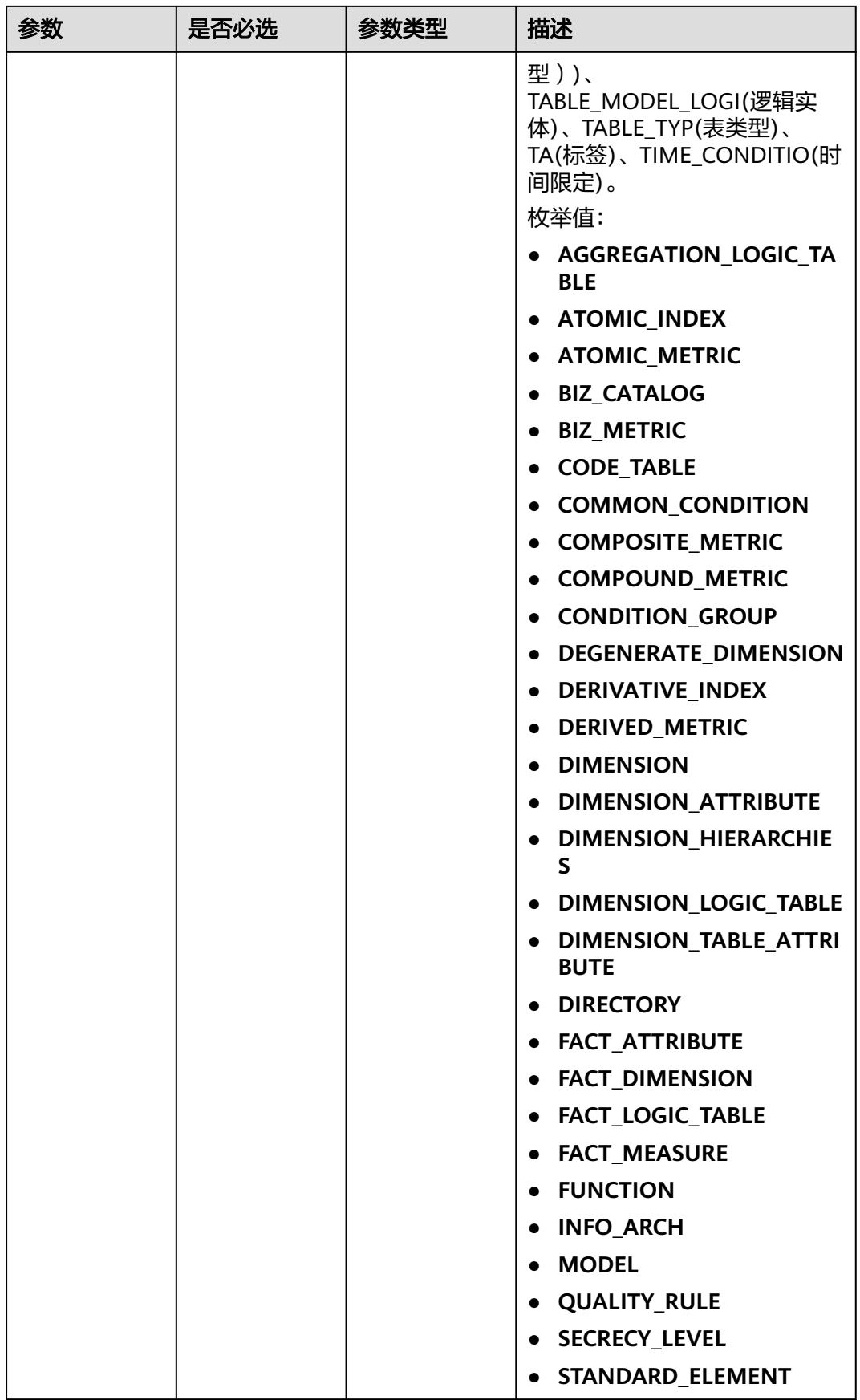

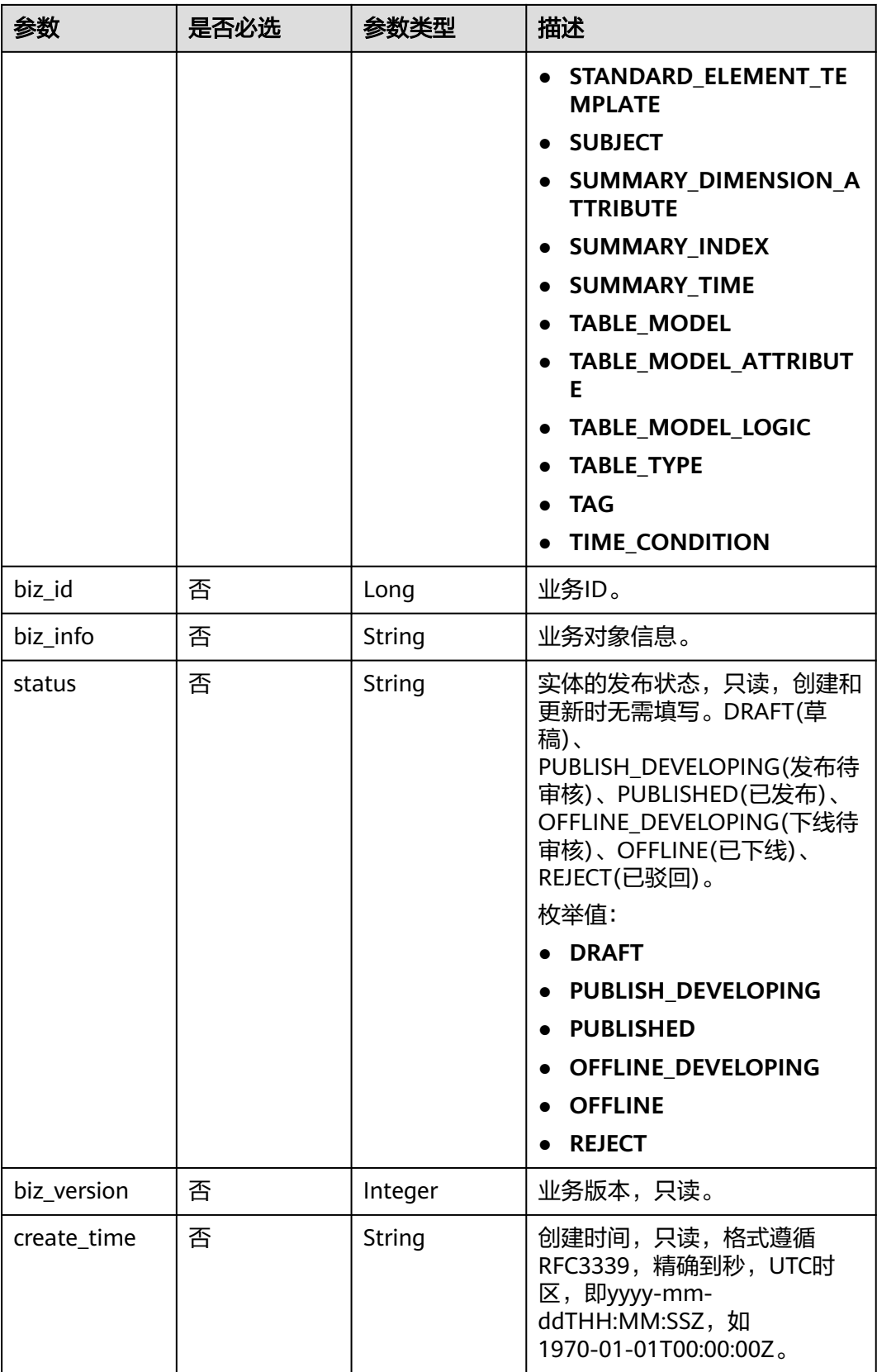

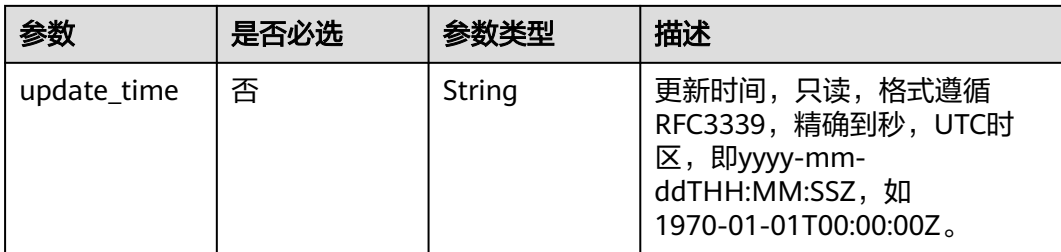

### 表 **8-763** AggregationLogicTableAttributeVO

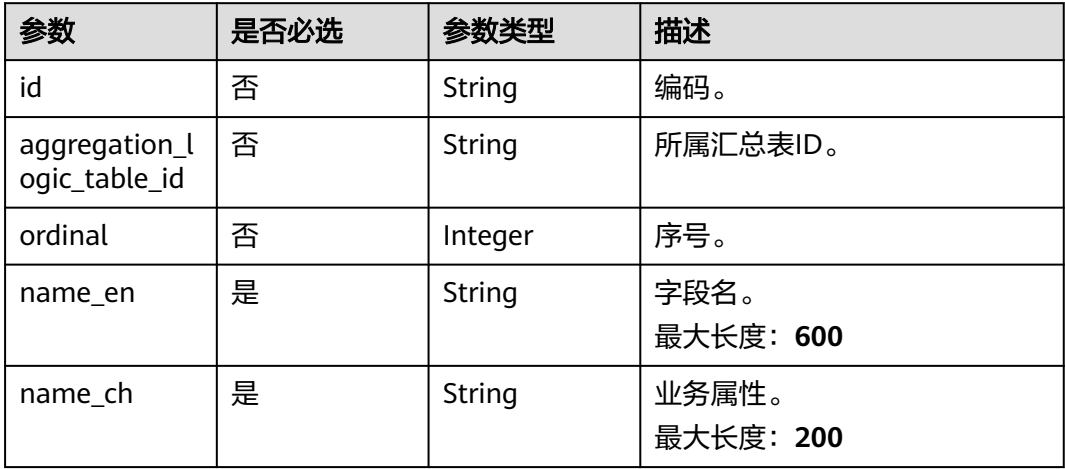

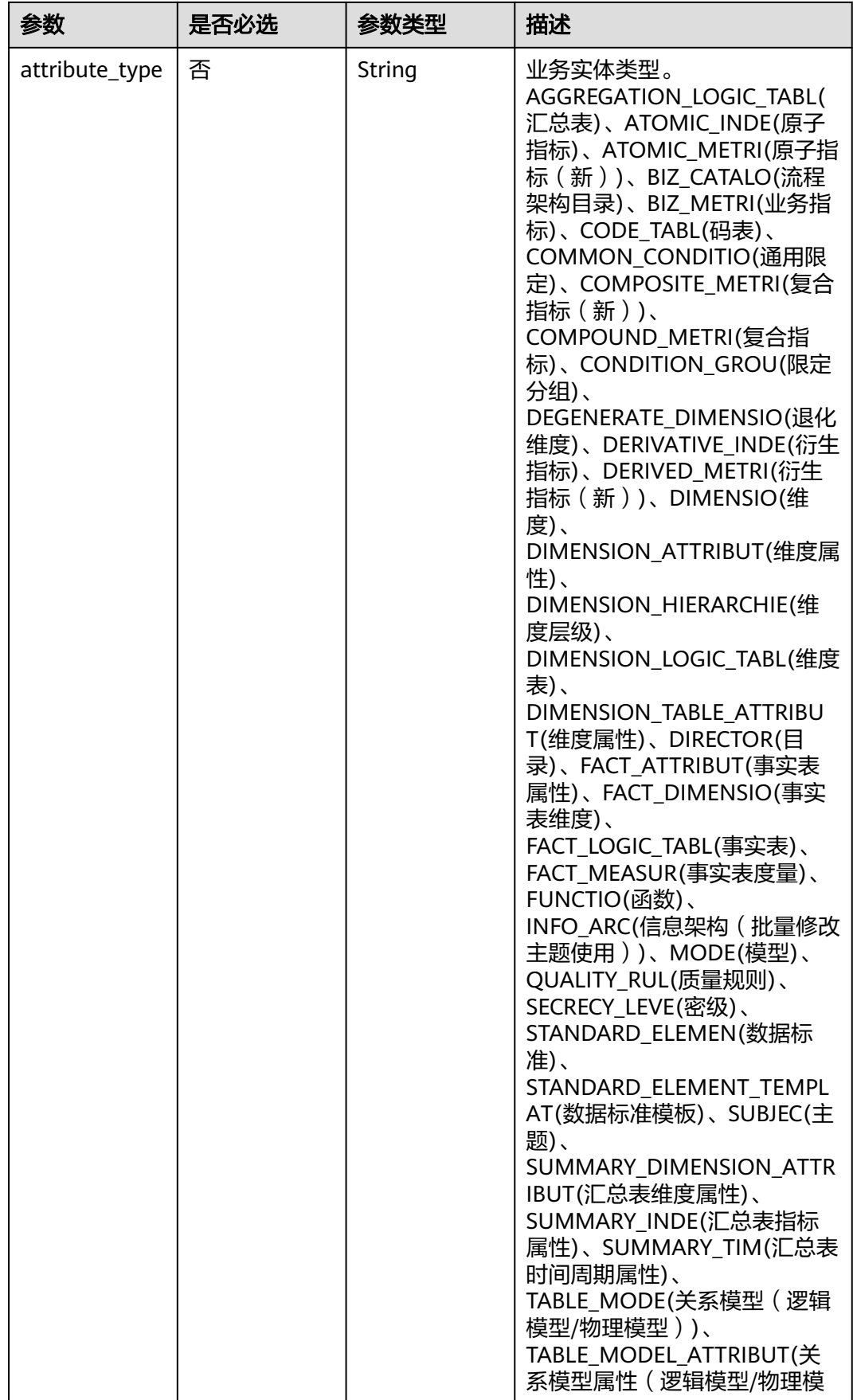

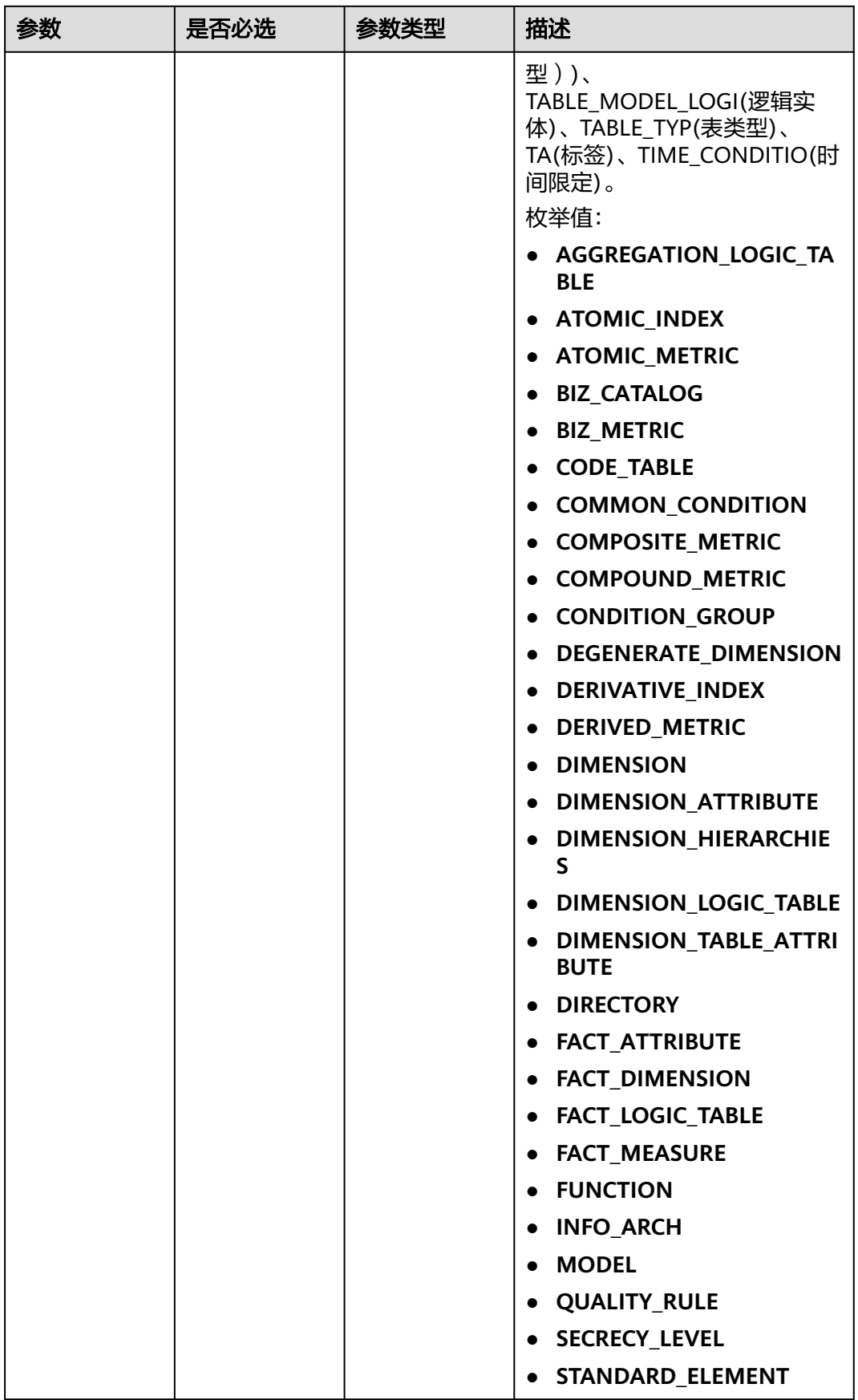

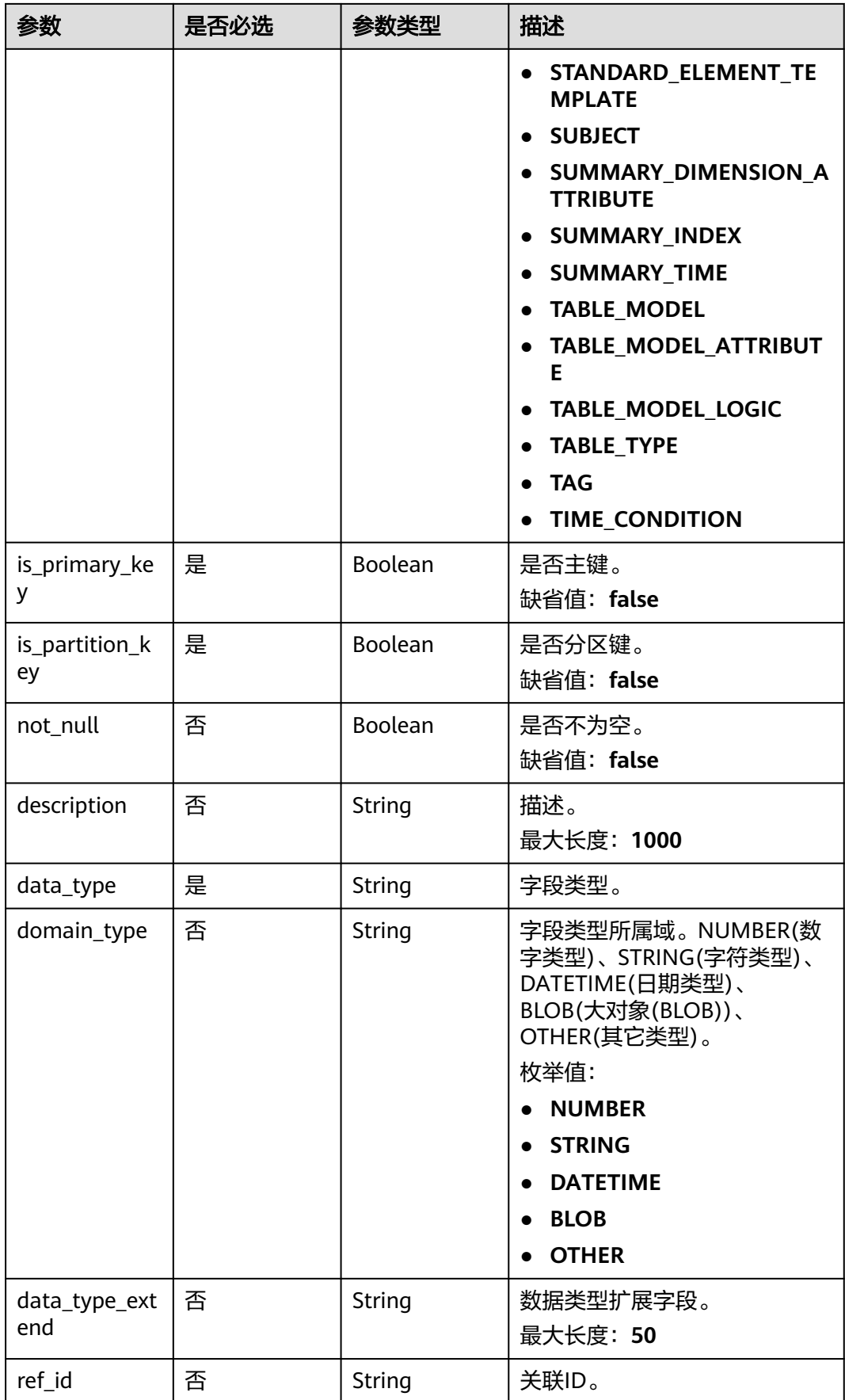

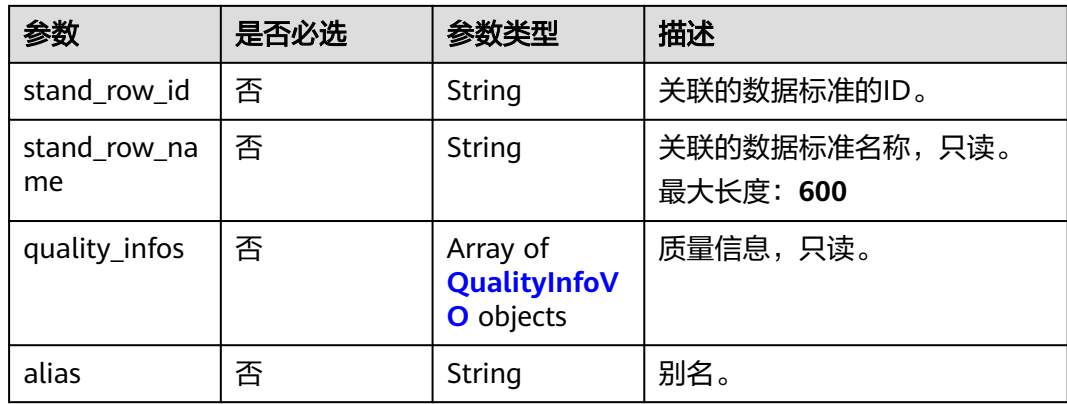

### 表 **8-764** QualityInfoVO

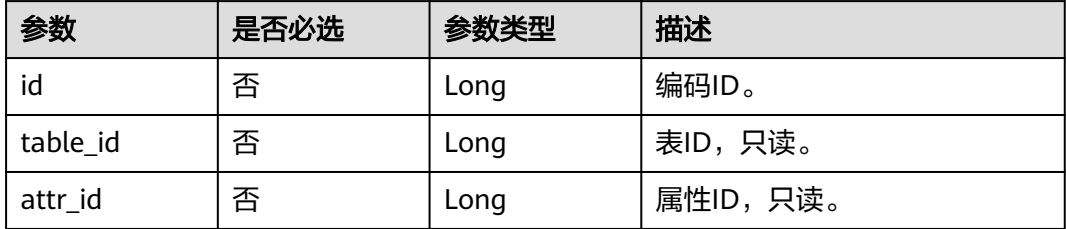

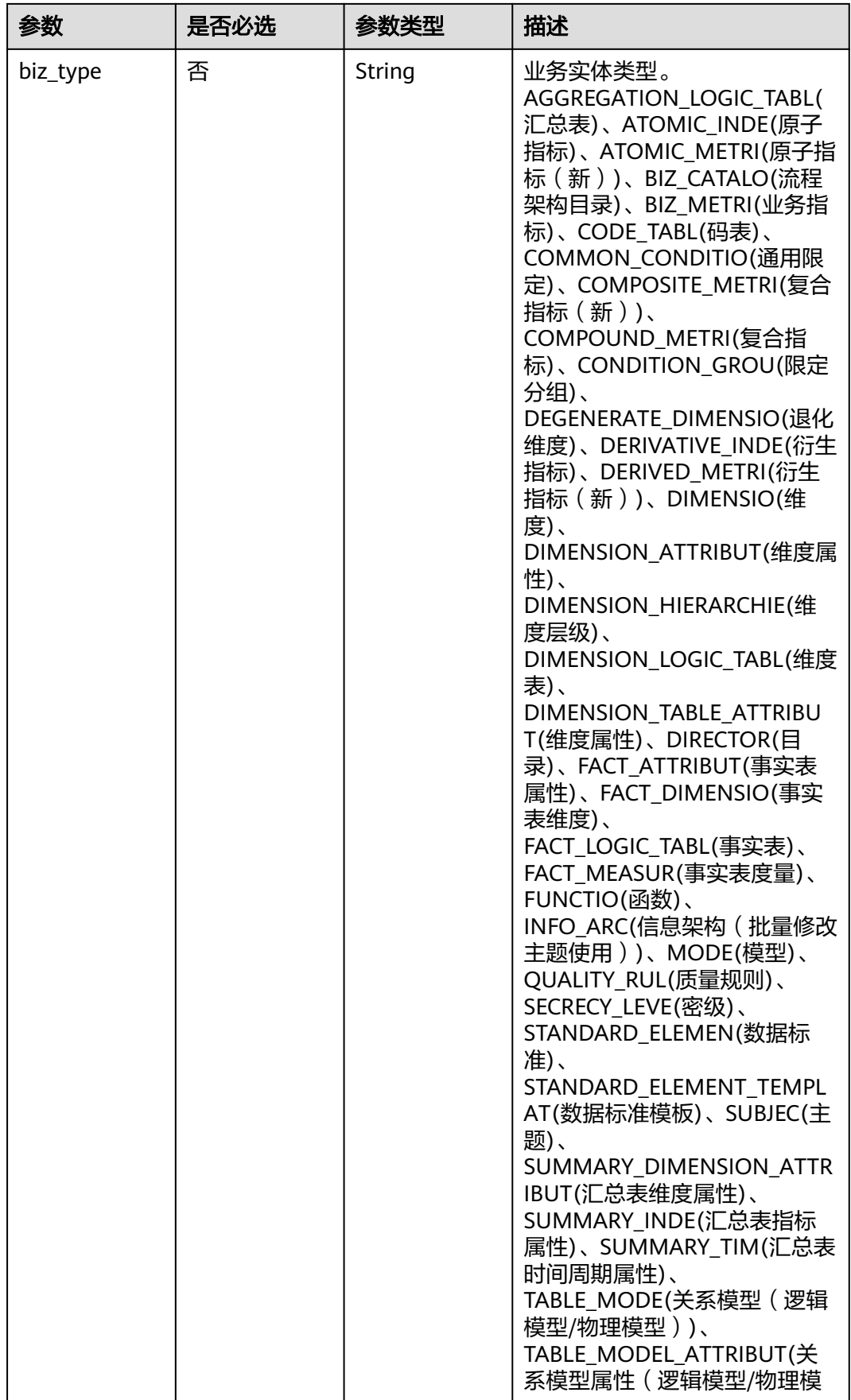

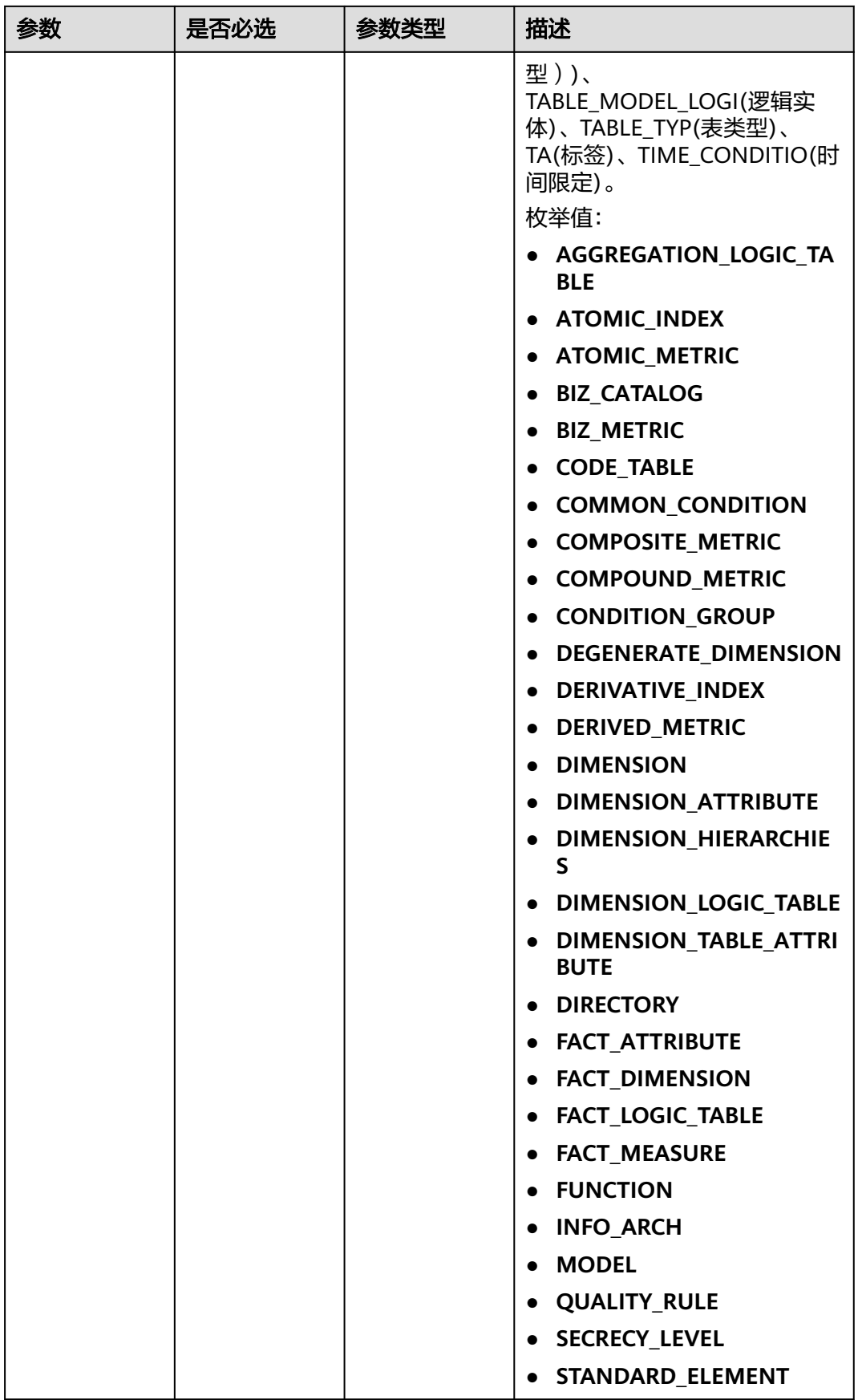

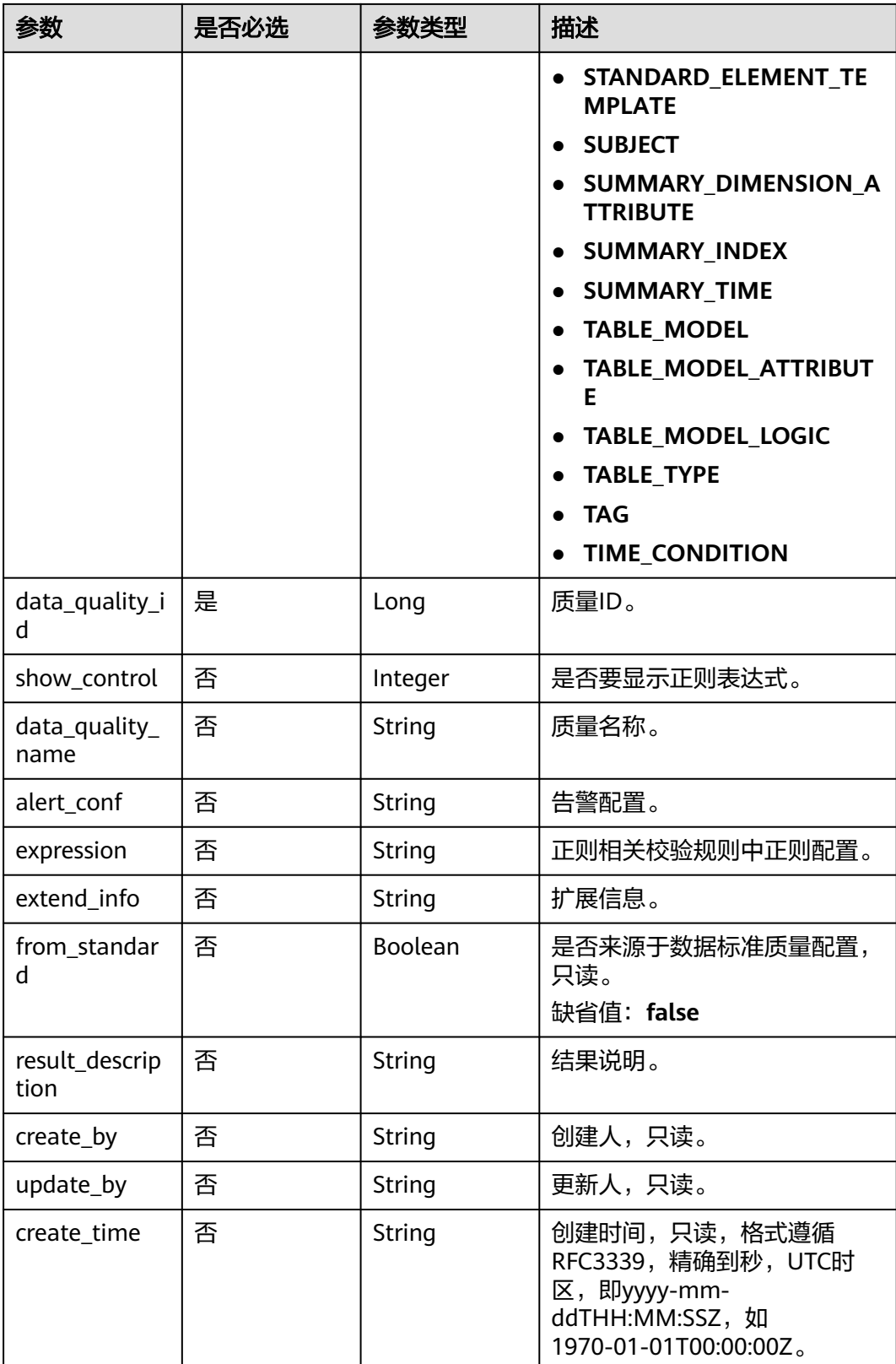

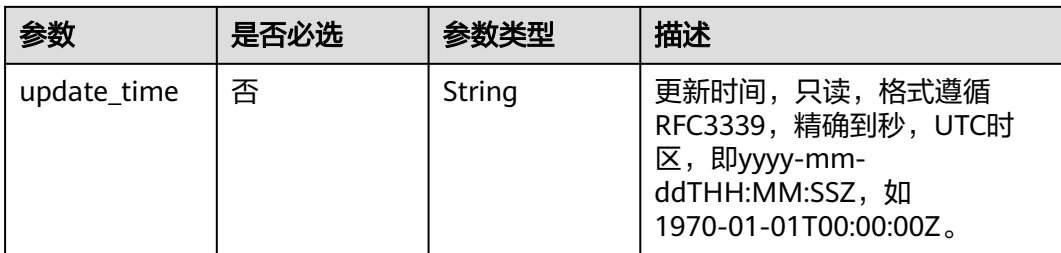

#### 表 **8-765** SelfDefinedFieldVO

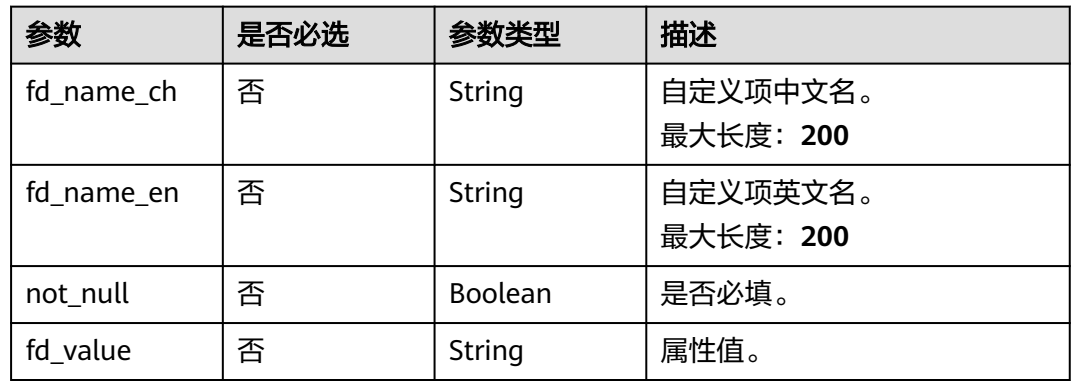

# 响应参数

状态码: **200**

表 **8-766** 响应 Body 参数

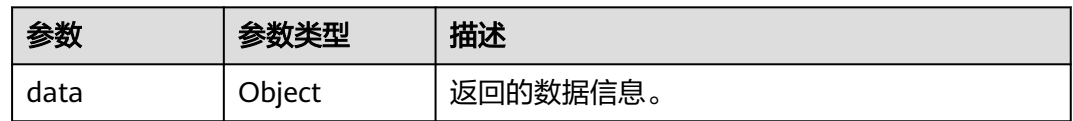

#### 状态码: **400**

表 **8-767** 响应 Body 参数

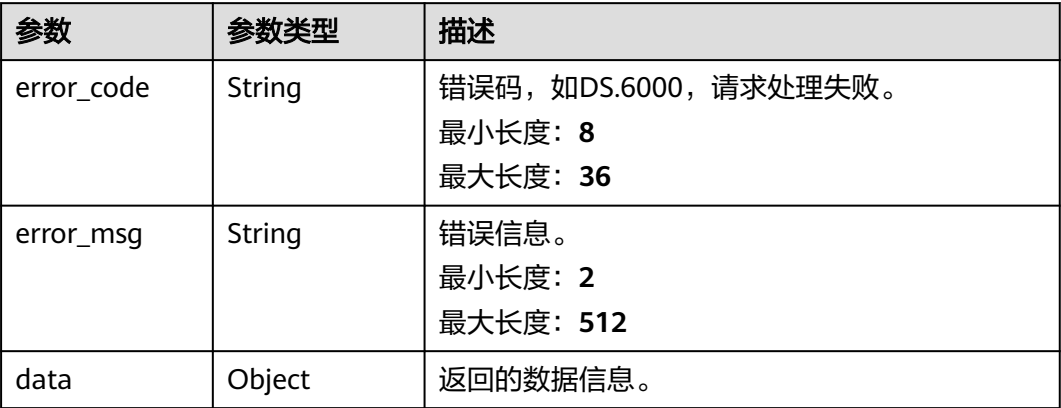

#### 状态码: **401**

#### 表 **8-768** 响应 Body 参数

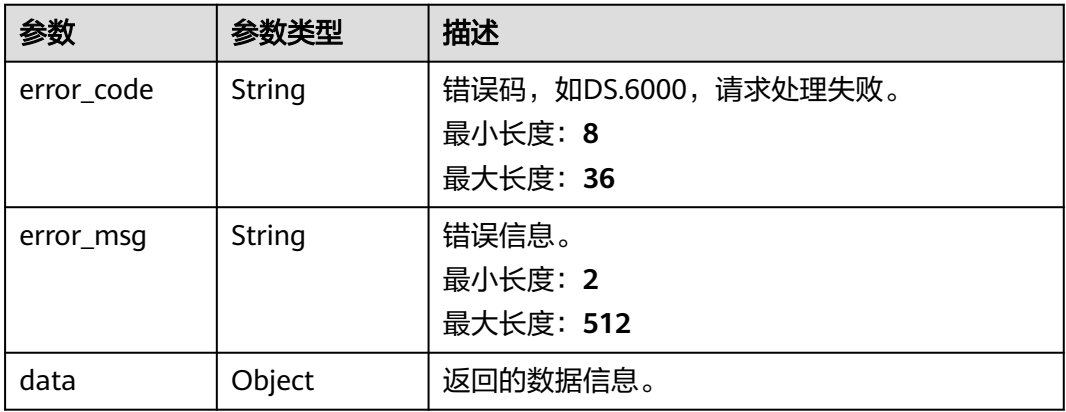

#### 状态码: **403**

#### 表 **8-769** 响应 Body 参数

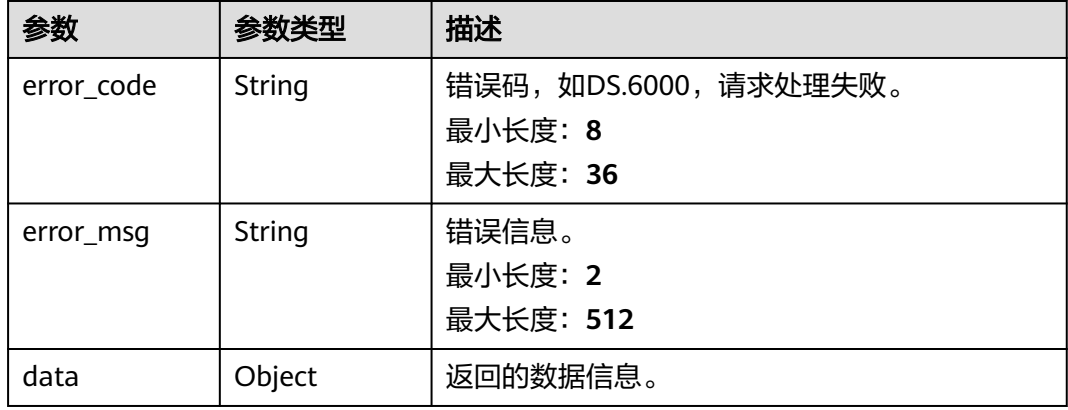

# 请求示例

#### 根据入参,修改汇总表信息。

PUT https://{endpoint}/v2/{project\_id}/design/aggregation-logic-tables

```
{
 "tb_name" : "test_create_aggregation_logic_table",
 "tb_logic_name" : "test_create_aggregation_logic_table",
  "alias" : "",
  "dimension_group" : "0",
 "secret_type" : "PUBLIC",
 "apply_bg" : "",
 "l3_id" : "1105525024175058944",
  "description" : "无",
  "owner" : "autotest_tics",
 "dw_type" : "DLI",
 "dw_id" : "8259af52bd294f98920ebce75a426391",
```

```
 "db_name" : "bi",
  "schema" : "",
  "queue_name" : "default",
  "self_defined_fields" : [ {
 "fd_name_ch" : "aaa",
 "fd_name_en" : "aaa",
 "not_null" : false,
 "fd_value" : ""
 } ],
 "configs" : "{}",
 "table_type" : "MANAGED",
 "obs_location" : "",
 "table_attributes" : [ {
   "id" : "1227937502644600832",
 "name_ch" : "col_aa",
 "name_en" : "col_aa",
   "ordinal" : 1,
   "is_primary_key" : false,
   "is_partition_key" : false,
   "not_null" : false,
  "description" : "'
   "data_type" : "BIGINT",
   "data_type_extend" : "",
   "stand_row_id" : null,
   "stand_row_name" : null,
   "secrecy_levels" : null,
   "ref_id" : null,
   "ref_name_ch" : null,
   "quality_infos" : [ ]
 }, {
 "id" : "1227937502644600833",
 "name_ch" : "col_bb",
 "name_en" : "col_bb",
   "ordinal" : 2,
 "is_primary_key" : false,
 "is_partition_key" : false,
  "not_null" : false,
 "description" : "",
 "data_type" : "BIGINT",
  "data_type_extend" : "
   "stand_row_id" : null,
   "stand_row_name" : null,
   "secrecy_levels" : null,
   "ref_id" : null,
   "ref_name_ch" : null,
   "quality_infos" : [ ]
  }, {
   "id" : null,
 "name_ch" : "col_cc",
 "name_en" : "col_cc",
   "ordinal" : 3,
 "is_primary_key" : false,
 "is_partition_key" : false,
  "not_null" : false.
  "description" : ""
 "data_type" : "BIGINT",
 "data_type_extend" : "",
   "stand_row_id" : null,
   "stand_row_name" : null,
   "secrecy_levels" : null,
   "ref_id" : null,
   "ref_name_ch" : null
 } ],
 "id" : "1227937502401331200",
  "sql" : "",
  "dirty_out_switch" : false,
 "dirty_out_database" : "",
 "dirty_out_prefix" : "",
 "dirty_out_suffix" : "",
```
 "partition\_conf" : null }

### 响应示例

#### 状态码: **200**

Success,返回data数据是AggregationLogicTableVO。

```
{
 "data" : {
 "value" : {
     "id" : "1227937502401331200",
     "tb_name" : "test_create_aggregation_logic_table",
    "tb_logic_name" : "test_create_aggregation_logic_table",
     "l1_id" : null,
 "l2_id" : null,
 "l3_id" : "1105525024175058944",
    "description" : "无",
 "owner" : "autotest_tics",
 "create_by" : "ei_dayu_y00321344_01",
     "queue_name" : "default",
     "dw_id" : "8259af52bd294f98920ebce75a426391",
     "db_name" : "bi",
     "tb_id" : null,
     "schema" : "",
     "dw_name" : null,
 "status" : "DRAFT",
 "tb_guid" : null,
     "tb_logic_guid" : null,
     "dw_type" : "DLI",
    "l1" : null,
    "l2" : null,
    "l3" : null,
     "create_time" : "2024-04-11T11:05:15+08:00",
     "update_time" : "2024-04-11T11:28:17.101+08:00",
     "approval_info" : null,
     "new_biz" : null,
     "dimension_group" : "0",
     "group_name" : null,
     "group_code" : null,
     "time_period" : null,
     "table_attributes" : [ {
      "id" : "1227937502644600832",
      "aggregation_logic_table_id" : null,
      "ordinal" : 1,
      "name_en" : "col_aa",
      "name_ch" : "col_aa",
      "attribute_type" : null,
      "is_primary_key" : false,
      "is_partition_key" : false,
      "not_null" : false,
      "secrecy_levels" : null,
      "description" : "",
     "data_type" : "BIGINT",
      "domain_type" : "NUMBER",
      "data_type_extend" : "",
      "ref_id" : null,
      "ref_name_ch" : null,
      "ref_name_en" : null,
      "stand_row_id" : null,
      "stand_row_name" : null,
      "quality_infos" : [ ],
      "alias" : null
    }, {
      "id" : "1227937502644600833",
      "aggregation_logic_table_id" : null,
      "ordinal" : 2,
      "name_en" : "col_bb",
```
 "name\_ch" : "col\_bb", "attribute\_type" : null, "is\_primary\_key" : false, "is\_partition\_key" : false, "not\_null" : false, "secrecy\_levels" : null, "description" : "" "data\_type" : "BIGINT", "domain\_type" : "NUMBER", "data\_type\_extend" : "", "ref\_id" : null, "ref\_name\_ch" : null, "ref\_name\_en" : null, "stand\_row\_id" : null, "stand\_row\_name" : null, "quality\_infos" : [ ], "alias" : null  $\}$ , { "id" : null, "aggregation\_logic\_table\_id" : null, "ordinal" : 3, "name\_en" : "col\_cc", "name\_ch" : "col\_cc", "attribute\_type" : null, "is\_primary\_key" : false, "is\_partition\_key" : false, "not\_null" : false, "secrecy\_levels" : null, "description" : "", "data\_type" : "BIGINT", "domain\_type" : "NUMBER", "data\_type\_extend" : "", "ref\_id" : null, "ref\_name\_ch" : null, "ref\_name\_en" : null, "stand\_row\_id" : null, "stand\_row\_name" : null, "quality\_infos" : null, "alias" : null  $\}$  ], "physical\_table" : null, "dev\_physical\_table" : null, "technical\_asset" : null, "business\_asset" : null, "meta\_data\_link" : null, "data\_quality" : null, "dlf\_task" : null, "publish\_to\_dlm" : null, "summary\_status" : null, "distribute" : null, "distribute\_column" : null, "compression" : null, "obs\_location" : null, "pre\_combine\_field" : null, "table\_type" : "MANAGED", "dlf\_task\_id" : null, "quality\_id" : null, "reversed" : false, "table\_version" : 0, "partition\_conf" : null, "dirty\_out\_switch" : false, "dirty\_out\_database" : "", "dirty\_out\_prefix" : "", "dirty\_out\_suffix" : "", "alias" : "", "configs" : "{}", "self\_defined\_fields" : [ { "fd\_name\_ch" : "aaa", "fd\_name\_en" : "aaa",

```
 "not_null" : false,
      "fd_value" : ""
    } ],
     "api_id" : null,
    "dev_version" : null,
    "prod_version" : null,
    "dev_version_name" : null,
     "prod_version_name" : null,
    "env_type" : null,
   "sol" :
  }
 }
```
#### 状态码: **400**

}

```
{
  "error_code" : "DS.60xx",
  "error_msg" : "The user request is illegal."
}
```
#### 状态码: **401**

```
{
  "error_code" : "DS.60xx",
  "error_msg" : "User authentication failed."
}
```
#### 状态码: **403**

```
{
  "error_code" : "DS.60xx",
 "error_msg" : "The user does not have permission to call this API."
}
```
### **SDK** 代码示例

SDK代码示例如下。

#### **Java**

#### 根据入参,修改汇总表信息。

package com.huaweicloud.sdk.test;

```
import com.huaweicloud.sdk.core.auth.ICredential;
import com.huaweicloud.sdk.core.auth.BasicCredentials;
import com.huaweicloud.sdk.core.exception.ConnectionException;
import com.huaweicloud.sdk.core.exception.RequestTimeoutException;
import com.huaweicloud.sdk.core.exception.ServiceResponseException;
import com.huaweicloud.sdk.dataartsstudio.v1.region.dataartsstudioRegion;
import com.huaweicloud.sdk.dataartsstudio.v1.*;
import com.huaweicloud.sdk.dataartsstudio.v1.model.*;
```
import java.util.List; import java.util.ArrayList;

public class UpdateDesignAggregationLogicTableSolution {

```
 public static void main(String[] args) {
```
 // The AK and SK used for authentication are hard-coded or stored in plaintext, which has great security risks. It is recommended that the AK and SK be stored in ciphertext in configuration files or environment variables and decrypted during use to ensure security.

 // In this example, AK and SK are stored in environment variables for authentication. Before running this example, set environment variables CLOUD\_SDK\_AK and CLOUD\_SDK\_SK in the local environment String ak = System.getenv("CLOUD\_SDK\_AK");

String sk = System.getenv("CLOUD\_SDK\_SK");

```
 String projectId = "{project_id}";
```

```
 ICredential auth = new BasicCredentials()
            .withProjectId(projectId)
            .withAk(ak)
            .withSk(sk);
      dataartsstudioClient client = dataartsstudioClient.newBuilder()
            .withCredential(auth)
            .withRegion(dataartsstudioRegion.valueOf("<YOUR REGION>"))
            .build();
      UpdateDesignAggregationLogicTableRequest request = new 
UpdateDesignAggregationLogicTableRequest();
      AggregationLogicTableVO body = new AggregationLogicTableVO();
      List<SelfDefinedFieldVO> listbodySelfDefinedFields = new ArrayList<>();
      listbodySelfDefinedFields.add(
         new SelfDefinedFieldVO()
            .withFdNameCh("aaa")
            .withFdNameEn("aaa")
            .withNotNull(false)
            .withFdValue("")
      );
      List<AggregationLogicTableAttributeVO> listbodyTableAttributes = new ArrayList<>();
      listbodyTableAttributes.add(
         new AggregationLogicTableAttributeVO()
            .withId("1227937502644600832")
            .withOrdinal(1)
            .withNameEn("col_aa")
            .withNameCh("col_aa")
            .withIsPrimaryKey(false)
            .withIsPartitionKey(false)
            .withNotNull(false)
            .withDescription("")
            .withDataType("BIGINT")
            .withDataTypeExtend("")
            .withQualityInfos()
      );
      listbodyTableAttributes.add(
         new AggregationLogicTableAttributeVO()
            .withId("1227937502644600833")
            .withOrdinal(2)
            .withNameEn("col_bb")
            .withNameCh("col_bb")
            .withIsPrimaryKey(false)
            .withIsPartitionKey(false)
            .withNotNull(false)
            .withDescription("")
            .withDataType("BIGINT")
            .withDataTypeExtend("")
            .withQualityInfos()
\hspace{1.6cm});
      listbodyTableAttributes.add(
         new AggregationLogicTableAttributeVO()
            .withOrdinal(3)
            .withNameEn("col_cc")
            .withNameCh("col_cc")
            .withIsPrimaryKey(false)
            .withIsPartitionKey(false)
            .withNotNull(false)
            .withDescription("")
            .withDataType("BIGINT")
            .withDataTypeExtend("")
      );
      body.withSql("");
      body.withSelfDefinedFields(listbodySelfDefinedFields);
      body.withConfigs("{}");
      body.withAlias("");
      body.withDirtyOutSuffix("");
      body.withDirtyOutPrefix("");
      body.withDirtyOutDatabase("");
```

```
 body.withDirtyOutSwitch(false);
      body.withTableType("MANAGED");
      body.withObsLocation("");
      body.withTableAttributes(listbodyTableAttributes);
      body.withDimensionGroup("0");
      body.withDwType("DLI");
      body.withSchema("");
      body.withDbName("bi");
      body.withDwId("8259af52bd294f98920ebce75a426391");
      body.withQueueName("default");
      body.withOwner("autotest_tics");
      body.withDescription("无");
      body.withL3Id("1105525024175058944");
      body.withTbLogicName("test_create_aggregation_logic_table");
      body.withTbName("test_create_aggregation_logic_table");
      body.withId("1227937502401331200");
      request.withBody(body);
      try {
        UpdateDesignAggregationLogicTableResponse response = 
client.updateDesignAggregationLogicTable(request);
        System.out.println(response.toString());
      } catch (ConnectionException e) {
        e.printStackTrace();
      } catch (RequestTimeoutException e) {
         e.printStackTrace();
      } catch (ServiceResponseException e) {
        e.printStackTrace();
        System.out.println(e.getHttpStatusCode());
         System.out.println(e.getRequestId());
         System.out.println(e.getErrorCode());
        System.out.println(e.getErrorMsg());
      }
   }
```
# **Python**

#### 根据入参,修改汇总表信息。

# coding: utf-8

}

from huaweicloudsdkcore.auth.credentials import BasicCredentials from huaweicloudsdkdataartsstudio.v1.region.dataartsstudio\_region import dataartsstudioRegion from huaweicloudsdkcore.exceptions import exceptions from huaweicloudsdkdataartsstudio.v1 import \*

if \_\_name\_\_ == "\_\_main\_\_":

 fd\_name\_ch="aaa", fd\_name\_en="aaa",

 # The AK and SK used for authentication are hard-coded or stored in plaintext, which has great security risks. It is recommended that the AK and SK be stored in ciphertext in configuration files or environment variables and decrypted during use to ensure security.

 # In this example, AK and SK are stored in environment variables for authentication. Before running this example, set environment variables CLOUD\_SDK\_AK and CLOUD\_SDK\_SK in the local environment

```
 ak = __import__('os').getenv("CLOUD_SDK_AK")
 sk = __import__('os').getenv("CLOUD_SDK_SK")
 projectId = "{project_id}"
```

```
credentials = BasicCredentials(ak, sk, projectId) \setminusclient = dataartsstudioClient.new_builder() \setminus .with_credentials(credentials) \
    .with_region(dataartsstudioRegion.value_of("<YOUR REGION>")) \
    .build()
 try:
    request = UpdateDesignAggregationLogicTableRequest()
    listSelfDefinedFieldsbody = [
      SelfDefinedFieldVO(
```
 not\_null=False, fd\_value="" )  $\blacksquare$  $listTableAttribute-body = \lceil$  AggregationLogicTableAttributeVO( id="1227937502644600832", ordinal=1, name\_en="col\_aa", name\_ch="col\_aa", is\_primary\_key=False, is\_partition\_key=False, not\_null=False, description="", data\_type="BIGINT", data\_type\_extend="", ), AggregationLogicTableAttributeVO( id="1227937502644600833", ordinal=2, name\_en="col\_bb", name\_ch="col\_bb", is\_primary\_key=False, is\_partition\_key=False, not\_null=False, description="", data\_type="BIGINT", data\_type\_extend="",  $\qquad \qquad$ ), AggregationLogicTableAttributeVO( ordinal=3, name\_en="col\_cc", name\_ch="col\_cc", is\_primary\_key=False, is\_partition\_key=False, not\_null=False, description="", data\_type="BIGINT", data\_type\_extend="" ) ] request.body = AggregationLogicTableVO( sql=" self\_defined\_fields=listSelfDefinedFieldsbody, configs="{}", alias="", dirty\_out\_suffix="", dirty\_out\_prefix="", dirty\_out\_database="", dirty\_out\_switch=False, table\_type="MANAGED", obs\_location="", table\_attributes=listTableAttributesbody, dimension\_group="0", dw\_type="DLI", schema="", db\_name="bi", dw\_id="8259af52bd294f98920ebce75a426391", queue\_name="default", owner="autotest\_tics", description="无", l3\_id="1105525024175058944", tb logic name="test create aggregation logic table", tb\_name="test\_create\_aggregation\_logic\_table", id="1227937502401331200"  $\qquad \qquad$  response = client.update\_design\_aggregation\_logic\_table(request) print(response) except exceptions.ClientRequestException as e:

```
 print(e.status_code)
 print(e.request_id)
 print(e.error_code)
 print(e.error_msg)
```
#### **Go**

```
根据入参,修改汇总表信息。
package main
import (
   .<br>"fmt"
   "github.com/huaweicloud/huaweicloud-sdk-go-v3/core/auth/basic"
   dataartsstudio "github.com/huaweicloud/huaweicloud-sdk-go-v3/services/dataartsstudio/v1"
   "github.com/huaweicloud/huaweicloud-sdk-go-v3/services/dataartsstudio/v1/model"
   region "github.com/huaweicloud/huaweicloud-sdk-go-v3/services/dataartsstudio/v1/region"
)
func main() {
   // The AK and SK used for authentication are hard-coded or stored in plaintext, which has great security 
risks. It is recommended that the AK and SK be stored in ciphertext in configuration files or environment 
variables and decrypted during use to ensure security.
   // In this example, AK and SK are stored in environment variables for authentication. Before running this 
example, set environment variables CLOUD_SDK_AK and CLOUD_SDK_SK in the local environment
   ak := os.Getenv("CLOUD_SDK_AK")
   sk := os.Getenv("CLOUD_SDK_SK")
   projectId := "{project_id}"
   auth := basic.NewCredentialsBuilder().
      WithAk(ak).
      WithSk(sk).
      WithProjectId(projectId).
      Build()
   client := dataartsstudio.NewdataartsstudioClient(
      dataartsstudio.dataartsstudioClientBuilder().
         WithRegion(region.ValueOf("<YOUR REGION>")).
         WithCredential(auth).
        Build())
   request := &model.UpdateDesignAggregationLogicTableRequest{}
   fdNameChSelfDefinedFields:= "aaa"
   fdNameEnSelfDefinedFields:= "aaa"
   notNullSelfDefinedFields:= false
   fdValueSelfDefinedFields:= ""
   var listSelfDefinedFieldsbody = []model.SelfDefinedFieldVo{
      {
         FdNameCh: &fdNameChSelfDefinedFields,
         FdNameEn: &fdNameEnSelfDefinedFields,
       NotNull: &notNullSelfDefinedFields,
        FdValue: &fdValueSelfDefinedFields,
      },
   }
   idTableAttributes:= "1227937502644600832"
   ordinalTableAttributes:= int32(1)
   notNullTableAttributes:= false
   descriptionTableAttributes:= ""
   dataTypeExtendTableAttributes:= ""
   idTableAttributes1:= "1227937502644600833"
   ordinalTableAttributes1:= int32(2)
   notNullTableAttributes1:= false
   descriptionTableAttributes1:= ""
   dataTypeExtendTableAttributes1:= ""
   ordinalTableAttributes2:= int32(3)
   notNullTableAttributes2:= false
   descriptionTableAttributes2:= ""
```
dataTypeExtendTableAttributes2:= ""

var listTableAttributesbody = []model.AggregationLogicTableAttributeVo{

```
 {
        Id: &idTableAttributes,
        Ordinal: &ordinalTableAttributes,
        NameEn: "col_aa",
        NameCh: "col_aa",
        IsPrimaryKey: false,
        IsPartitionKey: false,
       NotNull: &notNullTableAttributes,
        Description: &descriptionTableAttributes,
        DataType: "BIGINT",
        DataTypeExtend: &dataTypeExtendTableAttributes,
 },
     {
        Id: &idTableAttributes1,
        Ordinal: &ordinalTableAttributes1,
        NameEn: "col_bb",
        NameCh: "col_bb",
        IsPrimaryKey: false,
        IsPartitionKey: false,
       NotNull: &notNullTableAttributes1,
        Description: &descriptionTableAttributes1,
        DataType: "BIGINT",
        DataTypeExtend: &dataTypeExtendTableAttributes1,
     },
     {
        Ordinal: &ordinalTableAttributes2,
        NameEn: "col_cc",
        NameCh: "col_cc",
        IsPrimaryKey: false,
        IsPartitionKey: false,
       NotNull: &notNullTableAttributes2.
        Description: &descriptionTableAttributes2,
        DataType: "BIGINT",
        DataTypeExtend: &dataTypeExtendTableAttributes2,
     },
   }
   sqlAggregationLogicTableVo:= ""
   configsAggregationLogicTableVo:= "{}"
   aliasAggregationLogicTableVo:= ""
   dirtyOutSuffixAggregationLogicTableVo:= ""
   dirtyOutPrefixAggregationLogicTableVo:= ""
   dirtyOutDatabaseAggregationLogicTableVo:= ""
   dirtyOutSwitchAggregationLogicTableVo:= false
   tableTypeAggregationLogicTableVo:= "MANAGED"
   obsLocationAggregationLogicTableVo:= ""
   dimensionGroupAggregationLogicTableVo:= "0"
   schemaAggregationLogicTableVo:= ""
   queueNameAggregationLogicTableVo:= "default"
   descriptionAggregationLogicTableVo:= "无"
   idAggregationLogicTableVo:= "1227937502401331200"
   request.Body = &model.AggregationLogicTableVo{
      Sql: &sqlAggregationLogicTableVo,
      SelfDefinedFields: &listSelfDefinedFieldsbody,
      Configs: &configsAggregationLogicTableVo,
      Alias: &aliasAggregationLogicTableVo,
      DirtyOutSuffix: &dirtyOutSuffixAggregationLogicTableVo,
      DirtyOutPrefix: &dirtyOutPrefixAggregationLogicTableVo,
      DirtyOutDatabase: &dirtyOutDatabaseAggregationLogicTableVo,
      DirtyOutSwitch: &dirtyOutSwitchAggregationLogicTableVo,
      TableType: &tableTypeAggregationLogicTableVo,
      ObsLocation: &obsLocationAggregationLogicTableVo,
      TableAttributes: &listTableAttributesbody,
      DimensionGroup: &dimensionGroupAggregationLogicTableVo,
      DwType: "DLI",
      Schema: &schemaAggregationLogicTableVo,
      DbName: "bi",
      DwId: "8259af52bd294f98920ebce75a426391",
      QueueName: &queueNameAggregationLogicTableVo,
     Owner: "autotest_tics",
```

```
 Description: &descriptionAggregationLogicTableVo,
   L3Id: "1105525024175058944",
   TbLogicName: "test_create_aggregation_logic_table",
   TbName: "test_create_aggregation_logic_table",
  Id: &idAggregationLogicTableVo,
 }
 response, err := client.UpdateDesignAggregationLogicTable(request)
if err == nil fmt.Printf("%+v\n", response)
 } else {
   fmt.Println(err)
 }
```
## 更多

更多编程语言的SDK代码示例,请参见**[API Explorer](https://console.huaweicloud.com/apiexplorer/#/openapi/dataartsstudio/sdk?api=UpdateDesignAggregationLogicTable)**的代码示例页签,可生成自动对应 的SDK代码示例。

### 状态码

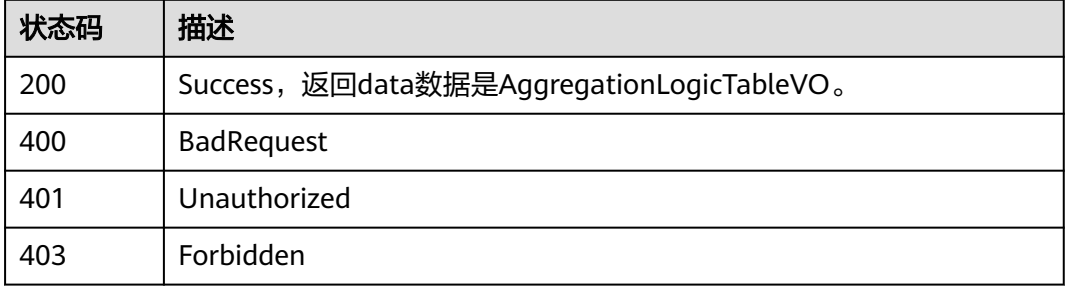

# **8.19.4** 删除汇总表

}

## 功能介绍

批量删除汇总表,只能删除状态为草稿、已线下、已驳回的表。

### 调用方法

请参[见如何调用](#page-28-0)**API**。

### **URI**

DELETE /v2/{project\_id}/design/aggregation-logic-tables

#### 表 **8-770** 路径参数

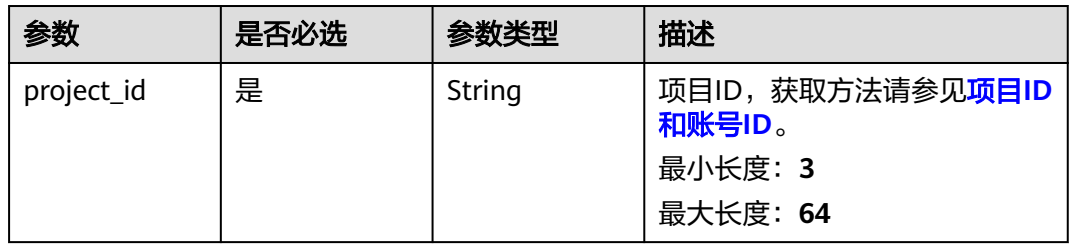

# 请求参数

表 **8-771** 请求 Header 参数

| 参数           | 是否必选 | 参数类型   | 描述                                                                                                    |
|--------------|------|--------|----------------------------------------------------------------------------------------------------|
| X-Auth-Token | 是    | String | IAM Token,通过调用IAM服务<br>获取用户Token接口获取(响应<br>消息头中X-Subject-Token的<br>值) 使用Token认证时必选。<br>最小长度: 0<br>最大长度: 4096 |
| workspace    | 是    | String | 工作空间ID,获取方法请参见 <mark>实</mark><br>例ID和工作空间ID。<br>最小长度: 3<br>最大长度: 64                                          |
| X-Project-Id | 否    | String | 项目ID,获取方法请参见 <mark>项目ID</mark><br>和账号ID。<br>多project场景采用AK/SK认证的<br>接口请求,则该字段必选。<br>最小长度: 3<br>最大长度: 64      |
| Content-Type | 否    | String | 默认值: application/<br>json;charset=UTF-8 可选,有<br>Body体的情况下必选,没有<br>Body体则无需填写和校验。<br>最小长度: 3<br>最大长度: 64      |

表 **8-772** 请求 Body 参数

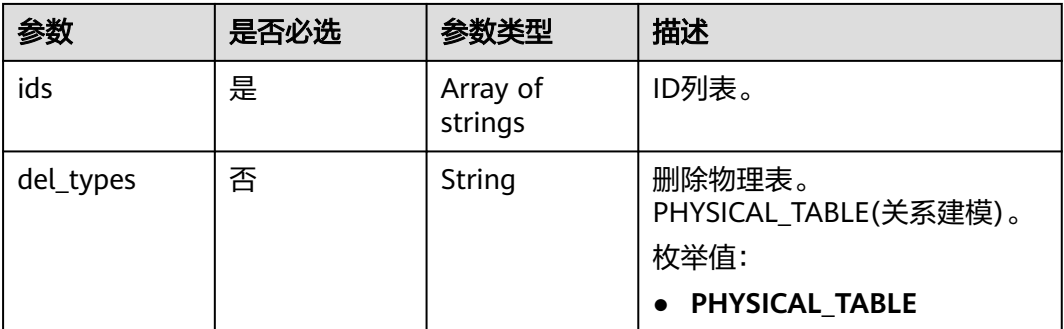

# 响应参数

状态码: **200**

#### 表 **8-773** 响应 Body 参数

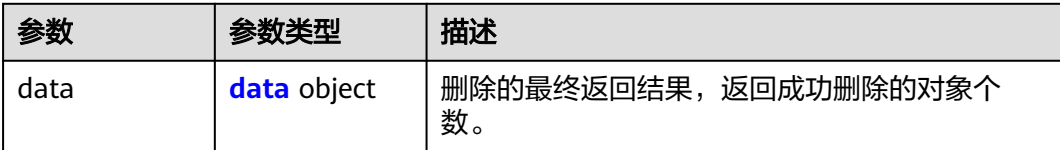

### 表 **8-774** data

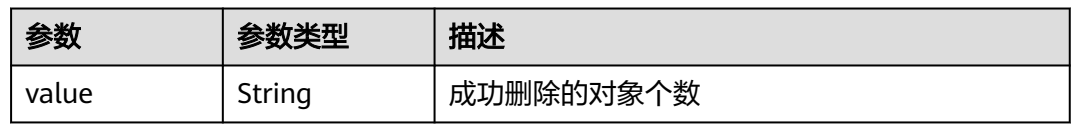

#### 状态码: **400**

表 **8-775** 响应 Body 参数

| 参数         | 参数类型   | 描述                                          |  |
|------------|--------|---------------------------------------------|--|
| error_code | String | 错误码,如DS.6000,请求处理失败。<br>最小长度: 8<br>最大长度: 36 |  |
| error_msg  | String | 错误信息。<br>最小长度: 2<br>最大长度: 512               |  |
| data       | Object | 返回的数据信息。                                    |  |

#### 状态码: **401**

表 **8-776** 响应 Body 参数

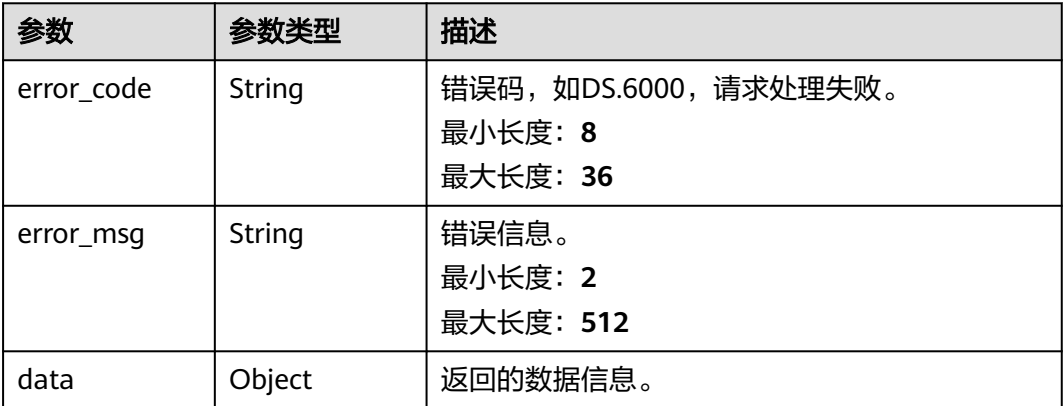

### 状态码: **403**

#### 表 **8-777** 响应 Body 参数

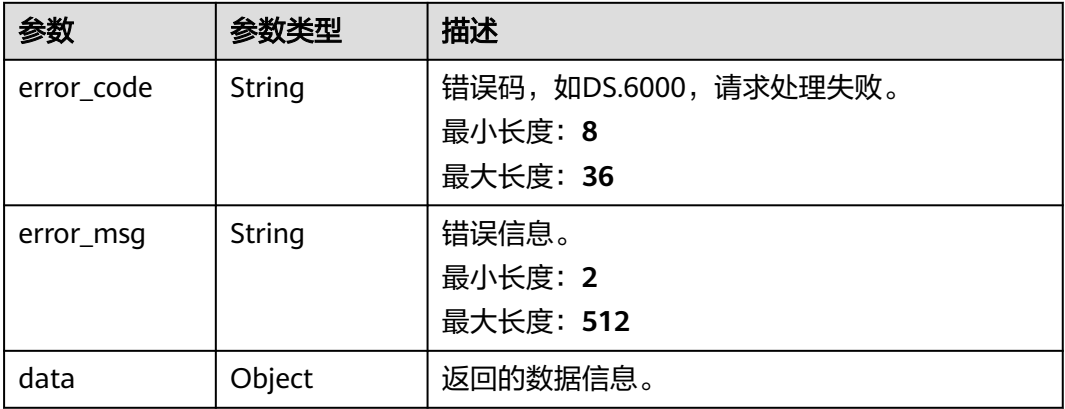

### 请求示例

根据入参,删除汇总表。

DELETE https://{endpoint}/v2/{project\_id}/design/aggregation-logic-tables

```
{
 "ids" : [ "1227937502401331200" ],
  "del_types" : "PHYSICAL_TABLE"
}
```
### 响应示例

#### 状态码: **200**

**Success, 返回data数据是删除个数。** 

```
{
 "data" : {
   "value" : 1
 }
}
```
状态码: **400**

```
{
  "error_code" : "DS.60xx",
  "error_msg" : "The user request is illegal."
}
```
#### 状态码: **401**

```
{
  "error_code" : "DS.60xx",
  "error_msg" : "User authentication failed."
}
```
#### 状态码: **403**

```
{
 "error_code" : "DS.60xx",
 "error_msg" : "The user does not have permission to call this API."
}
```
### **SDK** 代码示例

SDK代码示例如下。

#### **Java**

#### 根据入参,删除汇总表。

package com.huaweicloud.sdk.test;

```
import com.huaweicloud.sdk.core.auth.ICredential;
import com.huaweicloud.sdk.core.auth.BasicCredentials;
import com.huaweicloud.sdk.core.exception.ConnectionException;
import com.huaweicloud.sdk.core.exception.RequestTimeoutException;
import com.huaweicloud.sdk.core.exception.ServiceResponseException;
import com.huaweicloud.sdk.dataartsstudio.v1.region.dataartsstudioRegion;
import com.huaweicloud.sdk.dataartsstudio.v1.*;
import com.huaweicloud.sdk.dataartsstudio.v1.model.*;
import java.util.List;
import java.util.ArrayList;
public class DeleteDesignAggregationLogicTableSolution {
   public static void main(String[] args) {
      // The AK and SK used for authentication are hard-coded or stored in plaintext, which has great 
security risks. It is recommended that the AK and SK be stored in ciphertext in configuration files or 
environment variables and decrypted during use to ensure security.
      // In this example, AK and SK are stored in environment variables for authentication. Before running 
this example, set environment variables CLOUD_SDK_AK and CLOUD_SDK_SK in the local environment
      String ak = System.getenv("CLOUD_SDK_AK");
      String sk = System.getenv("CLOUD_SDK_SK");
      String projectId = "{project_id}";
      ICredential auth = new BasicCredentials()
           .withProjectId(projectId)
            .withAk(ak)
           .withSk(sk);
      dataartsstudioClient client = dataartsstudioClient.newBuilder()
           .withCredential(auth)
           .withRegion(dataartsstudioRegion.valueOf("<YOUR REGION>"))
            .build();
      DeleteDesignAggregationLogicTableRequest request = new 
DeleteDesignAggregationLogicTableRequest();
      IdsParam body = new IdsParam();
     List<String> listbodyIds = new ArrayList<>();
      listbodyIds.add("1227937502401331200");
      body.withDelTypes(IdsParam.DelTypesEnum.fromValue("PHYSICAL_TABLE"));
      body.withIds(listbodyIds);
      request.withBody(body);
 try {
 DeleteDesignAggregationLogicTableResponse response = 
client.deleteDesignAggregationLogicTable(request);
        System.out.println(response.toString());
      } catch (ConnectionException e) {
         e.printStackTrace();
      } catch (RequestTimeoutException e) {
         e.printStackTrace();
      } catch (ServiceResponseException e) {
        e.printStackTrace();
        System.out.println(e.getHttpStatusCode());
         System.out.println(e.getRequestId());
         System.out.println(e.getErrorCode());
         System.out.println(e.getErrorMsg());
      }
   }
}
```
### **Python**

#### 根据入参,删除汇总表。

# coding: utf-8

from huaweicloudsdkcore.auth.credentials import BasicCredentials from huaweicloudsdkdataartsstudio.v1.region.dataartsstudio\_region import dataartsstudioRegion from huaweicloudsdkcore.exceptions import exceptions from huaweicloudsdkdataartsstudio.v1 import \*

```
if _name_ == "_main_":
```
 # The AK and SK used for authentication are hard-coded or stored in plaintext, which has great security risks. It is recommended that the AK and SK be stored in ciphertext in configuration files or environment variables and decrypted during use to ensure security.

 # In this example, AK and SK are stored in environment variables for authentication. Before running this example, set environment variables CLOUD\_SDK\_AK and CLOUD\_SDK\_SK in the local environment

```
 ak = __import__('os').getenv("CLOUD_SDK_AK")
   sk = __import__('os').getenv("CLOUD_SDK_SK")
   projectId = "{project_id}"
  credentials = BasicCredentials(ak, sk, projectId) \
  client = dataartsstudioClient.new_builder() \setminus.with_credentials(credentials) \
      .with_region(dataartsstudioRegion.value_of("<YOUR REGION>")) \
      .build()
   try:
      request = DeleteDesignAggregationLogicTableRequest()
     listIdsbody = \lceil "1227937502401331200"
\blacksquare request.body = IdsParam(
 del_types="PHYSICAL_TABLE",
        ids=listIdsbody
\qquad \qquad response = client.delete_design_aggregation_logic_table(request)
      print(response)
   except exceptions.ClientRequestException as e:
      print(e.status_code)
      print(e.request_id)
     print(e.error_code)
      print(e.error_msg)
```
### **Go**

### 根据入参,删除汇总表。

package main

```
import (
    "fmt"
```
)

```
 "github.com/huaweicloud/huaweicloud-sdk-go-v3/core/auth/basic"
 dataartsstudio "github.com/huaweicloud/huaweicloud-sdk-go-v3/services/dataartsstudio/v1"
 "github.com/huaweicloud/huaweicloud-sdk-go-v3/services/dataartsstudio/v1/model"
 region "github.com/huaweicloud/huaweicloud-sdk-go-v3/services/dataartsstudio/v1/region"
```
func main() {

 // The AK and SK used for authentication are hard-coded or stored in plaintext, which has great security risks. It is recommended that the AK and SK be stored in ciphertext in configuration files or environment variables and decrypted during use to ensure security.

 // In this example, AK and SK are stored in environment variables for authentication. Before running this example, set environment variables CLOUD\_SDK\_AK and CLOUD\_SDK\_SK in the local environment

```
 ak := os.Getenv("CLOUD_SDK_AK")
 sk := os.Getenv("CLOUD_SDK_SK")
```

```
 projectId := "{project_id}"
```

```
 auth := basic.NewCredentialsBuilder().
      WithAk(ak).
      WithSk(sk).
      WithProjectId(projectId).
      Build()
   client := dataartsstudio.NewdataartsstudioClient(
      dataartsstudio.dataartsstudioClientBuilder().
         WithRegion(region.ValueOf("<YOUR REGION>")).
         WithCredential(auth).
         Build())
   request := &model.DeleteDesignAggregationLogicTableRequest{}
   var listIdsbody = []string{
      "1227937502401331200",
   }
   delTypesIdsParam:= model.GetIdsParamDelTypesEnum().PHYSICAL_TABLE
   request.Body = &model.IdsParam{
      DelTypes: &delTypesIdsParam,
      Ids: listIdsbody,
   }
   response, err := client.DeleteDesignAggregationLogicTable(request)
  if err == nil fmt.Printf("%+v\n", response)
   } else {
      fmt.Println(err)
   }
}
```
### 更多

更多编程语言的SDK代码示例,请参见**[API Explorer](https://console.huaweicloud.com/apiexplorer/#/openapi/dataartsstudio/sdk?api=DeleteDesignAggregationLogicTable)**的代码示例页签,可生成自动对应 的SDK代码示例。

### 状态码

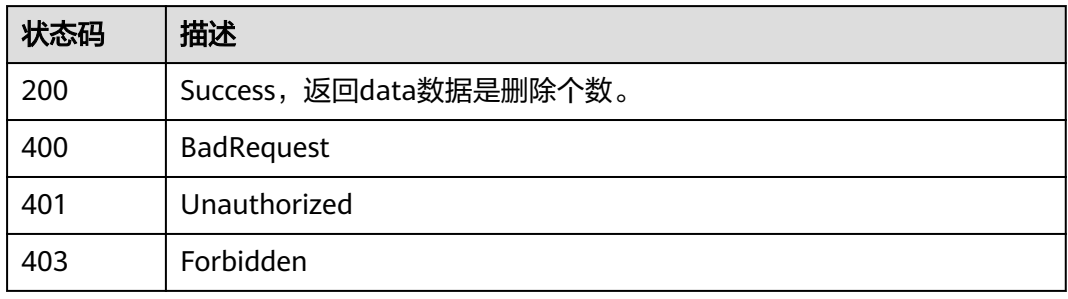

# **8.19.5** 查看汇总表详情

# 功能介绍

通过ID查看汇总表的详情信息。

# 调用方法

请参[见如何调用](#page-28-0)**API**。

### **URI**

GET /v2/{project\_id}/design/aggregation-logic-tables/{id}

### 表 **8-778** 路径参数

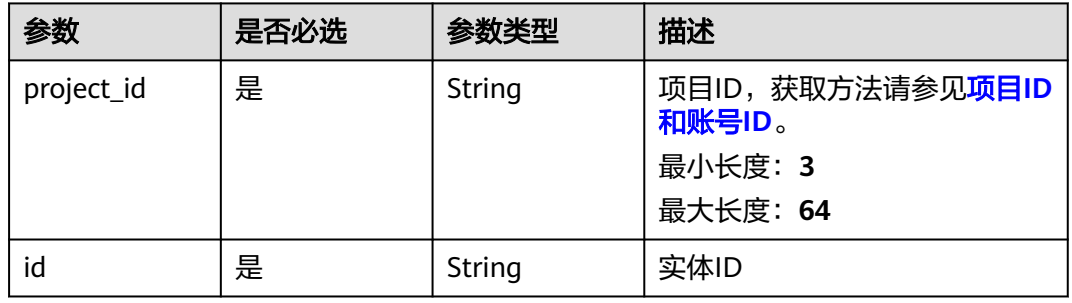

### 表 **8-779** Query 参数

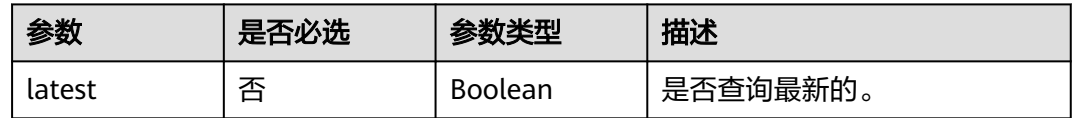

# 请求参数

### 表 **8-780** 请求 Header 参数

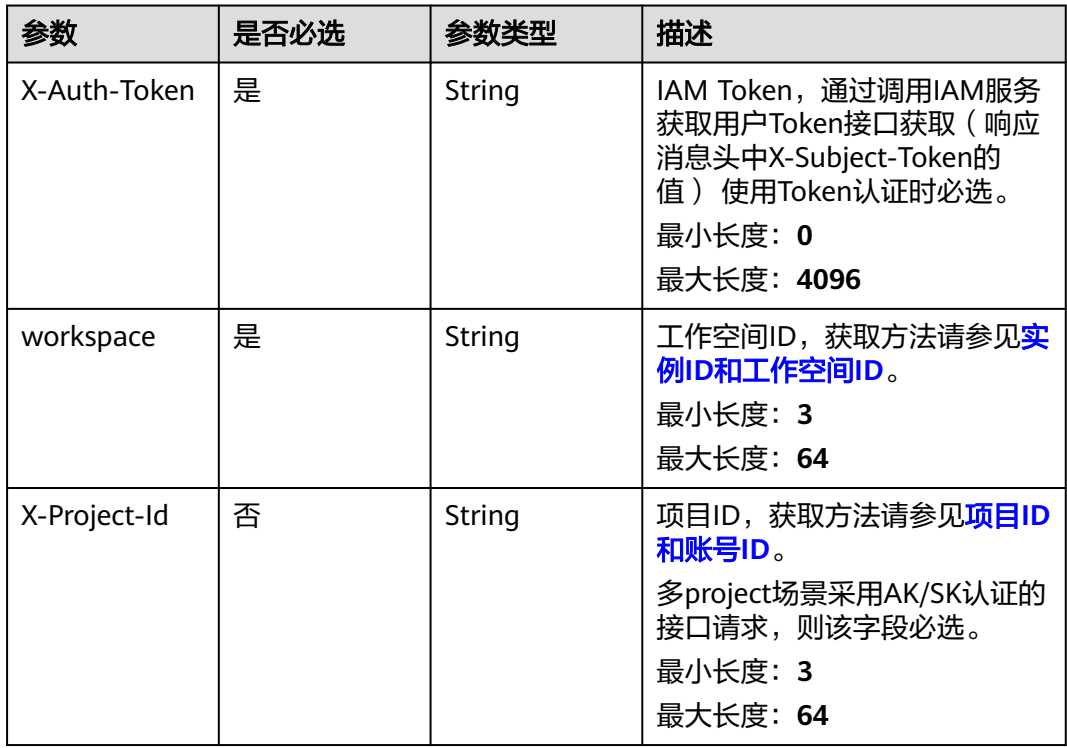

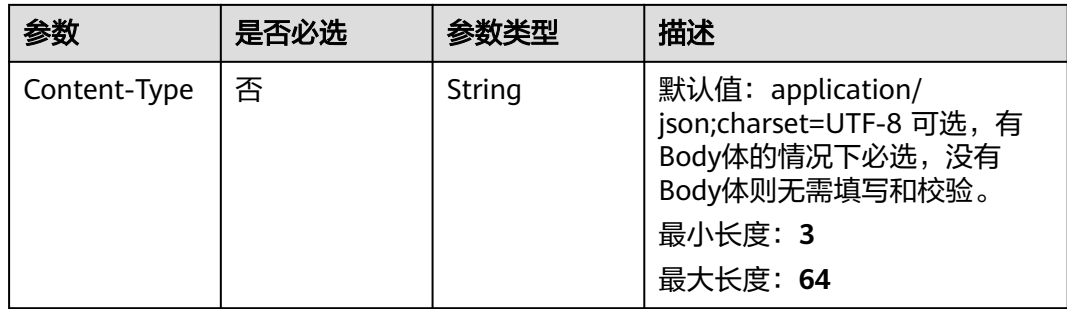

### 响应参数

#### 状态码: **200**

### 表 **8-781** 响应 Body 参数

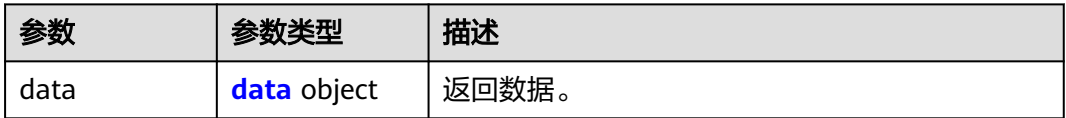

### 表 **8-782** data

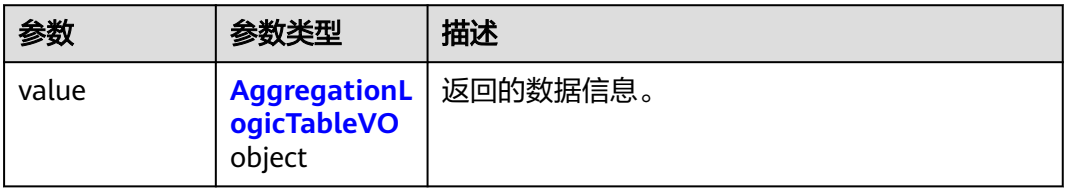

### 表 **8-783** AggregationLogicTableVO

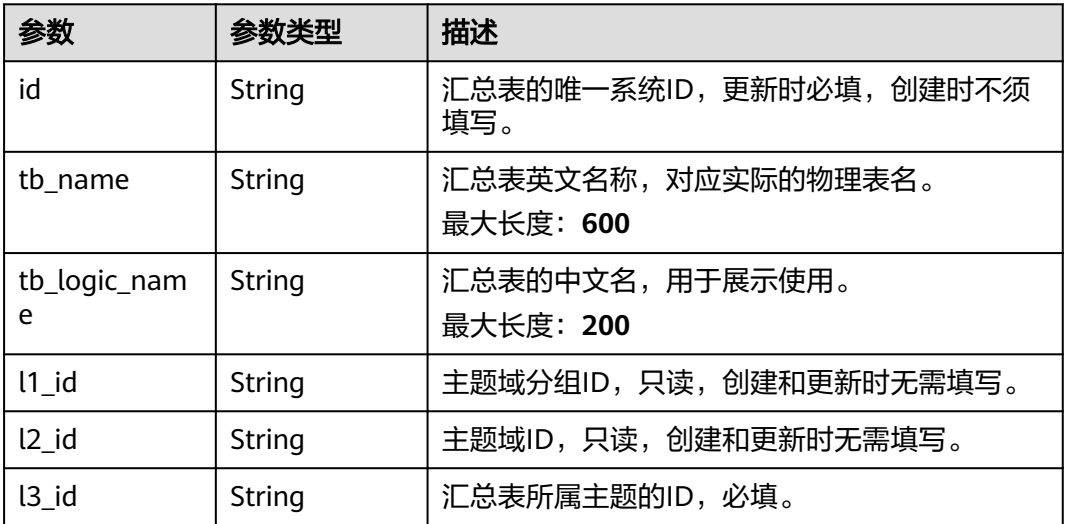

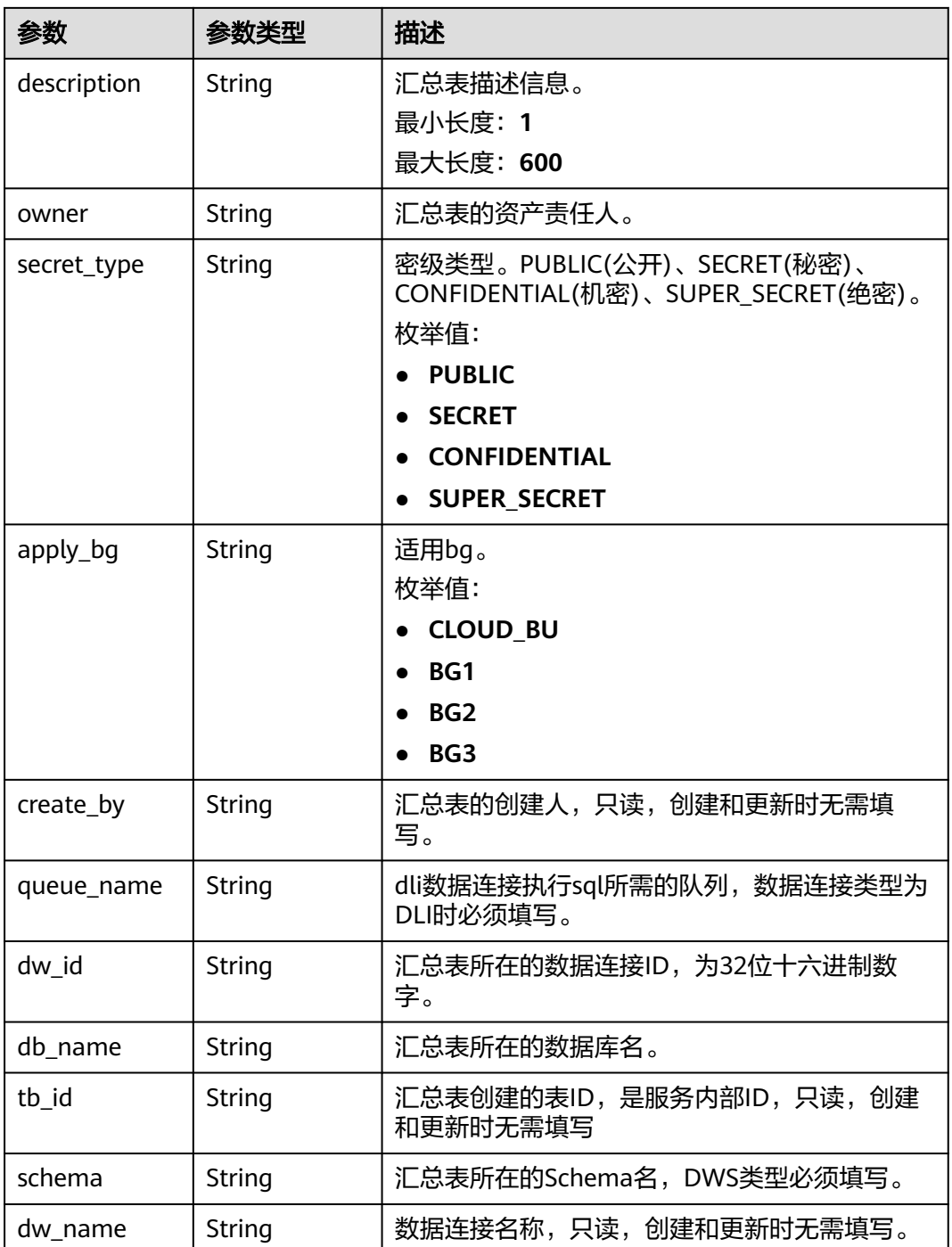

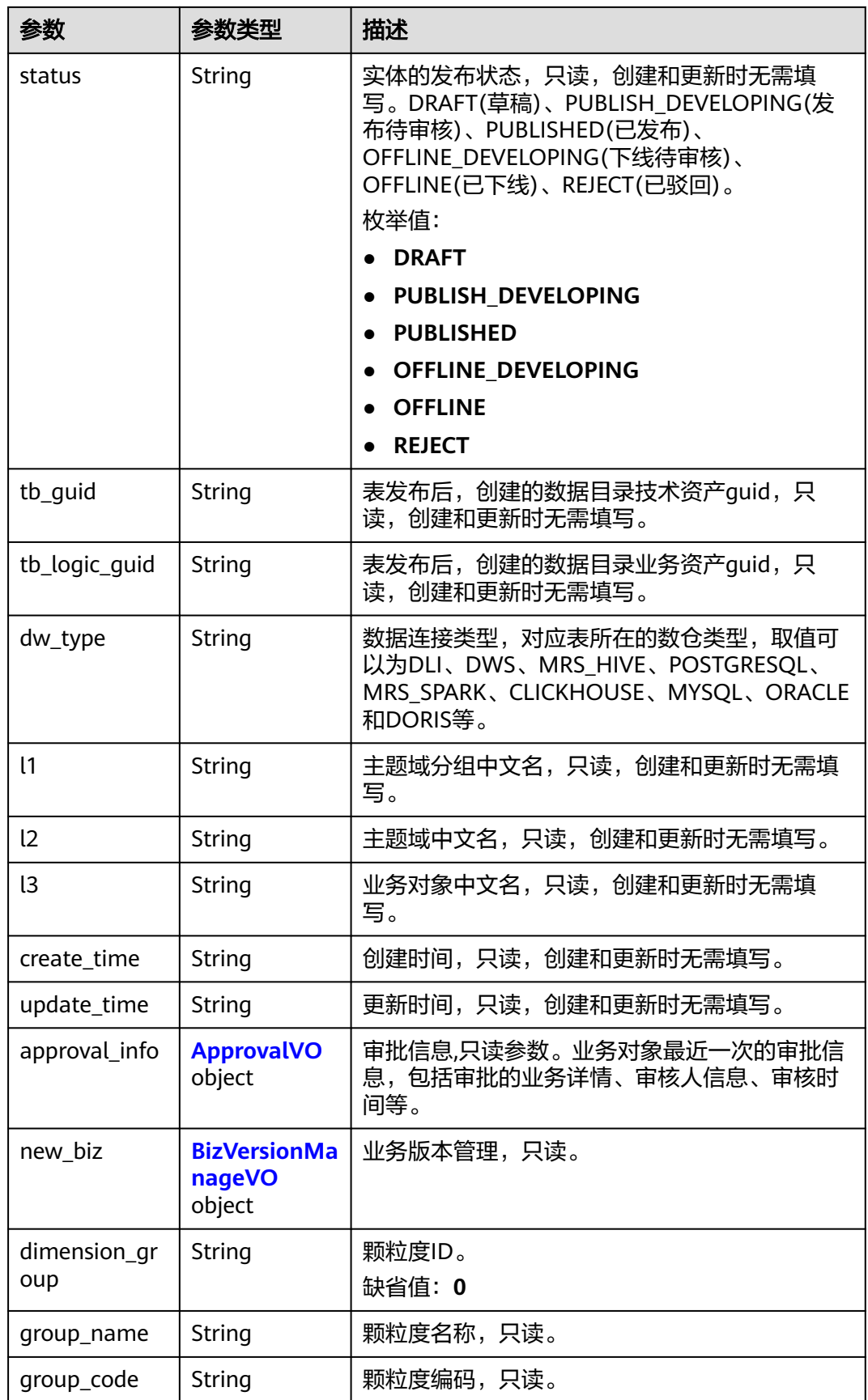

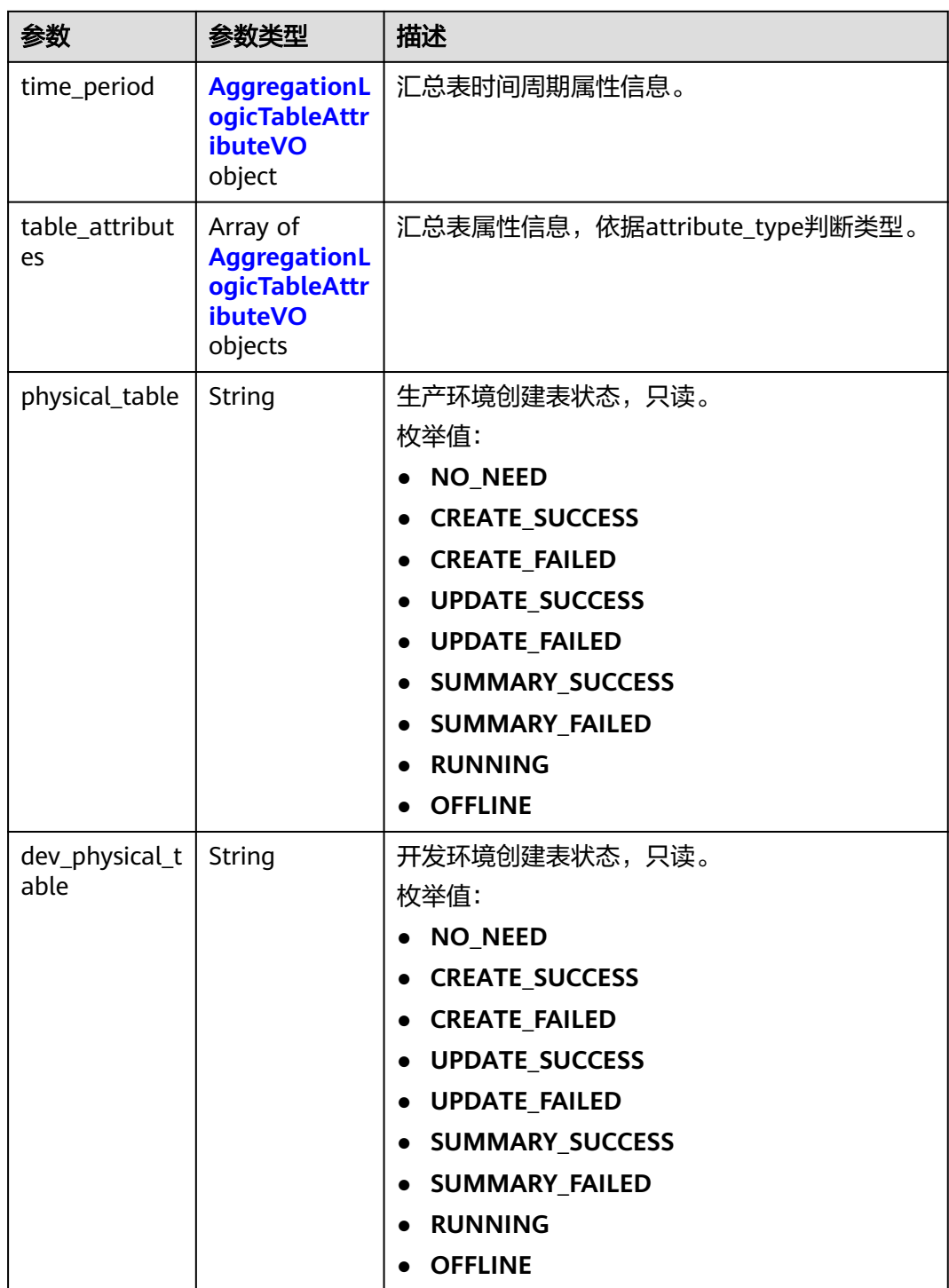
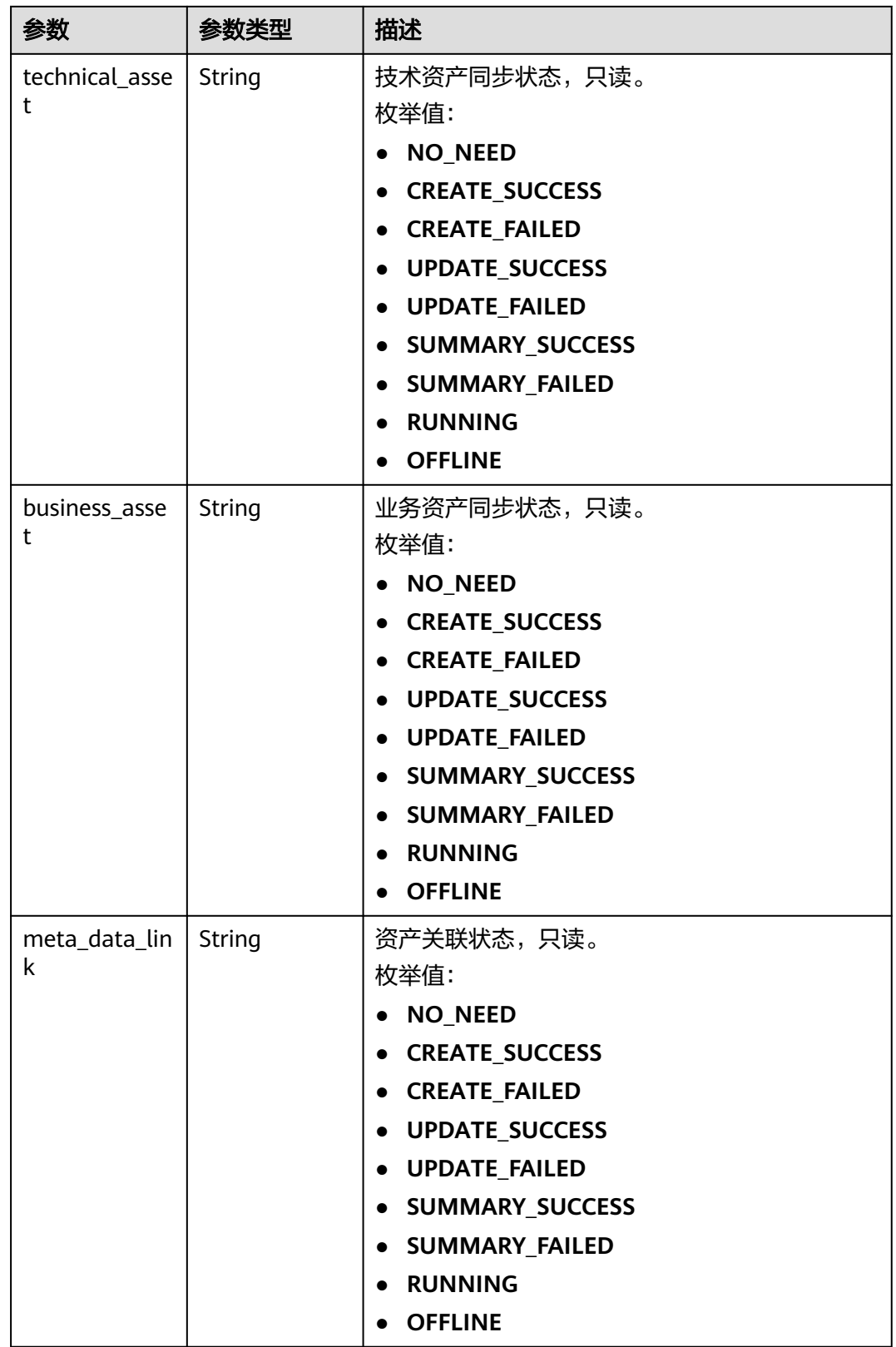

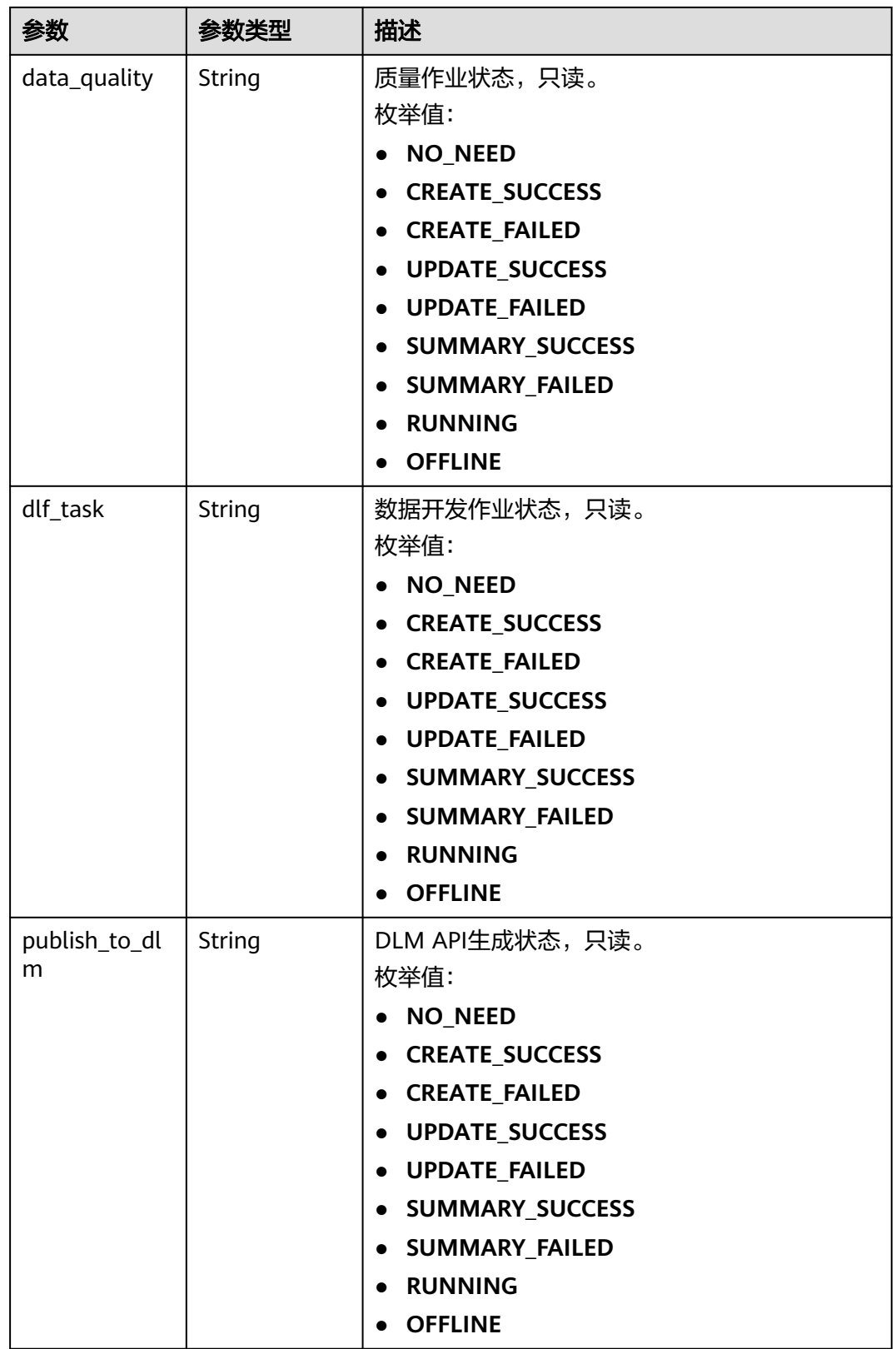

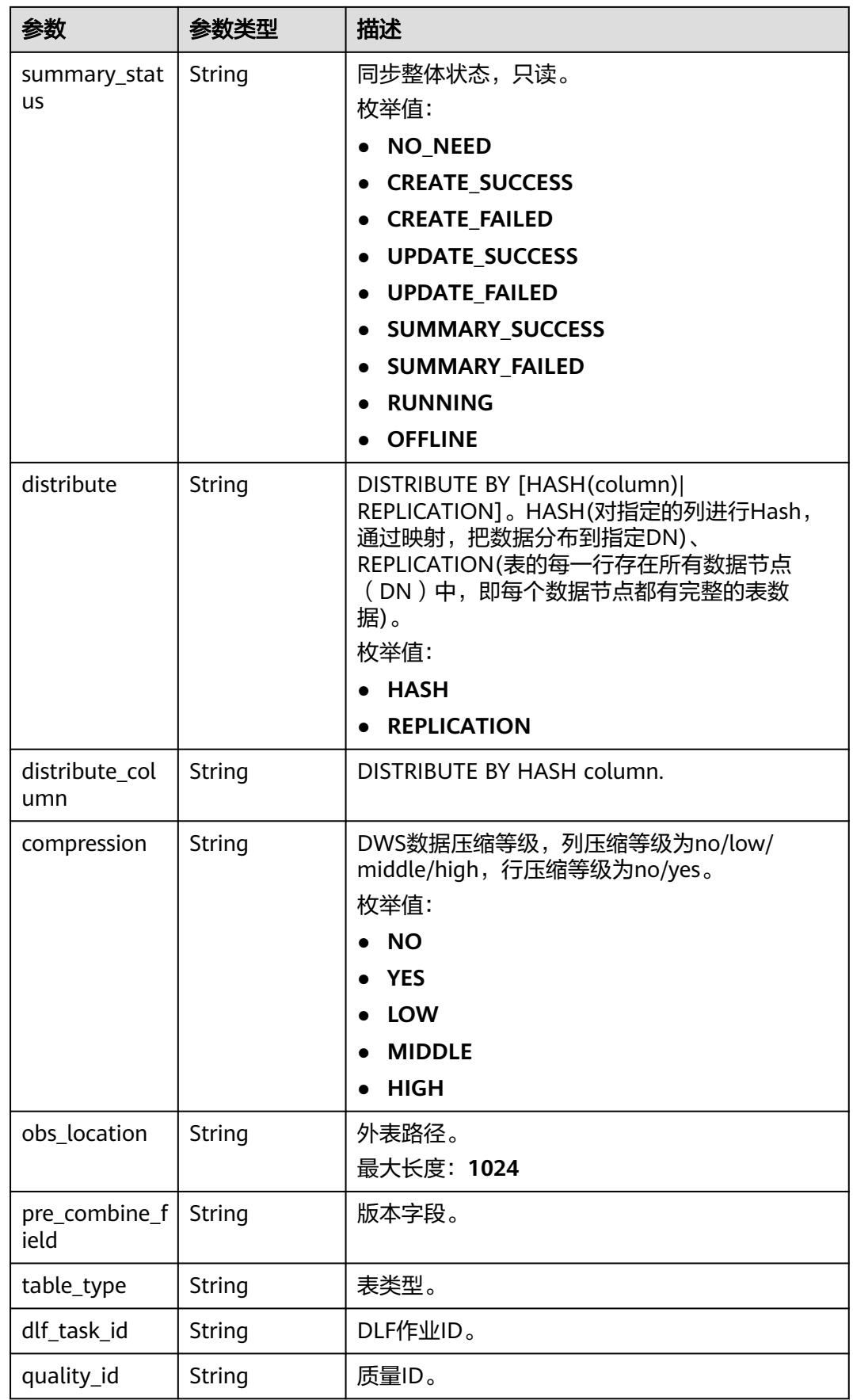

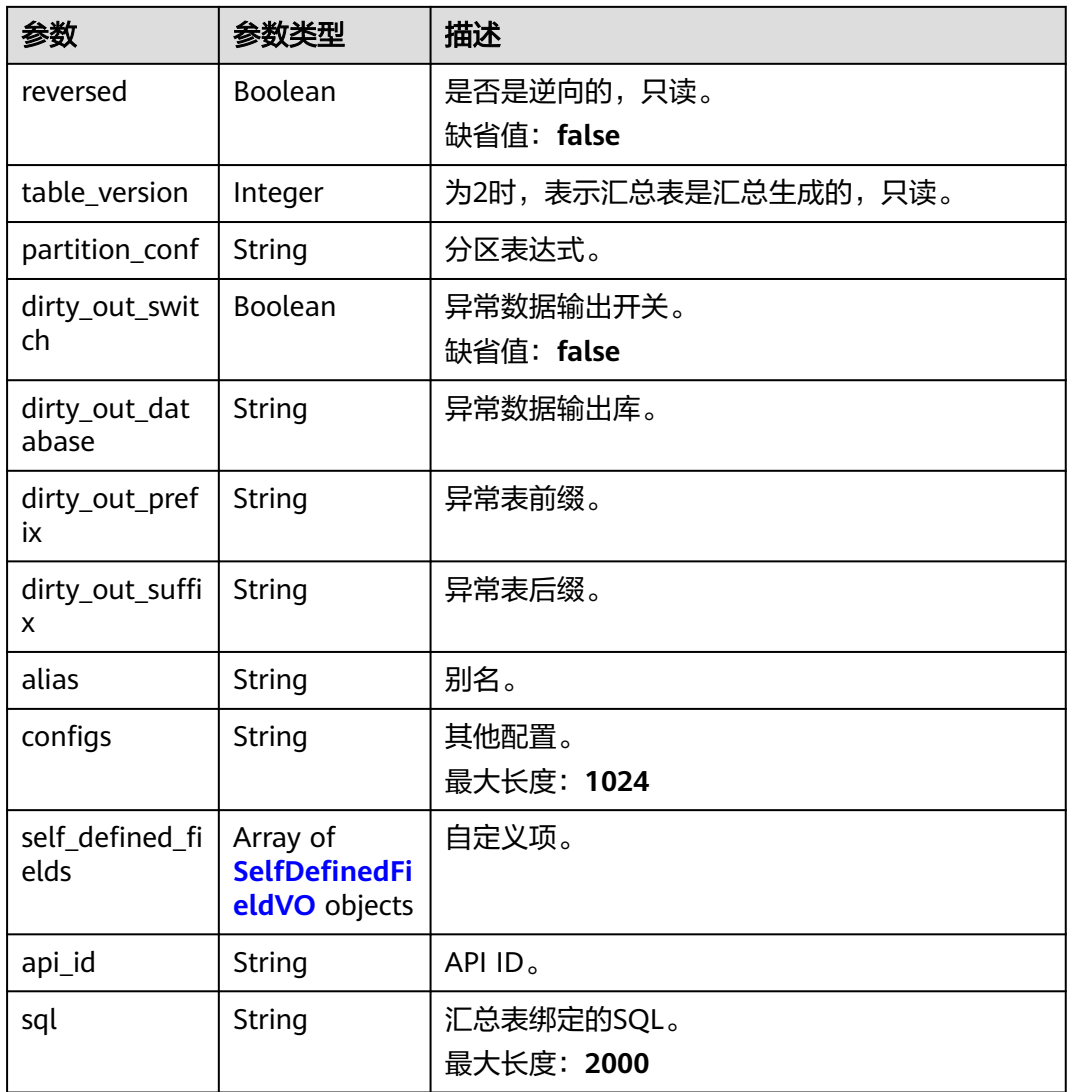

### 表 **8-784** ApprovalVO

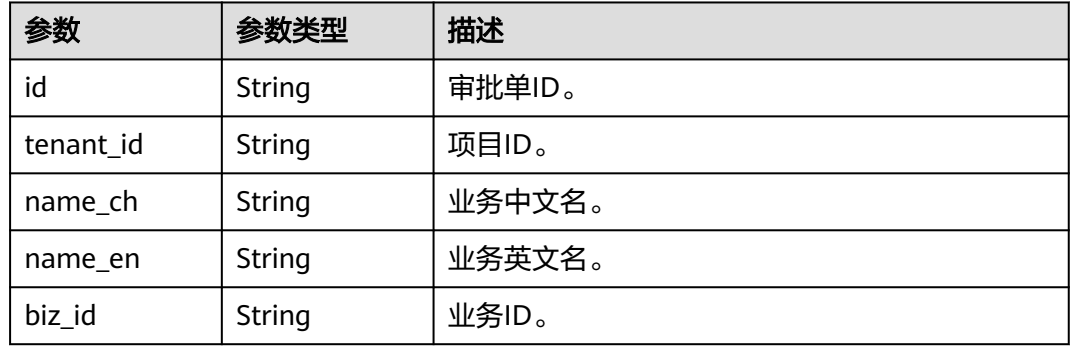

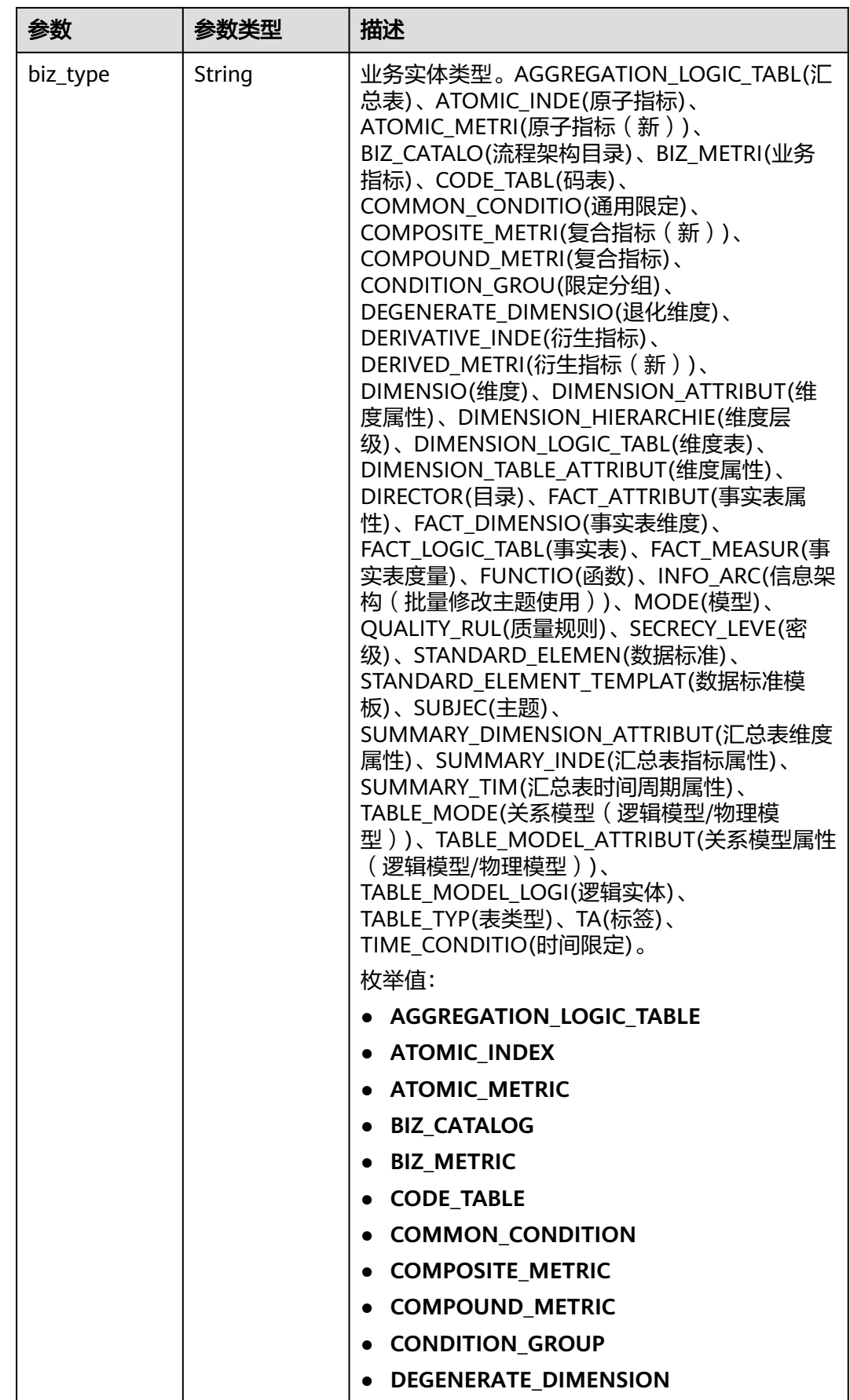

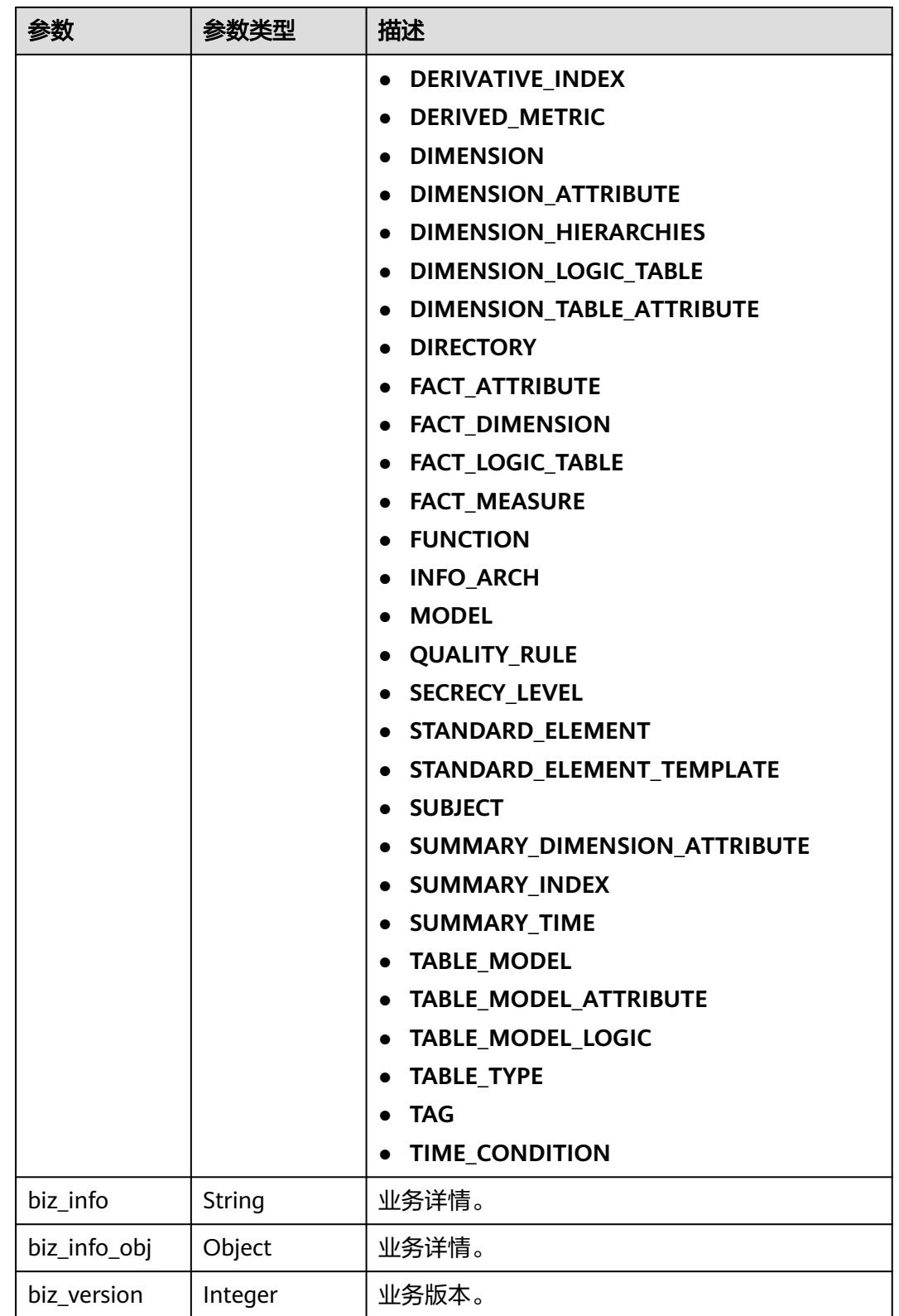

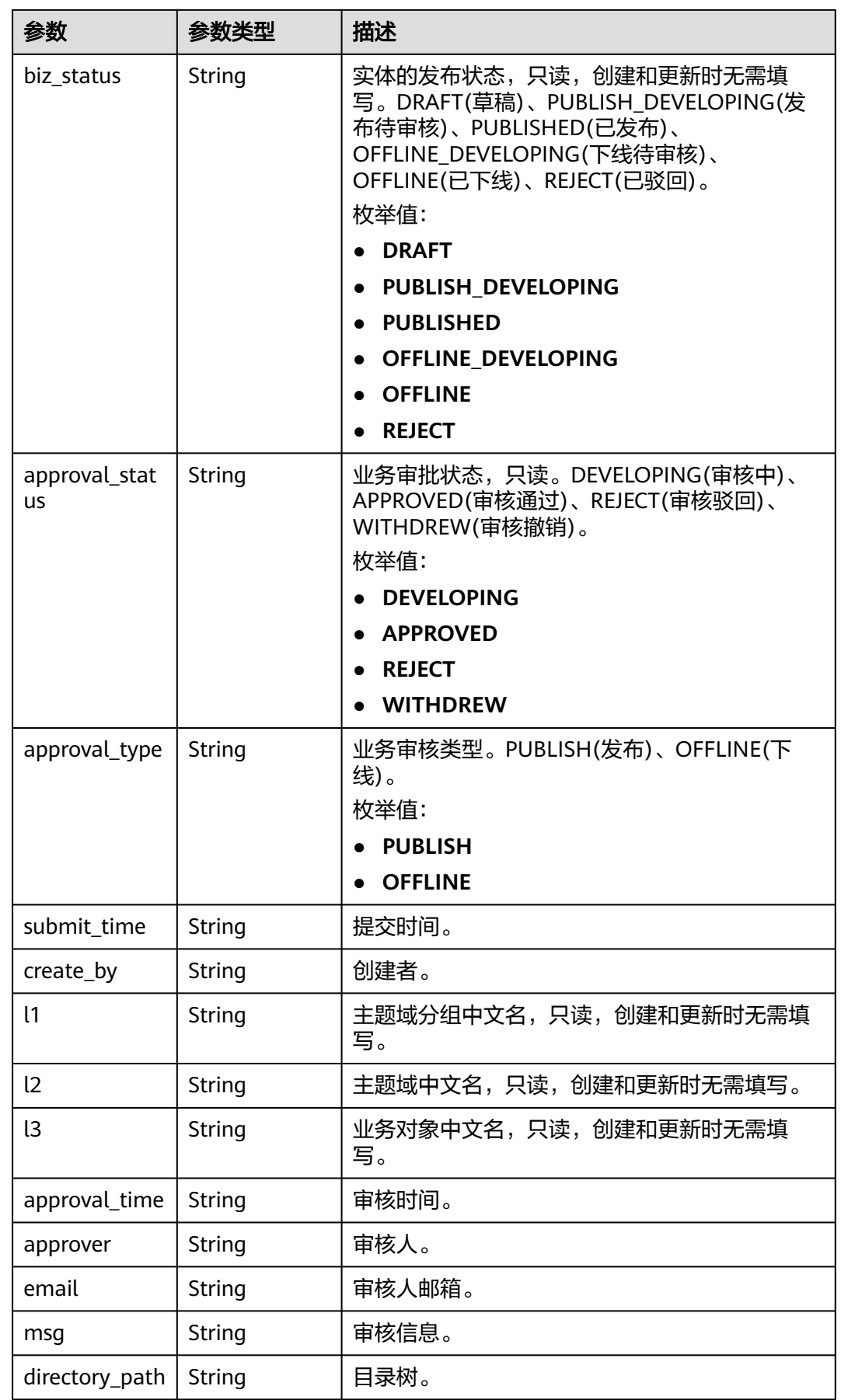

### 表 **8-785** BizVersionManageVO

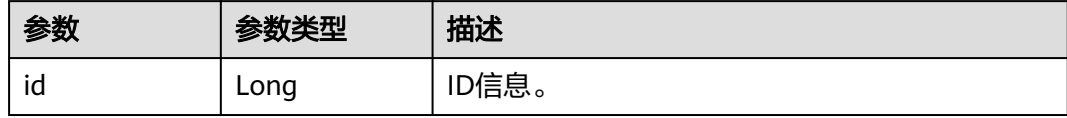

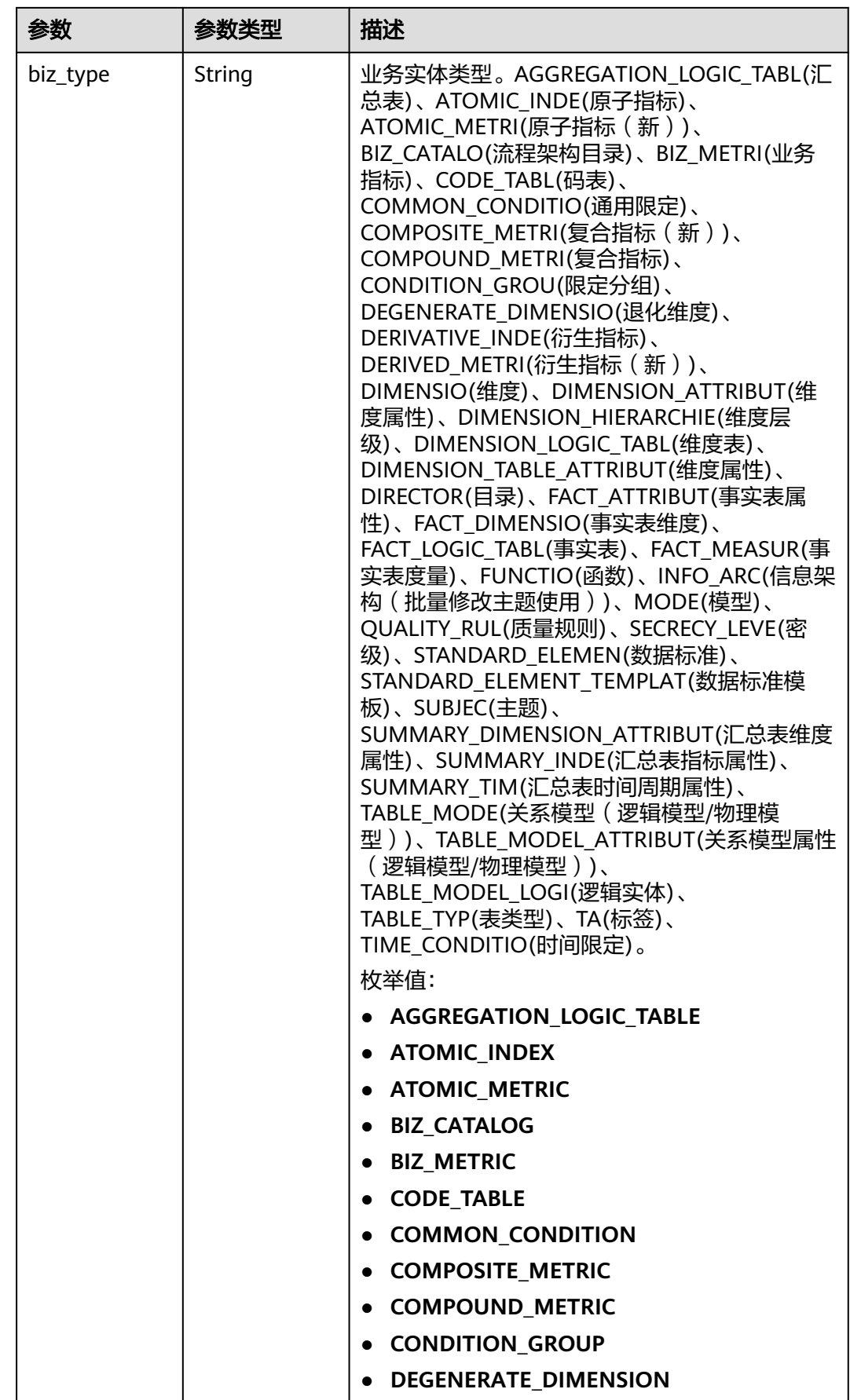

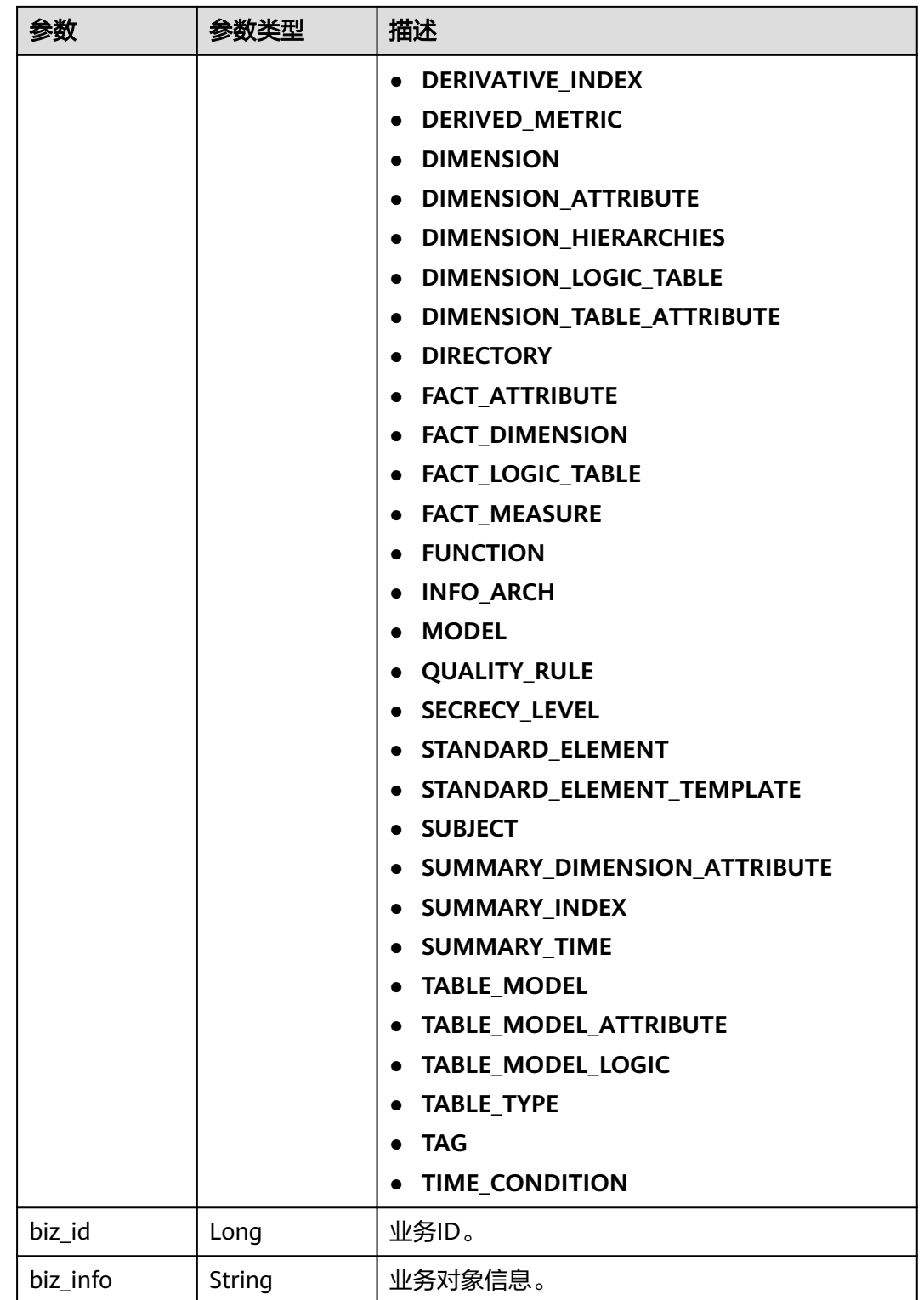

| 参数          | 参数类型    | 描述                                                                                                    |
|-------------|---------|----------------------------------------------------------------------------------------------------|
| status      | String  | 实体的发布状态,只读,创建和更新时无需填<br>写。DRAFT(草稿)、PUBLISH_DEVELOPING(发<br>布待审核)、PUBLISHED(已发布)、<br>OFFLINE_DEVELOPING(下线待审核)、<br>OFFLINE(已下线)、REJECT(已驳回)。<br>枚举值:<br><b>DRAFT</b><br>• PUBLISH DEVELOPING<br>• PUBLISHED<br><b>OFFLINE DEVELOPING</b><br><b>OFFLINE</b><br><b>REJECT</b> |
| biz_version | Integer | 业务版本,只读。                                                                                                    |
| create_time | String  | 创建时间,只读,格式遵循RFC3339,精确到<br>秒,UTC时区,即yyyy-mm-ddTHH:MM:SSZ,如<br>1970-01-01T00:00:00Z。                                                                                                    |
| update_time | String  | 更新时间,只读,格式遵循RFC3339,精确到<br>秒,UTC时区,即yyyy-mm-ddTHH:MM:SSZ,如<br>1970-01-01T00:00:00Z。                                                                                                    |

表 **8-786** AggregationLogicTableAttributeVO

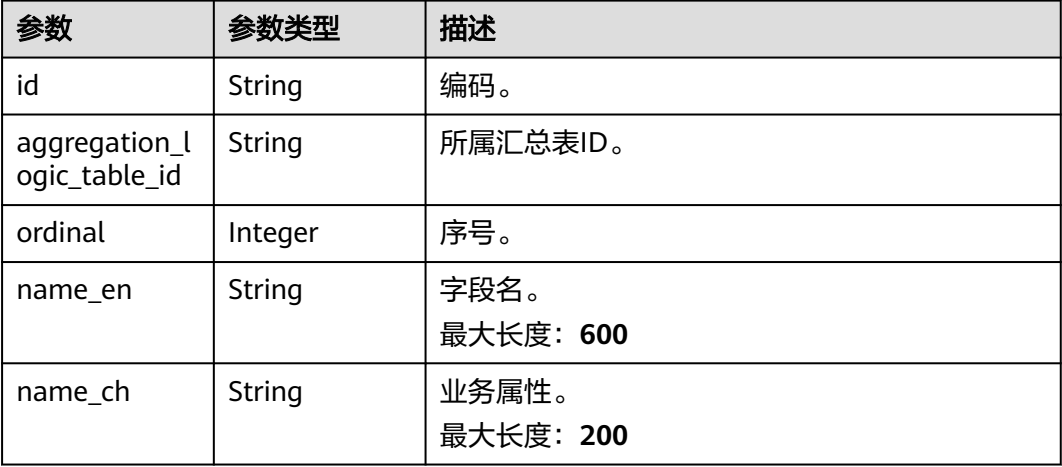

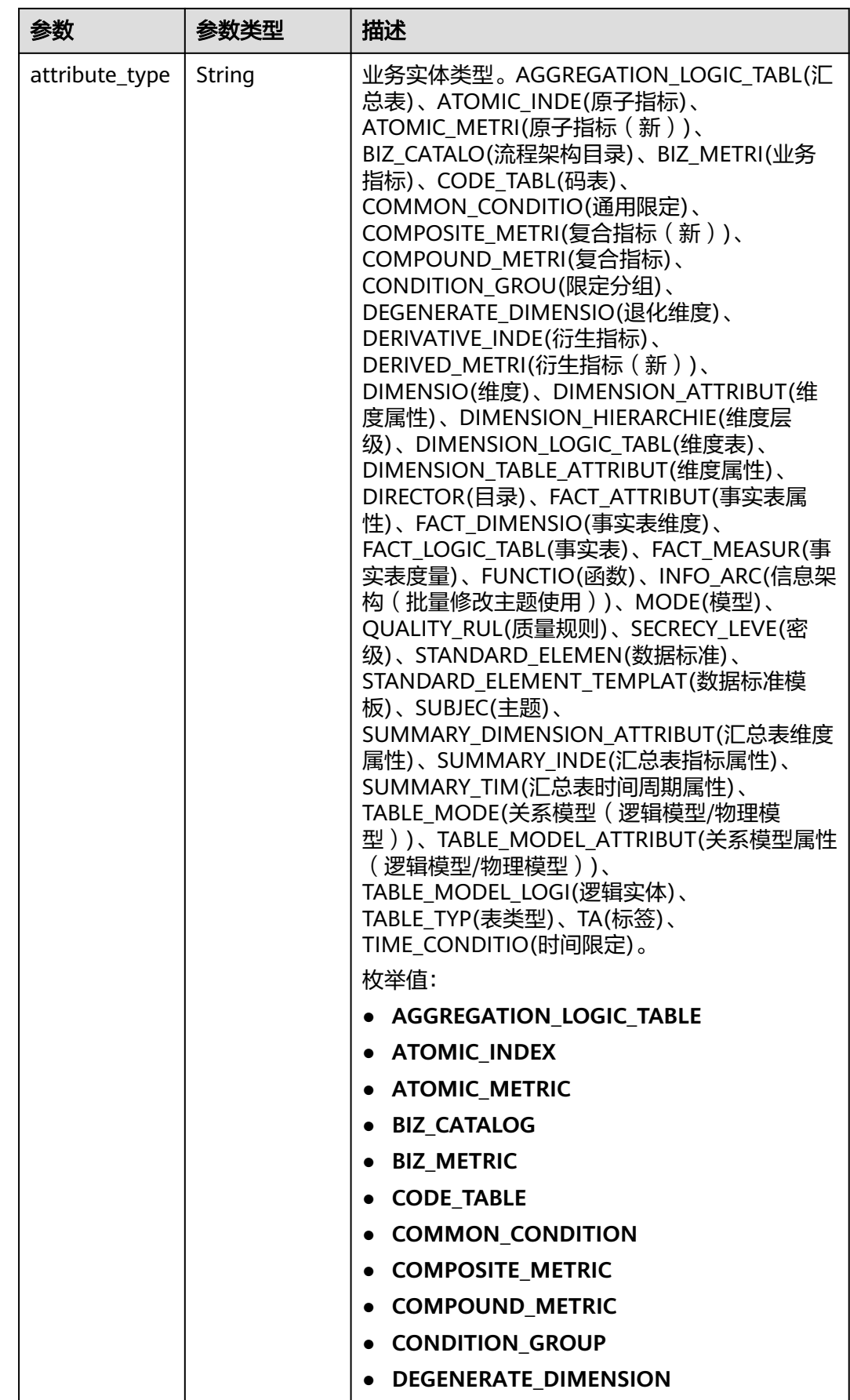

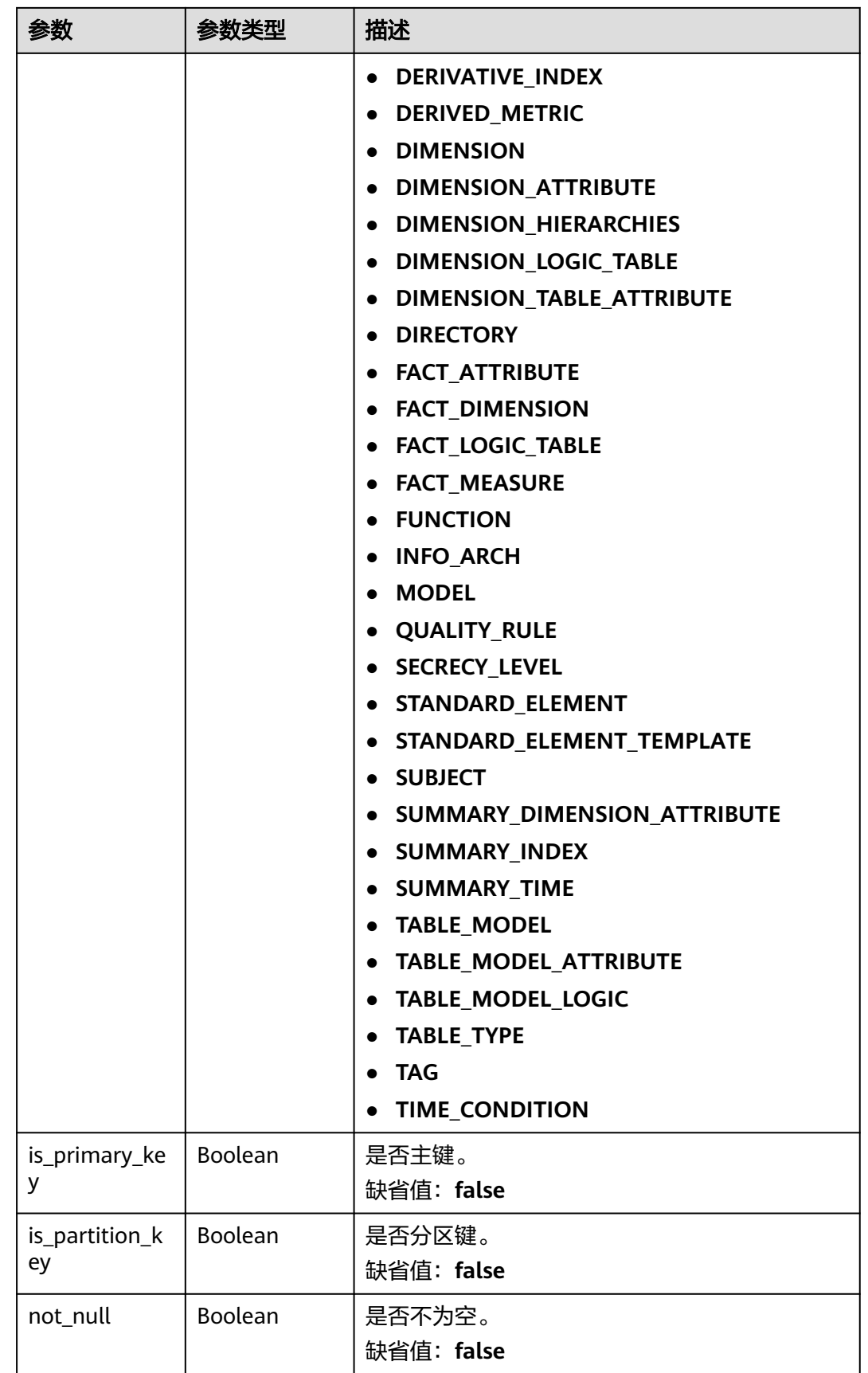

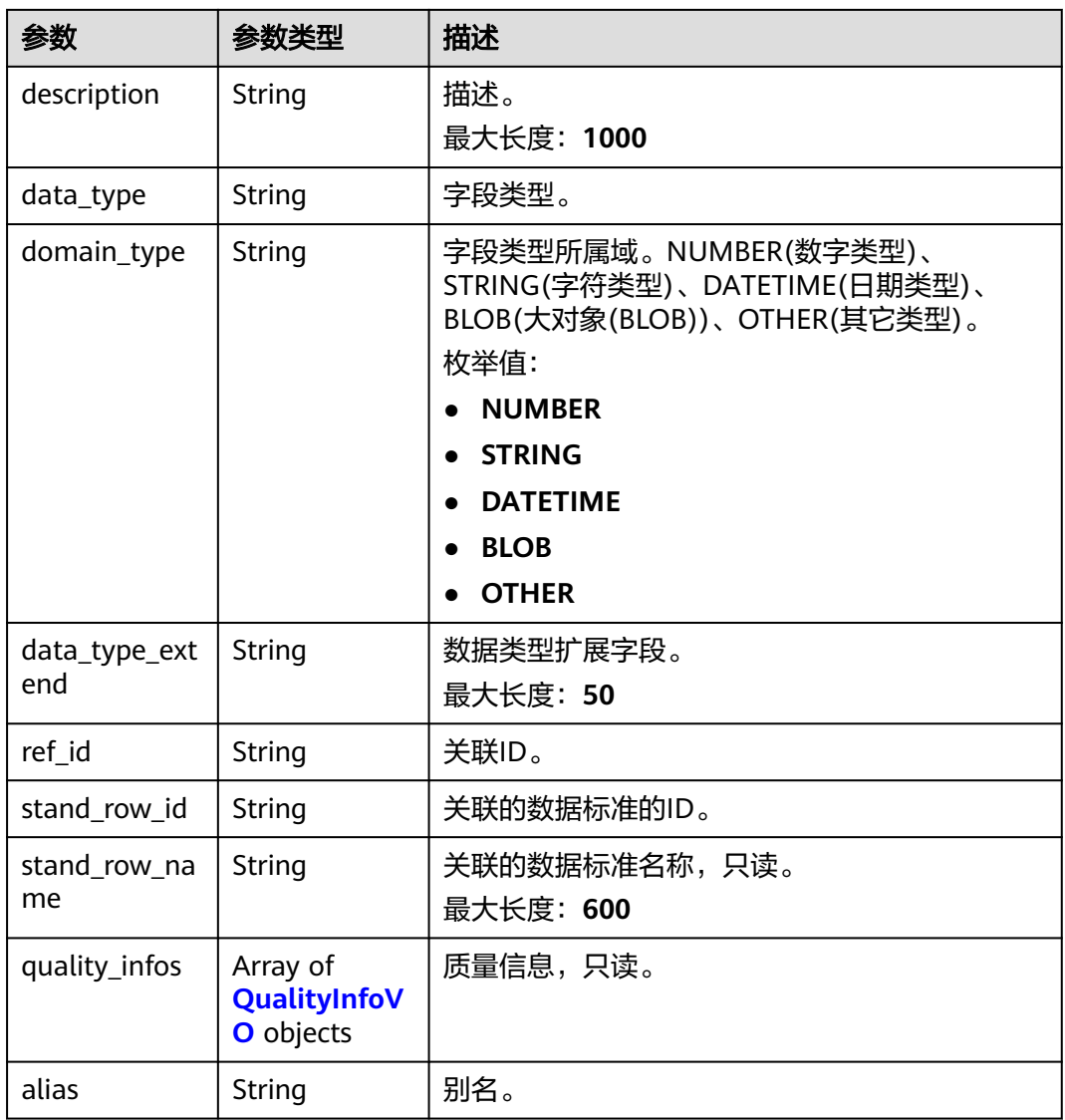

### 表 **8-787** QualityInfoVO

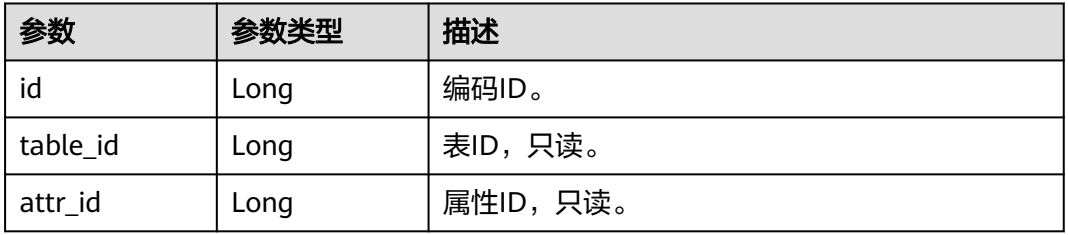

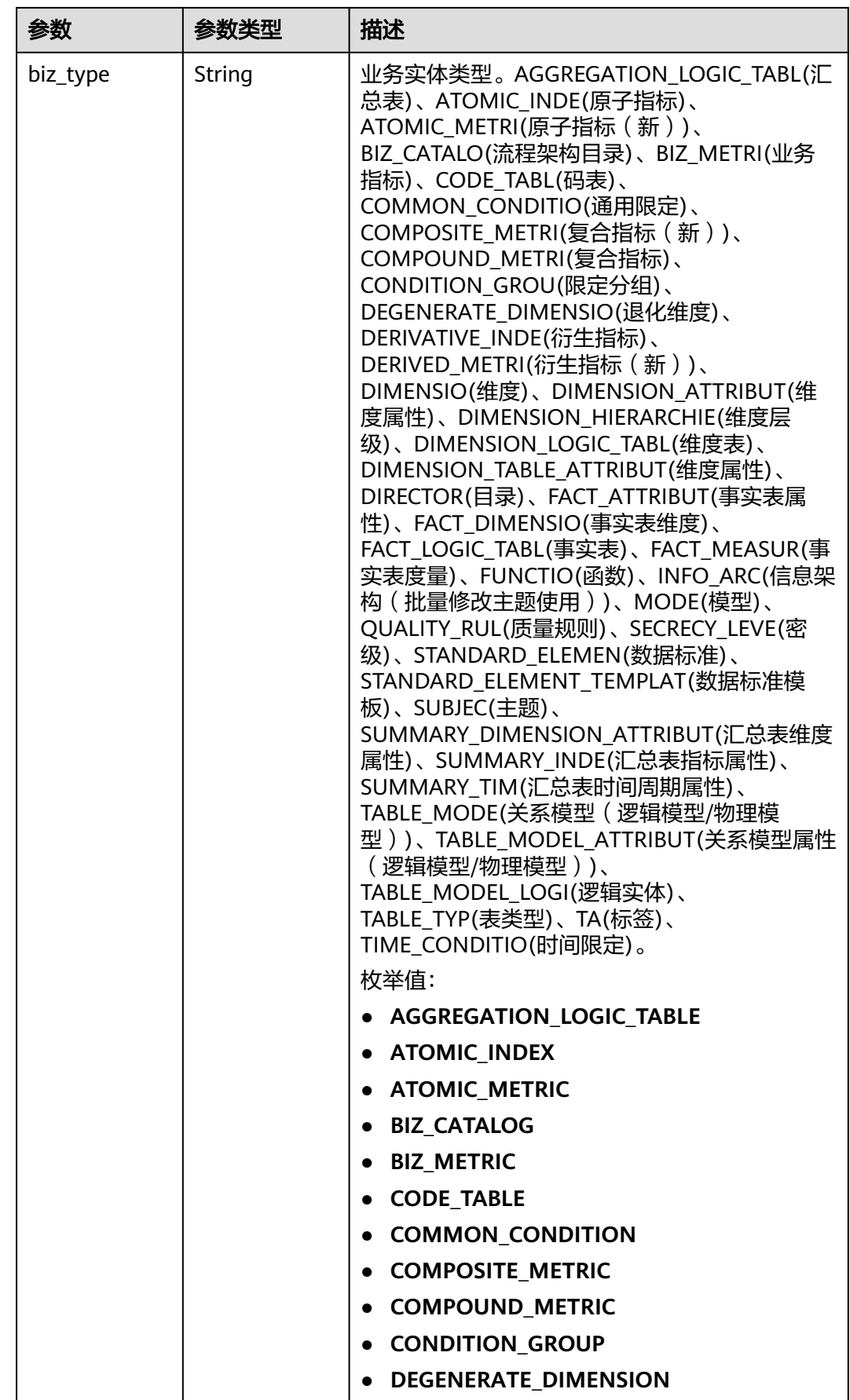

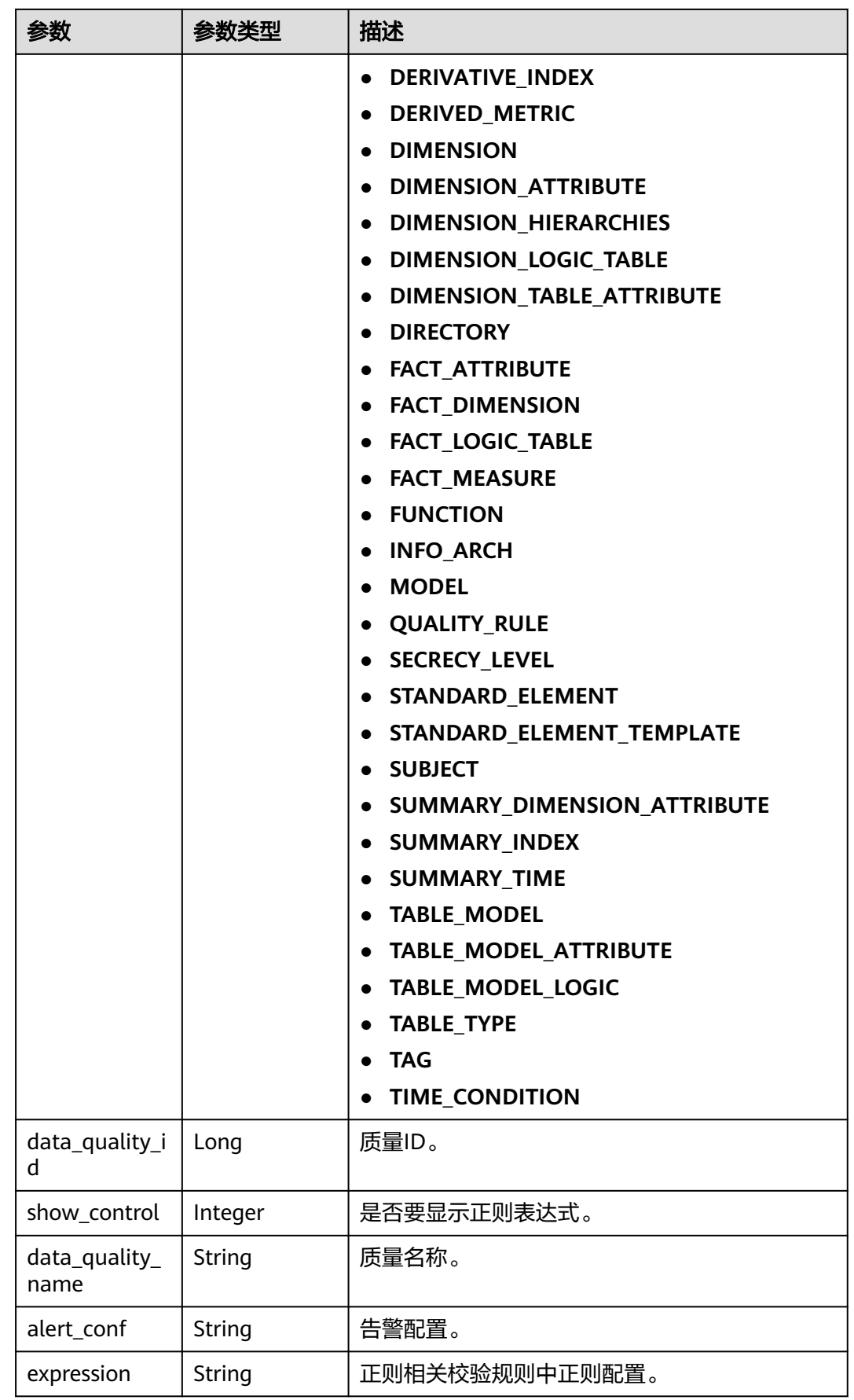

<span id="page-1600-0"></span>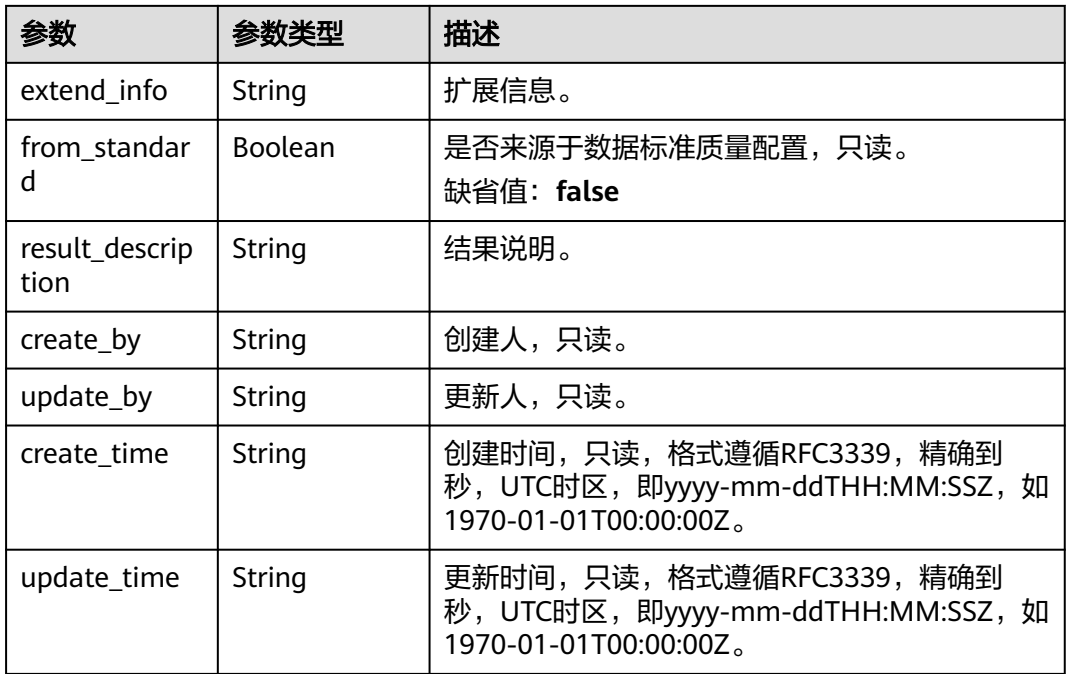

### 表 **8-788** SelfDefinedFieldVO

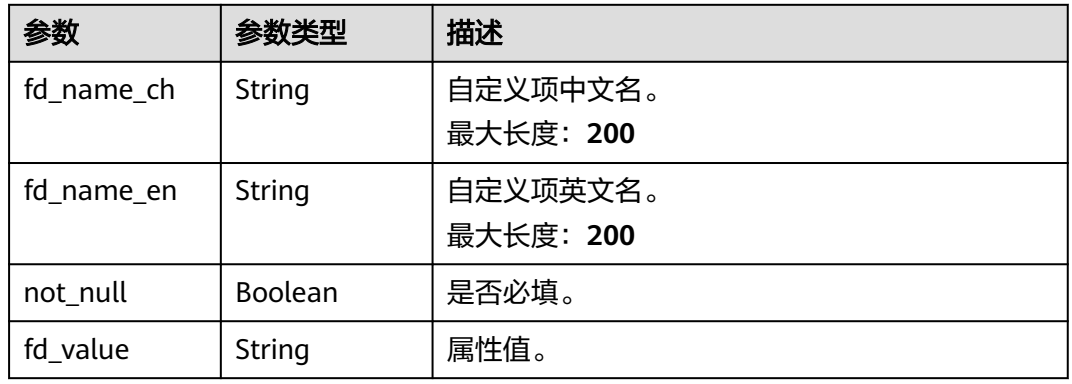

#### 状态码: **400**

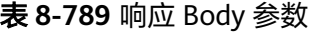

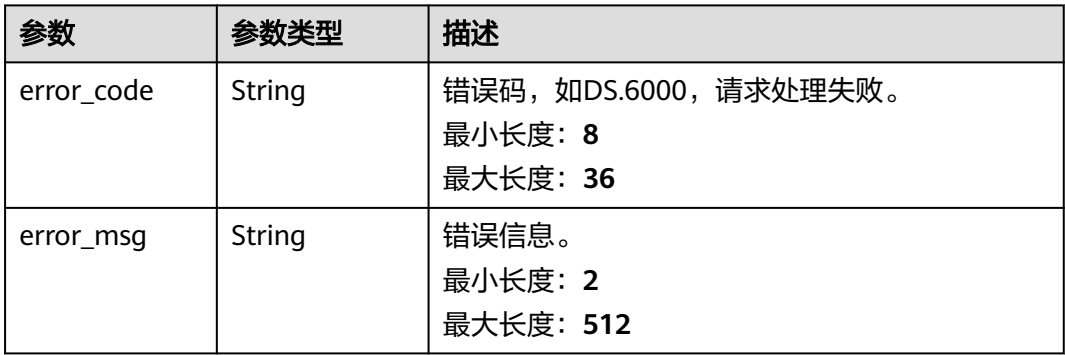

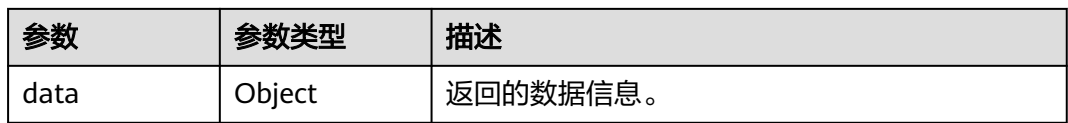

### 表 **8-790** 响应 Body 参数

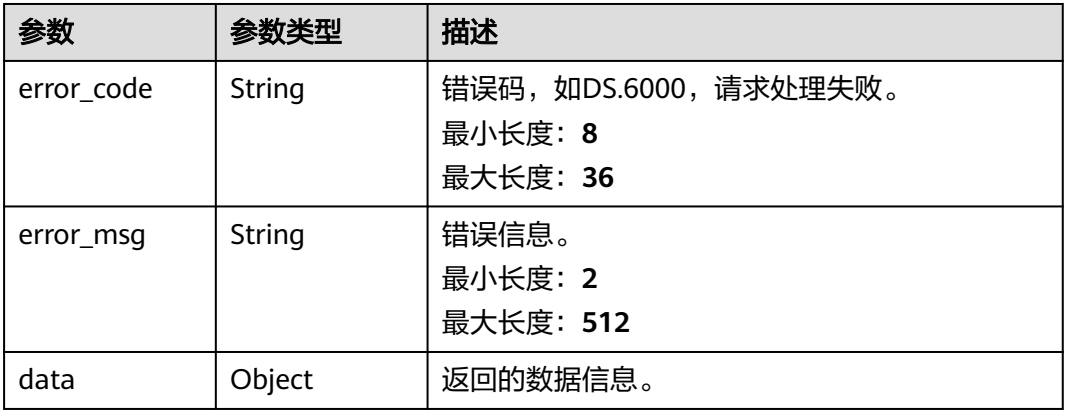

#### 状态码: **403**

表 **8-791** 响应 Body 参数

| 参数         | 参数类型   | 描述                                          |
|------------|--------|---------------------------------------------|
| error code | String | 错误码,如DS.6000,请求处理失败。<br>最小长度: 8<br>最大长度: 36 |
| error_msg  | String | 错误信息。<br>最小长度: 2<br>最大长度: 512               |
| data       | Object | 返回的数据信息。                                    |

### 请求示例

无

## 响应示例

### 状态码: **200**

Success,返回data数据是AggregationLogicTableVO详情。

{ "data" : {

 "value" : { "id" : "874242075850342400", "tb\_name" : "dws\_rate\_code", "tb\_logic\_name" : "费率代码汇总", "l1\_id" : "873232498044411904", "l2\_id" : "873232716601204736", "l3\_id" : "873233519286059008", "description" : "无", "owner" : "abc", "create\_by" : "abc", "queue\_name" : "dgc\_dli\_test", "dw\_id" : "2c9080f07b03db8d017b198a4a20002f", "db\_name" : "demo\_dm\_db", "tb\_id" : "NativeTable-2c9080f07b03db8d017b198a4a20002f-demo\_dm\_db-dws\_rate\_code", "schema" : "", "dw\_name" : null, "status" : "PUBLISHED", "tb\_guid" : "a268644b-31b6-42e5-84ec-e35c31b541a5", "tb\_logic\_guid" : "8948f715-3567-4684-9950-e3ed01e77121", "dw\_type" : "DLI", "l1" : "城市交通", "l2" : "行程记录", "l3" : "记录统计", "create\_time" : "2021-08-09T10:45:54+08:00", "update\_time" : "2021-09-26T15:36:53+08:00", "approval\_info" : { "id" : "874242076399796224", "tenant\_id" : null, "name\_ch" : null, "name\_en" : null, "biz\_id" : "874242075850342400", "biz\_type" : null, "biz\_info" : null, "biz\_info\_obj" : null, "biz\_version" : 0, "biz\_status" : "PUBLISHED", "approval\_status" : "APPROVED", "approval\_type" : null, "submit\_time" : "2021-08-09T10:45:54+08:00", "create\_by" : null, "l1" : null, "l2" : null, "l3" : null, "approval\_time" : "2021-08-09T10:45:53+08:00", "approver" : "abc", "email" : null, "msg" : "Fast Approval OK.", "directory\_path" : null }, "new\_biz" : null, "dimension\_group" : "873252544997130240", "group\_name" : "费率代码", "group\_code" : null, "time\_period" :  $\{$  "id" : "874242075984560130", "aggregation\_logic\_table\_id" : "874242075850342400", "ordinal" : 1, "name\_en" : "dtime", "name\_ch" : "统计日期", "attribute\_type" : "SUMMARY\_TIME", "is\_primary\_key" : false, "is\_partition\_key" : true, "not\_null" : false, "description" : null, "data\_type" : "TIMESTAMP", "domain\_type" : "DATETIME", "data\_type\_extend" : null, "ref\_id" : null, "stand\_row\_id" : null,

 "stand\_row\_name" : null, "quality\_infos" : null, "alias" : null }, "table\_attributes" : [ { "id" : "874242075984560130", "aggregation\_logic\_table\_id" : "874242075850342400", "ordinal" : 1, "name\_en" : "dtime", "name\_ch" : "统计日期", "attribute\_type" : "SUMMARY\_TIME", "is\_primary\_key" : false, "is\_partition\_key" : true, "not\_null" : false, "description" : null, "data\_type" : "TIMESTAMP", "domain\_type" : "DATETIME", "data\_type\_extend" : null, "ref\_id" : null, "stand\_row\_id" : null, "stand\_row\_name" : null, "quality\_infos" : null, "alias" : null }, { "id" : "874242075984560131", "aggregation\_logic\_table\_id" : "874242075850342400", "ordinal" : 2, "name\_en" : "sum\_total\_amount", "name\_ch" : "总车费(费率代码)", "attribute\_type" : "DERIVATIVE\_INDEX", "is\_primary\_key" : false, "is\_partition\_key" : false, "not\_null" : false, "description" : "", "data\_type" : "DOUBLE", "domain\_type" : "NUMBER", "data\_type\_extend" : null, "ref\_id" : "873265784540004352", "stand\_row\_id" : null, "stand\_row\_name" : null, "quality\_infos" : null, "alias" : null }, { "id" : "874242075984560132", "aggregation\_logic\_table\_id" : "874242075850342400", "ordinal" : 3, "name\_en" : "dim\_rate\_code\_rate\_code\_id", "name\_ch" : "费率代码\_费率id", "attribute\_type" : "SUMMARY\_DIMENSION\_ATTRIBUTE", "is\_primary\_key" : false, "is\_partition\_key" : false, "not\_null" : true. "description" : " "data\_type" : "BIGINT", "domain\_type" : "NUMBER", "data\_type\_extend" : null, "ref\_id" : "873252544997130240.873258130849636352", "stand\_row\_id" : null, "stand\_row\_name" : null, "quality\_infos" : null, "alias" : null }, { "id" : "874242075984560133", "aggregation\_logic\_table\_id" : "874242075850342400", "ordinal" : 4, "name\_en" : "dim\_rate\_code\_rate\_code\_value", "name\_ch" : "费率代码\_费率说明", "attribute\_type" : "SUMMARY\_DIMENSION\_ATTRIBUTE", "is\_primary\_key" : false,

```
 "is_partition_key" : false,
     "not_null" : false,
      "description" : "",
     "data_type" : "STRING"
      "domain_type" : "STRING",
      "data_type_extend" : null,
      "ref_id" : "873252544997130240.873258130849636353",
      "stand_row_id" : null,
      "stand_row_name" : null,
      "quality_infos" : null,
      "alias" : null
    } ],
     "physical_table" : "CREATE_SUCCESS",
 "technical_asset" : "UPDATE_SUCCESS",
 "business_asset" : "UPDATE_SUCCESS",
 "meta_data_link" : "UPDATE_SUCCESS",
     "data_quality" : "UPDATE_SUCCESS",
     "dlf_task" : "CREATE_SUCCESS",
 "publish_to_dlm" : "NO_NEED",
 "summary_status" : "SUMMARY_SUCCESS",
     "distribute" : null,
     "distribute_column" : null,
     "table_type" : "MANAGED",
     "dlf_task_id" : "demo_dm_db_dws_rate_code_874242075850342400",
     "quality_id" : "874242188178075649",
     "reversed" : null,
    "table_version" : 0,
     "partition_conf" : null,
     "dirty_out_switch" : false,
 "dirty_out_database" : "",
 "dirty_out_prefix" : "",
    "dirty_out_suffix" : "",
    "alias" : "",
    "self_defined_fields" : [ ],
     "api_id" : null
   }
 }
```
}

```
{
  "error_code" : "DS.60xx",
  "error_msg" : "The user request is illegal."
}
```
#### 状态码: **401**

```
{
 "error_code" : "DS.60xx",
 "error_msg" : "User authentication failed."
}
```
#### 状态码: **403**

```
{
  "error_code" : "DS.60xx",
  "error_msg" : "The user does not have permission to call this API."
}
```
### **SDK** 代码示例

SDK代码示例如下。

#### **Java**

package com.huaweicloud.sdk.test;

```
import com.huaweicloud.sdk.core.auth.ICredential;
import com.huaweicloud.sdk.core.auth.BasicCredentials;
import com.huaweicloud.sdk.core.exception.ConnectionException;
import com.huaweicloud.sdk.core.exception.RequestTimeoutException;
import com.huaweicloud.sdk.core.exception.ServiceResponseException;
import com.huaweicloud.sdk.dataartsstudio.v1.region.dataartsstudioRegion;
import com.huaweicloud.sdk.dataartsstudio.v1.*;
import com.huaweicloud.sdk.dataartsstudio.v1.model.*;
public class ShowAggregationLogicTableByIdSolution {
   public static void main(String[] args) {
      // The AK and SK used for authentication are hard-coded or stored in plaintext, which has great 
security risks. It is recommended that the AK and SK be stored in ciphertext in configuration files or 
environment variables and decrypted during use to ensure security.
      // In this example, AK and SK are stored in environment variables for authentication. Before running 
this example, set environment variables CLOUD_SDK_AK and CLOUD_SDK_SK in the local environment
      String ak = System.getenv("CLOUD_SDK_AK");
      String sk = System.getenv("CLOUD_SDK_SK");
      String projectId = "{project_id}";
      ICredential auth = new BasicCredentials()
           .withProjectId(projectId)
            .withAk(ak)
           .withSk(sk);
      dataartsstudioClient client = dataartsstudioClient.newBuilder()
           .withCredential(auth)
           .withRegion(dataartsstudioRegion.valueOf("<YOUR REGION>"))
            .build();
      ShowAggregationLogicTableByIdRequest request = new ShowAggregationLogicTableByIdRequest();
      request.withId("{id}");
      try {
         ShowAggregationLogicTableByIdResponse response = 
client.showAggregationLogicTableById(request);
         System.out.println(response.toString());
      } catch (ConnectionException e) {
         e.printStackTrace();
      } catch (RequestTimeoutException e) {
         e.printStackTrace();
      } catch (ServiceResponseException e) {
         e.printStackTrace();
         System.out.println(e.getHttpStatusCode());
         System.out.println(e.getRequestId());
         System.out.println(e.getErrorCode());
         System.out.println(e.getErrorMsg());
      }
   }
}
```
#### **Python**

# coding: utf-8

from huaweicloudsdkcore.auth.credentials import BasicCredentials from huaweicloudsdkdataartsstudio.v1.region.dataartsstudio\_region import dataartsstudioRegion from huaweicloudsdkcore.exceptions import exceptions from huaweicloudsdkdataartsstudio.v1 import \*

```
if __name__ == '__main__".
```
 # The AK and SK used for authentication are hard-coded or stored in plaintext, which has great security risks. It is recommended that the AK and SK be stored in ciphertext in configuration files or environment variables and decrypted during use to ensure security.

 # In this example, AK and SK are stored in environment variables for authentication. Before running this example, set environment variables CLOUD\_SDK\_AK and CLOUD\_SDK\_SK in the local environment

 ak = \_\_import\_\_('os').getenv("CLOUD\_SDK\_AK") sk = \_\_import\_\_('os').getenv("CLOUD\_SDK\_SK") projectId = "{project\_id}"

```
credentials = BasicCredentials(ak, sk, projectId) \
```

```
 client = dataartsstudioClient.new_builder() \
    .with_credentials(credentials) \
   .with_region(dataartsstudioRegion.value_of("<YOUR REGION>")) \
   .build()
 try:
   request = ShowAggregationLogicTableByIdRequest()
  request.id = "\{id\} response = client.show_aggregation_logic_table_by_id(request)
   print(response)
```

```
 except exceptions.ClientRequestException as e:
   print(e.status_code)
   print(e.request_id)
    print(e.error_code)
```

```
 print(e.error_msg)
```
#### **Go**

```
package main
```

```
import (
    "fmt"
   "github.com/huaweicloud/huaweicloud-sdk-go-v3/core/auth/basic"
   dataartsstudio "github.com/huaweicloud/huaweicloud-sdk-go-v3/services/dataartsstudio/v1"
   "github.com/huaweicloud/huaweicloud-sdk-go-v3/services/dataartsstudio/v1/model"
   region "github.com/huaweicloud/huaweicloud-sdk-go-v3/services/dataartsstudio/v1/region"
)
func main() {
   // The AK and SK used for authentication are hard-coded or stored in plaintext, which has great security 
risks. It is recommended that the AK and SK be stored in ciphertext in configuration files or environment 
variables and decrypted during use to ensure security.
   // In this example, AK and SK are stored in environment variables for authentication. Before running this 
example, set environment variables CLOUD_SDK_AK and CLOUD_SDK_SK in the local environment
   ak := os.Getenv("CLOUD_SDK_AK")
   sk := os.Getenv("CLOUD_SDK_SK")
   projectId := "{project_id}"
   auth := basic.NewCredentialsBuilder().
      WithAk(ak).
      WithSk(sk).
      WithProjectId(projectId).
      Build()
   client := dataartsstudio.NewdataartsstudioClient(
      dataartsstudio.dataartsstudioClientBuilder().
         WithRegion(region.ValueOf("<YOUR REGION>")).
         WithCredential(auth).
        Build())
   request := &model.ShowAggregationLogicTableByIdRequest{}
  request.Id = "{id} response, err := client.ShowAggregationLogicTableById(request)
```

```
if err == nil fmt.Printf("%+v\n", response)
 } else {
    fmt.Println(err)
 }
```
# 更多

更多编程语言的SDK代码示例,请参见**[API Explorer](https://console.huaweicloud.com/apiexplorer/#/openapi/dataartsstudio/sdk?api=ShowAggregationLogicTableById)**的代码示例页签,可生成自动对应 的SDK代码示例。

}

# 状态码

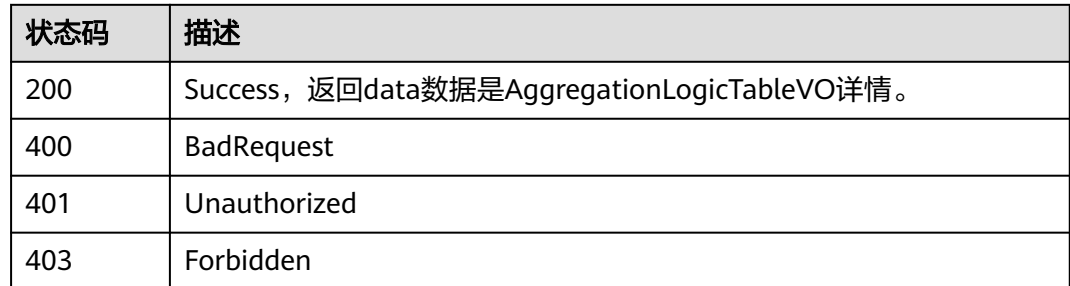

# **8.20** 业务指标接口

# **8.20.1** 查询业务指标信息

# 功能介绍

通过名称、创建者、修改时间分页查找业务指标信息。

### 调用方法

请参[见如何调用](#page-28-0)**API**。

### **URI**

GET /v2/{project\_id}/design/biz-metrics

#### 表 **8-792** 路径参数

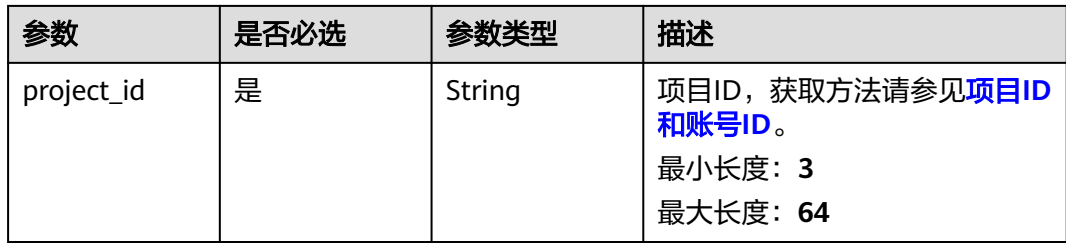

#### 表 **8-793** Query 参数

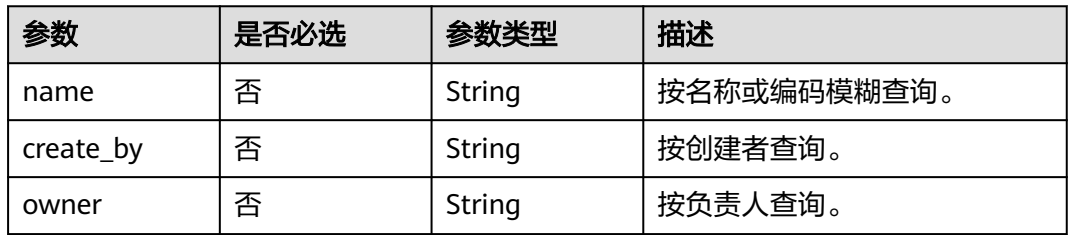

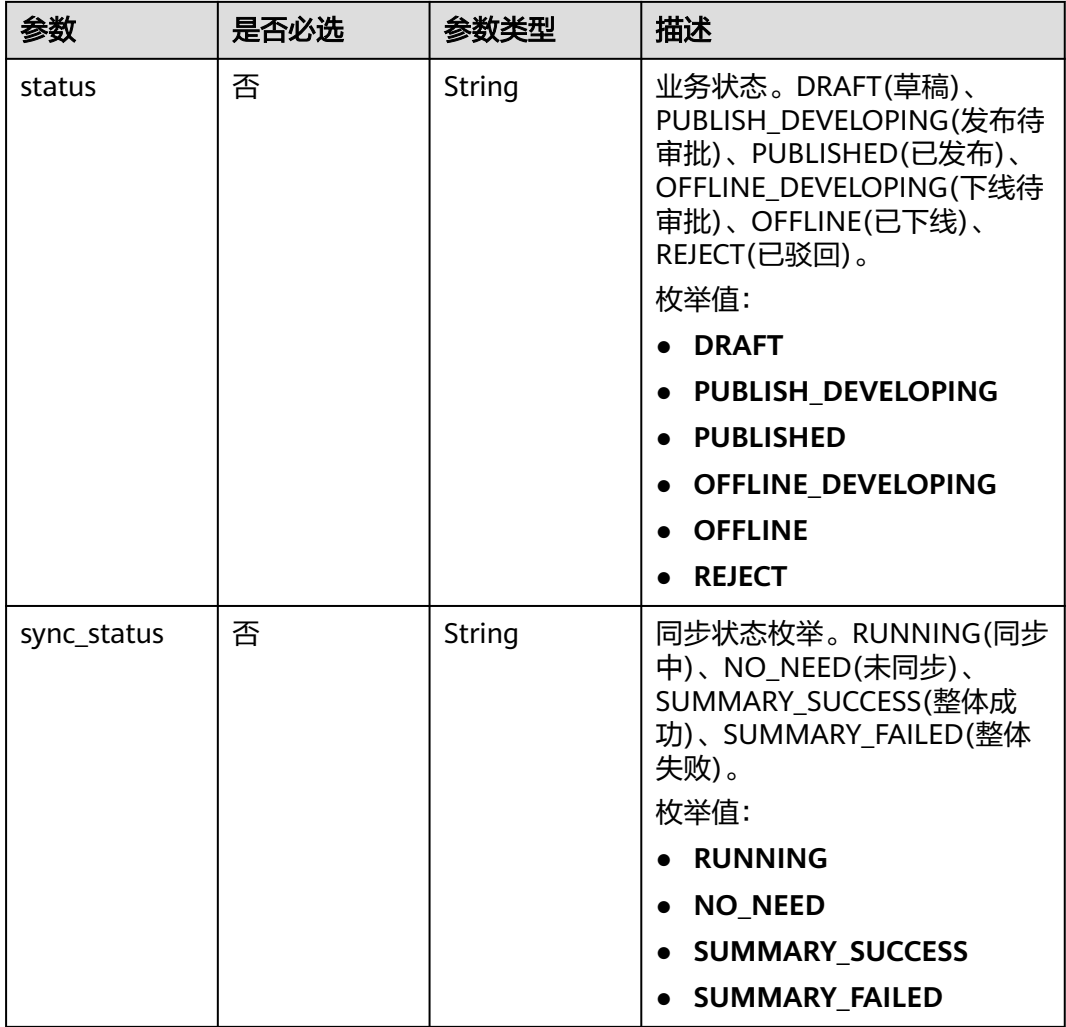

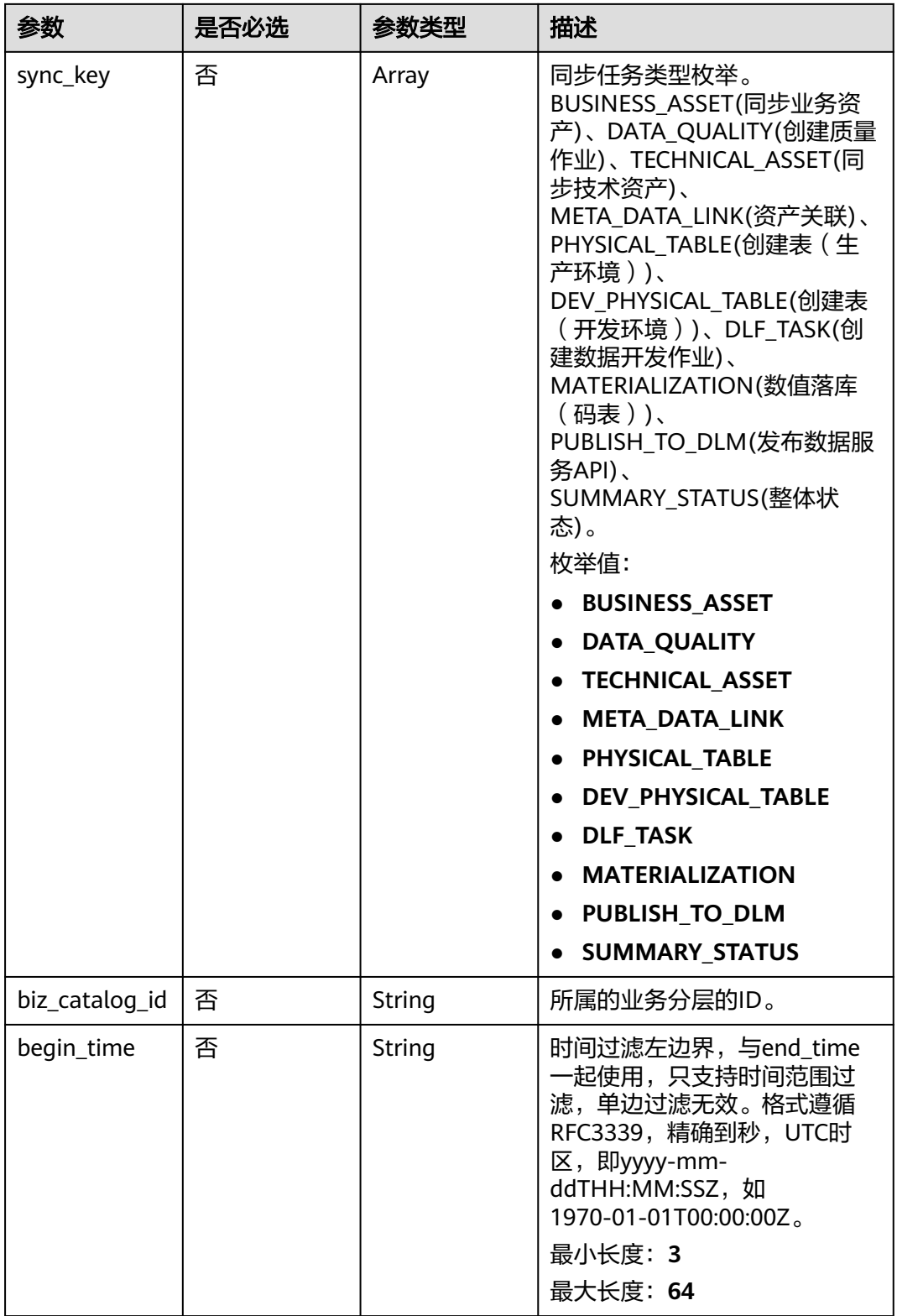

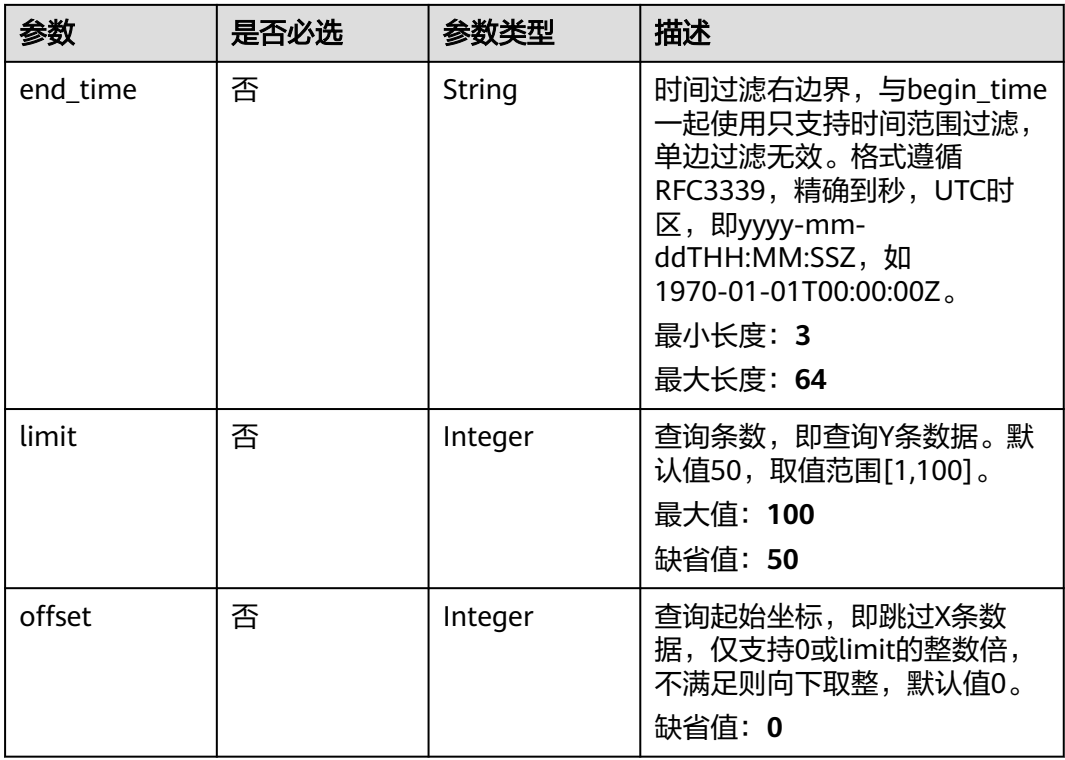

# 请求参数

### 表 **8-794** 请求 Header 参数

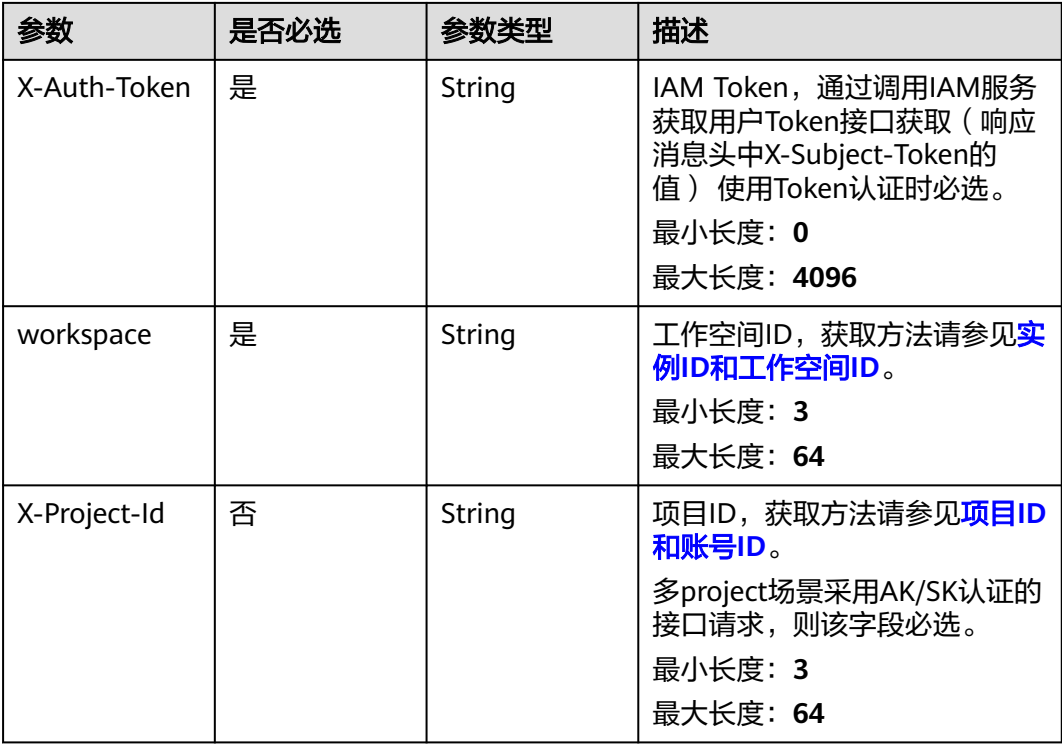

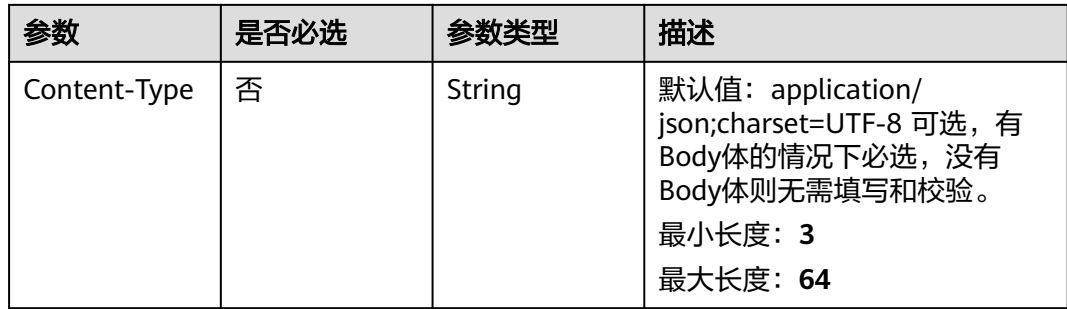

### 响应参数

### 状态码: **200**

表 **8-795** 响应 Body 参数

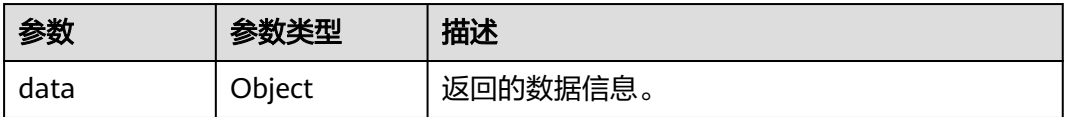

#### 状态码: **400**

表 **8-796** 响应 Body 参数

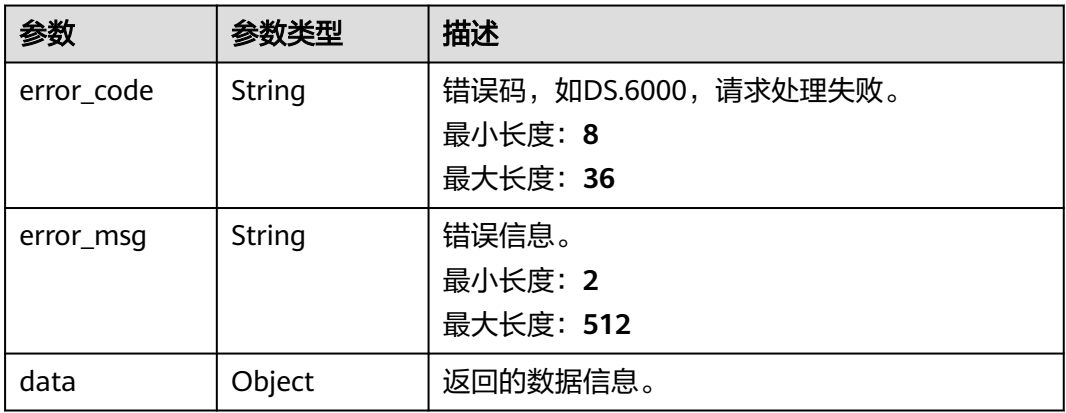

#### 状态码: **401**

表 **8-797** 响应 Body 参数

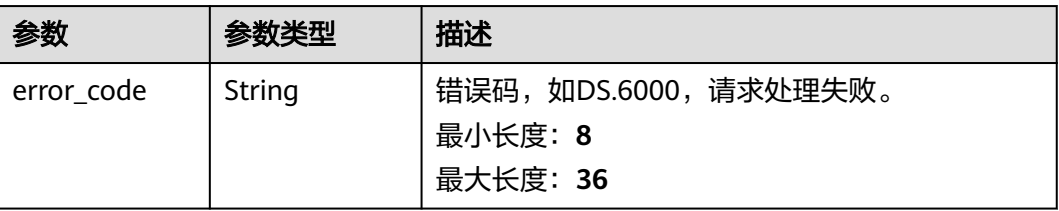

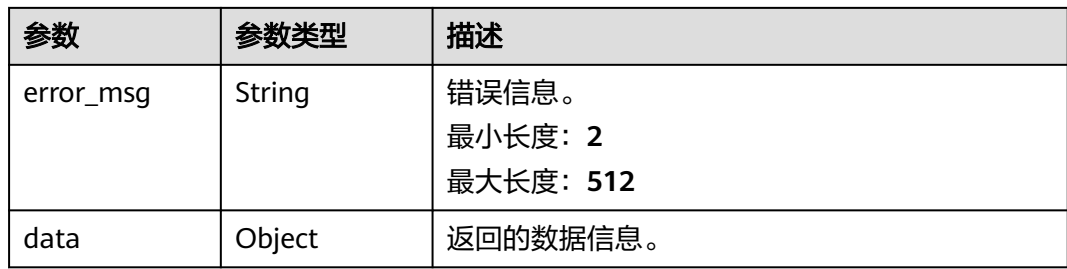

#### 表 **8-798** 响应 Body 参数

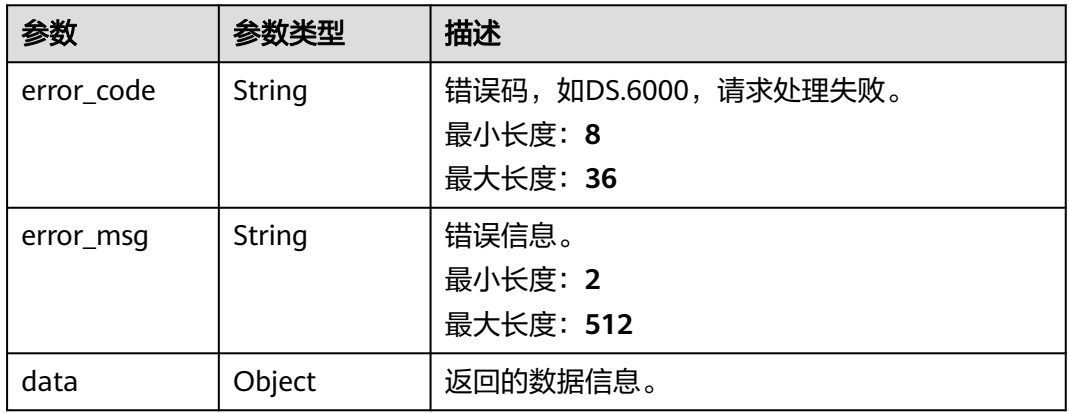

### 请求示例

无

{

### 响应示例

#### 状态码: **200**

Success,返回data数据是BizMetricVO数组,以及总数。

```
 "data" : {
 "value" : {
 "records" : [ {
   "id" : "902866491765080064",<br>"id" : "902866491765080064",
 "name" : "总车费",
 "code" : "ZB000001",
     "name_alias" : "",
 "biz_type" : null,
 "status" : "PUBLISHED",
      "biz_catalog_id" : "887366192090767360",
     "biz_catalog_path" : null,
 "create_by" : "abc",
 "update_by" : "abc",
 "data_origin" : "",
 "unit" : "",
 "time_filters" : "天",
 "dimensions" : "test",
      "general_filters" : "",
      "interval_type" : "REAL_TIME",
```

```
 "apply_scenario" : "",
      "technical_metric" : "873265992019640320",
      "technical_metric_name" : "总车费1(供应商)",
      "technical_metric_type" : "DERIVATIVE_INDEX",
     "measure": "
      "owner" : "abc",
      "owner_department" : "数据管理部",
      "destination" : "统计出租车公司收入",
      "guid" : "2c993087-2aff-43f7-9252-178ce52e7e7c",
      "definition" : "出租车公司收入",
 "expression" : "sum ( 总车费 )",
 "remark" : "",
      "approval_info" : {
       "id" : "933768706708971520",
       "tenant_id" : null,
       "name_ch" : null,
       "name_en" : null,
       "biz_id" : "902866491765080064",
 "biz_type" : null,
 "biz_info" : null,
 "biz_info_obj" : null,
 "biz_version" : 0,
 "biz_status" : "PUBLISHED",
       "approval_status" : "APPROVED",
 "approval_type" : null,
 "submit_time" : "2022-01-20T17:03:28+08:00",
       "create_by" : null,
 "l1" : null,
 "l2" : null,
       "l3" : null,
       "approval_time" : "2022-01-20T17:03:28+08:00",
       "approver" : "abc",
       "email" : null,
       "msg" : "Fast Approval OK.",
       "directory_path" : null
     },
      "new_biz" : null,
      "create_time" : "2021-10-27T10:29:06+08:00",
      "update_time" : "2022-01-20T17:03:28+08:00",
      "l1" : "L1",
     "l2" : null,
      "l3" : null,
      "biz_metric" : "UPDATE_SUCCESS",
     "summary_status" : "SUMMARY_SUCCESS"
    } ]
  }
 }
```
}

```
{
  "error_code" : "DS.60xx",
  "error_msg" : "The user request is illegal."
}
```
#### 状态码: **401**

```
{
  "error_code" : "DS.60xx",
  "error_msg" : "User authentication failed."
}
```
#### 状态码: **403**

```
{
  "error_code" : "DS.60xx",
  "error_msg" : "The user does not have permission to call this API."
}
```
### **SDK** 代码示例

SDK代码示例如下。

#### **Java**

package com.huaweicloud.sdk.test;

```
import com.huaweicloud.sdk.core.auth.ICredential;
import com.huaweicloud.sdk.core.auth.BasicCredentials;
import com.huaweicloud.sdk.core.exception.ConnectionException;
import com.huaweicloud.sdk.core.exception.RequestTimeoutException;
import com.huaweicloud.sdk.core.exception.ServiceResponseException;
import com.huaweicloud.sdk.dataartsstudio.v1.region.dataartsstudioRegion;
import com.huaweicloud.sdk.dataartsstudio.v1.*;
import com.huaweicloud.sdk.dataartsstudio.v1.model.*;
public class ListBizMetricsSolution {
   public static void main(String[] args) {
      // The AK and SK used for authentication are hard-coded or stored in plaintext, which has great 
security risks. It is recommended that the AK and SK be stored in ciphertext in configuration files or 
environment variables and decrypted during use to ensure security.
      // In this example, AK and SK are stored in environment variables for authentication. Before running 
this example, set environment variables CLOUD_SDK_AK and CLOUD_SDK_SK in the local environment
      String ak = System.getenv("CLOUD_SDK_AK");
      String sk = System.getenv("CLOUD_SDK_SK");
      String projectId = "{project_id}";
      ICredential auth = new BasicCredentials()
           .withProjectId(projectId)
            .withAk(ak)
           .withSk(sk);
      dataartsstudioClient client = dataartsstudioClient.newBuilder()
           .withCredential(auth)
            .withRegion(dataartsstudioRegion.valueOf("<YOUR REGION>"))
            .build();
      ListBizMetricsRequest request = new ListBizMetricsRequest();
      try {
         ListBizMetricsResponse response = client.listBizMetrics(request);
         System.out.println(response.toString());
      } catch (ConnectionException e) {
         e.printStackTrace();
      } catch (RequestTimeoutException e) {
         e.printStackTrace();
      } catch (ServiceResponseException e) {
         e.printStackTrace();
         System.out.println(e.getHttpStatusCode());
         System.out.println(e.getRequestId());
         System.out.println(e.getErrorCode());
         System.out.println(e.getErrorMsg());
      }
   }
}
```
#### **Python**

# coding: utf-8

from huaweicloudsdkcore.auth.credentials import BasicCredentials from huaweicloudsdkdataartsstudio.v1.region.dataartsstudio\_region import dataartsstudioRegion from huaweicloudsdkcore.exceptions import exceptions from huaweicloudsdkdataartsstudio.v1 import \*

if \_\_name\_\_ == "\_\_main\_\_": # The AK and SK used for authentication are hard-coded or stored in plaintext, which has great security risks. It is recommended that the AK and SK be stored in ciphertext in configuration files or environment variables and decrypted during use to ensure security. # In this example, AK and SK are stored in environment variables for authentication. Before running this example, set environment variables CLOUD\_SDK\_AK and CLOUD\_SDK\_SK in the local environment ak = \_\_import \_\_('os').getenv("CLOUD\_SDK\_AK")  $sk =$  \_\_import\_\_('os').getenv("CLOUD\_SDK\_SK") projectId = "{project\_id}" credentials = BasicCredentials(ak, sk, projectId)  $\setminus$ client = dataartsstudioClient.new\_builder() \ .with\_credentials(credentials) \ .with\_region(dataartsstudioRegion.value\_of("<YOUR REGION>")) \ .build() try: request = ListBizMetricsRequest() response = client.list\_biz\_metrics(request) print(response) except exceptions.ClientRequestException as e: print(e.status\_code) print(e.request\_id) print(e.error\_code) print(e.error\_msg)

#### **Go**

#### package main

```
import (
```
)

```
 "fmt"
 "github.com/huaweicloud/huaweicloud-sdk-go-v3/core/auth/basic"
 dataartsstudio "github.com/huaweicloud/huaweicloud-sdk-go-v3/services/dataartsstudio/v1"
 "github.com/huaweicloud/huaweicloud-sdk-go-v3/services/dataartsstudio/v1/model"
 region "github.com/huaweicloud/huaweicloud-sdk-go-v3/services/dataartsstudio/v1/region"
```
#### func main() {

 // The AK and SK used for authentication are hard-coded or stored in plaintext, which has great security risks. It is recommended that the AK and SK be stored in ciphertext in configuration files or environment variables and decrypted during use to ensure security.

 // In this example, AK and SK are stored in environment variables for authentication. Before running this example, set environment variables CLOUD\_SDK\_AK and CLOUD\_SDK\_SK in the local environment

```
 ak := os.Getenv("CLOUD_SDK_AK")
 sk := os.Getenv("CLOUD_SDK_SK")
 projectId := "{project_id}"
 auth := basic.NewCredentialsBuilder().
   WithAk(ak).
   WithSk(sk).
   WithProjectId(projectId).
   Build()
 client := dataartsstudio.NewdataartsstudioClient(
   dataartsstudio.dataartsstudioClientBuilder().
      WithRegion(region.ValueOf("<YOUR REGION>")).
      WithCredential(auth).
      Build())
 request := &model.ListBizMetricsRequest{}
 response, err := client.ListBizMetrics(request)
if err == nil fmt.Printf("%+v\n", response)
 } else {
   fmt.Println(err)
 }
```
}

## 更多

更多编程语言的SDK代码示例,请参见**[API Explorer](https://console.huaweicloud.com/apiexplorer/#/openapi/dataartsstudio/sdk?api=ListBizMetrics)**的代码示例页签,可生成自动对应 的SDK代码示例。

### 状态码

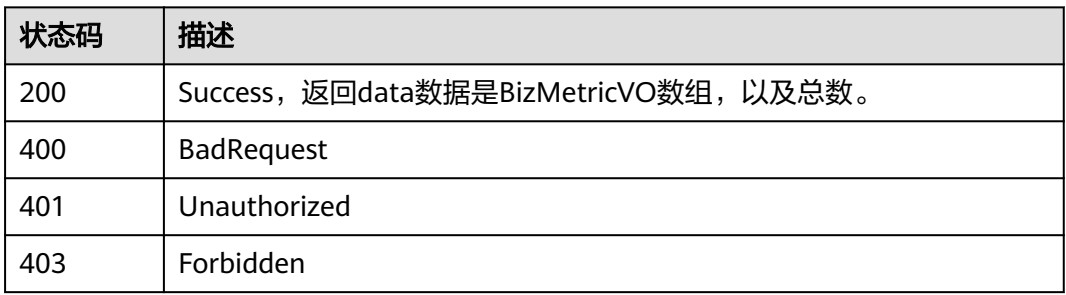

# **8.20.2** 创建业务指标

# 功能介绍

创建业务指标。

# 调用方法

请参[见如何调用](#page-28-0)**API**。

### **URI**

POST /v2/{project\_id}/design/biz-metrics

### 表 **8-799** 路径参数

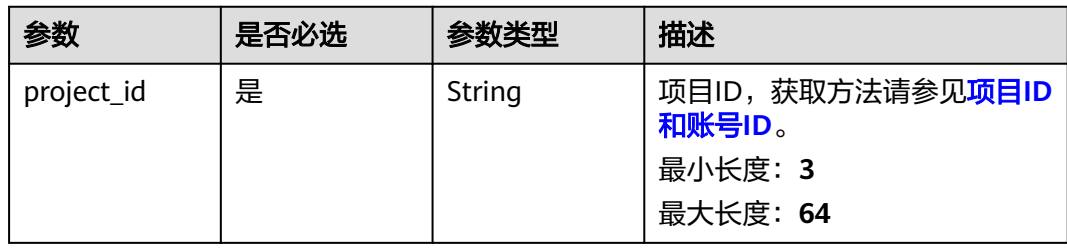

# 请求参数

#### 表 **8-800** 请求 Header 参数

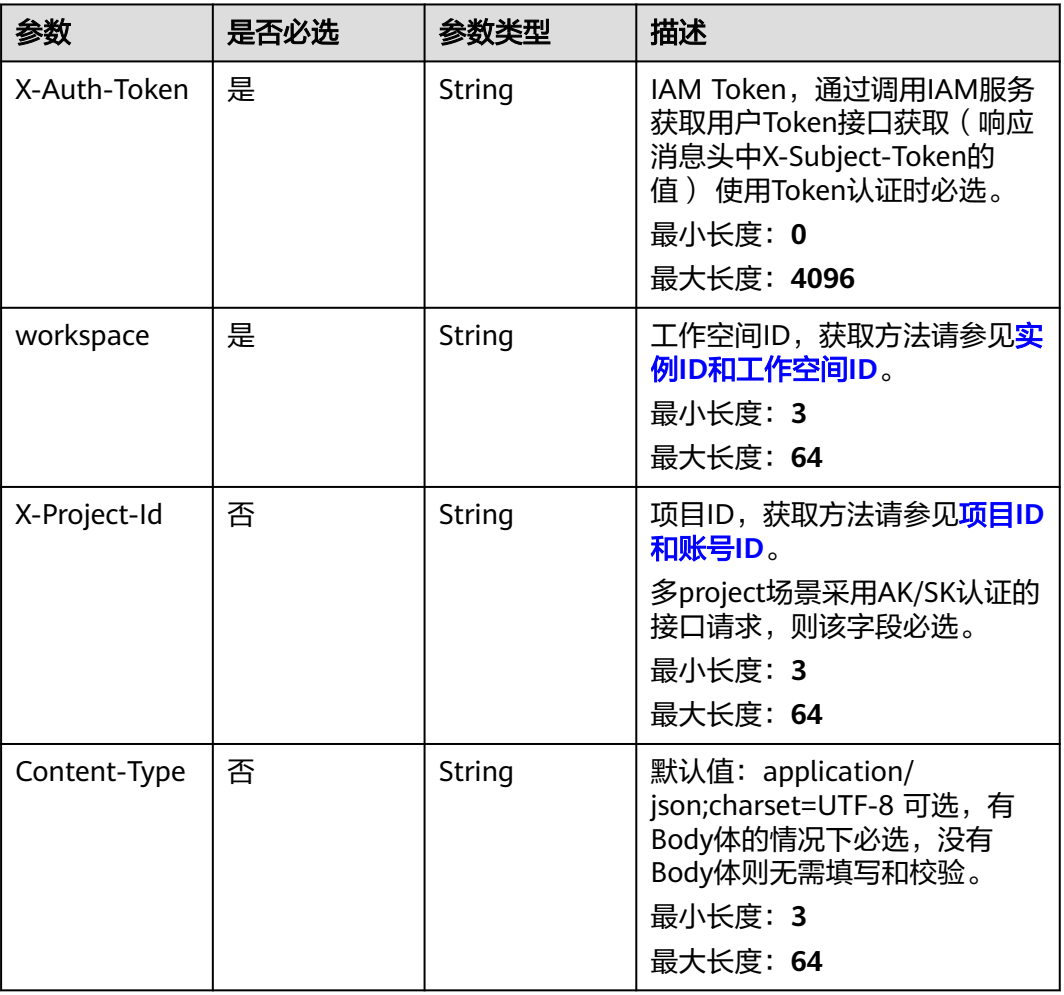

### 表 **8-801** 请求 Body 参数

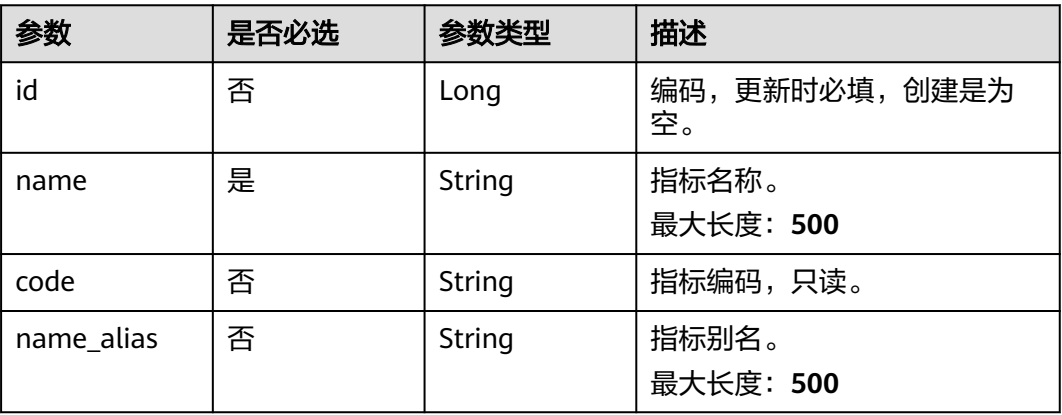

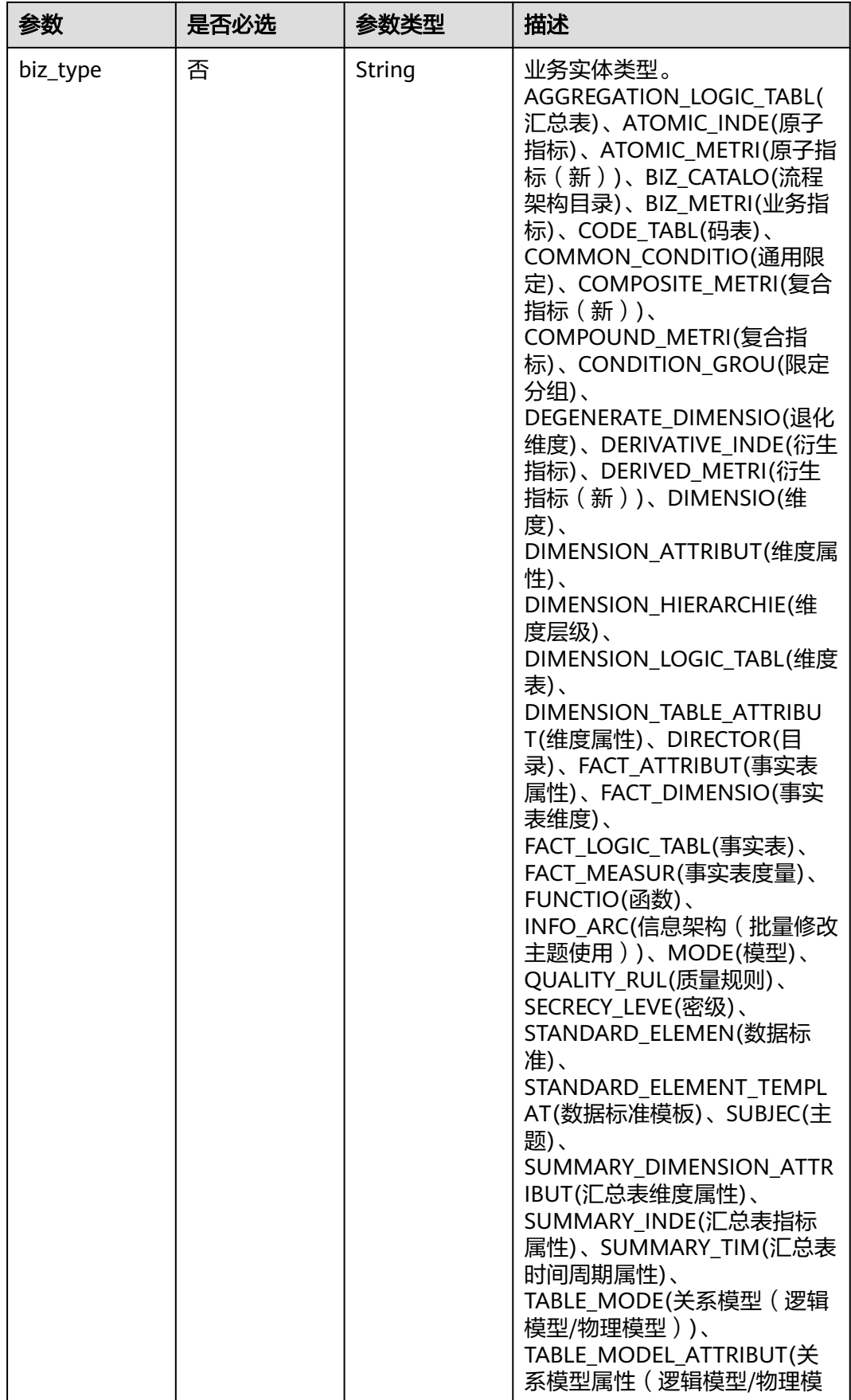

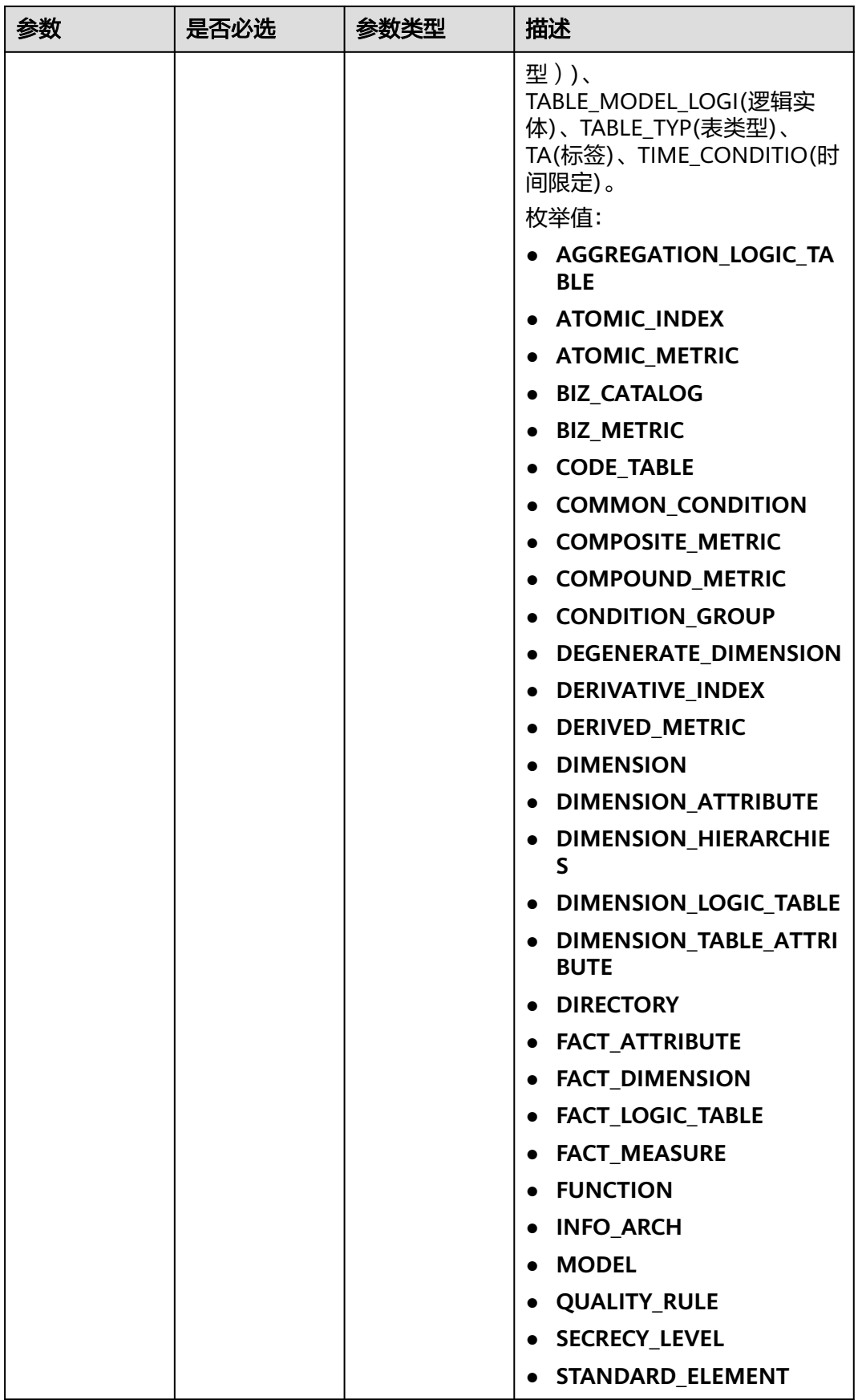
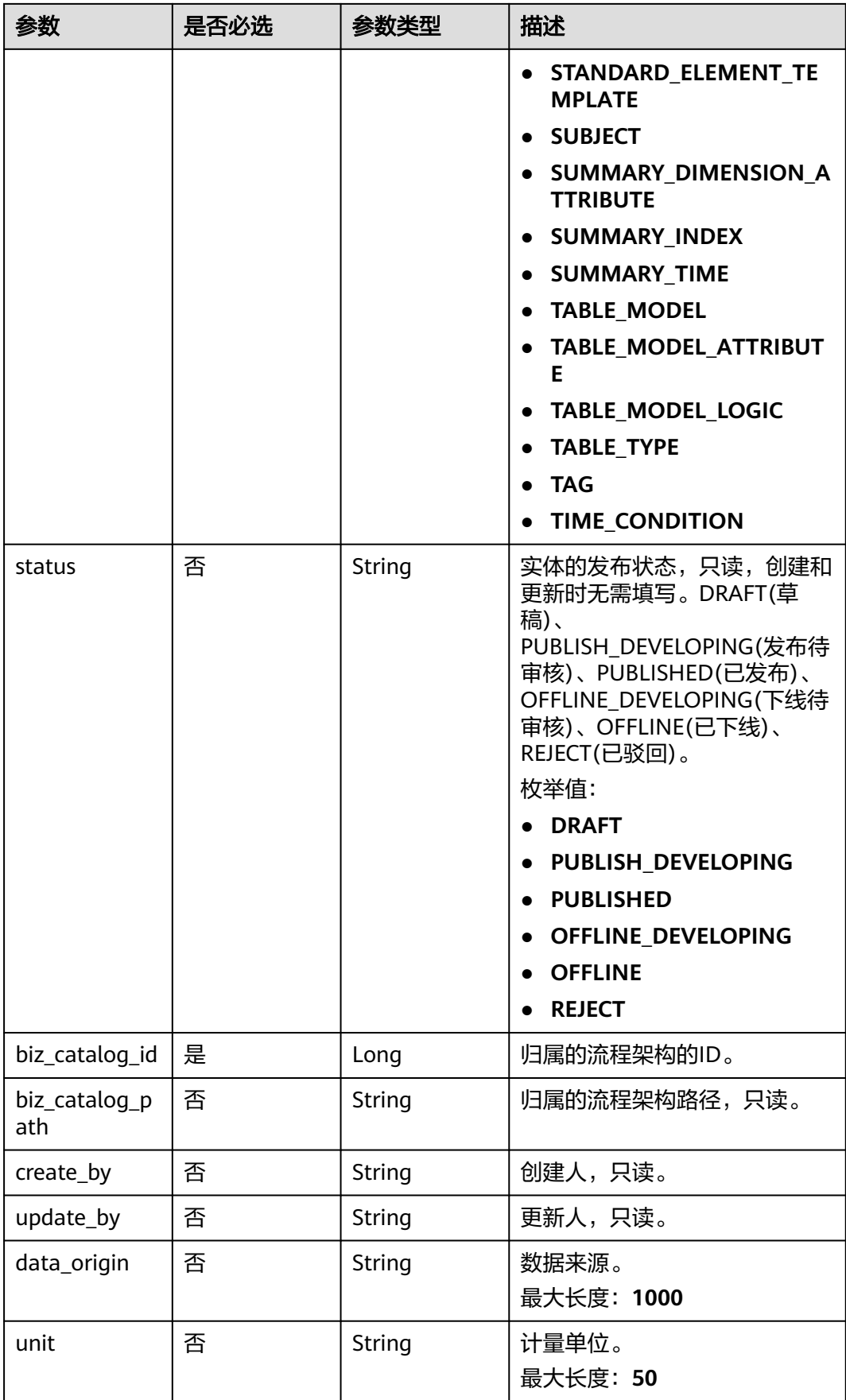

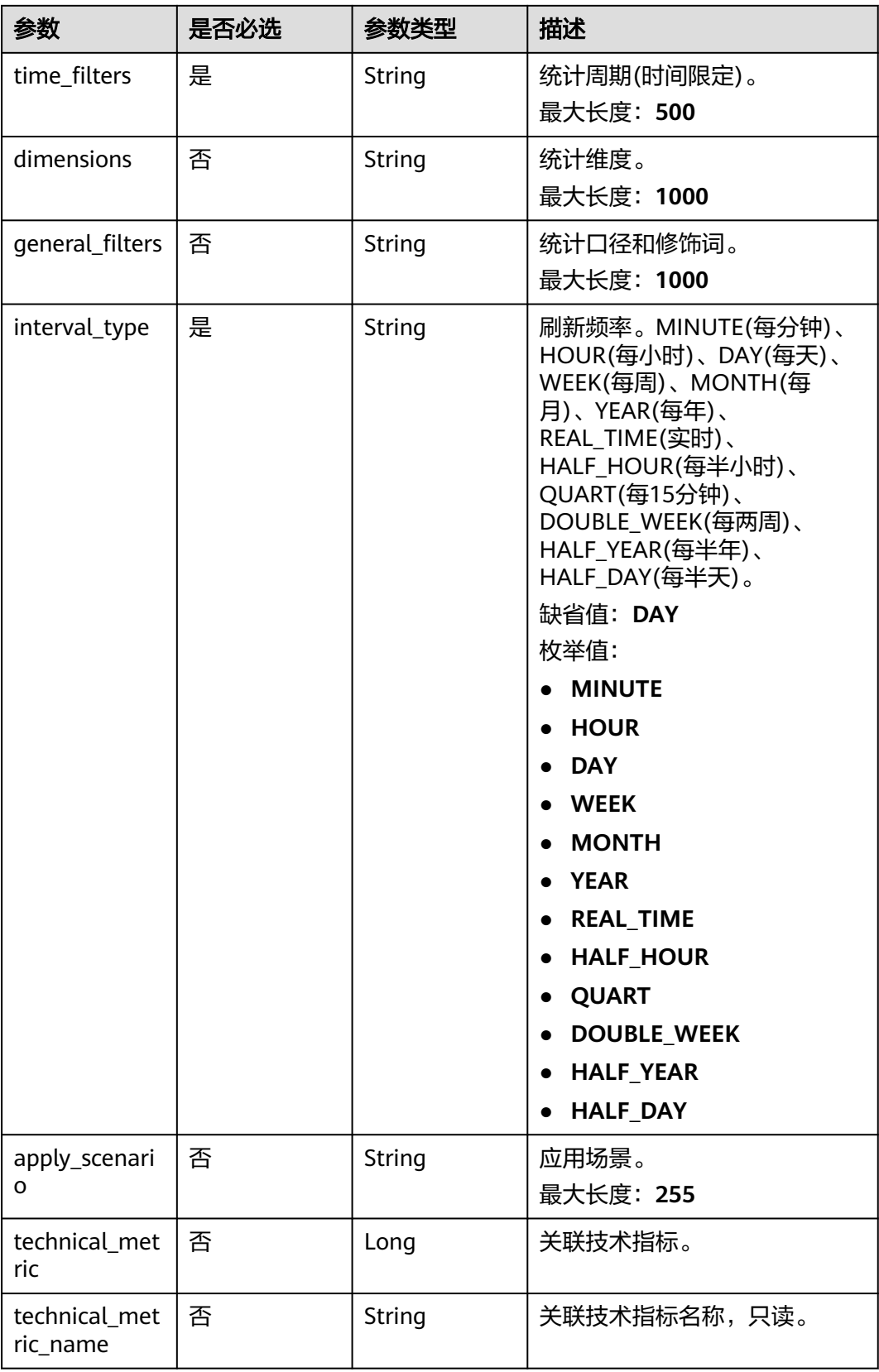

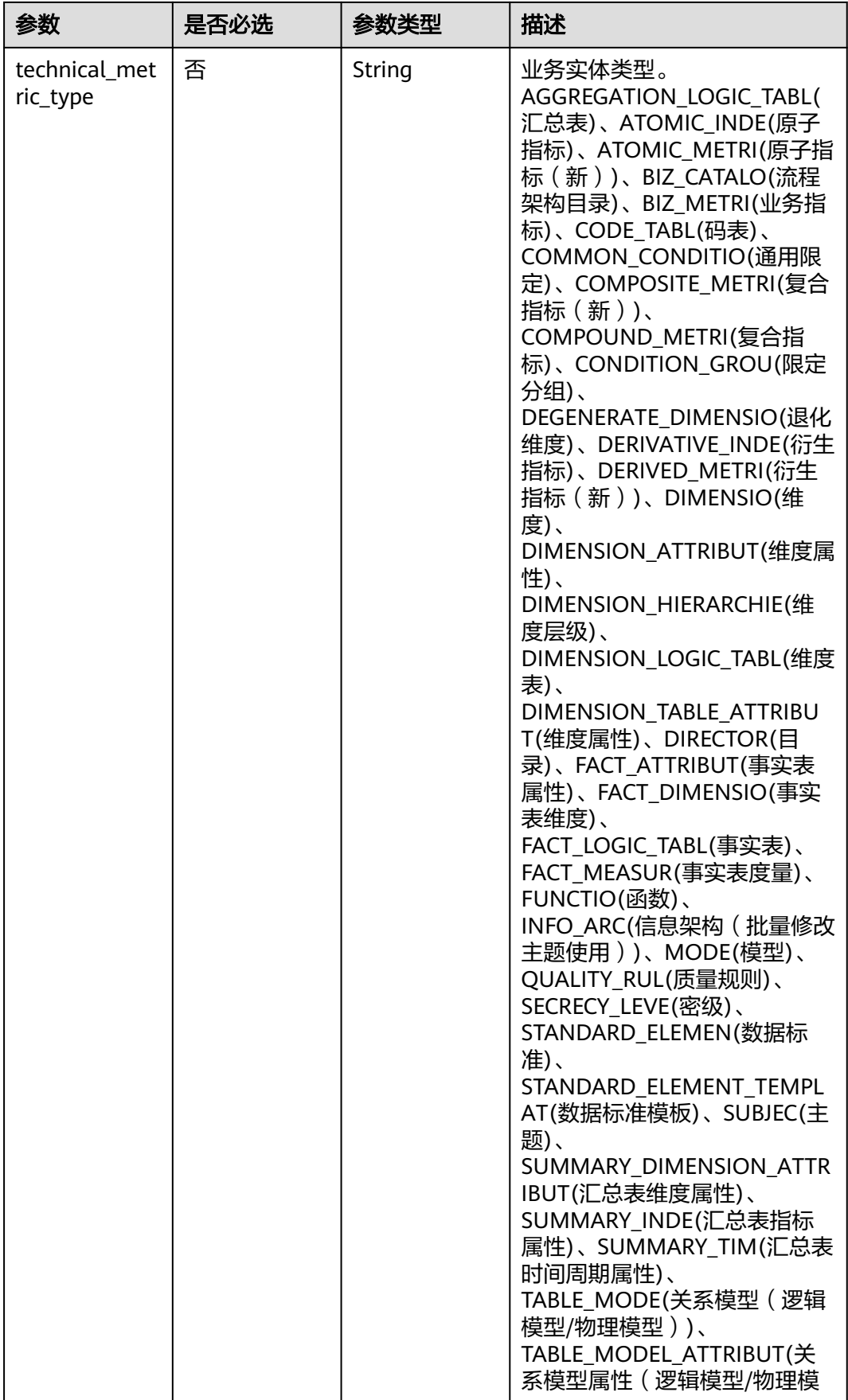

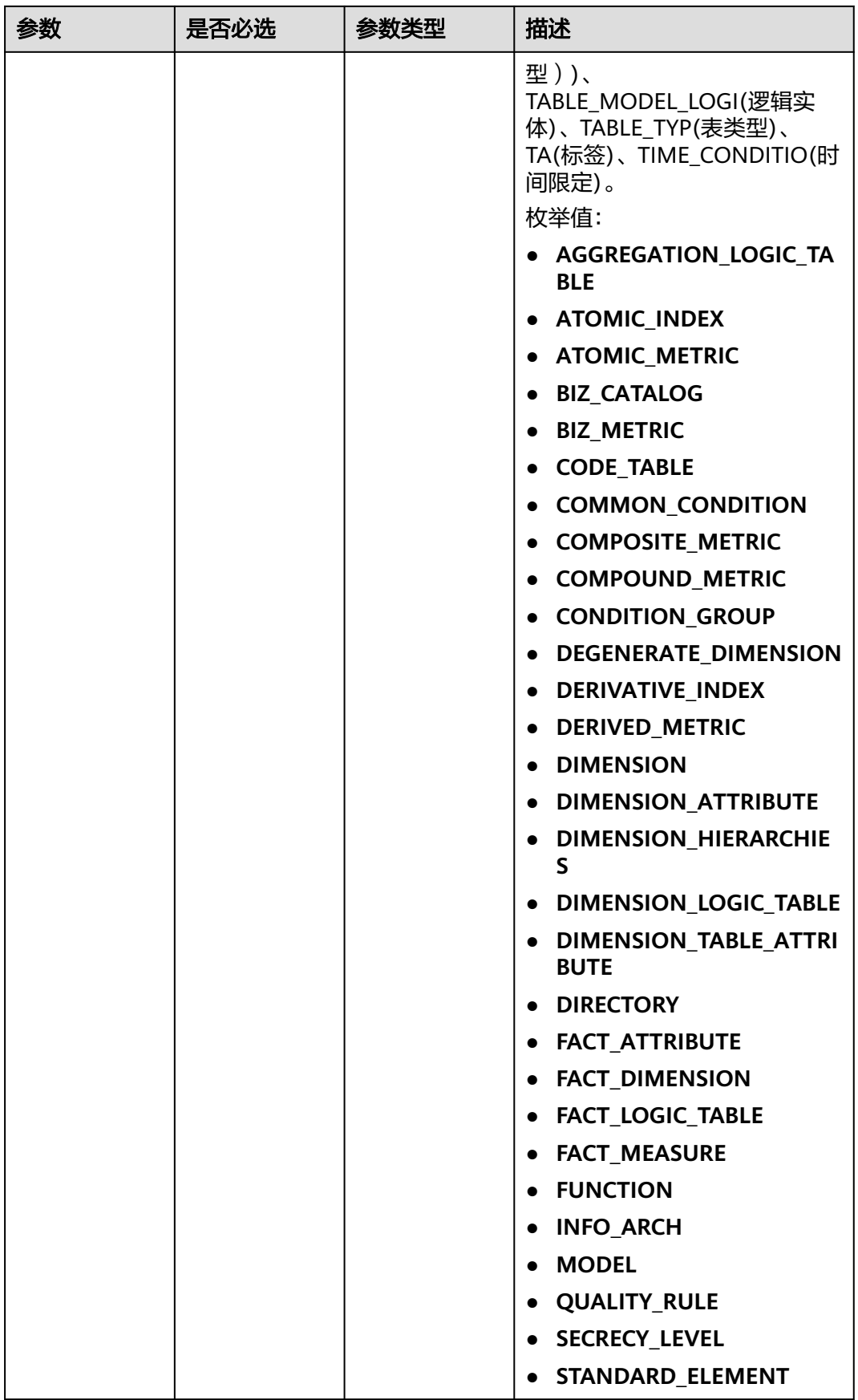

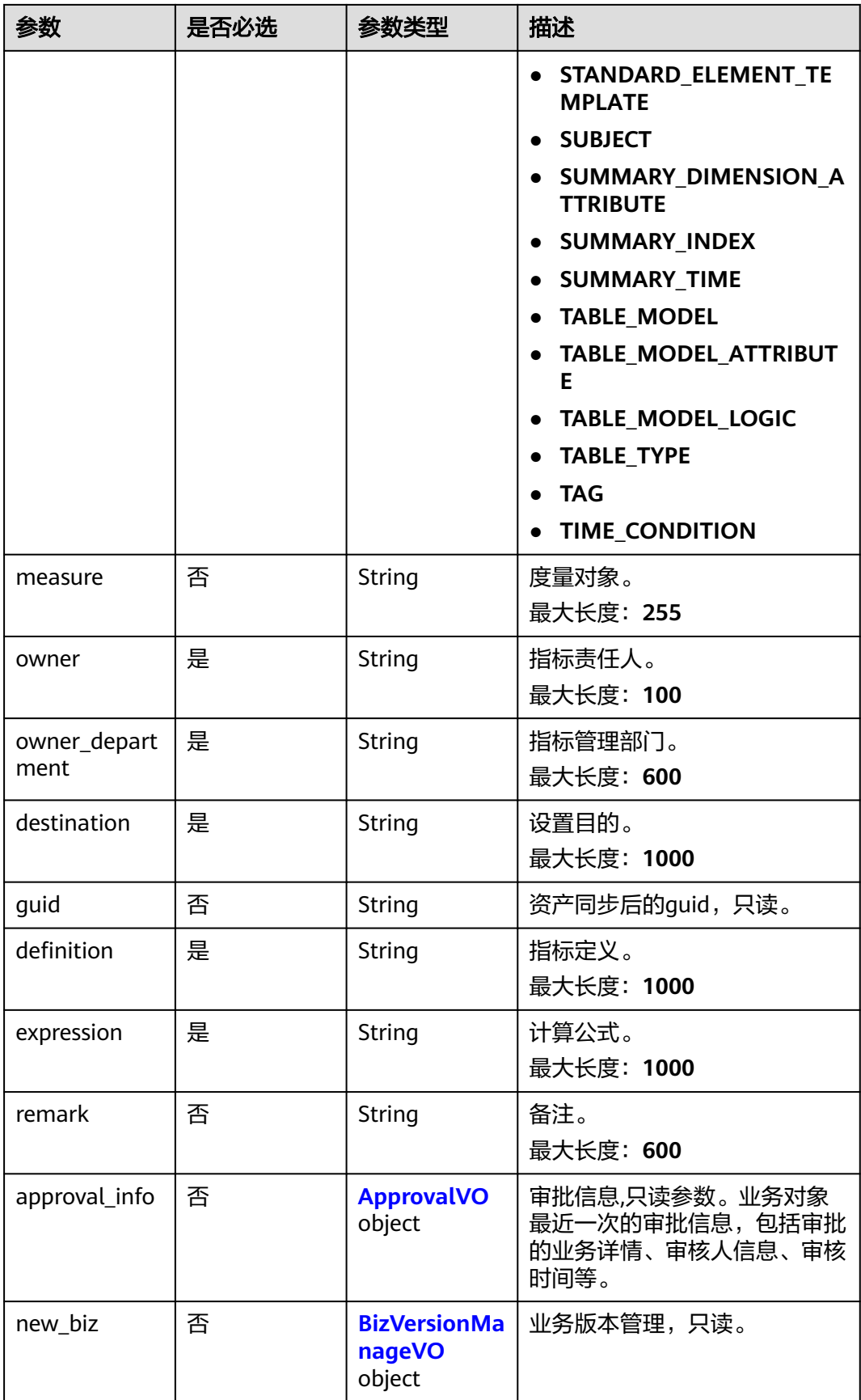

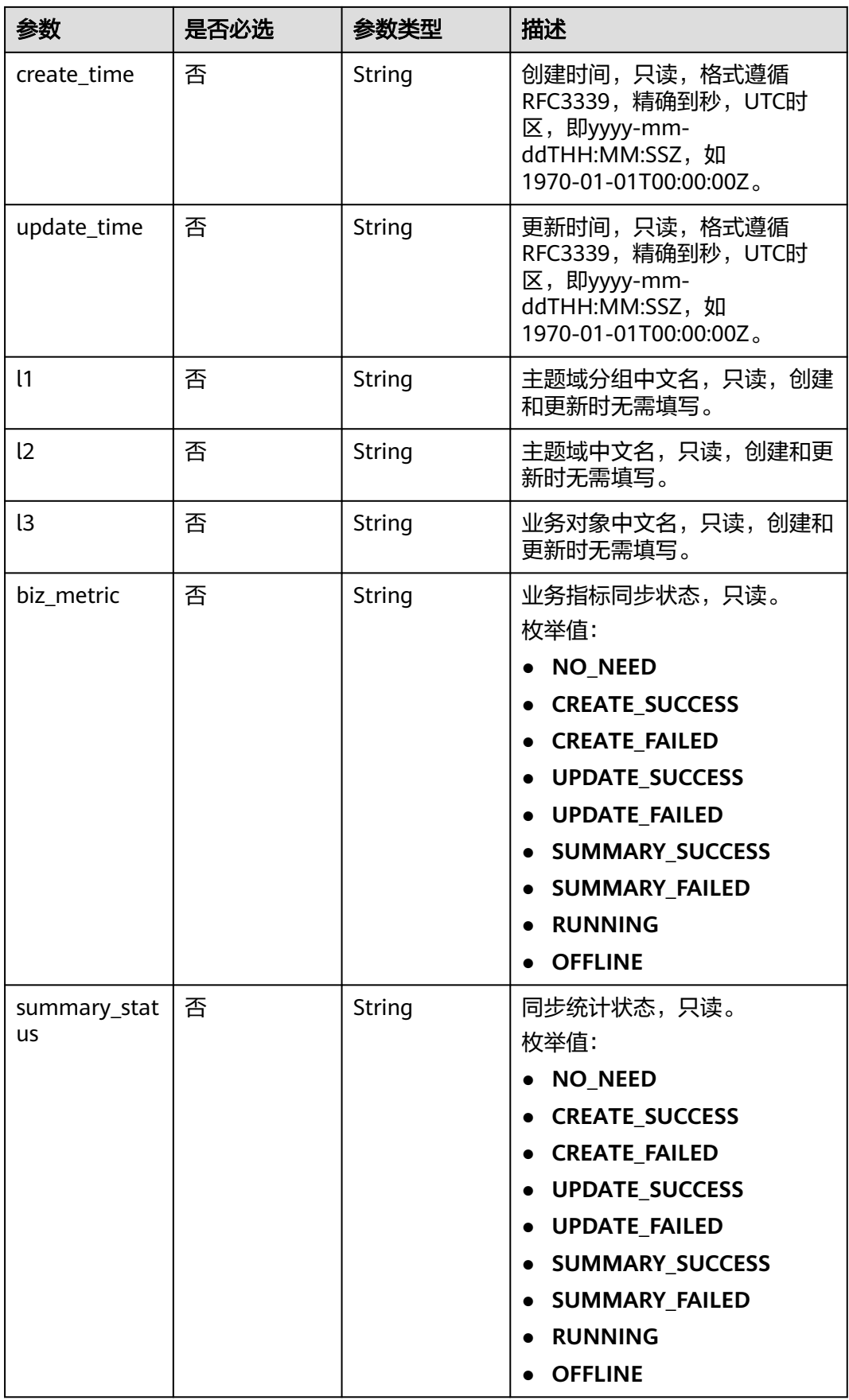

## <span id="page-1626-0"></span>表 **8-802** ApprovalVO

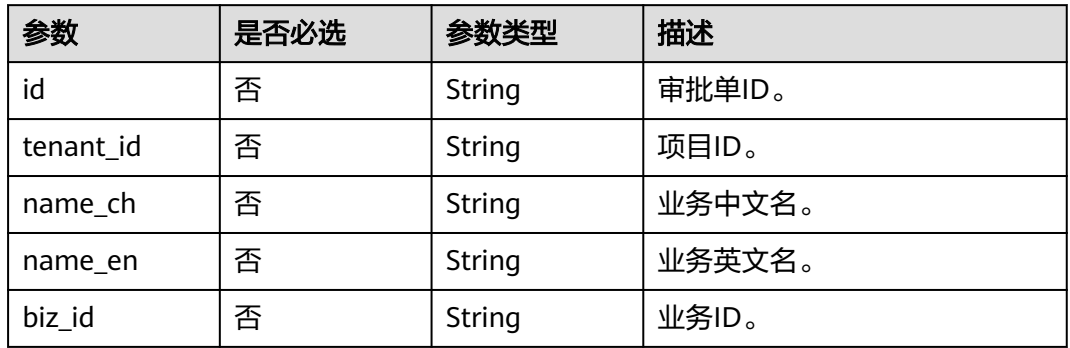

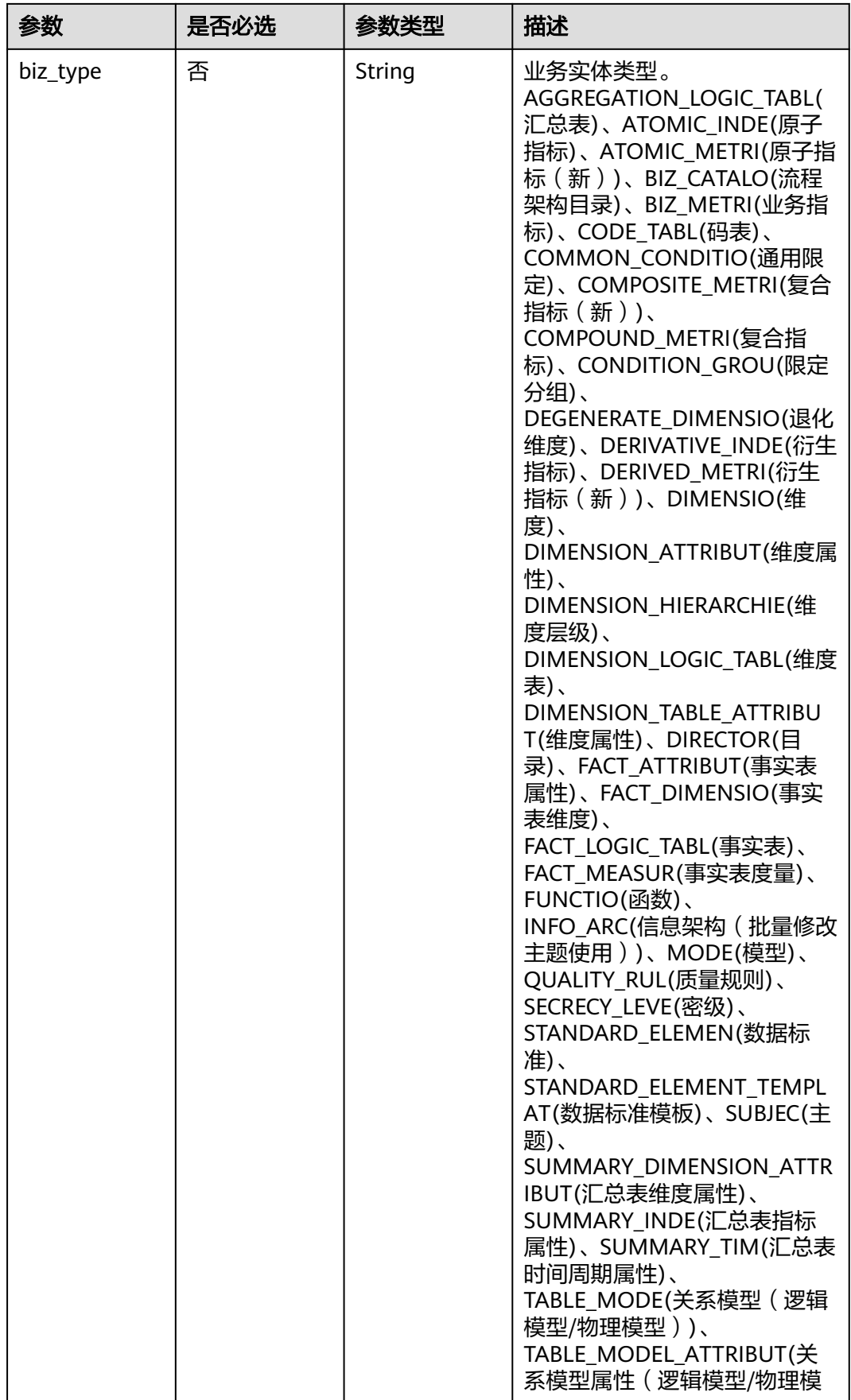

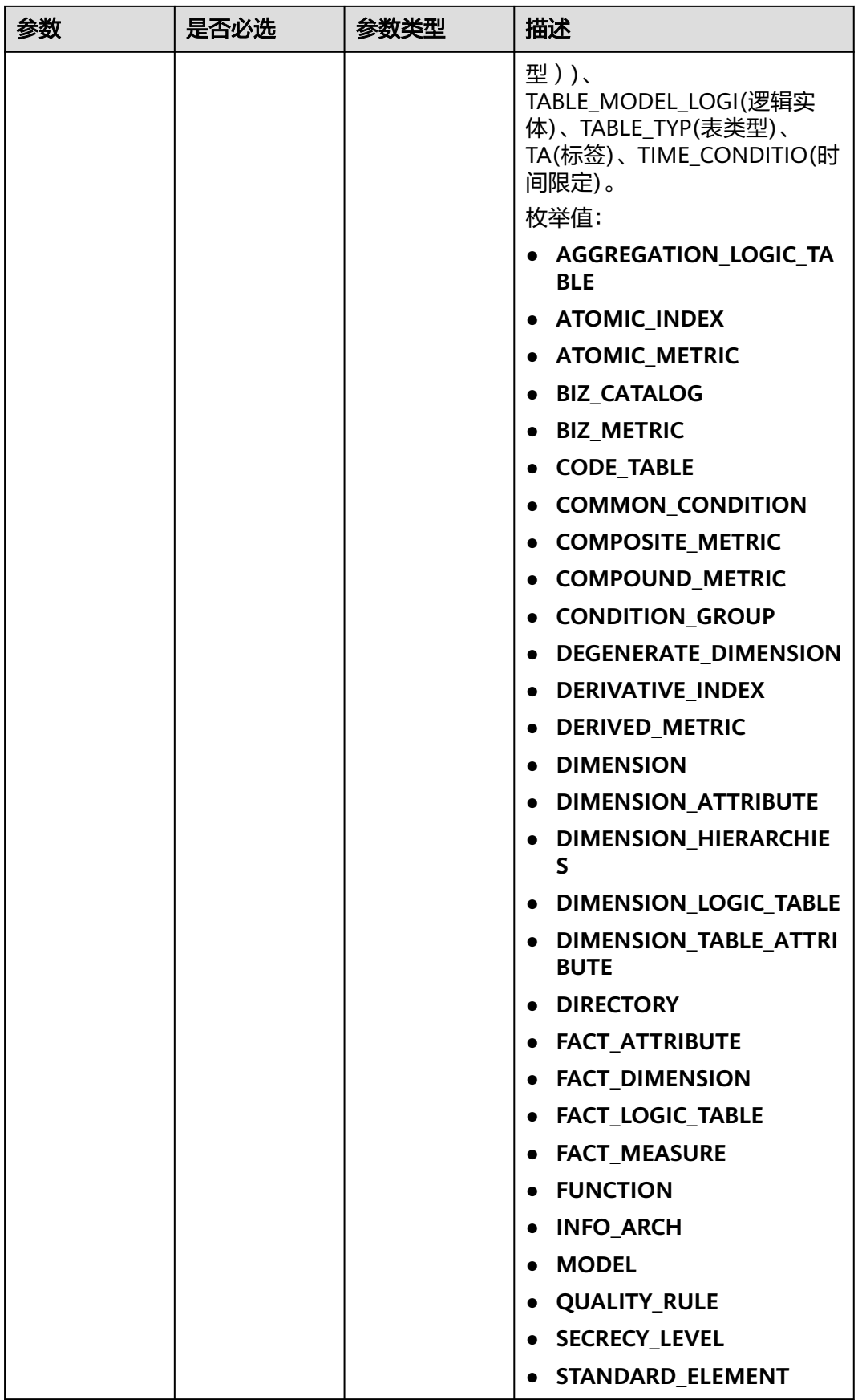

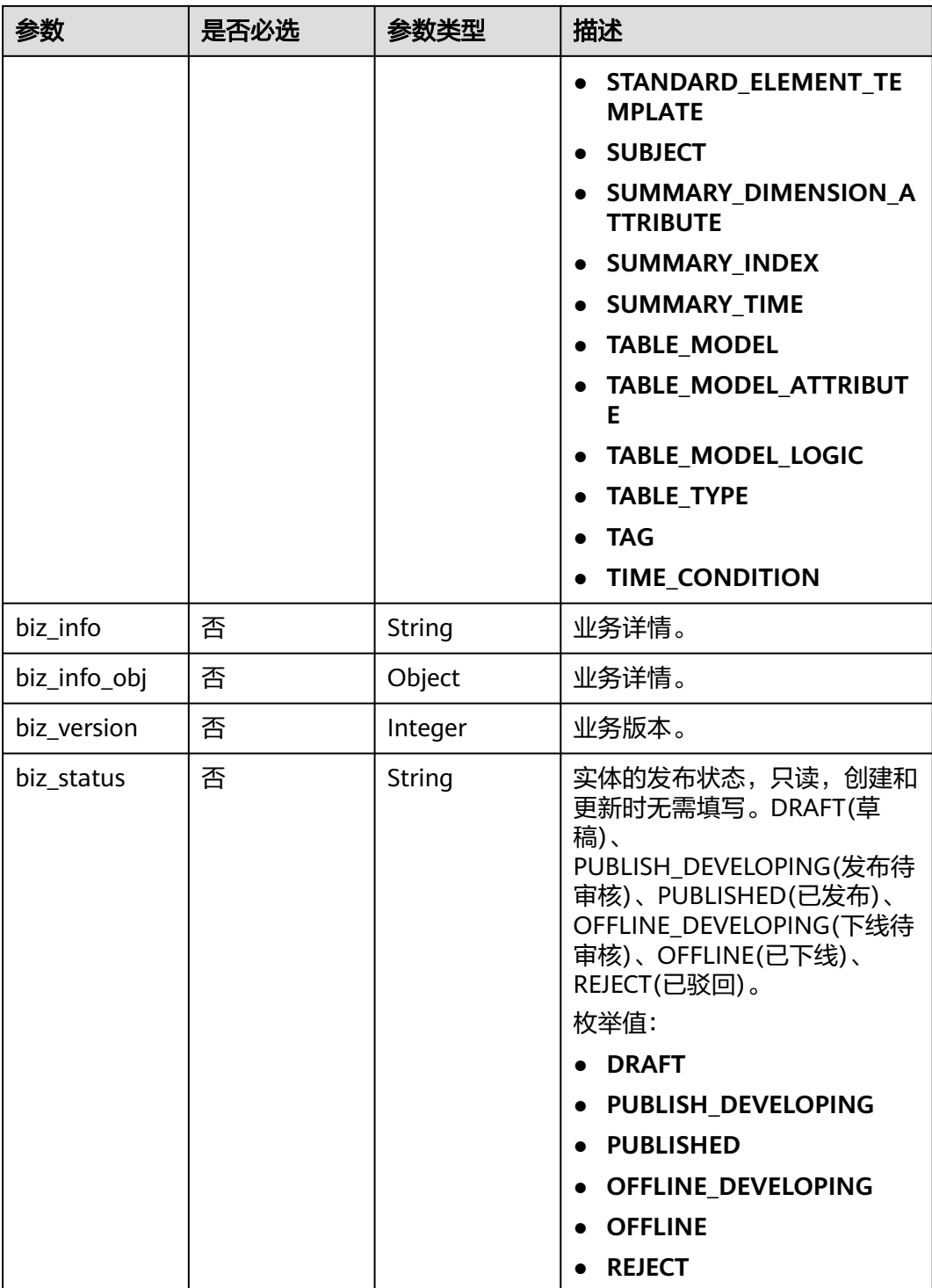

<span id="page-1630-0"></span>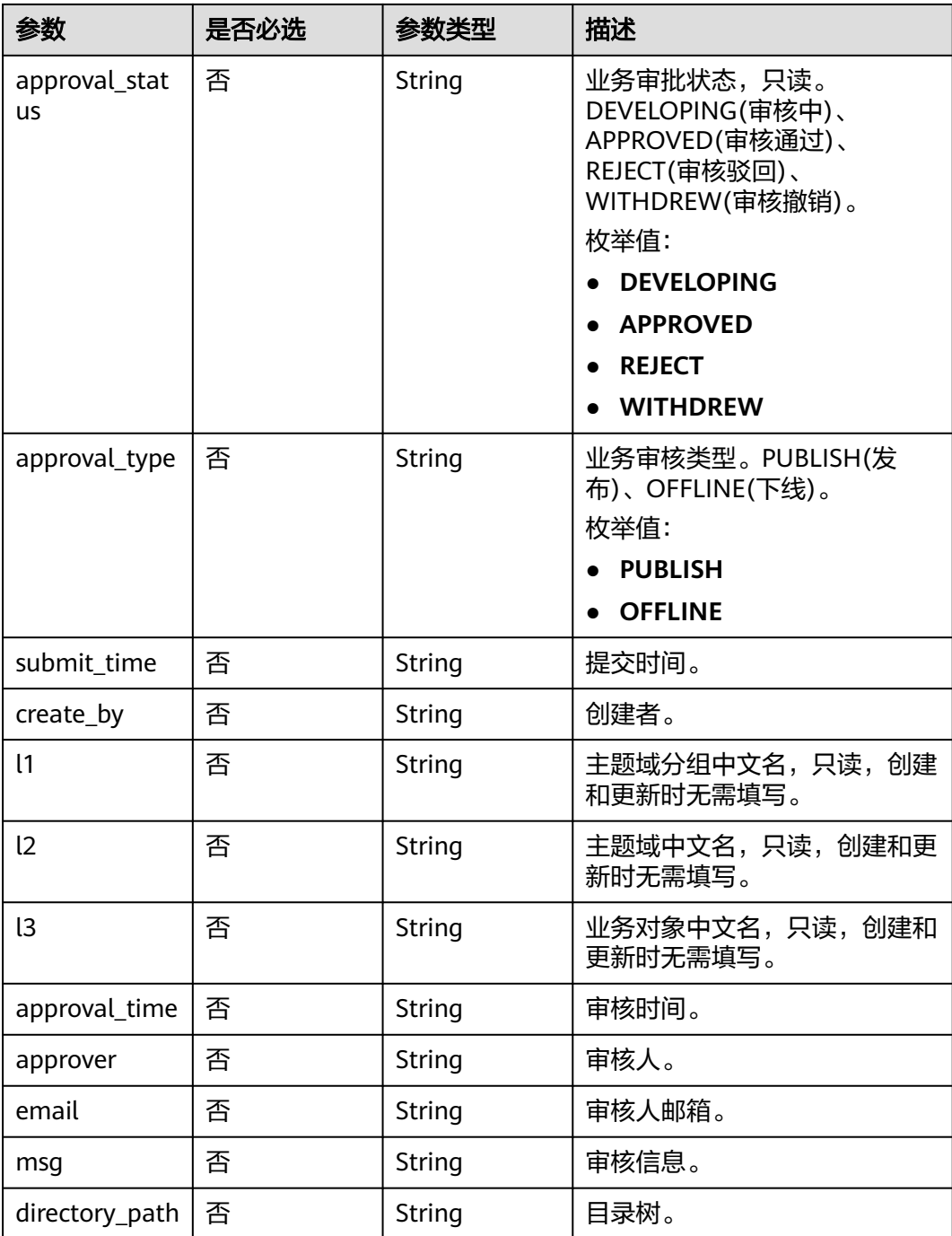

## 表 **8-803** BizVersionManageVO

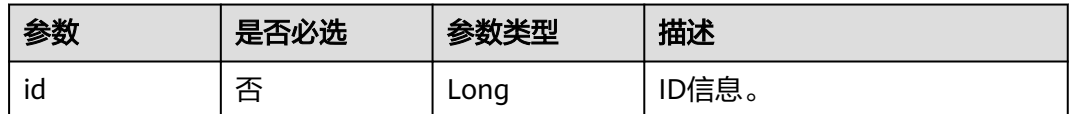

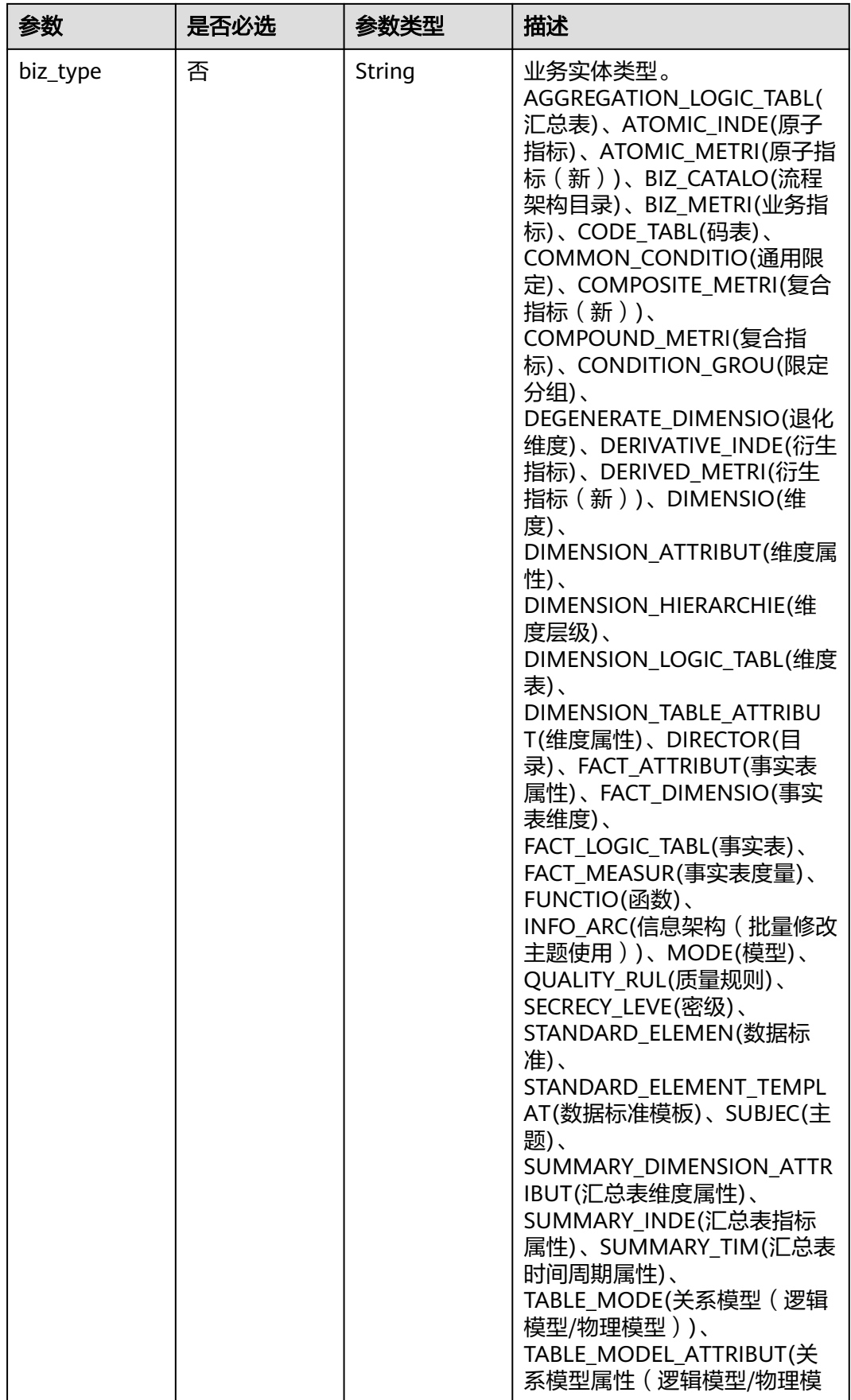

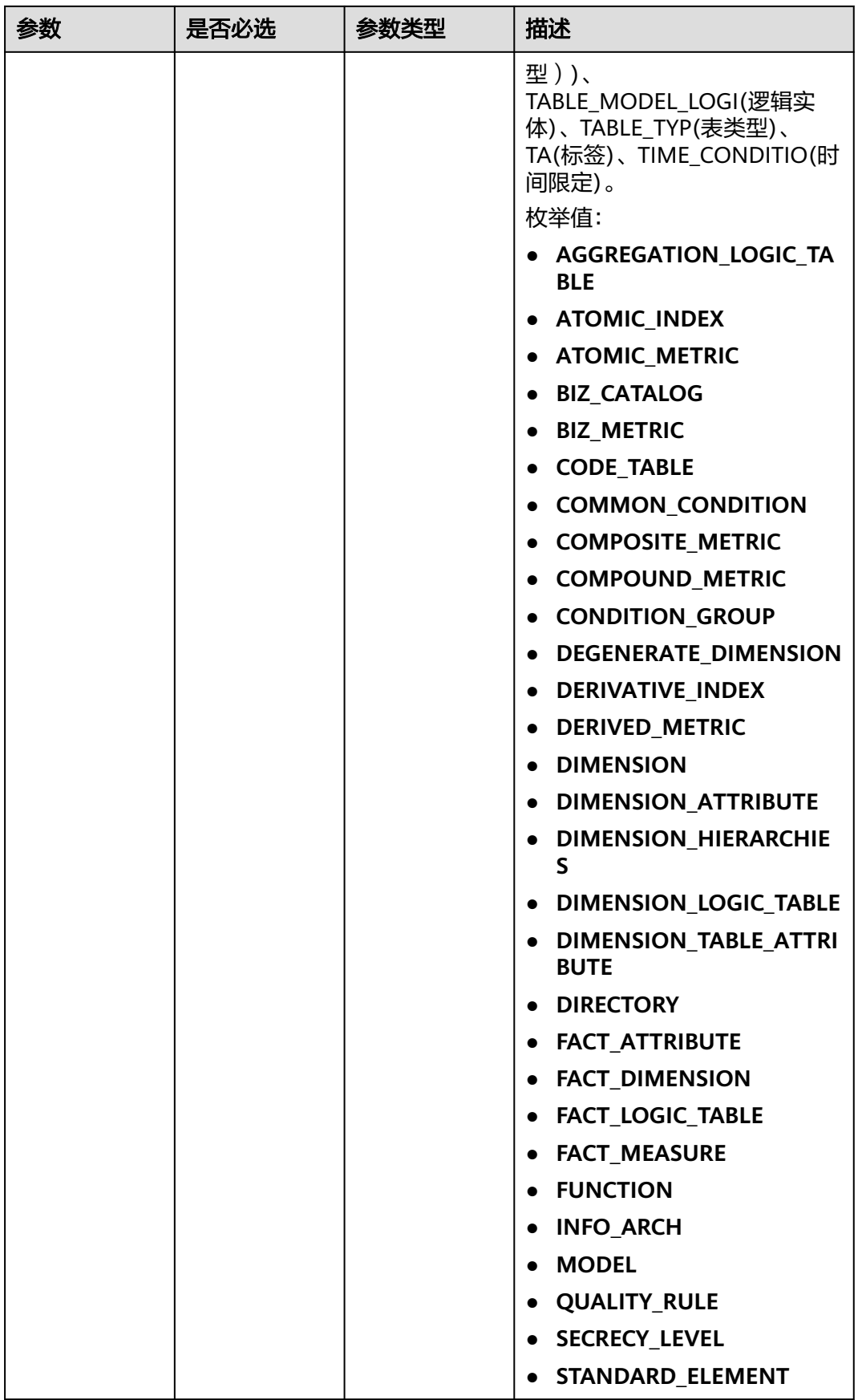

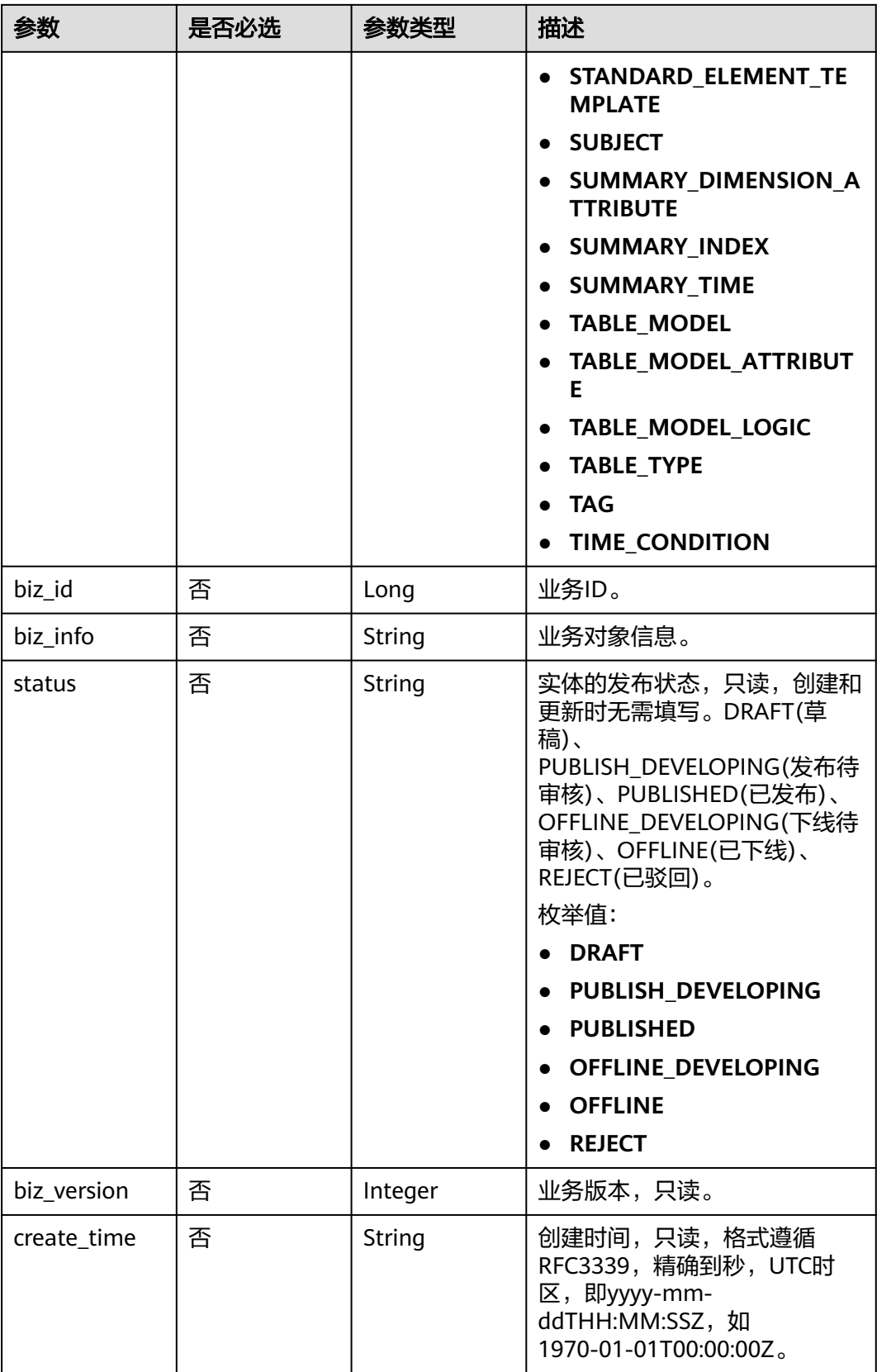

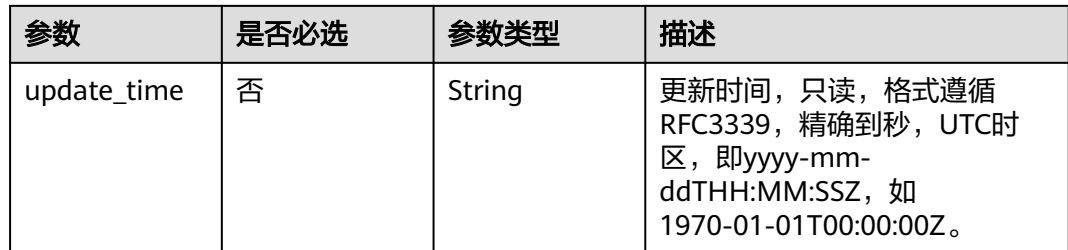

# 响应参数

状态码: **200**

#### 表 **8-804** 响应 Body 参数

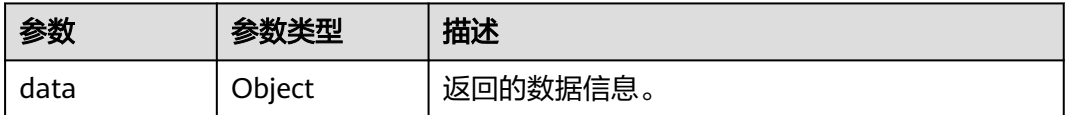

#### 状态码: **400**

#### 表 **8-805** 响应 Body 参数

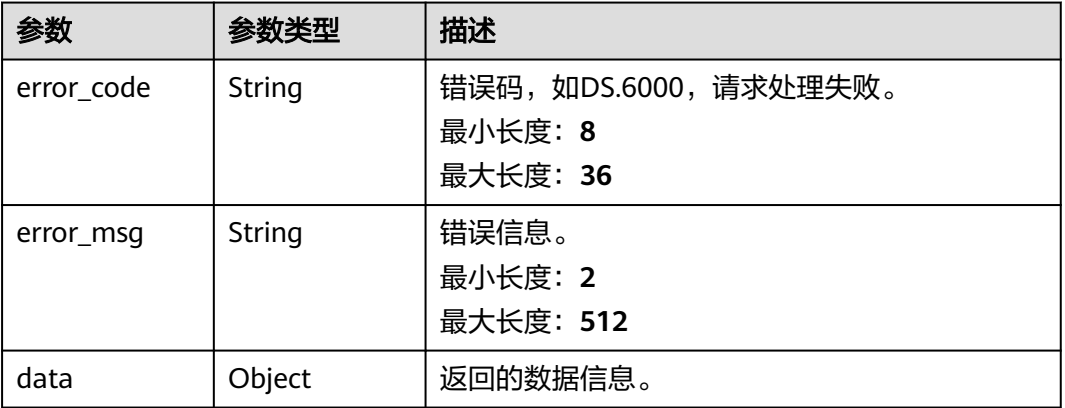

#### 状态码: **401**

## 表 **8-806** 响应 Body 参数

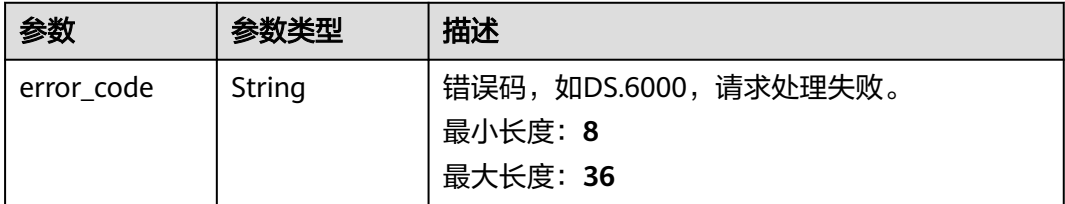

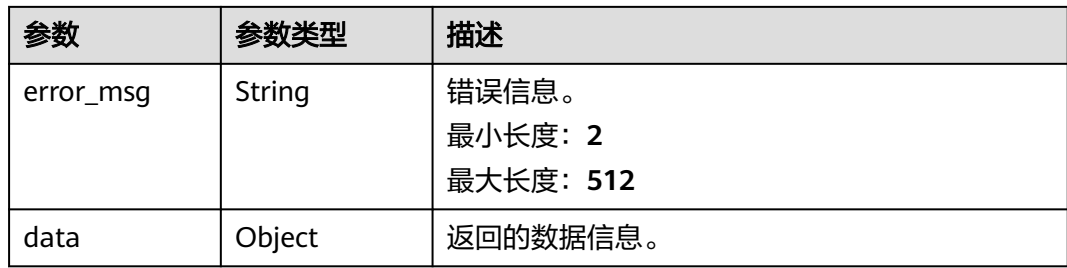

#### 状态码: **403**

表 **8-807** 响应 Body 参数

| 参数         | 参数类型   | 描述                                          |
|------------|--------|---------------------------------------------|
| error code | String | 错误码,如DS.6000,请求处理失败。<br>最小长度: 8<br>最大长度: 36 |
| error_msg  | String | 错误信息。<br>最小长度: 2<br>最大长度: 512               |
| data       | Object | 返回的数据信息。                                    |

## 请求示例

```
{
 "code" : "ZB000000",
  "biz_catalog_id" : "1029701703198519304",
  "name" : "业务指标实例",
 "name_alias" : "bizMetricDemo",
 "destination" : "example",
 "definition" : "example",
 "expression" : "a+b+c",
 "data_origin" : "",
  "unit" : "",
 "time_filters" : "天",
 "dimensions" : "公司",
 "general_filters" : "example",
  "interval_type" : "DAY",
  "apply_scenario" : "",
  "technical_metric" : 1036590187955851745,
  "measure" : "",
 "owner_department" : "testDep",
 "owner" : "tester",
 "remark" : "example",
  "id" : "1036590187955851264"
}
```
# 响应示例

#### 状态码: **200**

Success,返回data数据是BizMetricVO。

SDK代码示例如下。

## **SDK** 代码示例

```
{
  "error_code" : "DS.60xx",
  "error_msg" : "The user does not have permission to call this API."
}
```
#### 状态码: **403**

```
{
  "error_code" : "DS.60xx",
  "error_msg" : "User authentication failed."
}
```
#### 状态码: **401**

```
{
  "error_code" : "DS.60xx",
  "error_msg" : "The user request is illegal."
}
```
#### 状态码: **400**

```
 "value" : {
     "id" : "1036590187955851264",
 "name" : "业务指标实例",
 "code" : "ZB000000",
     "name_alias" : "bizMetricDemo",
 "biz_type" : null,
 "status" : "DRAFT",
     "biz_catalog_id" : "1029701703198519304",
 "biz_catalog_path" : "营销/门店营销/门店",
 "create_by" : "ei_dlf_l00341563",
 "update_by" : "ei_dlf_l00341563",
 "data_origin" : "",
 "unit" : "",
     "time_filters" : "天",
     "dimensions" : "公司",
 "general_filters" : "example",
 "interval_type" : "DAY",
     "apply_scenario" : "",
     "technical_metric" : null,
     "technical_metric_name" : null,
     "technical_metric_type" : null,
     "measure" : "",
     "owner" : "tester",
     "owner_department" : "testDep",
     "destination" : "example",
     "guid" : null,
 "definition" : "example",
 "expression" : "a+b+c",
     "remark" : "example",
     "approval_info" : null,
     "new_biz" : null,
     "create_time" : "2022-10-31T10:39:20+08:00",
     "update_time" : "2022-10-31T10:39:20+08:00",
 "l1" : "营销",
 "l2" : "门店营销",
     "l3" : "门店",
     "biz_metric" : null,
     "summary_status" : null
   }
 }
}
```
{

"data" : {

#### **Java**

```
package com.huaweicloud.sdk.test;
import com.huaweicloud.sdk.core.auth.ICredential;
import com.huaweicloud.sdk.core.auth.BasicCredentials;
import com.huaweicloud.sdk.core.exception.ConnectionException;
import com.huaweicloud.sdk.core.exception.RequestTimeoutException;
import com.huaweicloud.sdk.core.exception.ServiceResponseException;
import com.huaweicloud.sdk.dataartsstudio.v1.region.dataartsstudioRegion;
import com.huaweicloud.sdk.dataartsstudio.v1.*;
import com.huaweicloud.sdk.dataartsstudio.v1.model.*;
public class CreateBizMetricSolution {
   public static void main(String[] args) {
      // The AK and SK used for authentication are hard-coded or stored in plaintext, which has great 
security risks. It is recommended that the AK and SK be stored in ciphertext in configuration files or 
environment variables and decrypted during use to ensure security.
      // In this example, AK and SK are stored in environment variables for authentication. Before running 
this example, set environment variables CLOUD_SDK_AK and CLOUD_SDK_SK in the local environment
      String ak = System.getenv("CLOUD_SDK_AK");
      String sk = System.getenv("CLOUD_SDK_SK");
      String projectId = "{project_id}";
      ICredential auth = new BasicCredentials()
            .withProjectId(projectId)
            .withAk(ak)
           .withSk(sk);
      dataartsstudioClient client = dataartsstudioClient.newBuilder()
           .withCredential(auth)
            .withRegion(dataartsstudioRegion.valueOf("<YOUR REGION>"))
            .build();
      CreateBizMetricRequest request = new CreateBizMetricRequest();
      BizMetricVO body = new BizMetricVO();
      request.withBody(body);
      try {
         CreateBizMetricResponse response = client.createBizMetric(request);
         System.out.println(response.toString());
      } catch (ConnectionException e) {
         e.printStackTrace();
      } catch (RequestTimeoutException e) {
         e.printStackTrace();
      } catch (ServiceResponseException e) {
         e.printStackTrace();
         System.out.println(e.getHttpStatusCode());
         System.out.println(e.getRequestId());
         System.out.println(e.getErrorCode());
         System.out.println(e.getErrorMsg());
      }
   }
}
```
### **Python**

#### # coding: utf-8

```
from huaweicloudsdkcore.auth.credentials import BasicCredentials
from huaweicloudsdkdataartsstudio.v1.region.dataartsstudio_region import dataartsstudioRegion
from huaweicloudsdkcore.exceptions import exceptions
from huaweicloudsdkdataartsstudio.v1 import *
```

```
if name == "main ":
```
 # The AK and SK used for authentication are hard-coded or stored in plaintext, which has great security risks. It is recommended that the AK and SK be stored in ciphertext in configuration files or environment variables and decrypted during use to ensure security.

# In this example, AK and SK are stored in environment variables for authentication. Before running this

```
example, set environment variables CLOUD_SDK_AK and CLOUD_SDK_SK in the local environment
   ak = __import__('os').getenv("CLOUD_SDK_AK")
   sk = __import__('os').getenv("CLOUD_SDK_SK")
   projectId = "{project_id}"
  credentials = BasicCredentials(ak, sk, projectId) \setminusclient = dataartsstudioClient.new_builder() \setminus .with_credentials(credentials) \
       .with_region(dataartsstudioRegion.value_of("<YOUR REGION>")) \
      .build()
   try:
      request = CreateBizMetricRequest()
      request.body = BizMetricVO(
\qquad \qquad response = client.create_biz_metric(request)
      print(response)
    except exceptions.ClientRequestException as e:
      print(e.status_code)
       print(e.request_id)
       print(e.error_code)
      print(e.error_msg)
```
#### **Go**

```
package main
```

```
import (
    "fmt"
   "github.com/huaweicloud/huaweicloud-sdk-go-v3/core/auth/basic"
   dataartsstudio "github.com/huaweicloud/huaweicloud-sdk-go-v3/services/dataartsstudio/v1"
   "github.com/huaweicloud/huaweicloud-sdk-go-v3/services/dataartsstudio/v1/model"
   region "github.com/huaweicloud/huaweicloud-sdk-go-v3/services/dataartsstudio/v1/region"
)
func main() {
   // The AK and SK used for authentication are hard-coded or stored in plaintext, which has great security 
risks. It is recommended that the AK and SK be stored in ciphertext in configuration files or environment 
variables and decrypted during use to ensure security.
   // In this example, AK and SK are stored in environment variables for authentication. Before running this 
example, set environment variables CLOUD_SDK_AK and CLOUD_SDK_SK in the local environment
   ak := os.Getenv("CLOUD_SDK_AK")
   sk := os.Getenv("CLOUD_SDK_SK")
   projectId := "{project_id}"
   auth := basic.NewCredentialsBuilder().
      WithAk(ak).
      WithSk(sk).
      WithProjectId(projectId).
      Build()
   client := dataartsstudio.NewdataartsstudioClient(
      dataartsstudio.dataartsstudioClientBuilder().
         WithRegion(region.ValueOf("<YOUR REGION>")).
         WithCredential(auth).
         Build())
   request := &model.CreateBizMetricRequest{}
   request.Body = &model.BizMetricVo{
   }
   response, err := client.CreateBizMetric(request)
  if err == nil fmt.Printf("%+v\n", response)
   } else {
      fmt.Println(err)
   }
}
```
# 更多

更多编程语言的SDK代码示例,请参见**[API Explorer](https://console.huaweicloud.com/apiexplorer/#/openapi/dataartsstudio/sdk?api=CreateBizMetric)**的代码示例页签,可生成自动对应 的SDK代码示例。

## 状态码

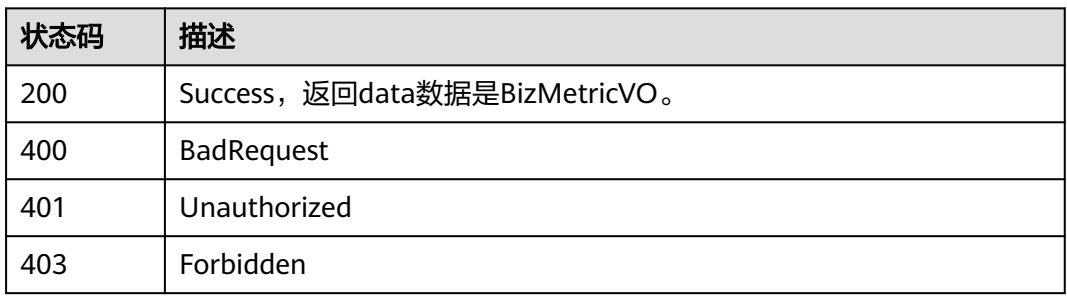

# **8.20.3** 更新业务指标

# 功能介绍

更新业务指标。

# 调用方法

请参[见如何调用](#page-28-0)**API**。

## **URI**

PUT /v2/{project\_id}/design/biz-metrics

#### 表 **8-808** 路径参数

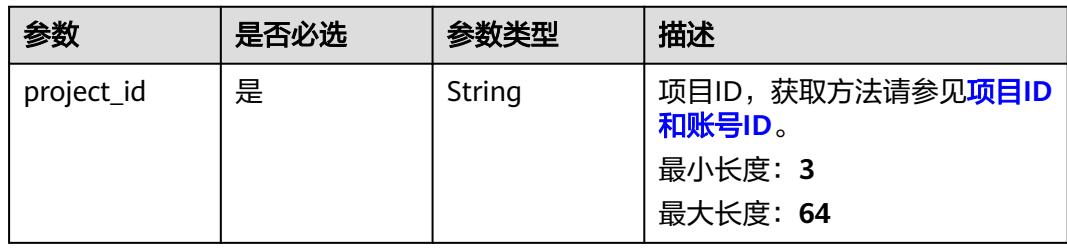

# 请求参数

#### 表 **8-809** 请求 Header 参数

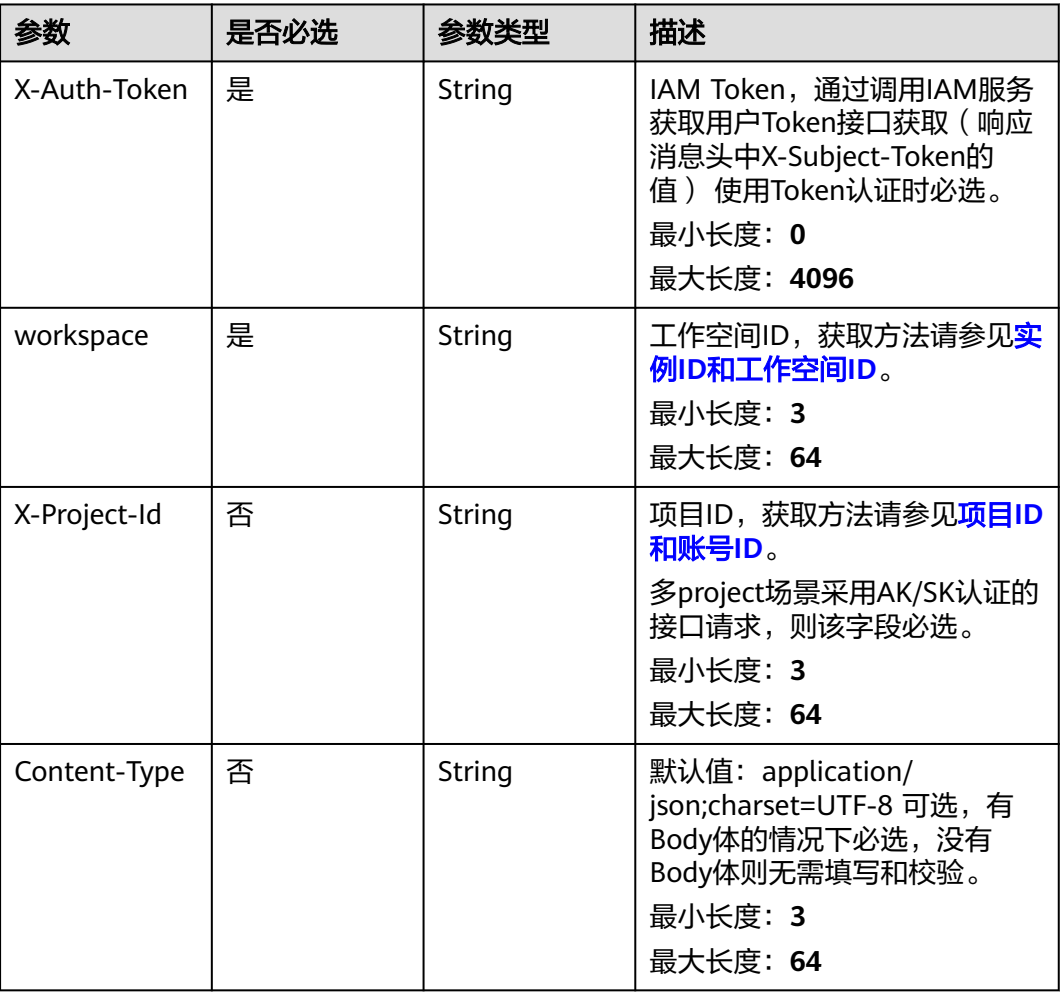

## 表 **8-810** 请求 Body 参数

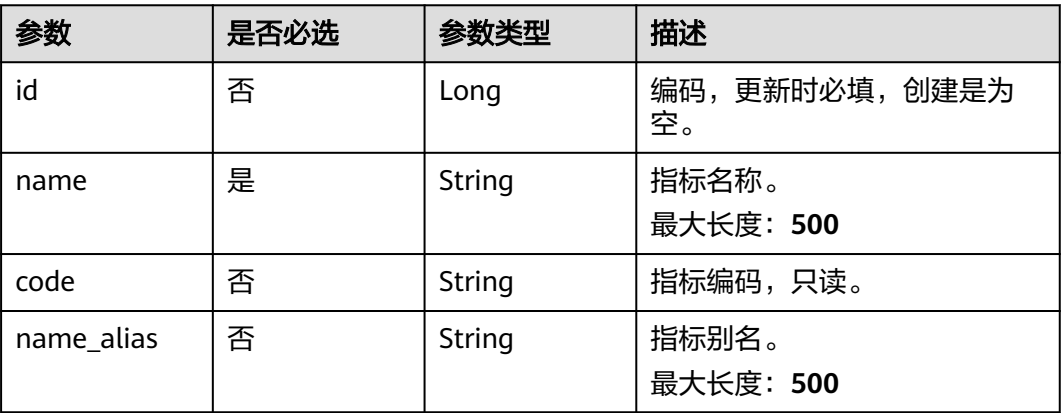

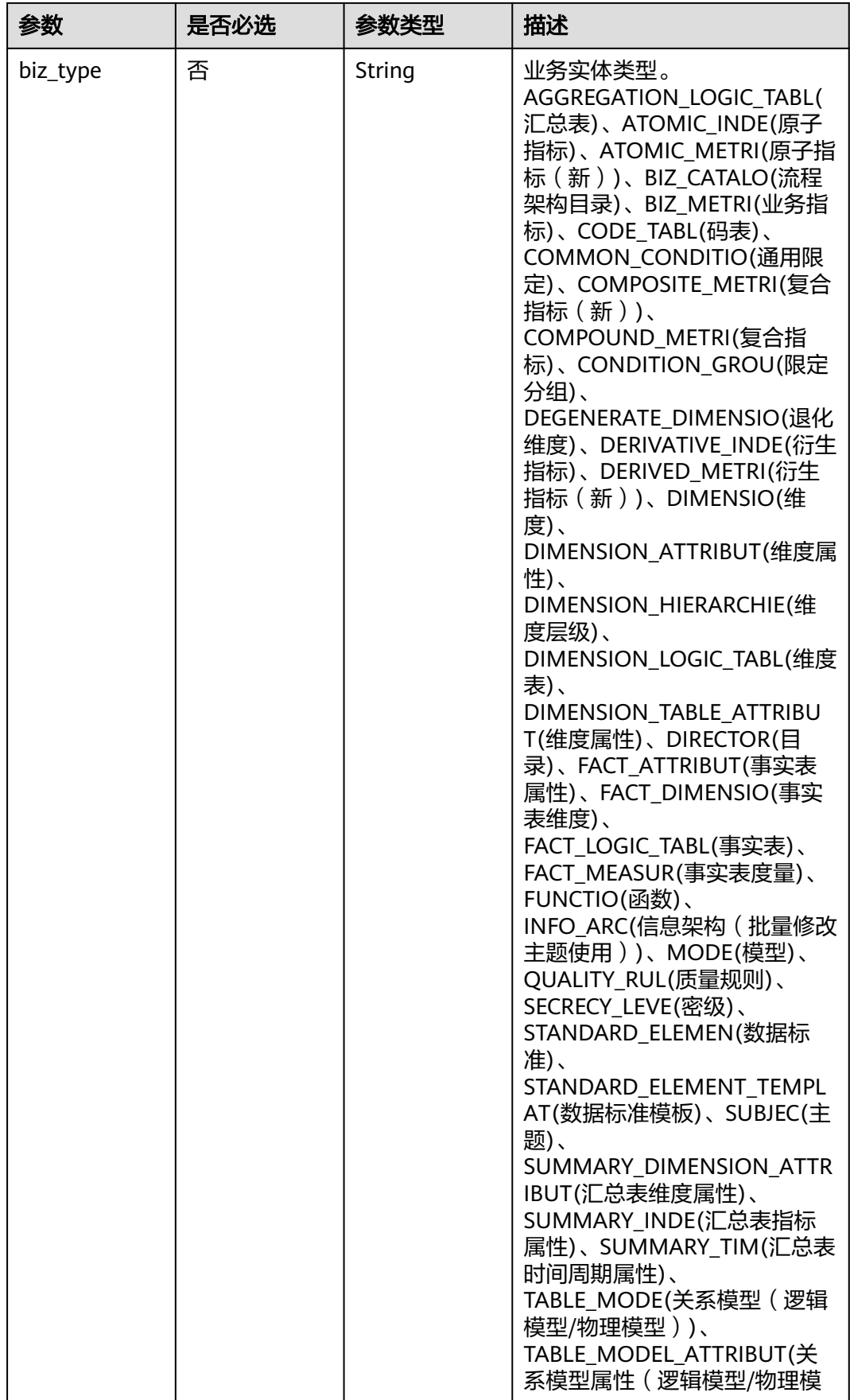

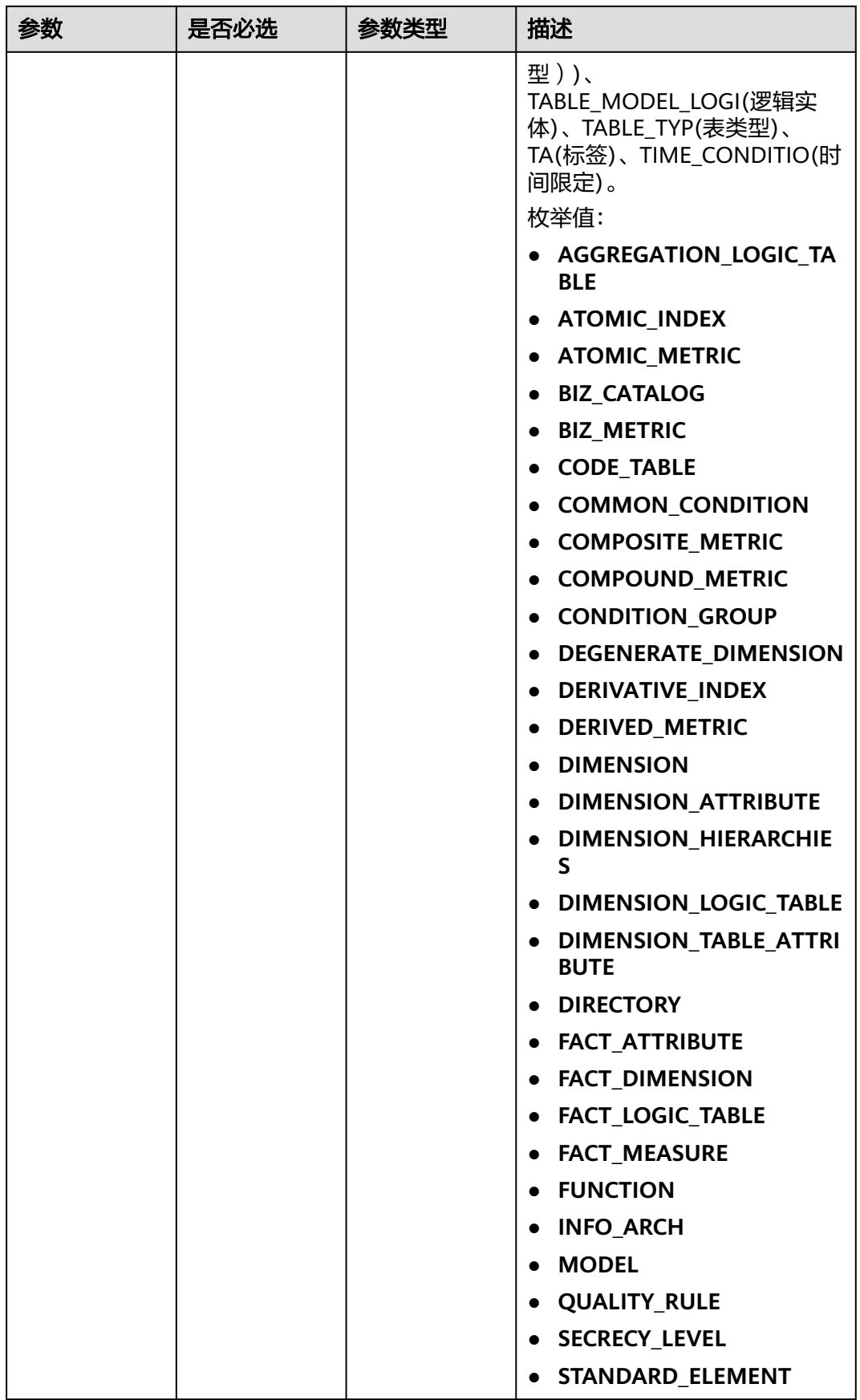

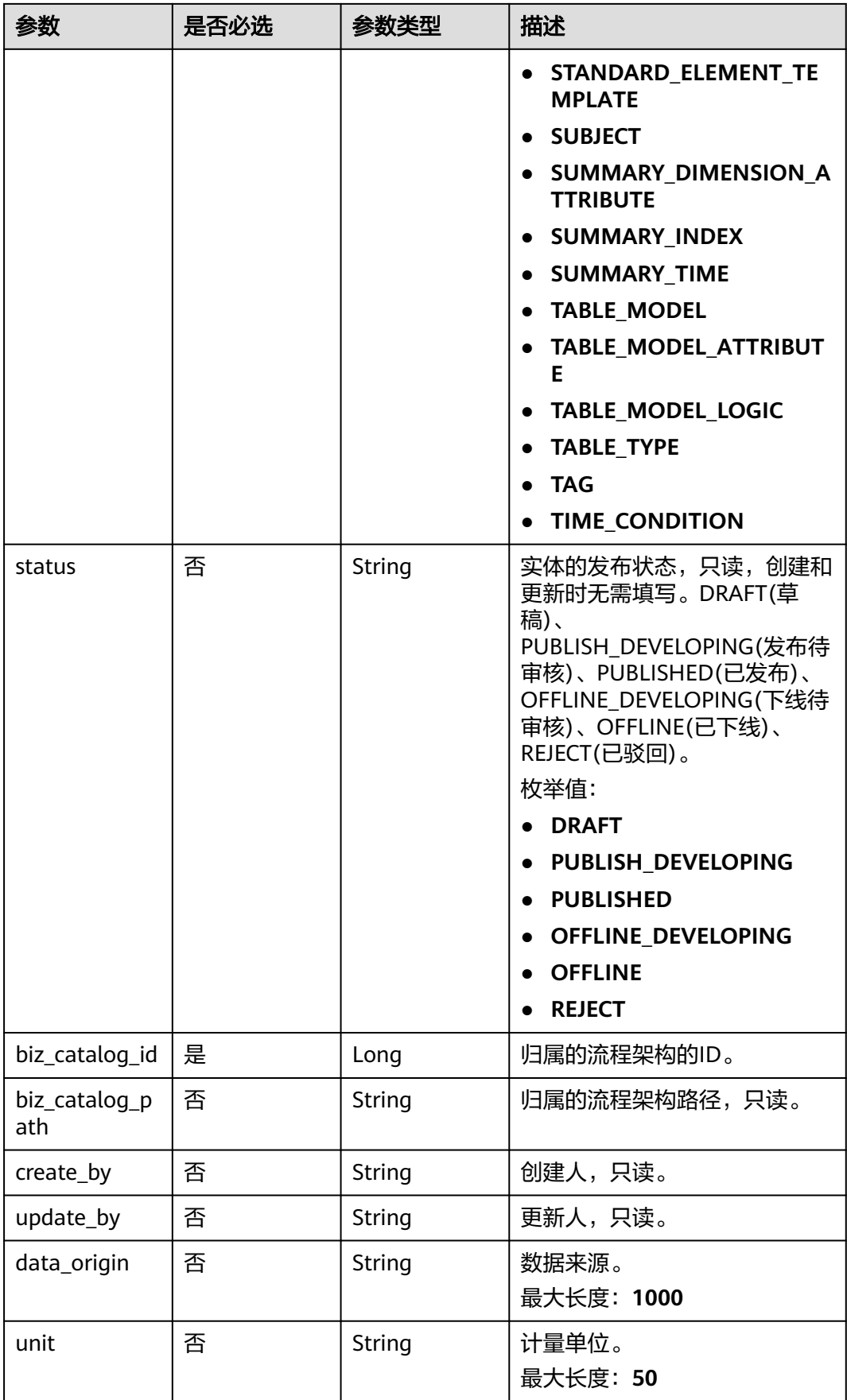

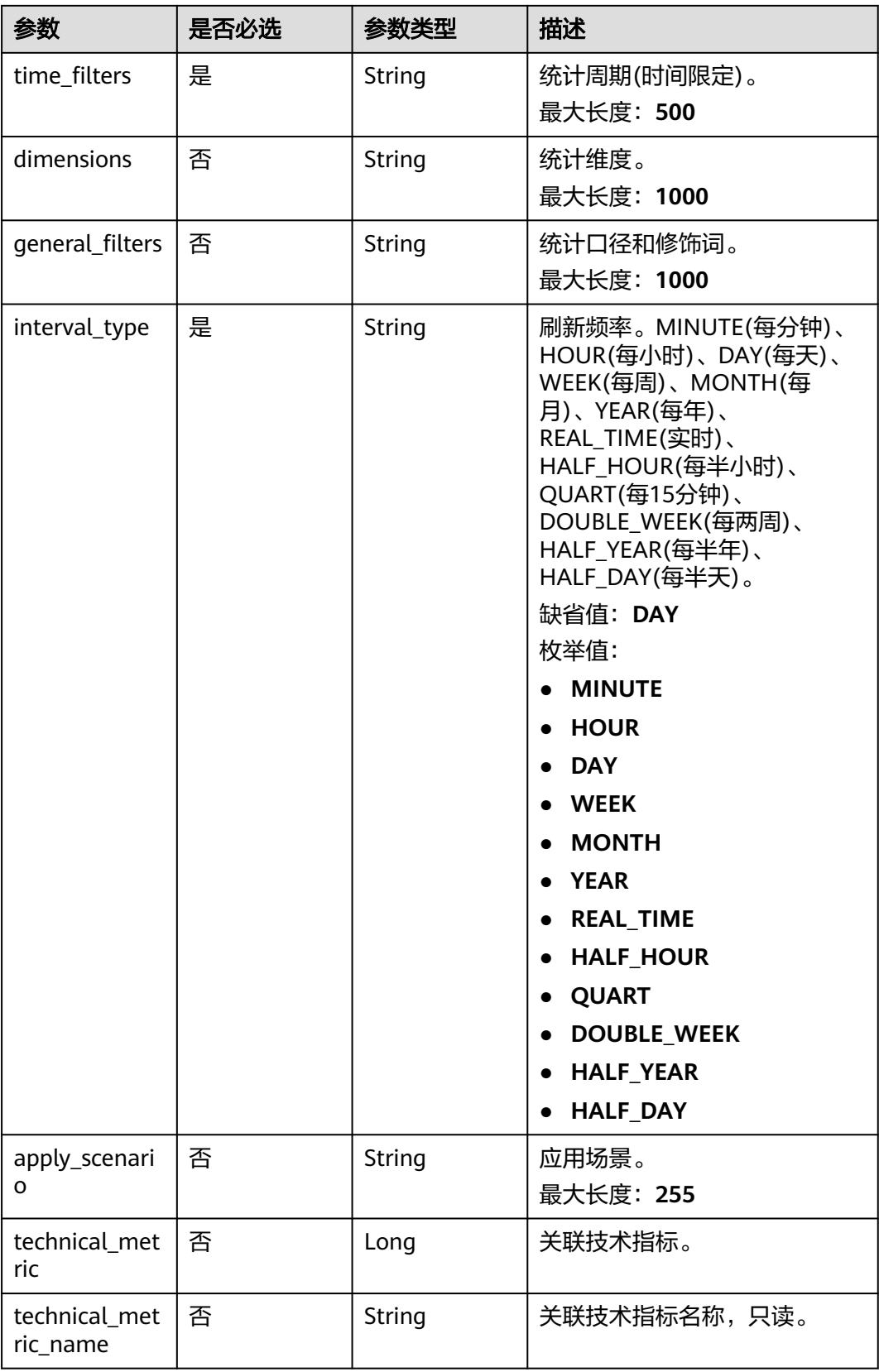

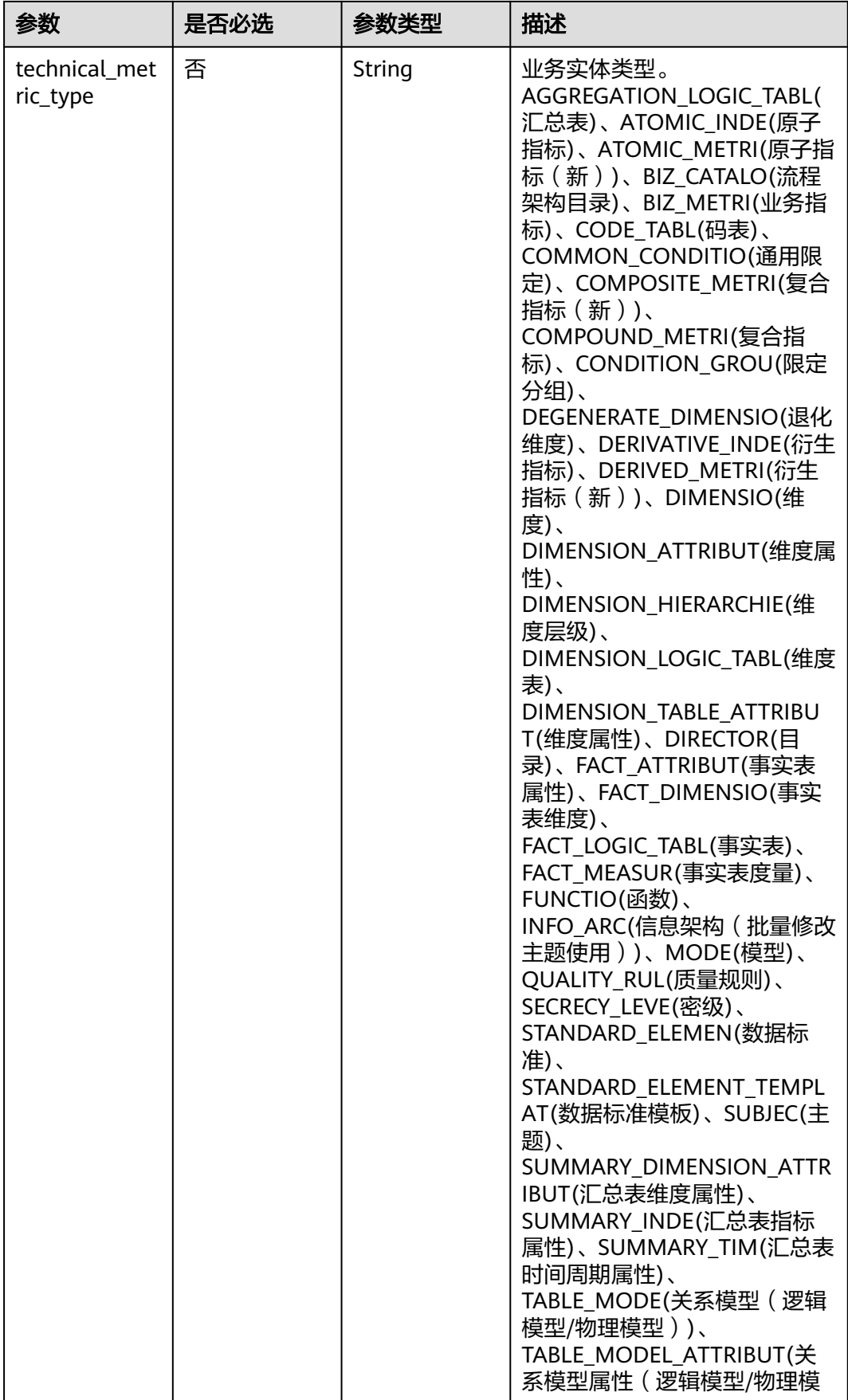

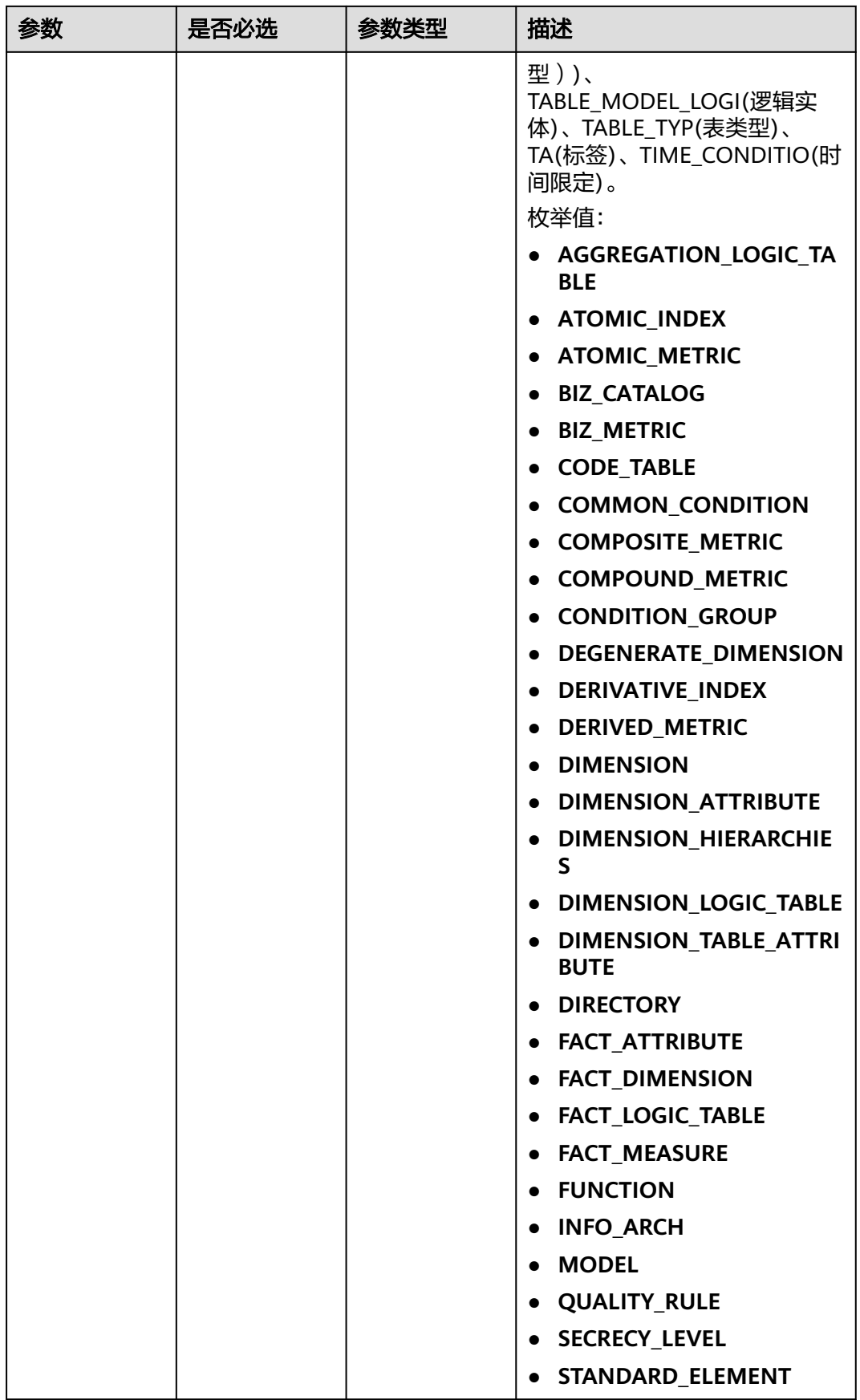

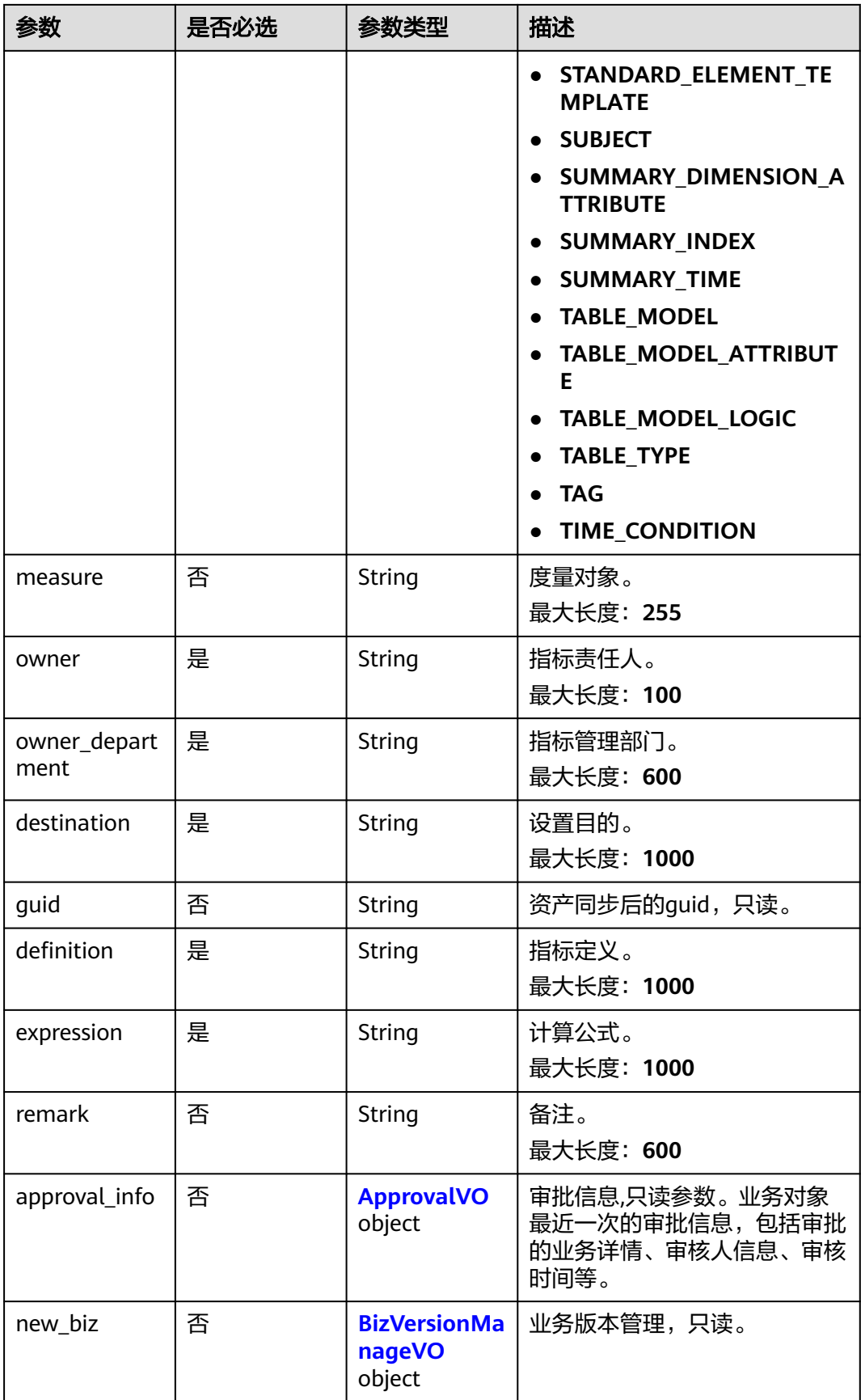

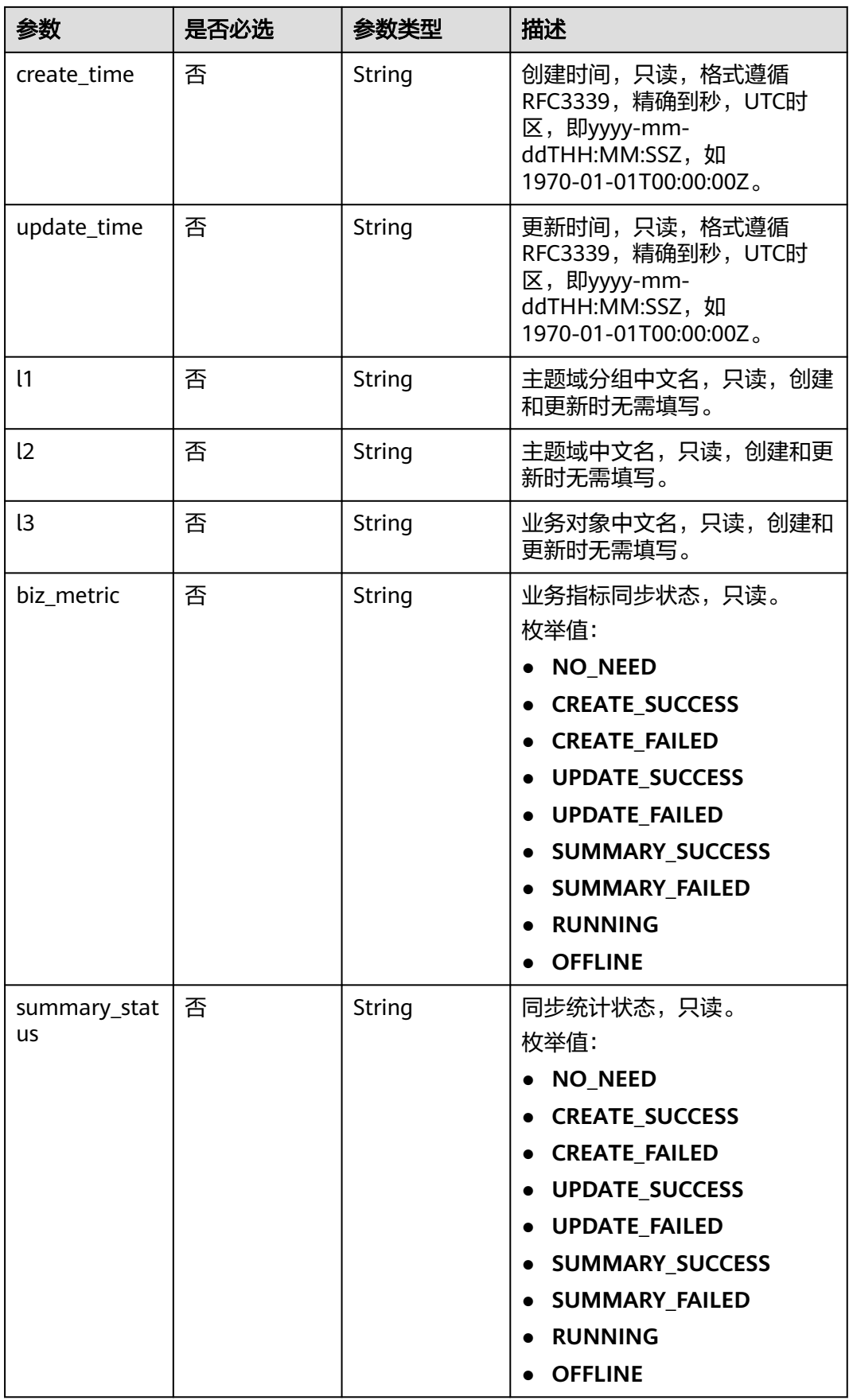

## <span id="page-1649-0"></span>表 **8-811** ApprovalVO

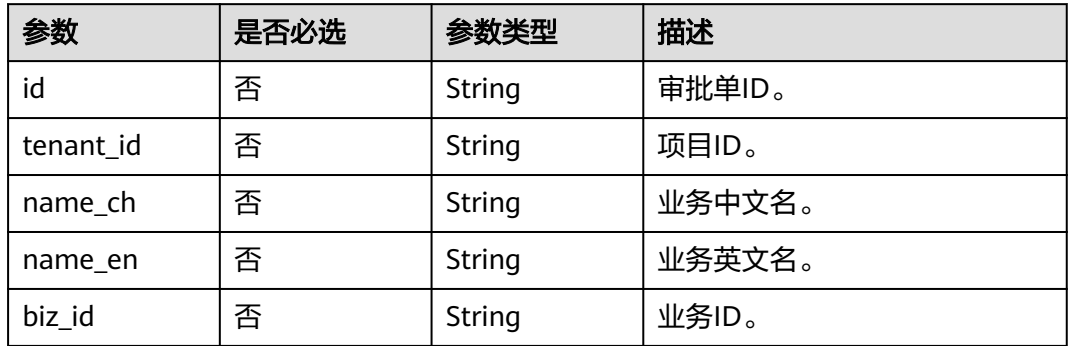

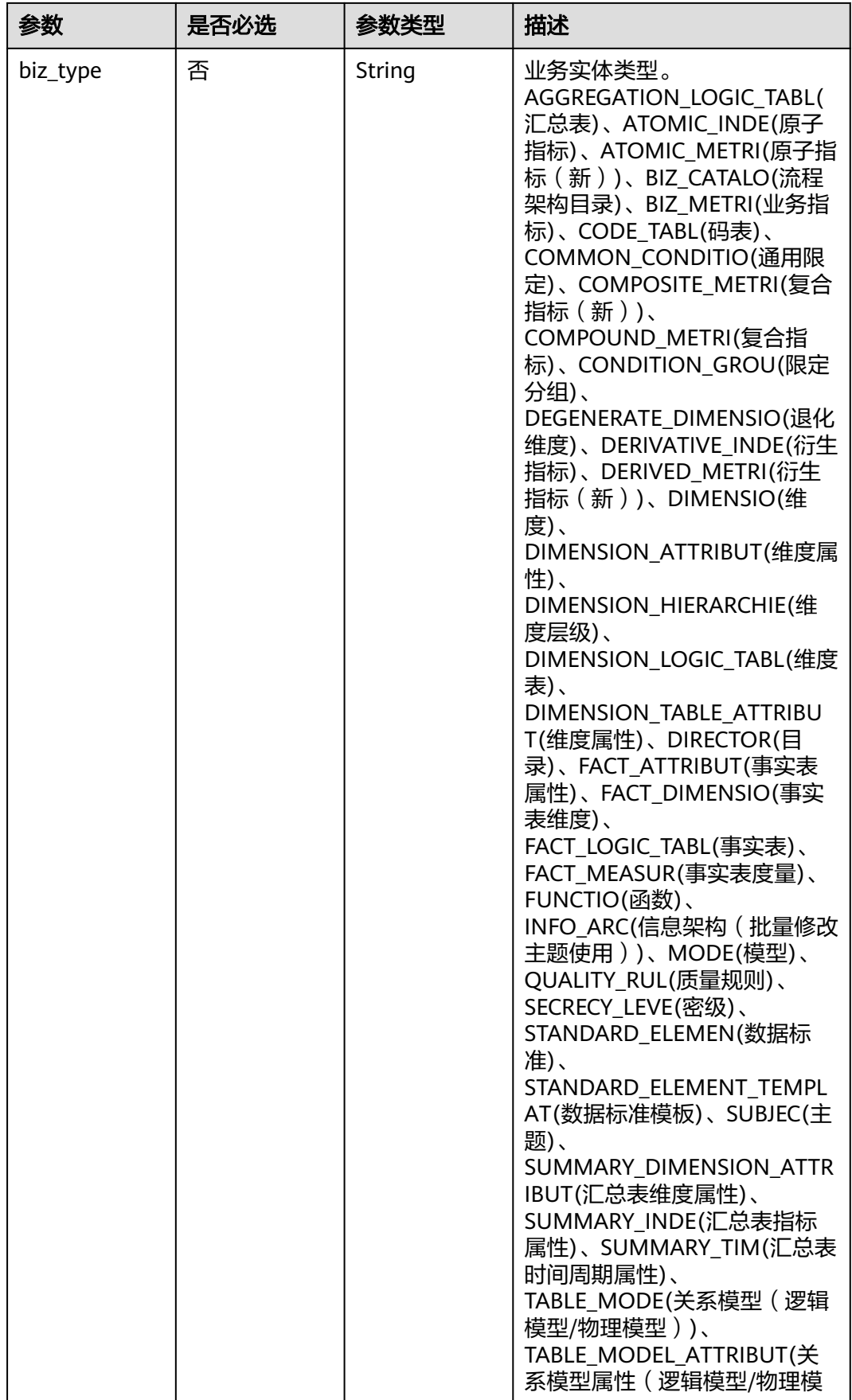

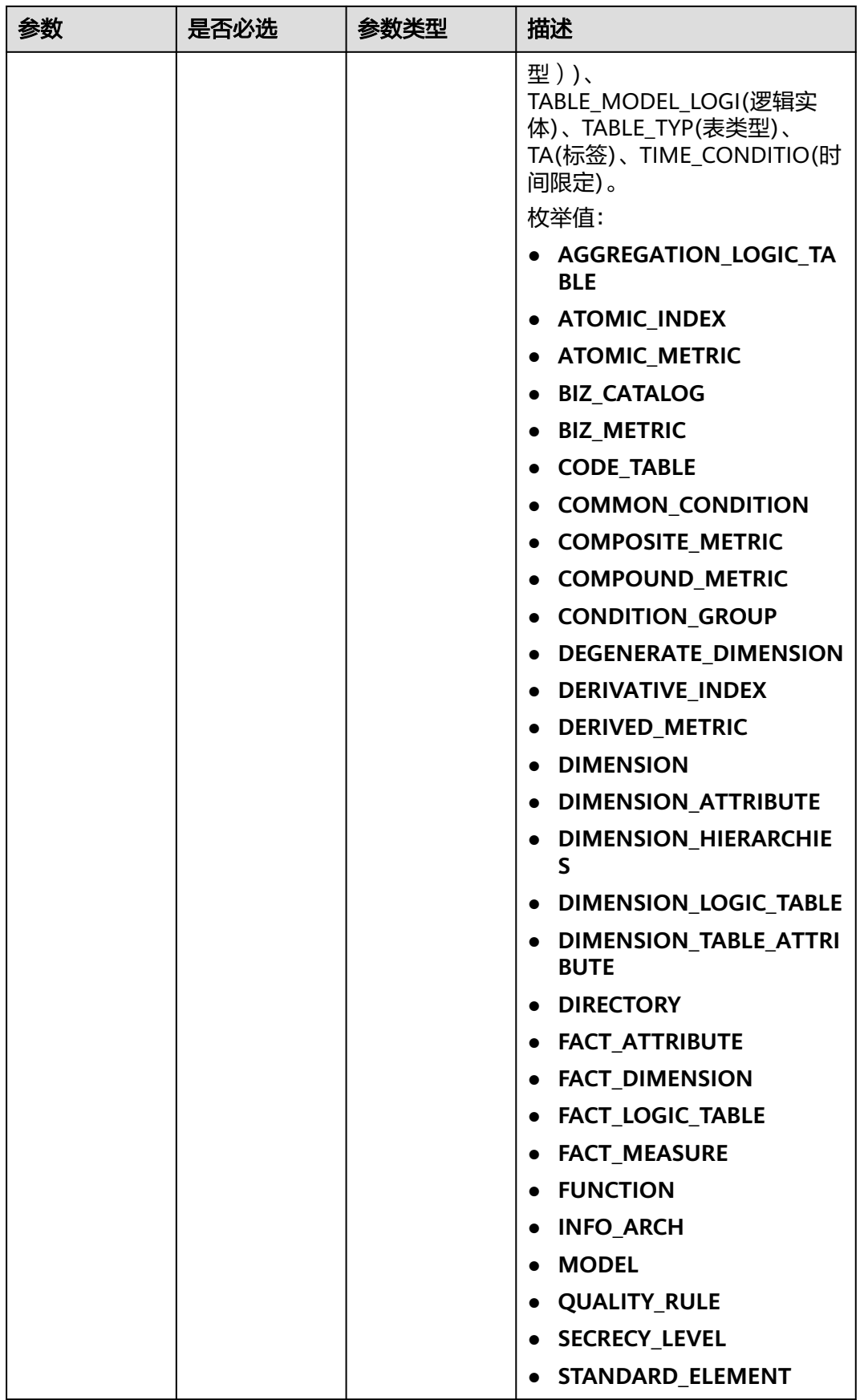

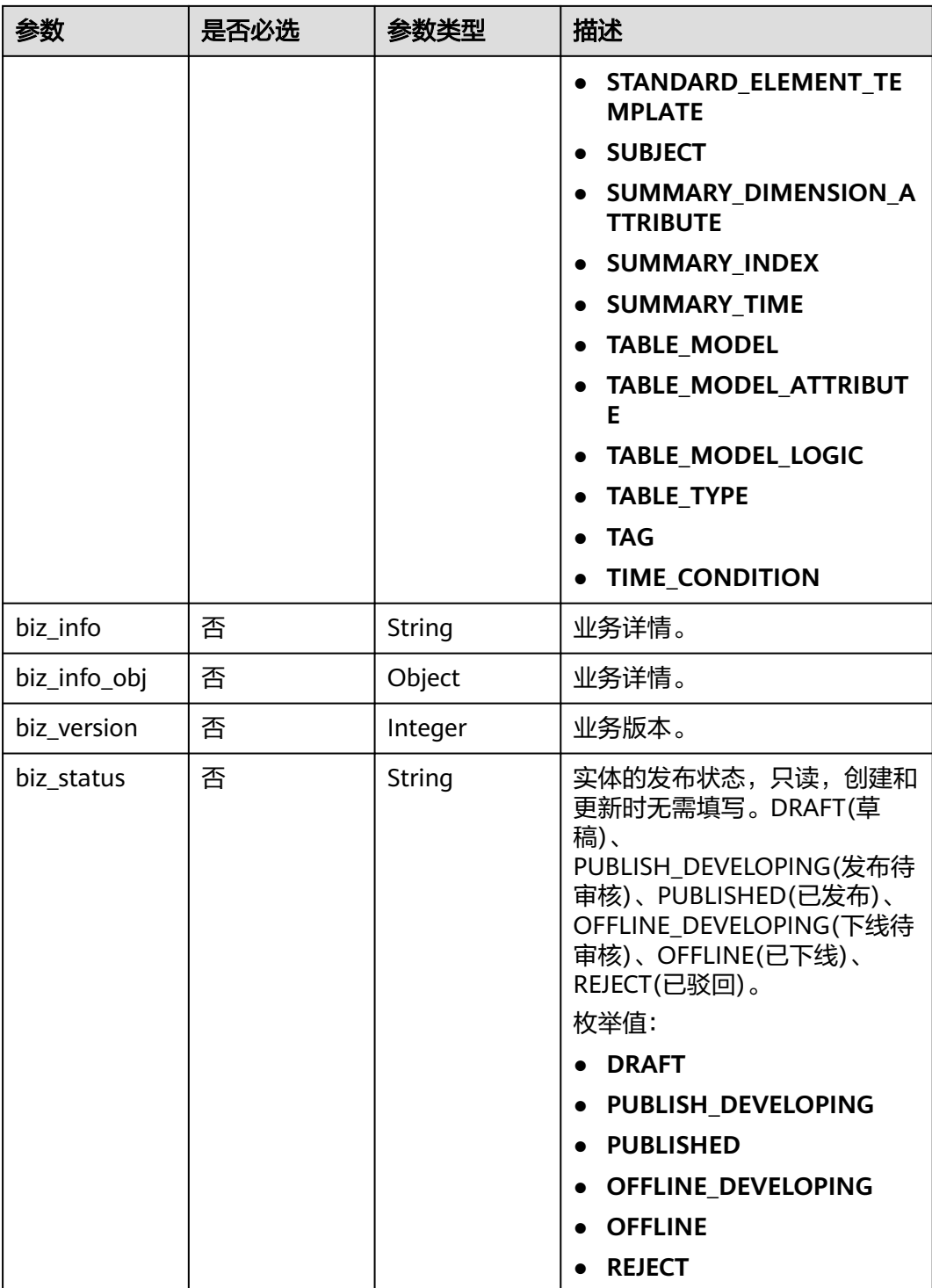

<span id="page-1653-0"></span>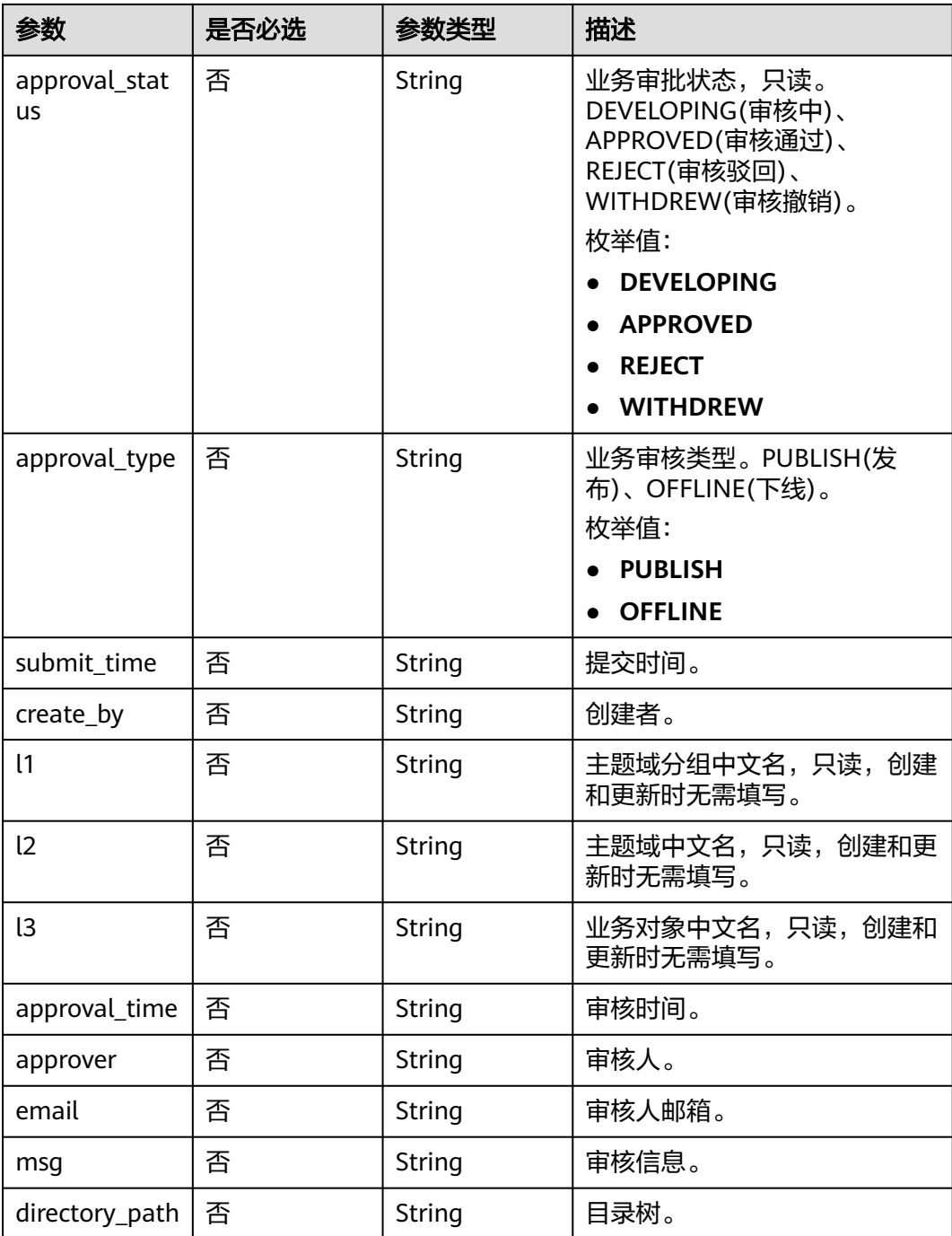

## 表 **8-812** BizVersionManageVO

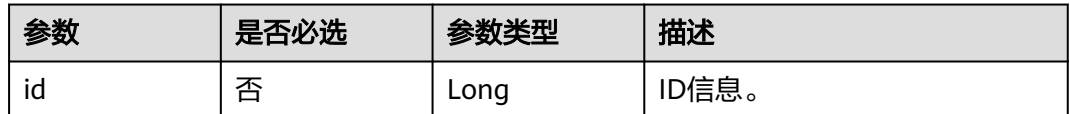

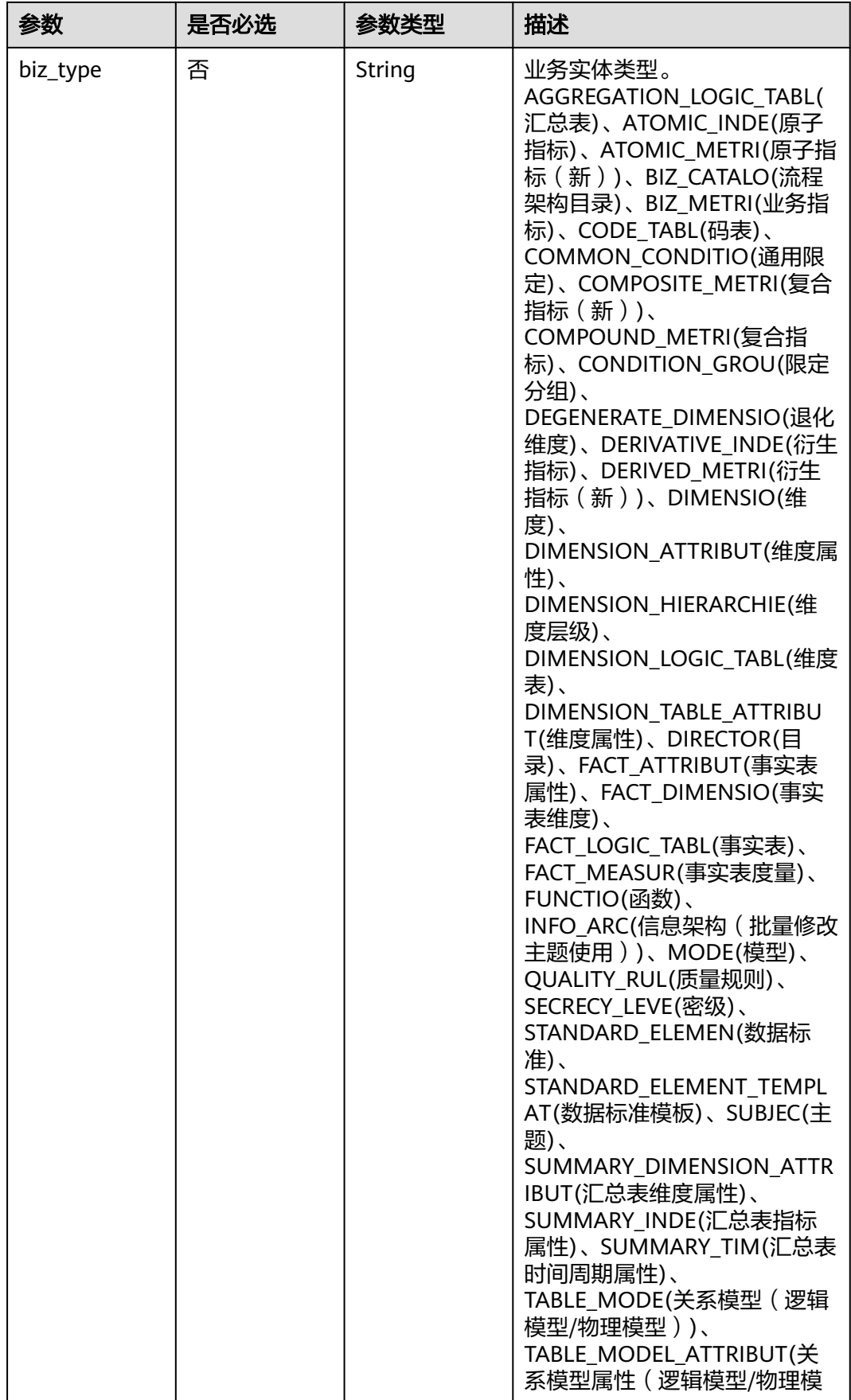

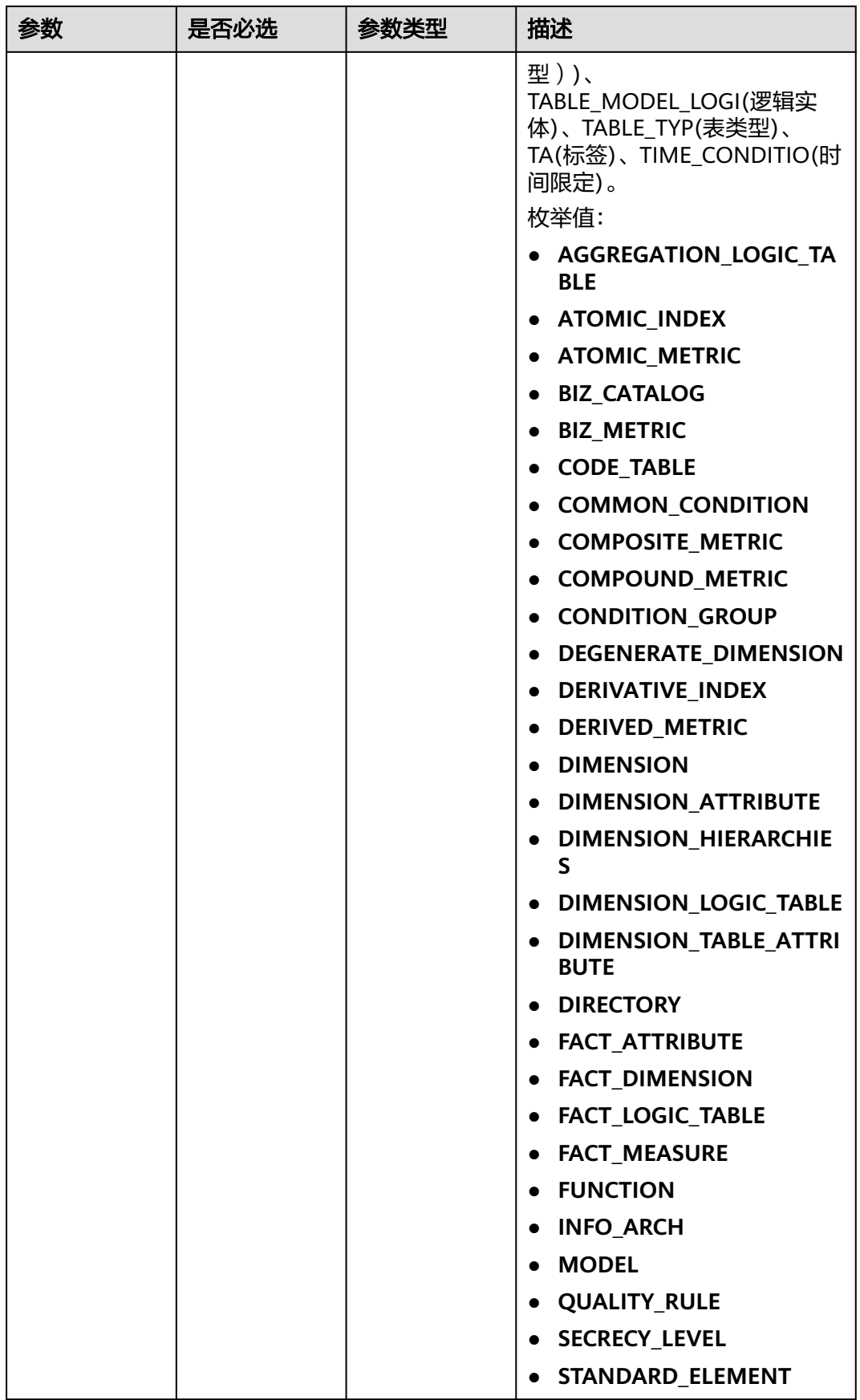
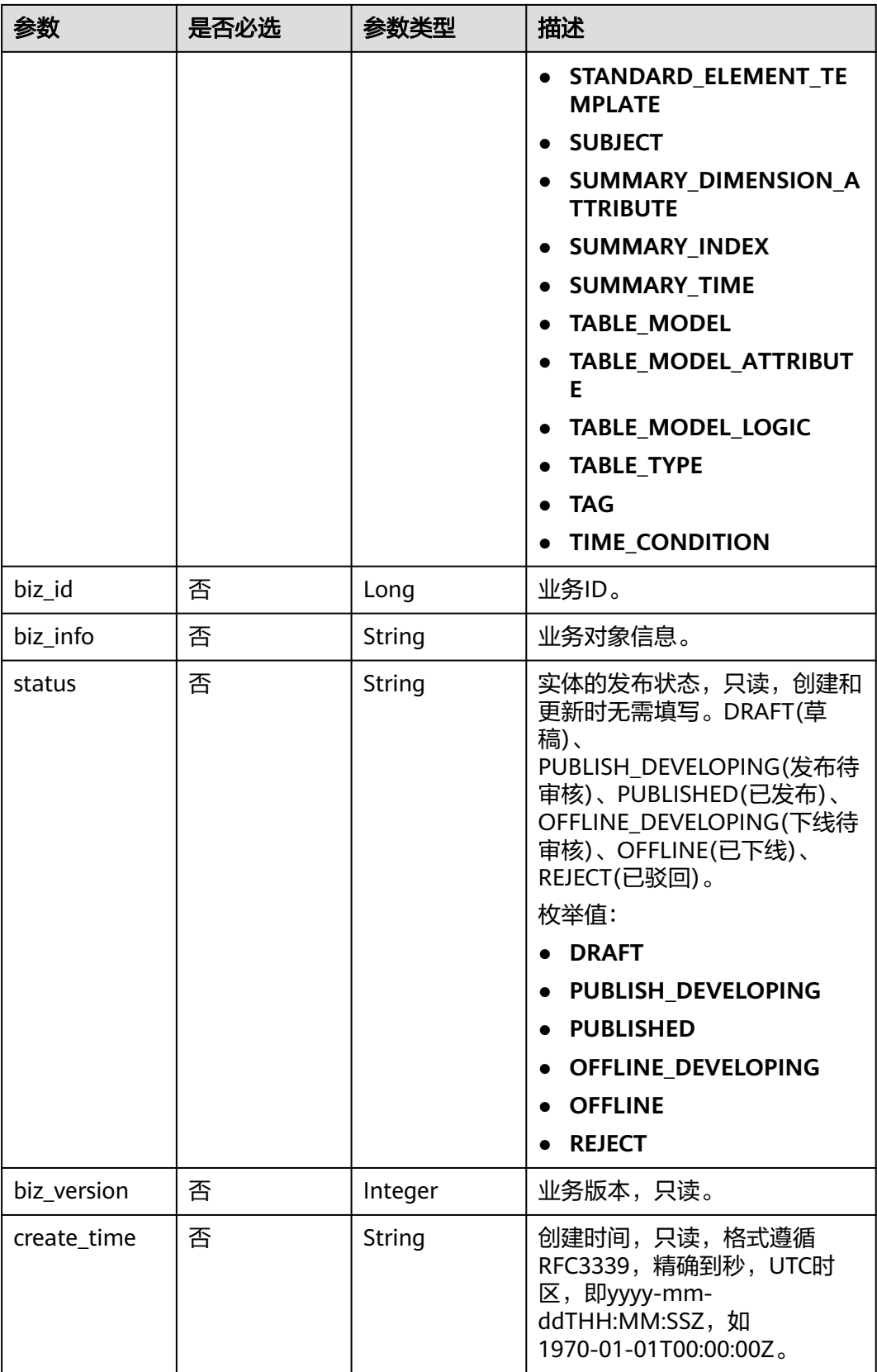

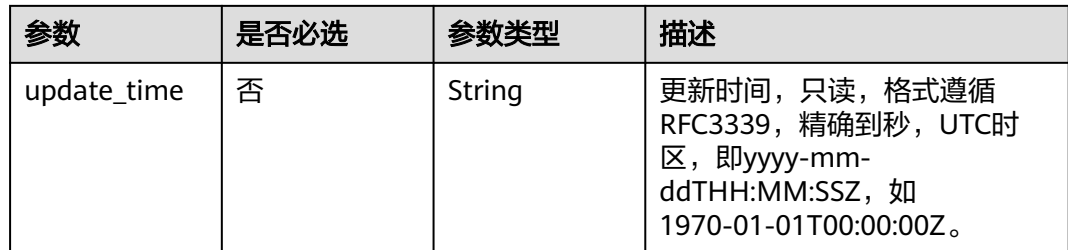

# 响应参数

状态码: **200**

#### 表 **8-813** 响应 Body 参数

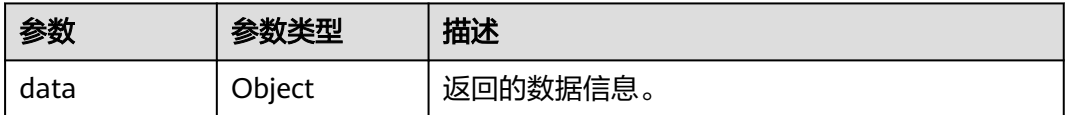

### 状态码: **400**

### 表 **8-814** 响应 Body 参数

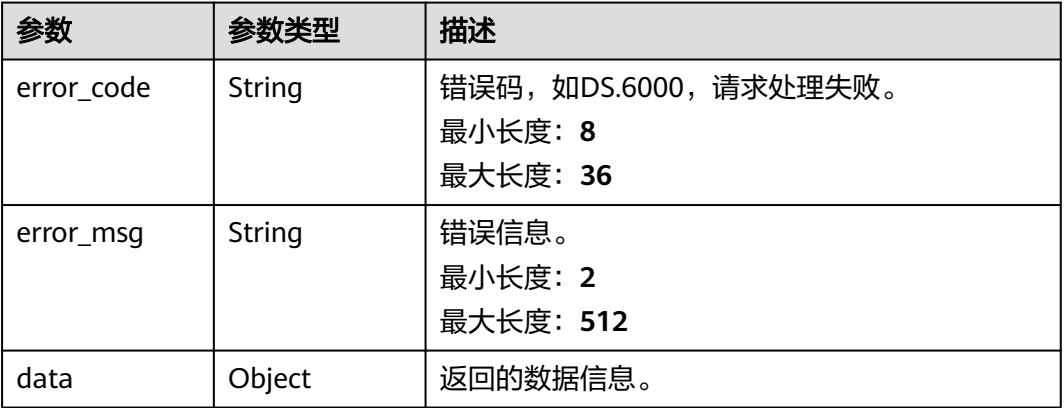

### 状态码: **401**

# 表 **8-815** 响应 Body 参数

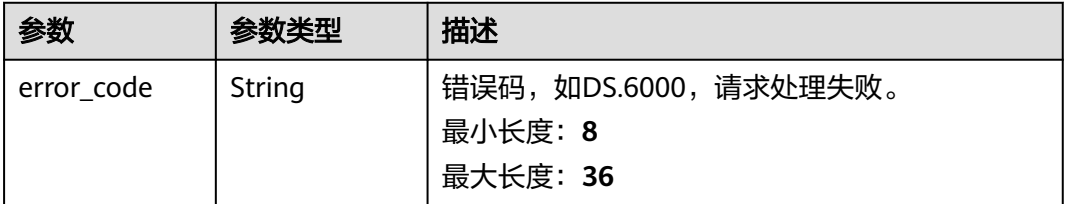

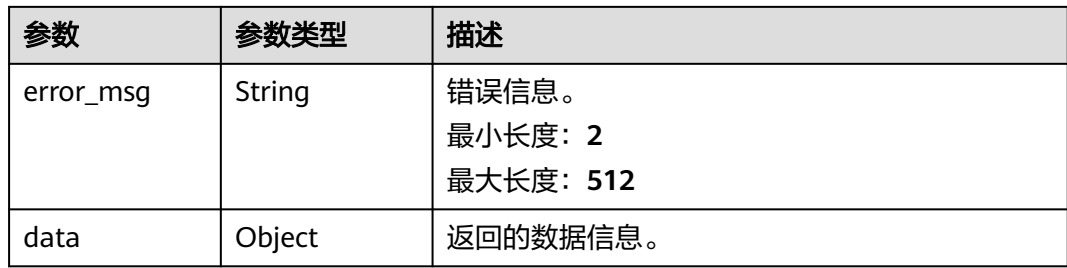

#### 状态码: **403**

#### 表 **8-816** 响应 Body 参数

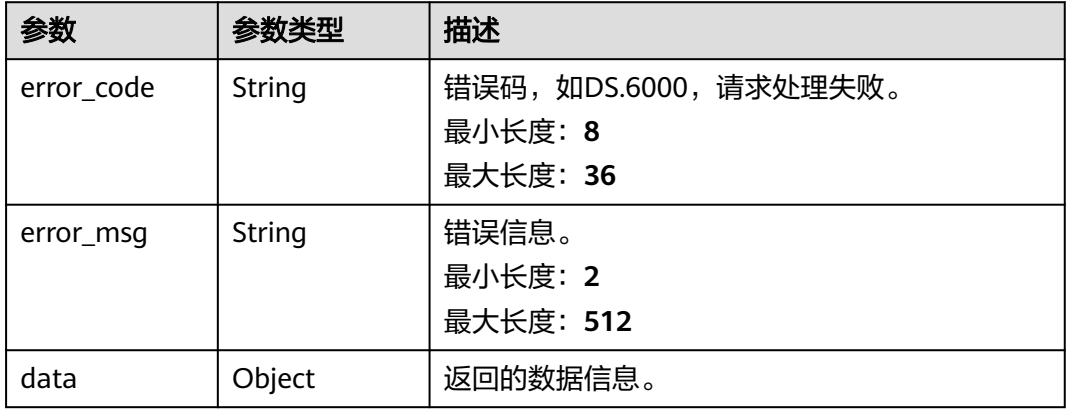

# 请求示例

```
{
 "code" : "ZB000000",
  "biz_catalog_id" : "1029701703198519304",
  "name" : "业务指标实例",
 "name_alias" : "bizMetricDemo",
 "destination" : "example",
 "definition" : "example",
 "expression" : "a+b+c",
 "data_origin" : "",
  "unit" : "",
 "time_filters" : "天",
 "dimensions" : "公司",
 "general_filters" : "example",
  "interval_type" : "DAY",
  "apply_scenario" : "",
  "technical_metric" : 1036590187955851745,
  "measure" : "",
 "owner_department" : "testDep",
 "owner" : "tester",
 "remark" : "example",
  "id" : "1036590187955851264"
}
```
# 响应示例

### 状态码: **200**

Success,返回data数据是BizMetricVO。

SDK代码示例如下。

# **SDK** 代码示例

```
{
  "error_code" : "DS.60xx",
  "error_msg" : "The user does not have permission to call this API."
}
```
### 状态码: **403**

```
{
  "error_code" : "DS.60xx",
  "error_msg" : "User authentication failed."
}
```
### 状态码: **401**

```
{
  "error_code" : "DS.60xx",
  "error_msg" : "The user request is illegal."
}
```
#### 状态码: **400**

```
 "id" : "1036590187955851264",
 "name" : "业务指标实例",
 "code" : "ZB000000",
     "name_alias" : "bizMetricDemo",
 "biz_type" : null,
 "status" : "DRAFT",
     "biz_catalog_id" : "1029701703198519304",
 "biz_catalog_path" : null,
 "create_by" : "ei_dlf_l00341563",
 "update_by" : "ei_dlf_l00341563",
 "data_origin" : "",
 "unit" : "",
     "time_filters" : "天",
     "dimensions" : "公司",
 "general_filters" : "example",
 "interval_type" : "DAY",
     "apply_scenario" : "",
     "technical_metric" : null,
     "technical_metric_name" : null,
     "technical_metric_type" : null,
     "measure" : "",
     "owner" : "tester",
     "owner_department" : "testDep",
     "destination" : "example",
     "guid" : null,
 "definition" : "example",
 "expression" : "a+b+c",
     "remark" : "example",
     "approval_info" : null,
     "new_biz" : null,
     "create_time" : "2022-10-31T10:39:20+08:00",
     "update_time" : "2022-10-31T10:44:15.586+08:00",
     "l1" : null,
     "l2" : null,
     "l3" : null,
     "biz_metric" : null,
     "summary_status" : null
   }
 }
}
```
{

 "data" : { "value" : {

#### **Java**

```
package com.huaweicloud.sdk.test;
import com.huaweicloud.sdk.core.auth.ICredential;
import com.huaweicloud.sdk.core.auth.BasicCredentials;
import com.huaweicloud.sdk.core.exception.ConnectionException;
import com.huaweicloud.sdk.core.exception.RequestTimeoutException;
import com.huaweicloud.sdk.core.exception.ServiceResponseException;
import com.huaweicloud.sdk.dataartsstudio.v1.region.dataartsstudioRegion;
import com.huaweicloud.sdk.dataartsstudio.v1.*;
import com.huaweicloud.sdk.dataartsstudio.v1.model.*;
public class UpdateBizMetricSolution {
   public static void main(String[] args) {
      // The AK and SK used for authentication are hard-coded or stored in plaintext, which has great 
security risks. It is recommended that the AK and SK be stored in ciphertext in configuration files or 
environment variables and decrypted during use to ensure security.
      // In this example, AK and SK are stored in environment variables for authentication. Before running 
this example, set environment variables CLOUD_SDK_AK and CLOUD_SDK_SK in the local environment
      String ak = System.getenv("CLOUD_SDK_AK");
      String sk = System.getenv("CLOUD_SDK_SK");
      String projectId = "{project_id}";
      ICredential auth = new BasicCredentials()
            .withProjectId(projectId)
            .withAk(ak)
           .withSk(sk);
      dataartsstudioClient client = dataartsstudioClient.newBuilder()
           .withCredential(auth)
            .withRegion(dataartsstudioRegion.valueOf("<YOUR REGION>"))
            .build();
      UpdateBizMetricRequest request = new UpdateBizMetricRequest();
      BizMetricVO body = new BizMetricVO();
      request.withBody(body);
      try {
         UpdateBizMetricResponse response = client.updateBizMetric(request);
         System.out.println(response.toString());
      } catch (ConnectionException e) {
         e.printStackTrace();
      } catch (RequestTimeoutException e) {
         e.printStackTrace();
      } catch (ServiceResponseException e) {
         e.printStackTrace();
         System.out.println(e.getHttpStatusCode());
         System.out.println(e.getRequestId());
         System.out.println(e.getErrorCode());
         System.out.println(e.getErrorMsg());
      }
   }
}
```
### **Python**

#### # coding: utf-8

```
from huaweicloudsdkcore.auth.credentials import BasicCredentials
from huaweicloudsdkdataartsstudio.v1.region.dataartsstudio_region import dataartsstudioRegion
from huaweicloudsdkcore.exceptions import exceptions
from huaweicloudsdkdataartsstudio.v1 import *
```

```
if name == "main ":
```
 # The AK and SK used for authentication are hard-coded or stored in plaintext, which has great security risks. It is recommended that the AK and SK be stored in ciphertext in configuration files or environment variables and decrypted during use to ensure security.

# In this example, AK and SK are stored in environment variables for authentication. Before running this

```
example, set environment variables CLOUD_SDK_AK and CLOUD_SDK_SK in the local environment
   ak = __import__('os').getenv("CLOUD_SDK_AK")
   sk = __import__('os').getenv("CLOUD_SDK_SK")
   projectId = "{project_id}"
  credentials = BasicCredentials(ak, sk, projectId) \setminusclient = dataartsstudioClient.new_builder() \setminus .with_credentials(credentials) \
       .with_region(dataartsstudioRegion.value_of("<YOUR REGION>")) \
      .build()
   try:
      request = UpdateBizMetricRequest()
      request.body = BizMetricVO(
\qquad \qquad response = client.update_biz_metric(request)
      print(response)
    except exceptions.ClientRequestException as e:
      print(e.status_code)
       print(e.request_id)
       print(e.error_code)
      print(e.error_msg)
```
#### **Go**

```
package main
```

```
import (
    "fmt"
   "github.com/huaweicloud/huaweicloud-sdk-go-v3/core/auth/basic"
   dataartsstudio "github.com/huaweicloud/huaweicloud-sdk-go-v3/services/dataartsstudio/v1"
   "github.com/huaweicloud/huaweicloud-sdk-go-v3/services/dataartsstudio/v1/model"
   region "github.com/huaweicloud/huaweicloud-sdk-go-v3/services/dataartsstudio/v1/region"
)
func main() {
   // The AK and SK used for authentication are hard-coded or stored in plaintext, which has great security 
risks. It is recommended that the AK and SK be stored in ciphertext in configuration files or environment 
variables and decrypted during use to ensure security.
   // In this example, AK and SK are stored in environment variables for authentication. Before running this 
example, set environment variables CLOUD_SDK_AK and CLOUD_SDK_SK in the local environment
   ak := os.Getenv("CLOUD_SDK_AK")
   sk := os.Getenv("CLOUD_SDK_SK")
   projectId := "{project_id}"
   auth := basic.NewCredentialsBuilder().
      WithAk(ak).
      WithSk(sk).
      WithProjectId(projectId).
      Build()
   client := dataartsstudio.NewdataartsstudioClient(
      dataartsstudio.dataartsstudioClientBuilder().
         WithRegion(region.ValueOf("<YOUR REGION>")).
         WithCredential(auth).
         Build())
   request := &model.UpdateBizMetricRequest{}
   request.Body = &model.BizMetricVo{
   }
   response, err := client.UpdateBizMetric(request)
  if err == nil fmt.Printf("%+v\n", response)
   } else {
      fmt.Println(err)
   }
}
```
# 更多

更多编程语言的SDK代码示例,请参见**[API Explorer](https://console.huaweicloud.com/apiexplorer/#/openapi/dataartsstudio/sdk?api=UpdateBizMetric)**的代码示例页签,可生成自动对应 的SDK代码示例。

# 状态码

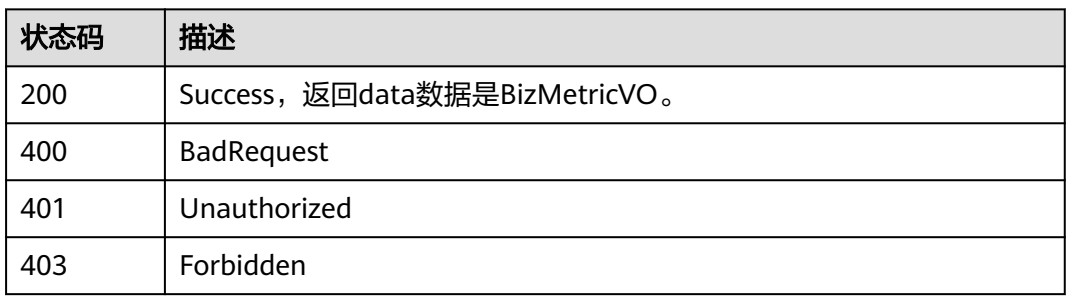

# **8.20.4** 删除业务指标

# 功能介绍

删除业务指标。

# 调用方法

请参[见如何调用](#page-28-0)**API**。

# **URI**

DELETE /v2/{project\_id}/design/biz-metrics

### 表 **8-817** 路径参数

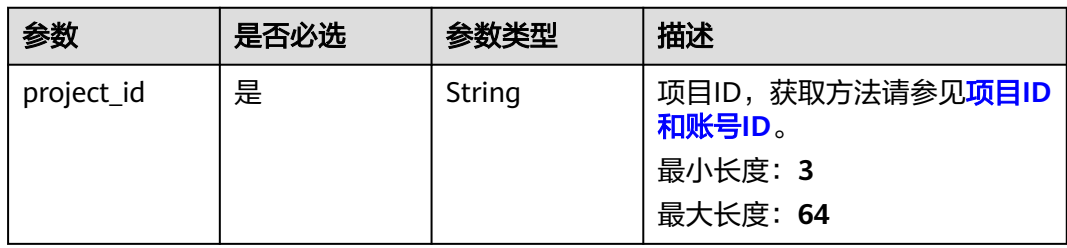

# 请求参数

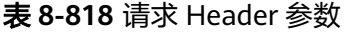

| 参数           | 是否必选 | 参数类型   | 描述                                                                                                    |
|--------------|------|--------|----------------------------------------------------------------------------------------------------|
| X-Auth-Token | 是    | String | IAM Token,通过调用IAM服务<br>获取用户Token接口获取(响应<br>消息头中X-Subject-Token的<br>值) 使用Token认证时必选。<br>最小长度: 0<br>最大长度: 4096 |
| workspace    | 是    | String | 工作空间ID,获取方法请参见 <mark>实</mark><br>例ID和工作空间ID。<br>最小长度: 3<br>最大长度: 64                                          |
| X-Project-Id | 否    | String | 项目ID,获取方法请参见 <mark>项目ID</mark><br>和账号ID。<br>多project场景采用AK/SK认证的<br>接口请求,则该字段必选。<br>最小长度: 3<br>最大长度: 64      |
| Content-Type | 否    | String | 默认值: application/<br>json;charset=UTF-8 可选, 有<br>Body体的情况下必选,没有<br>Body体则无需填写和校验。<br>最小长度: 3<br>最大长度: 64     |

表 **8-819** 请求 Body 参数

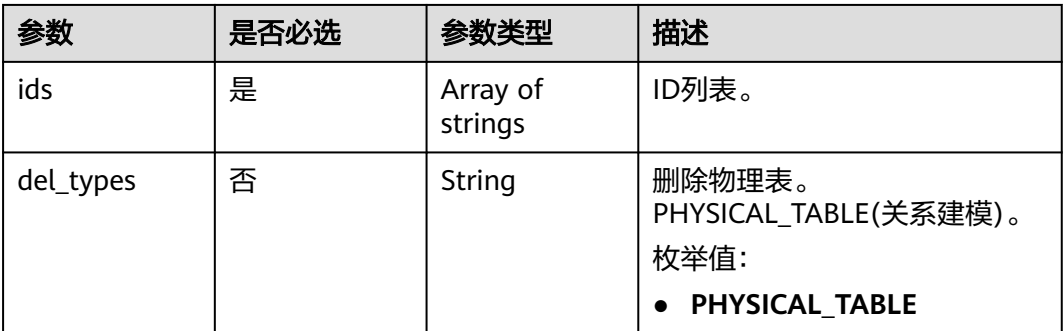

# 响应参数

### 表 **8-820** 响应 Body 参数

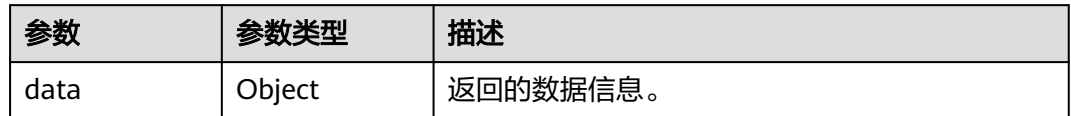

#### 状态码: **400**

### 表 **8-821** 响应 Body 参数

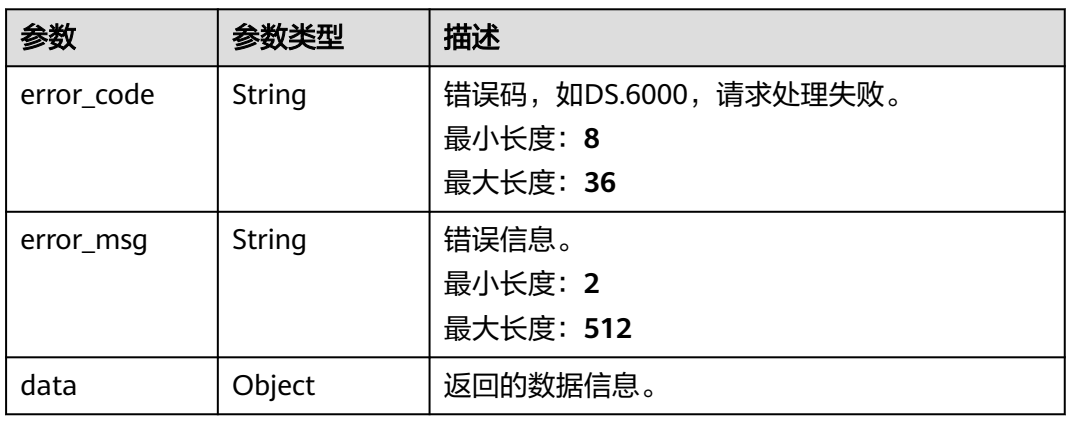

### 状态码: **401**

### 表 **8-822** 响应 Body 参数

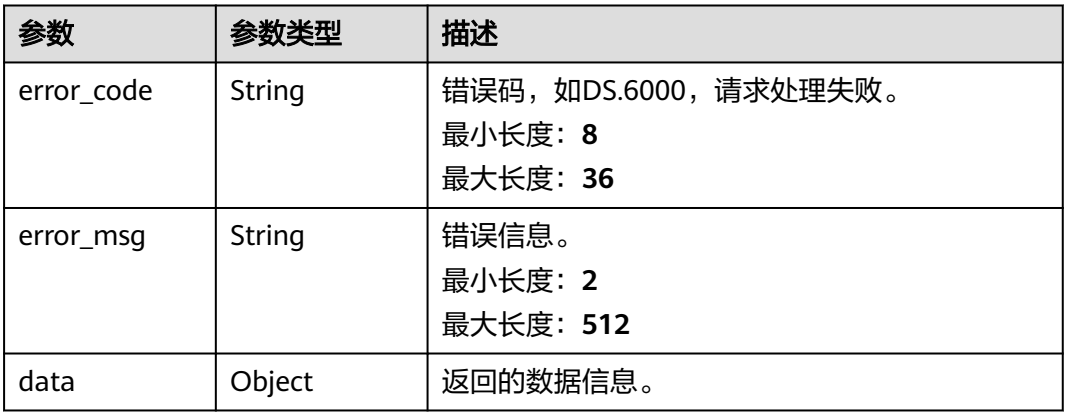

#### 表 **8-823** 响应 Body 参数

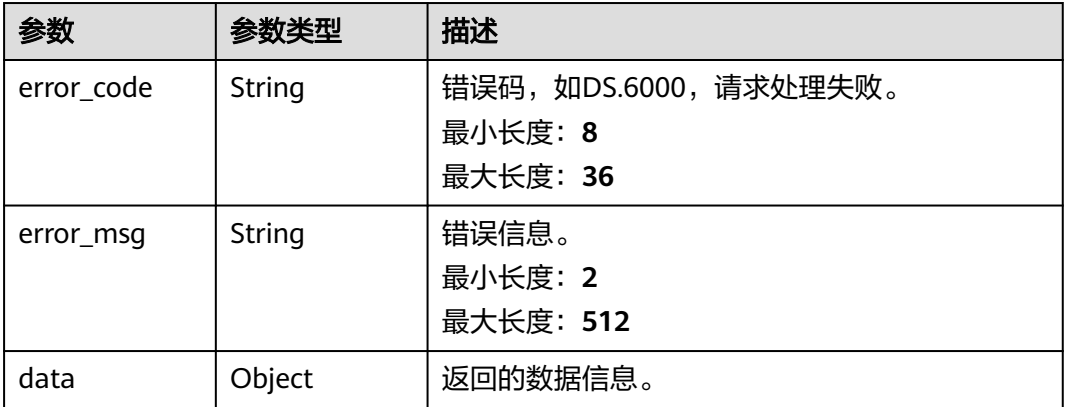

# 请求示例

无

## 响应示例

### 状态码: **400**

```
{
```
}

```
 "error_code" : "DS.60xx",
 "error_msg" : "The user request is illegal."
```
### 状态码: **401**

```
{
  "error_code" : "DS.60xx",
  "error_msg" : "User authentication failed."
}
```
#### 状态码: **403**

```
{
  "error_code" : "DS.60xx",
  "error_msg" : "The user does not have permission to call this API."
}
```
# **SDK** 代码示例

#### SDK代码示例如下。

#### **Java**

package com.huaweicloud.sdk.test;

import com.huaweicloud.sdk.core.auth.ICredential; import com.huaweicloud.sdk.core.auth.BasicCredentials; import com.huaweicloud.sdk.core.exception.ConnectionException; import com.huaweicloud.sdk.core.exception.RequestTimeoutException; import com.huaweicloud.sdk.core.exception.ServiceResponseException; import com.huaweicloud.sdk.dataartsstudio.v1.region.dataartsstudioRegion; import com.huaweicloud.sdk.dataartsstudio.v1.\*; import com.huaweicloud.sdk.dataartsstudio.v1.model.\*;

```
public class DeleteBizMetricSolution {
   public static void main(String[] args) {
      // The AK and SK used for authentication are hard-coded or stored in plaintext, which has great 
security risks. It is recommended that the AK and SK be stored in ciphertext in configuration files or 
environment variables and decrypted during use to ensure security.
      // In this example, AK and SK are stored in environment variables for authentication. Before running 
this example, set environment variables CLOUD_SDK_AK and CLOUD_SDK_SK in the local environment
      String ak = System.getenv("CLOUD_SDK_AK");
      String sk = System.getenv("CLOUD_SDK_SK");
      String projectId = "{project_id}";
      ICredential auth = new BasicCredentials()
            .withProjectId(projectId)
            .withAk(ak)
           .withSk(sk);
      dataartsstudioClient client = dataartsstudioClient.newBuilder()
           .withCredential(auth)
            .withRegion(dataartsstudioRegion.valueOf("<YOUR REGION>"))
            .build();
      DeleteBizMetricRequest request = new DeleteBizMetricRequest();
      IdsParam body = new IdsParam();
      request.withBody(body);
 try {
 DeleteBizMetricResponse response = client.deleteBizMetric(request);
         System.out.println(response.toString());
      } catch (ConnectionException e) {
         e.printStackTrace();
      } catch (RequestTimeoutException e) {
         e.printStackTrace();
      } catch (ServiceResponseException e) {
         e.printStackTrace();
         System.out.println(e.getHttpStatusCode());
         System.out.println(e.getRequestId());
         System.out.println(e.getErrorCode());
         System.out.println(e.getErrorMsg());
      }
   }
}
```
### **Python**

#### # coding: utf-8

from huaweicloudsdkcore.auth.credentials import BasicCredentials from huaweicloudsdkdataartsstudio.v1.region.dataartsstudio\_region import dataartsstudioRegion from huaweicloudsdkcore.exceptions import exceptions from huaweicloudsdkdataartsstudio.v1 import \*

```
if __name__ == '__main__":
```
 # The AK and SK used for authentication are hard-coded or stored in plaintext, which has great security risks. It is recommended that the AK and SK be stored in ciphertext in configuration files or environment variables and decrypted during use to ensure security.

 # In this example, AK and SK are stored in environment variables for authentication. Before running this example, set environment variables CLOUD\_SDK\_AK and CLOUD\_SDK\_SK in the local environment

```
 ak = __import__('os').getenv("CLOUD_SDK_AK")
 sk = __import__('os').getenv("CLOUD_SDK_SK")
 projectId = "{project_id}"
credentials = BasicCredentials(ak, sk, projectId) \setminus client = dataartsstudioClient.new_builder() \
    .with_credentials(credentials) \
    .with_region(dataartsstudioRegion.value_of("<YOUR REGION>")) \
    .build()
```

```
 try:
   request = DeleteBizMetricRequest()
```

```
 request.body = IdsParam(
\qquad \qquad response = client.delete_biz_metric(request)
      print(response)
   except exceptions.ClientRequestException as e:
      print(e.status_code)
      print(e.request_id)
      print(e.error_code)
      print(e.error_msg)
```
#### **Go**

#### package main

```
import (
    "fmt"
    "github.com/huaweicloud/huaweicloud-sdk-go-v3/core/auth/basic"
   dataartsstudio "github.com/huaweicloud/huaweicloud-sdk-go-v3/services/dataartsstudio/v1"
   "github.com/huaweicloud/huaweicloud-sdk-go-v3/services/dataartsstudio/v1/model"
   region "github.com/huaweicloud/huaweicloud-sdk-go-v3/services/dataartsstudio/v1/region"
)
func main() {
   // The AK and SK used for authentication are hard-coded or stored in plaintext, which has great security 
risks. It is recommended that the AK and SK be stored in ciphertext in configuration files or environment 
variables and decrypted during use to ensure security.
   // In this example, AK and SK are stored in environment variables for authentication. Before running this 
example, set environment variables CLOUD_SDK_AK and CLOUD_SDK_SK in the local environment
   ak := os.Getenv("CLOUD_SDK_AK")
   sk := os.Getenv("CLOUD_SDK_SK")
   projectId := "{project_id}"
   auth := basic.NewCredentialsBuilder().
      WithAk(ak).
      WithSk(sk).
      WithProjectId(projectId).
      Build()
   client := dataartsstudio.NewdataartsstudioClient(
      dataartsstudio.dataartsstudioClientBuilder().
         WithRegion(region.ValueOf("<YOUR REGION>")).
         WithCredential(auth).
         Build())
   request := &model.DeleteBizMetricRequest{}
   request.Body = &model.IdsParam{
   }
   response, err := client.DeleteBizMetric(request)
  if err == nil fmt.Printf("%+v\n", response)
   } else {
      fmt.Println(err)
   }
}
```
## 更多

更多编程语言的SDK代码示例,请参见**[API Explorer](https://console.huaweicloud.com/apiexplorer/#/openapi/dataartsstudio/sdk?api=DeleteBizMetric)**的代码示例页签,可生成自动对应 的SDK代码示例。

### 状态码

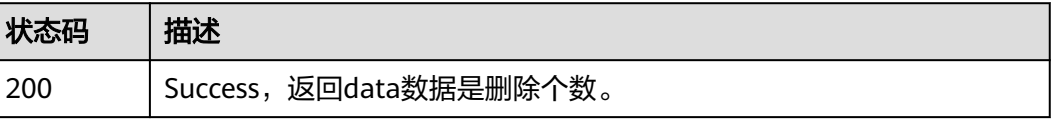

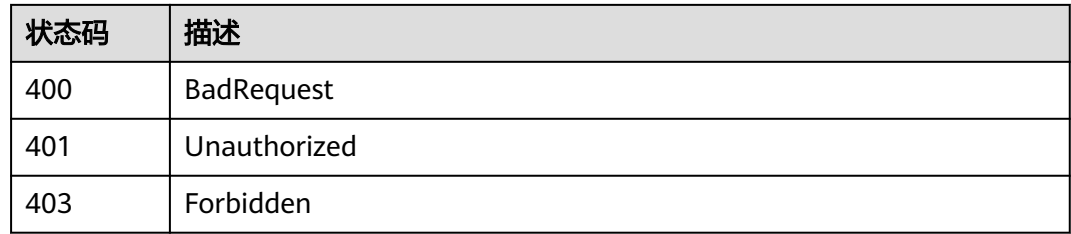

# **8.20.5** 查看指标详情

# 功能介绍

通过ID查看指标的详情信息。

# 调用方法

请参[见如何调用](#page-28-0)**API**。

## **URI**

GET /v2/{project\_id}/design/biz-metrics/{id}

### 表 **8-824** 路径参数

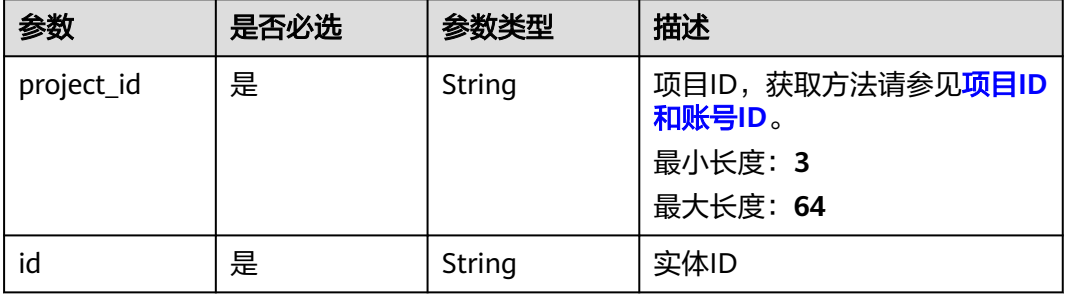

### 表 **8-825** Query 参数

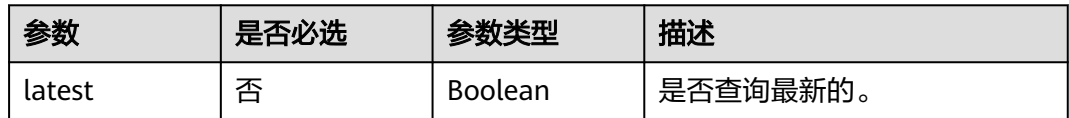

# 请求参数

表 **8-826** 请求 Header 参数

| 参数           | 是否必选 | 参数类型   | 描述                                                                                                    |
|--------------|------|--------|----------------------------------------------------------------------------------------------------|
| X-Auth-Token | 是    | String | IAM Token,通过调用IAM服务<br>获取用户Token接口获取 (响应<br>消息头中X-Subject-Token的<br>值) 使用Token认证时必选。<br>最小长度: 0<br>最大长度: 4096 |
| workspace    | 是    | String | 工作空间ID,获取方法请参见 <mark>实</mark><br>例ID和工作空间ID。<br>最小长度: 3<br>最大长度: 64                                           |
| X-Project-Id | 否    | String | 项目ID,获取方法请参见 <mark>项目ID</mark><br>和账号ID。<br>多project场景采用AK/SK认证的<br>接口请求,则该字段必选。<br>最小长度: 3<br>最大长度: 64       |
| Content-Type | 否    | String | 默认值: application/<br>json;charset=UTF-8 可选, 有<br>Body体的情况下必选,没有<br>Body体则无需填写和校验。<br>最小长度: 3<br>最大长度: 64      |

# 响应参数

状态码: **200**

表 **8-827** 响应 Body 参数

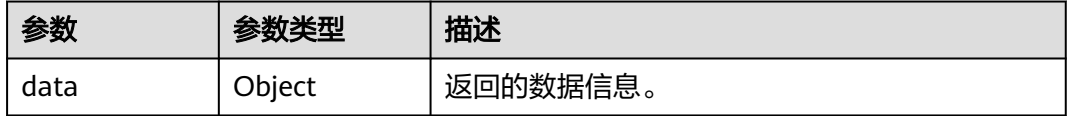

### 表 **8-828** 响应 Body 参数

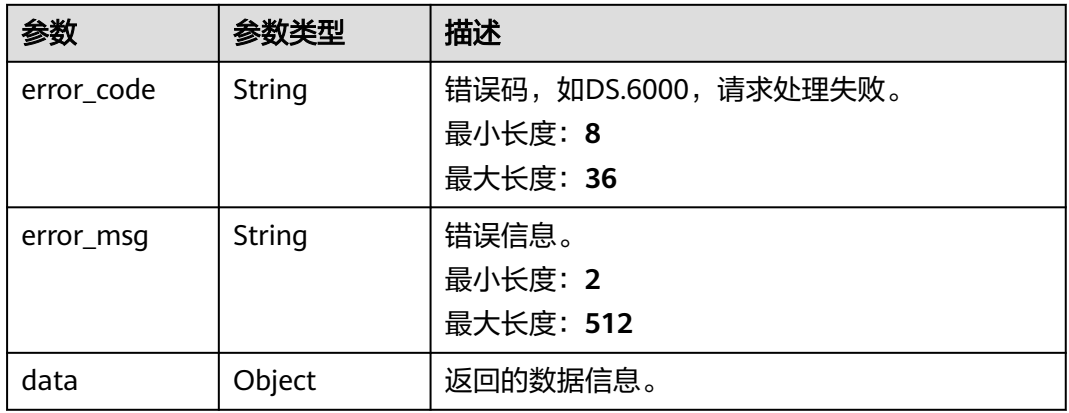

### 状态码: **401**

### 表 **8-829** 响应 Body 参数

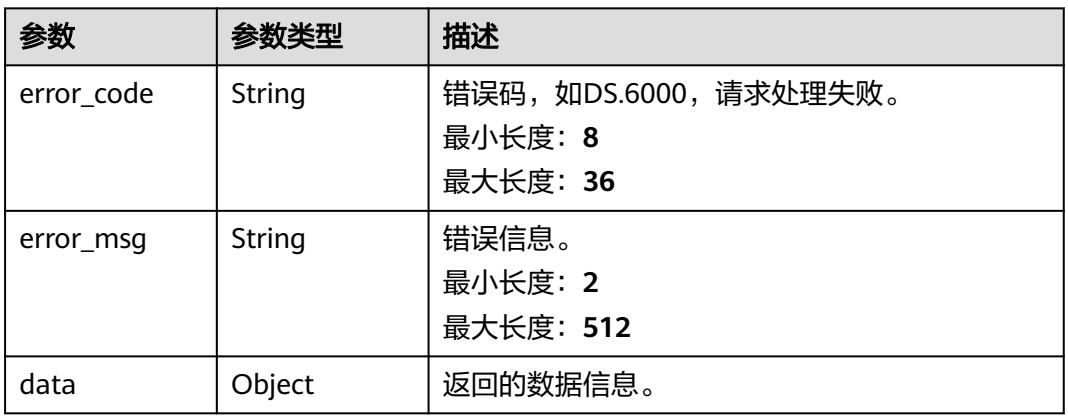

### 状态码: **403**

# 表 **8-830** 响应 Body 参数

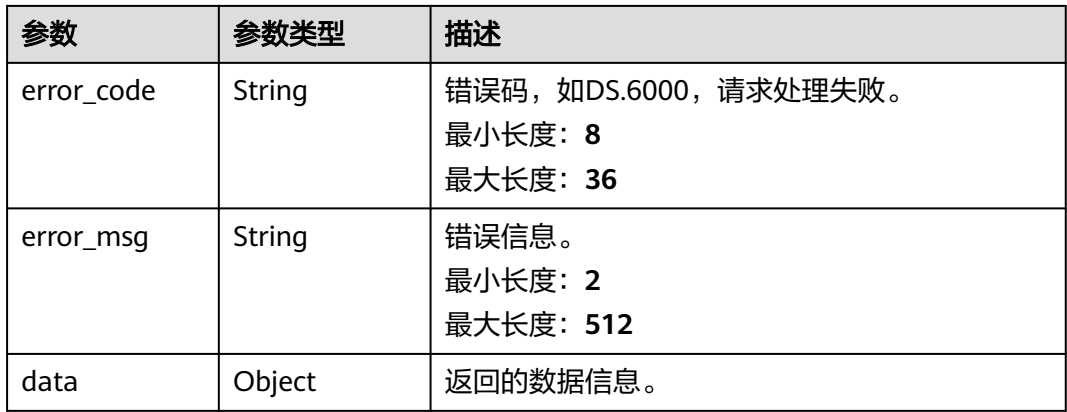

### 请求示例

无

{

### 响应示例

### 状态码: **200**

Success,返回data数据是BizMetricVO详情。

```
 "data" : {
 "value" : {
 "id" : "902866491765080064",
    "name" : "总车费",
    "code" : "ZB000001",
   "name_alias" : "'
   "biz_type" : null,
    "status" : "PUBLISHED",
    "biz_catalog_id" : "887366192090767360",
 "biz_catalog_path" : null,
 "create_by" : "abc",
 "update_by" : "abc",
 "data_origin" : "",
    "unit" : "",
 "time_filters" : "天",
 "dimensions" : "test",
   ""general_filters" : "
    "interval_type" : "REAL_TIME",
   "apply_scenario" : ""
    "technical_metric" : "873265992019640320",
 "technical_metric_name" : "总车费1(供应商)",
 "technical_metric_type" : "DERIVATIVE_INDEX",
    "measure" : "",
    "owner" : "abc",
    "owner_department" : "数据管理部",
   "destination": "统计出租车公司收入'
    "guid" : "2c993087-2aff-43f7-9252-178ce52e7e7c",
    "definition" : "出租车公司收入",
 "expression" : "sum ( 总车费 )",
 "remark" : "",
    "approval_info" : {
      "id" : "933768706708971520",
      "tenant_id" : null,
     "name_ch" : null,
      "name_en" : null,
 "biz_id" : "902866491765080064",
 "biz_type" : null,
      "biz_info" : null,
 "biz_info_obj" : null,
 "biz_version" : 0,
 "biz_status" : "PUBLISHED",
      "approval_status" : "APPROVED",
 "approval_type" : null,
 "submit_time" : "2022-01-20T17:03:28+08:00",
      "create_by" : null,
 "l1" : null,
 "l2" : null,
     "l3" : null,
      "approval_time" : "2022-01-20T17:03:28+08:00",
      "approver" : "abc",
 "email" : null,
 "msg" : "Fast Approval OK.",
      "directory_path" : null
    },
    "new_biz" : null,
    "create_time" : "2021-10-27T10:29:06+08:00",
    "update_time" : "2022-01-20T17:03:28+08:00",
```

```
 "l1" : "L1",
    "l2" : null,
    "l3" : null,
    "biz_metric" : "UPDATE_SUCCESS",
    "summary_status" : "SUMMARY_SUCCESS"
  }
 }
```
#### 状态码: **400**

}

```
{
  "error_code" : "DS.60xx",
  "error_msg" : "The user request is illegal."
}
```
### 状态码: **401**

```
{
  "error_code" : "DS.60xx",
  "error_msg" : "User authentication failed."
}
```
#### 状态码: **403**

```
{
  "error_code" : "DS.60xx",
  "error_msg" : "The user does not have permission to call this API."
}
```
# **SDK** 代码示例

SDK代码示例如下。

#### **Java**

package com.huaweicloud.sdk.test;

```
import com.huaweicloud.sdk.core.auth.ICredential;
import com.huaweicloud.sdk.core.auth.BasicCredentials;
import com.huaweicloud.sdk.core.exception.ConnectionException;
import com.huaweicloud.sdk.core.exception.RequestTimeoutException;
import com.huaweicloud.sdk.core.exception.ServiceResponseException;
import com.huaweicloud.sdk.dataartsstudio.v1.region.dataartsstudioRegion;
import com.huaweicloud.sdk.dataartsstudio.v1.*;
import com.huaweicloud.sdk.dataartsstudio.v1.model.*;
```
public class ShowBizMetricByIdSolution {

```
 public static void main(String[] args) {
      // The AK and SK used for authentication are hard-coded or stored in plaintext, which has great 
security risks. It is recommended that the AK and SK be stored in ciphertext in configuration files or 
environment variables and decrypted during use to ensure security.
      // In this example, AK and SK are stored in environment variables for authentication. Before running 
this example, set environment variables CLOUD_SDK_AK and CLOUD_SDK_SK in the local environment
```

```
 String ak = System.getenv("CLOUD_SDK_AK");
 String sk = System.getenv("CLOUD_SDK_SK");
String projectId = "{1}project id";
```

```
 ICredential auth = new BasicCredentials()
      .withProjectId(projectId)
      .withAk(ak)
      .withSk(sk);
```

```
 dataartsstudioClient client = dataartsstudioClient.newBuilder()
      .withCredential(auth)
      .withRegion(dataartsstudioRegion.valueOf("<YOUR REGION>"))
```
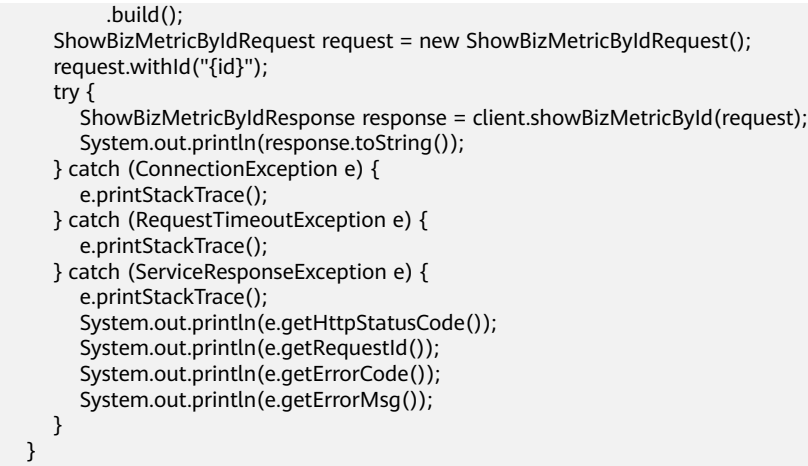

### **Python**

# coding: utf-8

}

from huaweicloudsdkcore.auth.credentials import BasicCredentials from huaweicloudsdkdataartsstudio.v1.region.dataartsstudio\_region import dataartsstudioRegion from huaweicloudsdkcore.exceptions import exceptions from huaweicloudsdkdataartsstudio.v1 import \*

 $if __name__ == '__main__":$ 

 # The AK and SK used for authentication are hard-coded or stored in plaintext, which has great security risks. It is recommended that the AK and SK be stored in ciphertext in configuration files or environment variables and decrypted during use to ensure security.

 # In this example, AK and SK are stored in environment variables for authentication. Before running this example, set environment variables CLOUD\_SDK\_AK and CLOUD\_SDK\_SK in the local environment

 ak = \_\_import\_\_('os').getenv("CLOUD\_SDK\_AK") sk = \_\_import\_\_('os').getenv("CLOUD\_SDK\_SK")  $projectId = "{project_id}$ "

credentials = BasicCredentials(ak, sk, projectId) \

```
client = dataartsstudioClient.new_builder() \
   .with_credentials(credentials) \
   .with_region(dataartsstudioRegion.value_of("<YOUR REGION>")) \
   .build()
```
try:

```
 request = ShowBizMetricByIdRequest()
   request.id = "{id}"
   response = client.show_biz_metric_by_id(request)
    print(response)
 except exceptions.ClientRequestException as e:
    print(e.status_code)
    print(e.request_id)
    print(e.error_code)
   print(e.error_msg)
```
### **Go**

package main

```
import (
   "fmt"
   "github.com/huaweicloud/huaweicloud-sdk-go-v3/core/auth/basic"
   dataartsstudio "github.com/huaweicloud/huaweicloud-sdk-go-v3/services/dataartsstudio/v1"
   "github.com/huaweicloud/huaweicloud-sdk-go-v3/services/dataartsstudio/v1/model"
   region "github.com/huaweicloud/huaweicloud-sdk-go-v3/services/dataartsstudio/v1/region"
```
)

```
func main() {
   // The AK and SK used for authentication are hard-coded or stored in plaintext, which has great security 
risks. It is recommended that the AK and SK be stored in ciphertext in configuration files or environment 
variables and decrypted during use to ensure security.
   // In this example, AK and SK are stored in environment variables for authentication. Before running this 
example, set environment variables CLOUD_SDK_AK and CLOUD_SDK_SK in the local environment
   ak := os.Getenv("CLOUD_SDK_AK")
   sk := os.Getenv("CLOUD_SDK_SK")
   projectId := "{project_id}"
   auth := basic.NewCredentialsBuilder().
      WithAk(ak).
      WithSk(sk).
      WithProjectId(projectId).
      Build()
   client := dataartsstudio.NewdataartsstudioClient(
      dataartsstudio.dataartsstudioClientBuilder().
         WithRegion(region.ValueOf("<YOUR REGION>")).
         WithCredential(auth).
         Build())
   request := &model.ShowBizMetricByIdRequest{}
  request.Id = "id]
   response, err := client.ShowBizMetricById(request)
  if err == nil fmt.Printf("%+v\n", response)
   } else {
      fmt.Println(err)
   }
}
```
# 更多

更多编程语言的SDK代码示例,请参见**[API Explorer](https://console.huaweicloud.com/apiexplorer/#/openapi/dataartsstudio/sdk?api=ShowBizMetricById)**的代码示例页签,可生成自动对应 的SDK代码示例。

# 状态码

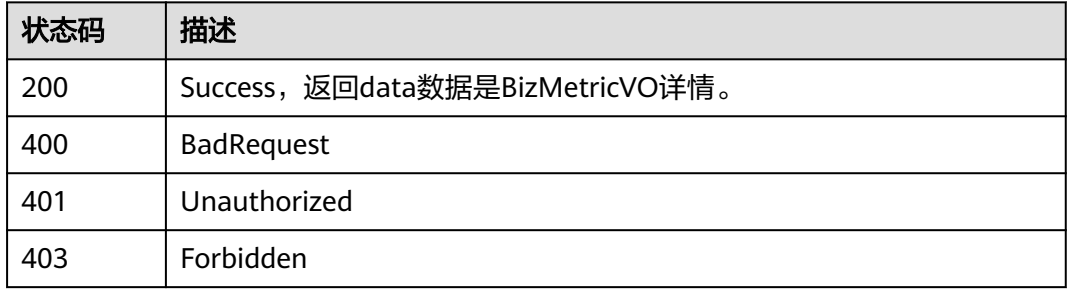

# **8.20.6** 查看指标维度信息

# 功能介绍

查看指标维度信息。

# 调用方法

请参[见如何调用](#page-28-0)**API**。

# **URI**

GET /v2/{project\_id}/design/biz-metrics/dimensions

### 表 **8-831** 路径参数

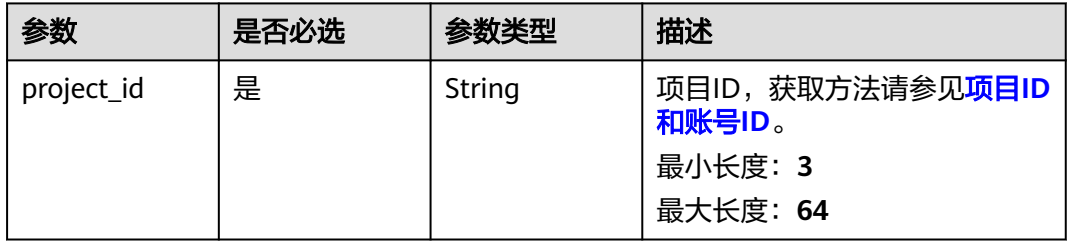

### 表 **8-832** Query 参数

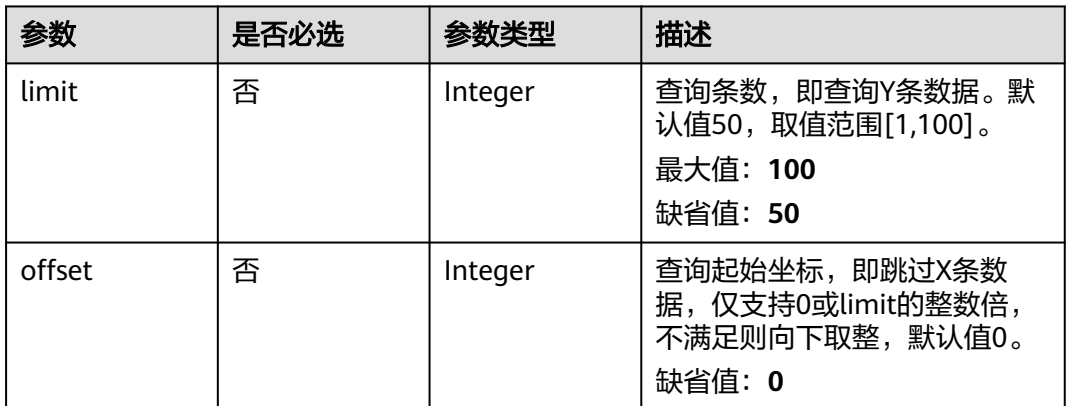

# 请求参数

表 **8-833** 请求 Header 参数

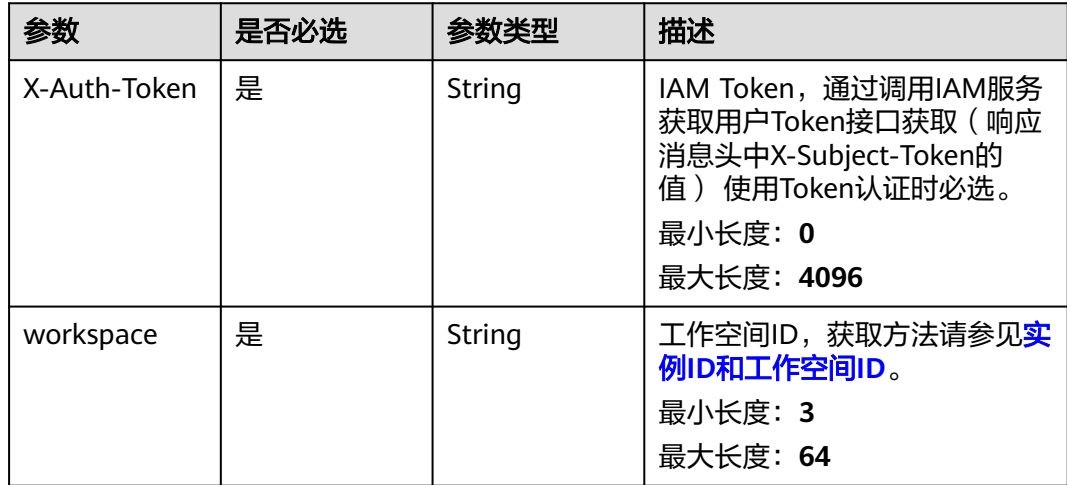

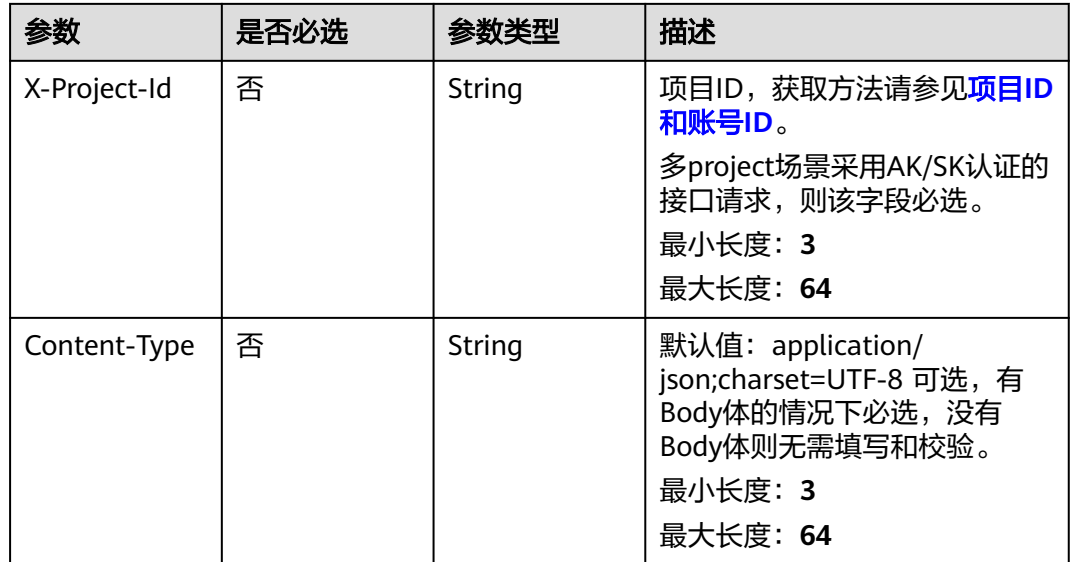

# 响应参数

## 状态码: **200**

# 表 **8-834** 响应 Body 参数

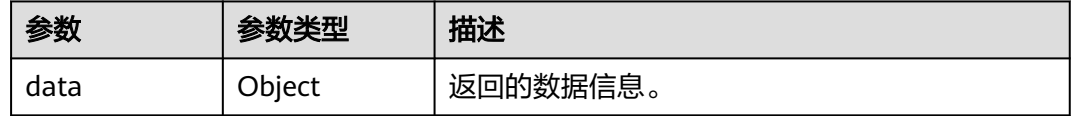

### 状态码: **400**

### 表 **8-835** 响应 Body 参数

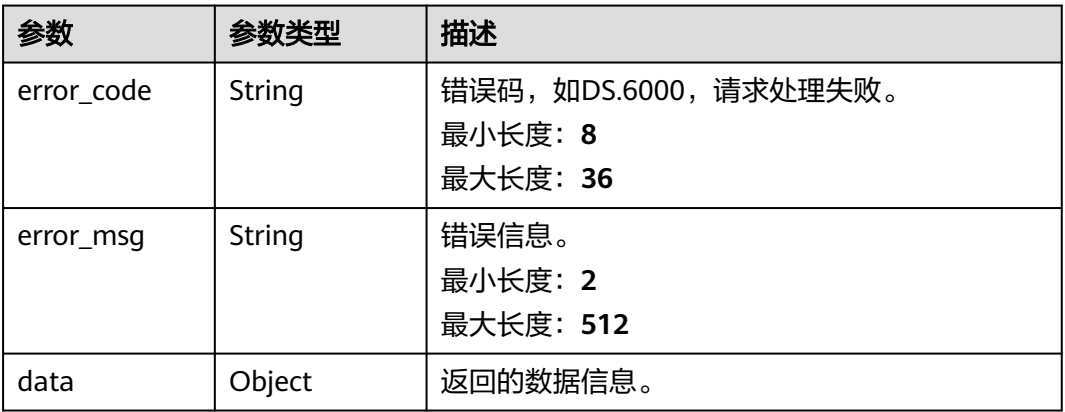

#### 表 **8-836** 响应 Body 参数

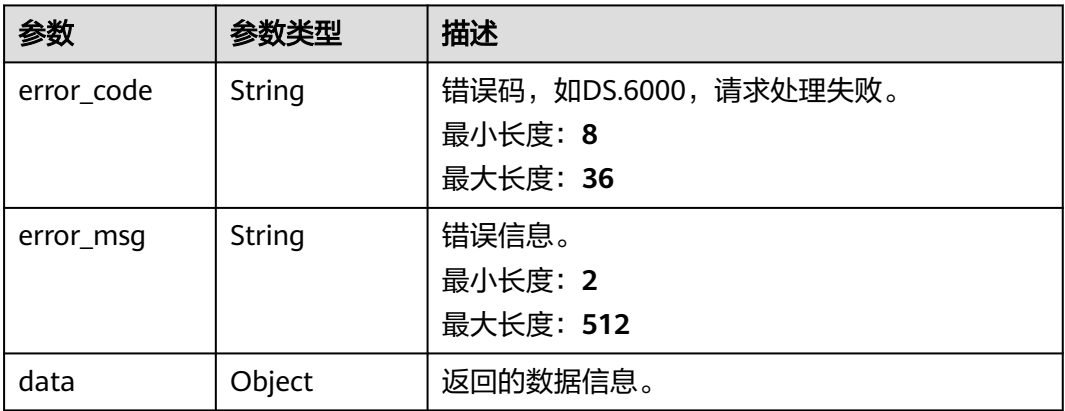

#### 状态码: **403**

## 表 **8-837** 响应 Body 参数

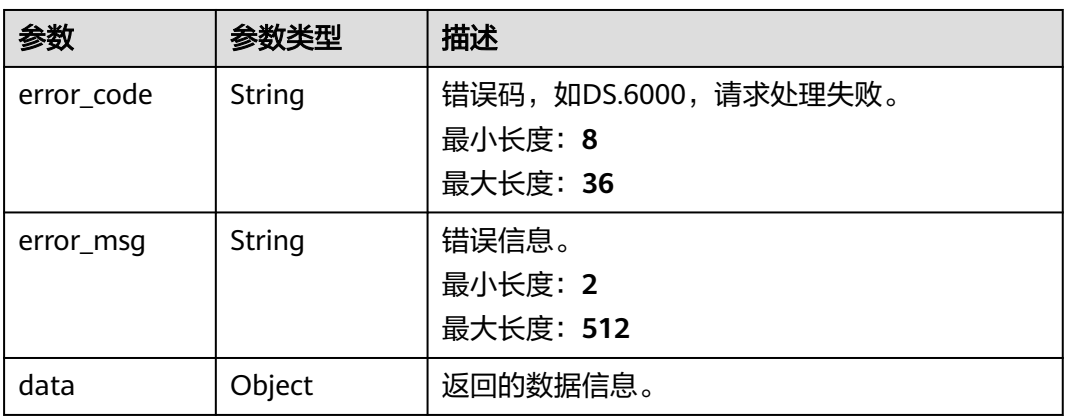

# 请求示例

无

# 响应示例

### 状态码: **200**

Success,返回data数据是维度名称数组。

```
{
  "data" : {
   "value" : [ "供应商" ]
 }
}
```

```
{
 "error_code" : "DS.60xx",
 "error_msg" : "The user request is illegal."
}
```
#### 状态码: **401**

```
{
  "error_code" : "DS.60xx",
  "error_msg" : "User authentication failed."
}
```
#### 状态码: **403**

```
{
  "error_code" : "DS.60xx",
  "error_msg" : "The user does not have permission to call this API."
}
```
# **SDK** 代码示例

SDK代码示例如下。

#### **Java**

package com.huaweicloud.sdk.test;

```
import com.huaweicloud.sdk.core.auth.ICredential;
import com.huaweicloud.sdk.core.auth.BasicCredentials;
import com.huaweicloud.sdk.core.exception.ConnectionException;
import com.huaweicloud.sdk.core.exception.RequestTimeoutException;
import com.huaweicloud.sdk.core.exception.ServiceResponseException;
import com.huaweicloud.sdk.dataartsstudio.v1.region.dataartsstudioRegion;
import com.huaweicloud.sdk.dataartsstudio.v1.*;
import com.huaweicloud.sdk.dataartsstudio.v1.model.*;
public class ListBizMetricDimensionsSolution {
   public static void main(String[] args) {
      // The AK and SK used for authentication are hard-coded or stored in plaintext, which has great 
security risks. It is recommended that the AK and SK be stored in ciphertext in configuration files or 
environment variables and decrypted during use to ensure security.
      // In this example, AK and SK are stored in environment variables for authentication. Before running 
this example, set environment variables CLOUD_SDK_AK and CLOUD_SDK_SK in the local environment
      String ak = System.getenv("CLOUD_SDK_AK");
      String sk = System.getenv("CLOUD_SDK_SK");
     String projectId = \sqrt{2} project_id}";
      ICredential auth = new BasicCredentials()
            .withProjectId(projectId)
            .withAk(ak)
           .withSk(sk);
      dataartsstudioClient client = dataartsstudioClient.newBuilder()
            .withCredential(auth)
            .withRegion(dataartsstudioRegion.valueOf("<YOUR REGION>"))
            .build();
     ListBizMetricDimensionsRequest request = new ListBizMetricDimensionsRequest();
      try {
         ListBizMetricDimensionsResponse response = client.listBizMetricDimensions(request);
         System.out.println(response.toString());
      } catch (ConnectionException e) {
         e.printStackTrace();
      } catch (RequestTimeoutException e) {
         e.printStackTrace();
      } catch (ServiceResponseException e) {
         e.printStackTrace();
         System.out.println(e.getHttpStatusCode());
         System.out.println(e.getRequestId());
         System.out.println(e.getErrorCode());
         System.out.println(e.getErrorMsg());
```
}

 } }

### **Python**

#### # coding: utf-8

from huaweicloudsdkcore.auth.credentials import BasicCredentials from huaweicloudsdkdataartsstudio.v1.region.dataartsstudio\_region import dataartsstudioRegion from huaweicloudsdkcore.exceptions import exceptions from huaweicloudsdkdataartsstudio.v1 import \*

if \_\_name\_\_ == "\_\_main\_\_":

 # The AK and SK used for authentication are hard-coded or stored in plaintext, which has great security risks. It is recommended that the AK and SK be stored in ciphertext in configuration files or environment variables and decrypted during use to ensure security.

 # In this example, AK and SK are stored in environment variables for authentication. Before running this example, set environment variables CLOUD\_SDK\_AK and CLOUD\_SDK\_SK in the local environment

```
 ak = __import__('os').getenv("CLOUD_SDK_AK")
 sk = __import__('os').getenv("CLOUD_SDK_SK")
 projectId = "{project_id}"
```
credentials = BasicCredentials(ak, sk, projectId)  $\setminus$ 

```
 client = dataartsstudioClient.new_builder() \
   .with_credentials(credentials) \
    .with_region(dataartsstudioRegion.value_of("<YOUR REGION>")) \
   .build()
```
try:

```
 request = ListBizMetricDimensionsRequest()
   response = client.list_biz_metric_dimensions(request)
   print(response)
 except exceptions.ClientRequestException as e:
    print(e.status_code)
   print(e.request_id)
   print(e.error_code)
   print(e.error_msg)
```
### **Go**

#### package main

```
import (
```
)

```
 "fmt"
 "github.com/huaweicloud/huaweicloud-sdk-go-v3/core/auth/basic"
 dataartsstudio "github.com/huaweicloud/huaweicloud-sdk-go-v3/services/dataartsstudio/v1"
 "github.com/huaweicloud/huaweicloud-sdk-go-v3/services/dataartsstudio/v1/model"
 region "github.com/huaweicloud/huaweicloud-sdk-go-v3/services/dataartsstudio/v1/region"
```
#### func main() {

 // The AK and SK used for authentication are hard-coded or stored in plaintext, which has great security risks. It is recommended that the AK and SK be stored in ciphertext in configuration files or environment variables and decrypted during use to ensure security.

 // In this example, AK and SK are stored in environment variables for authentication. Before running this example, set environment variables CLOUD\_SDK\_AK and CLOUD\_SDK\_SK in the local environment

 ak := os.Getenv("CLOUD\_SDK\_AK") sk := os.Getenv("CLOUD\_SDK\_SK") projectId := "{project\_id}"

```
 auth := basic.NewCredentialsBuilder().
    WithAk(ak).
    WithSk(sk).
    WithProjectId(projectId).
   Build()
```
 client := dataartsstudio.NewdataartsstudioClient( dataartsstudio.dataartsstudioClientBuilder().

```
 WithRegion(region.ValueOf("<YOUR REGION>")).
        WithCredential(auth).
        Build())
   request := &model.ListBizMetricDimensionsRequest{}
   response, err := client.ListBizMetricDimensions(request)
  if err == nil fmt.Printf("%+v\n", response)
 } else {
 fmt.Println(err)
   }
```
# 更多

}

更多编程语言的SDK代码示例,请参见**[API Explorer](https://console.huaweicloud.com/apiexplorer/#/openapi/dataartsstudio/sdk?api=ListBizMetricDimensions)**的代码示例页签,可生成自动对应 的SDK代码示例。

# 状态码

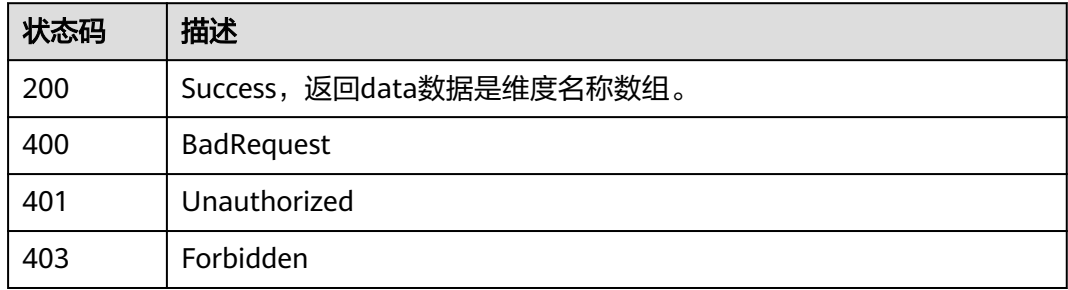

# **8.20.7** 查看指标指标责任人信息

# 功能介绍

查看指标指标责任人信息。

# 调用方法

请参[见如何调用](#page-28-0)**API**。

# **URI**

GET /v2/{project\_id}/design/biz-metrics/owners

### 表 **8-838** 路径参数

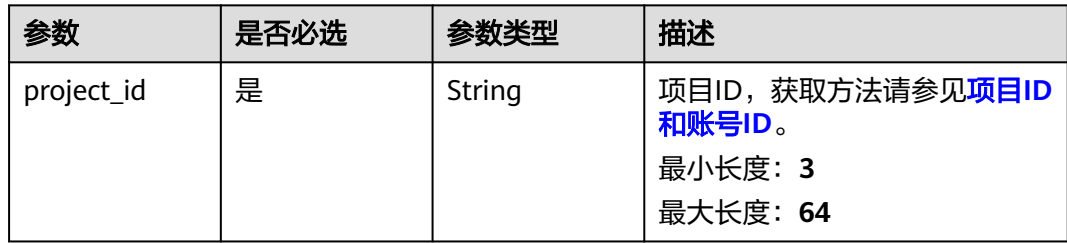

### 表 **8-839** Query 参数

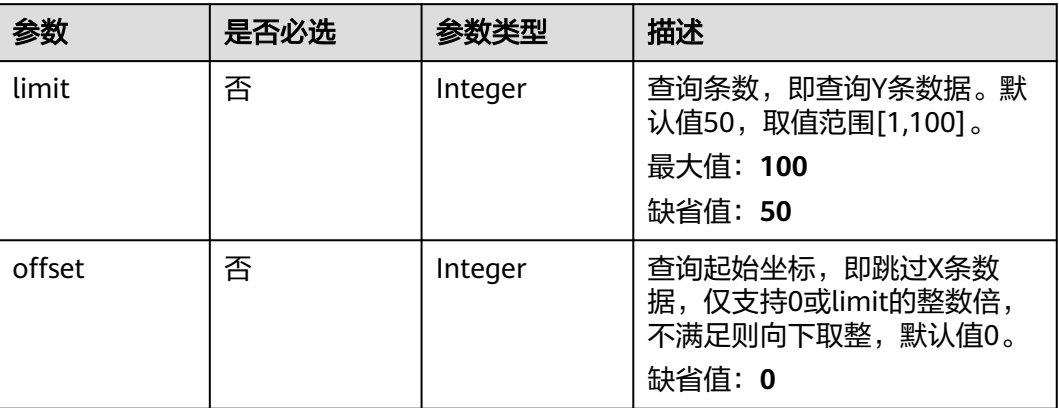

# 请求参数

# 表 **8-840** 请求 Header 参数

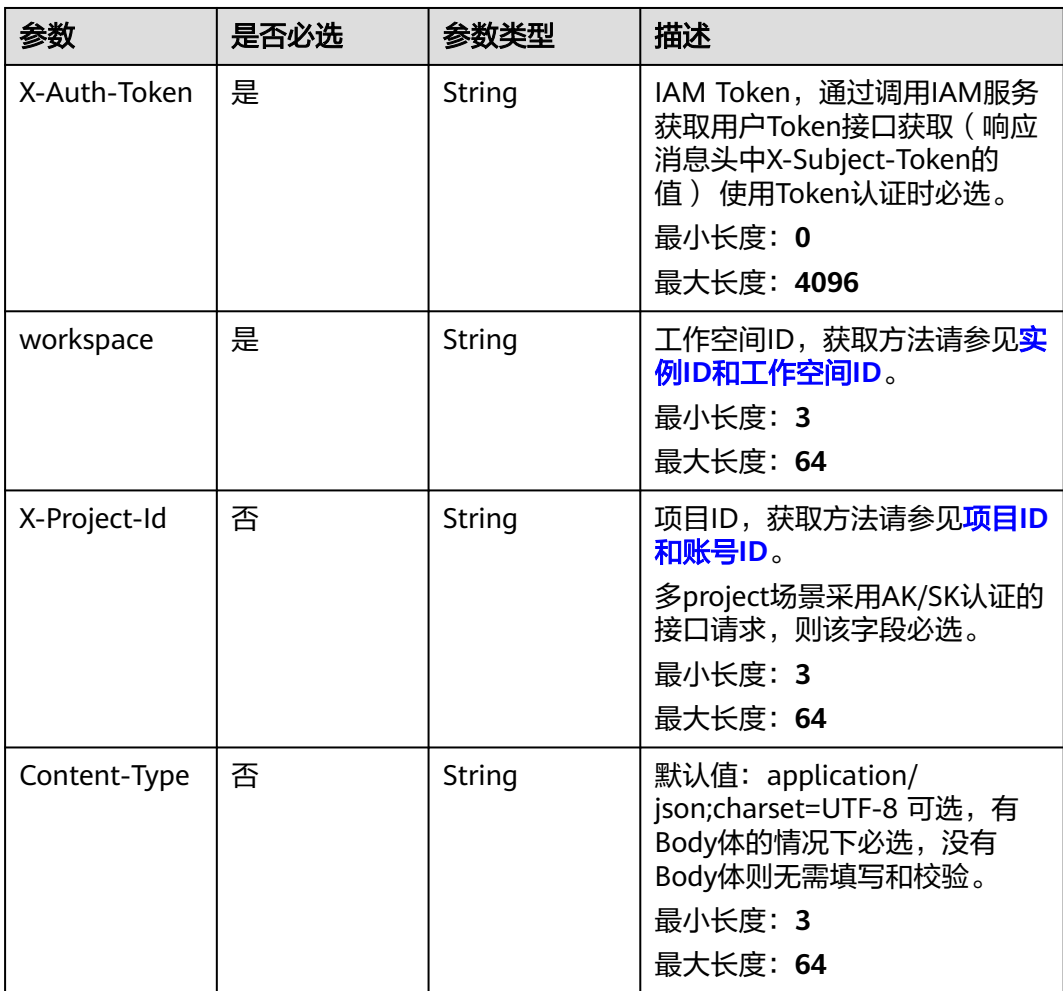

# 响应参数

### 状态码: **200**

表 **8-841** 响应 Body 参数

| 参数   | 参数类型   | 描述       |
|------|--------|----------|
| data | Object | 返回的数据信息。 |

#### 状态码: **400**

表 **8-842** 响应 Body 参数

| 参数         | 参数类型   | 描述                                          |
|------------|--------|---------------------------------------------|
| error_code | String | 错误码,如DS.6000,请求处理失败。<br>最小长度: 8<br>最大长度: 36 |
| error_msq  | String | 错误信息。<br>最小长度: 2<br>最大长度: 512               |
| data       | Object | 返回的数据信息。                                    |

### 状态码: **401**

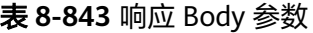

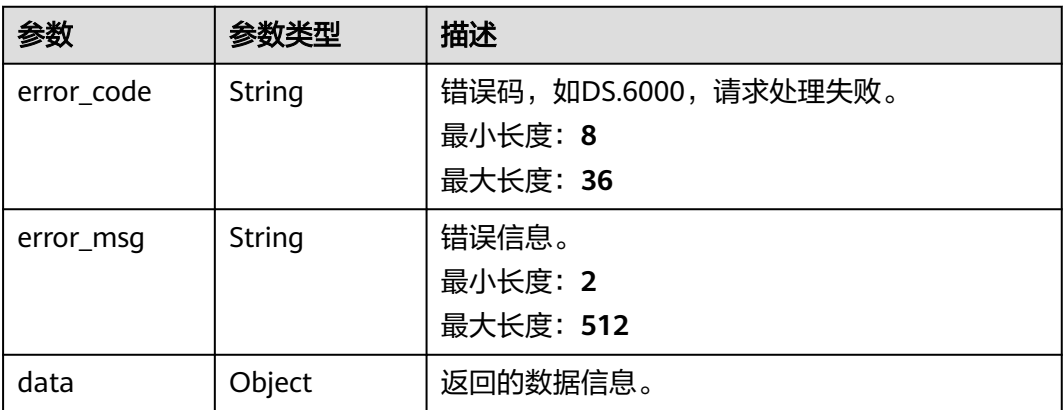

#### 表 **8-844** 响应 Body 参数

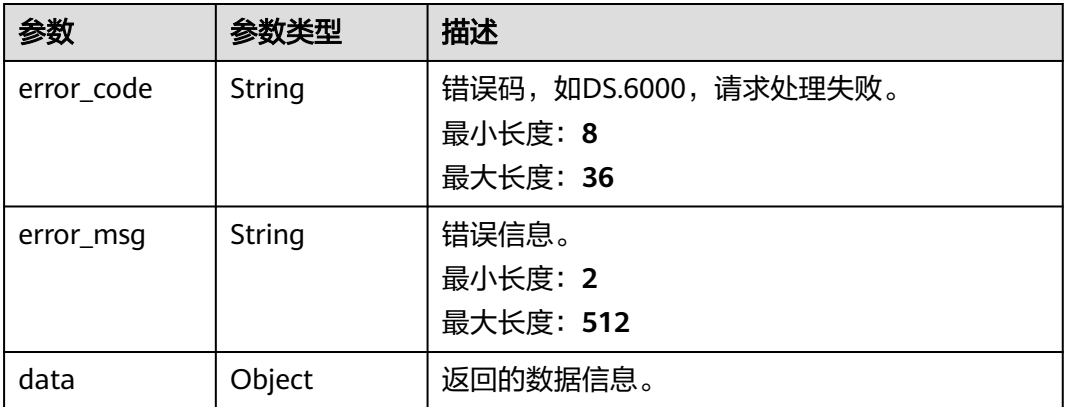

# 请求示例

无

# 响应示例

### 状态码: **200**

Success,返回data数据是指标责任人名称数组。

```
{
 "data" : {
 "value" : [ "abc" ]
  }
}
```
### 状态码: **400**

```
{
 "error_code" : "DS.60xx",
 "error_msg" : "The user request is illegal."
}
```
### 状态码: **401**

```
{
 "error_code" : "DS.60xx",
 "error_msg" : "User authentication failed."
}
```
### 状态码: **403**

```
{
 "error_code" : "DS.60xx",
 "error_msg" : "The user does not have permission to call this API."
}
```
# **SDK** 代码示例

SDK代码示例如下。

### **Java**

package com.huaweicloud.sdk.test;

```
import com.huaweicloud.sdk.core.auth.ICredential;
import com.huaweicloud.sdk.core.auth.BasicCredentials;
import com.huaweicloud.sdk.core.exception.ConnectionException;
import com.huaweicloud.sdk.core.exception.RequestTimeoutException;
import com.huaweicloud.sdk.core.exception.ServiceResponseException;
import com.huaweicloud.sdk.dataartsstudio.v1.region.dataartsstudioRegion;
import com.huaweicloud.sdk.dataartsstudio.v1.*;
import com.huaweicloud.sdk.dataartsstudio.v1.model.*;
public class ListBizMetricOwnersSolution {
   public static void main(String[] args) {
      // The AK and SK used for authentication are hard-coded or stored in plaintext, which has great 
security risks. It is recommended that the AK and SK be stored in ciphertext in configuration files or 
environment variables and decrypted during use to ensure security.
      // In this example, AK and SK are stored in environment variables for authentication. Before running 
this example, set environment variables CLOUD_SDK_AK and CLOUD_SDK_SK in the local environment
      String ak = System.getenv("CLOUD_SDK_AK");
      String sk = System.getenv("CLOUD_SDK_SK");
     String projectId = \sqrt{2} project_id}";
      ICredential auth = new BasicCredentials()
           .withProjectId(projectId)
            .withAk(ak)
           .withSk(sk);
      dataartsstudioClient client = dataartsstudioClient.newBuilder()
           .withCredential(auth)
            .withRegion(dataartsstudioRegion.valueOf("<YOUR REGION>"))
            .build();
      ListBizMetricOwnersRequest request = new ListBizMetricOwnersRequest();
      try {
         ListBizMetricOwnersResponse response = client.listBizMetricOwners(request);
         System.out.println(response.toString());
      } catch (ConnectionException e) {
         e.printStackTrace();
      } catch (RequestTimeoutException e) {
         e.printStackTrace();
      } catch (ServiceResponseException e) {
         e.printStackTrace();
         System.out.println(e.getHttpStatusCode());
         System.out.println(e.getRequestId());
         System.out.println(e.getErrorCode());
         System.out.println(e.getErrorMsg());
      }
   }
}
```
### **Python**

# coding: utf-8

from huaweicloudsdkcore.auth.credentials import BasicCredentials from huaweicloudsdkdataartsstudio.v1.region.dataartsstudio\_region import dataartsstudioRegion from huaweicloudsdkcore.exceptions import exceptions from huaweicloudsdkdataartsstudio.v1 import \*

```
if __name__ == '__main__":
```
 # The AK and SK used for authentication are hard-coded or stored in plaintext, which has great security risks. It is recommended that the AK and SK be stored in ciphertext in configuration files or environment variables and decrypted during use to ensure security.

 # In this example, AK and SK are stored in environment variables for authentication. Before running this example, set environment variables CLOUD\_SDK\_AK and CLOUD\_SDK\_SK in the local environment

 ak = \_\_import\_\_('os').getenv("CLOUD\_SDK\_AK") sk = \_\_import\_\_('os').getenv("CLOUD\_SDK\_SK") projectId = "{project\_id}"

credentials = BasicCredentials(ak, sk, projectId)  $\setminus$ 

```
 client = dataartsstudioClient.new_builder() \
    .with_credentials(credentials) \
    .with_region(dataartsstudioRegion.value_of("<YOUR REGION>")) \
    .build()
 try:
    request = ListBizMetricOwnersRequest()
   response = client.list_biz_metric_owners(request)
    print(response)
 except exceptions.ClientRequestException as e:
    print(e.status_code)
    print(e.request_id)
    print(e.error_code)
    print(e.error_msg)
```
### **Go**

```
package main
```

```
import (
```
)

 "fmt" "github.com/huaweicloud/huaweicloud-sdk-go-v3/core/auth/basic" dataartsstudio "github.com/huaweicloud/huaweicloud-sdk-go-v3/services/dataartsstudio/v1" "github.com/huaweicloud/huaweicloud-sdk-go-v3/services/dataartsstudio/v1/model" region "github.com/huaweicloud/huaweicloud-sdk-go-v3/services/dataartsstudio/v1/region"

func main() {

 // The AK and SK used for authentication are hard-coded or stored in plaintext, which has great security risks. It is recommended that the AK and SK be stored in ciphertext in configuration files or environment variables and decrypted during use to ensure security.

 // In this example, AK and SK are stored in environment variables for authentication. Before running this example, set environment variables CLOUD\_SDK\_AK and CLOUD\_SDK\_SK in the local environment

```
 ak := os.Getenv("CLOUD_SDK_AK")
 sk := os.Getenv("CLOUD_SDK_SK")
 projectId := "{project_id}"
 auth := basic.NewCredentialsBuilder().
```

```
 WithAk(ak).
    WithSk(sk).
   WithProjectId(projectId).
   Build()
 client := dataartsstudio.NewdataartsstudioClient(
```

```
 dataartsstudio.dataartsstudioClientBuilder().
      WithRegion(region.ValueOf("<YOUR REGION>")).
      WithCredential(auth).
      Build())
 request := &model.ListBizMetricOwnersRequest{}
 response, err := client.ListBizMetricOwners(request)
```

```
if err == nil fmt.Printf("%+v\n", response)
 } else {
   fmt.Println(err)
 }
```
# 更多

更多编程语言的SDK代码示例,请参见**[API Explorer](https://console.huaweicloud.com/apiexplorer/#/openapi/dataartsstudio/sdk?api=ListBizMetricOwners)**的代码示例页签,可生成自动对应 的SDK代码示例。

}

# 状态码

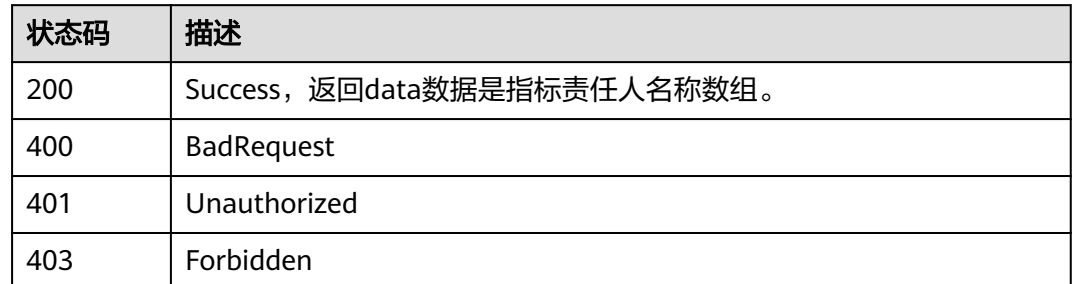

# **8.20.8** 获取指标关联信息

# 功能介绍

获取当前指标图谱。

# 调用方法

请参[见如何调用](#page-28-0)**API**。

**URI**

GET /v2/{project\_id}/design/metric-relations/{id}

### 表 **8-845** 路径参数

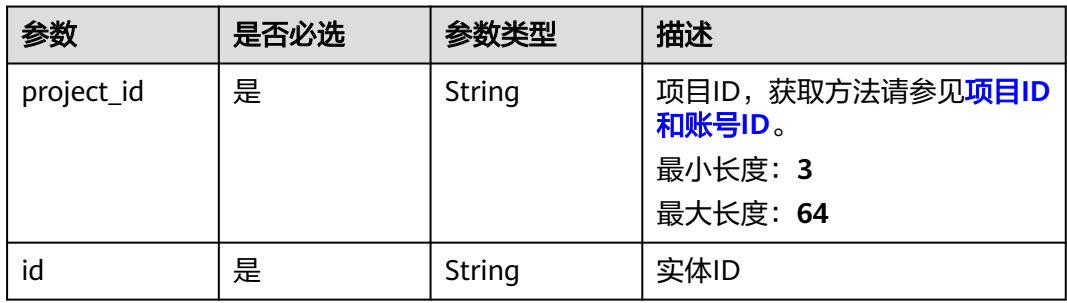

### 表 **8-846** Query 参数

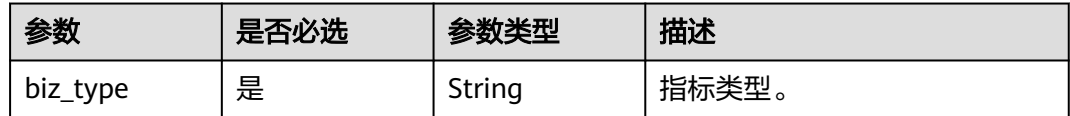

# 请求参数

表 **8-847** 请求 Header 参数

| 参数           | 是否必选 | 参数类型   | 描述                                                                                                    |
|--------------|------|--------|----------------------------------------------------------------------------------------------------|
| X-Auth-Token | 是    | String | IAM Token,通过调用IAM服务<br>获取用户Token接口获取(响应<br>消息头中X-Subject-Token的<br>值) 使用Token认证时必选。<br>最小长度: 0<br>最大长度: 4096 |
| workspace    | 是    | String | 工作空间ID,获取方法请参见 <mark>实</mark><br>例ID和工作空间ID。<br>最小长度: 3<br>最大长度: 64                                          |
| X-Project-Id | 否    | String | 项目ID,获取方法请参见 <mark>项目ID</mark><br>和账号ID。<br>多project场景采用AK/SK认证的<br>接口请求,则该字段必选。<br>最小长度: 3<br>最大长度: 64      |
| Content-Type | 否    | String | 默认值: application/<br>json;charset=UTF-8 可选, 有<br>Body体的情况下必选,没有<br>Body体则无需填写和校验。<br>最小长度: 3<br>最大长度: 64     |

# 响应参数

状态码: **200**

表 **8-848** 响应 Body 参数

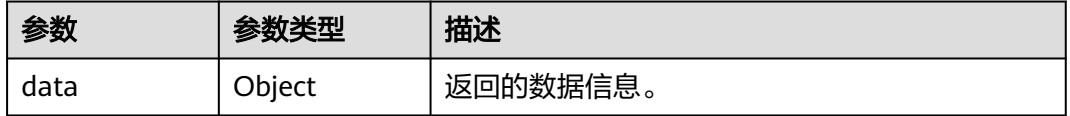

### 表 **8-849** 响应 Body 参数

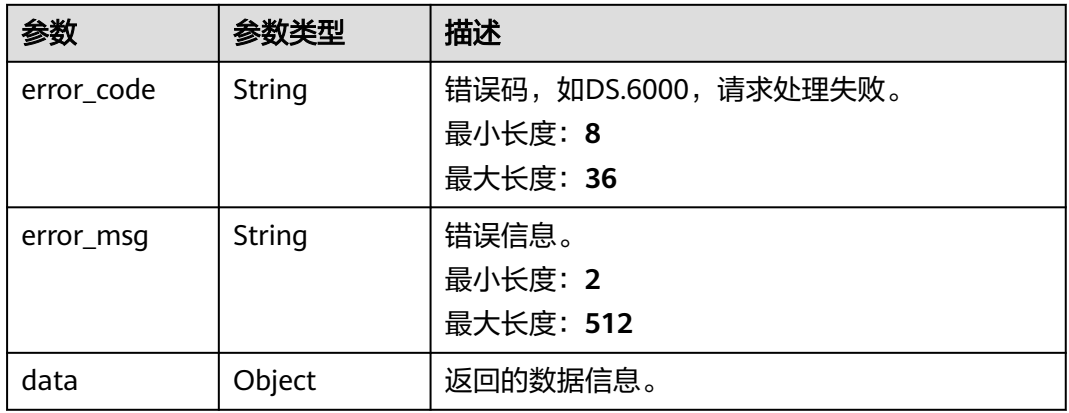

### 状态码: **401**

### 表 **8-850** 响应 Body 参数

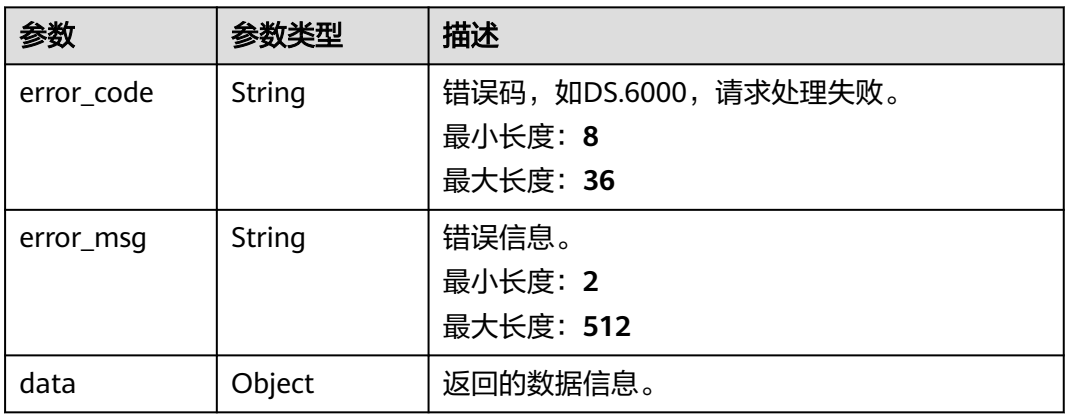

### 状态码: **403**

# 表 **8-851** 响应 Body 参数

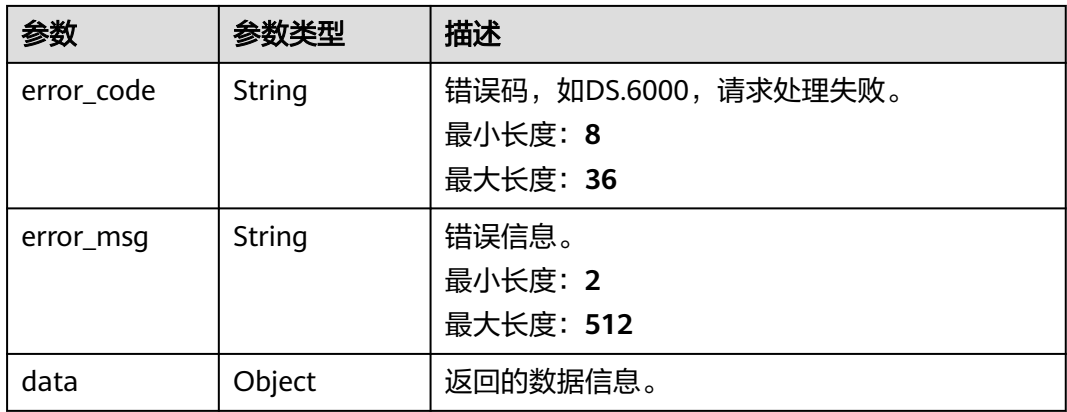

### 请求示例

无

{

### 响应示例

### 状态码: **200**

Success,返回data数据是MetricRelationVOList。

```
 "data" : {
   "value" : {
    "all" : [ {
     "vo" : {
      "id" : "1014197025488699392",
 "name_en" : "zonghe8830",
 "name_ch" : "zonghe8830(testweidu830)",
 "description" : "",
 "create_by" : "abc",
 "data_type" : "STRING",
 "l1_id" : null,
 "l2_id" : null,
 "l3_id" : "767858832738234368",
       "status" : "DRAFT",
 "atomic_index_id" : "1014195214723756032",
 "time_condition_id" : null,
      "time_field_id" : null.
       "time_field_name" : null,
       "common_conditions" : [ ],
       "dimension_groups" : [ {
        "group_id" : "1014194851576721408",
        "role" : null,
        "dimension_id" : "1014194851576721408",
        "hierarchies_id" : null,
        "ordinal" : 1,
 "group_name" : "testweidu830",
 "group_code" : "testweidu830",
        "biz_type" : "DIMENSION",
        "hierarchies" : null,
        "l1" : null,
        "l2" : null,
        "l3" : null,
        "l1_id" : null,
       "l2_id" : null,
        "l3_id" : null,
 "dw_type" : null,
 "id" : "1014197025585168384"
      } ],
       "monitor" : null,
       "atomic_index" : {
        "id" : "1014195214723756032",
 "name_en" : "zonghe8830",
 "name_ch" : "zonghe8830",
 "description" : "",
 "create_by" : null,
 "cal_exp" : "sum(${1014195020200325120}) ",
 "cal_fn_ids" : null,
        "l1_id" : null,
 "l2_id" : null,
 "l3_id" : null,
 "table_id" : "1014195020183547904",
 "tb_name" : null,
       "dw_type" : null,
 "field_ids" : [ "1014195020200325120" ],
 "field_names" : null,
        "status" : "DRAFT",
        "biz_type" : "FACT_LOGIC_TABLE",
```

```
 "create_time" : "2022-09-02T09:56:31.536+08:00",
        "update_time" : "2022-09-02T09:56:31.536+08:00",
        "l1" : null,
 "l2" : null,
 "l3" : null,
        "approval_info" : null,
        "new_biz" : null
       },
       "time_condition_name" : null,
       "create_time" : "2022-08-30T15:36:54+08:00",
       "update_time" : "2022-08-30T15:36:54+08:00",
       "l1" : null,
       "l2" : null,
       "l3" : null,
       "summary_table_id" : null,
       "approval_info" : null,
       "new_biz" : null
 },
 "id" : "1014197025488699392",
 "tables" : [ ],
 "biz_type" : "DERIVATIVE_INDEX",
 "parent_ids" : [ ],
      "child_ids" : [ "1014195214723756032" ]
    } ],
     "total" : 2,
     "groups" : {
      "1014194851576721408" : {
       "dimension_groups" : [ {
        "group_id" : "1014194851576721408",
        "role" : null,
        "dimension_id" : "1014194851576721408",
        "hierarchies_id" : null,
        "ordinal" : 1,
        "group_name" : "testweidu830",
        "group_code" : "testweidu830",
        "biz_type" : "DIMENSION",
        "hierarchies" : null,
        "l1" : null,
        "l2" : null,
        "l3" : null,
        "l1_id" : null,
 "l2_id" : null,
 "l3_id" : null,
        "dw_type" : null,
        "id" : "1014197025585168384"
       } ],
       "ids" : [ "1014197025488699392" ]
     }
    },
     "links" : {
      "vo" : {
       "id" : "1014197025488699392",
 "name_en" : "zonghe8830",
 "name_ch" : "zonghe8830(testweidu830)",
      "description" : ""
 "create_by" : "abc",
 "data_type" : "STRING",
       "l1_id" : null,
 "l2_id" : null,
 "l3_id" : "767858832738234368",
 "status" : "DRAFT",
       "atomic_index_id" : "1014195214723756032",
      "time_condition_id" : null,
       "time_field_id" : null,
       "time_field_name" : null,
       "common_conditions" : [ ],
       "dimension_groups" : [ {
        "group_id" : "1014194851576721408",
        "role" : null,
```

```
 "dimension_id" : "1014194851576721408",
        "hierarchies_id" : null,
        "ordinal" : 1,
 "group_name" : "testweidu830",
 "group_code" : "testweidu830",
        "biz_type" : "DIMENSION",
        "hierarchies" : null,
        "l1" : null,
        "l2" : null,
        "l3" : null,
 "l1_id" : null,
 "l2_id" : null,
        "l3_id" : null,
 "dw_type" : null,
 "id" : "1014197025585168384"
       } ],
       "monitor" : null,
       "atomic_index" : {
        "id" : "1014195214723756032",
 "name_en" : "zonghe8830",
 "name_ch" : "zonghe8830",
 "description" : "",
 "create_by" : null,
 "cal_exp" : "sum(${1014195020200325120}) ",
        "cal_fn_ids" : null,
        "l1_id" : null,
        "l2_id" : null,
       "l3_id" : null,
 "table_id" : "1014195020183547904",
 "tb_name" : null,
        "dw_type" : null,
 "field_ids" : [ "1014195020200325120" ],
 "field_names" : null,
        "status" : "DRAFT",
 "biz_type" : "FACT_LOGIC_TABLE",
 "create_time" : "2022-09-02T09:56:31.536+08:00",
        "update_time" : "2022-09-02T09:56:31.536+08:00",
        "l1" : null,
        "l2" : null,
        "l3" : null,
        "approval_info" : null,
        "new_biz" : null
       },
      "time_condition_name" : null,
 "create_time" : "2022-08-30T15:36:54+08:00",
 "update_time" : "2022-08-30T15:36:54+08:00",
       "l1" : null,
       "l2" : null,
       "l3" : null,
       "summary_table_id" : null,
       "approval_info" : null,
       "new_biz" : null
     },
     "id" : "1014197025488699392",
     "tables" : [ ],
 "biz_type" : "DERIVATIVE_INDEX",
 "parent_ids" : [ ],
 "child_ids" : [ "1014195214723756032" ]
    }
  }
```
### 状态码: **400**

 } }

```
{
  "error_code" : "DS.60xx",
  "error_msg" : "The user request is illegal."
}
```
```
{
  "error_code" : "DS.60xx",
  "error_msg" : "User authentication failed."
}
```
#### 状态码: **403**

```
{
  "error_code" : "DS.60xx",
  "error_msg" : "The user does not have permission to call this API."
}
```
# **SDK** 代码示例

SDK代码示例如下。

### **Java**

package com.huaweicloud.sdk.test;

```
import com.huaweicloud.sdk.core.auth.ICredential;
import com.huaweicloud.sdk.core.auth.BasicCredentials;
import com.huaweicloud.sdk.core.exception.ConnectionException;
import com.huaweicloud.sdk.core.exception.RequestTimeoutException;
import com.huaweicloud.sdk.core.exception.ServiceResponseException;
import com.huaweicloud.sdk.dataartsstudio.v1.region.dataartsstudioRegion;
import com.huaweicloud.sdk.dataartsstudio.v1.*;
import com.huaweicloud.sdk.dataartsstudio.v1.model.*;
public class ListMetricRelationsSolution {
   public static void main(String[] args) {
      // The AK and SK used for authentication are hard-coded or stored in plaintext, which has great 
security risks. It is recommended that the AK and SK be stored in ciphertext in configuration files or 
environment variables and decrypted during use to ensure security.
      // In this example, AK and SK are stored in environment variables for authentication. Before running 
this example, set environment variables CLOUD_SDK_AK and CLOUD_SDK_SK in the local environment
      String ak = System.getenv("CLOUD_SDK_AK");
      String sk = System.getenv("CLOUD_SDK_SK");
      String projectId = "{project_id}";
      ICredential auth = new BasicCredentials()
            .withProjectId(projectId)
            .withAk(ak)
           .withSk(sk);
      dataartsstudioClient client = dataartsstudioClient.newBuilder()
            .withCredential(auth)
            .withRegion(dataartsstudioRegion.valueOf("<YOUR REGION>"))
            .build();
     ListMetricRelationsRequest request = new ListMetricRelationsRequest();
      request.withId("{id}");
      try {
         ListMetricRelationsResponse response = client.listMetricRelations(request);
         System.out.println(response.toString());
      } catch (ConnectionException e) {
         e.printStackTrace();
      } catch (RequestTimeoutException e) {
         e.printStackTrace();
      } catch (ServiceResponseException e) {
         e.printStackTrace();
         System.out.println(e.getHttpStatusCode());
         System.out.println(e.getRequestId());
         System.out.println(e.getErrorCode());
         System.out.println(e.getErrorMsg());
```
 } }

}

### **Python**

#### # coding: utf-8

from huaweicloudsdkcore.auth.credentials import BasicCredentials from huaweicloudsdkdataartsstudio.v1.region.dataartsstudio\_region import dataartsstudioRegion from huaweicloudsdkcore.exceptions import exceptions from huaweicloudsdkdataartsstudio.v1 import \*

```
if __name__ == '__main__":
```
 # The AK and SK used for authentication are hard-coded or stored in plaintext, which has great security risks. It is recommended that the AK and SK be stored in ciphertext in configuration files or environment variables and decrypted during use to ensure security.

 # In this example, AK and SK are stored in environment variables for authentication. Before running this example, set environment variables CLOUD\_SDK\_AK and CLOUD\_SDK\_SK in the local environment

```
 ak = __import__('os').getenv("CLOUD_SDK_AK")
 sk = __import__('os').getenv("CLOUD_SDK_SK")
 projectId = "{project_id}"
```
credentials = BasicCredentials(ak, sk, projectId) \

```
 client = dataartsstudioClient.new_builder() \
    .with_credentials(credentials) \
    .with_region(dataartsstudioRegion.value_of("<YOUR REGION>")) \
   .build()
```

```
 try:
```

```
 request = ListMetricRelationsRequest()
  request.id = "\{id\}"
   response = client.list_metric_relations(request)
   print(response)
 except exceptions.ClientRequestException as e:
    print(e.status_code)
   print(e.request_id)
   print(e.error_code)
  print(e.error_msg)
```
### **Go**

#### package main

```
import (
```
)

 "fmt" "github.com/huaweicloud/huaweicloud-sdk-go-v3/core/auth/basic" dataartsstudio "github.com/huaweicloud/huaweicloud-sdk-go-v3/services/dataartsstudio/v1" "github.com/huaweicloud/huaweicloud-sdk-go-v3/services/dataartsstudio/v1/model" region "github.com/huaweicloud/huaweicloud-sdk-go-v3/services/dataartsstudio/v1/region"

#### func main() {

 // The AK and SK used for authentication are hard-coded or stored in plaintext, which has great security risks. It is recommended that the AK and SK be stored in ciphertext in configuration files or environment variables and decrypted during use to ensure security.

 // In this example, AK and SK are stored in environment variables for authentication. Before running this example, set environment variables CLOUD\_SDK\_AK and CLOUD\_SDK\_SK in the local environment

 ak := os.Getenv("CLOUD\_SDK\_AK") sk := os.Getenv("CLOUD\_SDK\_SK") projectId := "{project\_id}"

```
 auth := basic.NewCredentialsBuilder().
   WithAk(ak).
   WithSk(sk).
   WithProjectId(projectId).
   Build()
```

```
 client := dataartsstudio.NewdataartsstudioClient(
   dataartsstudio.dataartsstudioClientBuilder().
      WithRegion(region.ValueOf("<YOUR REGION>")).
      WithCredential(auth).
      Build())
 request := &model.ListMetricRelationsRequest{}
request.Id = "id]' response, err := client.ListMetricRelations(request)
if err == nil fmt.Printf("%+v\n", response)
 } else {
   fmt.Println(err)
 }
```
# 更多

更多编程语言的SDK代码示例,请参见**[API Explorer](https://console.huaweicloud.com/apiexplorer/#/openapi/dataartsstudio/sdk?api=ListMetricRelations)**的代码示例页签,可生成自动对应 的SDK代码示例。

# 状态码

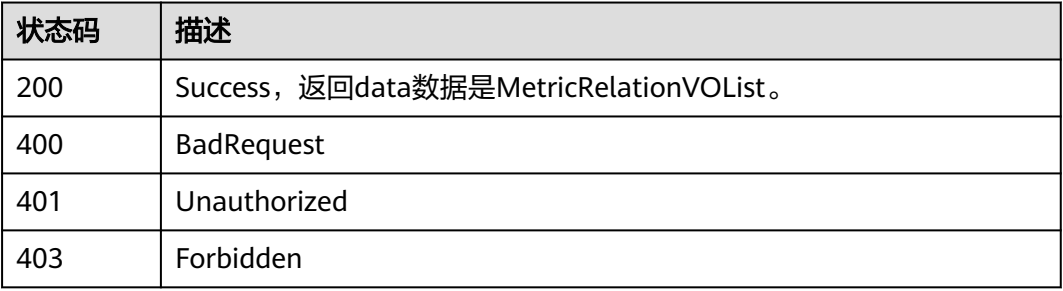

# **8.21** 版本信息接口

}

# **8.21.1** 查找版本信息

# 功能介绍

通过名称、创建者、修改时间查找版本信息。

# 调用方法

请参[见如何调用](#page-28-0)**API**。

## **URI**

GET /v2/{project\_id}/design/versions

## 表 **8-852** 路径参数

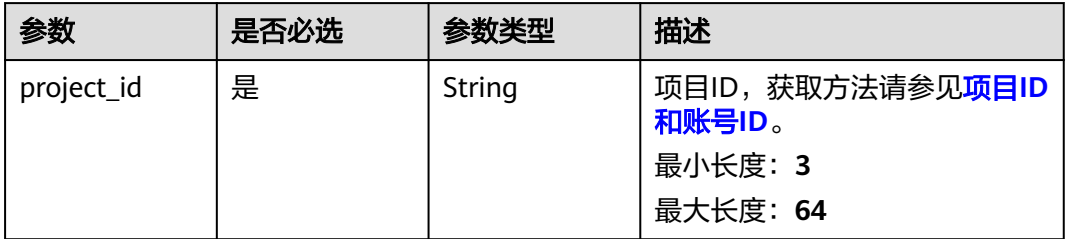

## 表 **8-853** Query 参数

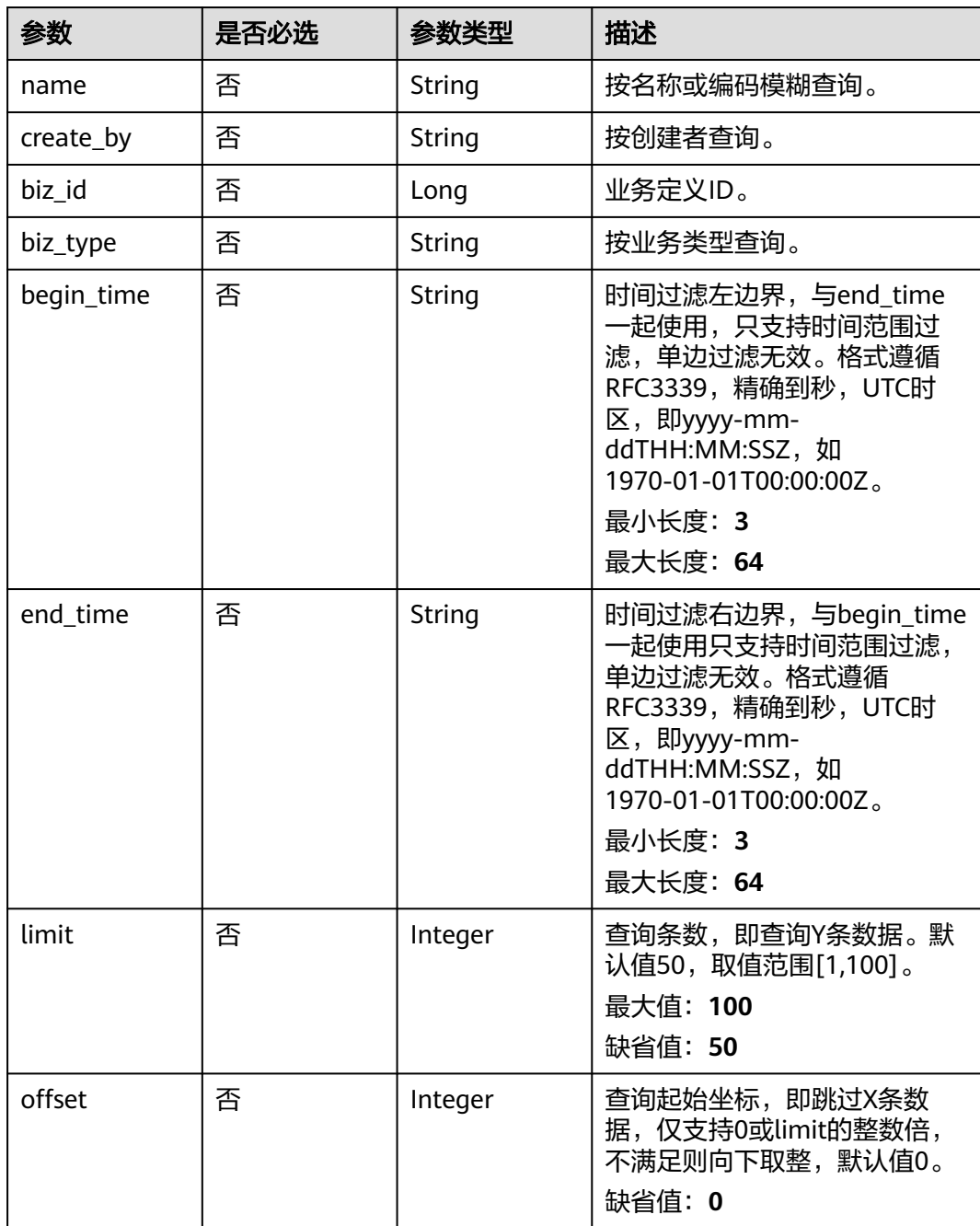

# 请求参数

### 表 **8-854** 请求 Header 参数

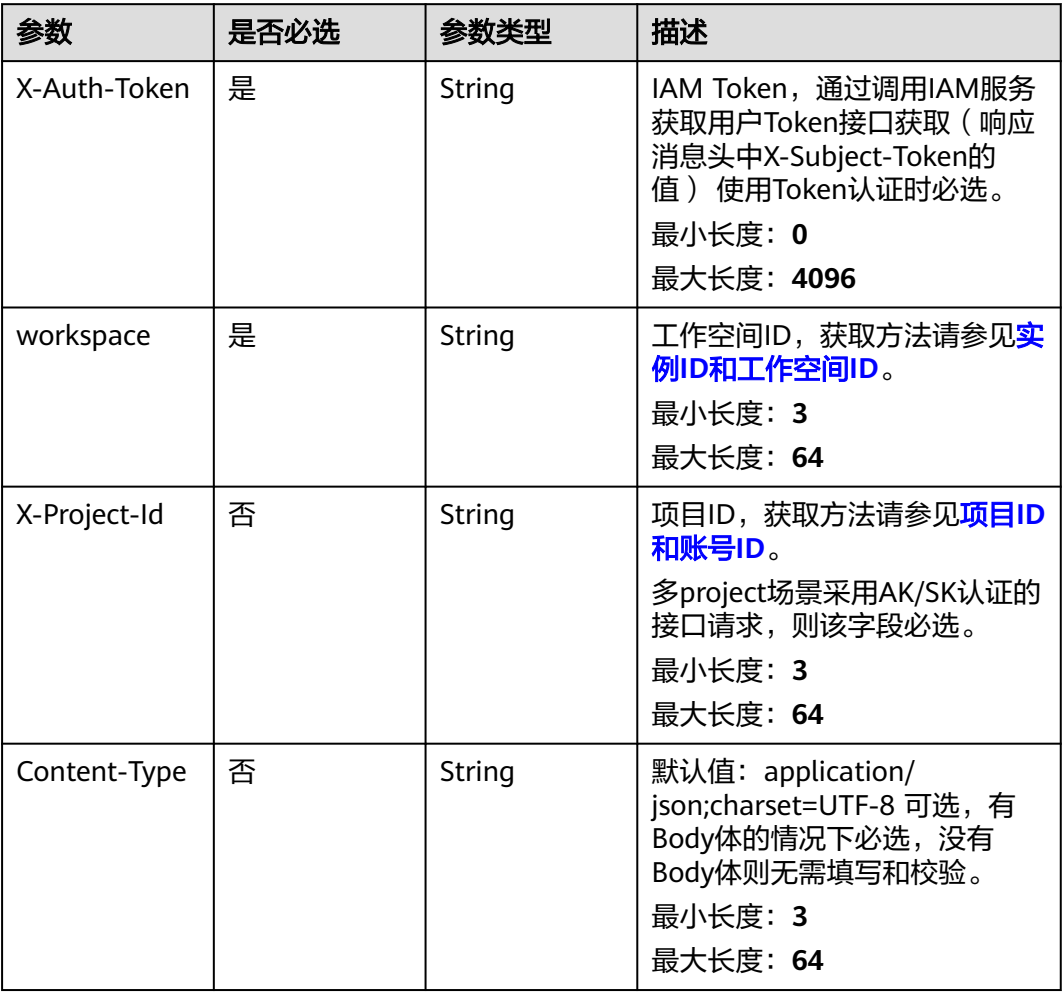

# 响应参数

## 状态码: **200**

### 表 **8-855** 响应 Body 参数

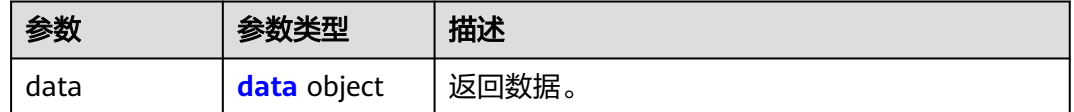

## 表 **8-856** data

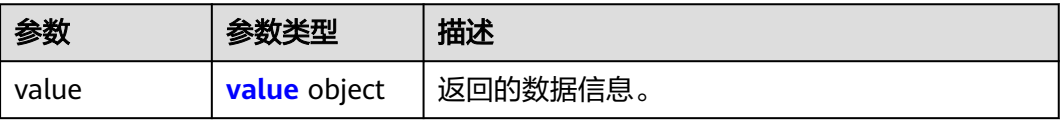

## <span id="page-1697-0"></span>表 **8-857** value

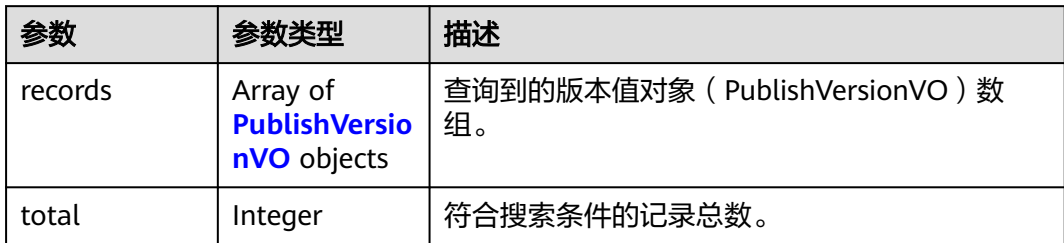

## 表 **8-858** PublishVersionVO

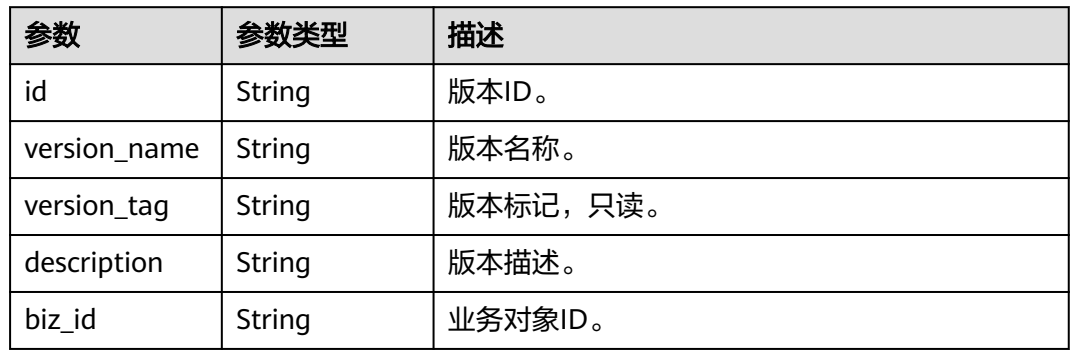

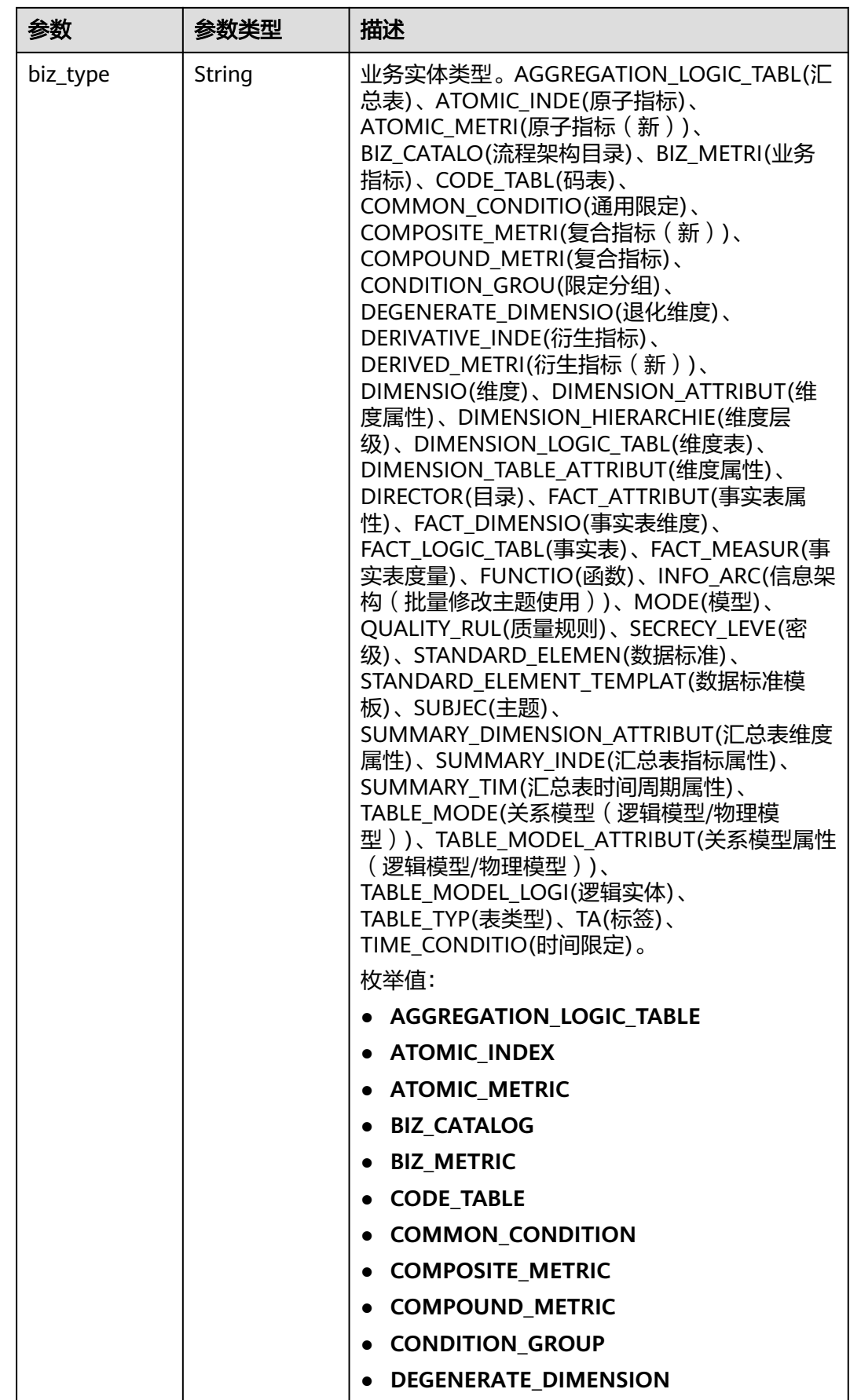

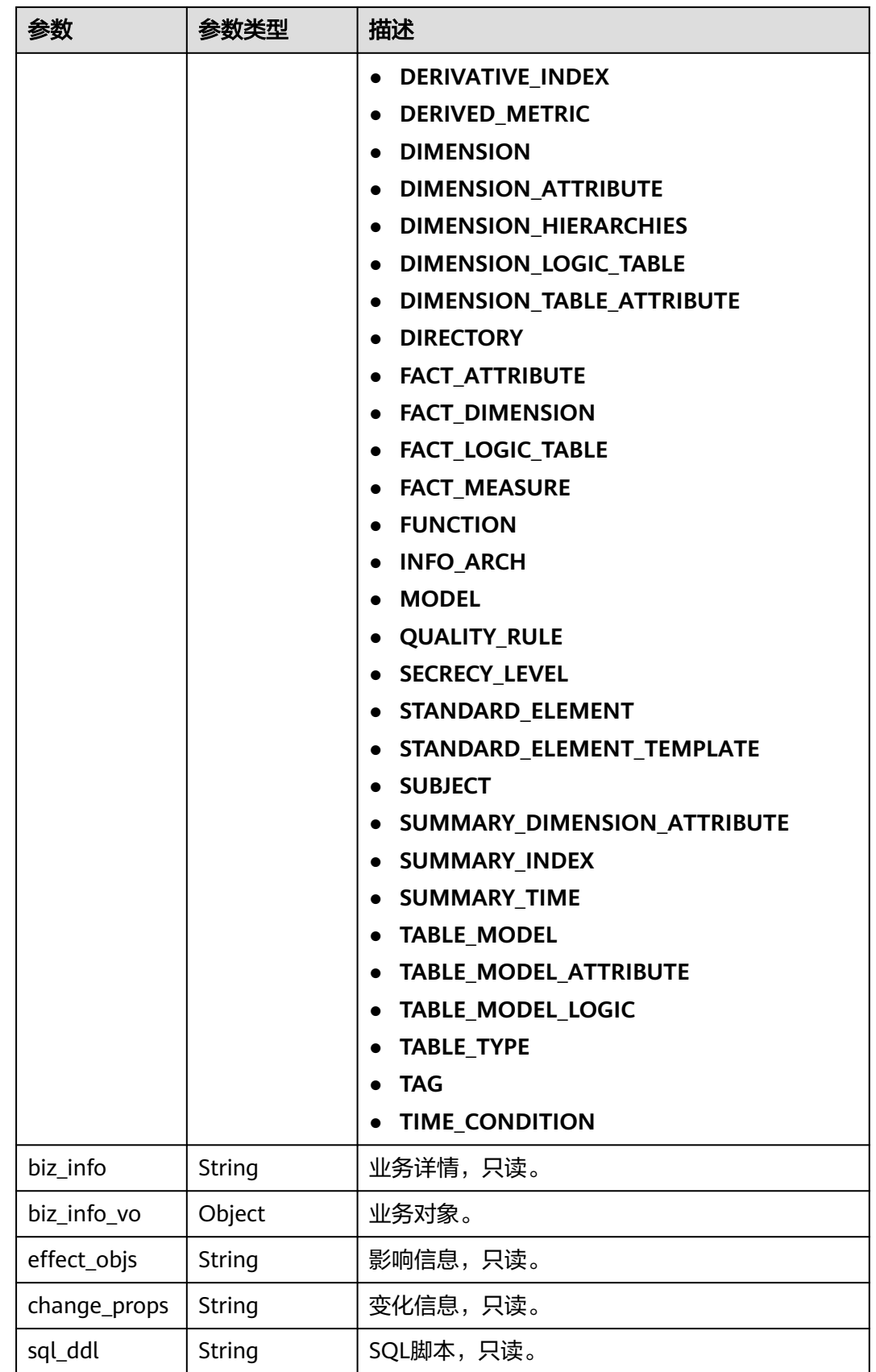

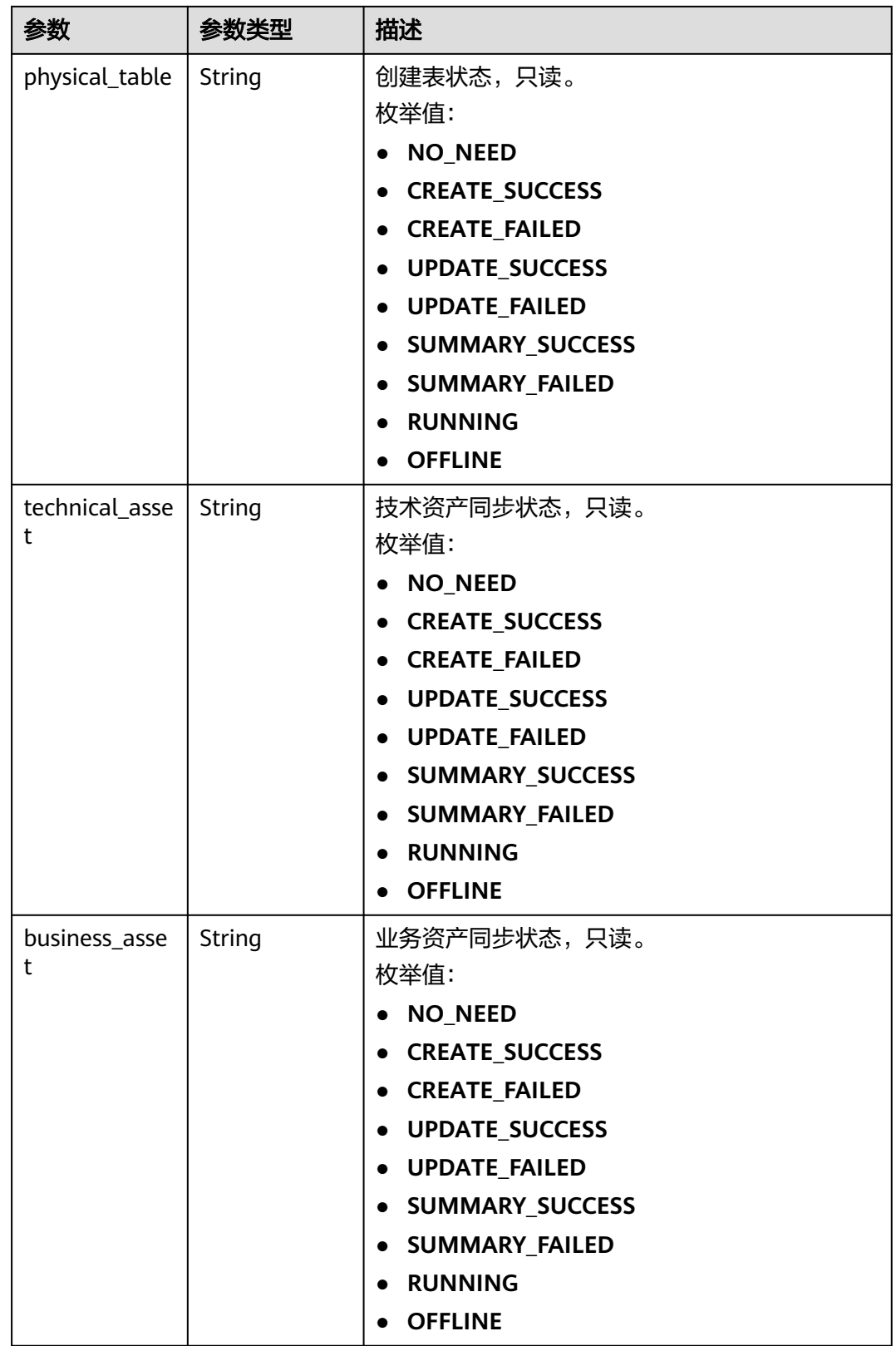

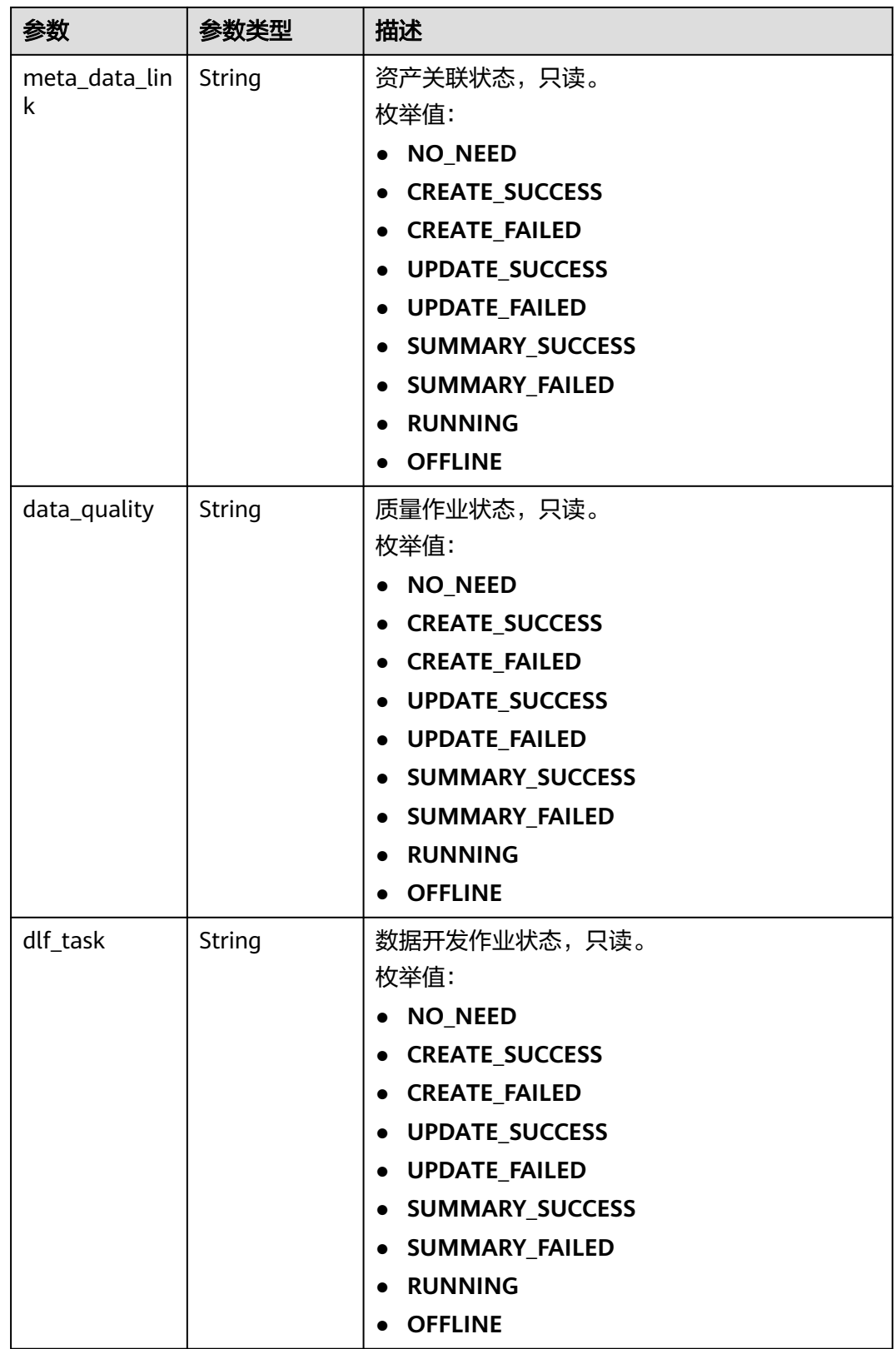

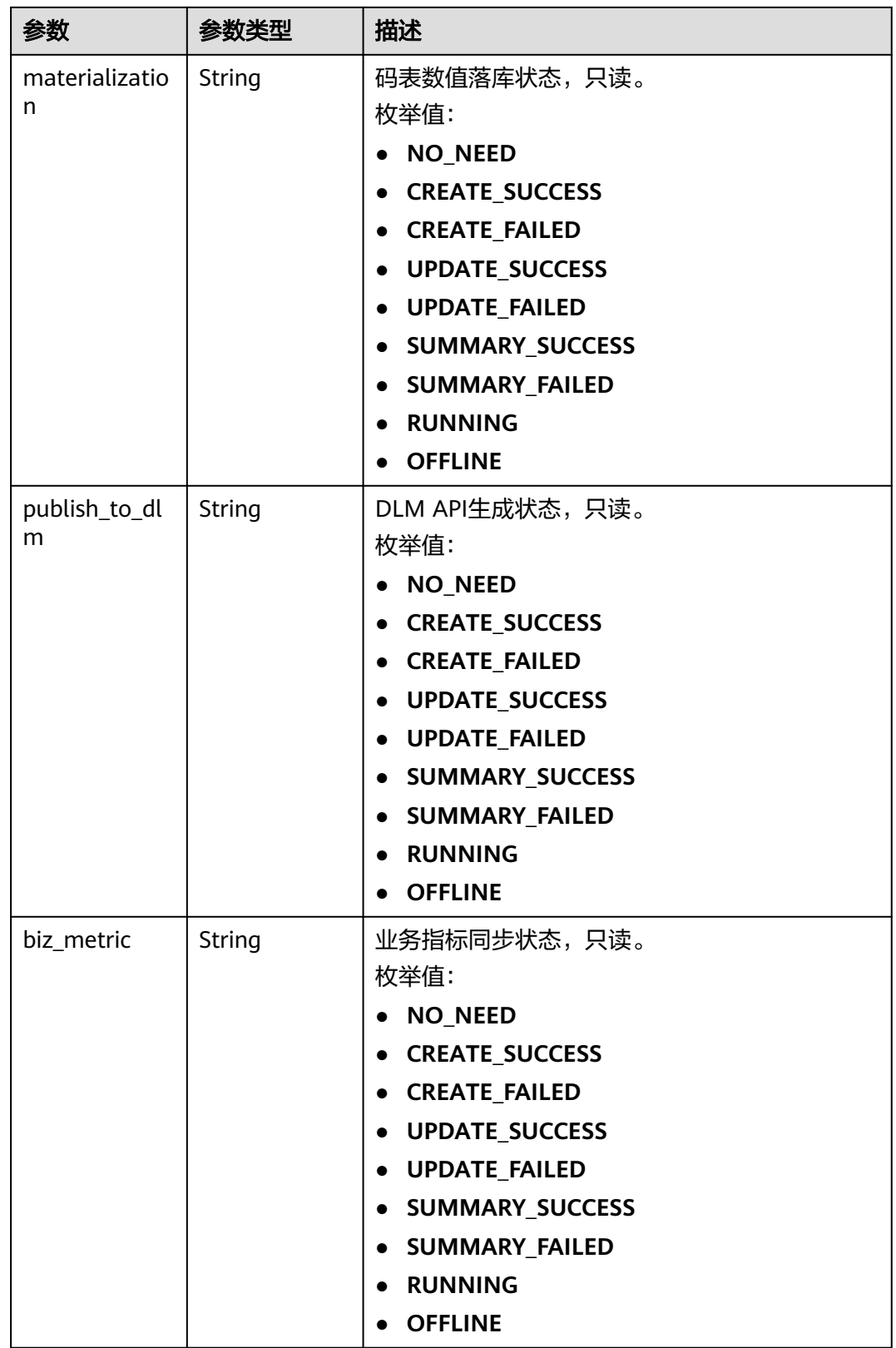

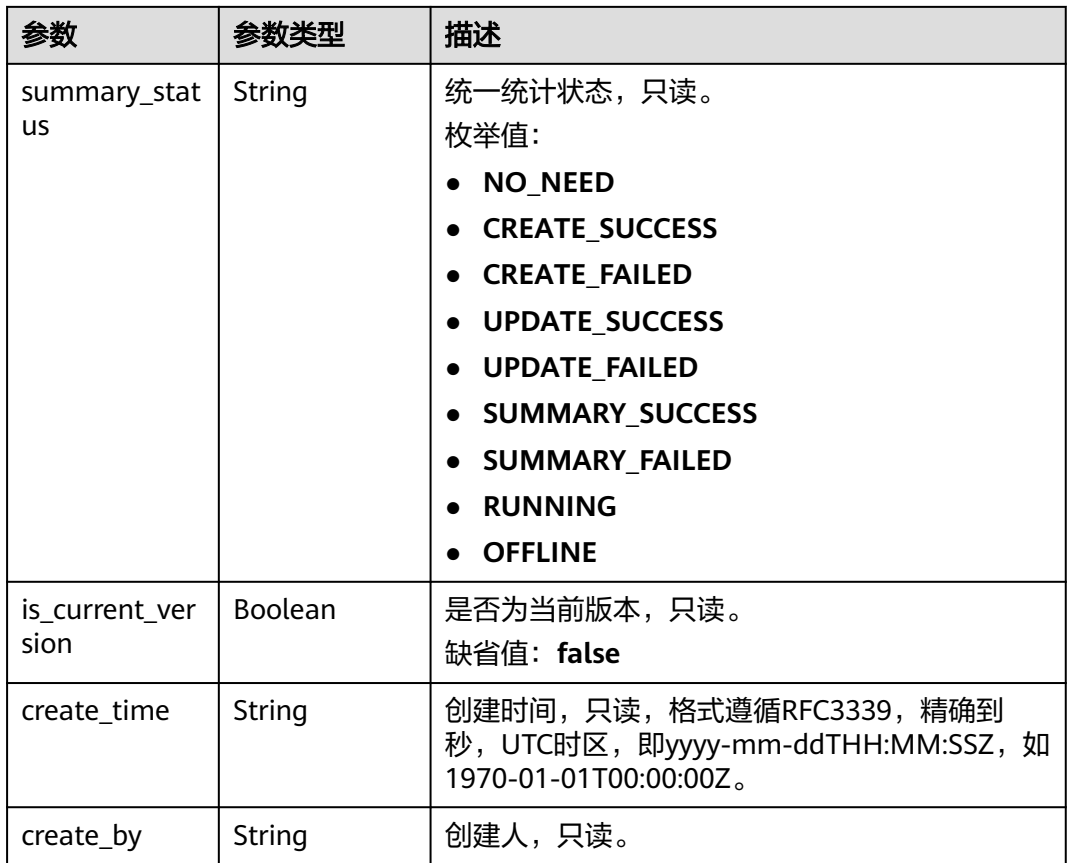

## 表 **8-859** 响应 Body 参数

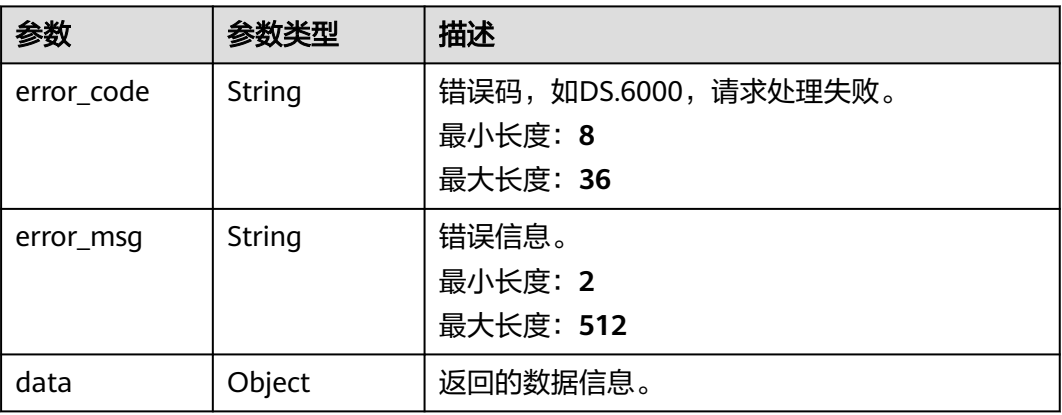

## 状态码: **401**

### 表 **8-860** 响应 Body 参数

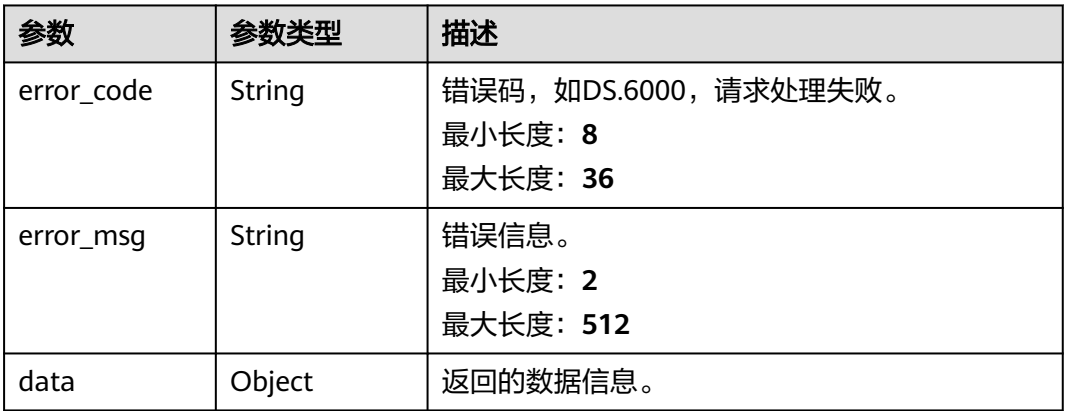

### 状态码: **403**

### 表 **8-861** 响应 Body 参数

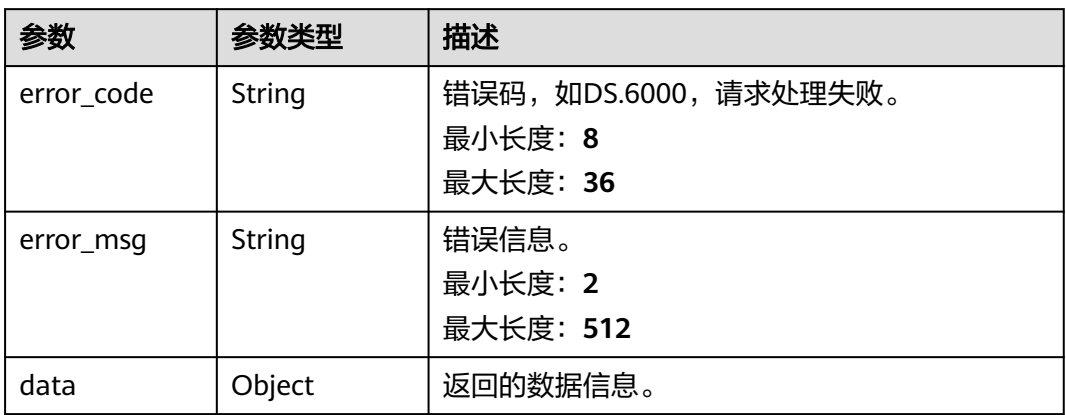

# 请求示例

无

# 响应示例

### 状态码: **200**

Success,返回data数据是PublishVersionVO数组,以及总数。

```
{
 "data" : {
   "value" : {
    "records" : [ {
     "id" : "1012308140932370432",
 "version_name" : "性别_2022-08-25_10-31-08_575",
 "version_tag" : "性别_2022-08-25_10-31-08_575",
 "description" : null,
 "biz_id" : "1012307352952635392",
 "biz_type" : "CODE_TABLE",
     "biz_info" : null,
     "biz_info_vo" : null,
```

```
 "effect_objs" : null,
      "change_props" : null,
      "sql_ddl" : null,
 "physical_table" : null,
 "technical_asset" : null,
      "business_asset" : null,
      "meta_data_link" : null,
       "data_quality" : null,
      "dlf_task" : null,
      "materialization" : null,
       "publish_to_dlm" : null,
      "biz_metric" : null,
      "summary_status" : "SUMMARY_SUCCESS",
      "is_current_version" : true,
      "create_time" : "2022-08-25T10:31:09+08:00",
      "create_by" : "abc"
    } ]
   }
 }
```
}

```
{
  "error_code" : "DS.60xx",
  "error_msg" : "The user request is illegal."
}
```
### 状态码: **401**

```
{
  "error_code" : "DS.60xx",
  "error_msg" : "User authentication failed."
}
```
### 状态码: **403**

{

```
 "error_code" : "DS.60xx",
  "error_msg" : "The user does not have permission to call this API."
}
```
# **SDK** 代码示例

SDK代码示例如下。

### **Java**

package com.huaweicloud.sdk.test;

```
import com.huaweicloud.sdk.core.auth.ICredential;
import com.huaweicloud.sdk.core.auth.BasicCredentials;
import com.huaweicloud.sdk.core.exception.ConnectionException;
import com.huaweicloud.sdk.core.exception.RequestTimeoutException;
import com.huaweicloud.sdk.core.exception.ServiceResponseException;
import com.huaweicloud.sdk.dataartsstudio.v1.region.dataartsstudioRegion;
import com.huaweicloud.sdk.dataartsstudio.v1.*;
import com.huaweicloud.sdk.dataartsstudio.v1.model.*;
```
public class SearchVersionsSolution {

public static void main(String[] args) {

 // The AK and SK used for authentication are hard-coded or stored in plaintext, which has great security risks. It is recommended that the AK and SK be stored in ciphertext in configuration files or environment variables and decrypted during use to ensure security.

 // In this example, AK and SK are stored in environment variables for authentication. Before running this example, set environment variables CLOUD\_SDK\_AK and CLOUD\_SDK\_SK in the local environment

```
 String ak = System.getenv("CLOUD_SDK_AK");
    String sk = System.getenv("CLOUD_SDK_SK");
   String projectId = "{project_id}";
    ICredential auth = new BasicCredentials()
         .withProjectId(projectId)
         .withAk(ak)
         .withSk(sk);
    dataartsstudioClient client = dataartsstudioClient.newBuilder()
         .withCredential(auth)
         .withRegion(dataartsstudioRegion.valueOf("<YOUR REGION>"))
          .build();
   SearchVersionsRequest request = new SearchVersionsRequest();
    try {
      SearchVersionsResponse response = client.searchVersions(request);
      System.out.println(response.toString());
   } catch (ConnectionException e) {
       e.printStackTrace();
   } catch (RequestTimeoutException e) {
      e.printStackTrace();
   } catch (ServiceResponseException e) {
      e.printStackTrace();
      System.out.println(e.getHttpStatusCode());
      System.out.println(e.getRequestId());
      System.out.println(e.getErrorCode());
      System.out.println(e.getErrorMsg());
   }
 }
```
# **Python**

# coding: utf-8

}

from huaweicloudsdkcore.auth.credentials import BasicCredentials from huaweicloudsdkdataartsstudio.v1.region.dataartsstudio\_region import dataartsstudioRegion from huaweicloudsdkcore.exceptions import exceptions from huaweicloudsdkdataartsstudio.v1 import \*

if \_\_name\_\_ == "\_\_main\_\_":

 # The AK and SK used for authentication are hard-coded or stored in plaintext, which has great security risks. It is recommended that the AK and SK be stored in ciphertext in configuration files or environment variables and decrypted during use to ensure security.

 # In this example, AK and SK are stored in environment variables for authentication. Before running this example, set environment variables CLOUD\_SDK\_AK and CLOUD\_SDK\_SK in the local environment

```
 ak = __import__('os').getenv("CLOUD_SDK_AK")
 sk = __import__('os').getenv("CLOUD_SDK_SK")
 projectId = "{project_id}"
```
credentials = BasicCredentials(ak, sk, projectId) \

```
 client = dataartsstudioClient.new_builder() \
    .with_credentials(credentials) \
    .with_region(dataartsstudioRegion.value_of("<YOUR REGION>")) \
    .build()
 try:
```

```
 request = SearchVersionsRequest()
   response = client.search_versions(request)
   print(response)
 except exceptions.ClientRequestException as e:
   print(e.status_code)
   print(e.request_id)
   print(e.error_code)
   print(e.error_msg)
```
### **Go**

```
package main
import (
   .<br>"fmt"
    "github.com/huaweicloud/huaweicloud-sdk-go-v3/core/auth/basic"
   dataartsstudio "github.com/huaweicloud/huaweicloud-sdk-go-v3/services/dataartsstudio/v1"
   "github.com/huaweicloud/huaweicloud-sdk-go-v3/services/dataartsstudio/v1/model"
   region "github.com/huaweicloud/huaweicloud-sdk-go-v3/services/dataartsstudio/v1/region"
)
func main() {
   // The AK and SK used for authentication are hard-coded or stored in plaintext, which has great security 
risks. It is recommended that the AK and SK be stored in ciphertext in configuration files or environment 
variables and decrypted during use to ensure security.
   // In this example, AK and SK are stored in environment variables for authentication. Before running this 
example, set environment variables CLOUD_SDK_AK and CLOUD_SDK_SK in the local environment
   ak := os.Getenv("CLOUD_SDK_AK")
   sk := os.Getenv("CLOUD_SDK_SK")
   projectId := "{project_id}"
   auth := basic.NewCredentialsBuilder().
      WithAk(ak).
      WithSk(sk).
      WithProjectId(projectId).
      Build()
   client := dataartsstudio.NewdataartsstudioClient(
      dataartsstudio.dataartsstudioClientBuilder().
         WithRegion(region.ValueOf("<YOUR REGION>")).
         WithCredential(auth).
         Build())
   request := &model.SearchVersionsRequest{}
   response, err := client.SearchVersions(request)
  if err == nil fmt.Printf("%+v\n", response)
   } else {
      fmt.Println(err)
   }
}
```
## 更多

更多编程语言的SDK代码示例,请参见**[API Explorer](https://console.huaweicloud.com/apiexplorer/#/openapi/dataartsstudio/sdk?api=SearchVersions)**的代码示例页签,可生成自动对应 的SDK代码示例。

## 状态码

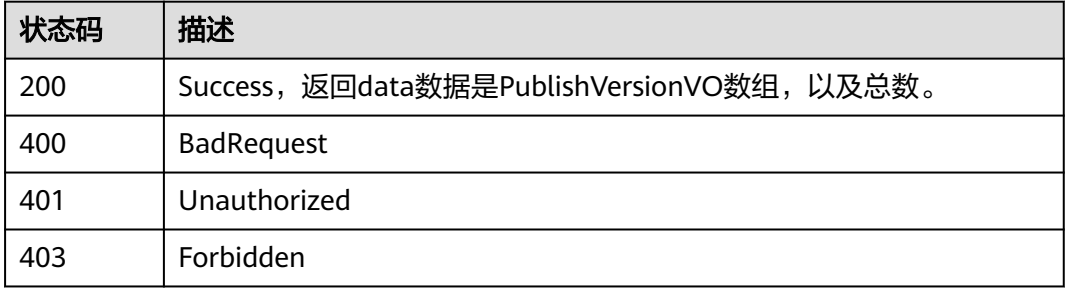

# **8.22** 关系建模接口

# **8.22.1** 查找表模型列表

# 功能介绍

通过中英文名称、创建者、审核人、状态、修改时间分页查找关系建模中的表模型信 息,包括逻辑实体、物理表和其属性。

# 调用方法

请参[见如何调用](#page-28-0)**API**。

## **URI**

GET /v2/{project\_id}/design/table-model

### 表 **8-862** 路径参数

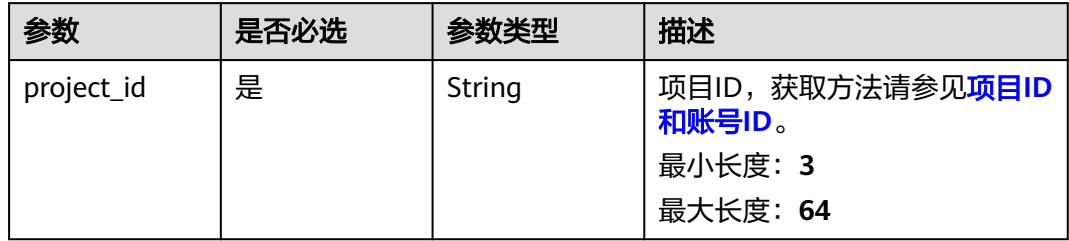

## 表 **8-863** Query 参数

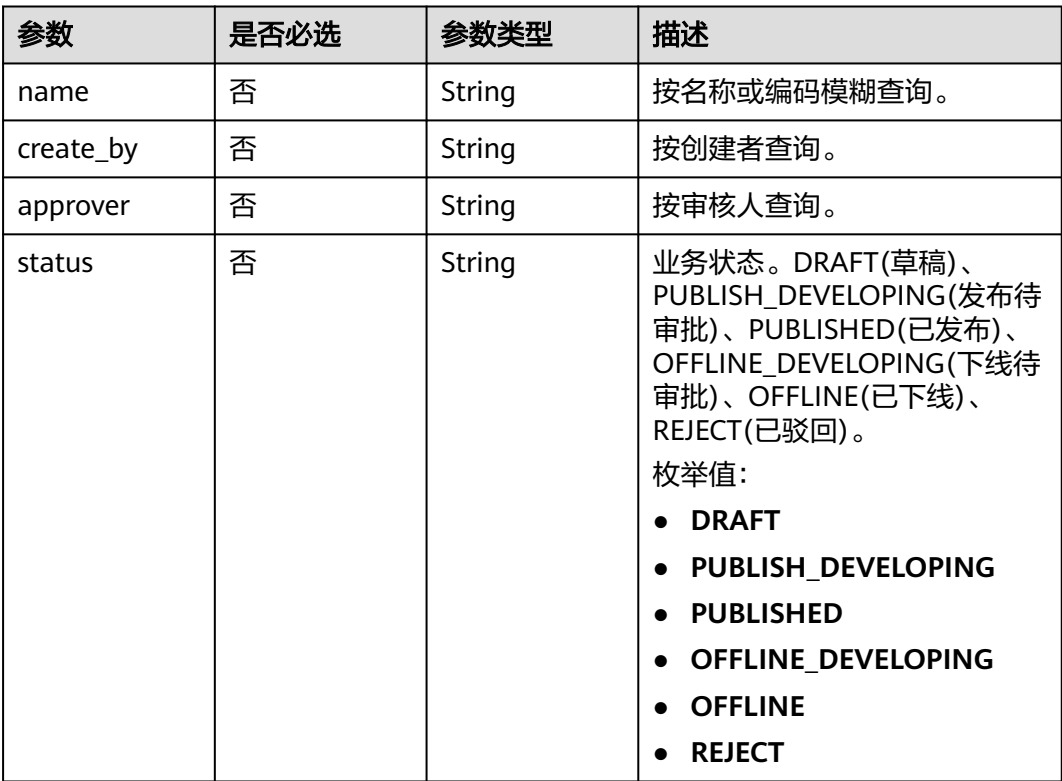

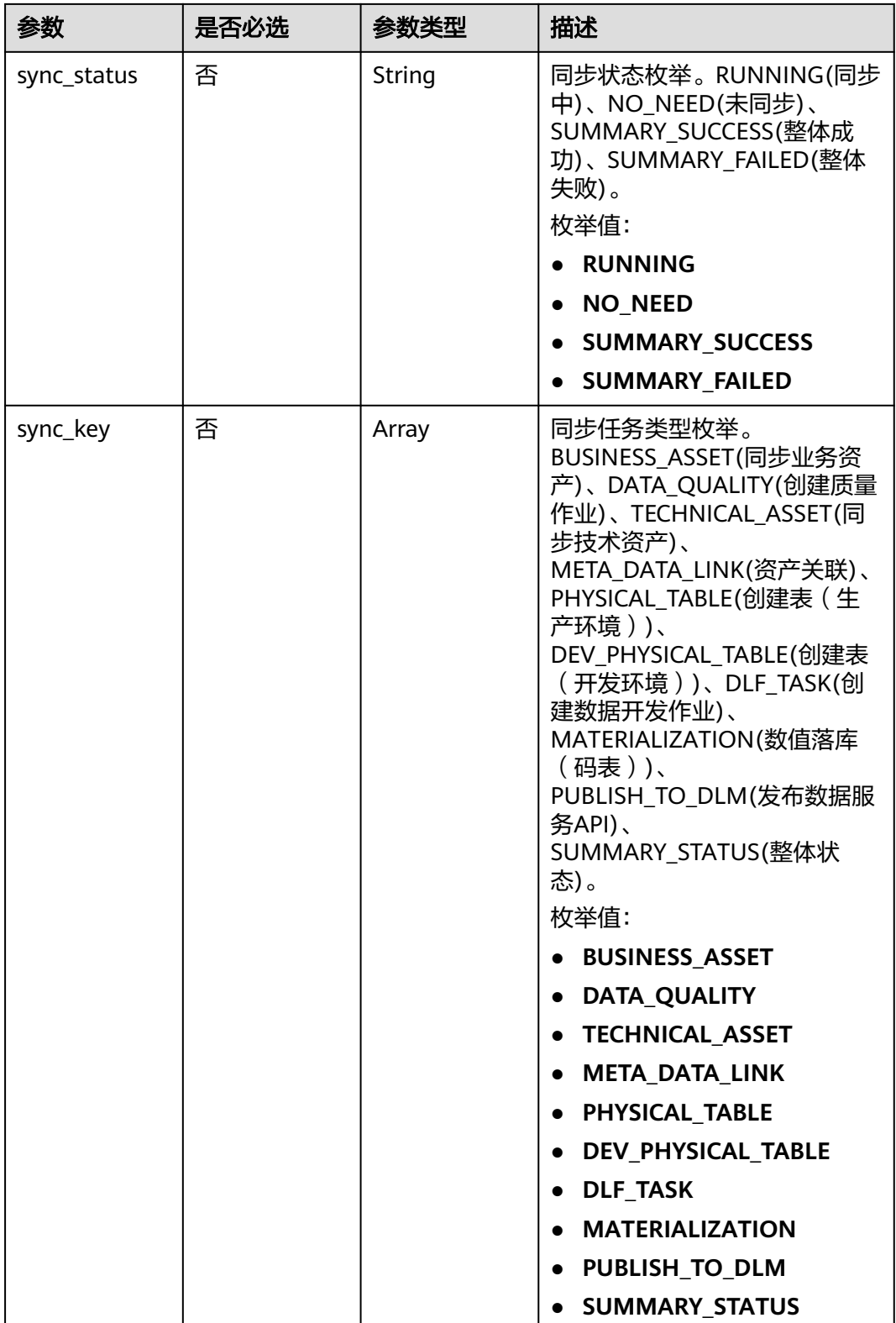

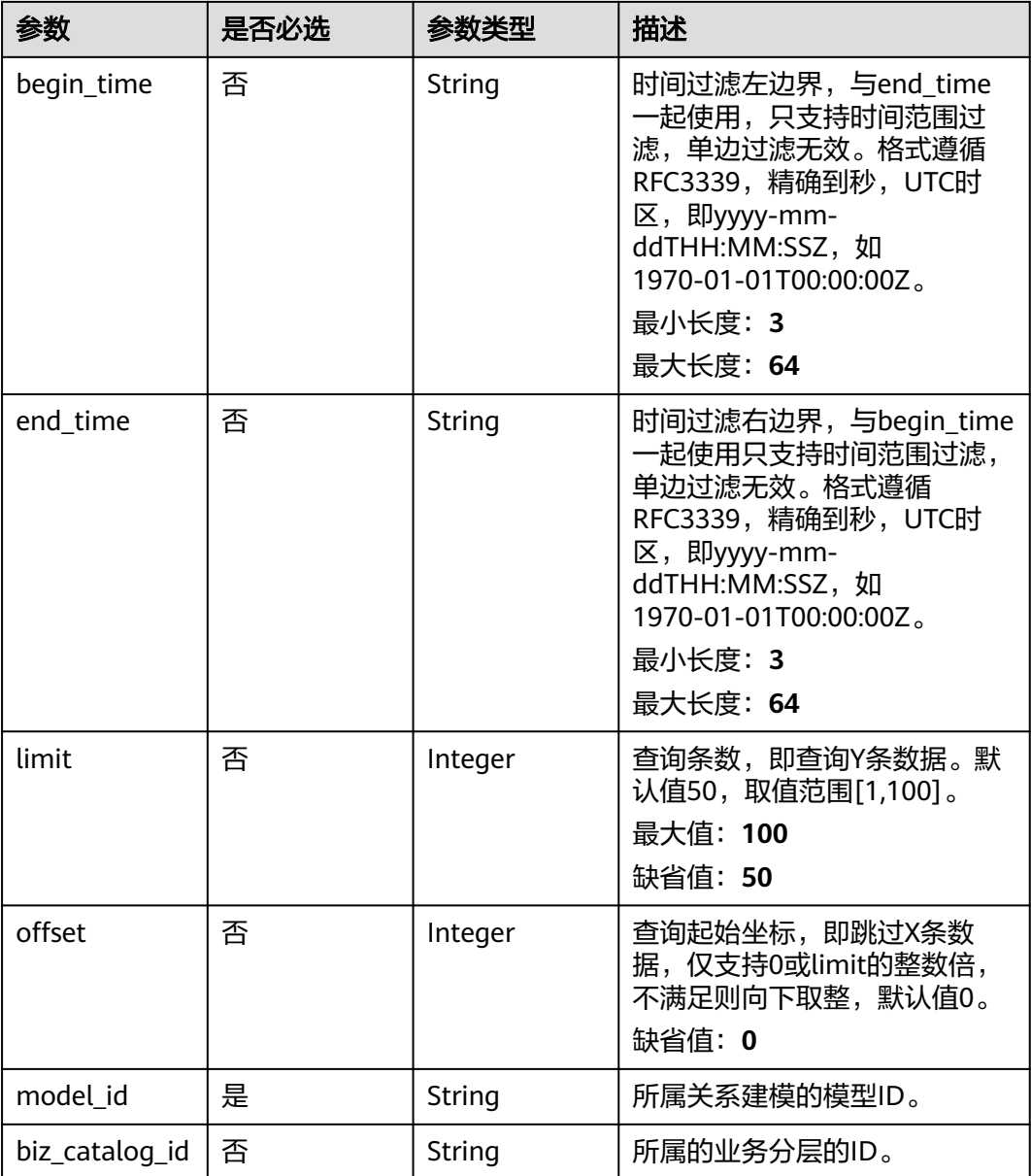

# 请求参数

## 表 **8-864** 请求 Header 参数

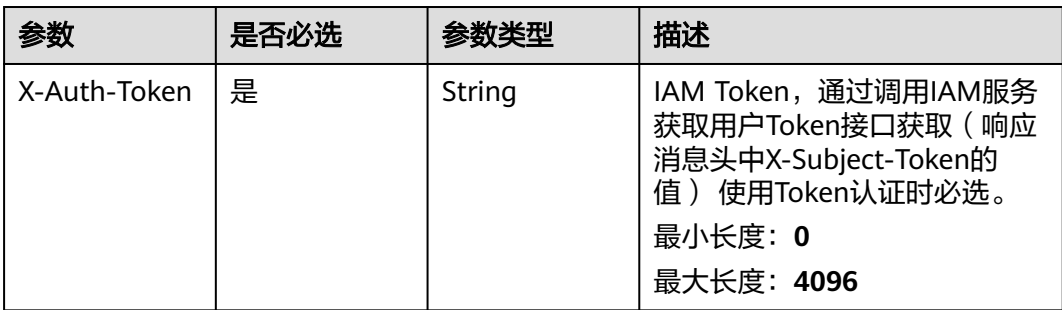

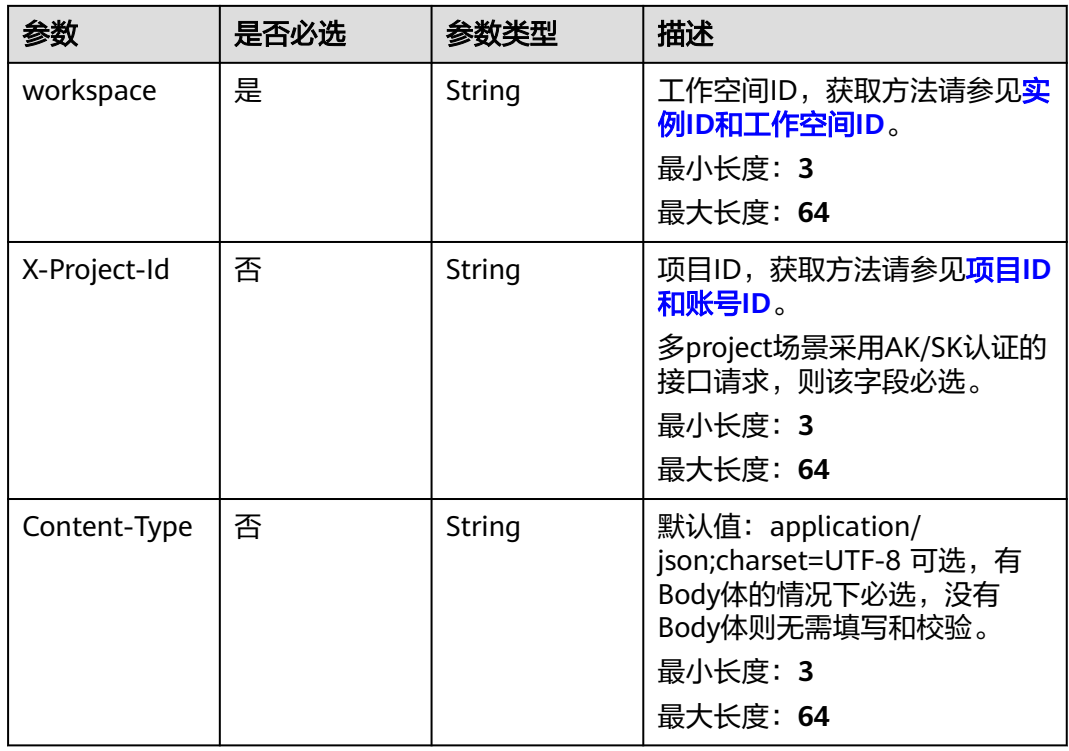

# 响应参数

状态码: **200**

表 **8-865** 响应 Body 参数

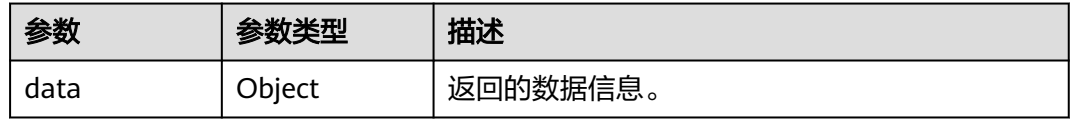

## 状态码: **400**

表 **8-866** 响应 Body 参数

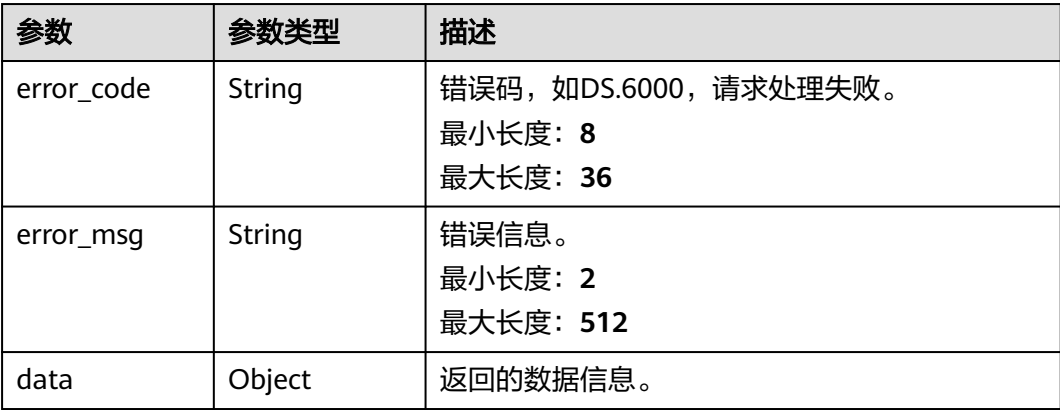

### 表 **8-867** 响应 Body 参数

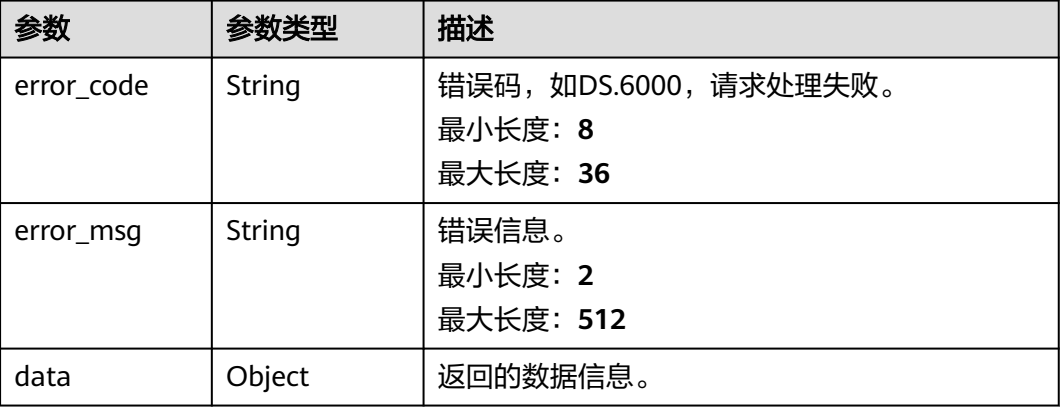

## 状态码: **403**

表 **8-868** 响应 Body 参数

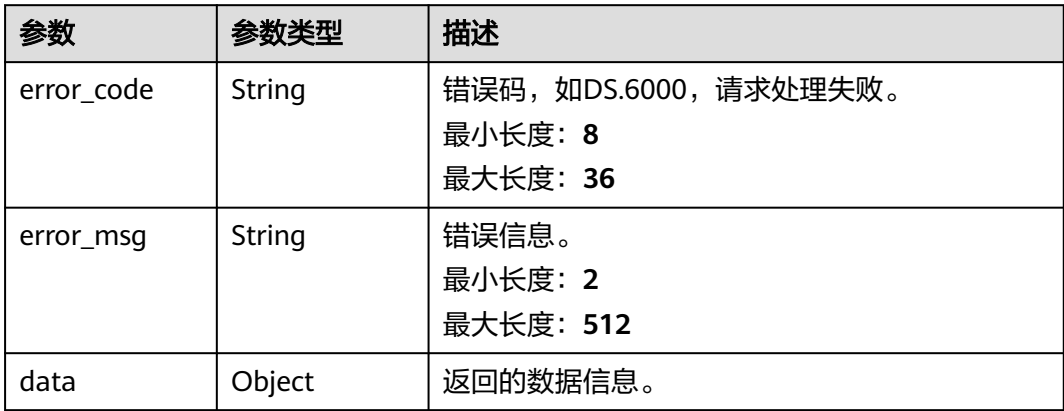

# 请求示例

无

# 响应示例

## 状态码: **200**

**Success, 返回data数据是TableModelVO数组, 以及总数。** 

```
{
 "data" : {
 "value" : {
     "records" : [ {
      "id" : "1012314146584301568",
      "model_id" : "873242752312385536",
      "parent_table_id" : null,
 "parent_table_name" : null,
 "parent_table_code" : null,
```
 "model" : null, "data\_format" : "Parquet", "obs\_bucket" : null, "obs\_location" : null, "configs" : "{}", "table\_type" : "MANAGED", "owner" : "", "tb\_name" : "staff\_info", "dw\_id" : "2c9080f07b03db8d017b198a4a20002f", "db\_name" : "ctz\_test" "queue\_name" : "default", "schema" : "", "extend\_info" : "{\"dirtyOutDatabase\":\"\",\"dirtyOutPrefix\":\"\",\"dirtyOutSuffix \":\"\",\"dirtyOutSwitch\":\"false\"}", "tb\_guid" : null, "tb\_id" : "NativeTable-2c9080f07b03db8d017b198a4a20002f-ctz\_test-staff\_info", "logic\_tb\_name" : "staff\_info", "logic\_tb\_guid" : "1ab1a58b-9412-4901-bb80-4ccaaa0580e4", "description" : "无", "status" : "PUBLISHED", "logic\_tb\_id" : null, "biz\_catalog\_id" : "1012306178602041344", "catalog\_path" : "工厂/人员管理/人员档案", "create\_by" : "abc", "update\_by" : "abc", "create\_time" : "2022-08-25T10:55:00+08:00", "update\_time" : "2022-08-25T10:55:45+08:00", "tags" : [ ], "approval\_info" : { "id" : "1012314318533988352", "tenant\_id" : null, "name\_ch" : null, "name\_en" : null, "biz\_id" : "1012314146584301568", "biz\_type" : null, "biz\_info" : null, "biz\_info\_obj" : null, "biz\_version" : 0, "biz\_status" : "PUBLISHED", "approval\_status" : "APPROVED", "approval\_type" : null, "submit\_time" : "2022-08-25T10:55:41+08:00", "create\_by" : null, "l1" : null, "l2" : null, "l3" : null, "approval\_time" : "2022-08-25T10:55:41+08:00", "approver" : "abc", "email" : null, "msg" : "Fast Approval OK.", "directory\_path" : null }, "new\_biz" : null, "attributes" : [ { "id" : "1012314146626244608", "name\_en" : "id", "name\_ch" : "主键", "description" : "", "obs\_location" : null, "create\_by" : "abc", "update\_by" : "abc", "data\_type" : "STRING", "domain\_type" : "STRING", "data\_type\_extend" : "", "is\_primary\_key" : true, "is\_partition\_key" : false, "is\_foreign\_key" : false, "extend\_field" : false, "not\_null" : true,

```
 "ordinal" : 1,
       "table_model_id" : null,
       "create_time" : "2022-08-25T10:55:00+08:00",
      "update_time" : "2022-08-25T10:55:00+08:00",
       "tags" : [ ],
       "stand_row_id" : null,
       "stand_row_name" : null,
       "quality_infos" : null,
      "alias" : " "self_defined_fields" : [ ]
\}, {
 "id" : "1012314146626244609",
       "name_en" : "name",
 "name_ch" : "名称",
 "description" : "",
       "obs_location" : null,
 "create_by" : "abc",
 "update_by" : "abc",
 "data_type" : "STRING",
       "domain_type" : "STRING",
       "data_type_extend" : "",
       "is_primary_key" : false,
       "is_partition_key" : false,
       "is_foreign_key" : false,
       "extend_field" : false,
      "not_null" : false,
       "ordinal" : 2,
      "table_model_id" : null,
 "create_time" : "2022-08-25T10:55:00+08:00",
 "update_time" : "2022-08-25T10:55:00+08:00",
       "tags" : [ ],
       "stand_row_id" : null,
       "stand_row_name" : null,
       "quality_infos" : null,
 "alias" : "",
 "self_defined_fields" : [ ]
\}, {
 "id" : "1012314146592690176",
 "name_en" : "age",
 "name_ch" : "年龄",
       "description" : "",
       "obs_location" : null,
 "create_by" : "abc",
 "update_by" : "abc",
       "data_type" : "STRING",
       "domain_type" : "STRING",
       "data_type_extend" : "",
       "is_primary_key" : false,
 "is_partition_key" : false,
 "is_foreign_key" : false,
 "extend_field" : false,
      "not_null" : false,
       "ordinal" : 3,
      "table_model_id" : null,
       "create_time" : "2022-08-25T10:55:00+08:00",
       "update_time" : "2022-08-25T10:55:00+08:00",
       "tags" : [ ],
       "stand_row_id" : null,
       "stand_row_name" : null,
       "quality_infos" : null,
       "alias" : "",
       "self_defined_fields" : [ ]
\} ],
 "mappings" : null,
      "relations" : [ ],
 "dw_type" : "DLI",
 "dw_name" : null,
 "l1" : "工厂",
     "l2" : "人员管理",
```

```
 "l3" : "人员档案",
      "l1_id" : "1012305751919689728",
      "l2_id" : "1012306048792526848",
      "l3_id" : "1012306178602041344",
      "partition_conf" : null,
      "dlf_task_id" : null,
      "use_recently_partition" : false,
      "reversed" : null,
      "dirty_out_switch" : false,
     "dirty_out_database" : "
     "dirty_out_prefix" : "",
      "dirty_out_suffix" : "",
      "quality_owner" : null,
 "quality_id" : "1012314332484304897",
 "distribute" : null,
      "distribute_column" : null,
      "is_partition" : false,
 "physical_table" : "CREATE_SUCCESS",
 "technical_asset" : "CREATE_FAILED",
 "business_asset" : "UPDATE_SUCCESS",
 "meta_data_link" : "UPDATE_FAILED",
      "data_quality" : "CREATE_SUCCESS",
      "summary_status" : "SUMMARY_FAILED",
      "alias" : null,
      "self_defined_fields" : null
    } ]
   }
 }
```
}

```
{
  "error_code" : "DS.60xx",
  "error_msg" : "The user request is illegal."
}
```
### 状态码: **401**

```
{
  "error_code" : "DS.60xx",
  "error_msg" : "User authentication failed."
}
```
### 状态码: **403**

```
{
  "error_code" : "DS.60xx",
  "error_msg" : "The user does not have permission to call this API."
}
```
# **SDK** 代码示例

### SDK代码示例如下。

### **Java**

package com.huaweicloud.sdk.test;

import com.huaweicloud.sdk.core.auth.ICredential; import com.huaweicloud.sdk.core.auth.BasicCredentials; import com.huaweicloud.sdk.core.exception.ConnectionException; import com.huaweicloud.sdk.core.exception.RequestTimeoutException; import com.huaweicloud.sdk.core.exception.ServiceResponseException; import com.huaweicloud.sdk.dataartsstudio.v1.region.dataartsstudioRegion; import com.huaweicloud.sdk.dataartsstudio.v1.\*; import com.huaweicloud.sdk.dataartsstudio.v1.model.\*;

```
public class ListTableModelsSolution {
   public static void main(String[] args) {
      // The AK and SK used for authentication are hard-coded or stored in plaintext, which has great 
security risks. It is recommended that the AK and SK be stored in ciphertext in configuration files or 
environment variables and decrypted during use to ensure security.
      // In this example, AK and SK are stored in environment variables for authentication. Before running 
this example, set environment variables CLOUD_SDK_AK and CLOUD_SDK_SK in the local environment
      String ak = System.getenv("CLOUD_SDK_AK");
     String sk = System.getenv("CLOUD_SDK_SK");
      String projectId = "{project_id}";
      ICredential auth = new BasicCredentials()
            .withProjectId(projectId)
            .withAk(ak)
            .withSk(sk);
      dataartsstudioClient client = dataartsstudioClient.newBuilder()
            .withCredential(auth)
            .withRegion(dataartsstudioRegion.valueOf("<YOUR REGION>"))
            .build();
      ListTableModelsRequest request = new ListTableModelsRequest();
      try {
         ListTableModelsResponse response = client.listTableModels(request);
         System.out.println(response.toString());
      } catch (ConnectionException e) {
         e.printStackTrace();
      } catch (RequestTimeoutException e) {
         e.printStackTrace();
      } catch (ServiceResponseException e) {
         e.printStackTrace();
         System.out.println(e.getHttpStatusCode());
         System.out.println(e.getRequestId());
         System.out.println(e.getErrorCode());
         System.out.println(e.getErrorMsg());
      }
   }
}
```
## **Python**

#### # coding: utf-8

```
from huaweicloudsdkcore.auth.credentials import BasicCredentials
from huaweicloudsdkdataartsstudio.v1.region.dataartsstudio_region import dataartsstudioRegion
from huaweicloudsdkcore.exceptions import exceptions
from huaweicloudsdkdataartsstudio.v1 import *
```

```
if __name__ == '__main__":
```
 # The AK and SK used for authentication are hard-coded or stored in plaintext, which has great security risks. It is recommended that the AK and SK be stored in ciphertext in configuration files or environment variables and decrypted during use to ensure security.

 # In this example, AK and SK are stored in environment variables for authentication. Before running this example, set environment variables CLOUD\_SDK\_AK and CLOUD\_SDK\_SK in the local environment

```
 ak = __import__('os').getenv("CLOUD_SDK_AK")
 sk = __import__('os').getenv("CLOUD_SDK_SK")
 projectId = "{project_id}"
credentials = BasicCredentials(ak, sk, projectId) \setminusclient = dataartsstudioClient.new_builder() \
    .with_credentials(credentials) \
    .with_region(dataartsstudioRegion.value_of("<YOUR REGION>")) \
    .build()
 try:
    request = ListTableModelsRequest()
```

```
 response = client.list_table_models(request)
```

```
 print(response)
 except exceptions.ClientRequestException as e:
   print(e.status_code)
   print(e.request_id)
   print(e.error_code)
   print(e.error_msg)
```
### **Go**

```
package main
import (
   .<br>"fmt'
   "github.com/huaweicloud/huaweicloud-sdk-go-v3/core/auth/basic"
   dataartsstudio "github.com/huaweicloud/huaweicloud-sdk-go-v3/services/dataartsstudio/v1"
   "github.com/huaweicloud/huaweicloud-sdk-go-v3/services/dataartsstudio/v1/model"
   region "github.com/huaweicloud/huaweicloud-sdk-go-v3/services/dataartsstudio/v1/region"
)
func main() {
   // The AK and SK used for authentication are hard-coded or stored in plaintext, which has great security 
risks. It is recommended that the AK and SK be stored in ciphertext in configuration files or environment 
variables and decrypted during use to ensure security.
   // In this example, AK and SK are stored in environment variables for authentication. Before running this 
example, set environment variables CLOUD_SDK_AK and CLOUD_SDK_SK in the local environment
   ak := os.Getenv("CLOUD_SDK_AK")
   sk := os.Getenv("CLOUD_SDK_SK")
   projectId := "{project_id}"
   auth := basic.NewCredentialsBuilder().
      WithAk(ak).
      WithSk(sk).
      WithProjectId(projectId).
      Build()
   client := dataartsstudio.NewdataartsstudioClient(
      dataartsstudio.dataartsstudioClientBuilder().
         WithRegion(region.ValueOf("<YOUR REGION>")).
         WithCredential(auth).
         Build())
   request := &model.ListTableModelsRequest{}
   response, err := client.ListTableModels(request)
   if err == nil {
      fmt.Printf("%+v\n", response)
   } else {
      fmt.Println(err)
   }
}
```
# 更多

更多编程语言的SDK代码示例,请参见**[API Explorer](https://console.huaweicloud.com/apiexplorer/#/openapi/dataartsstudio/sdk?api=ListTableModels)**的代码示例页签,可生成自动对应 的SDK代码示例。

# 状态码

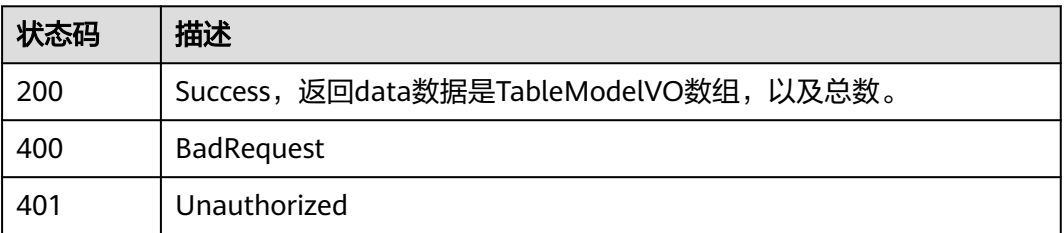

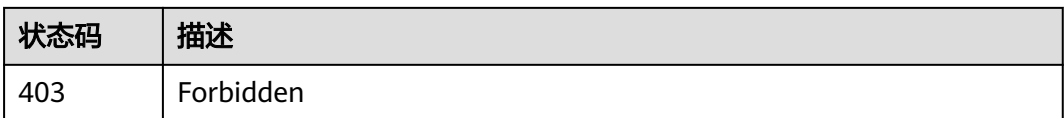

# **8.22.2** 创建表模型

# 功能介绍

在关系建模中创建一个表模型,包括逻辑实体和物理表。

# 调用方法

请参[见如何调用](#page-28-0)**API**。

# **URI**

POST /v2/{project\_id}/design/table-model

## 表 **8-869** 路径参数

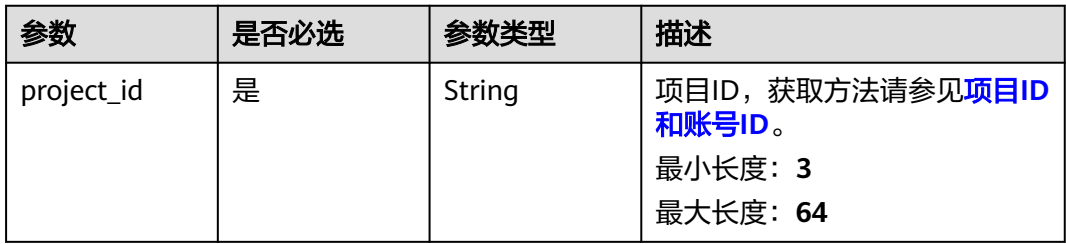

# 请求参数

# 表 **8-870** 请求 Header 参数

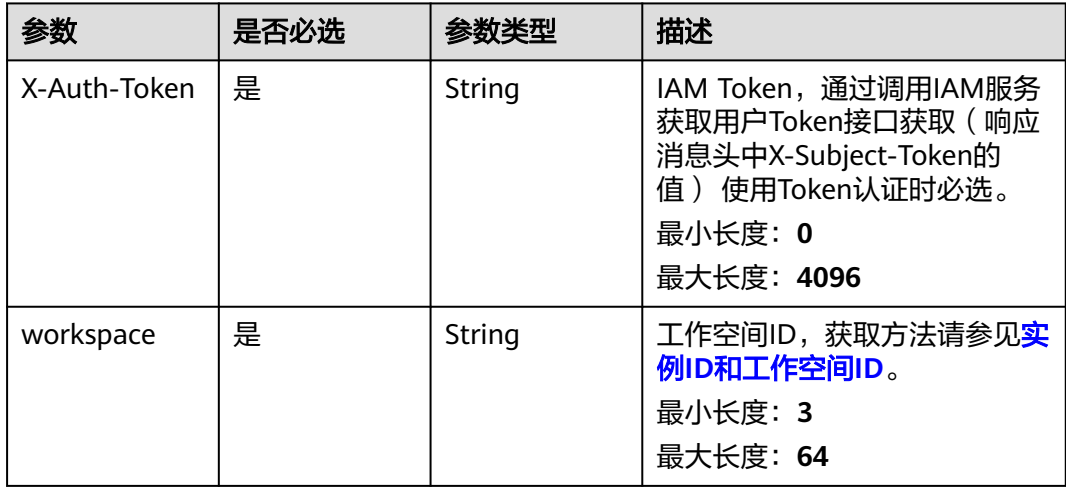

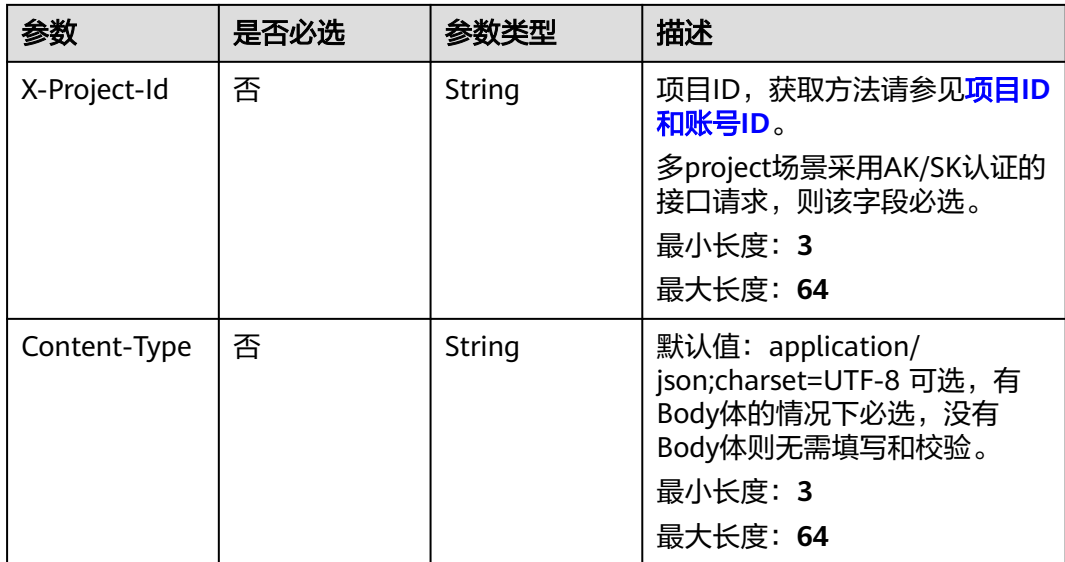

# 表 **8-871** 请求 Body 参数

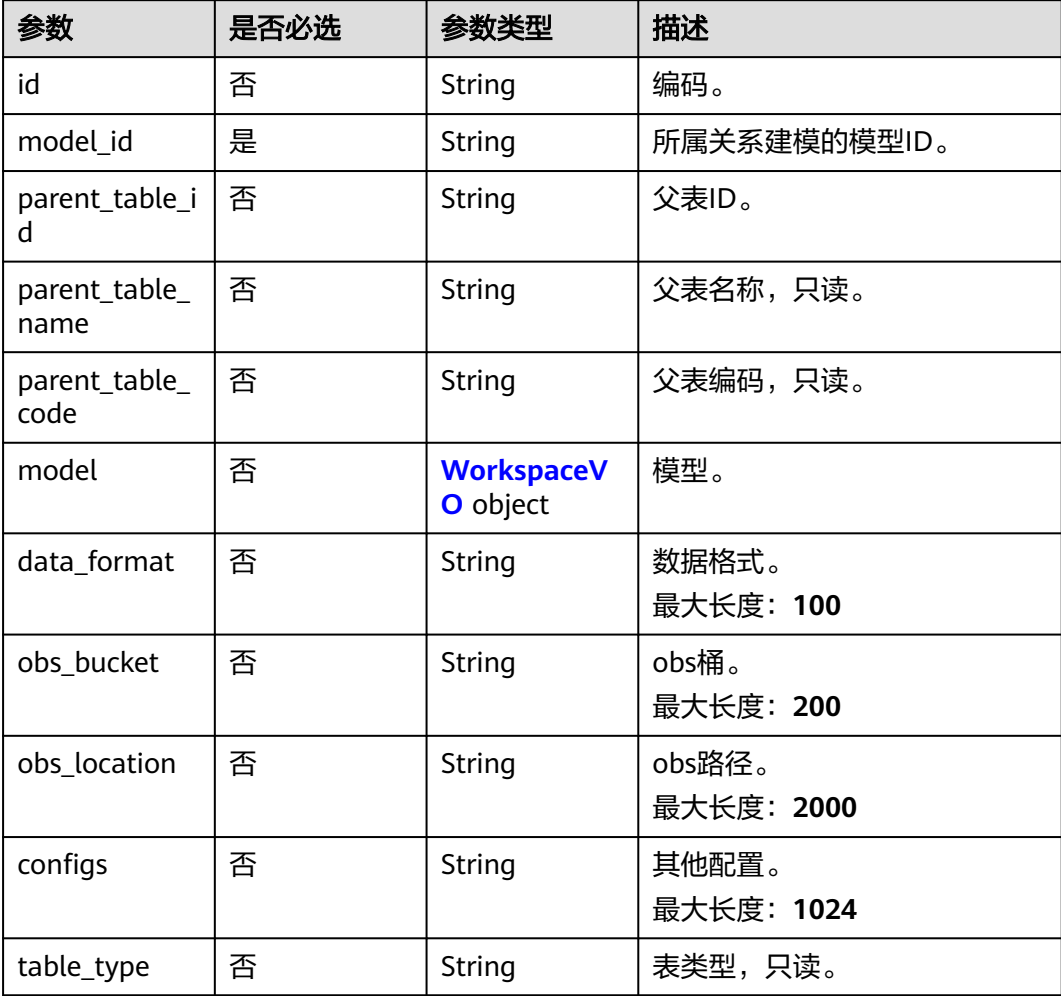

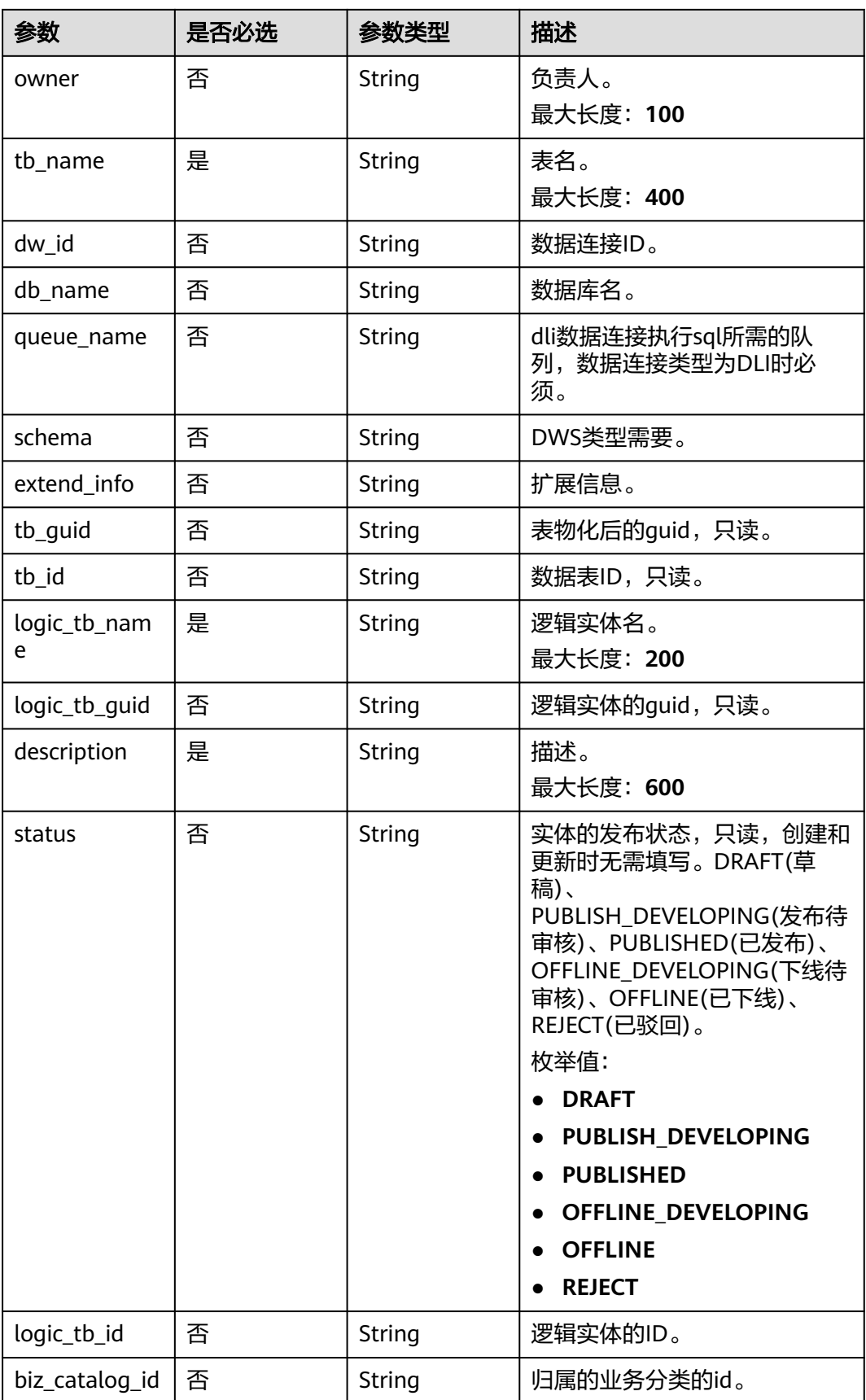

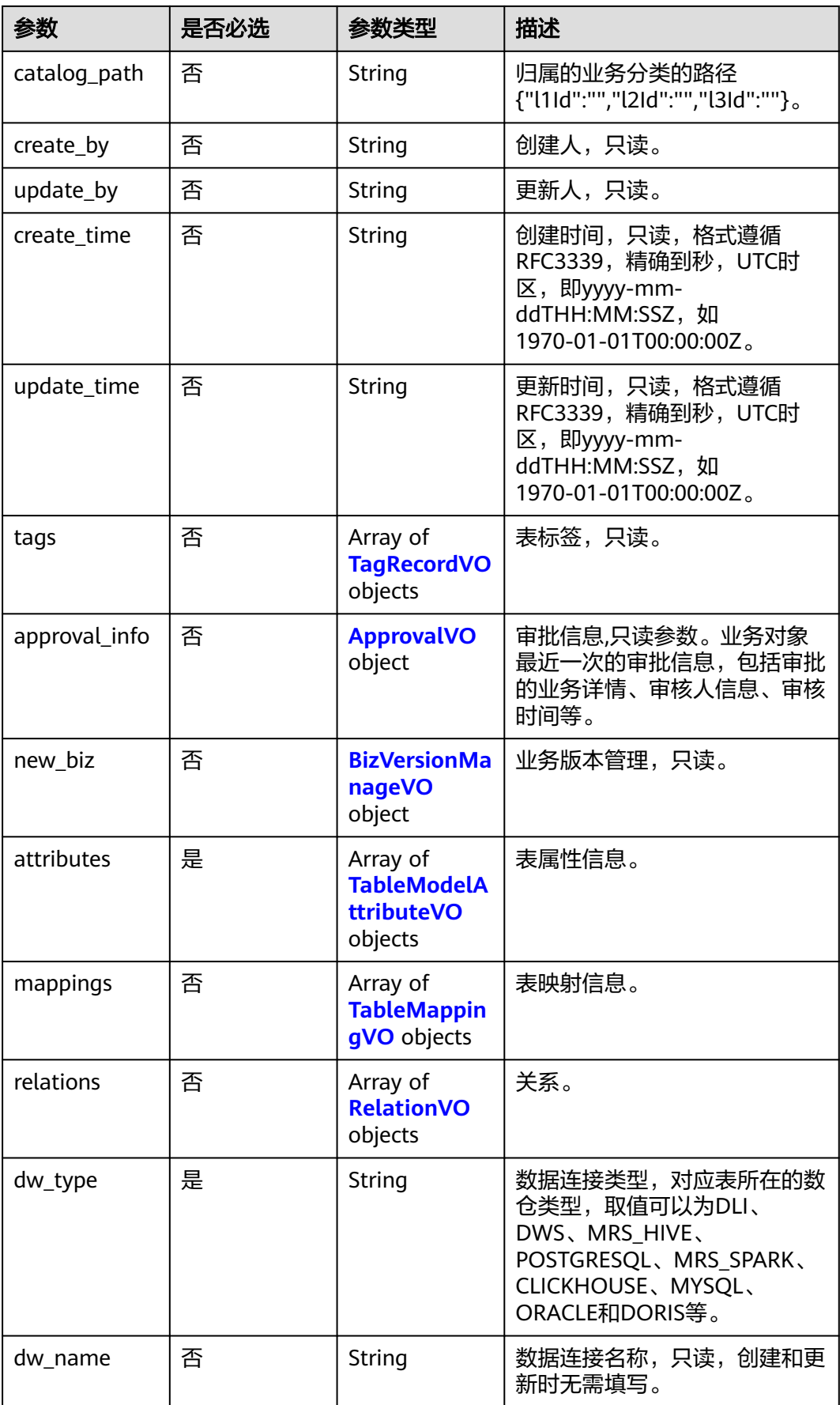

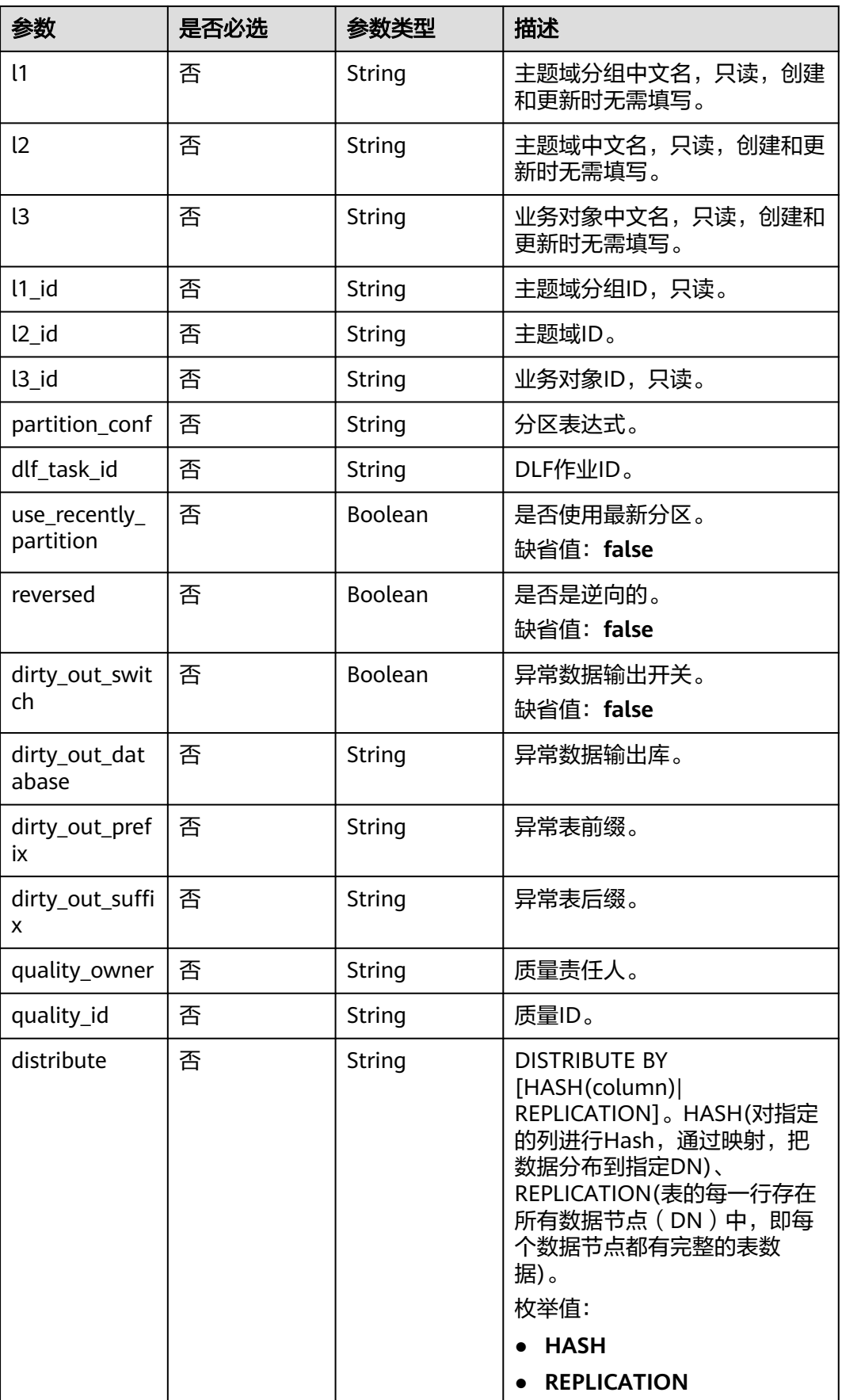

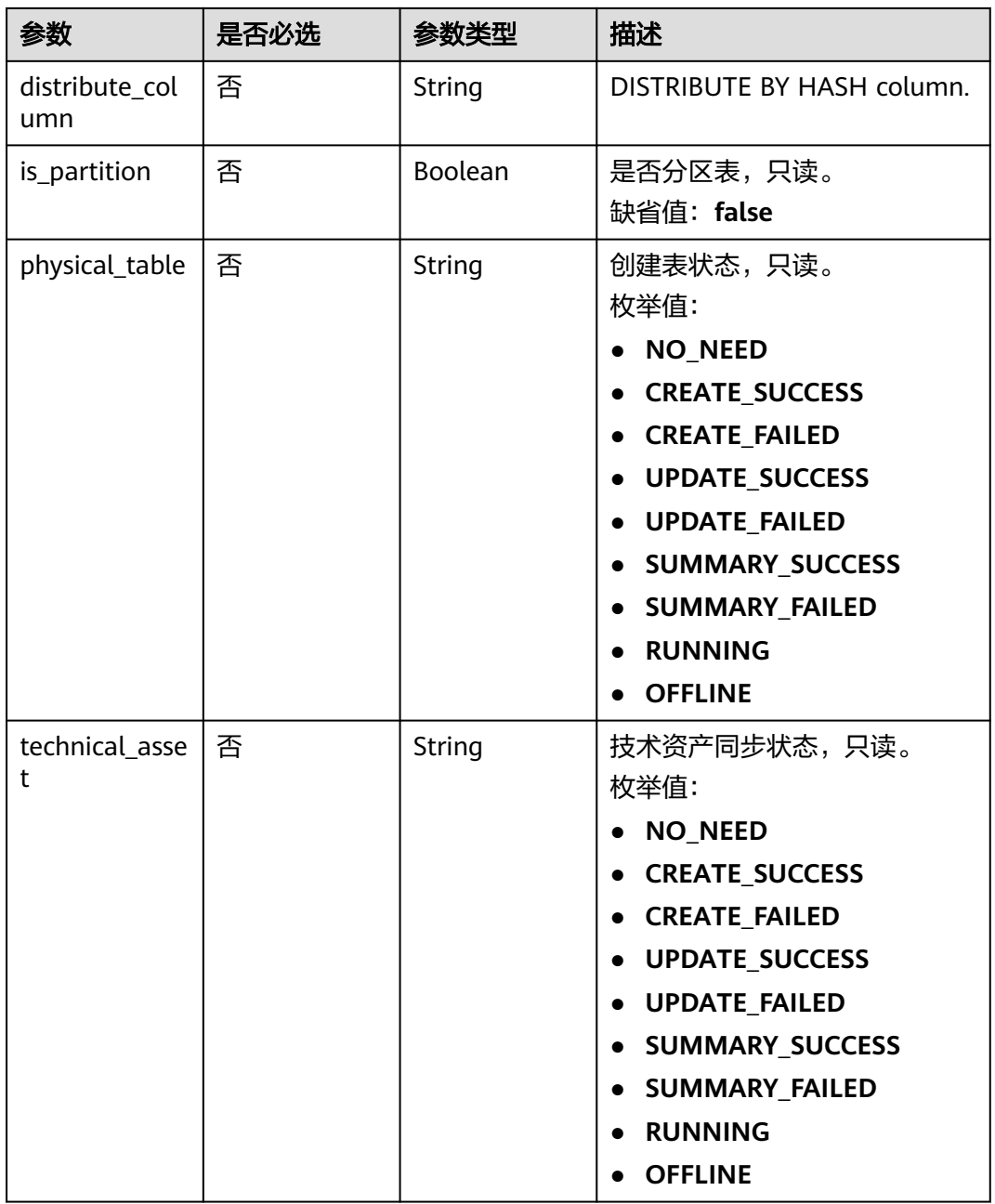

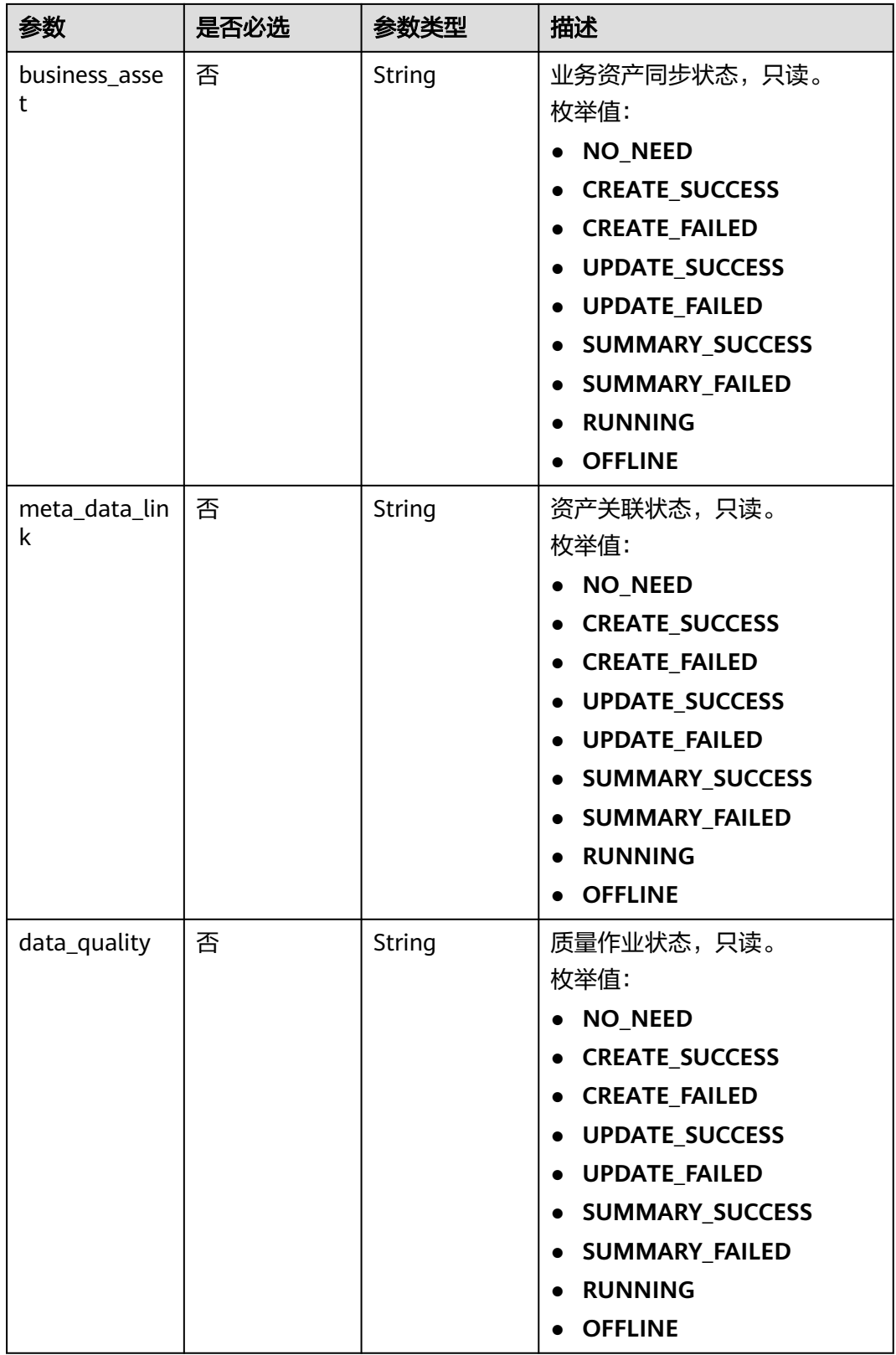

<span id="page-1725-0"></span>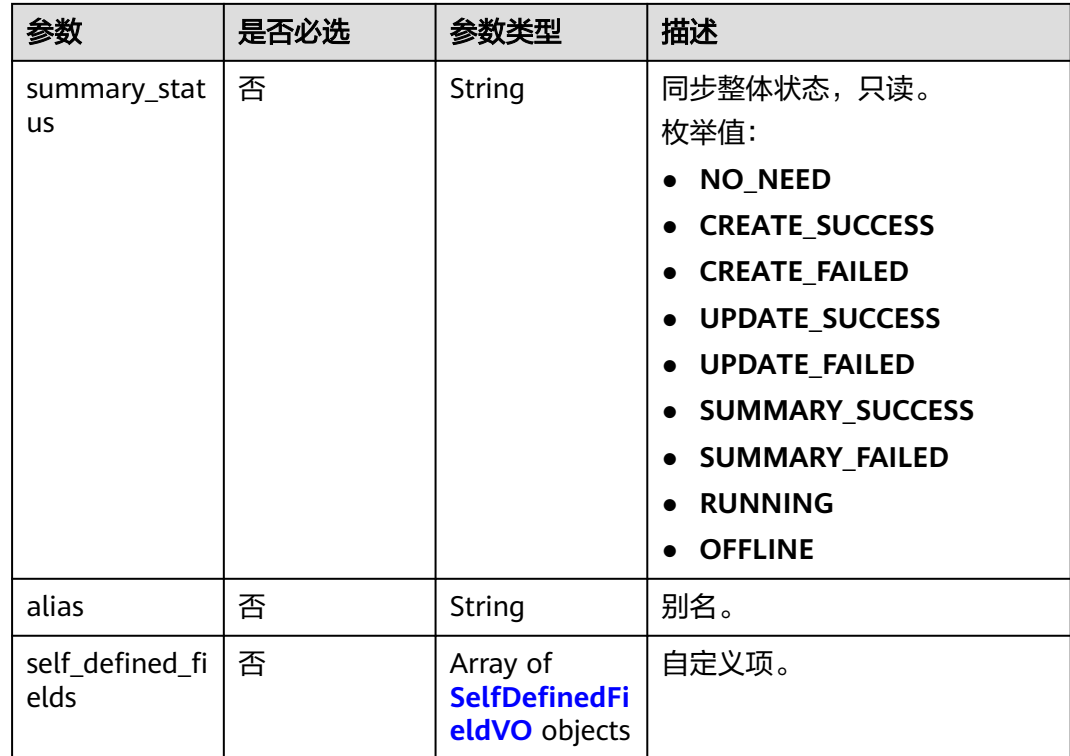

## 表 **8-872** WorkspaceVO

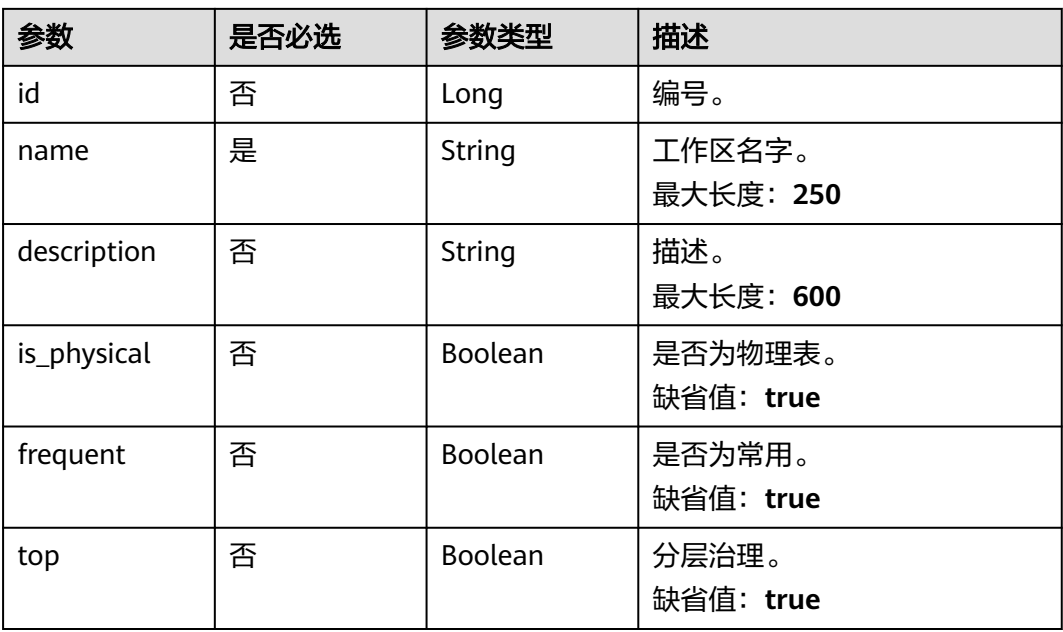

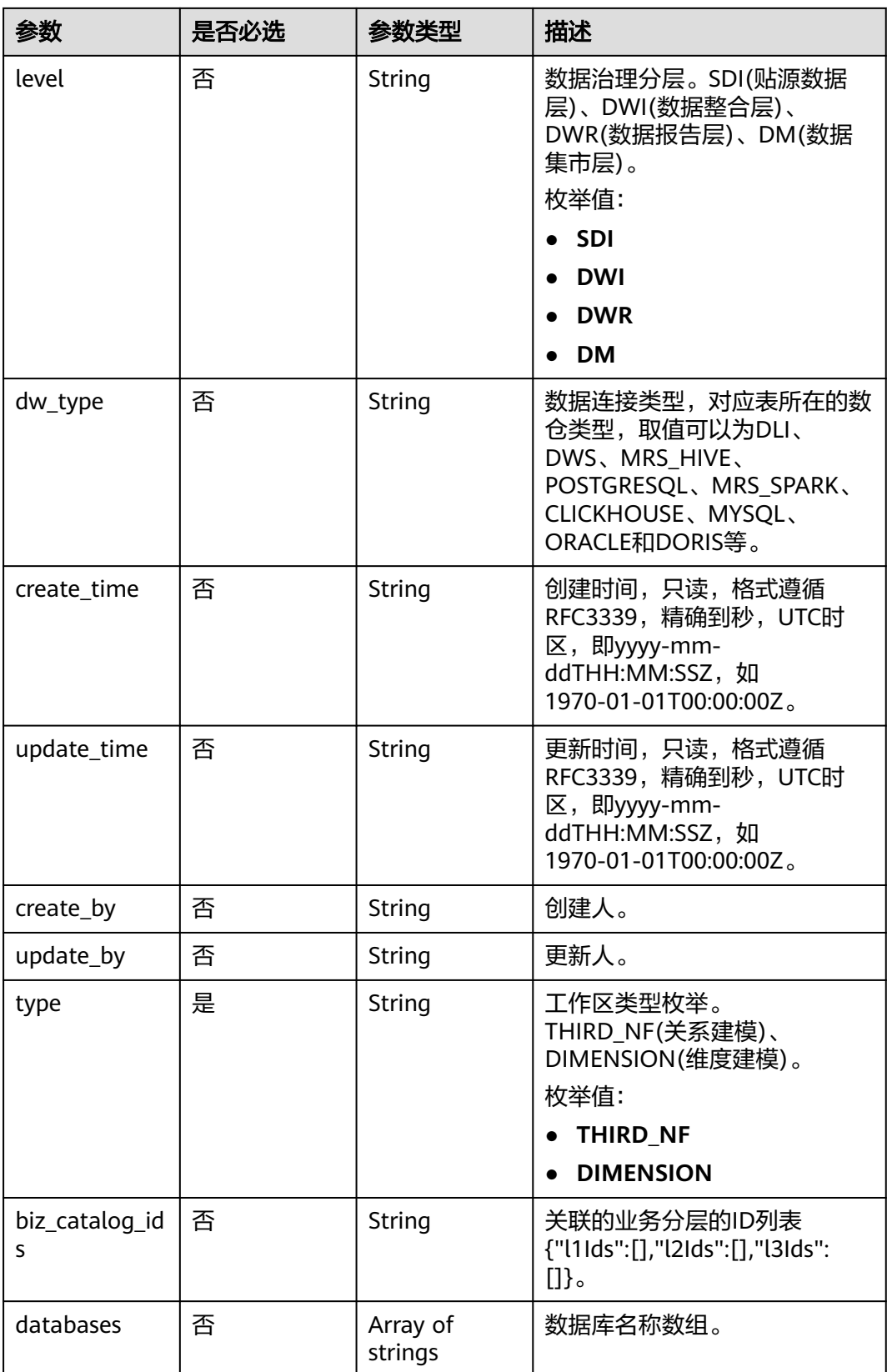

## <span id="page-1727-0"></span>表 **8-873** TagRecordVO

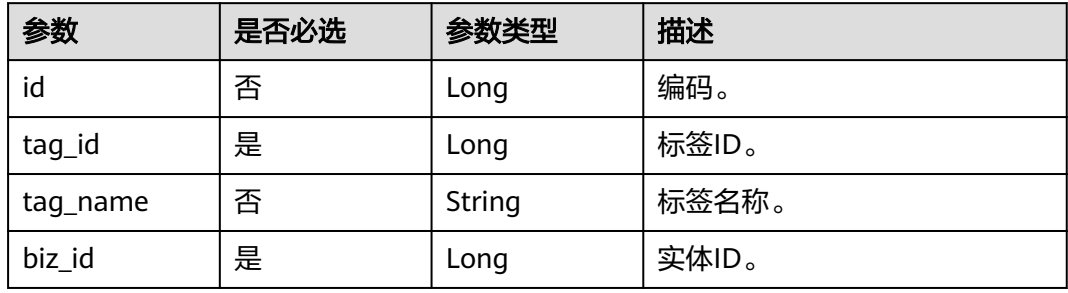
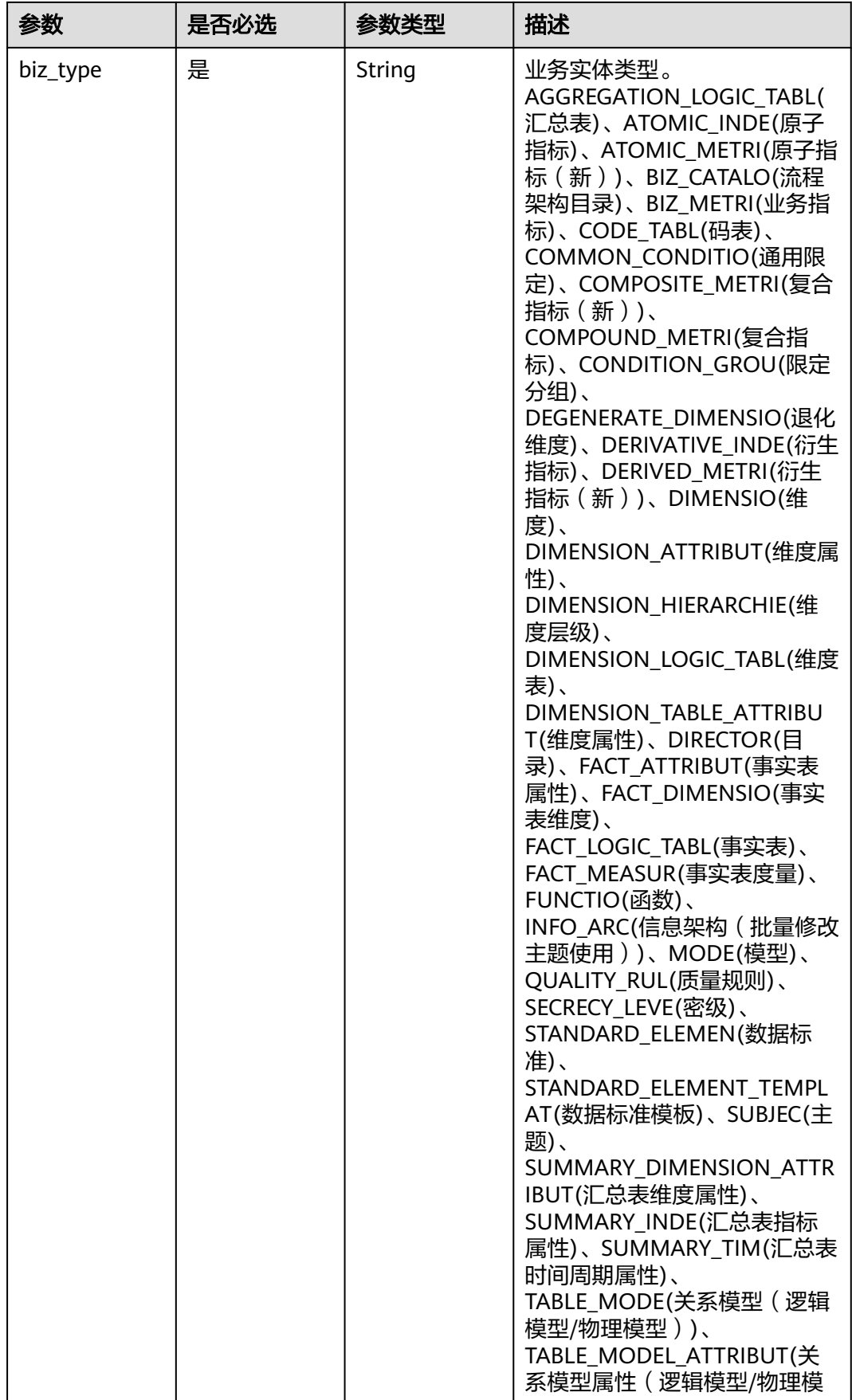

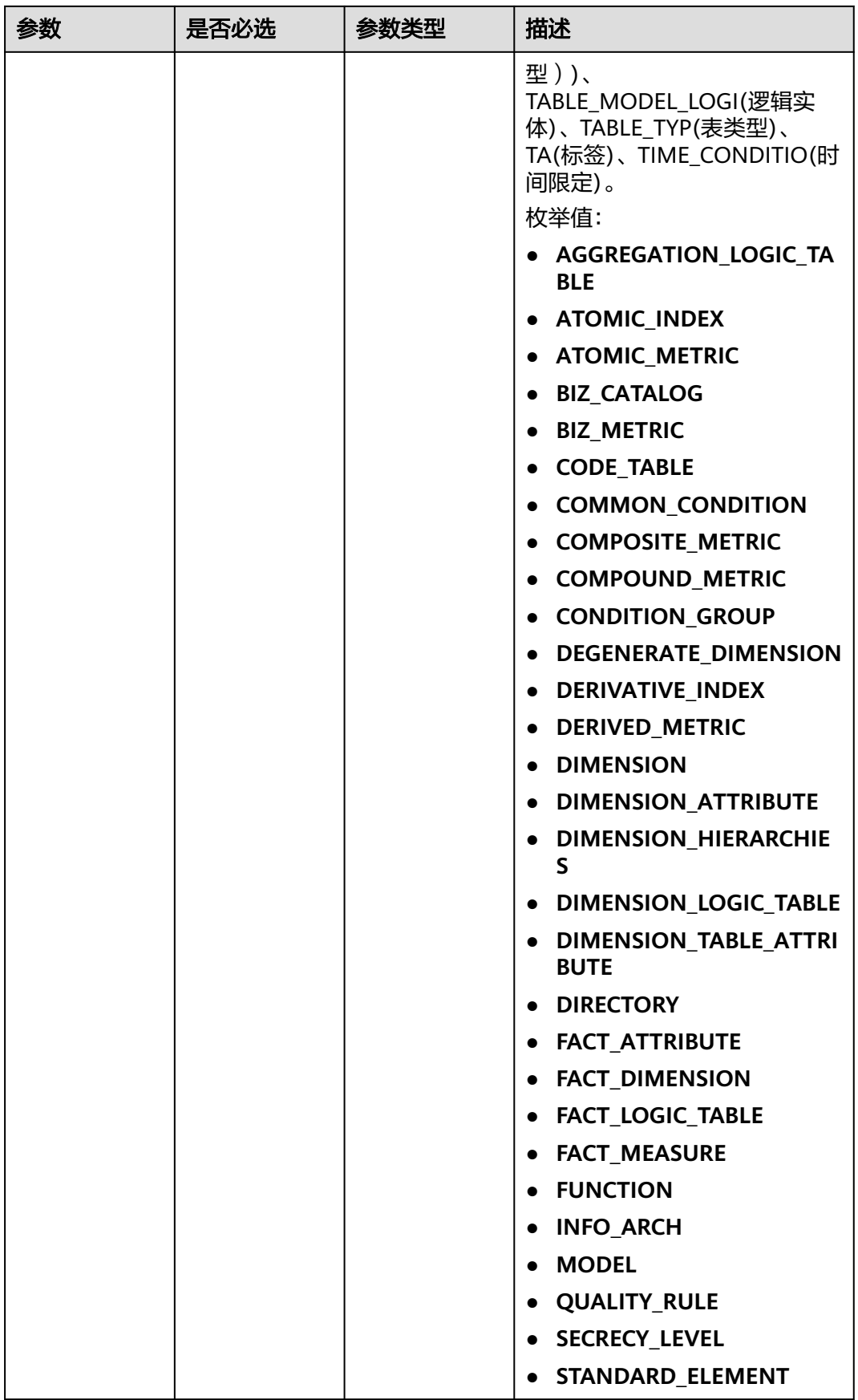

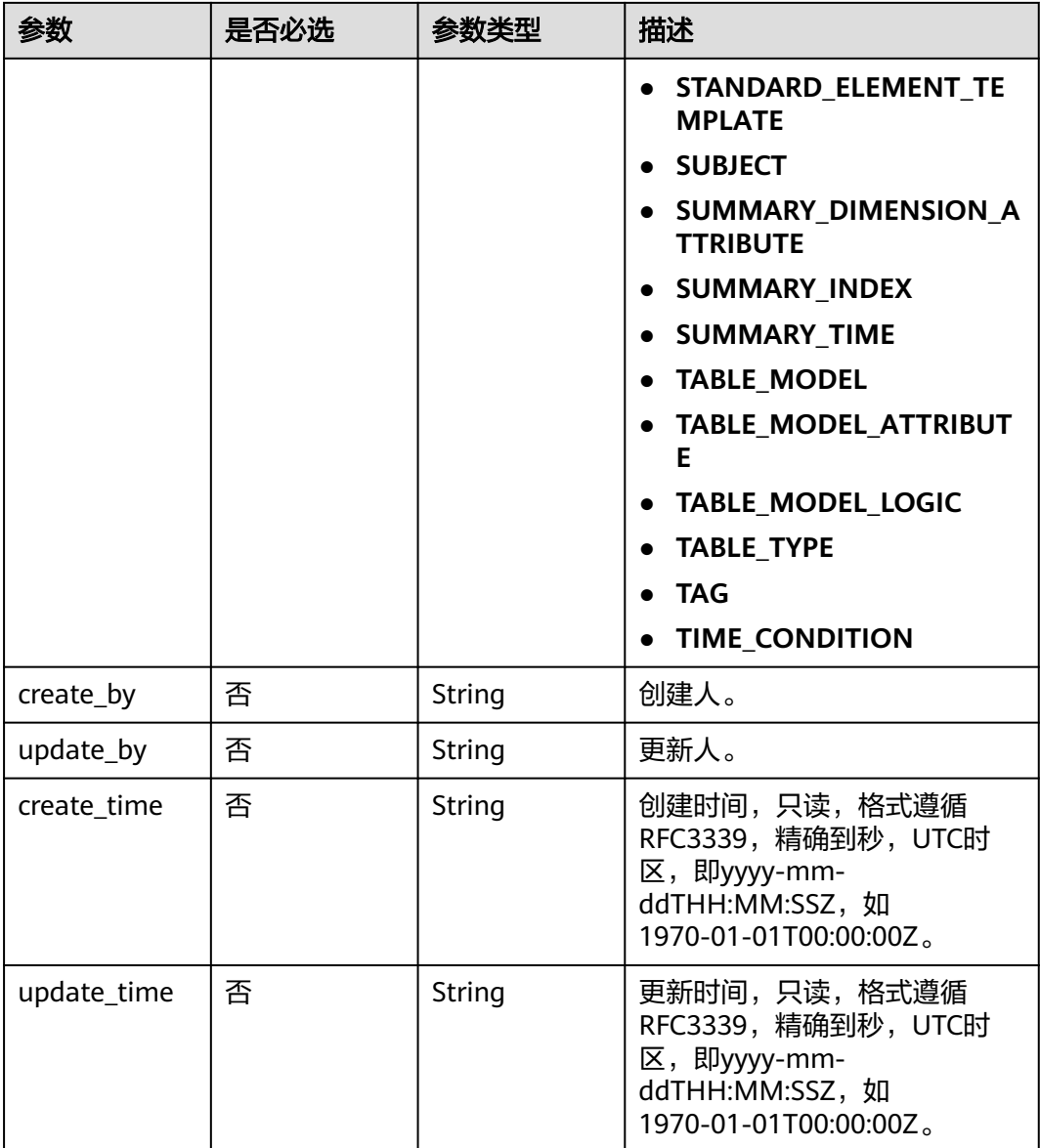

## 表 **8-874** ApprovalVO

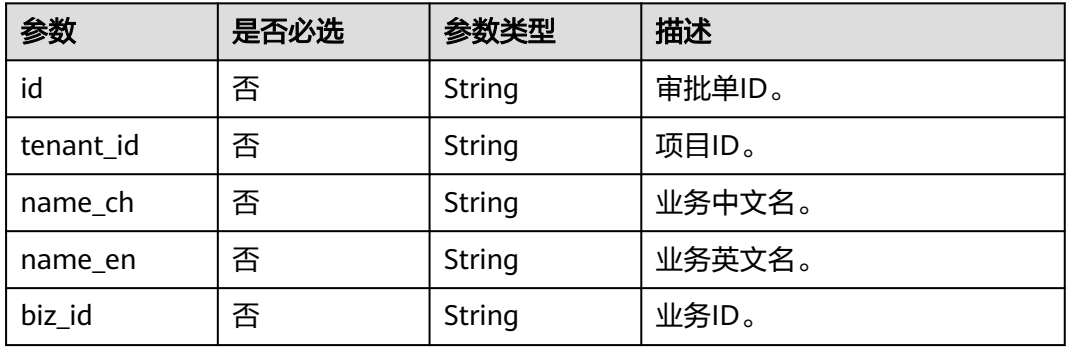

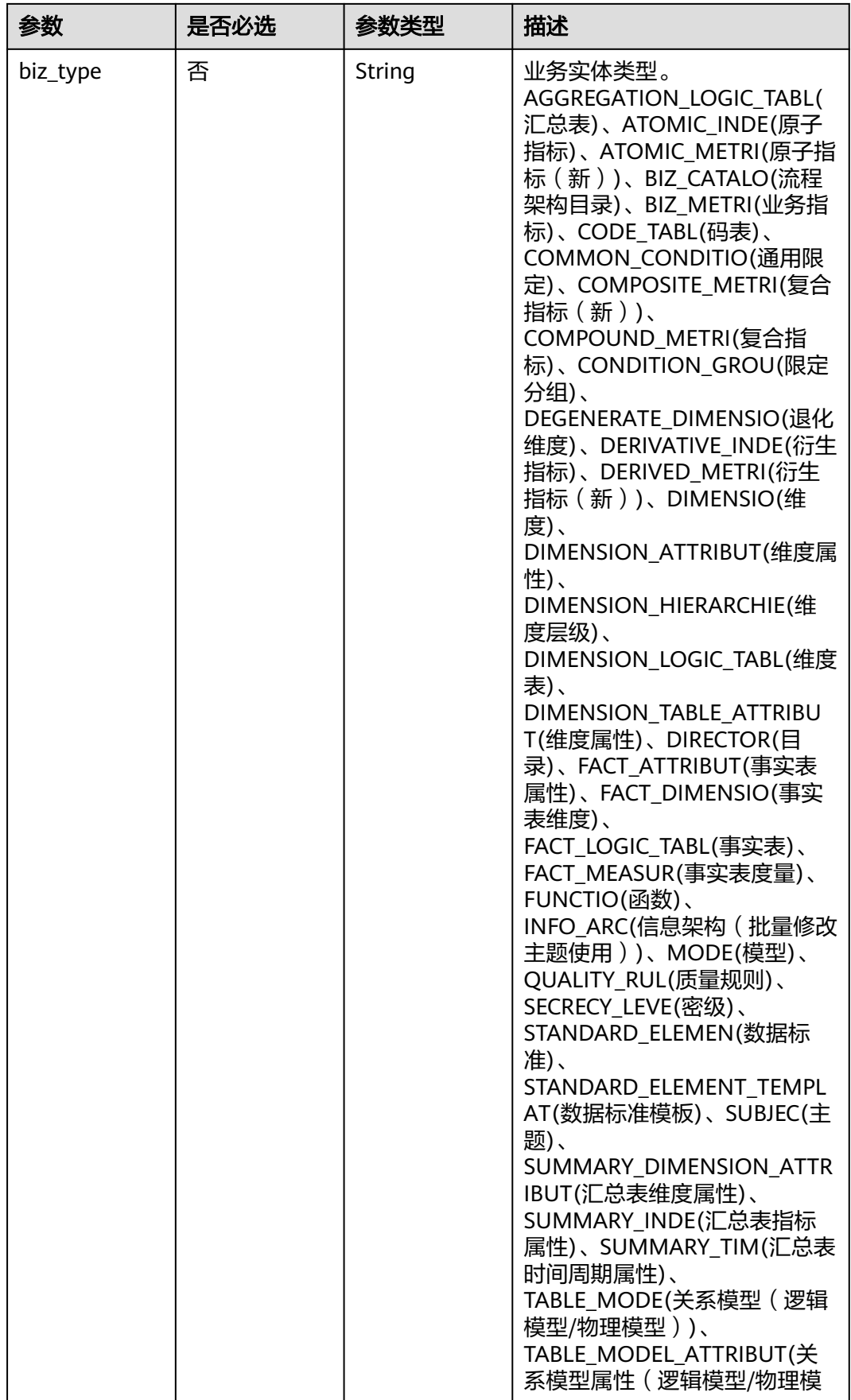

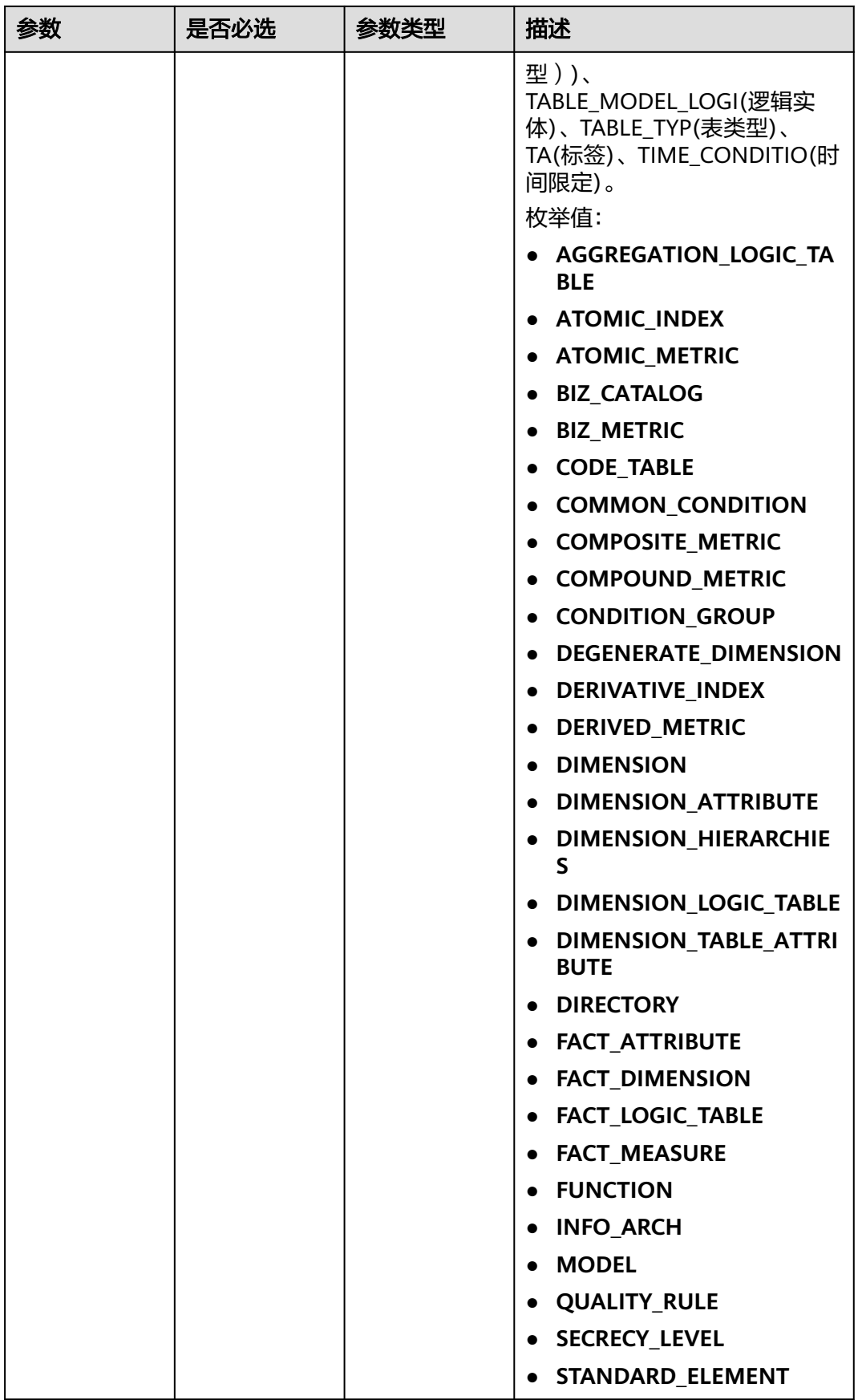

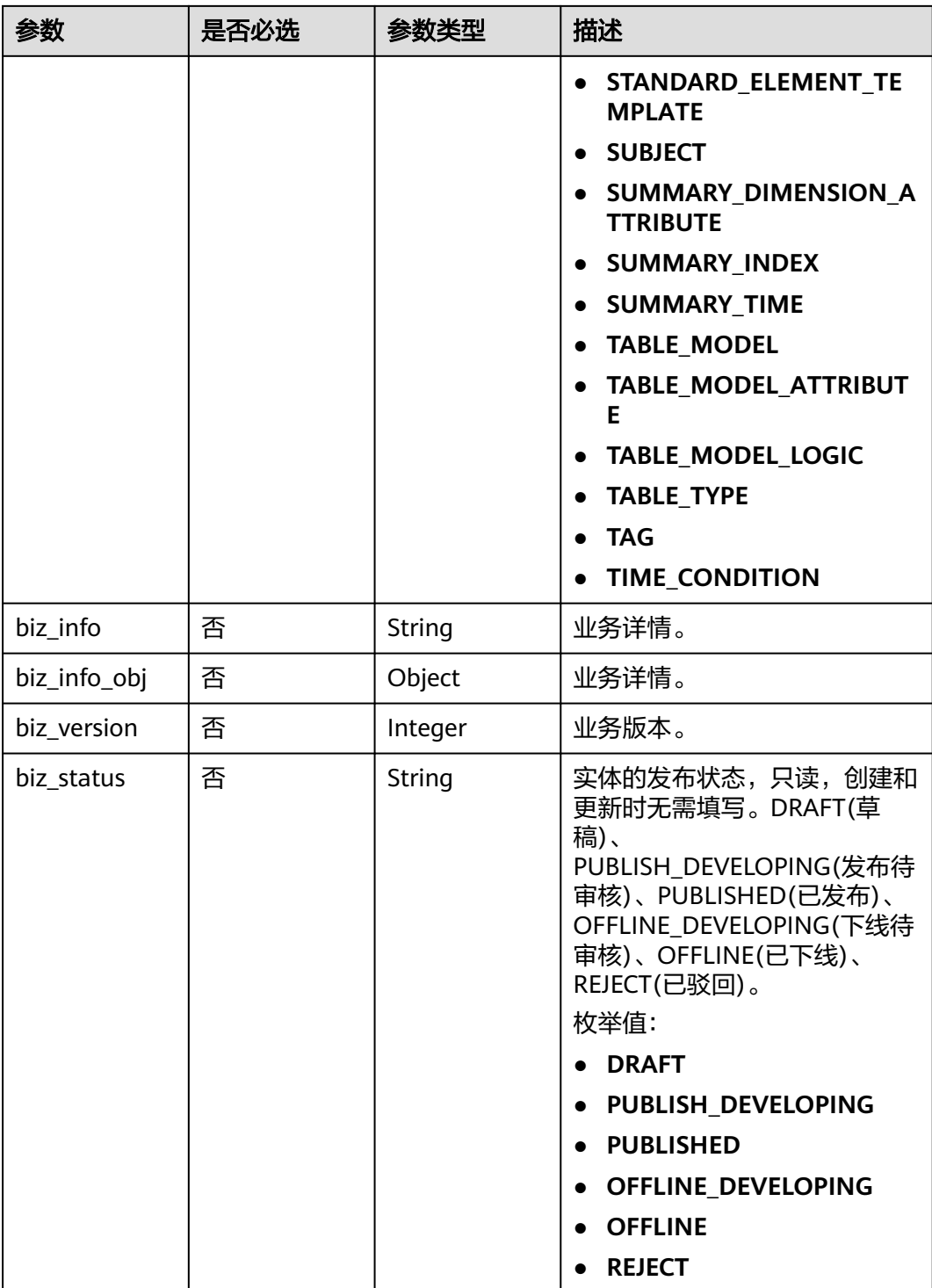

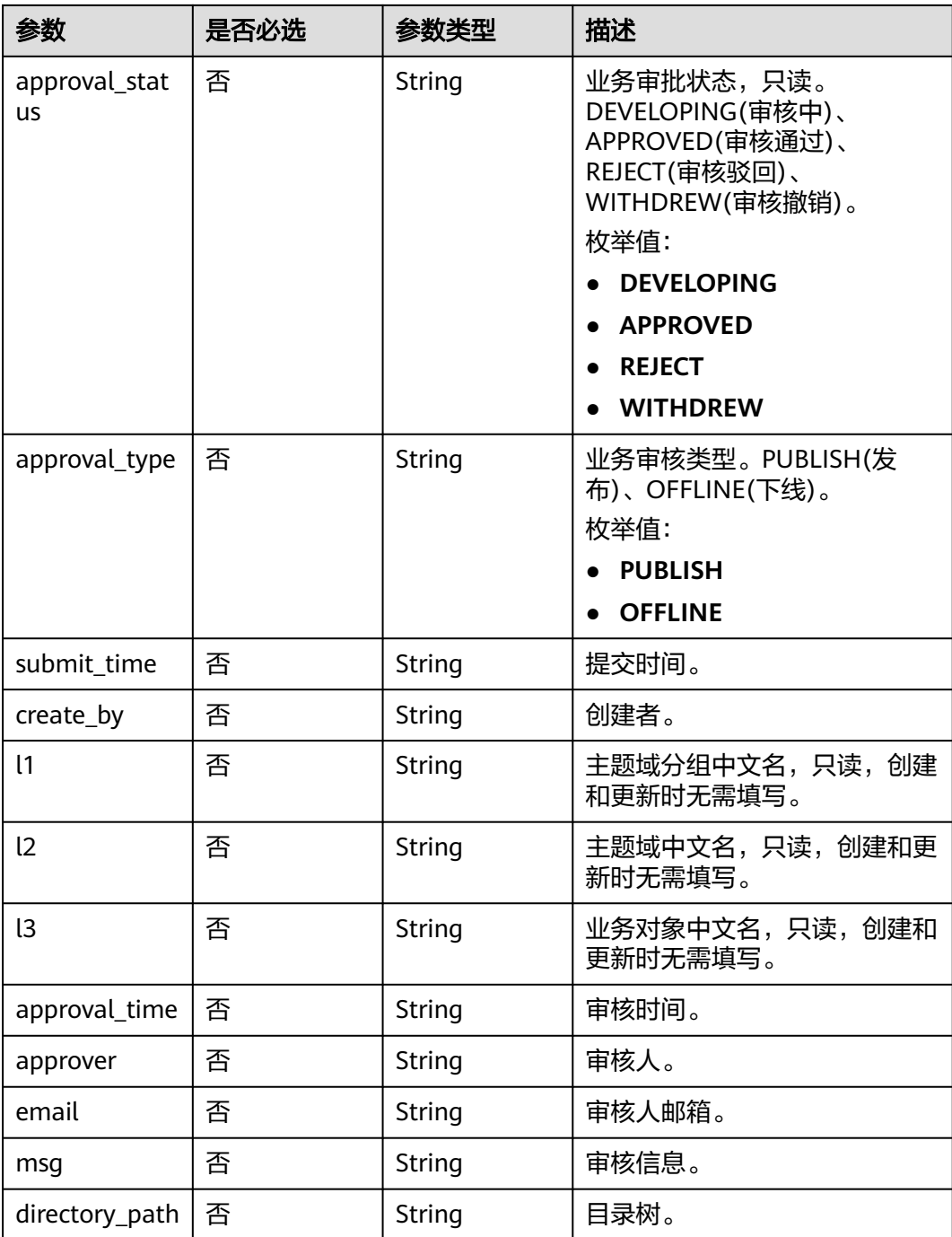

#### 表 **8-875** TableModelAttributeVO

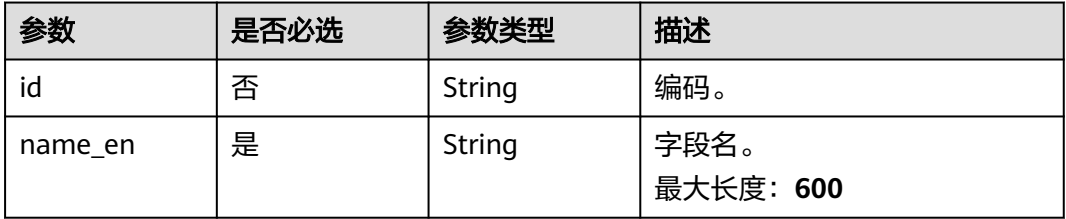

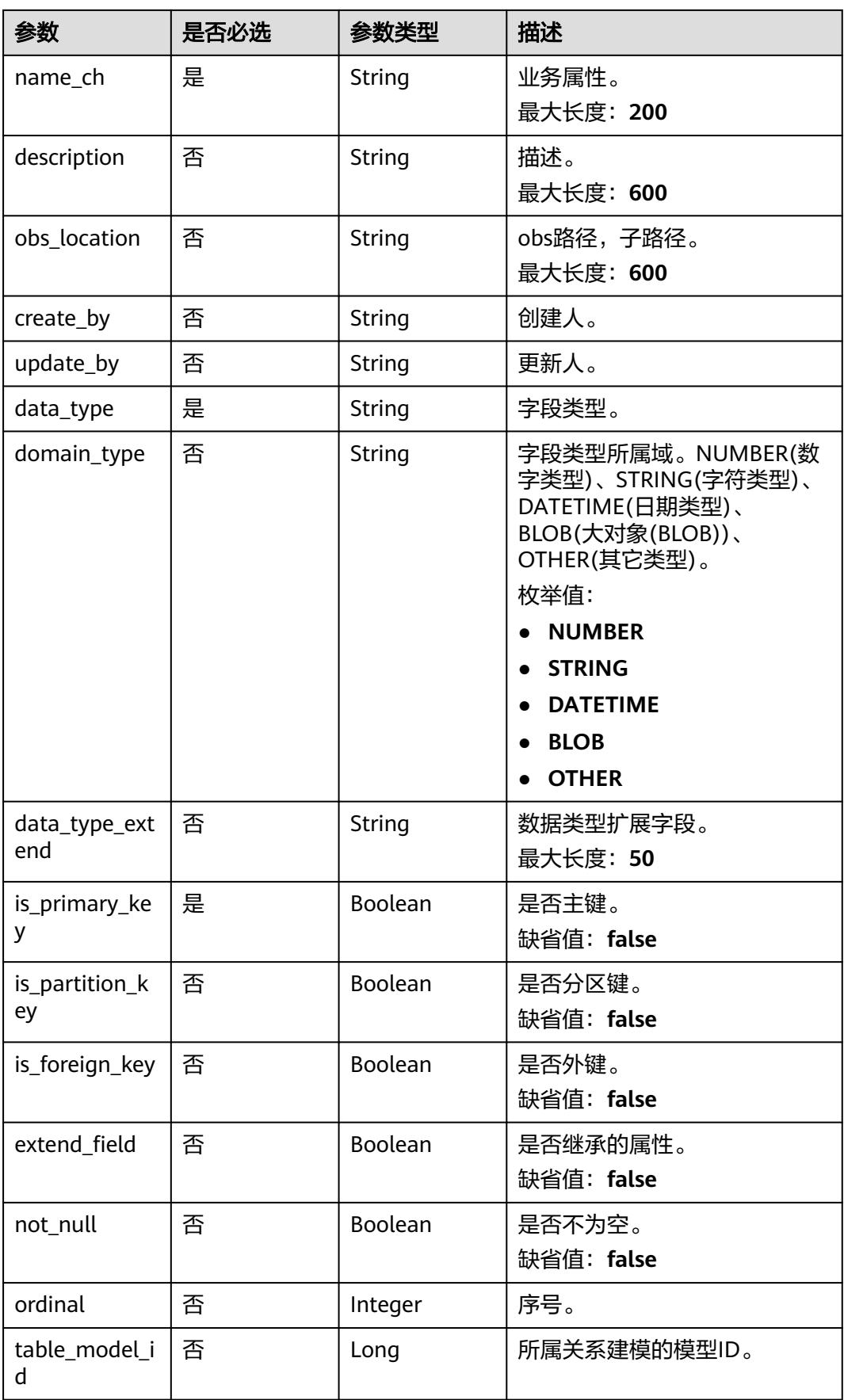

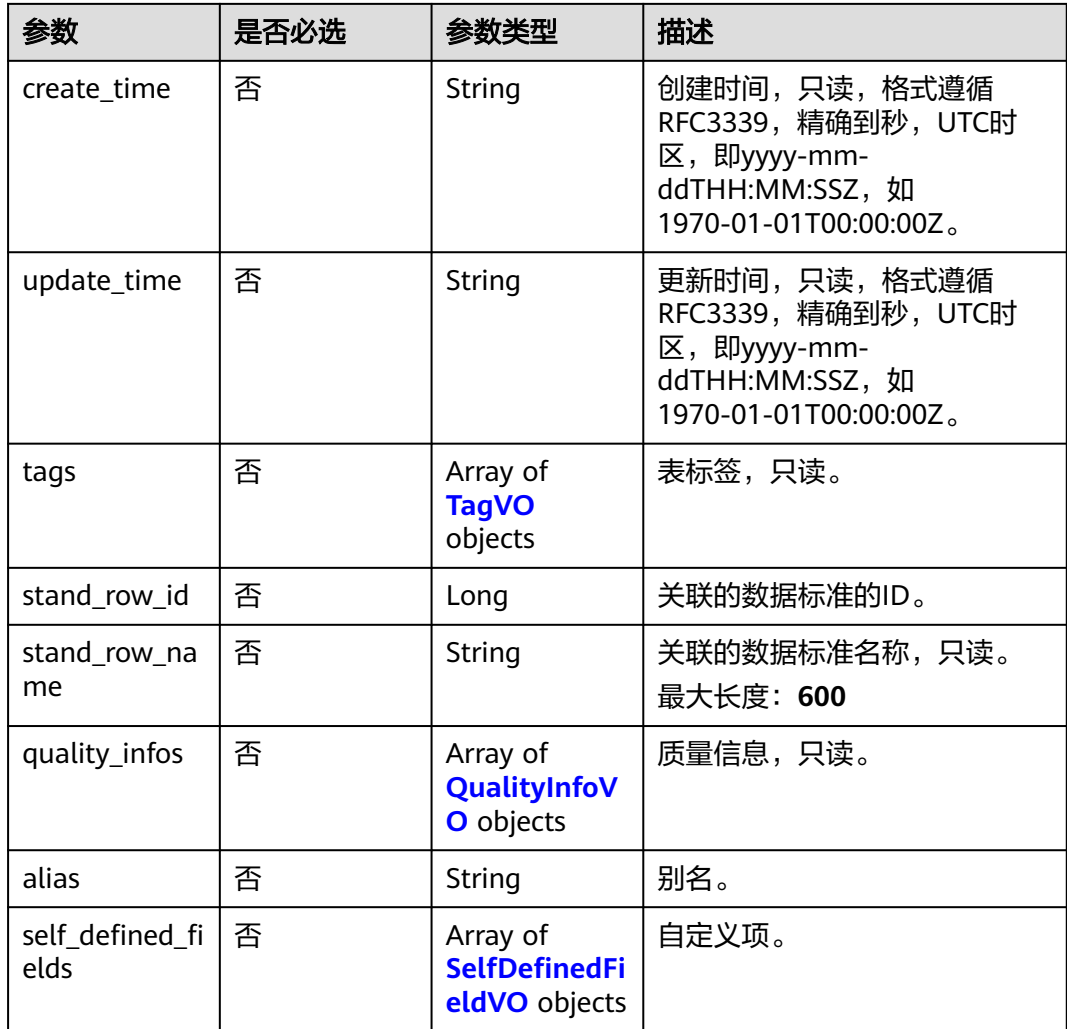

## 表 **8-876** TagVO

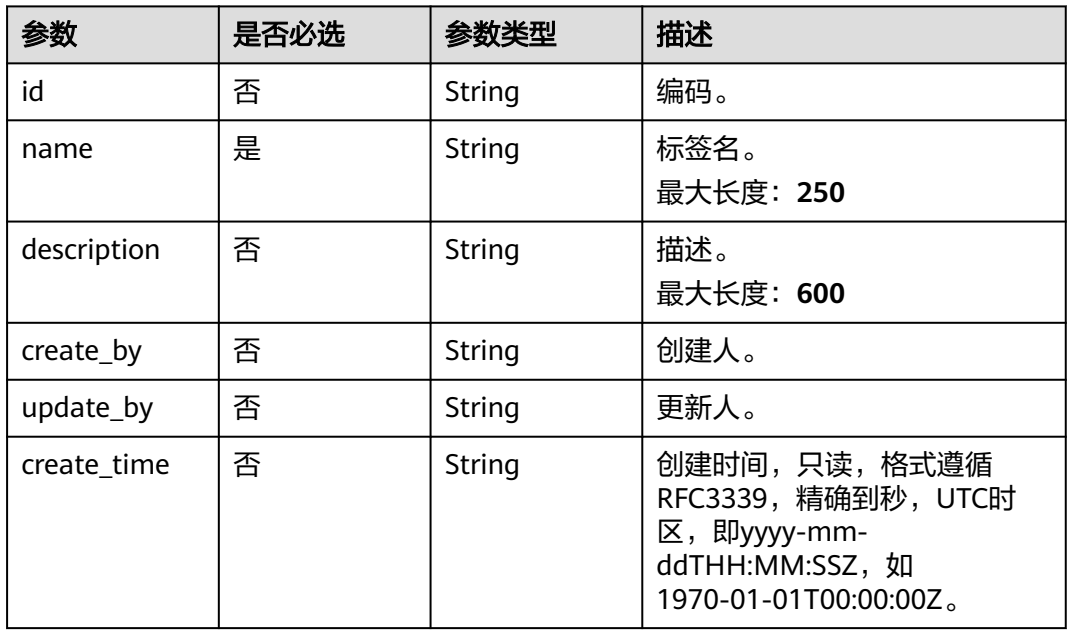

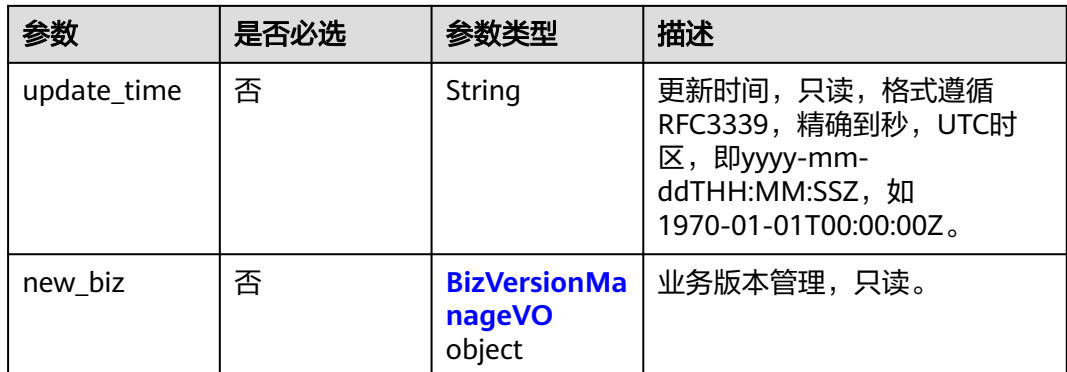

#### 表 **8-877** BizVersionManageVO

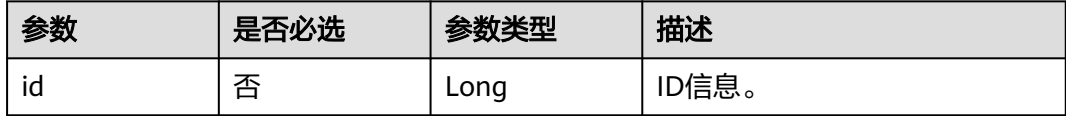

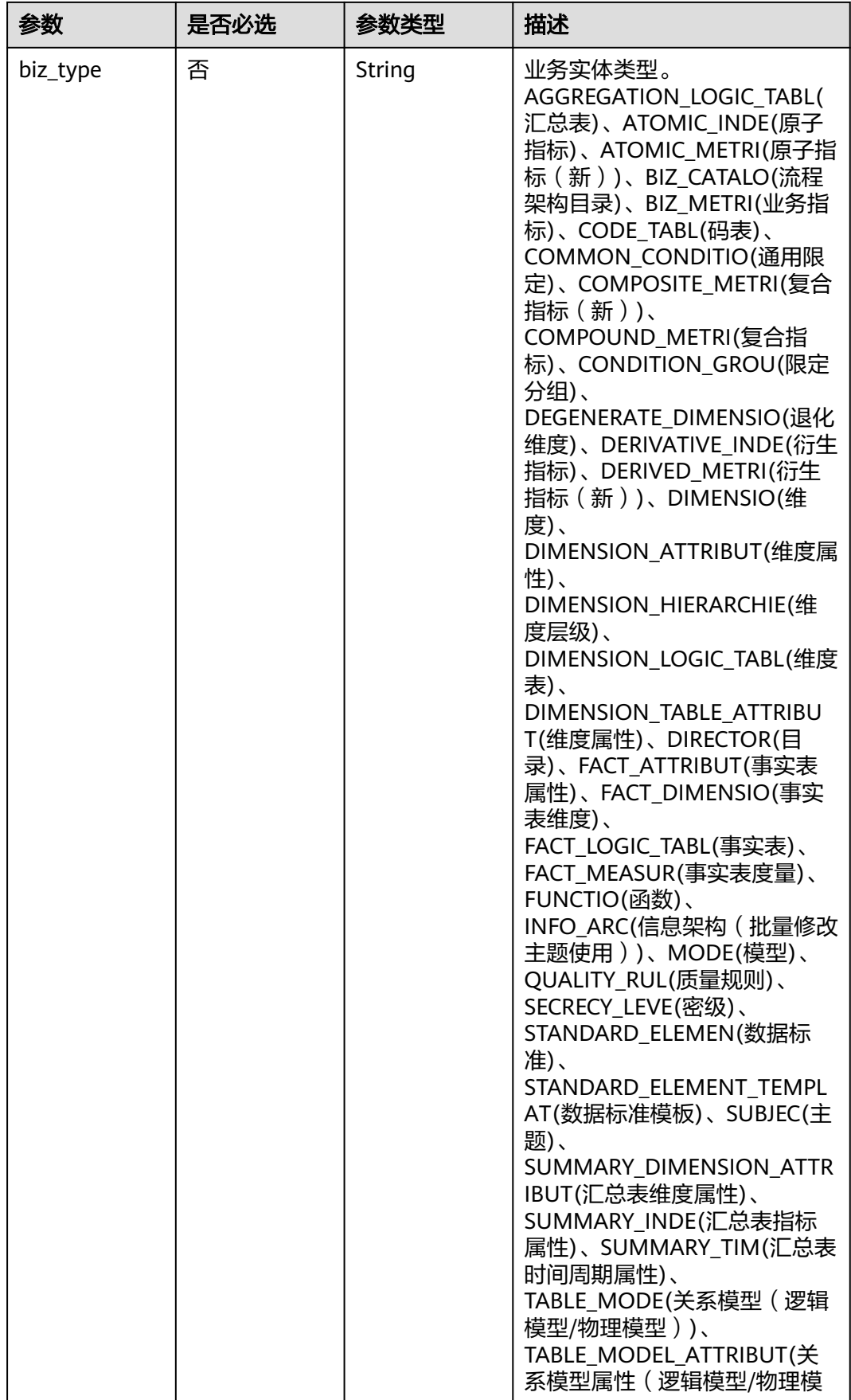

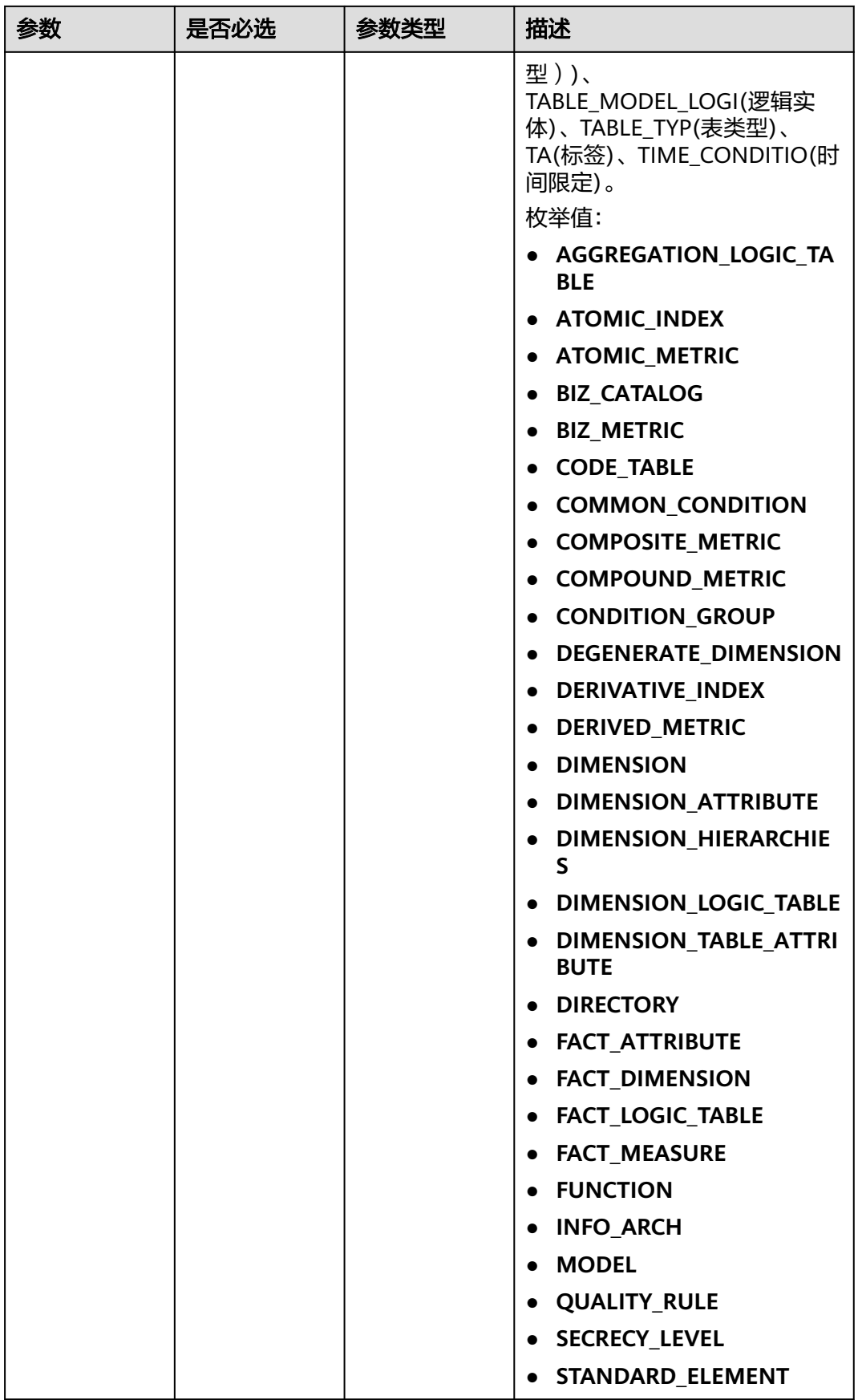

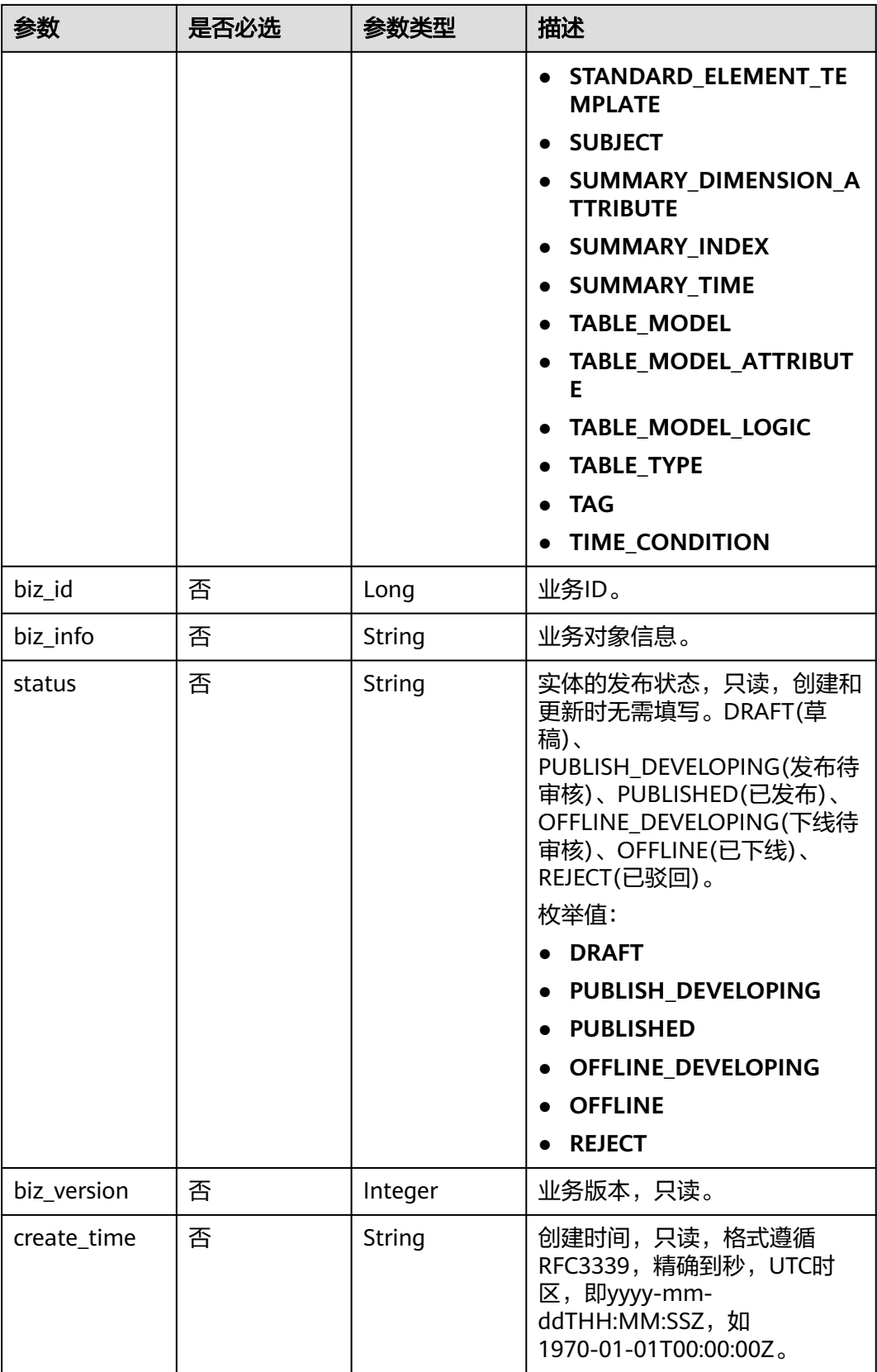

<span id="page-1741-0"></span>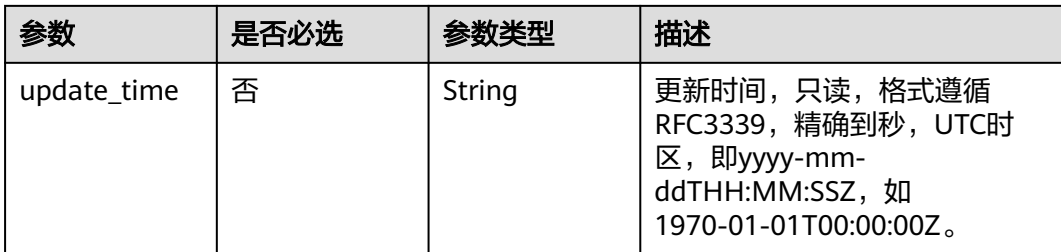

## 表 **8-878** QualityInfoVO

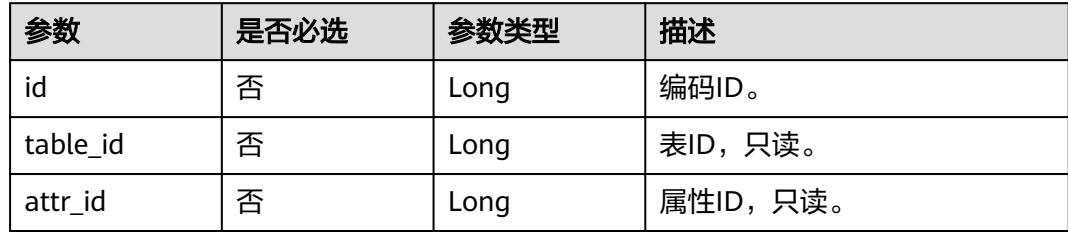

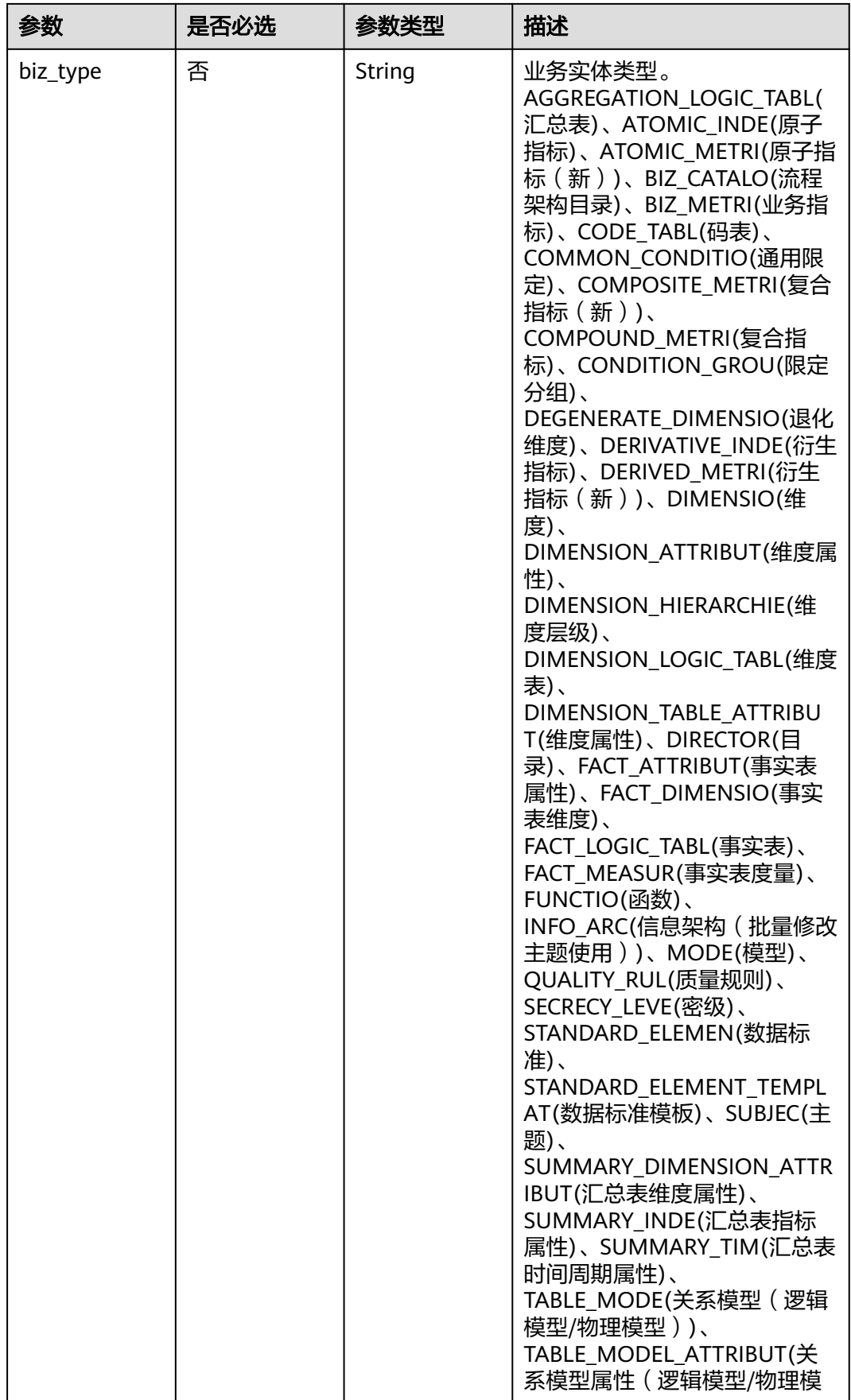

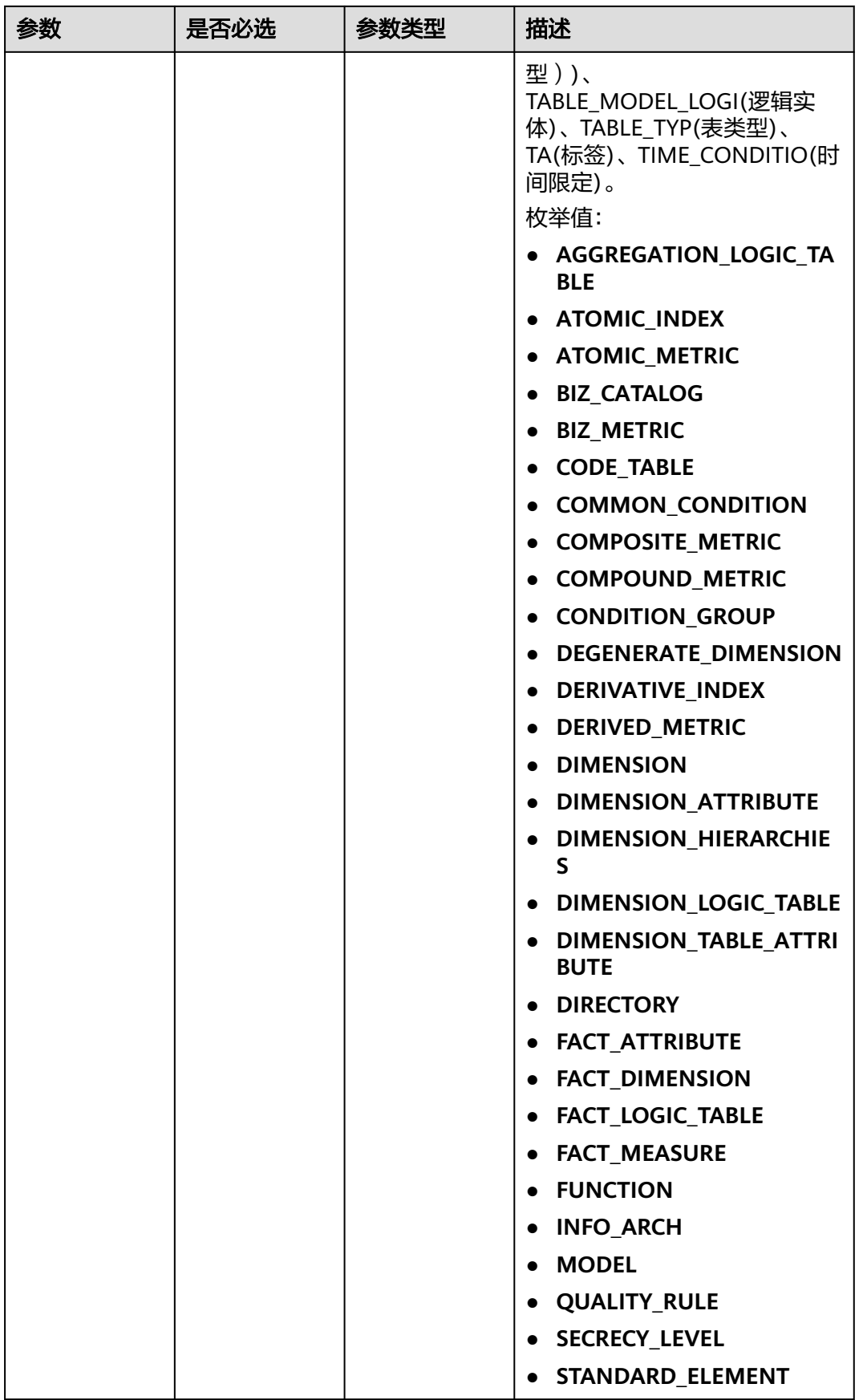

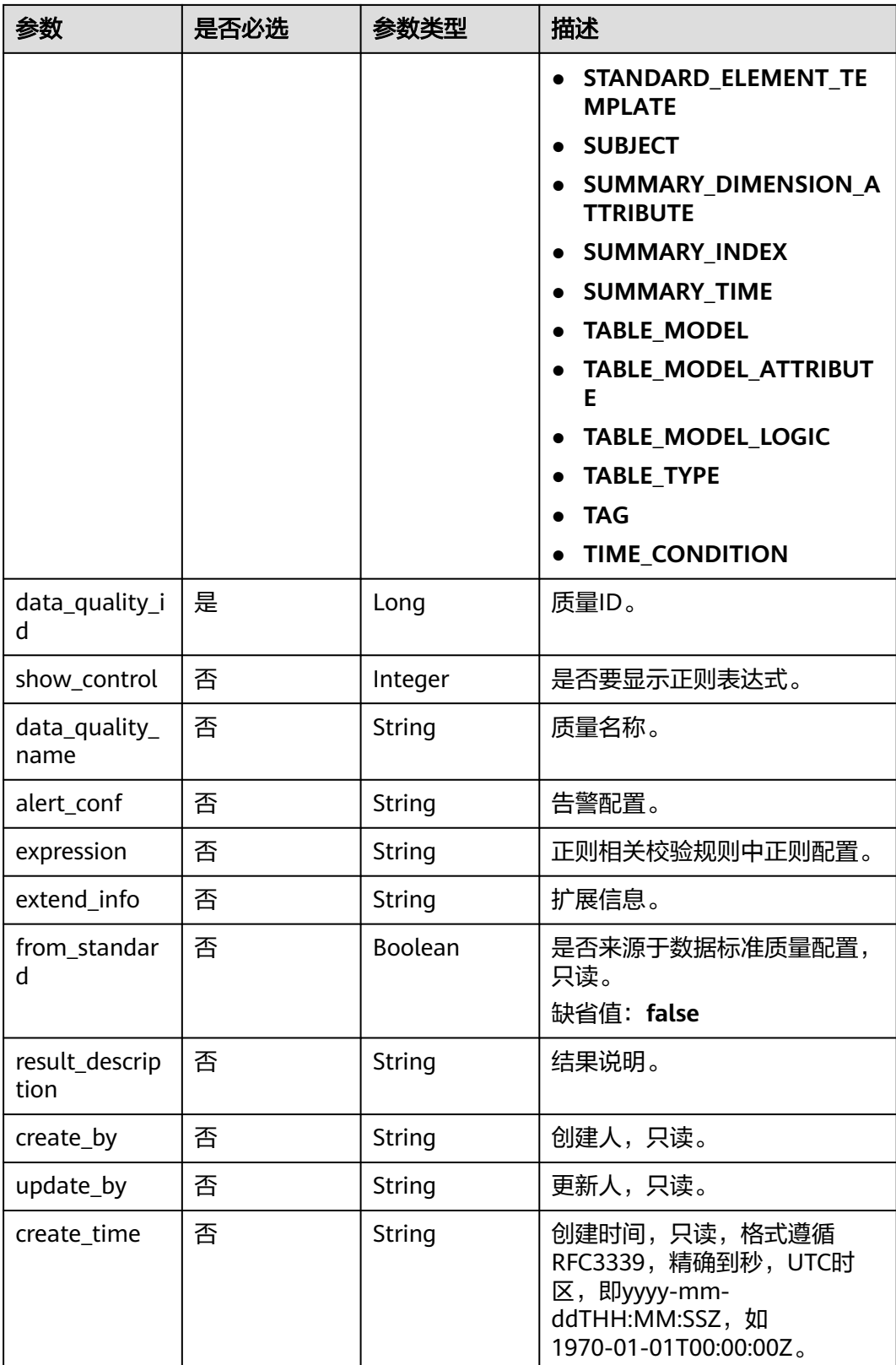

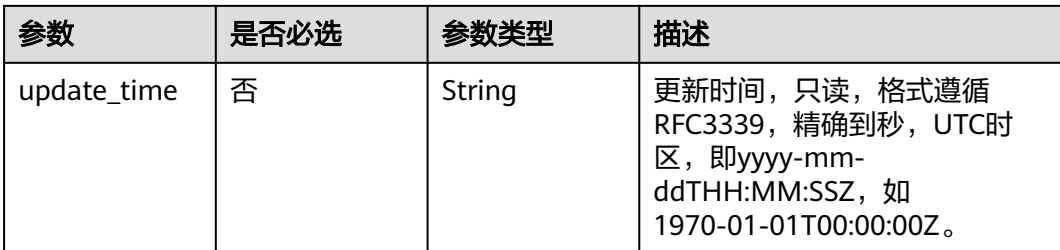

## 表 **8-879** TableMappingVO

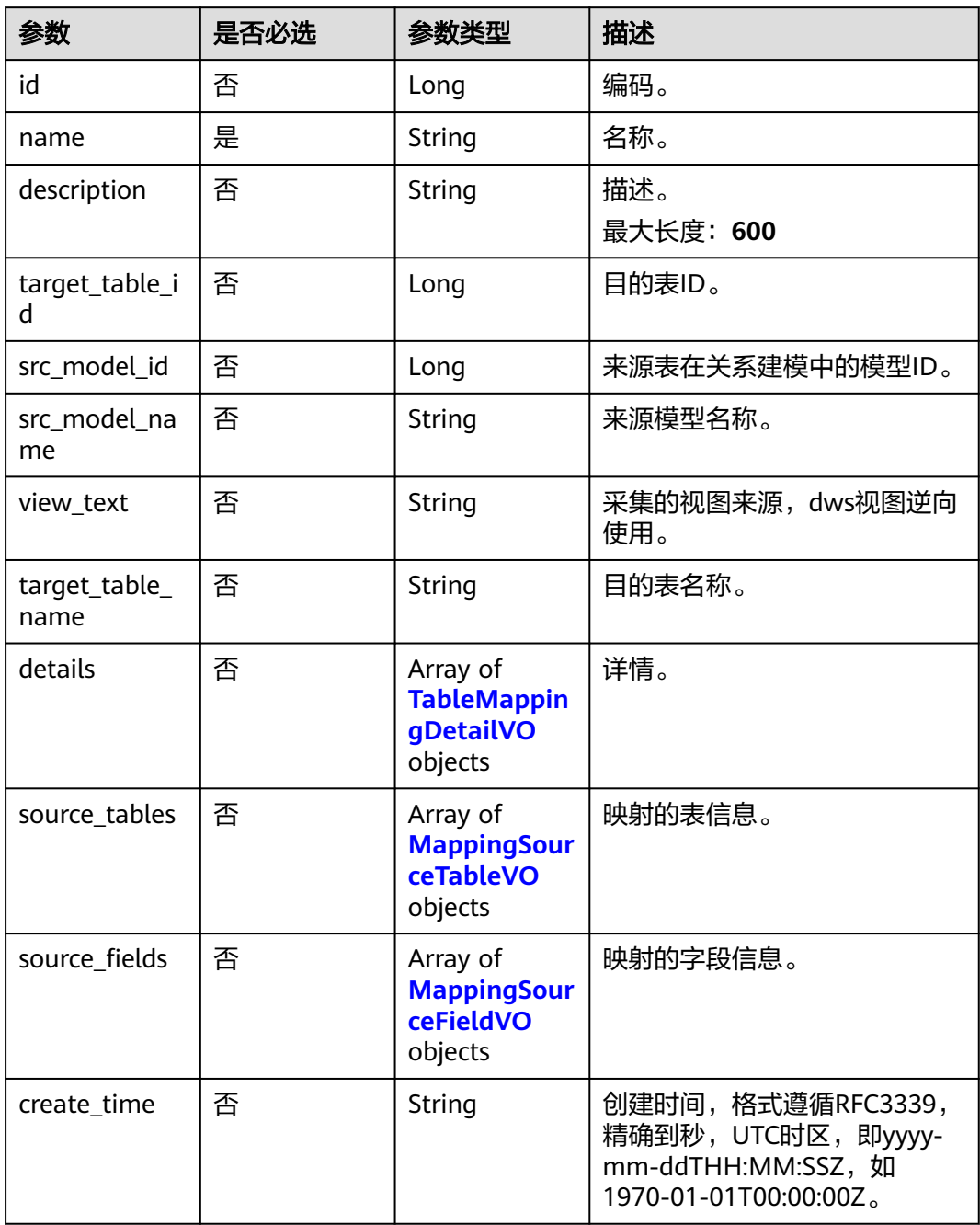

<span id="page-1746-0"></span>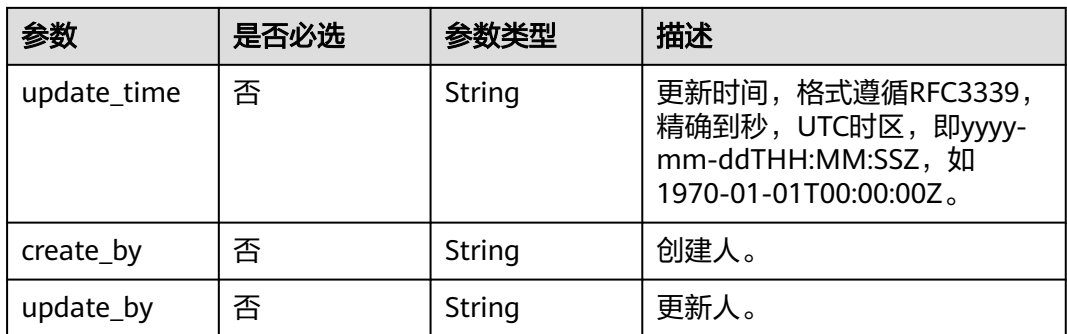

## 表 **8-880** TableMappingDetailVO

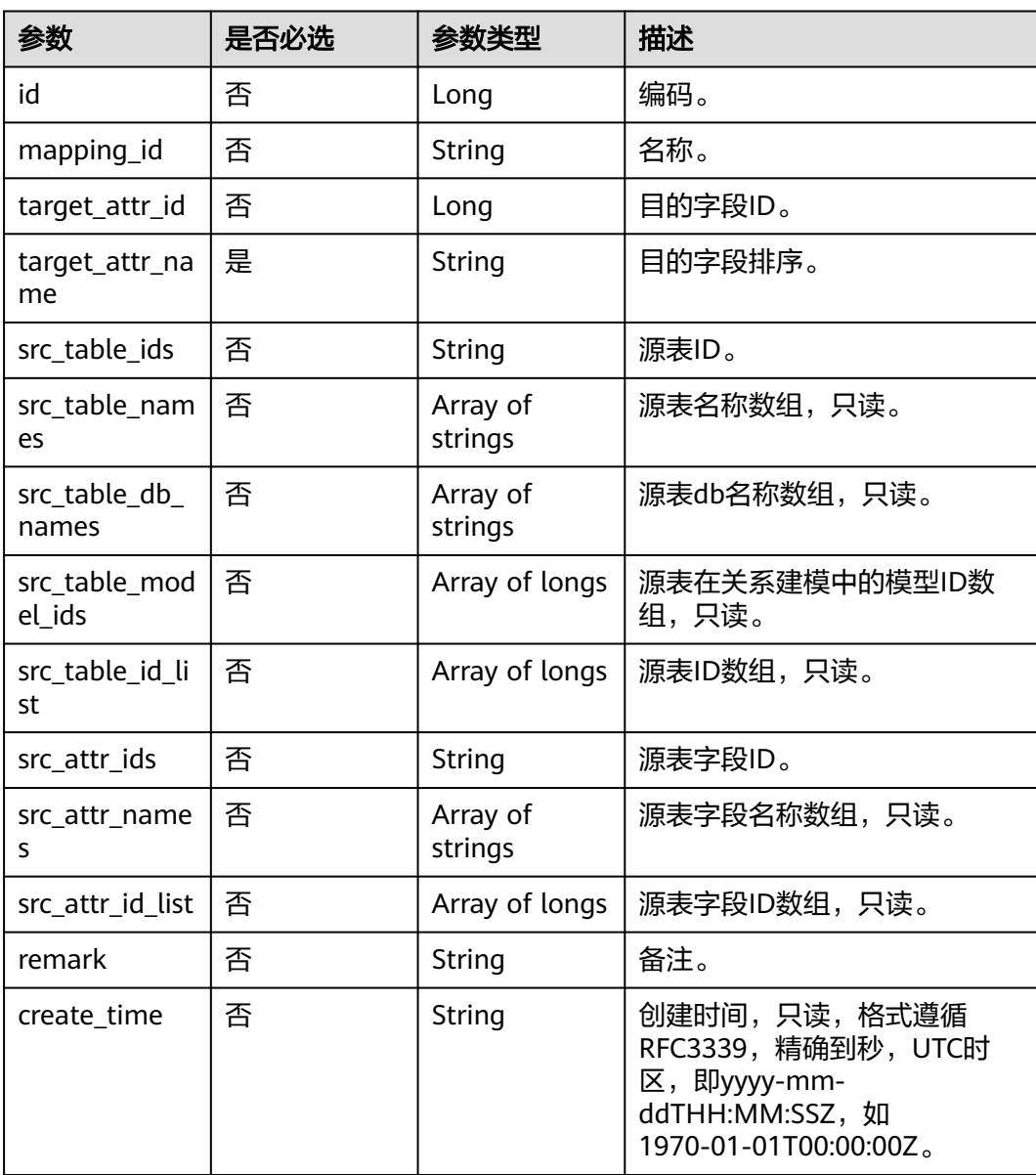

<span id="page-1747-0"></span>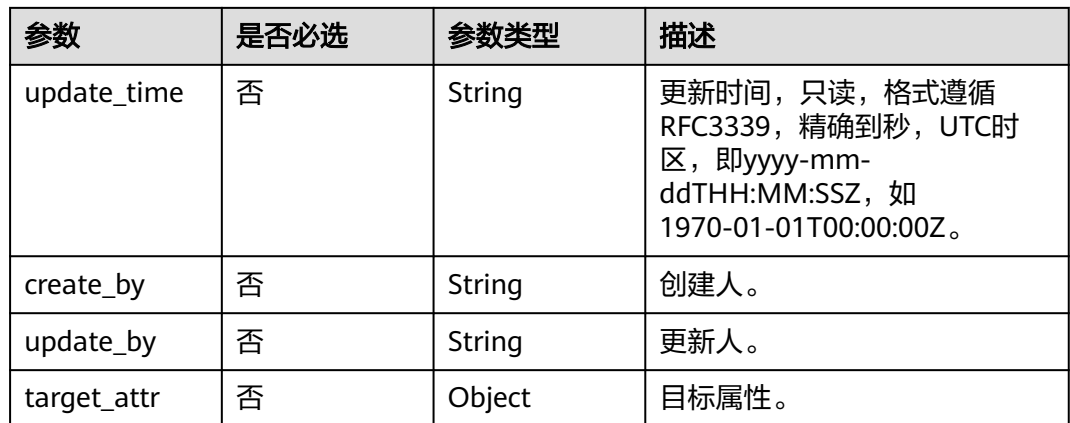

## 表 **8-881** MappingSourceTableVO

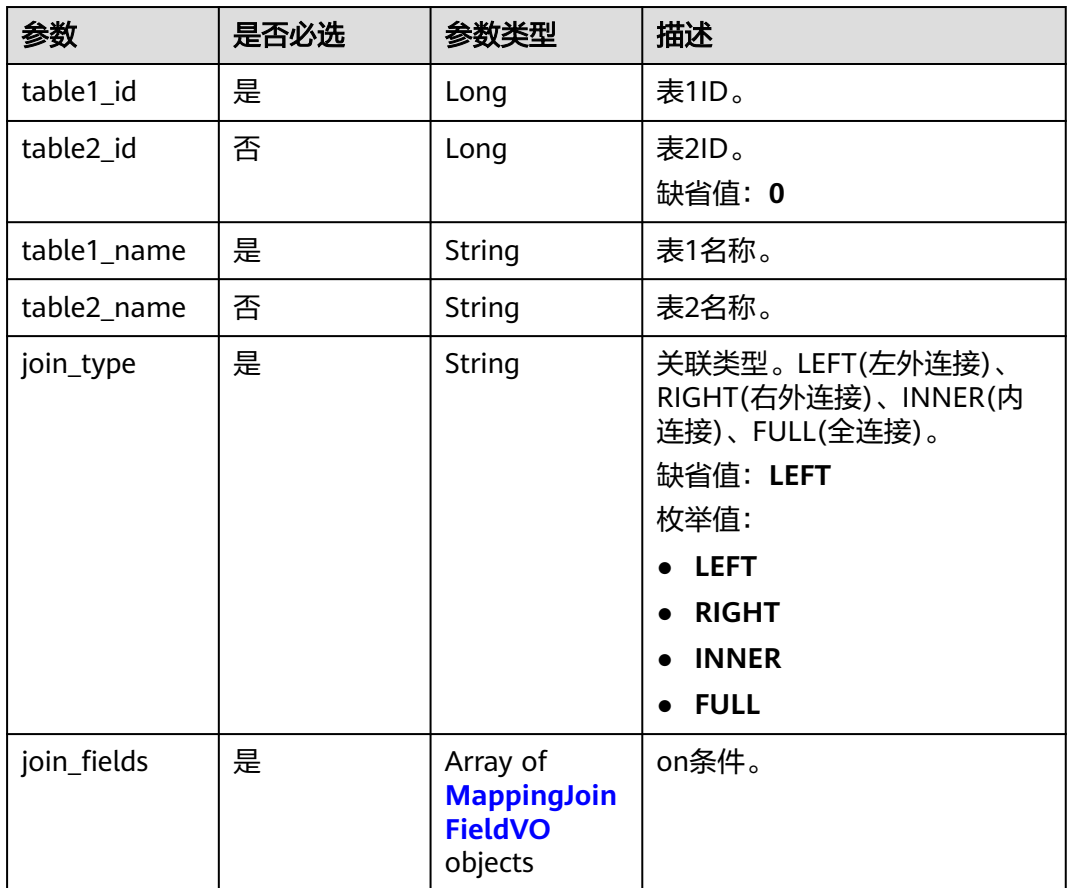

#### 表 **8-882** MappingJoinFieldVO

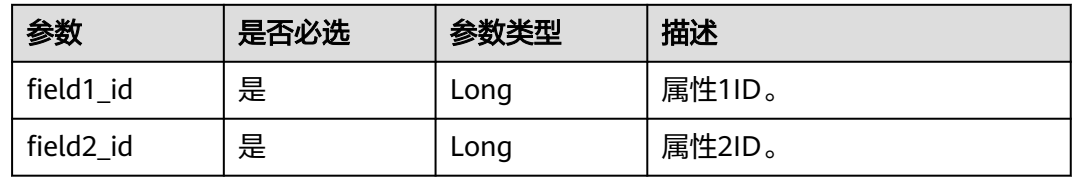

<span id="page-1748-0"></span>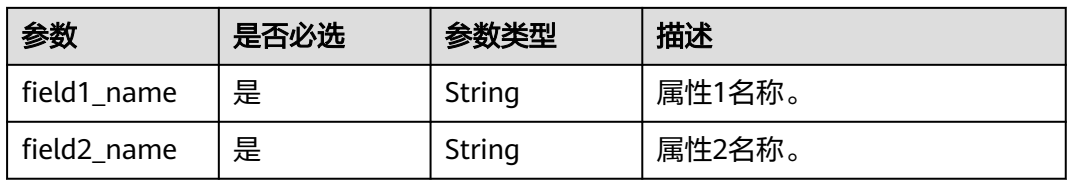

#### 表 **8-883** MappingSourceFieldVO

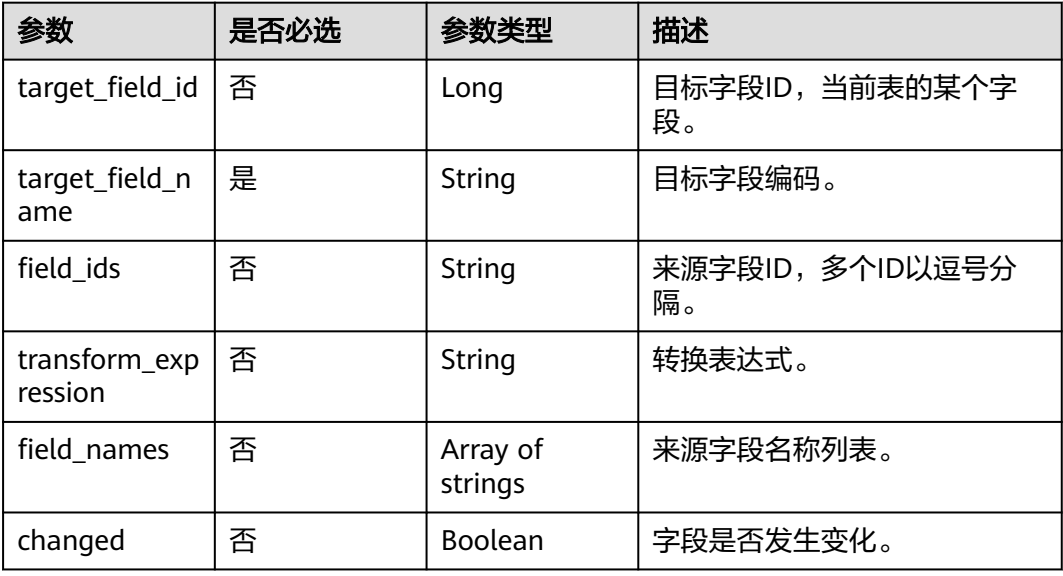

#### 表 **8-884** RelationVO

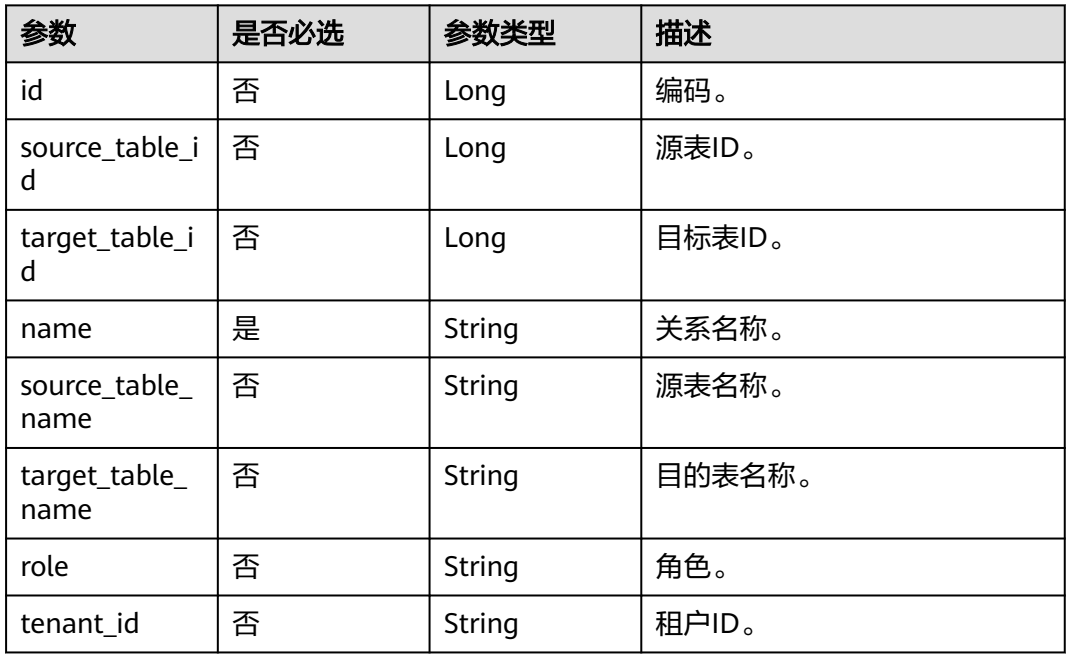

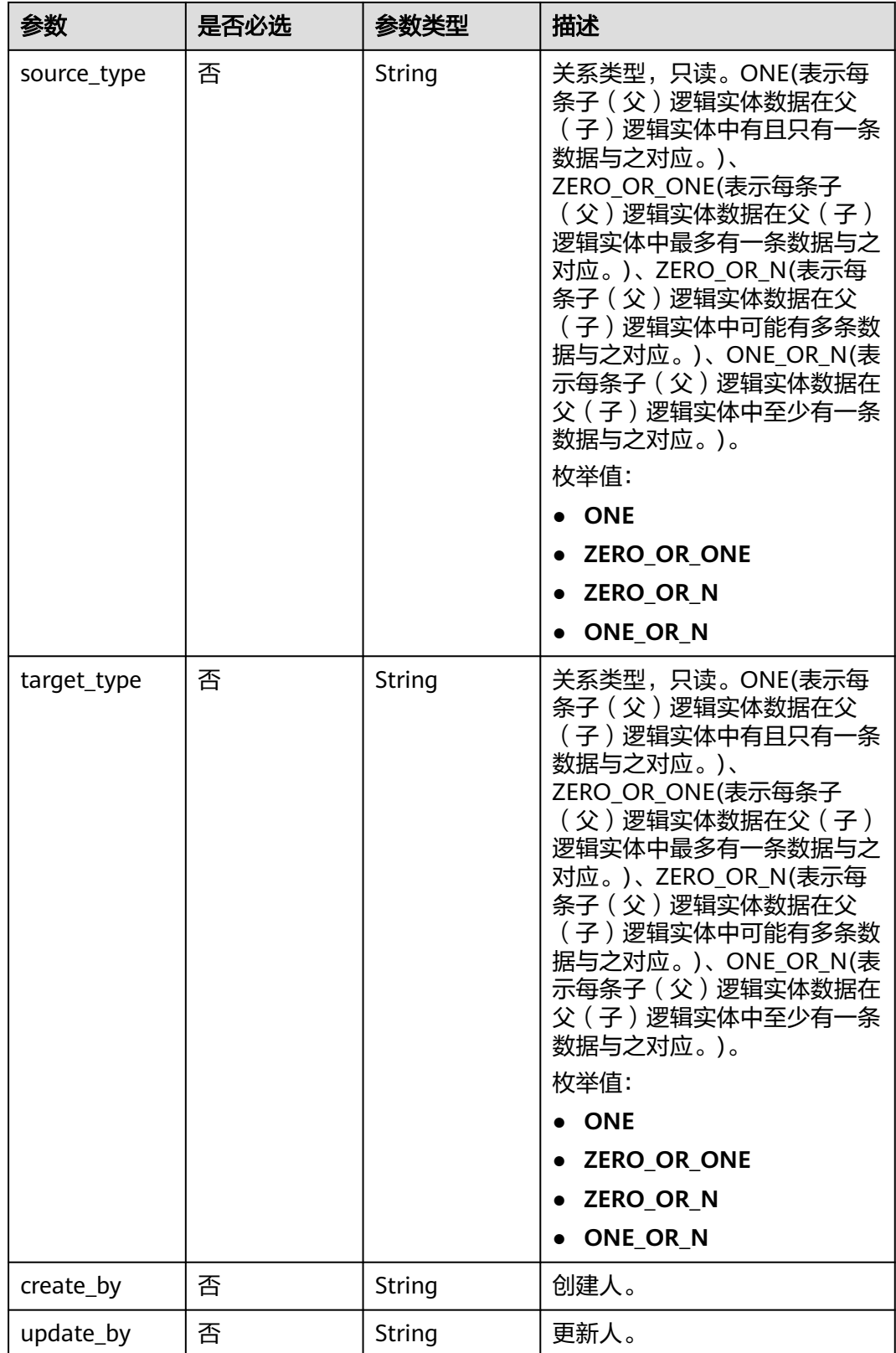

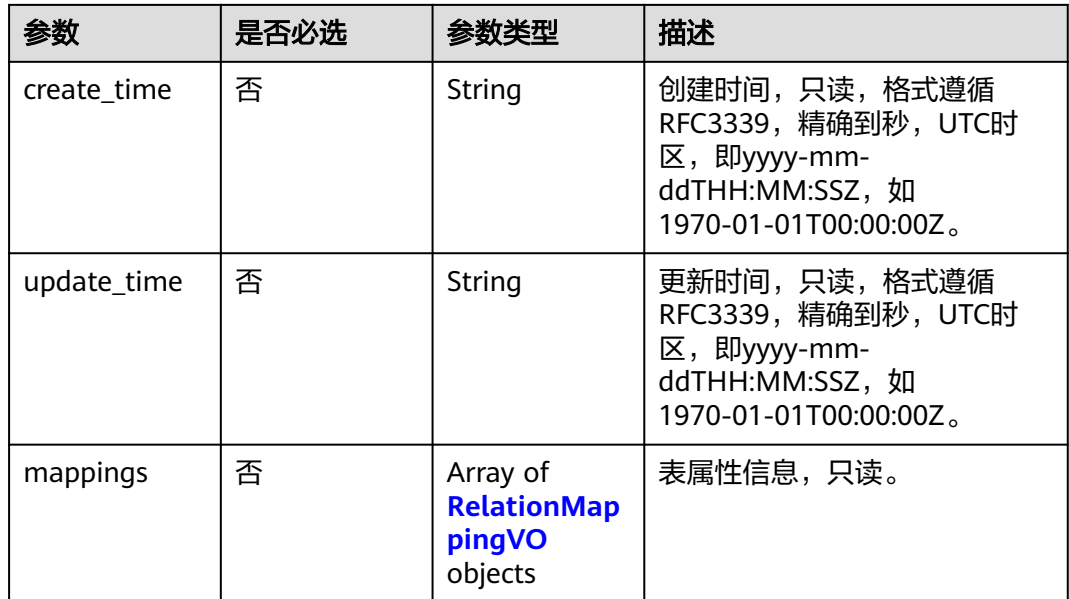

### 表 **8-885** RelationMappingVO

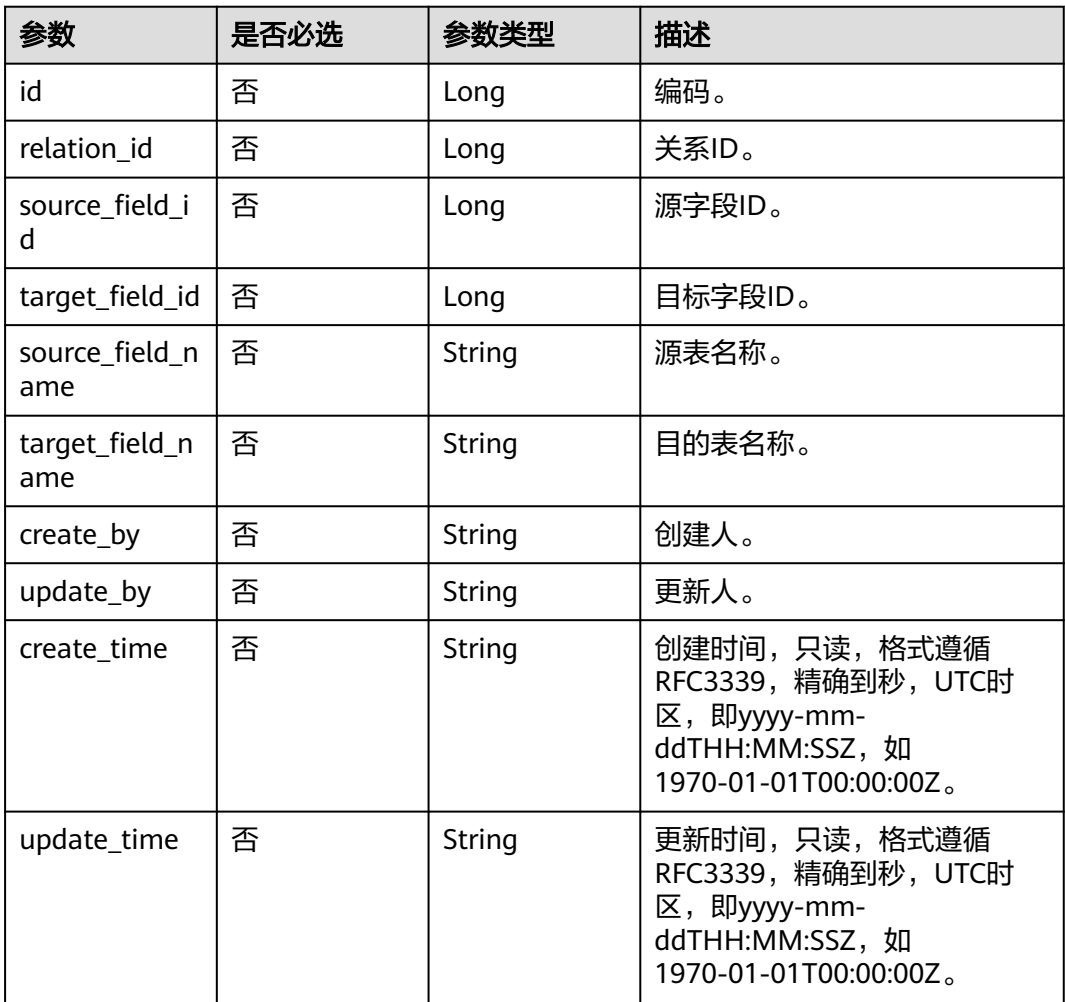

#### <span id="page-1751-0"></span>表 **8-886** SelfDefinedFieldVO

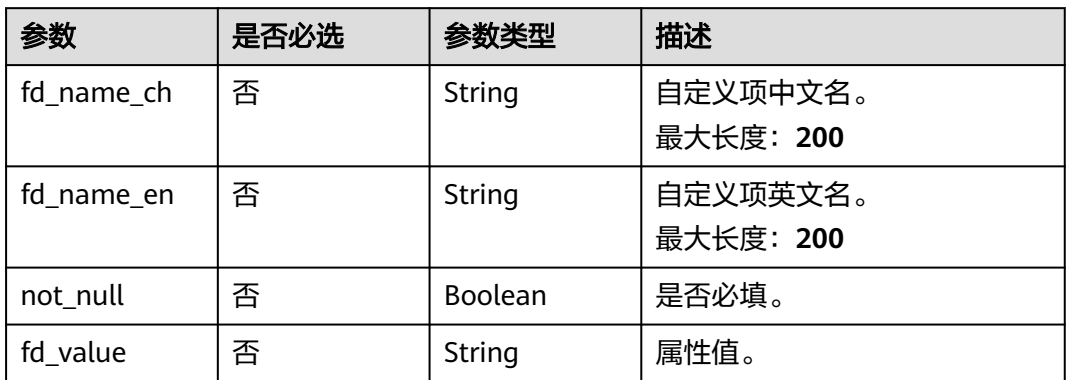

## 响应参数

#### 状态码: **200**

## 表 **8-887** 响应 Body 参数

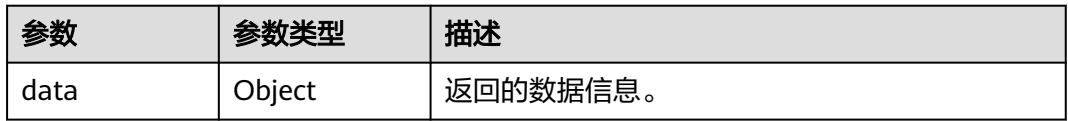

#### 状态码: **400**

#### 表 **8-888** 响应 Body 参数

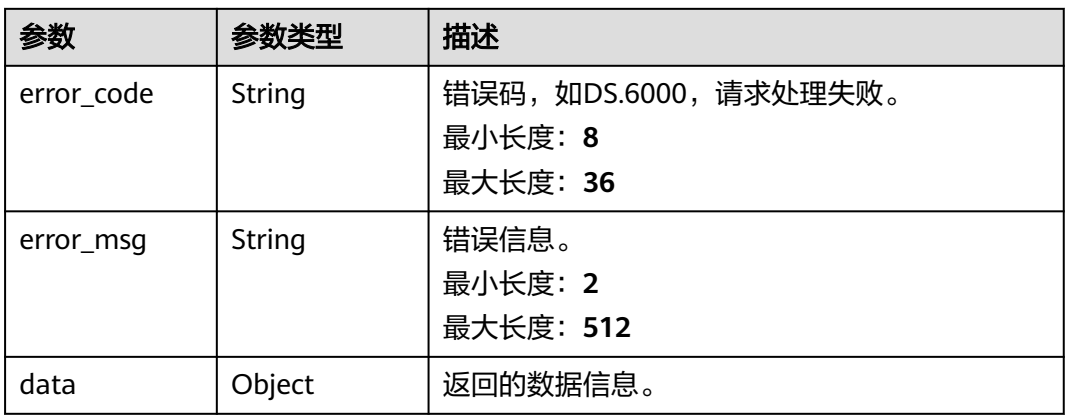

#### 状态码: **401**

#### 表 **8-889** 响应 Body 参数

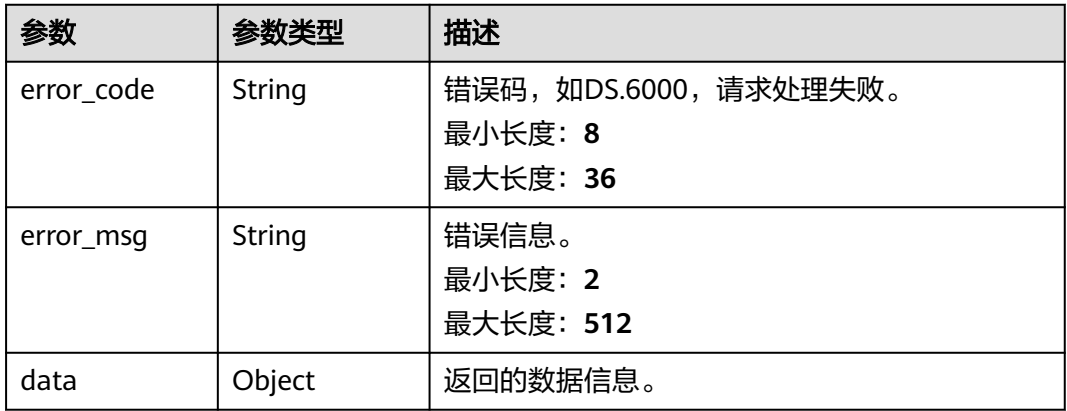

#### 状态码: **403**

#### 表 **8-890** 响应 Body 参数

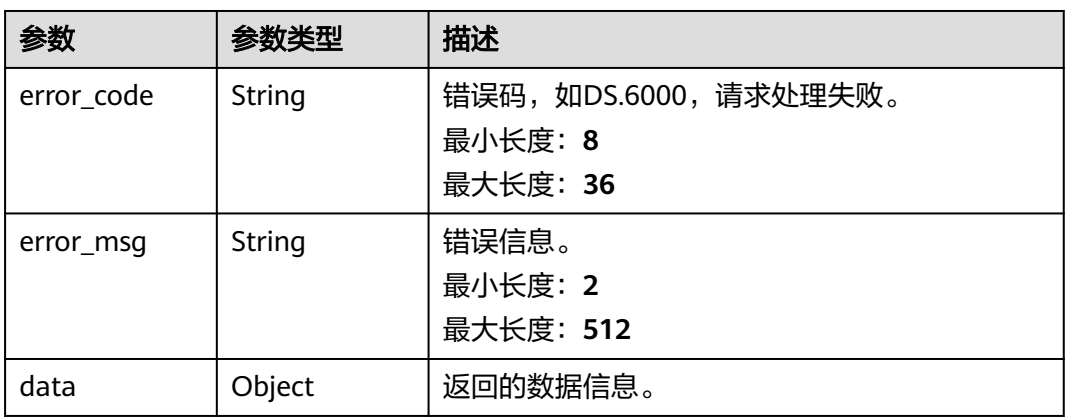

## 请求示例

```
{
  "id" : "1012314146584301568",
  "model_id" : "873242752312385536",
  "parent_table_id" : null,
  "parent_table_name" : null,
  "parent_table_code" : null,
 "model" : {
 "name" : "test",
 "type" : "THIRD_NF"
  },
  "data_format" : "Parquet",
 "obs_bucket" : null,
 "obs_location" : null,
 "configs" : "{}",
 "table_type" : "MANAGED",
 "owner" : "",
 "tb_name" : "staff_info",
 "dw_id" : "2c9080f07b03db8d017b198a4a20002f",
 "db_name" : "ctz_test",
 "queue_name" : "default",
  "schema" : "",
  "extend_info" : "{\"dirtyOutDatabase\":\"\",\"dirtyOutPrefix\":\"\",\"dirtyOutSuffix\":\"\",\"dirtyOutSwitch
\":\"false\"}",
```

```
 "tb_guid" : null,
  "tb_id" : "NativeTable-2c9080f07b03db8d017b198a4a20002f-ctz_test-staff_info",
  "logic_tb_name" : "staff_info",
  "logic_tb_guid" : "1ab1a58b-9412-4901-bb80-4ccaaa0580e4",
 "description" : "无",
  "status" : "PUBLISHED",
  "logic_tb_id" : null,
 "biz_catalog_id" : "1012306178602041344",
 "catalog_path" : "工厂/人员管理/人员档案",
  "create_by" : "abc",
 "update_by" : "abc",
 "create_time" : "2022-08-25T10:55:00+08:00",
 "update_time" : "2022-08-25T10:55:45+08:00",
  "approval_info" : {
   "id" : "1012314318533988352",
   "tenant_id" : null,
   "name_ch" : null,
   "name_en" : null,
   "biz_id" : "1012314146584301568",
   "biz_type" : null,
  "biz_info" : null.
   "biz_info_obj" : null,
   "biz_version" : 0,
   "biz_status" : "PUBLISHED",
   "approval_status" : "APPROVED",
 "approval_type" : null,
 "submit_time" : "2022-08-25T10:55:41+08:00",
   "create_by" : null,
   "l1" : null,
   "l2" : null,
   "l3" : null,
   "approval_time" : "2022-08-25T10:55:41+08:00",
   "approver" : "abc",
   "email" : null,
 "msg" : "Fast Approval OK.",
 "directory_path" : null
  },
  "new_biz" : null,
  "attributes" : [ {
   "id" : "1012314146626244608",
   "name_en" : "id",
 "name_ch" : "主键",
 "description" : "",
   "obs_location" : null,
 "create_by" : "abc",
 "update_by" : "abc",
 "data_type" : "STRING",
   "domain_type" : "STRING",
   "data_type_extend" : "",
 "is_primary_key" : true,
 "is_partition_key" : false,
 "is_foreign_key" : false,
 "extend_field" : false,
   "not_null" : true,
   "ordinal" : 1,
   "table_model_id" : null,
 "create_time" : "2022-08-25T10:55:00+08:00",
 "update_time" : "2022-08-25T10:55:00+08:00",
   "stand_row_id" : null,
   "stand_row_name" : null,
   "quality_infos" : [ {
    "data_quality_id" : 3
   } ],
   "alias" : "",
   "self_defined_fields" : [ ]
 }, {
 "id" : "1012314146626244609",
   "name_en" : "name",
   "name_ch" : "名称",
```

```
 "description" : "",
   "obs_location" : null,
   "create_by" : "abc",
 "update_by" : "abc",
 "data_type" : "STRING",
   "domain_type" : "STRING",
   "data_type_extend" : "",
   "is_primary_key" : false,
   "is_partition_key" : false,
   "is_foreign_key" : false,
   "extend_field" : false,
  "not_null" : false,
   "ordinal" : 2,
   "table_model_id" : null,
 "create_time" : "2022-08-25T10:55:00+08:00",
 "update_time" : "2022-08-25T10:55:00+08:00",
   "stand_row_id" : null,
  "stand row name" : null,
   "quality_infos" : [ {
    "data_quality_id" : 3
   } ],
   "alias" : "",
   "self_defined_fields" : [ ]
  }, {
   "id" : "1012314146592690176",
 "name_en" : "age",
 "name_ch" : "年龄",
   "description" : "",
   "obs_location" : null,
 "create_by" : "abc",
 "update_by" : "abc",
 "data_type" : "STRING",
   "domain_type" : "STRING",
   "data_type_extend" : "",
 "is_primary_key" : false,
 "is_partition_key" : false,
 "is_foreign_key" : false,
   "extend_field" : false,
   "not_null" : false,
   "ordinal" : 3,
   "table_model_id" : null,
 "create_time" : "2022-08-25T10:55:00+08:00",
 "update_time" : "2022-08-25T10:55:00+08:00",
  "stand_row_id" : null,
   "stand_row_name" : null,
   "quality_infos" : [ {
   "data_quality_id" : 3
   } ],
   "alias" : "",
   "self_defined_fields" : [ ]
  } ],
  "mappings" : [ {
   "name" : "test_mapping"
 } ],
  "relations" : [ {
   "name" : "test_relation"
 } ],
  "dw_type" : "DLI",
 "dw_name" : null,
 "l1" : "工厂",
 "l2" : "人员管理",
 - - - - - - - - - - - - - - - - - -<br>"l3" : "人员档案"
 "l1_id" : "1012305751919689728",
 "l2_id" : "1012306048792526848",
  "l3_id" : "1012306178602041344",
  "partition_conf" : null,
  "dlf_task_id" : null,
  "use_recently_partition" : false,
 "reversed" : null,
```

```
 "dirty_out_switch" : false,
  "dirty_out_database" : "",
 "dirty_out_prefix" : ""
  "dirty_out_suffix" : "",
  "quality_owner" : null,
  "quality_id" : "1012314332484304897",
  "distribute" : null,
  "distribute_column" : null,
  "is_partition" : false,
  "physical_table" : "CREATE_SUCCESS",
 "technical_asset" : "CREATE_FAILED",
 "business_asset" : "UPDATE_SUCCESS",
 "meta_data_link" : "UPDATE_FAILED",
  "data_quality" : "CREATE_SUCCESS",
  "summary_status" : "SUMMARY_FAILED",
  "alias" : null,
  "self_defined_fields" : null
}
```
## 响应示例

#### 状态码: **200**

Success,返回data数据是TableModelVO。

```
{
 "data" : {
 "value" : {
 "id" : "1012314146584301568",
     "model_id" : "873242752312385536",
     "parent_table_id" : null,
     "parent_table_name" : null,
    "parent_table_code" : null,
     "model" : null,
     "data_format" : "Parquet",
    "obs_bucket" : null,
     "obs_location" : null,
 "configs" : "{}",
 "table_type" : "MANAGED",
     "owner" : "",
     "tb_name" : "staff_info",
     "dw_id" : "2c9080f07b03db8d017b198a4a20002f",
    "db_name" : "ctz_test",
     "queue_name" : "default",
     "schema" : "",
    "extend_info" : "{\"dirtyOutDatabase\":\"\",\"dirtyOutPrefix\":\"\",\"dirtyOutSuffix\":\"\",\"dirtyOutSwitch
\":\"false\"}",
     "tb_guid" : null,
     "tb_id" : "NativeTable-2c9080f07b03db8d017b198a4a20002f-ctz_test-staff_info",
     "logic_tb_name" : "staff_info",
     "logic_tb_guid" : "1ab1a58b-9412-4901-bb80-4ccaaa0580e4",
     "description" : "无",
    "status" : "PUBLISHED",
     "logic_tb_id" : null,
 "biz_catalog_id" : "1012306178602041344",
 "catalog_path" : "工厂/人员管理/人员档案",
    "create_by" : "abc",
 "update_by" : "abc",
 "create_time" : "2022-08-25T10:55:00+08:00",
     "update_time" : "2022-08-25T10:55:45+08:00",
     "tags" : [ ],
     "approval_info" : null,
     "new_biz" : null,
     "attributes" : [ {
      "id" : "1012314146626244608",
 "name_en" : "id",
 "name_ch" : "主键",
      "description" : "",
      "obs_location" : null,
```
 "create\_by" : "abc", "update\_by" : "abc", "data\_type" : "STRING", "domain\_type" : "STRING", "data\_type\_extend" : "", "is\_primary\_key" : true, "is\_partition\_key" : false, "is\_foreign\_key" : false, "extend\_field" : false, "not\_null" : true, "ordinal" : 1, "table\_model\_id" : null, "create\_time" : "2022-08-25T10:55:00+08:00", "update\_time" : "2022-08-25T10:55:00+08:00", "tags" : [ ], "stand\_row\_id" : null. "stand\_row\_name" : null, "quality\_infos" : null, "alias" : "", "self\_defined\_fields" : [ ] }, { "id" : "1012314146626244609", "name\_en" : "name", "name\_ch" : "名称", "description" : "" "obs\_location" : null, "create\_by" : "abc", "update\_by" : "abc", "data\_type" : "STRING", "domain\_type" : "STRING", "data\_type\_extend" : "", "is\_primary\_key" : false, "is\_partition\_key" : false, "is\_foreign\_key" : false, "extend\_field" : false, "not\_null" : false, "ordinal" : 2, "table\_model\_id" : null, "create\_time" : "2022-08-25T10:55:00+08:00", "update\_time" : "2022-08-25T10:55:00+08:00", "tags" : [ ], "stand\_row\_id" : null, "stand\_row\_name" : null, "quality\_infos" : null,  $"alias" : "$  "self\_defined\_fields" : [ ] }, { "id" : "1012314146592690176", "name\_en" : "age", "name\_ch" : "年龄", "description" : "", "obs\_location" : null, "create\_by" : "abc", "update\_by" : "abc", "data\_type" : "STRING", "domain\_type" : "STRING", "data\_type\_extend" : " "is\_primary\_key" : false, "is\_partition\_key" : false, "is\_foreign\_key" : false, "extend\_field" : false, "not\_null" : false, "ordinal" : 3, "table\_model\_id" : null, "create\_time" : "2022-08-25T10:55:00+08:00", "update\_time" : "2022-08-25T10:55:00+08:00", "tags" : [ ], "stand\_row\_id" : null, "stand\_row\_name" : null,

```
 "quality_infos" : null,
      "alias" : "",
      "self_defined_fields" : [ ]
\} ],
 "mappings" : null,
    "relations" : [ ],
     "dw_type" : "DLI",
     "dw_name" : null,
"l1" : "工厂",
 "l2" : "人员管理",
 "l3" : "人员档案",
 "l1_id" : "1012305751919689728",
 "l2_id" : "1012306048792526848",
     "l3_id" : "1012306178602041344",
     "partition_conf" : null,
    "dlf_task_id" : null,
     "use_recently_partition" : false,
     "reversed" : null,
     "dirty_out_switch" : false,
     "dirty_out_database" : "",
 "dirty_out_prefix" : "",
 "dirty_out_suffix" : "",
     "quality_owner" : null,
     "quality_id" : "1012314332484304897",
     "distribute" : null,
     "distribute_column" : null,
    "is_partition" : false,
 "physical_table" : "CREATE_SUCCESS",
 "technical_asset" : "CREATE_FAILED",
 "business_asset" : "UPDATE_SUCCESS",
 "meta_data_link" : "UPDATE_FAILED",
    "data_quality" : "CREATE_SUCCESS",
    "summary_status" : "SUMMARY_FAILED",
    "alias" : null,
     "self_defined_fields" : null
   }
```
#### 状态码: **400**

 } }

```
{
  "error_code" : "DS.60xx",
  "error_msg" : "The user request is illegal."
}
```
#### 状态码: **401**

```
{
 "error_code" : "DS.60xx",
 "error_msg" : "User authentication failed."
}
```
#### 状态码: **403**

```
{
  "error_code" : "DS.60xx",
  "error_msg" : "The user does not have permission to call this API."
}
```
## **SDK** 代码示例

SDK代码示例如下。

#### **Java**

package com.huaweicloud.sdk.test;

```
import com.huaweicloud.sdk.core.auth.ICredential;
import com.huaweicloud.sdk.core.auth.BasicCredentials;
import com.huaweicloud.sdk.core.exception.ConnectionException;
import com.huaweicloud.sdk.core.exception.RequestTimeoutException;
import com.huaweicloud.sdk.core.exception.ServiceResponseException;
import com.huaweicloud.sdk.dataartsstudio.v1.region.dataartsstudioRegion;
import com.huaweicloud.sdk.dataartsstudio.v1.*;
import com.huaweicloud.sdk.dataartsstudio.v1.model.*;
public class CreateTableModelSolution {
   public static void main(String[] args) {
      // The AK and SK used for authentication are hard-coded or stored in plaintext, which has great 
security risks. It is recommended that the AK and SK be stored in ciphertext in configuration files or 
environment variables and decrypted during use to ensure security.
      // In this example, AK and SK are stored in environment variables for authentication. Before running 
this example, set environment variables CLOUD_SDK_AK and CLOUD_SDK_SK in the local environment
      String ak = System.getenv("CLOUD_SDK_AK");
      String sk = System.getenv("CLOUD_SDK_SK");
      String projectId = "{project_id}";
      ICredential auth = new BasicCredentials()
           .withProjectId(projectId)
            .withAk(ak)
           .withSk(sk);
      dataartsstudioClient client = dataartsstudioClient.newBuilder()
           .withCredential(auth)
           .withRegion(dataartsstudioRegion.valueOf("<YOUR REGION>"))
            .build();
      CreateTableModelRequest request = new CreateTableModelRequest();
      TableModelVO body = new TableModelVO();
      request.withBody(body);
      try {
         CreateTableModelResponse response = client.createTableModel(request);
         System.out.println(response.toString());
      } catch (ConnectionException e) {
         e.printStackTrace();
      } catch (RequestTimeoutException e) {
         e.printStackTrace();
      } catch (ServiceResponseException e) {
         e.printStackTrace();
         System.out.println(e.getHttpStatusCode());
         System.out.println(e.getRequestId());
         System.out.println(e.getErrorCode());
         System.out.println(e.getErrorMsg());
      }
   }
}
```
#### **Python**

# coding: utf-8

from huaweicloudsdkcore.auth.credentials import BasicCredentials from huaweicloudsdkdataartsstudio.v1.region.dataartsstudio\_region import dataartsstudioRegion from huaweicloudsdkcore.exceptions import exceptions from huaweicloudsdkdataartsstudio.v1 import \*

```
if __name__ == '__main__".
```
 # The AK and SK used for authentication are hard-coded or stored in plaintext, which has great security risks. It is recommended that the AK and SK be stored in ciphertext in configuration files or environment variables and decrypted during use to ensure security.

 # In this example, AK and SK are stored in environment variables for authentication. Before running this example, set environment variables CLOUD\_SDK\_AK and CLOUD\_SDK\_SK in the local environment

 ak = \_\_import\_\_('os').getenv("CLOUD\_SDK\_AK") sk = \_\_import\_\_('os').getenv("CLOUD\_SDK\_SK") projectId = "{project\_id}"

```
credentials = BasicCredentials(ak, sk, projectId) \
   client = dataartsstudioClient.new_builder() \
      .with_credentials(credentials) \
      .with_region(dataartsstudioRegion.value_of("<YOUR REGION>")) \
      .build()
   try:
      request = CreateTableModelRequest()
      request.body = TableModelVO(
\qquad \qquad response = client.create_table_model(request)
      print(response)
   except exceptions.ClientRequestException as e:
      print(e.status_code)
      print(e.request_id)
      print(e.error_code)
      print(e.error_msg)
```
### **Go**

```
package main
import (
    "fmt"
   "github.com/huaweicloud/huaweicloud-sdk-go-v3/core/auth/basic"
   dataartsstudio "github.com/huaweicloud/huaweicloud-sdk-go-v3/services/dataartsstudio/v1"
   "github.com/huaweicloud/huaweicloud-sdk-go-v3/services/dataartsstudio/v1/model"
   region "github.com/huaweicloud/huaweicloud-sdk-go-v3/services/dataartsstudio/v1/region"
)
func main() {
   // The AK and SK used for authentication are hard-coded or stored in plaintext, which has great security 
risks. It is recommended that the AK and SK be stored in ciphertext in configuration files or environment 
variables and decrypted during use to ensure security.
   // In this example, AK and SK are stored in environment variables for authentication. Before running this 
example, set environment variables CLOUD_SDK_AK and CLOUD_SDK_SK in the local environment
   ak := os.Getenv("CLOUD_SDK_AK")
   sk := os.Getenv("CLOUD_SDK_SK")
   projectId := "{project_id}"
   auth := basic.NewCredentialsBuilder().
      WithAk(ak).
      WithSk(sk).
      WithProjectId(projectId).
      Build()
   client := dataartsstudio.NewdataartsstudioClient(
      dataartsstudio.dataartsstudioClientBuilder().
         WithRegion(region.ValueOf("<YOUR REGION>")).
         WithCredential(auth).
         Build())
   request := &model.CreateTableModelRequest{}
   request.Body = &model.TableModelVo{
   }
   response, err := client.CreateTableModel(request)
  if err == nil fmt.Printf("%+v\n", response)
   } else {
      fmt.Println(err)
   }
}
```
## 更多

更多编程语言的SDK代码示例,请参见**[API Explorer](https://console.huaweicloud.com/apiexplorer/#/openapi/dataartsstudio/sdk?api=CreateTableModel)**的代码示例页签,可生成自动对应 的SDK代码示例。

## 状态码

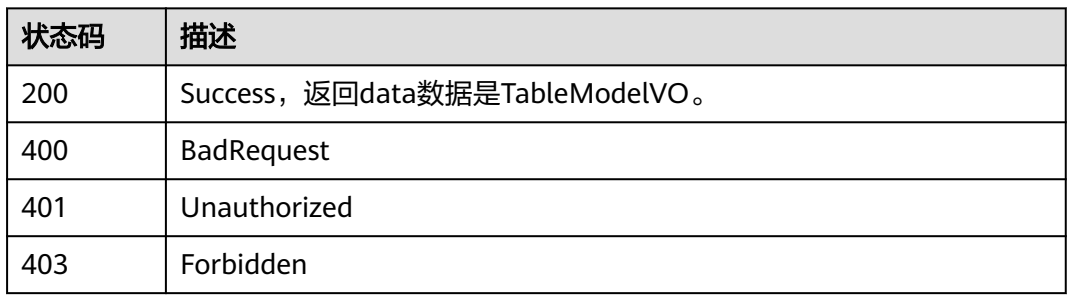

# **8.22.3** 更新表模型

# 功能介绍

在关系建模中更新一个表模型及其属性,包括逻辑实体和物理表。

# 调用方法

请参[见如何调用](#page-28-0)**API**。

## **URI**

PUT /v2/{project\_id}/design/table-model

#### 表 **8-891** 路径参数

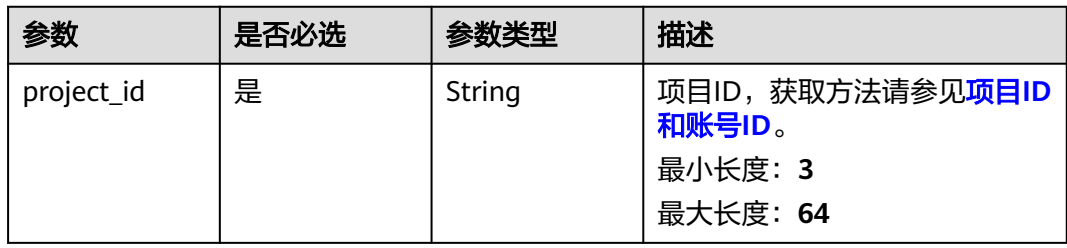

# 请求参数

### 表 **8-892** 请求 Header 参数

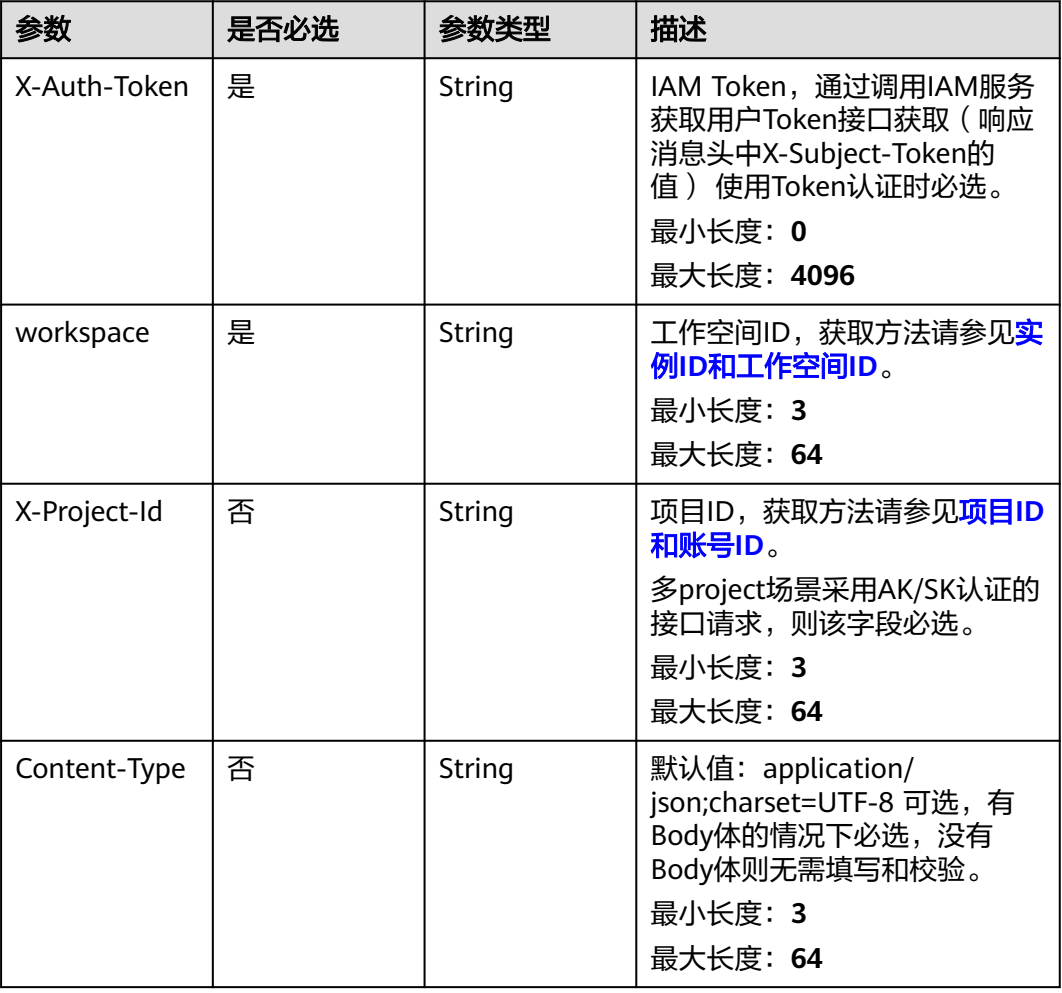

## 表 **8-893** 请求 Body 参数

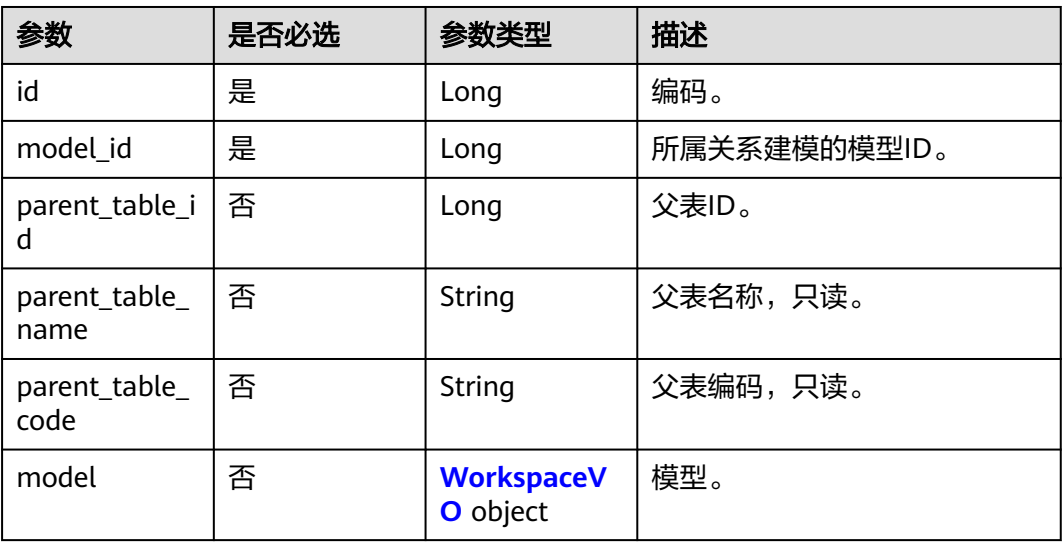

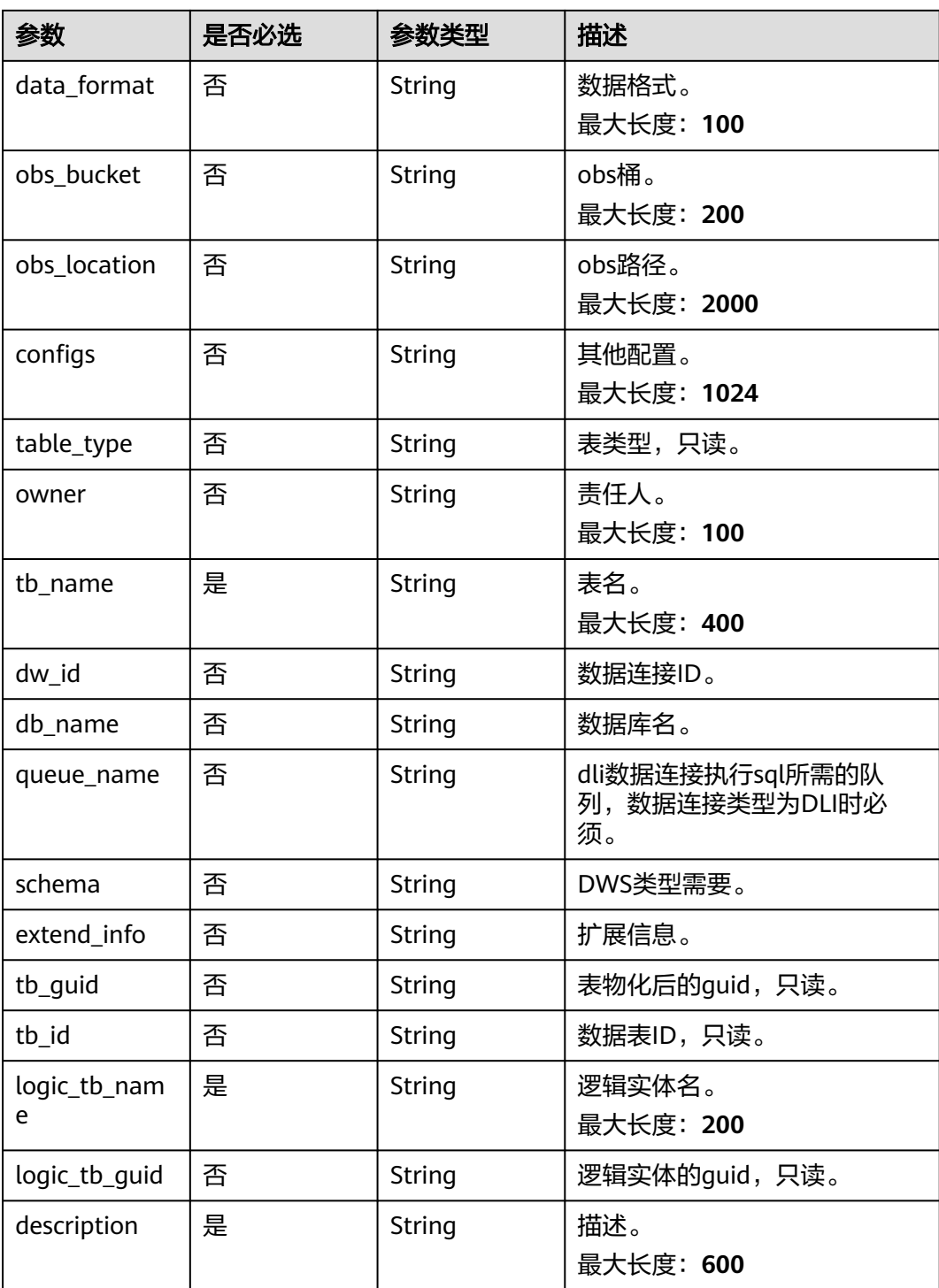

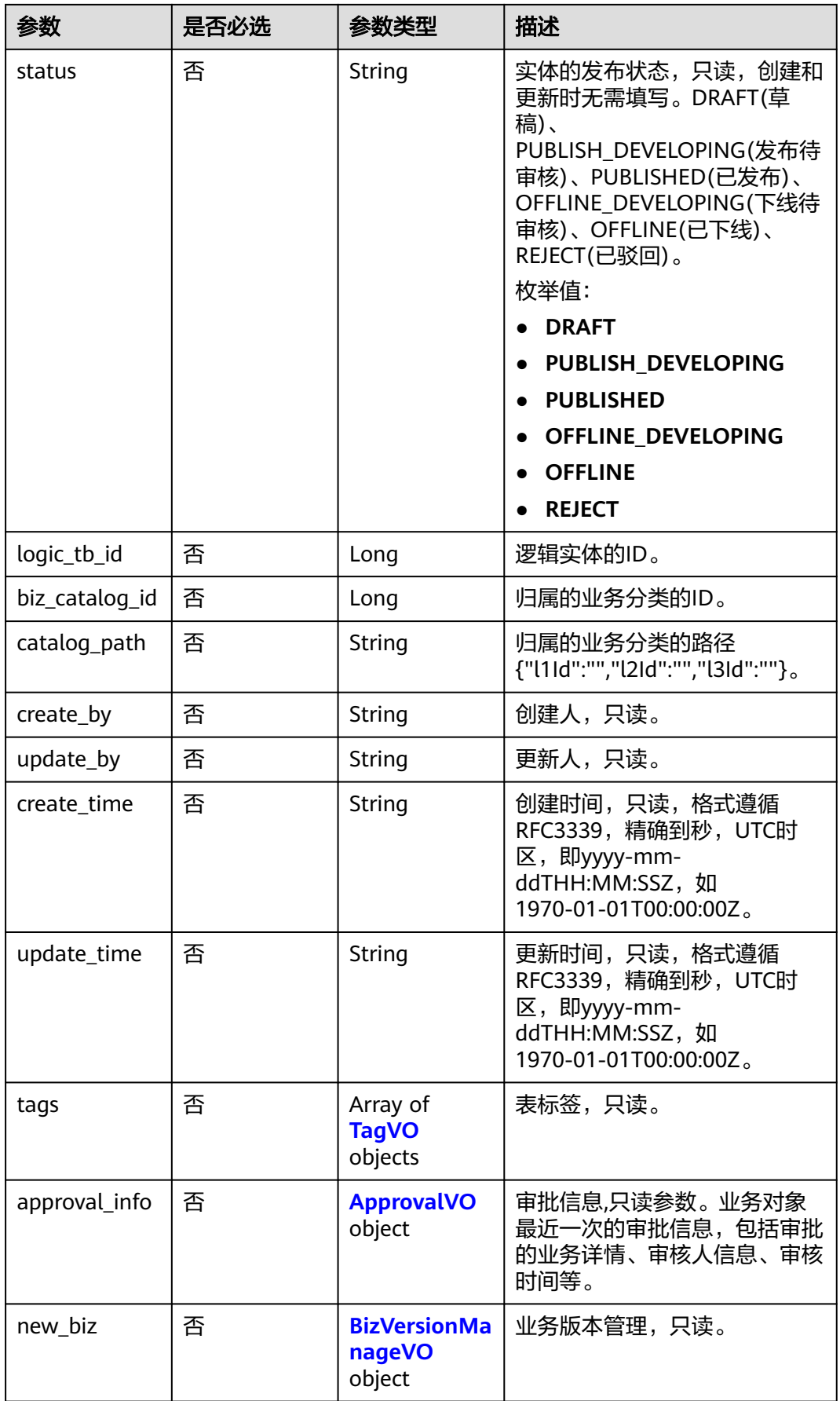
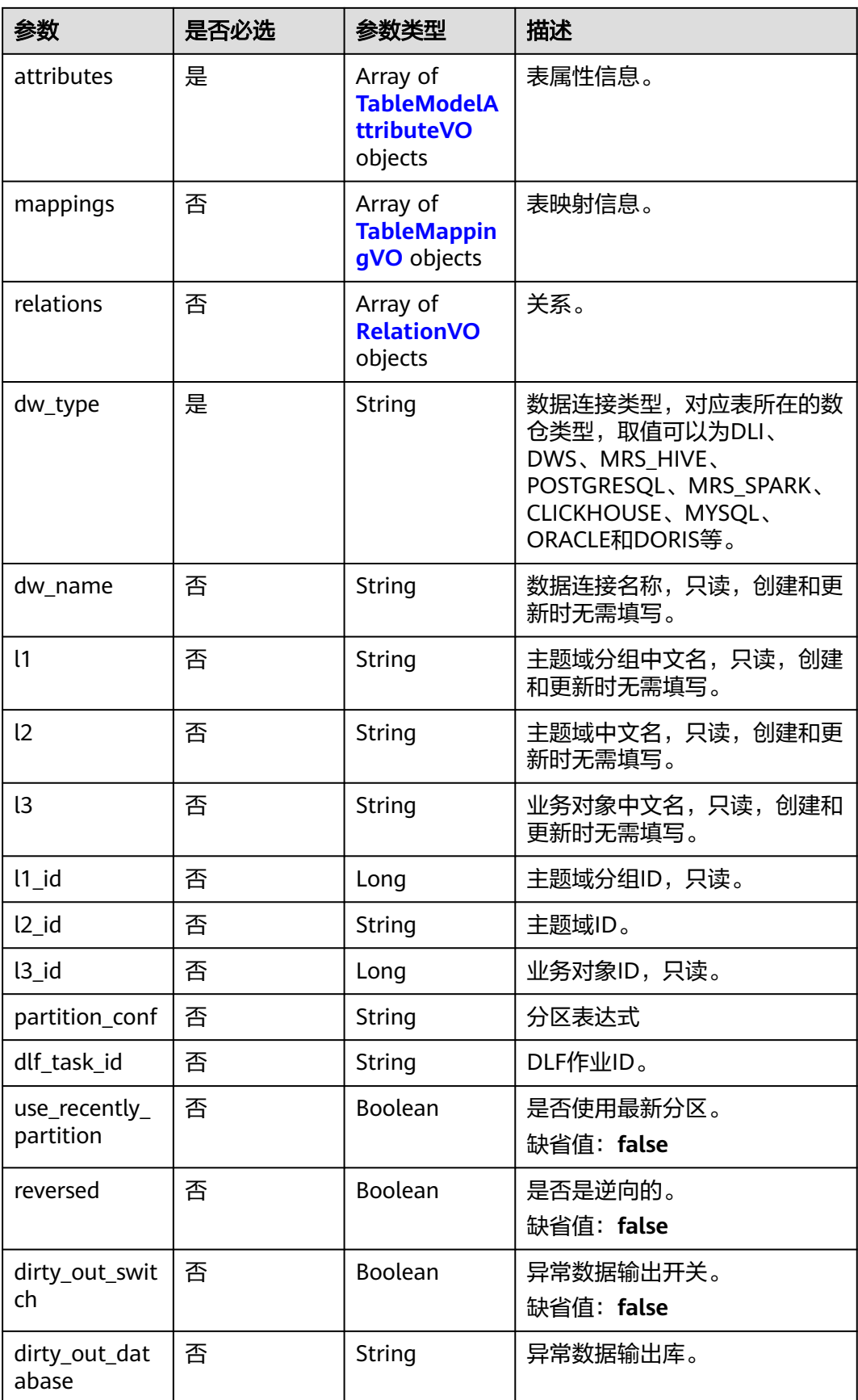

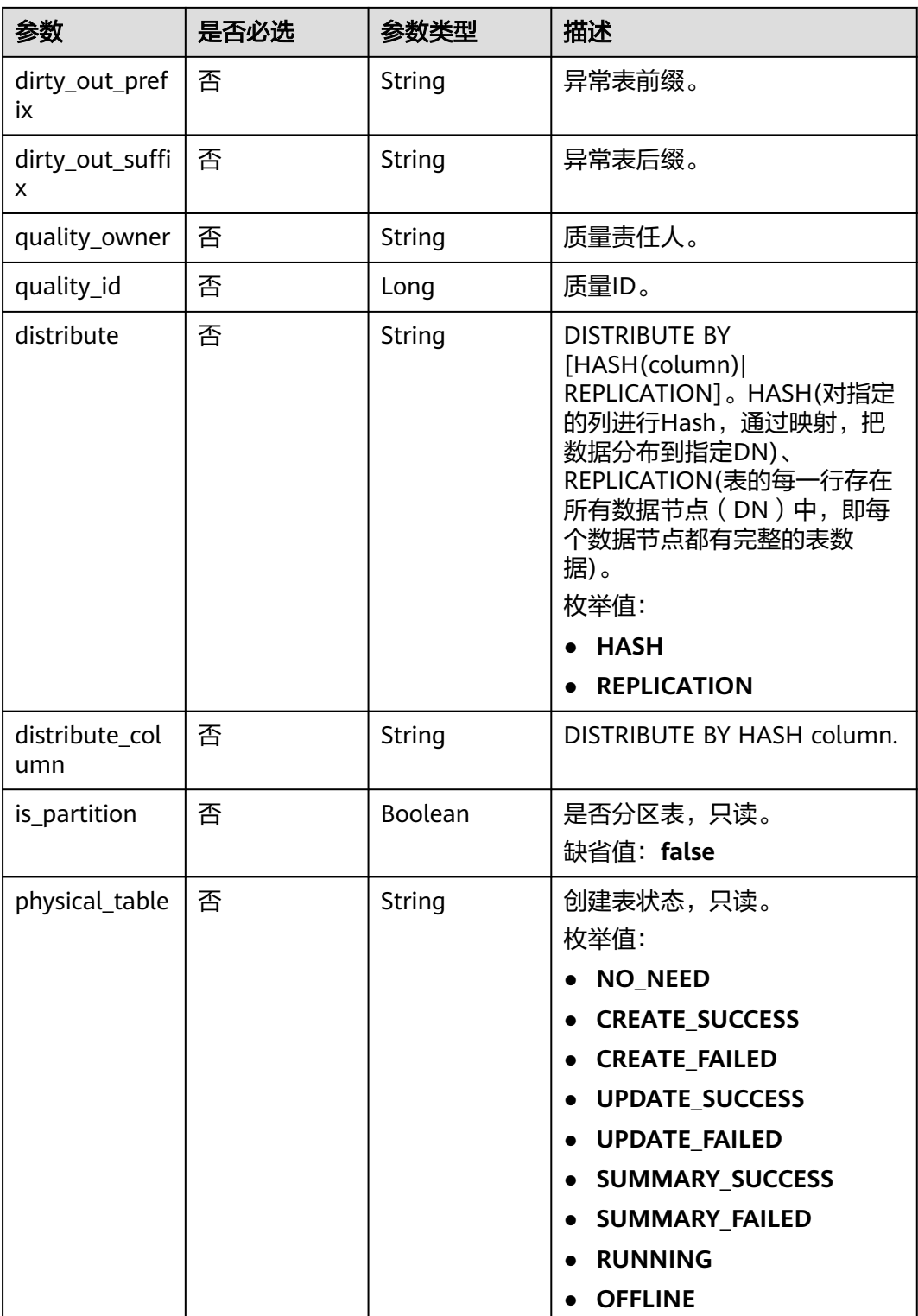

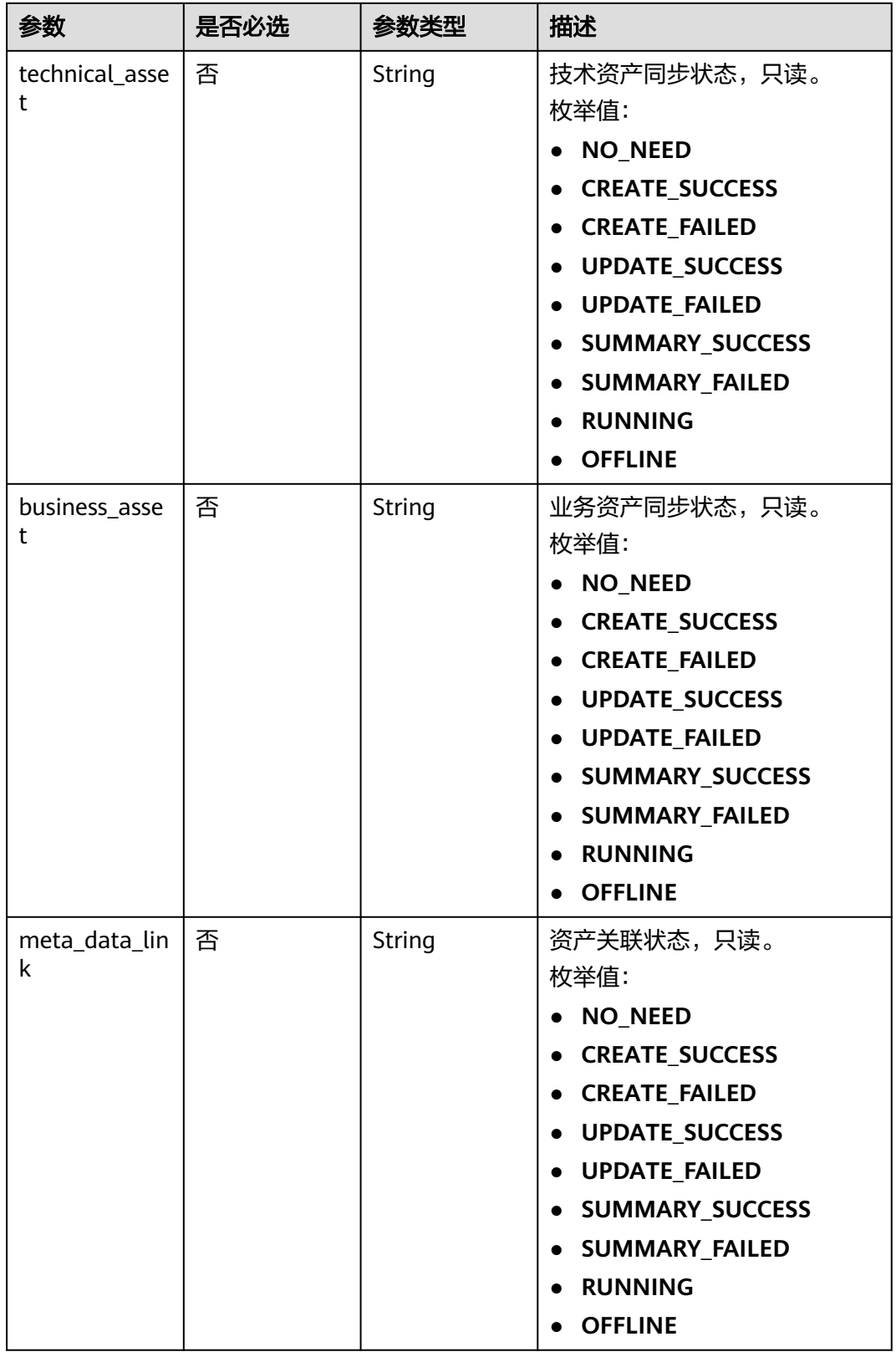

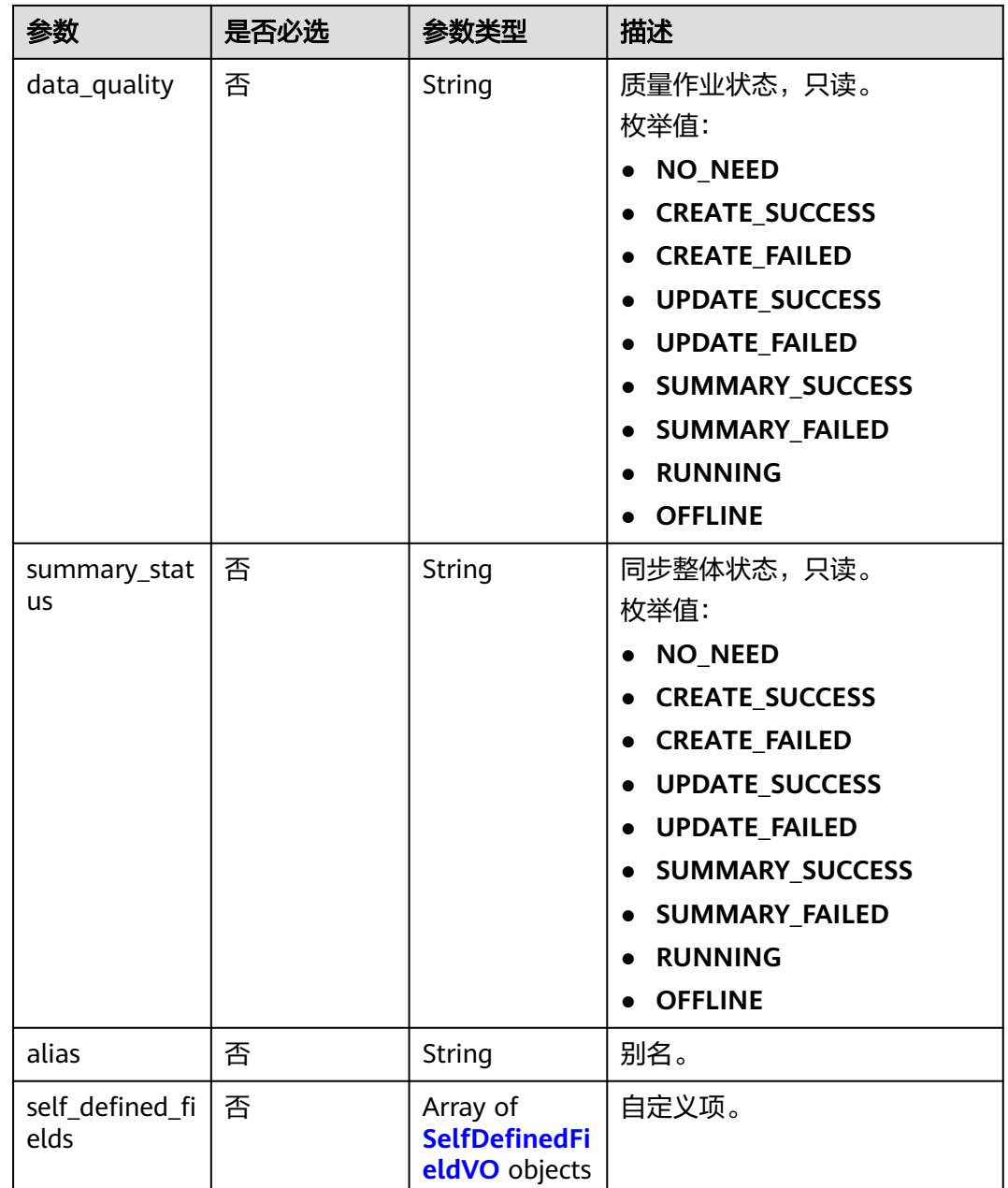

#### 表 **8-894** WorkspaceVO

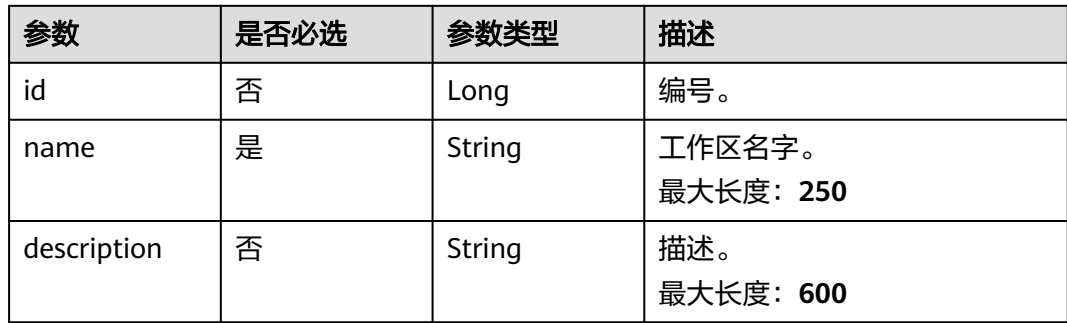

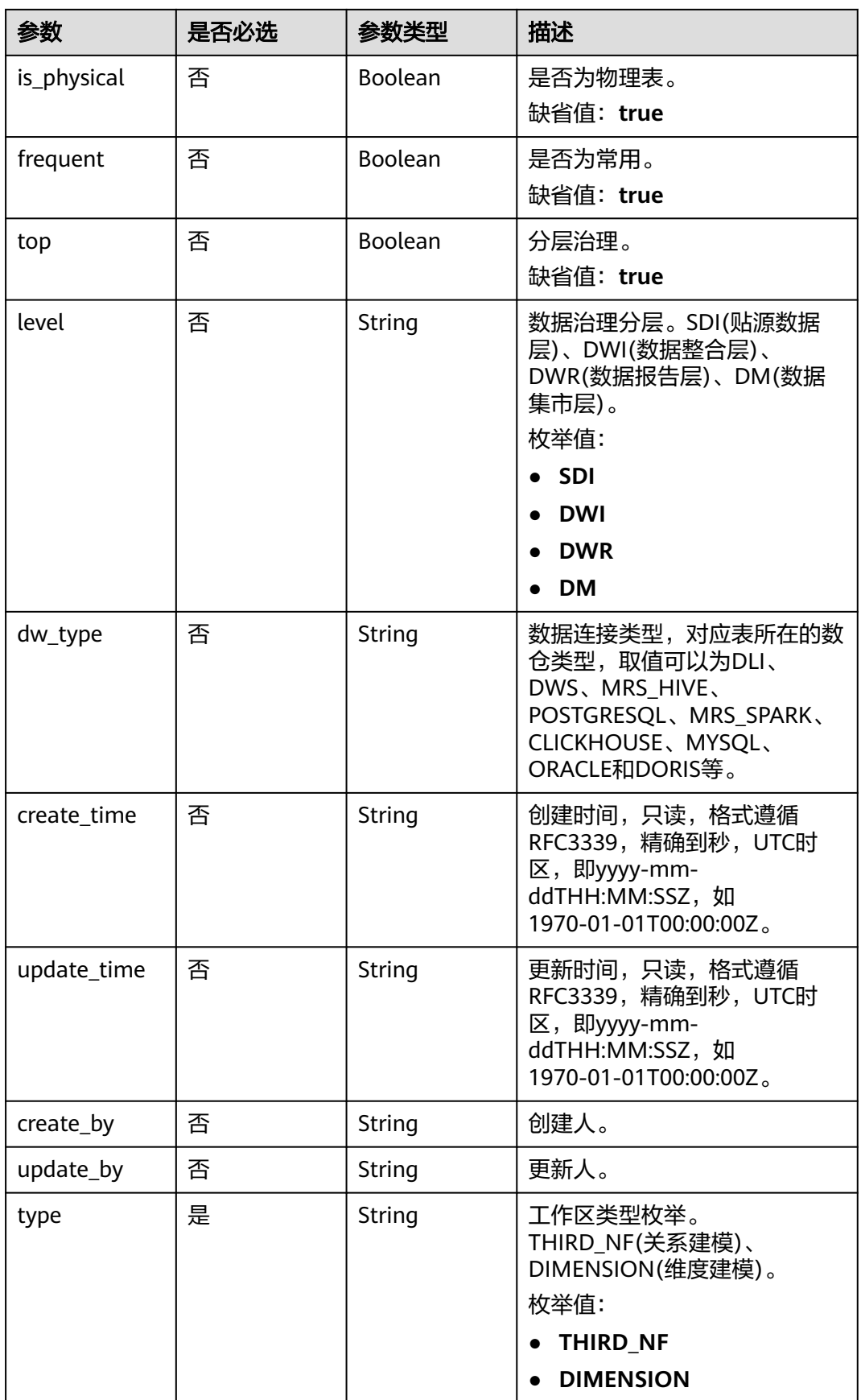

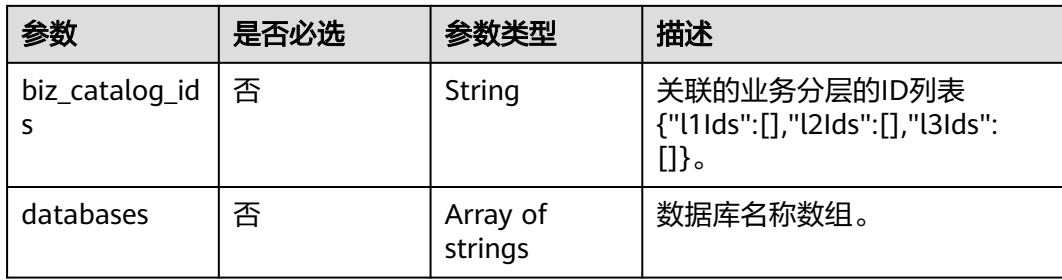

## 表 **8-895** ApprovalVO

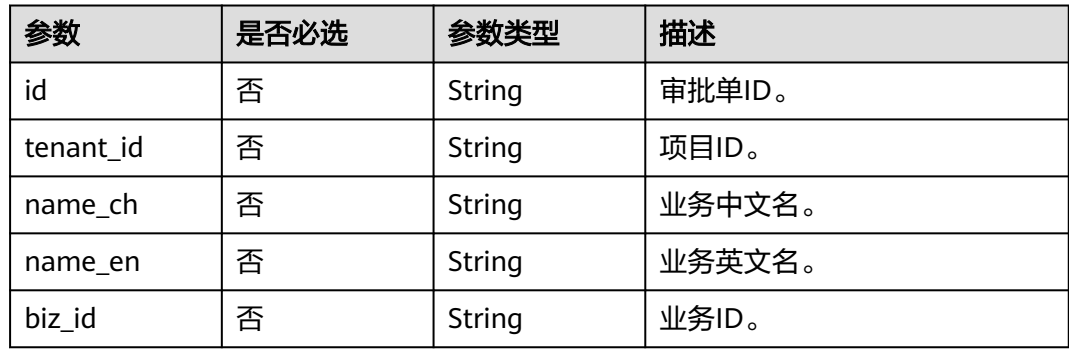

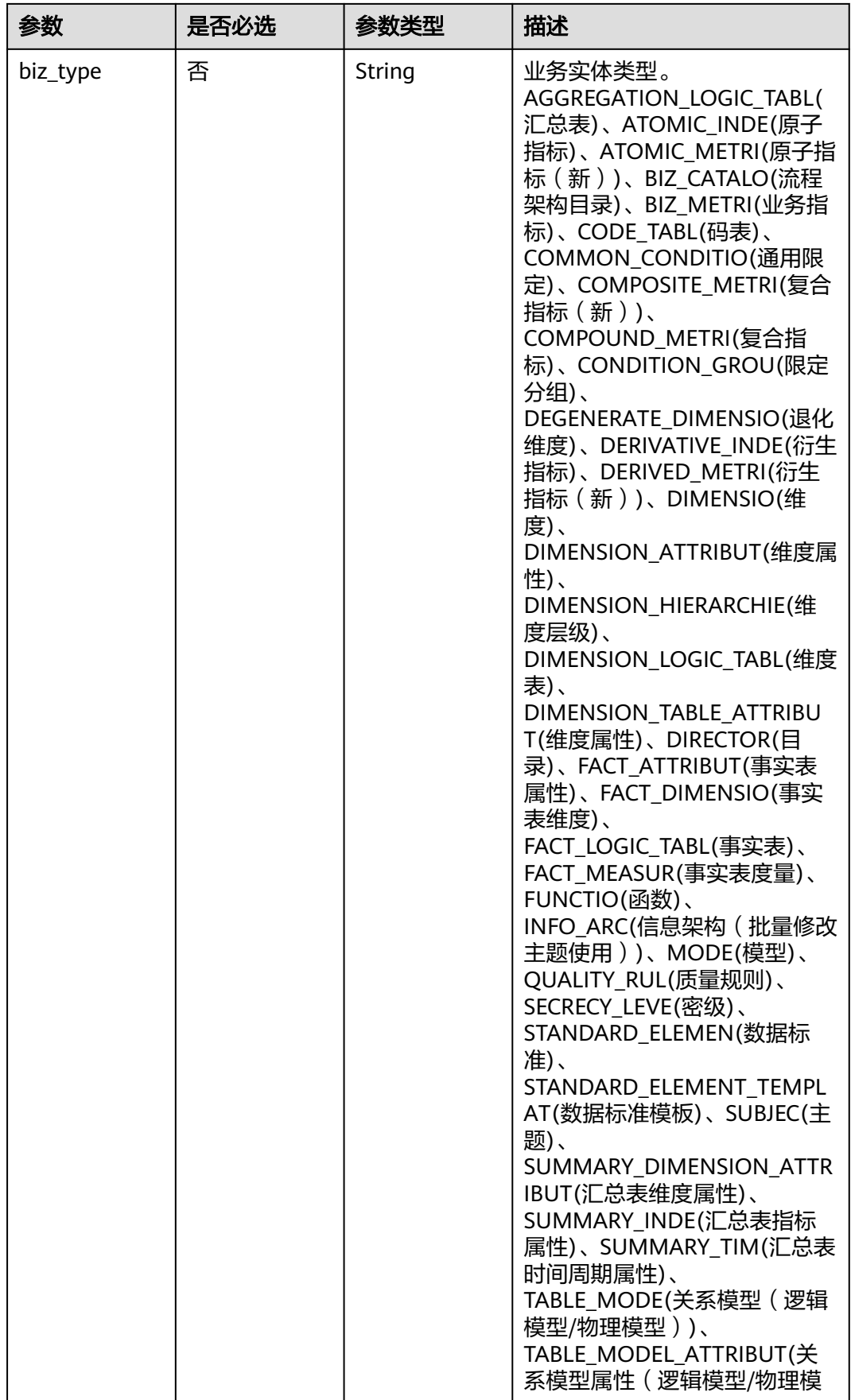

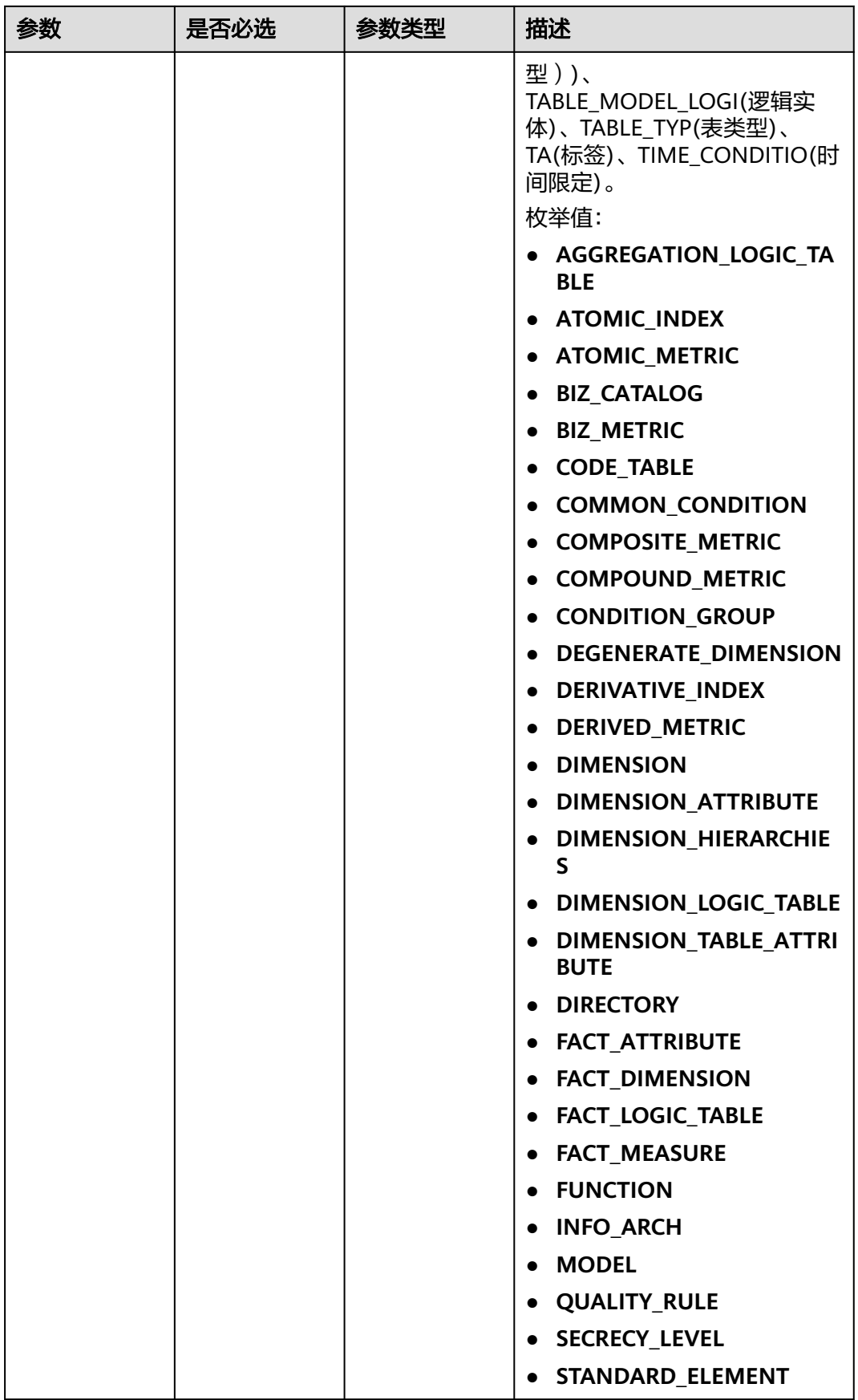

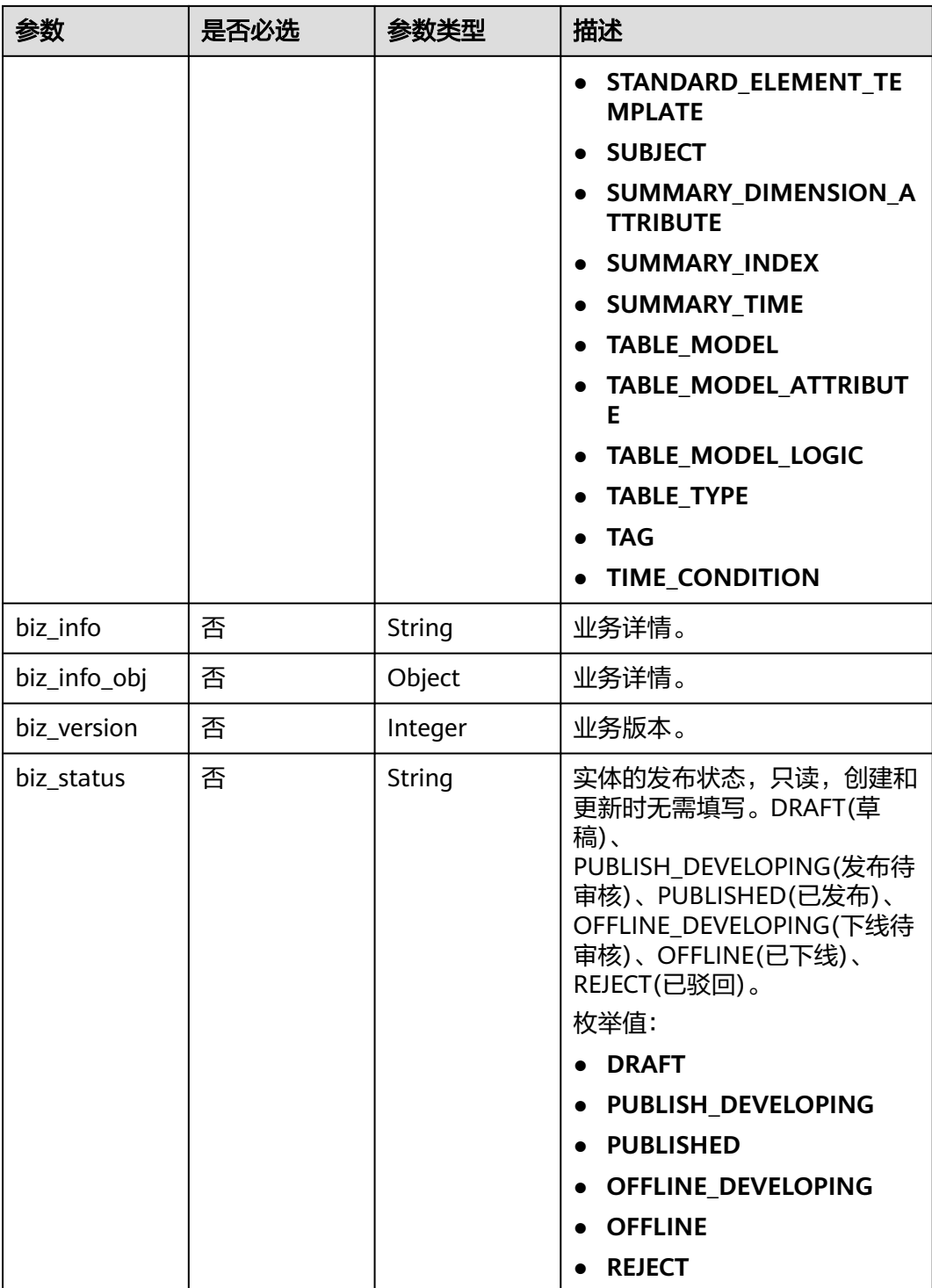

<span id="page-1773-0"></span>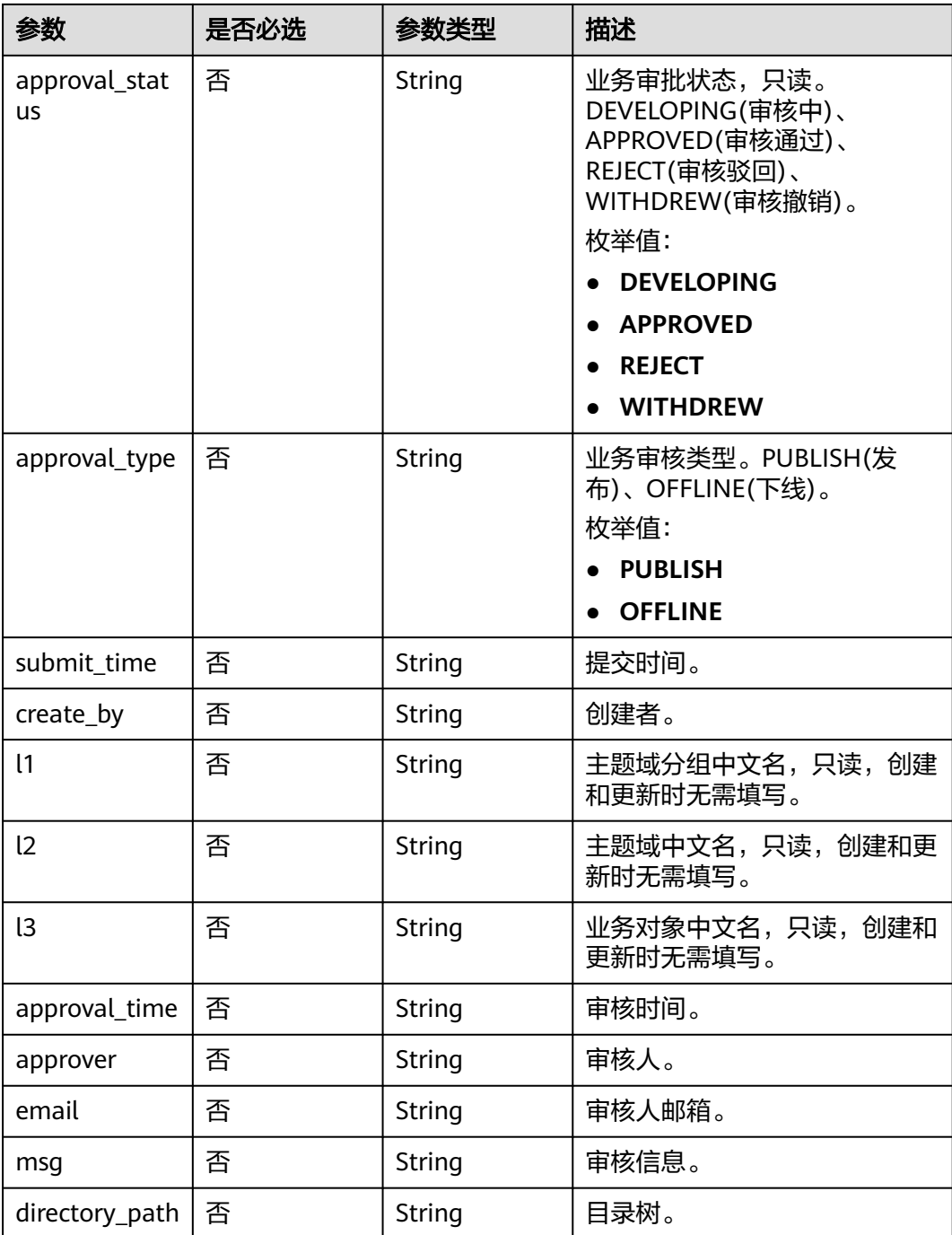

### 表 **8-896** TableModelAttributeVO

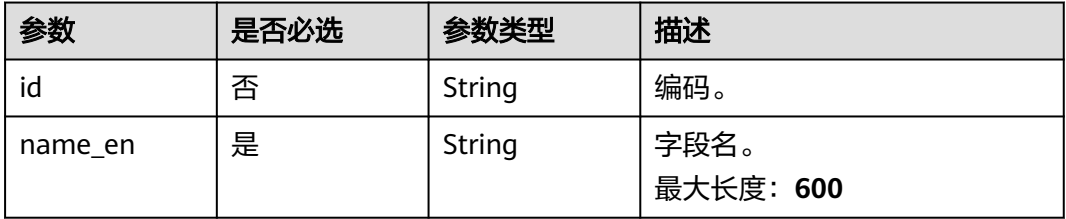

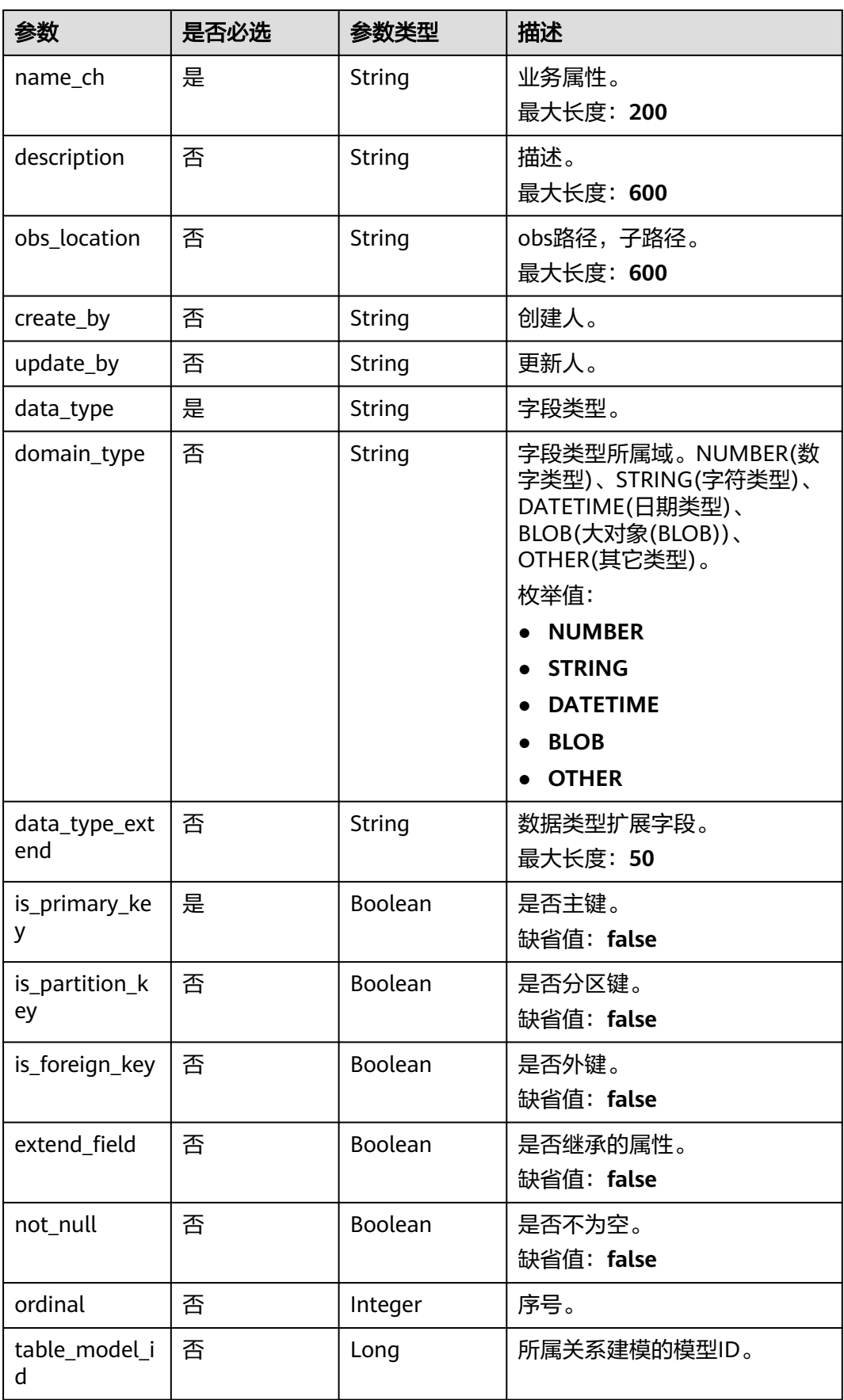

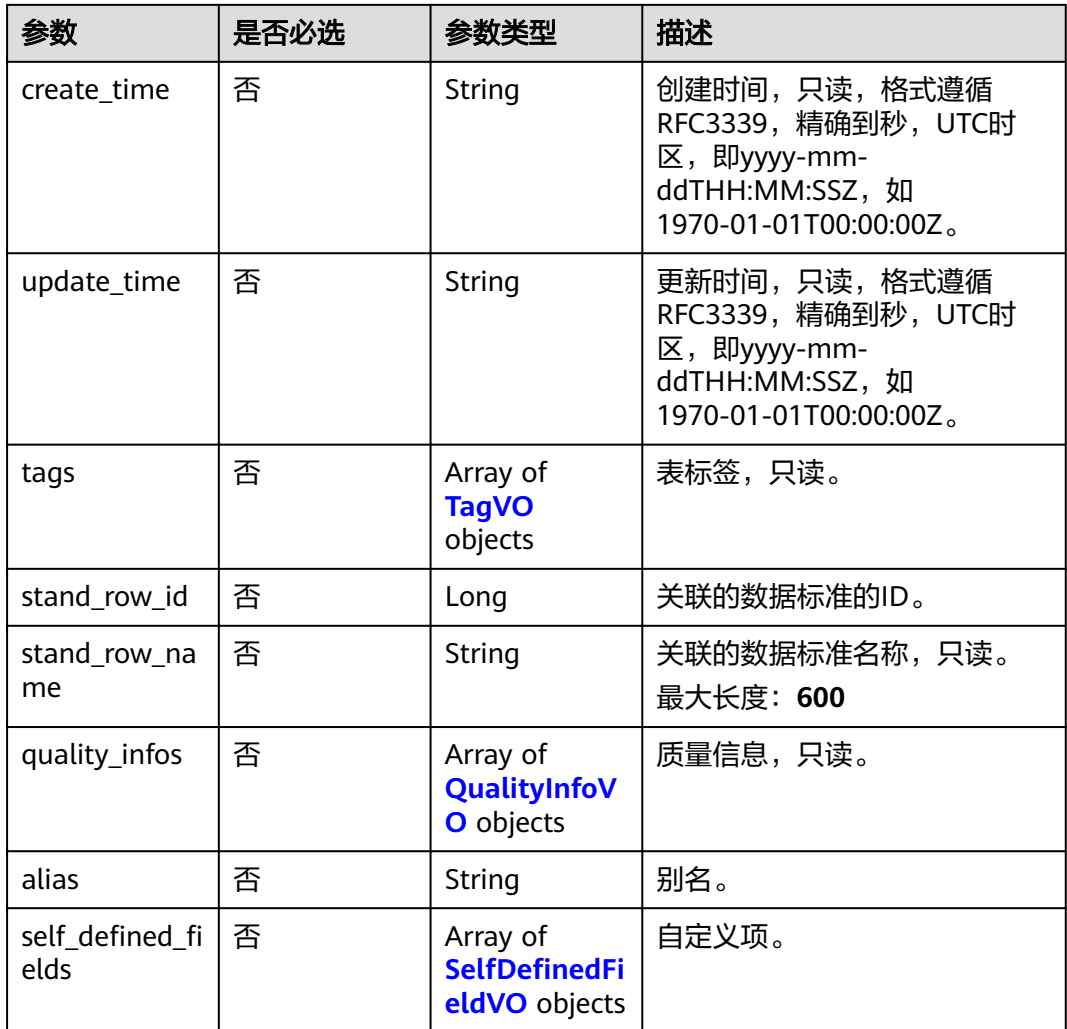

## 表 **8-897** TagVO

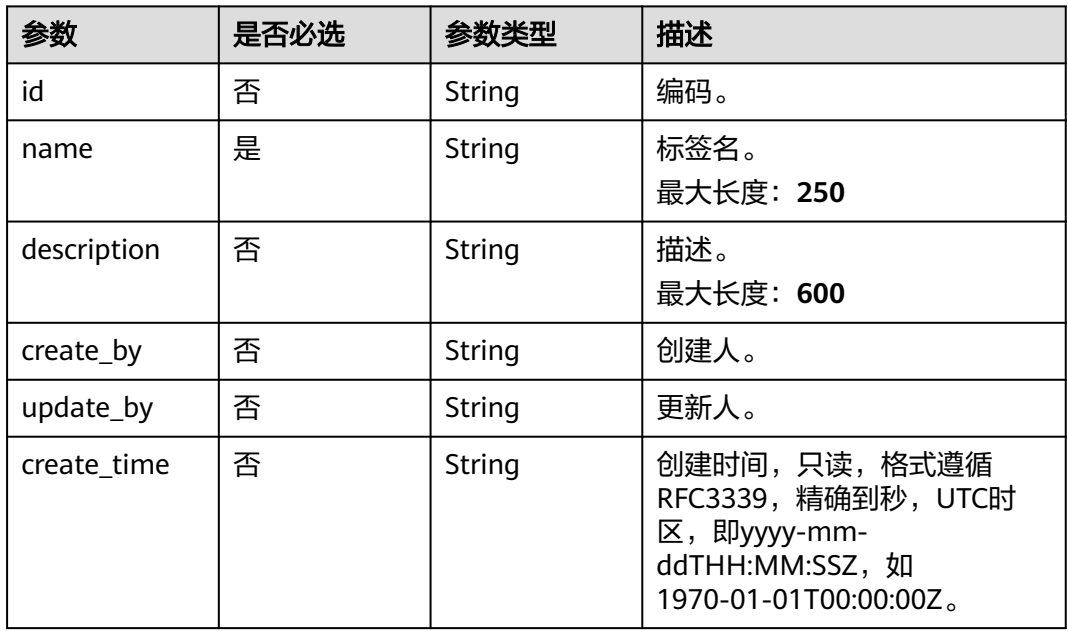

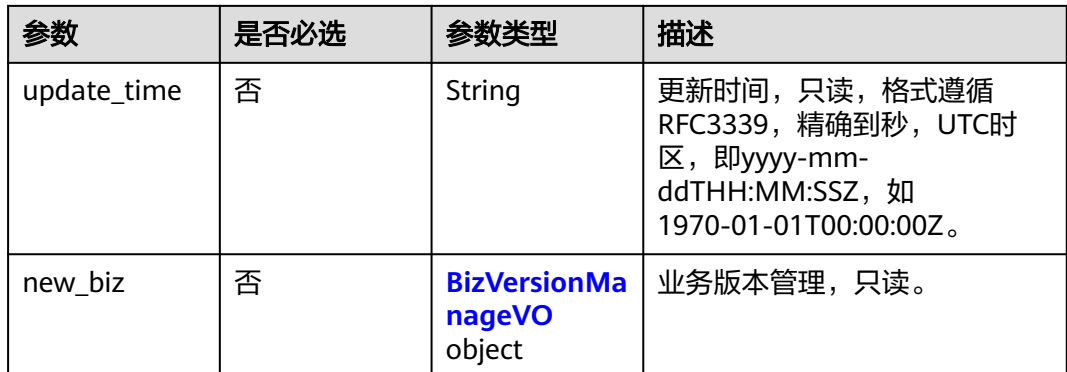

## 表 **8-898** BizVersionManageVO

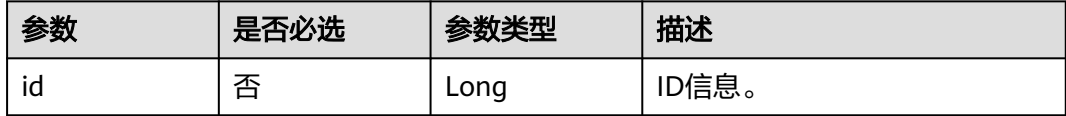

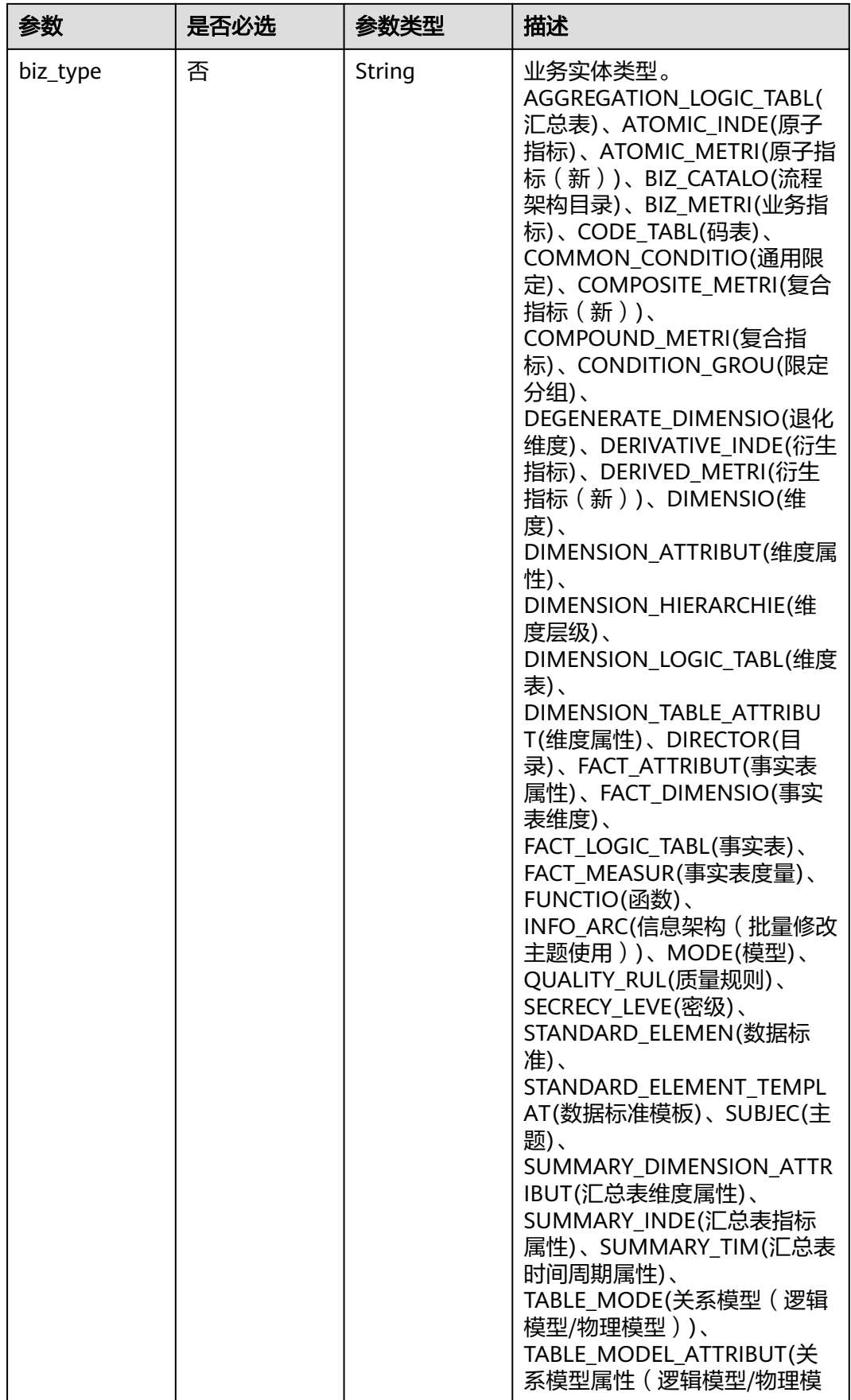

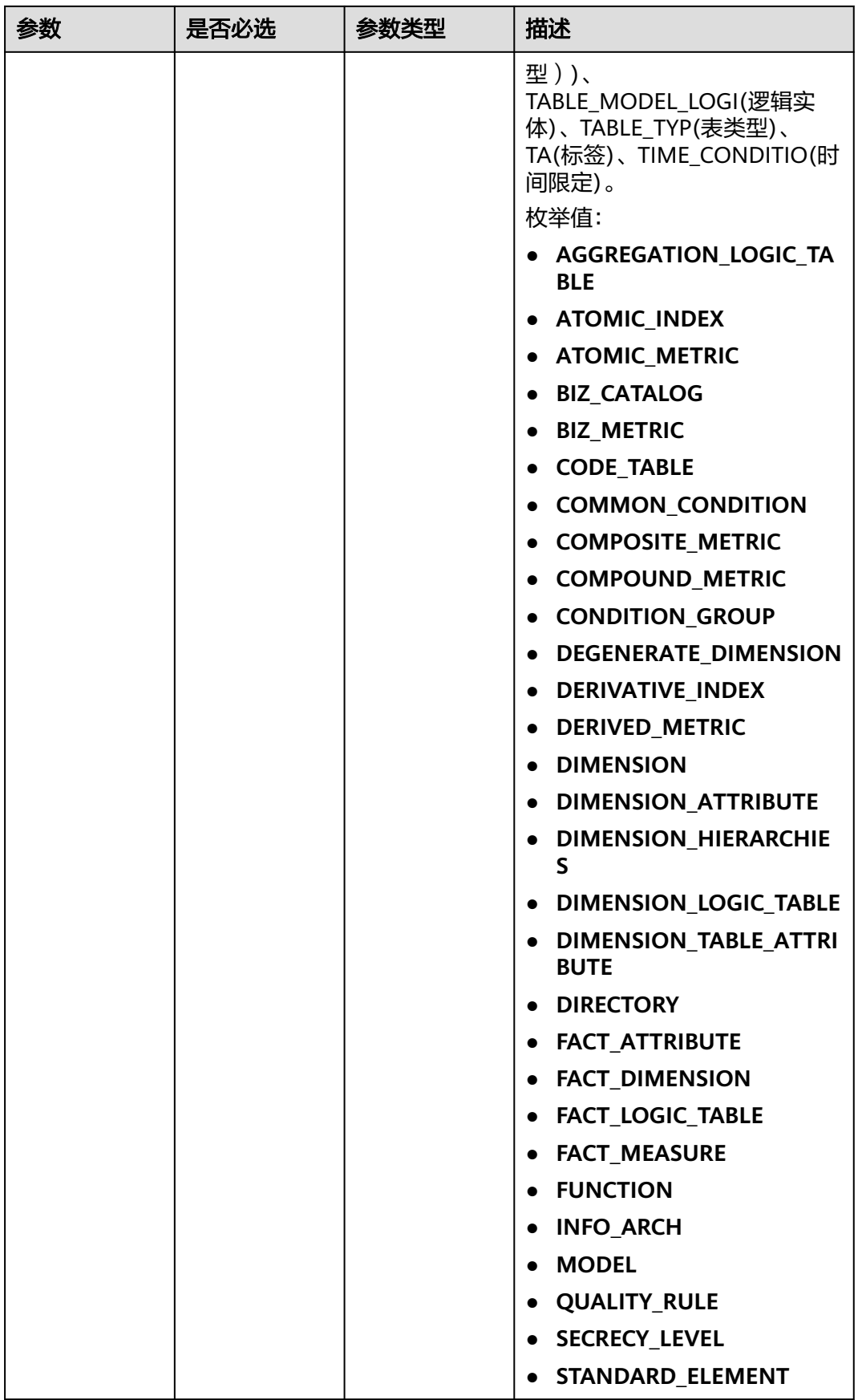

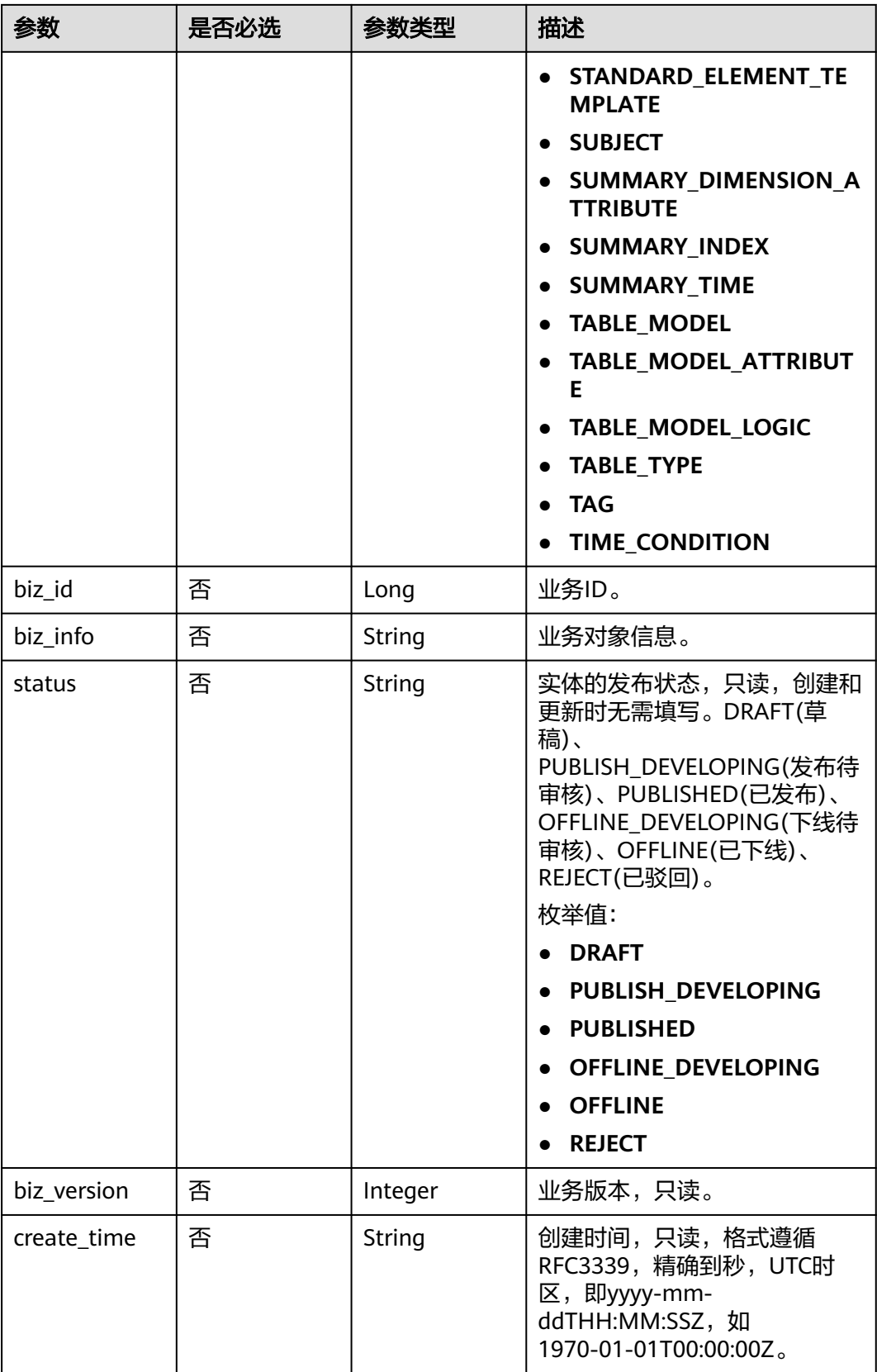

<span id="page-1780-0"></span>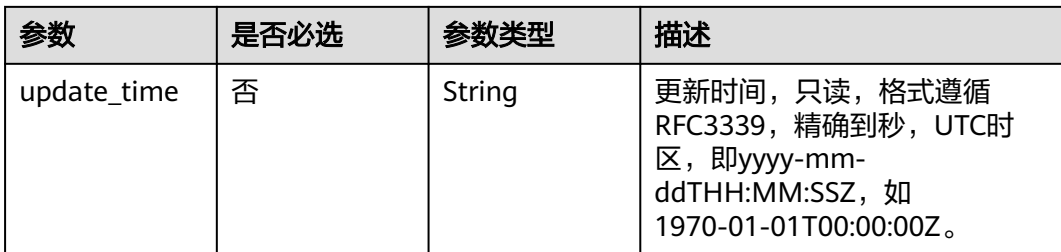

## 表 **8-899** QualityInfoVO

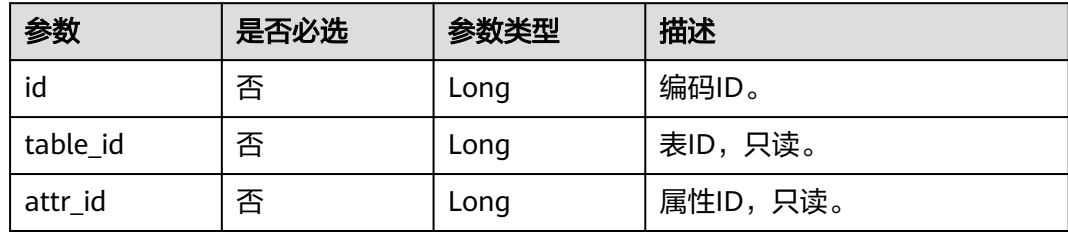

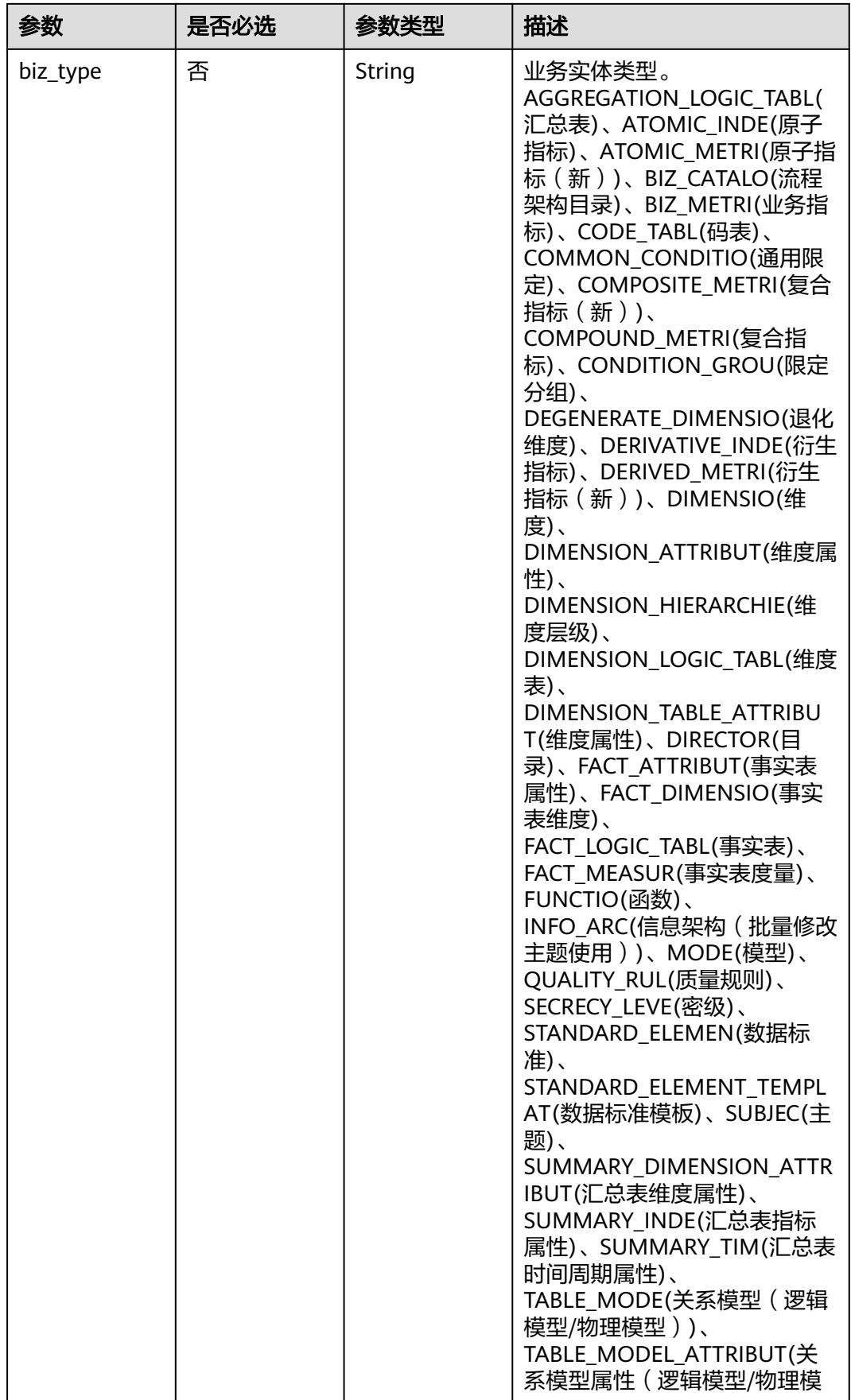

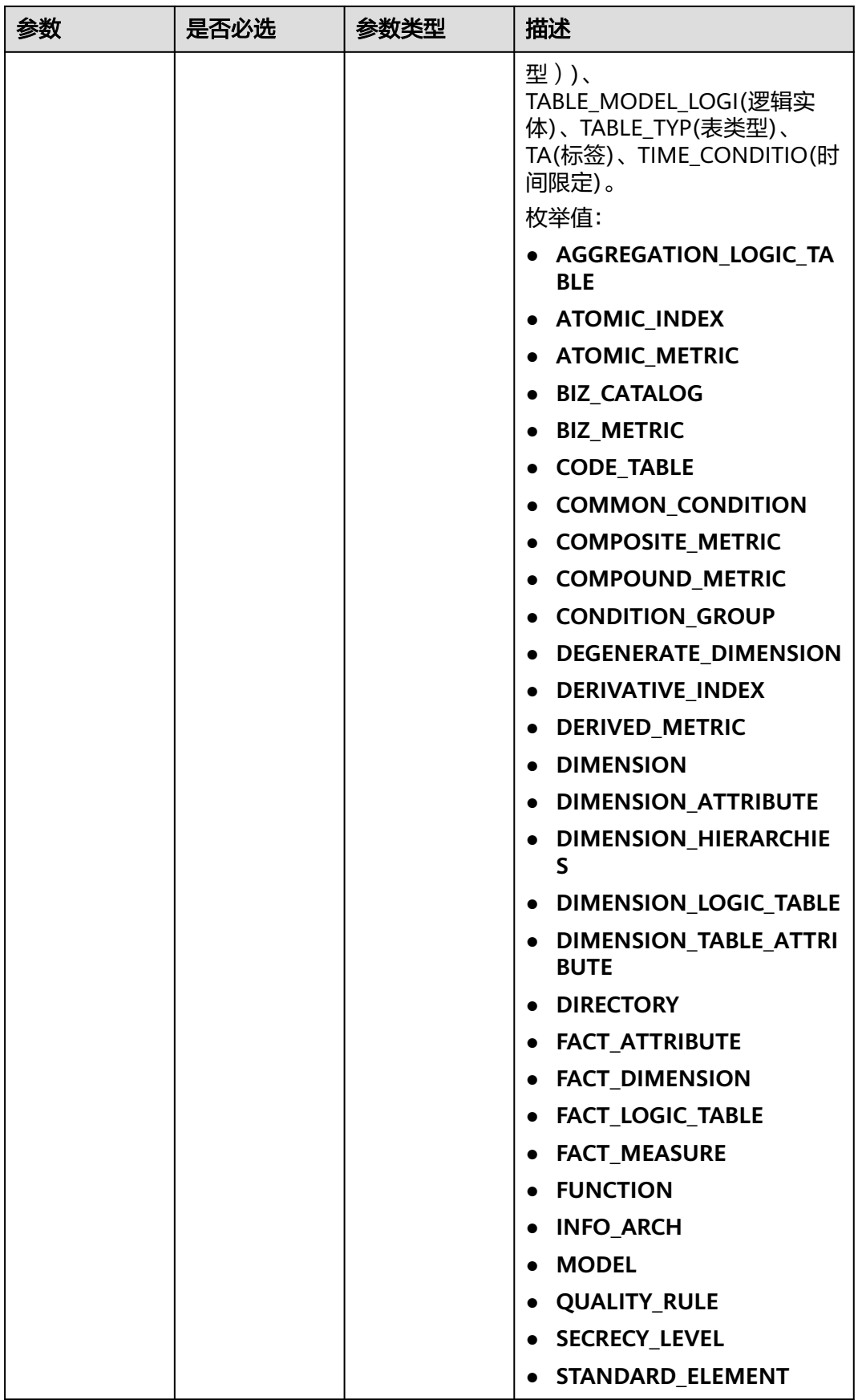

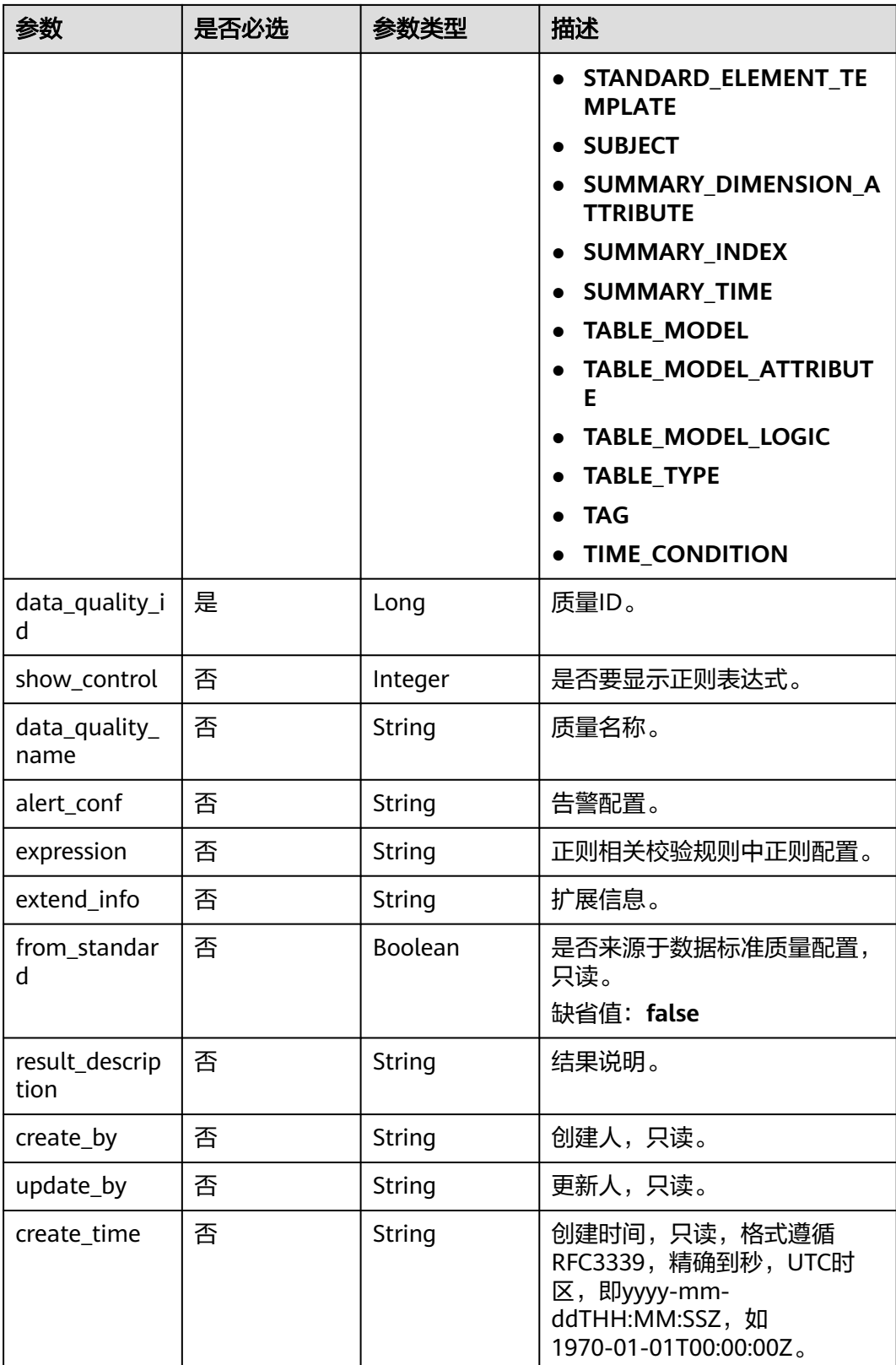

<span id="page-1784-0"></span>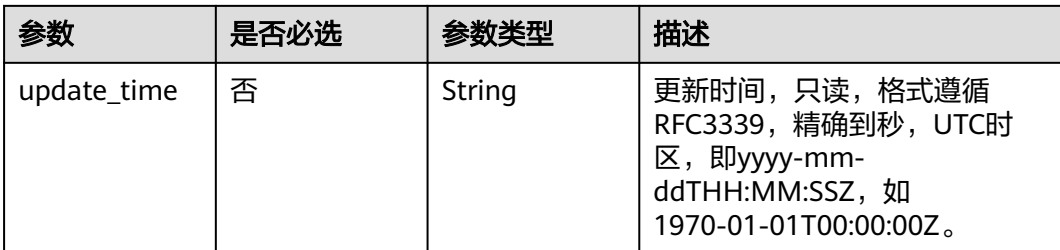

## 表 **8-900** TableMappingVO

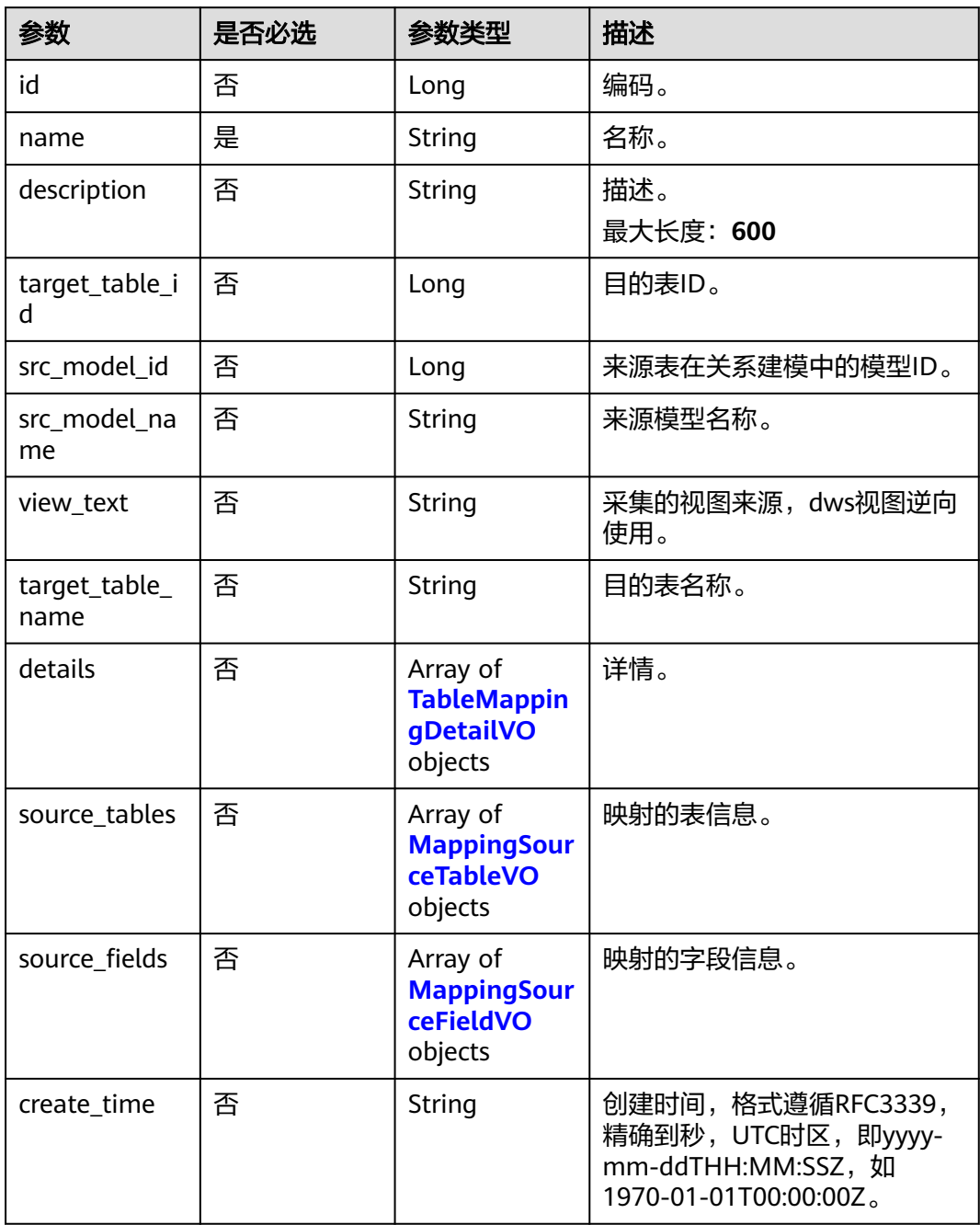

<span id="page-1785-0"></span>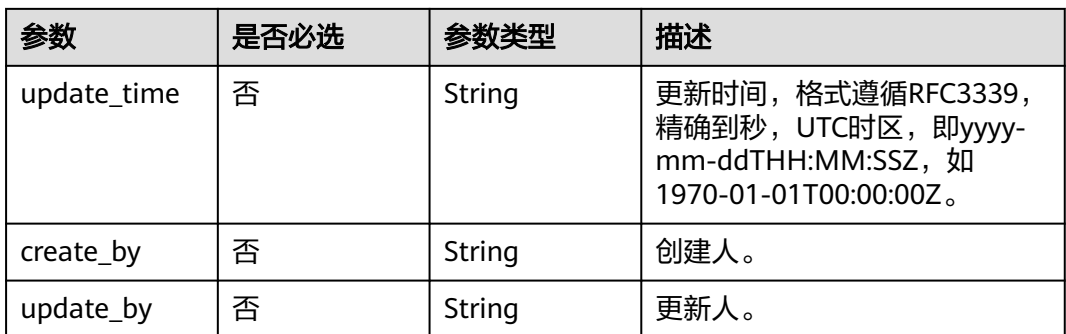

## 表 **8-901** TableMappingDetailVO

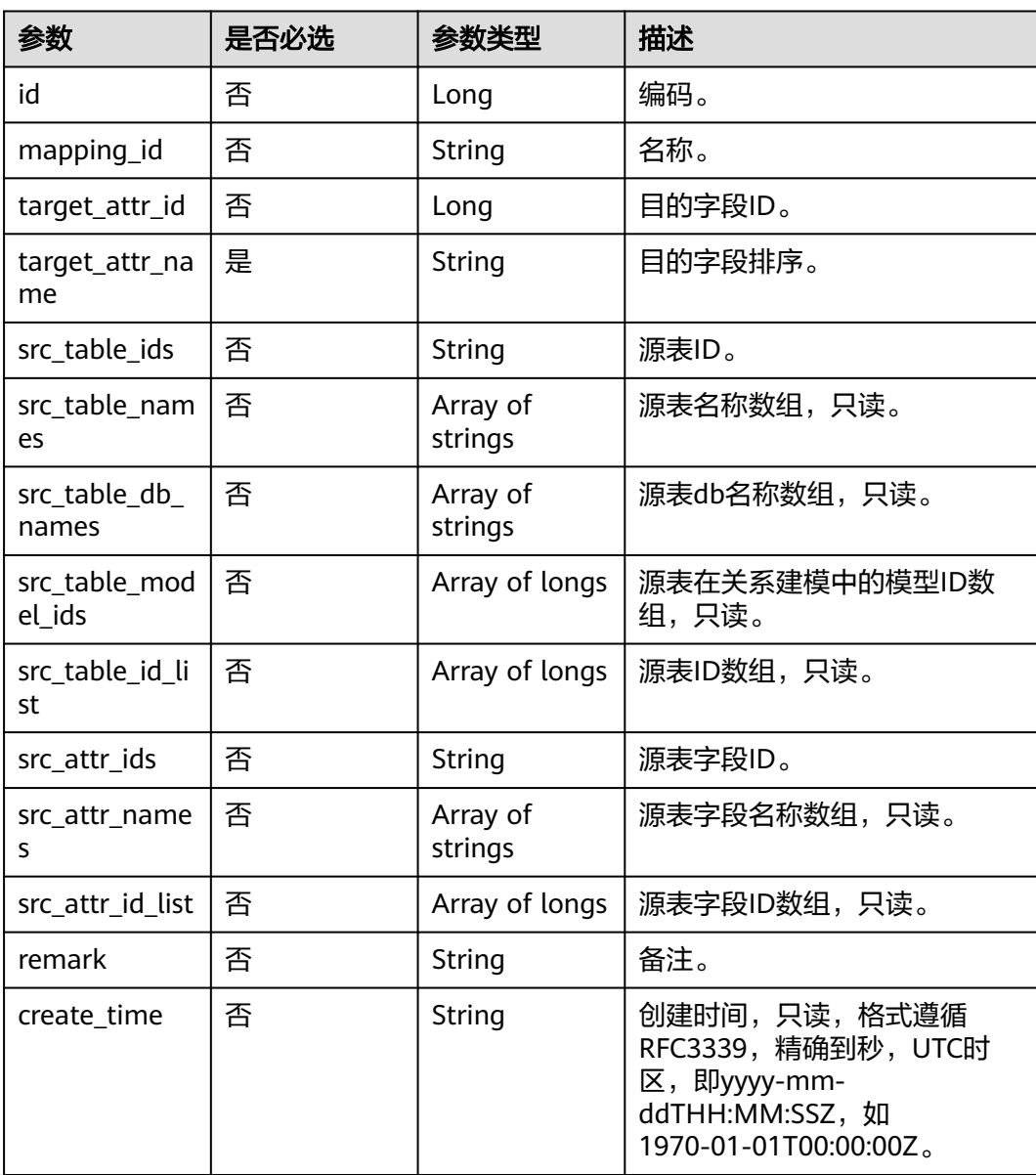

<span id="page-1786-0"></span>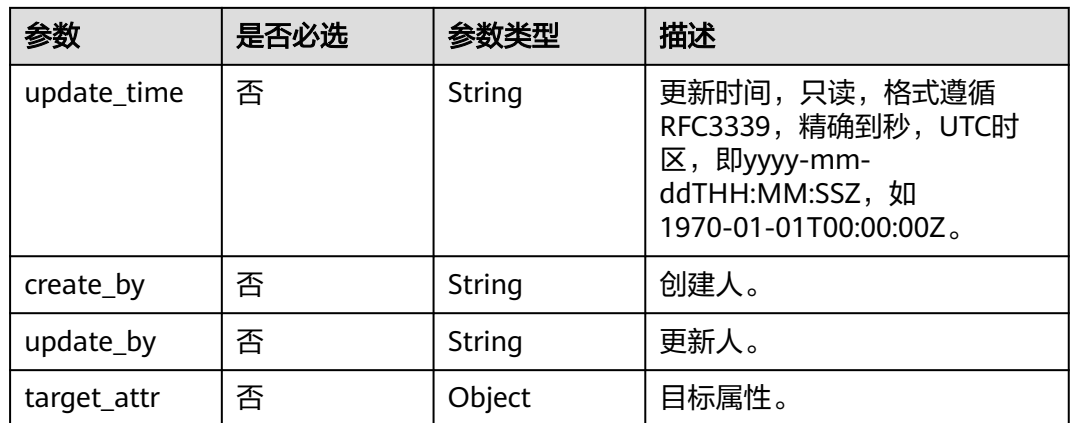

## 表 **8-902** MappingSourceTableVO

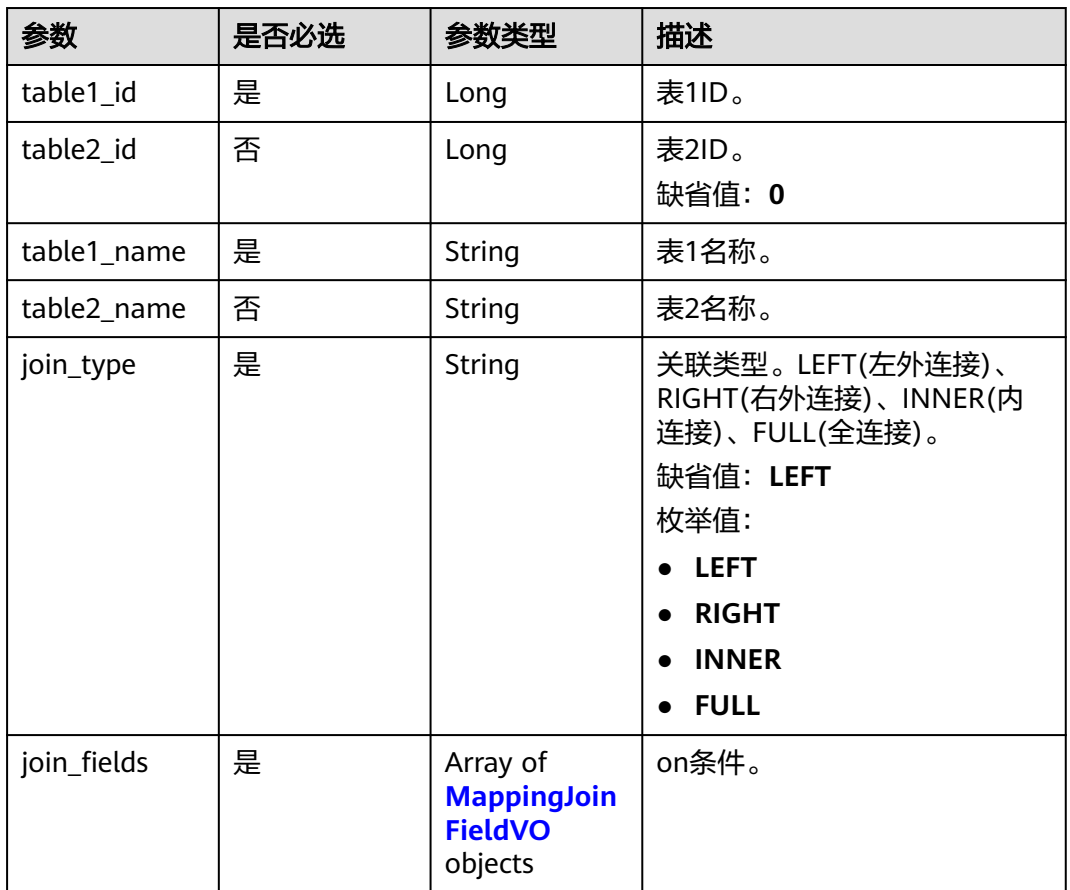

#### 表 **8-903** MappingJoinFieldVO

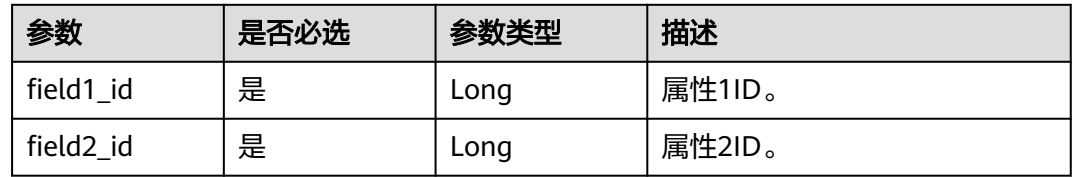

<span id="page-1787-0"></span>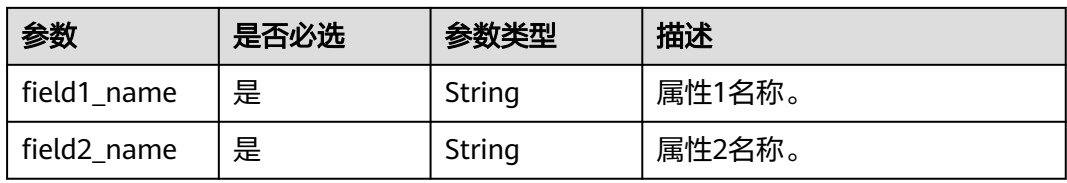

### 表 **8-904** MappingSourceFieldVO

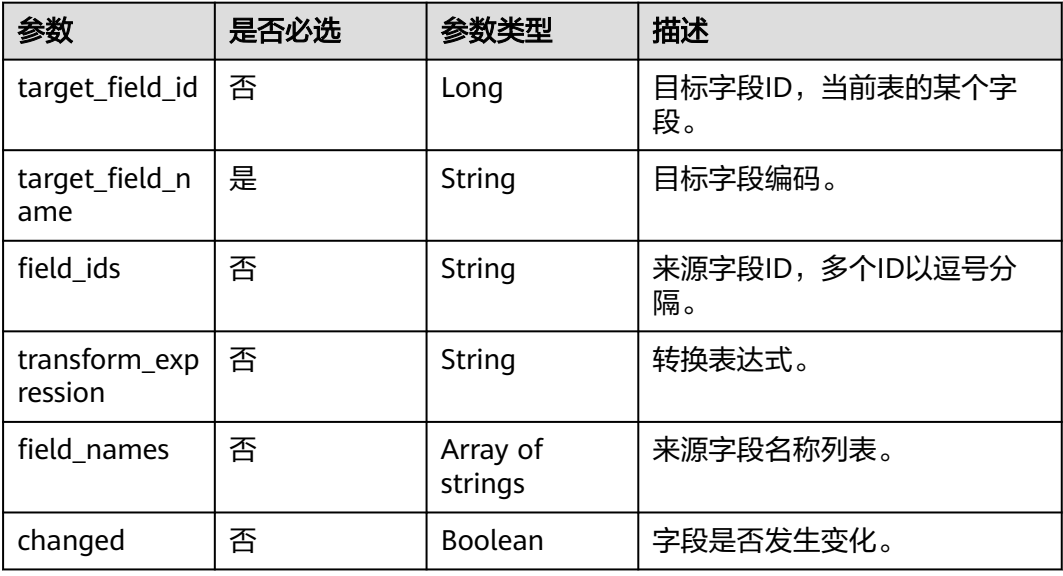

### 表 **8-905** RelationVO

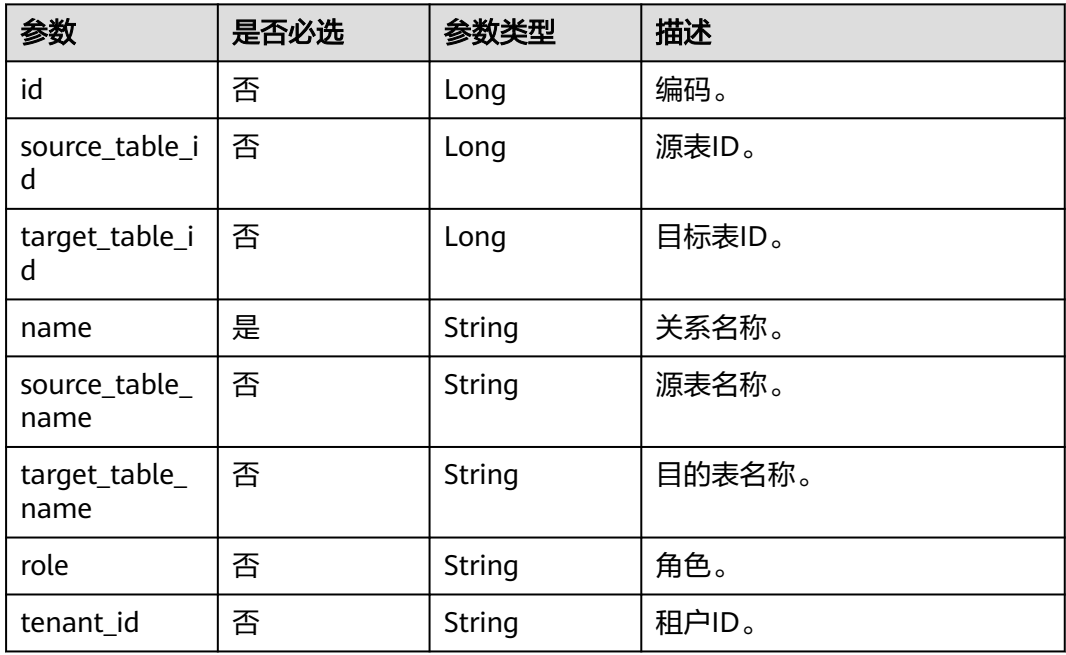

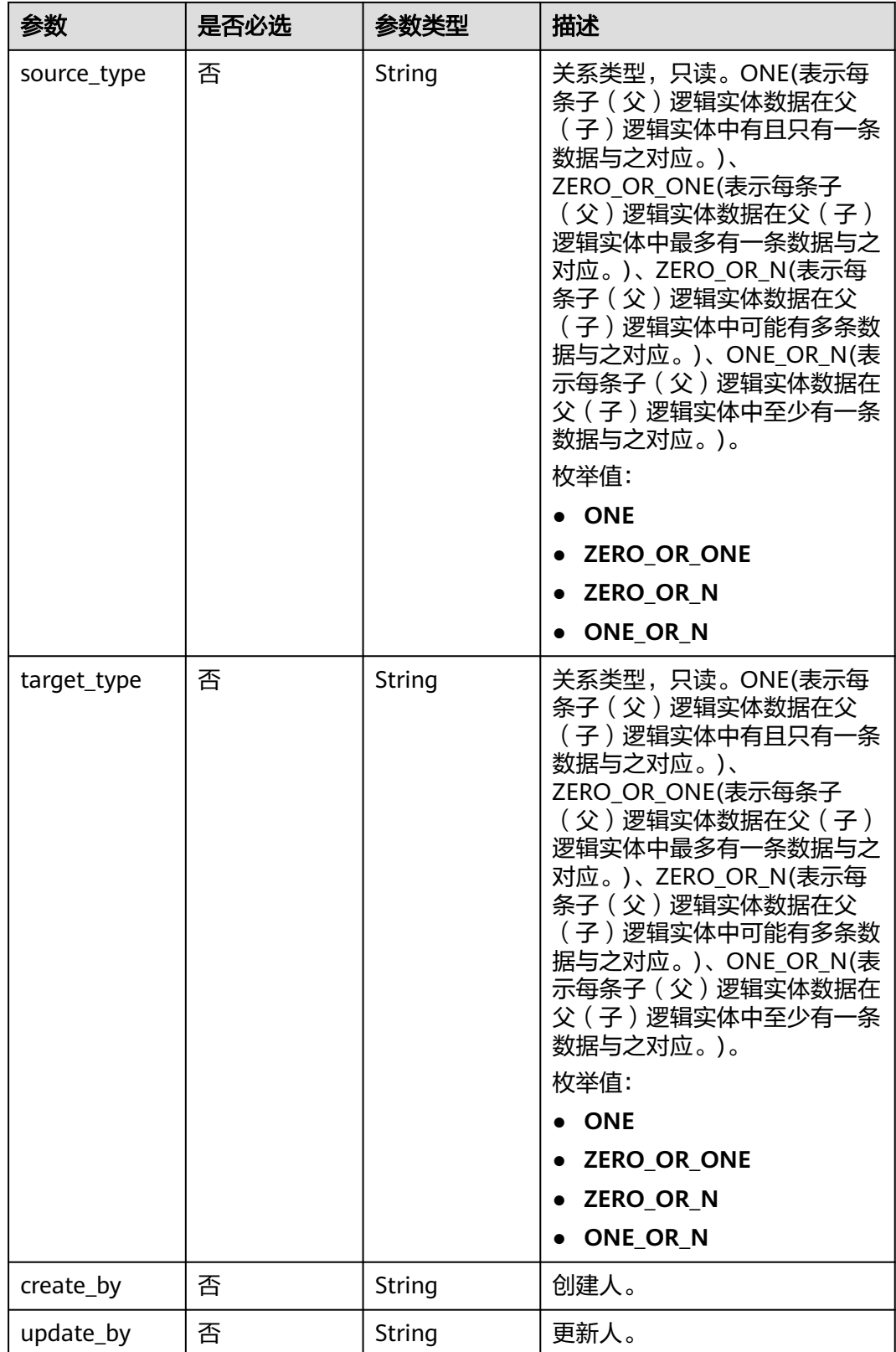

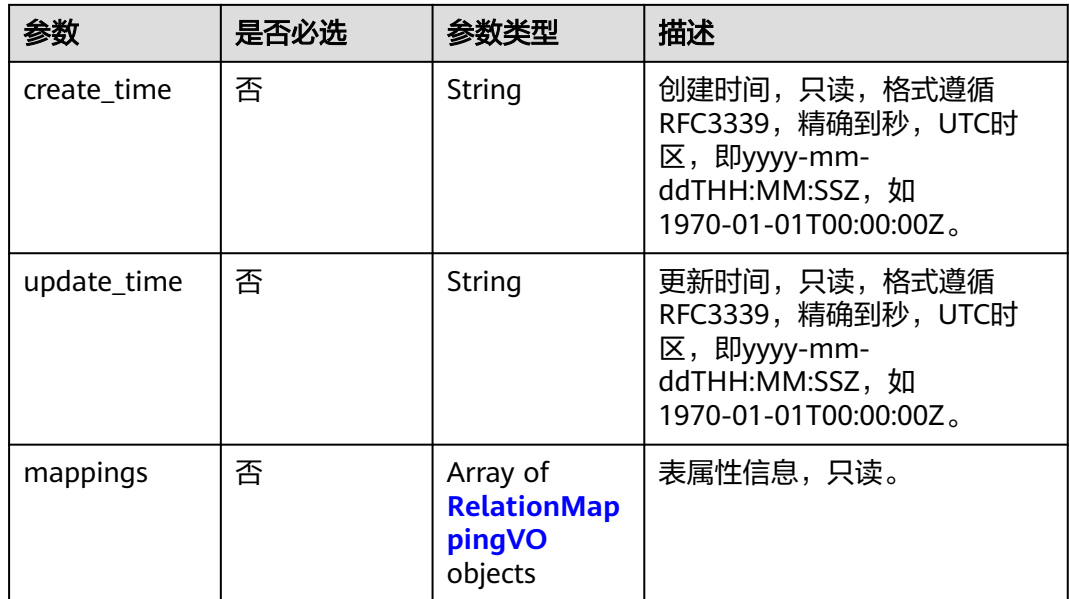

## 表 **8-906** RelationMappingVO

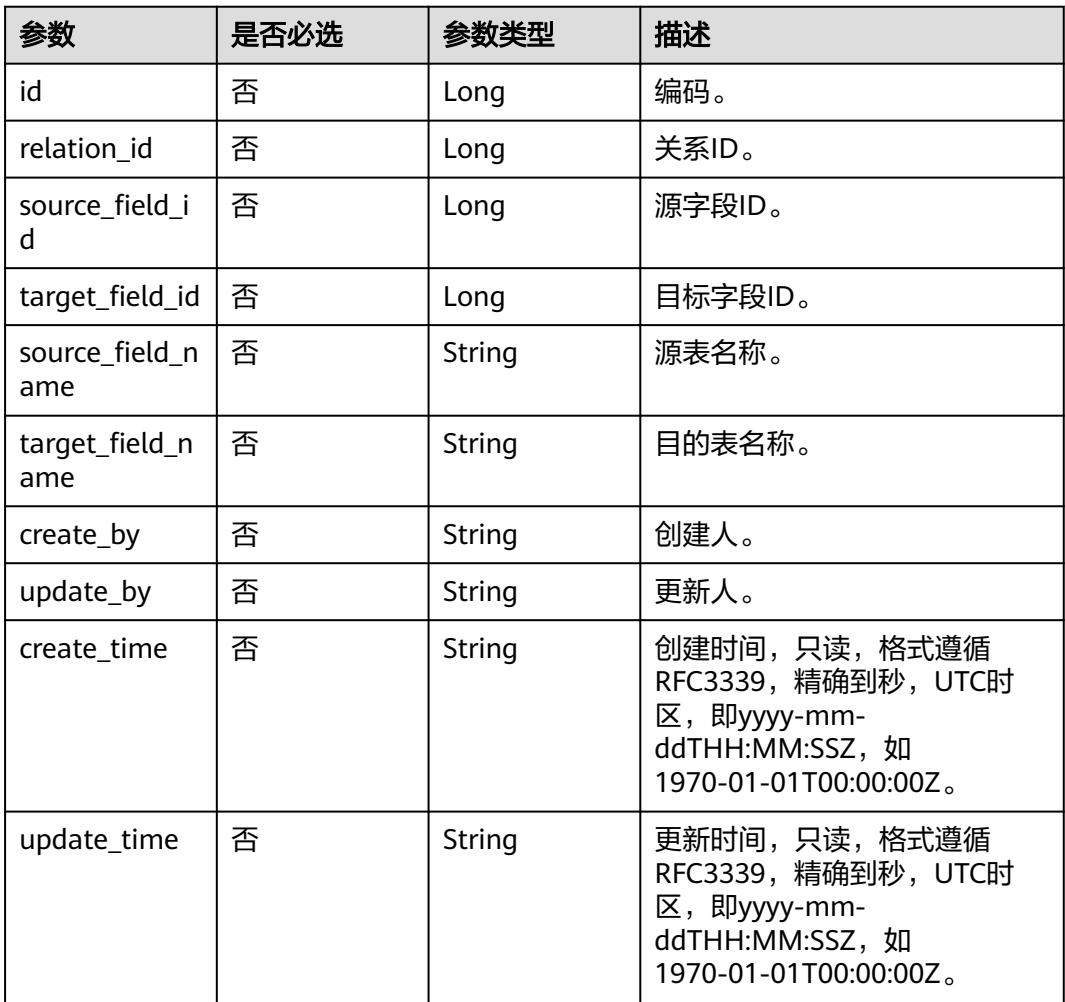

#### <span id="page-1790-0"></span>表 **8-907** SelfDefinedFieldVO

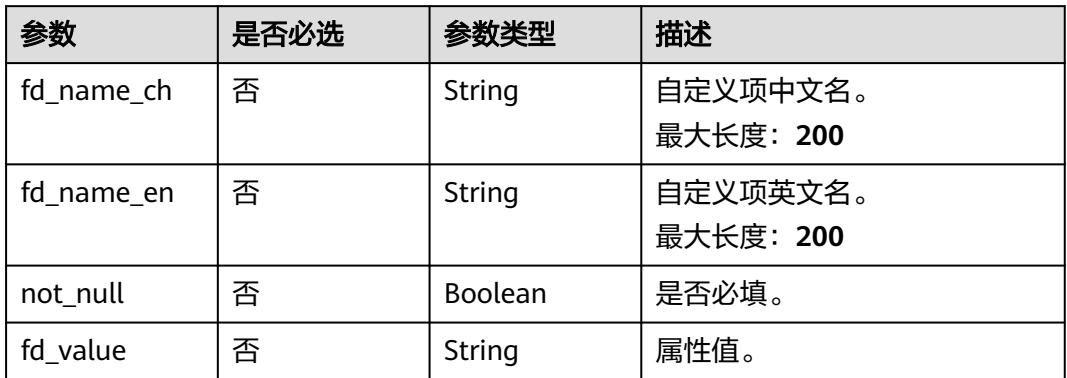

## 响应参数

### 状态码: **200**

## 表 **8-908** 响应 Body 参数

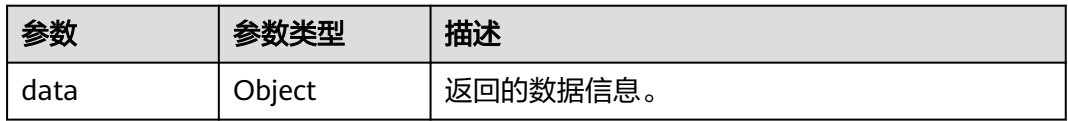

### 状态码: **400**

#### 表 **8-909** 响应 Body 参数

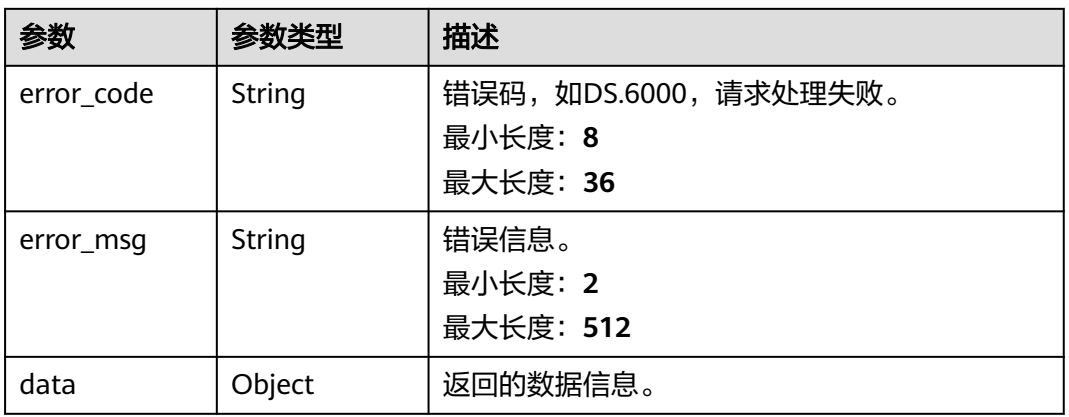

#### 状态码: **401**

#### 表 **8-910** 响应 Body 参数

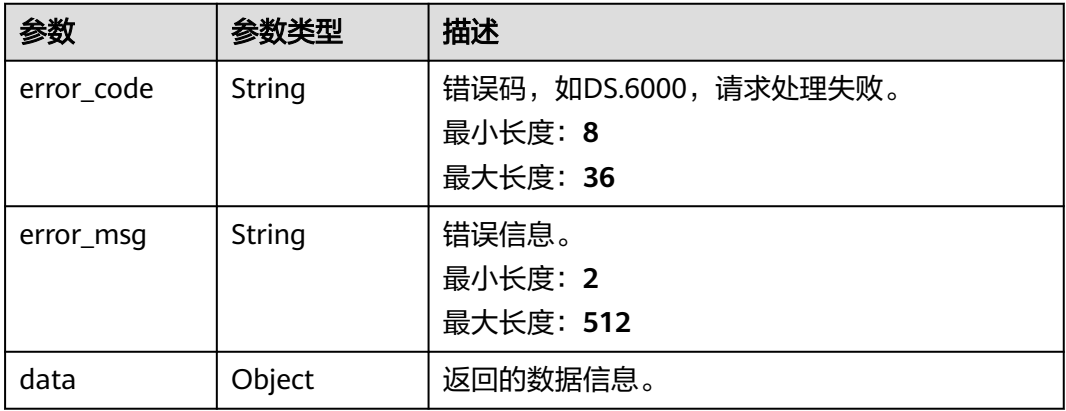

#### 状态码: **403**

#### 表 **8-911** 响应 Body 参数

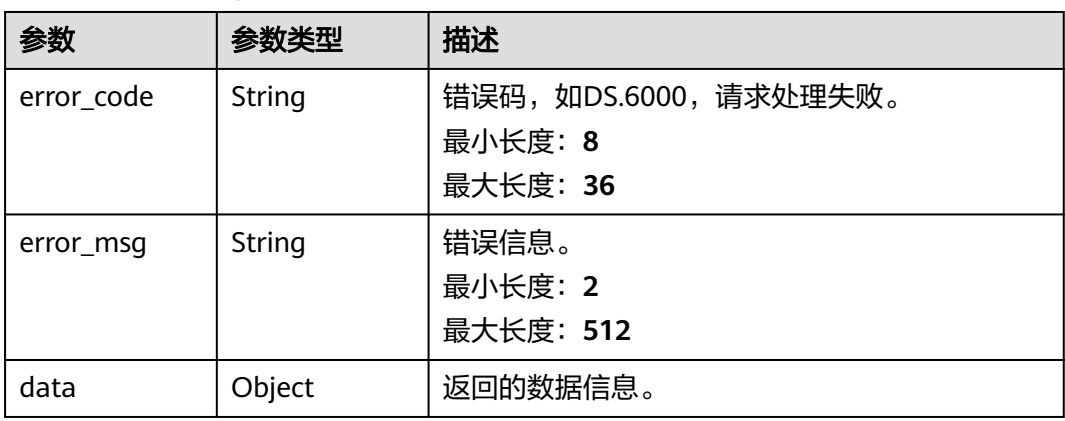

## 请求示例

```
{
  "id" : "1012314146584301568",
  "model_id" : "873242752312385536",
  "parent_table_id" : null,
  "parent_table_name" : null,
  "parent_table_code" : null,
 "model" : {
 "name" : "test",
 "type" : "THIRD_NF"
  },
  "data_format" : "Parquet",
 "obs_bucket" : null,
 "obs_location" : null,
 "configs" : "{}",
 "table_type" : "MANAGED",
 "owner" : "",
 "tb_name" : "staff_info",
 "dw_id" : "2c9080f07b03db8d017b198a4a20002f",
 "db_name" : "ctz_test",
 "queue_name" : "default",
  "schema" : "",
  "extend_info" : "{\"dirtyOutDatabase\":\"\",\"dirtyOutPrefix\":\"\",\"dirtyOutSuffix\":\"\",\"dirtyOutSwitch
\":\"false\"}",
```

```
 "tb_guid" : null,
  "tb_id" : "NativeTable-2c9080f07b03db8d017b198a4a20002f-ctz_test-staff_info",
  "logic_tb_name" : "staff_info",
  "logic_tb_guid" : "1ab1a58b-9412-4901-bb80-4ccaaa0580e4",
 "description" : "无",
  "status" : "PUBLISHED",
  "logic_tb_id" : null,
 "biz_catalog_id" : "1012306178602041344",
 "catalog_path" : "工厂/人员管理/人员档案",
  "create_by" : "abc",
 "update_by" : "abc",
 "create_time" : "2022-08-25T10:55:00+08:00",
 "update_time" : "2022-08-25T10:55:45+08:00",
 "tags" : [ {
 "name" : 123
  } ],
  "approval_info" : {
   "id" : "1012314318533988352",
   "tenant_id" : null,
   "name_ch" : null,
 "name_en" : null,
 "biz_id" : "1012314146584301568",
   "biz_type" : null,
   "biz_info" : null,
 "biz_info_obj" : null,
 "biz_version" : 0,
   "biz_status" : "PUBLISHED",
   "approval_status" : "APPROVED",
 "approval_type" : null,
 "submit_time" : "2022-08-25T10:55:41+08:00",
   "create_by" : null,
   "l1" : null,
   "l2" : null,
   "l3" : null,
 "approval_time" : "2022-08-25T10:55:41+08:00",
 "approver" : "abc",
   "email" : null,
   "msg" : "Fast Approval OK.",
   "directory_path" : null
 },
 "new_biz" : null,
  "attributes" : [ {
   "id" : "1012314146626244608",
   "name_en" : "id",
 "name_ch" : "主键",
 "description" : "",
   "obs_location" : null,
   "create_by" : "abc",
 "update_by" : "abc",
 "data_type" : "STRING",
   "domain_type" : "STRING",
   "data_type_extend" : "",
 "is_primary_key" : true,
 "is_partition_key" : false,
 "is_foreign_key" : false,
 "extend_field" : false,
  "not_null" : true.
   "ordinal" : 1,
  "table model id" : null,
 "create_time" : "2022-08-25T10:55:00+08:00",
 "update_time" : "2022-08-25T10:55:00+08:00",
   "tags" : [ {
    "name" : 123
   } ],
   "stand_row_id" : null,
 "stand_row_name" : null,
 "quality_infos" : [ {
   "data_quality_id" : 3
   } ],
```

```
 "alias" : "",
   "self_defined_fields" : [ ]
  }, {
   "id" : "1012314146626244609",
 "name_en" : "name",
 "name_ch" : "名称",
   "description" : "",
   "obs_location" : null,
 "create_by" : "abc",
 "update_by" : "abc",
   "data_type" : "STRING",
   "domain_type" : "STRING",
   "data_type_extend" : "",
 "is_primary_key" : false,
 "is_partition_key" : false,
 "is_foreign_key" : false,
   "extend_field" : false,
   "not_null" : false,
   "ordinal" : 2,
   "table_model_id" : null,
 "create_time" : "2022-08-25T10:55:00+08:00",
 "update_time" : "2022-08-25T10:55:00+08:00",
   "tags" : [ {
    "name" : 123
 } ],
 "stand_row_id" : null,
   "stand_row_name" : null,
   "quality_infos" : [ {
    "data_quality_id" : 3
   } ],
   "alias" : "",
   "self_defined_fields" : [ ]
  }, {
   "id" : "1012314146592690176",
 "name_en" : "age",
 "name_ch" : "年龄",
  wate_cir : 445
   "obs_location" : null,
 "create_by" : "abc",
 "update_by" : "abc",
 "data_type" : "STRING",
   "domain_type" : "STRING",
   "data_type_extend" : "",
   "is_primary_key" : false,
 "is_partition_key" : false,
 "is_foreign_key" : false,
 "extend_field" : false,
   "not_null" : false,
   "ordinal" : 3,
 "table_model_id" : null,
 "create_time" : "2022-08-25T10:55:00+08:00",
   "update_time" : "2022-08-25T10:55:00+08:00",
  "tags" : \overline{[} \{ "name" : 123
   } ],
    "stand_row_id" : null,
   "stand_row_name" : null,
   "quality_infos" : [ {
    "data_quality_id" : 3
   } ],
   "alias" : "",
   "self_defined_fields" : [ ]
  } ],
  "mappings" : [ {
   "name" : "test_mapping"
  } ],
  "relations" : [ {
   "name" : "test_relation"
 } ],
```

```
 "dw_type" : "DLI",
  "dw_name" : null,
  "l1" : "工厂",
 "l2" : "人员管理",
 "l3" : "人员档案",
  "l1_id" : "1012305751919689728",
  "l2_id" : "1012306048792526848",
  "l3_id" : "1012306178602041344",
  "partition_conf" : null,
  "dlf_task_id" : null,
  "use_recently_partition" : false,
  "reversed" : null,
 "dirty_out_switch" : false,
 "dirty_out_database" : "",
 "dirty_out_prefix" : "",
  "dirty_out_suffix" : "",
  "quality_owner" : null,
  "quality_id" : "1012314332484304897",
  "distribute" : null,
  "distribute_column" : null,
  "is_partition" : false,
 "physical_table" : "CREATE_SUCCESS",
 "technical_asset" : "CREATE_FAILED",
  "business_asset" : "UPDATE_SUCCESS",
  "meta_data_link" : "UPDATE_FAILED",
 "data_quality" : "CREATE_SUCCESS"
  "summary_status" : "SUMMARY_FAILED",
  "alias" : null,
  "self_defined_fields" : null
```
## 响应示例

#### 状态码: **200**

}

Success,返回data数据是TableModelVO。

```
{
 "data" : {
   "value" : {
     "id" : "1012314146584301568",
     "model_id" : "873242752312385536",
     "parent_table_id" : null,
     "parent_table_name" : null,
     "parent_table_code" : null,
     "model" : null,
     "data_format" : "Parquet",
 "obs_bucket" : null,
 "obs_location" : null,
     "configs" : "{}",
     "table_type" : "MANAGED",
     "owner" : "",
     "tb_name" : "staff_info",
     "dw_id" : "2c9080f07b03db8d017b198a4a20002f",
     "db_name" : "ctz_test",
     "queue_name" : "default",
     "schema" : "",
     "extend_info" : "{\"dirtyOutDatabase\":\"\",\"dirtyOutPrefix\":\"\",\"dirtyOutSuffix\":\"\",\"dirtyOutSwitch
\":\"false\"}",
    "tb_quid" : null,
     "tb_id" : "NativeTable-2c9080f07b03db8d017b198a4a20002f-ctz_test-staff_info",
     "logic_tb_name" : "staff_info",
     "logic_tb_guid" : "1ab1a58b-9412-4901-bb80-4ccaaa0580e4",
     "description" : "无",
     "status" : "PUBLISHED",
     "logic_tb_id" : null,
     "biz_catalog_id" : "1012306178602041344",
     "catalog_path" : "工厂/人员管理/人员档案",
     "create_by" : "abc",
```

```
 "update_by" : "abc",
    "create_time" : "2022-08-25T10:55:00+08:00",
    "update_time" : "2022-08-25T10:55:45+08:00",
    "tags" : [ ],
    "approval_info" : null,
    "new_biz" : null,
    "attributes" : [\{ "id" : "1012314146626244608",
 "name_en" : "id",
 "name_ch" : "主键",
      "description" : "",
      "obs_location" : null,
      "create_by" : "abc",
 "update_by" : "abc",
 "data_type" : "STRING",
      "domain_type" : "STRING",
      "data_type_extend" : "",
 "is_primary_key" : true,
 "is_partition_key" : false,
 "is_foreign_key" : false,
 "extend_field" : false,
     "not_null" : true,
      "ordinal" : 1,
      "table_model_id" : null,
 "create_time" : "2022-08-25T10:55:00+08:00",
 "update_time" : "2022-08-25T10:55:00+08:00",
      "tags" : [ ],
     "stand_row_id" : null,
      "stand_row_name" : null,
      "quality_infos" : null,
      "alias" : "",
      "self_defined_fields" : [ ]
    }, {
      "id" : "1012314146626244609",
 "name_en" : "name",
 "name_ch" : "名称",
 "description" : "",
     "obs location" : null,
 "create_by" : "abc",
 "update_by" : "abc",
 "data_type" : "STRING",
      "domain_type" : "STRING",
      "data_type_extend" : "",
     "is_primary_key" : false,
 "is_partition_key" : false,
 "is_foreign_key" : false,
     "extend_field" : false,
      "not_null" : false,
      "ordinal" : 2,
 "table_model_id" : null,
 "create_time" : "2022-08-25T10:55:00+08:00",
      "update_time" : "2022-08-25T10:55:00+08:00",
      "tags" : [ ],
     "stand_row_id" : null,
      "stand_row_name" : null,
      "quality_infos" : null,
     "alias" : "self_defined_fields" : [ ]
    }, {
      "id" : "1012314146592690176",
 "name_en" : "age",
 "name_ch" : "年龄",
 "description" : "",
 "obs_location" : null,
      "create_by" : "abc",
 "update_by" : "abc",
 "data_type" : "STRING",
     "domain_type" : "STRING",
     "data_type_extend" : "",
```

```
 "is_primary_key" : false,
      "is_partition_key" : false,
      "is_foreign_key" : false,
      "extend_field" : false,
     "not_null" : false,
      "ordinal" : 3,
      "table_model_id" : null,
 "create_time" : "2022-08-25T10:55:00+08:00",
 "update_time" : "2022-08-25T10:55:00+08:00",
      "tags" : [ ],
     "stand_row_id" : null.
      "stand_row_name" : null,
      "quality_infos" : null,
      "alias" : "",
      "self_defined_fields" : [ ]
    } ],
     "mappings" : null,
 "relations" : [ ],
 "dw_type" : "DLI",
    "dw_name" : null,
"l1" : "工厂",
 "l2" : "人员管理",
 "l3" : "人员档案",
     "l1_id" : "1012305751919689728",
 "l2_id" : "1012306048792526848",
 "l3_id" : "1012306178602041344",
     "partition_conf" : null,
     "dlf_task_id" : null,
     "use_recently_partition" : false,
     "reversed" : null,
     "dirty_out_switch" : false,
     "dirty_out_database" : "",
     "dirty_out_prefix" : "",
   , "dirty_out_suffix" : "",<br>.''' : "dirty_out_suffix" :
 "quality_owner" : null,
 "quality_id" : "1012314332484304897",
     "distribute" : null,
     "distribute_column" : null,
     "is_partition" : false,
 "physical_table" : "CREATE_SUCCESS",
 "technical_asset" : "CREATE_FAILED",
 "business_asset" : "UPDATE_SUCCESS",
 "meta_data_link" : "UPDATE_FAILED",
   "data_quality" : "CREATE_SUCCESS",
     "summary_status" : "SUMMARY_FAILED",
     "alias" : null,
    "self_defined_fields" : null
  }
 }
```
#### 状态码: **400**

}

```
{
  "error_code" : "DS.60xx",
  "error_msg" : "The user request is illegal."
}
```
#### 状态码: **401**

```
{
  "error_code" : "DS.60xx",
  "error_msg" : "User authentication failed."
}
```
## 状态码: **403**

```
{
  "error_code" : "DS.60xx",
  "error_msg" : "The user does not have permission to call this API."
}
```
### **SDK** 代码示例

SDK代码示例如下。

#### **Java**

package com.huaweicloud.sdk.test;

```
import com.huaweicloud.sdk.core.auth.ICredential;
import com.huaweicloud.sdk.core.auth.BasicCredentials;
import com.huaweicloud.sdk.core.exception.ConnectionException;
import com.huaweicloud.sdk.core.exception.RequestTimeoutException;
import com.huaweicloud.sdk.core.exception.ServiceResponseException;
import com.huaweicloud.sdk.dataartsstudio.v1.region.dataartsstudioRegion;
import com.huaweicloud.sdk.dataartsstudio.v1.*;
import com.huaweicloud.sdk.dataartsstudio.v1.model.*;
public class UpdateTableModelSolution {
   public static void main(String[] args) {
      // The AK and SK used for authentication are hard-coded or stored in plaintext, which has great 
security risks. It is recommended that the AK and SK be stored in ciphertext in configuration files or 
environment variables and decrypted during use to ensure security.
      // In this example, AK and SK are stored in environment variables for authentication. Before running 
this example, set environment variables CLOUD_SDK_AK and CLOUD_SDK_SK in the local environment
      String ak = System.getenv("CLOUD_SDK_AK");
      String sk = System.getenv("CLOUD_SDK_SK");
      String projectId = "{project_id}";
      ICredential auth = new BasicCredentials()
           .withProjectId(projectId)
            .withAk(ak)
           .withSk(sk);
      dataartsstudioClient client = dataartsstudioClient.newBuilder()
           .withCredential(auth)
           .withRegion(dataartsstudioRegion.valueOf("<YOUR REGION>"))
            .build();
      UpdateTableModelRequest request = new UpdateTableModelRequest();
      TableModelUpdateVO body = new TableModelUpdateVO();
      request.withBody(body);
      try {
         UpdateTableModelResponse response = client.updateTableModel(request);
        System.out.println(response.toString());
      } catch (ConnectionException e) {
         e.printStackTrace();
      } catch (RequestTimeoutException e) {
         e.printStackTrace();
      } catch (ServiceResponseException e) {
         e.printStackTrace();
         System.out.println(e.getHttpStatusCode());
        System.out.println(e.getRequestId());
         System.out.println(e.getErrorCode());
         System.out.println(e.getErrorMsg());
      }
   }
}
```
#### **Python**

# coding: utf-8

from huaweicloudsdkcore.auth.credentials import BasicCredentials from huaweicloudsdkdataartsstudio.v1.region.dataartsstudio\_region import dataartsstudioRegion from huaweicloudsdkcore.exceptions import exceptions from huaweicloudsdkdataartsstudio.v1 import \*

```
if __name__ == "__main__":
```
 $\frac{1}{4}$  The AK and SK used for authentication are hard-coded or stored in plaintext, which has great security risks. It is recommended that the AK and SK be stored in ciphertext in configuration files or environment variables and decrypted during use to ensure security.

 # In this example, AK and SK are stored in environment variables for authentication. Before running this example, set environment variables CLOUD\_SDK\_AK and CLOUD\_SDK\_SK in the local environment ak = \_\_import\_\_('os').getenv("CLOUD\_SDK\_AK")

```
 sk = __import__('os').getenv("CLOUD_SDK_SK")
 projectId = "{project_id}"
```
 $c$ redentials = BasicCredentials(ak, sk, projectId) \

```
client = dataartsstudioClient.new_builder() \
     .with_credentials(credentials) \
      .with_region(dataartsstudioRegion.value_of("<YOUR REGION>")) \
      .build()
   try:
      request = UpdateTableModelRequest()
      request.body = TableModelUpdateVO(
\qquad \qquad response = client.update_table_model(request)
      print(response)
```

```
 except exceptions.ClientRequestException as e:
   print(e.status_code)
   print(e.request_id)
   print(e.error_code)
   print(e.error_msg)
```
#### **Go**

```
package main
import (
   "fmt"
   "github.com/huaweicloud/huaweicloud-sdk-go-v3/core/auth/basic"
   dataartsstudio "github.com/huaweicloud/huaweicloud-sdk-go-v3/services/dataartsstudio/v1"
   "github.com/huaweicloud/huaweicloud-sdk-go-v3/services/dataartsstudio/v1/model"
   region "github.com/huaweicloud/huaweicloud-sdk-go-v3/services/dataartsstudio/v1/region"
```
#### func main() {

)

 // The AK and SK used for authentication are hard-coded or stored in plaintext, which has great security risks. It is recommended that the AK and SK be stored in ciphertext in configuration files or environment variables and decrypted during use to ensure security.

 // In this example, AK and SK are stored in environment variables for authentication. Before running this example, set environment variables CLOUD\_SDK\_AK and CLOUD\_SDK\_SK in the local environment ak := os.Getenv("CLOUD\_SDK\_AK")

```
 sk := os.Getenv("CLOUD_SDK_SK")
 projectId := "{project_id}"
 auth := basic.NewCredentialsBuilder().
    WithAk(ak).
    WithSk(sk).
    WithProjectId(projectId).
   Build()
```

```
 client := dataartsstudio.NewdataartsstudioClient(
   dataartsstudio.dataartsstudioClientBuilder().
      WithRegion(region.ValueOf("<YOUR REGION>")).
      WithCredential(auth).
      Build())
```

```
 request := &model.UpdateTableModelRequest{}
   request.Body = &model.TableModelUpdateVo{
 }
   response, err := client.UpdateTableModel(request)
  if err == nil
```

```
 fmt.Printf("%+v\n", response)
```
 } else { fmt.Println(err) } }

## 更多

更多编程语言的SDK代码示例,请参见**[API Explorer](https://console.huaweicloud.com/apiexplorer/#/openapi/dataartsstudio/sdk?api=UpdateTableModel)**的代码示例页签,可生成自动对应 的SDK代码示例。

## 状态码

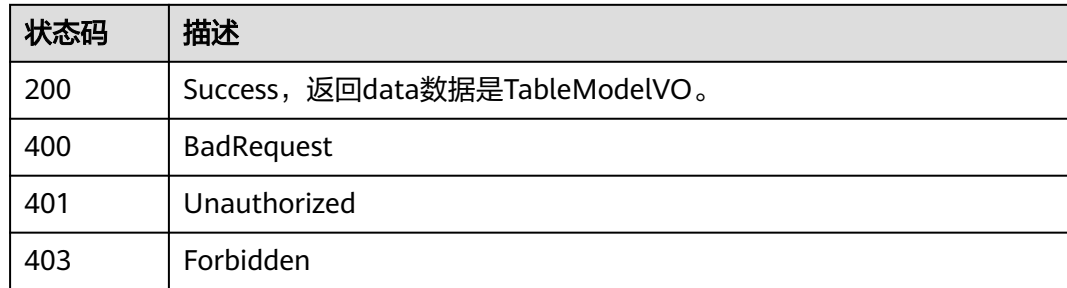

# **8.22.4** 删除表模型

## 功能介绍

在关系建模中删除一个表模型及其属性,包括逻辑实体和物理表。

## 调用方法

请参[见如何调用](#page-28-0)**API**。

## **URI**

DELETE /v2/{project\_id}/design/table-model

### 表 **8-912** 路径参数

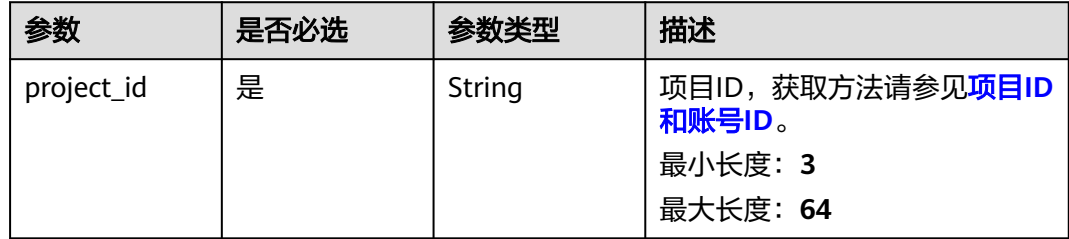
## 请求参数

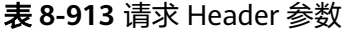

| 参数           | 是否必选 | 参数类型   | 描述                                                                                                    |
|--------------|------|--------|----------------------------------------------------------------------------------------------------|
| X-Auth-Token | 是    | String | IAM Token,通过调用IAM服务<br>获取用户Token接口获取 ( 响应<br>消息头中X-Subject-Token的<br>值) 使用Token认证时必选。<br>最小长度: 0<br>最大长度: 4096 |
| workspace    | 是    | String | 工作空间ID,获取方法请参见 <mark>实</mark><br>例ID和工作空间ID。<br>最小长度: 3<br>最大长度: 64                                            |
| X-Project-Id | 否    | String | 项目ID,获取方法请参见 <mark>项目ID</mark><br>和账号ID。<br>多project场景采用AK/SK认证的<br>接口请求,则该字段必选。<br>最小长度: 3<br>最大长度: 64        |
| Content-Type | 否    | String | 默认值: application/<br>json;charset=UTF-8 可选, 有<br>Body体的情况下必选,没有<br>Body体则无需填写和校验。<br>最小长度: 3<br>最大长度: 64       |

表 **8-914** 请求 Body 参数

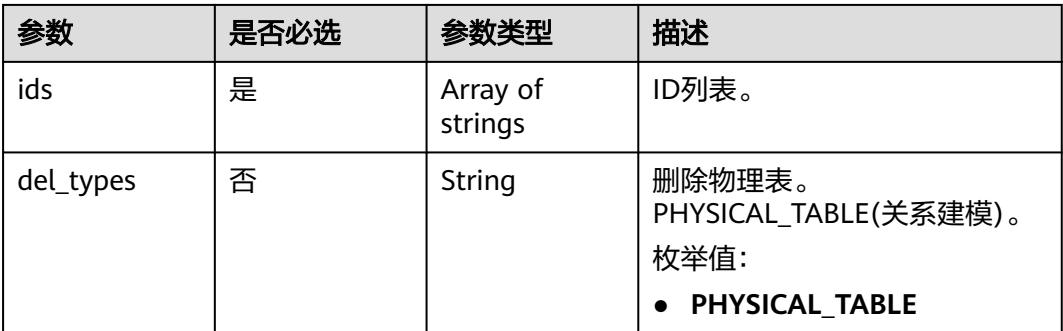

## 响应参数

#### 表 **8-915** 响应 Body 参数

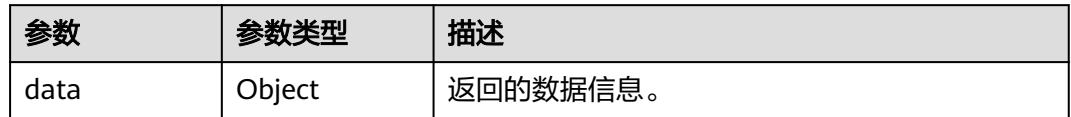

#### 状态码: **400**

## 表 **8-916** 响应 Body 参数

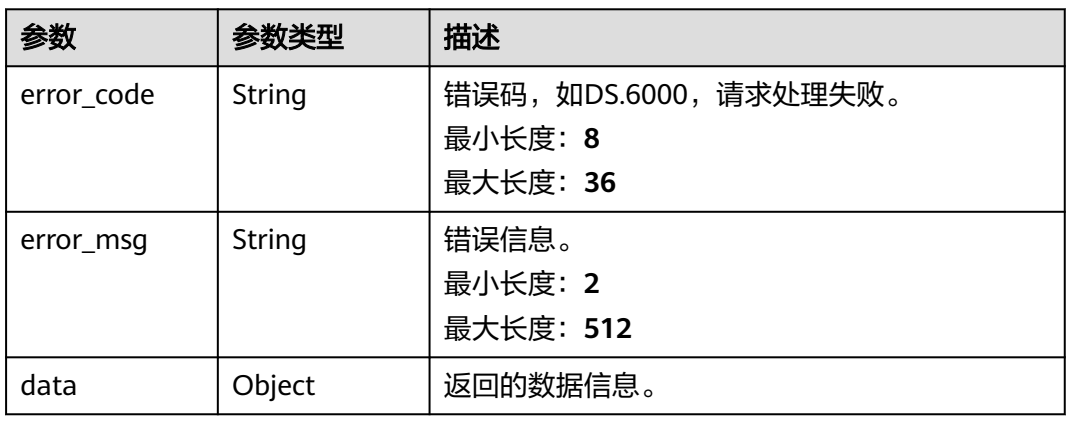

### 状态码: **401**

## 表 **8-917** 响应 Body 参数

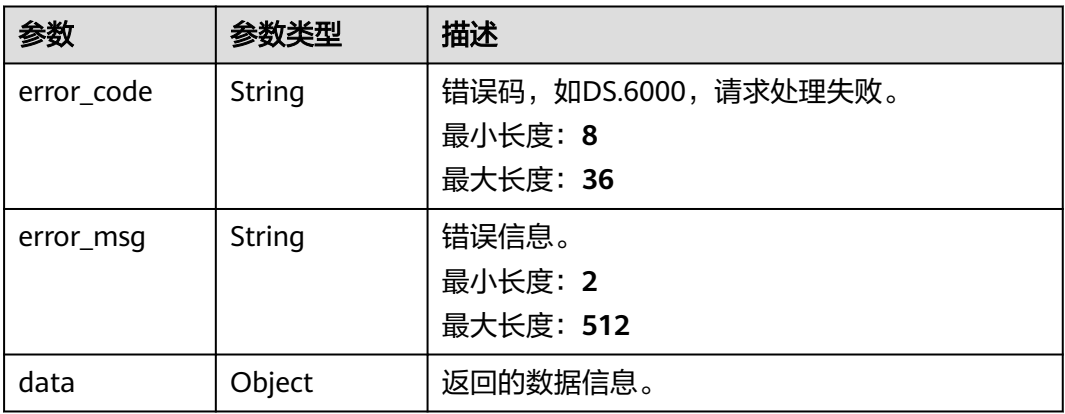

#### 表 **8-918** 响应 Body 参数

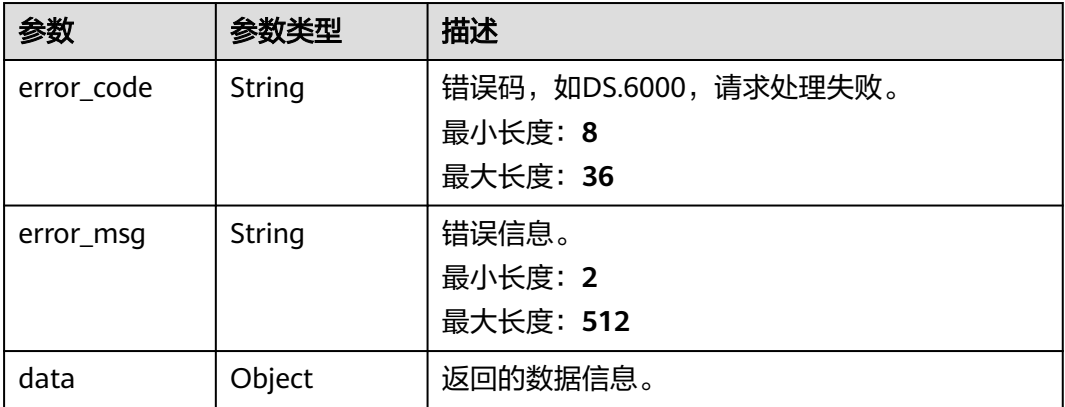

## 请求示例

无

## 响应示例

#### 状态码: **400**

```
{
```
}

```
 "error_code" : "DS.60xx",
 "error_msg" : "The user request is illegal."
```
### 状态码: **401**

```
{
  "error_code" : "DS.60xx",
  "error_msg" : "User authentication failed."
}
```
#### 状态码: **403**

```
{
  "error_code" : "DS.60xx",
  "error_msg" : "The user does not have permission to call this API."
}
```
## **SDK** 代码示例

#### SDK代码示例如下。

#### **Java**

package com.huaweicloud.sdk.test;

import com.huaweicloud.sdk.core.auth.ICredential; import com.huaweicloud.sdk.core.auth.BasicCredentials; import com.huaweicloud.sdk.core.exception.ConnectionException; import com.huaweicloud.sdk.core.exception.RequestTimeoutException; import com.huaweicloud.sdk.core.exception.ServiceResponseException; import com.huaweicloud.sdk.dataartsstudio.v1.region.dataartsstudioRegion; import com.huaweicloud.sdk.dataartsstudio.v1.\*; import com.huaweicloud.sdk.dataartsstudio.v1.model.\*;

```
public class DeleteTableModelSolution {
   public static void main(String[] args) {
      // The AK and SK used for authentication are hard-coded or stored in plaintext, which has great 
security risks. It is recommended that the AK and SK be stored in ciphertext in configuration files or 
environment variables and decrypted during use to ensure security.
      // In this example, AK and SK are stored in environment variables for authentication. Before running 
this example, set environment variables CLOUD_SDK_AK and CLOUD_SDK_SK in the local environment
      String ak = System.getenv("CLOUD_SDK_AK");
      String sk = System.getenv("CLOUD_SDK_SK");
      String projectId = "{project_id}";
      ICredential auth = new BasicCredentials()
            .withProjectId(projectId)
            .withAk(ak)
           .withSk(sk);
      dataartsstudioClient client = dataartsstudioClient.newBuilder()
           .withCredential(auth)
            .withRegion(dataartsstudioRegion.valueOf("<YOUR REGION>"))
           .build();
      DeleteTableModelRequest request = new DeleteTableModelRequest();
      IdsParam body = new IdsParam();
      request.withBody(body);
 try {
 DeleteTableModelResponse response = client.deleteTableModel(request);
         System.out.println(response.toString());
      } catch (ConnectionException e) {
         e.printStackTrace();
      } catch (RequestTimeoutException e) {
         e.printStackTrace();
      } catch (ServiceResponseException e) {
         e.printStackTrace();
         System.out.println(e.getHttpStatusCode());
         System.out.println(e.getRequestId());
         System.out.println(e.getErrorCode());
         System.out.println(e.getErrorMsg());
      }
   }
}
```
### **Python**

#### # coding: utf-8

from huaweicloudsdkcore.auth.credentials import BasicCredentials from huaweicloudsdkdataartsstudio.v1.region.dataartsstudio\_region import dataartsstudioRegion from huaweicloudsdkcore.exceptions import exceptions from huaweicloudsdkdataartsstudio.v1 import \*

```
if __name__ == '__main__":
```
 # The AK and SK used for authentication are hard-coded or stored in plaintext, which has great security risks. It is recommended that the AK and SK be stored in ciphertext in configuration files or environment variables and decrypted during use to ensure security.

 # In this example, AK and SK are stored in environment variables for authentication. Before running this example, set environment variables CLOUD\_SDK\_AK and CLOUD\_SDK\_SK in the local environment

```
 ak = __import__('os').getenv("CLOUD_SDK_AK")
 sk = __import__('os').getenv("CLOUD_SDK_SK")
 projectId = "{project_id}"
credentials = BasicCredentials(ak, sk, projectId) \setminus client = dataartsstudioClient.new_builder() \
    .with_credentials(credentials) \
    .with_region(dataartsstudioRegion.value_of("<YOUR REGION>")) \
    .build()
```

```
 try:
```
request = DeleteTableModelRequest()

```
 request.body = IdsParam(
\qquad \qquad response = client.delete_table_model(request)
      print(response)
   except exceptions.ClientRequestException as e:
      print(e.status_code)
      print(e.request_id)
      print(e.error_code)
      print(e.error_msg)
```
#### **Go**

#### package main

```
import (
    "fmt"
    "github.com/huaweicloud/huaweicloud-sdk-go-v3/core/auth/basic"
   dataartsstudio "github.com/huaweicloud/huaweicloud-sdk-go-v3/services/dataartsstudio/v1"
   "github.com/huaweicloud/huaweicloud-sdk-go-v3/services/dataartsstudio/v1/model"
   region "github.com/huaweicloud/huaweicloud-sdk-go-v3/services/dataartsstudio/v1/region"
)
func main() {
   // The AK and SK used for authentication are hard-coded or stored in plaintext, which has great security 
risks. It is recommended that the AK and SK be stored in ciphertext in configuration files or environment 
variables and decrypted during use to ensure security.
   // In this example, AK and SK are stored in environment variables for authentication. Before running this 
example, set environment variables CLOUD_SDK_AK and CLOUD_SDK_SK in the local environment
   ak := os.Getenv("CLOUD_SDK_AK")
   sk := os.Getenv("CLOUD_SDK_SK")
   projectId := "{project_id}"
   auth := basic.NewCredentialsBuilder().
      WithAk(ak).
      WithSk(sk).
      WithProjectId(projectId).
      Build()
   client := dataartsstudio.NewdataartsstudioClient(
      dataartsstudio.dataartsstudioClientBuilder().
         WithRegion(region.ValueOf("<YOUR REGION>")).
         WithCredential(auth).
         Build())
   request := &model.DeleteTableModelRequest{}
   request.Body = &model.IdsParam{
   }
   response, err := client.DeleteTableModel(request)
  if err == nil fmt.Printf("%+v\n", response)
   } else {
      fmt.Println(err)
   }
}
```
### 更多

更多编程语言的SDK代码示例,请参见**[API Explorer](https://console.huaweicloud.com/apiexplorer/#/openapi/dataartsstudio/sdk?api=DeleteTableModel)**的代码示例页签,可生成自动对应 的SDK代码示例。

#### 状态码

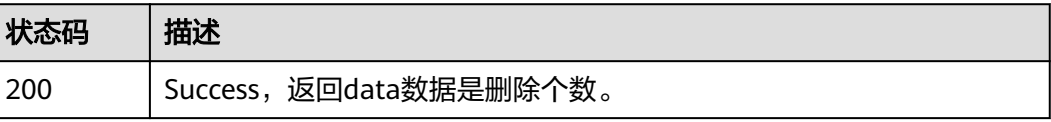

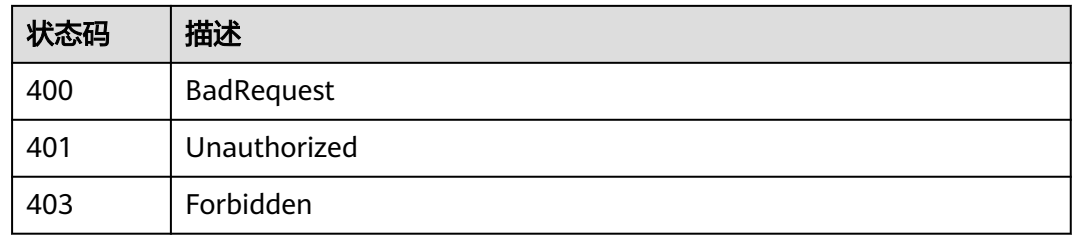

# **8.22.5** 查询关系

## 功能介绍

通过关系名称(支持模糊查询)、创建人、开始时间、结束时间等分页查找关系信息。

## 调用方法

请参[见如何调用](#page-28-0)**API**。

## **URI**

GET /v2/{project\_id}/design/relation

### 表 **8-919** 路径参数

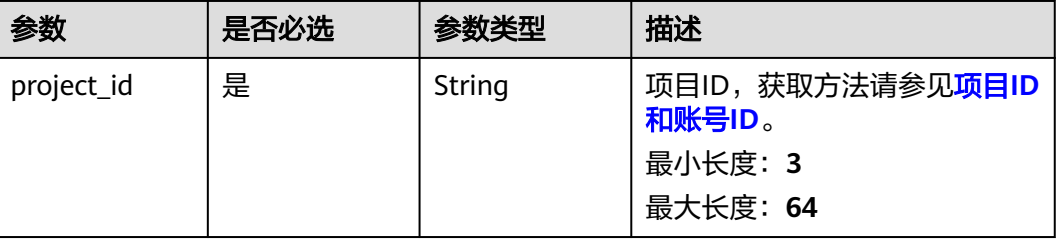

### 表 **8-920** Query 参数

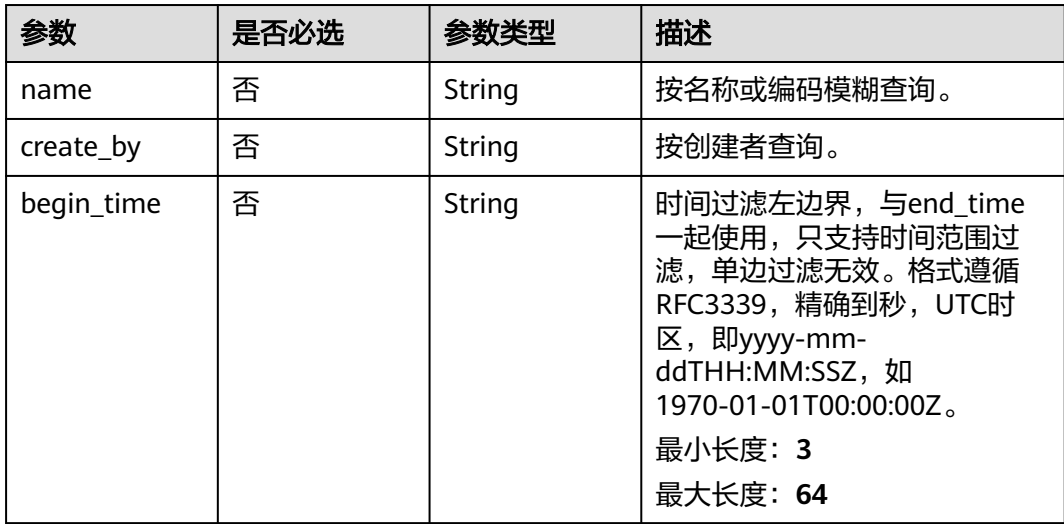

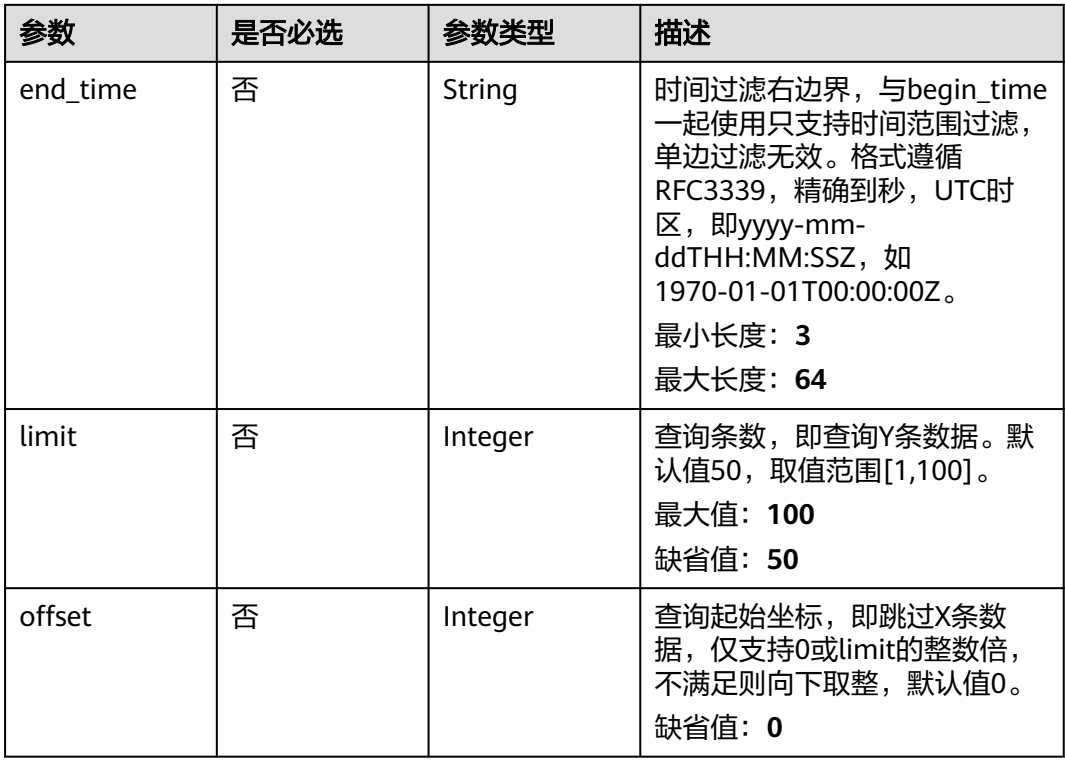

## 请求参数

## 表 **8-921** 请求 Header 参数

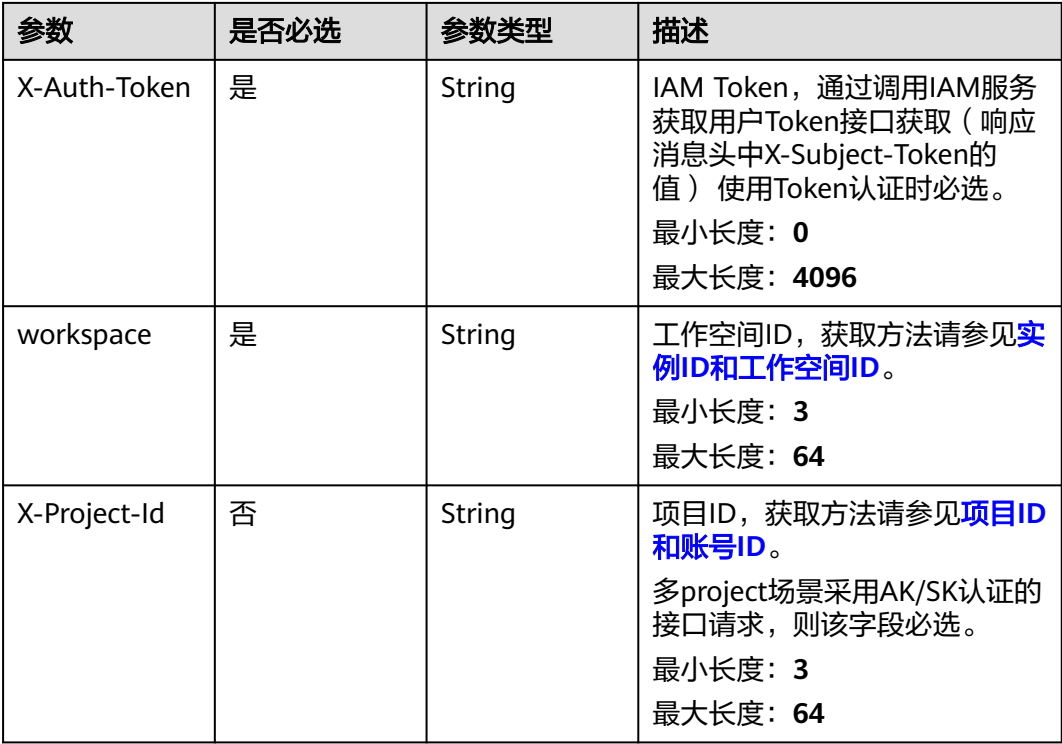

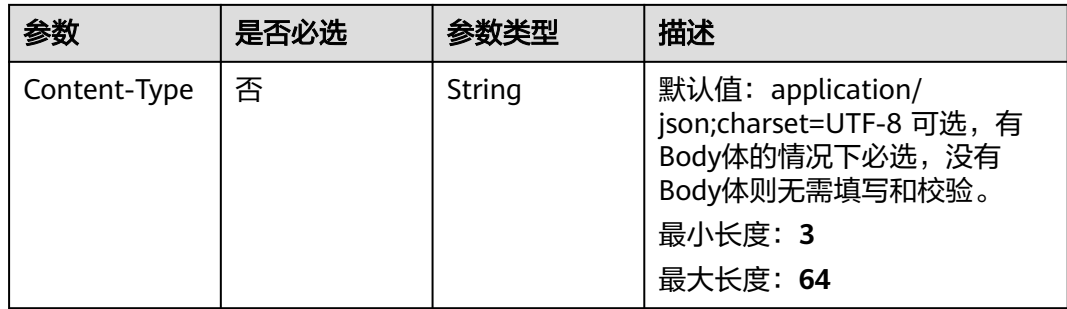

## 响应参数

## 状态码: **200**

表 **8-922** 响应 Body 参数

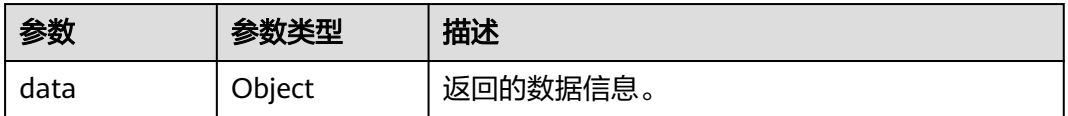

#### 状态码: **400**

表 **8-923** 响应 Body 参数

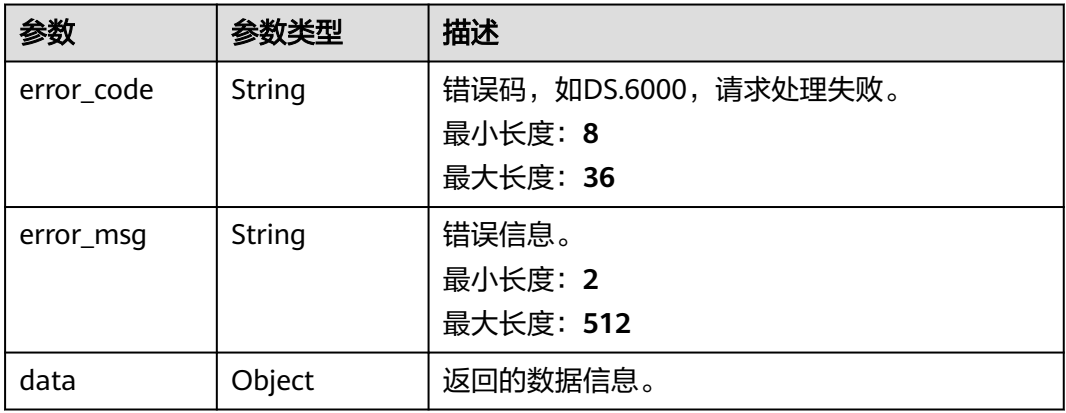

#### 状态码: **401**

表 **8-924** 响应 Body 参数

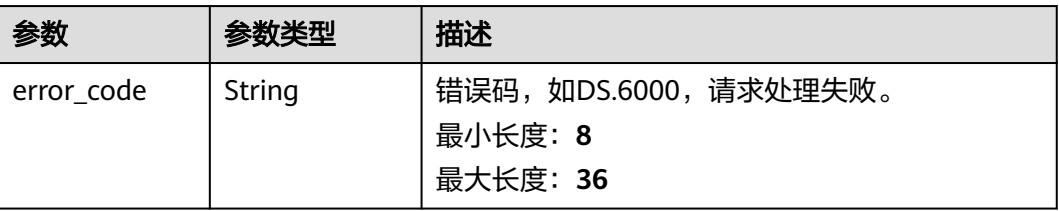

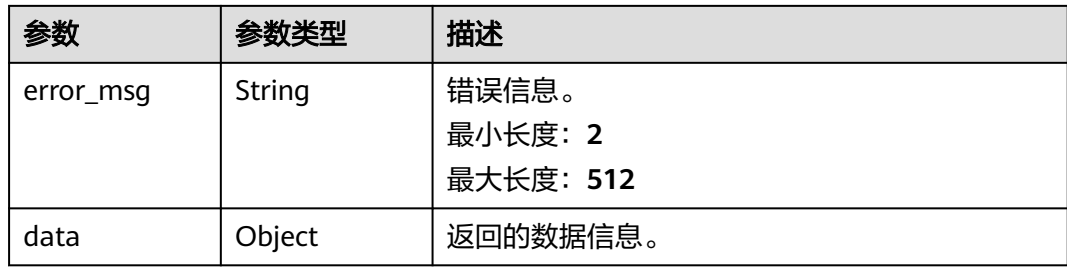

#### 状态码: **403**

#### 表 **8-925** 响应 Body 参数

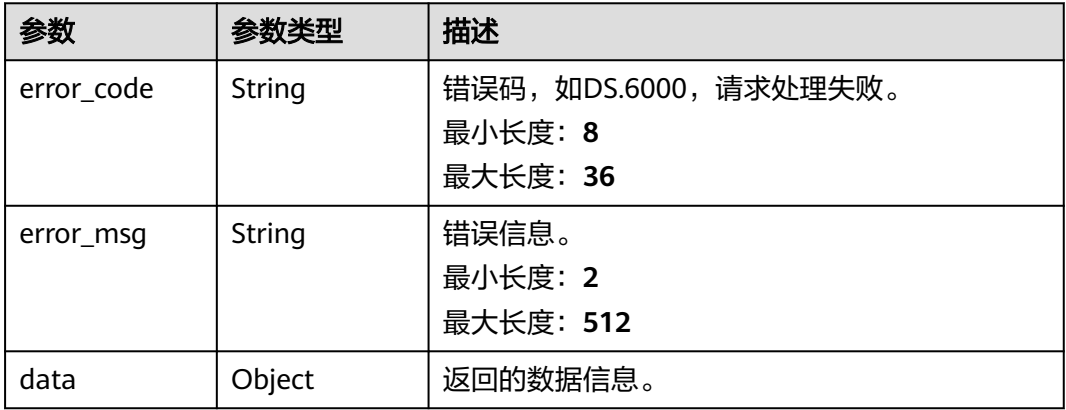

## 请求示例

无

{

### 响应示例

#### 状态码: **200**

**Success, 返回data数据是RelationVO数组, 以及总数。** 

```
 "data" : {
 "value" : {
 "records" : [ {
   "id" : "tecords" : [ {<br>"id" : "1000068927784710144",
 "source_table_id" : "873243083737899008",
 "target_table_id" : "888462883313393664",
 "name" : "sdi_taxi_trip_data_wang_1",
 "source_table_name" : "demo_sdi_db.sdi_taxi_trip_data",
 "target_table_name" : "default.wang",
     "role" : null,
     "tenant_id" : "xxx",
 "source_type" : "ONE_OR_N",
 "target_type" : "ONE_OR_N",
 "create_by" : "abc",
 "update_by" : "abc",
 "create_time" : "2022-07-22T15:56:53+08:00",
 "update_time" : "2022-07-22T15:57:28+08:00",
     "mappings" : [ {
      "id" : "1000068927818264576",
```

```
 "relation_id" : "1000068927784710144",
 "source_field_id" : "873243083737899013",
 "target_field_id" : "888462883317587968",
 "source_field_name" : "trip_distance",
 "target_field_name" : "id",
       "create_by" : "abc",
       "update_by" : "abc",
       "create_time" : "2022-07-22T15:56:53+08:00",
       "update_time" : "2022-07-22T15:57:28+08:00"
     } ]
    } ]
   }
```
#### 状态码: **400**

 } }

```
{
  "error_code" : "DS.60xx",
  "error_msg" : "The user request is illegal."
}
```
状态码: **401**

```
{
  "error_code" : "DS.60xx",
  "error_msg" : "User authentication failed."
}
```
#### 状态码: **403**

```
{
  "error_code" : "DS.60xx",
  "error_msg" : "The user does not have permission to call this API."
}
```
## **SDK** 代码示例

SDK代码示例如下。

#### **Java**

package com.huaweicloud.sdk.test;

```
import com.huaweicloud.sdk.core.auth.ICredential;
import com.huaweicloud.sdk.core.auth.BasicCredentials;
import com.huaweicloud.sdk.core.exception.ConnectionException;
import com.huaweicloud.sdk.core.exception.RequestTimeoutException;
import com.huaweicloud.sdk.core.exception.ServiceResponseException;
import com.huaweicloud.sdk.dataartsstudio.v1.region.dataartsstudioRegion;
import com.huaweicloud.sdk.dataartsstudio.v1.*;
import com.huaweicloud.sdk.dataartsstudio.v1.model.*;
```
public class ListRelationsSolution {

public static void main(String[] args) {

 // The AK and SK used for authentication are hard-coded or stored in plaintext, which has great security risks. It is recommended that the AK and SK be stored in ciphertext in configuration files or environment variables and decrypted during use to ensure security.

 // In this example, AK and SK are stored in environment variables for authentication. Before running this example, set environment variables CLOUD\_SDK\_AK and CLOUD\_SDK\_SK in the local environment

 String ak = System.getenv("CLOUD\_SDK\_AK"); String sk = System.getenv("CLOUD\_SDK\_SK");

String projectId = "{project\_id}";

 ICredential auth = new BasicCredentials() .withProjectId(projectId)

```
 .withAk(ak)
         .withSk(sk);
    dataartsstudioClient client = dataartsstudioClient.newBuilder()
         .withCredential(auth)
         .withRegion(dataartsstudioRegion.valueOf("<YOUR REGION>"))
         .build();
    ListRelationsRequest request = new ListRelationsRequest();
   try {
      ListRelationsResponse response = client.listRelations(request);
      System.out.println(response.toString());
   } catch (ConnectionException e) {
      e.printStackTrace();
   } catch (RequestTimeoutException e) {
      e.printStackTrace();
    } catch (ServiceResponseException e) {
      e.printStackTrace();
      System.out.println(e.getHttpStatusCode());
      System.out.println(e.getRequestId());
      System.out.println(e.getErrorCode());
      System.out.println(e.getErrorMsg());
   }
 }
```
## **Python**

#### # coding: utf-8

}

from huaweicloudsdkcore.auth.credentials import BasicCredentials from huaweicloudsdkdataartsstudio.v1.region.dataartsstudio\_region import dataartsstudioRegion from huaweicloudsdkcore.exceptions import exceptions from huaweicloudsdkdataartsstudio.v1 import \*

```
if __name__ == '__main__":
```
 $\frac{1}{4}$  The AK and SK used for authentication are hard-coded or stored in plaintext, which has great security risks. It is recommended that the AK and SK be stored in ciphertext in configuration files or environment variables and decrypted during use to ensure security.

 # In this example, AK and SK are stored in environment variables for authentication. Before running this example, set environment variables CLOUD\_SDK\_AK and CLOUD\_SDK\_SK in the local environment

 ak = \_\_import\_\_('os').getenv("CLOUD\_SDK\_AK") sk = \_\_import\_\_('os').getenv("CLOUD\_SDK\_SK")  $projectId = "{project_id}$ "

credentials = BasicCredentials(ak, sk, projectId)  $\setminus$ 

```
client = dataartsstudioClient.new_builder() \setminus .with_credentials(credentials) \
    .with_region(dataartsstudioRegion.value_of("<YOUR REGION>")) \
   .build()
```
#### try:

```
 request = ListRelationsRequest()
   response = client.list_relations(request)
   print(response)
 except exceptions.ClientRequestException as e:
   print(e.status_code)
    print(e.request_id)
    print(e.error_code)
   print(e.error_msg)
```
#### **Go**

package main

import ( "fmt" "github.com/huaweicloud/huaweicloud-sdk-go-v3/core/auth/basic" dataartsstudio "github.com/huaweicloud/huaweicloud-sdk-go-v3/services/dataartsstudio/v1"

```
 "github.com/huaweicloud/huaweicloud-sdk-go-v3/services/dataartsstudio/v1/model"
   region "github.com/huaweicloud/huaweicloud-sdk-go-v3/services/dataartsstudio/v1/region"
)
func main() {
   // The AK and SK used for authentication are hard-coded or stored in plaintext, which has great security 
risks. It is recommended that the AK and SK be stored in ciphertext in configuration files or environment 
variables and decrypted during use to ensure security.
   // In this example, AK and SK are stored in environment variables for authentication. Before running this 
example, set environment variables CLOUD_SDK_AK and CLOUD_SDK_SK in the local environment
   ak := os.Getenv("CLOUD_SDK_AK")
   sk := os.Getenv("CLOUD_SDK_SK")
   projectId := "{project_id}"
   auth := basic.NewCredentialsBuilder().
      WithAk(ak).
      WithSk(sk).
      WithProjectId(projectId).
      Build()
   client := dataartsstudio.NewdataartsstudioClient(
      dataartsstudio.dataartsstudioClientBuilder().
         WithRegion(region.ValueOf("<YOUR REGION>")).
         WithCredential(auth).
         Build())
   request := &model.ListRelationsRequest{}
   response, err := client.ListRelations(request)
  if err == nil fmt.Printf("%+v\n", response)
   } else {
      fmt.Println(err)
   }
}
```
## 更多

更多编程语言的SDK代码示例,请参见**[API Explorer](https://console.huaweicloud.com/apiexplorer/#/openapi/dataartsstudio/sdk?api=ListRelations)**的代码示例页签,可生成自动对应 的SDK代码示例。

## 状态码

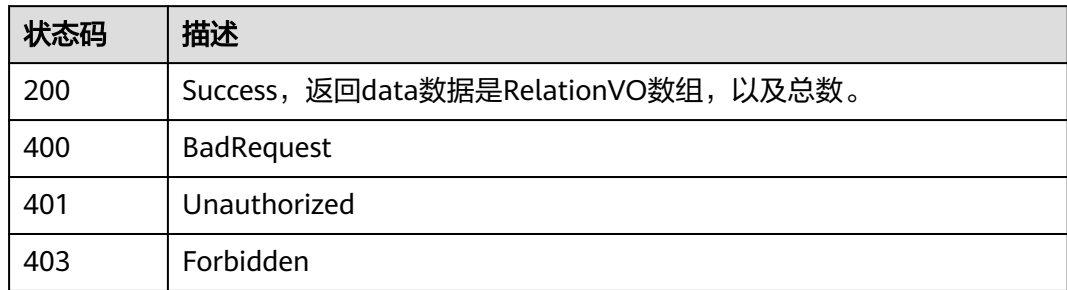

# **8.22.6** 查看关系详情

## 功能介绍

通过ID获取关系详情信息。

## 调用方法

请参[见如何调用](#page-28-0)**API**。

## **URI**

GET /v2/{project\_id}/design/relation/{id}

### 表 **8-926** 路径参数

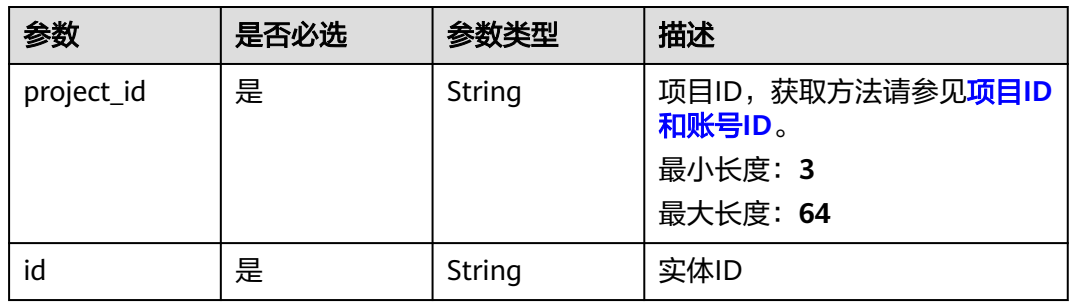

### 表 **8-927** Query 参数

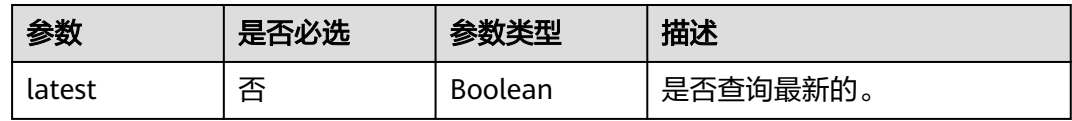

## 请求参数

#### 表 **8-928** 请求 Header 参数

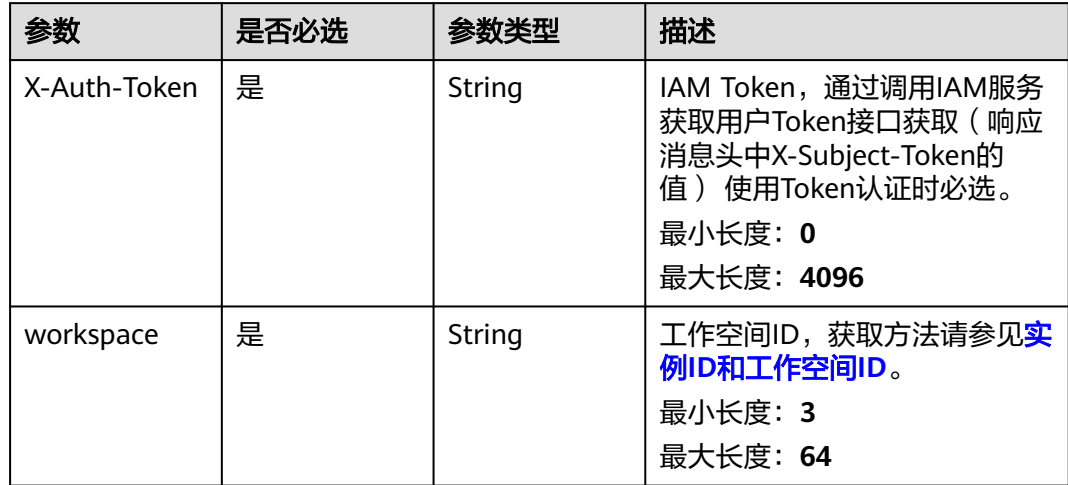

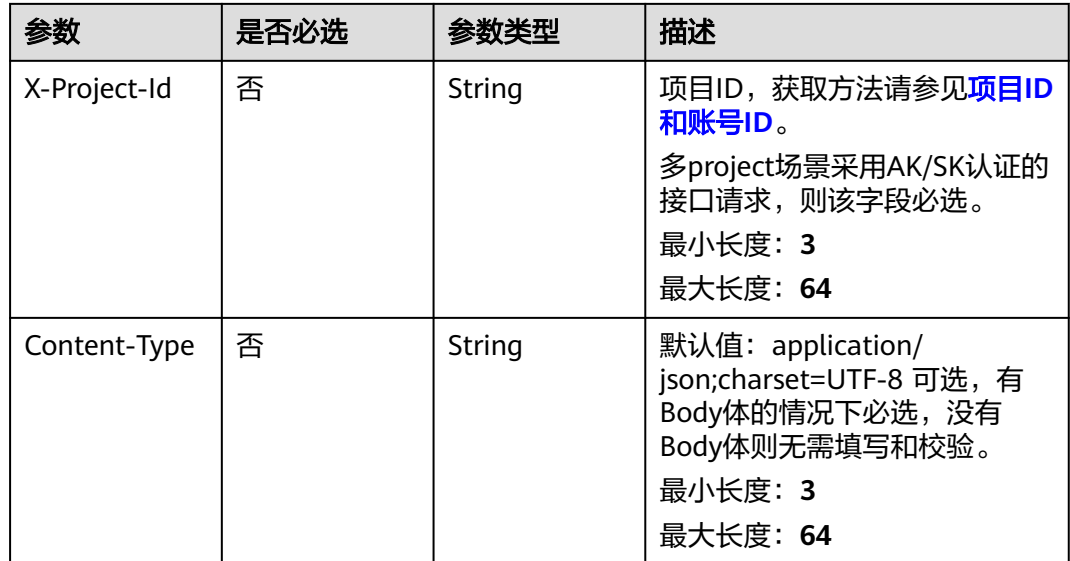

## 响应参数

## 状态码: **200**

## 表 **8-929** 响应 Body 参数

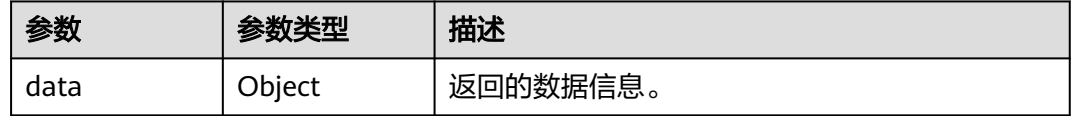

#### 状态码: **400**

### 表 **8-930** 响应 Body 参数

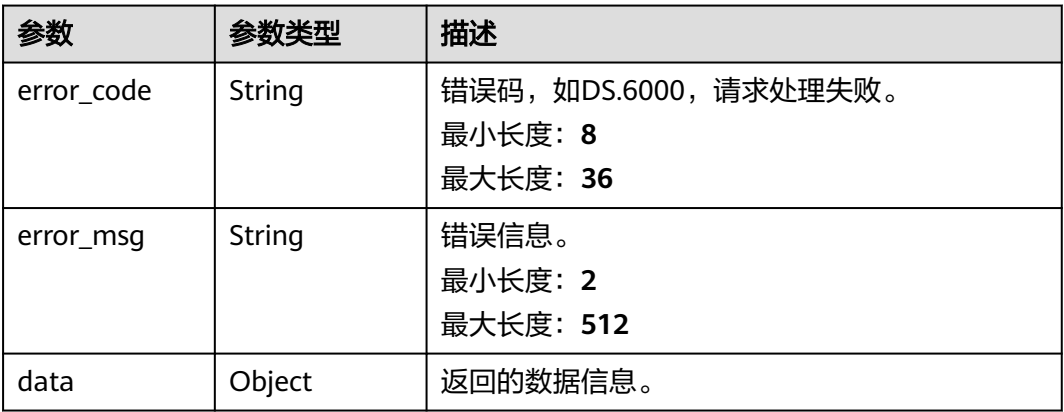

#### 表 **8-931** 响应 Body 参数

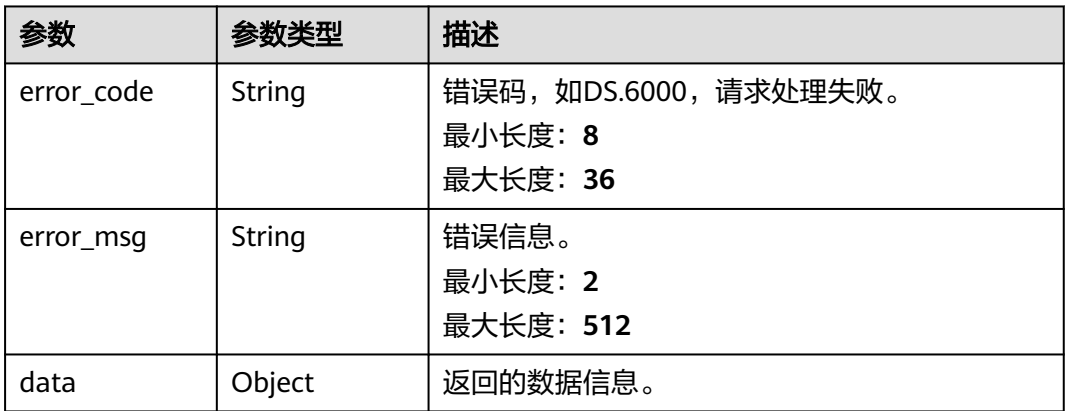

#### 状态码: **403**

#### 表 **8-932** 响应 Body 参数

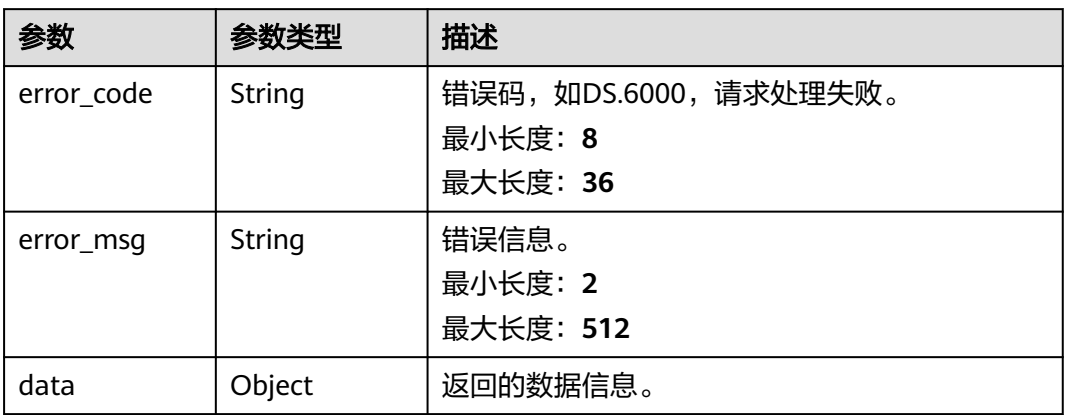

## 请求示例

无

## 响应示例

#### 状态码: **200**

Success,返回data数据是RelationVO详情。

```
{
 "data" : {
   "value" : {
    "id" : "1000068927784710144",
 "source_table_id" : "873243083737899008",
 "target_table_id" : "888462883313393664",
 "name" : "sdi_taxi_trip_data_wang_1",
 "source_table_name" : "demo_sdi_db.sdi_taxi_trip_data",
 "target_table_name" : "default.wang",
    "role" : null,
    "tenant_id" : "xxx",
    "source_type" : "ONE_OR_N",
```

```
 "target_type" : "ONE_OR_N",
    "create_by" : "abc",
    "update_by" : "abc",
 "create_time" : "2022-07-22T15:56:53+08:00",
 "update_time" : "2022-07-22T15:57:28+08:00",
    "mappings" : [ {
      "id" : "1000068927818264576",
      "relation_id" : "1000068927784710144",
 "source_field_id" : "873243083737899013",
 "target_field_id" : "888462883317587968",
      "source_field_name" : "trip_distance",
      "target_field_name" : "id",
     "create_by" : "abc",
 "update_by" : "abc",
 "create_time" : "2022-07-22T15:56:53+08:00",
      "update_time" : "2022-07-22T15:57:28+08:00"
    } ]
   }
 }
```
状态码: **400**

}

```
{
  "error_code" : "DS.60xx",
  "error_msg" : "The user request is illegal."
}
```
#### 状态码: **401**

```
{
  "error_code" : "DS.60xx",
  "error_msg" : "User authentication failed."
}
```
#### 状态码: **403**

{

```
 "error_code" : "DS.60xx",
  "error_msg" : "The user does not have permission to call this API."
}
```
## **SDK** 代码示例

SDK代码示例如下。

#### **Java**

package com.huaweicloud.sdk.test;

```
import com.huaweicloud.sdk.core.auth.ICredential;
import com.huaweicloud.sdk.core.auth.BasicCredentials;
import com.huaweicloud.sdk.core.exception.ConnectionException;
import com.huaweicloud.sdk.core.exception.RequestTimeoutException;
import com.huaweicloud.sdk.core.exception.ServiceResponseException;
import com.huaweicloud.sdk.dataartsstudio.v1.region.dataartsstudioRegion;
import com.huaweicloud.sdk.dataartsstudio.v1.*;
import com.huaweicloud.sdk.dataartsstudio.v1.model.*;
```
public class ShowRelationByIdSolution {

public static void main(String[] args) {

 // The AK and SK used for authentication are hard-coded or stored in plaintext, which has great security risks. It is recommended that the AK and SK be stored in ciphertext in configuration files or environment variables and decrypted during use to ensure security.

 // In this example, AK and SK are stored in environment variables for authentication. Before running this example, set environment variables CLOUD\_SDK\_AK and CLOUD\_SDK\_SK in the local environment

```
 String ak = System.getenv("CLOUD_SDK_AK");
   String sk = System.getenv("CLOUD_SDK_SK");
   String projectId = "{project_id}";
    ICredential auth = new BasicCredentials()
         .withProjectId(projectId)
         .withAk(ak)
         .withSk(sk);
    dataartsstudioClient client = dataartsstudioClient.newBuilder()
         .withCredential(auth)
         .withRegion(dataartsstudioRegion.valueOf("<YOUR REGION>"))
         .build();
    ShowRelationByIdRequest request = new ShowRelationByIdRequest();
    request.withId("{id}");
   try {
      ShowRelationByIdResponse response = client.showRelationById(request);
      System.out.println(response.toString());
   } catch (ConnectionException e) {
      e.printStackTrace();
   } catch (RequestTimeoutException e) {
      e.printStackTrace();
   } catch (ServiceResponseException e) {
      e.printStackTrace();
      System.out.println(e.getHttpStatusCode());
      System.out.println(e.getRequestId());
      System.out.println(e.getErrorCode());
      System.out.println(e.getErrorMsg());
   }
 }
```
## **Python**

# coding: utf-8

}

from huaweicloudsdkcore.auth.credentials import BasicCredentials from huaweicloudsdkdataartsstudio.v1.region.dataartsstudio\_region import dataartsstudioRegion from huaweicloudsdkcore.exceptions import exceptions from huaweicloudsdkdataartsstudio.v1 import \*

```
if __name__ == "__main__":
```
 print(e.error\_code) print(e.error\_msg)

 # The AK and SK used for authentication are hard-coded or stored in plaintext, which has great security risks. It is recommended that the AK and SK be stored in ciphertext in configuration files or environment variables and decrypted during use to ensure security.

 # In this example, AK and SK are stored in environment variables for authentication. Before running this example, set environment variables CLOUD\_SDK\_AK and CLOUD\_SDK\_SK in the local environment

 ak = \_\_import\_\_('os').getenv("CLOUD\_SDK\_AK") sk = \_\_import\_\_('os').getenv("CLOUD\_SDK\_SK") projectId = "{project\_id}"

credentials = BasicCredentials(ak, sk, projectId) \

```
client = dataartsstudioClient.new_builder() \setminus .with_credentials(credentials) \
   .with_region(dataartsstudioRegion.value_of("<YOUR REGION>")) \
    .build()
 try:
    request = ShowRelationByIdRequest()
  request.id = "fid" response = client.show_relation_by_id(request)
    print(response)
 except exceptions.ClientRequestException as e:
    print(e.status_code)
    print(e.request_id)
```
#### **Go**

```
package main
import (
    "fmt"
    "github.com/huaweicloud/huaweicloud-sdk-go-v3/core/auth/basic"
   dataartsstudio "github.com/huaweicloud/huaweicloud-sdk-go-v3/services/dataartsstudio/v1"
   "github.com/huaweicloud/huaweicloud-sdk-go-v3/services/dataartsstudio/v1/model"
   region "github.com/huaweicloud/huaweicloud-sdk-go-v3/services/dataartsstudio/v1/region"
)
func main() {
   // The AK and SK used for authentication are hard-coded or stored in plaintext, which has great security 
risks. It is recommended that the AK and SK be stored in ciphertext in configuration files or environment 
variables and decrypted during use to ensure security.
   // In this example, AK and SK are stored in environment variables for authentication. Before running this 
example, set environment variables CLOUD_SDK_AK and CLOUD_SDK_SK in the local environment
   ak := os.Getenv("CLOUD_SDK_AK")
   sk := os.Getenv("CLOUD_SDK_SK")
  projectId := "{project_id}"
   auth := basic.NewCredentialsBuilder().
      WithAk(ak).
      WithSk(sk).
      WithProjectId(projectId).
      Build()
   client := dataartsstudio.NewdataartsstudioClient(
      dataartsstudio.dataartsstudioClientBuilder().
         WithRegion(region.ValueOf("<YOUR REGION>")).
         WithCredential(auth).
         Build())
   request := &model.ShowRelationByIdRequest{}
  request.Id = "{id} response, err := client.ShowRelationById(request)
  if err == nil fmt.Printf("%+v\n", response)
   } else {
      fmt.Println(err)
   }
}
```
## 更多

更多编程语言的SDK代码示例,请参见**[API Explorer](https://console.huaweicloud.com/apiexplorer/#/openapi/dataartsstudio/sdk?api=ShowRelationById)**的代码示例页签,可生成自动对应 的SDK代码示例。

## 状态码

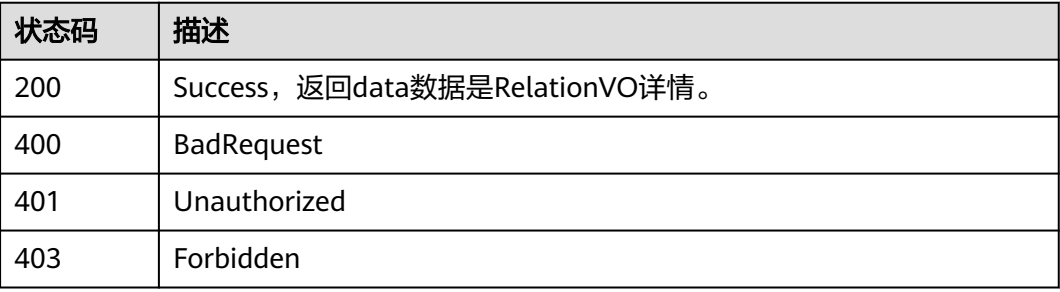

# **8.22.7** 查询模型下所有关系

## 功能介绍

查询模型下所有关系。

## 调用方法

请参[见如何调用](#page-28-0)**API**。

**URI**

GET /v2/{project\_id}/design/{model\_id}/table-model/relation

## 表 **8-933** 路径参数

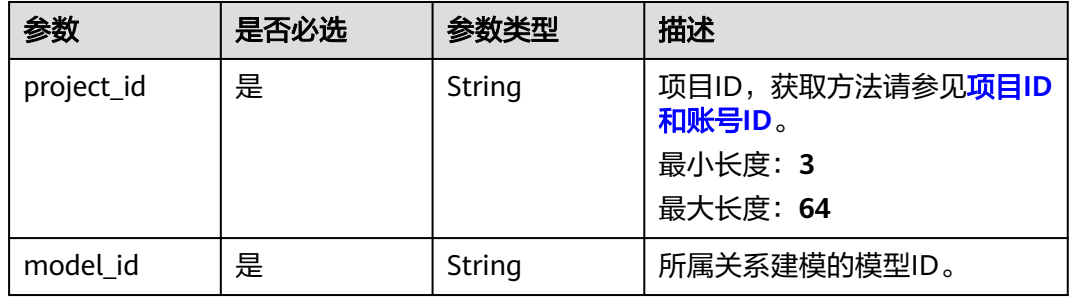

## 表 **8-934** Query 参数

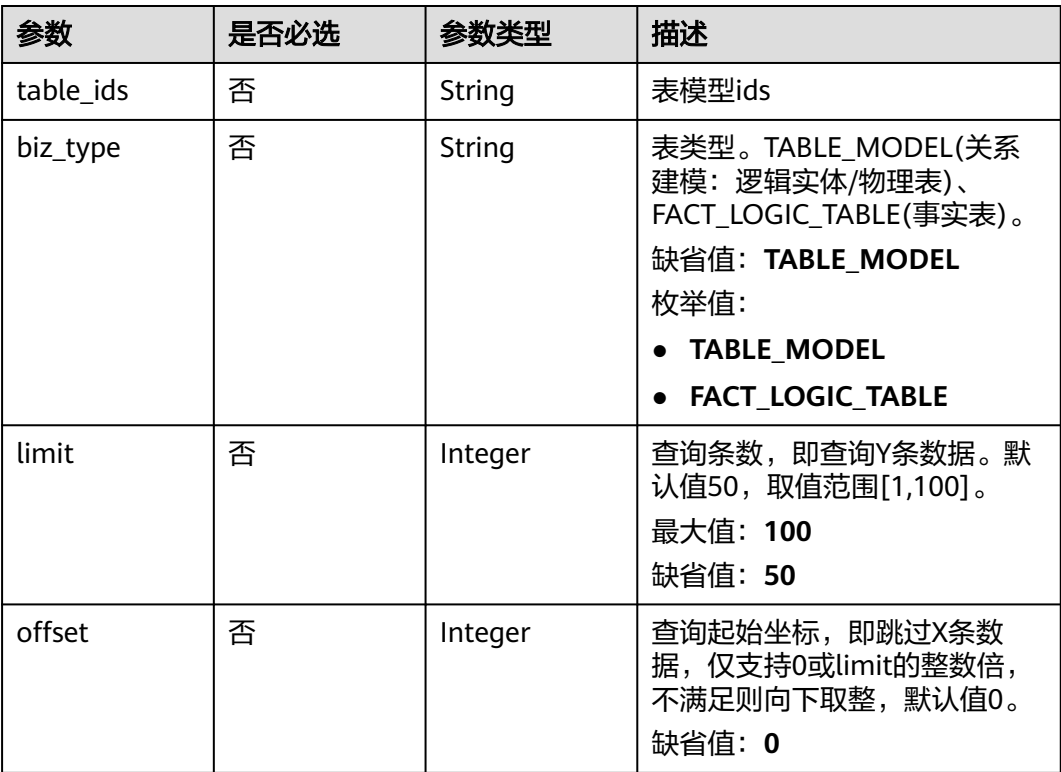

## 请求参数

表 **8-935** 请求 Header 参数

| 参数           | 是否必选 | 参数类型   | 描述                                                                                                    |
|--------------|------|--------|----------------------------------------------------------------------------------------------------|
| X-Auth-Token | 是    | String | IAM Token,通过调用IAM服务<br>获取用户Token接口获取 (响应<br>消息头中X-Subject-Token的<br>值) 使用Token认证时必选。<br>最小长度: 0<br>最大长度: 4096 |
| workspace    | 是    | String | 工作空间ID,获取方法请参见 <mark>实</mark><br>例ID和工作空间ID。<br>最小长度: 3<br>最大长度: 64                                           |
| X-Project-Id | 否    | String | 项目ID,获取方法请参见 <mark>项目ID</mark><br>和账号ID。<br>多project场景采用AK/SK认证的<br>接口请求, 则该字段必选。<br>最小长度: 3<br>最大长度: 64      |
| Content-Type | 否    | String | 默认值: application/<br>json;charset=UTF-8 可选, 有<br>Body体的情况下必选,没有<br>Body体则无需填写和校验。<br>最小长度: 3<br>最大长度: 64      |

## 响应参数

状态码: **200**

表 **8-936** 响应 Body 参数

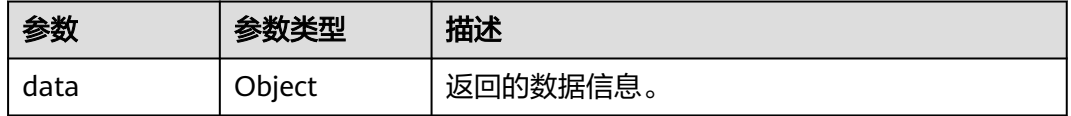

### 表 **8-937** 响应 Body 参数

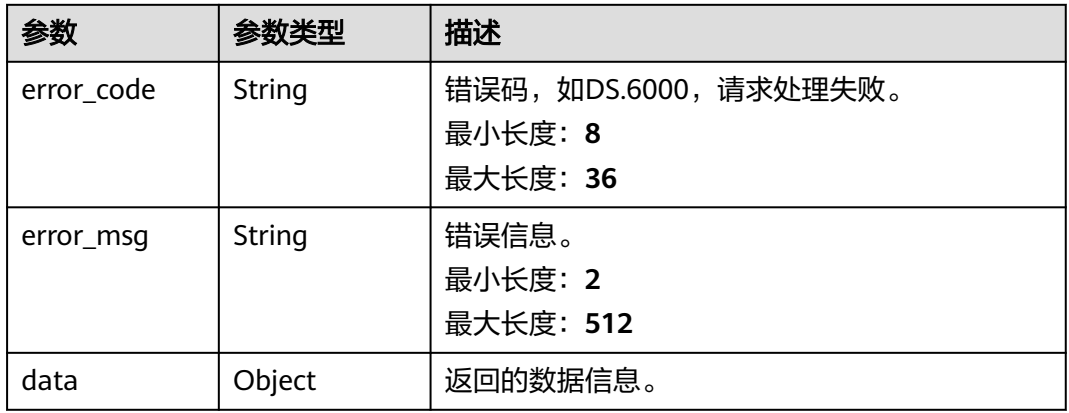

#### 状态码: **401**

## 表 **8-938** 响应 Body 参数

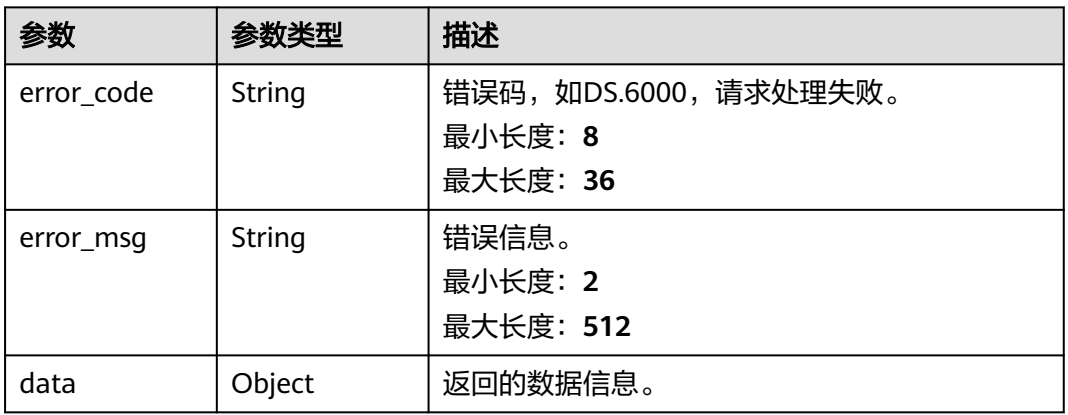

#### 状态码: **403**

## 表 **8-939** 响应 Body 参数

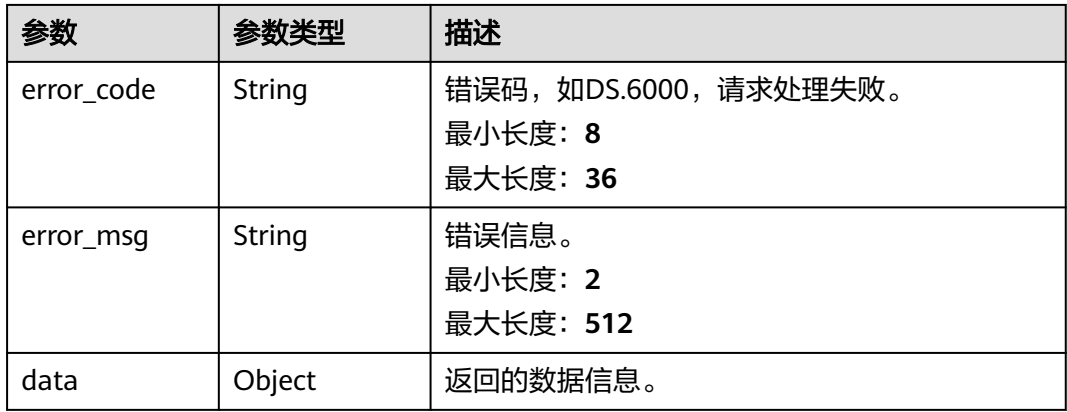

### 请求示例

无

### 响应示例

状态码: **200**

Success,返回data数据是RelationVO。

```
{
  "data" : {
    "value" : ""
  }
}
```
#### 状态码: **400**

```
{
  "error_code" : "DS.60xx",
  "error_msg" : "The user request is illegal."
}
```
#### 状态码: **401**

```
{
  "error_code" : "DS.60xx",
  "error_msg" : "User authentication failed."
}
```
#### 状态码: **403**

```
{
  "error_code" : "DS.60xx",
  "error_msg" : "The user does not have permission to call this API."
}
```
## **SDK** 代码示例

SDK代码示例如下。

#### **Java**

package com.huaweicloud.sdk.test;

```
import com.huaweicloud.sdk.core.auth.ICredential;
import com.huaweicloud.sdk.core.auth.BasicCredentials;
import com.huaweicloud.sdk.core.exception.ConnectionException;
import com.huaweicloud.sdk.core.exception.RequestTimeoutException;
import com.huaweicloud.sdk.core.exception.ServiceResponseException;
import com.huaweicloud.sdk.dataartsstudio.v1.region.dataartsstudioRegion;
import com.huaweicloud.sdk.dataartsstudio.v1.*;
import com.huaweicloud.sdk.dataartsstudio.v1.model.*;
public class ListTableModelRelationsSolution {
   public static void main(String[] args) {
      // The AK and SK used for authentication are hard-coded or stored in plaintext, which has great 
security risks. It is recommended that the AK and SK be stored in ciphertext in configuration files or 
environment variables and decrypted during use to ensure security.
```
 // In this example, AK and SK are stored in environment variables for authentication. Before running this example, set environment variables CLOUD\_SDK\_AK and CLOUD\_SDK\_SK in the local environment String ak = System.getenv("CLOUD\_SDK\_AK");

String sk = System.getenv("CLOUD\_SDK\_SK");

```
 String projectId = "{project_id}";
```

```
 ICredential auth = new BasicCredentials()
         .withProjectId(projectId)
         .withAk(ak)
         .withSk(sk);
   dataartsstudioClient client = dataartsstudioClient.newBuilder()
         .withCredential(auth)
         .withRegion(dataartsstudioRegion.valueOf("<YOUR REGION>"))
          .build();
   ListTableModelRelationsRequest request = new ListTableModelRelationsRequest();
    request.withModelId("{model_id}");
   try {
      ListTableModelRelationsResponse response = client.listTableModelRelations(request);
      System.out.println(response.toString());
   } catch (ConnectionException e) {
      e.printStackTrace();
   } catch (RequestTimeoutException e) {
       e.printStackTrace();
   } catch (ServiceResponseException e) {
      e.printStackTrace();
      System.out.println(e.getHttpStatusCode());
      System.out.println(e.getRequestId());
      System.out.println(e.getErrorCode());
      System.out.println(e.getErrorMsg());
   }
 }
```
## **Python**

#### # coding: utf-8

}

from huaweicloudsdkcore.auth.credentials import BasicCredentials from huaweicloudsdkdataartsstudio.v1.region.dataartsstudio\_region import dataartsstudioRegion from huaweicloudsdkcore.exceptions import exceptions from huaweicloudsdkdataartsstudio.v1 import \*

 $if __name__ == '__main__$ 

 $\frac{1}{t}$  The AK and SK used for authentication are hard-coded or stored in plaintext, which has great security risks. It is recommended that the AK and SK be stored in ciphertext in configuration files or environment variables and decrypted during use to ensure security.

 # In this example, AK and SK are stored in environment variables for authentication. Before running this example, set environment variables CLOUD\_SDK\_AK and CLOUD\_SDK\_SK in the local environment

```
 ak = __import__('os').getenv("CLOUD_SDK_AK")
 sk = __import__('os').getenv("CLOUD_SDK_SK")
 projectId = "{project_id}"
```
credentials = BasicCredentials(ak, sk, projectId)  $\setminus$ 

```
client = dataartsstudioClient.new_builder() \setminus .with_credentials(credentials) \
    .with_region(dataartsstudioRegion.value_of("<YOUR REGION>")) \
    .build()
```
#### try:

```
 request = ListTableModelRelationsRequest()
  request.model id = "{model id}"
   response = client.list_table_model_relations(request)
   print(response)
 except exceptions.ClientRequestException as e:
   print(e.status_code)
   print(e.request_id)
   print(e.error_code)
   print(e.error_msg)
```
#### **Go**

```
package main
import (
    "fmt"
    "github.com/huaweicloud/huaweicloud-sdk-go-v3/core/auth/basic"
   dataartsstudio "github.com/huaweicloud/huaweicloud-sdk-go-v3/services/dataartsstudio/v1"
   "github.com/huaweicloud/huaweicloud-sdk-go-v3/services/dataartsstudio/v1/model"
   region "github.com/huaweicloud/huaweicloud-sdk-go-v3/services/dataartsstudio/v1/region"
)
func main() {
   // The AK and SK used for authentication are hard-coded or stored in plaintext, which has great security 
risks. It is recommended that the AK and SK be stored in ciphertext in configuration files or environment 
variables and decrypted during use to ensure security.
   // In this example, AK and SK are stored in environment variables for authentication. Before running this 
example, set environment variables CLOUD_SDK_AK and CLOUD_SDK_SK in the local environment
   ak := os.Getenv("CLOUD_SDK_AK")
   sk := os.Getenv("CLOUD_SDK_SK")
  projectId := "{project_id}"
   auth := basic.NewCredentialsBuilder().
      WithAk(ak).
      WithSk(sk).
      WithProjectId(projectId).
      Build()
   client := dataartsstudio.NewdataartsstudioClient(
      dataartsstudio.dataartsstudioClientBuilder().
         WithRegion(region.ValueOf("<YOUR REGION>")).
         WithCredential(auth).
         Build())
   request := &model.ListTableModelRelationsRequest{}
   request.ModelId = "{model_id}"
   response, err := client.ListTableModelRelations(request)
  if err == nil fmt.Printf("%+v\n", response)
   } else {
      fmt.Println(err)
   }
}
```
## 更多

更多编程语言的SDK代码示例,请参见**[API Explorer](https://console.huaweicloud.com/apiexplorer/#/openapi/dataartsstudio/sdk?api=ListTableModelRelations)**的代码示例页签,可生成自动对应 的SDK代码示例。

## 状态码

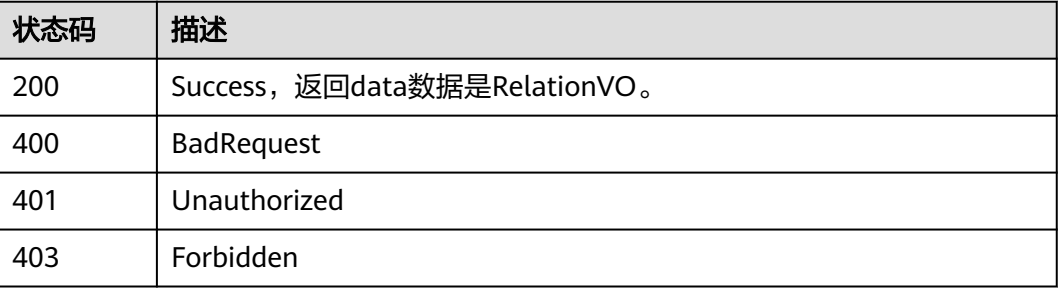

# **8.22.8** 查看表模型详情

## 功能介绍

通过ID获取模型表详情信息。

## 调用方法

请参[见如何调用](#page-28-0)**API**。

## **URI**

GET /v2/{project\_id}/design/table-model/{id}

## 表 **8-940** 路径参数

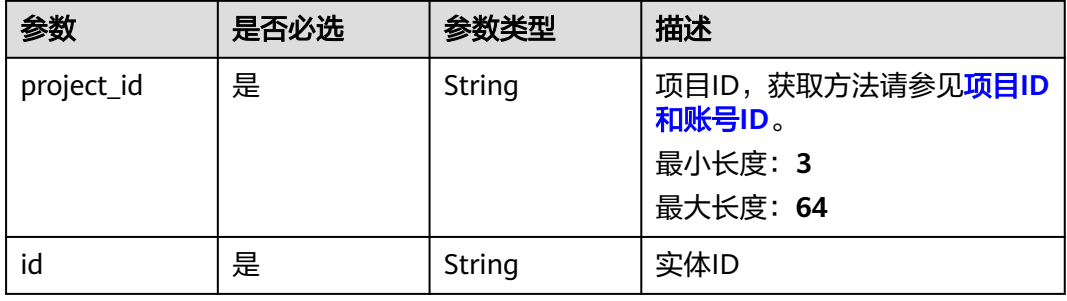

### 表 **8-941** Query 参数

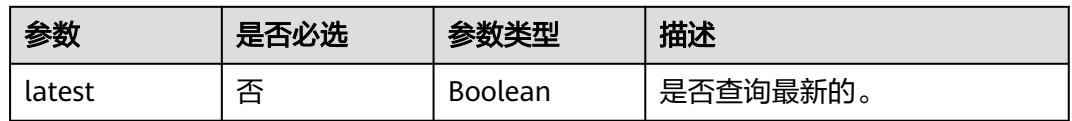

## 请求参数

#### 表 **8-942** 请求 Header 参数

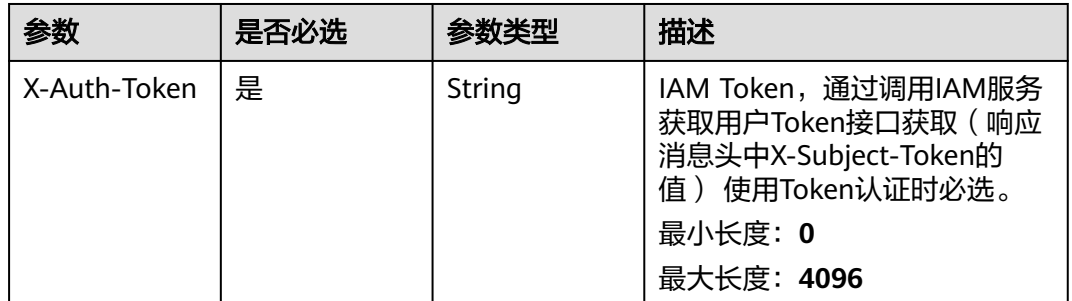

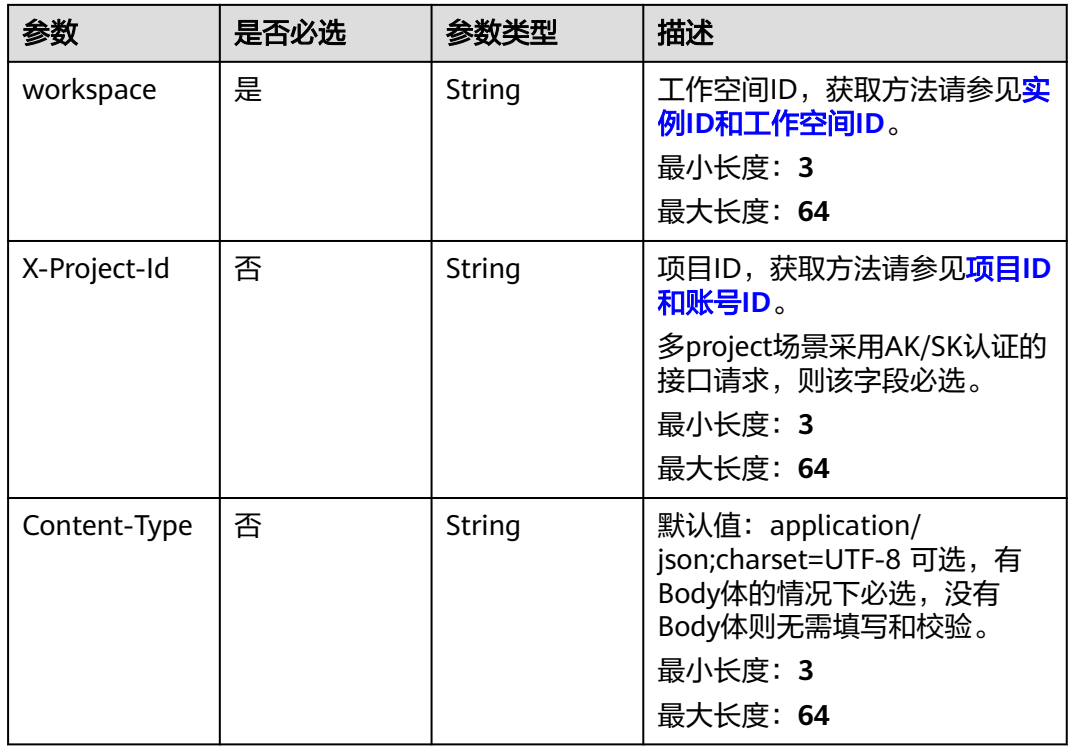

## 响应参数

状态码: **200**

表 **8-943** 响应 Body 参数

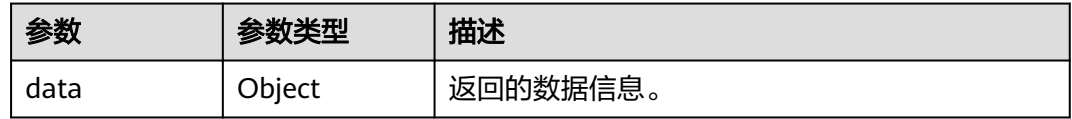

### 状态码: **400**

表 **8-944** 响应 Body 参数

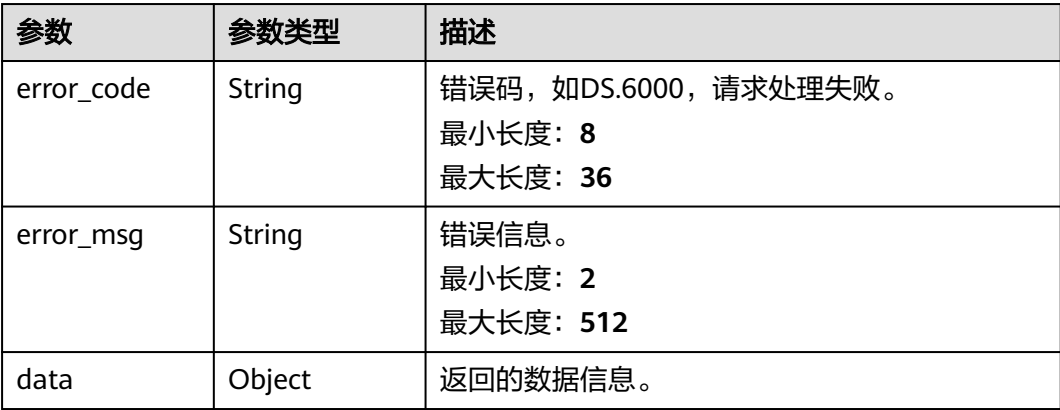

#### 状态码: **401**

#### 表 **8-945** 响应 Body 参数

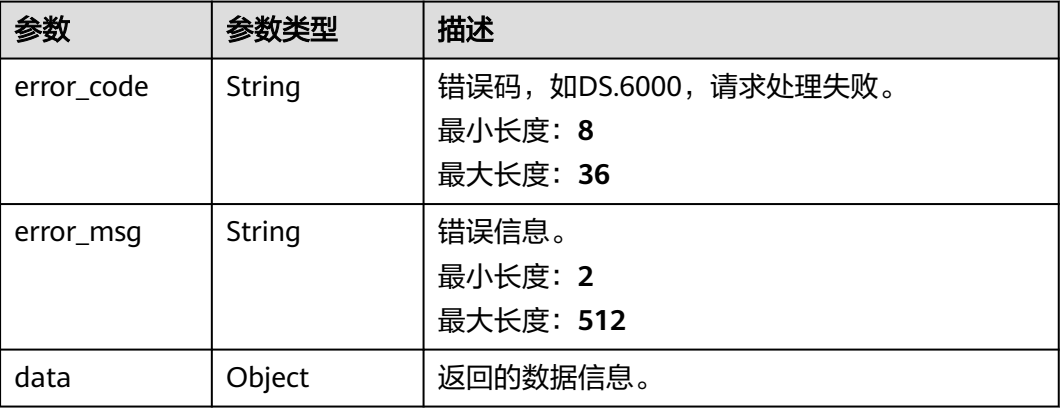

#### 状态码: **403**

#### 表 **8-946** 响应 Body 参数

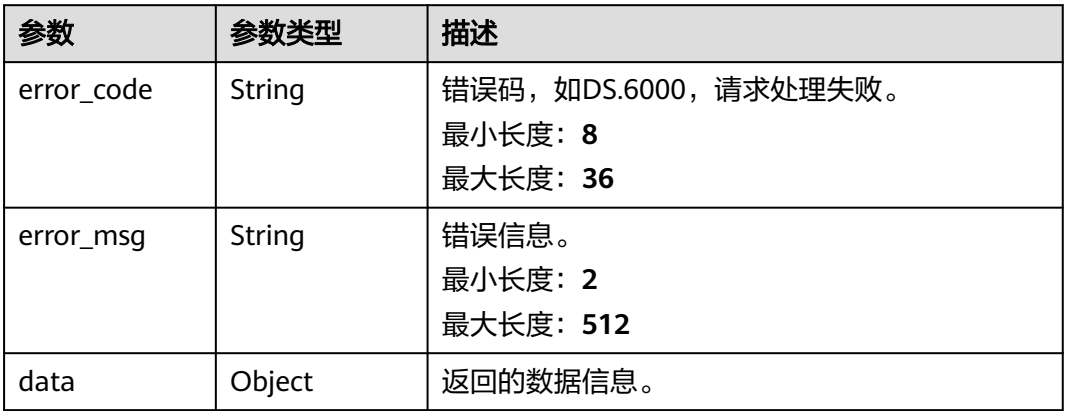

## 请求示例

无

## 响应示例

#### 状态码: **200**

Success,返回data数据是TableModelVO详情。

```
{
  "data" : {
 "value" : {
 "id" : "1012314146584301568",
 "model_id" : "873242752312385536",
 "parent_table_id" : null,
 "parent_table_name" : null,
 "parent_table_code" : null,
    "model" : null,
```

```
 "data_format" : "Parquet",
     "obs_bucket" : null,
     "obs_location" : null,
 "configs" : "{}",
 "table_type" : "MANAGED",
 "owner" : "",
     "tb_name" : "staff_info",
     "dw_id" : "2c9080f07b03db8d017b198a4a20002f",
     "db_name" : "ctz_test",
     "queue_name" : "default",
     "schema" : "",
     "extend_info" : "{\"dirtyOutDatabase\":\"\",\"dirtyOutPrefix\":\"\",\"dirtyOutSuffix\":\"\",\"dirtyOutSwitch
\":\"false\"}",
     "tb_guid" : null,
     "tb_id" : "NativeTable-2c9080f07b03db8d017b198a4a20002f-ctz_test-staff_info",
    "logic_tb_name" : "staff_info",
     "logic_tb_guid" : "1ab1a58b-9412-4901-bb80-4ccaaa0580e4",
     "description" : "无",
     "status" : "PUBLISHED",
     "logic_tb_id" : null,
 "biz_catalog_id" : "1012306178602041344",
 "catalog_path" : "工厂/人员管理/人员档案",
     "create_by" : "abc",
     "update_by" : "abc",
 "create_time" : "2022-08-25T10:55:00+08:00",
 "update_time" : "2022-08-25T10:55:45+08:00",
     "tags" : [ ],
     "approval_info" : {
      "id" : "1012314318533988352",
      "tenant_id" : null,
      "name_ch" : null,
      "name_en" : null,
      "biz_id" : "1012314146584301568",
      "biz_type" : null,
     "biz_info" : null,
      "biz_info_obj" : null,
     "biz_version" : 0,
      "biz_status" : "PUBLISHED",
      "approval_status" : "APPROVED",
 "approval_type" : null,
 "submit_time" : "2022-08-25T10:55:41+08:00",
      "create_by" : null,
      "l1" : null,
      "l2" : null,
      "l3" : null,
      "approval_time" : "2022-08-25T10:55:41+08:00",
      "approver" : "abc",
      "email" : null,
      "msg" : "Fast Approval OK.",
      "directory_path" : null
    },
    ...<br>"new_biz" : null.
     "attributes" : [ {
      "id" : "1012314146626244608",
      "name_en" : "id",
 "name_ch" : "主键",
 "description" : "",
      "obs_location" : null,
 "create_by" : "abc",
 "update_by" : "abc",
 "data_type" : "STRING",
     "domain_type" : "STRING",
     "data_type_extend" : "",
      "is_primary_key" : true,
      "is_partition_key" : false,
 "is_foreign_key" : false,
 "extend_field" : false,
     "not_null" : true,
      "ordinal" : 1,
```

```
 "table_model_id" : null,
 "create_time" : "2022-08-25T10:55:00+08:00",
 "update_time" : "2022-08-25T10:55:00+08:00",
 "tags" : [ ],
 "stand_row_id" : null,
      "stand_row_name" : null,
      "quality_infos" : null,
      "alias" : "",
      "self_defined_fields" : [ ]
    }, {
      "id" : "1012314146626244609",
 "name_en" : "name",
 "name_ch" : "名称",
 "description" : "",
 "obs_location" : null,
      "create_by" : "abc",
      "update_by" : "abc",
     "data_type" : "STRING"
      "domain_type" : "STRING",
      "data_type_extend" : "",
 "is_primary_key" : false,
 "is_partition_key" : false,
 "is_foreign_key" : false,
      "extend_field" : false,
 "not_null" : false,
 "ordinal" : 2,
      "table_model_id" : null,
 "create_time" : "2022-08-25T10:55:00+08:00",
 "update_time" : "2022-08-25T10:55:00+08:00",
      "tags" : [ ],
      "stand_row_id" : null,
      "stand_row_name" : null,
      "quality_infos" : null,
     "alias" : "",
      "self_defined_fields" : [ ]
    }, {
      "id" : "1012314146592690176",
 "name_en" : "age",
 "name_ch" : "年龄",
      "description" : "",
      "obs_location" : null,
 "create_by" : "abc",
 "update_by" : "abc",
 "data_type" : "STRING",
      "domain_type" : "STRING",
      "data_type_extend" : "",
      "is_primary_key" : false,
      "is_partition_key" : false,
 "is_foreign_key" : false,
 "extend_field" : false,
      "not_null" : false,
      "ordinal" : 3,
      "table_model_id" : null,
      "create_time" : "2022-08-25T10:55:00+08:00",
      "update_time" : "2022-08-25T10:55:00+08:00",
 "tags" : [ ],
 "stand_row_id" : null,
      "stand_row_name" : null,
      "quality_infos" : null,
      "alias" : "",
     "self_defined_fields" : [ ]
    } ],
     "mappings" : null,
    "relations" : [ ],
    "dw_type" : "DLI",
 "dw_name" : null,
"l1" : "工厂",
 "l2" : "人员管理",
    "l3" : "人员档案",
```

```
 "l1_id" : "1012305751919689728",
 "l2_id" : "1012306048792526848",
 "l3_id" : "1012306178602041344",
     "partition_conf" : null,
     "dlf_task_id" : null,
     "use_recently_partition" : false,
     "reversed" : null,
     "dirty_out_switch" : false,
    "dirty_out_database" : "
    "dirty_out_prefix" : ""
    "dirty_out_suffix" : ""
     "quality_owner" : null,
     "quality_id" : "1012314332484304897",
     "distribute" : null,
     "distribute_column" : null,
     "is_partition" : false,
     "physical_table" : "CREATE_SUCCESS",
 "technical_asset" : "CREATE_FAILED",
 "business_asset" : "UPDATE_SUCCESS",
 "meta_data_link" : "UPDATE_FAILED",
     "data_quality" : "CREATE_SUCCESS",
     "summary_status" : "SUMMARY_FAILED",
    "alias" : null,
    "self_defined_fields" : null
   }
 }
```
#### 状态码: **400**

}

```
{
  "error_code" : "DS.60xx",
  "error_msg" : "The user request is illegal."
}
```
#### 状态码: **401**

```
{
  "error_code" : "DS.60xx",
  "error_msg" : "User authentication failed."
}
```
#### 状态码: **403**

```
{
  "error_code" : "DS.60xx",
  "error_msg" : "The user does not have permission to call this API."
}
```
## **SDK** 代码示例

### SDK代码示例如下。

#### **Java**

package com.huaweicloud.sdk.test;

import com.huaweicloud.sdk.core.auth.ICredential; import com.huaweicloud.sdk.core.auth.BasicCredentials; import com.huaweicloud.sdk.core.exception.ConnectionException; import com.huaweicloud.sdk.core.exception.RequestTimeoutException; import com.huaweicloud.sdk.core.exception.ServiceResponseException; import com.huaweicloud.sdk.dataartsstudio.v1.region.dataartsstudioRegion; import com.huaweicloud.sdk.dataartsstudio.v1.\*; import com.huaweicloud.sdk.dataartsstudio.v1.model.\*;

public class ShowTableModelByIdSolution {

```
 public static void main(String[] args) {
      // The AK and SK used for authentication are hard-coded or stored in plaintext, which has great 
security risks. It is recommended that the AK and SK be stored in ciphertext in configuration files or 
environment variables and decrypted during use to ensure security.
      // In this example, AK and SK are stored in environment variables for authentication. Before running 
this example, set environment variables CLOUD_SDK_AK and CLOUD_SDK_SK in the local environment
      String ak = System.getenv("CLOUD_SDK_AK");
      String sk = System.getenv("CLOUD_SDK_SK");
      String projectId = "{project_id}";
      ICredential auth = new BasicCredentials()
            .withProjectId(projectId)
            .withAk(ak)
            .withSk(sk);
      dataartsstudioClient client = dataartsstudioClient.newBuilder()
            .withCredential(auth)
            .withRegion(dataartsstudioRegion.valueOf("<YOUR REGION>"))
            .build();
      ShowTableModelByIdRequest request = new ShowTableModelByIdRequest();
      request.withId("{id}");
      try {
         ShowTableModelByIdResponse response = client.showTableModelById(request);
         System.out.println(response.toString());
      } catch (ConnectionException e) {
         e.printStackTrace();
      } catch (RequestTimeoutException e) {
         e.printStackTrace();
      } catch (ServiceResponseException e) {
         e.printStackTrace();
         System.out.println(e.getHttpStatusCode());
         System.out.println(e.getRequestId());
         System.out.println(e.getErrorCode());
         System.out.println(e.getErrorMsg());
      }
   }
}
```
## **Python**

#### # coding: utf-8

from huaweicloudsdkcore.auth.credentials import BasicCredentials from huaweicloudsdkdataartsstudio.v1.region.dataartsstudio\_region import dataartsstudioRegion from huaweicloudsdkcore.exceptions import exceptions from huaweicloudsdkdataartsstudio.v1 import \*

```
if name == "main ":
```
 # The AK and SK used for authentication are hard-coded or stored in plaintext, which has great security risks. It is recommended that the AK and SK be stored in ciphertext in configuration files or environment variables and decrypted during use to ensure security.

 # In this example, AK and SK are stored in environment variables for authentication. Before running this example, set environment variables CLOUD\_SDK\_AK and CLOUD\_SDK\_SK in the local environment

```
ak = __import __('os').getenv("CLOUD_SDK_AK")
 sk = __import__('os').getenv("CLOUD_SDK_SK")
 projectId = "{project_id}"
credentials = BasicCredentials(ak, sk, projectId) \setminusclient = dataartsstudioClient.new_builder() \setminus.with_credentials(credentials) \
    .with_region(dataartsstudioRegion.value_of("<YOUR REGION>")) \
    .build()
```
try:

```
 request = ShowTableModelByIdRequest()
request.id = "{id}"
 response = client.show_table_model_by_id(request)
```

```
 print(response)
 except exceptions.ClientRequestException as e:
   print(e.status_code)
   print(e.request_id)
   print(e.error_code)
   print(e.error_msg)
```
package main

#### **Go**

```
import (
    "fmt"
   "github.com/huaweicloud/huaweicloud-sdk-go-v3/core/auth/basic"
   dataartsstudio "github.com/huaweicloud/huaweicloud-sdk-go-v3/services/dataartsstudio/v1"
   "github.com/huaweicloud/huaweicloud-sdk-go-v3/services/dataartsstudio/v1/model"
   region "github.com/huaweicloud/huaweicloud-sdk-go-v3/services/dataartsstudio/v1/region"
)
func main() {
   // The AK and SK used for authentication are hard-coded or stored in plaintext, which has great security 
risks. It is recommended that the AK and SK be stored in ciphertext in configuration files or environment 
variables and decrypted during use to ensure security.
   // In this example, AK and SK are stored in environment variables for authentication. Before running this 
example, set environment variables CLOUD_SDK_AK and CLOUD_SDK_SK in the local environment
   ak := os.Getenv("CLOUD_SDK_AK")
   sk := os.Getenv("CLOUD_SDK_SK")
   projectId := "{project_id}"
   auth := basic.NewCredentialsBuilder().
      WithAk(ak).
      WithSk(sk).
      WithProjectId(projectId).
      Build()
   client := dataartsstudio.NewdataartsstudioClient(
      dataartsstudio.dataartsstudioClientBuilder().
         WithRegion(region.ValueOf("<YOUR REGION>")).
         WithCredential(auth).
         Build())
   request := &model.ShowTableModelByIdRequest{}
  request.Id = "{id}'
   response, err := client.ShowTableModelById(request)
  if err == nil fmt.Printf("%+v\n", response)
   } else {
      fmt.Println(err)
   }
}
```
## 更多

更多编程语言的SDK代码示例,请参见**[API Explorer](https://console.huaweicloud.com/apiexplorer/#/openapi/dataartsstudio/sdk?api=ShowTableModelById)**的代码示例页签,可生成自动对应 的SDK代码示例。

## 状态码

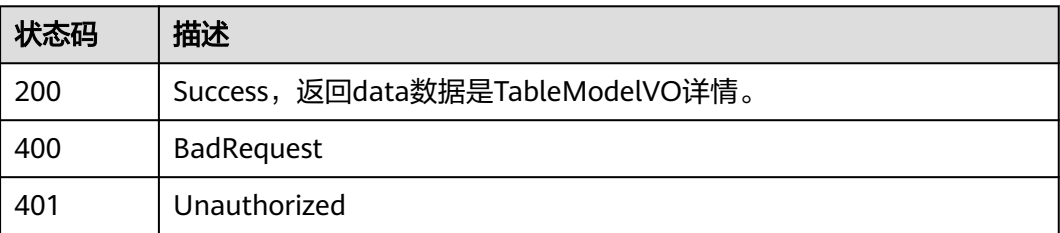

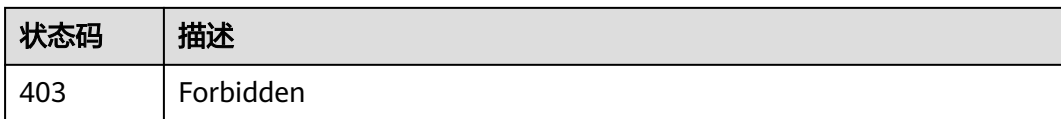

# **8.22.9** 获取模型

## 功能介绍

获取模型。

## 调用方法

请参[见如何调用](#page-28-0)**API**。

## **URI**

GET /v2/{project\_id}/design/workspaces

### 表 **8-947** 路径参数

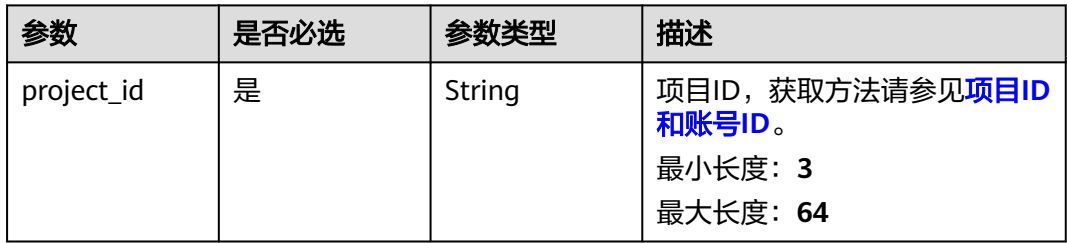

### 表 **8-948** Query 参数

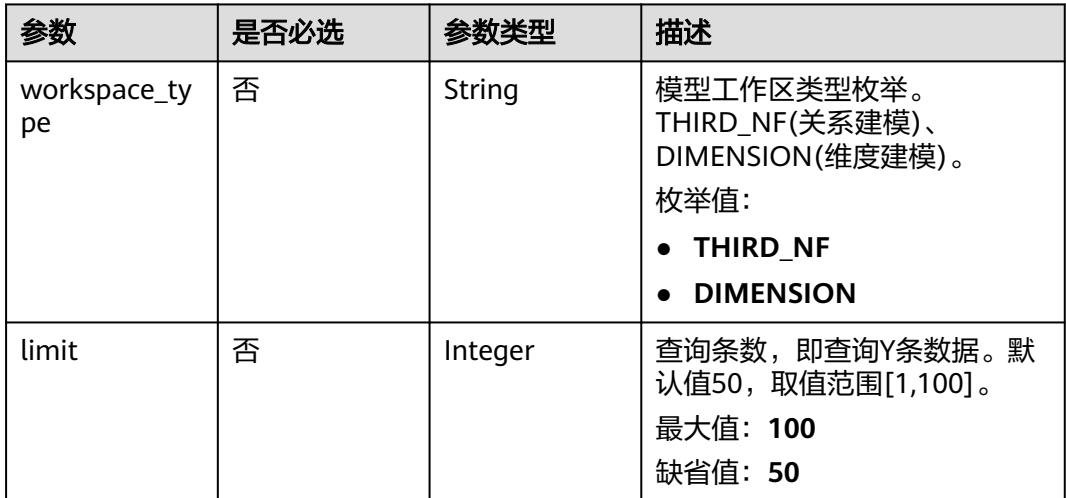

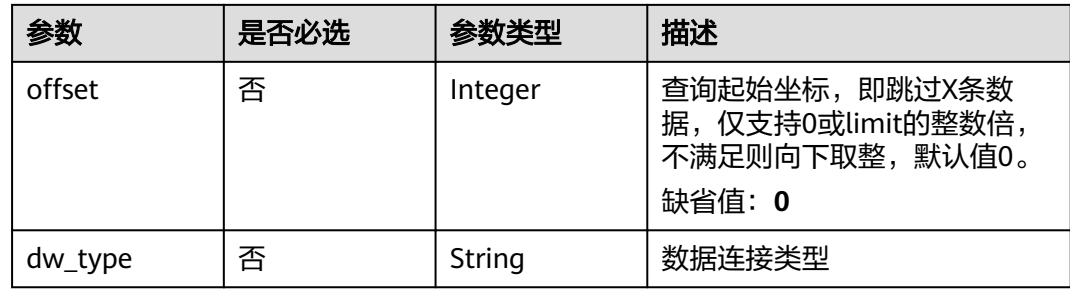

## 请求参数

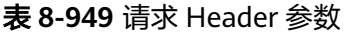

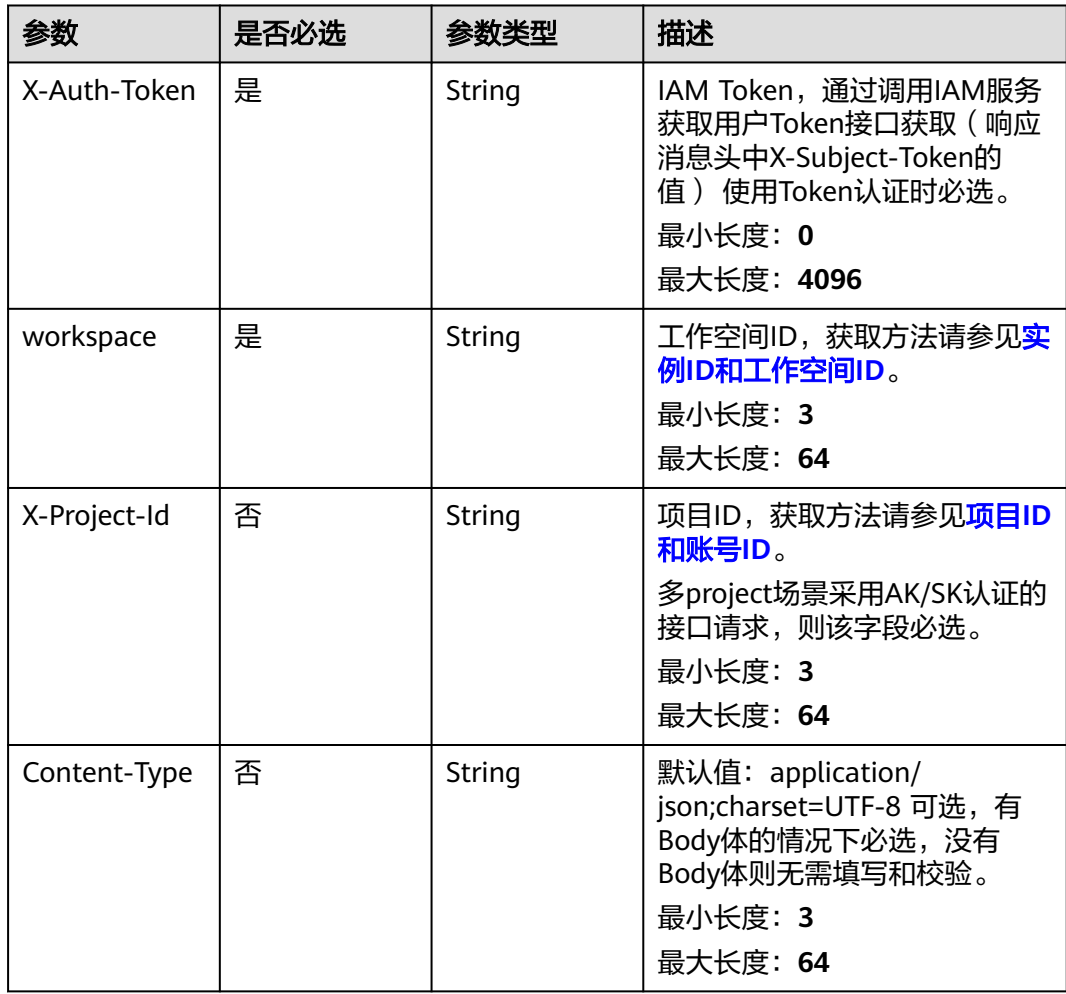

## 响应参数

#### 表 **8-950** 响应 Body 参数

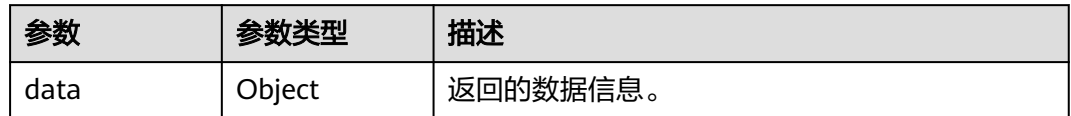

#### 状态码: **400**

## 表 **8-951** 响应 Body 参数

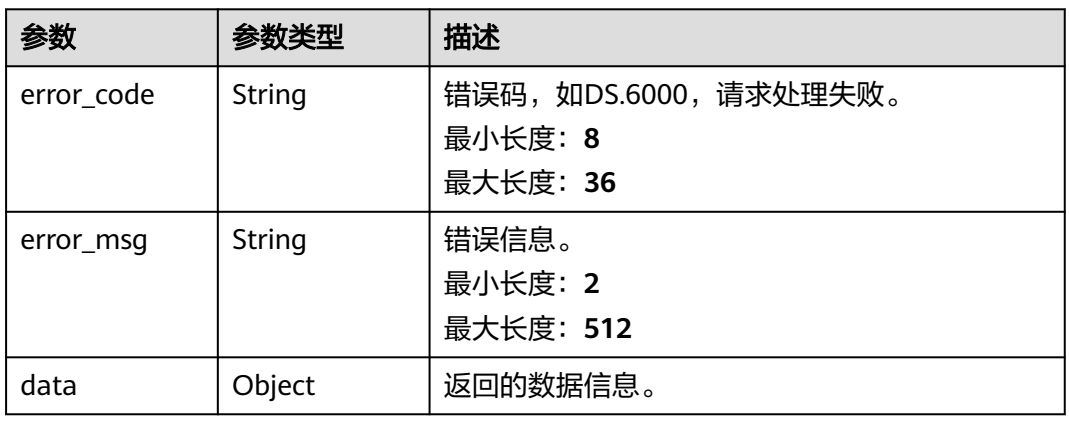

### 状态码: **401**

## 表 **8-952** 响应 Body 参数

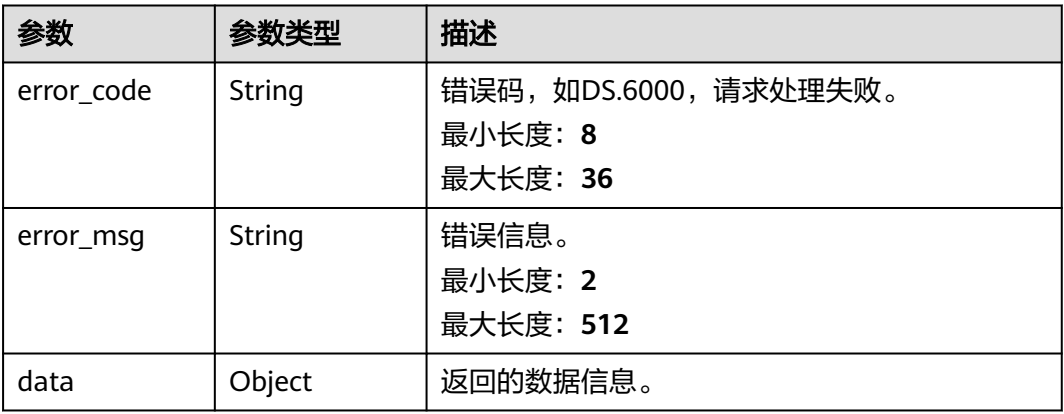

#### 表 **8-953** 响应 Body 参数

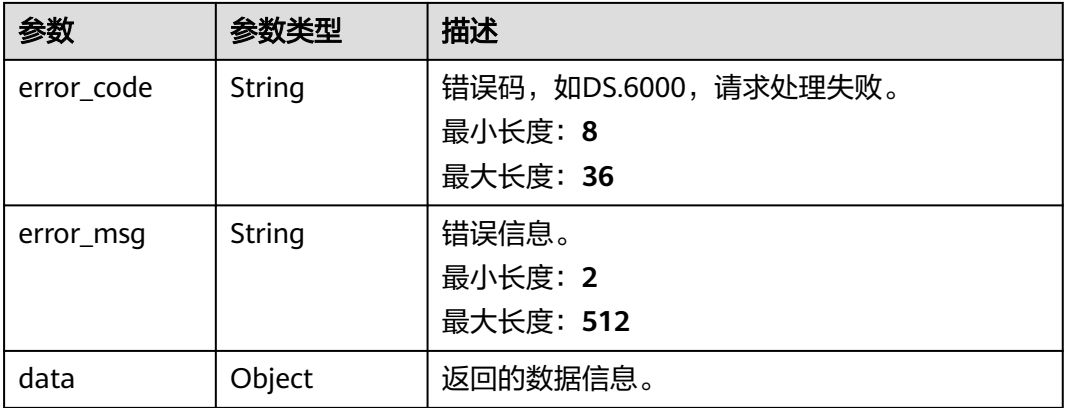

## 请求示例

无

## 响应示例

### 状态码: **200**

**Success, 返回data数据是WorkspaceVO数组, 以及总数。** 

```
{
 "data" : {
 "value" : {
 "records" : [ {
 "id" : "1014218815216717824",
 "name" : "test",
 "description" : "abc",
 "is_physical" : true,
 "frequent" : false,
 "top" : true,
 "level" : "SDI",
     "dw_type" : "DLI",
 "create_time" : "2022-08-30T17:03:28.822+08:00",
 "update_time" : "2022-08-30T17:03:28.822+08:00",
 "create_by" : "abc",
 "update_by" : "abc",
 "type" : "THIRD_NF",
 "biz_catalog_ids" : null,
     "databases" : null
    } ]
   }
 }
}
```
### 状态码: **400**

```
{
  "error_code" : "DS.60xx",
  "error_msg" : "The user request is illegal."
}
```

```
{
  "error_code" : "DS.60xx",
  "error_msg" : "User authentication failed."
}
```
#### 状态码: **403**

{

```
 "error_code" : "DS.60xx",
  "error_msg" : "The user does not have permission to call this API."
}
```
## **SDK** 代码示例

#### SDK代码示例如下。

#### **Java**

package com.huaweicloud.sdk.test;

```
import com.huaweicloud.sdk.core.auth.ICredential;
import com.huaweicloud.sdk.core.auth.BasicCredentials;
import com.huaweicloud.sdk.core.exception.ConnectionException;
import com.huaweicloud.sdk.core.exception.RequestTimeoutException;
import com.huaweicloud.sdk.core.exception.ServiceResponseException;
import com.huaweicloud.sdk.dataartsstudio.v1.region.dataartsstudioRegion;
import com.huaweicloud.sdk.dataartsstudio.v1.*;
import com.huaweicloud.sdk.dataartsstudio.v1.model.*;
public class ListWorkspacesSolution {
   public static void main(String[] args) {
      // The AK and SK used for authentication are hard-coded or stored in plaintext, which has great 
security risks. It is recommended that the AK and SK be stored in ciphertext in configuration files or 
environment variables and decrypted during use to ensure security.
      // In this example, AK and SK are stored in environment variables for authentication. Before running 
this example, set environment variables CLOUD_SDK_AK and CLOUD_SDK_SK in the local environment
      String ak = System.getenv("CLOUD_SDK_AK");
      String sk = System.getenv("CLOUD_SDK_SK");
      String projectId = "{project_id}";
      ICredential auth = new BasicCredentials()
           .withProjectId(projectId)
            .withAk(ak)
           .withSk(sk);
      dataartsstudioClient client = dataartsstudioClient.newBuilder()
           .withCredential(auth)
            .withRegion(dataartsstudioRegion.valueOf("<YOUR REGION>"))
            .build();
      ListWorkspacesRequest request = new ListWorkspacesRequest();
      try {
         ListWorkspacesResponse response = client.listWorkspaces(request);
         System.out.println(response.toString());
      } catch (ConnectionException e) {
         e.printStackTrace();
      } catch (RequestTimeoutException e) {
         e.printStackTrace();
      } catch (ServiceResponseException e) {
         e.printStackTrace();
         System.out.println(e.getHttpStatusCode());
         System.out.println(e.getRequestId());
         System.out.println(e.getErrorCode());
         System.out.println(e.getErrorMsg());
      }
   }
}
```
### **Python**

# coding: utf-8

```
from huaweicloudsdkcore.auth.credentials import BasicCredentials
from huaweicloudsdkdataartsstudio.v1.region.dataartsstudio_region import dataartsstudioRegion
from huaweicloudsdkcore.exceptions import exceptions
from huaweicloudsdkdataartsstudio.v1 import *
if __name__ == '__main__": # The AK and SK used for authentication are hard-coded or stored in plaintext, which has great security 
risks. It is recommended that the AK and SK be stored in ciphertext in configuration files or environment 
variables and decrypted during use to ensure security.
    # In this example, AK and SK are stored in environment variables for authentication. Before running this 
example, set environment variables CLOUD_SDK_AK and CLOUD_SDK_SK in the local environment
   ak = __import__('os').getenv("CLOUD_SDK_AK")
  sk = __import __('os').getenv("CLOUD_SDK_SK")
   projectId = "{project_id}"
  credentials = BasicCredentials(ak, sk, projectId) \setminusclient = dataartsstudioClient.new_builder() \setminus .with_credentials(credentials) \
      .with_region(dataartsstudioRegion.value_of("<YOUR REGION>")) \
      .build()
   try:
      request = ListWorkspacesRequest()
      response = client.list_workspaces(request)
      print(response)
   except exceptions.ClientRequestException as e:
      print(e.status_code)
      print(e.request_id)
     print(e.error_code)
      print(e.error_msg)
```
#### **Go**

package main

```
import (
```
"fmt"

 "github.com/huaweicloud/huaweicloud-sdk-go-v3/core/auth/basic" dataartsstudio "github.com/huaweicloud/huaweicloud-sdk-go-v3/services/dataartsstudio/v1" "github.com/huaweicloud/huaweicloud-sdk-go-v3/services/dataartsstudio/v1/model"

region "github.com/huaweicloud/huaweicloud-sdk-go-v3/services/dataartsstudio/v1/region"

#### )

func main() {

 // The AK and SK used for authentication are hard-coded or stored in plaintext, which has great security risks. It is recommended that the AK and SK be stored in ciphertext in configuration files or environment variables and decrypted during use to ensure security.

 // In this example, AK and SK are stored in environment variables for authentication. Before running this example, set environment variables CLOUD\_SDK\_AK and CLOUD\_SDK\_SK in the local environment

```
ak := os.Getenv("CLOUD_SDK_AK")
 sk := os.Getenv("CLOUD_SDK_SK")
 projectId := "{project_id}"
 auth := basic.NewCredentialsBuilder().
```

```
 WithAk(ak).
 WithSk(sk).
 WithProjectId(projectId).
```

```
 Build()
```
 client := dataartsstudio.NewdataartsstudioClient( dataartsstudio.dataartsstudioClientBuilder(). WithRegion(region.ValueOf("<YOUR REGION>")). WithCredential(auth). Build())

 request := &model.ListWorkspacesRequest{} response, err := client.ListWorkspaces(request) if  $err == nil$ 

```
 fmt.Printf("%+v\n", response)
 } else {
    fmt.Println(err)
 }
```
## 更多

更多编程语言的SDK代码示例,请参见**[API Explorer](https://console.huaweicloud.com/apiexplorer/#/openapi/dataartsstudio/sdk?api=ListWorkspaces)**的代码示例页签,可生成自动对应 的SDK代码示例。

## 状态码

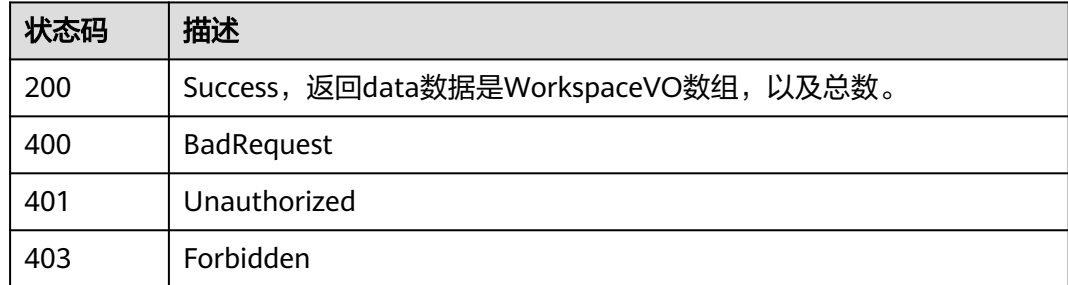

# **8.22.10** 新建模型工作区

}

## 功能介绍

新建模型工作区。

## 调用方法

请参[见如何调用](#page-28-0)**API**。

**URI**

POST /v2/{project\_id}/design/workspaces

### 表 **8-954** 路径参数

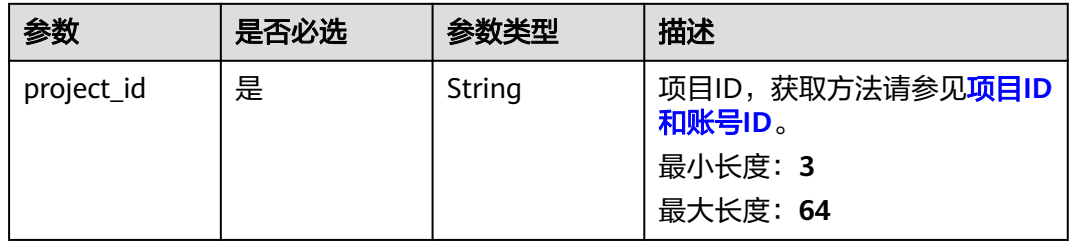

## 请求参数

### 表 **8-955** 请求 Header 参数

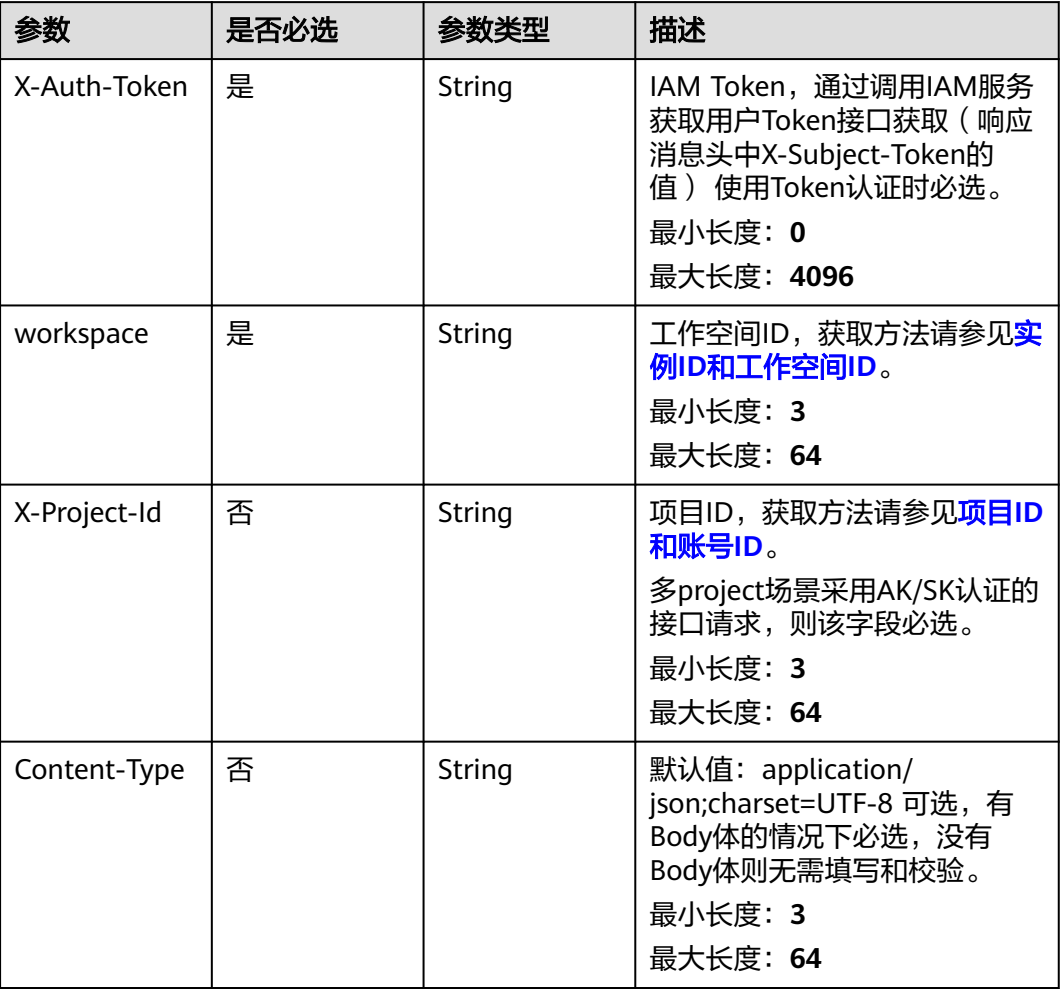

## 表 **8-956** 请求 Body 参数

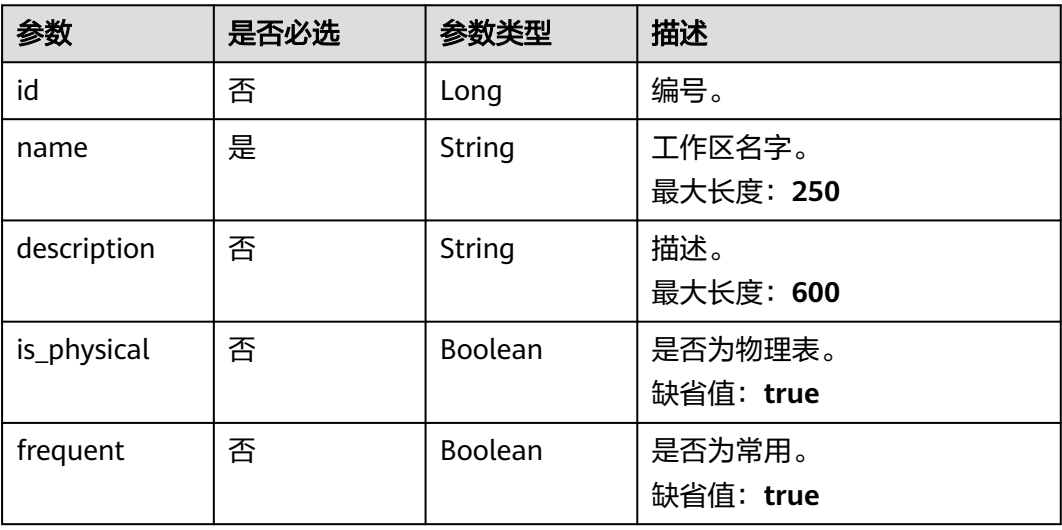

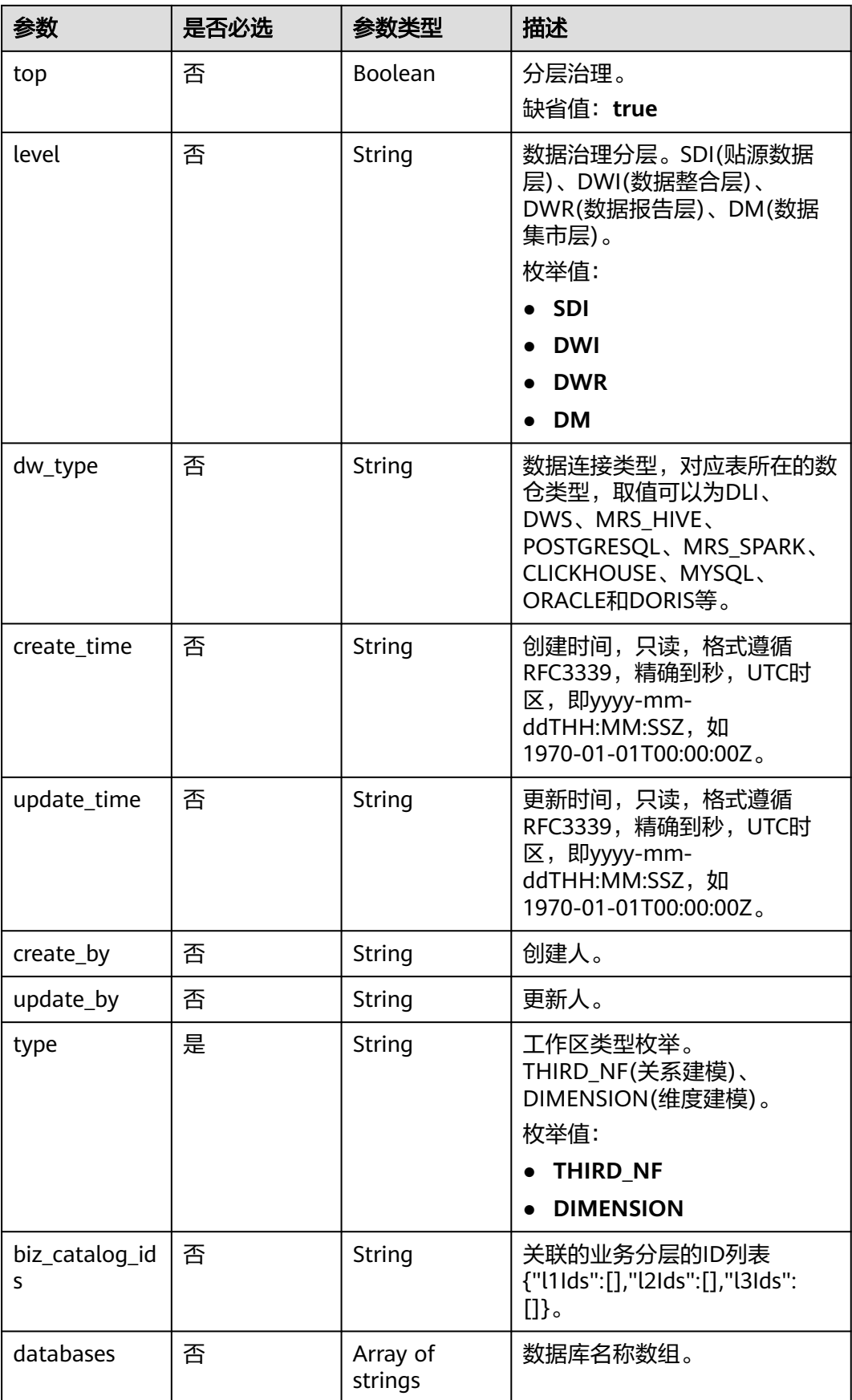

## 响应参数

### 状态码: **200**

表 **8-957** 响应 Body 参数

| 参数   | 参数类型   | 描述       |
|------|--------|----------|
| data | Object | 返回的数据信息。 |

#### 状态码: **400**

表 **8-958** 响应 Body 参数

| 参数         | 参数类型   | 描述                                          |
|------------|--------|---------------------------------------------|
| error_code | String | 错误码,如DS.6000,请求处理失败。<br>最小长度: 8<br>最大长度: 36 |
| error_msg  | String | 错误信息。<br>最小长度: 2<br>最大长度: 512               |
| data       | Object | 返回的数据信息。                                    |

### 状态码: **401**

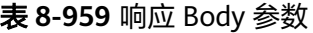

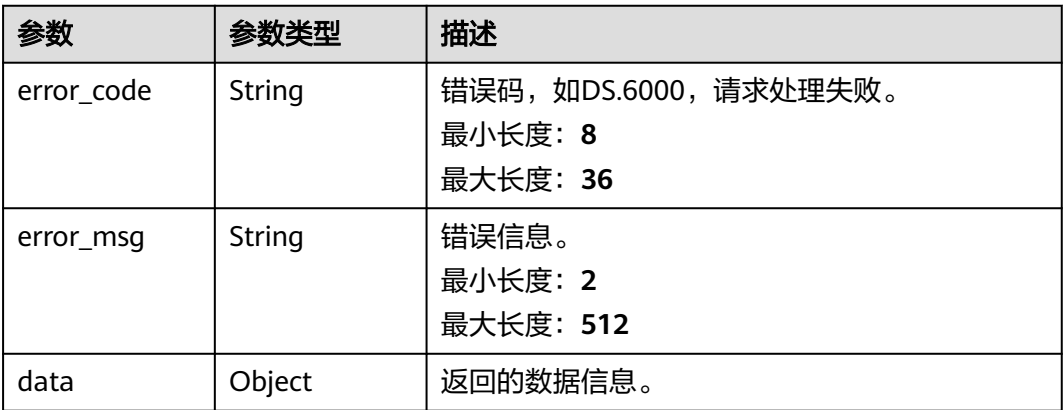

状态码: **403**

#### 表 **8-960** 响应 Body 参数

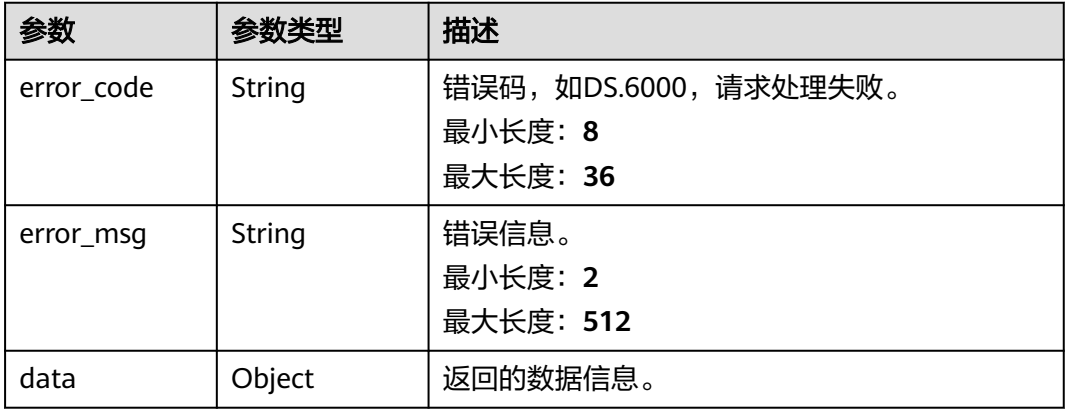

## 请求示例

- { "id" : "953670725619867648", "name" : "test", "description" : "this is an example.",
	- "is\_physical" : false,
	- "frequent" : false,
	- "top" : true, "level" : null,
	- "dw\_type" : "UNSPECIFIED",
- "create\_time" : "2022-03-16T15:06:59.333+08:00",
- "update\_time" : "2022-03-16T15:06:59.333+08:00",
- "create\_by" : "ei\_dgc",
- "update\_by" : "ei\_dgc",
- "type" : "THIRD\_NF",
- "biz\_catalog\_ids" : null,
- "databases" : null }

## 响应示例

### 状态码: **200**

Success,返回data数据是WorkspaceVO。

```
{
 "data" : {
 "value" : {
 "id" : "1014218815216717824",
 "name" : "test",
 "description" : "abc",
     "is_physical" : true,
     "frequent" : false,
     "top" : true,
     "level" : "SDI",
     "dw_type" : "DLI",
 "create_time" : "2022-08-30T17:03:28.822+08:00",
 "update_time" : "2022-08-30T17:03:28.822+08:00",
 "create_by" : "abc",
 "update_by" : "abc",
     "type" : "THIRD_NF",
 "biz_catalog_ids" : null,
 "databases" : null
   }
 }
}
```
#### 状态码: **400**

```
{
  "error_code" : "DS.60xx",
  "error_msg" : "The user request is illegal."
}
```
### 状态码: **401**

```
{
  "error_code" : "DS.60xx",
  "error_msg" : "User authentication failed."
}
```
#### 状态码: **403**

```
{
  "error_code" : "DS.60xx",
  "error_msg" : "The user does not have permission to call this API."
}
```
## **SDK** 代码示例

#### SDK代码示例如下。

#### **Java**

package com.huaweicloud.sdk.test;

```
import com.huaweicloud.sdk.core.auth.ICredential;
import com.huaweicloud.sdk.core.auth.BasicCredentials;
import com.huaweicloud.sdk.core.exception.ConnectionException;
import com.huaweicloud.sdk.core.exception.RequestTimeoutException;
import com.huaweicloud.sdk.core.exception.ServiceResponseException;
import com.huaweicloud.sdk.dataartsstudio.v1.region.dataartsstudioRegion;
import com.huaweicloud.sdk.dataartsstudio.v1.*;
import com.huaweicloud.sdk.dataartsstudio.v1.model.*;
public class CreateWorkspaceSolution {
   public static void main(String[] args) {
      // The AK and SK used for authentication are hard-coded or stored in plaintext, which has great 
security risks. It is recommended that the AK and SK be stored in ciphertext in configuration files or 
environment variables and decrypted during use to ensure security.
      // In this example, AK and SK are stored in environment variables for authentication. Before running 
this example, set environment variables CLOUD_SDK_AK and CLOUD_SDK_SK in the local environment
      String ak = System.getenv("CLOUD_SDK_AK");
      String sk = System.getenv("CLOUD_SDK_SK");
     String projectId = \sqrt[n]{project_id}";
      ICredential auth = new BasicCredentials()
            .withProjectId(projectId)
            .withAk(ak)
           .withSk(sk);
      dataartsstudioClient client = dataartsstudioClient.newBuilder()
           .withCredential(auth)
           .withRegion(dataartsstudioRegion.valueOf("<YOUR REGION>"))
            .build();
      CreateWorkspaceRequest request = new CreateWorkspaceRequest();
      WorkspaceVO body = new WorkspaceVO();
      request.withBody(body);
      try {
         CreateWorkspaceResponse response = client.createWorkspace(request);
         System.out.println(response.toString());
      } catch (ConnectionException e) {
        e.printStackTrace();
```

```
 } catch (RequestTimeoutException e) {
      e.printStackTrace();
    } catch (ServiceResponseException e) {
      e.printStackTrace();
      System.out.println(e.getHttpStatusCode());
      System.out.println(e.getRequestId());
      System.out.println(e.getErrorCode());
      System.out.println(e.getErrorMsg());
   }
 }
```
### **Python**

#### # coding: utf-8

}

from huaweicloudsdkcore.auth.credentials import BasicCredentials from huaweicloudsdkdataartsstudio.v1.region.dataartsstudio\_region import dataartsstudioRegion from huaweicloudsdkcore.exceptions import exceptions from huaweicloudsdkdataartsstudio.v1 import \*

```
if name == " main ":
```
# The AK and SK used for authentication are hard-coded or stored in plaintext, which has great security risks. It is recommended that the AK and SK be stored in ciphertext in configuration files or environment variables and decrypted during use to ensure security.

 # In this example, AK and SK are stored in environment variables for authentication. Before running this example, set environment variables CLOUD\_SDK\_AK and CLOUD\_SDK\_SK in the local environment

```
 ak = __import__('os').getenv("CLOUD_SDK_AK")
 sk = __import__('os').getenv("CLOUD_SDK_SK")
 projectId = "{project_id}"
```
credentials = BasicCredentials(ak, sk, projectId)  $\setminus$ 

```
 client = dataartsstudioClient.new_builder() \
    .with_credentials(credentials) \
    .with_region(dataartsstudioRegion.value_of("<YOUR REGION>")) \
    .build()
 try:
```

```
 request = CreateWorkspaceRequest()
      request.body = WorkspaceVO(
\qquad \qquadresparse = client.create_wordsspace(request) print(response)
   except exceptions.ClientRequestException as e:
      print(e.status_code)
      print(e.request_id)
     print(e.error_code)
      print(e.error_msg)
```
### **Go**

#### package main

```
import (
   "fmt"
   "github.com/huaweicloud/huaweicloud-sdk-go-v3/core/auth/basic"
   dataartsstudio "github.com/huaweicloud/huaweicloud-sdk-go-v3/services/dataartsstudio/v1"
   "github.com/huaweicloud/huaweicloud-sdk-go-v3/services/dataartsstudio/v1/model"
   region "github.com/huaweicloud/huaweicloud-sdk-go-v3/services/dataartsstudio/v1/region"
```
#### func main() {

)

 // The AK and SK used for authentication are hard-coded or stored in plaintext, which has great security risks. It is recommended that the AK and SK be stored in ciphertext in configuration files or environment variables and decrypted during use to ensure security.

 // In this example, AK and SK are stored in environment variables for authentication. Before running this example, set environment variables CLOUD\_SDK\_AK and CLOUD\_SDK\_SK in the local environment ak := os.Getenv("CLOUD\_SDK\_AK")

```
 sk := os.Getenv("CLOUD_SDK_SK")
 projectId := "{project_id}"
 auth := basic.NewCredentialsBuilder().
   WithAk(ak).
  WithSk(sk).
   WithProjectId(projectId).
   Build()
 client := dataartsstudio.NewdataartsstudioClient(
   dataartsstudio.dataartsstudioClientBuilder().
      WithRegion(region.ValueOf("<YOUR REGION>")).
      WithCredential(auth).
      Build())
 request := &model.CreateWorkspaceRequest{}
 request.Body = &model.WorkspaceVo{
 }
 response, err := client.CreateWorkspace(request)
if err == nil fmt.Printf("%+v\n", response)
 } else {
   fmt.Println(err)
 }
```
## 更多

更多编程语言的SDK代码示例,请参见**[API Explorer](https://console.huaweicloud.com/apiexplorer/#/openapi/dataartsstudio/sdk?api=CreateWorkspace)**的代码示例页签,可生成自动对应 的SDK代码示例。

## 状态码

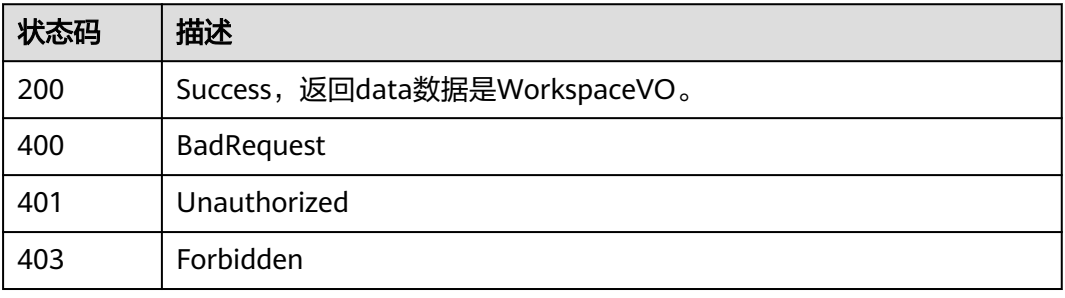

# **8.22.11** 编辑工作空间

}

## 功能介绍

编辑工作空间

## 调用方法

请参[见如何调用](#page-28-0)**API**。

### **URI**

PUT /v1/{project\_id}/{instance\_id}/workspace/{workspace\_id}

### 表 **8-961** 路径参数

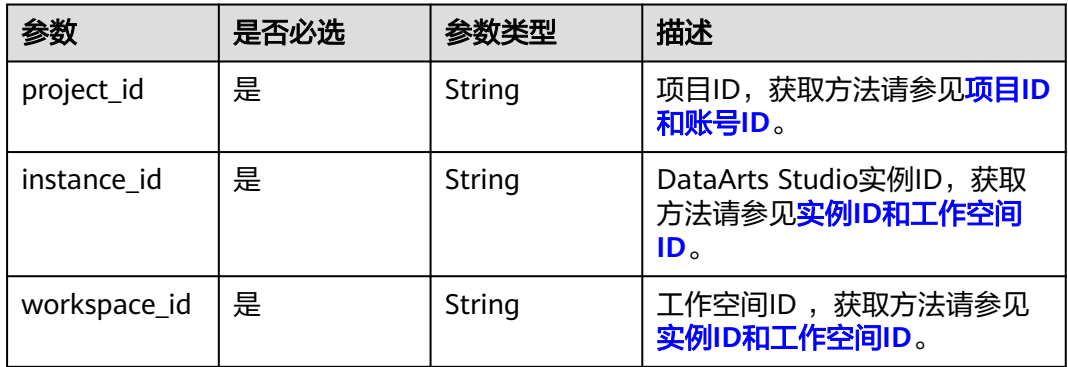

## 请求参数

## 表 **8-962** 请求 Header 参数

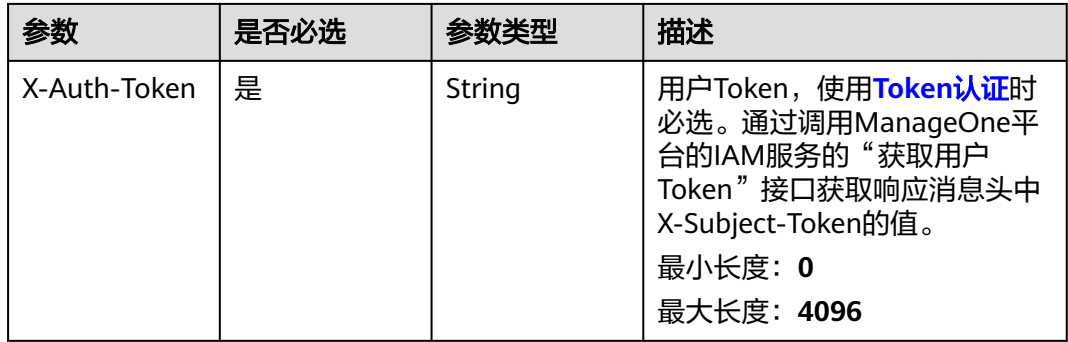

## 表 **8-963** 请求 Body 参数

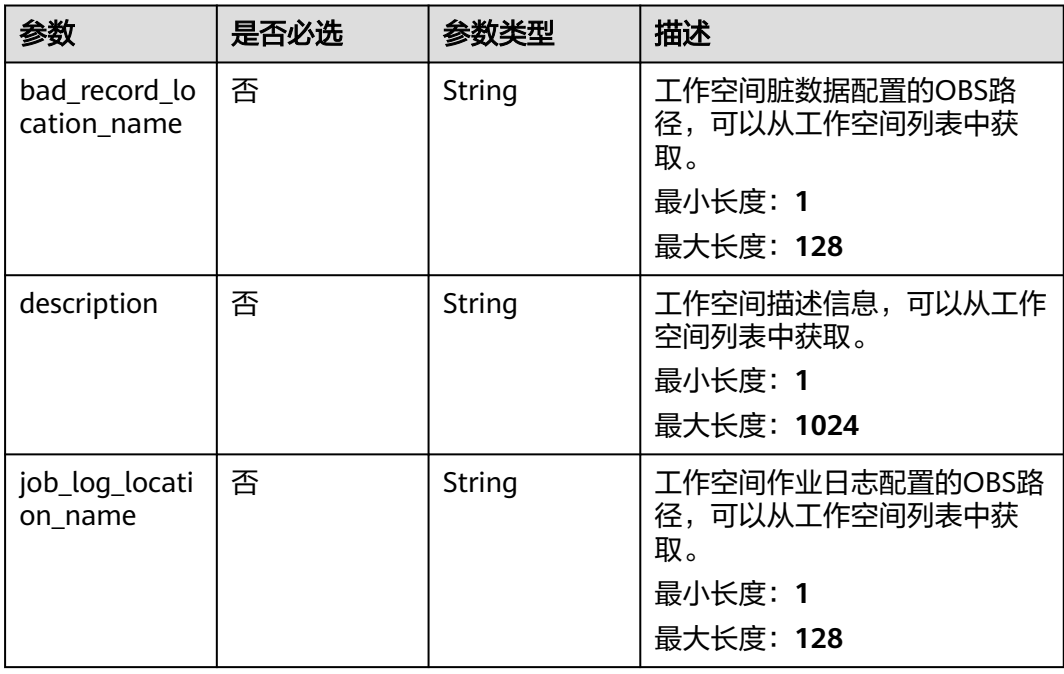

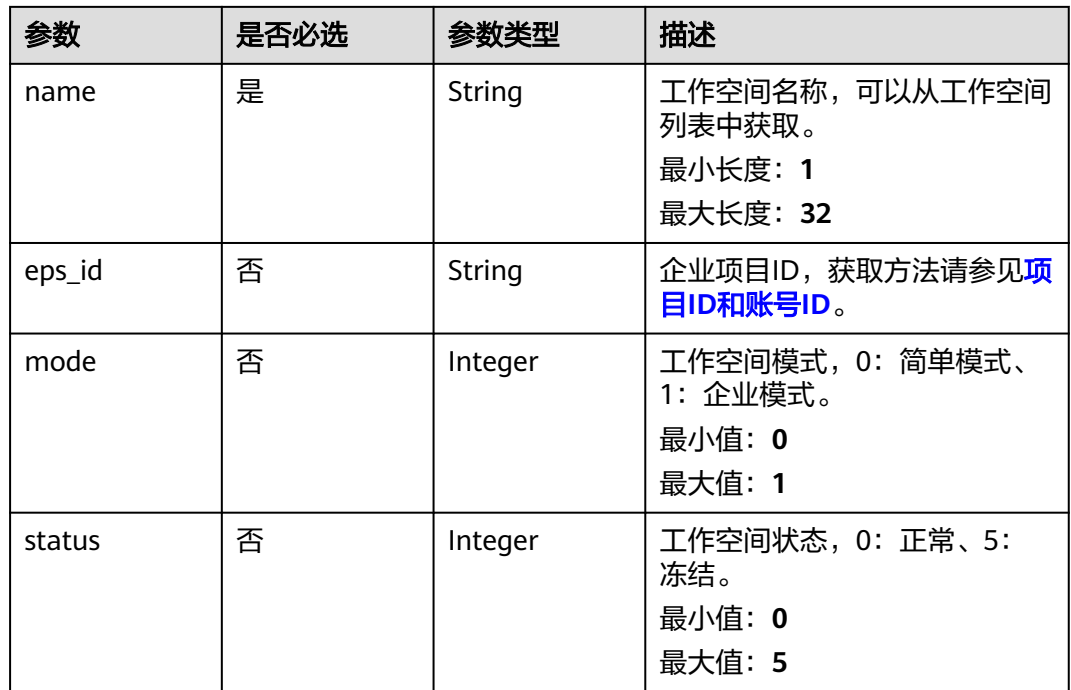

## 响应参数

## 状态码: **400**

### 表 **8-964** 响应 Body 参数

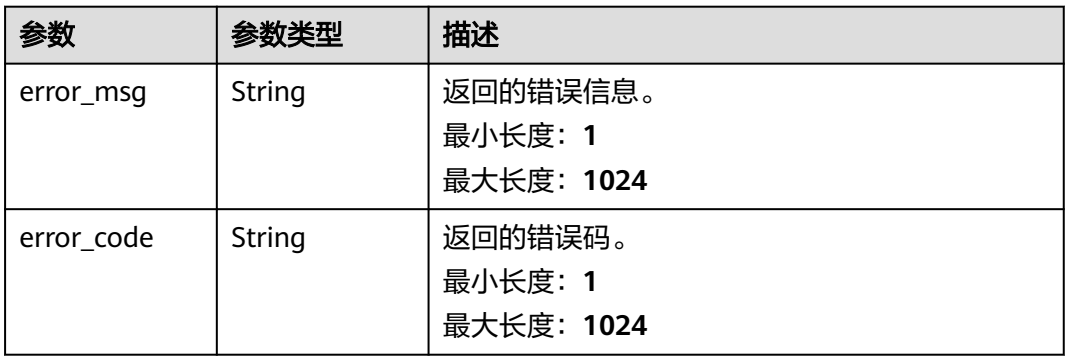

### 状态码: **500**

## 表 **8-965** 响应 Body 参数

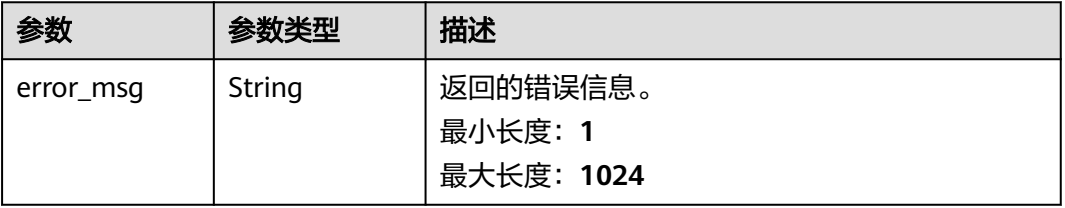

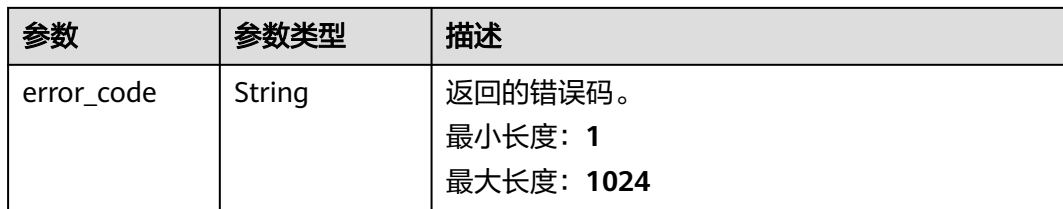

## 请求示例

{ "name" : "tesfasdfasdf",

"description" : "",

- "job\_log\_location\_name" : "obs://xxx/ccc/",
- "bad\_record\_location\_name" : "obs://aaaaa111/"
- }

}

## 响应示例

#### 状态码: **400**

```
{
  "error_code" : "DAYU.4402",
  "error_msg" : "The operation failed, detail msg {0}."
```
#### 状态码: **500**

```
{
  "error_code" : "DAYU.3531",
  "error_msg" : "Internal server error: {0}"
}
```
## **SDK** 代码示例

#### SDK代码示例如下。

#### **Java**

package com.huaweicloud.sdk.test;

```
import com.huaweicloud.sdk.core.auth.ICredential;
import com.huaweicloud.sdk.core.auth.BasicCredentials;
import com.huaweicloud.sdk.core.exception.ConnectionException;
import com.huaweicloud.sdk.core.exception.RequestTimeoutException;
import com.huaweicloud.sdk.core.exception.ServiceResponseException;
import com.huaweicloud.sdk.dataartsstudio.v1.region.dataartsstudioRegion;
import com.huaweicloud.sdk.dataartsstudio.v1.*;
import com.huaweicloud.sdk.dataartsstudio.v1.model.*;
```
public class UpdateWorkspaceSolution {

public static void main(String[] args) {

 // The AK and SK used for authentication are hard-coded or stored in plaintext, which has great security risks. It is recommended that the AK and SK be stored in ciphertext in configuration files or environment variables and decrypted during use to ensure security.

 // In this example, AK and SK are stored in environment variables for authentication. Before running this example, set environment variables CLOUD\_SDK\_AK and CLOUD\_SDK\_SK in the local environment

 String ak = System.getenv("CLOUD\_SDK\_AK"); String sk = System.getenv("CLOUD\_SDK\_SK");

String projectId = "{project\_id}";

```
 .withProjectId(projectId)
         .withAk(ak)
         .withSk(sk);
    dataartsstudioClient client = dataartsstudioClient.newBuilder()
         .withCredential(auth)
         .withRegion(dataartsstudioRegion.valueOf("<YOUR REGION>"))
         .build();
    UpdateWorkspaceRequest request = new UpdateWorkspaceRequest();
    WorkspaceVO body = new WorkspaceVO();
    request.withBody(body);
   try {
      UpdateWorkspaceResponse response = client.updateWorkspace(request);
      System.out.println(response.toString());
   } catch (ConnectionException e) {
      e.printStackTrace();
   } catch (RequestTimeoutException e) {
       e.printStackTrace();
   } catch (ServiceResponseException e) {
      e.printStackTrace();
      System.out.println(e.getHttpStatusCode());
      System.out.println(e.getRequestId());
      System.out.println(e.getErrorCode());
      System.out.println(e.getErrorMsg());
   }
 }
```
ICredential auth = new BasicCredentials()

### **Python**

#### # coding: utf-8

}

from huaweicloudsdkcore.auth.credentials import BasicCredentials from huaweicloudsdkdataartsstudio.v1.region.dataartsstudio\_region import dataartsstudioRegion from huaweicloudsdkcore.exceptions import exceptions from huaweicloudsdkdataartsstudio.v1 import \*

 $if __name__ == '__main__$ 

 $\frac{1}{4}$  The AK and SK used for authentication are hard-coded or stored in plaintext, which has great security risks. It is recommended that the AK and SK be stored in ciphertext in configuration files or environment variables and decrypted during use to ensure security.

 # In this example, AK and SK are stored in environment variables for authentication. Before running this example, set environment variables CLOUD\_SDK\_AK and CLOUD\_SDK\_SK in the local environment

```
 ak = __import__('os').getenv("CLOUD_SDK_AK")
 sk = __import__('os').getenv("CLOUD_SDK_SK")
 projectId = "{project_id}"
```
credentials = BasicCredentials(ak, sk, projectId)  $\setminus$ 

```
client = dataartsstudioClient.new_builder() \setminus .with_credentials(credentials) \
    .with_region(dataartsstudioRegion.value_of("<YOUR REGION>")) \
    .build()
```
try:

```
 request = UpdateWorkspaceRequest()
      request.body = WorkspaceVO(
\qquad \qquad response = client.update_workspace(request)
      print(response)
   except exceptions.ClientRequestException as e:
      print(e.status_code)
      print(e.request_id)
      print(e.error_code)
      print(e.error_msg)
```
#### **Go**

```
package main
import (
    "fmt"
    "github.com/huaweicloud/huaweicloud-sdk-go-v3/core/auth/basic"
   dataartsstudio "github.com/huaweicloud/huaweicloud-sdk-go-v3/services/dataartsstudio/v1"
   "github.com/huaweicloud/huaweicloud-sdk-go-v3/services/dataartsstudio/v1/model"
   region "github.com/huaweicloud/huaweicloud-sdk-go-v3/services/dataartsstudio/v1/region"
)
func main() {
   // The AK and SK used for authentication are hard-coded or stored in plaintext, which has great security 
risks. It is recommended that the AK and SK be stored in ciphertext in configuration files or environment 
variables and decrypted during use to ensure security.
   // In this example, AK and SK are stored in environment variables for authentication. Before running this 
example, set environment variables CLOUD_SDK_AK and CLOUD_SDK_SK in the local environment
   ak := os.Getenv("CLOUD_SDK_AK")
   sk := os.Getenv("CLOUD_SDK_SK")
  projectId := "{project_id}"
   auth := basic.NewCredentialsBuilder().
      WithAk(ak).
      WithSk(sk).
      WithProjectId(projectId).
      Build()
   client := dataartsstudio.NewdataartsstudioClient(
      dataartsstudio.dataartsstudioClientBuilder().
         WithRegion(region.ValueOf("<YOUR REGION>")).
         WithCredential(auth).
        Build())
   request := &model.UpdateWorkspaceRequest{}
   request.Body = &model.WorkspaceVo{
   }
   response, err := client.UpdateWorkspace(request)
  if err == nil fmt.Printf("%+v\n", response)
   } else {
      fmt.Println(err)
   }
}
```
## 更多

更多编程语言的SDK代码示例,请参见**[API Explorer](https://console.huaweicloud.com/apiexplorer/#/openapi/dataartsstudio/sdk?api=UpdateWorkSpace)**的代码示例页签,可生成自动对应 的SDK代码示例。

## 状态码

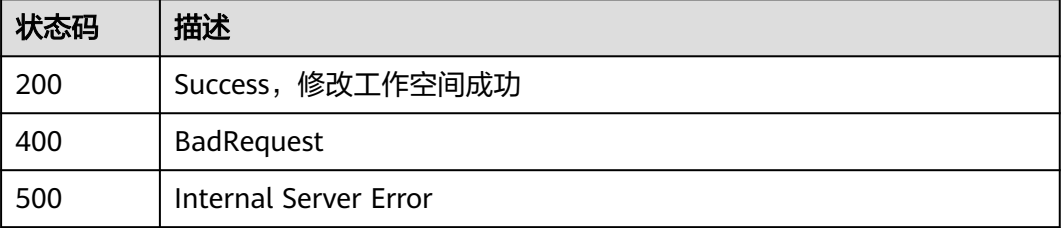

# **8.22.12** 删除模型工作区

## 功能介绍

删除模型工作区。

## 调用方法

请参[见如何调用](#page-28-0)**API**。

**URI**

DELETE /v2/{project\_id}/design/workspaces

## 表 **8-966** 路径参数

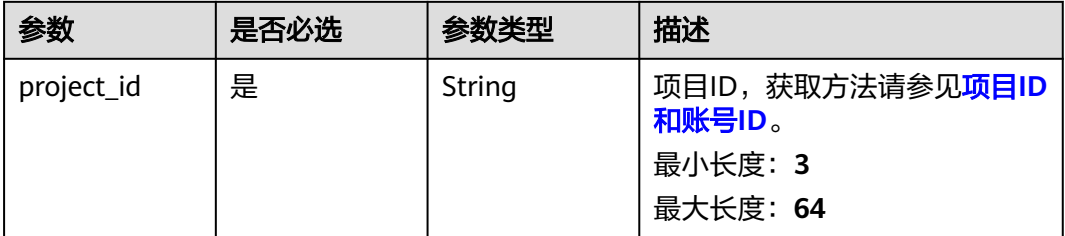

### 表 **8-967** Query 参数

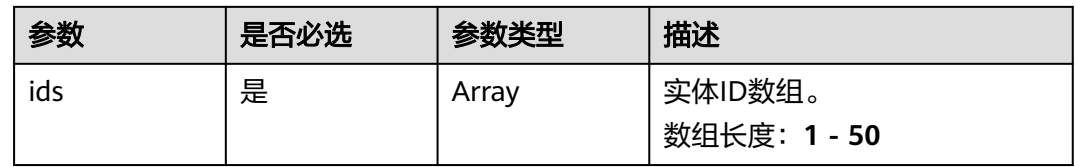

## 请求参数

### 表 **8-968** 请求 Header 参数

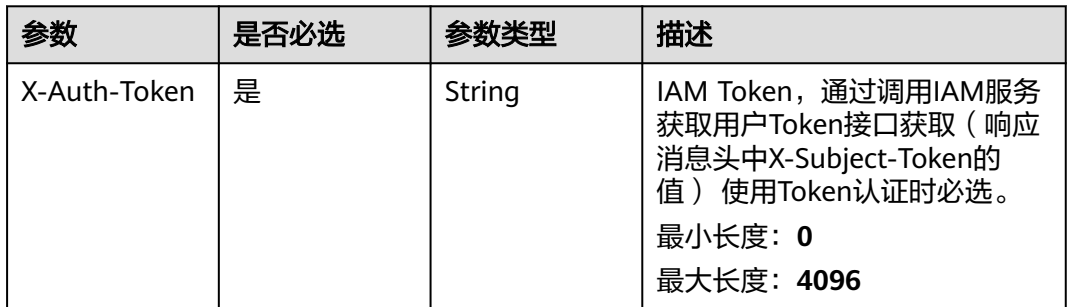

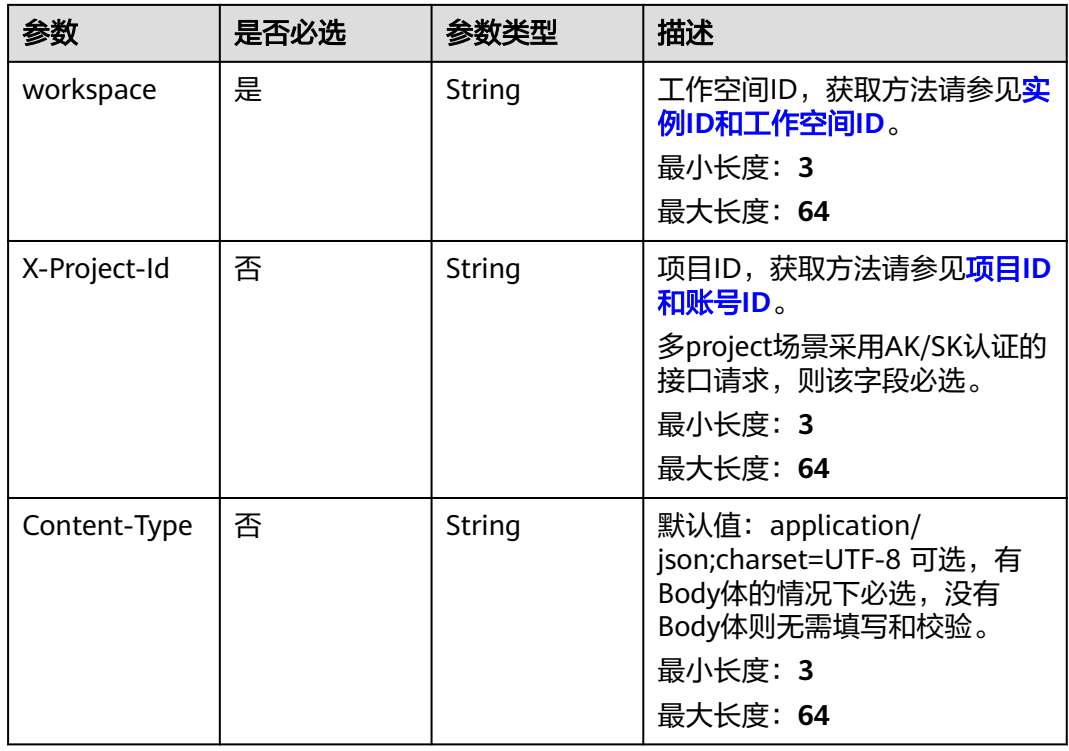

## 响应参数

状态码: **200**

表 **8-969** 响应 Body 参数

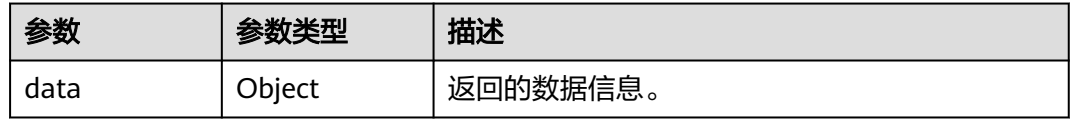

### 状态码: **400**

表 **8-970** 响应 Body 参数

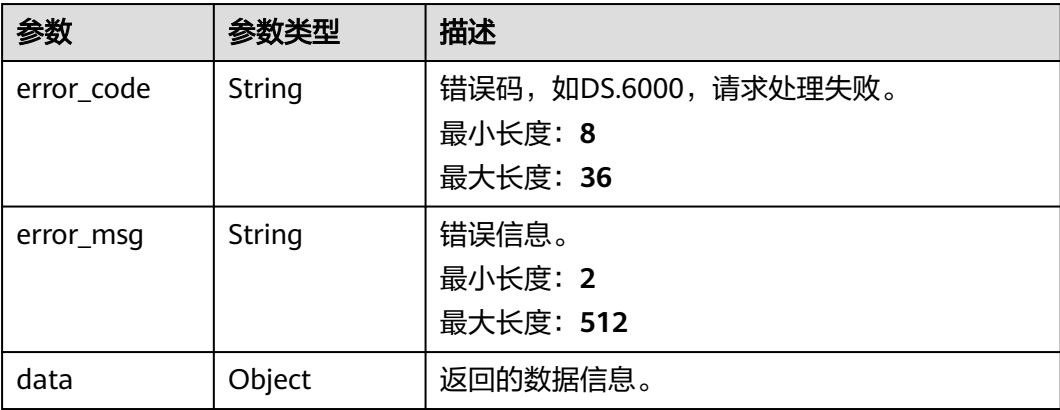

#### 状态码: **401**

#### 表 **8-971** 响应 Body 参数

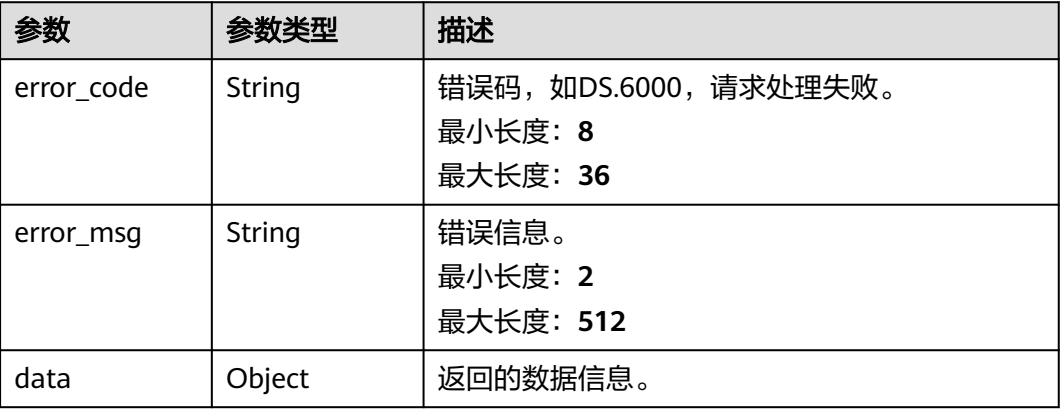

### 状态码: **403**

### 表 **8-972** 响应 Body 参数

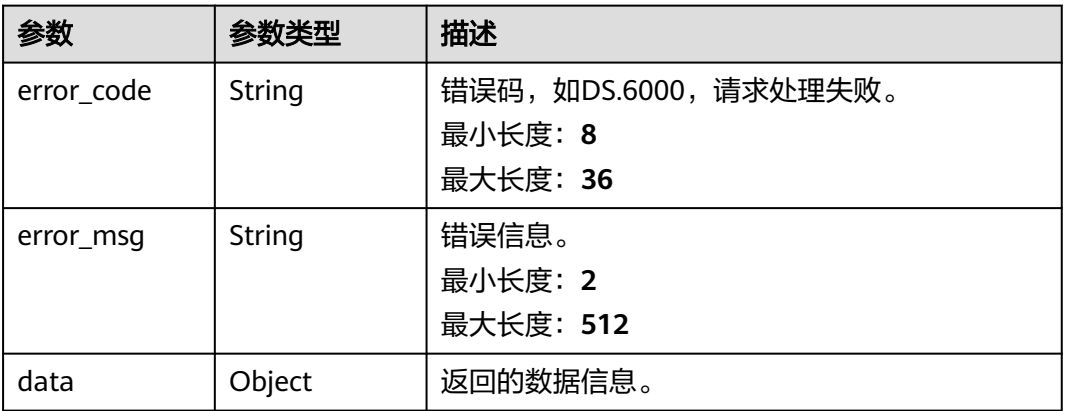

## 请求示例

无

## 响应示例

### 状态码: **400**

```
{
 "error_code" : "DS.60xx",
 "error_msg" : "The user request is illegal."
}
```
### 状态码: **401**

```
{
 "error_code" : "DS.60xx",
 "error_msg" : "User authentication failed."
}
```
#### 状态码: **403**

{

```
 "error_code" : "DS.60xx",
  "error_msg" : "The user does not have permission to call this API."
}
```
## **SDK** 代码示例

#### SDK代码示例如下。

#### **Java**

package com.huaweicloud.sdk.test;

```
import com.huaweicloud.sdk.core.auth.ICredential;
import com.huaweicloud.sdk.core.auth.BasicCredentials;
import com.huaweicloud.sdk.core.exception.ConnectionException;
import com.huaweicloud.sdk.core.exception.RequestTimeoutException;
import com.huaweicloud.sdk.core.exception.ServiceResponseException;
import com.huaweicloud.sdk.dataartsstudio.v1.region.dataartsstudioRegion;
import com.huaweicloud.sdk.dataartsstudio.v1.*;
import com.huaweicloud.sdk.dataartsstudio.v1.model.*;
public class DeleteWorkspacesSolution {
   public static void main(String[] args) {
      // The AK and SK used for authentication are hard-coded or stored in plaintext, which has great 
security risks. It is recommended that the AK and SK be stored in ciphertext in configuration files or 
environment variables and decrypted during use to ensure security.
      // In this example, AK and SK are stored in environment variables for authentication. Before running 
this example, set environment variables CLOUD_SDK_AK and CLOUD_SDK_SK in the local environment
      String ak = System.getenv("CLOUD_SDK_AK");
      String sk = System.getenv("CLOUD_SDK_SK");
      String projectId = "{project_id}";
      ICredential auth = new BasicCredentials()
           .withProjectId(projectId)
            .withAk(ak)
           .withSk(sk);
      dataartsstudioClient client = dataartsstudioClient.newBuilder()
           .withCredential(auth)
            .withRegion(dataartsstudioRegion.valueOf("<YOUR REGION>"))
            .build();
      DeleteWorkspacesRequest request = new DeleteWorkspacesRequest();
      try {
         DeleteWorkspacesResponse response = client.deleteWorkspaces(request);
         System.out.println(response.toString());
      } catch (ConnectionException e) {
         e.printStackTrace();
      } catch (RequestTimeoutException e) {
         e.printStackTrace();
      } catch (ServiceResponseException e) {
         e.printStackTrace();
         System.out.println(e.getHttpStatusCode());
         System.out.println(e.getRequestId());
         System.out.println(e.getErrorCode());
         System.out.println(e.getErrorMsg());
      }
   }
}
```
### **Python**

# coding: utf-8

```
from huaweicloudsdkcore.auth.credentials import BasicCredentials
from huaweicloudsdkdataartsstudio.v1.region.dataartsstudio_region import dataartsstudioRegion
from huaweicloudsdkcore.exceptions import exceptions
from huaweicloudsdkdataartsstudio.v1 import *
if __name__ == '__main__": # The AK and SK used for authentication are hard-coded or stored in plaintext, which has great security 
risks. It is recommended that the AK and SK be stored in ciphertext in configuration files or environment 
variables and decrypted during use to ensure security.
    # In this example, AK and SK are stored in environment variables for authentication. Before running this 
example, set environment variables CLOUD_SDK_AK and CLOUD_SDK_SK in the local environment
   ak = __import__('os').getenv("CLOUD_SDK_AK")
  sk = __import __('os').getenv("CLOUD_SDK_SK")
   projectId = "{project_id}"
  credentials = BasicCredentials(ak, sk, projectId) \setminusclient = dataartsstudioClient.new_builder() \setminus .with_credentials(credentials) \
      .with_region(dataartsstudioRegion.value_of("<YOUR REGION>")) \
      .build()
   try:
      request = DeleteWorkspacesRequest()
      response = client.delete_workspaces(request)
      print(response)
   except exceptions.ClientRequestException as e:
      print(e.status_code)
      print(e.request_id)
     print(e.error_code)
      print(e.error_msg)
```
#### **Go**

package main

#### import (

"fmt"

 "github.com/huaweicloud/huaweicloud-sdk-go-v3/core/auth/basic" dataartsstudio "github.com/huaweicloud/huaweicloud-sdk-go-v3/services/dataartsstudio/v1" "github.com/huaweicloud/huaweicloud-sdk-go-v3/services/dataartsstudio/v1/model"

region "github.com/huaweicloud/huaweicloud-sdk-go-v3/services/dataartsstudio/v1/region"

#### )

func main() {

 // The AK and SK used for authentication are hard-coded or stored in plaintext, which has great security risks. It is recommended that the AK and SK be stored in ciphertext in configuration files or environment variables and decrypted during use to ensure security.

 // In this example, AK and SK are stored in environment variables for authentication. Before running this example, set environment variables CLOUD\_SDK\_AK and CLOUD\_SDK\_SK in the local environment

```
ak := os.Getenv("CLOUD_SDK_AK")
 sk := os.Getenv("CLOUD_SDK_SK")
 projectId := "{project_id}"
 auth := basic.NewCredentialsBuilder().
```

```
 WithAk(ak).
 WithSk(sk).
 WithProjectId(projectId).
```

```
 Build()
```
 client := dataartsstudio.NewdataartsstudioClient( dataartsstudio.dataartsstudioClientBuilder(). WithRegion(region.ValueOf("<YOUR REGION>")). WithCredential(auth). Build())

 request := &model.DeleteWorkspacesRequest{} response, err := client.DeleteWorkspaces(request) if  $err == nil$ 

```
 fmt.Printf("%+v\n", response)
 } else {
   fmt.Println(err)
 }
```
## 更多

更多编程语言的SDK代码示例,请参见**[API Explorer](https://console.huaweicloud.com/apiexplorer/#/openapi/dataartsstudio/sdk?api=DeleteWorkspaces)**的代码示例页签,可生成自动对应 的SDK代码示例。

## 状态码

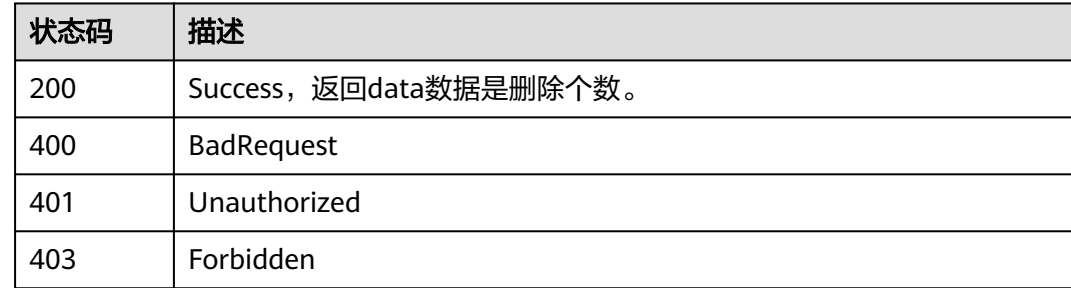

# **8.22.13** 查询模型详情

}

## 功能介绍

查询物理模型或逻辑模型的工作区空间详情。

## 调用方法

请参[见如何调用](#page-28-0)**API**。

## **URI**

GET /v2/{project\_id}/design/workspaces/{model\_id}

### 表 **8-973** 路径参数

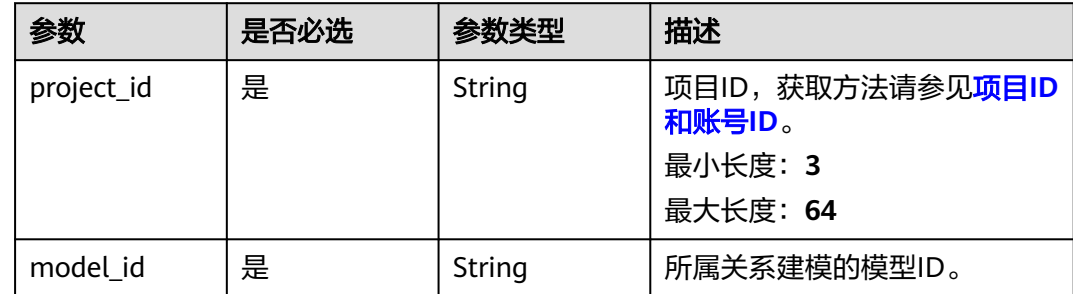

## 请求参数

表 **8-974** 请求 Header 参数

| 参数           | 是否必选 | 参数类型   | 描述                                                                                                    |
|--------------|------|--------|----------------------------------------------------------------------------------------------------|
| X-Auth-Token | 是    | String | IAM Token,通过调用IAM服务<br>获取用户Token接口获取 (响应<br>消息头中X-Subject-Token的<br>值) 使用Token认证时必选。<br>最小长度: 0<br>最大长度: 4096 |
| workspace    | 是    | String | 工作空间ID,获取方法请参见 <mark>实</mark><br>例ID和工作空间ID。<br>最小长度: 3<br>最大长度: 64                                           |
| X-Project-Id | 否    | String | 项目ID,获取方法请参见 <mark>项目ID</mark><br>和账号ID。<br>多project场景采用AK/SK认证的<br>接口请求,则该字段必选。<br>最小长度: 3<br>最大长度: 64       |
| Content-Type | 否    | String | 默认值: application/<br>json;charset=UTF-8 可选, 有<br>Body体的情况下必选,没有<br>Body体则无需填写和校验。<br>最小长度: 3<br>最大长度: 64      |

## 响应参数

状态码: **200**

表 **8-975** 响应 Body 参数

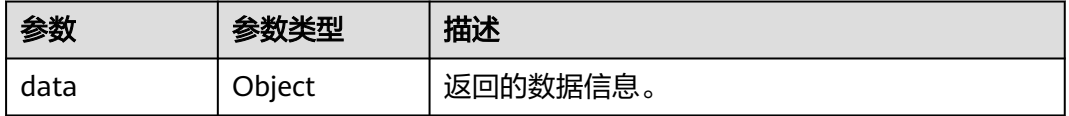

状态码: **400**

### 表 **8-976** 响应 Body 参数

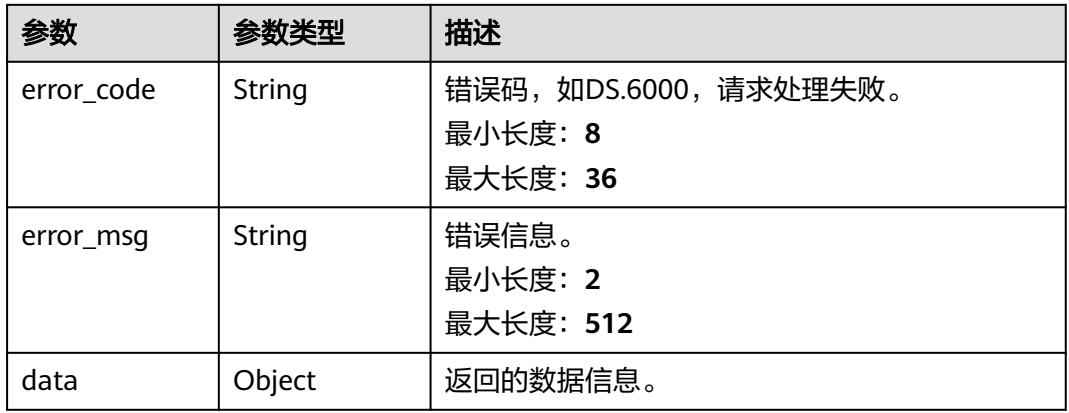

### 状态码: **401**

## 表 **8-977** 响应 Body 参数

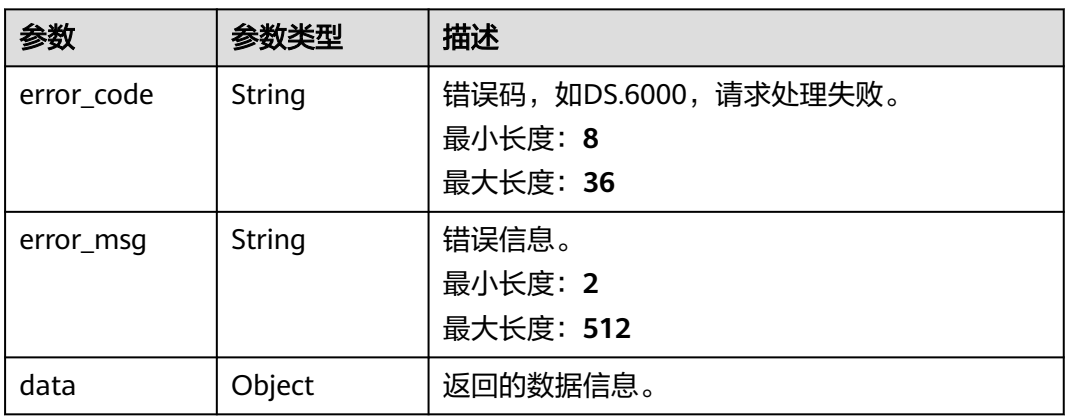

### 状态码: **403**

## 表 **8-978** 响应 Body 参数

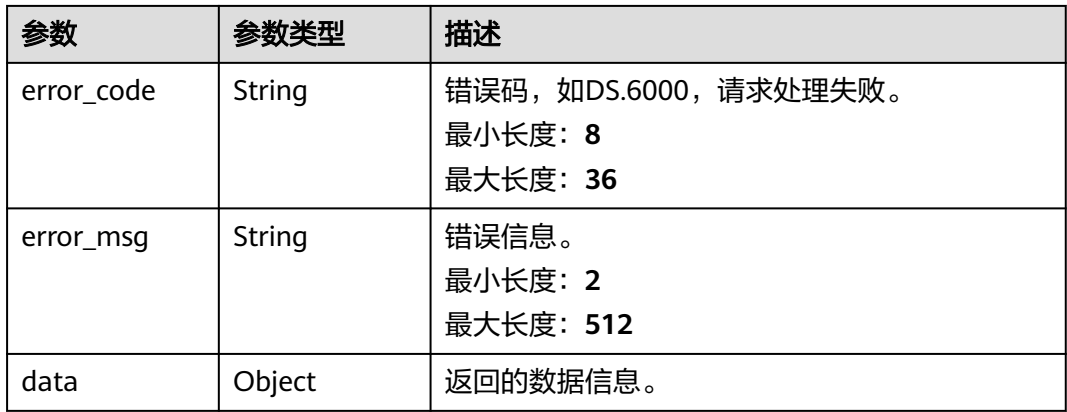

### 请求示例

无

### 响应示例

#### 状态码: **200**

Success,返回data数据是WorkspaceVO详情。

```
{
 "data" : {
 "value" : {
 "id" : "1014218815216717824",
 "name" : "test",
     "description" : "abc123",
     "is_physical" : true,
     "frequent" : false,
     "top" : true,
     "level" : "SDI",
     "dw_type" : "DLI",
     "create_time" : "2022-08-30T17:03:29+08:00",
     "update_time" : "2022-08-30T17:05:08.773+08:00",
 "create_by" : "abc",
 "update_by" : "abc",
     "type" : "THIRD_NF",
     "biz_catalog_ids" : null,
     "databases" : null
   }
  }
}
```
#### 状态码: **400**

```
{
  "error_code" : "DS.60xx",
  "error_msg" : "The user request is illegal."
}
```
#### 状态码: **401**

```
{
  "error_code" : "DS.60xx",
  "error_msg" : "User authentication failed."
}
```
#### 状态码: **403**

```
{
  "error_code" : "DS.60xx",
  "error_msg" : "The user does not have permission to call this API."
}
```
## **SDK** 代码示例

SDK代码示例如下。

#### **Java**

package com.huaweicloud.sdk.test;

import com.huaweicloud.sdk.core.auth.ICredential; import com.huaweicloud.sdk.core.auth.BasicCredentials; import com.huaweicloud.sdk.core.exception.ConnectionException; import com.huaweicloud.sdk.core.exception.RequestTimeoutException; import com.huaweicloud.sdk.core.exception.ServiceResponseException;

```
import com.huaweicloud.sdk.dataartsstudio.v1.region.dataartsstudioRegion;
import com.huaweicloud.sdk.dataartsstudio.v1.*;
import com.huaweicloud.sdk.dataartsstudio.v1.model.*;
public class ShowWorkspaceDetailByIdSolution {
   public static void main(String[] args) {
      // The AK and SK used for authentication are hard-coded or stored in plaintext, which has great 
security risks. It is recommended that the AK and SK be stored in ciphertext in configuration files or 
environment variables and decrypted during use to ensure security.
      // In this example, AK and SK are stored in environment variables for authentication. Before running 
this example, set environment variables CLOUD_SDK_AK and CLOUD_SDK_SK in the local environment
      String ak = System.getenv("CLOUD_SDK_AK");
      String sk = System.getenv("CLOUD_SDK_SK");
      String projectId = "{project_id}";
      ICredential auth = new BasicCredentials()
           .withProjectId(projectId)
            .withAk(ak)
           .withSk(sk);
      dataartsstudioClient client = dataartsstudioClient.newBuilder()
           .withCredential(auth)
            .withRegion(dataartsstudioRegion.valueOf("<YOUR REGION>"))
            .build();
      ShowWorkspaceDetailByIdRequest request = new ShowWorkspaceDetailByIdRequest();
      request.withModelId("{model_id}");
      try {
         ShowWorkspaceDetailByIdResponse response = client.showWorkspaceDetailById(request);
         System.out.println(response.toString());
      } catch (ConnectionException e) {
         e.printStackTrace();
      } catch (RequestTimeoutException e) {
         e.printStackTrace();
      } catch (ServiceResponseException e) {
         e.printStackTrace();
         System.out.println(e.getHttpStatusCode());
         System.out.println(e.getRequestId());
         System.out.println(e.getErrorCode());
         System.out.println(e.getErrorMsg());
      }
   }
}
```
### **Python**

#### # coding: utf-8

from huaweicloudsdkcore.auth.credentials import BasicCredentials from huaweicloudsdkdataartsstudio.v1.region.dataartsstudio\_region import dataartsstudioRegion from huaweicloudsdkcore.exceptions import exceptions from huaweicloudsdkdataartsstudio.v1 import \*

 $if$   $name$   $==$  " $main$  ":

 $#$  The AK and SK used for authentication are hard-coded or stored in plaintext, which has great security risks. It is recommended that the AK and SK be stored in ciphertext in configuration files or environment variables and decrypted during use to ensure security.

 # In this example, AK and SK are stored in environment variables for authentication. Before running this example, set environment variables CLOUD\_SDK\_AK and CLOUD\_SDK\_SK in the local environment

 ak = \_\_import\_\_('os').getenv("CLOUD\_SDK\_AK") sk = \_\_import\_\_('os').getenv("CLOUD\_SDK\_SK") projectId = "{project\_id}"

credentials = BasicCredentials(ak, sk, projectId)  $\setminus$ 

```
 client = dataartsstudioClient.new_builder() \
   .with_credentials(credentials) \
   .with_region(dataartsstudioRegion.value_of("<YOUR REGION>")) \
```

```
 .build()
```

```
 try:
   request = ShowWorkspaceDetailByIdRequest()
  request.model_id = "{model_id}"
   response = client.show_workspace_detail_by_id(request)
   print(response)
 except exceptions.ClientRequestException as e:
   print(e.status_code)
    print(e.request_id)
  print(e.error_code)
   print(e.error_msg)
```
### **Go**

```
package main
import (
    "fmt"
   "github.com/huaweicloud/huaweicloud-sdk-go-v3/core/auth/basic"
   dataartsstudio "github.com/huaweicloud/huaweicloud-sdk-go-v3/services/dataartsstudio/v1"
   "github.com/huaweicloud/huaweicloud-sdk-go-v3/services/dataartsstudio/v1/model"
   region "github.com/huaweicloud/huaweicloud-sdk-go-v3/services/dataartsstudio/v1/region"
)
func main() {
   // The AK and SK used for authentication are hard-coded or stored in plaintext, which has great security 
risks. It is recommended that the AK and SK be stored in ciphertext in configuration files or environment 
variables and decrypted during use to ensure security.
   // In this example, AK and SK are stored in environment variables for authentication. Before running this 
example, set environment variables CLOUD_SDK_AK and CLOUD_SDK_SK in the local environment
   ak := os.Getenv("CLOUD_SDK_AK")
   sk := os.Getenv("CLOUD_SDK_SK")
   projectId := "{project_id}"
   auth := basic.NewCredentialsBuilder().
      WithAk(ak).
      WithSk(sk).
      WithProjectId(projectId).
      Build()
   client := dataartsstudio.NewdataartsstudioClient(
      dataartsstudio.dataartsstudioClientBuilder().
         WithRegion(region.ValueOf("<YOUR REGION>")).
         WithCredential(auth).
        Build())
   request := &model.ShowWorkspaceDetailByIdRequest{}
  request.ModelId = "{model_id}"
   response, err := client.ShowWorkspaceDetailById(request)
  if err == nil fmt.Printf("%+v\n", response)
   } else {
      fmt.Println(err)
   }
}
```
## 更多

更多编程语言的SDK代码示例,请参见**[API Explorer](https://console.huaweicloud.com/apiexplorer/#/openapi/dataartsstudio/sdk?api=ShowWorkspaceDetailById)**的代码示例页签,可生成自动对应 的SDK代码示例。

## 状态码

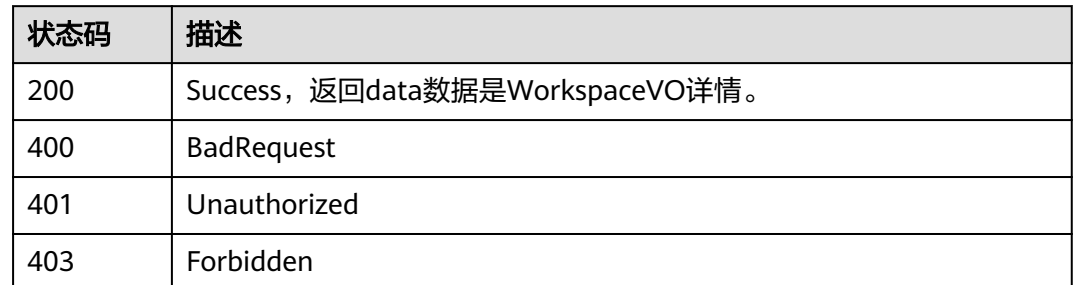

# **8.22.14** 查询目的表和字段**(**待下线**)**

## 功能介绍

查询目的表和字段(待下线)。

## 调用方法

请参[见如何调用](#page-28-0)**API**。

## **URI**

GET /v2/{project\_id}/design/{model\_id}/table-model/relation/fields

### 表 **8-979** 路径参数

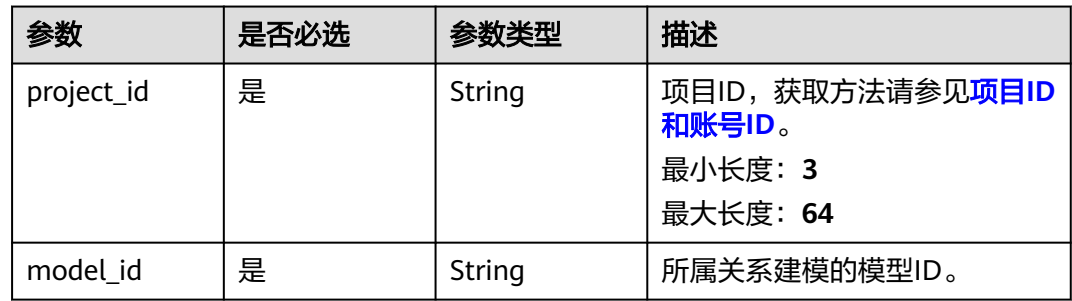

## 请求参数

### 表 **8-980** 请求 Header 参数

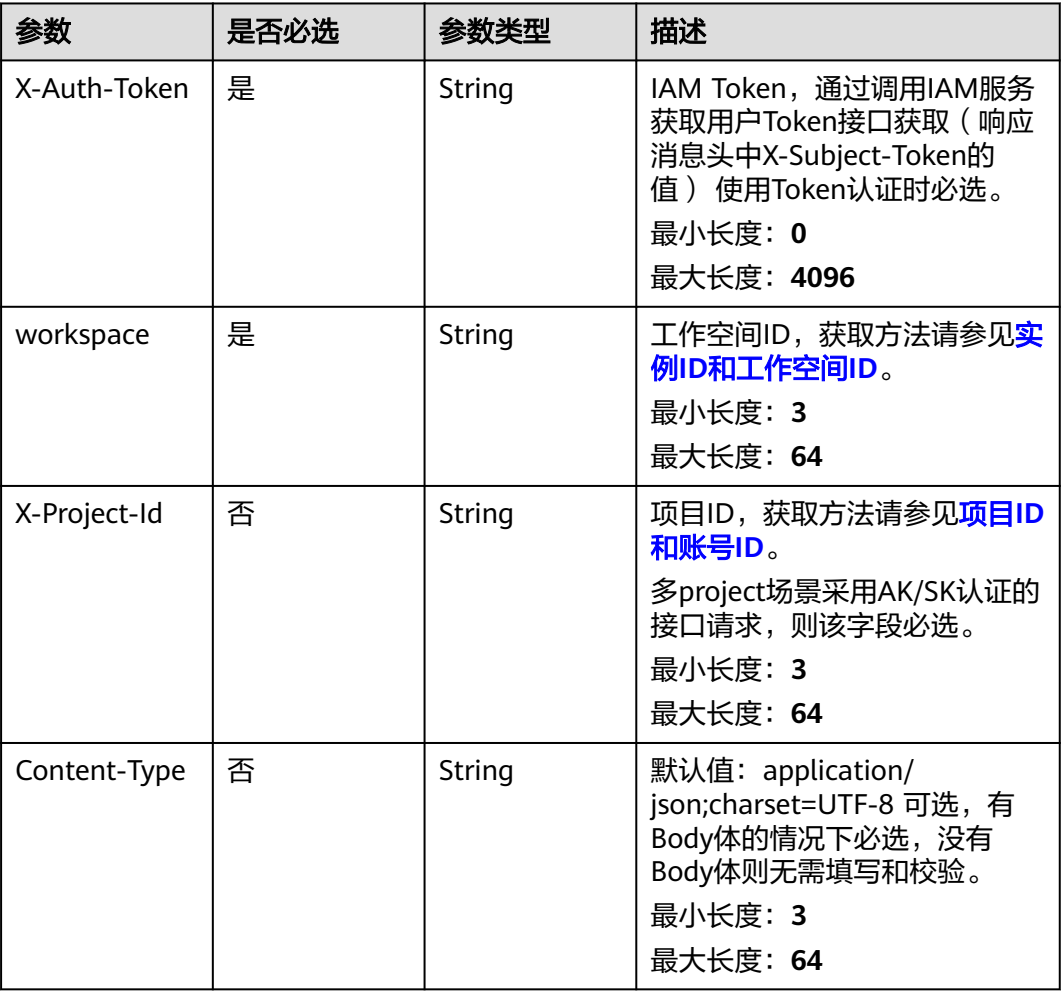

## 响应参数

状态码: **200**

表 **8-981** 响应 Body 参数

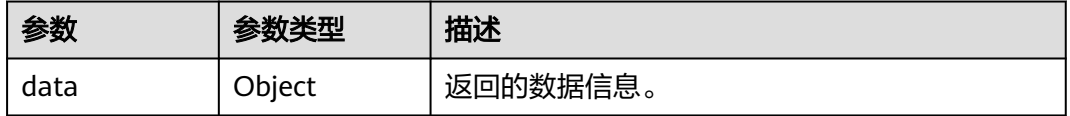

状态码: **400**

### 表 **8-982** 响应 Body 参数

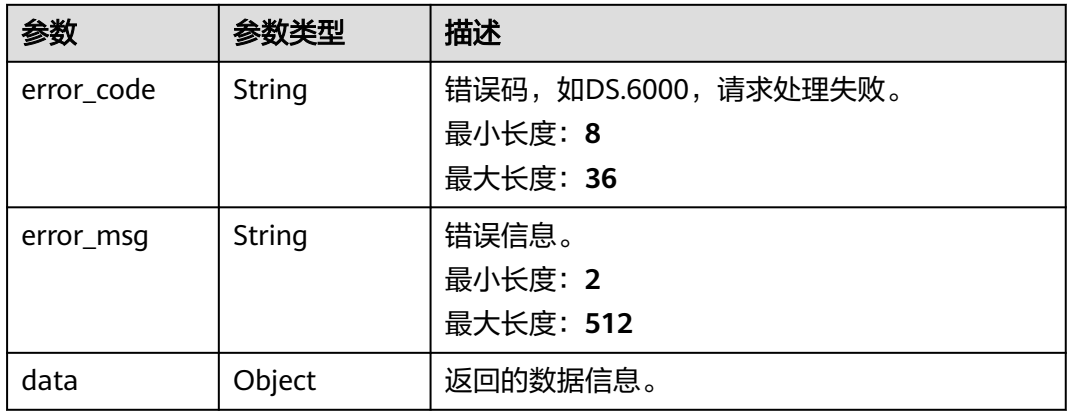

### 状态码: **401**

## 表 **8-983** 响应 Body 参数

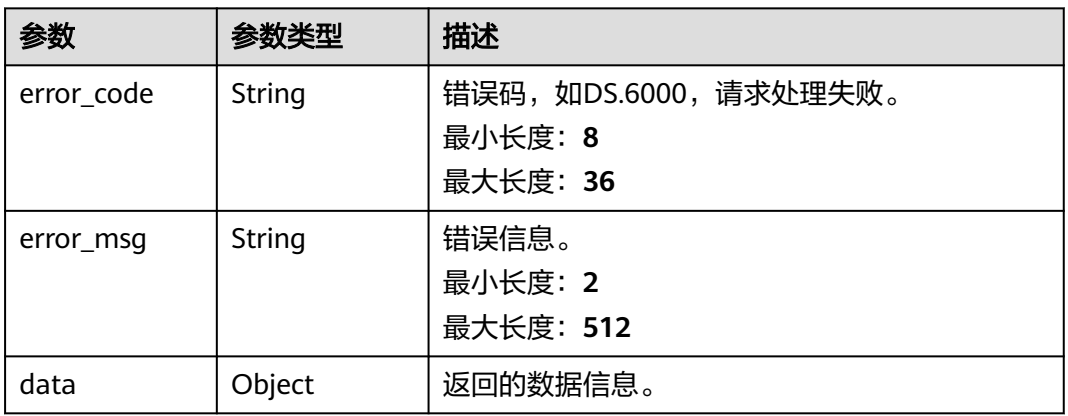

### 状态码: **403**

### 表 **8-984** 响应 Body 参数

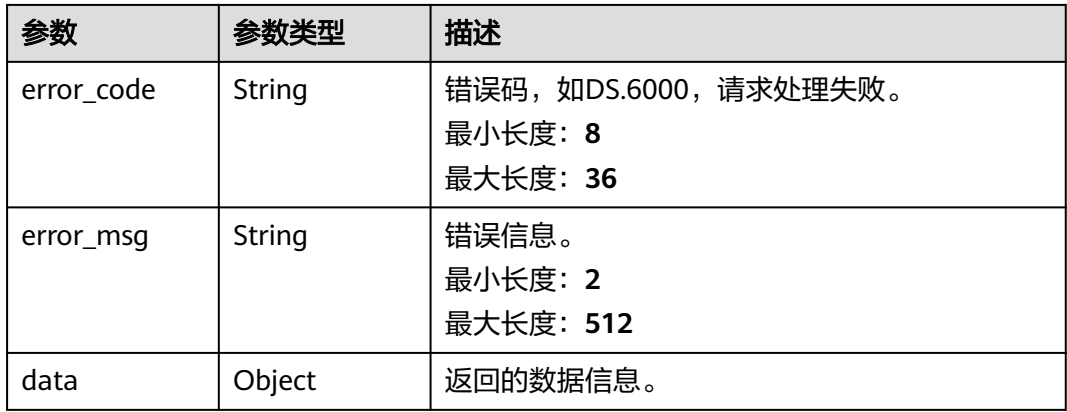

### 请求示例

无

### 响应示例

状态码: **200**

Success

```
{
   "data" : {
    "value" : [ "abc" ]
  }
}
```
#### 状态码: **400**

```
{
  "error_code" : "DS.60xx",
  "error_msg" : "The user request is illegal."
}
```
#### 状态码: **401**

```
{
  "error_code" : "DS.60xx",
  "error_msg" : "User authentication failed."
}
```
#### 状态码: **403**

```
{
  "error_code" : "DS.60xx",
  "error_msg" : "The user does not have permission to call this API."
}
```
## **SDK** 代码示例

SDK代码示例如下。

#### **Java**

package com.huaweicloud.sdk.test;

```
import com.huaweicloud.sdk.core.auth.ICredential;
import com.huaweicloud.sdk.core.auth.BasicCredentials;
import com.huaweicloud.sdk.core.exception.ConnectionException;
import com.huaweicloud.sdk.core.exception.RequestTimeoutException;
import com.huaweicloud.sdk.core.exception.ServiceResponseException;
import com.huaweicloud.sdk.dataartsstudio.v1.region.dataartsstudioRegion;
import com.huaweicloud.sdk.dataartsstudio.v1.*;
import com.huaweicloud.sdk.dataartsstudio.v1.model.*;
public class SearchFieldsForRelationSolution {
   public static void main(String[] args) {
      // The AK and SK used for authentication are hard-coded or stored in plaintext, which has great 
security risks. It is recommended that the AK and SK be stored in ciphertext in configuration files or 
environment variables and decrypted during use to ensure security.
```
 // In this example, AK and SK are stored in environment variables for authentication. Before running this example, set environment variables CLOUD\_SDK\_AK and CLOUD\_SDK\_SK in the local environment String ak = System.getenv("CLOUD\_SDK\_AK");

String sk = System.getenv("CLOUD\_SDK\_SK");

```
 String projectId = "{project_id}";
```

```
 ICredential auth = new BasicCredentials()
         .withProjectId(projectId)
         .withAk(ak)
         .withSk(sk);
   dataartsstudioClient client = dataartsstudioClient.newBuilder()
         .withCredential(auth)
         .withRegion(dataartsstudioRegion.valueOf("<YOUR REGION>"))
          .build();
   SearchFieldsForRelationRequest request = new SearchFieldsForRelationRequest():
    request.withModelId("{model_id}");
   try {
      SearchFieldsForRelationResponse response = client.searchFieldsForRelation(request);
      System.out.println(response.toString());
   } catch (ConnectionException e) {
      e.printStackTrace();
   } catch (RequestTimeoutException e) {
       e.printStackTrace();
   } catch (ServiceResponseException e) {
      e.printStackTrace();
      System.out.println(e.getHttpStatusCode());
      System.out.println(e.getRequestId());
      System.out.println(e.getErrorCode());
      System.out.println(e.getErrorMsg());
   }
 }
```
## **Python**

#### # coding: utf-8

}

from huaweicloudsdkcore.auth.credentials import BasicCredentials from huaweicloudsdkdataartsstudio.v1.region.dataartsstudio\_region import dataartsstudioRegion from huaweicloudsdkcore.exceptions import exceptions from huaweicloudsdkdataartsstudio.v1 import \*

if \_\_name\_\_ == "\_\_main\_\_":

 $\frac{1}{t}$  The AK and SK used for authentication are hard-coded or stored in plaintext, which has great security risks. It is recommended that the AK and SK be stored in ciphertext in configuration files or environment variables and decrypted during use to ensure security.

 # In this example, AK and SK are stored in environment variables for authentication. Before running this example, set environment variables CLOUD\_SDK\_AK and CLOUD\_SDK\_SK in the local environment

```
 ak = __import__('os').getenv("CLOUD_SDK_AK")
 sk = __import__('os').getenv("CLOUD_SDK_SK")
 projectId = "{project_id}"
```
credentials = BasicCredentials(ak, sk, projectId)  $\setminus$ 

```
client = dataartsstudioClient.new_builder() \setminus .with_credentials(credentials) \
    .with_region(dataartsstudioRegion.value_of("<YOUR REGION>")) \
    .build()
```
#### try:

```
 request = SearchFieldsForRelationRequest()
  request.model id = "{model id} response = client.search_fields_for_relation(request)
   print(response)
 except exceptions.ClientRequestException as e:
   print(e.status_code)
   print(e.request_id)
   print(e.error_code)
   print(e.error_msg)
```
#### **Go**

```
package main
import (
    "fmt"
    "github.com/huaweicloud/huaweicloud-sdk-go-v3/core/auth/basic"
   dataartsstudio "github.com/huaweicloud/huaweicloud-sdk-go-v3/services/dataartsstudio/v1"
   "github.com/huaweicloud/huaweicloud-sdk-go-v3/services/dataartsstudio/v1/model"
   region "github.com/huaweicloud/huaweicloud-sdk-go-v3/services/dataartsstudio/v1/region"
)
func main() {
   // The AK and SK used for authentication are hard-coded or stored in plaintext, which has great security 
risks. It is recommended that the AK and SK be stored in ciphertext in configuration files or environment 
variables and decrypted during use to ensure security.
   // In this example, AK and SK are stored in environment variables for authentication. Before running this 
example, set environment variables CLOUD_SDK_AK and CLOUD_SDK_SK in the local environment
   ak := os.Getenv("CLOUD_SDK_AK")
   sk := os.Getenv("CLOUD_SDK_SK")
  projectId := "{project_id}"
   auth := basic.NewCredentialsBuilder().
      WithAk(ak).
      WithSk(sk).
      WithProjectId(projectId).
      Build()
   client := dataartsstudio.NewdataartsstudioClient(
      dataartsstudio.dataartsstudioClientBuilder().
         WithRegion(region.ValueOf("<YOUR REGION>")).
         WithCredential(auth).
         Build())
   request := &model.SearchFieldsForRelationRequest{}
   request.ModelId = "{model_id}"
   response, err := client.SearchFieldsForRelation(request)
  if err == nil fmt.Printf("%+v\n", response)
   } else {
      fmt.Println(err)
   }
}
```
## 更多

更多编程语言的SDK代码示例,请参见**[API Explorer](https://console.huaweicloud.com/apiexplorer/#/openapi/dataartsstudio/sdk?api=SearchFieldsForRelation)**的代码示例页签,可生成自动对应 的SDK代码示例。

## 状态码

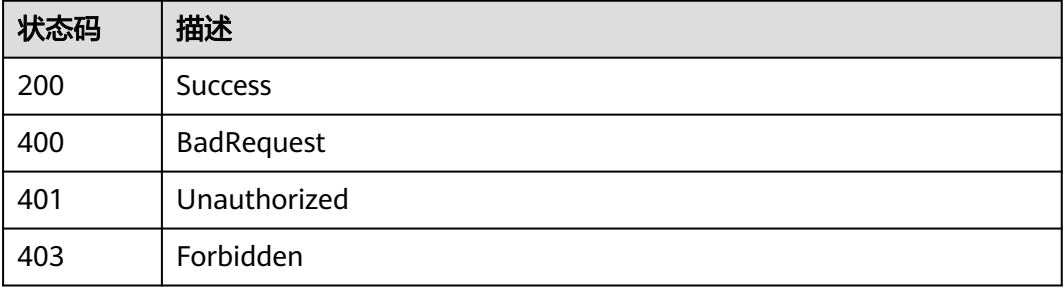

# **8.22.15** 导出模型中表的 **DDL** 语句

## 功能介绍

根据模型ID导出指定表的DDL语句。

## 调用方法

请参[见如何调用](#page-28-0)**API**。

## **URI**

GET /v2/{project\_id}/design/workspaces/{model\_id}/export

### 表 **8-985** 路径参数

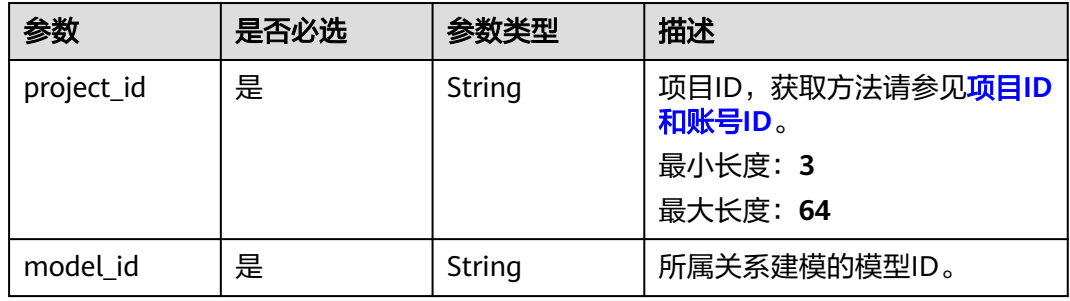

### 表 **8-986** Query 参数

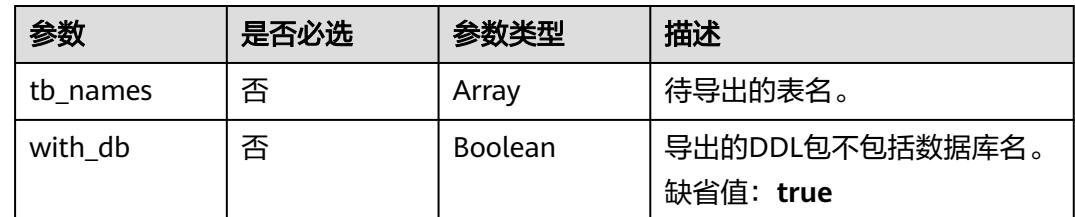

## 请求参数

### 表 **8-987** 请求 Header 参数

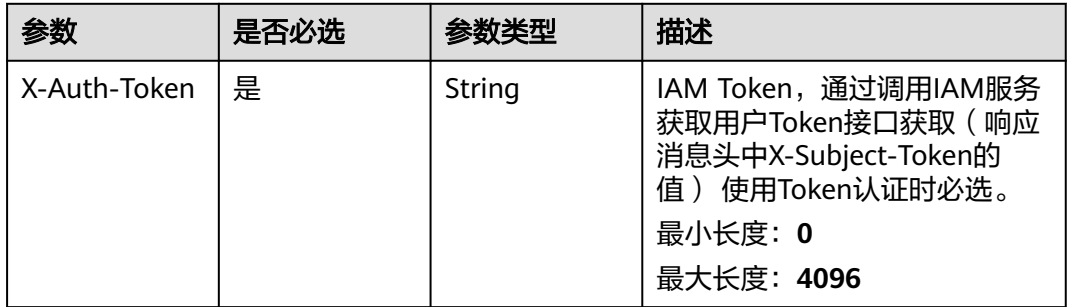

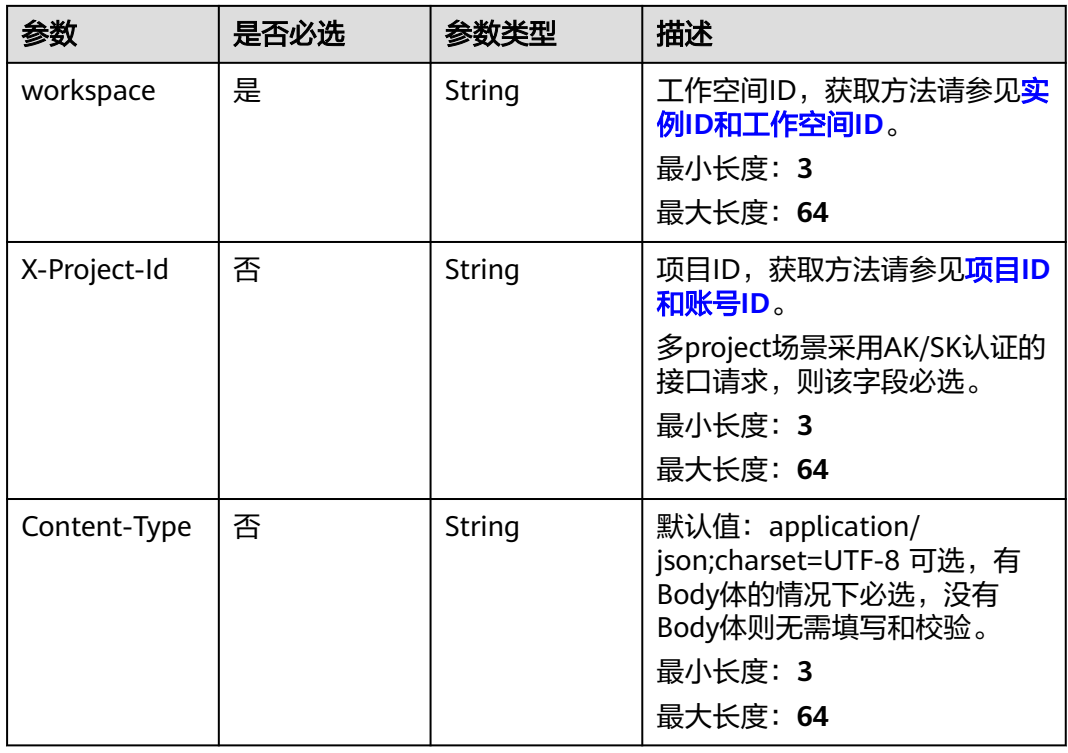

## 响应参数

状态码: **200**

表 **8-988** 响应 Body 参数

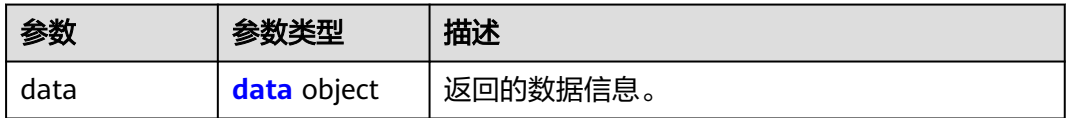

#### 表 **8-989** data

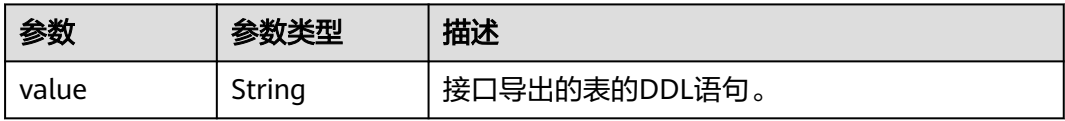

#### 状态码: **400**

### 表 **8-990** 响应 Body 参数

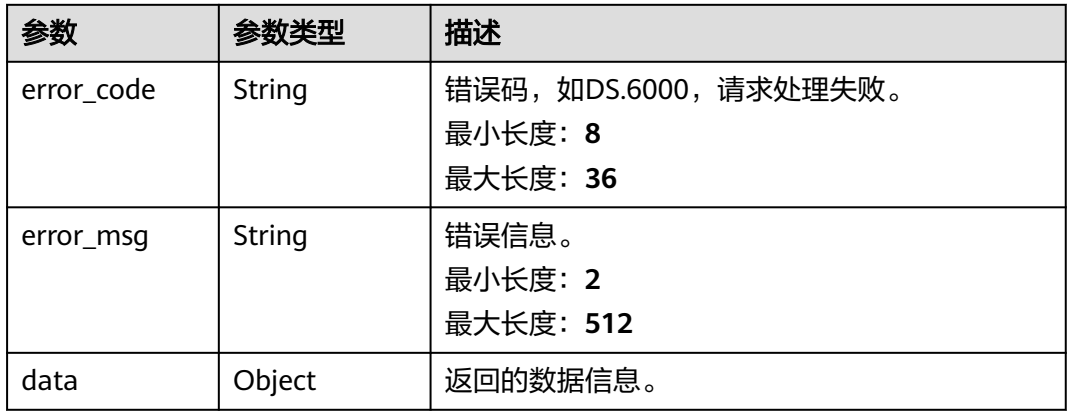

### 状态码: **401**

## 表 **8-991** 响应 Body 参数

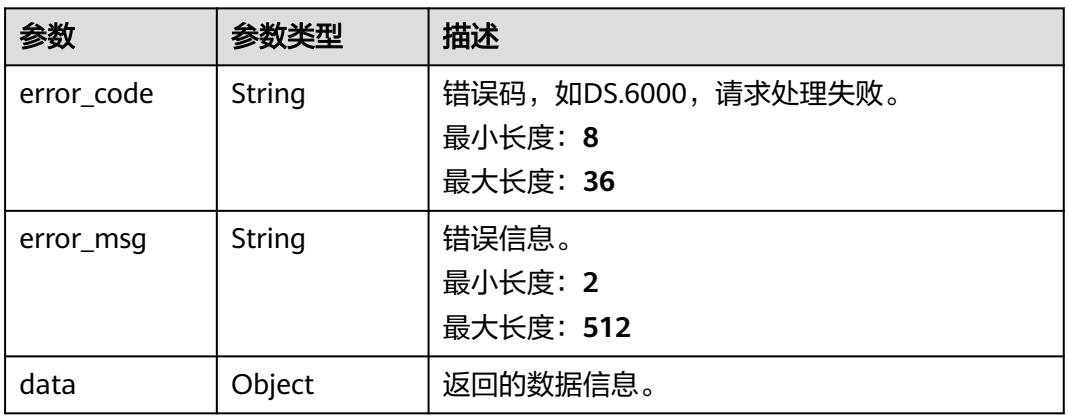

### 状态码: **403**

### 表 **8-992** 响应 Body 参数

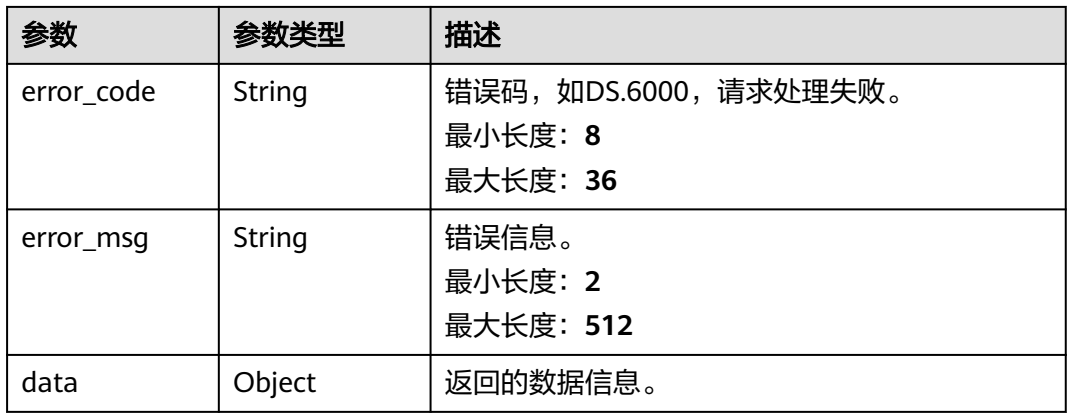

## 请求示例

导出模型ID为1217123720355803136中表名为class、trl\_aSCb01c的表的DDL,DDL 中包含库名。

GET https://{endpoint}/v2/{project\_id}/design/workspaces/1217123720355803136/export? with\_db=true&tb\_names=class&tb\_names=trl\_aSCb01c

### 响应示例

#### 状态码: **200**

Success,返回data数据是DDL文本信息。

```
{
  "data" : {
```

```
 "value" : "CREATE TABLE IF NOT EXISTS ${database}.class (\n class_id BIGINT NOT NULL comment 
'1111',\n class_name VARCHAR(1024) NOT NULL comment '2222',\n teacher VARCHAR(255) 
comment '3333'\n,\nPRIMARY KEY(class_id)\n);\nALTER TABLE ${database}.pd_test COMMENT '无<br>';\nCREATE TABLE IF NOT EXISTS ${database}.logic {}$A 2 (\n   id VARCHAR(255) \n);\nALTER TABLE $
';\nCREATE TABLE IF NOT EXISTS ${database}.logic_{}$A_2 (\n
{database}.logic_{}$A_2 COMMENT 'aaa';"
 }
```
## 状态码: **400**

}

```
{
  "error_code" : "DS.60xx",
  "error_msg" : "The user request is illegal."
}
```
#### 状态码: **401**

```
{
  "error_code" : "DS.60xx",
  "error_msg" : "User authentication failed."
}
```
#### 状态码: **403**

```
{
  "error_code" : "DS.60xx",
  "error_msg" : "The user does not have permission to call this API."
}
```
## **SDK** 代码示例

#### SDK代码示例如下。

#### **Java**

package com.huaweicloud.sdk.test;

import com.huaweicloud.sdk.core.auth.ICredential; import com.huaweicloud.sdk.core.auth.BasicCredentials; import com.huaweicloud.sdk.core.exception.ConnectionException; import com.huaweicloud.sdk.core.exception.RequestTimeoutException; import com.huaweicloud.sdk.core.exception.ServiceResponseException; import com.huaweicloud.sdk.dataartsstudio.v1.region.dataartsstudioRegion; import com.huaweicloud.sdk.dataartsstudio.v1.\*; import com.huaweicloud.sdk.dataartsstudio.v1.model.\*;

public class ExportDesignModelTableDdlSolution {

public static void main(String[] args) {
```
 // The AK and SK used for authentication are hard-coded or stored in plaintext, which has great 
security risks. It is recommended that the AK and SK be stored in ciphertext in configuration files or 
environment variables and decrypted during use to ensure security.
      // In this example, AK and SK are stored in environment variables for authentication. Before running 
this example, set environment variables CLOUD_SDK_AK and CLOUD_SDK_SK in the local environment
      String ak = System.getenv("CLOUD_SDK_AK");
      String sk = System.getenv("CLOUD_SDK_SK");
      String projectId = "{project_id}";
      ICredential auth = new BasicCredentials()
           .withProjectId(projectId)
           .withAk(ak)
           .withSk(sk);
      dataartsstudioClient client = dataartsstudioClient.newBuilder()
           .withCredential(auth)
            .withRegion(dataartsstudioRegion.valueOf("<YOUR REGION>"))
            .build();
      ExportDesignModelTableDdlRequest request = new ExportDesignModelTableDdlRequest();
      request.withModelId("{model_id}");
      try {
         ExportDesignModelTableDdlResponse response = client.exportDesignModelTableDdl(request);
         System.out.println(response.toString());
      } catch (ConnectionException e) {
         e.printStackTrace();
      } catch (RequestTimeoutException e) {
         e.printStackTrace();
      } catch (ServiceResponseException e) {
         e.printStackTrace();
         System.out.println(e.getHttpStatusCode());
         System.out.println(e.getRequestId());
         System.out.println(e.getErrorCode());
         System.out.println(e.getErrorMsg());
      }
   }
}
```
### **Python**

#### # coding: utf-8

print(response)

except exceptions.ClientRequestException as e:

from huaweicloudsdkcore.auth.credentials import BasicCredentials from huaweicloudsdkdataartsstudio.v1.region.dataartsstudio\_region import dataartsstudioRegion from huaweicloudsdkcore.exceptions import exceptions from huaweicloudsdkdataartsstudio.v1 import \*

```
if __name__ == "__main__":
   # The AK and SK used for authentication are hard-coded or stored in plaintext, which has great security 
risks. It is recommended that the AK and SK be stored in ciphertext in configuration files or environment 
variables and decrypted during use to ensure security.
   # In this example, AK and SK are stored in environment variables for authentication. Before running this 
example, set environment variables CLOUD_SDK_AK and CLOUD_SDK_SK in the local environment
   ak = __import__('os').getenv("CLOUD_SDK_AK")
   sk = __import__('os').getenv("CLOUD_SDK_SK")
   projectId = "{project_id}"
  credentials = BasicCredentials(ak, sk, projectId) \setminusclient = dataartsstudioClient.new_builder() \setminus .with_credentials(credentials) \
      .with_region(dataartsstudioRegion.value_of("<YOUR REGION>")) \
      .build()
   try:
      request = ExportDesignModelTableDdlRequest()
      request.model_id = "{model_id}"
      response = client.export_design_model_table_ddl(request)
```

```
 print(e.status_code)
 print(e.request_id)
 print(e.error_code)
 print(e.error_msg)
```
### **Go**

```
package main
import (
   .<br>"fmt"
   "github.com/huaweicloud/huaweicloud-sdk-go-v3/core/auth/basic"
   dataartsstudio "github.com/huaweicloud/huaweicloud-sdk-go-v3/services/dataartsstudio/v1"
   "github.com/huaweicloud/huaweicloud-sdk-go-v3/services/dataartsstudio/v1/model"
   region "github.com/huaweicloud/huaweicloud-sdk-go-v3/services/dataartsstudio/v1/region"
)
func main() {
   // The AK and SK used for authentication are hard-coded or stored in plaintext, which has great security 
risks. It is recommended that the AK and SK be stored in ciphertext in configuration files or environment 
variables and decrypted during use to ensure security.
   // In this example, AK and SK are stored in environment variables for authentication. Before running this 
example, set environment variables CLOUD_SDK_AK and CLOUD_SDK_SK in the local environment
   ak := os.Getenv("CLOUD_SDK_AK")
   sk := os.Getenv("CLOUD_SDK_SK")
   projectId := "{project_id}"
   auth := basic.NewCredentialsBuilder().
      WithAk(ak).
      WithSk(sk).
      WithProjectId(projectId).
      Build()
   client := dataartsstudio.NewdataartsstudioClient(
      dataartsstudio.dataartsstudioClientBuilder().
         WithRegion(region.ValueOf("<YOUR REGION>")).
         WithCredential(auth).
         Build())
   request := &model.ExportDesignModelTableDdlRequest{}
   request.ModelId = "{model_id}"
   response, err := client.ExportDesignModelTableDdl(request)
  if err == nil fmt.Printf("%+v\n", response)
   } else {
      fmt.Println(err)
```
# 更多

更多编程语言的SDK代码示例,请参见**[API Explorer](https://console.huaweicloud.com/apiexplorer/#/openapi/dataartsstudio/sdk?api=ExportDesignModelTableDdl)**的代码示例页签,可生成自动对应 的SDK代码示例。

### 状态码

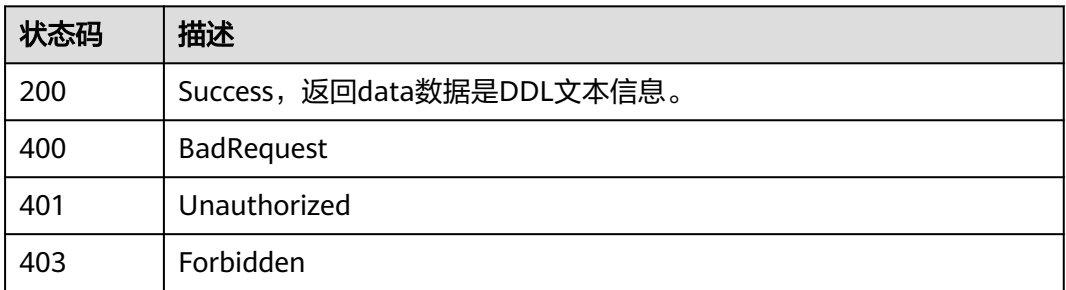

 } }

# **8.23** 导入导出接口

# **8.23.1** 导入模型,关系建模,维度建模,码表,业务指标以及流程 架构

# 功能介绍

导入模型,关系建模,维度建模,码表,业务指标以及流程架构。

# 调用方法

请参[见如何调用](#page-28-0)**API**。

# **URI**

POST /v2/{project\_id}/design/models/action

### 表 **8-993** 路径参数

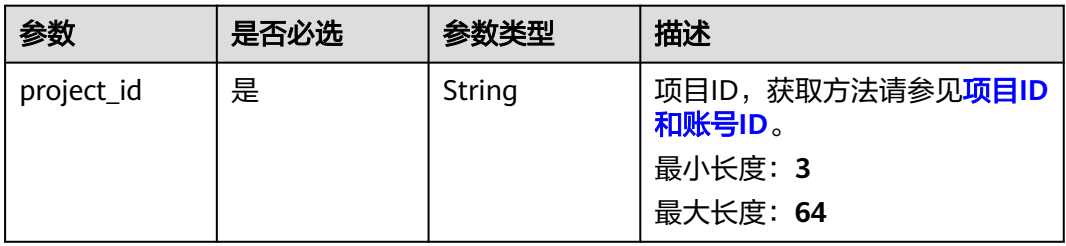

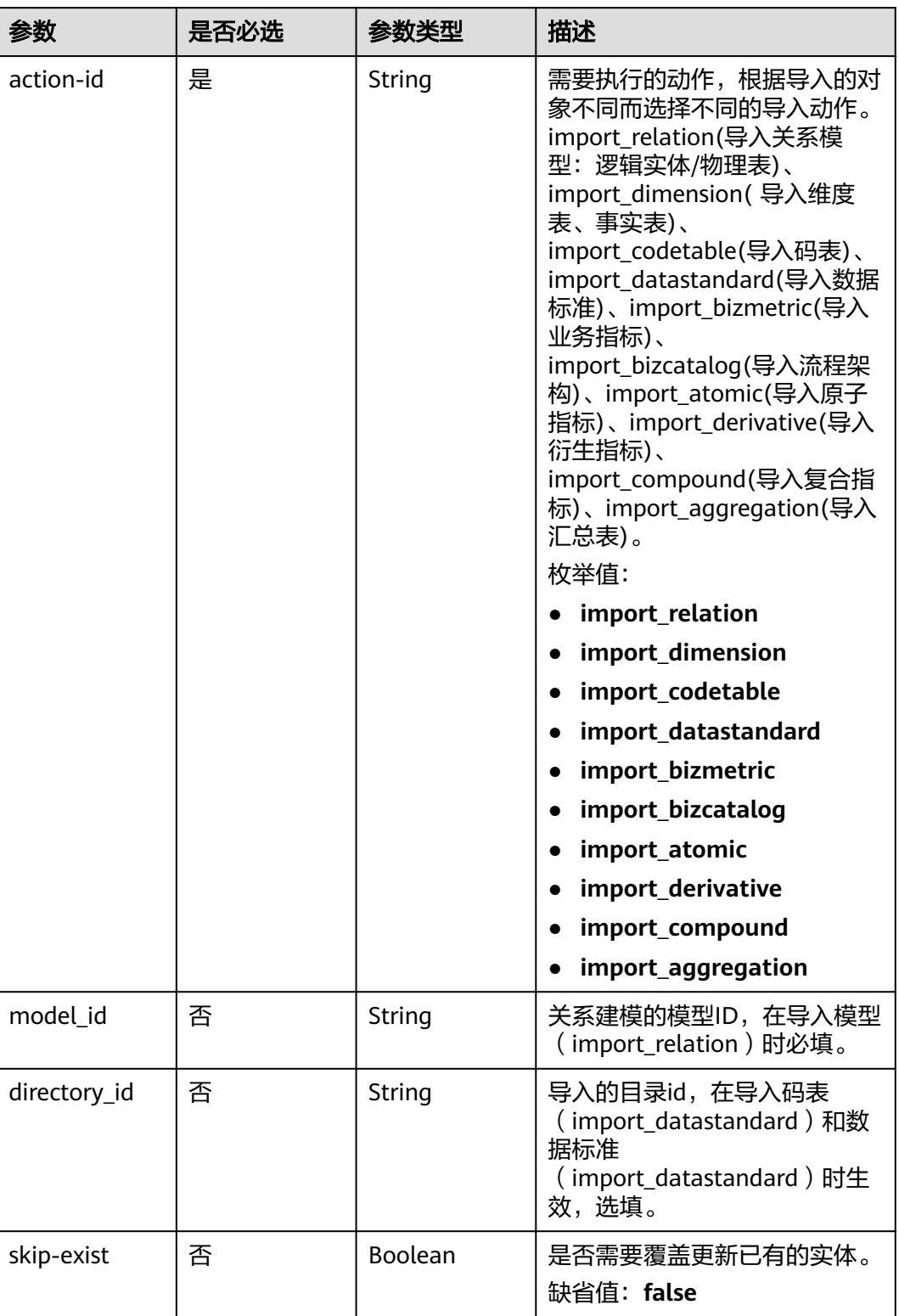

# 表 **8-994** Query 参数

# 请求参数

### 表 **8-995** 请求 Header 参数

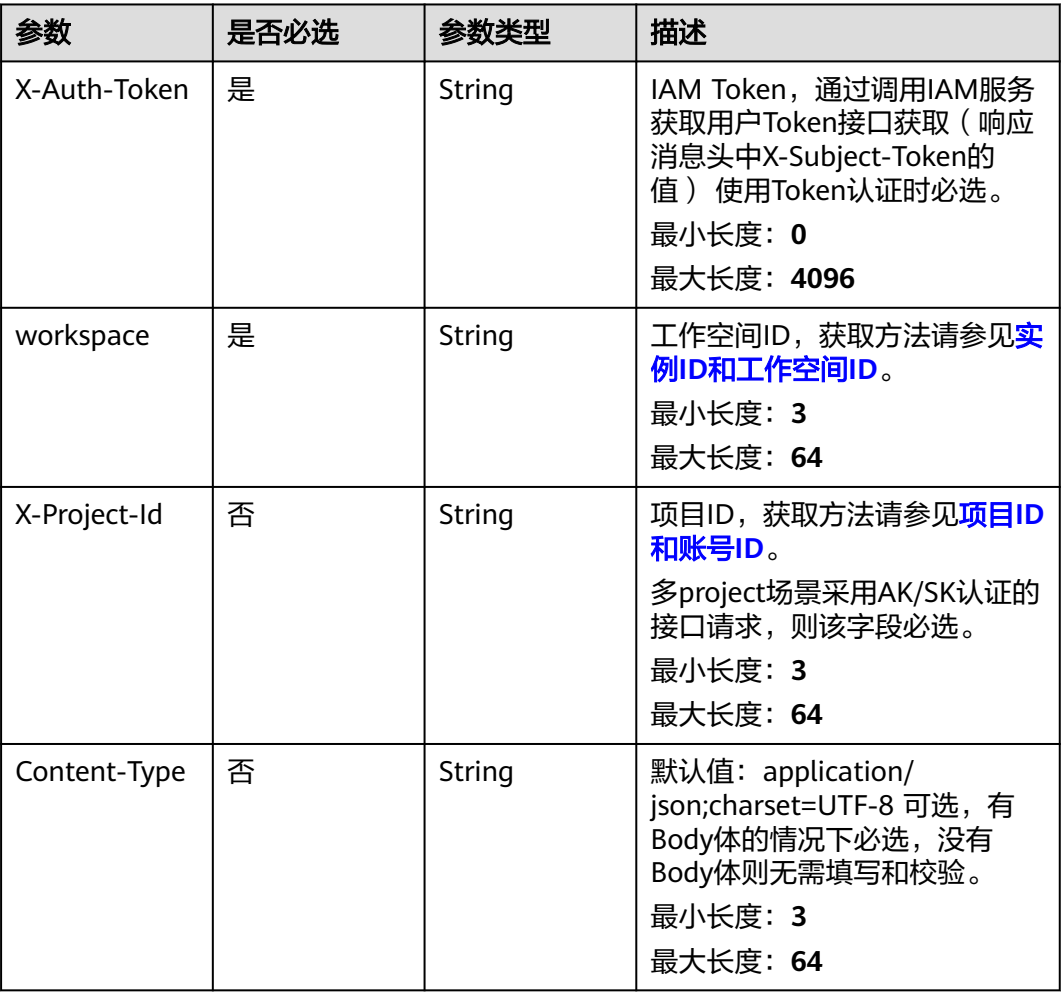

# 表 **8-996** FormData 参数

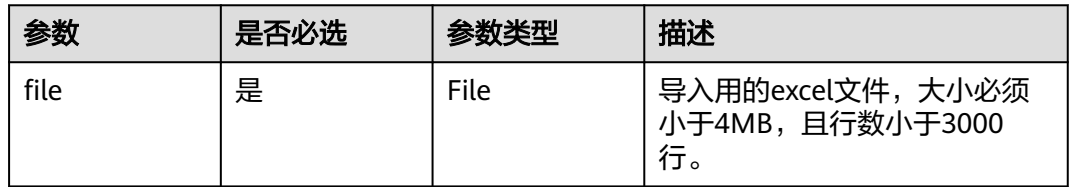

# 响应参数

状态码: **200**

#### 表 **8-997** 响应 Body 参数

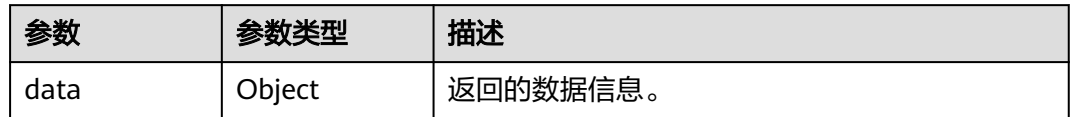

### 状态码: **400**

### 表 **8-998** 响应 Body 参数

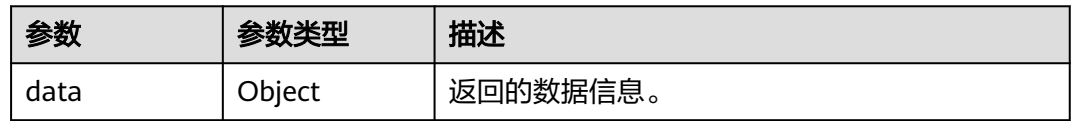

### 状态码: **401**

表 **8-999** 响应 Body 参数

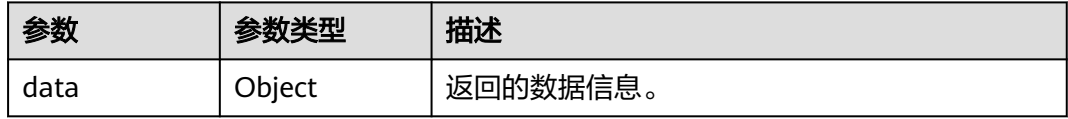

### 状态码: **403**

#### 表 **8-1000** 响应 Body 参数

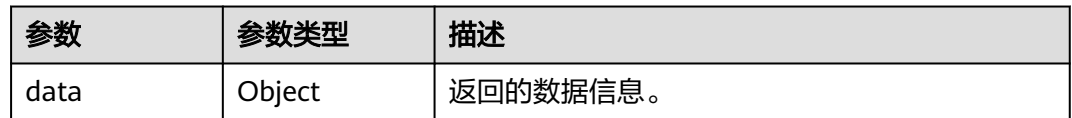

# 请求示例

上传模型excel,通过form表单提交,file为具体文件。

POST https://{endpoint}/v2/{project\_id}/design/models/action?actionid=import\_relation&skip\_exist=false&model\_id={model\_id}

# 响应示例

### 状态码: **200**

Success,返回data数据是导入任务的uuid,可根据该uuid去查询导入结果。

```
{
  "data" : {
   "uuid" : "82f70d35-f61a-46dc-a245-0b86905e82d1"
  }
}
```
## **SDK** 代码示例

SDK代码示例如下。

#### **Java**

package com.huaweicloud.sdk.test;

```
import com.huaweicloud.sdk.core.auth.ICredential;
import com.huaweicloud.sdk.core.auth.BasicCredentials;
import com.huaweicloud.sdk.core.exception.ConnectionException;
import com.huaweicloud.sdk.core.exception.RequestTimeoutException;
import com.huaweicloud.sdk.core.exception.ServiceResponseException;
import com.huaweicloud.sdk.dataartsstudio.v1.region.dataartsstudioRegion;
import com.huaweicloud.sdk.dataartsstudio.v1.*;
import com.huaweicloud.sdk.dataartsstudio.v1.model.*;
public class ImportModelsSolution {
   public static void main(String[] args) {
      // The AK and SK used for authentication are hard-coded or stored in plaintext, which has great 
security risks. It is recommended that the AK and SK be stored in ciphertext in configuration files or 
environment variables and decrypted during use to ensure security.
      // In this example, AK and SK are stored in environment variables for authentication. Before running 
this example, set environment variables CLOUD_SDK_AK and CLOUD_SDK_SK in the local environment
      String ak = System.getenv("CLOUD_SDK_AK");
      String sk = System.getenv("CLOUD_SDK_SK");
      String projectId = "{project_id}";
      ICredential auth = new BasicCredentials()
           .withProjectId(projectId)
            .withAk(ak)
           .withSk(sk);
      dataartsstudioClient client = dataartsstudioClient.newBuilder()
           .withCredential(auth)
           .withRegion(dataartsstudioRegion.valueOf("<YOUR REGION>"))
            .build();
      ImportModelsRequest request = new ImportModelsRequest();
      try {
         ImportModelsResponse response = client.importModels(request);
         System.out.println(response.toString());
      } catch (ConnectionException e) {
         e.printStackTrace();
      } catch (RequestTimeoutException e) {
         e.printStackTrace();
      } catch (ServiceResponseException e) {
         e.printStackTrace();
         System.out.println(e.getHttpStatusCode());
         System.out.println(e.getRequestId());
         System.out.println(e.getErrorCode());
         System.out.println(e.getErrorMsg());
      }
   }
}
```
### **Python**

# coding: utf-8

from huaweicloudsdkcore.auth.credentials import BasicCredentials from huaweicloudsdkdataartsstudio.v1.region.dataartsstudio\_region import dataartsstudioRegion from huaweicloudsdkcore.exceptions import exceptions from huaweicloudsdkdataartsstudio.v1 import \*

if \_\_name\_\_ == "\_\_main\_\_": # The AK and SK used for authentication are hard-coded or stored in plaintext, which has great security risks. It is recommended that the AK and SK be stored in ciphertext in configuration files or environment variables and decrypted during use to ensure security. # In this example, AK and SK are stored in environment variables for authentication. Before running this example, set environment variables CLOUD\_SDK\_AK and CLOUD\_SDK\_SK in the local environment ak = \_\_import \_\_('os').getenv("CLOUD\_SDK\_AK")  $sk =$  \_\_import\_\_('os').getenv("CLOUD\_SDK\_SK") projectId = "{project\_id}" credentials = BasicCredentials(ak, sk, projectId)  $\setminus$ 

```
client = dataartsstudioClient.new_builder() \
   .with_credentials(credentials) \
  .with_region(dataartsstudioRegion.value_of("<YOUR REGION>")) \
   .build()
```
try:

```
 request = ImportModelsRequest()
   response = client.import_models(request)
   print(response)
 except exceptions.ClientRequestException as e:
   print(e.status_code)
   print(e.request_id)
  print(e.error_code)
   print(e.error_msg)
```
### **Go**

#### package main

```
import (
```
)

```
 "fmt"
 "github.com/huaweicloud/huaweicloud-sdk-go-v3/core/auth/basic"
 dataartsstudio "github.com/huaweicloud/huaweicloud-sdk-go-v3/services/dataartsstudio/v1"
 "github.com/huaweicloud/huaweicloud-sdk-go-v3/services/dataartsstudio/v1/model"
 region "github.com/huaweicloud/huaweicloud-sdk-go-v3/services/dataartsstudio/v1/region"
```
#### func main() {

 // The AK and SK used for authentication are hard-coded or stored in plaintext, which has great security risks. It is recommended that the AK and SK be stored in ciphertext in configuration files or environment variables and decrypted during use to ensure security.

 // In this example, AK and SK are stored in environment variables for authentication. Before running this example, set environment variables CLOUD\_SDK\_AK and CLOUD\_SDK\_SK in the local environment

```
 ak := os.Getenv("CLOUD_SDK_AK")
 sk := os.Getenv("CLOUD_SDK_SK")
 projectId := "{project_id}"
 auth := basic.NewCredentialsBuilder().
   WithAk(ak).
   WithSk(sk).
   WithProjectId(projectId).
   Build()
 client := dataartsstudio.NewdataartsstudioClient(
   dataartsstudio.dataartsstudioClientBuilder().
      WithRegion(region.ValueOf("<YOUR REGION>")).
      WithCredential(auth).
      Build())
 request := &model.ImportModelsRequest{}
 response, err := client.ImportModels(request)
if err == nil fmt.Printf("%+v\n", response)
 } else {
   fmt.Println(err)
 }
```
}

# 更多

更多编程语言的SDK代码示例,请参见**[API Explorer](https://console.huaweicloud.com/apiexplorer/#/openapi/dataartsstudio/sdk?api=ImportModels)**的代码示例页签,可生成自动对应 的SDK代码示例。

# 状态码

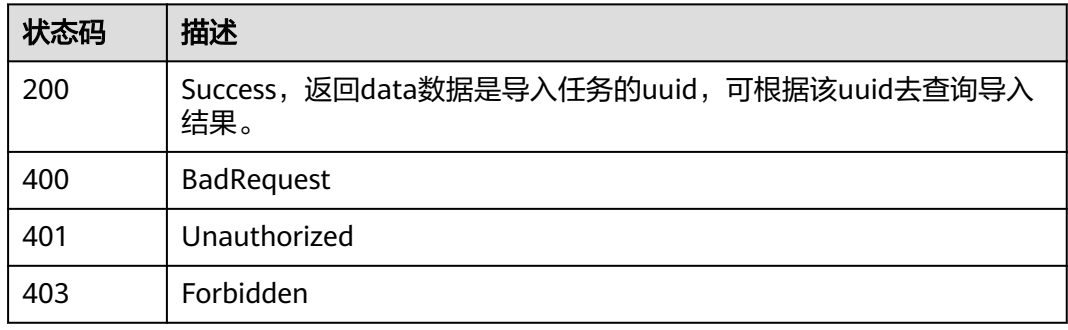

# **8.23.2** 导入主题

# 功能介绍

用于导入主题。

# 调用方法

请参[见如何调用](#page-28-0)**API**。

# **URI**

POST /v2/{project\_id}/design/catalogs/action

### 表 **8-1001** 路径参数

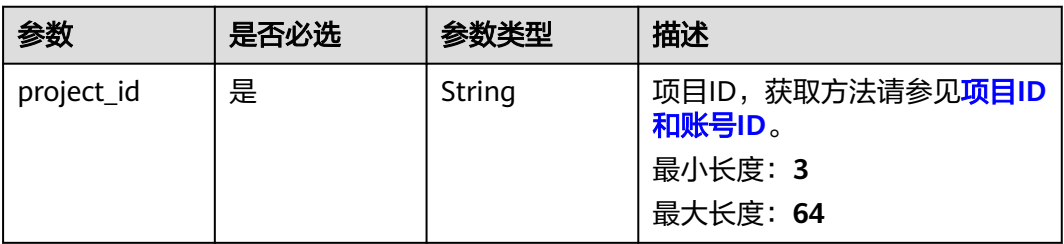

### 表 **8-1002** Query 参数

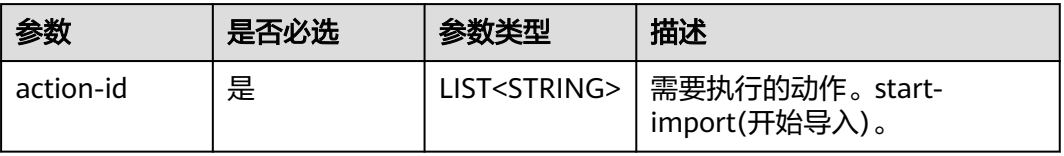

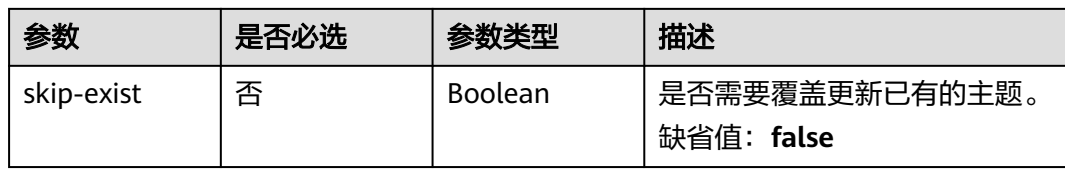

# 请求参数

# 表 **8-1003** 请求 Header 参数

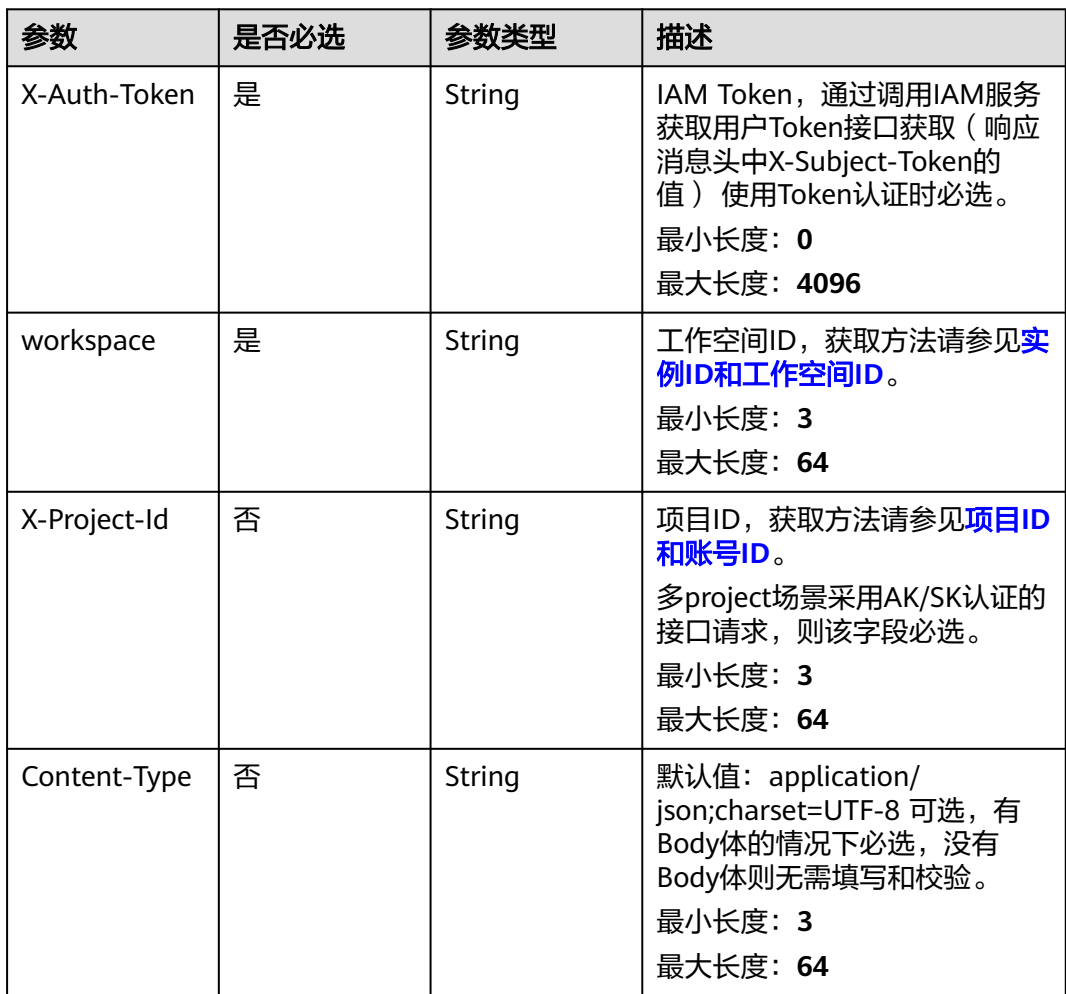

### 表 **8-1004** FormData 参数

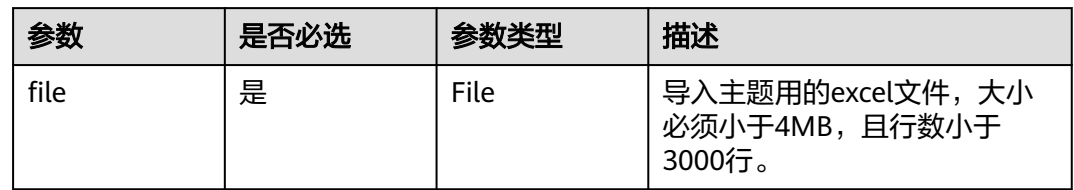

### 响应参数

### 状态码: **200**

### 表 **8-1005** 响应 Body 参数

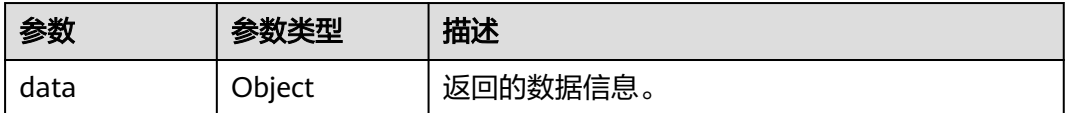

#### 状态码: **400**

#### 表 **8-1006** 响应 Body 参数

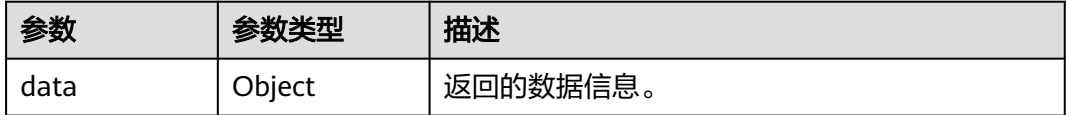

#### 状态码: **401**

### 表 **8-1007** 响应 Body 参数

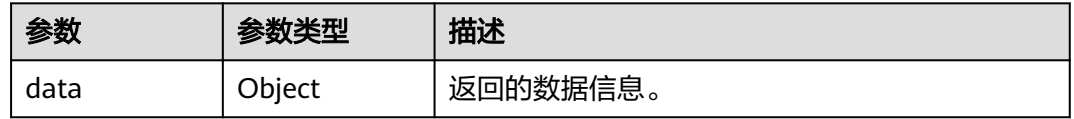

### 状态码: **403**

### 表 **8-1008** 响应 Body 参数

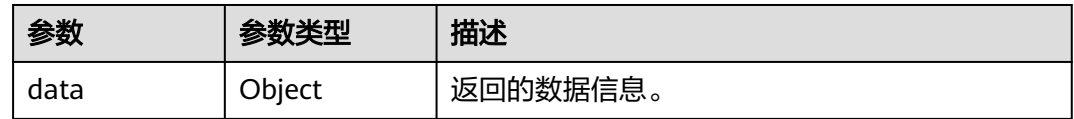

# 请求示例

上传主题excel,通过form表单提交,file为具体excel文件。

POST https://{endpoint}/v2/{project\_id}/design/catalogs/action?action-id=start-import&skip\_exist=false

# 响应示例

### 状态码: **200**

Success,返回data数据是导入任务的uuid,可根据该uuid去查询导入结果。

{ "data" : {

 "uuid" : "82f70d35-f61a-46dc-a245-0b86905e82d1" }

### **SDK** 代码示例

}

#### SDK代码示例如下。

#### **Java**

package com.huaweicloud.sdk.test;

```
import com.huaweicloud.sdk.core.auth.ICredential;
import com.huaweicloud.sdk.core.auth.BasicCredentials;
import com.huaweicloud.sdk.core.exception.ConnectionException;
import com.huaweicloud.sdk.core.exception.RequestTimeoutException;
import com.huaweicloud.sdk.core.exception.ServiceResponseException;
import com.huaweicloud.sdk.dataartsstudio.v1.region.dataartsstudioRegion;
import com.huaweicloud.sdk.dataartsstudio.v1.*;
import com.huaweicloud.sdk.dataartsstudio.v1.model.*;
public class ImportCatalogsSolution {
   public static void main(String[] args) {
      // The AK and SK used for authentication are hard-coded or stored in plaintext, which has great 
security risks. It is recommended that the AK and SK be stored in ciphertext in configuration files or 
environment variables and decrypted during use to ensure security.
      // In this example, AK and SK are stored in environment variables for authentication. Before running 
this example, set environment variables CLOUD_SDK_AK and CLOUD_SDK_SK in the local environment
      String ak = System.getenv("CLOUD_SDK_AK");
      String sk = System.getenv("CLOUD_SDK_SK");
      String projectId = "{project_id}";
      ICredential auth = new BasicCredentials()
           .withProjectId(projectId)
            .withAk(ak)
           .withSk(sk);
      dataartsstudioClient client = dataartsstudioClient.newBuilder()
           .withCredential(auth)
            .withRegion(dataartsstudioRegion.valueOf("<YOUR REGION>"))
           .build();
      ImportCatalogsRequest request = new ImportCatalogsRequest();
      try {
         ImportCatalogsResponse response = client.importCatalogs(request);
         System.out.println(response.toString());
      } catch (ConnectionException e) {
         e.printStackTrace();
      } catch (RequestTimeoutException e) {
         e.printStackTrace();
      } catch (ServiceResponseException e) {
         e.printStackTrace();
         System.out.println(e.getHttpStatusCode());
         System.out.println(e.getRequestId());
         System.out.println(e.getErrorCode());
         System.out.println(e.getErrorMsg());
      }
   }
}
```
### **Python**

# coding: utf-8

from huaweicloudsdkcore.auth.credentials import BasicCredentials from huaweicloudsdkdataartsstudio.v1.region.dataartsstudio\_region import dataartsstudioRegion

```
from huaweicloudsdkcore.exceptions import exceptions
from huaweicloudsdkdataartsstudio.v1 import *
if __name__ == '__main__":\frac{1}{4} The AK and SK used for authentication are hard-coded or stored in plaintext, which has great security
risks. It is recommended that the AK and SK be stored in ciphertext in configuration files or environment 
variables and decrypted during use to ensure security.
    # In this example, AK and SK are stored in environment variables for authentication. Before running this 
example, set environment variables CLOUD_SDK_AK and CLOUD_SDK_SK in the local environment
    ak = __import__('os').getenv("CLOUD_SDK_AK")
   sk = __import__('os').getenv("CLOUD_SDK_SK")
   projectId = "{project_id}"
  credentials = BasicCredentials(ak, sk, projectId) \setminusclient = dataartsstudioClient.new_builder() \
      .with_credentials(credentials) \
       .with_region(dataartsstudioRegion.value_of("<YOUR REGION>")) \
       .build()
   try:
```

```
 request = ImportCatalogsRequest()
   response = client.import_catalogs(request)
   print(response)
 except exceptions.ClientRequestException as e:
    print(e.status_code)
   print(e.request_id)
    print(e.error_code)
   print(e.error_msg)
```
### **Go**

```
package main
```

```
import (
    "fmt"
```

```
 "github.com/huaweicloud/huaweicloud-sdk-go-v3/core/auth/basic"
```

```
 dataartsstudio "github.com/huaweicloud/huaweicloud-sdk-go-v3/services/dataartsstudio/v1"
 "github.com/huaweicloud/huaweicloud-sdk-go-v3/services/dataartsstudio/v1/model"
 region "github.com/huaweicloud/huaweicloud-sdk-go-v3/services/dataartsstudio/v1/region"
```
)

func main() {

 // The AK and SK used for authentication are hard-coded or stored in plaintext, which has great security risks. It is recommended that the AK and SK be stored in ciphertext in configuration files or environment variables and decrypted during use to ensure security.

 // In this example, AK and SK are stored in environment variables for authentication. Before running this example, set environment variables CLOUD\_SDK\_AK and CLOUD\_SDK\_SK in the local environment

```
 ak := os.Getenv("CLOUD_SDK_AK")
 sk := os.Getenv("CLOUD_SDK_SK")
 projectId := "{project_id}"
 auth := basic.NewCredentialsBuilder().
   WithAk(ak).
   WithSk(sk).
   WithProjectId(projectId).
   Build()
 client := dataartsstudio.NewdataartsstudioClient(
   dataartsstudio.dataartsstudioClientBuilder().
      WithRegion(region.ValueOf("<YOUR REGION>")).
      WithCredential(auth).
      Build())
 request := &model.ImportCatalogsRequest{}
 response, err := client.ImportCatalogs(request)
if err == nil fmt.Printf("%+v\n", response)
```
} else {

 fmt.Println(err) }

}

# 更多

更多编程语言的SDK代码示例,请参见**[API Explorer](https://console.huaweicloud.com/apiexplorer/#/openapi/dataartsstudio/sdk?api=ImportCatalogs)**的代码示例页签,可生成自动对应 的SDK代码示例。

# 状态码

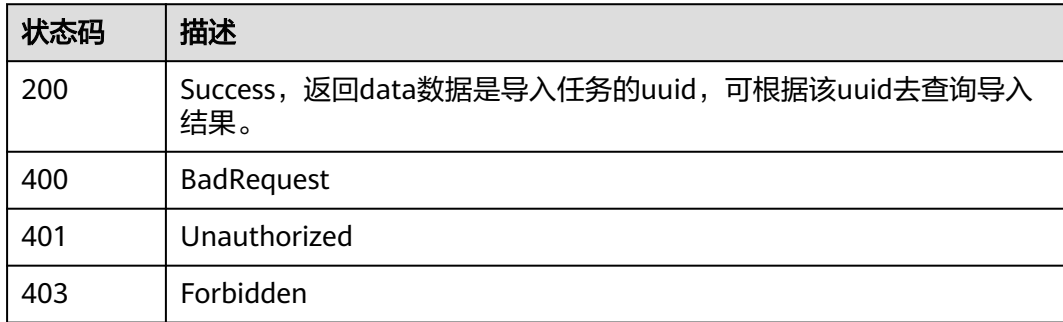

# **8.23.3** 查询导入结果

# 功能介绍

查询导入excel的处理结果。

# 调用方法

请参[见如何调用](#page-28-0)**API**。

# **URI**

GET /v2/{project\_id}/design/catelogs/process-import

### 表 **8-1009** 路径参数

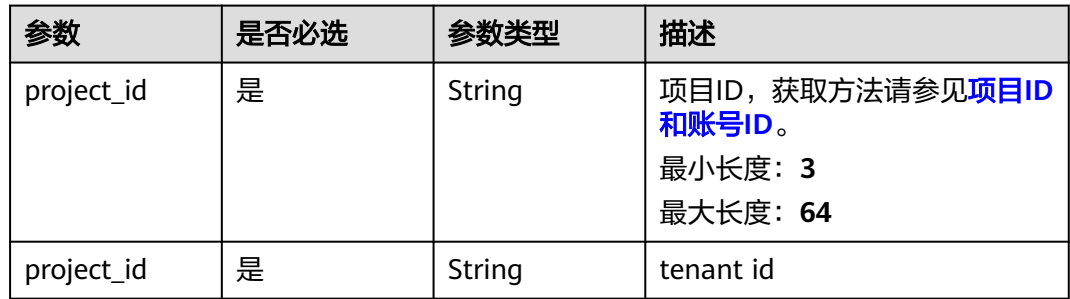

### 表 **8-1010** Query 参数

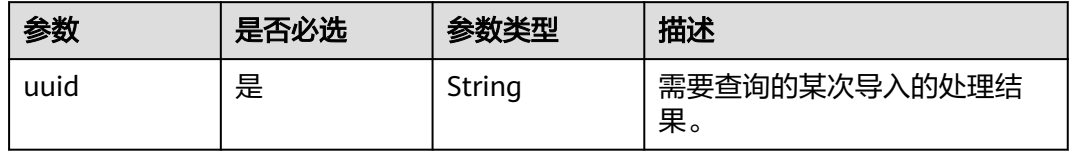

# 请求参数

### 表 **8-1011** 请求 Header 参数

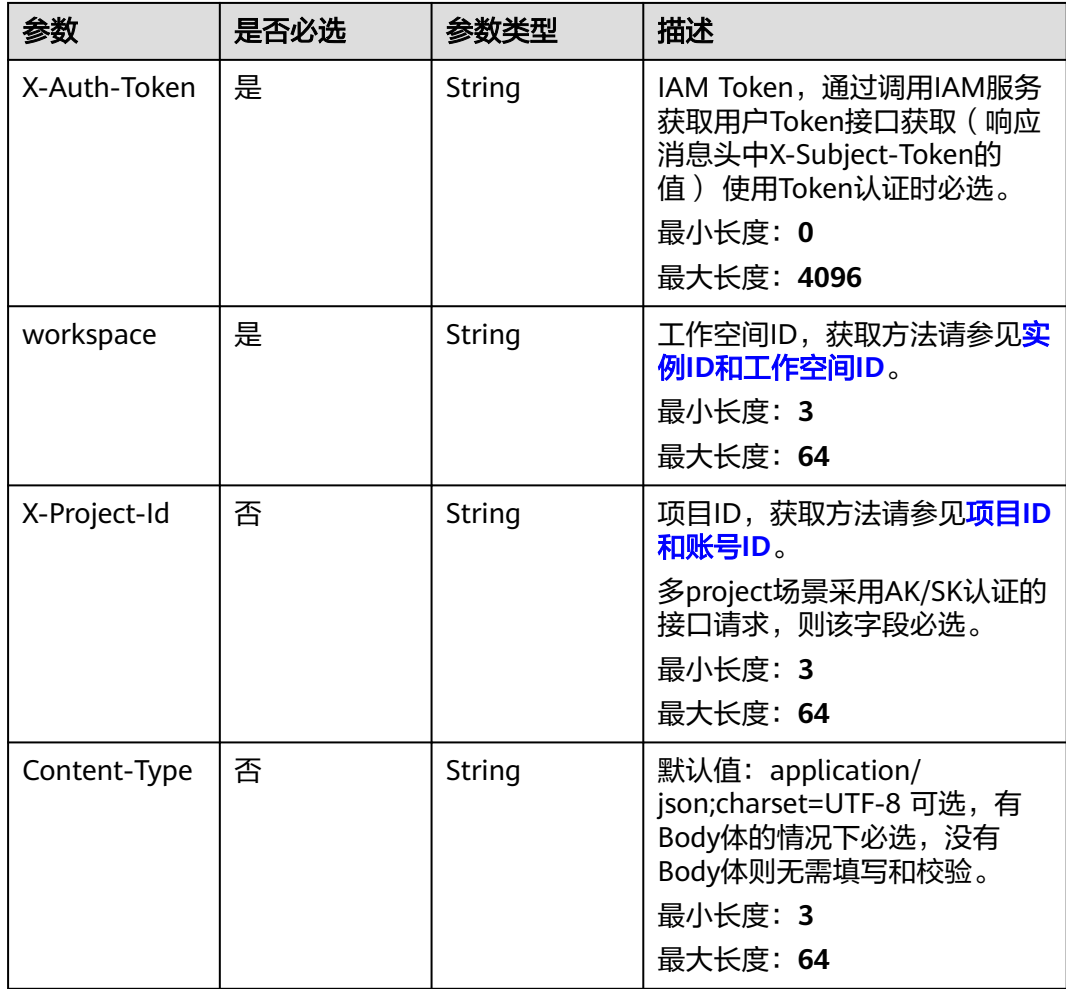

# 响应参数

状态码: **200**

### 表 **8-1012** 响应 Body 参数

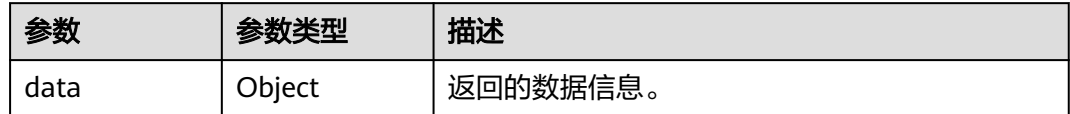

### 状态码: **400**

### 表 **8-1013** 响应 Body 参数

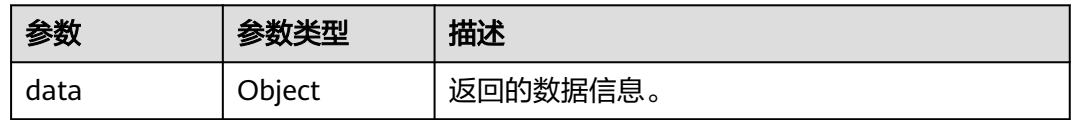

#### 状态码: **401**

### 表 **8-1014** 响应 Body 参数

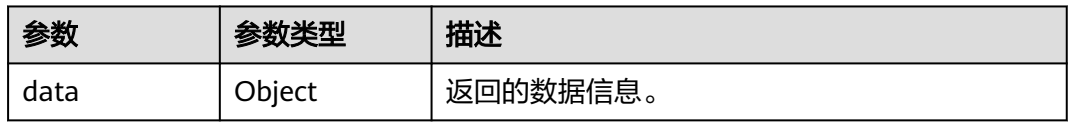

### 状态码: **403**

表 **8-1015** 响应 Body 参数

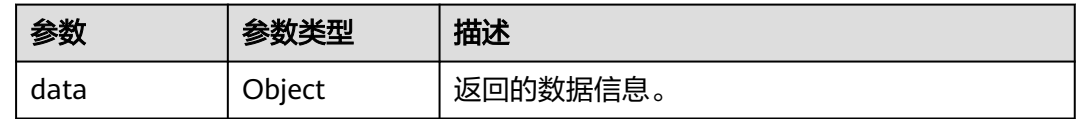

# 请求示例

无

# 响应示例

### 状态码: **200**

Success,返回data数据是DsProcessImportResultVO。

```
{
 "data" : {
 "status" : "success",
 "group" : {
 "id" : null,
 "tenant_id" : "xxx",
 "group_id" : "1014919548664713216",
    "biz_name" : null,
    "biz_id" : null,
```

```
 "operation_status" : "SUCCESS",
     "operation_type" : "IMPORT_CODETABLE",
     "biz_info" : null,
 "create_by" : "abc",
 "remark" : null,
     "total" : 2,
     "success" : 2,
     "failed" : 0,
     "rate" : "1.00",
     "logs" : null,
     "groups" : [ {
      "id" : "1014919548861845504",
      "tenant_id" : "xxx",
 "group_id" : "1014919548664713216",
 "biz_name" : "test",
      "biz_id" : null,
      "operation_status" : "SUCCESS",
      "operation_type" : "IMPORT_CODETABLE",
 "biz_info" : "{\"op_name\":\"test\",\"op_number\":0}",
 "create_by" : "abc",
 "remark" : "SKIP",
      "total" : 0,
      "success" : 0,
      "failed" : 0,
 "rate" : null,
 "logs" : null,
      "groups" : null
    } ]
   },
    "rate" : "1.00"
 }
```
# **SDK** 代码示例

SDK代码示例如下。

}

### **Java**

package com.huaweicloud.sdk.test;

```
import com.huaweicloud.sdk.core.auth.ICredential;
import com.huaweicloud.sdk.core.auth.BasicCredentials;
import com.huaweicloud.sdk.core.exception.ConnectionException;
import com.huaweicloud.sdk.core.exception.RequestTimeoutException;
import com.huaweicloud.sdk.core.exception.ServiceResponseException;
import com.huaweicloud.sdk.dataartsstudio.v1.region.dataartsstudioRegion;
import com.huaweicloud.sdk.dataartsstudio.v1.*;
import com.huaweicloud.sdk.dataartsstudio.v1.model.*;
```
public class ImportResultSolution {

```
 public static void main(String[] args) {
```
 // The AK and SK used for authentication are hard-coded or stored in plaintext, which has great security risks. It is recommended that the AK and SK be stored in ciphertext in configuration files or environment variables and decrypted during use to ensure security.

 // In this example, AK and SK are stored in environment variables for authentication. Before running this example, set environment variables CLOUD\_SDK\_AK and CLOUD\_SDK\_SK in the local environment String ak = System.getenv("CLOUD\_SDK\_AK");

String sk = System.getenv("CLOUD\_SDK\_SK"); String projectId = "{project\_id}";

```
 ICredential auth = new BasicCredentials()
      .withProjectId(projectId)
      .withAk(ak)
      .withSk(sk);
```
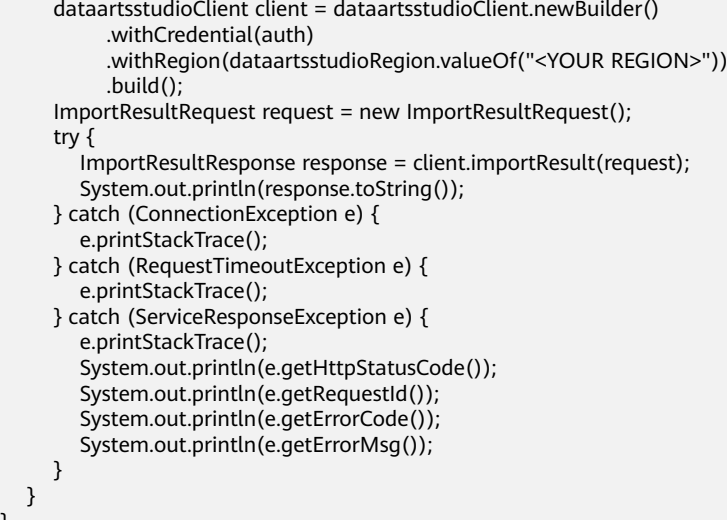

### **Python**

#### # coding: utf-8

 } }

from huaweicloudsdkcore.auth.credentials import BasicCredentials from huaweicloudsdkdataartsstudio.v1.region.dataartsstudio\_region import dataartsstudioRegion from huaweicloudsdkcore.exceptions import exceptions from huaweicloudsdkdataartsstudio.v1 import \*

 $if$  \_name\_ == "\_main\_": # The AK and SK used for authentication are hard-coded or stored in plaintext, which has great security risks. It is recommended that the AK and SK be stored in ciphertext in configuration files or environment variables and decrypted during use to ensure security.

 # In this example, AK and SK are stored in environment variables for authentication. Before running this example, set environment variables CLOUD\_SDK\_AK and CLOUD\_SDK\_SK in the local environment

```
ak = _import_('os').getenv("CLOUD_SDK_AK")
 sk = __import__('os').getenv("CLOUD_SDK_SK")
 projectId = "{project_id}"
```
credentials = BasicCredentials(ak, sk, projectId)  $\setminus$ 

```
 client = dataartsstudioClient.new_builder() \
   .with_credentials(credentials) \
   .with_region(dataartsstudioRegion.value_of("<YOUR REGION>")) \
   .build()
 try:
   request = ImportResultRequest()
   response = client.import_result(request)
   print(response)
 except exceptions.ClientRequestException as e:
```
 print(e.status\_code) print(e.request\_id) print(e.error\_code) print(e.error\_msg)

### **Go**

package main

```
import (
   "fmt"
   "github.com/huaweicloud/huaweicloud-sdk-go-v3/core/auth/basic"
   dataartsstudio "github.com/huaweicloud/huaweicloud-sdk-go-v3/services/dataartsstudio/v1"
   "github.com/huaweicloud/huaweicloud-sdk-go-v3/services/dataartsstudio/v1/model"
   region "github.com/huaweicloud/huaweicloud-sdk-go-v3/services/dataartsstudio/v1/region"
```
)

```
func main() {
   // The AK and SK used for authentication are hard-coded or stored in plaintext, which has great security 
risks. It is recommended that the AK and SK be stored in ciphertext in configuration files or environment 
variables and decrypted during use to ensure security.
   // In this example, AK and SK are stored in environment variables for authentication. Before running this 
example, set environment variables CLOUD_SDK_AK and CLOUD_SDK_SK in the local environment
   ak := os.Getenv("CLOUD_SDK_AK")
   sk := os.Getenv("CLOUD_SDK_SK")
   projectId := "{project_id}"
   auth := basic.NewCredentialsBuilder().
      WithAk(ak).
      WithSk(sk).
      WithProjectId(projectId).
      Build()
   client := dataartsstudio.NewdataartsstudioClient(
      dataartsstudio.dataartsstudioClientBuilder().
         WithRegion(region.ValueOf("<YOUR REGION>")).
         WithCredential(auth).
         Build())
   request := &model.ImportResultRequest{}
   response, err := client.ImportResult(request)
  if err == nil fmt.Printf("%+v\n", response)
   } else {
      fmt.Println(err)
   }
}
```
### 更多

更多编程语言的SDK代码示例,请参见**[API Explorer](https://console.huaweicloud.com/apiexplorer/#/openapi/dataartsstudio/sdk?api=ImportResult)**的代码示例页签,可生成自动对应 的SDK代码示例。

# 状态码

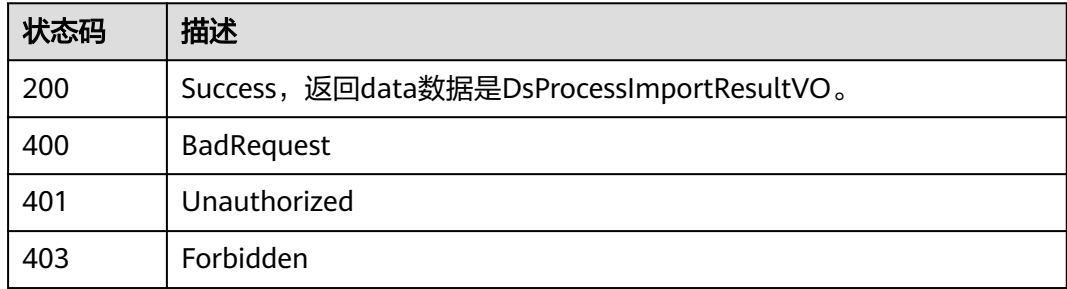

# **8.23.4** 导出业务数据

# 功能介绍

根据请求参数,导出业务数据,可以导出:码表、数据标准、原子指标、衍生指标、 复合指标、汇总表、业务指标、主题、流程、逻辑模型、物理模型、维度、事实表。

# 调用方法

请参[见如何调用](#page-28-0)**API**。

# **URI**

POST /v2/{project\_id}/design/export-model

# 表 **8-1016** 路径参数

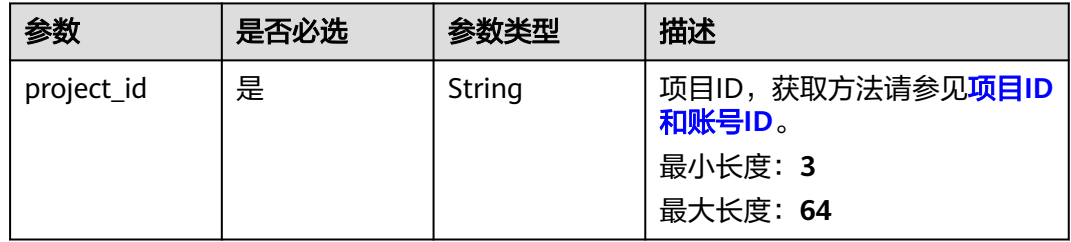

# 请求参数

# 表 **8-1017** 请求 Header 参数

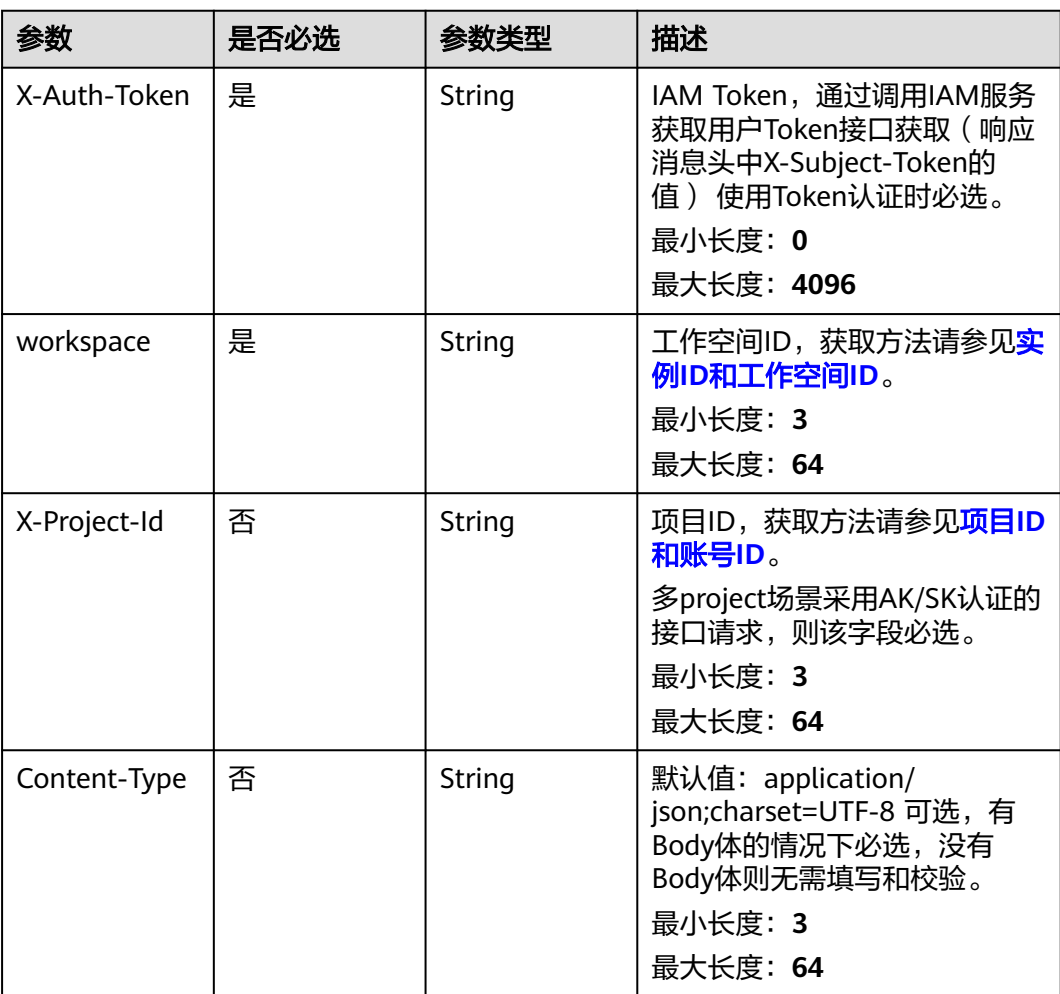

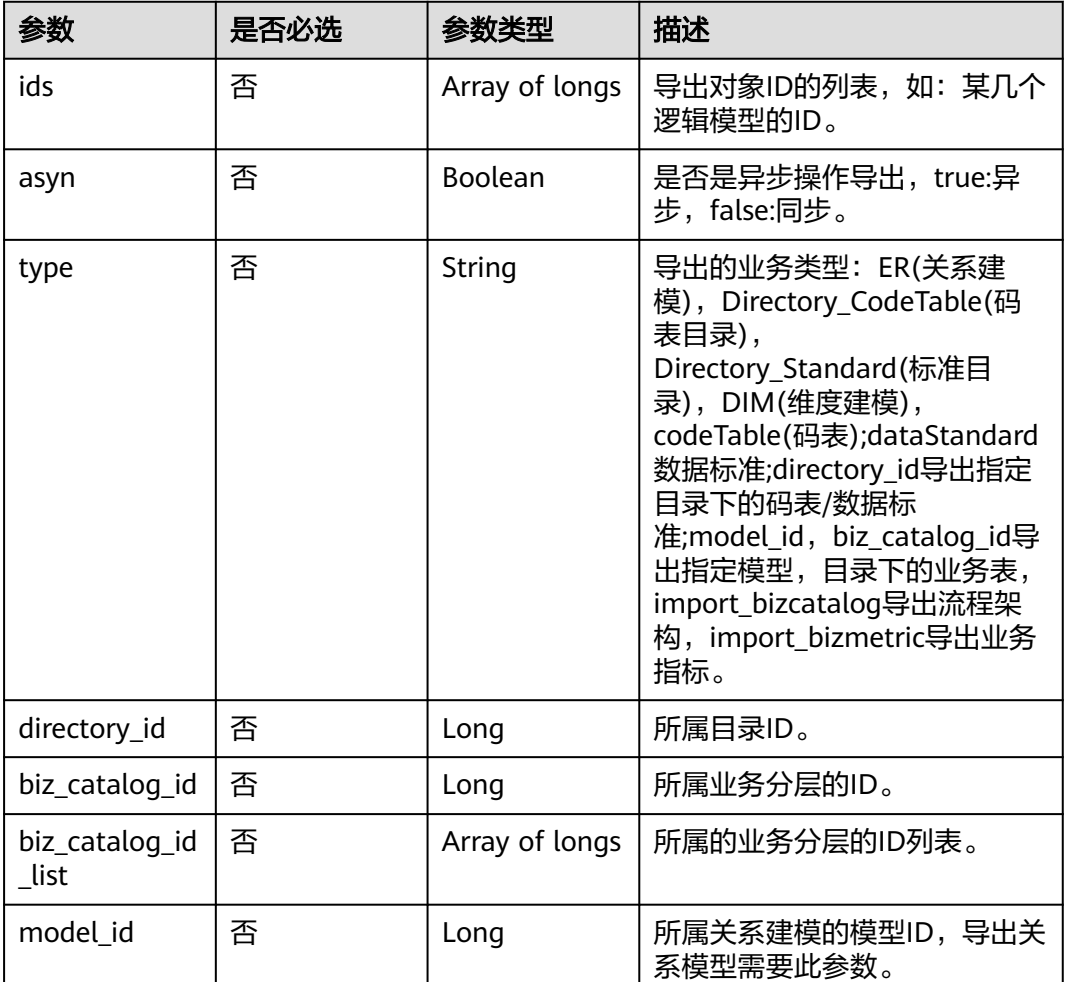

### 表 **8-1018** 请求 Body 参数

# 响应参数

### 状态码: **200**

表 **8-1019** 响应 Body 参数

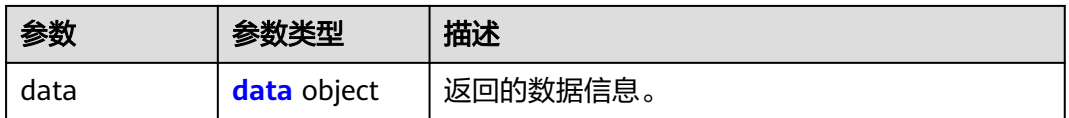

### 表 **8-1020** data

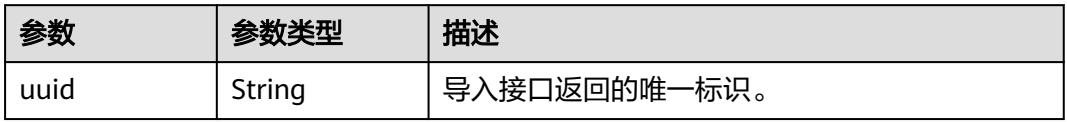

# 状态码: **400**

### 表 **8-1021** 响应 Body 参数

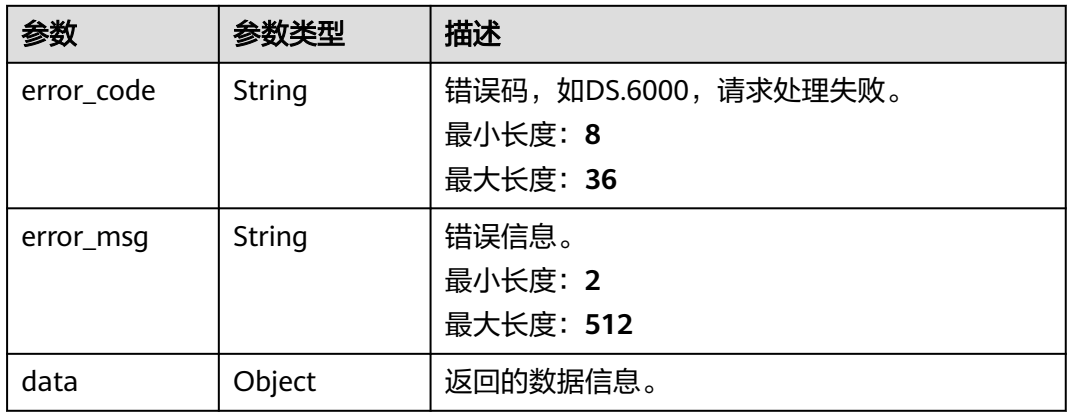

### 状态码: **401**

# 表 **8-1022** 响应 Body 参数

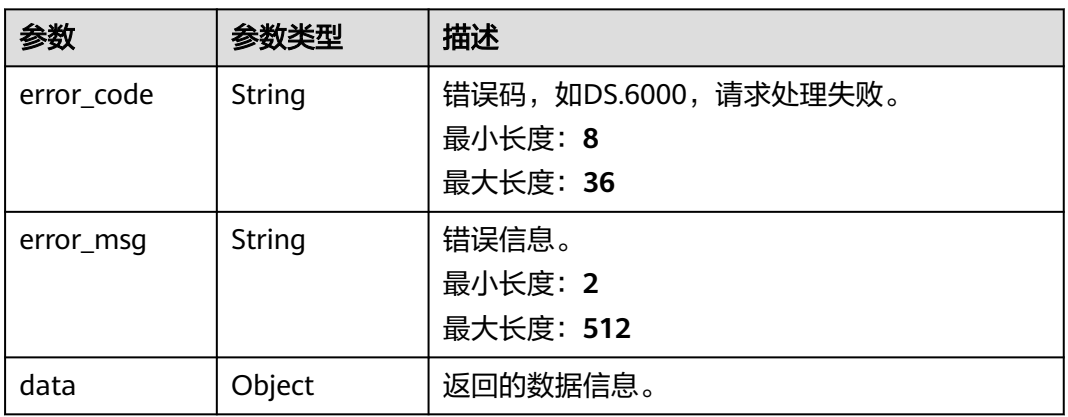

### 状态码: **403**

# 表 **8-1023** 响应 Body 参数

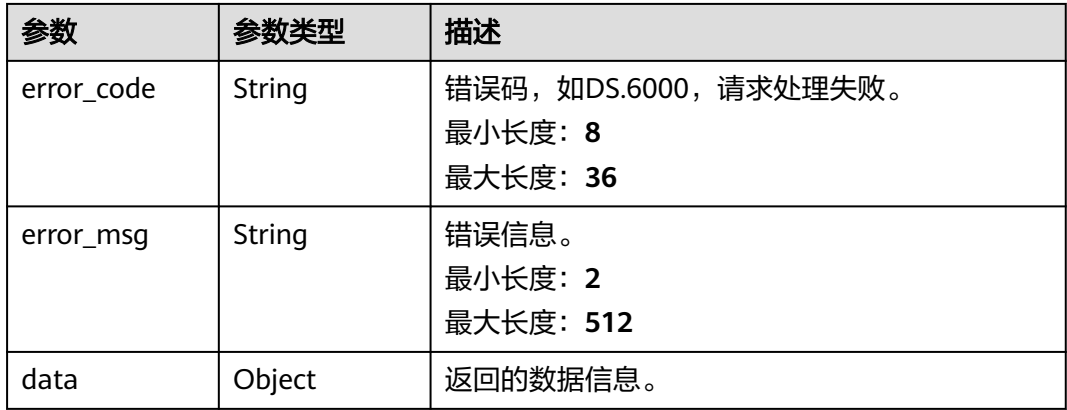

# 请求示例

```
导出关系建模中,模型ID为1213499006739791872,表ID为
1226583503525818368、1217121407599800322的业务数据。
```
POST https://{endpoint}/v2/{project\_id}/design/export-model

```
 "asyn" : "true",
  "type" : "ER",
  "model_id" : "1213499006739791872",
  "ids" : [ "1226583503525818368", "1217121407599800322" ]
}
```
# 响应示例

### 状态码: **200**

Success

{

```
{
 "data" : {
 "uuid" : "fd653968-864b-45f6-9842-2b125d2dbfb7"
  }
}
```
#### 状态码: **400**

```
{
  "error_code" : "DS.60xx",
  "error_msg" : "The user request is illegal."
}
```
#### 状态码: **401**

```
{
  "error_code" : "DS.60xx",
  "error_msg" : "User authentication failed."
}
```
#### 状态码: **403**

```
{
  "error_code" : "DS.60xx",
  "error_msg" : "The user does not have permission to call this API."
}
```
## **SDK** 代码示例

SDK代码示例如下。

### **Java**

### 导出关系建模中,模型ID为1213499006739791872,表ID为 1226583503525818368、1217121407599800322的业务数据。

package com.huaweicloud.sdk.test;

import com.huaweicloud.sdk.core.auth.ICredential; import com.huaweicloud.sdk.core.auth.BasicCredentials; import com.huaweicloud.sdk.core.exception.ConnectionException; import com.huaweicloud.sdk.core.exception.RequestTimeoutException; import com.huaweicloud.sdk.core.exception.ServiceResponseException; import com.huaweicloud.sdk.dataartsstudio.v1.region.dataartsstudioRegion; import com.huaweicloud.sdk.dataartsstudio.v1.\*;

```
import com.huaweicloud.sdk.dataartsstudio.v1.model.*;
import java.util.List;
import java.util.ArrayList;
public class ExportDesignModelsSolution {
   public static void main(String[] args) {
      // The AK and SK used for authentication are hard-coded or stored in plaintext, which has great 
security risks. It is recommended that the AK and SK be stored in ciphertext in configuration files or 
environment variables and decrypted during use to ensure security.
      // In this example, AK and SK are stored in environment variables for authentication. Before running 
this example, set environment variables CLOUD_SDK_AK and CLOUD_SDK_SK in the local environment
      String ak = System.getenv("CLOUD_SDK_AK");
      String sk = System.getenv("CLOUD_SDK_SK");
      String projectId = "{project_id}";
      ICredential auth = new BasicCredentials()
           .withProjectId(projectId)
            .withAk(ak)
           .withSk(sk);
      dataartsstudioClient client = dataartsstudioClient.newBuilder()
           .withCredential(auth)
            .withRegion(dataartsstudioRegion.valueOf("<YOUR REGION>"))
            .build();
      ExportDesignModelsRequest request = new ExportDesignModelsRequest();
      ExportParam body = new ExportParam();
      List<Long> listbodyIds = new ArrayList<>();
      listbodyIds.add(1226583503525818368L);
      listbodyIds.add(1217121407599800322L);
      body.withModelId(1213499006739791872L);
      body.withType("ER");
      body.withAsyn(true);
      body.withIds(listbodyIds);
      request.withBody(body);
      try {
         ExportDesignModelsResponse response = client.exportDesignModels(request);
         System.out.println(response.toString());
      } catch (ConnectionException e) {
         e.printStackTrace();
      } catch (RequestTimeoutException e) {
         e.printStackTrace();
      } catch (ServiceResponseException e) {
         e.printStackTrace();
         System.out.println(e.getHttpStatusCode());
         System.out.println(e.getRequestId());
         System.out.println(e.getErrorCode());
         System.out.println(e.getErrorMsg());
      }
   }
}
```
### **Python**

导出关系建模中,模型ID为1213499006739791872,表ID为 1226583503525818368、1217121407599800322的业务数据。

# coding: utf-8

from huaweicloudsdkcore.auth.credentials import BasicCredentials from huaweicloudsdkdataartsstudio.v1.region.dataartsstudio\_region import dataartsstudioRegion from huaweicloudsdkcore.exceptions import exceptions from huaweicloudsdkdataartsstudio.v1 import \*

 $if __name__ == '__main__":$ 

 # The AK and SK used for authentication are hard-coded or stored in plaintext, which has great security risks. It is recommended that the AK and SK be stored in ciphertext in configuration files or environment variables and decrypted during use to ensure security.

```
 # In this example, AK and SK are stored in environment variables for authentication. Before running this 
example, set environment variables CLOUD_SDK_AK and CLOUD_SDK_SK in the local environment
   ak = __import__('os').getenv("CLOUD_SDK_AK")
   sk = __import__('os').getenv("CLOUD_SDK_SK")
  projectId = "{project_id}"
  credentials = BasicCredentials(ak, sk, projectId) \setminus client = dataartsstudioClient.new_builder() \
      .with_credentials(credentials) \
     .with_region(dataartsstudioRegion.value_of("<YOUR REGION>")) \
      .build()
   try:
      request = ExportDesignModelsRequest()
     listIdsbody = \Gamma 1226583503525818368,
         1217121407599800322
\blacksquare request.body = ExportParam(
         model_id=1213499006739791872,
         type="ER",
         asyn=True,
         ids=listIdsbody
\qquad \qquad response = client.export_design_models(request)
      print(response)
   except exceptions.ClientRequestException as e:
      print(e.status_code)
      print(e.request_id)
      print(e.error_code)
      print(e.error_msg)
```
**Go**

#### 导出关系建模中,模型ID为1213499006739791872,表ID为 1226583503525818368、1217121407599800322的业务数据。

package main

import (

)

"fmt"

 "github.com/huaweicloud/huaweicloud-sdk-go-v3/core/auth/basic" dataartsstudio "github.com/huaweicloud/huaweicloud-sdk-go-v3/services/dataartsstudio/v1" "github.com/huaweicloud/huaweicloud-sdk-go-v3/services/dataartsstudio/v1/model" region "github.com/huaweicloud/huaweicloud-sdk-go-v3/services/dataartsstudio/v1/region"

func main() {

 // The AK and SK used for authentication are hard-coded or stored in plaintext, which has great security risks. It is recommended that the AK and SK be stored in ciphertext in configuration files or environment variables and decrypted during use to ensure security.

 // In this example, AK and SK are stored in environment variables for authentication. Before running this example, set environment variables CLOUD\_SDK\_AK and CLOUD\_SDK\_SK in the local environment

```
 ak := os.Getenv("CLOUD_SDK_AK")
 sk := os.Getenv("CLOUD_SDK_SK")
```

```
 projectId := "{project_id}"
```

```
 auth := basic.NewCredentialsBuilder().
    WithAk(ak).
    WithSk(sk).
    WithProjectId(projectId).
   Build()
 client := dataartsstudio.NewdataartsstudioClient(
```

```
 dataartsstudio.dataartsstudioClientBuilder().
    WithRegion(region.ValueOf("<YOUR REGION>")).
   WithCredential(auth).
   Build())
```

```
 request := &model.ExportDesignModelsRequest{}
 var listIdsbody = []int64{
   int64(1226583503525818368),
   int64(1217121407599800322),
 }
 modelIdExportParam:= int64(1213499006739791872)
 typeExportParam:= "ER"
 asynExportParam:= true
 request.Body = &model.ExportParam{
   ModelId: &modelIdExportParam,
   Type: &typeExportParam,
   Asyn: &asynExportParam,
   Ids: &listIdsbody,
 }
 response, err := client.ExportDesignModels(request)
if err == nil fmt.Printf("%+v\n", response)
 } else {
   fmt.Println(err)
 }
```
# 更多

更多编程语言的SDK代码示例,请参见**[API Explorer](https://console.huaweicloud.com/apiexplorer/#/openapi/dataartsstudio/sdk?api=ExportDesignModels)**的代码示例页签,可生成自动对应 的SDK代码示例。

# 状态码

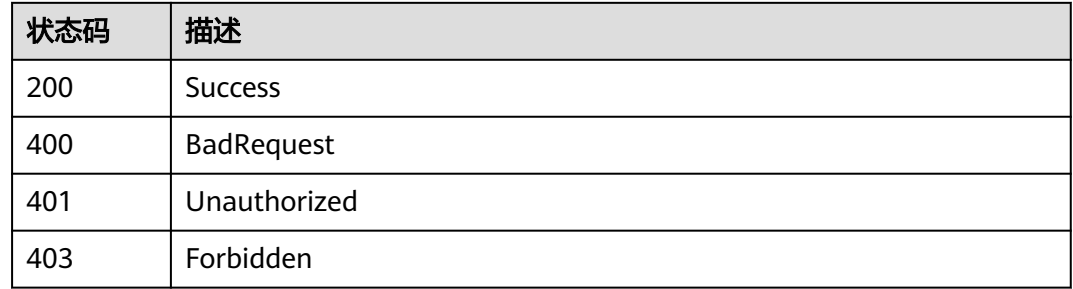

# **8.23.5** 获取 **excel** 导出结果

}

# 功能介绍

根据请求导出业务数据(/export-model)时返回的uuid,获取excel导出结果。

# 调用方法

请参[见如何调用](#page-28-0)**API**。

### **URI**

GET /v2/{project\_id}/design/export-result

### 表 **8-1024** 路径参数

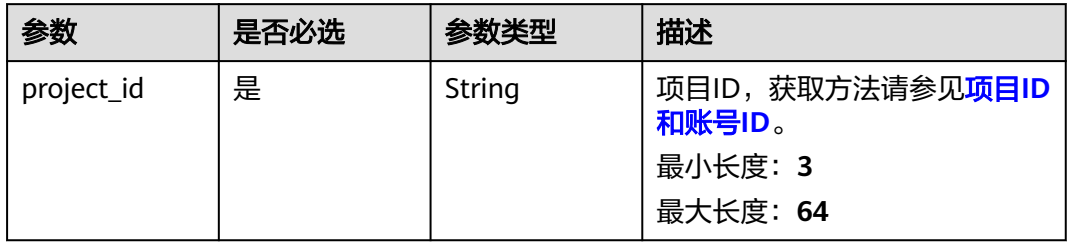

# 表 **8-1025** Query 参数

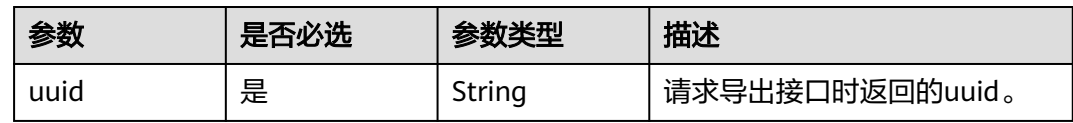

# 请求参数

# 表 **8-1026** 请求 Header 参数

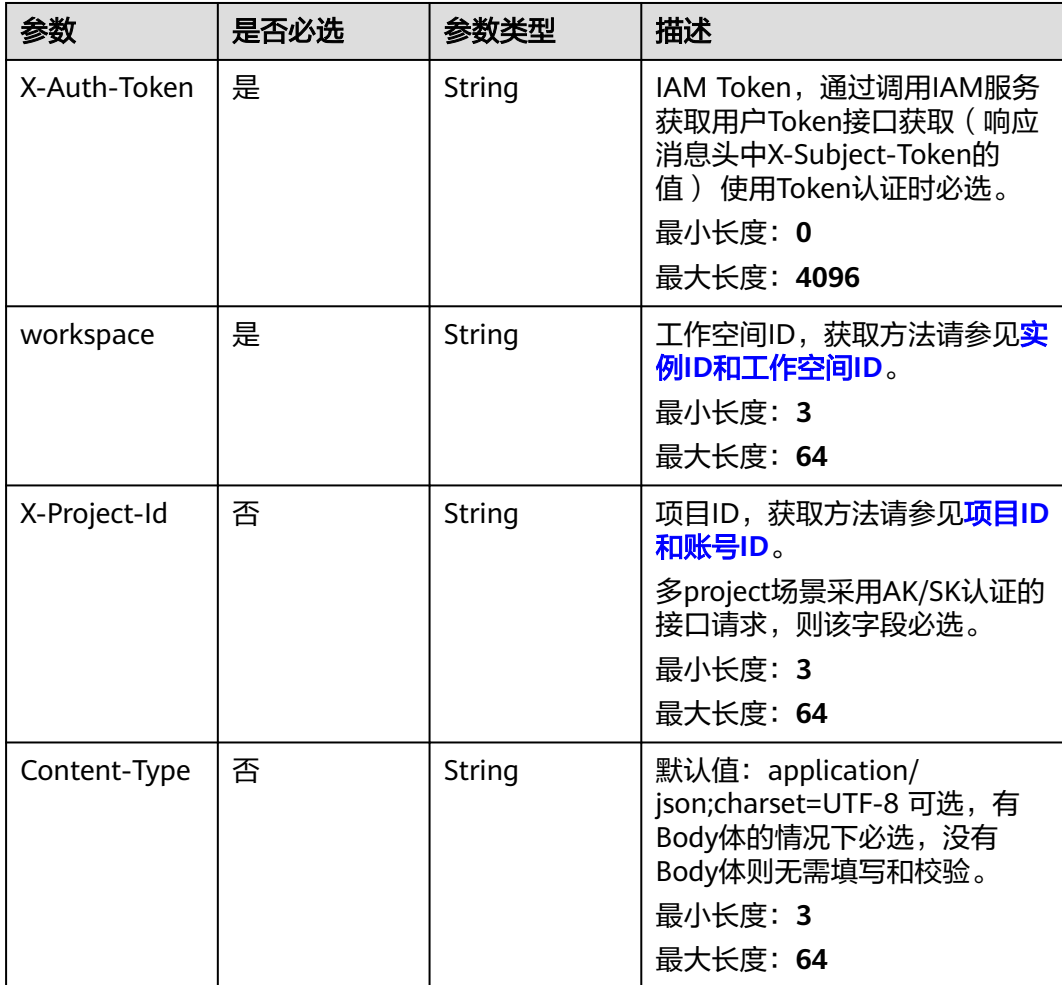

# <span id="page-1899-0"></span>响应参数

# 状态码: **200**

### 表 **8-1027** 响应 Body 参数

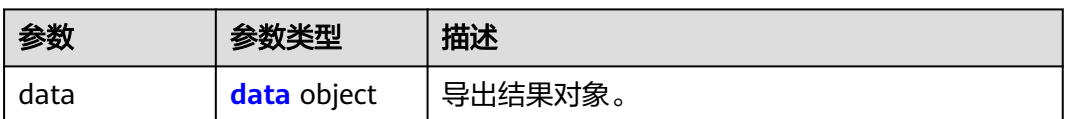

### 表 **8-1028** data

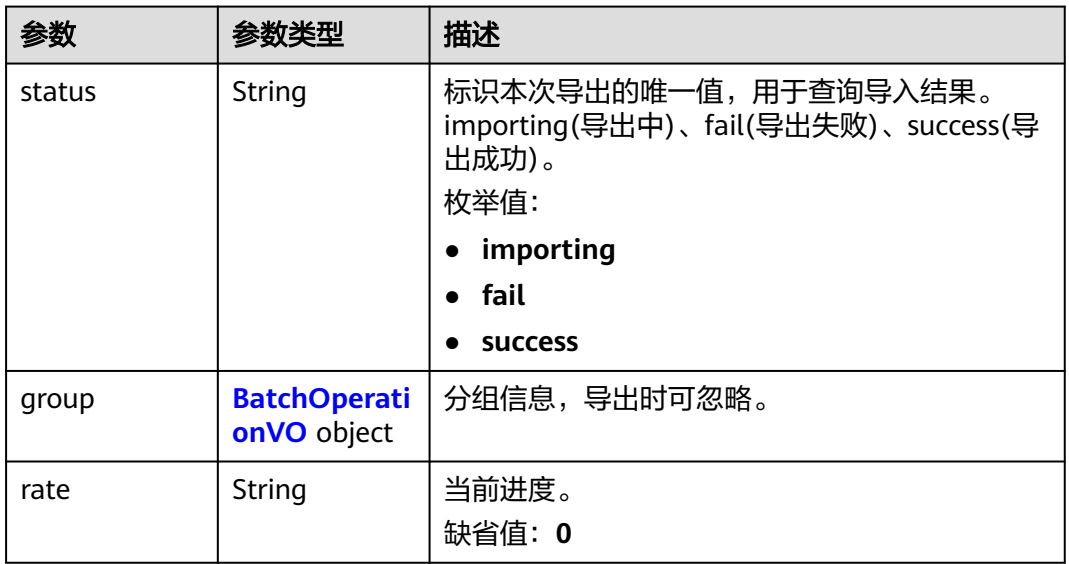

### 表 **8-1029** BatchOperationVO

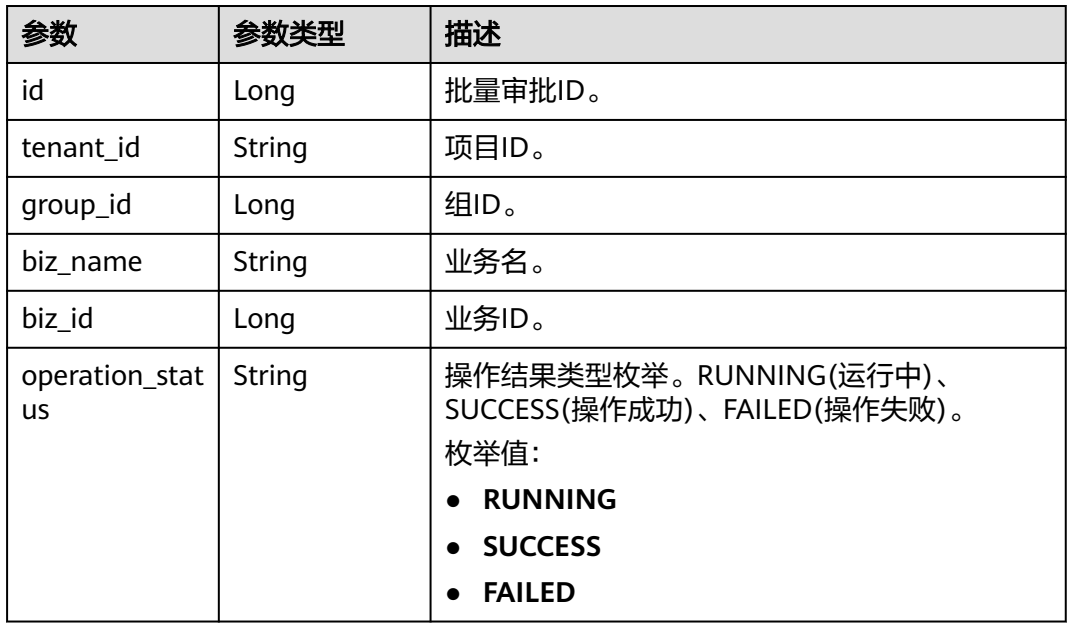

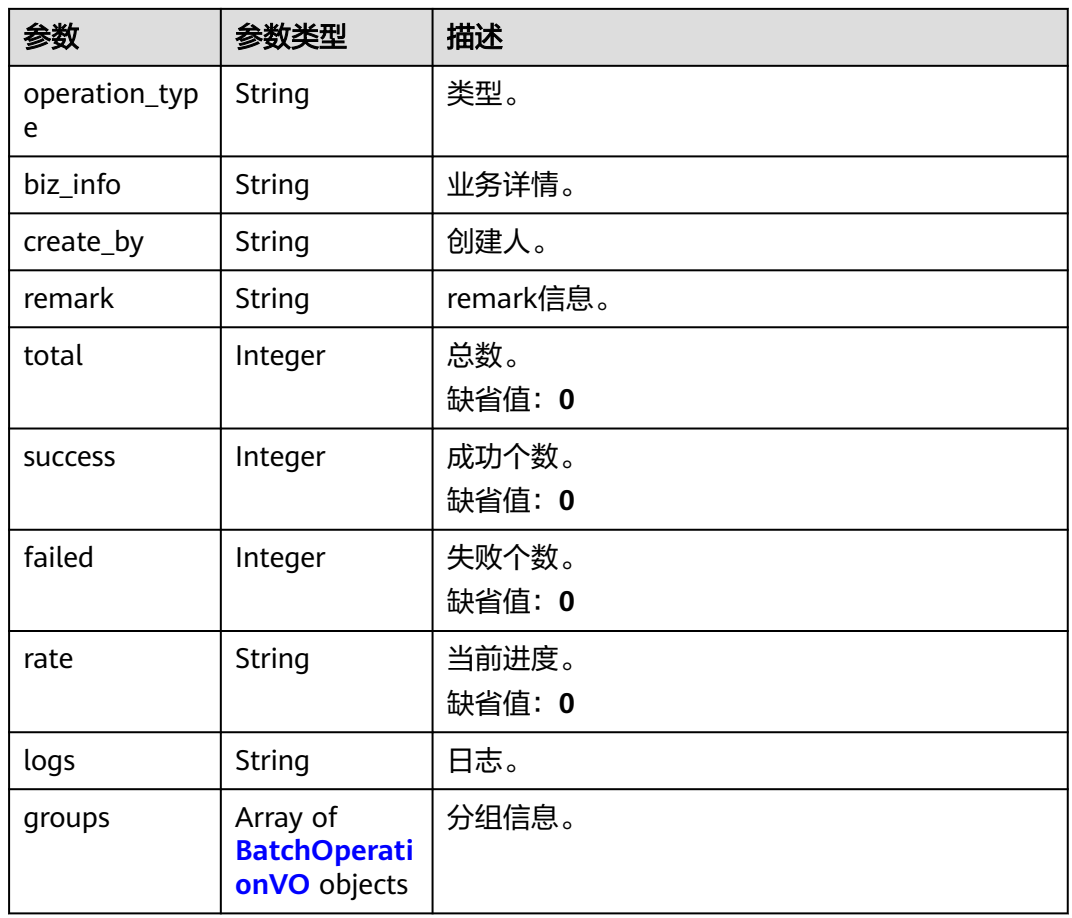

### 状态码: **400**

### 表 **8-1030** 响应 Body 参数

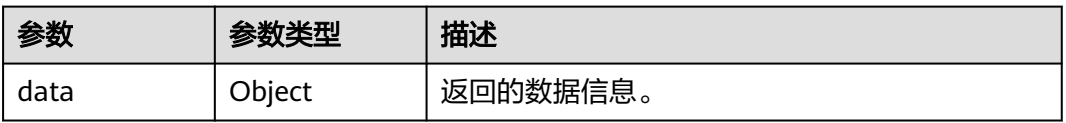

### 状态码: **401**

# 表 **8-1031** 响应 Body 参数

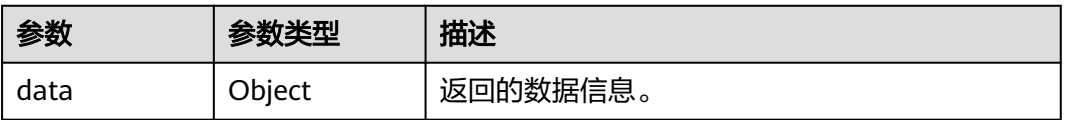

### 状态码: **403**

#### 表 **8-1032** 响应 Body 参数

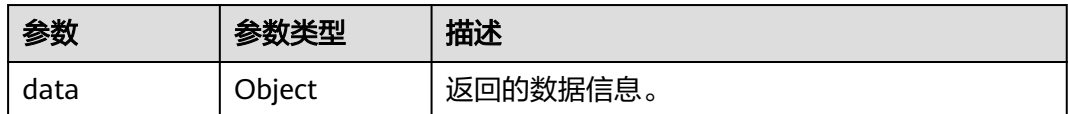

# 请求示例

根据/export-model接口返回的uuid(fd653968-864b-45f6-9842-2b125d2dbfb7)查询 导出结果,查询中返回的是导出状态,导出结束后返回的是二进制文件。

GET https://{endpoint}/v2/{project\_id}/design/export-result?uuid=fd653968-864b-45f6-9842-2b125d2dbfb7

# 响应示例

### 状态码: **200**

Success,返回data数据是DsProcessImportResultVO。

```
{
  "data" : {
    "status" : "importing",
 "group" : null,
 "rate" : "0"
 }
}
```
# **SDK** 代码示例

SDK代码示例如下。

### **Java**

package com.huaweicloud.sdk.test;

import com.huaweicloud.sdk.core.auth.ICredential; import com.huaweicloud.sdk.core.auth.BasicCredentials; import com.huaweicloud.sdk.core.exception.ConnectionException; import com.huaweicloud.sdk.core.exception.RequestTimeoutException; import com.huaweicloud.sdk.core.exception.ServiceResponseException; import com.huaweicloud.sdk.dataartsstudio.v1.region.dataartsstudioRegion; import com.huaweicloud.sdk.dataartsstudio.v1.\*; import com.huaweicloud.sdk.dataartsstudio.v1.model.\*;

public class ExportDesignResultSolution {

public static void main(String[] args) {

 // The AK and SK used for authentication are hard-coded or stored in plaintext, which has great security risks. It is recommended that the AK and SK be stored in ciphertext in configuration files or environment variables and decrypted during use to ensure security.

 // In this example, AK and SK are stored in environment variables for authentication. Before running this example, set environment variables CLOUD\_SDK\_AK and CLOUD\_SDK\_SK in the local environment String ak = System.getenv("CLOUD\_SDK\_AK");

String sk = System.getenv("CLOUD\_SDK\_SK"); String projectId = "{project\_id}";

 ICredential auth = new BasicCredentials() .withProjectId(projectId) .withAk(ak) .withSk(sk);

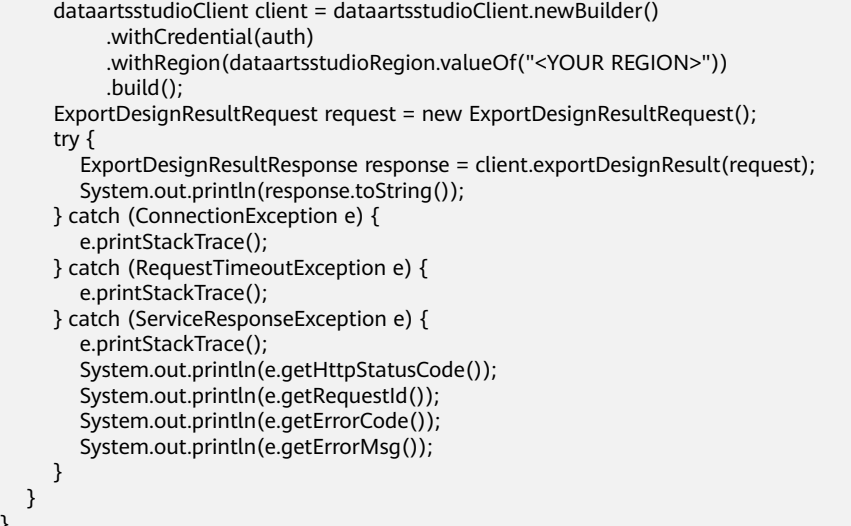

### **Python**

#### # coding: utf-8

 } }

from huaweicloudsdkcore.auth.credentials import BasicCredentials from huaweicloudsdkdataartsstudio.v1.region.dataartsstudio\_region import dataartsstudioRegion from huaweicloudsdkcore.exceptions import exceptions from huaweicloudsdkdataartsstudio.v1 import \*

```
if _name_ == "_main_":
   # The AK and SK used for authentication are hard-coded or stored in plaintext, which has great security 
risks. It is recommended that the AK and SK be stored in ciphertext in configuration files or environment 
variables and decrypted during use to ensure security.
   # In this example, AK and SK are stored in environment variables for authentication. Before running this
```
example, set environment variables CLOUD\_SDK\_AK and CLOUD\_SDK\_SK in the local environment

```
ak = _import_('os').getenv("CLOUD_SDK_AK")
 sk = __import__('os').getenv("CLOUD_SDK_SK")
 projectId = "{project_id}"
```
credentials = BasicCredentials(ak, sk, projectId)  $\setminus$ 

```
 client = dataartsstudioClient.new_builder() \
   .with_credentials(credentials) \
   .with_region(dataartsstudioRegion.value_of("<YOUR REGION>")) \
   .build()
 try:
   request = ExportDesignResultRequest()
   response = client.export_design_result(request)
   print(response)
 except exceptions.ClientRequestException as e:
```
#### print(e.status\_code) print(e.request\_id) print(e.error\_code)

print(e.error\_msg)

### **Go**

package main

```
import (
   "fmt"
   "github.com/huaweicloud/huaweicloud-sdk-go-v3/core/auth/basic"
   dataartsstudio "github.com/huaweicloud/huaweicloud-sdk-go-v3/services/dataartsstudio/v1"
   "github.com/huaweicloud/huaweicloud-sdk-go-v3/services/dataartsstudio/v1/model"
   region "github.com/huaweicloud/huaweicloud-sdk-go-v3/services/dataartsstudio/v1/region"
```
)

```
func main() {
   // The AK and SK used for authentication are hard-coded or stored in plaintext, which has great security 
risks. It is recommended that the AK and SK be stored in ciphertext in configuration files or environment 
variables and decrypted during use to ensure security.
   // In this example, AK and SK are stored in environment variables for authentication. Before running this 
example, set environment variables CLOUD_SDK_AK and CLOUD_SDK_SK in the local environment
   ak := os.Getenv("CLOUD_SDK_AK")
   sk := os.Getenv("CLOUD_SDK_SK")
   projectId := "{project_id}"
   auth := basic.NewCredentialsBuilder().
      WithAk(ak).
      WithSk(sk).
      WithProjectId(projectId).
      Build()
   client := dataartsstudio.NewdataartsstudioClient(
      dataartsstudio.dataartsstudioClientBuilder().
         WithRegion(region.ValueOf("<YOUR REGION>")).
         WithCredential(auth).
         Build())
   request := &model.ExportDesignResultRequest{}
   response, err := client.ExportDesignResult(request)
   if err == nil {
      fmt.Printf("%+v\n", response)
   } else {
      fmt.Println(err)
   }
}
```
# 更多

更多编程语言的SDK代码示例,请参见**[API Explorer](https://console.huaweicloud.com/apiexplorer/#/openapi/dataartsstudio/sdk?api=ExportDesignResult)**的代码示例页签,可生成自动对应 的SDK代码示例。

# 状态码

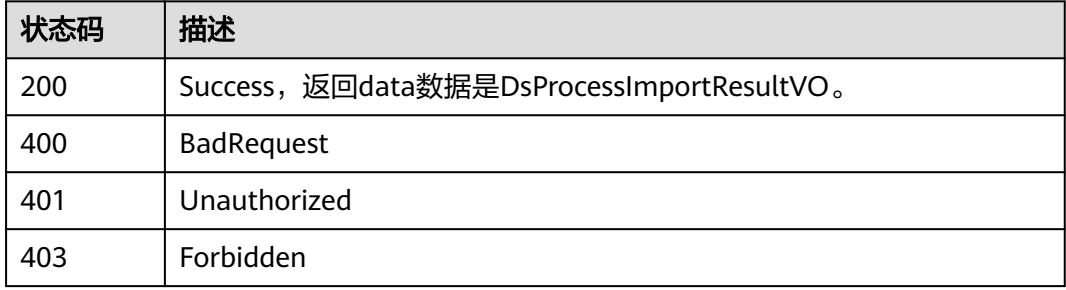

# **8.24** 自定义项接口

# **8.24.1** 查询自定义项

# 功能介绍

查询自定义项。

# 调用方法

请参[见如何调用](#page-28-0)**API**。

# **URI**

GET /v2/{project\_id}/design/customized-fields

### 表 **8-1033** 路径参数

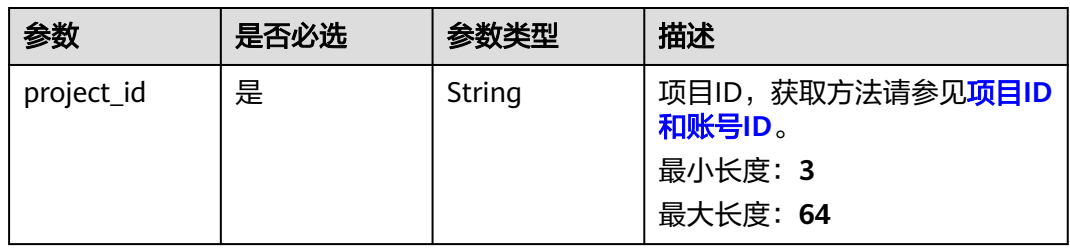

## 表 **8-1034** Query 参数

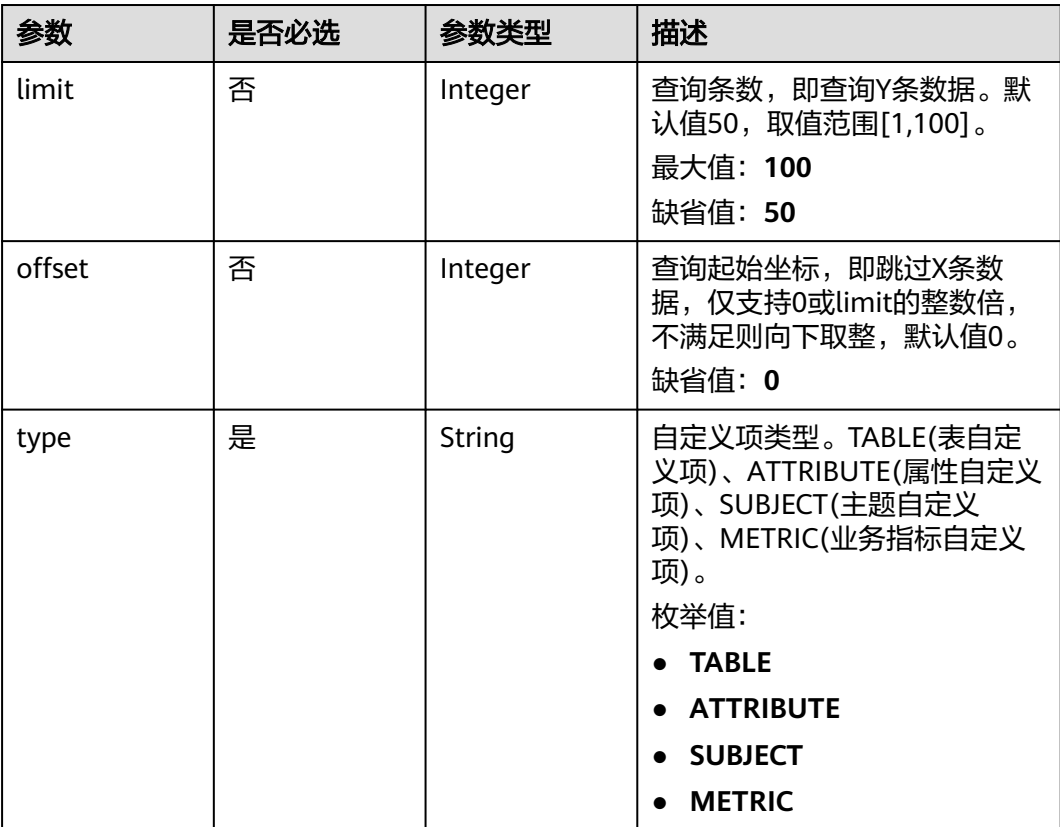

# 请求参数

表 **8-1035** 请求 Header 参数

| 参数           | 是否必选 | 参数类型   | 描述                                                                                                    |
|--------------|------|--------|----------------------------------------------------------------------------------------------------|
| X-Auth-Token | 是    | String | IAM Token,通过调用IAM服务<br>获取用户Token接口获取 (响应<br>消息头中X-Subject-Token的<br>值) 使用Token认证时必选。<br>最小长度: 0<br>最大长度: 4096 |
| workspace    | 是    | String | 工作空间ID,获取方法请参见 <mark>实</mark><br>例ID和工作空间ID。<br>最小长度: 3<br>最大长度: 64                                           |
| X-Project-Id | 否    | String | 项目ID,获取方法请参见 <mark>项目ID</mark><br>和账号ID。<br>多project场景采用AK/SK认证的<br>接口请求,则该字段必选。<br>最小长度: 3<br>最大长度: 64       |
| Content-Type | 否    | String | 默认值: application/<br>json;charset=UTF-8 可选, 有<br>Body体的情况下必选,没有<br>Body体则无需填写和校验。<br>最小长度: 3<br>最大长度: 64      |

# 响应参数

状态码: **200**

表 **8-1036** 响应 Body 参数

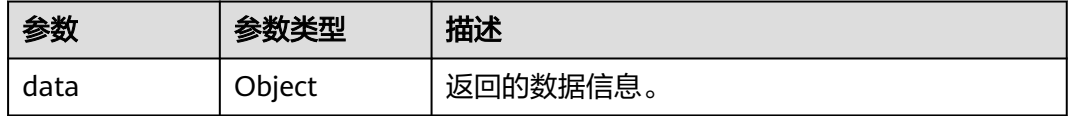

状态码: **400**

### 表 **8-1037** 响应 Body 参数

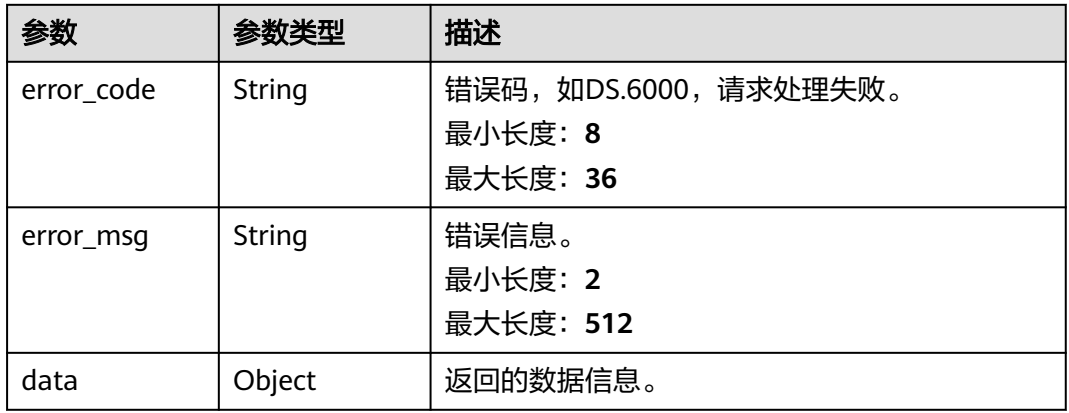

### 状态码: **401**

### 表 **8-1038** 响应 Body 参数

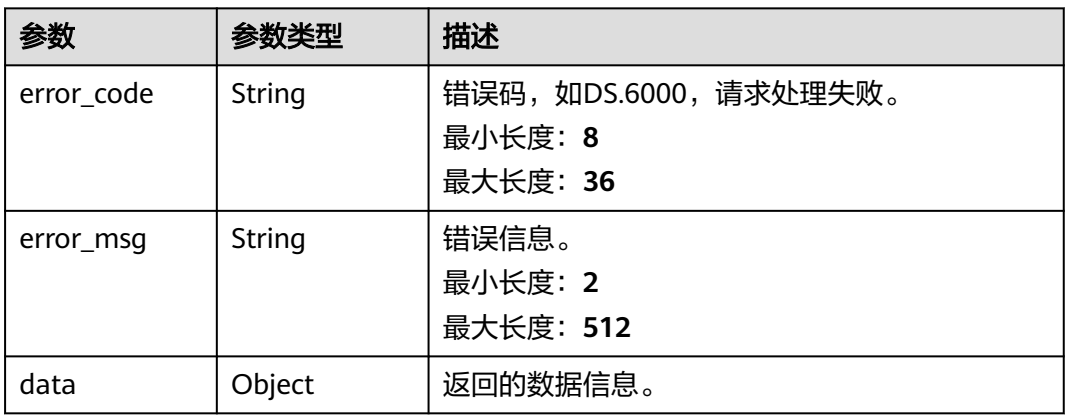

### 状态码: **403**

# 表 **8-1039** 响应 Body 参数

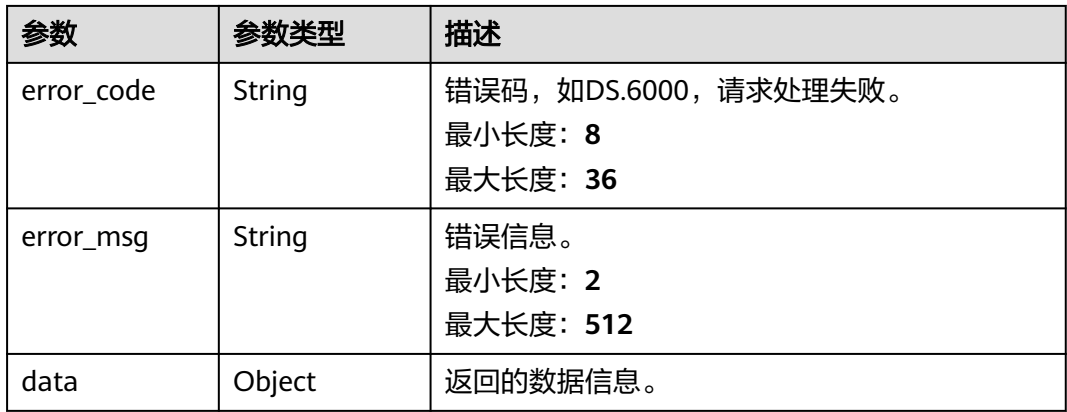

### 请求示例

无

### 响应示例

状态码: **200**

Success

```
{
 "data" : {
 "value" : {
 "records" : [ {
      "id" : "1033443457986891776",
 "name_ch" : "自定义",
 "name_en" : "zdy",
      "not_null" : true,
      "optional_values" : "aaa;bbb",
      "type" : "TABLE",
      "ordinal" : 0,
      "description" : "自定义项",
 "create_by" : "tester",
 "update_by" : "tester",
 "create_time" : "2022-08-30T17:03:29+08:00",
      "update_time" : "2022-08-30T17:03:29+08:00"
    } ]
   }
 }
}
```
状态码: **400**

{ "error\_code" : "DS.60xx", "error\_msg" : "The user request is illegal." }

### 状态码: **401**

{

```
 "error_code" : "DS.60xx",
  "error_msg" : "User authentication failed."
}
```
### 状态码: **403**

```
{
  "error_code" : "DS.60xx",
  "error_msg" : "The user does not have permission to call this API."
}
```
# **SDK** 代码示例

### SDK代码示例如下。

#### **Java**

package com.huaweicloud.sdk.test;

import com.huaweicloud.sdk.core.auth.ICredential; import com.huaweicloud.sdk.core.auth.BasicCredentials; import com.huaweicloud.sdk.core.exception.ConnectionException; import com.huaweicloud.sdk.core.exception.RequestTimeoutException; import com.huaweicloud.sdk.core.exception.ServiceResponseException; import com.huaweicloud.sdk.dataartsstudio.v1.region.dataartsstudioRegion;
```
import com.huaweicloud.sdk.dataartsstudio.v1.*;
import com.huaweicloud.sdk.dataartsstudio.v1.model.*;
public class SearchCustomizedFieldsSolution {
   public static void main(String[] args) {
      // The AK and SK used for authentication are hard-coded or stored in plaintext, which has great 
security risks. It is recommended that the AK and SK be stored in ciphertext in configuration files or 
environment variables and decrypted during use to ensure security.
      // In this example, AK and SK are stored in environment variables for authentication. Before running 
this example, set environment variables CLOUD_SDK_AK and CLOUD_SDK_SK in the local environment
     String ak = System.getenv("CLOUD_SDK_AK");
      String sk = System.getenv("CLOUD_SDK_SK");
      String projectId = "{project_id}";
      ICredential auth = new BasicCredentials()
            .withProjectId(projectId)
            .withAk(ak)
            .withSk(sk);
      dataartsstudioClient client = dataartsstudioClient.newBuilder()
            .withCredential(auth)
            .withRegion(dataartsstudioRegion.valueOf("<YOUR REGION>"))
            .build();
      SearchCustomizedFieldsRequest request = new SearchCustomizedFieldsRequest();
      try {
         SearchCustomizedFieldsResponse response = client.searchCustomizedFields(request);
         System.out.println(response.toString());
      } catch (ConnectionException e) {
         e.printStackTrace();
      } catch (RequestTimeoutException e) {
         e.printStackTrace();
      } catch (ServiceResponseException e) {
         e.printStackTrace();
         System.out.println(e.getHttpStatusCode());
         System.out.println(e.getRequestId());
         System.out.println(e.getErrorCode());
         System.out.println(e.getErrorMsg());
      }
   }
}
```
### **Python**

# coding: utf-8

from huaweicloudsdkcore.auth.credentials import BasicCredentials from huaweicloudsdkdataartsstudio.v1.region.dataartsstudio\_region import dataartsstudioRegion from huaweicloudsdkcore.exceptions import exceptions from huaweicloudsdkdataartsstudio.v1 import \*

if \_\_name\_\_ == "\_\_main\_\_":

 $\frac{1}{4}$  The AK and SK used for authentication are hard-coded or stored in plaintext, which has great security risks. It is recommended that the AK and SK be stored in ciphertext in configuration files or environment variables and decrypted during use to ensure security.

 # In this example, AK and SK are stored in environment variables for authentication. Before running this example, set environment variables CLOUD\_SDK\_AK and CLOUD\_SDK\_SK in the local environment

```
 ak = __import__('os').getenv("CLOUD_SDK_AK")
sk = __import _('os').getenv("CLOUD_SDK_SK")
 projectId = "{project_id}"
 credentials = BasicCredentials(ak, sk, projectId) \
client = dataartsstudioClient.new_builder() \
    .with_credentials(credentials) \
    .with_region(dataartsstudioRegion.value_of("<YOUR REGION>")) \
    .build()
```
#### try:

```
 request = SearchCustomizedFieldsRequest()
   response = client.search_customized_fields(request)
   print(response)
 except exceptions.ClientRequestException as e:
   print(e.status_code)
   print(e.request_id)
   print(e.error_code)
   print(e.error_msg)
```
#### **Go**

#### package main

)

}

```
import (
    "fmt"
   "github.com/huaweicloud/huaweicloud-sdk-go-v3/core/auth/basic"
   dataartsstudio "github.com/huaweicloud/huaweicloud-sdk-go-v3/services/dataartsstudio/v1"
   "github.com/huaweicloud/huaweicloud-sdk-go-v3/services/dataartsstudio/v1/model"
   region "github.com/huaweicloud/huaweicloud-sdk-go-v3/services/dataartsstudio/v1/region"
func main() {
   // The AK and SK used for authentication are hard-coded or stored in plaintext, which has great security 
risks. It is recommended that the AK and SK be stored in ciphertext in configuration files or environment 
variables and decrypted during use to ensure security.
   // In this example, AK and SK are stored in environment variables for authentication. Before running this 
example, set environment variables CLOUD_SDK_AK and CLOUD_SDK_SK in the local environment
   ak := os.Getenv("CLOUD_SDK_AK")
   sk := os.Getenv("CLOUD_SDK_SK")
   projectId := "{project_id}"
   auth := basic.NewCredentialsBuilder().
      WithAk(ak).
      WithSk(sk).
```

```
 WithProjectId(projectId).
 Build()
```

```
 client := dataartsstudio.NewdataartsstudioClient(
   dataartsstudio.dataartsstudioClientBuilder().
      WithRegion(region.ValueOf("<YOUR REGION>")).
      WithCredential(auth).
      Build())
```

```
 request := &model.SearchCustomizedFieldsRequest{}
 response, err := client.SearchCustomizedFields(request)
if err == nil fmt.Printf("%+v\n", response)
 } else {
   fmt.Println(err)
 }
```
## 更多

更多编程语言的SDK代码示例,请参见**[API Explorer](https://console.huaweicloud.com/apiexplorer/#/openapi/dataartsstudio/sdk?api=SearchCustomizedFields)**的代码示例页签,可生成自动对应 的SDK代码示例。

## 状态码

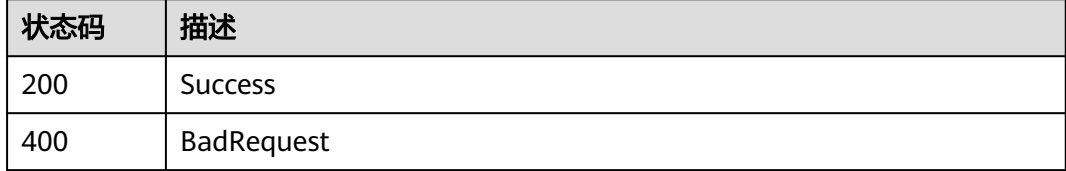

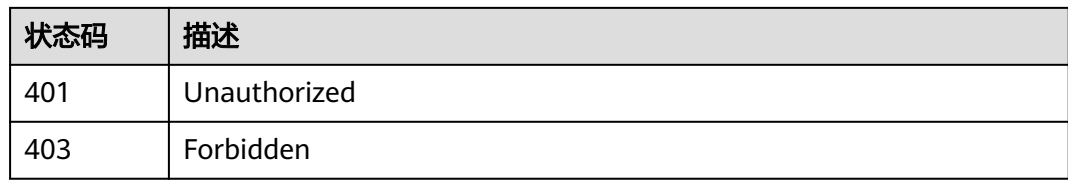

# **8.24.2** 修改自定义项

## 功能介绍

修改自定义项。

## 调用方法

请参[见如何调用](#page-28-0)**API**。

## **URI**

PUT /v2/{project\_id}/design/customized-fields

### 表 **8-1040** 路径参数

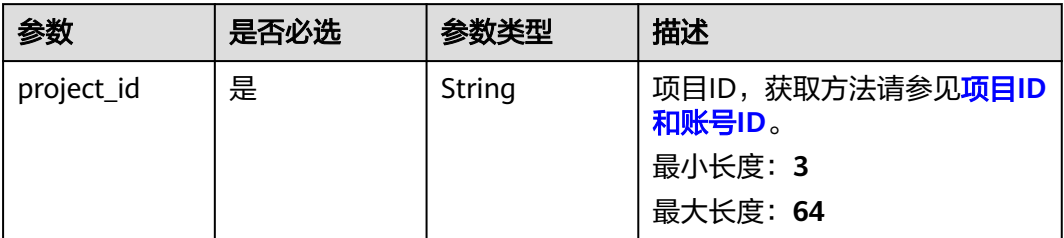

## 请求参数

### 表 **8-1041** 请求 Header 参数

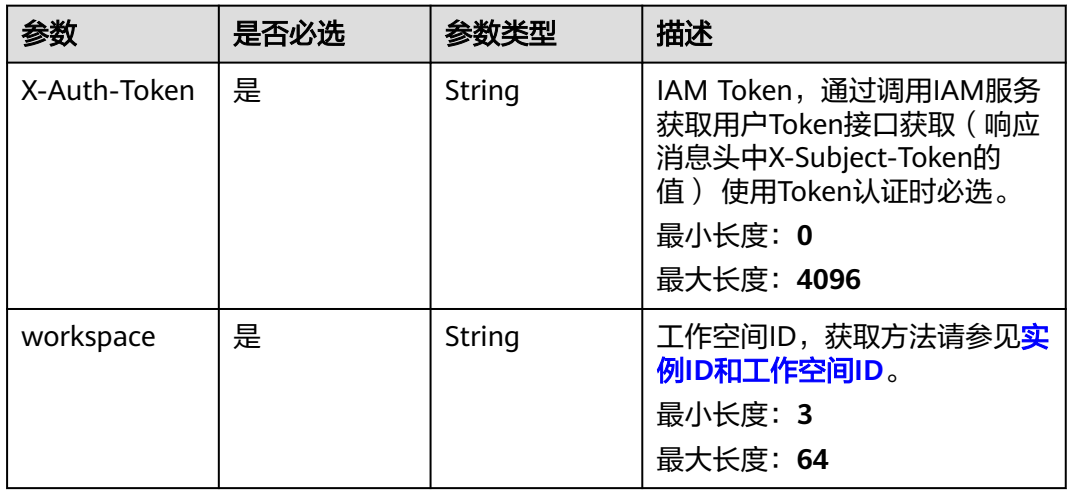

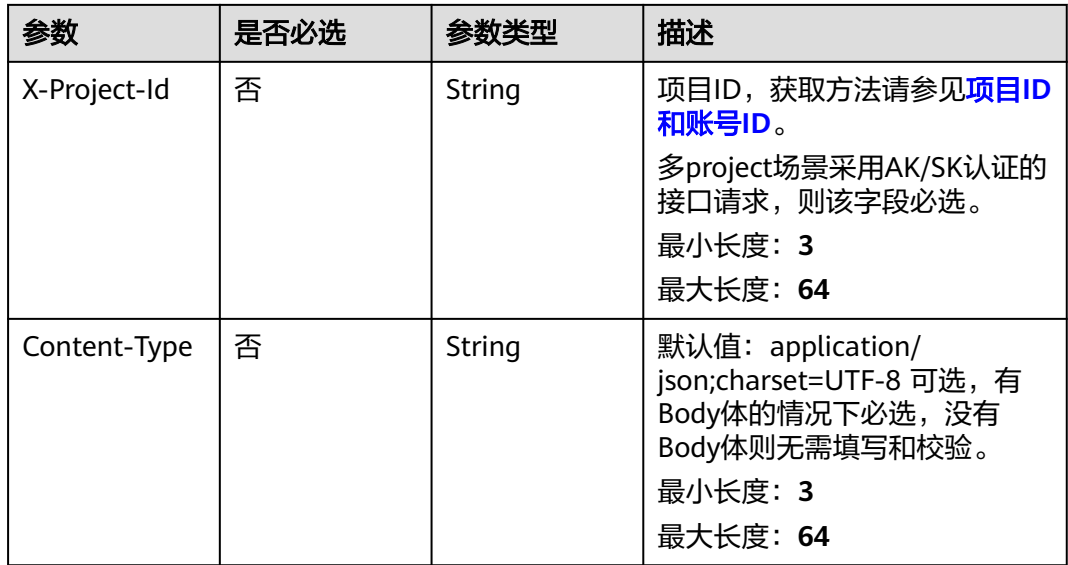

## 表 **8-1042** 请求 Body 参数

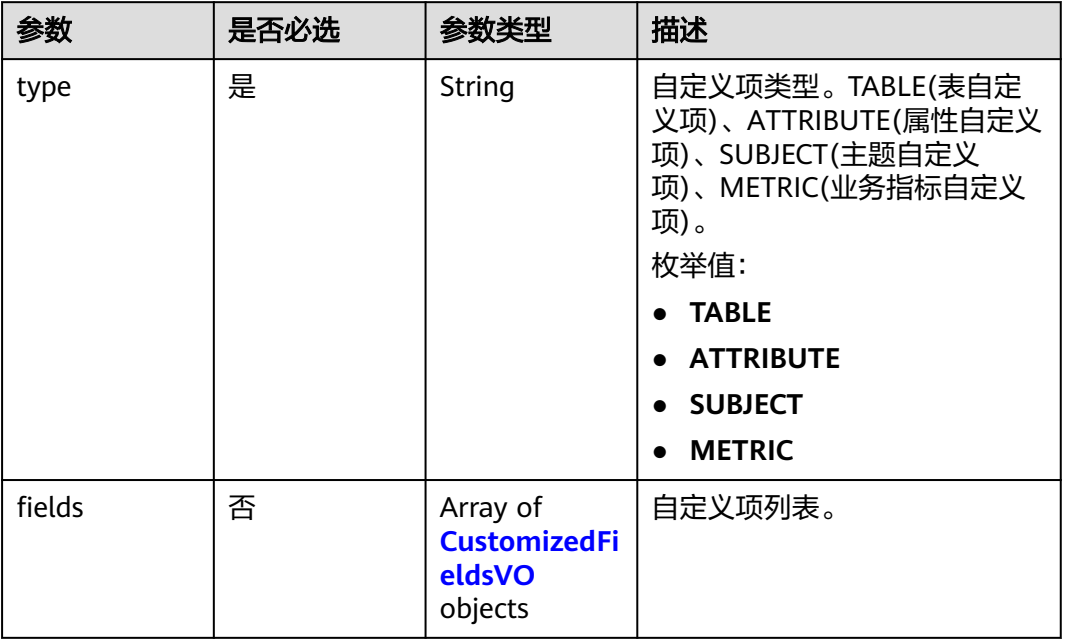

### 表 **8-1043** CustomizedFieldsVO

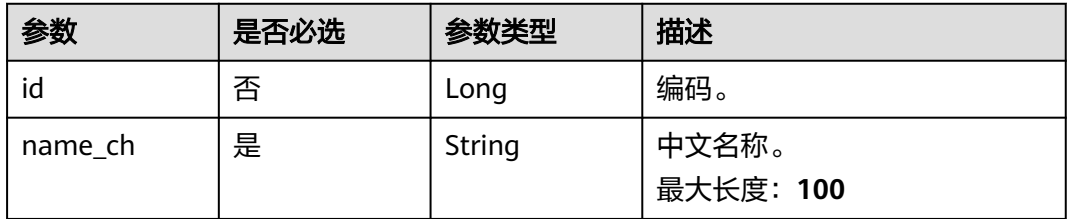

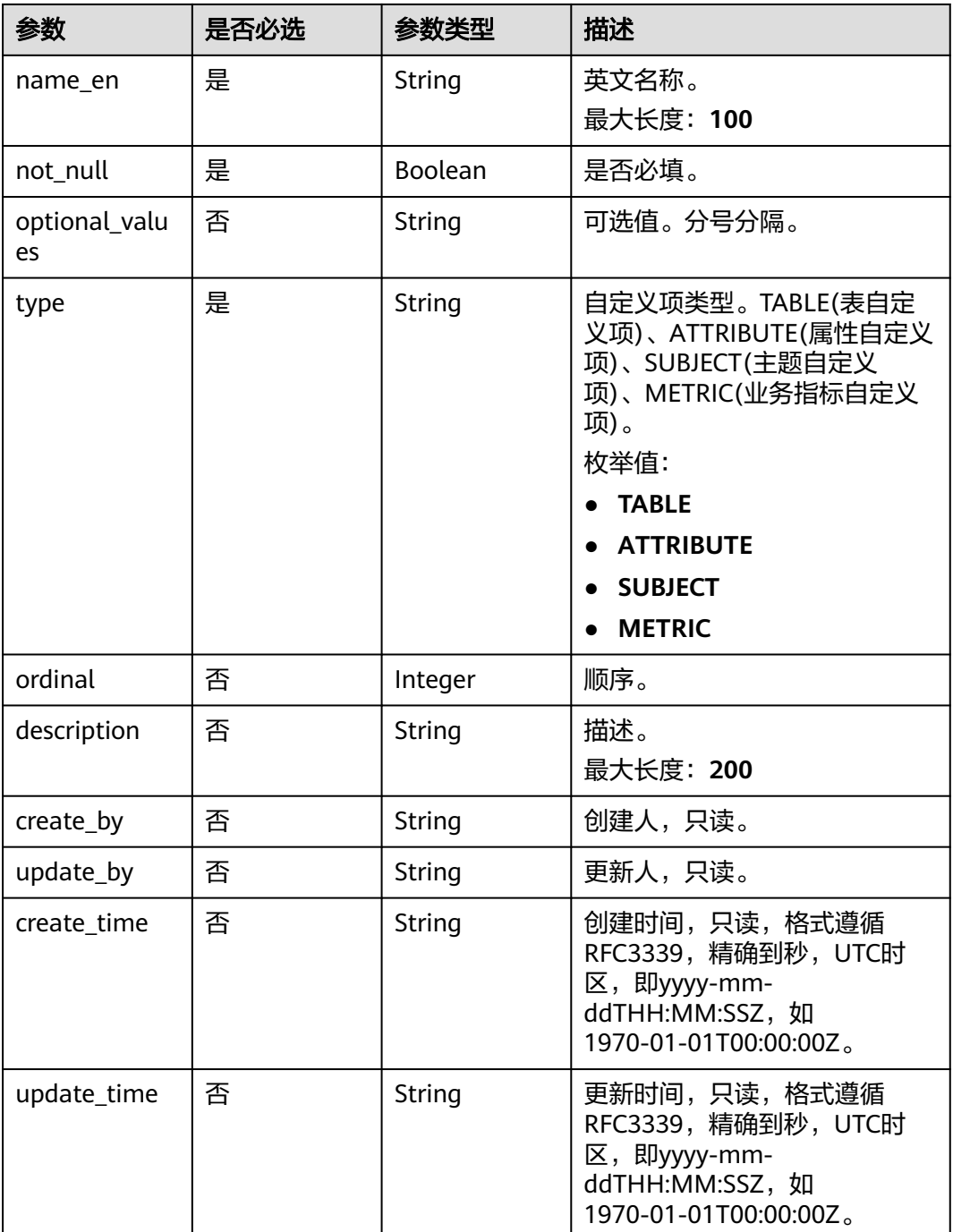

## 响应参数

状态码: **200**

表 **8-1044** 响应 Body 参数

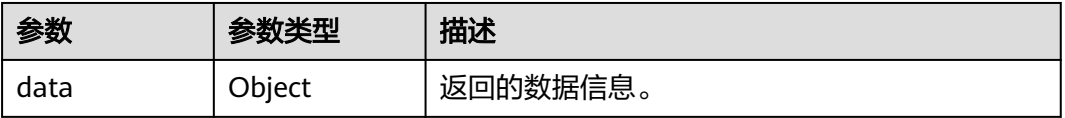

### 状态码: **400**

#### 表 **8-1045** 响应 Body 参数

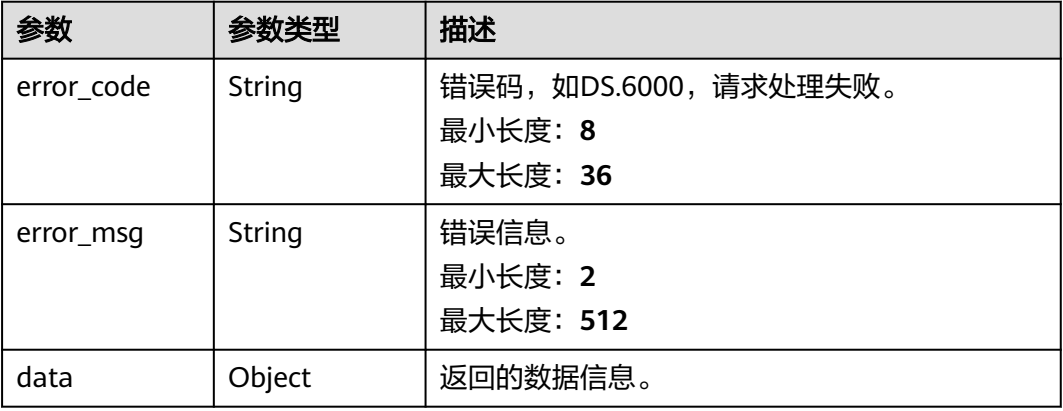

#### 状态码: **401**

#### 表 **8-1046** 响应 Body 参数

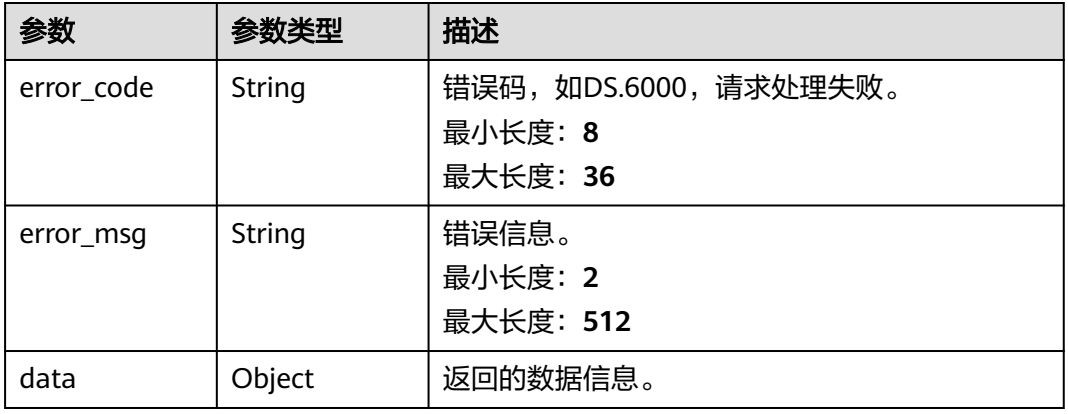

## 状态码: **403**

## 表 **8-1047** 响应 Body 参数

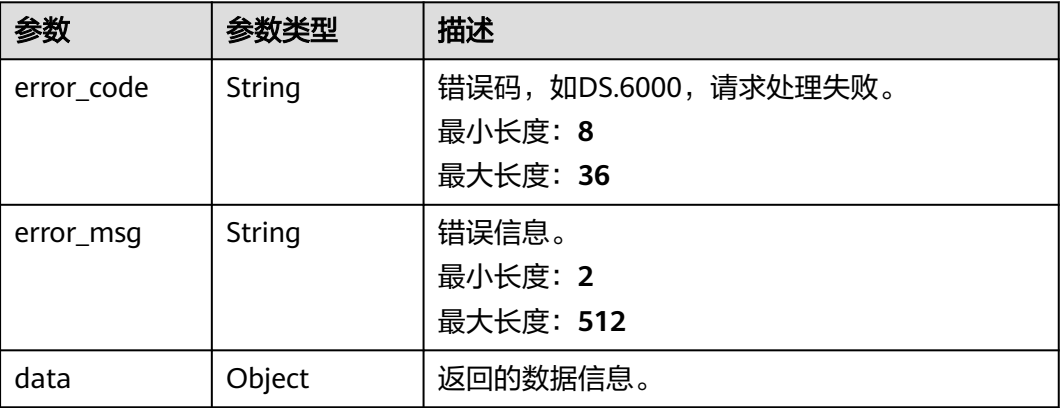

## 请求示例

```
{
  "type" : "TABLE",
 "fields" : [ {
 "id" : "1033443457986891776",
   "name_ch" : "自定义",
   "name_en" : "zdy",
 "not_null" : true,
 "optional_values" : "aaa;bbb",
   "type" : "TABLE",
   "ordinal" : 0,
   "description" : "自定义项",
 "create_by" : "tester",
 "update_by" : "tester",
 "create_time" : "2022-08-30T17:03:29+08:00",
 "update_time" : "2022-08-30T17:03:29+08:00"
 } ]
}
```
## 响应示例

#### 状态码: **200**

```
Success
```

```
{
 "data" : {
 "value" : {
 "id" : "1042120264055414784",
    "name_ch" : "test",
 "name_en" : "test",
 "not_null" : true,
 "optional_values" : "abc",
    "type" : "ATTRIBUTE",
    "ordinal" : 0,
    "description" : "desc",
    "create_by" : "tester",
 "update_by" : "tester",
 "create_time" : "2022-08-30T17:03:29+08:00",
 "update_time" : "2022-08-30T17:03:29+08:00"
  }
 }
```
#### 状态码: **400**

}

```
{
 "error_code" : "DS.60xx",
 "error_msg" : "The user request is illegal."
}
```
#### 状态码: **401**

```
{
 "error_code" : "DS.60xx",
  "error_msg" : "User authentication failed."
}
```

```
{
 "error_code" : "DS.60xx",
 "error_msg" : "The user does not have permission to call this API."
}
```
## **SDK** 代码示例

SDK代码示例如下。

#### **Java**

package com.huaweicloud.sdk.test;

```
import com.huaweicloud.sdk.core.auth.ICredential;
import com.huaweicloud.sdk.core.auth.BasicCredentials;
import com.huaweicloud.sdk.core.exception.ConnectionException;
import com.huaweicloud.sdk.core.exception.RequestTimeoutException;
import com.huaweicloud.sdk.core.exception.ServiceResponseException;
import com.huaweicloud.sdk.dataartsstudio.v1.region.dataartsstudioRegion;
import com.huaweicloud.sdk.dataartsstudio.v1.*;
import com.huaweicloud.sdk.dataartsstudio.v1.model.*;
public class ModifyCustomizedFieldsSolution {
   public static void main(String[] args) {
      // The AK and SK used for authentication are hard-coded or stored in plaintext, which has great 
security risks. It is recommended that the AK and SK be stored in ciphertext in configuration files or 
environment variables and decrypted during use to ensure security.
      // In this example, AK and SK are stored in environment variables for authentication. Before running 
this example, set environment variables CLOUD_SDK_AK and CLOUD_SDK_SK in the local environment
      String ak = System.getenv("CLOUD_SDK_AK");
      String sk = System.getenv("CLOUD_SDK_SK");
      String projectId = "{project_id}";
      ICredential auth = new BasicCredentials()
           .withProjectId(projectId)
            .withAk(ak)
           .withSk(sk);
      dataartsstudioClient client = dataartsstudioClient.newBuilder()
           .withCredential(auth)
           .withRegion(dataartsstudioRegion.valueOf("<YOUR REGION>"))
            .build();
      ModifyCustomizedFieldsRequest request = new ModifyCustomizedFieldsRequest();
      CustomizedFieldsVOList body = new CustomizedFieldsVOList();
      request.withBody(body);
      try {
         ModifyCustomizedFieldsResponse response = client.modifyCustomizedFields(request);
         System.out.println(response.toString());
      } catch (ConnectionException e) {
         e.printStackTrace();
      } catch (RequestTimeoutException e) {
         e.printStackTrace();
      } catch (ServiceResponseException e) {
         e.printStackTrace();
         System.out.println(e.getHttpStatusCode());
         System.out.println(e.getRequestId());
         System.out.println(e.getErrorCode());
         System.out.println(e.getErrorMsg());
      }
   }
}
```
### **Python**

# coding: utf-8

from huaweicloudsdkcore.auth.credentials import BasicCredentials from huaweicloudsdkdataartsstudio.v1.region.dataartsstudio\_region import dataartsstudioRegion from huaweicloudsdkcore.exceptions import exceptions from huaweicloudsdkdataartsstudio.v1 import \*

```
if __name__ == "__main__":
```
 $\frac{1}{4}$  The AK and SK used for authentication are hard-coded or stored in plaintext, which has great security risks. It is recommended that the AK and SK be stored in ciphertext in configuration files or environment variables and decrypted during use to ensure security.

 # In this example, AK and SK are stored in environment variables for authentication. Before running this example, set environment variables CLOUD\_SDK\_AK and CLOUD\_SDK\_SK in the local environment ak = \_\_import\_\_('os').getenv("CLOUD\_SDK\_AK")

```
 sk = __import__('os').getenv("CLOUD_SDK_SK")
 projectId = "{project_id}"
```
 $c$ redentials = BasicCredentials(ak, sk, projectId) \

```
client = dataartsstudioClient.new_builder() \
      .with_credentials(credentials) \
      .with_region(dataartsstudioRegion.value_of("<YOUR REGION>")) \
      .build()
   try:
      request = ModifyCustomizedFieldsRequest()
      request.body = CustomizedFieldsVOList(
\qquad \qquad response = client.modify_customized_fields(request)
```

```
 print(response)
 except exceptions.ClientRequestException as e:
   print(e.status_code)
   print(e.request_id)
   print(e.error_code)
   print(e.error_msg)
```
### **Go**

```
package main
import (
   "fmt"
   "github.com/huaweicloud/huaweicloud-sdk-go-v3/core/auth/basic"
   dataartsstudio "github.com/huaweicloud/huaweicloud-sdk-go-v3/services/dataartsstudio/v1"
   "github.com/huaweicloud/huaweicloud-sdk-go-v3/services/dataartsstudio/v1/model"
   region "github.com/huaweicloud/huaweicloud-sdk-go-v3/services/dataartsstudio/v1/region"
```
#### func main() {

)

 // The AK and SK used for authentication are hard-coded or stored in plaintext, which has great security risks. It is recommended that the AK and SK be stored in ciphertext in configuration files or environment variables and decrypted during use to ensure security.

 // In this example, AK and SK are stored in environment variables for authentication. Before running this example, set environment variables CLOUD\_SDK\_AK and CLOUD\_SDK\_SK in the local environment ak := os.Getenv("CLOUD\_SDK\_AK")

```
 sk := os.Getenv("CLOUD_SDK_SK")
 projectId := "{project_id}"
 auth := basic.NewCredentialsBuilder().
   WithAk(ak).
   WithSk(sk).
   WithProjectId(projectId).
   Build()
 client := dataartsstudio.NewdataartsstudioClient(
   dataartsstudio.dataartsstudioClientBuilder().
      WithRegion(region.ValueOf("<YOUR REGION>")).
      WithCredential(auth).
      Build())
```

```
 request := &model.ModifyCustomizedFieldsRequest{}
   request.Body = &model.CustomizedFieldsVoList{
 }
   response, err := client.ModifyCustomizedFields(request)
```

```
if err == nil fmt.Printf("%+v\n", response)
```
 } else { fmt.Println(err) } }

## 更多

更多编程语言的SDK代码示例,请参见**[API Explorer](https://console.huaweicloud.com/apiexplorer/#/openapi/dataartsstudio/sdk?api=ModifyCustomizedFields)**的代码示例页签,可生成自动对应 的SDK代码示例。

## 状态码

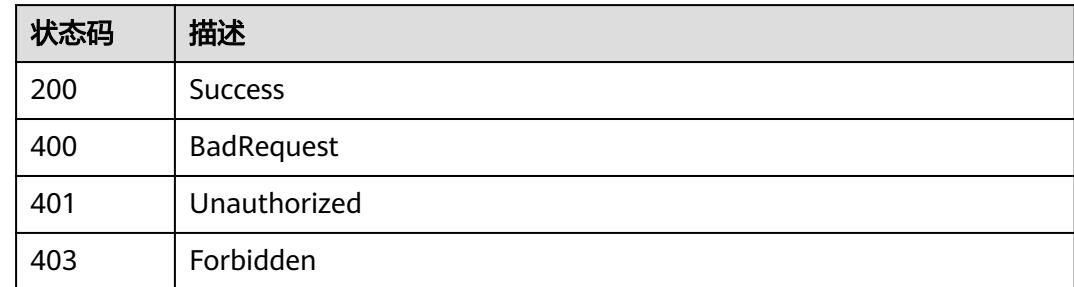

# **8.25** 标签接口

# **8.25.1** 添加标签

## 功能介绍

根据资产(表或属性)的ID给资产打上标签。

## 调用方法

请参[见如何调用](#page-28-0)**API**。

## **URI**

PUT /v2/{project\_id}/design/{entity\_id}/tags

## 表 **8-1048** 路径参数

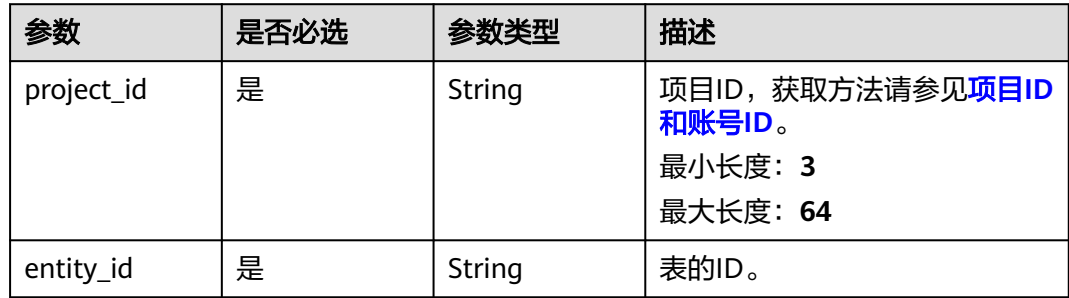

### 表 **8-1049** Query 参数

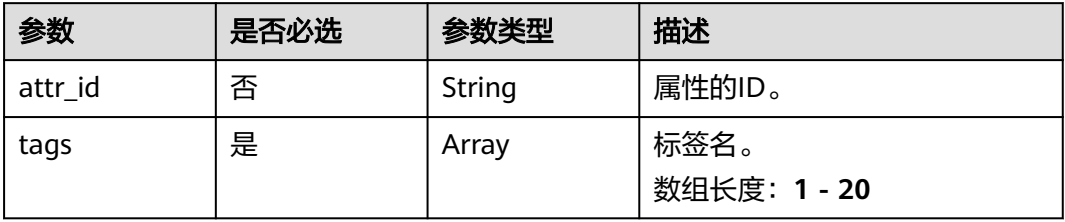

## 请求参数

表 **8-1050** 请求 Header 参数

| 参数           | 是否必选 | 参数类型   | 描述                                                                                                    |
|--------------|------|--------|----------------------------------------------------------------------------------------------------|
| X-Auth-Token | 是    | String | IAM Token,通过调用IAM服务<br>获取用户Token接口获取 (响应<br>消息头中X-Subject-Token的<br>值) 使用Token认证时必选。<br>最小长度: 0<br>最大长度: 4096 |
| workspace    | 是    | String | 工作空间ID,获取方法请参见 <mark>实</mark><br>例ID和工作空间ID。<br>最小长度: 3<br>最大长度: 64                                           |
| X-Project-Id | 否    | String | 项目ID,获取方法请参见 <mark>项目ID</mark><br>和账号ID。<br>多project场景采用AK/SK认证的<br>接口请求,则该字段必选。<br>最小长度: 3<br>最大长度: 64       |
| Content-Type | 否    | String | 默认值: application/<br>json;charset=UTF-8 可选, 有<br>Body体的情况下必选,没有<br>Body体则无需填写和校验。<br>最小长度: 3<br>最大长度: 64      |

## 响应参数

#### 表 **8-1051** 响应 Body 参数

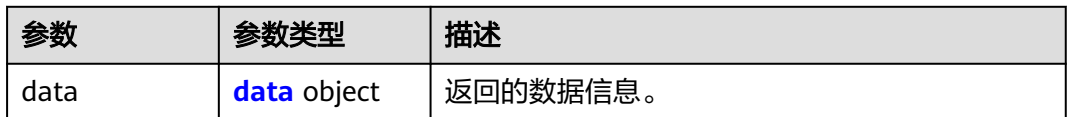

#### 表 **8-1052** data

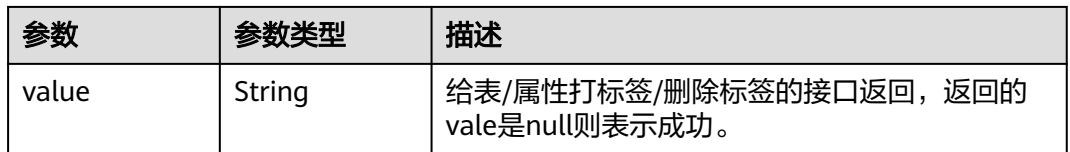

#### 状态码: **400**

#### 表 **8-1053** 响应 Body 参数

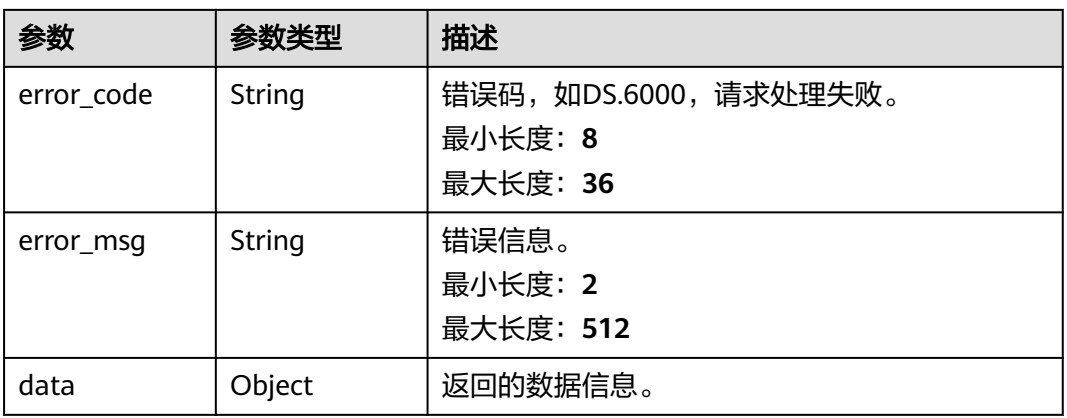

#### 状态码: **401**

#### 表 **8-1054** 响应 Body 参数

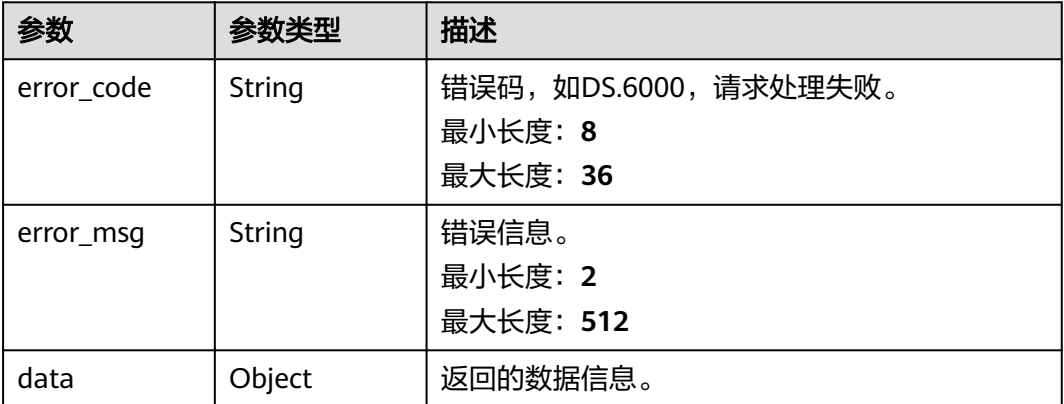

#### 表 **8-1055** 响应 Body 参数

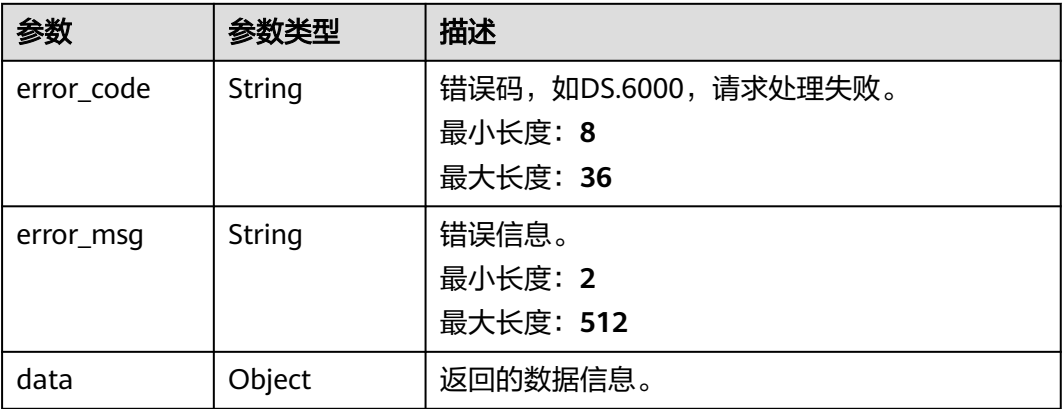

## 请求示例

- 给ID为1217123755210469378的表打标签aaa、bbb。 PUT https://{endpoint}/v2/{project\_id}/design/1217123755210469378/tags?tags=bbb&tags=aaa
- 给ID为1217123755210469378的表中ID为1217123755210469379的属性打标签 aaa、bbb。

PUT https://{endpoint}/v2/{project\_id}/design/1217123755210469378/tags? attr\_id=1217123755210469379&tags=aaa&tags=bbb

## 响应示例

#### 状态码: **200**

Success, 返回data数据是否成功。

```
{
   "data" : {
    "value" : null
  }
}
```
#### 状态码: **400**

```
{
  "error_code" : "DS.60xx",
  "error_msg" : "The user request is illegal."
}
```
#### 状态码: **401**

```
{
  "error_code" : "DS.60xx",
  "error_msg" : "User authentication failed."
}
```

```
{
  "error_code" : "DS.60xx",
  "error_msg" : "The user does not have permission to call this API."
}
```
## **SDK** 代码示例

SDK代码示例如下。

#### **Java**

package com.huaweicloud.sdk.test;

```
import com.huaweicloud.sdk.core.auth.ICredential;
import com.huaweicloud.sdk.core.auth.BasicCredentials;
import com.huaweicloud.sdk.core.exception.ConnectionException;
import com.huaweicloud.sdk.core.exception.RequestTimeoutException;
import com.huaweicloud.sdk.core.exception.ServiceResponseException;
import com.huaweicloud.sdk.dataartsstudio.v1.region.dataartsstudioRegion;
import com.huaweicloud.sdk.dataartsstudio.v1.*;
import com.huaweicloud.sdk.dataartsstudio.v1.model.*;
public class AddDesignEntityTagsSolution {
   public static void main(String[] args) {
      // The AK and SK used for authentication are hard-coded or stored in plaintext, which has great 
security risks. It is recommended that the AK and SK be stored in ciphertext in configuration files or 
environment variables and decrypted during use to ensure security.
      // In this example, AK and SK are stored in environment variables for authentication. Before running 
this example, set environment variables CLOUD_SDK_AK and CLOUD_SDK_SK in the local environment
      String ak = System.getenv("CLOUD_SDK_AK");
      String sk = System.getenv("CLOUD_SDK_SK");
      String projectId = "{project_id}";
      ICredential auth = new BasicCredentials()
           .withProjectId(projectId)
            .withAk(ak)
           .withSk(sk);
      dataartsstudioClient client = dataartsstudioClient.newBuilder()
           .withCredential(auth)
            .withRegion(dataartsstudioRegion.valueOf("<YOUR REGION>"))
            .build();
      AddDesignEntityTagsRequest request = new AddDesignEntityTagsRequest();
      request.withEntityId("{entity_id}");
      try {
         AddDesignEntityTagsResponse response = client.addDesignEntityTags(request);
         System.out.println(response.toString());
      } catch (ConnectionException e) {
         e.printStackTrace();
      } catch (RequestTimeoutException e) {
         e.printStackTrace();
      } catch (ServiceResponseException e) {
         e.printStackTrace();
         System.out.println(e.getHttpStatusCode());
         System.out.println(e.getRequestId());
         System.out.println(e.getErrorCode());
         System.out.println(e.getErrorMsg());
      }
   }
}
```
## **Python**

# coding: utf-8

from huaweicloudsdkcore.auth.credentials import BasicCredentials from huaweicloudsdkdataartsstudio.v1.region.dataartsstudio\_region import dataartsstudioRegion from huaweicloudsdkcore.exceptions import exceptions from huaweicloudsdkdataartsstudio.v1 import \*

```
if __name__ == "__main__":
```
 # The AK and SK used for authentication are hard-coded or stored in plaintext, which has great security risks. It is recommended that the AK and SK be stored in ciphertext in configuration files or environment variables and decrypted during use to ensure security.

 # In this example, AK and SK are stored in environment variables for authentication. Before running this example, set environment variables CLOUD\_SDK\_AK and CLOUD\_SDK\_SK in the local environment

 ak = \_\_import\_\_('os').getenv("CLOUD\_SDK\_AK") sk = \_\_import\_\_('os').getenv("CLOUD\_SDK\_SK") projectId = "{project\_id}"

credentials = BasicCredentials(ak, sk, projectId)  $\setminus$ 

```
client = dataartsstudioClient.new_builder() \setminus.with_credentials(credentials) \
    .with_region(dataartsstudioRegion.value_of("<YOUR REGION>")) \
    .build()
 try:
    request = AddDesignEntityTagsRequest()
```

```
 request.entity_id = "{entity_id}"
   response = client.add_design_entity_tags(request)
   print(response)
 except exceptions.ClientRequestException as e:
   print(e.status_code)
    print(e.request_id)
   print(e.error_code)
   print(e.error_msg)
```
### **Go**

```
package main
```
#### import (

)

```
 "fmt"
   "github.com/huaweicloud/huaweicloud-sdk-go-v3/core/auth/basic"
   dataartsstudio "github.com/huaweicloud/huaweicloud-sdk-go-v3/services/dataartsstudio/v1"
   "github.com/huaweicloud/huaweicloud-sdk-go-v3/services/dataartsstudio/v1/model"
   region "github.com/huaweicloud/huaweicloud-sdk-go-v3/services/dataartsstudio/v1/region"
func main() {
   // The AK and SK used for authentication are hard-coded or stored in plaintext, which has great security 
risks. It is recommended that the AK and SK be stored in ciphertext in configuration files or environment 
variables and decrypted during use to ensure security.
   // In this example, AK and SK are stored in environment variables for authentication. Before running this 
example, set environment variables CLOUD_SDK_AK and CLOUD_SDK_SK in the local environment
   ak := os.Getenv("CLOUD_SDK_AK")
   sk := os.Getenv("CLOUD_SDK_SK")
   projectId := "{project_id}"
```

```
 auth := basic.NewCredentialsBuilder().
   WithAk(ak).
   WithSk(sk).
   WithProjectId(projectId).
   Build()
 client := dataartsstudio.NewdataartsstudioClient(
   dataartsstudio.dataartsstudioClientBuilder().
      WithRegion(region.ValueOf("<YOUR REGION>")).
      WithCredential(auth).
      Build())
 request := &model.AddDesignEntityTagsRequest{}
```

```
 request.EntityId = "{entity_id}"
 response, err := client.AddDesignEntityTags(request)
if err == nil fmt.Printf("%+v\n", response)
 } else {
   fmt.Println(err)
```
}

}

## 更多

更多编程语言的SDK代码示例,请参见**[API Explorer](https://console.huaweicloud.com/apiexplorer/#/openapi/dataartsstudio/sdk?api=AddDesignEntityTags)**的代码示例页签,可生成自动对应 的SDK代码示例。

## 状态码

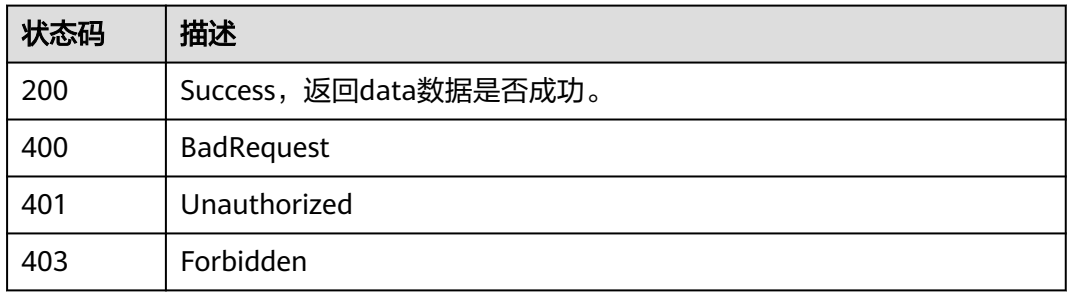

# **8.25.2** 删除标签

## 功能介绍

根据资产(表或属性)的ID删除资产标签。

## 调用方法

请参[见如何调用](#page-28-0)**API**。

## **URI**

DELETE /v2/{project\_id}/design/{entity\_id}/tags

### 表 **8-1056** 路径参数

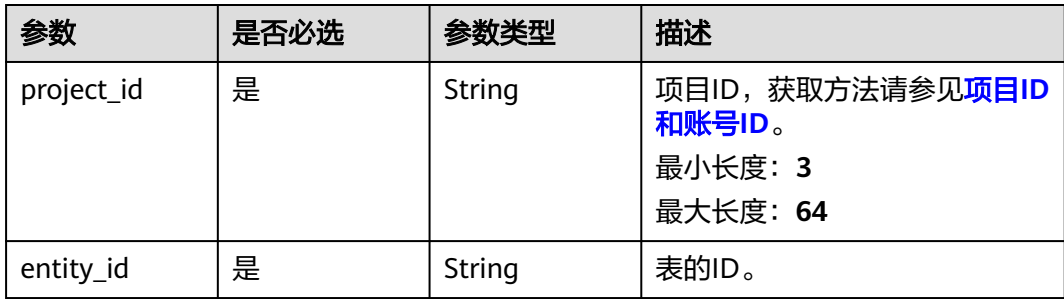

### 表 **8-1057** Query 参数

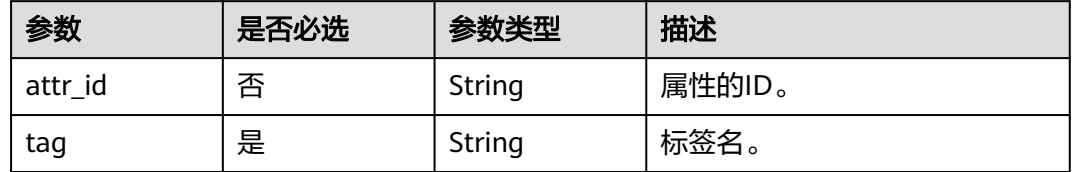

## 请求参数

## 表 **8-1058** 请求 Header 参数

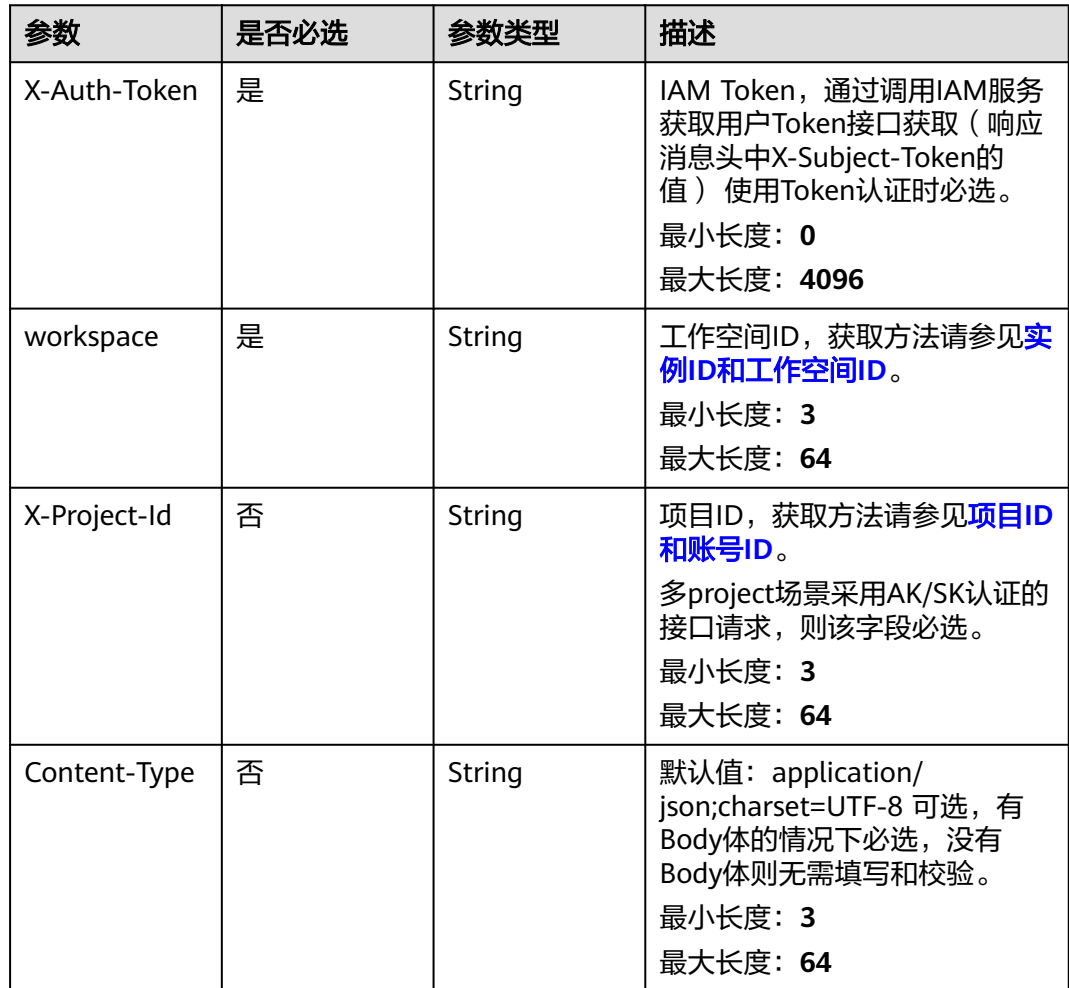

## 响应参数

#### 表 **8-1059** 响应 Body 参数

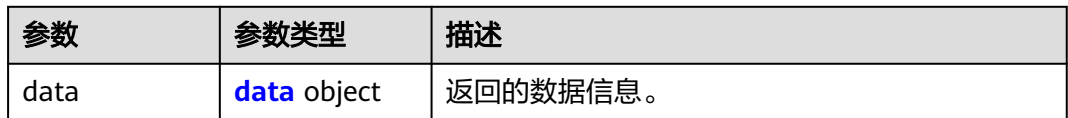

#### 表 **8-1060** data

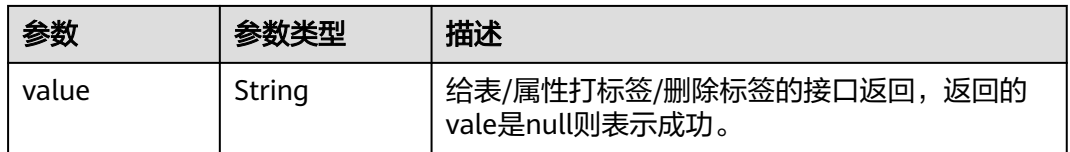

#### 状态码: **400**

#### 表 **8-1061** 响应 Body 参数

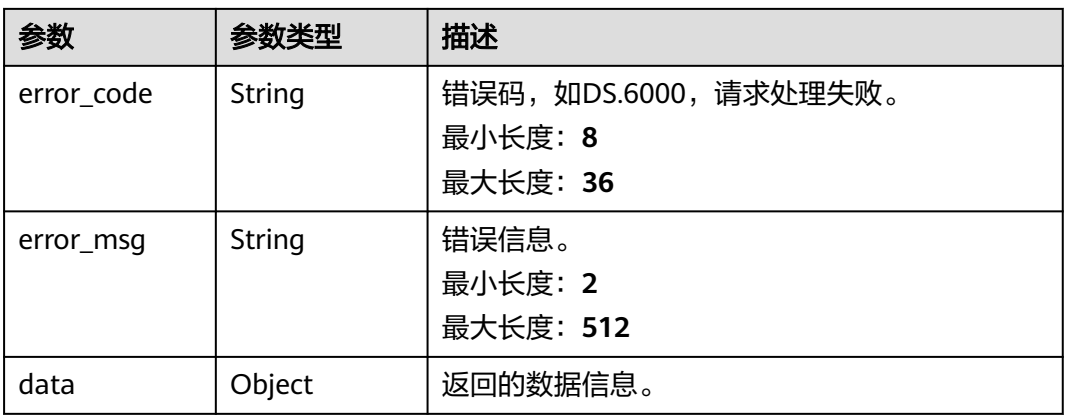

#### 状态码: **401**

#### 表 **8-1062** 响应 Body 参数

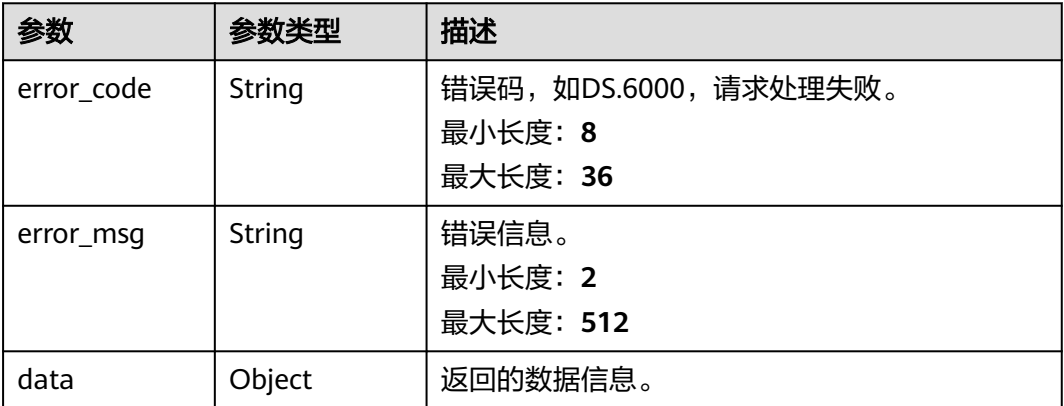

#### 表 **8-1063** 响应 Body 参数

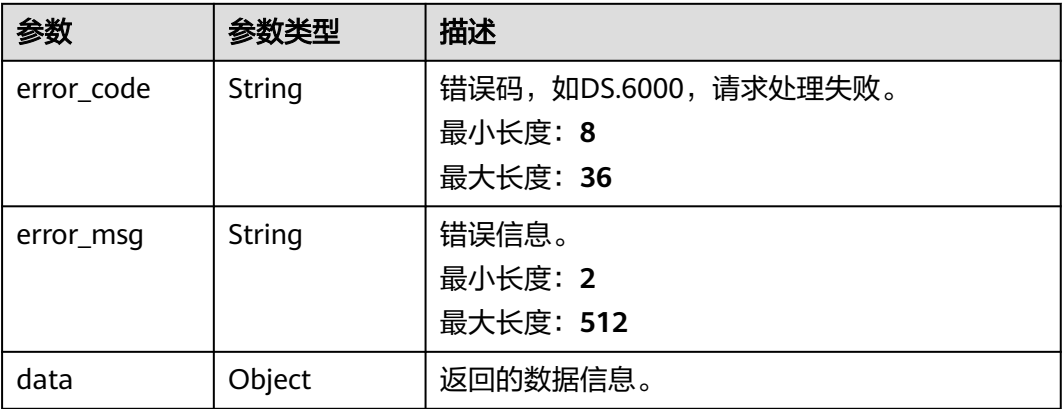

## 请求示例

将标签ddd从ID为1217123755210469378的表上移除。 DELETE https://{endpoint}/v2/{project\_id}/design/1217123755210469378/tags?tag=ddd

将标签ccc从ID为1217123755210469378的表中ID为1217123755214663680的属 性上移除。

DELETE https://{endpoint}/v2/{project\_id}/design/1217123755210469378/tags? attr\_id=1217123755214663680&tag=ccc

## 响应示例

### 状态码: **200**

Success, 返回data数据是否成功。

```
{
   "data" : {
    "value" : null
  }
}
```
### 状态码: **400**

```
{
 "error_code" : "DS.60xx",
  "error_msg" : "The user request is illegal."
}
```
### 状态码: **401**

```
{
  "error_code" : "DS.60xx",
  "error_msg" : "User authentication failed."
}
```

```
{
  "error_code" : "DS.60xx",
  "error_msg" : "The user does not have permission to call this API."
}
```
## **SDK** 代码示例

SDK代码示例如下。

#### **Java**

package com.huaweicloud.sdk.test;

```
import com.huaweicloud.sdk.core.auth.ICredential;
import com.huaweicloud.sdk.core.auth.BasicCredentials;
import com.huaweicloud.sdk.core.exception.ConnectionException;
import com.huaweicloud.sdk.core.exception.RequestTimeoutException;
import com.huaweicloud.sdk.core.exception.ServiceResponseException;
import com.huaweicloud.sdk.dataartsstudio.v1.region.dataartsstudioRegion;
import com.huaweicloud.sdk.dataartsstudio.v1.*;
import com.huaweicloud.sdk.dataartsstudio.v1.model.*;
public class RemoveDesignEntityTagsSolution {
   public static void main(String[] args) {
      // The AK and SK used for authentication are hard-coded or stored in plaintext, which has great 
security risks. It is recommended that the AK and SK be stored in ciphertext in configuration files or 
environment variables and decrypted during use to ensure security.
      // In this example, AK and SK are stored in environment variables for authentication. Before running 
this example, set environment variables CLOUD_SDK_AK and CLOUD_SDK_SK in the local environment
      String ak = System.getenv("CLOUD_SDK_AK");
      String sk = System.getenv("CLOUD_SDK_SK");
      String projectId = "{project_id}";
      ICredential auth = new BasicCredentials()
           .withProjectId(projectId)
            .withAk(ak)
           .withSk(sk);
      dataartsstudioClient client = dataartsstudioClient.newBuilder()
           .withCredential(auth)
           .withRegion(dataartsstudioRegion.valueOf("<YOUR REGION>"))
            .build();
      RemoveDesignEntityTagsRequest request = new RemoveDesignEntityTagsRequest();
      request.withEntityId("{entity_id}");
      try {
         RemoveDesignEntityTagsResponse response = client.removeDesignEntityTags(request);
         System.out.println(response.toString());
      } catch (ConnectionException e) {
         e.printStackTrace();
      } catch (RequestTimeoutException e) {
         e.printStackTrace();
      } catch (ServiceResponseException e) {
         e.printStackTrace();
         System.out.println(e.getHttpStatusCode());
         System.out.println(e.getRequestId());
         System.out.println(e.getErrorCode());
         System.out.println(e.getErrorMsg());
      }
   }
}
```
## **Python**

# coding: utf-8

from huaweicloudsdkcore.auth.credentials import BasicCredentials from huaweicloudsdkdataartsstudio.v1.region.dataartsstudio\_region import dataartsstudioRegion from huaweicloudsdkcore.exceptions import exceptions from huaweicloudsdkdataartsstudio.v1 import \*

```
if __name__ == "__main__":
```
 # The AK and SK used for authentication are hard-coded or stored in plaintext, which has great security risks. It is recommended that the AK and SK be stored in ciphertext in configuration files or environment variables and decrypted during use to ensure security.

 # In this example, AK and SK are stored in environment variables for authentication. Before running this example, set environment variables CLOUD\_SDK\_AK and CLOUD\_SDK\_SK in the local environment

```
 ak = __import__('os').getenv("CLOUD_SDK_AK")
 sk = __import__('os').getenv("CLOUD_SDK_SK")
 projectId = "{project_id}"
```
credentials = BasicCredentials(ak, sk, projectId)  $\setminus$ 

```
client = dataartsstudioClient.new_builder() \setminus.with_credentials(credentials) \
    .with_region(dataartsstudioRegion.value_of("<YOUR REGION>")) \
    .build()
 try:
    request = RemoveDesignEntityTagsRequest()
    request.entity_id = "{entity_id}"
    response = client.remove_design_entity_tags(request)
```
 print(response) except exceptions.ClientRequestException as e:

```
 print(e.status_code)
 print(e.request_id)
 print(e.error_code)
```

```
 print(e.error_msg)
```
### **Go**

package main

```
import (
```
)

```
 "fmt"
   "github.com/huaweicloud/huaweicloud-sdk-go-v3/core/auth/basic"
   dataartsstudio "github.com/huaweicloud/huaweicloud-sdk-go-v3/services/dataartsstudio/v1"
   "github.com/huaweicloud/huaweicloud-sdk-go-v3/services/dataartsstudio/v1/model"
   region "github.com/huaweicloud/huaweicloud-sdk-go-v3/services/dataartsstudio/v1/region"
func main() {
   // The AK and SK used for authentication are hard-coded or stored in plaintext, which has great security 
risks. It is recommended that the AK and SK be stored in ciphertext in configuration files or environment 
variables and decrypted during use to ensure security.
   // In this example, AK and SK are stored in environment variables for authentication. Before running this 
example, set environment variables CLOUD_SDK_AK and CLOUD_SDK_SK in the local environment
   ak := os.Getenv("CLOUD_SDK_AK")
   sk := os.Getenv("CLOUD_SDK_SK")
   projectId := "{project_id}"
```

```
 auth := basic.NewCredentialsBuilder().
   WithAk(ak).
   WithSk(sk).
   WithProjectId(projectId).
   Build()
 client := dataartsstudio.NewdataartsstudioClient(
   dataartsstudio.dataartsstudioClientBuilder().
      WithRegion(region.ValueOf("<YOUR REGION>")).
      WithCredential(auth).
      Build())
 request := &model.RemoveDesignEntityTagsRequest{}
 request.EntityId = "{entity_id}"
 response, err := client.RemoveDesignEntityTags(request)
```

```
if err == nil fmt.Printf("%+v\n", response)
 } else {
   fmt.Println(err)
```
}

}

## 更多

更多编程语言的SDK代码示例,请参见**[API Explorer](https://console.huaweicloud.com/apiexplorer/#/openapi/dataartsstudio/sdk?api=RemoveDesignEntityTags)**的代码示例页签,可生成自动对应 的SDK代码示例。

## 状态码

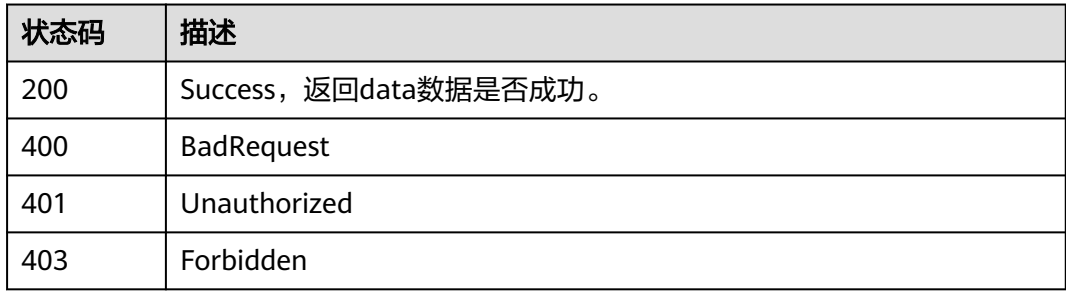

# **8.26** 质量规则接口

# **8.26.1** 更新表的异常数据输出配置

## 功能介绍

更新表的异常数据输出配置,包括是否生成异常数据、设置异常数据数据库或 Schema、设置异常表表前缀/表后缀。

## 调用方法

请参[见如何调用](#page-28-0)**API**。

## **URI**

PUT /v2/{project\_id}/design/{table\_id}/qualities

### 表 **8-1064** 路径参数

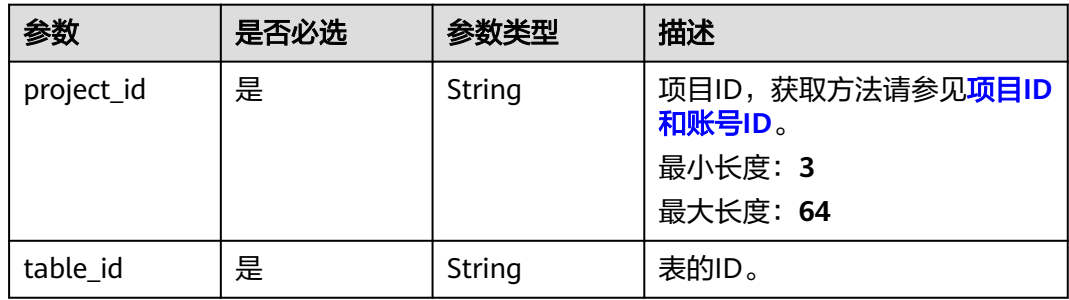

## 请求参数

表 **8-1065** 请求 Header 参数

| 参数           | 是否必选 | 参数类型   | 描述                                                                                                    |
|--------------|------|--------|----------------------------------------------------------------------------------------------------|
| X-Auth-Token | 是    | String | IAM Token,通过调用IAM服务<br>获取用户Token接口获取 (响应<br>消息头中X-Subject-Token的<br>值) 使用Token认证时必选。<br>最小长度: 0<br>最大长度: 4096 |
| workspace    | 是    | String | 工作空间ID,获取方法请参见 <mark>实</mark><br>例ID和工作空间ID。<br>最小长度: 3<br>最大长度: 64                                           |
| X-Project-Id | 否    | String | 项目ID,获取方法请参见 <mark>项目ID</mark><br>和账号ID。<br>多project场景采用AK/SK认证的<br>接口请求,则该字段必选。<br>最小长度: 3<br>最大长度: 64       |
| Content-Type | 否    | String | 默认值: application/<br>json;charset=UTF-8 可选,有<br>Body体的情况下必选,没有<br>Body体则无需填写和校验。<br>最小长度: 3<br>最大长度: 64       |

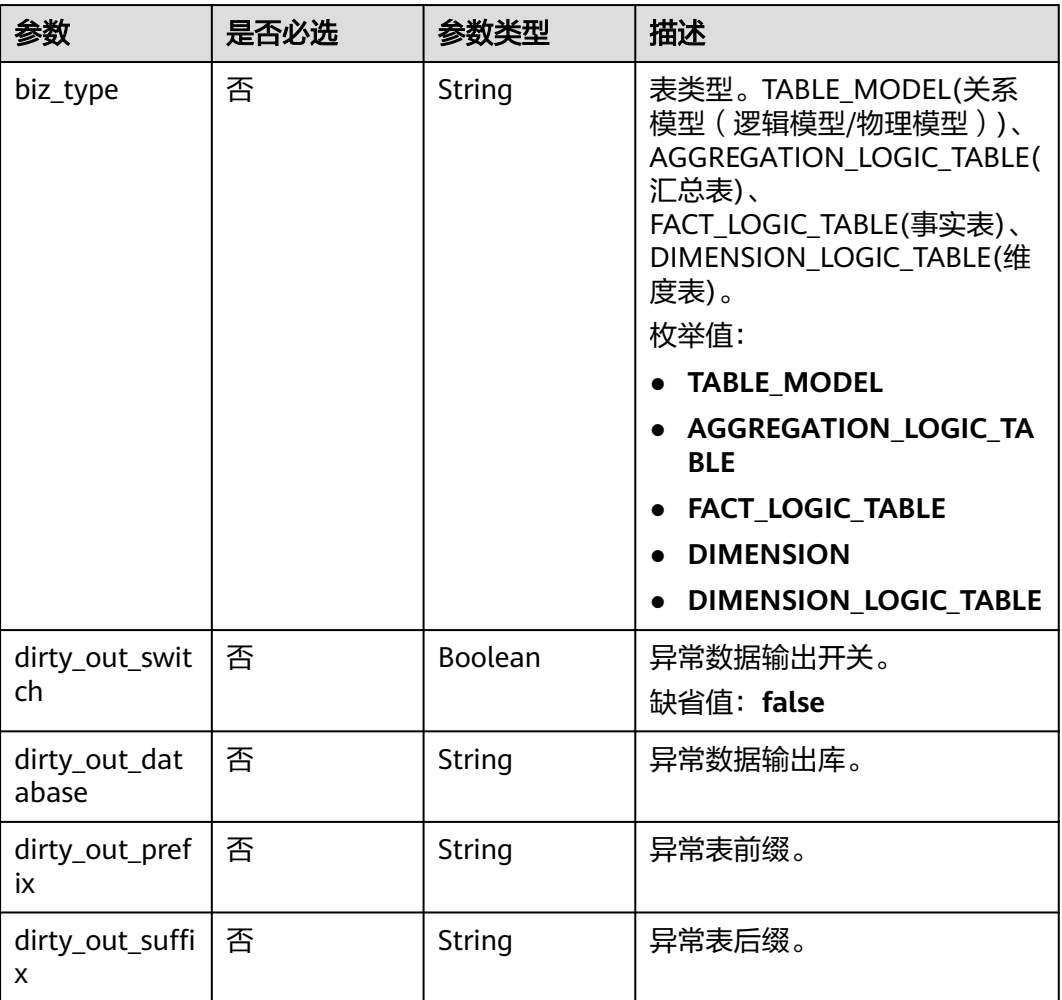

### 表 **8-1066** 请求 Body 参数

## 响应参数

## 状态码: **200**

## 表 **8-1067** 响应 Body 参数

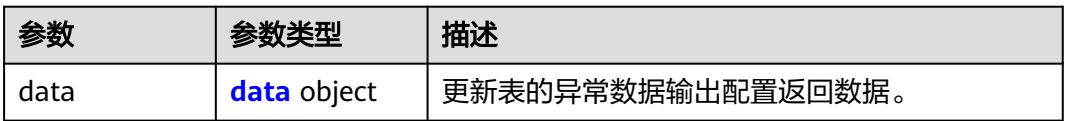

### 表 **8-1068** data

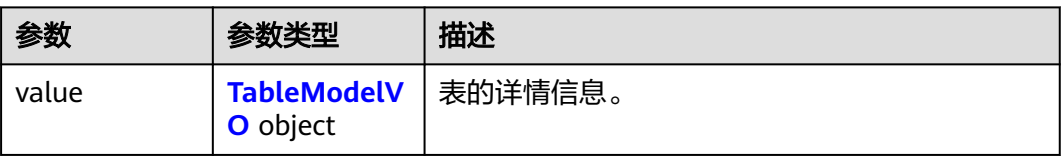

### <span id="page-1932-0"></span>表 **8-1069** TableModelVO

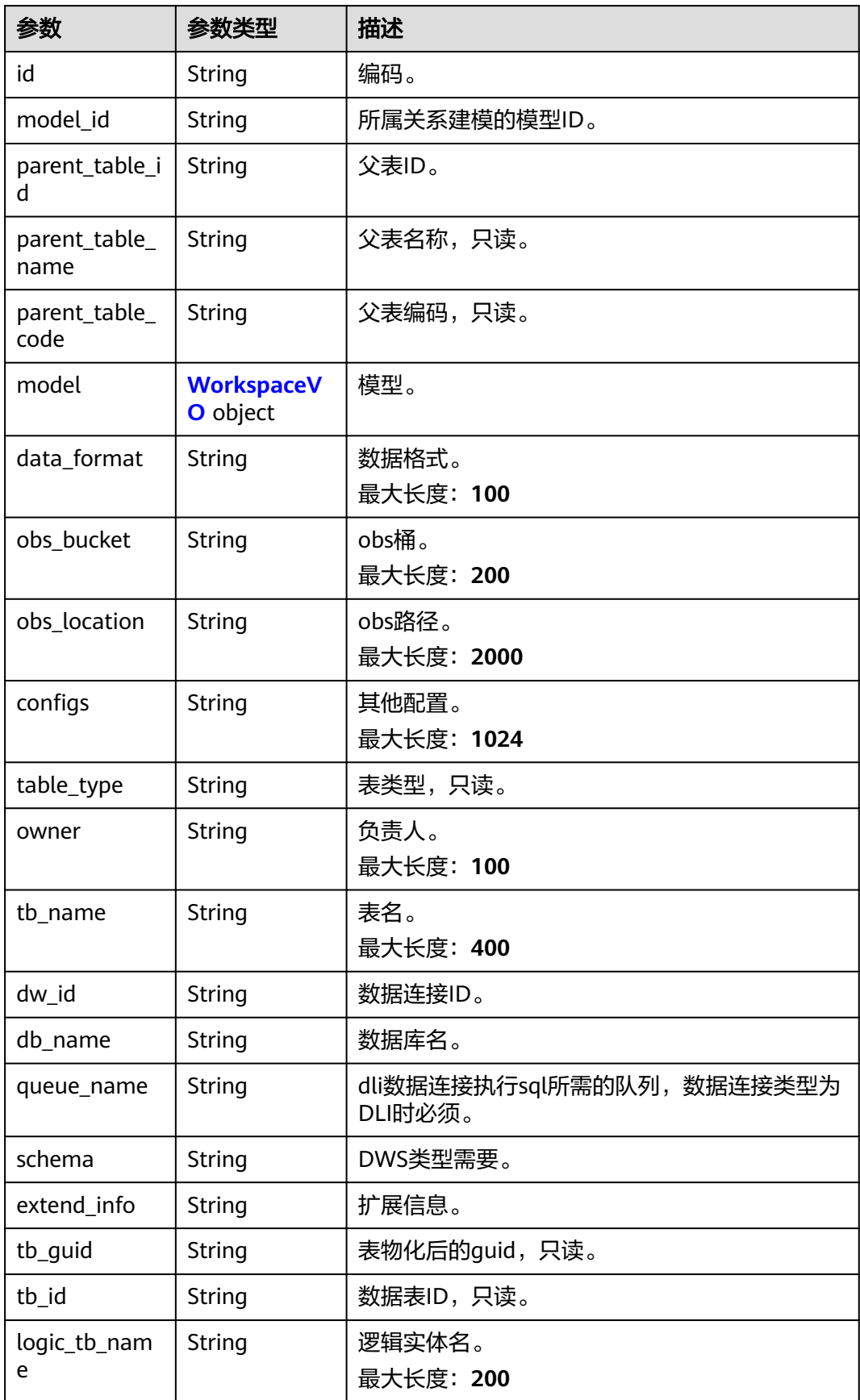

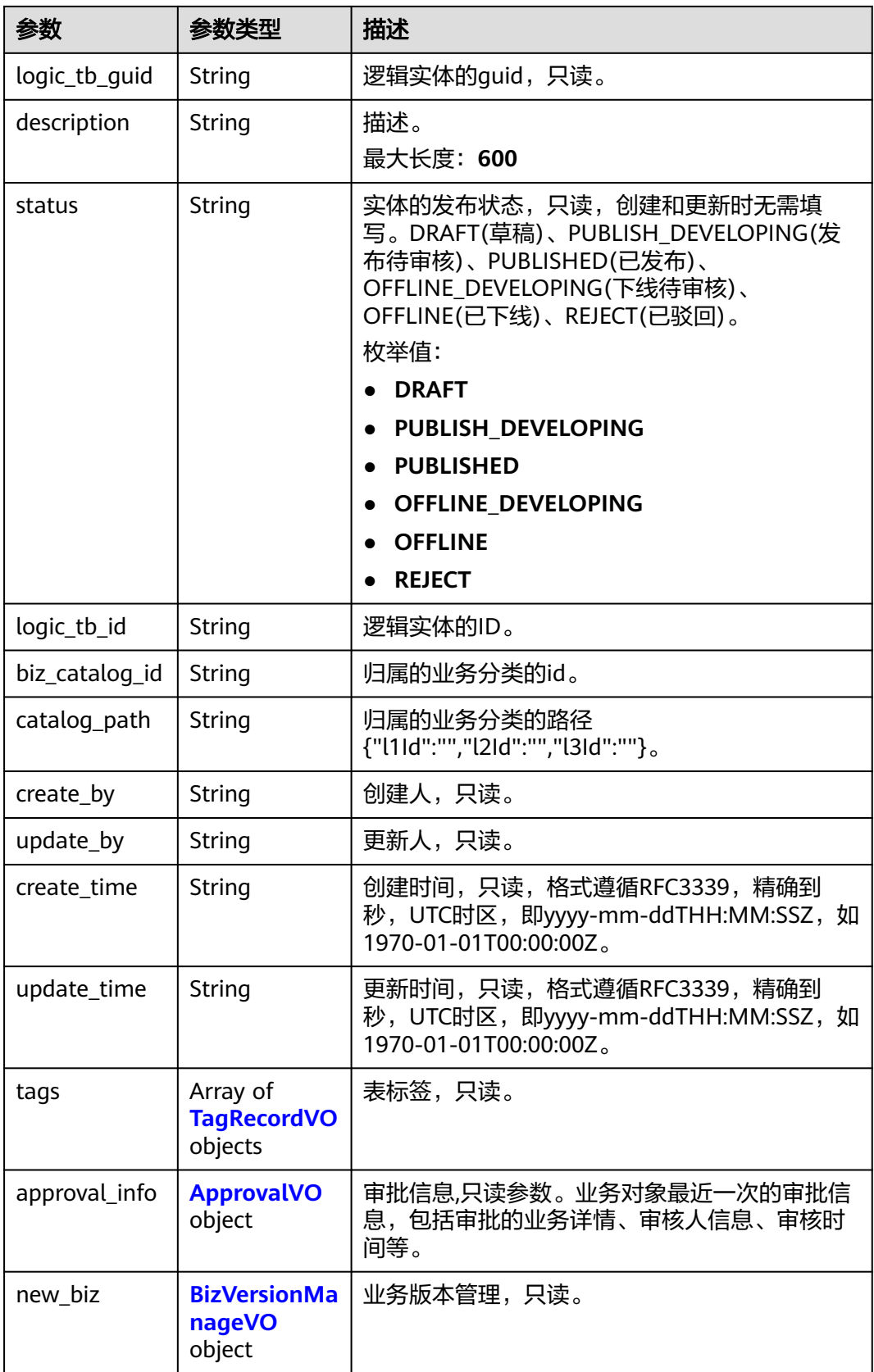

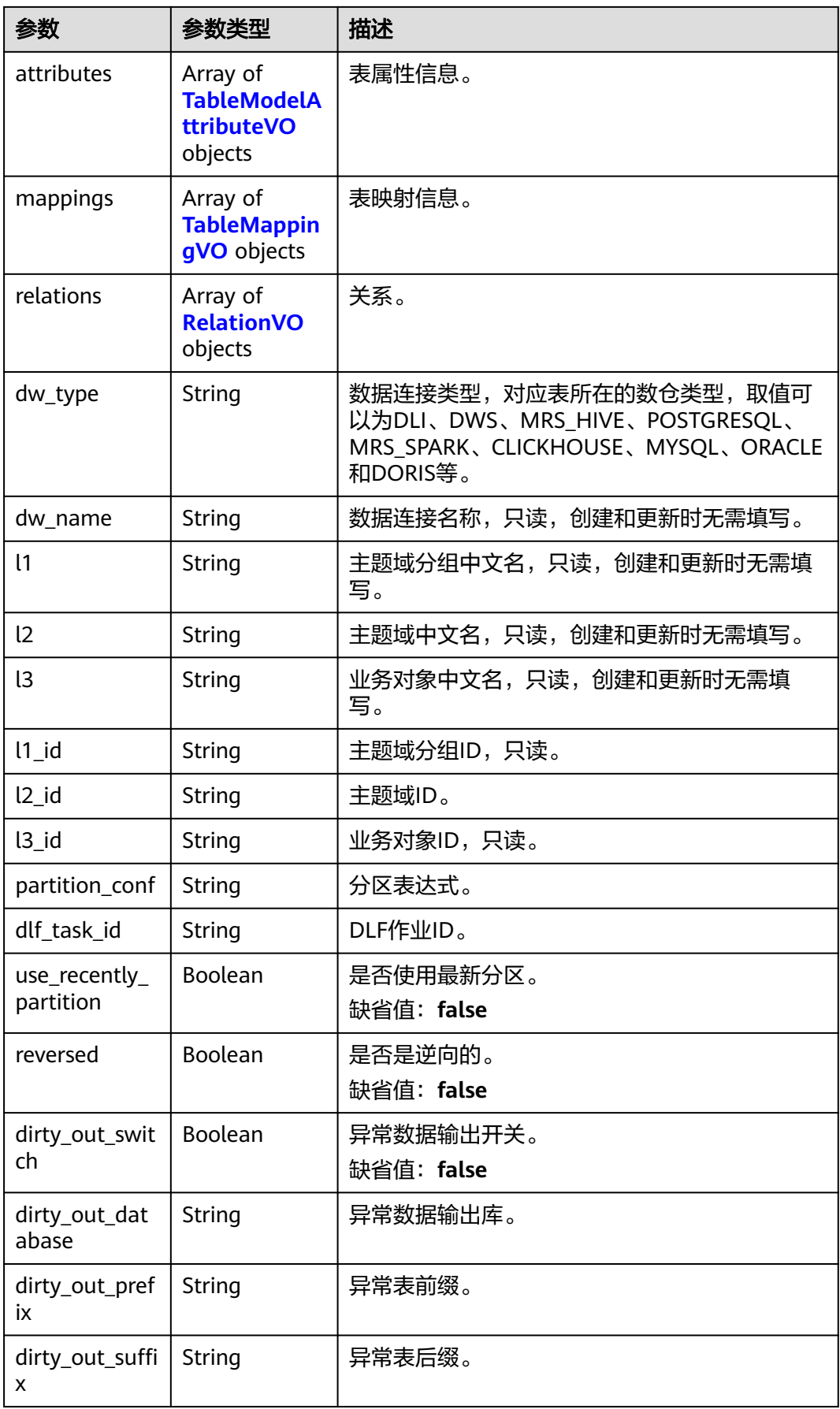

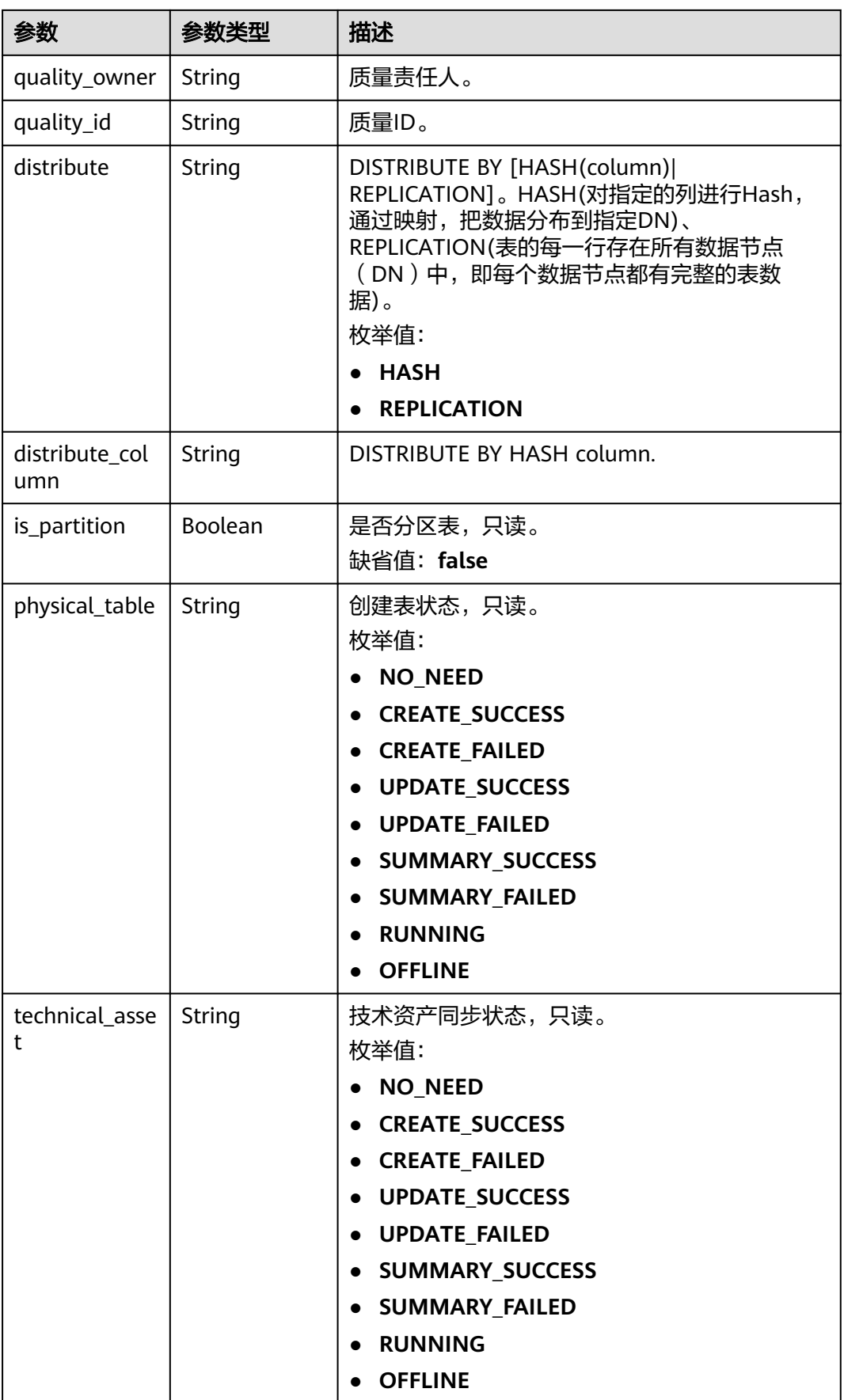

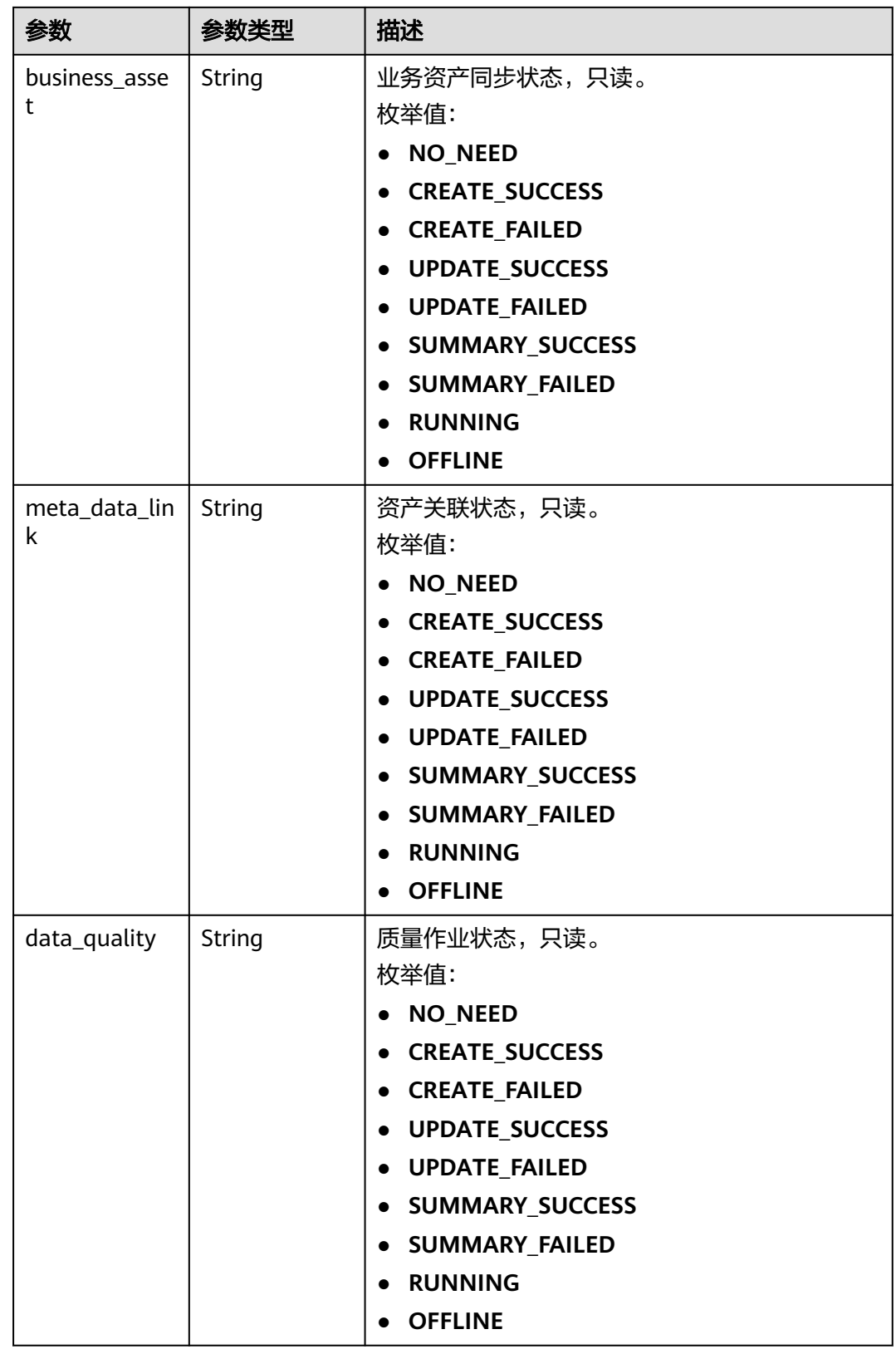

<span id="page-1937-0"></span>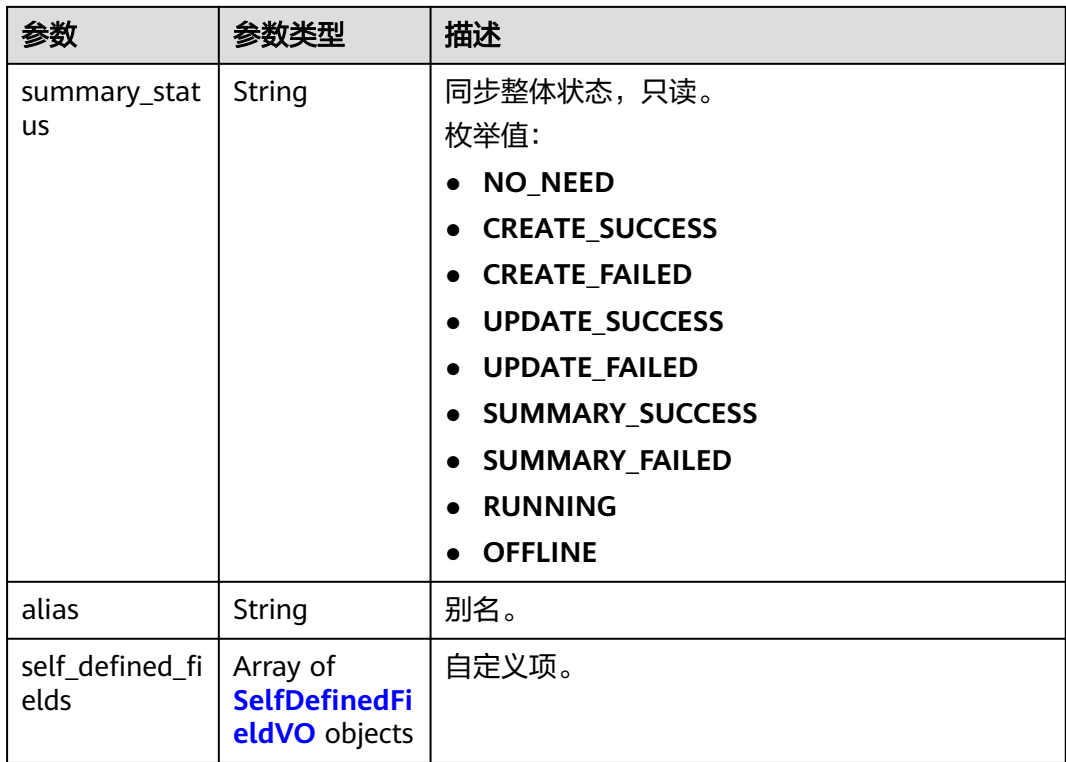

## 表 **8-1070** WorkspaceVO

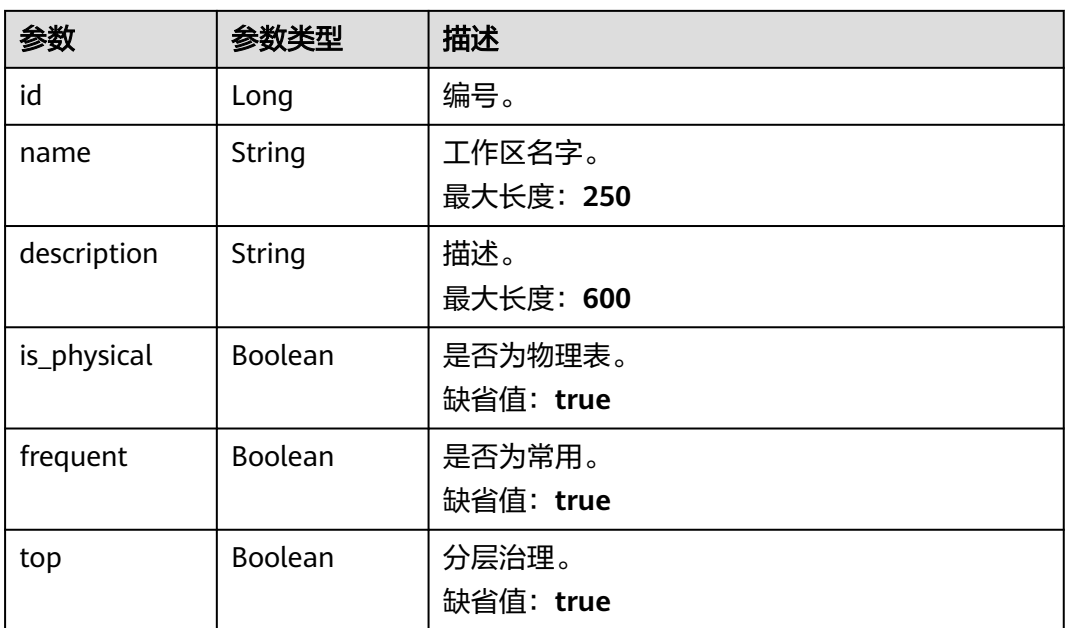

<span id="page-1938-0"></span>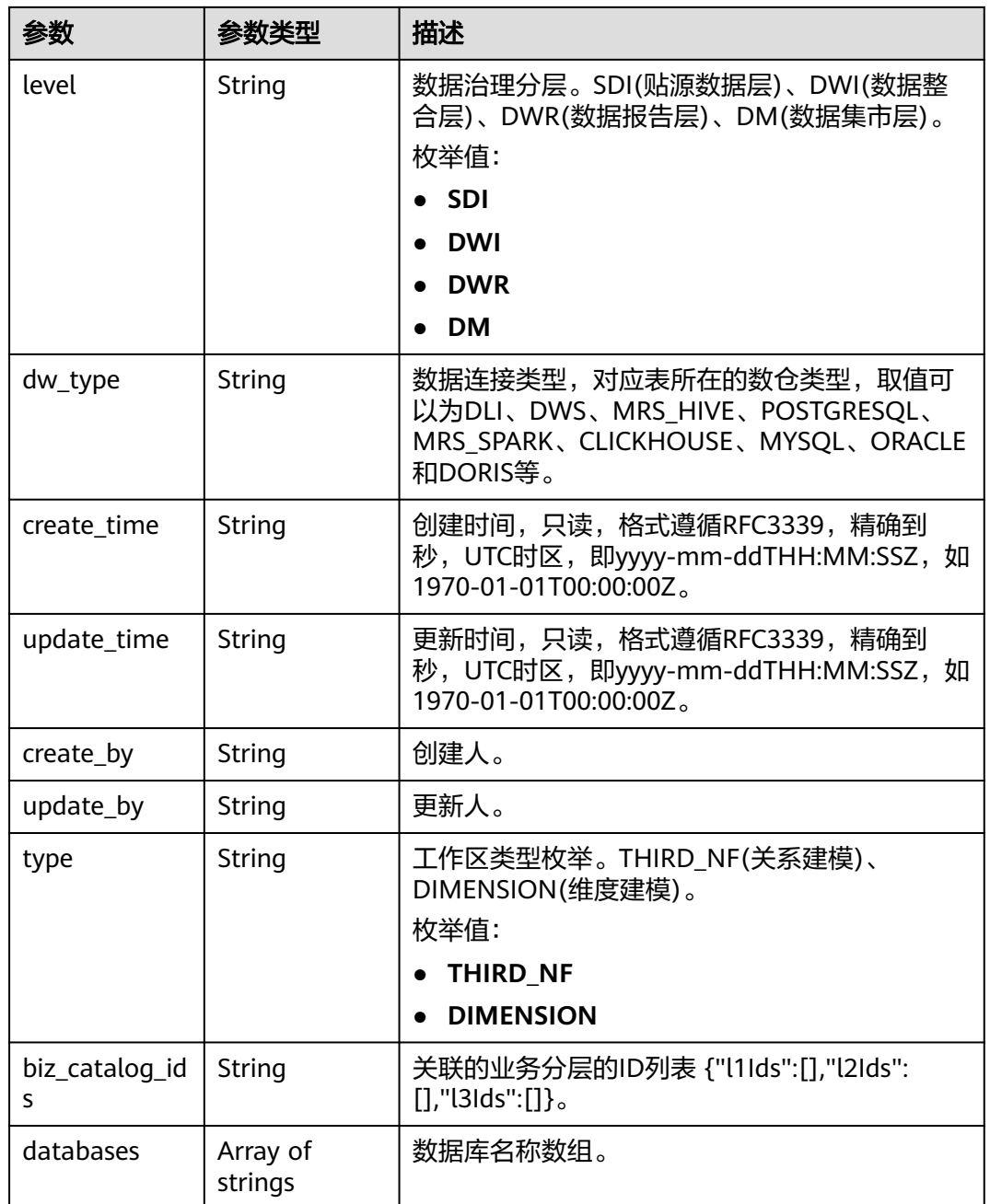

## 表 **8-1071** TagRecordVO

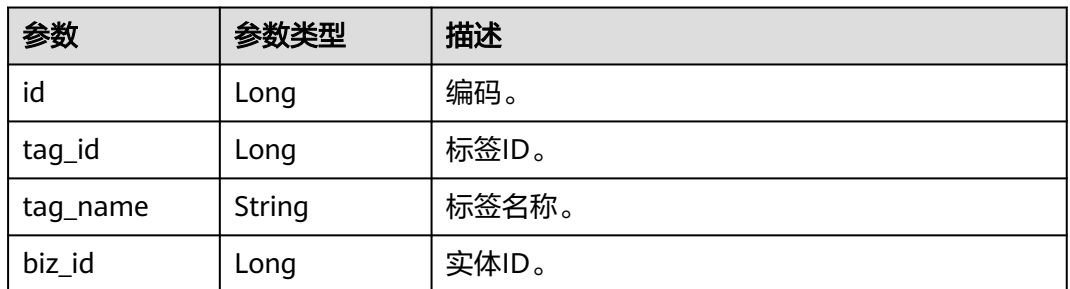

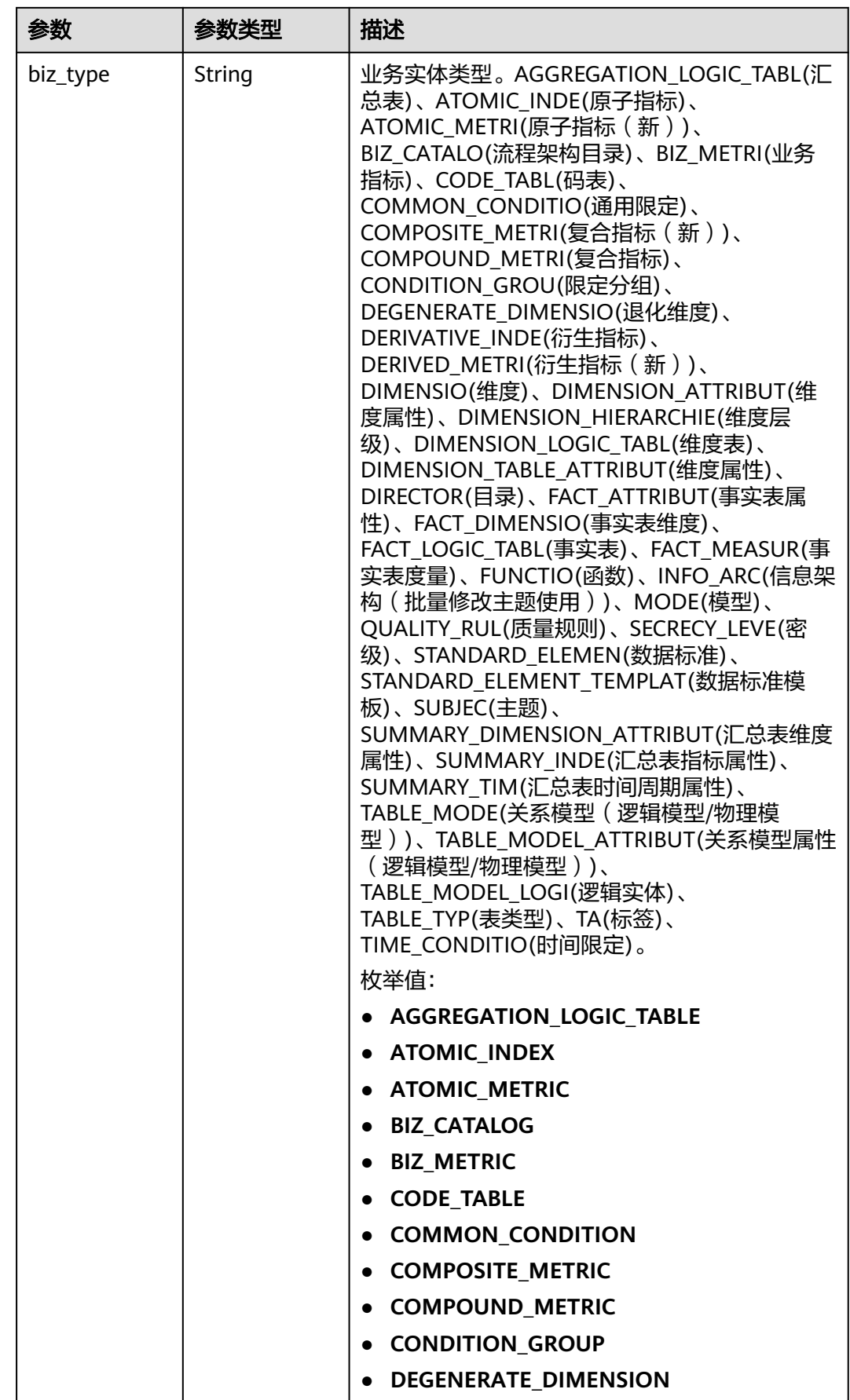

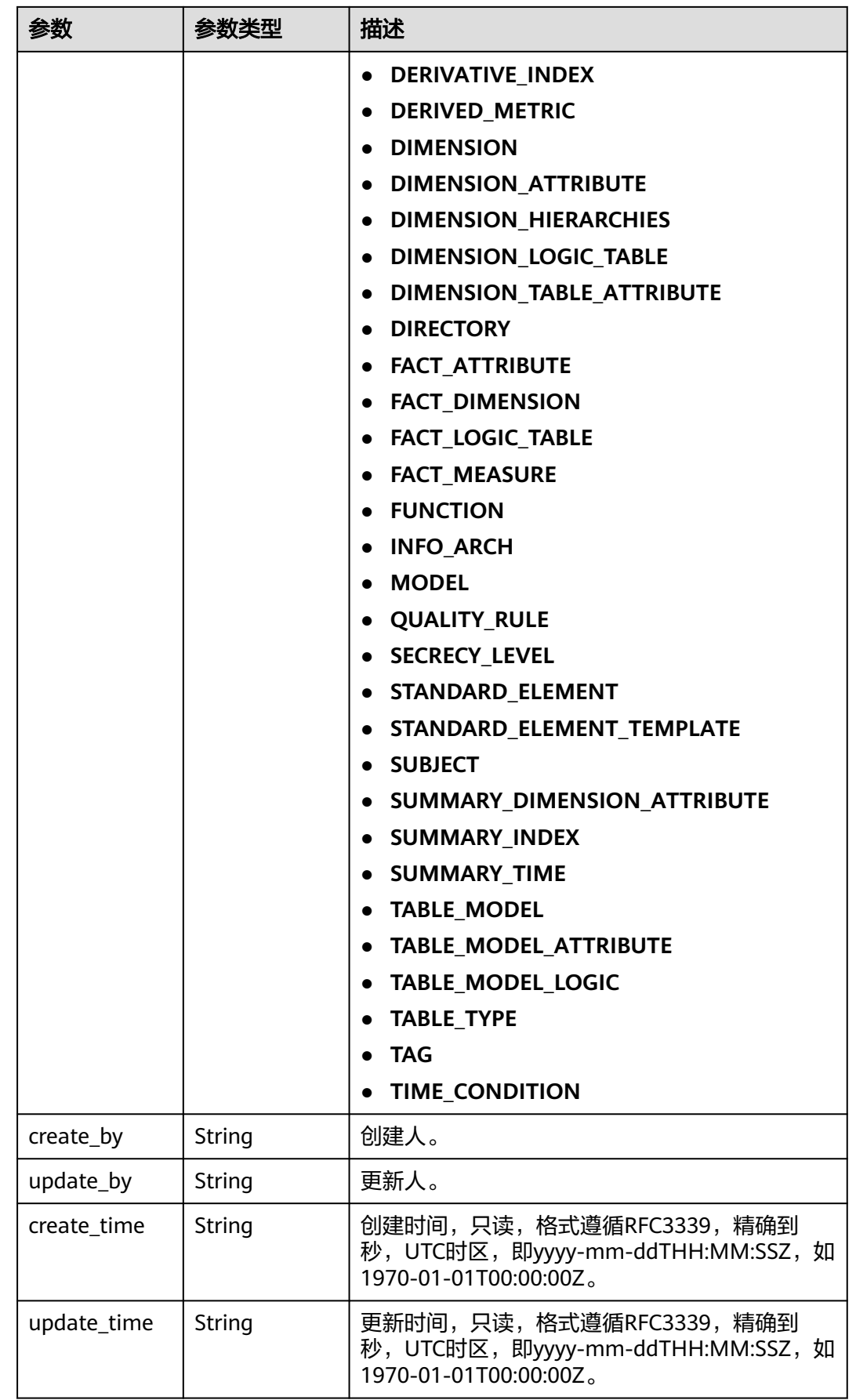

## <span id="page-1941-0"></span>表 **8-1072** ApprovalVO

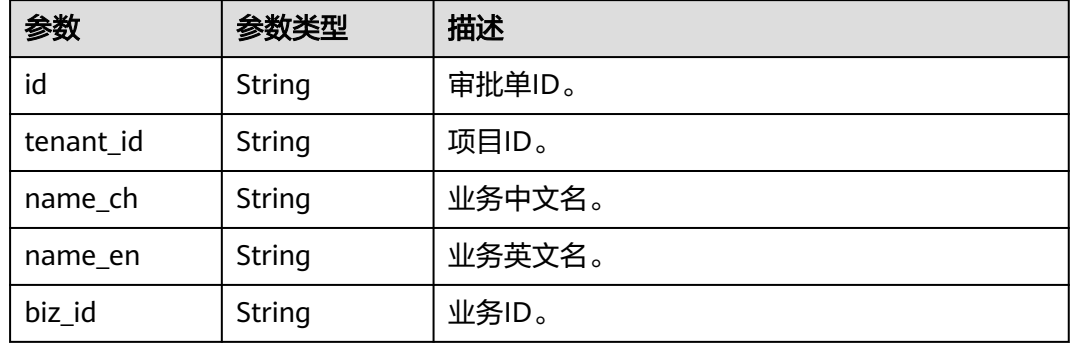

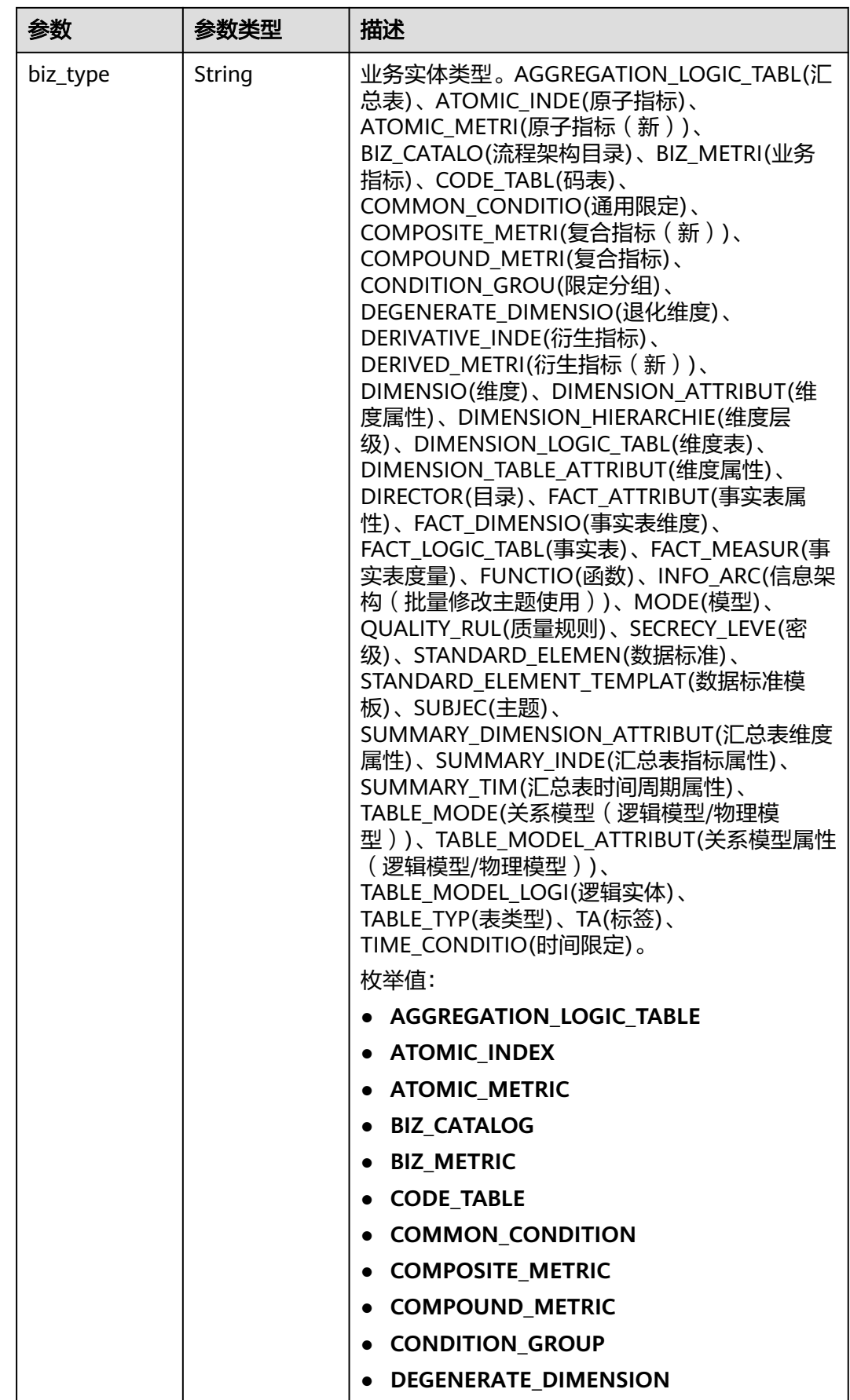

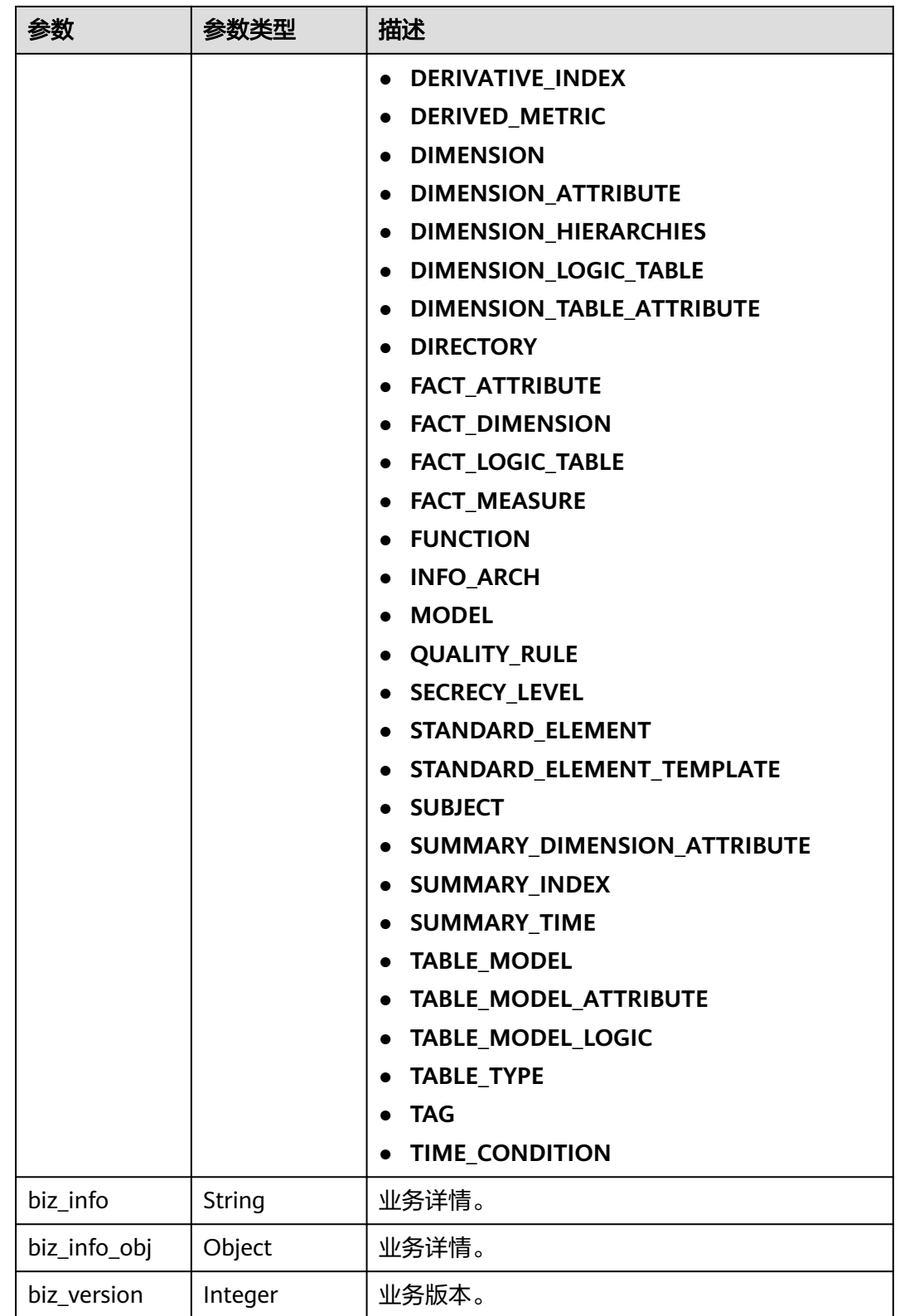
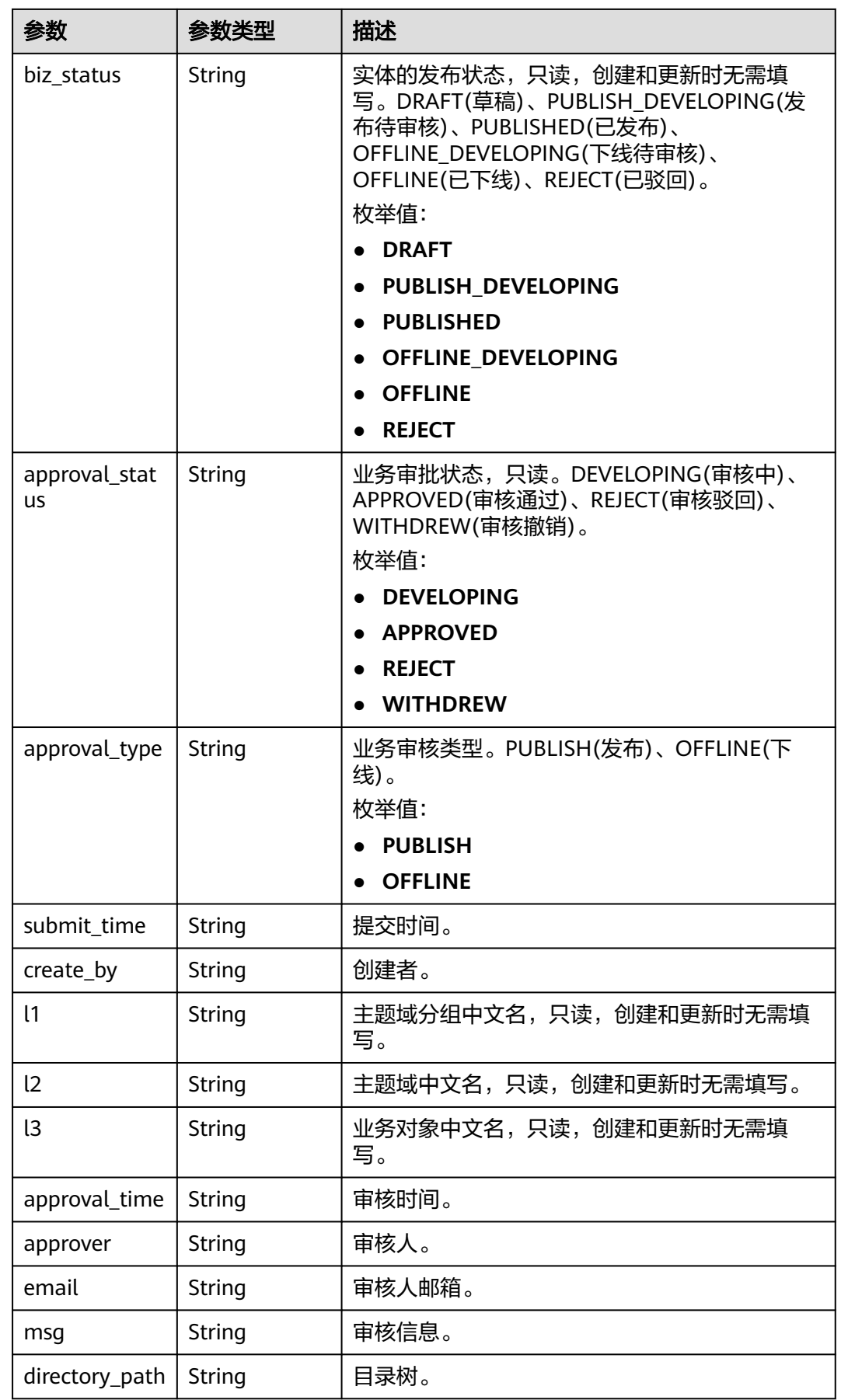

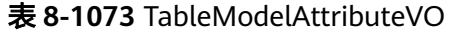

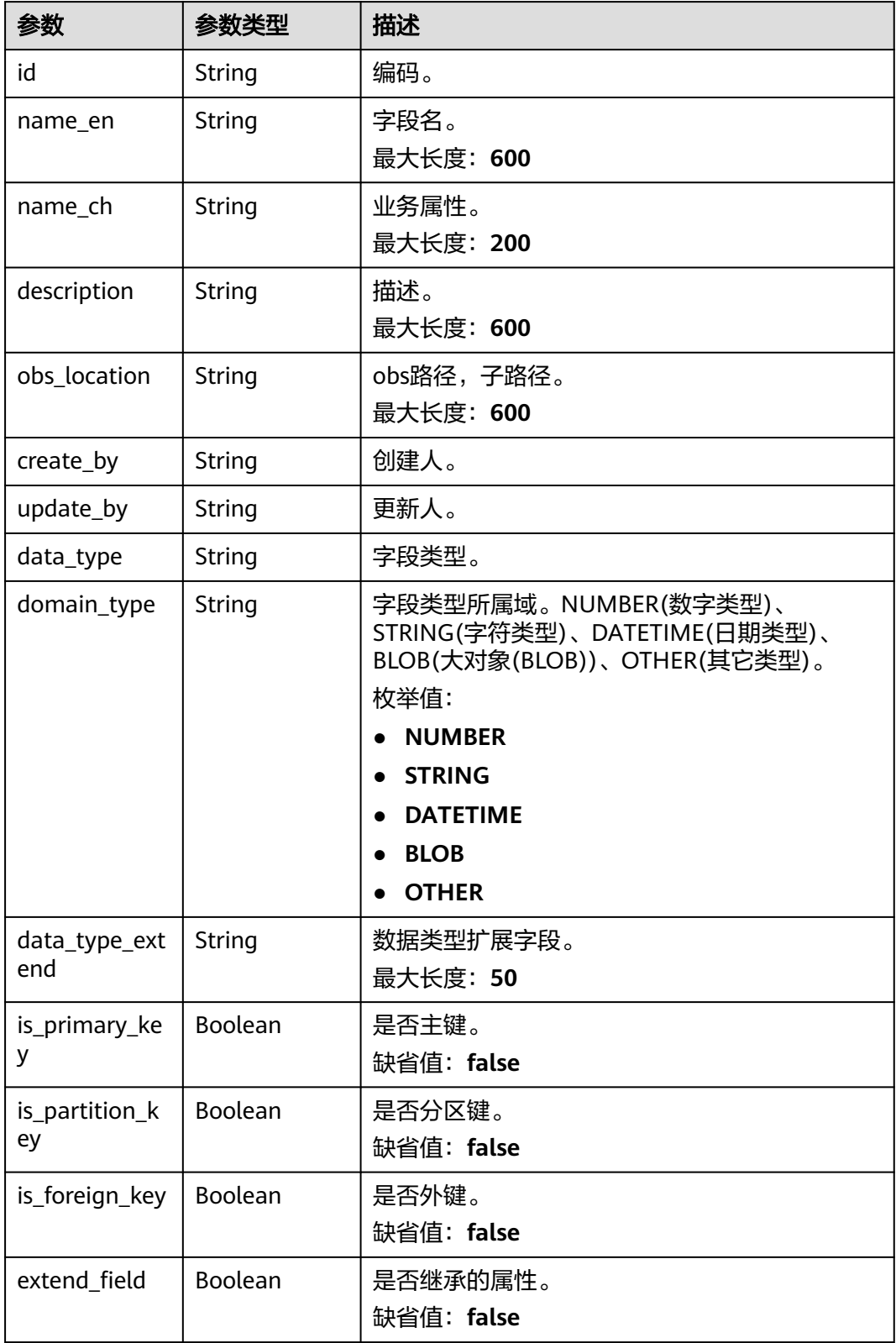

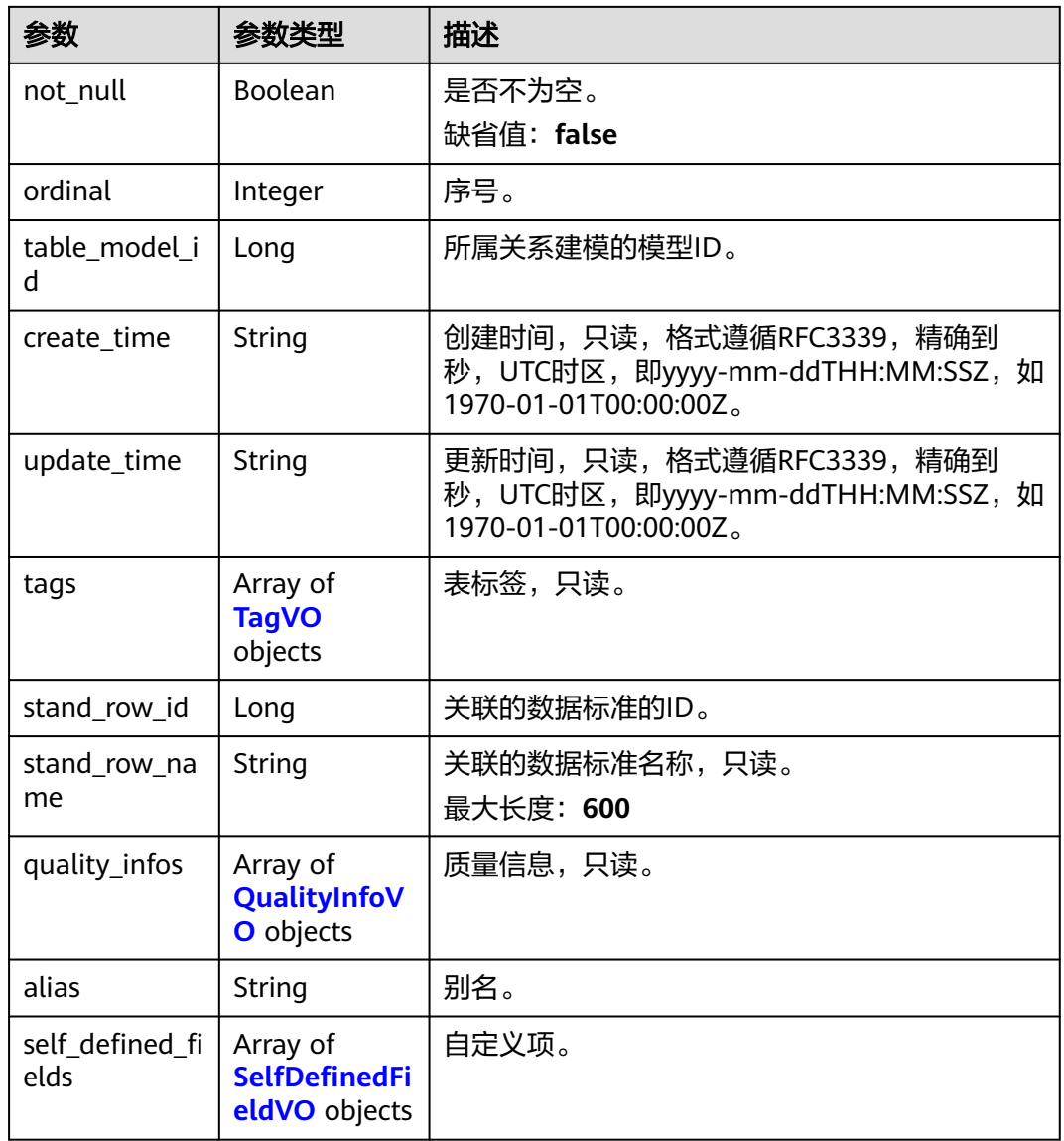

## 表 **8-1074** TagVO

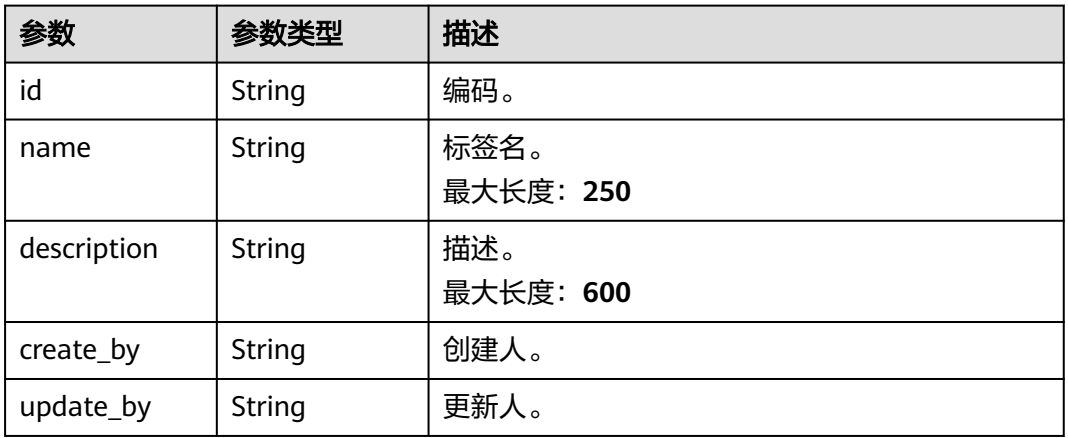

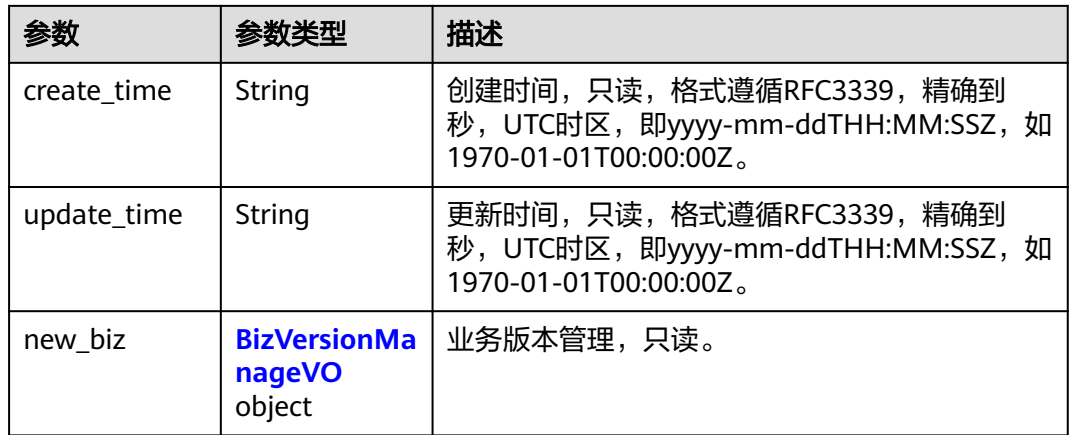

#### 表 **8-1075** BizVersionManageVO

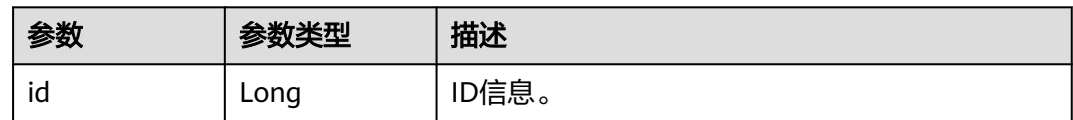

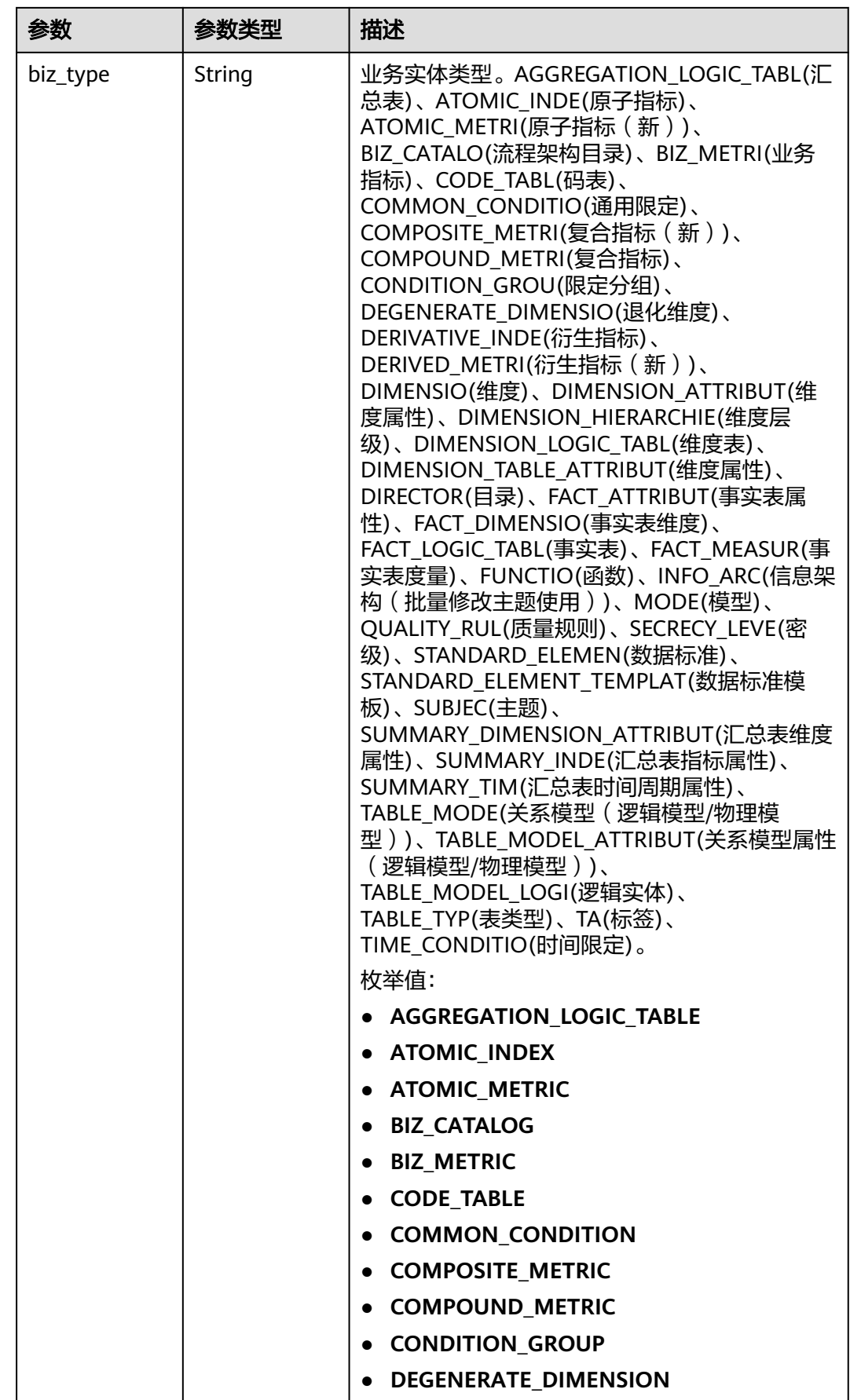

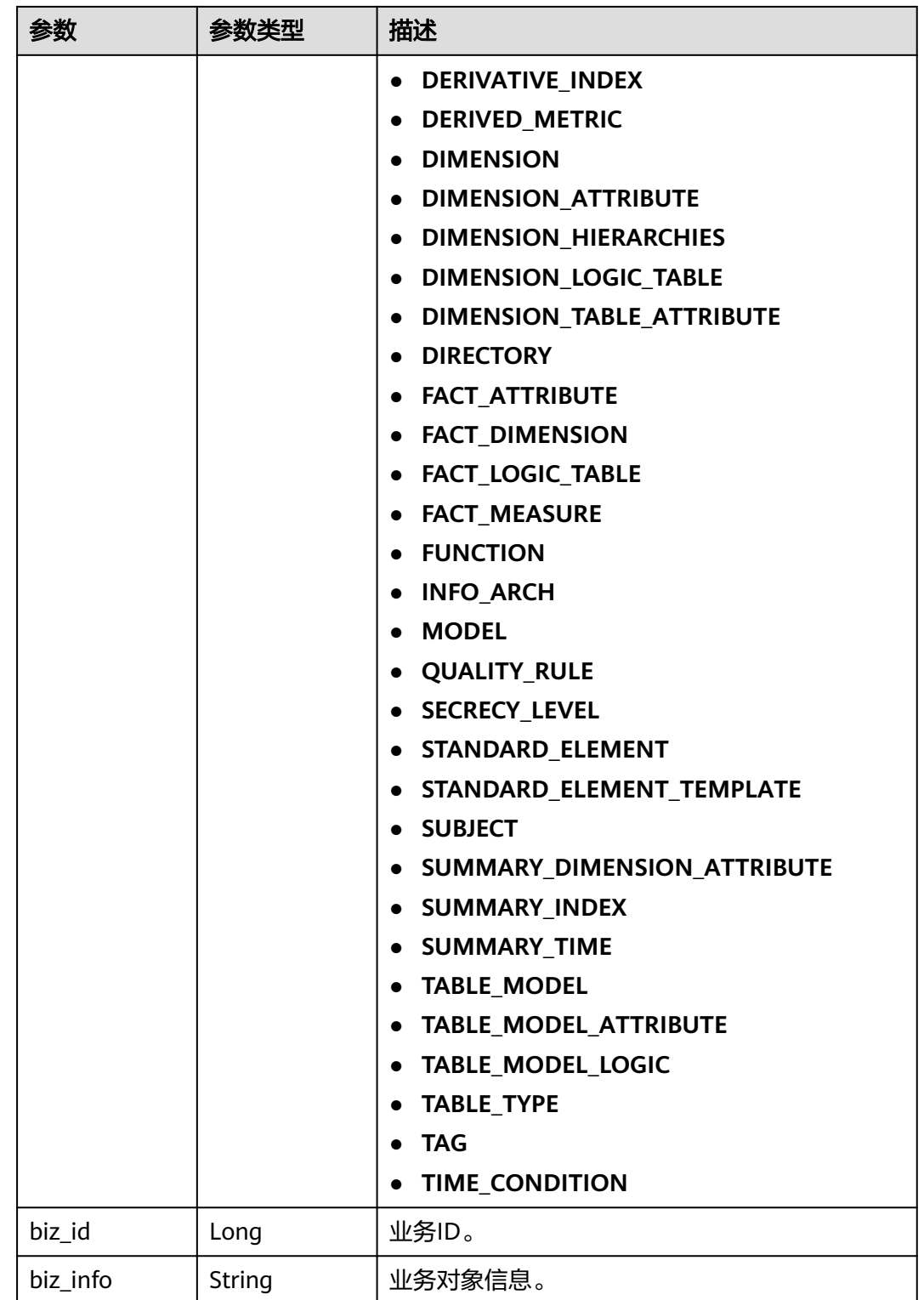

<span id="page-1950-0"></span>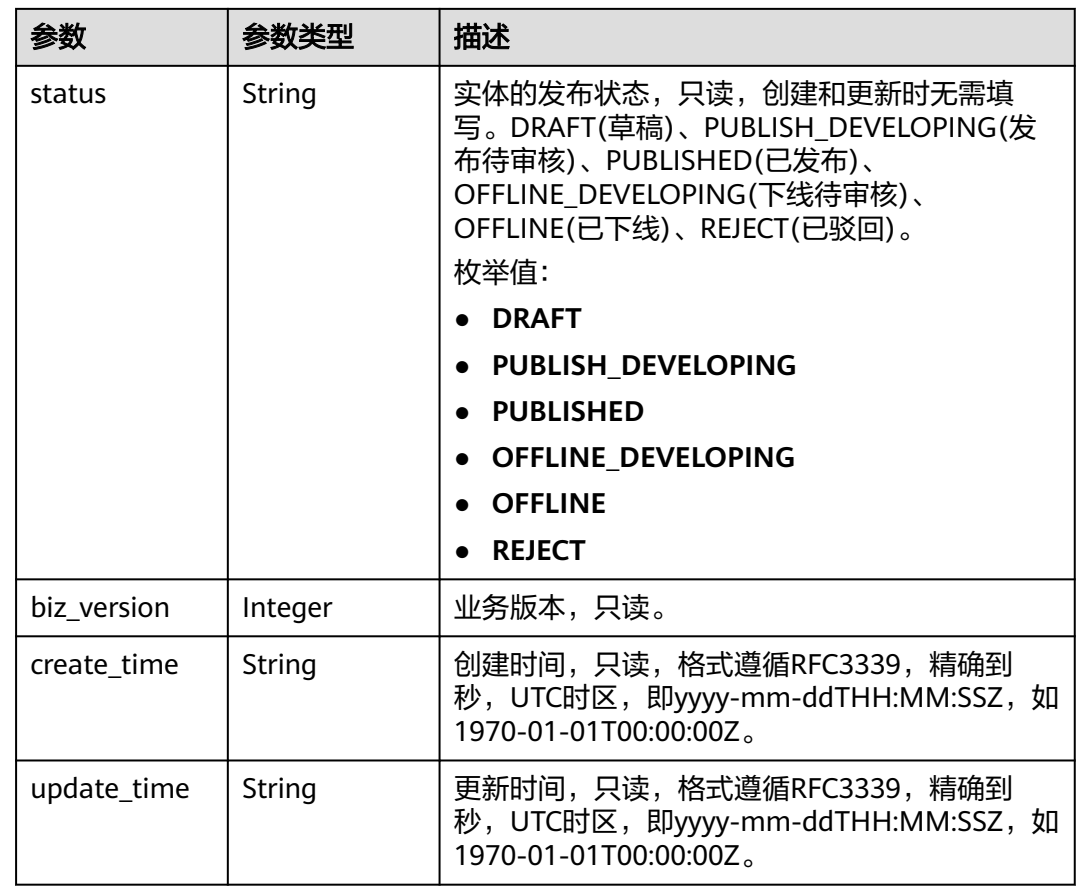

## 表 **8-1076** QualityInfoVO

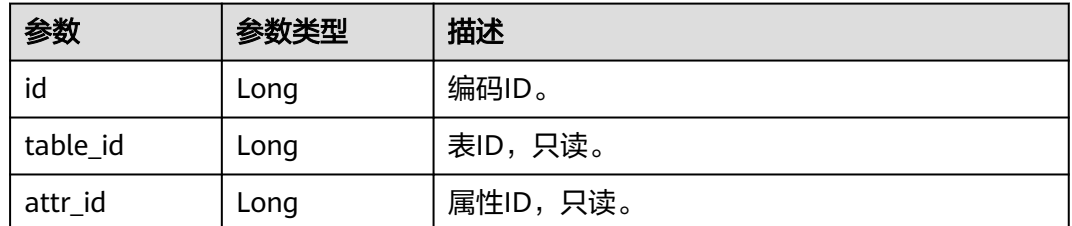

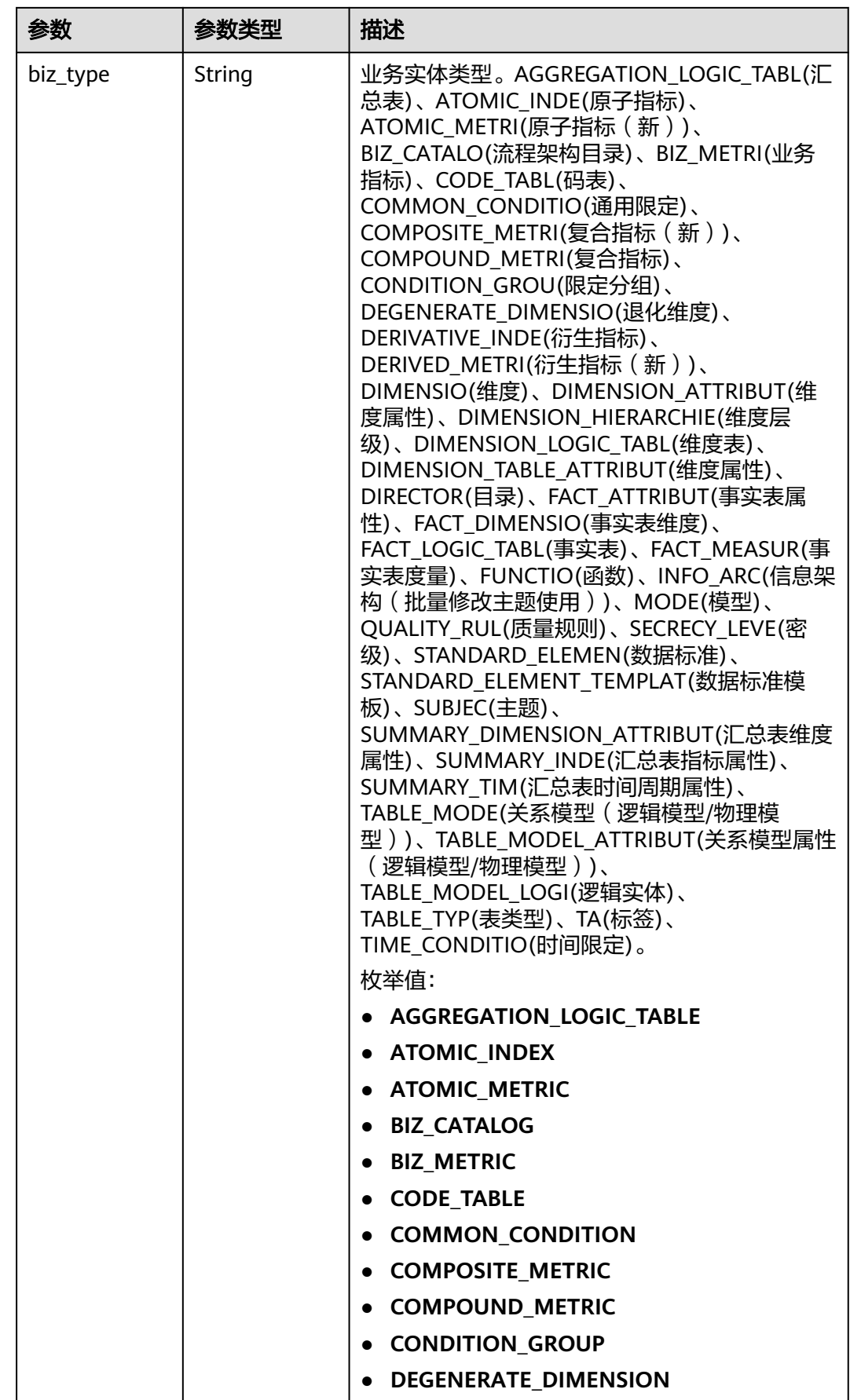

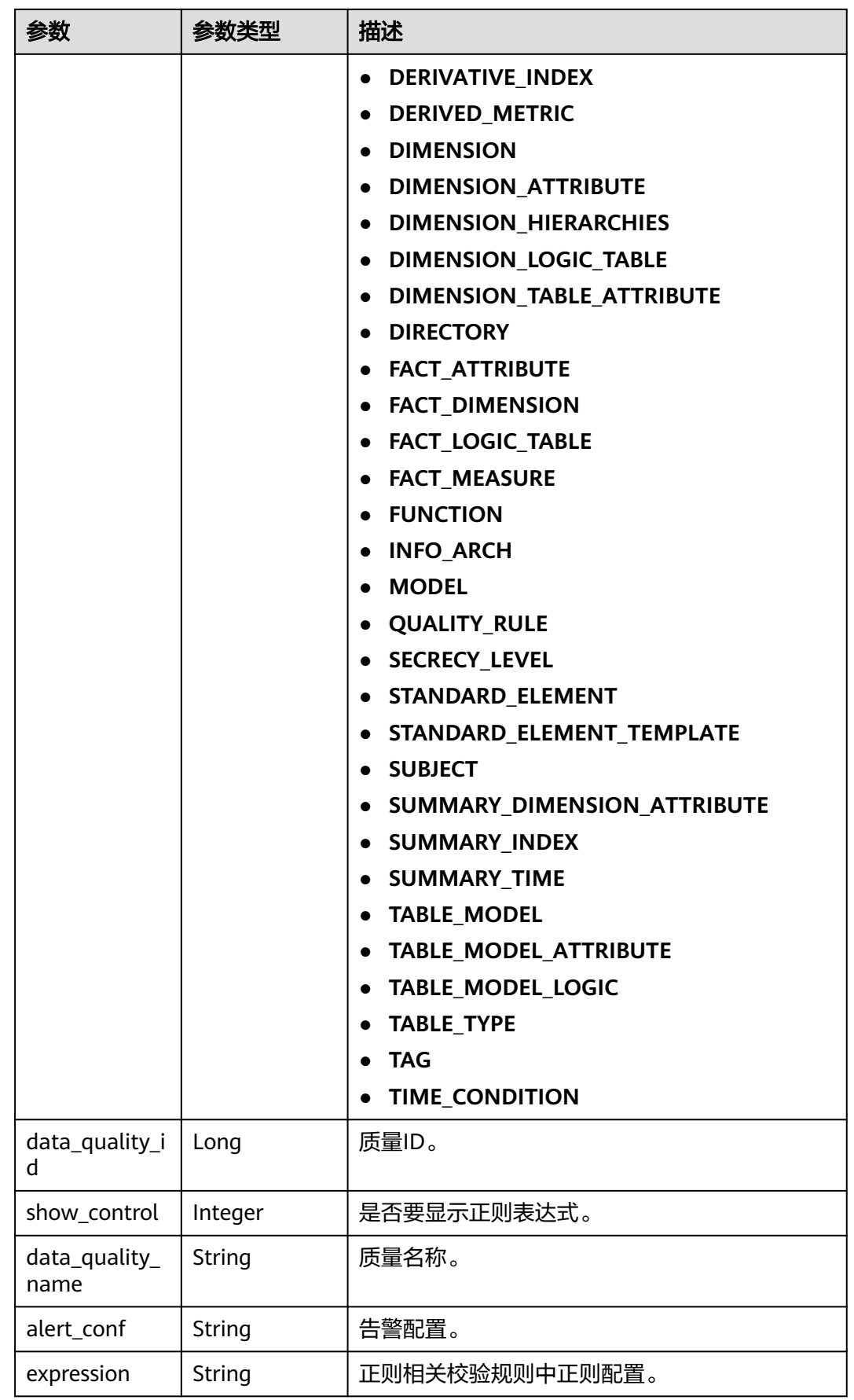

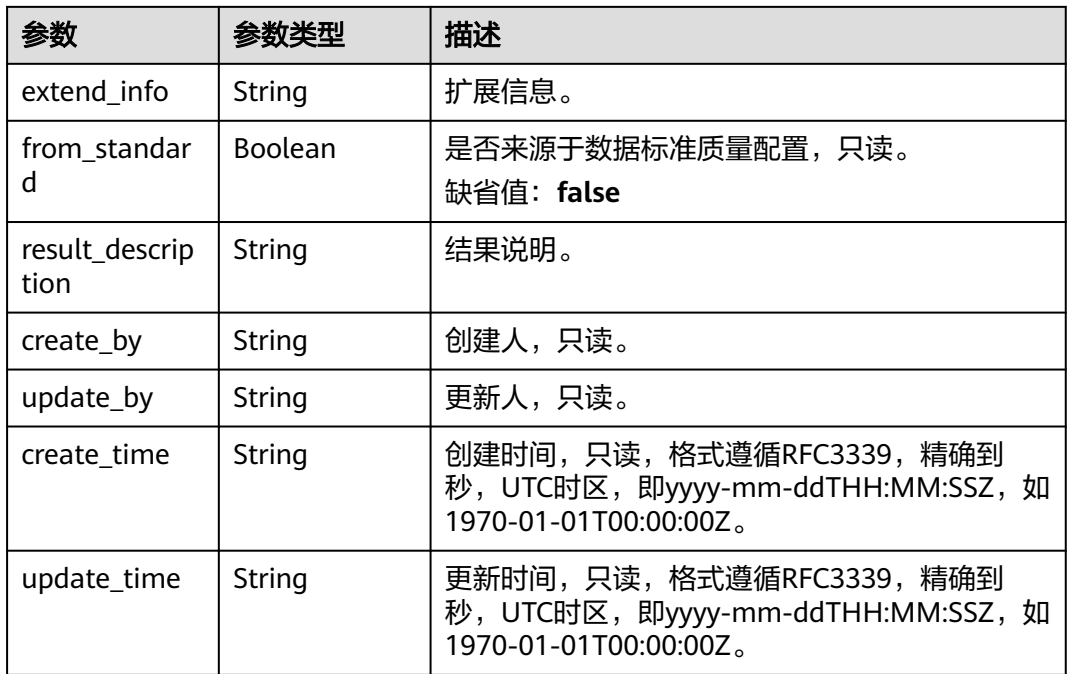

## 表 **8-1077** TableMappingVO

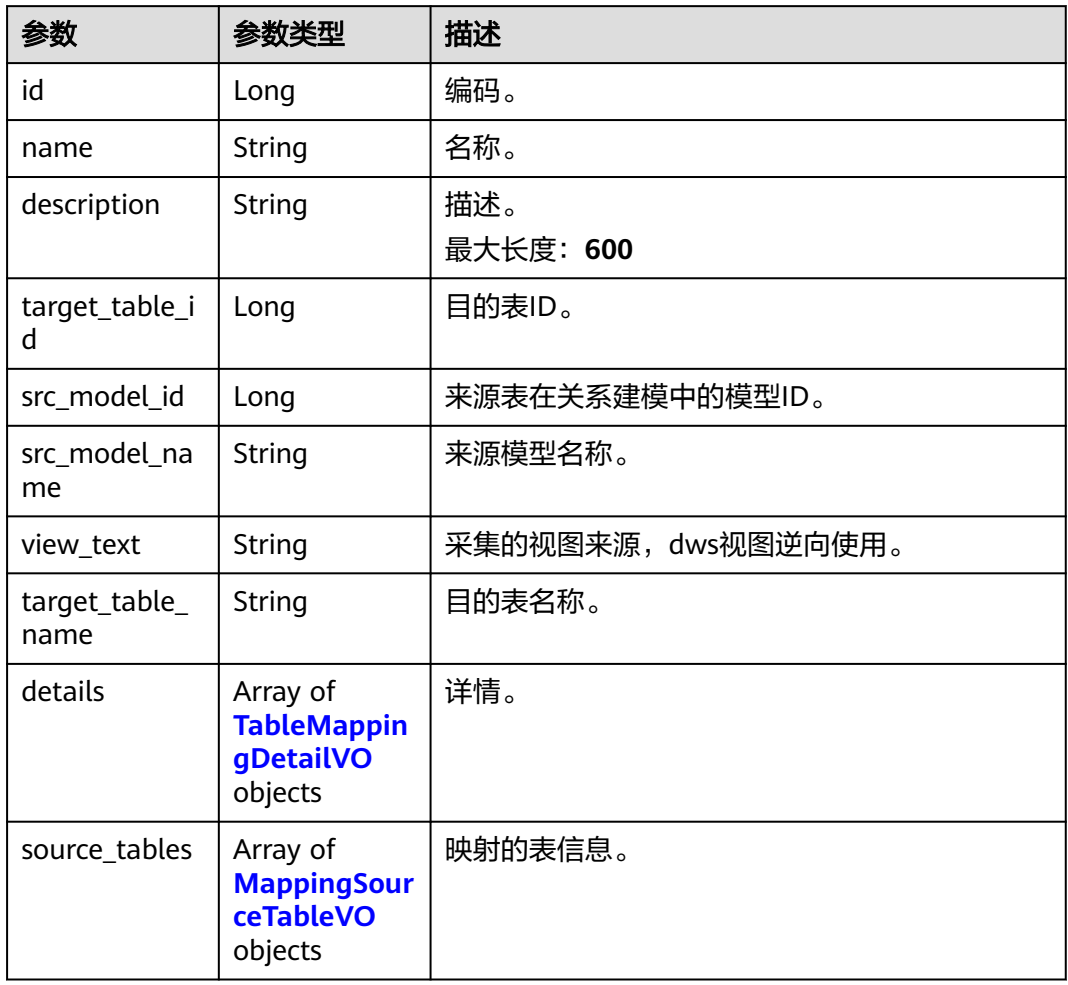

<span id="page-1954-0"></span>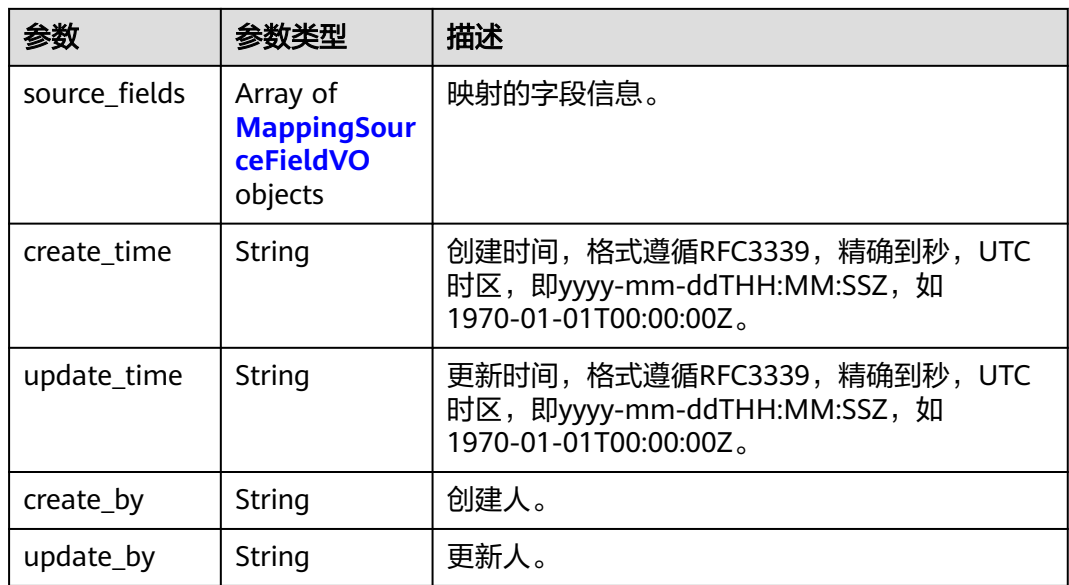

#### 表 **8-1078** TableMappingDetailVO

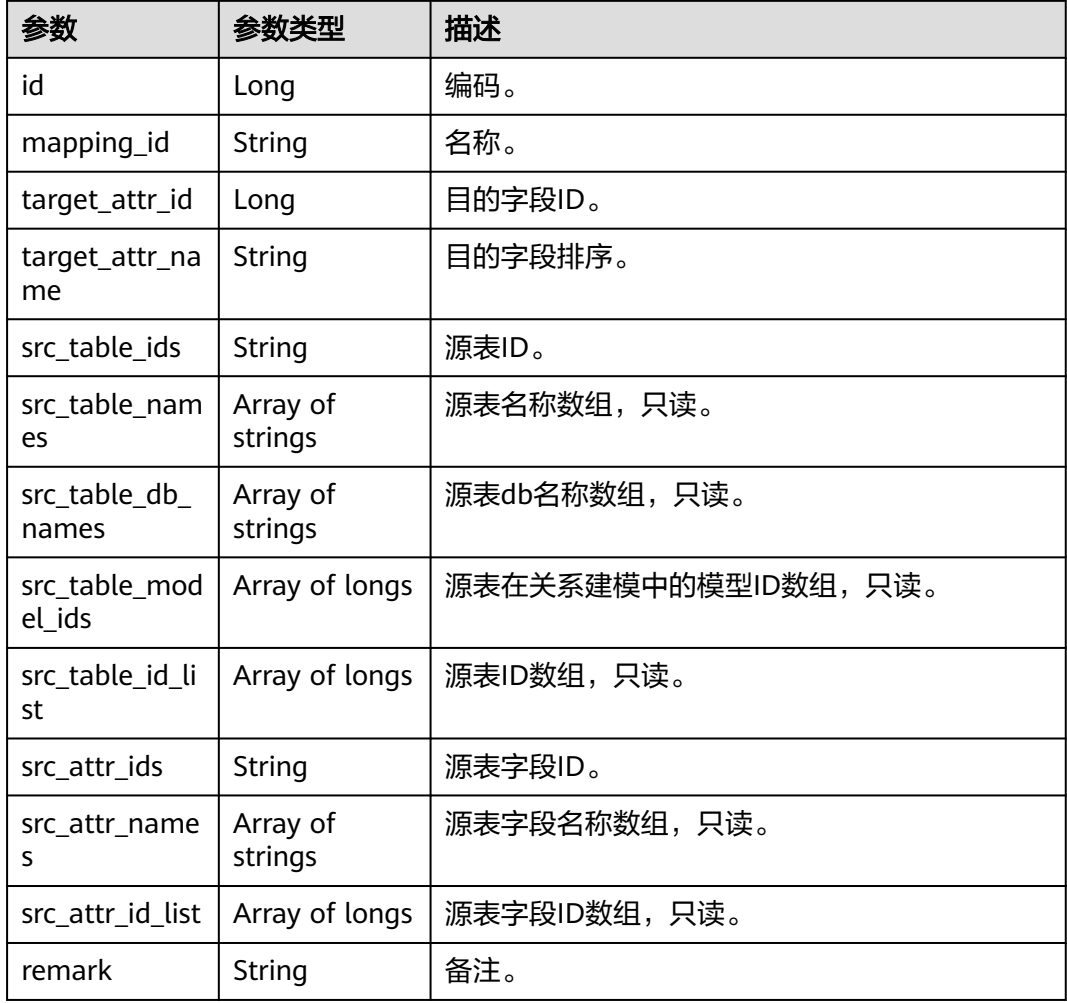

<span id="page-1955-0"></span>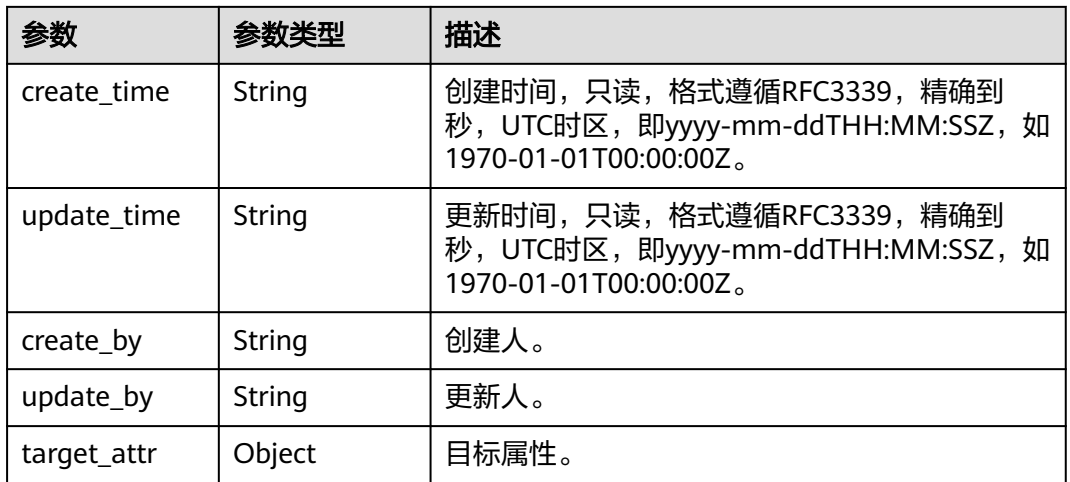

## 表 **8-1079** MappingSourceTableVO

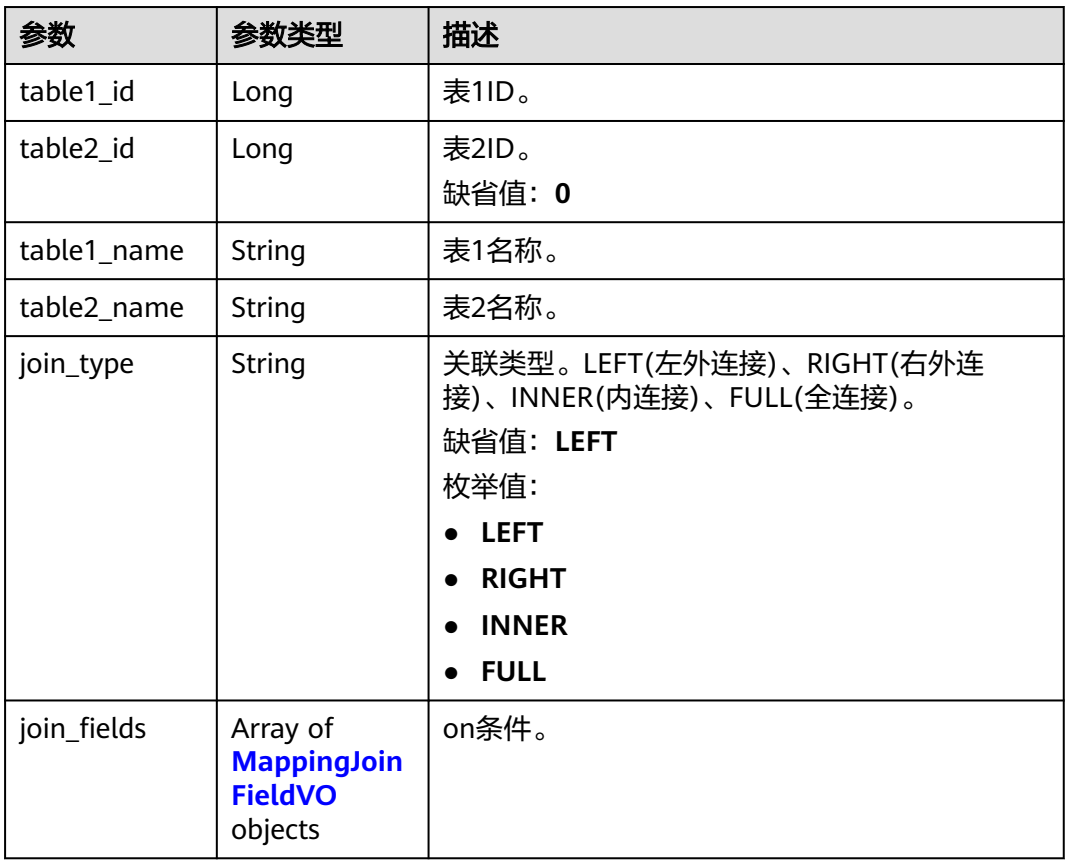

## 表 **8-1080** MappingJoinFieldVO

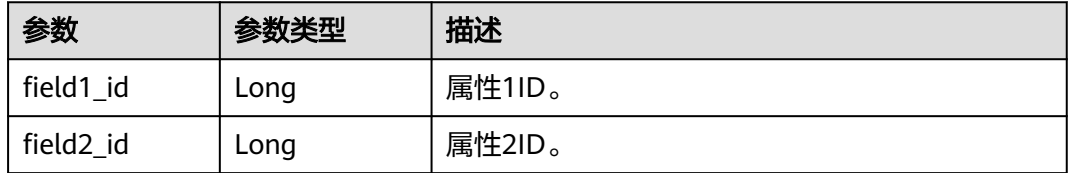

<span id="page-1956-0"></span>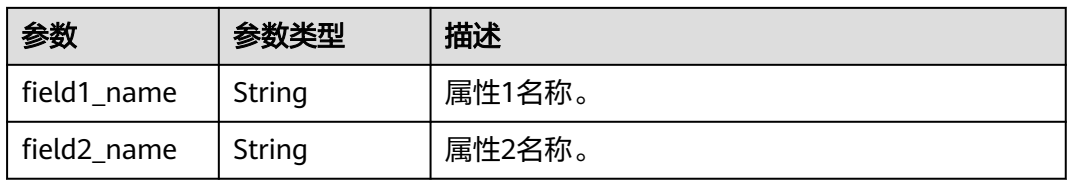

#### 表 **8-1081** MappingSourceFieldVO

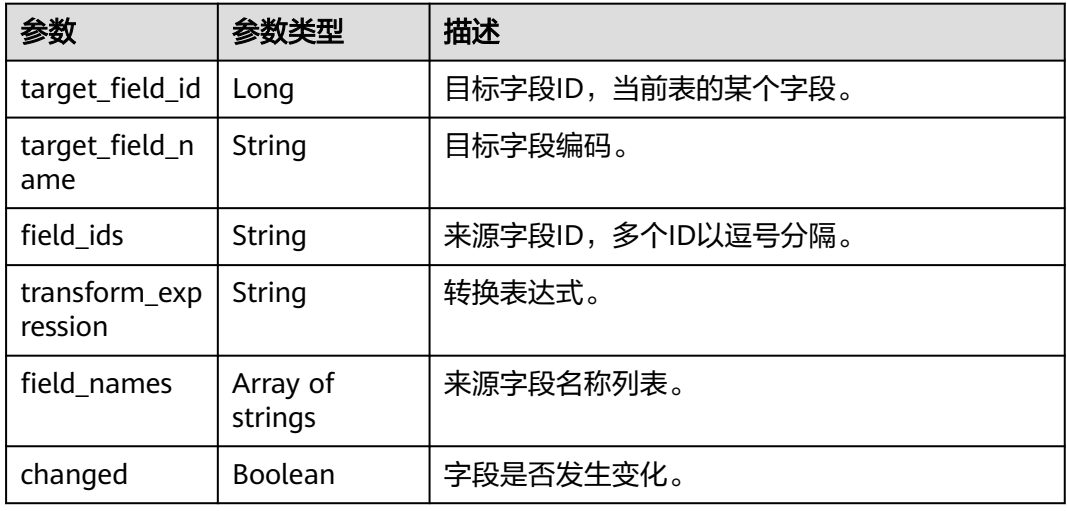

#### 表 **8-1082** RelationVO

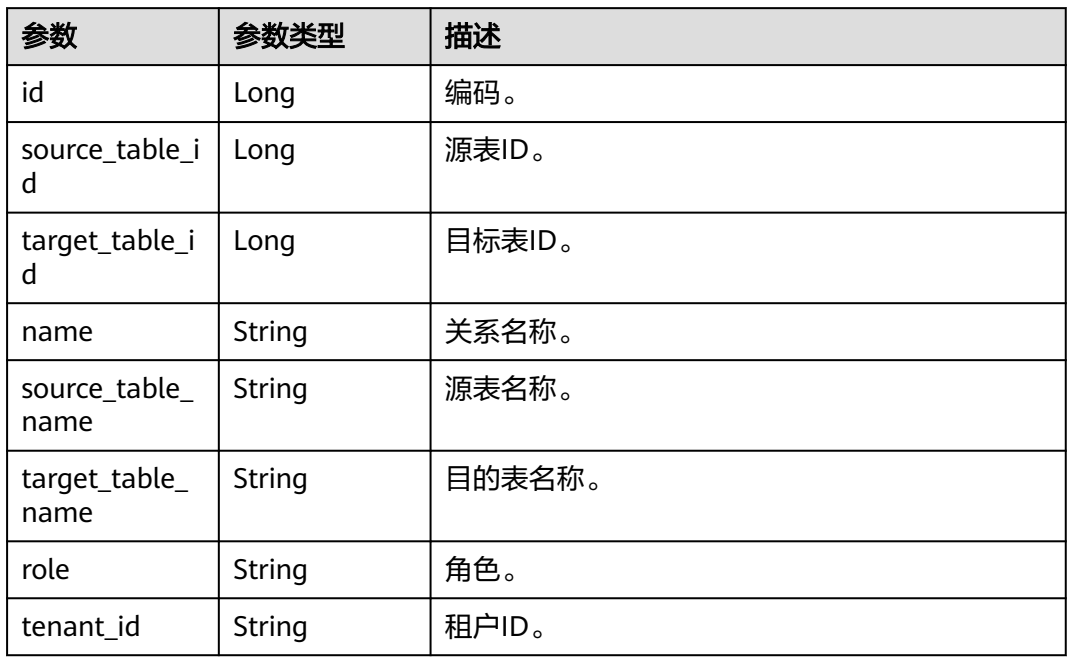

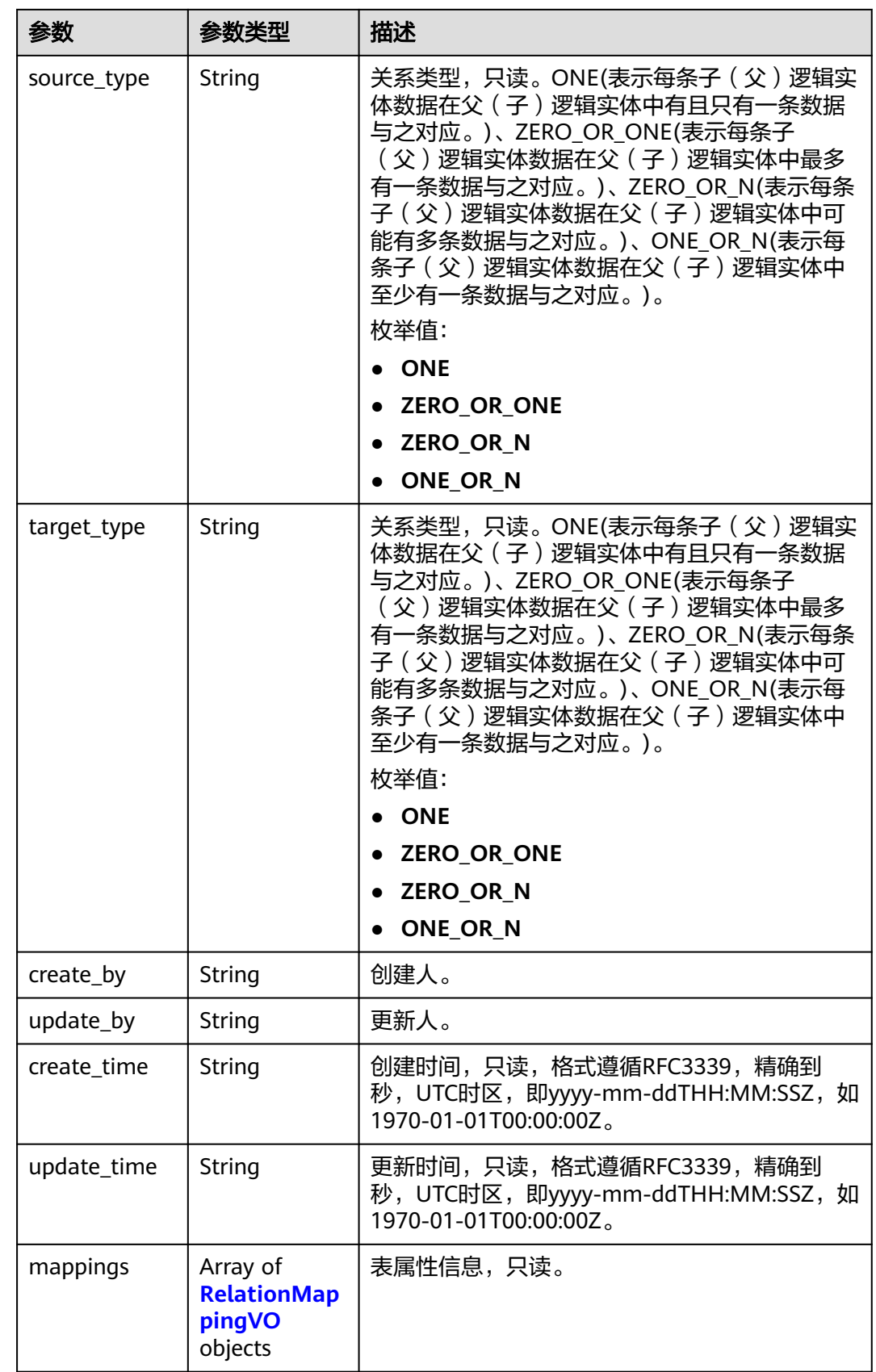

#### <span id="page-1958-0"></span>表 **8-1083** RelationMappingVO

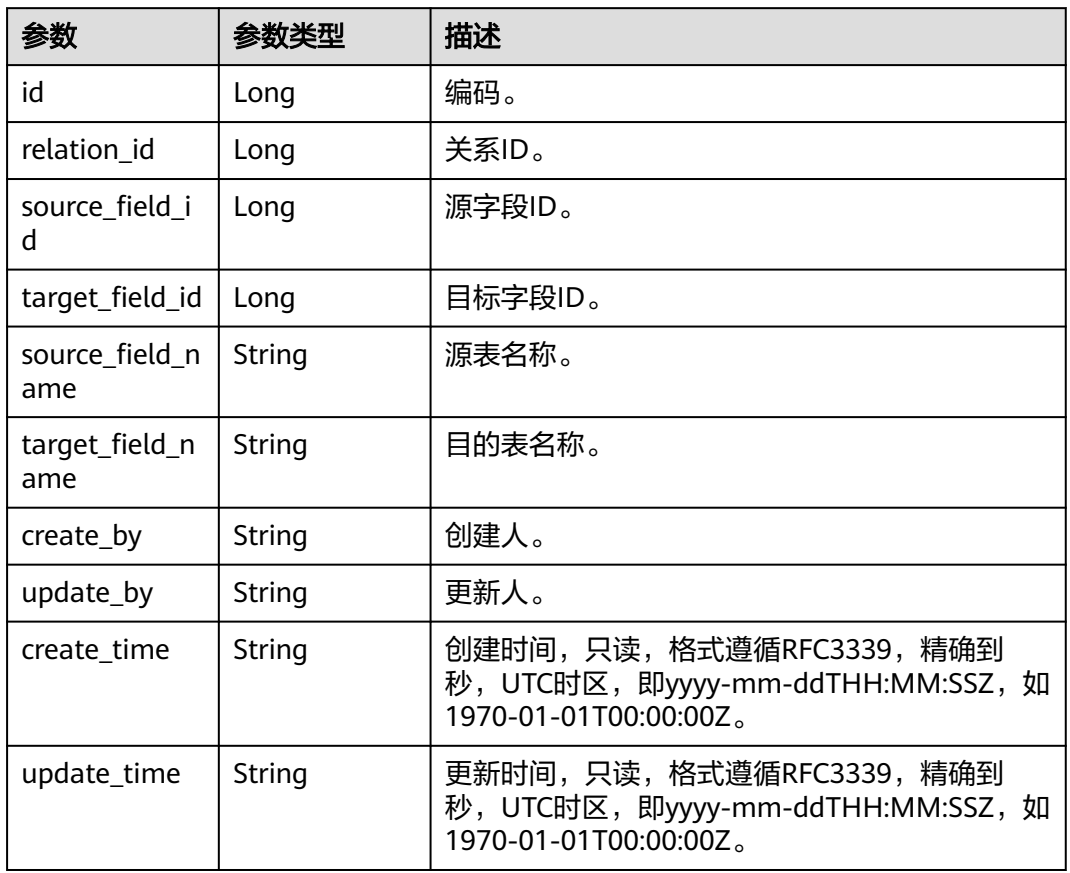

#### 表 **8-1084** SelfDefinedFieldVO

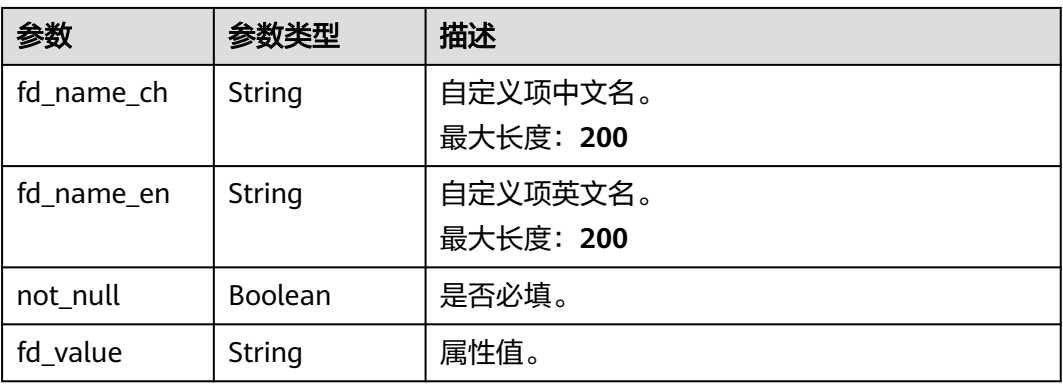

#### 状态码: **400**

#### 表 **8-1085** 响应 Body 参数

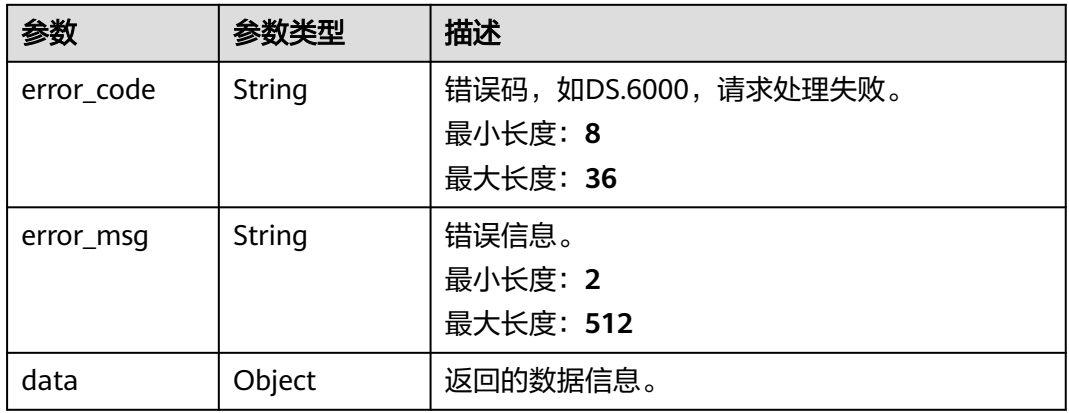

#### 状态码: **401**

#### 表 **8-1086** 响应 Body 参数

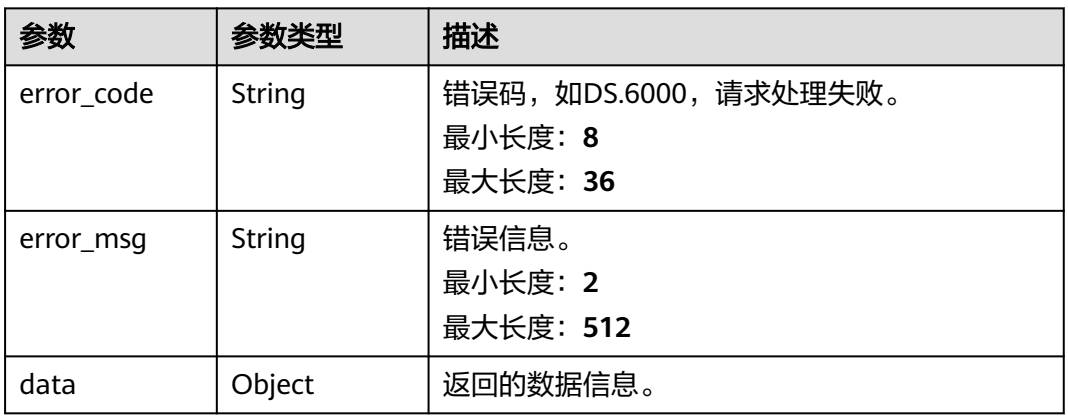

#### 状态码: **403**

## 表 **8-1087** 响应 Body 参数

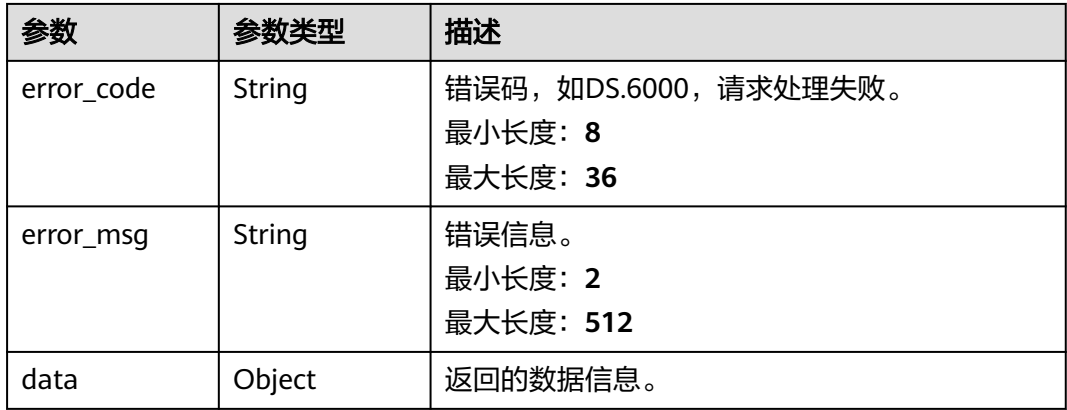

## 请求示例

#### 根据请求体参数更新表级质量规则。

PUT https://{endpoint}/v2/{project\_id}/design/1217123755210469376/qualities

```
{
  "biz_type" : "TABLE_MODEL",
  "dirty_out_switch" : true,
  "dirty_out_database" : "default",
 "dirty_out_prefix" : "err_"
  "dirty_out_suffix" : "_2020_02_28"
}
```
## 响应示例

#### 状态码: **200**

```
Success, 返回更新后表的全部信息。
{
 "data" : {
    "value" : {
     "id" : "1217123755210469376",
     "model_id" : "873242752312385536",
     "parent_table_id" : null,
     "parent_table_name" : null,
    "parent_table_code" : null,
    \overline{\mathsf{``model''}} : {
      "name" : "test",
      "type" : "THIRD_NF"
 },
 "data_format" : "Parquet",
     "obs_bucket" : null,
     "obs_location" : null,
     "configs" : "{}",
 "table_type" : "MANAGED",
 "owner" : "",
     "tb_name" : "staff_info",
     "dw_id" : "2c9080f07b03db8d017b198a4a20002f",
     "db_name" : "ctz_test",
     "queue_name" : "default",
    "schema" : "'
     "extend_info" : "{\"dirtyOutDatabase\":\"\",\"dirtyOutPrefix\":\"\",\"dirtyOutSuffix\":\"\",\"dirtyOutSwitch
\":\"false\"}",
     "tb_guid" : null,
     "tb_id" : "NativeTable-2c9080f07b03db8d017b198a4a20002f-ctz_test-staff_info",
     "logic_tb_name" : "staff_info",
     "logic_tb_guid" : "1ab1a58b-9412-4901-bb80-4ccaaa0580e4",
     "description" : "无",
     "status" : "PUBLISHED",
     "logic_tb_id" : null,
 "biz_catalog_id" : "1012306178602041344",
 "catalog_path" : "工厂/人员管理/人员档案",
 "create_by" : "abc",
 "update_by" : "abc",
 "create_time" : "2022-08-25T10:55:00+08:00",
 "update_time" : "2022-08-25T10:55:45+08:00",
    "approval_info" : {
      "id" : "1012314318533988352",
      "tenant_id" : null,
      "name_ch" : null,
      "name_en" : null,
      "biz_id" : "1012314146584301568",
      "biz_type" : null,
     "biz_info" : null,
      "biz_info_obj" : null,
      "biz_version" : 0,
```

```
 "biz_status" : "PUBLISHED",
      "approval_status" : "APPROVED",
      "approval_type" : null,
      "submit_time" : "2022-08-25T10:55:41+08:00",
      "create_by" : null,
      "l1" : null,
 "l2" : null,
 "l3" : null,
      "approval_time" : "2022-08-25T10:55:41+08:00",
      "approver" : "abc",
      "email" : null,
      "msg" : "Fast Approval OK.",
      "directory_path" : null
 },
 "new_biz" : null,
    "attributes" : [ {
      "id" : "1012314146626244608",
 "name_en" : "id",
 "name_ch" : "主键",
 "description" : "",
      "obs_location" : null,
 "create_by" : "abc",
 "update_by" : "abc",
      "data_type" : "STRING",
      "domain_type" : "STRING",
      "data_type_extend" : "",
      "is_primary_key" : true,
 "is_partition_key" : false,
 "is_foreign_key" : false,
 "extend_field" : false,
      "not_null" : true,
      "ordinal" : 1,
      "table_model_id" : null,
      "create_time" : "2022-08-25T10:55:00+08:00",
      "update_time" : "2022-08-25T10:55:00+08:00",
      "tags" : [ {
       "name" : 123
      } ],
      "stand_row_id" : null,
      "stand_row_name" : null,
      "quality_infos" : [ {
       "data_quality_id" : 3
      } ],
      "alias" : "",
      "self_defined_fields" : [ ]
    }, {
      "id" : "1012314146626244609",
      "name_en" : "name",
 "name_ch" : "名称",
 "description" : "",
      "obs_location" : null,
 "create_by" : "abc",
 "update_by" : "abc",
 "data_type" : "STRING",
      "domain_type" : "STRING",
      "data_type_extend" : "",
      "is_primary_key" : false,
     "is_partition_key" : false,
 "is_foreign_key" : false,
 "extend_field" : false,
      "not_null" : false,
      "ordinal" : 2,
     "table_model_id" : null,
 "create_time" : "2022-08-25T10:55:00+08:00",
 "update_time" : "2022-08-25T10:55:00+08:00",
 "tags" : [ {
 "name" : 123
      } ],
      "stand_row_id" : null,
```

```
 "stand_row_name" : null,
      "quality_infos" : [ {
       "data_quality_id" : 3
\} ],
 "alias" : "",
      "self_defined_fields" : [ ]
    }, {
      "id" : "1012314146592690176",
 "name_en" : "age",
 "name_ch" : "年龄",
      "description" : "",
      "obs_location" : null,
      "create_by" : "abc",
 "update_by" : "abc",
 "data_type" : "STRING",
      "domain_type" : "STRING",
      "data_type_extend" : "",
 "is_primary_key" : false,
 "is_partition_key" : false,
 "is_foreign_key" : false,
 "extend_field" : false,
     "not_null" : false,
      "ordinal" : 3,
      "table_model_id" : null,
 "create_time" : "2022-08-25T10:55:00+08:00",
 "update_time" : "2022-08-25T10:55:00+08:00",
      "tags" : [ {
       "name" : 123
      } ],
      "stand_row_id" : null,
      "stand_row_name" : null,
      "quality_infos" : [ {
       "data_quality_id" : 3
      } ],
      "alias" : "",
      "self_defined_fields" : [ ]
    } ],
     "mappings" : [ {
      "name" : "test_mapping"
\} ],
 "relations" : [ {
      "name" : "test_relation"
    } ],
    "dw_type" : "DLI",
 "dw_name" : null,
"l1" : "工厂",
 "l2" : "人员管理",
   "l3" : "人员档案",
 "l1_id" : "1012305751919689728",
 "l2_id" : "1012306048792526848",
 "l3_id" : "1012306178602041344",
     "partition_conf" : null,
    "dlf_task_id" : null,
    "use_recently_partition" : false,
    "reversed" : null,
    "dirty_out_switch" : false,
   "dirty_out_database" : "
    "dirty_out_prefix" : "",
    "dirty_out_suffix" : "",
     "quality_owner" : null,
    "quality_id" : "1012314332484304897",
    "distribute" : null,
    "distribute_column" : null,
    "is_partition" : false,
    "physical_table" : "CREATE_SUCCESS",
 "technical_asset" : "CREATE_FAILED",
 "business_asset" : "UPDATE_SUCCESS",
 "meta_data_link" : "UPDATE_FAILED",
    "data_quality" : "CREATE_SUCCESS",
```

```
 "summary_status" : "SUMMARY_FAILED",
  "alias" : null,
  "self_defined_fields" : null
 }
```
#### 状态码: **400**

 } }

```
{
  "error_code" : "DS.60xx",
  "error_msg" : "The user request is illegal."
}
```
#### 状态码: **401**

```
{
  "error_code" : "DS.60xx",
  "error_msg" : "User authentication failed."
}
```
#### 状态码: **403**

```
{
  "error_code" : "DS.60xx",
  "error_msg" : "The user does not have permission to call this API."
}
```
## **SDK** 代码示例

SDK代码示例如下。

#### **Java**

#### 根据请求体参数更新表级质量规则。

package com.huaweicloud.sdk.test;

```
import com.huaweicloud.sdk.core.auth.ICredential;
import com.huaweicloud.sdk.core.auth.BasicCredentials;
import com.huaweicloud.sdk.core.exception.ConnectionException;
import com.huaweicloud.sdk.core.exception.RequestTimeoutException;
import com.huaweicloud.sdk.core.exception.ServiceResponseException;
import com.huaweicloud.sdk.dataartsstudio.v1.region.dataartsstudioRegion;
import com.huaweicloud.sdk.dataartsstudio.v1.*;
import com.huaweicloud.sdk.dataartsstudio.v1.model.*;
```
public class UpdateDesignTableQualitySolution {

```
 public static void main(String[] args) {
      // The AK and SK used for authentication are hard-coded or stored in plaintext, which has great 
security risks. It is recommended that the AK and SK be stored in ciphertext in configuration files or 
environment variables and decrypted during use to ensure security.
      // In this example, AK and SK are stored in environment variables for authentication. Before running 
this example, set environment variables CLOUD_SDK_AK and CLOUD_SDK_SK in the local environment
      String ak = System.getenv("CLOUD_SDK_AK");
      String sk = System.getenv("CLOUD_SDK_SK");
     String projectId = "{project_id}";
      ICredential auth = new BasicCredentials()
           .withProjectId(projectId)
           .withAk(ak)
           .withSk(sk);
      dataartsstudioClient client = dataartsstudioClient.newBuilder()
```
 .withCredential(auth) .withRegion(dataartsstudioRegion.valueOf("<YOUR REGION>"))

```
 .build();
      UpdateDesignTableQualityRequest request = new UpdateDesignTableQualityRequest();
      request.withTableId("{table_id}");
 UpdateDesignTableQualityParam body = new UpdateDesignTableQualityParam();
 body.withDirtyOutSuffix("_2020_02_28");
      body.withDirtyOutPrefix("err_");
      body.withDirtyOutDatabase("default");
      body.withDirtyOutSwitch(true);
      body.withBizType(UpdateDesignTableQualityParam.BizTypeEnum.fromValue("TABLE_MODEL"));
      request.withBody(body);
     try {
        UpdateDesignTableQualityResponse response = client.updateDesignTableQuality(request);
        System.out.println(response.toString());
     } catch (ConnectionException e) {
        e.printStackTrace();
      } catch (RequestTimeoutException e) {
        e.printStackTrace();
     } catch (ServiceResponseException e) {
        e.printStackTrace();
        System.out.println(e.getHttpStatusCode());
        System.out.println(e.getRequestId());
        System.out.println(e.getErrorCode());
        System.out.println(e.getErrorMsg());
     }
   }
```
#### **Python**

#### 根据请求体参数更新表级质量规则。

```
# coding: utf-8
```
}

from huaweicloudsdkcore.auth.credentials import BasicCredentials from huaweicloudsdkdataartsstudio.v1.region.dataartsstudio\_region import dataartsstudioRegion from huaweicloudsdkcore.exceptions import exceptions from huaweicloudsdkdataartsstudio.v1 import \*

#### $if\_name__ == "main__$

 # The AK and SK used for authentication are hard-coded or stored in plaintext, which has great security risks. It is recommended that the AK and SK be stored in ciphertext in configuration files or environment variables and decrypted during use to ensure security.

 # In this example, AK and SK are stored in environment variables for authentication. Before running this example, set environment variables CLOUD\_SDK\_AK and CLOUD\_SDK\_SK in the local environment

```
 ak = __import__('os').getenv("CLOUD_SDK_AK")
 sk = __import__('os').getenv("CLOUD_SDK_SK")
 projectId = "{project_id}"
```
credentials = BasicCredentials(ak, sk, projectId)  $\setminus$ 

```
client = dataartsstudioClient.new_builder() \
    .with_credentials(credentials) \
    .with_region(dataartsstudioRegion.value_of("<YOUR REGION>")) \
   .build()
```

```
 try:
```

```
 request = UpdateDesignTableQualityRequest()
     request.table_id = "{table_id}"
      request.body = UpdateDesignTableQualityParam(
       dirty_out_suffix="_2020_02_28",
        dirty_out_prefix="err_",
       dirty_out_database="default",
        dirty_out_switch=True,
        biz_type="TABLE_MODEL"
\qquad \qquad response = client.update_design_table_quality(request)
      print(response)
   except exceptions.ClientRequestException as e:
      print(e.status_code)
```

```
 print(e.request_id)
 print(e.error_code)
 print(e.error_msg)
```
#### **Go**

#### 根据请求体参数更新表级质量规则。

package main

```
import (
    "fmt"
   "github.com/huaweicloud/huaweicloud-sdk-go-v3/core/auth/basic"
   dataartsstudio "github.com/huaweicloud/huaweicloud-sdk-go-v3/services/dataartsstudio/v1"
   "github.com/huaweicloud/huaweicloud-sdk-go-v3/services/dataartsstudio/v1/model"
   region "github.com/huaweicloud/huaweicloud-sdk-go-v3/services/dataartsstudio/v1/region"
)
func main() {
   // The AK and SK used for authentication are hard-coded or stored in plaintext, which has great security 
risks. It is recommended that the AK and SK be stored in ciphertext in configuration files or environment 
variables and decrypted during use to ensure security.
   // In this example, AK and SK are stored in environment variables for authentication. Before running this 
example, set environment variables CLOUD_SDK_AK and CLOUD_SDK_SK in the local environment
   ak := os.Getenv("CLOUD_SDK_AK")
   sk := os.Getenv("CLOUD_SDK_SK")
   projectId := "{project_id}"
   auth := basic.NewCredentialsBuilder().
      WithAk(ak).
      WithSk(sk).
      WithProjectId(projectId).
      Build()
   client := dataartsstudio.NewdataartsstudioClient(
      dataartsstudio.dataartsstudioClientBuilder().
         WithRegion(region.ValueOf("<YOUR REGION>")).
         WithCredential(auth).
        Build())
   request := &model.UpdateDesignTableQualityRequest{}
  request.TableId = "{table_id}"
   dirtyOutSuffixUpdateDesignTableQualityParam:= "_2020_02_28"
   dirtyOutPrefixUpdateDesignTableQualityParam:= "err_"
   dirtyOutDatabaseUpdateDesignTableQualityParam:= "default"
   dirtyOutSwitchUpdateDesignTableQualityParam:= true
   bizTypeUpdateDesignTableQualityParam:= 
model.GetUpdateDesignTableQualityParamBizTypeEnum().TABLE_MODEL
   request.Body = &model.UpdateDesignTableQualityParam{
      DirtyOutSuffix: &dirtyOutSuffixUpdateDesignTableQualityParam,
      DirtyOutPrefix: &dirtyOutPrefixUpdateDesignTableQualityParam,
      DirtyOutDatabase: &dirtyOutDatabaseUpdateDesignTableQualityParam,
      DirtyOutSwitch: &dirtyOutSwitchUpdateDesignTableQualityParam,
      BizType: &bizTypeUpdateDesignTableQualityParam,
   }
   response, err := client.UpdateDesignTableQuality(request)
   if err == nil {
      fmt.Printf("%+v\n", response)
   } else {
      fmt.Println(err)
   }
```
#### 更多

更多编程语言的SDK代码示例,请参见**[API Explorer](https://console.huaweicloud.com/apiexplorer/#/openapi/dataartsstudio/sdk?api=UpdateDesignTableQuality)**的代码示例页签,可生成自动对应 的SDK代码示例。

}

## 状态码

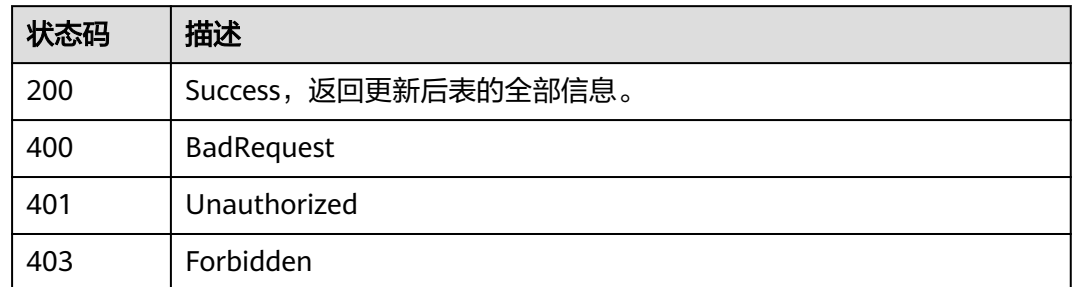

## **8.26.2** 清空质量规则

## 功能介绍

清空表的质量规则。

## 调用方法

请参[见如何调用](#page-28-0)**API**。

## **URI**

DELETE /v2/{project\_id}/design/{table\_id}/qualities

#### 表 **8-1088** 路径参数

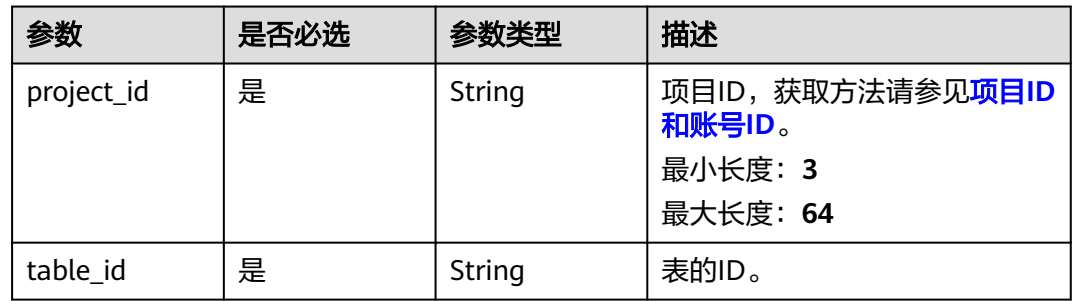

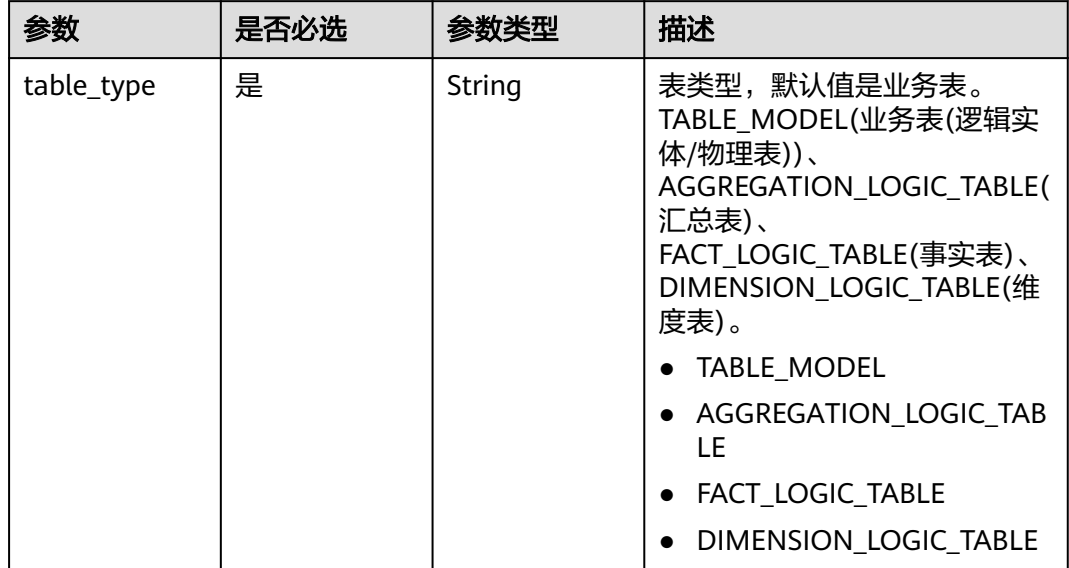

#### 表 **8-1089** Query 参数

## 请求参数

表 **8-1090** 请求 Header 参数

| 参数           | 是否必选 | 参数类型   | 描述                                                                                                    |
|--------------|------|--------|----------------------------------------------------------------------------------------------------|
| X-Auth-Token | 是    | String | IAM Token,通过调用IAM服务<br>获取用户Token接口获取(响应<br>消息头中X-Subject-Token的<br>值) 使用Token认证时必选。<br>最小长度: 0<br>最大长度: 4096 |
| workspace    | 是    | String | 工作空间ID,获取方法请参见 <mark>实</mark><br>例ID和工作空间ID。<br>最小长度: 3<br>最大长度: 64                                          |
| X-Project-Id | 否    | String | 项目ID,获取方法请参见 <mark>项目ID</mark><br>和账号ID。<br>多project场景采用AK/SK认证的<br>接口请求,则该字段必选。<br>最小长度: 3<br>最大长度: 64      |

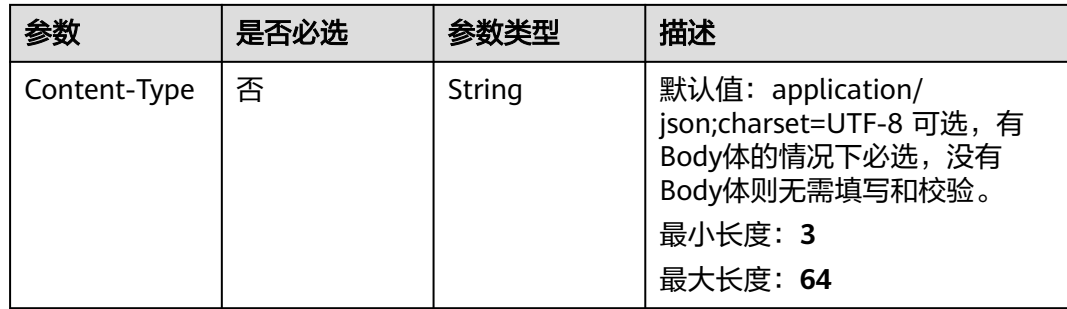

## 响应参数

#### 状态码: **200**

#### 表 **8-1091** 响应 Body 参数

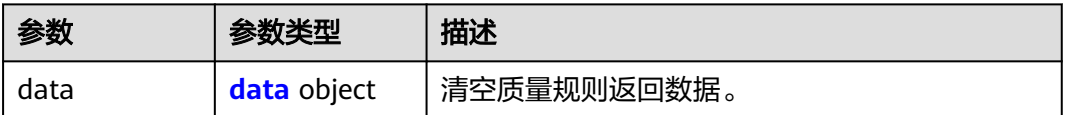

#### 表 **8-1092** data

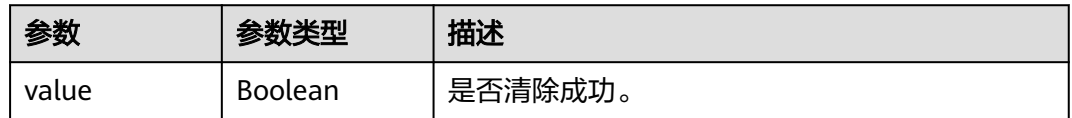

#### 状态码: **400**

#### 表 **8-1093** 响应 Body 参数

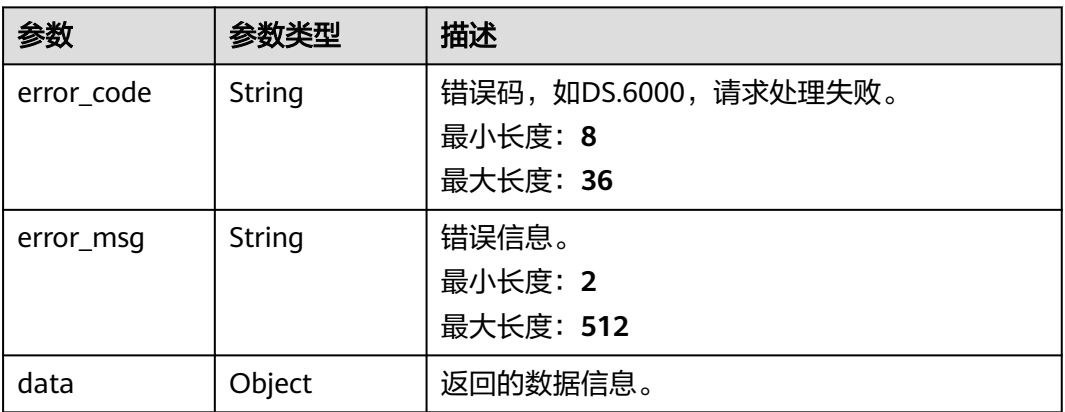

#### 状态码: **401**

#### 表 **8-1094** 响应 Body 参数

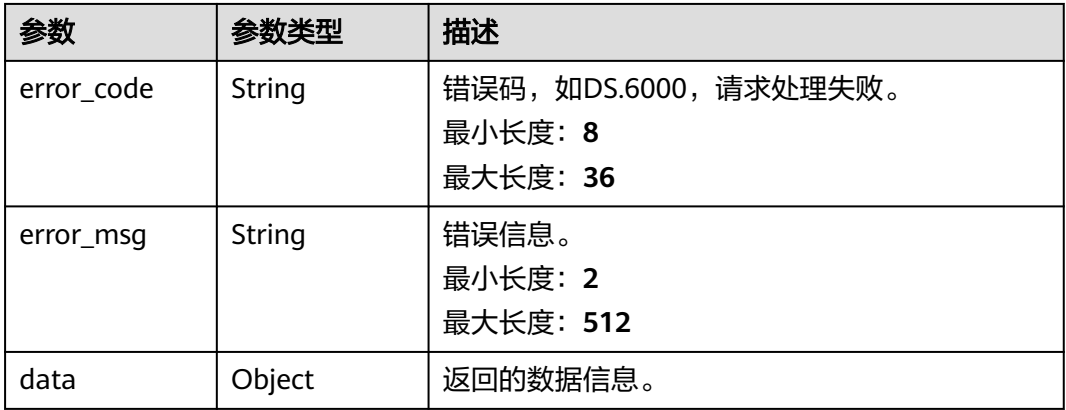

#### 状态码: **403**

#### 表 **8-1095** 响应 Body 参数

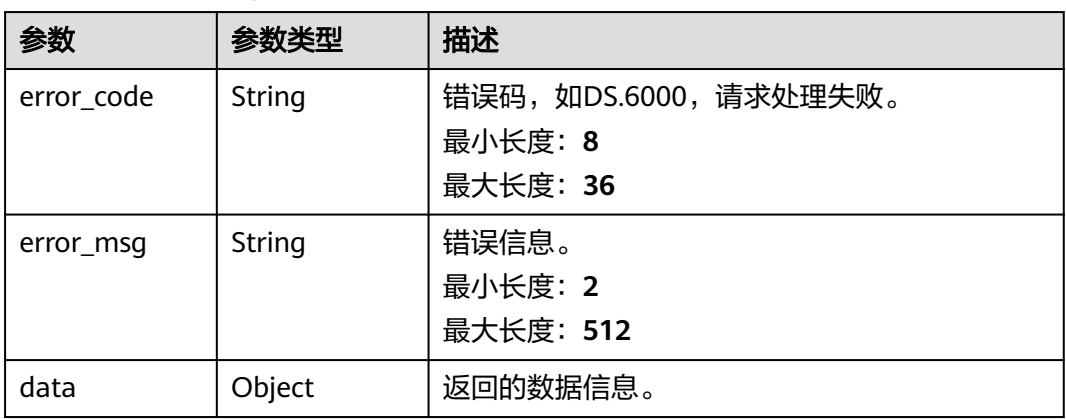

## 请求示例

#### 将ID为1217123755210469378、表类型为TABLE\_MODEL的表的质量规则清空。

DELETE https://{endpoint}/v2/{project\_id}/design/1217123755210469378/qualities? table\_type=TABLE\_MODEL

## 响应示例

#### 状态码: **200**

```
Success, 返回是否删除成功。
```

```
{
   "data" : {
     "value" : true
  }
}<sup>-</sup>
```
#### 状态码: **400**

{ "error\_code" : "DS.60xx",

 "error\_msg" : "The user request is illegal." }

#### 状态码: **401**

```
{
  "error_code" : "DS.60xx",
  "error_msg" : "User authentication failed."
}
```
#### 状态码: **403**

```
{
 "error_code" : "DS.60xx",
 "error_msg" : "The user does not have permission to call this API."
}
```
## **SDK** 代码示例

#### SDK代码示例如下。

#### **Java**

package com.huaweicloud.sdk.test;

```
import com.huaweicloud.sdk.core.auth.ICredential;
import com.huaweicloud.sdk.core.auth.BasicCredentials;
import com.huaweicloud.sdk.core.exception.ConnectionException:
import com.huaweicloud.sdk.core.exception.RequestTimeoutException;
import com.huaweicloud.sdk.core.exception.ServiceResponseException;
import com.huaweicloud.sdk.dataartsstudio.v1.region.dataartsstudioRegion;
import com.huaweicloud.sdk.dataartsstudio.v1.*;
import com.huaweicloud.sdk.dataartsstudio.v1.model.*;
public class RemoveDesignQualityInfosSolution {
   public static void main(String[] args) {
      // The AK and SK used for authentication are hard-coded or stored in plaintext, which has great 
security risks. It is recommended that the AK and SK be stored in ciphertext in configuration files or 
environment variables and decrypted during use to ensure security.
      // In this example, AK and SK are stored in environment variables for authentication. Before running 
this example, set environment variables CLOUD_SDK_AK and CLOUD_SDK_SK in the local environment
      String ak = System.getenv("CLOUD_SDK_AK");
      String sk = System.getenv("CLOUD_SDK_SK");
      String projectId = "{project_id}";
      ICredential auth = new BasicCredentials()
           .withProjectId(projectId)
           .withAk(ak)
           .withSk(sk);
      dataartsstudioClient client = dataartsstudioClient.newBuilder()
           .withCredential(auth)
           .withRegion(dataartsstudioRegion.valueOf("<YOUR REGION>"))
           .build();
      RemoveDesignQualityInfosRequest request = new RemoveDesignQualityInfosRequest();
      request.withTableId("{table_id}");
      try {
         RemoveDesignQualityInfosResponse response = client.removeDesignQualityInfos(request);
         System.out.println(response.toString());
      } catch (ConnectionException e) {
         e.printStackTrace();
      } catch (RequestTimeoutException e) {
         e.printStackTrace();
      } catch (ServiceResponseException e) {
         e.printStackTrace();
         System.out.println(e.getHttpStatusCode());
```
**Python**

**Go**

```
 System.out.println(e.getRequestId());
         System.out.println(e.getErrorCode());
         System.out.println(e.getErrorMsg());
      }
   }
}
# coding: utf-8
from huaweicloudsdkcore.auth.credentials import BasicCredentials
from huaweicloudsdkdataartsstudio.v1.region.dataartsstudio_region import dataartsstudioRegion
from huaweicloudsdkcore.exceptions import exceptions
from huaweicloudsdkdataartsstudio.v1 import *
if __name__ == '__main__" # The AK and SK used for authentication are hard-coded or stored in plaintext, which has great security 
risks. It is recommended that the AK and SK be stored in ciphertext in configuration files or environment 
variables and decrypted during use to ensure security.
   # In this example, AK and SK are stored in environment variables for authentication. Before running this 
example, set environment variables CLOUD_SDK_AK and CLOUD_SDK_SK in the local environment
   ak = __import__('os').getenv("CLOUD_SDK_AK")
   sk = __import__('os').getenv("CLOUD_SDK_SK")
   projectId = "{project_id}"
   credentials = BasicCredentials(ak, sk, projectId) \
  client = dataartsstudioClient.new_builder() \setminus .with_credentials(credentials) \
      .with_region(dataartsstudioRegion.value_of("<YOUR REGION>")) \
      .build()
   try:
      request = RemoveDesignQualityInfosRequest()
      request.table_id = "{table_id}"
      response = client.remove_design_quality_infos(request)
      print(response)
   except exceptions.ClientRequestException as e:
      print(e.status_code)
      print(e.request_id)
      print(e.error_code)
      print(e.error_msg)
package main
import (
   "fmt"
   "github.com/huaweicloud/huaweicloud-sdk-go-v3/core/auth/basic"
   dataartsstudio "github.com/huaweicloud/huaweicloud-sdk-go-v3/services/dataartsstudio/v1"
   "github.com/huaweicloud/huaweicloud-sdk-go-v3/services/dataartsstudio/v1/model"
   region "github.com/huaweicloud/huaweicloud-sdk-go-v3/services/dataartsstudio/v1/region"
)
func main() {
   // The AK and SK used for authentication are hard-coded or stored in plaintext, which has great security 
risks. It is recommended that the AK and SK be stored in ciphertext in configuration files or environment 
variables and decrypted during use to ensure security.
   // In this example, AK and SK are stored in environment variables for authentication. Before running this 
example, set environment variables CLOUD_SDK_AK and CLOUD_SDK_SK in the local environment
   ak := os.Getenv("CLOUD_SDK_AK")
   sk := os.Getenv("CLOUD_SDK_SK")
   projectId := "{project_id}"
```

```
 auth := basic.NewCredentialsBuilder().
   WithAk(ak).
   WithSk(sk).
```

```
 WithProjectId(projectId).
      Build()
 client := dataartsstudio.NewdataartsstudioClient(
 dataartsstudio.dataartsstudioClientBuilder().
         WithRegion(region.ValueOf("<YOUR REGION>")).
         WithCredential(auth).
         Build())
   request := &model.RemoveDesignQualityInfosRequest{}
 request.TableId = "{table_id}"
 response, err := client.RemoveDesignQualityInfos(request)
  if err == nil fmt.Printf("%+v\n", response)
   } else {
      fmt.Println(err)
   }
}
```
## 更多

更多编程语言的SDK代码示例,请参见**[API Explorer](https://console.huaweicloud.com/apiexplorer/#/openapi/dataartsstudio/sdk?api=RemoveDesignQualityInfos)**的代码示例页签,可生成自动对应 的SDK代码示例。

## 状态码

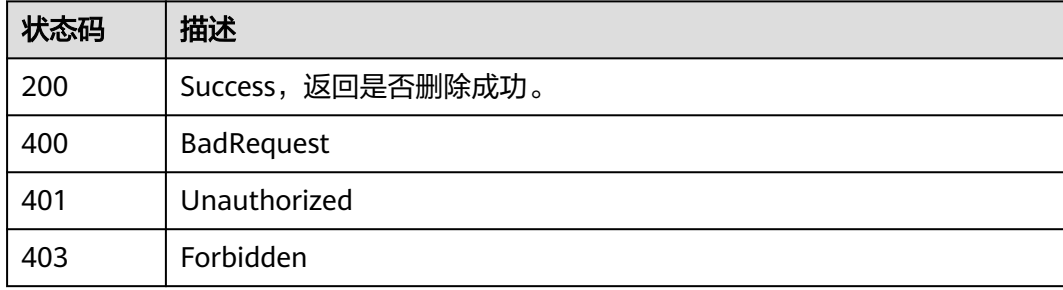

# **9** 数据质量 **API**

# **9.1** 目录接口

# **9.1.1** 获取作业目录

## 功能介绍

获取作业目录

## 调用方法

请参[见如何调用](#page-28-0)**API**。

#### **URI**

GET /v2/{project\_id}/quality/categories

#### 表 **9-1** 路径参数

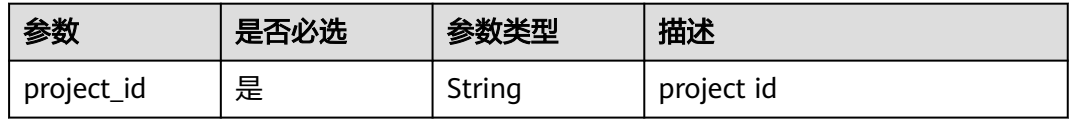

#### 表 **9-2** Query 参数

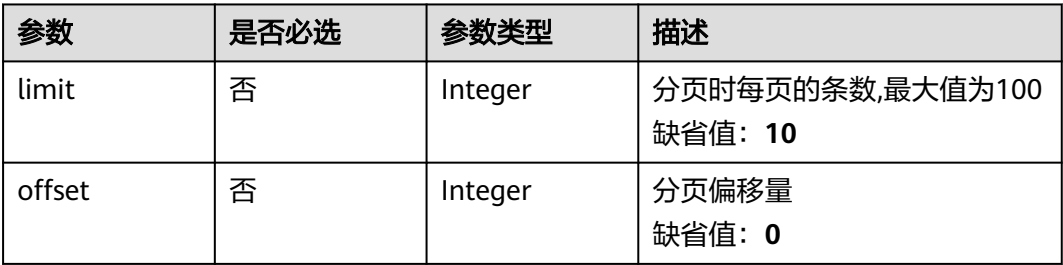

## 请求参数

## 表 **9-3** 请求 Header 参数

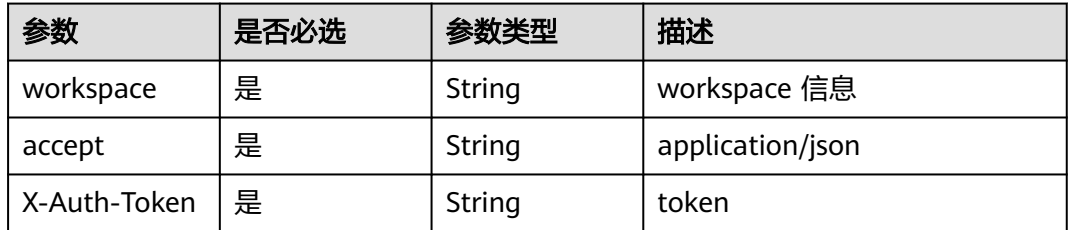

## 响应参数

#### 状态码: **200**

表 **9-4** 响应 Body 参数

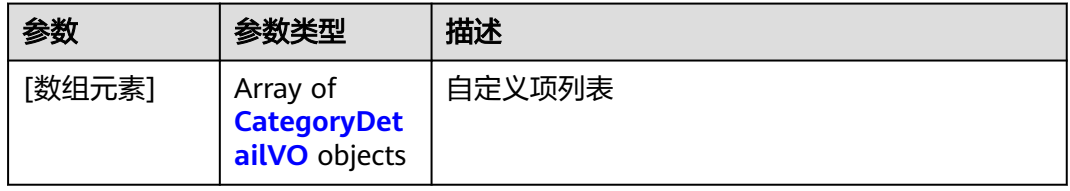

#### 表 **9-5** CategoryDetailVO

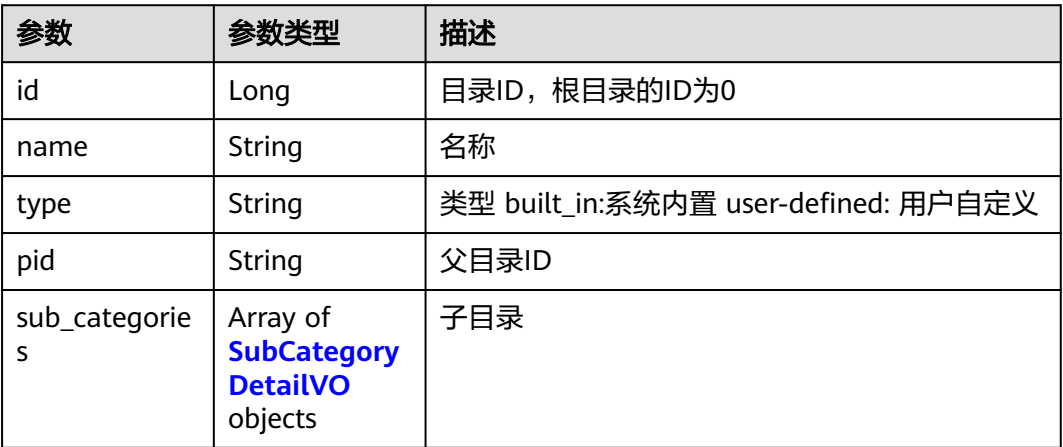

#### 表 **9-6** SubCategoryDetailVO

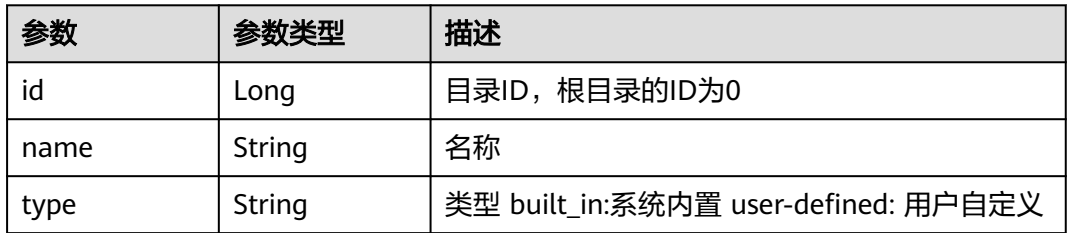

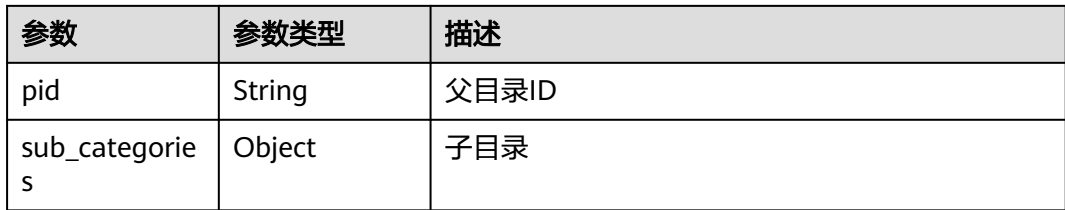

#### 状态码: **400**

表 **9-7** 响应 Body 参数

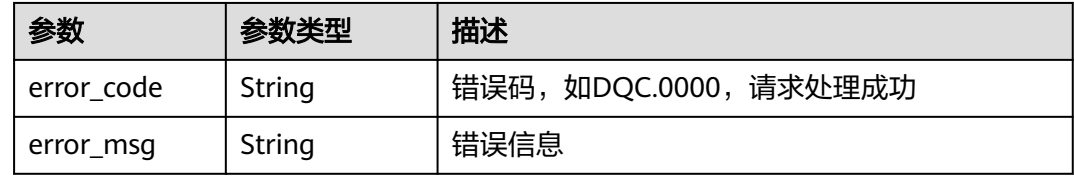

#### 状态码: **500**

#### 表 **9-8** 响应 Body 参数

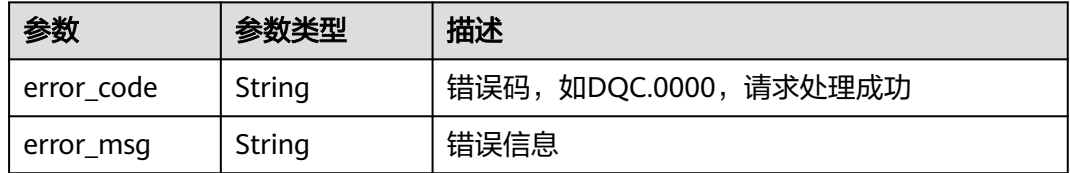

## 请求示例

无

## 响应示例

状态码: **200**

Success

```
[ {
  "name" : "全部",
 "id" : 0,
 "type" : "built_in",
 "pid" : "-1",
 "sub_categories" : [ {
 "name" : "qwe",
 "id" : 1012384968858652700,
 "type" : "user-defined",
 "pid" : "0",
 "sub_categories" : [ ]
 } ]
\bigcup
```
#### **SDK** 代码示例

SDK代码示例如下。

#### **Java**

package com.huaweicloud.sdk.test;

```
import com.huaweicloud.sdk.core.auth.ICredential;
import com.huaweicloud.sdk.core.auth.BasicCredentials;
import com.huaweicloud.sdk.core.exception.ConnectionException;
import com.huaweicloud.sdk.core.exception.RequestTimeoutException;
import com.huaweicloud.sdk.core.exception.ServiceResponseException;
import com.huaweicloud.sdk.dataartsstudio.v1.region.dataartsstudioRegion;
import com.huaweicloud.sdk.dataartsstudio.v1.*;
import com.huaweicloud.sdk.dataartsstudio.v1.model.*;
public class ListCategorySolution {
   public static void main(String[] args) {
      // The AK and SK used for authentication are hard-coded or stored in plaintext, which has great 
security risks. It is recommended that the AK and SK be stored in ciphertext in configuration files or 
environment variables and decrypted during use to ensure security.
      // In this example, AK and SK are stored in environment variables for authentication. Before running 
this example, set environment variables CLOUD_SDK_AK and CLOUD_SDK_SK in the local environment
      String ak = System.getenv("CLOUD_SDK_AK");
      String sk = System.getenv("CLOUD_SDK_SK");
      String projectId = "{project_id}";
      ICredential auth = new BasicCredentials()
           .withProjectId(projectId)
            .withAk(ak)
           .withSk(sk);
      dataartsstudioClient client = dataartsstudioClient.newBuilder()
           .withCredential(auth)
            .withRegion(dataartsstudioRegion.valueOf("<YOUR REGION>"))
            .build();
      ListCategoryRequest request = new ListCategoryRequest();
      try {
         ListCategoryResponse response = client.listCategory(request);
         System.out.println(response.toString());
      } catch (ConnectionException e) {
         e.printStackTrace();
      } catch (RequestTimeoutException e) {
         e.printStackTrace();
      } catch (ServiceResponseException e) {
         e.printStackTrace();
         System.out.println(e.getHttpStatusCode());
         System.out.println(e.getRequestId());
         System.out.println(e.getErrorCode());
         System.out.println(e.getErrorMsg());
      }
   }
}
```
#### **Python**

# coding: utf-8

from huaweicloudsdkcore.auth.credentials import BasicCredentials from huaweicloudsdkdataartsstudio.v1.region.dataartsstudio\_region import dataartsstudioRegion from huaweicloudsdkcore.exceptions import exceptions from huaweicloudsdkdataartsstudio.v1 import \*

if \_\_name\_\_ == "\_\_main\_\_": # The AK and SK used for authentication are hard-coded or stored in plaintext, which has great security risks. It is recommended that the AK and SK be stored in ciphertext in configuration files or environment variables and decrypted during use to ensure security. # In this example, AK and SK are stored in environment variables for authentication. Before running this example, set environment variables CLOUD\_SDK\_AK and CLOUD\_SDK\_SK in the local environment ak = \_\_import \_\_('os').getenv("CLOUD\_SDK\_AK")  $sk =$  \_\_import\_\_('os').getenv("CLOUD\_SDK\_SK") projectId = "{project\_id}" credentials = BasicCredentials(ak, sk, projectId)  $\setminus$ client = dataartsstudioClient.new\_builder() \ .with\_credentials(credentials) \ .with\_region(dataartsstudioRegion.value\_of("<YOUR REGION>")) \ .build() try: request = ListCategoryRequest() response = client.list\_category(request) print(response) except exceptions.ClientRequestException as e: print(e.status\_code)

#### **Go**

#### package main

 print(e.request\_id) print(e.error\_code) print(e.error\_msg)

```
import (
```
)

```
 "fmt"
 "github.com/huaweicloud/huaweicloud-sdk-go-v3/core/auth/basic"
 dataartsstudio "github.com/huaweicloud/huaweicloud-sdk-go-v3/services/dataartsstudio/v1"
 "github.com/huaweicloud/huaweicloud-sdk-go-v3/services/dataartsstudio/v1/model"
 region "github.com/huaweicloud/huaweicloud-sdk-go-v3/services/dataartsstudio/v1/region"
```
func main() {

 // The AK and SK used for authentication are hard-coded or stored in plaintext, which has great security risks. It is recommended that the AK and SK be stored in ciphertext in configuration files or environment variables and decrypted during use to ensure security.

 // In this example, AK and SK are stored in environment variables for authentication. Before running this example, set environment variables CLOUD\_SDK\_AK and CLOUD\_SDK\_SK in the local environment

```
 ak := os.Getenv("CLOUD_SDK_AK")
 sk := os.Getenv("CLOUD_SDK_SK")
 projectId := "{project_id}"
 auth := basic.NewCredentialsBuilder().
   WithAk(ak).
   WithSk(sk).
   WithProjectId(projectId).
   Build()
 client := dataartsstudio.NewdataartsstudioClient(
   dataartsstudio.dataartsstudioClientBuilder().
      WithRegion(region.ValueOf("<YOUR REGION>")).
      WithCredential(auth).
      Build())
 request := &model.ListCategoryRequest{}
 response, err := client.ListCategory(request)
if err == nil fmt.Printf("%+v\n", response)
 } else {
   fmt.Println(err)
 }
```
}

## 更多

更多编程语言的SDK代码示例,请参见**[API Explorer](https://console.huaweicloud.com/apiexplorer/#/openapi/dataartsstudio/sdk?api=ListCategory)**的代码示例页签,可生成自动对应 的SDK代码示例。

## 状态码

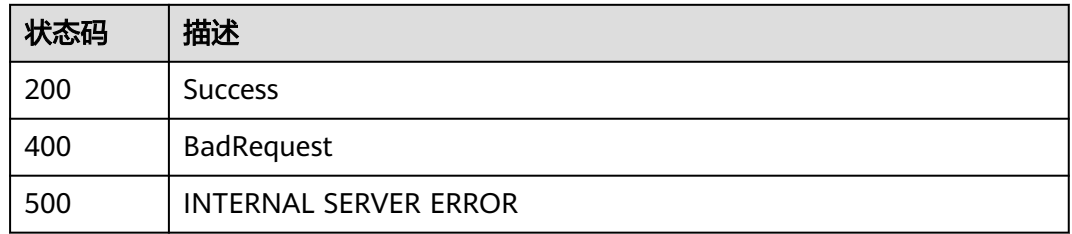

# **9.2** 规则模板接口

# **9.2.1** 获取规则模板列表

## 功能介绍

分页获取规则模板列表

## 调用方法

请参[见如何调用](#page-28-0)**API**。

## **URI**

GET /v2/{project\_id}/quality/rule-templates

#### 表 **9-9** 路径参数

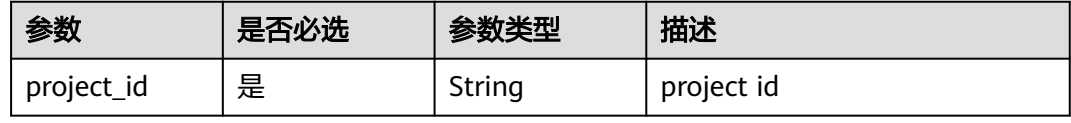

#### 表 **9-10** Query 参数

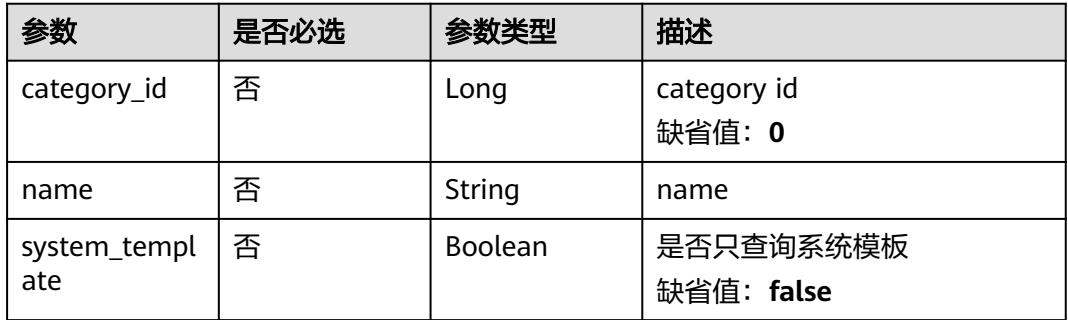

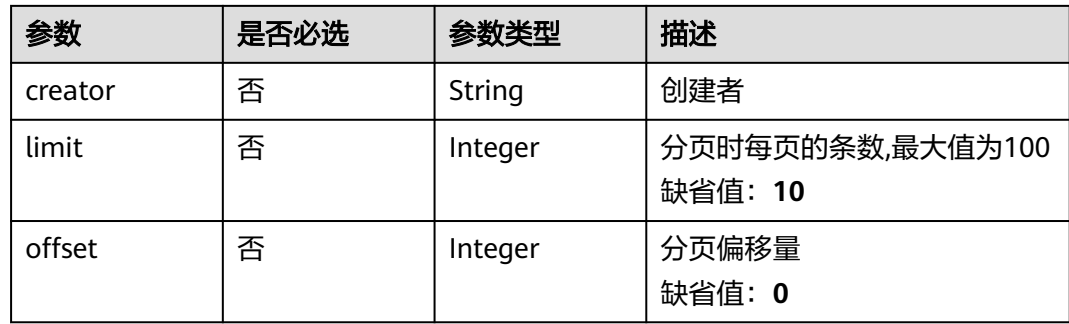

## 请求参数

## 表 **9-11** 请求 Header 参数

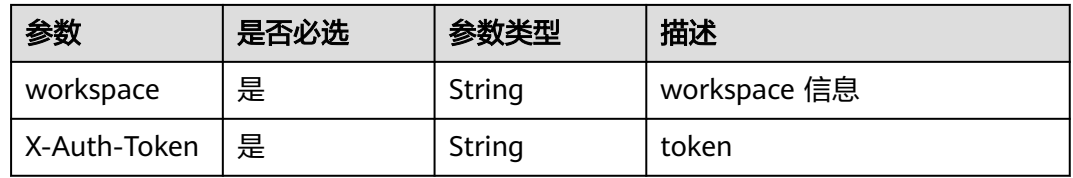

## 响应参数

#### 状态码: **200**

## 表 **9-12** 响应 Body 参数

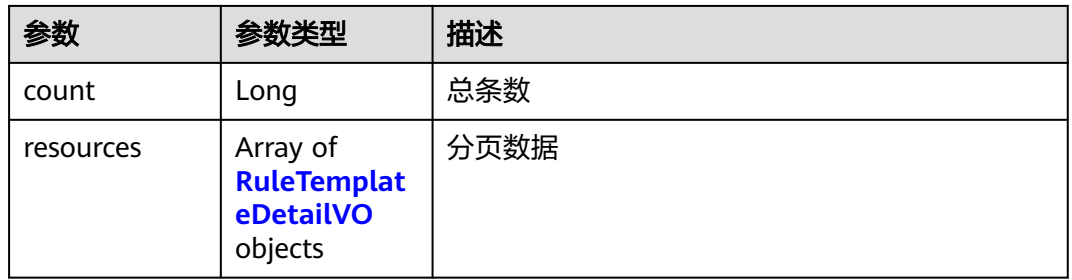

#### 表 **9-13** RuleTemplateDetailVO

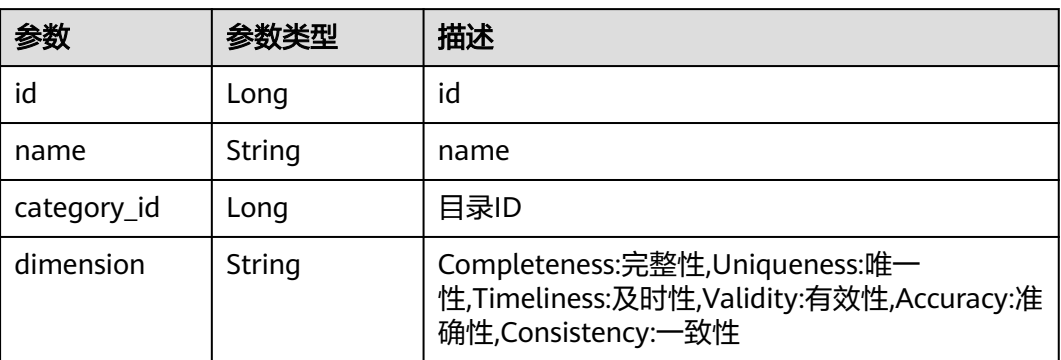
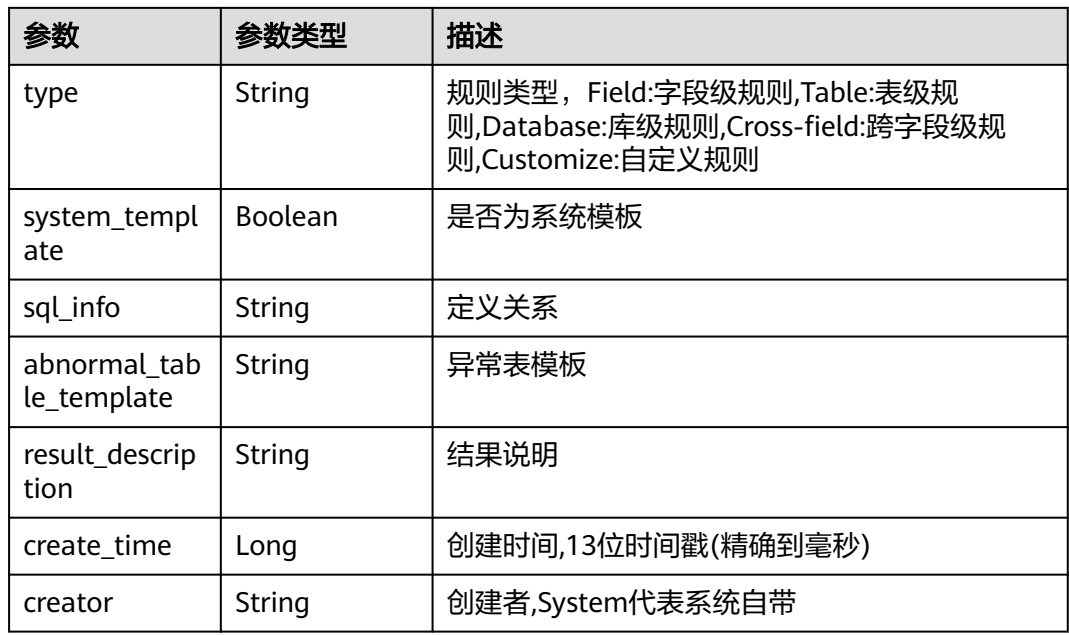

### 状态码: **400**

表 **9-14** 响应 Body 参数

| 参数         | 参数类型   | 描述                   |
|------------|--------|----------------------|
| error_code | String | 错误码,如DQC.0000,请求处理成功 |
| error_msg  | String | 错误信息                 |

#### 状态码: **500**

表 **9-15** 响应 Body 参数

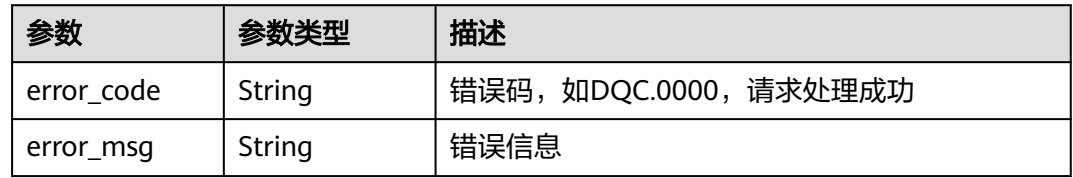

# 请求示例

无

## 响应示例

状态码: **200**

Success

```
{
  "count" : 2,
  "resources" : [ {
   "id" : 1012384820829081600,
   "name" : "test",
   "dimension" : "Uniqueness",
   "sql_info" : "select count(*) from ${Schema_Table1}",
   "category_id" : 0,
   "type" : "Table",
   "system_template" : false,
   "create_time" : 1661412950486,
   "creator" : "ei",
   "result_description" : "row : ${1}"
 }, {
 "id" : 1,
   "name" : "表行数",
   "dimension" : "Accuracy",
   "sql_info" : "select count(1) from ${Schema_Table1}",
   "category_id" : 0,
   "type" : "Table",
   "system_template" : true,
   "create_time" : 1571328000000,
   "creator" : "System",
   "result_description" : "总行数 : ${1}"
 } ]
}
```
## **SDK** 代码示例

#### SDK代码示例如下。

#### **Java**

package com.huaweicloud.sdk.test;

```
import com.huaweicloud.sdk.core.auth.ICredential;
import com.huaweicloud.sdk.core.auth.BasicCredentials;
import com.huaweicloud.sdk.core.exception.ConnectionException;
import com.huaweicloud.sdk.core.exception.RequestTimeoutException;
import com.huaweicloud.sdk.core.exception.ServiceResponseException;
import com.huaweicloud.sdk.dataartsstudio.v1.region.dataartsstudioRegion;
import com.huaweicloud.sdk.dataartsstudio.v1.*;
import com.huaweicloud.sdk.dataartsstudio.v1.model.*;
public class ListQualityTemplatesSolution {
   public static void main(String[] args) {
      // The AK and SK used for authentication are hard-coded or stored in plaintext, which has great 
security risks. It is recommended that the AK and SK be stored in ciphertext in configuration files or 
environment variables and decrypted during use to ensure security.
      // In this example, AK and SK are stored in environment variables for authentication. Before running 
this example, set environment variables CLOUD_SDK_AK and CLOUD_SDK_SK in the local environment
     String ak = System.getenv("CLOUD_SDK_AK");
      String sk = System.getenv("CLOUD_SDK_SK");
      String projectId = "{project_id}";
      ICredential auth = new BasicCredentials()
           .withProjectId(projectId)
            .withAk(ak)
           .withSk(sk);
      dataartsstudioClient client = dataartsstudioClient.newBuilder()
           .withCredential(auth)
            .withRegion(dataartsstudioRegion.valueOf("<YOUR REGION>"))
            .build();
      ListQualityTemplatesRequest request = new ListQualityTemplatesRequest();
      try {
```

```
 ListQualityTemplatesResponse response = client.listQualityTemplates(request);
      System.out.println(response.toString());
   } catch (ConnectionException e) {
      e.printStackTrace();
   } catch (RequestTimeoutException e) {
      e.printStackTrace();
   } catch (ServiceResponseException e) {
      e.printStackTrace();
      System.out.println(e.getHttpStatusCode());
      System.out.println(e.getRequestId());
      System.out.println(e.getErrorCode());
      System.out.println(e.getErrorMsg());
   }
 }
```
### **Python**

#### # coding: utf-8

}

from huaweicloudsdkcore.auth.credentials import BasicCredentials from huaweicloudsdkdataartsstudio.v1.region.dataartsstudio\_region import dataartsstudioRegion from huaweicloudsdkcore.exceptions import exceptions from huaweicloudsdkdataartsstudio.v1 import \*

```
if name == "main ":
```
 # The AK and SK used for authentication are hard-coded or stored in plaintext, which has great security risks. It is recommended that the AK and SK be stored in ciphertext in configuration files or environment variables and decrypted during use to ensure security.

 # In this example, AK and SK are stored in environment variables for authentication. Before running this example, set environment variables CLOUD\_SDK\_AK and CLOUD\_SDK\_SK in the local environment ak = \_\_import\_\_('os').getenv("CLOUD\_SDK\_AK")

```
sk = __import__('os').getenv("CLOUD_SDK_SK")
 projectId = "{project_id}"
```
credentials = BasicCredentials(ak, sk, projectId)  $\setminus$ 

```
 client = dataartsstudioClient.new_builder() \
    .with_credentials(credentials) \
    .with_region(dataartsstudioRegion.value_of("<YOUR REGION>")) \
   .build()
```
#### try:

```
 request = ListQualityTemplatesRequest()
   response = client.list_quality_templates(request)
   print(response)
 except exceptions.ClientRequestException as e:
   print(e.status_code)
    print(e.request_id)
  print(e.error_code)
   print(e.error_msg)
```
#### **Go**

#### package main

#### import (

)

 "fmt" "github.com/huaweicloud/huaweicloud-sdk-go-v3/core/auth/basic" dataartsstudio "github.com/huaweicloud/huaweicloud-sdk-go-v3/services/dataartsstudio/v1" "github.com/huaweicloud/huaweicloud-sdk-go-v3/services/dataartsstudio/v1/model" region "github.com/huaweicloud/huaweicloud-sdk-go-v3/services/dataartsstudio/v1/region"

#### func main() {

 // The AK and SK used for authentication are hard-coded or stored in plaintext, which has great security risks. It is recommended that the AK and SK be stored in ciphertext in configuration files or environment variables and decrypted during use to ensure security.

// In this example, AK and SK are stored in environment variables for authentication. Before running this

```
example, set environment variables CLOUD_SDK_AK and CLOUD_SDK_SK in the local environment
   ak := os.Getenv("CLOUD_SDK_AK")
   sk := os.Getenv("CLOUD_SDK_SK")
   projectId := "{project_id}"
   auth := basic.NewCredentialsBuilder().
      WithAk(ak).
      WithSk(sk).
      WithProjectId(projectId).
      Build()
   client := dataartsstudio.NewdataartsstudioClient(
      dataartsstudio.dataartsstudioClientBuilder().
         WithRegion(region.ValueOf("<YOUR REGION>")).
         WithCredential(auth).
         Build())
   request := &model.ListQualityTemplatesRequest{}
   response, err := client.ListQualityTemplates(request)
  if err == nil fmt.Printf("%+v\n", response)
   } else {
      fmt.Println(err)
   }
}
```
### 更多

更多编程语言的SDK代码示例,请参见**[API Explorer](https://console.huaweicloud.com/apiexplorer/#/openapi/dataartsstudio/sdk?api=ListQualityTemplates)**的代码示例页签,可生成自动对应 的SDK代码示例。

#### 状态码

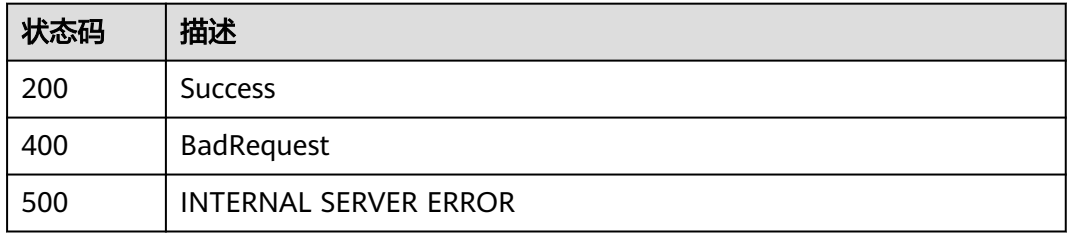

# **9.2.2** 创建规则模板

### 功能介绍

创建规则模板

### 调用方法

请参[见如何调用](#page-28-0)**API**。

### **URI**

POST /v2/{project\_id}/quality/rule-templates

#### 表 **9-16** 路径参数

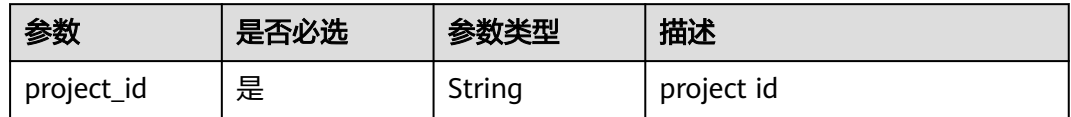

# 请求参数

#### 表 **9-17** 请求 Header 参数

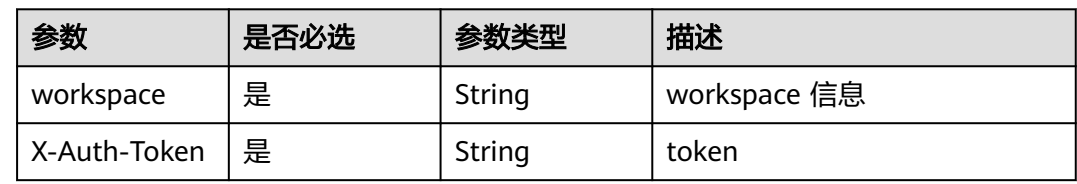

### 表 **9-18** 请求 Body 参数

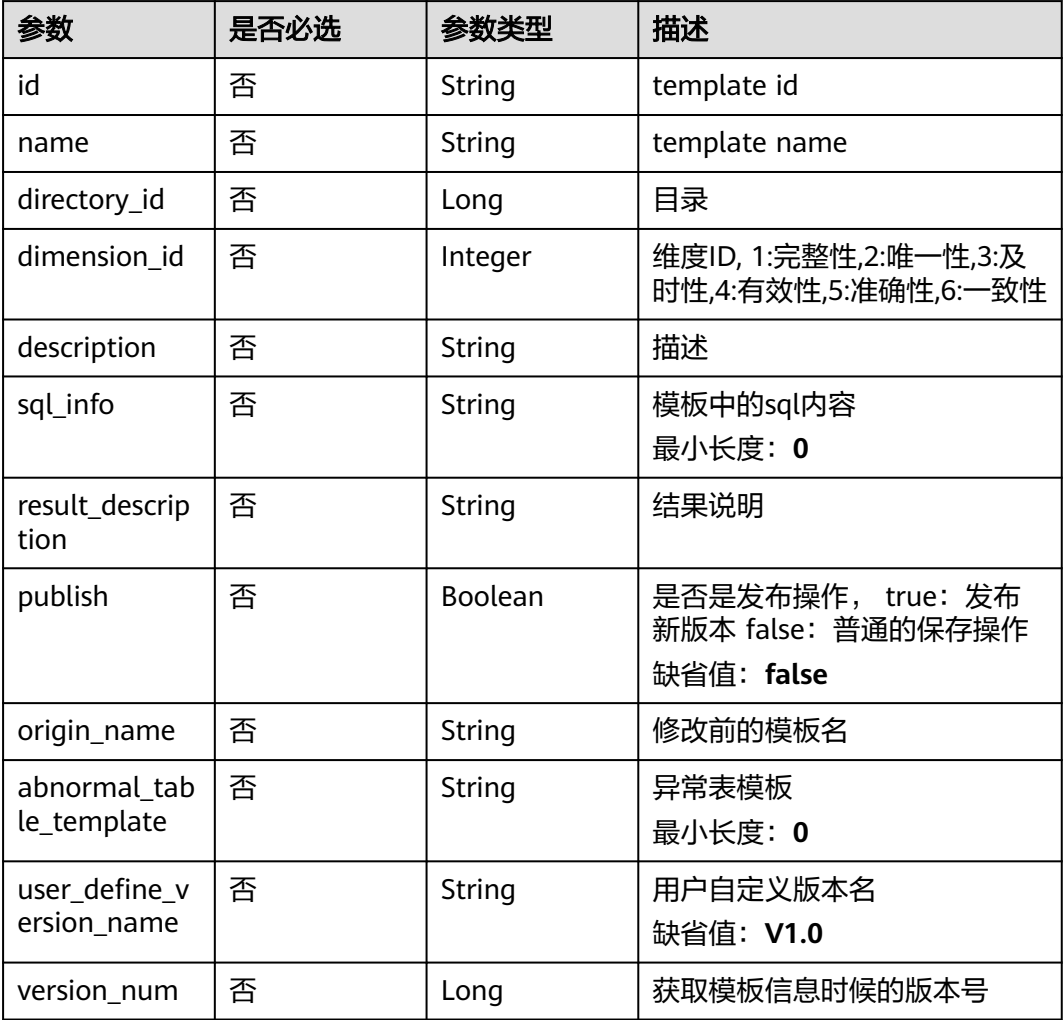

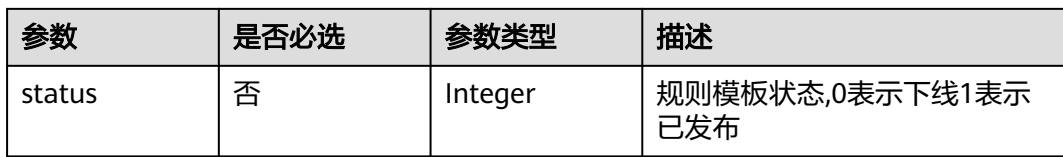

# 响应参数

### 状态码: **200**

### 表 **9-19** 响应 Body 参数

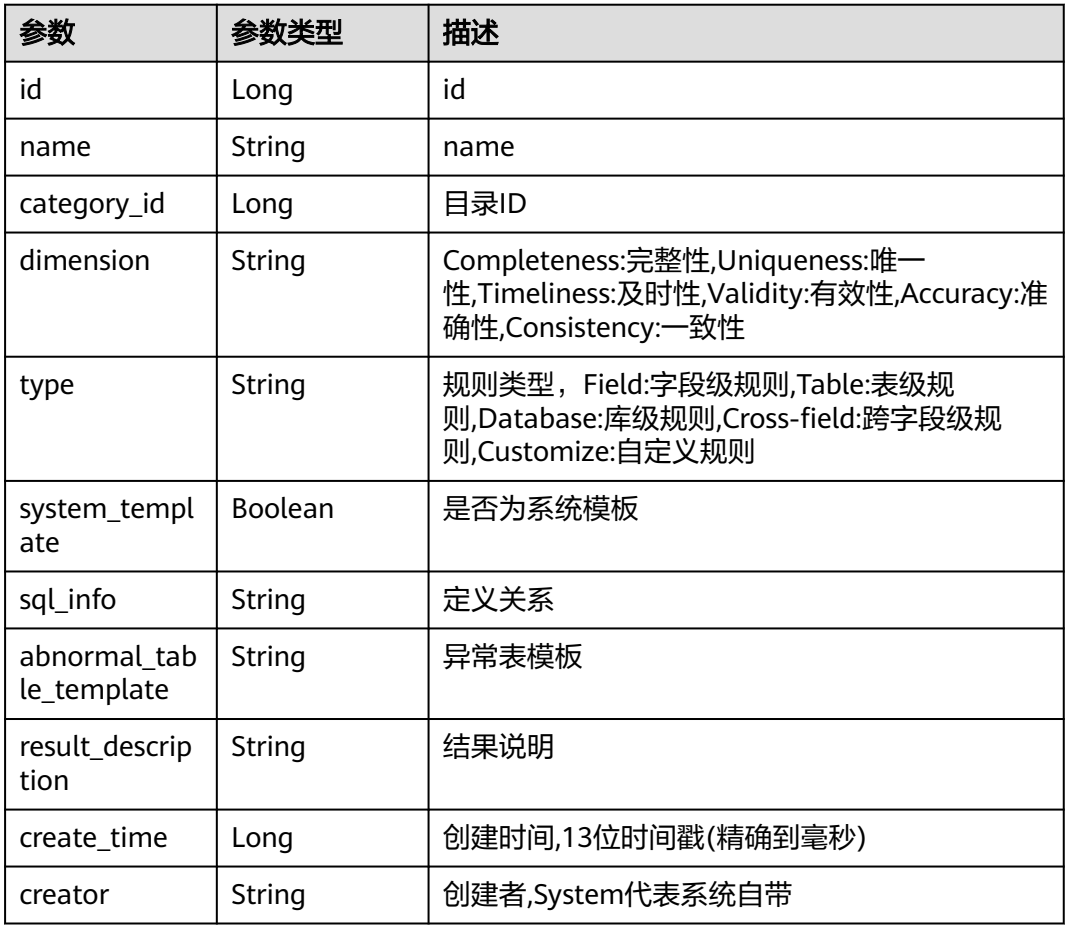

#### 状态码: **400**

### 表 **9-20** 响应 Body 参数

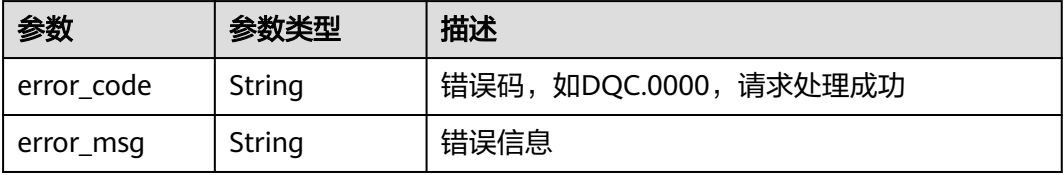

#### 状态码: **500**

表 **9-21** 响应 Body 参数

| 参数         | 参数类型   | 描述                   |
|------------|--------|----------------------|
| error_code | String | 错误码,如DQC.0000,请求处理成功 |
| error_msg  | String | 错误信息                 |

### 请求示例

创建一个规则模板名称为test的规则模板,模板id为0,目录id为0,纬度id为1,模板 中的sql内容为select count(\*) from \${Schema\_Table1},发布操作默认为false,结果 说明为总条数,描述为test。

POST /v2/0833a5737480d53b2f25c010dc1a7b88/quality/rule-templates

```
{
 "id" : "0",
 "name" : "test",
 "directory_id" : "0",
 "dimension_id" : 1,
  "description" : "test",
  "sql_info" : "select count(*) from ${Schema_Table1}",
  "result_description" : "总条数",
  "publish" : false,
  "origin_name" : null,
  "abnormal_table_template" : "select count(*) from ${Schema_Table1}",
  "user_define_version_name" : null,
  "version_num" : null,
  "status" : null
}
```

```
响应示例
```
#### 状态码: **200**

Success

{

```
 "id" : "1045431715138617345",
  "name" : "test",
 "category_id" : 0,
 "dimension" : "Completeness",
  "type" : "Table",
  "system_template" : false,
  "sql_info" : "select count(*) from ${Schema_Table1}",
 "abnormal_table_template" : "select count(*) from ${Schema_Table1}",
  "result_description" : "总条数",
  "create_time" : 1640678720014,
  "creator" : "test"
}
```
### **SDK** 代码示例

SDK代码示例如下。

#### **Java**

创建一个规则模板名称为test的规则模板,模板id为0,目录id为0,纬度id为1,模板 中的sql内容为select count(\*) from \${Schema\_Table1},发布操作默认为false,结果 说明为总条数,描述为test。

package com.huaweicloud.sdk.test;

```
import com.huaweicloud.sdk.core.auth.ICredential;
import com.huaweicloud.sdk.core.auth.BasicCredentials;
import com.huaweicloud.sdk.core.exception.ConnectionException;
import com.huaweicloud.sdk.core.exception.RequestTimeoutException;
import com.huaweicloud.sdk.core.exception.ServiceResponseException;
import com.huaweicloud.sdk.dataartsstudio.v1.region.dataartsstudioRegion;
import com.huaweicloud.sdk.dataartsstudio.v1.*;
import com.huaweicloud.sdk.dataartsstudio.v1.model.*;
public class CreateTemplateSolution {
   public static void main(String[] args) {
      // The AK and SK used for authentication are hard-coded or stored in plaintext, which has great 
security risks. It is recommended that the AK and SK be stored in ciphertext in configuration files or 
environment variables and decrypted during use to ensure security.
      // In this example, AK and SK are stored in environment variables for authentication. Before running 
this example, set environment variables CLOUD_SDK_AK and CLOUD_SDK_SK in the local environment
      String ak = System.getenv("CLOUD_SDK_AK");
      String sk = System.getenv("CLOUD_SDK_SK");
      String projectId = "{project_id}";
      ICredential auth = new BasicCredentials()
           .withProjectId(projectId)
            .withAk(ak)
           .withSk(sk);
      dataartsstudioClient client = dataartsstudioClient.newBuilder()
           .withCredential(auth)
           .withRegion(dataartsstudioRegion.valueOf("<YOUR REGION>"))
           .buid();
      CreateTemplateRequest request = new CreateTemplateRequest();
     TemplateRO body = new TemplateRO();
      body.withAbnormalTableTemplate("select count(*) from ${Schema_Table1}");
      body.withPublish(false);
      body.withResultDescription("总条数");
      body.withSqlInfo("select count(*) from ${Schema_Table1}");
      body.withDescription("test");
      body.withDimensionId(1);
      body.withDirectoryId(0L);
      body.withName("test");
      body.withId("0");
      request.withBody(body);
      try {
         CreateTemplateResponse response = client.createTemplate(request);
         System.out.println(response.toString());
      } catch (ConnectionException e) {
         e.printStackTrace();
      } catch (RequestTimeoutException e) {
         e.printStackTrace();
      } catch (ServiceResponseException e) {
         e.printStackTrace();
         System.out.println(e.getHttpStatusCode());
         System.out.println(e.getRequestId());
         System.out.println(e.getErrorCode());
         System.out.println(e.getErrorMsg());
      }
   }
```
}

### **Python**

创建一个规则模板名称为test的规则模板,模板id为0,目录id为0,纬度id为1,模板 中的sql内容为select count(\*) from \${Schema\_Table1},发布操作默认为false,结果 说明为总条数,描述为test。

# coding: utf-8

from huaweicloudsdkcore.auth.credentials import BasicCredentials from huaweicloudsdkdataartsstudio.v1.region.dataartsstudio\_region import dataartsstudioRegion from huaweicloudsdkcore.exceptions import exceptions from huaweicloudsdkdataartsstudio.v1 import \*

 $if __name__ == '__main__":$ 

print(e.error\_msg)

 # The AK and SK used for authentication are hard-coded or stored in plaintext, which has great security risks. It is recommended that the AK and SK be stored in ciphertext in configuration files or environment variables and decrypted during use to ensure security.

 # In this example, AK and SK are stored in environment variables for authentication. Before running this example, set environment variables CLOUD\_SDK\_AK and CLOUD\_SDK\_SK in the local environment

```
 ak = __import__('os').getenv("CLOUD_SDK_AK")
 sk = __import__('os').getenv("CLOUD_SDK_SK")
 projectId = "{project_id}"
```
credentials = BasicCredentials(ak, sk, projectId)  $\setminus$ 

```
client = dataartsstudioClient.new_builder() \setminus .with_credentials(credentials) \
      .with_region(dataartsstudioRegion.value_of("<YOUR REGION>")) \
      .build()
   try:
      request = CreateTemplateRequest()
      request.body = TemplateRO(
        abnormal_table_template="select count(*) from ${Schema_Table1}",
        publish=False,
        result_description="总条数",
        sql_info="select count(*) from ${Schema_Table1}",
        description="test",
        dimension_id=1,
        directory_id=0,
        name="test",
        id="0"
\qquad \qquadresponse = client.create_template(request)
      print(response)
   except exceptions.ClientRequestException as e:
      print(e.status_code)
      print(e.request_id)
      print(e.error_code)
```
**Go**

创建一个规则模板名称为test的规则模板,模板id为0,目录id为0,纬度id为1,模板 中的sql内容为select count(\*) from \${Schema\_Table1},发布操作默认为false,结果 说明为总条数,描述为test。

package main import ( "fmt" "github.com/huaweicloud/huaweicloud-sdk-go-v3/core/auth/basic" dataartsstudio "github.com/huaweicloud/huaweicloud-sdk-go-v3/services/dataartsstudio/v1" "github.com/huaweicloud/huaweicloud-sdk-go-v3/services/dataartsstudio/v1/model" region "github.com/huaweicloud/huaweicloud-sdk-go-v3/services/dataartsstudio/v1/region"

)

```
func main() {
   // The AK and SK used for authentication are hard-coded or stored in plaintext, which has great security 
risks. It is recommended that the AK and SK be stored in ciphertext in configuration files or environment 
variables and decrypted during use to ensure security.
   // In this example, AK and SK are stored in environment variables for authentication. Before running this 
example, set environment variables CLOUD_SDK_AK and CLOUD_SDK_SK in the local environment
   ak := os.Getenv("CLOUD_SDK_AK")
   sk := os.Getenv("CLOUD_SDK_SK")
   projectId := "{project_id}"
   auth := basic.NewCredentialsBuilder().
      WithAk(ak).
      WithSk(sk).
      WithProjectId(projectId).
      Build()
   client := dataartsstudio.NewdataartsstudioClient(
      dataartsstudio.dataartsstudioClientBuilder().
         WithRegion(region.ValueOf("<YOUR REGION>")).
         WithCredential(auth).
        Build())
   request := &model.CreateTemplateRequest{}
   abnormalTableTemplateTemplateRo:= "select count(*) from ${Schema_Table1}"
   publishTemplateRo:= false
   resultDescriptionTemplateRo:= "总条数"
   sqlInfoTemplateRo:= "select count(*) from ${Schema_Table1}"
   descriptionTemplateRo:= "test"
   dimensionIdTemplateRo:= int32(1)
   directoryIdTemplateRo:= int64(0)
   nameTemplateRo:= "test"
   idTemplateRo:= "0"
   request.Body = &model.TemplateRo{
      AbnormalTableTemplate: &abnormalTableTemplateTemplateRo,
      Publish: &publishTemplateRo,
      ResultDescription: &resultDescriptionTemplateRo,
      SqlInfo: &sqlInfoTemplateRo,
      Description: &descriptionTemplateRo,
      DimensionId: &dimensionIdTemplateRo,
      DirectoryId: &directoryIdTemplateRo,
      Name: &nameTemplateRo,
      Id: &idTemplateRo,
   }
   response, err := client.CreateTemplate(request)
  if err == nil fmt.Printf("%+v\n", response)
   } else {
      fmt.Println(err)
   }
}
```
### 更多

更多编程语言的SDK代码示例,请参见**[API Explorer](https://console.huaweicloud.com/apiexplorer/#/openapi/dataartsstudio/sdk?api=CreateTemplate)**的代码示例页签,可生成自动对应 的SDK代码示例。

### 状态码

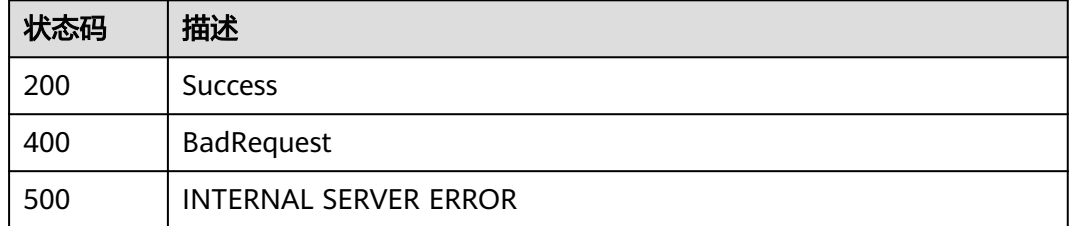

# **9.2.3** 获取规则模板详情

## 功能介绍

获取规则模板详情

### 调用方法

请参[见如何调用](#page-28-0)**API**。

**URI**

GET /v2/{project\_id}/quality/rule-templates/{id}

#### 表 **9-22** 路径参数

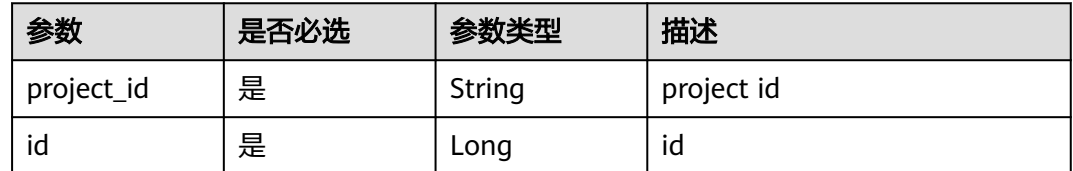

## 请求参数

表 **9-23** 请求 Header 参数

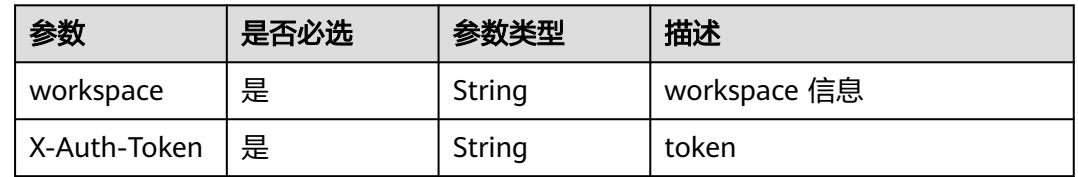

### 响应参数

#### 状态码: **200**

表 **9-24** 响应 Body 参数

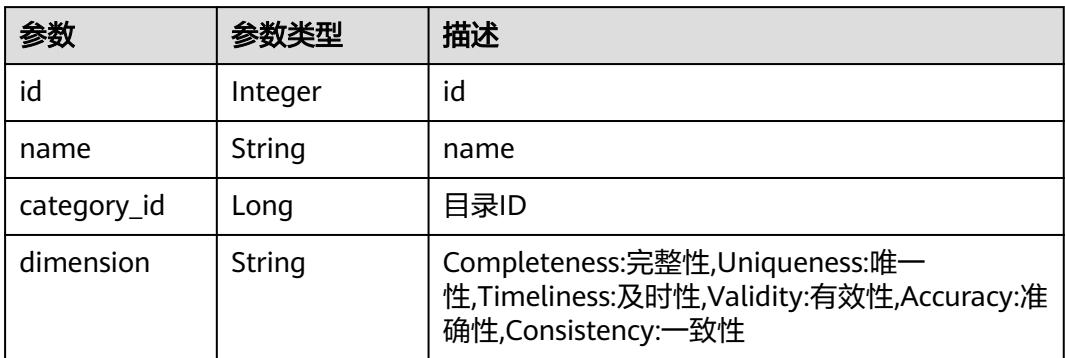

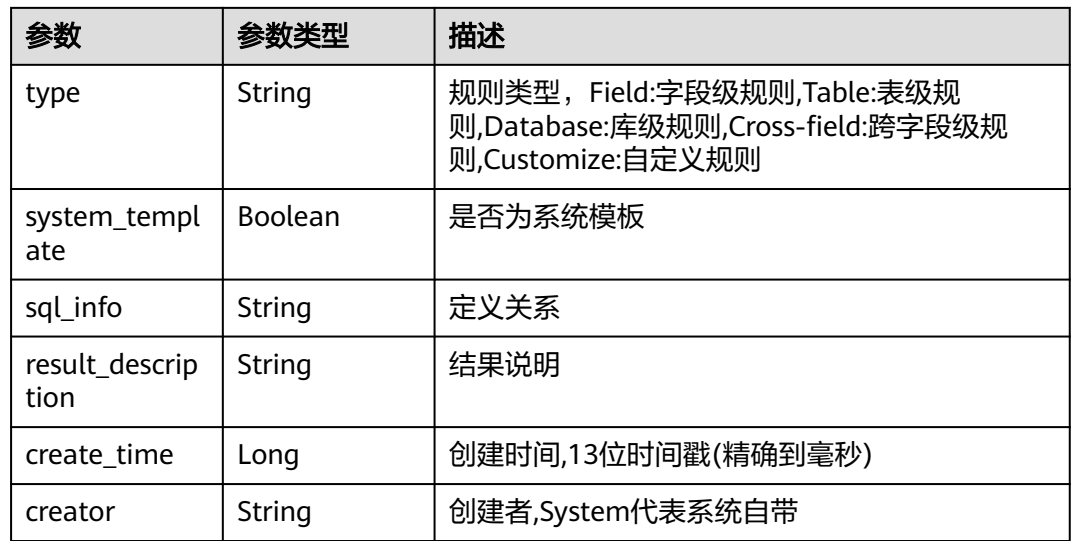

#### 状态码: **400**

表 **9-25** 响应 Body 参数

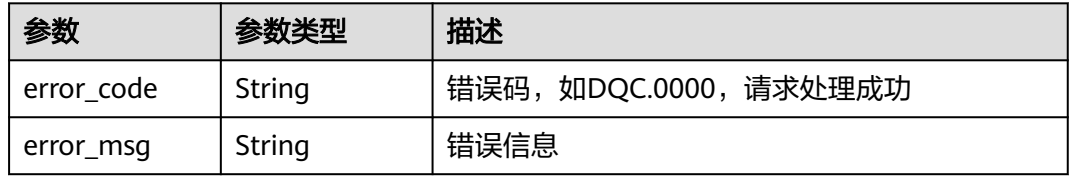

#### 状态码: **500**

表 **9-26** 响应 Body 参数

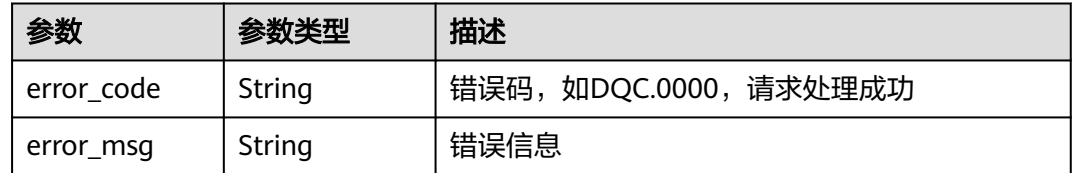

## 请求示例

无

## 响应示例

状态码: **200**

Success

{ "id" : 1012384820829081600, "name" : "test",

```
 "dimension" : "Uniqueness",
 "sql_info" : "select count(*) from ${Schema_Table1}",
 "category_id" : 0,
 "type" : "Table",
 "system_template" : false,
 "create_time" : 1661412950486,
 "creator" : "ei",
 "result_description" : "row : ${1}"
```
### **SDK** 代码示例

}

#### SDK代码示例如下。

#### **Java**

```
package com.huaweicloud.sdk.test;
```

```
import com.huaweicloud.sdk.core.auth.ICredential;
import com.huaweicloud.sdk.core.auth.BasicCredentials;
import com.huaweicloud.sdk.core.exception.ConnectionException;
import com.huaweicloud.sdk.core.exception.RequestTimeoutException;
import com.huaweicloud.sdk.core.exception.ServiceResponseException;
import com.huaweicloud.sdk.dataartsstudio.v1.region.dataartsstudioRegion;
import com.huaweicloud.sdk.dataartsstudio.v1.*;
import com.huaweicloud.sdk.dataartsstudio.v1.model.*;
public class ShowTemplatesDetailSolution {
   public static void main(String[] args) {
      // The AK and SK used for authentication are hard-coded or stored in plaintext, which has great 
security risks. It is recommended that the AK and SK be stored in ciphertext in configuration files or 
environment variables and decrypted during use to ensure security.
      // In this example, AK and SK are stored in environment variables for authentication. Before running 
this example, set environment variables CLOUD_SDK_AK and CLOUD_SDK_SK in the local environment
      String ak = System.getenv("CLOUD_SDK_AK");
      String sk = System.getenv("CLOUD_SDK_SK");
      String projectId = "{project_id}";
      ICredential auth = new BasicCredentials()
           .withProjectId(projectId)
           .withAk(ak)
           .withSk(sk);
      dataartsstudioClient client = dataartsstudioClient.newBuilder()
           .withCredential(auth)
            .withRegion(dataartsstudioRegion.valueOf("<YOUR REGION>"))
            .build();
      ShowTemplatesDetailRequest request = new ShowTemplatesDetailRequest();
      request.withId({id}L);
      try {
         ShowTemplatesDetailResponse response = client.showTemplatesDetail(request);
         System.out.println(response.toString());
      } catch (ConnectionException e) {
         e.printStackTrace();
      } catch (RequestTimeoutException e) {
         e.printStackTrace();
      } catch (ServiceResponseException e) {
         e.printStackTrace();
         System.out.println(e.getHttpStatusCode());
         System.out.println(e.getRequestId());
         System.out.println(e.getErrorCode());
         System.out.println(e.getErrorMsg());
      }
   }
```
}

### **Python**

#### # coding: utf-8

```
from huaweicloudsdkcore.auth.credentials import BasicCredentials
from huaweicloudsdkdataartsstudio.v1.region.dataartsstudio_region import dataartsstudioRegion
from huaweicloudsdkcore.exceptions import exceptions
from huaweicloudsdkdataartsstudio.v1 import *
```
#### if  $name = "$  main ":

 # The AK and SK used for authentication are hard-coded or stored in plaintext, which has great security risks. It is recommended that the AK and SK be stored in ciphertext in configuration files or environment variables and decrypted during use to ensure security.

 # In this example, AK and SK are stored in environment variables for authentication. Before running this example, set environment variables CLOUD\_SDK\_AK and CLOUD\_SDK\_SK in the local environment

```
 ak = __import__('os').getenv("CLOUD_SDK_AK")
 sk = __import__('os').getenv("CLOUD_SDK_SK")
 projectId = "{project_id}"
```
credentials = BasicCredentials(ak, sk, projectId)  $\setminus$ 

```
client = dataartsstudioClient.new_builder() \setminus .with_credentials(credentials) \
    .with_region(dataartsstudioRegion.value_of("<YOUR REGION>")) \
    .build()
```
try:

```
 request = ShowTemplatesDetailRequest()
  request.id = \{id\} response = client.show_templates_detail(request)
   print(response)
 except exceptions.ClientRequestException as e:
    print(e.status_code)
   print(e.request_id)
   print(e.error_code)
   print(e.error_msg)
```
### **Go**

#### package main

#### import ( "fmt"

)

```
 "github.com/huaweicloud/huaweicloud-sdk-go-v3/core/auth/basic"
 dataartsstudio "github.com/huaweicloud/huaweicloud-sdk-go-v3/services/dataartsstudio/v1"
 "github.com/huaweicloud/huaweicloud-sdk-go-v3/services/dataartsstudio/v1/model"
 region "github.com/huaweicloud/huaweicloud-sdk-go-v3/services/dataartsstudio/v1/region"
```
#### func main() {

 // The AK and SK used for authentication are hard-coded or stored in plaintext, which has great security risks. It is recommended that the AK and SK be stored in ciphertext in configuration files or environment variables and decrypted during use to ensure security.

 // In this example, AK and SK are stored in environment variables for authentication. Before running this example, set environment variables CLOUD\_SDK\_AK and CLOUD\_SDK\_SK in the local environment

```
 ak := os.Getenv("CLOUD_SDK_AK")
 sk := os.Getenv("CLOUD_SDK_SK")
 projectId := "{project_id}"
```

```
 auth := basic.NewCredentialsBuilder().
    WithAk(ak).
    WithSk(sk).
    WithProjectId(projectId).
    Build()
 client := dataartsstudio.NewdataartsstudioClient(
    dataartsstudio.dataartsstudioClientBuilder().
```

```
 WithRegion(region.ValueOf("<YOUR REGION>")).
 WithCredential(auth).
```
Build())

}

```
 request := &model.ShowTemplatesDetailRequest{}
 request.Id = int64({id})
 response, err := client.ShowTemplatesDetail(request)
  if err == nil fmt.Printf("%+v\n", response)
   } else {
     fmt.Println(err)
   }
```
### 更多

更多编程语言的SDK代码示例,请参见**[API Explorer](https://console.huaweicloud.com/apiexplorer/#/openapi/dataartsstudio/sdk?api=ShowTemplatesDetail)**的代码示例页签,可生成自动对应 的SDK代码示例。

### 状态码

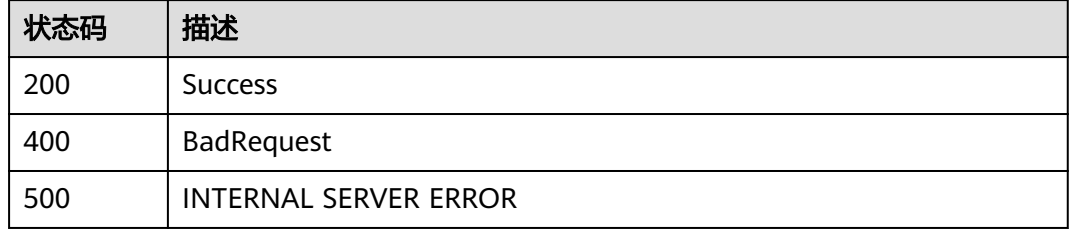

# **9.2.4** 更新规则模板

功能介绍

更新规则模板

# 调用方法

请参[见如何调用](#page-28-0)**API**。

### **URI**

PUT /v2/{project\_id}/quality/rule-templates/{id}

#### 表 **9-27** 路径参数

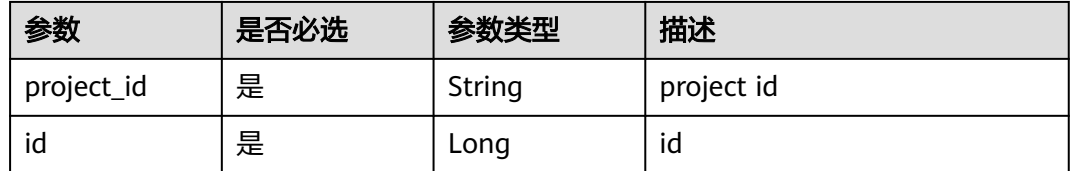

# 请求参数

表 **9-28** 请求 Header 参数

| 参数           | 是否必选 | 参数类型   | 描述           |
|--------------|------|--------|--------------|
| workspace    | 是    | String | workspace 信息 |
| X-Auth-Token | 是    | String | token        |

#### 表 **9-29** 请求 Body 参数

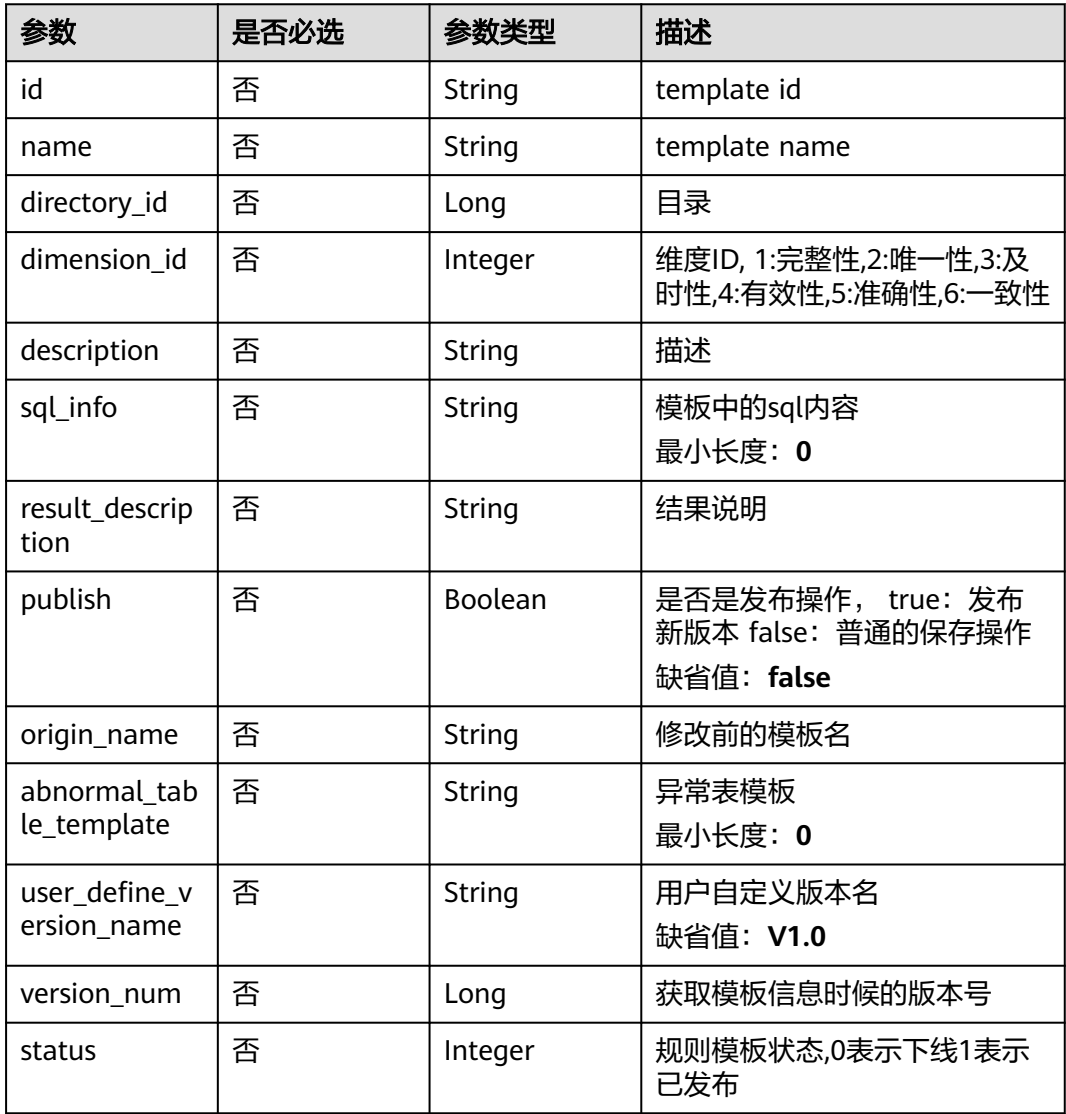

## 响应参数

状态码: **200**

#### 表 **9-30** 响应 Body 参数

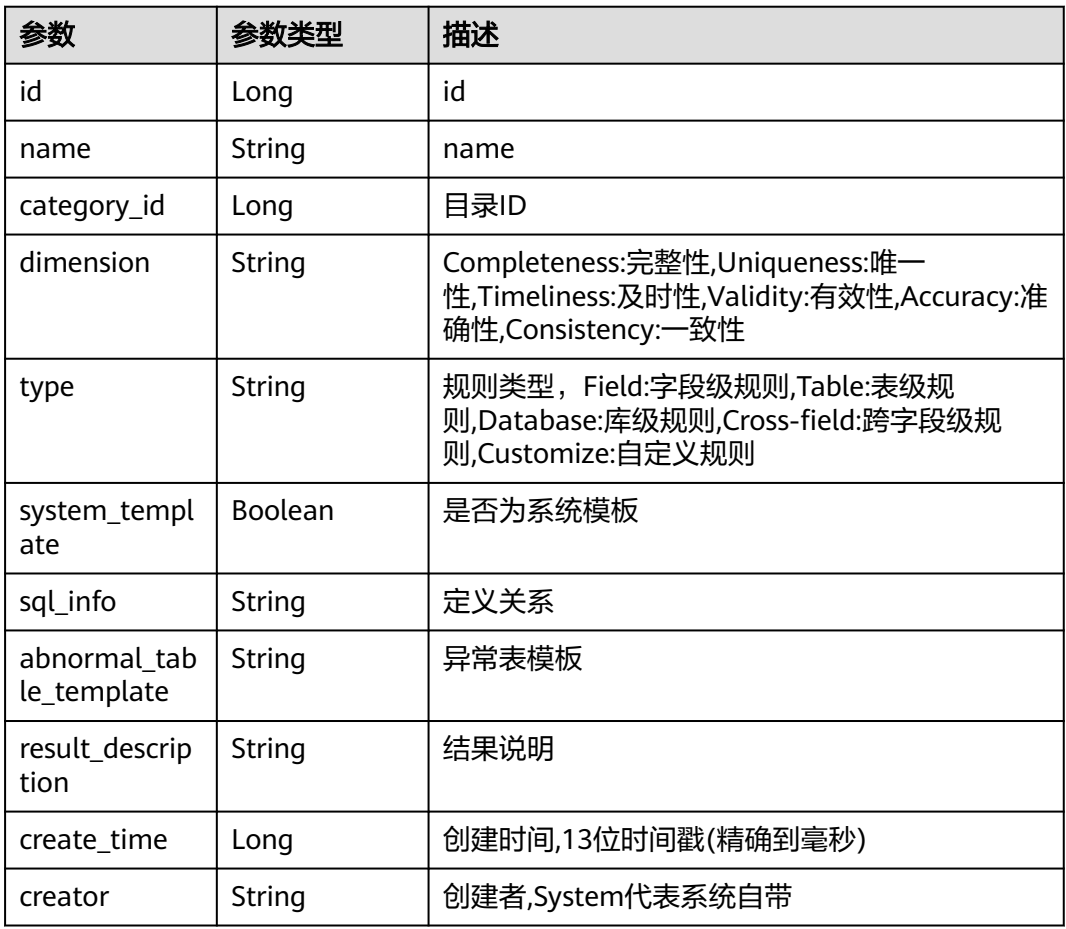

#### 状态码: **400**

表 **9-31** 响应 Body 参数

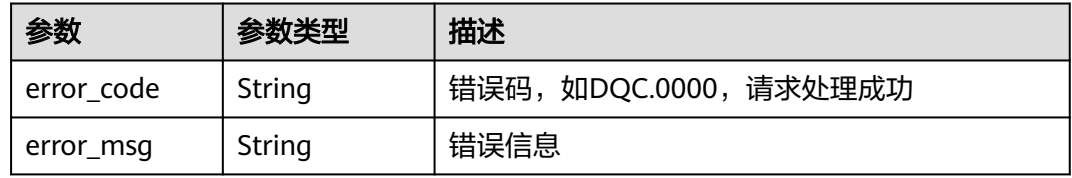

#### 状态码: **500**

表 **9-32** 响应 Body 参数

| 参数         | 参数类型   | 描述                   |
|------------|--------|----------------------|
| error_code | String | 错误码,如DQC.0000,请求处理成功 |
| error_msg  | String | 错误信息                 |

## 请求示例

更新规则模板名称为test的规则模板,模板id为0,目录id为0,纬度id为1,模板中的 sql内容为select count(\*) from \${Schema\_Table1}, 发布操作默认为false, 结果说明 为总条数,描述为test。

PUT /v2/0833a5737480d53b2f25c010dc1a7b88/quality/rule-templates/1045431715138617345

```
{
  "id" : "1045431715138617345",
 "name" : "test",
 "directory_id" : "0",
 "dimension_id" : 1,
  "description" : "test",
  "sql_info" : "select count(*) from ${Schema_Table1}",
  "result_description" : "总条数",
  "publish" : true,
  "origin_name" : "test",
  "abnormal_table_template" : "select count(*) from ${Schema_Table1}",
  "user_define_version_name" : "V1.1",
  "version_num" : 0,
  "status" : 1
}
```
响应示例

#### 状态码: **200**

```
Success
{
  "id" : "1045431715138617345",
  "name" : "test",
  "category_id" : 0,
  "dimension" : "Completeness",
  "type" : "Table",
  "system_template" : false,
 "sql_info" : "select count(*) from ${Schema_Table1}"
 "abnormal table template" : "select count(*) from ${Schema Table1}",
  "result_description" : "总条数",
  "create_time" : 1640678720014,
  "creator" : "test"
}
```
# **SDK** 代码示例

SDK代码示例如下。

#### **Java**

更新规则模板名称为test的规则模板,模板id为0,目录id为0,纬度id为1,模板中的 sql内容为select count(\*) from \${Schema\_Table1},发布操作默认为false,结果说明 为总条数,描述为test。

package com.huaweicloud.sdk.test;

```
import com.huaweicloud.sdk.core.auth.ICredential;
import com.huaweicloud.sdk.core.auth.BasicCredentials;
import com.huaweicloud.sdk.core.exception.ConnectionException;
import com.huaweicloud.sdk.core.exception.RequestTimeoutException;
import com.huaweicloud.sdk.core.exception.ServiceResponseException;
import com.huaweicloud.sdk.dataartsstudio.v1.region.dataartsstudioRegion;
import com.huaweicloud.sdk.dataartsstudio.v1.*;
import com.huaweicloud.sdk.dataartsstudio.v1.model.*;
```

```
public class UpdateTemplateSolution {
   public static void main(String[] args) {
      // The AK and SK used for authentication are hard-coded or stored in plaintext, which has great 
security risks. It is recommended that the AK and SK be stored in ciphertext in configuration files or 
environment variables and decrypted during use to ensure security.
      // In this example, AK and SK are stored in environment variables for authentication. Before running 
this example, set environment variables CLOUD_SDK_AK and CLOUD_SDK_SK in the local environment
     String ak = System.getenv("CLOUD_SDK_AK");
      String sk = System.getenv("CLOUD_SDK_SK");
     String projectId = "{project_id}";
      ICredential auth = new BasicCredentials()
           .withProjectId(projectId)
           .withAk(ak)
           .withSk(sk);
      dataartsstudioClient client = dataartsstudioClient.newBuilder()
            .withCredential(auth)
            .withRegion(dataartsstudioRegion.valueOf("<YOUR REGION>"))
            .build();
      UpdateTemplateRequest request = new UpdateTemplateRequest();
      request.withId("{id}");
      TemplateRO body = new TemplateRO();
      body.withStatus(1);
      body.withVersionNum(0L);
      body.withUserDefineVersionName("V1.1");
      body.withAbnormalTableTemplate("select count(*) from ${Schema_Table1}");
      body.withOriginName("test");
      body.withPublish(true);
      body.withResultDescription("总条数");
      body.withSqlInfo("select count(*) from ${Schema_Table1}");
      body.withDescription("test");
      body.withDimensionId(1);
      body.withDirectoryId(0L);
      body.withName("test");
      body.withId("1045431715138617345");
      request.withBody(body);
      try {
         UpdateTemplateResponse response = client.updateTemplate(request);
         System.out.println(response.toString());
      } catch (ConnectionException e) {
         e.printStackTrace();
      } catch (RequestTimeoutException e) {
         e.printStackTrace();
      } catch (ServiceResponseException e) {
         e.printStackTrace();
         System.out.println(e.getHttpStatusCode());
         System.out.println(e.getRequestId());
         System.out.println(e.getErrorCode());
         System.out.println(e.getErrorMsg());
      }
   }
}
```
### **Python**

更新规则模板名称为test的规则模板,模板id为0,目录id为0,纬度id为1,模板中的 sql内容为select count(\*) from \${Schema\_Table1},发布操作默认为false,结果说明 为总条数,描述为test。

# coding: utf-8

from huaweicloudsdkcore.auth.credentials import BasicCredentials from huaweicloudsdkdataartsstudio.v1.region.dataartsstudio\_region import dataartsstudioRegion from huaweicloudsdkcore.exceptions import exceptions

from huaweicloudsdkdataartsstudio.v1 import \*

```
if name = " main ":
   # The AK and SK used for authentication are hard-coded or stored in plaintext, which has great security 
risks. It is recommended that the AK and SK be stored in ciphertext in configuration files or environment 
variables and decrypted during use to ensure security.
   # In this example, AK and SK are stored in environment variables for authentication. Before running this 
example, set environment variables CLOUD_SDK_AK and CLOUD_SDK_SK in the local environment
   ak = __import__('os').getenv("CLOUD_SDK_AK")
   sk = __import__('os').getenv("CLOUD_SDK_SK")
  projectId = "{project_id}"
  credentials = BasicCredentials(ak, sk, projectId) \setminusclient = dataartsstudioClient.new_builder() \
      .with_credentials(credentials) \
      .with_region(dataartsstudioRegion.value_of("<YOUR REGION>")) \
      .build()
   try:
      request = UpdateTemplateRequest()
     request.id = \degree'{id}"
      request.body = TemplateRO(
         status=1,
         version_num=0,
        user_define_version_name="V1.1",
         abnormal_table_template="select count(*) from ${Schema_Table1}",
         origin_name="test",
         publish=True,
        result_description="总条数",
         sql_info="select count(*) from ${Schema_Table1}",
         description="test",
         dimension_id=1,
         directory_id=0,
         name="test",
         id="1045431715138617345"
     \lambda response = client.update_template(request)
      print(response)
   except exceptions.ClientRequestException as e:
      print(e.status_code)
      print(e.request_id)
      print(e.error_code)
      print(e.error_msg)
```
#### **Go**

更新规则模板名称为test的规则模板,模板id为0,目录id为0,纬度id为1,模板中的 sql内容为select count(\*) from \${Schema\_Table1},发布操作默认为false,结果说明 为总条数,描述为test。

```
package main
```

```
import (
```
)

```
 "fmt"
 "github.com/huaweicloud/huaweicloud-sdk-go-v3/core/auth/basic"
 dataartsstudio "github.com/huaweicloud/huaweicloud-sdk-go-v3/services/dataartsstudio/v1"
 "github.com/huaweicloud/huaweicloud-sdk-go-v3/services/dataartsstudio/v1/model"
 region "github.com/huaweicloud/huaweicloud-sdk-go-v3/services/dataartsstudio/v1/region"
```
#### func main() {

 // The AK and SK used for authentication are hard-coded or stored in plaintext, which has great security risks. It is recommended that the AK and SK be stored in ciphertext in configuration files or environment variables and decrypted during use to ensure security.

 // In this example, AK and SK are stored in environment variables for authentication. Before running this example, set environment variables CLOUD\_SDK\_AK and CLOUD\_SDK\_SK in the local environment ak := os.Getenv("CLOUD\_SDK\_AK")

```
 sk := os.Getenv("CLOUD_SDK_SK")
   projectId := "{project_id}"
   auth := basic.NewCredentialsBuilder().
      WithAk(ak).
      WithSk(sk).
      WithProjectId(projectId).
      Build()
   client := dataartsstudio.NewdataartsstudioClient(
      dataartsstudio.dataartsstudioClientBuilder().
         WithRegion(region.ValueOf("<YOUR REGION>")).
        WithCredential(auth).
        Build())
   request := &model.UpdateTemplateRequest{}
  request.Id = "id" statusTemplateRo:= int32(1)
   versionNumTemplateRo:= int64(0)
   userDefineVersionNameTemplateRo:= "V1.1"
   abnormalTableTemplateTemplateRo:= "select count(*) from ${Schema_Table1}"
   originNameTemplateRo:= "test"
   publishTemplateRo:= true
   resultDescriptionTemplateRo:= "总条数"
   sqlInfoTemplateRo:= "select count(*) from ${Schema_Table1}"
   descriptionTemplateRo:= "test"
   dimensionIdTemplateRo:= int32(1)
   directoryIdTemplateRo:= int64(0)
   nameTemplateRo:= "test"
   idTemplateRo:= "1045431715138617345"
   request.Body = &model.TemplateRo{
      Status: &statusTemplateRo,
      VersionNum: &versionNumTemplateRo,
      UserDefineVersionName: &userDefineVersionNameTemplateRo,
      AbnormalTableTemplate: &abnormalTableTemplateTemplateRo,
      OriginName: &originNameTemplateRo,
      Publish: &publishTemplateRo,
      ResultDescription: &resultDescriptionTemplateRo,
      SqlInfo: &sqlInfoTemplateRo,
      Description: &descriptionTemplateRo,
      DimensionId: &dimensionIdTemplateRo,
      DirectoryId: &directoryIdTemplateRo,
      Name: &nameTemplateRo,
      Id: &idTemplateRo,
   }
   response, err := client.UpdateTemplate(request)
  if err == nil fmt.Printf("%+v\n", response)
   } else {
      fmt.Println(err)
   }
}
```
#### 更多

更多编程语言的SDK代码示例,请参见**[API Explorer](https://console.huaweicloud.com/apiexplorer/#/openapi/dataartsstudio/sdk?api=UpdateTemplate)**的代码示例页签,可生成自动对应 的SDK代码示例。

### 状态码

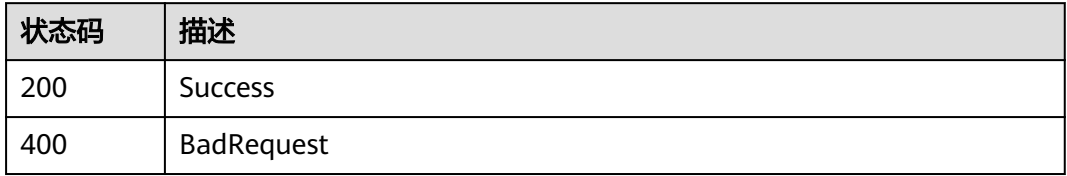

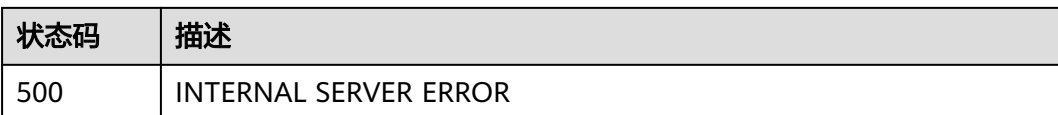

# **9.2.5** 批量删除规则模板

### 功能介绍

批量删除规则模板

## 调用方法

请参[见如何调用](#page-28-0)**API**。

### **URI**

POST /v2/{project\_id}/quality/rule-templates/batch-delete

#### 表 **9-33** 路径参数

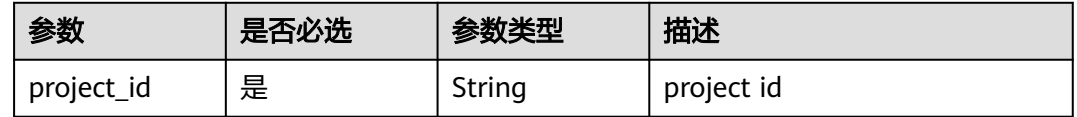

### 请求参数

#### 表 **9-34** 请求 Header 参数

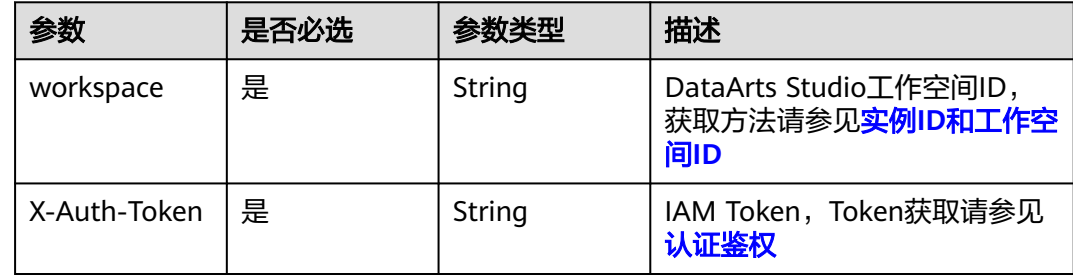

#### 表 **9-35** 请求 Body 参数

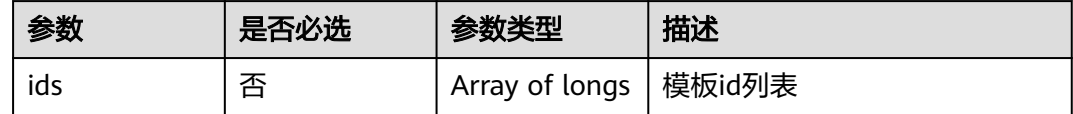

### 响应参数

状态码: **400**

#### 表 **9-36** 响应 Body 参数

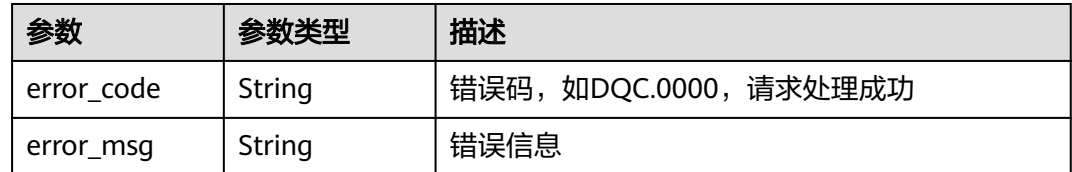

#### 状态码: **500**

表 **9-37** 响应 Body 参数

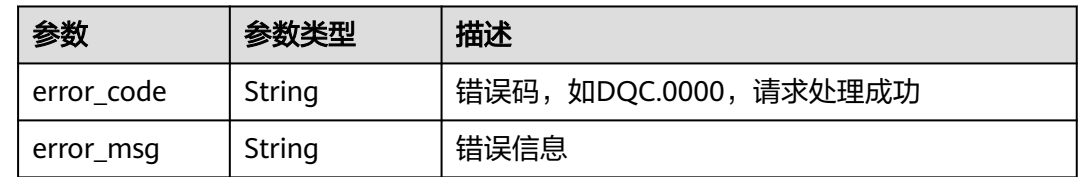

### 请求示例

批量删除规则模板,模板id列表为[ 1045431715138617345, 1035847774756868096 ]。

POST /v2/0833a5737480d53b2f25c010dc1a7b88/quality/rule-templates/batch-delete

{ "ids" : [ 1045431715138617345, 1035847774756868096 ] }

### 响应示例

无

### **SDK** 代码示例

SDK代码示例如下。

#### **Java**

#### 批量删除规则模板,模板id列表为[ 1045431715138617345, 1035847774756868096 ]。

package com.huaweicloud.sdk.test;

import com.huaweicloud.sdk.core.auth.ICredential; import com.huaweicloud.sdk.core.auth.BasicCredentials; import com.huaweicloud.sdk.core.exception.ConnectionException: import com.huaweicloud.sdk.core.exception.RequestTimeoutException; import com.huaweicloud.sdk.core.exception.ServiceResponseException; import com.huaweicloud.sdk.dataartsstudio.v1.region.dataartsstudioRegion; import com.huaweicloud.sdk.dataartsstudio.v1.\*; import com.huaweicloud.sdk.dataartsstudio.v1.model.\*;

import java.util.List; import java.util.ArrayList;

```
public class BatchDeleteTemplatesSolution {
   public static void main(String[] args) {
      // The AK and SK used for authentication are hard-coded or stored in plaintext, which has great 
security risks. It is recommended that the AK and SK be stored in ciphertext in configuration files or 
environment variables and decrypted during use to ensure security.
      // In this example, AK and SK are stored in environment variables for authentication. Before running 
this example, set environment variables CLOUD_SDK_AK and CLOUD_SDK_SK in the local environment
      String ak = System.getenv("CLOUD_SDK_AK");
      String sk = System.getenv("CLOUD_SDK_SK");
      String projectId = "{project_id}";
      ICredential auth = new BasicCredentials()
            .withProjectId(projectId)
            .withAk(ak)
           .withSk(sk);
      dataartsstudioClient client = dataartsstudioClient.newBuilder()
            .withCredential(auth)
            .withRegion(dataartsstudioRegion.valueOf("<YOUR REGION>"))
            .build();
      BatchDeleteTemplatesRequest request = new BatchDeleteTemplatesRequest();
      TemplateListRO body = new TemplateListRO();
      List<Long> listbodyIds = new ArrayList<>();
      listbodyIds.add(1045431715138617345L);
      listbodyIds.add(1035847774756868096L);
      body.withIds(listbodyIds);
      request.withBody(body);
      try {
         BatchDeleteTemplatesResponse response = client.batchDeleteTemplates(request);
         System.out.println(response.toString());
      } catch (ConnectionException e) {
         e.printStackTrace();
      } catch (RequestTimeoutException e) {
         e.printStackTrace();
      } catch (ServiceResponseException e) {
         e.printStackTrace();
         System.out.println(e.getHttpStatusCode());
         System.out.println(e.getRequestId());
         System.out.println(e.getErrorCode());
         System.out.println(e.getErrorMsg());
      }
   }
}
```
#### **Python**

#### 批量删除规则模板,模板id列表为[ 1045431715138617345, 1035847774756868096 ]。

# coding: utf-8

```
from huaweicloudsdkcore.auth.credentials import BasicCredentials
from huaweicloudsdkdataartsstudio.v1.region.dataartsstudio_region import dataartsstudioRegion
from huaweicloudsdkcore.exceptions import exceptions
from huaweicloudsdkdataartsstudio.v1 import *
```

```
if __name__ == "__main__":
```

```
 # The AK and SK used for authentication are hard-coded or stored in plaintext, which has great security 
risks. It is recommended that the AK and SK be stored in ciphertext in configuration files or environment 
variables and decrypted during use to ensure security.
```

```
 # In this example, AK and SK are stored in environment variables for authentication. Before running this 
example, set environment variables CLOUD_SDK_AK and CLOUD_SDK_SK in the local environment
```

```
 ak = __import__('os').getenv("CLOUD_SDK_AK")
 sk = __import__('os').getenv("CLOUD_SDK_SK")
```

```
 projectId = "{project_id}"
```

```
credentials = BasicCredentials(ak, sk, projectId) \setminus
```

```
client = dataartsstudioClient.new_builder() \setminus .with_credentials(credentials) \
      .with_region(dataartsstudioRegion.value_of("<YOUR REGION>")) \
      .build()
   try:
      request = BatchDeleteTemplatesRequest()
      listIdsbody = [
         1045431715138617345,
         1035847774756868096
\blacksquare request.body = TemplateListRO(
         ids=listIdsbody
\qquad \qquad response = client.batch_delete_templates(request)
      print(response)
   except exceptions.ClientRequestException as e:
      print(e.status_code)
      print(e.request_id)
      print(e.error_code)
      print(e.error_msg)
```
**Go**

#### 批量删除规则模板,模板id列表为[ 1045431715138617345, 1035847774756868096 ]。

package main

)

```
import (
    "fmt"
   "github.com/huaweicloud/huaweicloud-sdk-go-v3/core/auth/basic"
   dataartsstudio "github.com/huaweicloud/huaweicloud-sdk-go-v3/services/dataartsstudio/v1"
   "github.com/huaweicloud/huaweicloud-sdk-go-v3/services/dataartsstudio/v1/model"
   region "github.com/huaweicloud/huaweicloud-sdk-go-v3/services/dataartsstudio/v1/region"
func main() {
   // The AK and SK used for authentication are hard-coded or stored in plaintext, which has great security
```
risks. It is recommended that the AK and SK be stored in ciphertext in configuration files or environment variables and decrypted during use to ensure security.

 // In this example, AK and SK are stored in environment variables for authentication. Before running this example, set environment variables CLOUD\_SDK\_AK and CLOUD\_SDK\_SK in the local environment

```
 ak := os.Getenv("CLOUD_SDK_AK")
 sk := os.Getenv("CLOUD_SDK_SK")
 projectId := "{project_id}"
 auth := basic.NewCredentialsBuilder().
   WithAk(ak).
   WithSk(sk).
   WithProjectId(projectId).
   Build()
 client := dataartsstudio.NewdataartsstudioClient(
   dataartsstudio.dataartsstudioClientBuilder().
      WithRegion(region.ValueOf("<YOUR REGION>")).
      WithCredential(auth).
      Build())
 request := &model.BatchDeleteTemplatesRequest{}
 var listIdsbody = []int64{
```
 int64(1045431715138617345), int64(1035847774756868096), } request.Body = &model.TemplateListRo{ Ids: &listIdsbody, }

```
 response, err := client.BatchDeleteTemplates(request)
if err == nil
```

```
 fmt.Printf("%+v\n", response)
 } else {
    fmt.Println(err)
 }
```
## 更多

更多编程语言的SDK代码示例,请参见**[API Explorer](https://console.huaweicloud.com/apiexplorer/#/openapi/dataartsstudio/sdk?api=BatchDeleteTemplates)**的代码示例页签,可生成自动对应 的SDK代码示例。

## 状态码

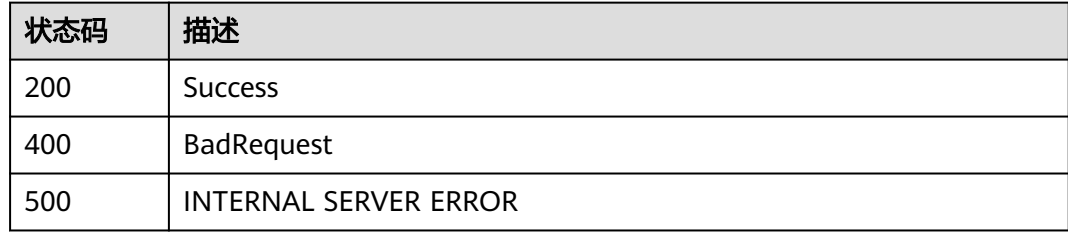

# **9.3** 质量作业接口

}

# **9.3.1** 获取质量作业列表 **V1**

# 功能介绍

批量查询数据质量作业,返回质量作业列表

### 调用方法

请参[见如何调用](#page-28-0)**API**。

### **URI**

GET /v1/{project\_id}/quality/rules

#### 表 **9-38** 路径参数

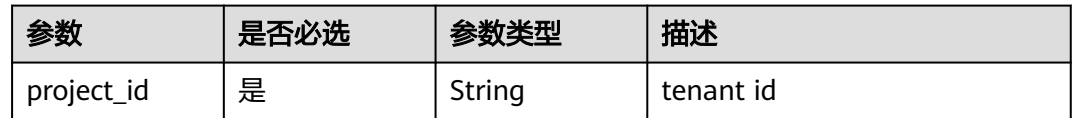

#### 表 **9-39** Query 参数

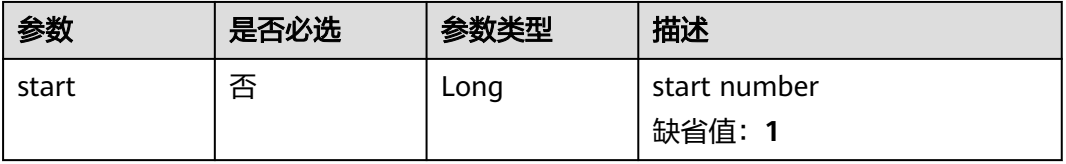

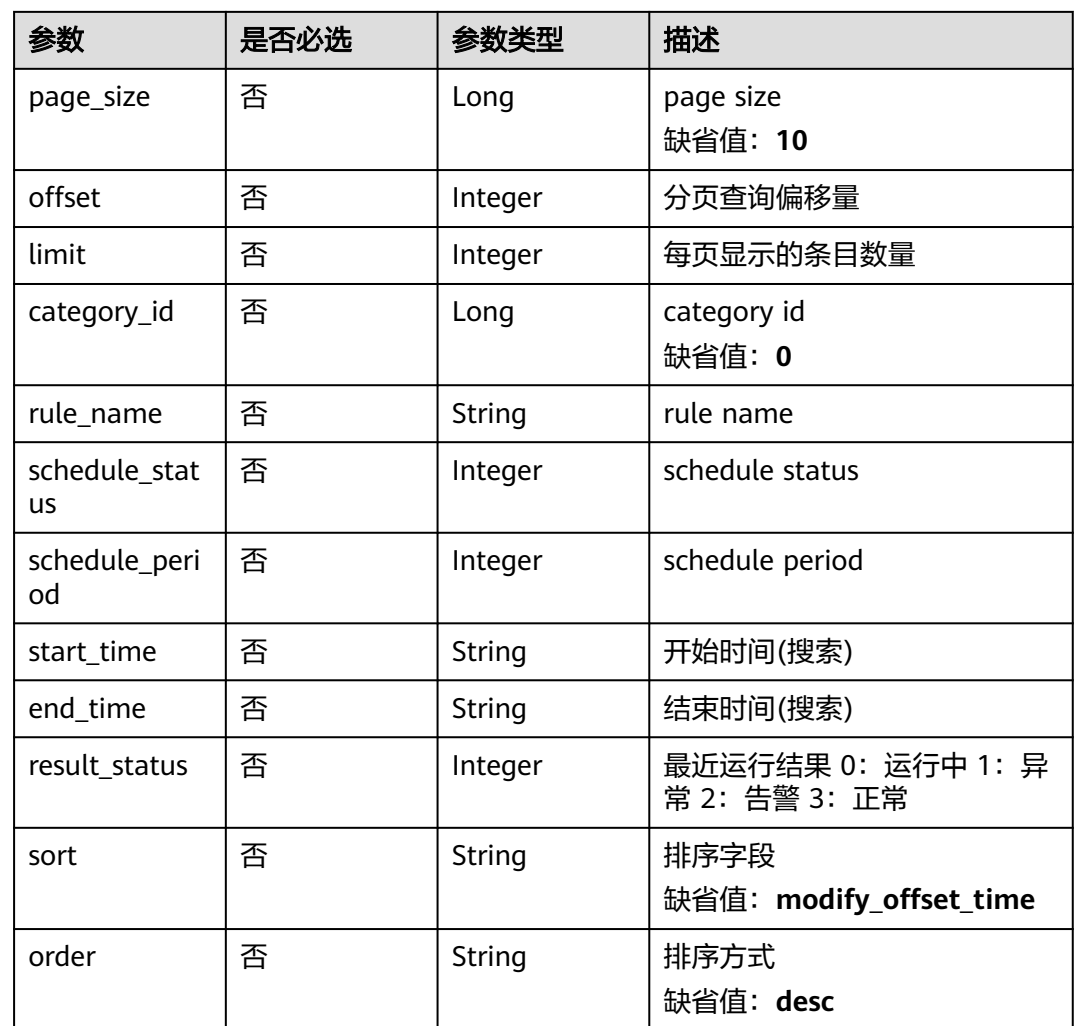

# 请求参数

无

# 响应参数

### 状态码: **200**

### 表 **9-40** 响应 Body 参数

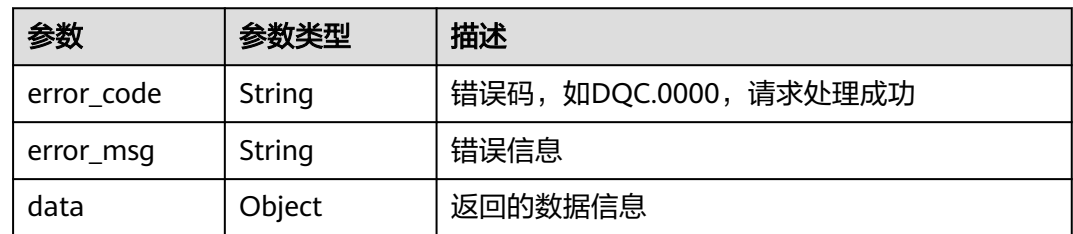

### 状态码: **400**

#### 表 **9-41** 响应 Body 参数

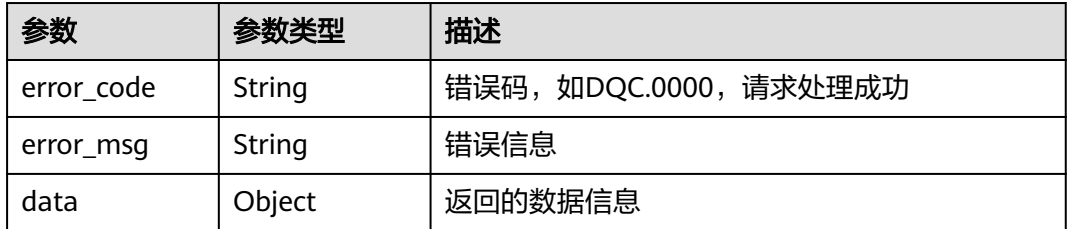

#### 状态码: **401**

表 **9-42** 响应 Body 参数

| 参数         | 参数类型   | 描述                   |
|------------|--------|----------------------|
| error_code | String | 错误码,如DQC.0000,请求处理成功 |
| error_msg  | String | 错误信息                 |
| data       | Object | 返回的数据信息              |

#### 状态码: **403**

表 **9-43** 响应 Body 参数

| 参数         | 参数类型   | 描述                   |
|------------|--------|----------------------|
| error_code | String | 错误码,如DQC.0000,请求处理成功 |
| error_msg  | String | 错误信息                 |
| data       | Object | 返回的数据信息              |

### 请求示例

无

### 响应示例

#### 状态码: **200**

Success, 返回的data数据

```
{
 "data" : [ {
 "num" : 100,
 "page_search_result" : [ {
 "id" : "1042745498940891137",
 "name" : "rule-name",
 "creator" : "test-user",
 "create_offset_time" : "2022-11-17T10:23:12+08:00",
 "modify_offset_time" : "2022-11-17T10:23:46+08:00",
```

```
 "dw_name" : "",
     "db_name" : "",
     "schedule_status" : 1,
     "calc_offset_time" : "2022-11-17T10:51:59+08:00"
   } ]
\overline{\mathfrak{z}}
```
### **SDK** 代码示例

SDK代码示例如下。

}

#### **Java**

package com.huaweicloud.sdk.test;

```
import com.huaweicloud.sdk.core.auth.ICredential;
import com.huaweicloud.sdk.core.auth.BasicCredentials;
import com.huaweicloud.sdk.core.exception.ConnectionException;
import com.huaweicloud.sdk.core.exception.RequestTimeoutException;
import com.huaweicloud.sdk.core.exception.ServiceResponseException;
import com.huaweicloud.sdk.dataartsstudio.v1.region.dataartsstudioRegion;
import com.huaweicloud.sdk.dataartsstudio.v1.*;
import com.huaweicloud.sdk.dataartsstudio.v1.model.*;
public class ListQualityTaskListsSolution {
   public static void main(String[] args) {
      // The AK and SK used for authentication are hard-coded or stored in plaintext, which has great 
security risks. It is recommended that the AK and SK be stored in ciphertext in configuration files or 
environment variables and decrypted during use to ensure security.
      // In this example, AK and SK are stored in environment variables for authentication. Before running 
this example, set environment variables CLOUD_SDK_AK and CLOUD_SDK_SK in the local environment
      String ak = System.getenv("CLOUD_SDK_AK");
      String sk = System.getenv("CLOUD_SDK_SK");
      String projectId = "{project_id}";
      ICredential auth = new BasicCredentials()
           .withProjectId(projectId)
           .withAk(ak)
           .withSk(sk);
      dataartsstudioClient client = dataartsstudioClient.newBuilder()
           .withCredential(auth)
            .withRegion(dataartsstudioRegion.valueOf("<YOUR REGION>"))
           .build();
     ListQualityTaskListsRequest request = new ListQualityTaskListsRequest();
      try {
         ListQualityTaskListsResponse response = client.listQualityTaskLists(request);
         System.out.println(response.toString());
      } catch (ConnectionException e) {
         e.printStackTrace();
      } catch (RequestTimeoutException e) {
         e.printStackTrace();
      } catch (ServiceResponseException e) {
         e.printStackTrace();
         System.out.println(e.getHttpStatusCode());
         System.out.println(e.getRequestId());
         System.out.println(e.getErrorCode());
         System.out.println(e.getErrorMsg());
      }
   }
```
}

### **Python**

#### # coding: utf-8

```
from huaweicloudsdkcore.auth.credentials import BasicCredentials
from huaweicloudsdkdataartsstudio.v1.region.dataartsstudio_region import dataartsstudioRegion
from huaweicloudsdkcore.exceptions import exceptions
from huaweicloudsdkdataartsstudio.v1 import *
```

```
if name = " main ":
```
 # The AK and SK used for authentication are hard-coded or stored in plaintext, which has great security risks. It is recommended that the AK and SK be stored in ciphertext in configuration files or environment variables and decrypted during use to ensure security.

 # In this example, AK and SK are stored in environment variables for authentication. Before running this example, set environment variables CLOUD\_SDK\_AK and CLOUD\_SDK\_SK in the local environment

```
 ak = __import__('os').getenv("CLOUD_SDK_AK")
 sk = __import__('os').getenv("CLOUD_SDK_SK")
 projectId = "{project_id}"
```
credentials = BasicCredentials(ak, sk, projectId)  $\setminus$ 

```
 client = dataartsstudioClient.new_builder() \
    .with_credentials(credentials) \
   .with_region(dataartsstudioRegion.value_of("<YOUR REGION>")) \
   .build()
```
try:

```
 request = ListQualityTaskListsRequest()
  response = client-list quality task lists(request)
   print(response)
 except exceptions.ClientRequestException as e:
   print(e.status_code)
    print(e.request_id)
  print(e.error_code)
   print(e.error_msg)
```
### **Go**

#### package main

```
import (
   "fmt"
   "github.com/huaweicloud/huaweicloud-sdk-go-v3/core/auth/basic"
   dataartsstudio "github.com/huaweicloud/huaweicloud-sdk-go-v3/services/dataartsstudio/v1"
   "github.com/huaweicloud/huaweicloud-sdk-go-v3/services/dataartsstudio/v1/model"
   region "github.com/huaweicloud/huaweicloud-sdk-go-v3/services/dataartsstudio/v1/region"
```
#### func main() {

)

 // The AK and SK used for authentication are hard-coded or stored in plaintext, which has great security risks. It is recommended that the AK and SK be stored in ciphertext in configuration files or environment variables and decrypted during use to ensure security.

 // In this example, AK and SK are stored in environment variables for authentication. Before running this example, set environment variables CLOUD\_SDK\_AK and CLOUD\_SDK\_SK in the local environment

```
 ak := os.Getenv("CLOUD_SDK_AK")
 sk := os.Getenv("CLOUD_SDK_SK")
 projectId := "{project_id}"
```

```
 auth := basic.NewCredentialsBuilder().
    WithAk(ak).
    WithSk(sk).
    WithProjectId(projectId).
   Build()
```

```
 client := dataartsstudio.NewdataartsstudioClient(
   dataartsstudio.dataartsstudioClientBuilder().
      WithRegion(region.ValueOf("<YOUR REGION>")).
      WithCredential(auth).
      Build())
```

```
 request := &model.ListQualityTaskListsRequest{}
 response, err := client.ListQualityTaskLists(request)
  if err == nil fmt.Printf("%+v\n", response)
   } else {
     fmt.Println(err)
   }
```
### 更多

更多编程语言的SDK代码示例,请参见**[API Explorer](https://console.huaweicloud.com/apiexplorer/#/openapi/dataartsstudio/sdk?api=ListQualityTaskLists)**的代码示例页签,可生成自动对应 的SDK代码示例。

### 状态码

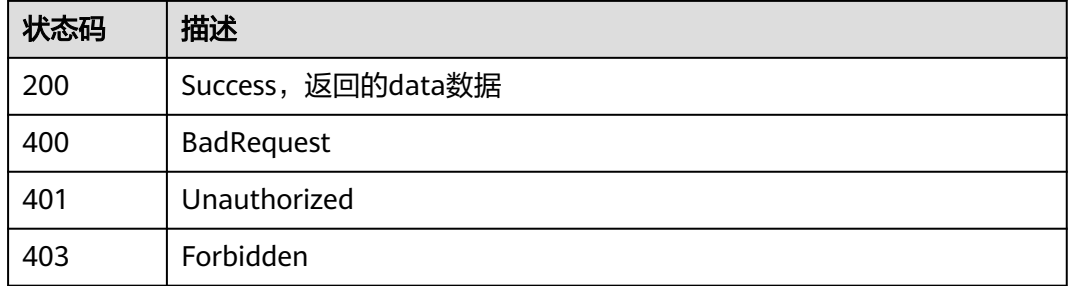

# **9.3.2** 获取质量作业列表

}

### 功能介绍

获取质量作业列表

### 调用方法

请参[见如何调用](#page-28-0)**API**。

#### **URI**

GET /v2/{project\_id}/quality/quality-tasks

#### 表 **9-44** 路径参数

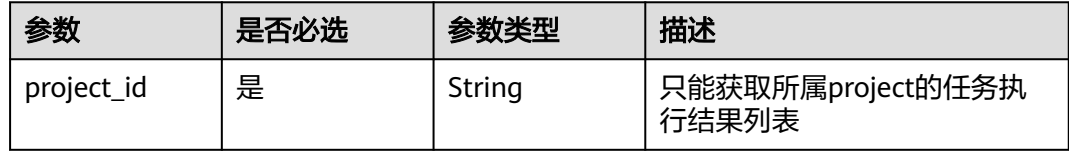

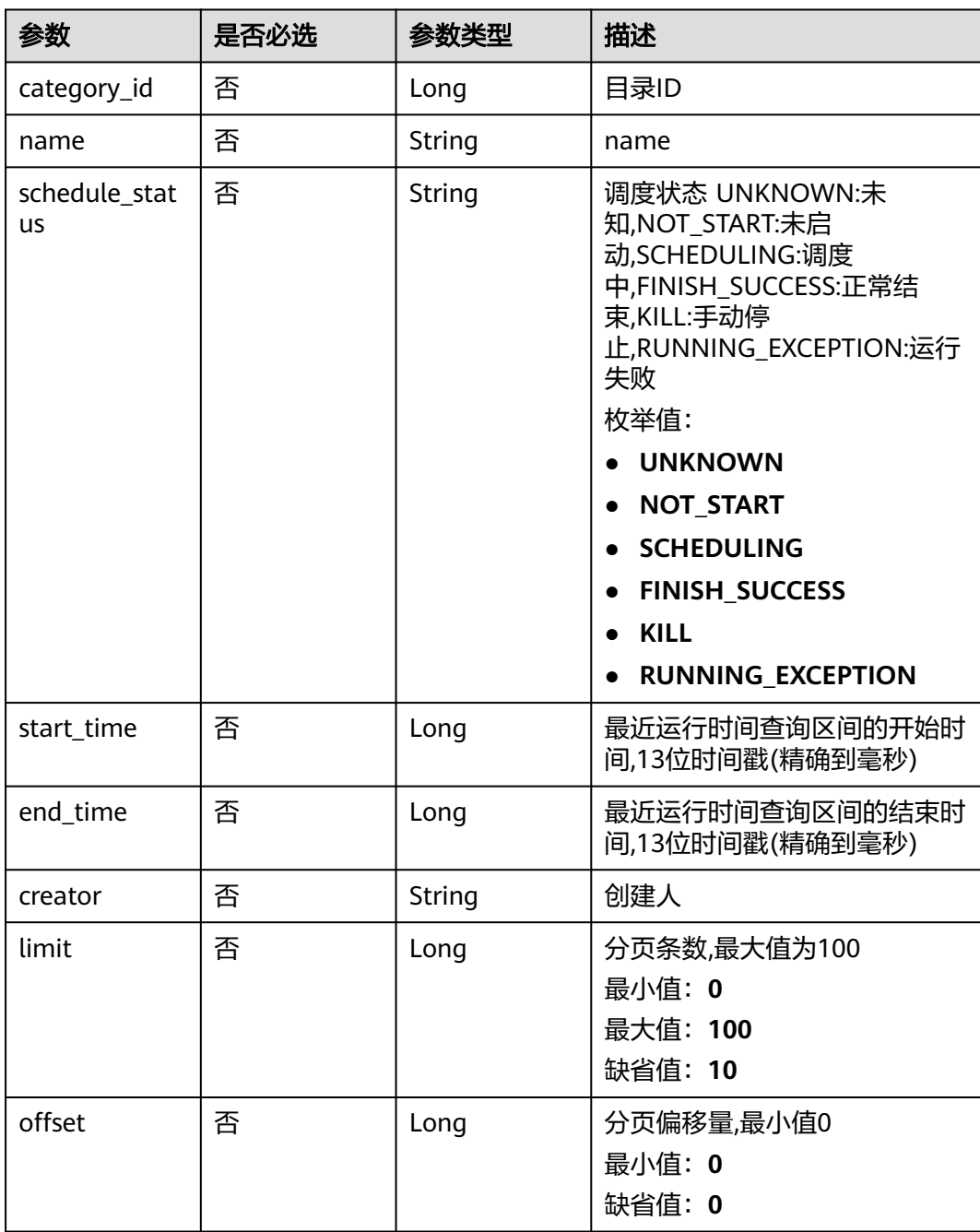

#### 表 **9-45** Query 参数

# 请求参数

### 表 **9-46** 请求 Header 参数

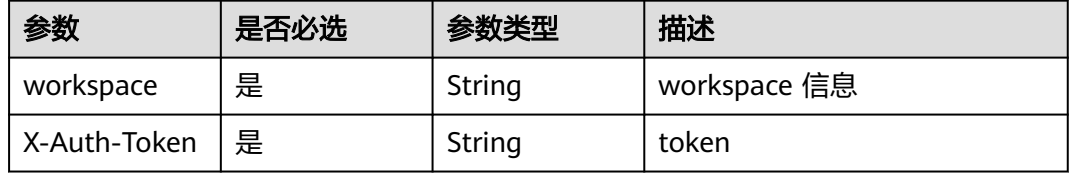

### 响应参数

### 状态码: **200**

### 表 **9-47** 响应 Body 参数

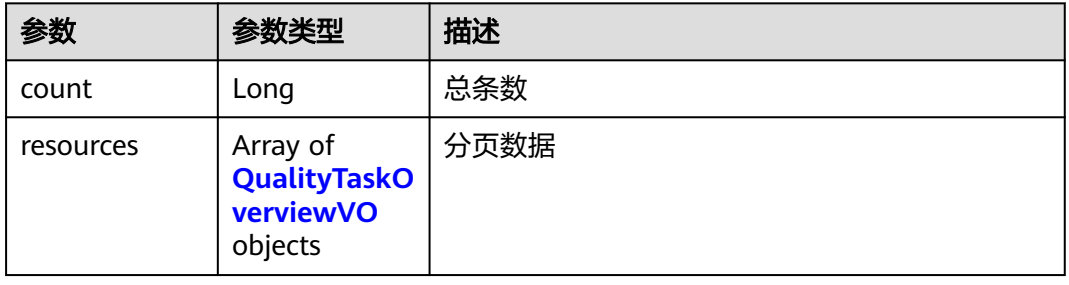

#### 表 **9-48** QualityTaskOverviewVO

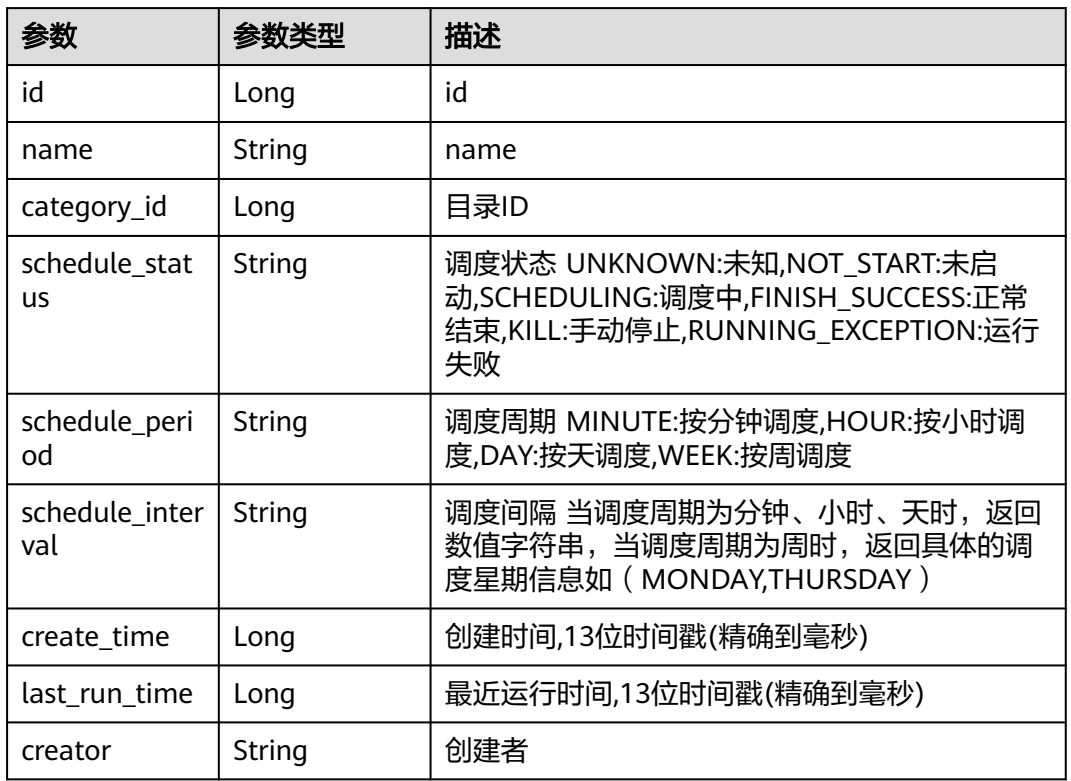

#### 状态码: **400**

#### 表 **9-49** 响应 Body 参数

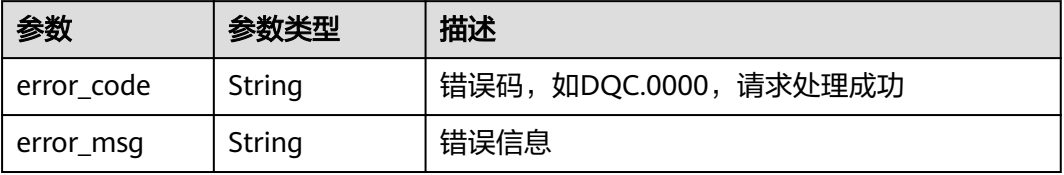

#### 状态码: **500**

表 **9-50** 响应 Body 参数

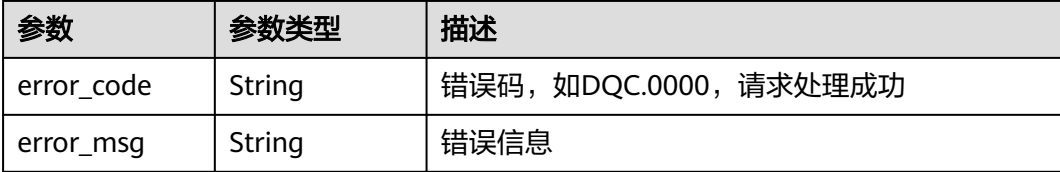

### 请求示例

无

#### 响应示例

#### 状态码: **200**

Success 返回的是InstanceVO

```
{
  "count" : 1,
  "resources" : [ {
    "id" : 1012385458115825700,
    "name" : "test",
    "category_id" : 1012384968858652700,
    "schedule_status" : "NOT_START",
    "schedule_period" : null,
    "schedule_interval" : null,
    "create_time" : 1661413102000,
    "last_run_time" : 1661413281000,
    "creator" : "ei"
 } ]
}
```
### **SDK** 代码示例

SDK代码示例如下。

#### **Java**

package com.huaweicloud.sdk.test;

```
import com.huaweicloud.sdk.core.auth.ICredential;
import com.huaweicloud.sdk.core.auth.BasicCredentials;
import com.huaweicloud.sdk.core.exception.ConnectionException;
import com.huaweicloud.sdk.core.exception.RequestTimeoutException;
import com.huaweicloud.sdk.core.exception.ServiceResponseException;
import com.huaweicloud.sdk.dataartsstudio.v1.region.dataartsstudioRegion;
import com.huaweicloud.sdk.dataartsstudio.v1.*;
import com.huaweicloud.sdk.dataartsstudio.v1.model.*;
```
public class ListQualityTaskSolution {

public static void main(String[] args) {

 // The AK and SK used for authentication are hard-coded or stored in plaintext, which has great security risks. It is recommended that the AK and SK be stored in ciphertext in configuration files or environment variables and decrypted during use to ensure security.

 // In this example, AK and SK are stored in environment variables for authentication. Before running this example, set environment variables CLOUD\_SDK\_AK and CLOUD\_SDK\_SK in the local environment

```
 String ak = System.getenv("CLOUD_SDK_AK");
   String sk = System.getenv("CLOUD_SDK_SK");
   String projectId = "{project_id}";
    ICredential auth = new BasicCredentials()
         .withProjectId(projectId)
         .withAk(ak)
         .withSk(sk);
    dataartsstudioClient client = dataartsstudioClient.newBuilder()
         .withCredential(auth)
         .withRegion(dataartsstudioRegion.valueOf("<YOUR REGION>"))
         .build();
   ListQualityTaskRequest request = new ListQualityTaskRequest();
    try {
     ListQualityTaskResponse response = client.listQualityTask(request);
      System.out.println(response.toString());
   } catch (ConnectionException e) {
       e.printStackTrace();
   } catch (RequestTimeoutException e) {
      e.printStackTrace();
   } catch (ServiceResponseException e) {
      e.printStackTrace();
      System.out.println(e.getHttpStatusCode());
      System.out.println(e.getRequestId());
      System.out.println(e.getErrorCode());
      System.out.println(e.getErrorMsg());
   }
 }
```
### **Python**

```
# coding: utf-8
```
}

from huaweicloudsdkcore.auth.credentials import BasicCredentials from huaweicloudsdkdataartsstudio.v1.region.dataartsstudio\_region import dataartsstudioRegion from huaweicloudsdkcore.exceptions import exceptions from huaweicloudsdkdataartsstudio.v1 import \*

```
if __name__ == "__main__":
```
 # The AK and SK used for authentication are hard-coded or stored in plaintext, which has great security risks. It is recommended that the AK and SK be stored in ciphertext in configuration files or environment variables and decrypted during use to ensure security.

 # In this example, AK and SK are stored in environment variables for authentication. Before running this example, set environment variables CLOUD\_SDK\_AK and CLOUD\_SDK\_SK in the local environment

```
 ak = __import__('os').getenv("CLOUD_SDK_AK")
 sk = __import__('os').getenv("CLOUD_SDK_SK")
 projectId = "{project_id}"
```
credentials = BasicCredentials(ak, sk, projectId) \

```
 client = dataartsstudioClient.new_builder() \
    .with_credentials(credentials) \
    .with_region(dataartsstudioRegion.value_of("<YOUR REGION>")) \
   .build()
 try:
   request = ListQualityTaskRequest()
```

```
 response = client.list_quality_task(request)
   print(response)
 except exceptions.ClientRequestException as e:
   print(e.status_code)
   print(e.request_id)
   print(e.error_code)
   print(e.error_msg)
```
#### **Go**

```
package main
import (
    "fmt"
    "github.com/huaweicloud/huaweicloud-sdk-go-v3/core/auth/basic"
   dataartsstudio "github.com/huaweicloud/huaweicloud-sdk-go-v3/services/dataartsstudio/v1"
   "github.com/huaweicloud/huaweicloud-sdk-go-v3/services/dataartsstudio/v1/model"
   region "github.com/huaweicloud/huaweicloud-sdk-go-v3/services/dataartsstudio/v1/region"
)
func main() {
   // The AK and SK used for authentication are hard-coded or stored in plaintext, which has great security 
risks. It is recommended that the AK and SK be stored in ciphertext in configuration files or environment 
variables and decrypted during use to ensure security.
   // In this example, AK and SK are stored in environment variables for authentication. Before running this 
example, set environment variables CLOUD_SDK_AK and CLOUD_SDK_SK in the local environment
   ak := os.Getenv("CLOUD_SDK_AK")
   sk := os.Getenv("CLOUD_SDK_SK")
  projectId := "{project_id}"
   auth := basic.NewCredentialsBuilder().
      WithAk(ak).
      WithSk(sk).
      WithProjectId(projectId).
      Build()
   client := dataartsstudio.NewdataartsstudioClient(
      dataartsstudio.dataartsstudioClientBuilder().
         WithRegion(region.ValueOf("<YOUR REGION>")).
         WithCredential(auth).
         Build())
   request := &model.ListQualityTaskRequest{}
   response, err := client.ListQualityTask(request)
  if err == nil fmt.Printf("%+v\n", response)
   } else {
      fmt.Println(err)
   }
}
```
#### 更多

更多编程语言的SDK代码示例,请参见**[API Explorer](https://console.huaweicloud.com/apiexplorer/#/openapi/dataartsstudio/sdk?api=ListQualityTask)**的代码示例页签,可生成自动对应 的SDK代码示例。

### 状态码

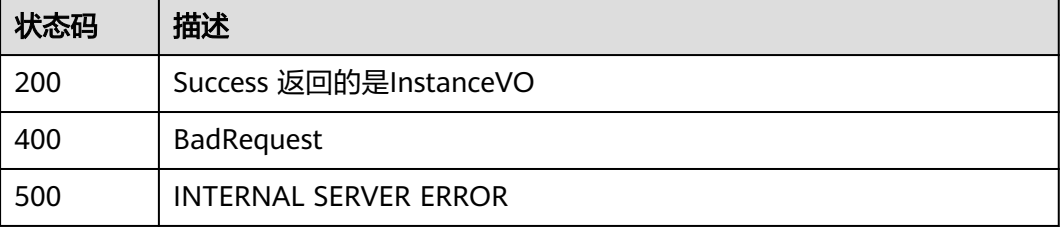
# **9.3.3** 获取质量作业详情

# 功能介绍

获取质量作业详情

# 调用方法

请参[见如何调用](#page-28-0)**API**。

**URI**

GET /v2/{project\_id}/quality/quality-tasks/{id}

#### 表 **9-51** 路径参数

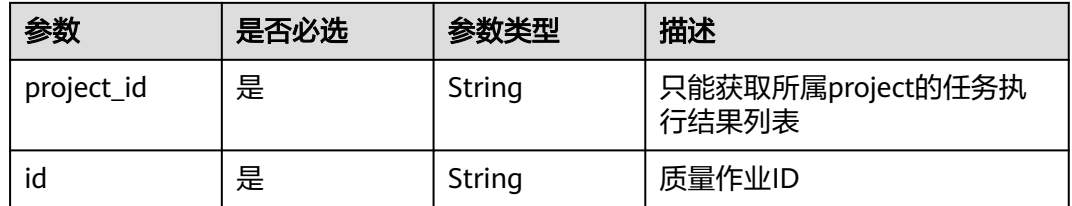

# 请求参数

表 **9-52** 请求 Header 参数

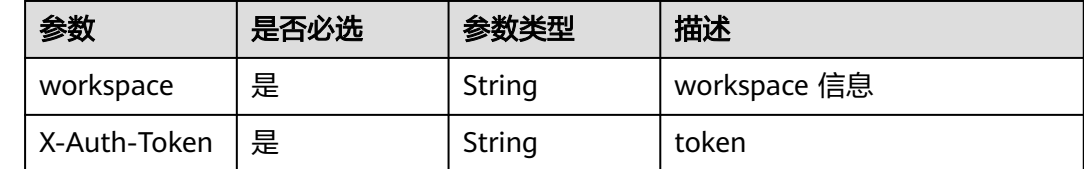

# 响应参数

状态码: **200**

表 **9-53** 响应 Body 参数

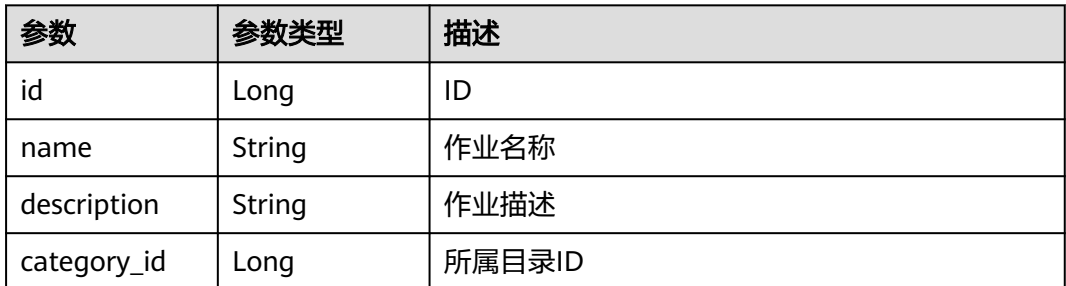

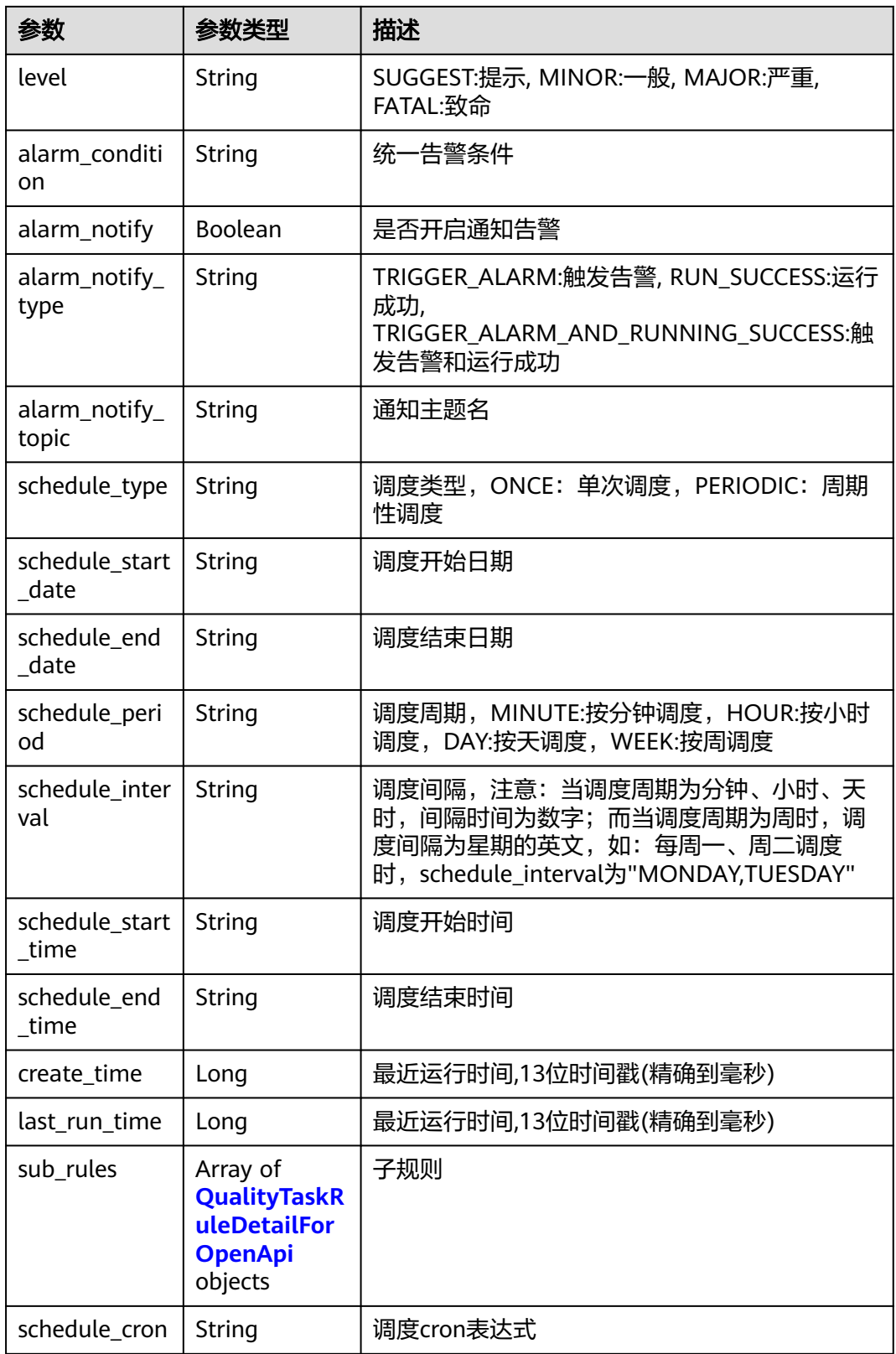

## <span id="page-2018-0"></span>表 **9-54** QualityTaskRuleDetailForOpenApi

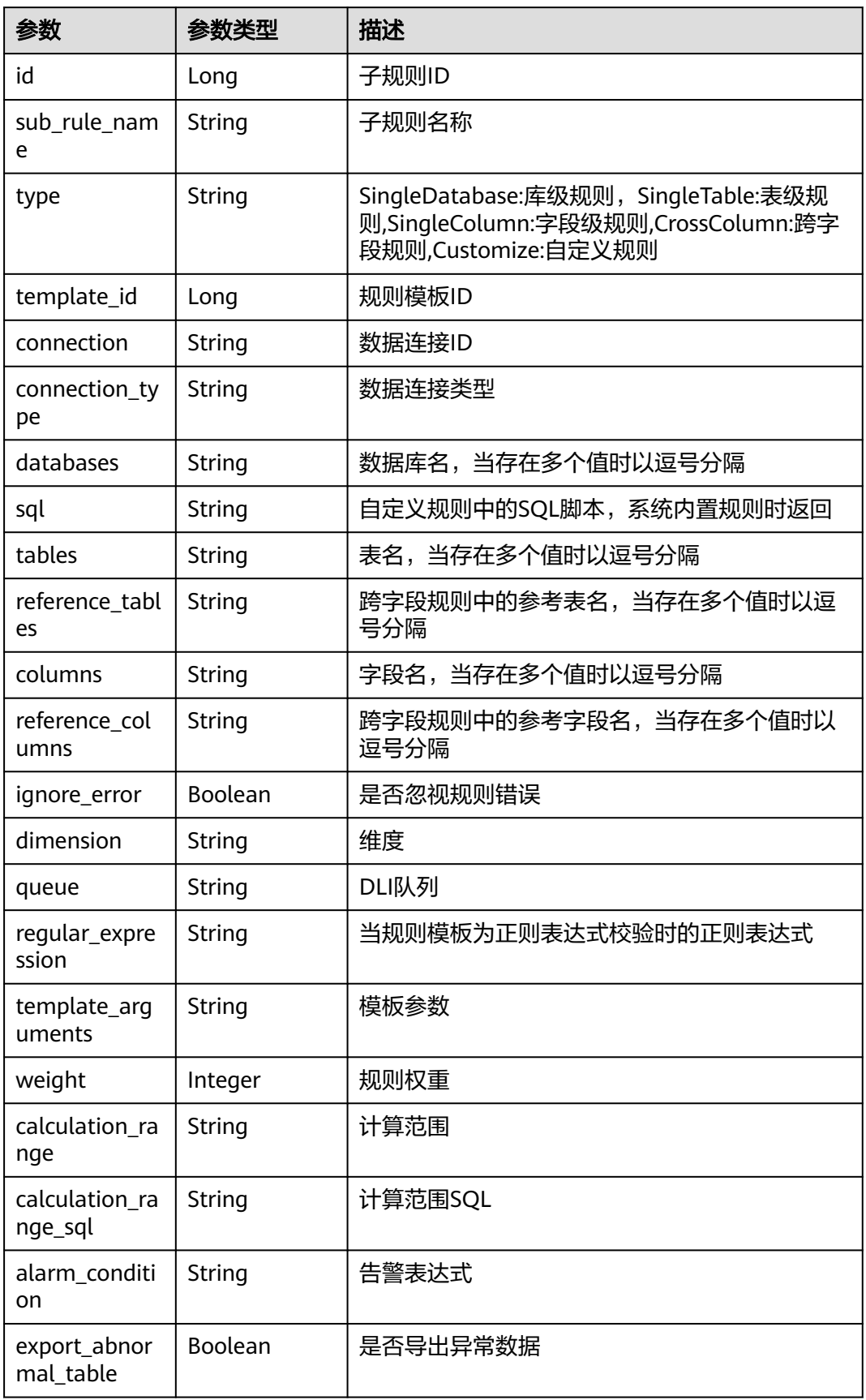

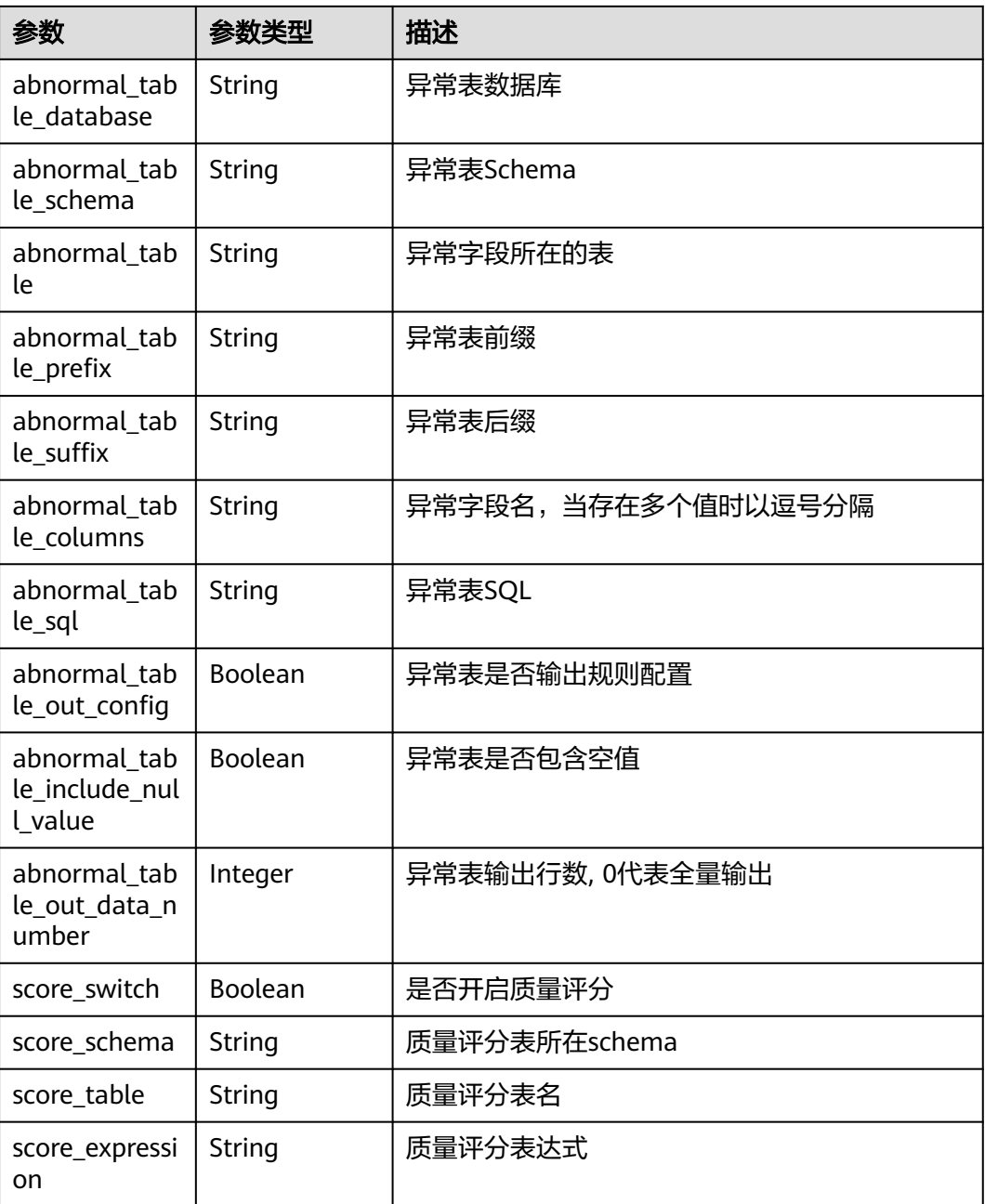

#### 状态码: **400**

## 表 **9-55** 响应 Body 参数

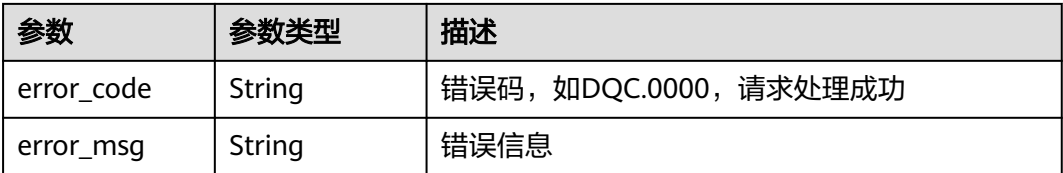

## 状态码: **500**

#### 表 **9-56** 响应 Body 参数

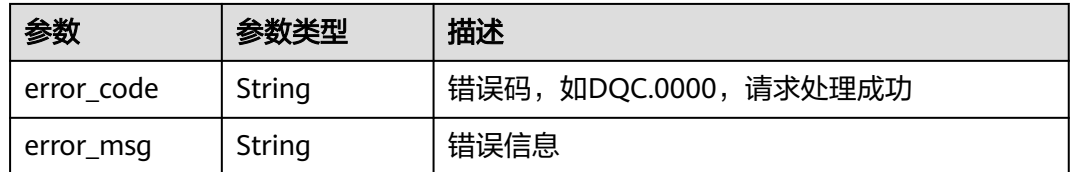

## 请求示例

无

## 响应示例

#### 状态码: **200**

Success 返回的是InstanceVO

{ "id" : 1012385458115825700, "name" : "test", "description" : "" "level" : "SUGGEST", "alarm\_condition" : "", "alarm\_notify" : false, "alarm\_notify\_type" : null, "alarm\_notify\_topic" : "", "schedule\_type" : "ONCE", "schedule\_start\_date" : null, "schedule\_end\_date" : null, "schedule\_period" : null, "schedule\_interval" : null, "schedule\_start\_time" : null, "schedule\_end\_time" : null, "category\_id" : 1012384968858652700, "create\_time" : 1661413102000, "last\_run\_time" : 1661413281000, "sub\_rules" :  $[$  { "id" : 1012385458417815600, "sub\_rule\_name" : "qwe", "type" : "SingleTable", "connection" : "43b9e6315eda4918970cfcbbbfb74cb1", "connection\_type" : "DLI", "databases" : "1\_database", "sql" : "select count(1) from 1\_database.dqc\_test2 where 1=1 ", "tables" : "1\_database.dqc\_test2", "reference\_tables" : null, "columns": "" "reference\_columns" : null, "ignore\_error" : false, "dimension" : "Accuracy", "queue" : "dlf\_notdelete", "regular\_expression" : null, "template\_arguments" : " "weight" : 5, "calculation\_range" : "FULL\_SCAN", "calculation\_range\_sql" : null, "alarm\_condition" : "\${1}<0", "export\_abnormal\_table" : false, "abnormal\_table\_database" : null, "abnormal\_table\_schema" : null, "abnormal\_table" : "" "abnormal\_table\_prefix" : null, "abnormal\_table\_suffix" : null,

```
 "abnormal_table_columns" : null,
   "abnormal_table_sql" : "",
   "abnormal_table_out_config" : false,
  "abnormal_table_include_null_value" : false,
   "abnormal_table_out_data_number" : 0,
   "score_switch" : false,
   "score_schema" : null,
   "score_table" : null,
   "score_expression" : "",
   "template_id" : 1
  } ],
  "schedule_cron" : ""
}
```
# **SDK** 代码示例

#### SDK代码示例如下。

#### **Java**

package com.huaweicloud.sdk.test;

```
import com.huaweicloud.sdk.core.auth.ICredential;
import com.huaweicloud.sdk.core.auth.BasicCredentials;
import com.huaweicloud.sdk.core.exception.ConnectionException;
import com.huaweicloud.sdk.core.exception.RequestTimeoutException;
import com.huaweicloud.sdk.core.exception.ServiceResponseException;
import com.huaweicloud.sdk.dataartsstudio.v1.region.dataartsstudioRegion;
import com.huaweicloud.sdk.dataartsstudio.v1.*;
import com.huaweicloud.sdk.dataartsstudio.v1.model.*;
public class ShowQualityTaskDetailSolution {
   public static void main(String[] args) {
      // The AK and SK used for authentication are hard-coded or stored in plaintext, which has great 
security risks. It is recommended that the AK and SK be stored in ciphertext in configuration files or 
environment variables and decrypted during use to ensure security.
      // In this example, AK and SK are stored in environment variables for authentication. Before running 
this example, set environment variables CLOUD_SDK_AK and CLOUD_SDK_SK in the local environment
      String ak = System.getenv("CLOUD_SDK_AK");
      String sk = System.getenv("CLOUD_SDK_SK");
      String projectId = "{project_id}";
      ICredential auth = new BasicCredentials()
            .withProjectId(projectId)
            .withAk(ak)
           .withSk(sk);
      dataartsstudioClient client = dataartsstudioClient.newBuilder()
            .withCredential(auth)
            .withRegion(dataartsstudioRegion.valueOf("<YOUR REGION>"))
            .build();
      ShowQualityTaskDetailRequest request = new ShowQualityTaskDetailRequest();
      request.withId("{id}");
      try {
         ShowQualityTaskDetailResponse response = client.showQualityTaskDetail(request);
         System.out.println(response.toString());
      } catch (ConnectionException e) {
         e.printStackTrace();
      } catch (RequestTimeoutException e) {
         e.printStackTrace();
      } catch (ServiceResponseException e) {
         e.printStackTrace();
         System.out.println(e.getHttpStatusCode());
         System.out.println(e.getRequestId());
         System.out.println(e.getErrorCode());
         System.out.println(e.getErrorMsg());
```
 } }

}

#### **Python**

#### # coding: utf-8

from huaweicloudsdkcore.auth.credentials import BasicCredentials from huaweicloudsdkdataartsstudio.v1.region.dataartsstudio\_region import dataartsstudioRegion from huaweicloudsdkcore.exceptions import exceptions from huaweicloudsdkdataartsstudio.v1 import \*

```
if __name__ == '__main__":
```
 # The AK and SK used for authentication are hard-coded or stored in plaintext, which has great security risks. It is recommended that the AK and SK be stored in ciphertext in configuration files or environment variables and decrypted during use to ensure security.

 # In this example, AK and SK are stored in environment variables for authentication. Before running this example, set environment variables CLOUD\_SDK\_AK and CLOUD\_SDK\_SK in the local environment

```
 ak = __import__('os').getenv("CLOUD_SDK_AK")
 sk = __import__('os').getenv("CLOUD_SDK_SK")
 projectId = "{project_id}"
```
credentials = BasicCredentials(ak, sk, projectId) \

```
 client = dataartsstudioClient.new_builder() \
    .with_credentials(credentials) \
    .with_region(dataartsstudioRegion.value_of("<YOUR REGION>")) \
   .build()
```

```
 try:
```

```
 request = ShowQualityTaskDetailRequest()
  request.id = "fid}' response = client.show_quality_task_detail(request)
   print(response)
 except exceptions.ClientRequestException as e:
   print(e.status_code)
  print(e.request_id)
   print(e.error_code)
  print(e.error_msg)
```
#### **Go**

#### package main

```
import (
```
)

```
 "fmt"
 "github.com/huaweicloud/huaweicloud-sdk-go-v3/core/auth/basic"
 dataartsstudio "github.com/huaweicloud/huaweicloud-sdk-go-v3/services/dataartsstudio/v1"
 "github.com/huaweicloud/huaweicloud-sdk-go-v3/services/dataartsstudio/v1/model"
 region "github.com/huaweicloud/huaweicloud-sdk-go-v3/services/dataartsstudio/v1/region"
```
#### func main() {

 // The AK and SK used for authentication are hard-coded or stored in plaintext, which has great security risks. It is recommended that the AK and SK be stored in ciphertext in configuration files or environment variables and decrypted during use to ensure security.

 // In this example, AK and SK are stored in environment variables for authentication. Before running this example, set environment variables CLOUD\_SDK\_AK and CLOUD\_SDK\_SK in the local environment

 ak := os.Getenv("CLOUD\_SDK\_AK") sk := os.Getenv("CLOUD\_SDK\_SK") projectId := "{project\_id}"

```
 auth := basic.NewCredentialsBuilder().
   WithAk(ak).
   WithSk(sk).
   WithProjectId(projectId).
   Build()
```

```
 client := dataartsstudio.NewdataartsstudioClient(
   dataartsstudio.dataartsstudioClientBuilder().
      WithRegion(region.ValueOf("<YOUR REGION>")).
      WithCredential(auth).
      Build())
 request := &model.ShowQualityTaskDetailRequest{}
request.Id = "id]' response, err := client.ShowQualityTaskDetail(request)
if err == nil fmt.Printf("%+v\n", response)
 } else {
   fmt.Println(err)
 }
```
## 更多

更多编程语言的SDK代码示例,请参见**[API Explorer](https://console.huaweicloud.com/apiexplorer/#/openapi/dataartsstudio/sdk?api=ShowQualityTaskDetail)**的代码示例页签,可生成自动对应 的SDK代码示例。

## 状态码

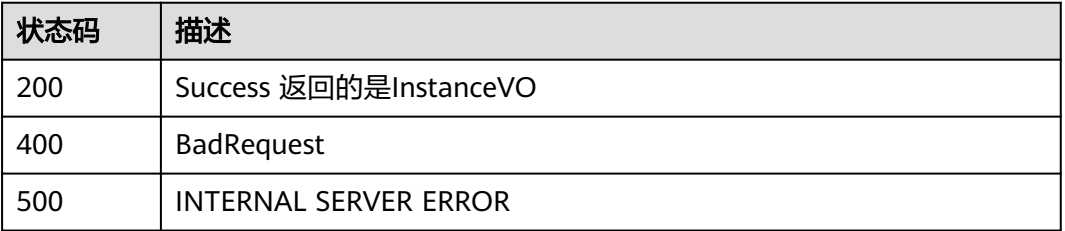

# **9.4** 对账作业接口

# **9.4.1** 获取对账作业列表

}

## 功能介绍

获取对账作业列表

# 调用方法

请参[见如何调用](#page-28-0)**API**。

## **URI**

GET /v2/{project\_id}/quality/consistency-tasks

#### 表 **9-57** 路径参数

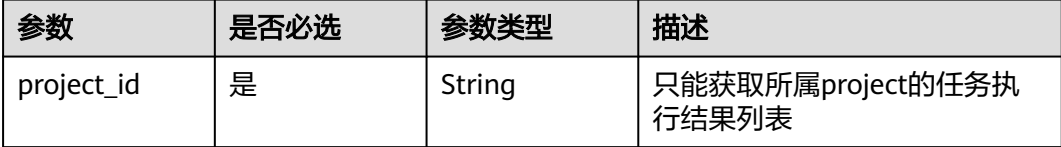

## 表 **9-58** Query 参数

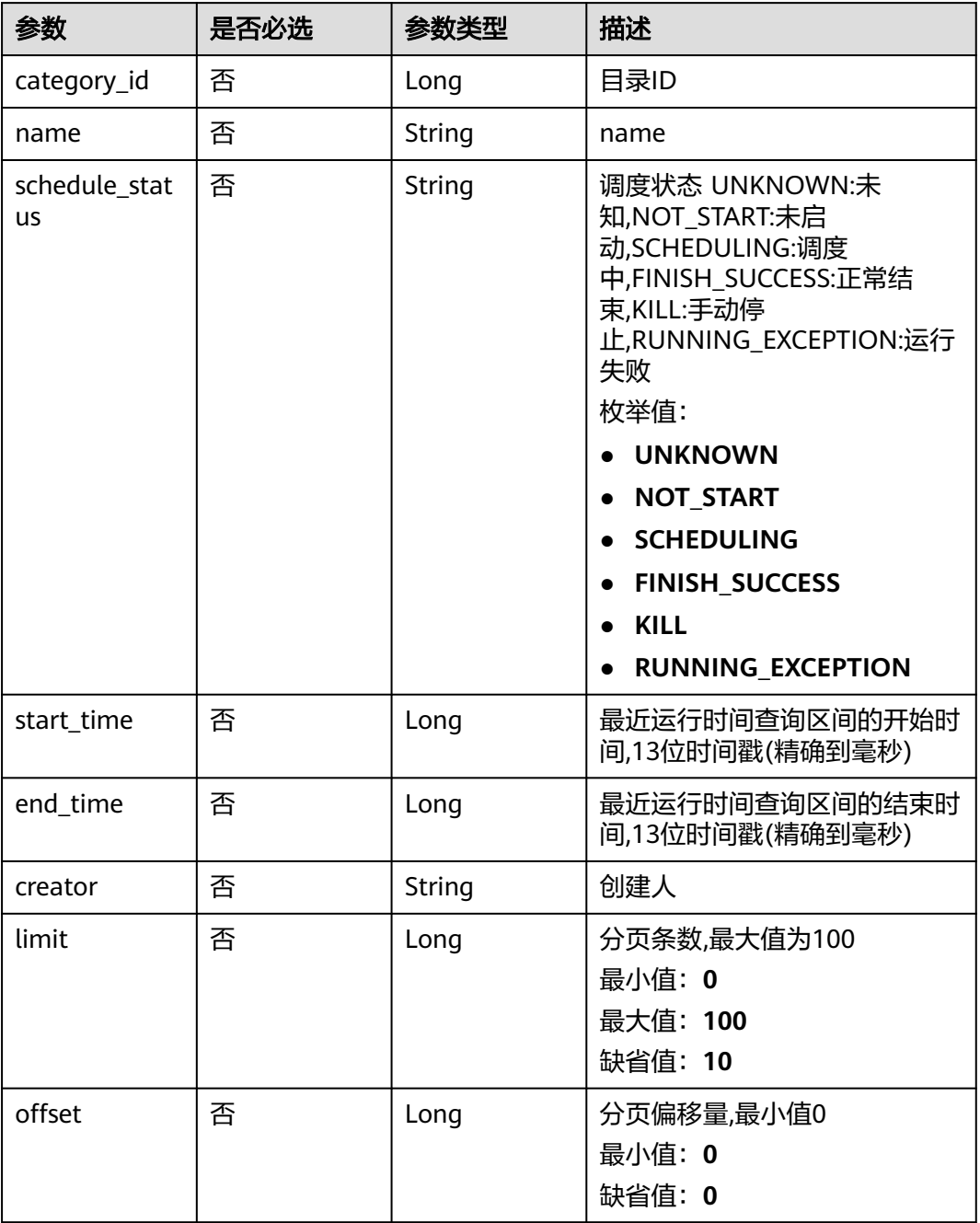

# 请求参数

#### 表 **9-59** 请求 Header 参数

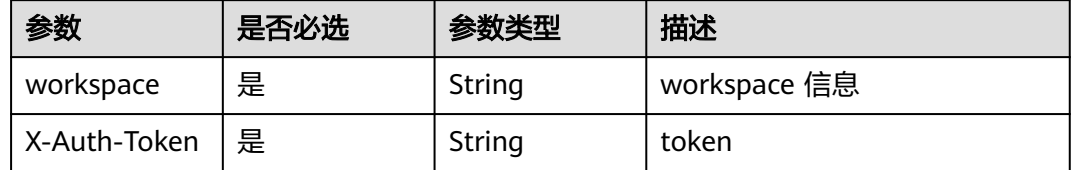

## 响应参数

## 状态码: **200**

### 表 **9-60** 响应 Body 参数

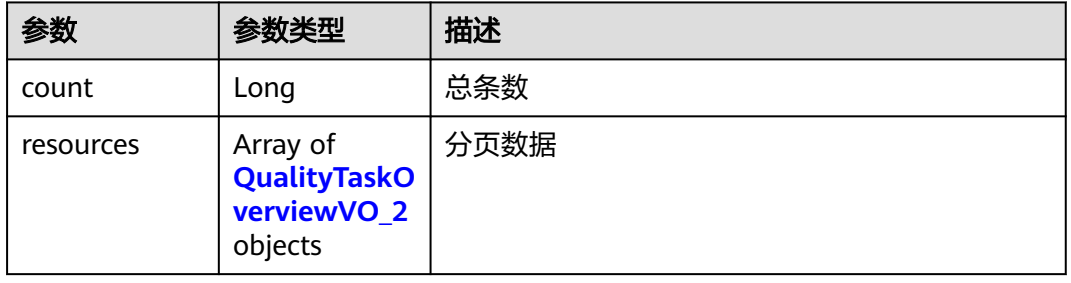

## 表 **9-61** QualityTaskOverviewVO\_2

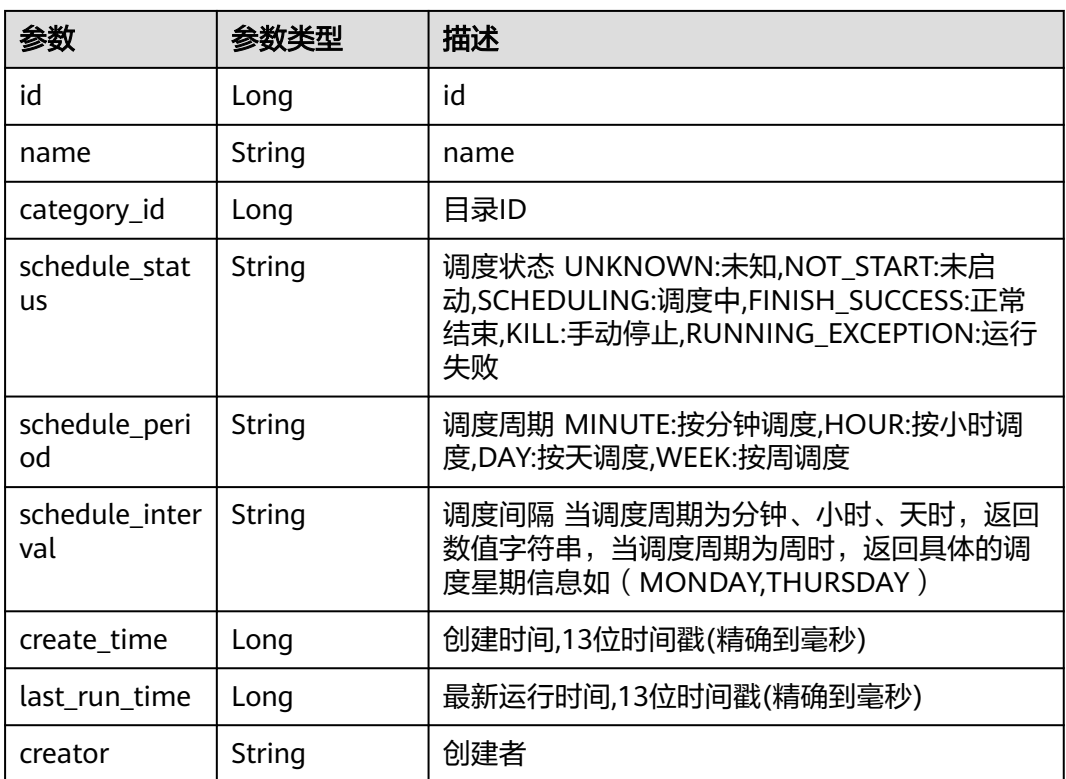

#### 状态码: **400**

#### 表 **9-62** 响应 Body 参数

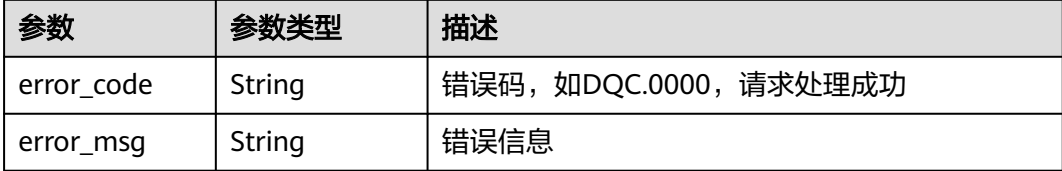

#### 状态码: **500**

#### 表 **9-63** 响应 Body 参数

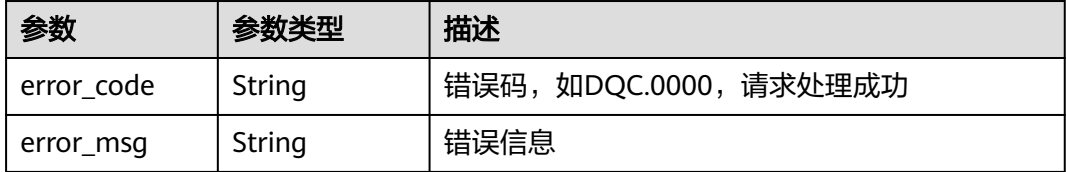

## 请求示例

无

}

## 响应示例

#### 状态码: **200**

Success 返回的是InstanceVO

```
{
  "count" : 1,
  "resources" : [ {
 "id" : 1012386182149165000,
 "name" : "test",
 "category_id" : 0,
   "schedule_status" : "NOT_START",
   "schedule_period" : null,
   "schedule_interval" : null,
 "create_time" : 1661413275050,
 "last_run_time" : null,
   "creator" : "ei"
 } ]
```
# **SDK** 代码示例

SDK代码示例如下。

#### **Java**

package com.huaweicloud.sdk.test;

import com.huaweicloud.sdk.core.auth.ICredential; import com.huaweicloud.sdk.core.auth.BasicCredentials; import com.huaweicloud.sdk.core.exception.ConnectionException;

```
import com.huaweicloud.sdk.core.exception.RequestTimeoutException;
import com.huaweicloud.sdk.core.exception.ServiceResponseException;
import com.huaweicloud.sdk.dataartsstudio.v1.region.dataartsstudioRegion;
import com.huaweicloud.sdk.dataartsstudio.v1.*;
import com.huaweicloud.sdk.dataartsstudio.v1.model.*;
public class ListConsistencyTaskSolution {
   public static void main(String[] args) {
      // The AK and SK used for authentication are hard-coded or stored in plaintext, which has great 
security risks. It is recommended that the AK and SK be stored in ciphertext in configuration files or 
environment variables and decrypted during use to ensure security.
      // In this example, AK and SK are stored in environment variables for authentication. Before running 
this example, set environment variables CLOUD_SDK_AK and CLOUD_SDK_SK in the local environment
      String ak = System.getenv("CLOUD_SDK_AK");
      String sk = System.getenv("CLOUD_SDK_SK");
      String projectId = "{project_id}";
      ICredential auth = new BasicCredentials()
            .withProjectId(projectId)
            .withAk(ak)
            .withSk(sk);
      dataartsstudioClient client = dataartsstudioClient.newBuilder()
            .withCredential(auth)
            .withRegion(dataartsstudioRegion.valueOf("<YOUR REGION>"))
            .build();
      ListConsistencyTaskRequest request = new ListConsistencyTaskRequest();
     try \cdot ListConsistencyTaskResponse response = client.listConsistencyTask(request);
         System.out.println(response.toString());
      } catch (ConnectionException e) {
         e.printStackTrace();
      } catch (RequestTimeoutException e) {
         e.printStackTrace();
      } catch (ServiceResponseException e) {
         e.printStackTrace();
         System.out.println(e.getHttpStatusCode());
         System.out.println(e.getRequestId());
         System.out.println(e.getErrorCode());
         System.out.println(e.getErrorMsg());
      }
   }
}
```
## **Python**

#### # coding: utf-8

from huaweicloudsdkcore.auth.credentials import BasicCredentials from huaweicloudsdkdataartsstudio.v1.region.dataartsstudio\_region import dataartsstudioRegion from huaweicloudsdkcore.exceptions import exceptions from huaweicloudsdkdataartsstudio.v1 import \*

```
if _name_ == "_main_":
```
 # The AK and SK used for authentication are hard-coded or stored in plaintext, which has great security risks. It is recommended that the AK and SK be stored in ciphertext in configuration files or environment variables and decrypted during use to ensure security.

 # In this example, AK and SK are stored in environment variables for authentication. Before running this example, set environment variables CLOUD\_SDK\_AK and CLOUD\_SDK\_SK in the local environment

ak = \_\_import ('os').getenv("CLOUD\_SDK\_AK") sk = \_\_import\_\_('os').getenv("CLOUD\_SDK\_SK") projectId = "{project\_id}"

```
credentials = BasicCredentials(ak, sk, projectId) \setminus
```

```
client = dataartsstudioClient.new_builder() \setminus .with_credentials(credentials) \
```

```
 .with_region(dataartsstudioRegion.value_of("<YOUR REGION>")) \
   .build()
 try:
   request = ListConsistencyTaskRequest()
   response = client.list_consistency_task(request)
   print(response)
 except exceptions.ClientRequestException as e:
   print(e.status_code)
    print(e.request_id)
  print(e.error_code)
   print(e.error_msg)
```
### **Go**

```
package main
import (
    "fmt"
   "github.com/huaweicloud/huaweicloud-sdk-go-v3/core/auth/basic"
   dataartsstudio "github.com/huaweicloud/huaweicloud-sdk-go-v3/services/dataartsstudio/v1"
   "github.com/huaweicloud/huaweicloud-sdk-go-v3/services/dataartsstudio/v1/model"
   region "github.com/huaweicloud/huaweicloud-sdk-go-v3/services/dataartsstudio/v1/region"
)
func main() {
   // The AK and SK used for authentication are hard-coded or stored in plaintext, which has great security 
risks. It is recommended that the AK and SK be stored in ciphertext in configuration files or environment 
variables and decrypted during use to ensure security.
   // In this example, AK and SK are stored in environment variables for authentication. Before running this 
example, set environment variables CLOUD_SDK_AK and CLOUD_SDK_SK in the local environment
   ak := os.Getenv("CLOUD_SDK_AK")
   sk := os.Getenv("CLOUD_SDK_SK")
   projectId := "{project_id}"
   auth := basic.NewCredentialsBuilder().
      WithAk(ak).
      WithSk(sk).
      WithProjectId(projectId).
      Build()
   client := dataartsstudio.NewdataartsstudioClient(
      dataartsstudio.dataartsstudioClientBuilder().
         WithRegion(region.ValueOf("<YOUR REGION>")).
         WithCredential(auth).
         Build())
   request := &model.ListConsistencyTaskRequest{}
   response, err := client.ListConsistencyTask(request)
  if err == nil fmt.Printf("%+v\n", response)
   } else {
      fmt.Println(err)
   }
}
```
## 更多

更多编程语言的SDK代码示例,请参见**[API Explorer](https://console.huaweicloud.com/apiexplorer/#/openapi/dataartsstudio/sdk?api=ListConsistencyTask)**的代码示例页签,可生成自动对应 的SDK代码示例。

# 状态码

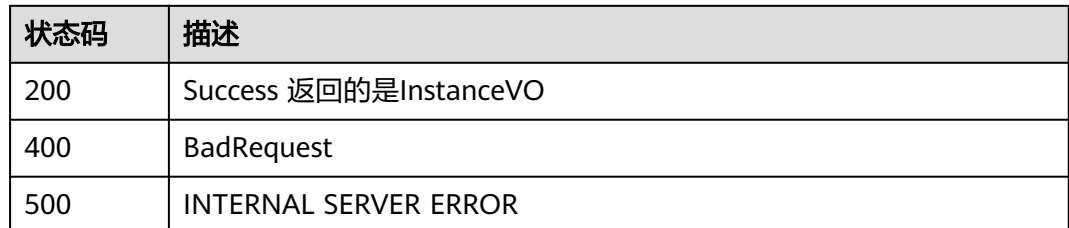

# **9.4.2** 获取对账作业详情

# 功能介绍

获取对账作业详情

# 调用方法

请参[见如何调用](#page-28-0)**API**。

**URI**

GET /v2/{project\_id}/quality/consistency-tasks/{id}

#### 表 **9-64** 路径参数

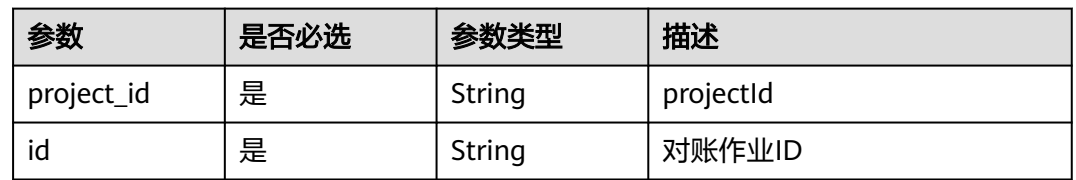

# 请求参数

表 **9-65** 请求 Header 参数

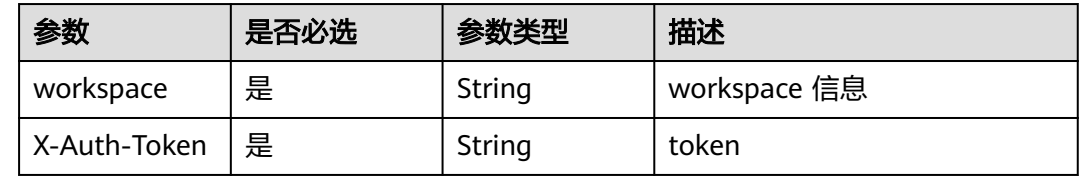

## 响应参数

状态码: **200**

## 表 **9-66** 响应 Body 参数

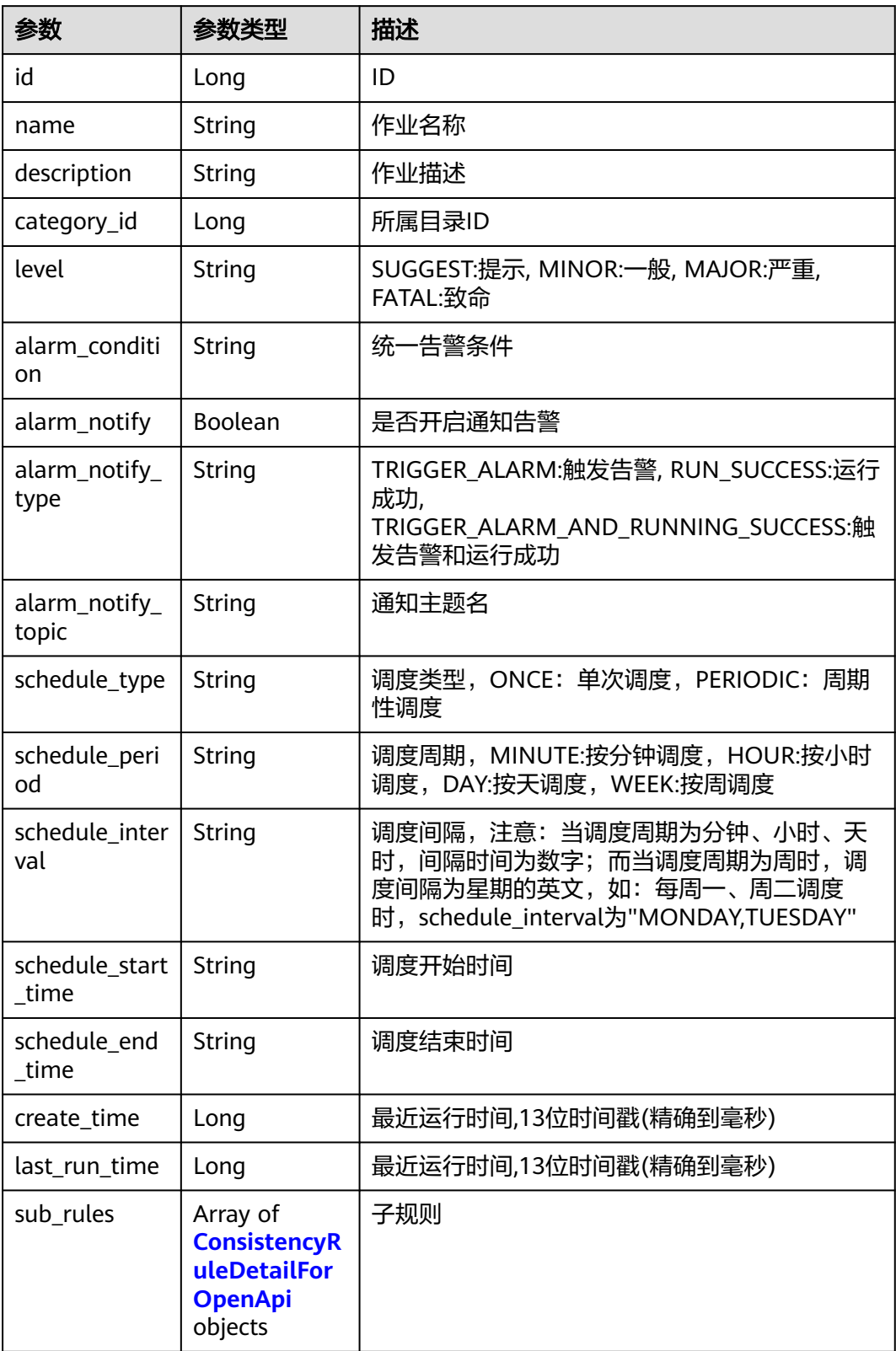

<span id="page-2031-0"></span>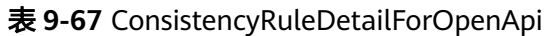

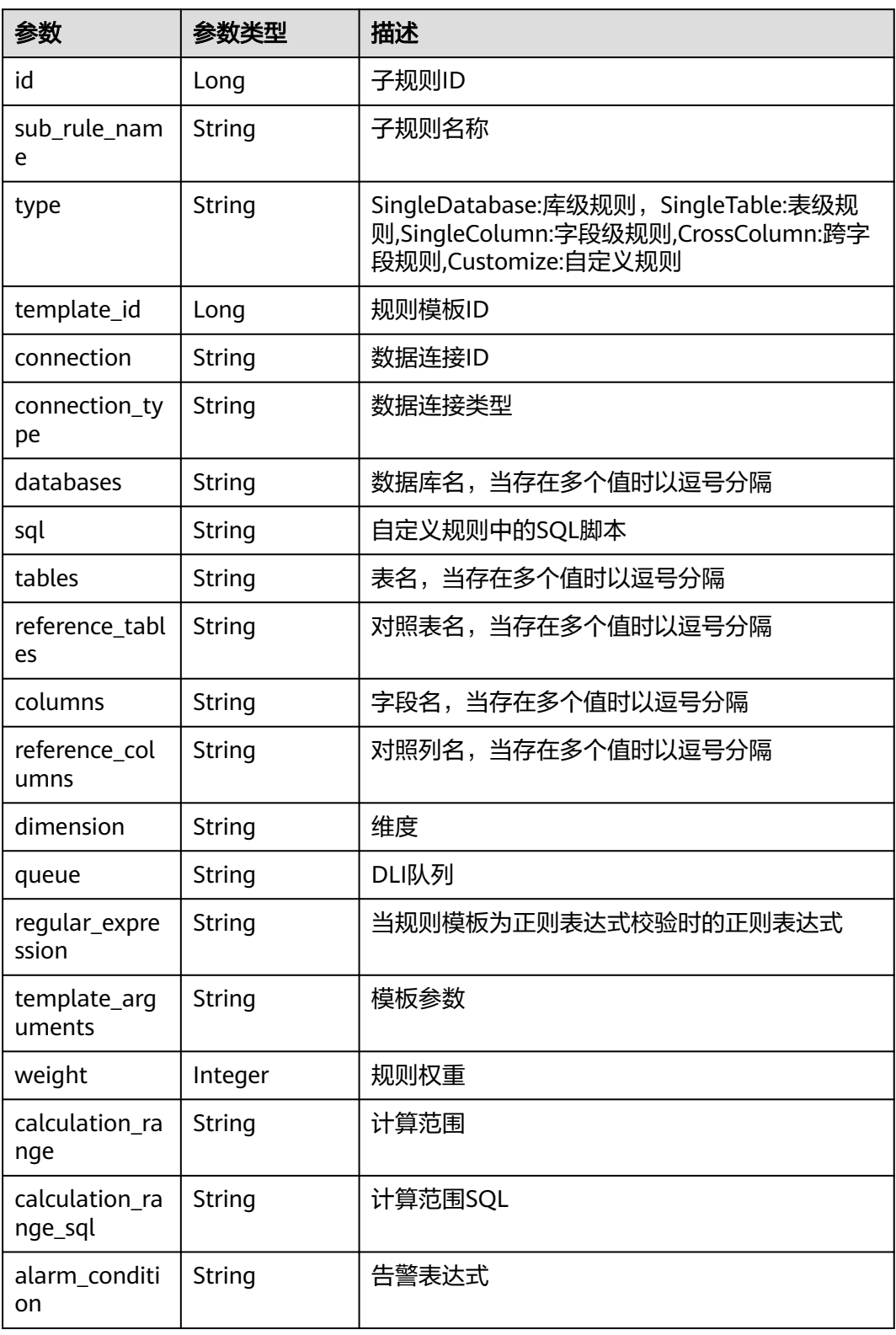

## 状态码: **400**

#### 表 **9-68** 响应 Body 参数

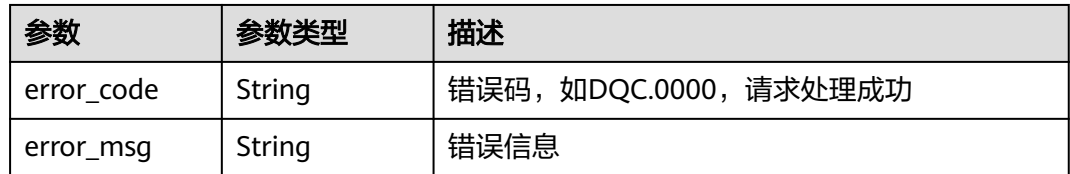

#### 状态码: **500**

表 **9-69** 响应 Body 参数

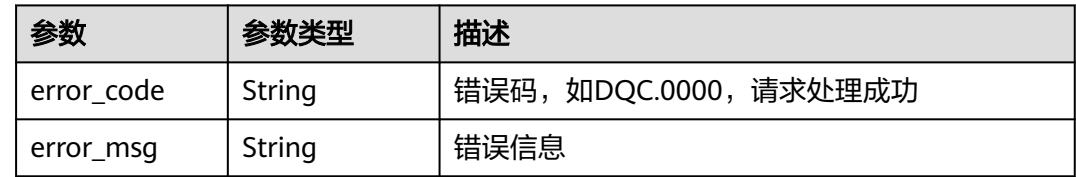

## 请求示例

无

## 响应示例

#### 状态码: **200**

Success 返回的是InstanceVO

{ "id" : 1012386182149165000, "name" : "test", "description" : "", "level" : "SUGGEST", "alarm\_condition" : null, "alarm\_notify" : false, "alarm\_notify\_type" : null, "alarm\_notify\_topic" : null, "schedule\_type" : "ONCE", "schedule\_period" : null, "schedule\_interval" : null, "schedule\_start\_time" : null, "schedule\_end\_time" : null, "category\_id" : 0, "create\_time" : 1661413275050, "last\_run\_time" : null, "sub\_rules" : [ [ { "id" : 1012386182602149900, "sub\_rule\_name" : "qew", "type" : "SingleTable", "connection" : "43b9e6315eda4918970cfcbbbfb74cb1", "connection\_type" : "DLI", "databases" : "1\_database", "sql" : "", "tables" : "1\_database.dqc\_test2", "reference\_tables" : null, "columns" : "", "reference\_columns" : null, "dimension" : null, "queue" : "dlf\_notdelete",

```
 "regular_expression" : null,
  "template_arguments" : null,
  "weight" : 5,
  "calculation_range" : "FULL_SCAN",
 "calculation_range_sql" : "
  "alarm_condition" : "${1_1}>${2_1}",
  "template_id" : 1
 }, {
  "id" : 1012386182631510000,
  "sub_rule_name" : "qew",
  "type" : "SingleTable",
  "connection" : "43b9e6315eda4918970cfcbbbfb74cb1",
  "connection_type" : "DLI",
  "databases" : "1_database",
  "sql" : "",
  "tables" : "1_database.dqc_test2",
  "reference_tables" : null,
  "columns" : "",
  "reference_columns" : null,
  "dimension" : null,
  "queue" : "dlf_notdelete",
  "regular_expression" : null,
  "template_arguments" : null,
  "weight" : 5,
  "calculation_range" : "FULL_SCAN",
 "calculation_range_sql" : "
  "alarm_condition" : "${1_1}>${2_1}",
  "template_id" : 1
 } ] ]
```
# **SDK** 代码示例

}

SDK代码示例如下。

#### **Java**

package com.huaweicloud.sdk.test;

```
import com.huaweicloud.sdk.core.auth.ICredential;
import com.huaweicloud.sdk.core.auth.BasicCredentials;
import com.huaweicloud.sdk.core.exception.ConnectionException;
import com.huaweicloud.sdk.core.exception.RequestTimeoutException;
import com.huaweicloud.sdk.core.exception.ServiceResponseException;
import com.huaweicloud.sdk.dataartsstudio.v1.region.dataartsstudioRegion;
import com.huaweicloud.sdk.dataartsstudio.v1.*;
import com.huaweicloud.sdk.dataartsstudio.v1.model.*;
public class ShowConsistencyTaskDetailSolution {
   public static void main(String[] args) {
      // The AK and SK used for authentication are hard-coded or stored in plaintext, which has great 
security risks. It is recommended that the AK and SK be stored in ciphertext in configuration files or 
environment variables and decrypted during use to ensure security.
      // In this example, AK and SK are stored in environment variables for authentication. Before running 
this example, set environment variables CLOUD_SDK_AK and CLOUD_SDK_SK in the local environment
      String ak = System.getenv("CLOUD_SDK_AK");
      String sk = System.getenv("CLOUD_SDK_SK");
      String projectId = "{project_id}";
      ICredential auth = new BasicCredentials()
           .withProjectId(projectId)
            .withAk(ak)
           .withSk(sk);
      dataartsstudioClient client = dataartsstudioClient.newBuilder()
           .withCredential(auth)
```

```
 .withRegion(dataartsstudioRegion.valueOf("<YOUR REGION>"))
         .build();
    ShowConsistencyTaskDetailRequest request = new ShowConsistencyTaskDetailRequest();
    request.withId("{id}");
    try {
      ShowConsistencyTaskDetailResponse response = client.showConsistencyTaskDetail(request);
      System.out.println(response.toString());
   } catch (ConnectionException e) {
      e.printStackTrace();
   } catch (RequestTimeoutException e) {
      e.printStackTrace();
   } catch (ServiceResponseException e) {
      e.printStackTrace();
      System.out.println(e.getHttpStatusCode());
      System.out.println(e.getRequestId());
      System.out.println(e.getErrorCode());
      System.out.println(e.getErrorMsg());
   }
 }
```
### **Python**

#### # coding: utf-8

}

from huaweicloudsdkcore.auth.credentials import BasicCredentials from huaweicloudsdkdataartsstudio.v1.region.dataartsstudio\_region import dataartsstudioRegion from huaweicloudsdkcore.exceptions import exceptions from huaweicloudsdkdataartsstudio.v1 import \*

```
if __name__ == "__main_
   # The AK and SK used for authentication are hard-coded or stored in plaintext, which has great security 
risks. It is recommended that the AK and SK be stored in ciphertext in configuration files or environment 
variables and decrypted during use to ensure security.
   # In this example, AK and SK are stored in environment variables for authentication. Before running this 
example, set environment variables CLOUD_SDK_AK and CLOUD_SDK_SK in the local environment
   ak = __import__('os').getenv("CLOUD_SDK_AK")
   sk = __import__('os').getenv("CLOUD_SDK_SK")
   projectId = "{project_id}"
  credentials = BasicCredentials(ak, sk, projectId) \setminusclient = dataartsstudioClient.new_builder() \
      .with_credentials(credentials) \
      .with_region(dataartsstudioRegion.value_of("<YOUR REGION>")) \
      .build()
   try:
      request = ShowConsistencyTaskDetailRequest()
     request.id = "\{id\}"
      response = client.show_consistency_task_detail(request)
      print(response)
   except exceptions.ClientRequestException as e:
      print(e.status_code)
      print(e.request_id)
      print(e.error_code)
      print(e.error_msg)
```
#### **Go**

```
package main
```
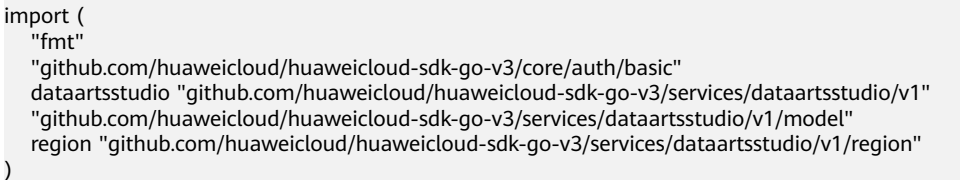

)

```
func main() {
   // The AK and SK used for authentication are hard-coded or stored in plaintext, which has great security 
risks. It is recommended that the AK and SK be stored in ciphertext in configuration files or environment 
variables and decrypted during use to ensure security.
   // In this example, AK and SK are stored in environment variables for authentication. Before running this 
example, set environment variables CLOUD_SDK_AK and CLOUD_SDK_SK in the local environment
   ak := os.Getenv("CLOUD_SDK_AK")
   sk := os.Getenv("CLOUD_SDK_SK")
   projectId := "{project_id}"
   auth := basic.NewCredentialsBuilder().
      WithAk(ak).
      WithSk(sk).
      WithProjectId(projectId).
      Build()
   client := dataartsstudio.NewdataartsstudioClient(
      dataartsstudio.dataartsstudioClientBuilder().
         WithRegion(region.ValueOf("<YOUR REGION>")).
         WithCredential(auth).
         Build())
   request := &model.ShowConsistencyTaskDetailRequest{}
  request.Id = "id" response, err := client.ShowConsistencyTaskDetail(request)
  if err == nil fmt.Printf("%+v\n", response)
   } else {
      fmt.Println(err)
   }
}
```
## 更多

更多编程语言的SDK代码示例,请参见**[API Explorer](https://console.huaweicloud.com/apiexplorer/#/openapi/dataartsstudio/sdk?api=ShowConsistencyTaskDetail)**的代码示例页签,可生成自动对应 的SDK代码示例。

## 状态码

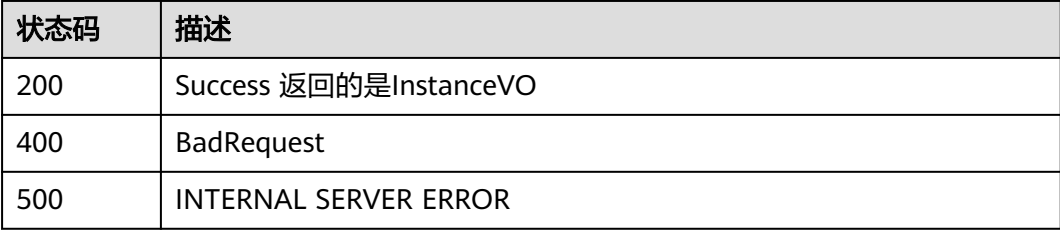

# **9.5** 运维管理接口

# **9.5.1** 获取任务执行结果列表

## 功能介绍

获取任务执行结果列表

# 调用方法

请参[见如何调用](#page-28-0)**API**。

# **URI**

GET /v2/{project\_id}/quality/instances

### 表 **9-70** 路径参数

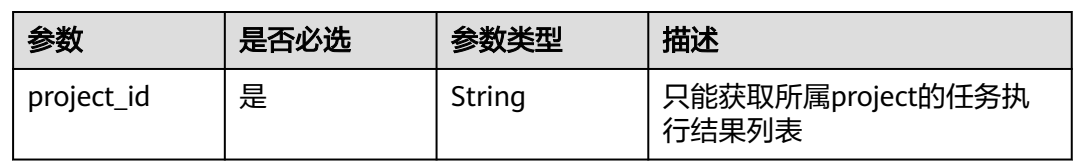

## 表 **9-71** Query 参数

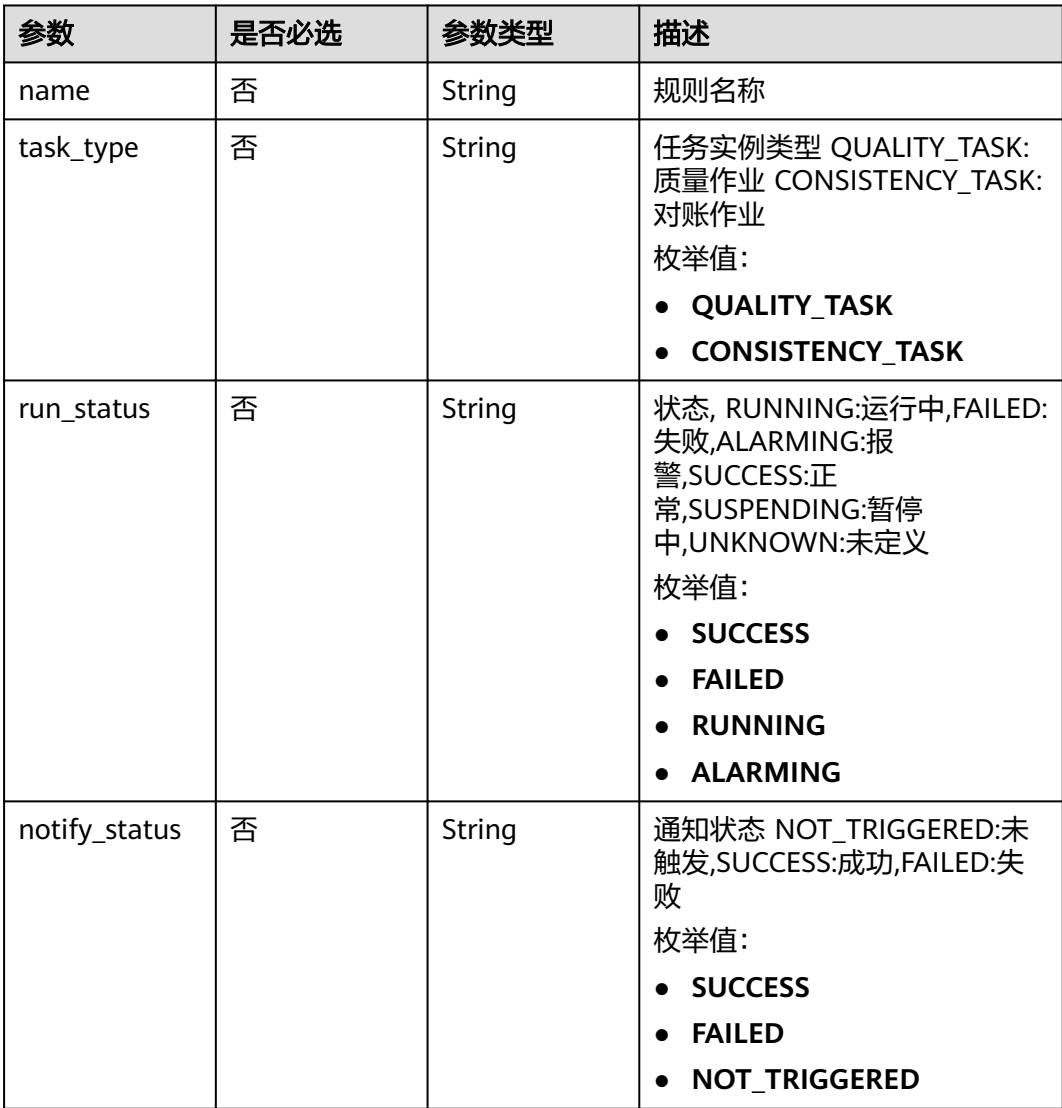

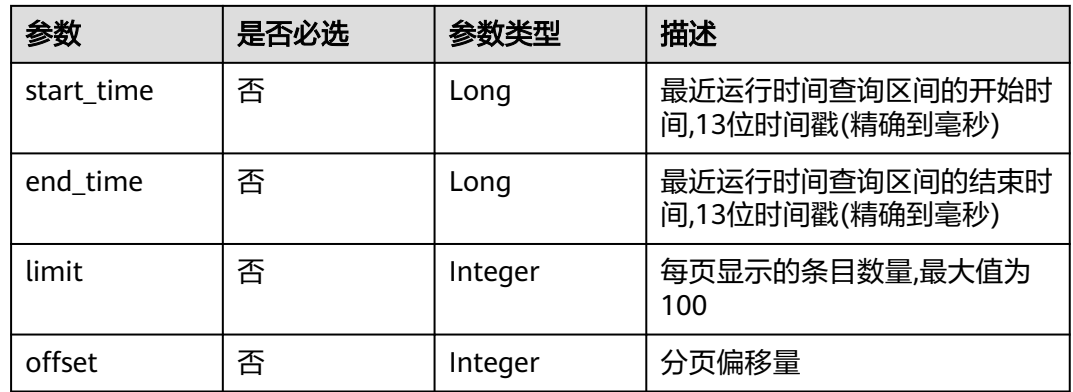

# 请求参数

## 表 **9-72** 请求 Header 参数

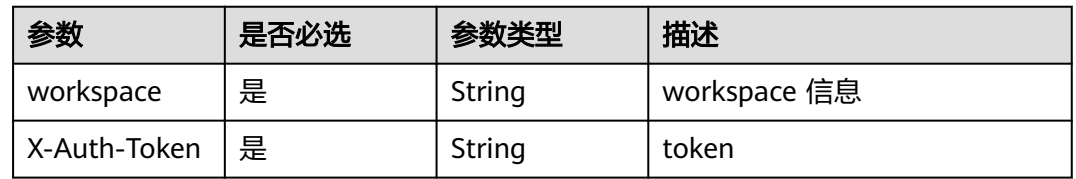

## 响应参数

## 状态码: **200**

#### 表 **9-73** 响应 Body 参数

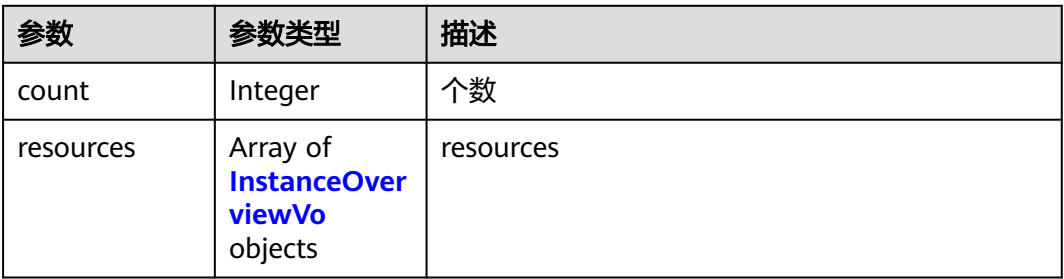

#### 表 **9-74** InstanceOverviewVo

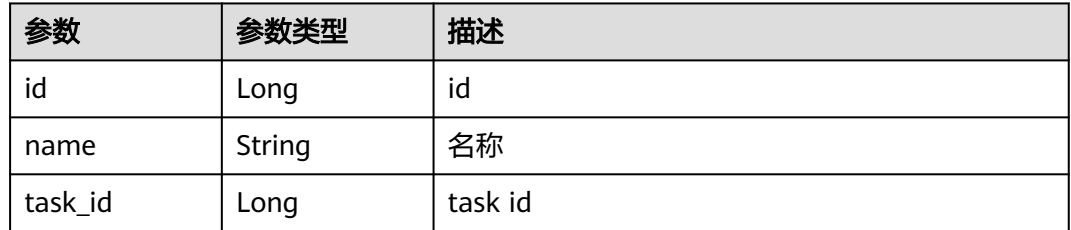

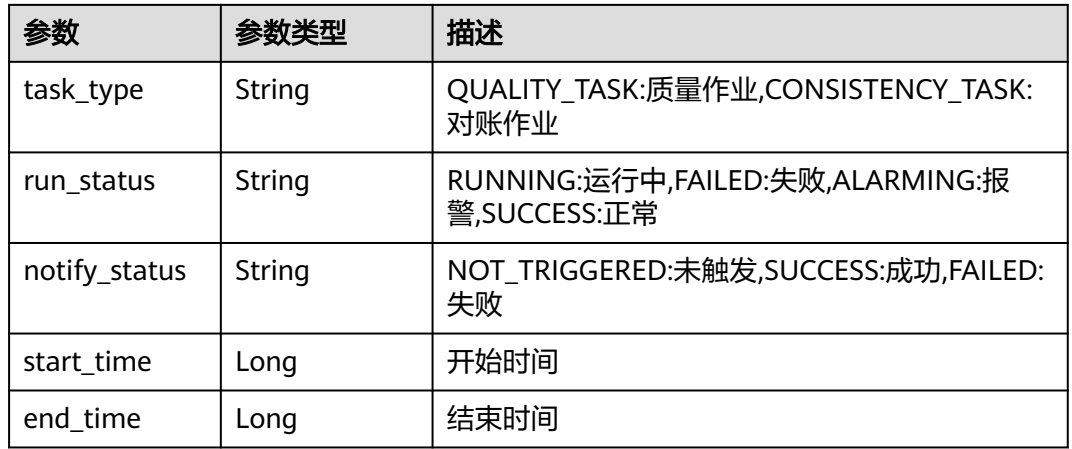

### 状态码: **400**

表 **9-75** 响应 Body 参数

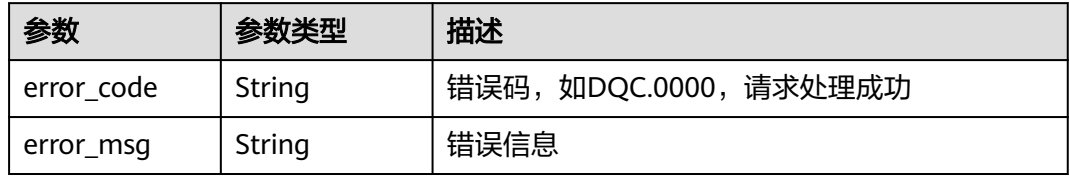

#### 状态码: **500**

表 **9-76** 响应 Body 参数

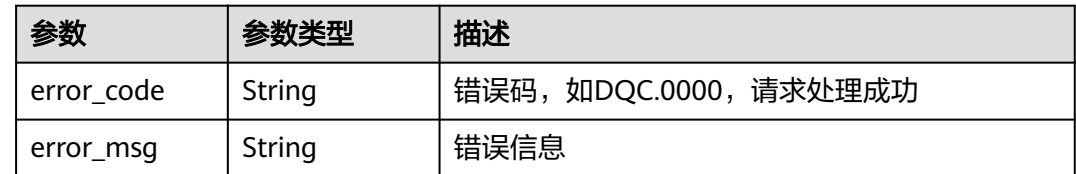

# 请求示例

无

# 响应示例

状态码: **200**

Success

```
{
 "count" : 2,
 "resources" : [ {
 "id" : 1012386207306600400,
 "name" : "test-1",
 "task_id" : 1012385458115825700,
   "task_type" : "QUALITY_TASK",
```

```
 "run_status" : "SUCCESS",
   "notify_status" : "NOT_TRIGGERED",
   "start_time" : 1661413281000,
   "end_time" : 1661413381000
  }, {
   "id" : 1012386190504218600,
   "name" : "test-0",
   "task_id" : 1012386182149165000,
 "task_type" : "CONSISTENCY_TASK",
 "run_status" : "SUCCESS",
   "notify_status" : "NOT_TRIGGERED",
   "start_time" : 1661413277000,
   "end_time" : 1661413380000
 } ]
```
## **SDK** 代码示例

}

#### SDK代码示例如下。

#### **Java**

package com.huaweicloud.sdk.test;

```
import com.huaweicloud.sdk.core.auth.ICredential;
import com.huaweicloud.sdk.core.auth.BasicCredentials;
import com.huaweicloud.sdk.core.exception.ConnectionException;
import com.huaweicloud.sdk.core.exception.RequestTimeoutException;
import com.huaweicloud.sdk.core.exception.ServiceResponseException;
import com.huaweicloud.sdk.dataartsstudio.v1.region.dataartsstudioRegion;
import com.huaweicloud.sdk.dataartsstudio.v1.*;
import com.huaweicloud.sdk.dataartsstudio.v1.model.*;
public class ListInstancesSolution {
   public static void main(String[] args) {
      // The AK and SK used for authentication are hard-coded or stored in plaintext, which has great 
security risks. It is recommended that the AK and SK be stored in ciphertext in configuration files or 
environment variables and decrypted during use to ensure security.
      // In this example, AK and SK are stored in environment variables for authentication. Before running 
this example, set environment variables CLOUD_SDK_AK and CLOUD_SDK_SK in the local environment
      String ak = System.getenv("CLOUD_SDK_AK");
      String sk = System.getenv("CLOUD_SDK_SK");
      String projectId = "{project_id}";
      ICredential auth = new BasicCredentials()
           .withProjectId(projectId)
           .withAk(ak)
           .withSk(sk);
      dataartsstudioClient client = dataartsstudioClient.newBuilder()
            .withCredential(auth)
            .withRegion(dataartsstudioRegion.valueOf("<YOUR REGION>"))
           .build();
      ListInstancesRequest request = new ListInstancesRequest();
      try {
         ListInstancesResponse response = client.listInstances(request);
         System.out.println(response.toString());
      } catch (ConnectionException e) {
         e.printStackTrace();
      } catch (RequestTimeoutException e) {
         e.printStackTrace();
      } catch (ServiceResponseException e) {
         e.printStackTrace();
         System.out.println(e.getHttpStatusCode());
         System.out.println(e.getRequestId());
         System.out.println(e.getErrorCode());
```
 System.out.println(e.getErrorMsg()); } }

## **Python**

# coding: utf-8

}

from huaweicloudsdkcore.auth.credentials import BasicCredentials from huaweicloudsdkdataartsstudio.v1.region.dataartsstudio\_region import dataartsstudioRegion from huaweicloudsdkcore.exceptions import exceptions from huaweicloudsdkdataartsstudio.v1 import \*

if \_\_name\_\_ == "\_\_main\_\_":

 # The AK and SK used for authentication are hard-coded or stored in plaintext, which has great security risks. It is recommended that the AK and SK be stored in ciphertext in configuration files or environment variables and decrypted during use to ensure security.

 # In this example, AK and SK are stored in environment variables for authentication. Before running this example, set environment variables CLOUD\_SDK\_AK and CLOUD\_SDK\_SK in the local environment

```
 ak = __import__('os').getenv("CLOUD_SDK_AK")
 sk = __import__('os').getenv("CLOUD_SDK_SK")
 projectId = "{project_id}"
```
credentials = BasicCredentials(ak, sk, projectId)  $\setminus$ 

```
client = dataartsstudioClient.new_builder() \setminus .with_credentials(credentials) \
    .with_region(dataartsstudioRegion.value_of("<YOUR REGION>")) \
    .build()
```
try:

```
 request = ListInstancesRequest()
   response = client.list_instances(request)
   print(response)
 except exceptions.ClientRequestException as e:
   print(e.status_code)
   print(e.request_id)
   print(e.error_code)
  print(e.error_msg)
```
#### **Go**

package main

#### import (

)

```
 "fmt"
 "github.com/huaweicloud/huaweicloud-sdk-go-v3/core/auth/basic"
 dataartsstudio "github.com/huaweicloud/huaweicloud-sdk-go-v3/services/dataartsstudio/v1"
 "github.com/huaweicloud/huaweicloud-sdk-go-v3/services/dataartsstudio/v1/model"
 region "github.com/huaweicloud/huaweicloud-sdk-go-v3/services/dataartsstudio/v1/region"
```
#### func main() {

 // The AK and SK used for authentication are hard-coded or stored in plaintext, which has great security risks. It is recommended that the AK and SK be stored in ciphertext in configuration files or environment variables and decrypted during use to ensure security.

 // In this example, AK and SK are stored in environment variables for authentication. Before running this example, set environment variables CLOUD\_SDK\_AK and CLOUD\_SDK\_SK in the local environment

 ak := os.Getenv("CLOUD\_SDK\_AK") sk := os.Getenv("CLOUD\_SDK\_SK") projectId := "{project\_id}"

```
 auth := basic.NewCredentialsBuilder().
   WithAk(ak).
   WithSk(sk).
   WithProjectId(projectId).
   Build()
```

```
 client := dataartsstudio.NewdataartsstudioClient(
   dataartsstudio.dataartsstudioClientBuilder().
      WithRegion(region.ValueOf("<YOUR REGION>")).
      WithCredential(auth).
      Build())
 request := &model.ListInstancesRequest{}
 response, err := client.ListInstances(request)
if err == nil fmt.Printf("%+v\n", response)
 } else {
   fmt.Println(err)
 }
```
## 更多

更多编程语言的SDK代码示例,请参见**[API Explorer](https://console.huaweicloud.com/apiexplorer/#/openapi/dataartsstudio/sdk?api=ListInstances)**的代码示例页签,可生成自动对应 的SDK代码示例。

## 状态码

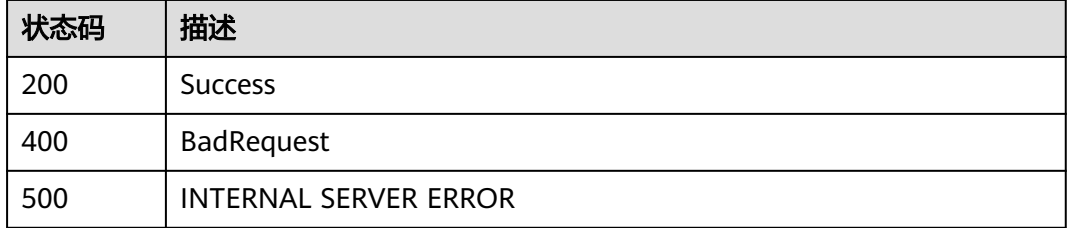

# **9.5.2** 获取实例结果

}

# 功能介绍

获取实例结果

## 调用方法

请参[见如何调用](#page-28-0)**API**。

#### **URI**

GET /v2/{project\_id}/quality/instances/{instance\_id}/result

#### 表 **9-77** 路径参数

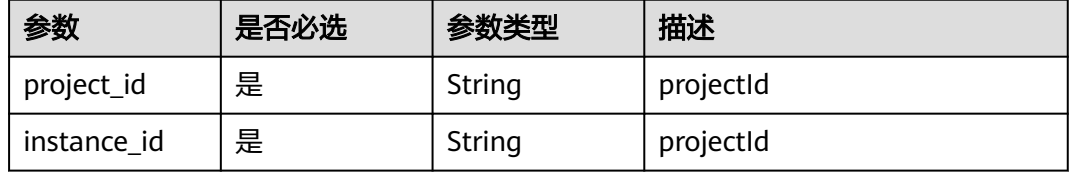

# 请求参数

#### 表 **9-78** 请求 Header 参数

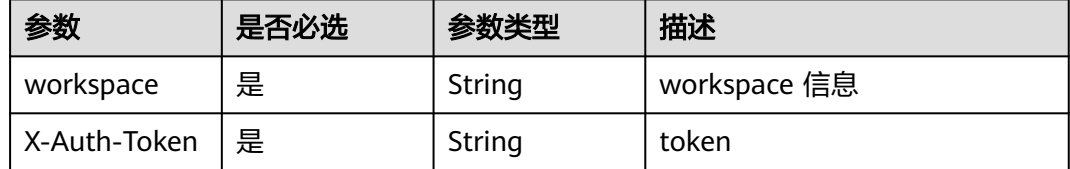

## 响应参数

### 状态码: **200**

### 表 **9-79** 响应 Body 参数

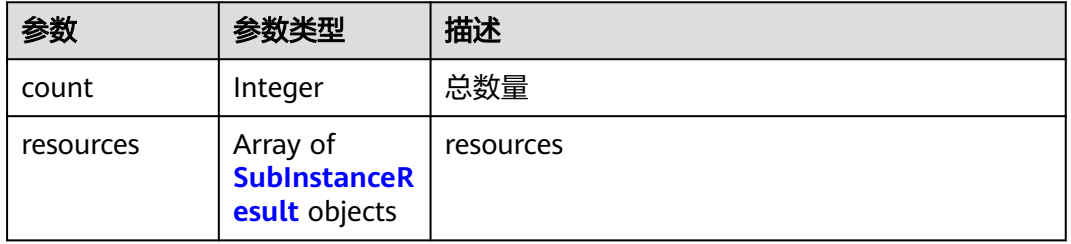

### 表 **9-80** SubInstanceResult

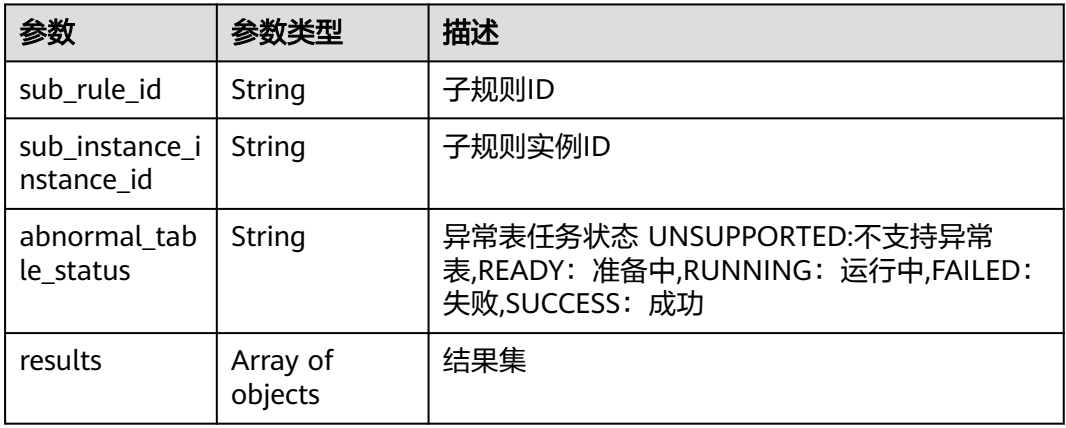

#### 状态码: **500**

#### 表 **9-81** 响应 Body 参数

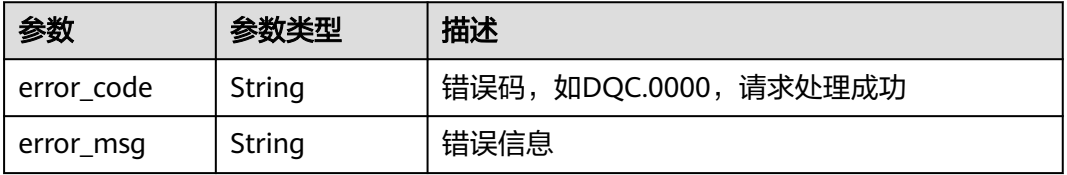

### 请求示例

无

### 响应示例

状态码: **200**

Success

{

```
 "count" : 2,
  "resources" : [ {
   "sub_rule_id" : "1012386182602149888",
   "sub_instance_instance_id" : "1012386190718128129",
   "abnormal_table_status" : "UNSUPPORTED",
   "results" : [ {
     "Total Rows" : "4",
     "Status" : "false",
     "Name" : "1_database.dqc_test2"
   } ]
 }, {
 "sub_rule_id" : "1012386182631510017",
   "sub_instance_instance_id" : "1012386190718128128",
   "abnormal_table_status" : "UNSUPPORTED",
   "results" : [ {
     "Total Rows" : "4",
     "Status" : "false",
     "Name" : "1_database.dqc_test2"
   } ]
 } ]
}
```
## **SDK** 代码示例

SDK代码示例如下。

#### **Java**

package com.huaweicloud.sdk.test;

```
import com.huaweicloud.sdk.core.auth.ICredential;
import com.huaweicloud.sdk.core.auth.BasicCredentials;
import com.huaweicloud.sdk.core.exception.ConnectionException;
import com.huaweicloud.sdk.core.exception.RequestTimeoutException;
import com.huaweicloud.sdk.core.exception.ServiceResponseException;
import com.huaweicloud.sdk.dataartsstudio.v1.region.dataartsstudioRegion;
import com.huaweicloud.sdk.dataartsstudio.v1.*;
import com.huaweicloud.sdk.dataartsstudio.v1.model.*;
public class ShowInstanceResultSolution {
   public static void main(String[] args) {
      // The AK and SK used for authentication are hard-coded or stored in plaintext, which has great 
security risks. It is recommended that the AK and SK be stored in ciphertext in configuration files or 
environment variables and decrypted during use to ensure security.
      // In this example, AK and SK are stored in environment variables for authentication. Before running 
this example, set environment variables CLOUD_SDK_AK and CLOUD_SDK_SK in the local environment
      String ak = System.getenv("CLOUD_SDK_AK");
      String sk = System.getenv("CLOUD_SDK_SK");
     String projectId = \sqrt{2} project_id}";
      ICredential auth = new BasicCredentials()
           .withProjectId(projectId)
           .withAk(ak)
```
.withSk(sk);

```
 dataartsstudioClient client = dataartsstudioClient.newBuilder()
         .withCredential(auth)
         .withRegion(dataartsstudioRegion.valueOf("<YOUR REGION>"))
         .build();
    ShowInstanceResultRequest request = new ShowInstanceResultRequest();
    request.withInstanceId("{instance_id}");
   try {
      ShowInstanceResultResponse response = client.showInstanceResult(request);
      System.out.println(response.toString());
   } catch (ConnectionException e) {
      e.printStackTrace();
   } catch (RequestTimeoutException e) {
      e.printStackTrace();
   } catch (ServiceResponseException e) {
      e.printStackTrace();
      System.out.println(e.getHttpStatusCode());
      System.out.println(e.getRequestId());
      System.out.println(e.getErrorCode());
      System.out.println(e.getErrorMsg());
   }
 }
```
#### **Python**

#### # coding: utf-8

}

from huaweicloudsdkcore.auth.credentials import BasicCredentials from huaweicloudsdkdataartsstudio.v1.region.dataartsstudio\_region import dataartsstudioRegion from huaweicloudsdkcore.exceptions import exceptions from huaweicloudsdkdataartsstudio.v1 import \*

```
if __name__ == '__main__":
```
 $\frac{1}{4}$  The AK and SK used for authentication are hard-coded or stored in plaintext, which has great security risks. It is recommended that the AK and SK be stored in ciphertext in configuration files or environment variables and decrypted during use to ensure security.

 # In this example, AK and SK are stored in environment variables for authentication. Before running this example, set environment variables CLOUD\_SDK\_AK and CLOUD\_SDK\_SK in the local environment

 ak = \_\_import\_\_('os').getenv("CLOUD\_SDK\_AK") sk = \_\_import\_\_('os').getenv("CLOUD\_SDK\_SK")  $projectId = "{project_id}$ "

credentials = BasicCredentials(ak, sk, projectId)  $\setminus$ 

```
client = dataartsstudioClient.new_builder() \setminus .with_credentials(credentials) \
    .with_region(dataartsstudioRegion.value_of("<YOUR REGION>")) \
   .build()
```
try:

```
 request = ShowInstanceResultRequest()
   request.instance_id = "{instance_id}"
   response = client.show_instance_result(request)
   print(response)
 except exceptions.ClientRequestException as e:
    print(e.status_code)
    print(e.request_id)
   print(e.error_code)
   print(e.error_msg)
```
#### **Go**

package main

import ( "fmt" "github.com/huaweicloud/huaweicloud-sdk-go-v3/core/auth/basic"

```
 dataartsstudio "github.com/huaweicloud/huaweicloud-sdk-go-v3/services/dataartsstudio/v1"
   "github.com/huaweicloud/huaweicloud-sdk-go-v3/services/dataartsstudio/v1/model"
   region "github.com/huaweicloud/huaweicloud-sdk-go-v3/services/dataartsstudio/v1/region"
)
func main() {
   // The AK and SK used for authentication are hard-coded or stored in plaintext, which has great security 
risks. It is recommended that the AK and SK be stored in ciphertext in configuration files or environment 
variables and decrypted during use to ensure security.
   // In this example, AK and SK are stored in environment variables for authentication. Before running this 
example, set environment variables CLOUD_SDK_AK and CLOUD_SDK_SK in the local environment
   ak := os.Getenv("CLOUD_SDK_AK")
   sk := os.Getenv("CLOUD_SDK_SK")
   projectId := "{project_id}"
   auth := basic.NewCredentialsBuilder().
      WithAk(ak).
      WithSk(sk).
      WithProjectId(projectId).
      Build()
   client := dataartsstudio.NewdataartsstudioClient(
      dataartsstudio.dataartsstudioClientBuilder().
         WithRegion(region.ValueOf("<YOUR REGION>")).
         WithCredential(auth).
         Build())
   request := &model.ShowInstanceResultRequest{}
   request.InstanceId = "{instance_id}"
   response, err := client.ShowInstanceResult(request)
  if err == nil fmt.Printf("%+v\n", response)
   } else {
      fmt.Println(err)
   }
}
```
## 更多

更多编程语言的SDK代码示例,请参见**[API Explorer](https://console.huaweicloud.com/apiexplorer/#/openapi/dataartsstudio/sdk?api=ShowInstanceResult)**的代码示例页签,可生成自动对应 的SDK代码示例。

## 状态码

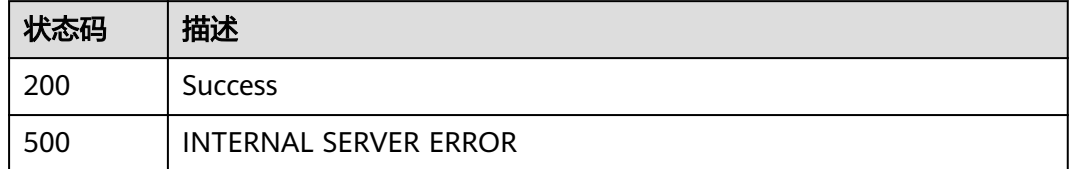

# **9.5.3** 数据质量运维管理操作处理**&**记录

## 功能介绍

该接口用于数据质量监控实例的问题处理,在控制台上可通过"更多>处理&记录"进 入问题处理界面。

## 调用方法

请参[见如何调用](#page-28-0)**API**。

## **URI**

PUT /v2/{project\_id}/quality/instances/{instance\_id}

### 表 **9-82** 路径参数

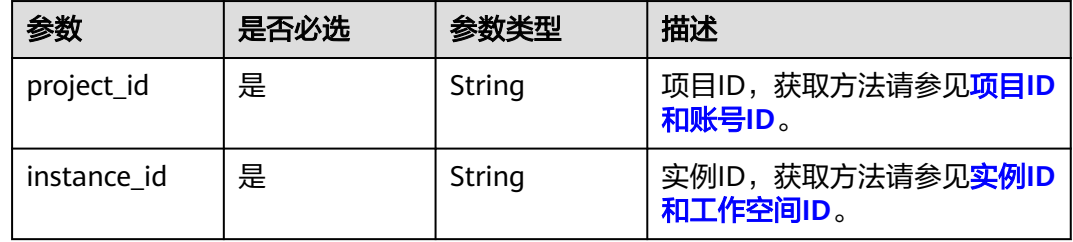

# 请求参数

### 表 **9-83** 请求 Header 参数

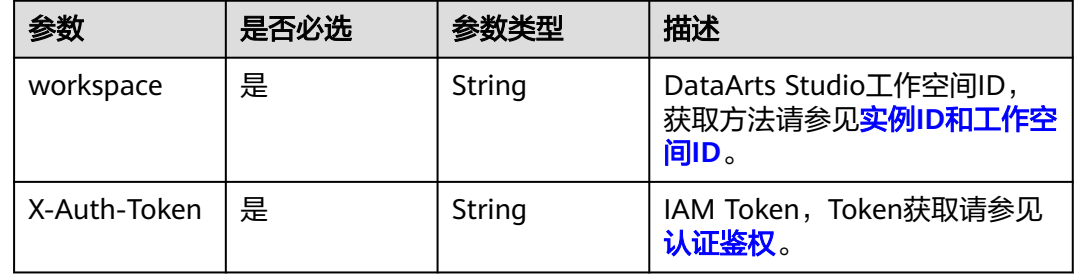

## 表 **9-84** 请求 Body 参数

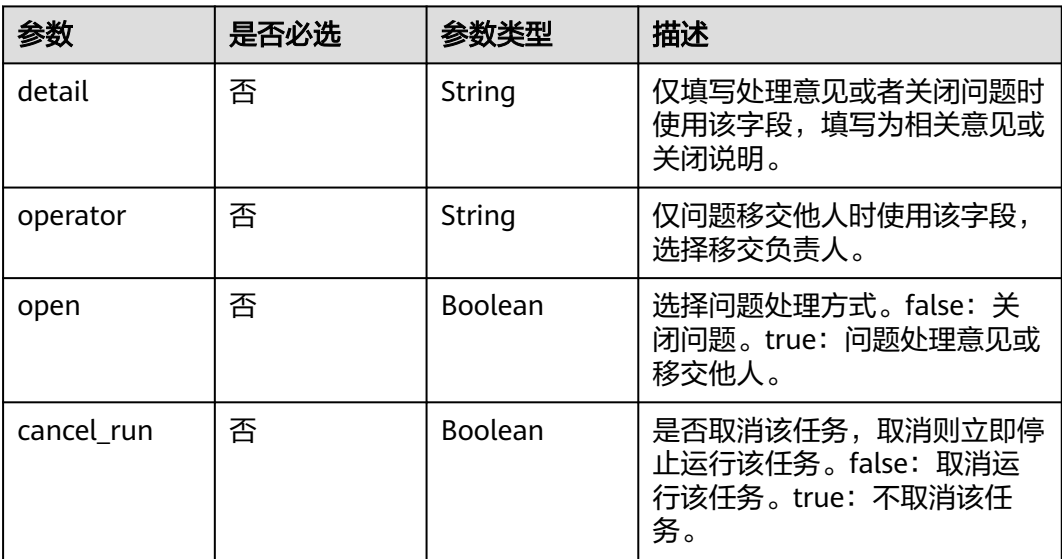

## 响应参数

状态码: **200**

#### 表 **9-85** 响应 Body 参数

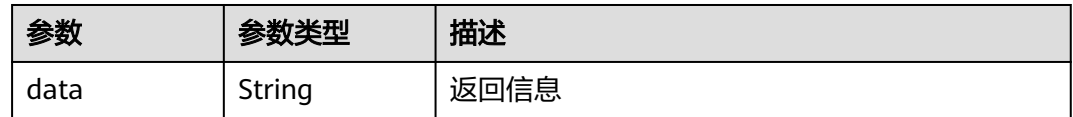

## 状态码: **500**

表 **9-86** 响应 Body 参数

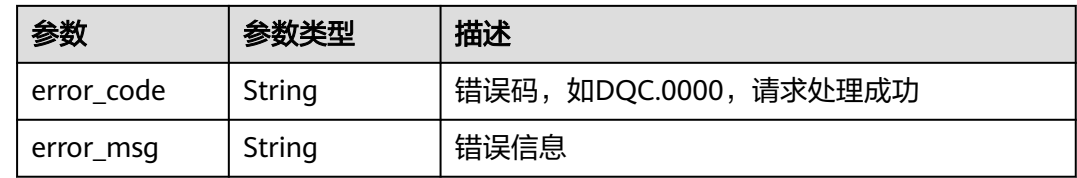

## 请求示例

无

## 响应示例

无

## 状态码

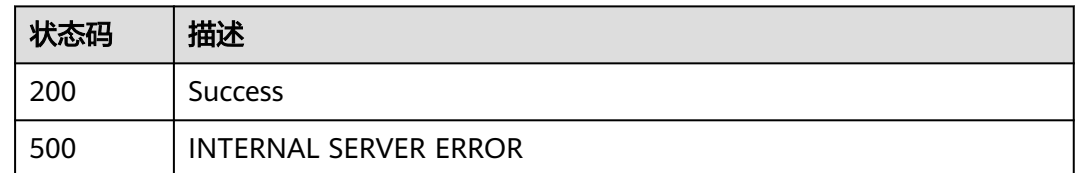

# **9.6** 质量报告接口

# **9.6.1** 获取质量报告评分体系

# 功能介绍

获取质量报告评分体系

# 调用方法

请参[见如何调用](#page-28-0)**API**。

## **URI**

GET /v2/{project\_id}/quality/report/scoring

### 表 **9-87** 路径参数

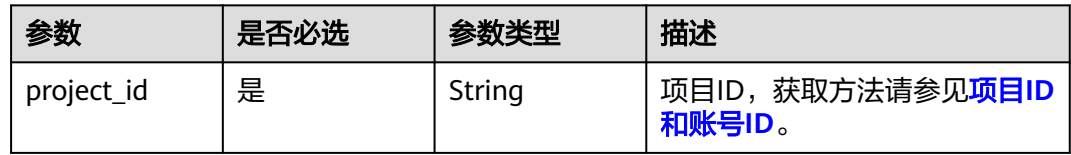

# 请求参数

### 表 **9-88** 请求 Header 参数

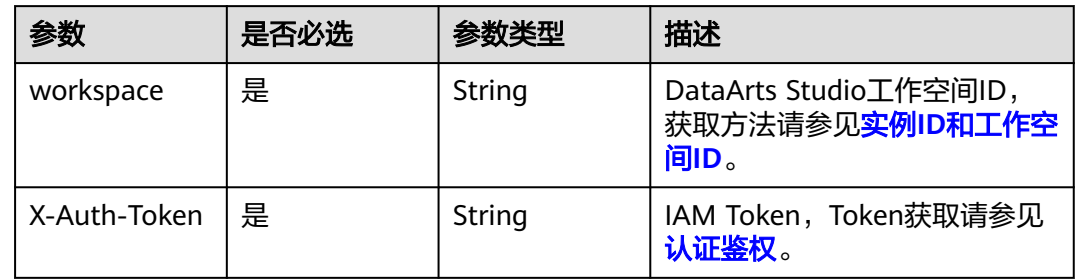

## 响应参数

## 状态码: **200**

### 表 **9-89** 响应 Body 参数

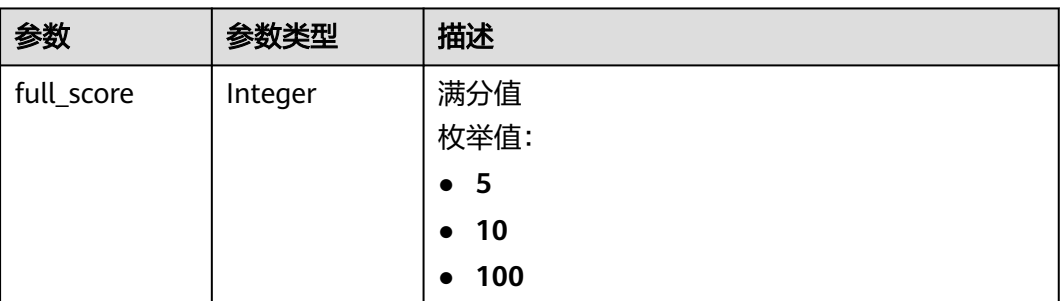

#### 状态码: **400**

表 **9-90** 响应 Body 参数

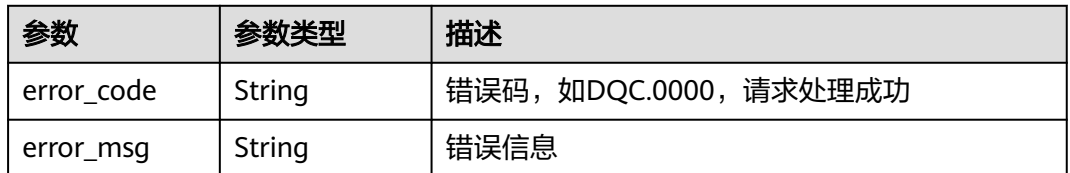

## 状态码: **500**

#### 表 **9-91** 响应 Body 参数

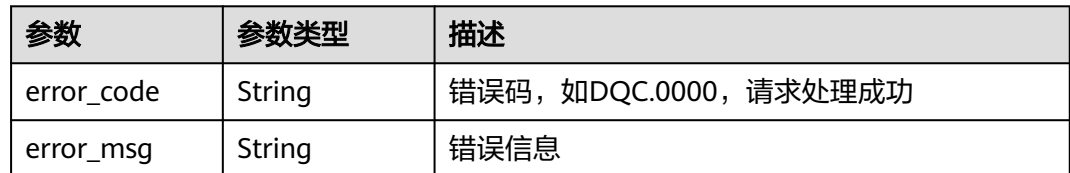

# 请求示例

GET /v2/0833a5737480d53b2f25c010dc1a7b88/quality/report/scoring

# 响应示例

## 状态码: **200**

Success

100

## 状态码

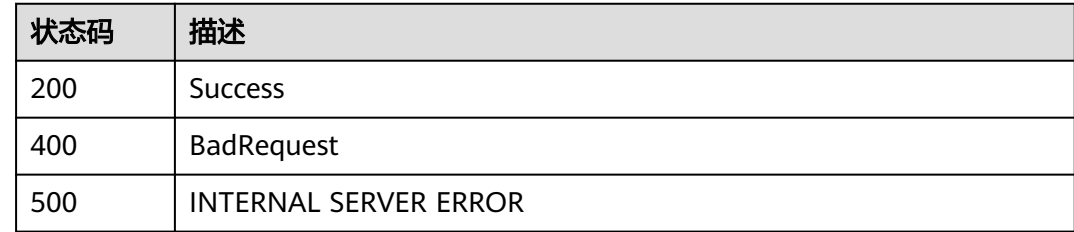

# **9.6.2** 获取质量报告概览

# 功能介绍

获取质量报告概览

# 调用方法

请参[见如何调用](#page-28-0)**API**。

## **URI**

GET /v2/{project\_id}/quality/report/overview

## 表 **9-92** 路径参数

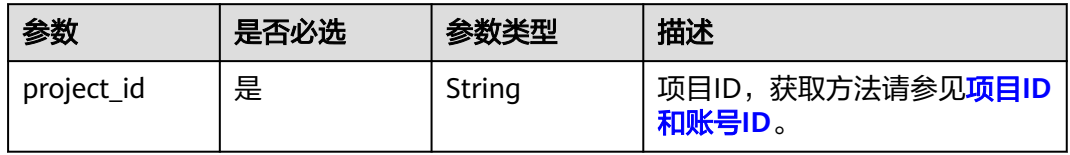

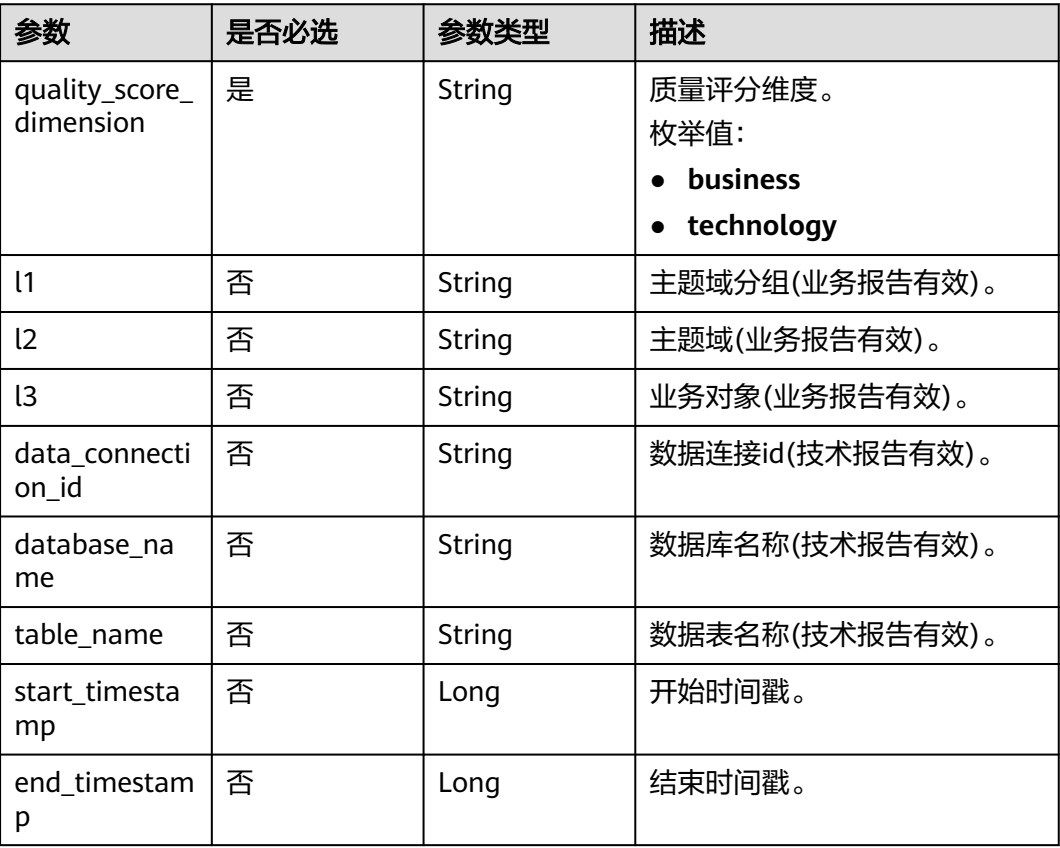

#### 表 **9-93** Query 参数

# 请求参数

#### 表 **9-94** 请求 Header 参数

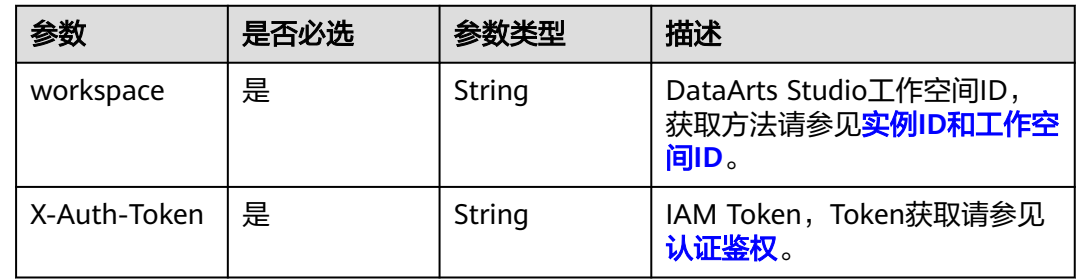

## 响应参数

## 状态码: **200**

#### 表 **9-95** 响应 Body 参数

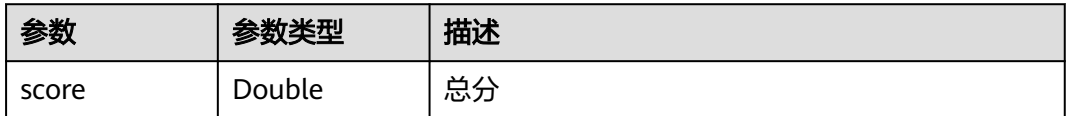

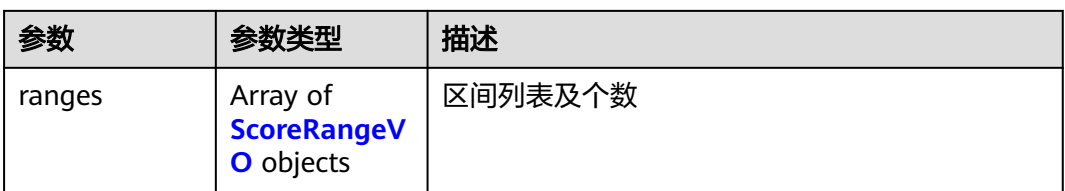

### 表 **9-96** ScoreRangeVO

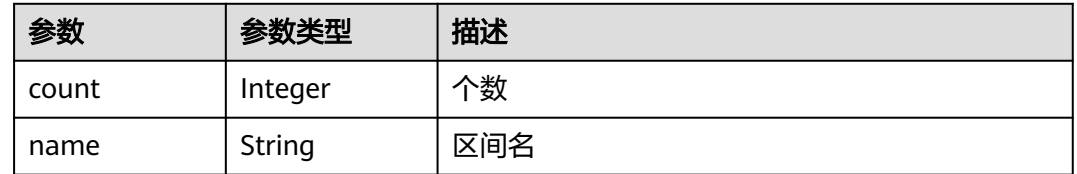

#### 状态码: **400**

#### 表 **9-97** 响应 Body 参数

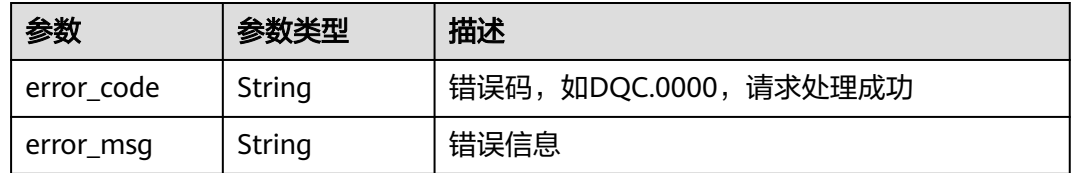

#### 状态码: **500**

#### 表 **9-98** 响应 Body 参数

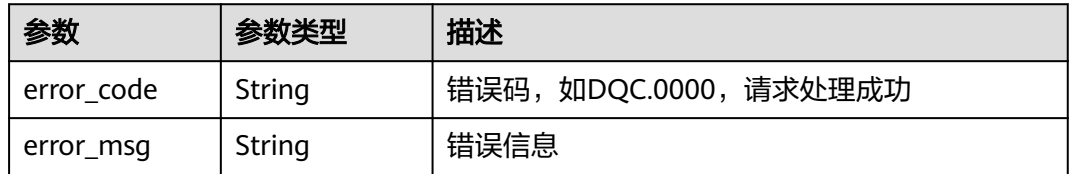

## 请求示例

GET /v2/0833a5737480d53b2f25c010dc1a7b88/quality/report/overview? data\_connection\_id=2d9dcb2076b34bbab1c675f070d6af9d&quality\_score\_dimension=technology

## 响应示例

状态码: **200**

Success

● 示例 1 56.75
● 示例 2

[ { "count" : 9, "name" : "80-100" }, { "count" : 2, "name" : "60-80" }, { "count" : 2, "name" : "40-60" }, { "count" : 6, "name" : "0-20" } ]

## 状态码

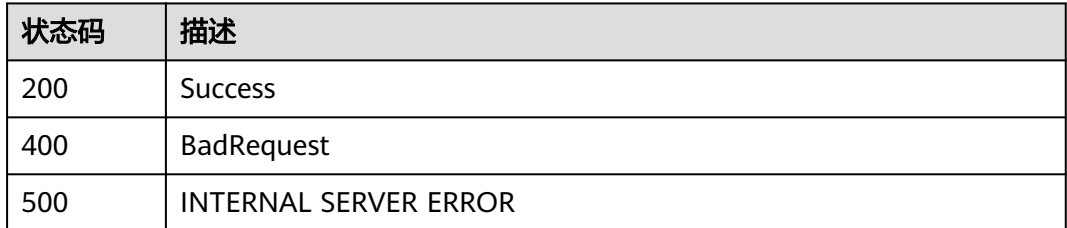

# **9.6.3** 获取质量报告趋势

## 功能介绍

获取质量报告趋势

## 调用方法

请参[见如何调用](#page-28-0)**API**。

**URI**

GET /v2/{project\_id}/quality/report/trend

## 表 **9-99** 路径参数

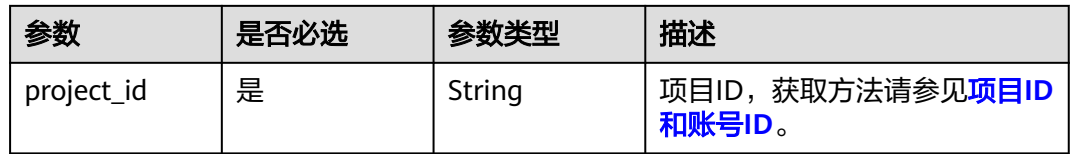

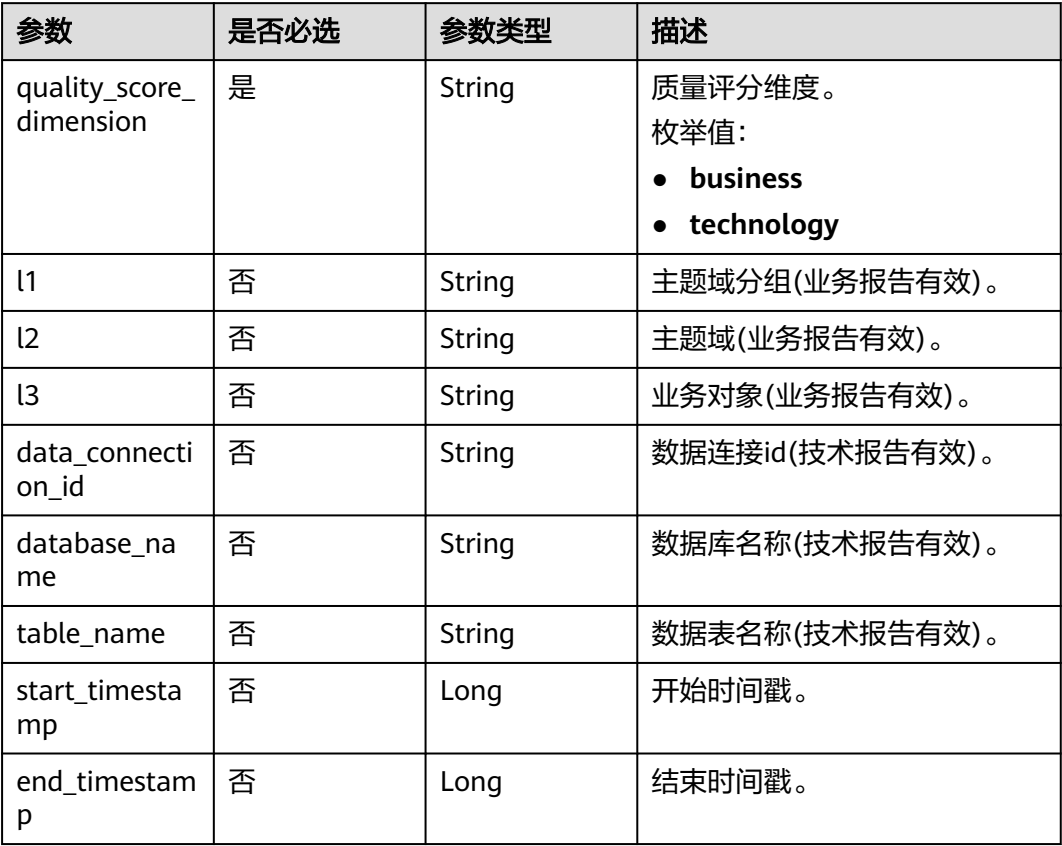

#### 表 **9-100** Query 参数

## 请求参数

## 表 **9-101** 请求 Header 参数

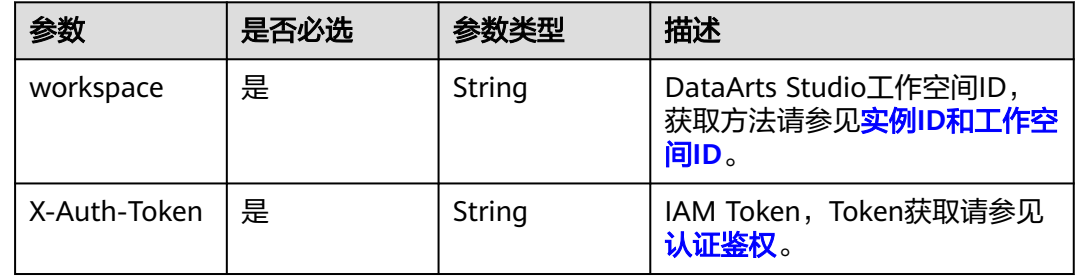

## 响应参数

状态码: **200**

#### 表 **9-102** 响应 Body 参数

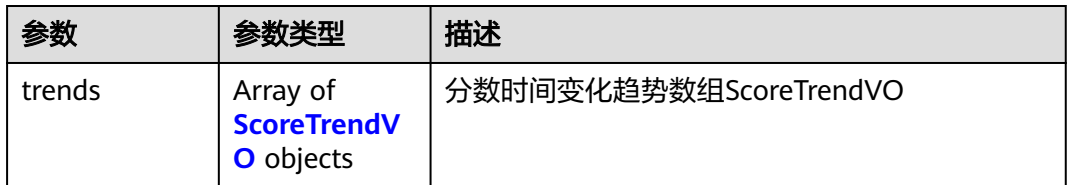

#### 表 **9-103** ScoreTrendVO

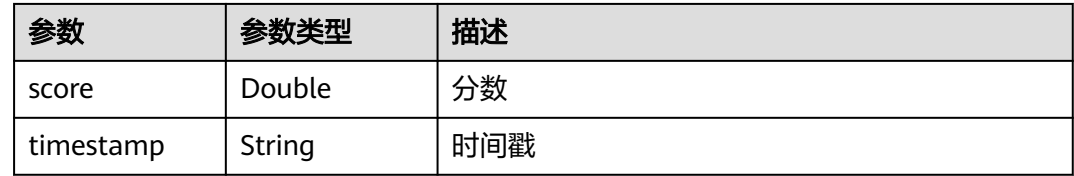

#### 状态码: **400**

表 **9-104** 响应 Body 参数

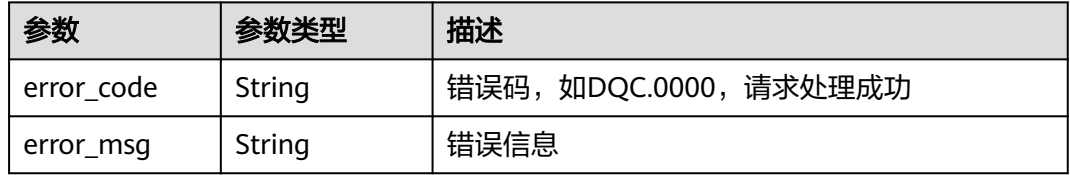

#### 状态码: **500**

表 **9-105** 响应 Body 参数

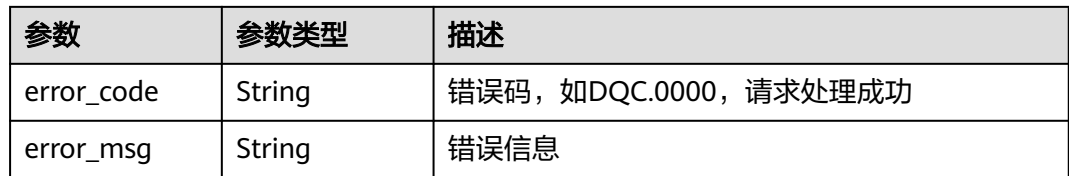

## 请求示例

GET /v2/0833a5737480d53b2f25c010dc1a7b88/quality/report/trend? data\_connection\_id=2d9dcb2076b34bbab1c675f070d6af9d&quality\_score\_dimension=technology

## 响应示例

状态码: **200**

Success

[ { "score" : 57.63, "timestamp" : "1669132800000"

```
}, {
 "score" : 56.92,
 "timestamp" : "1669219200000"
}, {
 "score" : 60.27,
 "timestamp" : "1669305600000"
}, {
 "score" : 59.54,
 "timestamp" : "1669392000000"
}, {
 "score" : 65.07,
 "timestamp" : "1669478400000"
}, {
 "score" : 57.19,
 "timestamp" : "1669564800000"
}, {
 "score" : 56.75,
 "timestamp" : "1669651200000"
} ]
```
## 状态码

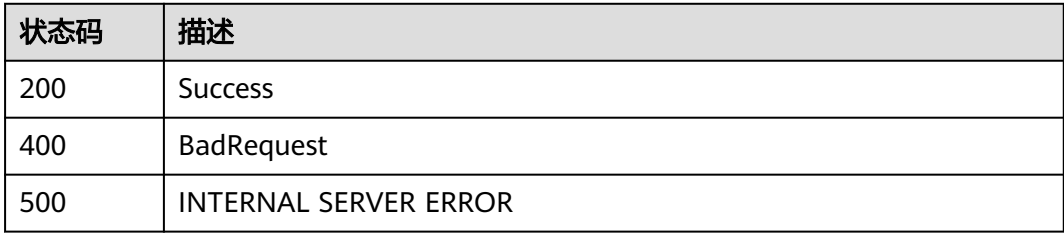

# **9.6.4** 获取质量报告规则评分

## 功能介绍

获取质量报告规则评分

## 调用方法

请参[见如何调用](#page-28-0)**API**。

## **URI**

GET /v2/{project\_id}/quality/report/rules

#### 表 **9-106** 路径参数

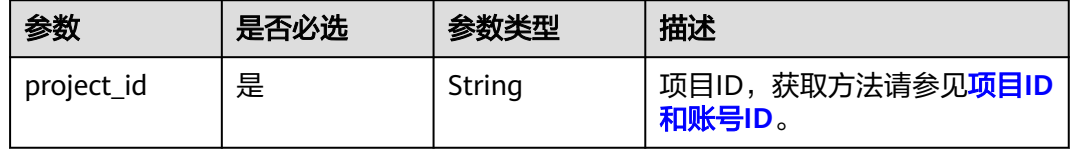

## 表 **9-107** Query 参数

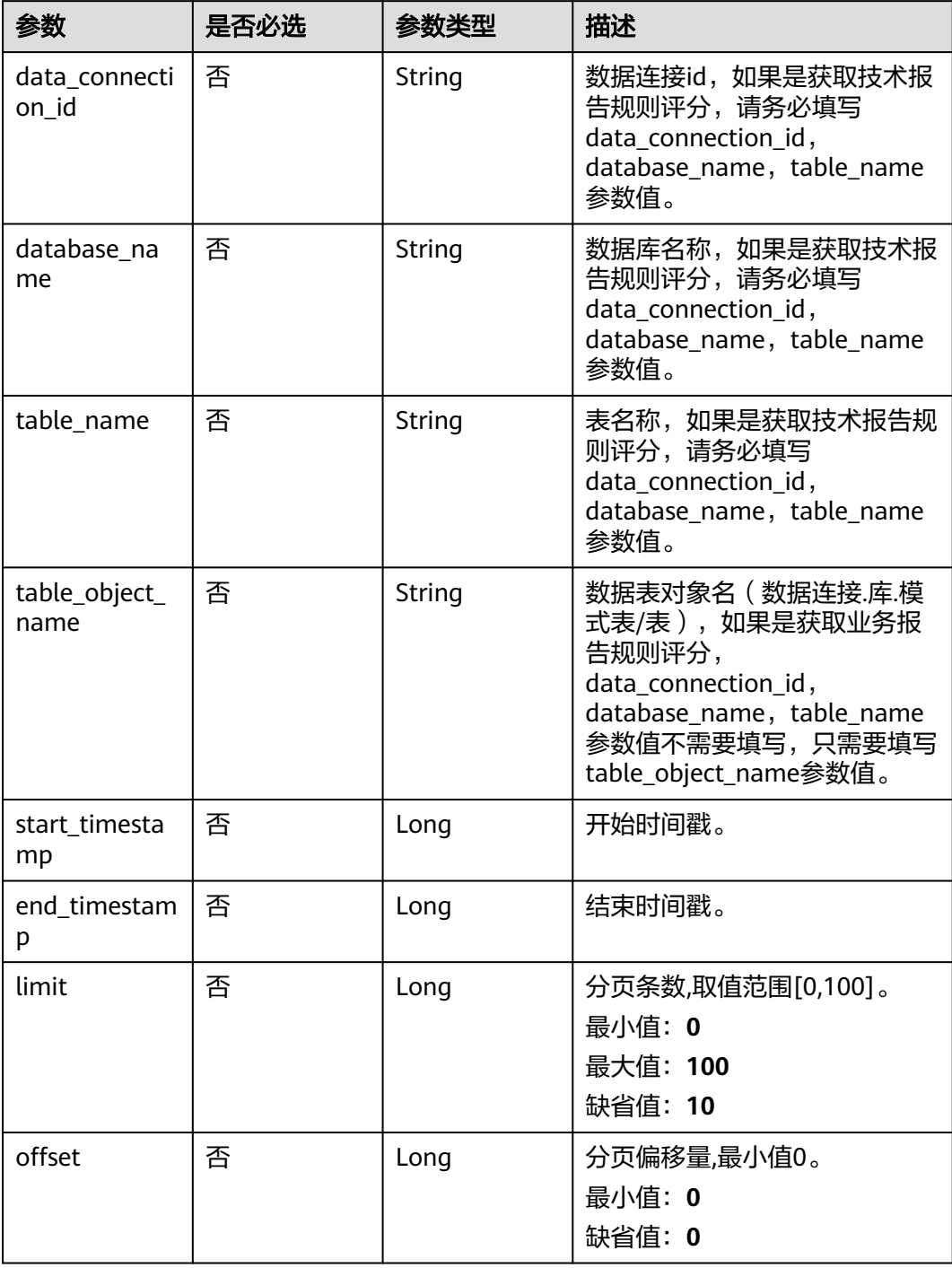

## 请求参数

#### 表 **9-108** 请求 Header 参数

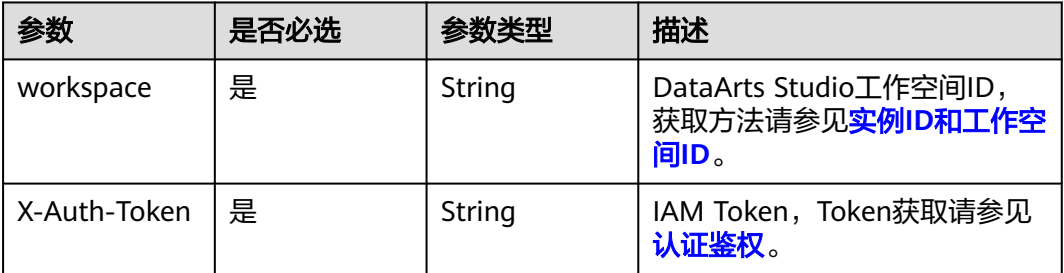

## 响应参数

#### 状态码: **200**

表 **9-109** 响应 Body 参数

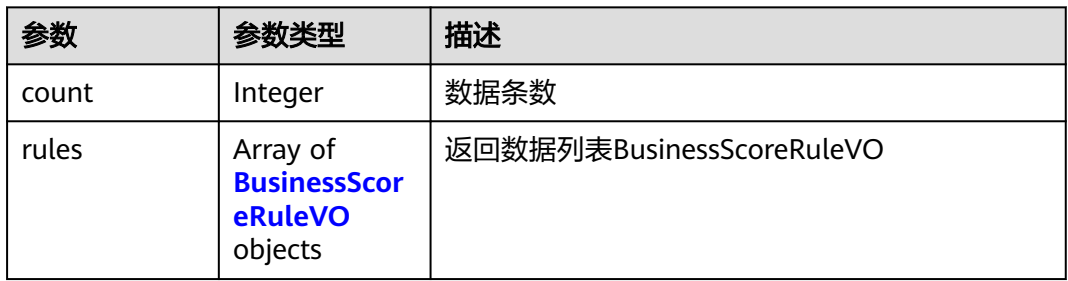

#### 表 **9-110** BusinessScoreRuleVO

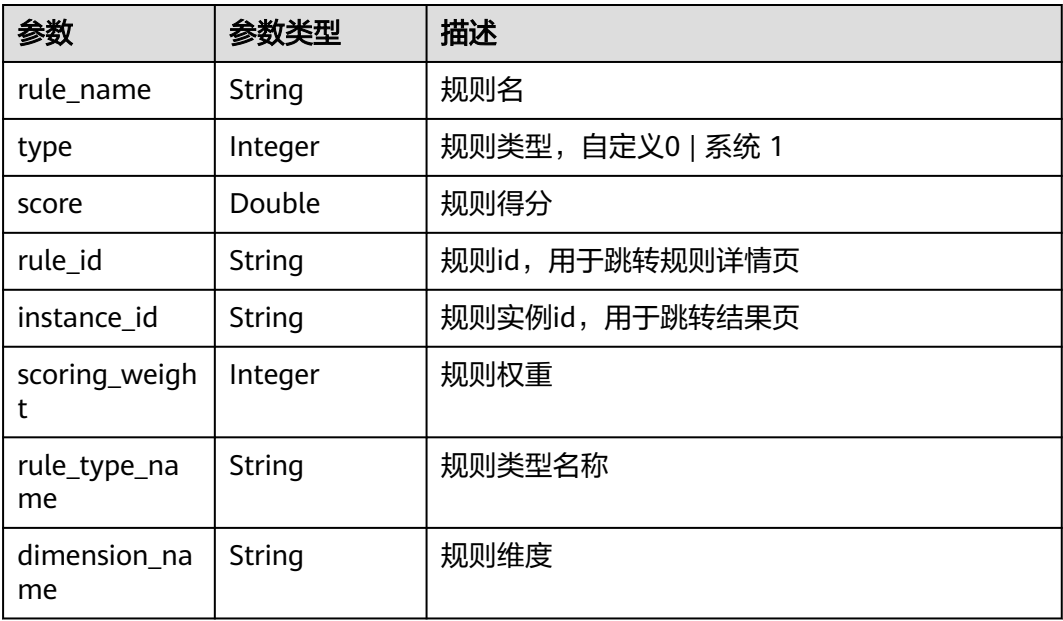

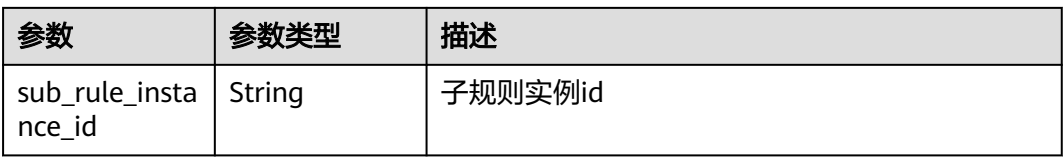

#### 状态码: **400**

#### 表 **9-111** 响应 Body 参数

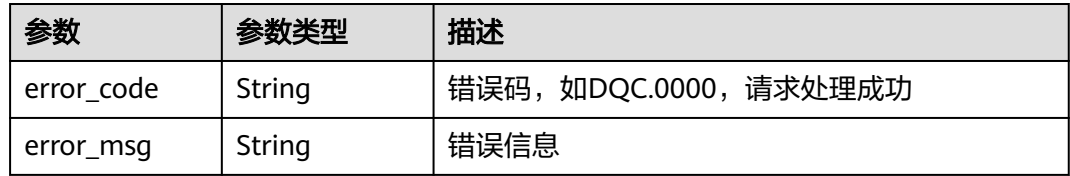

#### 状态码: **500**

表 **9-112** 响应 Body 参数

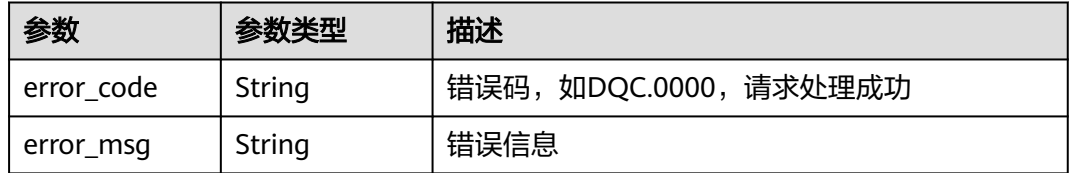

## 请求示例

GET /v2/0833a5737480d53b2f25c010dc1a7b88/quality/report/rules? data\_connection\_id=2d9dcb2076b34bbab1c675f070d6af9d&database\_name=postgres&table\_name=public.te st

## 响应示例

#### 状态码: **200**

Success

示例 1

```
1
```
● 示例 2

```
[ {
  "rule_name" : "test",
 "type" : 0,
 "score" : 0.0,
 "rule_id" : "1044554894322835457",
  "instance_id" : "1047298515736334336",
 "scoring_weight" : 5,
 "rule_type_name" : "数据表空值扫描",
 "dimension_name" : "完整性",
 "sub_rule_instance_id" : "1047298617787944960"
} ]
```
## 状态码

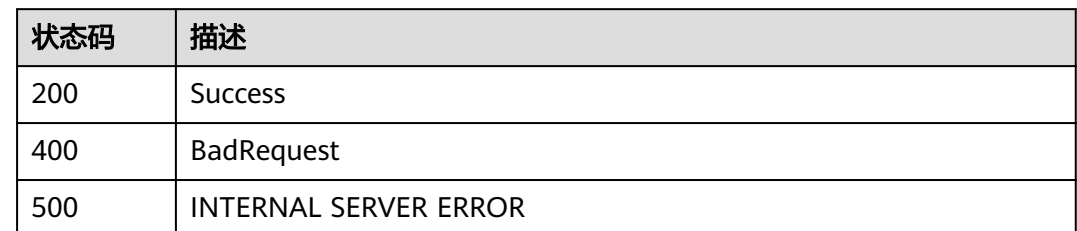

# **9.6.5** 获取质量报告子规则字段评分

## 功能介绍

获取质量报告子规则字段评分

## 调用方法

请参[见如何调用](#page-28-0)**API**。

**URI**

GET /v2/{project\_id}/quality/report/sub-rule/results

#### 表 **9-113** 路径参数

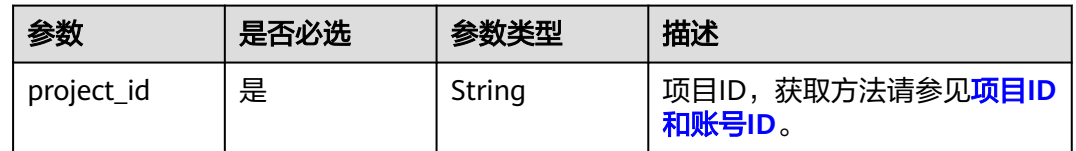

#### 表 **9-114** Query 参数

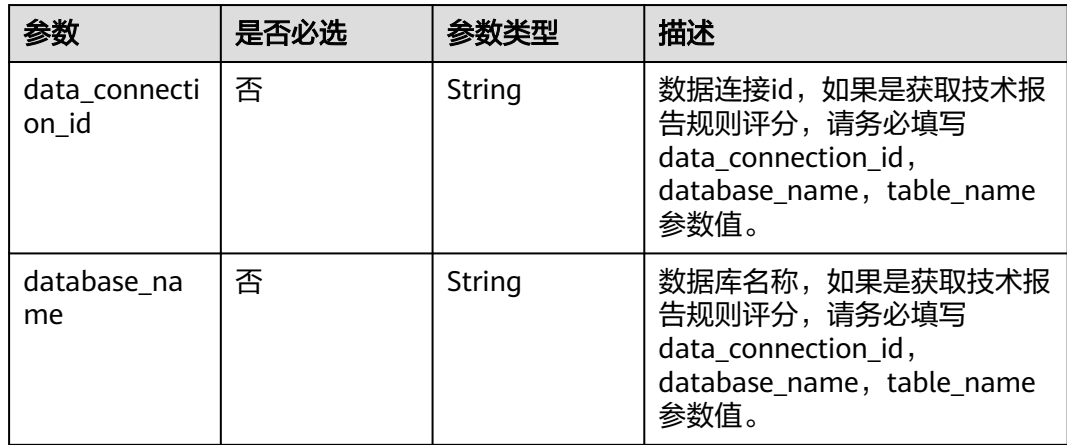

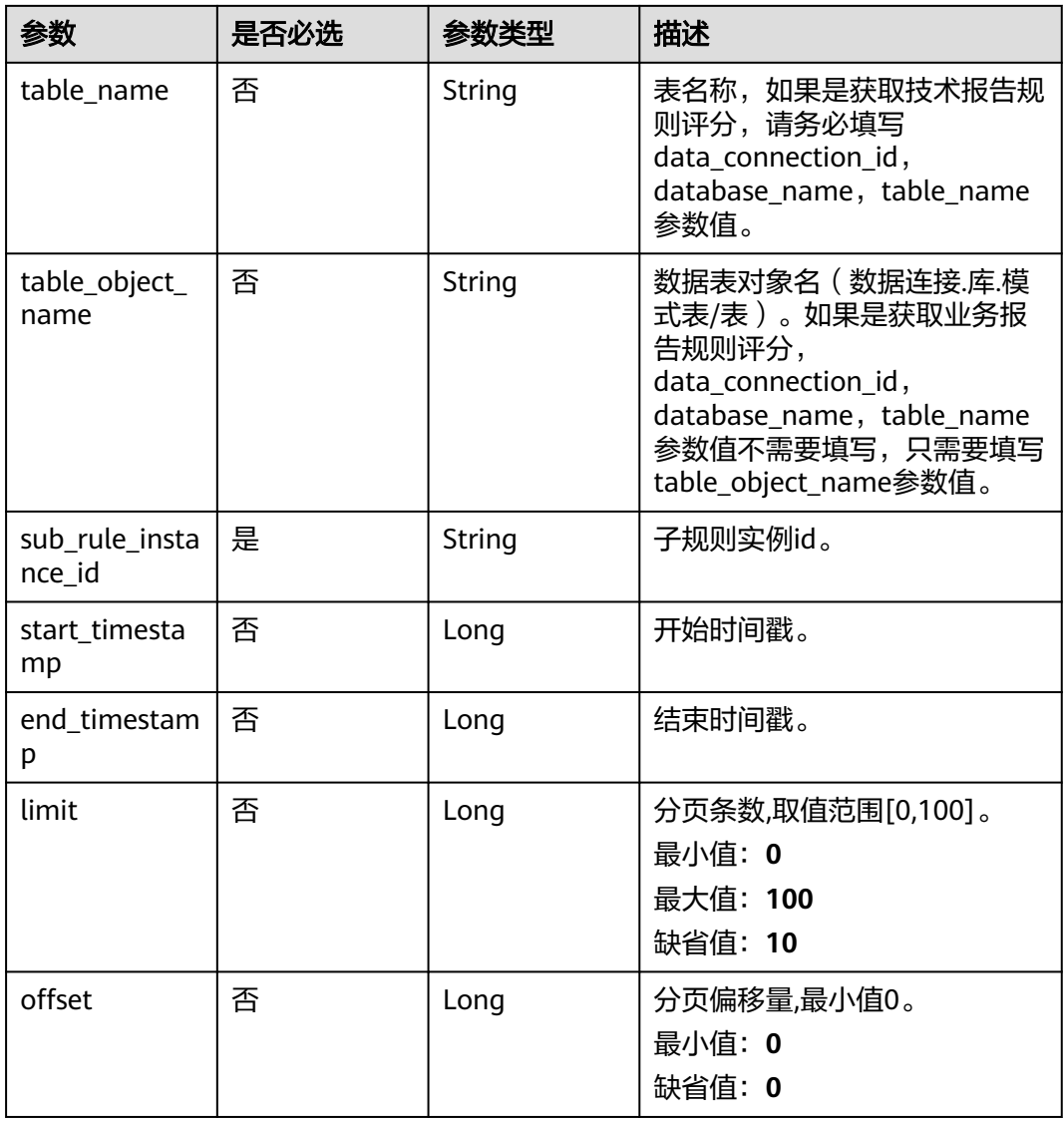

## 请求参数

#### 表 **9-115** 请求 Header 参数

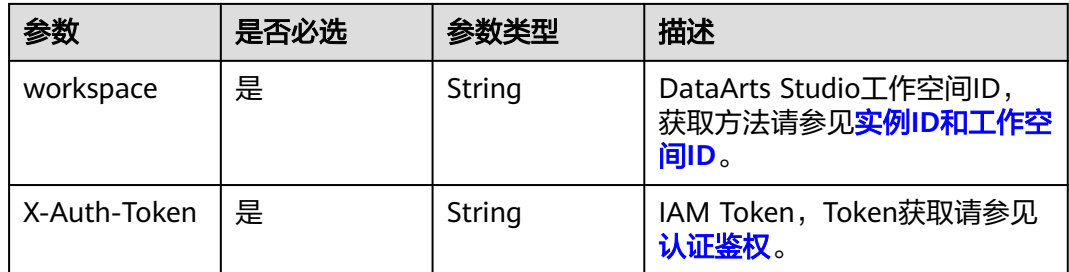

## 响应参数

状态码: **200**

#### 表 **9-116** 响应 Body 参数

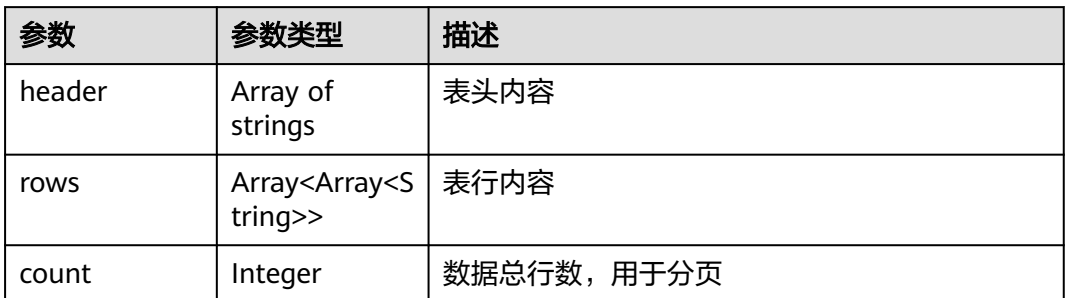

#### 状态码: **400**

表 **9-117** 响应 Body 参数

| 参数         | 参数类型   | 描述                   |
|------------|--------|----------------------|
| error code | String | 错误码,如DQC.0000,请求处理成功 |
| error_msg  | String | 错误信息                 |

#### 状态码: **500**

#### 表 **9-118** 响应 Body 参数

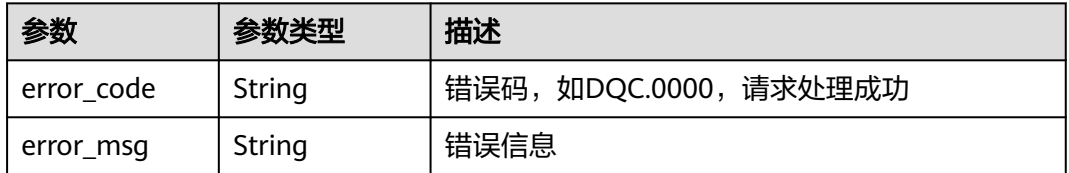

## 请求示例

GET /v2/0833a5737480d53b2f25c010dc1a7b88/quality/report/sub-rule/results? data\_connection\_id=2d9dcb2076b34bbab1c675f070d6af9d&database\_name=postgres&table\_name=public.te st&sub\_rule\_instance\_id=1047298617787944960

## 响应示例

#### 状态码: **200**

Success

- 示例 1 1
- 示例 2 [ "字段名称", "规则描述", "分数", "字段权重", "空值行数", "总行数", "空值率", "告警状态" ]
- 示例 3 [ [ "postgres.public.test.name", "数据表空值扫描", "0.0", "5", "0", "0", "1.0", "false" ] ]

## 状态码

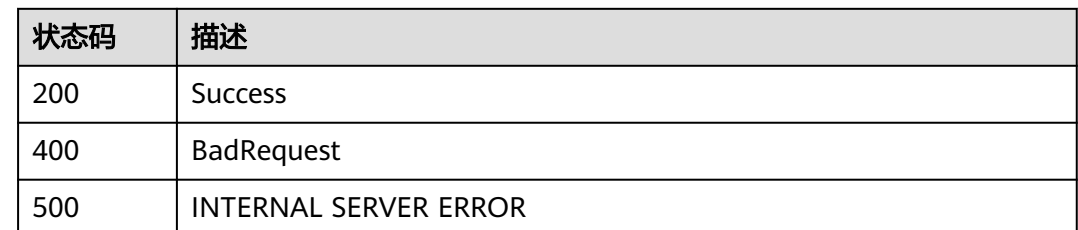

# **9.6.6** 获取质量报告技术报告数据

## 功能介绍

获取质量报告技术报告数据

## 调用方法

请参[见如何调用](#page-28-0)**API**。

**URI**

GET /v2/{project\_id}/quality/report/technology/scores

#### 表 **9-119** 路径参数

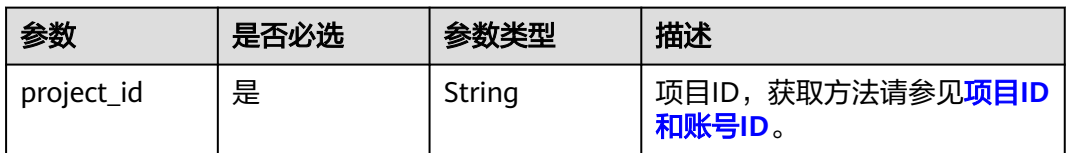

#### 表 **9-120** Query 参数

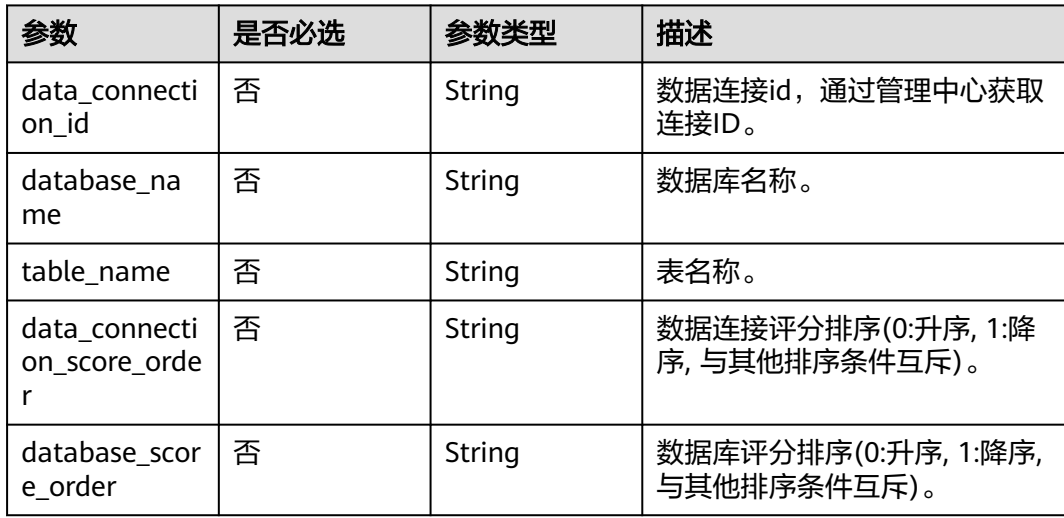

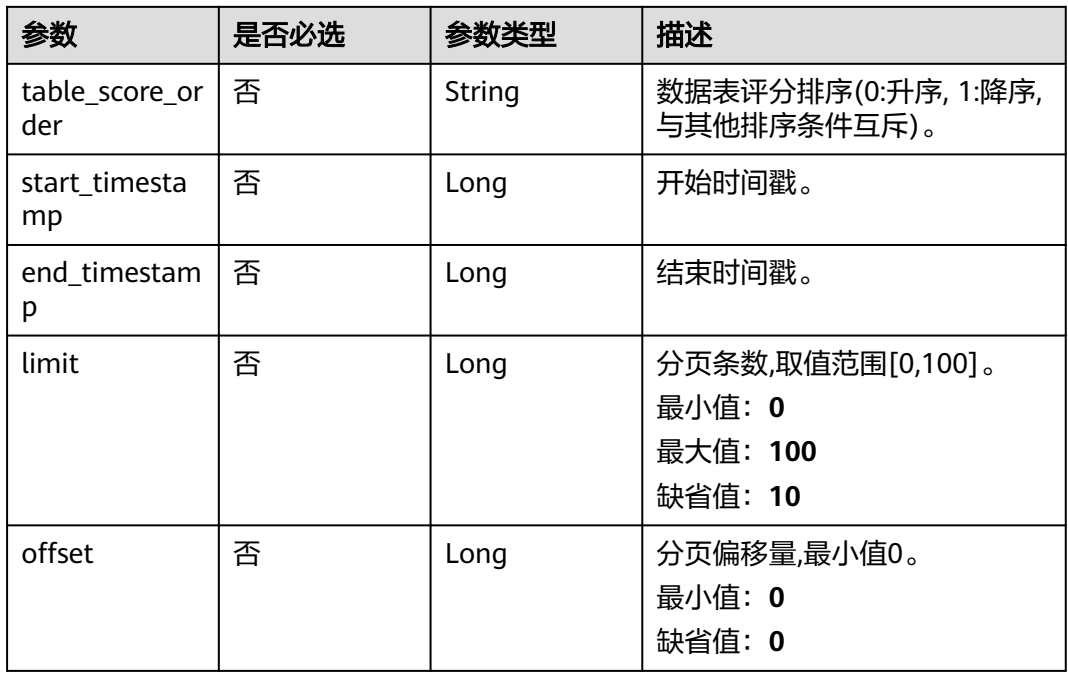

## 请求参数

表 **9-121** 请求 Header 参数

| 参数           | 是否必选 | 参数类型   | 描述                                                |
|--------------|------|--------|---------------------------------------------------|
| workspace    | 是    | String | DataArts Studio工作空间ID,<br>获取方法请参见实例ID和工作空<br>间ID。 |
| X-Auth-Token | 是    | String | IAM Token, Token获取请参见<br>认证鉴权。                    |

## 响应参数

状态码: **200**

表 **9-122** 响应 Body 参数

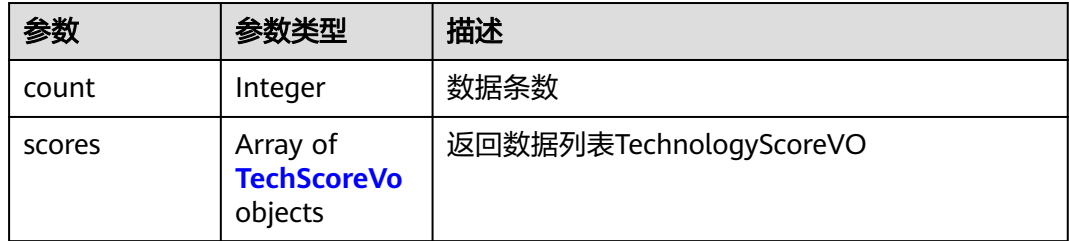

#### <span id="page-2064-0"></span>表 **9-123** TechScoreVo

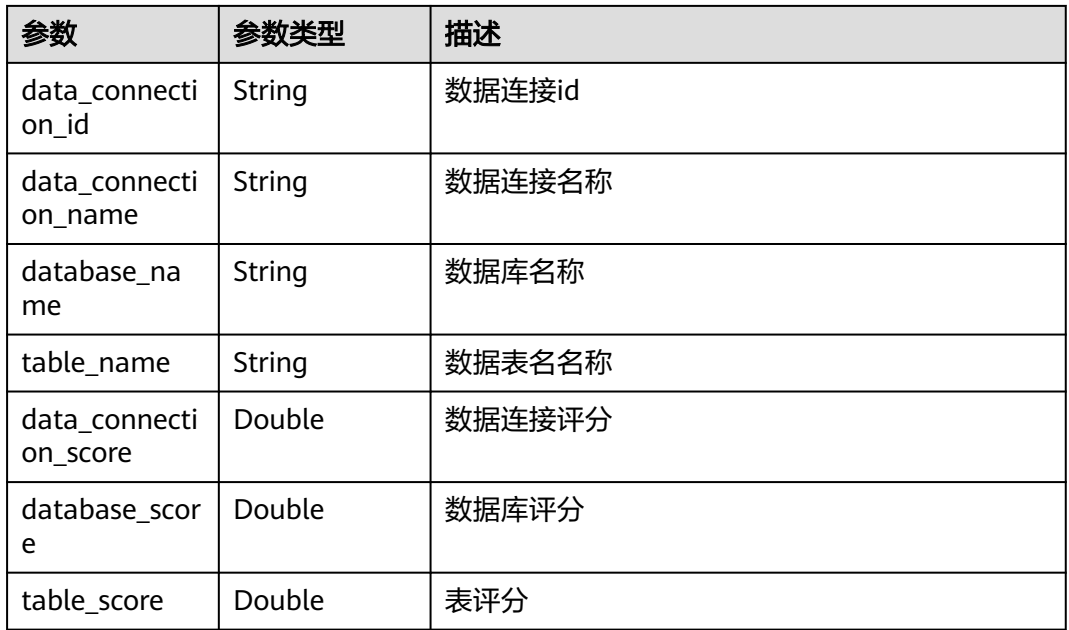

#### 状态码: **400**

表 **9-124** 响应 Body 参数

| 参数         | 参数类型   | 描述                   |
|------------|--------|----------------------|
| error code | String | 错误码,如DQC.0000,请求处理成功 |
| error_msq  | String | 错误信息                 |

#### 状态码: **500**

#### 表 **9-125** 响应 Body 参数

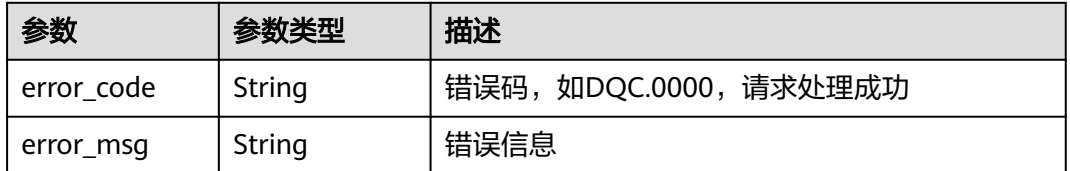

## 请求示例

GET /v2/0833a5737480d53b2f25c010dc1a7b88/quality/report/technology/scores

## 响应示例

## 状态码: **200**

Success

- 示例 1
	- 1 示例 2 [ { "data\_connection\_id" : "2d9dcb2076b34bbab1c675f070d6af9d", "data\_connection\_name" : "dws", "data\_connection\_score" : 65.0, "database\_name" : "postgres", "database\_score" : 65.0, "table\_name" : "public.test", "table\_score" : 0.0  $\overline{3}$  ]

## 状态码

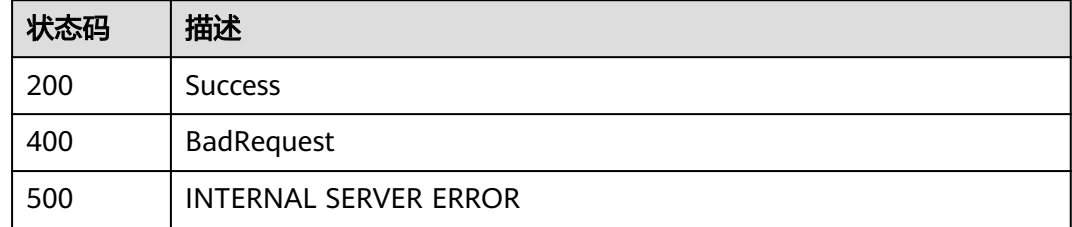

# **9.6.7** 获取质量报告业务报告数据

## 功能介绍

获取质量报告业务报告数据

## 调用方法

请参[见如何调用](#page-28-0)**API**。

**URI**

GET /v2/{project\_id}/quality/report/business/scores

#### 表 **9-126** 路径参数

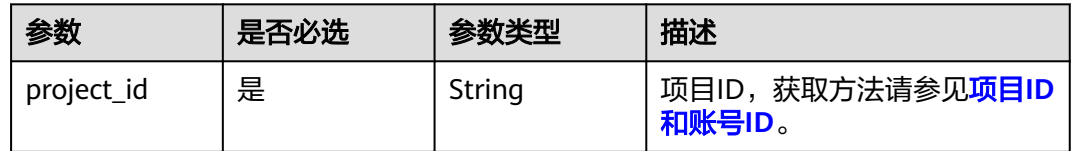

#### 表 **9-127** Query 参数

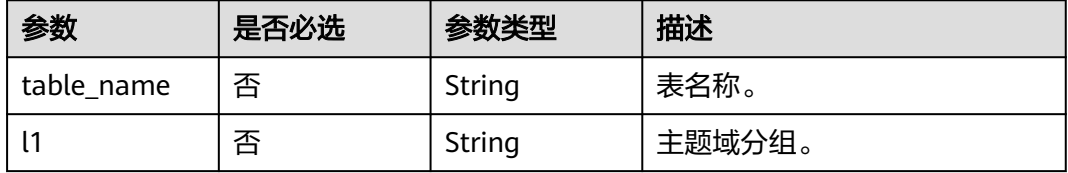

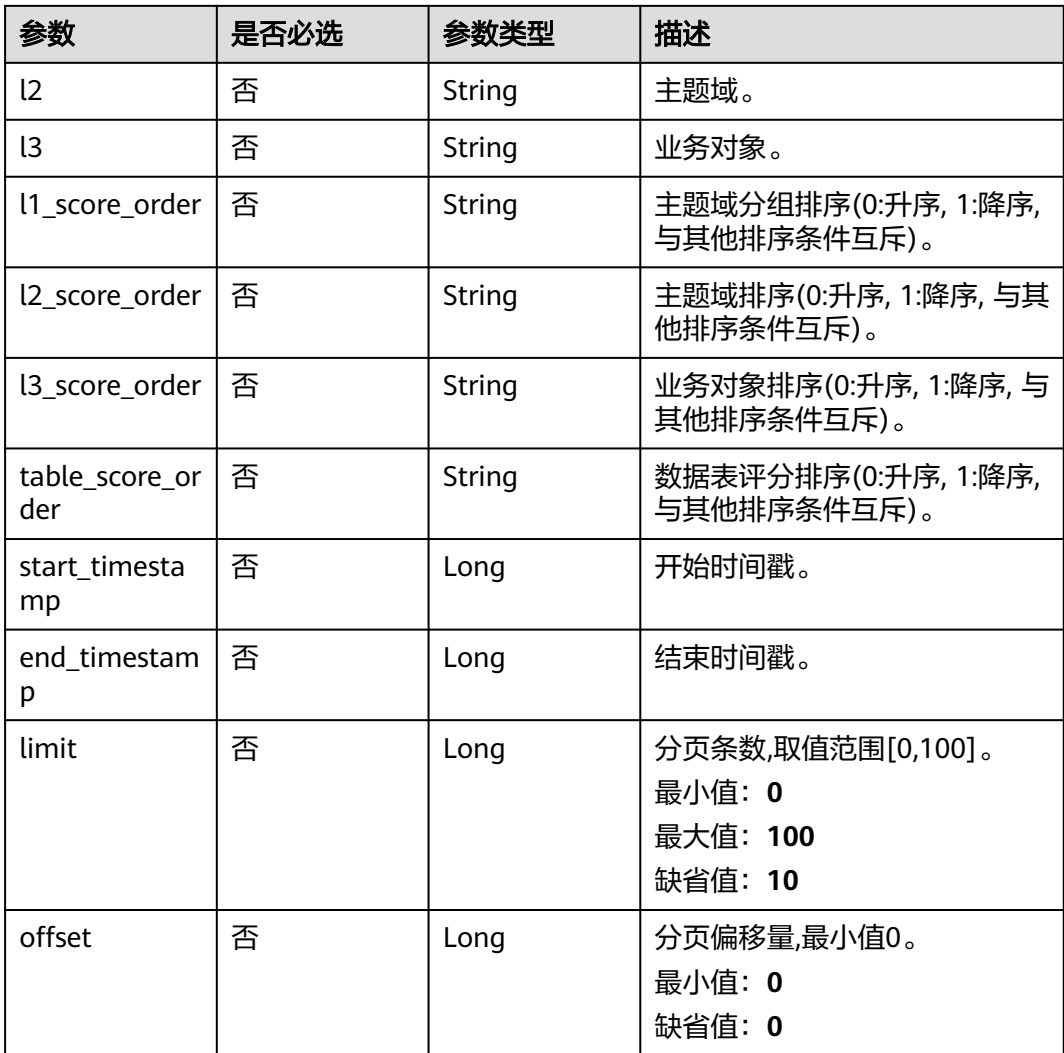

## 请求参数

表 **9-128** 请求 Header 参数

| 参数           | 是否必选 | 参数类型   | 描述                                                |
|--------------|------|--------|---------------------------------------------------|
| workspace    | 是    | String | DataArts Studio工作空间ID,<br>获取方法请参见实例ID和工作空<br>间ID。 |
| X-Auth-Token | 是    | String | IAM Token,Token获取请参见<br>认证鉴权。                     |

## 响应参数

状态码: **200**

#### 表 **9-129** 响应 Body 参数

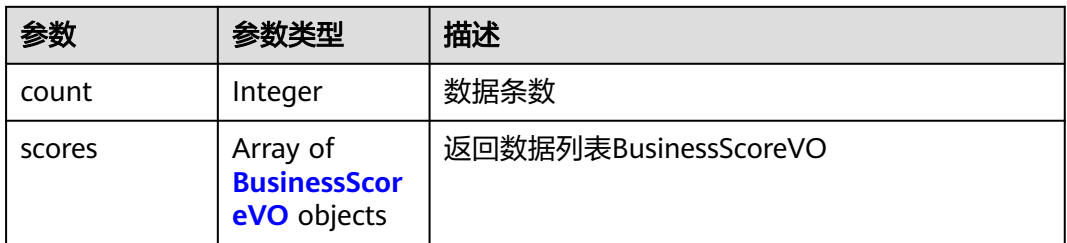

#### 表 **9-130** BusinessScoreVO

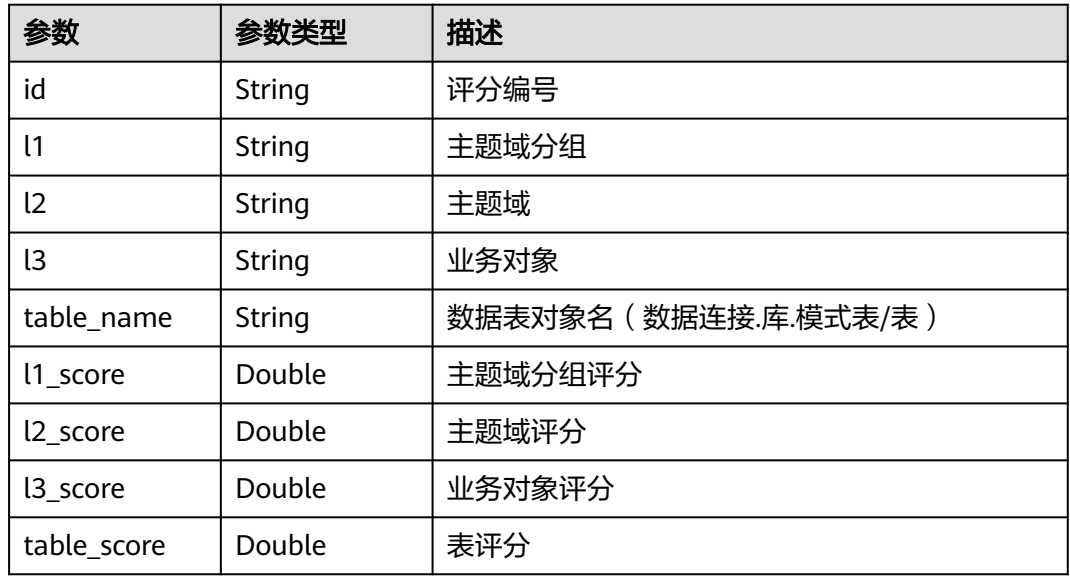

#### 状态码: **400**

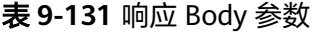

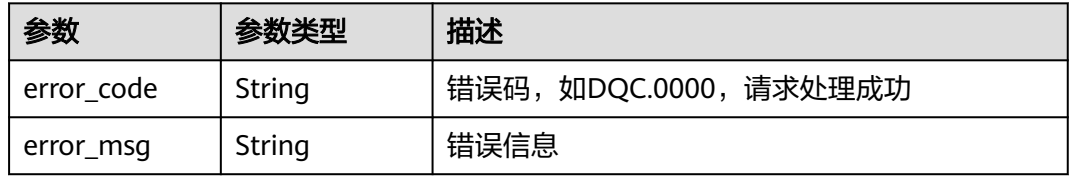

#### 状态码: **500**

表 **9-132** 响应 Body 参数

| 参数         | 参数类型   | 描述                   |
|------------|--------|----------------------|
| error_code | String | 错误码,如DQC.0000,请求处理成功 |
| error_msg  | String | 错误信息                 |

## <span id="page-2068-0"></span>请求示例

GET /v2/0833a5737480d53b2f25c010dc1a7b88/quality/report/business/scores

## 响应示例

#### 状态码: **200**

Success

- 示例 1 1
- 示例 2

```
[ {
 "id" : "1047319323363946496",
 "l1" : "test",
 "l2" : null,
  "l3" : null,
  "table_name" : "2d9dcb2076b34bbab1c675f070d6af9d.postgres.public.test",
 "l1_score" : 83.33,
 "l2_score" : null,
  "l3_score" : null,
  "table_score" : 83.33
} ]
```
## 状态码

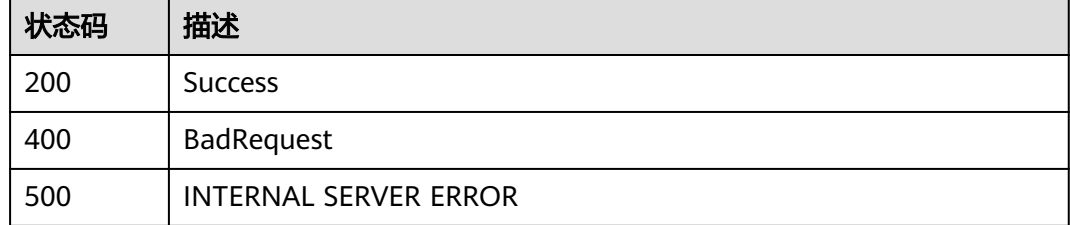

# **9.7** 导入导出接口

## **9.7.1** 导出资源

## 功能介绍

该接口用于数据质量导出操作,可通过该接口导出质量作业或者对账作业等属于数据 质量服务的资源数据。

## 调用方法

请参[见如何调用](#page-28-0)**API**。

## **URI**

POST /v2/{project\_id}/quality/resource/export

#### 表 **9-133** 路径参数

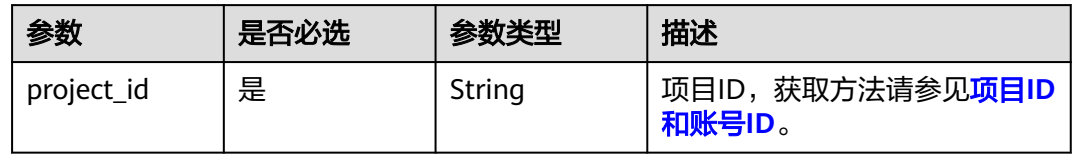

## 请求参数

#### 表 **9-134** 请求 Header 参数

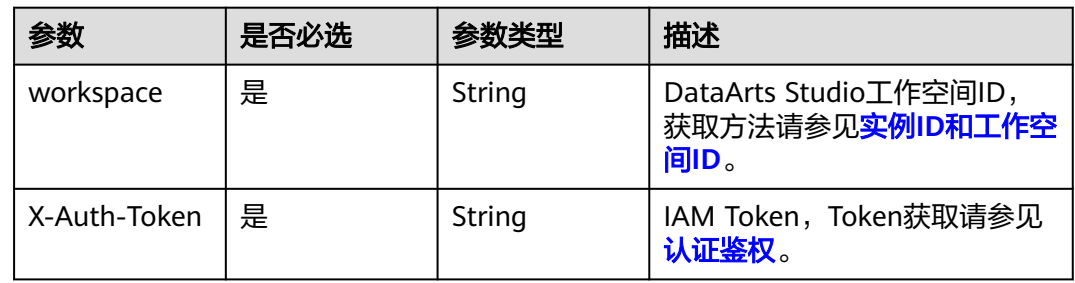

## 表 **9-135** 请求 Body 参数

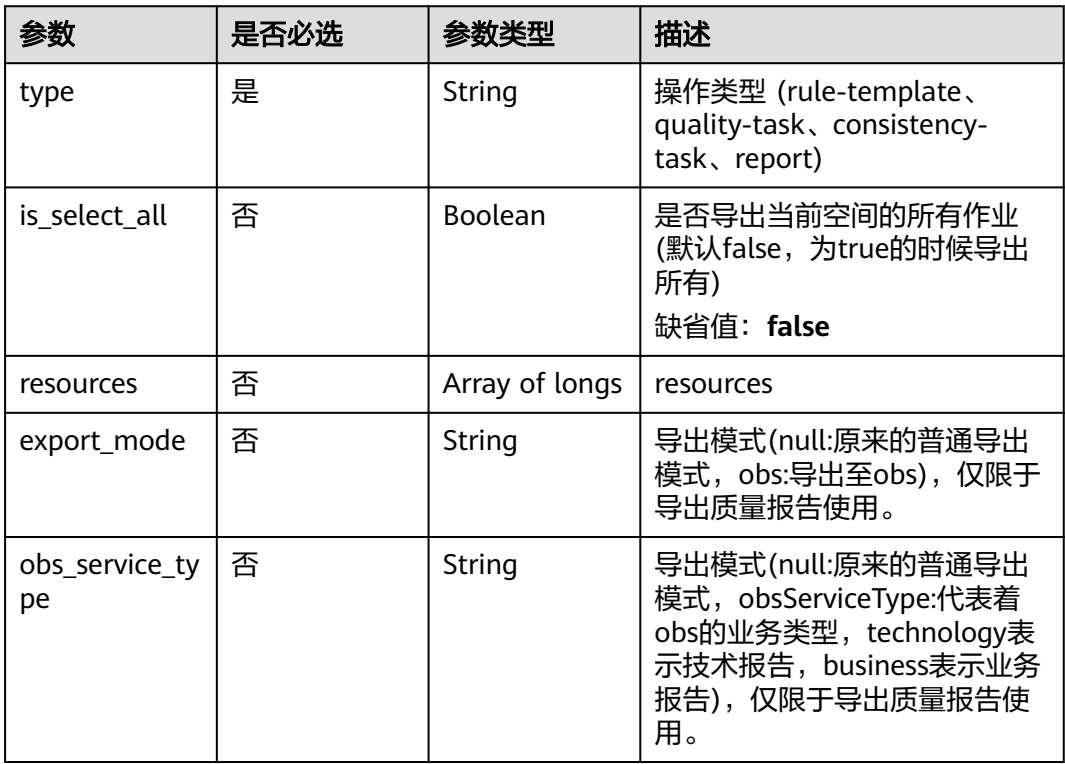

## 响应参数

状态码: **200**

#### 表 **9-136** 响应 Body 参数

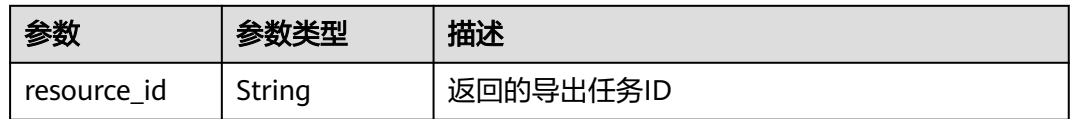

#### 状态码: **500**

表 **9-137** 响应 Body 参数

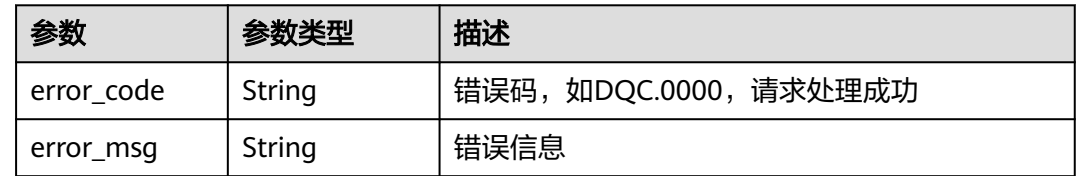

## 请求示例

无

## 响应示例

无

## 状态码

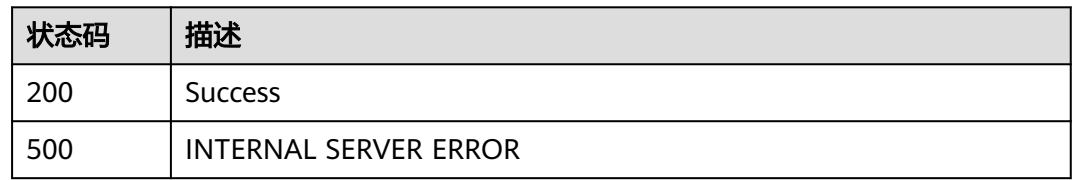

# **9.7.2** 获取导入导出的任务状态

## 功能介绍

该接口用于获取导出导入任务的进度状态

## 调用方法

请参[见如何调用](#page-28-0)**API**。

## **URI**

GET /v2/{project\_id}/quality/resource/status/{resource\_id}

#### 表 **9-138** 路径参数

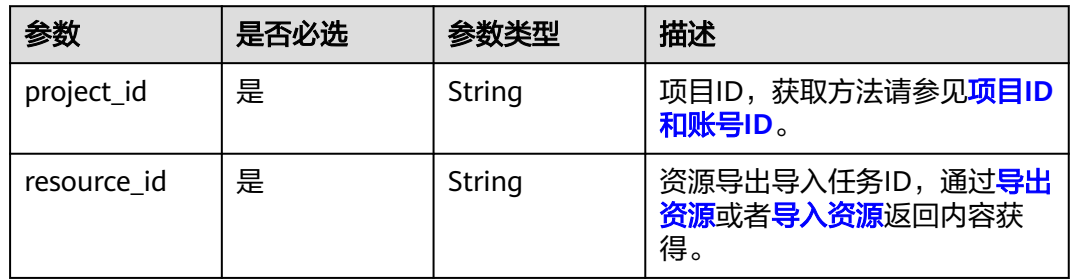

## 请求参数

## 表 **9-139** 请求 Header 参数

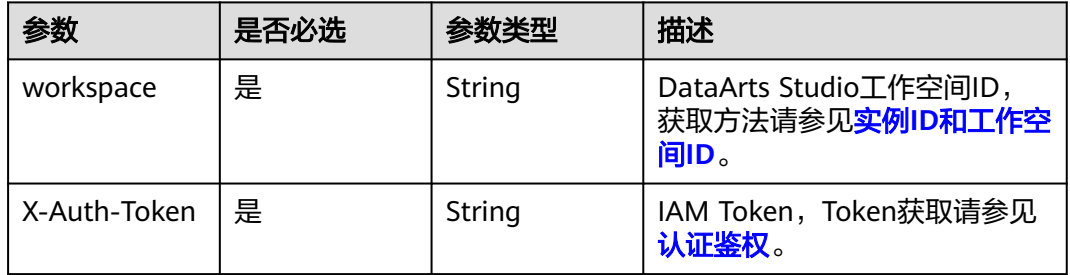

## 响应参数

## 状态码: **200**

## 表 **9-140** 响应 Body 参数

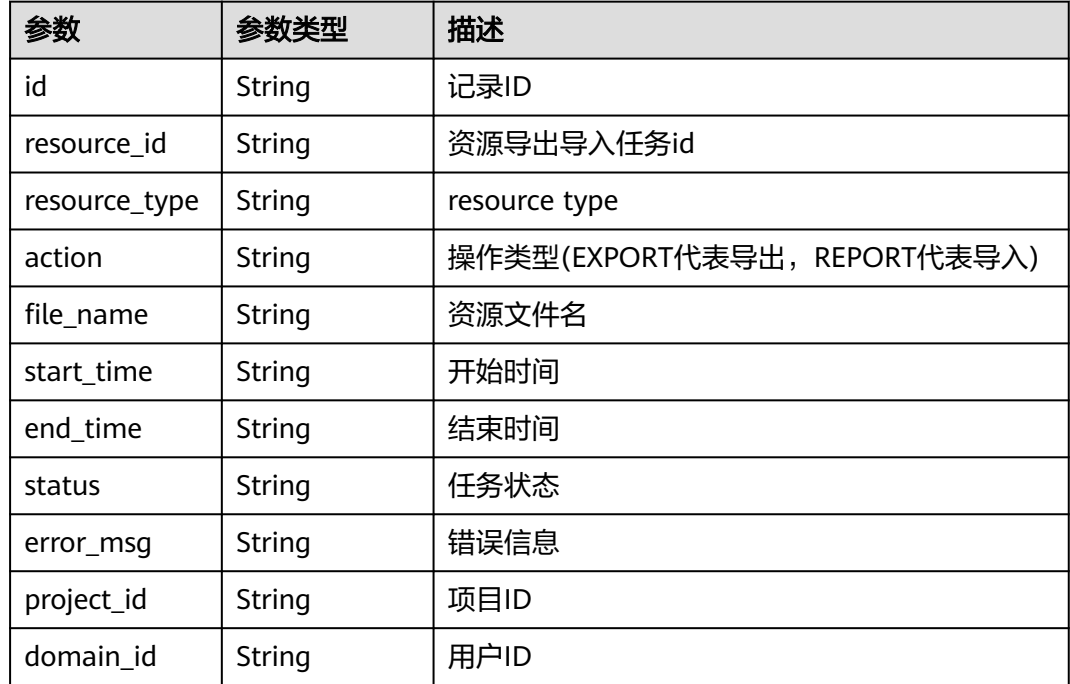

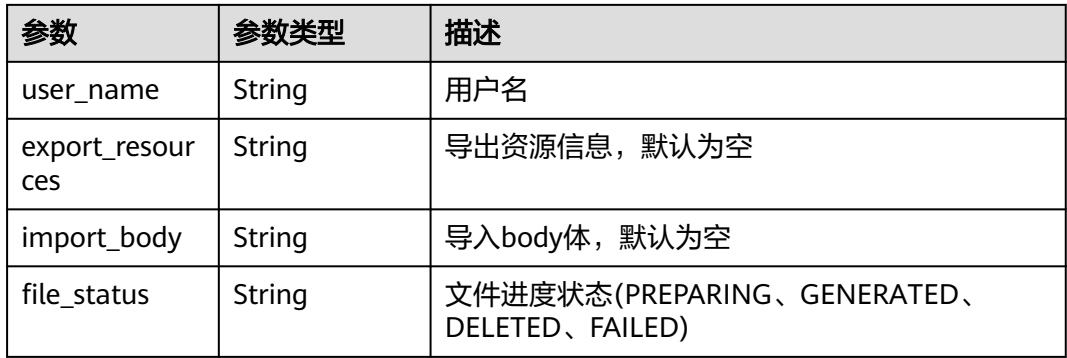

#### 状态码: **500**

#### 表 **9-141** 响应 Body 参数

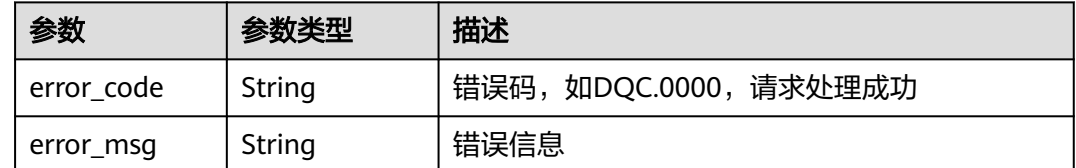

## 请求示例

无

## 响应示例

无

## 状态码

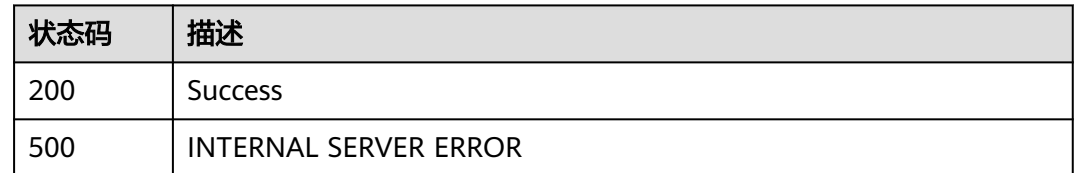

# **9.7.3** 下载资源任务文件

## 功能介绍

该接口用于下载资源文件

## 调用方法

请参[见如何调用](#page-28-0)**API**。

## **URI**

#### GET /v2/{project\_id}/quality/resource/download

#### 表 **9-142** 路径参数

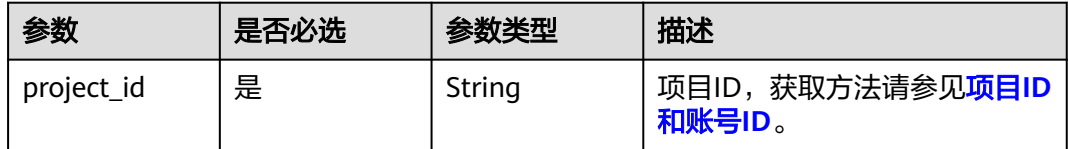

#### 表 **9-143** Query 参数

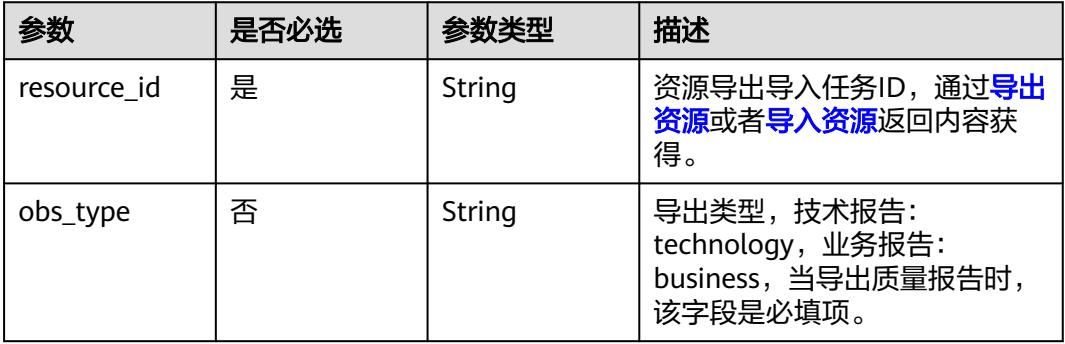

## 请求参数

#### 表 **9-144** 请求 Header 参数

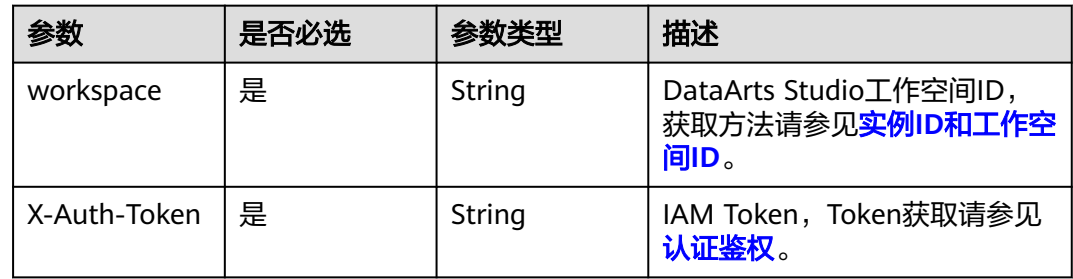

## 响应参数

状态码: **200**

表 **9-145** 响应 Body 参数

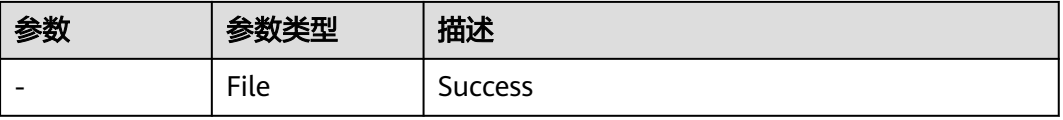

#### 状态码: **500**

#### 表 **9-146** 响应 Body 参数

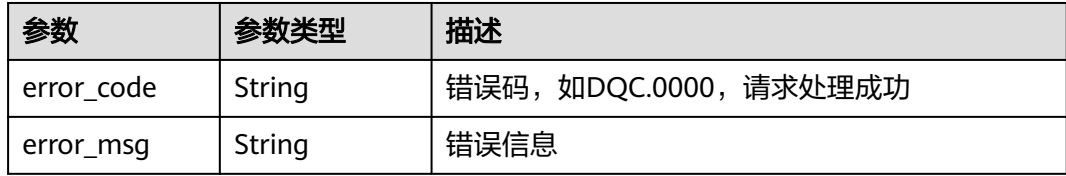

## 请求示例

无

## 响应示例

无

## 状态码

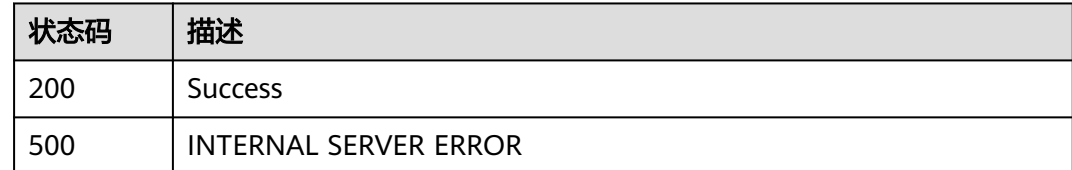

# **9.7.4** 上传导入的文件接口

## 功能介绍

该接口用于数据质量导入文件使用。

## 调用方法

请参[见如何调用](#page-28-0)**API**。

## **URI**

POST /v2/{project\_id}/quality/resource/upload

#### 表 **9-147** 路径参数

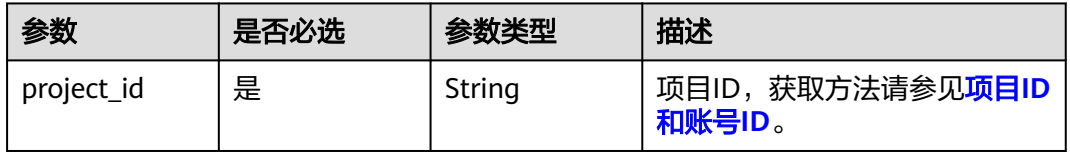

## 请求参数

#### 表 **9-148** 请求 Header 参数

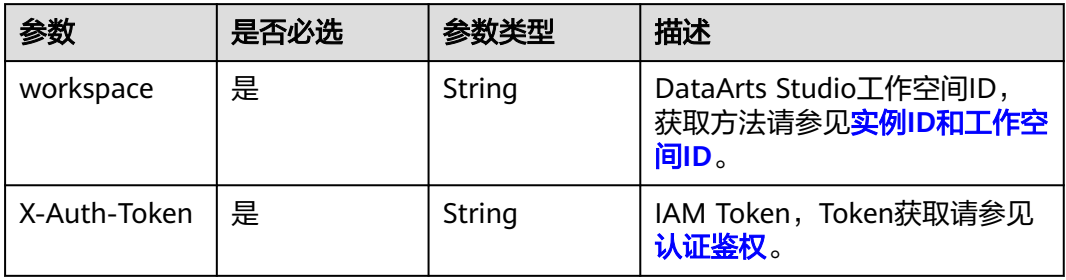

## 表 **9-149** FormData 参数

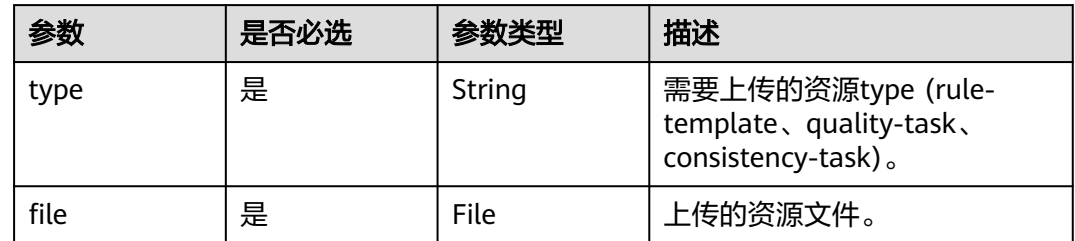

## 响应参数

#### 状态码: **200**

#### 表 **9-150** 响应 Body 参数

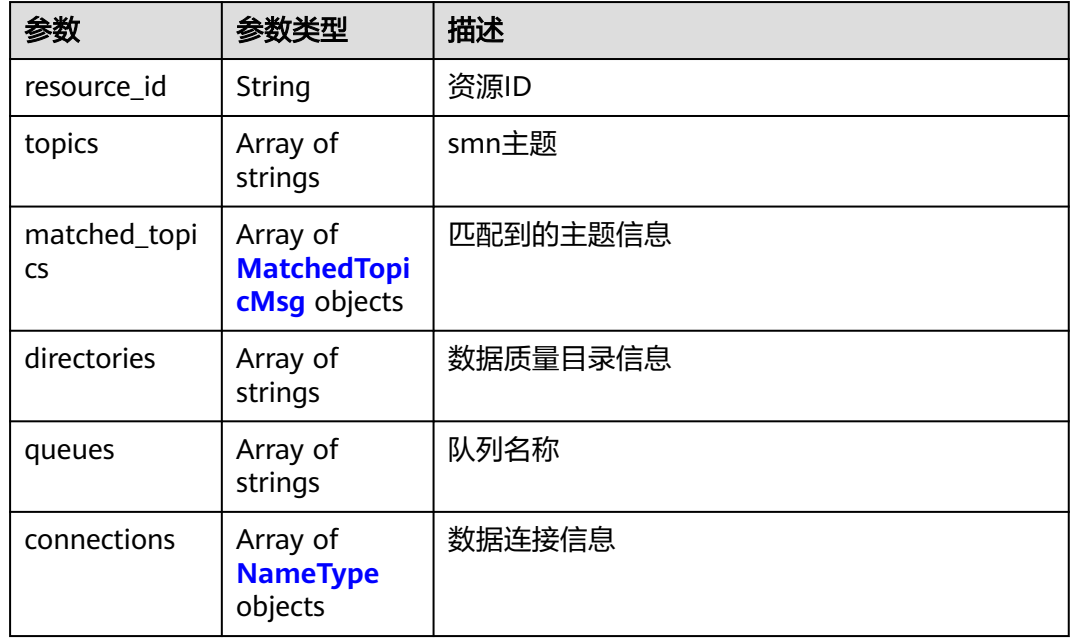

#### <span id="page-2076-0"></span>表 **9-151** MatchedTopicMsg

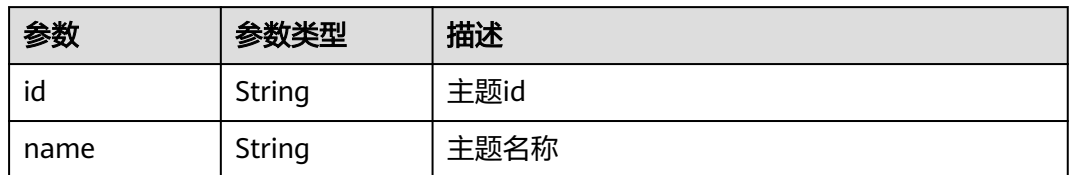

#### 表 **9-152** NameType

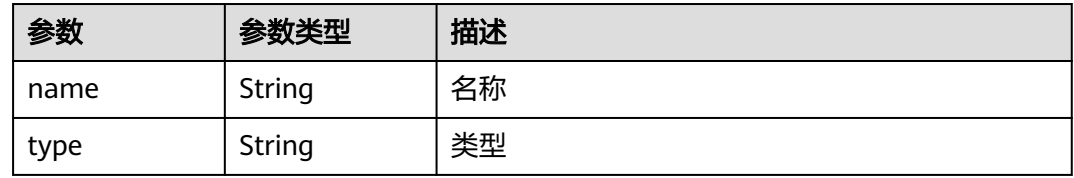

## 状态码: **500**

#### 表 **9-153** 响应 Body 参数

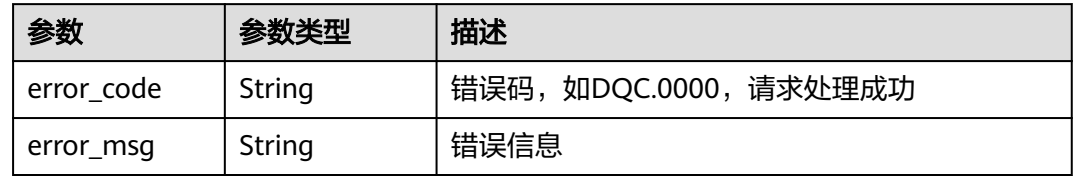

## 请求示例

无

## 响应示例

无

## 状态码

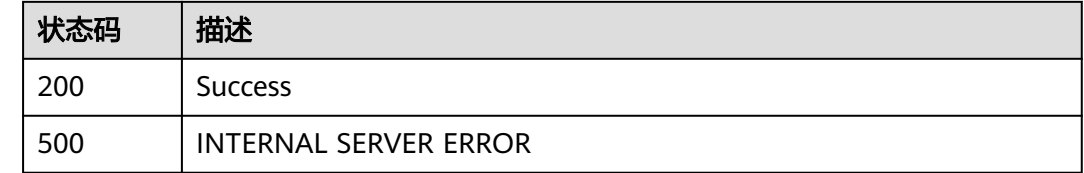

# **9.7.5** 导入资源

## 功能介绍

该接口用于数据质量导入操作使用。

## 调用方法

请参[见如何调用](#page-28-0)**API**。

## **URI**

POST /v2/{project\_id}/quality/resource/import

#### 表 **9-154** 路径参数

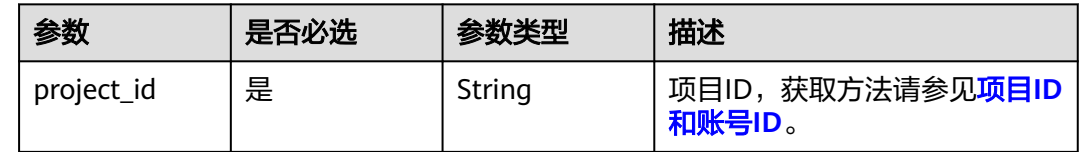

## 请求参数

## 表 **9-155** 请求 Header 参数

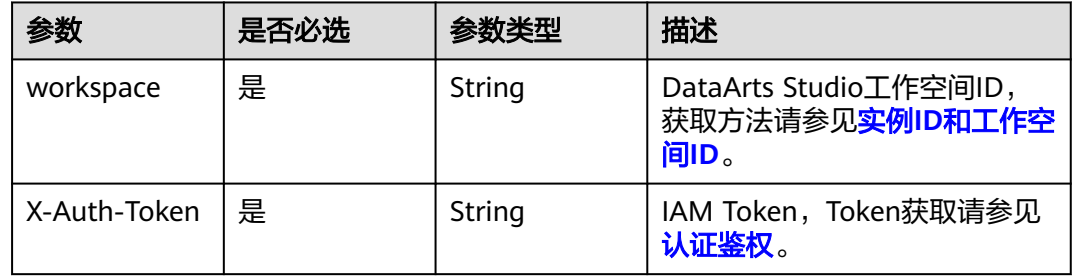

## 表 **9-156** 请求 Body 参数

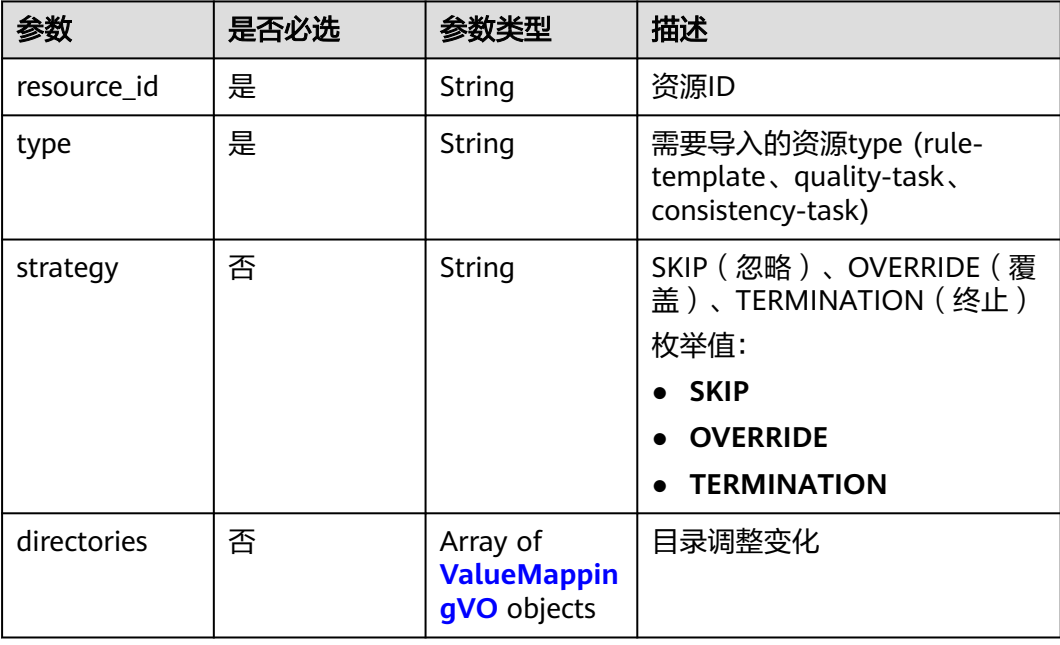

<span id="page-2078-0"></span>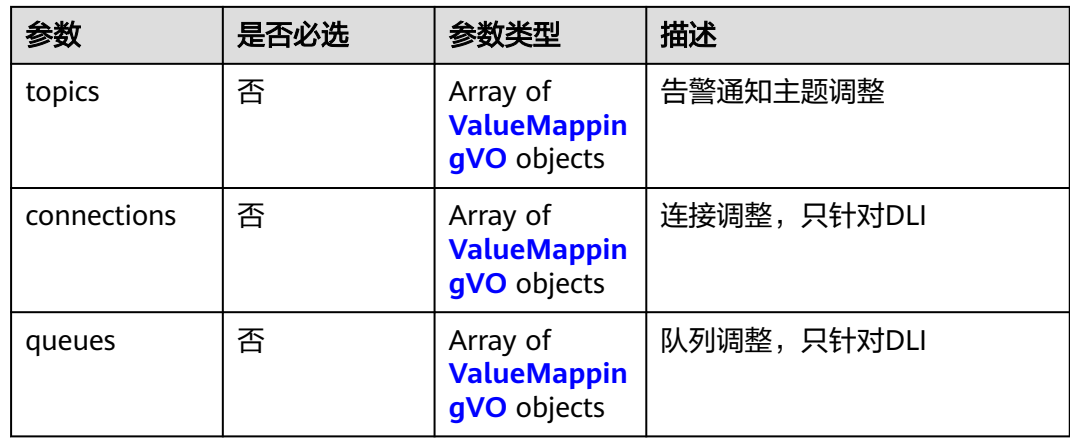

## 表 **9-157** ValueMappingVO

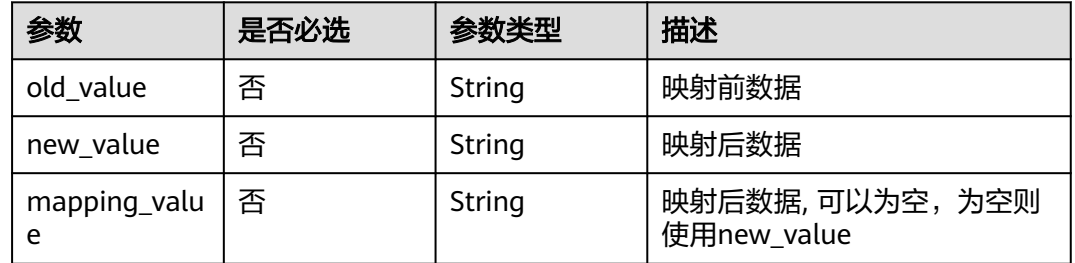

## 响应参数

#### 状态码: **500**

#### 表 **9-158** 响应 Body 参数

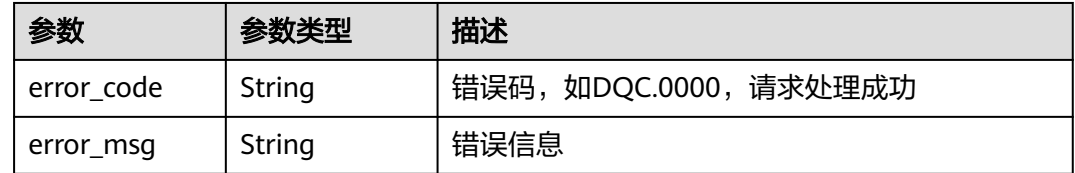

## 请求示例

无

## 响应示例

无

## 状态码

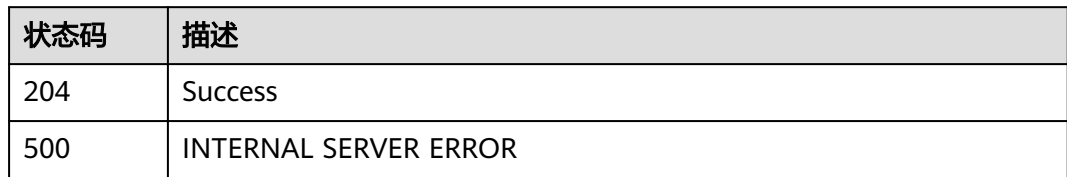

# **10** 数据目录 **API**

# **10.1** 业务资产接口

# **10.1.1** 查询业务资产

## 功能介绍

查询业务资产,包含数据规范同步过来的业务对象和逻辑实体。

## 调用方法

请参[见如何调用](#page-28-0)**API**。

## **URI**

POST /v3/{project\_id}/asset/business-assets/search

#### 表 **10-1** 路径参数

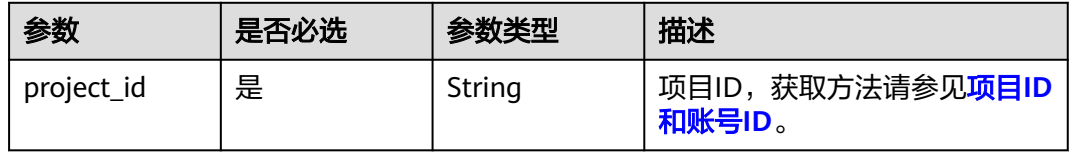

## 请求参数

#### 表 **10-2** 请求 Header 参数

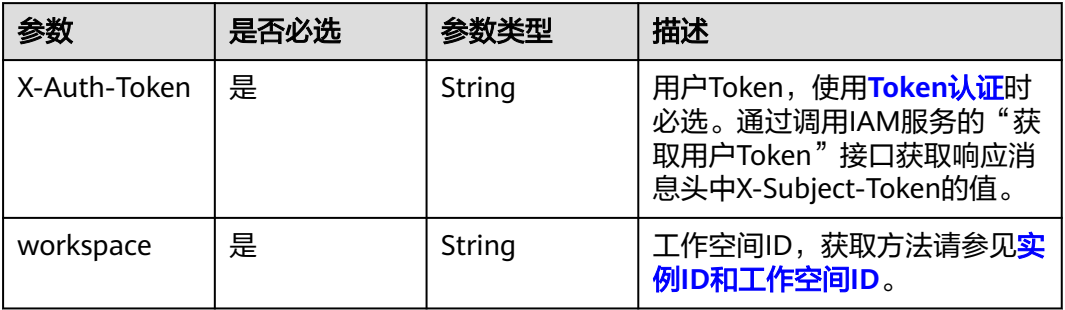

#### 表 **10-3** 请求 Body 参数

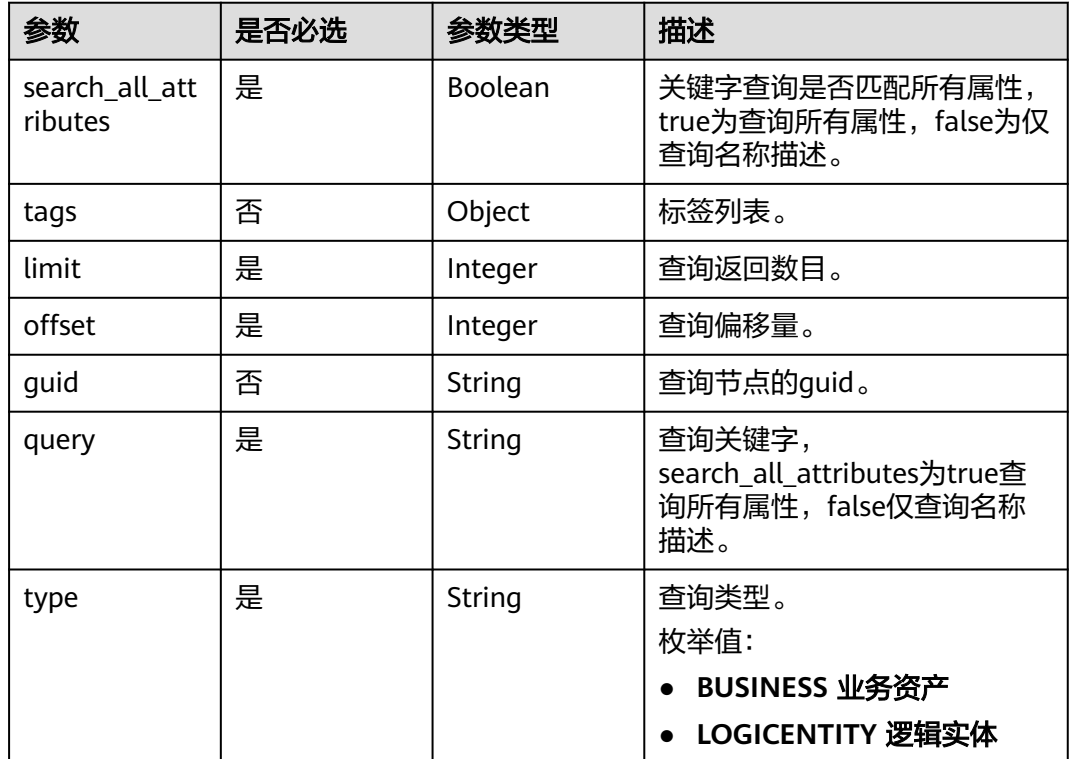

## 响应参数

状态码: **200**

表 **10-4** 响应 Body 参数

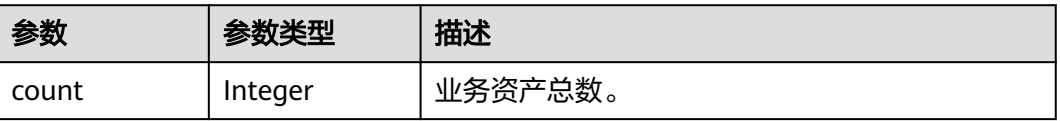

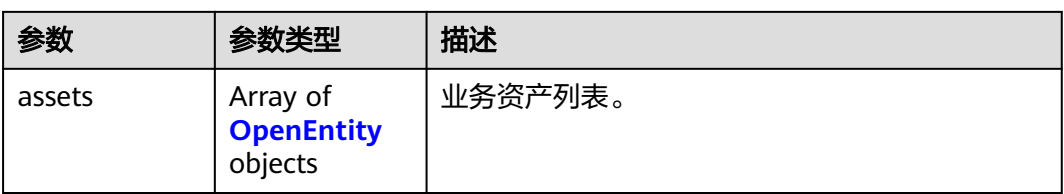

## 表 **10-5** OpenEntity

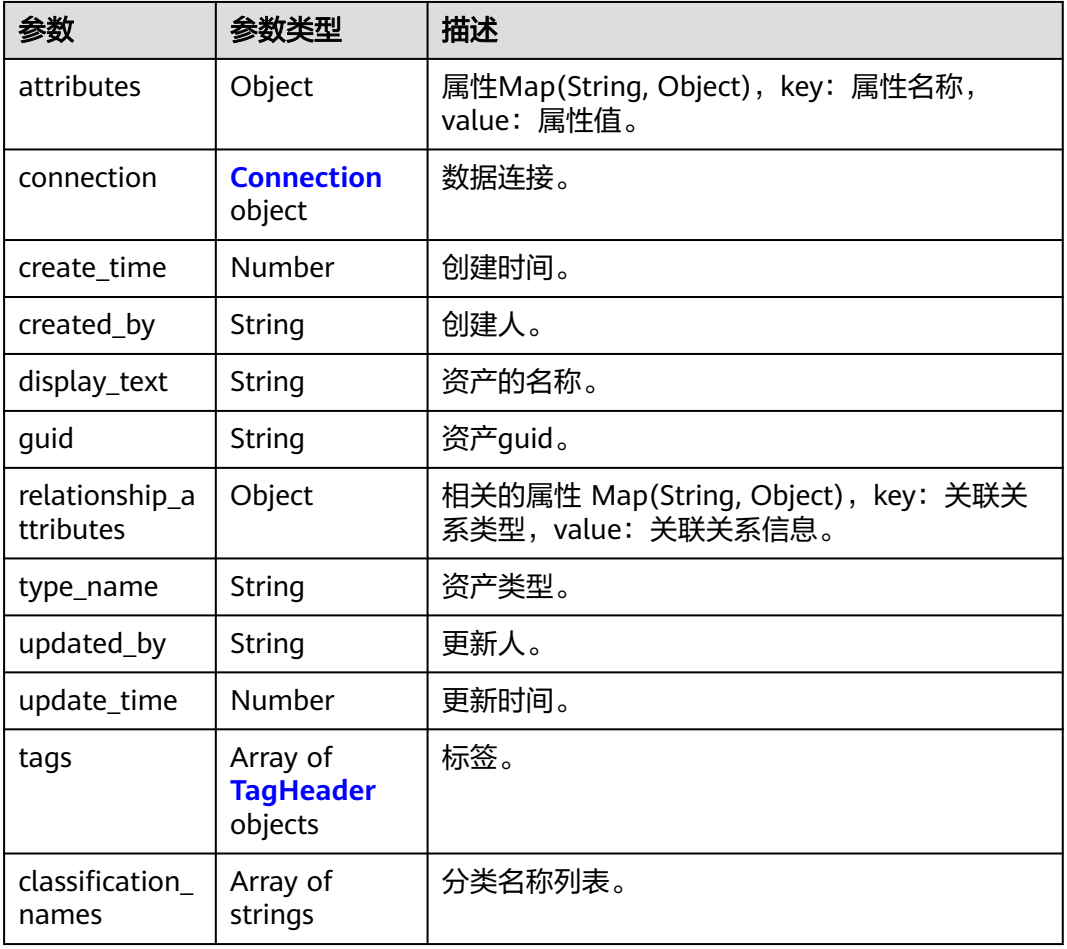

#### 表 **10-6** Connection

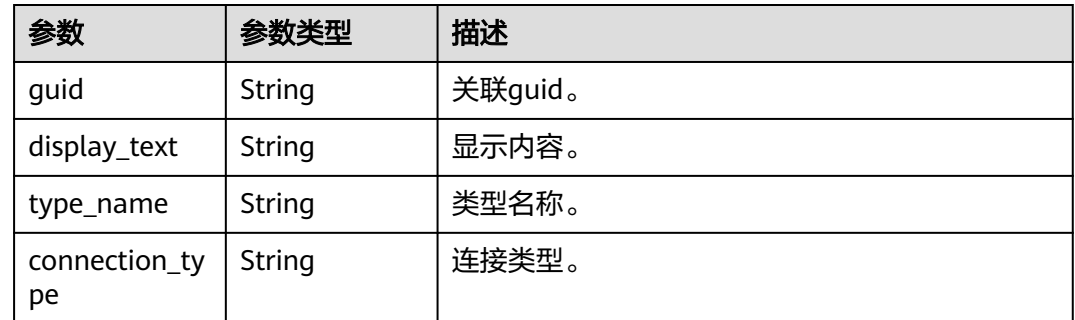

<span id="page-2083-0"></span>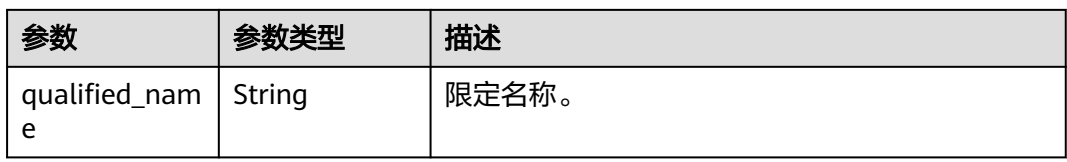

#### 表 **10-7** TagHeader

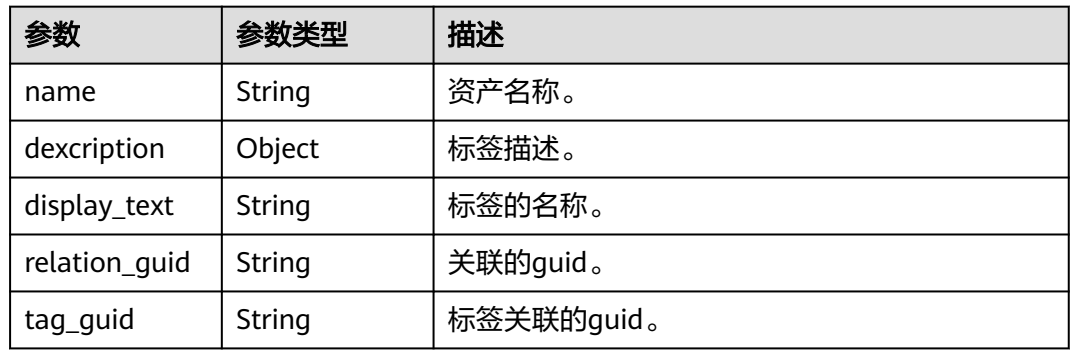

#### 状态码: **400**

表 **10-8** 响应 Body 参数

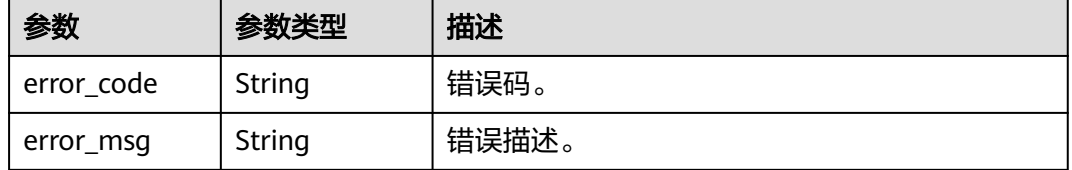

#### 状态码: **401**

## 表 **10-9** 响应 Body 参数

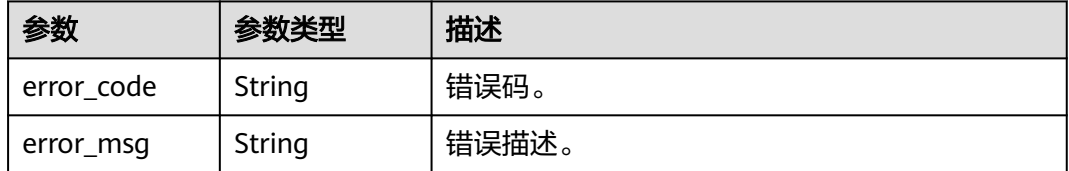

#### 状态码: **403**

#### 表 **10-10** 响应 Body 参数

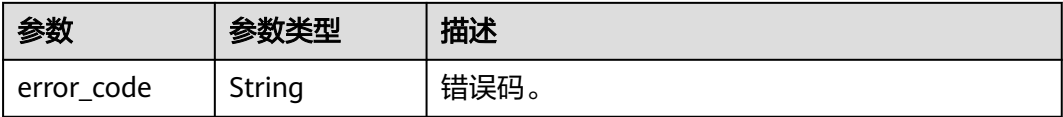

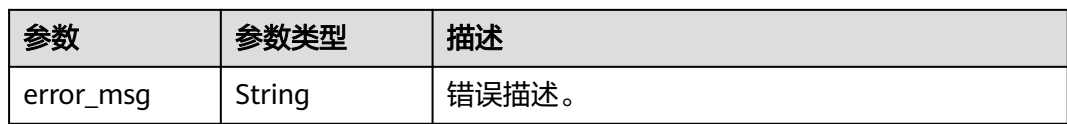

#### 状态码: **404**

表 **10-11** 响应 Body 参数

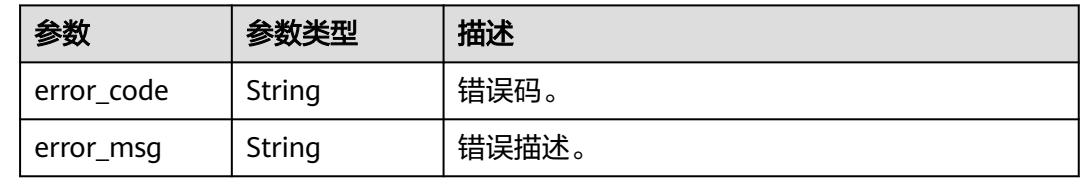

## 请求示例

{ "search\_all\_attributes" : false, "limit" : 10, "offset" : 0, "query" : "dli\_table", "type" : "LOGICENTITY" }

## 响应示例

#### 状态码: **200**

Business assets。

```
{
  "assets" : [ {
 "attributes" : {
 "owner" : "",
     "code" : "53f31e71-512a-41d8-81d8-7c49ce68d7b3",
     "description" : "无",
     "updateTime" : 1661908856018,
 "dataClassify" : "BASE_DATA",
 "securityLevel" : null,
     "nameEng" : "dli_table",
     "tables" : [ {
      "uniqueAttributes" : {
       "qualifiedName" : "cbu_training.dli_table@dli.0833a5737480d53b2f25c010dc1a7b88-
workspace-61aa10df45e54431a1901cb3527adab8"
      },
      "type_name" : "dli_table_managed",
      "name" : "dli_table",
      "guid" : "d99a8270-63b5-4252-ad37-8cebe7530a73"
     } ],
     "selfDefinedFields" : null,
     "qualified_name" : 
"subject_area_group.subject_area.object.dli_table@Business.0833a5737480d53b2f25c010dc1a7b88-
workspace-61aa10df45e54431a1901cb3527adab8",
     "createTime" : 1661908856018,
     "name" : "dli_table",
     "alias" : null,
     "fields" : [ {
      "type_name" : "BusinessLogicEntityColumn",
      "guid" : "d05187d0-adb0-4953-8239-eedb88c21b30"
```

```
 }, {
      "type_name" : "BusinessLogicEntityColumn",
      "guid" : "d75821b5-ef73-4650-ac4e-340b255db412"
\}, {
 "type_name" : "BusinessLogicEntityColumn",
      "guid" : "cd7e8939-50f7-4096-b4e4-9f7b73167a97"
    } ],
     "parameters" : null,
 "publishStatus" : null,
 "workspaceId" : "61aa10df45e54431a1901cb3527adab8"
 },
 "classification_names" : null,
   "connection" : null,
 "create_time" : 1661908450270,
 "created_by" : "username",
 "display_text" : "dli_table",
   "guid" : "a970c4fb-ac97-4339-95e6-944912c58a2b",
   "relationship_attributes" : {
     "tables" : [ {
 "display_text" : null,
 "guid" : "d99a8270-63b5-4252-ad37-8cebe7530a73",
      "relationship_attributes" : null,
      "relationship_guid" : null,
      "type_name" : null
\} ],
 "catelog" : {
      "display_text" : null,
      "guid" : "7fbed9da-331d-4695-b8fa-5587605f37e4",
      "relationship_attributes" : null,
      "relationship_guid" : null,
      "type_name" : null
     },
     "fields" : [ {
      "display_text" : null,
      "guid" : "d05187d0-adb0-4953-8239-eedb88c21b30",
      "relationship_attributes" : null,
      "relationship_guid" : null,
      "type_name" : null
\}, {
 "display_text" : null,
 "guid" : "d75821b5-ef73-4650-ac4e-340b255db412",
      "relationship_attributes" : null,
      "relationship_guid" : null,
      "type_name" : null
\}, {
 "display_text" : null,
      "guid" : "cd7e8939-50f7-4096-b4e4-9f7b73167a97",
      "relationship_attributes" : null,
 "relationship_guid" : null,
 "type_name" : null
    } ],
    . . .<br>"tags" : [ ]
   },
   "tags" : null,
   "type_name" : "BusinessLogicEntity",
 "update_time" : 1661908450270,
 "updated_by" : "uaername"
  } ],
  "count" : 1
}
```
## **SDK** 代码示例

SDK代码示例如下。

#### **Java**

```
package com.huaweicloud.sdk.test;
import com.huaweicloud.sdk.core.auth.ICredential;
import com.huaweicloud.sdk.core.auth.BasicCredentials;
import com.huaweicloud.sdk.core.exception.ConnectionException;
import com.huaweicloud.sdk.core.exception.RequestTimeoutException;
import com.huaweicloud.sdk.core.exception.ServiceResponseException;
import com.huaweicloud.sdk.dataartsstudio.v1.region.dataartsstudioRegion;
import com.huaweicloud.sdk.dataartsstudio.v1.*;
import com.huaweicloud.sdk.dataartsstudio.v1.model.*;
public class ShowBusinessAssetsSolution {
   public static void main(String[] args) {
      // The AK and SK used for authentication are hard-coded or stored in plaintext, which has great 
security risks. It is recommended that the AK and SK be stored in ciphertext in configuration files or 
environment variables and decrypted during use to ensure security.
      // In this example, AK and SK are stored in environment variables for authentication. Before running 
this example, set environment variables CLOUD_SDK_AK and CLOUD_SDK_SK in the local environment
      String ak = System.getenv("CLOUD_SDK_AK");
      String sk = System.getenv("CLOUD_SDK_SK");
      String projectId = "{project_id}";
      ICredential auth = new BasicCredentials()
            .withProjectId(projectId)
            .withAk(ak)
           .withSk(sk);
      dataartsstudioClient client = dataartsstudioClient.newBuilder()
           .withCredential(auth)
            .withRegion(dataartsstudioRegion.valueOf("<YOUR REGION>"))
            .build();
      ShowBusinessAssetsRequest request = new ShowBusinessAssetsRequest();
      BusinessAssetRequest body = new BusinessAssetRequest();
      request.withBody(body);
      try {
         ShowBusinessAssetsResponse response = client.showBusinessAssets(request);
         System.out.println(response.toString());
      } catch (ConnectionException e) {
         e.printStackTrace();
      } catch (RequestTimeoutException e) {
         e.printStackTrace();
      } catch (ServiceResponseException e) {
         e.printStackTrace();
         System.out.println(e.getHttpStatusCode());
         System.out.println(e.getRequestId());
         System.out.println(e.getErrorCode());
         System.out.println(e.getErrorMsg());
      }
   }
}
```
## **Python**

#### # coding: utf-8

```
from huaweicloudsdkcore.auth.credentials import BasicCredentials
from huaweicloudsdkdataartsstudio.v1.region.dataartsstudio_region import dataartsstudioRegion
from huaweicloudsdkcore.exceptions import exceptions
from huaweicloudsdkdataartsstudio.v1 import *
```

```
if name == "main ":
```
 # The AK and SK used for authentication are hard-coded or stored in plaintext, which has great security risks. It is recommended that the AK and SK be stored in ciphertext in configuration files or environment variables and decrypted during use to ensure security.

# In this example, AK and SK are stored in environment variables for authentication. Before running this

```
example, set environment variables CLOUD_SDK_AK and CLOUD_SDK_SK in the local environment
   ak = __import__('os').getenv("CLOUD_SDK_AK")
   sk = __import__('os').getenv("CLOUD_SDK_SK")
   projectId = "{project_id}"
  credentials = BasicCredentials(ak, sk, projectId) \setminusclient = dataartsstudioClient.new_builder() \setminus .with_credentials(credentials) \
      .with_region(dataartsstudioRegion.value_of("<YOUR REGION>")) \
      .build()
   try:
      request = ShowBusinessAssetsRequest()
      request.body = BusinessAssetRequest(
\qquad \qquad response = client.show_business_assets(request)
      print(response)
   except exceptions.ClientRequestException as e:
      print(e.status_code)
      print(e.request_id)
      print(e.error_code)
      print(e.error_msg)
```
#### **Go**

```
package main
```

```
import (
    "fmt"
   "github.com/huaweicloud/huaweicloud-sdk-go-v3/core/auth/basic"
   dataartsstudio "github.com/huaweicloud/huaweicloud-sdk-go-v3/services/dataartsstudio/v1"
   "github.com/huaweicloud/huaweicloud-sdk-go-v3/services/dataartsstudio/v1/model"
   region "github.com/huaweicloud/huaweicloud-sdk-go-v3/services/dataartsstudio/v1/region"
)
func main() {
   // The AK and SK used for authentication are hard-coded or stored in plaintext, which has great security 
risks. It is recommended that the AK and SK be stored in ciphertext in configuration files or environment 
variables and decrypted during use to ensure security.
   // In this example, AK and SK are stored in environment variables for authentication. Before running this 
example, set environment variables CLOUD_SDK_AK and CLOUD_SDK_SK in the local environment
   ak := os.Getenv("CLOUD_SDK_AK")
   sk := os.Getenv("CLOUD_SDK_SK")
   projectId := "{project_id}"
   auth := basic.NewCredentialsBuilder().
      WithAk(ak).
      WithSk(sk).
      WithProjectId(projectId).
      Build()
   client := dataartsstudio.NewdataartsstudioClient(
      dataartsstudio.dataartsstudioClientBuilder().
         WithRegion(region.ValueOf("<YOUR REGION>")).
         WithCredential(auth).
         Build())
   request := &model.ShowBusinessAssetsRequest{}
   request.Body = &model.BusinessAssetRequest{
   }
   response, err := client.ShowBusinessAssets(request)
  if err == nil fmt.Printf("%+v\n", response)
   } else {
      fmt.Println(err)
   }
}
```
## 更多

更多编程语言的SDK代码示例,请参见**[API Explorer](https://console.huaweicloud.com/apiexplorer/#/openapi/dataartsstudio/sdk?api=ShowBusinessAssets)**的代码示例页签,可生成自动对应 的SDK代码示例。

## 状态码

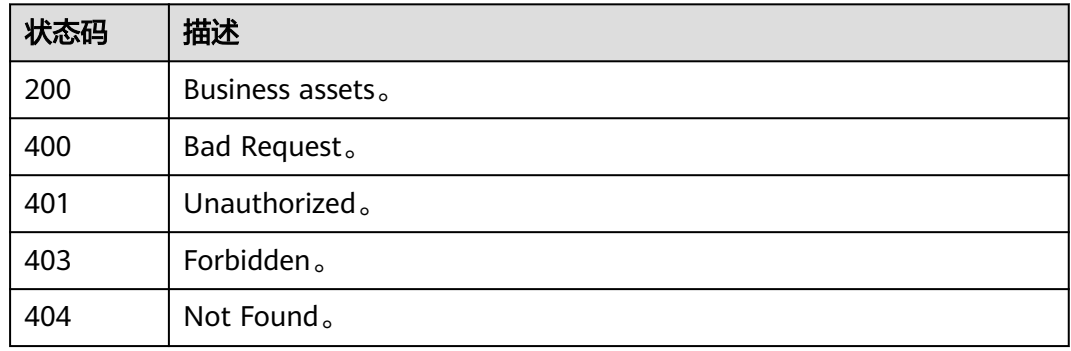

# **10.1.2** 查询业务资产目录树

# 功能介绍

逐级查询业务资产目录树,包含数据规范同步过来的业务对象和逻辑实体。

## 调用方法

请参[见如何调用](#page-28-0)**API**。

## **URI**

GET /v3/{project\_id}/business-assets/tree/subnode

### 表 **10-12** 路径参数

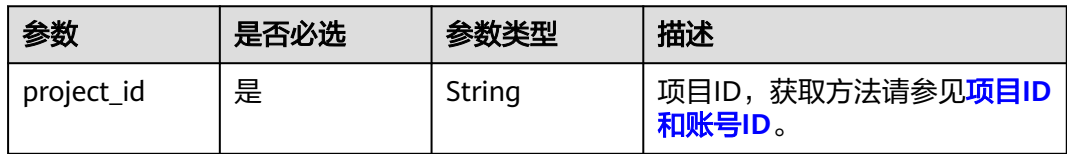

### 表 **10-13** Query 参数

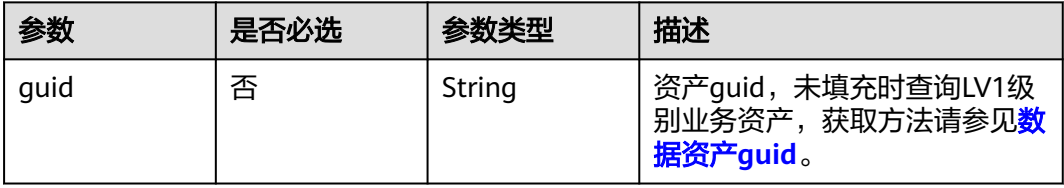

# 请求参数

## 表 **10-14** 请求 Header 参数

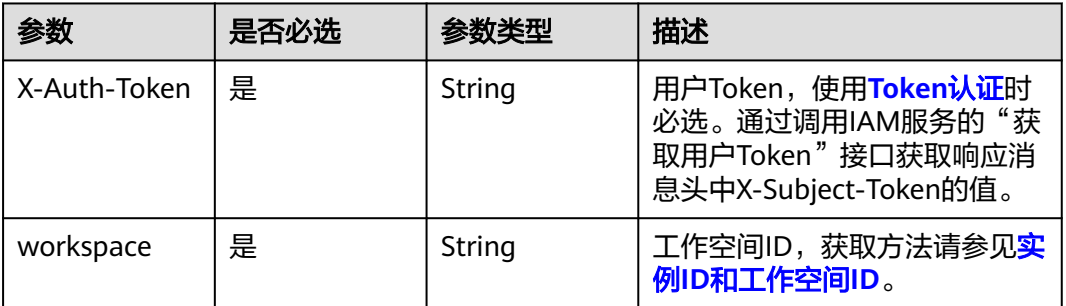

# 响应参数

## 状态码: **200**

表 **10-15** 响应 Body 参数

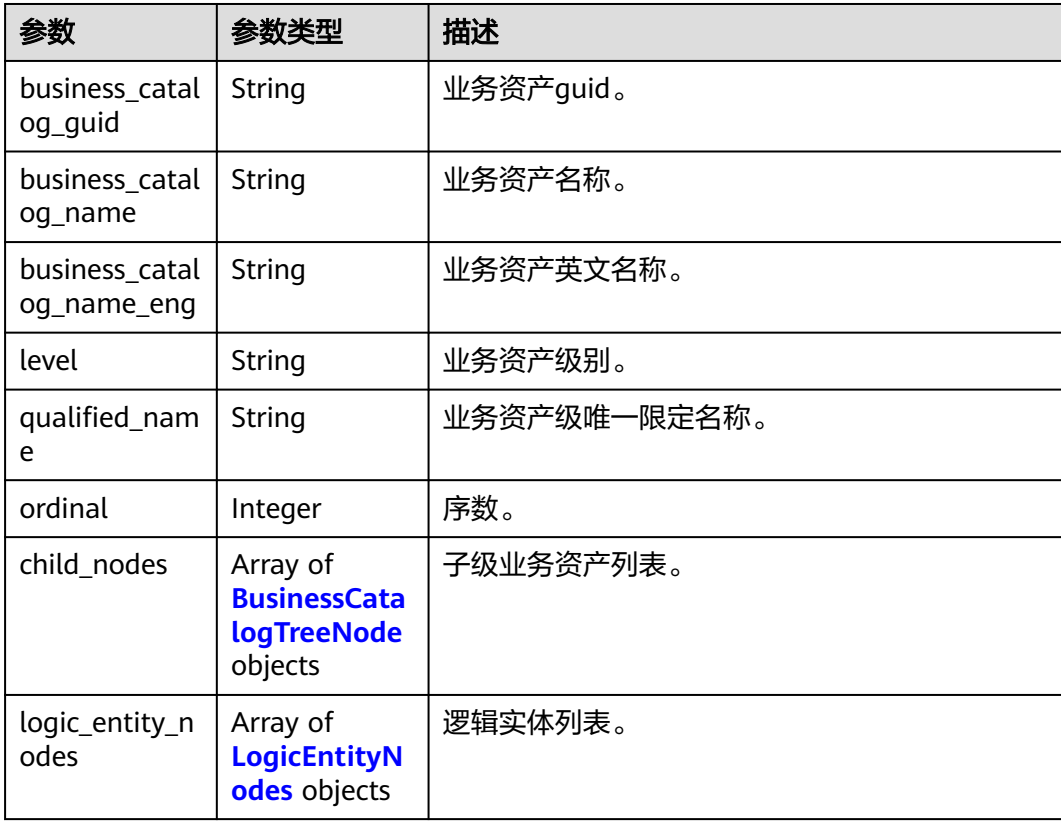

#### <span id="page-2090-0"></span>表 **10-16** LogicEntityNodes

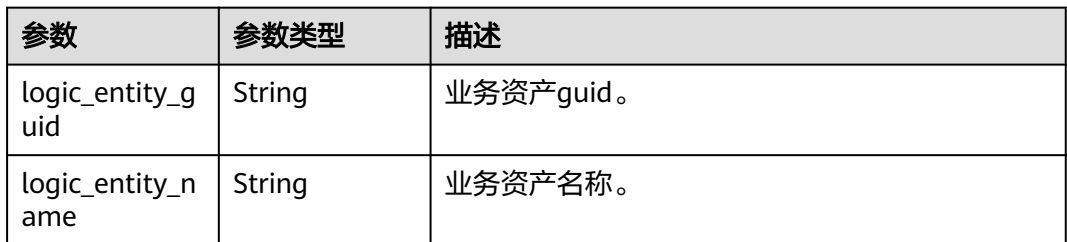

#### 状态码: **400**

表 **10-17** 响应 Body 参数

| 参数         | 参数类型   | 描述    |
|------------|--------|-------|
| error code | String | 错误码。  |
| error_msg  | String | 错误描述。 |

## 状态码: **401**

表 **10-18** 响应 Body 参数

| 参数         | 参数类型   | 描述    |
|------------|--------|-------|
| error_code | String | 错误码。  |
| error_msg  | String | 错误描述。 |

## 状态码: **403**

表 **10-19** 响应 Body 参数

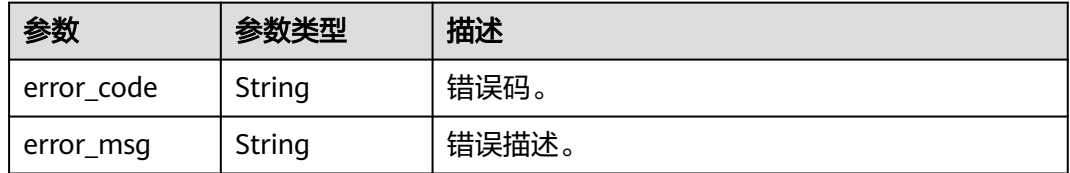

### 状态码: **404**

#### 表 **10-20** 响应 Body 参数

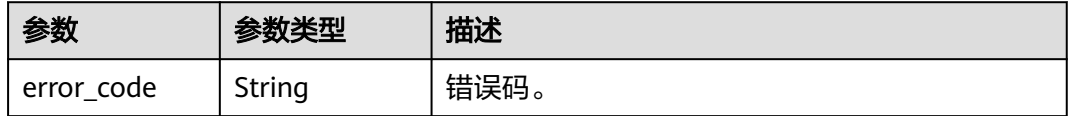

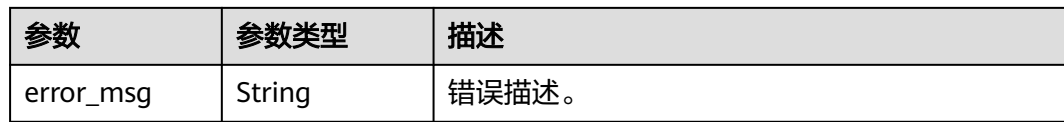

## 请求示例

无

## 响应示例

#### 状态码: **200**

Business assets tree。

```
{
  "business_catalog_name" : "ZTY",
  "business_catalog_name_eng" : "ZTY",
  "qualified_name" : "ZTY@Business.0833a5737480d53b2f25c010dc1a7b88-
workspace-1b59d3c777ad4d619b89eeac4f3cce87",
 "logic_entity_nodes" : [ {
 "logic_entity_name" : "luojiyi",
 "logic_entity_guid" : "b8ef87fb-e190-4c10-815e-9b43dae366b2"
 } ],
 "level" : "L1",
 "child_nodes" : [ {
   "business_catalog_name" : "zty_l2",
   "business_catalog_name_eng" : "zty_l2",
   "qualified_name" : "ZTY.zty_l2@Business.0833a5737480d53b2f25c010dc1a7b88-
workspace-1b59d3c777ad4d619b89eeac4f3cce87",
  "logic_entity_nodes" : [ ],
   "level" : "L2",
  "child_nodes" : [ ],
   "business_catalog_guid" : "9b5cab1f-be30-47f9-9138-4427e808daa3",
   "ordinal" : 1
  } ],
  "business_catalog_guid" : "5ae65812-d0a6-43a7-876a-c43561e92f3b",
  "ordinal" : 470
}
```
## **SDK** 代码示例

SDK代码示例如下。

### **Java**

package com.huaweicloud.sdk.test;

```
import com.huaweicloud.sdk.core.auth.ICredential;
import com.huaweicloud.sdk.core.auth.BasicCredentials;
import com.huaweicloud.sdk.core.exception.ConnectionException;
import com.huaweicloud.sdk.core.exception.RequestTimeoutException;
import com.huaweicloud.sdk.core.exception.ServiceResponseException;
import com.huaweicloud.sdk.dataartsstudio.v1.region.dataartsstudioRegion;
import com.huaweicloud.sdk.dataartsstudio.v1.*;
import com.huaweicloud.sdk.dataartsstudio.v1.model.*;
```
public class ShowBusinessAssetsTreeSolution {

public static void main(String[] args) {

 // The AK and SK used for authentication are hard-coded or stored in plaintext, which has great security risks. It is recommended that the AK and SK be stored in ciphertext in configuration files or

```
environment variables and decrypted during use to ensure security.
      // In this example, AK and SK are stored in environment variables for authentication. Before running 
this example, set environment variables CLOUD_SDK_AK and CLOUD_SDK_SK in the local environment
 String ak = System.getenv("CLOUD_SDK_AK");
 String sk = System.getenv("CLOUD_SDK_SK");
     String projectId = \sqrt{2} project_id}";
      ICredential auth = new BasicCredentials()
           .withProjectId(projectId)
            .withAk(ak)
           .withSk(sk);
      dataartsstudioClient client = dataartsstudioClient.newBuilder()
            .withCredential(auth)
            .withRegion(dataartsstudioRegion.valueOf("<YOUR REGION>"))
            .build();
      ShowBusinessAssetsTreeRequest request = new ShowBusinessAssetsTreeRequest();
      try {
         ShowBusinessAssetsTreeResponse response = client.showBusinessAssetsTree(request);
         System.out.println(response.toString());
      } catch (ConnectionException e) {
         e.printStackTrace();
      } catch (RequestTimeoutException e) {
         e.printStackTrace();
      } catch (ServiceResponseException e) {
         e.printStackTrace();
         System.out.println(e.getHttpStatusCode());
         System.out.println(e.getRequestId());
         System.out.println(e.getErrorCode());
         System.out.println(e.getErrorMsg());
      }
   }
}
```
## **Python**

# coding: utf-8

from huaweicloudsdkcore.auth.credentials import BasicCredentials from huaweicloudsdkdataartsstudio.v1.region.dataartsstudio\_region import dataartsstudioRegion from huaweicloudsdkcore.exceptions import exceptions from huaweicloudsdkdataartsstudio.v1 import \*

```
if\_name__ == "main ":
```
print(e.error\_msg)

 # The AK and SK used for authentication are hard-coded or stored in plaintext, which has great security risks. It is recommended that the AK and SK be stored in ciphertext in configuration files or environment variables and decrypted during use to ensure security.

 # In this example, AK and SK are stored in environment variables for authentication. Before running this example, set environment variables CLOUD\_SDK\_AK and CLOUD\_SDK\_SK in the local environment ak = \_\_import\_\_('os').getenv("CLOUD\_SDK\_AK")

```
 sk = __import__('os').getenv("CLOUD_SDK_SK")
 projectId = "{project_id}"
```
credentials = BasicCredentials(ak, sk, projectId)  $\setminus$ 

```
client = dataartsstudioClient.new_builder() \setminus .with_credentials(credentials) \
    .with_region(dataartsstudioRegion.value_of("<YOUR REGION>")) \
    .build()
 try:
    request = ShowBusinessAssetsTreeRequest()
```

```
 response = client.show_business_assets_tree(request)
   print(response)
 except exceptions.ClientRequestException as e:
    print(e.status_code)
   print(e.request_id)
    print(e.error_code)
```
#### **Go**

```
package main
import (
    "fmt"
    "github.com/huaweicloud/huaweicloud-sdk-go-v3/core/auth/basic"
   dataartsstudio "github.com/huaweicloud/huaweicloud-sdk-go-v3/services/dataartsstudio/v1"
   "github.com/huaweicloud/huaweicloud-sdk-go-v3/services/dataartsstudio/v1/model"
   region "github.com/huaweicloud/huaweicloud-sdk-go-v3/services/dataartsstudio/v1/region"
)
func main() {
   // The AK and SK used for authentication are hard-coded or stored in plaintext, which has great security 
risks. It is recommended that the AK and SK be stored in ciphertext in configuration files or environment 
variables and decrypted during use to ensure security.
   // In this example, AK and SK are stored in environment variables for authentication. Before running this 
example, set environment variables CLOUD_SDK_AK and CLOUD_SDK_SK in the local environment
   ak := os.Getenv("CLOUD_SDK_AK")
   sk := os.Getenv("CLOUD_SDK_SK")
  projectId := "{project_id}"
   auth := basic.NewCredentialsBuilder().
      WithAk(ak).
      WithSk(sk).
      WithProjectId(projectId).
      Build()
   client := dataartsstudio.NewdataartsstudioClient(
      dataartsstudio.dataartsstudioClientBuilder().
         WithRegion(region.ValueOf("<YOUR REGION>")).
         WithCredential(auth).
        Build())
   request := &model.ShowBusinessAssetsTreeRequest{}
   response, err := client.ShowBusinessAssetsTree(request)
  if err == nil fmt.Printf("%+v\n", response)
   } else {
      fmt.Println(err)
   }
}
```
## 更多

更多编程语言的SDK代码示例,请参见**[API Explorer](https://console.huaweicloud.com/apiexplorer/#/openapi/dataartsstudio/sdk?api=ShowBusinessAssetsTree)**的代码示例页签,可生成自动对应 的SDK代码示例。

## 状态码

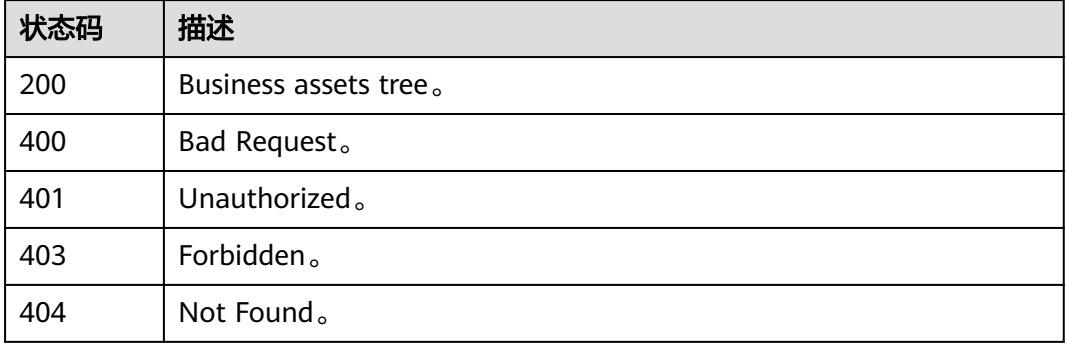

# **10.2** 指标资产接口

# **10.2.1** 查询指标资产目录树

# 功能介绍

查询指标资产目录树。

## 调用方法

请参[见如何调用](#page-28-0)**API**。

## **URI**

GET /v3/{project\_id}/asset/metric-tree

### 表 **10-21** 路径参数

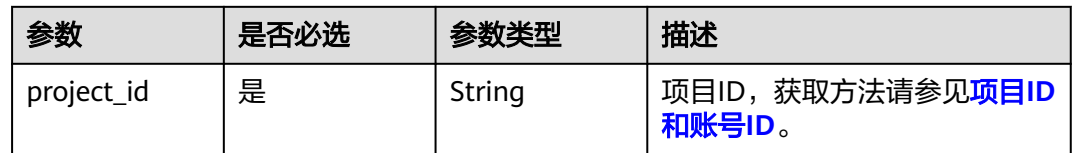

# 请求参数

## 表 **10-22** 请求 Header 参数

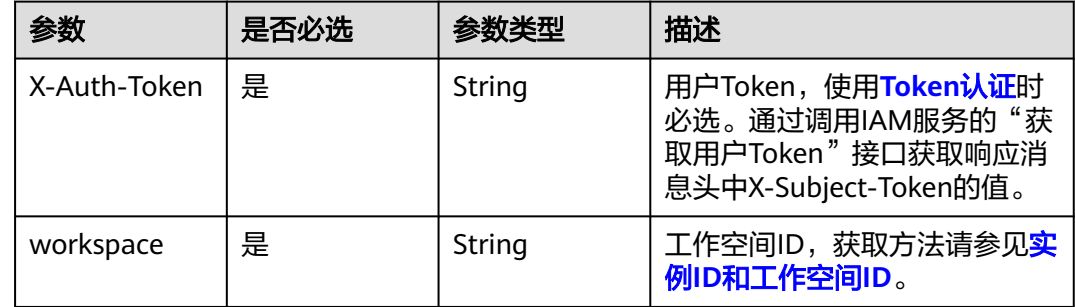

## 响应参数

状态码: **200**

#### 表 **10-23** 响应 Body 参数

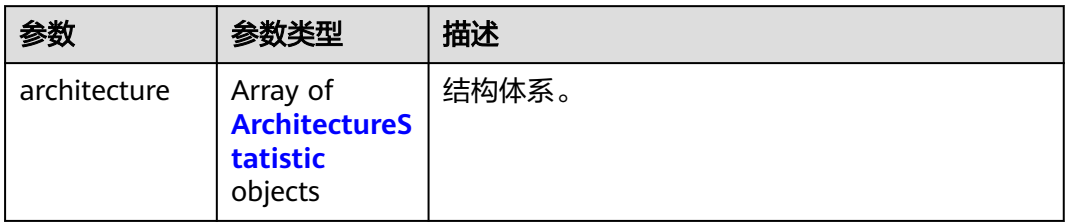

### 表 **10-24** ArchitectureStatistic

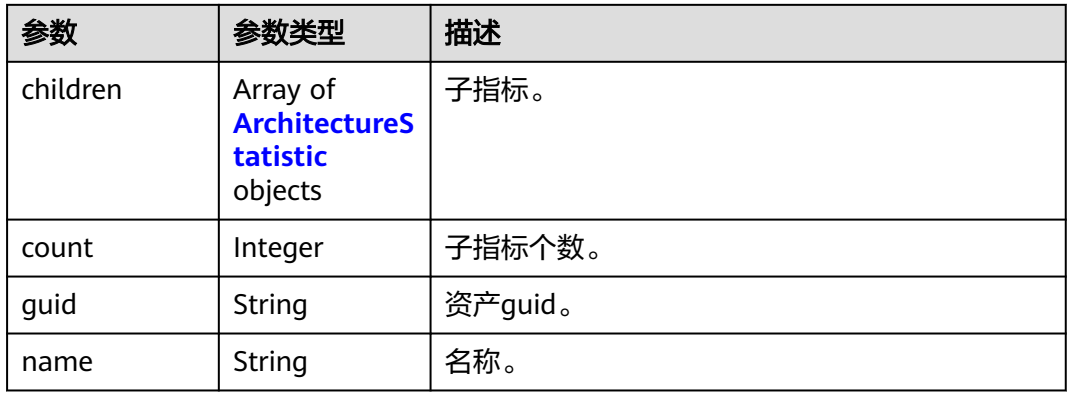

## 状态码: **401**

表 **10-25** 响应 Body 参数

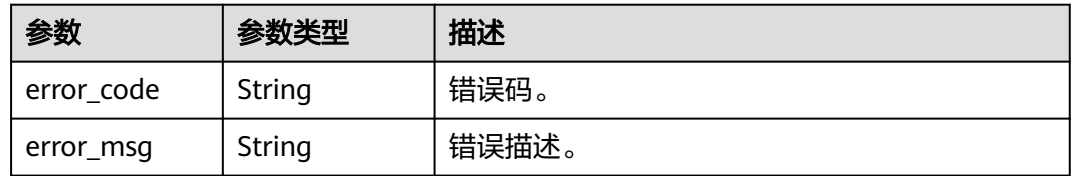

### 状态码: **403**

## 表 **10-26** 响应 Body 参数

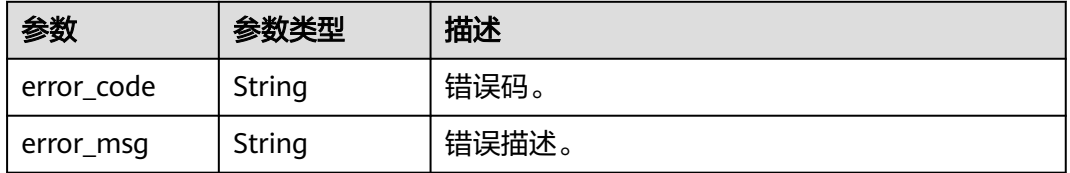

## 状态码: **404**

#### 表 **10-27** 响应 Body 参数

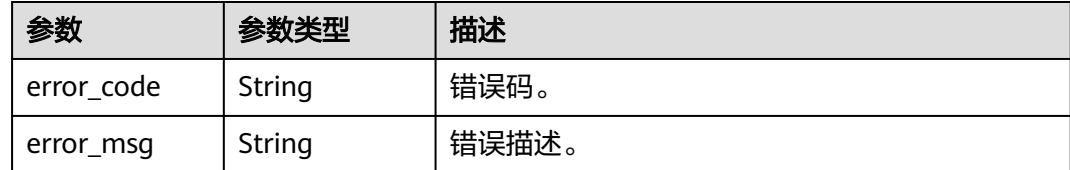

## 请求示例

无

## 响应示例

#### 状态码: **200**

metric assets。

```
{
  "architecture" : [ {
   "children" : [ {
     "children" : null,
 "count" : 1,
 "guid" : "f31ad3b7-5c54-45e3-8afe-369c43d45438",
     "name" : "process_name_second"
   } ],
    "count" : 0,
   "guid" : "64db45a2-38d1-453d-bb13-404dde03fedc",
   "name" : "process_name_first"
 } ]
}
```
# **SDK** 代码示例

SDK代码示例如下。

#### **Java**

package com.huaweicloud.sdk.test;

```
import com.huaweicloud.sdk.core.auth.ICredential;
import com.huaweicloud.sdk.core.auth.BasicCredentials;
import com.huaweicloud.sdk.core.exception.ConnectionException;
import com.huaweicloud.sdk.core.exception.RequestTimeoutException;
import com.huaweicloud.sdk.core.exception.ServiceResponseException;
import com.huaweicloud.sdk.dataartsstudio.v1.region.dataartsstudioRegion;
import com.huaweicloud.sdk.dataartsstudio.v1.*;
import com.huaweicloud.sdk.dataartsstudio.v1.model.*;
```
public class ShowMetricTreeSolution {

public static void main(String[] args) {

 // The AK and SK used for authentication are hard-coded or stored in plaintext, which has great security risks. It is recommended that the AK and SK be stored in ciphertext in configuration files or environment variables and decrypted during use to ensure security.

 // In this example, AK and SK are stored in environment variables for authentication. Before running this example, set environment variables CLOUD\_SDK\_AK and CLOUD\_SDK\_SK in the local environment

 String ak = System.getenv("CLOUD\_SDK\_AK"); String sk = System.getenv("CLOUD\_SDK\_SK");

String projectId = "{project\_id}";

```
 ICredential auth = new BasicCredentials()
         .withProjectId(projectId)
         .withAk(ak)
         .withSk(sk);
    dataartsstudioClient client = dataartsstudioClient.newBuilder()
         .withCredential(auth)
         .withRegion(dataartsstudioRegion.valueOf("<YOUR REGION>"))
         .build();
    ShowMetricTreeRequest request = new ShowMetricTreeRequest();
   try {
      ShowMetricTreeResponse response = client.showMetricTree(request);
      System.out.println(response.toString());
   } catch (ConnectionException e) {
      e.printStackTrace();
    } catch (RequestTimeoutException e) {
      e.printStackTrace();
   } catch (ServiceResponseException e) {
      e.printStackTrace();
      System.out.println(e.getHttpStatusCode());
      System.out.println(e.getRequestId());
      System.out.println(e.getErrorCode());
      System.out.println(e.getErrorMsg());
   }
 }
```
## **Python**

# coding: utf-8

}

from huaweicloudsdkcore.auth.credentials import BasicCredentials from huaweicloudsdkdataartsstudio.v1.region.dataartsstudio\_region import dataartsstudioRegion from huaweicloudsdkcore.exceptions import exceptions from huaweicloudsdkdataartsstudio.v1 import \*

#### $if$   $name$   $==$  " $main$  ":

 # The AK and SK used for authentication are hard-coded or stored in plaintext, which has great security risks. It is recommended that the AK and SK be stored in ciphertext in configuration files or environment variables and decrypted during use to ensure security.

 # In this example, AK and SK are stored in environment variables for authentication. Before running this example, set environment variables CLOUD\_SDK\_AK and CLOUD\_SDK\_SK in the local environment

 ak = \_\_import\_\_('os').getenv("CLOUD\_SDK\_AK") sk = \_\_import\_\_('os').getenv("CLOUD\_SDK\_SK") projectId = "{project\_id}"

credentials = BasicCredentials(ak, sk, projectId)  $\setminus$ 

```
client = dataartsstudioClient.new_builder() \setminus.with_credentials(credentials) \
    .with_region(dataartsstudioRegion.value_of("<YOUR REGION>")) \
    .build()
```
try:

```
 request = ShowMetricTreeRequest()
   response = client.show_metric_tree(request)
   print(response)
 except exceptions.ClientRequestException as e:
   print(e.status_code)
   print(e.request_id)
   print(e.error_code)
   print(e.error_msg)
```
#### **Go**

package main

import ( "fmt"

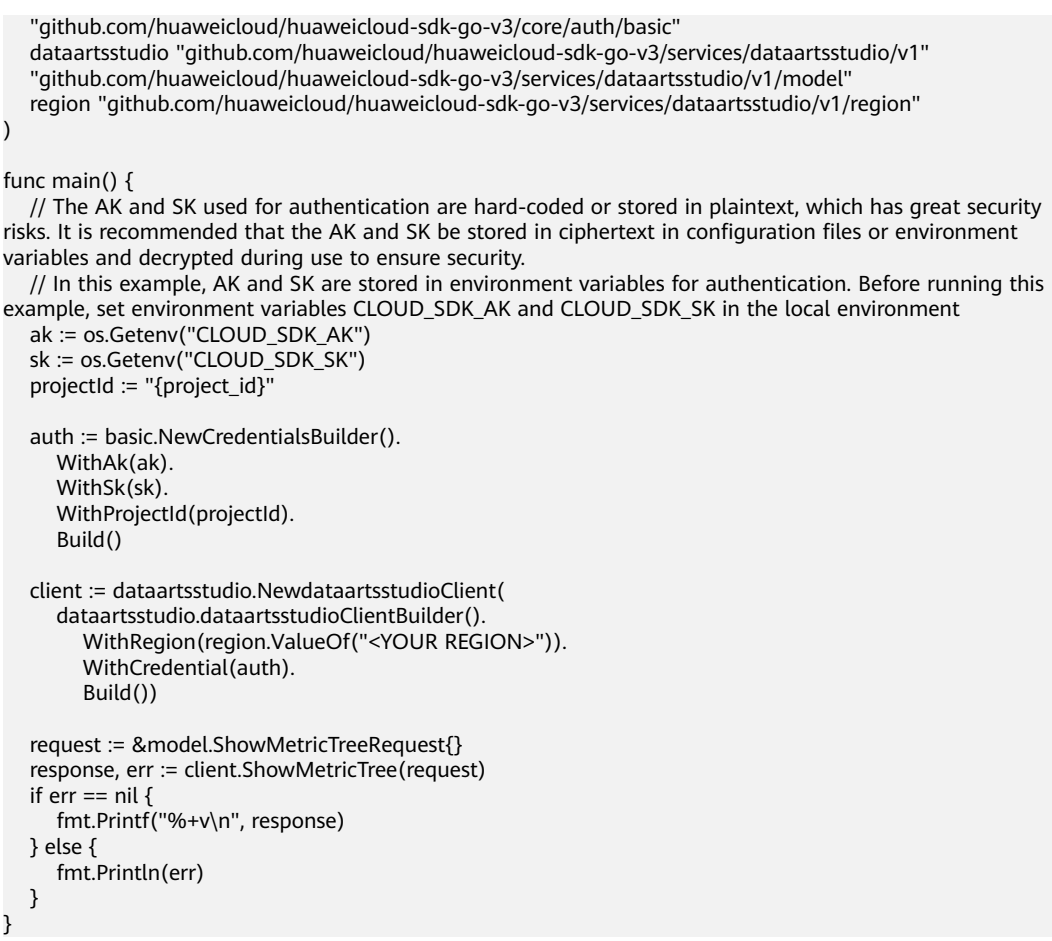

# 更多

更多编程语言的SDK代码示例,请参见**[API Explorer](https://console.huaweicloud.com/apiexplorer/#/openapi/dataartsstudio/sdk?api=ShowMetricTree)**的代码示例页签,可生成自动对应 的SDK代码示例。

# 状态码

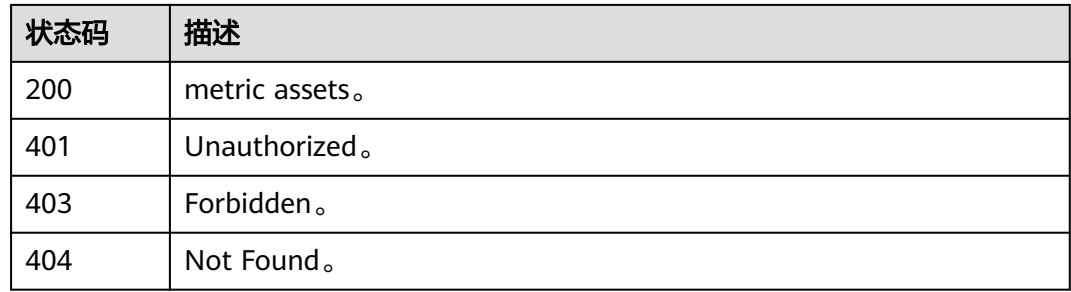

# **10.2.2** 查询指标资产

# 功能介绍

指标资产查询接口。

# 调用方法

请参[见如何调用](#page-28-0)**API**。

## **URI**

POST /v3/{project\_id}/asset/metric-assets/search

## 表 **10-28** 路径参数

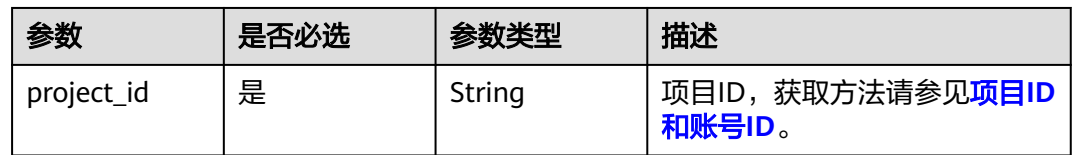

# 请求参数

## 表 **10-29** 请求 Header 参数

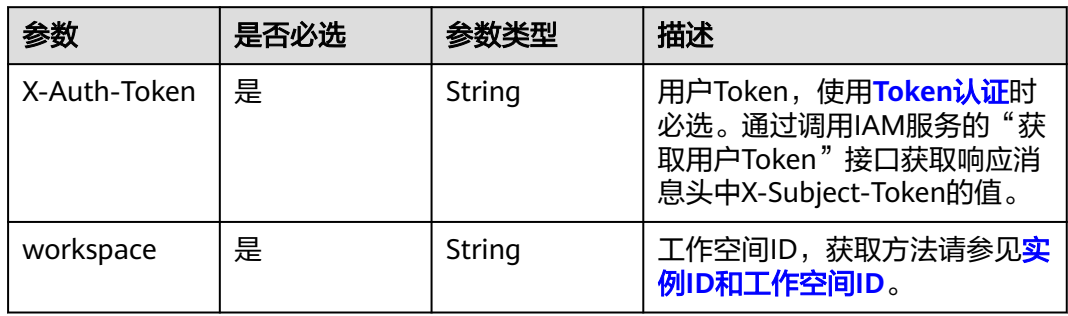

### 表 **10-30** 请求 Body 参数

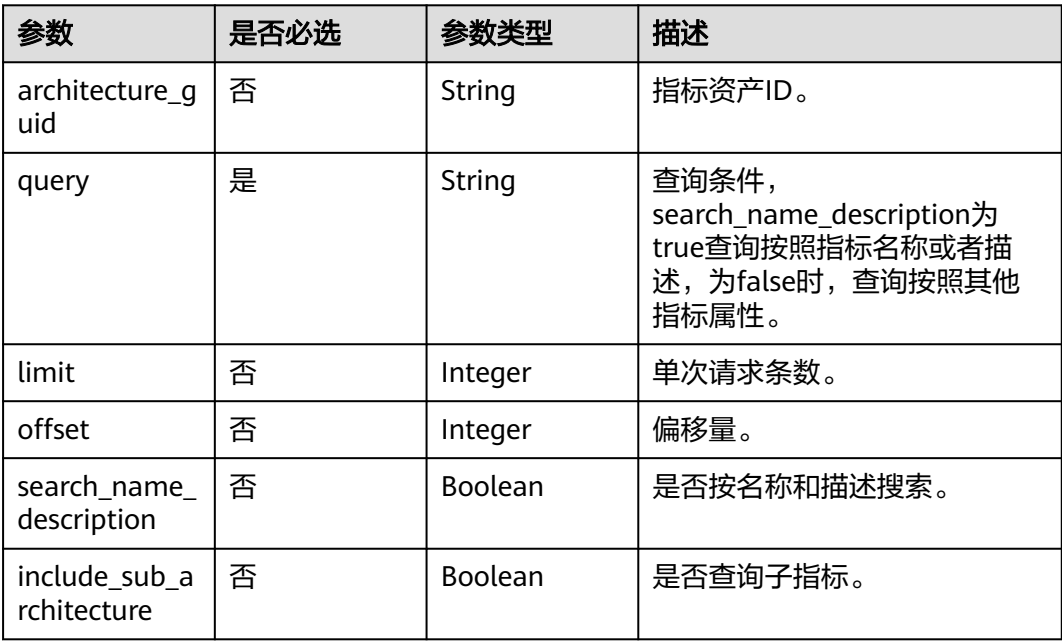

# 响应参数

## 状态码: **200**

## 表 **10-31** 响应 Body 参数

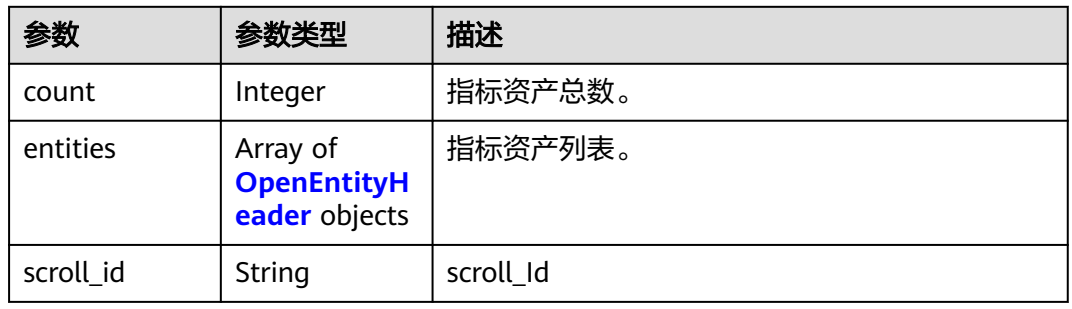

## 表 **10-32** OpenEntityHeader

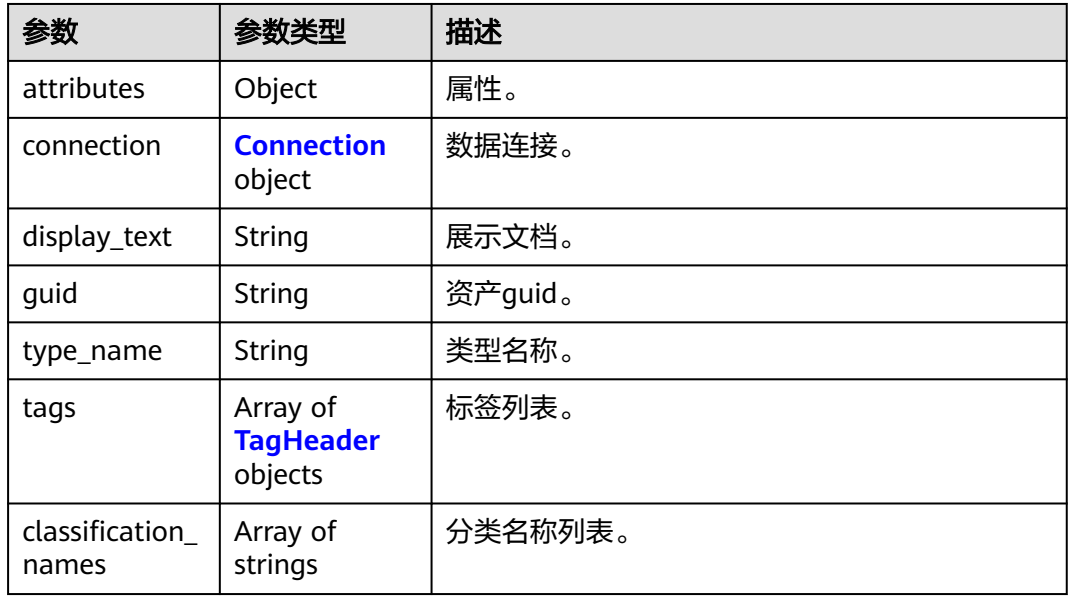

## 表 **10-33** Connection

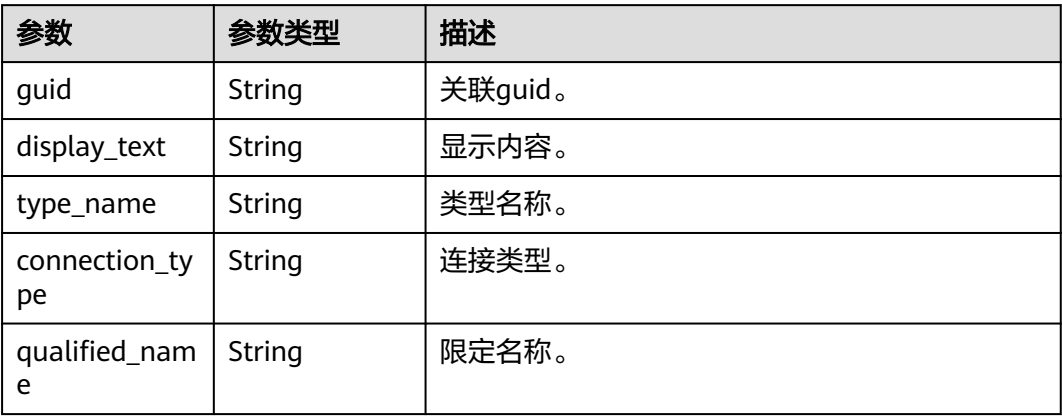

#### <span id="page-2101-0"></span>表 **10-34** TagHeader

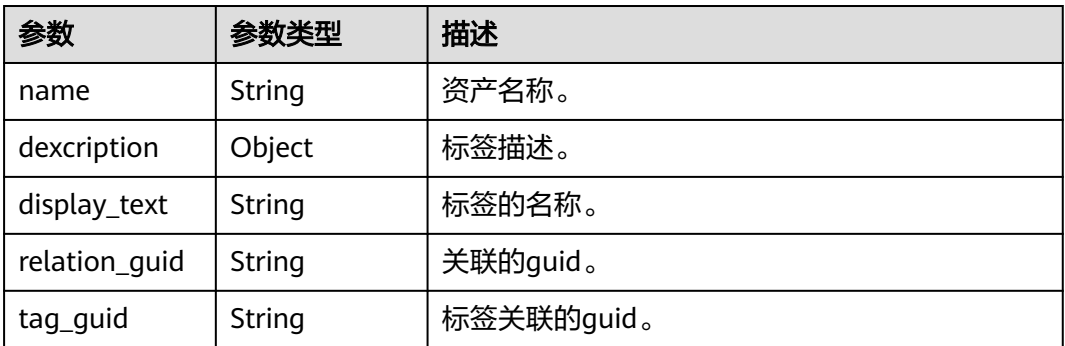

## 状态码: **401**

表 **10-35** 响应 Body 参数

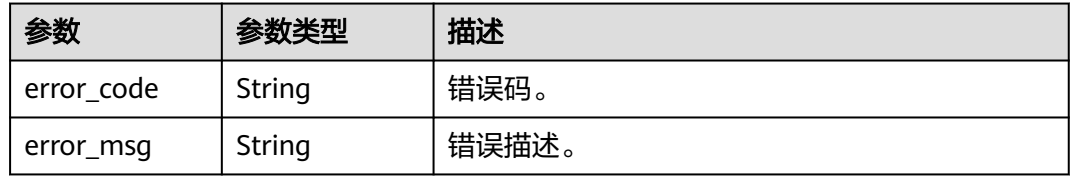

## 状态码: **403**

表 **10-36** 响应 Body 参数

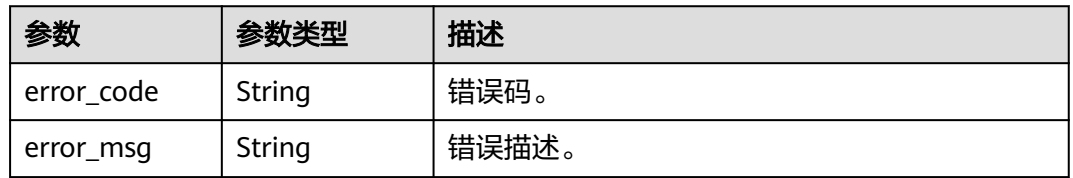

#### 状态码: **404**

表 **10-37** 响应 Body 参数

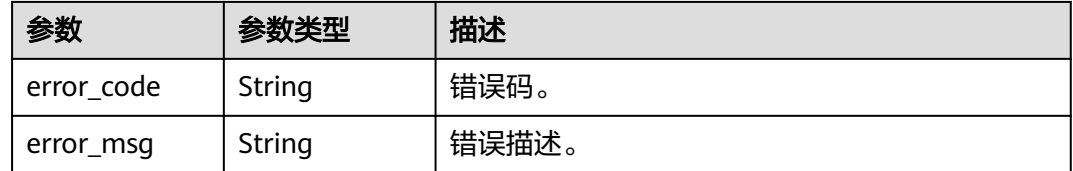

# 请求示例

{ "query" : "indicator",

"search\_name\_description" : true

}

## 响应示例

#### 状态码: **200**

metric assets。

```
{
  "count" : 1,
  "entities" : [ {
 "attributes" : {
 "owner" : "username",
     "path" : "/process_name_first/process_name_second",
     "create_time" : 1661910746000,
     "qualified_name" : 
"1014471843710640128.1014471946009714688.1014472726615900160@Business.0833a5737480d53b2f25c
010dc1a7b88-workspace-61aa10df45e54431a1901cb3527adab8",
     "name" : "indicator",
     "description" : null,
     "definition" : "Indicator Example",
     "security_level" : null
   },
   "classification_names" : [ ],
 "connection" : null,
 "display_text" : "indicator",
   "guid" : "2fd90dc8-f130-47c2-b6a6-141761c4f9f4",
   "tags" : [ ],
   "type_name" : "BusinessMetric"
  } ],
  "scroll_id" : null
}
```
# **SDK** 代码示例

SDK代码示例如下。

#### **Java**

package com.huaweicloud.sdk.test;

import com.huaweicloud.sdk.core.auth.ICredential; import com.huaweicloud.sdk.core.auth.BasicCredentials; import com.huaweicloud.sdk.core.exception.ConnectionException; import com.huaweicloud.sdk.core.exception.RequestTimeoutException; import com.huaweicloud.sdk.core.exception.ServiceResponseException; import com.huaweicloud.sdk.dataartsstudio.v1.region.dataartsstudioRegion; import com.huaweicloud.sdk.dataartsstudio.v1.\*; import com.huaweicloud.sdk.dataartsstudio.v1.model.\*;

public class ShowMetricAssetsSolution {

```
 public static void main(String[] args) {
      // The AK and SK used for authentication are hard-coded or stored in plaintext, which has great 
security risks. It is recommended that the AK and SK be stored in ciphertext in configuration files or 
environment variables and decrypted during use to ensure security.
      // In this example, AK and SK are stored in environment variables for authentication. Before running 
this example, set environment variables CLOUD_SDK_AK and CLOUD_SDK_SK in the local environment
      String ak = System.getenv("CLOUD_SDK_AK");
      String sk = System.getenv("CLOUD_SDK_SK");
      String projectId = "{project_id}";
      ICredential auth = new BasicCredentials()
           .withProjectId(projectId)
           .withAk(ak)
           .withSk(sk);
```
dataartsstudioClient client = dataartsstudioClient.newBuilder()

```
 .withCredential(auth)
         .withRegion(dataartsstudioRegion.valueOf("<YOUR REGION>"))
         .build();
    ShowMetricAssetsRequest request = new ShowMetricAssetsRequest();
    MetricOpenSearchParams body = new MetricOpenSearchParams();
    request.withBody(body);
   try {
      ShowMetricAssetsResponse response = client.showMetricAssets(request);
      System.out.println(response.toString());
   } catch (ConnectionException e) {
      e.printStackTrace();
   } catch (RequestTimeoutException e) {
      e.printStackTrace();
   } catch (ServiceResponseException e) {
      e.printStackTrace();
      System.out.println(e.getHttpStatusCode());
      System.out.println(e.getRequestId());
      System.out.println(e.getErrorCode());
      System.out.println(e.getErrorMsg());
   }
 }
```
## **Python**

# coding: utf-8

}

from huaweicloudsdkcore.auth.credentials import BasicCredentials from huaweicloudsdkdataartsstudio.v1.region.dataartsstudio\_region import dataartsstudioRegion from huaweicloudsdkcore.exceptions import exceptions from huaweicloudsdkdataartsstudio.v1 import \*

if  $name = "$  main ":  $#$  The AK and SK used for authentication are hard-coded or stored in plaintext, which has great security risks. It is recommended that the AK and SK be stored in ciphertext in configuration files or environment variables and decrypted during use to ensure security.

 # In this example, AK and SK are stored in environment variables for authentication. Before running this example, set environment variables CLOUD\_SDK\_AK and CLOUD\_SDK\_SK in the local environment

```
 ak = __import__('os').getenv("CLOUD_SDK_AK")
sk = __import _('os').getenv("CLOUD_SDK_SK")
 projectId = "{project_id}"
```

```
credentials = BasicCredentials(ak, sk, projectId) \
```

```
 client = dataartsstudioClient.new_builder() \
    .with_credentials(credentials) \
    .with_region(dataartsstudioRegion.value_of("<YOUR REGION>")) \
    .build()
```
try:

```
 request = ShowMetricAssetsRequest()
      request.body = MetricOpenSearchParams(
\qquad \qquad response = client.show_metric_assets(request)
      print(response)
   except exceptions.ClientRequestException as e:
      print(e.status_code)
      print(e.request_id)
      print(e.error_code)
      print(e.error_msg)
```
### **Go**

package main

import ( "fmt" "github.com/huaweicloud/huaweicloud-sdk-go-v3/core/auth/basic" dataartsstudio "github.com/huaweicloud/huaweicloud-sdk-go-v3/services/dataartsstudio/v1"

```
 "github.com/huaweicloud/huaweicloud-sdk-go-v3/services/dataartsstudio/v1/model"
   region "github.com/huaweicloud/huaweicloud-sdk-go-v3/services/dataartsstudio/v1/region"
)
func main() {
   // The AK and SK used for authentication are hard-coded or stored in plaintext, which has great security 
risks. It is recommended that the AK and SK be stored in ciphertext in configuration files or environment 
variables and decrypted during use to ensure security.
   // In this example, AK and SK are stored in environment variables for authentication. Before running this 
example, set environment variables CLOUD_SDK_AK and CLOUD_SDK_SK in the local environment
   ak := os.Getenv("CLOUD_SDK_AK")
   sk := os.Getenv("CLOUD_SDK_SK")
   projectId := "{project_id}"
   auth := basic.NewCredentialsBuilder().
      WithAk(ak).
      WithSk(sk).
      WithProjectId(projectId).
      Build()
   client := dataartsstudio.NewdataartsstudioClient(
      dataartsstudio.dataartsstudioClientBuilder().
         WithRegion(region.ValueOf("<YOUR REGION>")).
         WithCredential(auth).
         Build())
   request := &model.ShowMetricAssetsRequest{}
   request.Body = &model.MetricOpenSearchParams{
   }
   response, err := client.ShowMetricAssets(request)
  if err == nil fmt.Printf("%+v\n", response)
   } else {
      fmt.Println(err)
   }
}
```
# 更多

更多编程语言的SDK代码示例,请参见**[API Explorer](https://console.huaweicloud.com/apiexplorer/#/openapi/dataartsstudio/sdk?api=ShowMetricAssets)**的代码示例页签,可生成自动对应 的SDK代码示例。

## 状态码

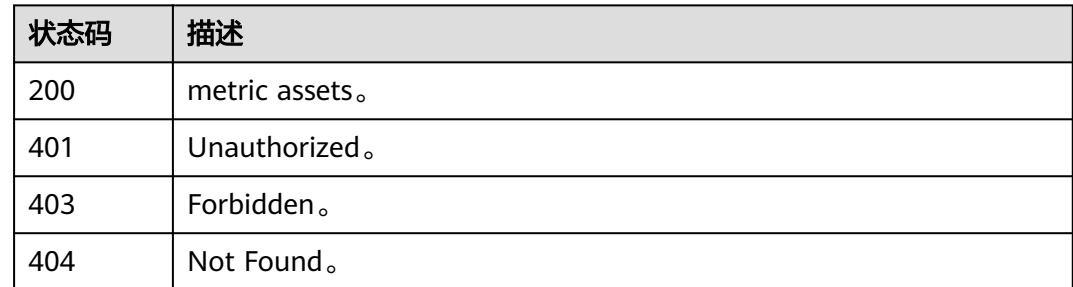

# **10.3** 统计资产接口

# **10.3.1** 获取技术资产统计信息

# 功能介绍

获取技术资产统计信息。

## 调用方法

请参[见如何调用](#page-28-0)**API**。

**URI**

GET /v3/{project\_id}/asset/statistic/assets/technical-assets

### 表 **10-38** 路径参数

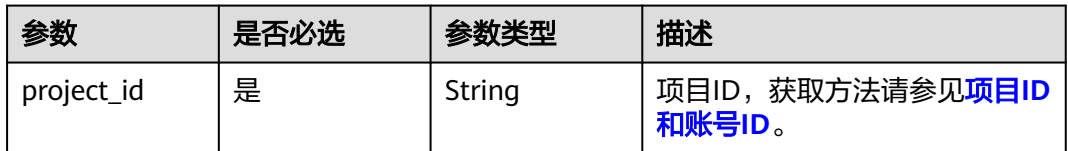

## 表 **10-39** Query 参数

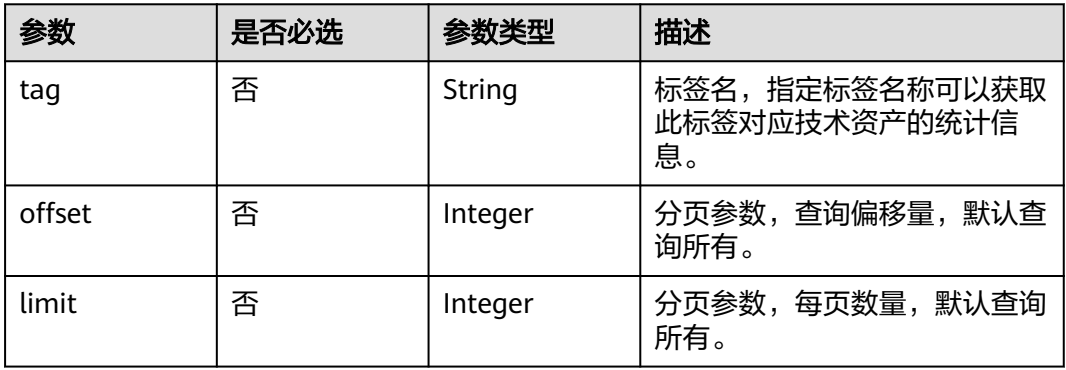

# 请求参数

#### 表 **10-40** 请求 Header 参数

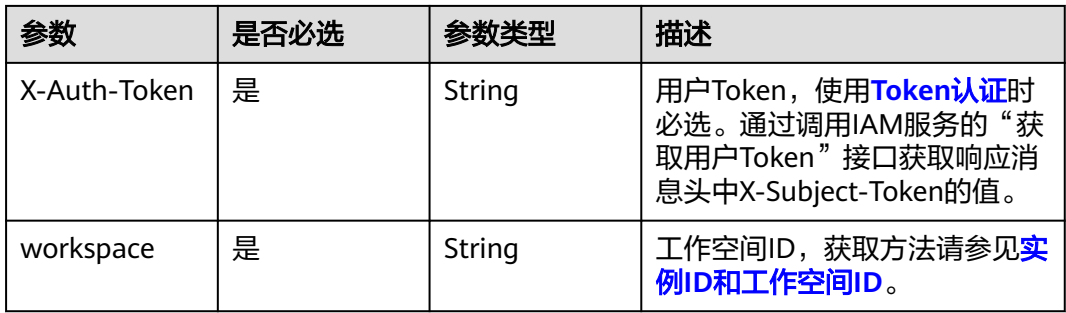

# 响应参数

## 状态码: **200**

## 表 **10-41** 响应 Body 参数

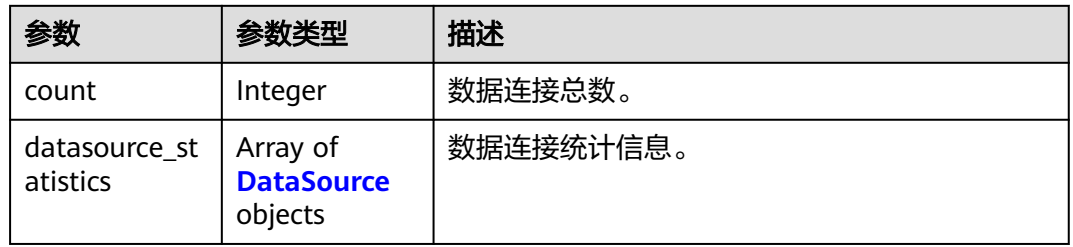

## 表 **10-42** DataSource

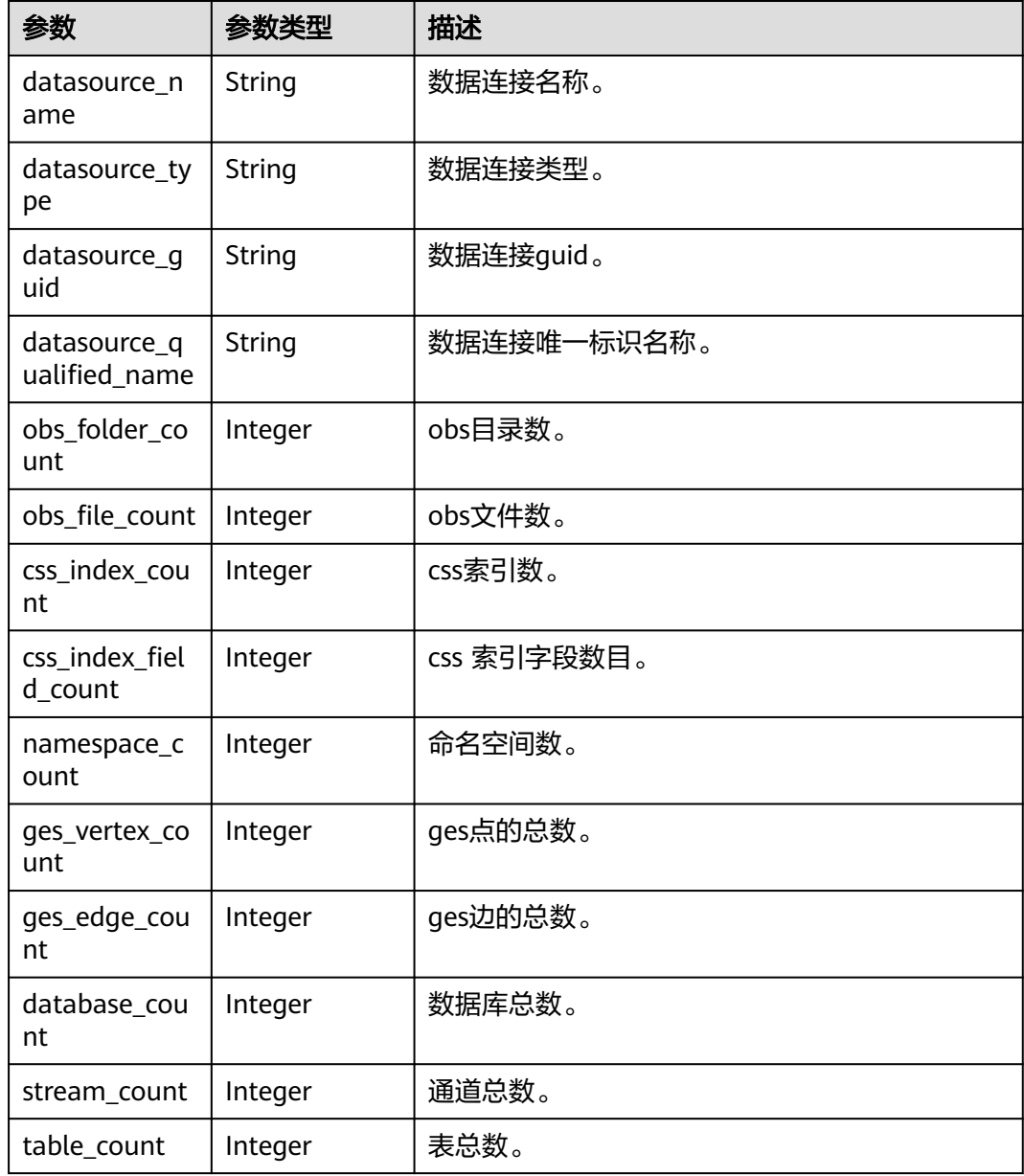

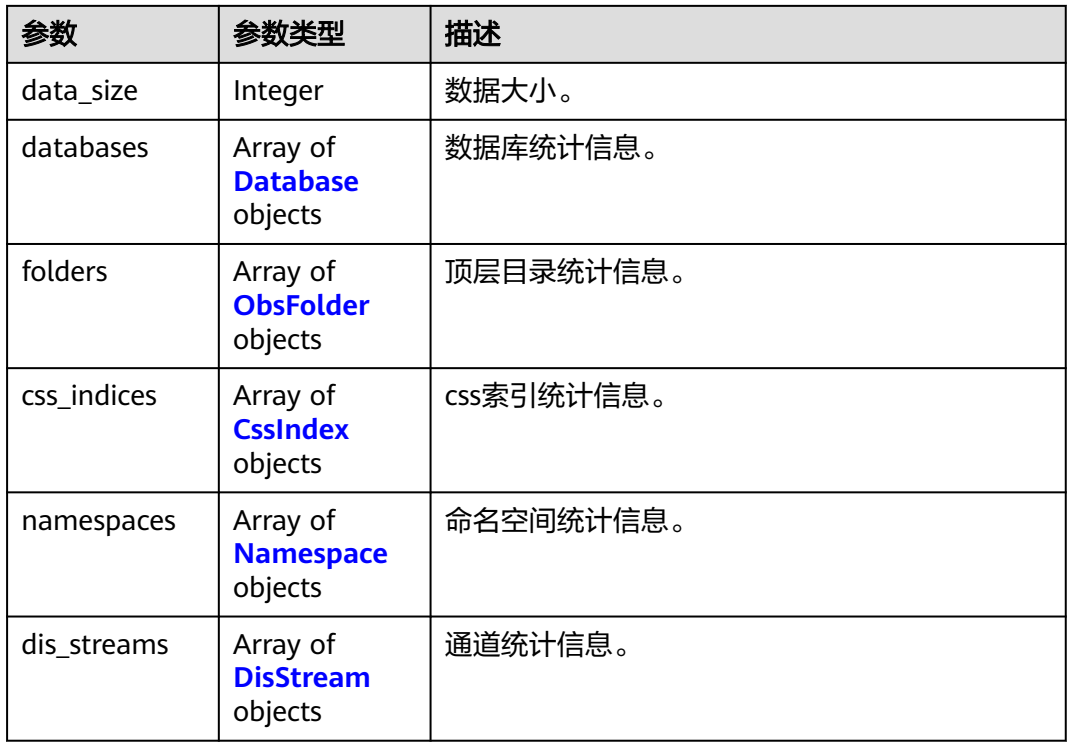

## 表 **10-43** Database

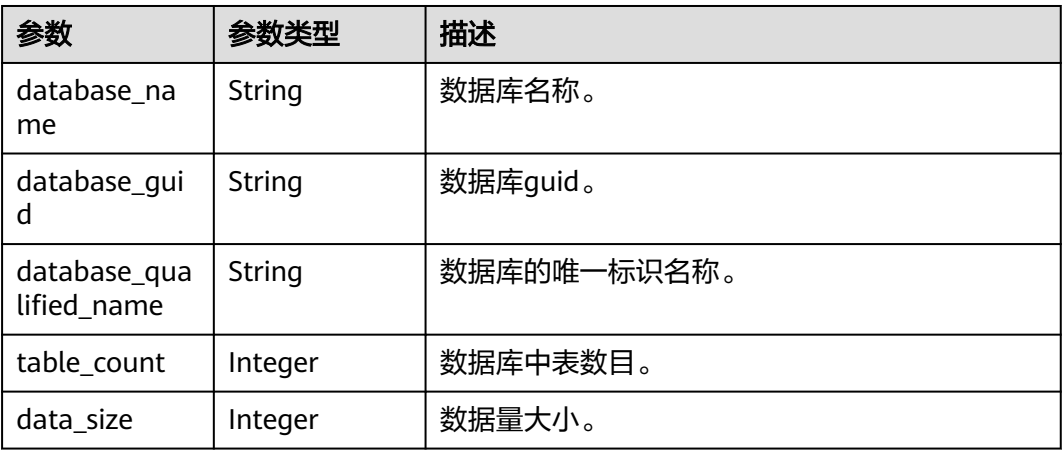

## 表 **10-44** ObsFolder

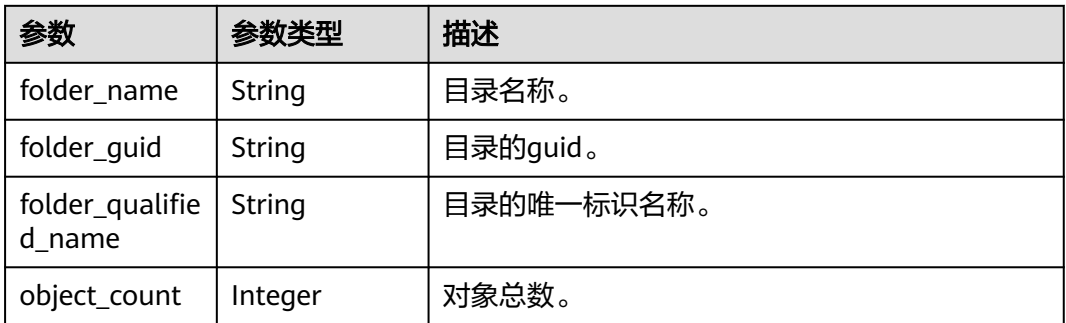

<span id="page-2108-0"></span>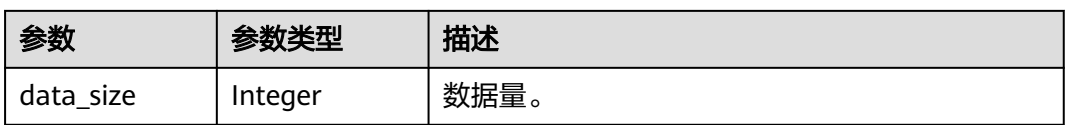

### 表 **10-45** CssIndex

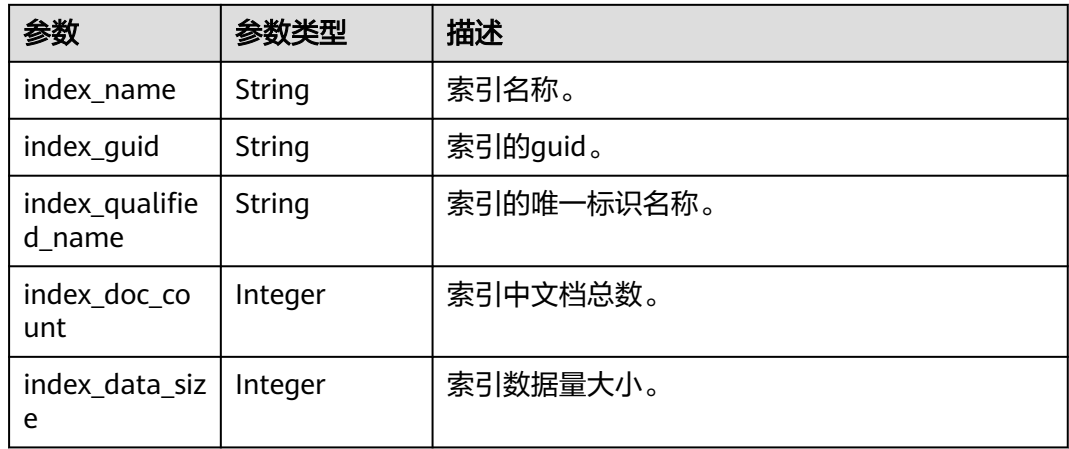

#### 表 **10-46** Namespace

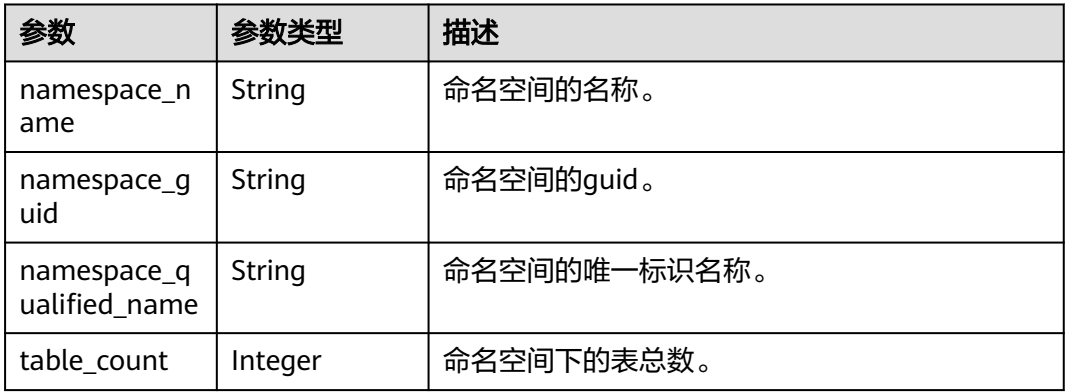

#### 表 **10-47** DisStream

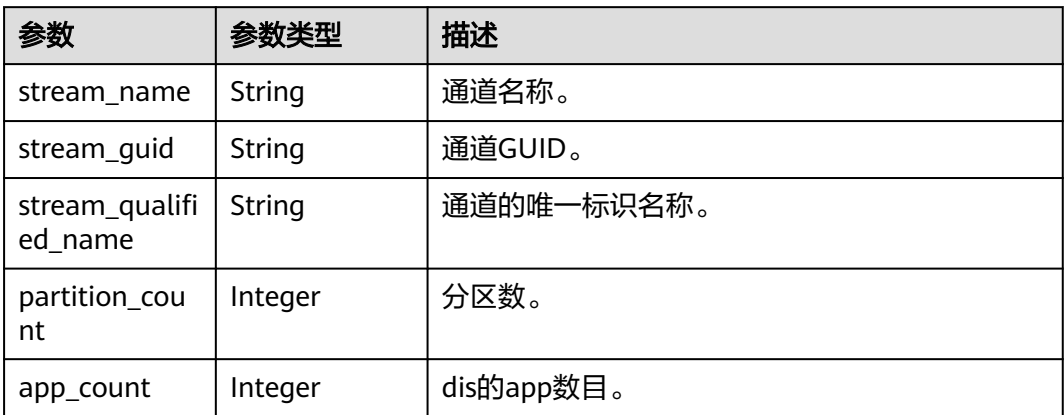

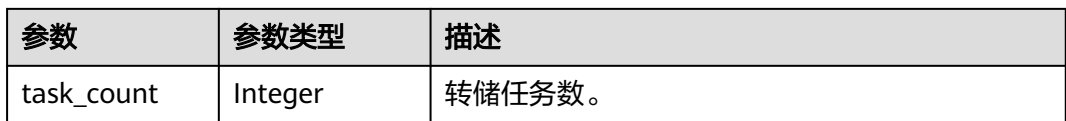

## 状态码: **400**

表 **10-48** 响应 Body 参数

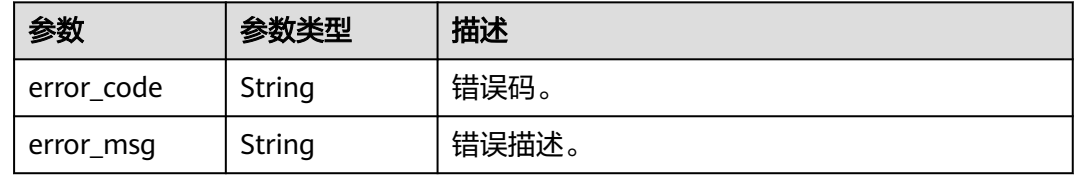

#### 状态码: **401**

#### 表 **10-49** 响应 Body 参数

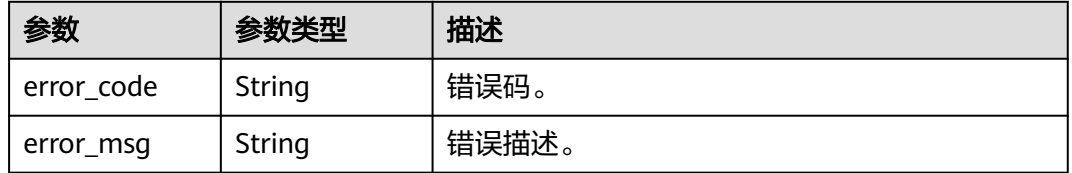

#### 状态码: **403**

#### 表 **10-50** 响应 Body 参数

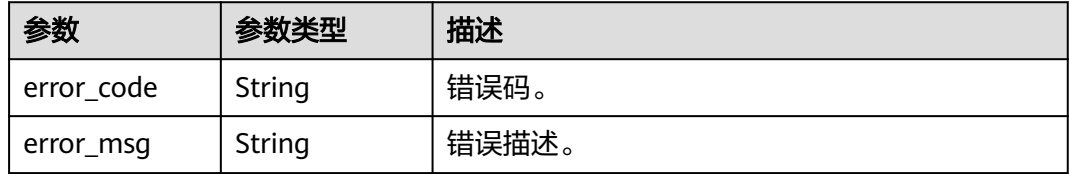

### 状态码: **404**

#### 表 **10-51** 响应 Body 参数

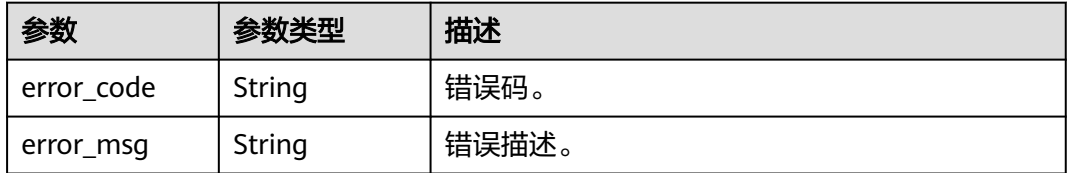

## 请求示例

无

## 响应示例

状态码: **200**

Technical assets statistic。

```
{
  "count" : 1,
  "datasource_statistics" : [ {
   "datasource_name" : "dli",
   "datasource_type" : "dli",
 "datasource_guid" : "0fff4057-c206-4dc3-a4ac-73ffc332bc9a",
 "datasource_qualified_name" : "dli@0833a5737480d53b2f25c010dc1a7b88-
workspace-61aa10df45e54431a1901cb3527adab8",
   "obs_folder_count" : 0,
   "obs_file_count" : 0,
   "css_index_count" : 0,
   "css_index_field_count" : 0,
   "namespace_count" : 0,
   "ges_vertex_count" : 0,
   "ges_edge_count" : 0,
   "database_count" : 1,
   "stream_count" : 0,
   "table_count" : 1,
   "data_size" : 5478,
 "databases" : [ {
 "data_size" : 5478,
 "database_guid" : "e2b12c35-48ee-441f-a357-e338a85f5d00",
 "database_name" : "cbu_training",
     "database_qualified_name" : "cbu_training@dli.0833a5737480d53b2f25c010dc1a7b88-
workspace-61aa10df45e54431a1901cb3527adab8",
     "table_count" : 1
 } ],
 "folders" : null,
   "css_indices" : null,
   "namespaces" : null,
   "dis_streams" : null
  } ]
\mathfrak{g}
```
# **SDK** 代码示例

SDK代码示例如下。

### **Java**

package com.huaweicloud.sdk.test;

```
import com.huaweicloud.sdk.core.auth.ICredential;
import com.huaweicloud.sdk.core.auth.BasicCredentials;
import com.huaweicloud.sdk.core.exception.ConnectionException;
import com.huaweicloud.sdk.core.exception.RequestTimeoutException;
import com.huaweicloud.sdk.core.exception.ServiceResponseException;
import com.huaweicloud.sdk.dataartsstudio.v1.region.dataartsstudioRegion;
import com.huaweicloud.sdk.dataartsstudio.v1.*;
import com.huaweicloud.sdk.dataartsstudio.v1.model.*;
```
public class ShowTechnicalAssetsStatisticSolution {

 public static void main(String[] args) { // The AK and SK used for authentication are hard-coded or stored in plaintext, which has great

```
security risks. It is recommended that the AK and SK be stored in ciphertext in configuration files or 
environment variables and decrypted during use to ensure security.
      // In this example, AK and SK are stored in environment variables for authentication. Before running 
this example, set environment variables CLOUD_SDK_AK and CLOUD_SDK_SK in the local environment
      String ak = System.getenv("CLOUD_SDK_AK");
      String sk = System.getenv("CLOUD_SDK_SK");
      String projectId = "{project_id}";
      ICredential auth = new BasicCredentials()
            .withProjectId(projectId)
            .withAk(ak)
            .withSk(sk);
      dataartsstudioClient client = dataartsstudioClient.newBuilder()
            .withCredential(auth)
            .withRegion(dataartsstudioRegion.valueOf("<YOUR REGION>"))
            .build();
      ShowTechnicalAssetsStatisticRequest request = new ShowTechnicalAssetsStatisticRequest();
      try {
         ShowTechnicalAssetsStatisticResponse response = client.showTechnicalAssetsStatistic(request);
         System.out.println(response.toString());
      } catch (ConnectionException e) {
         e.printStackTrace();
      } catch (RequestTimeoutException e) {
         e.printStackTrace();
      } catch (ServiceResponseException e) {
         e.printStackTrace();
         System.out.println(e.getHttpStatusCode());
         System.out.println(e.getRequestId());
         System.out.println(e.getErrorCode());
         System.out.println(e.getErrorMsg());
      }
   }
}
```
## **Python**

# coding: utf-8

from huaweicloudsdkcore.auth.credentials import BasicCredentials from huaweicloudsdkdataartsstudio.v1.region.dataartsstudio\_region import dataartsstudioRegion from huaweicloudsdkcore.exceptions import exceptions from huaweicloudsdkdataartsstudio.v1 import \*

if \_\_name\_\_ == "\_\_main\_\_":

 # The AK and SK used for authentication are hard-coded or stored in plaintext, which has great security risks. It is recommended that the AK and SK be stored in ciphertext in configuration files or environment variables and decrypted during use to ensure security.

 # In this example, AK and SK are stored in environment variables for authentication. Before running this example, set environment variables CLOUD\_SDK\_AK and CLOUD\_SDK\_SK in the local environment

```
ak = import ('os').getenv("CLOUD_SDK_AK")
 sk = __import__('os').getenv("CLOUD_SDK_SK")
 projectId = "{project_id}"
credentials = BasicCredentials(ak, sk, projectId) \setminusclient = dataartsstudioClient.new_builder() \setminus.with_credentials(credentials) \
    .with_region(dataartsstudioRegion.value_of("<YOUR REGION>")) \
    .build()
 try:
    request = ShowTechnicalAssetsStatisticRequest()
    response = client.show_technical_assets_statistic(request)
    print(response)
 except exceptions.ClientRequestException as e:
    print(e.status_code)
    print(e.request_id)
```
**Go**

 print(e.error\_code) print(e.error\_msg) package main import ( "fmt" "github.com/huaweicloud/huaweicloud-sdk-go-v3/core/auth/basic" dataartsstudio "github.com/huaweicloud/huaweicloud-sdk-go-v3/services/dataartsstudio/v1" "github.com/huaweicloud/huaweicloud-sdk-go-v3/services/dataartsstudio/v1/model" region "github.com/huaweicloud/huaweicloud-sdk-go-v3/services/dataartsstudio/v1/region" ) func main() { // The AK and SK used for authentication are hard-coded or stored in plaintext, which has great security risks. It is recommended that the AK and SK be stored in ciphertext in configuration files or environment variables and decrypted during use to ensure security. // In this example, AK and SK are stored in environment variables for authentication. Before running this example, set environment variables CLOUD\_SDK\_AK and CLOUD\_SDK\_SK in the local environment ak := os.Getenv("CLOUD\_SDK\_AK") sk := os.Getenv("CLOUD\_SDK\_SK") projectId := "{project\_id}" auth := basic.NewCredentialsBuilder(). WithAk(ak). WithSk(sk). WithProjectId(projectId). Build() client := dataartsstudio.NewdataartsstudioClient( dataartsstudio.dataartsstudioClientBuilder(). WithRegion(region.ValueOf("<YOUR REGION>")). WithCredential(auth). Build()) request := &model.ShowTechnicalAssetsStatisticRequest{} response, err := client.ShowTechnicalAssetsStatistic(request) if  $err == nil$  fmt.Printf("%+v\n", response) } else { fmt.Println(err) } }

## 更多

更多编程语言的SDK代码示例,请参见**[API Explorer](https://console.huaweicloud.com/apiexplorer/#/openapi/dataartsstudio/sdk?api=ShowTechnicalAssetsStatistic)**的代码示例页签,可生成自动对应 的SDK代码示例。

## 状态码

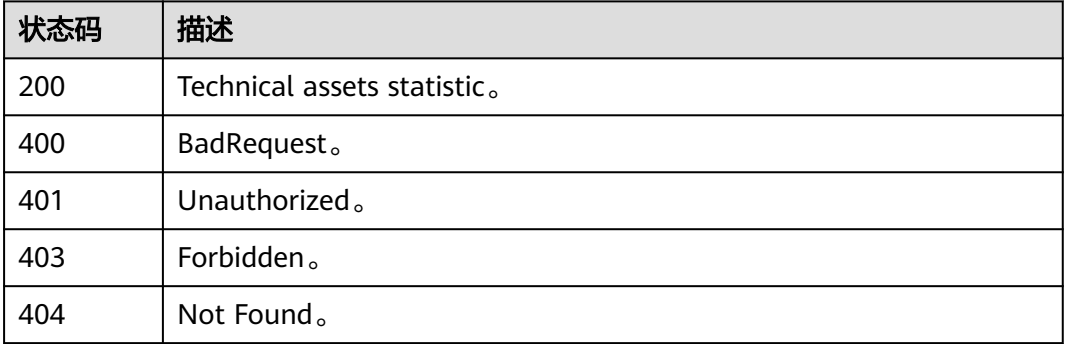

# **10.3.2** 获取业务资产统计信息

# 功能介绍

获取业务资产统计信息。

# 调用方法

请参[见如何调用](#page-28-0)**API**。

## **URI**

GET /v3/{project\_id}/asset/statistic/assets/business-assets

#### 表 **10-52** 路径参数

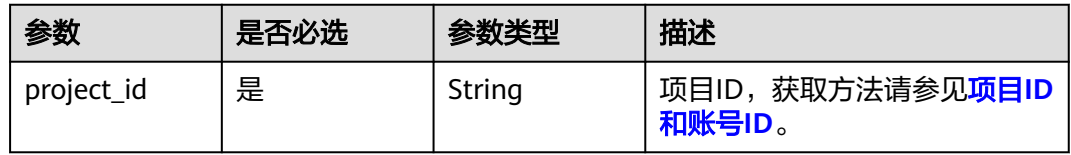

### 表 **10-53** Query 参数

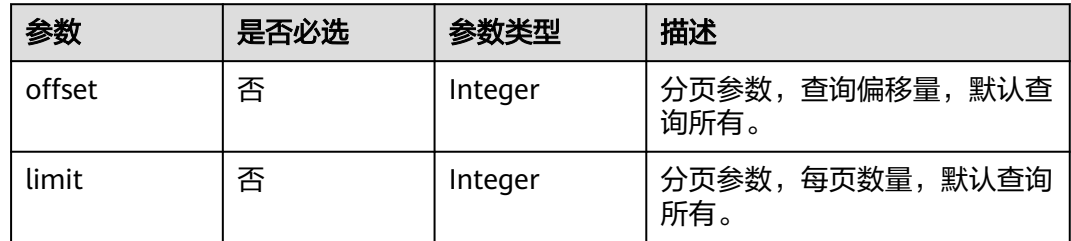

# 请求参数

#### 表 **10-54** 请求 Header 参数

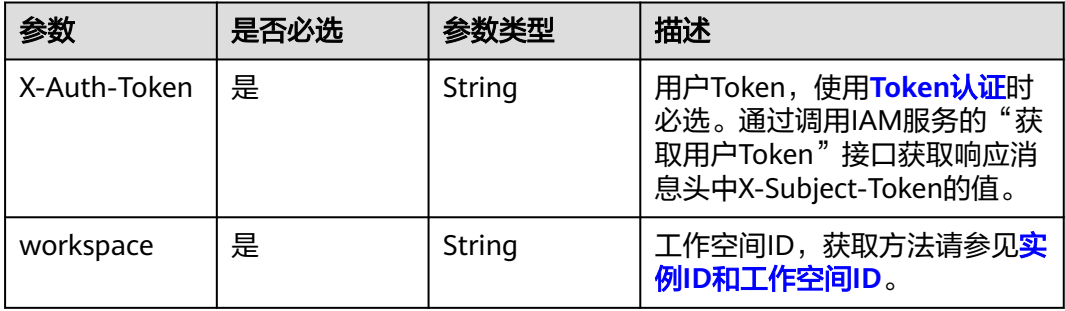

# 响应参数

## 状态码: **200**

## 表 **10-55** 响应 Body 参数

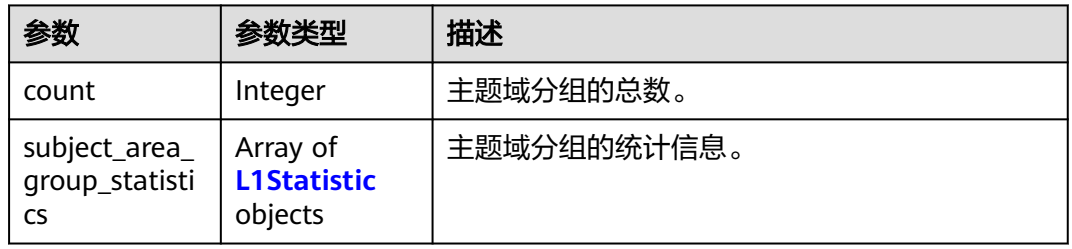

### 表 **10-56** L1Statistic

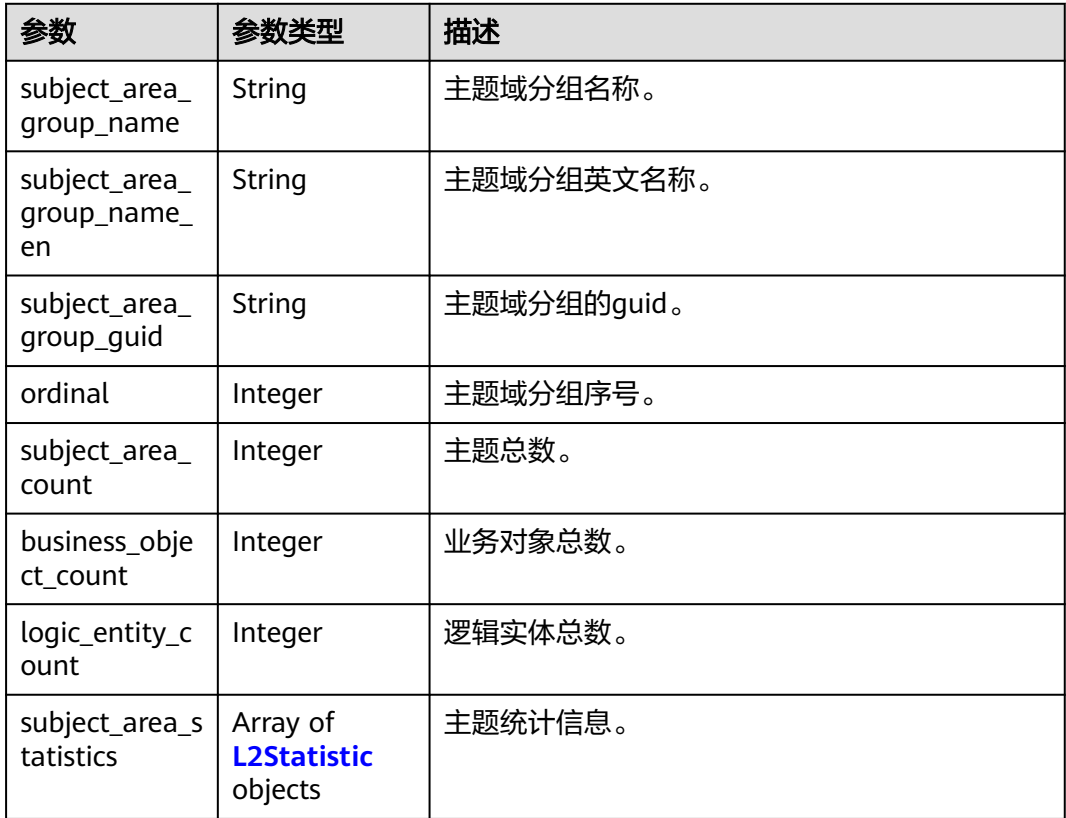

## 表 **10-57** L2Statistic

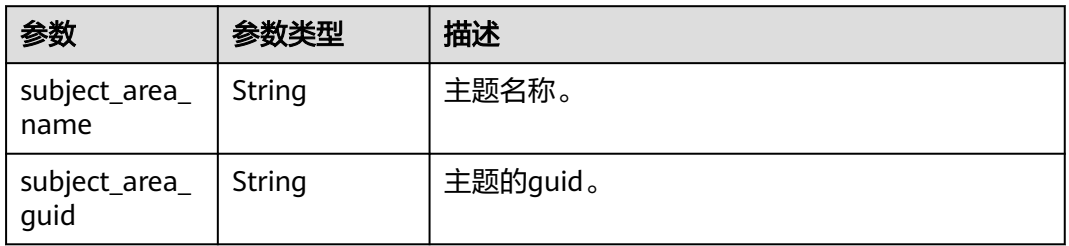

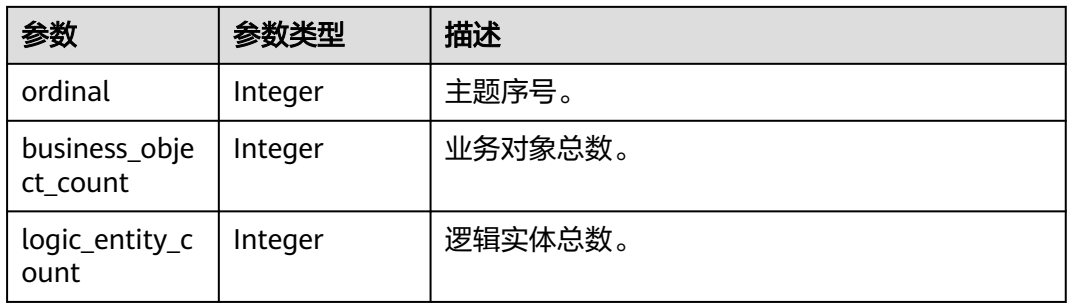

## 状态码: **400**

#### 表 **10-58** 响应 Body 参数

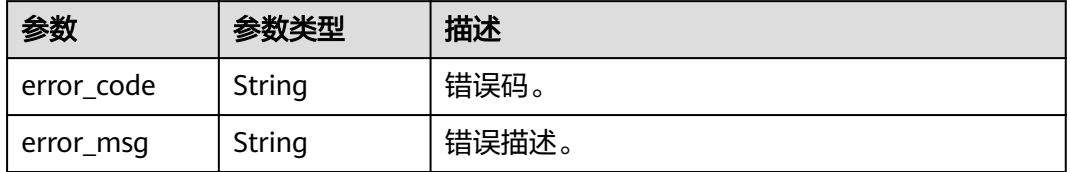

## 状态码: **401**

表 **10-59** 响应 Body 参数

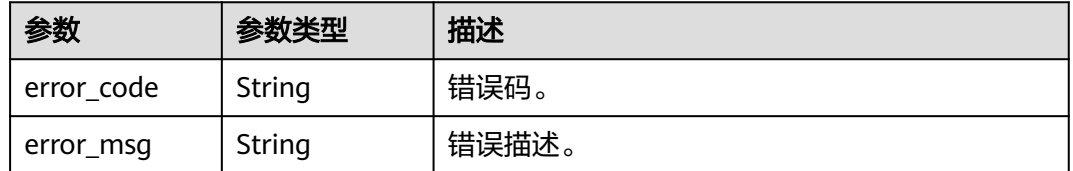

### 状态码: **403**

表 **10-60** 响应 Body 参数

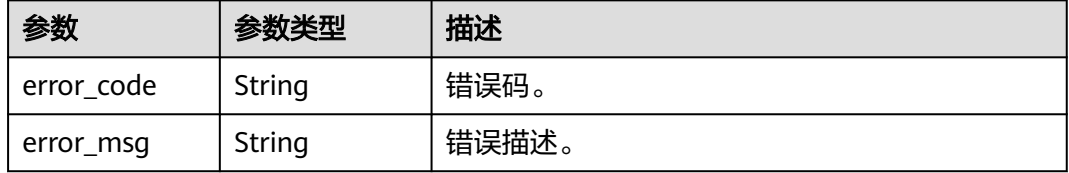

## 状态码: **404**

#### 表 **10-61** 响应 Body 参数

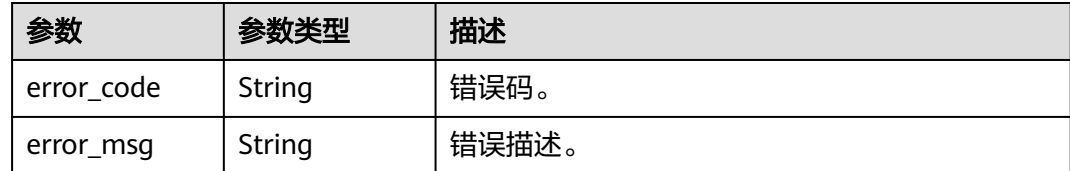

## 请求示例

无

## 响应示例

#### 状态码: **200**

Business assets statistic。

```
{
  "count" : 1,
  "subject_area_group_statistics" : [ {
   "subject_area_group_name" : "subject_area_group",
   "subject_area_group_name_en" : "subject_area_group",
   "subject_area_group_guid" : "ea60986c-7de3-4743-9ae3-2b3d8b030366",
   "ordinal" : 1,
    "subject_area_count" : 1,
   "business_object_count" : 1,
   "logic_entity_count" : 1,
   "subject_area_statistics" : [ {
 "subject_area_name" : "subject_area",
 "subject_area_guid" : "e80d6b75-83a9-40aa-b621-59188690d28a",
     "business_object_count" : 1,
     "logic_entity_count" : 1,
     "ordinal" : 1
   } ]
\overline{)}}
```
## **SDK** 代码示例

SDK代码示例如下。

### **Java**

package com.huaweicloud.sdk.test;

```
import com.huaweicloud.sdk.core.auth.ICredential;
import com.huaweicloud.sdk.core.auth.BasicCredentials;
import com.huaweicloud.sdk.core.exception.ConnectionException;
import com.huaweicloud.sdk.core.exception.RequestTimeoutException;
import com.huaweicloud.sdk.core.exception.ServiceResponseException;
import com.huaweicloud.sdk.dataartsstudio.v1.region.dataartsstudioRegion;
import com.huaweicloud.sdk.dataartsstudio.v1.*;
import com.huaweicloud.sdk.dataartsstudio.v1.model.*;
```
public class ShowBusinessAssetsStatisticSolution {

public static void main(String[] args) {

 // The AK and SK used for authentication are hard-coded or stored in plaintext, which has great security risks. It is recommended that the AK and SK be stored in ciphertext in configuration files or environment variables and decrypted during use to ensure security.

```
 // In this example, AK and SK are stored in environment variables for authentication. Before running 
this example, set environment variables CLOUD_SDK_AK and CLOUD_SDK_SK in the local environment
      String ak = System.getenv("CLOUD_SDK_AK");
      String sk = System.getenv("CLOUD_SDK_SK");
     Sumsy Sensy Sensy Sensy Sensy Sensy ICredential auth = new BasicCredentials()
            .withProjectId(projectId)
            .withAk(ak)
            .withSk(sk);
      dataartsstudioClient client = dataartsstudioClient.newBuilder()
            .withCredential(auth)
            .withRegion(dataartsstudioRegion.valueOf("<YOUR REGION>"))
           .buid();
      ShowBusinessAssetsStatisticRequest request = new ShowBusinessAssetsStatisticRequest();
      try {
         ShowBusinessAssetsStatisticResponse response = client.showBusinessAssetsStatistic(request);
         System.out.println(response.toString());
      } catch (ConnectionException e) {
         e.printStackTrace();
      } catch (RequestTimeoutException e) {
         e.printStackTrace();
      } catch (ServiceResponseException e) {
         e.printStackTrace();
         System.out.println(e.getHttpStatusCode());
         System.out.println(e.getRequestId());
         System.out.println(e.getErrorCode());
         System.out.println(e.getErrorMsg());
      }
   }
}
```
### **Python**

# coding: utf-8

from huaweicloudsdkcore.auth.credentials import BasicCredentials from huaweicloudsdkdataartsstudio.v1.region.dataartsstudio\_region import dataartsstudioRegion from huaweicloudsdkcore.exceptions import exceptions from huaweicloudsdkdataartsstudio.v1 import \*

 $if$  \_name\_ == "\_main\_":

print(e.error\_msg)

 $#$  The AK and SK used for authentication are hard-coded or stored in plaintext, which has great security risks. It is recommended that the AK and SK be stored in ciphertext in configuration files or environment variables and decrypted during use to ensure security.

 # In this example, AK and SK are stored in environment variables for authentication. Before running this example, set environment variables CLOUD\_SDK\_AK and CLOUD\_SDK\_SK in the local environment

```
 ak = __import__('os').getenv("CLOUD_SDK_AK")
 sk = __import__('os').getenv("CLOUD_SDK_SK")
  projectId = "{project id}"
```
credentials = BasicCredentials(ak, sk, projectId)  $\setminus$ 

```
client = dataartsstudioClient.new_builder() \setminus .with_credentials(credentials) \
    .with_region(dataartsstudioRegion.value_of("<YOUR REGION>")) \
    .build()
 try:
   request = ShowBusinessAssetsStatisticRequest()
    response = client.show_business_assets_statistic(request)
    print(response)
```

```
 except exceptions.ClientRequestException as e:
   print(e.status_code)
    print(e.request_id)
    print(e.error_code)
```
#### **Go**

```
package main
import (
    "fmt"
    "github.com/huaweicloud/huaweicloud-sdk-go-v3/core/auth/basic"
   dataartsstudio "github.com/huaweicloud/huaweicloud-sdk-go-v3/services/dataartsstudio/v1"
   "github.com/huaweicloud/huaweicloud-sdk-go-v3/services/dataartsstudio/v1/model"
   region "github.com/huaweicloud/huaweicloud-sdk-go-v3/services/dataartsstudio/v1/region"
)
func main() {
   // The AK and SK used for authentication are hard-coded or stored in plaintext, which has great security 
risks. It is recommended that the AK and SK be stored in ciphertext in configuration files or environment 
variables and decrypted during use to ensure security.
   // In this example, AK and SK are stored in environment variables for authentication. Before running this 
example, set environment variables CLOUD_SDK_AK and CLOUD_SDK_SK in the local environment
   ak := os.Getenv("CLOUD_SDK_AK")
   sk := os.Getenv("CLOUD_SDK_SK")
  projectId := "{project_id}"
   auth := basic.NewCredentialsBuilder().
      WithAk(ak).
      WithSk(sk).
      WithProjectId(projectId).
      Build()
   client := dataartsstudio.NewdataartsstudioClient(
      dataartsstudio.dataartsstudioClientBuilder().
         WithRegion(region.ValueOf("<YOUR REGION>")).
         WithCredential(auth).
         Build())
   request := &model.ShowBusinessAssetsStatisticRequest{}
   response, err := client.ShowBusinessAssetsStatistic(request)
  if err == nil fmt.Printf("%+v\n", response)
   } else {
      fmt.Println(err)
   }
}
```
## 更多

更多编程语言的SDK代码示例,请参见**[API Explorer](https://console.huaweicloud.com/apiexplorer/#/openapi/dataartsstudio/sdk?api=ShowBusinessAssetsStatistic)**的代码示例页签,可生成自动对应 的SDK代码示例。

## 状态码

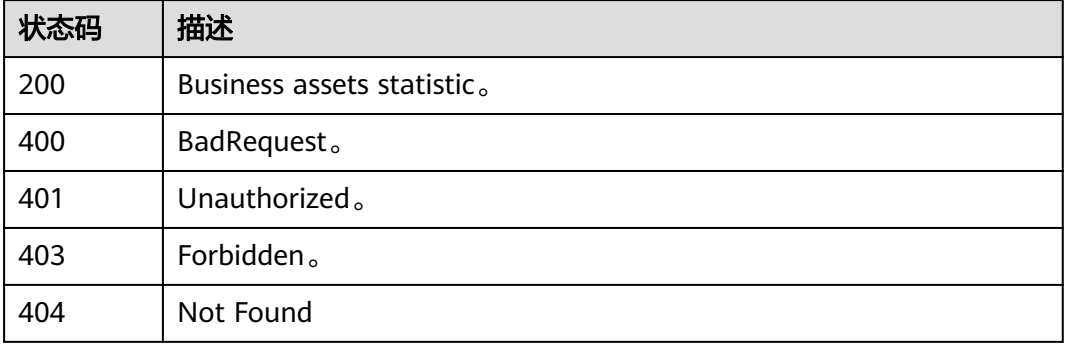

# **10.4** 资产管理接口

# **10.4.1** 查询技术资产

# 功能介绍

查询技术资产。

# 调用方法

请参[见如何调用](#page-28-0)**API**。

## **URI**

POST /v3/{project\_id}/asset/entities/search

### 表 **10-62** 路径参数

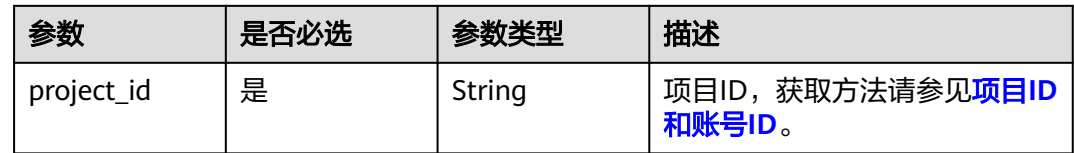

# 请求参数

表 **10-63** 请求 Header 参数

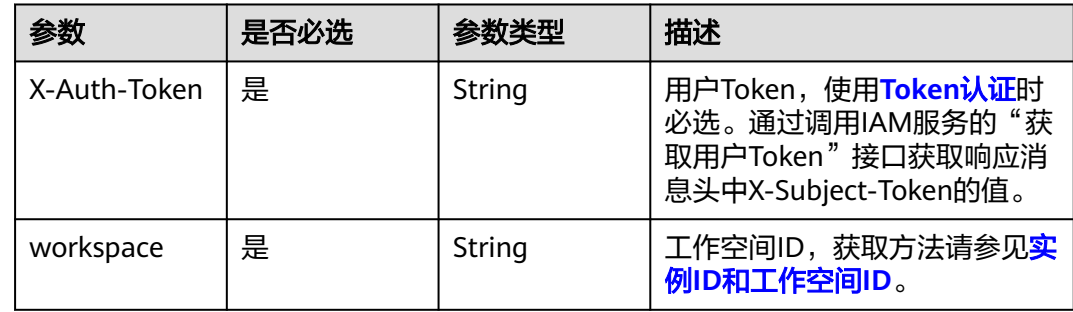

### 表 **10-64** 请求 Body 参数

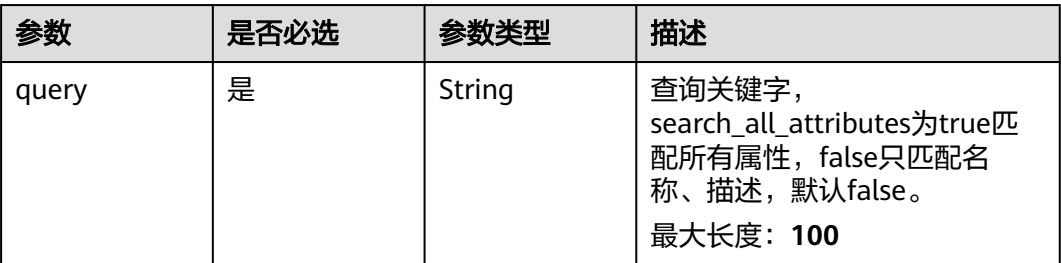

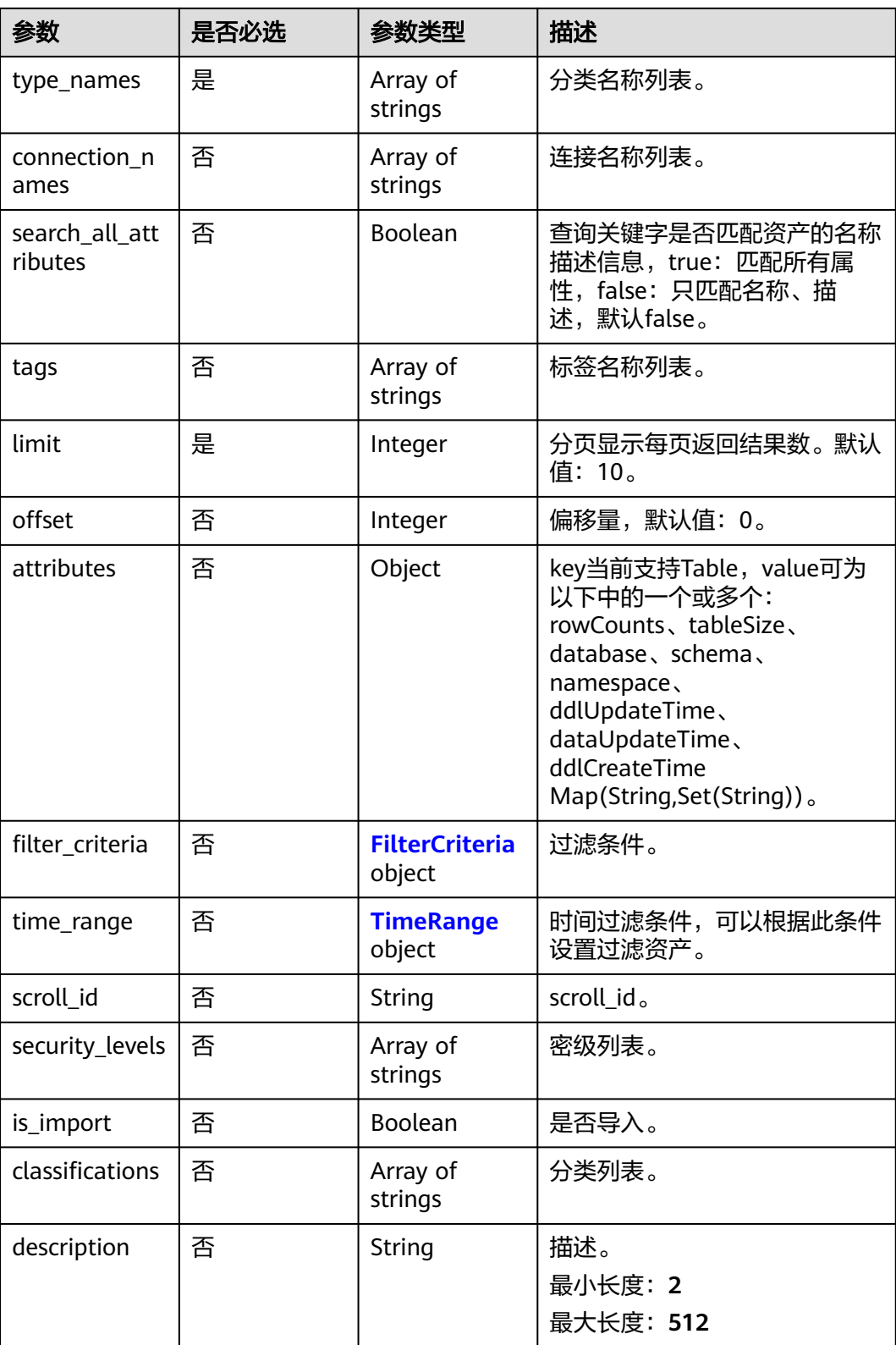

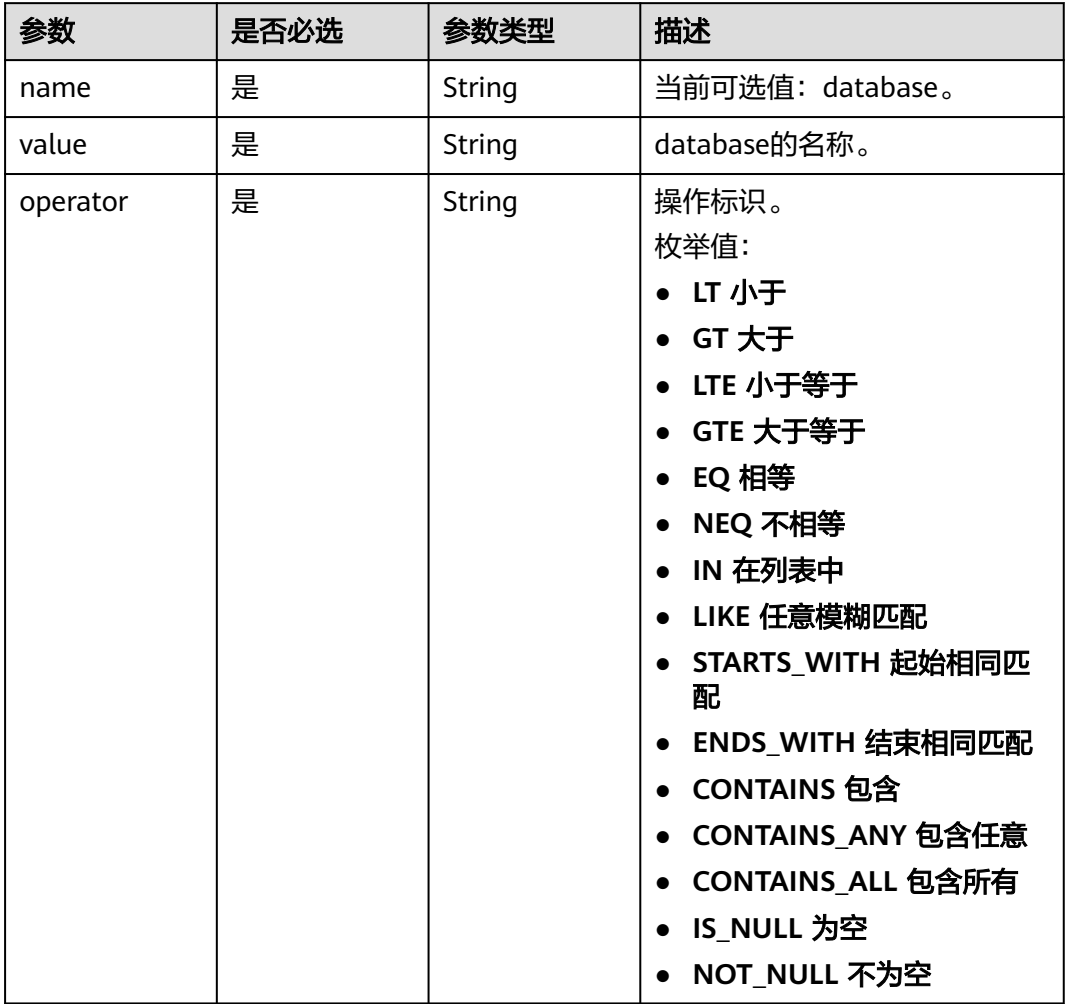

### <span id="page-2121-0"></span>表 **10-65** FilterCriteria

## 表 **10-66** TimeRange

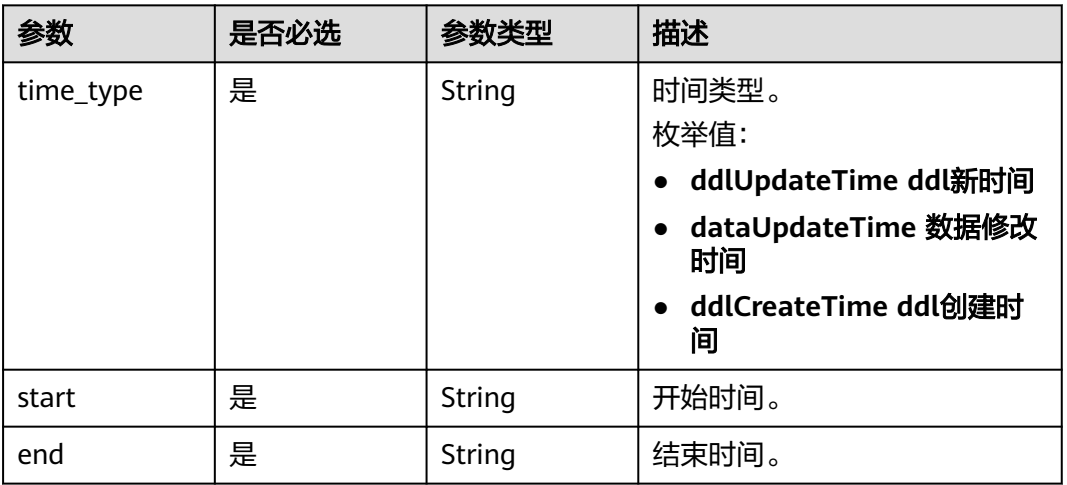

# 响应参数

## 状态码: **200**

## 表 **10-67** 响应 Body 参数

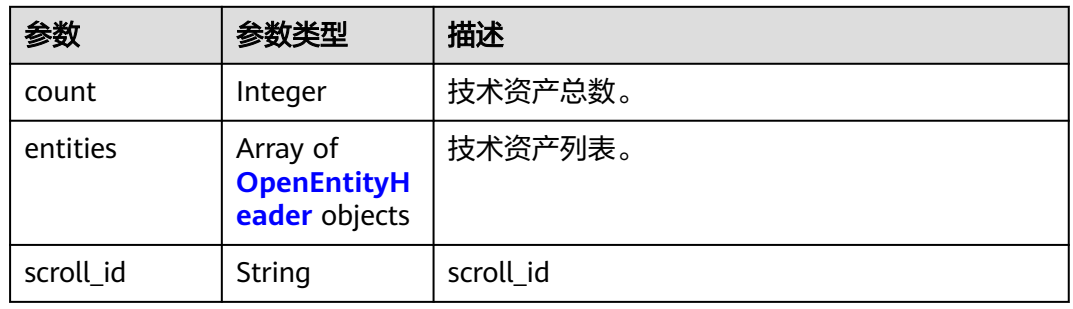

## 表 **10-68** OpenEntityHeader

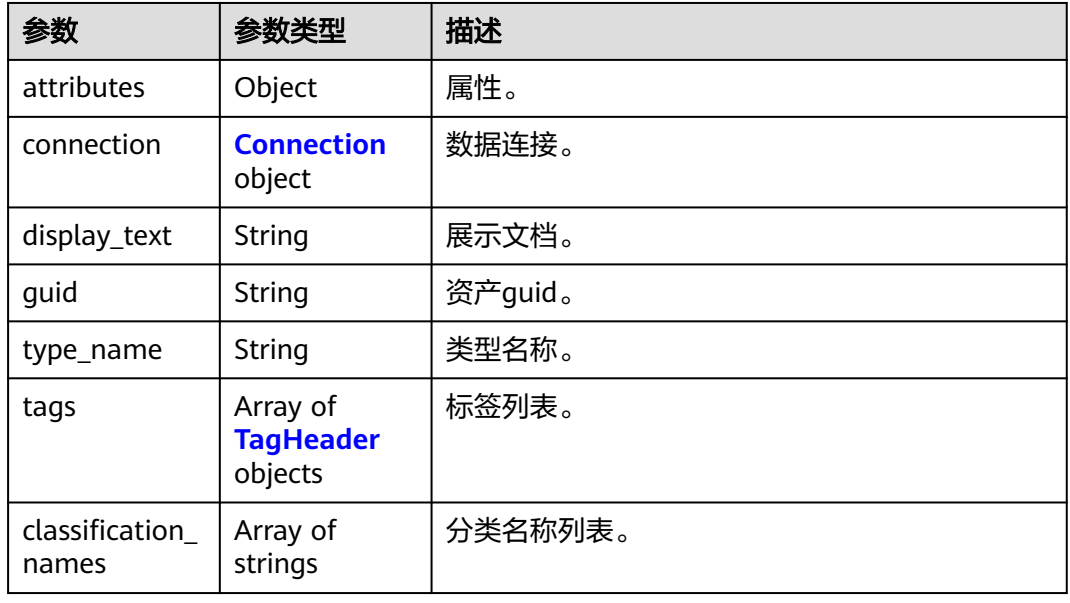

## 表 **10-69** Connection

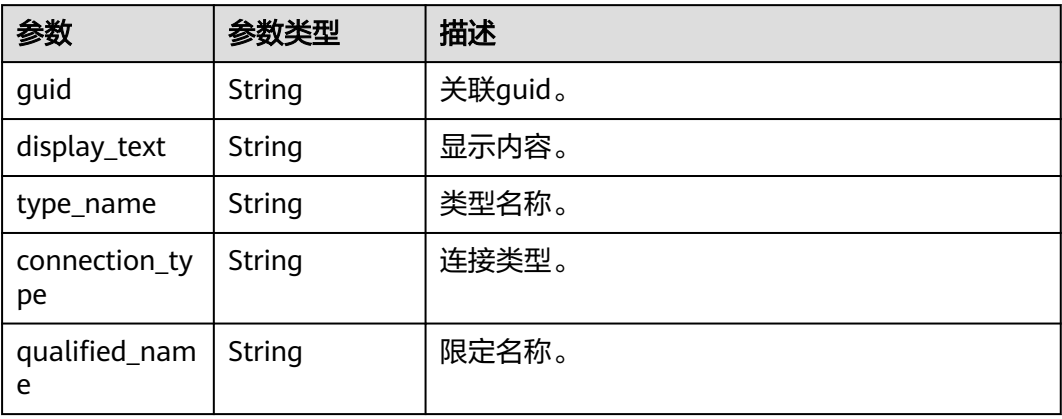

#### <span id="page-2123-0"></span>表 **10-70** TagHeader

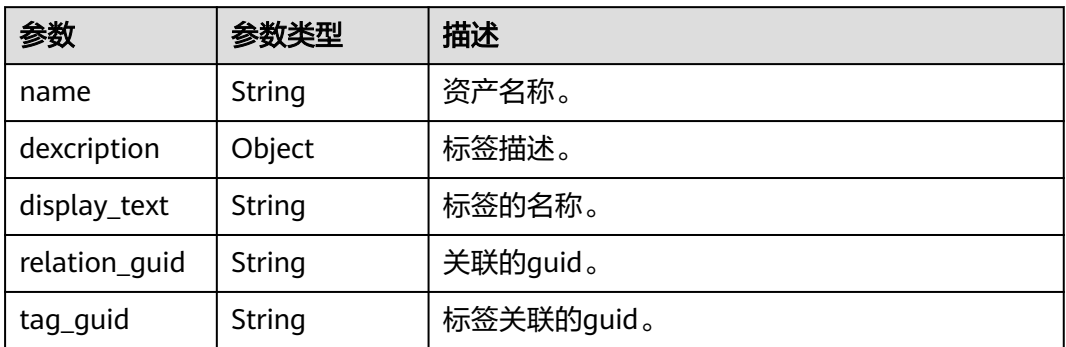

## 状态码: **400**

#### 表 **10-71** 响应 Body 参数

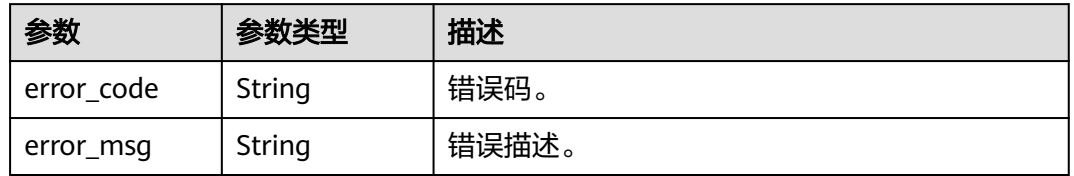

#### 状态码: **401**

#### 表 **10-72** 响应 Body 参数

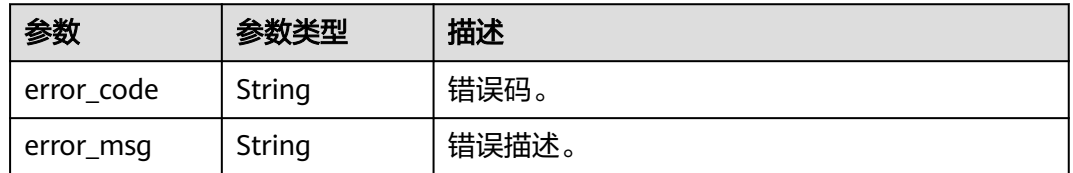

## 状态码: **403**

## 表 **10-73** 响应 Body 参数

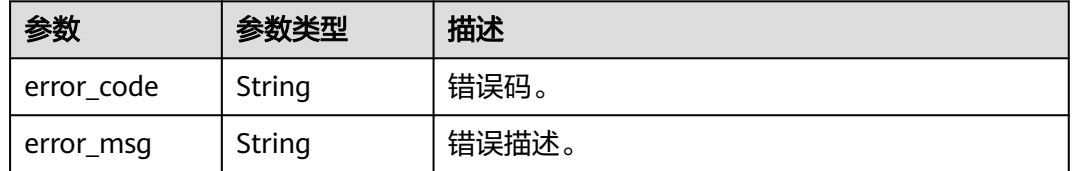

#### 状态码: **404**
#### 表 **10-74** 响应 Body 参数

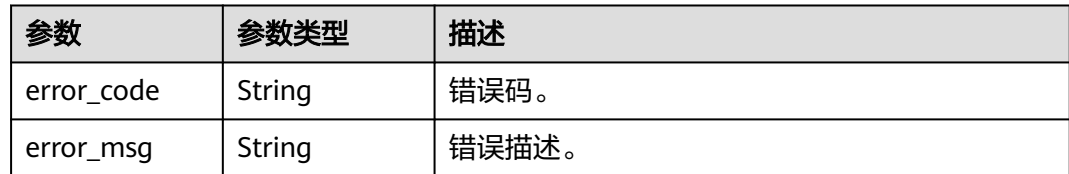

#### 状态码: **500**

表 **10-75** 响应 Body 参数

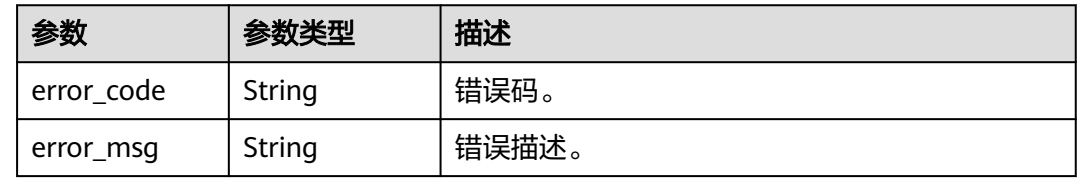

# 请求示例

```
{
 "search_all_attributes" : true,
  "offset" : 0,
  "limit" : 10,
  "type_names" : [ "Database" ],
  "query" : "cbu_training"
}
```
# 响应示例

#### 状态码: **200**

#### OK。

```
{
  "count" : 1,
  "entities" : [ {
 "attributes" : {
 "owner" : "wangyongjie",
     "create_time" : null,
     "qualified_name" : "cbu_training@dli.0833a5737480d53b2f25c010dc1a7b88-
workspace-61aa10df45e54431a1901cb3527adab8",
     "name" : "cbu_training",
    "": "description"
    "security_level" : null
   },
   "classification_names" : [ ],
   "connection" : {
     "connection_type" : "dli",
     "display_text" : "dli",
     "guid" : "0fff4057-c206-4dc3-a4ac-73ffc332bc9a",
     "qualified_name" : "dli@0833a5737480d53b2f25c010dc1a7b88-
workspace-61aa10df45e54431a1901cb3527adab8",
     "type_name" : "Connection"
 },
 "display_text" : "cbu_training",
   "guid" : "e2b12c35-48ee-441f-a357-e338a85f5d00",
   "tags" : [ ],
   "type_name" : "dli_database"
```
 } ], "scroll\_id" : null }

## **SDK** 代码示例

#### SDK代码示例如下。

#### **Java**

package com.huaweicloud.sdk.test;

```
import com.huaweicloud.sdk.core.auth.ICredential;
import com.huaweicloud.sdk.core.auth.BasicCredentials;
import com.huaweicloud.sdk.core.exception.ConnectionException;
import com.huaweicloud.sdk.core.exception.RequestTimeoutException;
import com.huaweicloud.sdk.core.exception.ServiceResponseException;
import com.huaweicloud.sdk.dataartsstudio.v1.region.dataartsstudioRegion;
import com.huaweicloud.sdk.dataartsstudio.v1.*;
import com.huaweicloud.sdk.dataartsstudio.v1.model.*;
public class ShowEntitiesSolution {
   public static void main(String[] args) {
      // The AK and SK used for authentication are hard-coded or stored in plaintext, which has great 
security risks. It is recommended that the AK and SK be stored in ciphertext in configuration files or 
environment variables and decrypted during use to ensure security.
      // In this example, AK and SK are stored in environment variables for authentication. Before running 
this example, set environment variables CLOUD_SDK_AK and CLOUD_SDK_SK in the local environment
      String ak = System.getenv("CLOUD_SDK_AK");
      String sk = System.getenv("CLOUD_SDK_SK");
      String projectId = "{project_id}";
      ICredential auth = new BasicCredentials()
           .withProjectId(projectId)
            .withAk(ak)
           .withSk(sk);
      dataartsstudioClient client = dataartsstudioClient.newBuilder()
           .withCredential(auth)
            .withRegion(dataartsstudioRegion.valueOf("<YOUR REGION>"))
           .build();
      ShowEntitiesRequest request = new ShowEntitiesRequest();
      OpenEntitySearchRequest body = new OpenEntitySearchRequest();
      request.withBody(body);
      try {
         ShowEntitiesResponse response = client.showEntities(request);
         System.out.println(response.toString());
      } catch (ConnectionException e) {
         e.printStackTrace();
      } catch (RequestTimeoutException e) {
         e.printStackTrace();
      } catch (ServiceResponseException e) {
         e.printStackTrace();
         System.out.println(e.getHttpStatusCode());
         System.out.println(e.getRequestId());
         System.out.println(e.getErrorCode());
         System.out.println(e.getErrorMsg());
      }
   }
}
```
#### **Python**

# coding: utf-8

```
from huaweicloudsdkcore.auth.credentials import BasicCredentials
from huaweicloudsdkdataartsstudio.v1.region.dataartsstudio_region import dataartsstudioRegion
from huaweicloudsdkcore.exceptions import exceptions
from huaweicloudsdkdataartsstudio.v1 import *
if __name__ == '__main__": # The AK and SK used for authentication are hard-coded or stored in plaintext, which has great security 
risks. It is recommended that the AK and SK be stored in ciphertext in configuration files or environment 
variables and decrypted during use to ensure security.
    # In this example, AK and SK are stored in environment variables for authentication. Before running this 
example, set environment variables CLOUD_SDK_AK and CLOUD_SDK_SK in the local environment
   ak = __import__('os').getenv("CLOUD_SDK_AK")
  sk = __import __('os').getenv("CLOUD_SDK_SK")
   projectId = "{project_id}"
  credentials = BasicCredentials(ak, sk, projectId) \setminusclient = dataartsstudioClient.new_builder() \setminus .with_credentials(credentials) \
      .with_region(dataartsstudioRegion.value_of("<YOUR REGION>")) \
      .build()
   try:
      request = ShowEntitiesRequest()
      request.body = OpenEntitySearchRequest(
\qquad \qquad response = client.show_entities(request)
      print(response)
   except exceptions.ClientRequestException as e:
      print(e.status_code)
      print(e.request_id)
      print(e.error_code)
      print(e.error_msg)
```
## **Go**

```
package main
import (
    "fmt"
    "github.com/huaweicloud/huaweicloud-sdk-go-v3/core/auth/basic"
   dataartsstudio "github.com/huaweicloud/huaweicloud-sdk-go-v3/services/dataartsstudio/v1"
   "github.com/huaweicloud/huaweicloud-sdk-go-v3/services/dataartsstudio/v1/model"
   region "github.com/huaweicloud/huaweicloud-sdk-go-v3/services/dataartsstudio/v1/region"
)
func main() {
   // The AK and SK used for authentication are hard-coded or stored in plaintext, which has great security 
risks. It is recommended that the AK and SK be stored in ciphertext in configuration files or environment 
variables and decrypted during use to ensure security.
   // In this example, AK and SK are stored in environment variables for authentication. Before running this 
example, set environment variables CLOUD_SDK_AK and CLOUD_SDK_SK in the local environment
   ak := os.Getenv("CLOUD_SDK_AK")
   sk := os.Getenv("CLOUD_SDK_SK")
   projectId := "{project_id}"
   auth := basic.NewCredentialsBuilder().
      WithAk(ak).
      WithSk(sk).
      WithProjectId(projectId).
      Build()
   client := dataartsstudio.NewdataartsstudioClient(
      dataartsstudio.dataartsstudioClientBuilder().
         WithRegion(region.ValueOf("<YOUR REGION>")).
         WithCredential(auth).
        Build())
```
request := &model.ShowEntitiesRequest{}

}

```
 request.Body = &model.OpenEntitySearchRequest{
 }
 response, err := client.ShowEntities(request)
if err == nil fmt.Printf("%+v\n", response)
 } else {
   fmt.Println(err)
 }
```
# 更多

更多编程语言的SDK代码示例,请参见**[API Explorer](https://console.huaweicloud.com/apiexplorer/#/openapi/dataartsstudio/sdk?api=ShowEntities)**的代码示例页签,可生成自动对应 的SDK代码示例。

## 状态码

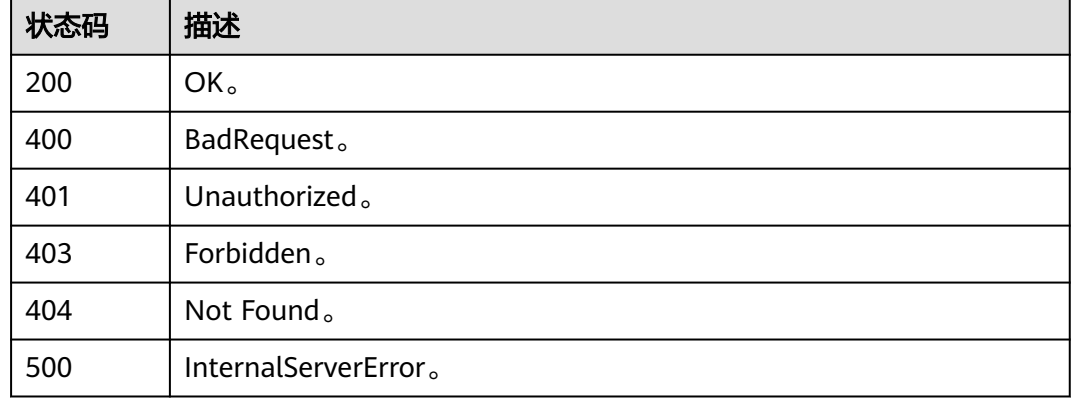

# **10.4.2** 根据 **guid** 获取资产详情

## 功能介绍

根据表guid可以获取表的详情信息,表的详情信息包含column的信息,也可以根据 column的guid直接获取column的信息。

## 调用方法

请参[见如何调用](#page-28-0)**API**。

## **URI**

GET /v3/{project\_id}/asset/entities/{guid}

#### 表 **10-76** 路径参数

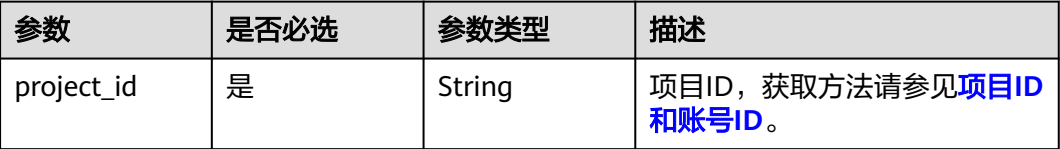

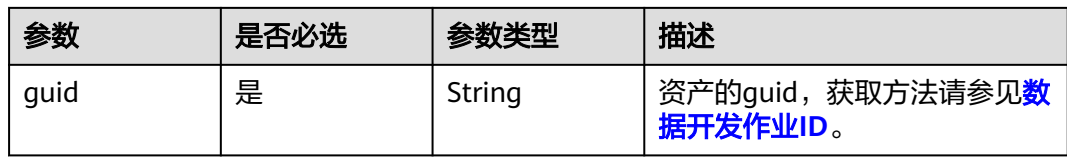

# 请求参数

## 表 **10-77** 请求 Header 参数

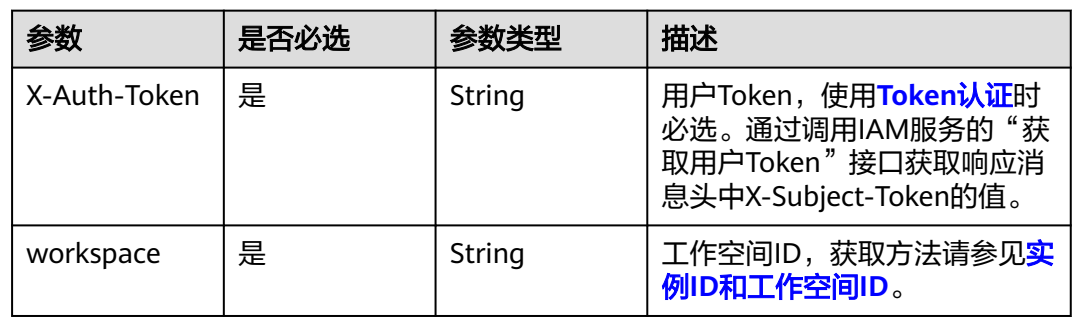

# 响应参数

## 状态码: **200**

## 表 **10-78** 响应 Body 参数

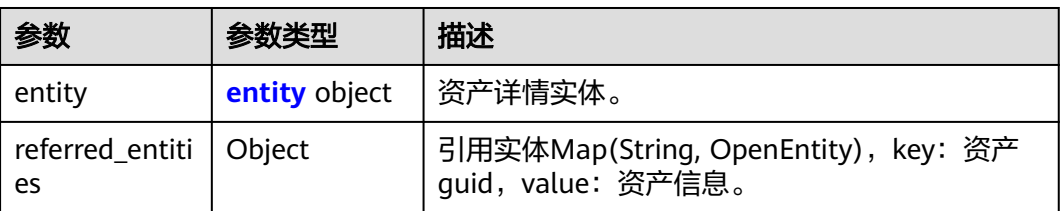

#### 表 **10-79** entity

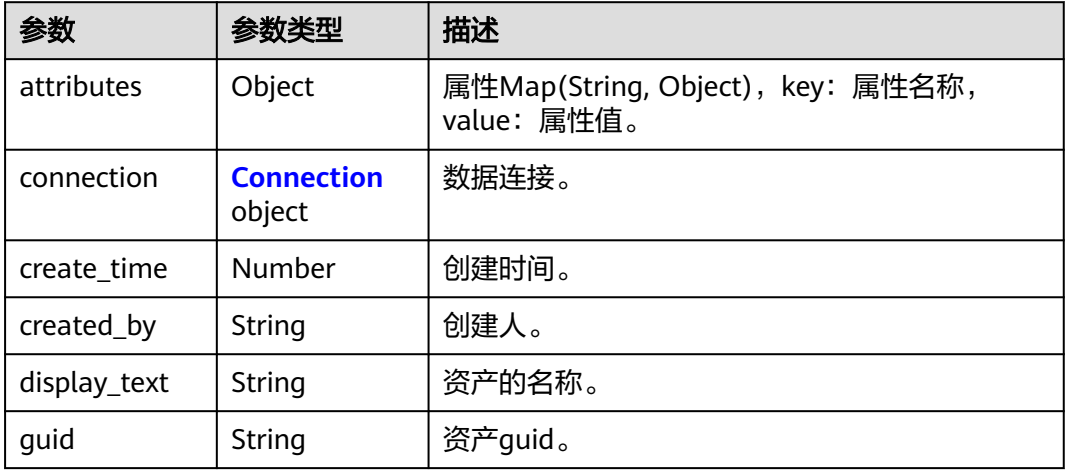

<span id="page-2129-0"></span>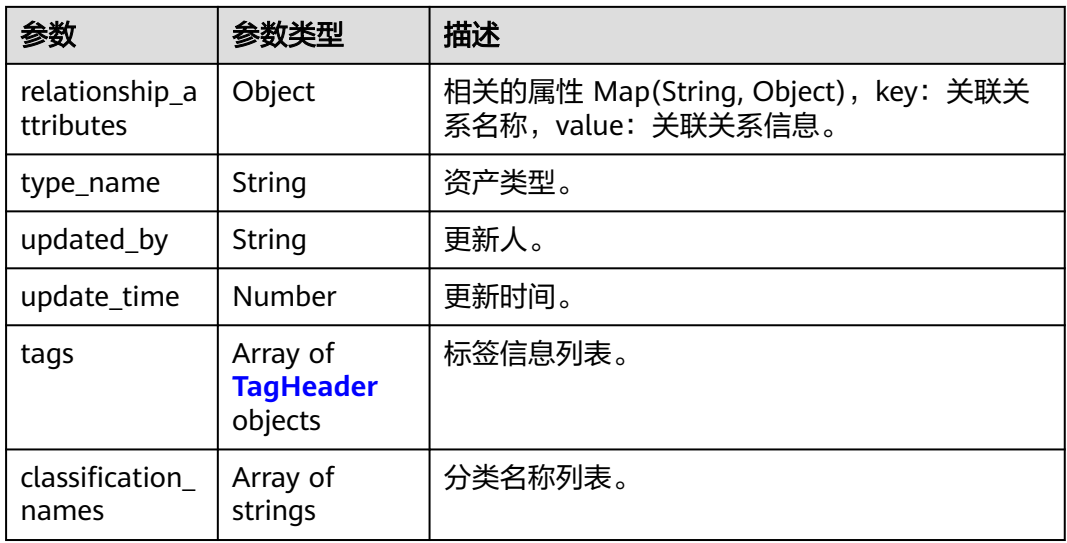

## 表 **10-80** Connection

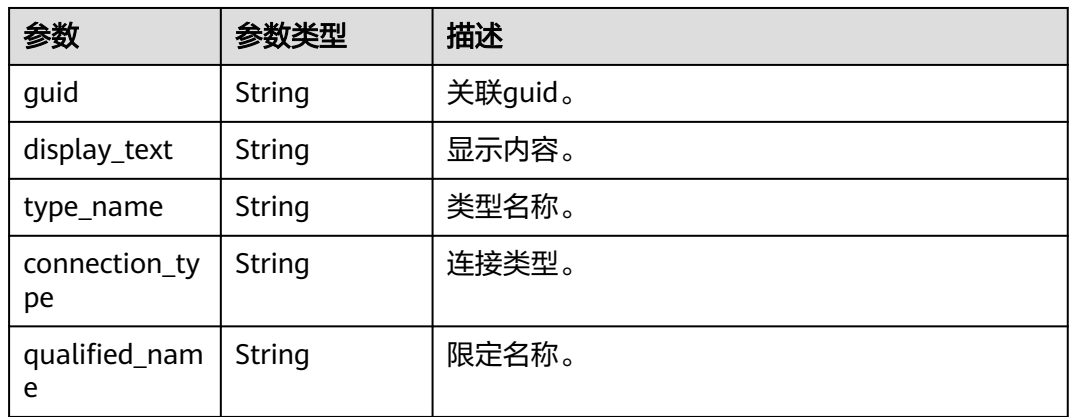

## 表 **10-81** TagHeader

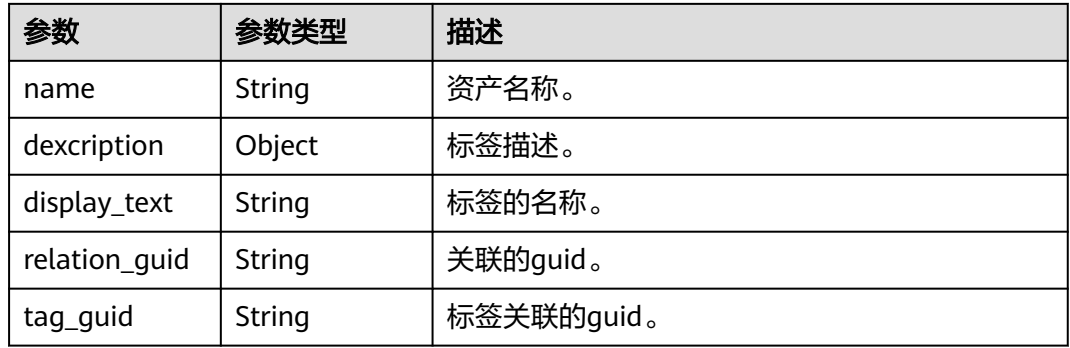

## 状态码: **400**

#### 表 **10-82** 响应 Body 参数

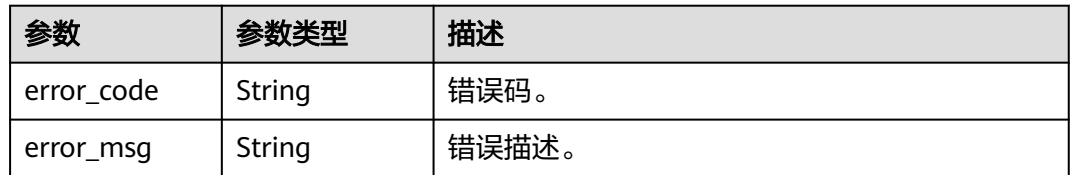

### 状态码: **401**

表 **10-83** 响应 Body 参数

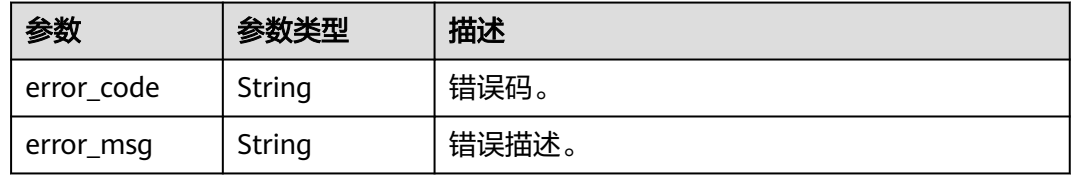

#### 状态码: **403**

表 **10-84** 响应 Body 参数

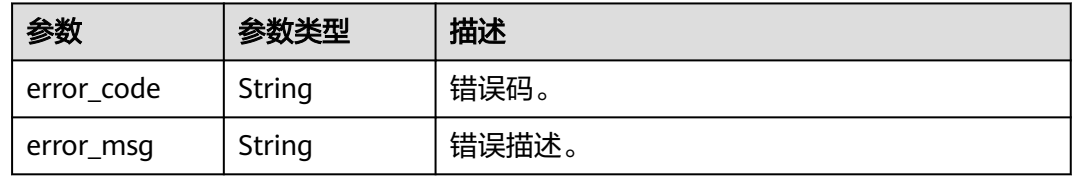

## 状态码: **404**

表 **10-85** 响应 Body 参数

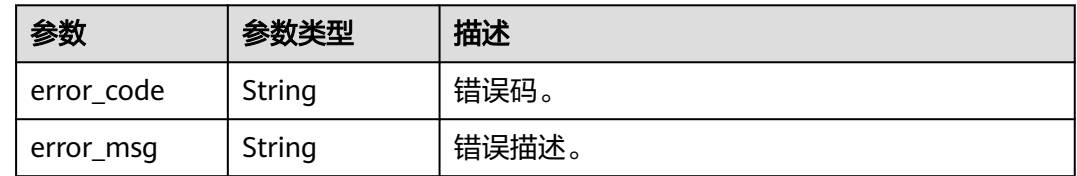

# 请求示例

无

# 响应示例

状态码: **200**

ok。

{

"entity" : {

 "attributes" : { "code" : "d96c8f4e-7f59-4313-bed2-b68ef60e31b9", "standardClassify" : null, "description" : "" "rule" : null, "type" : "STRING", "standardCode" : null, "securityLevel" : null, "propertyType" : "DIM",  $"alias" :$  "definition" : null, "workspaceId" : "61aa10df45e54431a1901cb3527adab8", "owner" : "", "synonyms" : null, "length" : 0, "updateTime" : 1661908856022, "dataMaintainOwner" : null, "hasValueList" : false, "nameEng" : "name", "linkedStandardType" : null, "selfDefinedFields" : null, "dataMonitorOwner" : null, "qualified\_name" : "subject\_area\_group.subject\_area.object.dli\_table.name@Business.0833a5737480d53b2f25c010dc1a7b88 workspace-61aa10df45e54431a1901cb3527adab8", "createTime" : 1661908856022, "name" : "姓名", "ruleOwner" : null, "valueExample" : null, "valueScope" : null, "parameters" : null }, "classification\_names" : null, "connection" : null, "create\_time" : 1661908450270, "created\_by" : "username", "display\_text" : "姓名", "guid" : "d05187d0-adb0-4953-8239-eedb88c21b30", "relationship\_attributes" : { "tableColumn" : { "display\_text" : null, "guid" : "6e02fcf2-7e66-4a32-bded-1d98790a4397", "relationship\_attributes" : null, "relationship\_guid" : null, "type\_name" : null },  $"$ entity" : { "display\_text" : null, "guid" : "a970c4fb-ac97-4339-95e6-944912c58a2b", "relationship\_attributes" : null, "relationship\_guid" : null, "type\_name" : null }, "tags" : [ ] }, "tags" : [ ], "type\_name" : "BusinessLogicEntityColumn", "update\_time" : 1661908450270, "updated\_by" : "username" }, "referred\_entities" : { }

## **SDK** 代码示例

SDK代码示例如下。

}

#### **Java**

```
package com.huaweicloud.sdk.test;
import com.huaweicloud.sdk.core.auth.ICredential;
import com.huaweicloud.sdk.core.auth.BasicCredentials;
import com.huaweicloud.sdk.core.exception.ConnectionException;
import com.huaweicloud.sdk.core.exception.RequestTimeoutException;
import com.huaweicloud.sdk.core.exception.ServiceResponseException;
import com.huaweicloud.sdk.dataartsstudio.v1.region.dataartsstudioRegion;
import com.huaweicloud.sdk.dataartsstudio.v1.*;
import com.huaweicloud.sdk.dataartsstudio.v1.model.*;
public class ShowEntityInfoByGuidSolution {
   public static void main(String[] args) {
      // The AK and SK used for authentication are hard-coded or stored in plaintext, which has great 
security risks. It is recommended that the AK and SK be stored in ciphertext in configuration files or 
environment variables and decrypted during use to ensure security.
      // In this example, AK and SK are stored in environment variables for authentication. Before running 
this example, set environment variables CLOUD_SDK_AK and CLOUD_SDK_SK in the local environment
      String ak = System.getenv("CLOUD_SDK_AK");
      String sk = System.getenv("CLOUD_SDK_SK");
      String projectId = "{project_id}";
      ICredential auth = new BasicCredentials()
            .withProjectId(projectId)
            .withAk(ak)
           .withSk(sk);
      dataartsstudioClient client = dataartsstudioClient.newBuilder()
           .withCredential(auth)
            .withRegion(dataartsstudioRegion.valueOf("<YOUR REGION>"))
            .build();
      ShowEntityInfoByGuidRequest request = new ShowEntityInfoByGuidRequest();
      request.withGuid("{guid}");
      try {
         ShowEntityInfoByGuidResponse response = client.showEntityInfoByGuid(request);
         System.out.println(response.toString());
      } catch (ConnectionException e) {
         e.printStackTrace();
      } catch (RequestTimeoutException e) {
         e.printStackTrace();
      } catch (ServiceResponseException e) {
         e.printStackTrace();
         System.out.println(e.getHttpStatusCode());
         System.out.println(e.getRequestId());
         System.out.println(e.getErrorCode());
         System.out.println(e.getErrorMsg());
      }
   }
}
```
## **Python**

#### # coding: utf-8

from huaweicloudsdkcore.auth.credentials import BasicCredentials from huaweicloudsdkdataartsstudio.v1.region.dataartsstudio\_region import dataartsstudioRegion from huaweicloudsdkcore.exceptions import exceptions from huaweicloudsdkdataartsstudio.v1 import \*

if \_\_name\_\_ == "\_\_main\_\_":

 # The AK and SK used for authentication are hard-coded or stored in plaintext, which has great security risks. It is recommended that the AK and SK be stored in ciphertext in configuration files or environment variables and decrypted during use to ensure security.

 # In this example, AK and SK are stored in environment variables for authentication. Before running this example, set environment variables CLOUD\_SDK\_AK and CLOUD\_SDK\_SK in the local environment

```
 ak = __import__('os').getenv("CLOUD_SDK_AK")
 sk = __import__('os').getenv("CLOUD_SDK_SK")
 projectId = "{project_id}"
credentials = BasicCredentials(ak, sk, projectId) \setminusclient = dataartsstudioClient.new_builder() \setminus .with_credentials(credentials) \
    .with_region(dataartsstudioRegion.value_of("<YOUR REGION>")) \
    .build()
 try:
   request = ShowEntityInfoByGuidRequest()
    request.guid = "{guid}"
    response = client.show_entity_info_by_guid(request)
   print(response)
 except exceptions.ClientRequestException as e:
    print(e.status_code)
    print(e.request_id)
    print(e.error_code)
    print(e.error_msg)
```
#### **Go**

#### package main

```
import (
   "fmt"
    "github.com/huaweicloud/huaweicloud-sdk-go-v3/core/auth/basic"
   dataartsstudio "github.com/huaweicloud/huaweicloud-sdk-go-v3/services/dataartsstudio/v1"
   "github.com/huaweicloud/huaweicloud-sdk-go-v3/services/dataartsstudio/v1/model"
   region "github.com/huaweicloud/huaweicloud-sdk-go-v3/services/dataartsstudio/v1/region"
)
func main() {
   // The AK and SK used for authentication are hard-coded or stored in plaintext, which has great security 
risks. It is recommended that the AK and SK be stored in ciphertext in configuration files or environment 
variables and decrypted during use to ensure security.
   // In this example, AK and SK are stored in environment variables for authentication. Before running this 
example, set environment variables CLOUD_SDK_AK and CLOUD_SDK_SK in the local environment
   ak := os.Getenv("CLOUD_SDK_AK")
   sk := os.Getenv("CLOUD_SDK_SK")
   projectId := "{project_id}"
   auth := basic.NewCredentialsBuilder().
      WithAk(ak).
      WithSk(sk).
      WithProjectId(projectId).
      Build()
   client := dataartsstudio.NewdataartsstudioClient(
      dataartsstudio.dataartsstudioClientBuilder().
         WithRegion(region.ValueOf("<YOUR REGION>")).
         WithCredential(auth).
         Build())
   request := &model.ShowEntityInfoByGuidRequest{}
   request.Guid = "{guid}"
   response, err := client.ShowEntityInfoByGuid(request)
  if err == nil fmt.Printf("%+v\n", response)
   } else {
      fmt.Println(err)
   }
}
```
# 更多

更多编程语言的SDK代码示例,请参见**[API Explorer](https://console.huaweicloud.com/apiexplorer/#/openapi/dataartsstudio/sdk?api=ShowEntityInfoByGuid)**的代码示例页签,可生成自动对应 的SDK代码示例。

## 状态码

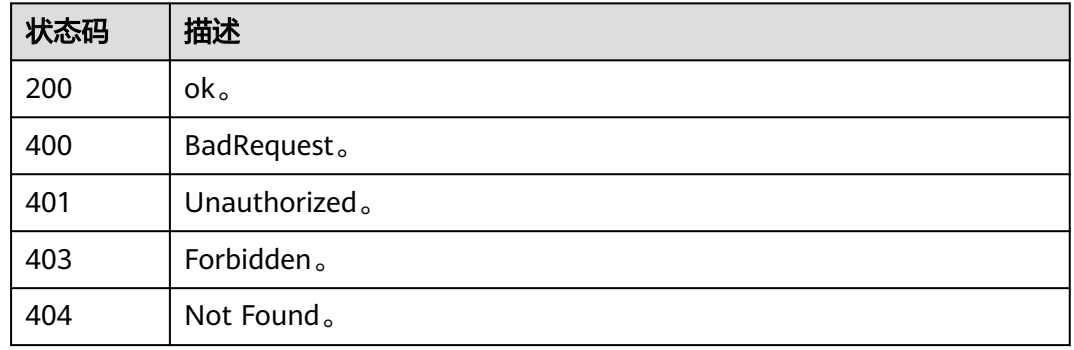

# **10.4.3** 添加或修改资产

# 功能介绍

添加或修改资产。

## 调用方法

请参[见如何调用](#page-28-0)**API**。

## **URI**

POST /v3/{project\_id}/asset

#### 表 **10-86** 路径参数

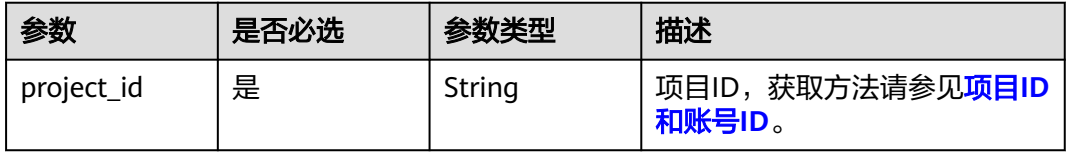

# 请求参数

### 表 **10-87** 请求 Header 参数

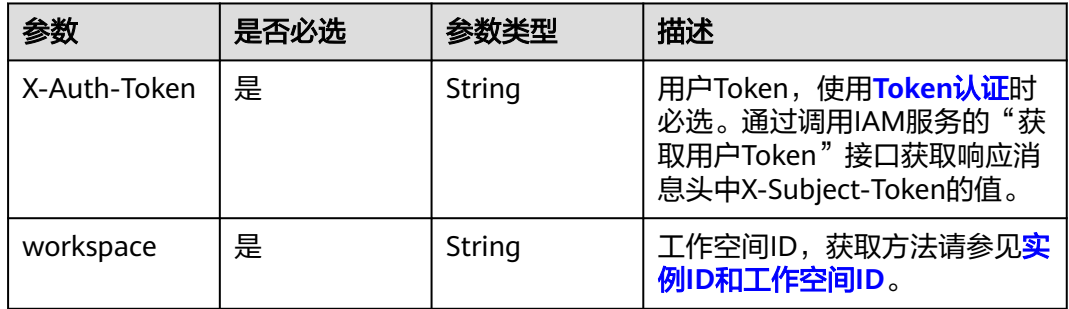

## 表 **10-88** 请求 Body 参数

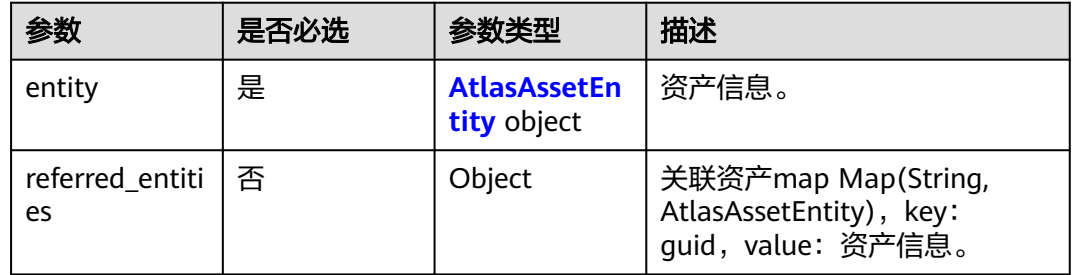

# 表 **10-89** AtlasAssetEntity

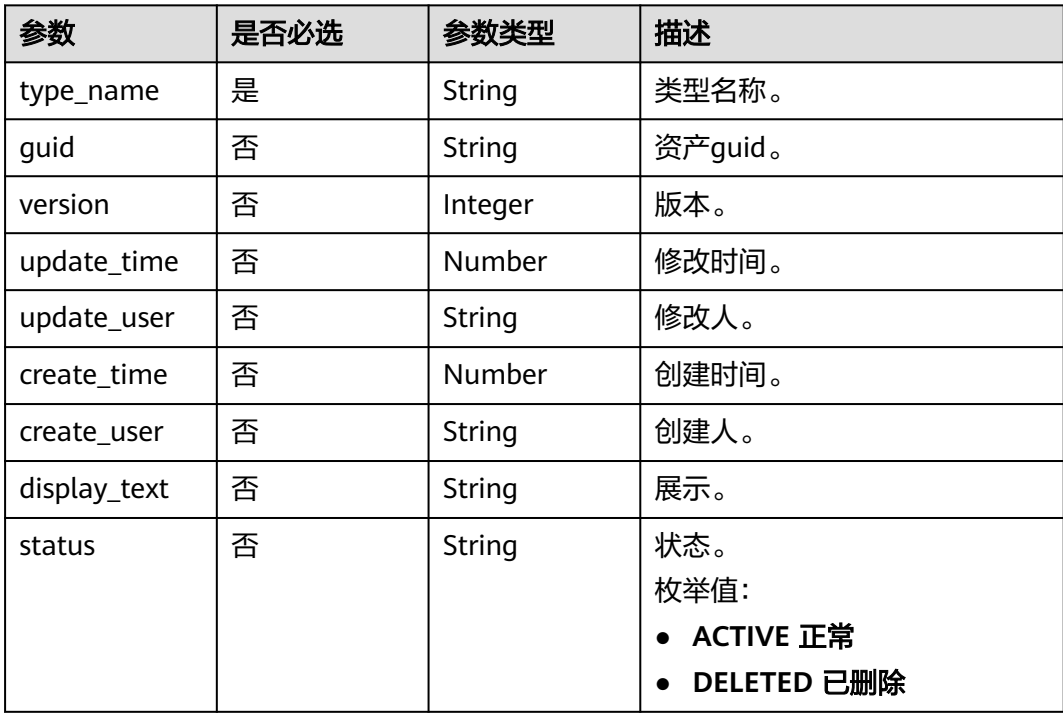

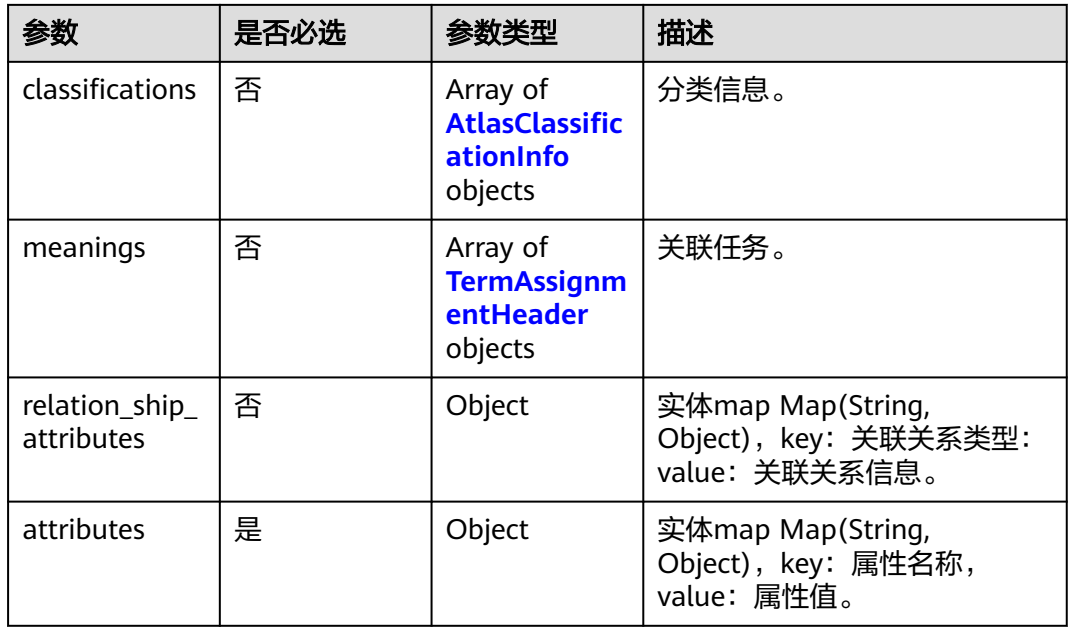

## 表 **10-90** AtlasClassificationInfo

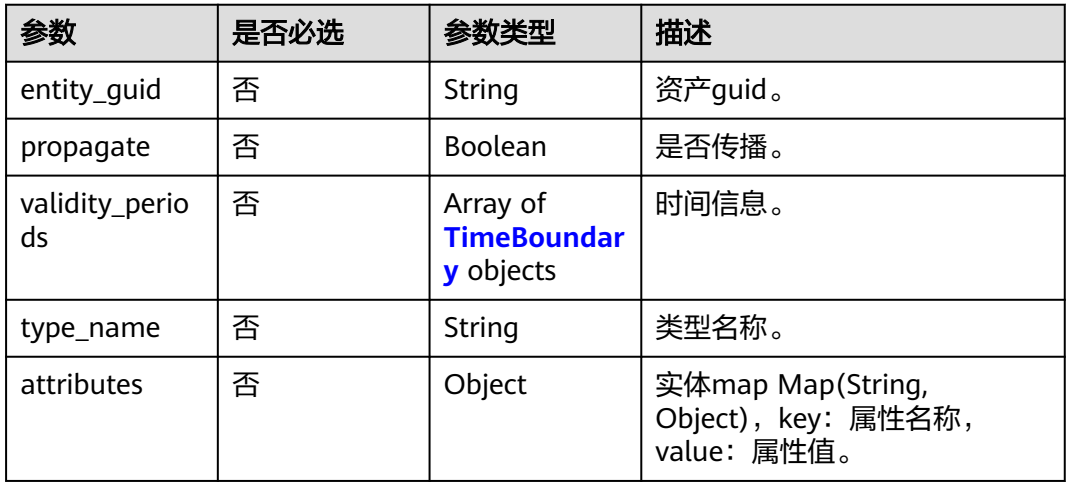

## 表 **10-91** TimeBoundary

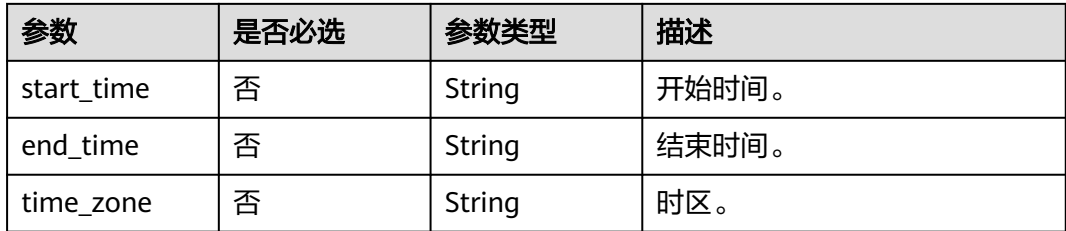

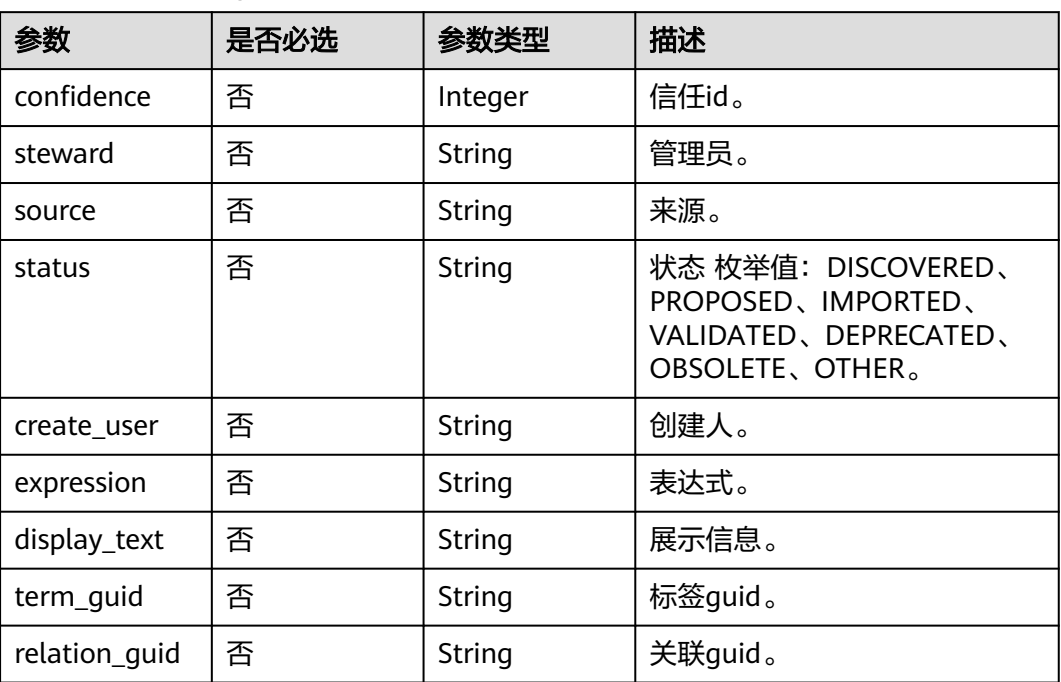

#### <span id="page-2137-0"></span>表 **10-92** TermAssignmentHeader

## 响应参数

#### 状态码: **400**

表 **10-93** 响应 Body 参数

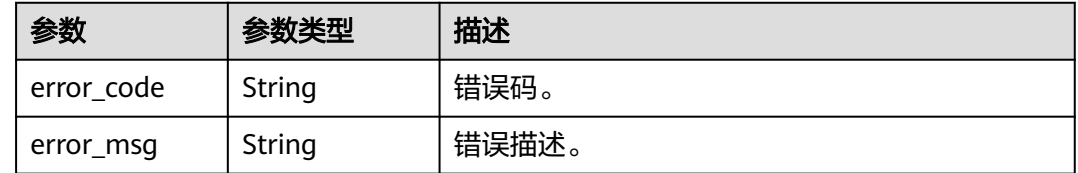

#### 状态码: **401**

表 **10-94** 响应 Body 参数

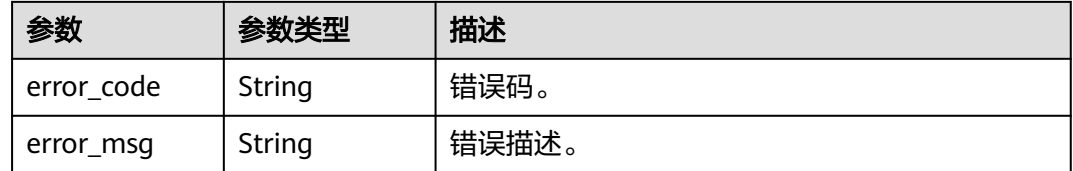

#### 状态码: **403**

#### 表 **10-95** 响应 Body 参数

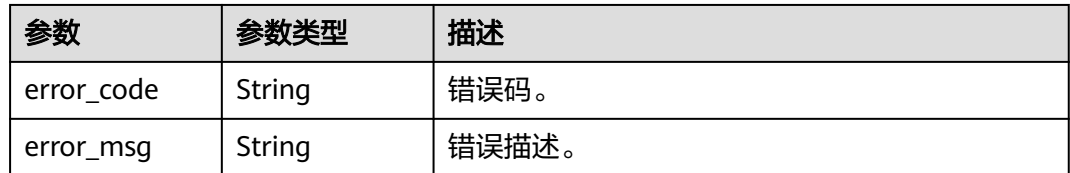

#### 状态码: **404**

#### 表 **10-96** 响应 Body 参数

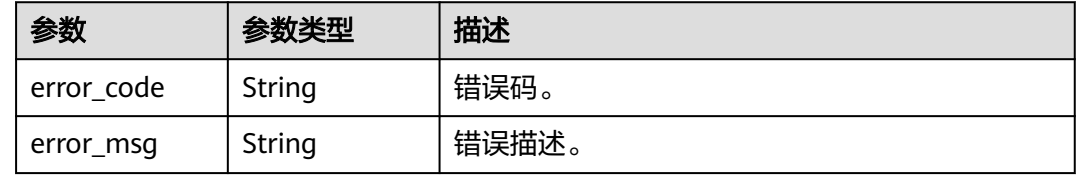

#### 状态码: **500**

表 **10-97** 响应 Body 参数

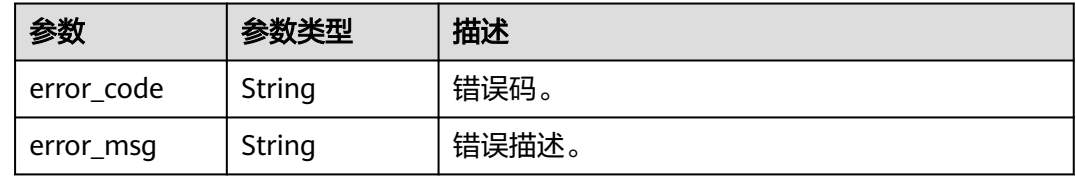

# 请求示例

```
{
  "entity" : {
   "attributes" : {
    "owner" : null,
 "comments" : null,
 "qualifiedName" : "postgres.dm_autotest.duoallfuhe013.dqc_create_timestamp@dws.dws-4autotest-
nomodify.dws.myhuaweicloud.com-dws_4autotest_nomodify.0833a5737480d53b2f25c010dc1a7b88-
workspace-1b59d3c777ad4d619b89eeac4f3cce87",
     "isPartitionColumn" : false,
    "description" : null,
    "isPrimaryKey" : false,
     "type" : "bigint",
     "ordinalPosition" : 6,
    "connectionType" : "dws",
 "securityLevel" : null,
 "connectionQName" : "dws@dws-4autotest-nomodify.dws.myhuaweicloud.com-
dws_4autotest_nomodify.0833a5737480d53b2f25c010dc1a7b88-
workspace-1b59d3c777ad4d619b89eeac4f3cce87",
     "isNullable" : "true",
     "name" : "dqc_create_timestamp",
     "connectionId" : "null:8a94806e79e693a30179e972c4aa000c",
 "alias" : null,
 "table" : {
      "uniqueAttributes" : {
       "qualifiedName" : "postgres.dm_autotest.duoallfuhe013@dws.dws-4autotest-
```

```
workspace-1b59d3c777ad4d619b89eeac4f3cce87"
      },
      "typeName" : "dws_table",
 "name" : "duoallfuhe013",
 "guid" : "bc9af691-3401-4a7e-959f-413359dafeb6"
    }
   },
   "classifications" : null,
 "create_time" : 1662567796444,
 "create_user" : "user_demo",
  "display_text" : "dqc_create_timestamp",
   "guid" : "266b1194-1713-47c9-94be-fdac82023f2f",
   "meanings" : null,
   "relation_ship_attributes" : {
     "inputToProcesses" : [ ],
     "meanings" : [ ],
     "table" : {
      "relationshipAttributes" : {
        "typeName" : "dws_table_column"
 },
 "displayText" : "duoallfuhe013",
      "relationshipGuid" : "f78811cb-0dd8-4459-8fda-54ca44d66005",
      "typeName" : "dws_table",
      "guid" : "bc9af691-3401-4a7e-959f-413359dafeb6",
      "relationshipStatus" : "ACTIVE"
     },
     "outputFromProcesses" : [ ]
   },
   "status" : "ACTIVE",
 "type_name" : "dws_column",
 "update_time" : 1662567796444,
   "update_user" : "user_demo",
   "version" : 0
  },
  "referred_entities" : {
   "dws@dws-4autotest-nomodify.dws.myhuaweicloud.com-
dws_4autotest_nomodify.0833a5737480d53b2f25c010dc1a7b88-
workspace-1b59d3c777ad4d619b89eeac4f3cce87" : {
     "attributes" : {
 "owner" : "user_demo",
 "securityLevel" : null,
      "createTime" : 0,
      "port" : 8000,
      "qualifiedName" : "dws@dws-4autotest-nomodify.dws.myhuaweicloud.com-
dws_4autotest_nomodify.0833a5737480d53b2f25c010dc1a7b88-
workspace-1b59d3c777ad4d619b89eeac4f3cce87",
      "name" : "dws_test",
      "host" : null,
      "description" : null,
      "id" : "8a94806e79e693a30179e972c4aa000c",
      "connectionType" : "dws"
     },
     "classifications" : null,
     "create_time" : 1665641601524,
     "create_user" : "user_demo",
 "display_text" : "dws_test",
 "guid" : "46bdc502-7912-460f-9d67-15141e9ab096",
     "meanings" : null,
     "relation_ship_attributes" : {
      "meanings" : [ ]
 },
 "status" : "ACTIVE",
 "type_name" : "Connection",
 "update_time" : 1669914264150,
     "update_user" : "user_demo",
     "version" : 0
   }
 }
}
```
## 响应示例

无

## **SDK** 代码示例

SDK代码示例如下。

#### **Java**

package com.huaweicloud.sdk.test; import com.huaweicloud.sdk.core.auth.ICredential; import com.huaweicloud.sdk.core.auth.BasicCredentials; import com.huaweicloud.sdk.core.exception.ConnectionException; import com.huaweicloud.sdk.core.exception.RequestTimeoutException; import com.huaweicloud.sdk.core.exception.ServiceResponseException; import com.huaweicloud.sdk.dataartsstudio.v1.region.dataartsstudioRegion; import com.huaweicloud.sdk.dataartsstudio.v1.\*;

import com.huaweicloud.sdk.dataartsstudio.v1.model.\*;

public class CreateOrUpdateAssetSolution {

 public static void main(String[] args) { // The AK and SK used for authentication are hard-coded or stored in plaintext, which has great security risks. It is recommended that the AK and SK be stored in ciphertext in configuration files or environment variables and decrypted during use to ensure security. // In this example, AK and SK are stored in environment variables for authentication. Before running this example, set environment variables CLOUD\_SDK\_AK and CLOUD\_SDK\_SK in the local environment String ak = System.getenv("CLOUD\_SDK\_AK"); String sk = System.getenv("CLOUD\_SDK\_SK"); String projectId = "{project\_id}"; ICredential auth = new BasicCredentials() .withProjectId(projectId) .withAk(ak) .withSk(sk); dataartsstudioClient client = dataartsstudioClient.newBuilder() .withCredential(auth) .withRegion(dataartsstudioRegion.valueOf("<YOUR REGION>")) .build(); CreateOrUpdateAssetRequest request = new CreateOrUpdateAssetRequest(); EntityWithExtInfo body = new EntityWithExtInfo(); request.withBody(body); try { CreateOrUpdateAssetResponse response = client.createOrUpdateAsset(request); System.out.println(response.toString()); } catch (ConnectionException e) { e.printStackTrace(); } catch (RequestTimeoutException e) { e.printStackTrace(); } catch (ServiceResponseException e) { e.printStackTrace(); System.out.println(e.getHttpStatusCode()); System.out.println(e.getRequestId()); System.out.println(e.getErrorCode()); System.out.println(e.getErrorMsg()); } } }

## **Python**

# coding: utf-8

```
from huaweicloudsdkcore.auth.credentials import BasicCredentials
from huaweicloudsdkdataartsstudio.v1.region.dataartsstudio_region import dataartsstudioRegion
from huaweicloudsdkcore.exceptions import exceptions
from huaweicloudsdkdataartsstudio.v1 import *
if __name__ == '__main__": # The AK and SK used for authentication are hard-coded or stored in plaintext, which has great security 
risks. It is recommended that the AK and SK be stored in ciphertext in configuration files or environment 
variables and decrypted during use to ensure security.
    # In this example, AK and SK are stored in environment variables for authentication. Before running this 
example, set environment variables CLOUD_SDK_AK and CLOUD_SDK_SK in the local environment
   ak = __import__('os').getenv("CLOUD_SDK_AK")
  sk = __import __('os').getenv("CLOUD_SDK_SK")
   projectId = "{project_id}"
  credentials = BasicCredentials(ak, sk, projectId) \setminusclient = dataartsstudioClient.new_builder() \setminus .with_credentials(credentials) \
      .with_region(dataartsstudioRegion.value_of("<YOUR REGION>")) \
      .build()
   try:
      request = CreateOrUpdateAssetRequest()
      request.body = EntityWithExtInfo(
\qquad \qquad response = client.create_or_update_asset(request)
      print(response)
   except exceptions.ClientRequestException as e:
      print(e.status_code)
      print(e.request_id)
      print(e.error_code)
      print(e.error_msg)
```
## **Go**

```
package main
import (
    "fmt"
    "github.com/huaweicloud/huaweicloud-sdk-go-v3/core/auth/basic"
   dataartsstudio "github.com/huaweicloud/huaweicloud-sdk-go-v3/services/dataartsstudio/v1"
   "github.com/huaweicloud/huaweicloud-sdk-go-v3/services/dataartsstudio/v1/model"
   region "github.com/huaweicloud/huaweicloud-sdk-go-v3/services/dataartsstudio/v1/region"
)
func main() {
   // The AK and SK used for authentication are hard-coded or stored in plaintext, which has great security 
risks. It is recommended that the AK and SK be stored in ciphertext in configuration files or environment 
variables and decrypted during use to ensure security.
   // In this example, AK and SK are stored in environment variables for authentication. Before running this 
example, set environment variables CLOUD_SDK_AK and CLOUD_SDK_SK in the local environment
   ak := os.Getenv("CLOUD_SDK_AK")
   sk := os.Getenv("CLOUD_SDK_SK")
   projectId := "{project_id}"
   auth := basic.NewCredentialsBuilder().
      WithAk(ak).
      WithSk(sk).
      WithProjectId(projectId).
      Build()
   client := dataartsstudio.NewdataartsstudioClient(
      dataartsstudio.dataartsstudioClientBuilder().
         WithRegion(region.ValueOf("<YOUR REGION>")).
         WithCredential(auth).
        Build())
```
request := &model.CreateOrUpdateAssetRequest{}

}

```
 request.Body = &model.EntityWithExtInfo{
 }
 response, err := client.CreateOrUpdateAsset(request)
if err == nil fmt.Printf("%+v\n", response)
 } else {
   fmt.Println(err)
 }
```
## 更多

更多编程语言的SDK代码示例,请参见**[API Explorer](https://console.huaweicloud.com/apiexplorer/#/openapi/dataartsstudio/sdk?api=CreateOrUpdateAsset)**的代码示例页签,可生成自动对应 的SDK代码示例。

## 状态码

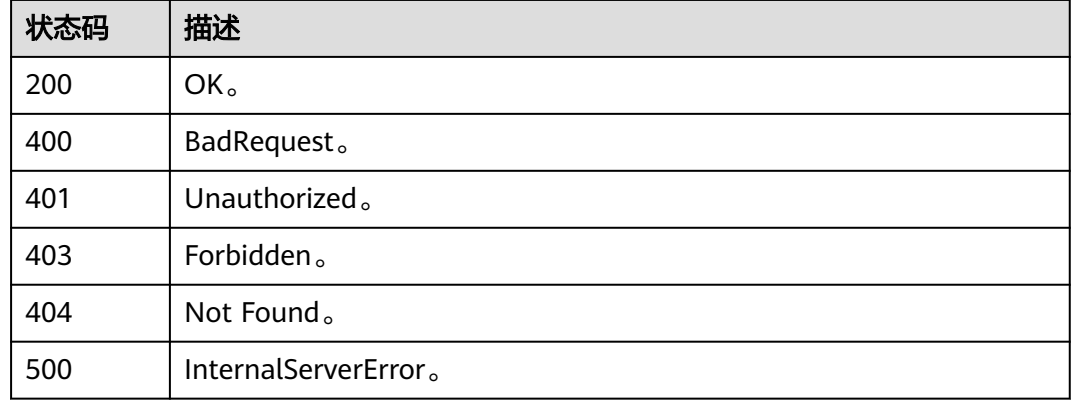

# **10.4.4** 删除资产

# 功能介绍

删除资产。

## 调用方法

请参[见如何调用](#page-28-0)**API**。

## **URI**

DELETE /v3/{project\_id}/asset/{guid}

#### 表 **10-98** 路径参数

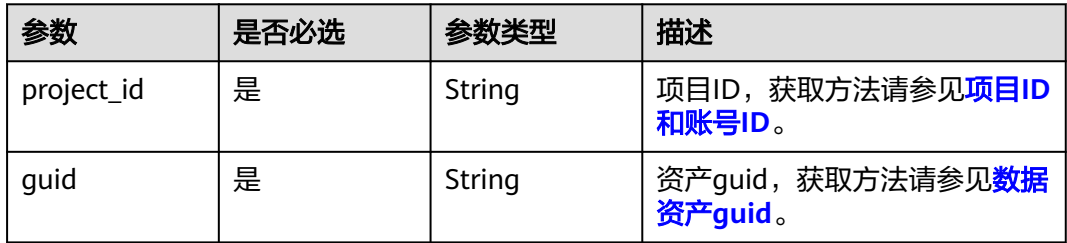

# 请求参数

### 表 **10-99** 请求 Header 参数

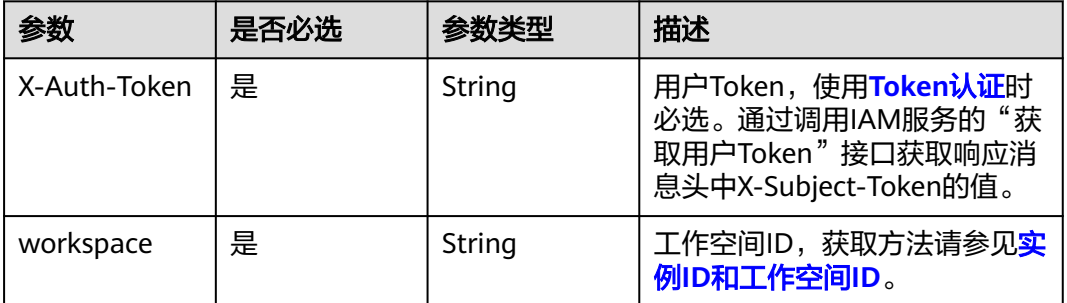

## 响应参数

## 状态码: **400**

表 **10-100** 响应 Body 参数

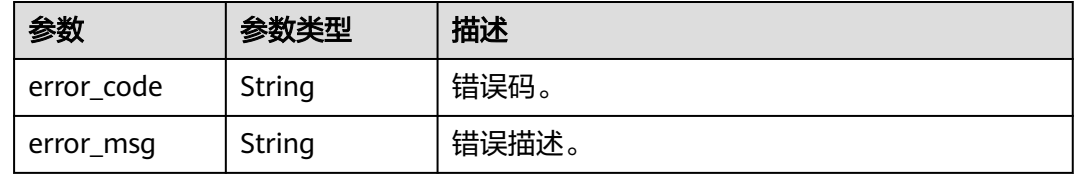

### 状态码: **401**

表 **10-101** 响应 Body 参数

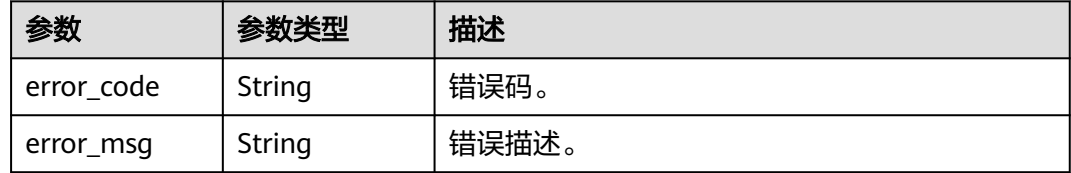

#### 状态码: **403**

#### 表 **10-102** 响应 Body 参数

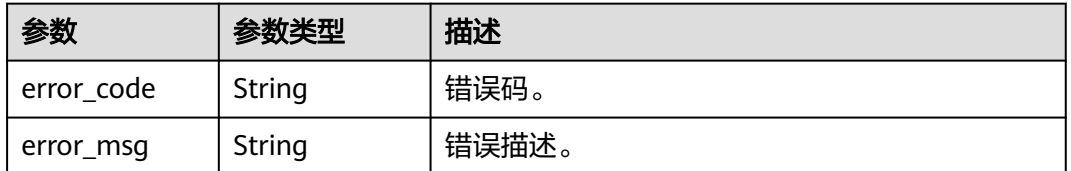

#### 状态码: **404**

#### 表 **10-103** 响应 Body 参数

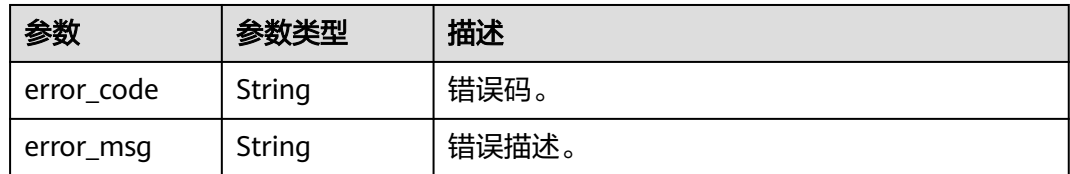

#### 状态码: **500**

表 **10-104** 响应 Body 参数

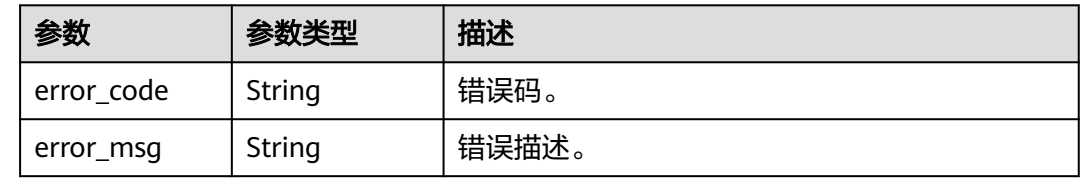

## 请求示例

无

## 响应示例

无

## **SDK** 代码示例

SDK代码示例如下。

**Java**

package com.huaweicloud.sdk.test;

```
import com.huaweicloud.sdk.core.auth.ICredential;
import com.huaweicloud.sdk.core.auth.BasicCredentials;
import com.huaweicloud.sdk.core.exception.ConnectionException;
import com.huaweicloud.sdk.core.exception.RequestTimeoutException;
import com.huaweicloud.sdk.core.exception.ServiceResponseException;
import com.huaweicloud.sdk.dataartsstudio.v1.region.dataartsstudioRegion;
import com.huaweicloud.sdk.dataartsstudio.v1.*;
import com.huaweicloud.sdk.dataartsstudio.v1.model.*;
public class DeleteAssetSolution {
   public static void main(String[] args) {
      // The AK and SK used for authentication are hard-coded or stored in plaintext, which has great 
security risks. It is recommended that the AK and SK be stored in ciphertext in configuration files or 
environment variables and decrypted during use to ensure security.
      // In this example, AK and SK are stored in environment variables for authentication. Before running 
this example, set environment variables CLOUD_SDK_AK and CLOUD_SDK_SK in the local environment
      String ak = System.getenv("CLOUD_SDK_AK");
      String sk = System.getenv("CLOUD_SDK_SK");
     String projectId = "{project id}";
      ICredential auth = new BasicCredentials()
```

```
 .withProjectId(projectId)
         .withAk(ak)
         .withSk(sk);
    dataartsstudioClient client = dataartsstudioClient.newBuilder()
         .withCredential(auth)
         .withRegion(dataartsstudioRegion.valueOf("<YOUR REGION>"))
         .build();
    DeleteAssetRequest request = new DeleteAssetRequest();
    request.withGuid("{guid}");
    try {
      DeleteAssetResponse response = client.deleteAsset(request);
      System.out.println(response.toString());
   } catch (ConnectionException e) {
      e.printStackTrace();
    } catch (RequestTimeoutException e) {
      e.printStackTrace();
   } catch (ServiceResponseException e) {
      e.printStackTrace();
      System.out.println(e.getHttpStatusCode());
      System.out.println(e.getRequestId());
      System.out.println(e.getErrorCode());
      System.out.println(e.getErrorMsg());
   }
 }
```
### **Python**

# coding: utf-8

}

from huaweicloudsdkcore.auth.credentials import BasicCredentials from huaweicloudsdkdataartsstudio.v1.region.dataartsstudio\_region import dataartsstudioRegion from huaweicloudsdkcore.exceptions import exceptions from huaweicloudsdkdataartsstudio.v1 import \*

#### $if$   $name$   $==$  " $main$  ":

 # The AK and SK used for authentication are hard-coded or stored in plaintext, which has great security risks. It is recommended that the AK and SK be stored in ciphertext in configuration files or environment variables and decrypted during use to ensure security.

 # In this example, AK and SK are stored in environment variables for authentication. Before running this example, set environment variables CLOUD\_SDK\_AK and CLOUD\_SDK\_SK in the local environment

 ak = \_\_import\_\_('os').getenv("CLOUD\_SDK\_AK") sk = \_\_import\_\_('os').getenv("CLOUD\_SDK\_SK") projectId = "{project\_id}"

credentials = BasicCredentials(ak, sk, projectId)  $\setminus$ 

```
client = dataartsstudioClient.new_builder() \setminus.with_credentials(credentials) \
    .with_region(dataartsstudioRegion.value_of("<YOUR REGION>")) \
    .build()
```
try:

```
 request = DeleteAssetRequest()
   request.guid = "{guid}"
   response = client.delete_asset(request)
   print(response)
 except exceptions.ClientRequestException as e:
   print(e.status_code)
   print(e.request_id)
    print(e.error_code)
   print(e.error_msg)
```
#### **Go**

package main

import (

```
 "fmt"
   "github.com/huaweicloud/huaweicloud-sdk-go-v3/core/auth/basic"
   dataartsstudio "github.com/huaweicloud/huaweicloud-sdk-go-v3/services/dataartsstudio/v1"
   "github.com/huaweicloud/huaweicloud-sdk-go-v3/services/dataartsstudio/v1/model"
   region "github.com/huaweicloud/huaweicloud-sdk-go-v3/services/dataartsstudio/v1/region"
)
func main() {
   // The AK and SK used for authentication are hard-coded or stored in plaintext, which has great security 
risks. It is recommended that the AK and SK be stored in ciphertext in configuration files or environment 
variables and decrypted during use to ensure security.
   // In this example, AK and SK are stored in environment variables for authentication. Before running this 
example, set environment variables CLOUD_SDK_AK and CLOUD_SDK_SK in the local environment
 ak := os.Getenv("CLOUD_SDK_AK")
 sk := os.Getenv("CLOUD_SDK_SK")
   projectId := "{project_id}"
   auth := basic.NewCredentialsBuilder().
      WithAk(ak).
      WithSk(sk).
      WithProjectId(projectId).
      Build()
   client := dataartsstudio.NewdataartsstudioClient(
      dataartsstudio.dataartsstudioClientBuilder().
         WithRegion(region.ValueOf("<YOUR REGION>")).
         WithCredential(auth).
         Build())
   request := &model.DeleteAssetRequest{}
   request.Guid = "{guid}"
   response, err := client.DeleteAsset(request)
  if err == nil fmt.Printf("%+v\n", response)
   } else {
      fmt.Println(err)
   }
}
```
## 更多

更多编程语言的SDK代码示例,请参见**[API Explorer](https://console.huaweicloud.com/apiexplorer/#/openapi/dataartsstudio/sdk?api=DeleteAsset)**的代码示例页签,可生成自动对应 的SDK代码示例。

## 状态码

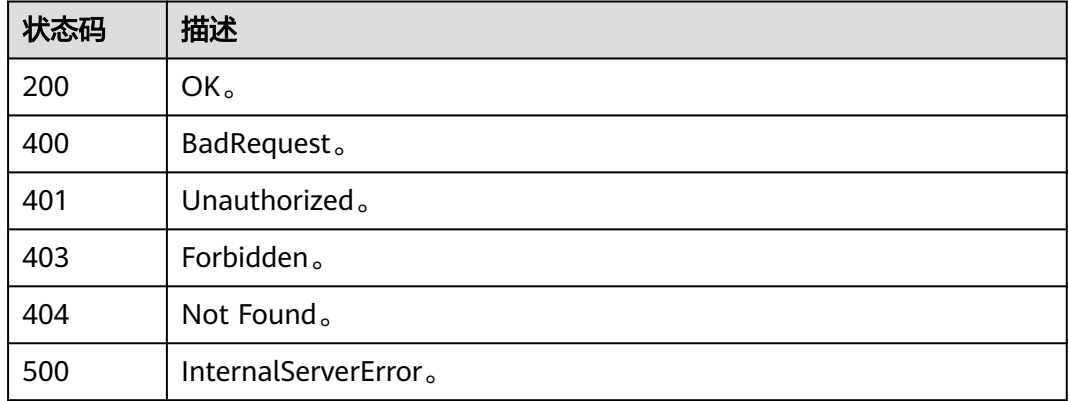

# **10.5** 资产分类接口

# **10.5.1** 批量资产关联分类

# 功能介绍

批量资产关联分类:只支持对数据表的列和OBS对象添加分类。

## 调用方法

请参[见如何调用](#page-28-0)**API**。

### **URI**

POST /v3/{project\_id}/asset/entities/classification

#### 表 **10-105** 路径参数

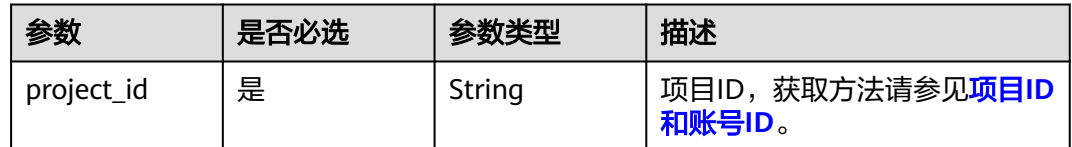

# 请求参数

### 表 **10-106** 请求 Header 参数

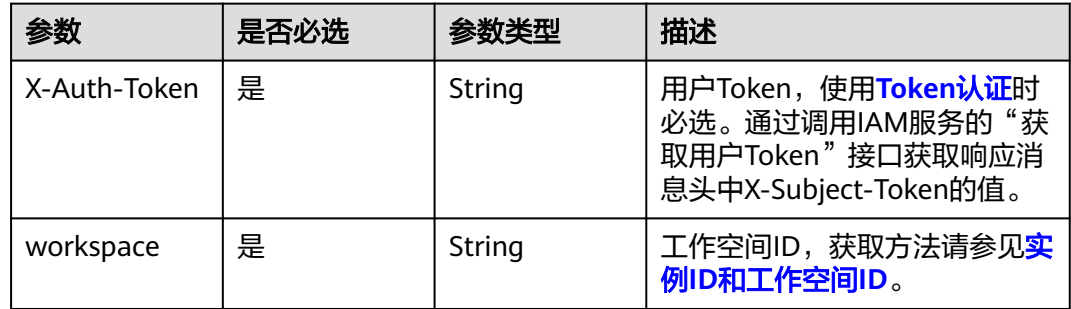

#### 表 **10-107** 请求 Body 参数

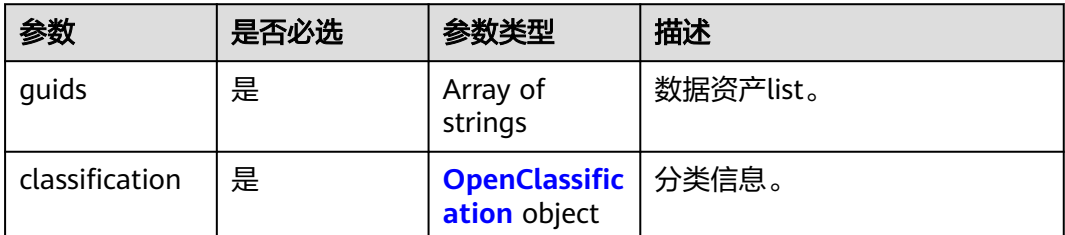

#### <span id="page-2148-0"></span>表 **10-108** OpenClassification

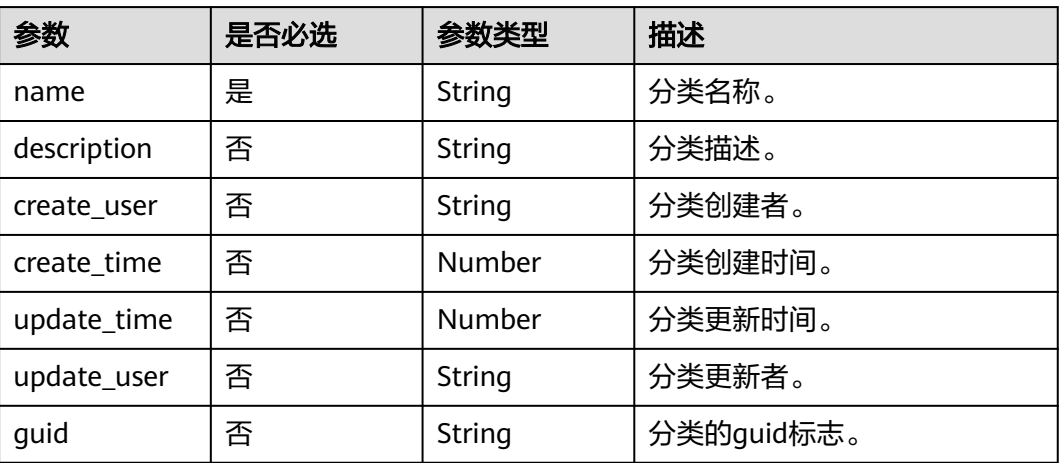

## 响应参数

#### 状态码: **400**

## 表 **10-109** 响应 Body 参数

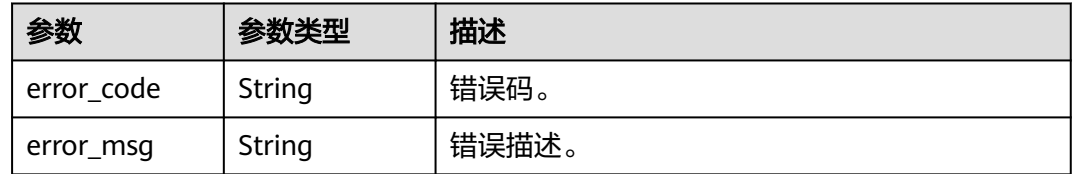

## 状态码: **401**

#### 表 **10-110** 响应 Body 参数

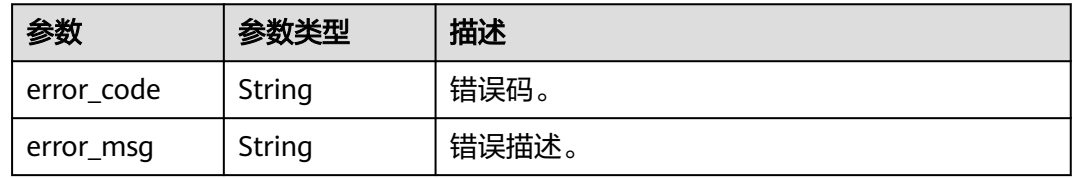

#### 状态码: **403**

#### 表 **10-111** 响应 Body 参数

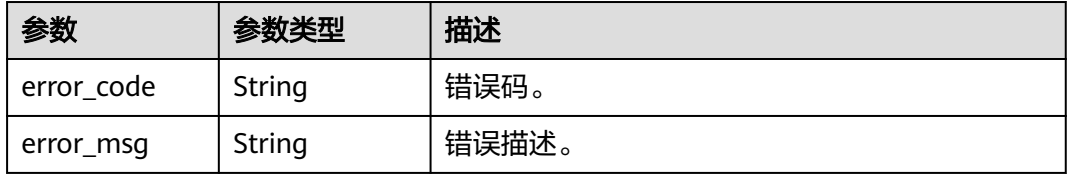

#### 状态码: **404**

#### 表 **10-112** 响应 Body 参数

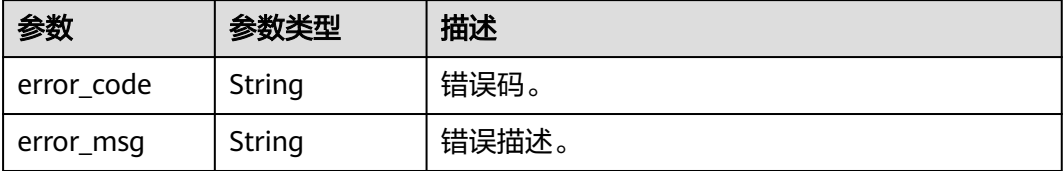

## 请求示例

{ "guids" : [ "0aa90b11-5064-4c6a-9c00-a35267a85aab", "348f0dc5-e03f-487e-a967-3e1abacccce8" ], "classification" : {

 "name" : "hive\_common" }

#### 响应示例

无

}

## **SDK** 代码示例

SDK代码示例如下。

#### **Java**

package com.huaweicloud.sdk.test;

```
import com.huaweicloud.sdk.core.auth.ICredential;
import com.huaweicloud.sdk.core.auth.BasicCredentials;
import com.huaweicloud.sdk.core.exception.ConnectionException;
import com.huaweicloud.sdk.core.exception.RequestTimeoutException;
import com.huaweicloud.sdk.core.exception.ServiceResponseException;
import com.huaweicloud.sdk.dataartsstudio.v1.region.dataartsstudioRegion;
import com.huaweicloud.sdk.dataartsstudio.v1.*;
import com.huaweicloud.sdk.dataartsstudio.v1.model.*;
```
public class BatchAssociateClassificationToEntitiesSolution {

```
 public static void main(String[] args) {
      // The AK and SK used for authentication are hard-coded or stored in plaintext, which has great 
security risks. It is recommended that the AK and SK be stored in ciphertext in configuration files or 
environment variables and decrypted during use to ensure security.
      // In this example, AK and SK are stored in environment variables for authentication. Before running 
this example, set environment variables CLOUD_SDK_AK and CLOUD_SDK_SK in the local environment
      String ak = System.getenv("CLOUD_SDK_AK");
 String sk = System.getenv("CLOUD_SDK_SK");
 String projectId = "{project_id}";
      ICredential auth = new BasicCredentials()
           .withProjectId(projectId)
           .withAk(ak)
           .withSk(sk);
```

```
 dataartsstudioClient client = dataartsstudioClient.newBuilder()
      .withCredential(auth)
      .withRegion(dataartsstudioRegion.valueOf("<YOUR REGION>"))
      .build();
```

```
 BatchAssociateClassificationToEntitiesRequest request = new 
BatchAssociateClassificationToEntitiesRequest();
       OpenBulkClassifications body = new OpenBulkClassifications();
      request.withBody(body);
      try {
         BatchAssociateClassificationToEntitiesResponse response = 
client.batchAssociateClassificationToEntities(request);
         System.out.println(response.toString());
      } catch (ConnectionException e) {
         e.printStackTrace();
      } catch (RequestTimeoutException e) {
         e.printStackTrace();
      } catch (ServiceResponseException e) {
         e.printStackTrace();
         System.out.println(e.getHttpStatusCode());
         System.out.println(e.getRequestId());
         System.out.println(e.getErrorCode());
         System.out.println(e.getErrorMsg());
\qquad \qquad \} }
}
```
#### **Python**

#### # coding: utf-8

from huaweicloudsdkcore.auth.credentials import BasicCredentials from huaweicloudsdkdataartsstudio.v1.region.dataartsstudio\_region import dataartsstudioRegion from huaweicloudsdkcore.exceptions import exceptions from huaweicloudsdkdataartsstudio.v1 import \*

```
if name = " main ":
   # The AK and SK used for authentication are hard-coded or stored in plaintext, which has great security 
risks. It is recommended that the AK and SK be stored in ciphertext in configuration files or environment 
variables and decrypted during use to ensure security.
   # In this example, AK and SK are stored in environment variables for authentication. Before running this 
example, set environment variables CLOUD_SDK_AK and CLOUD_SDK_SK in the local environment
   ak = __import__('os').getenv("CLOUD_SDK_AK")
   sk = __import__('os').getenv("CLOUD_SDK_SK")
   projectId = "{project_id}"
  credentials = BasicCredentials(ak, sk, projectId) \setminus client = dataartsstudioClient.new_builder() \
     .with_credentials(credentials) \
      .with_region(dataartsstudioRegion.value_of("<YOUR REGION>")) \
      .build()
   try:
      request = BatchAssociateClassificationToEntitiesRequest()
      request.body = OpenBulkClassifications(
\qquad \qquad response = client.batch_associate_classification_to_entities(request)
      print(response)
   except exceptions.ClientRequestException as e:
      print(e.status_code)
      print(e.request_id)
      print(e.error_code)
      print(e.error_msg)
```
#### **Go**

package main

import (

"fmt"

"github.com/huaweicloud/huaweicloud-sdk-go-v3/core/auth/basic"

 dataartsstudio "github.com/huaweicloud/huaweicloud-sdk-go-v3/services/dataartsstudio/v1" "github.com/huaweicloud/huaweicloud-sdk-go-v3/services/dataartsstudio/v1/model"

```
 region "github.com/huaweicloud/huaweicloud-sdk-go-v3/services/dataartsstudio/v1/region"
\lambdafunc main() {
   // The AK and SK used for authentication are hard-coded or stored in plaintext, which has great security 
risks. It is recommended that the AK and SK be stored in ciphertext in configuration files or environment 
variables and decrypted during use to ensure security.
   // In this example, AK and SK are stored in environment variables for authentication. Before running this 
example, set environment variables CLOUD_SDK_AK and CLOUD_SDK_SK in the local environment
   ak := os.Getenv("CLOUD_SDK_AK")
   sk := os.Getenv("CLOUD_SDK_SK")
   projectId := "{project_id}"
   auth := basic.NewCredentialsBuilder().
      WithAk(ak).
      WithSk(sk).
      WithProjectId(projectId).
      Build()
   client := dataartsstudio.NewdataartsstudioClient(
      dataartsstudio.dataartsstudioClientBuilder().
         WithRegion(region.ValueOf("<YOUR REGION>")).
         WithCredential(auth).
         Build())
   request := &model.BatchAssociateClassificationToEntitiesRequest{}
   request.Body = &model.OpenBulkClassifications{
   }
   response, err := client.BatchAssociateClassificationToEntities(request)
  if err == nil fmt.Printf("%+v\n", response)
   } else {
      fmt.Println(err)
   }
}
```
# 更多

更多编程语言的SDK代码示例,请参见**[API Explorer](https://console.huaweicloud.com/apiexplorer/#/openapi/dataartsstudio/sdk?api=BatchAssociateClassificationToEntities)**的代码示例页签,可生成自动对应 的SDK代码示例。

## 状态码

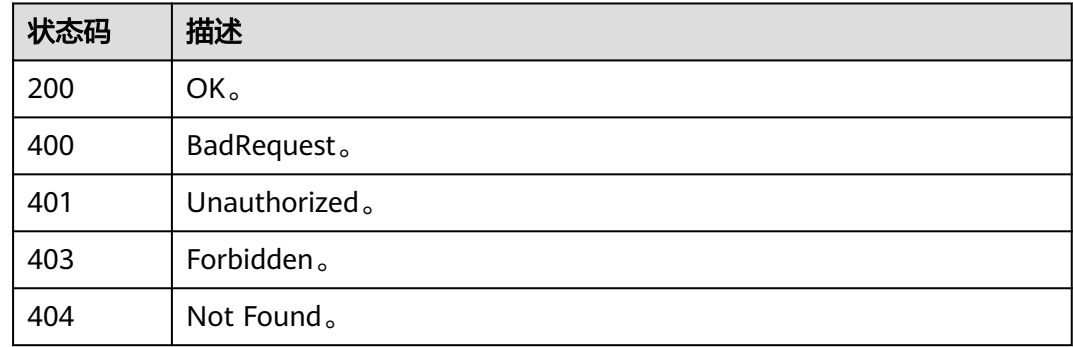

# **10.5.2** 资产关联分类

# 功能介绍

将一个分类关联到一个或多个指定guid的资产上。

# 调用方法

请参[见如何调用](#page-28-0)**API**。

## **URI**

POST /v3/{project\_id}/asset/entities/guid/{guid}/classification

#### 表 **10-113** 路径参数

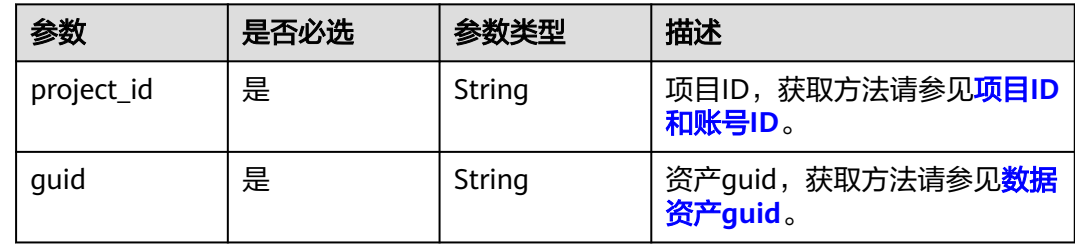

# 请求参数

表 **10-114** 请求 Header 参数

| 参数           | 是否必选 | 参数类型   | 描述                                                                                 |
|--------------|------|--------|------------------------------------------------------------------------------------|
| X-Auth-Token | 是    | String | 用户Token,使用Token认证时<br>必选。通过调用IAM服务的"获<br>取用户Token"接口获取响应消<br>息头中X-Subject-Token的值。 |
| workspace    | 是    | String | 工作空间ID,获取方法请参见 <mark>实</mark><br>例ID和工作空间ID。                                       |

### 表 **10-115** 请求 Body 参数

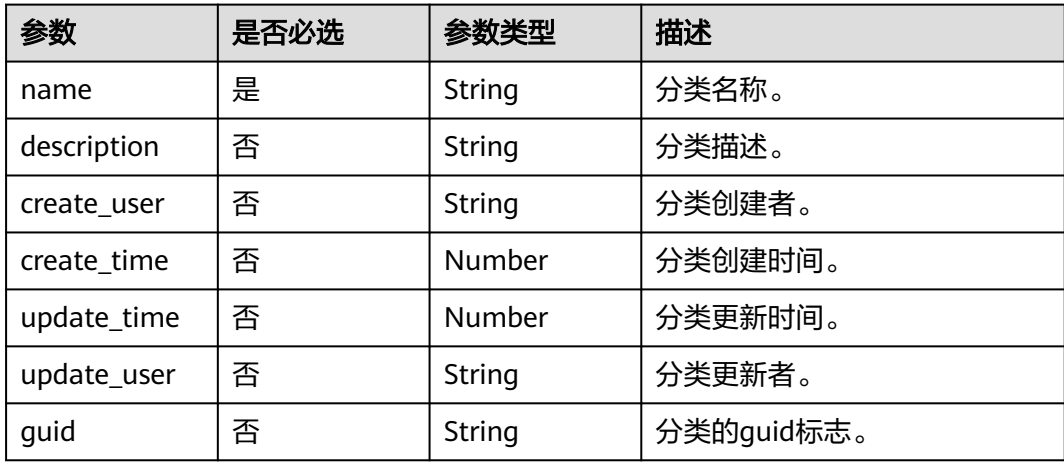

## 响应参数

## 状态码: **400**

表 **10-116** 响应 Body 参数

| 参数         | 参数类型   | 描述    |
|------------|--------|-------|
| error_code | String | 错误码。  |
| error_msg  | String | 错误描述。 |

#### 状态码: **401**

表 **10-117** 响应 Body 参数

| 参数         | 参数类型   | 描述    |
|------------|--------|-------|
| error_code | String | 错误码。  |
| error_msg  | String | 错误描述。 |

## 状态码: **403**

#### 表 **10-118** 响应 Body 参数

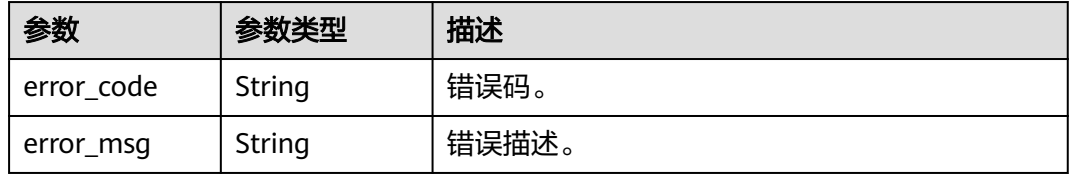

#### 状态码: **404**

#### 表 **10-119** 响应 Body 参数

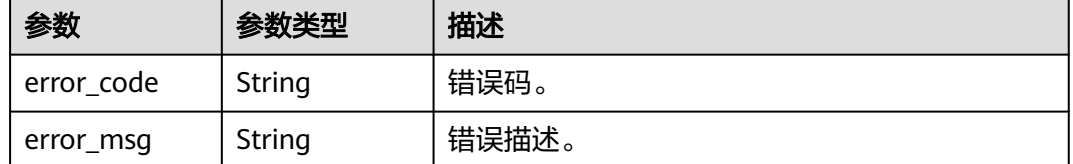

## 请求示例

{ "name" : "个人敏感数据" }

## 响应示例

无

## **SDK** 代码示例

SDK代码示例如下。

#### **Java**

package com.huaweicloud.sdk.test;

```
import com.huaweicloud.sdk.core.auth.ICredential;
import com.huaweicloud.sdk.core.auth.BasicCredentials;
import com.huaweicloud.sdk.core.exception.ConnectionException;
import com.huaweicloud.sdk.core.exception.RequestTimeoutException;
import com.huaweicloud.sdk.core.exception.ServiceResponseException;
import com.huaweicloud.sdk.dataartsstudio.v1.region.dataartsstudioRegion;
import com.huaweicloud.sdk.dataartsstudio.v1.*;
import com.huaweicloud.sdk.dataartsstudio.v1.model.*;
public class AssociateClassificationToEntitySolution {
   public static void main(String[] args) {
      // The AK and SK used for authentication are hard-coded or stored in plaintext, which has great 
security risks. It is recommended that the AK and SK be stored in ciphertext in configuration files or 
environment variables and decrypted during use to ensure security.
      // In this example, AK and SK are stored in environment variables for authentication. Before running 
this example, set environment variables CLOUD_SDK_AK and CLOUD_SDK_SK in the local environment
      String ak = System.getenv("CLOUD_SDK_AK");
      String sk = System.getenv("CLOUD_SDK_SK");
     String projectId = "{project_id}";
      ICredential auth = new BasicCredentials()
            .withProjectId(projectId)
            .withAk(ak)
           .withSk(sk);
      dataartsstudioClient client = dataartsstudioClient.newBuilder()
           .withCredential(auth)
            .withRegion(dataartsstudioRegion.valueOf("<YOUR REGION>"))
            .build();
      AssociateClassificationToEntityRequest request = new AssociateClassificationToEntityRequest();
      request.withGuid("{guid}");
      OpenClassification body = new OpenClassification();
      request.withBody(body);
      try {
         AssociateClassificationToEntityResponse response = client.associateClassificationToEntity(request);
         System.out.println(response.toString());
      } catch (ConnectionException e) {
         e.printStackTrace();
      } catch (RequestTimeoutException e) {
         e.printStackTrace();
      } catch (ServiceResponseException e) {
         e.printStackTrace();
         System.out.println(e.getHttpStatusCode());
         System.out.println(e.getRequestId());
         System.out.println(e.getErrorCode());
         System.out.println(e.getErrorMsg());
      }
   }
}
```
## **Python**

# coding: utf-8

```
from huaweicloudsdkcore.auth.credentials import BasicCredentials
from huaweicloudsdkdataartsstudio.v1.region.dataartsstudio_region import dataartsstudioRegion
from huaweicloudsdkcore.exceptions import exceptions
from huaweicloudsdkdataartsstudio.v1 import *
if __name__ == '__main__": # The AK and SK used for authentication are hard-coded or stored in plaintext, which has great security 
risks. It is recommended that the AK and SK be stored in ciphertext in configuration files or environment 
variables and decrypted during use to ensure security.
    # In this example, AK and SK are stored in environment variables for authentication. Before running this 
example, set environment variables CLOUD_SDK_AK and CLOUD_SDK_SK in the local environment
   ak = __import__('os').getenv("CLOUD_SDK_AK")
  sk = __import __('os').getenv("CLOUD_SDK_SK")
   projectId = "{project_id}"
  credentials = BasicCredentials(ak, sk, projectId) \setminusclient = dataartsstudioClient.new_builder() \setminus .with_credentials(credentials) \
      .with_region(dataartsstudioRegion.value_of("<YOUR REGION>")) \
      .build()
   try:
      request = AssociateClassificationToEntityRequest()
      request.guid = "{guid}"
      request.body = OpenClassification(
\qquad \qquad response = client.associate_classification_to_entity(request)
      print(response)
   except exceptions.ClientRequestException as e:
      print(e.status_code)
      print(e.request_id)
      print(e.error_code)
      print(e.error_msg)
```
#### **Go**

```
package main
import (
    "fmt"
   "github.com/huaweicloud/huaweicloud-sdk-go-v3/core/auth/basic"
   dataartsstudio "github.com/huaweicloud/huaweicloud-sdk-go-v3/services/dataartsstudio/v1"
   "github.com/huaweicloud/huaweicloud-sdk-go-v3/services/dataartsstudio/v1/model"
   region "github.com/huaweicloud/huaweicloud-sdk-go-v3/services/dataartsstudio/v1/region"
)
func main() {
   // The AK and SK used for authentication are hard-coded or stored in plaintext, which has great security 
risks. It is recommended that the AK and SK be stored in ciphertext in configuration files or environment 
variables and decrypted during use to ensure security.
```
 // In this example, AK and SK are stored in environment variables for authentication. Before running this example, set environment variables CLOUD\_SDK\_AK and CLOUD\_SDK\_SK in the local environment

```
 ak := os.Getenv("CLOUD_SDK_AK")
 sk := os.Getenv("CLOUD_SDK_SK")
 projectId := "{project_id}"
```

```
 auth := basic.NewCredentialsBuilder().
   WithAk(ak).
   WithSk(sk).
   WithProjectId(projectId).
   Build()
 client := dataartsstudio.NewdataartsstudioClient(
```

```
 dataartsstudio.dataartsstudioClientBuilder().
   WithRegion(region.ValueOf("<YOUR REGION>")).
   WithCredential(auth).
   Build())
```

```
 request := &model.AssociateClassificationToEntityRequest{}
 request.Guid = "{guid}"
 request.Body = &model.OpenClassification{
 }
 response, err := client.AssociateClassificationToEntity(request)
if err == nil fmt.Printf("%+v\n", response)
 } else {
   fmt.Println(err)
 }
```
## 更多

更多编程语言的SDK代码示例,请参见**[API Explorer](https://console.huaweicloud.com/apiexplorer/#/openapi/dataartsstudio/sdk?api=AssociateClassificationToEntity)**的代码示例页签,可生成自动对应 的SDK代码示例。

## 状态码

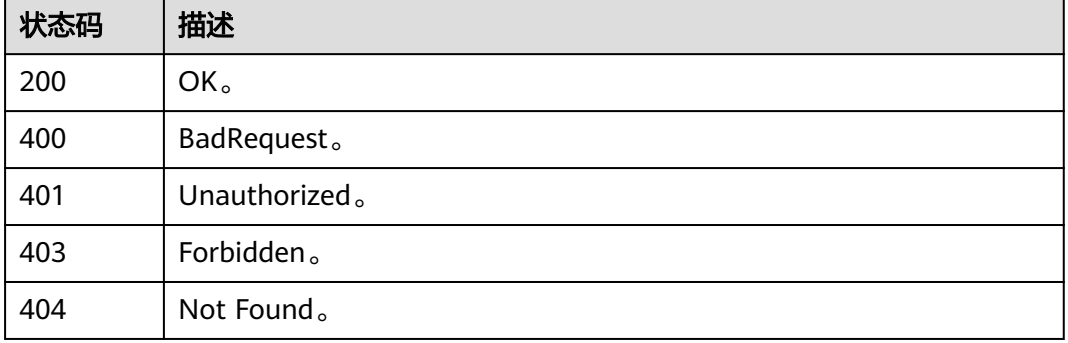

# **10.5.3** 移除资产关联的分类

}

## 功能介绍

移除资产关联分类。

## 调用方法

请参[见如何调用](#page-28-0)**API**。

## **URI**

PUT /v3/{project\_id}/asset/entities/guid/{guid}/classification

#### 表 **10-120** 路径参数

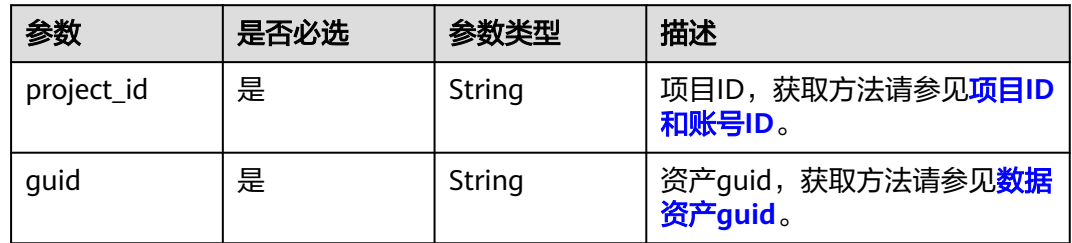

# 请求参数

表 **10-121** 请求 Header 参数

| 参数           | 是否必选 | 参数类型   | 描述                                                                                          |
|--------------|------|--------|---------------------------------------------------------------------------------------------|
| X-Auth-Token | 是    | String | 用户Token,使用 <b>Token认证</b> 时<br>必选。通过调用IAM服务的"获<br>取用户Token"接口获取响应消<br>息头中X-Subject-Token的值。 |
| workspace    | 是    | String | 工作空间ID,获取方法请参见 <mark>实</mark><br>例ID和工作空间ID。                                                |

## 表 **10-122** 请求 Body 参数

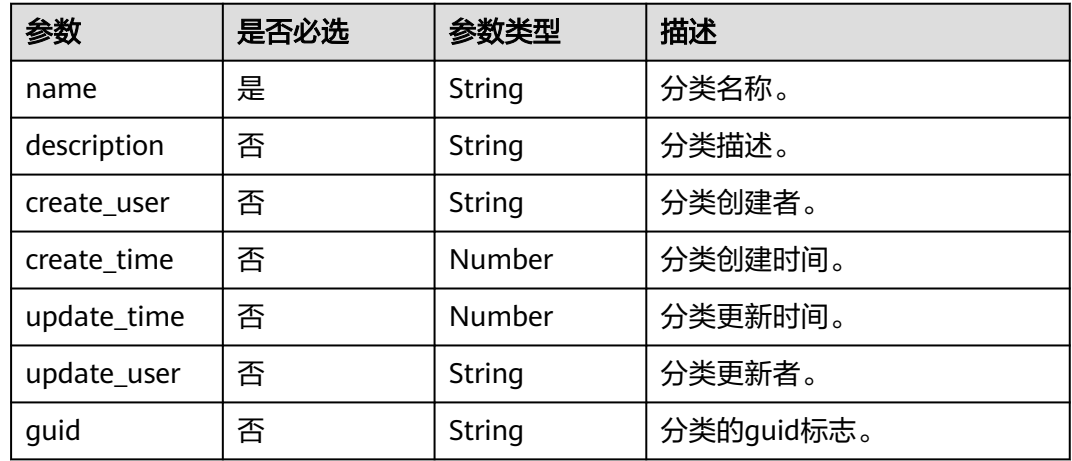

# 响应参数

## 状态码: **400**

表 **10-123** 响应 Body 参数

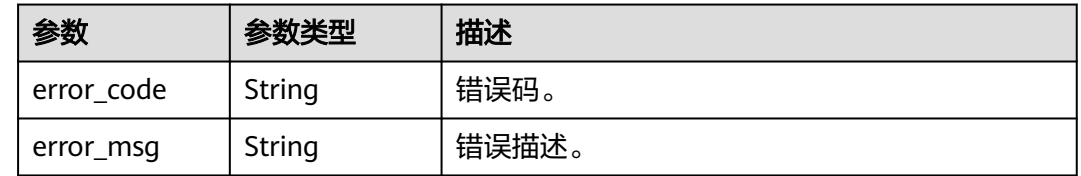

#### 状态码: **401**

#### 表 **10-124** 响应 Body 参数

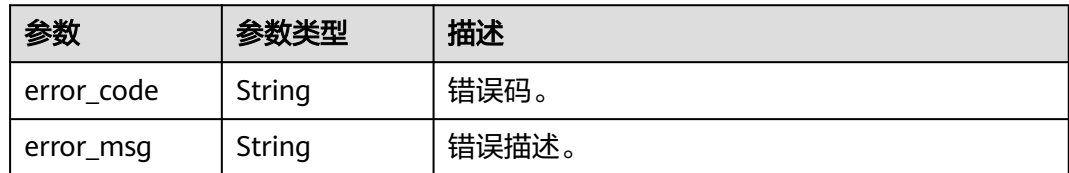

#### 状态码: **403**

表 **10-125** 响应 Body 参数

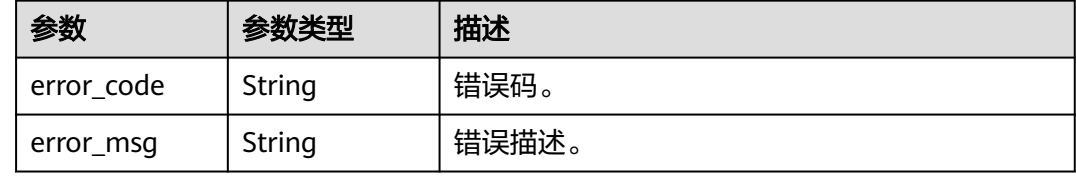

#### 状态码: **404**

表 **10-126** 响应 Body 参数

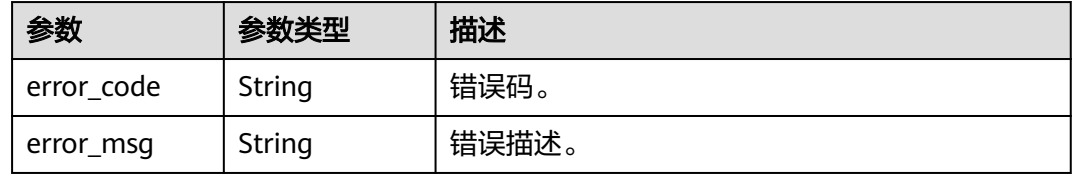

# 请求示例

{ "name" : "个人敏感数据" }

## 响应示例

无

## **SDK** 代码示例

SDK代码示例如下。

**Java**

package com.huaweicloud.sdk.test;

import com.huaweicloud.sdk.core.auth.ICredential; import com.huaweicloud.sdk.core.auth.BasicCredentials; import com.huaweicloud.sdk.core.exception.ConnectionException; import com.huaweicloud.sdk.core.exception.RequestTimeoutException; import com.huaweicloud.sdk.core.exception.ServiceResponseException; import com.huaweicloud.sdk.dataartsstudio.v1.region.dataartsstudioRegion;

```
import com.huaweicloud.sdk.dataartsstudio.v1.*;
import com.huaweicloud.sdk.dataartsstudio.v1.model.*;
public class DeleteClassificationFromEntitiesSolution {
   public static void main(String[] args) {
      // The AK and SK used for authentication are hard-coded or stored in plaintext, which has great 
security risks. It is recommended that the AK and SK be stored in ciphertext in configuration files or 
environment variables and decrypted during use to ensure security.
      // In this example, AK and SK are stored in environment variables for authentication. Before running 
this example, set environment variables CLOUD_SDK_AK and CLOUD_SDK_SK in the local environment
     String ak = System.getenv("CLOUD_SDK_AK");
      String sk = System.getenv("CLOUD_SDK_SK");
     String projectId = \sqrt{2} project_id}";
      ICredential auth = new BasicCredentials()
            .withProjectId(projectId)
            .withAk(ak)
            .withSk(sk);
      dataartsstudioClient client = dataartsstudioClient.newBuilder()
            .withCredential(auth)
            .withRegion(dataartsstudioRegion.valueOf("<YOUR REGION>"))
            .build();
      DeleteClassificationFromEntitiesRequest request = new DeleteClassificationFromEntitiesRequest();
      request.withGuid("{guid}");
      OpenClassification body = new OpenClassification();
      request.withBody(body);
 try {
 DeleteClassificationFromEntitiesResponse response = 
client.deleteClassificationFromEntities(request);
         System.out.println(response.toString());
      } catch (ConnectionException e) {
         e.printStackTrace();
      } catch (RequestTimeoutException e) {
         e.printStackTrace();
      } catch (ServiceResponseException e) {
         e.printStackTrace();
         System.out.println(e.getHttpStatusCode());
         System.out.println(e.getRequestId());
         System.out.println(e.getErrorCode());
         System.out.println(e.getErrorMsg());
      }
   }
}
```
#### **Python**

#### # coding: utf-8

from huaweicloudsdkcore.auth.credentials import BasicCredentials from huaweicloudsdkdataartsstudio.v1.region.dataartsstudio\_region import dataartsstudioRegion from huaweicloudsdkcore.exceptions import exceptions from huaweicloudsdkdataartsstudio.v1 import \*

```
if __name__ == "__main__":
```
 $\overline{t}$  The AK and SK used for authentication are hard-coded or stored in plaintext, which has great security risks. It is recommended that the AK and SK be stored in ciphertext in configuration files or environment variables and decrypted during use to ensure security.

 # In this example, AK and SK are stored in environment variables for authentication. Before running this example, set environment variables CLOUD\_SDK\_AK and CLOUD\_SDK\_SK in the local environment

```
 ak = __import__('os').getenv("CLOUD_SDK_AK")
 sk = __import__('os').getenv("CLOUD_SDK_SK")
 projectId = "{project_id}"
```
credentials = BasicCredentials(ak, sk, projectId)  $\setminus$ 

```
client = dataartsstudioClient.new_builder() \setminus
```
```
 .with_credentials(credentials) \
      .with_region(dataartsstudioRegion.value_of("<YOUR REGION>")) \
      .build()
   try:
      request = DeleteClassificationFromEntitiesRequest()
      request.guid = "{guid}"
      request.body = OpenClassification(
\qquad \qquad response = client.delete_classification_from_entities(request)
      print(response)
   except exceptions.ClientRequestException as e:
      print(e.status_code)
      print(e.request_id)
      print(e.error_code)
      print(e.error_msg)
```
#### **Go**

```
package main
import (
```

```
 "fmt"
    "github.com/huaweicloud/huaweicloud-sdk-go-v3/core/auth/basic"
   dataartsstudio "github.com/huaweicloud/huaweicloud-sdk-go-v3/services/dataartsstudio/v1"
   "github.com/huaweicloud/huaweicloud-sdk-go-v3/services/dataartsstudio/v1/model"
   region "github.com/huaweicloud/huaweicloud-sdk-go-v3/services/dataartsstudio/v1/region"
)
func main() {
   // The AK and SK used for authentication are hard-coded or stored in plaintext, which has great security 
risks. It is recommended that the AK and SK be stored in ciphertext in configuration files or environment 
variables and decrypted during use to ensure security.
   // In this example, AK and SK are stored in environment variables for authentication. Before running this 
example, set environment variables CLOUD_SDK_AK and CLOUD_SDK_SK in the local environment
   ak := os.Getenv("CLOUD_SDK_AK")
   sk := os.Getenv("CLOUD_SDK_SK")
   projectId := "{project_id}"
   auth := basic.NewCredentialsBuilder().
      WithAk(ak).
      WithSk(sk).
      WithProjectId(projectId).
      Build()
   client := dataartsstudio.NewdataartsstudioClient(
      dataartsstudio.dataartsstudioClientBuilder().
         WithRegion(region.ValueOf("<YOUR REGION>")).
         WithCredential(auth).
         Build())
   request := &model.DeleteClassificationFromEntitiesRequest{}
   request.Guid = "{guid}"
   request.Body = &model.OpenClassification{
   }
   response, err := client.DeleteClassificationFromEntities(request)
  if err == nil fmt.Printf("%+v\n", response)
   } else {
```

```
 fmt.Println(err)
 }
```
}

# 更多

更多编程语言的SDK代码示例,请参见**[API Explorer](https://console.huaweicloud.com/apiexplorer/#/openapi/dataartsstudio/sdk?api=DeleteClassificationFromEntities)**的代码示例页签,可生成自动对应 的SDK代码示例。

# 状态码

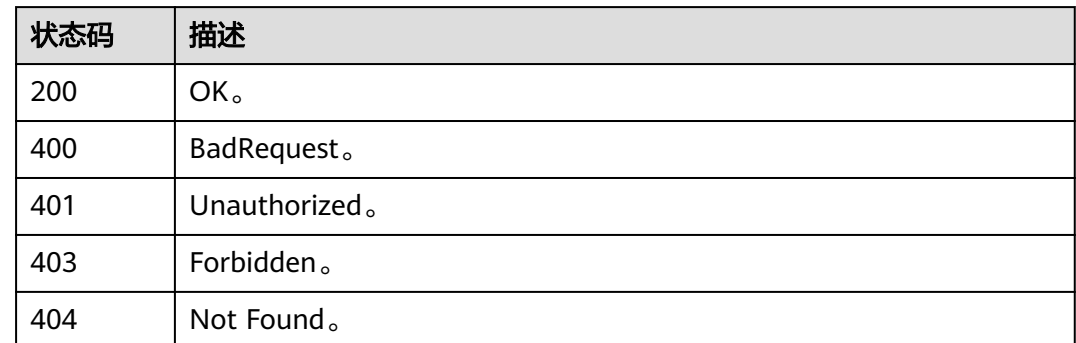

# **10.6** 资产分级接口

# **10.6.1** 批量资产关联密级

# 功能介绍

批量资产关联密级:单个密级关联到多个资产上。

# 调用方法

请参[见如何调用](#page-28-0)**API**。

### **URI**

PUT /v3/{project\_id}/asset/entities/security-level

#### 表 **10-127** 路径参数

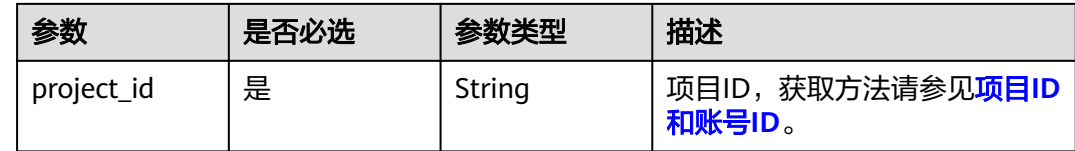

# 请求参数

表 **10-128** 请求 Header 参数

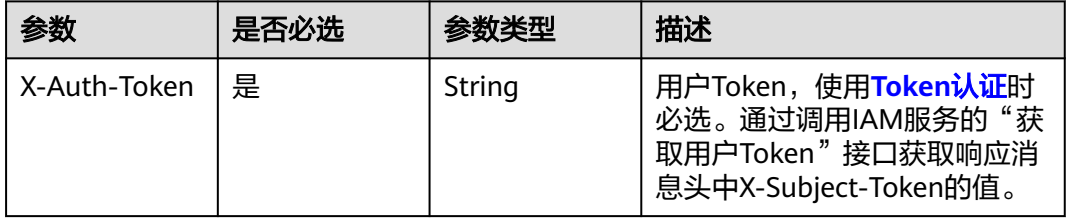

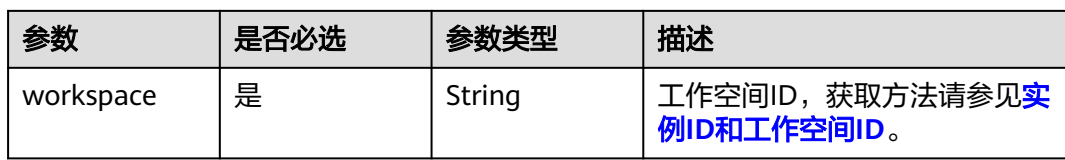

#### 表 **10-129** 请求 Body 参数

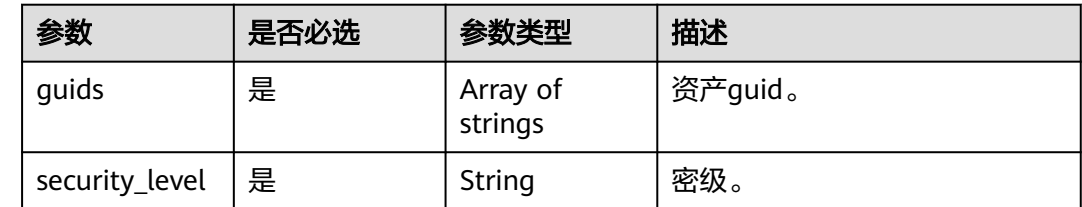

## 响应参数

### 状态码: **400**

### 表 **10-130** 响应 Body 参数

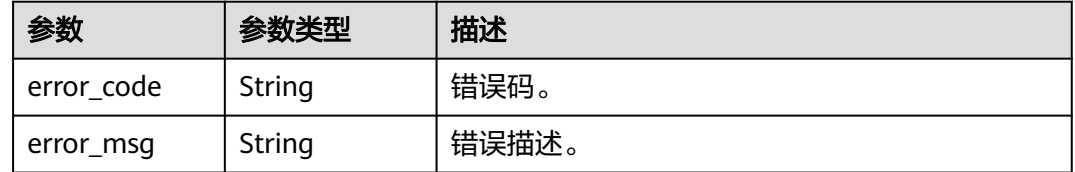

#### 状态码: **401**

#### 表 **10-131** 响应 Body 参数

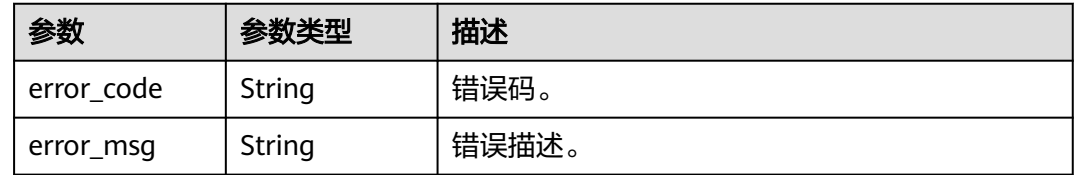

#### 状态码: **403**

#### 表 **10-132** 响应 Body 参数

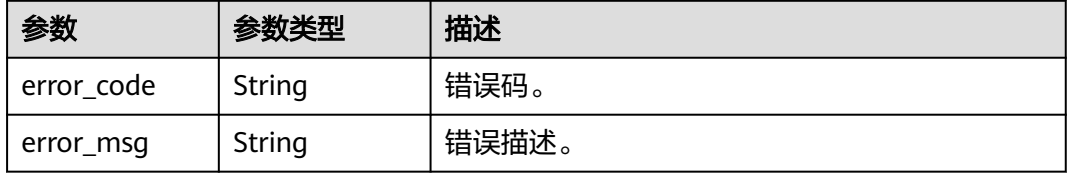

#### 状态码: **404**

#### 表 **10-133** 响应 Body 参数

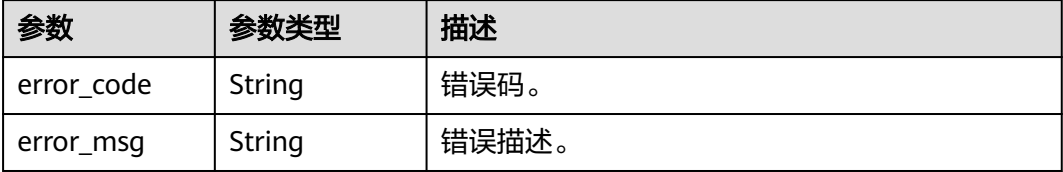

### 请求示例

{ "guids" : [ "a0a555e8-0e52-48ef-a067-bd0a7e255a29", "6a9862e2-62d3-481c-8486-a4c609bca740" ], "security\_level" : "l1"

#### 响应示例

无

}

## **SDK** 代码示例

SDK代码示例如下。

#### **Java**

```
package com.huaweicloud.sdk.test;
import com.huaweicloud.sdk.core.auth.ICredential;
import com.huaweicloud.sdk.core.auth.BasicCredentials;
import com.huaweicloud.sdk.core.exception.ConnectionException;
import com.huaweicloud.sdk.core.exception.RequestTimeoutException;
import com.huaweicloud.sdk.core.exception.ServiceResponseException;
import com.huaweicloud.sdk.dataartsstudio.v1.region.dataartsstudioRegion;
import com.huaweicloud.sdk.dataartsstudio.v1.*;
import com.huaweicloud.sdk.dataartsstudio.v1.model.*;
public class BatchAssociateSecurityLevelToEntitiesSolution {
   public static void main(String[] args) {
      // The AK and SK used for authentication are hard-coded or stored in plaintext, which has great 
security risks. It is recommended that the AK and SK be stored in ciphertext in configuration files or 
environment variables and decrypted during use to ensure security.
      // In this example, AK and SK are stored in environment variables for authentication. Before running 
this example, set environment variables CLOUD_SDK_AK and CLOUD_SDK_SK in the local environment
     String ak = System.getenv("CLOUD_SDK_AK");
      String sk = System.getenv("CLOUD_SDK_SK");
      String projectId = "{project_id}";
      ICredential auth = new BasicCredentials()
           .withProjectId(projectId)
            .withAk(ak)
           .withSk(sk);
      dataartsstudioClient client = dataartsstudioClient.newBuilder()
           .withCredential(auth)
            .withRegion(dataartsstudioRegion.valueOf("<YOUR REGION>"))
            .build();
      BatchAssociateSecurityLevelToEntitiesRequest request = new 
BatchAssociateSecurityLevelToEntitiesRequest();
```

```
 BulkSecurityLevel body = new BulkSecurityLevel();
      request.withBody(body);
      try {
         BatchAssociateSecurityLevelToEntitiesResponse response = 
client.batchAssociateSecurityLevelToEntities(request);
         System.out.println(response.toString());
      } catch (ConnectionException e) {
         e.printStackTrace();
      } catch (RequestTimeoutException e) {
         e.printStackTrace();
      } catch (ServiceResponseException e) {
         e.printStackTrace();
         System.out.println(e.getHttpStatusCode());
         System.out.println(e.getRequestId());
         System.out.println(e.getErrorCode());
         System.out.println(e.getErrorMsg());
      }
   }
}
```
### **Python**

# coding: utf-8

from huaweicloudsdkcore.auth.credentials import BasicCredentials from huaweicloudsdkdataartsstudio.v1.region.dataartsstudio\_region import dataartsstudioRegion from huaweicloudsdkcore.exceptions import exceptions from huaweicloudsdkdataartsstudio.v1 import \*

 $if __name__ == '__main__":$ 

 # The AK and SK used for authentication are hard-coded or stored in plaintext, which has great security risks. It is recommended that the AK and SK be stored in ciphertext in configuration files or environment variables and decrypted during use to ensure security.

 # In this example, AK and SK are stored in environment variables for authentication. Before running this example, set environment variables CLOUD\_SDK\_AK and CLOUD\_SDK\_SK in the local environment

 ak = \_\_import\_\_('os').getenv("CLOUD\_SDK\_AK") sk = \_\_import\_\_('os').getenv("CLOUD\_SDK\_SK") projectId = "{project\_id}"

credentials = BasicCredentials(ak, sk, projectId)  $\setminus$ 

```
client = dataartsstudioClient.new_builder() \setminus .with_credentials(credentials) \
      .with_region(dataartsstudioRegion.value_of("<YOUR REGION>")) \
      .build()
   try:
      request = BatchAssociateSecurityLevelToEntitiesRequest()
      request.body = BulkSecurityLevel(
\qquad \qquad response = client.batch_associate_security_level_to_entities(request)
      print(response)
   except exceptions.ClientRequestException as e:
```
 print(e.status\_code) print(e.request\_id) print(e.error\_code)

print(e.error\_msg)

package main

#### **Go**

```
import (
   "fmt"
   "github.com/huaweicloud/huaweicloud-sdk-go-v3/core/auth/basic"
   dataartsstudio "github.com/huaweicloud/huaweicloud-sdk-go-v3/services/dataartsstudio/v1"
   "github.com/huaweicloud/huaweicloud-sdk-go-v3/services/dataartsstudio/v1/model"
   region "github.com/huaweicloud/huaweicloud-sdk-go-v3/services/dataartsstudio/v1/region"
```
)

```
func main() {
   // The AK and SK used for authentication are hard-coded or stored in plaintext, which has great security 
risks. It is recommended that the AK and SK be stored in ciphertext in configuration files or environment 
variables and decrypted during use to ensure security.
   // In this example, AK and SK are stored in environment variables for authentication. Before running this 
example, set environment variables CLOUD_SDK_AK and CLOUD_SDK_SK in the local environment
   ak := os.Getenv("CLOUD_SDK_AK")
   sk := os.Getenv("CLOUD_SDK_SK")
   projectId := "{project_id}"
   auth := basic.NewCredentialsBuilder().
      WithAk(ak).
      WithSk(sk).
      WithProjectId(projectId).
      Build()
   client := dataartsstudio.NewdataartsstudioClient(
      dataartsstudio.dataartsstudioClientBuilder().
         WithRegion(region.ValueOf("<YOUR REGION>")).
         WithCredential(auth).
         Build())
   request := &model.BatchAssociateSecurityLevelToEntitiesRequest{}
   request.Body = &model.BulkSecurityLevel{
   }
   response, err := client.BatchAssociateSecurityLevelToEntities(request)
  if err == nil fmt.Printf("%+v\n", response)
   } else {
      fmt.Println(err)
   }
}
```
# 更多

更多编程语言的SDK代码示例,请参见**[API Explorer](https://console.huaweicloud.com/apiexplorer/#/openapi/dataartsstudio/sdk?api=BatchAssociateSecurityLevelToEntities)**的代码示例页签,可生成自动对应 的SDK代码示例。

### 状态码

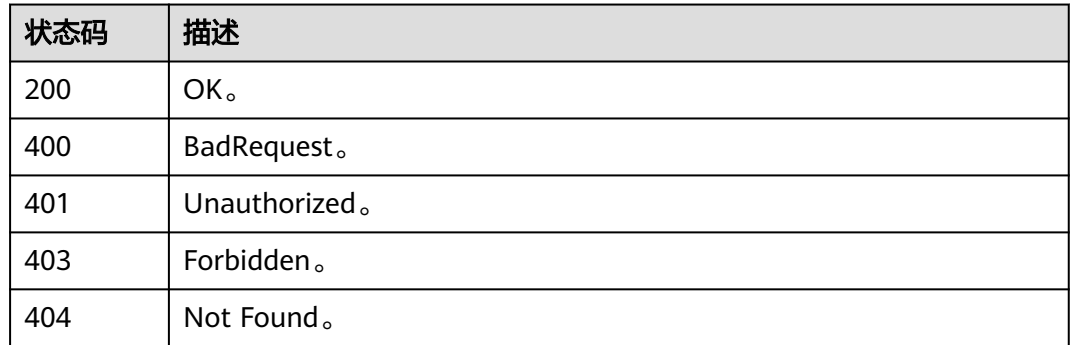

# **10.6.2** 资产关联密级

## 功能介绍

关联资产到密级,资产关联指定密级。

# 调用方法

请参[见如何调用](#page-28-0)**API**。

### **URI**

PUT /v3/{project\_id}/asset/entities/guid/{guid}/security-level

#### 表 **10-134** 路径参数

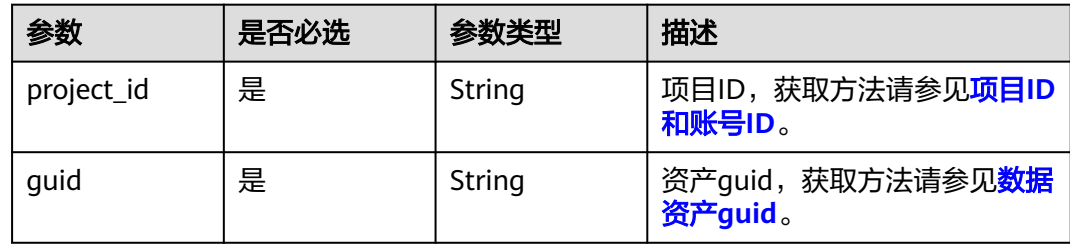

### 表 **10-135** Query 参数

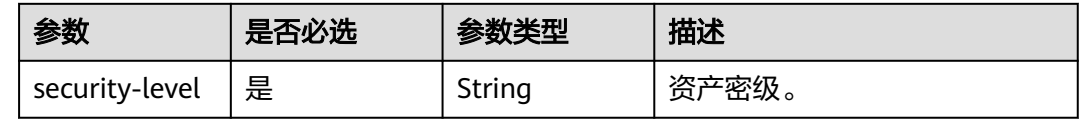

# 请求参数

### 表 **10-136** 请求 Header 参数

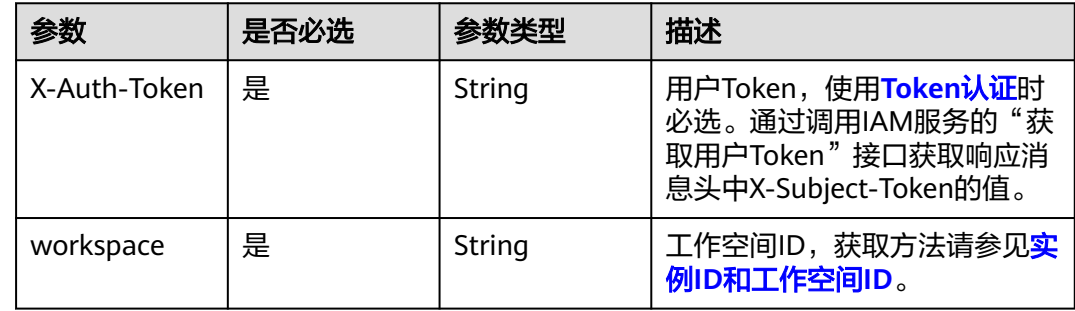

## 响应参数

状态码: **400**

#### 表 **10-137** 响应 Body 参数

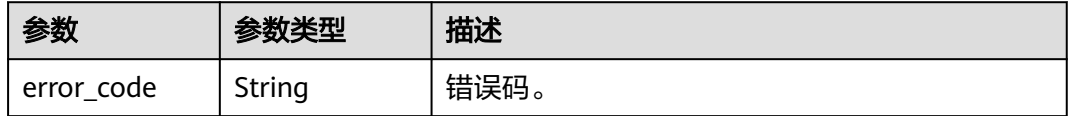

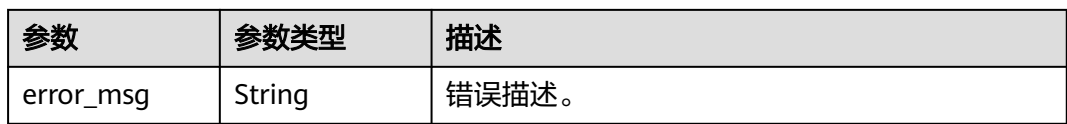

### 状态码: **401**

表 **10-138** 响应 Body 参数

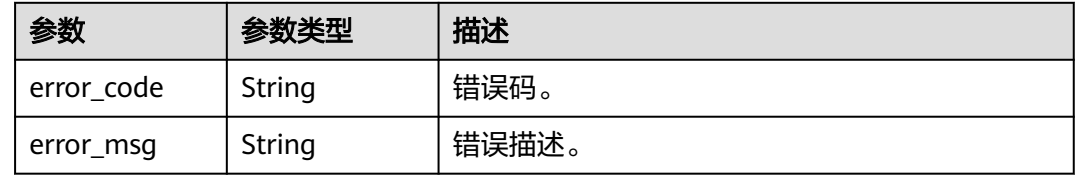

#### 状态码: **403**

表 **10-139** 响应 Body 参数

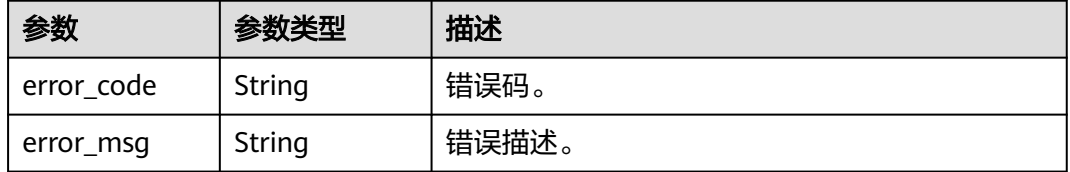

### 状态码: **404**

表 **10-140** 响应 Body 参数

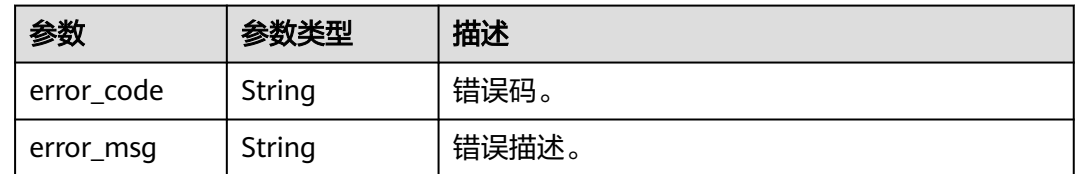

### 请求示例

无

## 响应示例

无

# **SDK** 代码示例

SDK代码示例如下。

#### **Java**

```
package com.huaweicloud.sdk.test;
import com.huaweicloud.sdk.core.auth.ICredential;
import com.huaweicloud.sdk.core.auth.BasicCredentials;
import com.huaweicloud.sdk.core.exception.ConnectionException;
import com.huaweicloud.sdk.core.exception.RequestTimeoutException;
import com.huaweicloud.sdk.core.exception.ServiceResponseException;
import com.huaweicloud.sdk.dataartsstudio.v1.region.dataartsstudioRegion;
import com.huaweicloud.sdk.dataartsstudio.v1.*;
import com.huaweicloud.sdk.dataartsstudio.v1.model.*;
public class AssociateSecurityLevelToEntitieSolution {
   public static void main(String[] args) {
      // The AK and SK used for authentication are hard-coded or stored in plaintext, which has great 
security risks. It is recommended that the AK and SK be stored in ciphertext in configuration files or 
environment variables and decrypted during use to ensure security.
      // In this example, AK and SK are stored in environment variables for authentication. Before running 
this example, set environment variables CLOUD_SDK_AK and CLOUD_SDK_SK in the local environment
      String ak = System.getenv("CLOUD_SDK_AK");
      String sk = System.getenv("CLOUD_SDK_SK");
      String projectId = "{project_id}";
      ICredential auth = new BasicCredentials()
            .withProjectId(projectId)
            .withAk(ak)
           .withSk(sk);
      dataartsstudioClient client = dataartsstudioClient.newBuilder()
           .withCredential(auth)
            .withRegion(dataartsstudioRegion.valueOf("<YOUR REGION>"))
            .build();
      AssociateSecurityLevelToEntitieRequest request = new AssociateSecurityLevelToEntitieRequest();
      request.withGuid("{guid}");
      try {
         AssociateSecurityLevelToEntitieResponse response = client.associateSecurityLevelToEntitie(request);
         System.out.println(response.toString());
      } catch (ConnectionException e) {
         e.printStackTrace();
      } catch (RequestTimeoutException e) {
         e.printStackTrace();
      } catch (ServiceResponseException e) {
         e.printStackTrace();
         System.out.println(e.getHttpStatusCode());
         System.out.println(e.getRequestId());
         System.out.println(e.getErrorCode());
         System.out.println(e.getErrorMsg());
      }
   }
}
```
### **Python**

#### # coding: utf-8

from huaweicloudsdkcore.auth.credentials import BasicCredentials from huaweicloudsdkdataartsstudio.v1.region.dataartsstudio\_region import dataartsstudioRegion from huaweicloudsdkcore.exceptions import exceptions from huaweicloudsdkdataartsstudio.v1 import \*

if \_\_name\_\_ == "\_\_main\_\_":

 # The AK and SK used for authentication are hard-coded or stored in plaintext, which has great security risks. It is recommended that the AK and SK be stored in ciphertext in configuration files or environment variables and decrypted during use to ensure security.

 # In this example, AK and SK are stored in environment variables for authentication. Before running this example, set environment variables CLOUD\_SDK\_AK and CLOUD\_SDK\_SK in the local environment

```
 ak = __import__('os').getenv("CLOUD_SDK_AK")
 sk = __import__('os').getenv("CLOUD_SDK_SK")
 projectId = "{project_id}"
credentials = BasicCredentials(ak, sk, projectId) \setminusclient = dataartsstudioClient.new_builder() \setminus .with_credentials(credentials) \
    .with_region(dataartsstudioRegion.value_of("<YOUR REGION>")) \
    .build()
 try:
   request = AssociateSecurityLevelToEntitieRequest()
    request.guid = "{guid}"
    response = client.associate_security_level_to_entitie(request)
    print(response)
 except exceptions.ClientRequestException as e:
    print(e.status_code)
    print(e.request_id)
    print(e.error_code)
    print(e.error_msg)
```
#### **Go**

#### package main

```
import (
   "fmt"
    "github.com/huaweicloud/huaweicloud-sdk-go-v3/core/auth/basic"
   dataartsstudio "github.com/huaweicloud/huaweicloud-sdk-go-v3/services/dataartsstudio/v1"
   "github.com/huaweicloud/huaweicloud-sdk-go-v3/services/dataartsstudio/v1/model"
   region "github.com/huaweicloud/huaweicloud-sdk-go-v3/services/dataartsstudio/v1/region"
)
func main() {
   // The AK and SK used for authentication are hard-coded or stored in plaintext, which has great security 
risks. It is recommended that the AK and SK be stored in ciphertext in configuration files or environment 
variables and decrypted during use to ensure security.
   // In this example, AK and SK are stored in environment variables for authentication. Before running this 
example, set environment variables CLOUD_SDK_AK and CLOUD_SDK_SK in the local environment
   ak := os.Getenv("CLOUD_SDK_AK")
   sk := os.Getenv("CLOUD_SDK_SK")
   projectId := "{project_id}"
   auth := basic.NewCredentialsBuilder().
      WithAk(ak).
      WithSk(sk).
      WithProjectId(projectId).
      Build()
   client := dataartsstudio.NewdataartsstudioClient(
      dataartsstudio.dataartsstudioClientBuilder().
         WithRegion(region.ValueOf("<YOUR REGION>")).
         WithCredential(auth).
         Build())
   request := &model.AssociateSecurityLevelToEntitieRequest{}
   request.Guid = "{guid}"
   response, err := client.AssociateSecurityLevelToEntitie(request)
  if err == nil fmt.Printf("%+v\n", response)
   } else {
      fmt.Println(err)
   }
}
```
# 更多

更多编程语言的SDK代码示例,请参见**[API Explorer](https://console.huaweicloud.com/apiexplorer/#/openapi/dataartsstudio/sdk?api=AssociateSecurityLevelToEntitie)**的代码示例页签,可生成自动对应 的SDK代码示例。

### 状态码

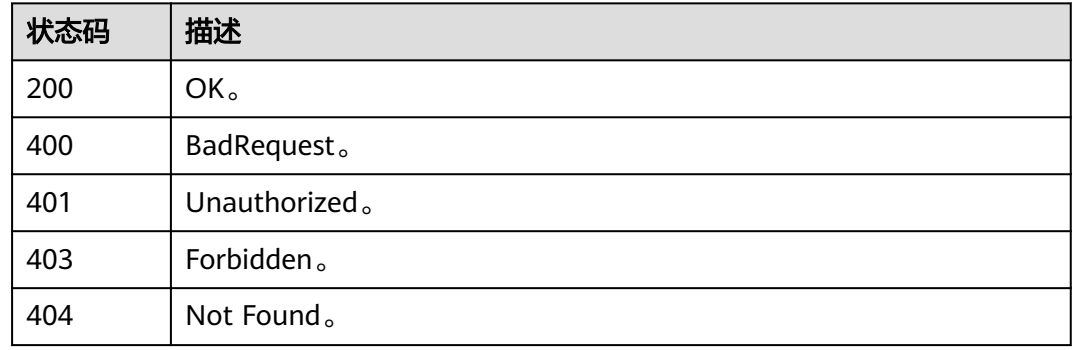

# **10.6.3** 移除资产关联密级

# 功能介绍

移除资产关联密级。

### 调用方法

请参[见如何调用](#page-28-0)**API**。

### **URI**

DELETE /v3/{project\_id}/asset/entities/guid/{guid}/security-level

#### 表 **10-141** 路径参数

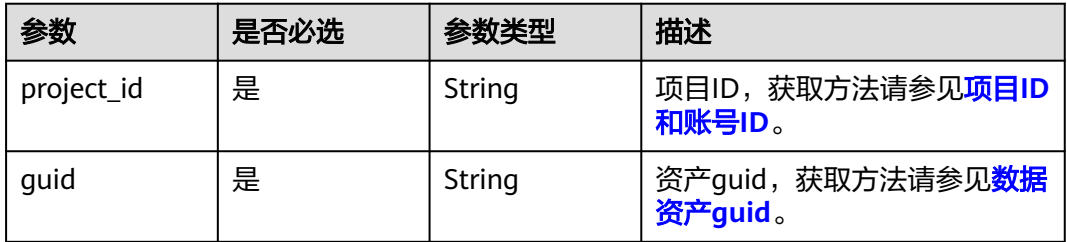

# 请求参数

#### 表 **10-142** 请求 Header 参数

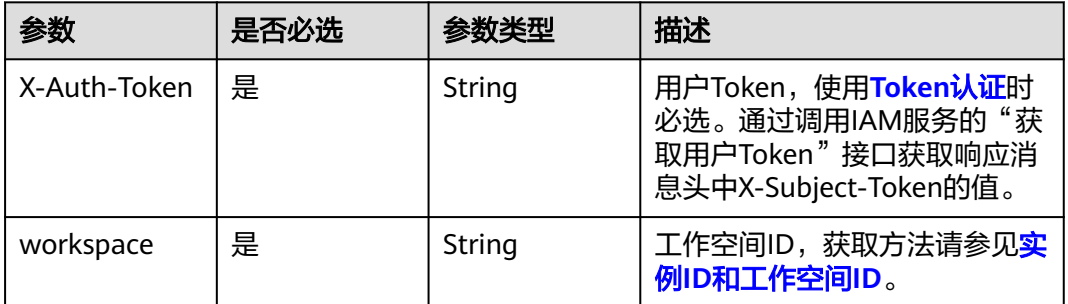

### 响应参数

### 状态码: **400**

表 **10-143** 响应 Body 参数

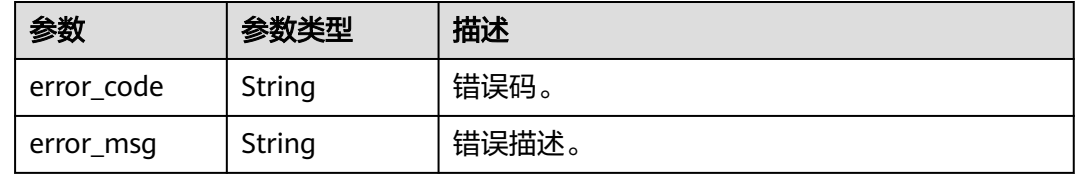

#### 状态码: **401**

表 **10-144** 响应 Body 参数

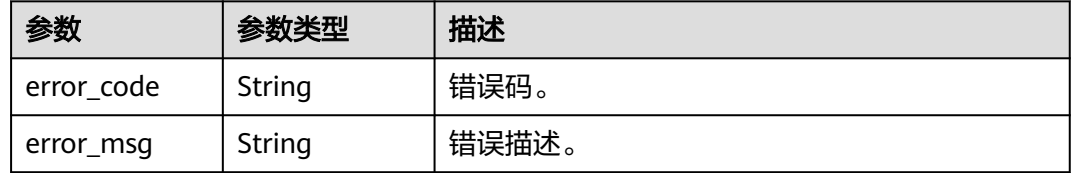

#### 状态码: **403**

# 表 **10-145** 响应 Body 参数

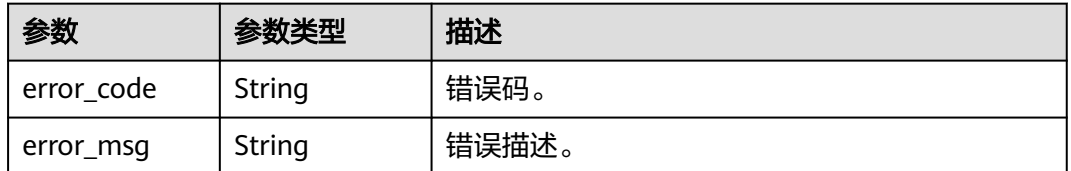

#### 状态码: **404**

#### 表 **10-146** 响应 Body 参数

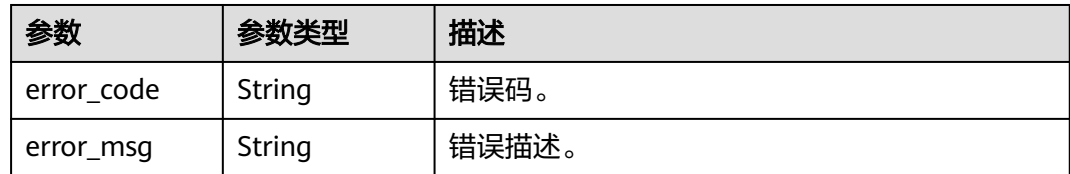

### 请求示例

无

### 响应示例

无

### **SDK** 代码示例

SDK代码示例如下。

#### **Java**

package com.huaweicloud.sdk.test;

```
import com.huaweicloud.sdk.core.auth.ICredential;
import com.huaweicloud.sdk.core.auth.BasicCredentials;
import com.huaweicloud.sdk.core.exception.ConnectionException:
import com.huaweicloud.sdk.core.exception.RequestTimeoutException;
import com.huaweicloud.sdk.core.exception.ServiceResponseException;
import com.huaweicloud.sdk.dataartsstudio.v1.region.dataartsstudioRegion;
import com.huaweicloud.sdk.dataartsstudio.v1.*;
import com.huaweicloud.sdk.dataartsstudio.v1.model.*;
public class DeleteSecurityLevelFromEntitySolution {
   public static void main(String[] args) {
      // The AK and SK used for authentication are hard-coded or stored in plaintext, which has great 
security risks. It is recommended that the AK and SK be stored in ciphertext in configuration files or 
environment variables and decrypted during use to ensure security.
      // In this example, AK and SK are stored in environment variables for authentication. Before running 
this example, set environment variables CLOUD_SDK_AK and CLOUD_SDK_SK in the local environment
      String ak = System.getenv("CLOUD_SDK_AK");
      String sk = System.getenv("CLOUD_SDK_SK");
      String projectId = "{project_id}";
      ICredential auth = new BasicCredentials()
           .withProjectId(projectId)
           .withAk(ak)
           .withSk(sk);
      dataartsstudioClient client = dataartsstudioClient.newBuilder()
           .withCredential(auth)
            .withRegion(dataartsstudioRegion.valueOf("<YOUR REGION>"))
           .build();
      DeleteSecurityLevelFromEntityRequest request = new DeleteSecurityLevelFromEntityRequest();
      request.withGuid("{guid}");
      try {
         DeleteSecurityLevelFromEntityResponse response = client.deleteSecurityLevelFromEntity(request);
         System.out.println(response.toString());
      } catch (ConnectionException e) {
        e.printStackTrace();
```

```
 } catch (RequestTimeoutException e) {
      e.printStackTrace();
    } catch (ServiceResponseException e) {
      e.printStackTrace();
      System.out.println(e.getHttpStatusCode());
      System.out.println(e.getRequestId());
      System.out.println(e.getErrorCode());
      System.out.println(e.getErrorMsg());
   }
 }
```
#### **Python**

#### # coding: utf-8

}

from huaweicloudsdkcore.auth.credentials import BasicCredentials from huaweicloudsdkdataartsstudio.v1.region.dataartsstudio\_region import dataartsstudioRegion from huaweicloudsdkcore.exceptions import exceptions from huaweicloudsdkdataartsstudio.v1 import \*

```
if name = " main ":
```
# The AK and SK used for authentication are hard-coded or stored in plaintext, which has great security risks. It is recommended that the AK and SK be stored in ciphertext in configuration files or environment variables and decrypted during use to ensure security.

 # In this example, AK and SK are stored in environment variables for authentication. Before running this example, set environment variables CLOUD\_SDK\_AK and CLOUD\_SDK\_SK in the local environment

```
 ak = __import__('os').getenv("CLOUD_SDK_AK")
 sk = __import__('os').getenv("CLOUD_SDK_SK")
 projectId = "{project_id}"
```
credentials = BasicCredentials(ak, sk, projectId)  $\setminus$ 

```
 client = dataartsstudioClient.new_builder() \
    .with_credentials(credentials) \
    .with_region(dataartsstudioRegion.value_of("<YOUR REGION>")) \
   .build()
 try:
   request = DeleteSecurityLevelFromEntityRequest()
```

```
 request.guid = "{guid}"
   response = client.delete_security_level_from_entity(request)
   print(response)
 except exceptions.ClientRequestException as e:
   print(e.status_code)
    print(e.request_id)
   print(e.error_code)
   print(e.error_msg)
```
### **Go**

package main

import (

.<br>"fmt'

 "github.com/huaweicloud/huaweicloud-sdk-go-v3/core/auth/basic" dataartsstudio "github.com/huaweicloud/huaweicloud-sdk-go-v3/services/dataartsstudio/v1" "github.com/huaweicloud/huaweicloud-sdk-go-v3/services/dataartsstudio/v1/model" region "github.com/huaweicloud/huaweicloud-sdk-go-v3/services/dataartsstudio/v1/region"

#### func main() {

)

 // The AK and SK used for authentication are hard-coded or stored in plaintext, which has great security risks. It is recommended that the AK and SK be stored in ciphertext in configuration files or environment variables and decrypted during use to ensure security.

 // In this example, AK and SK are stored in environment variables for authentication. Before running this example, set environment variables CLOUD\_SDK\_AK and CLOUD\_SDK\_SK in the local environment

 ak := os.Getenv("CLOUD\_SDK\_AK") sk := os.Getenv("CLOUD\_SDK\_SK")

projectId := "{project\_id}"

```
 auth := basic.NewCredentialsBuilder().
   WithAk(ak).
   WithSk(sk).
   WithProjectId(projectId).
   Build()
 client := dataartsstudio.NewdataartsstudioClient(
   dataartsstudio.dataartsstudioClientBuilder().
      WithRegion(region.ValueOf("<YOUR REGION>")).
      WithCredential(auth).
      Build())
 request := &model.DeleteSecurityLevelFromEntityRequest{}
 request.Guid = "{guid}"
 response, err := client.DeleteSecurityLevelFromEntity(request)
if err == nil fmt.Printf("%+v\n", response)
 } else {
   fmt.Println(err)
 }
```
更多

}

更多编程语言的SDK代码示例,请参见**[API Explorer](https://console.huaweicloud.com/apiexplorer/#/openapi/dataartsstudio/sdk?api=DeleteSecurityLevelFromEntity)**的代码示例页签,可生成自动对应 的SDK代码示例。

### 状态码

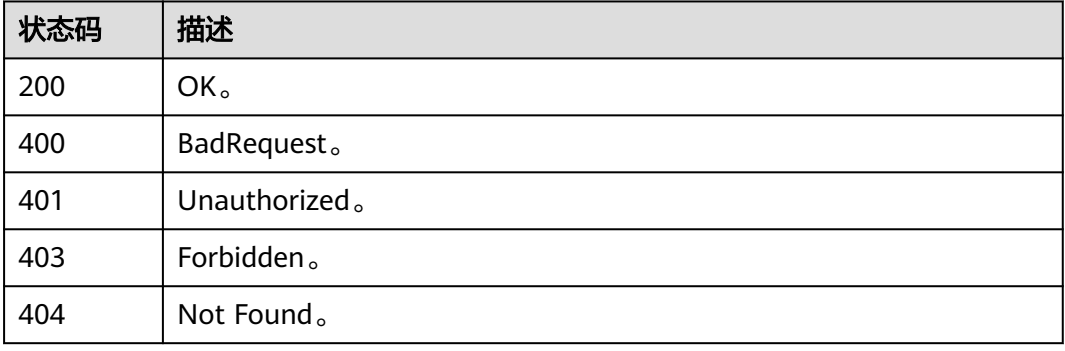

# **10.7** 资产信息

# **10.7.1** 查询概要

# 功能介绍

查询概要。

# 调用方法

请参[见如何调用](#page-28-0)**API**。

### **URI**

GET /v3/{project\_id}/asset/profile

#### 表 **10-147** 路径参数

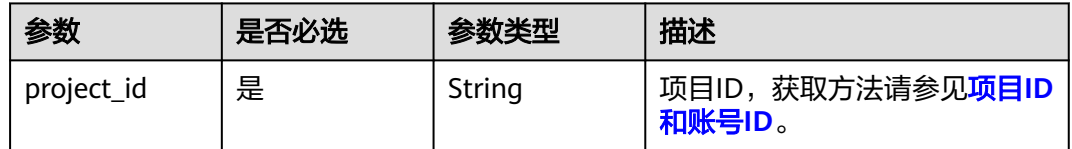

#### 表 **10-148** Query 参数

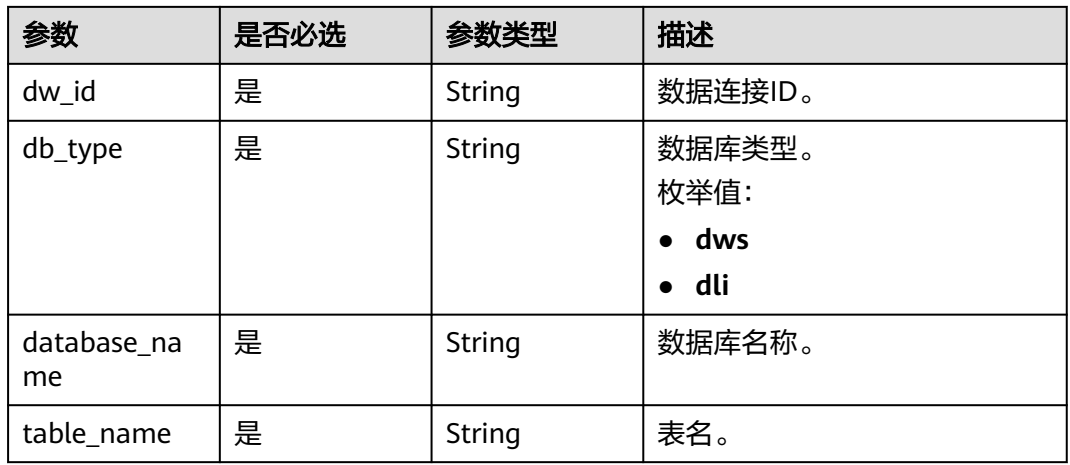

# 请求参数

#### 表 **10-149** 请求 Header 参数

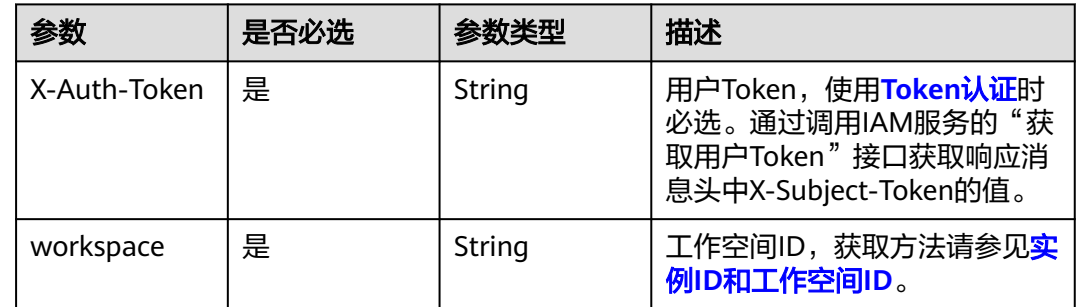

# 响应参数

状态码: **200**

### 表 **10-150** 响应 Body 参数

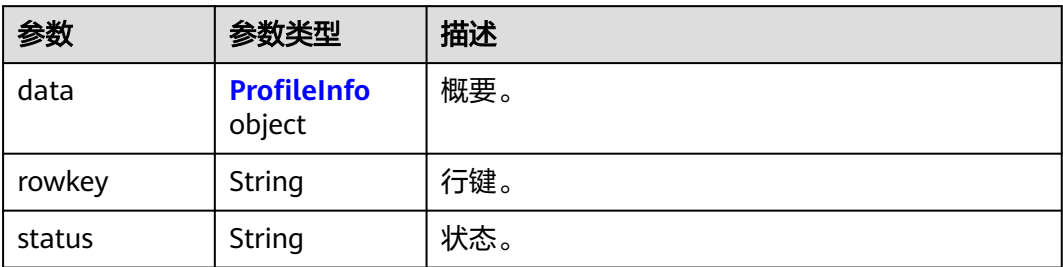

#### 表 **10-151** ProfileInfo

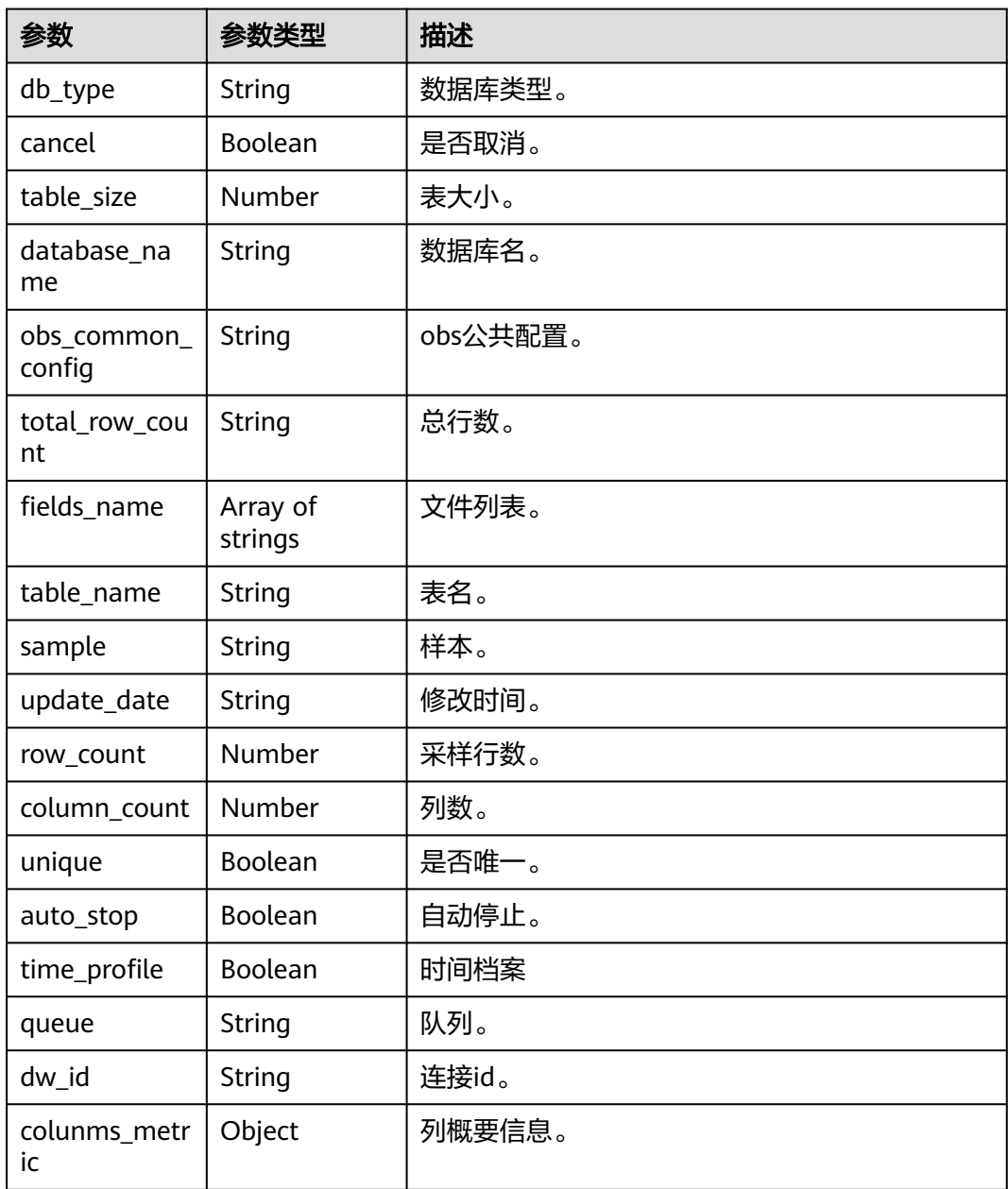

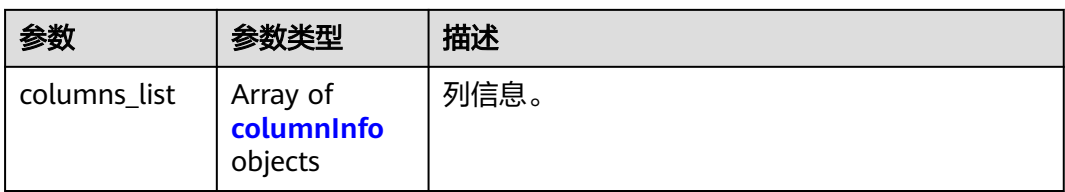

### 表 **10-152** columnInfo

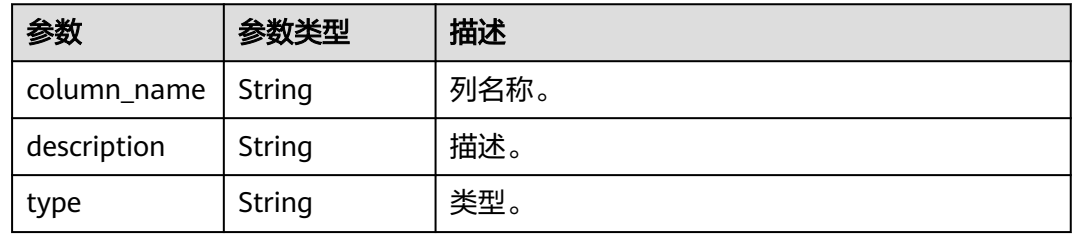

### 状态码: **400**

#### 表 **10-153** 响应 Body 参数

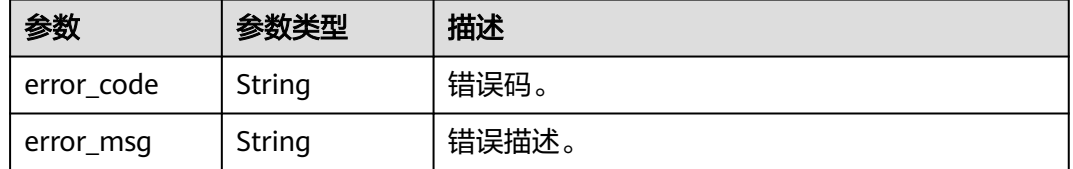

#### 状态码: **401**

#### 表 **10-154** 响应 Body 参数

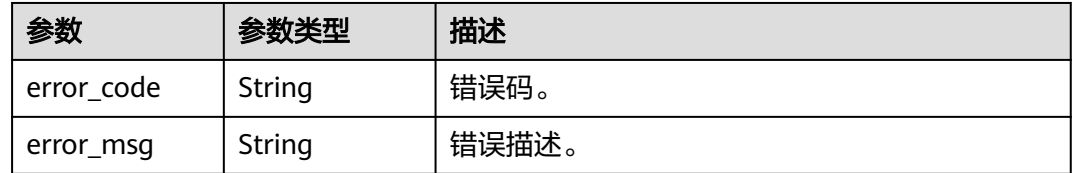

### 状态码: **403**

#### 表 **10-155** 响应 Body 参数

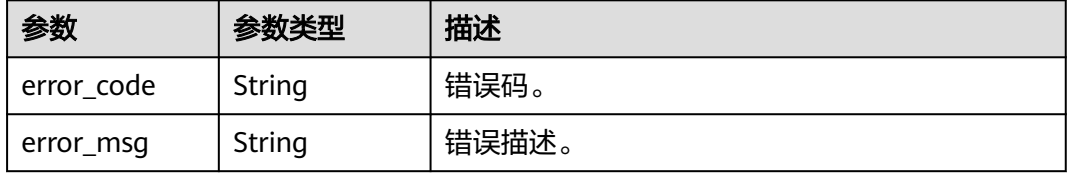

#### 状态码: **404**

#### 表 **10-156** 响应 Body 参数

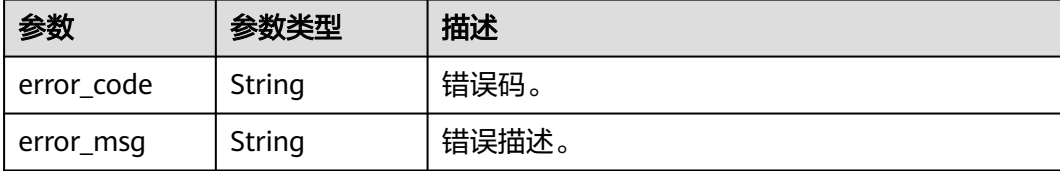

### 请求示例

无

#### 响应示例

状态码: **200**

OK。

```
{
 "status" : "success",
 "rowkey" : "1668584342946",
  "data" : {
   "db_type" : "DWS",
   "cancel" : false,
 "table_size" : 24576,
 "database_name" : "wk",
   "obs_common_config" : null,
   "total_row_count" : 1,
   "fields_name" : [ ],
   "colunms_metric" : {
    "num" :\overline{\{} "min" : null,
 "avg" : null,
 "top" : [ [ "1", null, 1 ] ],
 "null" : 1,
 "max" : null,
      "variance" : null,
      "topcount" : 1,
      "stddev_samp" : null,
 "distinct" : "0",
 "duplicate" : 0,
 "nonNull" : "1"
     },
     "sno" : {
      "avglength" : 4,
 "distinct" : "1",
 "duplicate" : 0,
      "maxlength" : 4,
      "minlength" : 4,
      "nonNull" : "1",
      "null" : 0,
      "top" : [ [ "1", "adff", 1 ] ],
      "topcount" : 1
    }
   },
 "columns_list" : [ {
 "column_name" : "sno",
 "description" : "",
     "type" : "character varying"
   }, {
     "column_name" : "bon1",
```

```
 "description" : "",
     "type" : "integer"
   } ]
 }
```
}

### **SDK** 代码示例

#### SDK代码示例如下。

#### **Java**

package com.huaweicloud.sdk.test;

```
import com.huaweicloud.sdk.core.auth.ICredential;
import com.huaweicloud.sdk.core.auth.BasicCredentials;
import com.huaweicloud.sdk.core.exception.ConnectionException;
import com.huaweicloud.sdk.core.exception.RequestTimeoutException;
import com.huaweicloud.sdk.core.exception.ServiceResponseException;
import com.huaweicloud.sdk.dataartsstudio.v1.region.dataartsstudioRegion;
import com.huaweicloud.sdk.dataartsstudio.v1.*;
import com.huaweicloud.sdk.dataartsstudio.v1.model.*;
public class ShowDataProfileSolution {
   public static void main(String[] args) {
      // The AK and SK used for authentication are hard-coded or stored in plaintext, which has great 
security risks. It is recommended that the AK and SK be stored in ciphertext in configuration files or 
environment variables and decrypted during use to ensure security.
      // In this example, AK and SK are stored in environment variables for authentication. Before running 
this example, set environment variables CLOUD_SDK_AK and CLOUD_SDK_SK in the local environment
      String ak = System.getenv("CLOUD_SDK_AK");
      String sk = System.getenv("CLOUD_SDK_SK");
     String projectId = "{project_id}";
      ICredential auth = new BasicCredentials()
           .withProjectId(projectId)
            .withAk(ak)
           .withSk(sk);
      dataartsstudioClient client = dataartsstudioClient.newBuilder()
           .withCredential(auth)
            .withRegion(dataartsstudioRegion.valueOf("<YOUR REGION>"))
            .build();
      ShowDataProfileRequest request = new ShowDataProfileRequest();
      try {
         ShowDataProfileResponse response = client.showDataProfile(request);
         System.out.println(response.toString());
      } catch (ConnectionException e) {
         e.printStackTrace();
      } catch (RequestTimeoutException e) {
         e.printStackTrace();
      } catch (ServiceResponseException e) {
         e.printStackTrace();
         System.out.println(e.getHttpStatusCode());
         System.out.println(e.getRequestId());
         System.out.println(e.getErrorCode());
         System.out.println(e.getErrorMsg());
      }
   }
}
```
#### **Python**

# coding: utf-8

```
from huaweicloudsdkcore.auth.credentials import BasicCredentials
from huaweicloudsdkdataartsstudio.v1.region.dataartsstudio_region import dataartsstudioRegion
from huaweicloudsdkcore.exceptions import exceptions
from huaweicloudsdkdataartsstudio.v1 import *
if __name__ == '__main__": # The AK and SK used for authentication are hard-coded or stored in plaintext, which has great security 
risks. It is recommended that the AK and SK be stored in ciphertext in configuration files or environment 
variables and decrypted during use to ensure security.
    # In this example, AK and SK are stored in environment variables for authentication. Before running this 
example, set environment variables CLOUD_SDK_AK and CLOUD_SDK_SK in the local environment
   ak = __import__('os').getenv("CLOUD_SDK_AK")
  sk = __import __('os').getenv("CLOUD_SDK_SK")
   projectId = "{project_id}"
  credentials = BasicCredentials(ak, sk, projectId) \setminusclient = dataartsstudioClient.new_builder() \setminus .with_credentials(credentials) \
      .with_region(dataartsstudioRegion.value_of("<YOUR REGION>")) \
      .build()
   try:
      request = ShowDataProfileRequest()
      response = client.show_data_profile(request)
      print(response)
   except exceptions.ClientRequestException as e:
      print(e.status_code)
      print(e.request_id)
     print(e.error_code)
      print(e.error_msg)
```
#### **Go**

package main

```
import (
```
"fmt"

 "github.com/huaweicloud/huaweicloud-sdk-go-v3/core/auth/basic" dataartsstudio "github.com/huaweicloud/huaweicloud-sdk-go-v3/services/dataartsstudio/v1" "github.com/huaweicloud/huaweicloud-sdk-go-v3/services/dataartsstudio/v1/model" region "github.com/huaweicloud/huaweicloud-sdk-go-v3/services/dataartsstudio/v1/region"

#### )

func main() {

 // The AK and SK used for authentication are hard-coded or stored in plaintext, which has great security risks. It is recommended that the AK and SK be stored in ciphertext in configuration files or environment variables and decrypted during use to ensure security.

 // In this example, AK and SK are stored in environment variables for authentication. Before running this example, set environment variables CLOUD\_SDK\_AK and CLOUD\_SDK\_SK in the local environment

```
ak := os.Getenv("CLOUD_SDK_AK")
 sk := os.Getenv("CLOUD_SDK_SK")
 projectId := "{project_id}"
 auth := basic.NewCredentialsBuilder().
   WithAk(ak).
   WithSk(sk).
   WithProjectId(projectId).
```

```
 Build()
```
 client := dataartsstudio.NewdataartsstudioClient( dataartsstudio.dataartsstudioClientBuilder(). WithRegion(region.ValueOf("<YOUR REGION>")). WithCredential(auth). Build())

 request := &model.ShowDataProfileRequest{} response, err := client.ShowDataProfile(request) if  $err == nil$ 

```
 fmt.Printf("%+v\n", response)
 } else {
    fmt.Println(err)
 }
```
# 更多

更多编程语言的SDK代码示例,请参见**[API Explorer](https://console.huaweicloud.com/apiexplorer/#/openapi/dataartsstudio/sdk?api=ShowDataProfile)**的代码示例页签,可生成自动对应 的SDK代码示例。

### 状态码

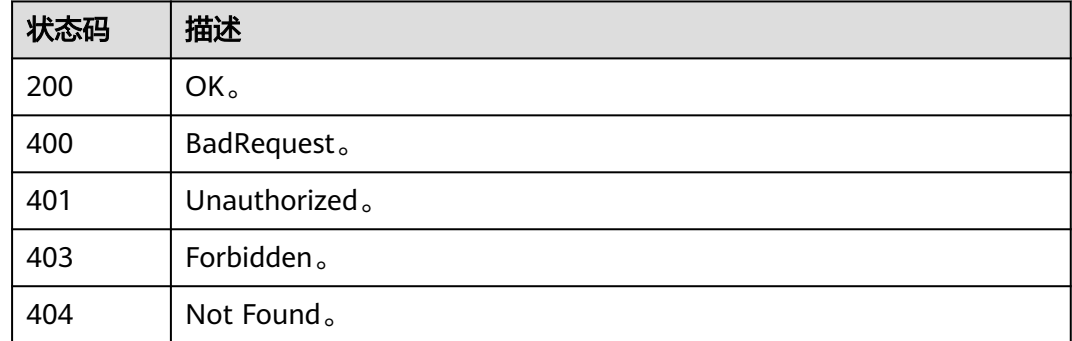

# **10.7.2** 指定字段采集概要

}

# 功能介绍

指定字段采集概要信息接口。

### 调用方法

请参[见如何调用](#page-28-0)**API**。

#### **URI**

POST /v3/{project\_id}/asset/profile/columns

#### 表 **10-157** 路径参数

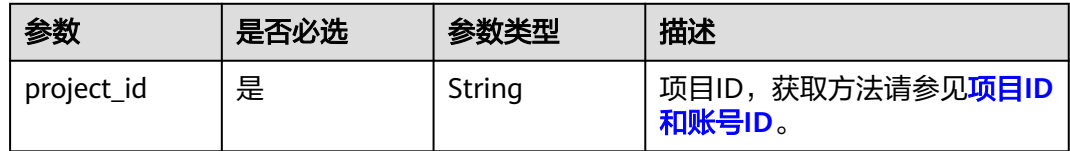

# 请求参数

表 **10-158** 请求 Header 参数

| 参数           | 是否必选 | 参数类型   | 描述                                                                                          |
|--------------|------|--------|---------------------------------------------------------------------------------------------|
| X-Auth-Token | 是    | String | 用户Token,使用 <b>Token认证</b> 时<br>必选。通过调用IAM服务的"获<br>取用户Token"接口获取响应消<br>息头中X-Subject-Token的值。 |
| workspace    | 是    | String | 工作空间ID,获取方法请参见 <mark>实</mark><br>例ID和工作空间ID。                                                |

### 表 **10-159** 请求 Body 参数

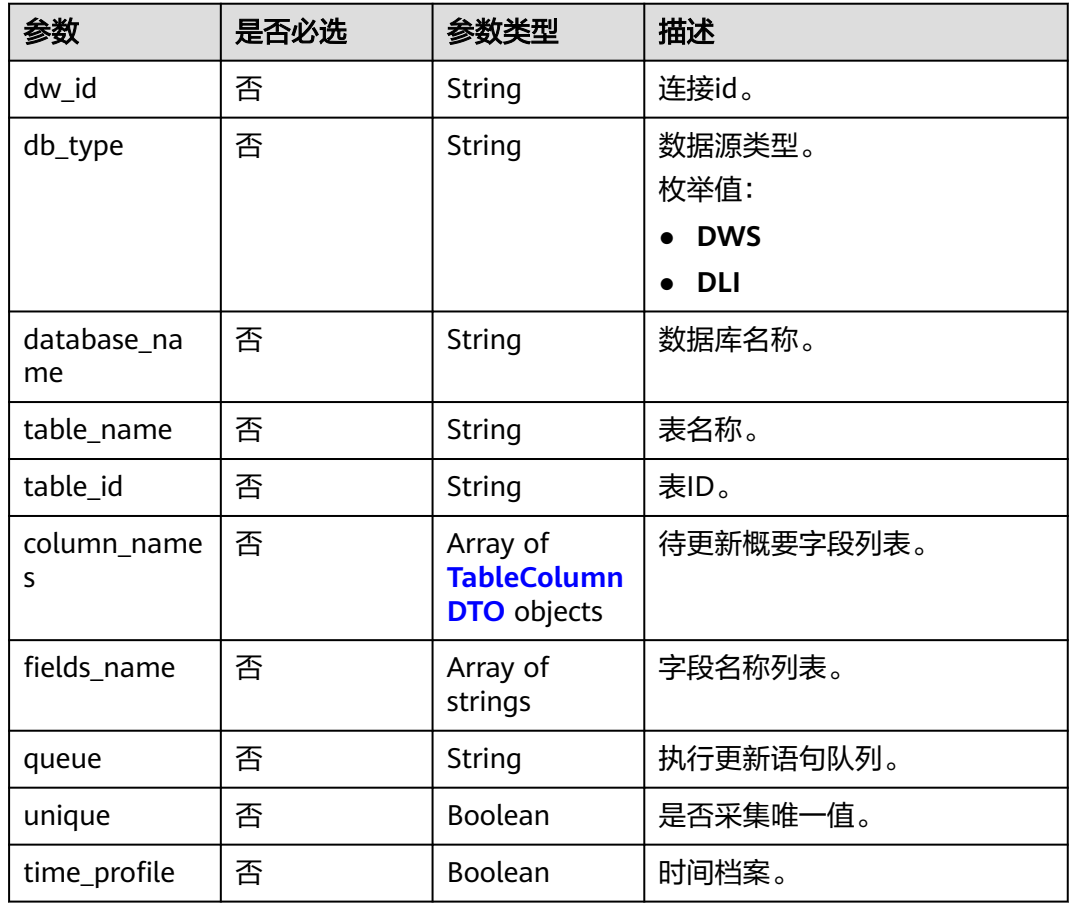

<span id="page-2183-0"></span>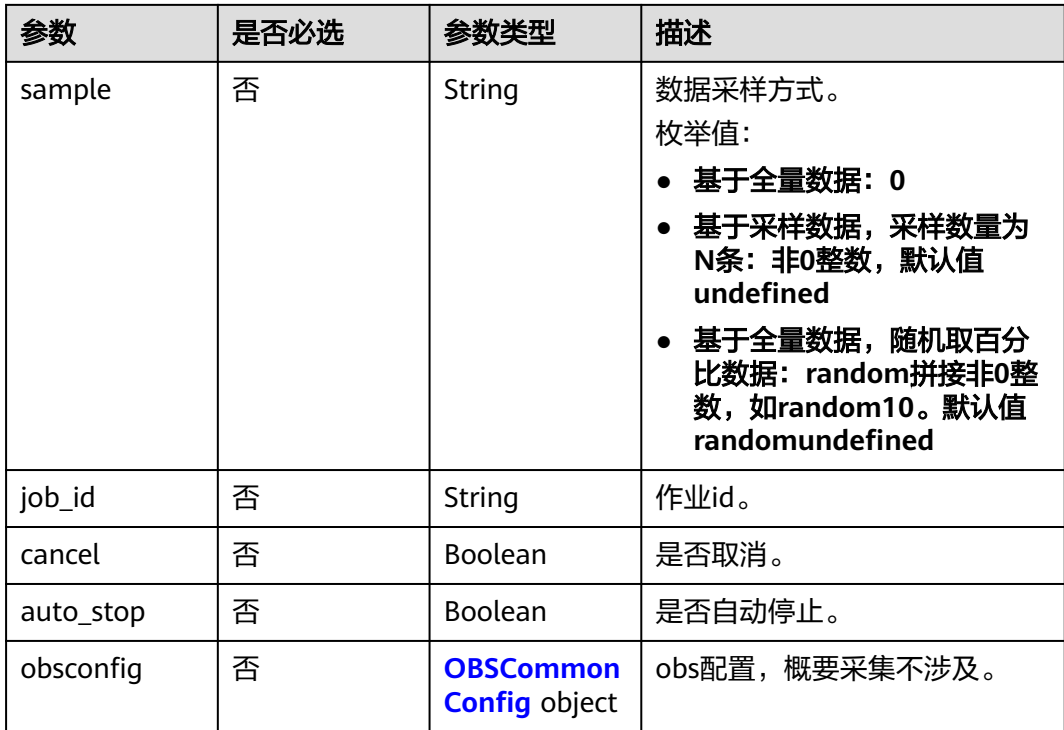

#### 表 **10-160** TableColumnDTO

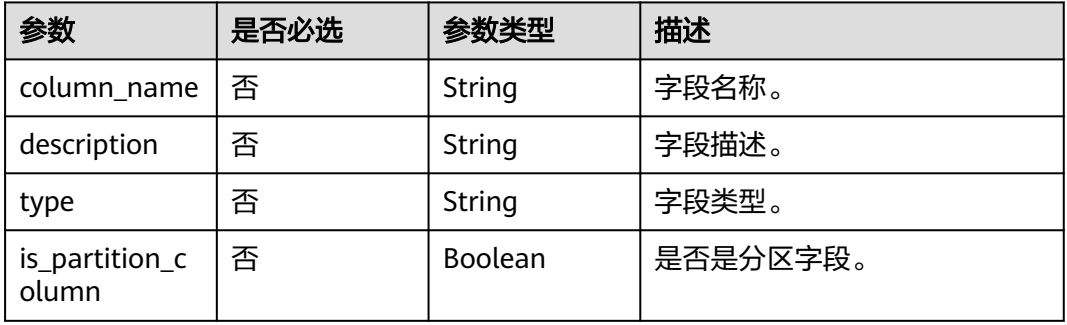

### 表 **10-161** OBSCommonConfig

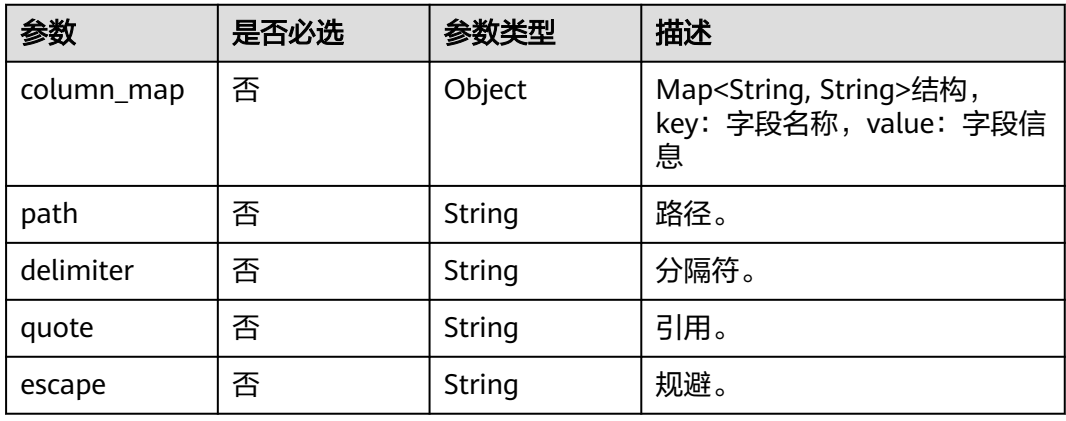

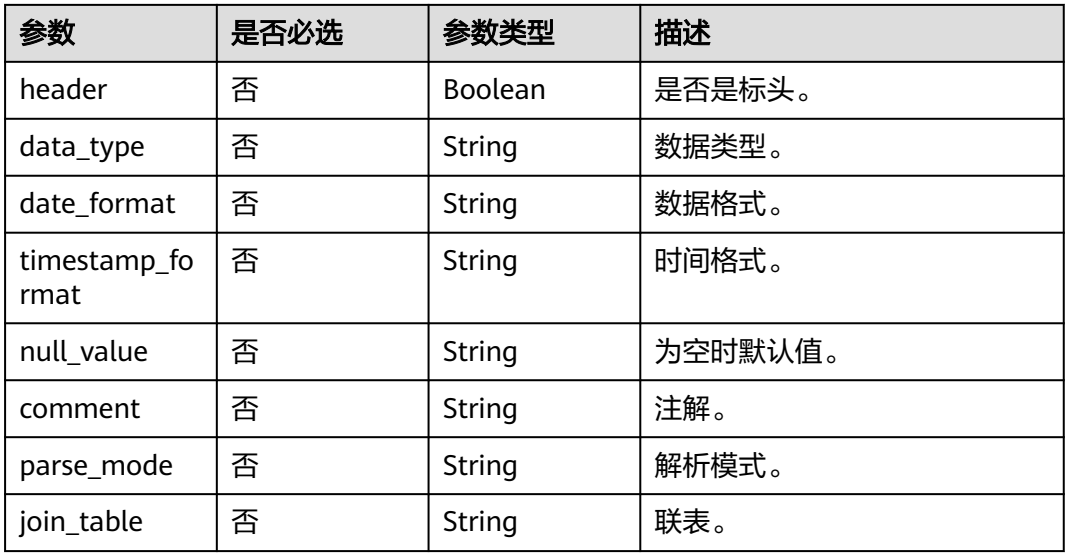

### 响应参数

#### 状态码: **400**

表 **10-162** 响应 Body 参数

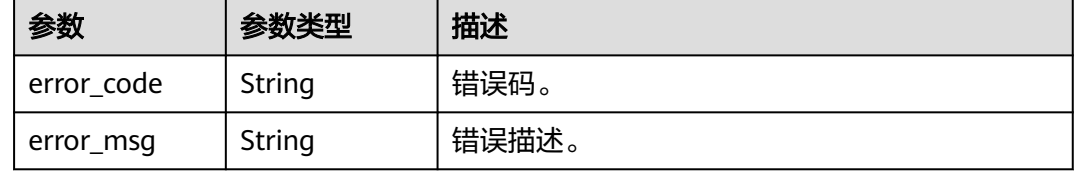

#### 状态码: **401**

表 **10-163** 响应 Body 参数

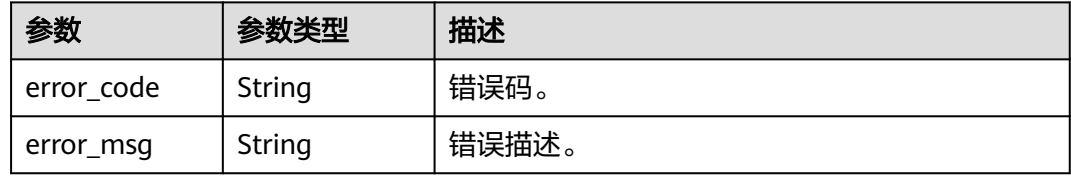

#### 状态码: **403**

表 **10-164** 响应 Body 参数

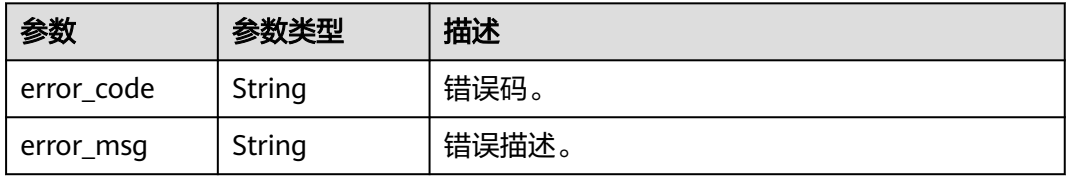

#### 状态码: **404**

#### 表 **10-165** 响应 Body 参数

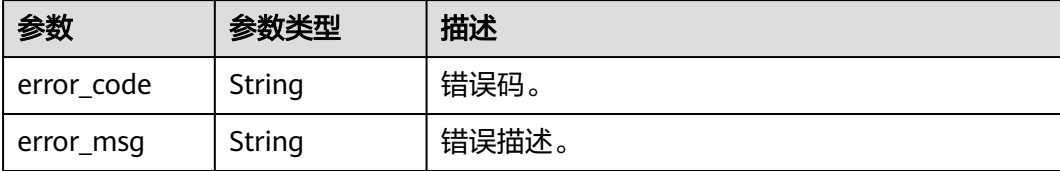

### 请求示例

```
{
  "dw_id" : "003b3ed52daf41e6829a0bc74526f5f7",
  "db_type" : "DLI",
  "database_name" : "default",
  "table_name" : "a1",
 "queue" : "default",
 "unique" : false,
 "sample" : "0",
  "column_names" : [ {
    "column_name" : "q1",
   "description" : ""
    "type" : "double"
 } ]
}
```
### 响应示例

无

### **SDK** 代码示例

SDK代码示例如下。

**Java**

package com.huaweicloud.sdk.test;

```
import com.huaweicloud.sdk.core.auth.ICredential;
import com.huaweicloud.sdk.core.auth.BasicCredentials;
import com.huaweicloud.sdk.core.exception.ConnectionException;
import com.huaweicloud.sdk.core.exception.RequestTimeoutException;
import com.huaweicloud.sdk.core.exception.ServiceResponseException;
import com.huaweicloud.sdk.dataartsstudio.v1.region.dataartsstudioRegion;
import com.huaweicloud.sdk.dataartsstudio.v1.*;
import com.huaweicloud.sdk.dataartsstudio.v1.model.*;
public class RenewDataProfileSolution {
   public static void main(String[] args) {
      // The AK and SK used for authentication are hard-coded or stored in plaintext, which has great 
security risks. It is recommended that the AK and SK be stored in ciphertext in configuration files or 
environment variables and decrypted during use to ensure security.
      // In this example, AK and SK are stored in environment variables for authentication. Before running 
this example, set environment variables CLOUD_SDK_AK and CLOUD_SDK_SK in the local environment
      String ak = System.getenv("CLOUD_SDK_AK");
      String sk = System.getenv("CLOUD_SDK_SK");
     String projectId = "{project id}";
      ICredential auth = new BasicCredentials()
```

```
 .withProjectId(projectId)
         .withAk(ak)
         .withSk(sk);
    dataartsstudioClient client = dataartsstudioClient.newBuilder()
         .withCredential(auth)
         .withRegion(dataartsstudioRegion.valueOf("<YOUR REGION>"))
         .build();
    RenewDataProfileRequest request = new RenewDataProfileRequest();
    DataProfileRO body = new DataProfileRO();
    request.withBody(body);
   try {
      RenewDataProfileResponse response = client.renewDataProfile(request);
      System.out.println(response.toString());
   } catch (ConnectionException e) {
      e.printStackTrace();
   } catch (RequestTimeoutException e) {
      e.printStackTrace();
   } catch (ServiceResponseException e) {
      e.printStackTrace();
      System.out.println(e.getHttpStatusCode());
      System.out.println(e.getRequestId());
      System.out.println(e.getErrorCode());
      System.out.println(e.getErrorMsg());
   }
 }
```
### **Python**

#### # coding: utf-8

}

from huaweicloudsdkcore.auth.credentials import BasicCredentials from huaweicloudsdkdataartsstudio.v1.region.dataartsstudio\_region import dataartsstudioRegion from huaweicloudsdkcore.exceptions import exceptions from huaweicloudsdkdataartsstudio.v1 import \*

```
if __name__ == "__main__":
```
 # The AK and SK used for authentication are hard-coded or stored in plaintext, which has great security risks. It is recommended that the AK and SK be stored in ciphertext in configuration files or environment variables and decrypted during use to ensure security.

 # In this example, AK and SK are stored in environment variables for authentication. Before running this example, set environment variables CLOUD\_SDK\_AK and CLOUD\_SDK\_SK in the local environment

```
 ak = __import__('os').getenv("CLOUD_SDK_AK")
 sk = __import__('os').getenv("CLOUD_SDK_SK")
 projectId = "{project_id}"
credentials = BasicCredentials(ak, sk, projectId) \setminus
```

```
client = dataartsstudioClient.new_builder() \
   .with_credentials(credentials) \
    .with_region(dataartsstudioRegion.value_of("<YOUR REGION>")) \
   .build()
```
try:

```
 request = RenewDataProfileRequest()
      request.body = DataProfileRO(
\qquad \qquad response = client.renew_data_profile(request)
      print(response)
   except exceptions.ClientRequestException as e:
      print(e.status_code)
      print(e.request_id)
      print(e.error_code)
      print(e.error_msg)
```
#### **Go**

```
package main
import (
   .<br>"fmt'
   "github.com/huaweicloud/huaweicloud-sdk-go-v3/core/auth/basic"
   dataartsstudio "github.com/huaweicloud/huaweicloud-sdk-go-v3/services/dataartsstudio/v1"
   "github.com/huaweicloud/huaweicloud-sdk-go-v3/services/dataartsstudio/v1/model"
   region "github.com/huaweicloud/huaweicloud-sdk-go-v3/services/dataartsstudio/v1/region"
)
func main() {
   // The AK and SK used for authentication are hard-coded or stored in plaintext, which has great security 
risks. It is recommended that the AK and SK be stored in ciphertext in configuration files or environment 
variables and decrypted during use to ensure security.
   // In this example, AK and SK are stored in environment variables for authentication. Before running this 
example, set environment variables CLOUD_SDK_AK and CLOUD_SDK_SK in the local environment
   ak := os.Getenv("CLOUD_SDK_AK")
   sk := os.Getenv("CLOUD_SDK_SK")
   projectId := "{project_id}"
   auth := basic.NewCredentialsBuilder().
      WithAk(ak).
      WithSk(sk).
      WithProjectId(projectId).
      Build()
   client := dataartsstudio.NewdataartsstudioClient(
      dataartsstudio.dataartsstudioClientBuilder().
         WithRegion(region.ValueOf("<YOUR REGION>")).
         WithCredential(auth).
         Build())
   request := &model.RenewDataProfileRequest{}
   request.Body = &model.DataProfileRo{
   }
   response, err := client.RenewDataProfile(request)
  if err == nil fmt.Printf("%+v\n", response)
   } else {
      fmt.Println(err)
   }
}
```
### 更多

更多编程语言的SDK代码示例,请参见**[API Explorer](https://console.huaweicloud.com/apiexplorer/#/openapi/dataartsstudio/sdk?api=RenewDataProfile)**的代码示例页签,可生成自动对应 的SDK代码示例。

### 状态码

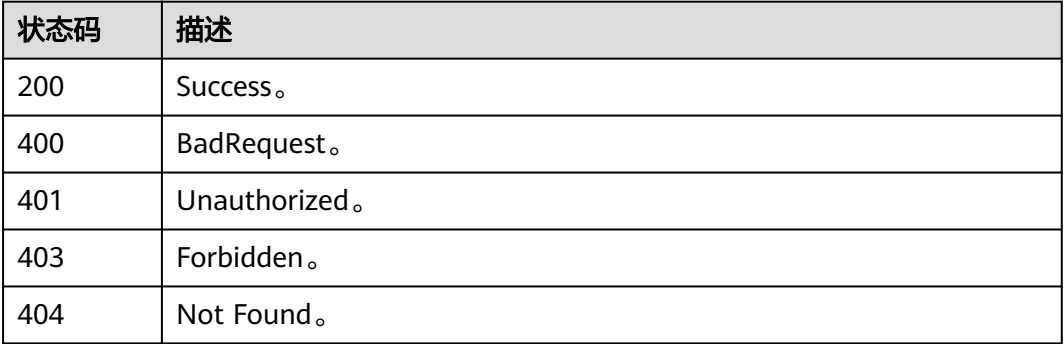

# **10.8** 血缘信息

# **10.8.1** 无血缘关系表查询

# 功能介绍

无血缘关系表查询,请求参数type\_names、classification、type\_names、 connection\_names、query需至少指定一个。

## 调用方法

请参[见如何调用](#page-28-0)**API**。

### **URI**

POST /v3/{project\_id}/lineage/search/unrelated/table

### 表 **10-166** 路径参数

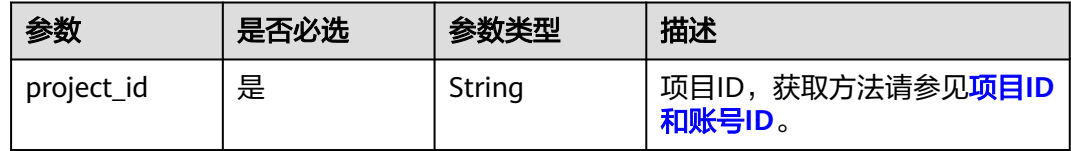

### 请求参数

表 **10-167** 请求 Header 参数

| 参数           | 是否必选 | 参数类型   | 描述                                                                                          |
|--------------|------|--------|---------------------------------------------------------------------------------------------|
| X-Auth-Token | 是    | String | 用户Token,使用 <b>Token认证</b> 时<br>必选。通过调用IAM服务的"获<br>取用户Token"接口获取响应消<br>息头中X-Subject-Token的值。 |
| workspace    | 是    | String | 工作空间ID,获取方法请参见 <mark>实</mark><br>例ID和工作空间ID。                                                |

#### 表 **10-168** 请求 Body 参数

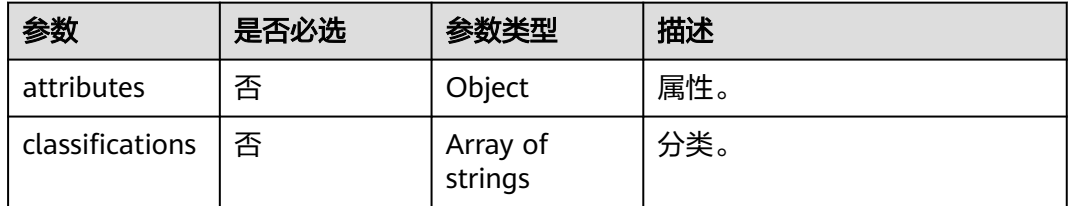

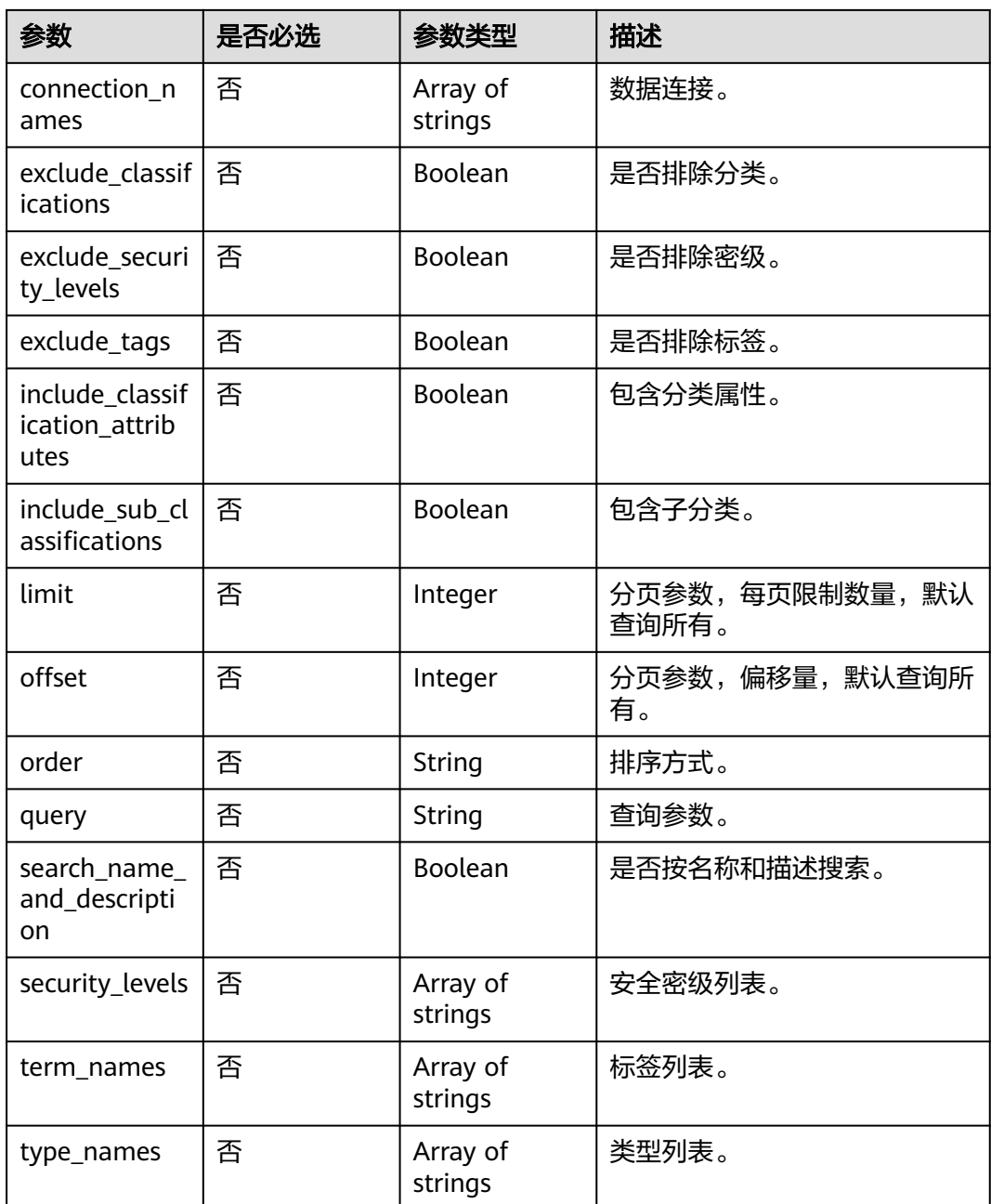

# 响应参数

状态码: **200**

### 表 **10-169** 响应 Body 参数

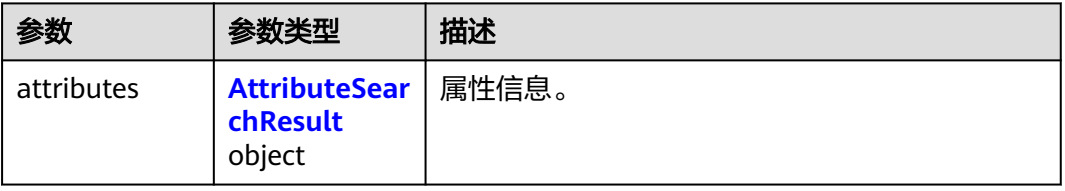

<span id="page-2190-0"></span>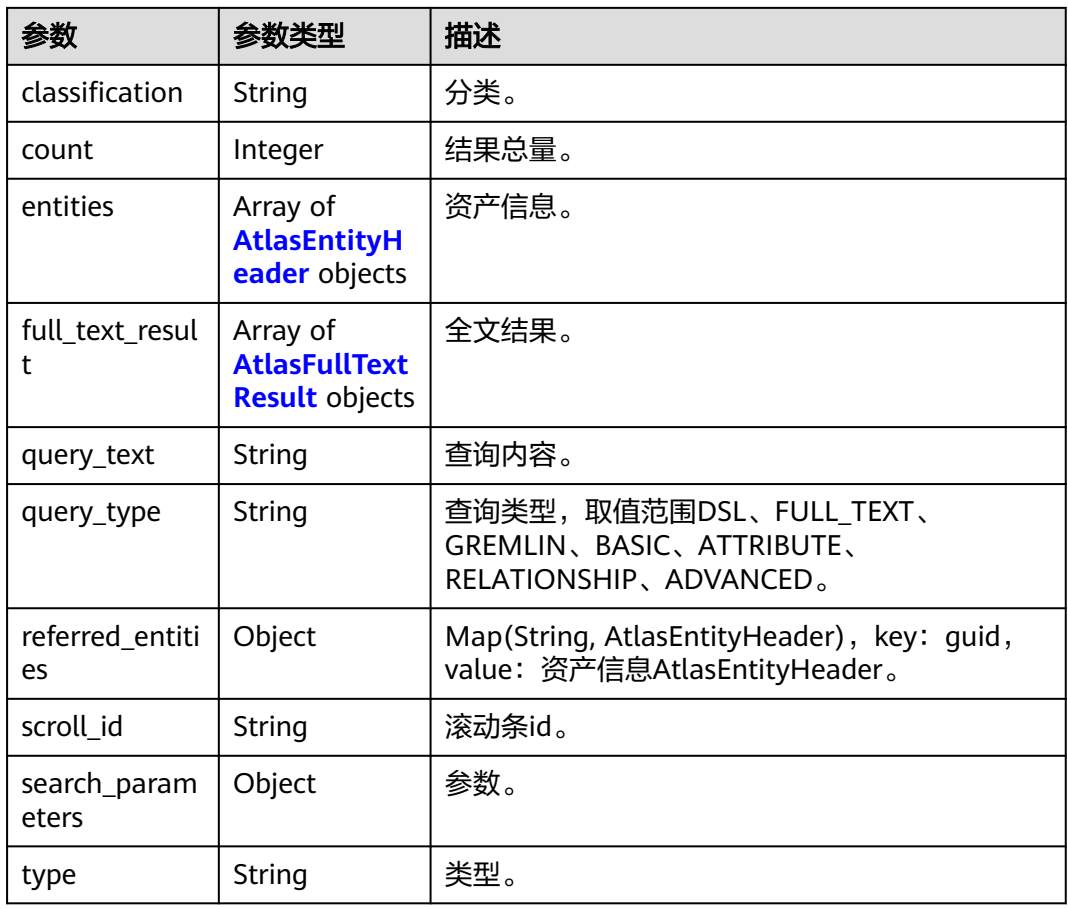

### 表 **10-170** AttributeSearchResult

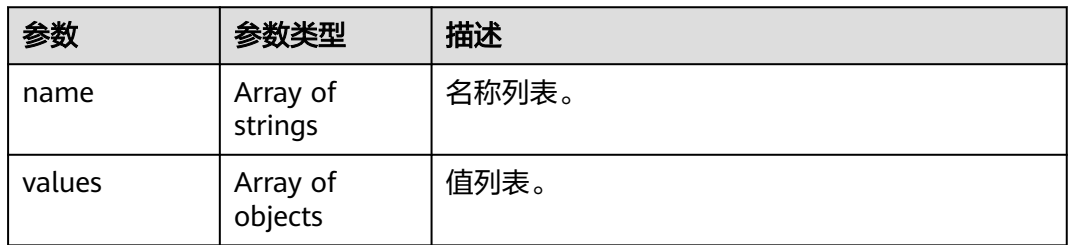

#### 表 **10-171** AtlasEntityHeader

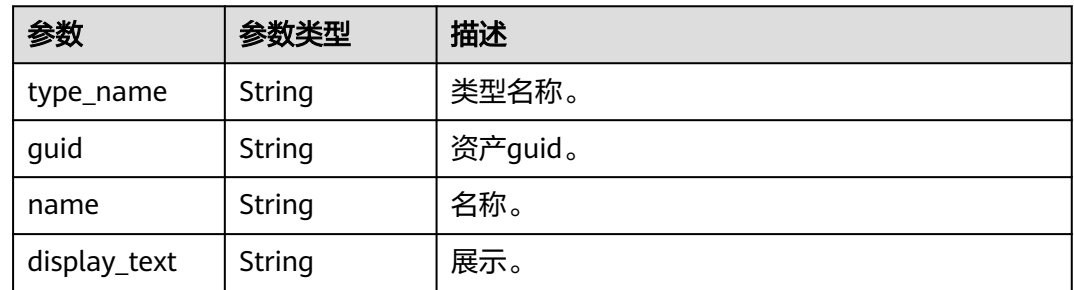

<span id="page-2191-0"></span>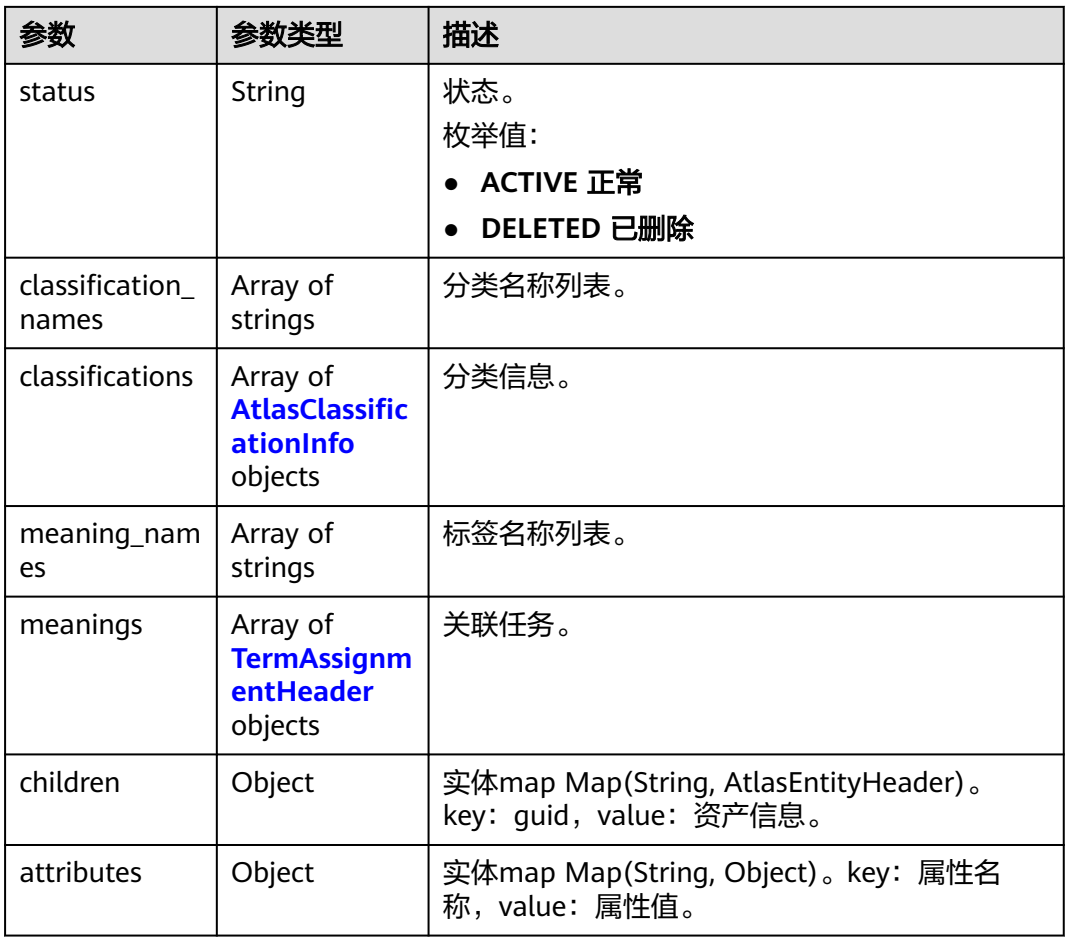

#### 表 **10-172** AtlasFullTextResult

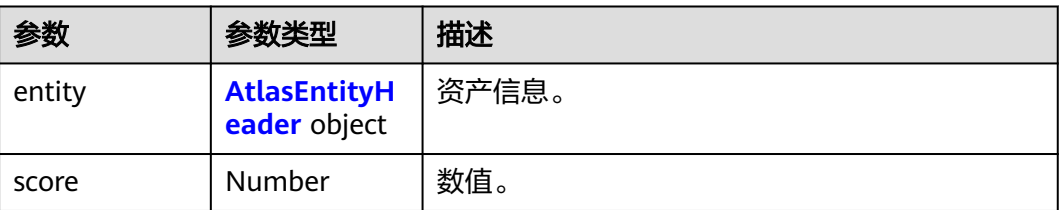

#### 表 **10-173** AtlasClassificationInfo

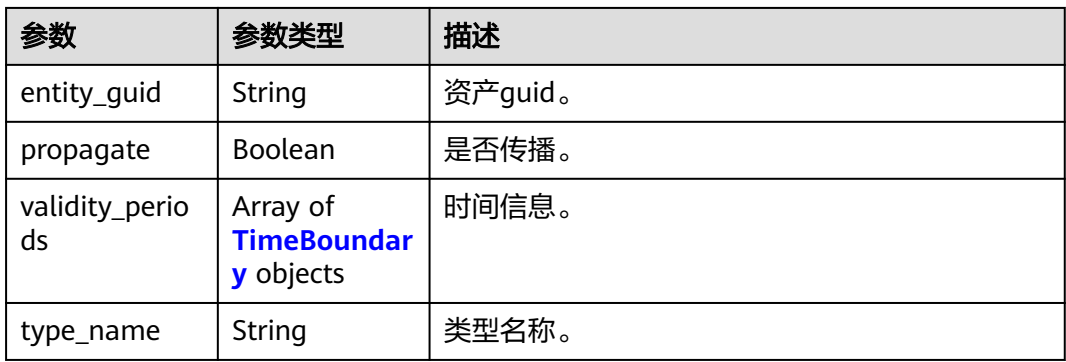

<span id="page-2192-0"></span>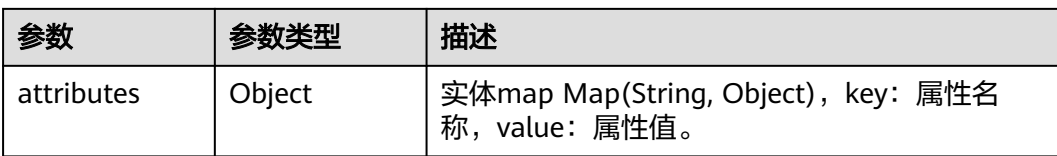

#### 表 **10-174** TimeBoundary

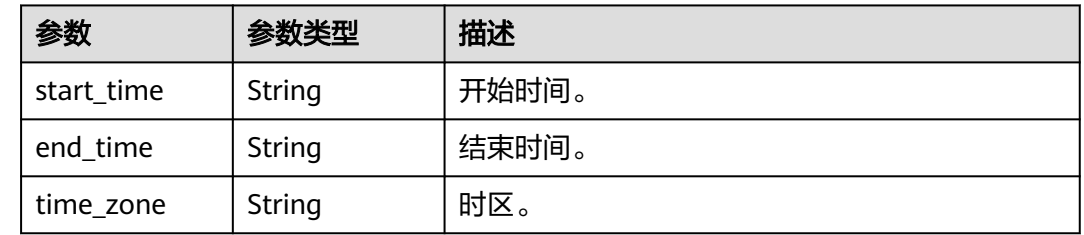

### 表 **10-175** TermAssignmentHeader

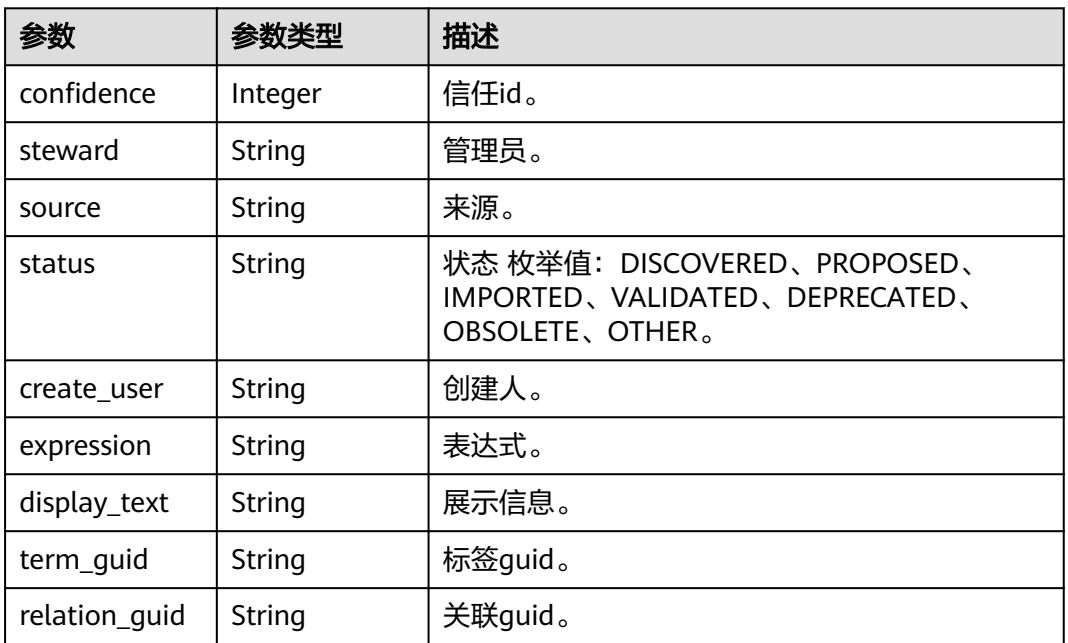

#### 状态码: **400**

#### 表 **10-176** 响应 Body 参数

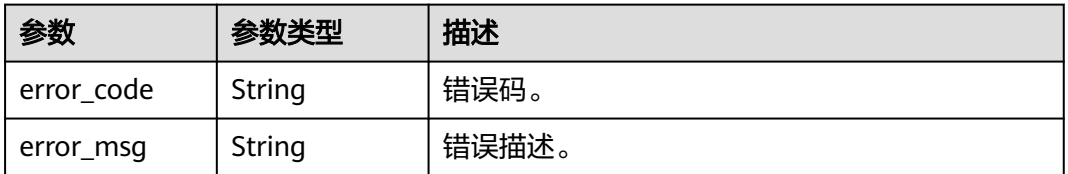

### 状态码: **401**

#### 表 **10-177** 响应 Body 参数

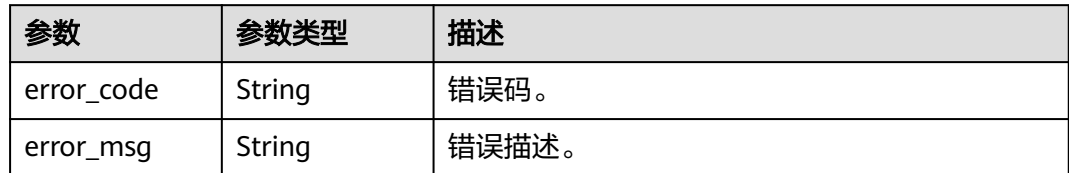

#### 状态码: **403**

```
表 10-178 响应 Body 参数
```
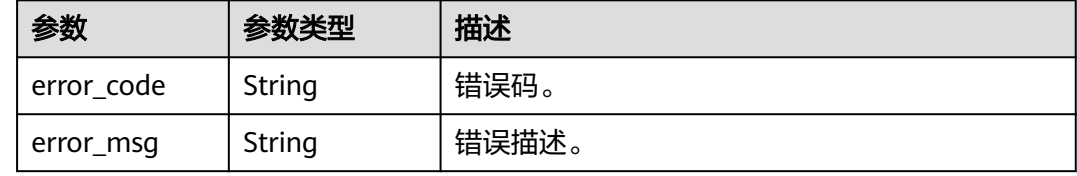

#### 状态码: **404**

表 **10-179** 响应 Body 参数

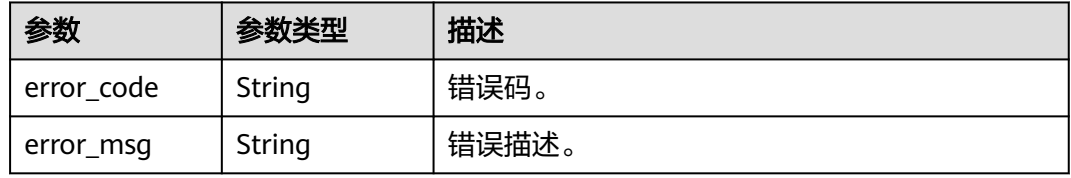

# 请求示例

```
{
 "attributes" : {
 "database" : [ "database" ],
 "classifications" : [ ],
    "connection_names" : [ ],
    "exclude_classifications" : false,
 "exclude_security_levels" : false,
 "exclude_tags" : false,
    "include_classification_attributes" : false,
    "include_sub_classifications" : false,
   "limit" : 10,
 "offset" : 0,
 "order" : "incr",
 "query" : "wk_02",
    "search_name_and_description" : true,
 "security_levels" : [ ],
 "term_names" : [ ],
   "type_names" : [ ]
  }
}
```
## 响应示例

状态码: **200**

#### OK。

```
{
  "attributes" : null,
  "classification" : null,
  "count" : 78,
  "entities" : [ {
    "attributes" : {
     "securityLevel" : null,
     "owner" : "DA_test",
     "comments" : null,
     "createTime" : 1674961143000,
     "qualifiedName" : "wk.hive_02@hive.192.168.0.96-
mrs_3x_autotest_do_not_del.0833a5737480d53b2f25c010dc1a7b88-workspace -
b88c445407b24283aa949f9833a38fd8",
     "connectionQName" : "hive@192.168.0.96-
mrs_3x_autotest_do_not_del.0833a5737480d53b2f25c010dc1a7b88-workspace -
b88c445407b24283aa949f9833a38fd8",
     "name" : "hive_02",
     "description" : null,
     "connectionType" : "hive"
    },
    "children" : null,
    "classification_names" : [ ],
    "classifications" : null,
    "display_text" : null,
    "guid" : "9915ee1e-3803-4f4d-86b2-ee5dfadc0d46",
    "meaning_names" : [ ],
    "meanings" : [ ],
    "name" : null,
    "status" : "ACTIVE",
    "type_name" : "hive_table"
 } ],
 "full_text_result" : null,
 "query_text" : "
  "query_type" : "ADVANCED",
  "referred_entities" : null,
  "scroll_id" : null,
  "search_parameters" : null,
  "type" : null
}
```
### **SDK** 代码示例

SDK代码示例如下。

#### **Java**

package com.huaweicloud.sdk.test;

```
import com.huaweicloud.sdk.core.auth.ICredential;
import com.huaweicloud.sdk.core.auth.BasicCredentials;
import com.huaweicloud.sdk.core.exception.ConnectionException;
import com.huaweicloud.sdk.core.exception.RequestTimeoutException;
import com.huaweicloud.sdk.core.exception.ServiceResponseException;
import com.huaweicloud.sdk.dataartsstudio.v1.region.dataartsstudioRegion;
import com.huaweicloud.sdk.dataartsstudio.v1.*;
import com.huaweicloud.sdk.dataartsstudio.v1.model.*;
```
public class ShowUnrelatedTableSolution {

public static void main(String[] args) {

 // The AK and SK used for authentication are hard-coded or stored in plaintext, which has great security risks. It is recommended that the AK and SK be stored in ciphertext in configuration files or environment variables and decrypted during use to ensure security.

 // In this example, AK and SK are stored in environment variables for authentication. Before running this example, set environment variables CLOUD\_SDK\_AK and CLOUD\_SDK\_SK in the local environment

```
 String ak = System.getenv("CLOUD_SDK_AK");
    String sk = System.getenv("CLOUD_SDK_SK");
   String projectId = "{project_id}";
    ICredential auth = new BasicCredentials()
         .withProjectId(projectId)
         .withAk(ak)
         .withSk(sk);
    dataartsstudioClient client = dataartsstudioClient.newBuilder()
         .withCredential(auth)
         .withRegion(dataartsstudioRegion.valueOf("<YOUR REGION>"))
         .build();
    ShowUnrelatedTableRequest request = new ShowUnrelatedTableRequest();
    SearchParametersExt body = new SearchParametersExt();
    request.withBody(body);
    try {
      ShowUnrelatedTableResponse response = client.showUnrelatedTable(request);
      System.out.println(response.toString());
   } catch (ConnectionException e) {
      e.printStackTrace();
    } catch (RequestTimeoutException e) {
      e.printStackTrace();
   } catch (ServiceResponseException e) {
      e.printStackTrace();
      System.out.println(e.getHttpStatusCode());
      System.out.println(e.getRequestId());
      System.out.println(e.getErrorCode());
      System.out.println(e.getErrorMsg());
   }
 }
```
#### **Python**

# coding: utf-8

}

from huaweicloudsdkcore.auth.credentials import BasicCredentials from huaweicloudsdkdataartsstudio.v1.region.dataartsstudio\_region import dataartsstudioRegion from huaweicloudsdkcore.exceptions import exceptions from huaweicloudsdkdataartsstudio.v1 import \*

 $if$  \_name\_ == "\_main\_":

 $#$  The AK and SK used for authentication are hard-coded or stored in plaintext, which has great security risks. It is recommended that the AK and SK be stored in ciphertext in configuration files or environment variables and decrypted during use to ensure security.

 # In this example, AK and SK are stored in environment variables for authentication. Before running this example, set environment variables CLOUD\_SDK\_AK and CLOUD\_SDK\_SK in the local environment

```
 ak = __import__('os').getenv("CLOUD_SDK_AK")
 sk = __import__('os').getenv("CLOUD_SDK_SK")
  projectId = "{project id}"
  credentials = BasicCredentials(ak, sk, projectId) \setminusclient = dataartsstudioClient.new_builder() \setminus .with_credentials(credentials) \
      .with_region(dataartsstudioRegion.value_of("<YOUR REGION>")) \
      .build()
   try:
      request = ShowUnrelatedTableRequest()
      request.body = SearchParametersExt(
\qquad \qquad response = client.show_unrelated_table(request)
      print(response)
   except exceptions.ClientRequestException as e:
      print(e.status_code)
      print(e.request_id)
```
**Go**

 print(e.error\_code) print(e.error\_msg) package main import ( "fmt" "github.com/huaweicloud/huaweicloud-sdk-go-v3/core/auth/basic" dataartsstudio "github.com/huaweicloud/huaweicloud-sdk-go-v3/services/dataartsstudio/v1" "github.com/huaweicloud/huaweicloud-sdk-go-v3/services/dataartsstudio/v1/model" region "github.com/huaweicloud/huaweicloud-sdk-go-v3/services/dataartsstudio/v1/region" ) func main() { // The AK and SK used for authentication are hard-coded or stored in plaintext, which has great security risks. It is recommended that the AK and SK be stored in ciphertext in configuration files or environment variables and decrypted during use to ensure security. // In this example, AK and SK are stored in environment variables for authentication. Before running this example, set environment variables CLOUD\_SDK\_AK and CLOUD\_SDK\_SK in the local environment ak := os.Getenv("CLOUD\_SDK\_AK") sk := os.Getenv("CLOUD\_SDK\_SK") projectId := "{project\_id}' auth := basic.NewCredentialsBuilder(). WithAk(ak). WithSk(sk). WithProjectId(projectId). Build() client := dataartsstudio.NewdataartsstudioClient( dataartsstudio.dataartsstudioClientBuilder(). WithRegion(region.ValueOf("<YOUR REGION>")). WithCredential(auth). Build()) request := &model.ShowUnrelatedTableRequest{} request.Body = &model.SearchParametersExt{ } response, err := client.ShowUnrelatedTable(request) if  $err == nil$  fmt.Printf("%+v\n", response) } else { fmt.Println(err) } }

# 更多

更多编程语言的SDK代码示例,请参见**[API Explorer](https://console.huaweicloud.com/apiexplorer/#/openapi/dataartsstudio/sdk?api=ShowUnrelatedTable)**的代码示例页签,可生成自动对应 的SDK代码示例。

# 状态码

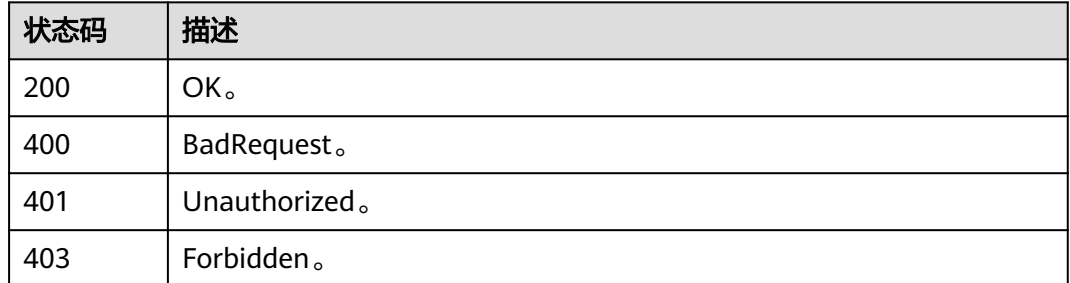

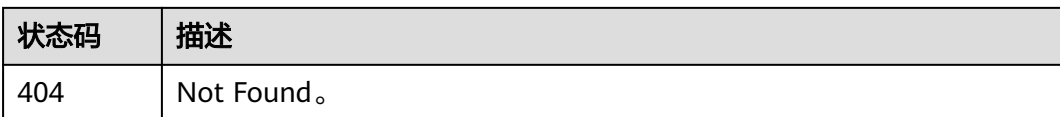

# **10.8.2** 血缘查询

# 功能介绍

血缘查询。

# 调用方法

请参[见如何调用](#page-28-0)**API**。

# **URI**

GET /v3/{project\_id}/entities/{guid}/lineage

# 表 **10-180** 路径参数

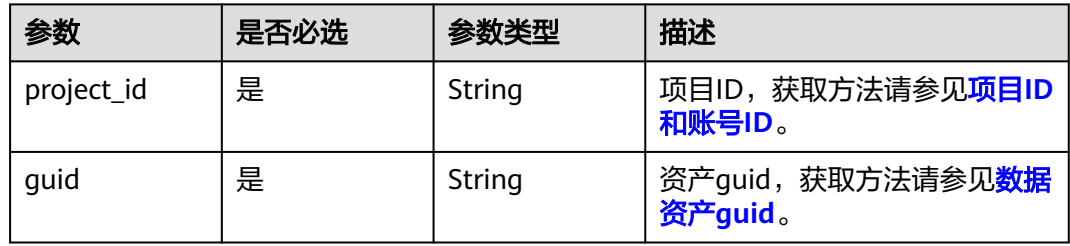

# 表 **10-181** Query 参数

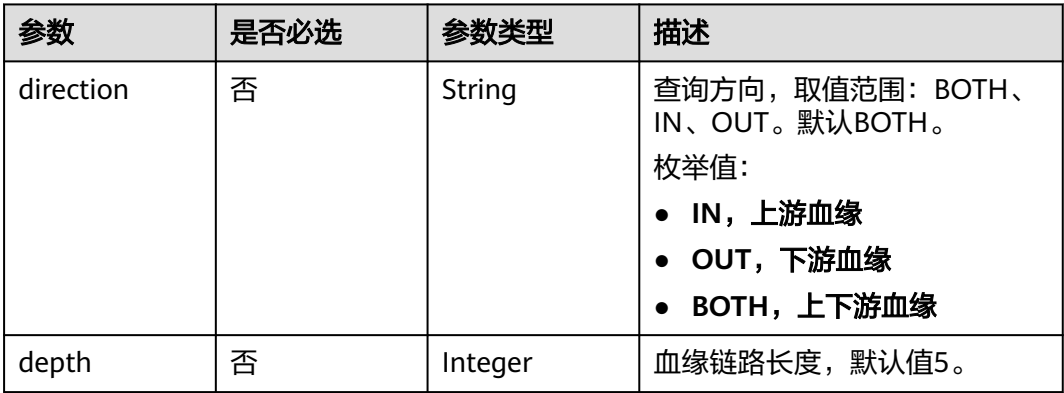

# 请求参数

## 表 **10-182** 请求 Header 参数

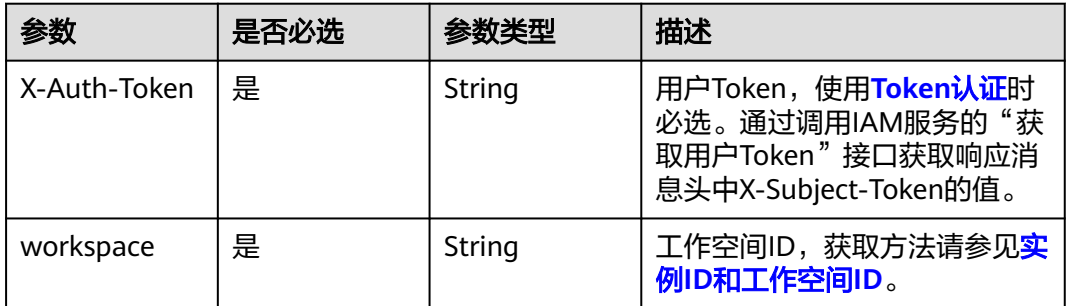

# 响应参数

## 状态码: **200**

### 表 **10-183** 响应 Body 参数

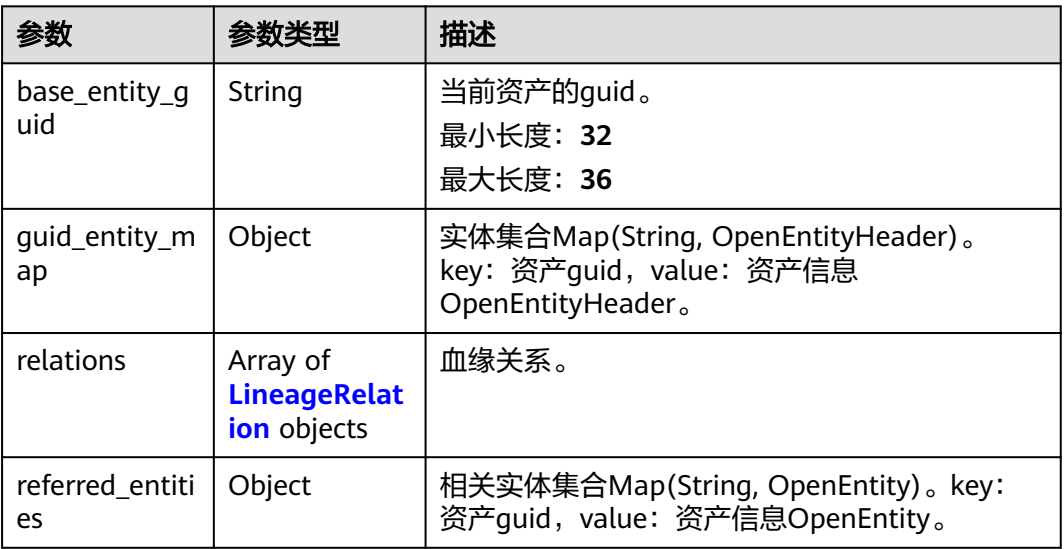

### 表 **10-184** LineageRelation

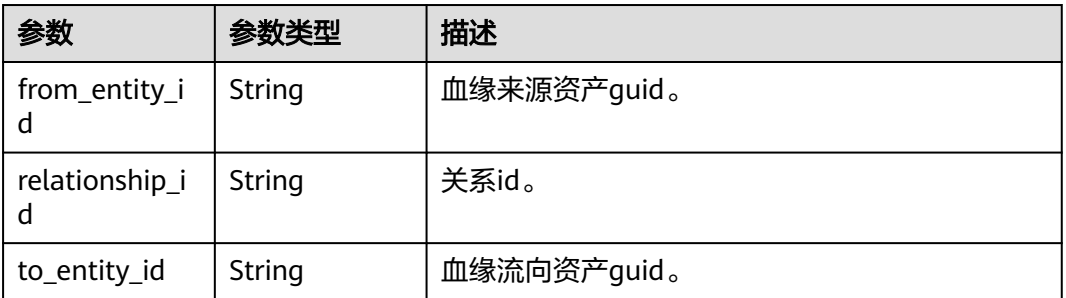

# 状态码: **400**

### 表 **10-185** 响应 Body 参数

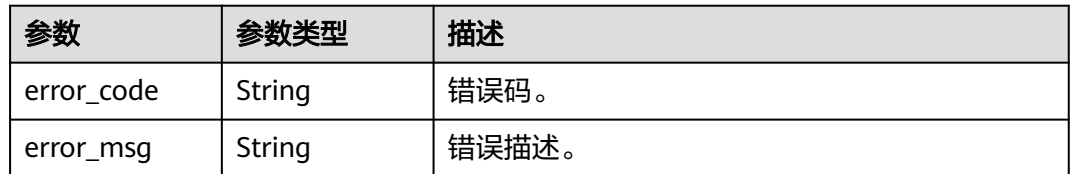

# 状态码: **401**

### 表 **10-186** 响应 Body 参数

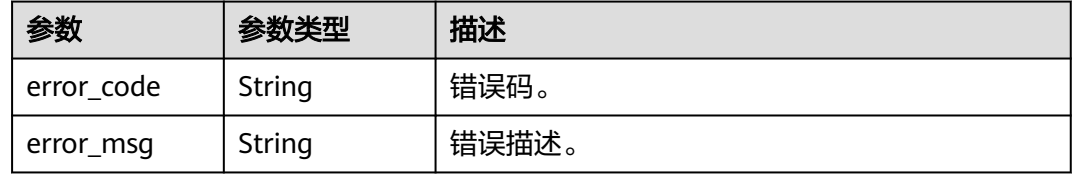

### 状态码: **403**

### 表 **10-187** 响应 Body 参数

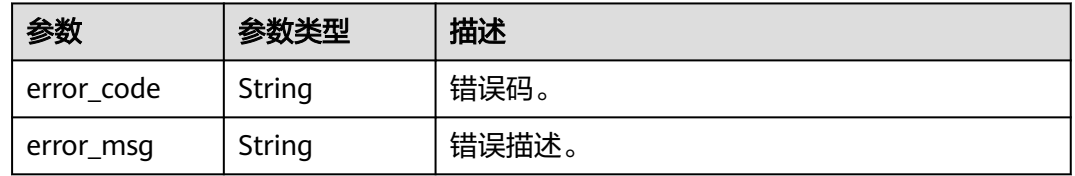

# 状态码: **404**

### 表 **10-188** 响应 Body 参数

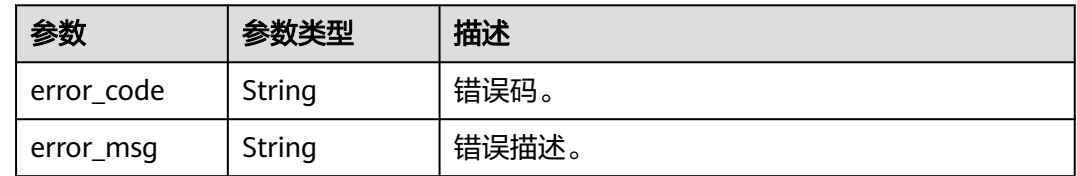

# 请求示例

无

# 响应示例

# 状态码: **200**

OK。

{

"base\_entity\_guid" : "c1cba918-24d3-4dc4-a65c-178e57b14458",

```
 "guid_entity_map" : {
    "c1cba918-24d3-4dc4-a65c-178e57b14458" : {
     "attributes" : {
      "owner" : "userName",
      "create_time" : 0,
      "qualified_name" : "MRS_Flink_Job_001.flink_01@FLINK.f9a70740-6a5e-492a-
a369-9779fd952f85.0833a5737480d53b2f25c010dc1a7b88-workspace -
b88c445407b24283aa949f9833a38fd8",
      "name" : "flink_01",
      "description" : "This temp entity was generated from DLF lineage service",
      "security_level" : null
 },
    "classification_names" : [ ],
 "connection" : null,
 "display_text" : "flink_01",
     "guid" : "c1cba918-24d3-4dc4-a65c-178e57b14458",
     "tags" : [ ],
     "type_name" : "flink_table"
 },
   "223d0579-cf6f-4439-950b-7372a0f1a5a2" : {
     "attributes" : {
      "owner" : "userName",
      "create_time" : 0,
      "qualified_name" : "MRS_Flink_Job_001.flink_02@FLINK.f9a70740-6a5e-492a-
a369-9779fd952f85.0833a5737480d53b2f25c010dc1a7b88-workspace -
b88c445407b24283aa949f9833a38fd8",
      "name" : "flink_02",
      "description" : "This temp entity was generated from DLF lineage service",
      "security_level" : null
 },
 "classification_names" : [ ],
    "connection" : null,
     "display_text" : "flink_02",
     "guid" : "223d0579-cf6f-4439-950b-7372a0f1a5a2",
     "tags" : [ ],
     "type_name" : "flink_table"
   },
    "e2f63e6a-206d-4090-a032-7e038d507269" : {
     "attributes" : {
      "owner" : "userName",
      "outputs" : [ {
        "uniqueAttributes" : {
         "qualifiedName" : "MRS_Flink_Job_001.flink_01@FLINK.f9a70740-6a5e-492a-
a369-9779fd952f85.0833a5737480d53b2f25c010dc1a7b88-workspace -
b88c445407b24283aa949f9833a38fd8"
       },
        "typeName" : "flink_table",
       "name" : "flink_01",
       "guid" : "c1cba918-24d3-4dc4-a65c-178e57b14458"
\} ],
 "create_time" : null,
      "qualified_name" : "509207.42419233-b3f5-42b3-
a314-336132c23328@dlf_job.0833a5737480d53b2f25c010dc1a7b88-workspace 
-1b59d3c777ad4d619b89eeac4f3cce87",
      "inputs" : [ {
 "uniqueAttributes" : {
 "qualifiedName" : "MRS_Flink_Job_001.flink_02@FLINK.f9a70740-6a5e-492a-
a369-9779fd952f85.0833a5737480d53b2f25c010dc1a7b88-workspace -
b88c445407b24283aa949f9833a38fd8"
       },
        "typeName" : "flink_table",
       "name" : "flink_02",
       "guid" : "223d0579-cf6f-4439-950b-7372a0f1a5a2"
      } ],
      "name" : "MRS_Flink_Job_001",
 "description" : "Workspace: kw_test",
 "security_level" : "l1"
 },
     "classification_names" : [ ],
```

```
 "connection" : null,
     "display_text" : "MRS_Flink_Job_001",
     "guid" : "e2f63e6a-206d-4090-a032-7e038d507269",
     "tags" : [ ],
     "type_name" : "flink_node"
   }
  },
  "referred_entities" : { },
  "relations" : [ {
   "from_entity_id" : "e2f63e6a-206d-4090-a032-7e038d507269",
   "relationship_id" : "b5ec94b0-e779-49a8-adef-f6bbf46bf63c",
   "to_entity_id" : "c1cba918-24d3-4dc4-a65c-178e57b14458"
 }, {
 "from_entity_id" : "223d0579-cf6f-4439-950b-7372a0f1a5a2",
 "relationship_id" : "7a1b8777-3bd9-460a-b729-70d3d3bf3744",
   "to_entity_id" : "e2f63e6a-206d-4090-a032-7e038d507269"
 } ]
}
```
# **SDK** 代码示例

SDK代码示例如下。

### **Java**

package com.huaweicloud.sdk.test;

```
import com.huaweicloud.sdk.core.auth.ICredential;
import com.huaweicloud.sdk.core.auth.BasicCredentials;
import com.huaweicloud.sdk.core.exception.ConnectionException;
import com.huaweicloud.sdk.core.exception.RequestTimeoutException;
import com.huaweicloud.sdk.core.exception.ServiceResponseException;
import com.huaweicloud.sdk.dataartsstudio.v1.region.dataartsstudioRegion;
import com.huaweicloud.sdk.dataartsstudio.v1.*;
import com.huaweicloud.sdk.dataartsstudio.v1.model.*;
public class ShowLineageSolution {
   public static void main(String[] args) {
      // The AK and SK used for authentication are hard-coded or stored in plaintext, which has great 
security risks. It is recommended that the AK and SK be stored in ciphertext in configuration files or 
environment variables and decrypted during use to ensure security.
      // In this example, AK and SK are stored in environment variables for authentication. Before running 
this example, set environment variables CLOUD_SDK_AK and CLOUD_SDK_SK in the local environment
      String ak = System.getenv("CLOUD_SDK_AK");
      String sk = System.getenv("CLOUD_SDK_SK");
      String projectId = "{project_id}";
      ICredential auth = new BasicCredentials()
            .withProjectId(projectId)
            .withAk(ak)
           .withSk(sk);
      dataartsstudioClient client = dataartsstudioClient.newBuilder()
           .withCredential(auth)
            .withRegion(dataartsstudioRegion.valueOf("<YOUR REGION>"))
            .build();
      ShowLineageRequest request = new ShowLineageRequest();
      request.withGuid("{guid}");
      try {
        ShowLineageResponse response = client.showLineage(request);
        System.out.println(response.toString());
      } catch (ConnectionException e) {
         e.printStackTrace();
      } catch (RequestTimeoutException e) {
        e.printStackTrace();
      } catch (ServiceResponseException e) {
```
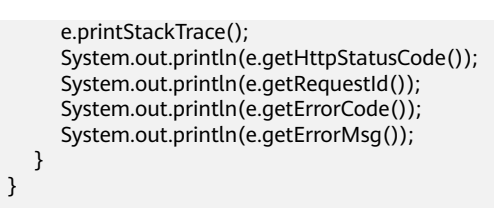

# **Python**

#### # coding: utf-8

}

from huaweicloudsdkcore.auth.credentials import BasicCredentials from huaweicloudsdkdataartsstudio.v1.region.dataartsstudio\_region import dataartsstudioRegion from huaweicloudsdkcore.exceptions import exceptions from huaweicloudsdkdataartsstudio.v1 import \*

```
if __name__ == '__main__":
```
 # The AK and SK used for authentication are hard-coded or stored in plaintext, which has great security risks. It is recommended that the AK and SK be stored in ciphertext in configuration files or environment variables and decrypted during use to ensure security.

 # In this example, AK and SK are stored in environment variables for authentication. Before running this example, set environment variables CLOUD\_SDK\_AK and CLOUD\_SDK\_SK in the local environment

```
 ak = __import__('os').getenv("CLOUD_SDK_AK")
 sk = __import__('os').getenv("CLOUD_SDK_SK")
 projectId = "{project_id}"
```

```
credentials = BasicCredentials(ak, sk, projectId) \setminus
```

```
 client = dataartsstudioClient.new_builder() \
    .with_credentials(credentials) \
   .with_region(dataartsstudioRegion.value_of("<YOUR REGION>")) \
   .build()
```
#### try:

```
 request = ShowLineageRequest()
   request.guid = "{guid}"
   response = client.show_lineage(request)
   print(response)
 except exceptions.ClientRequestException as e:
   print(e.status_code)
   print(e.request_id)
   print(e.error_code)
   print(e.error_msg)
```
# **Go**

#### package main

)

```
import (
    "fmt"
   "github.com/huaweicloud/huaweicloud-sdk-go-v3/core/auth/basic"
   dataartsstudio "github.com/huaweicloud/huaweicloud-sdk-go-v3/services/dataartsstudio/v1"
   "github.com/huaweicloud/huaweicloud-sdk-go-v3/services/dataartsstudio/v1/model"
   region "github.com/huaweicloud/huaweicloud-sdk-go-v3/services/dataartsstudio/v1/region"
func main() {
   // The AK and SK used for authentication are hard-coded or stored in plaintext, which has great security 
risks. It is recommended that the AK and SK be stored in ciphertext in configuration files or environment 
variables and decrypted during use to ensure security.
   // In this example, AK and SK are stored in environment variables for authentication. Before running this 
example, set environment variables CLOUD_SDK_AK and CLOUD_SDK_SK in the local environment
   ak := os.Getenv("CLOUD_SDK_AK")
   sk := os.Getenv("CLOUD_SDK_SK")
   projectId := "{project_id}"
```

```
 auth := basic.NewCredentialsBuilder().
```

```
 WithAk(ak).
  WithSk(sk).
  WithProjectId(projectId).
   Build()
 client := dataartsstudio.NewdataartsstudioClient(
   dataartsstudio.dataartsstudioClientBuilder().
      WithRegion(region.ValueOf("<YOUR REGION>")).
      WithCredential(auth).
      Build())
 request := &model.ShowLineageRequest{}
 request.Guid = "{guid}"
 response, err := client.ShowLineage(request)
if err == nil fmt.Printf("%+v\n", response)
 } else {
   fmt.Println(err)
 }
```
# 更多

}

更多编程语言的SDK代码示例,请参见**[API Explorer](https://console.huaweicloud.com/apiexplorer/#/openapi/dataartsstudio/sdk?api=ShowLineage)**的代码示例页签,可生成自动对应 的SDK代码示例。

# 状态码

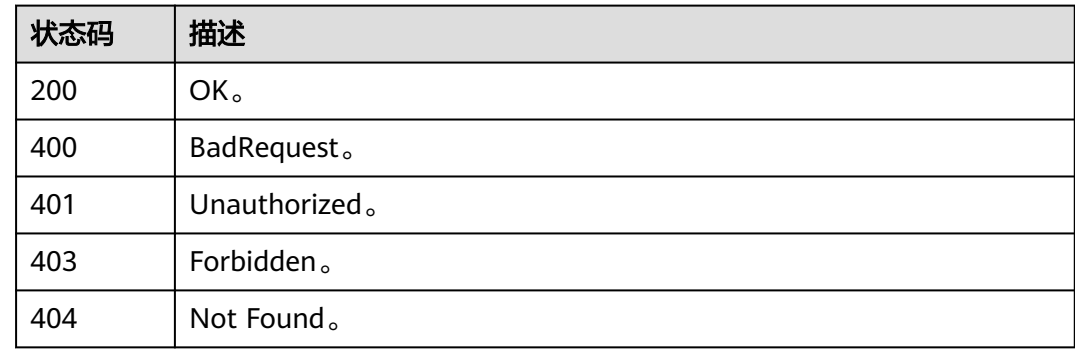

# **10.8.3** 血缘导入

# 功能介绍

血缘查询。

# 调用方法

请参[见如何调用](#page-28-0)**API**。

# **URI**

POST /v3/{project\_id}/lineage/import

# 表 **10-189** 路径参数

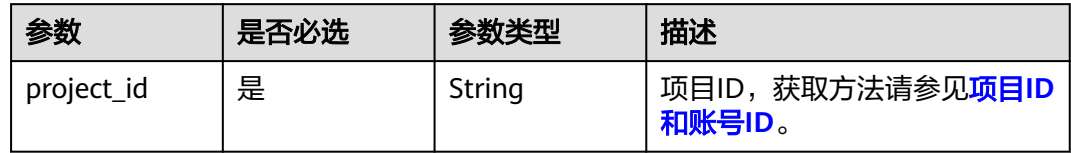

# 请求参数

# 表 **10-190** 请求 Header 参数

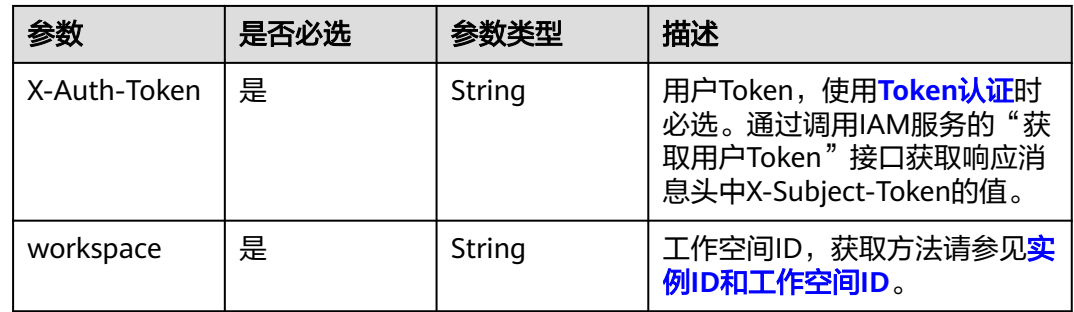

# 表 **10-191** 请求 Body 参数

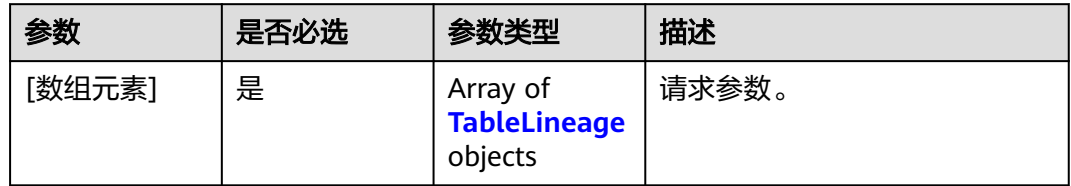

## 表 **10-192** TableLineage

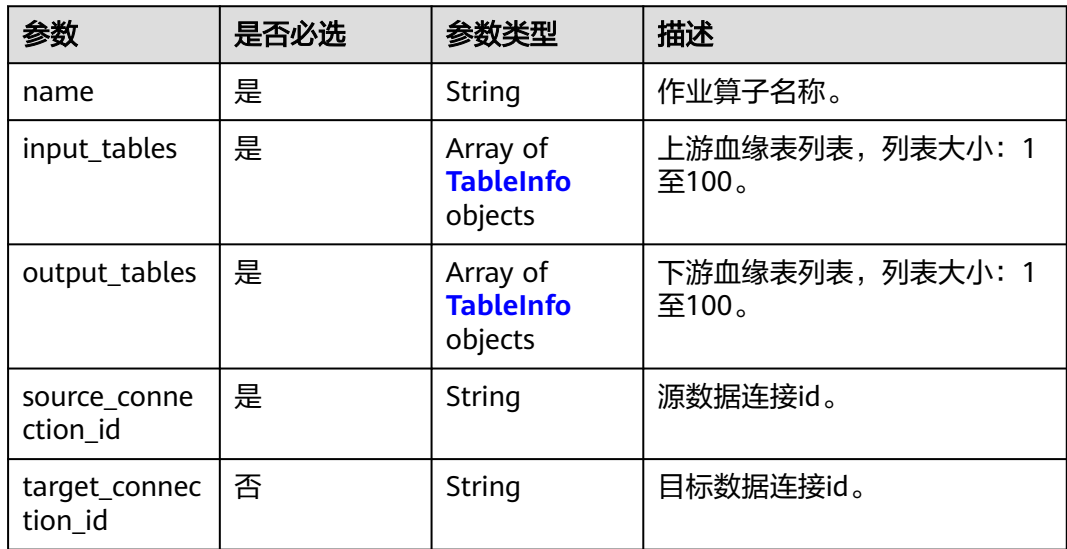

<span id="page-2205-0"></span>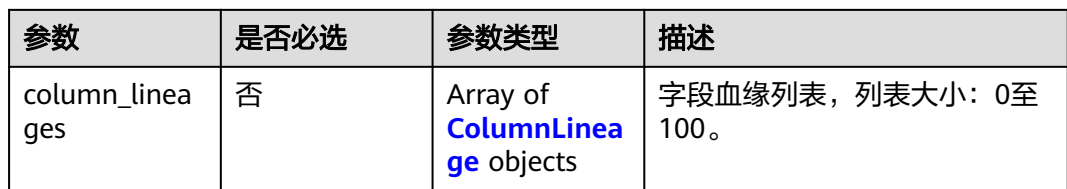

# 表 **10-193** TableInfo

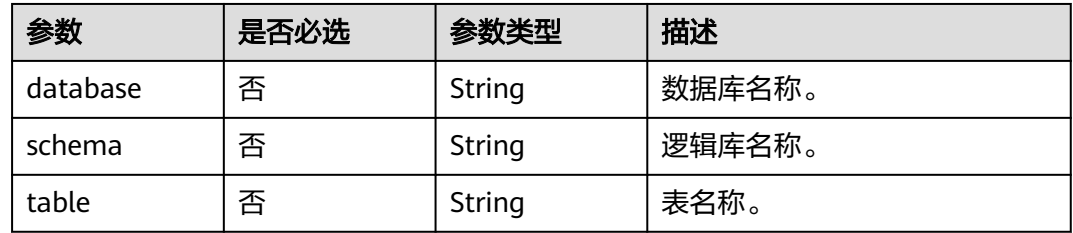

## 表 **10-194** ColumnLineage

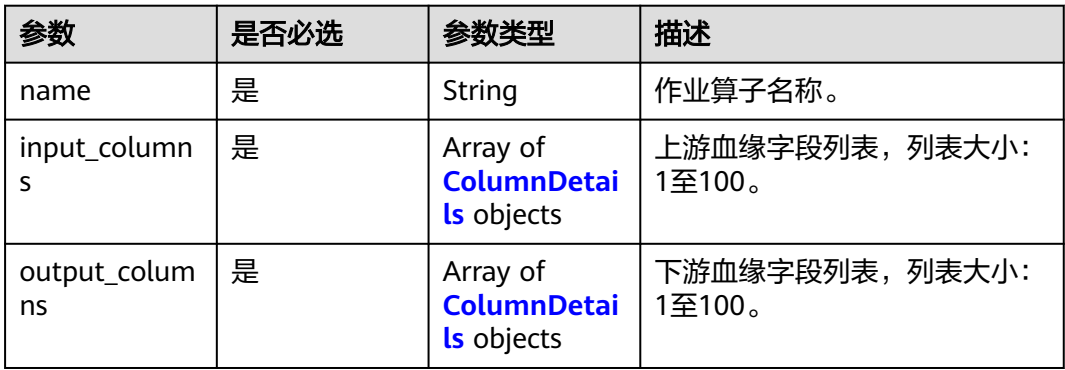

# 表 **10-195** ColumnDetails

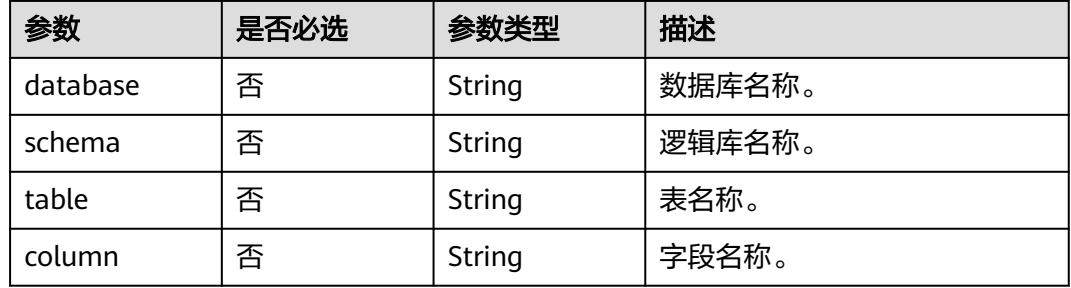

# 响应参数

状态码: **200**

### 表 **10-196** 响应 Body 参数

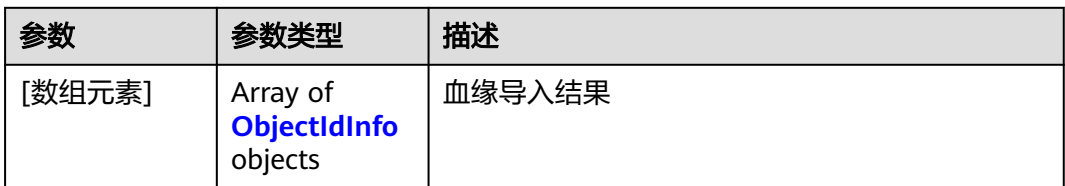

### 表 **10-197** ObjectIdInfo

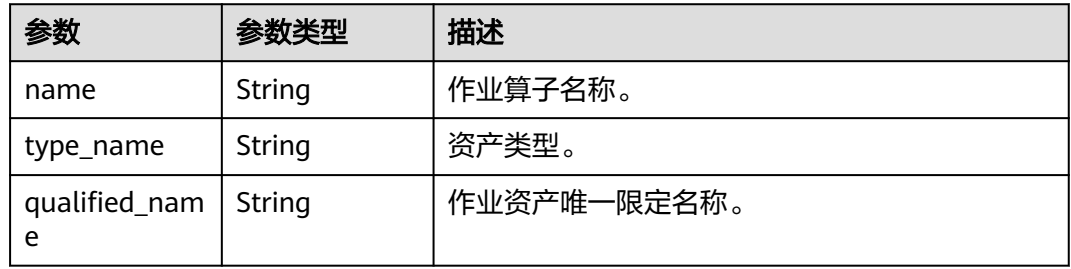

## 状态码: **400**

### 表 **10-198** 响应 Body 参数

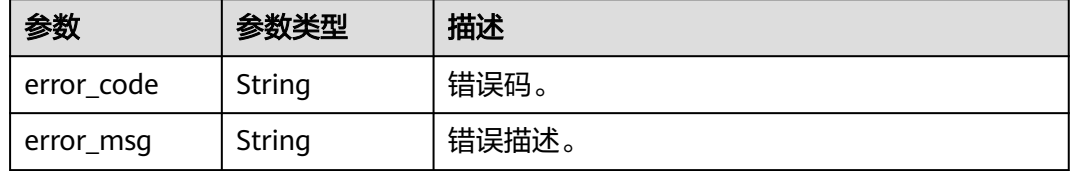

## 状态码: **401**

### 表 **10-199** 响应 Body 参数

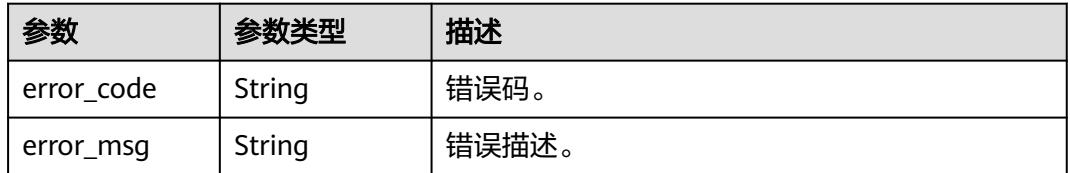

# 状态码: **403**

## 表 **10-200** 响应 Body 参数

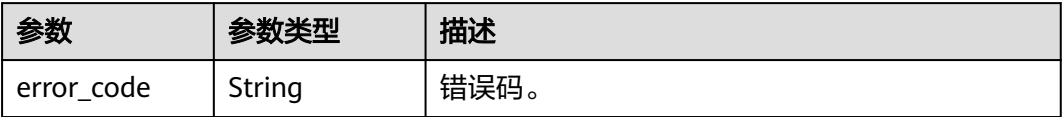

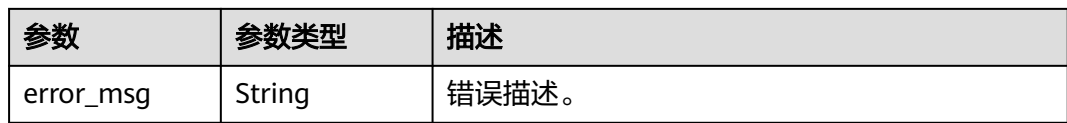

### 状态码: **404**

表 **10-201** 响应 Body 参数

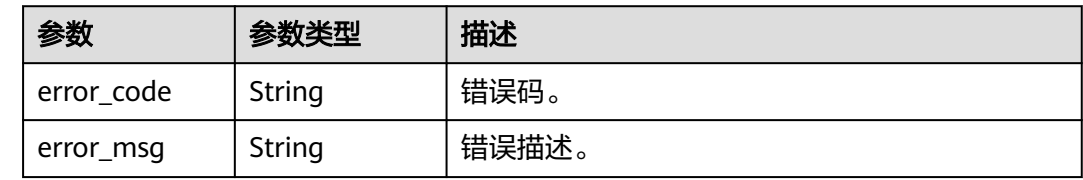

# 请求示例

```
[ {
  "name" : "test1221",
 "input_tables" : [ {
 "database" : "wk",
   "schema" : null,
   "table" : "wk_shuju1"
  } ],
  "output_tables" : [ {
   "database" : "wk",
 "schema" : null,
 "table" : "wk_shuju2"
 } ],
 "source_connection_id" : "aa0e89b9c7c14a6b9737d56a53d7a286",
 "target_connection_id" : "aa0e89b9c7c14a6b9737d56a53d7a286",
  "column_lineages" : [ ]
} ]
```
# 响应示例

#### 状态码: **200**

OK。

```
[ {
 "name" : "test",
 "type_name" : "Node",
  "qualified_name" : "manual.a0683065-cfb6-42d3-
a0ff-87b2cc5e3c79@node.0833a5737480d53b2f25c010dc1a7b88-workspace-
ee119e8faee347a389e8c295b926331c"
} ]
```
# **SDK** 代码示例

SDK代码示例如下。

### **Java**

package com.huaweicloud.sdk.test;

import com.huaweicloud.sdk.core.auth.ICredential; import com.huaweicloud.sdk.core.auth.BasicCredentials;

```
import com.huaweicloud.sdk.core.exception.ConnectionException;
import com.huaweicloud.sdk.core.exception.RequestTimeoutException;
import com.huaweicloud.sdk.core.exception.ServiceResponseException;
import com.huaweicloud.sdk.dataartsstudio.v1.region.dataartsstudioRegion;
import com.huaweicloud.sdk.dataartsstudio.v1.*;
import com.huaweicloud.sdk.dataartsstudio.v1.model.*;
public class ImportLineageSolution {
   public static void main(String[] args) {
      // The AK and SK used for authentication are hard-coded or stored in plaintext, which has great 
security risks. It is recommended that the AK and SK be stored in ciphertext in configuration files or 
environment variables and decrypted during use to ensure security.
      // In this example, AK and SK are stored in environment variables for authentication. Before running 
this example, set environment variables CLOUD_SDK_AK and CLOUD_SDK_SK in the local environment
      String ak = System.getenv("CLOUD_SDK_AK");
      String sk = System.getenv("CLOUD_SDK_SK");
      String projectId = "{project_id}";
      ICredential auth = new BasicCredentials()
           .withProjectId(projectId)
           .withAk(ak)
           .withSk(sk);
      dataartsstudioClient client = dataartsstudioClient.newBuilder()
           .withCredential(auth)
            .withRegion(dataartsstudioRegion.valueOf("<YOUR REGION>"))
            .build();
      ImportLineageRequest request = new ImportLineageRequest();
      try {
         ImportLineageResponse response = client.importLineage(request);
         System.out.println(response.toString());
      } catch (ConnectionException e) {
         e.printStackTrace();
      } catch (RequestTimeoutException e) {
         e.printStackTrace();
      } catch (ServiceResponseException e) {
         e.printStackTrace();
         System.out.println(e.getHttpStatusCode());
         System.out.println(e.getRequestId());
         System.out.println(e.getErrorCode());
         System.out.println(e.getErrorMsg());
      }
   }
}
```
## **Python**

#### # coding: utf-8

from huaweicloudsdkcore.auth.credentials import BasicCredentials from huaweicloudsdkdataartsstudio.v1.region.dataartsstudio\_region import dataartsstudioRegion from huaweicloudsdkcore.exceptions import exceptions from huaweicloudsdkdataartsstudio.v1 import \*

```
if __name__ == "__main__":
```
 $\overline{t}$  The AK and SK used for authentication are hard-coded or stored in plaintext, which has great security risks. It is recommended that the AK and SK be stored in ciphertext in configuration files or environment variables and decrypted during use to ensure security.

 # In this example, AK and SK are stored in environment variables for authentication. Before running this example, set environment variables CLOUD\_SDK\_AK and CLOUD\_SDK\_SK in the local environment

```
 ak = __import__('os').getenv("CLOUD_SDK_AK")
 sk = __import__('os').getenv("CLOUD_SDK_SK")
 projectId = "{project_id}"
```
credentials = BasicCredentials(ak, sk, projectId)  $\setminus$ 

```
client = dataartsstudioClient.new_builder() \setminus
```

```
 .with_credentials(credentials) \
 .with_region(dataartsstudioRegion.value_of("<YOUR REGION>")) \
 .build()
```
#### try:

)

```
 request = ImportLineageRequest()
   response = client.import_lineage(request)
   print(response)
 except exceptions.ClientRequestException as e:
   print(e.status_code)
  print(e.request_id)
   print(e.error_code)
  print(e.error_msg)
```
# **Go**

```
package main
import (
   "fmt"
   "github.com/huaweicloud/huaweicloud-sdk-go-v3/core/auth/basic"
   dataartsstudio "github.com/huaweicloud/huaweicloud-sdk-go-v3/services/dataartsstudio/v1"
   "github.com/huaweicloud/huaweicloud-sdk-go-v3/services/dataartsstudio/v1/model"
   region "github.com/huaweicloud/huaweicloud-sdk-go-v3/services/dataartsstudio/v1/region"
func main() {
   // The AK and SK used for authentication are hard-coded or stored in plaintext, which has great security 
risks. It is recommended that the AK and SK be stored in ciphertext in configuration files or environment 
variables and decrypted during use to ensure security.
   // In this example, AK and SK are stored in environment variables for authentication. Before running this 
example, set environment variables CLOUD_SDK_AK and CLOUD_SDK_SK in the local environment
   ak := os.Getenv("CLOUD_SDK_AK")
   sk := os.Getenv("CLOUD_SDK_SK")
   projectId := "{project_id}"
   auth := basic.NewCredentialsBuilder().
      WithAk(ak).
      WithSk(sk).
      WithProjectId(projectId).
      Build()
   client := dataartsstudio.NewdataartsstudioClient(
      dataartsstudio.dataartsstudioClientBuilder().
         WithRegion(region.ValueOf("<YOUR REGION>")).
         WithCredential(auth).
         Build())
   request := &model.ImportLineageRequest{}
   response, err := client.ImportLineage(request)
  if err == nil fmt.Printf("%+v\n", response)
   } else {
      fmt.Println(err)
   }
```
# 更多

更多编程语言的SDK代码示例,请参见**[API Explorer](https://console.huaweicloud.com/apiexplorer/#/openapi/dataartsstudio/sdk?api=ImportLineage)**的代码示例页签,可生成自动对应 的SDK代码示例。

}

# 状态码

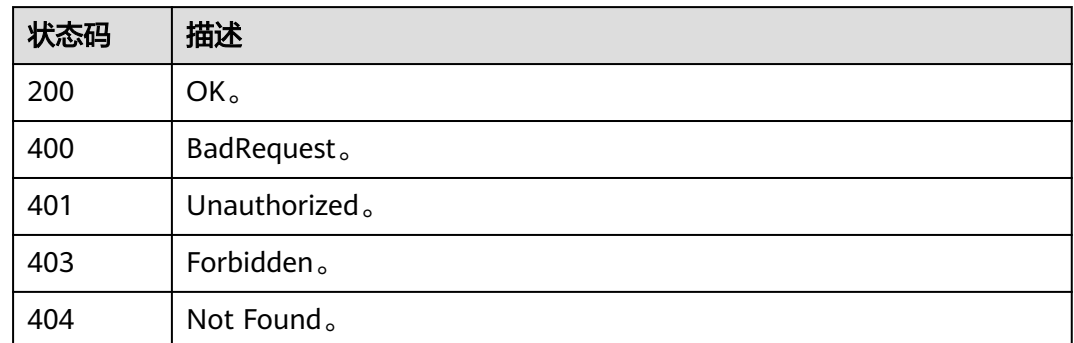

# **10.9** 元数据采集任务接口

# **10.9.1** 查询采集任务列表

# 功能介绍

查询采集任务列表。

# 调用方法

请参[见如何调用](#page-28-0)**API**。

# **URI**

POST /v3/{project\_id}/metadata/tasks/search

# 表 **10-202** 路径参数

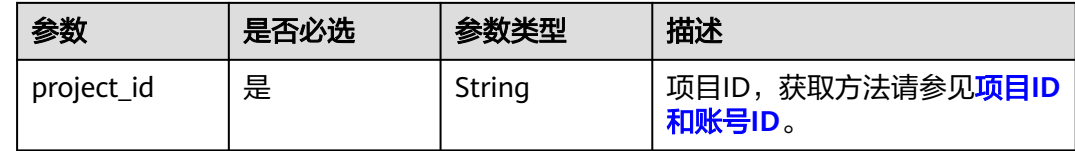

# 请求参数

# 表 **10-203** 请求 Header 参数

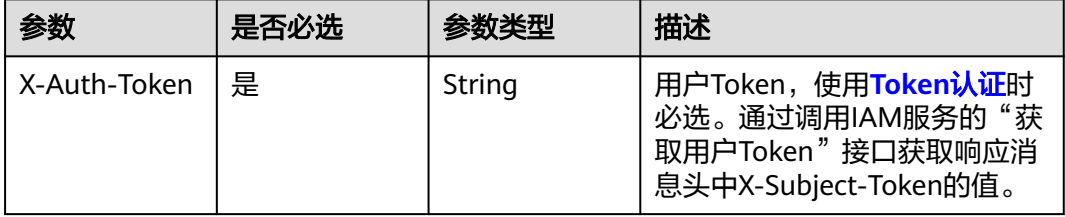

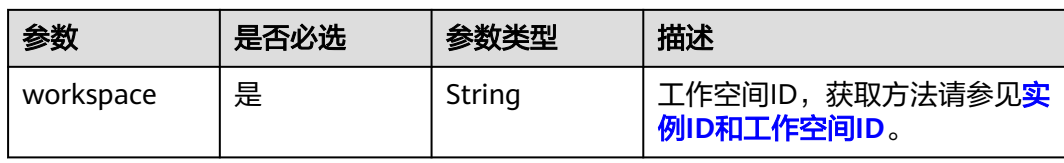

# 表 **10-204** 请求 Body 参数

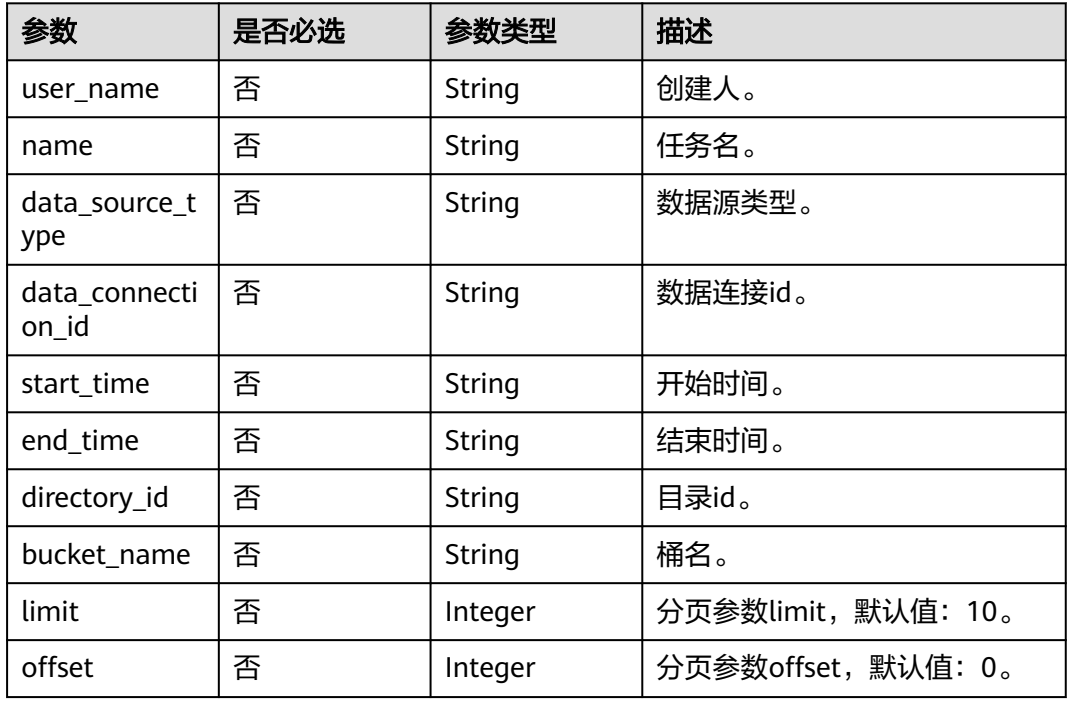

# 响应参数

# 状态码: **200**

### 表 **10-205** 响应 Body 参数

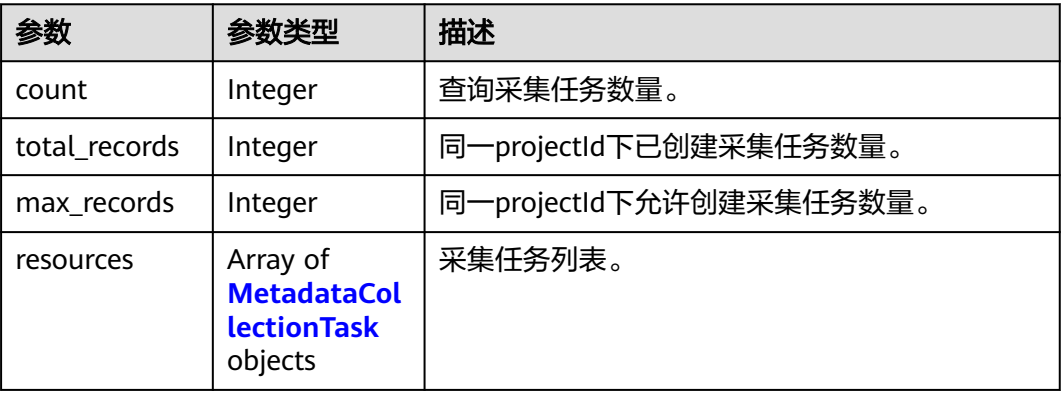

# <span id="page-2212-0"></span>表 **10-206** MetadataCollectionTask

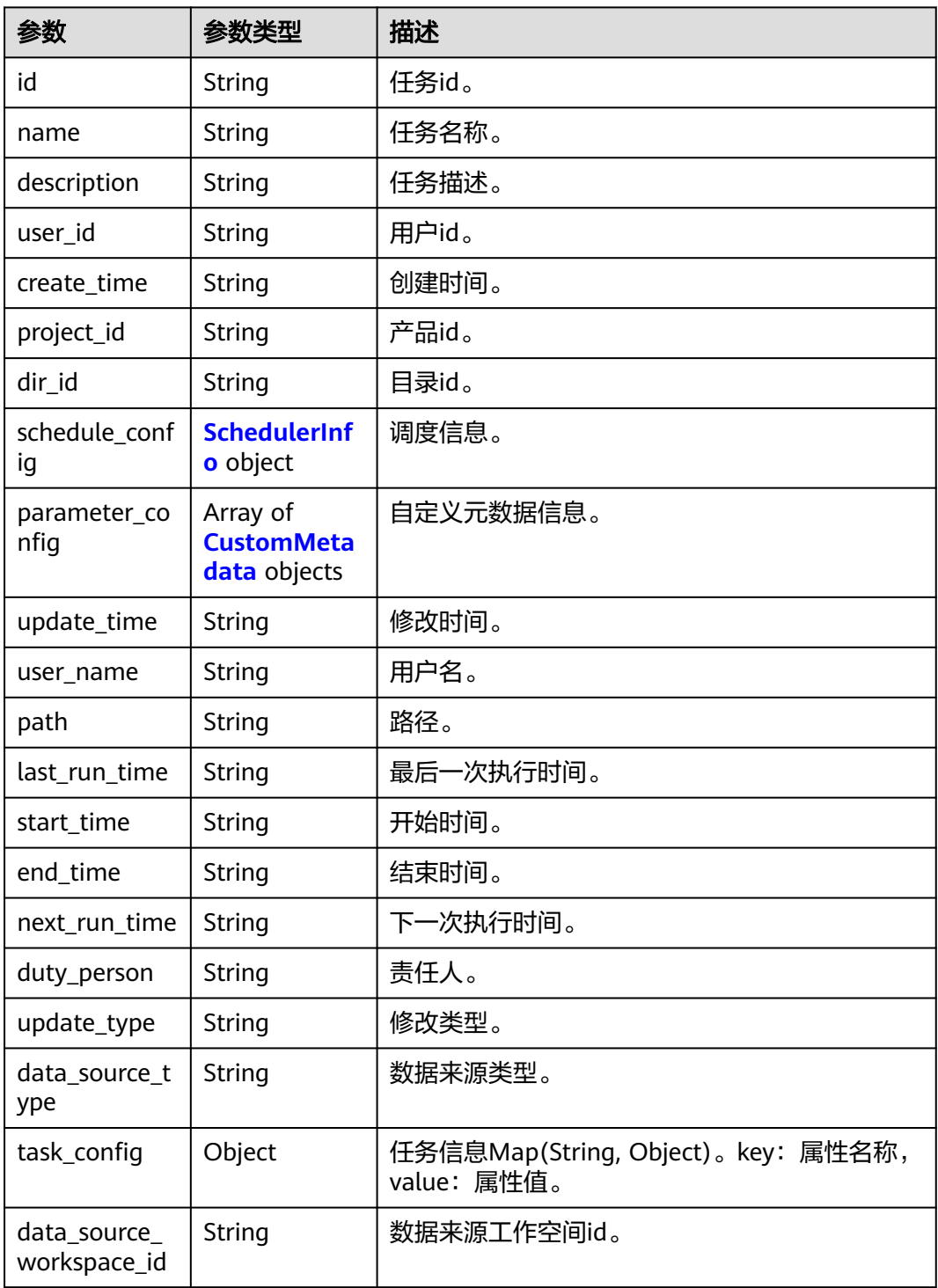

# 表 **10-207** SchedulerInfo

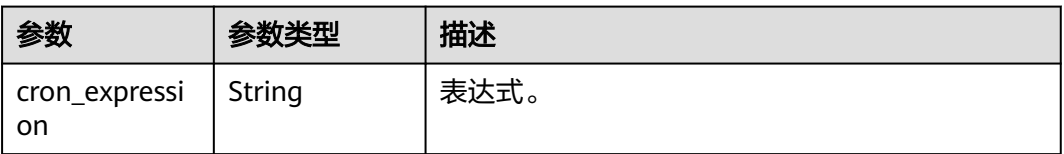

<span id="page-2213-0"></span>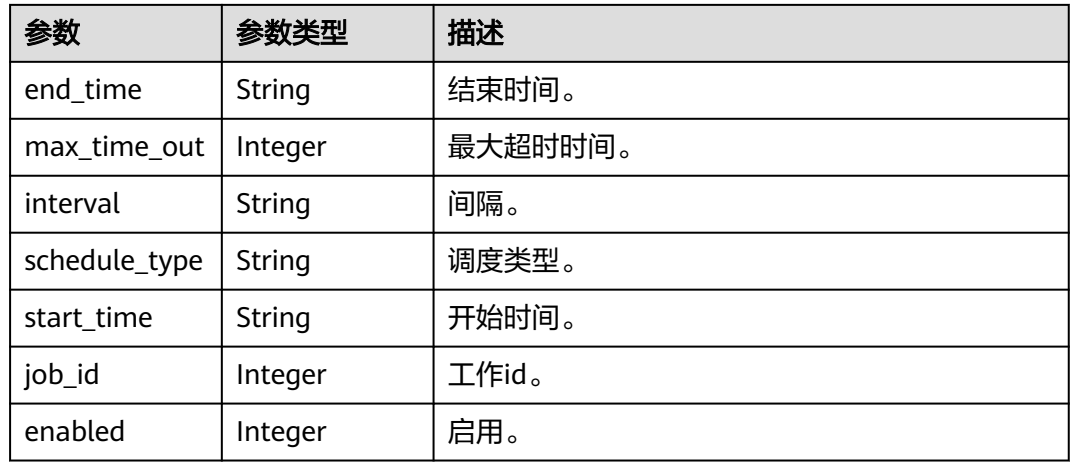

### 表 **10-208** CustomMetadata

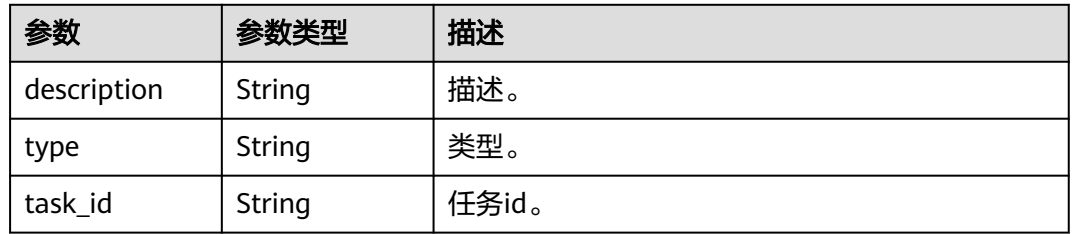

## 状态码: **400**

# 表 **10-209** 响应 Body 参数

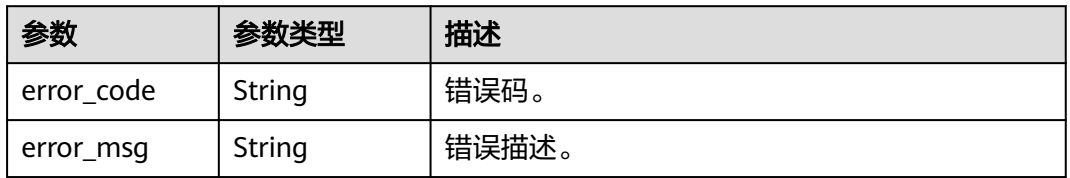

### 状态码: **401**

# 表 **10-210** 响应 Body 参数

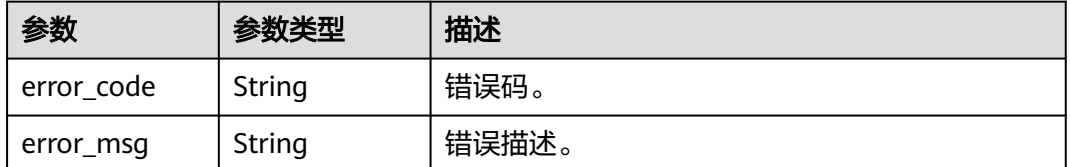

### 状态码: **403**

### 表 **10-211** 响应 Body 参数

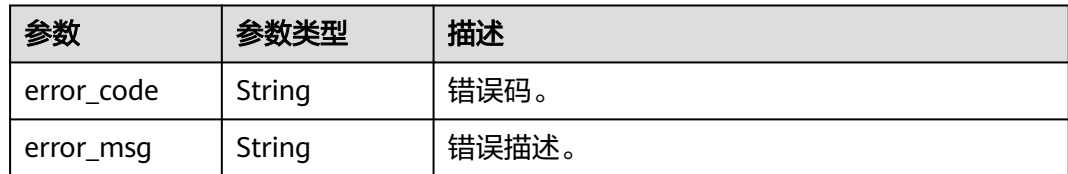

### 状态码: **404**

表 **10-212** 响应 Body 参数

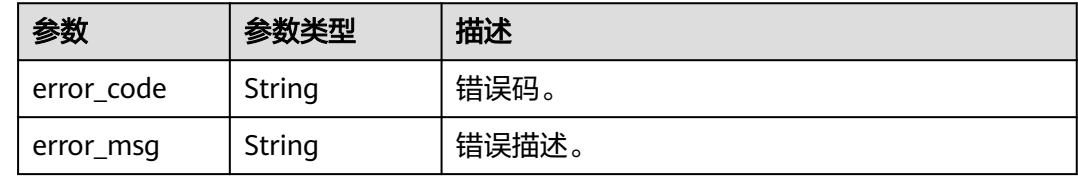

# 请求示例

{ "user\_name" : "userName", "name" : null, "data\_source\_type" : null, "data\_connection\_id" : null, "start\_time" : null, "end\_time" : null, "directory\_id" : "e4248d66-c376-4f1b-a576-e4d1c6838d83", "bucket\_name" : null, "limit" : 10, "offset" : 1 }

# 响应示例

### 状态码: **200**

OK。

```
{
  "count" : 1,
  "total_records" : 1,
  "max_records" : 100,
  "resources" : [ {
   "create_time" : "1663722819809",
   "data_source_type" : "HIVE",
   "data_source_workspace_id" : null,
 "description" : null,
 "dir_id" : "0",
   "duty_person" : "user_demo",
   "end_time" : "0",
   "id" : "8a948047835b945101835d9b90e1010f",
   "last_run_time" : "1663723446000",
   "name" : "hive921",
  "next_run_time" : "0",
    "parameter_config" : [ ],
   "path" : null,
   "project_id" : null,
   "schedule_config" : [ {
```

```
 "cron_expression" : null,
     "enabled" : 4,
     "end_time" : null,
     "interval" : null,
     "job_id" : 262070,
     "max_time_out" : 60,
     "schedule_type" : "RUN_ONCE",
     "start_time" : null
   } ],
   "start_time" : "0",
 "task_config" : [ ],
 "update_time" : "1663722819809",
   "update_type" : null,
   "user_id" : "0833a573fe80d5401f6dc010a775569a",
   "user_name" : "user_demo"
 } ]
```
# **SDK** 代码示例

}

### SDK代码示例如下。

### **Java**

package com.huaweicloud.sdk.test;

```
import com.huaweicloud.sdk.core.auth.ICredential;
import com.huaweicloud.sdk.core.auth.BasicCredentials;
import com.huaweicloud.sdk.core.exception.ConnectionException;
import com.huaweicloud.sdk.core.exception.RequestTimeoutException;
import com.huaweicloud.sdk.core.exception.ServiceResponseException;
import com.huaweicloud.sdk.dataartsstudio.v1.region.dataartsstudioRegion;
import com.huaweicloud.sdk.dataartsstudio.v1.*;
import com.huaweicloud.sdk.dataartsstudio.v1.model.*;
public class ShowTaskListSolution {
   public static void main(String[] args) {
      // The AK and SK used for authentication are hard-coded or stored in plaintext, which has great 
security risks. It is recommended that the AK and SK be stored in ciphertext in configuration files or 
environment variables and decrypted during use to ensure security.
      // In this example, AK and SK are stored in environment variables for authentication. Before running 
this example, set environment variables CLOUD_SDK_AK and CLOUD_SDK_SK in the local environment
      String ak = System.getenv("CLOUD_SDK_AK");
      String sk = System.getenv("CLOUD_SDK_SK");
     String projectId = "{project_id}";
      ICredential auth = new BasicCredentials()
           .withProjectId(projectId)
            .withAk(ak)
           .withSk(sk);
      dataartsstudioClient client = dataartsstudioClient.newBuilder()
           .withCredential(auth)
           .withRegion(dataartsstudioRegion.valueOf("<YOUR REGION>"))
            .build();
      ShowTaskListRequest request = new ShowTaskListRequest();
      QueryTaskRequest body = new QueryTaskRequest();
      request.withBody(body);
      try {
        ShowTaskListResponse response = client.showTaskList(request);
        System.out.println(response.toString());
      } catch (ConnectionException e) {
         e.printStackTrace();
      } catch (RequestTimeoutException e) {
         e.printStackTrace();
```
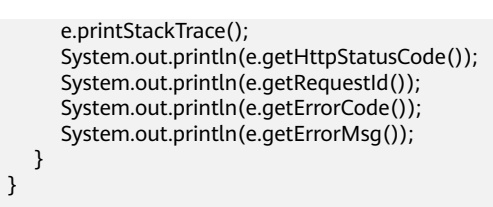

### **Python**

#### # coding: utf-8

}

from huaweicloudsdkcore.auth.credentials import BasicCredentials from huaweicloudsdkdataartsstudio.v1.region.dataartsstudio\_region import dataartsstudioRegion from huaweicloudsdkcore.exceptions import exceptions from huaweicloudsdkdataartsstudio.v1 import \*

```
if name == "main ":
```
 # The AK and SK used for authentication are hard-coded or stored in plaintext, which has great security risks. It is recommended that the AK and SK be stored in ciphertext in configuration files or environment variables and decrypted during use to ensure security.

 # In this example, AK and SK are stored in environment variables for authentication. Before running this example, set environment variables CLOUD\_SDK\_AK and CLOUD\_SDK\_SK in the local environment

```
 ak = __import__('os').getenv("CLOUD_SDK_AK")
 sk = __import__('os').getenv("CLOUD_SDK_SK")
 projectId = "{project_id}"
```

```
credentials = BasicCredentials(ak, sk, projectId) \setminus
```

```
 client = dataartsstudioClient.new_builder() \
    .with_credentials(credentials) \
   .with_region(dataartsstudioRegion.value_of("<YOUR REGION>")) \
   .build()
```
#### try:

```
 request = ShowTaskListRequest()
      request.body = QueryTaskRequest(
\qquad \qquad response = client.show_task_list(request)
      print(response)
   except exceptions.ClientRequestException as e:
      print(e.status_code)
      print(e.request_id)
      print(e.error_code)
```
print(e.error\_msg)

# **Go**

package main

#### import (

```
 "fmt"
```
"github.com/huaweicloud/huaweicloud-sdk-go-v3/core/auth/basic"

- dataartsstudio "github.com/huaweicloud/huaweicloud-sdk-go-v3/services/dataartsstudio/v1" "github.com/huaweicloud/huaweicloud-sdk-go-v3/services/dataartsstudio/v1/model"
- region "github.com/huaweicloud/huaweicloud-sdk-go-v3/services/dataartsstudio/v1/region"
- 

)

```
func main() {
```
 // The AK and SK used for authentication are hard-coded or stored in plaintext, which has great security risks. It is recommended that the AK and SK be stored in ciphertext in configuration files or environment variables and decrypted during use to ensure security.

 // In this example, AK and SK are stored in environment variables for authentication. Before running this example, set environment variables CLOUD\_SDK\_AK and CLOUD\_SDK\_SK in the local environment

```
 ak := os.Getenv("CLOUD_SDK_AK")
 sk := os.Getenv("CLOUD_SDK_SK")
```

```
 projectId := "{project_id}"
```

```
 auth := basic.NewCredentialsBuilder().
     WithAk(ak).
     WithSk(sk).
     WithProjectId(projectId).
     Build()
   client := dataartsstudio.NewdataartsstudioClient(
     dataartsstudio.dataartsstudioClientBuilder().
 WithRegion(region.ValueOf("<YOUR REGION>")).
 WithCredential(auth).
        Build())
   request := &model.ShowTaskListRequest{}
   request.Body = &model.QueryTaskRequest{
   }
   response, err := client.ShowTaskList(request)
  if err == nil fmt.Printf("%+v\n", response)
   } else {
     fmt.Println(err)
   }
```
# 更多

更多编程语言的SDK代码示例,请参见**[API Explorer](https://console.huaweicloud.com/apiexplorer/#/openapi/dataartsstudio/sdk?api=ShowTaskList)**的代码示例页签,可生成自动对应 的SDK代码示例。

# 状态码

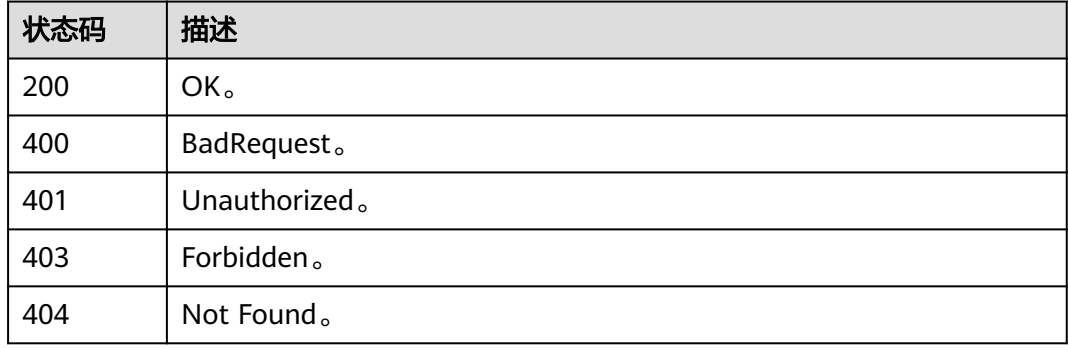

# **10.9.2** 创建采集任务

}

# 功能介绍

创建采集任务。

# 调用方法

请参[见如何调用](#page-28-0)**API**。

# **URI**

POST /v3/{project\_id}/metadata/tasks/create

# 表 **10-213** 路径参数

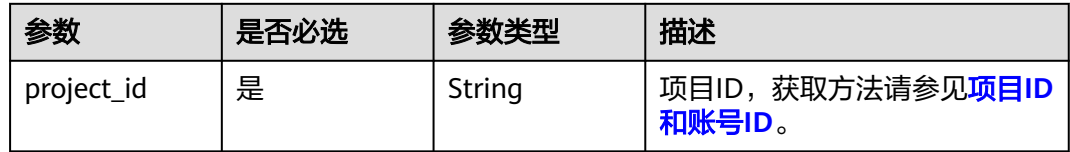

# 请求参数

# 表 **10-214** 请求 Header 参数

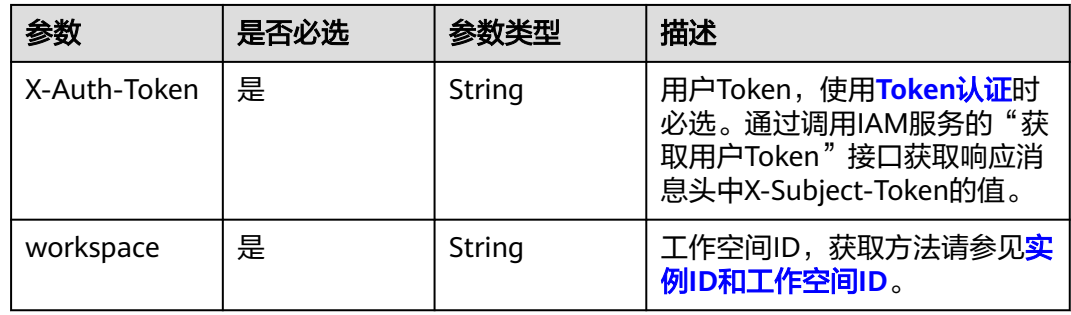

# 表 **10-215** 请求 Body 参数

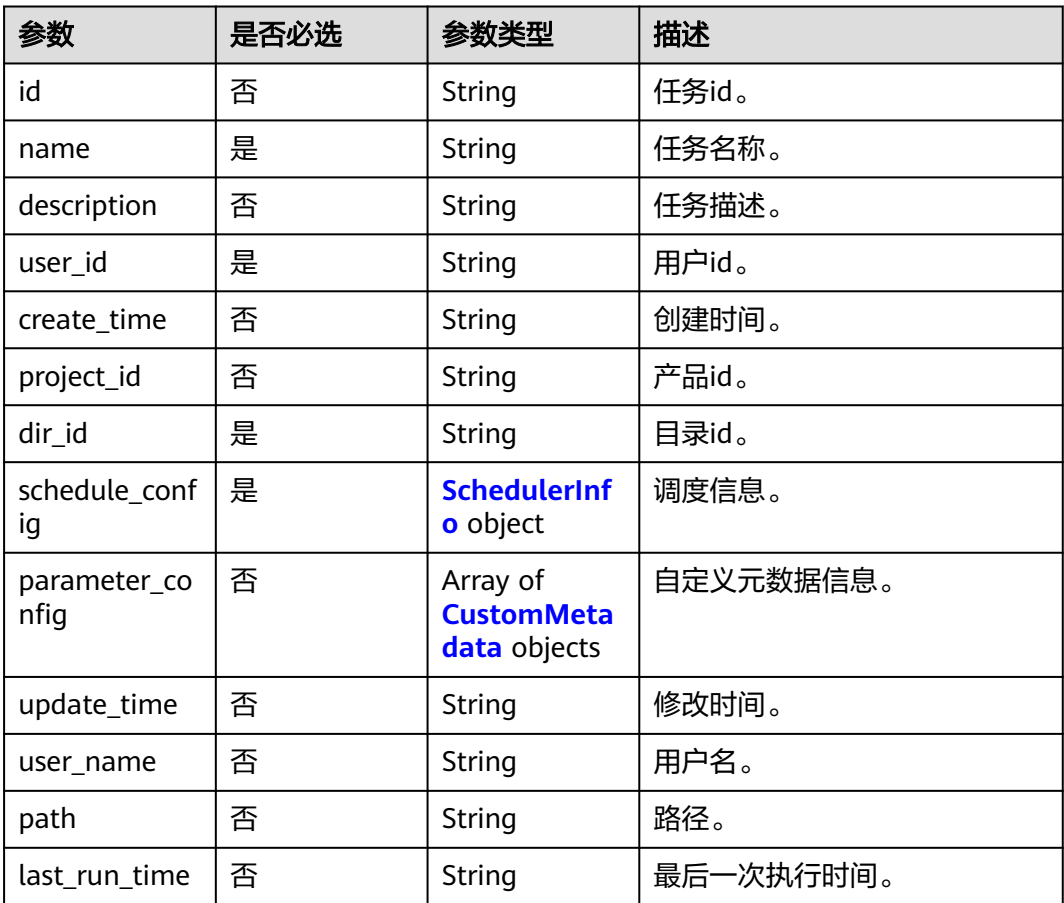

<span id="page-2219-0"></span>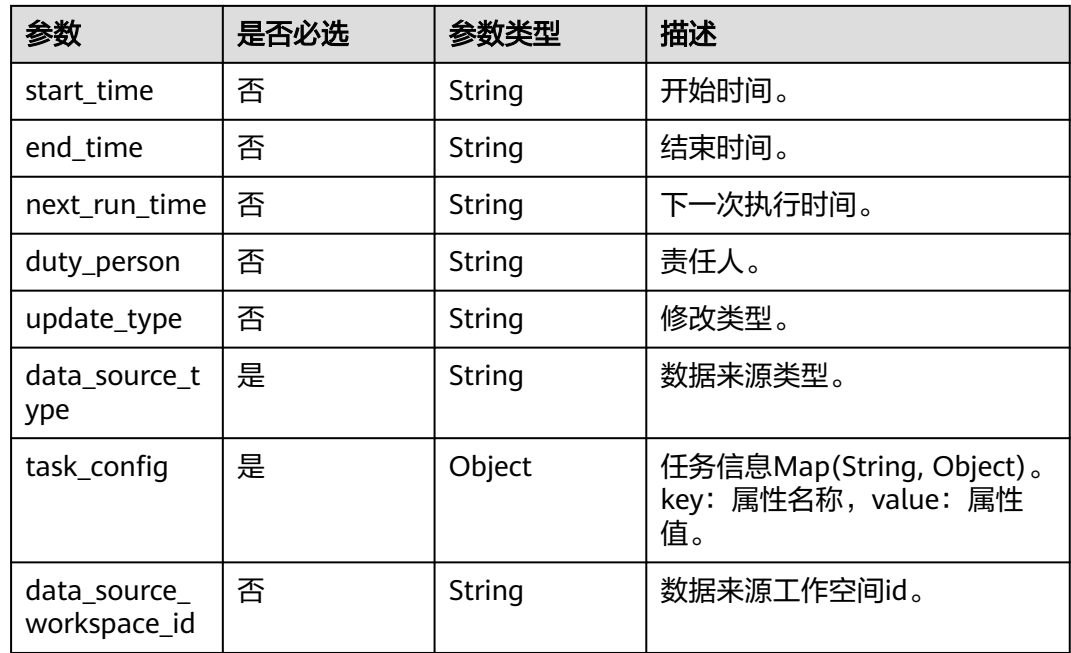

# 表 **10-216** SchedulerInfo

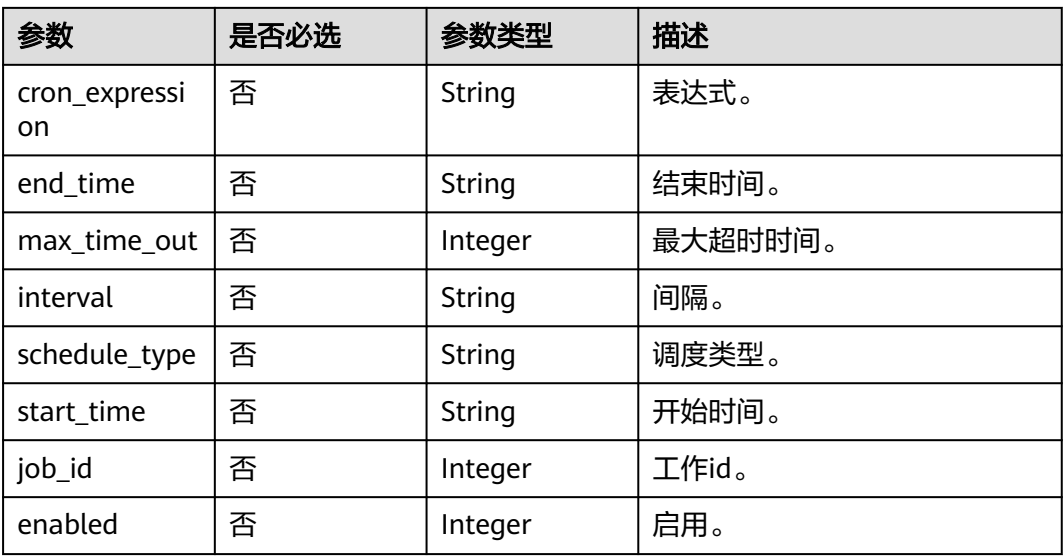

## 表 **10-217** CustomMetadata

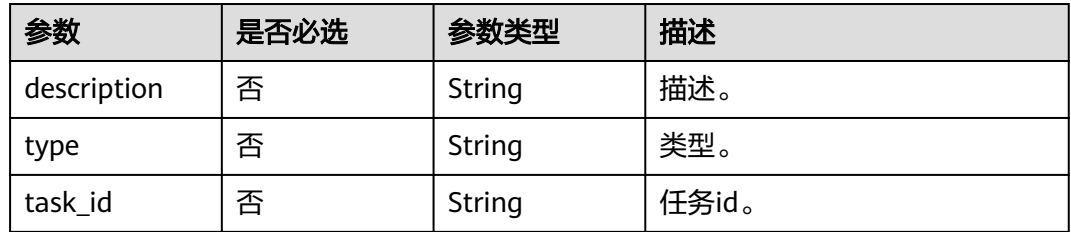

# 响应参数

# 状态码: **200**

表 **10-218** 响应 Body 参数

| 参数      | 参数类型   | 描述    |
|---------|--------|-------|
| task_id | String | 任务id。 |

### 状态码: **400**

表 **10-219** 响应 Body 参数

| 参数         | 参数类型   | 描述    |
|------------|--------|-------|
| error_code | String | 错误码。  |
| error_msg  | String | 错误描述。 |

### 状态码: **401**

表 **10-220** 响应 Body 参数

| 参数         | 参数类型   | 描述    |
|------------|--------|-------|
| error_code | String | 错误码。  |
| error_msg  | String | 错误描述。 |

## 状态码: **403**

表 **10-221** 响应 Body 参数

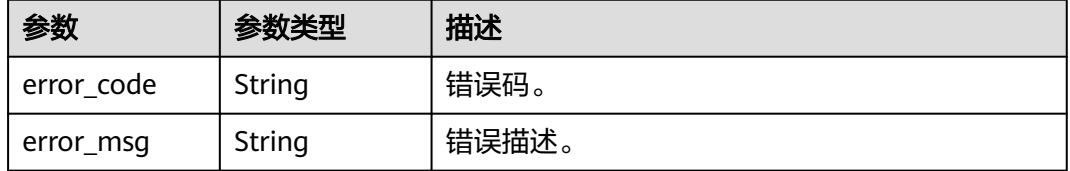

# 状态码: **404**

### 表 **10-222** 响应 Body 参数

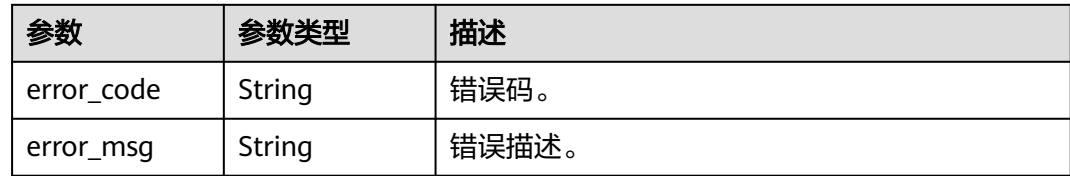

# 请求示例

```
{
  "id" : null,
 "data_source_type" : "DLI",
 "description" : "",
  "name" : "test采集110",
  "user_id" : "0833a573fe80d5401f6dc010a775569a",
  "dir_id" : "0",
  "task_config" : {
   "data_connection_name" : "dli_test",
   "data_connection_id" : "14bb947454e64de784eadaab759081e8",
 "databaseName" : [ "ygy1" ],
 "tableName" : [ "ygy1.ygy" ],
   "alive_object_policy" : "3",
  "deleted_object_policy" : "3",
   "enableDataProfile" : false,
   "enableDataClassification" : false,
   "enable_table_filter_by_regex" : false
 },
 "schedule_config" : {
   "schedule_type" : "RUN_ONCE",
  "max_time_out" : 10
  }
}
```
# 响应示例

### 状态码: **200**

OK。

{ "task\_id" : "8a9480ed8353e491018354b87f63009e" }

# **SDK** 代码示例

SDK代码示例如下。

### **Java**

package com.huaweicloud.sdk.test;

import com.huaweicloud.sdk.core.auth.ICredential; import com.huaweicloud.sdk.core.auth.BasicCredentials; import com.huaweicloud.sdk.core.exception.ConnectionException; import com.huaweicloud.sdk.core.exception.RequestTimeoutException; import com.huaweicloud.sdk.core.exception.ServiceResponseException; import com.huaweicloud.sdk.dataartsstudio.v1.region.dataartsstudioRegion; import com.huaweicloud.sdk.dataartsstudio.v1.\*; import com.huaweicloud.sdk.dataartsstudio.v1.model.\*;

public class CreateTaskSolution {

```
 public static void main(String[] args) {
      // The AK and SK used for authentication are hard-coded or stored in plaintext, which has great 
security risks. It is recommended that the AK and SK be stored in ciphertext in configuration files or 
environment variables and decrypted during use to ensure security.
      // In this example, AK and SK are stored in environment variables for authentication. Before running 
this example, set environment variables CLOUD_SDK_AK and CLOUD_SDK_SK in the local environment
      String ak = System.getenv("CLOUD_SDK_AK");
      String sk = System.getenv("CLOUD_SDK_SK");
      String projectId = "{project_id}";
      ICredential auth = new BasicCredentials()
            .withProjectId(projectId)
            .withAk(ak)
            .withSk(sk);
      dataartsstudioClient client = dataartsstudioClient.newBuilder()
            .withCredential(auth)
            .withRegion(dataartsstudioRegion.valueOf("<YOUR REGION>"))
            .build();
      CreateTaskRequest request = new CreateTaskRequest();
      MetadataCollectionTask body = new MetadataCollectionTask();
      request.withBody(body);
      try {
         CreateTaskResponse response = client.createTask(request);
         System.out.println(response.toString());
      } catch (ConnectionException e) {
         e.printStackTrace();
      } catch (RequestTimeoutException e) {
         e.printStackTrace();
      } catch (ServiceResponseException e) {
         e.printStackTrace();
         System.out.println(e.getHttpStatusCode());
         System.out.println(e.getRequestId());
         System.out.println(e.getErrorCode());
         System.out.println(e.getErrorMsg());
      }
   }
}
```
# **Python**

#### # coding: utf-8

```
from huaweicloudsdkcore.auth.credentials import BasicCredentials
from huaweicloudsdkdataartsstudio.v1.region.dataartsstudio_region import dataartsstudioRegion
from huaweicloudsdkcore.exceptions import exceptions
from huaweicloudsdkdataartsstudio.v1 import *
```

```
if name = " main ":
```
 # The AK and SK used for authentication are hard-coded or stored in plaintext, which has great security risks. It is recommended that the AK and SK be stored in ciphertext in configuration files or environment variables and decrypted during use to ensure security.

 # In this example, AK and SK are stored in environment variables for authentication. Before running this example, set environment variables CLOUD\_SDK\_AK and CLOUD\_SDK\_SK in the local environment

```
 ak = __import__('os').getenv("CLOUD_SDK_AK")
 sk = __import__('os').getenv("CLOUD_SDK_SK")
 projectId = "{project_id}"
credentials = BasicCredentials(ak, sk, projectId) \
client = dataartsstudioClient.new_builder() \
    .with_credentials(credentials) \
    .with_region(dataartsstudioRegion.value_of("<YOUR REGION>")) \
    .build()
 try:
   request = CreateTaskRequest()
```

```
 request.body = MetadataCollectionTask(
```

```
\qquad \qquad response = client.create_task(request)
      print(response)
   except exceptions.ClientRequestException as e:
      print(e.status_code)
      print(e.request_id)
      print(e.error_code)
      print(e.error_msg)
```
### **Go**

```
package main
import (
    "fmt"
   "github.com/huaweicloud/huaweicloud-sdk-go-v3/core/auth/basic"
   dataartsstudio "github.com/huaweicloud/huaweicloud-sdk-go-v3/services/dataartsstudio/v1"
   "github.com/huaweicloud/huaweicloud-sdk-go-v3/services/dataartsstudio/v1/model"
   region "github.com/huaweicloud/huaweicloud-sdk-go-v3/services/dataartsstudio/v1/region"
)
func main() {
   // The AK and SK used for authentication are hard-coded or stored in plaintext, which has great security 
risks. It is recommended that the AK and SK be stored in ciphertext in configuration files or environment 
variables and decrypted during use to ensure security.
   // In this example, AK and SK are stored in environment variables for authentication. Before running this 
example, set environment variables CLOUD_SDK_AK and CLOUD_SDK_SK in the local environment
   ak := os.Getenv("CLOUD_SDK_AK")
   sk := os.Getenv("CLOUD_SDK_SK")
   projectId := "{project_id}"
   auth := basic.NewCredentialsBuilder().
      WithAk(ak).
      WithSk(sk).
      WithProjectId(projectId).
      Build()
   client := dataartsstudio.NewdataartsstudioClient(
      dataartsstudio.dataartsstudioClientBuilder().
         WithRegion(region.ValueOf("<YOUR REGION>")).
         WithCredential(auth).
        Build())
   request := &model.CreateTaskRequest{}
   request.Body = &model.MetadataCollectionTask{
 }
   response, err := client.CreateTask(request)
  if err == nil fmt.Printf("%+v\n", response)
   } else {
      fmt.Println(err)
 }
}
```
## 更多

更多编程语言的SDK代码示例,请参见**[API Explorer](https://console.huaweicloud.com/apiexplorer/#/openapi/dataartsstudio/sdk?api=CreateTask)**的代码示例页签,可生成自动对应 的SDK代码示例。

### 状态码

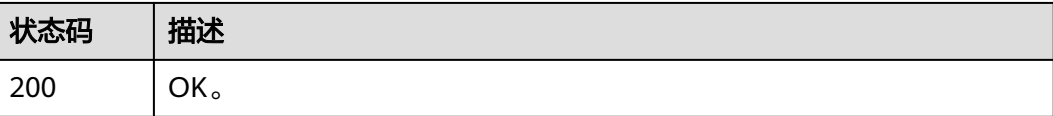

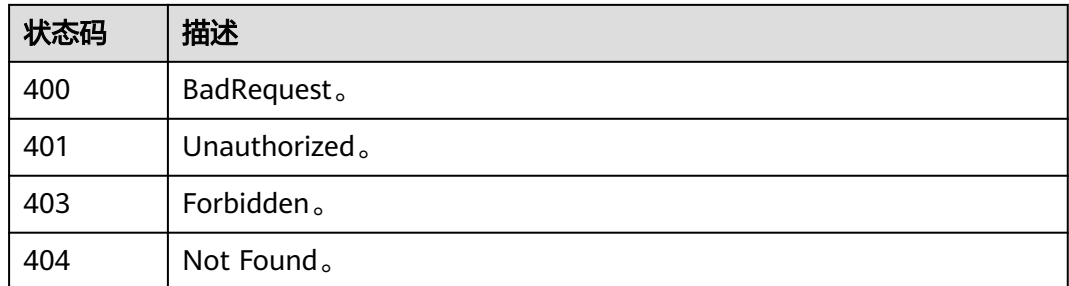

# **10.9.3** 查询采集任务详情

# 功能介绍

查询采集任务详情。

# 调用方法

请参[见如何调用](#page-28-0)**API**。

**URI**

GET /v3/{project\_id}/metadata/tasks/{task\_id}

## 表 **10-223** 路径参数

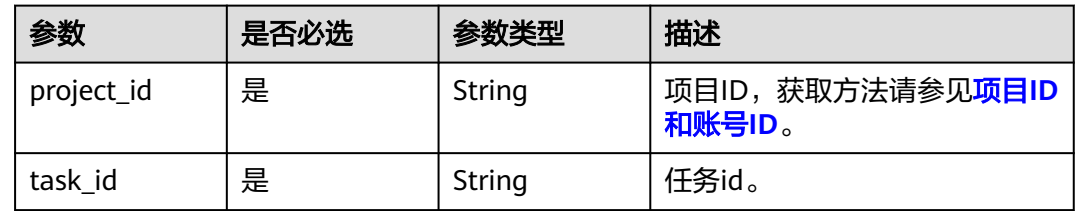

# 请求参数

表 **10-224** 请求 Header 参数

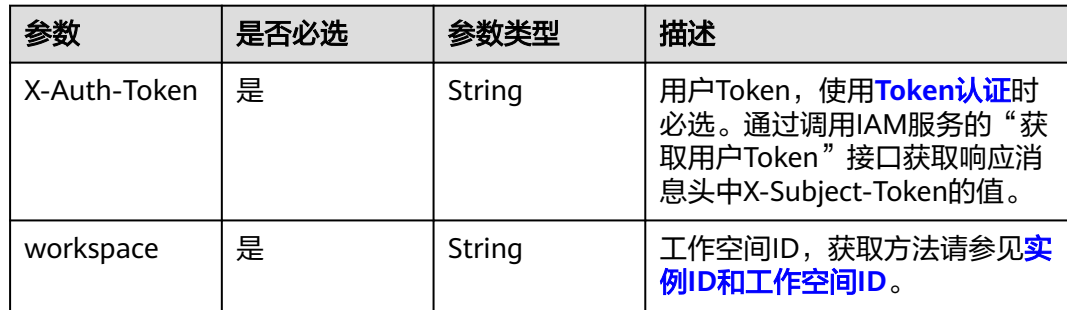

# 响应参数

# 状态码: **200**

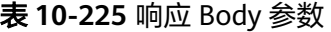

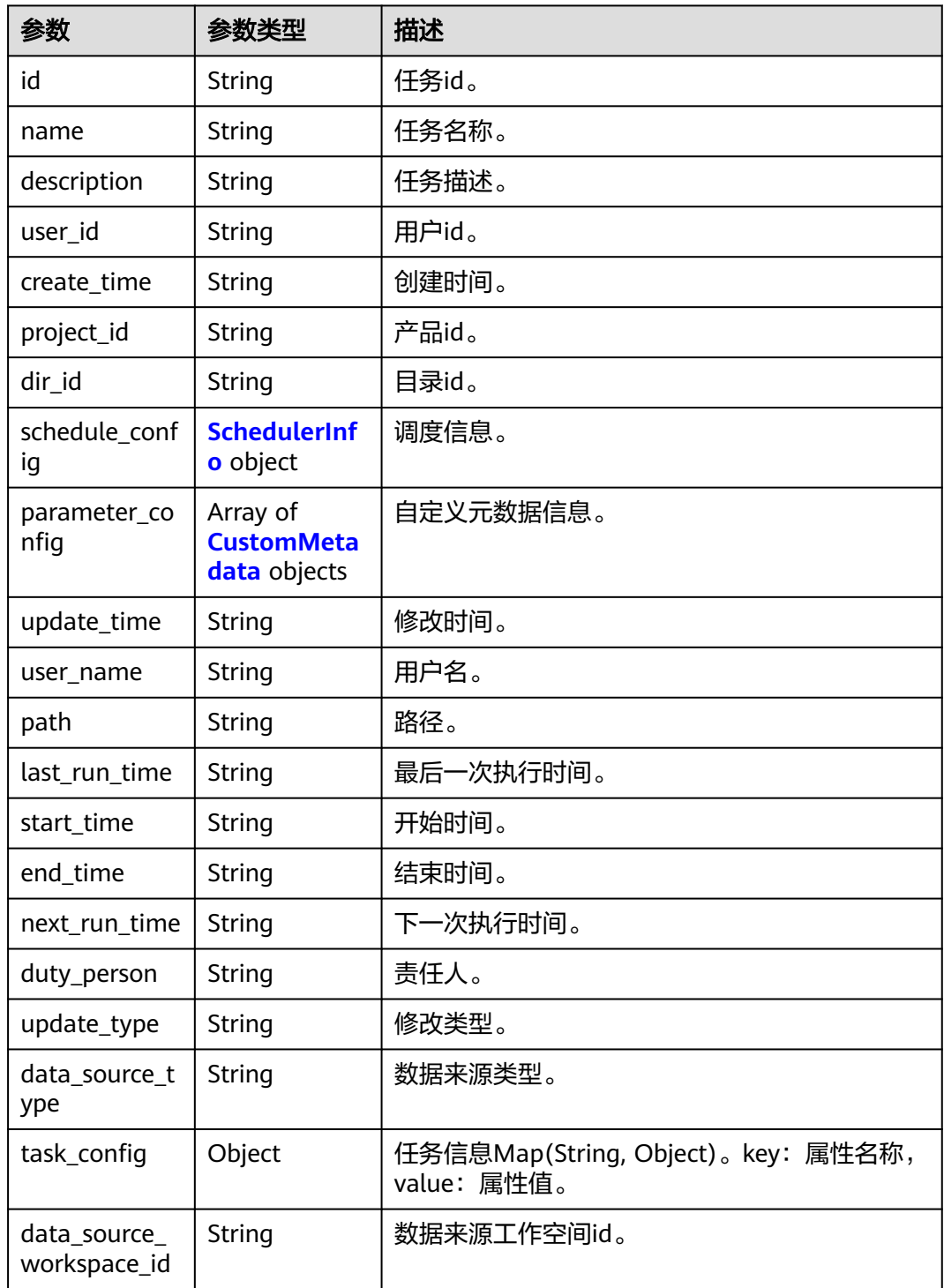

### <span id="page-2226-0"></span>表 **10-226** SchedulerInfo

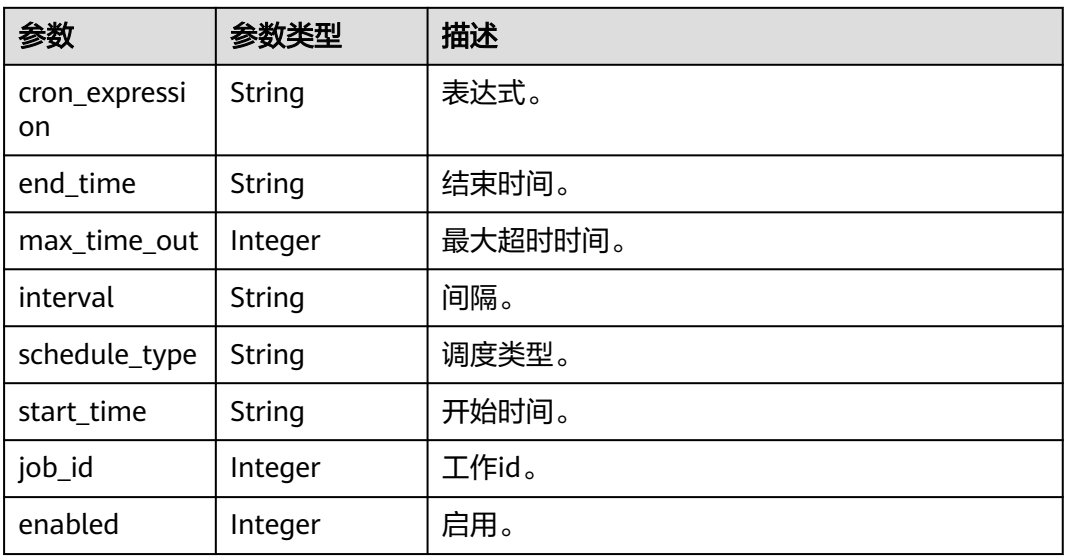

## 表 **10-227** CustomMetadata

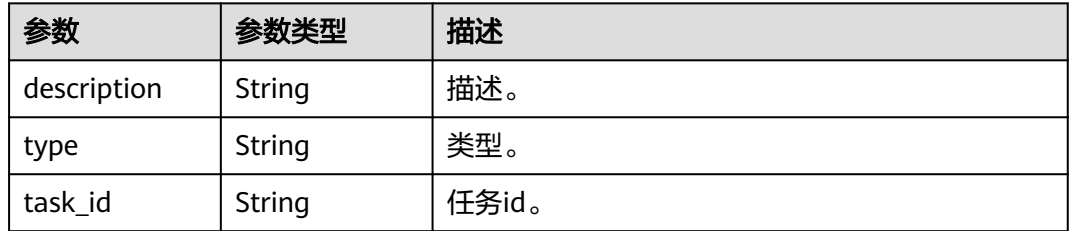

# 状态码: **400**

## 表 **10-228** 响应 Body 参数

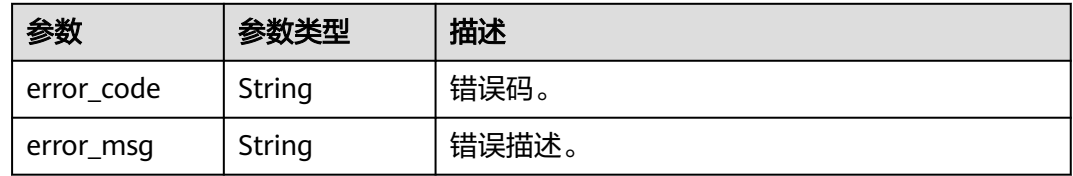

## 状态码: **401**

### 表 **10-229** 响应 Body 参数

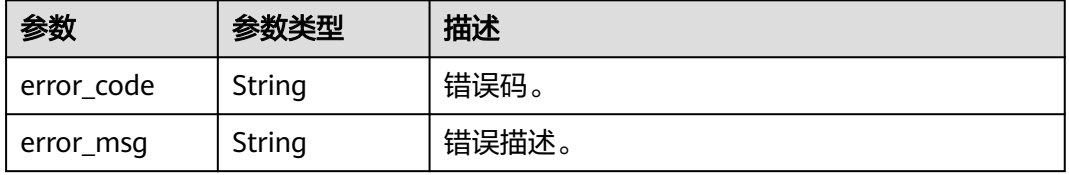

### 状态码: **403**

#### 表 **10-230** 响应 Body 参数

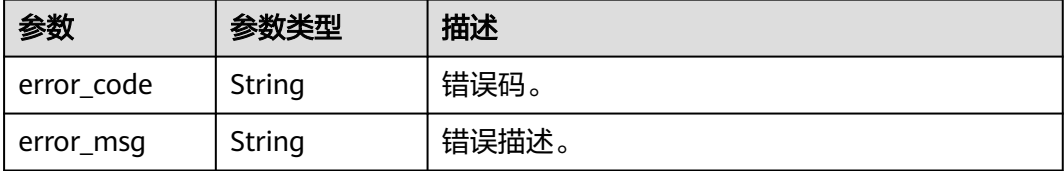

### 状态码: **404**

表 **10-231** 响应 Body 参数

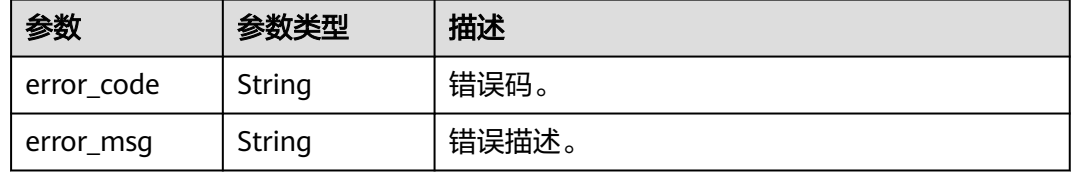

# 请求示例

无

# 响应示例

状态码: **200**

OK。

```
{
  "create_time" : "1663573720930",
  "data_source_type" : "HIVE",
  "data_source_workspace_id" : null,
 "description": "",
  "dir_id" : "0",
  "duty_person" : "user_demo",
  "end_time" : "0",
  "id" : "8a9480ed8353e491018354b87f63009e",
 "last_run_time" : "1663574072000",
 "name" : "采集验证一汽大众需求",
  "next_run_time" : "0",
  "parameter_config" : [ ],
  "path" : "",
  "project_id" : null,
  "schedule_config" : [ {
 "cron_expression" : null,
 "enabled" : 4,
   "end_time" : null,
   "interval" : null,
 "job_id" : 261593,
 "max_time_out" : 60,
 "schedule_type" : "RUN_ONCE",
 "start_time" : null
  } ],
  "start_time" : "0",
 "task_config" : [ ],
 "update_time" : "1663573720930",
```

```
 "update_type" : null,
  "user_id" : "0833a573fe80d5401f6dc010a775569a",
  "user_name" : "user_demo"
}
```
# **SDK** 代码示例

SDK代码示例如下。

### **Java**

```
package com.huaweicloud.sdk.test;
```

```
import com.huaweicloud.sdk.core.auth.ICredential;
import com.huaweicloud.sdk.core.auth.BasicCredentials;
import com.huaweicloud.sdk.core.exception.ConnectionException;
import com.huaweicloud.sdk.core.exception.RequestTimeoutException;
import com.huaweicloud.sdk.core.exception.ServiceResponseException;
import com.huaweicloud.sdk.dataartsstudio.v1.region.dataartsstudioRegion;
import com.huaweicloud.sdk.dataartsstudio.v1.*;
import com.huaweicloud.sdk.dataartsstudio.v1.model.*;
public class ShowTaskInfoSolution {
   public static void main(String[] args) {
      // The AK and SK used for authentication are hard-coded or stored in plaintext, which has great 
security risks. It is recommended that the AK and SK be stored in ciphertext in configuration files or 
environment variables and decrypted during use to ensure security.
      // In this example, AK and SK are stored in environment variables for authentication. Before running 
this example, set environment variables CLOUD_SDK_AK and CLOUD_SDK_SK in the local environment
      String ak = System.getenv("CLOUD_SDK_AK");
      String sk = System.getenv("CLOUD_SDK_SK");
      String projectId = "{project_id}";
      ICredential auth = new BasicCredentials()
           .withProjectId(projectId)
            .withAk(ak)
           .withSk(sk);
      dataartsstudioClient client = dataartsstudioClient.newBuilder()
           .withCredential(auth)
           .withRegion(dataartsstudioRegion.valueOf("<YOUR REGION>"))
            .build();
      ShowTaskInfoRequest request = new ShowTaskInfoRequest();
      request.withTaskId("{task_id}");
      try {
         ShowTaskInfoResponse response = client.showTaskInfo(request);
         System.out.println(response.toString());
      } catch (ConnectionException e) {
         e.printStackTrace();
      } catch (RequestTimeoutException e) {
         e.printStackTrace();
      } catch (ServiceResponseException e) {
         e.printStackTrace();
         System.out.println(e.getHttpStatusCode());
         System.out.println(e.getRequestId());
         System.out.println(e.getErrorCode());
         System.out.println(e.getErrorMsg());
      }
   }
```
## **Python**

# coding: utf-8

}

```
from huaweicloudsdkcore.auth.credentials import BasicCredentials
from huaweicloudsdkdataartsstudio.v1.region.dataartsstudio_region import dataartsstudioRegion
from huaweicloudsdkcore.exceptions import exceptions
from huaweicloudsdkdataartsstudio.v1 import *
if __name__ == '__main__": # The AK and SK used for authentication are hard-coded or stored in plaintext, which has great security 
risks. It is recommended that the AK and SK be stored in ciphertext in configuration files or environment 
variables and decrypted during use to ensure security.
    # In this example, AK and SK are stored in environment variables for authentication. Before running this 
example, set environment variables CLOUD_SDK_AK and CLOUD_SDK_SK in the local environment
   ak = __import__('os').getenv("CLOUD_SDK_AK")
  sk = __import __('os').getenv("CLOUD_SDK_SK")
   projectId = "{project_id}"
  credentials = BasicCredentials(ak, sk, projectId) \setminusclient = dataartsstudioClient.new_builder() \setminus .with_credentials(credentials) \
      .with_region(dataartsstudioRegion.value_of("<YOUR REGION>")) \
      .build()
   try:
      request = ShowTaskInfoRequest()
     request.task_id = "{task_id}"
      response = client.show_task_info(request)
      print(response)
   except exceptions.ClientRequestException as e:
      print(e.status_code)
     print(e.request_id)
      print(e.error_code)
      print(e.error_msg)
```
### **Go**

package main

```
import (
    "fmt"
   "github.com/huaweicloud/huaweicloud-sdk-go-v3/core/auth/basic"
   dataartsstudio "github.com/huaweicloud/huaweicloud-sdk-go-v3/services/dataartsstudio/v1"
   "github.com/huaweicloud/huaweicloud-sdk-go-v3/services/dataartsstudio/v1/model"
   region "github.com/huaweicloud/huaweicloud-sdk-go-v3/services/dataartsstudio/v1/region"
)
func main() {
   // The AK and SK used for authentication are hard-coded or stored in plaintext, which has great security 
risks. It is recommended that the AK and SK be stored in ciphertext in configuration files or environment 
variables and decrypted during use to ensure security.
   // In this example, AK and SK are stored in environment variables for authentication. Before running this 
example, set environment variables CLOUD_SDK_AK and CLOUD_SDK_SK in the local environment
  ak := os.Getenv("CLOUD_SDK_AK")
   sk := os.Getenv("CLOUD_SDK_SK")
   projectId := "{project_id}"
   auth := basic.NewCredentialsBuilder().
      WithAk(ak).
      WithSk(sk).
      WithProjectId(projectId).
      Build()
   client := dataartsstudio.NewdataartsstudioClient(
      dataartsstudio.dataartsstudioClientBuilder().
         WithRegion(region.ValueOf("<YOUR REGION>")).
         WithCredential(auth).
        Build())
```
 request := &model.ShowTaskInfoRequest{} request.TaskId = "{task\_id}"

```
 response, err := client.ShowTaskInfo(request)
  if err == nil fmt.Printf("%+v\n", response)
 } else {
 fmt.Println(err)
   }
```
# 更多

更多编程语言的SDK代码示例,请参见**[API Explorer](https://console.huaweicloud.com/apiexplorer/#/openapi/dataartsstudio/sdk?api=ShowTaskInfo)**的代码示例页签,可生成自动对应 的SDK代码示例。

# 状态码

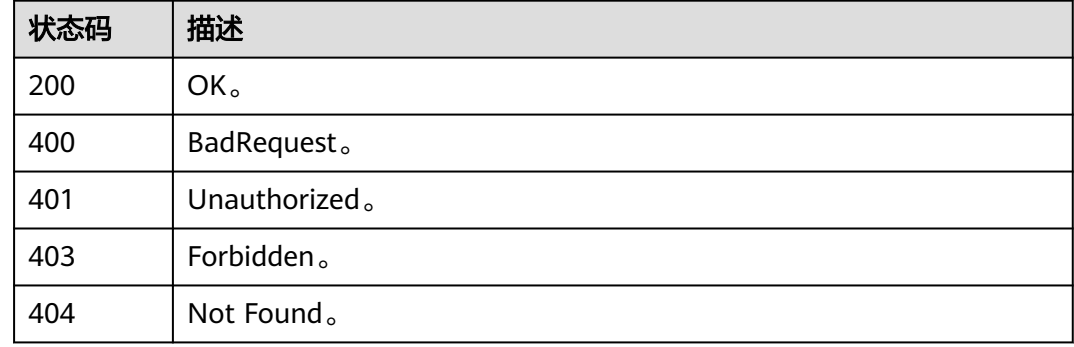

# **10.9.4** 编辑采集任务

}

# 功能介绍

编辑采集任务。

# 调用方法

请参[见如何调用](#page-28-0)**API**。

# **URI**

PUT /v3/{project\_id}/metadata/tasks/{task\_id}

# 表 **10-232** 路径参数

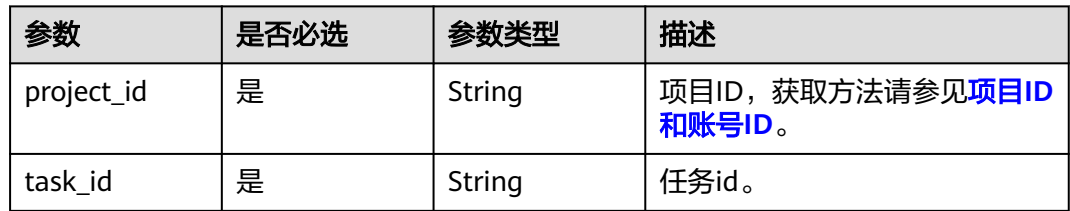

# 请求参数

# 表 **10-233** 请求 Header 参数

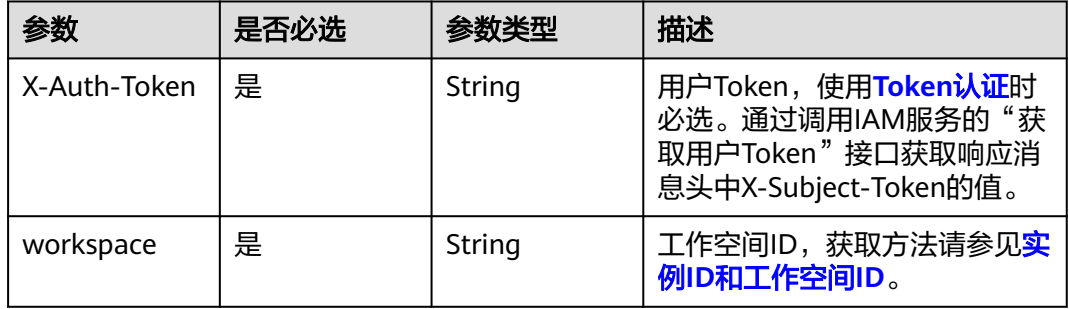

# 表 **10-234** 请求 Body 参数

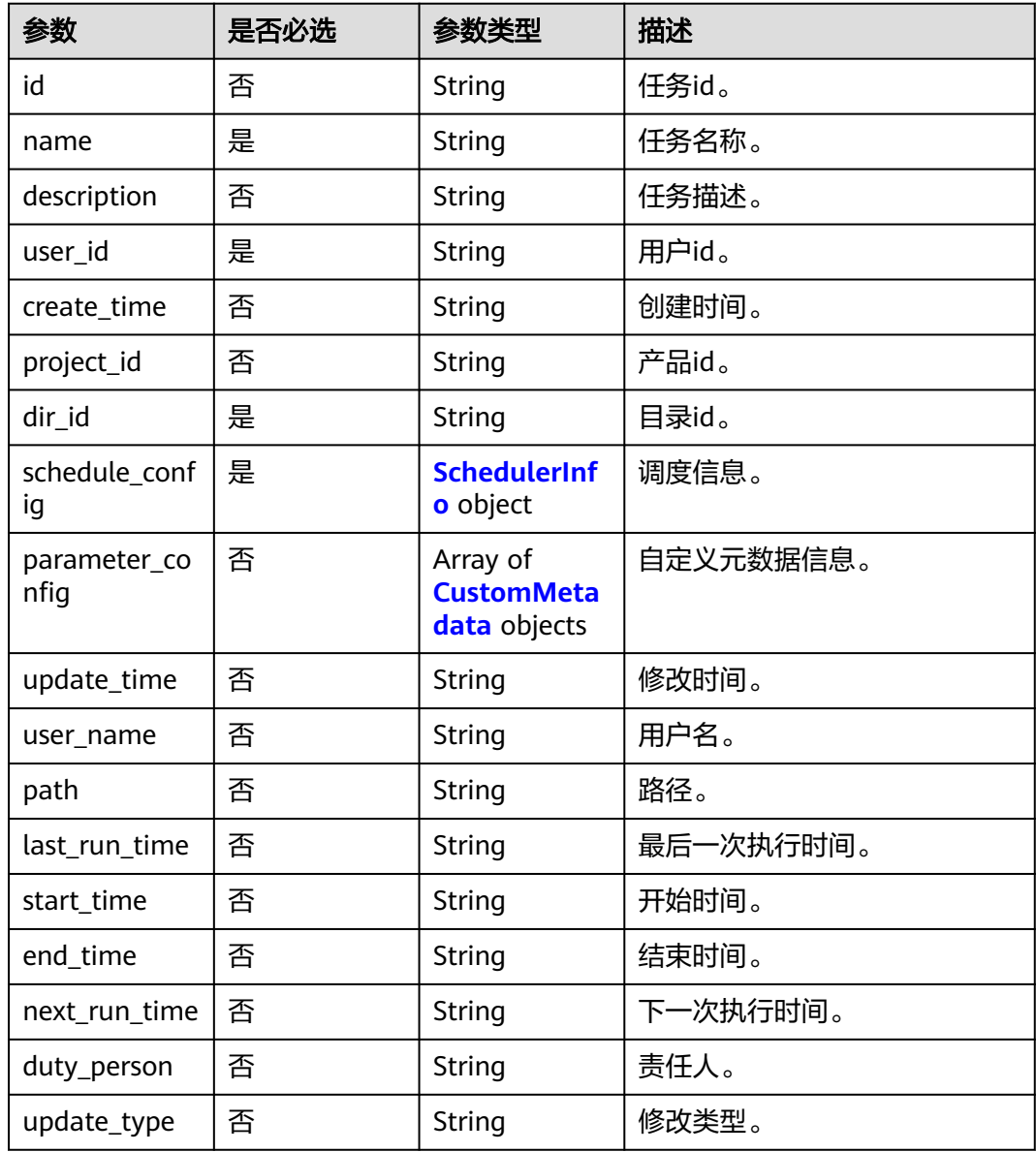
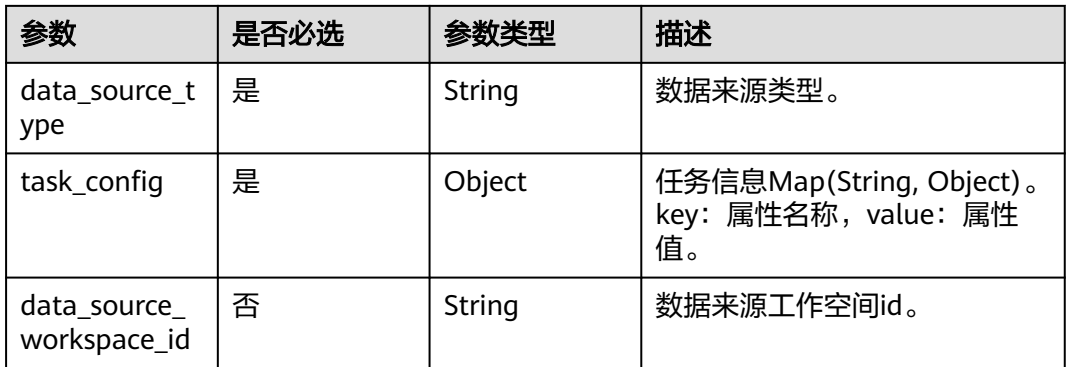

### 表 **10-235** SchedulerInfo

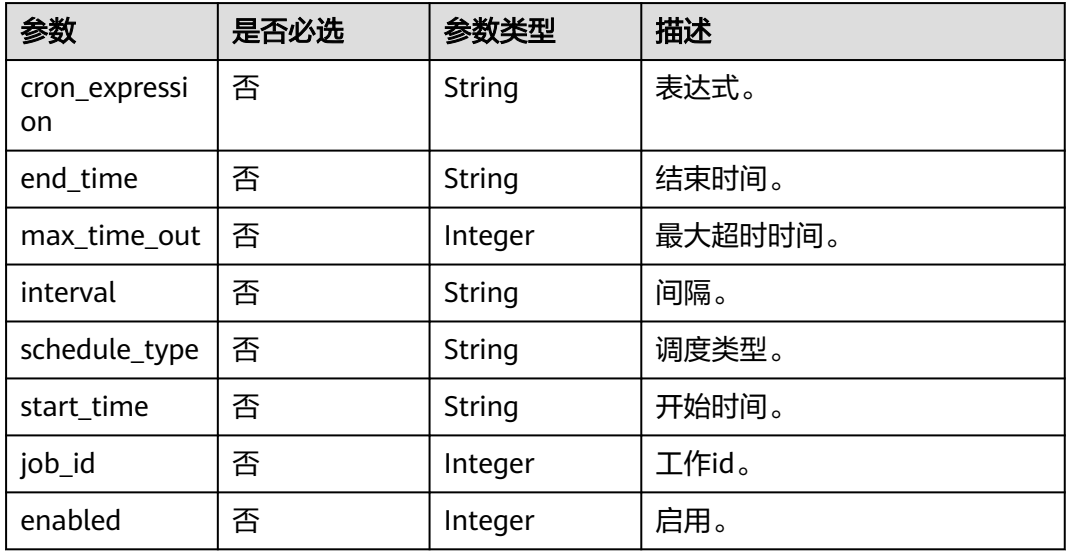

### 表 **10-236** CustomMetadata

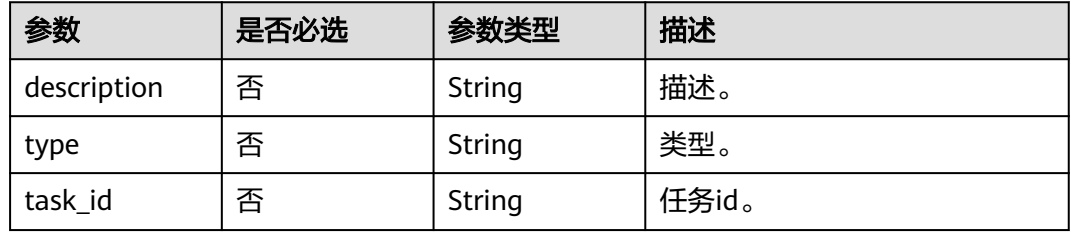

# 响应参数

状态码: **400**

#### 表 **10-237** 响应 Body 参数

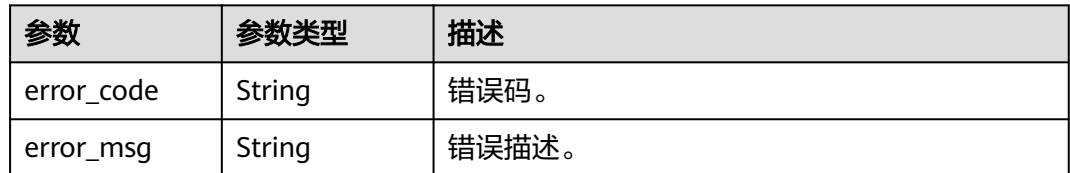

#### 状态码: **401**

表 **10-238** 响应 Body 参数

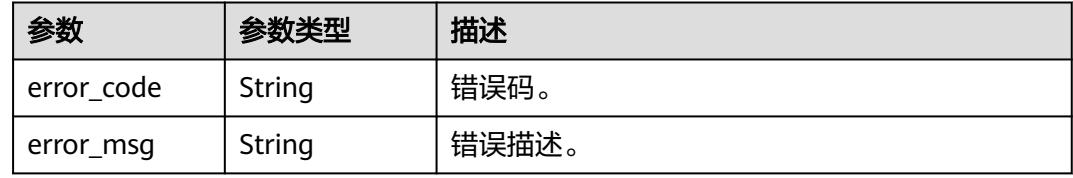

#### 状态码: **403**

表 **10-239** 响应 Body 参数

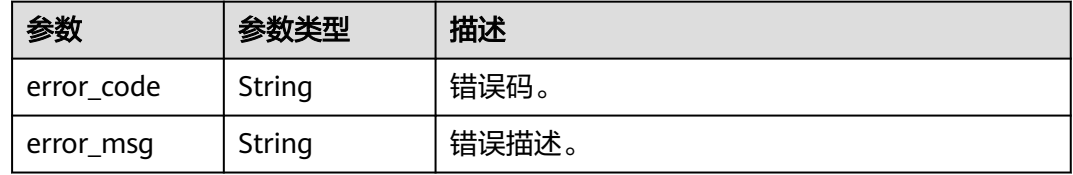

#### 状态码: **404**

#### 表 **10-240** 响应 Body 参数

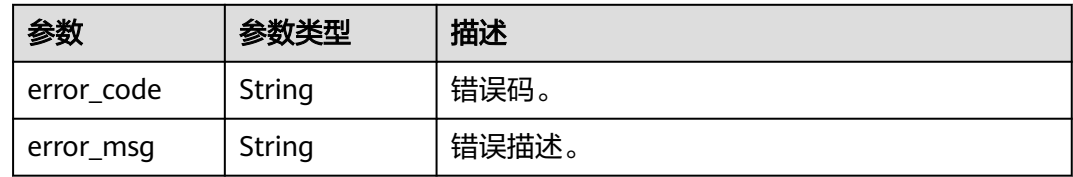

# 请求示例

{ "id" : null,

- "data\_source\_type" : "DLI",<br>"description" : "", "description" : "",
- "name" : "test采集110",
- "user\_id" : "0833a573fe80d5401f6dc010a775569a",
- "dir\_id" : "0",
- "task\_config" : {
- "data\_connection\_name" : "dli\_test",

"data\_connection\_id" : "14bb947454e64de784eadaab759081e8",

```
 "databaseName" : [ "ygy1" ],
 "tableName" : [ "ygy1.ygy" ],
    "alive_object_policy" : "3",
    "deleted_object_policy" : "3",
    "enableDataProfile" : false,
    "enableDataClassification" : false,
    "enable_table_filter_by_regex" : false
  },
 "schedule_config" : {
 "schedule_type" : "RUN_ONCE",
    "max_time_out" : 10
  }
}
```
## 响应示例

无

### **SDK** 代码示例

SDK代码示例如下。

#### **Java**

package com.huaweicloud.sdk.test;

```
import com.huaweicloud.sdk.core.auth.ICredential;
import com.huaweicloud.sdk.core.auth.BasicCredentials;
import com.huaweicloud.sdk.core.exception.ConnectionException;
import com.huaweicloud.sdk.core.exception.RequestTimeoutException;
import com.huaweicloud.sdk.core.exception.ServiceResponseException;
import com.huaweicloud.sdk.dataartsstudio.v1.region.dataartsstudioRegion;
import com.huaweicloud.sdk.dataartsstudio.v1.*;
import com.huaweicloud.sdk.dataartsstudio.v1.model.*;
public class UpdateTaskInfoSolution {
   public static void main(String[] args) {
      // The AK and SK used for authentication are hard-coded or stored in plaintext, which has great 
security risks. It is recommended that the AK and SK be stored in ciphertext in configuration files or 
environment variables and decrypted during use to ensure security.
      // In this example, AK and SK are stored in environment variables for authentication. Before running 
this example, set environment variables CLOUD_SDK_AK and CLOUD_SDK_SK in the local environment
      String ak = System.getenv("CLOUD_SDK_AK");
      String sk = System.getenv("CLOUD_SDK_SK");
      String projectId = "{project_id}";
      ICredential auth = new BasicCredentials()
            .withProjectId(projectId)
            .withAk(ak)
           .withSk(sk);
      dataartsstudioClient client = dataartsstudioClient.newBuilder()
           .withCredential(auth)
            .withRegion(dataartsstudioRegion.valueOf("<YOUR REGION>"))
            .build();
      UpdateTaskInfoRequest request = new UpdateTaskInfoRequest();
      request.withTaskId("{task_id}");
      MetadataCollectionTask body = new MetadataCollectionTask();
      request.withBody(body);
      try {
         UpdateTaskInfoResponse response = client.updateTaskInfo(request);
         System.out.println(response.toString());
      } catch (ConnectionException e) {
        e.printStackTrace();
      } catch (RequestTimeoutException e) {
```

```
 e.printStackTrace();
    } catch (ServiceResponseException e) {
      e.printStackTrace();
       System.out.println(e.getHttpStatusCode());
      System.out.println(e.getRequestId());
      System.out.println(e.getErrorCode());
      System.out.println(e.getErrorMsg());
    }
 }
```
#### **Python**

#### # coding: utf-8

}

from huaweicloudsdkcore.auth.credentials import BasicCredentials from huaweicloudsdkdataartsstudio.v1.region.dataartsstudio\_region import dataartsstudioRegion from huaweicloudsdkcore.exceptions import exceptions from huaweicloudsdkdataartsstudio.v1 import \*

#### if \_\_name\_\_ == "\_\_main\_\_":

 $\frac{1}{4}$  The AK and SK used for authentication are hard-coded or stored in plaintext, which has great security risks. It is recommended that the AK and SK be stored in ciphertext in configuration files or environment variables and decrypted during use to ensure security.

 # In this example, AK and SK are stored in environment variables for authentication. Before running this example, set environment variables CLOUD\_SDK\_AK and CLOUD\_SDK\_SK in the local environment

```
 ak = __import__('os').getenv("CLOUD_SDK_AK")
 sk = __import__('os').getenv("CLOUD_SDK_SK")
 projectId = "{project_id}"
```
credentials = BasicCredentials(ak, sk, projectId)  $\setminus$ 

```
client = dataartsstudioClient.new_builder() \
   .with_credentials(credentials) \
   .with_region(dataartsstudioRegion.value_of("<YOUR REGION>")) \
   .build()
```
try:

```
 request = UpdateTaskInfoRequest()
     request.task id = "{task id}"
      request.body = MetadataCollectionTask(
\qquad \qquad response = client.update_task_info(request)
      print(response)
   except exceptions.ClientRequestException as e:
      print(e.status_code)
      print(e.request_id)
     print(e.error_code)
      print(e.error_msg)
```
#### **Go**

#### package main

```
import (
   "fmt"
   "github.com/huaweicloud/huaweicloud-sdk-go-v3/core/auth/basic"
   dataartsstudio "github.com/huaweicloud/huaweicloud-sdk-go-v3/services/dataartsstudio/v1"
   "github.com/huaweicloud/huaweicloud-sdk-go-v3/services/dataartsstudio/v1/model"
   region "github.com/huaweicloud/huaweicloud-sdk-go-v3/services/dataartsstudio/v1/region"
```
#### func main() {

 $\lambda$ 

 // The AK and SK used for authentication are hard-coded or stored in plaintext, which has great security risks. It is recommended that the AK and SK be stored in ciphertext in configuration files or environment variables and decrypted during use to ensure security.

 // In this example, AK and SK are stored in environment variables for authentication. Before running this example, set environment variables CLOUD\_SDK\_AK and CLOUD\_SDK\_SK in the local environment ak := os.Getenv("CLOUD\_SDK\_AK")

```
 sk := os.Getenv("CLOUD_SDK_SK")
 projectId := "{project_id}"
 auth := basic.NewCredentialsBuilder().
   WithAk(ak).
   WithSk(sk).
   WithProjectId(projectId).
   Build()
 client := dataartsstudio.NewdataartsstudioClient(
   dataartsstudio.dataartsstudioClientBuilder().
      WithRegion(region.ValueOf("<YOUR REGION>")).
      WithCredential(auth).
      Build())
 request := &model.UpdateTaskInfoRequest{}
 request.TaskId = "{task_id}"
 request.Body = &model.MetadataCollectionTask{
 }
 response, err := client.UpdateTaskInfo(request)
 if err == nil {
   fmt.Printf("%+v\n", response)
 } else {
   fmt.Println(err)
 }
```
# 更多

更多编程语言的SDK代码示例,请参见**[API Explorer](https://console.huaweicloud.com/apiexplorer/#/openapi/dataartsstudio/sdk?api=UpdateTaskInfo)**的代码示例页签,可生成自动对应 的SDK代码示例。

# 状态码

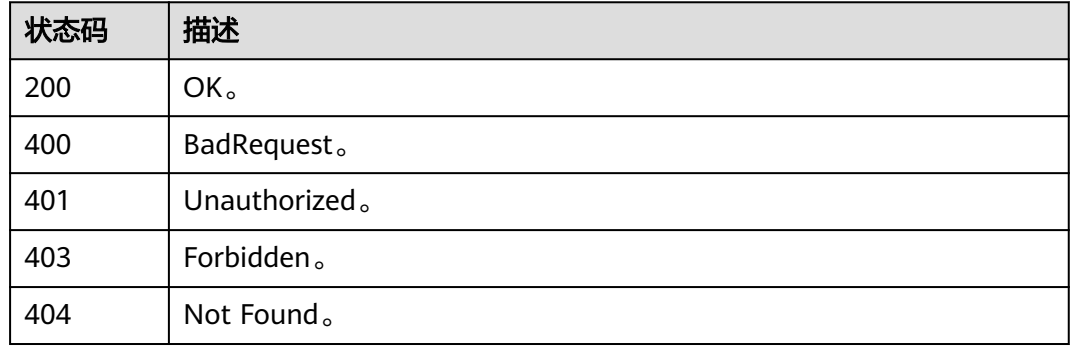

# **10.9.5** 删除单个采集任务

}

# 功能介绍

删除单个采集任务。

# 调用方法

请参[见如何调用](#page-28-0)**API**。

### **URI**

DELETE /v3/{project\_id}/metadata/tasks/{task\_id}

#### 表 **10-241** 路径参数

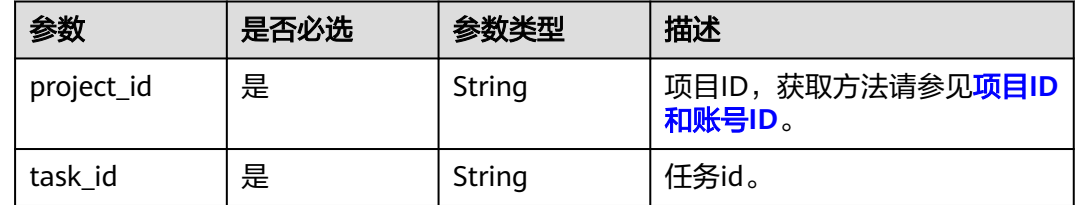

# 请求参数

### 表 **10-242** 请求 Header 参数

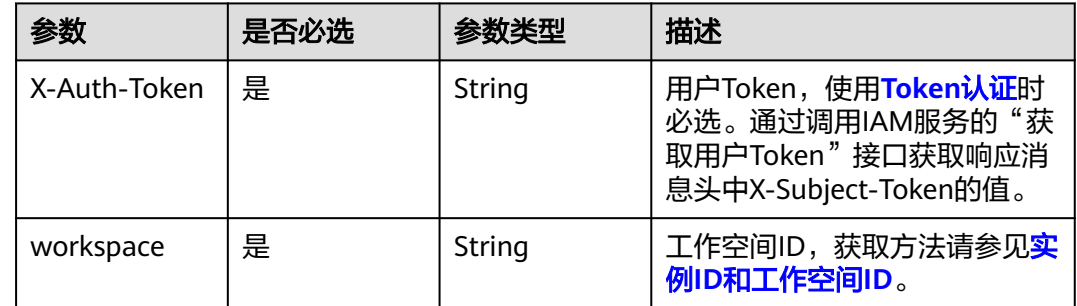

# 响应参数

#### 状态码: **400**

表 **10-243** 响应 Body 参数

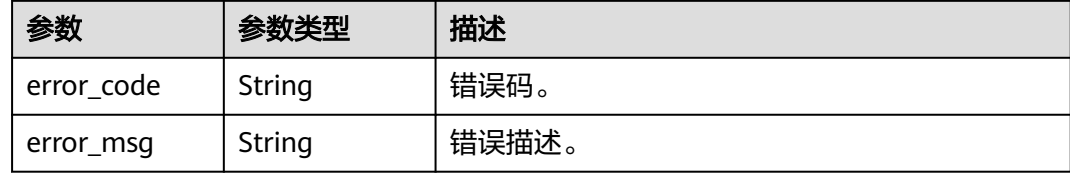

#### 状态码: **401**

表 **10-244** 响应 Body 参数

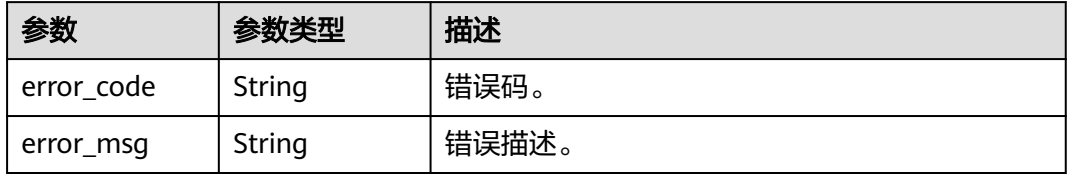

#### 状态码: **403**

#### 表 **10-245** 响应 Body 参数

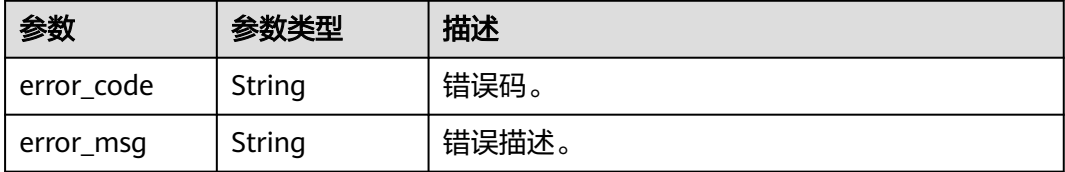

#### 状态码: **404**

#### 表 **10-246** 响应 Body 参数

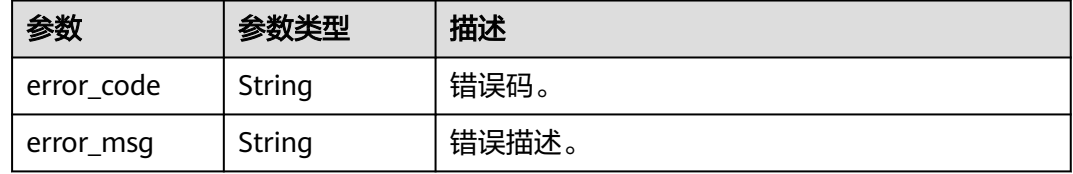

### 请求示例

无

#### 响应示例

无

# **SDK** 代码示例

SDK代码示例如下。

#### **Java**

package com.huaweicloud.sdk.test;

import com.huaweicloud.sdk.core.auth.ICredential; import com.huaweicloud.sdk.core.auth.BasicCredentials; import com.huaweicloud.sdk.core.exception.ConnectionException; import com.huaweicloud.sdk.core.exception.RequestTimeoutException; import com.huaweicloud.sdk.core.exception.ServiceResponseException; import com.huaweicloud.sdk.dataartsstudio.v1.region.dataartsstudioRegion; import com.huaweicloud.sdk.dataartsstudio.v1.\*; import com.huaweicloud.sdk.dataartsstudio.v1.model.\*;

public class DeleteTaskInfoSolution {

public static void main(String[] args) {

 // The AK and SK used for authentication are hard-coded or stored in plaintext, which has great security risks. It is recommended that the AK and SK be stored in ciphertext in configuration files or environment variables and decrypted during use to ensure security.

 // In this example, AK and SK are stored in environment variables for authentication. Before running this example, set environment variables CLOUD\_SDK\_AK and CLOUD\_SDK\_SK in the local environment

 String ak = System.getenv("CLOUD\_SDK\_AK"); String sk = System.getenv("CLOUD\_SDK\_SK");

```
 String projectId = "{project_id}";
    ICredential auth = new BasicCredentials()
         .withProjectId(projectId)
         .withAk(ak)
         .withSk(sk);
    dataartsstudioClient client = dataartsstudioClient.newBuilder()
         .withCredential(auth)
         .withRegion(dataartsstudioRegion.valueOf("<YOUR REGION>"))
        .buid():
    DeleteTaskInfoRequest request = new DeleteTaskInfoRequest();
    request.withTaskId("{task_id}");
    try {
      DeleteTaskInfoResponse response = client.deleteTaskInfo(request);
      System.out.println(response.toString());
   } catch (ConnectionException e) {
      e.printStackTrace();
   } catch (RequestTimeoutException e) {
      e.printStackTrace();
   } catch (ServiceResponseException e) {
      e.printStackTrace();
      System.out.println(e.getHttpStatusCode());
      System.out.println(e.getRequestId());
      System.out.println(e.getErrorCode());
      System.out.println(e.getErrorMsg());
   }
 }
```
### **Python**

```
# coding: utf-8
```
}

from huaweicloudsdkcore.auth.credentials import BasicCredentials from huaweicloudsdkdataartsstudio.v1.region.dataartsstudio\_region import dataartsstudioRegion from huaweicloudsdkcore.exceptions import exceptions from huaweicloudsdkdataartsstudio.v1 import \*

```
if name == " main ":
```
# The AK and SK used for authentication are hard-coded or stored in plaintext, which has great security risks. It is recommended that the AK and SK be stored in ciphertext in configuration files or environment variables and decrypted during use to ensure security.

 # In this example, AK and SK are stored in environment variables for authentication. Before running this example, set environment variables CLOUD\_SDK\_AK and CLOUD\_SDK\_SK in the local environment

```
 ak = __import__('os').getenv("CLOUD_SDK_AK")
 sk = __import__('os').getenv("CLOUD_SDK_SK")
 projectId = "{project_id}"
```
credentials = BasicCredentials(ak, sk, projectId)  $\setminus$ 

```
 client = dataartsstudioClient.new_builder() \
    .with_credentials(credentials) \
    .with_region(dataartsstudioRegion.value_of("<YOUR REGION>")) \
    .build()
```
try:

```
 request = DeleteTaskInfoRequest()
   request.task_id = "{task_id}"
   response = client.delete_task_info(request)
   print(response)
 except exceptions.ClientRequestException as e:
   print(e.status_code)
   print(e.request_id)
   print(e.error_code)
   print(e.error_msg)
```
#### **Go**

```
package main
import (
  .<br>"fmt"
   "github.com/huaweicloud/huaweicloud-sdk-go-v3/core/auth/basic"
   dataartsstudio "github.com/huaweicloud/huaweicloud-sdk-go-v3/services/dataartsstudio/v1"
   "github.com/huaweicloud/huaweicloud-sdk-go-v3/services/dataartsstudio/v1/model"
   region "github.com/huaweicloud/huaweicloud-sdk-go-v3/services/dataartsstudio/v1/region"
)
func main() {
   // The AK and SK used for authentication are hard-coded or stored in plaintext, which has great security 
risks. It is recommended that the AK and SK be stored in ciphertext in configuration files or environment 
variables and decrypted during use to ensure security.
   // In this example, AK and SK are stored in environment variables for authentication. Before running this 
example, set environment variables CLOUD_SDK_AK and CLOUD_SDK_SK in the local environment
   ak := os.Getenv("CLOUD_SDK_AK")
   sk := os.Getenv("CLOUD_SDK_SK")
   projectId := "{project_id}"
   auth := basic.NewCredentialsBuilder().
      WithAk(ak).
      WithSk(sk).
      WithProjectId(projectId).
      Build()
   client := dataartsstudio.NewdataartsstudioClient(
      dataartsstudio.dataartsstudioClientBuilder().
         WithRegion(region.ValueOf("<YOUR REGION>")).
         WithCredential(auth).
         Build())
   request := &model.DeleteTaskInfoRequest{}
   request.TaskId = "{task_id}"
   response, err := client.DeleteTaskInfo(request)
  if err == nil fmt.Printf("%+v\n", response)
   } else {
      fmt.Println(err)
   }
}
```
### 更多

更多编程语言的SDK代码示例,请参见**[API Explorer](https://console.huaweicloud.com/apiexplorer/#/openapi/dataartsstudio/sdk?api=DeleteTaskInfo)**的代码示例页签,可生成自动对应 的SDK代码示例。

# 状态码

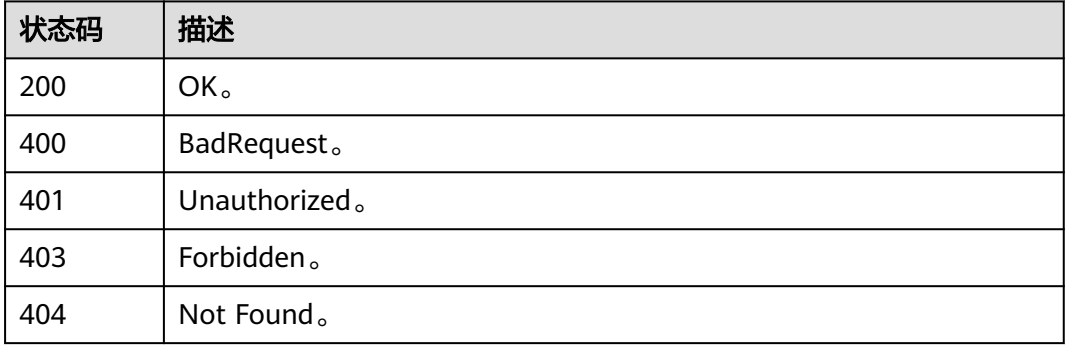

# **10.9.6** 启动、调度、停止采集任务

# 功能介绍

启动、调度、停止采集任务。

# 调用方法

请参[见如何调用](#page-28-0)**API**。

#### **URI**

POST /v3/{project\_id}/metadata/tasks/{task\_id}/action

#### 表 **10-247** 路径参数

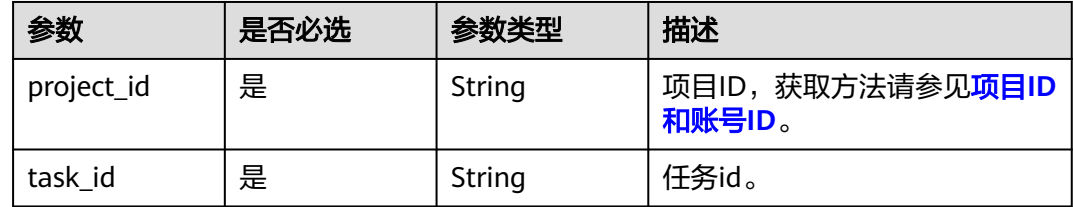

#### 表 **10-248** Query 参数

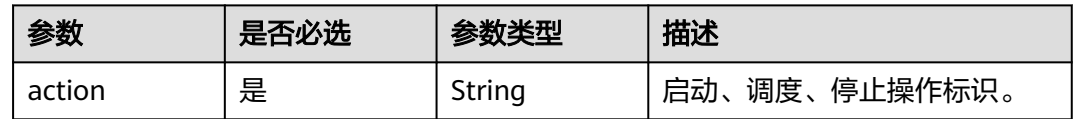

# 请求参数

#### 表 **10-249** 请求 Header 参数

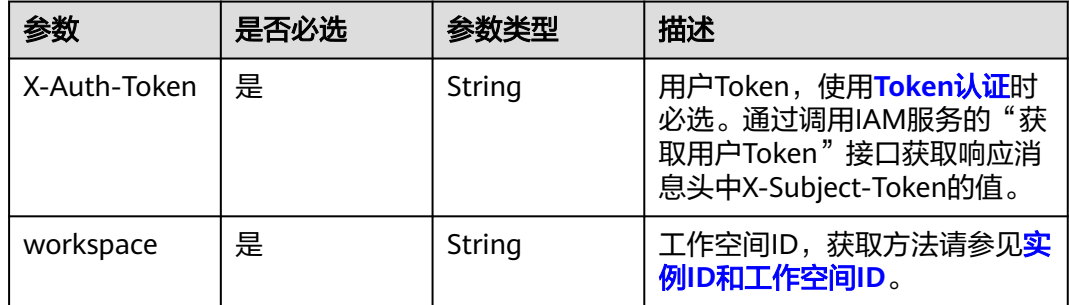

# 响应参数

状态码: **400**

#### 表 **10-250** 响应 Body 参数

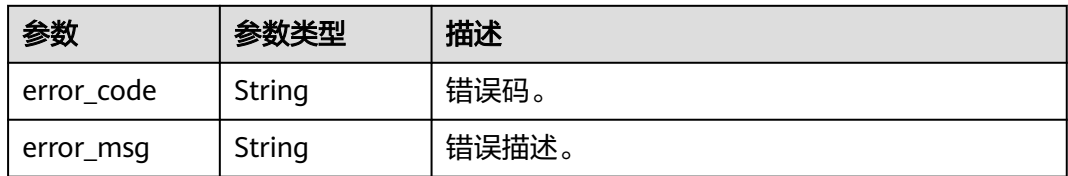

#### 状态码: **401**

表 **10-251** 响应 Body 参数

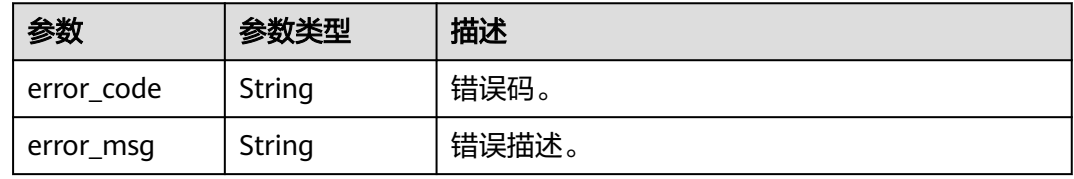

### 状态码: **403**

#### 表 **10-252** 响应 Body 参数

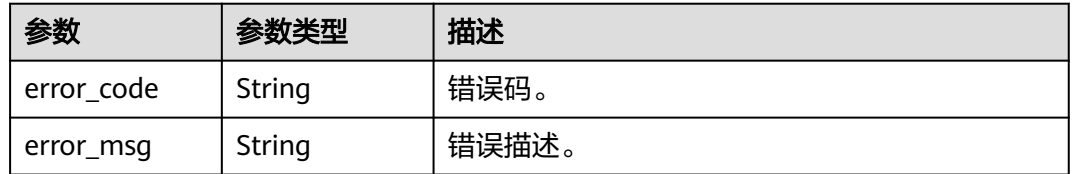

#### 状态码: **404**

表 **10-253** 响应 Body 参数

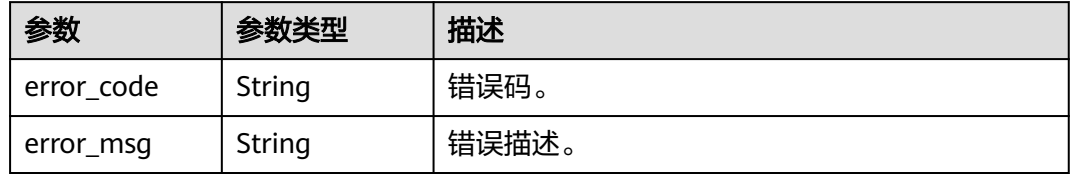

# 请求示例

无

# 响应示例

无

### **SDK** 代码示例

SDK代码示例如下。

#### **Java**

package com.huaweicloud.sdk.test;

```
import com.huaweicloud.sdk.core.auth.ICredential;
import com.huaweicloud.sdk.core.auth.BasicCredentials;
import com.huaweicloud.sdk.core.exception.ConnectionException;
import com.huaweicloud.sdk.core.exception.RequestTimeoutException;
import com.huaweicloud.sdk.core.exception.ServiceResponseException;
import com.huaweicloud.sdk.dataartsstudio.v1.region.dataartsstudioRegion;
import com.huaweicloud.sdk.dataartsstudio.v1.*;
import com.huaweicloud.sdk.dataartsstudio.v1.model.*;
public class ExecuteTaskActionSolution {
   public static void main(String[] args) {
      // The AK and SK used for authentication are hard-coded or stored in plaintext, which has great 
security risks. It is recommended that the AK and SK be stored in ciphertext in configuration files or 
environment variables and decrypted during use to ensure security.
      // In this example, AK and SK are stored in environment variables for authentication. Before running 
this example, set environment variables CLOUD_SDK_AK and CLOUD_SDK_SK in the local environment
      String ak = System.getenv("CLOUD_SDK_AK");
      String sk = System.getenv("CLOUD_SDK_SK");
      String projectId = "{project_id}";
      ICredential auth = new BasicCredentials()
           .withProjectId(projectId)
            .withAk(ak)
           .withSk(sk);
      dataartsstudioClient client = dataartsstudioClient.newBuilder()
           .withCredential(auth)
           .withRegion(dataartsstudioRegion.valueOf("<YOUR REGION>"))
            .build();
      ExecuteTaskActionRequest request = new ExecuteTaskActionRequest();
      request.withTaskId("{task_id}");
      try {
         ExecuteTaskActionResponse response = client.executeTaskAction(request);
         System.out.println(response.toString());
      } catch (ConnectionException e) {
         e.printStackTrace();
      } catch (RequestTimeoutException e) {
         e.printStackTrace();
      } catch (ServiceResponseException e) {
         e.printStackTrace();
         System.out.println(e.getHttpStatusCode());
         System.out.println(e.getRequestId());
         System.out.println(e.getErrorCode());
         System.out.println(e.getErrorMsg());
      }
   }
}
```
### **Python**

# coding: utf-8

from huaweicloudsdkcore.auth.credentials import BasicCredentials from huaweicloudsdkdataartsstudio.v1.region.dataartsstudio\_region import dataartsstudioRegion from huaweicloudsdkcore.exceptions import exceptions from huaweicloudsdkdataartsstudio.v1 import \*

```
if __name__ == "__main__":
```
 # The AK and SK used for authentication are hard-coded or stored in plaintext, which has great security risks. It is recommended that the AK and SK be stored in ciphertext in configuration files or environment variables and decrypted during use to ensure security.

 # In this example, AK and SK are stored in environment variables for authentication. Before running this example, set environment variables CLOUD\_SDK\_AK and CLOUD\_SDK\_SK in the local environment

 ak = \_\_import\_\_('os').getenv("CLOUD\_SDK\_AK") sk = \_\_import\_\_('os').getenv("CLOUD\_SDK\_SK") projectId = "{project\_id}"

credentials = BasicCredentials(ak, sk, projectId)  $\setminus$ 

```
client = dataartsstudioClient.new_builder() \setminus.with_credentials(credentials) \
    .with_region(dataartsstudioRegion.value_of("<YOUR REGION>")) \
    .build()
 try:
    request = ExecuteTaskActionRequest()
    request.task_id = "{task_id}"
```
 response = client.execute\_task\_action(request) print(response)

```
 except exceptions.ClientRequestException as e:
```
print(e.status\_code)

```
 print(e.request_id)
 print(e.error_code)
```
print(e.error\_msg)

#### **Go**

package main

```
import (
```
)

```
 "fmt"
   "github.com/huaweicloud/huaweicloud-sdk-go-v3/core/auth/basic"
   dataartsstudio "github.com/huaweicloud/huaweicloud-sdk-go-v3/services/dataartsstudio/v1"
   "github.com/huaweicloud/huaweicloud-sdk-go-v3/services/dataartsstudio/v1/model"
   region "github.com/huaweicloud/huaweicloud-sdk-go-v3/services/dataartsstudio/v1/region"
func main() {
   // The AK and SK used for authentication are hard-coded or stored in plaintext, which has great security 
risks. It is recommended that the AK and SK be stored in ciphertext in configuration files or environment 
variables and decrypted during use to ensure security.
```
 // In this example, AK and SK are stored in environment variables for authentication. Before running this example, set environment variables CLOUD\_SDK\_AK and CLOUD\_SDK\_SK in the local environment

```
 ak := os.Getenv("CLOUD_SDK_AK")
 sk := os.Getenv("CLOUD_SDK_SK")
 projectId := "{project_id}"
```

```
 auth := basic.NewCredentialsBuilder().
   WithAk(ak).
   WithSk(sk).
   WithProjectId(projectId).
   Build()
 client := dataartsstudio.NewdataartsstudioClient(
   dataartsstudio.dataartsstudioClientBuilder().
      WithRegion(region.ValueOf("<YOUR REGION>")).
```

```
 WithCredential(auth).
 Build())
```

```
 request := &model.ExecuteTaskActionRequest{}
 request.TaskId = "{task_id}"
 response, err := client.ExecuteTaskAction(request)
if err == nil fmt.Printf("%+v\n", response)
 } else {
   fmt.Println(err)
```
}

}

# 更多

更多编程语言的SDK代码示例,请参见**[API Explorer](https://console.huaweicloud.com/apiexplorer/#/openapi/dataartsstudio/sdk?api=ExecuteTaskAction)**的代码示例页签,可生成自动对应 的SDK代码示例。

# 状态码

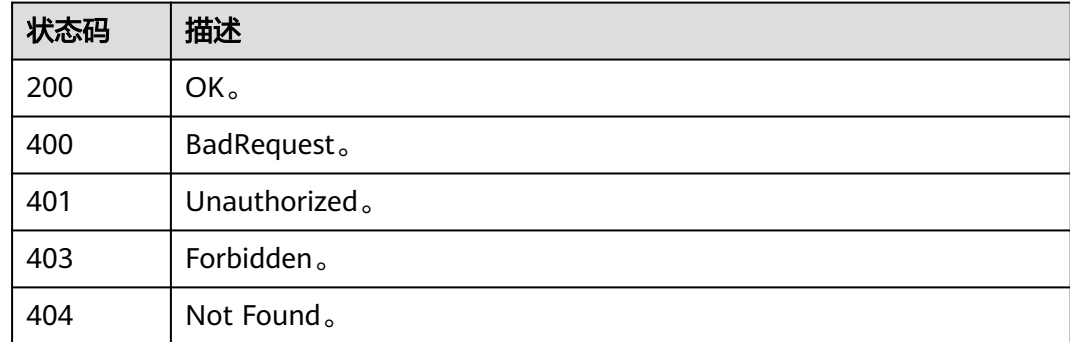

# **10.9.7** 获取任务日志

# 功能介绍

获取任务日志。

# 调用方法

请参[见如何调用](#page-28-0)**API**。

**URI**

POST /v3/{project\_id}/metadata/tasks/{task\_id}/{instance\_id}/log

#### 表 **10-254** 路径参数

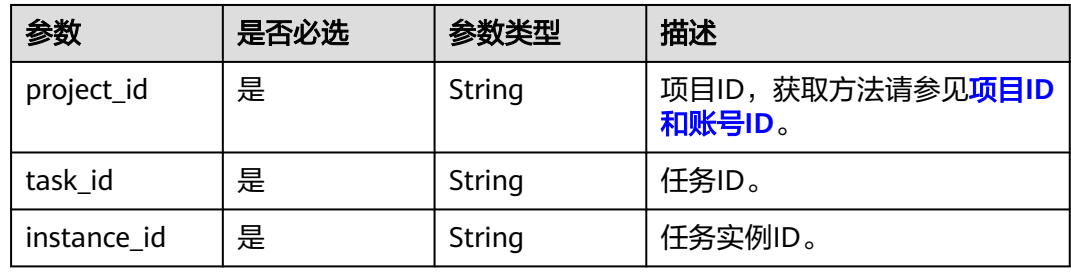

# 请求参数

表 **10-255** 请求 Header 参数

| 参数           | 是否必选 | 参数类型   | 描述                                                                                          |
|--------------|------|--------|---------------------------------------------------------------------------------------------|
| X-Auth-Token | 是    | String | 用户Token,使用 <b>Token认证</b> 时<br>必选。通过调用IAM服务的"获<br>取用户Token"接口获取响应消<br>息头中X-Subject-Token的值。 |
| workspace    | 是    | String | 工作空间ID,获取方法请参见 <mark>实</mark><br>例ID和工作空间ID。                                                |

### 表 **10-256** 请求 Body 参数

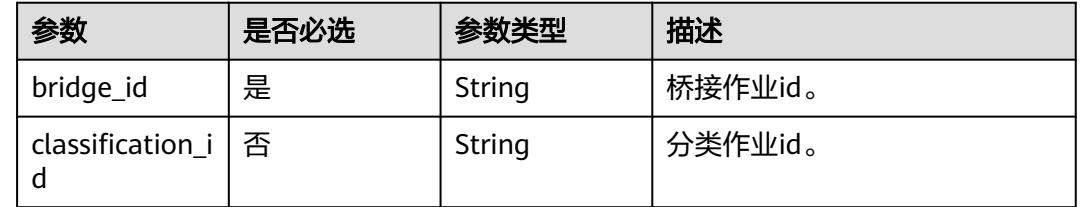

# 响应参数

## 状态码: **200**

#### 表 **10-257** 响应 Body 参数

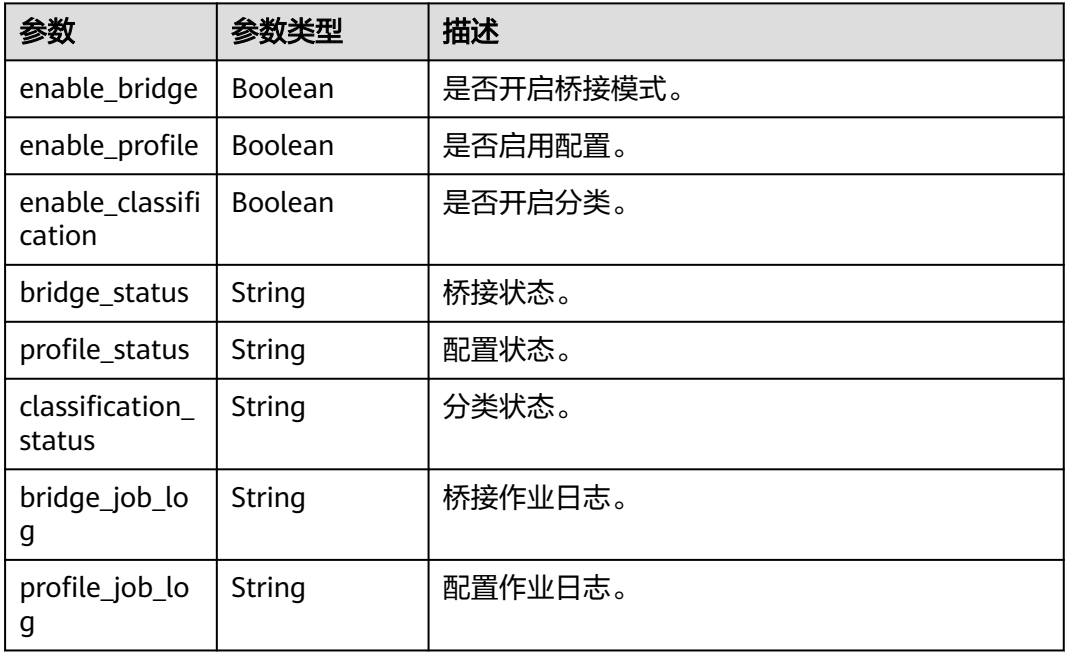

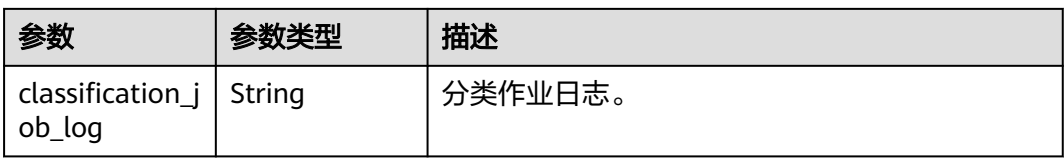

#### 状态码: **400**

#### 表 **10-258** 响应 Body 参数

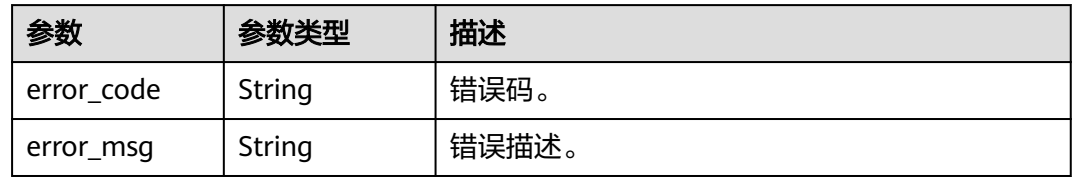

#### 状态码: **401**

### 表 **10-259** 响应 Body 参数

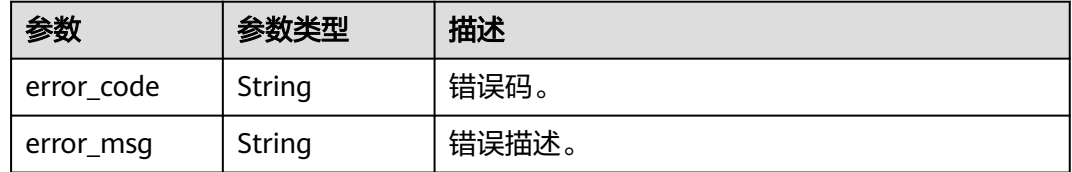

#### 状态码: **403**

#### 表 **10-260** 响应 Body 参数

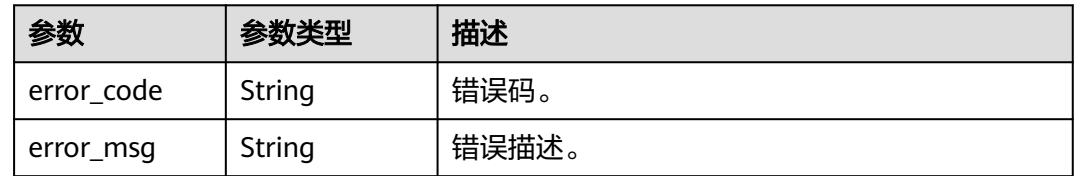

#### 状态码: **404**

#### 表 **10-261** 响应 Body 参数

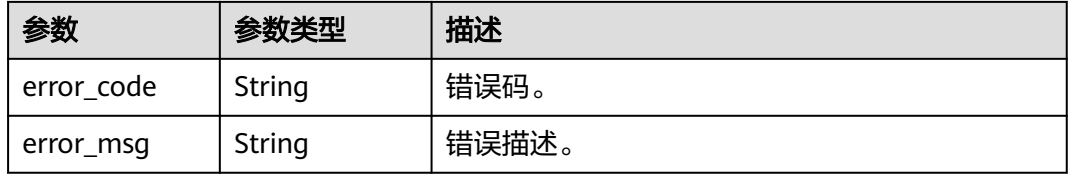

### 请求示例

 "bridge\_id" : "D0D87362B46C4DBB8D9F7E3511E69E45", "classification\_id" : null

### 响应示例

#### 状态码: **200**

OK。

{

}

- { "enable\_bridge" : true,
- "enable\_profile" : false,
- "enable\_classification" : false,
- "bridge\_status" : "success",
- "profile\_status" : null,
- "classification\_status" : null,
- "bridge\_job\_log" : "Start DLI Bridge Job.",
- "profile\_job\_log" : null, "classification\_job\_log" : null

```
}
```
# **SDK** 代码示例

SDK代码示例如下。

#### **Java**

package com.huaweicloud.sdk.test;

```
import com.huaweicloud.sdk.core.auth.ICredential;
import com.huaweicloud.sdk.core.auth.BasicCredentials;
import com.huaweicloud.sdk.core.exception.ConnectionException;
import com.huaweicloud.sdk.core.exception.RequestTimeoutException;
import com.huaweicloud.sdk.core.exception.ServiceResponseException;
import com.huaweicloud.sdk.dataartsstudio.v1.region.dataartsstudioRegion;
import com.huaweicloud.sdk.dataartsstudio.v1.*;
import com.huaweicloud.sdk.dataartsstudio.v1.model.*;
public class ShowInstanceLogSolution {
   public static void main(String[] args) {
      // The AK and SK used for authentication are hard-coded or stored in plaintext, which has great 
security risks. It is recommended that the AK and SK be stored in ciphertext in configuration files or 
environment variables and decrypted during use to ensure security.
      // In this example, AK and SK are stored in environment variables for authentication. Before running 
this example, set environment variables CLOUD_SDK_AK and CLOUD_SDK_SK in the local environment
      String ak = System.getenv("CLOUD_SDK_AK");
      String sk = System.getenv("CLOUD_SDK_SK");
      String projectId = "{project_id}";
      ICredential auth = new BasicCredentials()
           .withProjectId(projectId)
           .withAk(ak)
           .withSk(sk);
      dataartsstudioClient client = dataartsstudioClient.newBuilder()
           .withCredential(auth)
            .withRegion(dataartsstudioRegion.valueOf("<YOUR REGION>"))
            .build();
      ShowInstanceLogRequest request = new ShowInstanceLogRequest();
      request.withTaskId("{task_id}");
```
request.withInstanceId("{instance\_id}");

```
 JobLogRequest body = new JobLogRequest();
   request.withBody(body);
    try {
      ShowInstanceLogResponse response = client.showInstanceLog(request);
      System.out.println(response.toString());
    } catch (ConnectionException e) {
      e.printStackTrace();
   } catch (RequestTimeoutException e) {
      e.printStackTrace();
   } catch (ServiceResponseException e) {
      e.printStackTrace();
      System.out.println(e.getHttpStatusCode());
      System.out.println(e.getRequestId());
      System.out.println(e.getErrorCode());
      System.out.println(e.getErrorMsg());
   }
 }
```
### **Python**

# coding: utf-8

}

from huaweicloudsdkcore.auth.credentials import BasicCredentials from huaweicloudsdkdataartsstudio.v1.region.dataartsstudio\_region import dataartsstudioRegion from huaweicloudsdkcore.exceptions import exceptions from huaweicloudsdkdataartsstudio.v1 import \*

 $if __name__ == "__main__":$ 

 # The AK and SK used for authentication are hard-coded or stored in plaintext, which has great security risks. It is recommended that the AK and SK be stored in ciphertext in configuration files or environment variables and decrypted during use to ensure security.

 # In this example, AK and SK are stored in environment variables for authentication. Before running this example, set environment variables CLOUD\_SDK\_AK and CLOUD\_SDK\_SK in the local environment

```
 ak = __import__('os').getenv("CLOUD_SDK_AK")
 sk = __import__('os').getenv("CLOUD_SDK_SK")
 projectId = "{project_id}"
```
credentials = BasicCredentials(ak, sk, projectId)  $\setminus$ 

```
client = dataartsstudioClient.new_builder() \setminus .with_credentials(credentials) \
    .with_region(dataartsstudioRegion.value_of("<YOUR REGION>")) \
    .build()
```
try:

```
 request = ShowInstanceLogRequest()
      request.task_id = "{task_id}"
      request.instance_id = "{instance_id}"
      request.body = JobLogRequest(
\qquad \qquad response = client.show_instance_log(request)
      print(response)
   except exceptions.ClientRequestException as e:
      print(e.status_code)
      print(e.request_id)
      print(e.error_code)
      print(e.error_msg)
```
### **Go**

package main

import ( "fmt"

"github.com/huaweicloud/huaweicloud-sdk-go-v3/core/auth/basic"

 dataartsstudio "github.com/huaweicloud/huaweicloud-sdk-go-v3/services/dataartsstudio/v1" "github.com/huaweicloud/huaweicloud-sdk-go-v3/services/dataartsstudio/v1/model" region "github.com/huaweicloud/huaweicloud-sdk-go-v3/services/dataartsstudio/v1/region"

)

```
func main() {
   // The AK and SK used for authentication are hard-coded or stored in plaintext, which has great security 
risks. It is recommended that the AK and SK be stored in ciphertext in configuration files or environment 
variables and decrypted during use to ensure security.
   // In this example, AK and SK are stored in environment variables for authentication. Before running this 
example, set environment variables CLOUD_SDK_AK and CLOUD_SDK_SK in the local environment
   ak := os.Getenv("CLOUD_SDK_AK")
   sk := os.Getenv("CLOUD_SDK_SK")
  projectId := "{project_id}"
   auth := basic.NewCredentialsBuilder().
      WithAk(ak).
      WithSk(sk).
      WithProjectId(projectId).
      Build()
   client := dataartsstudio.NewdataartsstudioClient(
      dataartsstudio.dataartsstudioClientBuilder().
         WithRegion(region.ValueOf("<YOUR REGION>")).
         WithCredential(auth).
         Build())
   request := &model.ShowInstanceLogRequest{}
   request.TaskId = "{task_id}"
   request.InstanceId = "{instance_id}"
   request.Body = &model.JobLogRequest{
   }
   response, err := client.ShowInstanceLog(request)
  if err == nil fmt.Printf("%+v\n", response)
   } else {
      fmt.Println(err)
   }
}
```
# 更多

更多编程语言的SDK代码示例,请参见**[API Explorer](https://console.huaweicloud.com/apiexplorer/#/openapi/dataartsstudio/sdk?api=ShowInstanceLog)**的代码示例页签,可生成自动对应 的SDK代码示例。

# 状态码

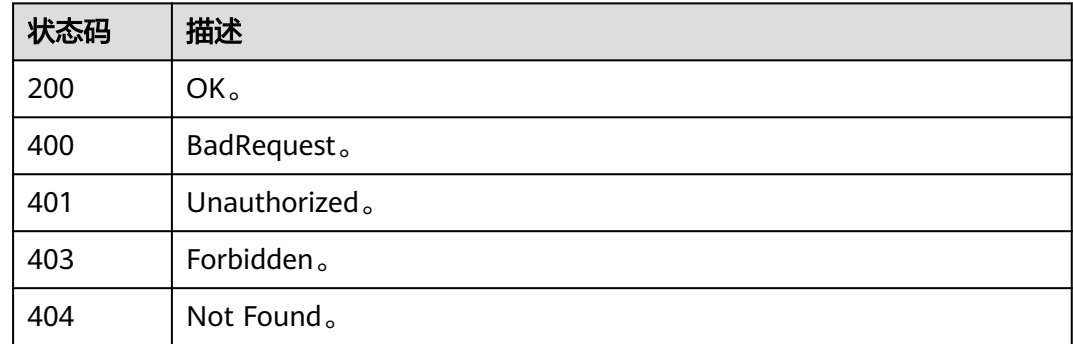

# **10.10** 元数据实时同步

# **10.10.1** 元数据实时同步接口**(**邀测**)**

# 功能介绍

元数据实时同步接口,支持批量。该接口功能处于邀测阶段,后续将随功能公测将逐 步开放。

# 调用方法

请参[见如何调用](#page-28-0)**API**。

### **URI**

POST /v1/{project\_id}/metadata/async-bulk

#### 表 **10-262** 路径参数

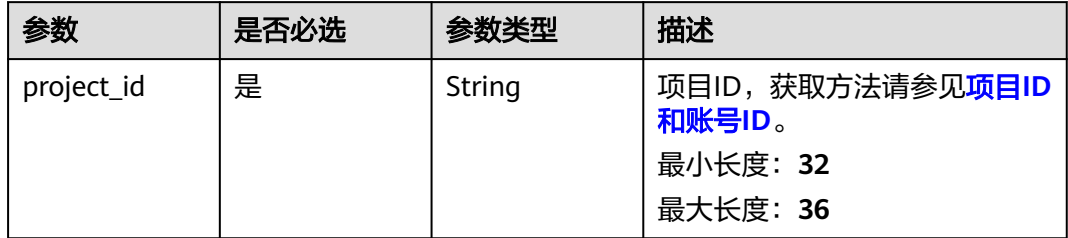

# 请求参数

#### 表 **10-263** 请求 Header 参数

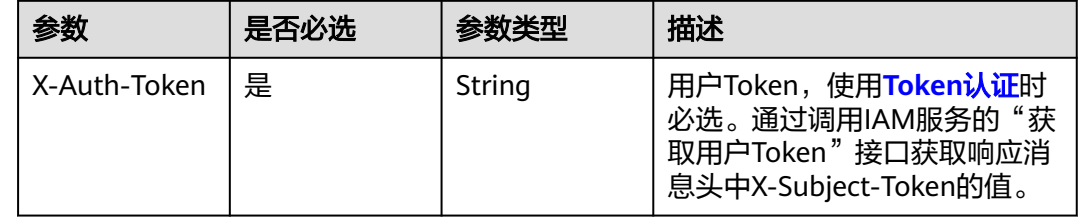

#### 表 **10-264** 请求 Body 参数

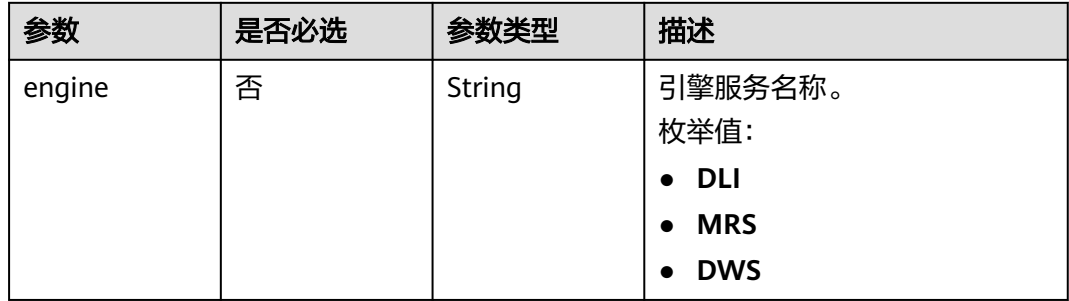

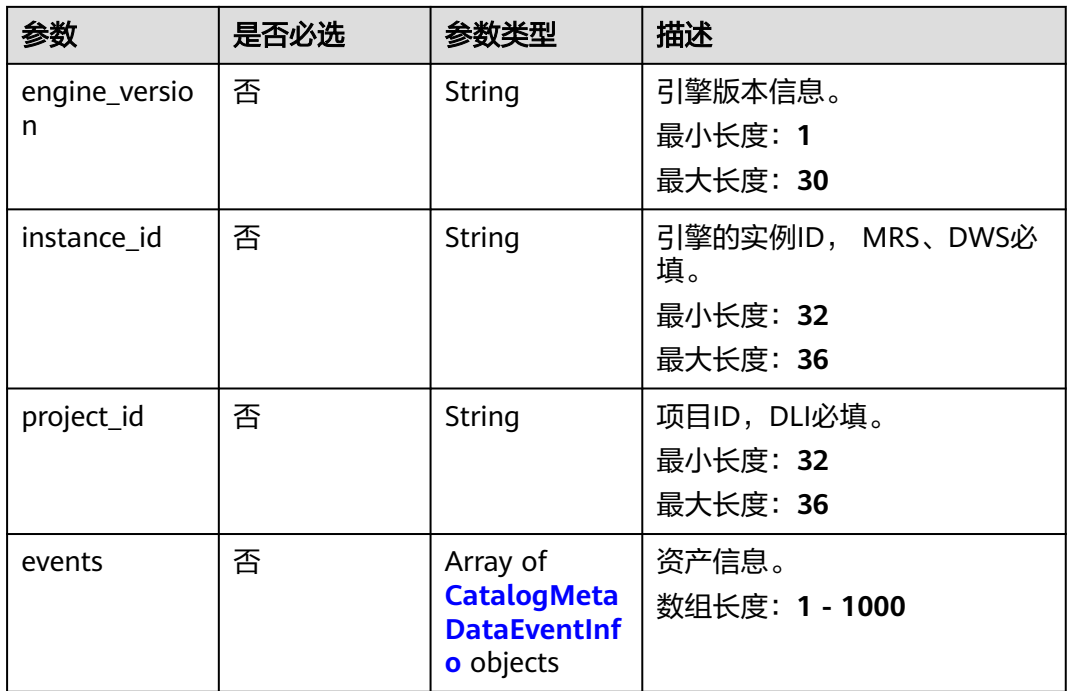

表 **10-265** CatalogMetaDataEventInfo

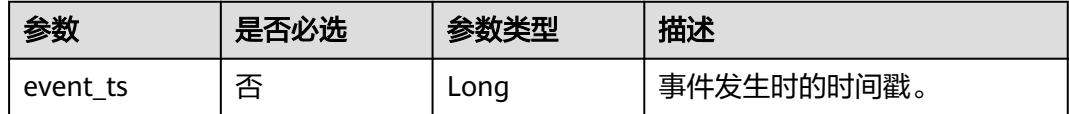

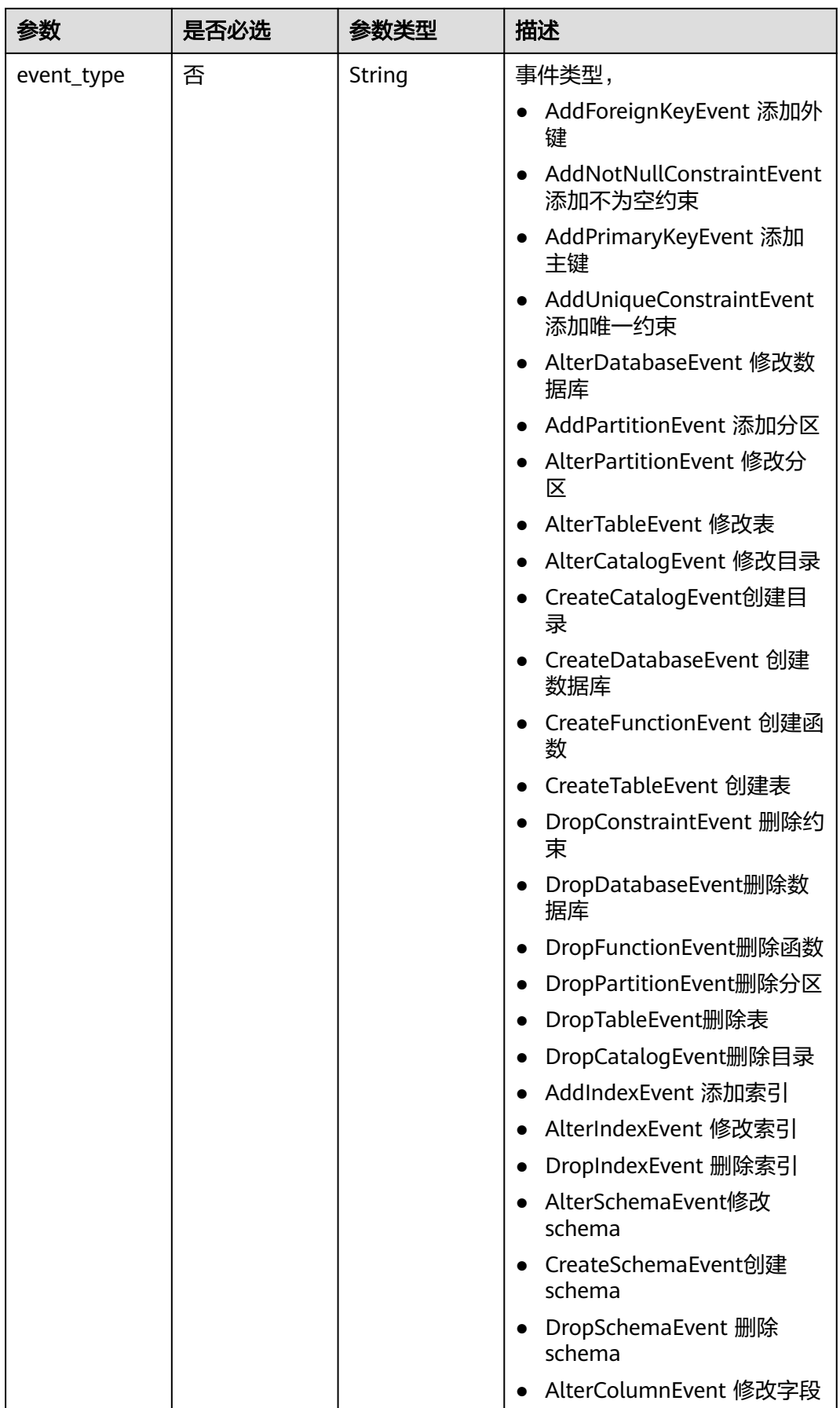

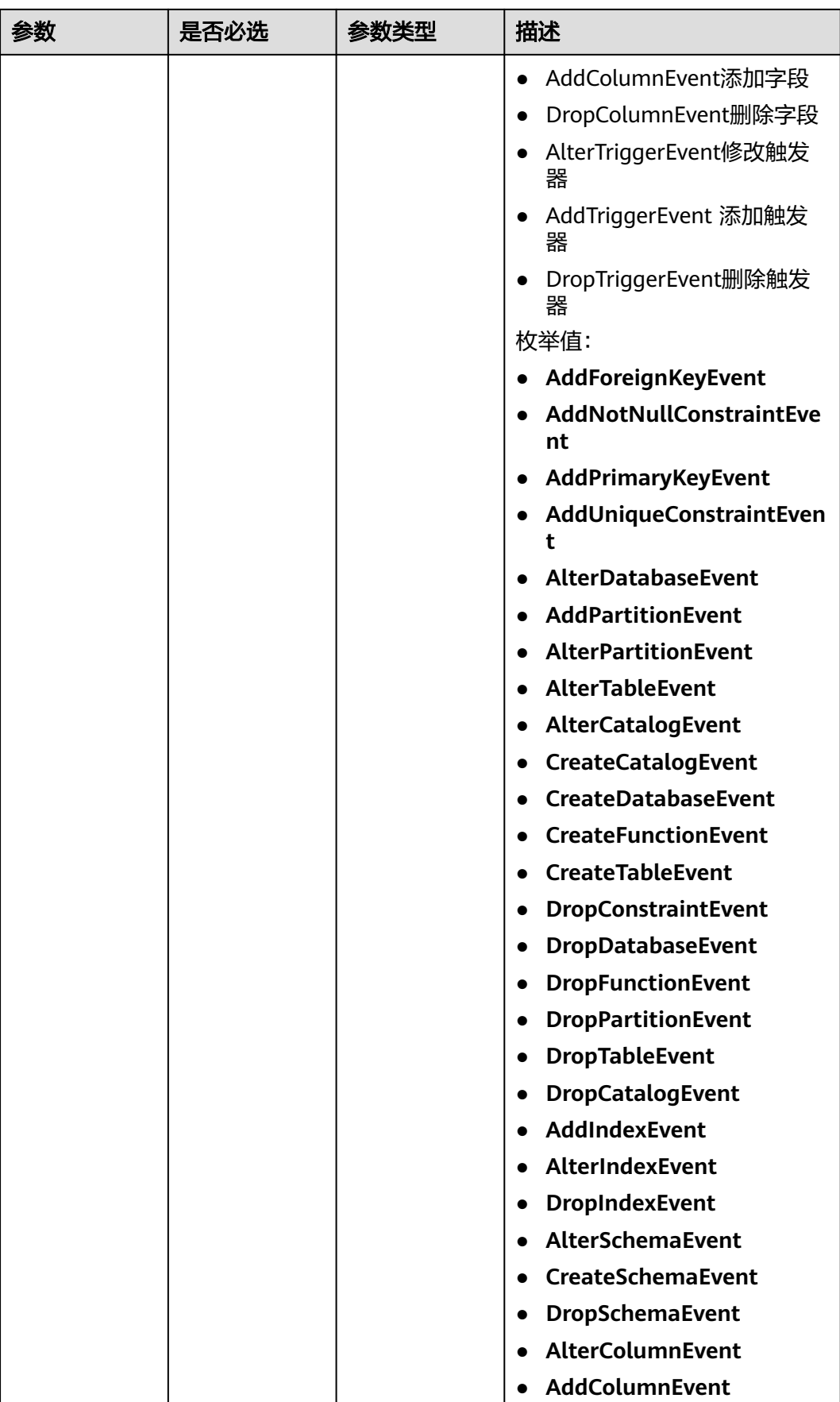

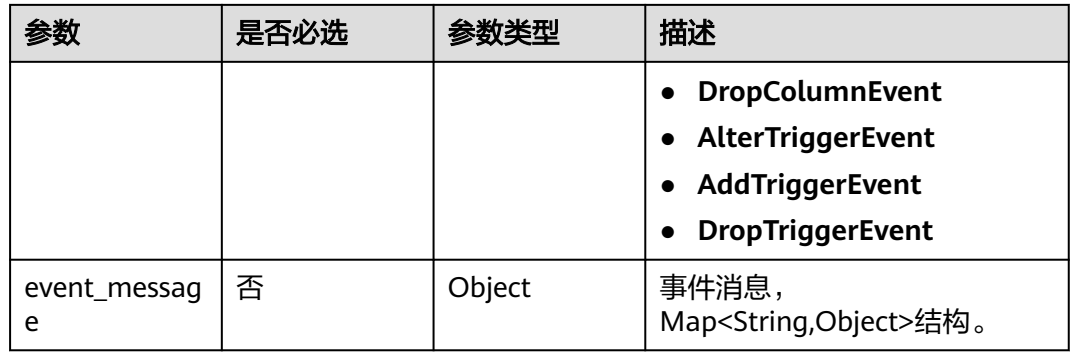

# 响应参数

# 状态码: **200**

表 **10-266** 响应 Body 参数

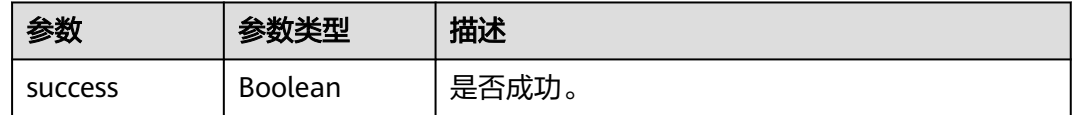

#### 状态码: **400**

表 **10-267** 响应 Body 参数

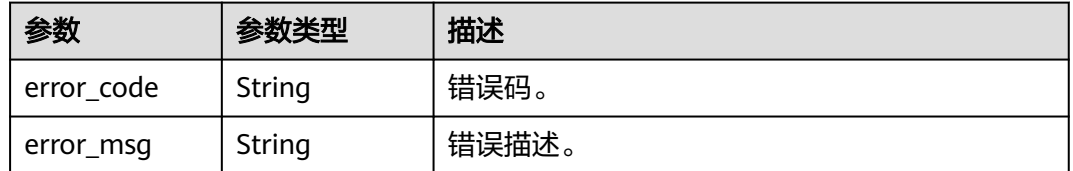

#### 状态码: **401**

表 **10-268** 响应 Body 参数

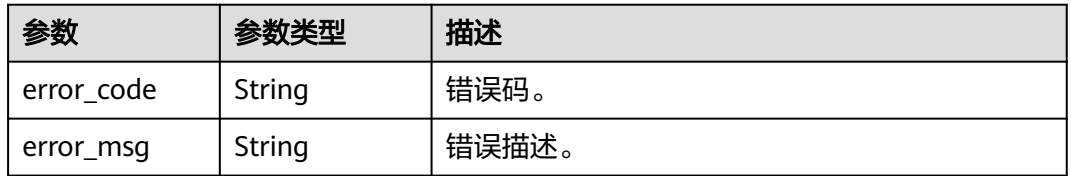

状态码: **403**

#### 表 **10-269** 响应 Body 参数

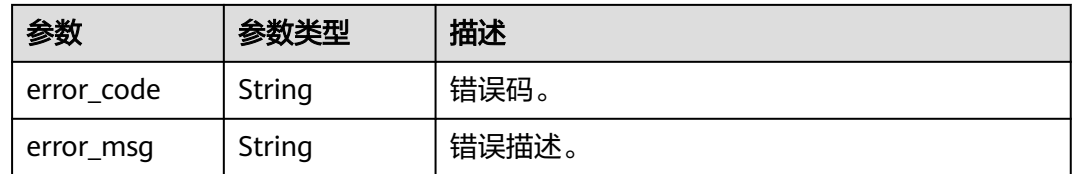

#### 状态码: **404**

#### 表 **10-270** 响应 Body 参数

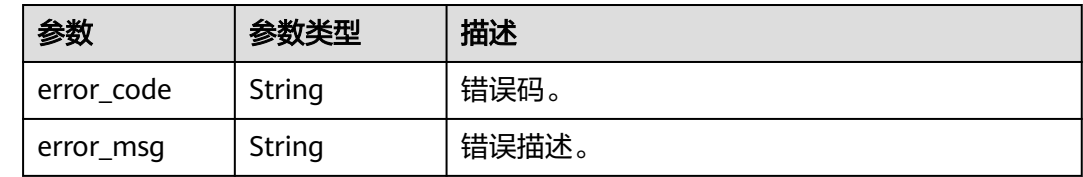

# 请求示例

```
{
 "engine" : "MRS",
 "engine_version" : "3.1.2",
  "instance_id" : "4bacc6b5-9e94-4938-ac3f-3c3a7cd56c01",
 "events": [ {
   "event_ts" : 0,
   "event_type" : "CreateTableEvent",
   "event_message" : {
     "table" : {
      "tableName" : "testTb1"
    }
   }
 } ]
}
```
# 响应示例

状态码: **200**

OK。

{ "success" : true }

# **SDK** 代码示例

SDK代码示例如下。

#### **Java**

package com.huaweicloud.sdk.test;

import com.huaweicloud.sdk.core.auth.ICredential; import com.huaweicloud.sdk.core.auth.BasicCredentials; import com.huaweicloud.sdk.core.exception.ConnectionException; import com.huaweicloud.sdk.core.exception.RequestTimeoutException; import com.huaweicloud.sdk.core.exception.ServiceResponseException;

```
import com.huaweicloud.sdk.dataartsstudio.v1.region.dataartsstudioRegion;
import com.huaweicloud.sdk.dataartsstudio.v1.*;
import com.huaweicloud.sdk.dataartsstudio.v1.model.*;
public class BatchSyncMetadataSolution {
   public static void main(String[] args) {
      // The AK and SK used for authentication are hard-coded or stored in plaintext, which has great 
security risks. It is recommended that the AK and SK be stored in ciphertext in configuration files or 
environment variables and decrypted during use to ensure security.
      // In this example, AK and SK are stored in environment variables for authentication. Before running 
this example, set environment variables CLOUD_SDK_AK and CLOUD_SDK_SK in the local environment
      String ak = System.getenv("CLOUD_SDK_AK");
      String sk = System.getenv("CLOUD_SDK_SK");
      String projectId = "{project_id}";
      ICredential auth = new BasicCredentials()
           .withProjectId(projectId)
            .withAk(ak)
           .withSk(sk);
      dataartsstudioClient client = dataartsstudioClient.newBuilder()
           .withCredential(auth)
            .withRegion(dataartsstudioRegion.valueOf("<YOUR REGION>"))
            .build();
      BatchSyncMetadataRequest request = new BatchSyncMetadataRequest();
      CatalogMetaDataEventRequest body = new CatalogMetaDataEventRequest();
      request.withBody(body);
      try {
         BatchSyncMetadataResponse response = client.batchSyncMetadata(request);
         System.out.println(response.toString());
      } catch (ConnectionException e) {
         e.printStackTrace();
      } catch (RequestTimeoutException e) {
         e.printStackTrace();
      } catch (ServiceResponseException e) {
         e.printStackTrace();
         System.out.println(e.getHttpStatusCode());
         System.out.println(e.getRequestId());
         System.out.println(e.getErrorCode());
         System.out.println(e.getErrorMsg());
      }
   }
}
```
### **Python**

#### # coding: utf-8

from huaweicloudsdkcore.auth.credentials import BasicCredentials from huaweicloudsdkdataartsstudio.v1.region.dataartsstudio\_region import dataartsstudioRegion from huaweicloudsdkcore.exceptions import exceptions from huaweicloudsdkdataartsstudio.v1 import \*

```
if _name_ == "_main_":
```
 # The AK and SK used for authentication are hard-coded or stored in plaintext, which has great security risks. It is recommended that the AK and SK be stored in ciphertext in configuration files or environment variables and decrypted during use to ensure security.

 # In this example, AK and SK are stored in environment variables for authentication. Before running this example, set environment variables CLOUD\_SDK\_AK and CLOUD\_SDK\_SK in the local environment

ak = \_\_import ('os').getenv("CLOUD\_SDK\_AK") sk = \_\_import\_\_('os').getenv("CLOUD\_SDK\_SK") projectId = "{project\_id}"

credentials = BasicCredentials(ak, sk, projectId)  $\setminus$ 

```
client = dataartsstudioClient.new_builder() \setminus .with_credentials(credentials) \
```
**Go**

```
 .with_region(dataartsstudioRegion.value_of("<YOUR REGION>")) \
      .build()
   try:
      request = BatchSyncMetadataRequest()
      request.body = CatalogMetaDataEventRequest(
\qquad \qquad response = client.batch_sync_metadata(request)
      print(response)
   except exceptions.ClientRequestException as e:
      print(e.status_code)
      print(e.request_id)
     print(e.error_code)
      print(e.error_msg)
package main
import (
   "fmt"
   "github.com/huaweicloud/huaweicloud-sdk-go-v3/core/auth/basic"
   dataartsstudio "github.com/huaweicloud/huaweicloud-sdk-go-v3/services/dataartsstudio/v1"
   "github.com/huaweicloud/huaweicloud-sdk-go-v3/services/dataartsstudio/v1/model"
   region "github.com/huaweicloud/huaweicloud-sdk-go-v3/services/dataartsstudio/v1/region"
)
func main() {
   // The AK and SK used for authentication are hard-coded or stored in plaintext, which has great security 
risks. It is recommended that the AK and SK be stored in ciphertext in configuration files or environment 
variables and decrypted during use to ensure security.
   // In this example, AK and SK are stored in environment variables for authentication. Before running this 
example, set environment variables CLOUD_SDK_AK and CLOUD_SDK_SK in the local environment
   ak := os.Getenv("CLOUD_SDK_AK")
   sk := os.Getenv("CLOUD_SDK_SK")
   projectId := "{project_id}"
   auth := basic.NewCredentialsBuilder().
      WithAk(ak).
      WithSk(sk).
      WithProjectId(projectId).
      Build()
   client := dataartsstudio.NewdataartsstudioClient(
      dataartsstudio.dataartsstudioClientBuilder().
         WithRegion(region.ValueOf("<YOUR REGION>")).
         WithCredential(auth).
         Build())
   request := &model.BatchSyncMetadataRequest{}
   request.Body = &model.CatalogMetaDataEventRequest{
   }
   response, err := client.BatchSyncMetadata(request)
  if err == nil fmt.Printf("%+v\n", response)
   } else {
      fmt.Println(err)
   }
}
```
### 更多

更多编程语言的SDK代码示例,请参见**[API Explorer](https://console.huaweicloud.com/apiexplorer/#/openapi/dataartsstudio/sdk?api=BatchSyncMetadata)**的代码示例页签,可生成自动对应 的SDK代码示例。

# 状态码

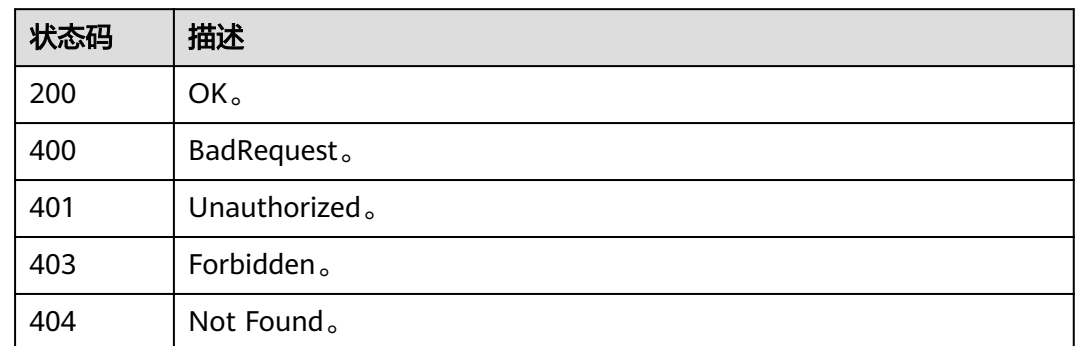

# **10.11** 数据地图接口

# **10.11.1** 搜索查询标签分页展示**(**邀测**)**

# 功能介绍

搜索查询标签分页展示,该接口功能处于邀测阶段,后续将随功能公测将逐步开放。

# 调用方法

请参[见如何调用](#page-28-0)**API**。

### **URI**

POST /v3/{project\_id}/datamap/tags/search

#### 表 **10-271** 路径参数

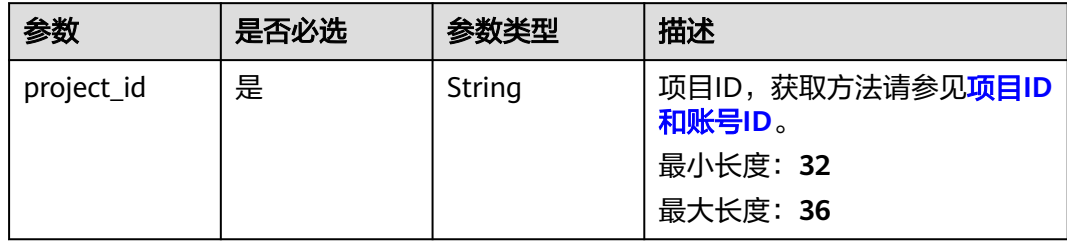

# 请求参数

#### 表 **10-272** 请求 Header 参数

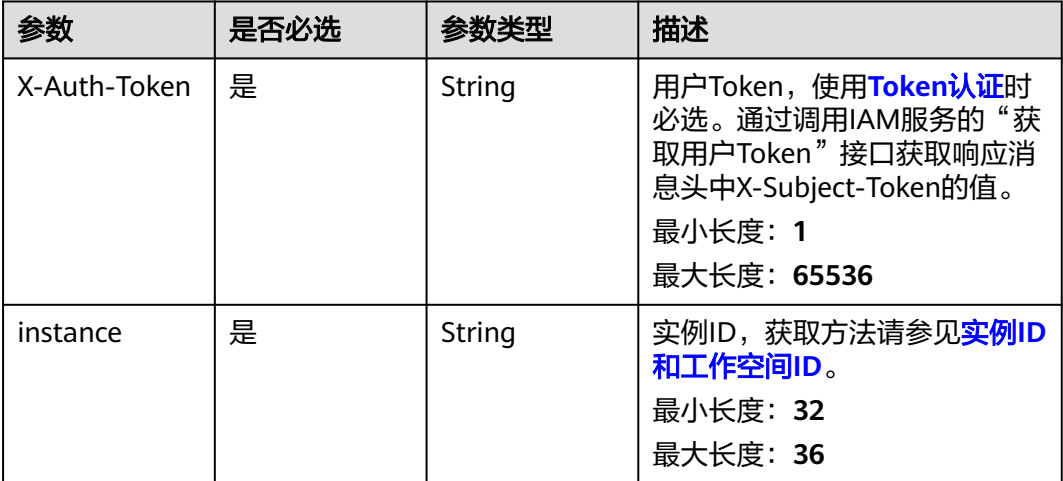

#### 表 **10-273** 请求 Body 参数

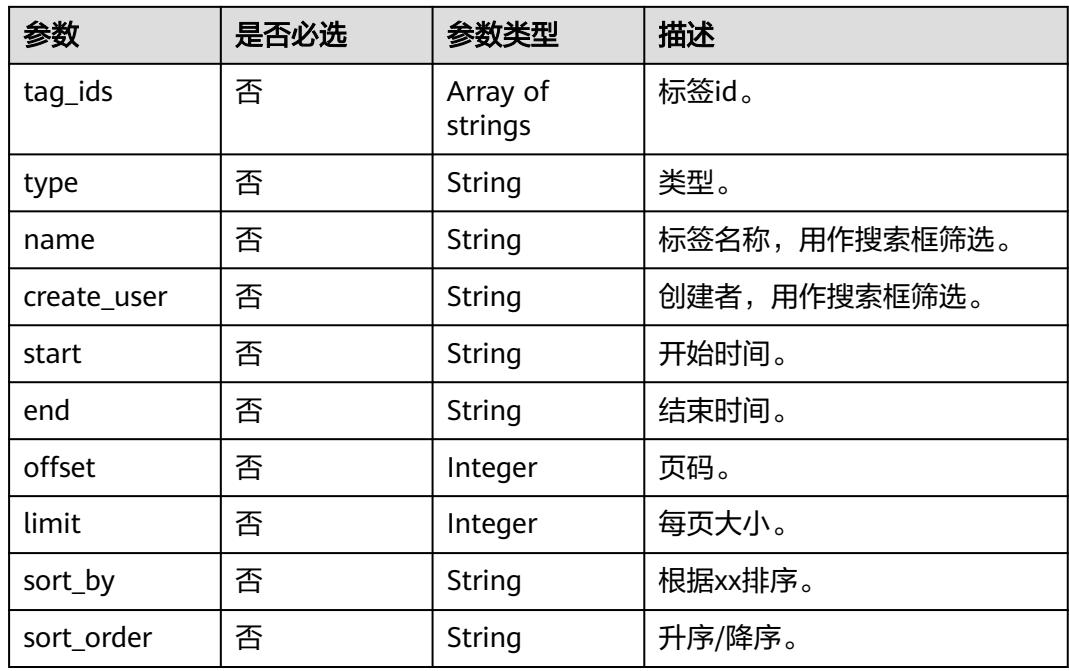

# 响应参数

状态码: **200**

#### 表 **10-274** 响应 Body 参数

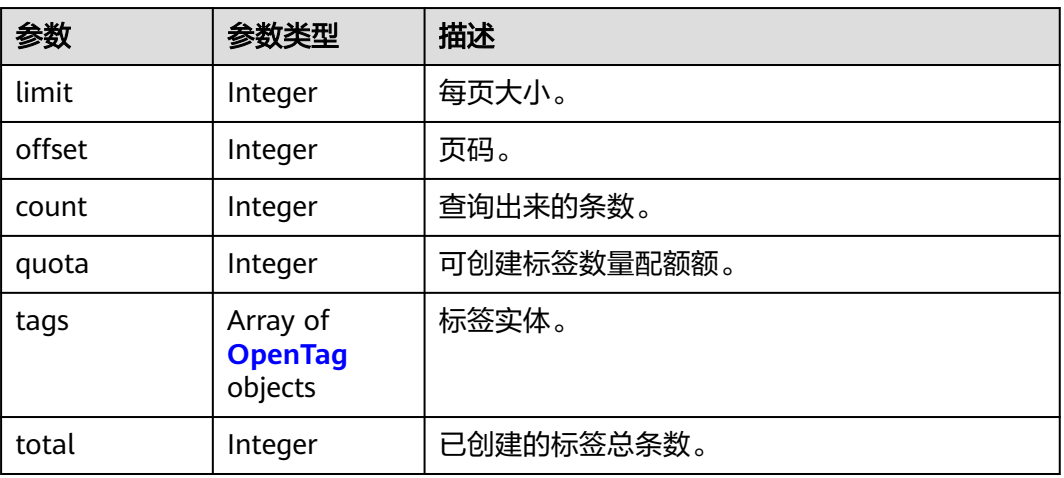

### 表 **10-275** OpenTag

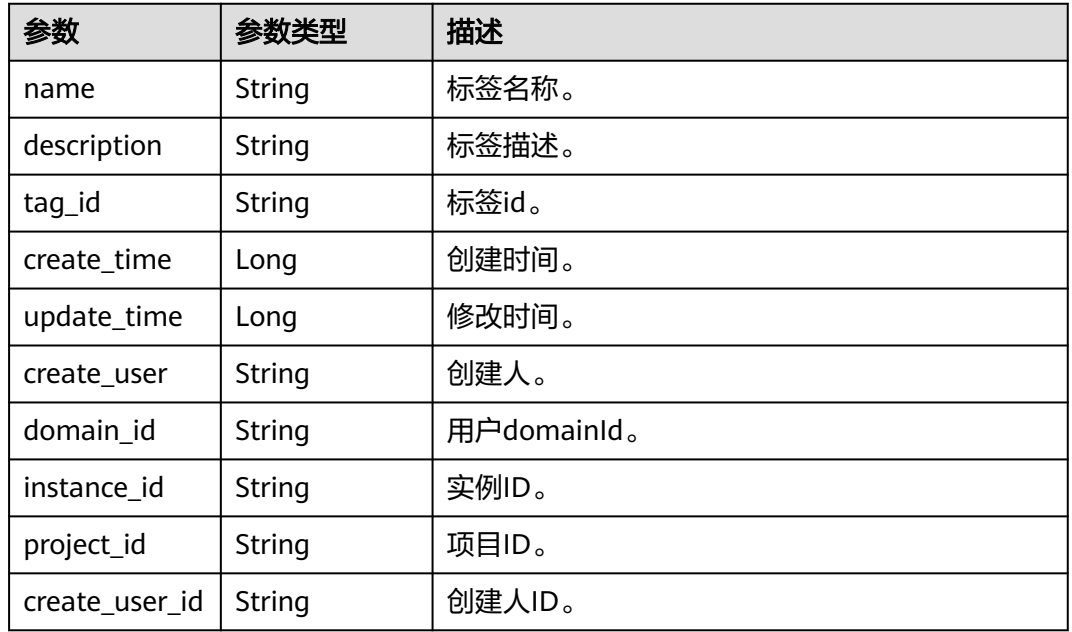

#### 状态码: **400**

### 表 **10-276** 响应 Body 参数

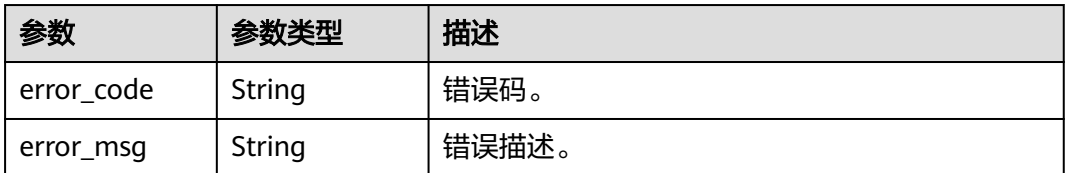

### 状态码: **401**

#### 表 **10-277** 响应 Body 参数

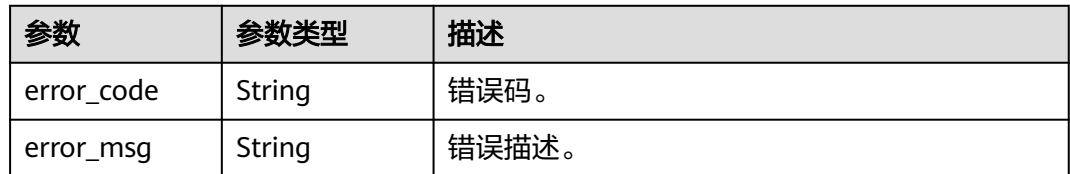

#### 状态码: **403**

#### 表 **10-278** 响应 Body 参数

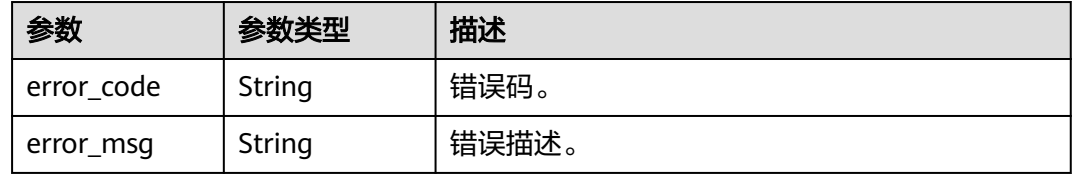

#### 状态码: **404**

### 表 **10-279** 响应 Body 参数

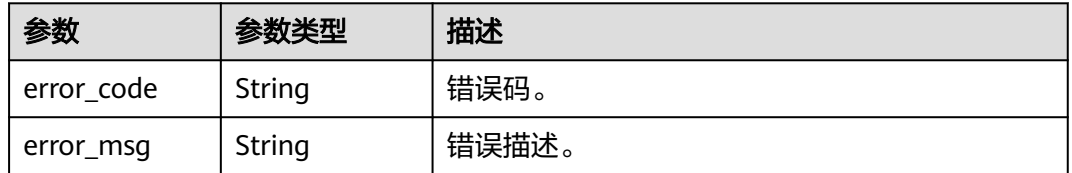

#### 状态码: **500**

#### 表 **10-280** 响应 Body 参数

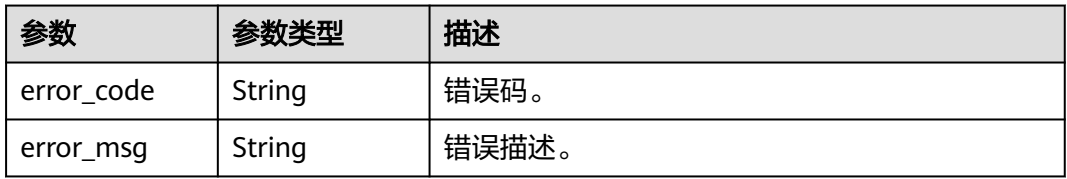

# 请求示例

{ "offset" : 1, "limit" : 10, "sort\_order" : "desc", "name" : "test11", "start" : 1685548800000, "end" : 1688313599999, "sort\_by" : "createTime" }

### 响应示例

状态码: **200**

#### OK。

{

}

```
 "limit" : 10,
 "offset" : 1,
 "count" : 1,
  "total" : 11,
  "quota" : 100,
 "tags" : [ {
 "name" : "test1123",
   "description" : "",
   "tag_id" : "8a94819c88a43c190188a4452ba40006",
   "create_time" : 1686383176612,
   "update_time" : 1686383176612,
   "create_user" : "username",
   "create_user_id" : "0833a573fe80d5401f6dc010a775569a",
   "domain_id" : "0833a5736980d53b0f22c0102ffcbfc0",
   "instance_id" : "dd97167b873d4a79b2aad54d4370a3bc",
   "project_id" : "0833a5737480d53b2f25c010dc1a7b88"
 } ]
```
# **SDK** 代码示例

#### SDK代码示例如下。

#### **Java**

package com.huaweicloud.sdk.test;

```
import com.huaweicloud.sdk.core.auth.ICredential;
import com.huaweicloud.sdk.core.auth.BasicCredentials;
import com.huaweicloud.sdk.core.exception.ConnectionException;
import com.huaweicloud.sdk.core.exception.RequestTimeoutException;
import com.huaweicloud.sdk.core.exception.ServiceResponseException;
import com.huaweicloud.sdk.dataartsstudio.v1.region.dataartsstudioRegion;
import com.huaweicloud.sdk.dataartsstudio.v1.*;
import com.huaweicloud.sdk.dataartsstudio.v1.model.*;
```
public class ShowTagsSolution {

public static void main(String[] args) {

 // The AK and SK used for authentication are hard-coded or stored in plaintext, which has great security risks. It is recommended that the AK and SK be stored in ciphertext in configuration files or environment variables and decrypted during use to ensure security.

 // In this example, AK and SK are stored in environment variables for authentication. Before running this example, set environment variables CLOUD\_SDK\_AK and CLOUD\_SDK\_SK in the local environment

String ak = System.getenv("CLOUD\_SDK\_AK"); String sk = System.getenv("CLOUD\_SDK\_SK"); String projectId = "{project\_id}";

 ICredential auth = new BasicCredentials() .withProjectId(projectId) .withAk(ak) .withSk(sk);

```
 dataartsstudioClient client = dataartsstudioClient.newBuilder()
      .withCredential(auth)
      .withRegion(dataartsstudioRegion.valueOf("<YOUR REGION>"))
      .build();
 ShowTagsRequest request = new ShowTagsRequest();
TagRequest body = new TagRequest();
```

```
 request.withBody(body);
   try {
      ShowTagsResponse response = client.showTags(request);
      System.out.println(response.toString());
   } catch (ConnectionException e) {
      e.printStackTrace();
   } catch (RequestTimeoutException e) {
      e.printStackTrace();
   } catch (ServiceResponseException e) {
      e.printStackTrace();
      System.out.println(e.getHttpStatusCode());
      System.out.println(e.getRequestId());
      System.out.println(e.getErrorCode());
      System.out.println(e.getErrorMsg());
   }
 }
```
**Python**

#### # coding: utf-8

}

from huaweicloudsdkcore.auth.credentials import BasicCredentials from huaweicloudsdkdataartsstudio.v1.region.dataartsstudio\_region import dataartsstudioRegion from huaweicloudsdkcore.exceptions import exceptions from huaweicloudsdkdataartsstudio.v1 import \*

```
if __name__ == '__main__":
```
 $\frac{1}{4}$  The AK and SK used for authentication are hard-coded or stored in plaintext, which has great security risks. It is recommended that the AK and SK be stored in ciphertext in configuration files or environment variables and decrypted during use to ensure security.

 # In this example, AK and SK are stored in environment variables for authentication. Before running this example, set environment variables CLOUD\_SDK\_AK and CLOUD\_SDK\_SK in the local environment

```
 ak = __import__('os').getenv("CLOUD_SDK_AK")
 sk = __import__('os').getenv("CLOUD_SDK_SK")
 projectId = "{project_id}"
```
credentials = BasicCredentials(ak, sk, projectId)  $\setminus$ 

```
client = dataartsstudioClient.new_builder() \
   .with_credentials(credentials) \
    .with_region(dataartsstudioRegion.value_of("<YOUR REGION>")) \
  .build()
```
try:

```
 request = ShowTagsRequest()
      request.body = TagRequest(
\qquad \qquad response = client.show_tags(request)
      print(response)
   except exceptions.ClientRequestException as e:
      print(e.status_code)
     print(e.request_id)
      print(e.error_code)
      print(e.error_msg)
```
#### **Go**

```
package main
```

```
import (
    "fmt"
   "github.com/huaweicloud/huaweicloud-sdk-go-v3/core/auth/basic"
   dataartsstudio "github.com/huaweicloud/huaweicloud-sdk-go-v3/services/dataartsstudio/v1"
   "github.com/huaweicloud/huaweicloud-sdk-go-v3/services/dataartsstudio/v1/model"
   region "github.com/huaweicloud/huaweicloud-sdk-go-v3/services/dataartsstudio/v1/region"
```
func main() {

)

```
 // The AK and SK used for authentication are hard-coded or stored in plaintext, which has great security 
risks. It is recommended that the AK and SK be stored in ciphertext in configuration files or environment 
variables and decrypted during use to ensure security.
   // In this example, AK and SK are stored in environment variables for authentication. Before running this 
example, set environment variables CLOUD_SDK_AK and CLOUD_SDK_SK in the local environment
   ak := os.Getenv("CLOUD_SDK_AK")
   sk := os.Getenv("CLOUD_SDK_SK")
   projectId := "{project_id}"
   auth := basic.NewCredentialsBuilder().
      WithAk(ak).
      WithSk(sk).
      WithProjectId(projectId).
      Build()
   client := dataartsstudio.NewdataartsstudioClient(
      dataartsstudio.dataartsstudioClientBuilder().
         WithRegion(region.ValueOf("<YOUR REGION>")).
         WithCredential(auth).
         Build())
   request := &model.ShowTagsRequest{}
   request.Body = &model.TagRequest{
   }
   response, err := client.ShowTags(request)
  if err == nil fmt.Printf("%+v\n", response)
   } else {
      fmt.Println(err)
   }
}
```
# 更多

更多编程语言的SDK代码示例,请参见**[API Explorer](https://console.huaweicloud.com/apiexplorer/#/openapi/dataartsstudio/sdk?api=ShowTags)**的代码示例页签,可生成自动对应 的SDK代码示例。

# 状态码

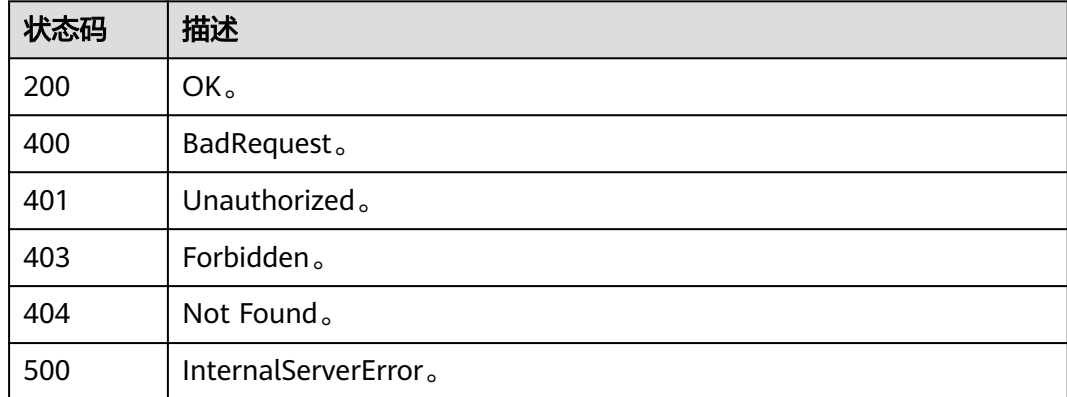

# **10.11.2** 用户行为分析**(**邀测**)**

# 功能介绍

用户行为分析,该接口功能处于邀测阶段,后续将随功能公测将逐步开放。

# 调用方法

请参[见如何调用](#page-28-0)**API**。

# **URI**

POST /v3/{project\_id}/datamap/uba

### 表 **10-281** 路径参数

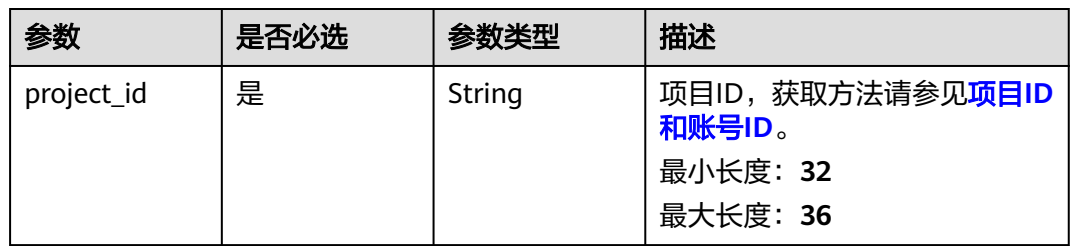

# 请求参数

## 表 **10-282** 请求 Header 参数

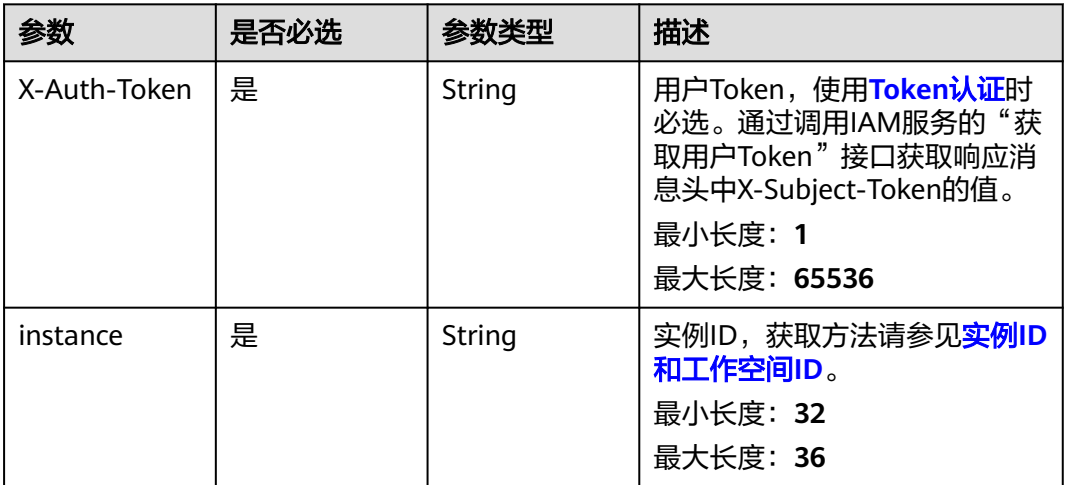

# 表 **10-283** 请求 Body 参数

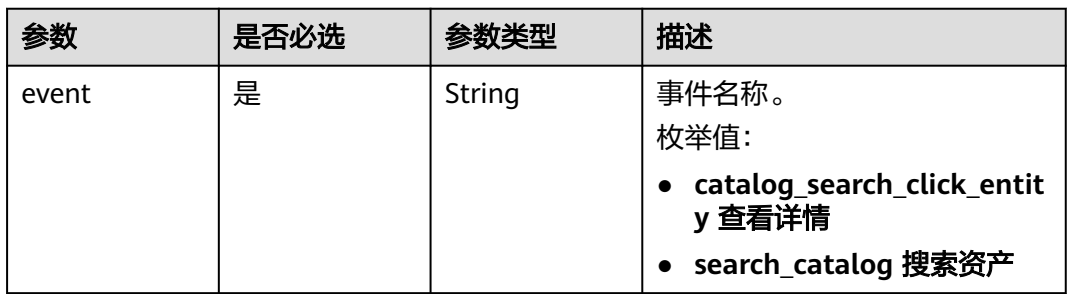

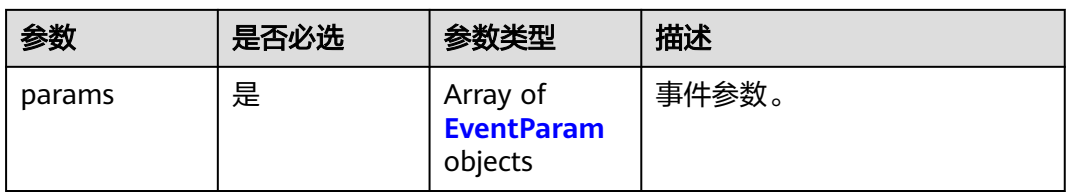

### 表 **10-284** EventParam

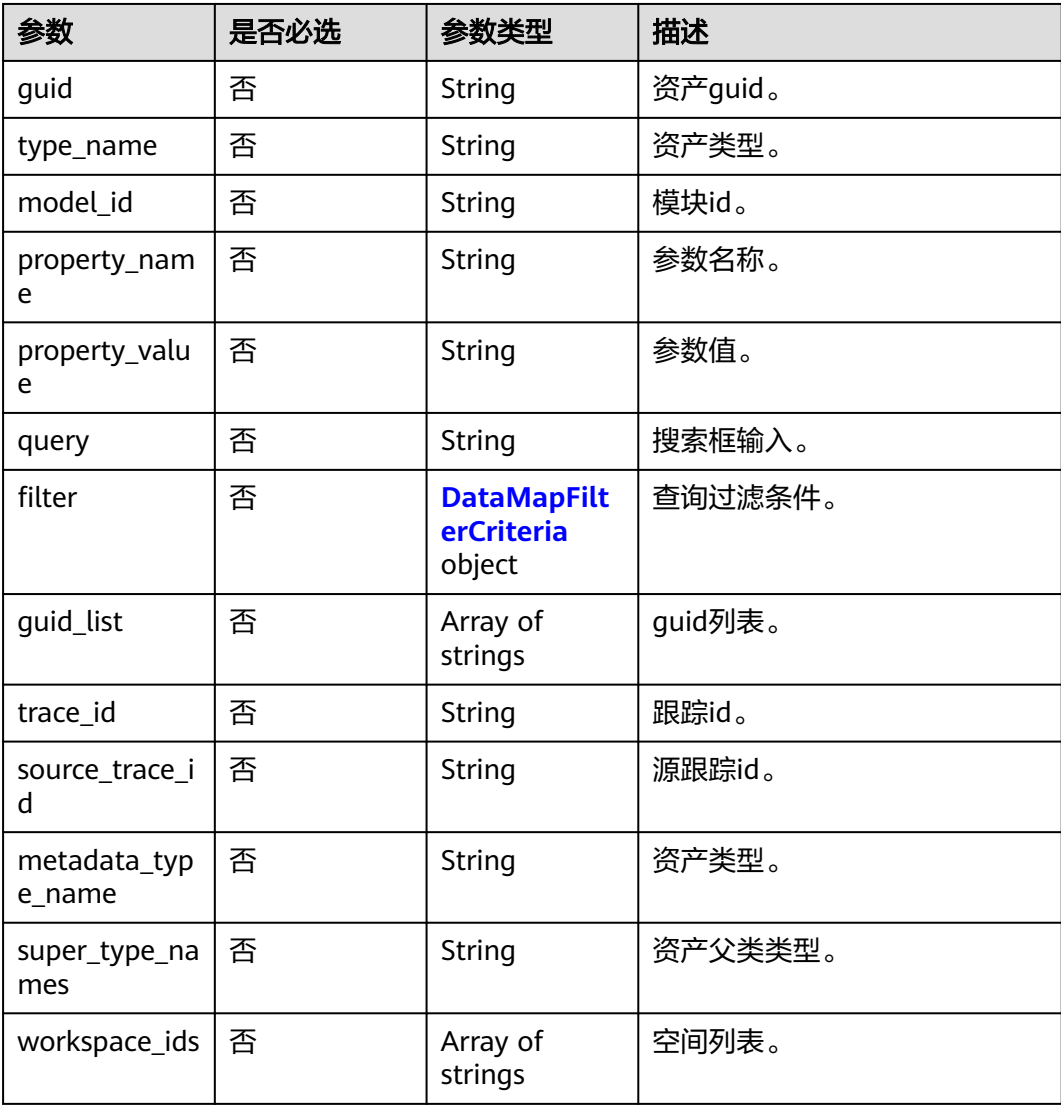
<span id="page-2268-0"></span>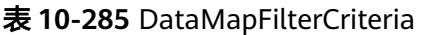

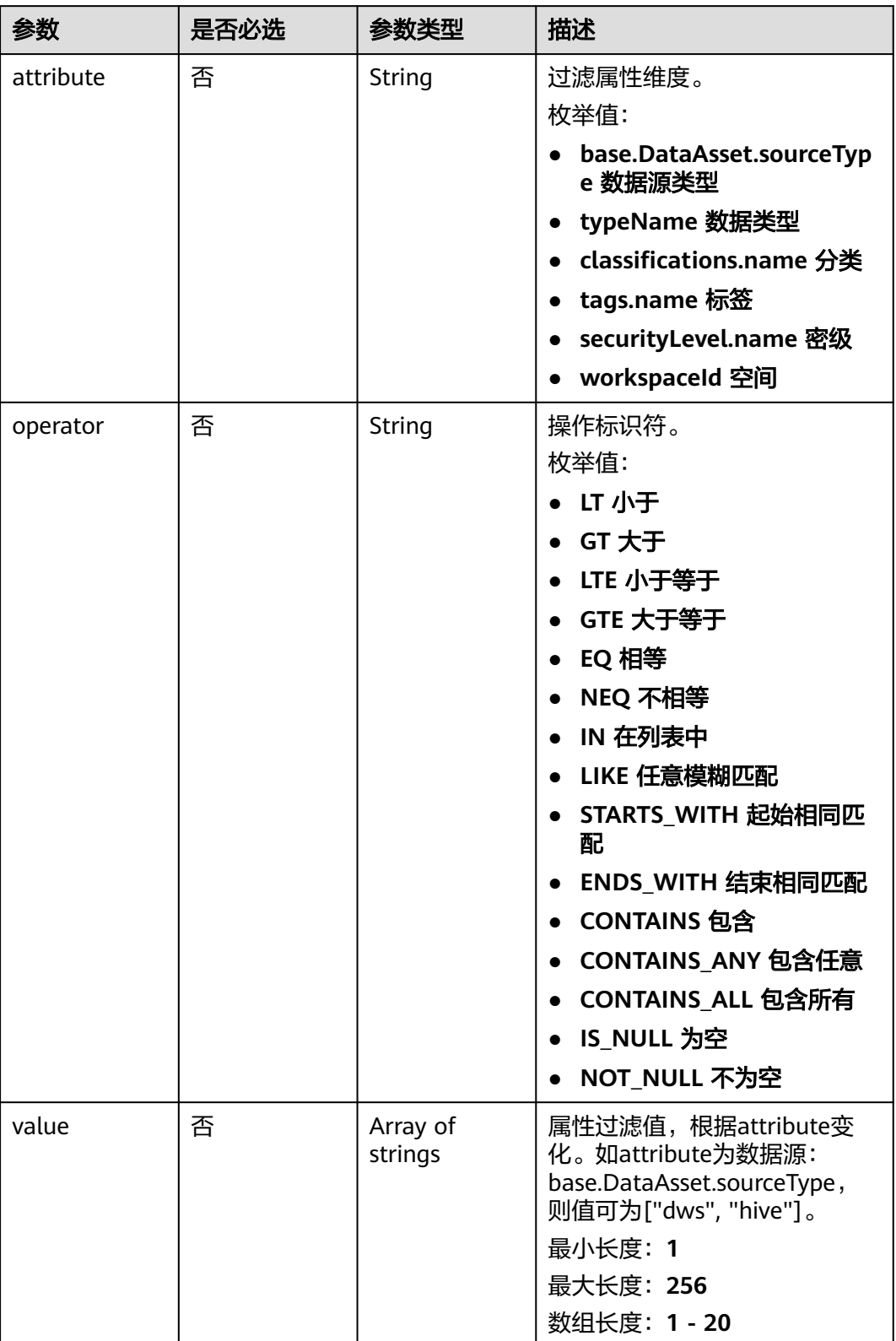

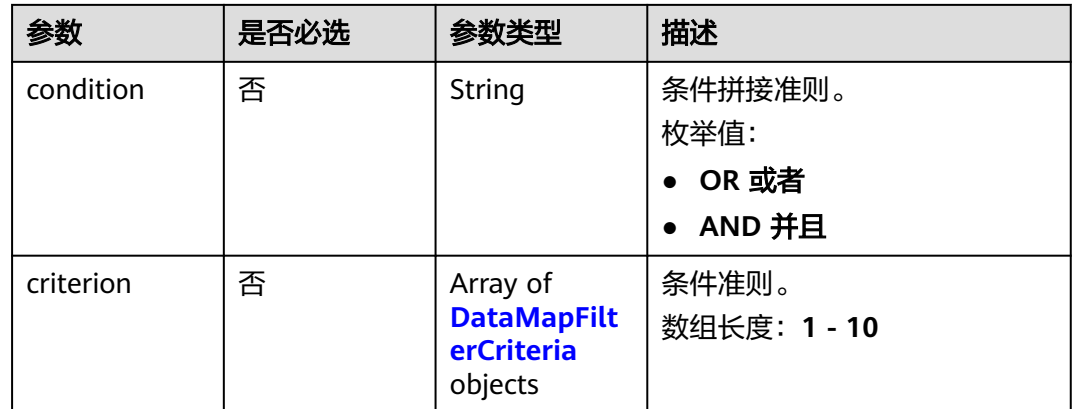

# 响应参数

### 状态码: **400**

### 表 **10-286** 响应 Body 参数

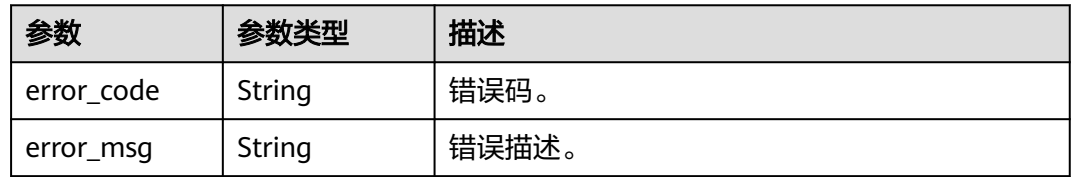

### 状态码: **401**

### 表 **10-287** 响应 Body 参数

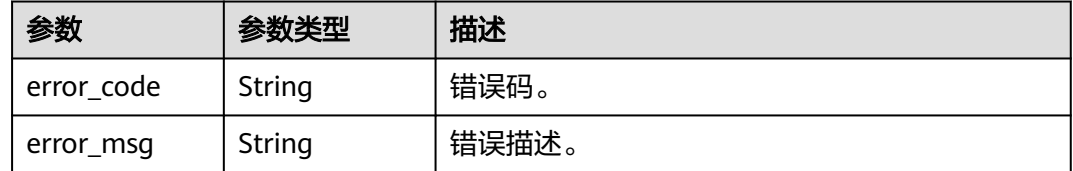

### 状态码: **403**

### 表 **10-288** 响应 Body 参数

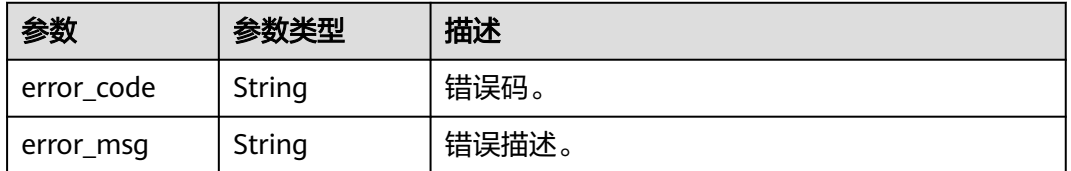

### 状态码: **404**

#### 表 **10-289** 响应 Body 参数

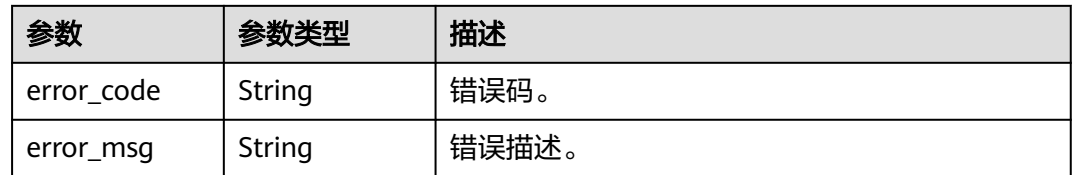

### 状态码: **500**

#### 表 **10-290** 响应 Body 参数

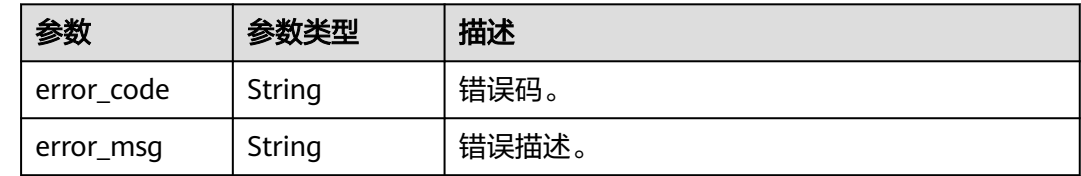

# 请求示例

```
{
  "event" : "catalog_search_click_entity",
 "params" : [ {
 "query" : "",
   "guid" : "8050ccb6-14bc-48ea-8984-7dc661e9a2a9"
  } ]
}
```
# 响应示例

无

# **SDK** 代码示例

SDK代码示例如下。

### **Java**

package com.huaweicloud.sdk.test;

```
import com.huaweicloud.sdk.core.auth.ICredential;
import com.huaweicloud.sdk.core.auth.BasicCredentials;
import com.huaweicloud.sdk.core.exception.ConnectionException;
import com.huaweicloud.sdk.core.exception.RequestTimeoutException;
import com.huaweicloud.sdk.core.exception.ServiceResponseException;
import com.huaweicloud.sdk.dataartsstudio.v1.region.dataartsstudioRegion;
import com.huaweicloud.sdk.dataartsstudio.v1.*;
import com.huaweicloud.sdk.dataartsstudio.v1.model.*;
```
public class ParseUserBehaviorSolution {

public static void main(String[] args) {

 // The AK and SK used for authentication are hard-coded or stored in plaintext, which has great security risks. It is recommended that the AK and SK be stored in ciphertext in configuration files or environment variables and decrypted during use to ensure security.

 // In this example, AK and SK are stored in environment variables for authentication. Before running this example, set environment variables CLOUD\_SDK\_AK and CLOUD\_SDK\_SK in the local environment

```
 String ak = System.getenv("CLOUD_SDK_AK");
    String sk = System.getenv("CLOUD_SDK_SK");
   String projectId = "{project_id}";
    ICredential auth = new BasicCredentials()
         .withProjectId(projectId)
         .withAk(ak)
         .withSk(sk);
    dataartsstudioClient client = dataartsstudioClient.newBuilder()
         .withCredential(auth)
         .withRegion(dataartsstudioRegion.valueOf("<YOUR REGION>"))
         .build();
    ParseUserBehaviorRequest request = new ParseUserBehaviorRequest();
    BehaviorRestBody body = new BehaviorRestBody();
    request.withBody(body);
    try {
      ParseUserBehaviorResponse response = client.parseUserBehavior(request);
      System.out.println(response.toString());
   } catch (ConnectionException e) {
      e.printStackTrace();
    } catch (RequestTimeoutException e) {
      e.printStackTrace();
   } catch (ServiceResponseException e) {
      e.printStackTrace();
      System.out.println(e.getHttpStatusCode());
      System.out.println(e.getRequestId());
      System.out.println(e.getErrorCode());
      System.out.println(e.getErrorMsg());
   }
 }
```
### **Python**

# coding: utf-8

}

from huaweicloudsdkcore.auth.credentials import BasicCredentials from huaweicloudsdkdataartsstudio.v1.region.dataartsstudio\_region import dataartsstudioRegion from huaweicloudsdkcore.exceptions import exceptions from huaweicloudsdkdataartsstudio.v1 import \*

 $if __name__ == '__main__":$ 

 $#$  The AK and SK used for authentication are hard-coded or stored in plaintext, which has great security risks. It is recommended that the AK and SK be stored in ciphertext in configuration files or environment variables and decrypted during use to ensure security.

 # In this example, AK and SK are stored in environment variables for authentication. Before running this example, set environment variables CLOUD\_SDK\_AK and CLOUD\_SDK\_SK in the local environment

```
 ak = __import__('os').getenv("CLOUD_SDK_AK")
 sk = __import__('os').getenv("CLOUD_SDK_SK")
  projectId = "{project id}"
  credentials = BasicCredentials(ak, sk, projectId) \setminusclient = dataartsstudioClient.new_builder() \setminus .with_credentials(credentials) \
      .with_region(dataartsstudioRegion.value_of("<YOUR REGION>")) \
      .build()
   try:
      request = ParseUserBehaviorRequest()
      request.body = BehaviorRestBody(
\qquad \qquad response = client.parse_user_behavior(request)
      print(response)
   except exceptions.ClientRequestException as e:
      print(e.status_code)
      print(e.request_id)
```
**Go**

 print(e.error\_code) print(e.error\_msg) package main import ( "fmt" "github.com/huaweicloud/huaweicloud-sdk-go-v3/core/auth/basic" dataartsstudio "github.com/huaweicloud/huaweicloud-sdk-go-v3/services/dataartsstudio/v1" "github.com/huaweicloud/huaweicloud-sdk-go-v3/services/dataartsstudio/v1/model" region "github.com/huaweicloud/huaweicloud-sdk-go-v3/services/dataartsstudio/v1/region" ) func main() { // The AK and SK used for authentication are hard-coded or stored in plaintext, which has great security risks. It is recommended that the AK and SK be stored in ciphertext in configuration files or environment variables and decrypted during use to ensure security. // In this example, AK and SK are stored in environment variables for authentication. Before running this example, set environment variables CLOUD\_SDK\_AK and CLOUD\_SDK\_SK in the local environment ak := os.Getenv("CLOUD\_SDK\_AK") sk := os.Getenv("CLOUD\_SDK\_SK") projectId := "{project\_id}' auth := basic.NewCredentialsBuilder(). WithAk(ak). WithSk(sk). WithProjectId(projectId). Build() client := dataartsstudio.NewdataartsstudioClient( dataartsstudio.dataartsstudioClientBuilder(). WithRegion(region.ValueOf("<YOUR REGION>")). WithCredential(auth). Build()) request := &model.ParseUserBehaviorRequest{} request.Body = &model.BehaviorRestBody{ } response, err := client.ParseUserBehavior(request) if  $err == nil$  fmt.Printf("%+v\n", response) } else { fmt.Println(err) } }

# 更多

更多编程语言的SDK代码示例,请参见**[API Explorer](https://console.huaweicloud.com/apiexplorer/#/openapi/dataartsstudio/sdk?api=ParseUserBehavior)**的代码示例页签,可生成自动对应 的SDK代码示例。

# 状态码

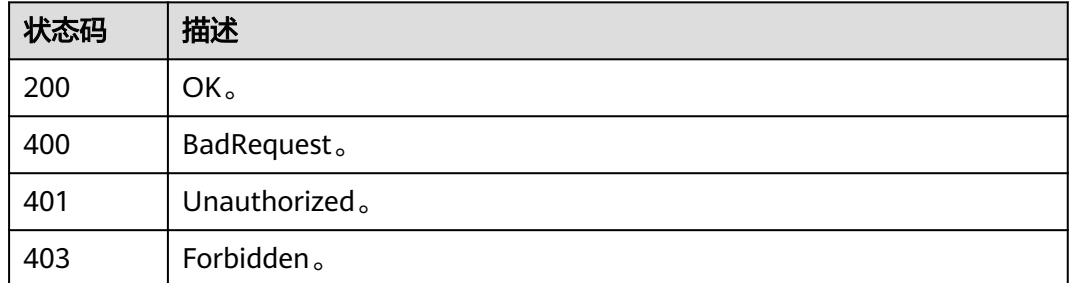

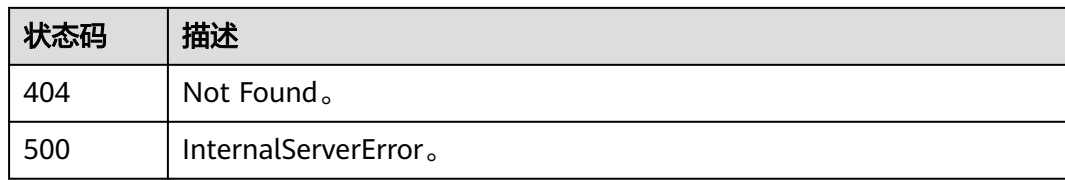

# **10.11.3** 资产搜索**(**邀测**)**

# 功能介绍

资产搜索,该接口功能处于邀测阶段,后续将随功能公测将逐步开放。

# 调用方法

请参[见如何调用](#page-28-0)**API**。

### **URI**

POST /v3/{project\_id}/datamap/entities/search

### 表 **10-291** 路径参数

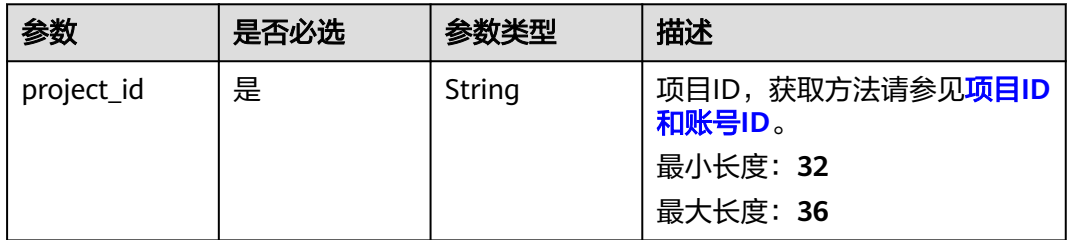

# 请求参数

### 表 **10-292** 请求 Header 参数

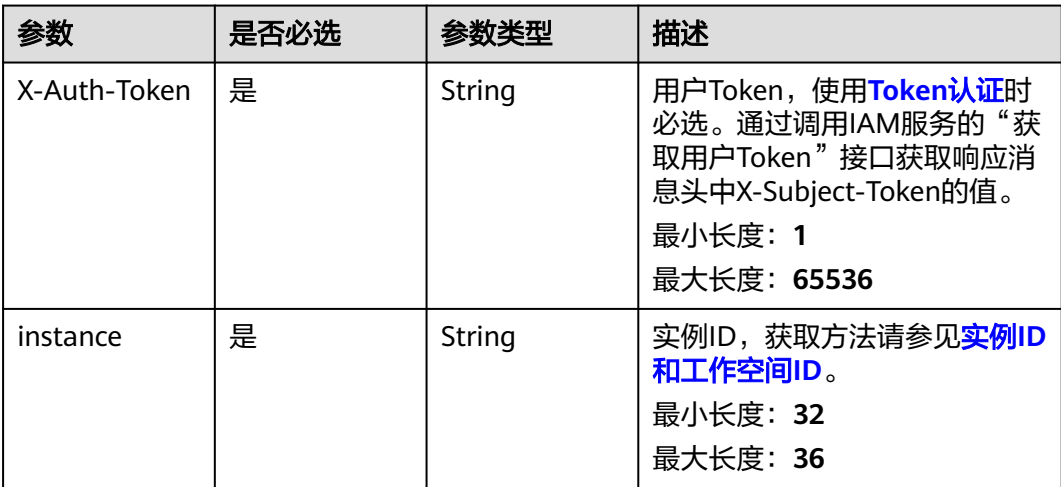

# <span id="page-2274-0"></span>表 **10-293** 请求 Body 参数

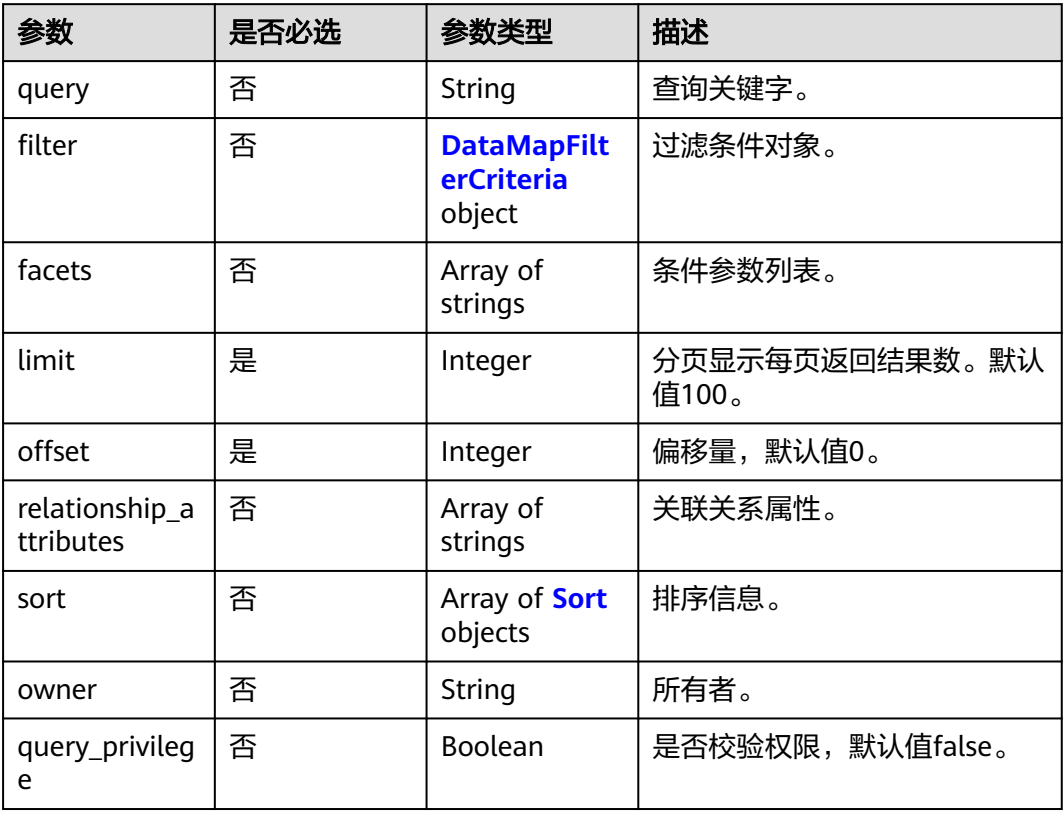

# 表 **10-294** DataMapFilterCriteria

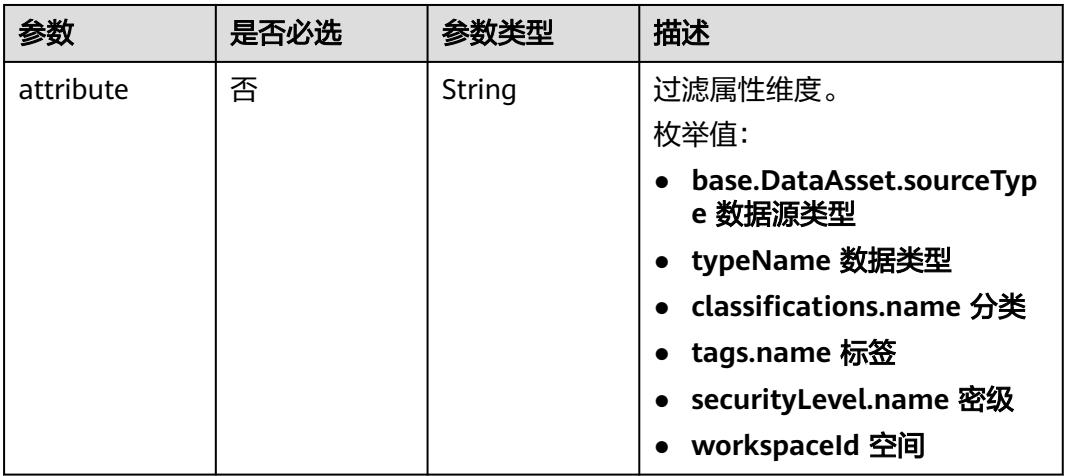

<span id="page-2275-0"></span>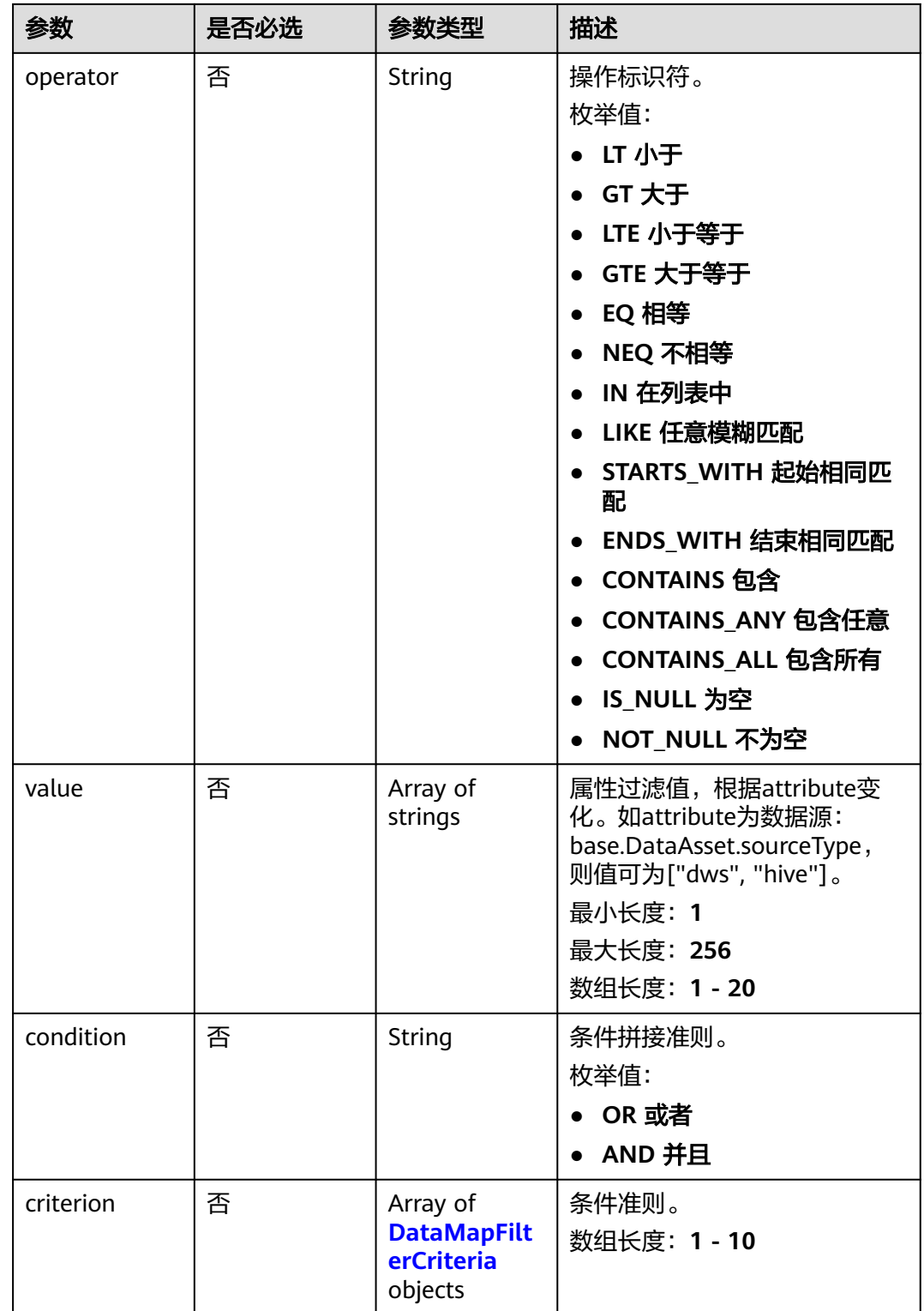

# 表 **10-295** Sort

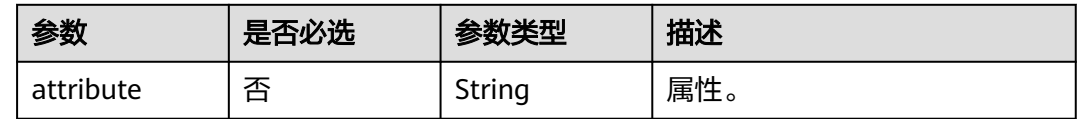

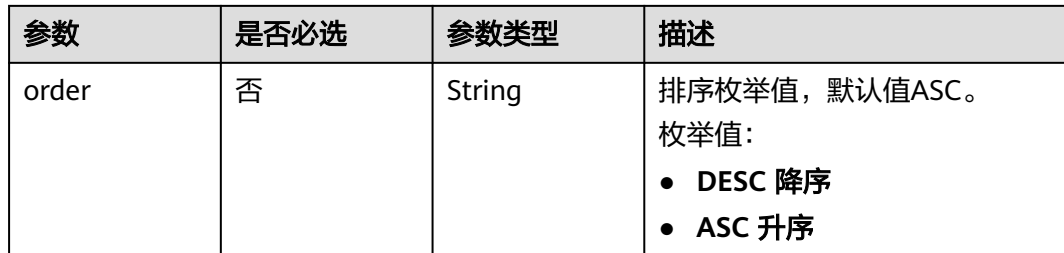

# 响应参数

## 状态码: **200**

### 表 **10-296** 响应 Body 参数

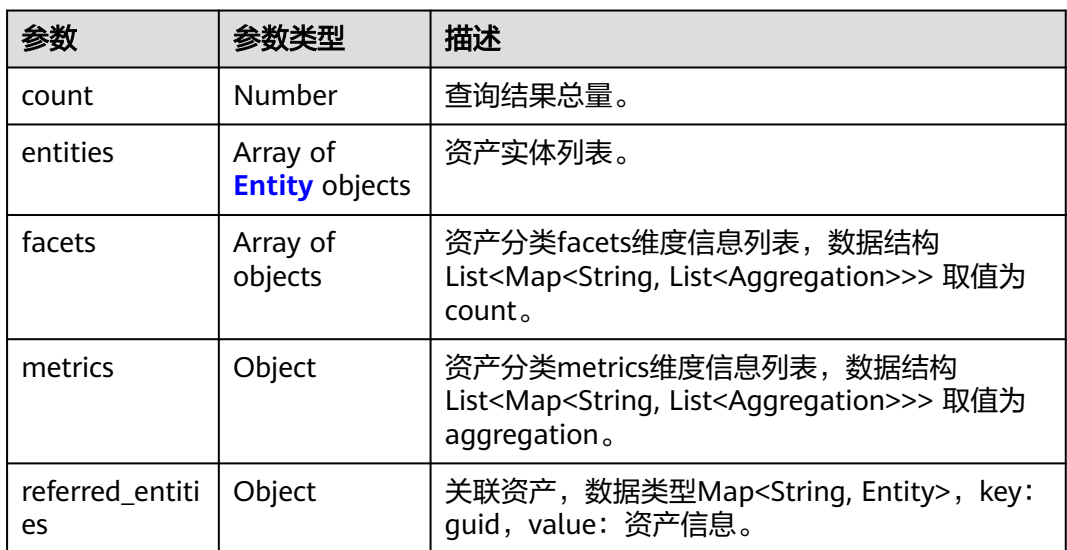

# 表 **10-297** Entity

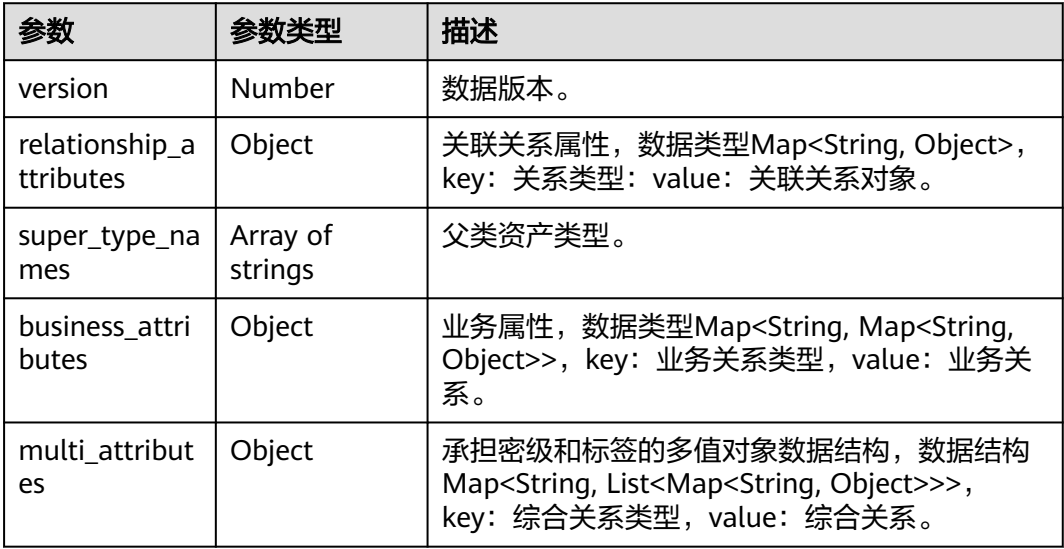

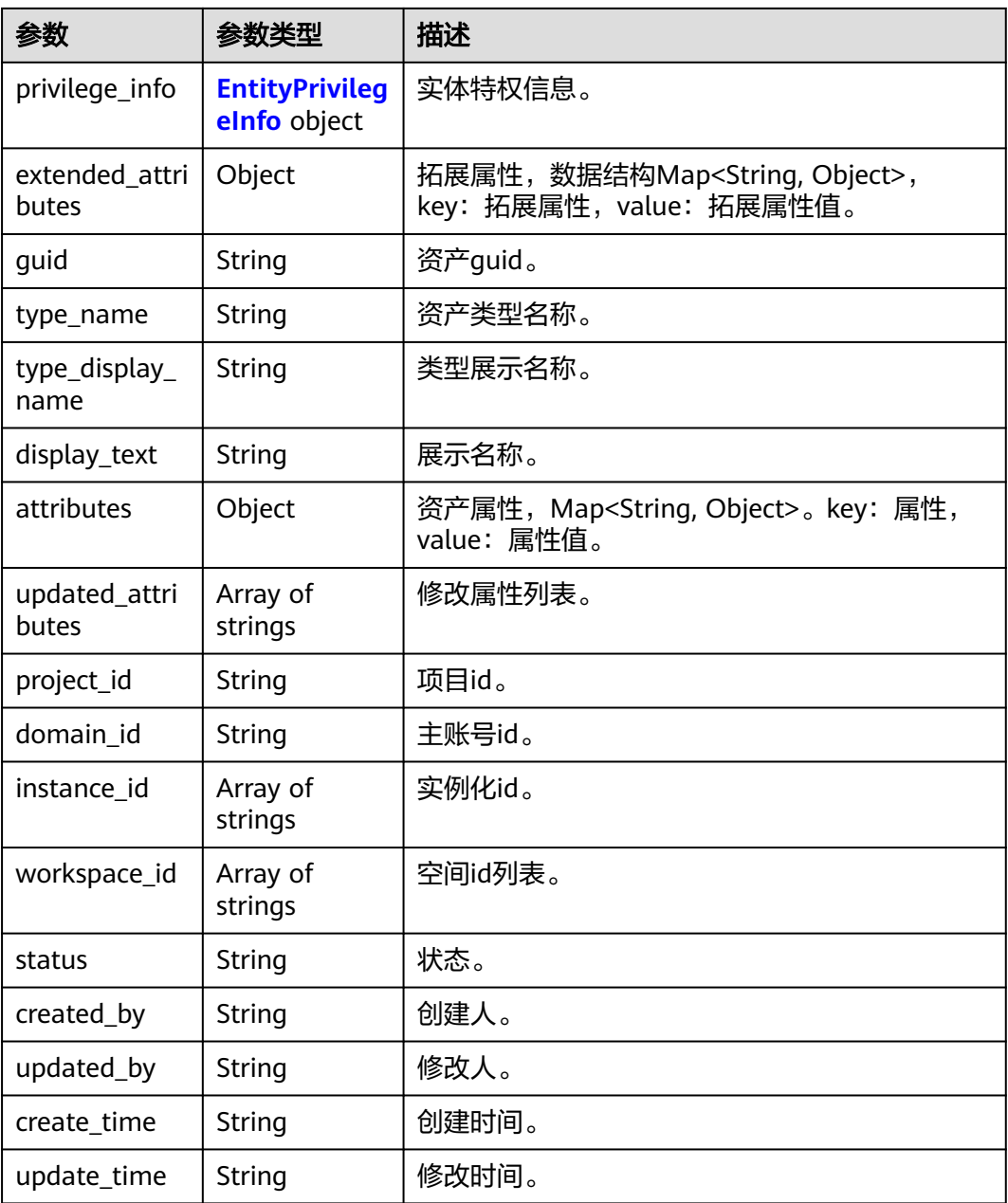

# 表 **10-298** EntityPrivilegeInfo

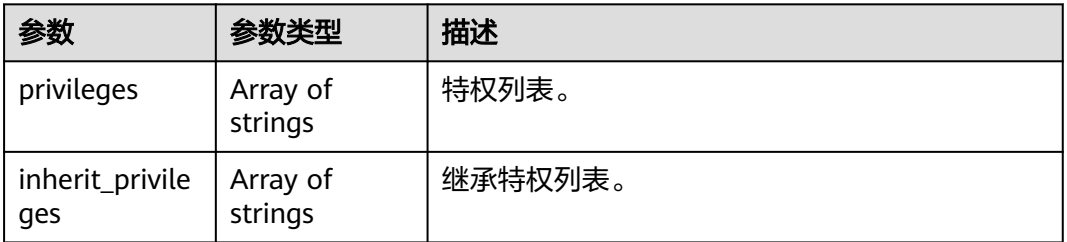

# 状态码: **400**

#### 表 **10-299** 响应 Body 参数

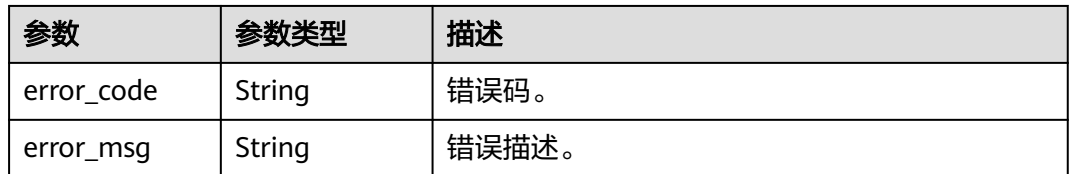

### 状态码: **401**

### 表 **10-300** 响应 Body 参数

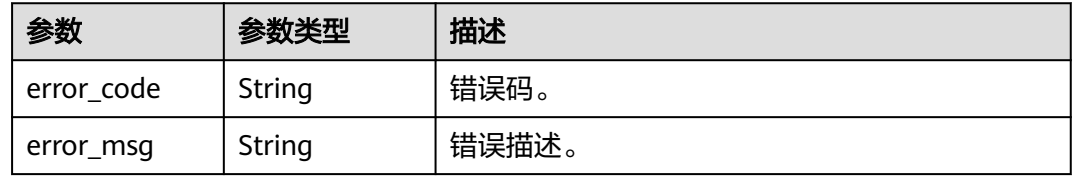

### 状态码: **403**

### 表 **10-301** 响应 Body 参数

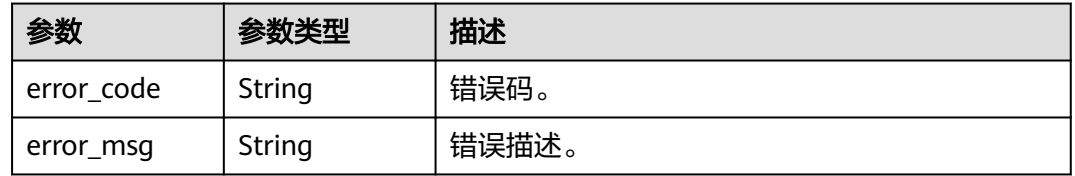

### 状态码: **404**

# 表 **10-302** 响应 Body 参数

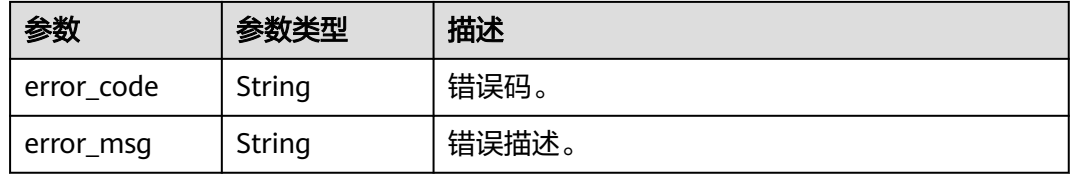

### 状态码: **500**

### 表 **10-303** 响应 Body 参数

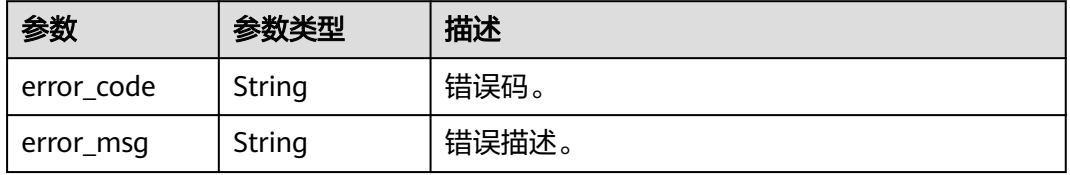

# 请求示例

{

```
 "query" : "",
 "filter" : {
   "attribute" : null,
   "condition" : "AND",
 "criterion" : [ {
 "attribute" : null,
     "condition" : "OR",
 "criterion" : [ {
 "attribute" : "superTypeNames",
 "operator" : "IN",
      "value" : [ "dataasset.Database" ]
\}, {
 "attribute" : "typeName",
      "operator" : "IN",
      "value" : [ "dataasset.Database" ]
    } ]
 }, {
 "attribute" : "base.DataAsset.sourceType",
 "operator" : "IN",
 "value" : [ "dli" ]
   } ]
 },
 "facets" : [ "category.path", "typeName", "base.DataAsset.sourceType", "classifications.name",
"tags.name", "securityLevel.name", "workspaceId", "base.Asset.catalogId" ],
 "limit" : 10,
 "offset" : 1,
  "sort" : [ {
   "attribute" : "createTime",
   "order" : "DESC"
 } ]
}
```
# 响应示例

### 状态码: **200**

#### OK。

```
{
  "count" : 1234,
  "entities" : [ {
   "guid" : "a14d047e-3d67-4f71-90f0-53b6759a7fa5",
   "attributes" : {
    "owner" : "username",
     "is_favorite" : 0,
     "qualifiedName" : "dws@a96be22c-77f3-46ea-96ab-c8913052ec7d",
     "favorites_count" : 0,
     "description" : "This temp entity was generated from DLF lineage service",
     "clusterId" : "",
     "click_through" : 10,
     "baseType" : "Source",
     "path" : "",
     "catalogId" : "",
     "workspaceVsId" : { },
     "createTime" : "2022-12-09T01:59:42.319+00:00",
     "port" : 8000,
     "sourceType" : "dws",
 "name" : "dws_4autotest1_nomodify",
 "host" : "",
     "id" : "f9338475eb8c4cbda61b85c05908a432",
     "projectId" : ""
   },
   "status" : "ACTIVE",
   "version" : 0,
   "type_name" : "dataasset.Source",
   "type_display_name" : "数据源",
```

```
 "project_id" : 123456,
   "domain_id" : 123456,
   "instance_id" : [ "123456" ],
 "workspace_id" : [ "123456" ],
 "updated_by" : "username",
 "create_time" : "2023-05-17T06:32:00.511+00:00",
   "update_time" : "2023-05-17T06:32:00.511+00:00",
 "super_type_names" : [ "base.Asset", "base.Infrastructure" ],
 "business_attributes" : {
     "businessName" : {
      "confidence" : 1.0,
      "name" : "dws0505",
      "confirmed" : true
    }
   },
   "multi_attributes" : {
     "tags" : [ {
      "confidence" : 1.0,
      "name" : "个人数据误删",
      "confirmed" : false
    } ]
   },
    "privilege_info" : {
     "privileges" : [ ],
     "inherit_privileges" : [ ]
   },
   "extended_attributes" : { },
   "display_text" : "dws0505"
  } ],
  "facets" : [ {
   "typeName" : [ {
     "value" : "dataasset.Table",
    "id" : "dataasset.Table",
    "count" : 816,
     "aggregation" : 0.0,
    "children" : [ ]
   }, {
     "value" : "dlm.API",
    "id" : "dlm.API",
    "count" : 103,
     "aggregation" : 0.0,
    "children" : [ ]
   } ]
\overline{\}, {
    "base.DataAsset.sourceType" : [ {
     "value" : "dli",
    "id" : "dli",
    "count" : 1,
    "aggregation" : 0.0,
     "children" : [ ]
   }, {
     "value" : "hive",
    "id" : "hive",
    "count" : 1,
    "aggregation" : 0.0,
    "children" : [ ]
   } ]
 }, {
    "classifications.name" : [ {
     "value" : "01d1d582b14c4dfe8ebe53b15d88ffc2/c1549ae148144a37b219344892a5568f",
    "id" : "01d1d582b14c4dfe8ebe53b15d88ffc2/c1549ae148144a37b219344892a5568f",
     "count" : 2,
     "aggregation" : 0.0,
    "children" : [ ]
   }, {
     "value" : "01d1d582b14c4dfe8ebe53b15d88ffc2/e1893cd5baf34182b9d2e2728a02a2a8",
     "id" : "01d1d582b14c4dfe8ebe53b15d88ffc2/e1893cd5baf34182b9d2e2728a02a2a8",
    "count" : 2,
    "aggregation" : 0.0,
```

```
 "children" : [ ]
   } ]
 \overline{\}, {
 "tags.name" : [ {
 "value" : "tag_testmLEi",
     "id" : "tag_testmLEi",
    "count" : 2, "aggregation" : 0.0,
    "children" : [ ]
   }, {
    .<br>"value" : "个人数据误删",
    "id" : "个人数据误删",
     "count" : 2,
     "aggregation" : 0.0,
     "children" : [ ]
   } ]
  }, {
    "securityLevel.name" : [ {
     "value" : "8a9480037c747038017c77363e510000",
     "id" : "8a9480037c747038017c77363e510000",
     "count" : 2,
     "aggregation" : 0.0,
    "children" : [ ]
   } ]
 }, {
 "workspaceId" : [ {
     "value" : "1b59d3c777ad4d619b89eeac4f3cce87",
     "id" : "1b59d3c777ad4d619b89eeac4f3cce87",
     "count" : 1234,
    "aggregation" : 0.0,
     "children" : [ ]
   } ]
  }, {
   "category.path" : [ {
     "value" : "ceshi_test",
     "id" : "eeb055e69c624311b6b9cfee89a4ec70/ceshi_test",
     "count" : 1234,
     "aggregation" : 0.0,
     "children" : [ ]
 }, {
 "value" : "交通",
     "id" : "1b59d3c777ad4d619b89eeac4f3cce87/交通",
     "count" : 1234,
     "aggregation" : 0.0,
 "children" : [ {
 "value" : "行程记录",
      "id" : "1b59d3c777ad4d619b89eeac4f3cce87/交通/行程记录",
      "count" : 1234,
      "aggregation" : 0.0,
 "children" : [ {
 "value" : "行程事实",
       "id" : "1b59d3c777ad4d619b89eeac4f3cce87/交通/行程记录/行程事实",
        "count" : 1234,
       "aggregation" : 0.0,
       "children" : [ ]
\qquad \qquad \}]
 } ]
   } ]
 } ]
}
```
**SDK** 代码示例

SDK代码示例如下。

#### **Java**

```
package com.huaweicloud.sdk.test;
import com.huaweicloud.sdk.core.auth.ICredential;
import com.huaweicloud.sdk.core.auth.BasicCredentials;
import com.huaweicloud.sdk.core.exception.ConnectionException;
import com.huaweicloud.sdk.core.exception.RequestTimeoutException;
import com.huaweicloud.sdk.core.exception.ServiceResponseException;
import com.huaweicloud.sdk.dataartsstudio.v1.region.dataartsstudioRegion;
import com.huaweicloud.sdk.dataartsstudio.v1.*;
import com.huaweicloud.sdk.dataartsstudio.v1.model.*;
public class ShowDataSetsSolution {
   public static void main(String[] args) {
      // The AK and SK used for authentication are hard-coded or stored in plaintext, which has great 
security risks. It is recommended that the AK and SK be stored in ciphertext in configuration files or 
environment variables and decrypted during use to ensure security.
      // In this example, AK and SK are stored in environment variables for authentication. Before running 
this example, set environment variables CLOUD_SDK_AK and CLOUD_SDK_SK in the local environment
      String ak = System.getenv("CLOUD_SDK_AK");
      String sk = System.getenv("CLOUD_SDK_SK");
      String projectId = "{project_id}";
      ICredential auth = new BasicCredentials()
            .withProjectId(projectId)
            .withAk(ak)
           .withSk(sk);
      dataartsstudioClient client = dataartsstudioClient.newBuilder()
           .withCredential(auth)
            .withRegion(dataartsstudioRegion.valueOf("<YOUR REGION>"))
            .build();
      ShowDataSetsRequest request = new ShowDataSetsRequest();
      SearchParameter body = new SearchParameter();
      request.withBody(body);
      try {
         ShowDataSetsResponse response = client.showDataSets(request);
         System.out.println(response.toString());
      } catch (ConnectionException e) {
         e.printStackTrace();
      } catch (RequestTimeoutException e) {
         e.printStackTrace();
      } catch (ServiceResponseException e) {
         e.printStackTrace();
         System.out.println(e.getHttpStatusCode());
         System.out.println(e.getRequestId());
         System.out.println(e.getErrorCode());
         System.out.println(e.getErrorMsg());
      }
   }
}
```
## **Python**

#### # coding: utf-8

```
from huaweicloudsdkcore.auth.credentials import BasicCredentials
from huaweicloudsdkdataartsstudio.v1.region.dataartsstudio_region import dataartsstudioRegion
from huaweicloudsdkcore.exceptions import exceptions
from huaweicloudsdkdataartsstudio.v1 import *
```

```
if name == "main ":
```
 # The AK and SK used for authentication are hard-coded or stored in plaintext, which has great security risks. It is recommended that the AK and SK be stored in ciphertext in configuration files or environment variables and decrypted during use to ensure security.

# In this example, AK and SK are stored in environment variables for authentication. Before running this

```
example, set environment variables CLOUD_SDK_AK and CLOUD_SDK_SK in the local environment
   ak = __import__('os').getenv("CLOUD_SDK_AK")
   sk = __import__('os').getenv("CLOUD_SDK_SK")
   projectId = "{project_id}"
  credentials = BasicCredentials(ak, sk, projectId) \setminusclient = dataartsstudioClient.new_builder() \setminus .with_credentials(credentials) \
      .with_region(dataartsstudioRegion.value_of("<YOUR REGION>")) \
      .build()
   try:
      request = ShowDataSetsRequest()
      request.body = SearchParameter(
\qquad \qquad response = client.show_data_sets(request)
      print(response)
   except exceptions.ClientRequestException as e:
      print(e.status_code)
      print(e.request_id)
      print(e.error_code)
      print(e.error_msg)
```
### **Go**

```
package main
```

```
import (
    "fmt"
   "github.com/huaweicloud/huaweicloud-sdk-go-v3/core/auth/basic"
   dataartsstudio "github.com/huaweicloud/huaweicloud-sdk-go-v3/services/dataartsstudio/v1"
   "github.com/huaweicloud/huaweicloud-sdk-go-v3/services/dataartsstudio/v1/model"
   region "github.com/huaweicloud/huaweicloud-sdk-go-v3/services/dataartsstudio/v1/region"
)
func main() {
   // The AK and SK used for authentication are hard-coded or stored in plaintext, which has great security 
risks. It is recommended that the AK and SK be stored in ciphertext in configuration files or environment 
variables and decrypted during use to ensure security.
   // In this example, AK and SK are stored in environment variables for authentication. Before running this 
example, set environment variables CLOUD_SDK_AK and CLOUD_SDK_SK in the local environment
   ak := os.Getenv("CLOUD_SDK_AK")
   sk := os.Getenv("CLOUD_SDK_SK")
   projectId := "{project_id}"
   auth := basic.NewCredentialsBuilder().
      WithAk(ak).
      WithSk(sk).
      WithProjectId(projectId).
      Build()
   client := dataartsstudio.NewdataartsstudioClient(
      dataartsstudio.dataartsstudioClientBuilder().
         WithRegion(region.ValueOf("<YOUR REGION>")).
         WithCredential(auth).
         Build())
   request := &model.ShowDataSetsRequest{}
   request.Body = &model.SearchParameter{
   }
   response, err := client.ShowDataSets(request)
  if err == nil fmt.Printf("%+v\n", response)
   } else {
      fmt.Println(err)
   }
}
```
# 更多

更多编程语言的SDK代码示例,请参见**[API Explorer](https://console.huaweicloud.com/apiexplorer/#/openapi/dataartsstudio/sdk?api=ShowDataSets)**的代码示例页签,可生成自动对应 的SDK代码示例。

# 状态码

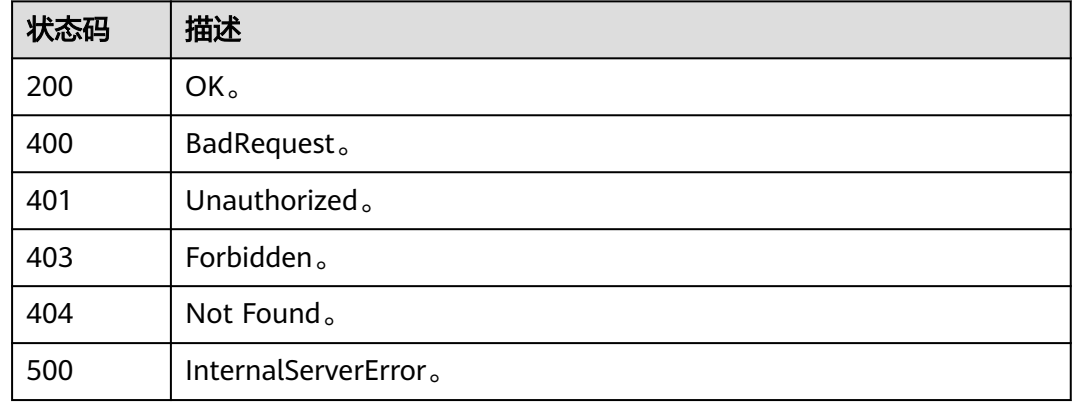

# **10.11.4** 创建或修改资产**(**邀测**)**

# 功能介绍

创建或修改资产,该接口功能处于邀测阶段,后续将随功能公测将逐步开放。

# 调用方法

请参[见如何调用](#page-28-0)**API**。

# **URI**

POST /v1/{project\_id}/datamap/entities

### 表 **10-304** 路径参数

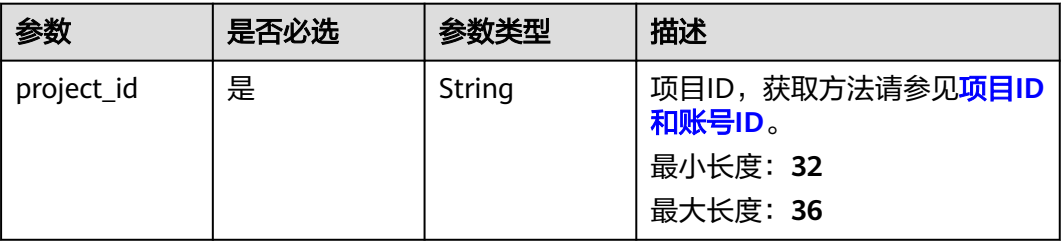

# 请求参数

### 表 **10-305** 请求 Header 参数

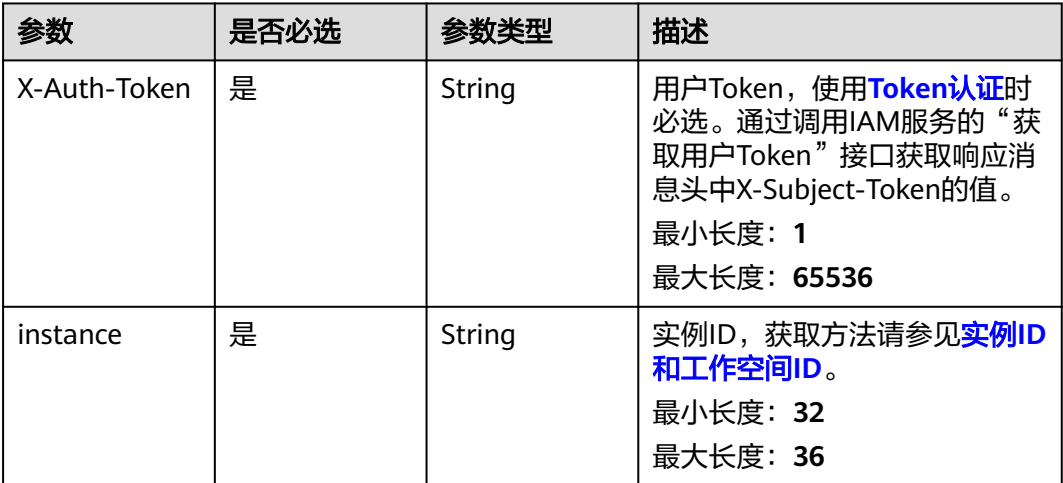

# 表 **10-306** 请求 Body 参数

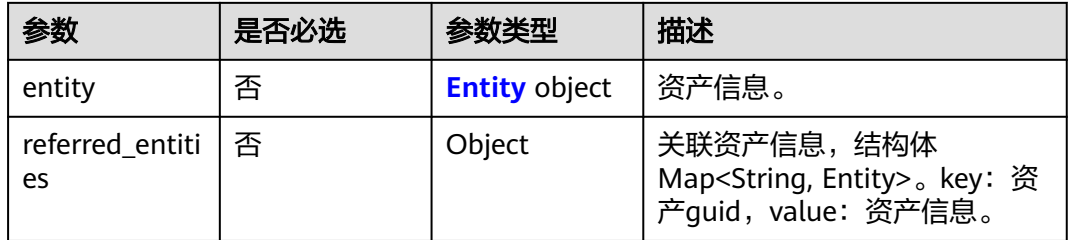

# 表 **10-307** Entity

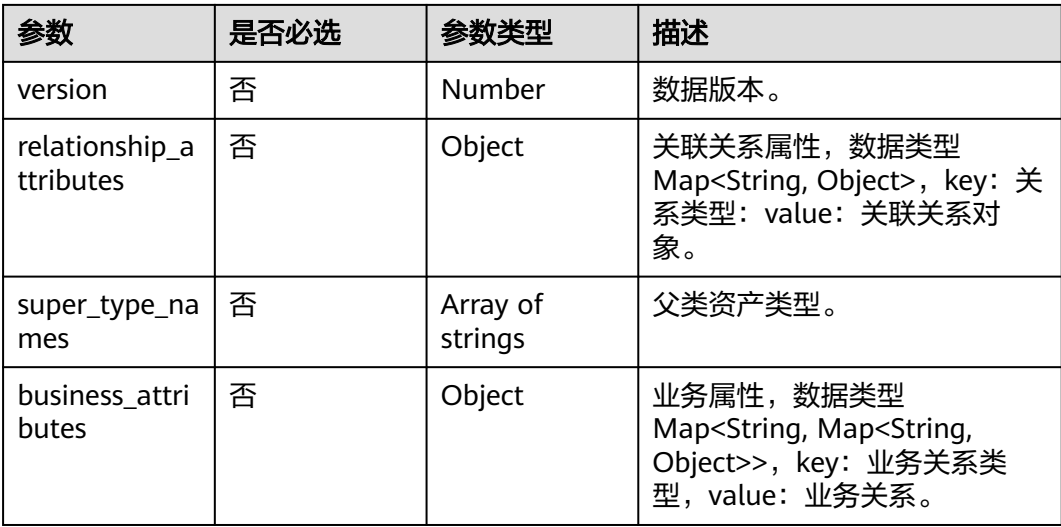

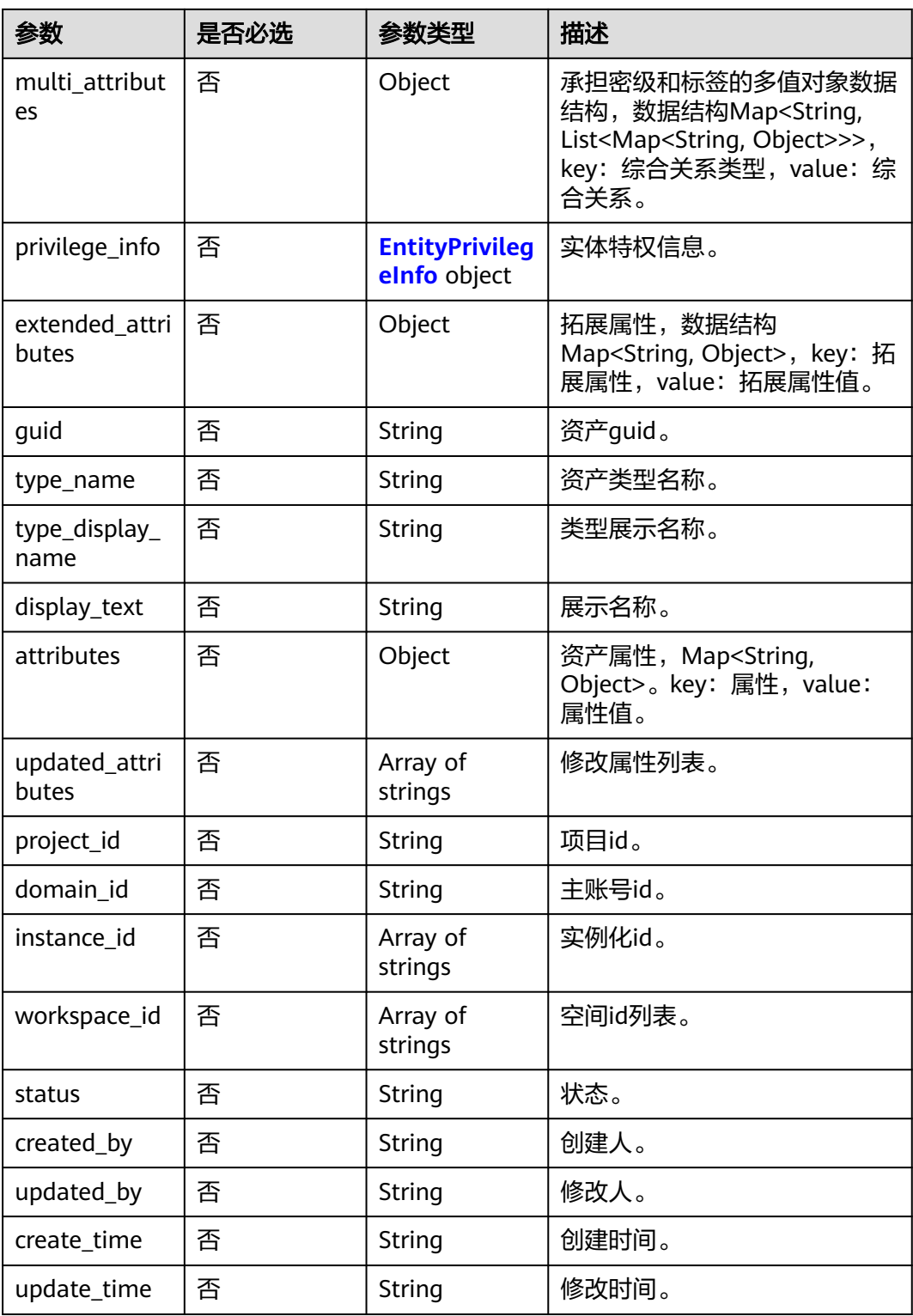

### <span id="page-2287-0"></span>表 **10-308** EntityPrivilegeInfo

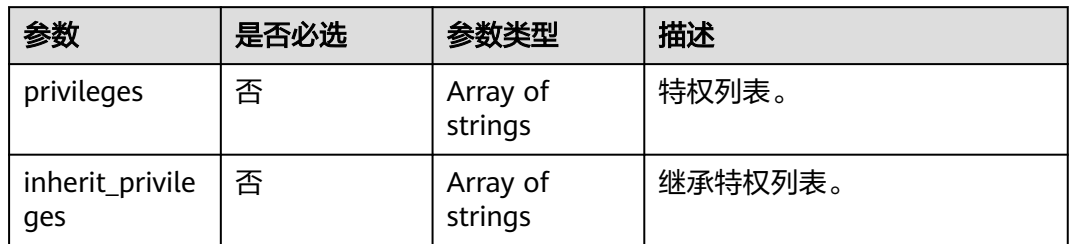

# 响应参数

### 状态码: **400**

表 **10-309** 响应 Body 参数

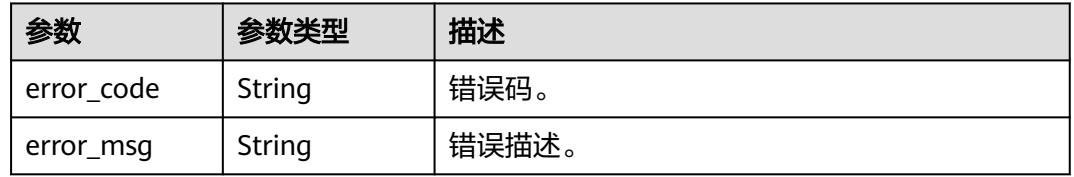

### 状态码: **401**

表 **10-310** 响应 Body 参数

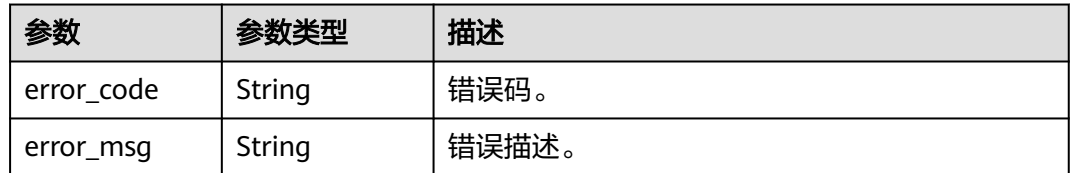

### 状态码: **403**

表 **10-311** 响应 Body 参数

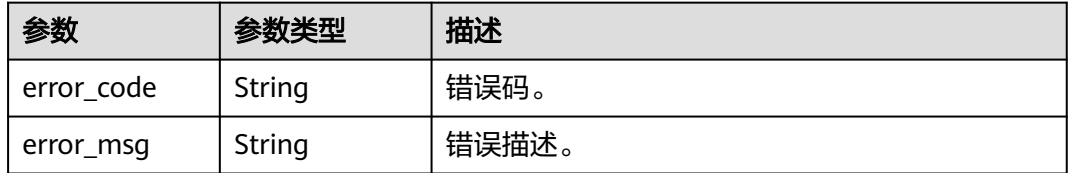

状态码: **404**

#### 表 **10-312** 响应 Body 参数

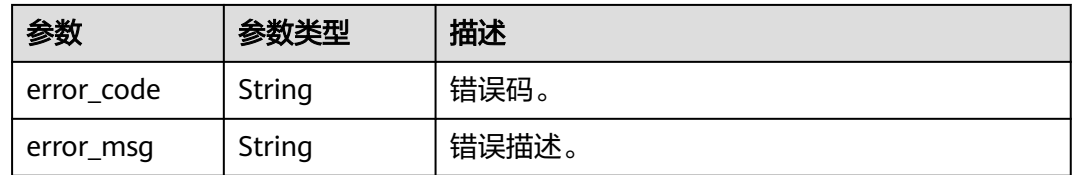

### 状态码: **500**

表 **10-313** 响应 Body 参数

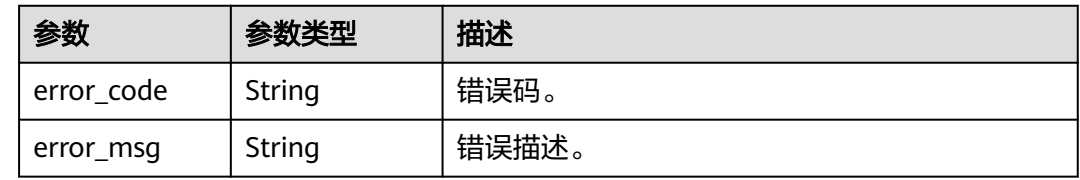

# 请求示例

```
{
 "entity" : {
 "guid" : -1,
 "attributes" : {
 "owner" : "username",
     "is_favorite" : 0,
     "qualifiedName" : "dws@a96be22c-77f3-46ea-96ab-c8913052ec7d",
     "favorites_count" : 0,
 "description" : "This temp entity was generated from DLF lineage service",
 "clusterId" : "",
     "click_through" : 10,
     "baseType" : "Source",
     "path" : "",
     "catalogId" : "",
     "workspaceVsId" : { },
     "createTime" : 0,
     "port" : 8000,
     "sourceType" : "dws",
     "name" : "dws_4autotest1_nomodify",
     "host" : "",
     "id" : "f9338475eb8c4cbda61b85c05908a432",
     "projectId" : ""
   },
   "status" : "ACTIVE",
   "version" : 0,
   "type_name" : "dataasset.Source",
   "type_display_name" : "数据源",
   "project_id" : 123456,
   "domain_id" : 123456,
 "instance_id" : [ "123456" ],
 "workspace_id" : [ "123456" ],
 "updated_by" : "username",
   "create_time" : 0,
  "update_time" : 0,
   "super_type_names" : [ "base.Asset", "base.Infrastructure" ],
   "business_attributes" : {
     "businessName" : {
      "confidence" : 1.0,
      "name" : "dws0505",
      "confirmed" : true
```
}

```
 },
    "multi_attributes" : {
     "tags" : [ {
 "confidence" : 1.0,
 "name" : "个人数据误删",
      "confirmed" : false
    } ]
   },
    "privilege_info" : {
     "privileges" : [ ],
     "inherit_privileges" : [ ]
 },
  "extended attributes" : { },
   "display_text" : "dws0505"
  },
  "referred_entities" : null
}
```
### 响应示例

无

# **SDK** 代码示例

SDK代码示例如下。

### **Java**

package com.huaweicloud.sdk.test;

```
import com.huaweicloud.sdk.core.auth.ICredential;
import com.huaweicloud.sdk.core.auth.BasicCredentials;
import com.huaweicloud.sdk.core.exception.ConnectionException;
import com.huaweicloud.sdk.core.exception.RequestTimeoutException;
import com.huaweicloud.sdk.core.exception.ServiceResponseException;
import com.huaweicloud.sdk.dataartsstudio.v1.region.dataartsstudioRegion;
import com.huaweicloud.sdk.dataartsstudio.v1.*;
import com.huaweicloud.sdk.dataartsstudio.v1.model.*;
```
public class CreateOrUpdateEntitiesSolution {

public static void main(String[] args) {

 // The AK and SK used for authentication are hard-coded or stored in plaintext, which has great security risks. It is recommended that the AK and SK be stored in ciphertext in configuration files or environment variables and decrypted during use to ensure security.

 // In this example, AK and SK are stored in environment variables for authentication. Before running this example, set environment variables CLOUD\_SDK\_AK and CLOUD\_SDK\_SK in the local environment

```
 String ak = System.getenv("CLOUD_SDK_AK");
 String sk = System.getenv("CLOUD_SDK_SK");
 String projectId = "{project_id}";
```
 ICredential auth = new BasicCredentials() .withProjectId(projectId) .withAk(ak) .withSk(sk);

 dataartsstudioClient client = dataartsstudioClient.newBuilder() .withCredential(auth) .withRegion(dataartsstudioRegion.valueOf("<YOUR REGION>")) .build(); CreateOrUpdateEntitiesRequest request = new CreateOrUpdateEntitiesRequest(); DataEntityWithExtInfo body = new DataEntityWithExtInfo(); request.withBody(body); try {

 CreateOrUpdateEntitiesResponse response = client.createOrUpdateEntities(request); System.out.println(response.toString());

```
 } catch (ConnectionException e) {
   e.printStackTrace();
 } catch (RequestTimeoutException e) {
   e.printStackTrace();
 } catch (ServiceResponseException e) {
   e.printStackTrace();
   System.out.println(e.getHttpStatusCode());
   System.out.println(e.getRequestId());
   System.out.println(e.getErrorCode());
   System.out.println(e.getErrorMsg());
 }
```
### **Python**

#### # coding: utf-8

 } }

from huaweicloudsdkcore.auth.credentials import BasicCredentials from huaweicloudsdkdataartsstudio.v1.region.dataartsstudio\_region import dataartsstudioRegion from huaweicloudsdkcore.exceptions import exceptions from huaweicloudsdkdataartsstudio.v1 import \*

```
if __name__ == "__main__":
```
 # The AK and SK used for authentication are hard-coded or stored in plaintext, which has great security risks. It is recommended that the AK and SK be stored in ciphertext in configuration files or environment variables and decrypted during use to ensure security.

 # In this example, AK and SK are stored in environment variables for authentication. Before running this example, set environment variables CLOUD\_SDK\_AK and CLOUD\_SDK\_SK in the local environment

```
 ak = __import__('os').getenv("CLOUD_SDK_AK")
   sk = __import__('os').getenv("CLOUD_SDK_SK")
   projectId = "{project_id}"
  credentials = BasicCredentials(ak, sk, projectId) \setminus client = dataartsstudioClient.new_builder() \
      .with_credentials(credentials) \
     .with_region(dataartsstudioRegion.value_of("<YOUR REGION>")) \
      .build()
   try:
      request = CreateOrUpdateEntitiesRequest()
      request.body = DataEntityWithExtInfo(
\qquad \qquad response = client.create_or_update_entities(request)
      print(response)
   except exceptions.ClientRequestException as e:
      print(e.status_code)
      print(e.request_id)
      print(e.error_code)
```
### **Go**

#### package main

print(e.error\_msg)

#### import ( "fmt"

)

 "github.com/huaweicloud/huaweicloud-sdk-go-v3/core/auth/basic" dataartsstudio "github.com/huaweicloud/huaweicloud-sdk-go-v3/services/dataartsstudio/v1" "github.com/huaweicloud/huaweicloud-sdk-go-v3/services/dataartsstudio/v1/model" region "github.com/huaweicloud/huaweicloud-sdk-go-v3/services/dataartsstudio/v1/region"

#### func main() {

 // The AK and SK used for authentication are hard-coded or stored in plaintext, which has great security risks. It is recommended that the AK and SK be stored in ciphertext in configuration files or environment variables and decrypted during use to ensure security.

// In this example, AK and SK are stored in environment variables for authentication. Before running this

```
example, set environment variables CLOUD_SDK_AK and CLOUD_SDK_SK in the local environment
   ak := os.Getenv("CLOUD_SDK_AK")
   sk := os.Getenv("CLOUD_SDK_SK")
   projectId := "{project_id}"
   auth := basic.NewCredentialsBuilder().
      WithAk(ak).
      WithSk(sk).
      WithProjectId(projectId).
      Build()
   client := dataartsstudio.NewdataartsstudioClient(
      dataartsstudio.dataartsstudioClientBuilder().
         WithRegion(region.ValueOf("<YOUR REGION>")).
         WithCredential(auth).
         Build())
   request := &model.CreateOrUpdateEntitiesRequest{}
   request.Body = &model.DataEntityWithExtInfo{
   }
   response, err := client.CreateOrUpdateEntities(request)
  if err == nil fmt.Printf("%+v\n", response)
   } else {
      fmt.Println(err)
   }
}
```
# 更多

更多编程语言的SDK代码示例,请参见**[API Explorer](https://console.huaweicloud.com/apiexplorer/#/openapi/dataartsstudio/sdk?api=CreateOrUpdateEntities)**的代码示例页签,可生成自动对应 的SDK代码示例。

# 状态码

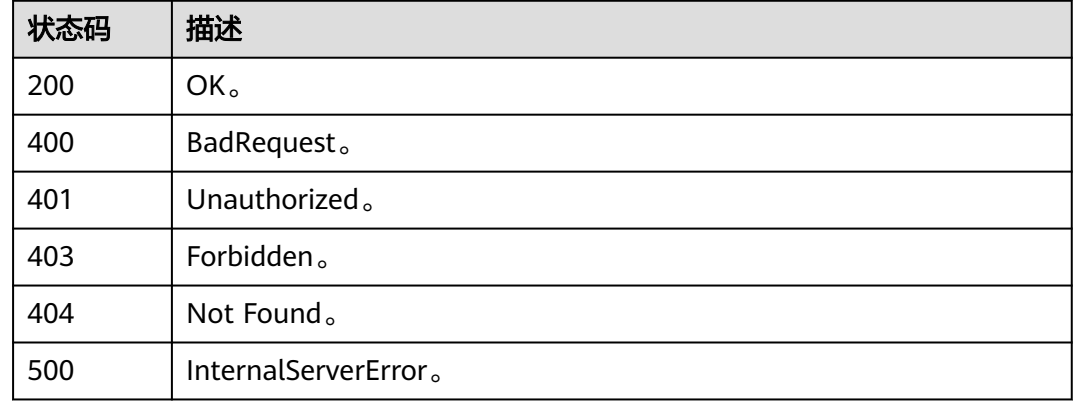

# **10.11.5** 资产详情**(**邀测**)**

# 功能介绍

资产详情接口,该接口功能处于邀测阶段,后续将随功能公测将逐步开放。

# 调用方法

请参[见如何调用](#page-28-0)**API**。

# **URI**

GET /v1/{project\_id}/datamap/entities/guid/{guid}

### 表 **10-314** 路径参数

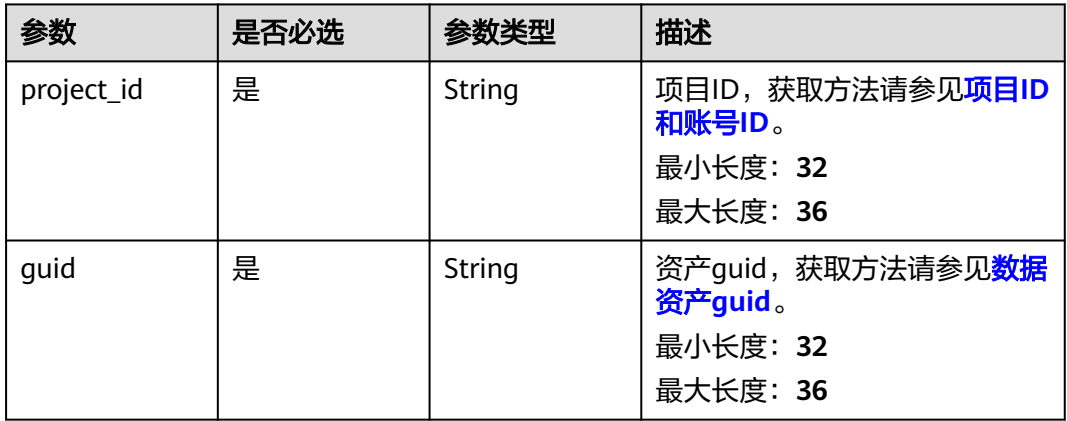

### 表 **10-315** Query 参数

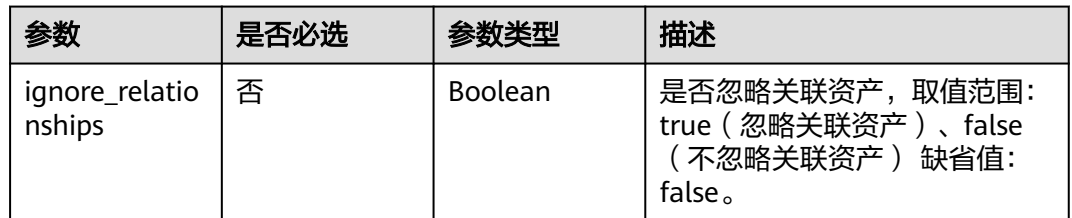

# 请求参数

### 表 **10-316** 请求 Header 参数

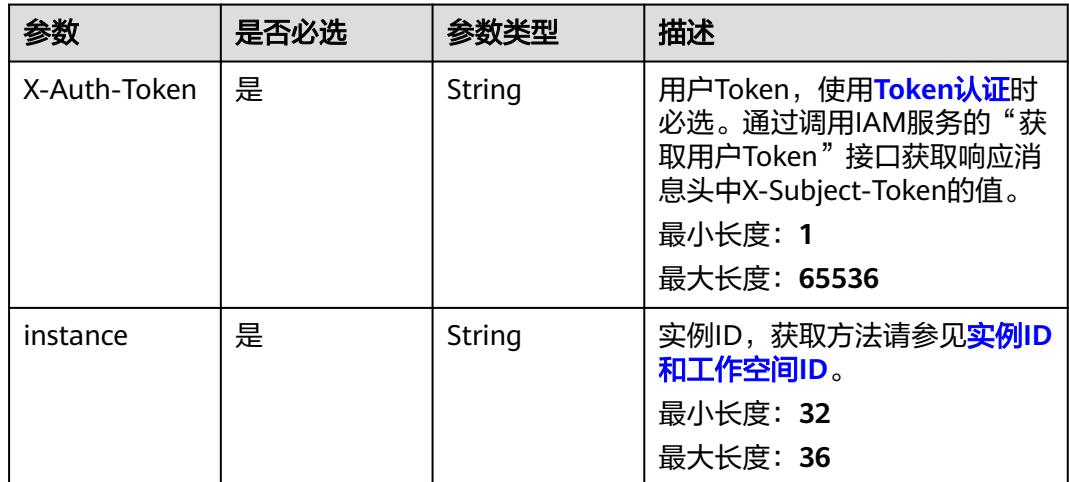

# 响应参数

# 状态码: **200**

### 表 **10-317** 响应 Body 参数

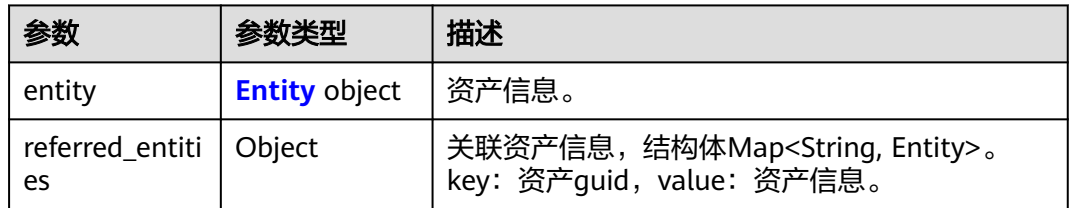

# 表 **10-318** Entity

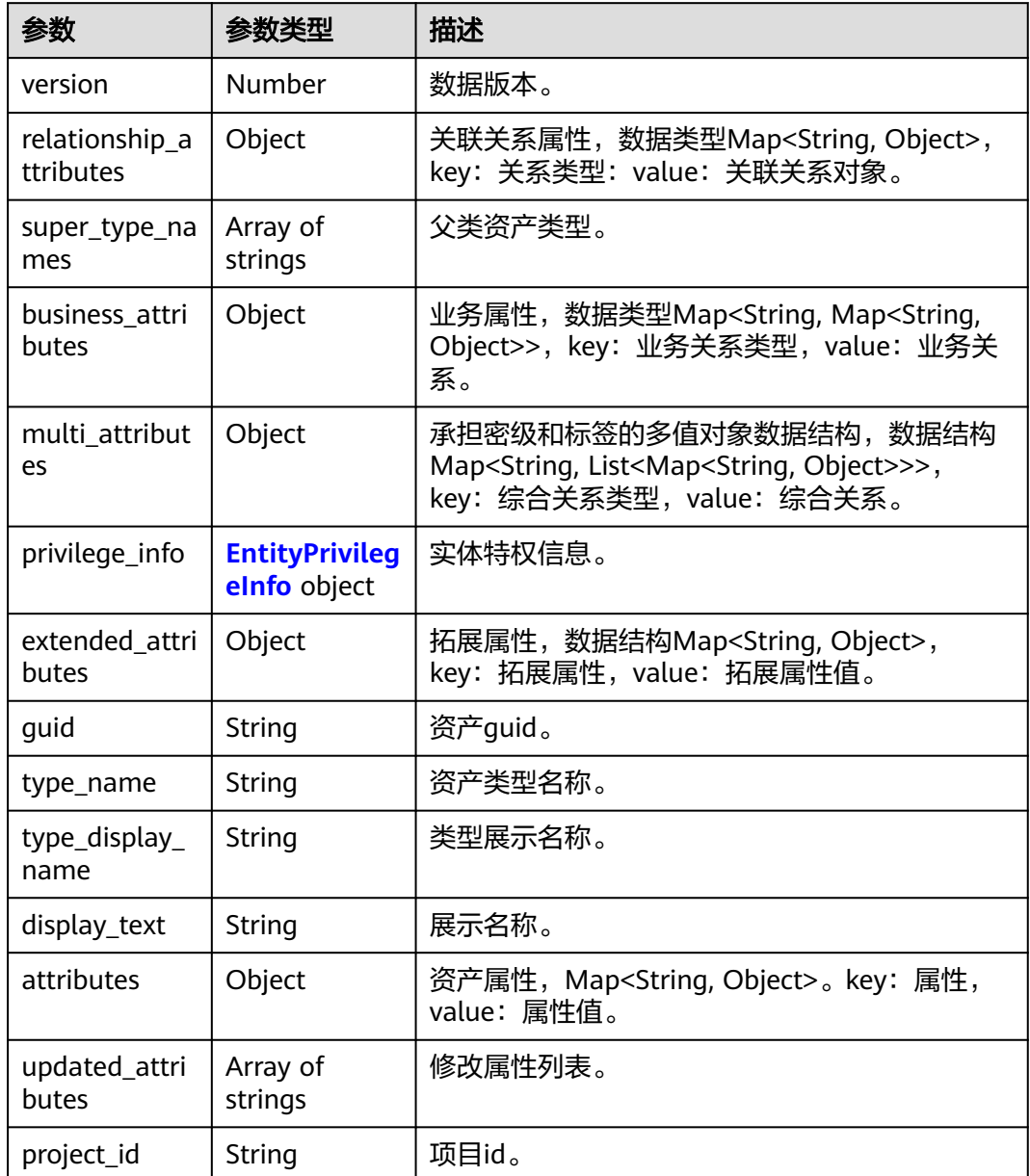

<span id="page-2294-0"></span>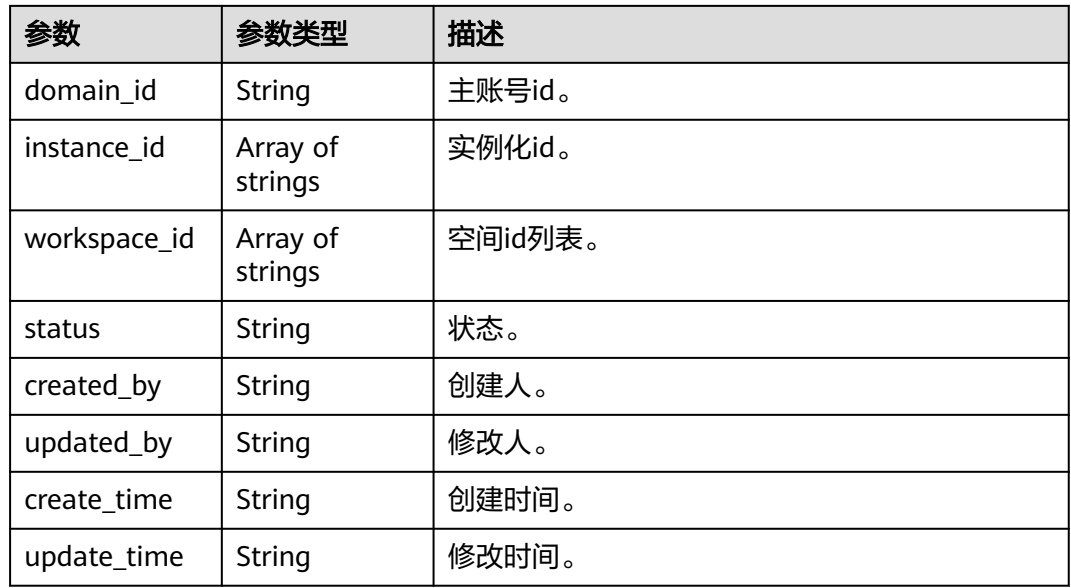

### 表 **10-319** EntityPrivilegeInfo

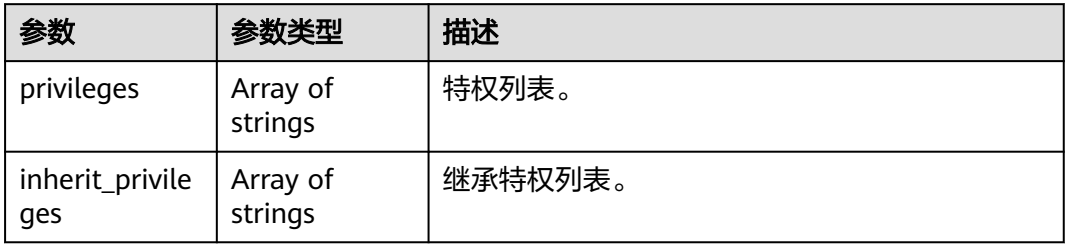

## 状态码: **400**

# 表 **10-320** 响应 Body 参数

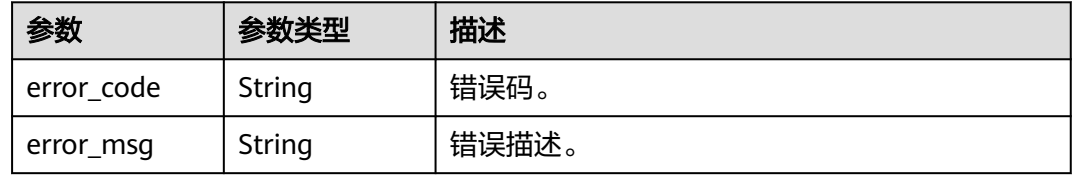

### 状态码: **401**

# 表 **10-321** 响应 Body 参数

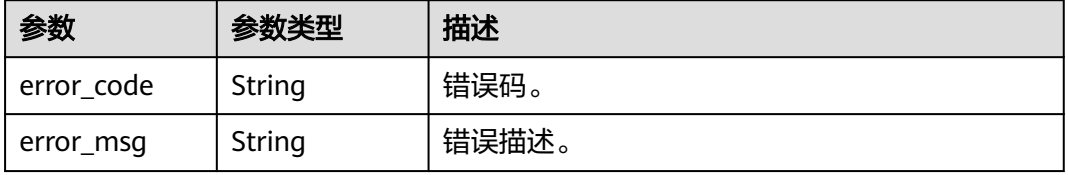

#### 状态码: **403**

#### 表 **10-322** 响应 Body 参数

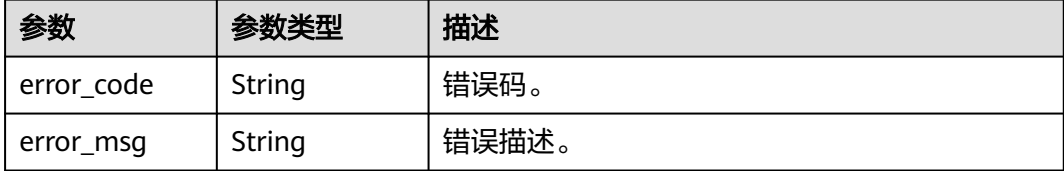

#### 状态码: **404**

表 **10-323** 响应 Body 参数

| 参数         | 参数类型   | 描述    |
|------------|--------|-------|
| error_code | String | 错误码。  |
| error_msg  | String | 错误描述。 |

### 状态码: **500**

### 表 **10-324** 响应 Body 参数

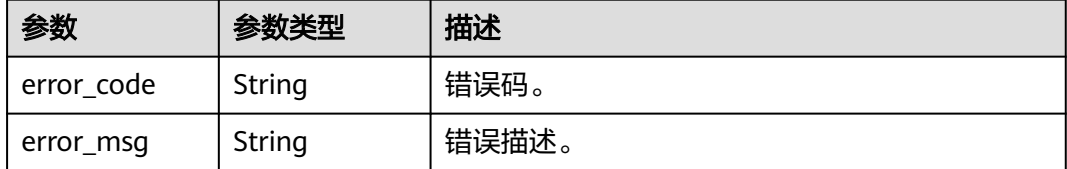

# 请求示例

无

# 响应示例

### 状态码: **200**

OK。

{

```
 "entity" : {
 "guid" : "a14d047e-3d67-4f71-90f0-53b6759a7fa5",
 "attributes" : {
 "owner" : "username",
    "is_favorite" : 0,
    "qualifiedName" : "dws@a96be22c-77f3-46ea-96ab-c8913052ec7d",
    "favorites_count" : 0,
 "description" : "This temp entity was generated from DLF lineage service",
 "clusterId" : "",
    "click_through" : 10,
    "baseType" : "Source",
    "path" : "",
```

```
 "catalogId" : "",
     "workspaceVsId" : { },
     "createTime" : "2022-12-09T01:59:42.319+00:00",
     "port" : 8000,
     "sourceType" : "dws",
    "name" : "dws_4autotest1_nomodify",
     "host" : "",
     "id" : "f9338475eb8c4cbda61b85c05908a432",
     "projectId" : ""
   },
   "status" : "ACTIVE",
   "version" : 0,
   "type_name" : "dataasset.Source",
 "type_display_name" : "数据源",
 "project_id" : 123456,
   "domain_id" : 123456,
   "instance_id" : [ "123456" ],
 "workspace_id" : [ "123456" ],
 "updated_by" : "username",
 "create_time" : "2023-05-17T06:32:00.511+00:00",
   "update_time" : "2023-05-17T06:32:00.511+00:00",
   "super_type_names" : [ "base.Asset", "base.Infrastructure" ],
   "business_attributes" : {
     "businessName" : {
      "confidence" : 1.0,
      "name" : "dws0505",
      "confirmed" : true
    }
   },
   "multi_attributes" : {
     "tags" : [ {
      "confidence" : 1.0,
      "name" : "个人数据误删",
      "confirmed" : false
    } ]
   },
    "privilege_info" : {
     "privileges" : [ ],
     "inherit_privileges" : [ ]
 },
 "extended_attributes" : { },
   "display_text" : "dws0505"
  },
  "referred_entities" : null
```
# **SDK** 代码示例

}

SDK代码示例如下。

### **Java**

package com.huaweicloud.sdk.test;

```
import com.huaweicloud.sdk.core.auth.ICredential;
import com.huaweicloud.sdk.core.auth.BasicCredentials;
import com.huaweicloud.sdk.core.exception.ConnectionException;
import com.huaweicloud.sdk.core.exception.RequestTimeoutException;
import com.huaweicloud.sdk.core.exception.ServiceResponseException;
import com.huaweicloud.sdk.dataartsstudio.v1.region.dataartsstudioRegion;
import com.huaweicloud.sdk.dataartsstudio.v1.*;
import com.huaweicloud.sdk.dataartsstudio.v1.model.*;
```
public class ShowDataDetailSolution {

 public static void main(String[] args) { // The AK and SK used for authentication are hard-coded or stored in plaintext, which has great

```
security risks. It is recommended that the AK and SK be stored in ciphertext in configuration files or 
environment variables and decrypted during use to ensure security.
      // In this example, AK and SK are stored in environment variables for authentication. Before running 
this example, set environment variables CLOUD_SDK_AK and CLOUD_SDK_SK in the local environment
      String ak = System.getenv("CLOUD_SDK_AK");
      String sk = System.getenv("CLOUD_SDK_SK");
      String projectId = "{project_id}";
      ICredential auth = new BasicCredentials()
            .withProjectId(projectId)
            .withAk(ak)
           .withSk(sk);
      dataartsstudioClient client = dataartsstudioClient.newBuilder()
           .withCredential(auth)
           .withRegion(dataartsstudioRegion.valueOf("<YOUR REGION>"))
            .build();
      ShowDataDetailRequest request = new ShowDataDetailRequest();
      request.withGuid("{guid}");
 try {
 ShowDataDetailResponse response = client.showDataDetail(request);
         System.out.println(response.toString());
      } catch (ConnectionException e) {
         e.printStackTrace();
      } catch (RequestTimeoutException e) {
         e.printStackTrace();
      } catch (ServiceResponseException e) {
         e.printStackTrace();
         System.out.println(e.getHttpStatusCode());
         System.out.println(e.getRequestId());
         System.out.println(e.getErrorCode());
         System.out.println(e.getErrorMsg());
      }
   }
}
```
## **Python**

# coding: utf-8

from huaweicloudsdkcore.auth.credentials import BasicCredentials from huaweicloudsdkdataartsstudio.v1.region.dataartsstudio\_region import dataartsstudioRegion from huaweicloudsdkcore.exceptions import exceptions from huaweicloudsdkdataartsstudio.v1 import \*

```
if __name__ == "__main__":
```
 # The AK and SK used for authentication are hard-coded or stored in plaintext, which has great security risks. It is recommended that the AK and SK be stored in ciphertext in configuration files or environment variables and decrypted during use to ensure security.

 # In this example, AK and SK are stored in environment variables for authentication. Before running this example, set environment variables CLOUD\_SDK\_AK and CLOUD\_SDK\_SK in the local environment

```
 ak = __import__('os').getenv("CLOUD_SDK_AK")
 sk = __import__('os').getenv("CLOUD_SDK_SK")
projectId = "{project_id}"
 credentials = BasicCredentials(ak, sk, projectId) \
```

```
client = dataartsstudioClient.new_builder() \setminus .with_credentials(credentials) \
   .with_region(dataartsstudioRegion.value_of("<YOUR REGION>")) \
    .build()
 try:
   request = ShowDataDetailRequest()
    request.guid = "{guid}"
```

```
 response = client.show_data_detail(request)
```

```
 print(response)
 except exceptions.ClientRequestException as e:
   print(e.status_code)
```
**Go**

```
 print(e.request_id)
      print(e.error_code)
      print(e.error_msg)
package main
import (
   "fmt"
   "github.com/huaweicloud/huaweicloud-sdk-go-v3/core/auth/basic"
   dataartsstudio "github.com/huaweicloud/huaweicloud-sdk-go-v3/services/dataartsstudio/v1"
   "github.com/huaweicloud/huaweicloud-sdk-go-v3/services/dataartsstudio/v1/model"
   region "github.com/huaweicloud/huaweicloud-sdk-go-v3/services/dataartsstudio/v1/region"
)
func main() {
   // The AK and SK used for authentication are hard-coded or stored in plaintext, which has great security 
risks. It is recommended that the AK and SK be stored in ciphertext in configuration files or environment 
variables and decrypted during use to ensure security.
   // In this example, AK and SK are stored in environment variables for authentication. Before running this 
example, set environment variables CLOUD_SDK_AK and CLOUD_SDK_SK in the local environment
 ak := os.Getenv("CLOUD_SDK_AK")
 sk := os.Getenv("CLOUD_SDK_SK")
   projectId := "{project_id}"
   auth := basic.NewCredentialsBuilder().
      WithAk(ak).
      WithSk(sk).
      WithProjectId(projectId).
      Build()
   client := dataartsstudio.NewdataartsstudioClient(
      dataartsstudio.dataartsstudioClientBuilder().
         WithRegion(region.ValueOf("<YOUR REGION>")).
         WithCredential(auth).
         Build())
   request := &model.ShowDataDetailRequest{}
   request.Guid = "{guid}"
   response, err := client.ShowDataDetail(request)
  if err == nil fmt.Printf("%+v\n", response)
   } else {
      fmt.Println(err)
   }
```
# 更多

更多编程语言的SDK代码示例,请参见**[API Explorer](https://console.huaweicloud.com/apiexplorer/#/openapi/dataartsstudio/sdk?api=ShowDataDetail)**的代码示例页签,可生成自动对应 的SDK代码示例。

# 状态码

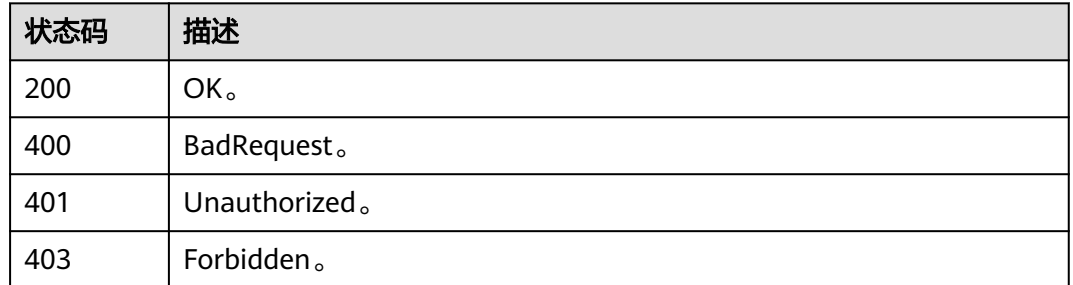

}

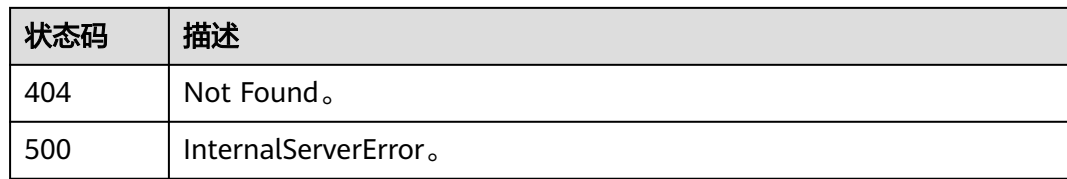

# **10.11.6** 资产血缘**(**邀测**)**

# 功能介绍

资产血缘接口,该接口功能处于邀测阶段,后续将随功能公测将逐步开放。

# 调用方法

请参[见如何调用](#page-28-0)**API**。

## **URI**

GET /v2/{project\_id}/datamap/lineage/guid/{guid}

### 表 **10-325** 路径参数

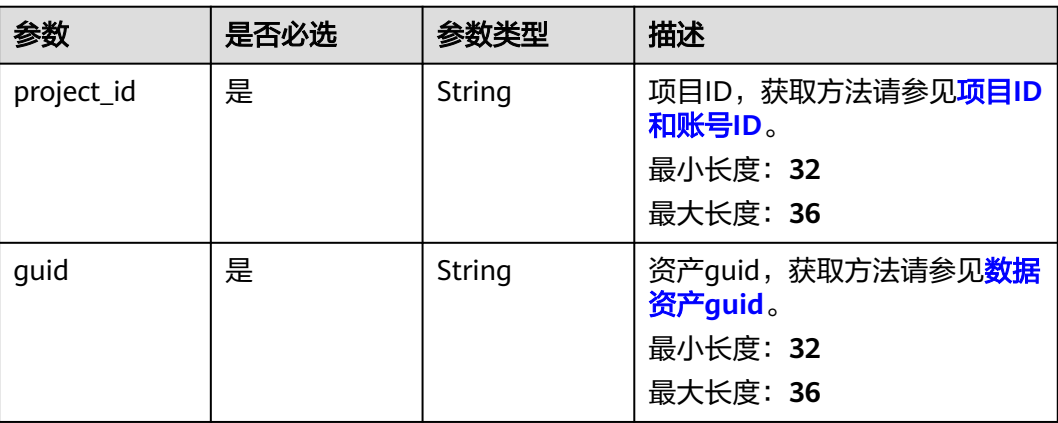

### 表 **10-326** Query 参数

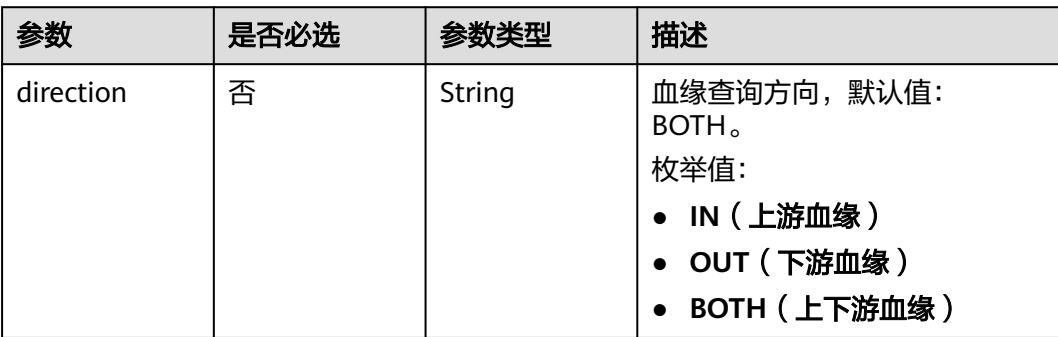

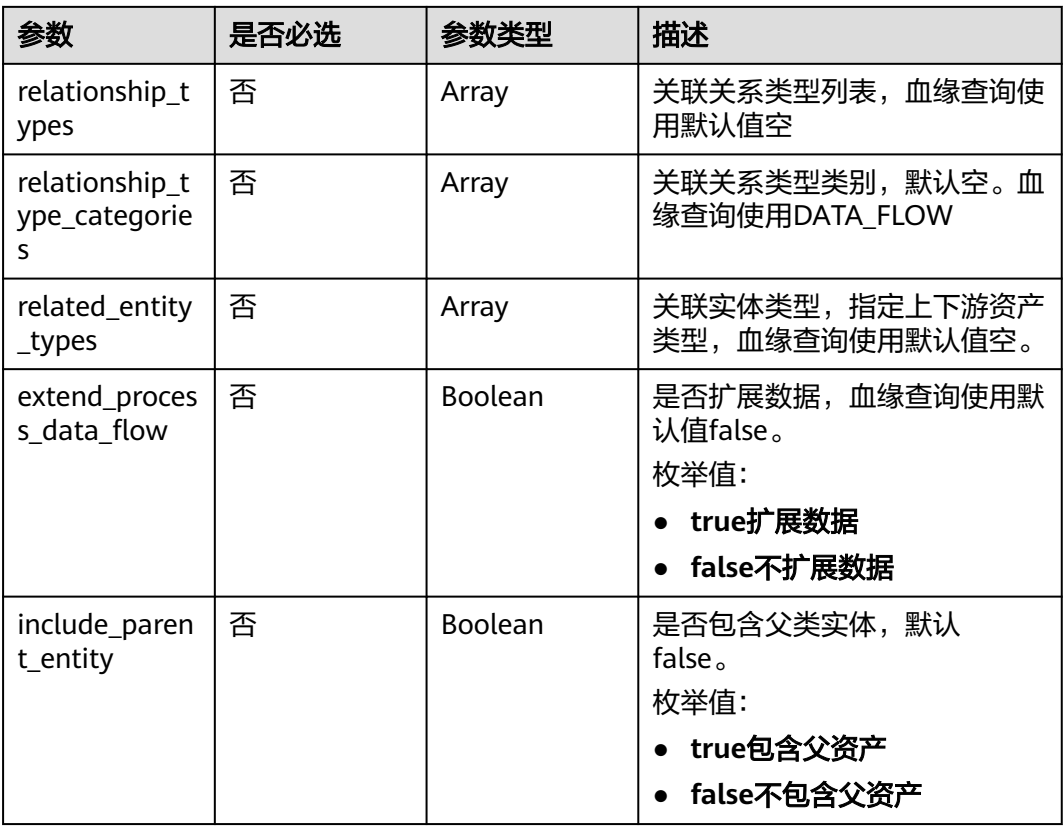

# 请求参数

# 表 **10-327** 请求 Header 参数

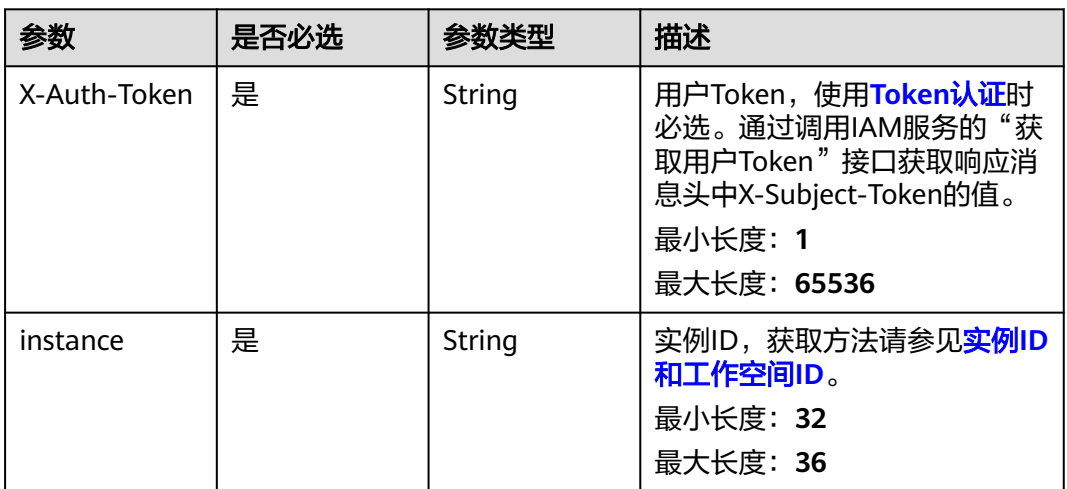

# 响应参数

状态码: **200**

# 表 **10-328** 响应 Body 参数

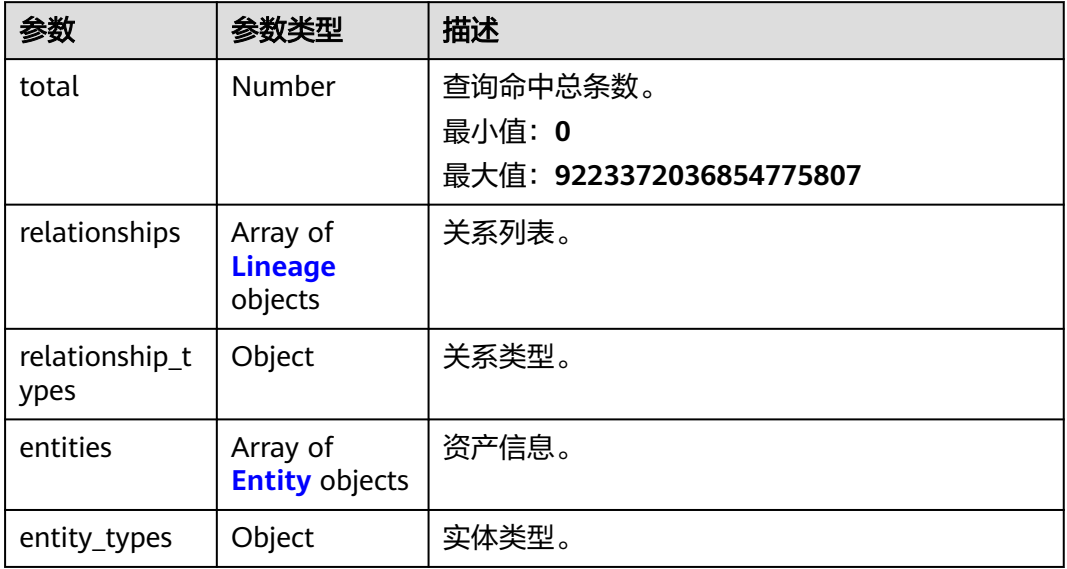

## 表 **10-329** Lineage

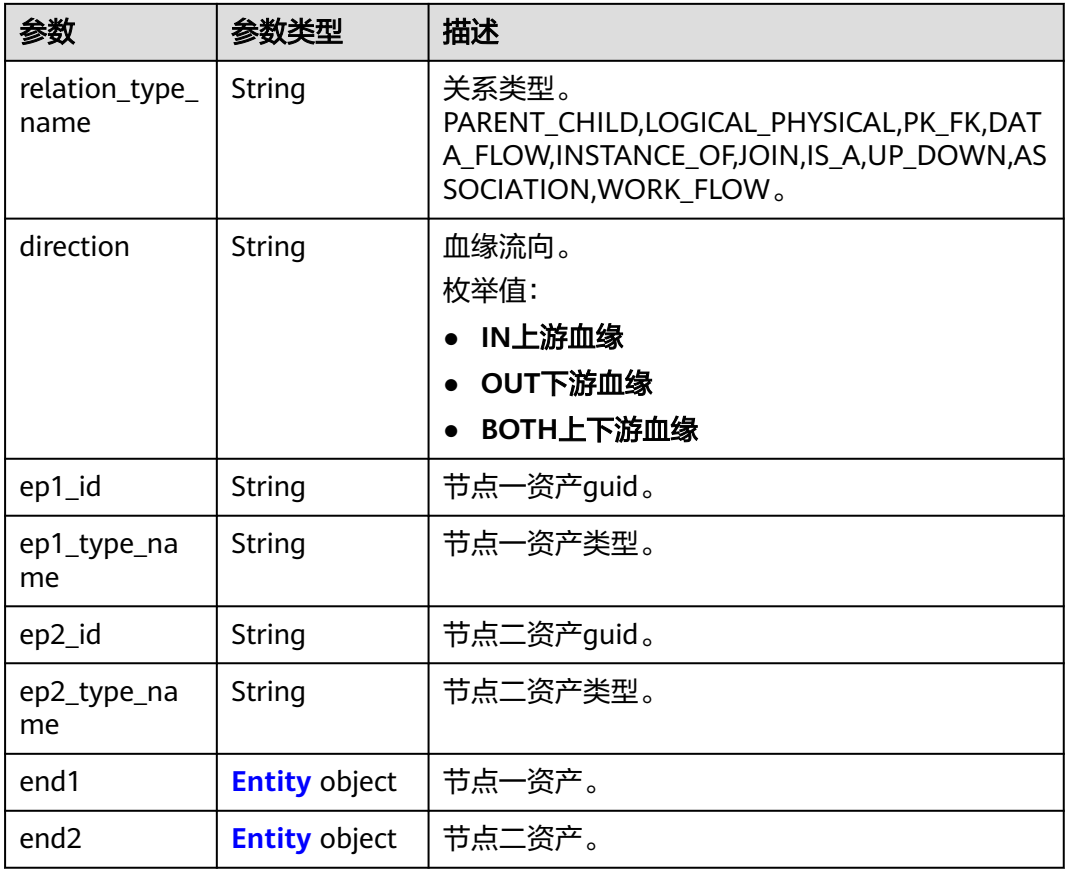

<span id="page-2302-0"></span>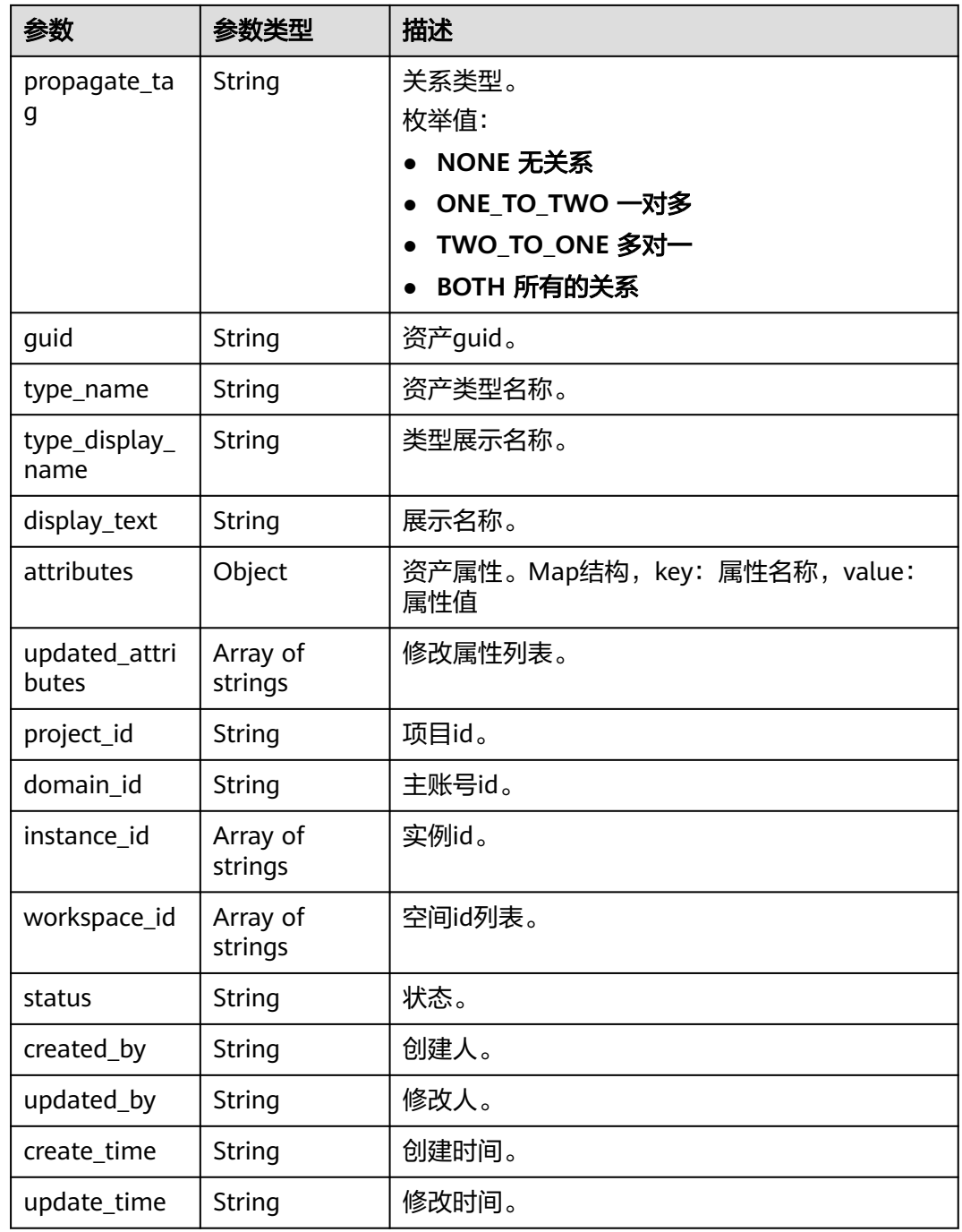

# 表 **10-330** Entity

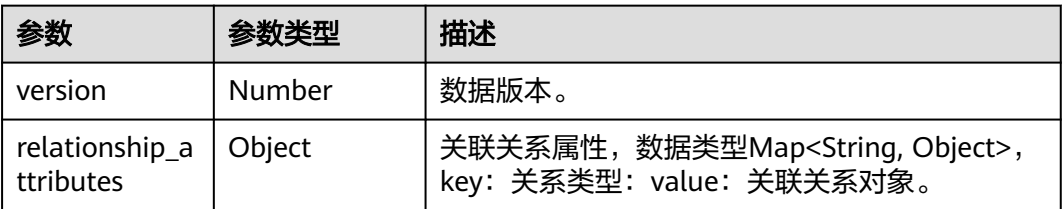

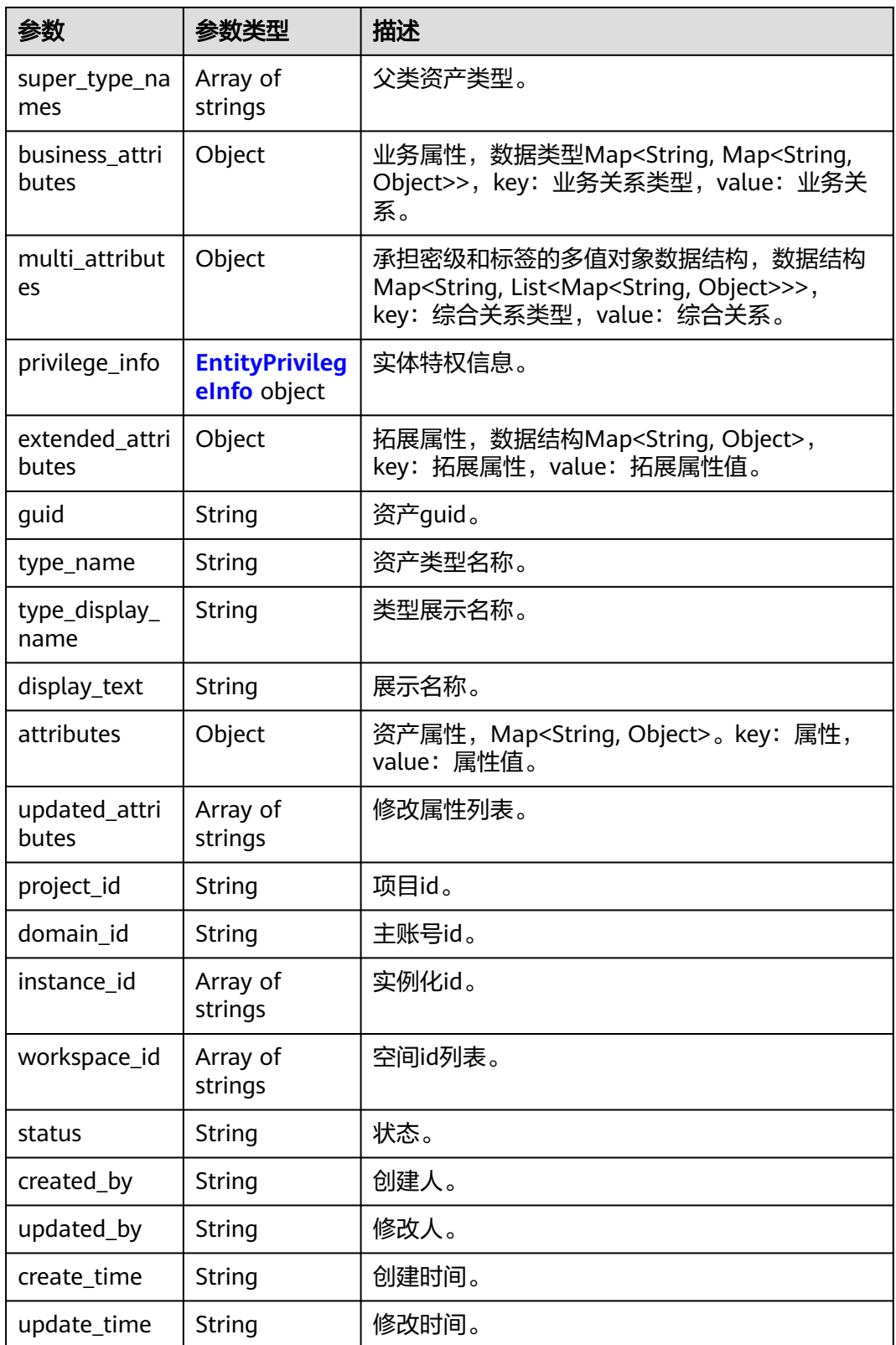
#### 表 **10-331** EntityPrivilegeInfo

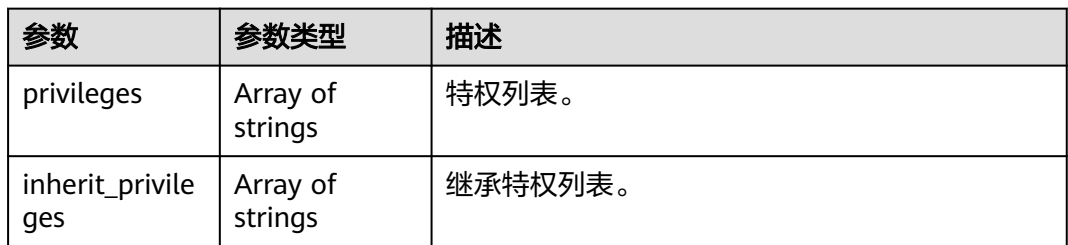

#### 状态码: **400**

表 **10-332** 响应 Body 参数

| 参数         | 参数类型   | 描述    |
|------------|--------|-------|
| error code | String | 错误码。  |
| error_msg  | String | 错误描述。 |

### 状态码: **401**

表 **10-333** 响应 Body 参数

| 参数         | 参数类型   | 描述    |
|------------|--------|-------|
| error code | String | 错误码。  |
| error_msg  | String | 错误描述。 |

#### 状态码: **403**

表 **10-334** 响应 Body 参数

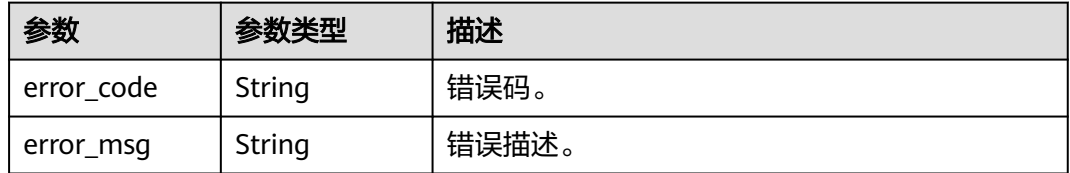

#### 状态码: **404**

#### 表 **10-335** 响应 Body 参数

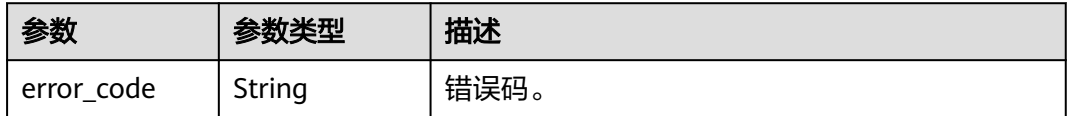

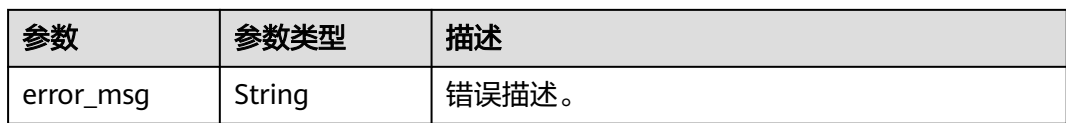

#### 状态码: **500**

表 **10-336** 响应 Body 参数

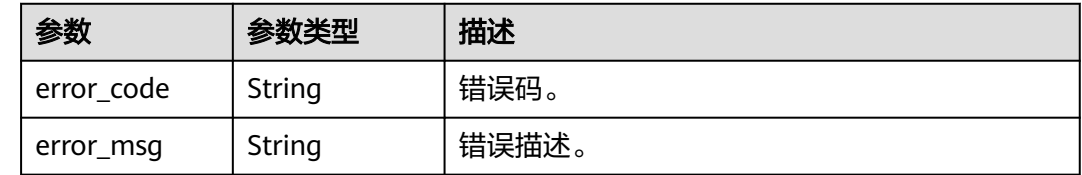

### 请求示例

无

## 响应示例

#### 状态码: **200**

OK。

```
{
  "total" : 1,
  "relationships" : [ {
 "guid" : "62c8a705-abeb-4d25-b974-854a6b97343c",
 "status" : "ACTIVE",
   "direction" : "IN",
   "type_name" : "dataasset.tables_schema",
   "type_display_name" : "数据表:模式",
 "project_id" : "0833a5737480d53b2f25c010dc1a7b88",
 "instance_id" : [ "dd97167b873d4a79b2aad54d4370a3bc" ],
 "workspace_id" : [ "ae559f076ac14061921b6c6c331576c4", "8f91082a19474825b2fee2147e9b464c", 
"1b59d3c777ad4d619b89eeac4f3cce87" ],
   "created_by" : "username",
 "updated_by" : "username",
 "create_time" : "2024-01-03T09:11:42.871+00:00",
   "update_time" : "2024-01-04T11:52:36.454+00:00",
   "relation_type_name" : "PARENT_CHILD",
   "ep1_id" : "0c0f000e-d7b2-4aab-956c-cdc8b07083c6",
   "ep2_id" : "6a1510a9-f40c-477f-ae3a-638e592b6504",
   "ep1_type_name" : "dws.Table",
 "ep2_type_name" : "dws.Schema",
 "propagate_tag" : "NONE"
  }, {
 "guid" : "64d40028-10b9-41ed-811e-9c32689983eb",
 "status" : "ACTIVE",
   "direction" : "IN",
   "type_name" : "dataasset.tables_database",
   "type_display_name" : "数据表:数据库",
   "project_id" : "0833a5737480d53b2f25c010dc1a7b88",
 "instance_id" : [ "dd97167b873d4a79b2aad54d4370a3bc" ],
 "workspace_id" : [ "ae559f076ac14061921b6c6c331576c4", "8f91082a19474825b2fee2147e9b464c", 
"1b59d3c777ad4d619b89eeac4f3cce87" ],
   "created_by" : "username",
   "updated_by" : "username",
   "create_time" : "2024-01-03T09:11:42.872+00:00",
```

```
 "update_time" : "2024-01-04T11:52:36.454+00:00",
   "relation_type_name" : "PARENT_CHILD",
   "ep1_id" : "0c0f000e-d7b2-4aab-956c-cdc8b07083c6",
   "ep2_id" : "e10623fb-dbfc-4f43-bccc-33c68fb4c774",
   "ep1_type_name" : "dws.Table",
   "ep2_type_name" : "dws.Database",
   "propagate_tag" : "NONE"
  }, {
    "guid" : "cfdd16e6-3827-4572-8b16-d200bb5fcc79",
   "attributes" : {
    "index" : 1,
    "__key" : null
   },
    "status" : "ACTIVE",
   "direction" : "OUT",
   "type_name" : "process.node_job",
   "type_display_name" : "作业:节点",
 "project_id" : "0833a5737480d53b2f25c010dc1a7b88",
 "instance_id" : [ "dd97167b873d4a79b2aad54d4370a3bc" ],
   "workspace_id" : [ "1b59d3c777ad4d619b89eeac4f3cce87" ],
 "created_by" : "username",
 "updated_by" : "username",
 "create_time" : "2024-01-03T10:17:24.696+00:00",
   "update_time" : "2024-01-03T10:17:24.696+00:00",
   "relation_type_name" : "PARENT_CHILD",
   "ep1_id" : "71e0b8d8-abc8-4cf0-94ba-e8e0e04c9b5a",
   "ep2_id" : "806e2242-a579-4340-aed0-7c8f35ec52fa",
 "ep1_type_name" : "dlf.Job",
 "ep2_type_name" : "dlf.dws_sql",
 "propagate_tag" : "NONE"
  }, {
    "guid" : "8ab58411-db50-477f-b0e8-3faacefb3216",
   "attributes" : {
     "__index" : 0,
   "_key" : null
   },
   "status" : "ACTIVE",
   "direction" : "OUT",
   "type_name" : "base.process_dataset_outputs",
  "type_display_name" : "输出"
   "project_id" : "0833a5737480d53b2f25c010dc1a7b88",
   "instance_id" : [ "dd97167b873d4a79b2aad54d4370a3bc" ],
   "workspace_id" : [ "1b59d3c777ad4d619b89eeac4f3cce87" ],
   "created_by" : "username",
 "updated_by" : "username",
 "create_time" : "2024-01-03T10:17:34.823+00:00",
   "update_time" : "2024-01-03T10:17:34.823+00:00",
   "relation_type_name" : "DATA_FLOW",
 "ep1_id" : "806e2242-a579-4340-aed0-7c8f35ec52fa",
 "ep2_id" : "0c0f000e-d7b2-4aab-956c-cdc8b07083c6",
   "ep1_type_name" : "dlf.dws_sql",
   "ep2_type_name" : "dws.Table",
   "propagate_tag" : "NONE"
  } ],
  "relationship_types" : null,
 "entities" : [ {
 "guid" : "71e0b8d8-abc8-4cf0-94ba-e8e0e04c9b5a",
   "attributes" : {
 "owner" : "username",
 "path" : "",
     "catalogId" : "catalog@cn-north-7",
     "scheduleType" : "REAL_TIME",
     "createTime" : "2024-01-03T10:17:17.924+00:00",
     "qualifiedName" : "19424819@dlf_job.0833a5737480d53b2f25c010dc1a7b88-
workspace-1b59d3c777ad4d619b89eeac4f3cce87",
 "name" : "job_6757",
 "description" : "BATCH",
     "id" : 19424819,
```
"priority" : 0,

```
 "cronExp" : "",
    "baseType" : "Job"
   },
    "status" : "ACTIVE",
   "version" : 5,
   "type_name" : "dlf.Job",
   "type_display_name" : "作业",
 "project_id" : "0833a5737480d53b2f25c010dc1a7b88",
 "domain_id" : "0833a5736980d53b0f22c0102ffcbfc0",
   "instance_id" : [ "dd97167b873d4a79b2aad54d4370a3bc" ],
   "workspace_id" : [ "1b59d3c777ad4d619b89eeac4f3cce87" ],
 "created_by" : "username",
 "updated_by" : "username",
 "create_time" : "2024-01-03T10:12:07.391+00:00",
 "update_time" : "2024-01-03T10:17:24.696+00:00",
   "super_type_names" : [ "base.Process", "base.Asset", "process.Job" ],
   "business_attributes" : {
    "businessName" : {
      "confidence" : 1,
      "name" : "job_6757",
      "confirmed" : true
    }
   },
   "multi_attributes" : {
    "tags" : [ ]
   },
   "extended_attributes" : { },
   "display_text" : "job_6757"
  }, {
   "guid" : "0c0f000e-d7b2-4aab-956c-cdc8b07083c6",
   "attributes" : {
    "sourceId" : "dws@94a1ad37-1bde-4919-8e93-712577a9c3b2",
   "description" : ""
    "ddlCreateTime" : 1691478978133,
     "dataConnectionId" : [ "3653cce08ed7433bad507a30d86f2f2c" ],
     "totalFrequency" : 0,
    "baseType" : "Table",
    "tableType" : "BASE TABLE",
     "partitionCount" : 0,
    "path" : "/wk/public",
    "hasRules" : false,
    "catalogId" : "catalog@cn-north-7",
 "writeFrequency" : 0,
 "schemaQName" : "wk.public@dws.94a1ad37-1bde-4919-8e93-712577a9c3b2",
    "isPartition" : false,
     "tableSize" : 0,
    "releaseStatus" : "",
    "alias" : "",
    "hasTriggers" : false,
 "dataUpdateTime" : 0,
 "publishStatus" : "",
     "owner" : "dbadmin",
    "orientation" : "ROW",
    "lastAccessTime" : 0,
    "qualifiedName" : "wk.public.wk_02@dws.94a1ad37-1bde-4919-8e93-712577a9c3b2",
    "qualityScoreOverall" : 0,
 "readFrequency" : 0,
 "partitionType" : "",
    "sourceType" : "dws",
    "rowCounts" : 0,
    "name" : "wk_02",
    "databaseQName" : "wk@dws.94a1ad37-1bde-4919-8e93-712577a9c3b2",
 "location" : "",
 "comment" : "",
    "partitionKeyCount" : 0,
     "sourceName" : "dws_nossl_4autotest_nomodify",
    "hasIndexes" : false,
    "ddlUpdateTime" : 1691478978133
   },
```

```
 "status" : "ACTIVE",
   "version" : 2,
   "type_name" : "dws.Table",
 "type_display_name" : "数据表",
 "project_id" : "0833a5737480d53b2f25c010dc1a7b88",
   "domain_id" : "0833a5736980d53b0f22c0102ffcbfc0",
 "instance_id" : [ "dd97167b873d4a79b2aad54d4370a3bc" ],
 "workspace_id" : [ "ae559f076ac14061921b6c6c331576c4", "1b59d3c777ad4d619b89eeac4f3cce87" ],
 "created_by" : "username",
 "updated_by" : "username",
   "create_time" : "2024-01-03T09:11:42.871+00:00",
   "update_time" : "2024-01-04T11:52:36.454+00:00",
   "super_type_names" : [ "base.DataAsset", "dataasset.Table", "base.DataSet", "base.Asset" ],
   "business_attributes" : {
     "businessName" : {
      "confidence" : 1,
      "name" : "wk_02",
      "confirmed" : true
    }
   },
  ...<br>"multi_attributes" : {
    "classifications" : [ ],
    "tags" : [ ]
   },
   "extended_attributes" : { },
   "display_text" : "wk_02"
  }, {
   "guid" : "6a1510a9-f40c-477f-ae3a-638e592b6504",
   "attributes" : {
    "sourceId" : "dws@94a1ad37-1bde-4919-8e93-712577a9c3b2",
    "owner" : "Ruby",
     "path" : "/wk",
    "catalogId" : "catalog@cn-north-7",
    "sourceType" : "dws",
 "qualifiedName" : "wk.public@dws.94a1ad37-1bde-4919-8e93-712577a9c3b2",
 "name" : "public",
    "databaseQName" : "wk@dws.94a1ad37-1bde-4919-8e93-712577a9c3b2",
    "description" : "gs_roach_stop_backup",
    "sourceName" : "dws_nossl_4autotest_nomodify",
    "dataConnectionId" : [ "3653cce08ed7433bad507a30d86f2f2c" ],
    "baseType" : "Schema"
   },
   "status" : "ACTIVE",
   "version" : 3,
   "type_name" : "dws.Schema",
   "type_display_name" : "模式",
   "project_id" : "0833a5737480d53b2f25c010dc1a7b88",
   "domain_id" : "0833a5736980d53b0f22c0102ffcbfc0",
 "instance_id" : [ "dd97167b873d4a79b2aad54d4370a3bc" ],
 "workspace_id" : [ "8f91082a19474825b2fee2147e9b464c", "ae559f076ac14061921b6c6c331576c4", 
"1b59d3c777ad4d619b89eeac4f3cce87" ],
 "created_by" : "username",
 "updated_by" : "username",
 "create_time" : "2024-01-02T08:43:44.775+00:00",
   "update_time" : "2024-01-04T11:52:26.054+00:00",
 "super_type_names" : [ "base.DataAsset", "dataasset.Schema", "base.Asset" ],
 "business_attributes" : {
    "businessName" : {
      "confidence" : 1,
      "name" : "public",
      "confirmed" : true
    }
   },
   "multi_attributes" : {
    "tags" : [ ]
 },
 "extended_attributes" : { },
   "display_text" : "public"
 }, {
```

```
 "guid" : "e10623fb-dbfc-4f43-bccc-33c68fb4c774",
 "attributes" : {
 "sourceId" : "dws@94a1ad37-1bde-4919-8e93-712577a9c3b2",
     "owner" : "dbadmin",
     "qualifiedName" : "wk@dws.94a1ad37-1bde-4919-8e93-712577a9c3b2",
     "description" : "",
     "encoding" : "SQL_ASCII",
     "dataConnectionId" : [ "3653cce08ed7433bad507a30d86f2f2c" ],
     "baseType" : "Database",
    "path": "/"
     "catalogId" : "catalog@cn-north-7",
     "sourceType" : "dws",
     "isTemplate" : false,
 "name" : "wk",
 "comment" : "",
     "sourceName" : "dws_nossl_4autotest_nomodify"
   },
    "status" : "ACTIVE",
   "version" : 3,
   "type_name" : "dws.Database",
 "type_display_name" : "数据库",
 "project_id" : "0833a5737480d53b2f25c010dc1a7b88",
   "domain_id" : "0833a5736980d53b0f22c0102ffcbfc0",
   "instance_id" : [ "dd97167b873d4a79b2aad54d4370a3bc" ],
    "workspace_id" : [ "8f91082a19474825b2fee2147e9b464c", "ae559f076ac14061921b6c6c331576c4", 
"1b59d3c777ad4d619b89eeac4f3cce87" ],
   "created_by" : "username",
 "updated_by" : "username",
 "create_time" : "2024-01-02T08:43:44.726+00:00",
   "update_time" : "2024-01-04T11:52:25.995+00:00",
   "super_type_names" : [ "base.DataAsset", "base.Asset", "dataasset.Database" ],
   "business_attributes" : {
     "businessName" : {
      "confidence" : 1,
      "name" : "wk",
      "confirmed" : true
    }
   },
    "multi_attributes" : {
    "tags" : [ ]
   },
   "extended_attributes" : { },
   "display_text" : "wk"
  }, {
    "guid" : "806e2242-a579-4340-aed0-7c8f35ec52fa",
    "attributes" : {
     "owner" : "username",
     "scriptPath" : "8abfdb5a8cce4a43018cced3039200c2",
     "statementOrScript" : "SCRIPT",
     "qualifiedName" : "19424819.e2b86e34-3223-4332-ac24-
c61f9af72e22@dlf_job.0833a5737480d53b2f25c010dc1a7b88-workspace 
-1b59d3c777ad4d619b89eeac4f3cce87",
     "failRetry" : false,
     "description" : "BATCH",
     "pollingTime" : 20,
     "nodeType" : "dws_sql_node",
     "timeout" : 360,
     "baseType" : "Node",
     "args" : null,
     "failPolicy" : "EXIT",
     "path" : null,
 "database" : "wk",
 "catalogId" : "catalog@cn-north-7",
     "maxRetryTime" : null,
     "name" : "xxxx",
     "statement" : "-- DWS sql -- ******************************************************************** ---- author: 
username-- create time: 2024/01/03 18:16:15 GMT+08:00-- 
                    ******************************************************************** --INSERT INTO wk_02 SELECT * FROM wk_01;",
    "retryInterval" : null,
```

```
 "connection" : "a0b248d34ab84631872f46d46a44f0b2",
    "dirtyDataPath" : null
   },
   "status" : "ACTIVE",
   "version" : 1,
   "type_name" : "dlf.dws_sql",
   "type_display_name" : "节点",
 "project_id" : "0833a5737480d53b2f25c010dc1a7b88",
 "domain_id" : "0833a5736980d53b0f22c0102ffcbfc0",
   "instance_id" : [ "dd97167b873d4a79b2aad54d4370a3bc" ],
   "workspace_id" : [ "1b59d3c777ad4d619b89eeac4f3cce87" ],
 "created_by" : "username",
 "updated_by" : "username",
 "create_time" : "2024-01-03T10:17:24.696+00:00",
 "update_time" : "2024-01-03T10:17:24.696+00:00",
   "super_type_names" : [ "base.Process", "dlf.Node", "base.Asset", "process.Node" ],
   "business_attributes" : {
     "businessName" : {
      "confidence" : 1,
      "name" : "xxxx",
      "confirmed" : true
    }
   },
   "multi_attributes" : {
    "tags" : [ ]
   },
   "extended_attributes" : { },
  "display_text" : "xxxx"
  } ],
  "entity_types" : null
```
# **SDK** 代码示例

}

#### SDK代码示例如下。

#### **Java**

package com.huaweicloud.sdk.test;

import com.huaweicloud.sdk.core.auth.ICredential; import com.huaweicloud.sdk.core.auth.BasicCredentials; import com.huaweicloud.sdk.core.exception.ConnectionException; import com.huaweicloud.sdk.core.exception.RequestTimeoutException; import com.huaweicloud.sdk.core.exception.ServiceResponseException; import com.huaweicloud.sdk.dataartsstudio.v1.region.dataartsstudioRegion; import com.huaweicloud.sdk.dataartsstudio.v1.\*; import com.huaweicloud.sdk.dataartsstudio.v1.model.\*;

#### public class ShowDatamapLineageSolution {

 public static void main(String[] args) { // The AK and SK used for authentication are hard-coded or stored in plaintext, which has great security risks. It is recommended that the AK and SK be stored in ciphertext in configuration files or environment variables and decrypted during use to ensure security. // In this example, AK and SK are stored in environment variables for authentication. Before running this example, set environment variables CLOUD\_SDK\_AK and CLOUD\_SDK\_SK in the local environment String ak = System.getenv("CLOUD\_SDK\_AK"); String sk = System.getenv("CLOUD\_SDK\_SK"); String projectId = "{project\_id}"; ICredential auth = new BasicCredentials() .withProjectId(projectId) .withAk(ak) .withSk(sk);

dataartsstudioClient client = dataartsstudioClient.newBuilder()

```
 .withCredential(auth)
         .withRegion(dataartsstudioRegion.valueOf("<YOUR REGION>"))
         .build();
    ShowDatamapLineageRequest request = new ShowDatamapLineageRequest();
    request.withGuid("{guid}");
    try {
      ShowDatamapLineageResponse response = client.showDatamapLineage(request);
      System.out.println(response.toString());
   } catch (ConnectionException e) {
      e.printStackTrace();
   } catch (RequestTimeoutException e) {
      e.printStackTrace();
   } catch (ServiceResponseException e) {
      e.printStackTrace();
      System.out.println(e.getHttpStatusCode());
      System.out.println(e.getRequestId());
      System.out.println(e.getErrorCode());
      System.out.println(e.getErrorMsg());
   }
 }
```
#### **Python**

#### # coding: utf-8

}

from huaweicloudsdkcore.auth.credentials import BasicCredentials from huaweicloudsdkdataartsstudio.v1.region.dataartsstudio\_region import dataartsstudioRegion from huaweicloudsdkcore.exceptions import exceptions from huaweicloudsdkdataartsstudio.v1 import \*

```
if name = " main ":
   # The AK and SK used for authentication are hard-coded or stored in plaintext, which has great security 
risks. It is recommended that the AK and SK be stored in ciphertext in configuration files or environment 
variables and decrypted during use to ensure security.
   # In this example, AK and SK are stored in environment variables for authentication. Before running this
```
example, set environment variables CLOUD\_SDK\_AK and CLOUD\_SDK\_SK in the local environment

```
ak = __import__('os').getenv("CLOUD_SDK_AK")
 sk = __import__('os').getenv("CLOUD_SDK_SK")
 projectId = "{project_id}"
```
credentials = BasicCredentials(ak, sk, projectId)  $\setminus$ 

```
 client = dataartsstudioClient.new_builder() \
   .with_credentials(credentials) \
    .with_region(dataartsstudioRegion.value_of("<YOUR REGION>")) \
   .build()
```
try:

```
 request = ShowDatamapLineageRequest()
   request.guid = "{guid}"
   response = client.show_datamap_lineage(request)
   print(response)
 except exceptions.ClientRequestException as e:
   print(e.status_code)
   print(e.request_id)
   print(e.error_code)
   print(e.error_msg)
```
#### **Go**

package main

import ( "fmt"

"github.com/huaweicloud/huaweicloud-sdk-go-v3/core/auth/basic"

 dataartsstudio "github.com/huaweicloud/huaweicloud-sdk-go-v3/services/dataartsstudio/v1" "github.com/huaweicloud/huaweicloud-sdk-go-v3/services/dataartsstudio/v1/model" region "github.com/huaweicloud/huaweicloud-sdk-go-v3/services/dataartsstudio/v1/region"

```
)
func main() {
   // The AK and SK used for authentication are hard-coded or stored in plaintext, which has great security 
risks. It is recommended that the AK and SK be stored in ciphertext in configuration files or environment 
variables and decrypted during use to ensure security.
   // In this example, AK and SK are stored in environment variables for authentication. Before running this 
example, set environment variables CLOUD_SDK_AK and CLOUD_SDK_SK in the local environment
   ak := os.Getenv("CLOUD_SDK_AK")
   sk := os.Getenv("CLOUD_SDK_SK")
  projectId := "{project_id}"
   auth := basic.NewCredentialsBuilder().
      WithAk(ak).
      WithSk(sk).
      WithProjectId(projectId).
      Build()
   client := dataartsstudio.NewdataartsstudioClient(
      dataartsstudio.dataartsstudioClientBuilder().
         WithRegion(region.ValueOf("<YOUR REGION>")).
         WithCredential(auth).
         Build())
   request := &model.ShowDatamapLineageRequest{}
   request.Guid = "{guid}"
   response, err := client.ShowDatamapLineage(request)
  if err == nil fmt.Printf("%+v\n", response)
   } else {
      fmt.Println(err)
   }
}
```
# 更多

更多编程语言的SDK代码示例,请参见**[API Explorer](https://console.huaweicloud.com/apiexplorer/#/openapi/dataartsstudio/sdk?api=ShowDatamapLineage)**的代码示例页签,可生成自动对应 的SDK代码示例。

# 状态码

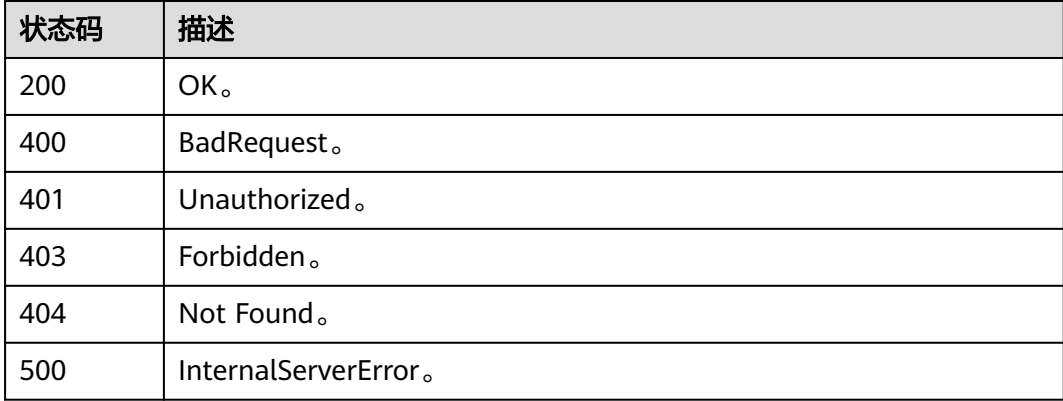

# **10.11.7** 批量血缘**(**邀测**)**

# 功能介绍

批量血缘接口,一次性获取所有作业算子的血缘。该接口功能处于邀测阶段,后续将 随功能公测将逐步开放。

# 调用方法

请参[见如何调用](#page-28-0)**API**。

# **URI**

GET /v1/{project\_id}/datamap/lineage/bulk

### 表 **10-337** 路径参数

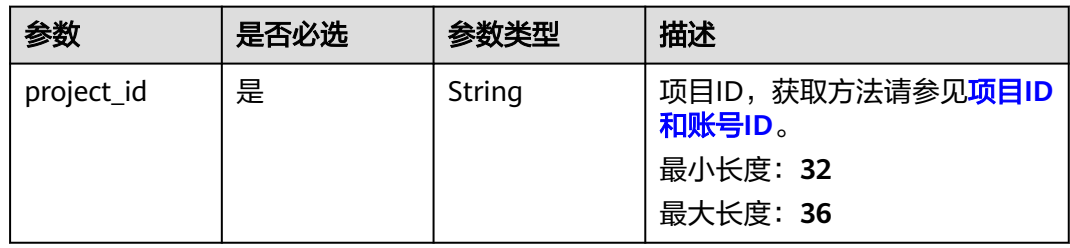

## 表 **10-338** Query 参数

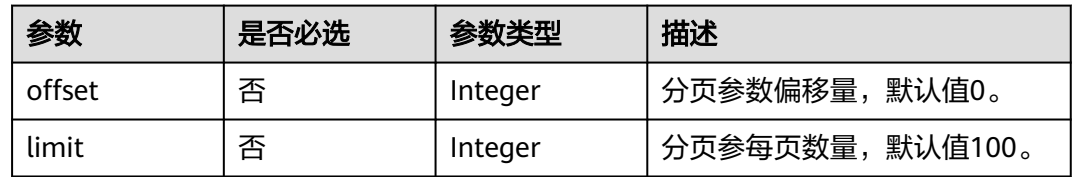

# 请求参数

表 **10-339** 请求 Header 参数

| 参数           | 是否必选 | 参数类型   | 描述                                                                                                    |
|--------------|------|--------|----------------------------------------------------------------------------------------------------|
| X-Auth-Token | 是    | String | 用户Token,使用 <b>Token认证</b> 时<br>必选。通过调用IAM服务的"获<br>取用户Token"接口获取响应消<br>息头中X-Subject-Token的值。<br>最小长度: 1<br>最大长度: 65536 |
| instance     | 是    | String | 实例ID,获取方法请参见 <mark>实例ID</mark><br>和工作空间ID。<br>最小长度: 32<br>最大长度: 36                                                    |

# 响应参数

状态码: **200**

## 表 **10-340** 响应 Body 参数

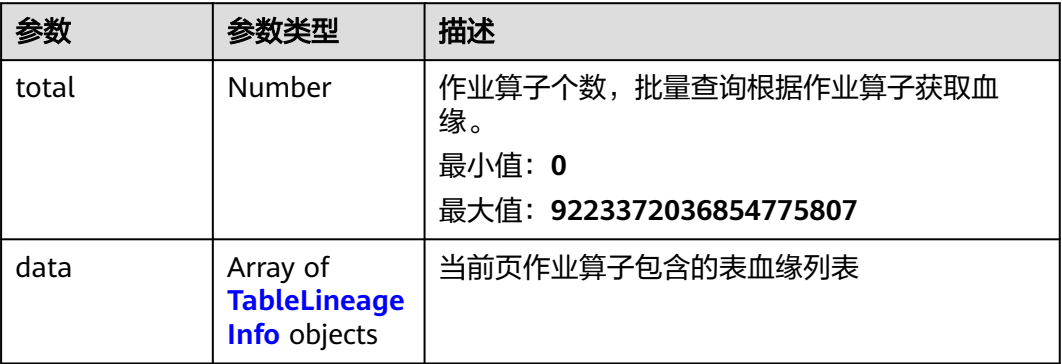

# 表 **10-341** TableLineageInfo

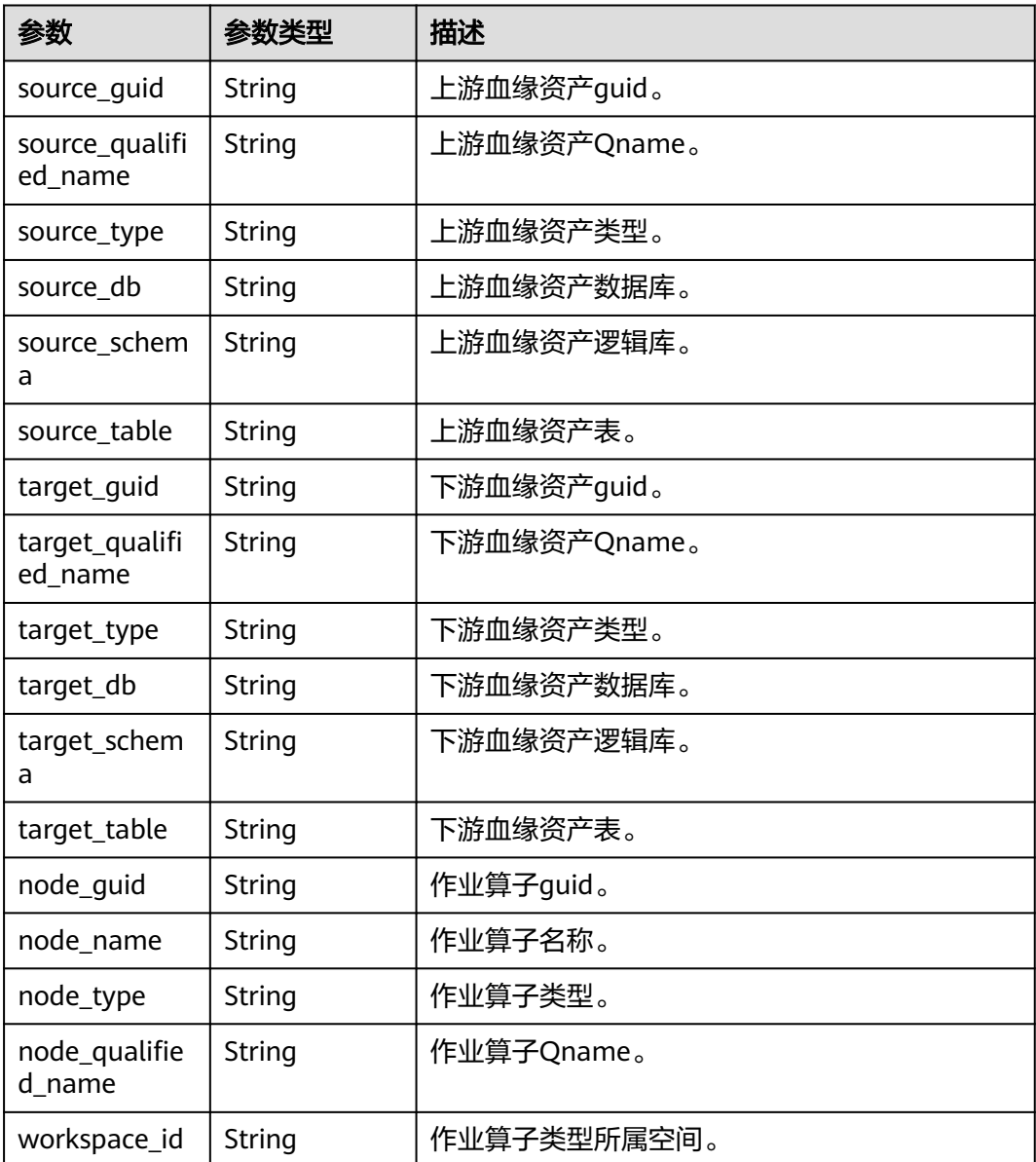

#### 状态码: **400**

#### 表 **10-342** 响应 Body 参数

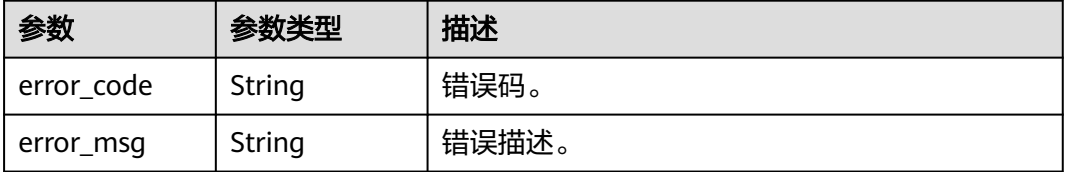

#### 状态码: **401**

#### 表 **10-343** 响应 Body 参数

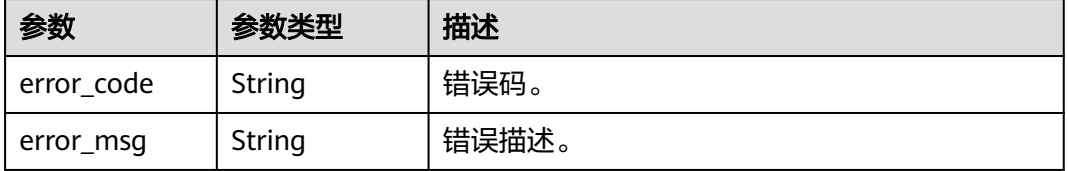

#### 状态码: **403**

表 **10-344** 响应 Body 参数

| 参数         | 参数类型   | 描述    |
|------------|--------|-------|
| error code | String | 错误码。  |
| error_msg  | String | 错误描述。 |

#### 状态码: **404**

表 **10-345** 响应 Body 参数

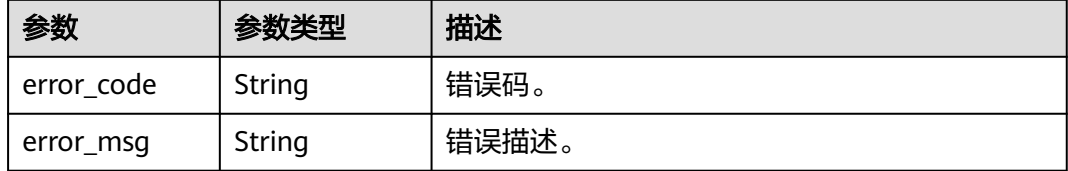

#### 状态码: **500**

#### 表 **10-346** 响应 Body 参数

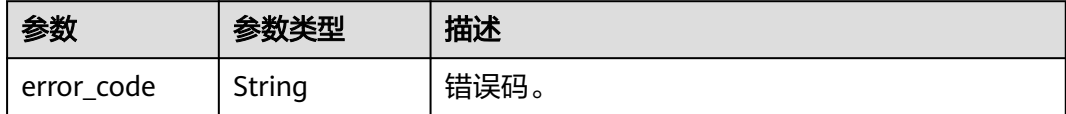

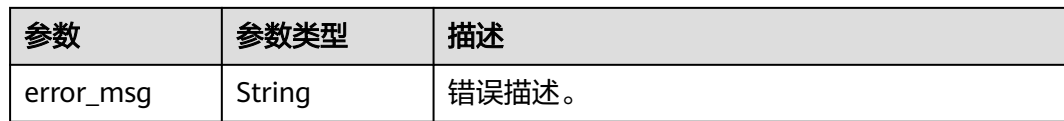

## 请求示例

无

## 响应示例

#### 状态码: **200**

OK。

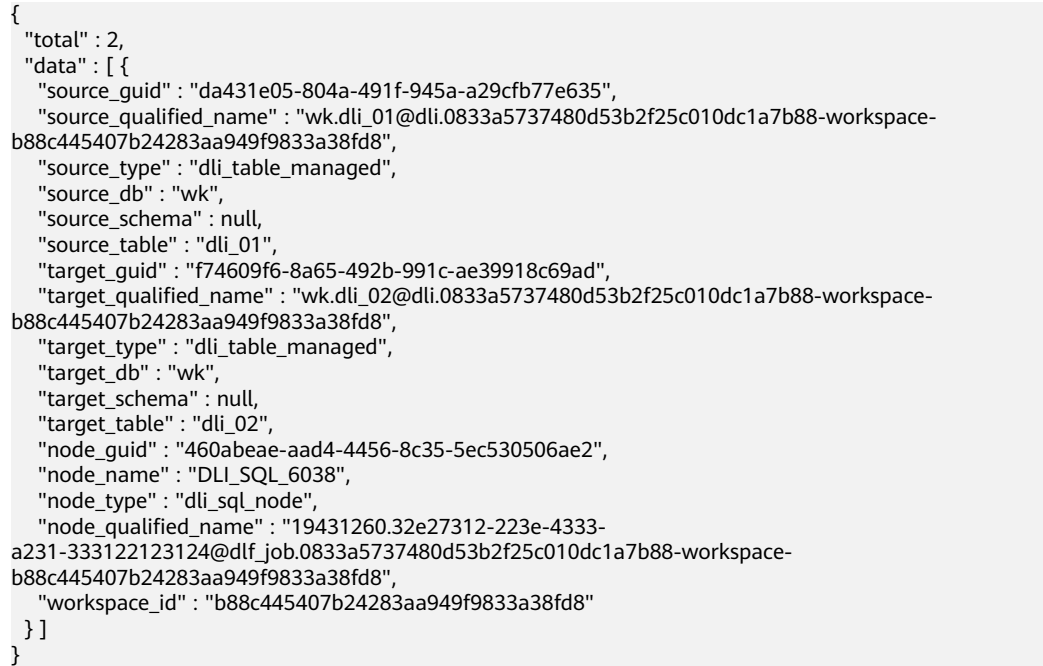

# **SDK** 代码示例

#### SDK代码示例如下。

#### **Java**

package com.huaweicloud.sdk.test;

import com.huaweicloud.sdk.core.auth.ICredential; import com.huaweicloud.sdk.core.auth.BasicCredentials; import com.huaweicloud.sdk.core.exception.ConnectionException; import com.huaweicloud.sdk.core.exception.RequestTimeoutException; import com.huaweicloud.sdk.core.exception.ServiceResponseException; import com.huaweicloud.sdk.dataartsstudio.v1.region.dataartsstudioRegion; import com.huaweicloud.sdk.dataartsstudio.v1.\*; import com.huaweicloud.sdk.dataartsstudio.v1.model.\*;

public class ShowLineageBulkSolution {

public static void main(String[] args) {

```
 // The AK and SK used for authentication are hard-coded or stored in plaintext, which has great 
security risks. It is recommended that the AK and SK be stored in ciphertext in configuration files or 
environment variables and decrypted during use to ensure security.
      // In this example, AK and SK are stored in environment variables for authentication. Before running 
this example, set environment variables CLOUD_SDK_AK and CLOUD_SDK_SK in the local environment
      String ak = System.getenv("CLOUD_SDK_AK");
      String sk = System.getenv("CLOUD_SDK_SK");
      String projectId = "{project_id}";
      ICredential auth = new BasicCredentials()
           .withProjectId(projectId)
           .withAk(ak)
           .withSk(sk);
      dataartsstudioClient client = dataartsstudioClient.newBuilder()
           .withCredential(auth)
            .withRegion(dataartsstudioRegion.valueOf("<YOUR REGION>"))
            .build();
      ShowLineageBulkRequest request = new ShowLineageBulkRequest();
 try {
 ShowLineageBulkResponse response = client.showLineageBulk(request);
         System.out.println(response.toString());
      } catch (ConnectionException e) {
         e.printStackTrace();
      } catch (RequestTimeoutException e) {
         e.printStackTrace();
      } catch (ServiceResponseException e) {
         e.printStackTrace();
         System.out.println(e.getHttpStatusCode());
         System.out.println(e.getRequestId());
         System.out.println(e.getErrorCode());
         System.out.println(e.getErrorMsg());
      }
   }
}
```
## **Python**

# coding: utf-8

from huaweicloudsdkcore.auth.credentials import BasicCredentials from huaweicloudsdkdataartsstudio.v1.region.dataartsstudio\_region import dataartsstudioRegion from huaweicloudsdkcore.exceptions import exceptions from huaweicloudsdkdataartsstudio.v1 import \*

```
if __name__ == "__main__":
```
 # The AK and SK used for authentication are hard-coded or stored in plaintext, which has great security risks. It is recommended that the AK and SK be stored in ciphertext in configuration files or environment variables and decrypted during use to ensure security.

 # In this example, AK and SK are stored in environment variables for authentication. Before running this example, set environment variables CLOUD\_SDK\_AK and CLOUD\_SDK\_SK in the local environment

```
 ak = __import__('os').getenv("CLOUD_SDK_AK")
 sk = __import__('os').getenv("CLOUD_SDK_SK")
projectId = "{project_id}"
 credentials = BasicCredentials(ak, sk, projectId) \
client = dataartsstudioClient.new_builder() \setminus .with_credentials(credentials) \
  .with_region(dataartsstudioRegion.value_of("<YOUR REGION>")) \
   .build()
```

```
 try:
   request = ShowLineageBulkRequest()
   response = client.show_lineage_bulk(request)
    print(response)
 except exceptions.ClientRequestException as e:
   print(e.status_code)
   print(e.request_id)
```
**Go**

 print(e.error\_code) print(e.error\_msg) package main import ( "fmt" "github.com/huaweicloud/huaweicloud-sdk-go-v3/core/auth/basic" dataartsstudio "github.com/huaweicloud/huaweicloud-sdk-go-v3/services/dataartsstudio/v1" "github.com/huaweicloud/huaweicloud-sdk-go-v3/services/dataartsstudio/v1/model" region "github.com/huaweicloud/huaweicloud-sdk-go-v3/services/dataartsstudio/v1/region" ) func main() { // The AK and SK used for authentication are hard-coded or stored in plaintext, which has great security risks. It is recommended that the AK and SK be stored in ciphertext in configuration files or environment variables and decrypted during use to ensure security. // In this example, AK and SK are stored in environment variables for authentication. Before running this example, set environment variables CLOUD\_SDK\_AK and CLOUD\_SDK\_SK in the local environment ak := os.Getenv("CLOUD\_SDK\_AK") sk := os.Getenv("CLOUD\_SDK\_SK") projectId := "{project\_id}" auth := basic.NewCredentialsBuilder(). WithAk(ak). WithSk(sk). WithProjectId(projectId). Build() client := dataartsstudio.NewdataartsstudioClient( dataartsstudio.dataartsstudioClientBuilder(). WithRegion(region.ValueOf("<YOUR REGION>")). WithCredential(auth). Build()) request := &model.ShowLineageBulkRequest{} response, err := client.ShowLineageBulk(request) if  $err == nil$  fmt.Printf("%+v\n", response) } else { fmt.Println(err) } }

# 更多

更多编程语言的SDK代码示例,请参见**[API Explorer](https://console.huaweicloud.com/apiexplorer/#/openapi/dataartsstudio/sdk?api=ShowLineageBulk)**的代码示例页签,可生成自动对应 的SDK代码示例。

## 状态码

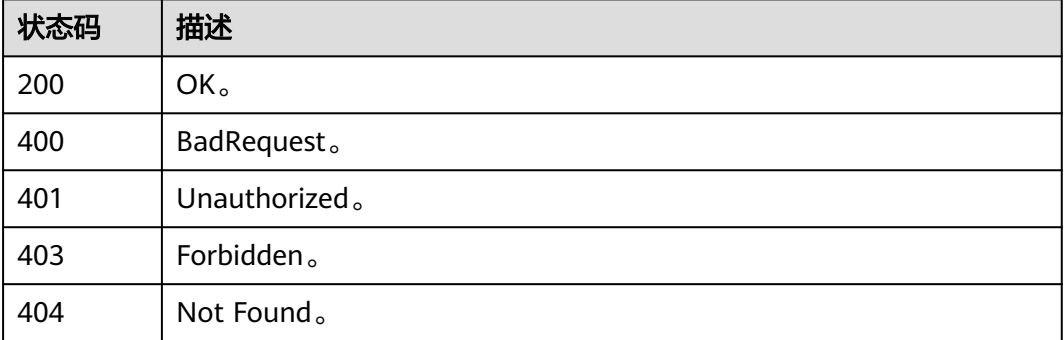

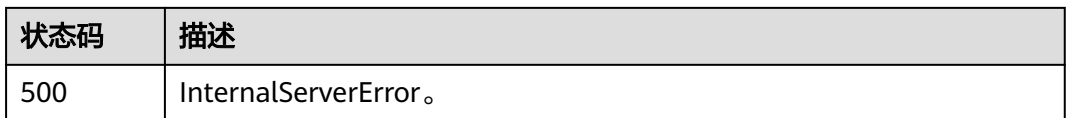

# **10.11.8** 表关联作业算子列表**(**邀测**)**

# 功能介绍

查询表相关的作业算子列表,该接口功能处于邀测阶段,后续将随功能公测将逐步开 放。

# 调用方法

请参[见如何调用](#page-28-0)**API**。

### **URI**

GET /v1/{project\_id}/datamap/table/{guid}/node

### 表 **10-347** 路径参数

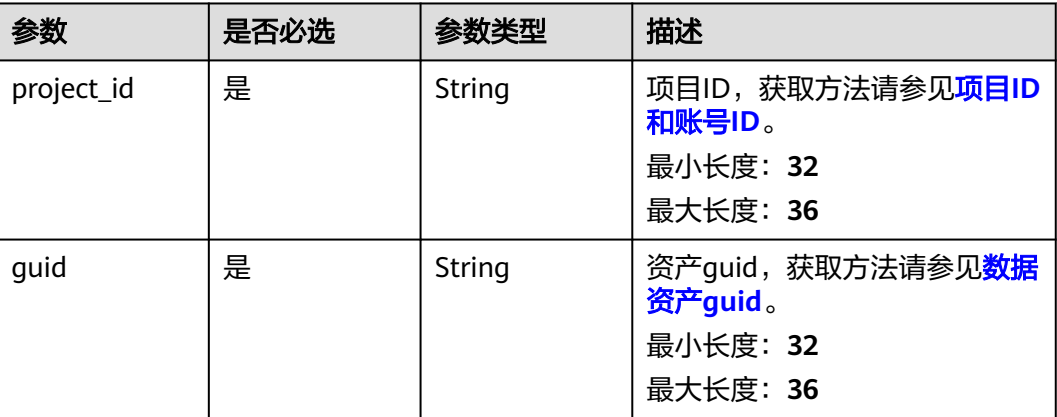

# 请求参数

#### 表 **10-348** 请求 Header 参数

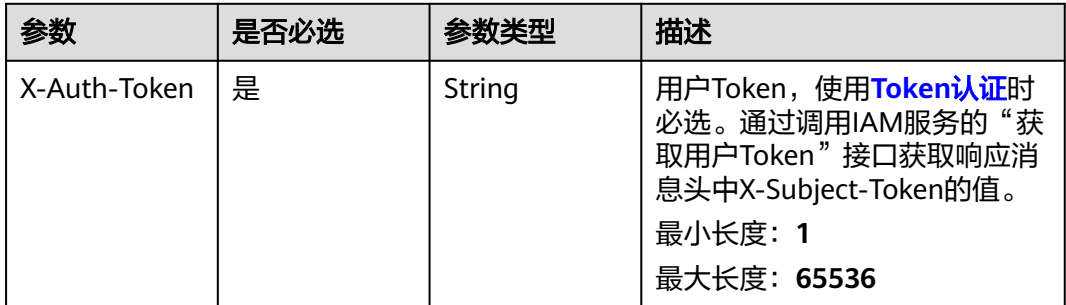

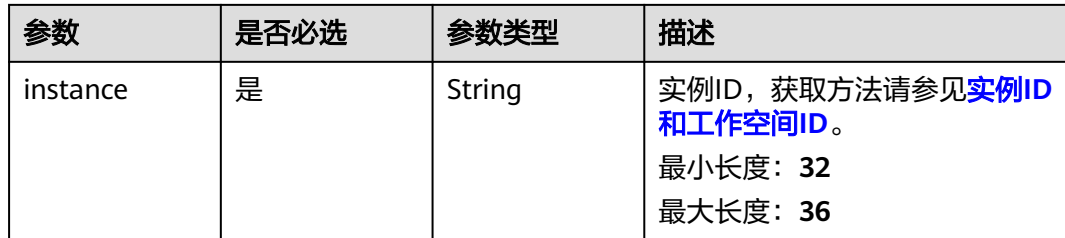

# 响应参数

#### 状态码: **200**

#### 表 **10-349** 响应 Body 参数

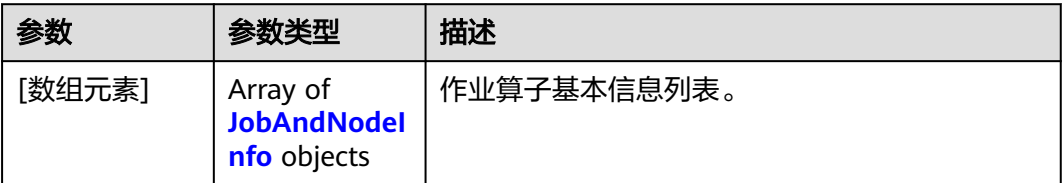

### 表 **10-350** JobAndNodeInfo

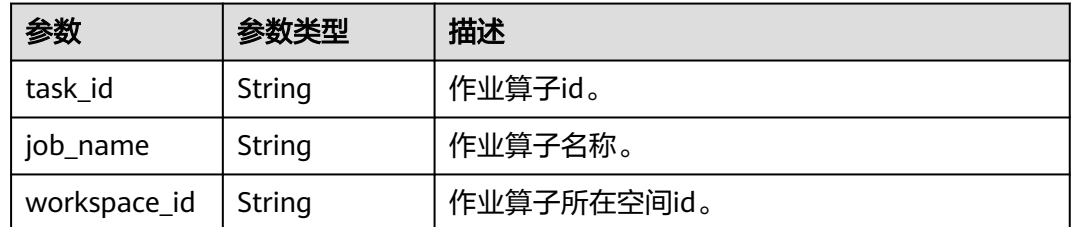

#### 状态码: **400**

#### 表 **10-351** 响应 Body 参数

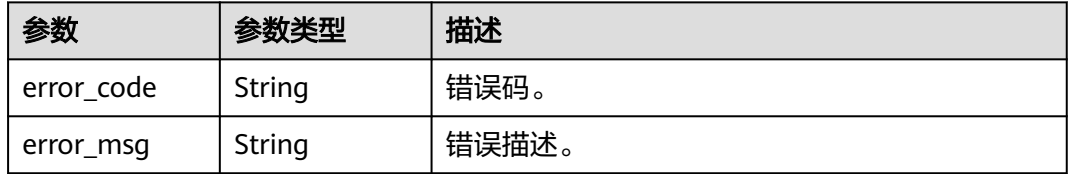

## 状态码: **401**

#### 表 **10-352** 响应 Body 参数

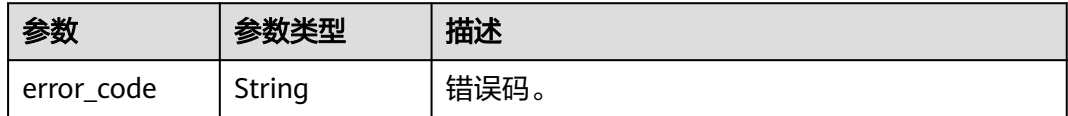

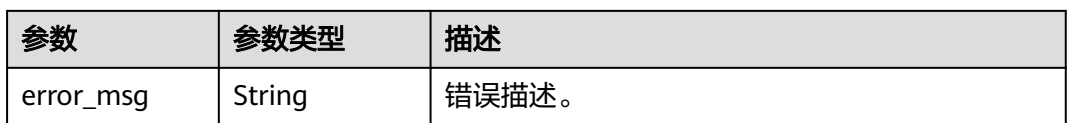

#### 状态码: **403**

表 **10-353** 响应 Body 参数

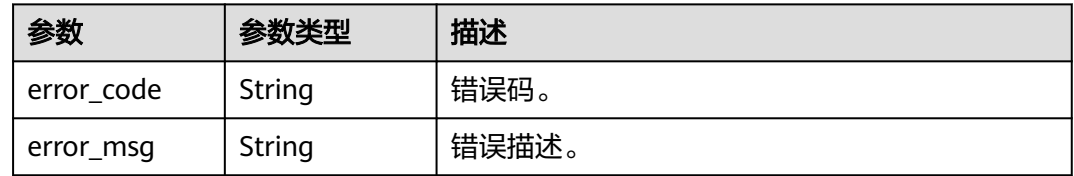

#### 状态码: **404**

表 **10-354** 响应 Body 参数

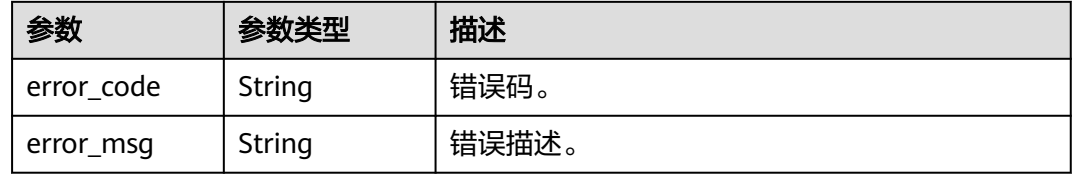

#### 状态码: **500**

表 **10-355** 响应 Body 参数

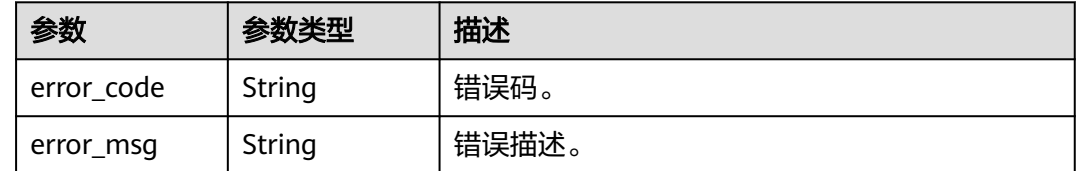

# 请求示例

无

# 响应示例

状态码: **200**

OK。

```
[ {
  "task_id" : "937987",
 "job_name" : "ETL_Job_dli2dws",
 "workspace_id" : "b88c445407b24283aa949f9833a38fd8"
} ]
```
## **SDK** 代码示例

SDK代码示例如下。

#### **Java**

package com.huaweicloud.sdk.test;

```
import com.huaweicloud.sdk.core.auth.ICredential;
import com.huaweicloud.sdk.core.auth.BasicCredentials;
import com.huaweicloud.sdk.core.exception.ConnectionException;
import com.huaweicloud.sdk.core.exception.RequestTimeoutException;
import com.huaweicloud.sdk.core.exception.ServiceResponseException;
import com.huaweicloud.sdk.dataartsstudio.v1.region.dataartsstudioRegion;
import com.huaweicloud.sdk.dataartsstudio.v1.*;
import com.huaweicloud.sdk.dataartsstudio.v1.model.*;
public class ShowNodesSolution {
   public static void main(String[] args) {
      // The AK and SK used for authentication are hard-coded or stored in plaintext, which has great 
security risks. It is recommended that the AK and SK be stored in ciphertext in configuration files or 
environment variables and decrypted during use to ensure security.
      // In this example, AK and SK are stored in environment variables for authentication. Before running 
this example, set environment variables CLOUD_SDK_AK and CLOUD_SDK_SK in the local environment
      String ak = System.getenv("CLOUD_SDK_AK");
      String sk = System.getenv("CLOUD_SDK_SK");
      String projectId = "{project_id}";
      ICredential auth = new BasicCredentials()
           .withProjectId(projectId)
            .withAk(ak)
           .withSk(sk);
      dataartsstudioClient client = dataartsstudioClient.newBuilder()
           .withCredential(auth)
           .withRegion(dataartsstudioRegion.valueOf("<YOUR REGION>"))
            .build();
      ShowNodesRequest request = new ShowNodesRequest();
      request.withGuid("{guid}");
      try {
         ShowNodesResponse response = client.showNodes(request);
         System.out.println(response.toString());
      } catch (ConnectionException e) {
         e.printStackTrace();
      } catch (RequestTimeoutException e) {
         e.printStackTrace();
      } catch (ServiceResponseException e) {
         e.printStackTrace();
         System.out.println(e.getHttpStatusCode());
         System.out.println(e.getRequestId());
         System.out.println(e.getErrorCode());
         System.out.println(e.getErrorMsg());
      }
   }
}
```
## **Python**

# coding: utf-8

from huaweicloudsdkcore.auth.credentials import BasicCredentials from huaweicloudsdkdataartsstudio.v1.region.dataartsstudio\_region import dataartsstudioRegion from huaweicloudsdkcore.exceptions import exceptions from huaweicloudsdkdataartsstudio.v1 import \*

```
if __name__ == "__main__":
```
 # The AK and SK used for authentication are hard-coded or stored in plaintext, which has great security risks. It is recommended that the AK and SK be stored in ciphertext in configuration files or environment variables and decrypted during use to ensure security.

 # In this example, AK and SK are stored in environment variables for authentication. Before running this example, set environment variables CLOUD\_SDK\_AK and CLOUD\_SDK\_SK in the local environment

```
 ak = __import__('os').getenv("CLOUD_SDK_AK")
 sk = __import__('os').getenv("CLOUD_SDK_SK")
 projectId = "{project_id}"
```
credentials = BasicCredentials(ak, sk, projectId)  $\setminus$ 

```
client = dataartsstudioClient.new_builder() \setminus.with_credentials(credentials) \
    .with_region(dataartsstudioRegion.value_of("<YOUR REGION>")) \
    .build()
 try:
    request = ShowNodesRequest()
    request.guid = "{guid}"
```

```
 response = client.show_nodes(request)
   print(response)
 except exceptions.ClientRequestException as e:
```
 print(e.status\_code) print(e.request\_id) print(e.error\_code) print(e.error\_msg)

### **Go**

#### package main

#### import (

)

```
 "fmt"
   "github.com/huaweicloud/huaweicloud-sdk-go-v3/core/auth/basic"
   dataartsstudio "github.com/huaweicloud/huaweicloud-sdk-go-v3/services/dataartsstudio/v1"
   "github.com/huaweicloud/huaweicloud-sdk-go-v3/services/dataartsstudio/v1/model"
   region "github.com/huaweicloud/huaweicloud-sdk-go-v3/services/dataartsstudio/v1/region"
func main() {
   // The AK and SK used for authentication are hard-coded or stored in plaintext, which has great security 
risks. It is recommended that the AK and SK be stored in ciphertext in configuration files or environment 
variables and decrypted during use to ensure security.
```
 // In this example, AK and SK are stored in environment variables for authentication. Before running this example, set environment variables CLOUD\_SDK\_AK and CLOUD\_SDK\_SK in the local environment

```
 ak := os.Getenv("CLOUD_SDK_AK")
 sk := os.Getenv("CLOUD_SDK_SK")
 projectId := "{project_id}"
```

```
 auth := basic.NewCredentialsBuilder().
    WithAk(ak).
    WithSk(sk).
    WithProjectId(projectId).
   Build()
 client := dataartsstudio.NewdataartsstudioClient(
   dataartsstudio.dataartsstudioClientBuilder().
```

```
 WithRegion(region.ValueOf("<YOUR REGION>")).
 WithCredential(auth).
 Build())
```

```
 request := &model.ShowNodesRequest{}
 request.Guid = "{guid}"
 response, err := client.ShowNodes(request)
if err == nil fmt.Printf("%+v\n", response)
 } else {
   fmt.Println(err)
```
}

}

# 更多

更多编程语言的SDK代码示例,请参见**[API Explorer](https://console.huaweicloud.com/apiexplorer/#/openapi/dataartsstudio/sdk?api=ShowNodes)**的代码示例页签,可生成自动对应 的SDK代码示例。

# 状态码

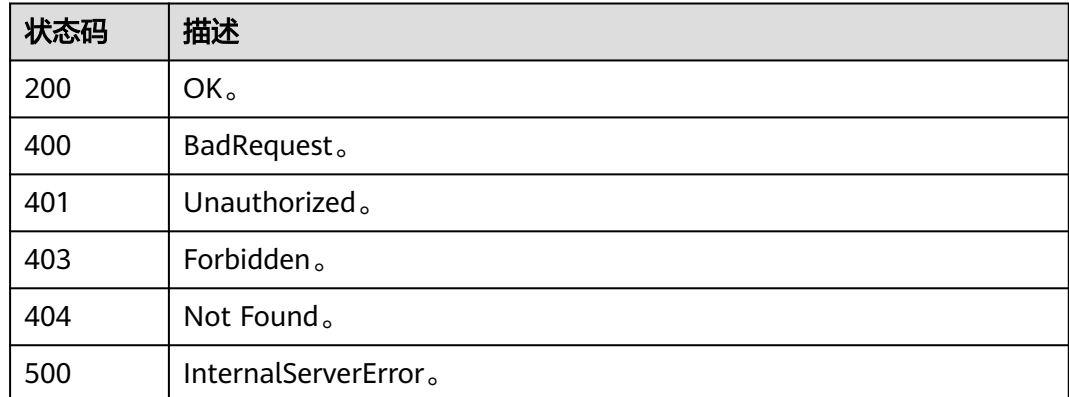

# **10.11.9** 产出信息**(**邀测**)**

# 功能介绍

查询表相关的作业算子运行实例信息,该接口功能处于邀测阶段,后续将随功能公测 将逐步开放。

# 调用方法

请参[见如何调用](#page-28-0)**API**。

## **URI**

GET /v1/{project\_id}/datamap/node/{task\_id}/instances

#### 表 **10-356** 路径参数

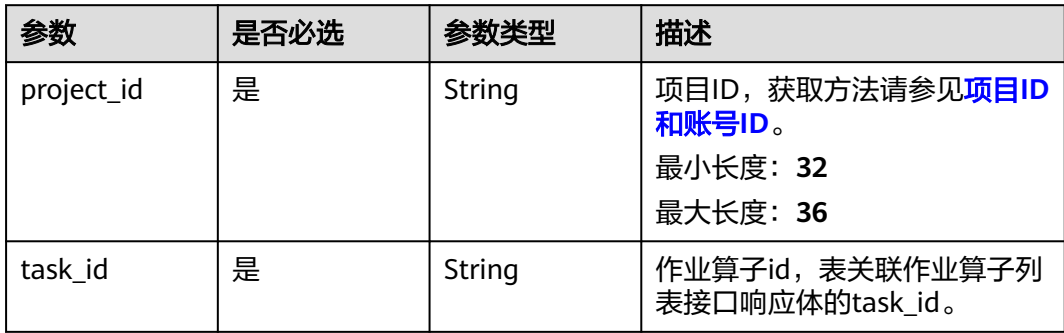

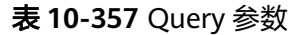

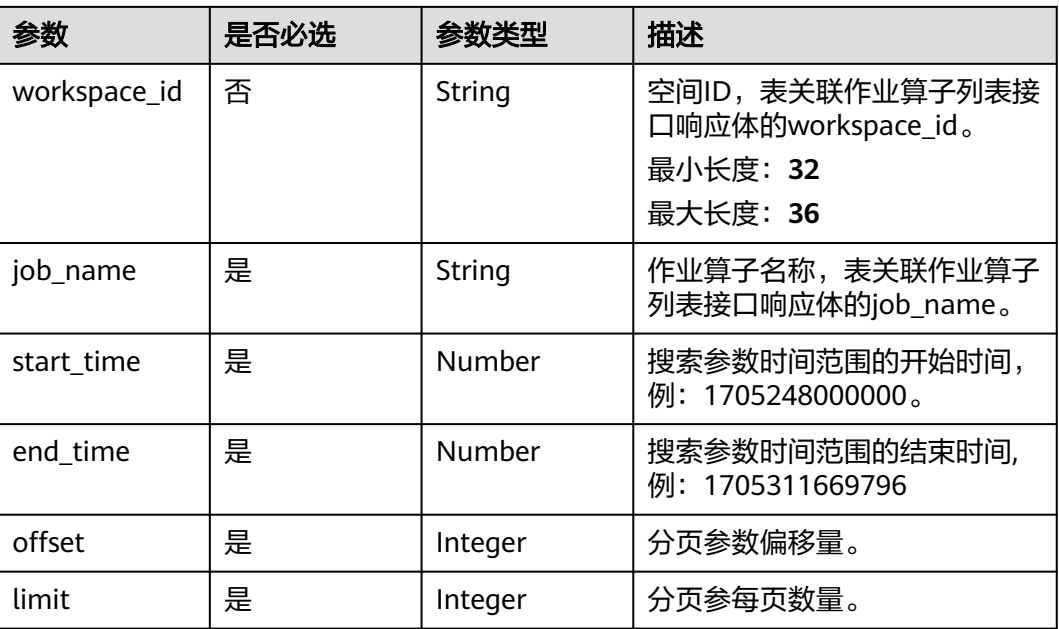

# 请求参数

表 **10-358** 请求 Header 参数

| 参数           | 是否必选 | 参数类型   | 描述                                                                                                    |
|--------------|------|--------|----------------------------------------------------------------------------------------------------|
| X-Auth-Token | 是    | String | 用户Token,使用 <b>Token认证</b> 时<br>必选。通过调用IAM服务的"获<br>取用户Token"接口获取响应消<br>息头中X-Subject-Token的值。<br>最小长度: 1<br>最大长度: 65536 |
| instance     | 是    | String | 实例ID,获取方法请参见 <mark>实例ID</mark><br>和工作空间ID。<br>最小长度: 32<br>最大长度: 36                                                    |

# 响应参数

状态码: **200**

## 表 **10-359** 响应 Body 参数

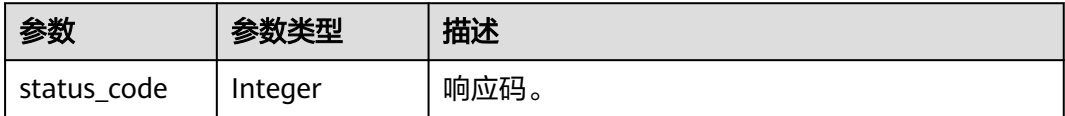

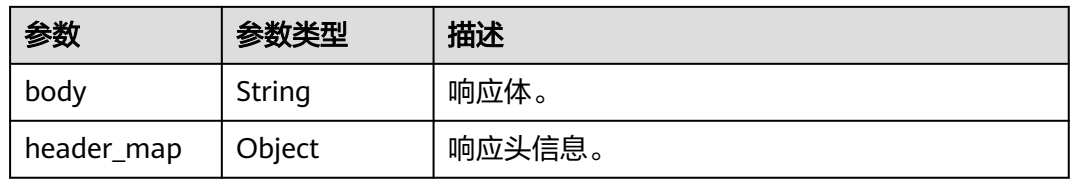

### 状态码: **400**

#### 表 **10-360** 响应 Body 参数

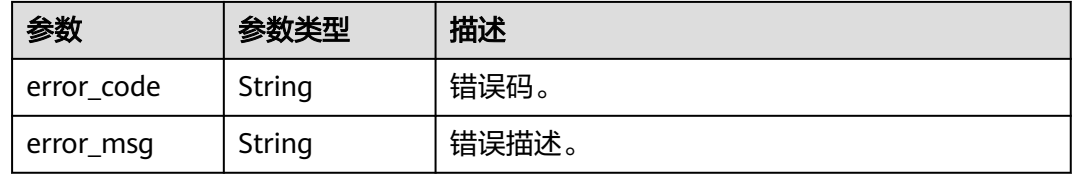

#### 状态码: **401**

### 表 **10-361** 响应 Body 参数

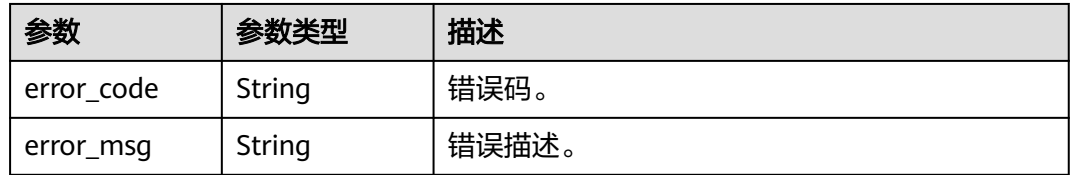

## 状态码: **403**

#### 表 **10-362** 响应 Body 参数

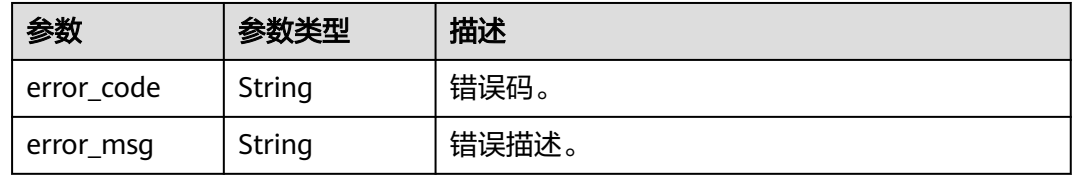

#### 状态码: **404**

#### 表 **10-363** 响应 Body 参数

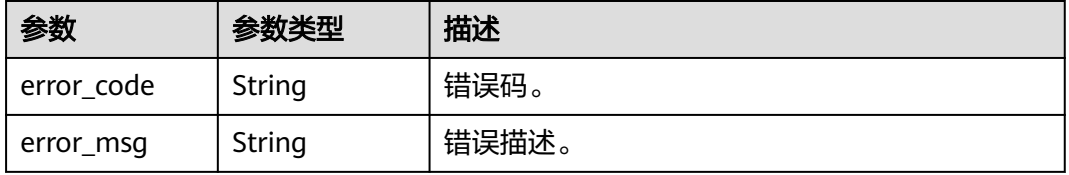

#### 状态码: **500**

#### 表 **10-364** 响应 Body 参数

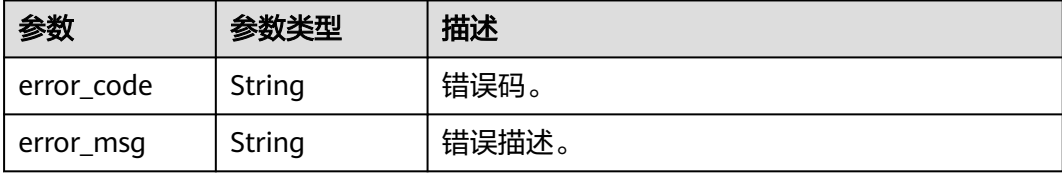

## 请求示例

无

## 响应示例

状态码: **200**

OK。

{ "status\_code" : 200,

 "body" : "{\n\t\"msg\":\"success\",\n\t\"rows\":[\n\t\t{\n\t\t\t\"endTime\":0,\n\t\t\t\"executionLogPath \":\"obs://dlf-log-0833a5737480d53b2f25c010dc1a7b88/b88c445407b24283aa949f9833a38fd8/etl-dli2dws/ 2024-01-11\_09\_01\_39.684/ETL\_Job\_dli2dws/ETL\_Job\_dli2dws.job\",\n\t\t\t\"failCount\":-1,\n\t\t\t \"forceSuccess\":0,\n\t\t\t\"inputRowCount\":-1,\n\t\t\t\"jobId\":1,\n\t\t\t\"jobName\":\"ETL\_Job\_dli2dws\",\n \t\t\t\"outputRowCount\":-1,\n\t\t\t\"owner\":\"username\",\n\t\t\t\"planTime\":1704934907000,\n\t\t\t \"retryTimes\":0,\n\t\t\t\"runningData\":\"{\\\"obsDataPath\\\":\\\"obs://dlflog-0833a5737480d53b2f25c010dc1a7b88/1e490376-4778-3a55 a2f5-76b4ac707a87/20240111090152\_YqBe/obsData/\\\",\\\"jobId\\\":\\\"ca7ec295-0fe7-4fe9 bb2e-30f946334b28\\\",\\\"dliCurrentStep\\\":\\\"1\\\",\\\"firstTimeEtlSqlList\\\":\\\"Create table if NOT EXISTS wk.wk\_shuju\_temp\_20240111090152\_RVo0 (\\\\n num int,\\\\n sno string,\\\\n name string\\\\n) using csv options(\\\\n path 'obs://dlf-log-0833a5737480d53b2f25c010dc1a7b88/1e490376-4778-3a55a2f5-76b4ac707a87/20240111090152\_YqBe/obsData/',mode 'DROPMALFORMED'\\\\n);\\\\nINSERT into<br>TABLE wk.wk\_shuju\_temp\_20240111090152\_RVo0\\\\n select\\\\n num,\\\\n sno,\\\\n name\\` TABLE wk.wk\_shuju\_temp\_20240111090152\_RVo0\\\\n select\\\\n num,\\\\n sno,\\\\n name\\\\n from wk.wk\_shuju ;\\\\ndrop table if exists wk.wk\_shuju\_temp\_20240111090152\_RVo0;\\\",\\\"type\\\":\\ \"DLI\\\"}\",\n\t\t\t\"runningParam\":\"{\\\"total\\\":1,\\\"rows\\\":[{\\\"name\\\":\\\"运行参数\\\",\\\"value\\ \":\\\"com.hwclouds.dataide.lts.plugins.hwclouds.etl.ETLJobRunner;dps;dps\\\"}]}\",\n\t\t\t\"runningTime \":0,\n\t\t\t\"speed\":0.0,\n\t\t\t\"startTime\":1704934916000,\n\t\t\t\"status\":\"running\",\n\t\t\t \"submitTime\":1704934907691,\n\t\t\t\"taskId\":937987,\n\t\t\t\"taskName\":\"etl-dli2dws\",\n\t\t\t \"taskRunningLogId\":126074594,\n\t\t\t\"type\":\"ETLJob\",\n\t\t\t\"workspaceId \":\"b88c445407b24283aa949f9833a38fd8\",\n\t\t\t\"workspaceName\":\"kw\_test\"\n\t\t}\n\t],\n\t\"success \":true,\n\t\"total\":1\n}", "header\_map" : { "Keep-Alive" : "timeout=20", "Server" : "CloudMiddleWareTomcat", "X-Request-Id" : "e8c092e7-2acf-4f26-ab84-80f296352d99-1704936562490-scheduler03", "X-Content-Type-Options" : "nosniff", "Connection" : "keep-alive", "Pragma" : "no-cache", "Date" : "Thu, 11 Jan 2024 01:29:22 GMT", "X-Frame-Options" : "SAMEORIGIN", "Cache-Control" : "no-cache, no-store, must-revalidate", "Expires" : "Thu, 01 Jan 1970 00:00:00 GMT", "X-XSS-Protection" : "1; mode=block", "Content-Length" : "1692", "Content-Type" : "application/json;charset=UTF-8" }

}

## **SDK** 代码示例

SDK代码示例如下。

#### **Java**

package com.huaweicloud.sdk.test;

```
import com.huaweicloud.sdk.core.auth.ICredential;
import com.huaweicloud.sdk.core.auth.BasicCredentials;
import com.huaweicloud.sdk.core.exception.ConnectionException;
import com.huaweicloud.sdk.core.exception.RequestTimeoutException;
import com.huaweicloud.sdk.core.exception.ServiceResponseException;
import com.huaweicloud.sdk.dataartsstudio.v1.region.dataartsstudioRegion;
import com.huaweicloud.sdk.dataartsstudio.v1.*;
import com.huaweicloud.sdk.dataartsstudio.v1.model.*;
public class ShowInstanceInfosSolution {
   public static void main(String[] args) {
      // The AK and SK used for authentication are hard-coded or stored in plaintext, which has great 
security risks. It is recommended that the AK and SK be stored in ciphertext in configuration files or 
environment variables and decrypted during use to ensure security.
      // In this example, AK and SK are stored in environment variables for authentication. Before running 
this example, set environment variables CLOUD_SDK_AK and CLOUD_SDK_SK in the local environment
      String ak = System.getenv("CLOUD_SDK_AK");
      String sk = System.getenv("CLOUD_SDK_SK");
      String projectId = "{project_id}";
      ICredential auth = new BasicCredentials()
           .withProjectId(projectId)
            .withAk(ak)
           .withSk(sk);
      dataartsstudioClient client = dataartsstudioClient.newBuilder()
           .withCredential(auth)
           .withRegion(dataartsstudioRegion.valueOf("<YOUR REGION>"))
            .build();
     ShowInstanceInfosRequest request = new ShowInstanceInfosRequest();
      request.withTaskId("{task_id}");
      try {
        ShowInstanceInfosResponse response = client.showInstanceInfos(request);
         System.out.println(response.toString());
      } catch (ConnectionException e) {
         e.printStackTrace();
      } catch (RequestTimeoutException e) {
         e.printStackTrace();
      } catch (ServiceResponseException e) {
         e.printStackTrace();
         System.out.println(e.getHttpStatusCode());
         System.out.println(e.getRequestId());
         System.out.println(e.getErrorCode());
         System.out.println(e.getErrorMsg());
      }
   }
}
```
## **Python**

# coding: utf-8

from huaweicloudsdkcore.auth.credentials import BasicCredentials from huaweicloudsdkdataartsstudio.v1.region.dataartsstudio\_region import dataartsstudioRegion from huaweicloudsdkcore.exceptions import exceptions from huaweicloudsdkdataartsstudio.v1 import \*

```
if __name__ == "__main__":
```
 # The AK and SK used for authentication are hard-coded or stored in plaintext, which has great security risks. It is recommended that the AK and SK be stored in ciphertext in configuration files or environment variables and decrypted during use to ensure security.

 # In this example, AK and SK are stored in environment variables for authentication. Before running this example, set environment variables CLOUD\_SDK\_AK and CLOUD\_SDK\_SK in the local environment

```
 ak = __import__('os').getenv("CLOUD_SDK_AK")
 sk = __import__('os').getenv("CLOUD_SDK_SK")
 projectId = "{project_id}"
```
credentials = BasicCredentials(ak, sk, projectId)  $\setminus$ 

```
client = dataartsstudioClient.new_builder() \setminus.with_credentials(credentials) \
    .with_region(dataartsstudioRegion.value_of("<YOUR REGION>")) \
    .build()
 try:
    request = ShowInstanceInfosRequest()
```

```
 request.task_id = "{task_id}"
   response = client.show_instance_infos(request)
   print(response)
 except exceptions.ClientRequestException as e:
   print(e.status_code)
    print(e.request_id)
   print(e.error_code)
   print(e.error_msg)
```
### **Go**

```
package main
```
#### import (

)

```
 "fmt"
   "github.com/huaweicloud/huaweicloud-sdk-go-v3/core/auth/basic"
   dataartsstudio "github.com/huaweicloud/huaweicloud-sdk-go-v3/services/dataartsstudio/v1"
   "github.com/huaweicloud/huaweicloud-sdk-go-v3/services/dataartsstudio/v1/model"
   region "github.com/huaweicloud/huaweicloud-sdk-go-v3/services/dataartsstudio/v1/region"
func main() {
   // The AK and SK used for authentication are hard-coded or stored in plaintext, which has great security 
risks. It is recommended that the AK and SK be stored in ciphertext in configuration files or environment 
variables and decrypted during use to ensure security.
   // In this example, AK and SK are stored in environment variables for authentication. Before running this 
example, set environment variables CLOUD_SDK_AK and CLOUD_SDK_SK in the local environment
```
 ak := os.Getenv("CLOUD\_SDK\_AK") sk := os.Getenv("CLOUD\_SDK\_SK") projectId := "{project\_id}"

```
 auth := basic.NewCredentialsBuilder().
   WithAk(ak).
   WithSk(sk).
   WithProjectId(projectId).
   Build()
 client := dataartsstudio.NewdataartsstudioClient(
   dataartsstudio.dataartsstudioClientBuilder().
      WithRegion(region.ValueOf("<YOUR REGION>")).
      WithCredential(auth).
      Build())
```

```
 request := &model.ShowInstanceInfosRequest{}
 request.TaskId = "{task_id}"
 response, err := client.ShowInstanceInfos(request)
if err == nil fmt.Printf("%+v\n", response)
 } else {
   fmt.Println(err)
```
}

}

# 更多

更多编程语言的SDK代码示例,请参见**[API Explorer](https://console.huaweicloud.com/apiexplorer/#/openapi/dataartsstudio/sdk?api=ShowInstanceInfos)**的代码示例页签,可生成自动对应 的SDK代码示例。

# 状态码

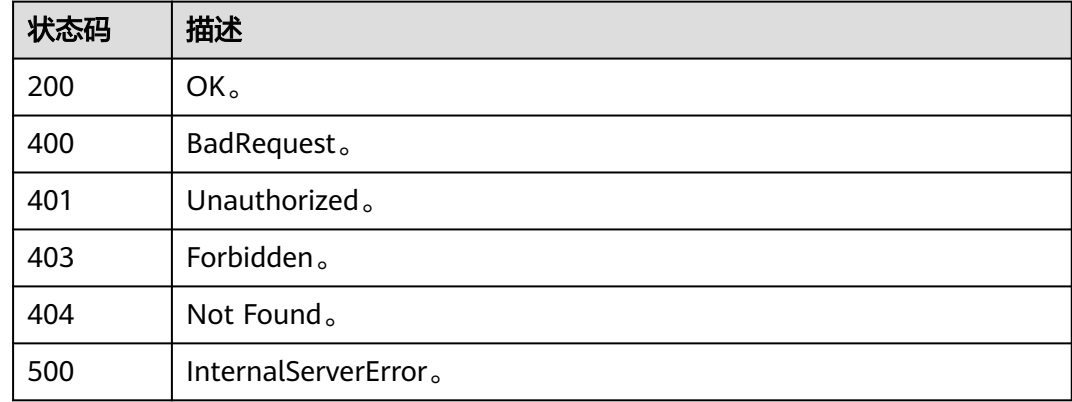

# **10.12** 标签接口

# **10.12.1** 查询标签列表

# 功能介绍

查询标签列表。

# 调用方法

请参[见如何调用](#page-28-0)**API**。

# **URI**

GET /v3/{project\_id}/tags

## 表 **10-365** 路径参数

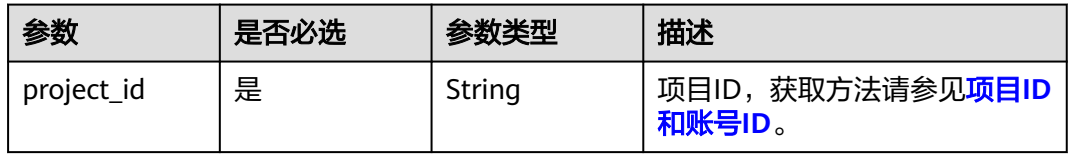

#### 表 **10-366** Query 参数

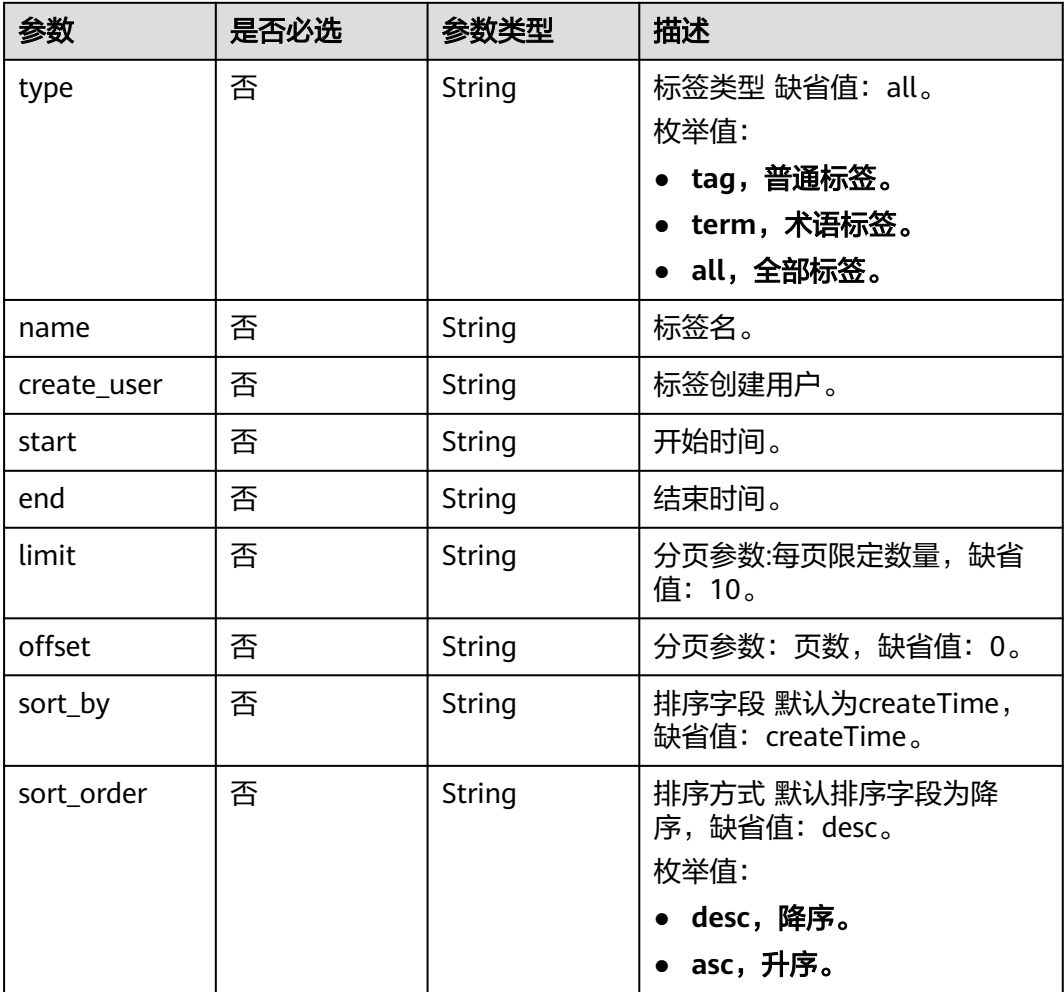

# 请求参数

#### 表 **10-367** 请求 Header 参数

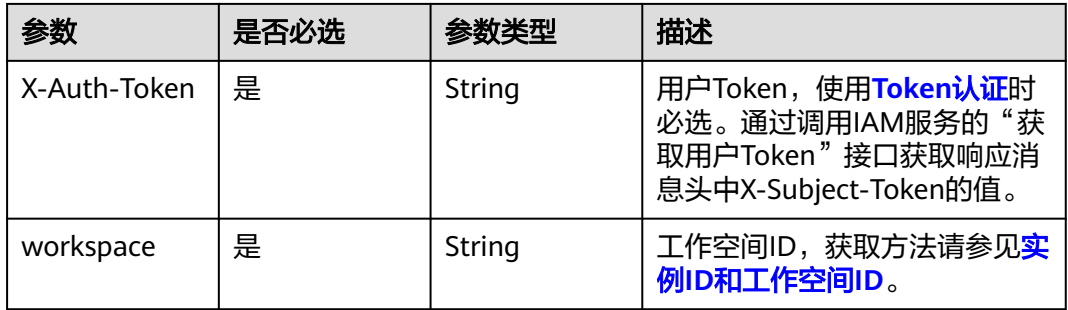

# 响应参数

状态码: **200**

#### 表 **10-368** 响应 Body 参数

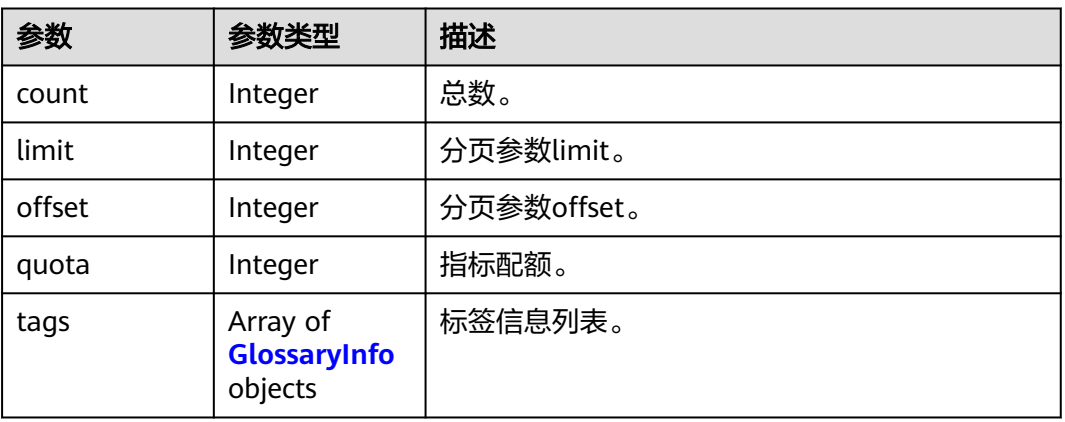

## 表 **10-369** GlossaryInfo

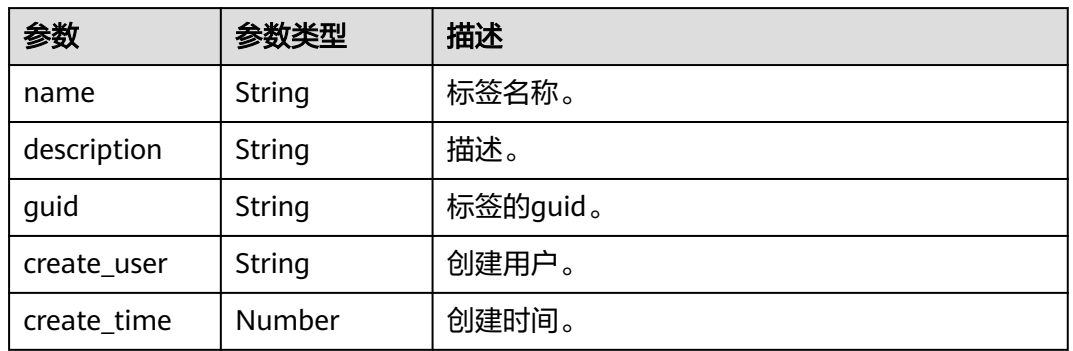

## 状态码: **400**

## 表 **10-370** 响应 Body 参数

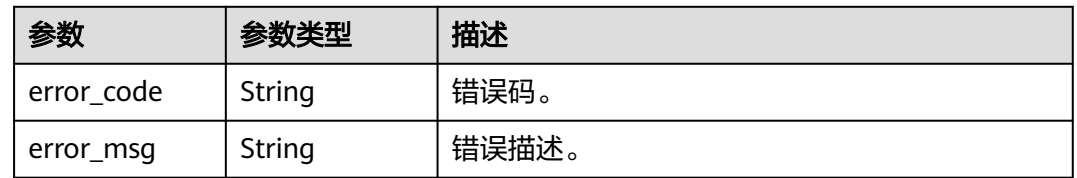

## 状态码: **401**

#### 表 **10-371** 响应 Body 参数

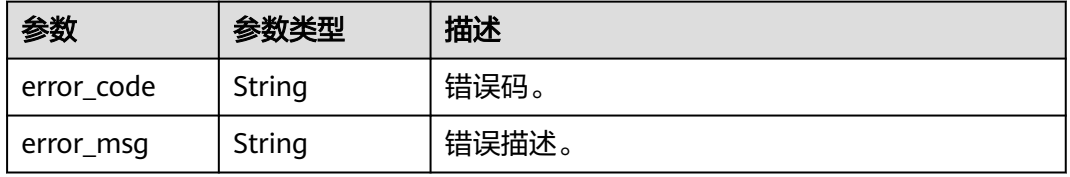

#### 状态码: **403**

#### 表 **10-372** 响应 Body 参数

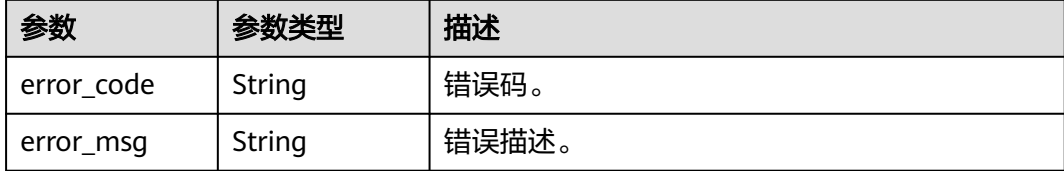

#### 状态码: **404**

#### 表 **10-373** 响应 Body 参数

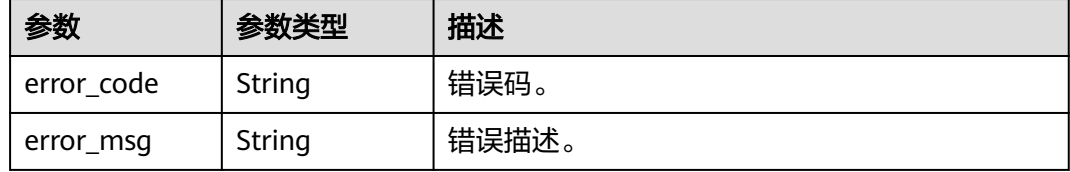

## 请求示例

无

# 响应示例

#### 状态码: **200**

OK。

{

}

```
 "count" : 20,
  "limit" : 1,
 "offset" : 1,
 "quota" : 100,
 "tags" : [ {
 "create_time" : 1663826213551,
 "create_user" : "user_demo",
 "description" : null,
 "guid" : "b4412463-7253-4b60-8184-c938fe46d0aa",
 "name" : "123"
 } ]
```
# **SDK** 代码示例

SDK代码示例如下。

#### **Java**

package com.huaweicloud.sdk.test;

import com.huaweicloud.sdk.core.auth.ICredential; import com.huaweicloud.sdk.core.auth.BasicCredentials; import com.huaweicloud.sdk.core.exception.ConnectionException; import com.huaweicloud.sdk.core.exception.RequestTimeoutException;

```
import com.huaweicloud.sdk.core.exception.ServiceResponseException;
import com.huaweicloud.sdk.dataartsstudio.v1.region.dataartsstudioRegion;
import com.huaweicloud.sdk.dataartsstudio.v1.*;
import com.huaweicloud.sdk.dataartsstudio.v1.model.*;
public class ShowGlossaryListSolution {
   public static void main(String[] args) {
      // The AK and SK used for authentication are hard-coded or stored in plaintext, which has great 
security risks. It is recommended that the AK and SK be stored in ciphertext in configuration files or 
environment variables and decrypted during use to ensure security.
      // In this example, AK and SK are stored in environment variables for authentication. Before running 
this example, set environment variables CLOUD_SDK_AK and CLOUD_SDK_SK in the local environment
      String ak = System.getenv("CLOUD_SDK_AK");
      String sk = System.getenv("CLOUD_SDK_SK");
      String projectId = "{project_id}";
      ICredential auth = new BasicCredentials()
            .withProjectId(projectId)
            .withAk(ak)
            .withSk(sk);
      dataartsstudioClient client = dataartsstudioClient.newBuilder()
            .withCredential(auth)
            .withRegion(dataartsstudioRegion.valueOf("<YOUR REGION>"))
            .build();
      ShowGlossaryListRequest request = new ShowGlossaryListRequest();
      try {
         ShowGlossaryListResponse response = client.showGlossaryList(request);
         System.out.println(response.toString());
      } catch (ConnectionException e) {
         e.printStackTrace();
      } catch (RequestTimeoutException e) {
         e.printStackTrace();
      } catch (ServiceResponseException e) {
         e.printStackTrace();
         System.out.println(e.getHttpStatusCode());
         System.out.println(e.getRequestId());
         System.out.println(e.getErrorCode());
         System.out.println(e.getErrorMsg());
      }
   }
}
```
## **Python**

#### # coding: utf-8

from huaweicloudsdkcore.auth.credentials import BasicCredentials from huaweicloudsdkdataartsstudio.v1.region.dataartsstudio\_region import dataartsstudioRegion from huaweicloudsdkcore.exceptions import exceptions from huaweicloudsdkdataartsstudio.v1 import \*

 $if$   $name$   $==$  " $main$  ":

 $#$  The AK and SK used for authentication are hard-coded or stored in plaintext, which has great security risks. It is recommended that the AK and SK be stored in ciphertext in configuration files or environment variables and decrypted during use to ensure security.

 # In this example, AK and SK are stored in environment variables for authentication. Before running this example, set environment variables CLOUD\_SDK\_AK and CLOUD\_SDK\_SK in the local environment

 ak = \_\_import\_\_('os').getenv("CLOUD\_SDK\_AK") sk = \_\_import\_\_('os').getenv("CLOUD\_SDK\_SK") projectId = "{project\_id}"

credentials = BasicCredentials(ak, sk, projectId)  $\setminus$ 

```
 client = dataartsstudioClient.new_builder() \
   .with_credentials(credentials) \
   .with_region(dataartsstudioRegion.value_of("<YOUR REGION>")) \
```
#### .build()

try:

```
 request = ShowGlossaryListRequest()
   response = client.show_glossary_list(request)
   print(response)
 except exceptions.ClientRequestException as e:
   print(e.status_code)
   print(e.request_id)
   print(e.error_code)
  print(e.error_msg)
```
#### **Go**

#### package main

```
import (
    "fmt"
   "github.com/huaweicloud/huaweicloud-sdk-go-v3/core/auth/basic"
   dataartsstudio "github.com/huaweicloud/huaweicloud-sdk-go-v3/services/dataartsstudio/v1"
   "github.com/huaweicloud/huaweicloud-sdk-go-v3/services/dataartsstudio/v1/model"
   region "github.com/huaweicloud/huaweicloud-sdk-go-v3/services/dataartsstudio/v1/region"
)
func main() {
   // The AK and SK used for authentication are hard-coded or stored in plaintext, which has great security 
risks. It is recommended that the AK and SK be stored in ciphertext in configuration files or environment 
variables and decrypted during use to ensure security.
   // In this example, AK and SK are stored in environment variables for authentication. Before running this 
example, set environment variables CLOUD_SDK_AK and CLOUD_SDK_SK in the local environment
   ak := os.Getenv("CLOUD_SDK_AK")
   sk := os.Getenv("CLOUD_SDK_SK")
   projectId := "{project_id}"
   auth := basic.NewCredentialsBuilder().
      WithAk(ak).
      WithSk(sk).
      WithProjectId(projectId).
      Build()
   client := dataartsstudio.NewdataartsstudioClient(
      dataartsstudio.dataartsstudioClientBuilder().
         WithRegion(region.ValueOf("<YOUR REGION>")).
         WithCredential(auth).
         Build())
   request := &model.ShowGlossaryListRequest{}
   response, err := client.ShowGlossaryList(request)
  if err == nil fmt.Printf("%+v\n", response)
   } else {
      fmt.Println(err)
   }
}
```
# 更多

更多编程语言的SDK代码示例,请参见**[API Explorer](https://console.huaweicloud.com/apiexplorer/#/openapi/dataartsstudio/sdk?api=ShowGlossaryList)**的代码示例页签,可生成自动对应 的SDK代码示例。

#### 状态码

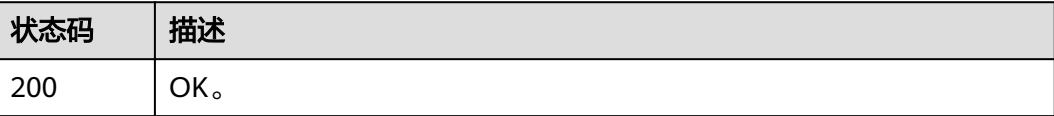

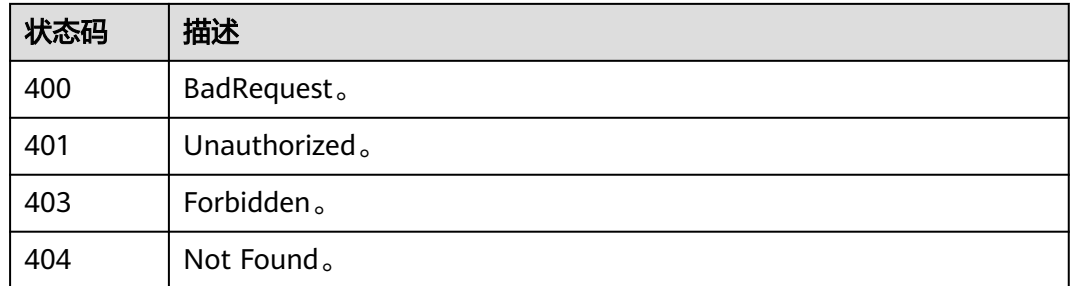

# **10.12.2** 标签关联到资产

# 功能介绍

标签关联到资产

# 调用方法

请参[见如何调用](#page-28-0)**API**。

**URI**

POST /v3/{project\_id}/tags/{term\_guid}/assignedentities

#### 表 **10-374** 路径参数

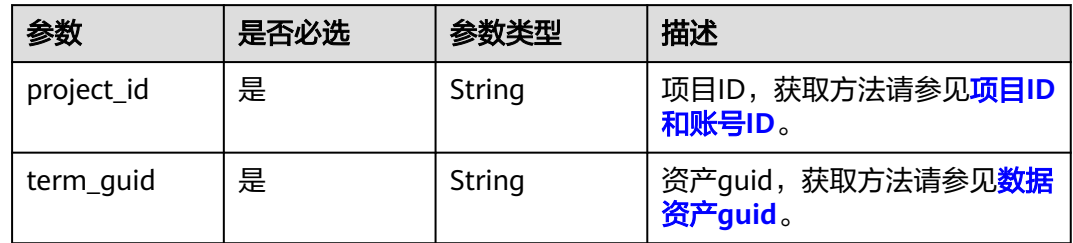

# 请求参数

#### 表 **10-375** 请求 Header 参数

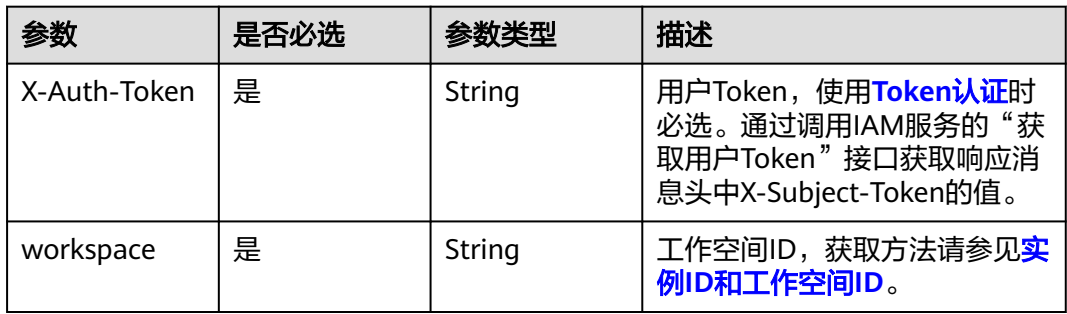

#### 表 **10-376** 请求 Body 参数

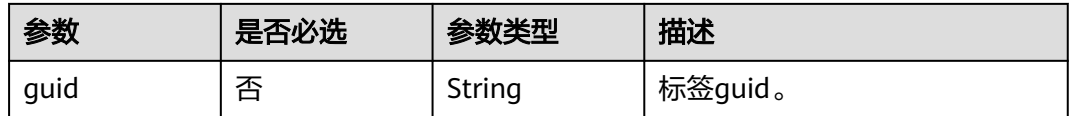

# 响应参数

### 状态码: **400**

#### 表 **10-377** 响应 Body 参数

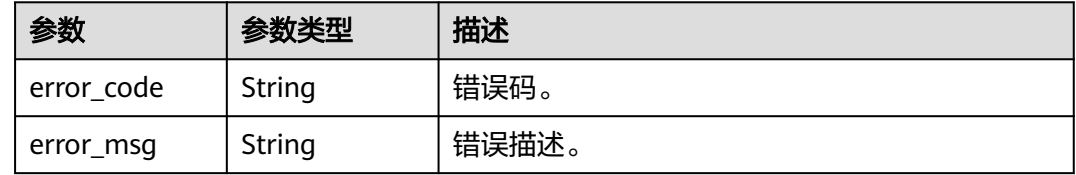

#### 状态码: **401**

#### 表 **10-378** 响应 Body 参数

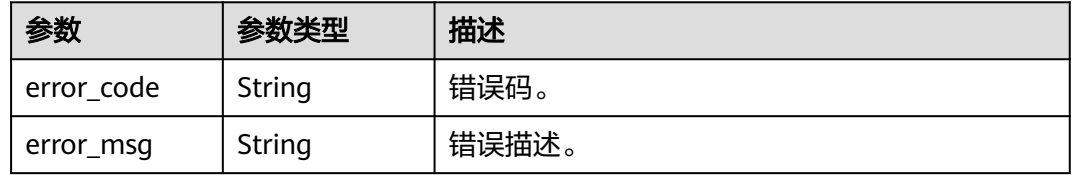

#### 状态码: **403**

#### 表 **10-379** 响应 Body 参数

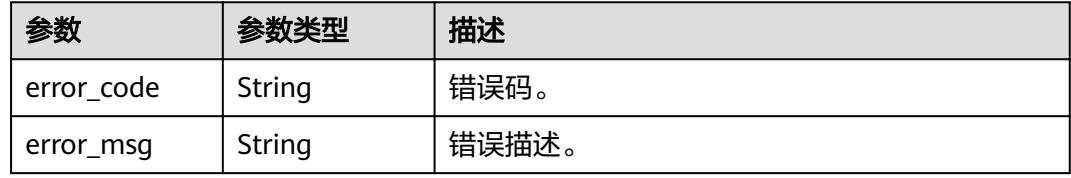

#### 状态码: **404**

#### 表 **10-380** 响应 Body 参数

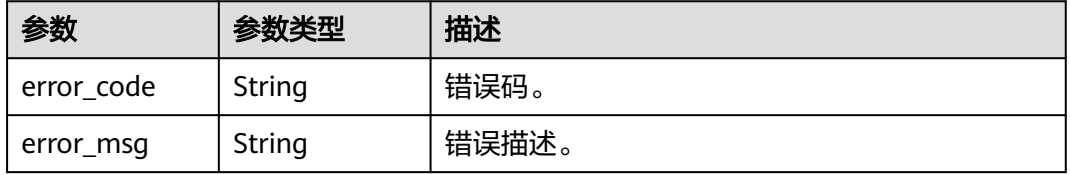

# 请求示例

"guid" : "a2171b94-4e91-4fd9-8ef5-c6dbac66c757"

# 响应示例

无

{

}

# **SDK** 代码示例

SDK代码示例如下。

#### **Java**

package com.huaweicloud.sdk.test;

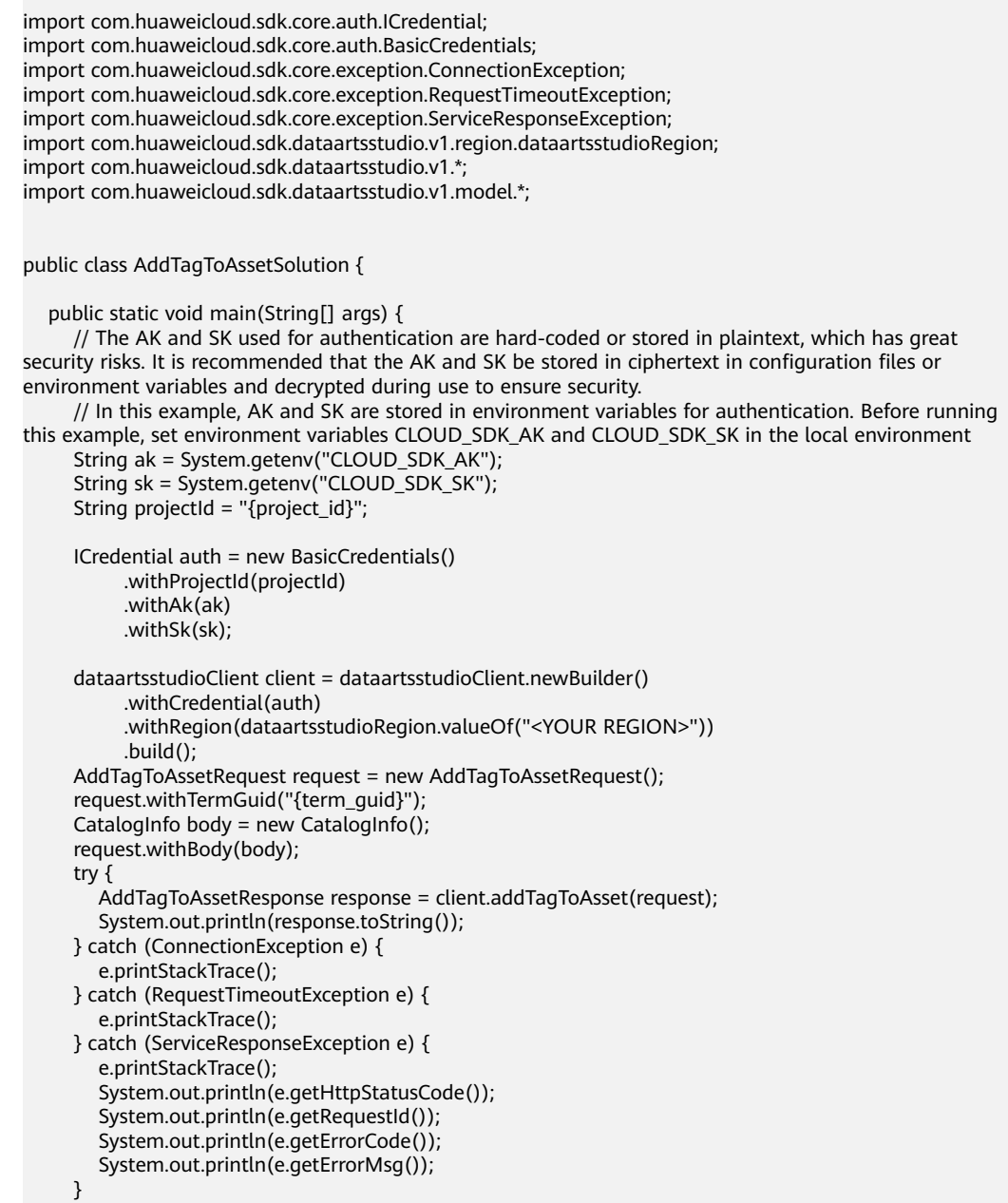

 } }

## **Python**

#### # coding: utf-8

from huaweicloudsdkcore.auth.credentials import BasicCredentials from huaweicloudsdkdataartsstudio.v1.region.dataartsstudio\_region import dataartsstudioRegion from huaweicloudsdkcore.exceptions import exceptions from huaweicloudsdkdataartsstudio.v1 import \*

```
if __name__ == "__main__":
```
 # The AK and SK used for authentication are hard-coded or stored in plaintext, which has great security risks. It is recommended that the AK and SK be stored in ciphertext in configuration files or environment variables and decrypted during use to ensure security.

 # In this example, AK and SK are stored in environment variables for authentication. Before running this example, set environment variables CLOUD\_SDK\_AK and CLOUD\_SDK\_SK in the local environment

```
 ak = __import__('os').getenv("CLOUD_SDK_AK")
 sk = __import__('os').getenv("CLOUD_SDK_SK")
 projectId = "{project_id}"
```
credentials = BasicCredentials(ak, sk, projectId)  $\setminus$ 

```
 client = dataartsstudioClient.new_builder() \
   .with_credentials(credentials) \
    .with_region(dataartsstudioRegion.value_of("<YOUR REGION>")) \
   .build()
 try:
   request = AddTagToAssetRequest()
```

```
 request.term_guid = "{term_guid}"
      request.body = CatalogInfo(
\qquad \qquad response = client.add_tag_to_asset(request)
      print(response)
   except exceptions.ClientRequestException as e:
      print(e.status_code)
      print(e.request_id)
     print(e.error_code)
      print(e.error_msg)
```
#### **Go**

#### package main

```
import (
```
)

 "fmt" "github.com/huaweicloud/huaweicloud-sdk-go-v3/core/auth/basic" dataartsstudio "github.com/huaweicloud/huaweicloud-sdk-go-v3/services/dataartsstudio/v1" "github.com/huaweicloud/huaweicloud-sdk-go-v3/services/dataartsstudio/v1/model" region "github.com/huaweicloud/huaweicloud-sdk-go-v3/services/dataartsstudio/v1/region"

#### func main() {

 // The AK and SK used for authentication are hard-coded or stored in plaintext, which has great security risks. It is recommended that the AK and SK be stored in ciphertext in configuration files or environment variables and decrypted during use to ensure security.

 // In this example, AK and SK are stored in environment variables for authentication. Before running this example, set environment variables CLOUD\_SDK\_AK and CLOUD\_SDK\_SK in the local environment

```
 ak := os.Getenv("CLOUD_SDK_AK")
 sk := os.Getenv("CLOUD_SDK_SK")
 projectId := "{project_id}"
 auth := basic.NewCredentialsBuilder().
```

```
 WithAk(ak).
 WithSk(sk).
 WithProjectId(projectId).
 Build()
```
```
 client := dataartsstudio.NewdataartsstudioClient(
      dataartsstudio.dataartsstudioClientBuilder().
 WithRegion(region.ValueOf("<YOUR REGION>")).
 WithCredential(auth).
        Build())
   request := &model.AddTagToAssetRequest{}
 request.TermGuid = "{term_guid}"
 request.Body = &model.CatalogInfo{
   }
   response, err := client.AddTagToAsset(request)
  if err == nil fmt.Printf("%+v\n", response)
   } else {
      fmt.Println(err)
   }
}
```
## 更多

更多编程语言的SDK代码示例,请参见**[API Explorer](https://console.huaweicloud.com/apiexplorer/#/openapi/dataartsstudio/sdk?api=AddTagToAsset)**的代码示例页签,可生成自动对应 的SDK代码示例。

## 状态码

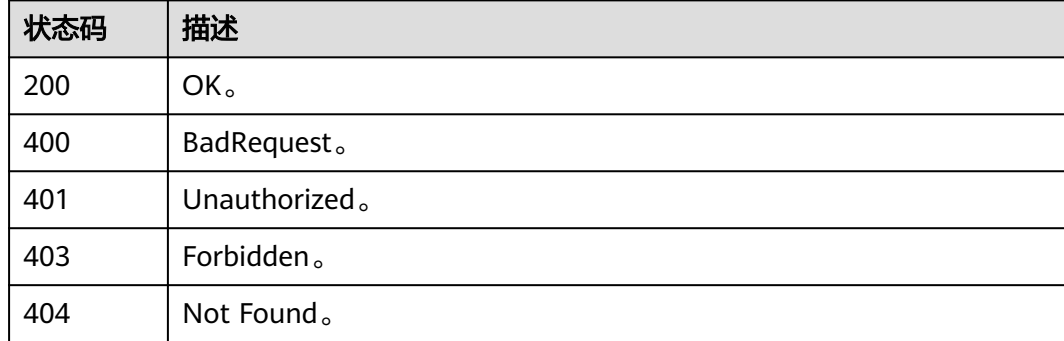

# **11** 数据服务 **API**

# **11.1 API** 管理接口

# **11.1.1** 创建 **API**

## 功能介绍

创建API。

## 调用方法

请参[见如何调用](#page-28-0)**API**。

#### **URI**

POST /v1/{project\_id}/service/apis

#### 表 **11-1** 路径参数

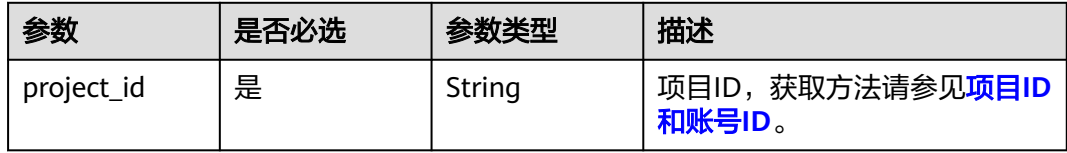

# 请求参数

#### 表 **11-2** 请求 Header 参数

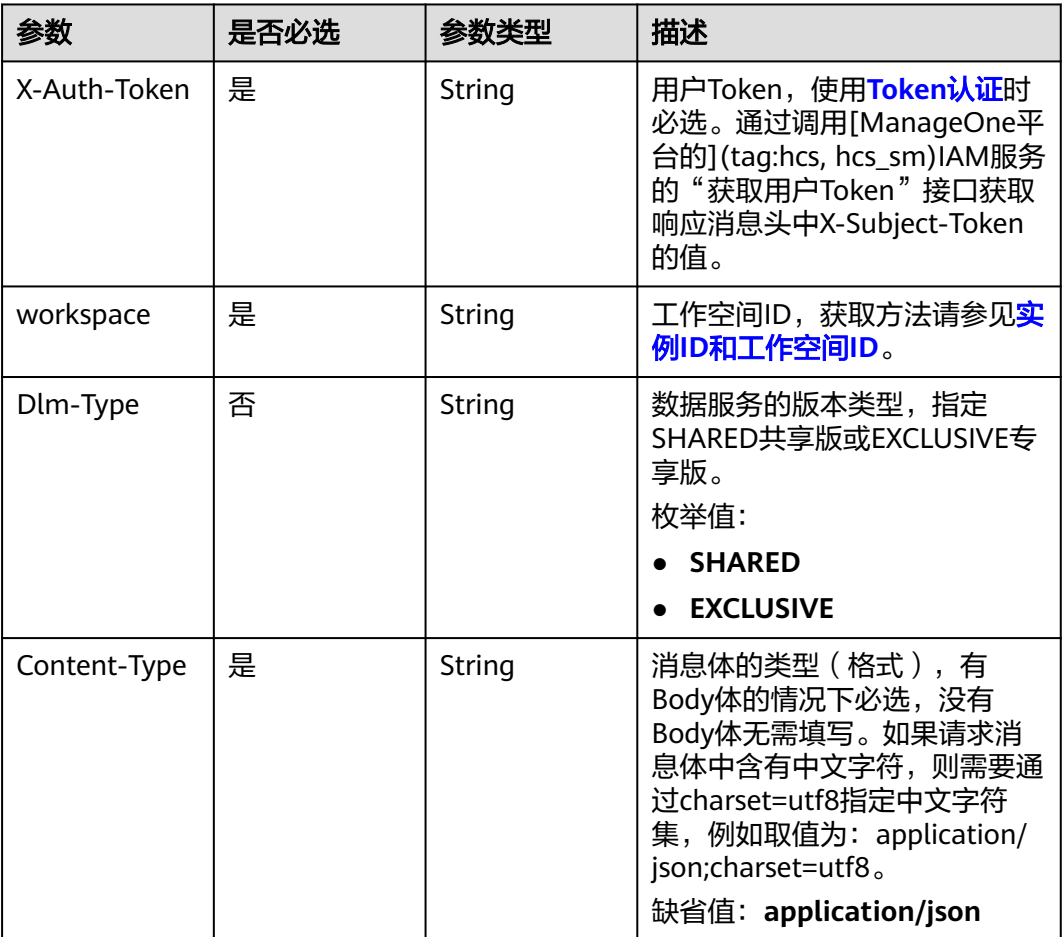

## 表 **11-3** 请求 Body 参数

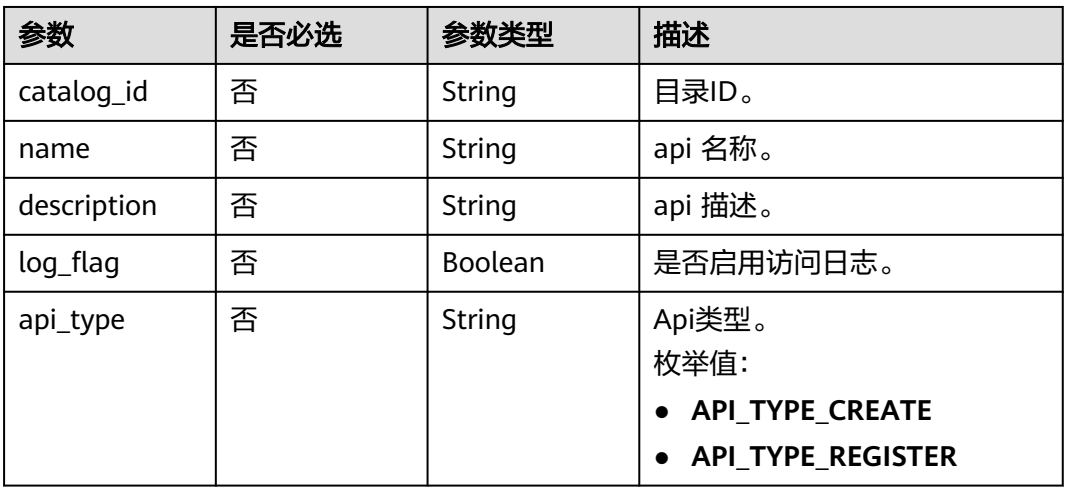

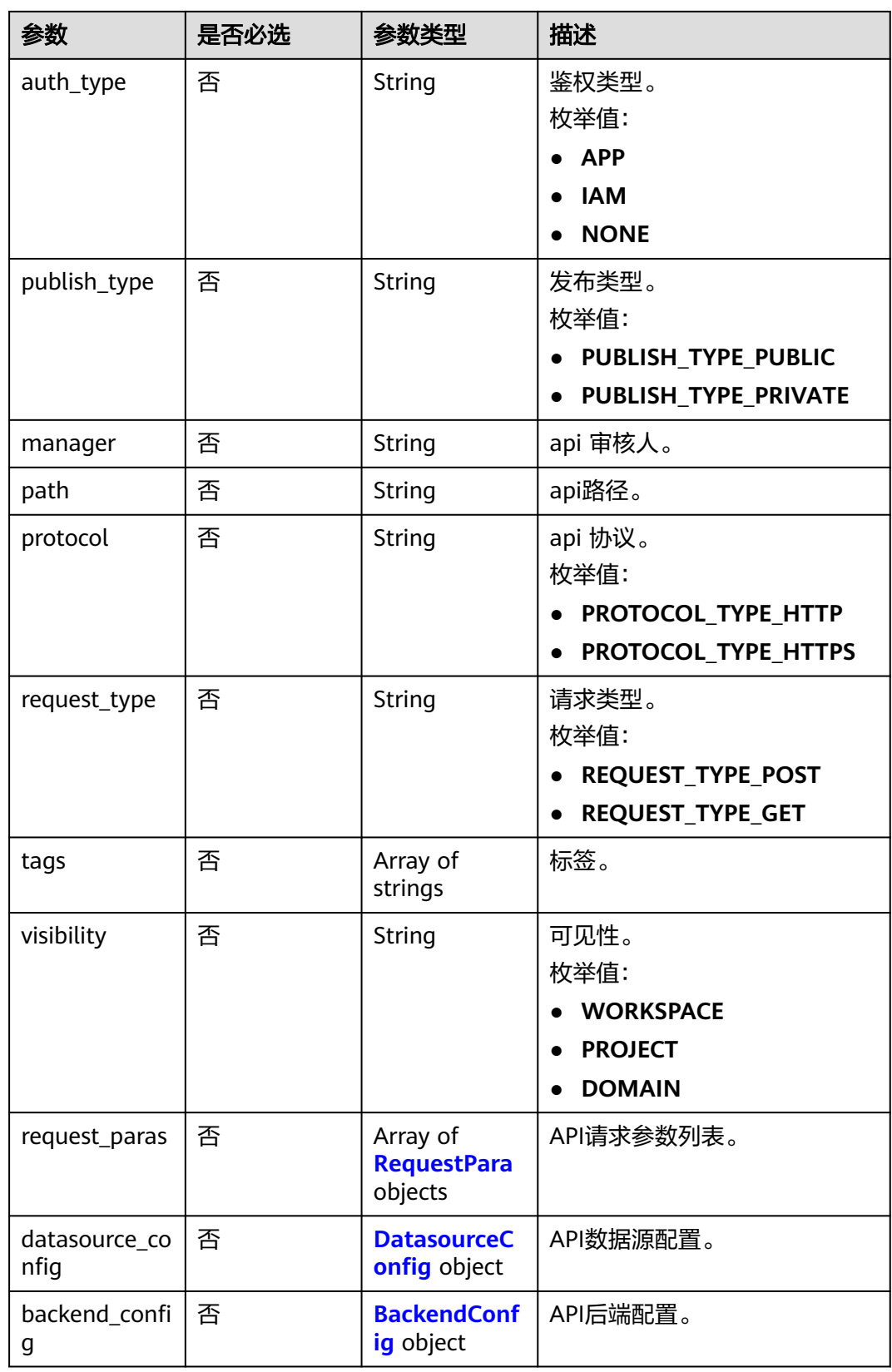

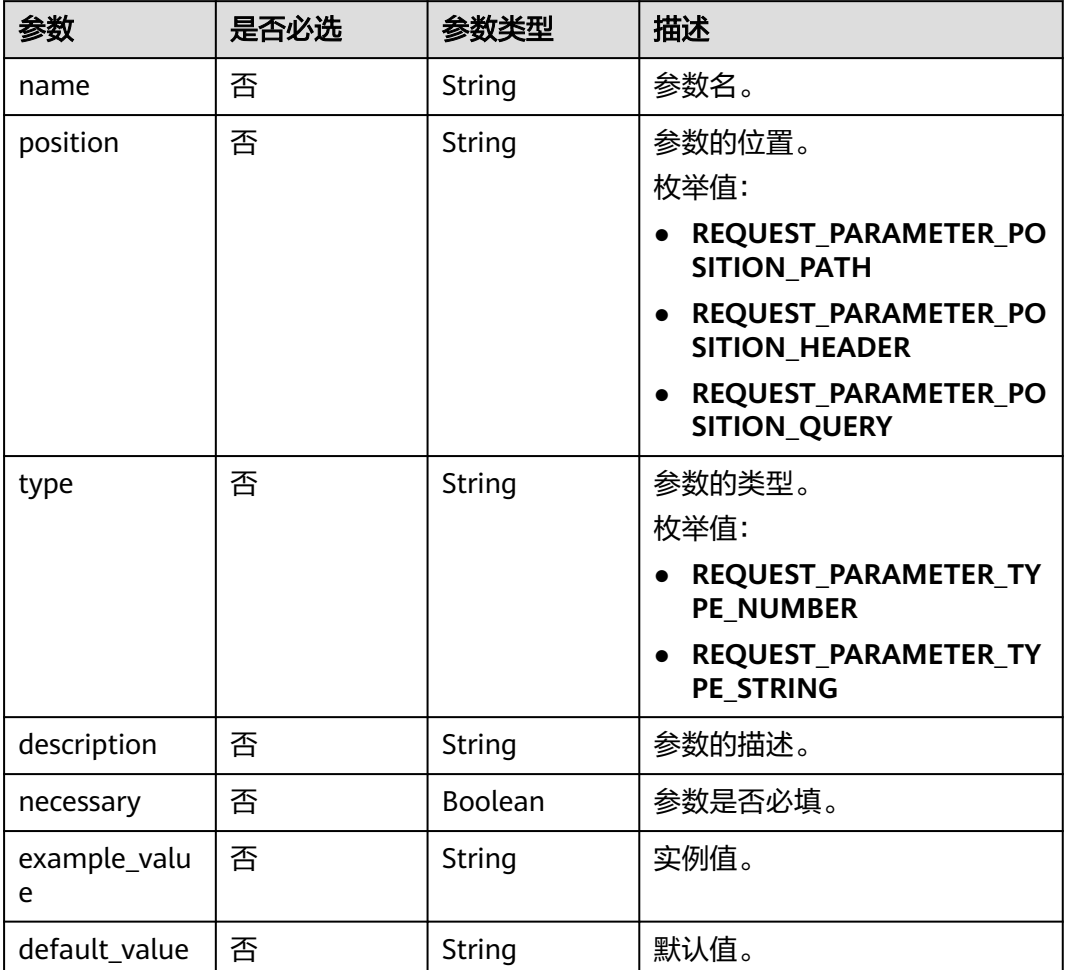

#### <span id="page-2344-0"></span>表 **11-4** RequestPara

## 表 **11-5** DatasourceConfig

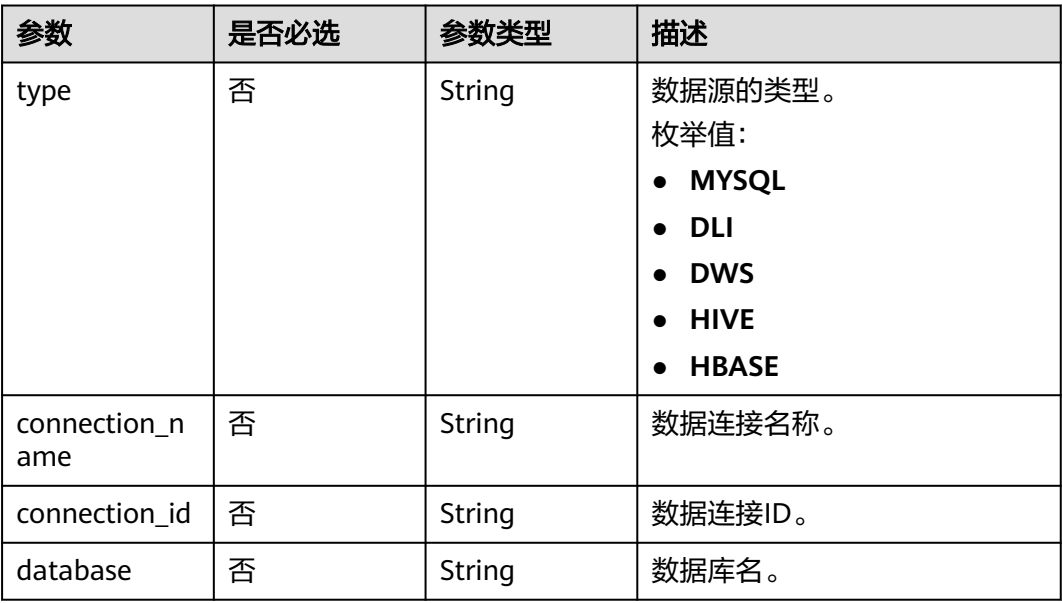

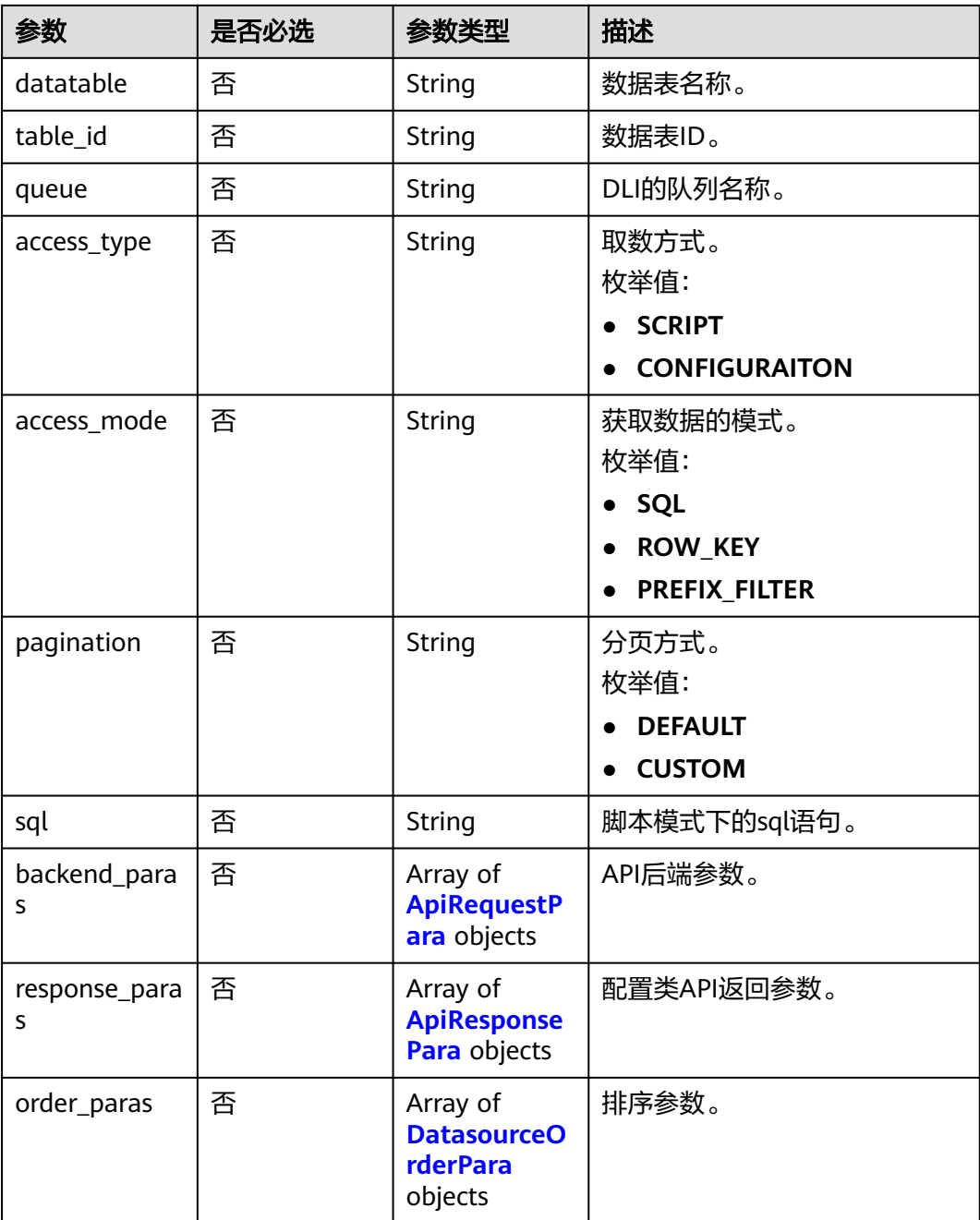

#### 表 **11-6** ApiRequestPara

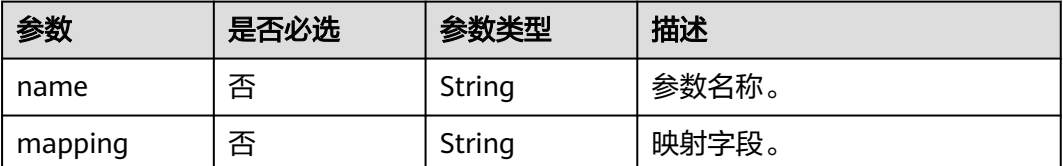

<span id="page-2346-0"></span>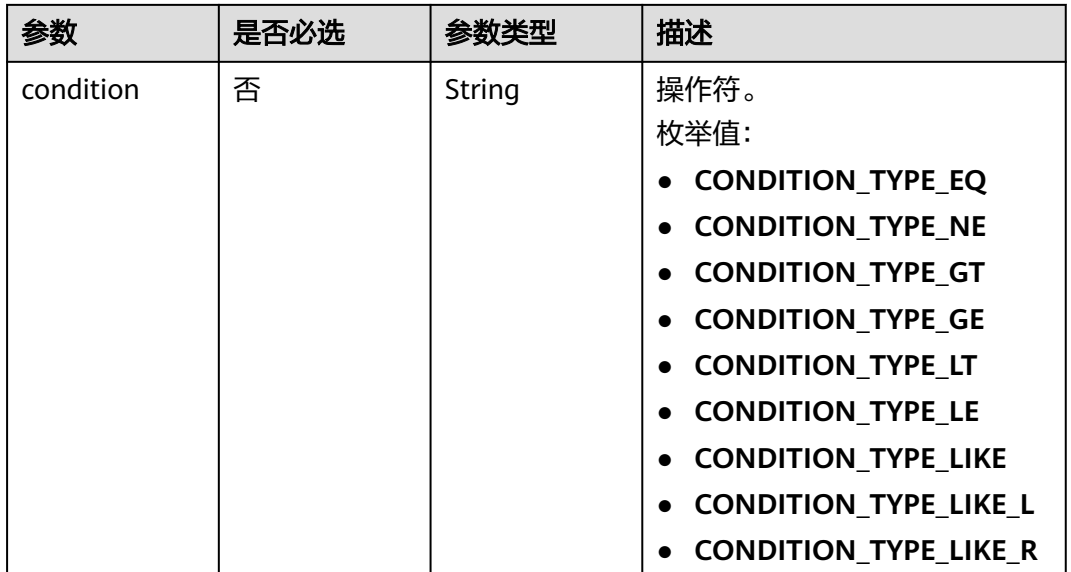

#### 表 **11-7** ApiResponsePara

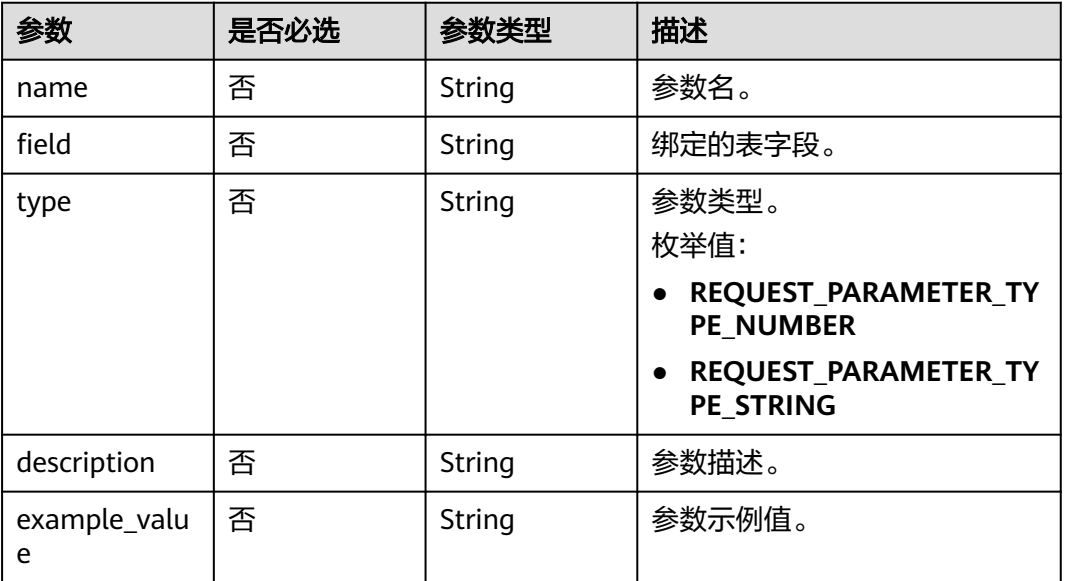

#### 表 **11-8** DatasourceOrderPara

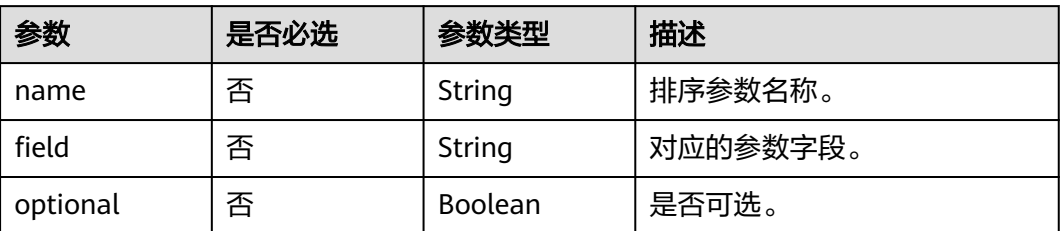

<span id="page-2347-0"></span>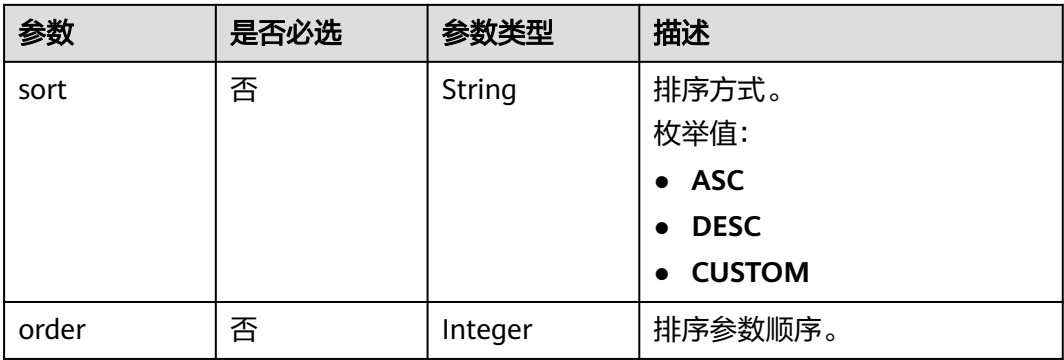

## 表 **11-9** BackendConfig

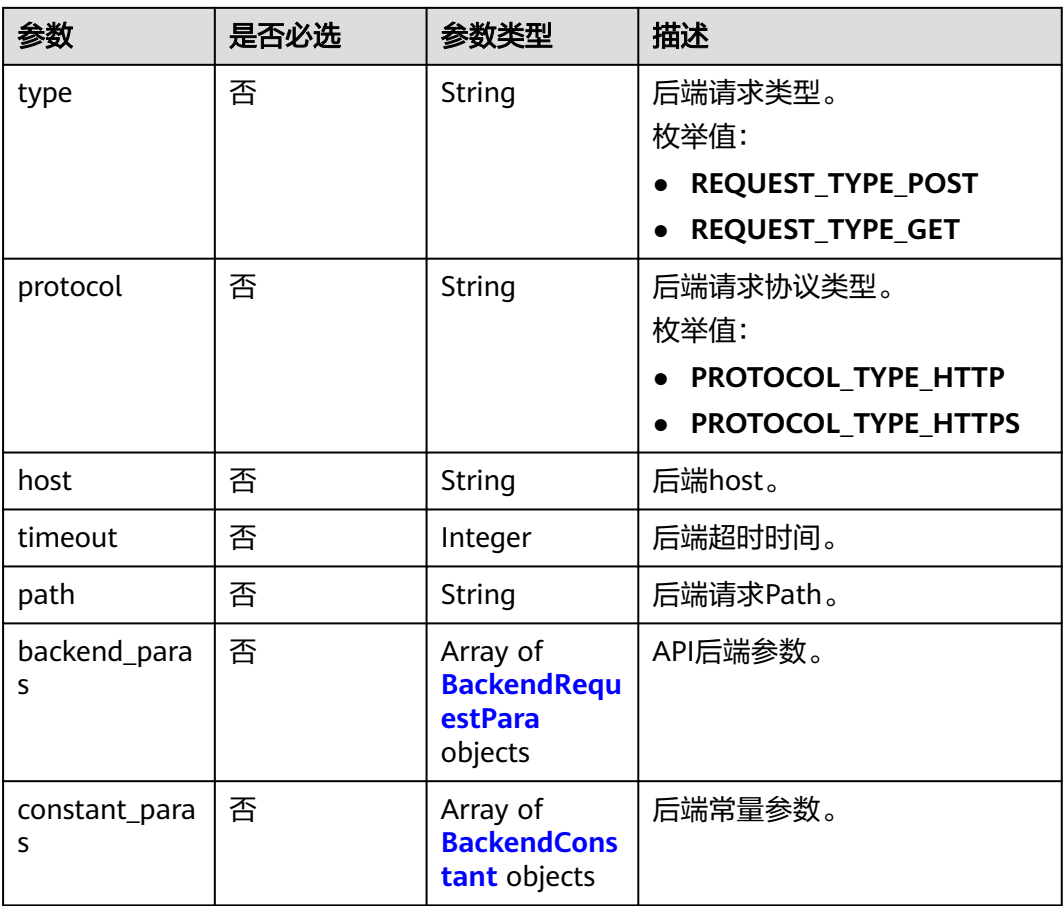

#### 表 **11-10** BackendRequestPara

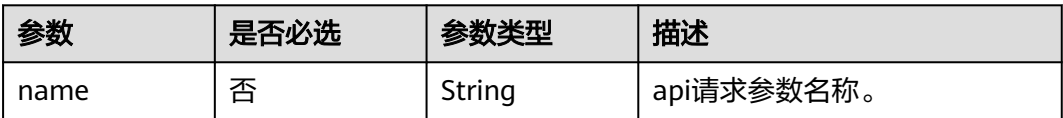

<span id="page-2348-0"></span>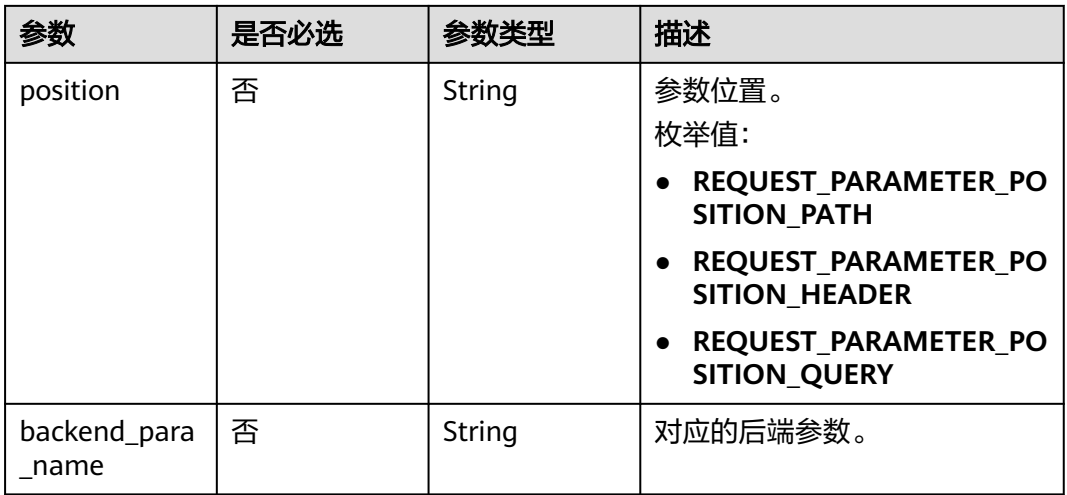

#### 表 **11-11** BackendConstant

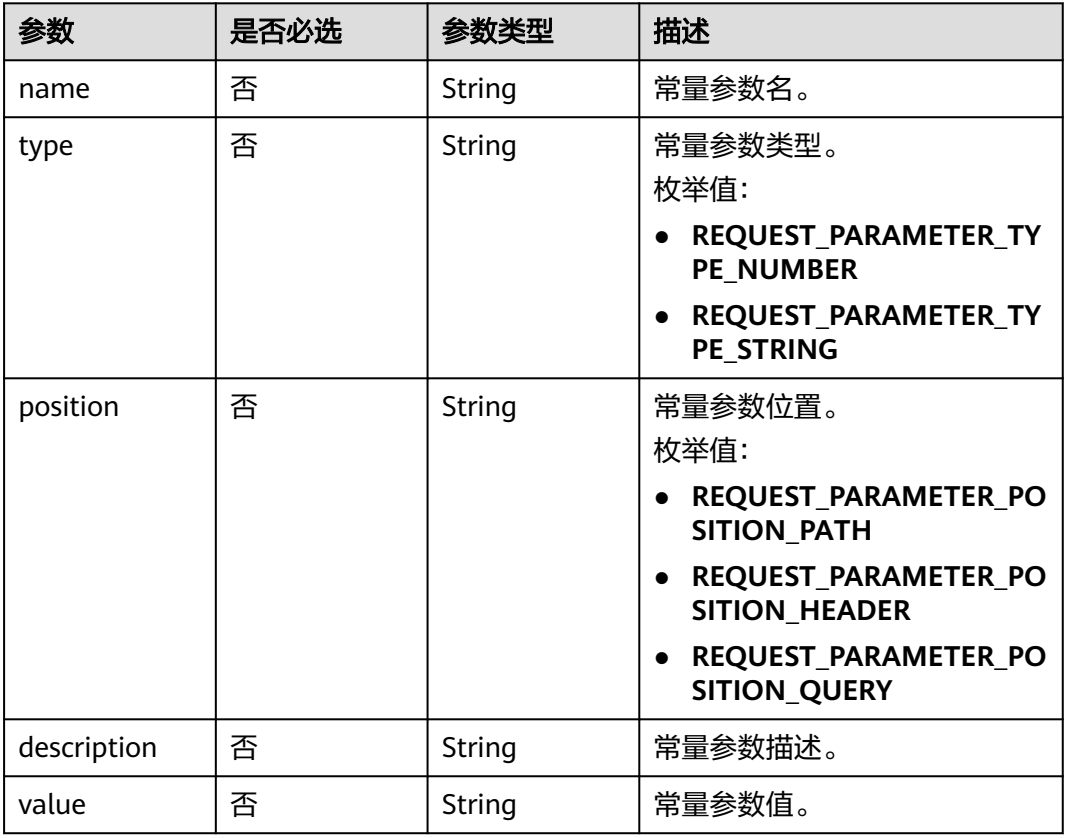

# 响应参数

状态码: **200**

#### 表 **11-12** 响应 Body 参数

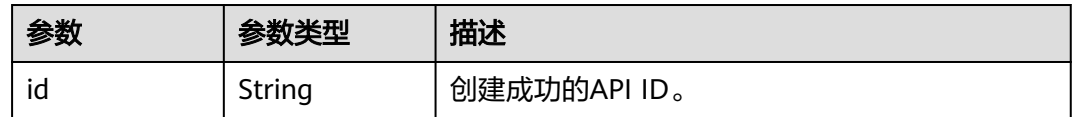

#### 状态码: **400**

{

#### 表 **11-13** 响应 Body 参数

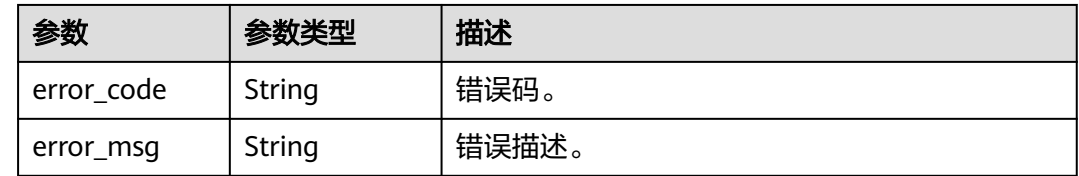

## 请求示例

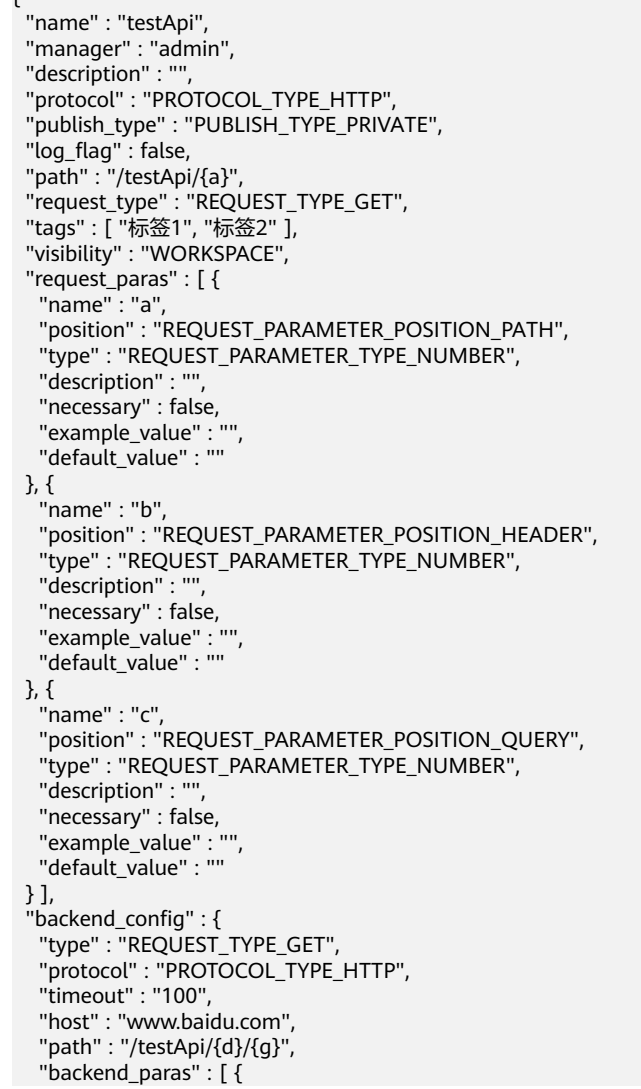

```
 "name" : "a",
    "position" : "REQUEST_PARAMETER_POSITION_PATH",
    "backend_para_name" : "d"
 }, {
 "name" : "b",
     "position" : "REQUEST_PARAMETER_POSITION_QUERY",
     "backend_para_name" : "e"
   }, {
     "name" : "c",
    "position" : "REQUEST_PARAMETER_POSITION_HEADER",
    "backend para name" : "f"
   } ],
   "constant_paras" : [ {
 "name" : "g",
 "type" : "REQUEST_PARAMETER_TYPE_NUMBER",
    "position" : "REQUEST_PARAMETER_POSITION_PATH",
    "description" : "",
     "value" : "1"
   }, {
     "name" : "h",
     "type" : "REQUEST_PARAMETER_TYPE_NUMBER",
     "position" : "REQUEST_PARAMETER_POSITION_QUERY",
    "description" : "",
     "value" : "1"
 }, {
 "name" : "j",
     "type" : "REQUEST_PARAMETER_TYPE_NUMBER",
     "position" : "REQUEST_PARAMETER_POSITION_HEADER",
     "description" : "",
    "value" : "1"
   } ]
 }
}
```
#### 响应示例

#### 状态码: **200**

Success。

}

{ "id" : "6b9e682fd6d0ef7c0f67470124b20762"

#### **SDK** 代码示例

SDK代码示例如下。

#### **Java**

package com.huaweicloud.sdk.test;

```
import com.huaweicloud.sdk.core.auth.ICredential;
import com.huaweicloud.sdk.core.auth.BasicCredentials;
import com.huaweicloud.sdk.core.exception.ConnectionException;
import com.huaweicloud.sdk.core.exception.RequestTimeoutException;
import com.huaweicloud.sdk.core.exception.ServiceResponseException;
import com.huaweicloud.sdk.dataartsstudio.v1.region.dataartsstudioRegion;
import com.huaweicloud.sdk.dataartsstudio.v1.*;
import com.huaweicloud.sdk.dataartsstudio.v1.model.*;
```
public class CreateApiSolution {

public static void main(String[] args) {

 // The AK and SK used for authentication are hard-coded or stored in plaintext, which has great security risks. It is recommended that the AK and SK be stored in ciphertext in configuration files or

```
environment variables and decrypted during use to ensure security.
      // In this example, AK and SK are stored in environment variables for authentication. Before running 
this example, set environment variables CLOUD_SDK_AK and CLOUD_SDK_SK in the local environment
 String ak = System.getenv("CLOUD_SDK_AK");
 String sk = System.getenv("CLOUD_SDK_SK");
      String projectId = "{project_id}";
      ICredential auth = new BasicCredentials()
           .withProjectId(projectId)
            .withAk(ak)
           .withSk(sk);
      dataartsstudioClient client = dataartsstudioClient.newBuilder()
            .withCredential(auth)
            .withRegion(dataartsstudioRegion.valueOf("<YOUR REGION>"))
           .build();
      CreateApiRequest request = new CreateApiRequest();
      Api body = new Api();
      request.withBody(body);
      try {
         CreateApiResponse response = client.createApi(request);
         System.out.println(response.toString());
      } catch (ConnectionException e) {
         e.printStackTrace();
      } catch (RequestTimeoutException e) {
         e.printStackTrace();
      } catch (ServiceResponseException e) {
         e.printStackTrace();
         System.out.println(e.getHttpStatusCode());
         System.out.println(e.getRequestId());
         System.out.println(e.getErrorCode());
         System.out.println(e.getErrorMsg());
      }
   }
}
```
#### **Python**

# coding: utf-8

from huaweicloudsdkcore.auth.credentials import BasicCredentials from huaweicloudsdkdataartsstudio.v1.region.dataartsstudio\_region import dataartsstudioRegion from huaweicloudsdkcore.exceptions import exceptions from huaweicloudsdkdataartsstudio.v1 import \*

```
if __name__ == "__main__":
```
 # The AK and SK used for authentication are hard-coded or stored in plaintext, which has great security risks. It is recommended that the AK and SK be stored in ciphertext in configuration files or environment variables and decrypted during use to ensure security.

 # In this example, AK and SK are stored in environment variables for authentication. Before running this example, set environment variables CLOUD\_SDK\_AK and CLOUD\_SDK\_SK in the local environment

```
 ak = __import__('os').getenv("CLOUD_SDK_AK")
   sk = __import__('os').getenv("CLOUD_SDK_SK")
  projectId = "{project_id}"
   credentials = BasicCredentials(ak, sk, projectId) \
  client = dataartsstudioClient.new_builder() \setminus .with_credentials(credentials) \
     .with_region(dataartsstudioRegion.value_of("<YOUR REGION>")) \
      .build()
   try:
      request = CreateApiRequest()
      request.body = Api(
\qquad \qquad response = client.create_api(request)
      print(response)
   except exceptions.ClientRequestException as e:
```

```
 print(e.status_code)
 print(e.request_id)
 print(e.error_code)
 print(e.error_msg)
```
#### **Go**

```
package main
import (
 "fmt"
   "github.com/huaweicloud/huaweicloud-sdk-go-v3/core/auth/basic"
   dataartsstudio "github.com/huaweicloud/huaweicloud-sdk-go-v3/services/dataartsstudio/v1"
   "github.com/huaweicloud/huaweicloud-sdk-go-v3/services/dataartsstudio/v1/model"
   region "github.com/huaweicloud/huaweicloud-sdk-go-v3/services/dataartsstudio/v1/region"
)
func main() {
   // The AK and SK used for authentication are hard-coded or stored in plaintext, which has great security 
risks. It is recommended that the AK and SK be stored in ciphertext in configuration files or environment 
variables and decrypted during use to ensure security.
   // In this example, AK and SK are stored in environment variables for authentication. Before running this 
example, set environment variables CLOUD_SDK_AK and CLOUD_SDK_SK in the local environment
  ak := os.Getenv("CLOUD_SDK_AK")
   sk := os.Getenv("CLOUD_SDK_SK")
   projectId := "{project_id}"
   auth := basic.NewCredentialsBuilder().
      WithAk(ak).
      WithSk(sk).
      WithProjectId(projectId).
      Build()
   client := dataartsstudio.NewdataartsstudioClient(
      dataartsstudio.dataartsstudioClientBuilder().
        WithRegion(region.ValueOf("<YOUR REGION>")).
        WithCredential(auth).
        Build())
   request := &model.CreateApiRequest{}
   request.Body = &model.Api{
 }
   response, err := client.CreateApi(request)
  if err == nil fmt.Printf("%+v\n", response)
   } else {
      fmt.Println(err)
   }
```
#### 更多

更多编程语言的SDK代码示例,请参见**[API Explorer](https://console.huaweicloud.com/apiexplorer/#/openapi/dataartsstudio/sdk?api=CreateApi)**的代码示例页签,可生成自动对应 的SDK代码示例。

#### 状态码

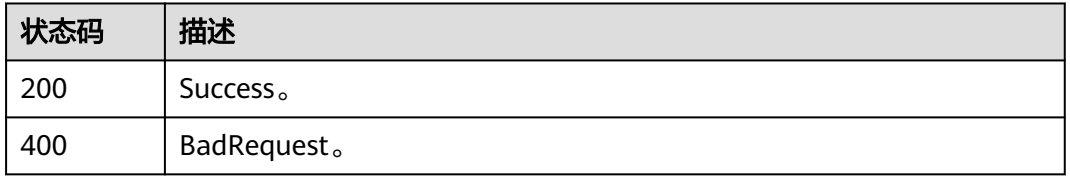

}

# **11.1.2** 查询 **API** 列表

## 功能介绍

查询API列表。

## 调用方法

请参[见如何调用](#page-28-0)**API**。

#### **URI**

GET /v1/{project\_id}/service/apis

#### 表 **11-14** 路径参数

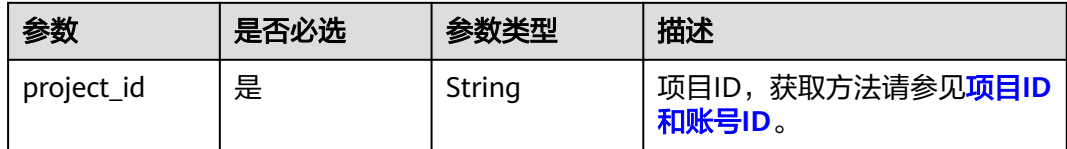

#### 表 **11-15** Query 参数

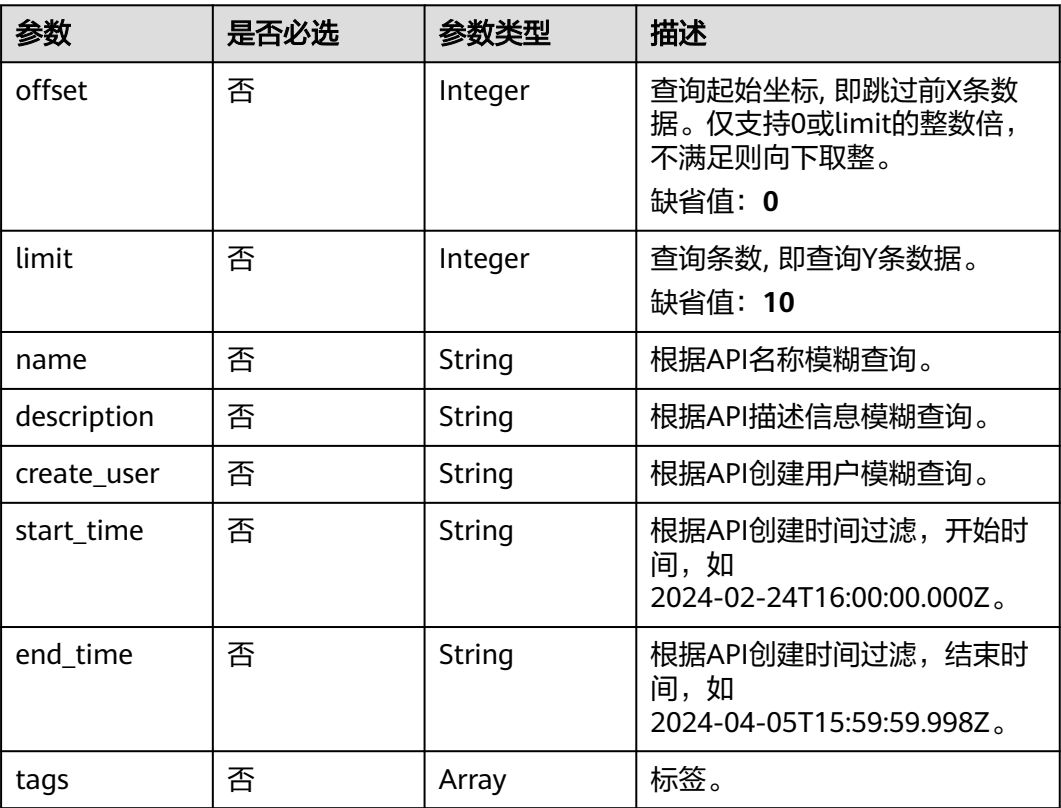

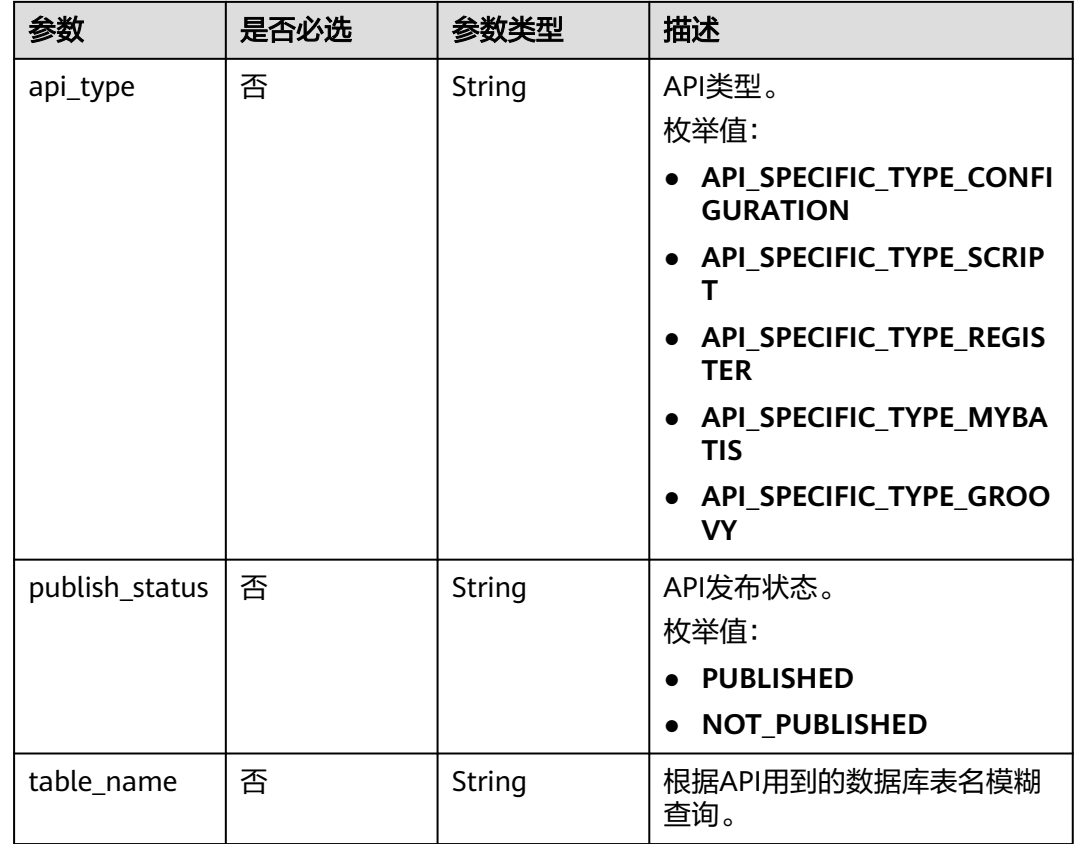

# 请求参数

表 **11-16** 请求 Header 参数

| 参数           | 是否必选 | 参数类型   | 描述                                                                                                    |
|--------------|------|--------|----------------------------------------------------------------------------------------------------|
| X-Auth-Token | 是    | String | 用户Token,使用 <b>Token认证</b> 时<br>必选。通过调用[ManageOne平<br>台的](tag:hcs, hcs sm)IAM服务<br>的"获取用户Token"接口获取<br>响应消息头中X-Subject-Token<br>的值。 |
| workspace    | 是    | String | 工作空间ID,获取方法请参见 <mark>实</mark><br>例ID和工作空间ID。                                                                                       |
| Dlm-Type     | 否    | String | 数据服务的版本类型,指定<br>SHARED共享版或EXCLUSIVE专<br>享版。<br>枚举值:<br>• SHARED<br><b>EXCLUSIVE</b>                                                |

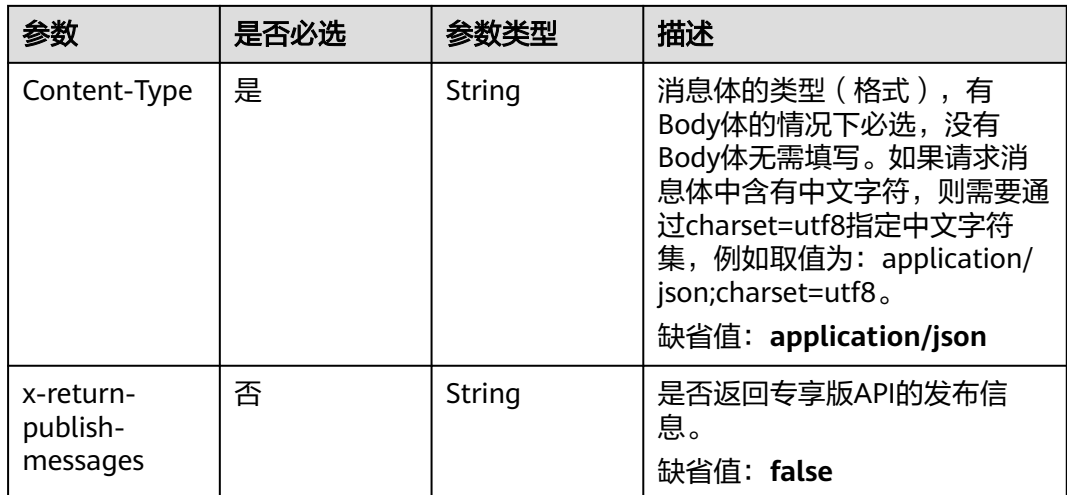

# 响应参数

#### 状态码: **200**

#### 表 **11-17** 响应 Body 参数

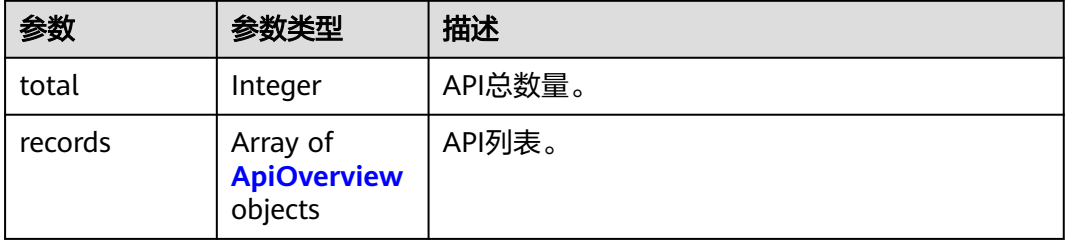

#### 表 **11-18** ApiOverview

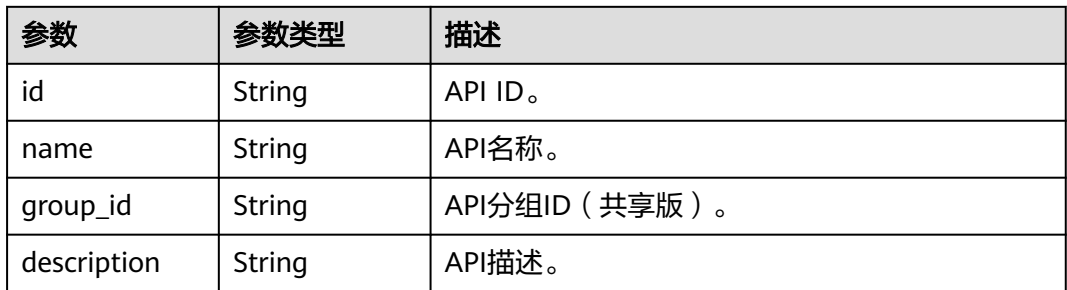

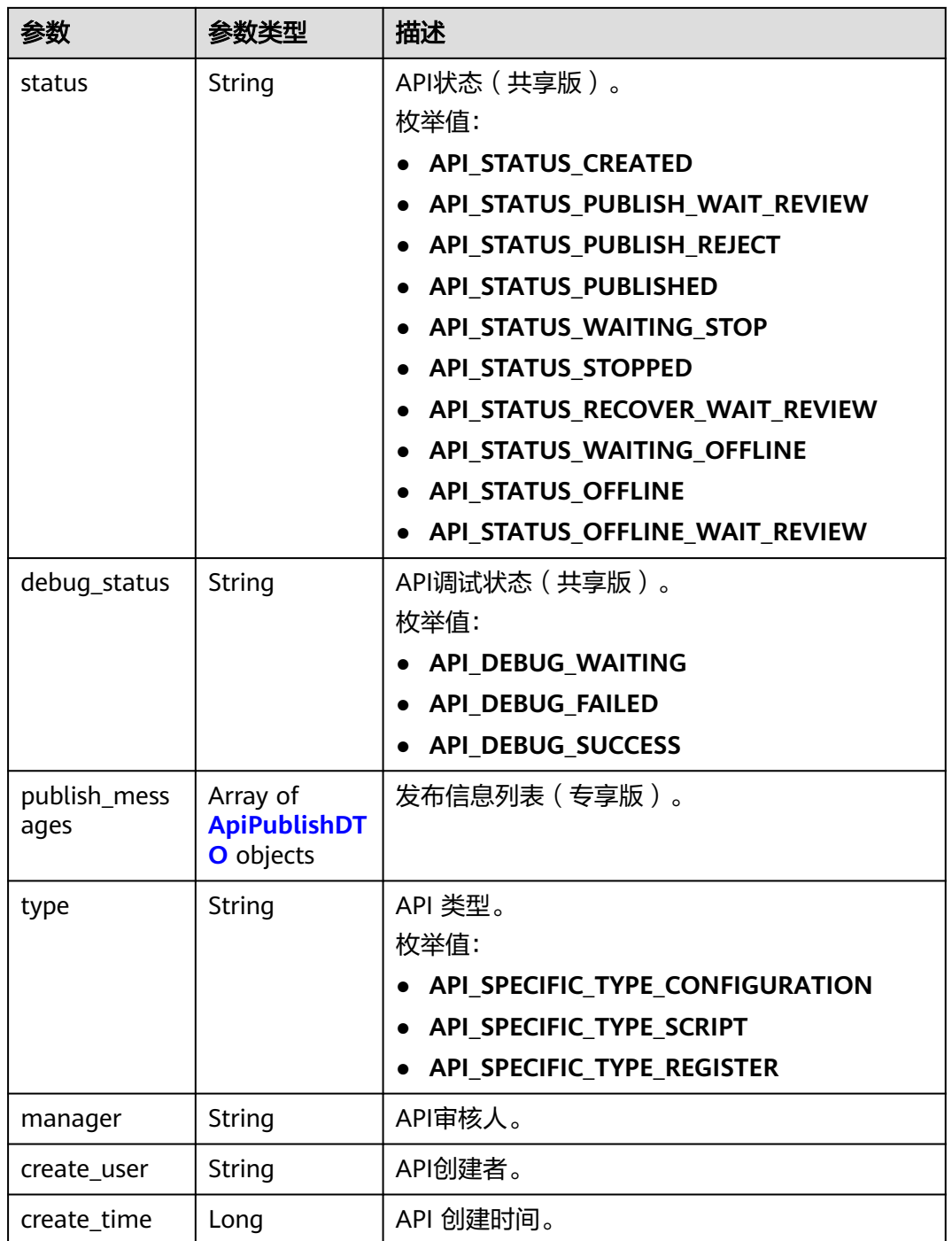

#### 表 **11-19** ApiPublishDTO

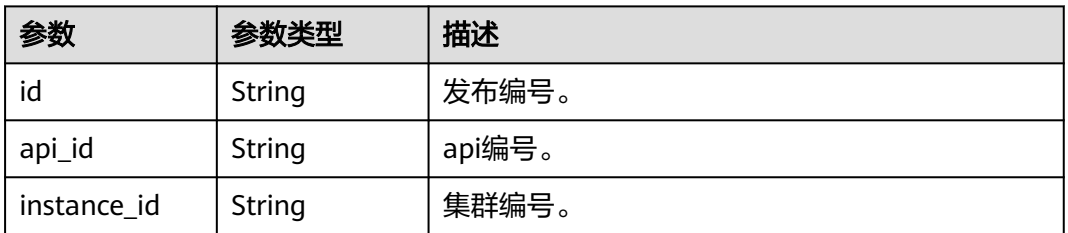

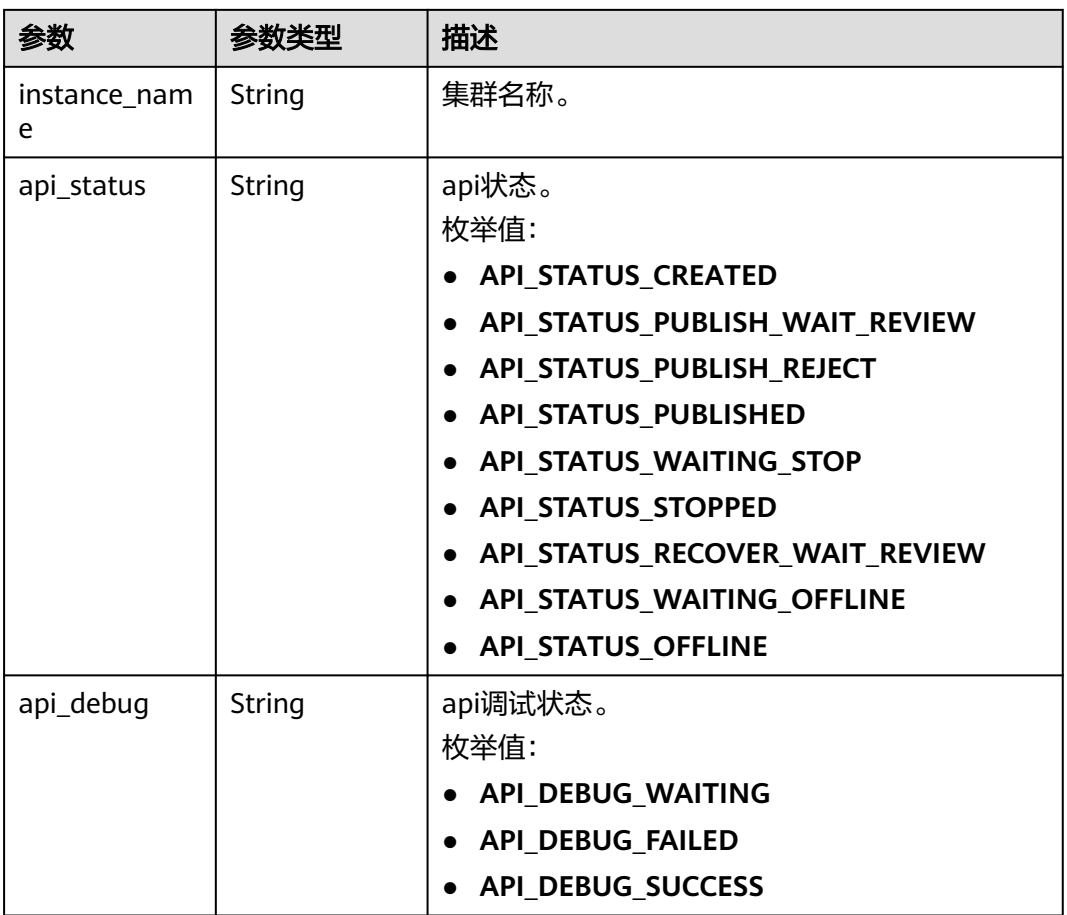

#### 状态码: **400**

#### 表 **11-20** 响应 Body 参数

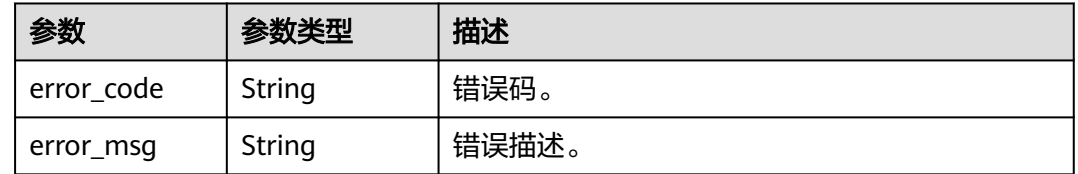

## 请求示例

无

{

## 响应示例

状态码: **200**

Success。

```
 "total" : 1,
 "records" : [ {
```
"id" : "fd0beac79418d65e3b3ed24a6e53b24b",

```
 "name" : "testApi",
   "create_time" : 1579162215000,
   "status" : "API_STATUS_CREATED",
 "manager" : "admin",
 "type" : "API_SPECIFIC_TYPE_REGISTER",
   "debug_status" : "API_DEBUG_WAITING",
   "description" : "api description"
 } ]
```
## **SDK** 代码示例

}

#### SDK代码示例如下。

#### **Java**

package com.huaweicloud.sdk.test;

```
import com.huaweicloud.sdk.core.auth.ICredential;
import com.huaweicloud.sdk.core.auth.BasicCredentials;
import com.huaweicloud.sdk.core.exception.ConnectionException;
import com.huaweicloud.sdk.core.exception.RequestTimeoutException;
import com.huaweicloud.sdk.core.exception.ServiceResponseException;
import com.huaweicloud.sdk.dataartsstudio.v1.region.dataartsstudioRegion;
import com.huaweicloud.sdk.dataartsstudio.v1.*;
import com.huaweicloud.sdk.dataartsstudio.v1.model.*;
public class ListApisSolution {
   public static void main(String[] args) {
      // The AK and SK used for authentication are hard-coded or stored in plaintext, which has great 
security risks. It is recommended that the AK and SK be stored in ciphertext in configuration files or 
environment variables and decrypted during use to ensure security.
      // In this example, AK and SK are stored in environment variables for authentication. Before running 
this example, set environment variables CLOUD_SDK_AK and CLOUD_SDK_SK in the local environment
      String ak = System.getenv("CLOUD_SDK_AK");
      String sk = System.getenv("CLOUD_SDK_SK");
      String projectId = "{project_id}";
      ICredential auth = new BasicCredentials()
           .withProjectId(projectId)
            .withAk(ak)
           .withSk(sk);
      dataartsstudioClient client = dataartsstudioClient.newBuilder()
           .withCredential(auth)
            .withRegion(dataartsstudioRegion.valueOf("<YOUR REGION>"))
            .build();
      ListApisRequest request = new ListApisRequest();
      try {
        ListApisResponse response = client.listApis(request);
         System.out.println(response.toString());
      } catch (ConnectionException e) {
         e.printStackTrace();
      } catch (RequestTimeoutException e) {
         e.printStackTrace();
      } catch (ServiceResponseException e) {
         e.printStackTrace();
         System.out.println(e.getHttpStatusCode());
         System.out.println(e.getRequestId());
         System.out.println(e.getErrorCode());
         System.out.println(e.getErrorMsg());
      }
   }
```
}

#### **Python**

#### # coding: utf-8

```
from huaweicloudsdkcore.auth.credentials import BasicCredentials
from huaweicloudsdkdataartsstudio.v1.region.dataartsstudio_region import dataartsstudioRegion
from huaweicloudsdkcore.exceptions import exceptions
from huaweicloudsdkdataartsstudio.v1 import *
```

```
if name = " main ":
```
 # The AK and SK used for authentication are hard-coded or stored in plaintext, which has great security risks. It is recommended that the AK and SK be stored in ciphertext in configuration files or environment variables and decrypted during use to ensure security.

 # In this example, AK and SK are stored in environment variables for authentication. Before running this example, set environment variables CLOUD\_SDK\_AK and CLOUD\_SDK\_SK in the local environment

```
 ak = __import__('os').getenv("CLOUD_SDK_AK")
 sk = __import__('os').getenv("CLOUD_SDK_SK")
 projectId = "{project_id}"
```
credentials = BasicCredentials(ak, sk, projectId)  $\setminus$ 

```
 client = dataartsstudioClient.new_builder() \
    .with_credentials(credentials) \
   .with_region(dataartsstudioRegion.value_of("<YOUR REGION>")) \
   .build()
```
#### try:

```
 request = ListApisRequest()
  resparse = client-list  apis(request) print(response)
 except exceptions.ClientRequestException as e:
   print(e.status_code)
    print(e.request_id)
  print(e.error_code)
   print(e.error_msg)
```
#### **Go**

#### package main

```
import (
   "fmt"
   "github.com/huaweicloud/huaweicloud-sdk-go-v3/core/auth/basic"
   dataartsstudio "github.com/huaweicloud/huaweicloud-sdk-go-v3/services/dataartsstudio/v1"
   "github.com/huaweicloud/huaweicloud-sdk-go-v3/services/dataartsstudio/v1/model"
   region "github.com/huaweicloud/huaweicloud-sdk-go-v3/services/dataartsstudio/v1/region"
```
#### func main() {

)

 // The AK and SK used for authentication are hard-coded or stored in plaintext, which has great security risks. It is recommended that the AK and SK be stored in ciphertext in configuration files or environment variables and decrypted during use to ensure security.

 // In this example, AK and SK are stored in environment variables for authentication. Before running this example, set environment variables CLOUD\_SDK\_AK and CLOUD\_SDK\_SK in the local environment

```
 ak := os.Getenv("CLOUD_SDK_AK")
 sk := os.Getenv("CLOUD_SDK_SK")
 projectId := "{project_id}"
```

```
 auth := basic.NewCredentialsBuilder().
    WithAk(ak).
    WithSk(sk).
    WithProjectId(projectId).
   Build()
```

```
 client := dataartsstudio.NewdataartsstudioClient(
   dataartsstudio.dataartsstudioClientBuilder().
      WithRegion(region.ValueOf("<YOUR REGION>")).
      WithCredential(auth).
      Build())
```

```
 request := &model.ListApisRequest{}
 response, err := client.ListApis(request)
if err == nil fmt.Printf("%+v\n", response)
 } else {
   fmt.Println(err)
 }
```
## 更多

更多编程语言的SDK代码示例,请参见**[API Explorer](https://console.huaweicloud.com/apiexplorer/#/openapi/dataartsstudio/sdk?api=ListApis)**的代码示例页签,可生成自动对应 的SDK代码示例。

## 状态码

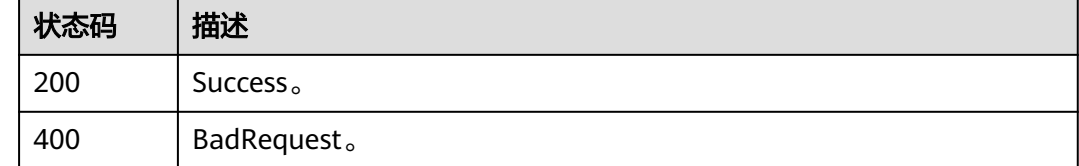

# **11.1.3** 更新 **API**

}

# 功能介绍

更新API。

## 调用方法

请参[见如何调用](#page-28-0)**API**。

### **URI**

PUT /v1/{project\_id}/service/apis/{api\_id}

#### 表 **11-21** 路径参数

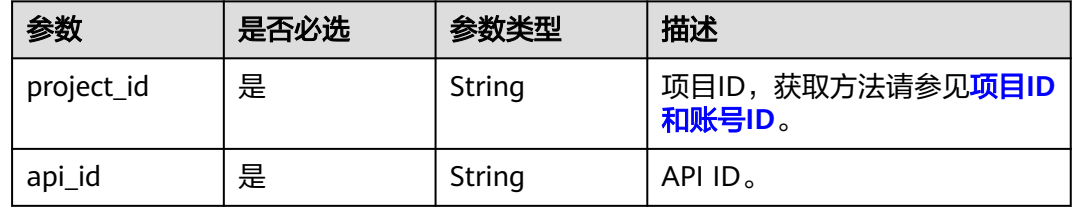

# 请求参数

#### 表 **11-22** 请求 Header 参数

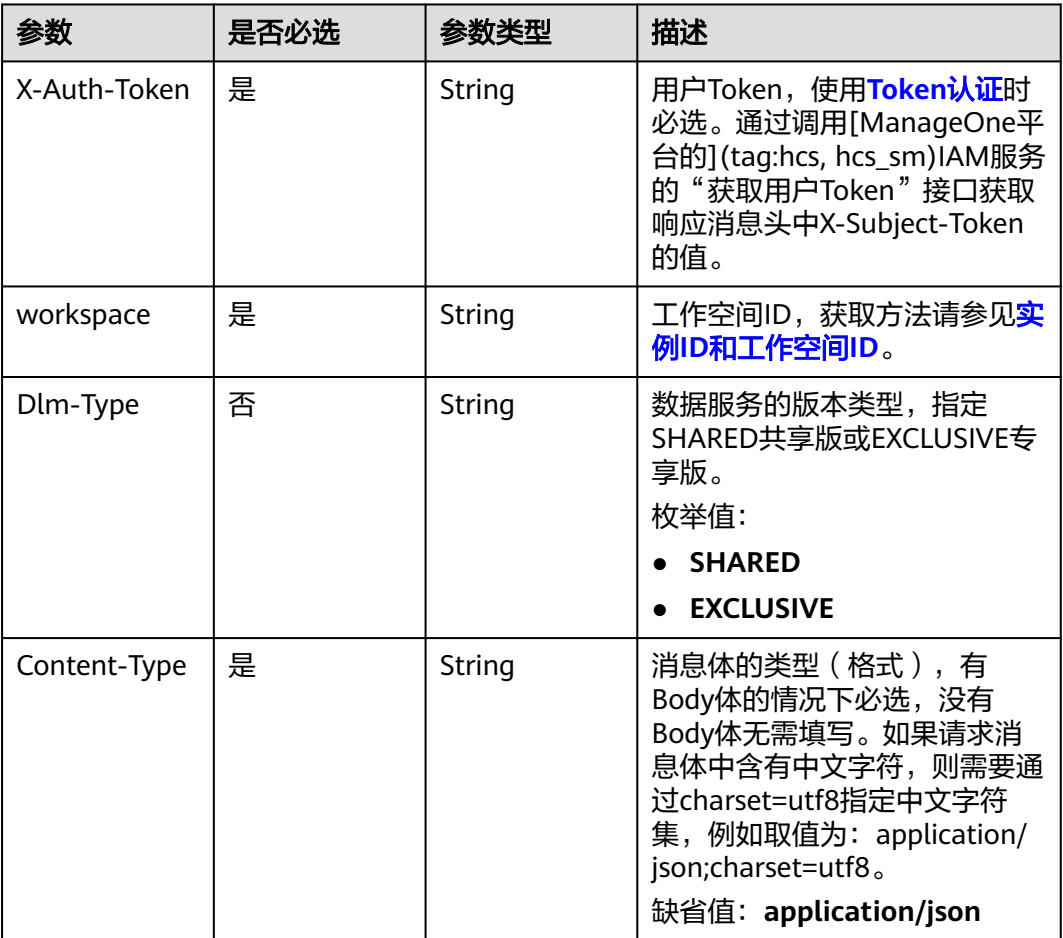

## 表 **11-23** 请求 Body 参数

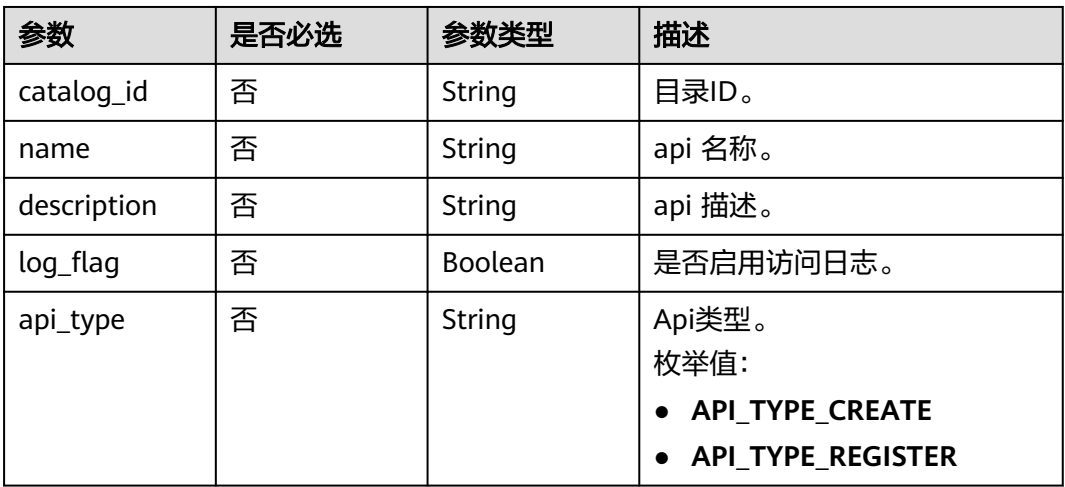

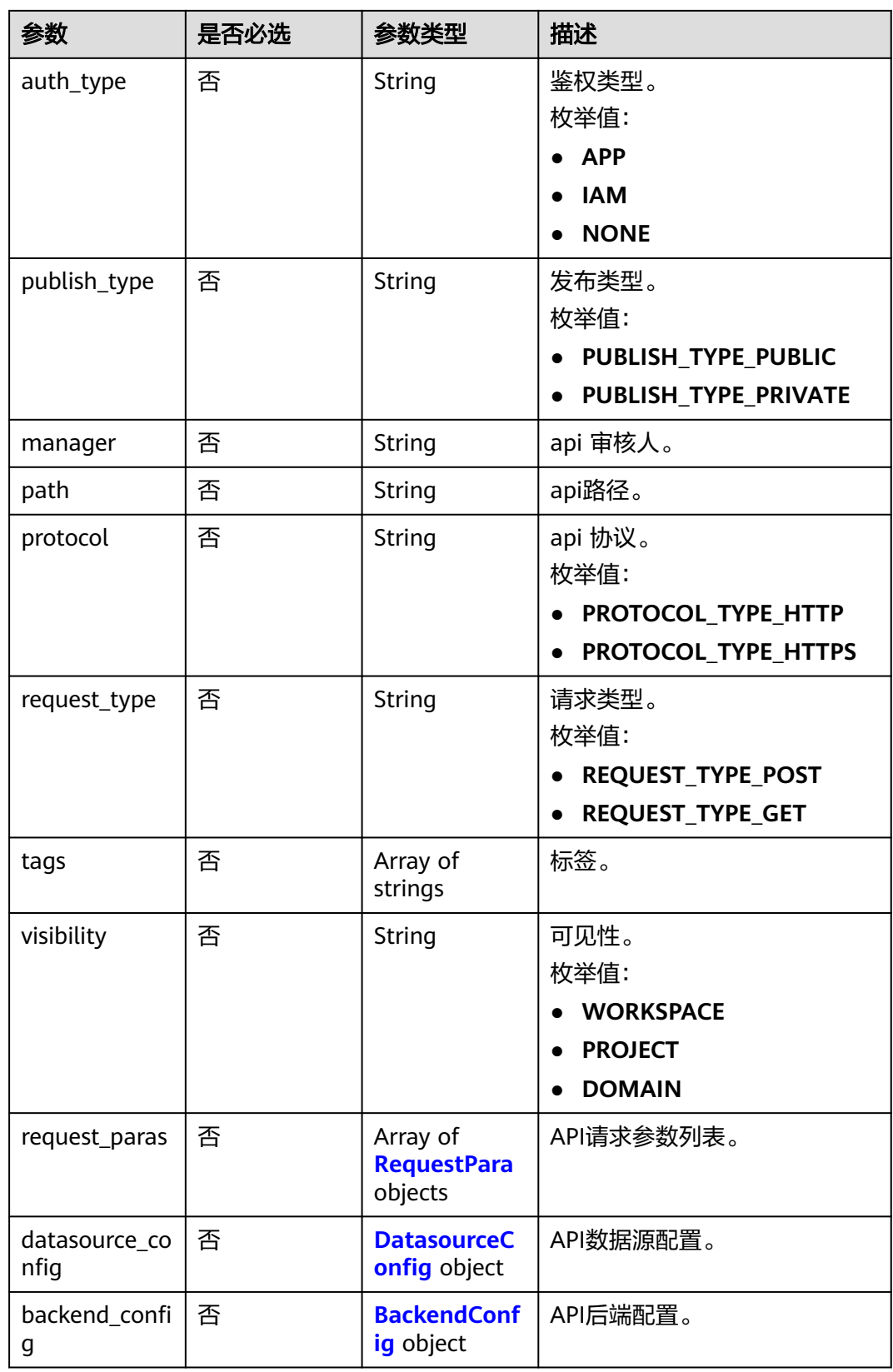

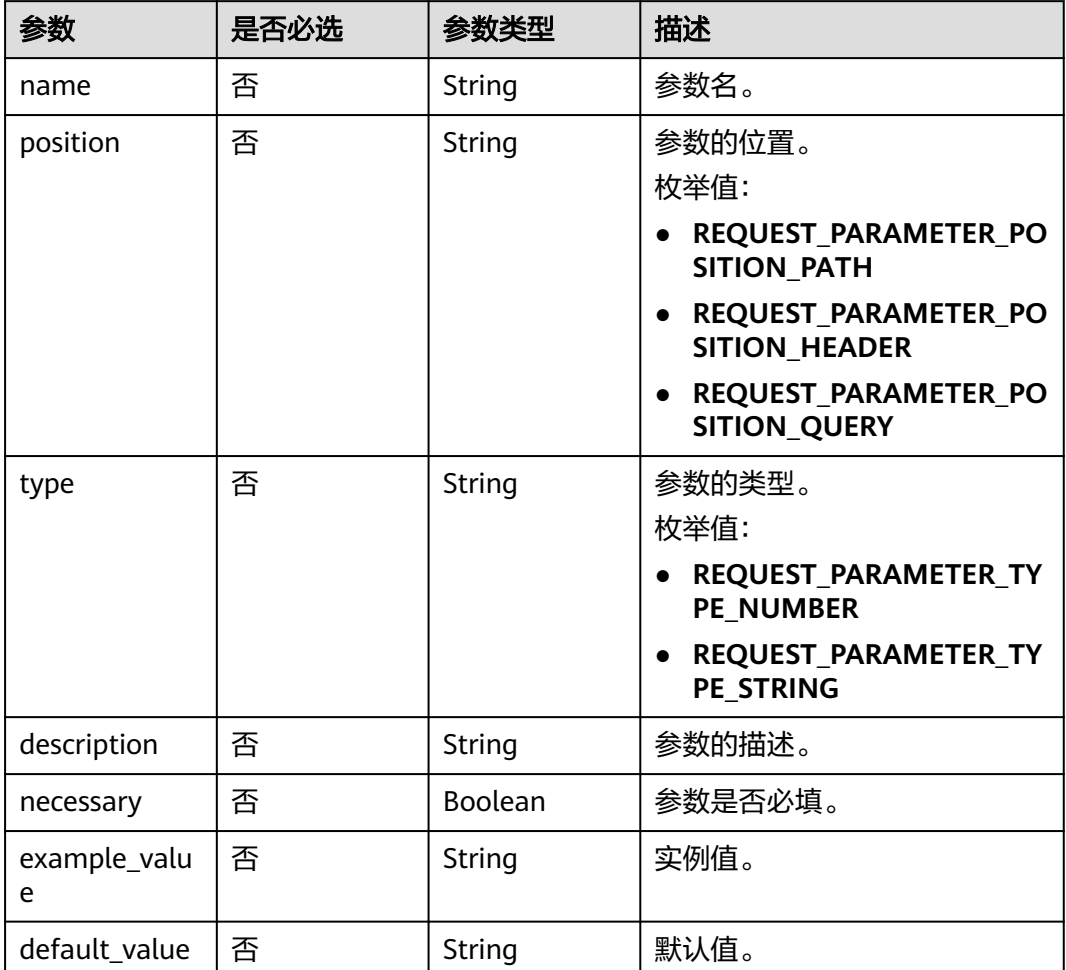

#### <span id="page-2363-0"></span>表 **11-24** RequestPara

## 表 **11-25** DatasourceConfig

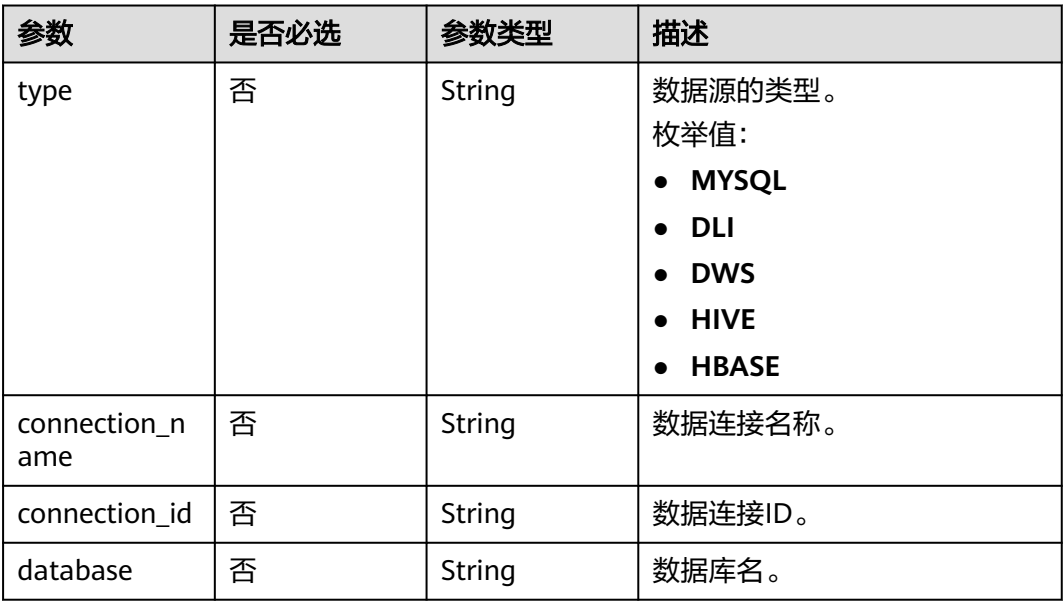

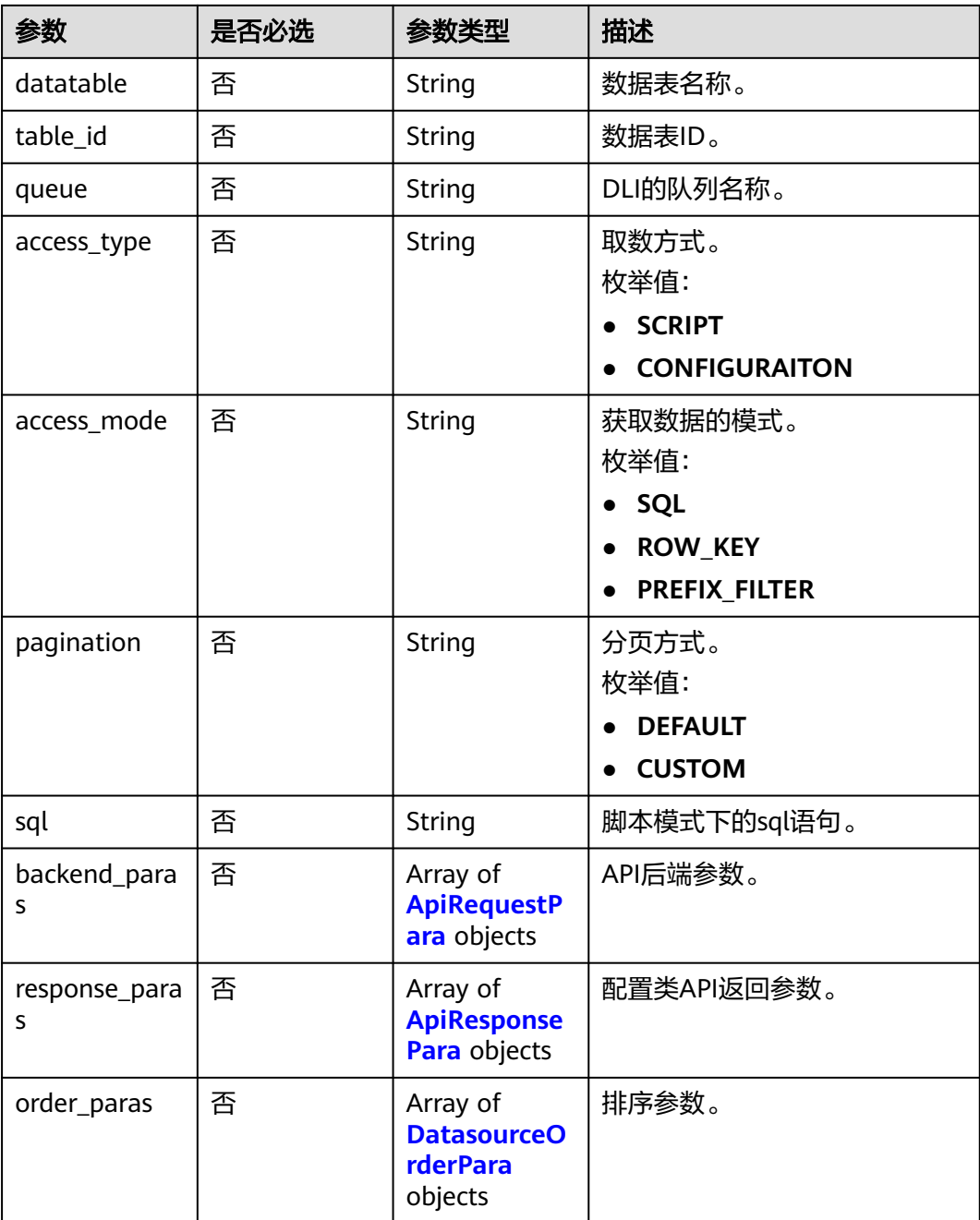

#### 表 **11-26** ApiRequestPara

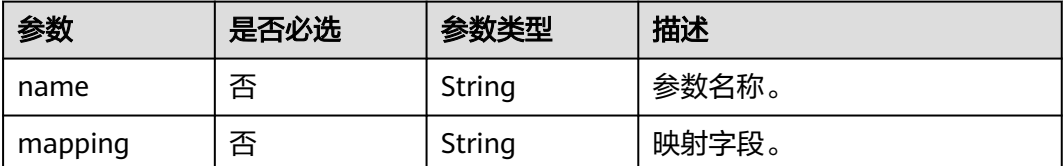

<span id="page-2365-0"></span>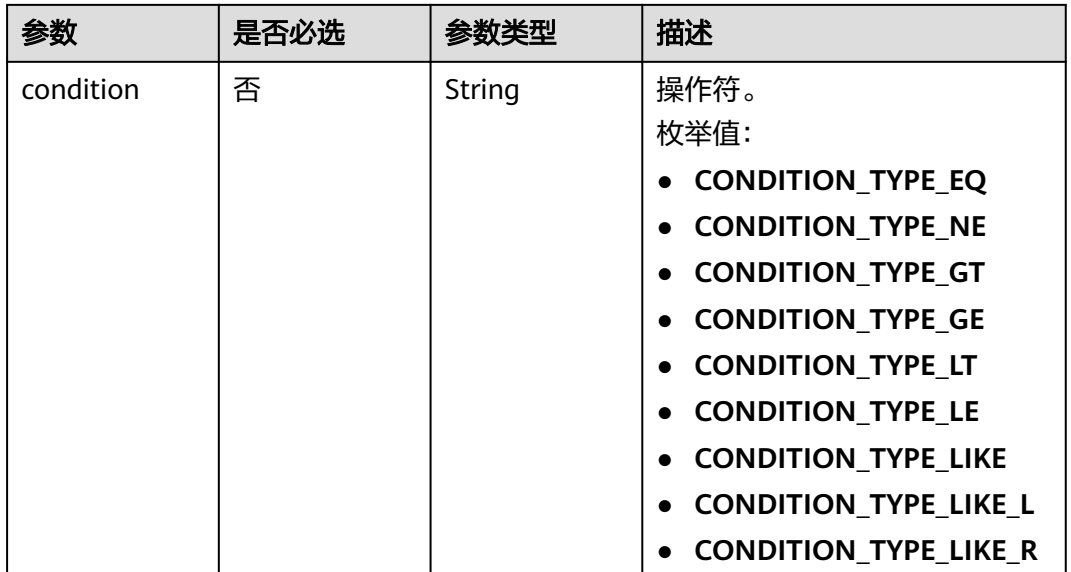

#### 表 **11-27** ApiResponsePara

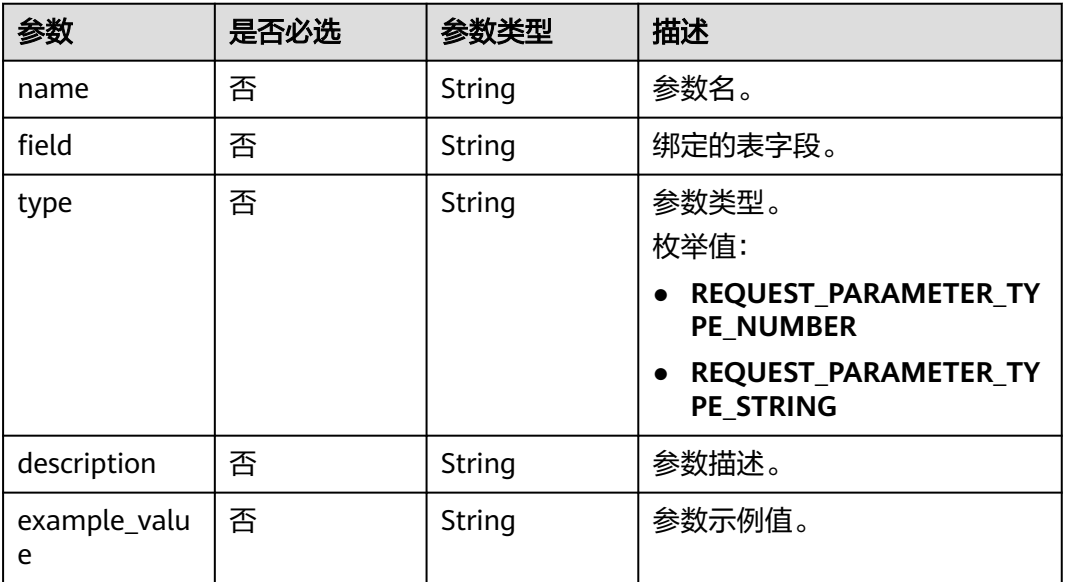

#### 表 **11-28** DatasourceOrderPara

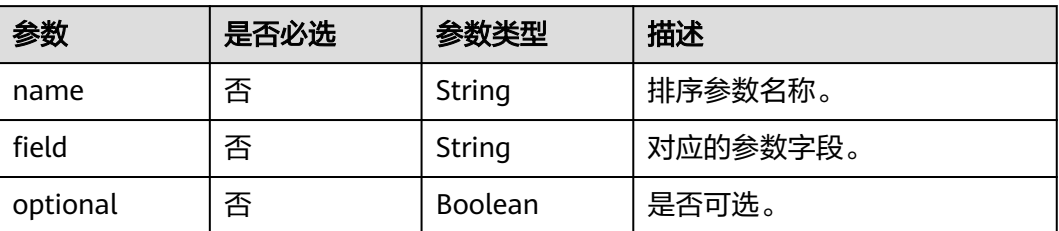

<span id="page-2366-0"></span>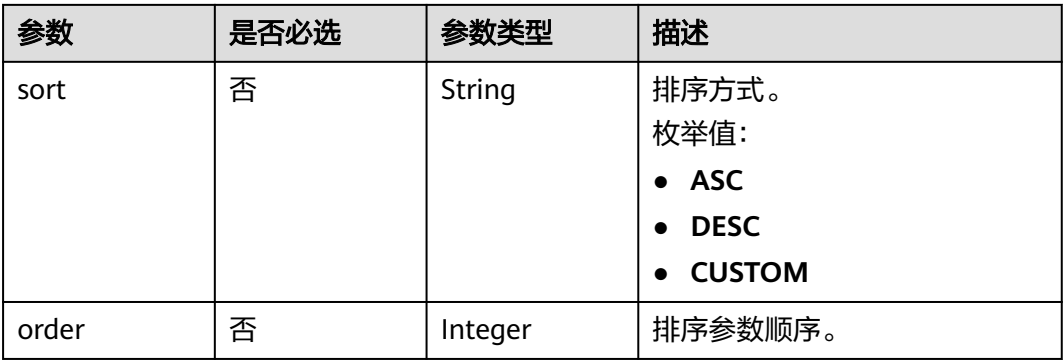

## 表 **11-29** BackendConfig

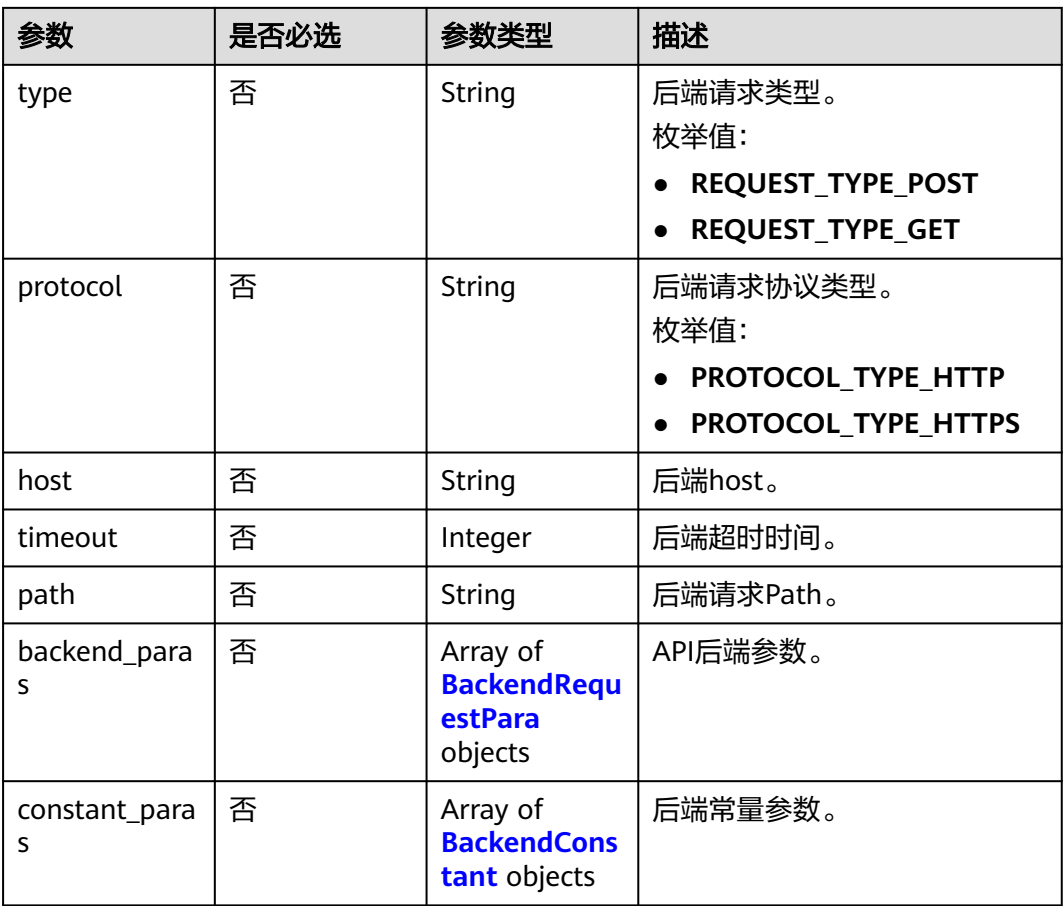

#### 表 **11-30** BackendRequestPara

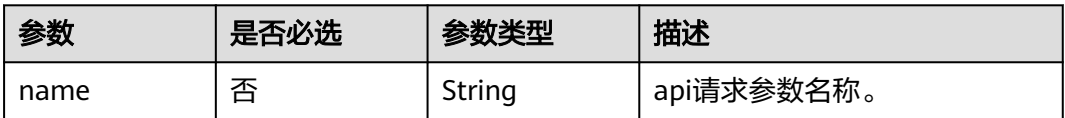

<span id="page-2367-0"></span>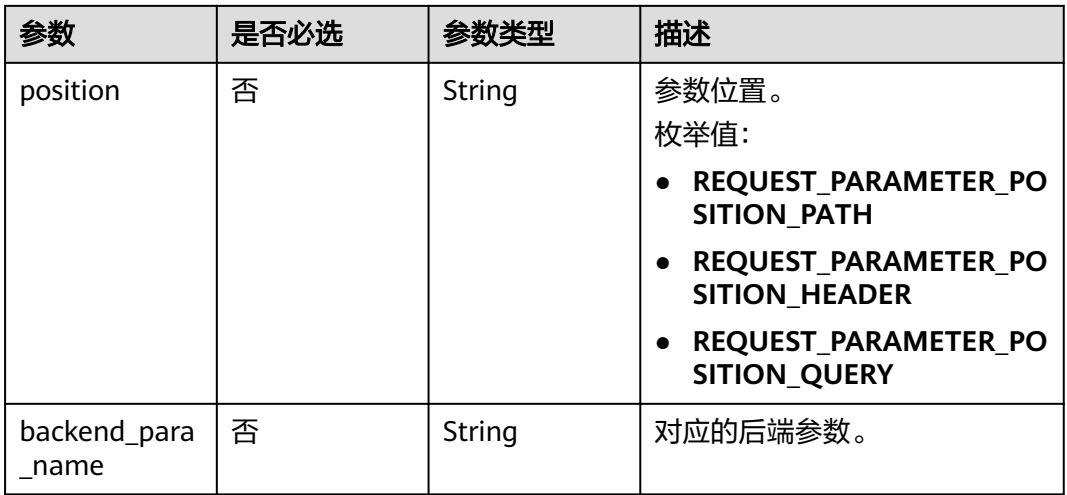

#### 表 **11-31** BackendConstant

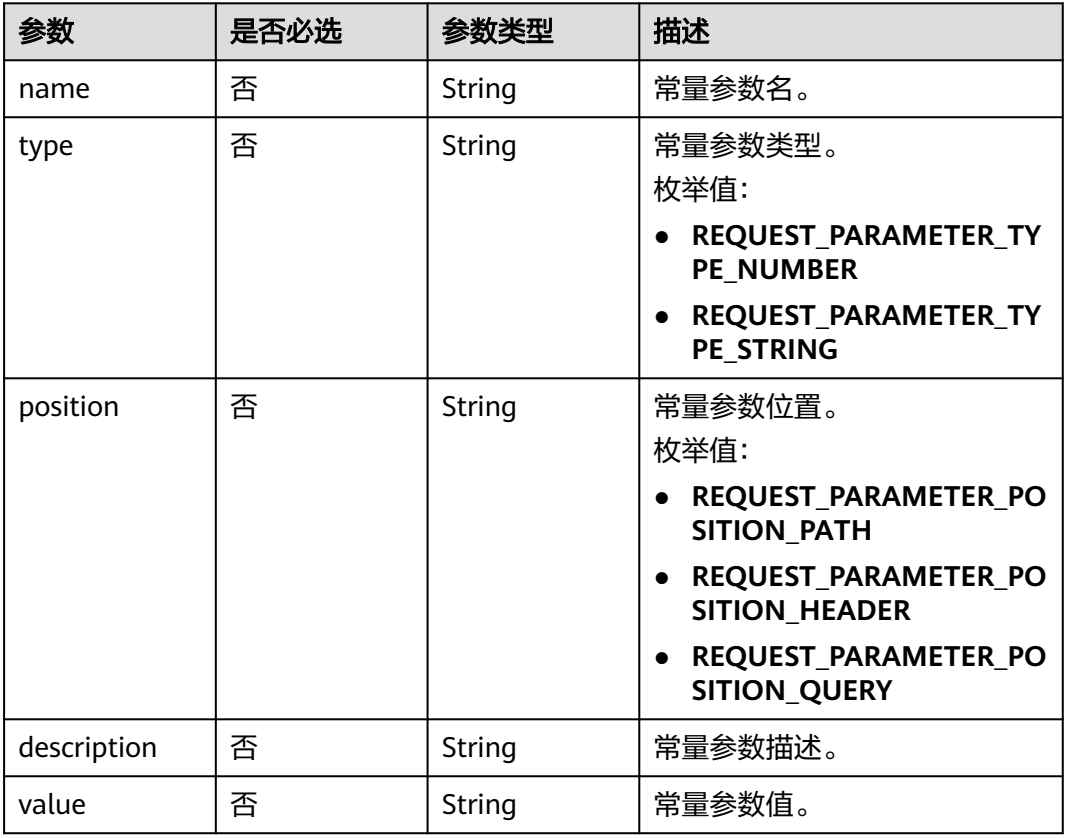

# 响应参数

状态码: **400**

#### 表 **11-32** 响应 Body 参数

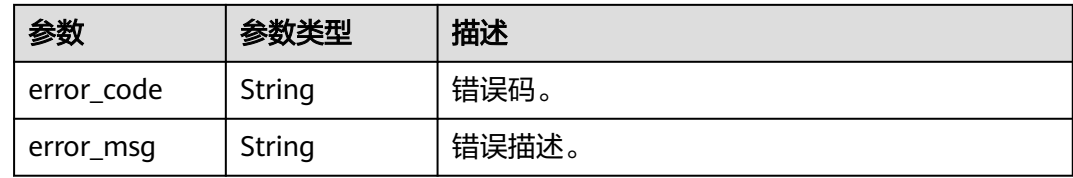

## 请求示例

```
{
  "name" : "testApi",
  "manager" : "admin",
  "description" : "",
  "protocol" : "PROTOCOL_TYPE_HTTP",
  "publish_type" : "PUBLISH_TYPE_PRIVATE",
 "log_flag" : false,
 "path" : "/testApi/{a}",
 "request_type" : "REQUEST_TYPE_GET",
 "tags" : [ "标签1", "标签2" ],
 "visibility" : "WORKSPACE",
  "request_paras" : [ {
   "name" : "a",
   "position" : "REQUEST_PARAMETER_POSITION_PATH",
   "type" : "REQUEST_PARAMETER_TYPE_NUMBER",
  "description" : ""
   "necessary" : false,
  "example_value" : ""
   "default_value" : ""
 }, {
 "name" : "b",
   "position" : "REQUEST_PARAMETER_POSITION_HEADER",
   "type" : "REQUEST_PARAMETER_TYPE_NUMBER",
   "description" : "",
   "necessary" : false,
  "example_value" : ""
   "default_value" : ""
  }, {
   "name" : "c",
   "position" : "REQUEST_PARAMETER_POSITION_QUERY",
   "type" : "REQUEST_PARAMETER_TYPE_NUMBER",
   "description" : "",
   "necessary" : false,
   "example_value" : "",
   "default_value" : ""
  } ],
  "backend_config" : {
   "type" : "REQUEST_TYPE_GET",
   "protocol" : "PROTOCOL_TYPE_HTTP",
   "timeout" : "100",
   "host" : "www.baidu.com",
   "path" : "/testApi/{d}/{g}",
   "backend_paras" : [ {
     "name" : "a",
     "position" : "REQUEST_PARAMETER_POSITION_PATH",
    "backend_para_name" : "d"
   }, {
     "name" : "b",
     "position" : "REQUEST_PARAMETER_POSITION_QUERY",
     "backend_para_name" : "e"
 }, {
 "name" : "c",
     "position" : "REQUEST_PARAMETER_POSITION_HEADER",
    "backend para name" : "f"
   } ],
   "constant_paras" : [ {
```

```
 "name" : "g",
     "type" : "REQUEST_PARAMETER_TYPE_NUMBER",
     "position" : "REQUEST_PARAMETER_POSITION_PATH",
     "description" : "",
     "value" : "1"
   }, {
    -<br>"name" : "h"
     "type" : "REQUEST_PARAMETER_TYPE_NUMBER",
     "position" : "REQUEST_PARAMETER_POSITION_QUERY",
     "description" : "",
     "value" : "1"
   }, {
     "name" : "j",
     "type" : "REQUEST_PARAMETER_TYPE_NUMBER",
     "position" : "REQUEST_PARAMETER_POSITION_HEADER",
     "description" : "",
     "value" : "1"
   } ]
  }
}
```
#### 响应示例

无

#### **SDK** 代码示例

SDK代码示例如下。

#### **Java**

package com.huaweicloud.sdk.test;

```
import com.huaweicloud.sdk.core.auth.ICredential;
import com.huaweicloud.sdk.core.auth.BasicCredentials;
import com.huaweicloud.sdk.core.exception.ConnectionException;
import com.huaweicloud.sdk.core.exception.RequestTimeoutException;
import com.huaweicloud.sdk.core.exception.ServiceResponseException;
import com.huaweicloud.sdk.dataartsstudio.v1.region.dataartsstudioRegion;
import com.huaweicloud.sdk.dataartsstudio.v1.*;
import com.huaweicloud.sdk.dataartsstudio.v1.model.*;
public class UpdateApiSolution {
   public static void main(String[] args) {
      // The AK and SK used for authentication are hard-coded or stored in plaintext, which has great 
security risks. It is recommended that the AK and SK be stored in ciphertext in configuration files or 
environment variables and decrypted during use to ensure security.
      // In this example, AK and SK are stored in environment variables for authentication. Before running 
this example, set environment variables CLOUD_SDK_AK and CLOUD_SDK_SK in the local environment
      String ak = System.getenv("CLOUD_SDK_AK");
      String sk = System.getenv("CLOUD_SDK_SK");
      String projectId = "{project_id}";
      ICredential auth = new BasicCredentials()
           .withProjectId(projectId)
           .withAk(ak)
           .withSk(sk);
      dataartsstudioClient client = dataartsstudioClient.newBuilder()
           .withCredential(auth)
            .withRegion(dataartsstudioRegion.valueOf("<YOUR REGION>"))
            .build();
      UpdateApiRequest request = new UpdateApiRequest();
      request.withApiId("{api_id}");
```
Api body = new Api();

```
 request.withBody(body);
   try {
      UpdateApiResponse response = client.updateApi(request);
      System.out.println(response.toString());
   } catch (ConnectionException e) {
      e.printStackTrace();
   } catch (RequestTimeoutException e) {
      e.printStackTrace();
   } catch (ServiceResponseException e) {
      e.printStackTrace();
      System.out.println(e.getHttpStatusCode());
      System.out.println(e.getRequestId());
      System.out.println(e.getErrorCode());
      System.out.println(e.getErrorMsg());
   }
 }
```
**Python**

#### # coding: utf-8

}

from huaweicloudsdkcore.auth.credentials import BasicCredentials from huaweicloudsdkdataartsstudio.v1.region.dataartsstudio\_region import dataartsstudioRegion from huaweicloudsdkcore.exceptions import exceptions from huaweicloudsdkdataartsstudio.v1 import \*

```
if __name__ == '__main__":
```
 $\frac{1}{4}$  The AK and SK used for authentication are hard-coded or stored in plaintext, which has great security risks. It is recommended that the AK and SK be stored in ciphertext in configuration files or environment variables and decrypted during use to ensure security.

 # In this example, AK and SK are stored in environment variables for authentication. Before running this example, set environment variables CLOUD\_SDK\_AK and CLOUD\_SDK\_SK in the local environment

```
 ak = __import__('os').getenv("CLOUD_SDK_AK")
 sk = __import__('os').getenv("CLOUD_SDK_SK")
 projectId = "{project_id}"
```
credentials = BasicCredentials(ak, sk, projectId)  $\setminus$ 

```
client = dataartsstudioClient.new_builder() \
   .with_credentials(credentials) \
    .with_region(dataartsstudioRegion.value_of("<YOUR REGION>")) \
  .build()
```
try:

```
 request = UpdateApiRequest()
      request.api_id = "{api_id}"
      request.body = Api(
\qquad \qquad response = client.update_api(request)
      print(response)
   except exceptions.ClientRequestException as e:
      print(e.status_code)
      print(e.request_id)
      print(e.error_code)
      print(e.error_msg)
```
#### **Go**

package main

```
import (
   "fmt"
   "github.com/huaweicloud/huaweicloud-sdk-go-v3/core/auth/basic"
   dataartsstudio "github.com/huaweicloud/huaweicloud-sdk-go-v3/services/dataartsstudio/v1"
   "github.com/huaweicloud/huaweicloud-sdk-go-v3/services/dataartsstudio/v1/model"
   region "github.com/huaweicloud/huaweicloud-sdk-go-v3/services/dataartsstudio/v1/region"
```
)

```
func main() {
   // The AK and SK used for authentication are hard-coded or stored in plaintext, which has great security 
risks. It is recommended that the AK and SK be stored in ciphertext in configuration files or environment 
variables and decrypted during use to ensure security.
   // In this example, AK and SK are stored in environment variables for authentication. Before running this 
example, set environment variables CLOUD_SDK_AK and CLOUD_SDK_SK in the local environment
   ak := os.Getenv("CLOUD_SDK_AK")
   sk := os.Getenv("CLOUD_SDK_SK")
   projectId := "{project_id}"
   auth := basic.NewCredentialsBuilder().
      WithAk(ak).
      WithSk(sk).
      WithProjectId(projectId).
      Build()
   client := dataartsstudio.NewdataartsstudioClient(
      dataartsstudio.dataartsstudioClientBuilder().
         WithRegion(region.ValueOf("<YOUR REGION>")).
         WithCredential(auth).
         Build())
   request := &model.UpdateApiRequest{}
   request.ApiId = "{api_id}"
   request.Body = &model.Api{
   }
   response, err := client.UpdateApi(request)
  if err == nil fmt.Printf("%+v\n", response)
   } else {
      fmt.Println(err)
   }
}
```
## 更多

更多编程语言的SDK代码示例,请参见**[API Explorer](https://console.huaweicloud.com/apiexplorer/#/openapi/dataartsstudio/sdk?api=UpdateApi)**的代码示例页签,可生成自动对应 的SDK代码示例。

#### 状态码

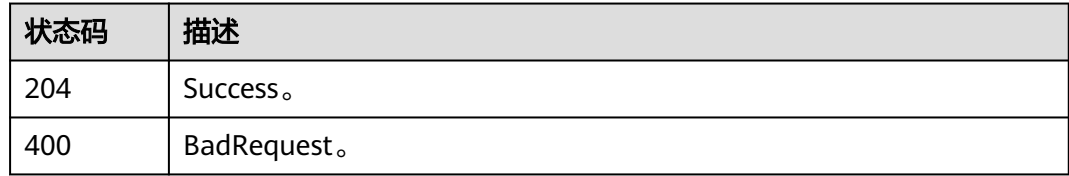

# **11.1.4** 查询 **API** 信息

功能介绍

查询API信息。

#### 调用方法

请参[见如何调用](#page-28-0)**API**。

#### **URI**

GET /v1/{project\_id}/service/apis/{api\_id}

#### 表 **11-33** 路径参数

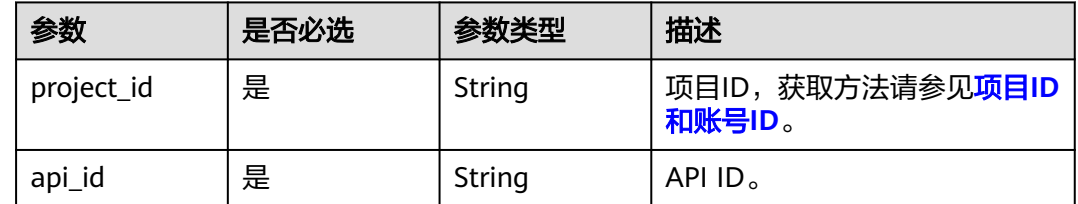

#### 请求参数

#### 表 **11-34** 请求 Header 参数

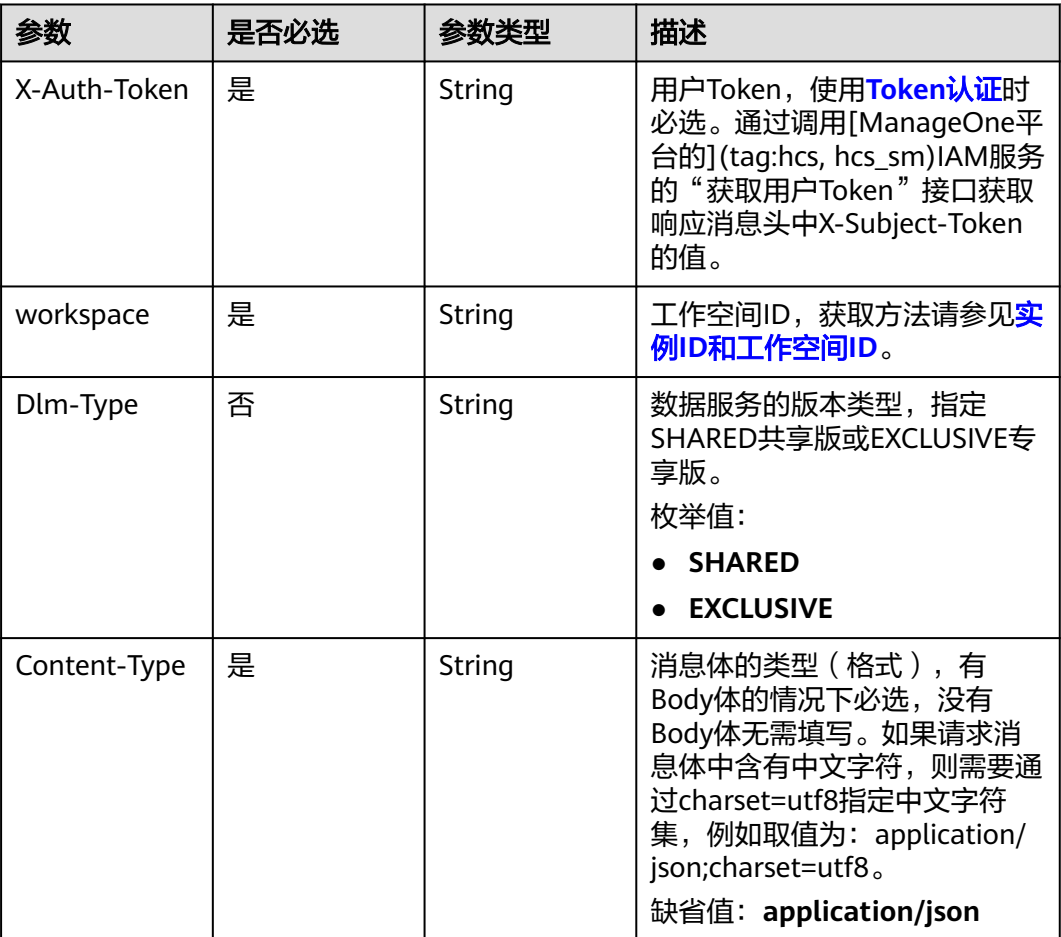

## 响应参数

状态码: **200**

#### 表 **11-35** 响应 Body 参数

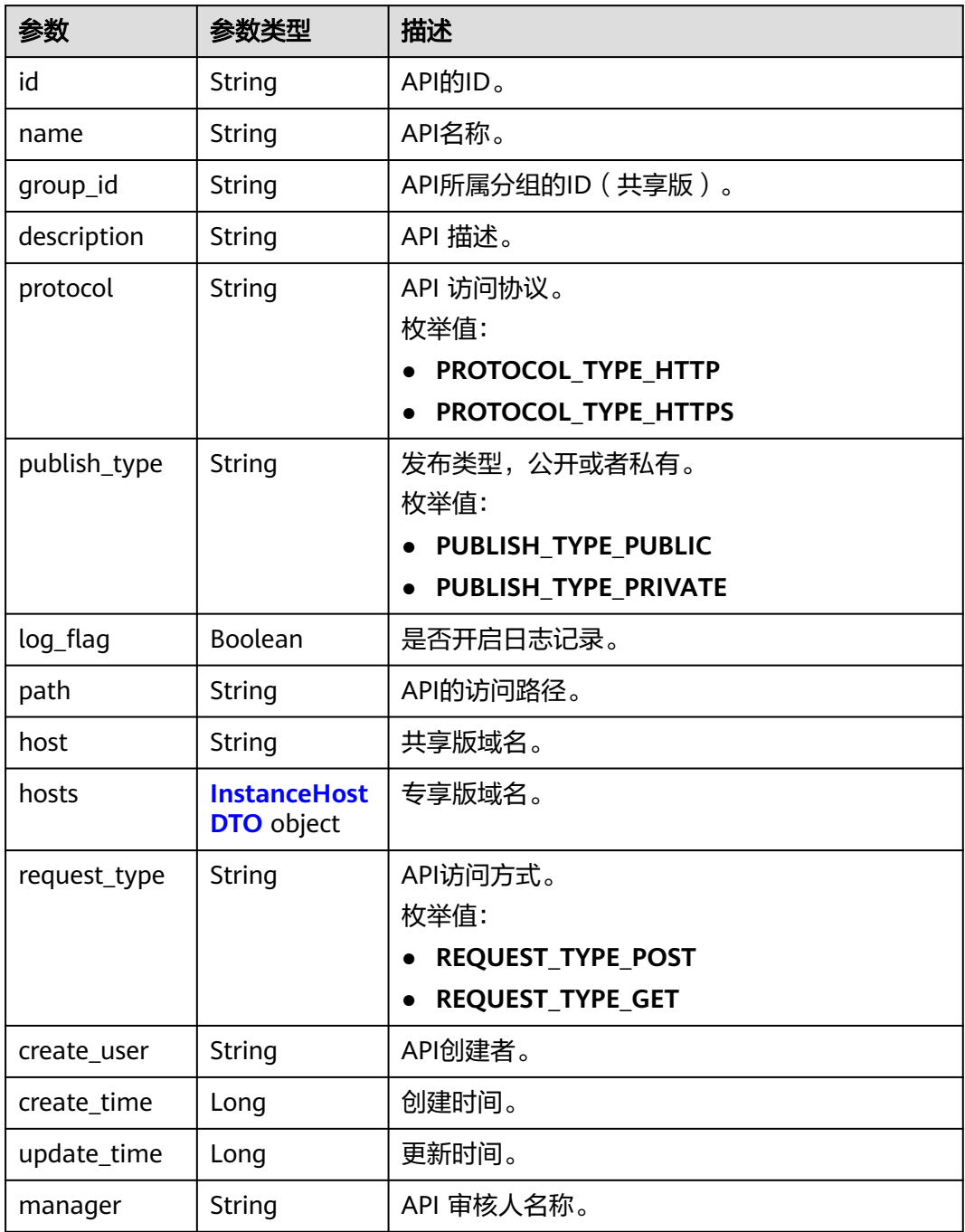

<span id="page-2374-0"></span>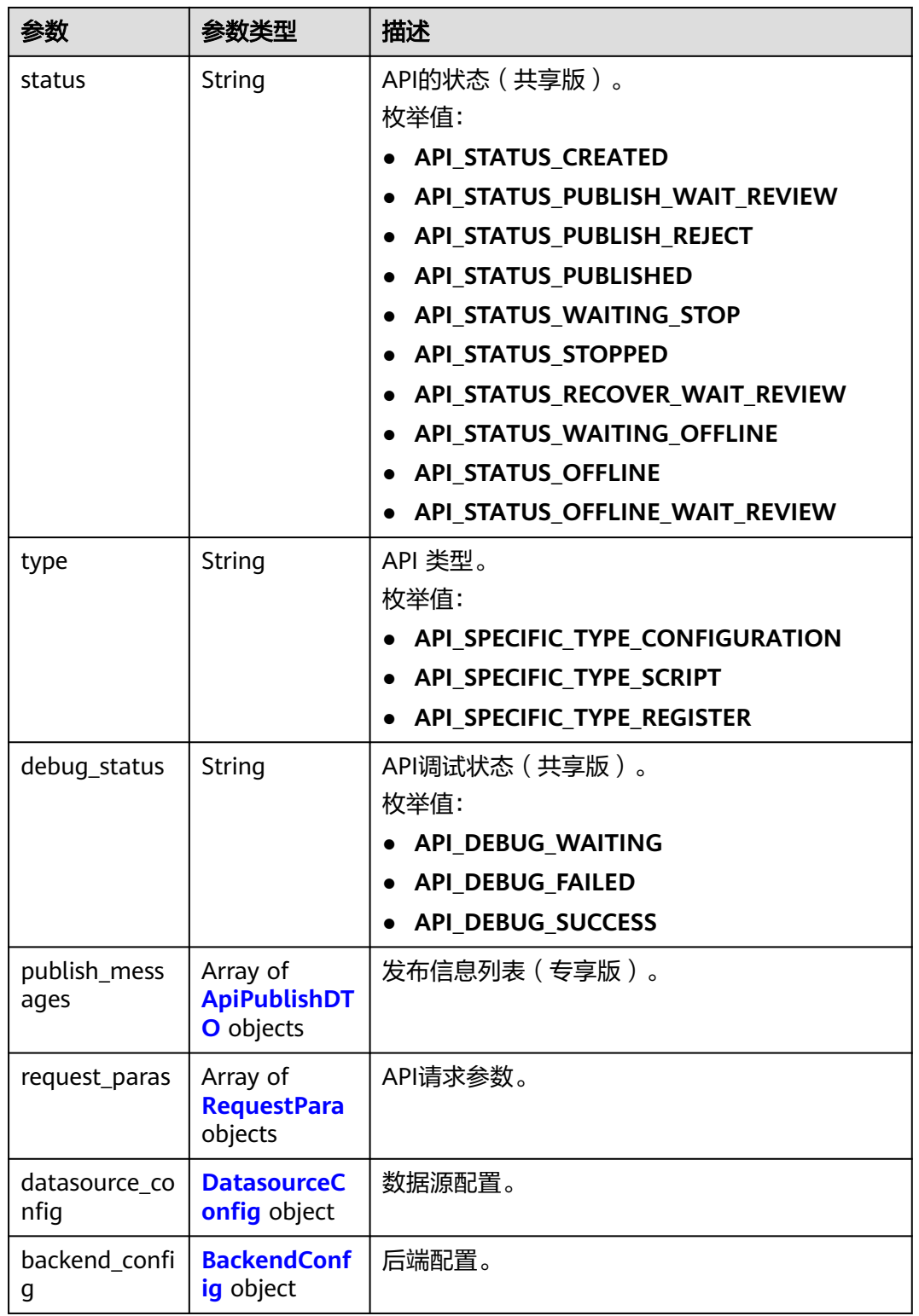

#### 表 **11-36** InstanceHostDTO

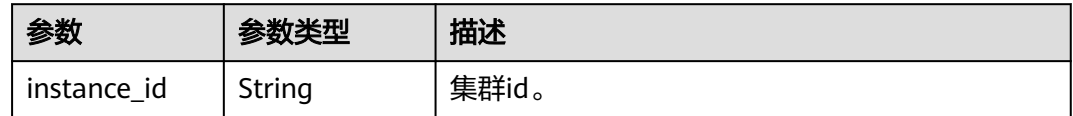

<span id="page-2375-0"></span>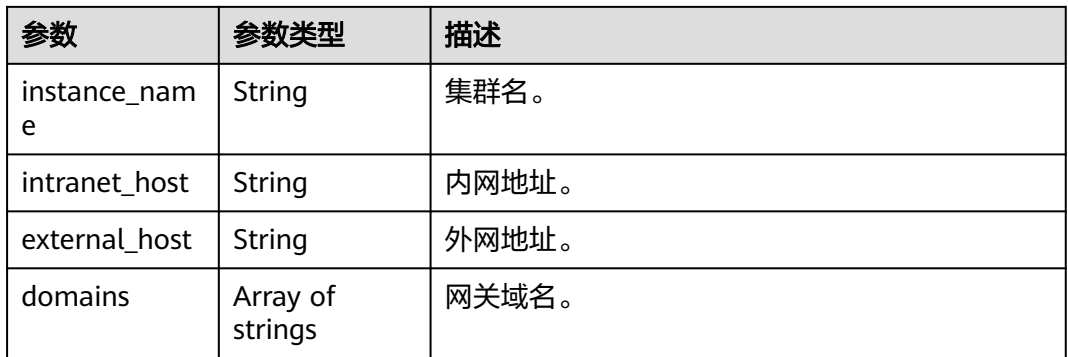

#### 表 **11-37** ApiPublishDTO

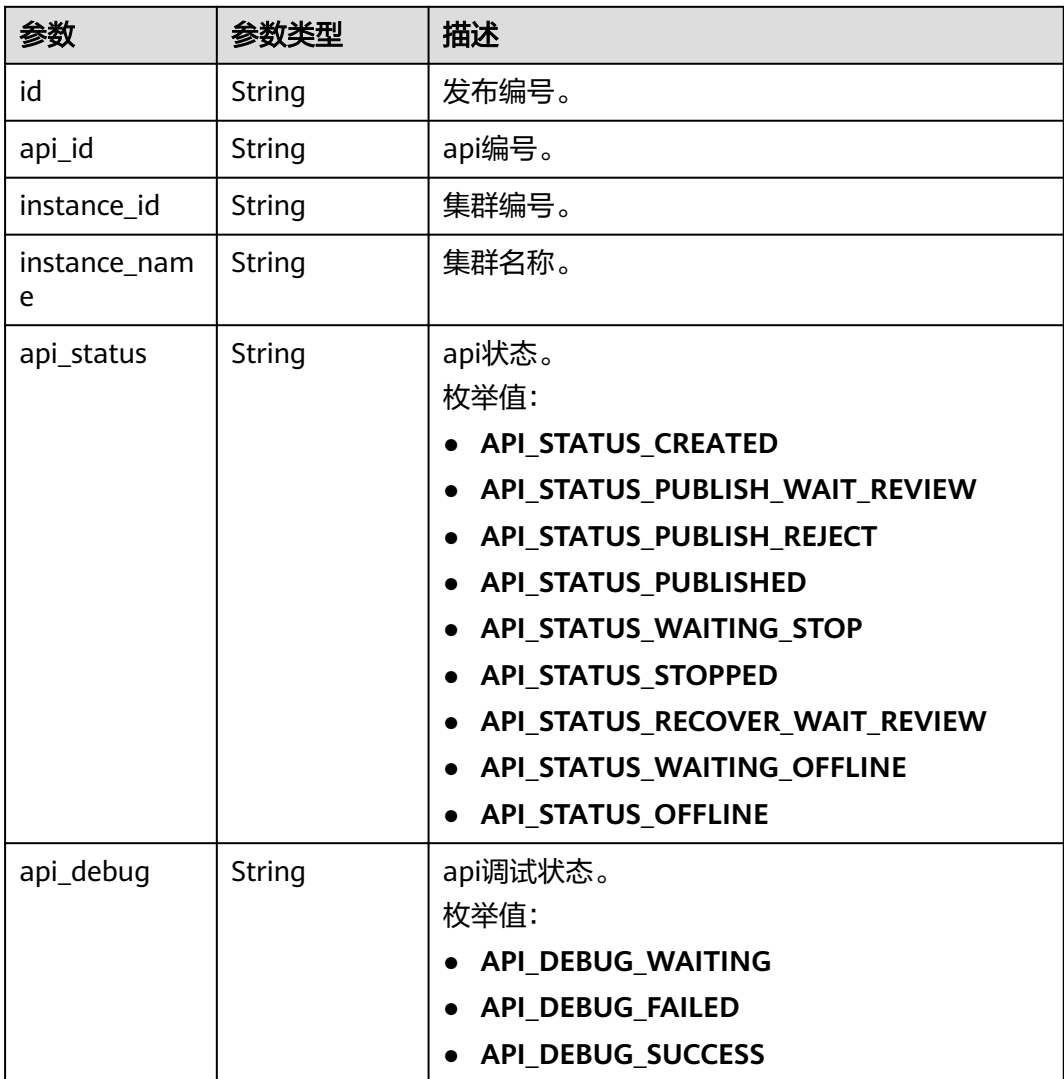
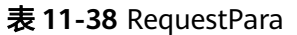

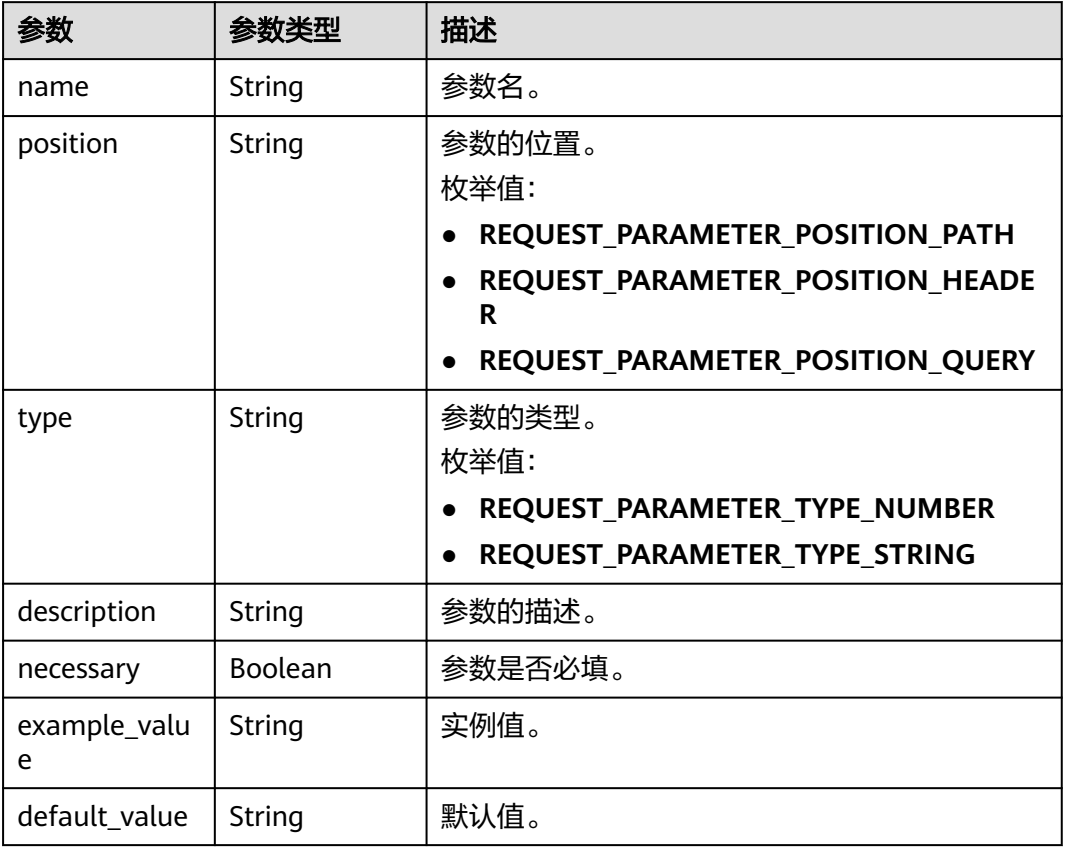

## 表 **11-39** DatasourceConfig

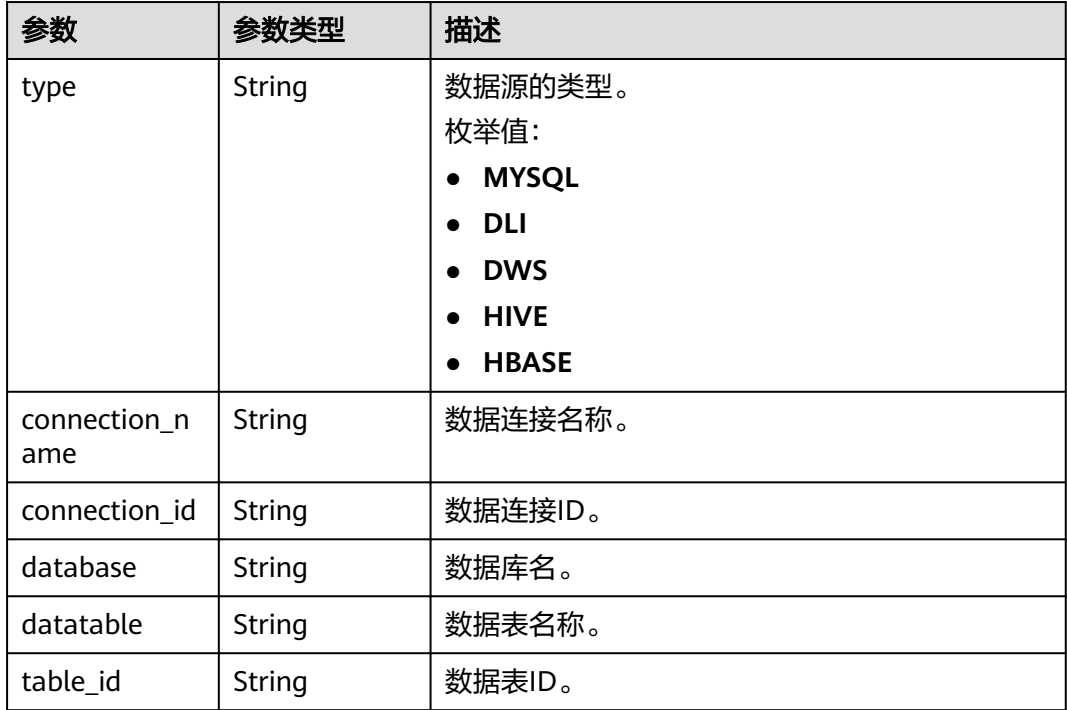

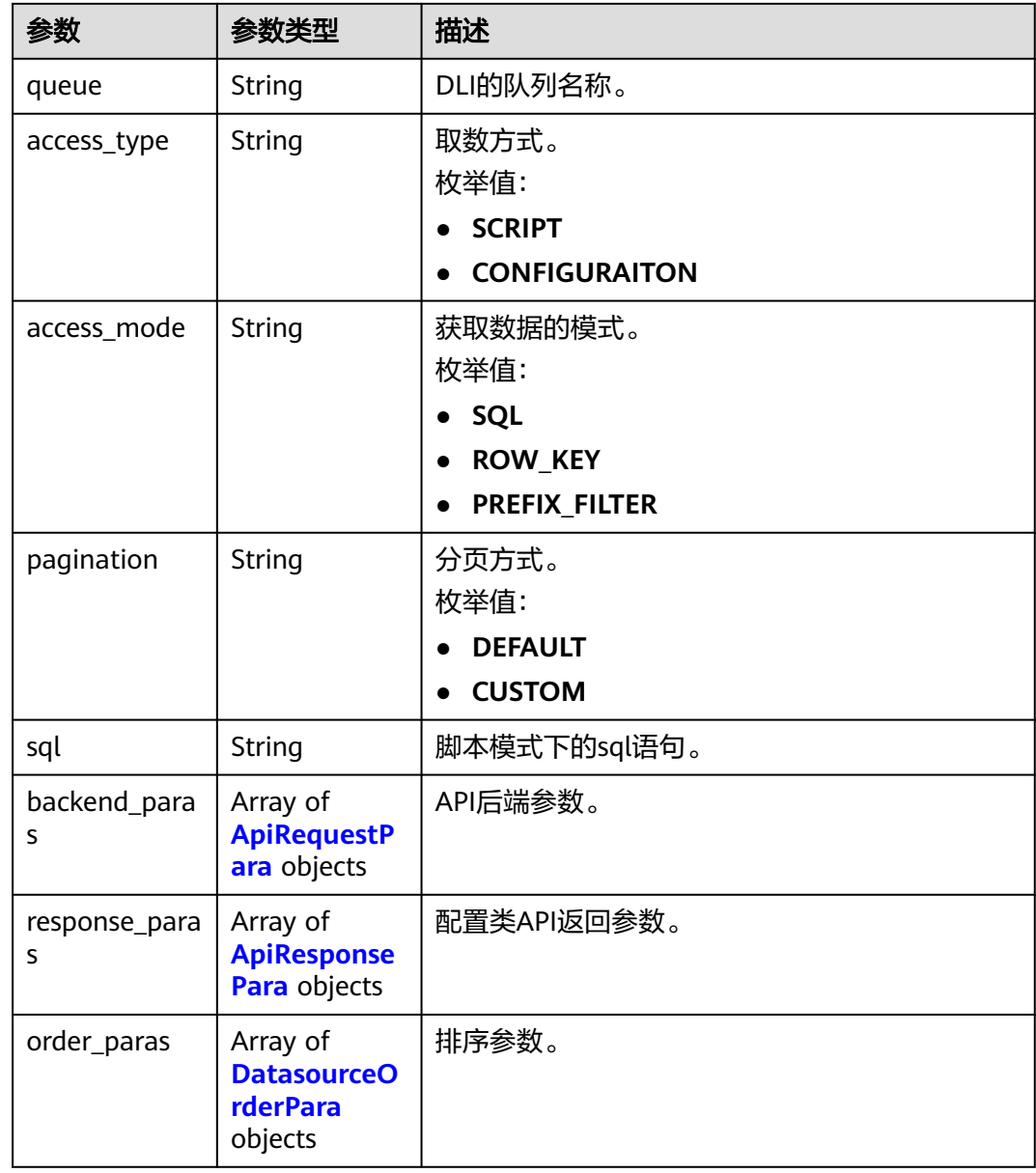

## 表 **11-40** ApiRequestPara

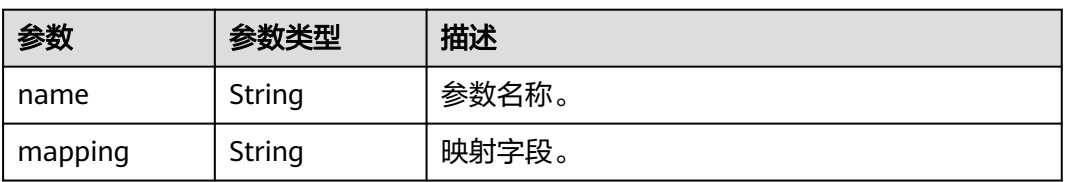

<span id="page-2378-0"></span>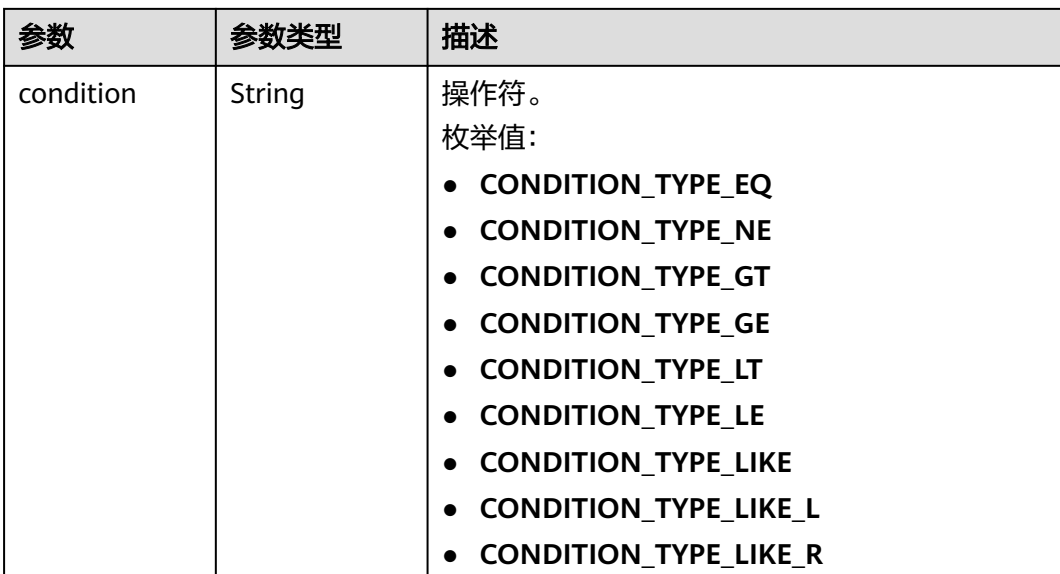

## 表 **11-41** ApiResponsePara

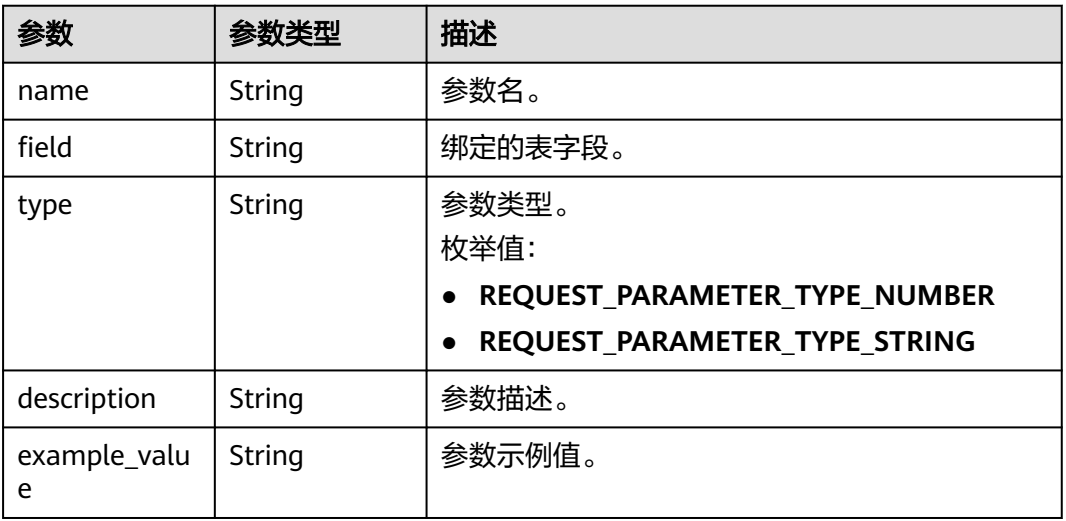

#### 表 **11-42** DatasourceOrderPara

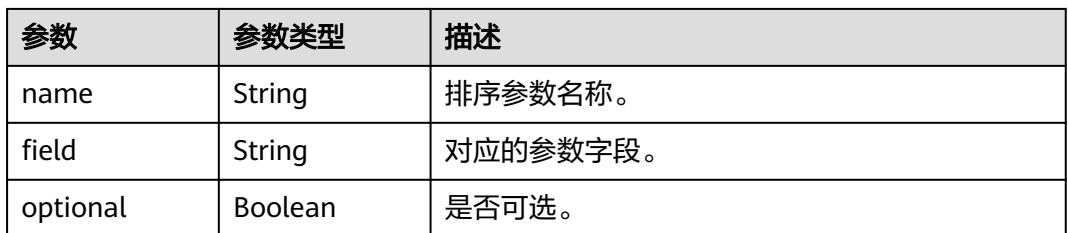

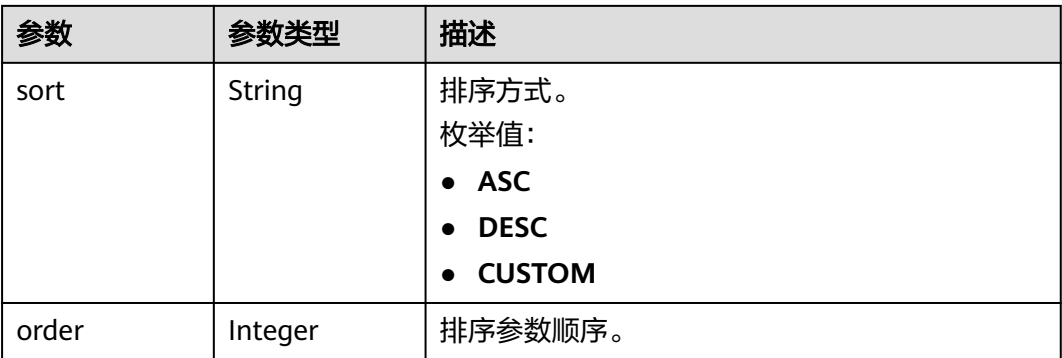

## 表 **11-43** BackendConfig

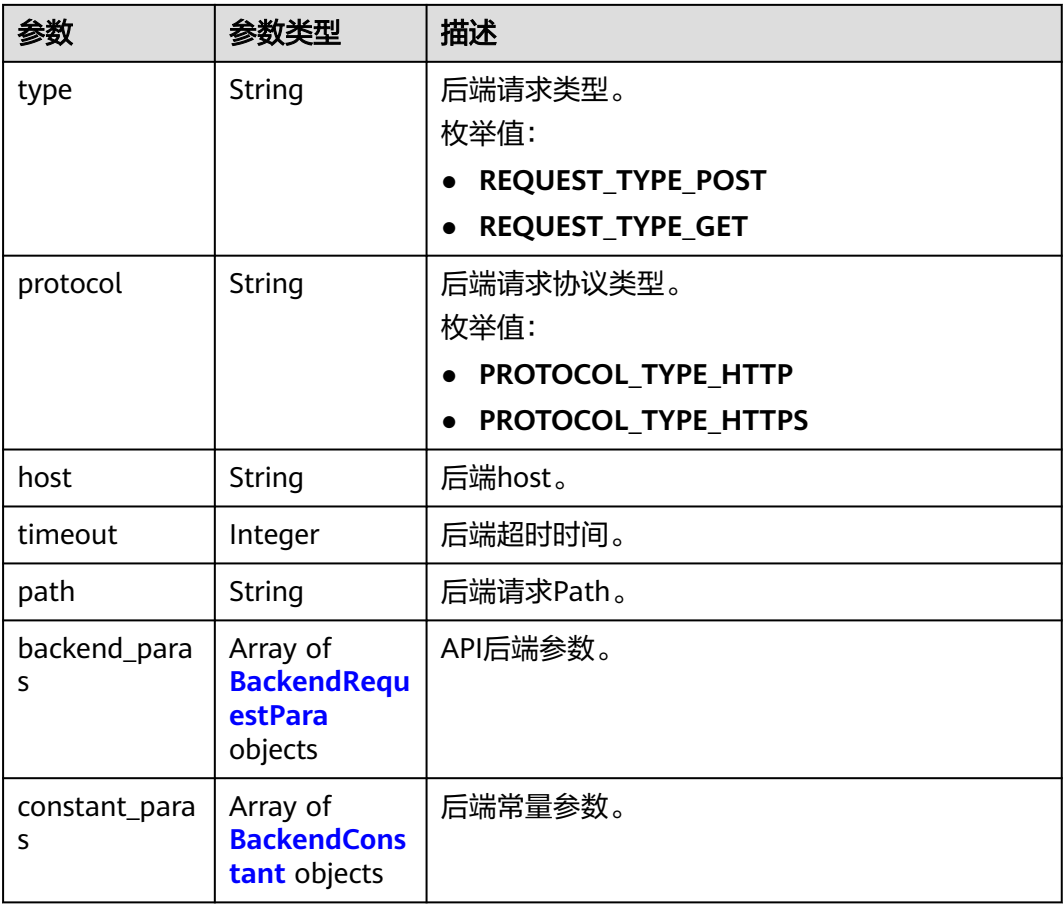

### 表 **11-44** BackendRequestPara

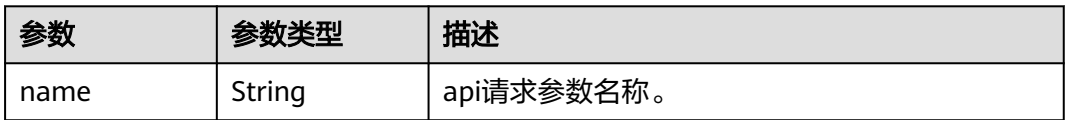

<span id="page-2380-0"></span>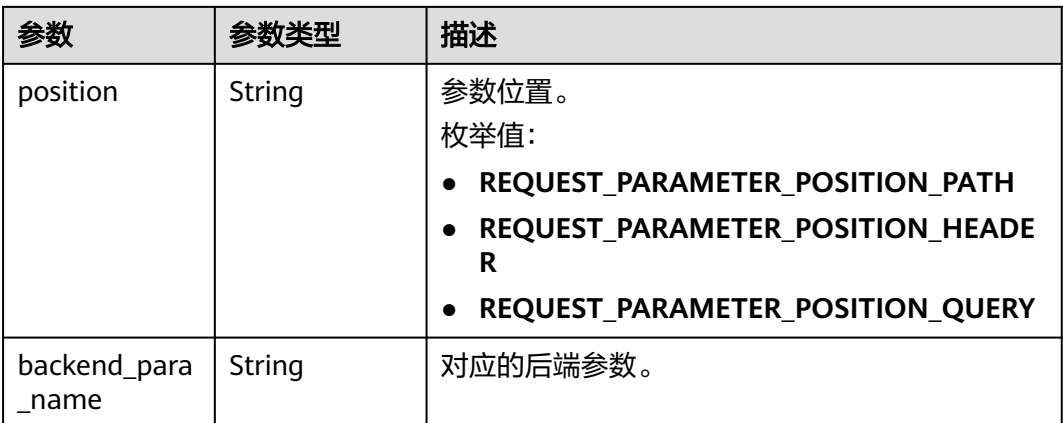

## 表 **11-45** BackendConstant

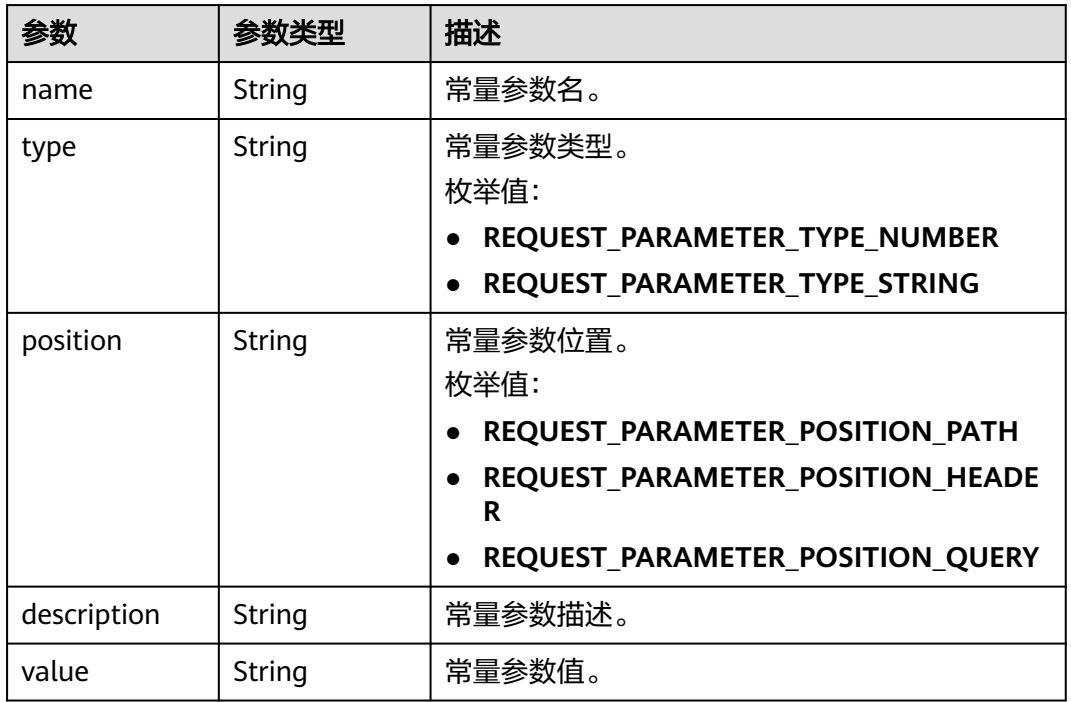

### 状态码: **400**

## 表 **11-46** 响应 Body 参数

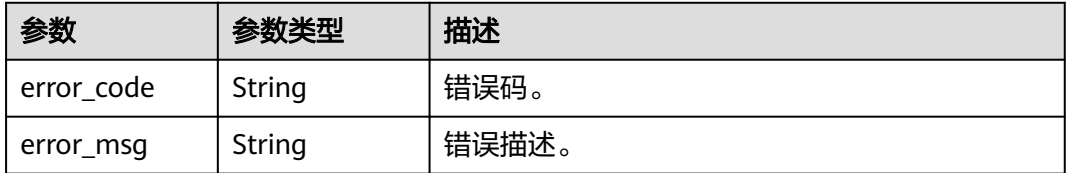

### 请求示例

无

### 响应示例

状态码: **200**

Success。

```
{
  "id" : "6b9e682fd6d0ef7c0f674701adb20762",
  "name" : "testApi",
  "group_id" : "677942eeca42b85d82fcef909d8345f4",
  "description" : "",
  "protocol" : "PROTOCOL_TYPE_HTTP",
  "publish_type" : "PUBLISH_TYPE_PUBLIC",
  "log_flag" : true,
 "path" : "/testApi/{a}",
 "host" : null,
  "hosts" : null,
  "request_type" : "REQUEST_TYPE_POST",
  "create_time" : 1579162215000,
  "update_time" : 1579162691000,
  "manager" : "admin",
 "status" : "API_STATUS_CREATED",
 "type" : "API_SPECIFIC_TYPE_CONFIGURATION",
  "debug_status" : "API_DEBUG_WAITING",
  "request_paras" : [ {
   "name" : "a",
   "position" : "REQUEST_PARAMETER_POSITION_PATH",
   "type" : "REQUEST_PARAMETER_TYPE_NUMBER",
   "description" : "",
   "necessary" : false,
   "example_value" : "",
   "default_value" : ""
 }, {
 "name" : "b",
   "position" : "REQUEST_PARAMETER_POSITION_HEADER",
   "type" : "REQUEST_PARAMETER_TYPE_NUMBER",
   "description" : "",
   "necessary" : false,
  "example_value" :
   "default_value" : ""
  }, {
   "name" : "c",
   "position" : "REQUEST_PARAMETER_POSITION_QUERY",
   "type" : "REQUEST_PARAMETER_TYPE_NUMBER",
   "description" : "",
   "necessary" : false,
  "example_value" :
   "default_value" : ""
  } ],
  "datasource_config" : null,
  "backend_config" : {
   "type" : "REQUEST_TYPE_GET",
 "protocol" : "PROTOCOL_TYPE_HTTP",
 "timeout" : "100",
   "host" : "www.baidu.com",
   "path" : "/testApi/{d}/{g}",
  "backend paras" : [ {
    "name" : "a",
    "position" : "REQUEST_PARAMETER_POSITION_PATH",
   "backend_para_name" : "d"
   }, {
    "name" : "b",
    "position" : "REQUEST_PARAMETER_POSITION_QUERY",
    "backend_para_name" : "e"
```

```
 }, {
    "name" : "c",
    "position" : "REQUEST_PARAMETER_POSITION_HEADER",
    "backend_para_name" : "f"
   } ],
   "constant_paras" : [ {
    "name" : "g",
    "type" : "REQUEST_PARAMETER_TYPE_NUMBER",
    "position" : "REQUEST_PARAMETER_POSITION_PATH",
    "description" : "",
    "value" : "1"
   }, {
    "name" : "h",
    "type" : "REQUEST_PARAMETER_TYPE_NUMBER",
     "position" : "REQUEST_PARAMETER_POSITION_QUERY",
    "description" : "",
    "value" : "1"
   }, {
     "name" : "j",
    "type" : "REQUEST_PARAMETER_TYPE_NUMBER",
     "position" : "REQUEST_PARAMETER_POSITION_HEADER",
     "description" : "",
    "value" : "1"
   } ]
 }
}
```
## **SDK** 代码示例

#### SDK代码示例如下。

#### **Java**

package com.huaweicloud.sdk.test;

```
import com.huaweicloud.sdk.core.auth.ICredential;
import com.huaweicloud.sdk.core.auth.BasicCredentials;
import com.huaweicloud.sdk.core.exception.ConnectionException;
import com.huaweicloud.sdk.core.exception.RequestTimeoutException;
import com.huaweicloud.sdk.core.exception.ServiceResponseException;
import com.huaweicloud.sdk.dataartsstudio.v1.region.dataartsstudioRegion;
import com.huaweicloud.sdk.dataartsstudio.v1.*;
import com.huaweicloud.sdk.dataartsstudio.v1.model.*;
```
public class ShowApiSolution {

public static void main(String[] args) {

 // The AK and SK used for authentication are hard-coded or stored in plaintext, which has great security risks. It is recommended that the AK and SK be stored in ciphertext in configuration files or environment variables and decrypted during use to ensure security.

 // In this example, AK and SK are stored in environment variables for authentication. Before running this example, set environment variables CLOUD\_SDK\_AK and CLOUD\_SDK\_SK in the local environment

String ak = System.getenv("CLOUD\_SDK\_AK"); String sk = System.getenv("CLOUD\_SDK\_SK"); String projectId = "{project\_id}";

 ICredential auth = new BasicCredentials() .withProjectId(projectId) .withAk(ak) .withSk(sk);

```
 dataartsstudioClient client = dataartsstudioClient.newBuilder()
      .withCredential(auth)
      .withRegion(dataartsstudioRegion.valueOf("<YOUR REGION>"))
      .build();
 ShowApiRequest request = new ShowApiRequest();
 request.withApiId("{api_id}");
```

```
 try {
      ShowApiResponse response = client.showApi(request);
      System.out.println(response.toString());
   } catch (ConnectionException e) {
       e.printStackTrace();
    } catch (RequestTimeoutException e) {
      e.printStackTrace();
   } catch (ServiceResponseException e) {
      e.printStackTrace();
      System.out.println(e.getHttpStatusCode());
     System.out.println(e.getRequestId());
      System.out.println(e.getErrorCode());
      System.out.println(e.getErrorMsg());
   }
 }
```
## **Python**

# coding: utf-8

}

from huaweicloudsdkcore.auth.credentials import BasicCredentials from huaweicloudsdkdataartsstudio.v1.region.dataartsstudio\_region import dataartsstudioRegion from huaweicloudsdkcore.exceptions import exceptions from huaweicloudsdkdataartsstudio.v1 import \*

```
if __name__ == '__main__":
```
 # The AK and SK used for authentication are hard-coded or stored in plaintext, which has great security risks. It is recommended that the AK and SK be stored in ciphertext in configuration files or environment variables and decrypted during use to ensure security.

 # In this example, AK and SK are stored in environment variables for authentication. Before running this example, set environment variables CLOUD\_SDK\_AK and CLOUD\_SDK\_SK in the local environment

 ak = \_\_import\_\_('os').getenv("CLOUD\_SDK\_AK") sk = \_\_import\_\_('os').getenv("CLOUD\_SDK\_SK") projectId = "{project\_id}"

credentials = BasicCredentials(ak, sk, projectId)  $\setminus$ 

```
 client = dataartsstudioClient.new_builder() \
  .with_credentials(credentials) \
    .with_region(dataartsstudioRegion.value_of("<YOUR REGION>")) \
   .build()
```
try:

```
 request = ShowApiRequest()
   request.api_id = "{api_id}"
   response = client.show_api(request)
   print(response)
 except exceptions.ClientRequestException as e:
   print(e.status_code)
    print(e.request_id)
   print(e.error_code)
   print(e.error_msg)
```
#### **Go**

#### package main

```
import (
```

```
 "fmt"
 "github.com/huaweicloud/huaweicloud-sdk-go-v3/core/auth/basic"
 dataartsstudio "github.com/huaweicloud/huaweicloud-sdk-go-v3/services/dataartsstudio/v1"
 "github.com/huaweicloud/huaweicloud-sdk-go-v3/services/dataartsstudio/v1/model"
 region "github.com/huaweicloud/huaweicloud-sdk-go-v3/services/dataartsstudio/v1/region"
```
func main() {

)

 // The AK and SK used for authentication are hard-coded or stored in plaintext, which has great security risks. It is recommended that the AK and SK be stored in ciphertext in configuration files or environment

```
variables and decrypted during use to ensure security.
   // In this example, AK and SK are stored in environment variables for authentication. Before running this 
example, set environment variables CLOUD_SDK_AK and CLOUD_SDK_SK in the local environment
   ak := os.Getenv("CLOUD_SDK_AK")
  sk := os.Getenv("CLOUD-SDK SK") projectId := "{project_id}"
   auth := basic.NewCredentialsBuilder().
      WithAk(ak).
      WithSk(sk).
      WithProjectId(projectId).
      Build()
   client := dataartsstudio.NewdataartsstudioClient(
      dataartsstudio.dataartsstudioClientBuilder().
         WithRegion(region.ValueOf("<YOUR REGION>")).
         WithCredential(auth).
         Build())
   request := &model.ShowApiRequest{}
   request.ApiId = "{api_id}"
   response, err := client.ShowApi(request)
  if err == null fmt.Printf("%+v\n", response)
   } else {
      fmt.Println(err)
   }
}
```
## 更多

更多编程语言的SDK代码示例,请参见**[API Explorer](https://console.huaweicloud.com/apiexplorer/#/openapi/dataartsstudio/sdk?api=ShowApi)**的代码示例页签,可生成自动对应 的SDK代码示例。

## 状态码

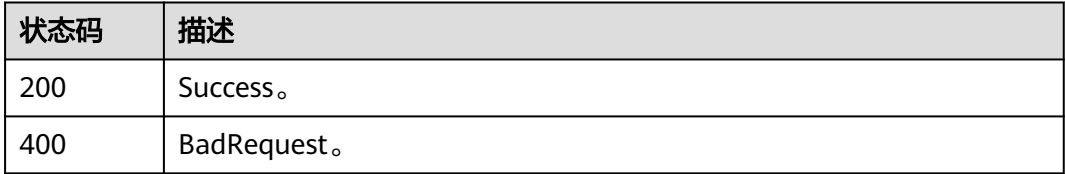

# **11.1.5** 批量删除 **API**

## 功能介绍

批量删除API。

## 调用方法

请参[见如何调用](#page-28-0)**API**。

## **URI**

POST /v1/{project\_id}/service/apis/batch-delete

#### 表 **11-47** 路径参数

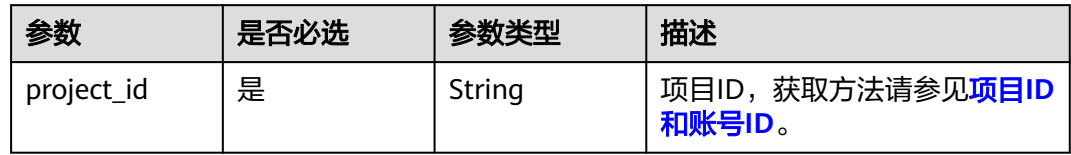

## 请求参数

## 表 **11-48** 请求 Header 参数

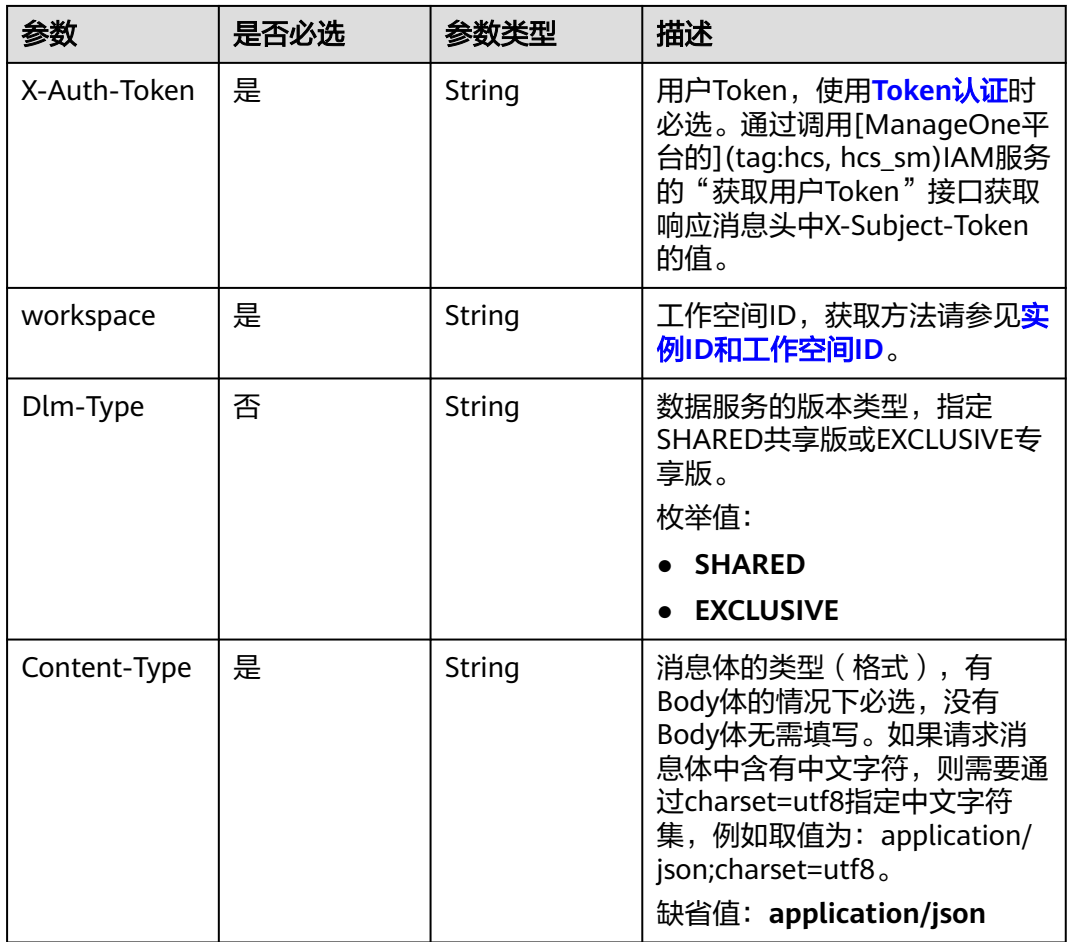

## 表 **11-49** 请求 Body 参数

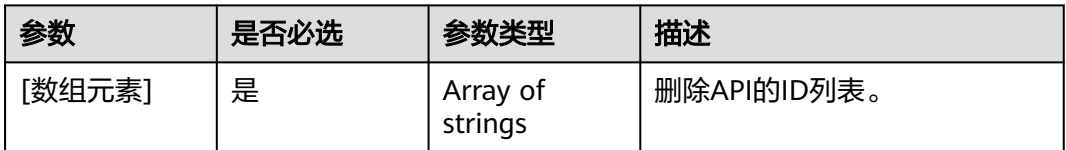

### 响应参数

#### 状态码: **400**

#### 表 **11-50** 响应 Body 参数

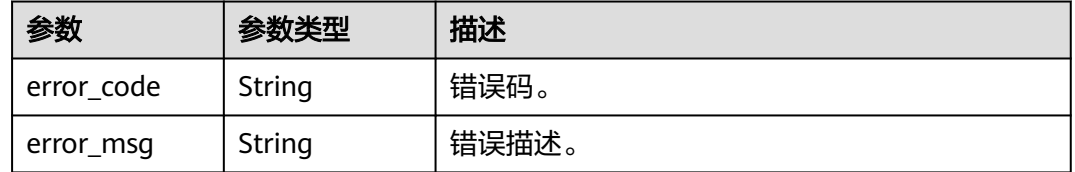

### 请求示例

[ "6b9e682fd6d0ef7c0f674701adb20762", "42505b429b53b42a9b535640617d9b17" ]

#### 响应示例

无

## **SDK** 代码示例

SDK代码示例如下。

#### **Java**

package com.huaweicloud.sdk.test;

```
import com.huaweicloud.sdk.core.auth.ICredential;
import com.huaweicloud.sdk.core.auth.BasicCredentials;
import com.huaweicloud.sdk.core.exception.ConnectionException;
import com.huaweicloud.sdk.core.exception.RequestTimeoutException;
import com.huaweicloud.sdk.core.exception.ServiceResponseException;
import com.huaweicloud.sdk.dataartsstudio.v1.region.dataartsstudioRegion;
import com.huaweicloud.sdk.dataartsstudio.v1.*;
import com.huaweicloud.sdk.dataartsstudio.v1.model.*;
```
public class DeleteApiSolution {

public static void main(String[] args) {

 // The AK and SK used for authentication are hard-coded or stored in plaintext, which has great security risks. It is recommended that the AK and SK be stored in ciphertext in configuration files or environment variables and decrypted during use to ensure security.

 // In this example, AK and SK are stored in environment variables for authentication. Before running this example, set environment variables CLOUD\_SDK\_AK and CLOUD\_SDK\_SK in the local environment

String ak = System.getenv("CLOUD\_SDK\_AK"); String sk = System.getenv("CLOUD\_SDK\_SK"); String projectId = "{project\_id}";

 ICredential auth = new BasicCredentials() .withProjectId(projectId) .withAk(ak) .withSk(sk);

```
 dataartsstudioClient client = dataartsstudioClient.newBuilder()
      .withCredential(auth)
      .withRegion(dataartsstudioRegion.valueOf("<YOUR REGION>"))
      .build();
 DeleteApiRequest request = new DeleteApiRequest();
 try {
```
 DeleteApiResponse response = client.deleteApi(request); System.out.println(response.toString()); } catch (ConnectionException e) { e.printStackTrace(); } catch (RequestTimeoutException e) { e.printStackTrace(); } catch (ServiceResponseException e) { e.printStackTrace(); System.out.println(e.getHttpStatusCode()); System.out.println(e.getRequestId()); System.out.println(e.getErrorCode()); System.out.println(e.getErrorMsg()); } }

## **Python**

#### # coding: utf-8

}

from huaweicloudsdkcore.auth.credentials import BasicCredentials from huaweicloudsdkdataartsstudio.v1.region.dataartsstudio\_region import dataartsstudioRegion from huaweicloudsdkcore.exceptions import exceptions from huaweicloudsdkdataartsstudio.v1 import \*

```
if name == "main ":
```
 # The AK and SK used for authentication are hard-coded or stored in plaintext, which has great security risks. It is recommended that the AK and SK be stored in ciphertext in configuration files or environment variables and decrypted during use to ensure security.

 # In this example, AK and SK are stored in environment variables for authentication. Before running this example, set environment variables CLOUD\_SDK\_AK and CLOUD\_SDK\_SK in the local environment ak = \_\_import\_\_('os').getenv("CLOUD\_SDK\_AK")

```
sk = __import__('os').getenv("CLOUD_SDK_SK")
 projectId = "{project_id}"
```
credentials = BasicCredentials(ak, sk, projectId)  $\setminus$ 

```
 client = dataartsstudioClient.new_builder() \
    .with_credentials(credentials) \
   .with_region(dataartsstudioRegion.value_of("<YOUR REGION>")) \
   .build()
```
#### try:

```
 request = DeleteApiRequest()
   response = client.delete_api(request)
   print(response)
 except exceptions.ClientRequestException as e:
   print(e.status_code)
    print(e.request_id)
  print(e.error_code)
   print(e.error_msg)
```
### **Go**

#### package main

#### import (

)

 "fmt" "github.com/huaweicloud/huaweicloud-sdk-go-v3/core/auth/basic" dataartsstudio "github.com/huaweicloud/huaweicloud-sdk-go-v3/services/dataartsstudio/v1" "github.com/huaweicloud/huaweicloud-sdk-go-v3/services/dataartsstudio/v1/model" region "github.com/huaweicloud/huaweicloud-sdk-go-v3/services/dataartsstudio/v1/region"

#### func main() {

 // The AK and SK used for authentication are hard-coded or stored in plaintext, which has great security risks. It is recommended that the AK and SK be stored in ciphertext in configuration files or environment variables and decrypted during use to ensure security.

// In this example, AK and SK are stored in environment variables for authentication. Before running this

```
example, set environment variables CLOUD_SDK_AK and CLOUD_SDK_SK in the local environment
   ak := os.Getenv("CLOUD_SDK_AK")
   sk := os.Getenv("CLOUD_SDK_SK")
   projectId := "{project_id}"
   auth := basic.NewCredentialsBuilder().
      WithAk(ak).
      WithSk(sk).
      WithProjectId(projectId).
      Build()
   client := dataartsstudio.NewdataartsstudioClient(
      dataartsstudio.dataartsstudioClientBuilder().
         WithRegion(region.ValueOf("<YOUR REGION>")).
         WithCredential(auth).
         Build())
   request := &model.DeleteApiRequest{}
   response, err := client.DeleteApi(request)
  if err == nil fmt.Printf("%+v\n", response)
   } else {
      fmt.Println(err)
   }
}
```
## 更多

更多编程语言的SDK代码示例,请参见**[API Explorer](https://console.huaweicloud.com/apiexplorer/#/openapi/dataartsstudio/sdk?api=DeleteApi)**的代码示例页签,可生成自动对应 的SDK代码示例。

### 状态码

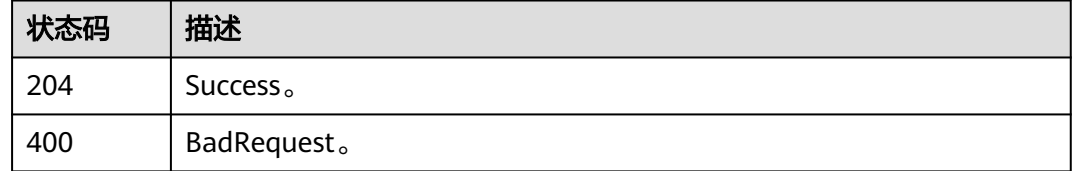

## **11.1.6** 发布 **API**

## 功能介绍

发布API。API只有发布后,才能够被调用。API发布时,可以将API发送至指定网关。

- 共享版,必须发送至API网关共享版。
- 专享版,可以依据自身需要,选择将API发送至API网关专享版、ROMA-APIC、或 不发布网关。

#### 说明

发布请求的发起者若非审核人,需要API的审核人完成申请的审核。

### 调用方法

请参[见如何调用](#page-28-0)**API**。

## **URI**

POST /v1/{project\_id}/service/apis/{api\_id}/instances/{instance\_id}/publish

## 表 **11-51** 路径参数

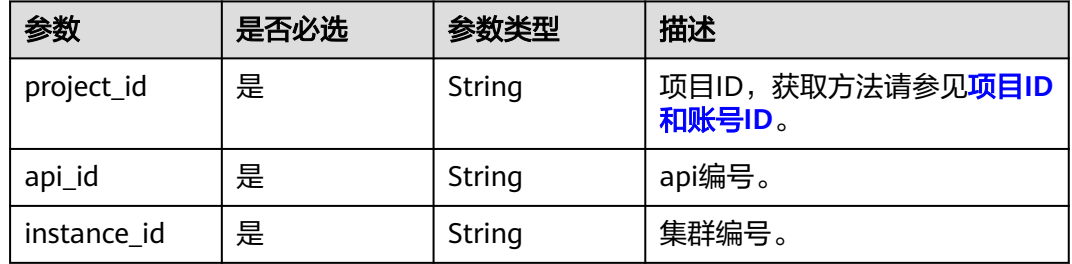

## 请求参数

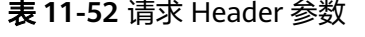

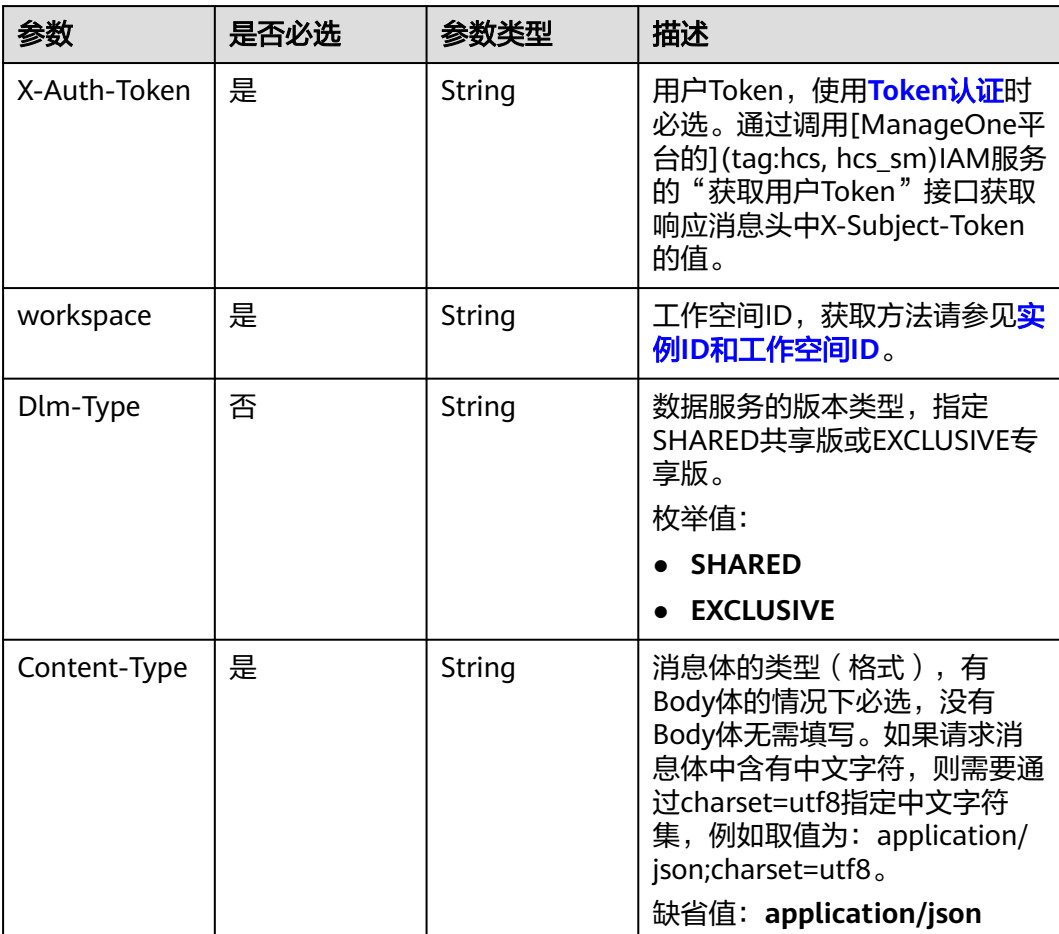

#### 表 **11-53** 请求 Body 参数

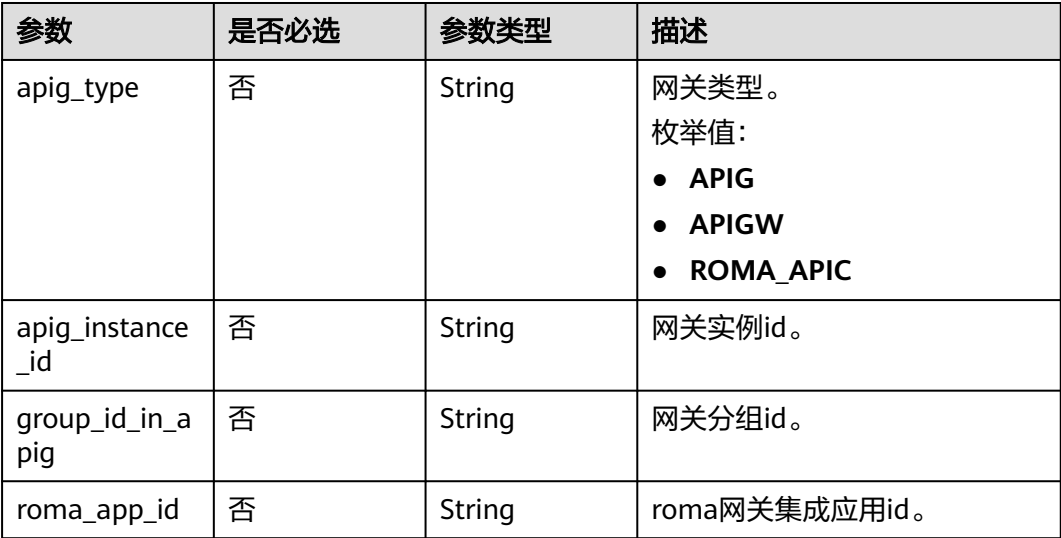

## 响应参数

### 状态码: **400**

#### 表 **11-54** 响应 Body 参数

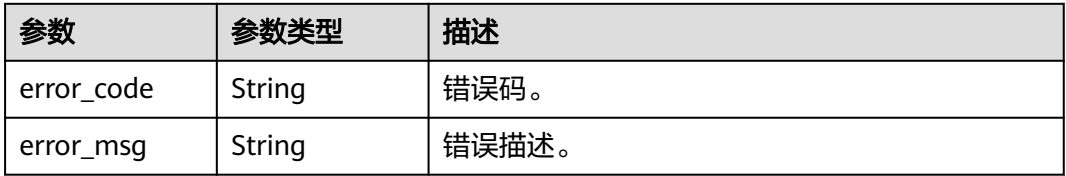

## 请求示例

```
{
 "apig_type" : "APIG",
 "apig_instance_id" : "APIG",
 "group_id_in_apig" : "d1a3400bbe04457587bc32293e7b7c80",
  "roma_app_id" : null
}
```
## 响应示例

无

## **SDK** 代码示例

SDK代码示例如下。

#### **Java**

package com.huaweicloud.sdk.test;

import com.huaweicloud.sdk.core.auth.ICredential; import com.huaweicloud.sdk.core.auth.BasicCredentials;

```
import com.huaweicloud.sdk.core.exception.ConnectionException;
import com.huaweicloud.sdk.core.exception.RequestTimeoutException;
import com.huaweicloud.sdk.core.exception.ServiceResponseException;
import com.huaweicloud.sdk.dataartsstudio.v1.region.dataartsstudioRegion;
import com.huaweicloud.sdk.dataartsstudio.v1.*;
import com.huaweicloud.sdk.dataartsstudio.v1.model.*;
public class PublishApiToInstanceSolution {
   public static void main(String[] args) {
      // The AK and SK used for authentication are hard-coded or stored in plaintext, which has great 
security risks. It is recommended that the AK and SK be stored in ciphertext in configuration files or 
environment variables and decrypted during use to ensure security.
      // In this example, AK and SK are stored in environment variables for authentication. Before running 
this example, set environment variables CLOUD_SDK_AK and CLOUD_SDK_SK in the local environment
      String ak = System.getenv("CLOUD_SDK_AK");
      String sk = System.getenv("CLOUD_SDK_SK");
      String projectId = "{project_id}";
      ICredential auth = new BasicCredentials()
           .withProjectId(projectId)
           .withAk(ak)
           .withSk(sk);
      dataartsstudioClient client = dataartsstudioClient.newBuilder()
           .withCredential(auth)
            .withRegion(dataartsstudioRegion.valueOf("<YOUR REGION>"))
            .build();
      PublishApiToInstanceRequest request = new PublishApiToInstanceRequest();
      request.withApiId("{api_id}");
      request.withInstanceId("{instance_id}");
      GatewayDTO body = new GatewayDTO();
      request.withBody(body);
      try {
         PublishApiToInstanceResponse response = client.publishApiToInstance(request);
         System.out.println(response.toString());
      } catch (ConnectionException e) {
         e.printStackTrace();
      } catch (RequestTimeoutException e) {
         e.printStackTrace();
      } catch (ServiceResponseException e) {
         e.printStackTrace();
         System.out.println(e.getHttpStatusCode());
         System.out.println(e.getRequestId());
         System.out.println(e.getErrorCode());
         System.out.println(e.getErrorMsg());
      }
   }
}
```
### **Python**

# coding: utf-8

```
from huaweicloudsdkcore.auth.credentials import BasicCredentials
from huaweicloudsdkdataartsstudio.v1.region.dataartsstudio_region import dataartsstudioRegion
from huaweicloudsdkcore.exceptions import exceptions
from huaweicloudsdkdataartsstudio.v1 import *
```

```
if __name__ == '__main__".
```
 # The AK and SK used for authentication are hard-coded or stored in plaintext, which has great security risks. It is recommended that the AK and SK be stored in ciphertext in configuration files or environment variables and decrypted during use to ensure security.

 # In this example, AK and SK are stored in environment variables for authentication. Before running this example, set environment variables CLOUD\_SDK\_AK and CLOUD\_SDK\_SK in the local environment

 ak = \_\_import\_\_('os').getenv("CLOUD\_SDK\_AK") sk = \_\_import\_\_('os').getenv("CLOUD\_SDK\_SK") projectId = "{project\_id}"

```
credentials = BasicCredentials(ak, sk, projectId) \
   client = dataartsstudioClient.new_builder() \
      .with_credentials(credentials) \
      .with_region(dataartsstudioRegion.value_of("<YOUR REGION>")) \
      .build()
   try:
      request = PublishApiToInstanceRequest()
     request.api_id = "\{api_id}"
     request.instance_id = "{instance_id}" request.body = GatewayDTO(
\qquad \qquad response = client.publish_api_to_instance(request)
      print(response)
   except exceptions.ClientRequestException as e:
      print(e.status_code)
      print(e.request_id)
      print(e.error_code)
      print(e.error_msg)
```
#### **Go**

package main

```
import (
   "fmt"
    "github.com/huaweicloud/huaweicloud-sdk-go-v3/core/auth/basic"
   dataartsstudio "github.com/huaweicloud/huaweicloud-sdk-go-v3/services/dataartsstudio/v1"
   "github.com/huaweicloud/huaweicloud-sdk-go-v3/services/dataartsstudio/v1/model"
   region "github.com/huaweicloud/huaweicloud-sdk-go-v3/services/dataartsstudio/v1/region"
)
func main() {
   // The AK and SK used for authentication are hard-coded or stored in plaintext, which has great security 
risks. It is recommended that the AK and SK be stored in ciphertext in configuration files or environment 
variables and decrypted during use to ensure security.
   // In this example, AK and SK are stored in environment variables for authentication. Before running this 
example, set environment variables CLOUD_SDK_AK and CLOUD_SDK_SK in the local environment
   ak := os.Getenv("CLOUD_SDK_AK")
   sk := os.Getenv("CLOUD_SDK_SK")
   projectId := "{project_id}"
   auth := basic.NewCredentialsBuilder().
      WithAk(ak).
      WithSk(sk).
      WithProjectId(projectId).
      Build()
   client := dataartsstudio.NewdataartsstudioClient(
      dataartsstudio.dataartsstudioClientBuilder().
         WithRegion(region.ValueOf("<YOUR REGION>")).
         WithCredential(auth).
         Build())
   request := &model.PublishApiToInstanceRequest{}
  request.ApiId = "\{api\ id\}"
  request.InstanceId = "{instance_id}"
   request.Body = &model.GatewayDto{
   }
   response, err := client.PublishApiToInstance(request)
  if err == nil fmt.Printf("%+v\n", response)
   } else {
      fmt.Println(err)
   }
}
```
## 更多

更多编程语言的SDK代码示例,请参见**[API Explorer](https://console.huaweicloud.com/apiexplorer/#/openapi/dataartsstudio/sdk?api=PublishApiToInstance)**的代码示例页签,可生成自动对应 的SDK代码示例。

## 状态码

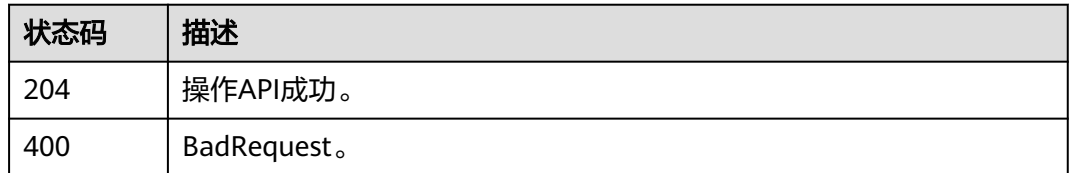

# **11.1.7 API** 操作**(**下线**/**停用**/**恢复**)**

## 功能介绍

- 下线API。将已发布的API下线。下线后,所有授权关系都会被解除,API将无法再 被调用。
- 停用API。将已发布的API临时下线。下线后,授权关系会保留,停用期间API将无 法再被调用。
- 恢复API。将已停用的API恢复使用。恢复后, API重新提供调用。

#### 说明

- 恢复请求的发起者若非审核人,需要API的审核人完成申请的审核。
- 下线/停用请求的发起者,必须为API的审核人。
- 下线/停用功能需要为已授权的应用预留充分的准备时间,需至少提前2天发起请求。若需要立即 执行下线/停用,需要发起请求后,无有效的授权应用或是有效的授权应用均处理完消息(立即执 行,或定期后完成执行)。

## 调用方法

请参[见如何调用](#page-28-0)**API**。

## **URI**

POST /v1/{project\_id}/service/apis/{api\_id}/instances/{instance\_id}/action

#### 表 **11-55** 路径参数

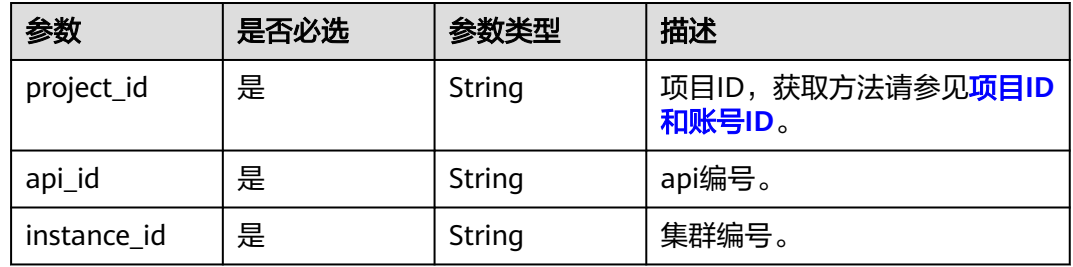

## 请求参数

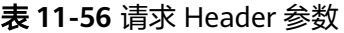

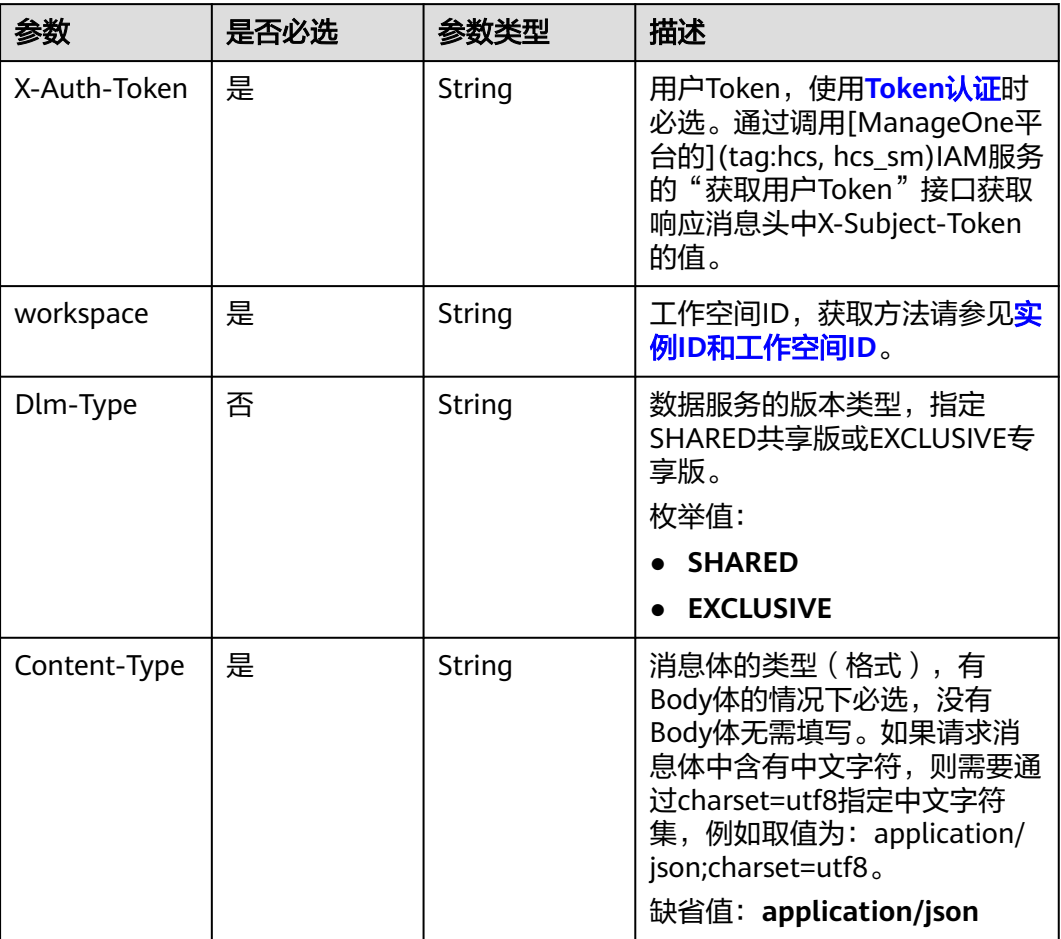

## 表 **11-57** 请求 Body 参数

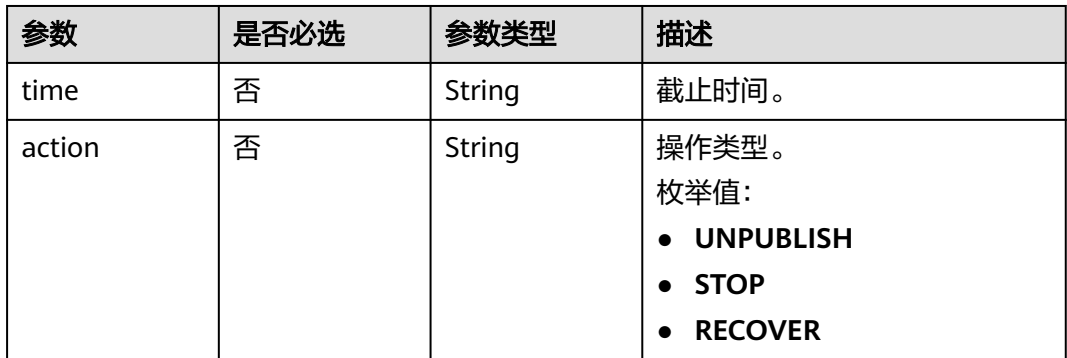

## 响应参数

状态码: **400**

#### 表 **11-58** 响应 Body 参数

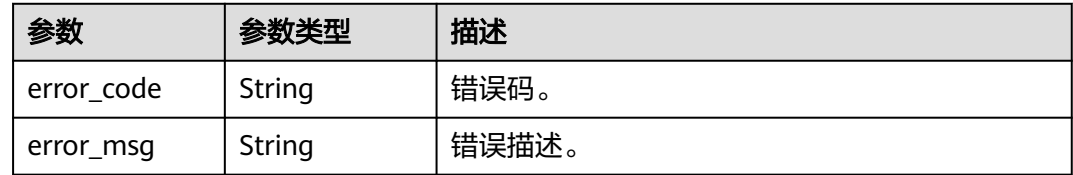

## 请求示例

{ "action" : "STOP", "time" : "2021-01-01T10:00:00.000Z" }

## 响应示例

无

## **SDK** 代码示例

SDK代码示例如下。

#### **Java**

package com.huaweicloud.sdk.test;

```
import com.huaweicloud.sdk.core.auth.ICredential;
import com.huaweicloud.sdk.core.auth.BasicCredentials;
import com.huaweicloud.sdk.core.exception.ConnectionException;
import com.huaweicloud.sdk.core.exception.RequestTimeoutException;
import com.huaweicloud.sdk.core.exception.ServiceResponseException;
import com.huaweicloud.sdk.dataartsstudio.v1.region.dataartsstudioRegion;
import com.huaweicloud.sdk.dataartsstudio.v1.*;
import com.huaweicloud.sdk.dataartsstudio.v1.model.*;
public class ExecuteApiToInstanceSolution {
   public static void main(String[] args) {
      // The AK and SK used for authentication are hard-coded or stored in plaintext, which has great 
security risks. It is recommended that the AK and SK be stored in ciphertext in configuration files or 
environment variables and decrypted during use to ensure security.
      // In this example, AK and SK are stored in environment variables for authentication. Before running 
this example, set environment variables CLOUD_SDK_AK and CLOUD_SDK_SK in the local environment
      String ak = System.getenv("CLOUD_SDK_AK");
      String sk = System.getenv("CLOUD_SDK_SK");
     String projectId = "{project_id}";
      ICredential auth = new BasicCredentials()
           .withProjectId(projectId)
            .withAk(ak)
           .withSk(sk);
      dataartsstudioClient client = dataartsstudioClient.newBuilder()
           .withCredential(auth)
           .withRegion(dataartsstudioRegion.valueOf("<YOUR REGION>"))
           .build();
     ExecuteApiToInstanceRequest request = new ExecuteApiToInstanceRequest();
      request.withApiId("{api_id}");
     request.withInstanceId("{instance_id}");
      ApiActionDTO body = new ApiActionDTO();
      request.withBody(body);
```
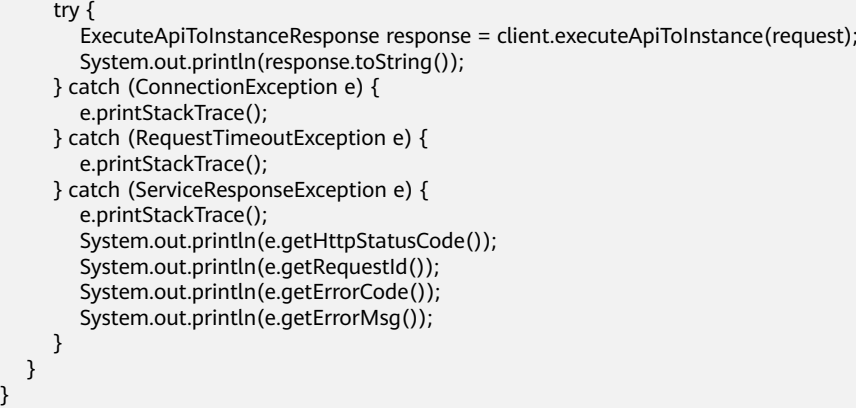

### **Python**

# coding: utf-8

}

from huaweicloudsdkcore.auth.credentials import BasicCredentials from huaweicloudsdkdataartsstudio.v1.region.dataartsstudio\_region import dataartsstudioRegion from huaweicloudsdkcore.exceptions import exceptions from huaweicloudsdkdataartsstudio.v1 import \*

```
if __name__ == '__main__":
```
 # The AK and SK used for authentication are hard-coded or stored in plaintext, which has great security risks. It is recommended that the AK and SK be stored in ciphertext in configuration files or environment variables and decrypted during use to ensure security.

 # In this example, AK and SK are stored in environment variables for authentication. Before running this example, set environment variables CLOUD\_SDK\_AK and CLOUD\_SDK\_SK in the local environment

 ak = \_\_import\_\_('os').getenv("CLOUD\_SDK\_AK") sk = \_\_import\_\_('os').getenv("CLOUD\_SDK\_SK") projectId = "{project\_id}"

credentials = BasicCredentials(ak, sk, projectId)  $\setminus$ 

```
 client = dataartsstudioClient.new_builder() \
  .with_credentials(credentials) \
    .with_region(dataartsstudioRegion.value_of("<YOUR REGION>")) \
   .build()
```
try:

```
 request = ExecuteApiToInstanceRequest()
      request.api_id = "{api_id}"
     request.instance_id = "{instance_id}"
      request.body = ApiActionDTO(
\qquad \qquad response = client.execute_api_to_instance(request)
      print(response)
   except exceptions.ClientRequestException as e:
      print(e.status_code)
      print(e.request_id)
      print(e.error_code)
      print(e.error_msg)
```
#### **Go**

package main

```
import (
   "fmt"
   "github.com/huaweicloud/huaweicloud-sdk-go-v3/core/auth/basic"
   dataartsstudio "github.com/huaweicloud/huaweicloud-sdk-go-v3/services/dataartsstudio/v1"
   "github.com/huaweicloud/huaweicloud-sdk-go-v3/services/dataartsstudio/v1/model"
   region "github.com/huaweicloud/huaweicloud-sdk-go-v3/services/dataartsstudio/v1/region"
```
)

```
func main() {
   // The AK and SK used for authentication are hard-coded or stored in plaintext, which has great security 
risks. It is recommended that the AK and SK be stored in ciphertext in configuration files or environment 
variables and decrypted during use to ensure security.
   // In this example, AK and SK are stored in environment variables for authentication. Before running this 
example, set environment variables CLOUD_SDK_AK and CLOUD_SDK_SK in the local environment
   ak := os.Getenv("CLOUD_SDK_AK")
   sk := os.Getenv("CLOUD_SDK_SK")
   projectId := "{project_id}"
   auth := basic.NewCredentialsBuilder().
      WithAk(ak).
      WithSk(sk).
      WithProjectId(projectId).
      Build()
   client := dataartsstudio.NewdataartsstudioClient(
      dataartsstudio.dataartsstudioClientBuilder().
         WithRegion(region.ValueOf("<YOUR REGION>")).
         WithCredential(auth).
         Build())
   request := &model.ExecuteApiToInstanceRequest{}
   request.ApiId = "{api_id}"
  request.InstanceId = "{instance_id}"
   request.Body = &model.ApiActionDto{
   }
   response, err := client.ExecuteApiToInstance(request)
  if err == nil fmt.Printf("%+v\n", response)
   } else {
      fmt.Println(err)
   }
}
```
## 更多

更多编程语言的SDK代码示例,请参见**[API Explorer](https://console.huaweicloud.com/apiexplorer/#/openapi/dataartsstudio/sdk?api=ExecuteApiToInstance)**的代码示例页签,可生成自动对应 的SDK代码示例。

## 状态码

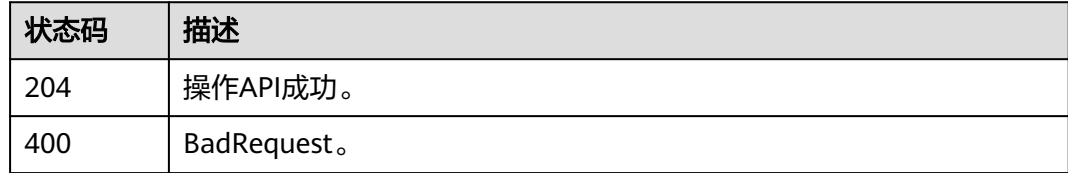

# **11.1.8** 批量授权 **API(**专享版**)**

## 功能介绍

APP创建成功后,还不能访问API,如果想要访问某个API,需要将该API授权给APP。 API主动授权成功后,在有效期内,APP即可访问该API。API授权包含授权和续约两部 分功能。

- 授权:授权会给予APP在有效期内访问API的权利。
- 续约: 续约会更新授权有效期,仅支持延长有效期,不能减少。

## 调用方法

请参[见如何调用](#page-28-0)**API**。

## **URI**

POST /v1/{project\_id}/service/apis/{api\_id}/instances/{instance\_id}/authorize

#### 表 **11-59** 路径参数

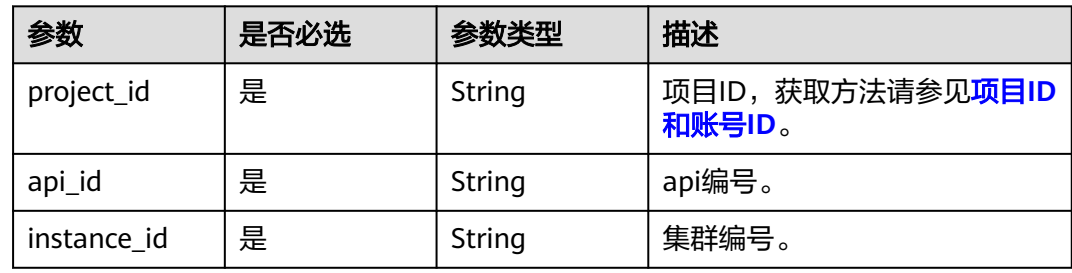

## 请求参数

## 表 **11-60** 请求 Header 参数

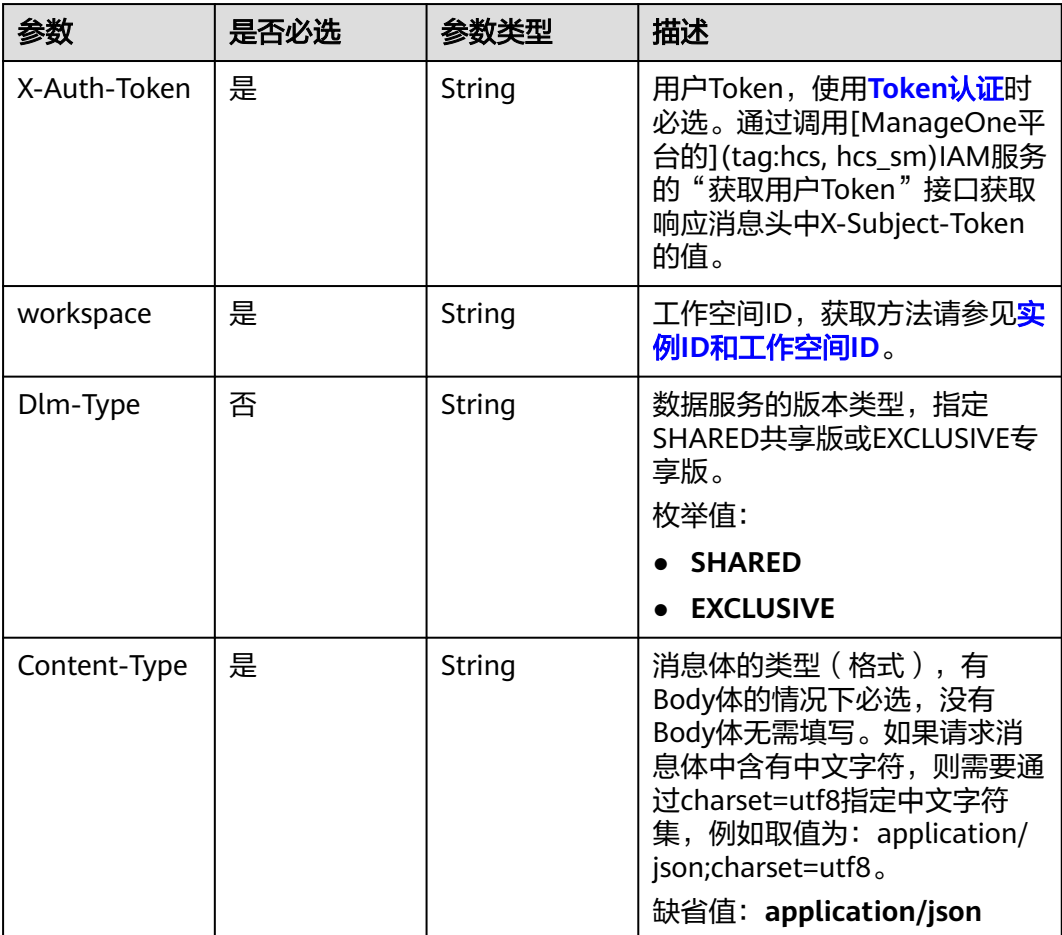

#### 表 **11-61** 请求 Body 参数

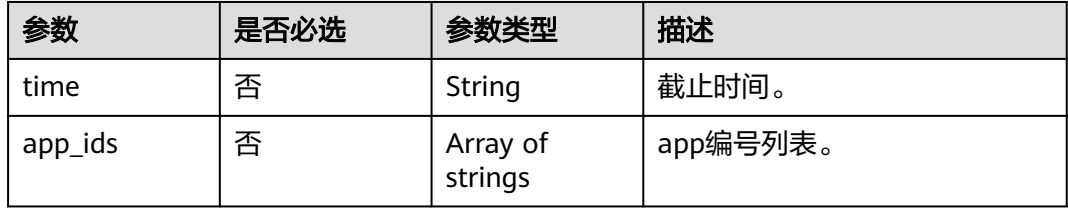

## 响应参数

#### 状态码: **400**

表 **11-62** 响应 Body 参数

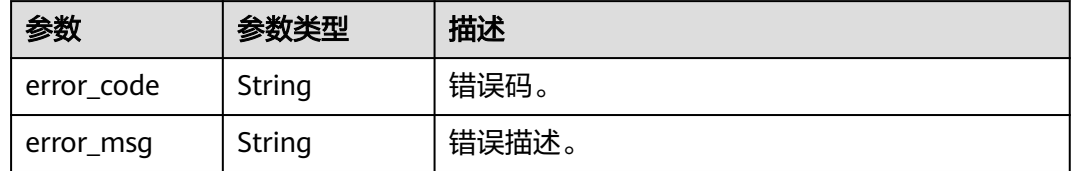

## 请求示例

{ "app\_ids" : [ "908489209a320df61607355c57c82882" ], "time" : "2021-01-01T10:00:00.000Z" }

### 响应示例

无

## **SDK** 代码示例

SDK代码示例如下。

#### **Java**

package com.huaweicloud.sdk.test;

```
import com.huaweicloud.sdk.core.auth.ICredential;
import com.huaweicloud.sdk.core.auth.BasicCredentials;
import com.huaweicloud.sdk.core.exception.ConnectionException;
import com.huaweicloud.sdk.core.exception.RequestTimeoutException;
import com.huaweicloud.sdk.core.exception.ServiceResponseException;
import com.huaweicloud.sdk.dataartsstudio.v1.region.dataartsstudioRegion;
import com.huaweicloud.sdk.dataartsstudio.v1.*;
import com.huaweicloud.sdk.dataartsstudio.v1.model.*;
```
public class AuthorizeApiToInstanceSolution {

public static void main(String[] args) {

 // The AK and SK used for authentication are hard-coded or stored in plaintext, which has great security risks. It is recommended that the AK and SK be stored in ciphertext in configuration files or environment variables and decrypted during use to ensure security.

// In this example, AK and SK are stored in environment variables for authentication. Before running

```
this example, set environment variables CLOUD_SDK_AK and CLOUD_SDK_SK in the local environment
      String ak = System.getenv("CLOUD_SDK_AK");
      String sk = System.getenv("CLOUD_SDK_SK");
     String projectId = "{project_id}";
      ICredential auth = new BasicCredentials()
           .withProjectId(projectId)
            .withAk(ak)
           .withSk(sk);
      dataartsstudioClient client = dataartsstudioClient.newBuilder()
           .withCredential(auth)
           .withRegion(dataartsstudioRegion.valueOf("<YOUR REGION>"))
            .build();
      AuthorizeApiToInstanceRequest request = new AuthorizeApiToInstanceRequest();
      request.withApiId("{api_id}");
      request.withInstanceId("{instance_id}");
     ApiParaForAuthorizeToInstance body = new ApiParaForAuthorizeToInstance();
      request.withBody(body);
      try {
         AuthorizeApiToInstanceResponse response = client.authorizeApiToInstance(request);
         System.out.println(response.toString());
      } catch (ConnectionException e) {
         e.printStackTrace();
      } catch (RequestTimeoutException e) {
         e.printStackTrace();
      } catch (ServiceResponseException e) {
         e.printStackTrace();
         System.out.println(e.getHttpStatusCode());
         System.out.println(e.getRequestId());
         System.out.println(e.getErrorCode());
         System.out.println(e.getErrorMsg());
      }
   }
}
```
## **Python**

# coding: utf-8

from huaweicloudsdkcore.auth.credentials import BasicCredentials from huaweicloudsdkdataartsstudio.v1.region.dataartsstudio\_region import dataartsstudioRegion from huaweicloudsdkcore.exceptions import exceptions from huaweicloudsdkdataartsstudio.v1 import \*

```
if __name__ == "__main__":
```
 # The AK and SK used for authentication are hard-coded or stored in plaintext, which has great security risks. It is recommended that the AK and SK be stored in ciphertext in configuration files or environment variables and decrypted during use to ensure security.

 # In this example, AK and SK are stored in environment variables for authentication. Before running this example, set environment variables CLOUD\_SDK\_AK and CLOUD\_SDK\_SK in the local environment

```
 ak = __import__('os').getenv("CLOUD_SDK_AK")
   sk = __import__('os').getenv("CLOUD_SDK_SK")
  projectId = "{project_id}"
   credentials = BasicCredentials(ak, sk, projectId) \
  client = dataartsstudioClient.new_builder() \setminus .with_credentials(credentials) \
     .with_region(dataartsstudioRegion.value_of("<YOUR REGION>")) \
      .build()
   try:
      request = AuthorizeApiToInstanceRequest()
 request.api_id = "{api_id}"
 request.instance_id = "{instance_id}"
      request.body = ApiParaForAuthorizeToInstance(
\qquad \qquad
```

```
 response = client.authorize_api_to_instance(request)
```

```
 print(response)
 except exceptions.ClientRequestException as e:
   print(e.status_code)
   print(e.request_id)
   print(e.error_code)
   print(e.error_msg)
```
#### **Go**

```
package main
import (
   "fmt"
   "github.com/huaweicloud/huaweicloud-sdk-go-v3/core/auth/basic"
   dataartsstudio "github.com/huaweicloud/huaweicloud-sdk-go-v3/services/dataartsstudio/v1"
   "github.com/huaweicloud/huaweicloud-sdk-go-v3/services/dataartsstudio/v1/model"
   region "github.com/huaweicloud/huaweicloud-sdk-go-v3/services/dataartsstudio/v1/region"
)
func main() {
   // The AK and SK used for authentication are hard-coded or stored in plaintext, which has great security 
risks. It is recommended that the AK and SK be stored in ciphertext in configuration files or environment 
variables and decrypted during use to ensure security.
   // In this example, AK and SK are stored in environment variables for authentication. Before running this 
example, set environment variables CLOUD_SDK_AK and CLOUD_SDK_SK in the local environment
   ak := os.Getenv("CLOUD_SDK_AK")
   sk := os.Getenv("CLOUD_SDK_SK")
   projectId := "{project_id}"
   auth := basic.NewCredentialsBuilder().
      WithAk(ak).
      WithSk(sk).
      WithProjectId(projectId).
      Build()
   client := dataartsstudio.NewdataartsstudioClient(
      dataartsstudio.dataartsstudioClientBuilder().
         WithRegion(region.ValueOf("<YOUR REGION>")).
         WithCredential(auth).
         Build())
   request := &model.AuthorizeApiToInstanceRequest{}
  request.ApiId = "{api_id}"
   request.InstanceId = "{instance_id}"
   request.Body = &model.ApiParaForAuthorizeToInstance{
 }
   response, err := client.AuthorizeApiToInstance(request)
  if err == nil fmt.Printf("%+v\n", response)
   } else {
      fmt.Println(err)
 }
}
```
#### 更多

更多编程语言的SDK代码示例,请参见**[API Explorer](https://console.huaweicloud.com/apiexplorer/#/openapi/dataartsstudio/sdk?api=AuthorizeApiToInstance)**的代码示例页签,可生成自动对应 的SDK代码示例。

#### 状态码

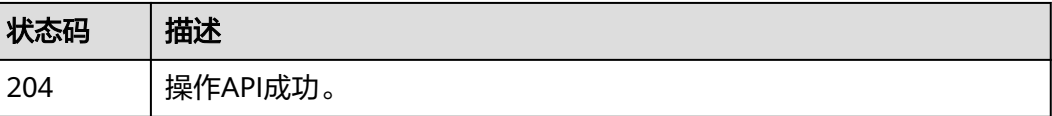

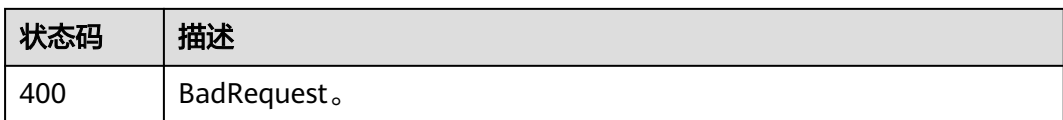

# **11.1.9** 调试 **API**

## 功能介绍

调试API。

## 调用方法

请参[见如何调用](#page-28-0)**API**。

## **URI**

POST /v1/{project\_id}/service/apis/{api\_id}/instances/{instance\_id}/test

## 表 **11-63** 路径参数

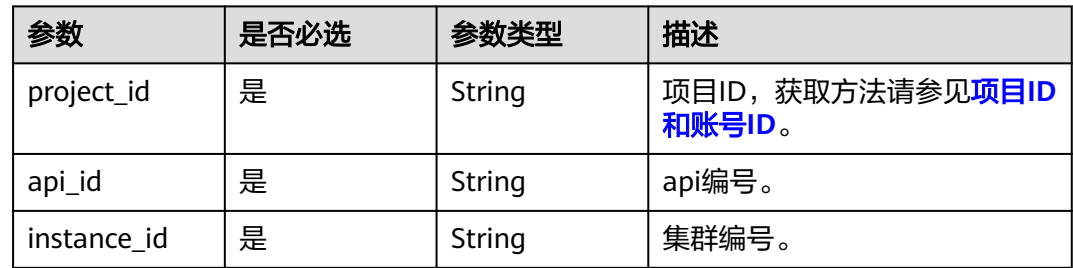

## 请求参数

## 表 **11-64** 请求 Header 参数

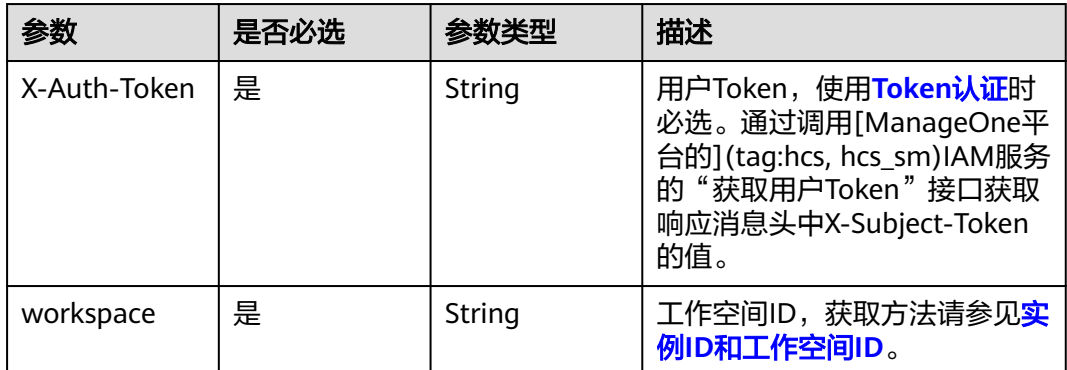

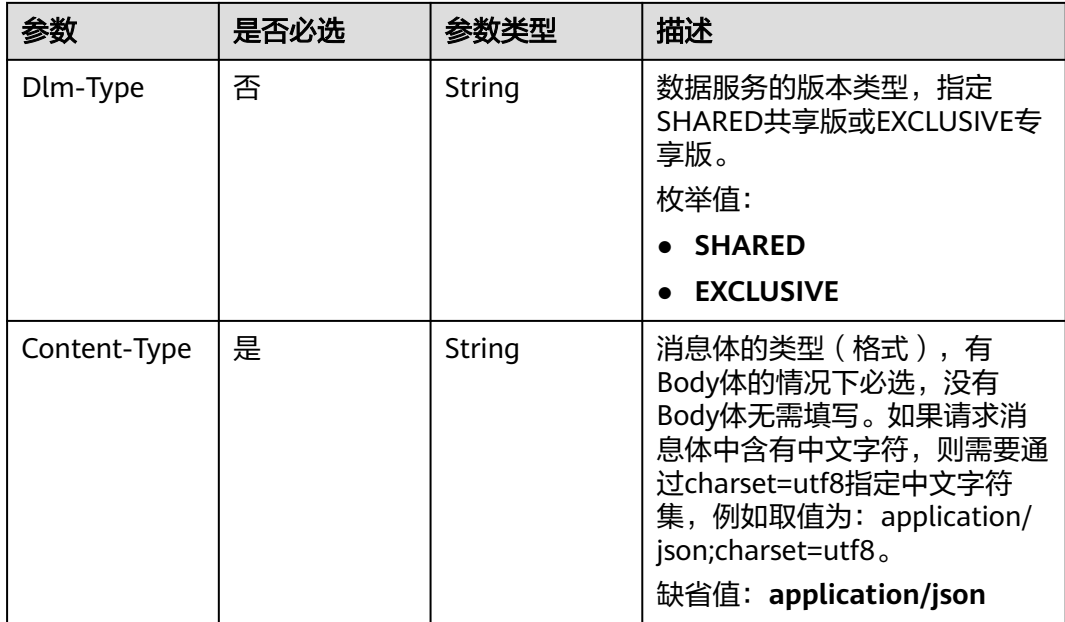

## 表 **11-65** 请求 Body 参数

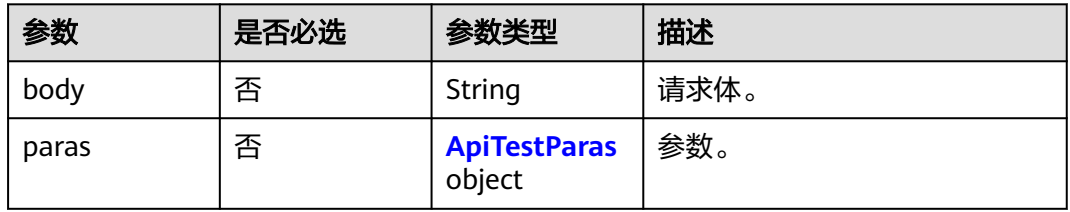

## 表 **11-66** ApiTestParas

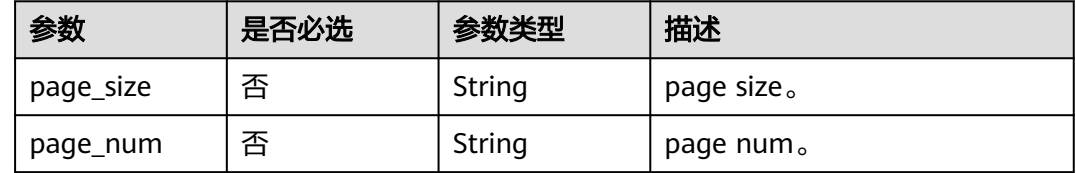

## 响应参数

## 状态码: **200**

### 表 **11-67** 响应 Body 参数

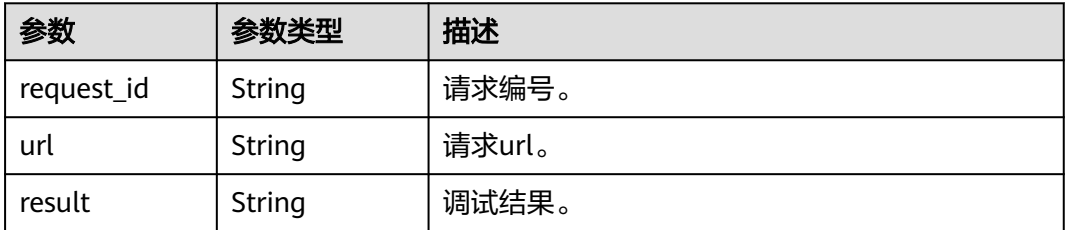

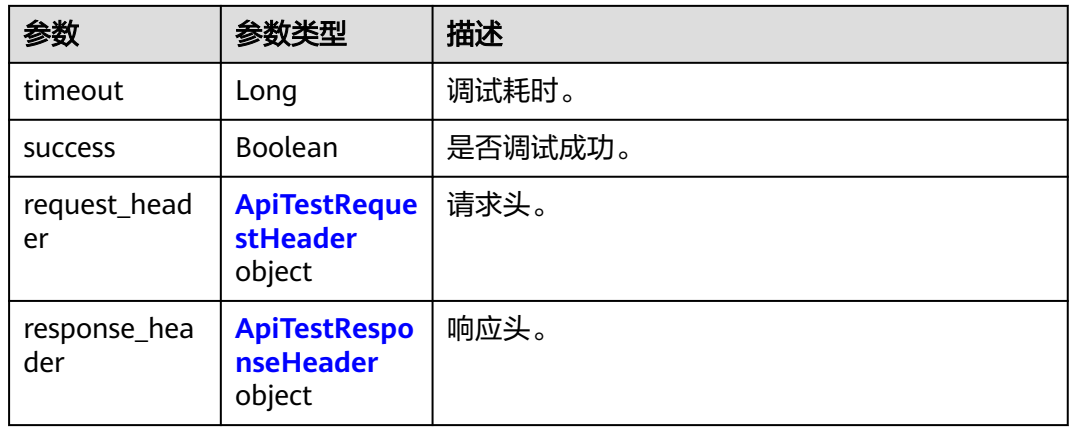

## 表 **11-68** ApiTestRequestHeader

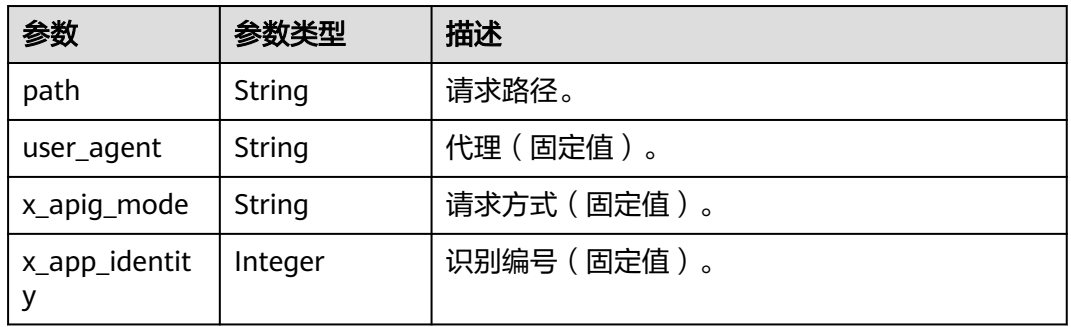

## 表 **11-69** ApiTestResponseHeader

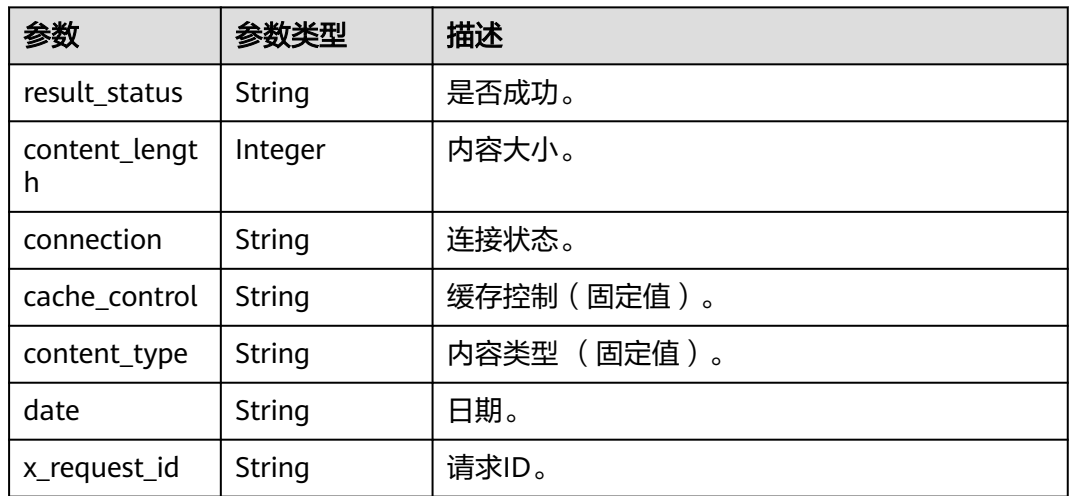

### 状态码: **400**

#### 表 **11-70** 响应 Body 参数

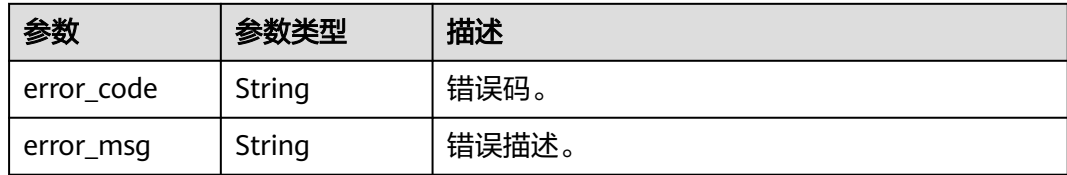

## 请求示例

```
{
  "body" : "b",
  "paras" : {
    "page_size" : "10",
    "page_num" : "1"
  }
}
```
### 响应示例

#### 状态码: **200**

Success。

```
{
  "request_header" : {
   "path" : "GET /testApi/1 HTTP",
 "user_agent" : "DLMDebugClient/1.0",
 "x_apig_mode" : "DEBUG",
   "x_app_identity" : 1
 },
 "request_id" : "704742365000242752",
 "response_header" : {
   "cache_control" : "private",
   "connection" : "keep-alive",
  "content_length" : 2,
   "content_type" : "application/json;charset=UTF-8",
   "date" : "Tue Apr 28 17:14:37 GMT+08:00 2020",
 "result_status" : "HTTP 200 Success",
 "x_request_id" : "704742365000242752"
  },
  "result" : "[]",
  "success" : true,
  "timeout" : 3826,
  "url" : "/testApi/1"
}
```
## **SDK** 代码示例

#### SDK代码示例如下。

#### **Java**

package com.huaweicloud.sdk.test;

import com.huaweicloud.sdk.core.auth.ICredential; import com.huaweicloud.sdk.core.auth.BasicCredentials; import com.huaweicloud.sdk.core.exception.ConnectionException; import com.huaweicloud.sdk.core.exception.RequestTimeoutException; import com.huaweicloud.sdk.core.exception.ServiceResponseException; import com.huaweicloud.sdk.dataartsstudio.v1.region.dataartsstudioRegion; import com.huaweicloud.sdk.dataartsstudio.v1.\*; import com.huaweicloud.sdk.dataartsstudio.v1.model.\*;

```
public class DebugApiSolution {
   public static void main(String[] args) {
      // The AK and SK used for authentication are hard-coded or stored in plaintext, which has great 
security risks. It is recommended that the AK and SK be stored in ciphertext in configuration files or 
environment variables and decrypted during use to ensure security.
      // In this example, AK and SK are stored in environment variables for authentication. Before running 
this example, set environment variables CLOUD_SDK_AK and CLOUD_SDK_SK in the local environment
     String ak = System.getenv("CLOUD_SDK_AK");
      String sk = System.getenv("CLOUD_SDK_SK");
     String projectId = "{project_id}";
      ICredential auth = new BasicCredentials()
            .withProjectId(projectId)
            .withAk(ak)
            .withSk(sk);
      dataartsstudioClient client = dataartsstudioClient.newBuilder()
            .withCredential(auth)
            .withRegion(dataartsstudioRegion.valueOf("<YOUR REGION>"))
            .build();
      DebugApiRequest request = new DebugApiRequest();
      request.withApiId("{api_id}");
      request.withInstanceId("{instance_id}");
      ApiTestDTO body = new ApiTestDTO();
      request.withBody(body);
      try {
         DebugApiResponse response = client.debugApi(request);
         System.out.println(response.toString());
      } catch (ConnectionException e) {
         e.printStackTrace();
      } catch (RequestTimeoutException e) {
         e.printStackTrace();
      } catch (ServiceResponseException e) {
         e.printStackTrace();
         System.out.println(e.getHttpStatusCode());
         System.out.println(e.getRequestId());
         System.out.println(e.getErrorCode());
         System.out.println(e.getErrorMsg());
      }
   }
}
```
### **Python**

#### # coding: utf-8

from huaweicloudsdkcore.auth.credentials import BasicCredentials from huaweicloudsdkdataartsstudio.v1.region.dataartsstudio\_region import dataartsstudioRegion from huaweicloudsdkcore.exceptions import exceptions from huaweicloudsdkdataartsstudio.v1 import \*

 $if$   $name$   $==$  " $main$  ":

# The AK and SK used for authentication are hard-coded or stored in plaintext, which has great security risks. It is recommended that the AK and SK be stored in ciphertext in configuration files or environment variables and decrypted during use to ensure security.

 # In this example, AK and SK are stored in environment variables for authentication. Before running this example, set environment variables CLOUD\_SDK\_AK and CLOUD\_SDK\_SK in the local environment

 ak = \_\_import\_\_('os').getenv("CLOUD\_SDK\_AK") sk = \_\_import \_('os').getenv("CLOUD\_SDK\_SK") projectId = "{project\_id}"

credentials = BasicCredentials(ak, sk, projectId)  $\setminus$ 

```
 client = dataartsstudioClient.new_builder() \
   .with_credentials(credentials) \
   .with_region(dataartsstudioRegion.value_of("<YOUR REGION>")) \
```

```
 .build()
```

```
 try:
 request = DebugApiRequest()
 request.api_id = "{api_id}"
      request.instance_id = "{instance_id}"
      request.body = ApiTestDTO(
\qquad \qquad response = client.debug_api(request)
      print(response)
   except exceptions.ClientRequestException as e:
      print(e.status_code)
      print(e.request_id)
      print(e.error_code)
      print(e.error_msg)
```
#### **Go**

```
package main
```

```
import (
   "fmt"
   "github.com/huaweicloud/huaweicloud-sdk-go-v3/core/auth/basic"
   dataartsstudio "github.com/huaweicloud/huaweicloud-sdk-go-v3/services/dataartsstudio/v1"
   "github.com/huaweicloud/huaweicloud-sdk-go-v3/services/dataartsstudio/v1/model"
   region "github.com/huaweicloud/huaweicloud-sdk-go-v3/services/dataartsstudio/v1/region"
)
```
func main() {

 // The AK and SK used for authentication are hard-coded or stored in plaintext, which has great security risks. It is recommended that the AK and SK be stored in ciphertext in configuration files or environment variables and decrypted during use to ensure security.

 // In this example, AK and SK are stored in environment variables for authentication. Before running this example, set environment variables CLOUD\_SDK\_AK and CLOUD\_SDK\_SK in the local environment ak := os.Getenv("CLOUD\_SDK\_AK")

```
 sk := os.Getenv("CLOUD_SDK_SK")
 projectId := "{project_id}"
 auth := basic.NewCredentialsBuilder().
   WithAk(ak).
```

```
 WithSk(sk).
   WithProjectId(projectId).
   Build()
 client := dataartsstudio.NewdataartsstudioClient(
   dataartsstudio.dataartsstudioClientBuilder().
      WithRegion(region.ValueOf("<YOUR REGION>")).
```

```
 WithCredential(auth).
      Build())
 request := &model.DebugApiRequest{}
requestApild = "{api_id}request.InstanceId = "{instance_id}"
 request.Body = &model.ApiTestDto{
 }
 response, err := client.DebugApi(request)
if err == nil fmt.Printf("%+v\n", response)
```
 } else { fmt.Println(err)

 } }

```
更多
```
更多编程语言的SDK代码示例,请参见**[API Explorer](https://console.huaweicloud.com/apiexplorer/#/openapi/dataartsstudio/sdk?api=DebugApi)**的代码示例页签,可生成自动对应 的SDK代码示例。

## 状态码

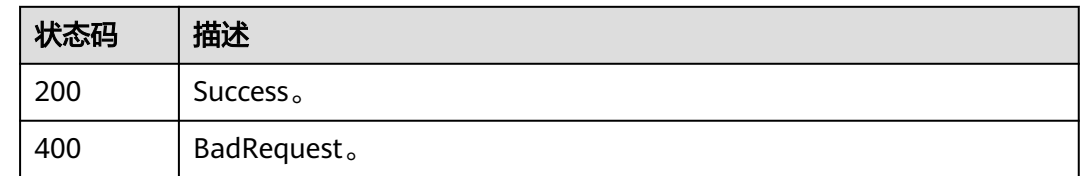

# **11.1.10 API** 授权操作**(**授权**/**取消授权**/**申请**/**续约**)**

## 功能介绍

- API主动授权: API审核人可发起, API主动授权成功后, 在有效期内, APP即可访 问该API。API授权包含授权和续约两部分功能。
	- 授权:授权会给予APP在有效期内访问API的权利。
	- 续约: 续约会更新授权有效期, 仅支持延长有效期, 不能减少。
- API解除授权: API审核人可发起,解除API对APP的授权关系。解除授权后, APP 将不再能够调用该API。API解除已授权的APP关系,需要为APP预留至少2天的准 备时间。
- APP解除授权: APP所有者可发起,解除API对APP的授权关系。解除授权后, APP将不再能够调用该API。APP解除自己的授权关系,无需预留准备时间。
- APP申请授权: APP所有者可发起, APP申请API后, 待API的审核人完成审核, APP即可访问该API。授权会给予APP在有效期内访问API的权利,需要API审核。
- APP申请续约: APP所有者可发起,续约会更新授权有效期,仅支持延长有效 期,不能减少,需要API审核。

#### 说明

- 申请自己的API推荐采用API主动授权/续约,无需审核。
- 自己的应用推荐采用APP解除授权,无需预留准备时间。

## 调用方法

请参[见如何调用](#page-28-0)**API**。

### **URI**

POST /v1/{project\_id}/service/apis/authorize/action

#### 表 **11-71** 路径参数

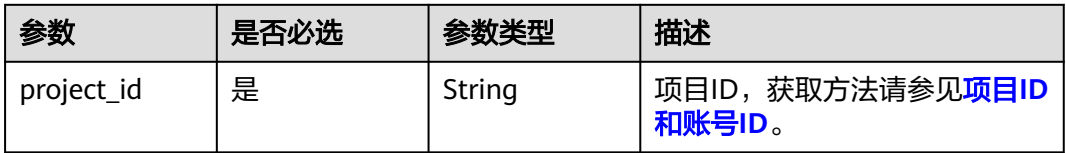

## 请求参数

## 表 **11-72** 请求 Header 参数

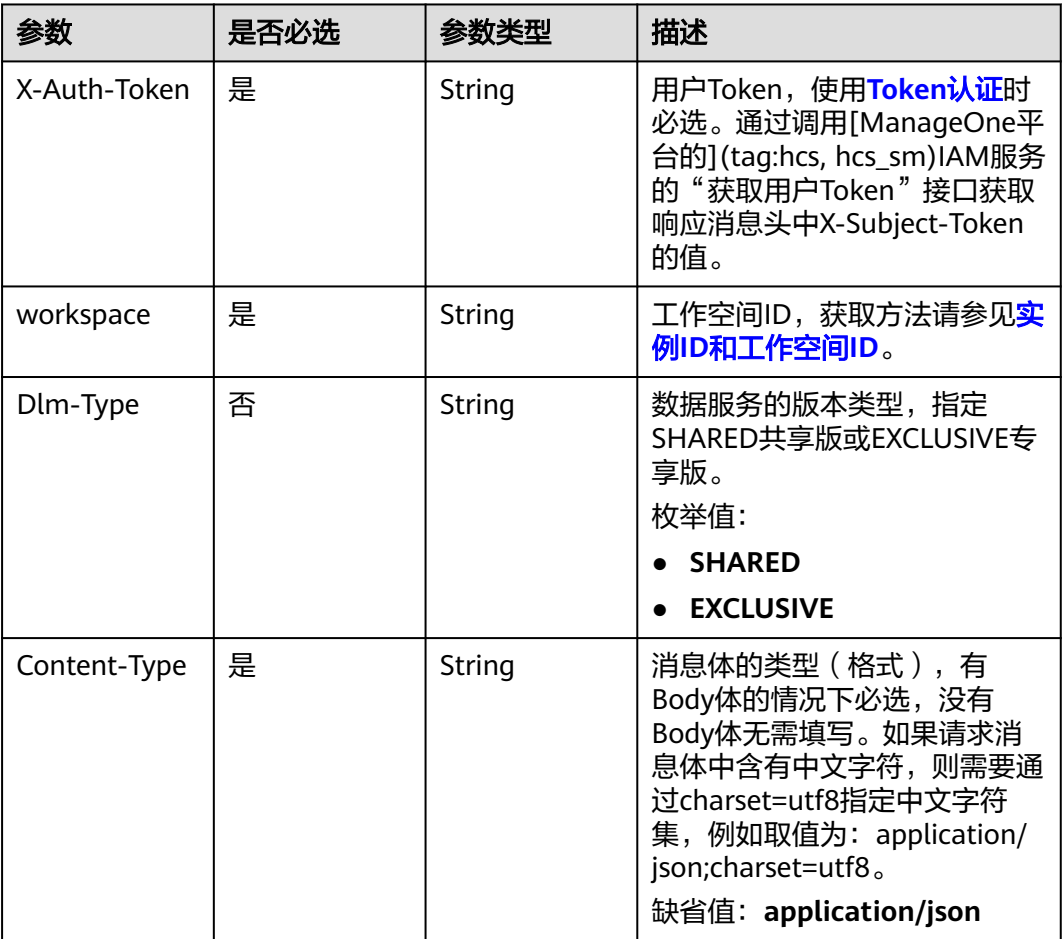

## 表 **11-73** 请求 Body 参数

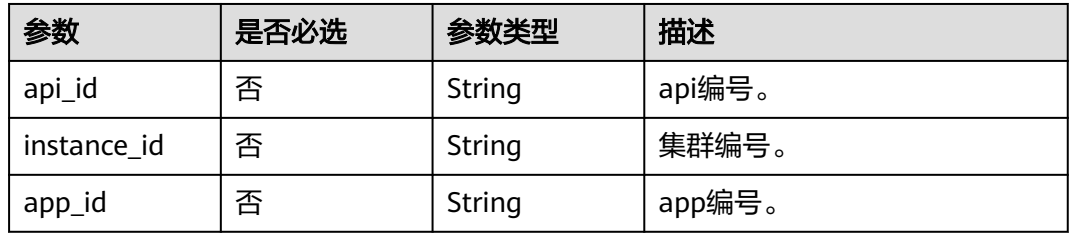

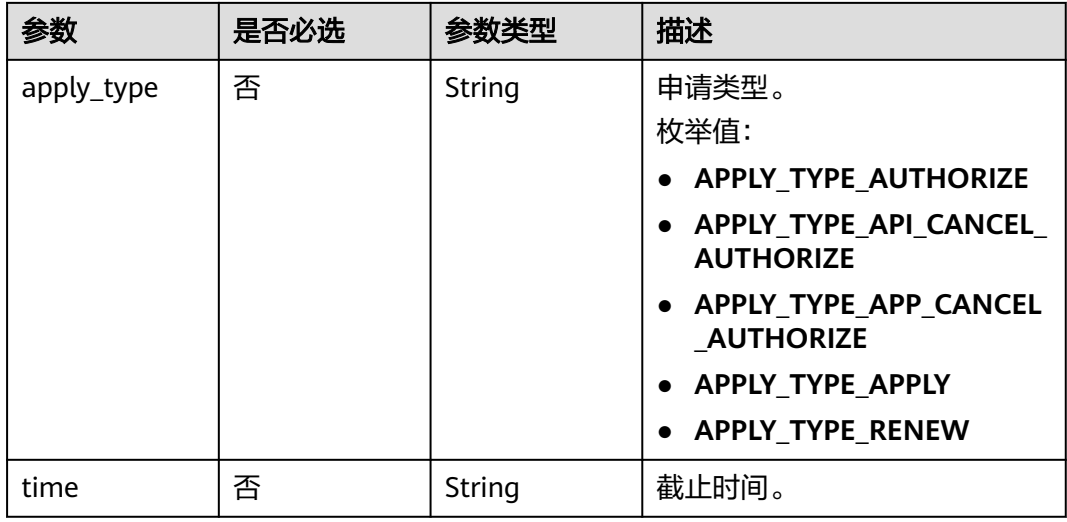

## 响应参数

#### 状态码: **400**

#### 表 **11-74** 响应 Body 参数

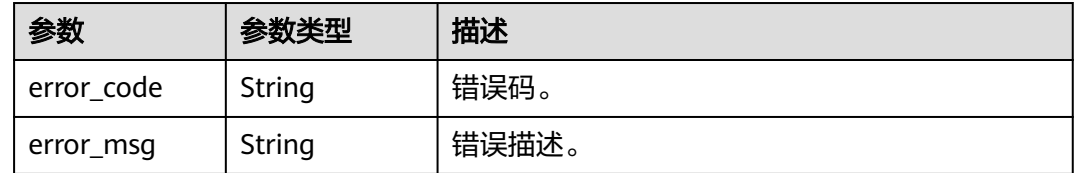

## 请求示例

```
{
 "api_id" : "47046fe7830c1be77cb0dc23bd86afa5",
 "instance_id" : "APIG",
 "app_id" : "908489209a320df61607355c57c82882",
 "apply_type" : "APPLY_TYPE_AUTHORIZE",
 "time" : "2021-01-01T10:00:00.000Z"
}
```
## 响应示例

无

## **SDK** 代码示例

SDK代码示例如下。

#### **Java**

package com.huaweicloud.sdk.test;

import com.huaweicloud.sdk.core.auth.ICredential; import com.huaweicloud.sdk.core.auth.BasicCredentials; import com.huaweicloud.sdk.core.exception.ConnectionException;

```
import com.huaweicloud.sdk.core.exception.RequestTimeoutException;
import com.huaweicloud.sdk.core.exception.ServiceResponseException;
import com.huaweicloud.sdk.dataartsstudio.v1.region.dataartsstudioRegion;
import com.huaweicloud.sdk.dataartsstudio.v1.*;
import com.huaweicloud.sdk.dataartsstudio.v1.model.*;
public class AuthorizeActionApiToInstanceSolution {
   public static void main(String[] args) {
      // The AK and SK used for authentication are hard-coded or stored in plaintext, which has great 
security risks. It is recommended that the AK and SK be stored in ciphertext in configuration files or 
environment variables and decrypted during use to ensure security.
      // In this example, AK and SK are stored in environment variables for authentication. Before running 
this example, set environment variables CLOUD_SDK_AK and CLOUD_SDK_SK in the local environment
     String ak = System.getenv("CLOUD_SDK_AK");
      String sk = System.getenv("CLOUD_SDK_SK");
      String projectId = "{project_id}";
      ICredential auth = new BasicCredentials()
            .withProjectId(projectId)
            .withAk(ak)
           .withSk(sk);
      dataartsstudioClient client = dataartsstudioClient.newBuilder()
           .withCredential(auth)
           .withRegion(dataartsstudioRegion.valueOf("<YOUR REGION>"))
            .build();
      AuthorizeActionApiToInstanceRequest request = new AuthorizeActionApiToInstanceRequest();
      ApiParaForAuthToInstance body = new ApiParaForAuthToInstance();
      request.withBody(body);
      try {
         AuthorizeActionApiToInstanceResponse response = client.authorizeActionApiToInstance(request);
         System.out.println(response.toString());
      } catch (ConnectionException e) {
         e.printStackTrace();
      } catch (RequestTimeoutException e) {
         e.printStackTrace();
      } catch (ServiceResponseException e) {
         e.printStackTrace();
         System.out.println(e.getHttpStatusCode());
         System.out.println(e.getRequestId());
         System.out.println(e.getErrorCode());
         System.out.println(e.getErrorMsg());
      }
   }
}
```
### **Python**

# coding: utf-8

from huaweicloudsdkcore.auth.credentials import BasicCredentials from huaweicloudsdkdataartsstudio.v1.region.dataartsstudio\_region import dataartsstudioRegion from huaweicloudsdkcore.exceptions import exceptions from huaweicloudsdkdataartsstudio.v1 import \*

```
if __name__ == "__main__":
```
 # The AK and SK used for authentication are hard-coded or stored in plaintext, which has great security risks. It is recommended that the AK and SK be stored in ciphertext in configuration files or environment variables and decrypted during use to ensure security.

 # In this example, AK and SK are stored in environment variables for authentication. Before running this example, set environment variables CLOUD\_SDK\_AK and CLOUD\_SDK\_SK in the local environment

```
 ak = __import__('os').getenv("CLOUD_SDK_AK")
 sk = __import__('os').getenv("CLOUD_SDK_SK")
```

```
 projectId = "{project_id}"
```

```
credentials = BasicCredentials(ak, sk, projectId) \setminus
```
```
client = dataartsstudioClient.new_builder() \setminus .with_credentials(credentials) \
      .with_region(dataartsstudioRegion.value_of("<YOUR REGION>")) \
      .build()
   try:
      request = AuthorizeActionApiToInstanceRequest()
      request.body = ApiParaForAuthToInstance(
\qquad \qquad response = client.authorize_action_api_to_instance(request)
      print(response)
   except exceptions.ClientRequestException as e:
      print(e.status_code)
     print(e.request_id)
      print(e.error_code)
      print(e.error_msg)
```
#### **Go**

```
package main
import (
   "fmt"
    "github.com/huaweicloud/huaweicloud-sdk-go-v3/core/auth/basic"
   dataartsstudio "github.com/huaweicloud/huaweicloud-sdk-go-v3/services/dataartsstudio/v1"
   "github.com/huaweicloud/huaweicloud-sdk-go-v3/services/dataartsstudio/v1/model"
   region "github.com/huaweicloud/huaweicloud-sdk-go-v3/services/dataartsstudio/v1/region"
)
func main() {
   // The AK and SK used for authentication are hard-coded or stored in plaintext, which has great security 
risks. It is recommended that the AK and SK be stored in ciphertext in configuration files or environment 
variables and decrypted during use to ensure security.
   // In this example, AK and SK are stored in environment variables for authentication. Before running this 
example, set environment variables CLOUD_SDK_AK and CLOUD_SDK_SK in the local environment
  ak := os.Getenv("CLOUD_SDK_AK")
   sk := os.Getenv("CLOUD_SDK_SK")
  projectId := "{project_id}'
   auth := basic.NewCredentialsBuilder().
      WithAk(ak).
      WithSk(sk).
      WithProjectId(projectId).
      Build()
   client := dataartsstudio.NewdataartsstudioClient(
      dataartsstudio.dataartsstudioClientBuilder().
         WithRegion(region.ValueOf("<YOUR REGION>")).
         WithCredential(auth).
         Build())
   request := &model.AuthorizeActionApiToInstanceRequest{}
   request.Body = &model.ApiParaForAuthToInstance{
   }
   response, err := client.AuthorizeActionApiToInstance(request)
  if err == nil fmt.Printf("%+v\n", response)
   } else {
      fmt.Println(err)
   }
}
```
## 更多

更多编程语言的SDK代码示例,请参见**[API Explorer](https://console.huaweicloud.com/apiexplorer/#/openapi/dataartsstudio/sdk?api=AuthorizeActionApiToInstance)**的代码示例页签,可生成自动对应 的SDK代码示例。

## 状态码

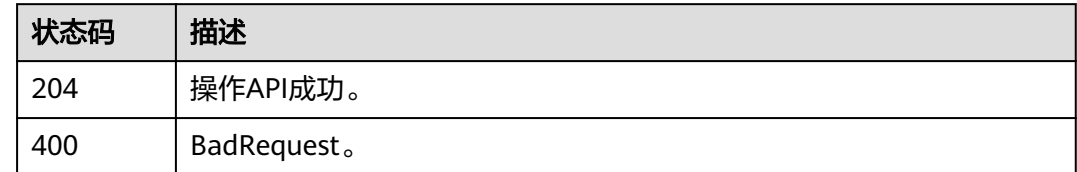

# **11.1.11** 查看 **API** 发布信息**(**专享版**)**

## 功能介绍

查看API在不同集群上的发布信息。API在集群上进行过操作后会存在发布信息,例如 调试、注册类发布等。

## 调用方法

请参[见如何调用](#page-28-0)**API**。

## **URI**

GET /v1/{project\_id}/service/apis/{api\_id}/publish-info

#### 表 **11-75** 路径参数

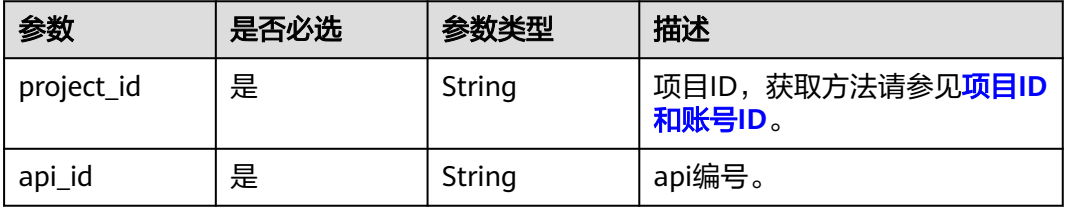

#### 表 **11-76** Query 参数

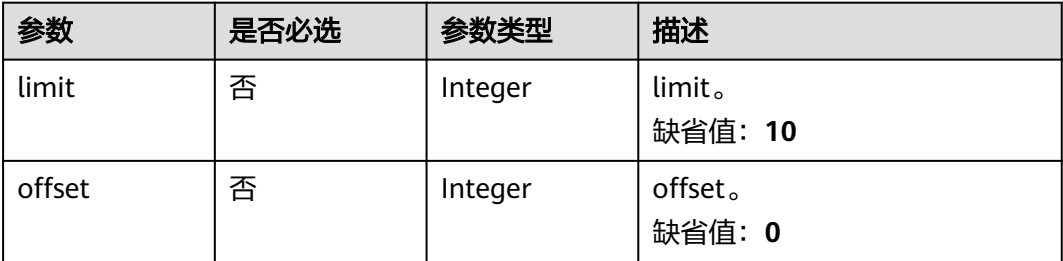

## 请求参数

### 表 **11-77** 请求 Header 参数

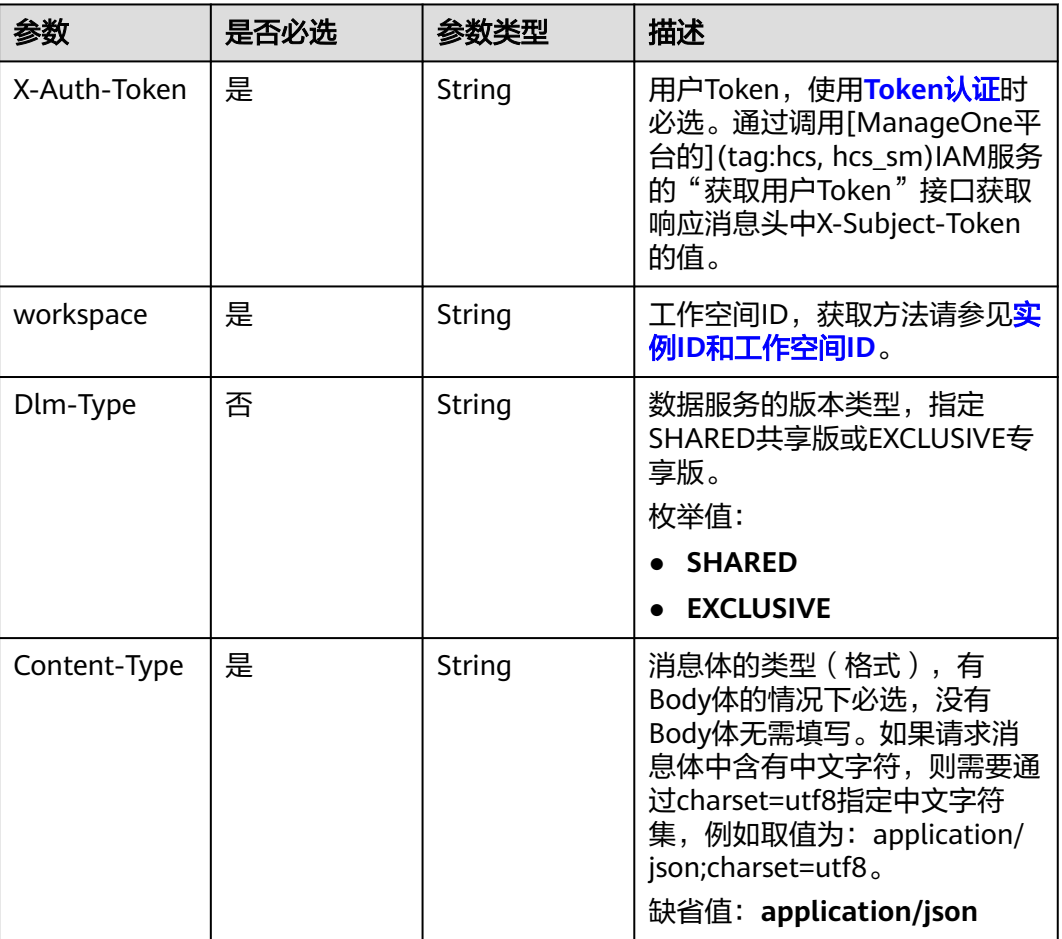

## 响应参数

### 状态码: **200**

### 表 **11-78** 响应 Body 参数

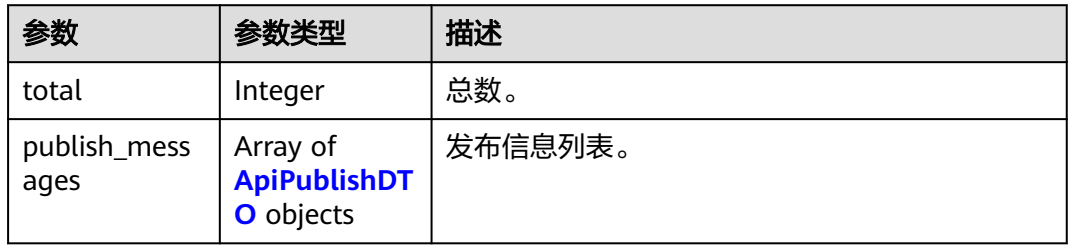

#### <span id="page-2415-0"></span>表 **11-79** ApiPublishDTO

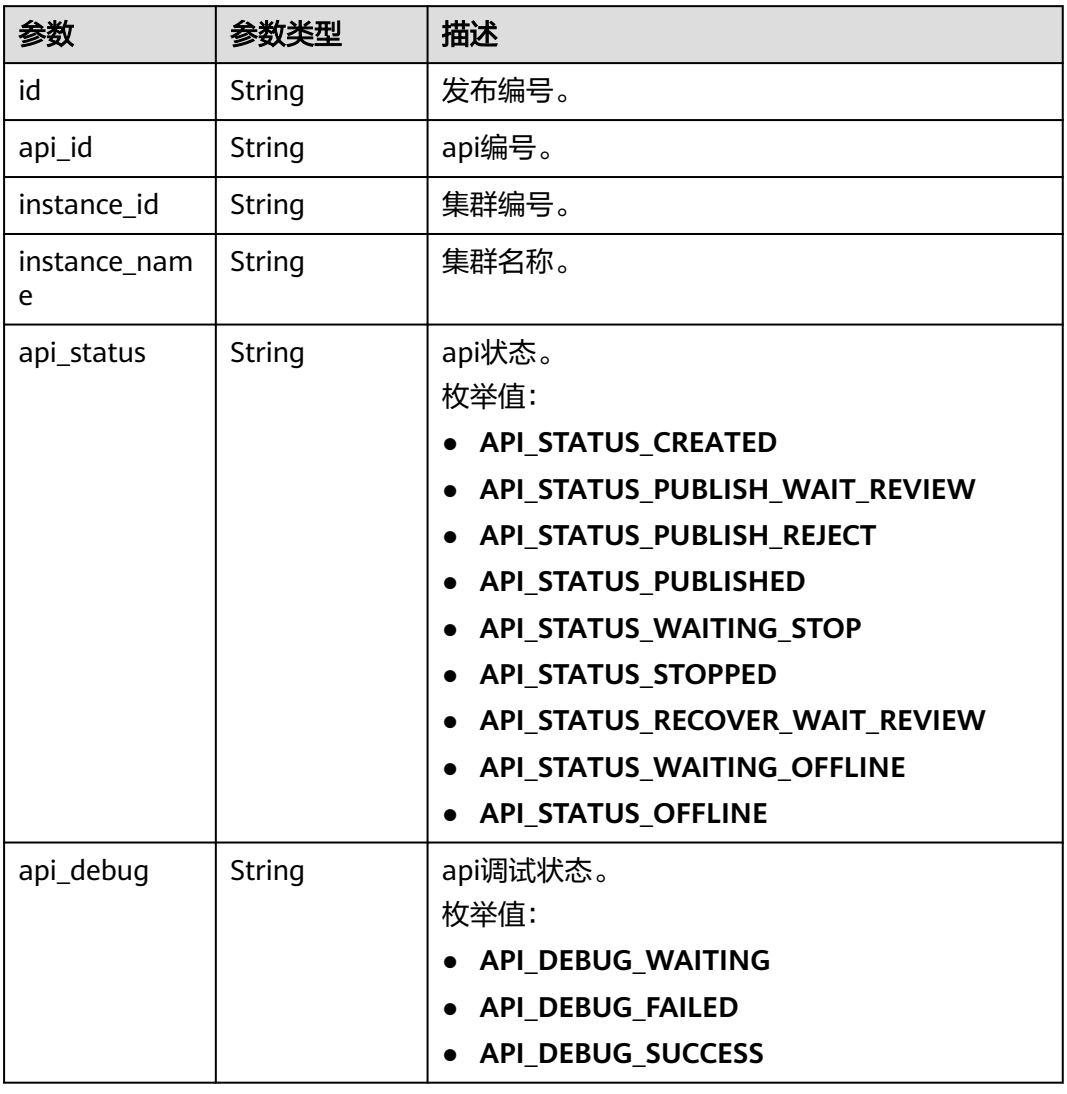

### 状态码: **400**

### 表 **11-80** 响应 Body 参数

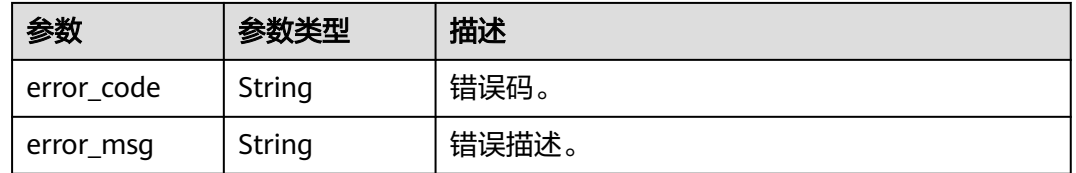

## 请求示例

无

## 响应示例

#### 状态码: **200**

Success。

```
{
  "total" : 1,
  "publish_messages" : [ {
    "id" : "343a6d4c0ad108376ebd060c9c33cc33",
   "api_id" : "47046fe7830c1be77cb0dc23bd86afa5",
   "instance_id" : "c2e27497562ed193583378e052248003",
   "instance_name" : "cluster_test_001",
 "api_status" : "API_STATUS_CREATED",
 "api_debug" : "API_DEBUG_WAITING"
  } ]
}
```
## **SDK** 代码示例

#### SDK代码示例如下。

#### **Java**

package com.huaweicloud.sdk.test;

```
import com.huaweicloud.sdk.core.auth.ICredential;
import com.huaweicloud.sdk.core.auth.BasicCredentials;
import com.huaweicloud.sdk.core.exception.ConnectionException;
import com.huaweicloud.sdk.core.exception.RequestTimeoutException;
import com.huaweicloud.sdk.core.exception.ServiceResponseException;
import com.huaweicloud.sdk.dataartsstudio.v1.region.dataartsstudioRegion;
import com.huaweicloud.sdk.dataartsstudio.v1.*;
import com.huaweicloud.sdk.dataartsstudio.v1.model.*;
public class SearchPublishInfoSolution {
   public static void main(String[] args) {
      // The AK and SK used for authentication are hard-coded or stored in plaintext, which has great 
security risks. It is recommended that the AK and SK be stored in ciphertext in configuration files or 
environment variables and decrypted during use to ensure security.
      // In this example, AK and SK are stored in environment variables for authentication. Before running 
this example, set environment variables CLOUD_SDK_AK and CLOUD_SDK_SK in the local environment
      String ak = System.getenv("CLOUD_SDK_AK");
      String sk = System.getenv("CLOUD_SDK_SK");
      String projectId = "{project_id}";
      ICredential auth = new BasicCredentials()
            .withProjectId(projectId)
           .withAk(ak)
           .withSk(sk);
      dataartsstudioClient client = dataartsstudioClient.newBuilder()
           .withCredential(auth)
            .withRegion(dataartsstudioRegion.valueOf("<YOUR REGION>"))
            .build();
     SearchPublishInfoRequest request = new SearchPublishInfoRequest();
      request.withApiId("{api_id}");
      try {
         SearchPublishInfoResponse response = client.searchPublishInfo(request);
         System.out.println(response.toString());
      } catch (ConnectionException e) {
         e.printStackTrace();
      } catch (RequestTimeoutException e) {
         e.printStackTrace();
```

```
 } catch (ServiceResponseException e) {
```
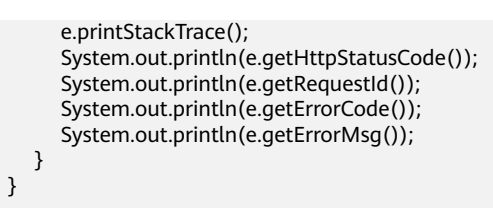

#### **Python**

#### # coding: utf-8

}

from huaweicloudsdkcore.auth.credentials import BasicCredentials from huaweicloudsdkdataartsstudio.v1.region.dataartsstudio\_region import dataartsstudioRegion from huaweicloudsdkcore.exceptions import exceptions from huaweicloudsdkdataartsstudio.v1 import \*

```
if __name__ == '__main__":
```
 # The AK and SK used for authentication are hard-coded or stored in plaintext, which has great security risks. It is recommended that the AK and SK be stored in ciphertext in configuration files or environment variables and decrypted during use to ensure security.

 # In this example, AK and SK are stored in environment variables for authentication. Before running this example, set environment variables CLOUD\_SDK\_AK and CLOUD\_SDK\_SK in the local environment

```
 ak = __import__('os').getenv("CLOUD_SDK_AK")
 sk = __import__('os').getenv("CLOUD_SDK_SK")
 projectId = "{project_id}"
```
credentials = BasicCredentials(ak, sk, projectId)  $\setminus$ 

```
 client = dataartsstudioClient.new_builder() \
    .with_credentials(credentials) \
   .with_region(dataartsstudioRegion.value_of("<YOUR REGION>")) \
   .build()
```
try:

```
 request = SearchPublishInfoRequest()
   request.api_id = "{api_id}"
    response = client.search_publish_info(request)
   print(response)
 except exceptions.ClientRequestException as e:
   print(e.status_code)
   print(e.request_id)
   print(e.error_code)
   print(e.error_msg)
```
auth := basic.NewCredentialsBuilder().

#### **Go**

#### package main

)

```
import (
    "fmt"
   "github.com/huaweicloud/huaweicloud-sdk-go-v3/core/auth/basic"
   dataartsstudio "github.com/huaweicloud/huaweicloud-sdk-go-v3/services/dataartsstudio/v1"
   "github.com/huaweicloud/huaweicloud-sdk-go-v3/services/dataartsstudio/v1/model"
   region "github.com/huaweicloud/huaweicloud-sdk-go-v3/services/dataartsstudio/v1/region"
func main() {
   // The AK and SK used for authentication are hard-coded or stored in plaintext, which has great security 
risks. It is recommended that the AK and SK be stored in ciphertext in configuration files or environment 
variables and decrypted during use to ensure security.
   // In this example, AK and SK are stored in environment variables for authentication. Before running this 
example, set environment variables CLOUD_SDK_AK and CLOUD_SDK_SK in the local environment
   ak := os.Getenv("CLOUD_SDK_AK")
   sk := os.Getenv("CLOUD_SDK_SK")
   projectId := "{project_id}"
```

```
 WithAk(ak).
  WithSk(sk).
   WithProjectId(projectId).
   Build()
 client := dataartsstudio.NewdataartsstudioClient(
   dataartsstudio.dataartsstudioClientBuilder().
      WithRegion(region.ValueOf("<YOUR REGION>")).
      WithCredential(auth).
      Build())
 request := &model.SearchPublishInfoRequest{}
request.ApiId = "{api_id}"
 response, err := client.SearchPublishInfo(request)
if err == nil fmt.Printf("%+v\n", response)
 } else {
   fmt.Println(err)
 }
```
## 更多

}

更多编程语言的SDK代码示例,请参见**[API Explorer](https://console.huaweicloud.com/apiexplorer/#/openapi/dataartsstudio/sdk?api=SearchPublishInfo)**的代码示例页签,可生成自动对应 的SDK代码示例。

## 状态码

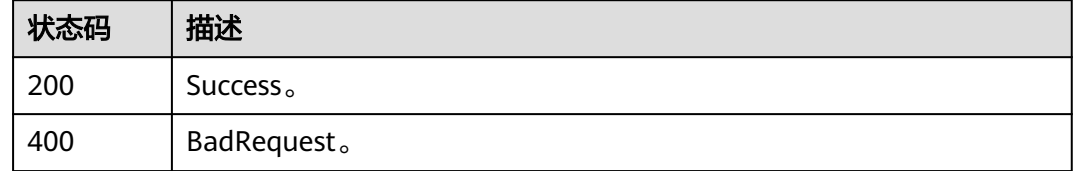

# **11.1.12** 查看 **API** 不同操作对应的实例信息**(**专享版**)**

## 功能介绍

查看API不同操作对应的实例信息。

## 调用方法

请参[见如何调用](#page-28-0)**API**。

## **URI**

GET /v1/{project\_id}/service/apis/{api\_id}/instances

#### 表 **11-81** 路径参数

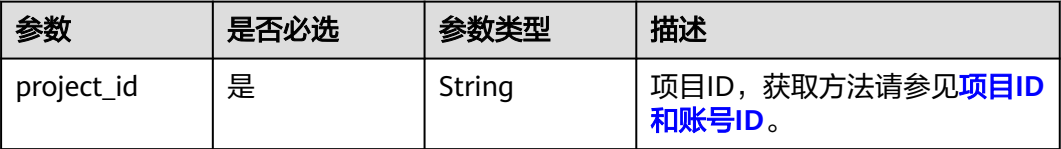

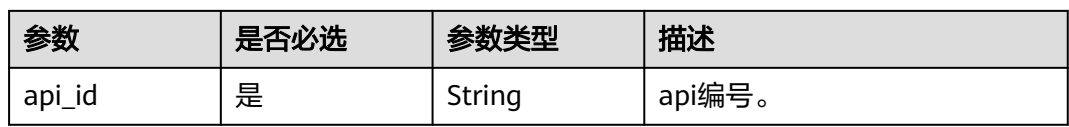

### 表 **11-82** Query 参数

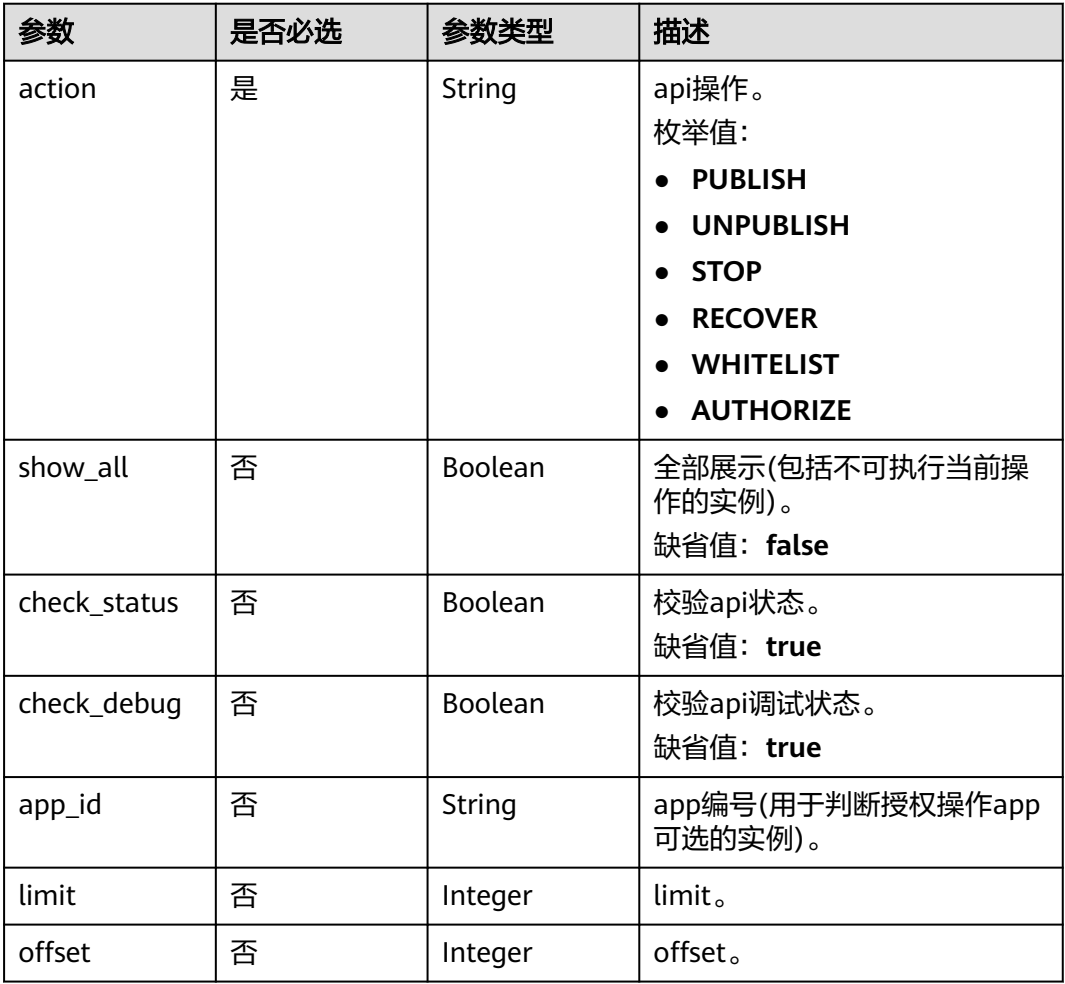

## 请求参数

# 表 **11-83** 请求 Header 参数

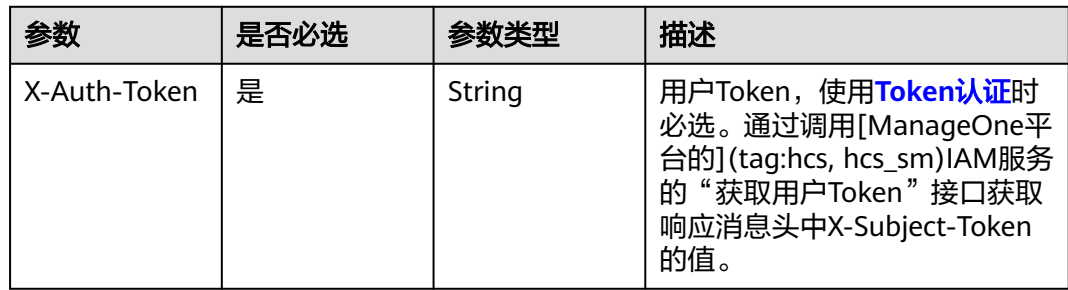

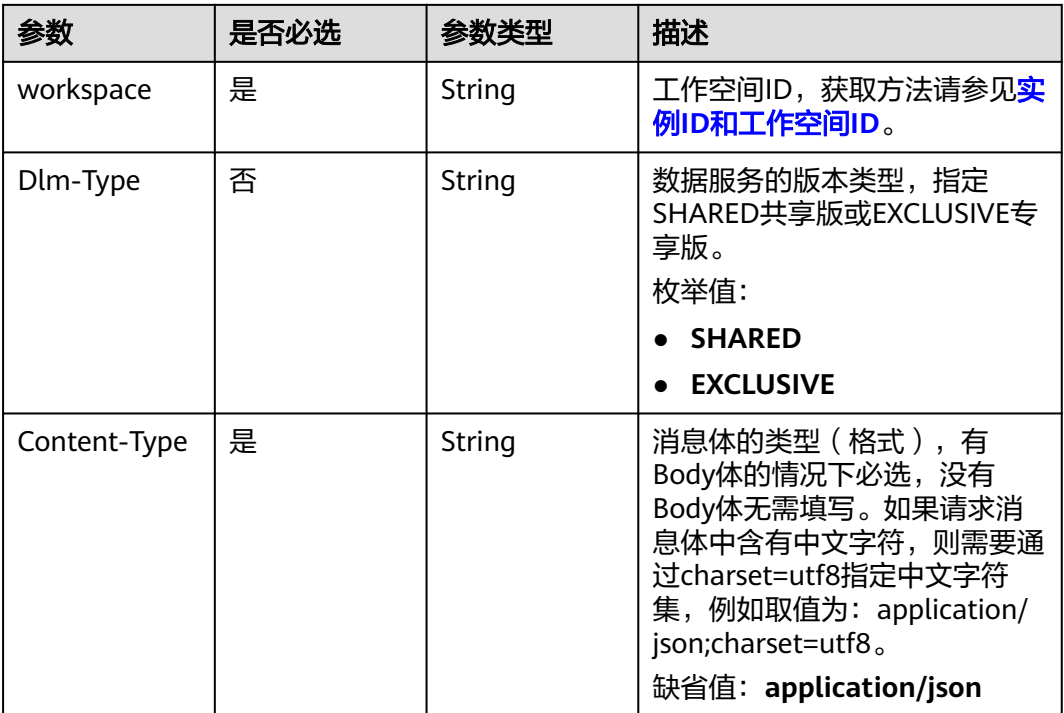

## 响应参数

### 状态码: **200**

### 表 **11-84** 响应 Body 参数

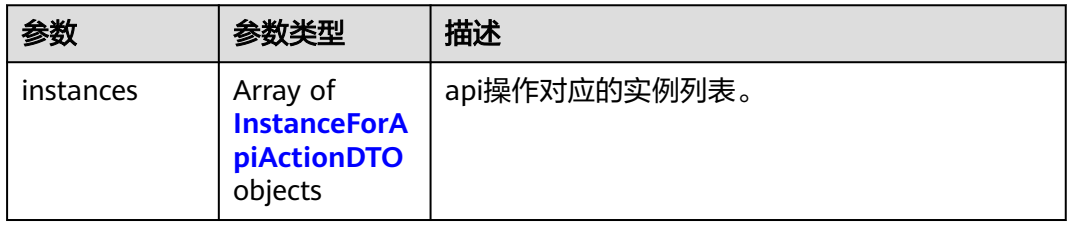

### 表 **11-85** InstanceForApiActionDTO

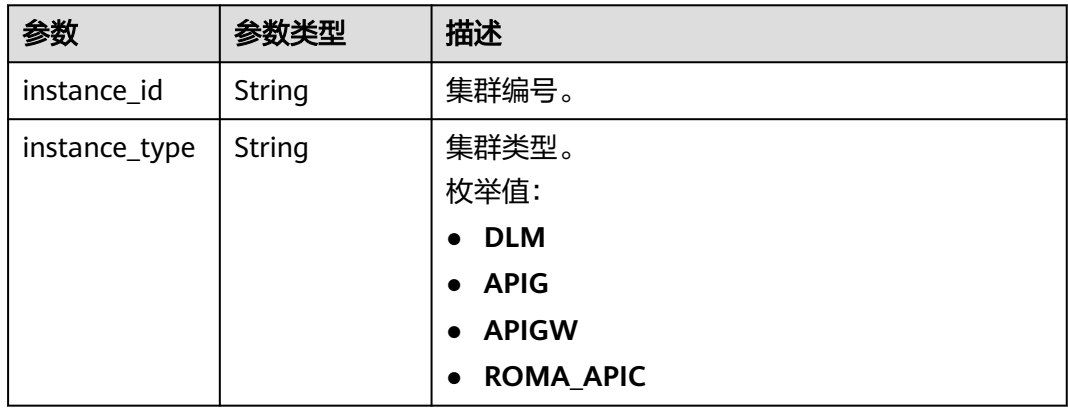

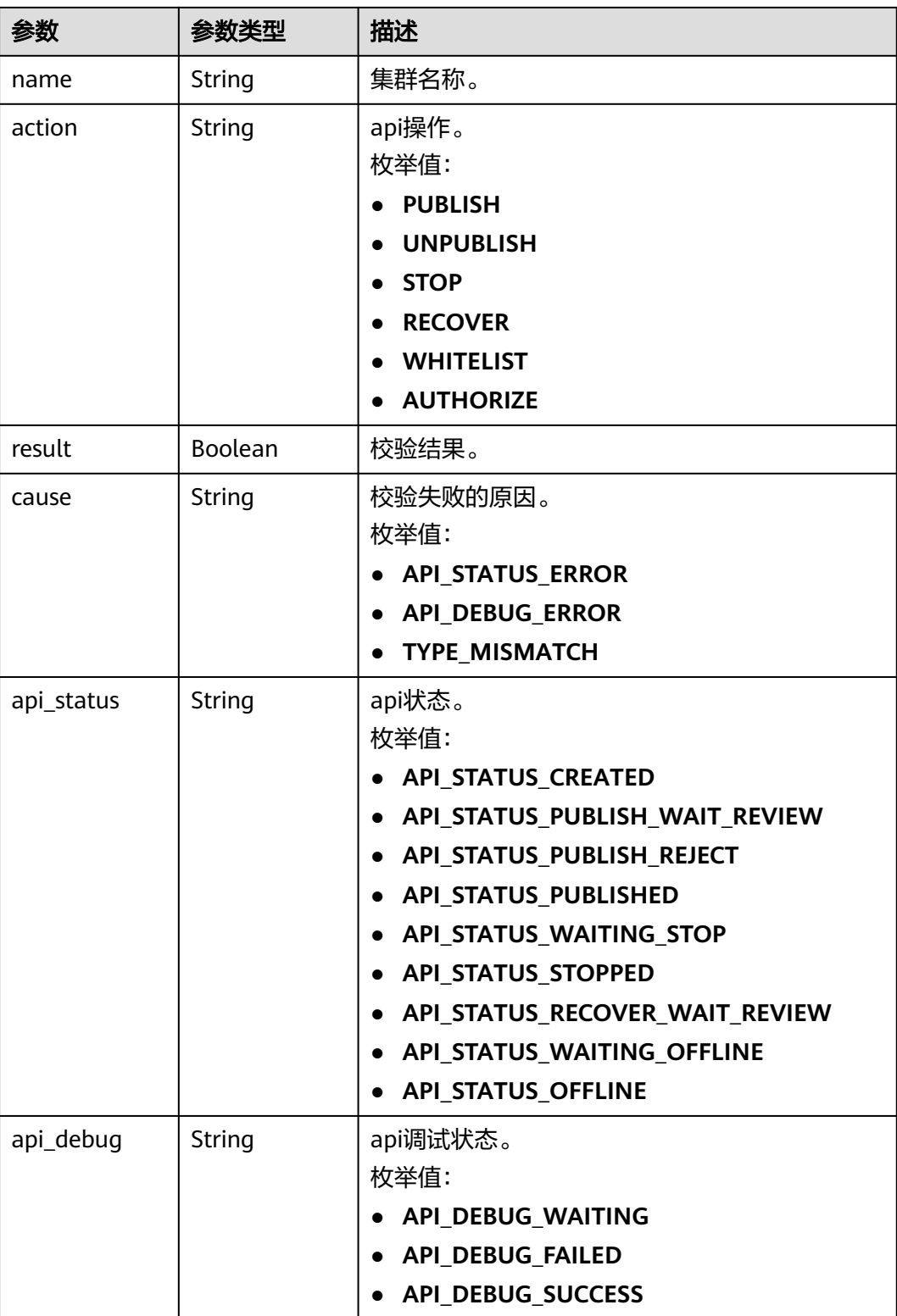

## 状态码: **400**

#### 表 **11-86** 响应 Body 参数

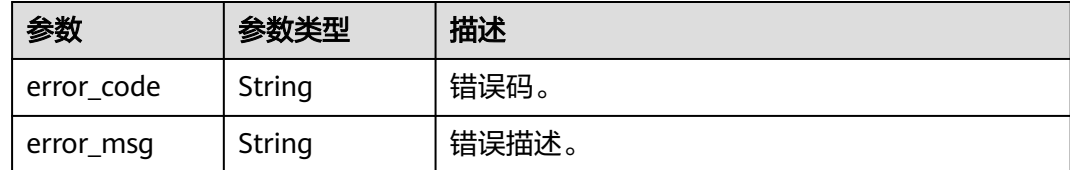

### 请求示例

无

### 响应示例

#### 状态码: **200**

Success。

```
{
 "instances" : [ {
 "instance_id" : "c2e27497562ed193583378e052248003",
   "instance_type" : "DLM",
 "name" : "cluster_test_001",
 "action" : "PUBLISH",
   "result" : false,
   "cause" : "API_STATUS_ERROR",
 "api_status" : "API_STATUS_CREATED",
 "api_debug" : "API_DEBUG_WAITING"
 } ]
}
```
## **SDK** 代码示例

SDK代码示例如下。

#### **Java**

package com.huaweicloud.sdk.test;

```
import com.huaweicloud.sdk.core.auth.ICredential;
import com.huaweicloud.sdk.core.auth.BasicCredentials;
import com.huaweicloud.sdk.core.exception.ConnectionException;
import com.huaweicloud.sdk.core.exception.RequestTimeoutException;
import com.huaweicloud.sdk.core.exception.ServiceResponseException;
import com.huaweicloud.sdk.dataartsstudio.v1.region.dataartsstudioRegion;
import com.huaweicloud.sdk.dataartsstudio.v1.*;
import com.huaweicloud.sdk.dataartsstudio.v1.model.*;
public class ListInstanceListSolution {
   public static void main(String[] args) {
      // The AK and SK used for authentication are hard-coded or stored in plaintext, which has great 
security risks. It is recommended that the AK and SK be stored in ciphertext in configuration files or 
environment variables and decrypted during use to ensure security.
      // In this example, AK and SK are stored in environment variables for authentication. Before running 
this example, set environment variables CLOUD_SDK_AK and CLOUD_SDK_SK in the local environment
      String ak = System.getenv("CLOUD_SDK_AK");
      String sk = System.getenv("CLOUD_SDK_SK");
     String projectId = "{project id}";
      ICredential auth = new BasicCredentials()
```

```
 .withProjectId(projectId)
         .withAk(ak)
         .withSk(sk);
    dataartsstudioClient client = dataartsstudioClient.newBuilder()
         .withCredential(auth)
         .withRegion(dataartsstudioRegion.valueOf("<YOUR REGION>"))
         .build();
    ListInstanceListRequest request = new ListInstanceListRequest();
   request.withApiId("{api_id}");
    try {
      ListInstanceListResponse response = client.listInstanceList(request);
      System.out.println(response.toString());
   } catch (ConnectionException e) {
      e.printStackTrace();
    } catch (RequestTimeoutException e) {
      e.printStackTrace();
   } catch (ServiceResponseException e) {
      e.printStackTrace();
      System.out.println(e.getHttpStatusCode());
      System.out.println(e.getRequestId());
      System.out.println(e.getErrorCode());
      System.out.println(e.getErrorMsg());
   }
 }
```
### **Python**

# coding: utf-8

}

from huaweicloudsdkcore.auth.credentials import BasicCredentials from huaweicloudsdkdataartsstudio.v1.region.dataartsstudio\_region import dataartsstudioRegion from huaweicloudsdkcore.exceptions import exceptions from huaweicloudsdkdataartsstudio.v1 import \*

#### $if$   $name$   $==$  " $main$  ":

 # The AK and SK used for authentication are hard-coded or stored in plaintext, which has great security risks. It is recommended that the AK and SK be stored in ciphertext in configuration files or environment variables and decrypted during use to ensure security.

 # In this example, AK and SK are stored in environment variables for authentication. Before running this example, set environment variables CLOUD\_SDK\_AK and CLOUD\_SDK\_SK in the local environment

 ak = \_\_import\_\_('os').getenv("CLOUD\_SDK\_AK") sk = \_\_import\_\_('os').getenv("CLOUD\_SDK\_SK") projectId = "{project\_id}"

credentials = BasicCredentials(ak, sk, projectId)  $\setminus$ 

```
client = dataartsstudioClient.new_builder() \setminus.with_credentials(credentials) \
    .with_region(dataartsstudioRegion.value_of("<YOUR REGION>")) \
    .build()
```
try:

```
 request = ListInstanceListRequest()
   request.api_id = "{api_id}"
   response = client.list_instance_list(request)
   print(response)
 except exceptions.ClientRequestException as e:
   print(e.status_code)
   print(e.request_id)
    print(e.error_code)
   print(e.error_msg)
```
#### **Go**

package main

import (

```
 "fmt"
   "github.com/huaweicloud/huaweicloud-sdk-go-v3/core/auth/basic"
   dataartsstudio "github.com/huaweicloud/huaweicloud-sdk-go-v3/services/dataartsstudio/v1"
   "github.com/huaweicloud/huaweicloud-sdk-go-v3/services/dataartsstudio/v1/model"
   region "github.com/huaweicloud/huaweicloud-sdk-go-v3/services/dataartsstudio/v1/region"
)
func main() {
   // The AK and SK used for authentication are hard-coded or stored in plaintext, which has great security 
risks. It is recommended that the AK and SK be stored in ciphertext in configuration files or environment 
variables and decrypted during use to ensure security.
   // In this example, AK and SK are stored in environment variables for authentication. Before running this 
example, set environment variables CLOUD_SDK_AK and CLOUD_SDK_SK in the local environment
 ak := os.Getenv("CLOUD_SDK_AK")
 sk := os.Getenv("CLOUD_SDK_SK")
   projectId := "{project_id}"
   auth := basic.NewCredentialsBuilder().
      WithAk(ak).
      WithSk(sk).
      WithProjectId(projectId).
      Build()
   client := dataartsstudio.NewdataartsstudioClient(
      dataartsstudio.dataartsstudioClientBuilder().
         WithRegion(region.ValueOf("<YOUR REGION>")).
         WithCredential(auth).
         Build())
   request := &model.ListInstanceListRequest{}
   request.ApiId = "{api_id}"
   response, err := client.ListInstanceList(request)
  if err == nil fmt.Printf("%+v\n", response)
   } else {
      fmt.Println(err)
   }
```
## 更多

}

更多编程语言的SDK代码示例,请参见**[API Explorer](https://console.huaweicloud.com/apiexplorer/#/openapi/dataartsstudio/sdk?api=ListInstanceList)**的代码示例页签,可生成自动对应 的SDK代码示例。

## 状态码

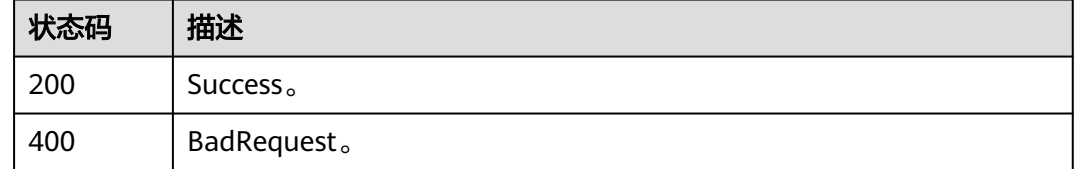

# **11.1.13** 查看 **API** 调试信息**(**专享版**)**

## 功能介绍

查看API在不同集群上的调试信息。

## 调用方法

请参[见如何调用](#page-28-0)**API**。

## **URI**

GET /v1/{project\_id}/service/apis/{api\_id}/debug-info

### 表 **11-87** 路径参数

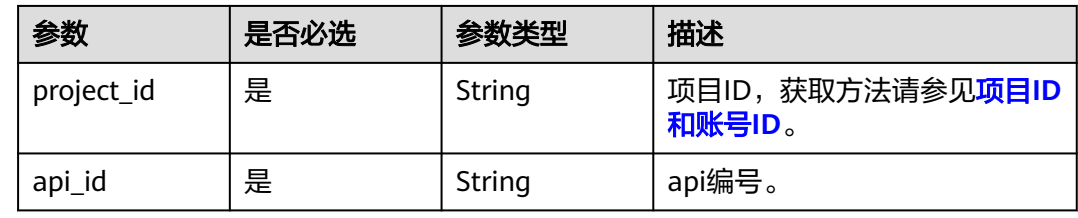

### 表 **11-88** Query 参数

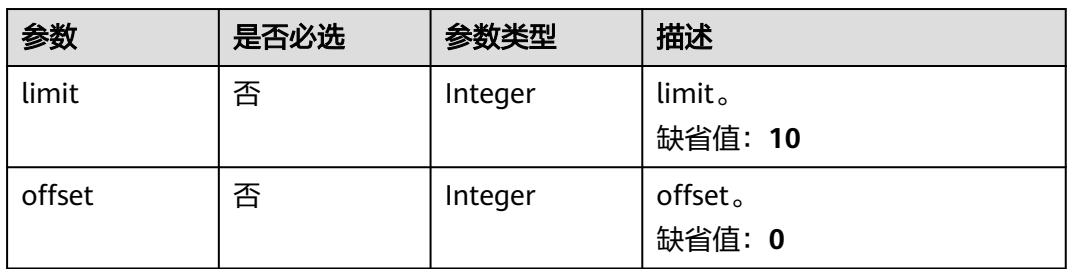

## 请求参数

#### 表 **11-89** 请求 Header 参数

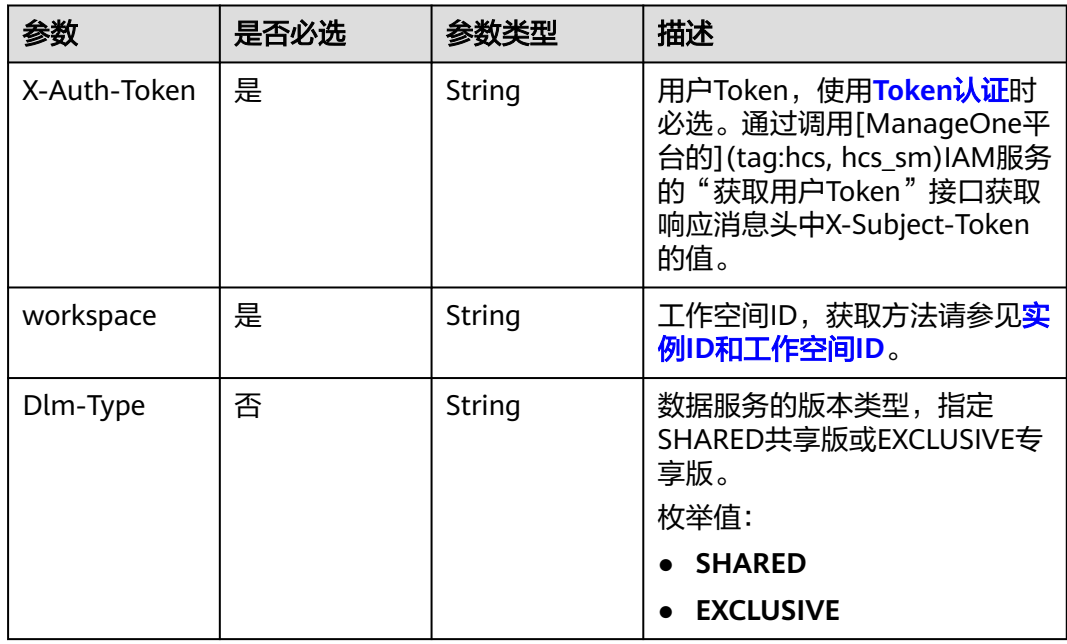

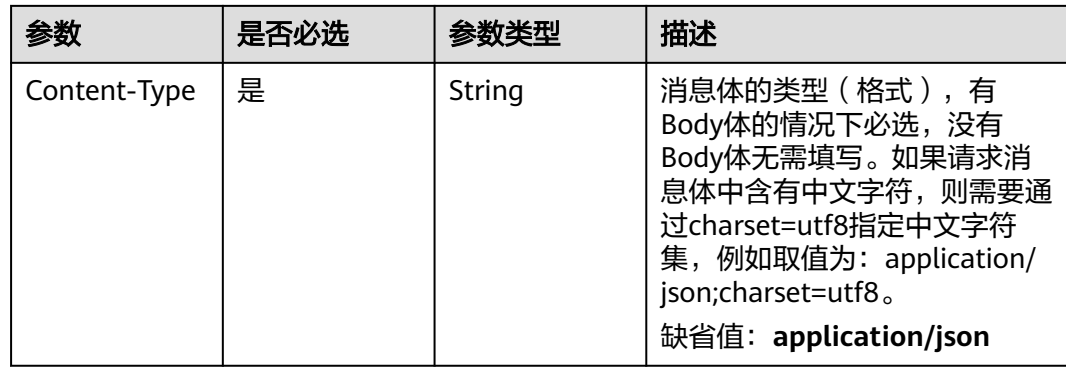

## 响应参数

## 状态码: **200**

表 **11-90** 响应 Body 参数

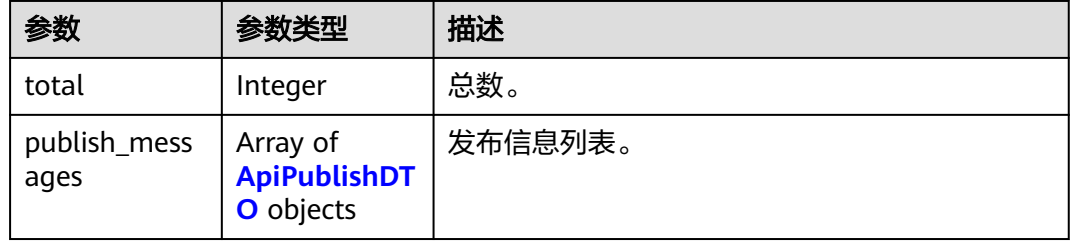

## 表 **11-91** ApiPublishDTO

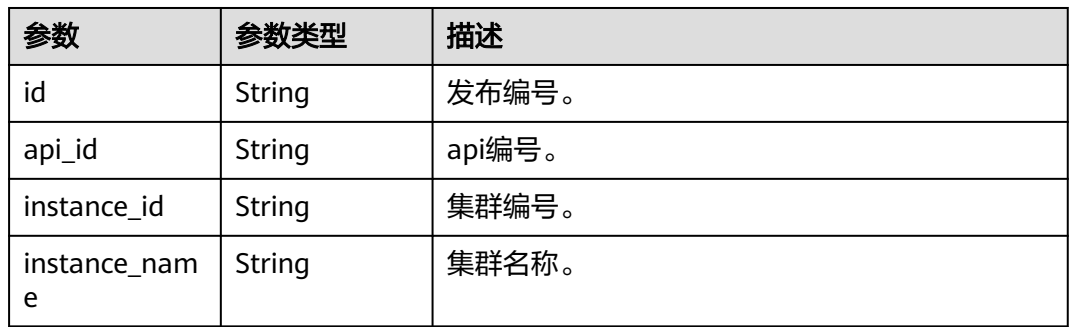

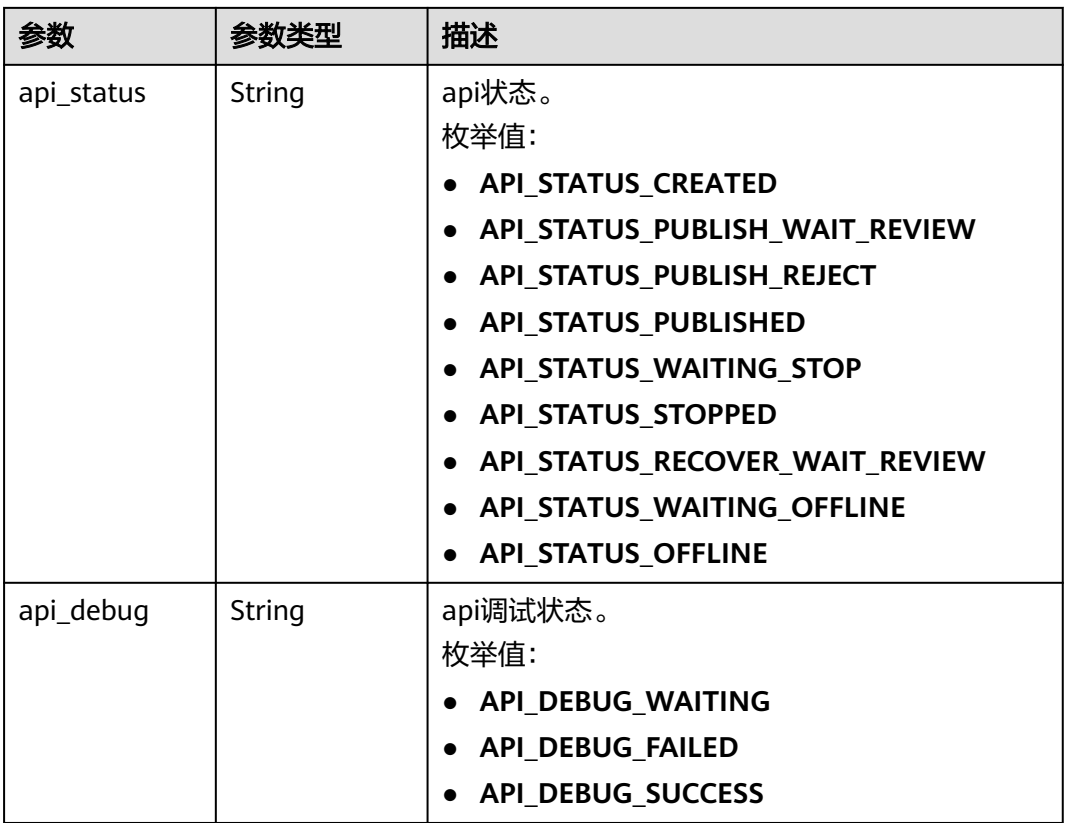

#### 状态码: **400**

表 **11-92** 响应 Body 参数

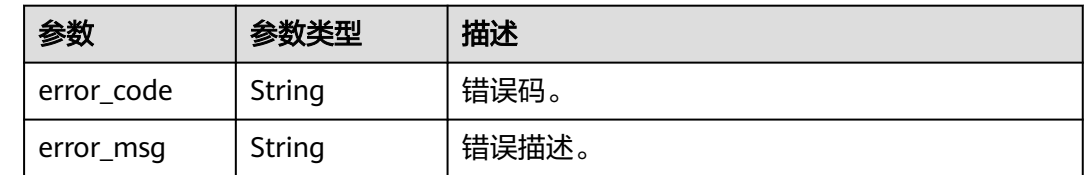

## 请求示例

无

响应示例

状态码: **200**

Success。

```
{
  "total" : 1,
 "publish_messages" : [ {
 "id" : "343a6d4c0ad108376ebd060c9c33cc33",
   "api_id" : "47046fe7830c1be77cb0dc23bd86afa5",
   "instance_id" : "c2e27497562ed193583378e052248003",
   "instance_name" : "cluster_test_001",
```

```
 "api_status" : "API_STATUS_CREATED",
  "api_debug" : "API_DEBUG_WAITING"
 } ]
```
## **SDK** 代码示例

}

SDK代码示例如下。

#### **Java**

```
package com.huaweicloud.sdk.test;
```

```
import com.huaweicloud.sdk.core.auth.ICredential;
import com.huaweicloud.sdk.core.auth.BasicCredentials;
import com.huaweicloud.sdk.core.exception.ConnectionException;
import com.huaweicloud.sdk.core.exception.RequestTimeoutException;
import com.huaweicloud.sdk.core.exception.ServiceResponseException;
import com.huaweicloud.sdk.dataartsstudio.v1.region.dataartsstudioRegion;
import com.huaweicloud.sdk.dataartsstudio.v1.*;
import com.huaweicloud.sdk.dataartsstudio.v1.model.*;
public class SearchDebugInfoSolution {
   public static void main(String[] args) {
      // The AK and SK used for authentication are hard-coded or stored in plaintext, which has great 
security risks. It is recommended that the AK and SK be stored in ciphertext in configuration files or 
environment variables and decrypted during use to ensure security.
      // In this example, AK and SK are stored in environment variables for authentication. Before running 
this example, set environment variables CLOUD_SDK_AK and CLOUD_SDK_SK in the local environment
      String ak = System.getenv("CLOUD_SDK_AK");
      String sk = System.getenv("CLOUD_SDK_SK");
      String projectId = "{project_id}";
      ICredential auth = new BasicCredentials()
           .withProjectId(projectId)
            .withAk(ak)
           .withSk(sk);
      dataartsstudioClient client = dataartsstudioClient.newBuilder()
           .withCredential(auth)
            .withRegion(dataartsstudioRegion.valueOf("<YOUR REGION>"))
            .build();
     SearchDebugInfoRequest request = new SearchDebugInfoRequest();
      request.withApiId("{api_id}");
      try {
         SearchDebugInfoResponse response = client.searchDebugInfo(request);
         System.out.println(response.toString());
      } catch (ConnectionException e) {
         e.printStackTrace();
      } catch (RequestTimeoutException e) {
         e.printStackTrace();
      } catch (ServiceResponseException e) {
         e.printStackTrace();
         System.out.println(e.getHttpStatusCode());
         System.out.println(e.getRequestId());
         System.out.println(e.getErrorCode());
         System.out.println(e.getErrorMsg());
      }
   }
}
```
#### **Python**

# coding: utf-8

```
from huaweicloudsdkcore.auth.credentials import BasicCredentials
from huaweicloudsdkdataartsstudio.v1.region.dataartsstudio_region import dataartsstudioRegion
from huaweicloudsdkcore.exceptions import exceptions
from huaweicloudsdkdataartsstudio.v1 import *
if __name__ == '__main__": # The AK and SK used for authentication are hard-coded or stored in plaintext, which has great security 
risks. It is recommended that the AK and SK be stored in ciphertext in configuration files or environment 
variables and decrypted during use to ensure security.
    # In this example, AK and SK are stored in environment variables for authentication. Before running this 
example, set environment variables CLOUD_SDK_AK and CLOUD_SDK_SK in the local environment
   ak = __import__('os').getenv("CLOUD_SDK_AK")
  sk = __import __('os').getenv("CLOUD_SDK_SK")
   projectId = "{project_id}"
  credentials = BasicCredentials(ak, sk, projectId) \setminusclient = dataartsstudioClient.new_builder() \setminus .with_credentials(credentials) \
      .with_region(dataartsstudioRegion.value_of("<YOUR REGION>")) \
      .build()
   try:
      request = SearchDebugInfoRequest()
     request.api_id = "\{api_id\}"
      response = client.search_debug_info(request)
      print(response)
   except exceptions.ClientRequestException as e:
      print(e.status_code)
      print(e.request_id)
      print(e.error_code)
      print(e.error_msg)
```
#### **Go**

package main

```
import (
    "fmt"
   "github.com/huaweicloud/huaweicloud-sdk-go-v3/core/auth/basic"
   dataartsstudio "github.com/huaweicloud/huaweicloud-sdk-go-v3/services/dataartsstudio/v1"
   "github.com/huaweicloud/huaweicloud-sdk-go-v3/services/dataartsstudio/v1/model"
   region "github.com/huaweicloud/huaweicloud-sdk-go-v3/services/dataartsstudio/v1/region"
)
func main() {
   // The AK and SK used for authentication are hard-coded or stored in plaintext, which has great security 
risks. It is recommended that the AK and SK be stored in ciphertext in configuration files or environment 
variables and decrypted during use to ensure security.
   // In this example, AK and SK are stored in environment variables for authentication. Before running this 
example, set environment variables CLOUD_SDK_AK and CLOUD_SDK_SK in the local environment
  ak := os.Getenv("CLOUD_SDK_AK")
   sk := os.Getenv("CLOUD_SDK_SK")
   projectId := "{project_id}"
   auth := basic.NewCredentialsBuilder().
      WithAk(ak).
      WithSk(sk).
      WithProjectId(projectId).
      Build()
   client := dataartsstudio.NewdataartsstudioClient(
      dataartsstudio.dataartsstudioClientBuilder().
         WithRegion(region.ValueOf("<YOUR REGION>")).
         WithCredential(auth).
        Build())
```

```
 request := &model.SearchDebugInfoRequest{}
 request.ApiId = "{api_id}"
```

```
 response, err := client.SearchDebugInfo(request)
  if err == nil fmt.Printf("%+v\n", response)
 } else {
 fmt.Println(err)
   }
```
## 更多

更多编程语言的SDK代码示例,请参见**[API Explorer](https://console.huaweicloud.com/apiexplorer/#/openapi/dataartsstudio/sdk?api=SearchDebugInfo)**的代码示例页签,可生成自动对应 的SDK代码示例。

## 状态码

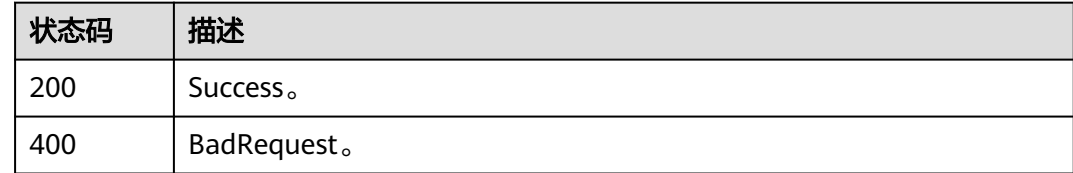

# **11.2** 申请管理接口

}

# **11.2.1** 查询申请列表

## 功能介绍

查询申请列表。

## 调用方法

请参[见如何调用](#page-28-0)**API**。

## **URI**

GET /v1/{project\_id}/service/applys

#### 表 **11-93** 路径参数

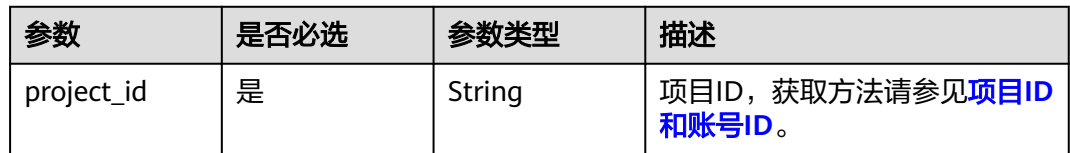

#### 表 **11-94** Query 参数

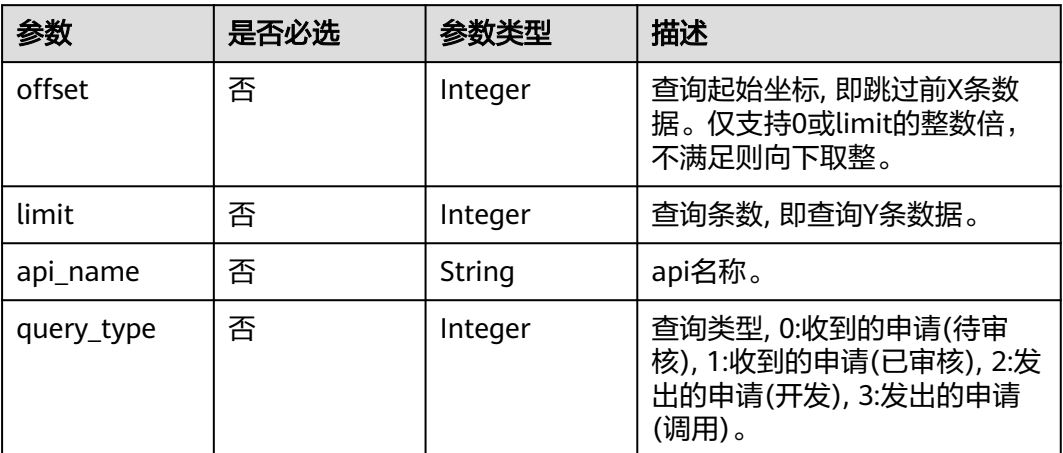

## 请求参数

### 表 **11-95** 请求 Header 参数

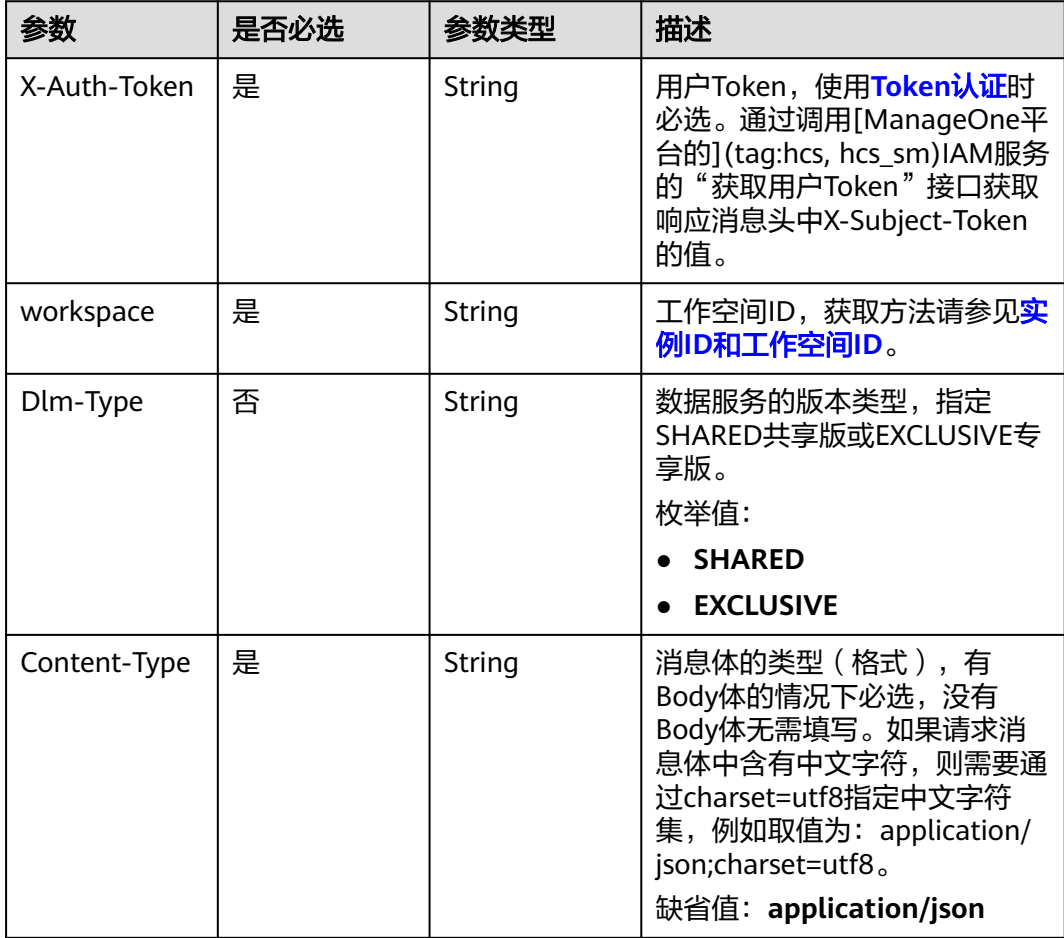

## 响应参数

## 状态码: **200**

### 表 **11-96** 响应 Body 参数

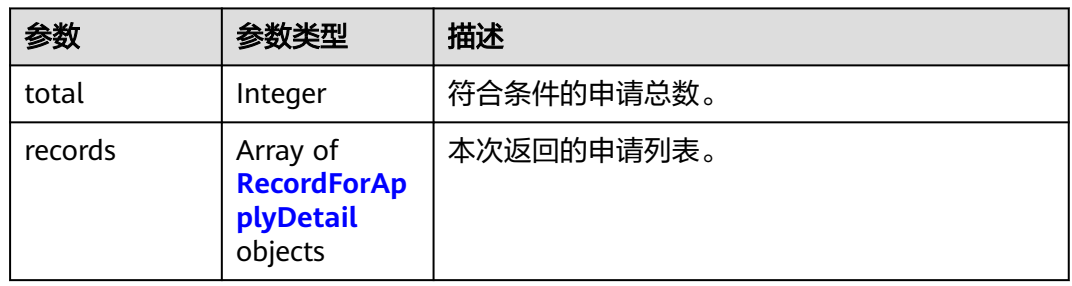

## 表 **11-97** RecordForApplyDetail

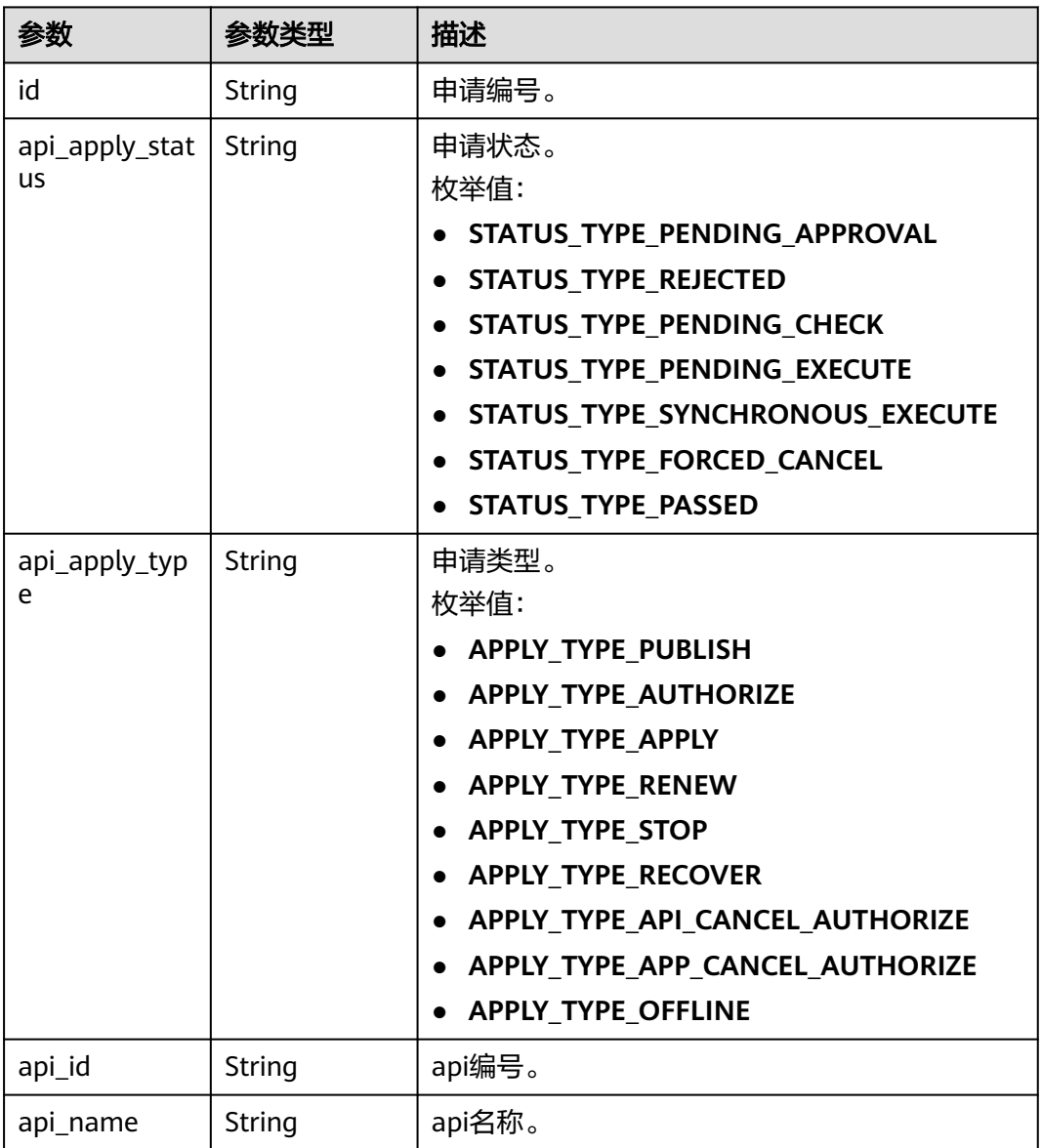

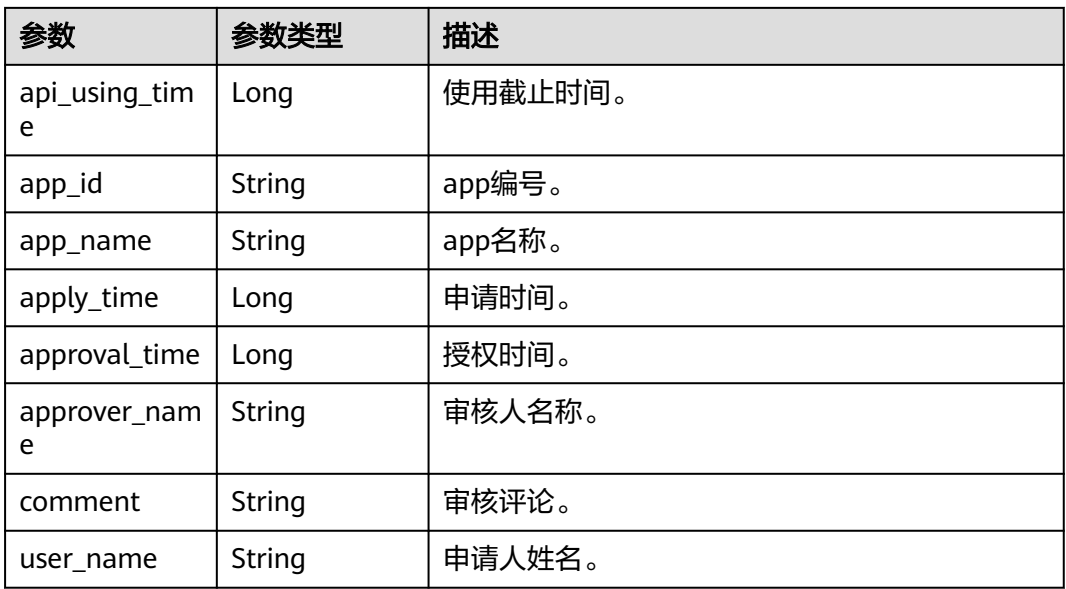

#### 状态码: **400**

#### 表 **11-98** 响应 Body 参数

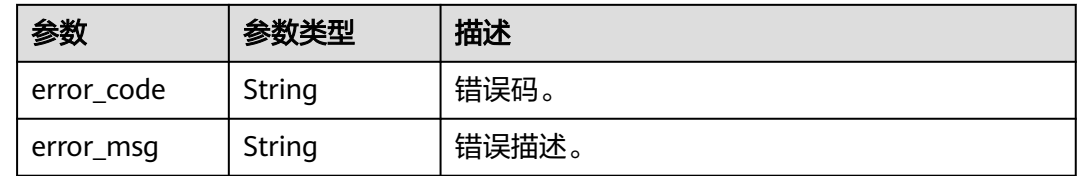

## 请求示例

无

## 响应示例

### 状态码: **200**

查询结果成功,符合条件的申请总数。

```
{
```

```
 "total" : 1,
 "records" : [ {
  "id" : "a1c93c3cb17d9747fc41df0377b6fe0f",
 "api_apply_status" : "STATUS_TYPE_PASSED",
 "api_apply_type" : "APPLY_TYPE_APPLY",
   "api_id" : "47046fe7830c1be77cb0dc23bd86afa5",
 "api_name" : "api_demo",
 "api_using_time" : 1580452617000,
   "app_id" : "908489209a320df61607355c57c82882",
 "app_name" : "app_demo",
 "apply_time" : 1578875421000,
 "approval_time" : 1578897421000,
 "approver_name" : "李四",
 "comment" : "通过",
 "user_name" : "张三"
```
 } ] }

## **SDK** 代码示例

SDK代码示例如下。

#### **Java**

package com.huaweicloud.sdk.test;

import com.huaweicloud.sdk.core.auth.ICredential; import com.huaweicloud.sdk.core.auth.BasicCredentials; import com.huaweicloud.sdk.core.exception.ConnectionException; import com.huaweicloud.sdk.core.exception.RequestTimeoutException; import com.huaweicloud.sdk.core.exception.ServiceResponseException; import com.huaweicloud.sdk.dataartsstudio.v1.region.dataartsstudioRegion; import com.huaweicloud.sdk.dataartsstudio.v1.\*; import com.huaweicloud.sdk.dataartsstudio.v1.model.\*; public class ListApplySolution { public static void main(String[] args) { // The AK and SK used for authentication are hard-coded or stored in plaintext, which has great security risks. It is recommended that the AK and SK be stored in ciphertext in configuration files or environment variables and decrypted during use to ensure security. // In this example, AK and SK are stored in environment variables for authentication. Before running this example, set environment variables CLOUD\_SDK\_AK and CLOUD\_SDK\_SK in the local environment String ak = System.getenv("CLOUD\_SDK\_AK"); String sk = System.getenv("CLOUD\_SDK\_SK"); String projectId = "{project\_id}"; ICredential auth = new BasicCredentials() .withProjectId(projectId) .withAk(ak) .withSk(sk); dataartsstudioClient client = dataartsstudioClient.newBuilder() .withCredential(auth) .withRegion(dataartsstudioRegion.valueOf("<YOUR REGION>")) .build(); ListApplyRequest request = new ListApplyRequest(); try { ListApplyResponse response = client.listApply(request); System.out.println(response.toString()); } catch (ConnectionException e) { e.printStackTrace(); } catch (RequestTimeoutException e) { e.printStackTrace(); } catch (ServiceResponseException e) { e.printStackTrace(); System.out.println(e.getHttpStatusCode()); System.out.println(e.getRequestId()); System.out.println(e.getErrorCode()); System.out.println(e.getErrorMsg()); } } }

### **Python**

# coding: utf-8

from huaweicloudsdkcore.auth.credentials import BasicCredentials from huaweicloudsdkdataartsstudio.v1.region.dataartsstudio\_region import dataartsstudioRegion from huaweicloudsdkcore.exceptions import exceptions

from huaweicloudsdkdataartsstudio.v1 import \*

```
if name = " main ":
```
 # The AK and SK used for authentication are hard-coded or stored in plaintext, which has great security risks. It is recommended that the AK and SK be stored in ciphertext in configuration files or environment variables and decrypted during use to ensure security.

 # In this example, AK and SK are stored in environment variables for authentication. Before running this example, set environment variables CLOUD\_SDK\_AK and CLOUD\_SDK\_SK in the local environment

```
 ak = __import__('os').getenv("CLOUD_SDK_AK")
 sk = __import__('os').getenv("CLOUD_SDK_SK")
```

```
projectId = "{project_id}"
```
 print(e.error\_code) print(e.error\_msg)

credentials = BasicCredentials(ak, sk, projectId) \

```
client = dataartsstudioClient.new_builder() \
    .with_credentials(credentials) \
    .with_region(dataartsstudioRegion.value_of("<YOUR REGION>")) \
    .build()
 try:
   request = ListApplyRequest()
    response = client.list_apply(request)
    print(response)
 except exceptions.ClientRequestException as e:
    print(e.status_code)
    print(e.request_id)
```
#### **Go**

```
package main
import (
   "fmt"
   "github.com/huaweicloud/huaweicloud-sdk-go-v3/core/auth/basic"
   dataartsstudio "github.com/huaweicloud/huaweicloud-sdk-go-v3/services/dataartsstudio/v1"
   "github.com/huaweicloud/huaweicloud-sdk-go-v3/services/dataartsstudio/v1/model"
   region "github.com/huaweicloud/huaweicloud-sdk-go-v3/services/dataartsstudio/v1/region"
```
func main() {

)

 // The AK and SK used for authentication are hard-coded or stored in plaintext, which has great security risks. It is recommended that the AK and SK be stored in ciphertext in configuration files or environment variables and decrypted during use to ensure security.

 // In this example, AK and SK are stored in environment variables for authentication. Before running this example, set environment variables CLOUD\_SDK\_AK and CLOUD\_SDK\_SK in the local environment ak := os.Getenv("CLOUD\_SDK\_AK")

```
 sk := os.Getenv("CLOUD_SDK_SK")
 projectId := "{project_id}"
 auth := basic.NewCredentialsBuilder().
   WithAk(ak).
   WithSk(sk).
   WithProjectId(projectId).
   Build()
 client := dataartsstudio.NewdataartsstudioClient(
   dataartsstudio.dataartsstudioClientBuilder().
      WithRegion(region.ValueOf("<YOUR REGION>")).
      WithCredential(auth).
      Build())
 request := &model.ListApplyRequest{}
 response, err := client.ListApply(request)
```

```
if err == nil fmt.Printf("%+v\n", response)
 } else {
   fmt.Println(err)
```
}

}

## 更多

更多编程语言的SDK代码示例,请参见**[API Explorer](https://console.huaweicloud.com/apiexplorer/#/openapi/dataartsstudio/sdk?api=ListApply)**的代码示例页签,可生成自动对应 的SDK代码示例。

## 状态码

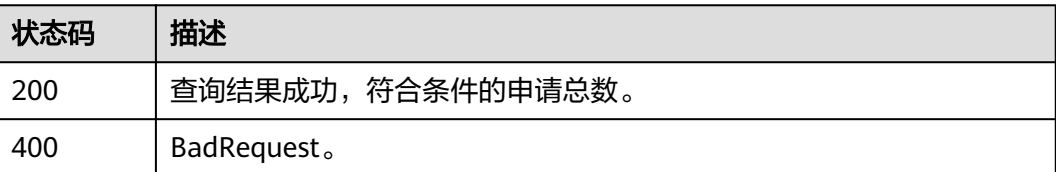

# **11.2.2** 审核申请

## 功能介绍

审核申请。

## 调用方法

请参[见如何调用](#page-28-0)**API**。

## **URI**

POST /v1/{project\_id}/service/applys

表 **11-99** 路径参数

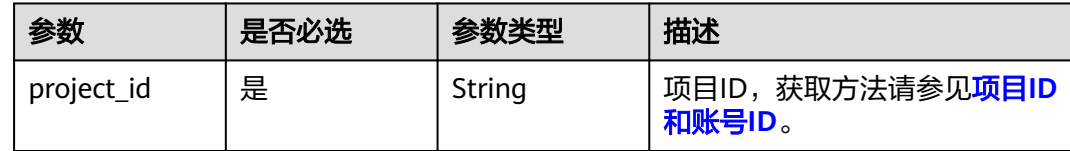

## 请求参数

表 **11-100** 请求 Header 参数

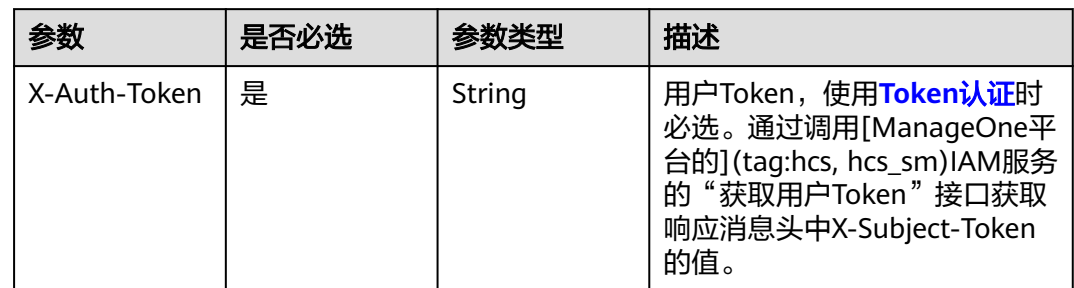

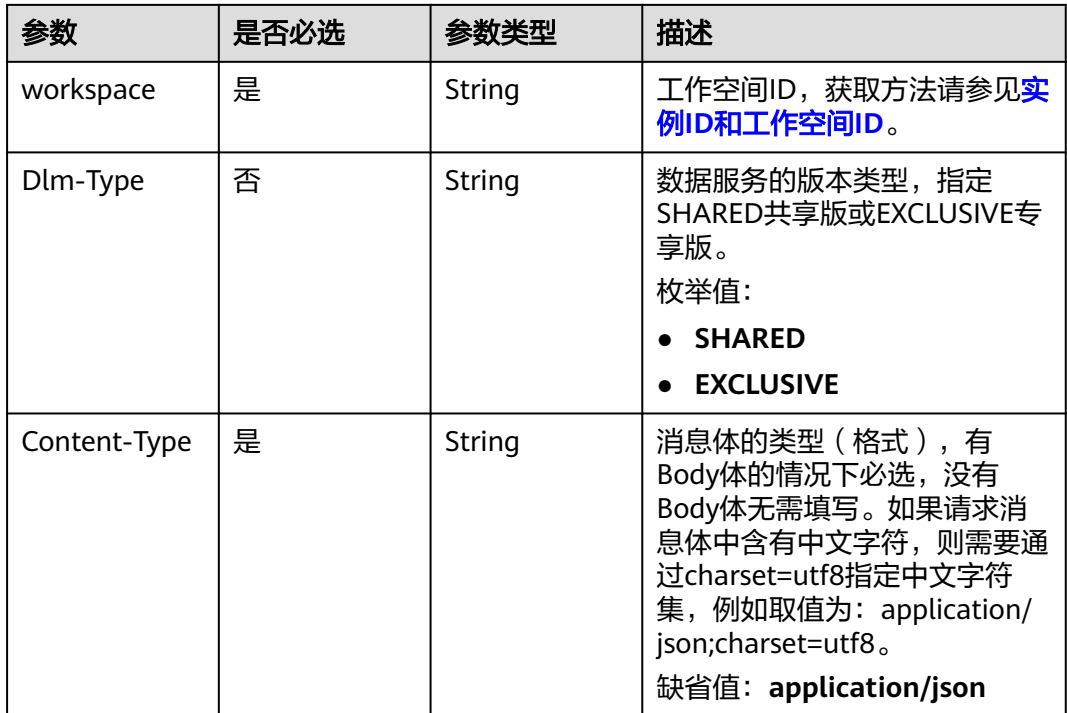

## 表 **11-101** 请求 Body 参数

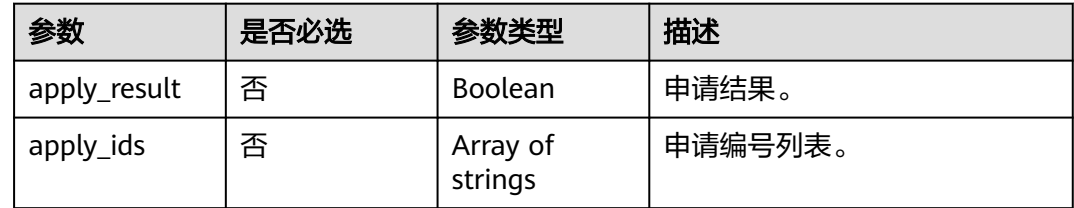

## 响应参数

### 状态码: **400**

#### 表 **11-102** 响应 Body 参数

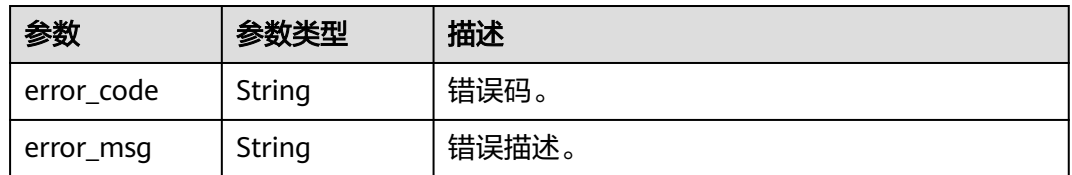

## 请求示例

```
 "apply_result" : true,
```
{

```
 "apply_ids" : [ "72edfd975d20f2ca5d920bbdf42bf25a" ]
}
```
### 响应示例

无

### **SDK** 代码示例

SDK代码示例如下。

#### **Java**

package com.huaweicloud.sdk.test;

import com.huaweicloud.sdk.core.auth.ICredential; import com.huaweicloud.sdk.core.auth.BasicCredentials; import com.huaweicloud.sdk.core.exception.ConnectionException; import com.huaweicloud.sdk.core.exception.RequestTimeoutException; import com.huaweicloud.sdk.core.exception.ServiceResponseException; import com.huaweicloud.sdk.dataartsstudio.v1.region.dataartsstudioRegion; import com.huaweicloud.sdk.dataartsstudio.v1.\*; import com.huaweicloud.sdk.dataartsstudio.v1.model.\*; public class BatchApproveApplySolution { public static void main(String[] args) { // The AK and SK used for authentication are hard-coded or stored in plaintext, which has great security risks. It is recommended that the AK and SK be stored in ciphertext in configuration files or environment variables and decrypted during use to ensure security. // In this example, AK and SK are stored in environment variables for authentication. Before running this example, set environment variables CLOUD\_SDK\_AK and CLOUD\_SDK\_SK in the local environment String ak = System.getenv("CLOUD\_SDK\_AK"); String sk = System.getenv("CLOUD\_SDK\_SK"); String projectId = "{project\_id}"; ICredential auth = new BasicCredentials() .withProjectId(projectId) .withAk(ak) .withSk(sk); dataartsstudioClient client = dataartsstudioClient.newBuilder() .withCredential(auth) .withRegion(dataartsstudioRegion.valueOf("<YOUR REGION>")) .build(); BatchApproveApplyRequest request = new BatchApproveApplyRequest(); OpenApplyIdsForApproveApply body = new OpenApplyIdsForApproveApply(); request.withBody(body); try { BatchApproveApplyResponse response = client.batchApproveApply(request); System.out.println(response.toString()); } catch (ConnectionException e) { e.printStackTrace(); } catch (RequestTimeoutException e) { e.printStackTrace(); } catch (ServiceResponseException e) { e.printStackTrace(); System.out.println(e.getHttpStatusCode()); System.out.println(e.getRequestId()); System.out.println(e.getErrorCode()); System.out.println(e.getErrorMsg()); } } }

### **Python**

# coding: utf-8

```
from huaweicloudsdkcore.auth.credentials import BasicCredentials
from huaweicloudsdkdataartsstudio.v1.region.dataartsstudio_region import dataartsstudioRegion
from huaweicloudsdkcore.exceptions import exceptions
from huaweicloudsdkdataartsstudio.v1 import *
if __name__ == '__main__": # The AK and SK used for authentication are hard-coded or stored in plaintext, which has great security 
risks. It is recommended that the AK and SK be stored in ciphertext in configuration files or environment 
variables and decrypted during use to ensure security.
    # In this example, AK and SK are stored in environment variables for authentication. Before running this 
example, set environment variables CLOUD_SDK_AK and CLOUD_SDK_SK in the local environment
   ak = __import__('os').getenv("CLOUD_SDK_AK")
  sk = __import __('os').getenv("CLOUD_SDK_SK")
   projectId = "{project_id}"
  credentials = BasicCredentials(ak, sk, projectId) \setminusclient = dataartsstudioClient.new_builder() \setminus .with_credentials(credentials) \
      .with_region(dataartsstudioRegion.value_of("<YOUR REGION>")) \
      .build()
   try:
      request = BatchApproveApplyRequest()
      request.body = OpenApplyIdsForApproveApply(
\qquad \qquad response = client.batch_approve_apply(request)
      print(response)
   except exceptions.ClientRequestException as e:
      print(e.status_code)
      print(e.request_id)
      print(e.error_code)
      print(e.error_msg)
```
### **Go**

```
package main
import (
    "fmt"
    "github.com/huaweicloud/huaweicloud-sdk-go-v3/core/auth/basic"
   dataartsstudio "github.com/huaweicloud/huaweicloud-sdk-go-v3/services/dataartsstudio/v1"
   "github.com/huaweicloud/huaweicloud-sdk-go-v3/services/dataartsstudio/v1/model"
   region "github.com/huaweicloud/huaweicloud-sdk-go-v3/services/dataartsstudio/v1/region"
)
func main() {
   // The AK and SK used for authentication are hard-coded or stored in plaintext, which has great security 
risks. It is recommended that the AK and SK be stored in ciphertext in configuration files or environment 
variables and decrypted during use to ensure security.
   // In this example, AK and SK are stored in environment variables for authentication. Before running this 
example, set environment variables CLOUD_SDK_AK and CLOUD_SDK_SK in the local environment
   ak := os.Getenv("CLOUD_SDK_AK")
   sk := os.Getenv("CLOUD_SDK_SK")
   projectId := "{project_id}"
   auth := basic.NewCredentialsBuilder().
      WithAk(ak).
      WithSk(sk).
      WithProjectId(projectId).
      Build()
   client := dataartsstudio.NewdataartsstudioClient(
      dataartsstudio.dataartsstudioClientBuilder().
         WithRegion(region.ValueOf("<YOUR REGION>")).
         WithCredential(auth).
        Build())
```
request := &model.BatchApproveApplyRequest{}

```
 request.Body = &model.OpenApplyIdsForApproveApply{
 }
 response, err := client.BatchApproveApply(request)
if err == nil fmt.Printf("%+v\n", response)
 } else {
   fmt.Println(err)
 }
```
## 更多

更多编程语言的SDK代码示例,请参见**[API Explorer](https://console.huaweicloud.com/apiexplorer/#/openapi/dataartsstudio/sdk?api=BatchApproveApply)**的代码示例页签,可生成自动对应 的SDK代码示例。

## 状态码

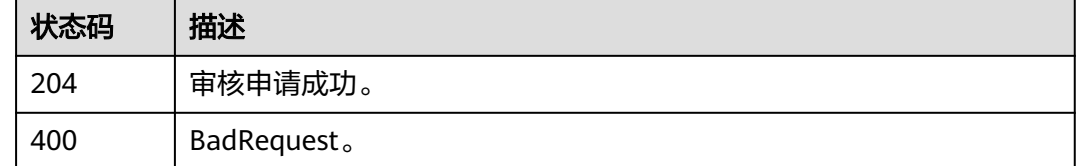

# **11.2.3** 获取申请详情

}

## 功能介绍

获取申请详情。此功能仅用作信息详情展示,不用做业务处理,因此不展示编号等后 台参数。

## 调用方法

请参[见如何调用](#page-28-0)**API**。

**URI**

GET /v1/{project\_id}/service/applys/{apply\_id}

#### 表 **11-103** 路径参数

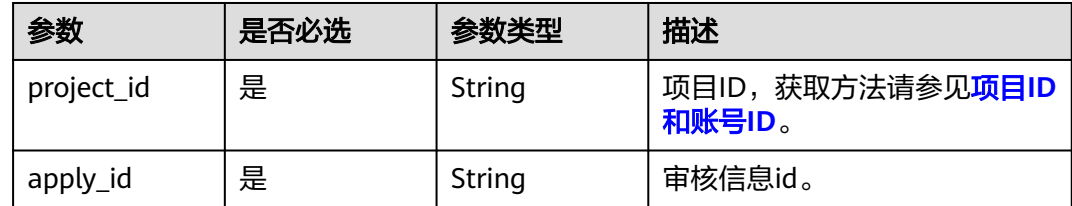

## 请求参数

#### 表 **11-104** 请求 Header 参数

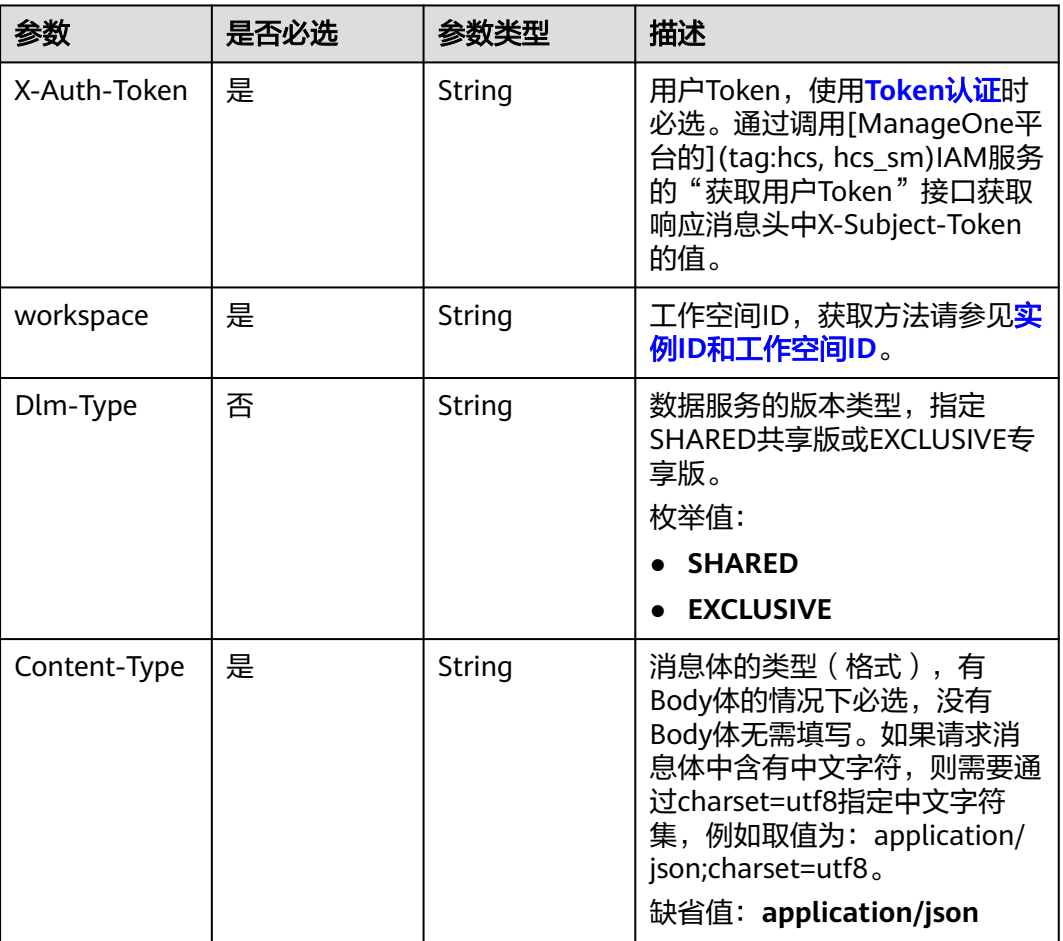

## 响应参数

### 状态码: **200**

### 表 **11-105** 响应 Body 参数

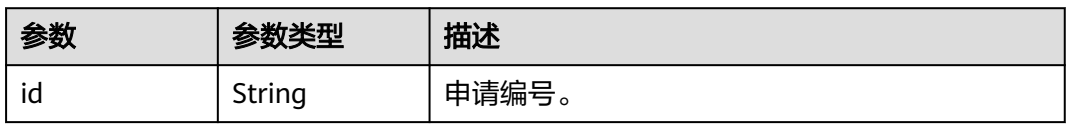

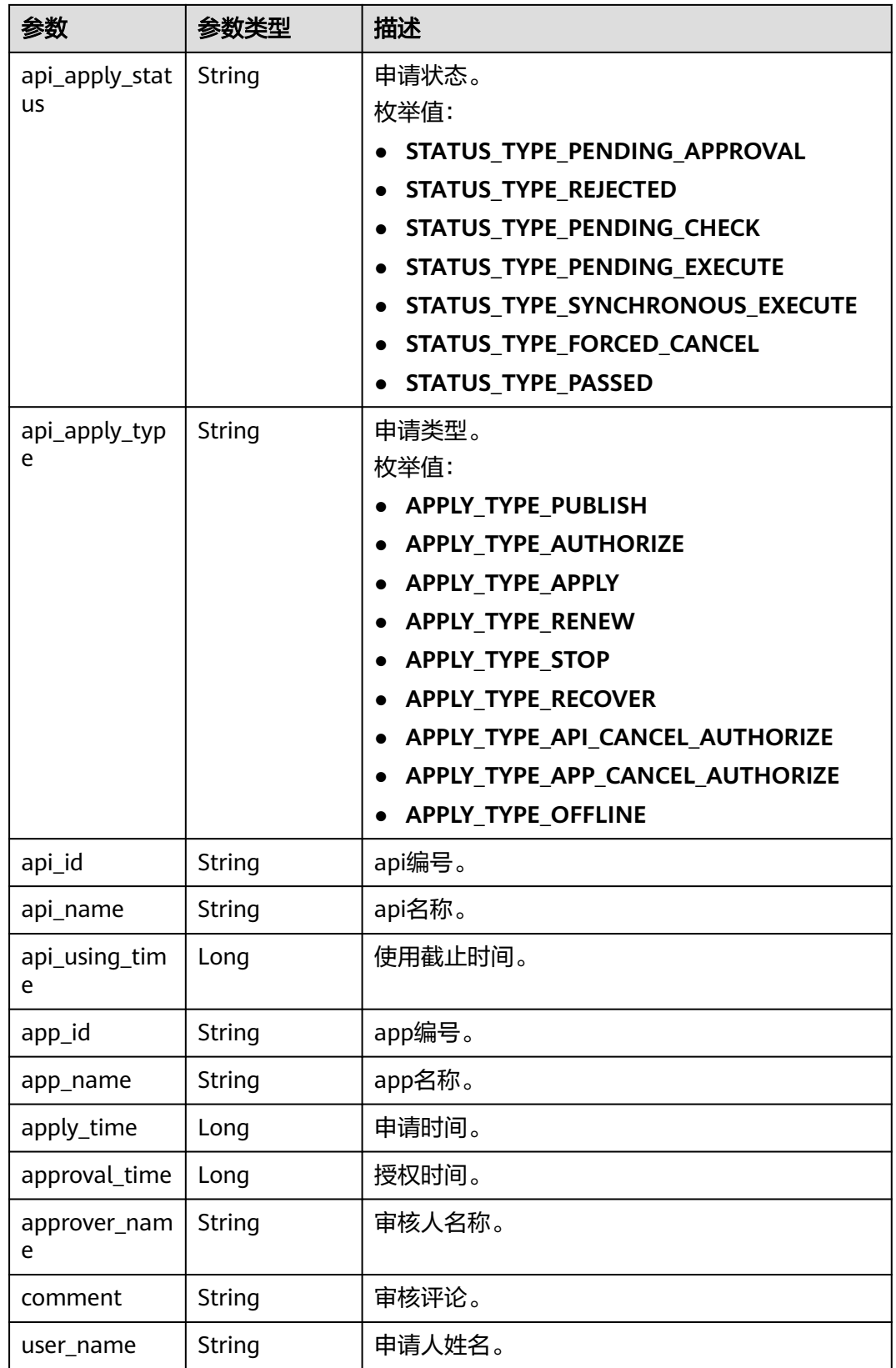

## 状态码: **400**

#### 表 **11-106** 响应 Body 参数

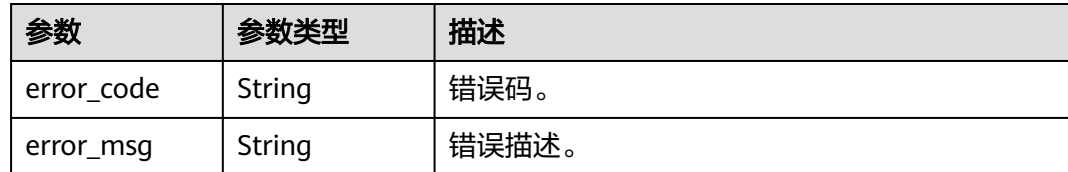

### 请求示例

无

}

## 响应示例

#### 状态码: **200**

Success。

```
{
  "id" : null,
  "api_apply_status" : "STATUS_TYPE_PASSED",
  "api_apply_type" : "APPLY_TYPE_APPLY",
  "api_id" : null,
  "api_name" : "api_demo",
  "api_using_time" : 1580452617000,
  "app_id" : null,
 "app_name" : "app_demo",
 "apply_time" : 1578875421000,
  "approval_time" : null,
  "approver_name" : null,
  "comment" : "通过",
 "user_name" : "张三"
```
## **SDK** 代码示例

SDK代码示例如下。

#### **Java**

package com.huaweicloud.sdk.test;

```
import com.huaweicloud.sdk.core.auth.ICredential;
import com.huaweicloud.sdk.core.auth.BasicCredentials;
import com.huaweicloud.sdk.core.exception.ConnectionException;
import com.huaweicloud.sdk.core.exception.RequestTimeoutException;
import com.huaweicloud.sdk.core.exception.ServiceResponseException;
import com.huaweicloud.sdk.dataartsstudio.v1.region.dataartsstudioRegion;
import com.huaweicloud.sdk.dataartsstudio.v1.*;
import com.huaweicloud.sdk.dataartsstudio.v1.model.*;
```
public class ShowApplyDetailSolution {

public static void main(String[] args) {

 // The AK and SK used for authentication are hard-coded or stored in plaintext, which has great security risks. It is recommended that the AK and SK be stored in ciphertext in configuration files or environment variables and decrypted during use to ensure security.

 // In this example, AK and SK are stored in environment variables for authentication. Before running this example, set environment variables CLOUD\_SDK\_AK and CLOUD\_SDK\_SK in the local environment

String ak = System.getenv("CLOUD\_SDK\_AK");

String sk = System.getenv("CLOUD\_SDK\_SK");

```
 String projectId = "{project_id}";
    ICredential auth = new BasicCredentials()
         .withProjectId(projectId)
         .withAk(ak)
         .withSk(sk);
    dataartsstudioClient client = dataartsstudioClient.newBuilder()
         .withCredential(auth)
         .withRegion(dataartsstudioRegion.valueOf("<YOUR REGION>"))
        .buid():
    ShowApplyDetailRequest request = new ShowApplyDetailRequest();
    request.withApplyId("{apply_id}");
   try {
      ShowApplyDetailResponse response = client.showApplyDetail(request);
      System.out.println(response.toString());
   } catch (ConnectionException e) {
      e.printStackTrace();
   } catch (RequestTimeoutException e) {
      e.printStackTrace();
   } catch (ServiceResponseException e) {
      e.printStackTrace();
      System.out.println(e.getHttpStatusCode());
      System.out.println(e.getRequestId());
      System.out.println(e.getErrorCode());
      System.out.println(e.getErrorMsg());
   }
 }
```
### **Python**

```
# coding: utf-8
```
}

from huaweicloudsdkcore.auth.credentials import BasicCredentials from huaweicloudsdkdataartsstudio.v1.region.dataartsstudio\_region import dataartsstudioRegion from huaweicloudsdkcore.exceptions import exceptions from huaweicloudsdkdataartsstudio.v1 import \*

```
if name == "main ":
```
# The AK and SK used for authentication are hard-coded or stored in plaintext, which has great security risks. It is recommended that the AK and SK be stored in ciphertext in configuration files or environment variables and decrypted during use to ensure security.

 # In this example, AK and SK are stored in environment variables for authentication. Before running this example, set environment variables CLOUD\_SDK\_AK and CLOUD\_SDK\_SK in the local environment

```
 ak = __import__('os').getenv("CLOUD_SDK_AK")
 sk = __import__('os').getenv("CLOUD_SDK_SK")
 projectId = "{project_id}"
```
credentials = BasicCredentials(ak, sk, projectId)  $\setminus$ 

```
 client = dataartsstudioClient.new_builder() \
    .with_credentials(credentials) \
    .with_region(dataartsstudioRegion.value_of("<YOUR REGION>")) \
    .build()
```
try:

```
 request = ShowApplyDetailRequest()
   request.apply_id = "{apply_id}"
   response = client.show_apply_detail(request)
   print(response)
 except exceptions.ClientRequestException as e:
   print(e.status_code)
   print(e.request_id)
   print(e.error_code)
   print(e.error_msg)
```
#### **Go**

```
package main
import (
    "fmt"
    "github.com/huaweicloud/huaweicloud-sdk-go-v3/core/auth/basic"
   dataartsstudio "github.com/huaweicloud/huaweicloud-sdk-go-v3/services/dataartsstudio/v1"
   "github.com/huaweicloud/huaweicloud-sdk-go-v3/services/dataartsstudio/v1/model"
   region "github.com/huaweicloud/huaweicloud-sdk-go-v3/services/dataartsstudio/v1/region"
)
func main() {
   // The AK and SK used for authentication are hard-coded or stored in plaintext, which has great security 
risks. It is recommended that the AK and SK be stored in ciphertext in configuration files or environment 
variables and decrypted during use to ensure security.
   // In this example, AK and SK are stored in environment variables for authentication. Before running this 
example, set environment variables CLOUD_SDK_AK and CLOUD_SDK_SK in the local environment
   ak := os.Getenv("CLOUD_SDK_AK")
   sk := os.Getenv("CLOUD_SDK_SK")
  projectId := "{project_id}"
   auth := basic.NewCredentialsBuilder().
      WithAk(ak).
      WithSk(sk).
      WithProjectId(projectId).
      Build()
   client := dataartsstudio.NewdataartsstudioClient(
      dataartsstudio.dataartsstudioClientBuilder().
         WithRegion(region.ValueOf("<YOUR REGION>")).
         WithCredential(auth).
         Build())
   request := &model.ShowApplyDetailRequest{}
   request.ApplyId = "{apply_id}"
   response, err := client.ShowApplyDetail(request)
  if err == nil fmt.Printf("%+v\n", response)
   } else {
      fmt.Println(err)
   }
}
```
### 更多

更多编程语言的SDK代码示例,请参见**[API Explorer](https://console.huaweicloud.com/apiexplorer/#/openapi/dataartsstudio/sdk?api=ShowApplyDetail)**的代码示例页签,可生成自动对应 的SDK代码示例。

### 状态码

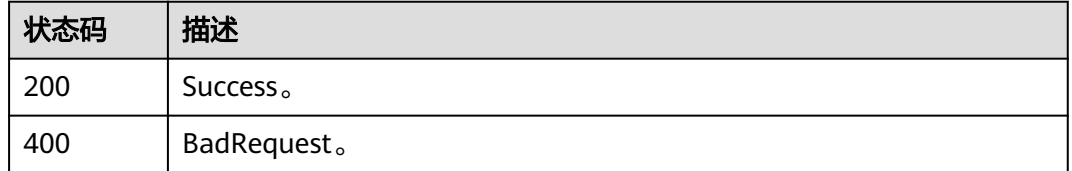

# **11.3** 消息管理接口

# **11.3.1** 查询消息列表

## 功能介绍

查询审核中心的通知消息列表。与申请不同,通知类消息,无法驳回,仅能在指定的 时间范围内作出处理。

## 调用方法

请参[见如何调用](#page-28-0)**API**。

### **URI**

GET /v1/{project\_id}/service/messages

#### 表 **11-107** 路径参数

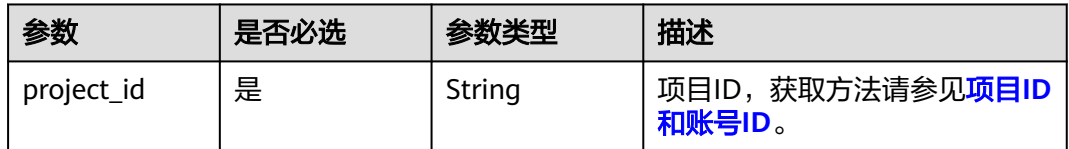

### 表 **11-108** Query 参数

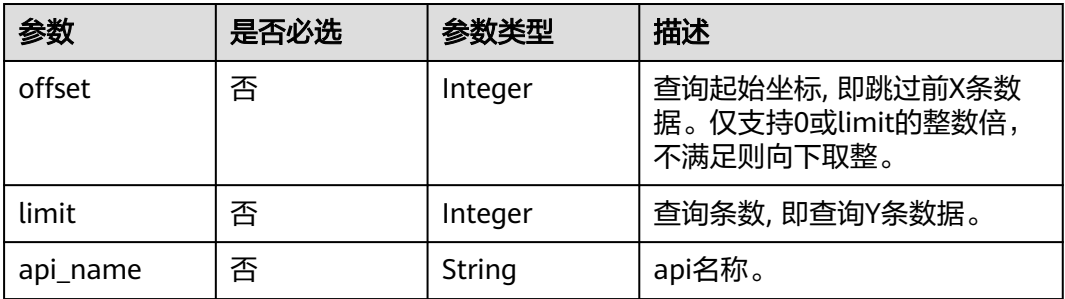

## 请求参数

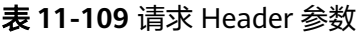

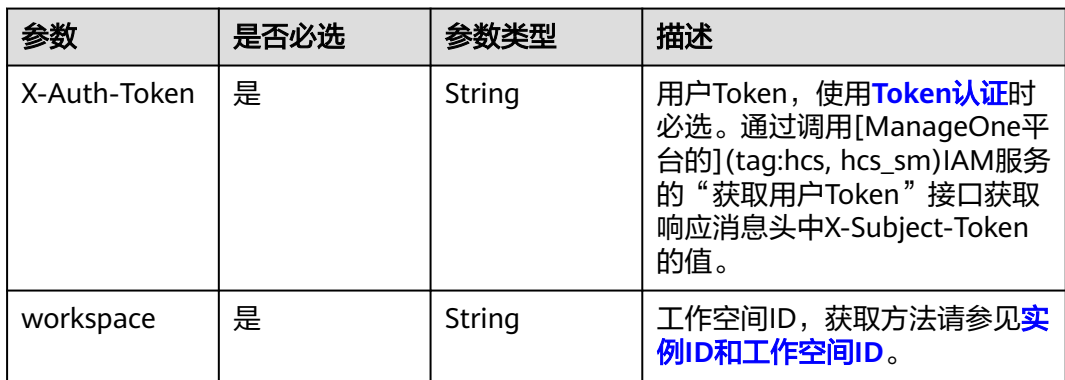

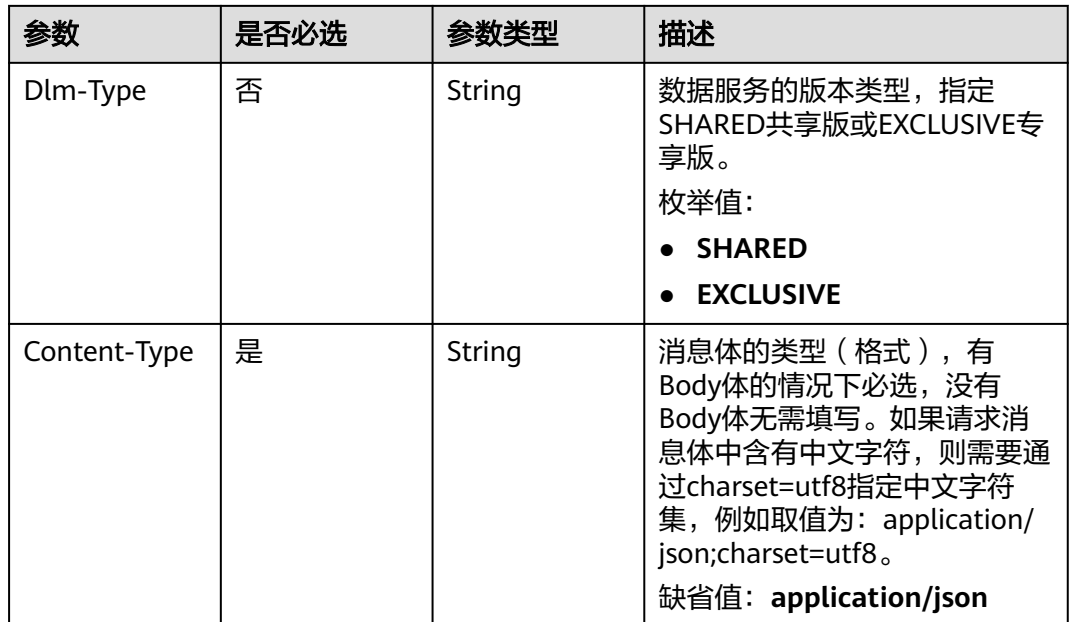

## 响应参数

### 状态码: **200**

### 表 **11-110** 响应 Body 参数

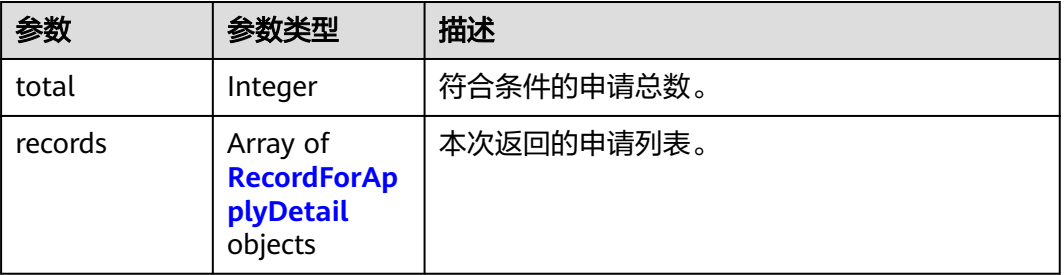

### 表 **11-111** RecordForApplyDetail

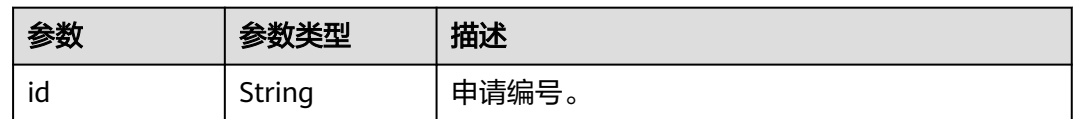
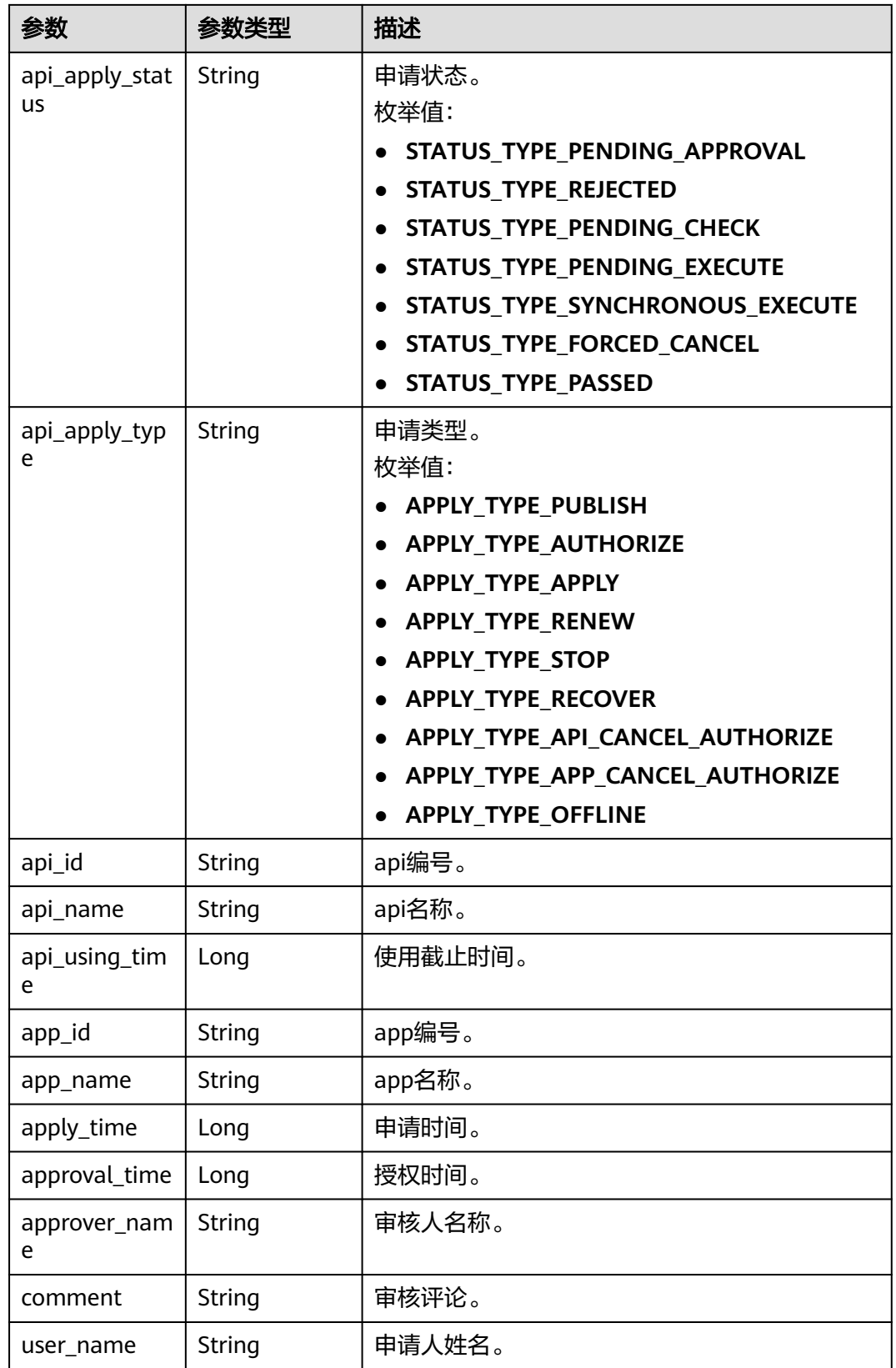

# 状态码: **400**

#### 表 **11-112** 响应 Body 参数

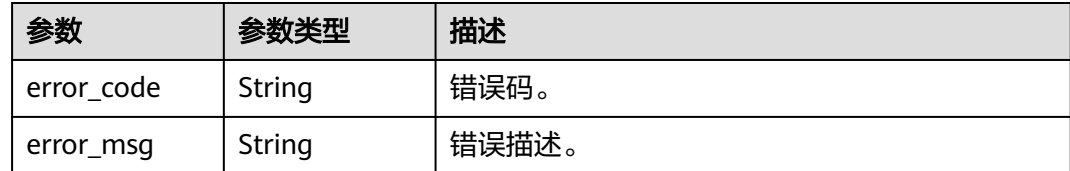

#### 请求示例

无

### 响应示例

#### 状态码: **200**

查询结果成功,符合条件的消息总数。

```
{
  "total" : 1,
  "records" : [ {
   "id" : "a1c93c3cb17d9747fc41df0377b6fe0f",
 "api_apply_status" : "STATUS_TYPE_PASSED",
 "api_apply_type" : "APPLY_TYPE_APPLY",
   "api_id" : "47046fe7830c1be77cb0dc23bd86afa5",
  "api_name" : "api_demo"
   "api_using_time" : 1580452617000,
   "app_id" : "908489209a320df61607355c57c82882",
   "app_name" : "app_demo",
   "apply_time" : 1578875421000,
 "approval_time" : 1578897421000,
 "approver_name" : "李四",
 "comment" : "通过",
 "user_name" : "张三"
 } ]
```
### **SDK** 代码示例

}

SDK代码示例如下。

#### **Java**

package com.huaweicloud.sdk.test;

```
import com.huaweicloud.sdk.core.auth.ICredential;
import com.huaweicloud.sdk.core.auth.BasicCredentials;
import com.huaweicloud.sdk.core.exception.ConnectionException;
import com.huaweicloud.sdk.core.exception.RequestTimeoutException;
import com.huaweicloud.sdk.core.exception.ServiceResponseException;
import com.huaweicloud.sdk.dataartsstudio.v1.region.dataartsstudioRegion;
import com.huaweicloud.sdk.dataartsstudio.v1.*;
import com.huaweicloud.sdk.dataartsstudio.v1.model.*;
```
public class ListMessageSolution {

public static void main(String[] args) {

 // The AK and SK used for authentication are hard-coded or stored in plaintext, which has great security risks. It is recommended that the AK and SK be stored in ciphertext in configuration files or environment variables and decrypted during use to ensure security.

// In this example, AK and SK are stored in environment variables for authentication. Before running

```
this example, set environment variables CLOUD_SDK_AK and CLOUD_SDK_SK in the local environment
      String ak = System.getenv("CLOUD_SDK_AK");
      String sk = System.getenv("CLOUD_SDK_SK");
     String projectId = "{project_id}";
      ICredential auth = new BasicCredentials()
            .withProjectId(projectId)
            .withAk(ak)
            .withSk(sk);
      dataartsstudioClient client = dataartsstudioClient.newBuilder()
            .withCredential(auth)
            .withRegion(dataartsstudioRegion.valueOf("<YOUR REGION>"))
            .build();
      ListMessageRequest request = new ListMessageRequest();
      try {
         ListMessageResponse response = client.listMessage(request);
         System.out.println(response.toString());
      } catch (ConnectionException e) {
         e.printStackTrace();
      } catch (RequestTimeoutException e) {
         e.printStackTrace();
      } catch (ServiceResponseException e) {
         e.printStackTrace();
         System.out.println(e.getHttpStatusCode());
         System.out.println(e.getRequestId());
         System.out.println(e.getErrorCode());
         System.out.println(e.getErrorMsg());
      }
   }
}
```
#### **Python**

# coding: utf-8

from huaweicloudsdkcore.auth.credentials import BasicCredentials from huaweicloudsdkdataartsstudio.v1.region.dataartsstudio\_region import dataartsstudioRegion from huaweicloudsdkcore.exceptions import exceptions from huaweicloudsdkdataartsstudio.v1 import \*

```
if __name__ == "__main__":
```
 print(e.error\_code) print(e.error\_msg)

 # The AK and SK used for authentication are hard-coded or stored in plaintext, which has great security risks. It is recommended that the AK and SK be stored in ciphertext in configuration files or environment variables and decrypted during use to ensure security.

 # In this example, AK and SK are stored in environment variables for authentication. Before running this example, set environment variables CLOUD\_SDK\_AK and CLOUD\_SDK\_SK in the local environment

 ak = \_\_import\_\_('os').getenv("CLOUD\_SDK\_AK") sk = \_\_import\_\_('os').getenv("CLOUD\_SDK\_SK") projectId = "{project\_id}"

credentials = BasicCredentials(ak, sk, projectId) \

```
client = dataartsstudioClient.new_builder() \setminus .with_credentials(credentials) \
   .with_region(dataartsstudioRegion.value_of("<YOUR REGION>")) \
    .build()
 try:
    request = ListMessageRequest()
   response = client.list_message(request)
    print(response)
 except exceptions.ClientRequestException as e:
    print(e.status_code)
    print(e.request_id)
```
#### **Go**

```
package main
import (
    "fmt"
    "github.com/huaweicloud/huaweicloud-sdk-go-v3/core/auth/basic"
   dataartsstudio "github.com/huaweicloud/huaweicloud-sdk-go-v3/services/dataartsstudio/v1"
   "github.com/huaweicloud/huaweicloud-sdk-go-v3/services/dataartsstudio/v1/model"
   region "github.com/huaweicloud/huaweicloud-sdk-go-v3/services/dataartsstudio/v1/region"
)
func main() {
   // The AK and SK used for authentication are hard-coded or stored in plaintext, which has great security 
risks. It is recommended that the AK and SK be stored in ciphertext in configuration files or environment 
variables and decrypted during use to ensure security.
   // In this example, AK and SK are stored in environment variables for authentication. Before running this 
example, set environment variables CLOUD_SDK_AK and CLOUD_SDK_SK in the local environment
   ak := os.Getenv("CLOUD_SDK_AK")
   sk := os.Getenv("CLOUD_SDK_SK")
  projectId := "{project_id}"
   auth := basic.NewCredentialsBuilder().
      WithAk(ak).
      WithSk(sk).
      WithProjectId(projectId).
      Build()
   client := dataartsstudio.NewdataartsstudioClient(
      dataartsstudio.dataartsstudioClientBuilder().
         WithRegion(region.ValueOf("<YOUR REGION>")).
         WithCredential(auth).
         Build())
   request := &model.ListMessageRequest{}
   response, err := client.ListMessage(request)
  if err == nil fmt.Printf("%+v\n", response)
   } else {
      fmt.Println(err)
   }
}
```
#### 更多

更多编程语言的SDK代码示例,请参见**[API Explorer](https://console.huaweicloud.com/apiexplorer/#/openapi/dataartsstudio/sdk?api=ListMessage)**的代码示例页签,可生成自动对应 的SDK代码示例。

#### 状态码

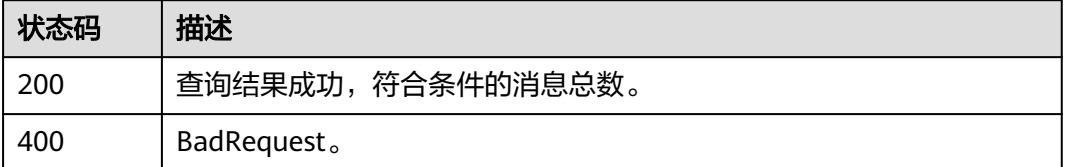

# **11.3.2** 处理消息

### 功能介绍

对收到的通知消息进行确认,可以在指定的时间范围内选择何时进行处理。

# 调用方法

请参[见如何调用](#page-28-0)**API**。

## **URI**

POST /v1/{project\_id}/service/messages

#### 表 **11-113** 路径参数

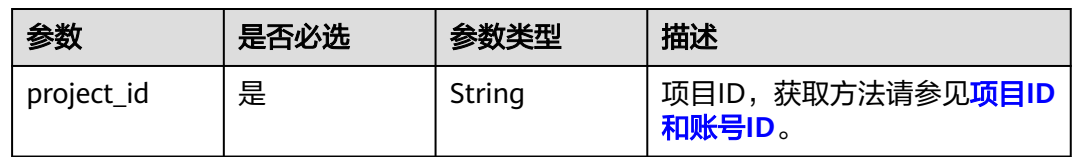

# 请求参数

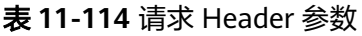

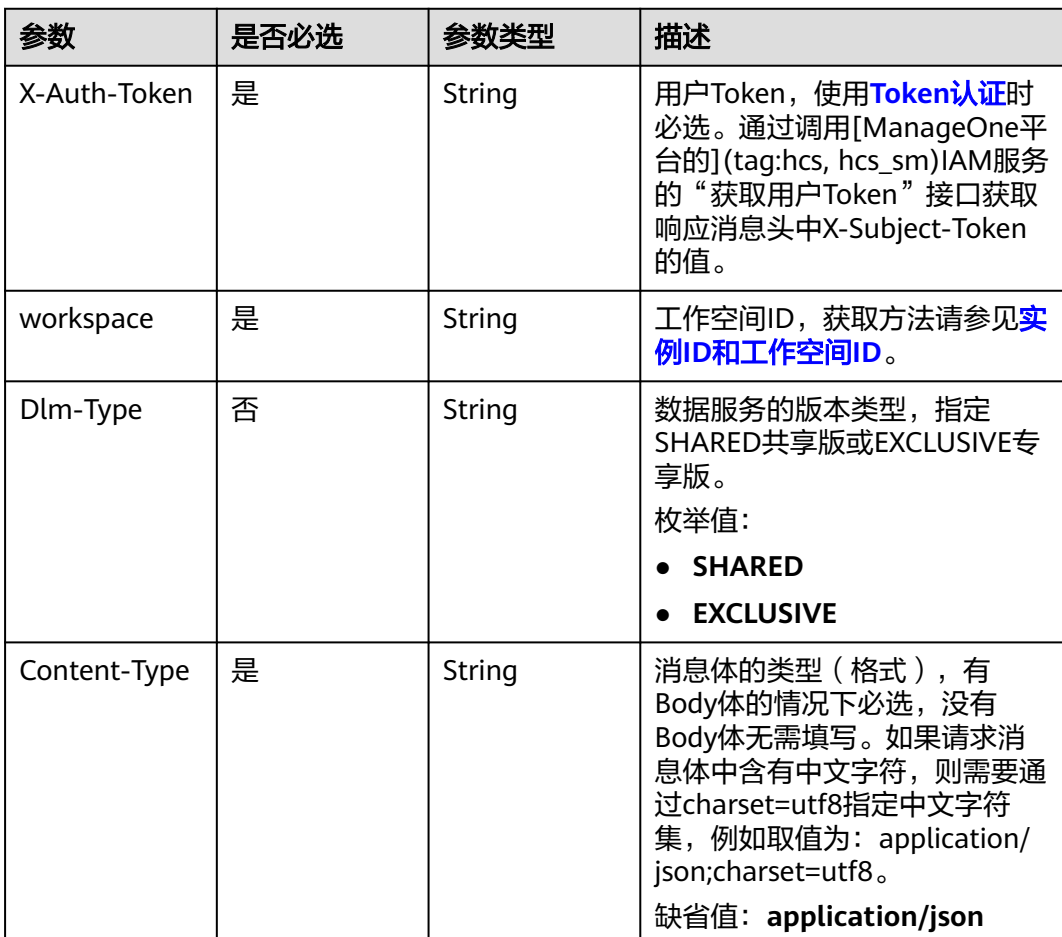

#### 表 **11-115** 请求 Body 参数

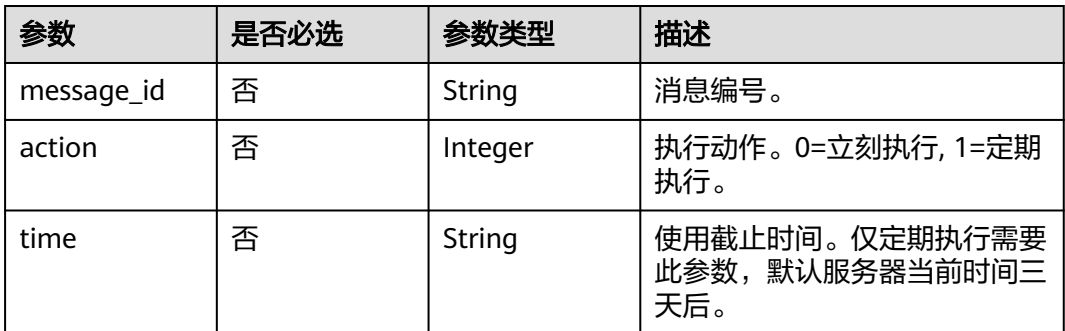

### 响应参数

#### 状态码: **400**

表 **11-116** 响应 Body 参数

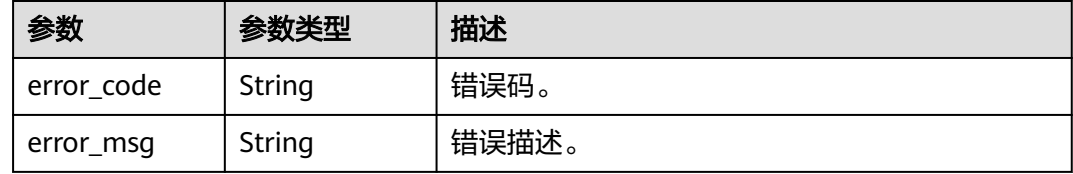

### 请求示例

 "message\_id" : "82edfd975d5tf2ca5d920bbdf42bf2z9", "action" : 1, "time" : "2021-01-01T10:00:00.000Z"

### 响应示例

无

{

}

# **SDK** 代码示例

SDK代码示例如下。

#### **Java**

package com.huaweicloud.sdk.test;

import com.huaweicloud.sdk.core.auth.ICredential; import com.huaweicloud.sdk.core.auth.BasicCredentials; import com.huaweicloud.sdk.core.exception.ConnectionException; import com.huaweicloud.sdk.core.exception.RequestTimeoutException; import com.huaweicloud.sdk.core.exception.ServiceResponseException; import com.huaweicloud.sdk.dataartsstudio.v1.region.dataartsstudioRegion; import com.huaweicloud.sdk.dataartsstudio.v1.\*; import com.huaweicloud.sdk.dataartsstudio.v1.model.\*;

public class ConfirmMessageSolution {

```
 public static void main(String[] args) {
      // The AK and SK used for authentication are hard-coded or stored in plaintext, which has great 
security risks. It is recommended that the AK and SK be stored in ciphertext in configuration files or 
environment variables and decrypted during use to ensure security.
      // In this example, AK and SK are stored in environment variables for authentication. Before running 
this example, set environment variables CLOUD_SDK_AK and CLOUD_SDK_SK in the local environment
      String ak = System.getenv("CLOUD_SDK_AK");
      String sk = System.getenv("CLOUD_SDK_SK");
      String projectId = "{project_id}";
      ICredential auth = new BasicCredentials()
           .withProjectId(projectId)
            .withAk(ak)
           .withSk(sk);
      dataartsstudioClient client = dataartsstudioClient.newBuilder()
            .withCredential(auth)
            .withRegion(dataartsstudioRegion.valueOf("<YOUR REGION>"))
            .build();
      ConfirmMessageRequest request = new ConfirmMessageRequest();
      OpenApiParaForCheckMessage body = new OpenApiParaForCheckMessage();
      request.withBody(body);
      try {
         ConfirmMessageResponse response = client.confirmMessage(request);
         System.out.println(response.toString());
      } catch (ConnectionException e) {
         e.printStackTrace();
      } catch (RequestTimeoutException e) {
         e.printStackTrace();
      } catch (ServiceResponseException e) {
         e.printStackTrace();
         System.out.println(e.getHttpStatusCode());
         System.out.println(e.getRequestId());
         System.out.println(e.getErrorCode());
         System.out.println(e.getErrorMsg());
      }
   }
}
```
#### **Python**

#### # coding: utf-8

```
from huaweicloudsdkcore.auth.credentials import BasicCredentials
from huaweicloudsdkdataartsstudio.v1.region.dataartsstudio_region import dataartsstudioRegion
from huaweicloudsdkcore.exceptions import exceptions
from huaweicloudsdkdataartsstudio.v1 import *
```

```
if name = " main ":
```
 # The AK and SK used for authentication are hard-coded or stored in plaintext, which has great security risks. It is recommended that the AK and SK be stored in ciphertext in configuration files or environment variables and decrypted during use to ensure security.

 # In this example, AK and SK are stored in environment variables for authentication. Before running this example, set environment variables CLOUD\_SDK\_AK and CLOUD\_SDK\_SK in the local environment

```
 ak = __import__('os').getenv("CLOUD_SDK_AK")
 sk = __import__('os').getenv("CLOUD_SDK_SK")
 projectId = "{project_id}"
credentials = BasicCredentials(ak, sk, projectId) \
client = dataartsstudioClient.new_builder() \
    .with_credentials(credentials) \
    .with_region(dataartsstudioRegion.value_of("<YOUR REGION>")) \
    .build()
 try:
   request = ConfirmMessageRequest()
```

```
 request.body = OpenApiParaForCheckMessage(
```

```
\qquad \qquad response = client.confirm_message(request)
      print(response)
   except exceptions.ClientRequestException as e:
      print(e.status_code)
      print(e.request_id)
      print(e.error_code)
      print(e.error_msg)
```
#### **Go**

```
package main
import (
    "fmt"
   "github.com/huaweicloud/huaweicloud-sdk-go-v3/core/auth/basic"
   dataartsstudio "github.com/huaweicloud/huaweicloud-sdk-go-v3/services/dataartsstudio/v1"
   "github.com/huaweicloud/huaweicloud-sdk-go-v3/services/dataartsstudio/v1/model"
   region "github.com/huaweicloud/huaweicloud-sdk-go-v3/services/dataartsstudio/v1/region"
)
func main() {
   // The AK and SK used for authentication are hard-coded or stored in plaintext, which has great security 
risks. It is recommended that the AK and SK be stored in ciphertext in configuration files or environment 
variables and decrypted during use to ensure security.
   // In this example, AK and SK are stored in environment variables for authentication. Before running this 
example, set environment variables CLOUD_SDK_AK and CLOUD_SDK_SK in the local environment
   ak := os.Getenv("CLOUD_SDK_AK")
   sk := os.Getenv("CLOUD_SDK_SK")
   projectId := "{project_id}"
   auth := basic.NewCredentialsBuilder().
      WithAk(ak).
      WithSk(sk).
      WithProjectId(projectId).
      Build()
   client := dataartsstudio.NewdataartsstudioClient(
      dataartsstudio.dataartsstudioClientBuilder().
         WithRegion(region.ValueOf("<YOUR REGION>")).
         WithCredential(auth).
        Build())
   request := &model.ConfirmMessageRequest{}
   request.Body = &model.OpenApiParaForCheckMessage{
 }
   response, err := client.ConfirmMessage(request)
  if err == nil fmt.Printf("%+v\n", response)
   } else {
      fmt.Println(err)
 }
}
```
#### 更多

更多编程语言的SDK代码示例,请参见**[API Explorer](https://console.huaweicloud.com/apiexplorer/#/openapi/dataartsstudio/sdk?api=ConfirmMessage)**的代码示例页签,可生成自动对应 的SDK代码示例。

#### 状态码

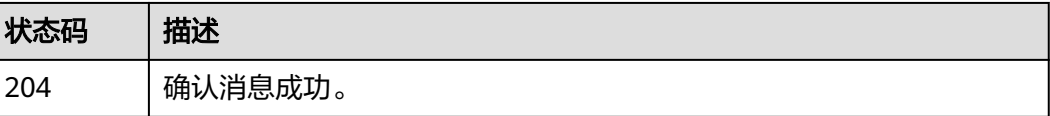

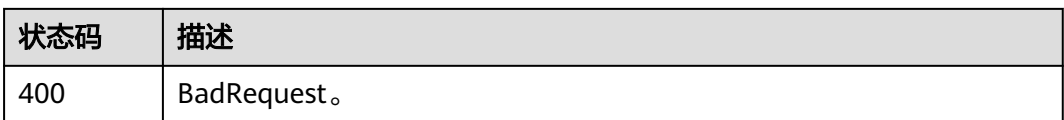

# **11.3.3** 获取消息详情

# 功能介绍

获取消息详情。此功能仅用作信息详情展示,不用做业务处理,因此不展示编号等后 台参数。

# 调用方法

请参[见如何调用](#page-28-0)**API**。

#### **URI**

GET /v1/{project\_id}/service/messages/{message\_id}

#### 表 **11-117** 路径参数

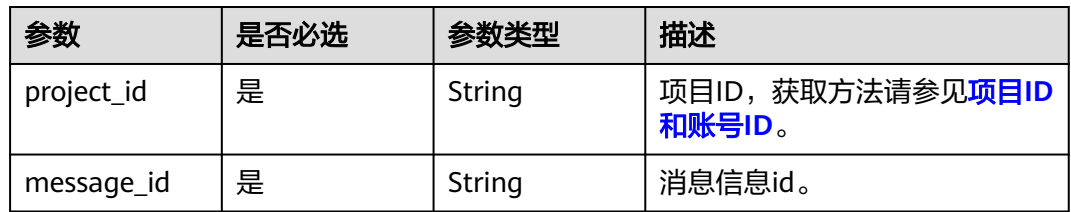

# 请求参数

#### 表 **11-118** 请求 Header 参数

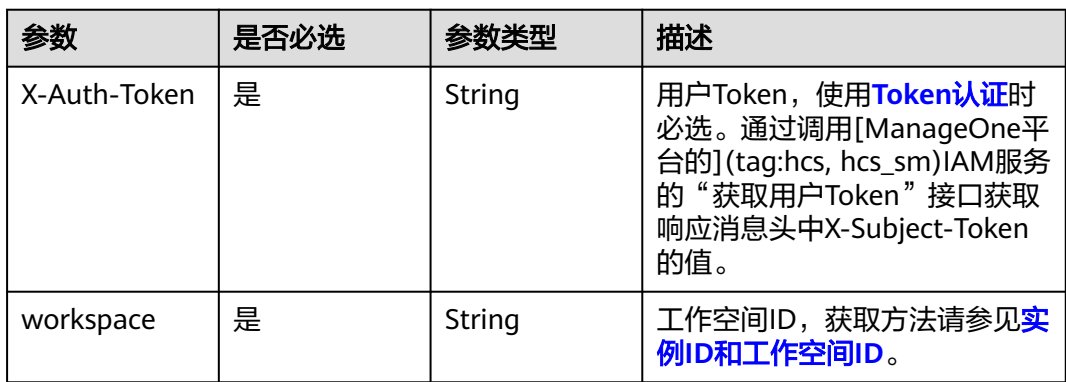

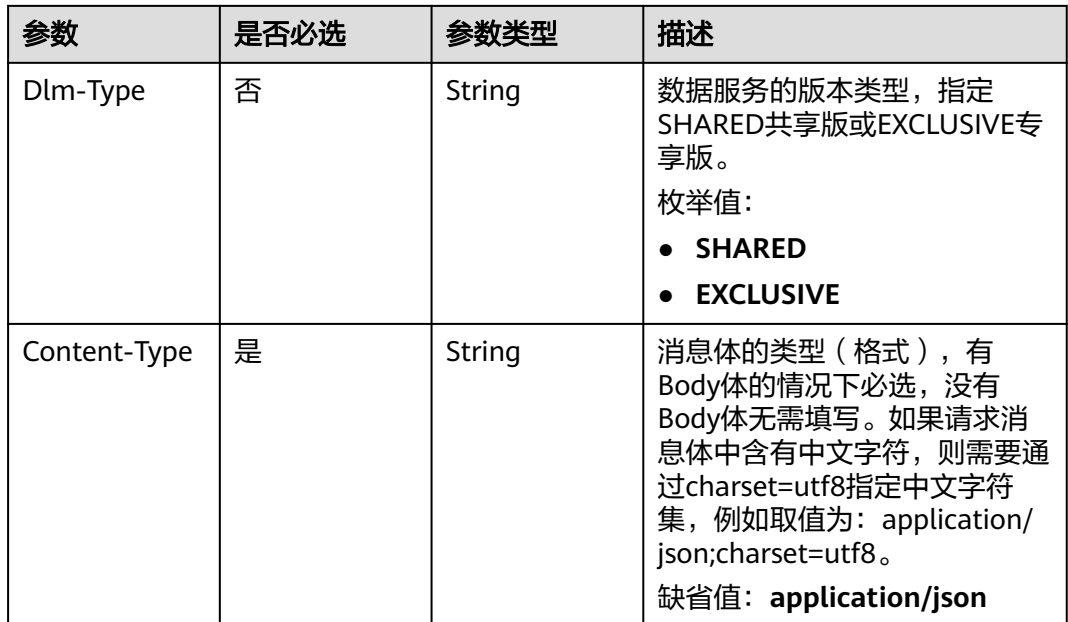

# 响应参数

#### 状态码: **200**

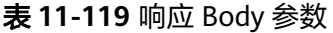

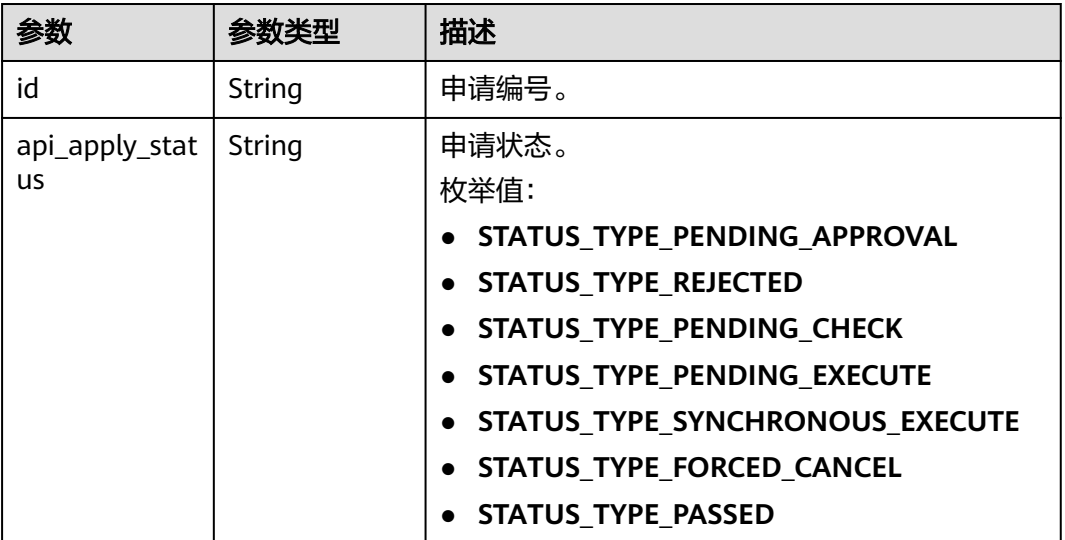

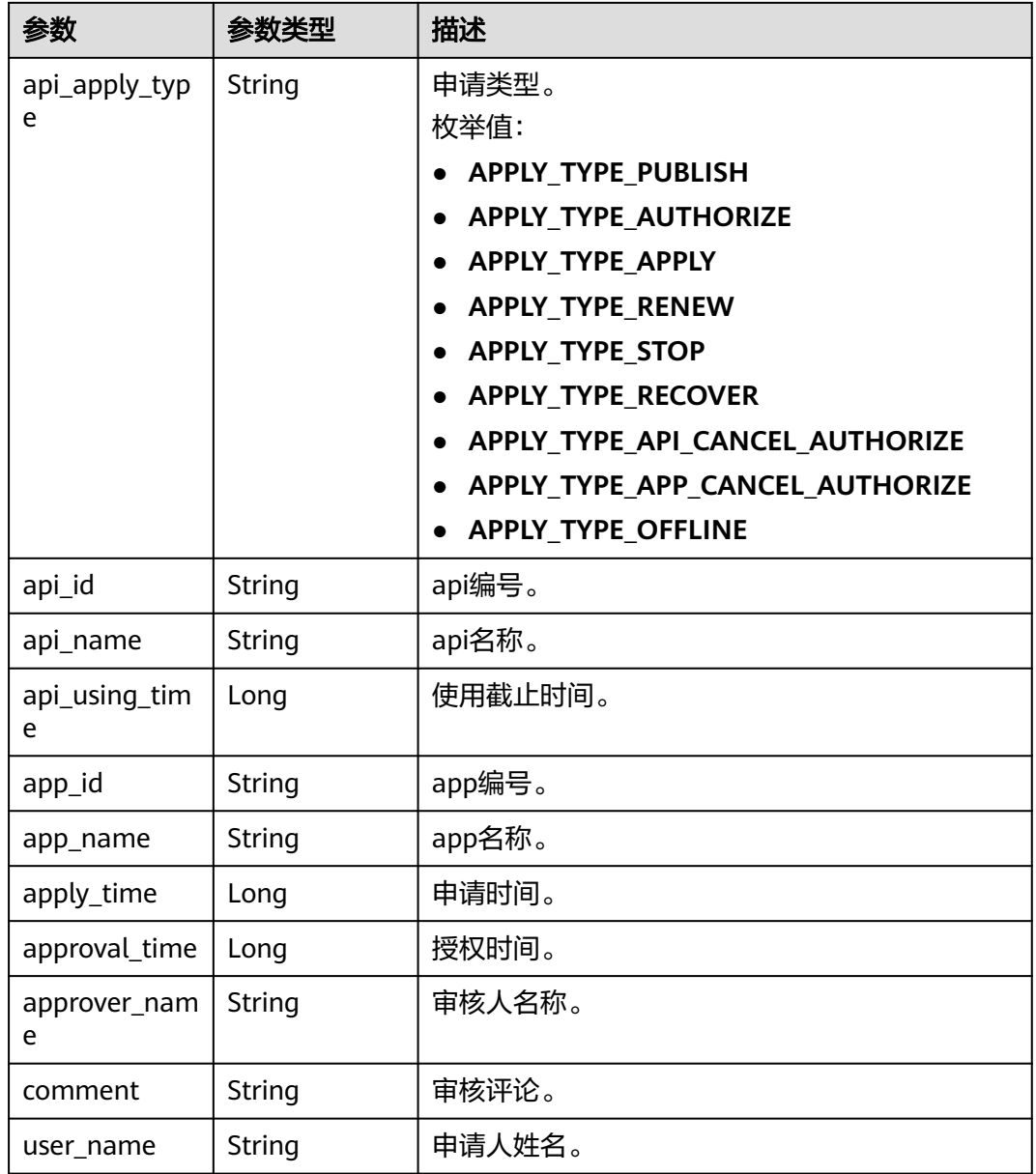

### 状态码: **400**

#### 表 **11-120** 响应 Body 参数

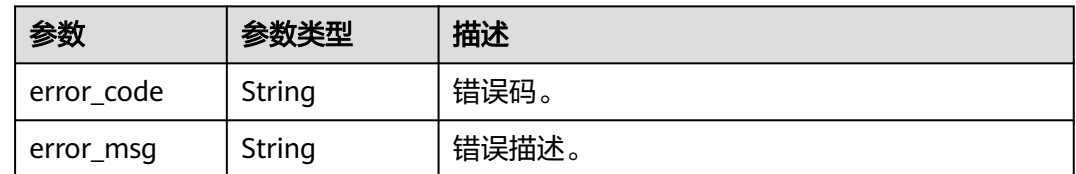

# 请求示例

无

### 响应示例

#### 状态码: **200**

Success。

```
{
  "id" : null,
  "api_apply_status" : "STATUS_TYPE_PASSED",
  "api_apply_type" : "APPLY_TYPE_APPLY",
 "api_id" : null,
  "api_name" : "api_demo",
  "api_using_time" : 1580452617000,
  "app_id" : null,
 "app_name" : "app_demo",
 "apply_time" : 1578875421000,
  "approval_time" : null,
 "approver_name" : null,
  "comment" : "通过",
  "user_name" : "张三"
}
```
### **SDK** 代码示例

#### SDK代码示例如下。

#### **Java**

package com.huaweicloud.sdk.test;

```
import com.huaweicloud.sdk.core.auth.ICredential;
import com.huaweicloud.sdk.core.auth.BasicCredentials;
import com.huaweicloud.sdk.core.exception.ConnectionException;
import com.huaweicloud.sdk.core.exception.RequestTimeoutException;
import com.huaweicloud.sdk.core.exception.ServiceResponseException;
import com.huaweicloud.sdk.dataartsstudio.v1.region.dataartsstudioRegion;
import com.huaweicloud.sdk.dataartsstudio.v1.*;
import com.huaweicloud.sdk.dataartsstudio.v1.model.*;
```
public class ShowMessageDetailSolution {

```
 public static void main(String[] args) {
      // The AK and SK used for authentication are hard-coded or stored in plaintext, which has great 
security risks. It is recommended that the AK and SK be stored in ciphertext in configuration files or 
environment variables and decrypted during use to ensure security.
      // In this example, AK and SK are stored in environment variables for authentication. Before running 
this example, set environment variables CLOUD_SDK_AK and CLOUD_SDK_SK in the local environment
      String ak = System.getenv("CLOUD_SDK_AK");
      String sk = System.getenv("CLOUD_SDK_SK");
      String projectId = "{project_id}";
      ICredential auth = new BasicCredentials()
           .withProjectId(projectId)
           .withAk(ak)
           .withSk(sk);
      dataartsstudioClient client = dataartsstudioClient.newBuilder()
           .withCredential(auth)
           .withRegion(dataartsstudioRegion.valueOf("<YOUR REGION>"))
           .build();
      ShowMessageDetailRequest request = new ShowMessageDetailRequest();
     request.withMessageId("{message_id}");
      try {
         ShowMessageDetailResponse response = client.showMessageDetail(request);
         System.out.println(response.toString());
```

```
 } catch (ConnectionException e) {
```

```
 e.printStackTrace();
    } catch (RequestTimeoutException e) {
      e.printStackTrace();
    } catch (ServiceResponseException e) {
       e.printStackTrace();
       System.out.println(e.getHttpStatusCode());
      System.out.println(e.getRequestId());
       System.out.println(e.getErrorCode());
       System.out.println(e.getErrorMsg());
    }
 }
```
### **Python**

#### # coding: utf-8

}

from huaweicloudsdkcore.auth.credentials import BasicCredentials from huaweicloudsdkdataartsstudio.v1.region.dataartsstudio\_region import dataartsstudioRegion from huaweicloudsdkcore.exceptions import exceptions from huaweicloudsdkdataartsstudio.v1 import \*

```
if __name__ == "__main__":
```
 # The AK and SK used for authentication are hard-coded or stored in plaintext, which has great security risks. It is recommended that the AK and SK be stored in ciphertext in configuration files or environment variables and decrypted during use to ensure security.

 # In this example, AK and SK are stored in environment variables for authentication. Before running this example, set environment variables CLOUD\_SDK\_AK and CLOUD\_SDK\_SK in the local environment

 ak = \_\_import\_\_('os').getenv("CLOUD\_SDK\_AK") sk = \_\_import\_\_('os').getenv("CLOUD\_SDK\_SK") projectId = "{project\_id}"

 $c$ redentials = BasicCredentials(ak, sk, projectId) \

```
client = dataartsstudioClient.new_builder() \setminus .with_credentials(credentials) \
    .with_region(dataartsstudioRegion.value_of("<YOUR REGION>")) \
    .build()
```
try:

```
 request = ShowMessageDetailRequest()
  request.message_id = \frac{1}{2} {message_id}"
   response = client.show_message_detail(request)
   print(response)
 except exceptions.ClientRequestException as e:
    print(e.status_code)
   print(e.request_id)
   print(e.error_code)
   print(e.error_msg)
```
#### **Go**

#### package main

```
import (
   "fmt"
   "github.com/huaweicloud/huaweicloud-sdk-go-v3/core/auth/basic"
   dataartsstudio "github.com/huaweicloud/huaweicloud-sdk-go-v3/services/dataartsstudio/v1"
   "github.com/huaweicloud/huaweicloud-sdk-go-v3/services/dataartsstudio/v1/model"
   region "github.com/huaweicloud/huaweicloud-sdk-go-v3/services/dataartsstudio/v1/region"
```
#### func main() {

 $\lambda$ 

 // The AK and SK used for authentication are hard-coded or stored in plaintext, which has great security risks. It is recommended that the AK and SK be stored in ciphertext in configuration files or environment variables and decrypted during use to ensure security.

 // In this example, AK and SK are stored in environment variables for authentication. Before running this example, set environment variables CLOUD\_SDK\_AK and CLOUD\_SDK\_SK in the local environment ak := os.Getenv("CLOUD\_SDK\_AK")

```
 sk := os.Getenv("CLOUD_SDK_SK")
 projectId := "{project_id}"
 auth := basic.NewCredentialsBuilder().
   WithAk(ak).
   WithSk(sk).
   WithProjectId(projectId).
   Build()
 client := dataartsstudio.NewdataartsstudioClient(
   dataartsstudio.dataartsstudioClientBuilder().
      WithRegion(region.ValueOf("<YOUR REGION>")).
      WithCredential(auth).
      Build())
 request := &model.ShowMessageDetailRequest{}
request.MessageId = "{message_id}"
 response, err := client.ShowMessageDetail(request)
if err == nil fmt.Printf("%+v\n", response)
 } else {
   fmt.Println(err)
 }
```
更多

更多编程语言的SDK代码示例,请参见**[API Explorer](https://console.huaweicloud.com/apiexplorer/#/openapi/dataartsstudio/sdk?api=ShowMessageDetail)**的代码示例页签,可生成自动对应 的SDK代码示例。

### 状态码

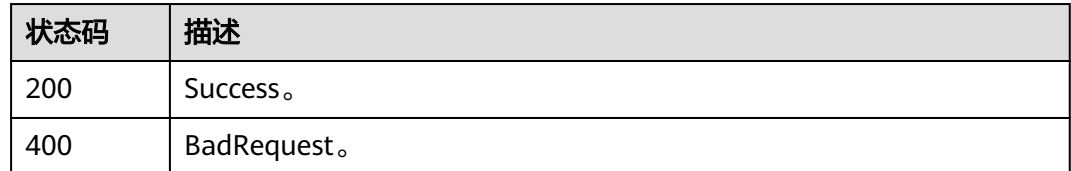

# **11.4** 授权管理接口

}

# **11.4.1** 查询 **API** 已授权的 **APP**

## 功能介绍

查询API已授权的APP。

### 调用方法

请参[见如何调用](#page-28-0)**API**。

#### **URI**

GET /v1/{project\_id}/service/authorize/apis/{api\_id}

#### 表 **11-121** 路径参数

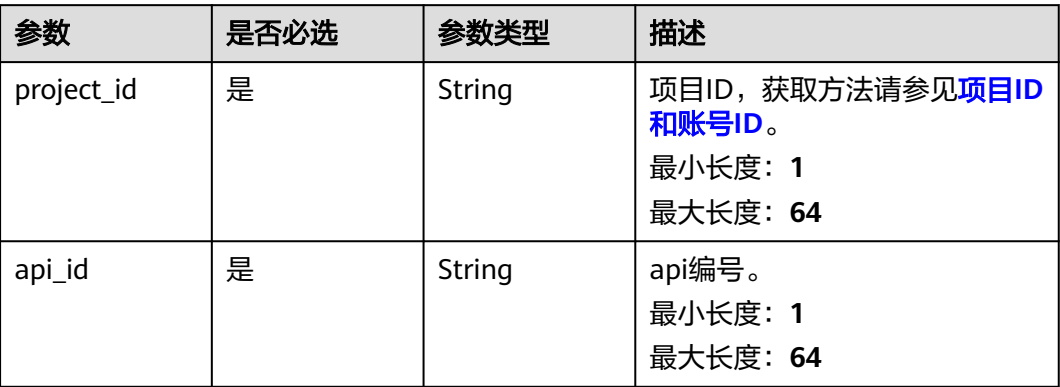

### 表 **11-122** Query 参数

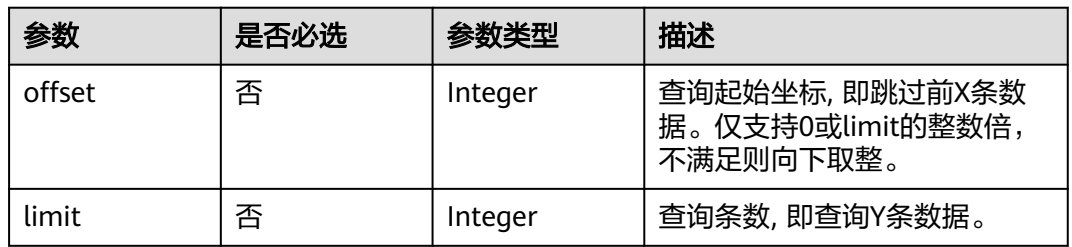

# 请求参数

### 表 **11-123** 请求 Header 参数

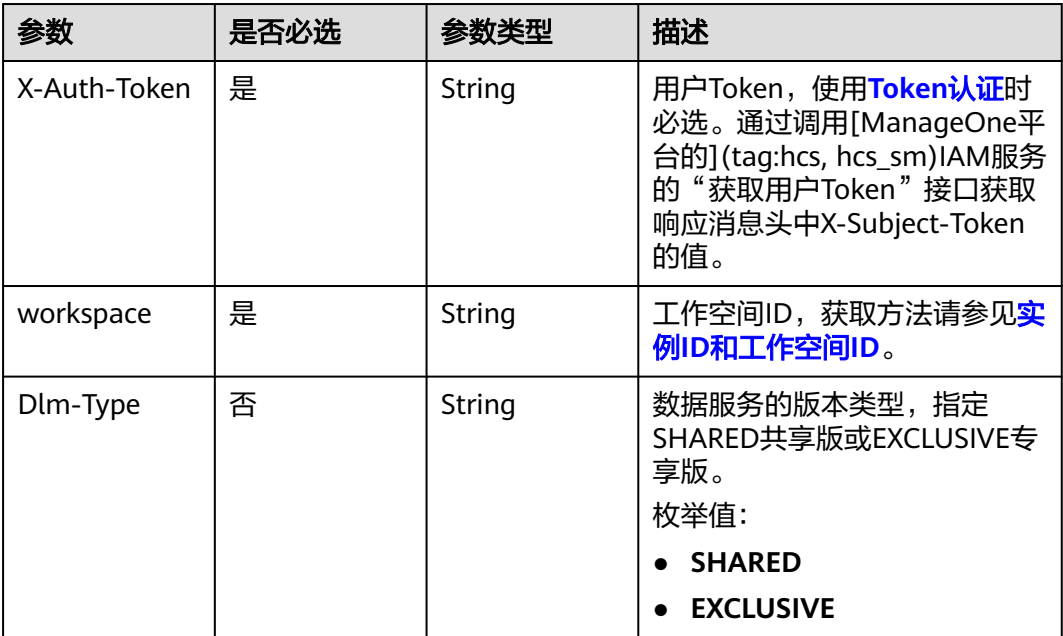

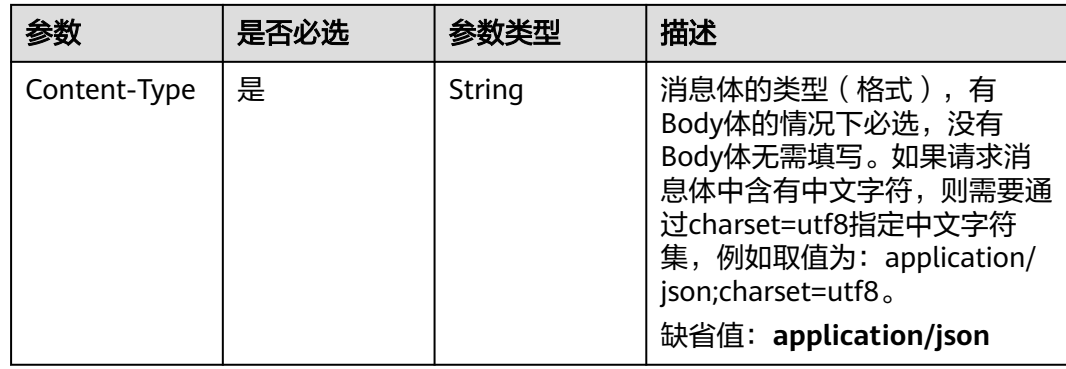

# 响应参数

### 状态码: **200**

表 **11-124** 响应 Body 参数

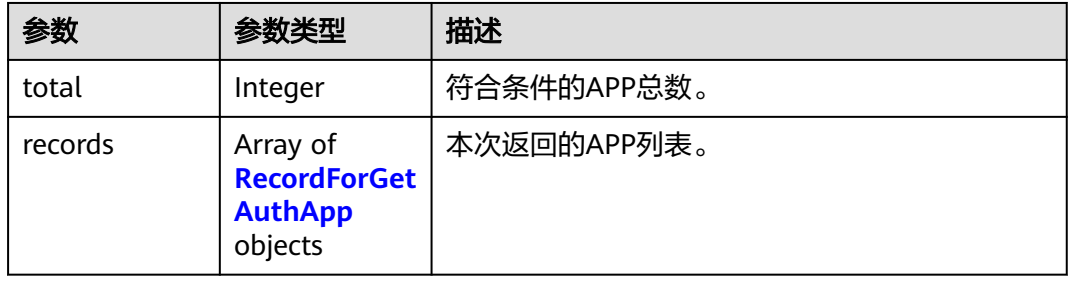

#### 表 **11-125** RecordForGetAuthApp

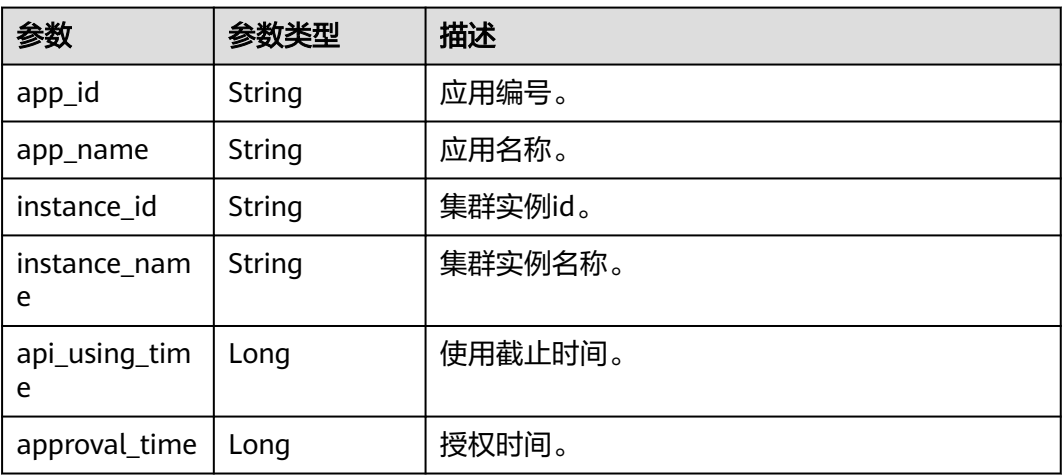

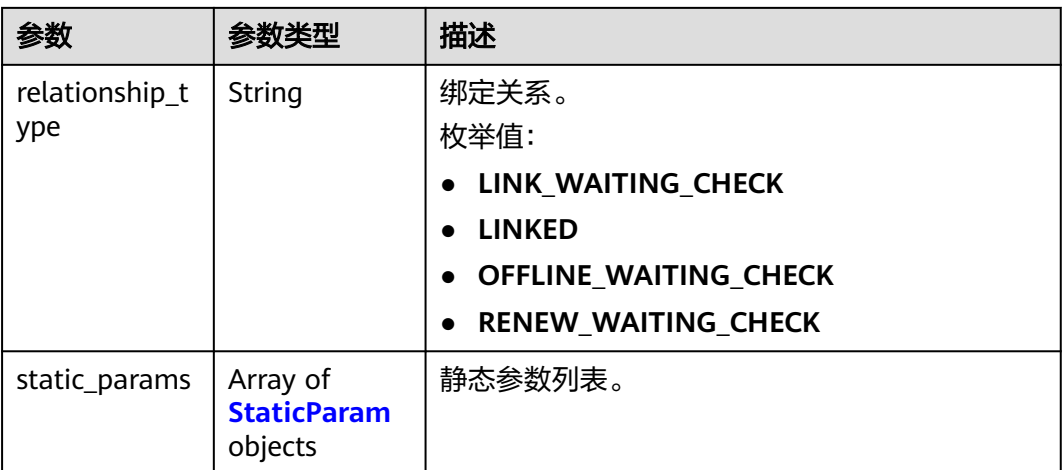

#### 表 **11-126** StaticParam

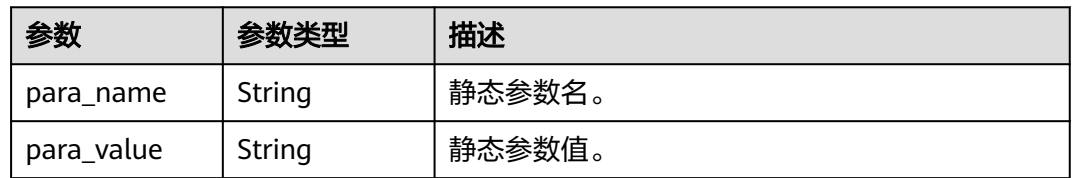

#### 状态码: **400**

#### 表 **11-127** 响应 Body 参数

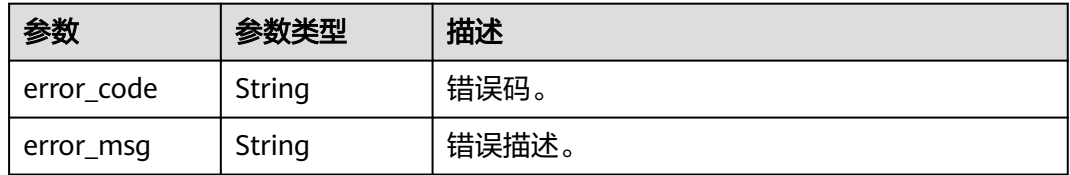

### 请求示例

无

# 响应示例

#### 状态码: **200**

查询结果成功,API已授权的APP列表。

```
{
  "total" : 1,
 "records" : [ {
 "app_id" : "908489209a320df61607355c57c82882",
 "app_name" : "app_demo",
 "api_using_time" : 1580452617000,
 "approval_time" : 1578897421000
 } ]
}
```
#### **SDK** 代码示例

SDK代码示例如下。

#### **Java**

package com.huaweicloud.sdk.test;

```
import com.huaweicloud.sdk.core.auth.ICredential;
import com.huaweicloud.sdk.core.auth.BasicCredentials;
import com.huaweicloud.sdk.core.exception.ConnectionException;
import com.huaweicloud.sdk.core.exception.RequestTimeoutException;
import com.huaweicloud.sdk.core.exception.ServiceResponseException;
import com.huaweicloud.sdk.dataartsstudio.v1.region.dataartsstudioRegion;
import com.huaweicloud.sdk.dataartsstudio.v1.*;
import com.huaweicloud.sdk.dataartsstudio.v1.model.*;
public class SearchAuthorizeAppSolution {
   public static void main(String[] args) {
      // The AK and SK used for authentication are hard-coded or stored in plaintext, which has great 
security risks. It is recommended that the AK and SK be stored in ciphertext in configuration files or 
environment variables and decrypted during use to ensure security.
      // In this example, AK and SK are stored in environment variables for authentication. Before running 
this example, set environment variables CLOUD_SDK_AK and CLOUD_SDK_SK in the local environment
      String ak = System.getenv("CLOUD_SDK_AK");
      String sk = System.getenv("CLOUD_SDK_SK");
      String projectId = "{project_id}";
      ICredential auth = new BasicCredentials()
           .withProjectId(projectId)
            .withAk(ak)
           .withSk(sk);
      dataartsstudioClient client = dataartsstudioClient.newBuilder()
           .withCredential(auth)
           .withRegion(dataartsstudioRegion.valueOf("<YOUR REGION>"))
            .build();
     SearchAuthorizeAppRequest request = new SearchAuthorizeAppRequest();
      request.withApiId("{api_id}");
      try {
         SearchAuthorizeAppResponse response = client.searchAuthorizeApp(request);
         System.out.println(response.toString());
      } catch (ConnectionException e) {
         e.printStackTrace();
      } catch (RequestTimeoutException e) {
         e.printStackTrace();
      } catch (ServiceResponseException e) {
         e.printStackTrace();
         System.out.println(e.getHttpStatusCode());
         System.out.println(e.getRequestId());
         System.out.println(e.getErrorCode());
         System.out.println(e.getErrorMsg());
      }
   }
}
```
#### **Python**

# coding: utf-8

from huaweicloudsdkcore.auth.credentials import BasicCredentials from huaweicloudsdkdataartsstudio.v1.region.dataartsstudio\_region import dataartsstudioRegion from huaweicloudsdkcore.exceptions import exceptions from huaweicloudsdkdataartsstudio.v1 import \*

```
if __name__ == "__main__":
```
 # The AK and SK used for authentication are hard-coded or stored in plaintext, which has great security risks. It is recommended that the AK and SK be stored in ciphertext in configuration files or environment variables and decrypted during use to ensure security.

 # In this example, AK and SK are stored in environment variables for authentication. Before running this example, set environment variables CLOUD\_SDK\_AK and CLOUD\_SDK\_SK in the local environment

```
 ak = __import__('os').getenv("CLOUD_SDK_AK")
 sk = __import__('os').getenv("CLOUD_SDK_SK")
 projectId = "{project_id}"
```
credentials = BasicCredentials(ak, sk, projectId)  $\setminus$ 

```
client = dataartsstudioClient.new_builder() \setminus.with_credentials(credentials) \
    .with_region(dataartsstudioRegion.value_of("<YOUR REGION>")) \
    .build()
 try:
    request = SearchAuthorizeAppRequest()
    request.api_id = "{api_id}"
    response = client.search_authorize_app(request)
```
print(response)

```
 except exceptions.ClientRequestException as e:
   print(e.status_code)
    print(e.request_id)
```

```
 print(e.error_code)
 print(e.error_msg)
```
#### **Go**

```
package main
```

```
import (
```
)

```
 "fmt"
   "github.com/huaweicloud/huaweicloud-sdk-go-v3/core/auth/basic"
   dataartsstudio "github.com/huaweicloud/huaweicloud-sdk-go-v3/services/dataartsstudio/v1"
   "github.com/huaweicloud/huaweicloud-sdk-go-v3/services/dataartsstudio/v1/model"
   region "github.com/huaweicloud/huaweicloud-sdk-go-v3/services/dataartsstudio/v1/region"
func main() {
   // The AK and SK used for authentication are hard-coded or stored in plaintext, which has great security 
risks. It is recommended that the AK and SK be stored in ciphertext in configuration files or environment 
variables and decrypted during use to ensure security.
   // In this example, AK and SK are stored in environment variables for authentication. Before running this 
example, set environment variables CLOUD_SDK_AK and CLOUD_SDK_SK in the local environment
   ak := os.Getenv("CLOUD_SDK_AK")
   sk := os.Getenv("CLOUD_SDK_SK")
```

```
 projectId := "{project_id}"
```

```
 auth := basic.NewCredentialsBuilder().
   WithAk(ak).
   WithSk(sk).
   WithProjectId(projectId).
   Build()
 client := dataartsstudio.NewdataartsstudioClient(
   dataartsstudio.dataartsstudioClientBuilder().
      WithRegion(region.ValueOf("<YOUR REGION>")).
      WithCredential(auth).
      Build())
```

```
 request := &model.SearchAuthorizeAppRequest{}
request.ApiId = "{api_id}"
 response, err := client.SearchAuthorizeApp(request)
if err == nil fmt.Printf("%+v\n", response)
 } else {
   fmt.Println(err)
```
}

}

## 更多

更多编程语言的SDK代码示例,请参见**[API Explorer](https://console.huaweicloud.com/apiexplorer/#/openapi/dataartsstudio/sdk?api=SearchAuthorizeApp)**的代码示例页签,可生成自动对应 的SDK代码示例。

# 状态码

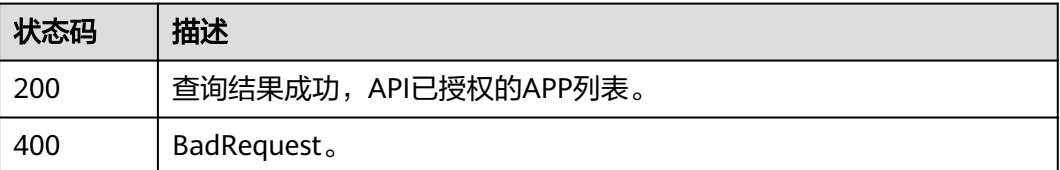

# **11.4.2** 查询 **APP** 已拥有授权的 **API**

# 功能介绍

查询APP已拥有授权的API。

# 调用方法

请参[见如何调用](#page-28-0)**API**。

### **URI**

GET /v1/{project\_id}/service/authorize/apps/{app\_id}

#### 表 **11-128** 路径参数

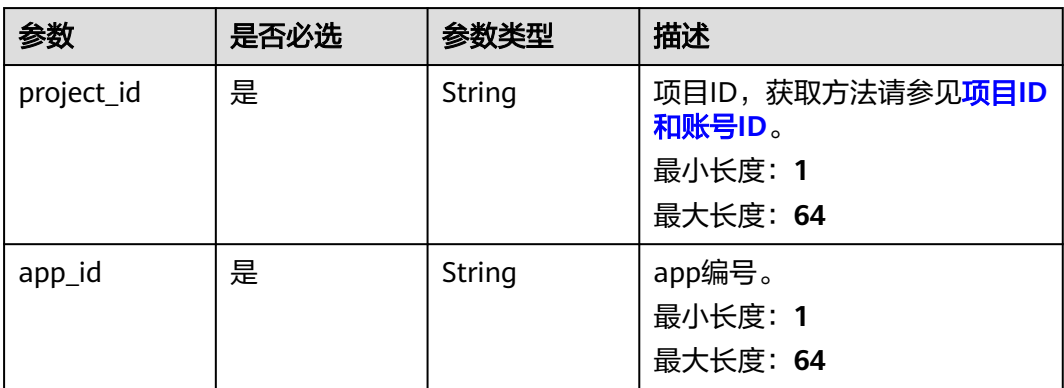

#### 表 **11-129** Query 参数

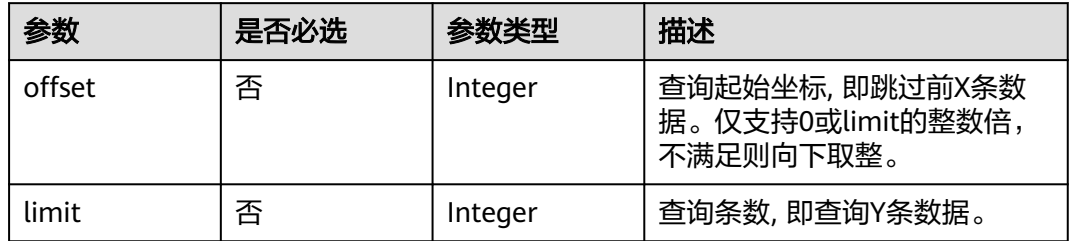

# 请求参数

#### 表 **11-130** 请求 Header 参数

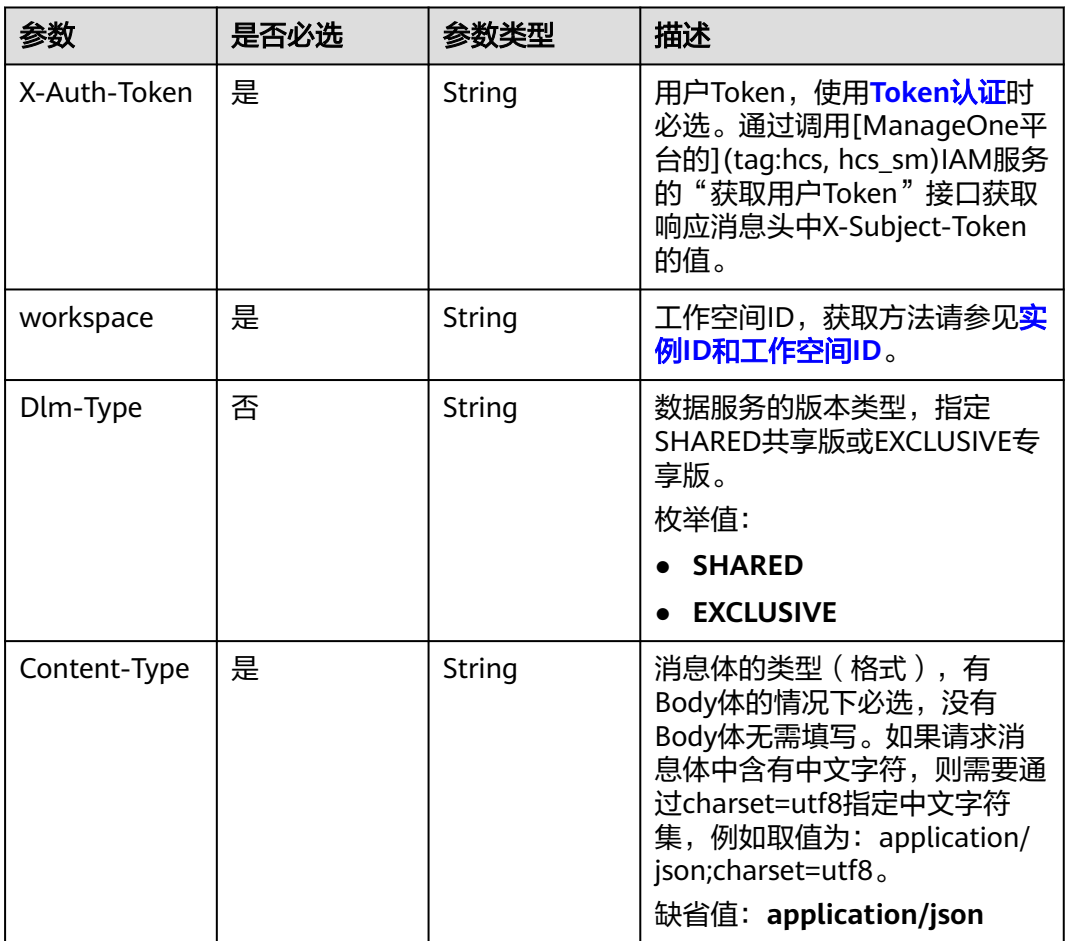

# 响应参数

状态码: **200**

### 表 **11-131** 响应 Body 参数

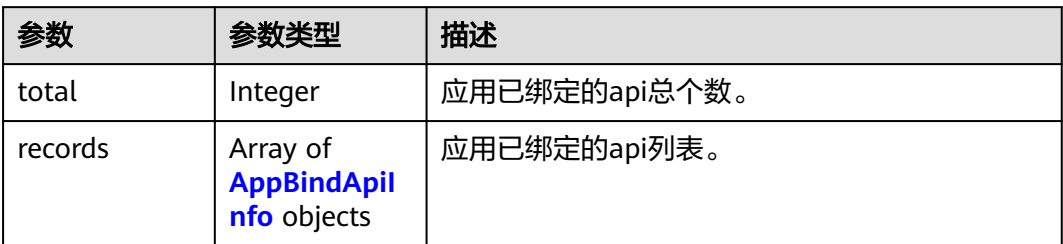

#### 表 **11-132** AppBindApiInfo

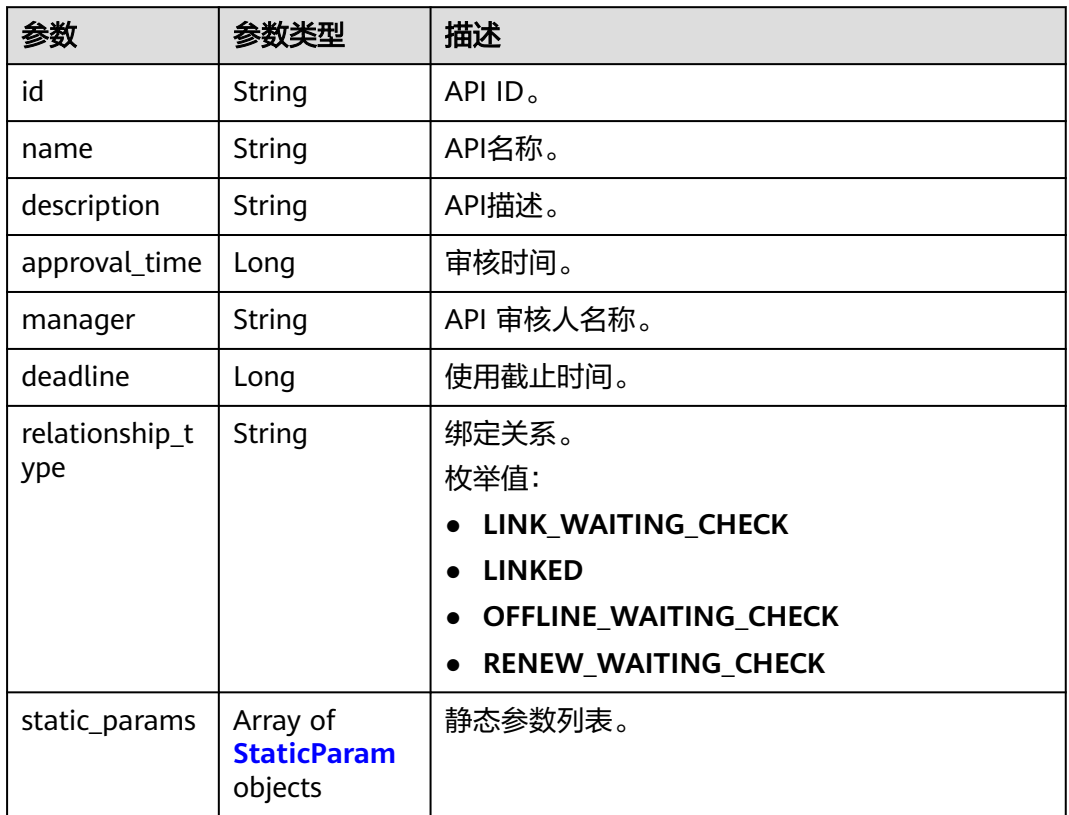

#### 表 **11-133** StaticParam

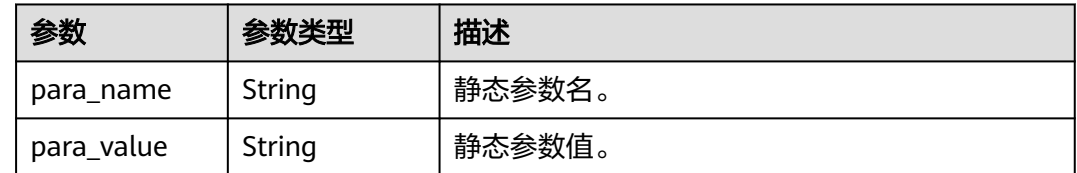

### 状态码: **400**

#### 表 **11-134** 响应 Body 参数

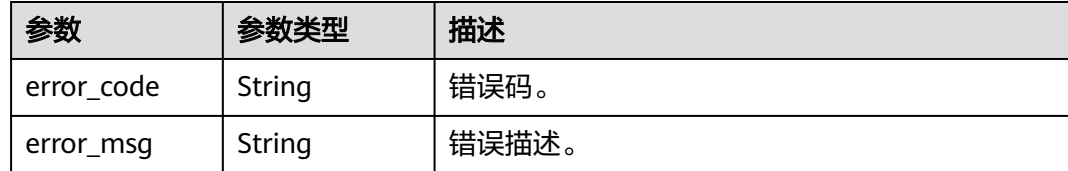

#### 请求示例

无

### 响应示例

#### 状态码: **200**

Success。

```
{
  "total" : 1,
  "records" : [ {
   "id" : "2342936b7862317d0a81bfcfb657f243",
   "name" : "testApi",
   "description" : "test api",
   "approval_time" : 1578897421000,
 "manager" : "admin",
 "deadline" : 1580452617000
 } ]
}
```
## **SDK** 代码示例

SDK代码示例如下。

#### **Java**

package com.huaweicloud.sdk.test;

```
import com.huaweicloud.sdk.core.auth.ICredential;
import com.huaweicloud.sdk.core.auth.BasicCredentials;
import com.huaweicloud.sdk.core.exception.ConnectionException;
import com.huaweicloud.sdk.core.exception.RequestTimeoutException;
import com.huaweicloud.sdk.core.exception.ServiceResponseException;
import com.huaweicloud.sdk.dataartsstudio.v1.region.dataartsstudioRegion;
import com.huaweicloud.sdk.dataartsstudio.v1.*;
import com.huaweicloud.sdk.dataartsstudio.v1.model.*;
public class SearchBindApiSolution {
   public static void main(String[] args) {
      // The AK and SK used for authentication are hard-coded or stored in plaintext, which has great 
security risks. It is recommended that the AK and SK be stored in ciphertext in configuration files or 
environment variables and decrypted during use to ensure security.
      // In this example, AK and SK are stored in environment variables for authentication. Before running 
this example, set environment variables CLOUD_SDK_AK and CLOUD_SDK_SK in the local environment
      String ak = System.getenv("CLOUD_SDK_AK");
      String sk = System.getenv("CLOUD_SDK_SK");
      String projectId = "{project_id}";
```
 ICredential auth = new BasicCredentials() .withProjectId(projectId)

```
 .withAk(ak)
         .withSk(sk);
    dataartsstudioClient client = dataartsstudioClient.newBuilder()
         .withCredential(auth)
         .withRegion(dataartsstudioRegion.valueOf("<YOUR REGION>"))
         .build();
    SearchBindApiRequest request = new SearchBindApiRequest();
    request.withAppId("{app_id}");
    try {
      SearchBindApiResponse response = client.searchBindApi(request);
      System.out.println(response.toString());
   } catch (ConnectionException e) {
      e.printStackTrace();
    } catch (RequestTimeoutException e) {
      e.printStackTrace();
   } catch (ServiceResponseException e) {
      e.printStackTrace();
      System.out.println(e.getHttpStatusCode());
      System.out.println(e.getRequestId());
      System.out.println(e.getErrorCode());
      System.out.println(e.getErrorMsg());
   }
 }
```
#### **Python**

#### # coding: utf-8

}

```
from huaweicloudsdkcore.auth.credentials import BasicCredentials
from huaweicloudsdkdataartsstudio.v1.region.dataartsstudio_region import dataartsstudioRegion
from huaweicloudsdkcore.exceptions import exceptions
from huaweicloudsdkdataartsstudio.v1 import *
```
#### if \_\_name\_\_ == "\_\_main\_\_":

 # The AK and SK used for authentication are hard-coded or stored in plaintext, which has great security risks. It is recommended that the AK and SK be stored in ciphertext in configuration files or environment variables and decrypted during use to ensure security.

 # In this example, AK and SK are stored in environment variables for authentication. Before running this example, set environment variables CLOUD\_SDK\_AK and CLOUD\_SDK\_SK in the local environment

```
ak = __import __('os').getenv("CLOUD_SDK_AK")
 sk = __import__('os').getenv("CLOUD_SDK_SK")
 projectId = "{project_id}"
```
credentials = BasicCredentials(ak, sk, projectId)  $\setminus$ 

```
 client = dataartsstudioClient.new_builder() \
   .with_credentials(credentials) \
  .with_region(dataartsstudioRegion.value_of("<YOUR REGION>")) \
   .build()
```
try:

```
 request = SearchBindApiRequest()
   request.app_id = "{app_id}"
   response = client.search_bind_api(request)
   print(response)
 except exceptions.ClientRequestException as e:
   print(e.status_code)
   print(e.request_id)
   print(e.error_code)
   print(e.error_msg)
```
#### **Go**

package main

import ( "fmt"

```
 "github.com/huaweicloud/huaweicloud-sdk-go-v3/core/auth/basic"
   dataartsstudio "github.com/huaweicloud/huaweicloud-sdk-go-v3/services/dataartsstudio/v1"
   "github.com/huaweicloud/huaweicloud-sdk-go-v3/services/dataartsstudio/v1/model"
   region "github.com/huaweicloud/huaweicloud-sdk-go-v3/services/dataartsstudio/v1/region"
)
func main() {
   // The AK and SK used for authentication are hard-coded or stored in plaintext, which has great security 
risks. It is recommended that the AK and SK be stored in ciphertext in configuration files or environment 
variables and decrypted during use to ensure security.
   // In this example, AK and SK are stored in environment variables for authentication. Before running this 
example, set environment variables CLOUD_SDK_AK and CLOUD_SDK_SK in the local environment
   ak := os.Getenv("CLOUD_SDK_AK")
   sk := os.Getenv("CLOUD_SDK_SK")
   projectId := "{project_id}"
   auth := basic.NewCredentialsBuilder().
      WithAk(ak).
      WithSk(sk).
      WithProjectId(projectId).
      Build()
   client := dataartsstudio.NewdataartsstudioClient(
      dataartsstudio.dataartsstudioClientBuilder().
         WithRegion(region.ValueOf("<YOUR REGION>")).
         WithCredential(auth).
         Build())
   request := &model.SearchBindApiRequest{}
   request.AppId = "{app_id}"
   response, err := client.SearchBindApi(request)
  if err == nil fmt.Printf("%+v\n", response)
   } else {
      fmt.Println(err)
   }
}
```
### 更多

更多编程语言的SDK代码示例,请参见**[API Explorer](https://console.huaweicloud.com/apiexplorer/#/openapi/dataartsstudio/sdk?api=SearchBindApi)**的代码示例页签,可生成自动对应 的SDK代码示例。

#### 状态码

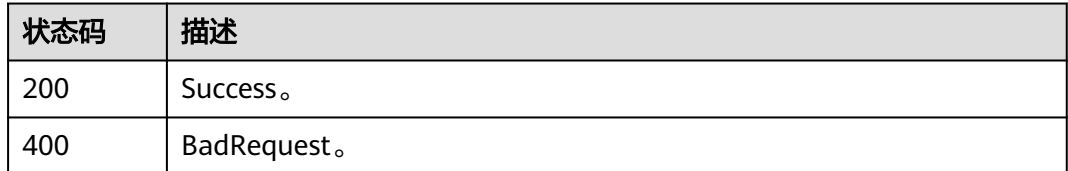

# **11.5** 服务目录管理接口

# **11.5.1** 获取当前目录下的所有类型列表

### 功能介绍

获取当前目录下所有类型列表(包括api和目录,均以目录的数据格式形式展示)。

# 调用方法

请参[见如何调用](#page-28-0)**API**。

### **URI**

GET /v1/{project\_id}/service/servicecatalogs/{catalog\_id}/detail

#### 表 **11-135** 路径参数

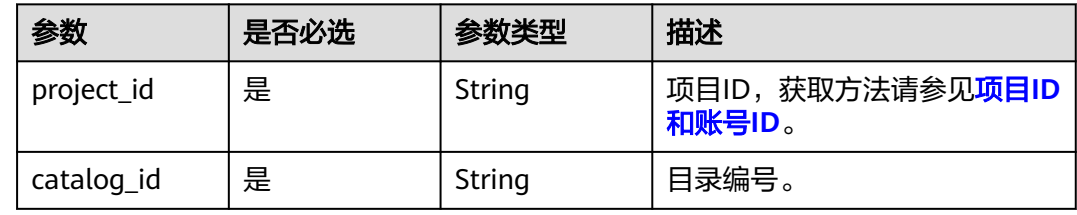

### 表 **11-136** Query 参数

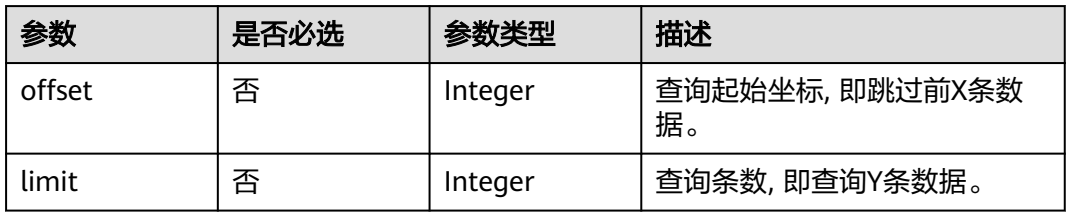

# 请求参数

表 **11-137** 请求 Header 参数

| 参数           | 是否必选 | 参数类型   | 描述                                                                                                    |
|--------------|------|--------|----------------------------------------------------------------------------------------------------|
| X-Auth-Token | 是    | String | 用户Token,使用 <b>Token认证</b> 时<br>必选。通过调用[ManageOne平<br>台的](tag:hcs, hcs sm)IAM服务<br>的"获取用户Token"接口获取<br>响应消息头中X-Subject-Token<br>的值。 |
| workspace    | 是    | String | 工作空间ID,获取方法请参见 <mark>实</mark><br>例ID和工作空间ID。                                                                                       |
| Dlm-Type     | 否    | String | 数据服务的版本类型,指定<br>SHARED共享版或EXCLUSIVE专<br>享版。<br>枚举值:<br><b>SHARED</b><br><b>EXCLUSIVE</b>                                           |

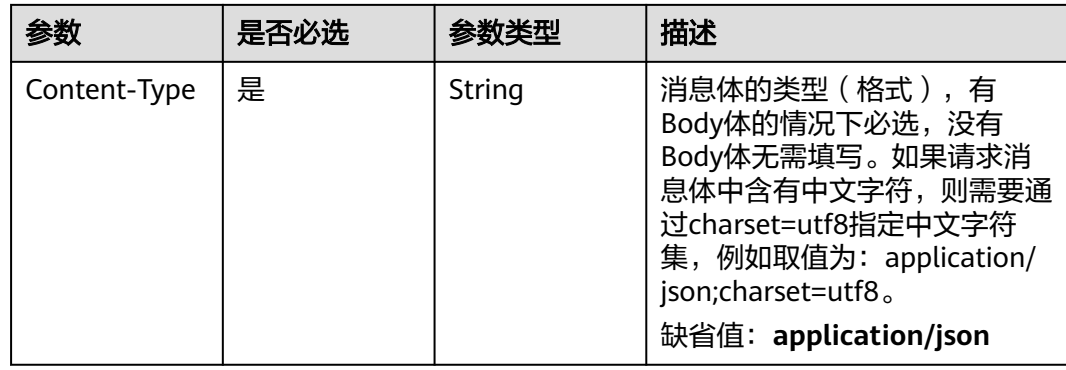

# 响应参数

#### 状态码: **200**

表 **11-138** 响应 Body 参数

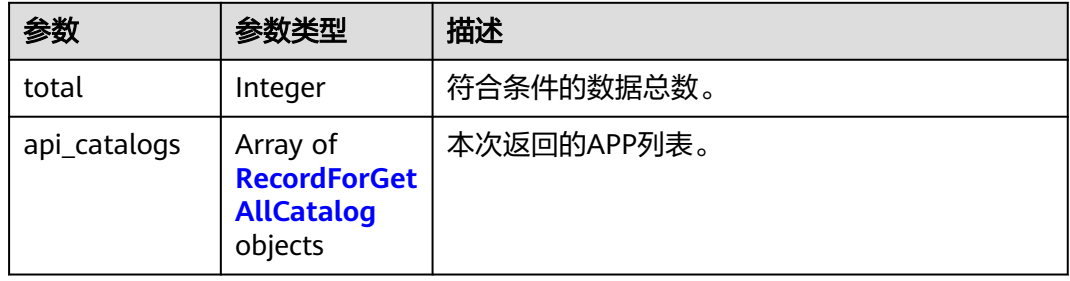

#### 表 **11-139** RecordForGetAllCatalog

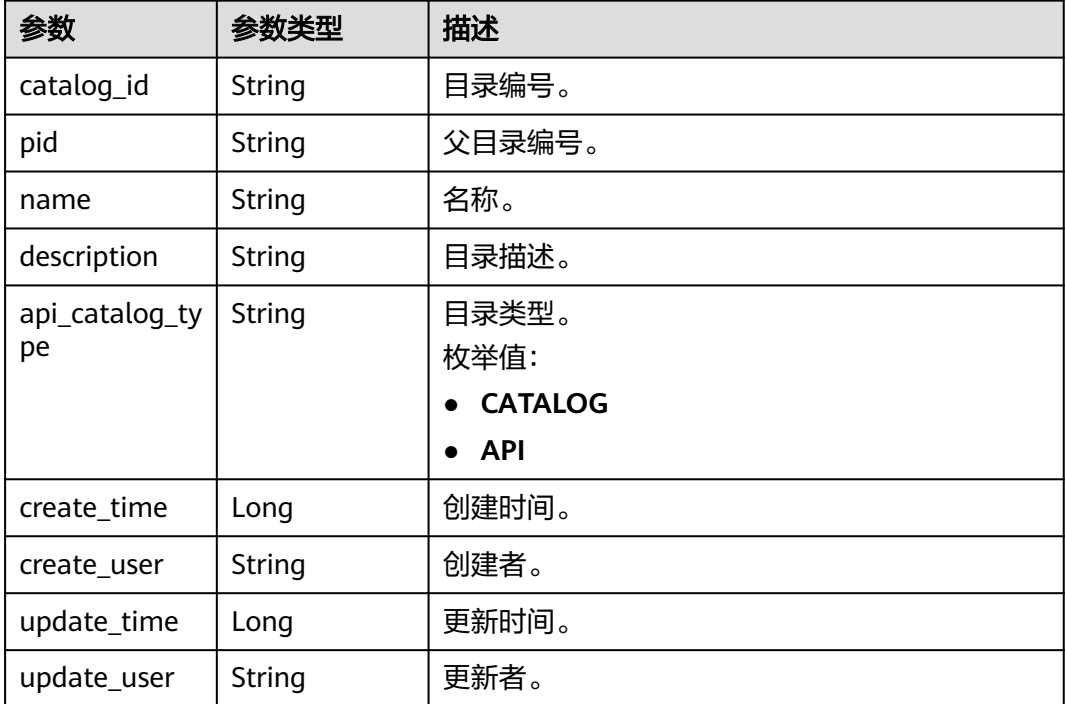

#### 状态码: **400**

#### 表 **11-140** 响应 Body 参数

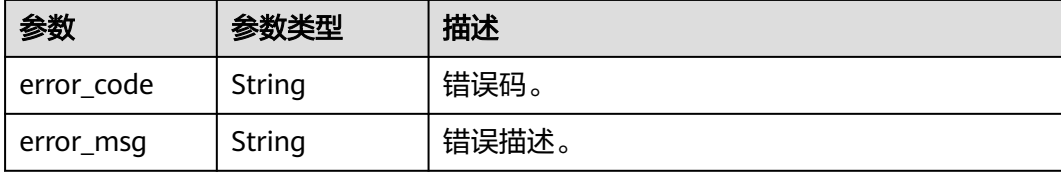

#### 请求示例

无

#### 响应示例

状态码: **200**

Success。

```
{
  "total" : 1,
 "api_catalogs" : [ {
 "catalog_id" : "2847131b4d5a26c5bd4bfd9d8f63f577",
   "pid" : "8c9850726a1ee050be2b67e43c688870",
   "name" : "demo",
   "description" : "this is a demo",
   "api_catalog_type" : "CATALOG",
 "create_time" : 1578284788000,
 "create_user" : "张三",
   "update_time" : 1578284788000,
   "update_user" : "张三"
 } ]
}
```
### **SDK** 代码示例

SDK代码示例如下。

#### **Java**

package com.huaweicloud.sdk.test;

```
import com.huaweicloud.sdk.core.auth.ICredential;
import com.huaweicloud.sdk.core.auth.BasicCredentials;
import com.huaweicloud.sdk.core.exception.ConnectionException;
import com.huaweicloud.sdk.core.exception.RequestTimeoutException;
import com.huaweicloud.sdk.core.exception.ServiceResponseException;
import com.huaweicloud.sdk.dataartsstudio.v1.region.dataartsstudioRegion;
import com.huaweicloud.sdk.dataartsstudio.v1.*;
import com.huaweicloud.sdk.dataartsstudio.v1.model.*;
```
public class ListAllCatalogListSolution {

public static void main(String[] args) {

 // The AK and SK used for authentication are hard-coded or stored in plaintext, which has great security risks. It is recommended that the AK and SK be stored in ciphertext in configuration files or environment variables and decrypted during use to ensure security.

 // In this example, AK and SK are stored in environment variables for authentication. Before running this example, set environment variables CLOUD\_SDK\_AK and CLOUD\_SDK\_SK in the local environment

```
 String ak = System.getenv("CLOUD_SDK_AK");
   String sk = System.getenv("CLOUD_SDK_SK");
   String projectId = "{project_id}";
    ICredential auth = new BasicCredentials()
         .withProjectId(projectId)
         .withAk(ak)
         .withSk(sk);
    dataartsstudioClient client = dataartsstudioClient.newBuilder()
         .withCredential(auth)
         .withRegion(dataartsstudioRegion.valueOf("<YOUR REGION>"))
         .build();
    ListAllCatalogListRequest request = new ListAllCatalogListRequest();
    request.withCatalogId("{catalog_id}");
   try {
      ListAllCatalogListResponse response = client.listAllCatalogList(request);
      System.out.println(response.toString());
   } catch (ConnectionException e) {
      e.printStackTrace();
   } catch (RequestTimeoutException e) {
      e.printStackTrace();
   } catch (ServiceResponseException e) {
      e.printStackTrace();
      System.out.println(e.getHttpStatusCode());
      System.out.println(e.getRequestId());
      System.out.println(e.getErrorCode());
      System.out.println(e.getErrorMsg());
   }
 }
```
#### **Python**

# coding: utf-8

}

from huaweicloudsdkcore.auth.credentials import BasicCredentials from huaweicloudsdkdataartsstudio.v1.region.dataartsstudio\_region import dataartsstudioRegion from huaweicloudsdkcore.exceptions import exceptions from huaweicloudsdkdataartsstudio.v1 import \*

```
if __name__ == "__main__":
```
print(e.error\_msg)

 # The AK and SK used for authentication are hard-coded or stored in plaintext, which has great security risks. It is recommended that the AK and SK be stored in ciphertext in configuration files or environment variables and decrypted during use to ensure security.

 # In this example, AK and SK are stored in environment variables for authentication. Before running this example, set environment variables CLOUD\_SDK\_AK and CLOUD\_SDK\_SK in the local environment

```
 ak = __import__('os').getenv("CLOUD_SDK_AK")
 sk = __import__('os').getenv("CLOUD_SDK_SK")
 projectId = "{project_id}"
```

```
 credentials = BasicCredentials(ak, sk, projectId) \
```

```
client = dataartsstudioClient.new_builder() \setminus .with_credentials(credentials) \
   .with_region(dataartsstudioRegion.value_of("<YOUR REGION>")) \
    .build()
 try:
    request = ListAllCatalogListRequest()
   request.catalog_id = "{catalog_id}"
    response = client.list_all_catalog_list(request)
    print(response)
 except exceptions.ClientRequestException as e:
    print(e.status_code)
    print(e.request_id)
    print(e.error_code)
```
#### **Go**

```
package main
import (
   .<br>"fmt"
    "github.com/huaweicloud/huaweicloud-sdk-go-v3/core/auth/basic"
   dataartsstudio "github.com/huaweicloud/huaweicloud-sdk-go-v3/services/dataartsstudio/v1"
   "github.com/huaweicloud/huaweicloud-sdk-go-v3/services/dataartsstudio/v1/model"
   region "github.com/huaweicloud/huaweicloud-sdk-go-v3/services/dataartsstudio/v1/region"
)
func main() {
   // The AK and SK used for authentication are hard-coded or stored in plaintext, which has great security 
risks. It is recommended that the AK and SK be stored in ciphertext in configuration files or environment 
variables and decrypted during use to ensure security.
   // In this example, AK and SK are stored in environment variables for authentication. Before running this 
example, set environment variables CLOUD_SDK_AK and CLOUD_SDK_SK in the local environment
   ak := os.Getenv("CLOUD_SDK_AK")
   sk := os.Getenv("CLOUD_SDK_SK")
   projectId := "{project_id}"
   auth := basic.NewCredentialsBuilder().
      WithAk(ak).
      WithSk(sk).
      WithProjectId(projectId).
      Build()
   client := dataartsstudio.NewdataartsstudioClient(
      dataartsstudio.dataartsstudioClientBuilder().
         WithRegion(region.ValueOf("<YOUR REGION>")).
         WithCredential(auth).
         Build())
   request := &model.ListAllCatalogListRequest{}
  request.CatalogId = "{catalog_id}'
   response, err := client.ListAllCatalogList(request)
  if err == nil fmt.Printf("%+v\n", response)
   } else {
      fmt.Println(err)
   }
}
```
#### 更多

更多编程语言的SDK代码示例,请参见**[API Explorer](https://console.huaweicloud.com/apiexplorer/#/openapi/dataartsstudio/sdk?api=ListAllCatalogList)**的代码示例页签,可生成自动对应 的SDK代码示例。

#### 状态码

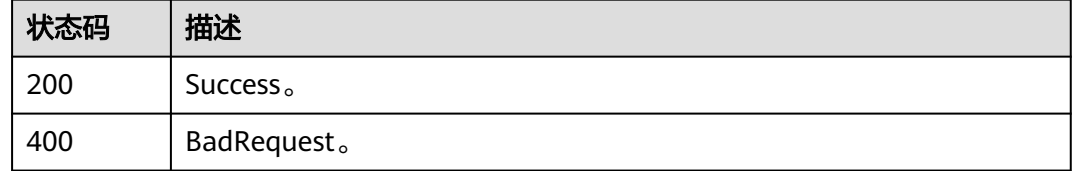

# **11.5.2** 获取当前目录下的 **api** 列表

### 功能介绍

获取当前目录下的api列表。

# 调用方法

请参[见如何调用](#page-28-0)**API**。

### **URI**

GET /v1/{project\_id}/service/servicecatalogs/{catalog\_id}/apis

### 表 **11-141** 路径参数

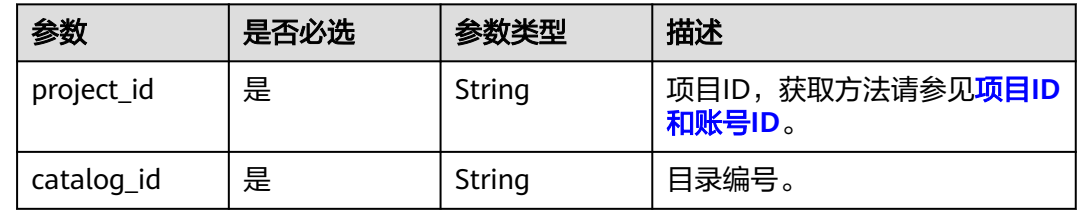

### 表 **11-142** Query 参数

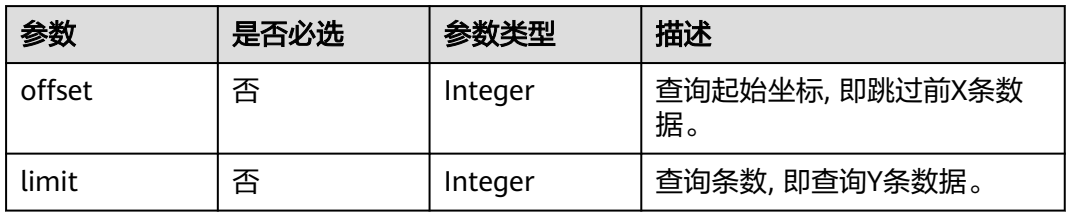

# 请求参数

## 表 **11-143** 请求 Header 参数

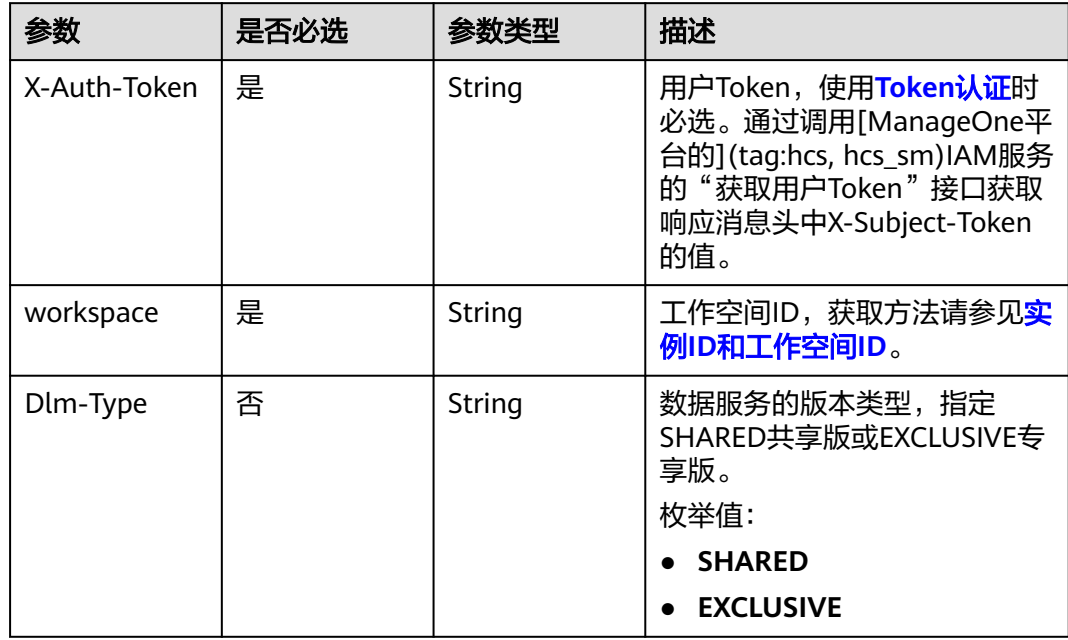

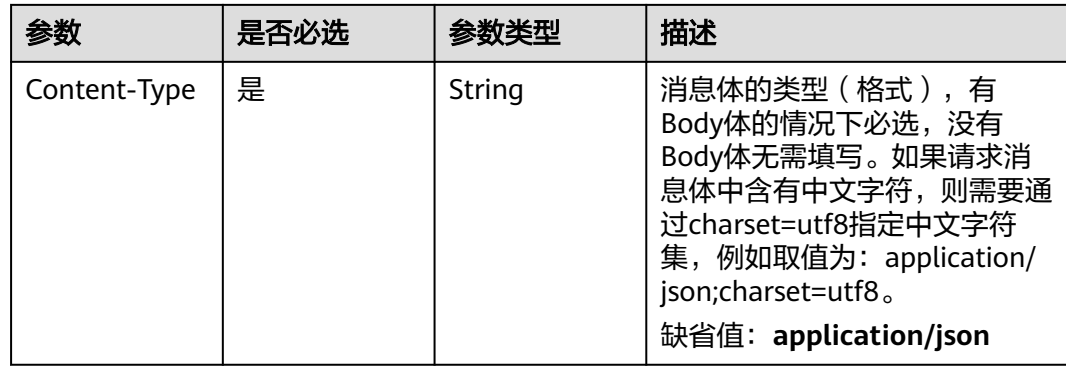

# 响应参数

### 状态码: **200**

表 **11-144** 响应 Body 参数

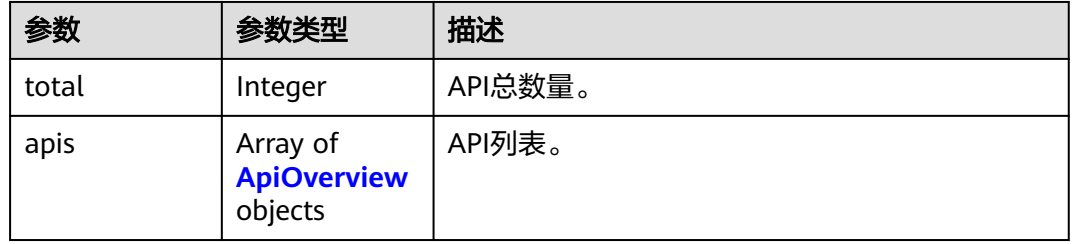

#### 表 **11-145** ApiOverview

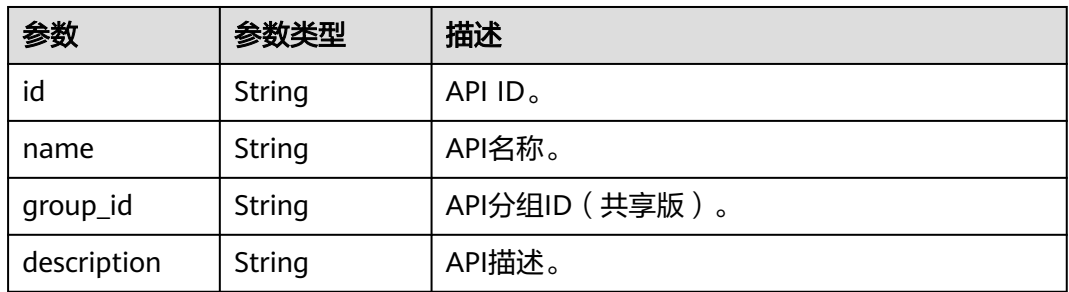

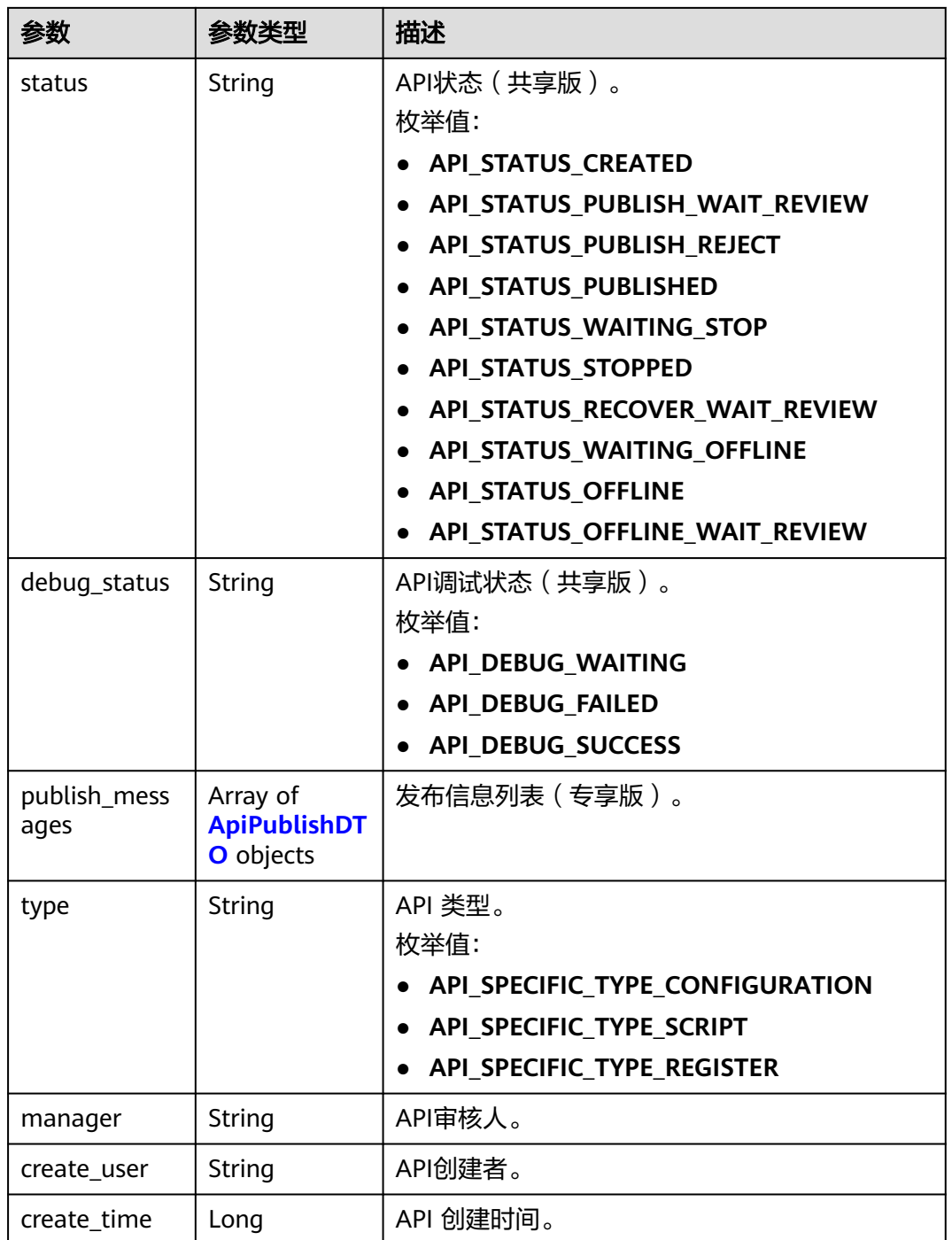

#### 表 **11-146** ApiPublishDTO

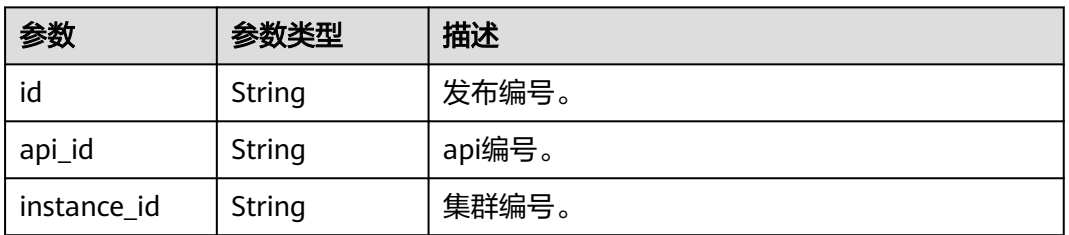

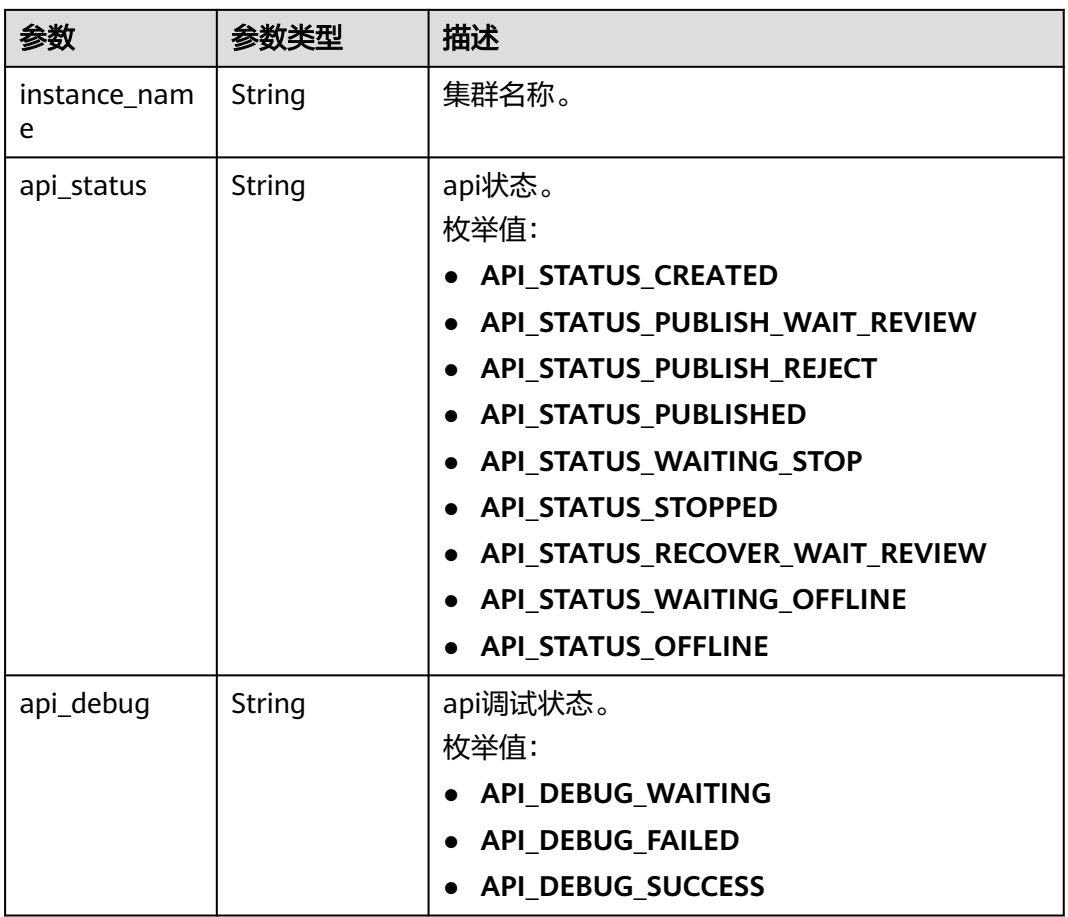

#### 状态码: **400**

### 表 **11-147** 响应 Body 参数

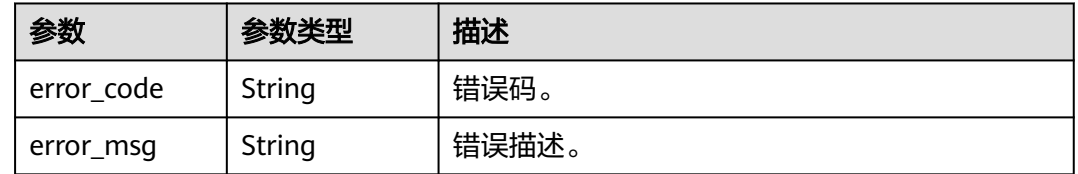

# 请求示例

无

{

# 响应示例

状态码: **200**

Success。

```
 "total" : 1,
 "apis" : [ {
```
"id" : "fd0beac79418d65e3b3ed24a6e33b24b",

```
 "name" : "testApi",
  "create_time" : 1579162215000,
  "status" : "API_STATUS_CREATED",
  "manager" : "admin",
  "type" : null,
  "debug_status" : "API_DEBUG_WAITING"
 } ]
```
## **SDK** 代码示例

}

#### SDK代码示例如下。

#### **Java**

package com.huaweicloud.sdk.test;

```
import com.huaweicloud.sdk.core.auth.ICredential;
import com.huaweicloud.sdk.core.auth.BasicCredentials;
import com.huaweicloud.sdk.core.exception.ConnectionException;
import com.huaweicloud.sdk.core.exception.RequestTimeoutException;
import com.huaweicloud.sdk.core.exception.ServiceResponseException;
import com.huaweicloud.sdk.dataartsstudio.v1.region.dataartsstudioRegion;
import com.huaweicloud.sdk.dataartsstudio.v1.*;
import com.huaweicloud.sdk.dataartsstudio.v1.model.*;
public class ListApiCatalogListSolution {
   public static void main(String[] args) {
      // The AK and SK used for authentication are hard-coded or stored in plaintext, which has great 
security risks. It is recommended that the AK and SK be stored in ciphertext in configuration files or 
environment variables and decrypted during use to ensure security.
      // In this example, AK and SK are stored in environment variables for authentication. Before running 
this example, set environment variables CLOUD_SDK_AK and CLOUD_SDK_SK in the local environment
      String ak = System.getenv("CLOUD_SDK_AK");
      String sk = System.getenv("CLOUD_SDK_SK");
      String projectId = "{project_id}";
      ICredential auth = new BasicCredentials()
           .withProjectId(projectId)
            .withAk(ak)
           .withSk(sk);
      dataartsstudioClient client = dataartsstudioClient.newBuilder()
           .withCredential(auth)
            .withRegion(dataartsstudioRegion.valueOf("<YOUR REGION>"))
           .build();
      ListApiCatalogListRequest request = new ListApiCatalogListRequest();
     request.withCatalogId("{catalog_id}");
      try {
         ListApiCatalogListResponse response = client.listApiCatalogList(request);
         System.out.println(response.toString());
      } catch (ConnectionException e) {
         e.printStackTrace();
      } catch (RequestTimeoutException e) {
         e.printStackTrace();
      } catch (ServiceResponseException e) {
         e.printStackTrace();
         System.out.println(e.getHttpStatusCode());
         System.out.println(e.getRequestId());
         System.out.println(e.getErrorCode());
         System.out.println(e.getErrorMsg());
      }
   }
```
}

### **Python**

#### # coding: utf-8

```
from huaweicloudsdkcore.auth.credentials import BasicCredentials
from huaweicloudsdkdataartsstudio.v1.region.dataartsstudio_region import dataartsstudioRegion
from huaweicloudsdkcore.exceptions import exceptions
from huaweicloudsdkdataartsstudio.v1 import *
```
#### if  $name = "$  main ":

 # The AK and SK used for authentication are hard-coded or stored in plaintext, which has great security risks. It is recommended that the AK and SK be stored in ciphertext in configuration files or environment variables and decrypted during use to ensure security.

 # In this example, AK and SK are stored in environment variables for authentication. Before running this example, set environment variables CLOUD\_SDK\_AK and CLOUD\_SDK\_SK in the local environment

```
 ak = __import__('os').getenv("CLOUD_SDK_AK")
 sk = __import__('os').getenv("CLOUD_SDK_SK")
 projectId = "{project_id}"
```
credentials = BasicCredentials(ak, sk, projectId)  $\setminus$ 

```
client = dataartsstudioClient.new_builder() \setminus.with_credentials(credentials) \
    .with_region(dataartsstudioRegion.value_of("<YOUR REGION>")) \
    .build()
```
try:

```
 request = ListApiCatalogListRequest()
   request.catalog_id = "{catalog_id}"
   response = client.list_api_catalog_list(request)
   print(response)
 except exceptions.ClientRequestException as e:
    print(e.status_code)
   print(e.request_id)
   print(e.error_code)
   print(e.error_msg)
```
#### **Go**

#### package main

#### import ( "fmt"

)

```
 "github.com/huaweicloud/huaweicloud-sdk-go-v3/core/auth/basic"
 dataartsstudio "github.com/huaweicloud/huaweicloud-sdk-go-v3/services/dataartsstudio/v1"
 "github.com/huaweicloud/huaweicloud-sdk-go-v3/services/dataartsstudio/v1/model"
 region "github.com/huaweicloud/huaweicloud-sdk-go-v3/services/dataartsstudio/v1/region"
```
#### func main() {

 // The AK and SK used for authentication are hard-coded or stored in plaintext, which has great security risks. It is recommended that the AK and SK be stored in ciphertext in configuration files or environment variables and decrypted during use to ensure security.

 // In this example, AK and SK are stored in environment variables for authentication. Before running this example, set environment variables CLOUD\_SDK\_AK and CLOUD\_SDK\_SK in the local environment

```
 ak := os.Getenv("CLOUD_SDK_AK")
 sk := os.Getenv("CLOUD_SDK_SK")
 projectId := "{project_id}"
```

```
 auth := basic.NewCredentialsBuilder().
    WithAk(ak).
    WithSk(sk).
    WithProjectId(projectId).
    Build()
 client := dataartsstudio.NewdataartsstudioClient(
    dataartsstudio.dataartsstudioClientBuilder().
```
 WithRegion(region.ValueOf("<YOUR REGION>")). WithCredential(auth).
Build())

}

```
 request := &model.ListApiCatalogListRequest{}
 request.CatalogId = "{catalog_id}"
 response, err := client.ListApiCatalogList(request)
  if err == nil fmt.Printf("%+v\n", response)
   } else {
     fmt.Println(err)
   }
```
# 更多

更多编程语言的SDK代码示例,请参见**[API Explorer](https://console.huaweicloud.com/apiexplorer/#/openapi/dataartsstudio/sdk?api=ListApiCatalogList)**的代码示例页签,可生成自动对应 的SDK代码示例。

### 状态码

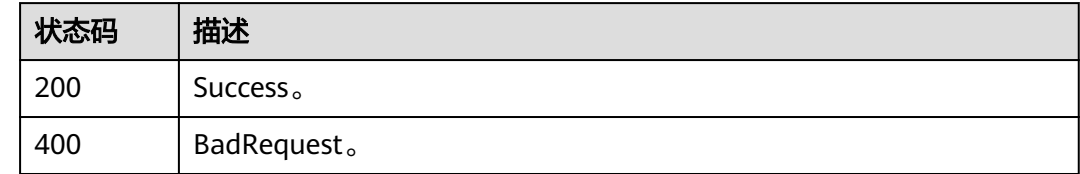

# **11.5.3** 获取当前目录下的目录列表(全量)

# 功能介绍

获取当前目录下的目录列表(全量数据,不分页,推荐仅用于生成目录树等无法分页 的场景)。

# 调用方法

请参[见如何调用](#page-28-0)**API**。

# **URI**

GET /v1/{project\_id}/service/servicecatalogs/{catalog\_id}/catalogs

#### 表 **11-148** 路径参数

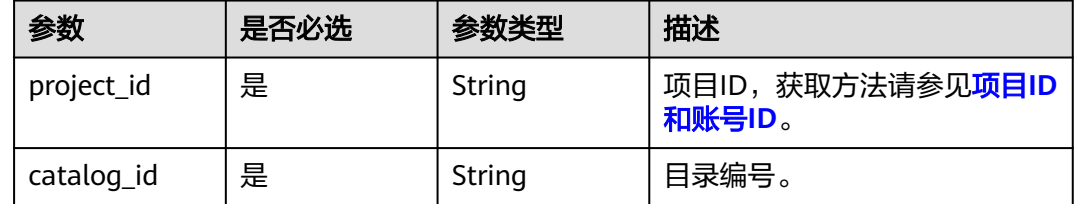

#### 表 **11-149** Query 参数

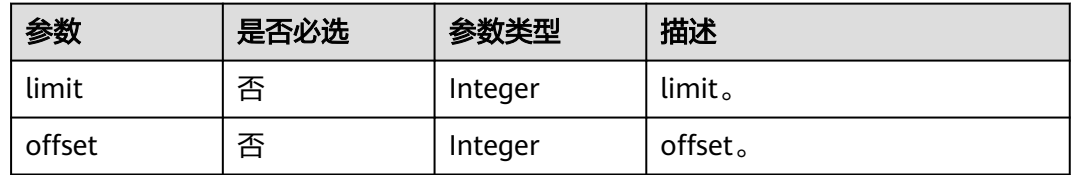

# 请求参数

表 **11-150** 请求 Header 参数

| 参数           | 是否必选 | 参数类型   | 描述                                                                                                    |
|--------------|------|--------|----------------------------------------------------------------------------------------------------|
| X-Auth-Token | 是    | String | 用户Token,使用 <b>Token认证</b> 时<br>必选。通过调用[ManageOne平<br>台的](tag:hcs, hcs_sm)IAM服务<br>的"获取用户Token"接口获取<br>响应消息头中X-Subject-Token<br>的值。                                |
| workspace    | 是    | String | 工作空间ID,获取方法请参见 <mark>实</mark><br>例ID和工作空间ID。                                                                                                    |
| Dlm-Type     | 否    | String | 数据服务的版本类型,指定<br>SHARED共享版或EXCLUSIVE专<br>享版。<br>枚举值:                                                                                                    |
|              |      |        | <b>SHARED</b><br><b>EXCLUSIVE</b>                                                                                                    |
| Content-Type | 是    | String | 消息体的类型(格式),有<br>Body体的情况下必选,没有<br>Body体无需填写。如果请求消<br>息体中含有中文字符,则需要通<br>过charset=utf8指定中文字符<br>集,例如取值为: application/<br>json;charset=utf8。<br>缺省值:application/json |

# 响应参数

状态码: **200**

#### 表 **11-151** 响应 Body 参数

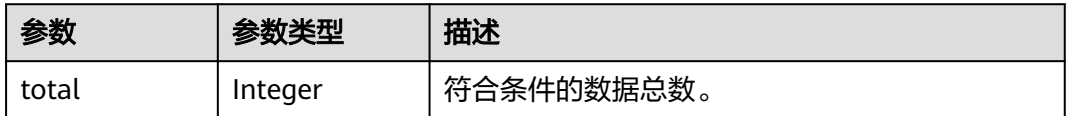

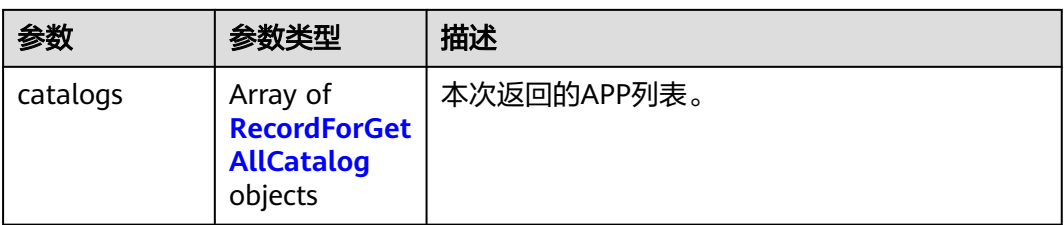

#### 表 **11-152** RecordForGetAllCatalog

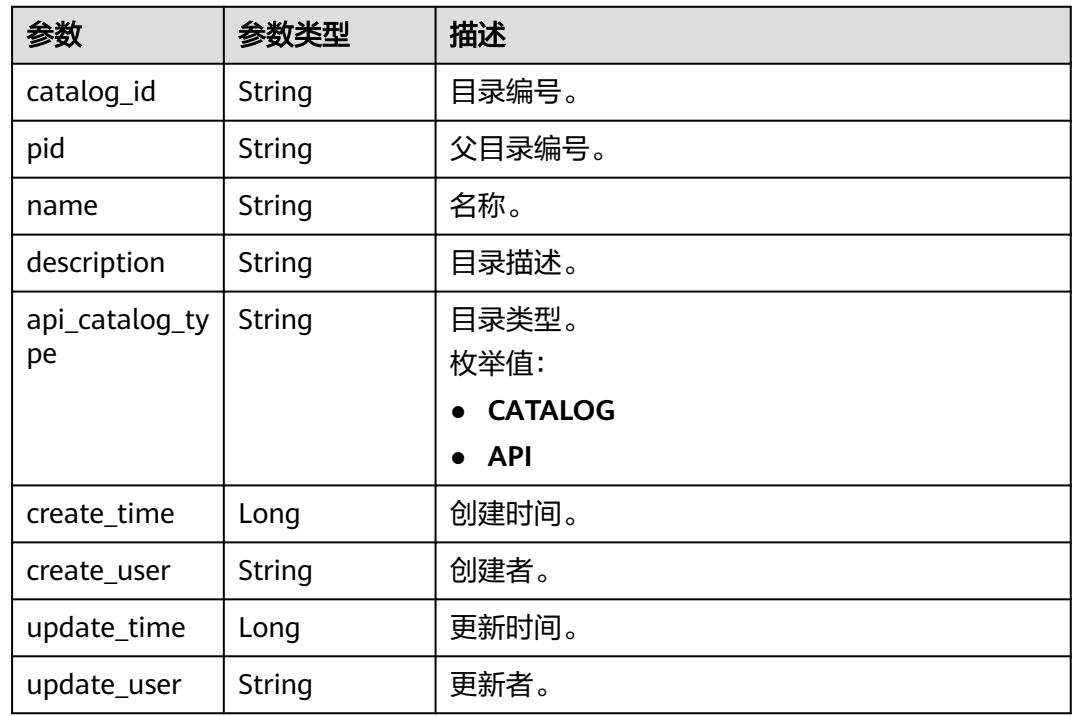

#### 状态码: **400**

表 **11-153** 响应 Body 参数

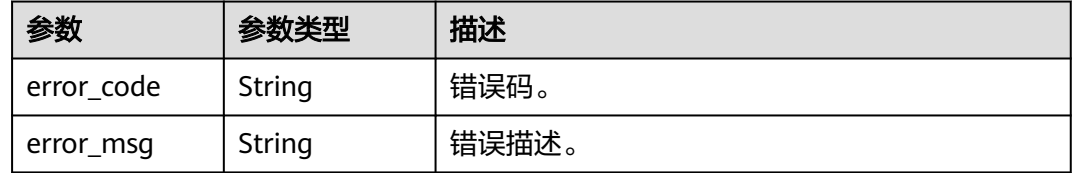

# 请求示例

无

# 响应示例

状态码: **200**

#### Success。

```
{
  "total" : 1,
  "catalogs" : [ {
   "catalog_id" : "2847131b4d5a26c5bd4bfd9d8f63f577",
   "pid" : "8c9850726a1ee050be2b67e43c688870",
   "name" : "demo",
   "description" : "this is a demo",
   "api_catalog_type" : "CATALOG",
 "create_time" : 1578284788000,
 "create_user" : "张三",
 "update_time" : 1578284788000,
 "update_user" : "张三"
  } ]
}
```
# **SDK** 代码示例

#### SDK代码示例如下。

#### **Java**

package com.huaweicloud.sdk.test;

```
import com.huaweicloud.sdk.core.auth.ICredential;
import com.huaweicloud.sdk.core.auth.BasicCredentials;
import com.huaweicloud.sdk.core.exception.ConnectionException:
import com.huaweicloud.sdk.core.exception.RequestTimeoutException;
import com.huaweicloud.sdk.core.exception.ServiceResponseException;
import com.huaweicloud.sdk.dataartsstudio.v1.region.dataartsstudioRegion;
import com.huaweicloud.sdk.dataartsstudio.v1.*;
import com.huaweicloud.sdk.dataartsstudio.v1.model.*;
public class ListCatalogListSolution {
   public static void main(String[] args) {
      // The AK and SK used for authentication are hard-coded or stored in plaintext, which has great 
security risks. It is recommended that the AK and SK be stored in ciphertext in configuration files or 
environment variables and decrypted during use to ensure security.
      // In this example, AK and SK are stored in environment variables for authentication. Before running 
this example, set environment variables CLOUD_SDK_AK and CLOUD_SDK_SK in the local environment
      String ak = System.getenv("CLOUD_SDK_AK");
      String sk = System.getenv("CLOUD_SDK_SK");
      String projectId = "{project_id}";
      ICredential auth = new BasicCredentials()
           .withProjectId(projectId)
            .withAk(ak)
           .withSk(sk);
      dataartsstudioClient client = dataartsstudioClient.newBuilder()
           .withCredential(auth)
           .withRegion(dataartsstudioRegion.valueOf("<YOUR REGION>"))
           .build();
      ListCatalogListRequest request = new ListCatalogListRequest();
      request.withCatalogId("{catalog_id}");
      try {
         ListCatalogListResponse response = client.listCatalogList(request);
         System.out.println(response.toString());
      } catch (ConnectionException e) {
         e.printStackTrace();
      } catch (RequestTimeoutException e) {
         e.printStackTrace();
      } catch (ServiceResponseException e) {
         e.printStackTrace();
```
System.out.println(e.getHttpStatusCode());

**Python**

**Go**

```
 System.out.println(e.getRequestId());
         System.out.println(e.getErrorCode());
         System.out.println(e.getErrorMsg());
      }
   }
}
# coding: utf-8
from huaweicloudsdkcore.auth.credentials import BasicCredentials
from huaweicloudsdkdataartsstudio.v1.region.dataartsstudio_region import dataartsstudioRegion
from huaweicloudsdkcore.exceptions import exceptions
from huaweicloudsdkdataartsstudio.v1 import *
if __name__ == '__main__" # The AK and SK used for authentication are hard-coded or stored in plaintext, which has great security 
risks. It is recommended that the AK and SK be stored in ciphertext in configuration files or environment 
variables and decrypted during use to ensure security.
   # In this example, AK and SK are stored in environment variables for authentication. Before running this 
example, set environment variables CLOUD_SDK_AK and CLOUD_SDK_SK in the local environment
   ak = __import__('os').getenv("CLOUD_SDK_AK")
   sk = __import__('os').getenv("CLOUD_SDK_SK")
   projectId = "{project_id}"
  credentials = BasicCredentials(ak, sk, projectId) \setminusclient = dataartsstudioClient.new_builder() \setminus .with_credentials(credentials) \
      .with_region(dataartsstudioRegion.value_of("<YOUR REGION>")) \
      .build()
   try:
      request = ListCatalogListRequest()
      request.catalog_id = "{catalog_id}"
      response = client.list_catalog_list(request)
      print(response)
   except exceptions.ClientRequestException as e:
      print(e.status_code)
      print(e.request_id)
      print(e.error_code)
      print(e.error_msg)
package main
import (
   "fmt"
   "github.com/huaweicloud/huaweicloud-sdk-go-v3/core/auth/basic"
   dataartsstudio "github.com/huaweicloud/huaweicloud-sdk-go-v3/services/dataartsstudio/v1"
   "github.com/huaweicloud/huaweicloud-sdk-go-v3/services/dataartsstudio/v1/model"
   region "github.com/huaweicloud/huaweicloud-sdk-go-v3/services/dataartsstudio/v1/region"
)
func main() {
   // The AK and SK used for authentication are hard-coded or stored in plaintext, which has great security 
risks. It is recommended that the AK and SK be stored in ciphertext in configuration files or environment 
variables and decrypted during use to ensure security.
   // In this example, AK and SK are stored in environment variables for authentication. Before running this 
example, set environment variables CLOUD_SDK_AK and CLOUD_SDK_SK in the local environment
   ak := os.Getenv("CLOUD_SDK_AK")
   sk := os.Getenv("CLOUD_SDK_SK")
   projectId := "{project_id}"
```

```
 auth := basic.NewCredentialsBuilder().
   WithAk(ak).
   WithSk(sk).
```

```
 WithProjectId(projectId).
   Build()
 client := dataartsstudio.NewdataartsstudioClient(
   dataartsstudio.dataartsstudioClientBuilder().
      WithRegion(region.ValueOf("<YOUR REGION>")).
      WithCredential(auth).
      Build())
 request := &model.ListCatalogListRequest{}
request.CatalogId = "{catalog_id}"
 response, err := client.ListCatalogList(request)
if err == nil fmt.Printf("%+v\n", response)
 } else {
   fmt.Println(err)
 }
```
# 更多

更多编程语言的SDK代码示例,请参见**[API Explorer](https://console.huaweicloud.com/apiexplorer/#/openapi/dataartsstudio/sdk?api=ListCatalogList)**的代码示例页签,可生成自动对应 的SDK代码示例。

# 状态码

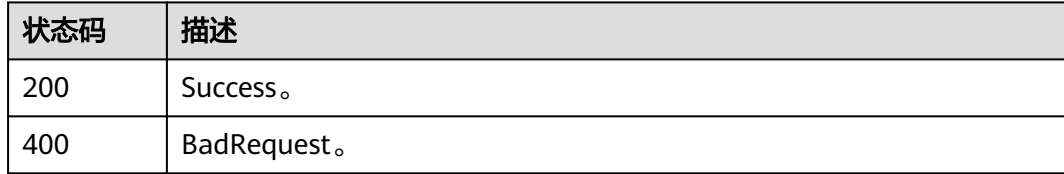

# **11.5.4** 更新服务目录

}

# 功能介绍

更新服务目录。

# 调用方法

请参[见如何调用](#page-28-0)**API**。

#### **URI**

PUT /v1/{project\_id}/service/servicecatalogs/{catalog\_id}

#### 表 **11-154** 路径参数

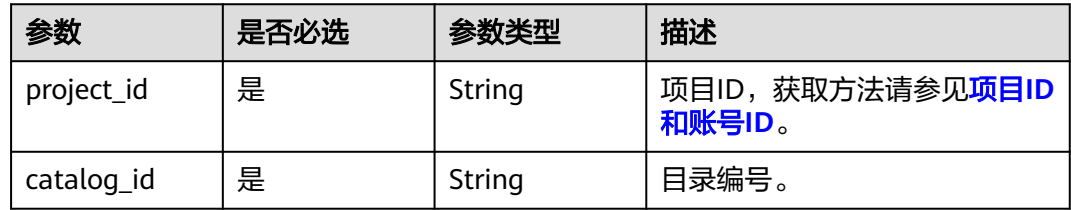

# 请求参数

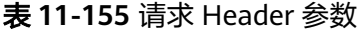

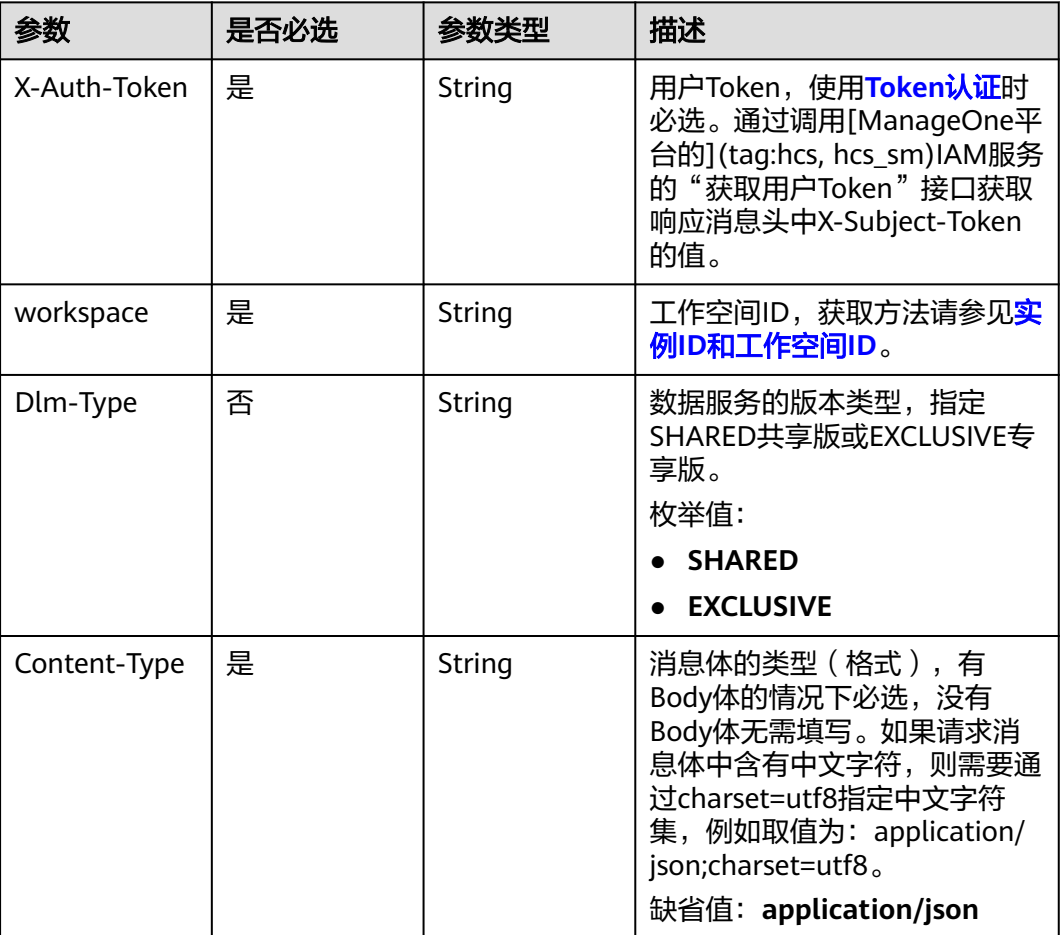

#### 表 **11-156** 请求 Body 参数

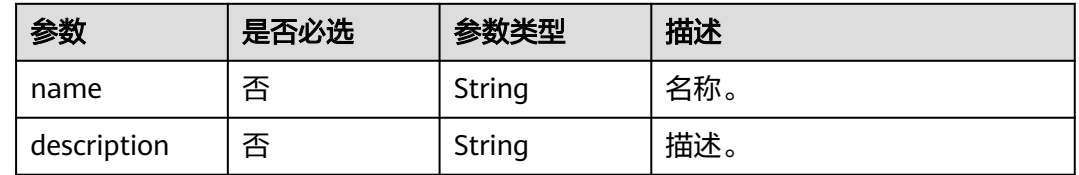

# 响应参数

状态码: **200**

表 **11-157** 响应 Body 参数

| 参数         | 参数类型   | 描述    |
|------------|--------|-------|
| catalog_id | String | 目录编号。 |

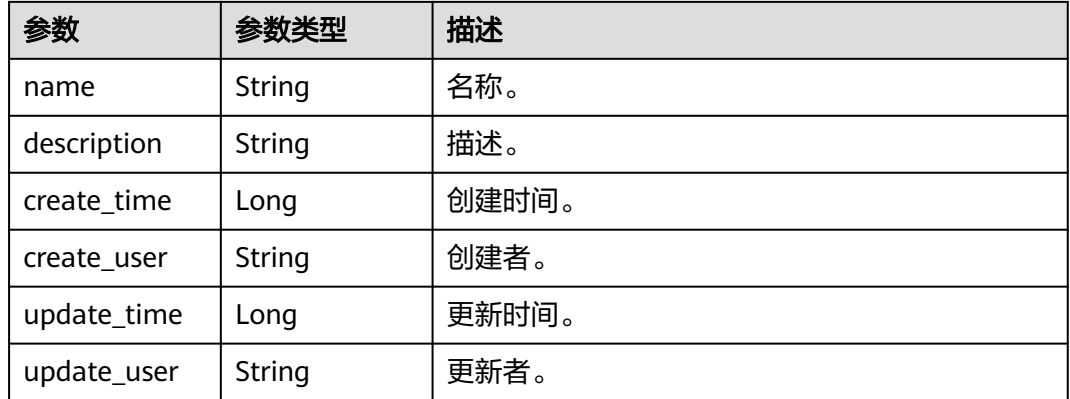

#### 状态码: **400**

#### 表 **11-158** 响应 Body 参数

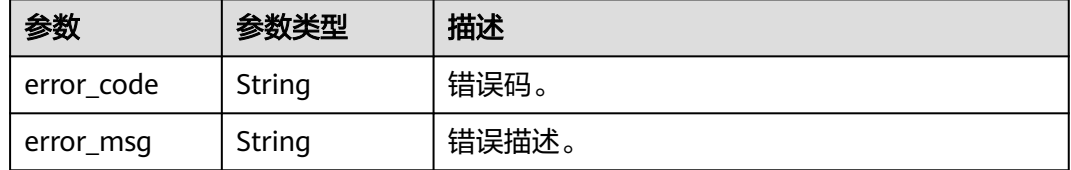

# 请求示例

{ "name" : "demo", "description" : "this is a demo" }

# 响应示例

#### 状态码: **200**

Success。

```
{
 "catalog_id" : "2847131b4d5a26c5bd4bfd9d8f63f577",
 "name" : "demo",
 "description" : "this is a demo",
 "create_time" : 1578284788000,
  "create_user" : "张三",
 "update_time" : 1578284788000,
 "update_user" : "张三"
}
```
# **SDK** 代码示例

SDK代码示例如下。

#### **Java**

package com.huaweicloud.sdk.test;

import com.huaweicloud.sdk.core.auth.ICredential;

```
import com.huaweicloud.sdk.core.auth.BasicCredentials;
import com.huaweicloud.sdk.core.exception.ConnectionException;
import com.huaweicloud.sdk.core.exception.RequestTimeoutException;
import com.huaweicloud.sdk.core.exception.ServiceResponseException;
import com.huaweicloud.sdk.dataartsstudio.v1.region.dataartsstudioRegion;
import com.huaweicloud.sdk.dataartsstudio.v1.*;
import com.huaweicloud.sdk.dataartsstudio.v1.model.*;
public class UpdateCatalogSolution {
   public static void main(String[] args) {
      // The AK and SK used for authentication are hard-coded or stored in plaintext, which has great 
security risks. It is recommended that the AK and SK be stored in ciphertext in configuration files or 
environment variables and decrypted during use to ensure security.
      // In this example, AK and SK are stored in environment variables for authentication. Before running 
this example, set environment variables CLOUD_SDK_AK and CLOUD_SDK_SK in the local environment
      String ak = System.getenv("CLOUD_SDK_AK");
      String sk = System.getenv("CLOUD_SDK_SK");
     String projectId = "{project_id}";
      ICredential auth = new BasicCredentials()
           .withProjectId(projectId)
            .withAk(ak)
           .withSk(sk);
      dataartsstudioClient client = dataartsstudioClient.newBuilder()
           .withCredential(auth)
            .withRegion(dataartsstudioRegion.valueOf("<YOUR REGION>"))
            .build();
      UpdateCatalogRequest request = new UpdateCatalogRequest();
     request.withCatalogId("{catalog_id}");
      ApiCatalogUpdateParaDTO body = new ApiCatalogUpdateParaDTO();
      request.withBody(body);
      try {
         UpdateCatalogResponse response = client.updateCatalog(request);
         System.out.println(response.toString());
      } catch (ConnectionException e) {
         e.printStackTrace();
      } catch (RequestTimeoutException e) {
         e.printStackTrace();
      } catch (ServiceResponseException e) {
         e.printStackTrace();
         System.out.println(e.getHttpStatusCode());
         System.out.println(e.getRequestId());
         System.out.println(e.getErrorCode());
         System.out.println(e.getErrorMsg());
      }
   }
}
```
## **Python**

# coding: utf-8

```
from huaweicloudsdkcore.auth.credentials import BasicCredentials
from huaweicloudsdkdataartsstudio.v1.region.dataartsstudio_region import dataartsstudioRegion
from huaweicloudsdkcore.exceptions import exceptions
from huaweicloudsdkdataartsstudio.v1 import *
```

```
if __name__ == '__main__".
```
 # The AK and SK used for authentication are hard-coded or stored in plaintext, which has great security risks. It is recommended that the AK and SK be stored in ciphertext in configuration files or environment variables and decrypted during use to ensure security.

 # In this example, AK and SK are stored in environment variables for authentication. Before running this example, set environment variables CLOUD\_SDK\_AK and CLOUD\_SDK\_SK in the local environment

```
 ak = __import__('os').getenv("CLOUD_SDK_AK")
 sk = __import__('os').getenv("CLOUD_SDK_SK")
```

```
 projectId = "{project_id}"
```

```
credentials = BasicCredentials(ak, sk, projectId) \
   client = dataartsstudioClient.new_builder() \
      .with_credentials(credentials) \
      .with_region(dataartsstudioRegion.value_of("<YOUR REGION>")) \
      .build()
   try:
      request = UpdateCatalogRequest()
     request.catalog_id = "{c}catalog_id}"
      request.body = ApiCatalogUpdateParaDTO(
\qquad \qquad response = client.update_catalog(request)
      print(response)
   except exceptions.ClientRequestException as e:
      print(e.status_code)
      print(e.request_id)
      print(e.error_code)
      print(e.error_msg)
```
#### **Go**

#### package main

)

```
import (
   "fmt"
   "github.com/huaweicloud/huaweicloud-sdk-go-v3/core/auth/basic"
   dataartsstudio "github.com/huaweicloud/huaweicloud-sdk-go-v3/services/dataartsstudio/v1"
   "github.com/huaweicloud/huaweicloud-sdk-go-v3/services/dataartsstudio/v1/model"
   region "github.com/huaweicloud/huaweicloud-sdk-go-v3/services/dataartsstudio/v1/region"
func main() {
   // The AK and SK used for authentication are hard-coded or stored in plaintext, which has great security
```
risks. It is recommended that the AK and SK be stored in ciphertext in configuration files or environment variables and decrypted during use to ensure security.

 // In this example, AK and SK are stored in environment variables for authentication. Before running this example, set environment variables CLOUD\_SDK\_AK and CLOUD\_SDK\_SK in the local environment ak := os.Getenv("CLOUD\_SDK\_AK")

```
 sk := os.Getenv("CLOUD_SDK_SK")
 projectId := "{project_id}"
 auth := basic.NewCredentialsBuilder().
   WithAk(ak).
   WithSk(sk).
   WithProjectId(projectId).
   Build()
 client := dataartsstudio.NewdataartsstudioClient(
   dataartsstudio.dataartsstudioClientBuilder().
      WithRegion(region.ValueOf("<YOUR REGION>")).
      WithCredential(auth).
      Build())
 request := &model.UpdateCatalogRequest{}
request.CatalogId = "{catalog_id} request.Body = &model.ApiCatalogUpdateParaDto{
 }
 response, err := client.UpdateCatalog(request)
 if err == nil {
   fmt.Printf("%+v\n", response)
 } else {
   fmt.Println(err)
 }
```
}

# 更多

更多编程语言的SDK代码示例,请参见**[API Explorer](https://console.huaweicloud.com/apiexplorer/#/openapi/dataartsstudio/sdk?api=UpdateCatalog)**的代码示例页签,可生成自动对应 的SDK代码示例。

## 状态码

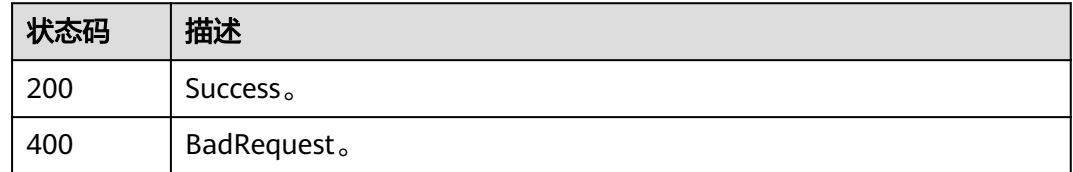

# **11.5.5** 查询服务目录

# 功能介绍

查询服务目录。

# 调用方法

请参[见如何调用](#page-28-0)**API**。

# **URI**

GET /v1/{project\_id}/service/servicecatalogs/{catalog\_id}

### 表 **11-159** 路径参数

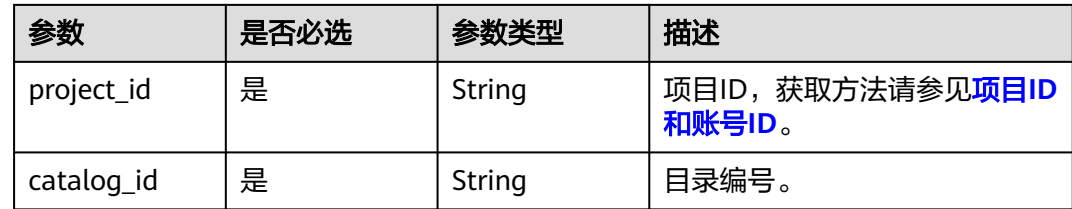

# 请求参数

#### 表 **11-160** 请求 Header 参数

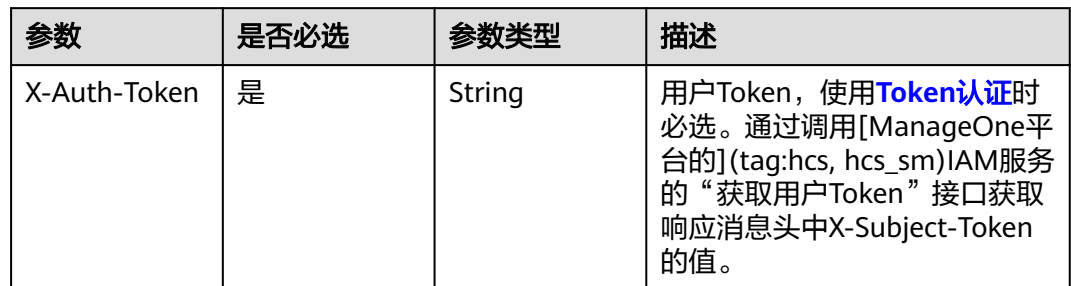

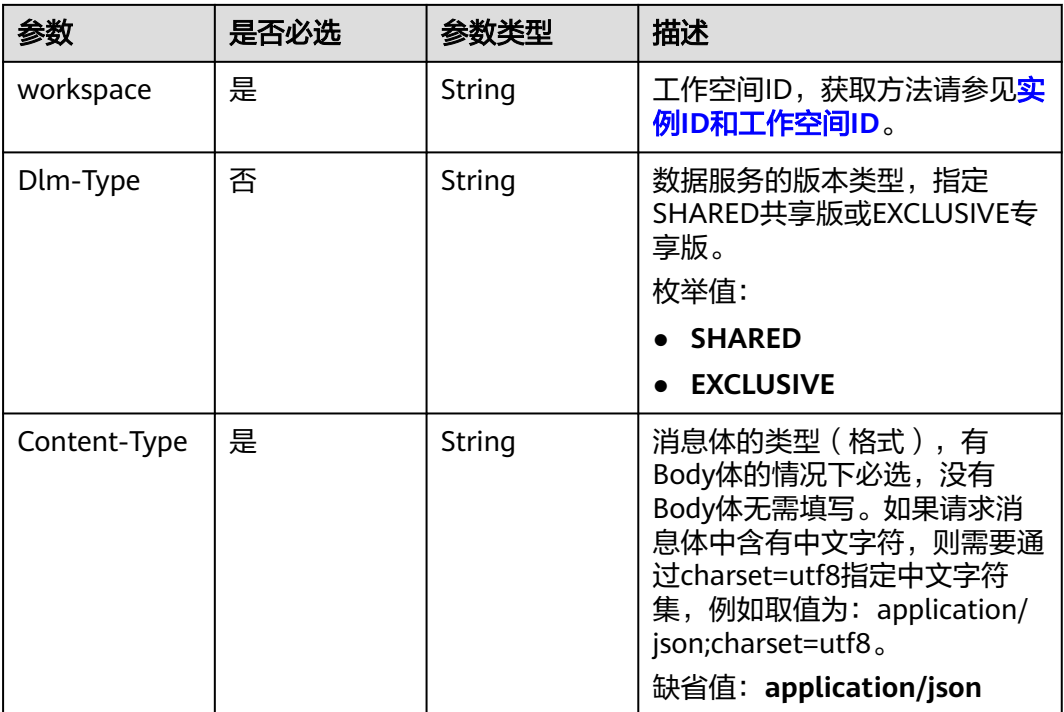

# 响应参数

#### 状态码: **200**

## 表 **11-161** 响应 Body 参数

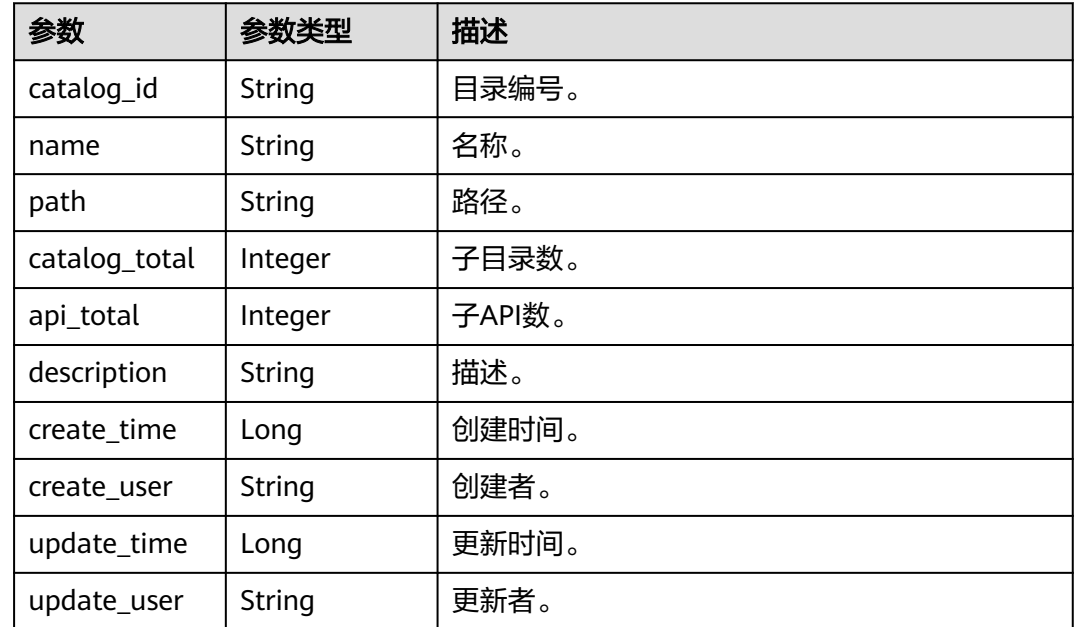

# 状态码: **400**

#### 表 **11-162** 响应 Body 参数

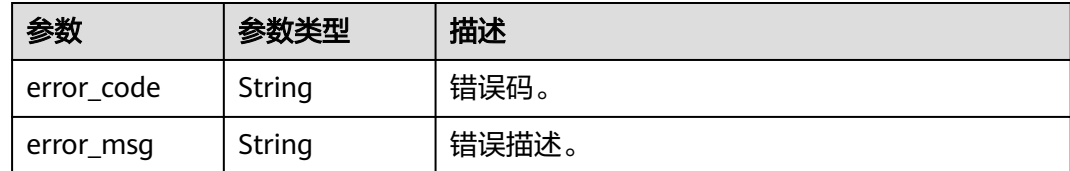

## 请求示例

无

## 响应示例

#### 状态码: **200**

Success。

```
{
  "catalog_id" : "2847131b4d5a26c5bd4bfd9d8f63f577",
  "name" : "demo",
  "path" : "/demo1/demo2/demo",
 "catalog_total" : 1,
  "api_total" : 1,
  "description" : "this is a demo",
 "create_time" : 1578284788000,
 "create_user" : "张三",
 "update_time" : 1578284788000,
  "update_user" : "张三"
}
```
# **SDK** 代码示例

SDK代码示例如下。

#### **Java**

package com.huaweicloud.sdk.test;

```
import com.huaweicloud.sdk.core.auth.ICredential;
import com.huaweicloud.sdk.core.auth.BasicCredentials;
import com.huaweicloud.sdk.core.exception.ConnectionException;
import com.huaweicloud.sdk.core.exception.RequestTimeoutException;
import com.huaweicloud.sdk.core.exception.ServiceResponseException;
import com.huaweicloud.sdk.dataartsstudio.v1.region.dataartsstudioRegion;
import com.huaweicloud.sdk.dataartsstudio.v1.*;
import com.huaweicloud.sdk.dataartsstudio.v1.model.*;
public class ShowCatalogDetailSolution {
   public static void main(String[] args) {
      // The AK and SK used for authentication are hard-coded or stored in plaintext, which has great 
security risks. It is recommended that the AK and SK be stored in ciphertext in configuration files or 
environment variables and decrypted during use to ensure security.
      // In this example, AK and SK are stored in environment variables for authentication. Before running 
this example, set environment variables CLOUD_SDK_AK and CLOUD_SDK_SK in the local environment
      String ak = System.getenv("CLOUD_SDK_AK");
      String sk = System.getenv("CLOUD_SDK_SK");
     String projectId = "{project id}";
      ICredential auth = new BasicCredentials()
```

```
 .withProjectId(projectId)
         .withAk(ak)
         .withSk(sk);
    dataartsstudioClient client = dataartsstudioClient.newBuilder()
         .withCredential(auth)
         .withRegion(dataartsstudioRegion.valueOf("<YOUR REGION>"))
         .build();
    ShowCatalogDetailRequest request = new ShowCatalogDetailRequest();
    request.withCatalogId("{catalog_id}");
    try {
      ShowCatalogDetailResponse response = client.showCatalogDetail(request);
      System.out.println(response.toString());
   } catch (ConnectionException e) {
      e.printStackTrace();
    } catch (RequestTimeoutException e) {
      e.printStackTrace();
   } catch (ServiceResponseException e) {
      e.printStackTrace();
      System.out.println(e.getHttpStatusCode());
      System.out.println(e.getRequestId());
      System.out.println(e.getErrorCode());
      System.out.println(e.getErrorMsg());
   }
 }
```
#### **Python**

# coding: utf-8

}

from huaweicloudsdkcore.auth.credentials import BasicCredentials from huaweicloudsdkdataartsstudio.v1.region.dataartsstudio\_region import dataartsstudioRegion from huaweicloudsdkcore.exceptions import exceptions from huaweicloudsdkdataartsstudio.v1 import \*

#### $if$   $name$   $==$  " $main$  ":

 # The AK and SK used for authentication are hard-coded or stored in plaintext, which has great security risks. It is recommended that the AK and SK be stored in ciphertext in configuration files or environment variables and decrypted during use to ensure security.

 # In this example, AK and SK are stored in environment variables for authentication. Before running this example, set environment variables CLOUD\_SDK\_AK and CLOUD\_SDK\_SK in the local environment

 ak = \_\_import\_\_('os').getenv("CLOUD\_SDK\_AK") sk = \_\_import\_\_('os').getenv("CLOUD\_SDK\_SK") projectId = "{project\_id}"

credentials = BasicCredentials(ak, sk, projectId)  $\setminus$ 

```
client = dataartsstudioClient.new_builder() \setminus.with_credentials(credentials) \
    .with_region(dataartsstudioRegion.value_of("<YOUR REGION>")) \
    .build()
```
try:

```
 request = ShowCatalogDetailRequest()
   request.catalog_id = "{catalog_id}"
   response = client.show_catalog_detail(request)
   print(response)
 except exceptions.ClientRequestException as e:
   print(e.status_code)
   print(e.request_id)
    print(e.error_code)
   print(e.error_msg)
```
#### **Go**

package main

import (

```
 "fmt"
   "github.com/huaweicloud/huaweicloud-sdk-go-v3/core/auth/basic"
   dataartsstudio "github.com/huaweicloud/huaweicloud-sdk-go-v3/services/dataartsstudio/v1"
   "github.com/huaweicloud/huaweicloud-sdk-go-v3/services/dataartsstudio/v1/model"
   region "github.com/huaweicloud/huaweicloud-sdk-go-v3/services/dataartsstudio/v1/region"
)
func main() {
   // The AK and SK used for authentication are hard-coded or stored in plaintext, which has great security 
risks. It is recommended that the AK and SK be stored in ciphertext in configuration files or environment 
variables and decrypted during use to ensure security.
   // In this example, AK and SK are stored in environment variables for authentication. Before running this 
example, set environment variables CLOUD_SDK_AK and CLOUD_SDK_SK in the local environment
 ak := os.Getenv("CLOUD_SDK_AK")
 sk := os.Getenv("CLOUD_SDK_SK")
   projectId := "{project_id}"
   auth := basic.NewCredentialsBuilder().
      WithAk(ak).
      WithSk(sk).
      WithProjectId(projectId).
      Build()
   client := dataartsstudio.NewdataartsstudioClient(
      dataartsstudio.dataartsstudioClientBuilder().
         WithRegion(region.ValueOf("<YOUR REGION>")).
        WithCredential(auth).
        Build())
   request := &model.ShowCatalogDetailRequest{}
   request.CatalogId = "{catalog_id}"
   response, err := client.ShowCatalogDetail(request)
  if err == nil fmt.Printf("%+v\n", response)
   } else {
      fmt.Println(err)
   }
}
```
# 更多

更多编程语言的SDK代码示例,请参见**[API Explorer](https://console.huaweicloud.com/apiexplorer/#/openapi/dataartsstudio/sdk?api=ShowCatalogDetail)**的代码示例页签,可生成自动对应 的SDK代码示例。

# 状态码

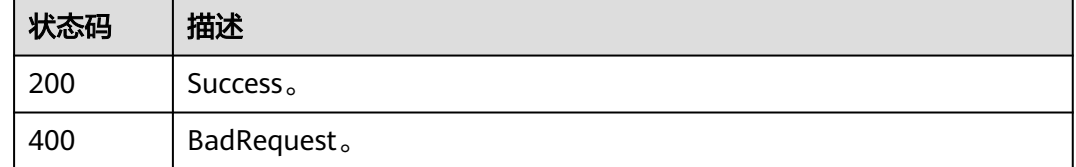

# **11.5.6** 创建服务目录

# 功能介绍

创建服务目录。 根目录编号为0。

# 调用方法

请参[见如何调用](#page-28-0)**API**。

# **URI**

POST /v1/{project\_id}/service/servicecatalogs

## 表 **11-163** 路径参数

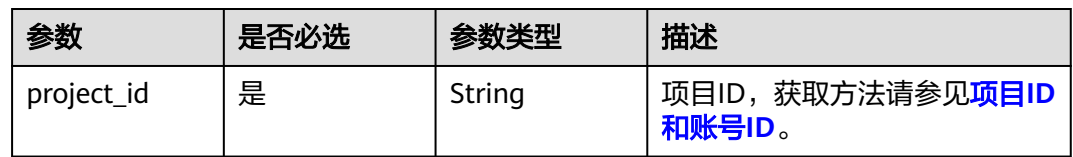

# 请求参数

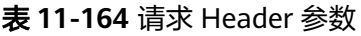

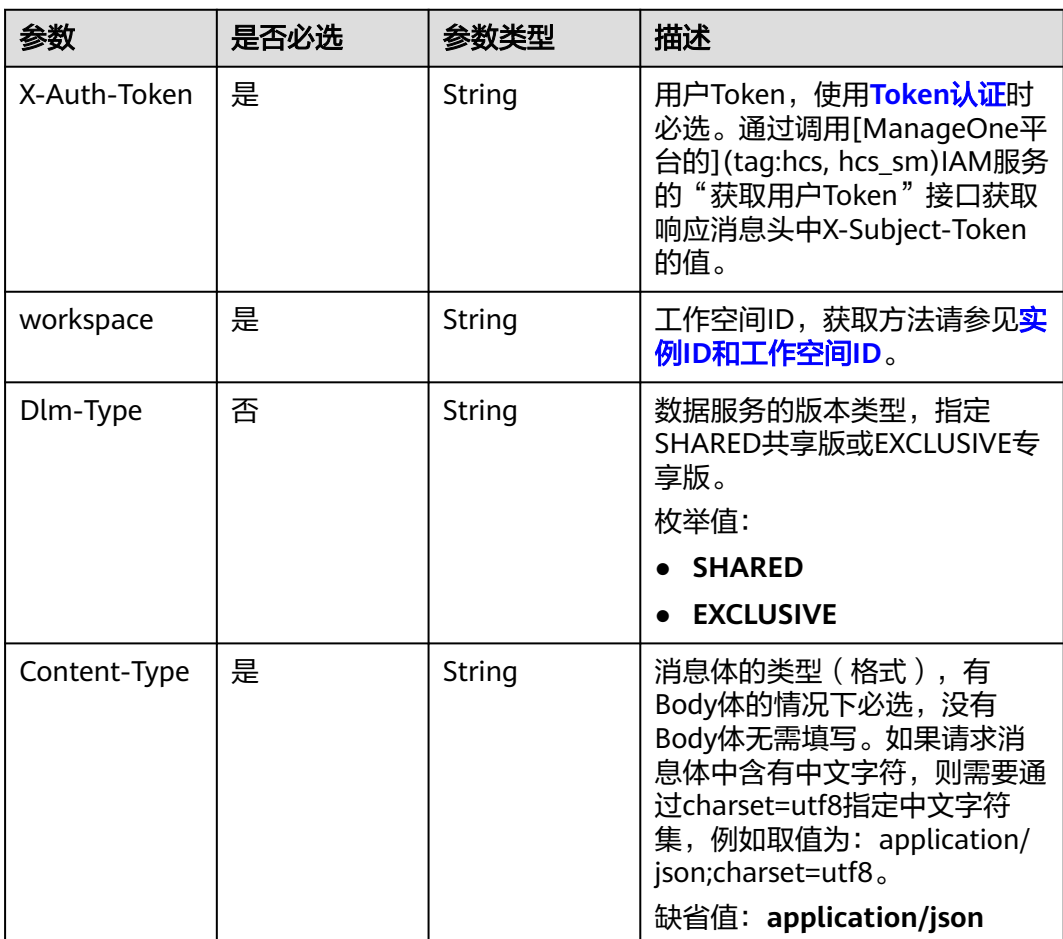

#### 表 **11-165** 请求 Body 参数

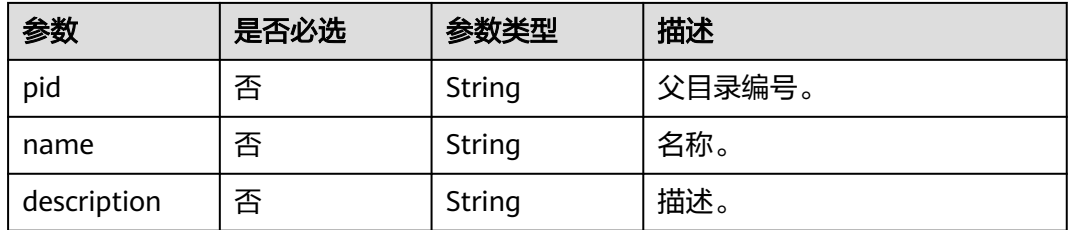

# 响应参数

#### 状态码: **200**

表 **11-166** 响应 Body 参数

| 参数          | 参数类型          | 描述    |
|-------------|---------------|-------|
| catalog_id  | String        | 目录编号。 |
| name        | String        | 名称。   |
| description | <b>String</b> | 描述。   |
| create_time | Long          | 创建时间。 |
| create user | String        | 创建者。  |
| update_time | Long          | 更新时间。 |
| update_user | String        | 更新者。  |

#### 状态码: **400**

表 **11-167** 响应 Body 参数

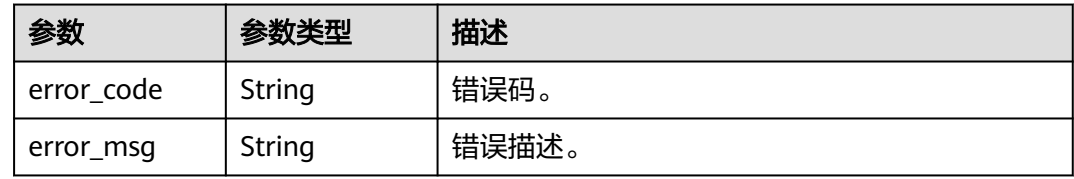

# 请求示例

```
{
 "pid" : "8c9850726a1ee050be2b67e43c688870",
 "name" : "demo",
  "description" : "this is a demo"
}
```
# 响应示例

状态码: **200**

#### Success。

{

}

```
 "catalog_id" : "2847131b4d5a26c5bd4bfd9d8f63f577",
  "name" : "demo",
  "description" : "this is a demo",
  "create_time" : 1578284788000,
 "create_user" : "张三",
 "update_time" : 1578284788000,
  "update_user" : "张三"
```
# **SDK** 代码示例

#### SDK代码示例如下。

#### **Java**

package com.huaweicloud.sdk.test;

```
import com.huaweicloud.sdk.core.auth.ICredential;
import com.huaweicloud.sdk.core.auth.BasicCredentials;
import com.huaweicloud.sdk.core.exception.ConnectionException;
import com.huaweicloud.sdk.core.exception.RequestTimeoutException;
import com.huaweicloud.sdk.core.exception.ServiceResponseException;
import com.huaweicloud.sdk.dataartsstudio.v1.region.dataartsstudioRegion;
import com.huaweicloud.sdk.dataartsstudio.v1.*;
import com.huaweicloud.sdk.dataartsstudio.v1.model.*;
public class CreateServiceCatalogSolution {
   public static void main(String[] args) {
      // The AK and SK used for authentication are hard-coded or stored in plaintext, which has great 
security risks. It is recommended that the AK and SK be stored in ciphertext in configuration files or 
environment variables and decrypted during use to ensure security.
      // In this example, AK and SK are stored in environment variables for authentication. Before running 
this example, set environment variables CLOUD_SDK_AK and CLOUD_SDK_SK in the local environment
      String ak = System.getenv("CLOUD_SDK_AK");
      String sk = System.getenv("CLOUD_SDK_SK");
      String projectId = "{project_id}";
      ICredential auth = new BasicCredentials()
            .withProjectId(projectId)
           .withAk(ak)
           .withSk(sk);
      dataartsstudioClient client = dataartsstudioClient.newBuilder()
           .withCredential(auth)
            .withRegion(dataartsstudioRegion.valueOf("<YOUR REGION>"))
            .build();
      CreateServiceCatalogRequest request = new CreateServiceCatalogRequest();
      ApiCatalogCreateParaDTO body = new ApiCatalogCreateParaDTO();
      request.withBody(body);
      try {
         CreateServiceCatalogResponse response = client.createServiceCatalog(request);
         System.out.println(response.toString());
      } catch (ConnectionException e) {
         e.printStackTrace();
      } catch (RequestTimeoutException e) {
         e.printStackTrace();
      } catch (ServiceResponseException e) {
         e.printStackTrace();
         System.out.println(e.getHttpStatusCode());
         System.out.println(e.getRequestId());
         System.out.println(e.getErrorCode());
         System.out.println(e.getErrorMsg());
```
}

 } }

#### **Python**

#### # coding: utf-8

from huaweicloudsdkcore.auth.credentials import BasicCredentials from huaweicloudsdkdataartsstudio.v1.region.dataartsstudio\_region import dataartsstudioRegion from huaweicloudsdkcore.exceptions import exceptions from huaweicloudsdkdataartsstudio.v1 import \*

```
if __name__ == "__main__":
```
 # The AK and SK used for authentication are hard-coded or stored in plaintext, which has great security risks. It is recommended that the AK and SK be stored in ciphertext in configuration files or environment variables and decrypted during use to ensure security.

 # In this example, AK and SK are stored in environment variables for authentication. Before running this example, set environment variables CLOUD\_SDK\_AK and CLOUD\_SDK\_SK in the local environment

```
 ak = __import__('os').getenv("CLOUD_SDK_AK")
 sk = __import__('os').getenv("CLOUD_SDK_SK")
 projectId = "{project_id}"
```
credentials = BasicCredentials(ak, sk, projectId)  $\setminus$ 

```
client = dataartsstudioClient.new_builder() \setminus .with_credentials(credentials) \
    .with_region(dataartsstudioRegion.value_of("<YOUR REGION>")) \
    .build()
```
try:

```
 request = CreateServiceCatalogRequest()
      request.body = ApiCatalogCreateParaDTO(
\qquad \qquad response = client.create_service_catalog(request)
      print(response)
   except exceptions.ClientRequestException as e:
      print(e.status_code)
     print(e.request_id)
      print(e.error_code)
     print(e.error_msg)
```
#### **Go**

#### package main

```
import (
```
)

```
 "fmt"
 "github.com/huaweicloud/huaweicloud-sdk-go-v3/core/auth/basic"
 dataartsstudio "github.com/huaweicloud/huaweicloud-sdk-go-v3/services/dataartsstudio/v1"
 "github.com/huaweicloud/huaweicloud-sdk-go-v3/services/dataartsstudio/v1/model"
 region "github.com/huaweicloud/huaweicloud-sdk-go-v3/services/dataartsstudio/v1/region"
```
#### func main() {

 // The AK and SK used for authentication are hard-coded or stored in plaintext, which has great security risks. It is recommended that the AK and SK be stored in ciphertext in configuration files or environment variables and decrypted during use to ensure security.

 // In this example, AK and SK are stored in environment variables for authentication. Before running this example, set environment variables CLOUD\_SDK\_AK and CLOUD\_SDK\_SK in the local environment

 ak := os.Getenv("CLOUD\_SDK\_AK") sk := os.Getenv("CLOUD\_SDK\_SK") projectId := "{project\_id}"

```
 auth := basic.NewCredentialsBuilder().
   WithAk(ak).
   WithSk(sk).
   WithProjectId(projectId).
   Build()
```

```
 client := dataartsstudio.NewdataartsstudioClient(
   dataartsstudio.dataartsstudioClientBuilder().
      WithRegion(region.ValueOf("<YOUR REGION>")).
      WithCredential(auth).
      Build())
 request := &model.CreateServiceCatalogRequest{}
 request.Body = &model.ApiCatalogCreateParaDto{
 }
 response, err := client.CreateServiceCatalog(request)
 if err == nil {
   fmt.Printf("%+v\n", response)
 } else {
   fmt.Println(err)
 }
```
# 更多

更多编程语言的SDK代码示例,请参见**[API Explorer](https://console.huaweicloud.com/apiexplorer/#/openapi/dataartsstudio/sdk?api=CreateServiceCatalog)**的代码示例页签,可生成自动对应 的SDK代码示例。

# 状态码

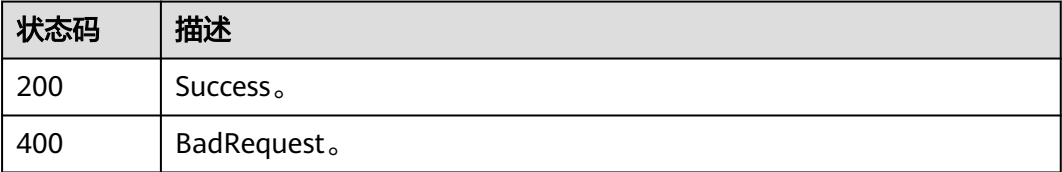

# **11.5.7** 批量删除目录

}

# 功能介绍

批量删除服务目录。删除目录的同时会删除其下的所有子目录,不支持删除带有API的 目录。

# 调用方法

请参[见如何调用](#page-28-0)**API**。

### **URI**

POST /v1/{project\_id}/service/servicecatalogs/batch-delete

#### 表 **11-168** 路径参数

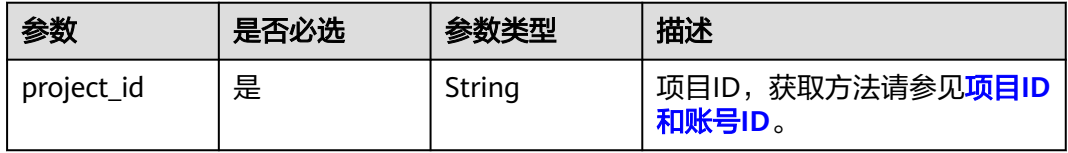

# 请求参数

#### 表 **11-169** 请求 Header 参数

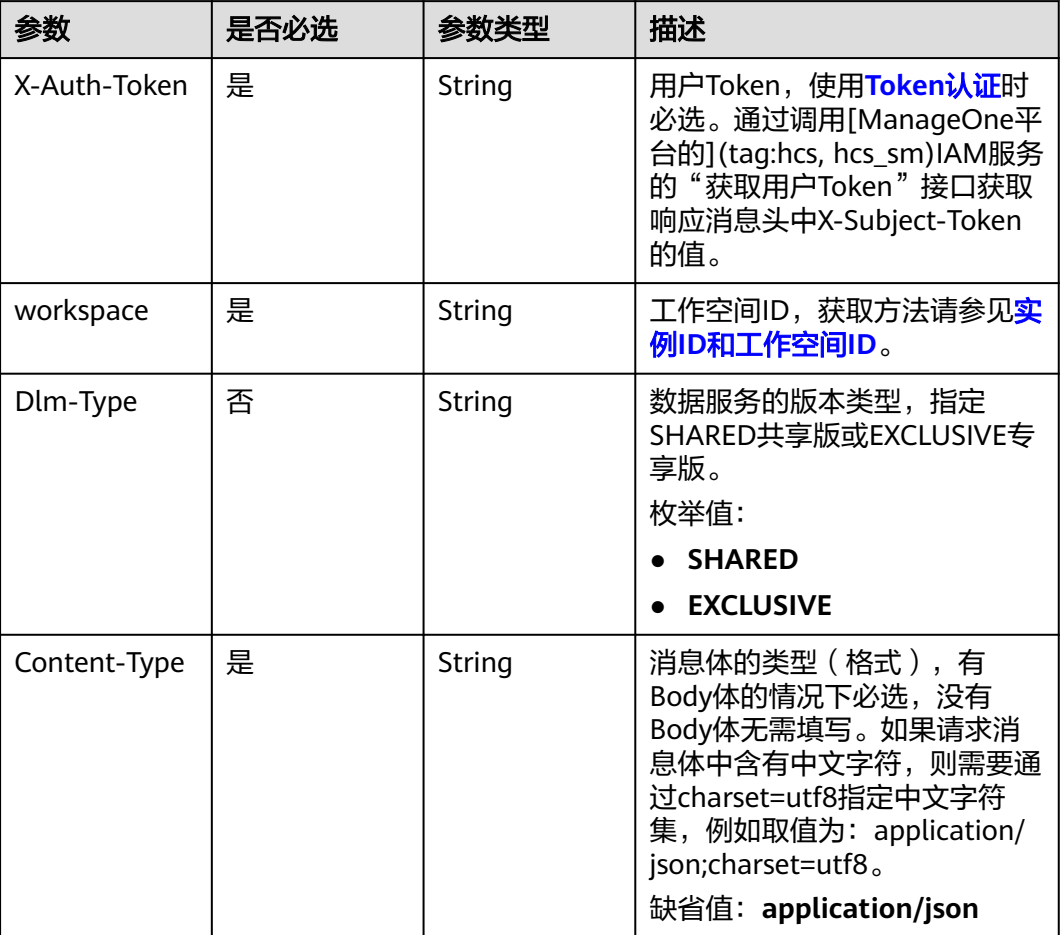

#### 表 **11-170** 请求 Body 参数

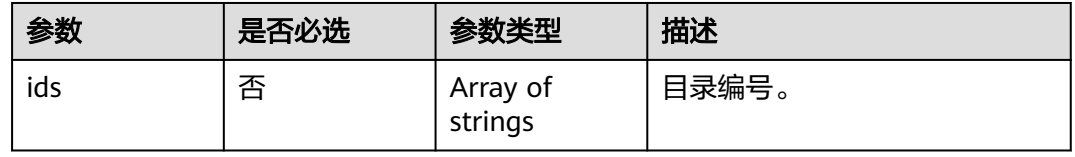

# 响应参数

状态码: **400**

#### 表 **11-171** 响应 Body 参数

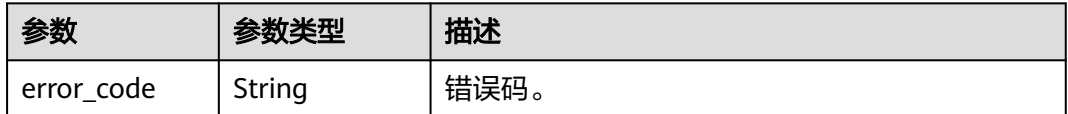

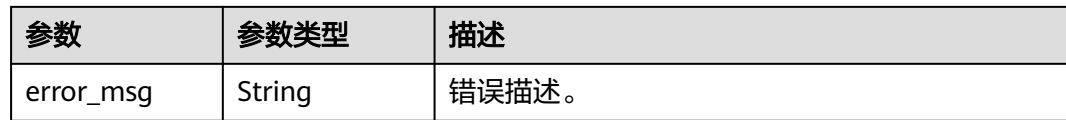

### 请求示例

{ "ids" : [ "2847131b4d5a26c5bd4bfd9d8f63f577", "8c9850726a1ee050be2b67e43c688870" ]

#### 响应示例

无

}

## **SDK** 代码示例

SDK代码示例如下。

#### **Java**

package com.huaweicloud.sdk.test;

import com.huaweicloud.sdk.core.auth.ICredential; import com.huaweicloud.sdk.core.auth.BasicCredentials; import com.huaweicloud.sdk.core.exception.ConnectionException; import com.huaweicloud.sdk.core.exception.RequestTimeoutException; import com.huaweicloud.sdk.core.exception.ServiceResponseException; import com.huaweicloud.sdk.dataartsstudio.v1.region.dataartsstudioRegion; import com.huaweicloud.sdk.dataartsstudio.v1.\*; import com.huaweicloud.sdk.dataartsstudio.v1.model.\*;

public class DeleteServiceCatalogSolution {

 public static void main(String[] args) { // The AK and SK used for authentication are hard-coded or stored in plaintext, which has great security risks. It is recommended that the AK and SK be stored in ciphertext in configuration files or environment variables and decrypted during use to ensure security. // In this example, AK and SK are stored in environment variables for authentication. Before running

this example, set environment variables CLOUD\_SDK\_AK and CLOUD\_SDK\_SK in the local environment String ak = System.getenv("CLOUD\_SDK\_AK");

```
 String sk = System.getenv("CLOUD_SDK_SK");
 String projectId = "{project_id}";
```
 ICredential auth = new BasicCredentials() .withProjectId(projectId) .withAk(ak) .withSk(sk);

 dataartsstudioClient client = dataartsstudioClient.newBuilder() .withCredential(auth) .withRegion(dataartsstudioRegion.valueOf("<YOUR REGION>")) .build(); DeleteServiceCatalogRequest request = new DeleteServiceCatalogRequest(); ApiCatalogDeleteParaDTO body = new ApiCatalogDeleteParaDTO(); request.withBody(body); try { DeleteServiceCatalogResponse response = client.deleteServiceCatalog(request); System.out.println(response.toString()); } catch (ConnectionException e) {

- e.printStackTrace();
- } catch (RequestTimeoutException e) { e.printStackTrace();

```
 } catch (ServiceResponseException e) {
      e.printStackTrace();
      System.out.println(e.getHttpStatusCode());
       System.out.println(e.getRequestId());
      System.out.println(e.getErrorCode());
       System.out.println(e.getErrorMsg());
    }
 }
```
#### **Python**

#### # coding: utf-8

}

from huaweicloudsdkcore.auth.credentials import BasicCredentials from huaweicloudsdkdataartsstudio.v1.region.dataartsstudio\_region import dataartsstudioRegion from huaweicloudsdkcore.exceptions import exceptions from huaweicloudsdkdataartsstudio.v1 import \*

```
if __name__ == '__main__":
```
 # The AK and SK used for authentication are hard-coded or stored in plaintext, which has great security risks. It is recommended that the AK and SK be stored in ciphertext in configuration files or environment variables and decrypted during use to ensure security.

 # In this example, AK and SK are stored in environment variables for authentication. Before running this example, set environment variables CLOUD\_SDK\_AK and CLOUD\_SDK\_SK in the local environment

 ak = \_\_import\_\_('os').getenv("CLOUD\_SDK\_AK") sk = \_\_import\_\_('os').getenv("CLOUD\_SDK\_SK") projectId = "{project\_id}"

credentials = BasicCredentials(ak, sk, projectId)  $\setminus$ 

```
client = dataartsstudioClient.new_builder() \setminus .with_credentials(credentials) \
    .with_region(dataartsstudioRegion.value_of("<YOUR REGION>")) \
    .build()
```
#### try:

```
 request = DeleteServiceCatalogRequest()
      request.body = ApiCatalogDeleteParaDTO(
\qquad \qquad response = client.delete_service_catalog(request)
      print(response)
   except exceptions.ClientRequestException as e:
      print(e.status_code)
      print(e.request_id)
      print(e.error_code)
      print(e.error_msg)
```
#### **Go**

#### package main

```
import (
    "fmt"
   "github.com/huaweicloud/huaweicloud-sdk-go-v3/core/auth/basic"
   dataartsstudio "github.com/huaweicloud/huaweicloud-sdk-go-v3/services/dataartsstudio/v1"
   "github.com/huaweicloud/huaweicloud-sdk-go-v3/services/dataartsstudio/v1/model"
   region "github.com/huaweicloud/huaweicloud-sdk-go-v3/services/dataartsstudio/v1/region"
```

```
func main() {
```
)

 // The AK and SK used for authentication are hard-coded or stored in plaintext, which has great security risks. It is recommended that the AK and SK be stored in ciphertext in configuration files or environment variables and decrypted during use to ensure security.

 // In this example, AK and SK are stored in environment variables for authentication. Before running this example, set environment variables CLOUD\_SDK\_AK and CLOUD\_SDK\_SK in the local environment

```
 ak := os.Getenv("CLOUD_SDK_AK")
 sk := os.Getenv("CLOUD_SDK_SK")
 projectId := "{project_id}"
```

```
 auth := basic.NewCredentialsBuilder().
   WithAk(ak).
    WithSk(sk).
   WithProjectId(projectId).
   Build()
 client := dataartsstudio.NewdataartsstudioClient(
   dataartsstudio.dataartsstudioClientBuilder().
      WithRegion(region.ValueOf("<YOUR REGION>")).
      WithCredential(auth).
      Build())
 request := &model.DeleteServiceCatalogRequest{}
 request.Body = &model.ApiCatalogDeleteParaDto{
 }
 response, err := client.DeleteServiceCatalog(request)
if err == nil fmt.Printf("%+v\n", response)
 } else {
   fmt.Println(err)
 }
```
# 更多

更多编程语言的SDK代码示例,请参见**[API Explorer](https://console.huaweicloud.com/apiexplorer/#/openapi/dataartsstudio/sdk?api=DeleteServiceCatalog)**的代码示例页签,可生成自动对应 的SDK代码示例。

# 状态码

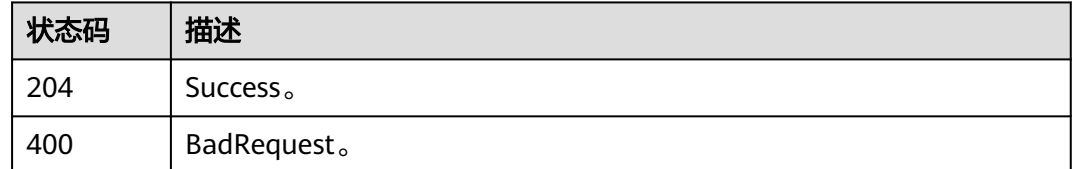

# **11.5.8** 移动当前目录至新目录

}

# 功能介绍

移动当前目录至新目录。移动目录的的同时会移动其下的所有子目录与api。

# 调用方法

请参[见如何调用](#page-28-0)**API**。

### **URI**

POST /v1/{project\_id}/service/servicecatalogs/{catalog\_id}/move

#### 表 **11-172** 路径参数

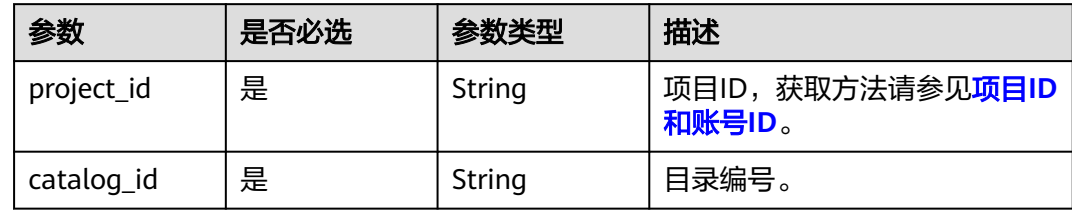

# 请求参数

## 表 **11-173** 请求 Header 参数

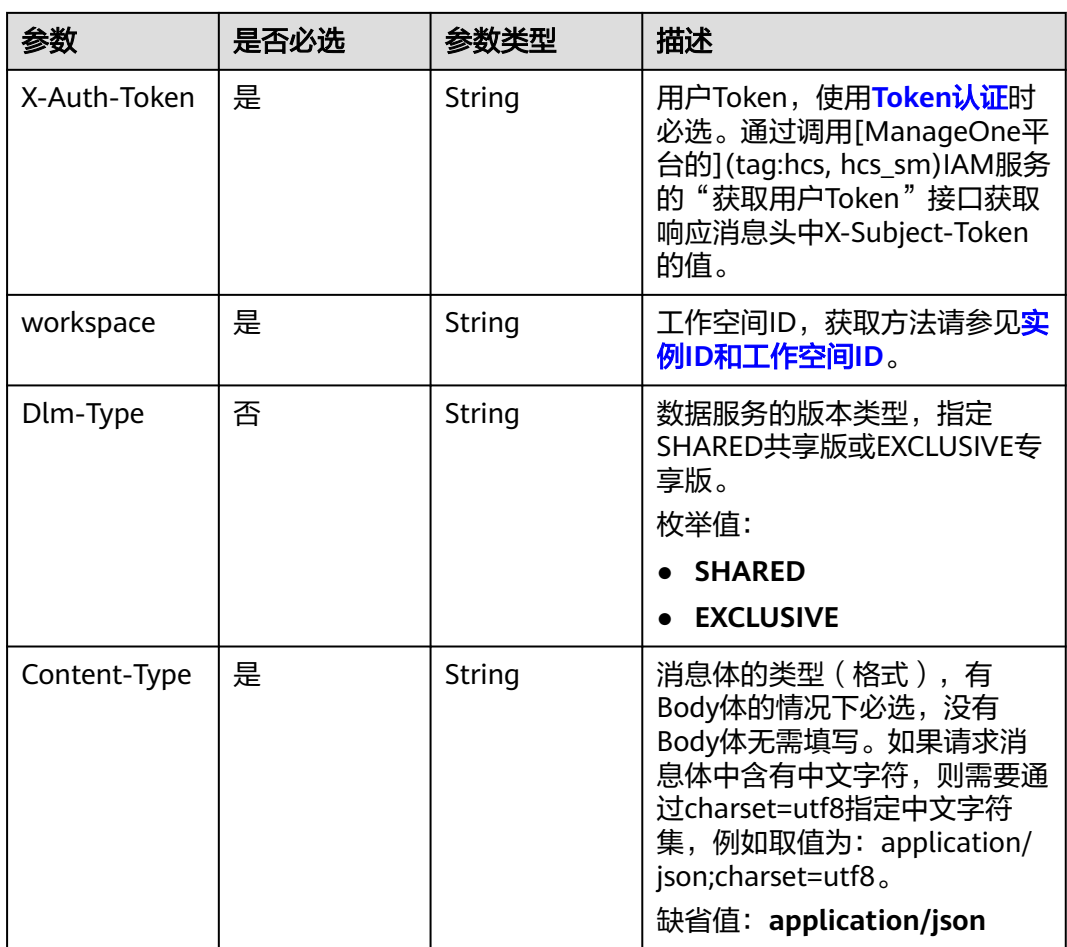

# 表 **11-174** 请求 Body 参数

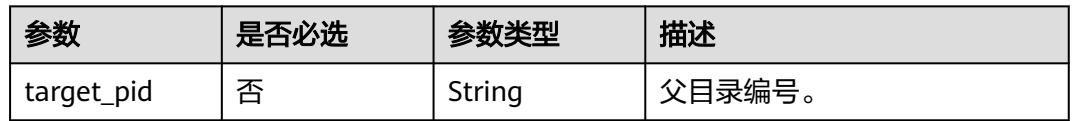

#### 响应参数

#### 状态码: **400**

#### 表 **11-175** 响应 Body 参数

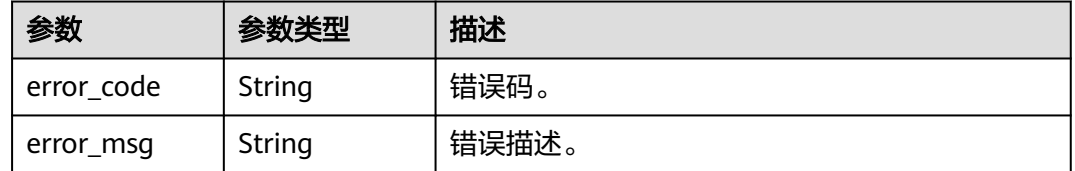

#### 请求示例

 "target\_pid" : "8c9850726a1ee050be2b67e43c688870" }

#### 响应示例

无

{

### **SDK** 代码示例

SDK代码示例如下。

#### **Java**

package com.huaweicloud.sdk.test;

import com.huaweicloud.sdk.core.auth.ICredential; import com.huaweicloud.sdk.core.auth.BasicCredentials; import com.huaweicloud.sdk.core.exception.ConnectionException; import com.huaweicloud.sdk.core.exception.RequestTimeoutException; import com.huaweicloud.sdk.core.exception.ServiceResponseException; import com.huaweicloud.sdk.dataartsstudio.v1.region.dataartsstudioRegion; import com.huaweicloud.sdk.dataartsstudio.v1.\*; import com.huaweicloud.sdk.dataartsstudio.v1.model.\*;

public class MigrateCatalogSolution {

```
 public static void main(String[] args) {
```
 // The AK and SK used for authentication are hard-coded or stored in plaintext, which has great security risks. It is recommended that the AK and SK be stored in ciphertext in configuration files or environment variables and decrypted during use to ensure security. // In this example, AK and SK are stored in environment variables for authentication. Before running this example, set environment variables CLOUD\_SDK\_AK and CLOUD\_SDK\_SK in the local environment

```
 String ak = System.getenv("CLOUD_SDK_AK");
 String sk = System.getenv("CLOUD_SDK_SK");
 String projectId = "{project_id}";
```
 ICredential auth = new BasicCredentials() .withProjectId(projectId) .withAk(ak) .withSk(sk);

```
 dataartsstudioClient client = dataartsstudioClient.newBuilder()
      .withCredential(auth)
      .withRegion(dataartsstudioRegion.valueOf("<YOUR REGION>"))
      .build();
```

```
 MigrateCatalogRequest request = new MigrateCatalogRequest();
   request.withCatalogId("{catalog_id}");
    CatalogMoveParaDTO body = new CatalogMoveParaDTO();
    request.withBody(body);
    try {
      MigrateCatalogResponse response = client.migrateCatalog(request);
      System.out.println(response.toString());
   } catch (ConnectionException e) {
      e.printStackTrace();
   } catch (RequestTimeoutException e) {
      e.printStackTrace();
   } catch (ServiceResponseException e) {
      e.printStackTrace();
      System.out.println(e.getHttpStatusCode());
      System.out.println(e.getRequestId());
      System.out.println(e.getErrorCode());
      System.out.println(e.getErrorMsg());
   }
 }
```
## **Python**

#### # coding: utf-8

}

from huaweicloudsdkcore.auth.credentials import BasicCredentials from huaweicloudsdkdataartsstudio.v1.region.dataartsstudio\_region import dataartsstudioRegion from huaweicloudsdkcore.exceptions import exceptions from huaweicloudsdkdataartsstudio.v1 import \*

```
if __name__ == "__main__":
   # The AK and SK used for authentication are hard-coded or stored in plaintext, which has great security 
risks. It is recommended that the AK and SK be stored in ciphertext in configuration files or environment 
variables and decrypted during use to ensure security.
   # In this example, AK and SK are stored in environment variables for authentication. Before running this 
example, set environment variables CLOUD_SDK_AK and CLOUD_SDK_SK in the local environment
   ak = __import__('os').getenv("CLOUD_SDK_AK")
   sk = __import__('os').getenv("CLOUD_SDK_SK")
   projectId = "{project_id}"
  credentials = BasicCredentials(ak, sk, projectId) \setminusclient = dataartsstudioClient.new_builder() \
      .with_credentials(credentials) \
      .with_region(dataartsstudioRegion.value_of("<YOUR REGION>")) \
      .build()
   try:
      request = MigrateCatalogRequest()
     request.catalog_id = "{catalog_id}"
      request.body = CatalogMoveParaDTO(
\qquad \qquad response = client.migrate_catalog(request)
      print(response)
   except exceptions.ClientRequestException as e:
      print(e.status_code)
      print(e.request_id)
      print(e.error_code)
      print(e.error_msg)
```
#### **Go**

package main

import ( "fmt"

"github.com/huaweicloud/huaweicloud-sdk-go-v3/core/auth/basic"

 dataartsstudio "github.com/huaweicloud/huaweicloud-sdk-go-v3/services/dataartsstudio/v1" "github.com/huaweicloud/huaweicloud-sdk-go-v3/services/dataartsstudio/v1/model"

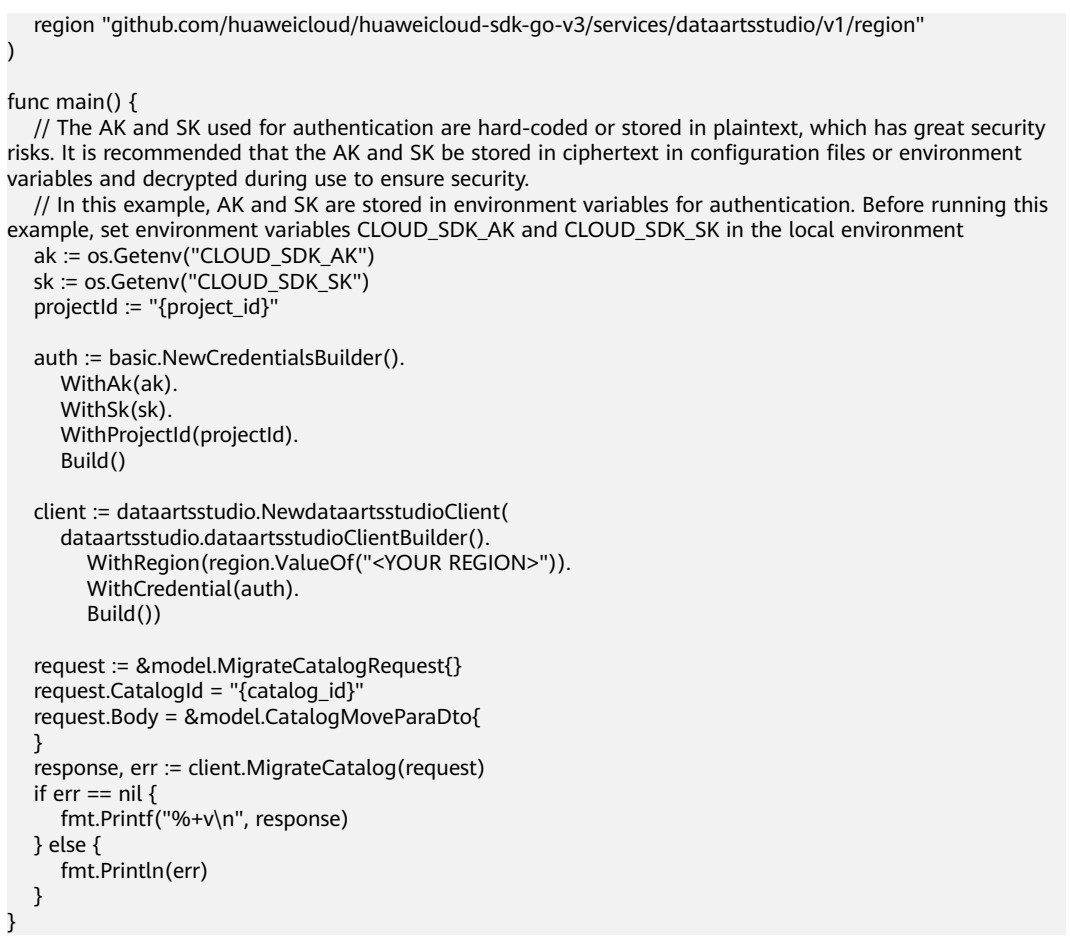

# 更多

更多编程语言的SDK代码示例,请参见**[API Explorer](https://console.huaweicloud.com/apiexplorer/#/openapi/dataartsstudio/sdk?api=MigrateCatalog)**的代码示例页签,可生成自动对应 的SDK代码示例。

# 状态码

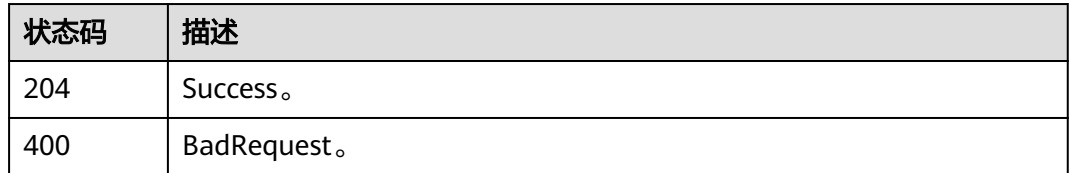

# **11.5.9** 批量移动 **api** 至新目录

# 功能介绍

批量移动api至新目录。

# 调用方法

请参[见如何调用](#page-28-0)**API**。

# **URI**

POST /v1/{project\_id}/service/servicecatalogs/apis/batch-move

#### 表 **11-176** 路径参数

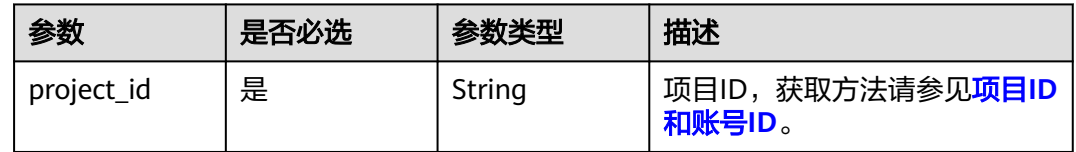

## 请求参数

#### 表 **11-177** 请求 Header 参数

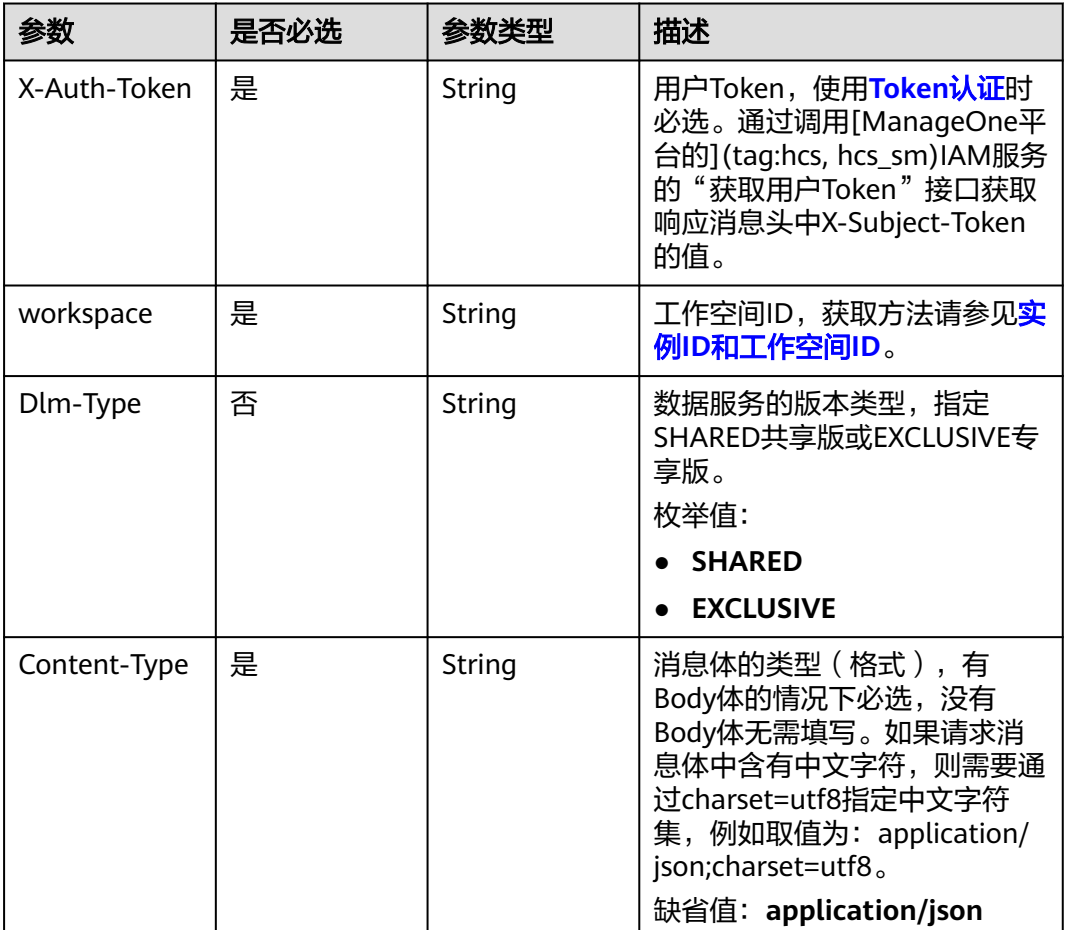

#### 表 **11-178** 请求 Body 参数

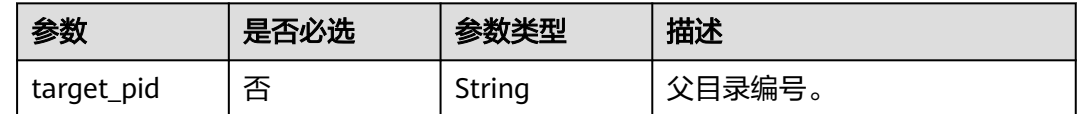

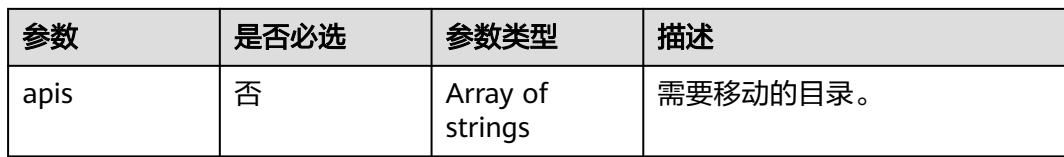

### 响应参数

#### 状态码: **400**

#### 表 **11-179** 响应 Body 参数

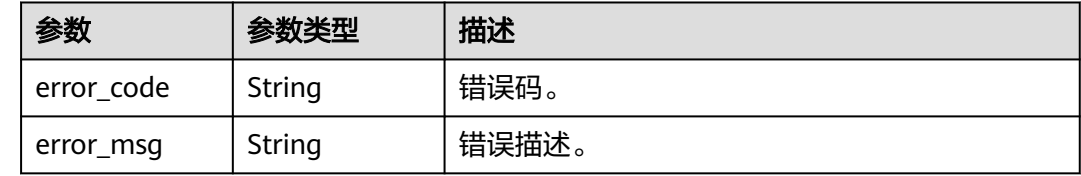

### 请求示例

{ "target\_pid" : "8c9850726a1ee050be2b67e43c688870", "apis" : [ "fd0beac79418d65e3b3ed24a6e33b24b" ] }

## 响应示例

无

# **SDK** 代码示例

SDK代码示例如下。

#### **Java**

package com.huaweicloud.sdk.test;

```
import com.huaweicloud.sdk.core.auth.ICredential;
import com.huaweicloud.sdk.core.auth.BasicCredentials;
import com.huaweicloud.sdk.core.exception.ConnectionException;
import com.huaweicloud.sdk.core.exception.RequestTimeoutException;
import com.huaweicloud.sdk.core.exception.ServiceResponseException;
import com.huaweicloud.sdk.dataartsstudio.v1.region.dataartsstudioRegion;
import com.huaweicloud.sdk.dataartsstudio.v1.*;
import com.huaweicloud.sdk.dataartsstudio.v1.model.*;
public class MigrateApiSolution {
   public static void main(String[] args) {
      // The AK and SK used for authentication are hard-coded or stored in plaintext, which has great 
security risks. It is recommended that the AK and SK be stored in ciphertext in configuration files or 
environment variables and decrypted during use to ensure security.
      // In this example, AK and SK are stored in environment variables for authentication. Before running 
this example, set environment variables CLOUD_SDK_AK and CLOUD_SDK_SK in the local environment
     String ak = System.getenv("CLOUD_SDK_AK");
      String sk = System.getenv("CLOUD_SDK_SK");
      String projectId = "{project_id}";
```

```
 ICredential auth = new BasicCredentials()
         .withProjectId(projectId)
         .withAk(ak)
         .withSk(sk);
   dataartsstudioClient client = dataartsstudioClient.newBuilder()
         .withCredential(auth)
         .withRegion(dataartsstudioRegion.valueOf("<YOUR REGION>"))
         .build();
    MigrateApiRequest request = new MigrateApiRequest();
    ApiMoveParaDTO body = new ApiMoveParaDTO();
    request.withBody(body);
    try {
      MigrateApiResponse response = client.migrateApi(request);
      System.out.println(response.toString());
   } catch (ConnectionException e) {
      e.printStackTrace();
   } catch (RequestTimeoutException e) {
      e.printStackTrace();
   } catch (ServiceResponseException e) {
      e.printStackTrace();
      System.out.println(e.getHttpStatusCode());
      System.out.println(e.getRequestId());
      System.out.println(e.getErrorCode());
      System.out.println(e.getErrorMsg());
   }
 }
```
### **Python**

```
# coding: utf-8
```
}

from huaweicloudsdkcore.auth.credentials import BasicCredentials from huaweicloudsdkdataartsstudio.v1.region.dataartsstudio\_region import dataartsstudioRegion from huaweicloudsdkcore.exceptions import exceptions from huaweicloudsdkdataartsstudio.v1 import \*

```
if name == " main ":
```
# The AK and SK used for authentication are hard-coded or stored in plaintext, which has great security risks. It is recommended that the AK and SK be stored in ciphertext in configuration files or environment variables and decrypted during use to ensure security.

 # In this example, AK and SK are stored in environment variables for authentication. Before running this example, set environment variables CLOUD\_SDK\_AK and CLOUD\_SDK\_SK in the local environment

```
 ak = __import__('os').getenv("CLOUD_SDK_AK")
 sk = __import__('os').getenv("CLOUD_SDK_SK")
 projectId = "{project_id}"
```
credentials = BasicCredentials(ak, sk, projectId)  $\setminus$ 

```
client = dataartsstudioClient.new_builder() \setminus .with_credentials(credentials) \
    .with_region(dataartsstudioRegion.value_of("<YOUR REGION>")) \
    .build()
 try:
    request = MigrateApiRequest()
```

```
 request.body = ApiMoveParaDTO(
\qquad \qquadresparse = client.migrate\_api(request) print(response)
   except exceptions.ClientRequestException as e:
      print(e.status_code)
      print(e.request_id)
      print(e.error_code)
      print(e.error_msg)
```
#### **Go**

```
package main
import (
    "fmt"
    "github.com/huaweicloud/huaweicloud-sdk-go-v3/core/auth/basic"
   dataartsstudio "github.com/huaweicloud/huaweicloud-sdk-go-v3/services/dataartsstudio/v1"
   "github.com/huaweicloud/huaweicloud-sdk-go-v3/services/dataartsstudio/v1/model"
   region "github.com/huaweicloud/huaweicloud-sdk-go-v3/services/dataartsstudio/v1/region"
)
func main() {
   // The AK and SK used for authentication are hard-coded or stored in plaintext, which has great security 
risks. It is recommended that the AK and SK be stored in ciphertext in configuration files or environment 
variables and decrypted during use to ensure security.
   // In this example, AK and SK are stored in environment variables for authentication. Before running this 
example, set environment variables CLOUD_SDK_AK and CLOUD_SDK_SK in the local environment
   ak := os.Getenv("CLOUD_SDK_AK")
   sk := os.Getenv("CLOUD_SDK_SK")
  projectId := "{project_id}"
   auth := basic.NewCredentialsBuilder().
      WithAk(ak).
      WithSk(sk).
      WithProjectId(projectId).
      Build()
   client := dataartsstudio.NewdataartsstudioClient(
      dataartsstudio.dataartsstudioClientBuilder().
         WithRegion(region.ValueOf("<YOUR REGION>")).
         WithCredential(auth).
         Build())
   request := &model.MigrateApiRequest{}
   request.Body = &model.ApiMoveParaDto{
   }
   response, err := client.MigrateApi(request)
  if err == nil fmt.Printf("%+v\n", response)
   } else {
      fmt.Println(err)
   }
}
```
# 更多

更多编程语言的SDK代码示例,请参见**[API Explorer](https://console.huaweicloud.com/apiexplorer/#/openapi/dataartsstudio/sdk?api=MigrateApi)**的代码示例页签,可生成自动对应 的SDK代码示例。

### 状态码

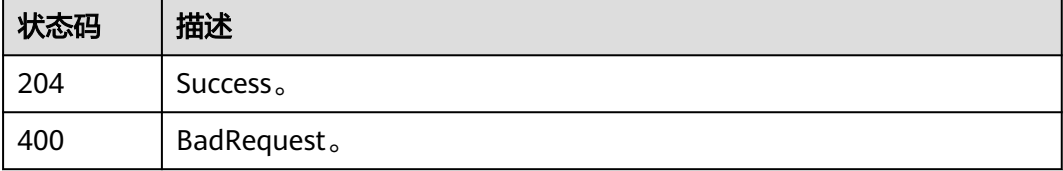

# **11.5.10** 通过路径获取 **id**

# 功能介绍

通过路径获取id。

# 调用方法

请参[见如何调用](#page-28-0)**API**。

**URI**

GET /v1/{project\_id}/service/servicecatalogs/ids

#### 表 **11-180** 路径参数

| 参数         | 是否必选 | 参数类型   | 描述                                       |
|------------|------|--------|------------------------------------------|
| project_id | 是    | String | 项目ID,获取方法请参见 <mark>项目ID</mark><br>和账号ID。 |

表 **11-181** Query 参数

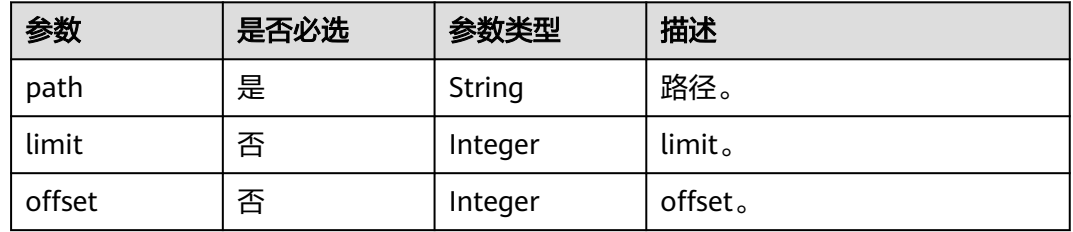

# 请求参数

#### 表 **11-182** 请求 Header 参数

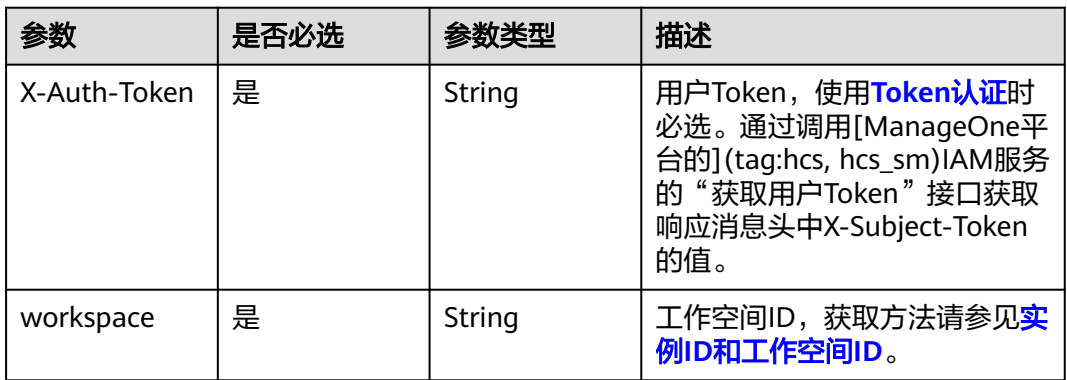

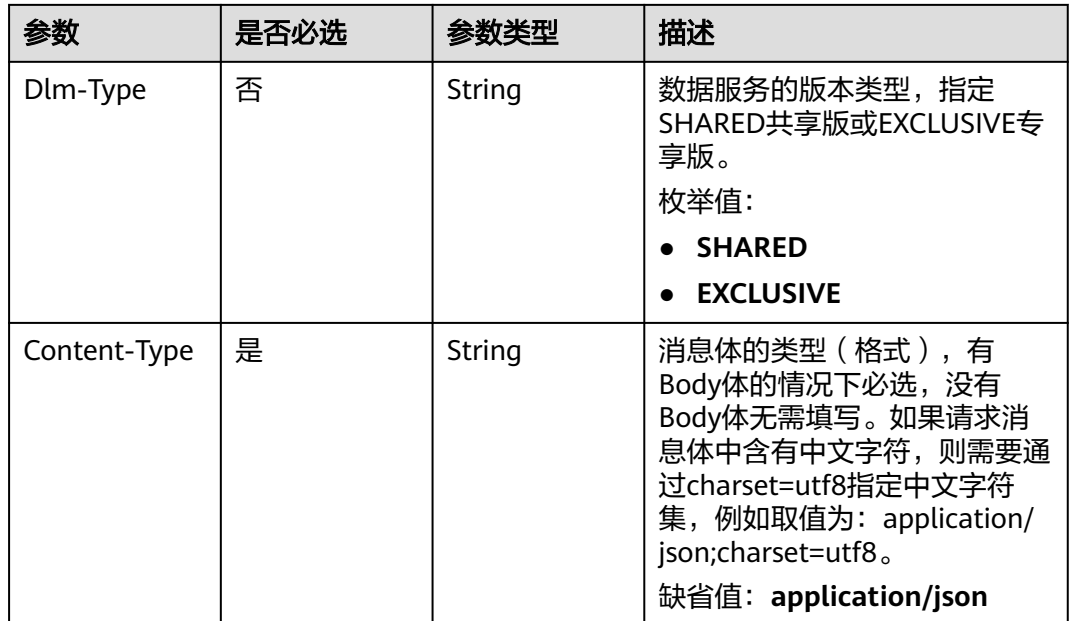

# 响应参数

#### 状态码: **200**

## 表 **11-183** 响应 Body 参数

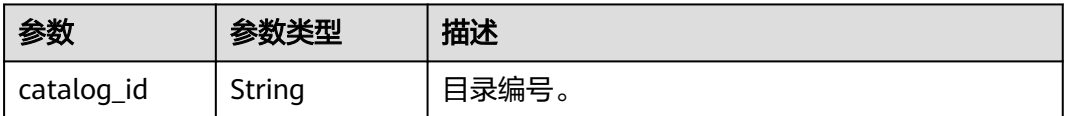

#### 状态码: **400**

#### 表 **11-184** 响应 Body 参数

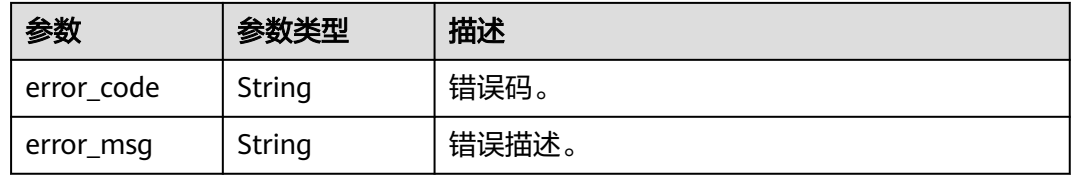

# 请求示例

无

# 响应示例

状态码: **200**

Success。

{ "catalog\_id" : "2847131b4d5a26c5bd4bfd9d8f63f577" }

### **SDK** 代码示例

#### SDK代码示例如下。

#### **Java**

package com.huaweicloud.sdk.test;

```
import com.huaweicloud.sdk.core.auth.ICredential;
import com.huaweicloud.sdk.core.auth.BasicCredentials;
import com.huaweicloud.sdk.core.exception.ConnectionException;
import com.huaweicloud.sdk.core.exception.RequestTimeoutException;
import com.huaweicloud.sdk.core.exception.ServiceResponseException;
import com.huaweicloud.sdk.dataartsstudio.v1.region.dataartsstudioRegion;
import com.huaweicloud.sdk.dataartsstudio.v1.*;
import com.huaweicloud.sdk.dataartsstudio.v1.model.*;
public class SearchIdByPathSolution {
   public static void main(String[] args) {
      // The AK and SK used for authentication are hard-coded or stored in plaintext, which has great 
security risks. It is recommended that the AK and SK be stored in ciphertext in configuration files or 
environment variables and decrypted during use to ensure security.
      // In this example, AK and SK are stored in environment variables for authentication. Before running 
this example, set environment variables CLOUD_SDK_AK and CLOUD_SDK_SK in the local environment
      String ak = System.getenv("CLOUD_SDK_AK");
```

```
 String sk = System.getenv("CLOUD_SDK_SK");
 String projectId = "{project_id}";
```

```
 ICredential auth = new BasicCredentials()
      .withProjectId(projectId)
      .withAk(ak)
      .withSk(sk);
```

```
 dataartsstudioClient client = dataartsstudioClient.newBuilder()
      .withCredential(auth)
      .withRegion(dataartsstudioRegion.valueOf("<YOUR REGION>"))
      .build();
 SearchIdByPathRequest request = new SearchIdByPathRequest();
```
try {

```
 SearchIdByPathResponse response = client.searchIdByPath(request);
 System.out.println(response.toString());
```

```
 } catch (ConnectionException e) {
   e.printStackTrace();
 } catch (RequestTimeoutException e) {
```

```
 e.printStackTrace();
 } catch (ServiceResponseException e) {
   e.printStackTrace();
   System.out.println(e.getHttpStatusCode());
   System.out.println(e.getRequestId());
   System.out.println(e.getErrorCode());
```

```
 System.out.println(e.getErrorMsg());
```
### **Python**

# coding: utf-8

 } } }

from huaweicloudsdkcore.auth.credentials import BasicCredentials from huaweicloudsdkdataartsstudio.v1.region.dataartsstudio\_region import dataartsstudioRegion

```
from huaweicloudsdkcore.exceptions import exceptions
from huaweicloudsdkdataartsstudio.v1 import *
if __name__ == '__main__":\frac{1}{4} The AK and SK used for authentication are hard-coded or stored in plaintext, which has great security
risks. It is recommended that the AK and SK be stored in ciphertext in configuration files or environment 
variables and decrypted during use to ensure security.
    # In this example, AK and SK are stored in environment variables for authentication. Before running this 
example, set environment variables CLOUD_SDK_AK and CLOUD_SDK_SK in the local environment
    ak = __import__('os').getenv("CLOUD_SDK_AK")
   sk = __import__('os').getenv("CLOUD_SDK_SK")
   projectId = "{project_id}"
  credentials = BasicCredentials(ak, sk, projectId) \setminus
```

```
client = dataartsstudioClient.new_builder() \
   .with_credentials(credentials) \
    .with_region(dataartsstudioRegion.value_of("<YOUR REGION>")) \
    .build()
```
try:

```
 request = SearchIdByPathRequest()
   response = client.search_id_by_path(request)
   print(response)
 except exceptions.ClientRequestException as e:
    print(e.status_code)
   print(e.request_id)
    print(e.error_code)
   print(e.error_msg)
```
#### **Go**

```
package main
```

```
import (
    "fmt"
```

```
 "github.com/huaweicloud/huaweicloud-sdk-go-v3/core/auth/basic"
```

```
 dataartsstudio "github.com/huaweicloud/huaweicloud-sdk-go-v3/services/dataartsstudio/v1"
 "github.com/huaweicloud/huaweicloud-sdk-go-v3/services/dataartsstudio/v1/model"
 region "github.com/huaweicloud/huaweicloud-sdk-go-v3/services/dataartsstudio/v1/region"
```
)

```
func main() {
```
 // The AK and SK used for authentication are hard-coded or stored in plaintext, which has great security risks. It is recommended that the AK and SK be stored in ciphertext in configuration files or environment variables and decrypted during use to ensure security.

 // In this example, AK and SK are stored in environment variables for authentication. Before running this example, set environment variables CLOUD\_SDK\_AK and CLOUD\_SDK\_SK in the local environment

```
 ak := os.Getenv("CLOUD_SDK_AK")
 sk := os.Getenv("CLOUD_SDK_SK")
 projectId := "{project_id}"
 auth := basic.NewCredentialsBuilder().
   WithAk(ak).
   WithSk(sk).
   WithProjectId(projectId).
   Build()
 client := dataartsstudio.NewdataartsstudioClient(
   dataartsstudio.dataartsstudioClientBuilder().
      WithRegion(region.ValueOf("<YOUR REGION>")).
      WithCredential(auth).
      Build())
 request := &model.SearchIdByPathRequest{}
 response, err := client.SearchIdByPath(request)
if err == nil fmt.Printf("%+v\n", response)
```
fmt.Println(err) }

}

## 更多

更多编程语言的SDK代码示例,请参见**[API Explorer](https://console.huaweicloud.com/apiexplorer/#/openapi/dataartsstudio/sdk?api=SearchIdByPath)**的代码示例页签,可生成自动对应 的SDK代码示例。

# 状态码

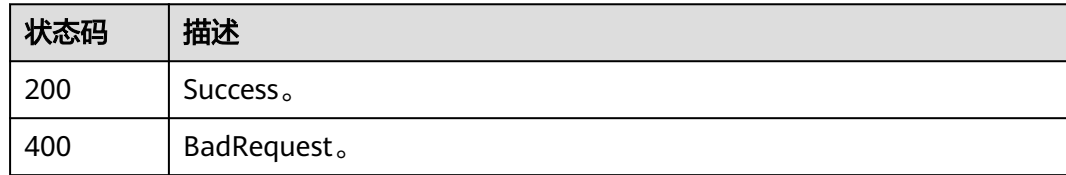

# **11.5.11** 通过 **id** 获取路径

# 功能介绍

通过id获取路径。

## 调用方法

请参[见如何调用](#page-28-0)**API**。

## **URI**

GET /v1/{project\_id}/service/servicecatalogs/{catalog\_id}/paths

#### 表 **11-185** 路径参数

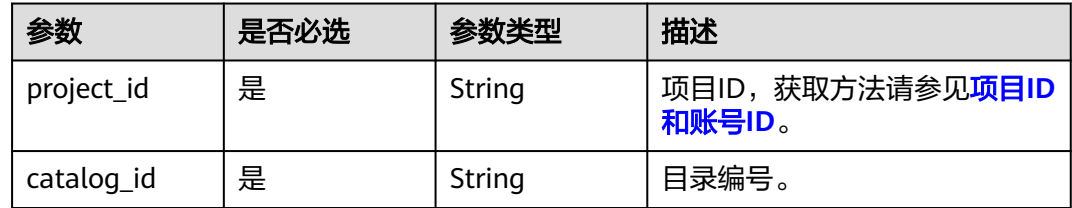

#### 表 **11-186** Query 参数

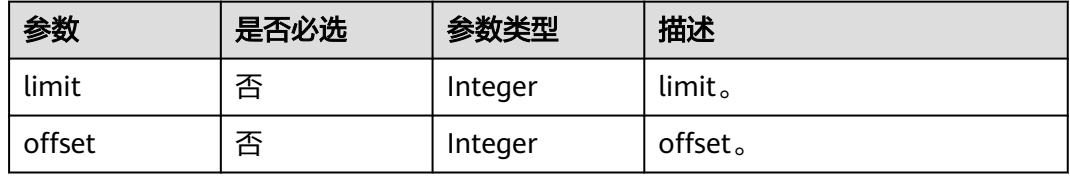

# 请求参数

表 **11-187** 请求 Header 参数

| 参数           | 是否必选 | 参数类型   | 描述                                                                                                    |
|--------------|------|--------|----------------------------------------------------------------------------------------------------|
| X-Auth-Token | 是    | String | 用户Token,使用 <b>Token认证</b> 时<br>必选。通过调用[ManageOne平<br>台的](tag:hcs, hcs_sm)IAM服务<br>的"获取用户Token"接口获取<br>响应消息头中X-Subject-Token<br>的值。                                |
| workspace    | 是    | String | 工作空间ID,获取方法请参见 <mark>实</mark><br>例ID和工作空间ID。                                                                                                    |
| Dlm-Type     | 否    | String | 数据服务的版本类型,指定<br>SHARED共享版或EXCLUSIVE专<br>享版。<br>枚举值:                                                                                                    |
|              |      |        | <b>SHARED</b><br><b>EXCLUSIVE</b>                                                                                                    |
| Content-Type | 是    | String | 消息体的类型(格式),有<br>Body体的情况下必选,没有<br>Body体无需填写。如果请求消<br>息体中含有中文字符,则需要通<br>过charset=utf8指定中文字符<br>集,例如取值为: application/<br>json;charset=utf8。<br>缺省值:application/json |

# 响应参数

#### 状态码: **200**

表 **11-188** 响应 Body 参数

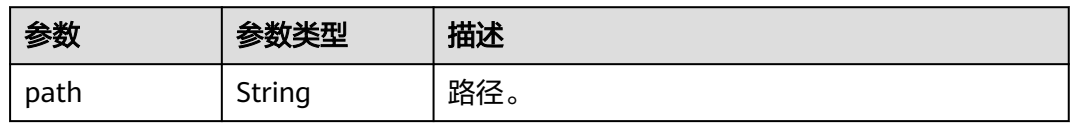

状态码: **400**

#### 表 **11-189** 响应 Body 参数

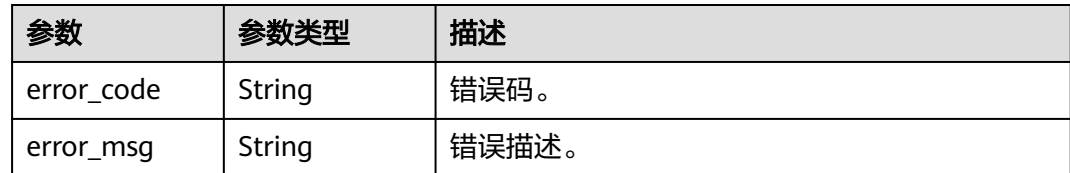

## 请求示例

无

## 响应示例

状态码: **200**

Success。

}

{ "path" : "/demo1/demo2/demo"

# **SDK** 代码示例

SDK代码示例如下。

#### **Java**

package com.huaweicloud.sdk.test;

```
import com.huaweicloud.sdk.core.auth.ICredential;
import com.huaweicloud.sdk.core.auth.BasicCredentials;
import com.huaweicloud.sdk.core.exception.ConnectionException;
import com.huaweicloud.sdk.core.exception.RequestTimeoutException;
import com.huaweicloud.sdk.core.exception.ServiceResponseException;
import com.huaweicloud.sdk.dataartsstudio.v1.region.dataartsstudioRegion;
import com.huaweicloud.sdk.dataartsstudio.v1.*;
import com.huaweicloud.sdk.dataartsstudio.v1.model.*;
```
public class ShowPathByIdSolution {

```
 public static void main(String[] args) {
      // The AK and SK used for authentication are hard-coded or stored in plaintext, which has great 
security risks. It is recommended that the AK and SK be stored in ciphertext in configuration files or 
environment variables and decrypted during use to ensure security.
      // In this example, AK and SK are stored in environment variables for authentication. Before running 
this example, set environment variables CLOUD_SDK_AK and CLOUD_SDK_SK in the local environment
      String ak = System.getenv("CLOUD_SDK_AK");
      String sk = System.getenv("CLOUD_SDK_SK");
      String projectId = "{project_id}";
      ICredential auth = new BasicCredentials()
           .withProjectId(projectId)
            .withAk(ak)
           .withSk(sk);
      dataartsstudioClient client = dataartsstudioClient.newBuilder()
           .withCredential(auth)
            .withRegion(dataartsstudioRegion.valueOf("<YOUR REGION>"))
            .build();
```
ShowPathByIdRequest request = new ShowPathByIdRequest();

```
request.withCatalogId("{catalog_id}");
   try {
      ShowPathByIdResponse response = client.showPathById(request);
      System.out.println(response.toString());
   } catch (ConnectionException e) {
      e.printStackTrace();
   } catch (RequestTimeoutException e) {
      e.printStackTrace();
   } catch (ServiceResponseException e) {
      e.printStackTrace();
      System.out.println(e.getHttpStatusCode());
      System.out.println(e.getRequestId());
      System.out.println(e.getErrorCode());
      System.out.println(e.getErrorMsg());
   }
 }
```
**Python**

#### # coding: utf-8

}

from huaweicloudsdkcore.auth.credentials import BasicCredentials from huaweicloudsdkdataartsstudio.v1.region.dataartsstudio\_region import dataartsstudioRegion from huaweicloudsdkcore.exceptions import exceptions from huaweicloudsdkdataartsstudio.v1 import \*

```
if __name__ == '__main__":
```
 $\frac{1}{4}$  The AK and SK used for authentication are hard-coded or stored in plaintext, which has great security risks. It is recommended that the AK and SK be stored in ciphertext in configuration files or environment variables and decrypted during use to ensure security.

 # In this example, AK and SK are stored in environment variables for authentication. Before running this example, set environment variables CLOUD\_SDK\_AK and CLOUD\_SDK\_SK in the local environment

```
 ak = __import__('os').getenv("CLOUD_SDK_AK")
 sk = __import__('os').getenv("CLOUD_SDK_SK")
 projectId = "{project_id}"
```
credentials = BasicCredentials(ak, sk, projectId)  $\setminus$ 

```
client = dataartsstudioClient.new_builder() \
   .with_credentials(credentials) \
    .with_region(dataartsstudioRegion.value_of("<YOUR REGION>")) \
   .build()
```
try:

```
 request = ShowPathByIdRequest()
  request.catalog_id = "{catalog_id}"
   response = client.show_path_by_id(request)
   print(response)
 except exceptions.ClientRequestException as e:
   print(e.status_code)
   print(e.request_id)
   print(e.error_code)
   print(e.error_msg)
```
#### **Go**

package main

```
import (
    "fmt"
```
)

```
 "github.com/huaweicloud/huaweicloud-sdk-go-v3/core/auth/basic"
 dataartsstudio "github.com/huaweicloud/huaweicloud-sdk-go-v3/services/dataartsstudio/v1"
 "github.com/huaweicloud/huaweicloud-sdk-go-v3/services/dataartsstudio/v1/model"
 region "github.com/huaweicloud/huaweicloud-sdk-go-v3/services/dataartsstudio/v1/region"
```

```
func main() {
```
// The AK and SK used for authentication are hard-coded or stored in plaintext, which has great security

```
risks. It is recommended that the AK and SK be stored in ciphertext in configuration files or environment 
variables and decrypted during use to ensure security.
   // In this example, AK and SK are stored in environment variables for authentication. Before running this 
example, set environment variables CLOUD_SDK_AK and CLOUD_SDK_SK in the local environment
   ak := os.Getenv("CLOUD_SDK_AK")
   sk := os.Getenv("CLOUD_SDK_SK")
   projectId := "{project_id}"
   auth := basic.NewCredentialsBuilder().
      WithAk(ak).
      WithSk(sk).
      WithProjectId(projectId).
      Build()
   client := dataartsstudio.NewdataartsstudioClient(
      dataartsstudio.dataartsstudioClientBuilder().
         WithRegion(region.ValueOf("<YOUR REGION>")).
         WithCredential(auth).
         Build())
   request := &model.ShowPathByIdRequest{}
   request.CatalogId = "{catalog_id}"
   response, err := client.ShowPathById(request)
  if err == nil fmt.Printf("%+v\n", response)
   } else {
      fmt.Println(err)
   }
}
```
# 更多

更多编程语言的SDK代码示例,请参见**[API Explorer](https://console.huaweicloud.com/apiexplorer/#/openapi/dataartsstudio/sdk?api=ShowPathById)**的代码示例页签,可生成自动对应 的SDK代码示例。

## 状态码

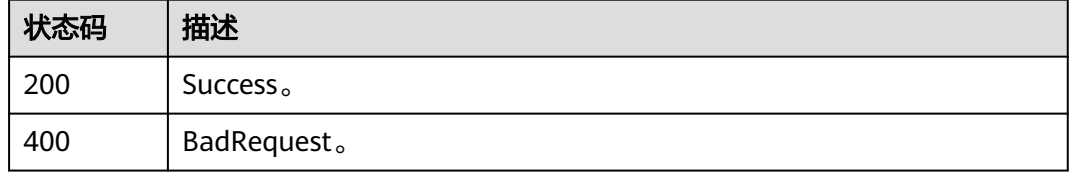

# **11.5.12** 通过 **id** 获取路径对象

## 功能介绍

通过目录id获取路径对象。通过目录id获取从根目录至当前目录链路上每一层的路径信 息。

## 调用方法

请参[见如何调用](#page-28-0)**API**。

#### **URI**

GET /v1/{project\_id}/service/servicecatalogs/{catalog\_id}/layerpaths

#### 表 **11-190** 路径参数

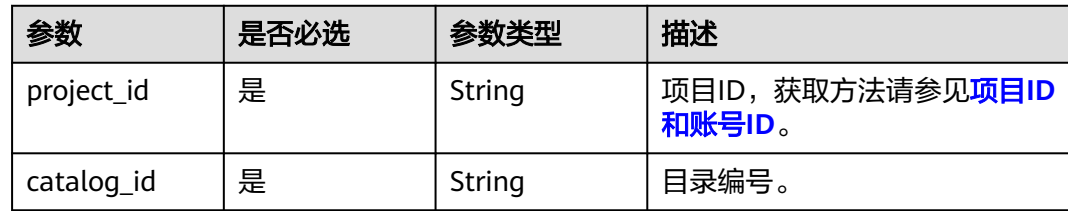

## 表 **11-191** Query 参数

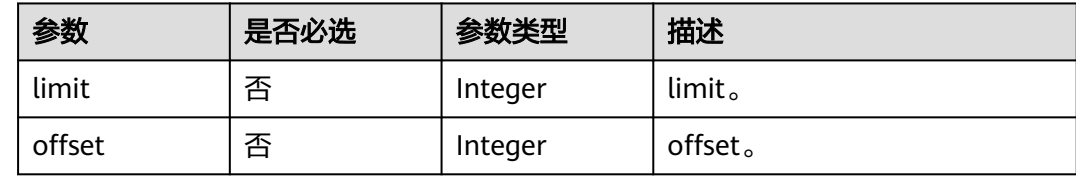

# 请求参数

#### 表 **11-192** 请求 Header 参数

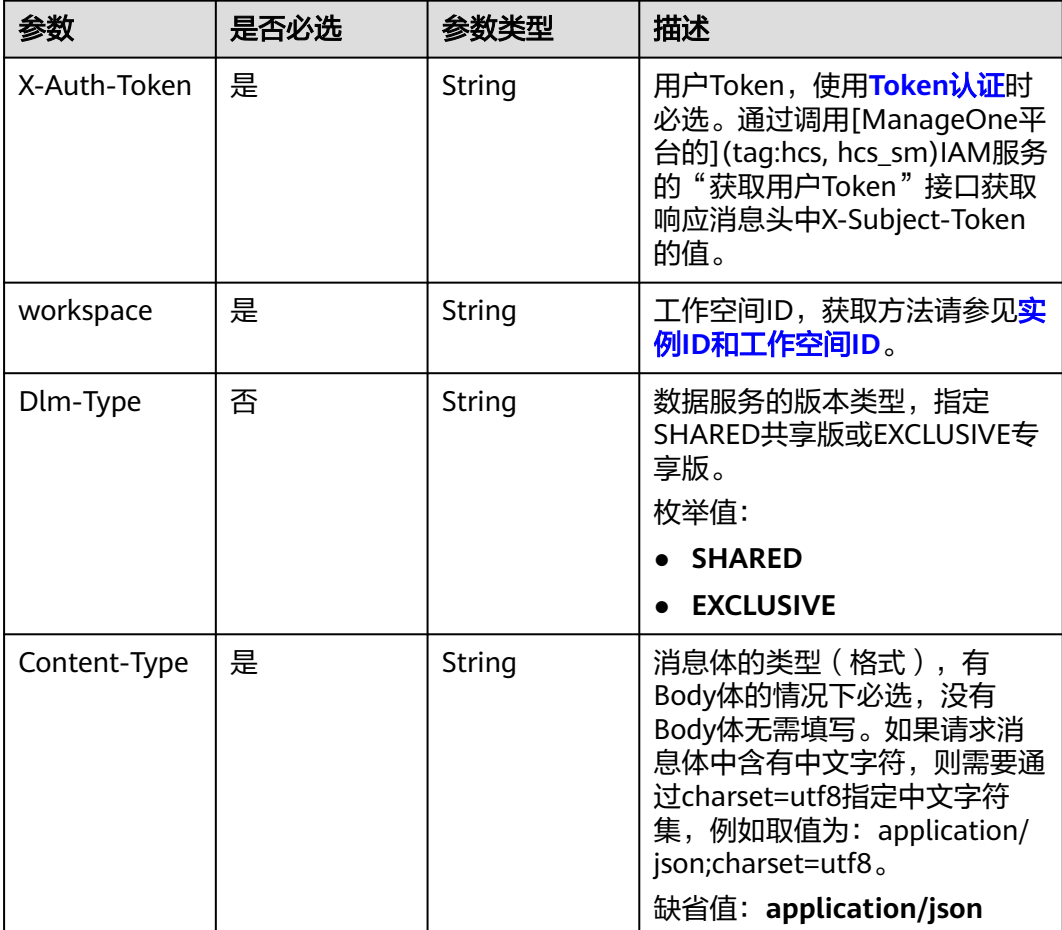

# 响应参数

### 状态码: **200**

#### 表 **11-193** 响应 Body 参数

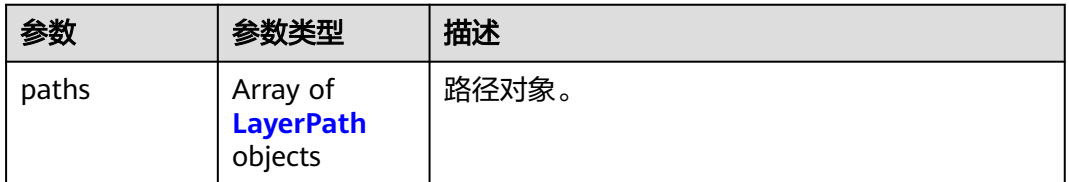

#### 表 **11-194** LayerPath

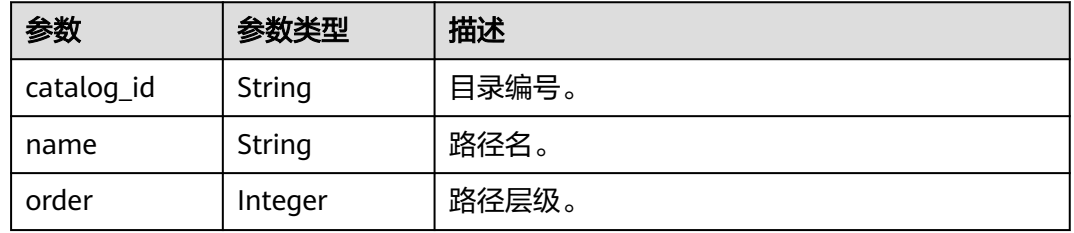

#### 状态码: **400**

#### 表 **11-195** 响应 Body 参数

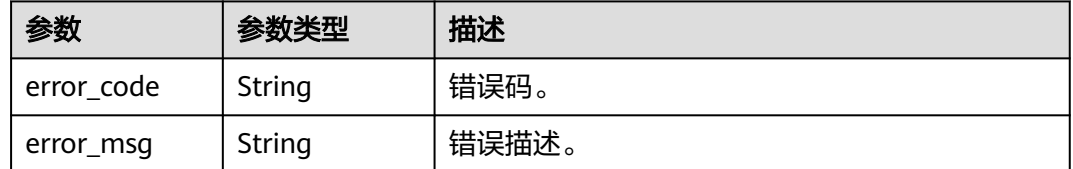

# 请求示例

无

# 响应示例

#### 状态码: **200**

Success。

```
{
  "paths" : [ {
 "catalog_id" : "2847131b4d5a26c5bd4bfd9d8f63f577",
 "name" : "/demo",
 "order" : 3
 }, {
 "catalog_id" : "3847131b4d565657g435536568f635342",
 "name" : "/demo2",
  "catalog_td : 5047<br>"name" : "/demo2",<br>"order" : 2
 }, {
```

```
 "catalog_id" : "450aa37131b4d5a26c5bcfd9d8f63j653",
   "name" : "/demo1",
    "order" : 1
  }, {
    "catalog_id" : "0",
    "name" : "/",
    "order" : 0
  } ]
}
```
## **SDK** 代码示例

#### SDK代码示例如下。

#### **Java**

package com.huaweicloud.sdk.test;

```
import com.huaweicloud.sdk.core.auth.ICredential;
import com.huaweicloud.sdk.core.auth.BasicCredentials;
import com.huaweicloud.sdk.core.exception.ConnectionException;
import com.huaweicloud.sdk.core.exception.RequestTimeoutException;
import com.huaweicloud.sdk.core.exception.ServiceResponseException;
import com.huaweicloud.sdk.dataartsstudio.v1.region.dataartsstudioRegion;
import com.huaweicloud.sdk.dataartsstudio.v1.*;
import com.huaweicloud.sdk.dataartsstudio.v1.model.*;
public class ShowPathObjectByIdSolution {
   public static void main(String[] args) {
      // The AK and SK used for authentication are hard-coded or stored in plaintext, which has great 
security risks. It is recommended that the AK and SK be stored in ciphertext in configuration files or 
environment variables and decrypted during use to ensure security.
      // In this example, AK and SK are stored in environment variables for authentication. Before running 
this example, set environment variables CLOUD_SDK_AK and CLOUD_SDK_SK in the local environment
      String ak = System.getenv("CLOUD_SDK_AK");
      String sk = System.getenv("CLOUD_SDK_SK");
      String projectId = "{project_id}";
      ICredential auth = new BasicCredentials()
           .withProjectId(projectId)
           .withAk(ak)
           .withSk(sk);
      dataartsstudioClient client = dataartsstudioClient.newBuilder()
           .withCredential(auth)
            .withRegion(dataartsstudioRegion.valueOf("<YOUR REGION>"))
            .build();
      ShowPathObjectByIdRequest request = new ShowPathObjectByIdRequest();
     request.withCatalogId("{catalog_id}");
      try {
         ShowPathObjectByIdResponse response = client.showPathObjectById(request);
         System.out.println(response.toString());
      } catch (ConnectionException e) {
         e.printStackTrace();
      } catch (RequestTimeoutException e) {
         e.printStackTrace();
      } catch (ServiceResponseException e) {
         e.printStackTrace();
         System.out.println(e.getHttpStatusCode());
         System.out.println(e.getRequestId());
         System.out.println(e.getErrorCode());
         System.out.println(e.getErrorMsg());
      }
   }
}
```
### **Python**

#### # coding: utf-8

```
from huaweicloudsdkcore.auth.credentials import BasicCredentials
from huaweicloudsdkdataartsstudio.v1.region.dataartsstudio_region import dataartsstudioRegion
from huaweicloudsdkcore.exceptions import exceptions
from huaweicloudsdkdataartsstudio.v1 import *
```
#### if  $name = "$  main ":

 # The AK and SK used for authentication are hard-coded or stored in plaintext, which has great security risks. It is recommended that the AK and SK be stored in ciphertext in configuration files or environment variables and decrypted during use to ensure security.

 # In this example, AK and SK are stored in environment variables for authentication. Before running this example, set environment variables CLOUD\_SDK\_AK and CLOUD\_SDK\_SK in the local environment

```
 ak = __import__('os').getenv("CLOUD_SDK_AK")
 sk = __import__('os').getenv("CLOUD_SDK_SK")
 projectId = "{project_id}"
```
credentials = BasicCredentials(ak, sk, projectId)  $\setminus$ 

```
client = dataartsstudioClient.new_builder() \setminus.with_credentials(credentials) \
    .with_region(dataartsstudioRegion.value_of("<YOUR REGION>")) \
    .build()
```
try:

```
 request = ShowPathObjectByIdRequest()
   request.catalog_id = "{catalog_id}"
   response = client.show_path_object_by_id(request)
   print(response)
 except exceptions.ClientRequestException as e:
   print(e.status_code)
   print(e.request_id)
   print(e.error_code)
   print(e.error_msg)
```
#### **Go**

#### package main

#### import ( "fmt"

)

```
 "github.com/huaweicloud/huaweicloud-sdk-go-v3/core/auth/basic"
 dataartsstudio "github.com/huaweicloud/huaweicloud-sdk-go-v3/services/dataartsstudio/v1"
 "github.com/huaweicloud/huaweicloud-sdk-go-v3/services/dataartsstudio/v1/model"
 region "github.com/huaweicloud/huaweicloud-sdk-go-v3/services/dataartsstudio/v1/region"
```
#### func main() {

 // The AK and SK used for authentication are hard-coded or stored in plaintext, which has great security risks. It is recommended that the AK and SK be stored in ciphertext in configuration files or environment variables and decrypted during use to ensure security.

 // In this example, AK and SK are stored in environment variables for authentication. Before running this example, set environment variables CLOUD\_SDK\_AK and CLOUD\_SDK\_SK in the local environment

```
 ak := os.Getenv("CLOUD_SDK_AK")
 sk := os.Getenv("CLOUD_SDK_SK")
 projectId := "{project_id}"
```

```
 auth := basic.NewCredentialsBuilder().
    WithAk(ak).
    WithSk(sk).
    WithProjectId(projectId).
    Build()
 client := dataartsstudio.NewdataartsstudioClient(
    dataartsstudio.dataartsstudioClientBuilder().
```
 WithRegion(region.ValueOf("<YOUR REGION>")). WithCredential(auth).

Build())

```
 request := &model.ShowPathObjectByIdRequest{}
 request.CatalogId = "{catalog_id}"
 response, err := client.ShowPathObjectById(request)
  if err == nil fmt.Printf("%+v\n", response)
   } else {
     fmt.Println(err)
   }
```
# 更多

更多编程语言的SDK代码示例,请参见**[API Explorer](https://console.huaweicloud.com/apiexplorer/#/openapi/dataartsstudio/sdk?api=ShowPathObjectById)**的代码示例页签,可生成自动对应 的SDK代码示例。

## 状态码

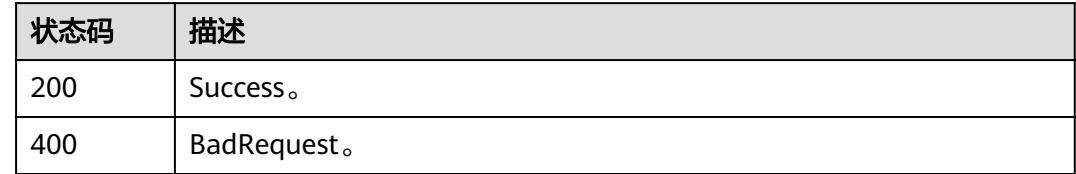

# **11.6** 网关管理接口

}

# **11.6.1** 获取网关实例**(**专享版**)**

# 功能介绍

获取网关实例(专享版)。

# 调用方法

请参[见如何调用](#page-28-0)**API**。

## **URI**

GET /v1/{project\_id}/service/apigw/instances

#### 表 **11-196** 路径参数

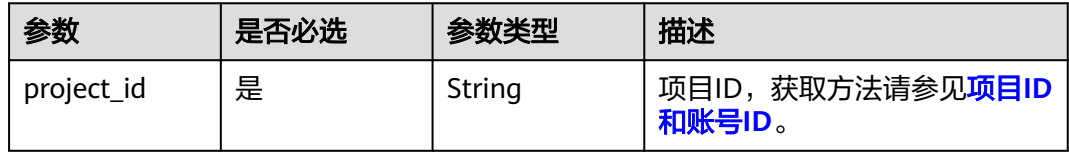

#### 表 **11-197** Query 参数

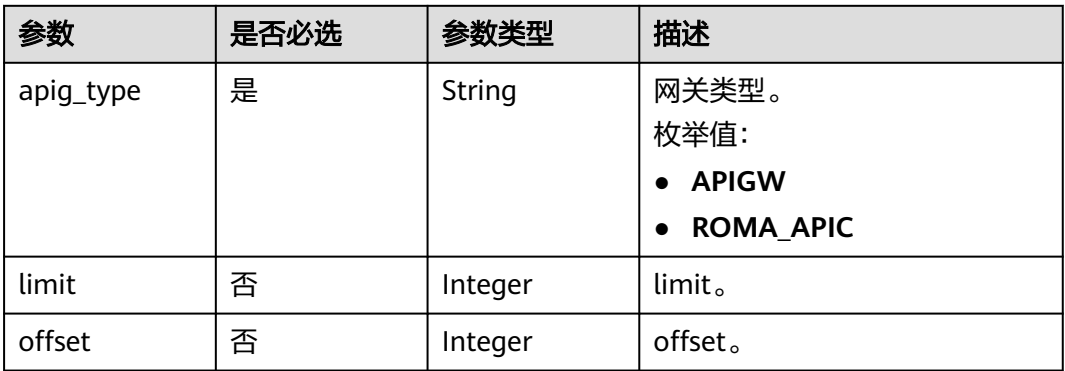

# 请求参数

# 表 **11-198** 请求 Header 参数

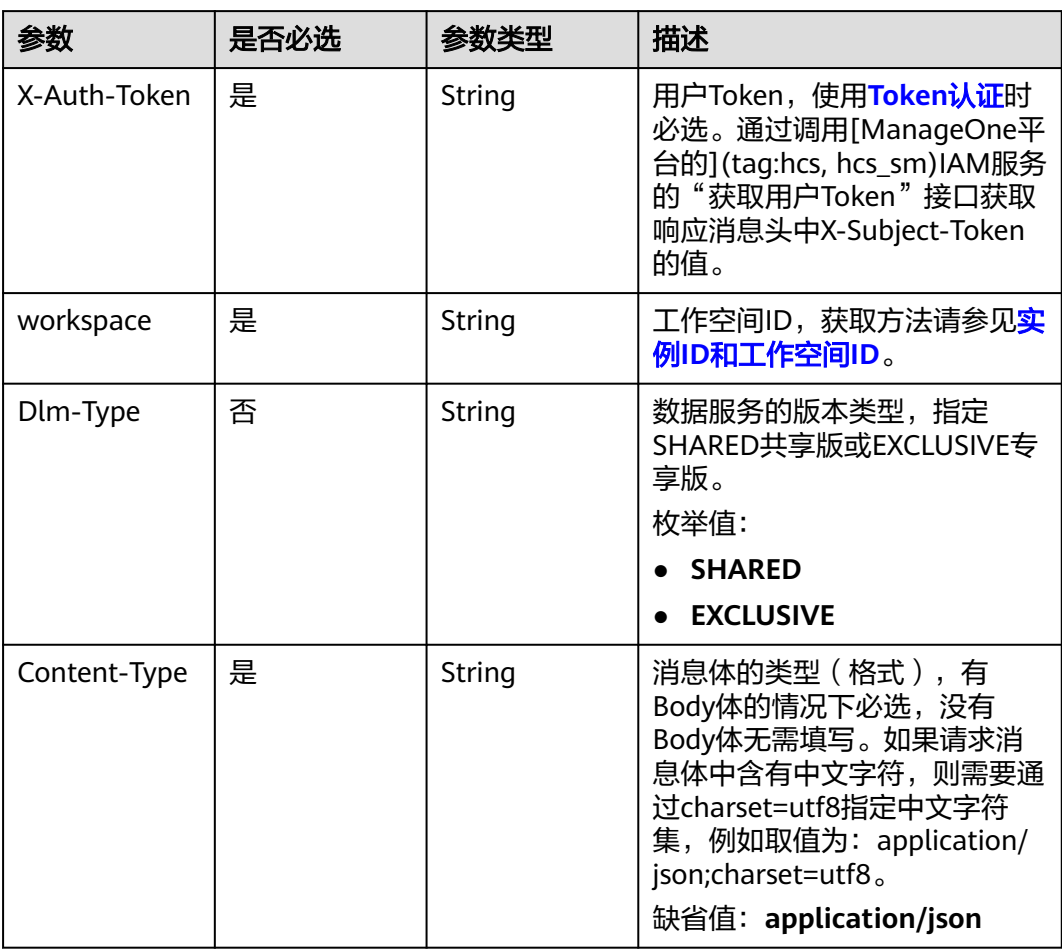

# 响应参数

状态码: **200**

#### 表 **11-199** 响应 Body 参数

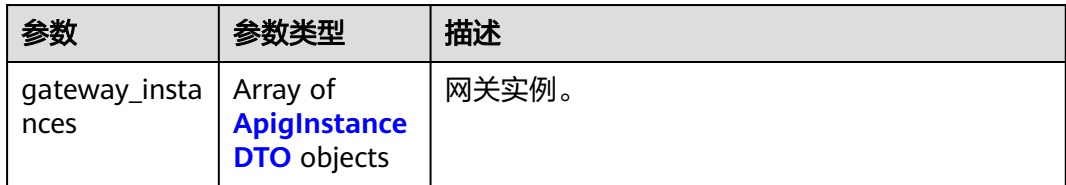

#### 表 **11-200** ApigInstanceDTO

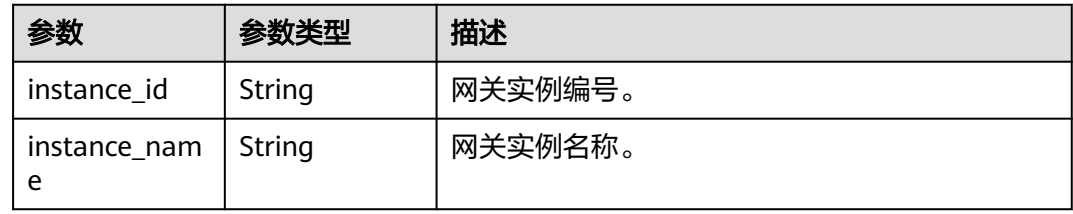

#### 状态码: **400**

#### 表 **11-201** 响应 Body 参数

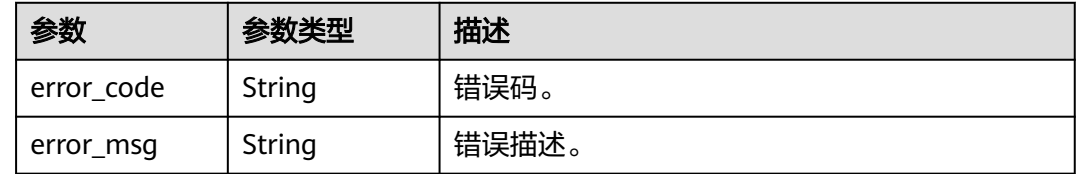

# 请求示例

无

# 响应示例

#### 状态码: **200**

Success。

```
{
 "gateway_instances" : [ {
 "instance_id" : "0ca3311f5dc941b7b3d1950d1682b646",
 "instance_name" : "apigw_test_001"
 } ]
}
```
# **SDK** 代码示例

SDK代码示例如下。

#### **Java**

package com.huaweicloud.sdk.test;

```
import com.huaweicloud.sdk.core.auth.ICredential;
import com.huaweicloud.sdk.core.auth.BasicCredentials;
import com.huaweicloud.sdk.core.exception.ConnectionException;
import com.huaweicloud.sdk.core.exception.RequestTimeoutException;
import com.huaweicloud.sdk.core.exception.ServiceResponseException;
import com.huaweicloud.sdk.dataartsstudio.v1.region.dataartsstudioRegion;
import com.huaweicloud.sdk.dataartsstudio.v1.*;
import com.huaweicloud.sdk.dataartsstudio.v1.model.*;
public class ListApicInstancesSolution {
   public static void main(String[] args) {
      // The AK and SK used for authentication are hard-coded or stored in plaintext, which has great 
security risks. It is recommended that the AK and SK be stored in ciphertext in configuration files or 
environment variables and decrypted during use to ensure security.
      // In this example, AK and SK are stored in environment variables for authentication. Before running 
this example, set environment variables CLOUD_SDK_AK and CLOUD_SDK_SK in the local environment
      String ak = System.getenv("CLOUD_SDK_AK");
      String sk = System.getenv("CLOUD_SDK_SK");
     String projectId = \sqrt{2} project_id}";
      ICredential auth = new BasicCredentials()
            .withProjectId(projectId)
            .withAk(ak)
            .withSk(sk);
      dataartsstudioClient client = dataartsstudioClient.newBuilder()
            .withCredential(auth)
            .withRegion(dataartsstudioRegion.valueOf("<YOUR REGION>"))
            .build();
      ListApicInstancesRequest request = new ListApicInstancesRequest();
      try {
         ListApicInstancesResponse response = client.listApicInstances(request);
         System.out.println(response.toString());
      } catch (ConnectionException e) {
         e.printStackTrace();
      } catch (RequestTimeoutException e) {
         e.printStackTrace();
      } catch (ServiceResponseException e) {
         e.printStackTrace();
         System.out.println(e.getHttpStatusCode());
         System.out.println(e.getRequestId());
         System.out.println(e.getErrorCode());
         System.out.println(e.getErrorMsg());
      }
   }
}
```
#### **Python**

# coding: utf-8

from huaweicloudsdkcore.auth.credentials import BasicCredentials from huaweicloudsdkdataartsstudio.v1.region.dataartsstudio\_region import dataartsstudioRegion from huaweicloudsdkcore.exceptions import exceptions from huaweicloudsdkdataartsstudio.v1 import \*

```
if __name__ == '__main__":
```
 # The AK and SK used for authentication are hard-coded or stored in plaintext, which has great security risks. It is recommended that the AK and SK be stored in ciphertext in configuration files or environment variables and decrypted during use to ensure security.

 # In this example, AK and SK are stored in environment variables for authentication. Before running this example, set environment variables CLOUD\_SDK\_AK and CLOUD\_SDK\_SK in the local environment

 ak = \_\_import\_\_('os').getenv("CLOUD\_SDK\_AK") sk = \_\_import\_\_('os').getenv("CLOUD\_SDK\_SK") projectId = "{project\_id}"

credentials = BasicCredentials(ak, sk, projectId)  $\setminus$ 

```
 client = dataartsstudioClient.new_builder() \
    .with_credentials(credentials) \
    .with_region(dataartsstudioRegion.value_of("<YOUR REGION>")) \
    .build()
 try:
    request = ListApicInstancesRequest()
   response = client.list_apic_instances(request)
    print(response)
 except exceptions.ClientRequestException as e:
    print(e.status_code)
    print(e.request_id)
    print(e.error_code)
    print(e.error_msg)
```
#### **Go**

```
package main
```

```
import (
```
)

```
 "fmt"
 "github.com/huaweicloud/huaweicloud-sdk-go-v3/core/auth/basic"
 dataartsstudio "github.com/huaweicloud/huaweicloud-sdk-go-v3/services/dataartsstudio/v1"
 "github.com/huaweicloud/huaweicloud-sdk-go-v3/services/dataartsstudio/v1/model"
 region "github.com/huaweicloud/huaweicloud-sdk-go-v3/services/dataartsstudio/v1/region"
```
func main() {

 // The AK and SK used for authentication are hard-coded or stored in plaintext, which has great security risks. It is recommended that the AK and SK be stored in ciphertext in configuration files or environment variables and decrypted during use to ensure security.

 // In this example, AK and SK are stored in environment variables for authentication. Before running this example, set environment variables CLOUD\_SDK\_AK and CLOUD\_SDK\_SK in the local environment

```
 ak := os.Getenv("CLOUD_SDK_AK")
 sk := os.Getenv("CLOUD_SDK_SK")
 projectId := "{project_id}"
 auth := basic.NewCredentialsBuilder().
```

```
 WithAk(ak).
   WithSk(sk).
   WithProjectId(projectId).
   Build()
 client := dataartsstudio.NewdataartsstudioClient(
   dataartsstudio.dataartsstudioClientBuilder().
      WithRegion(region.ValueOf("<YOUR REGION>")).
      WithCredential(auth).
      Build())
```

```
 request := &model.ListApicInstancesRequest{}
 response, err := client.ListApicInstances(request)
if err == nil fmt.Printf("%+v\n", response)
 } else {
   fmt.Println(err)
 }
```
#### 更多

更多编程语言的SDK代码示例,请参见**[API Explorer](https://console.huaweicloud.com/apiexplorer/#/openapi/dataartsstudio/sdk?api=ListApicInstances)**的代码示例页签,可生成自动对应 的SDK代码示例。

}

# 状态码

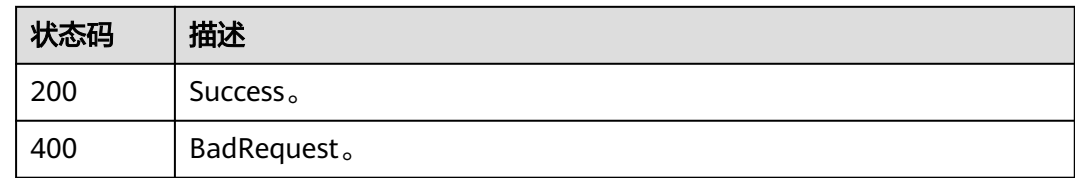

# **11.6.2** 获取网关分组

# 功能介绍

获取网关分组。

# 调用方法

请参[见如何调用](#page-28-0)**API**。

**URI**

GET /v1/{project\_id}/service/apigw/instances/{apig\_instance\_id}/groups

#### 表 **11-202** 路径参数

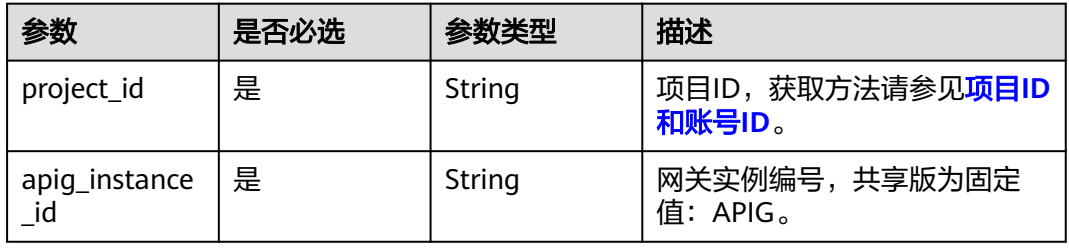

#### 表 **11-203** Query 参数

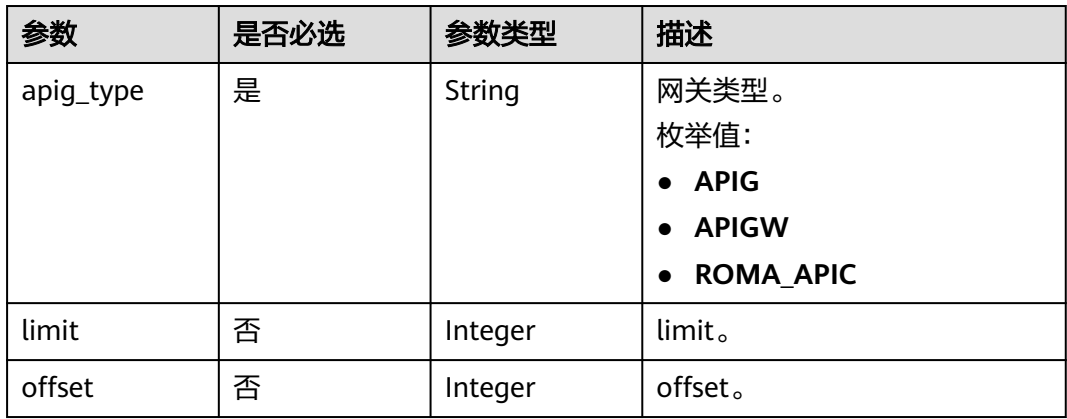

# 请求参数

## 表 **11-204** 请求 Header 参数

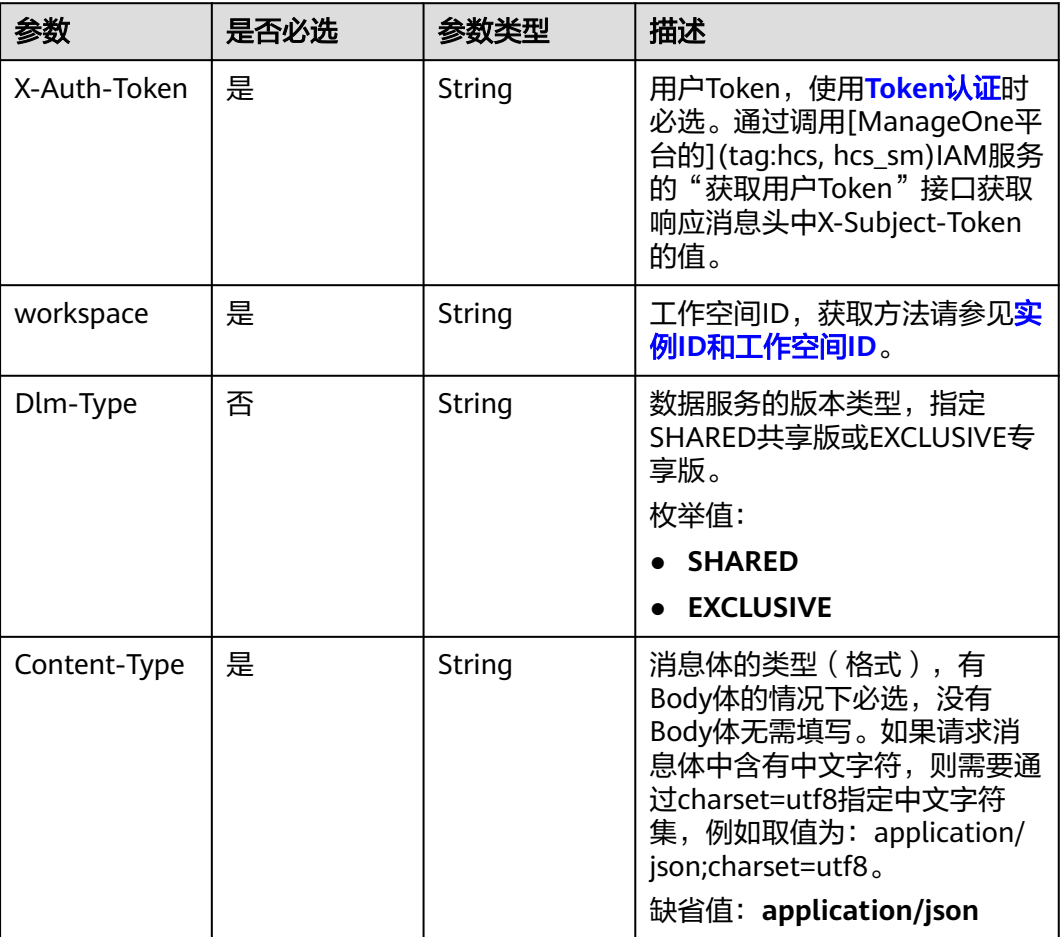

# 响应参数

#### 状态码: **200**

#### 表 **11-205** 响应 Body 参数

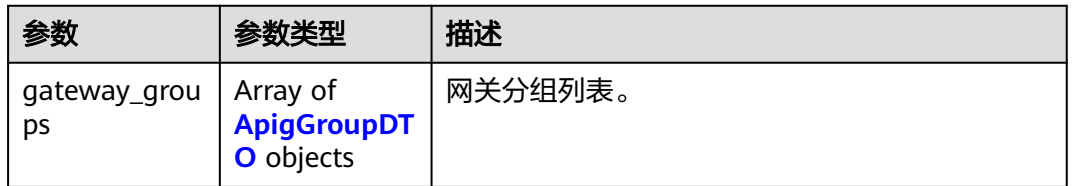

#### 表 **11-206** ApigGroupDTO

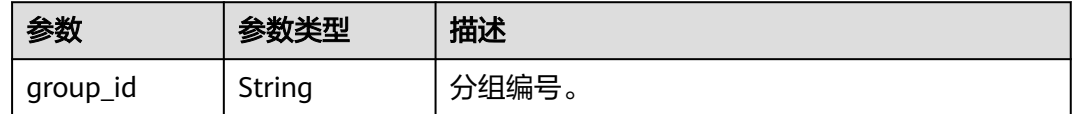

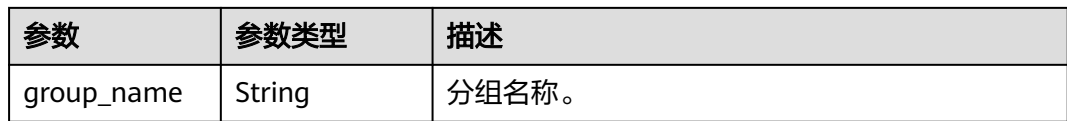

#### 状态码: **400**

表 **11-207** 响应 Body 参数

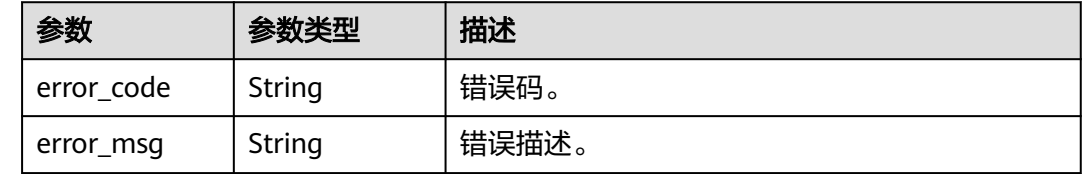

#### 请求示例

无

#### 响应示例

#### 状态码: **200**

Success。

```
{
  "gateway_groups" : [ {
    "group_id" : "ef5a4d1dd3064702a943c2de303348e2",
   "group_name" : "DEFAULT"
 } ]
}
```
## **SDK** 代码示例

SDK代码示例如下。

#### **Java**

package com.huaweicloud.sdk.test;

```
import com.huaweicloud.sdk.core.auth.ICredential;
import com.huaweicloud.sdk.core.auth.BasicCredentials;
import com.huaweicloud.sdk.core.exception.ConnectionException;
import com.huaweicloud.sdk.core.exception.RequestTimeoutException;
import com.huaweicloud.sdk.core.exception.ServiceResponseException;
import com.huaweicloud.sdk.dataartsstudio.v1.region.dataartsstudioRegion;
import com.huaweicloud.sdk.dataartsstudio.v1.*;
import com.huaweicloud.sdk.dataartsstudio.v1.model.*;
```
public class ListApicGroupsSolution {

public static void main(String[] args) {

 // The AK and SK used for authentication are hard-coded or stored in plaintext, which has great security risks. It is recommended that the AK and SK be stored in ciphertext in configuration files or environment variables and decrypted during use to ensure security.

 // In this example, AK and SK are stored in environment variables for authentication. Before running this example, set environment variables CLOUD\_SDK\_AK and CLOUD\_SDK\_SK in the local environment

```
 String ak = System.getenv("CLOUD_SDK_AK");
   String sk = System.getenv("CLOUD_SDK_SK");
   String projectId = "{project_id}";
    ICredential auth = new BasicCredentials()
         .withProjectId(projectId)
         .withAk(ak)
         .withSk(sk);
    dataartsstudioClient client = dataartsstudioClient.newBuilder()
         .withCredential(auth)
         .withRegion(dataartsstudioRegion.valueOf("<YOUR REGION>"))
         .build();
    ListApicGroupsRequest request = new ListApicGroupsRequest();
    request.withApigInstanceId("{apig_instance_id}");
   try {
      ListApicGroupsResponse response = client.listApicGroups(request);
      System.out.println(response.toString());
   } catch (ConnectionException e) {
      e.printStackTrace();
   } catch (RequestTimeoutException e) {
      e.printStackTrace();
   } catch (ServiceResponseException e) {
      e.printStackTrace();
      System.out.println(e.getHttpStatusCode());
      System.out.println(e.getRequestId());
      System.out.println(e.getErrorCode());
      System.out.println(e.getErrorMsg());
   }
 }
```
#### **Python**

# coding: utf-8

}

from huaweicloudsdkcore.auth.credentials import BasicCredentials from huaweicloudsdkdataartsstudio.v1.region.dataartsstudio\_region import dataartsstudioRegion from huaweicloudsdkcore.exceptions import exceptions from huaweicloudsdkdataartsstudio.v1 import \*

```
if __name__ == "__main__":
```
 print(e.error\_code) print(e.error\_msg)

 # The AK and SK used for authentication are hard-coded or stored in plaintext, which has great security risks. It is recommended that the AK and SK be stored in ciphertext in configuration files or environment variables and decrypted during use to ensure security.

 # In this example, AK and SK are stored in environment variables for authentication. Before running this example, set environment variables CLOUD\_SDK\_AK and CLOUD\_SDK\_SK in the local environment

```
 ak = __import__('os').getenv("CLOUD_SDK_AK")
 sk = __import__('os').getenv("CLOUD_SDK_SK")
 projectId = "{project_id}"
```

```
 credentials = BasicCredentials(ak, sk, projectId) \
```

```
client = dataartsstudioClient.new_builder() \setminus .with_credentials(credentials) \
   .with_region(dataartsstudioRegion.value_of("<YOUR REGION>")) \
    .build()
 try:
    request = ListApicGroupsRequest()
    request.apig_instance_id = "{apig_instance_id}"
    response = client.list_apic_groups(request)
    print(response)
 except exceptions.ClientRequestException as e:
    print(e.status_code)
    print(e.request_id)
```
#### **Go**

```
package main
import (
    "fmt"
    "github.com/huaweicloud/huaweicloud-sdk-go-v3/core/auth/basic"
   dataartsstudio "github.com/huaweicloud/huaweicloud-sdk-go-v3/services/dataartsstudio/v1"
   "github.com/huaweicloud/huaweicloud-sdk-go-v3/services/dataartsstudio/v1/model"
   region "github.com/huaweicloud/huaweicloud-sdk-go-v3/services/dataartsstudio/v1/region"
)
func main() {
   // The AK and SK used for authentication are hard-coded or stored in plaintext, which has great security 
risks. It is recommended that the AK and SK be stored in ciphertext in configuration files or environment 
variables and decrypted during use to ensure security.
   // In this example, AK and SK are stored in environment variables for authentication. Before running this 
example, set environment variables CLOUD_SDK_AK and CLOUD_SDK_SK in the local environment
   ak := os.Getenv("CLOUD_SDK_AK")
   sk := os.Getenv("CLOUD_SDK_SK")
  projectId := "{project_id}"
   auth := basic.NewCredentialsBuilder().
      WithAk(ak).
      WithSk(sk).
      WithProjectId(projectId).
      Build()
   client := dataartsstudio.NewdataartsstudioClient(
      dataartsstudio.dataartsstudioClientBuilder().
         WithRegion(region.ValueOf("<YOUR REGION>")).
         WithCredential(auth).
         Build())
   request := &model.ListApicGroupsRequest{}
   request.ApigInstanceId = "{apig_instance_id}"
   response, err := client.ListApicGroups(request)
  if err == nil fmt.Printf("%+v\n", response)
   } else {
      fmt.Println(err)
   }
}
```
## 更多

更多编程语言的SDK代码示例,请参见**[API Explorer](https://console.huaweicloud.com/apiexplorer/#/openapi/dataartsstudio/sdk?api=ListApicGroups)**的代码示例页签,可生成自动对应 的SDK代码示例。

#### 状态码

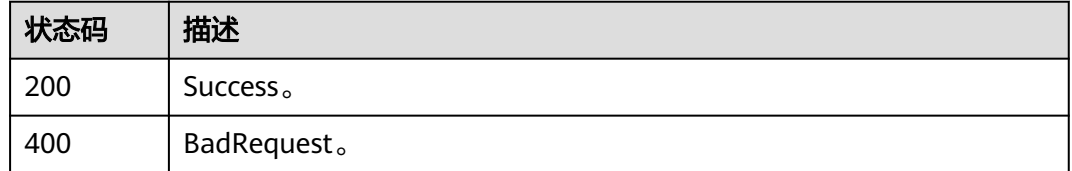

# **11.7** 应用管理接口

# **11.7.1** 创建应用

# 功能介绍

创建应用。支持创建APP, IAM应用。

# 调用方法

请参[见如何调用](#page-28-0)**API**。

## **URI**

POST /v1/{project\_id}/service/apps

## 表 **11-208** 路径参数

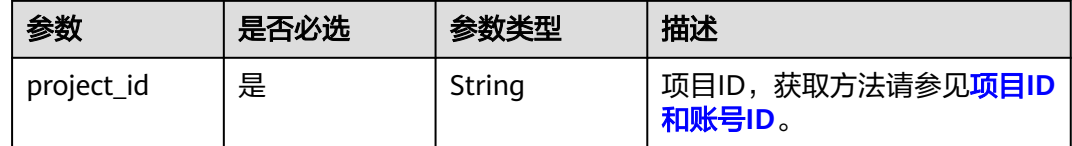

# 请求参数

## 表 **11-209** 请求 Header 参数

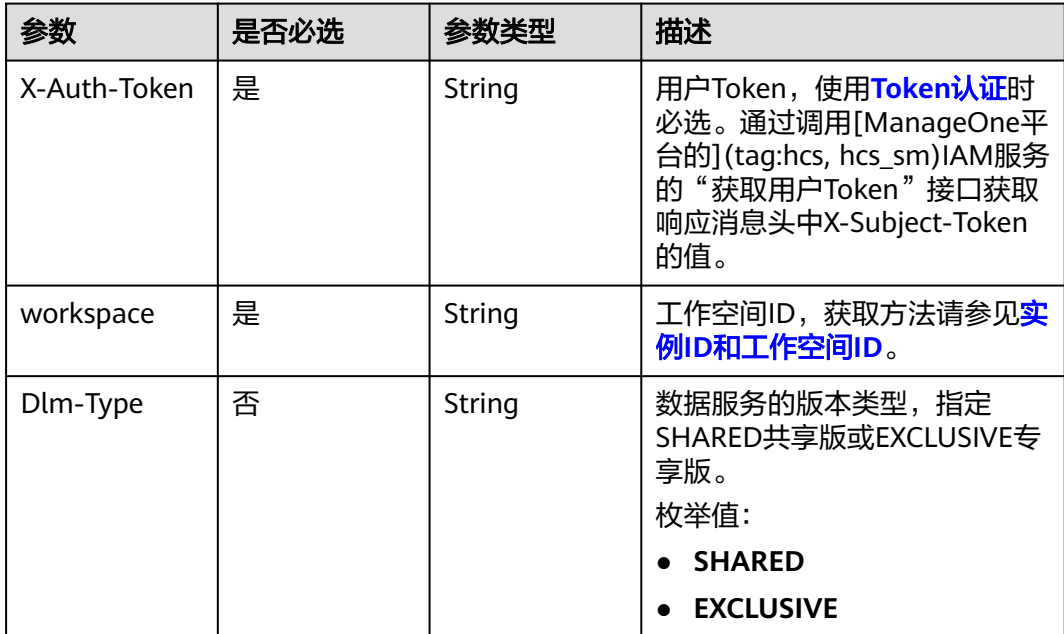

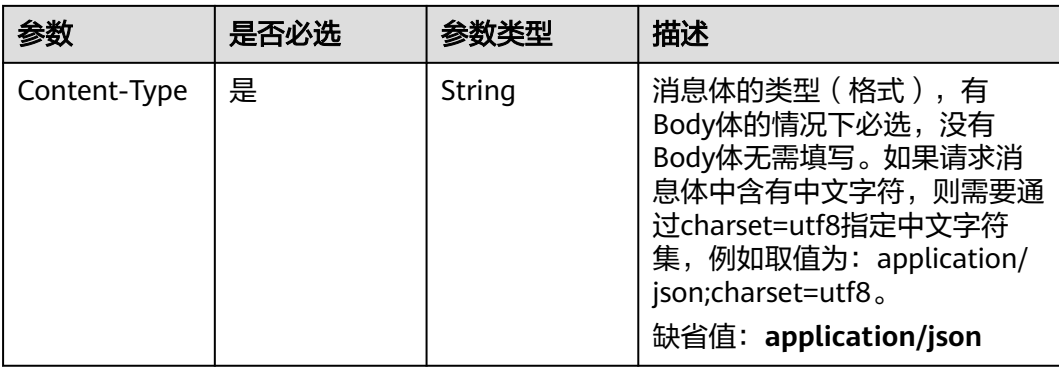

## 表 **11-210** 请求 Body 参数

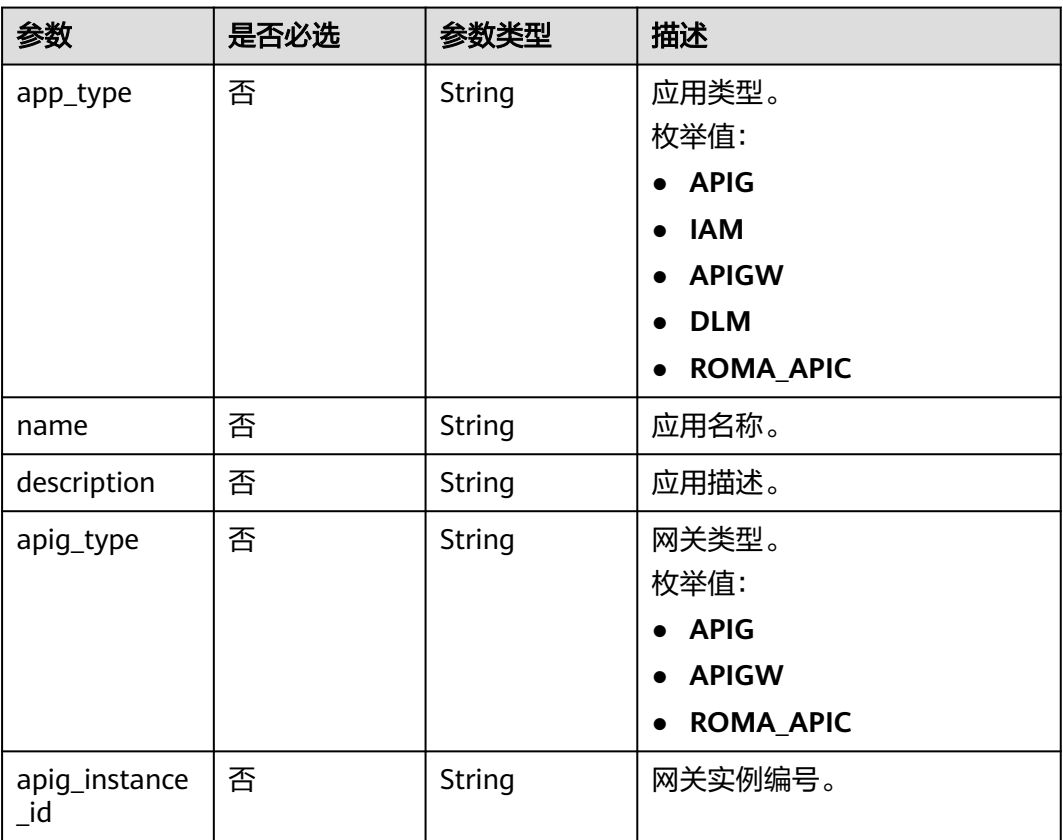

## 响应参数

状态码: **200**

#### 表 **11-211** 响应 Body 参数

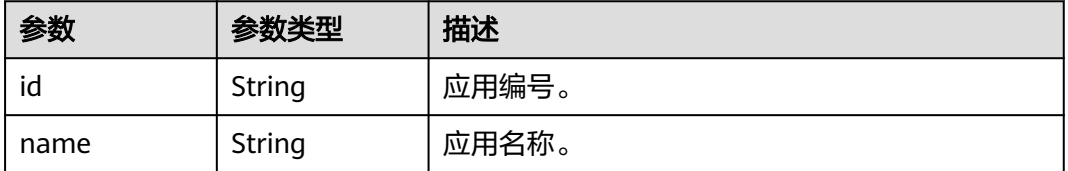

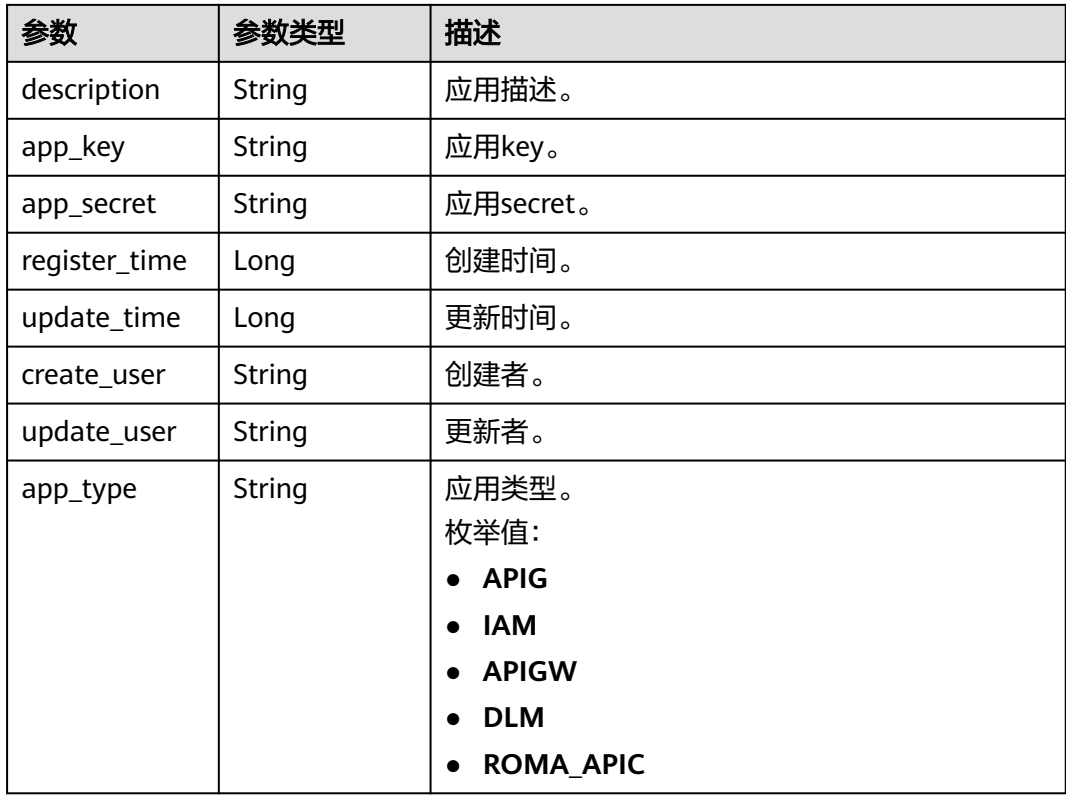

#### 状态码: **400**

表 **11-212** 响应 Body 参数

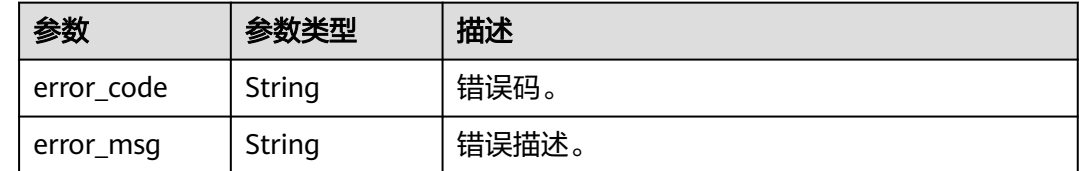

# 请求示例

{

}

"app\_type" : "APP",

 "name" : "app\_test\_001", "description" : "This is the app's description."

# 响应示例

#### 状态码: **200**

Success。

```
{
 "id" : "908489209a320df61607355c57c82882",
 "name" : "app_test_001",
```
 <sup>&</sup>quot;description" : "This is the app's description.",

 <sup>&</sup>quot;app\_key" : "fbbf9462bb434cb4a13ee7d2bb70c418",

```
 "app_secret" : "c1245f01937442e098ffa6ff134cb3dc",
  "register_time" : 1578284788000,
  "update_time" : 1578284788000,
 "create_user" : "create_user",
 "update_user" : "update_user",
  "app_type" : "APP"
}
```
## **SDK** 代码示例

SDK代码示例如下。

#### **Java**

package com.huaweicloud.sdk.test;

```
import com.huaweicloud.sdk.core.auth.ICredential;
import com.huaweicloud.sdk.core.auth.BasicCredentials;
import com.huaweicloud.sdk.core.exception.ConnectionException;
import com.huaweicloud.sdk.core.exception.RequestTimeoutException;
import com.huaweicloud.sdk.core.exception.ServiceResponseException;
import com.huaweicloud.sdk.dataartsstudio.v1.region.dataartsstudioRegion;
import com.huaweicloud.sdk.dataartsstudio.v1.*;
import com.huaweicloud.sdk.dataartsstudio.v1.model.*;
```
public class CreateAppSolution {

```
 public static void main(String[] args) {
      // The AK and SK used for authentication are hard-coded or stored in plaintext, which has great 
security risks. It is recommended that the AK and SK be stored in ciphertext in configuration files or 
environment variables and decrypted during use to ensure security.
      // In this example, AK and SK are stored in environment variables for authentication. Before running 
this example, set environment variables CLOUD_SDK_AK and CLOUD_SDK_SK in the local environment
      String ak = System.getenv("CLOUD_SDK_AK");
      String sk = System.getenv("CLOUD_SDK_SK");
      String projectId = "{project_id}";
      ICredential auth = new BasicCredentials()
           .withProjectId(projectId)
           .withAk(ak)
           .withSk(sk);
      dataartsstudioClient client = dataartsstudioClient.newBuilder()
           .withCredential(auth)
            .withRegion(dataartsstudioRegion.valueOf("<YOUR REGION>"))
           .build();
      CreateAppRequest request = new CreateAppRequest();
      AppRequestDTO body = new AppRequestDTO();
      request.withBody(body);
      try {
         CreateAppResponse response = client.createApp(request);
         System.out.println(response.toString());
      } catch (ConnectionException e) {
         e.printStackTrace();
      } catch (RequestTimeoutException e) {
         e.printStackTrace();
      } catch (ServiceResponseException e) {
         e.printStackTrace();
         System.out.println(e.getHttpStatusCode());
         System.out.println(e.getRequestId());
         System.out.println(e.getErrorCode());
         System.out.println(e.getErrorMsg());
      }
   }
```
}

## **Python**

#### # coding: utf-8

```
from huaweicloudsdkcore.auth.credentials import BasicCredentials
from huaweicloudsdkdataartsstudio.v1.region.dataartsstudio_region import dataartsstudioRegion
from huaweicloudsdkcore.exceptions import exceptions
from huaweicloudsdkdataartsstudio.v1 import *
```

```
if name = " main ":
```
 # The AK and SK used for authentication are hard-coded or stored in plaintext, which has great security risks. It is recommended that the AK and SK be stored in ciphertext in configuration files or environment variables and decrypted during use to ensure security.

 # In this example, AK and SK are stored in environment variables for authentication. Before running this example, set environment variables CLOUD\_SDK\_AK and CLOUD\_SDK\_SK in the local environment

```
 ak = __import__('os').getenv("CLOUD_SDK_AK")
 sk = __import__('os').getenv("CLOUD_SDK_SK")
 projectId = "{project_id}"
```
credentials = BasicCredentials(ak, sk, projectId)  $\setminus$ 

```
 client = dataartsstudioClient.new_builder() \
   .with_credentials(credentials) \
   .with_region(dataartsstudioRegion.value_of("<YOUR REGION>")) \
   .build()
```
try:

```
 request = CreateAppRequest()
     request.body = AppRequestDTO(\qquad \qquad response = client.create_app(request)
      print(response)
   except exceptions.ClientRequestException as e:
      print(e.status_code)
      print(e.request_id)
      print(e.error_code)
      print(e.error_msg)
```
### **Go**

#### package main

#### import (

)

```
 "fmt"
 "github.com/huaweicloud/huaweicloud-sdk-go-v3/core/auth/basic"
 dataartsstudio "github.com/huaweicloud/huaweicloud-sdk-go-v3/services/dataartsstudio/v1"
 "github.com/huaweicloud/huaweicloud-sdk-go-v3/services/dataartsstudio/v1/model"
 region "github.com/huaweicloud/huaweicloud-sdk-go-v3/services/dataartsstudio/v1/region"
```

```
func main() {
```
 // The AK and SK used for authentication are hard-coded or stored in plaintext, which has great security risks. It is recommended that the AK and SK be stored in ciphertext in configuration files or environment variables and decrypted during use to ensure security.

 // In this example, AK and SK are stored in environment variables for authentication. Before running this example, set environment variables CLOUD\_SDK\_AK and CLOUD\_SDK\_SK in the local environment

```
 ak := os.Getenv("CLOUD_SDK_AK")
 sk := os.Getenv("CLOUD_SDK_SK")
projectId := "{project_id}'
```

```
 auth := basic.NewCredentialsBuilder().
    WithAk(ak).
   WithSk(sk)
    WithProjectId(projectId).
    Build()
```

```
 client := dataartsstudio.NewdataartsstudioClient(
   dataartsstudio.dataartsstudioClientBuilder().
      WithRegion(region.ValueOf("<YOUR REGION>")).
```

```
 WithCredential(auth).
        Build())
 request := &model.CreateAppRequest{}
 request.Body = &model.AppRequestDto{
   }
   response, err := client.CreateApp(request)
  if err == nil fmt.Printf("%+v\n", response)
   } else {
     fmt.Println(err)
   }
```
# 更多

更多编程语言的SDK代码示例,请参见**[API Explorer](https://console.huaweicloud.com/apiexplorer/#/openapi/dataartsstudio/sdk?api=CreateApp)**的代码示例页签,可生成自动对应 的SDK代码示例。

# 状态码

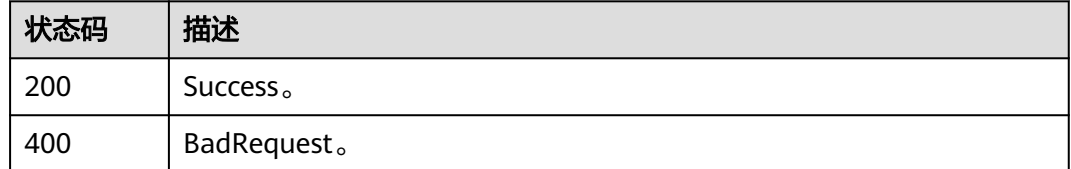

# **11.7.2** 查询应用列表

}

# 功能介绍

查询应用列表。

# 调用方法

请参[见如何调用](#page-28-0)**API**。

### **URI**

GET /v1/{project\_id}/service/apps

#### 表 **11-213** 路径参数

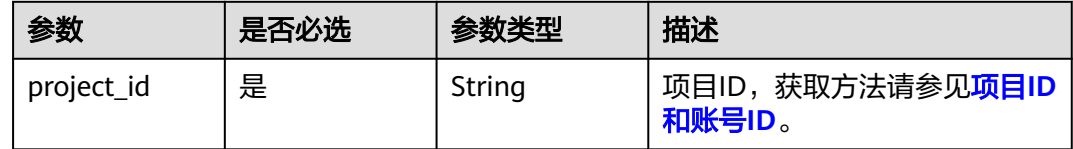

## 表 **11-214** Query 参数

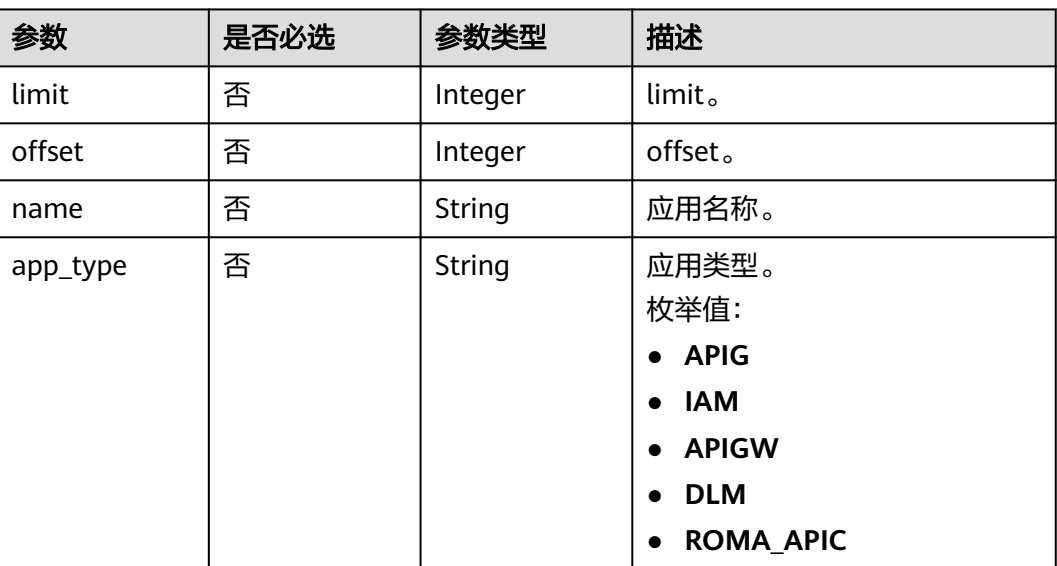

# 请求参数

# 表 **11-215** 请求 Header 参数

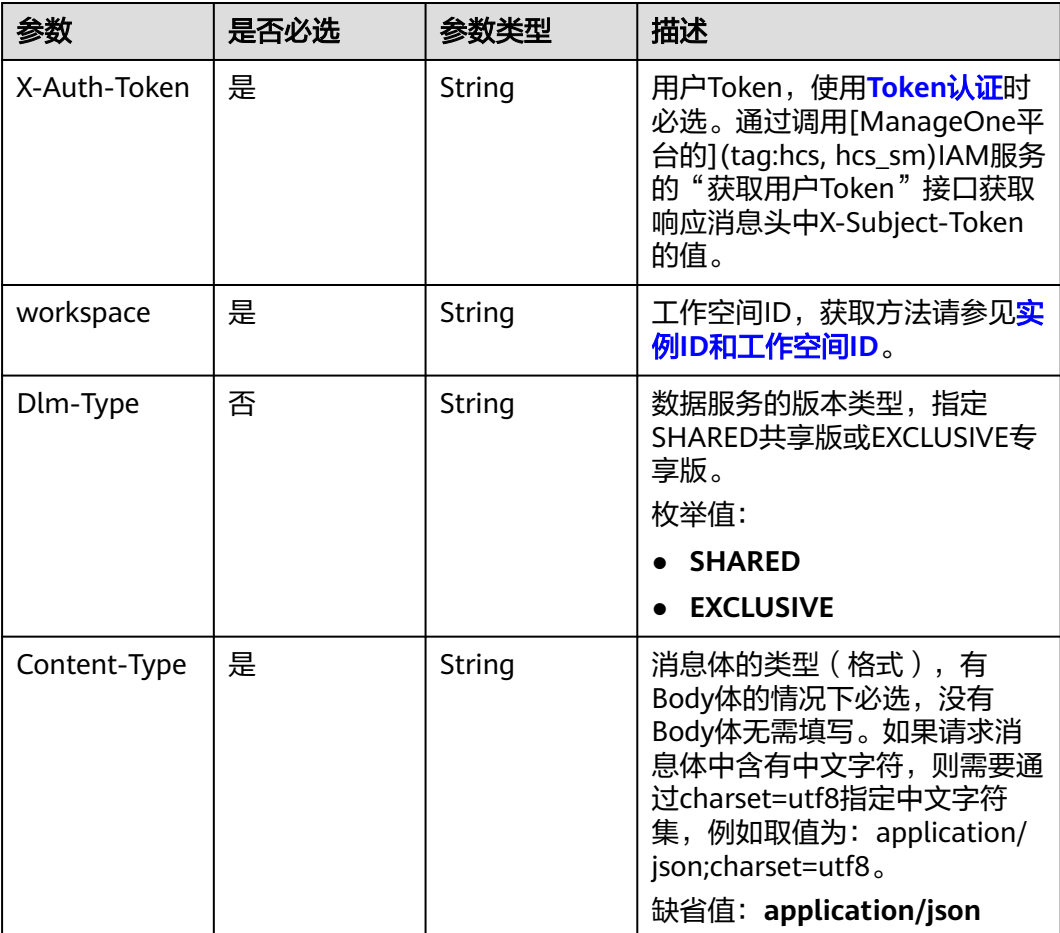

# 响应参数

## 状态码: **200**

## 表 **11-216** 响应 Body 参数

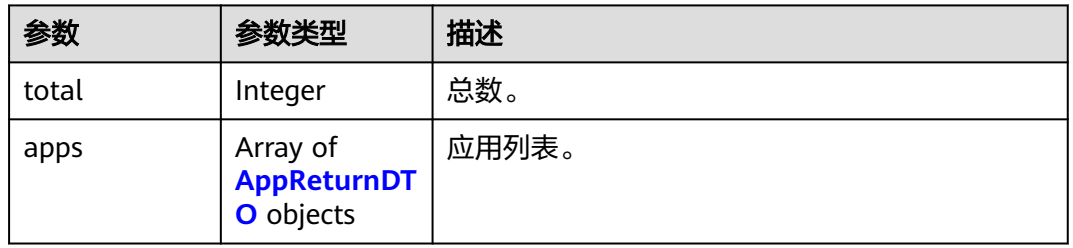

## 表 **11-217** AppReturnDTO

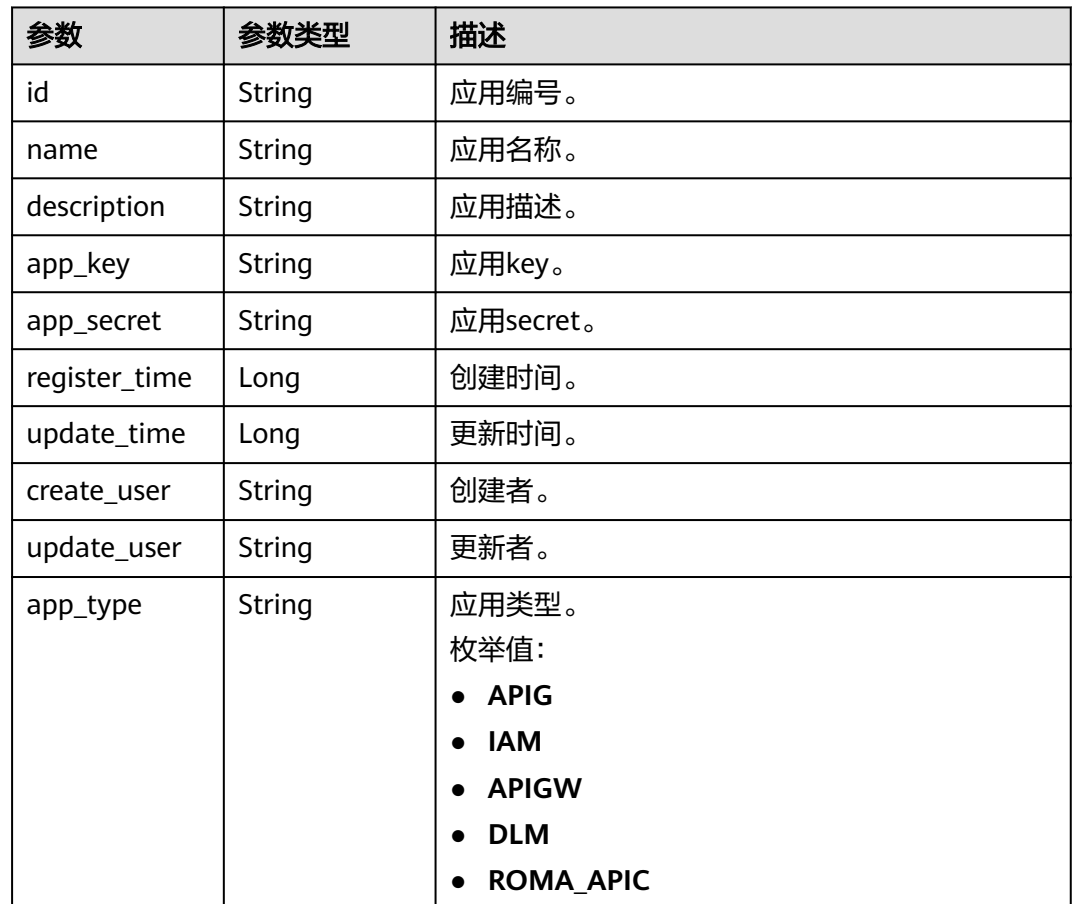

状态码: **400**

#### 表 **11-218** 响应 Body 参数

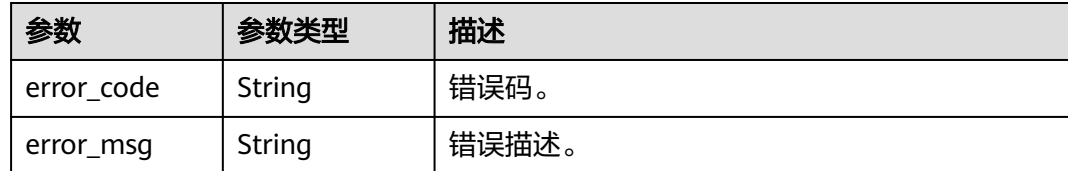

#### 请求示例

无

## 响应示例

#### 状态码: **200**

Success。

```
{
  "total" : 1,
  "apps" : [ {
   "id" : "908489209a320df61607355c57c82882",
   "name" : "app_test_001",
  "description": "This is the app's description.",
   "app_key" : "fbbf9462bb434cb4a13ee7d2bb70c418",
   "app_secret" : "c1245f01937442e098ffa6ff134cb3dc",
   "register_time" : 1578284788000,
   "update_time" : 1578284788000,
   "create_user" : "create_user",
   "update_user" : "update_user",
   "app_type" : "APP"
  } ]
}
```
# **SDK** 代码示例

SDK代码示例如下。

#### **Java**

package com.huaweicloud.sdk.test;

```
import com.huaweicloud.sdk.core.auth.ICredential;
import com.huaweicloud.sdk.core.auth.BasicCredentials;
import com.huaweicloud.sdk.core.exception.ConnectionException;
import com.huaweicloud.sdk.core.exception.RequestTimeoutException;
import com.huaweicloud.sdk.core.exception.ServiceResponseException;
import com.huaweicloud.sdk.dataartsstudio.v1.region.dataartsstudioRegion;
import com.huaweicloud.sdk.dataartsstudio.v1.*;
import com.huaweicloud.sdk.dataartsstudio.v1.model.*;
```
public class ListAppsSolution {

public static void main(String[] args) {

 // The AK and SK used for authentication are hard-coded or stored in plaintext, which has great security risks. It is recommended that the AK and SK be stored in ciphertext in configuration files or environment variables and decrypted during use to ensure security.

 // In this example, AK and SK are stored in environment variables for authentication. Before running this example, set environment variables CLOUD\_SDK\_AK and CLOUD\_SDK\_SK in the local environment

String ak = System.getenv("CLOUD\_SDK\_AK");

String sk = System.getenv("CLOUD\_SDK\_SK");

```
 String projectId = "{project_id}";
    ICredential auth = new BasicCredentials()
         .withProjectId(projectId)
         .withAk(ak)
         .withSk(sk);
    dataartsstudioClient client = dataartsstudioClient.newBuilder()
         .withCredential(auth)
         .withRegion(dataartsstudioRegion.valueOf("<YOUR REGION>"))
         .buid():
   ListAppsRequest request = new ListAppsRequest();
   try {
      ListAppsResponse response = client.listApps(request);
      System.out.println(response.toString());
   } catch (ConnectionException e) {
      e.printStackTrace();
   } catch (RequestTimeoutException e) {
       e.printStackTrace();
   } catch (ServiceResponseException e) {
      e.printStackTrace();
      System.out.println(e.getHttpStatusCode());
      System.out.println(e.getRequestId());
      System.out.println(e.getErrorCode());
      System.out.println(e.getErrorMsg());
   }
 }
```
#### **Python**

#### # coding: utf-8

}

from huaweicloudsdkcore.auth.credentials import BasicCredentials from huaweicloudsdkdataartsstudio.v1.region.dataartsstudio\_region import dataartsstudioRegion from huaweicloudsdkcore.exceptions import exceptions from huaweicloudsdkdataartsstudio.v1 import \*

```
if __name__ == "__main__":
```
 # The AK and SK used for authentication are hard-coded or stored in plaintext, which has great security risks. It is recommended that the AK and SK be stored in ciphertext in configuration files or environment variables and decrypted during use to ensure security.

 # In this example, AK and SK are stored in environment variables for authentication. Before running this example, set environment variables CLOUD\_SDK\_AK and CLOUD\_SDK\_SK in the local environment

```
 ak = __import__('os').getenv("CLOUD_SDK_AK")
 sk = __import__('os').getenv("CLOUD_SDK_SK")
 projectId = "{project_id}"
```
credentials = BasicCredentials(ak, sk, projectId)  $\setminus$ 

```
client = dataartsstudioClient.new_builder() \setminus .with_credentials(credentials) \
    .with_region(dataartsstudioRegion.value_of("<YOUR REGION>")) \
    .build()
```

```
 try:
```

```
 request = ListAppsRequest()
   response = client.list_apps(request)
   print(response)
 except exceptions.ClientRequestException as e:
   print(e.status_code)
    print(e.request_id)
   print(e.error_code)
  print(e.error_msg)
```
#### **Go**

package main

```
import (
    "fmt"
   "github.com/huaweicloud/huaweicloud-sdk-go-v3/core/auth/basic"
   dataartsstudio "github.com/huaweicloud/huaweicloud-sdk-go-v3/services/dataartsstudio/v1"
   "github.com/huaweicloud/huaweicloud-sdk-go-v3/services/dataartsstudio/v1/model"
   region "github.com/huaweicloud/huaweicloud-sdk-go-v3/services/dataartsstudio/v1/region"
)
func main() {
   // The AK and SK used for authentication are hard-coded or stored in plaintext, which has great security 
risks. It is recommended that the AK and SK be stored in ciphertext in configuration files or environment 
variables and decrypted during use to ensure security.
   // In this example, AK and SK are stored in environment variables for authentication. Before running this 
example, set environment variables CLOUD_SDK_AK and CLOUD_SDK_SK in the local environment
   ak := os.Getenv("CLOUD_SDK_AK")
   sk := os.Getenv("CLOUD_SDK_SK")
   projectId := "{project_id}"
   auth := basic.NewCredentialsBuilder().
      WithAk(ak).
      WithSk(sk).
      WithProjectId(projectId).
      Build()
   client := dataartsstudio.NewdataartsstudioClient(
      dataartsstudio.dataartsstudioClientBuilder().
         WithRegion(region.ValueOf("<YOUR REGION>")).
         WithCredential(auth).
         Build())
   request := &model.ListAppsRequest{}
   response, err := client.ListApps(request)
  if err == nil fmt.Printf("%+v\n", response)
   } else {
      fmt.Println(err)
   }
}
```
## 更多

更多编程语言的SDK代码示例,请参见**[API Explorer](https://console.huaweicloud.com/apiexplorer/#/openapi/dataartsstudio/sdk?api=ListApps)**的代码示例页签,可生成自动对应 的SDK代码示例。

#### 状态码

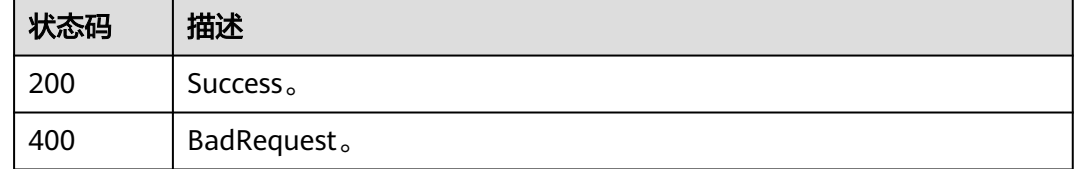

# **11.7.3** 更新应用

## 功能介绍

更新应用。

# 调用方法

请参[见如何调用](#page-28-0)**API**。

# **URI**

PUT /v1/{project\_id}/service/apps/{app\_id}

#### 表 **11-219** 路径参数

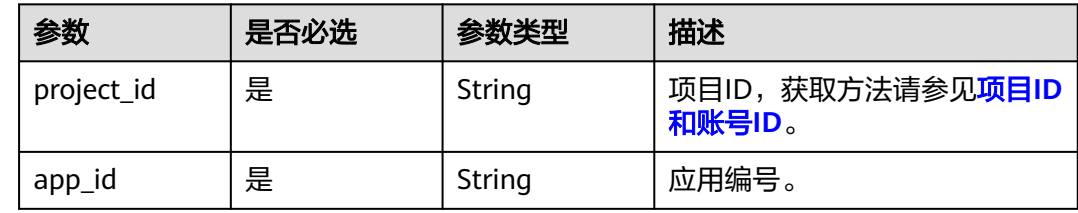

# 请求参数

# 表 **11-220** 请求 Header 参数

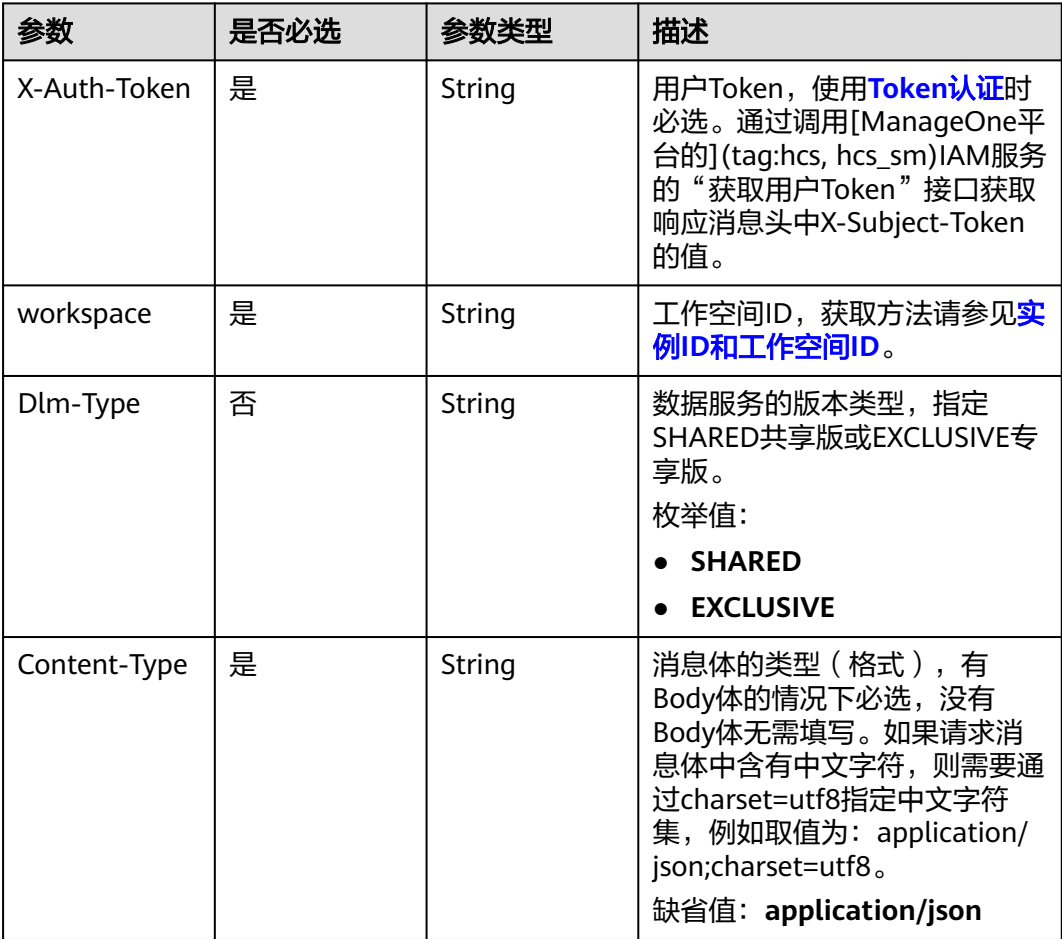

#### 表 **11-221** 请求 Body 参数

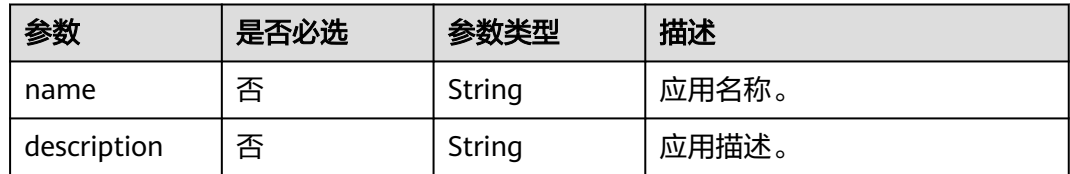

# 响应参数

状态码: **200**

表 **11-222** 响应 Body 参数

| 参数            | 参数类型          | 描述                                                                                           |
|---------------|---------------|----------------------------------------------------------------------------------------------|
| id            | <b>String</b> | 应用编号。                                                                                        |
| name          | <b>String</b> | 应用名称。                                                                                        |
| description   | <b>String</b> | 应用描述。                                                                                        |
| app_key       | <b>String</b> | 应用key。                                                                                       |
| app_secret    | <b>String</b> | 应用secret。                                                                                    |
| register_time | Long          | 创建时间。                                                                                        |
| update_time   | Long          | 更新时间。                                                                                        |
| create_user   | <b>String</b> | 创建者。                                                                                         |
| update_user   | <b>String</b> | 更新者。                                                                                         |
| app_type      | <b>String</b> | 应用类型。<br>枚举值:<br><b>APIG</b><br><b>IAM</b><br><b>APIGW</b><br><b>DLM</b><br><b>ROMA_APIC</b> |

#### 状态码: **400**

表 **11-223** 响应 Body 参数

| 参数         | 参数类型   | 描述    |
|------------|--------|-------|
| error code | String | 错误码。  |
| error_msg  | String | 错误描述。 |

## 请求示例

```
{
  "name" : "app_test_001",
```
"description": "This is the app's description." }

## 响应示例

#### 状态码: **200**

Success。

```
{
  "id" : "908489209a320df61607355c57c82882",
  "name" : "app_test_001",
  "description" : "This is the app's description.",
  "app_key" : "fbbf9462bb434cb4a13ee7d2bb70c418",
 "app_secret" : "c1245f01937442e098ffa6ff134cb3dc",
 "register_time" : 1578284788000,
  "update_time" : 1578284788000,
  "create_user" : "create_user",
  "update_user" : "update_user",
  "app_type" : "APP"
}
```
# **SDK** 代码示例

SDK代码示例如下。

#### **Java**

package com.huaweicloud.sdk.test;

.withCredential(auth)

```
import com.huaweicloud.sdk.core.auth.ICredential;
import com.huaweicloud.sdk.core.auth.BasicCredentials;
import com.huaweicloud.sdk.core.exception.ConnectionException;
import com.huaweicloud.sdk.core.exception.RequestTimeoutException;
import com.huaweicloud.sdk.core.exception.ServiceResponseException;
import com.huaweicloud.sdk.dataartsstudio.v1.region.dataartsstudioRegion;
import com.huaweicloud.sdk.dataartsstudio.v1.*;
import com.huaweicloud.sdk.dataartsstudio.v1.model.*;
public class UpdateAppSolution {
   public static void main(String[] args) {
      // The AK and SK used for authentication are hard-coded or stored in plaintext, which has great 
security risks. It is recommended that the AK and SK be stored in ciphertext in configuration files or 
environment variables and decrypted during use to ensure security.
      // In this example, AK and SK are stored in environment variables for authentication. Before running 
this example, set environment variables CLOUD_SDK_AK and CLOUD_SDK_SK in the local environment
      String ak = System.getenv("CLOUD_SDK_AK");
      String sk = System.getenv("CLOUD_SDK_SK");
      String projectId = "{project_id}";
      ICredential auth = new BasicCredentials()
           .withProjectId(projectId)
            .withAk(ak)
           .withSk(sk);
      dataartsstudioClient client = dataartsstudioClient.newBuilder()
```

```
 .withRegion(dataartsstudioRegion.valueOf("<YOUR REGION>"))
         .build();
    UpdateAppRequest request = new UpdateAppRequest();
    request.withAppId("{app_id}");
    AppUpdateDTO body = new AppUpdateDTO();
    request.withBody(body);
   try {
      UpdateAppResponse response = client.updateApp(request);
      System.out.println(response.toString());
   } catch (ConnectionException e) {
      e.printStackTrace();
   } catch (RequestTimeoutException e) {
      e.printStackTrace();
   } catch (ServiceResponseException e) {
      e.printStackTrace();
      System.out.println(e.getHttpStatusCode());
      System.out.println(e.getRequestId());
      System.out.println(e.getErrorCode());
      System.out.println(e.getErrorMsg());
   }
 }
```
#### **Python**

#### # coding: utf-8

}

from huaweicloudsdkcore.auth.credentials import BasicCredentials from huaweicloudsdkdataartsstudio.v1.region.dataartsstudio\_region import dataartsstudioRegion from huaweicloudsdkcore.exceptions import exceptions from huaweicloudsdkdataartsstudio.v1 import \*

```
if name = " main ":
  # The AK and SK used for authentication are hard-coded or stored in plaintext, which has great security
risks. It is recommended that the AK and SK be stored in ciphertext in configuration files or environment 
variables and decrypted during use to ensure security.
```
 # In this example, AK and SK are stored in environment variables for authentication. Before running this example, set environment variables CLOUD\_SDK\_AK and CLOUD\_SDK\_SK in the local environment

```
 ak = __import__('os').getenv("CLOUD_SDK_AK")
sk = __import _('os').getenv("CLOUD_SDK_SK")
 projectId = "{project_id}"
```

```
credentials = BasicCredentials(ak, sk, projectId) \
```

```
 client = dataartsstudioClient.new_builder() \
    .with_credentials(credentials) \
    .with_region(dataartsstudioRegion.value_of("<YOUR REGION>")) \
    .build()
 try:
```

```
 request = UpdateAppRequest()
      request.app_id = "{app_id}"
      request.body = AppUpdateDTO(
\qquad \qquad response = client.update_app(request)
      print(response)
   except exceptions.ClientRequestException as e:
      print(e.status_code)
      print(e.request_id)
      print(e.error_code)
      print(e.error_msg)
```
#### **Go**

package main

import ( "fmt" "github.com/huaweicloud/huaweicloud-sdk-go-v3/core/auth/basic"

```
 dataartsstudio "github.com/huaweicloud/huaweicloud-sdk-go-v3/services/dataartsstudio/v1"
   "github.com/huaweicloud/huaweicloud-sdk-go-v3/services/dataartsstudio/v1/model"
   region "github.com/huaweicloud/huaweicloud-sdk-go-v3/services/dataartsstudio/v1/region"
)
func main() {
   // The AK and SK used for authentication are hard-coded or stored in plaintext, which has great security 
risks. It is recommended that the AK and SK be stored in ciphertext in configuration files or environment 
variables and decrypted during use to ensure security.
   // In this example, AK and SK are stored in environment variables for authentication. Before running this 
example, set environment variables CLOUD_SDK_AK and CLOUD_SDK_SK in the local environment
   ak := os.Getenv("CLOUD_SDK_AK")
   sk := os.Getenv("CLOUD_SDK_SK")
   projectId := "{project_id}"
   auth := basic.NewCredentialsBuilder().
      WithAk(ak).
      WithSk(sk).
      WithProjectId(projectId).
      Build()
   client := dataartsstudio.NewdataartsstudioClient(
      dataartsstudio.dataartsstudioClientBuilder().
         WithRegion(region.ValueOf("<YOUR REGION>")).
         WithCredential(auth).
         Build())
   request := &model.UpdateAppRequest{}
   request.AppId = "{app_id}"
   request.Body = &model.AppUpdateDto{
   }
   response, err := client.UpdateApp(request)
  if err == nil fmt.Printf("%+v\n", response)
   } else {
      fmt.Println(err)
   }
}
```
## 更多

更多编程语言的SDK代码示例,请参见**[API Explorer](https://console.huaweicloud.com/apiexplorer/#/openapi/dataartsstudio/sdk?api=UpdateApp)**的代码示例页签,可生成自动对应 的SDK代码示例。

## 状态码

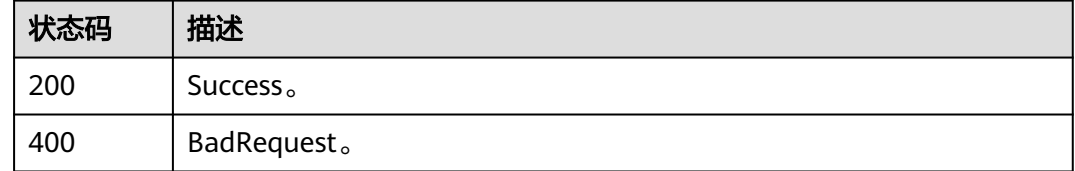

# **11.7.4** 删除应用

# 功能介绍

删除应用。

# 调用方法

请参[见如何调用](#page-28-0)**API**。

## **URI**

DELETE /v1/{project\_id}/service/apps/{app\_id}

#### 表 **11-224** 路径参数

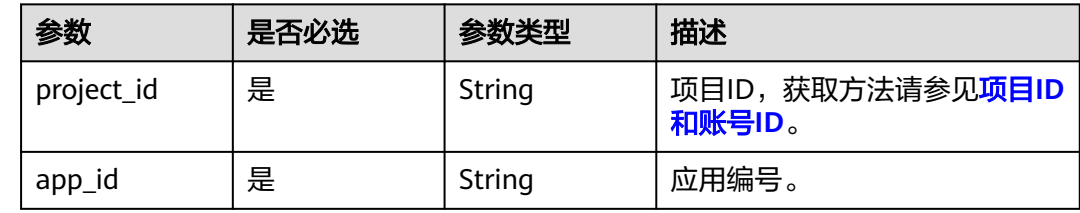

# 请求参数

# 表 **11-225** 请求 Header 参数

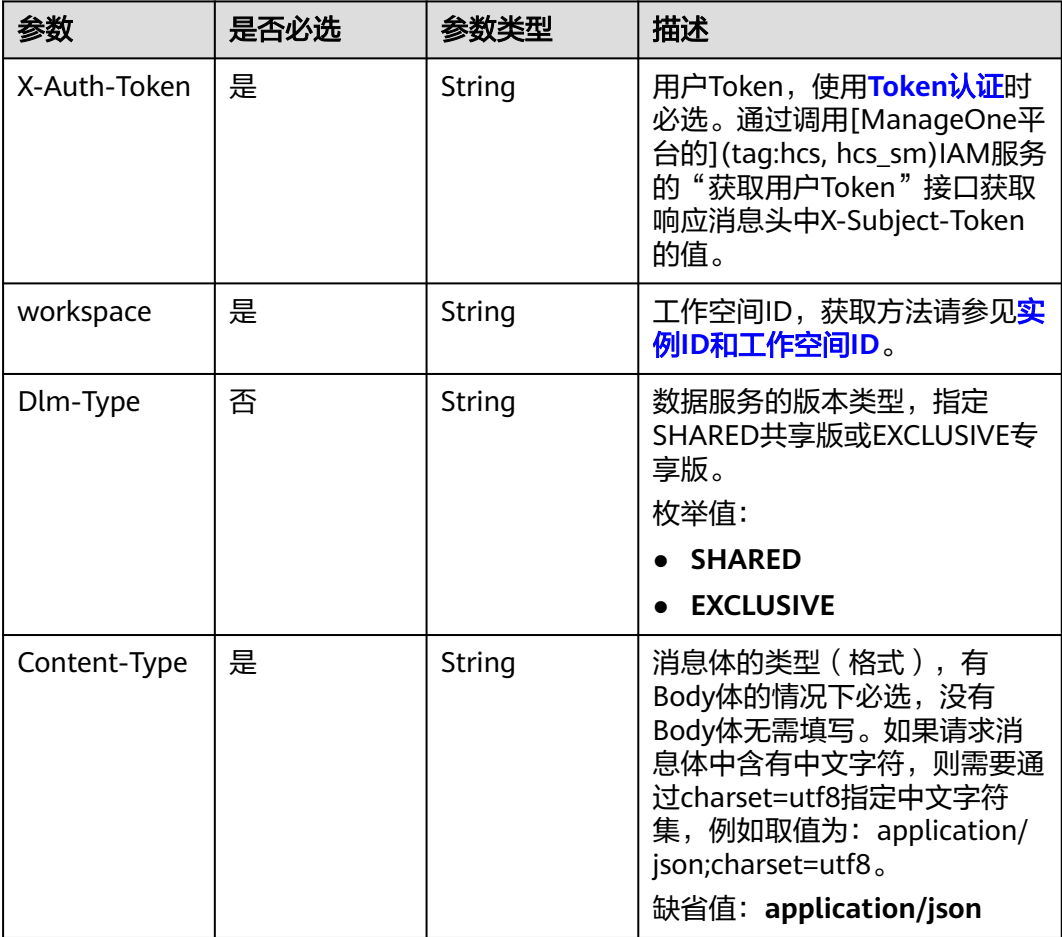
### 响应参数

#### 状态码: **400**

#### 表 **11-226** 响应 Body 参数

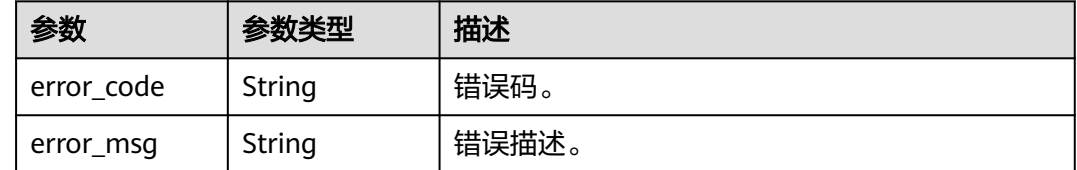

## 请求示例

无

## 响应示例

无

## **SDK** 代码示例

SDK代码示例如下。

#### **Java**

package com.huaweicloud.sdk.test;

```
import com.huaweicloud.sdk.core.auth.ICredential;
import com.huaweicloud.sdk.core.auth.BasicCredentials;
import com.huaweicloud.sdk.core.exception.ConnectionException;
import com.huaweicloud.sdk.core.exception.RequestTimeoutException;
import com.huaweicloud.sdk.core.exception.ServiceResponseException;
import com.huaweicloud.sdk.dataartsstudio.v1.region.dataartsstudioRegion;
import com.huaweicloud.sdk.dataartsstudio.v1.*;
import com.huaweicloud.sdk.dataartsstudio.v1.model.*;
```
public class DeleteAppSolution {

```
 public static void main(String[] args) {
```
 // The AK and SK used for authentication are hard-coded or stored in plaintext, which has great security risks. It is recommended that the AK and SK be stored in ciphertext in configuration files or environment variables and decrypted during use to ensure security.

 // In this example, AK and SK are stored in environment variables for authentication. Before running this example, set environment variables CLOUD\_SDK\_AK and CLOUD\_SDK\_SK in the local environment String ak = System.getenv("CLOUD\_SDK\_AK");

```
 String sk = System.getenv("CLOUD_SDK_SK");
 String projectId = "{project_id}";
```
 ICredential auth = new BasicCredentials() .withProjectId(projectId) .withAk(ak) .withSk(sk);

```
 dataartsstudioClient client = dataartsstudioClient.newBuilder()
      .withCredential(auth)
      .withRegion(dataartsstudioRegion.valueOf("<YOUR REGION>"))
      .build();
 DeleteAppRequest request = new DeleteAppRequest();
```

```
 request.withAppId("{app_id}");
   try {
      DeleteAppResponse response = client.deleteApp(request);
      System.out.println(response.toString());
   } catch (ConnectionException e) {
      e.printStackTrace();
   } catch (RequestTimeoutException e) {
      e.printStackTrace();
   } catch (ServiceResponseException e) {
      e.printStackTrace();
      System.out.println(e.getHttpStatusCode());
      System.out.println(e.getRequestId());
      System.out.println(e.getErrorCode());
      System.out.println(e.getErrorMsg());
   }
 }
```
### **Python**

#### # coding: utf-8

}

from huaweicloudsdkcore.auth.credentials import BasicCredentials from huaweicloudsdkdataartsstudio.v1.region.dataartsstudio\_region import dataartsstudioRegion from huaweicloudsdkcore.exceptions import exceptions from huaweicloudsdkdataartsstudio.v1 import \*

#### $if __name__ == '__main__":$

 $\frac{1}{4}$  The AK and SK used for authentication are hard-coded or stored in plaintext, which has great security risks. It is recommended that the AK and SK be stored in ciphertext in configuration files or environment variables and decrypted during use to ensure security.

 # In this example, AK and SK are stored in environment variables for authentication. Before running this example, set environment variables CLOUD\_SDK\_AK and CLOUD\_SDK\_SK in the local environment

```
 ak = __import__('os').getenv("CLOUD_SDK_AK")
 sk = __import__('os').getenv("CLOUD_SDK_SK")
 projectId = "{project_id}"
```
credentials = BasicCredentials(ak, sk, projectId)  $\setminus$ 

```
client = dataartsstudioClient.new_builder() \
   .with_credentials(credentials) \
    .with_region(dataartsstudioRegion.value_of("<YOUR REGION>")) \
  .build()
```
#### try:

```
 request = DeleteAppRequest()
   request.app_id = "{app_id}"
   response = client.delete_app(request)
    print(response)
 except exceptions.ClientRequestException as e:
    print(e.status_code)
    print(e.request_id)
   print(e.error_code)
   print(e.error_msg)
```
#### **Go**

#### package main

```
import (
    "fmt"
```
)

 "github.com/huaweicloud/huaweicloud-sdk-go-v3/core/auth/basic" dataartsstudio "github.com/huaweicloud/huaweicloud-sdk-go-v3/services/dataartsstudio/v1" "github.com/huaweicloud/huaweicloud-sdk-go-v3/services/dataartsstudio/v1/model" region "github.com/huaweicloud/huaweicloud-sdk-go-v3/services/dataartsstudio/v1/region"

#### func main() {

// The AK and SK used for authentication are hard-coded or stored in plaintext, which has great security

```
risks. It is recommended that the AK and SK be stored in ciphertext in configuration files or environment 
variables and decrypted during use to ensure security.
   // In this example, AK and SK are stored in environment variables for authentication. Before running this 
example, set environment variables CLOUD_SDK_AK and CLOUD_SDK_SK in the local environment
   ak := os.Getenv("CLOUD_SDK_AK")
   sk := os.Getenv("CLOUD_SDK_SK")
   projectId := "{project_id}"
   auth := basic.NewCredentialsBuilder().
      WithAk(ak).
      WithSk(sk).
      WithProjectId(projectId).
      Build()
   client := dataartsstudio.NewdataartsstudioClient(
      dataartsstudio.dataartsstudioClientBuilder().
         WithRegion(region.ValueOf("<YOUR REGION>")).
         WithCredential(auth).
         Build())
   request := &model.DeleteAppRequest{}
   request.AppId = "{app_id}"
   response, err := client.DeleteApp(request)
  if err == nil fmt.Printf("%+v\n", response)
   } else {
      fmt.Println(err)
   }
}
```
## 更多

更多编程语言的SDK代码示例,请参见**[API Explorer](https://console.huaweicloud.com/apiexplorer/#/openapi/dataartsstudio/sdk?api=DeleteApp)**的代码示例页签,可生成自动对应 的SDK代码示例。

## 状态码

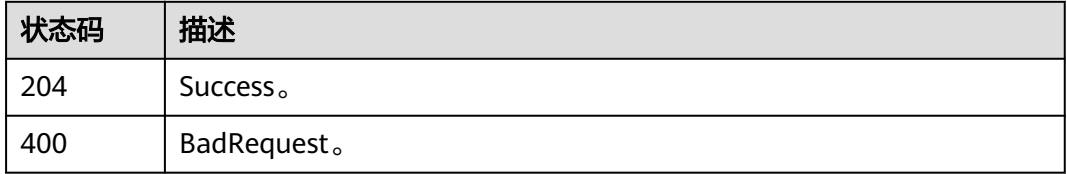

# **11.7.5** 查询应用详情

## 功能介绍

查询应用详情。

## 调用方法

请参[见如何调用](#page-28-0)**API**。

**URI**

GET /v1/{project\_id}/service/apps/{app\_id}

#### 表 **11-227** 路径参数

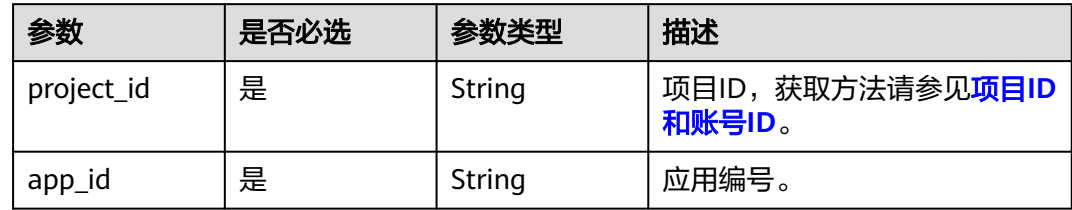

# 请求参数

## 表 **11-228** 请求 Header 参数

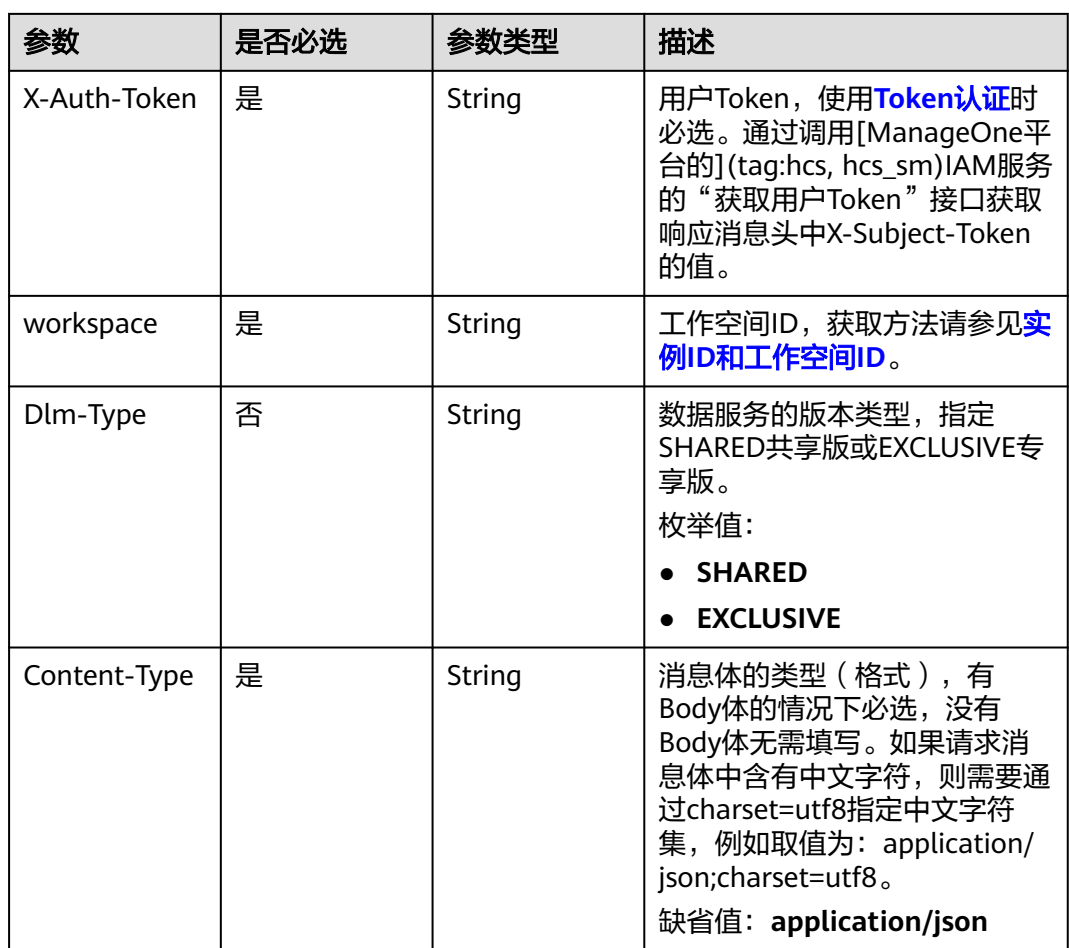

# 响应参数

状态码: **200**

#### 表 **11-229** 响应 Body 参数

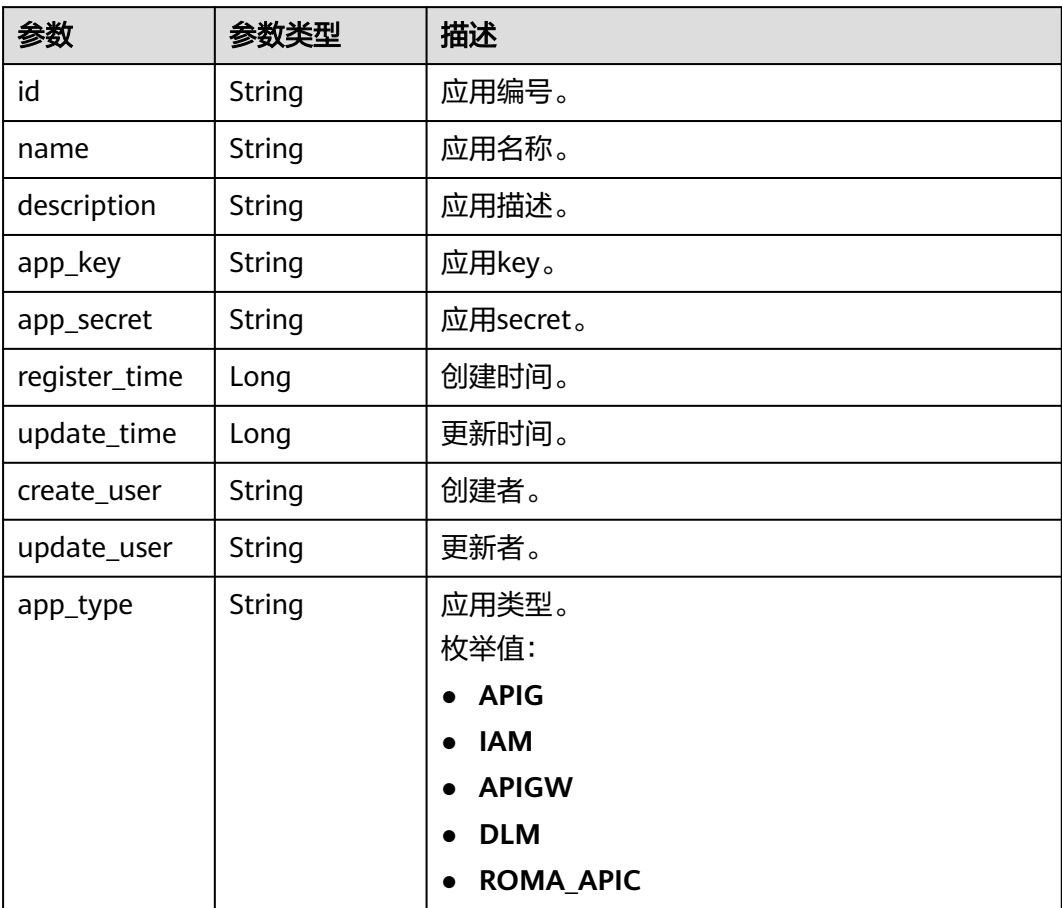

### 状态码: **400**

## 表 **11-230** 响应 Body 参数

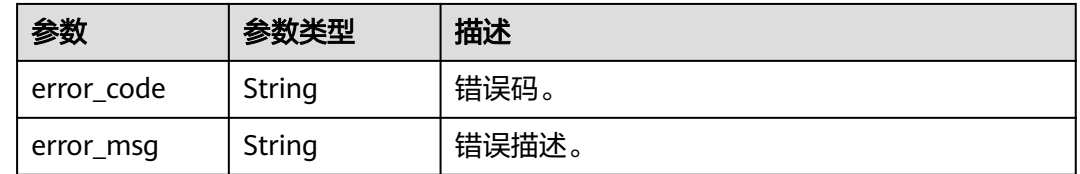

## 请求示例

无

{

# 响应示例

### 状态码: **200**

Success。

"id" : "908489209a320df61607355c57c82882",

```
 "name" : "app_test_001",
 "description" : "This is the app's description.",
 "app_key" : "fbbf9462bb434cb4a13ee7d2bb70c418",
 "app_secret" : "c1245f01937442e098ffa6ff134cb3dc",
 "register_time" : 1578284788000,
 "update_time" : 1578284788000,
 "create_user" : "create_user",
 "update_user" : "update_user",
 "app_type" : "APP"
```
## **SDK** 代码示例

}

#### SDK代码示例如下。

#### **Java**

package com.huaweicloud.sdk.test;

```
import com.huaweicloud.sdk.core.auth.ICredential;
import com.huaweicloud.sdk.core.auth.BasicCredentials;
import com.huaweicloud.sdk.core.exception.ConnectionException;
import com.huaweicloud.sdk.core.exception.RequestTimeoutException;
import com.huaweicloud.sdk.core.exception.ServiceResponseException;
import com.huaweicloud.sdk.dataartsstudio.v1.region.dataartsstudioRegion;
import com.huaweicloud.sdk.dataartsstudio.v1.*;
import com.huaweicloud.sdk.dataartsstudio.v1.model.*;
public class ShowAppInfoSolution {
   public static void main(String[] args) {
      // The AK and SK used for authentication are hard-coded or stored in plaintext, which has great 
security risks. It is recommended that the AK and SK be stored in ciphertext in configuration files or 
environment variables and decrypted during use to ensure security.
      // In this example, AK and SK are stored in environment variables for authentication. Before running 
this example, set environment variables CLOUD_SDK_AK and CLOUD_SDK_SK in the local environment
      String ak = System.getenv("CLOUD_SDK_AK");
      String sk = System.getenv("CLOUD_SDK_SK");
     String projectId = "{project_id}";
      ICredential auth = new BasicCredentials()
           .withProjectId(projectId)
            .withAk(ak)
           .withSk(sk);
      dataartsstudioClient client = dataartsstudioClient.newBuilder()
           .withCredential(auth)
           .withRegion(dataartsstudioRegion.valueOf("<YOUR REGION>"))
           .build();
      ShowAppInfoRequest request = new ShowAppInfoRequest();
      request.withAppId("{app_id}");
      try {
         ShowAppInfoResponse response = client.showAppInfo(request);
         System.out.println(response.toString());
      } catch (ConnectionException e) {
         e.printStackTrace();
      } catch (RequestTimeoutException e) {
         e.printStackTrace();
      } catch (ServiceResponseException e) {
         e.printStackTrace();
         System.out.println(e.getHttpStatusCode());
         System.out.println(e.getRequestId());
         System.out.println(e.getErrorCode());
         System.out.println(e.getErrorMsg());
      }
   }
```
}

## **Python**

#### # coding: utf-8

```
from huaweicloudsdkcore.auth.credentials import BasicCredentials
from huaweicloudsdkdataartsstudio.v1.region.dataartsstudio_region import dataartsstudioRegion
from huaweicloudsdkcore.exceptions import exceptions
from huaweicloudsdkdataartsstudio.v1 import *
```

```
if name = " main ":
```
 # The AK and SK used for authentication are hard-coded or stored in plaintext, which has great security risks. It is recommended that the AK and SK be stored in ciphertext in configuration files or environment variables and decrypted during use to ensure security.

 # In this example, AK and SK are stored in environment variables for authentication. Before running this example, set environment variables CLOUD\_SDK\_AK and CLOUD\_SDK\_SK in the local environment

```
 ak = __import__('os').getenv("CLOUD_SDK_AK")
 sk = __import__('os').getenv("CLOUD_SDK_SK")
 projectId = "{project_id}"
```
credentials = BasicCredentials(ak, sk, projectId)  $\setminus$ 

```
client = dataartsstudioClient.new_builder() \setminus.with_credentials(credentials) \
    .with_region(dataartsstudioRegion.value_of("<YOUR REGION>")) \
    .build()
```
try:

```
 request = ShowAppInfoRequest()
   request.app_id = "{app_id}"
   response = client.show_app_info(request)
   print(response)
 except exceptions.ClientRequestException as e:
    print(e.status_code)
   print(e.request_id)
   print(e.error_code)
   print(e.error_msg)
```
## **Go**

#### package main

```
import (
    "fmt"
```
)

```
 "github.com/huaweicloud/huaweicloud-sdk-go-v3/core/auth/basic"
 dataartsstudio "github.com/huaweicloud/huaweicloud-sdk-go-v3/services/dataartsstudio/v1"
 "github.com/huaweicloud/huaweicloud-sdk-go-v3/services/dataartsstudio/v1/model"
 region "github.com/huaweicloud/huaweicloud-sdk-go-v3/services/dataartsstudio/v1/region"
```
#### func main() {

 // The AK and SK used for authentication are hard-coded or stored in plaintext, which has great security risks. It is recommended that the AK and SK be stored in ciphertext in configuration files or environment variables and decrypted during use to ensure security.

 // In this example, AK and SK are stored in environment variables for authentication. Before running this example, set environment variables CLOUD\_SDK\_AK and CLOUD\_SDK\_SK in the local environment

```
 ak := os.Getenv("CLOUD_SDK_AK")
 sk := os.Getenv("CLOUD_SDK_SK")
 projectId := "{project_id}"
```

```
 auth := basic.NewCredentialsBuilder().
    WithAk(ak).
    WithSk(sk).
    WithProjectId(projectId).
    Build()
 client := dataartsstudio.NewdataartsstudioClient(
    dataartsstudio.dataartsstudioClientBuilder().
```
 WithRegion(region.ValueOf("<YOUR REGION>")). WithCredential(auth).

Build())

}

```
 request := &model.ShowAppInfoRequest{}
 request.AppId = "{app_id}"
 response, err := client.ShowAppInfo(request)
  if err == nil fmt.Printf("%+v\n", response)
   } else {
     fmt.Println(err)
   }
```
## 更多

更多编程语言的SDK代码示例,请参见**[API Explorer](https://console.huaweicloud.com/apiexplorer/#/openapi/dataartsstudio/sdk?api=ShowAppInfo)**的代码示例页签,可生成自动对应 的SDK代码示例。

## 状态码

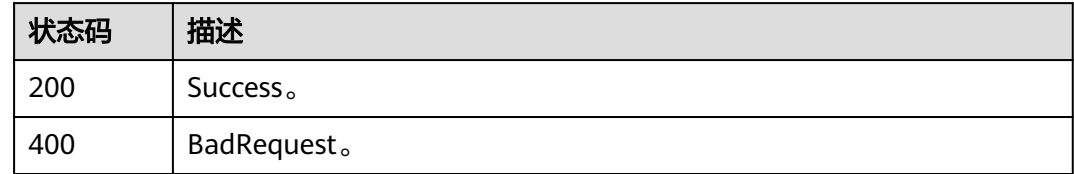

# **11.8** 总览接口

# **11.8.1** 查询统计用户相关的总览开发指标

## 功能介绍

查询统计用户相关的总览开发指标。

# 调用方法

请参[见如何调用](#page-28-0)**API**。

## **URI**

GET /v1/{project\_id}/service/statistic/apis-overview

#### 表 **11-231** 路径参数

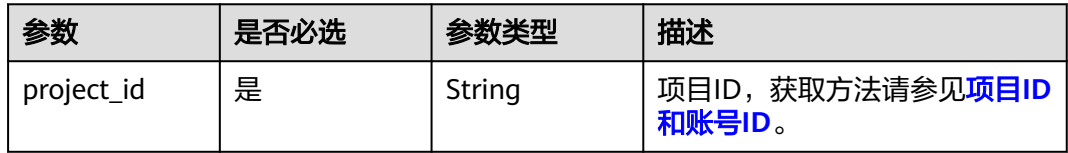

#### 表 **11-232** Query 参数

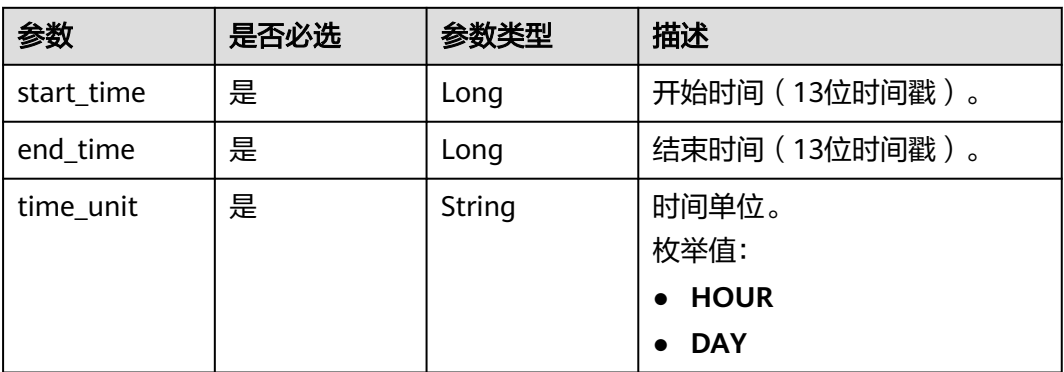

# 请求参数

## 表 **11-233** 请求 Header 参数

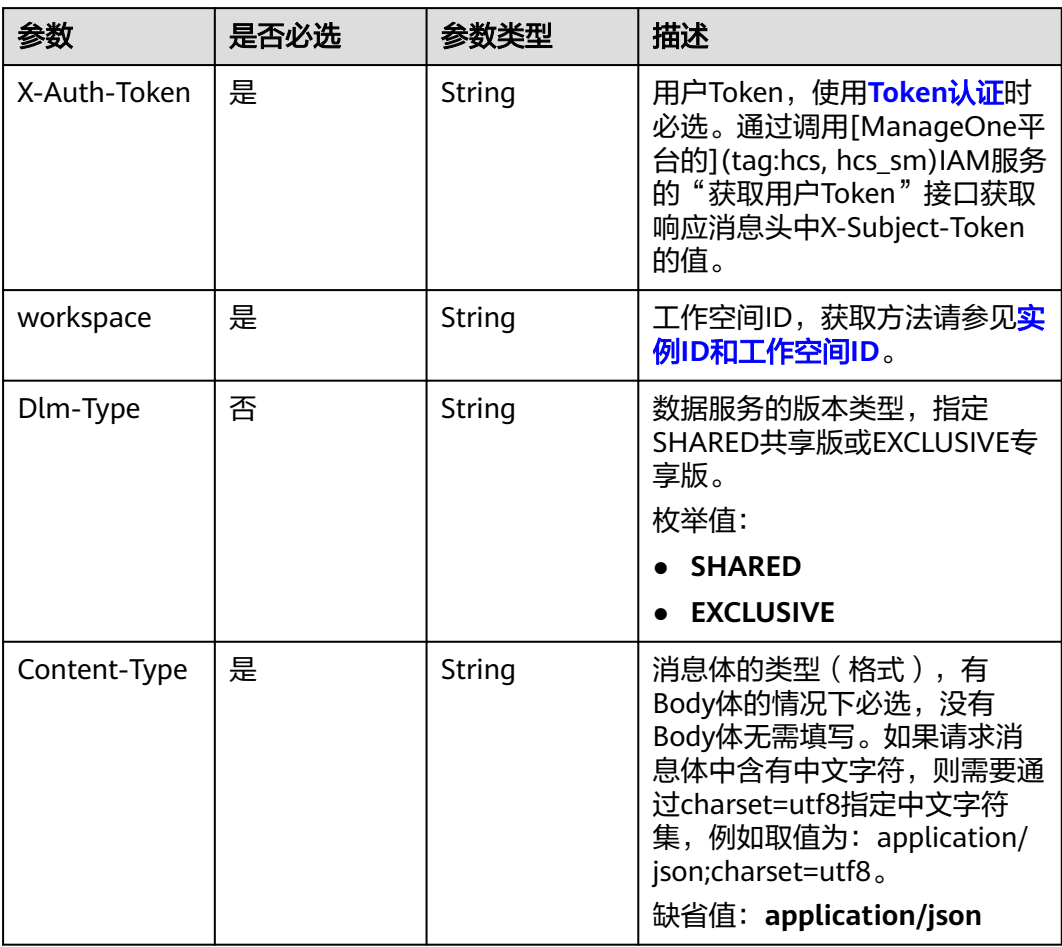

# 响应参数

状态码: **200**

#### 表 **11-234** 响应 Body 参数

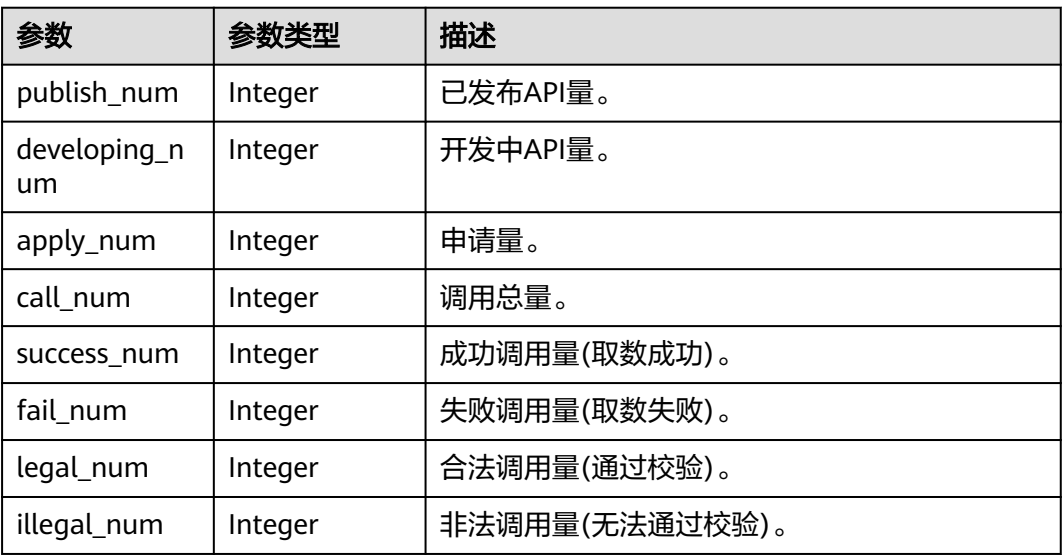

#### 状态码: **400**

表 **11-235** 响应 Body 参数

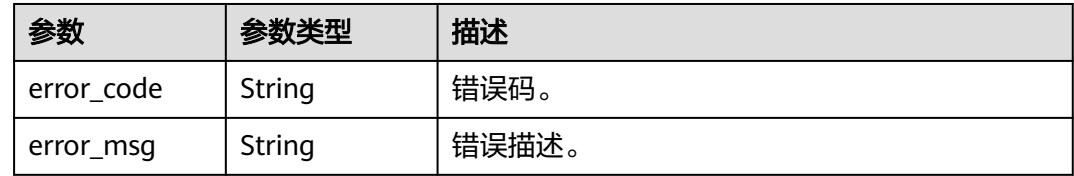

## 请求示例

无

## 响应示例

#### 状态码: **200**

查询统计用户相关的总览开发指标成功。

```
{
 "publish_num" : 54,
 "developing_num" : 117,
 "apply_num" : 4,
 "call_num" : 10,
 "success_num" : 9,
  "fail_num" : 1,
 "legal_num" : 10,
 "illegal_num" : 0
}
```
## **SDK** 代码示例

SDK代码示例如下。

#### **Java**

```
package com.huaweicloud.sdk.test;
import com.huaweicloud.sdk.core.auth.ICredential;
import com.huaweicloud.sdk.core.auth.BasicCredentials;
import com.huaweicloud.sdk.core.exception.ConnectionException;
import com.huaweicloud.sdk.core.exception.RequestTimeoutException;
import com.huaweicloud.sdk.core.exception.ServiceResponseException;
import com.huaweicloud.sdk.dataartsstudio.v1.region.dataartsstudioRegion;
import com.huaweicloud.sdk.dataartsstudio.v1.*;
import com.huaweicloud.sdk.dataartsstudio.v1.model.*;
public class ShowApisOverviewSolution {
   public static void main(String[] args) {
      // The AK and SK used for authentication are hard-coded or stored in plaintext, which has great 
security risks. It is recommended that the AK and SK be stored in ciphertext in configuration files or 
environment variables and decrypted during use to ensure security.
      // In this example, AK and SK are stored in environment variables for authentication. Before running 
this example, set environment variables CLOUD_SDK_AK and CLOUD_SDK_SK in the local environment
      String ak = System.getenv("CLOUD_SDK_AK");
      String sk = System.getenv("CLOUD_SDK_SK");
      String projectId = "{project_id}";
      ICredential auth = new BasicCredentials()
            .withProjectId(projectId)
            .withAk(ak)
           .withSk(sk);
      dataartsstudioClient client = dataartsstudioClient.newBuilder()
           .withCredential(auth)
            .withRegion(dataartsstudioRegion.valueOf("<YOUR REGION>"))
            .build();
      ShowApisOverviewRequest request = new ShowApisOverviewRequest();
     try \cdot ShowApisOverviewResponse response = client.showApisOverview(request);
         System.out.println(response.toString());
      } catch (ConnectionException e) {
         e.printStackTrace();
      } catch (RequestTimeoutException e) {
         e.printStackTrace();
      } catch (ServiceResponseException e) {
         e.printStackTrace();
         System.out.println(e.getHttpStatusCode());
         System.out.println(e.getRequestId());
         System.out.println(e.getErrorCode());
         System.out.println(e.getErrorMsg());
      }
   }
}
```
## **Python**

#### # coding: utf-8

from huaweicloudsdkcore.auth.credentials import BasicCredentials from huaweicloudsdkdataartsstudio.v1.region.dataartsstudio\_region import dataartsstudioRegion from huaweicloudsdkcore.exceptions import exceptions from huaweicloudsdkdataartsstudio.v1 import \*

```
if __name__ == "__main__":
```
 # The AK and SK used for authentication are hard-coded or stored in plaintext, which has great security risks. It is recommended that the AK and SK be stored in ciphertext in configuration files or environment variables and decrypted during use to ensure security.

 # In this example, AK and SK are stored in environment variables for authentication. Before running this example, set environment variables CLOUD\_SDK\_AK and CLOUD\_SDK\_SK in the local environment ak = \_\_import\_\_('os').getenv("CLOUD\_SDK\_AK")

 sk = \_\_import\_\_('os').getenv("CLOUD\_SDK\_SK") projectId = "{project\_id}" credentials = BasicCredentials(ak, sk, projectId)  $\setminus$  client = dataartsstudioClient.new\_builder() \ .with\_credentials(credentials) \ .with\_region(dataartsstudioRegion.value\_of("<YOUR REGION>")) \ .build() try: request = ShowApisOverviewRequest() response = client.show\_apis\_overview(request) print(response) except exceptions.ClientRequestException as e: print(e.status\_code) print(e.request\_id) print(e.error\_code) print(e.error\_msg)

### **Go**

```
package main
import (
    "fmt"
    "github.com/huaweicloud/huaweicloud-sdk-go-v3/core/auth/basic"
   dataartsstudio "github.com/huaweicloud/huaweicloud-sdk-go-v3/services/dataartsstudio/v1"
   "github.com/huaweicloud/huaweicloud-sdk-go-v3/services/dataartsstudio/v1/model"
   region "github.com/huaweicloud/huaweicloud-sdk-go-v3/services/dataartsstudio/v1/region"
)
func main() {
   // The AK and SK used for authentication are hard-coded or stored in plaintext, which has great security 
risks. It is recommended that the AK and SK be stored in ciphertext in configuration files or environment 
variables and decrypted during use to ensure security.
   // In this example, AK and SK are stored in environment variables for authentication. Before running this 
example, set environment variables CLOUD_SDK_AK and CLOUD_SDK_SK in the local environment
   ak := os.Getenv("CLOUD_SDK_AK")
   sk := os.Getenv("CLOUD_SDK_SK")
   projectId := "{project_id}"
   auth := basic.NewCredentialsBuilder().
      WithAk(ak).
      WithSk(sk).
      WithProjectId(projectId).
      Build()
   client := dataartsstudio.NewdataartsstudioClient(
      dataartsstudio.dataartsstudioClientBuilder().
         WithRegion(region.ValueOf("<YOUR REGION>")).
         WithCredential(auth).
         Build())
   request := &model.ShowApisOverviewRequest{}
   response, err := client.ShowApisOverview(request)
  if err == nil fmt.Printf("%+v\n", response)
   } else {
      fmt.Println(err)
   }
}
```
## 更多

更多编程语言的SDK代码示例,请参见**[API Explorer](https://console.huaweicloud.com/apiexplorer/#/openapi/dataartsstudio/sdk?api=ShowApisOverview)**的代码示例页签,可生成自动对应 的SDK代码示例。

# 状态码

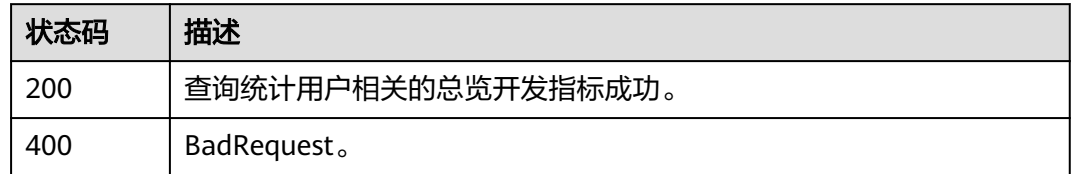

# **11.8.2** 查询统计用户相关的总览调用指标

## 功能介绍

查询统计用户相关的总览调用指标。

# 调用方法

请参[见如何调用](#page-28-0)**API**。

## **URI**

GET /v1/{project\_id}/service/statistic/apps-overview

## 表 **11-236** 路径参数

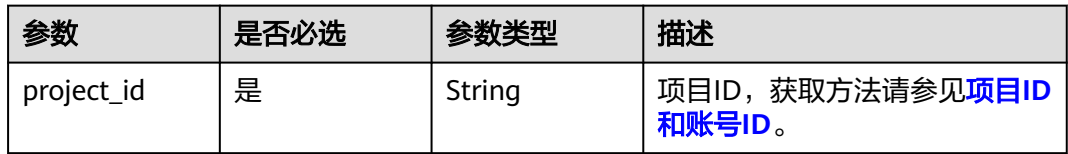

#### 表 **11-237** Query 参数

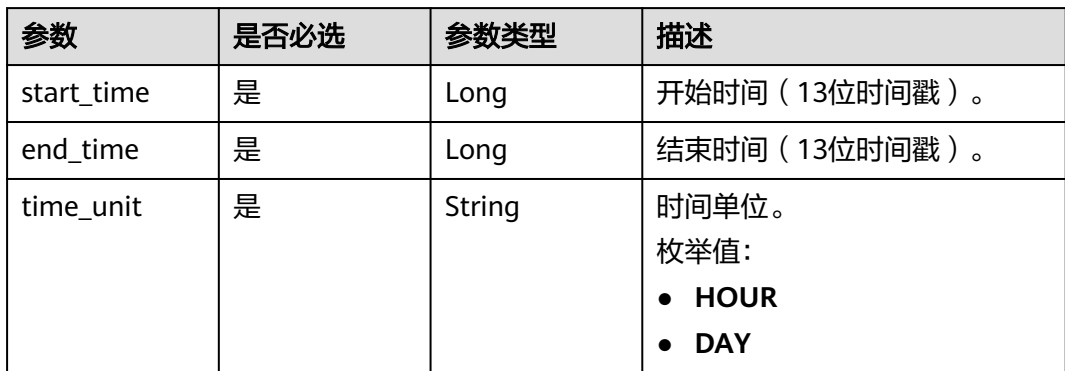

# 请求参数

表 **11-238** 请求 Header 参数

| 参数           | 是否必选 | 参数类型   | 描述                                                                                                    |
|--------------|------|--------|----------------------------------------------------------------------------------------------------|
| X-Auth-Token | 是    | String | 用户Token,使用 <b>Token认证</b> 时<br>必选。通过调用[ManageOne平<br>台的](tag:hcs, hcs_sm)IAM服务<br>的"获取用户Token"接口获取<br>响应消息头中X-Subject-Token<br>的值。                                |
| workspace    | 是    | String | 工作空间ID,获取方法请参见 <mark>实</mark><br>例ID和工作空间ID。                                                                                                    |
| Dlm-Type     | 否    | String | 数据服务的版本类型,指定<br>SHARED共享版或EXCLUSIVE专<br>享版。<br>枚举值:<br><b>SHARED</b>                                                                                              |
|              |      |        | <b>EXCLUSIVE</b>                                                                                                    |
| Content-Type | 是    | String | 消息体的类型(格式),有<br>Body体的情况下必选,没有<br>Body体无需填写。如果请求消<br>息体中含有中文字符,则需要通<br>过charset=utf8指定中文字符<br>集,例如取值为: application/<br>json;charset=utf8。<br>缺省值:application/json |

# 响应参数

## 状态码: **200**

## 表 **11-239** 响应 Body 参数

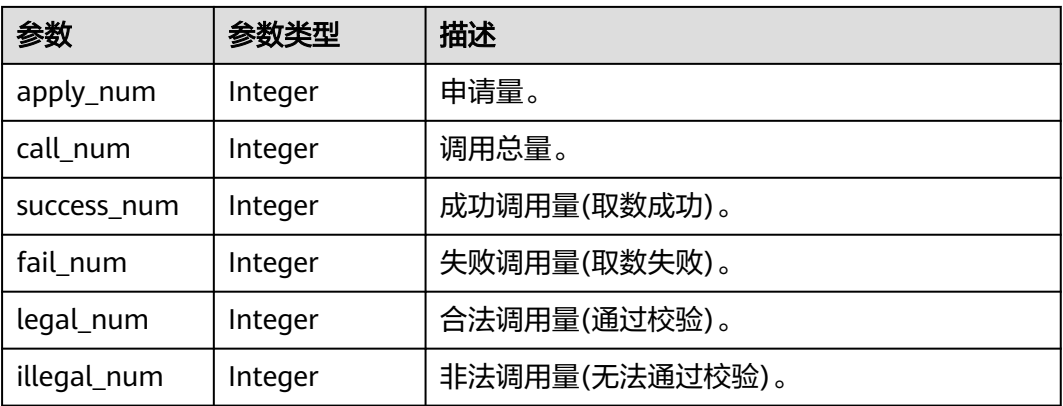

#### 状态码: **400**

#### 表 **11-240** 响应 Body 参数

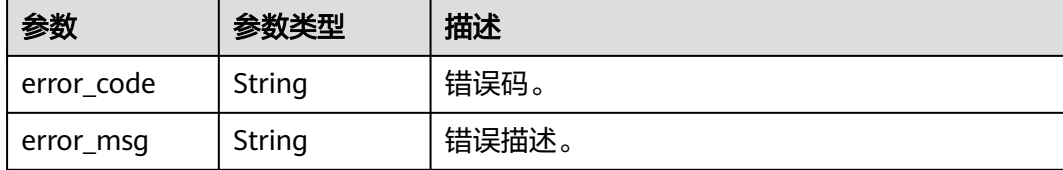

### 请求示例

无

}

#### 响应示例

#### 状态码: **200**

查询统计用户相关的总览调用指标成功。

{ "apply\_num" : 4, "call\_num" : 10, "success\_num" : 9, "fail\_num" : 1, "legal\_num" : 10, "illegal\_num" : 0

## **SDK** 代码示例

SDK代码示例如下。

#### **Java**

package com.huaweicloud.sdk.test;

```
import com.huaweicloud.sdk.core.auth.ICredential;
import com.huaweicloud.sdk.core.auth.BasicCredentials;
import com.huaweicloud.sdk.core.exception.ConnectionException;
import com.huaweicloud.sdk.core.exception.RequestTimeoutException;
import com.huaweicloud.sdk.core.exception.ServiceResponseException;
import com.huaweicloud.sdk.dataartsstudio.v1.region.dataartsstudioRegion;
import com.huaweicloud.sdk.dataartsstudio.v1.*;
import com.huaweicloud.sdk.dataartsstudio.v1.model.*;
public class ShowAppsOverviewSolution {
   public static void main(String[] args) {
      // The AK and SK used for authentication are hard-coded or stored in plaintext, which has great 
security risks. It is recommended that the AK and SK be stored in ciphertext in configuration files or
```
environment variables and decrypted during use to ensure security. // In this example, AK and SK are stored in environment variables for authentication. Before running

this example, set environment variables CLOUD\_SDK\_AK and CLOUD\_SDK\_SK in the local environment String ak = System.getenv("CLOUD\_SDK\_AK");

 String sk = System.getenv("CLOUD\_SDK\_SK"); String projectId = "{project\_id}";

 ICredential auth = new BasicCredentials() .withProjectId(projectId)

```
 .withAk(ak)
         .withSk(sk);
    dataartsstudioClient client = dataartsstudioClient.newBuilder()
         .withCredential(auth)
         .withRegion(dataartsstudioRegion.valueOf("<YOUR REGION>"))
         .build();
    ShowAppsOverviewRequest request = new ShowAppsOverviewRequest();
  try \cdot ShowAppsOverviewResponse response = client.showAppsOverview(request);
      System.out.println(response.toString());
   } catch (ConnectionException e) {
      e.printStackTrace();
   } catch (RequestTimeoutException e) {
      e.printStackTrace();
    } catch (ServiceResponseException e) {
      e.printStackTrace();
      System.out.println(e.getHttpStatusCode());
      System.out.println(e.getRequestId());
      System.out.println(e.getErrorCode());
      System.out.println(e.getErrorMsg());
   }
 }
```
### **Python**

#### # coding: utf-8

}

from huaweicloudsdkcore.auth.credentials import BasicCredentials from huaweicloudsdkdataartsstudio.v1.region.dataartsstudio\_region import dataartsstudioRegion from huaweicloudsdkcore.exceptions import exceptions from huaweicloudsdkdataartsstudio.v1 import \*

```
if __name__ == '__main__":
```
 $\frac{1}{4}$  The AK and SK used for authentication are hard-coded or stored in plaintext, which has great security risks. It is recommended that the AK and SK be stored in ciphertext in configuration files or environment variables and decrypted during use to ensure security.

 # In this example, AK and SK are stored in environment variables for authentication. Before running this example, set environment variables CLOUD\_SDK\_AK and CLOUD\_SDK\_SK in the local environment

 ak = \_\_import\_\_('os').getenv("CLOUD\_SDK\_AK") sk = \_\_import\_\_('os').getenv("CLOUD\_SDK\_SK")  $projectId = "{project_id}$ "

credentials = BasicCredentials(ak, sk, projectId)  $\setminus$ 

```
client = dataartsstudioClient.new_builder() \setminus .with_credentials(credentials) \
    .with_region(dataartsstudioRegion.value_of("<YOUR REGION>")) \
   .build()
```
#### try:

 request = ShowAppsOverviewRequest() response = client.show\_apps\_overview(request) print(response) except exceptions.ClientRequestException as e: print(e.status\_code) print(e.request\_id) print(e.error\_code) print(e.error\_msg)

#### **Go**

package main

import ( "fmt" "github.com/huaweicloud/huaweicloud-sdk-go-v3/core/auth/basic" dataartsstudio "github.com/huaweicloud/huaweicloud-sdk-go-v3/services/dataartsstudio/v1"

```
 "github.com/huaweicloud/huaweicloud-sdk-go-v3/services/dataartsstudio/v1/model"
   region "github.com/huaweicloud/huaweicloud-sdk-go-v3/services/dataartsstudio/v1/region"
)
func main() {
   // The AK and SK used for authentication are hard-coded or stored in plaintext, which has great security 
risks. It is recommended that the AK and SK be stored in ciphertext in configuration files or environment 
variables and decrypted during use to ensure security.
   // In this example, AK and SK are stored in environment variables for authentication. Before running this 
example, set environment variables CLOUD_SDK_AK and CLOUD_SDK_SK in the local environment
   ak := os.Getenv("CLOUD_SDK_AK")
   sk := os.Getenv("CLOUD_SDK_SK")
   projectId := "{project_id}"
   auth := basic.NewCredentialsBuilder().
      WithAk(ak).
     WithSk(sk)
      WithProjectId(projectId).
      Build()
   client := dataartsstudio.NewdataartsstudioClient(
      dataartsstudio.dataartsstudioClientBuilder().
         WithRegion(region.ValueOf("<YOUR REGION>")).
         WithCredential(auth).
         Build())
   request := &model.ShowAppsOverviewRequest{}
   response, err := client.ShowAppsOverview(request)
  if err == nil fmt.Printf("%+v\n", response)
   } else {
      fmt.Println(err)
   }
}
```
## 更多

更多编程语言的SDK代码示例,请参见**[API Explorer](https://console.huaweicloud.com/apiexplorer/#/openapi/dataartsstudio/sdk?api=ShowAppsOverview)**的代码示例页签,可生成自动对应 的SDK代码示例。

## 状态码

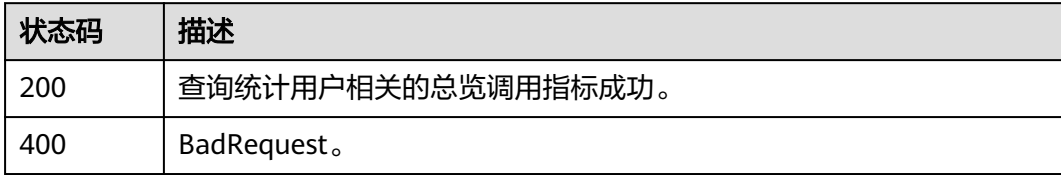

# **11.8.3** 查询 **api** 服务调用 **topN**

# 功能介绍

查询api 服务调用topN。

# 调用方法

请参[见如何调用](#page-28-0)**API**。

## **URI**

GET /v1/{project\_id}/service/statistic/apis-top-n

#### 表 **11-241** 路径参数

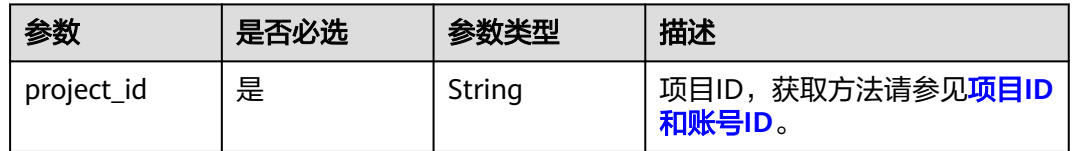

## 表 **11-242** Query 参数

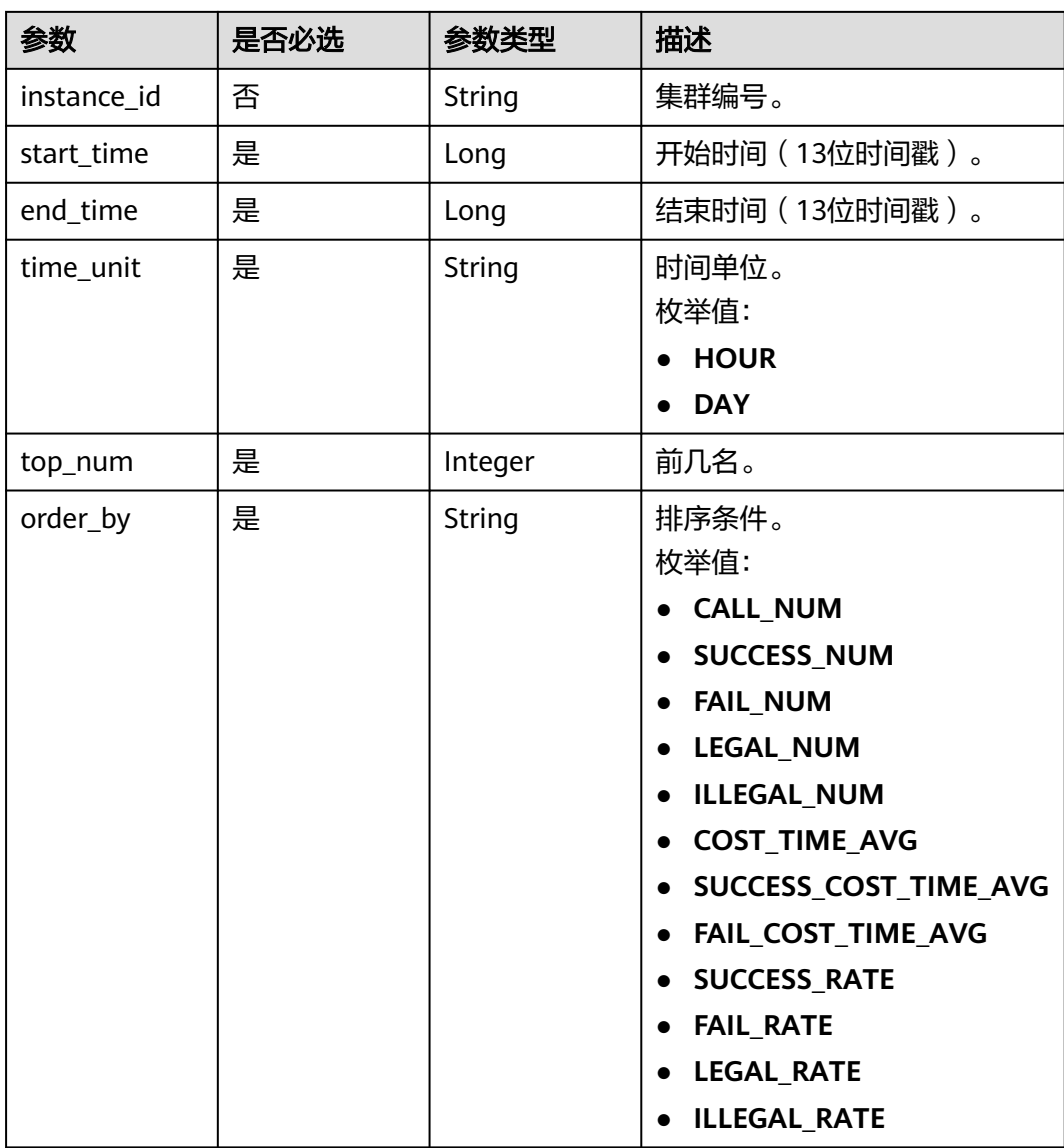

## 请求参数

## 表 **11-243** 请求 Header 参数

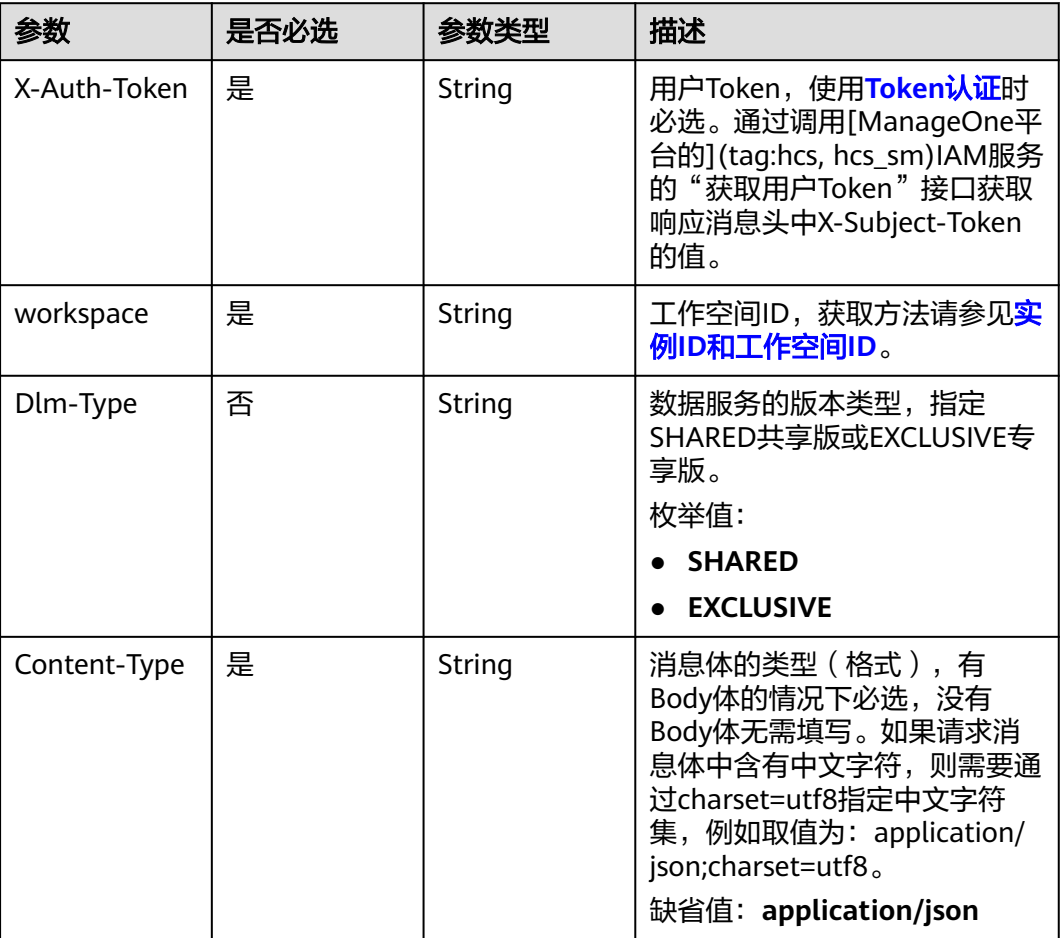

## 响应参数

### 状态码: **200**

#### 表 **11-244** 响应 Body 参数

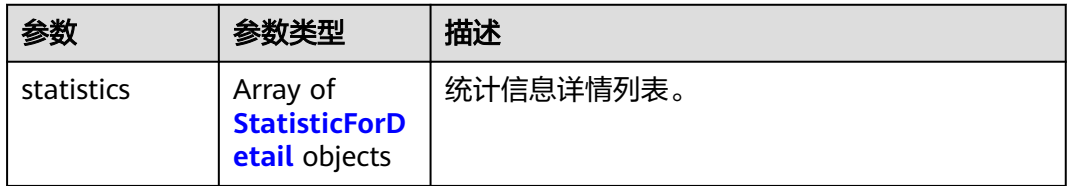

#### 表 **11-245** StatisticForDetail

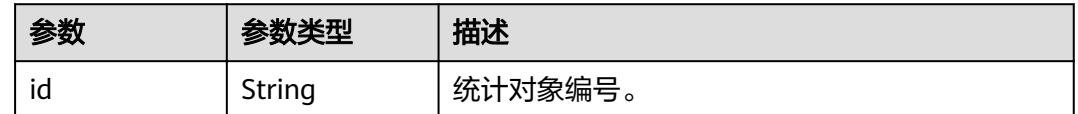

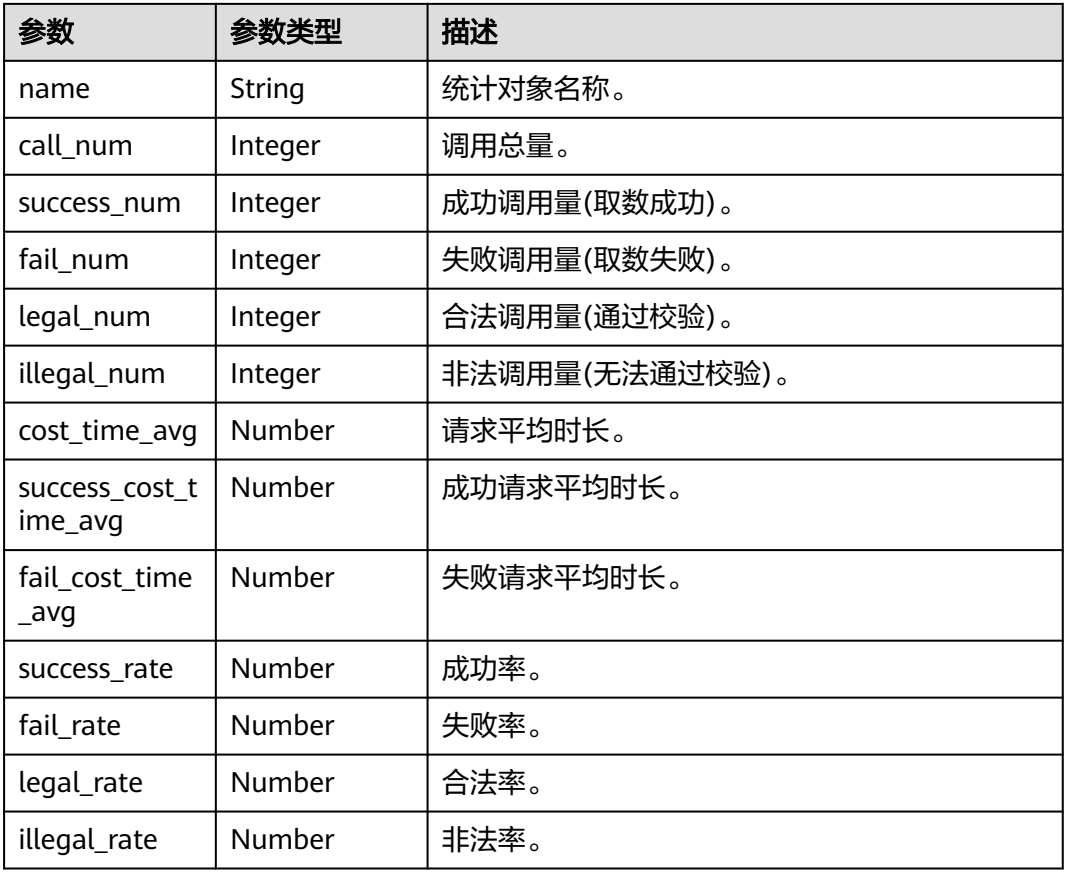

### 状态码: **400**

#### 表 **11-246** 响应 Body 参数

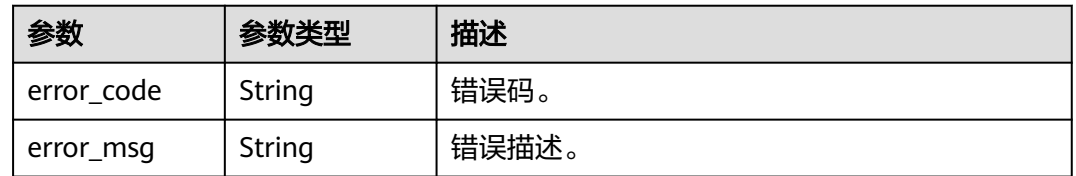

# 请求示例

无

## 响应示例

## 状态码: **200**

查询api 服务调用topN成功。

```
{
 "statistics" : [ {
 "id" : "3423634676234236674",
 "name" : "统计对象名称",
 "call_num" : 0,
```

```
 "success_num" : 0,
  "fail_num" : 0,
   "legal_num" : 0,
   "illegal_num" : 0,
   "cost_time_avg" : 0,
   "success_cost_time_avg" : 0,
   "fail_cost_time_avg" : 0,
   "success_rate" : 0,
   "fail_rate" : 0,
   "legal_rate" : 0,
   "illegal_rate" : 0
 } ]
```
## **SDK** 代码示例

}

SDK代码示例如下。

#### **Java**

package com.huaweicloud.sdk.test;

```
import com.huaweicloud.sdk.core.auth.ICredential;
import com.huaweicloud.sdk.core.auth.BasicCredentials;
import com.huaweicloud.sdk.core.exception.ConnectionException;
import com.huaweicloud.sdk.core.exception.RequestTimeoutException;
import com.huaweicloud.sdk.core.exception.ServiceResponseException;
import com.huaweicloud.sdk.dataartsstudio.v1.region.dataartsstudioRegion;
import com.huaweicloud.sdk.dataartsstudio.v1.*;
import com.huaweicloud.sdk.dataartsstudio.v1.model.*;
public class ListApisTopSolution {
   public static void main(String[] args) {
      // The AK and SK used for authentication are hard-coded or stored in plaintext, which has great 
security risks. It is recommended that the AK and SK be stored in ciphertext in configuration files or 
environment variables and decrypted during use to ensure security.
      // In this example, AK and SK are stored in environment variables for authentication. Before running 
this example, set environment variables CLOUD_SDK_AK and CLOUD_SDK_SK in the local environment
      String ak = System.getenv("CLOUD_SDK_AK");
      String sk = System.getenv("CLOUD_SDK_SK");
     String projectId = \sqrt{2} project_id}";
      ICredential auth = new BasicCredentials()
            .withProjectId(projectId)
            .withAk(ak)
            .withSk(sk);
      dataartsstudioClient client = dataartsstudioClient.newBuilder()
            .withCredential(auth)
            .withRegion(dataartsstudioRegion.valueOf("<YOUR REGION>"))
            .build();
     ListApisTop\stackrel{\sim}{R}equest request = new ListApisTopRequest();
      try {
         ListApisTopResponse response = client.listApisTop(request);
         System.out.println(response.toString());
      } catch (ConnectionException e) {
         e.printStackTrace();
      } catch (RequestTimeoutException e) {
         e.printStackTrace();
      } catch (ServiceResponseException e) {
         e.printStackTrace();
         System.out.println(e.getHttpStatusCode());
         System.out.println(e.getRequestId());
         System.out.println(e.getErrorCode());
         System.out.println(e.getErrorMsg());
```
}

 } }

### **Python**

#### # coding: utf-8

from huaweicloudsdkcore.auth.credentials import BasicCredentials from huaweicloudsdkdataartsstudio.v1.region.dataartsstudio\_region import dataartsstudioRegion from huaweicloudsdkcore.exceptions import exceptions from huaweicloudsdkdataartsstudio.v1 import \*

```
if __name__ == "__main__":
```
 # The AK and SK used for authentication are hard-coded or stored in plaintext, which has great security risks. It is recommended that the AK and SK be stored in ciphertext in configuration files or environment variables and decrypted during use to ensure security.

 # In this example, AK and SK are stored in environment variables for authentication. Before running this example, set environment variables CLOUD\_SDK\_AK and CLOUD\_SDK\_SK in the local environment

```
 ak = __import__('os').getenv("CLOUD_SDK_AK")
 sk = __import__('os').getenv("CLOUD_SDK_SK")
 projectId = "{project_id}"
```
credentials = BasicCredentials(ak, sk, projectId)  $\setminus$ 

```
 client = dataartsstudioClient.new_builder() \
   .with_credentials(credentials) \
    .with_region(dataartsstudioRegion.value_of("<YOUR REGION>")) \
   .build()
```
try:

```
 request = ListApisTopRequest()
   response = client.list_apis_top(request)
   print(response)
 except exceptions.ClientRequestException as e:
    print(e.status_code)
   print(e.request_id)
   print(e.error_code)
   print(e.error_msg)
```
#### **Go**

#### package main

```
import (
```
)

```
 "fmt"
 "github.com/huaweicloud/huaweicloud-sdk-go-v3/core/auth/basic"
 dataartsstudio "github.com/huaweicloud/huaweicloud-sdk-go-v3/services/dataartsstudio/v1"
 "github.com/huaweicloud/huaweicloud-sdk-go-v3/services/dataartsstudio/v1/model"
 region "github.com/huaweicloud/huaweicloud-sdk-go-v3/services/dataartsstudio/v1/region"
```
#### func main() {

 // The AK and SK used for authentication are hard-coded or stored in plaintext, which has great security risks. It is recommended that the AK and SK be stored in ciphertext in configuration files or environment variables and decrypted during use to ensure security.

 // In this example, AK and SK are stored in environment variables for authentication. Before running this example, set environment variables CLOUD\_SDK\_AK and CLOUD\_SDK\_SK in the local environment

 ak := os.Getenv("CLOUD\_SDK\_AK") sk := os.Getenv("CLOUD\_SDK\_SK") projectId := "{project\_id}"

```
 auth := basic.NewCredentialsBuilder().
    WithAk(ak).
    WithSk(sk).
    WithProjectId(projectId).
   Build()
```
 client := dataartsstudio.NewdataartsstudioClient( dataartsstudio.dataartsstudioClientBuilder().

```
 WithRegion(region.ValueOf("<YOUR REGION>")).
        WithCredential(auth).
        Build())
   request := &model.ListApisTopRequest{}
   response, err := client.ListApisTop(request)
  if err == nil fmt.Printf("%+v\n", response)
 } else {
 fmt.Println(err)
   }
```
## 更多

更多编程语言的SDK代码示例,请参见**[API Explorer](https://console.huaweicloud.com/apiexplorer/#/openapi/dataartsstudio/sdk?api=ListApisTop)**的代码示例页签,可生成自动对应 的SDK代码示例。

## 状态码

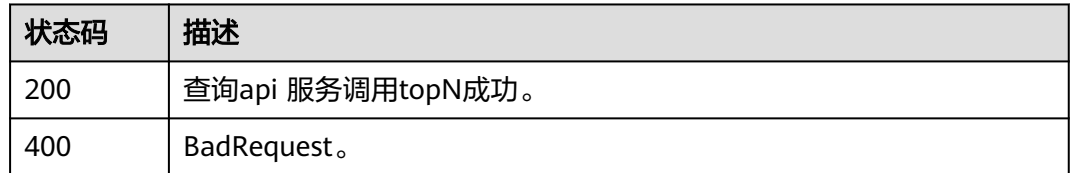

# **11.8.4** 查询 **app** 服务使用 **topN**

}

## 功能介绍

查询app 服务使用topN。

## 调用方法

请参[见如何调用](#page-28-0)**API**。

## **URI**

GET /v1/{project\_id}/service/statistic/apps-top-n

## 表 **11-247** 路径参数

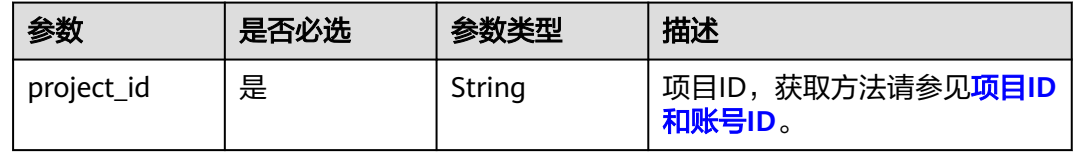

#### 表 **11-248** Query 参数

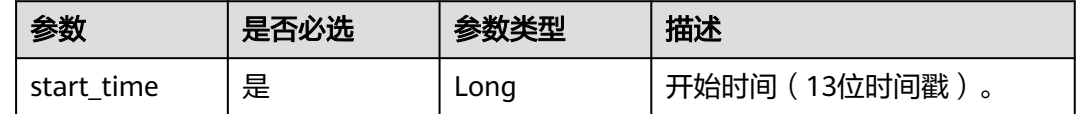

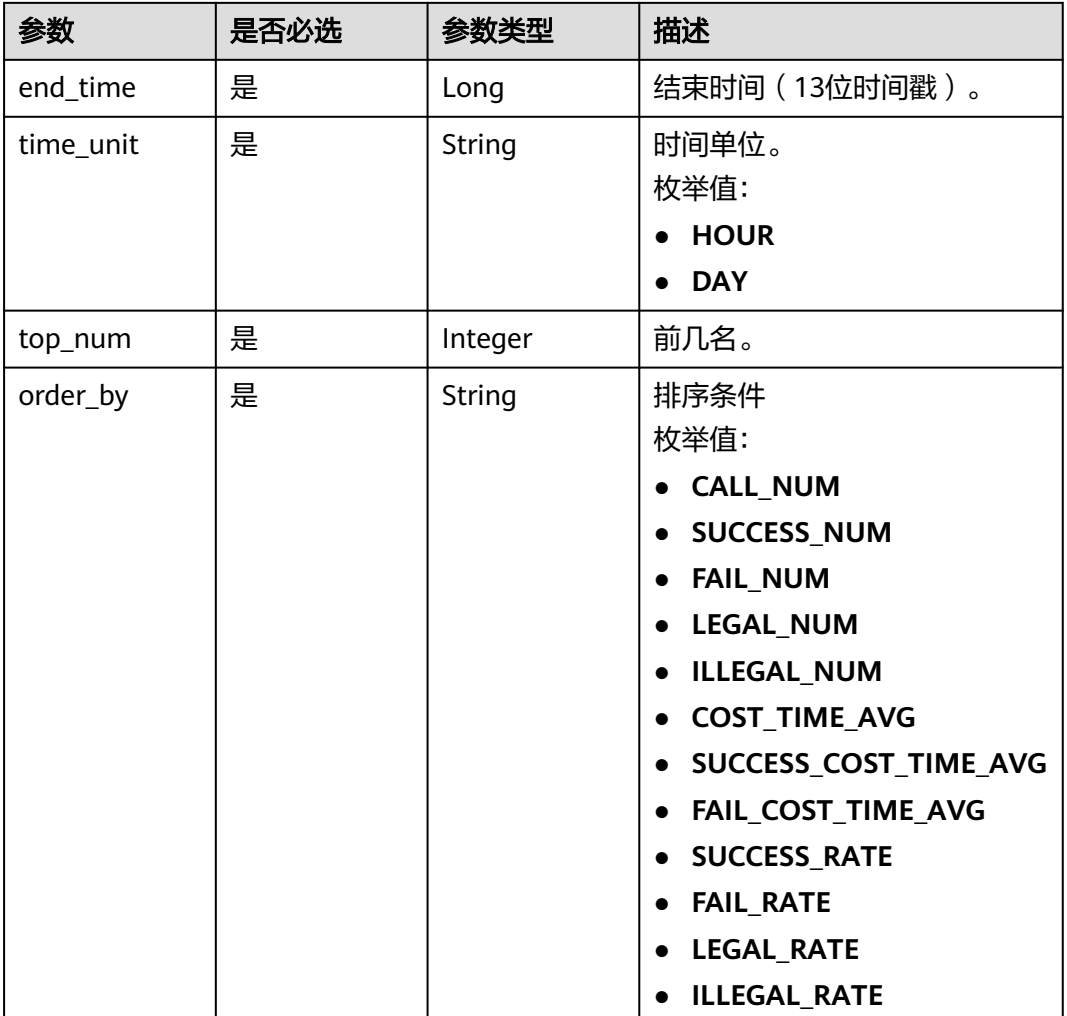

# 请求参数

## 表 **11-249** 请求 Header 参数

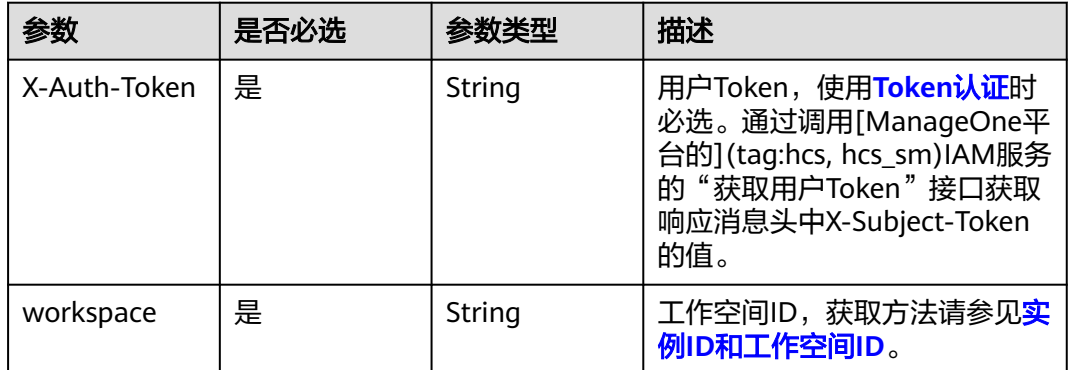

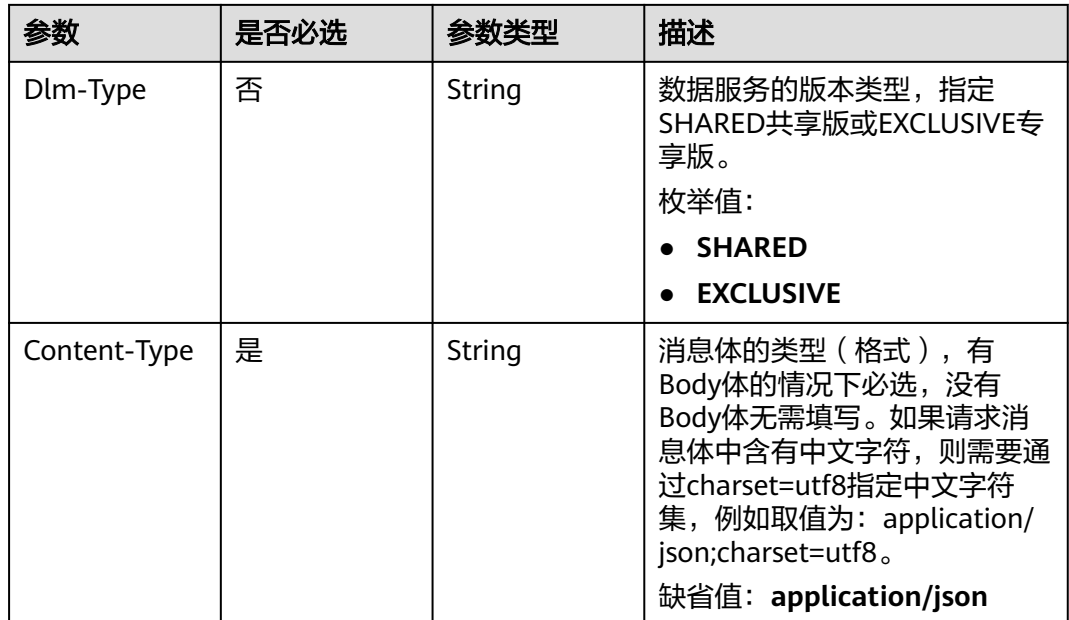

# 响应参数

## 状态码: **200**

## 表 **11-250** 响应 Body 参数

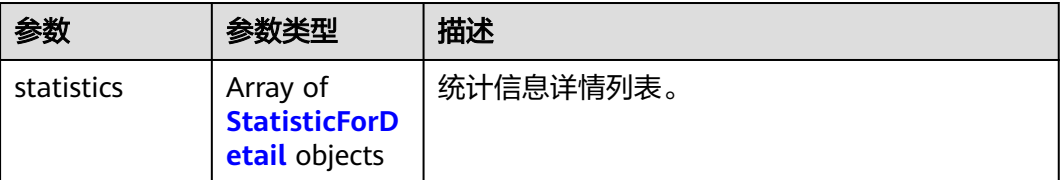

#### 表 **11-251** StatisticForDetail

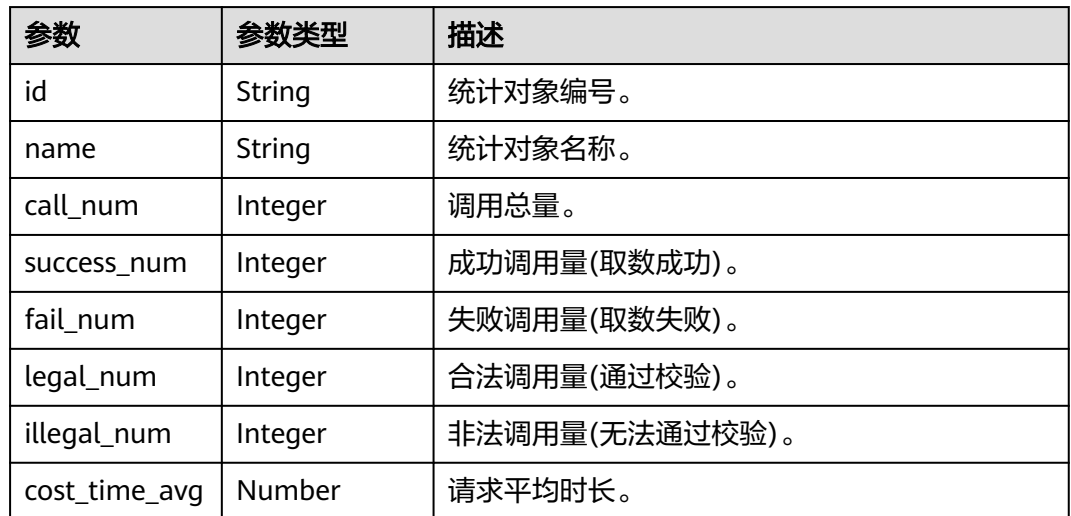

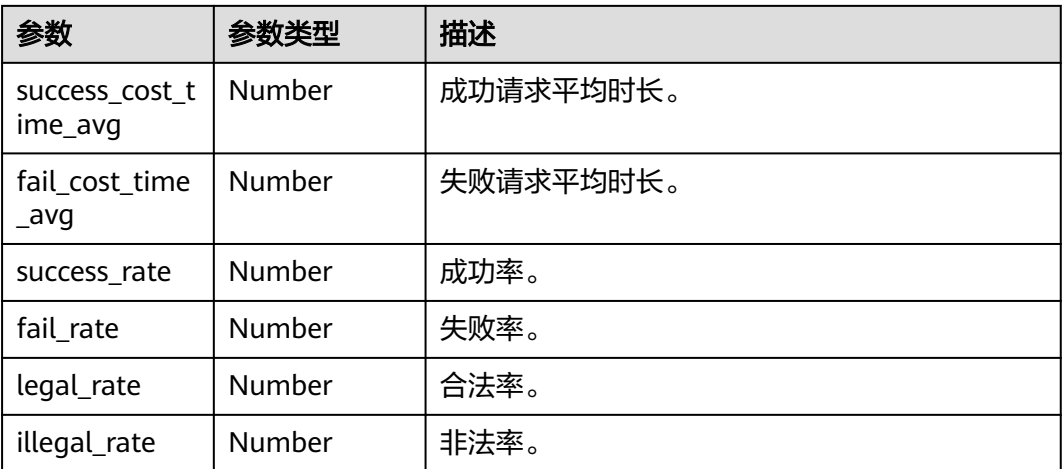

### 状态码: **400**

表 **11-252** 响应 Body 参数

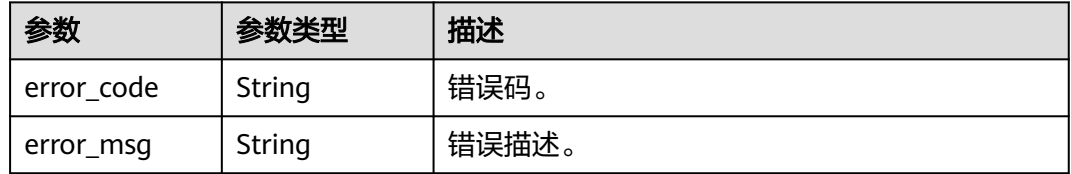

## 请求示例

无

## 响应示例

#### 状态码: **200**

查询app 服务使用topN成功。

```
{
  "statistics" : [ {
 "id" : "3423634676234236674",
 "name" : "统计对象名称",
   "call_num" : 0,
   "success_num" : 0,
 "fail_num" : 0,
 "legal_num" : 0,
 "illegal_num" : 0,
 "cost_time_avg" : 0,
 "success_cost_time_avg" : 0,
 "fail_cost_time_avg" : 0,
 "success_rate" : 0,
   "fail_rate" : 0,
 "legal_rate" : 0,
 "illegal_rate" : 0
 } ]
}
```
## **SDK** 代码示例

SDK代码示例如下。

#### **Java**

package com.huaweicloud.sdk.test;

```
import com.huaweicloud.sdk.core.auth.ICredential;
import com.huaweicloud.sdk.core.auth.BasicCredentials;
import com.huaweicloud.sdk.core.exception.ConnectionException;
import com.huaweicloud.sdk.core.exception.RequestTimeoutException;
import com.huaweicloud.sdk.core.exception.ServiceResponseException;
import com.huaweicloud.sdk.dataartsstudio.v1.region.dataartsstudioRegion;
import com.huaweicloud.sdk.dataartsstudio.v1.*;
import com.huaweicloud.sdk.dataartsstudio.v1.model.*;
public class ListAppsTopSolution {
   public static void main(String[] args) {
      // The AK and SK used for authentication are hard-coded or stored in plaintext, which has great 
security risks. It is recommended that the AK and SK be stored in ciphertext in configuration files or 
environment variables and decrypted during use to ensure security.
      // In this example, AK and SK are stored in environment variables for authentication. Before running 
this example, set environment variables CLOUD_SDK_AK and CLOUD_SDK_SK in the local environment
      String ak = System.getenv("CLOUD_SDK_AK");
      String sk = System.getenv("CLOUD_SDK_SK");
      String projectId = "{project_id}";
      ICredential auth = new BasicCredentials()
           .withProjectId(projectId)
            .withAk(ak)
           .withSk(sk);
      dataartsstudioClient client = dataartsstudioClient.newBuilder()
           .withCredential(auth)
            .withRegion(dataartsstudioRegion.valueOf("<YOUR REGION>"))
            .build();
      ListAppsTopRequest request = new ListAppsTopRequest();
      try {
         ListAppsTopResponse response = client.listAppsTop(request);
         System.out.println(response.toString());
      } catch (ConnectionException e) {
         e.printStackTrace();
      } catch (RequestTimeoutException e) {
         e.printStackTrace();
      } catch (ServiceResponseException e) {
         e.printStackTrace();
         System.out.println(e.getHttpStatusCode());
         System.out.println(e.getRequestId());
         System.out.println(e.getErrorCode());
         System.out.println(e.getErrorMsg());
      }
   }
}
```
#### **Python**

# coding: utf-8

from huaweicloudsdkcore.auth.credentials import BasicCredentials from huaweicloudsdkdataartsstudio.v1.region.dataartsstudio\_region import dataartsstudioRegion from huaweicloudsdkcore.exceptions import exceptions from huaweicloudsdkdataartsstudio.v1 import \*

if \_\_name\_\_ == "\_\_main\_\_": # The AK and SK used for authentication are hard-coded or stored in plaintext, which has great security risks. It is recommended that the AK and SK be stored in ciphertext in configuration files or environment variables and decrypted during use to ensure security. # In this example, AK and SK are stored in environment variables for authentication. Before running this example, set environment variables CLOUD\_SDK\_AK and CLOUD\_SDK\_SK in the local environment ak = \_\_import \_\_('os').getenv("CLOUD\_SDK\_AK")  $sk =$  \_\_import\_\_('os').getenv("CLOUD\_SDK\_SK") projectId = "{project\_id}" credentials = BasicCredentials(ak, sk, projectId)  $\setminus$ client = dataartsstudioClient.new\_builder() \ .with\_credentials(credentials) \ .with\_region(dataartsstudioRegion.value\_of("<YOUR REGION>")) \ .build() try:

```
 request = ListAppsTopRequest()
   response = client.list_apps_top(request)
   print(response)
 except exceptions.ClientRequestException as e:
   print(e.status_code)
    print(e.request_id)
  print(e.error_code)
   print(e.error_msg)
```
#### **Go**

#### package main

```
import (
```
)

```
 "fmt"
 "github.com/huaweicloud/huaweicloud-sdk-go-v3/core/auth/basic"
 dataartsstudio "github.com/huaweicloud/huaweicloud-sdk-go-v3/services/dataartsstudio/v1"
 "github.com/huaweicloud/huaweicloud-sdk-go-v3/services/dataartsstudio/v1/model"
 region "github.com/huaweicloud/huaweicloud-sdk-go-v3/services/dataartsstudio/v1/region"
```
#### func main() {

 // The AK and SK used for authentication are hard-coded or stored in plaintext, which has great security risks. It is recommended that the AK and SK be stored in ciphertext in configuration files or environment variables and decrypted during use to ensure security.

 // In this example, AK and SK are stored in environment variables for authentication. Before running this example, set environment variables CLOUD\_SDK\_AK and CLOUD\_SDK\_SK in the local environment

```
 ak := os.Getenv("CLOUD_SDK_AK")
 sk := os.Getenv("CLOUD_SDK_SK")
 projectId := "{project_id}"
 auth := basic.NewCredentialsBuilder().
   WithAk(ak).
   WithSk(sk).
   WithProjectId(projectId).
   Build()
 client := dataartsstudio.NewdataartsstudioClient(
   dataartsstudio.dataartsstudioClientBuilder().
      WithRegion(region.ValueOf("<YOUR REGION>")).
      WithCredential(auth).
      Build())
 request := &model.ListAppsTopRequest{}
 response, err := client.ListAppsTop(request)
if err == nil fmt.Printf("%+v\n", response)
 } else {
   fmt.Println(err)
 }
```
}

## 更多

更多编程语言的SDK代码示例,请参见**[API Explorer](https://console.huaweicloud.com/apiexplorer/#/openapi/dataartsstudio/sdk?api=ListAppsTop)**的代码示例页签,可生成自动对应 的SDK代码示例。

## 状态码

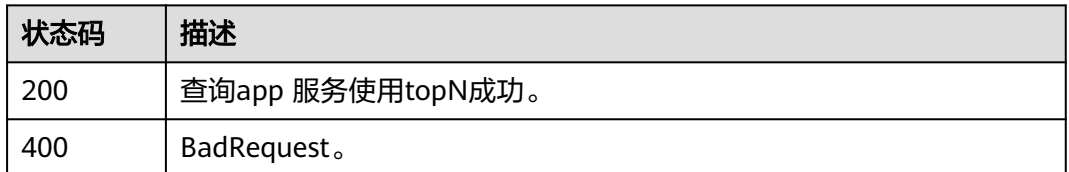

# **11.8.5** 查询 **api** 统计数据详情

## 功能介绍

查询api 统计数据详情。

# 调用方法

请参[见如何调用](#page-28-0)**API**。

## **URI**

GET /v1/{project\_id}/service/statistic/apis-detail/{api\_id}

## 表 **11-253** 路径参数

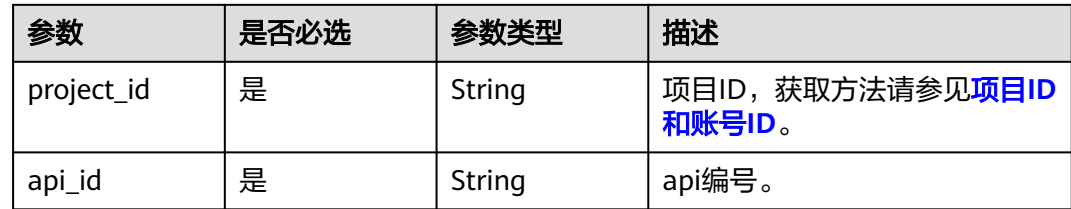

#### 表 **11-254** Query 参数

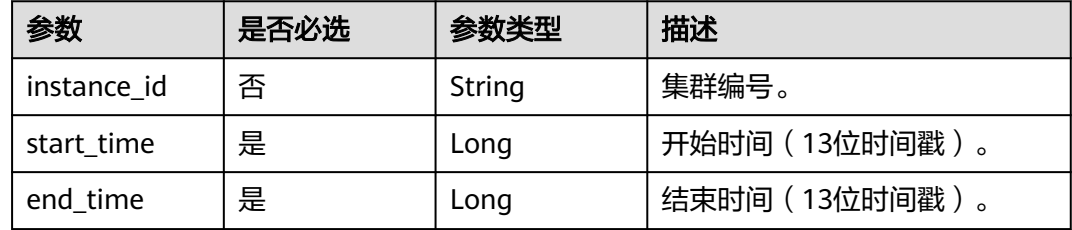

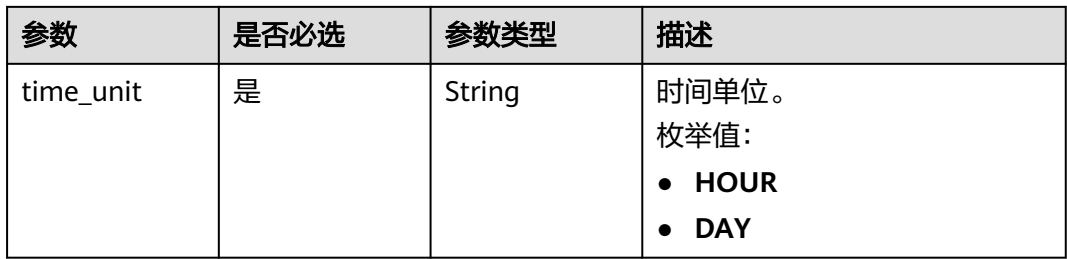

# 请求参数

## 表 **11-255** 请求 Header 参数

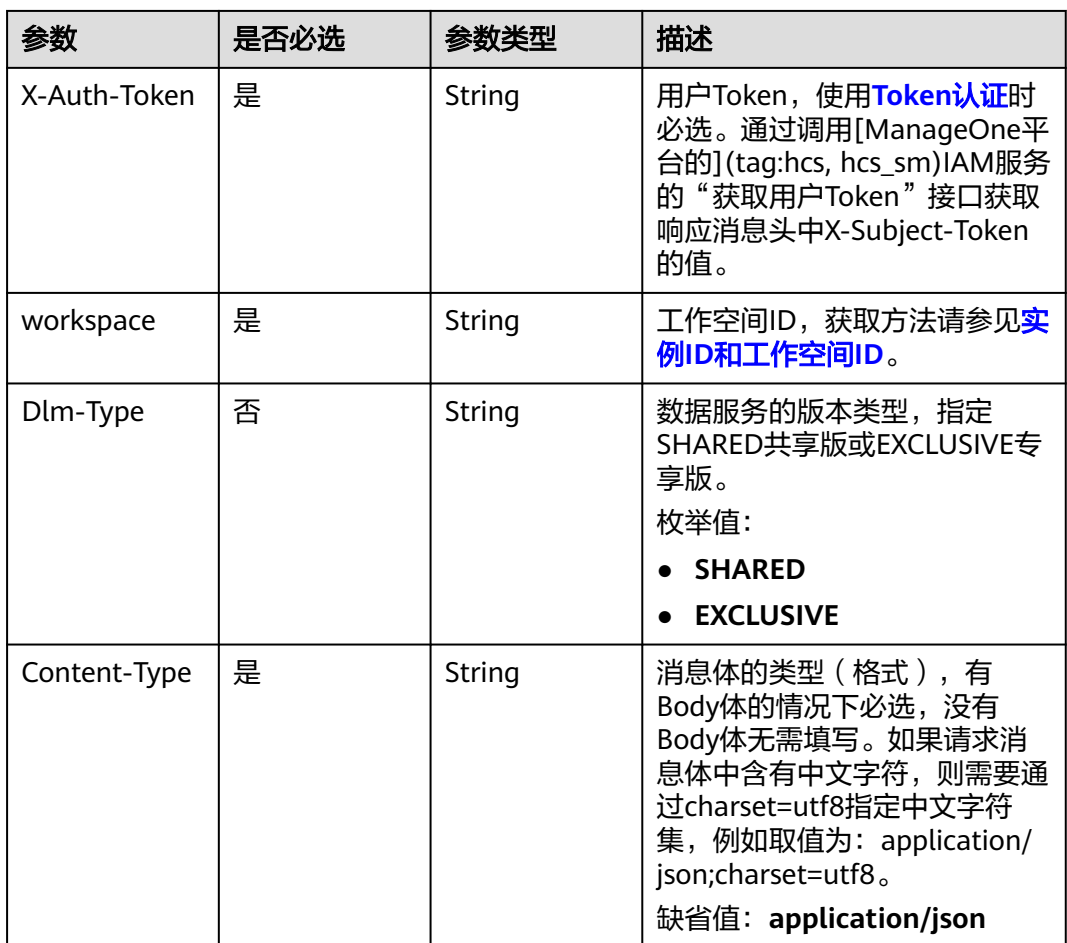

# 响应参数

状态码: **200**

#### 表 **11-256** 响应 Body 参数

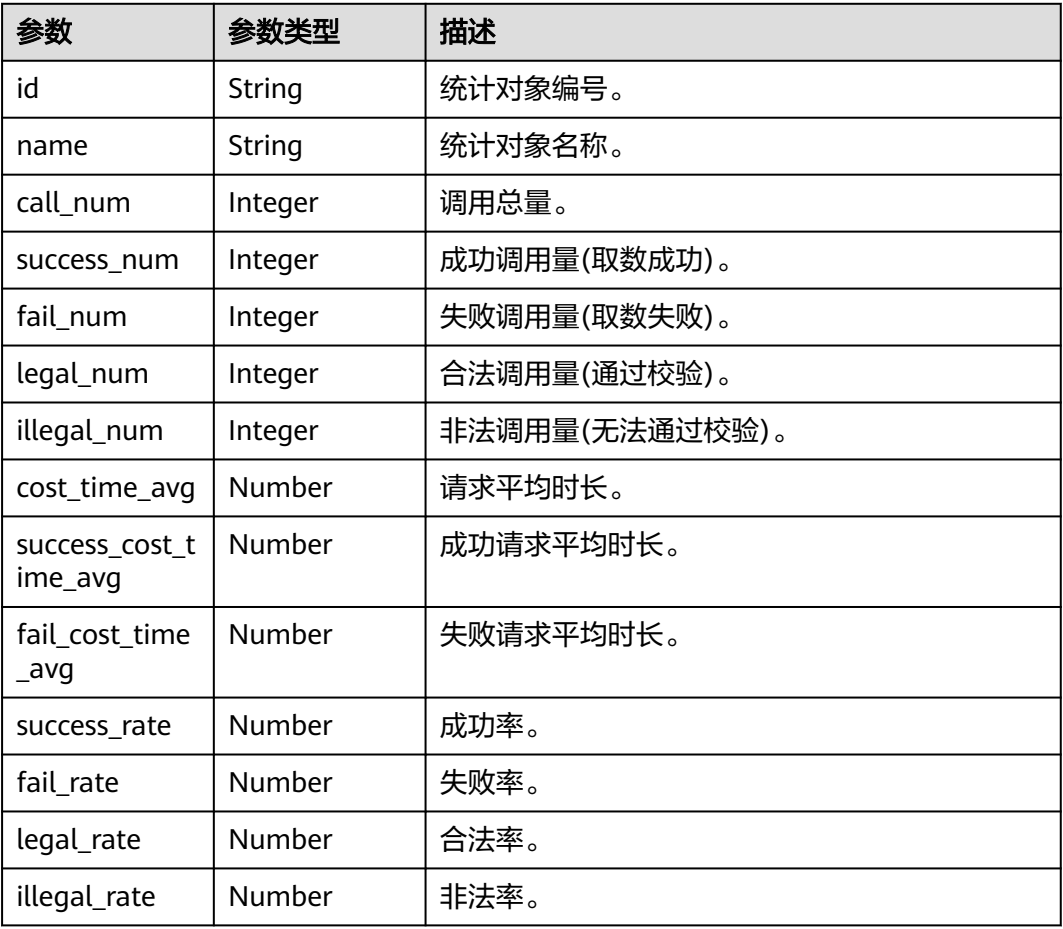

### 状态码: **400**

#### 表 **11-257** 响应 Body 参数

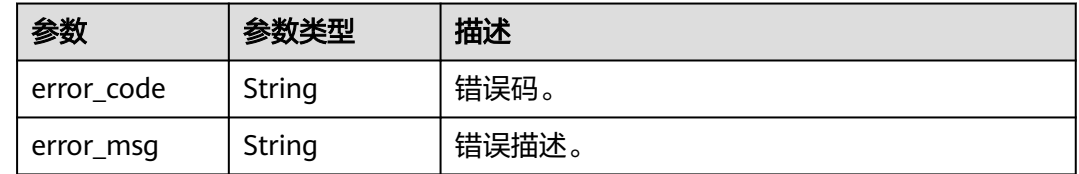

## 请求示例

无

{

# 响应示例

## 状态码: **200**

查询api 统计数据详情成功。

"id" : "3423634676234236674",

 "name" : "统计对象名称", "call\_num" : 0, "success\_num" : 0, "fail\_num" : 0, "legal\_num" : 0, "illegal\_num" : 0, "cost\_time\_avg" : 0, "success\_cost\_time\_avg" : 0, "fail\_cost\_time\_avg" : 0, "success\_rate" : 0, "fail\_rate" : 0, "legal\_rate" : 0, "illegal\_rate" : 0 }

## **SDK** 代码示例

SDK代码示例如下。

#### **Java**

package com.huaweicloud.sdk.test;

```
import com.huaweicloud.sdk.core.auth.ICredential;
import com.huaweicloud.sdk.core.auth.BasicCredentials;
import com.huaweicloud.sdk.core.exception.ConnectionException;
import com.huaweicloud.sdk.core.exception.RequestTimeoutException;
import com.huaweicloud.sdk.core.exception.ServiceResponseException;
import com.huaweicloud.sdk.dataartsstudio.v1.region.dataartsstudioRegion;
import com.huaweicloud.sdk.dataartsstudio.v1.*;
import com.huaweicloud.sdk.dataartsstudio.v1.model.*;
public class ShowApisDetailSolution {
   public static void main(String[] args) {
      // The AK and SK used for authentication are hard-coded or stored in plaintext, which has great 
security risks. It is recommended that the AK and SK be stored in ciphertext in configuration files or 
environment variables and decrypted during use to ensure security.
      // In this example, AK and SK are stored in environment variables for authentication. Before running 
this example, set environment variables CLOUD_SDK_AK and CLOUD_SDK_SK in the local environment
      String ak = System.getenv("CLOUD_SDK_AK");
      String sk = System.getenv("CLOUD_SDK_SK");
      String projectId = "{project_id}";
      ICredential auth = new BasicCredentials()
           .withProjectId(projectId)
           .withAk(ak)
           .withSk(sk);
      dataartsstudioClient client = dataartsstudioClient.newBuilder()
           .withCredential(auth)
            .withRegion(dataartsstudioRegion.valueOf("<YOUR REGION>"))
          .buid();
      ShowApisDetailRequest request = new ShowApisDetailRequest();
      request.withApiId("{api_id}");
 try {
 ShowApisDetailResponse response = client.showApisDetail(request);
         System.out.println(response.toString());
      } catch (ConnectionException e) {
        e.printStackTrace();
      } catch (RequestTimeoutException e) {
        e.printStackTrace();
      } catch (ServiceResponseException e) {
         e.printStackTrace();
         System.out.println(e.getHttpStatusCode());
        System.out.println(e.getRequestId());
```
 System.out.println(e.getErrorMsg()); } }

## **Python**

# coding: utf-8

}

from huaweicloudsdkcore.auth.credentials import BasicCredentials from huaweicloudsdkdataartsstudio.v1.region.dataartsstudio\_region import dataartsstudioRegion from huaweicloudsdkcore.exceptions import exceptions from huaweicloudsdkdataartsstudio.v1 import \*

if \_\_name\_\_ == "\_\_main\_\_":

 # The AK and SK used for authentication are hard-coded or stored in plaintext, which has great security risks. It is recommended that the AK and SK be stored in ciphertext in configuration files or environment variables and decrypted during use to ensure security.

 # In this example, AK and SK are stored in environment variables for authentication. Before running this example, set environment variables CLOUD\_SDK\_AK and CLOUD\_SDK\_SK in the local environment

```
 ak = __import__('os').getenv("CLOUD_SDK_AK")
 sk = __import__('os').getenv("CLOUD_SDK_SK")
   projectId = "{project_id}"
```
credentials = BasicCredentials(ak, sk, projectId)  $\setminus$ 

```
client = dataartsstudioClient.new_builder() \setminus .with_credentials(credentials) \
    .with_region(dataartsstudioRegion.value_of("<YOUR REGION>")) \
    .build()
```
try:

```
 request = ShowApisDetailRequest()
   request.api_id = "{api_id}"
   response = client.show_apis_detail(request)
   print(response)
 except exceptions.ClientRequestException as e:
   print(e.status_code)
   print(e.request_id)
  print(e.error_code)
   print(e.error_msg)
```
#### **Go**

package main

#### import (

)

 "fmt" "github.com/huaweicloud/huaweicloud-sdk-go-v3/core/auth/basic" dataartsstudio "github.com/huaweicloud/huaweicloud-sdk-go-v3/services/dataartsstudio/v1" "github.com/huaweicloud/huaweicloud-sdk-go-v3/services/dataartsstudio/v1/model" region "github.com/huaweicloud/huaweicloud-sdk-go-v3/services/dataartsstudio/v1/region" func main() { // The AK and SK used for authentication are hard-coded or stored in plaintext, which has great security risks. It is recommended that the AK and SK be stored in ciphertext in configuration files or environment variables and decrypted during use to ensure security.

 // In this example, AK and SK are stored in environment variables for authentication. Before running this example, set environment variables CLOUD\_SDK\_AK and CLOUD\_SDK\_SK in the local environment

```
 ak := os.Getenv("CLOUD_SDK_AK")
 sk := os.Getenv("CLOUD_SDK_SK")
 projectId := "{project_id}"
 auth := basic.NewCredentialsBuilder().
```

```
 WithAk(ak).
 WithSk(sk).
 WithProjectId(projectId).
 Build()
```

```
 client := dataartsstudio.NewdataartsstudioClient(
      dataartsstudio.dataartsstudioClientBuilder().
        WithRegion(region.ValueOf("<YOUR REGION>")).
        WithCredential(auth).
        Build())
   request := &model.ShowApisDetailRequest{}
 request.ApiId = "{api_id}"
 response, err := client.ShowApisDetail(request)
   if err == nil {
      fmt.Printf("%+v\n", response)
   } else {
     fmt.Println(err)
   }
```
## 更多

更多编程语言的SDK代码示例,请参见**[API Explorer](https://console.huaweicloud.com/apiexplorer/#/openapi/dataartsstudio/sdk?api=ShowApisDetail)**的代码示例页签,可生成自动对应 的SDK代码示例。

## 状态码

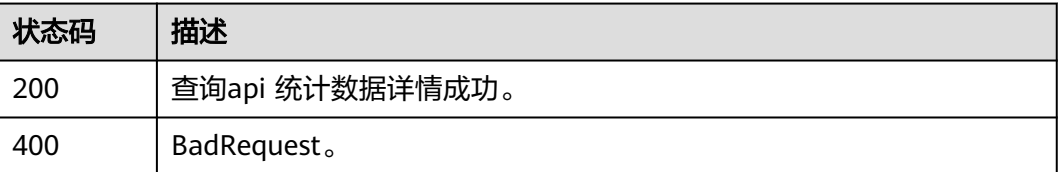

# **11.8.6** 查询 **app** 统计数据详情

}

## 功能介绍

查询app 统计数据详情。

# 调用方法

请参[见如何调用](#page-28-0)**API**。

## **URI**

GET /v1/{project\_id}/service/statistic/apps-detail/{app\_id}

#### 表 **11-258** 路径参数

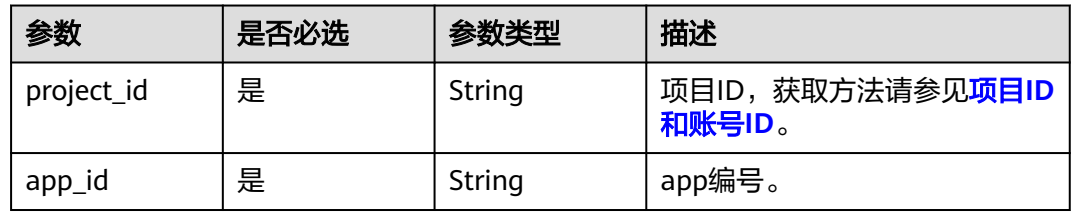

#### 表 **11-259** Query 参数

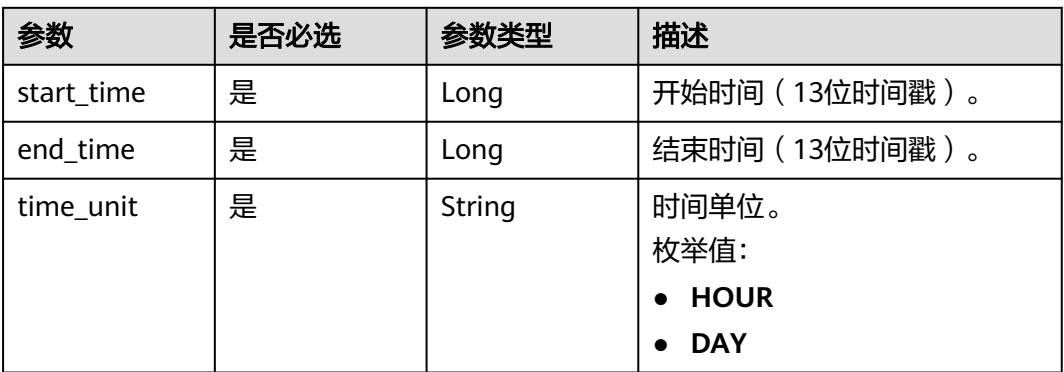

# 请求参数

## 表 **11-260** 请求 Header 参数

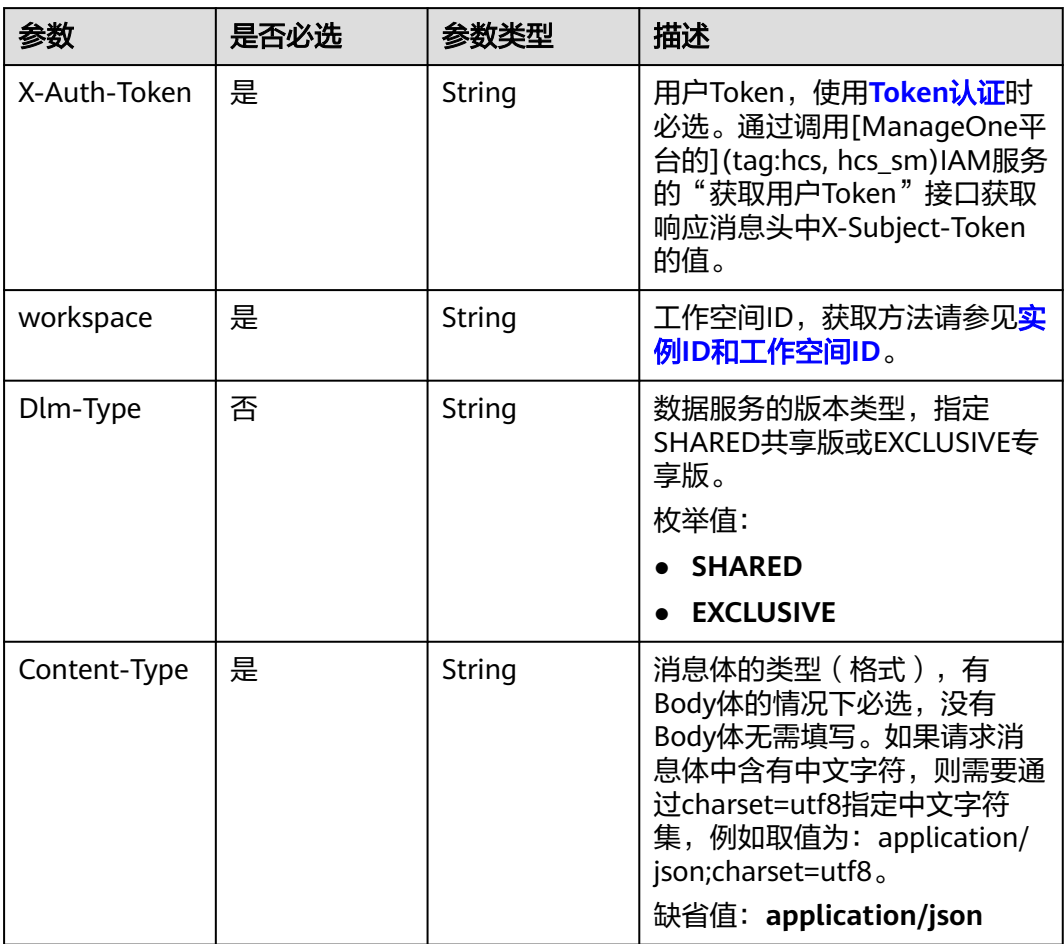

# 响应参数

状态码: **200**

#### 表 **11-261** 响应 Body 参数

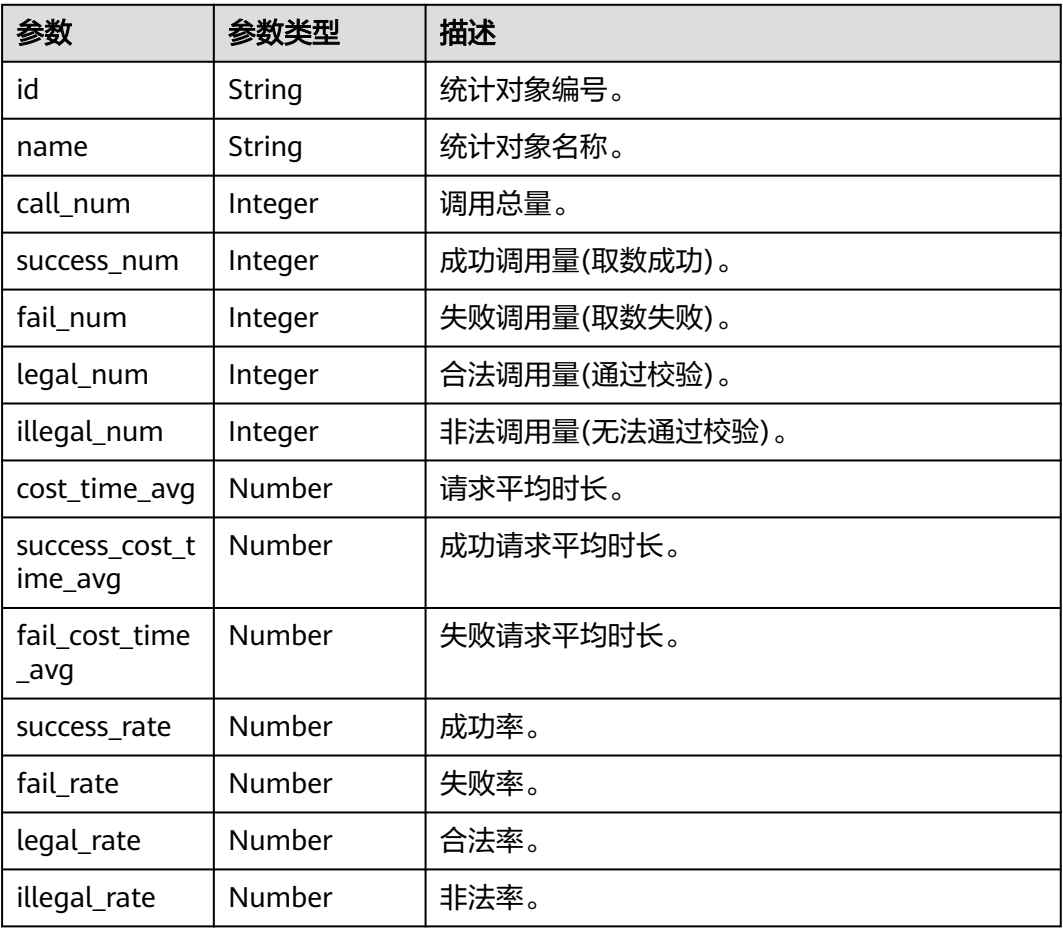

### 状态码: **400**

#### 表 **11-262** 响应 Body 参数

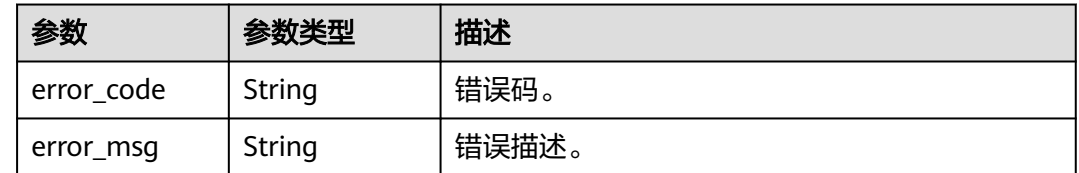

## 请求示例

无

{

# 响应示例

## 状态码: **200**

查询app 统计数据详情成功。

"id" : "3423634676234236674",
"name" : "统计对象名称", "call\_num" : 0, "success\_num" : 0, "fail\_num" : 0, "legal\_num" : 0, "illegal\_num" : 0, "cost\_time\_avg" : 0, "success\_cost\_time\_avg" : 0, "fail\_cost\_time\_avg" : 0, "success\_rate" : 0, "fail\_rate" : 0, "legal\_rate" : 0, "illegal\_rate" : 0 }

## **SDK** 代码示例

SDK代码示例如下。

#### **Java**

package com.huaweicloud.sdk.test;

```
import com.huaweicloud.sdk.core.auth.ICredential;
import com.huaweicloud.sdk.core.auth.BasicCredentials;
import com.huaweicloud.sdk.core.exception.ConnectionException;
import com.huaweicloud.sdk.core.exception.RequestTimeoutException;
import com.huaweicloud.sdk.core.exception.ServiceResponseException;
import com.huaweicloud.sdk.dataartsstudio.v1.region.dataartsstudioRegion;
import com.huaweicloud.sdk.dataartsstudio.v1.*;
import com.huaweicloud.sdk.dataartsstudio.v1.model.*;
public class ShowAppsDetailSolution {
   public static void main(String[] args) {
      // The AK and SK used for authentication are hard-coded or stored in plaintext, which has great 
security risks. It is recommended that the AK and SK be stored in ciphertext in configuration files or 
environment variables and decrypted during use to ensure security.
      // In this example, AK and SK are stored in environment variables for authentication. Before running 
this example, set environment variables CLOUD_SDK_AK and CLOUD_SDK_SK in the local environment
      String ak = System.getenv("CLOUD_SDK_AK");
      String sk = System.getenv("CLOUD_SDK_SK");
      String projectId = "{project_id}";
      ICredential auth = new BasicCredentials()
           .withProjectId(projectId)
           .withAk(ak)
           .withSk(sk);
      dataartsstudioClient client = dataartsstudioClient.newBuilder()
           .withCredential(auth)
            .withRegion(dataartsstudioRegion.valueOf("<YOUR REGION>"))
          .buid();
      ShowAppsDetailRequest request = new ShowAppsDetailRequest();
      request.withAppId("{app_id}");
 try {
 ShowAppsDetailResponse response = client.showAppsDetail(request);
         System.out.println(response.toString());
      } catch (ConnectionException e) {
        e.printStackTrace();
      } catch (RequestTimeoutException e) {
        e.printStackTrace();
      } catch (ServiceResponseException e) {
         e.printStackTrace();
         System.out.println(e.getHttpStatusCode());
        System.out.println(e.getRequestId());
```
System.out.println(e.getErrorCode());

 System.out.println(e.getErrorMsg()); } }

## **Python**

# coding: utf-8

}

from huaweicloudsdkcore.auth.credentials import BasicCredentials from huaweicloudsdkdataartsstudio.v1.region.dataartsstudio\_region import dataartsstudioRegion from huaweicloudsdkcore.exceptions import exceptions from huaweicloudsdkdataartsstudio.v1 import \*

if \_\_name\_\_ == "\_\_main\_\_":

 # The AK and SK used for authentication are hard-coded or stored in plaintext, which has great security risks. It is recommended that the AK and SK be stored in ciphertext in configuration files or environment variables and decrypted during use to ensure security.

 # In this example, AK and SK are stored in environment variables for authentication. Before running this example, set environment variables CLOUD\_SDK\_AK and CLOUD\_SDK\_SK in the local environment

```
 ak = __import__('os').getenv("CLOUD_SDK_AK")
 sk = __import__('os').getenv("CLOUD_SDK_SK")
   projectId = "{project_id}"
```
credentials = BasicCredentials(ak, sk, projectId)  $\setminus$ 

```
client = dataartsstudioClient.new_builder() \
    .with_credentials(credentials) \
    .with_region(dataartsstudioRegion.value_of("<YOUR REGION>")) \
   .build()
```
try:

```
 request = ShowAppsDetailRequest()
  request.append_id = "{app_id}"
   response = client.show_apps_detail(request)
   print(response)
 except exceptions.ClientRequestException as e:
   print(e.status_code)
   print(e.request_id)
   print(e.error_code)
   print(e.error_msg)
```
#### **Go**

package main

#### import (

)

 "fmt" "github.com/huaweicloud/huaweicloud-sdk-go-v3/core/auth/basic" dataartsstudio "github.com/huaweicloud/huaweicloud-sdk-go-v3/services/dataartsstudio/v1" "github.com/huaweicloud/huaweicloud-sdk-go-v3/services/dataartsstudio/v1/model" region "github.com/huaweicloud/huaweicloud-sdk-go-v3/services/dataartsstudio/v1/region" func main() { // The AK and SK used for authentication are hard-coded or stored in plaintext, which has great security risks. It is recommended that the AK and SK be stored in ciphertext in configuration files or environment variables and decrypted during use to ensure security.

 // In this example, AK and SK are stored in environment variables for authentication. Before running this example, set environment variables CLOUD\_SDK\_AK and CLOUD\_SDK\_SK in the local environment

```
 ak := os.Getenv("CLOUD_SDK_AK")
 sk := os.Getenv("CLOUD_SDK_SK")
 projectId := "{project_id}"
 auth := basic.NewCredentialsBuilder().
```

```
 WithAk(ak).
 WithSk(sk).
 WithProjectId(projectId).
 Build()
```

```
 client := dataartsstudio.NewdataartsstudioClient(
      dataartsstudio.dataartsstudioClientBuilder().
        WithRegion(region.ValueOf("<YOUR REGION>")).
       WithCredential(auth).
        Build())
   request := &model.ShowAppsDetailRequest{}
 request.AppId = "{app_id}"
 response, err := client.ShowAppsDetail(request)
   if err == nil {
      fmt.Printf("%+v\n", response)
   } else {
     fmt.Println(err)
   }
```
## 更多

更多编程语言的SDK代码示例,请参见**[API Explorer](https://console.huaweicloud.com/apiexplorer/#/openapi/dataartsstudio/sdk?api=ShowAppsDetail)**的代码示例页签,可生成自动对应 的SDK代码示例。

## 状态码

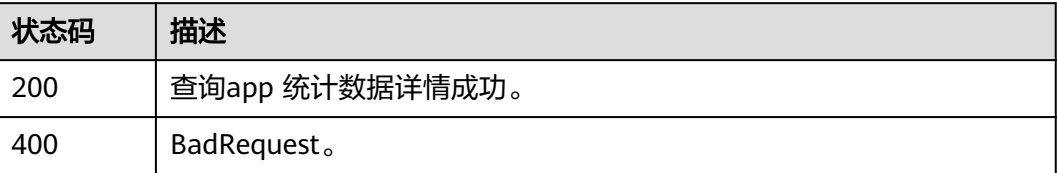

# **11.8.7** 查询 **api** 仪表板数据详情

}

## 功能介绍

查询api 仪表板数据详情。

## 调用方法

请参[见如何调用](#page-28-0)**API**。

## **URI**

GET /v1/{project\_id}/service/statistic/apis-dashboards

#### 表 **11-263** 路径参数

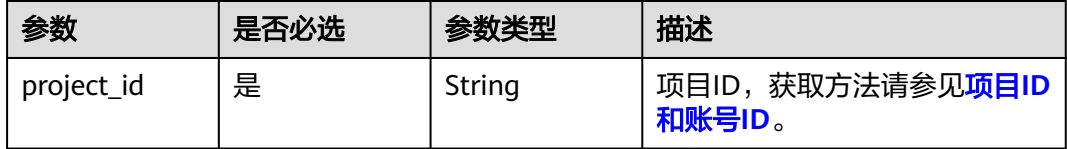

## 表 **11-264** Query 参数

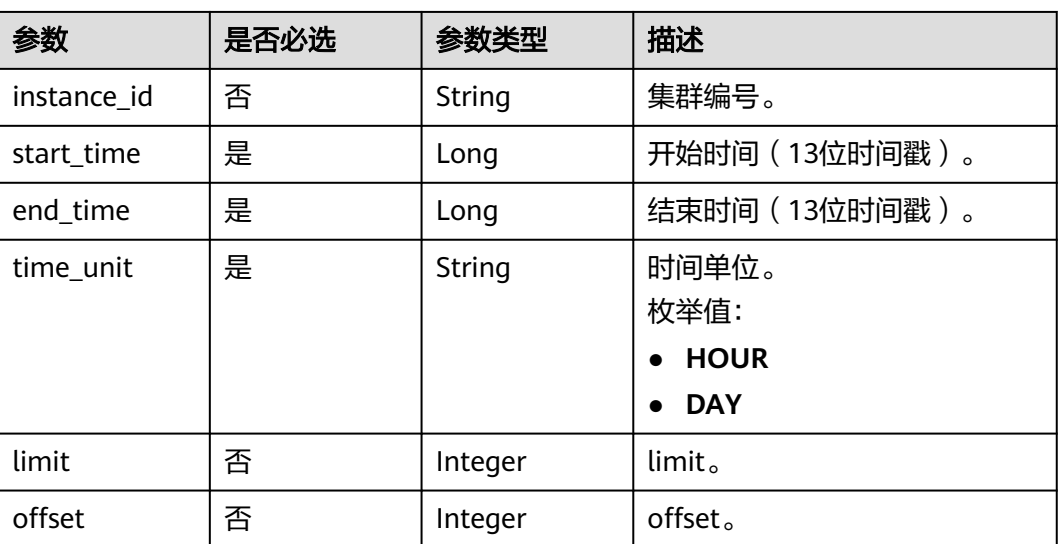

## 请求参数

## 表 **11-265** 请求 Header 参数

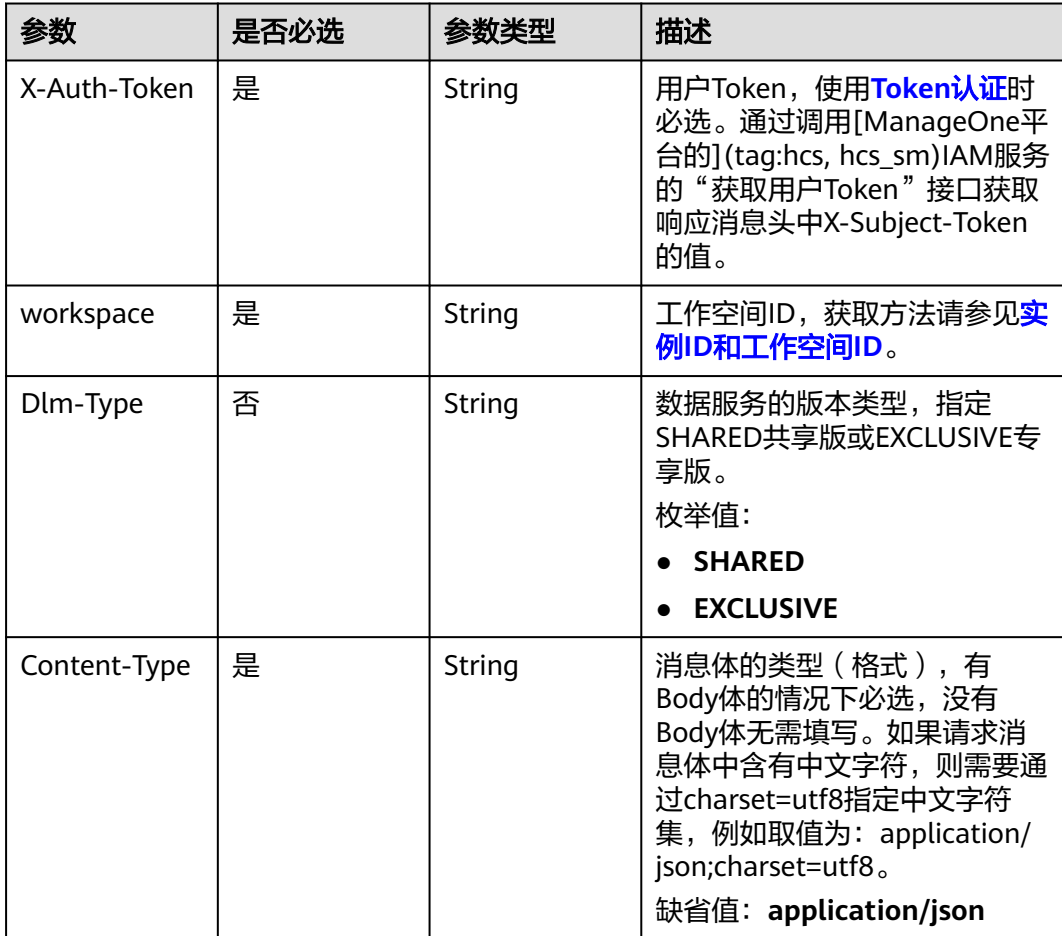

## 响应参数

## 状态码: **200**

## 表 **11-266** 响应 Body 参数

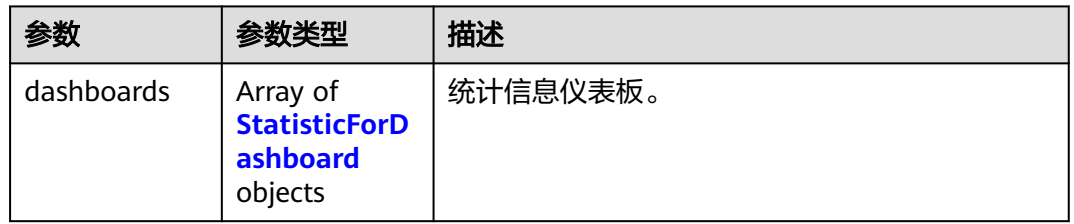

#### 表 **11-267** StatisticForDashboard

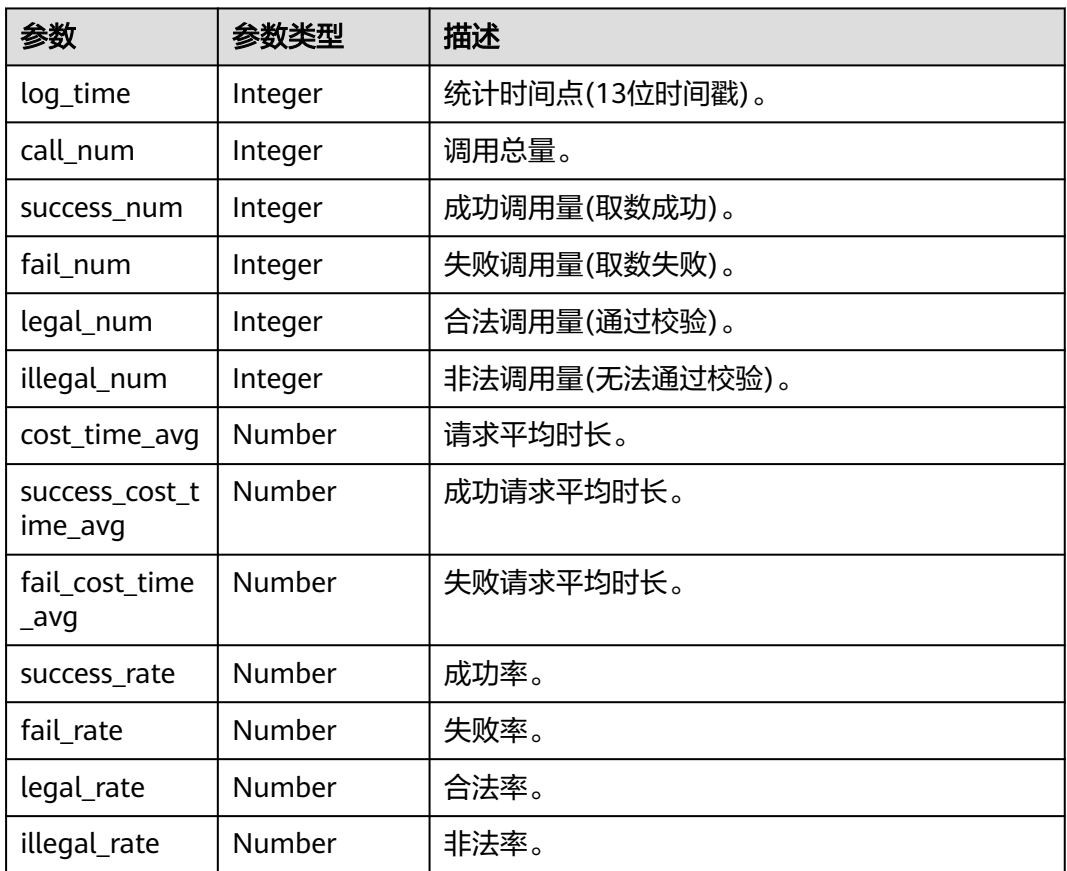

## 状态码: **400**

## 表 **11-268** 响应 Body 参数

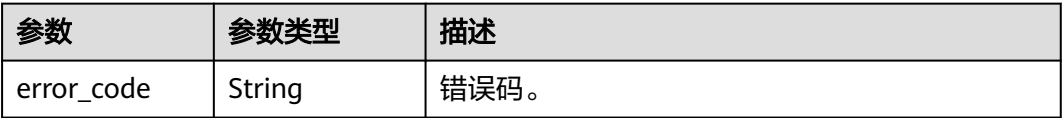

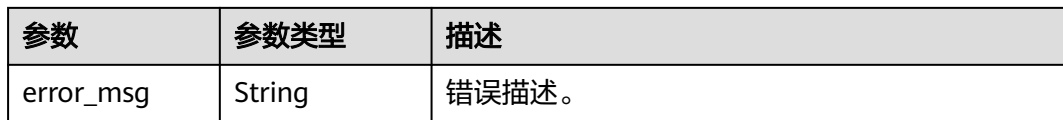

## 请求示例

无

## 响应示例

#### 状态码: **200**

查询api 仪表板数据详情成功。

```
{
 "dashboards" : [ {
 "log_time" : 1629403200000,
    "call_num" : 0,
    "success_num" : 0,
    "fail_num" : 0,
    "legal_num" : 0,
   "illegal_num" : 0,
    "cost_time_avg" : 0,
    "success_cost_time_avg" : 0,
  "fail cost time avg" : 0,
 "success_rate" : 0,
 "fail_rate" : 0,
   "legal rate" : 0,
   "illegal_rate" : 0
  } ]
}
```
## **SDK** 代码示例

SDK代码示例如下。

#### **Java**

package com.huaweicloud.sdk.test;

```
import com.huaweicloud.sdk.core.auth.ICredential;
import com.huaweicloud.sdk.core.auth.BasicCredentials;
import com.huaweicloud.sdk.core.exception.ConnectionException;
import com.huaweicloud.sdk.core.exception.RequestTimeoutException;
import com.huaweicloud.sdk.core.exception.ServiceResponseException;
import com.huaweicloud.sdk.dataartsstudio.v1.region.dataartsstudioRegion;
import com.huaweicloud.sdk.dataartsstudio.v1.*;
import com.huaweicloud.sdk.dataartsstudio.v1.model.*;
```
public class ShowApisDashboardSolution {

public static void main(String[] args) {

 // The AK and SK used for authentication are hard-coded or stored in plaintext, which has great security risks. It is recommended that the AK and SK be stored in ciphertext in configuration files or environment variables and decrypted during use to ensure security.

 // In this example, AK and SK are stored in environment variables for authentication. Before running this example, set environment variables CLOUD\_SDK\_AK and CLOUD\_SDK\_SK in the local environment

 String ak = System.getenv("CLOUD\_SDK\_AK"); String sk = System.getenv("CLOUD\_SDK\_SK");

String projectId = "{project\_id}";

```
 ICredential auth = new BasicCredentials()
         .withProjectId(projectId)
         .withAk(ak)
         .withSk(sk);
    dataartsstudioClient client = dataartsstudioClient.newBuilder()
         .withCredential(auth)
         .withRegion(dataartsstudioRegion.valueOf("<YOUR REGION>"))
         .build();
    ShowApisDashboardRequest request = new ShowApisDashboardRequest();
    try {
      ShowApisDashboardResponse response = client.showApisDashboard(request);
      System.out.println(response.toString());
   } catch (ConnectionException e) {
      e.printStackTrace();
    } catch (RequestTimeoutException e) {
      e.printStackTrace();
   } catch (ServiceResponseException e) {
      e.printStackTrace();
      System.out.println(e.getHttpStatusCode());
      System.out.println(e.getRequestId());
      System.out.println(e.getErrorCode());
      System.out.println(e.getErrorMsg());
   }
 }
```
#### **Python**

# coding: utf-8

}

from huaweicloudsdkcore.auth.credentials import BasicCredentials from huaweicloudsdkdataartsstudio.v1.region.dataartsstudio\_region import dataartsstudioRegion from huaweicloudsdkcore.exceptions import exceptions from huaweicloudsdkdataartsstudio.v1 import \*

#### $if$   $name$   $==$  " $main$  ":

 # The AK and SK used for authentication are hard-coded or stored in plaintext, which has great security risks. It is recommended that the AK and SK be stored in ciphertext in configuration files or environment variables and decrypted during use to ensure security.

 # In this example, AK and SK are stored in environment variables for authentication. Before running this example, set environment variables CLOUD\_SDK\_AK and CLOUD\_SDK\_SK in the local environment

 ak = \_\_import\_\_('os').getenv("CLOUD\_SDK\_AK") sk = \_\_import\_\_('os').getenv("CLOUD\_SDK\_SK") projectId = "{project\_id}"

credentials = BasicCredentials(ak, sk, projectId)  $\setminus$ 

```
client = dataartsstudioClient.new_builder() \setminus .with_credentials(credentials) \
    .with_region(dataartsstudioRegion.value_of("<YOUR REGION>")) \
    .build()
```
try:

```
 request = ShowApisDashboardRequest()
   response = client.show_apis_dashboard(request)
   print(response)
 except exceptions.ClientRequestException as e:
   print(e.status_code)
   print(e.request_id)
   print(e.error_code)
   print(e.error_msg)
```
#### **Go**

package main

import ( "fmt"

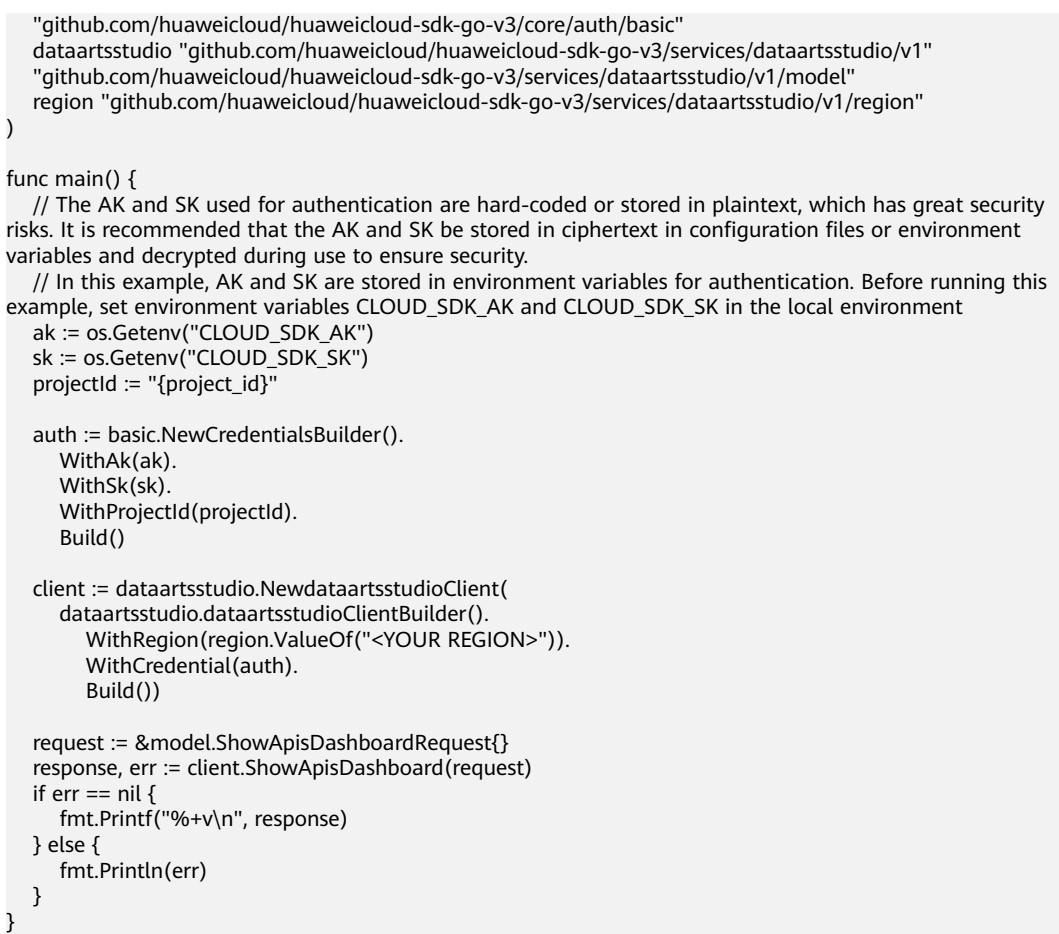

## 更多

更多编程语言的SDK代码示例,请参见**[API Explorer](https://console.huaweicloud.com/apiexplorer/#/openapi/dataartsstudio/sdk?api=ShowApisDashboard)**的代码示例页签,可生成自动对应 的SDK代码示例。

## 状态码

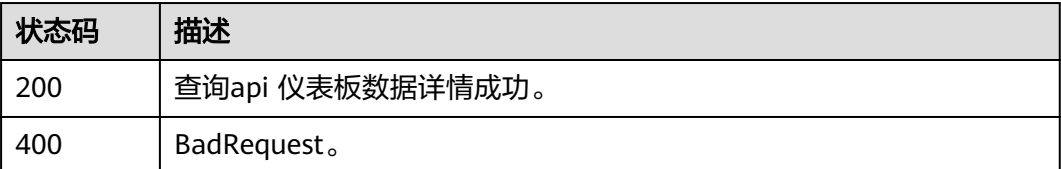

# **11.8.8** 查询指定 **api** 仪表板数据详情

## 功能介绍

查询指定api 仪表板数据详情。

## 调用方法

请参[见如何调用](#page-28-0)**API**。

## **URI**

GET /v1/{project\_id}/service/statistic/apis-dashboards/{api\_id}

#### 表 **11-269** 路径参数

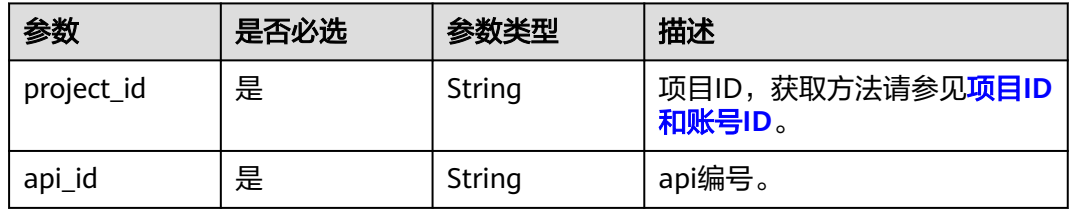

#### 表 **11-270** Query 参数

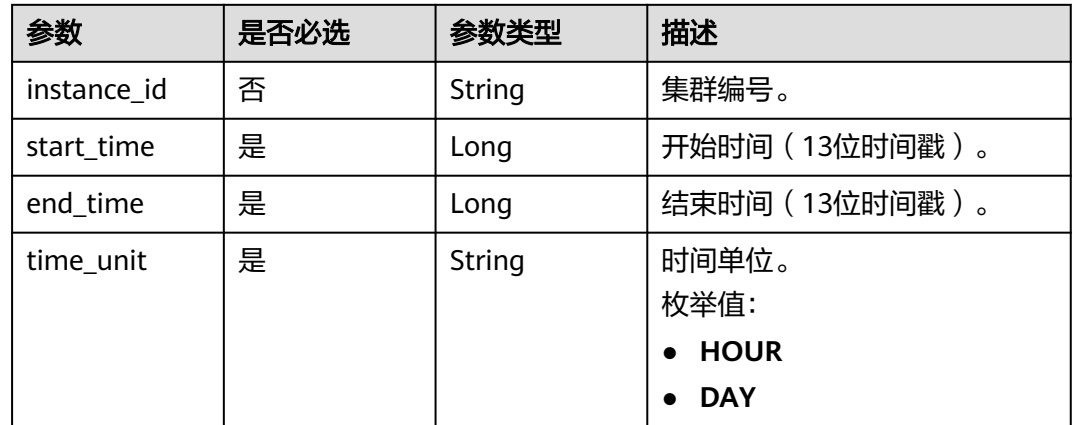

## 请求参数

## 表 **11-271** 请求 Header 参数

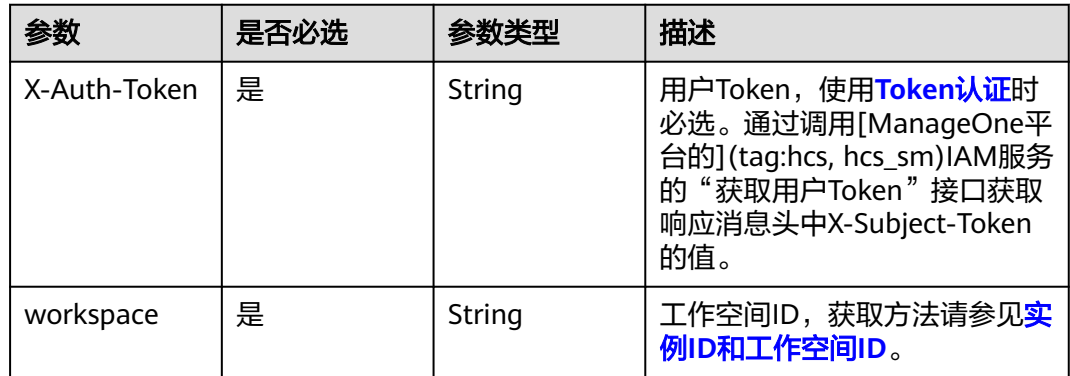

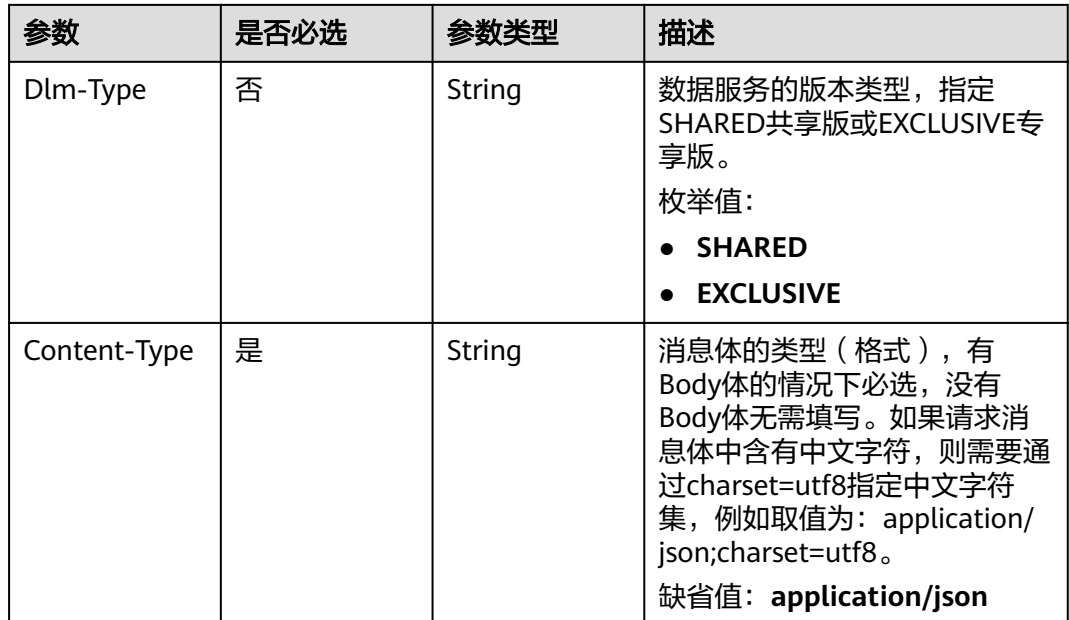

## 响应参数

## 状态码: **200**

表 **11-272** 响应 Body 参数

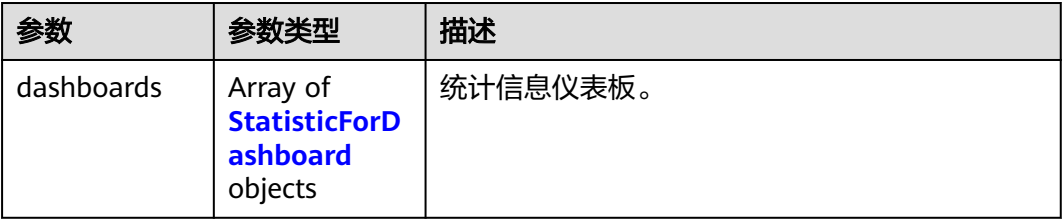

## 表 **11-273** StatisticForDashboard

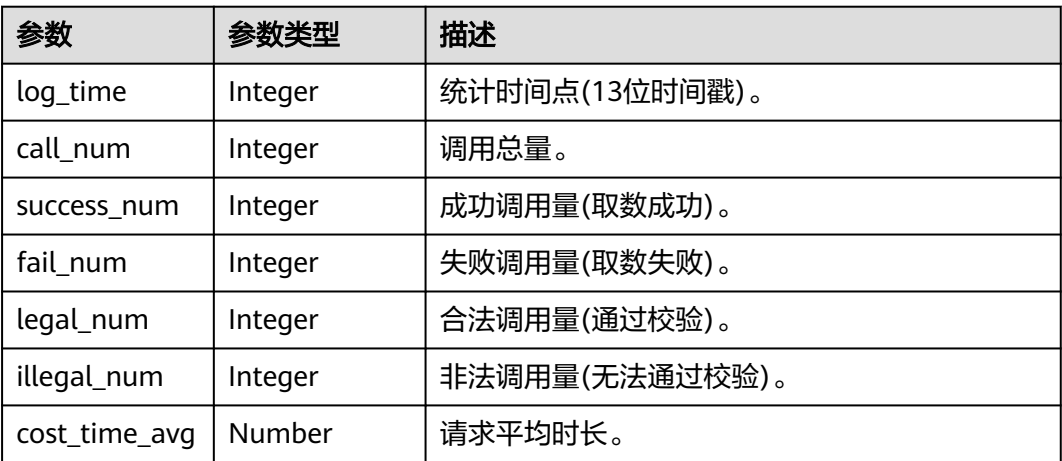

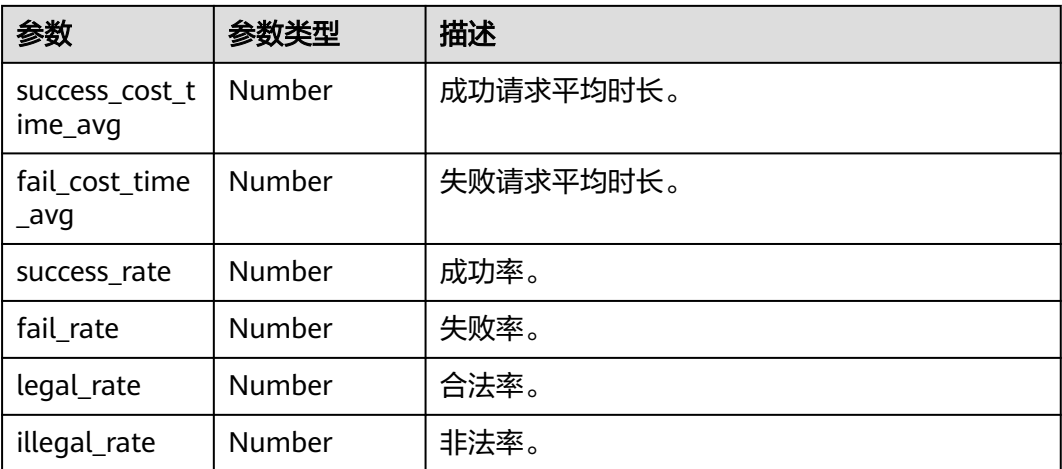

#### 状态码: **400**

表 **11-274** 响应 Body 参数

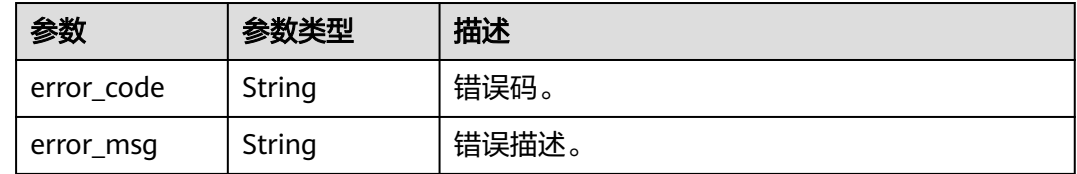

## 请求示例

无

## 响应示例

## 状态码: **200**

查询指定api 仪表板数据详情成功。

```
{
 "dashboards" : [ {
 "log_time" : 1629403200000,
 "call_num" : 0,
 "success_num" : 0,
 "fail_num" : 0,
   "legal_num" : 0,
   "illegal_num" : 0,
 "cost_time_avg" : 0,
 "success_cost_time_avg" : 0,
 "fail_cost_time_avg" : 0,
 "success_rate" : 0,
 "fail_rate" : 0,
   "legal_rate" : 0,
   "illegal_rate" : 0
 } ]
}
```
## **SDK** 代码示例

SDK代码示例如下。

#### **Java**

package com.huaweicloud.sdk.test;

```
import com.huaweicloud.sdk.core.auth.ICredential;
import com.huaweicloud.sdk.core.auth.BasicCredentials;
import com.huaweicloud.sdk.core.exception.ConnectionException;
import com.huaweicloud.sdk.core.exception.RequestTimeoutException;
import com.huaweicloud.sdk.core.exception.ServiceResponseException;
import com.huaweicloud.sdk.dataartsstudio.v1.region.dataartsstudioRegion;
import com.huaweicloud.sdk.dataartsstudio.v1.*;
import com.huaweicloud.sdk.dataartsstudio.v1.model.*;
public class ShowApiDashboardSolution {
   public static void main(String[] args) {
      // The AK and SK used for authentication are hard-coded or stored in plaintext, which has great 
security risks. It is recommended that the AK and SK be stored in ciphertext in configuration files or 
environment variables and decrypted during use to ensure security.
      // In this example, AK and SK are stored in environment variables for authentication. Before running 
this example, set environment variables CLOUD_SDK_AK and CLOUD_SDK_SK in the local environment
      String ak = System.getenv("CLOUD_SDK_AK");
      String sk = System.getenv("CLOUD_SDK_SK");
      String projectId = "{project_id}";
      ICredential auth = new BasicCredentials()
           .withProjectId(projectId)
            .withAk(ak)
           .withSk(sk);
      dataartsstudioClient client = dataartsstudioClient.newBuilder()
           .withCredential(auth)
           .withRegion(dataartsstudioRegion.valueOf("<YOUR REGION>"))
            .build();
      ShowApiDashboardRequest request = new ShowApiDashboardRequest();
      request.withApiId("{api_id}");
      try {
         ShowApiDashboardResponse response = client.showApiDashboard(request);
         System.out.println(response.toString());
      } catch (ConnectionException e) {
         e.printStackTrace();
      } catch (RequestTimeoutException e) {
         e.printStackTrace();
      } catch (ServiceResponseException e) {
         e.printStackTrace();
         System.out.println(e.getHttpStatusCode());
         System.out.println(e.getRequestId());
         System.out.println(e.getErrorCode());
         System.out.println(e.getErrorMsg());
      }
   }
}
```
## **Python**

# coding: utf-8

from huaweicloudsdkcore.auth.credentials import BasicCredentials from huaweicloudsdkdataartsstudio.v1.region.dataartsstudio\_region import dataartsstudioRegion from huaweicloudsdkcore.exceptions import exceptions from huaweicloudsdkdataartsstudio.v1 import \*

```
if __name__ == "__main__":
```
 # The AK and SK used for authentication are hard-coded or stored in plaintext, which has great security risks. It is recommended that the AK and SK be stored in ciphertext in configuration files or environment variables and decrypted during use to ensure security.

 # In this example, AK and SK are stored in environment variables for authentication. Before running this example, set environment variables CLOUD\_SDK\_AK and CLOUD\_SDK\_SK in the local environment

```
 ak = __import__('os').getenv("CLOUD_SDK_AK")
 sk = __import__('os').getenv("CLOUD_SDK_SK")
 projectId = "{project_id}"
```
credentials = BasicCredentials(ak, sk, projectId)  $\setminus$ 

```
client = dataartsstudioClient.new_builder() \setminus.with_credentials(credentials) \
    .with_region(dataartsstudioRegion.value_of("<YOUR REGION>")) \
    .build()
 try:
    request = ShowApiDashboardRequest()
    request.api_id = "{api_id}"
```
 response = client.show\_api\_dashboard(request) print(response)

```
 except exceptions.ClientRequestException as e:
   print(e.status_code)
    print(e.request_id)
```
 print(e.error\_code) print(e.error\_msg)

#### **Go**

package main

```
import (
```
)

```
 "fmt"
   "github.com/huaweicloud/huaweicloud-sdk-go-v3/core/auth/basic"
   dataartsstudio "github.com/huaweicloud/huaweicloud-sdk-go-v3/services/dataartsstudio/v1"
   "github.com/huaweicloud/huaweicloud-sdk-go-v3/services/dataartsstudio/v1/model"
   region "github.com/huaweicloud/huaweicloud-sdk-go-v3/services/dataartsstudio/v1/region"
func main() {
   // The AK and SK used for authentication are hard-coded or stored in plaintext, which has great security 
risks. It is recommended that the AK and SK be stored in ciphertext in configuration files or environment 
variables and decrypted during use to ensure security.
   // In this example, AK and SK are stored in environment variables for authentication. Before running this 
example, set environment variables CLOUD_SDK_AK and CLOUD_SDK_SK in the local environment
   ak := os.Getenv("CLOUD_SDK_AK")
```

```
 sk := os.Getenv("CLOUD_SDK_SK")
 projectId := "{project_id}"
```

```
 auth := basic.NewCredentialsBuilder().
   WithAk(ak).
   WithSk(sk).
   WithProjectId(projectId).
   Build()
 client := dataartsstudio.NewdataartsstudioClient(
   dataartsstudio.dataartsstudioClientBuilder().
      WithRegion(region.ValueOf("<YOUR REGION>")).
      WithCredential(auth).
      Build())
```

```
 request := &model.ShowApiDashboardRequest{}
requestApild = "{api_id}'
 response, err := client.ShowApiDashboard(request)
if err == nil fmt.Printf("%+v\n", response)
 } else {
   fmt.Println(err)
```
}

}

## 更多

更多编程语言的SDK代码示例,请参见**[API Explorer](https://console.huaweicloud.com/apiexplorer/#/openapi/dataartsstudio/sdk?api=ShowApiDashboard)**的代码示例页签,可生成自动对应 的SDK代码示例。

## 状态码

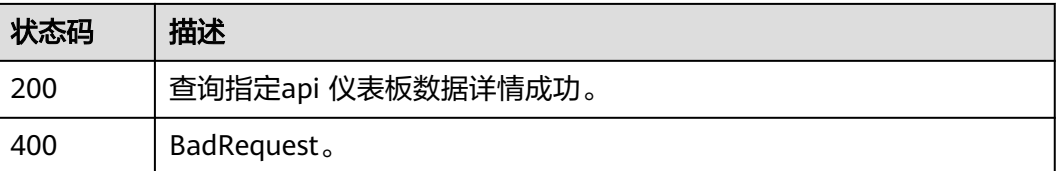

# **11.8.9** 查询 **app** 仪表板数据详情

## 功能介绍

查询app 仪表板数据详情。

## 调用方法

请参[见如何调用](#page-28-0)**API**。

## **URI**

GET /v1/{project\_id}/service/statistic/apps-dashboards

## 表 **11-275** 路径参数

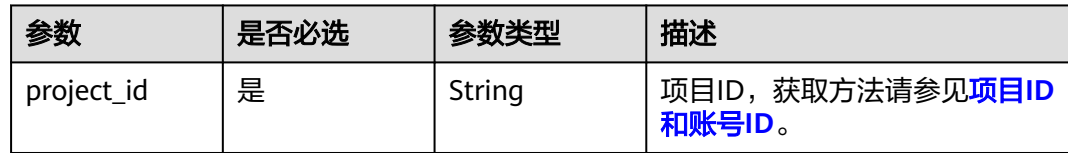

#### 表 **11-276** Query 参数

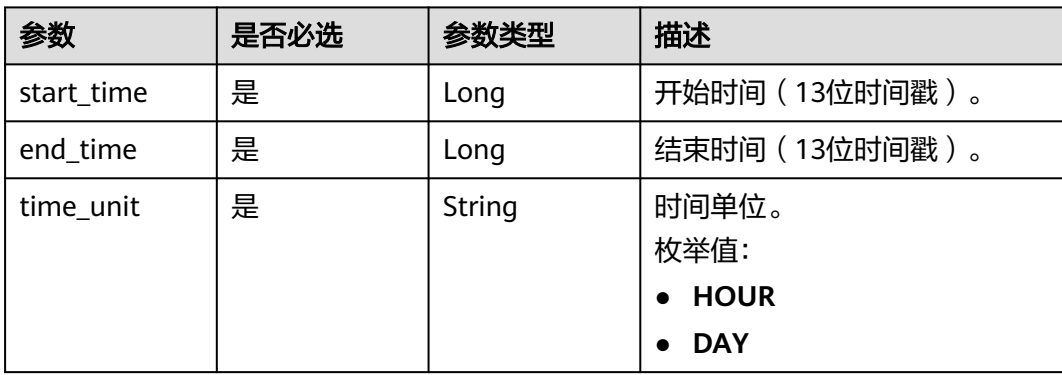

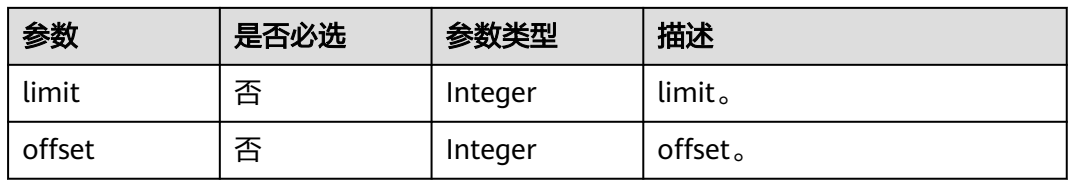

## 请求参数

#### 表 **11-277** 请求 Header 参数

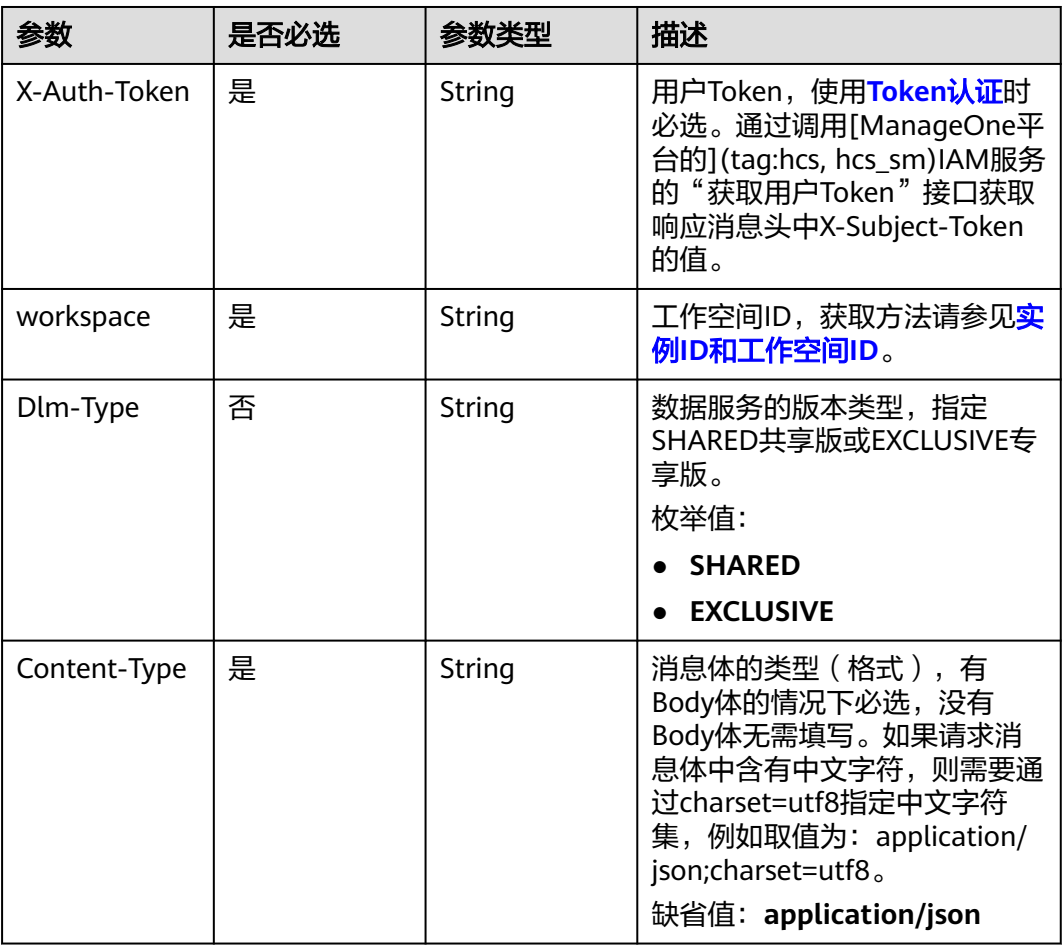

## 响应参数

状态码: **200**

#### 表 **11-278** 响应 Body 参数

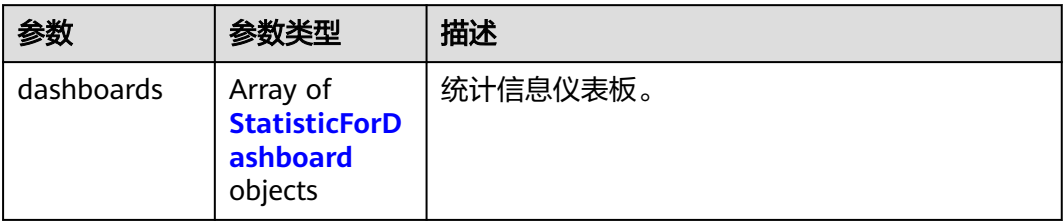

#### 表 **11-279** StatisticForDashboard

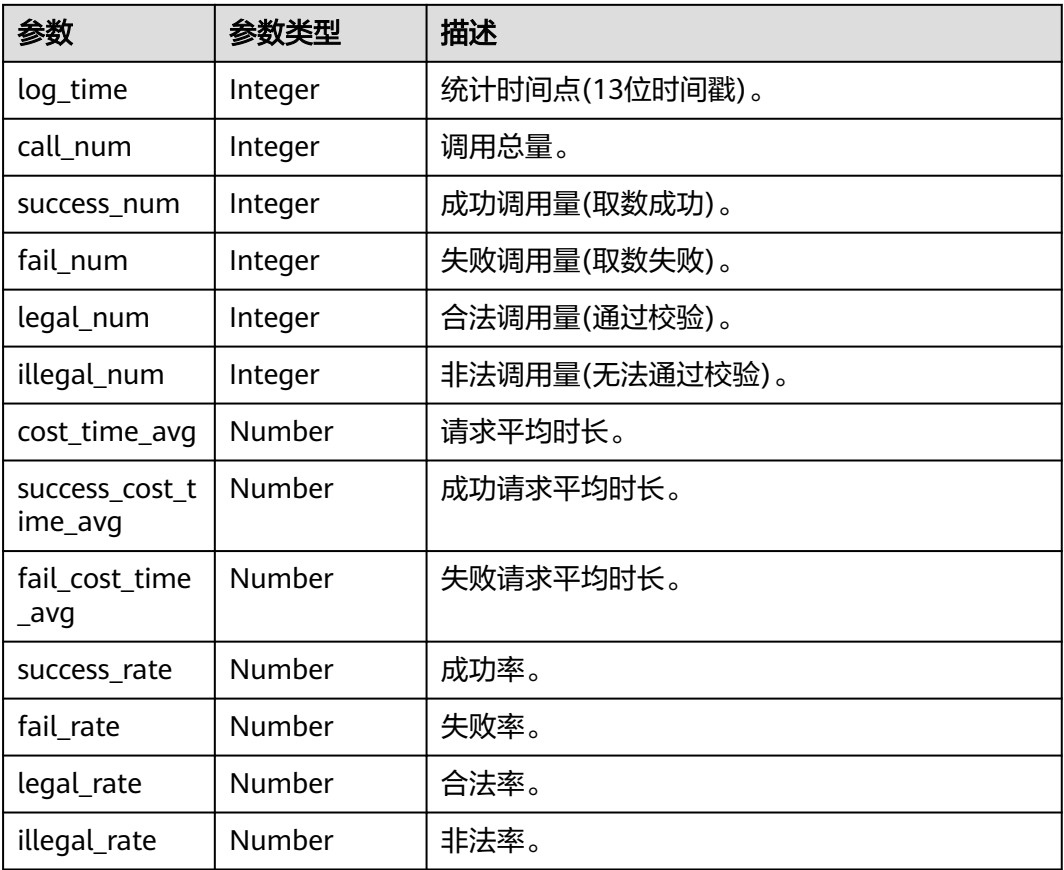

## 状态码: **400**

## 表 **11-280** 响应 Body 参数

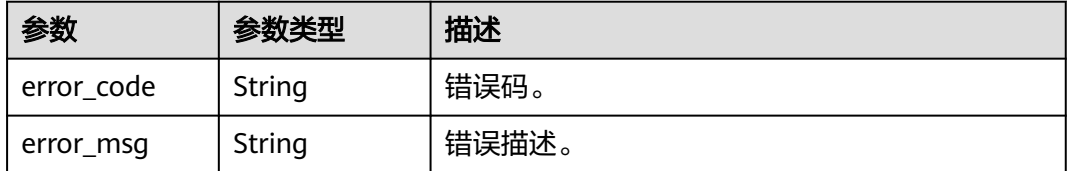

#### 请求示例

无

#### 响应示例

状态码: **200**

查询app 仪表板数据详情成功。

```
{
 "dashboards" : [ {
    "log_time" : 1629403200000,
    "call_num" : 0,
    "success_num" : 0,
 "fail_num" : 0,
 "legal_num" : 0,
    "illegal_num" : 0,
    "cost_time_avg" : 0,
    "success_cost_time_avg" : 0,
    "fail_cost_time_avg" : 0,
    "success_rate" : 0,
    "fail_rate" : 0,
    "legal_rate" : 0,
  "illegal_rate" : 0
 } ]
}
```
## **SDK** 代码示例

SDK代码示例如下。

#### **Java**

package com.huaweicloud.sdk.test;

```
import com.huaweicloud.sdk.core.auth.ICredential;
import com.huaweicloud.sdk.core.auth.BasicCredentials;
import com.huaweicloud.sdk.core.exception.ConnectionException;
import com.huaweicloud.sdk.core.exception.RequestTimeoutException;
import com.huaweicloud.sdk.core.exception.ServiceResponseException;
import com.huaweicloud.sdk.dataartsstudio.v1.region.dataartsstudioRegion;
import com.huaweicloud.sdk.dataartsstudio.v1.*;
import com.huaweicloud.sdk.dataartsstudio.v1.model.*;
```
public class ShowAppsDashboardSolution {

```
 public static void main(String[] args) {
      // The AK and SK used for authentication are hard-coded or stored in plaintext, which has great 
security risks. It is recommended that the AK and SK be stored in ciphertext in configuration files or 
environment variables and decrypted during use to ensure security.
      // In this example, AK and SK are stored in environment variables for authentication. Before running 
this example, set environment variables CLOUD_SDK_AK and CLOUD_SDK_SK in the local environment
 String ak = System.getenv("CLOUD_SDK_AK");
 String sk = System.getenv("CLOUD_SDK_SK");
     String projectId = "{project_id}";
      ICredential auth = new BasicCredentials()
           .withProjectId(projectId)
           .withAk(ak)
           .withSk(sk);
      dataartsstudioClient client = dataartsstudioClient.newBuilder()
```
 .withCredential(auth) .withRegion(dataartsstudioRegion.valueOf("<YOUR REGION>"))

```
 .build();
   ShowAppsDashboardRequest request = new ShowAppsDashboardRequest();
    try {
      ShowAppsDashboardResponse response = client.showAppsDashboard(request);
      System.out.println(response.toString());
    } catch (ConnectionException e) {
      e.printStackTrace();
   } catch (RequestTimeoutException e) {
      e.printStackTrace();
   } catch (ServiceResponseException e) {
      e.printStackTrace();
      System.out.println(e.getHttpStatusCode());
      System.out.println(e.getRequestId());
      System.out.println(e.getErrorCode());
      System.out.println(e.getErrorMsg());
   }
 }
```
## **Python**

# coding: utf-8

}

from huaweicloudsdkcore.auth.credentials import BasicCredentials from huaweicloudsdkdataartsstudio.v1.region.dataartsstudio\_region import dataartsstudioRegion from huaweicloudsdkcore.exceptions import exceptions from huaweicloudsdkdataartsstudio.v1 import \*

 $if __name__ == "__main__":$ 

 # The AK and SK used for authentication are hard-coded or stored in plaintext, which has great security risks. It is recommended that the AK and SK be stored in ciphertext in configuration files or environment variables and decrypted during use to ensure security.

 # In this example, AK and SK are stored in environment variables for authentication. Before running this example, set environment variables CLOUD\_SDK\_AK and CLOUD\_SDK\_SK in the local environment

 ak = \_\_import\_\_('os').getenv("CLOUD\_SDK\_AK") sk = \_\_import\_\_('os').getenv("CLOUD\_SDK\_SK") projectId = "{project\_id}"

credentials = BasicCredentials(ak, sk, projectId)  $\setminus$ 

```
client = dataartsstudioClient.new_builder() \setminus .with_credentials(credentials) \
    .with_region(dataartsstudioRegion.value_of("<YOUR REGION>")) \
    .build()
```
try:

```
 request = ShowAppsDashboardRequest()
   response = client.show_apps_dashboard(request)
   print(response)
 except exceptions.ClientRequestException as e:
   print(e.status_code)
   print(e.request_id)
   print(e.error_code)
   print(e.error_msg)
```
## **Go**

package main

```
import (
    .<br>"fmt"
```
)

 "github.com/huaweicloud/huaweicloud-sdk-go-v3/core/auth/basic" dataartsstudio "github.com/huaweicloud/huaweicloud-sdk-go-v3/services/dataartsstudio/v1" "github.com/huaweicloud/huaweicloud-sdk-go-v3/services/dataartsstudio/v1/model" region "github.com/huaweicloud/huaweicloud-sdk-go-v3/services/dataartsstudio/v1/region"

```
func main() {
```
// The AK and SK used for authentication are hard-coded or stored in plaintext, which has great security

```
risks. It is recommended that the AK and SK be stored in ciphertext in configuration files or environment 
variables and decrypted during use to ensure security.
   // In this example, AK and SK are stored in environment variables for authentication. Before running this 
example, set environment variables CLOUD_SDK_AK and CLOUD_SDK_SK in the local environment
   ak := os.Getenv("CLOUD_SDK_AK")
   sk := os.Getenv("CLOUD_SDK_SK")
   projectId := "{project_id}"
   auth := basic.NewCredentialsBuilder().
      WithAk(ak).
      WithSk(sk).
      WithProjectId(projectId).
      Build()
   client := dataartsstudio.NewdataartsstudioClient(
      dataartsstudio.dataartsstudioClientBuilder().
         WithRegion(region.ValueOf("<YOUR REGION>")).
         WithCredential(auth).
         Build())
   request := &model.ShowAppsDashboardRequest{}
   response, err := client.ShowAppsDashboard(request)
  if err == nil fmt.Printf("%+v\n", response)
   } else {
      fmt.Println(err)
   }
}
```
## 更多

更多编程语言的SDK代码示例,请参见**[API Explorer](https://console.huaweicloud.com/apiexplorer/#/openapi/dataartsstudio/sdk?api=ShowAppsDashboard)**的代码示例页签,可生成自动对应 的SDK代码示例。

## 状态码

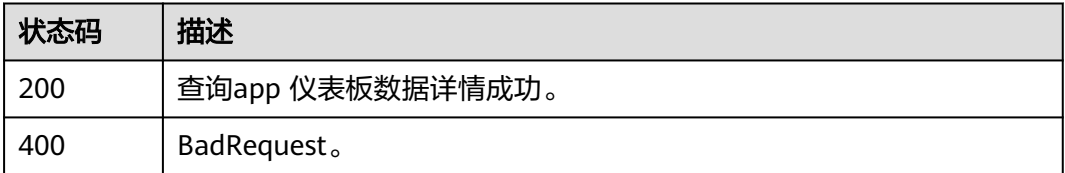

# **11.8.10** 查询指定 **api** 应用调用 **topN**

## 功能介绍

查询指定api 应用调用topN。

## 调用方法

请参[见如何调用](#page-28-0)**API**。

## **URI**

GET /v1/{project\_id}/service/statistic/apis-top-n/{api\_id}

#### 表 **11-281** 路径参数

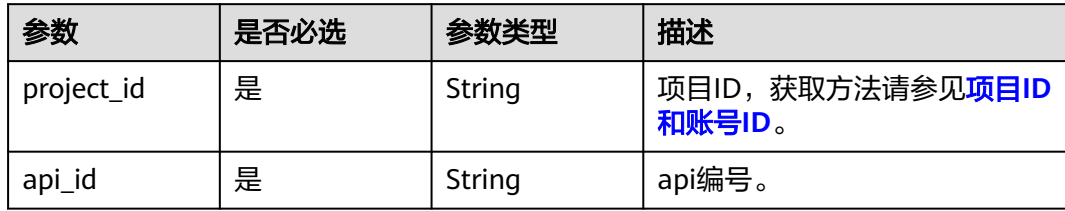

## 表 **11-282** Query 参数

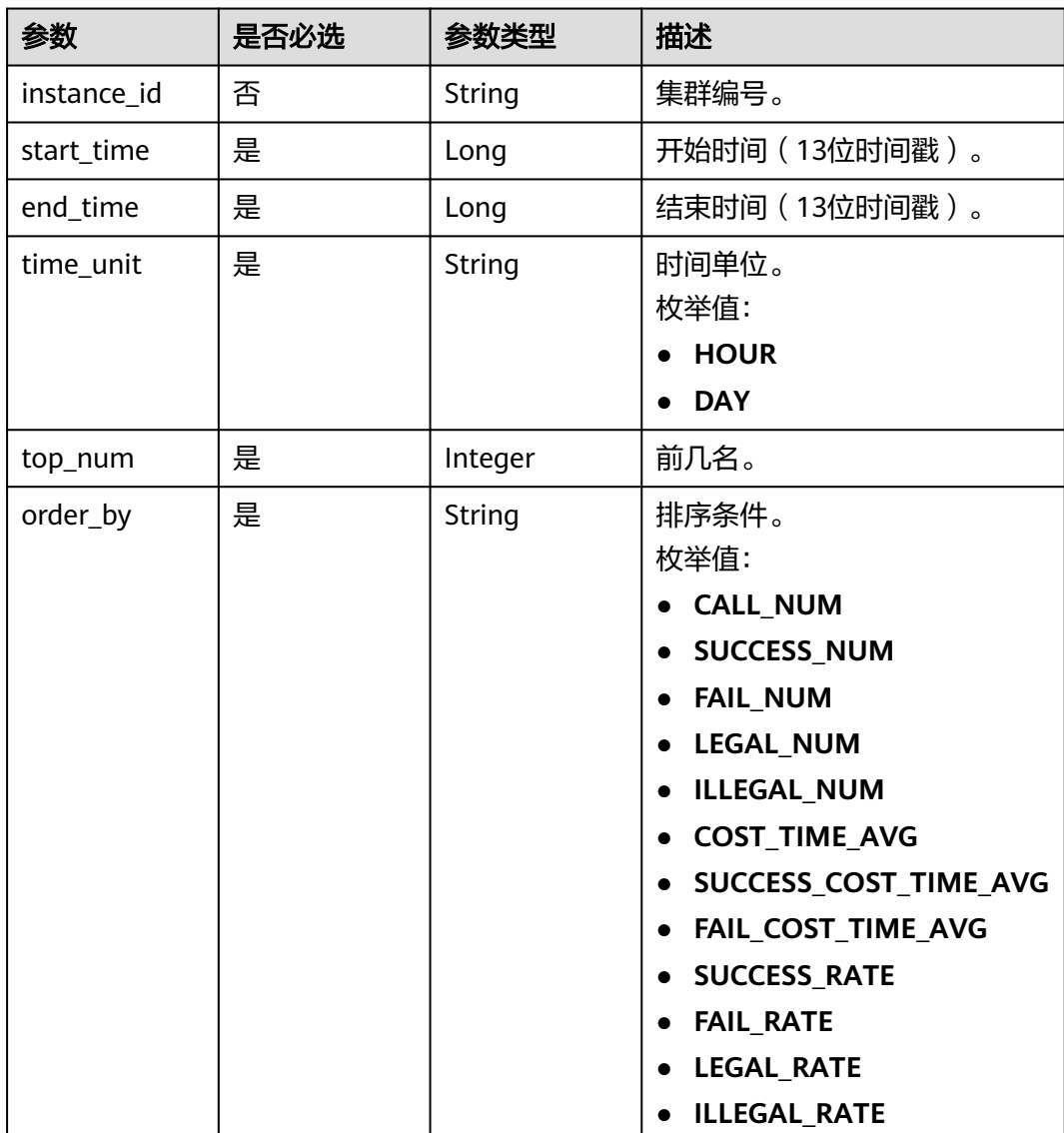

## 请求参数

#### 表 **11-283** 请求 Header 参数

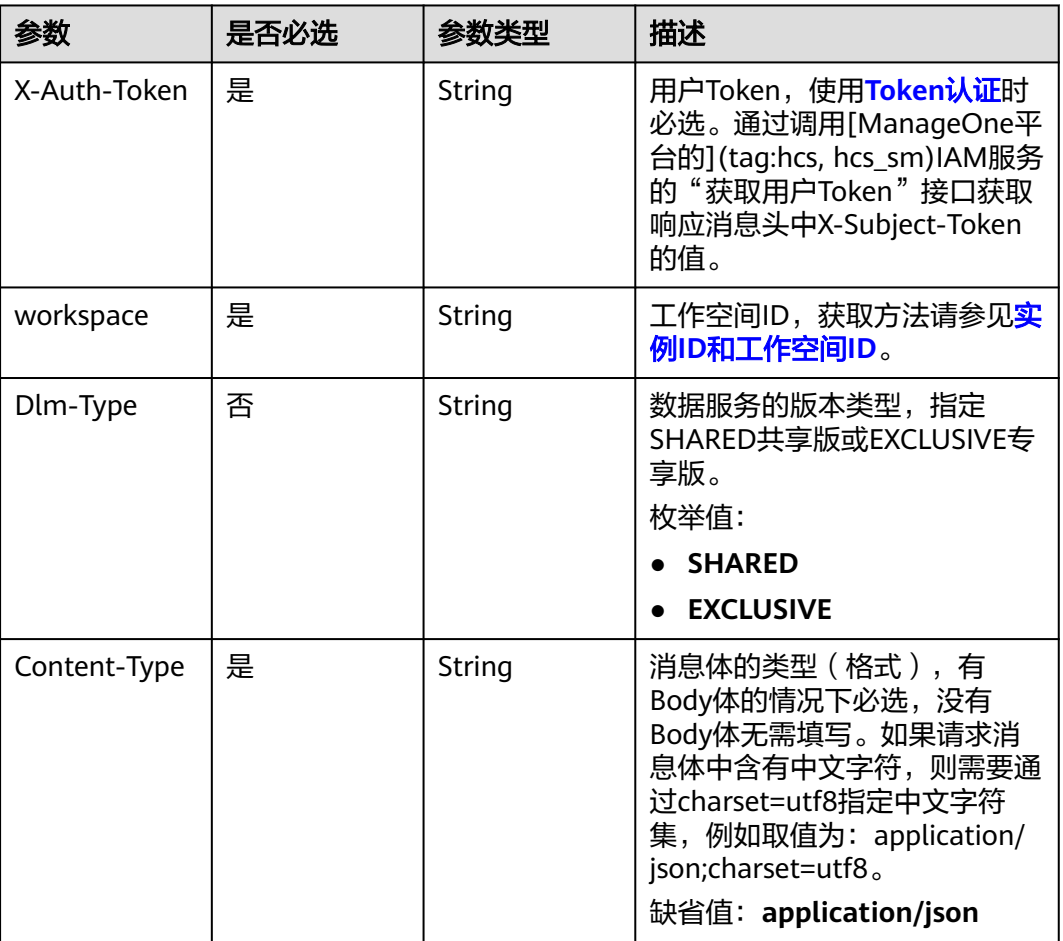

## 响应参数

## 状态码: **200**

## 表 **11-284** 响应 Body 参数

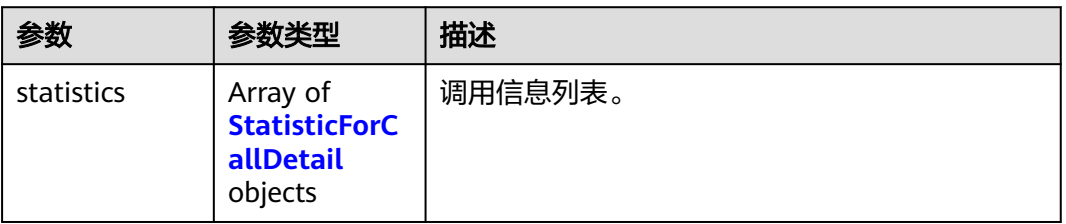

#### <span id="page-2613-0"></span>表 **11-285** StatisticForCallDetail

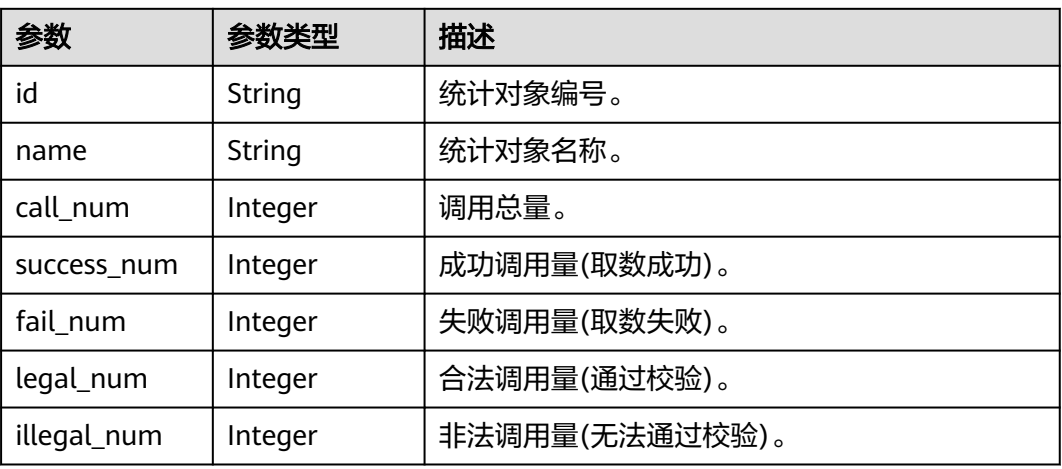

#### 状态码: **400**

#### 表 **11-286** 响应 Body 参数

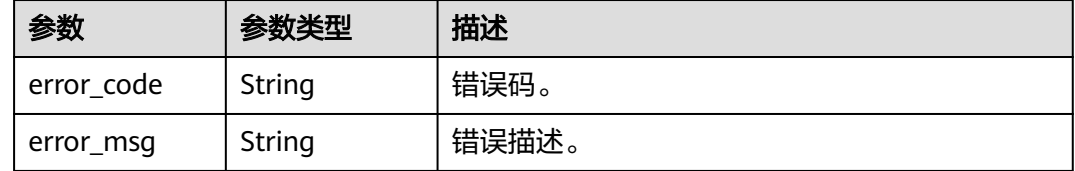

## 请求示例

无

## 响应示例

#### 状态码: **200**

查询指定api 应用调用topN成功。

```
{
 "statistics" : [ {
   "id" : "3423634676234236674",
   "name" : "统计对象名称",
 "call_num" : 0,
 "success_num" : 0,
   "fail_num" : 0,
 "legal_num" : 0,
 "illegal_num" : 0
 } ]
}
```
## **SDK** 代码示例

SDK代码示例如下。

#### **Java**

```
package com.huaweicloud.sdk.test;
import com.huaweicloud.sdk.core.auth.ICredential;
import com.huaweicloud.sdk.core.auth.BasicCredentials;
import com.huaweicloud.sdk.core.exception.ConnectionException;
import com.huaweicloud.sdk.core.exception.RequestTimeoutException;
import com.huaweicloud.sdk.core.exception.ServiceResponseException;
import com.huaweicloud.sdk.dataartsstudio.v1.region.dataartsstudioRegion;
import com.huaweicloud.sdk.dataartsstudio.v1.*;
import com.huaweicloud.sdk.dataartsstudio.v1.model.*;
public class ListApiTopNSolution {
   public static void main(String[] args) {
      // The AK and SK used for authentication are hard-coded or stored in plaintext, which has great 
security risks. It is recommended that the AK and SK be stored in ciphertext in configuration files or 
environment variables and decrypted during use to ensure security.
      // In this example, AK and SK are stored in environment variables for authentication. Before running 
this example, set environment variables CLOUD_SDK_AK and CLOUD_SDK_SK in the local environment
      String ak = System.getenv("CLOUD_SDK_AK");
      String sk = System.getenv("CLOUD_SDK_SK");
      String projectId = "{project_id}";
      ICredential auth = new BasicCredentials()
            .withProjectId(projectId)
            .withAk(ak)
           .withSk(sk);
      dataartsstudioClient client = dataartsstudioClient.newBuilder()
           .withCredential(auth)
            .withRegion(dataartsstudioRegion.valueOf("<YOUR REGION>"))
            .build();
      ListApiTopNRequest request = new ListApiTopNRequest();
      request.withApiId("{api_id}");
      try {
         ListApiTopNResponse response = client.listApiTopN(request);
         System.out.println(response.toString());
      } catch (ConnectionException e) {
         e.printStackTrace();
      } catch (RequestTimeoutException e) {
         e.printStackTrace();
      } catch (ServiceResponseException e) {
         e.printStackTrace();
         System.out.println(e.getHttpStatusCode());
         System.out.println(e.getRequestId());
         System.out.println(e.getErrorCode());
         System.out.println(e.getErrorMsg());
      }
   }
}
```
#### **Python**

#### # coding: utf-8

from huaweicloudsdkcore.auth.credentials import BasicCredentials from huaweicloudsdkdataartsstudio.v1.region.dataartsstudio\_region import dataartsstudioRegion from huaweicloudsdkcore.exceptions import exceptions from huaweicloudsdkdataartsstudio.v1 import \*

if \_\_name\_\_ == "\_\_main\_\_":

 # The AK and SK used for authentication are hard-coded or stored in plaintext, which has great security risks. It is recommended that the AK and SK be stored in ciphertext in configuration files or environment variables and decrypted during use to ensure security.

 # In this example, AK and SK are stored in environment variables for authentication. Before running this example, set environment variables CLOUD\_SDK\_AK and CLOUD\_SDK\_SK in the local environment

```
 ak = __import__('os').getenv("CLOUD_SDK_AK")
 sk = __import__('os').getenv("CLOUD_SDK_SK")
 projectId = "{project_id}"
credentials = BasicCredentials(ak, sk, projectId) \setminusclient = dataartsstudioClient.new_builder() \setminus .with_credentials(credentials) \
    .with_region(dataartsstudioRegion.value_of("<YOUR REGION>")) \
    .build()
 try:
   request = ListApiTopNRequest()
    request.api_id = "{api_id}"
    response = client.list_api_top_n(request)
   print(response)
 except exceptions.ClientRequestException as e:
    print(e.status_code)
    print(e.request_id)
    print(e.error_code)
    print(e.error_msg)
```
#### **Go**

```
package main
```

```
import (
   "fmt"
    "github.com/huaweicloud/huaweicloud-sdk-go-v3/core/auth/basic"
   dataartsstudio "github.com/huaweicloud/huaweicloud-sdk-go-v3/services/dataartsstudio/v1"
   "github.com/huaweicloud/huaweicloud-sdk-go-v3/services/dataartsstudio/v1/model"
   region "github.com/huaweicloud/huaweicloud-sdk-go-v3/services/dataartsstudio/v1/region"
)
func main() {
   // The AK and SK used for authentication are hard-coded or stored in plaintext, which has great security 
risks. It is recommended that the AK and SK be stored in ciphertext in configuration files or environment 
variables and decrypted during use to ensure security.
   // In this example, AK and SK are stored in environment variables for authentication. Before running this 
example, set environment variables CLOUD_SDK_AK and CLOUD_SDK_SK in the local environment
   ak := os.Getenv("CLOUD_SDK_AK")
   sk := os.Getenv("CLOUD_SDK_SK")
   projectId := "{project_id}"
   auth := basic.NewCredentialsBuilder().
      WithAk(ak).
      WithSk(sk).
      WithProjectId(projectId).
      Build()
   client := dataartsstudio.NewdataartsstudioClient(
      dataartsstudio.dataartsstudioClientBuilder().
         WithRegion(region.ValueOf("<YOUR REGION>")).
         WithCredential(auth).
         Build())
   request := &model.ListApiTopNRequest{}
  request.ApiId = "\{api\ id\}"
   response, err := client.ListApiTopN(request)
  if err == nil fmt.Printf("%+v\n", response)
   } else {
      fmt.Println(err)
   }
}
```
## 更多

更多编程语言的SDK代码示例,请参见**[API Explorer](https://console.huaweicloud.com/apiexplorer/#/openapi/dataartsstudio/sdk?api=ListApiTopN)**的代码示例页签,可生成自动对应 的SDK代码示例。

## 状态码

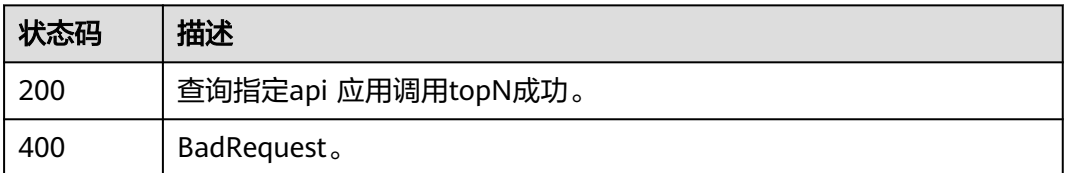

# **12** 数据安全 **API**

# **12.1** 权限管理接口

# **12.1.1** 创建权限集

## 功能介绍

创建权限集。

## 调用方法

请参[见如何调用](#page-28-0)**API**。

## **URI**

POST /v1/{project\_id}/security/permission-sets

## 表 **12-1** 路径参数

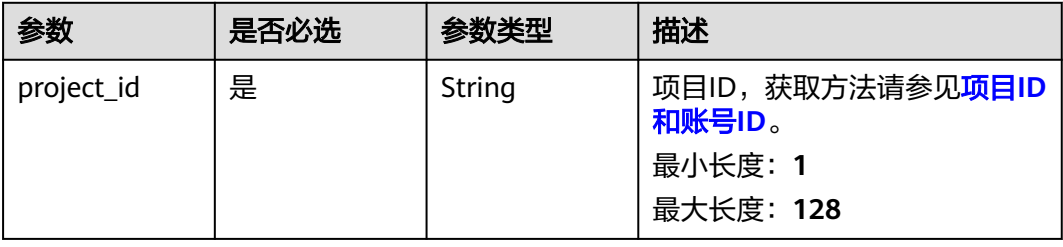

## 请求参数

## 表 **12-2** 请求 Header 参数

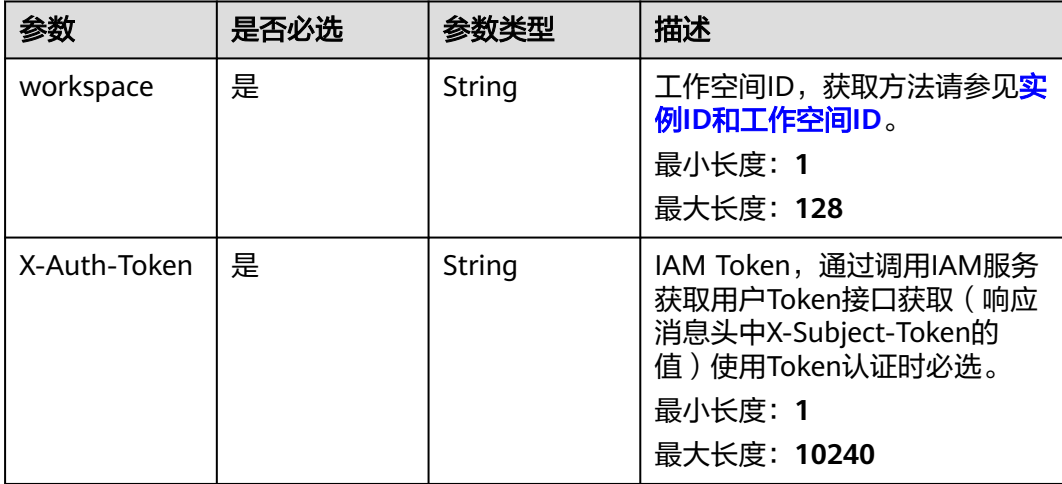

## 表 **12-3** 请求 Body 参数

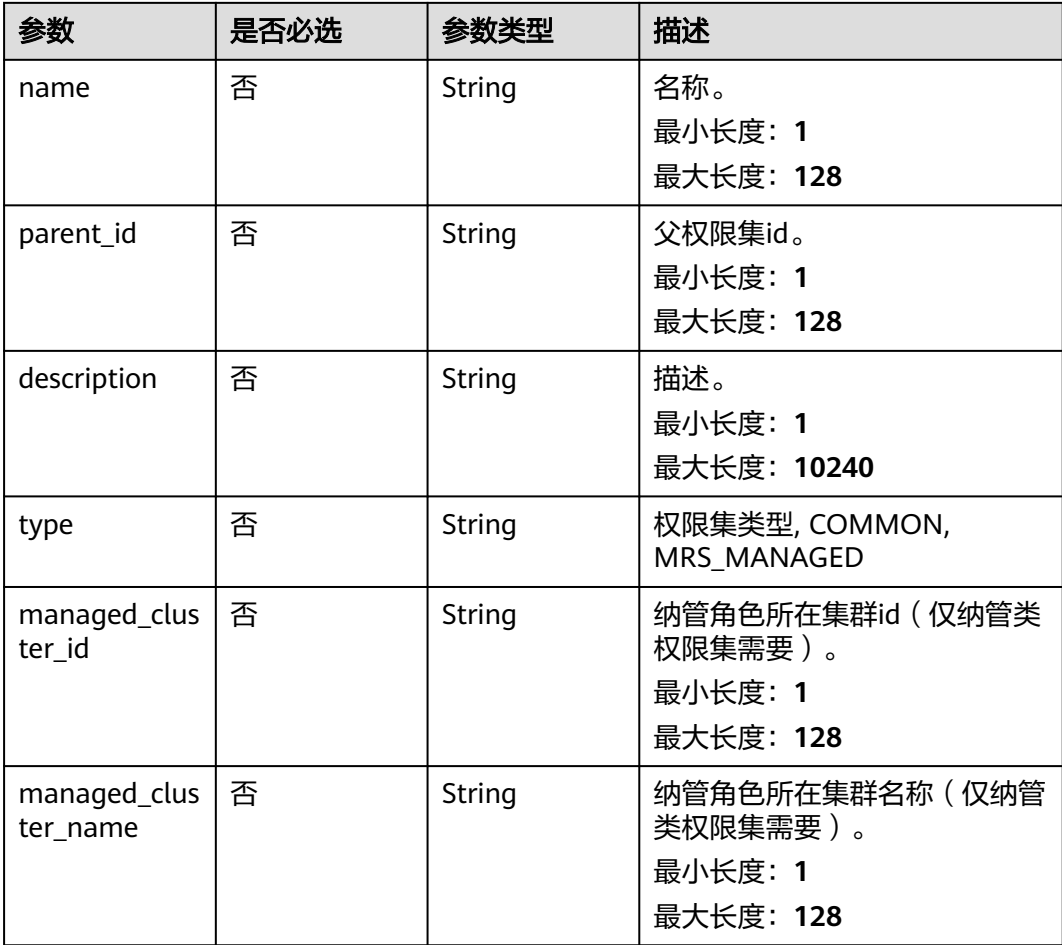

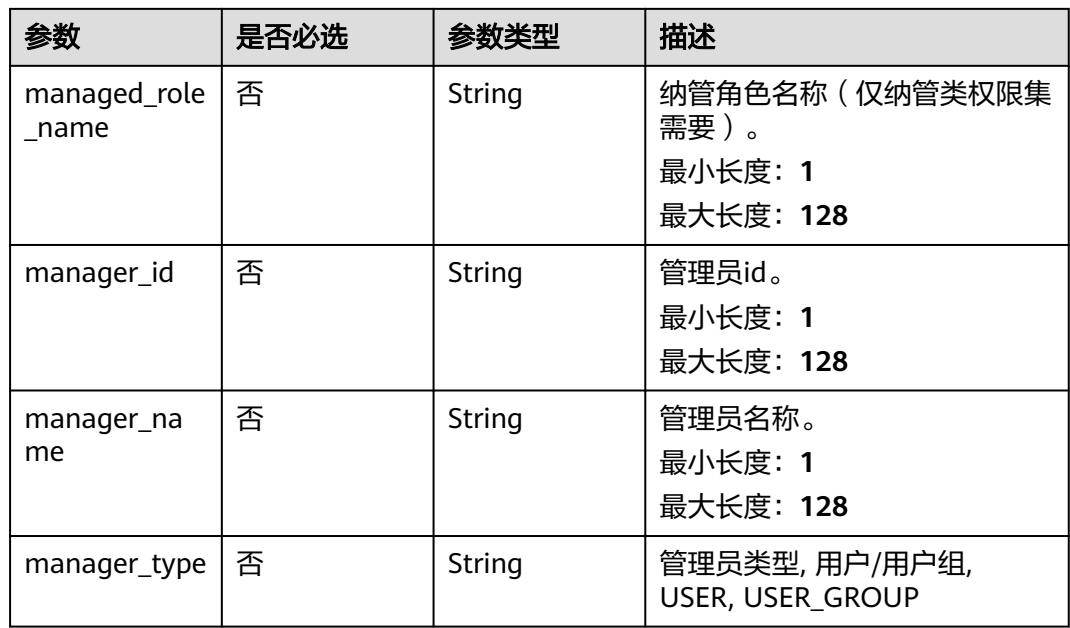

## 响应参数

#### 状态码: **200**

## 表 **12-4** 响应 Body 参数

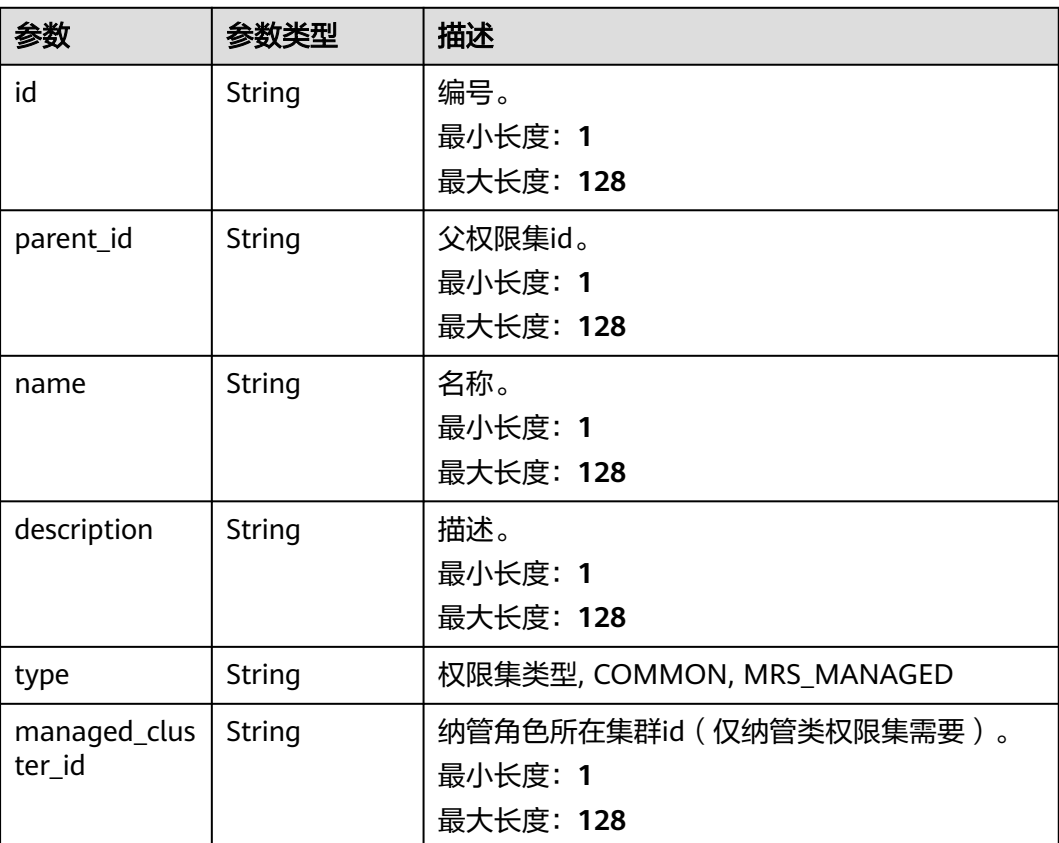

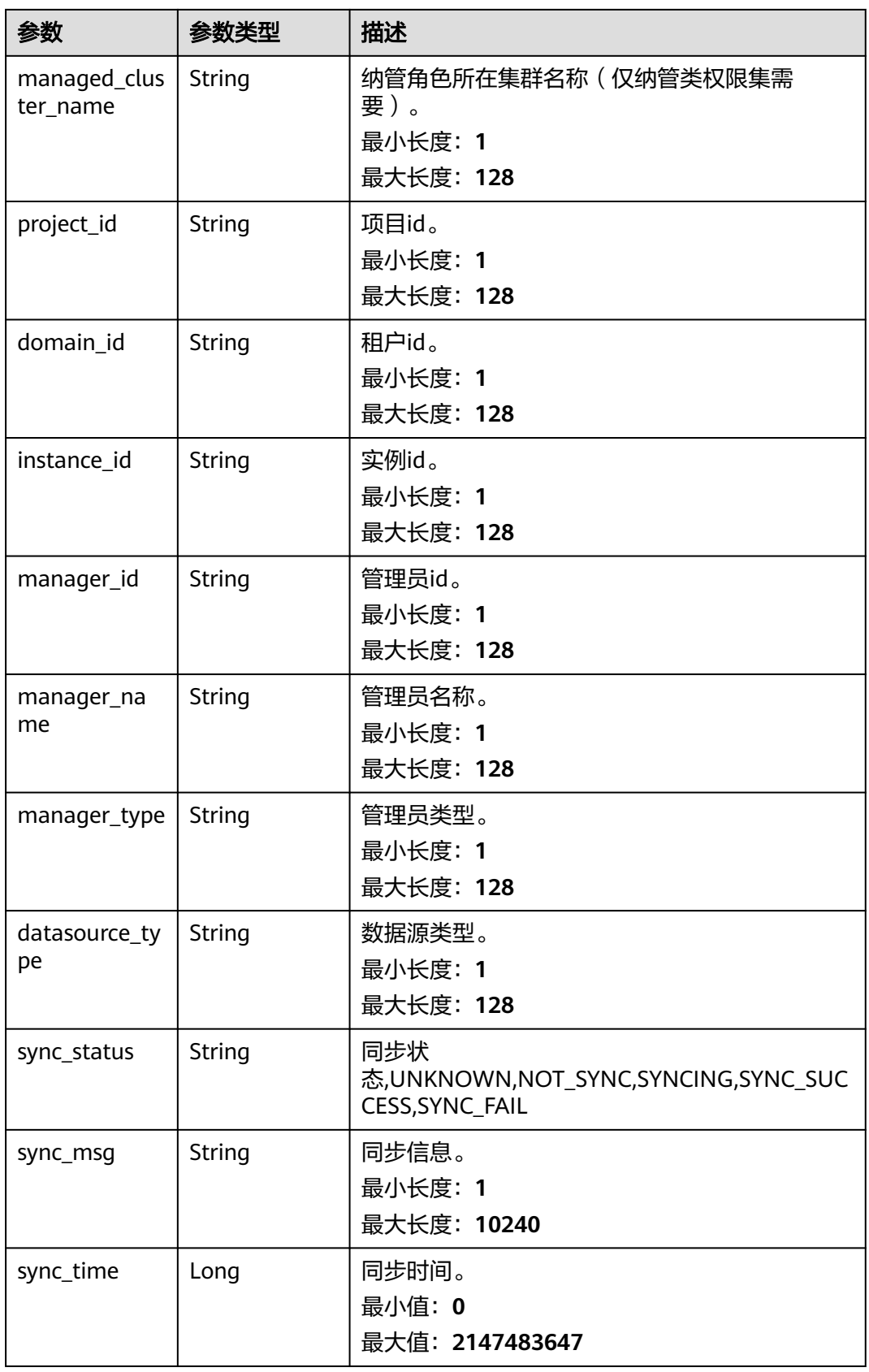

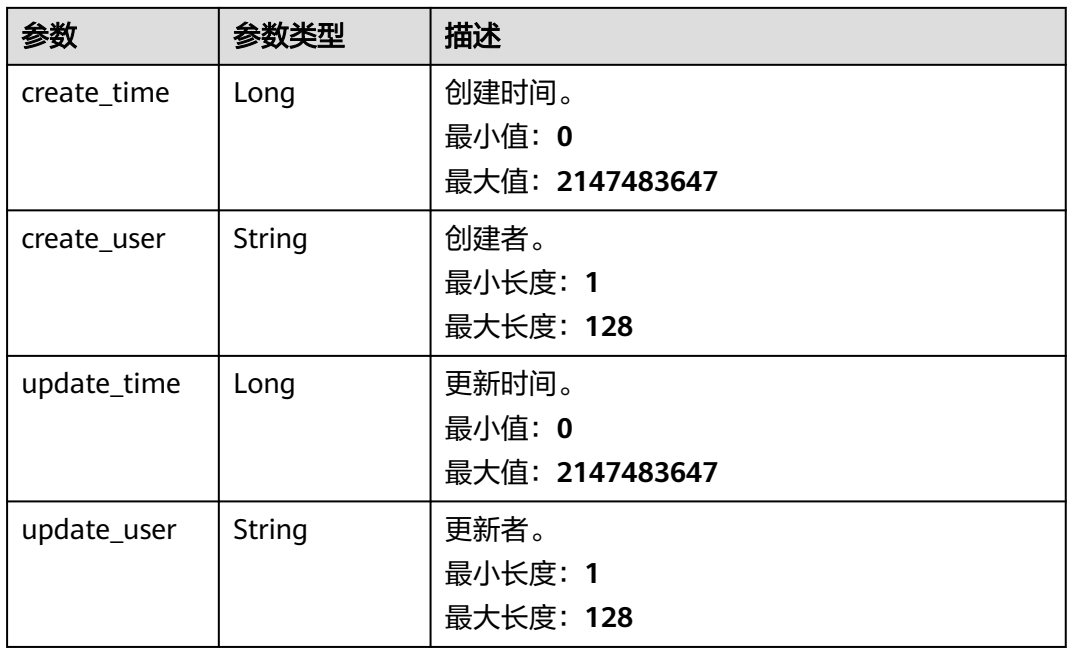

#### 状态码: **400**

表 **12-5** 响应 Body 参数

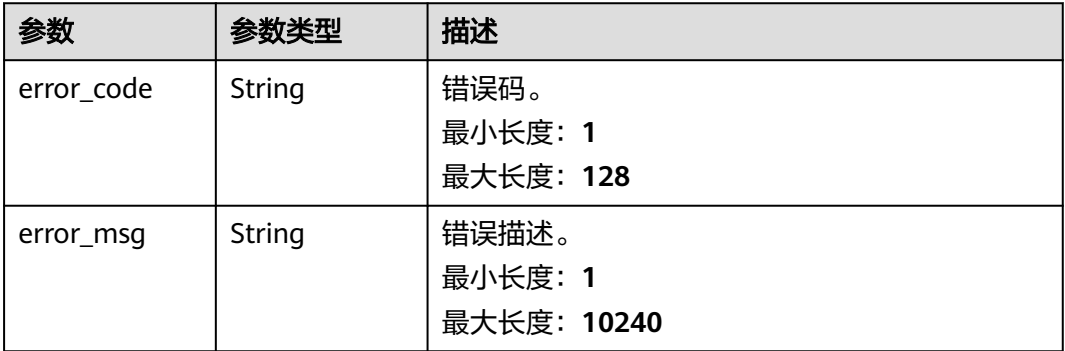

## 请求示例

/v1/0833a5737480d53b2f25c010dc1a7b88/security/permission-sets

```
{
```

```
 "name" : "test_permission_set",
```
- "parent\_id" : "0",
- "description" : "test permission set",
- "manager\_id" : "b43927a45a514e93ba70524b28923500",
- "manager\_name" : "common\_user",

```
 "manager_type" : "USER"
}
```
## 响应示例

#### 状态码: **200**

OK

```
{
  "create_time" : 1698202688247,
  "create_user" : "ei_dayu_test_01",
 "datasource_type" : null,
 "description" : "test permission set",
 "domain_id" : "0833a5736980d53b0f22c0102ffcbfc0",
  "id" : "fea96c90024711b8bf8d6886407b814b",
  "instance_id" : "dd97167b873d4a79b2aad54d4370a3bc",
  "managed_cluster_id" : null,
  "managed_cluster_name" : null,
  "manager_id" : "b43927a45a514e93ba70524b28923500",
  "manager_name" : "common_user",
  "manager_type" : "USER",
 "name" : "test_permission_set",
  "parent_id" : "0",
  "project_id" : "0833a5737480d53b2f25c010dc1a7b88",
  "sync_msg" : null,
  "sync_status" : "NOT_SYNC",
  "sync_time" : null,
  "type" : "COMMON",
 "update_time" : 1698202688247,
 "update_user" : "ei_dayu_test_01"
}
```
## **SDK** 代码示例

SDK代码示例如下。

#### **Java**

```
package com.huaweicloud.sdk.test;
import com.huaweicloud.sdk.core.auth.ICredential;
import com.huaweicloud.sdk.core.auth.BasicCredentials;
import com.huaweicloud.sdk.core.exception.ConnectionException;
import com.huaweicloud.sdk.core.exception.RequestTimeoutException;
import com.huaweicloud.sdk.core.exception.ServiceResponseException;
import com.huaweicloud.sdk.dataartsstudio.v1.region.dataartsstudioRegion;
import com.huaweicloud.sdk.dataartsstudio.v1.*;
import com.huaweicloud.sdk.dataartsstudio.v1.model.*;
public class CreateSecurityPermissionSetSolution {
   public static void main(String[] args) {
      // The AK and SK used for authentication are hard-coded or stored in plaintext, which has great 
security risks. It is recommended that the AK and SK be stored in ciphertext in configuration files or 
environment variables and decrypted during use to ensure security.
      // In this example, AK and SK are stored in environment variables for authentication. Before running 
this example, set environment variables CLOUD_SDK_AK and CLOUD_SDK_SK in the local environment
      String ak = System.getenv("CLOUD_SDK_AK");
      String sk = System.getenv("CLOUD_SDK_SK");
     String projectId = "{project_id}";
      ICredential auth = new BasicCredentials()
           .withProjectId(projectId)
           .withAk(ak)
           .withSk(sk);
      dataartsstudioClient client = dataartsstudioClient.newBuilder()
           .withCredential(auth)
           .withRegion(dataartsstudioRegion.valueOf("<YOUR REGION>"))
           .build();
      CreateSecurityPermissionSetRequest request = new CreateSecurityPermissionSetRequest();
      PermissionSetCreateDTO body = new PermissionSetCreateDTO();
      body.withManagerType(PermissionSetCreateDTO.ManagerTypeEnum.fromValue("USER"));
      body.withManagerName("common_user");
```
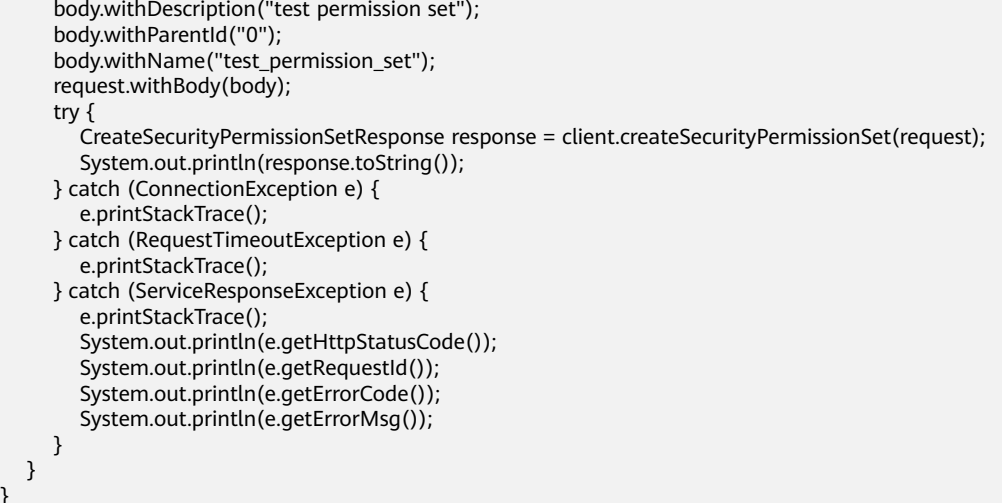

#### **Python**

#### # coding: utf-8

}

from huaweicloudsdkcore.auth.credentials import BasicCredentials from huaweicloudsdkdataartsstudio.v1.region.dataartsstudio\_region import dataartsstudioRegion from huaweicloudsdkcore.exceptions import exceptions from huaweicloudsdkdataartsstudio.v1 import \*

```
if __name__ == "__main__":
 # The AK and SK used for authentication are hard-coded or stored in plaintext, which has great security 
risks. It is recommended that the AK and SK be stored in ciphertext in configuration files or environment 
variables and decrypted during use to ensure security.
   # In this example, AK and SK are stored in environment variables for authentication. Before running this 
example, set environment variables CLOUD_SDK_AK and CLOUD_SDK_SK in the local environment
   ak = __import__('os').getenv("CLOUD_SDK_AK")
   sk = __import__('os').getenv("CLOUD_SDK_SK")
   projectId = "{project_id}"
  credentials = BasicCredentials(ak, sk, projectId) \setminusclient = dataartsstudioClient.new_buider() \setminus .with_credentials(credentials) \
      .with_region(dataartsstudioRegion.value_of("<YOUR REGION>")) \
      .build()
   try:
      request = CreateSecurityPermissionSetRequest()
      request.body = PermissionSetCreateDTO(
         manager_type="USER",
         manager_name="common_user",
         manager_id="b43927a45a514e93ba70524b28923500",
         description="test permission set",
         parent_id="0",
         name="test_permission_set"
\qquad \qquad response = client.create_security_permission_set(request)
      print(response)
   except exceptions.ClientRequestException as e:
      print(e.status_code)
      print(e.request_id)
      print(e.error_code)
     print(e.error_msg)
```
#### **Go**

package main

)

```
import (
    "fmt"
   "github.com/huaweicloud/huaweicloud-sdk-go-v3/core/auth/basic"
   dataartsstudio "github.com/huaweicloud/huaweicloud-sdk-go-v3/services/dataartsstudio/v1"
   "github.com/huaweicloud/huaweicloud-sdk-go-v3/services/dataartsstudio/v1/model"
   region "github.com/huaweicloud/huaweicloud-sdk-go-v3/services/dataartsstudio/v1/region"
func main() {
   // The AK and SK used for authentication are hard-coded or stored in plaintext, which has great security 
risks. It is recommended that the AK and SK be stored in ciphertext in configuration files or environment 
variables and decrypted during use to ensure security.
   // In this example, AK and SK are stored in environment variables for authentication. Before running this 
example, set environment variables CLOUD_SDK_AK and CLOUD_SDK_SK in the local environment
   ak := os.Getenv("CLOUD_SDK_AK")
   sk := os.Getenv("CLOUD_SDK_SK")
   projectId := "{project_id}"
   auth := basic.NewCredentialsBuilder().
      WithAk(ak).
      WithSk(sk).
      WithProjectId(projectId).
      Build()
   client := dataartsstudio.NewdataartsstudioClient(
      dataartsstudio.dataartsstudioClientBuilder().
         WithRegion(region.ValueOf("<YOUR REGION>")).
         WithCredential(auth).
        Build())
   request := &model.CreateSecurityPermissionSetRequest{}
   managerTypePermissionSetCreateDto:= model.GetPermissionSetCreateDtoManagerTypeEnum().USER
   managerNamePermissionSetCreateDto:= "common_user"
   managerIdPermissionSetCreateDto:= "b43927a45a514e93ba70524b28923500"
 descriptionPermissionSetCreateDto:= "test permission set"
 parentIdPermissionSetCreateDto:= "0"
  .<br>namePermissionSetCreateDto:= "test_permission_set"
   request.Body = &model.PermissionSetCreateDto{
      ManagerType: &managerTypePermissionSetCreateDto,
      ManagerName: &managerNamePermissionSetCreateDto,
      ManagerId: &managerIdPermissionSetCreateDto,
      Description: &descriptionPermissionSetCreateDto,
      ParentId: &parentIdPermissionSetCreateDto,
      Name: &namePermissionSetCreateDto,
   }
   response, err := client.CreateSecurityPermissionSet(request)
  if err == nil fmt.Printf("%+v\n", response)
   } else {
      fmt.Println(err)
   }
```
## 更多

更多编程语言的SDK代码示例,请参见**[API Explorer](https://console.huaweicloud.com/apiexplorer/#/openapi/dataartsstudio/sdk?api=CreateSecurityPermissionSet)**的代码示例页签,可生成自动对应 的SDK代码示例。

## 状态码

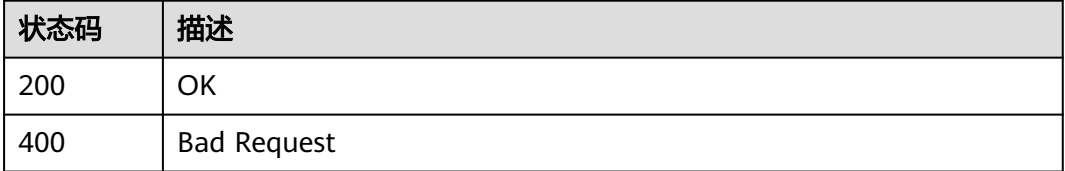

}

## **12.1.2** 查询权限集列表

## 功能介绍

查询权限集列表。

## 调用方法

请参[见如何调用](#page-28-0)**API**。

**URI**

GET /v1/{project\_id}/security/permission-sets

#### 表 **12-6** 路径参数

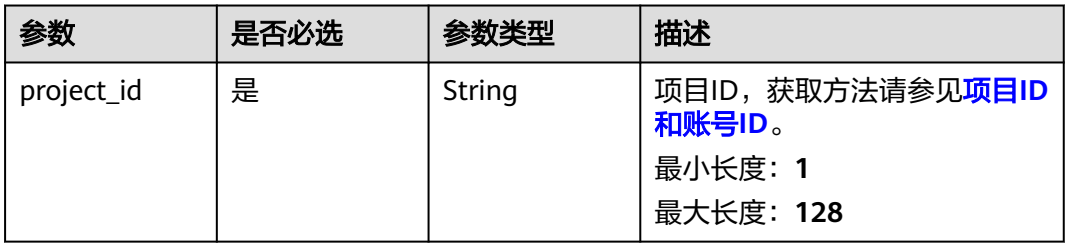

## 表 **12-7** Query 参数

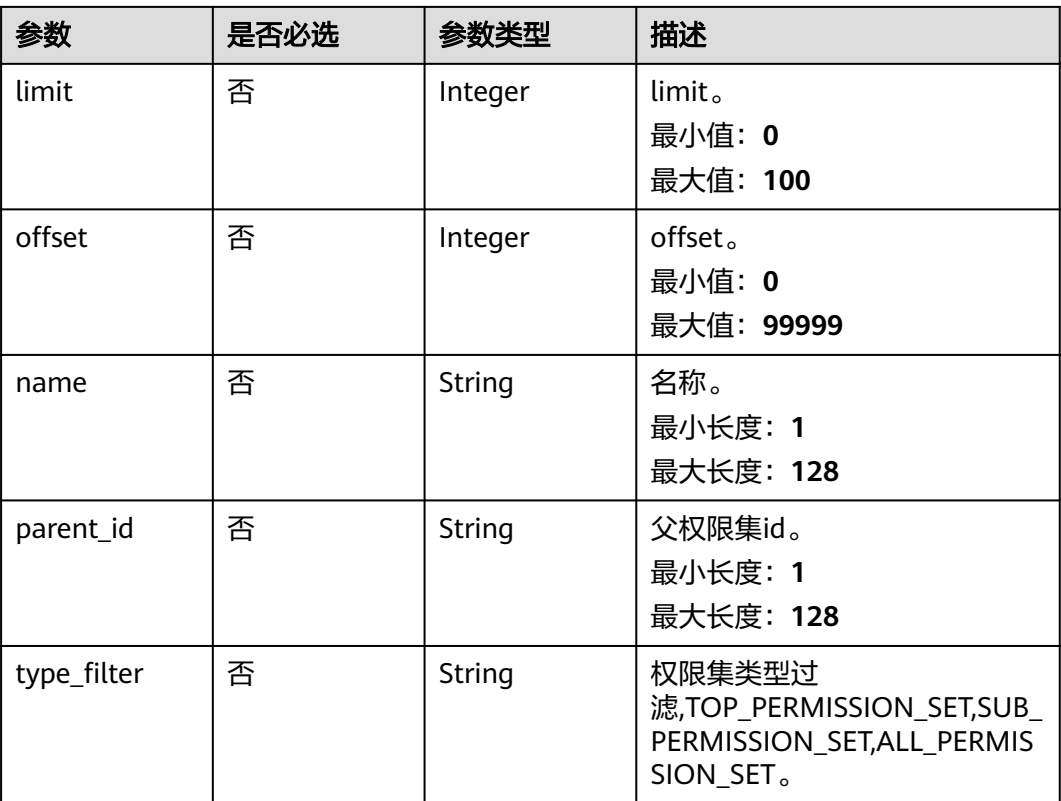

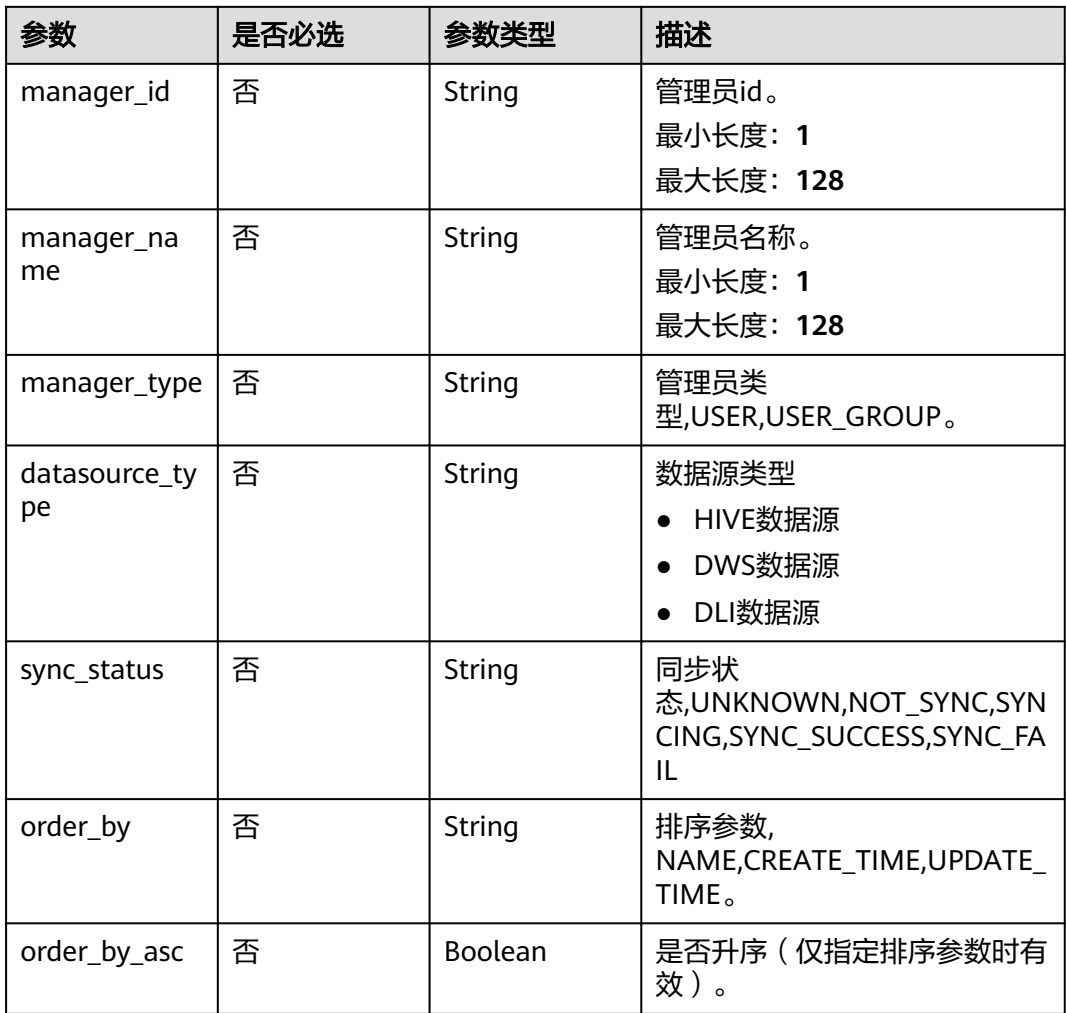

## 请求参数

表 **12-8** 请求 Header 参数

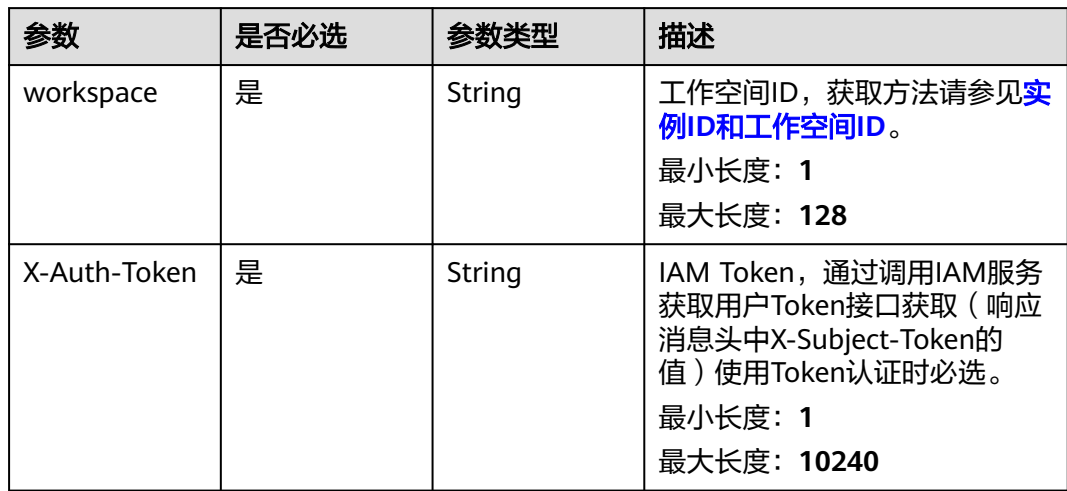

## 响应参数

## 状态码: **200**

## 表 **12-9** 响应 Body 参数

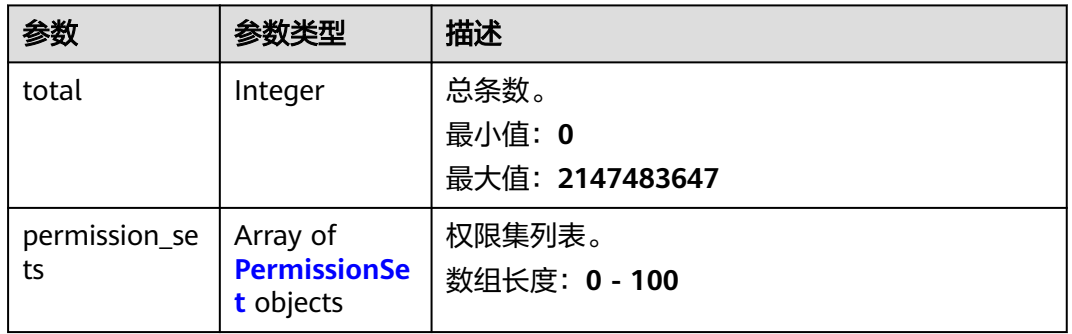

#### 表 **12-10** PermissionSet

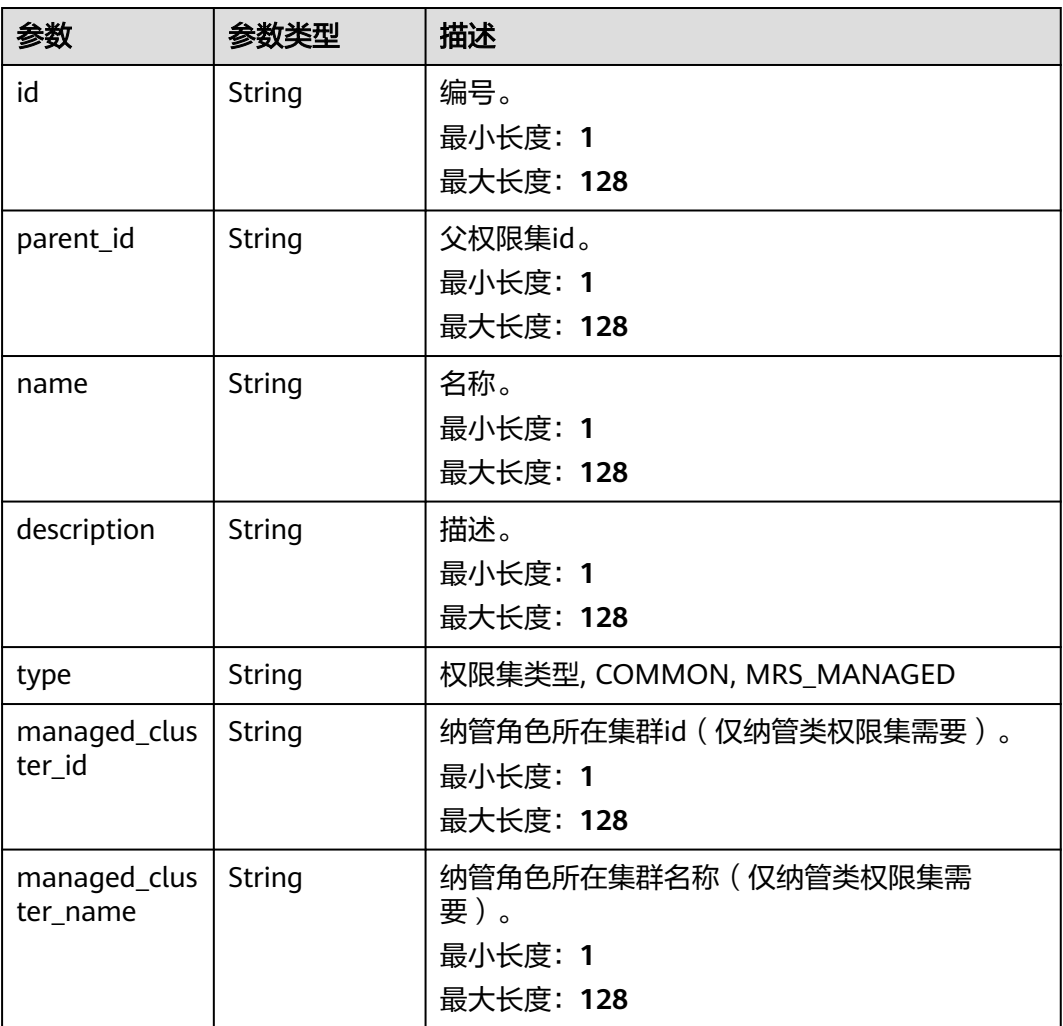
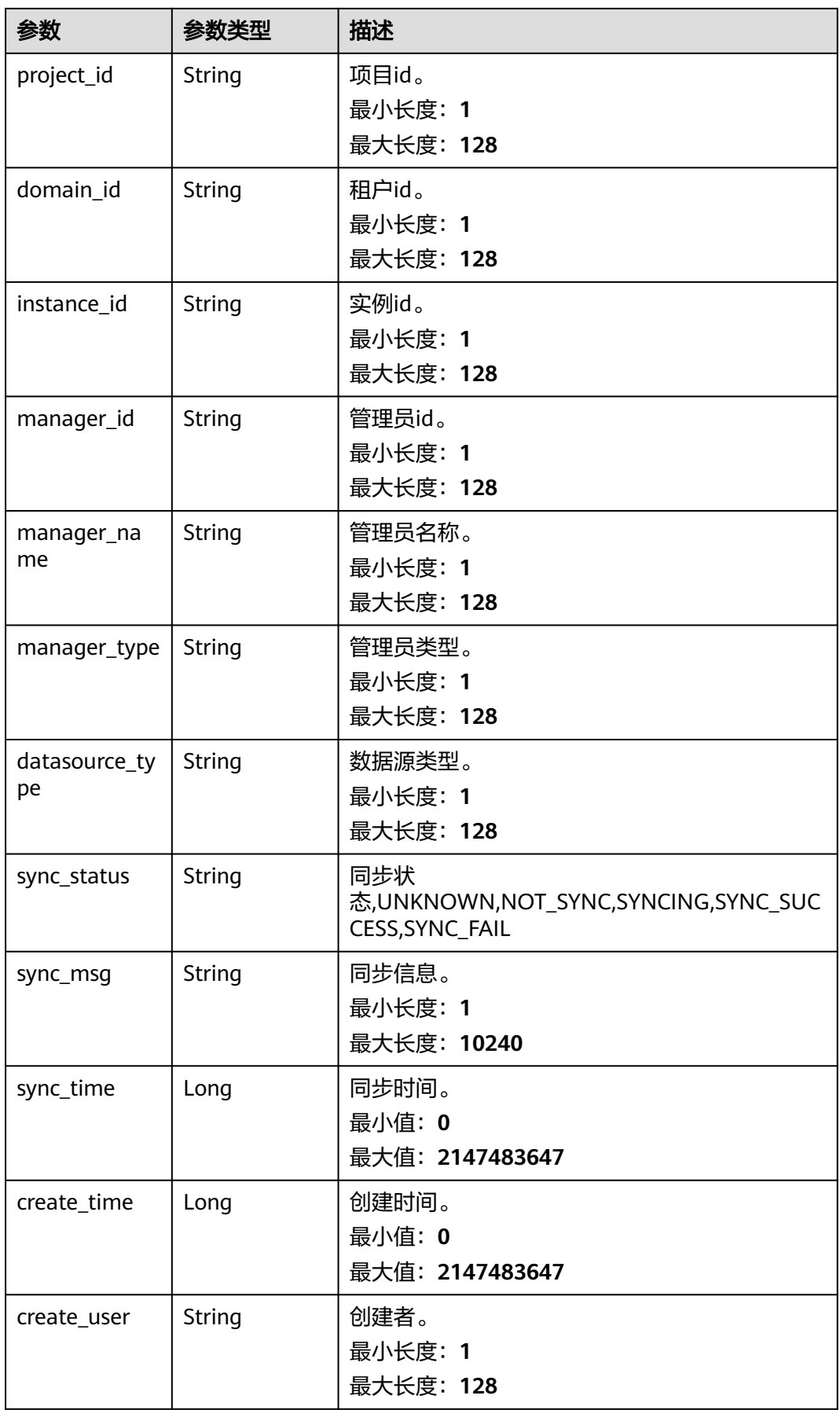

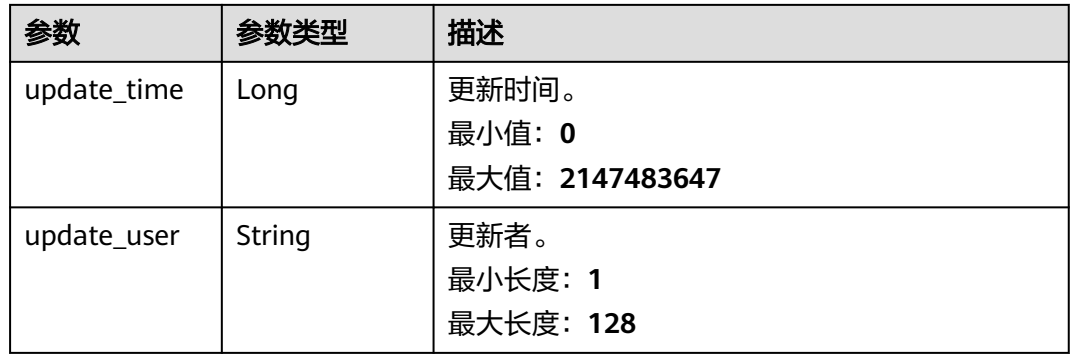

#### 状态码: **400**

#### 表 **12-11** 响应 Body 参数

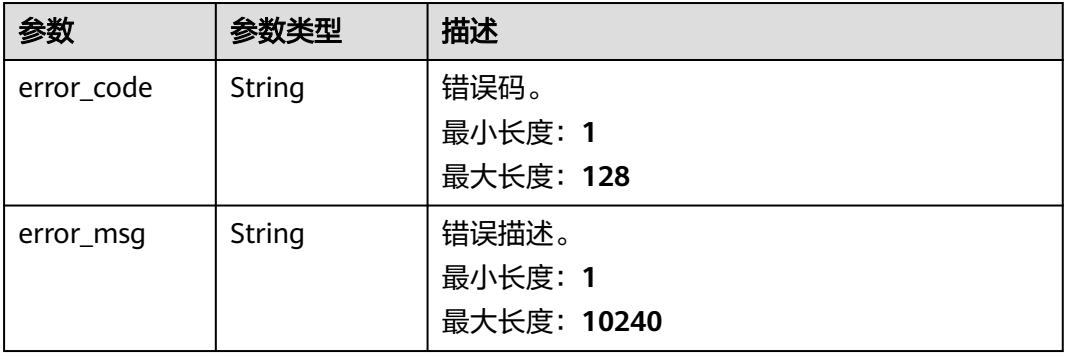

## 请求示例

v1/0833a5737480d53b2f25c010dc1a7b88/security/permission-sets? offset=0&limit=10&type\_filter=TOP\_PERMISSION\_SET

## 响应示例

### 状态码: **200**

### **OK**

```
{
 "permission_sets" : [ {
 "create_time" : 1698202688000,
 "create_user" : "ei_dayu_test_01",
   "datasource_type" : null,
 "description" : "test permission set",
 "domain_id" : "0833a5736980d53b0f22c0102ffcbfc0",
   "id" : "fea96c90024711b8bf8d6886407b814b",
   "instance_id" : "dd97167b873d4a79b2aad54d4370a3bc",
   "managed_cluster_id" : null,
 "managed_cluster_name" : null,
 "manager_id" : "b43927a45a514e93ba70524b28923500",
 "manager_name" : "common_user",
 "manager_type" : "USER",
 "name" : "test_permission_set",
  "parent_id" : "0",
   "project_id" : "0833a5737480d53b2f25c010dc1a7b88",
   "sync_msg" : null,
```

```
 "sync_status" : "NOT_SYNC",
   "sync_time" : null,
   "type" : "COMMON",
 "update_time" : 1698202688000,
 "update_user" : "ei_dayu_test_01"
 } ],
  "total" : 1
```
## **SDK** 代码示例

}

#### SDK代码示例如下。

#### **Java**

package com.huaweicloud.sdk.test;

```
import com.huaweicloud.sdk.core.auth.ICredential;
import com.huaweicloud.sdk.core.auth.BasicCredentials;
import com.huaweicloud.sdk.core.exception.ConnectionException;
import com.huaweicloud.sdk.core.exception.RequestTimeoutException;
import com.huaweicloud.sdk.core.exception.ServiceResponseException;
import com.huaweicloud.sdk.dataartsstudio.v1.region.dataartsstudioRegion;
import com.huaweicloud.sdk.dataartsstudio.v1.*;
import com.huaweicloud.sdk.dataartsstudio.v1.model.*;
public class ListSecurityPermissionSetsSolution {
   public static void main(String[] args) {
      // The AK and SK used for authentication are hard-coded or stored in plaintext, which has great 
security risks. It is recommended that the AK and SK be stored in ciphertext in configuration files or 
environment variables and decrypted during use to ensure security.
      // In this example, AK and SK are stored in environment variables for authentication. Before running 
this example, set environment variables CLOUD_SDK_AK and CLOUD_SDK_SK in the local environment
      String ak = System.getenv("CLOUD_SDK_AK");
      String sk = System.getenv("CLOUD_SDK_SK");
      String projectId = "{project_id}";
      ICredential auth = new BasicCredentials()
           .withProjectId(projectId)
            .withAk(ak)
           .withSk(sk);
      dataartsstudioClient client = dataartsstudioClient.newBuilder()
           .withCredential(auth)
            .withRegion(dataartsstudioRegion.valueOf("<YOUR REGION>"))
           .build();
      ListSecurityPermissionSetsRequest request = new ListSecurityPermissionSetsRequest();
      try {
         ListSecurityPermissionSetsResponse response = client.listSecurityPermissionSets(request);
         System.out.println(response.toString());
      } catch (ConnectionException e) {
         e.printStackTrace();
      } catch (RequestTimeoutException e) {
         e.printStackTrace();
      } catch (ServiceResponseException e) {
         e.printStackTrace();
         System.out.println(e.getHttpStatusCode());
         System.out.println(e.getRequestId());
         System.out.println(e.getErrorCode());
         System.out.println(e.getErrorMsg());
      }
   }
```
}

### **Python**

#### # coding: utf-8

```
from huaweicloudsdkcore.auth.credentials import BasicCredentials
from huaweicloudsdkdataartsstudio.v1.region.dataartsstudio_region import dataartsstudioRegion
from huaweicloudsdkcore.exceptions import exceptions
from huaweicloudsdkdataartsstudio.v1 import *
```

```
if name = " main ":
```
 # The AK and SK used for authentication are hard-coded or stored in plaintext, which has great security risks. It is recommended that the AK and SK be stored in ciphertext in configuration files or environment variables and decrypted during use to ensure security.

 # In this example, AK and SK are stored in environment variables for authentication. Before running this example, set environment variables CLOUD\_SDK\_AK and CLOUD\_SDK\_SK in the local environment

```
 ak = __import__('os').getenv("CLOUD_SDK_AK")
 sk = __import__('os').getenv("CLOUD_SDK_SK")
 projectId = "{project_id}"
```
credentials = BasicCredentials(ak, sk, projectId)  $\setminus$ 

```
 client = dataartsstudioClient.new_builder() \
    .with_credentials(credentials) \
   .with_region(dataartsstudioRegion.value_of("<YOUR REGION>")) \
   .build()
```
try:

```
 request = ListSecurityPermissionSetsRequest()
  response = client-list security permission sets(request)
   print(response)
 except exceptions.ClientRequestException as e:
   print(e.status_code)
    print(e.request_id)
  print(e.error_code)
   print(e.error_msg)
```
### **Go**

#### package main

```
import (
   "fmt"
   "github.com/huaweicloud/huaweicloud-sdk-go-v3/core/auth/basic"
   dataartsstudio "github.com/huaweicloud/huaweicloud-sdk-go-v3/services/dataartsstudio/v1"
   "github.com/huaweicloud/huaweicloud-sdk-go-v3/services/dataartsstudio/v1/model"
   region "github.com/huaweicloud/huaweicloud-sdk-go-v3/services/dataartsstudio/v1/region"
```
#### func main() {

)

 // The AK and SK used for authentication are hard-coded or stored in plaintext, which has great security risks. It is recommended that the AK and SK be stored in ciphertext in configuration files or environment variables and decrypted during use to ensure security.

 // In this example, AK and SK are stored in environment variables for authentication. Before running this example, set environment variables CLOUD\_SDK\_AK and CLOUD\_SDK\_SK in the local environment

```
 ak := os.Getenv("CLOUD_SDK_AK")
 sk := os.Getenv("CLOUD_SDK_SK")
 projectId := "{project_id}"
```

```
 auth := basic.NewCredentialsBuilder().
    WithAk(ak).
    WithSk(sk).
    WithProjectId(projectId).
   Build()
```

```
 client := dataartsstudio.NewdataartsstudioClient(
   dataartsstudio.dataartsstudioClientBuilder().
      WithRegion(region.ValueOf("<YOUR REGION>")).
      WithCredential(auth).
      Build())
```

```
 request := &model.ListSecurityPermissionSetsRequest{}
 response, err := client.ListSecurityPermissionSets(request)
if err == nil fmt.Printf("%+v\n", response)
 } else {
   fmt.Println(err)
 }
```
## 更多

更多编程语言的SDK代码示例,请参见**[API Explorer](https://console.huaweicloud.com/apiexplorer/#/openapi/dataartsstudio/sdk?api=ListSecurityPermissionSets)**的代码示例页签,可生成自动对应 的SDK代码示例。

## 状态码

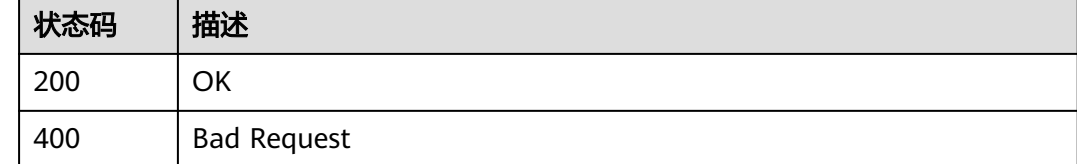

# **12.1.3** 查询权限集

}

## 功能介绍

查询权限集。

## 调用方法

请参[见如何调用](#page-28-0)**API**。

### **URI**

GET /v1/{project\_id}/security/permission-sets/{permission\_set\_id}

#### 表 **12-12** 路径参数

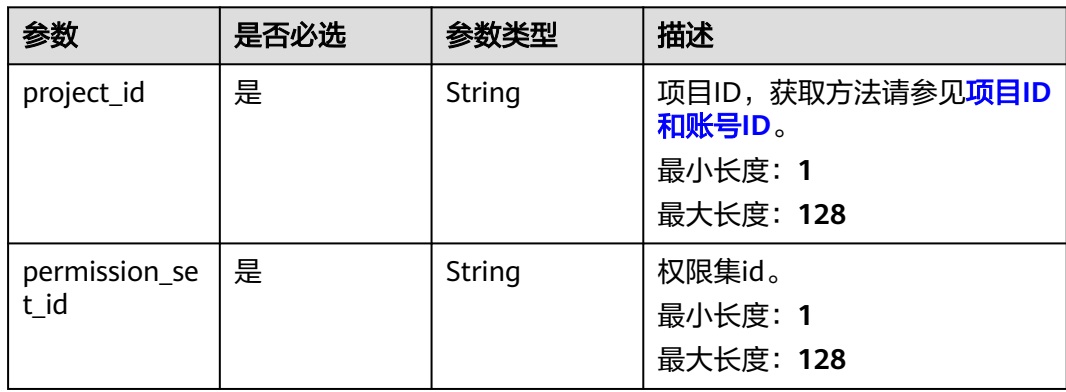

## 请求参数

表 **12-13** 请求 Header 参数

| 参数           | 是否必选 | 参数类型   | 描述                                                                                                    |
|--------------|------|--------|----------------------------------------------------------------------------------------------------|
| workspace    | 是    | String | 工作空间ID,获取方法请参见 <mark>实</mark><br>例ID和工作空间ID。<br>最小长度: 1<br>最大长度: 128                                           |
| X-Auth-Token | 是    | String | IAM Token,通过调用IAM服务<br>获取用户Token接口获取 ( 响应<br>消息头中X-Subject-Token的<br>值)使用Token认证时必选。<br>最小长度: 1<br>最大长度: 10240 |

## 响应参数

状态码: **200**

表 **12-14** 响应 Body 参数

| 参数                     | 参数类型   | 描述                                             |
|------------------------|--------|------------------------------------------------|
| id                     | String | 编号。<br>最小长度: 1<br>最大长度: 128                    |
| parent_id              | String | 父权限集id。<br>最小长度: 1<br>最大长度: 128                |
| name                   | String | 名称。<br>最小长度: 1<br>最大长度: 128                    |
| description            | String | 描述。<br>最小长度: 1<br>最大长度: 128                    |
| type                   | String | 权限集类型, COMMON, MRS_MANAGED                     |
| managed_clus<br>ter_id | String | 纳管角色所在集群id(仅纳管类权限集需要)。<br>最小长度: 1<br>最大长度: 128 |

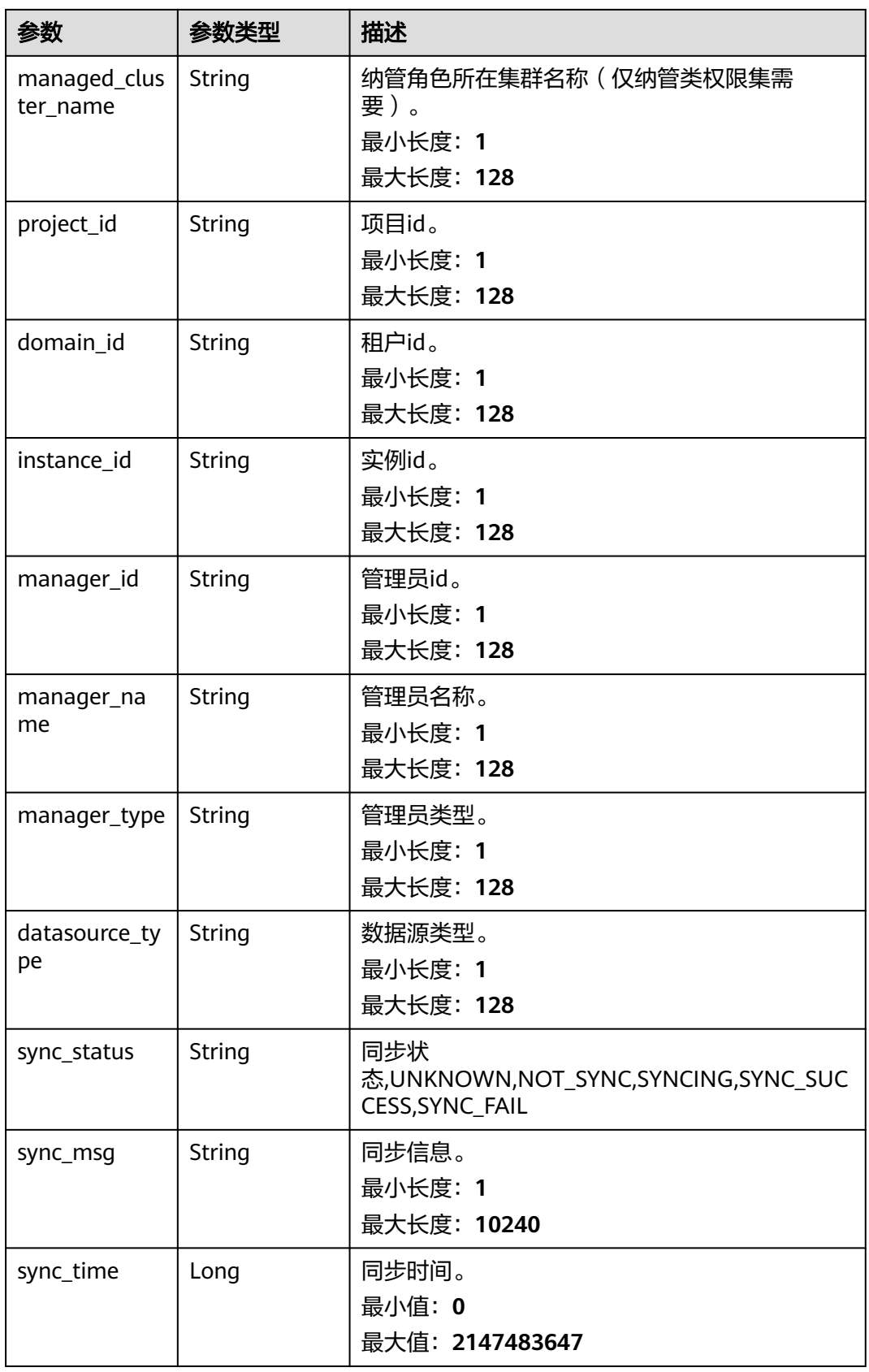

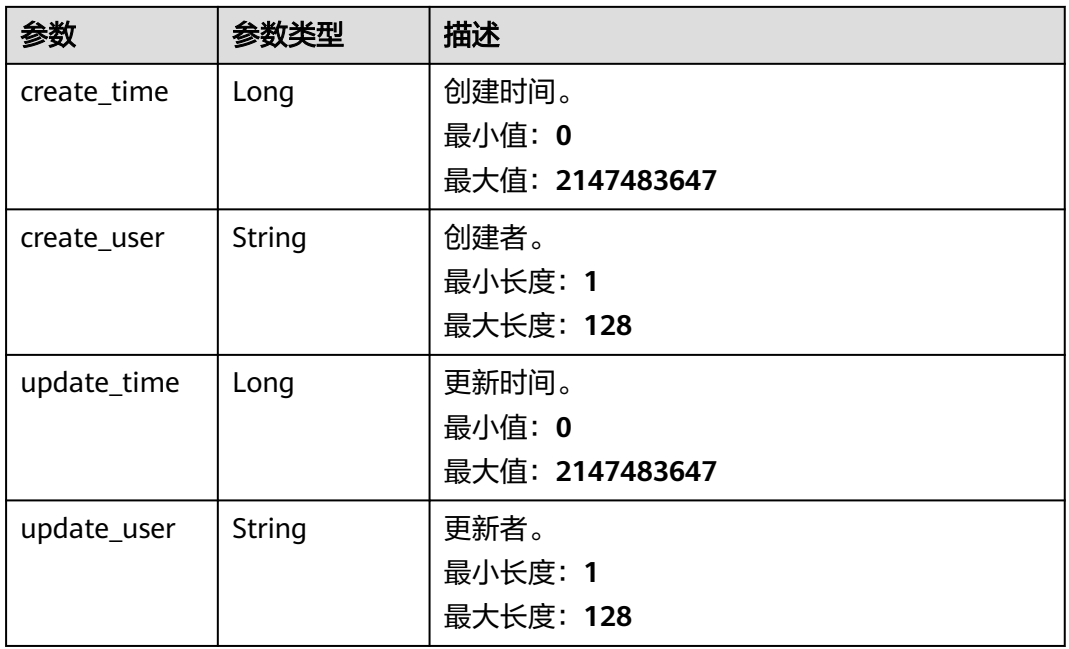

#### 状态码: **400**

表 **12-15** 响应 Body 参数

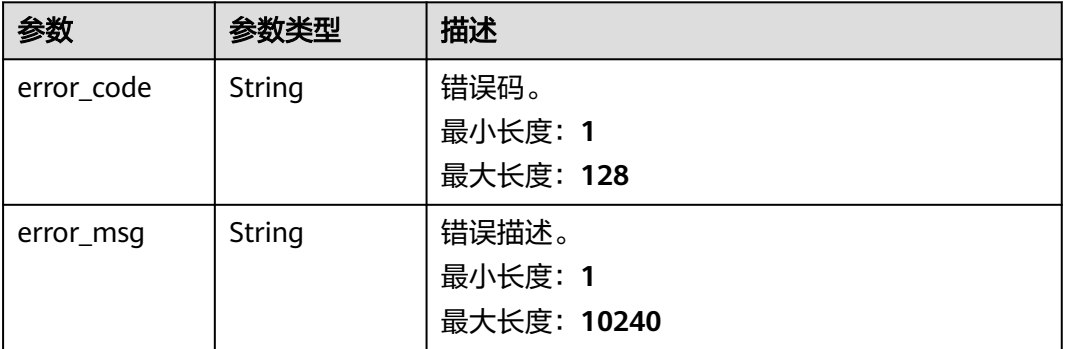

## 请求示例

/v1/0833a5737480d53b2f25c010dc1a7b88/security/permission-sets/fea96c90024711b8bf8d6886407b814b

## 响应示例

状态码: **200**

**OK** 

```
{
 "create_time" : 1698202688247,
```

```
 "create_user" : "ei_dayu_test_01",
```

```
 "datasource_type" : null,
```

```
 "description" : "test permission set",
```

```
 "domain_id" : "0833a5736980d53b0f22c0102ffcbfc0",
```

```
 "id" : "fea96c90024711b8bf8d6886407b814b",
```

```
 "instance_id" : "dd97167b873d4a79b2aad54d4370a3bc",
```

```
 "managed_cluster_id" : null,
  "managed_cluster_name" : null,
  "manager_id" : "b43927a45a514e93ba70524b28923500",
 "manager_name" : "common_user",
 "manager_type" : "USER",
  "name" : "test_permission_set",
  "parent_id" : "0",
  "project_id" : "0833a5737480d53b2f25c010dc1a7b88",
  "sync_msg" : null,
  "sync_status" : "NOT_SYNC",
  "sync_time" : null,
  "type" : "COMMON",
  "update_time" : 1698202688247,
  "update_user" : "ei_dayu_test_01"
}
```
## **SDK** 代码示例

#### SDK代码示例如下。

#### **Java**

package com.huaweicloud.sdk.test;

```
import com.huaweicloud.sdk.core.auth.ICredential;
import com.huaweicloud.sdk.core.auth.BasicCredentials;
import com.huaweicloud.sdk.core.exception.ConnectionException;
import com.huaweicloud.sdk.core.exception.RequestTimeoutException;
import com.huaweicloud.sdk.core.exception.ServiceResponseException;
import com.huaweicloud.sdk.dataartsstudio.v1.region.dataartsstudioRegion;
import com.huaweicloud.sdk.dataartsstudio.v1.*;
import com.huaweicloud.sdk.dataartsstudio.v1.model.*;
public class ShowSecurityPermissionSetSolution {
   public static void main(String[] args) {
      // The AK and SK used for authentication are hard-coded or stored in plaintext, which has great 
security risks. It is recommended that the AK and SK be stored in ciphertext in configuration files or 
environment variables and decrypted during use to ensure security.
      // In this example, AK and SK are stored in environment variables for authentication. Before running 
this example, set environment variables CLOUD_SDK_AK and CLOUD_SDK_SK in the local environment
      String ak = System.getenv("CLOUD_SDK_AK");
      String sk = System.getenv("CLOUD_SDK_SK");
      String projectId = "{project_id}";
      ICredential auth = new BasicCredentials()
           .withProjectId(projectId)
           .withAk(ak)
           .withSk(sk);
      dataartsstudioClient client = dataartsstudioClient.newBuilder()
            .withCredential(auth)
            .withRegion(dataartsstudioRegion.valueOf("<YOUR REGION>"))
           .build();
      ShowSecurityPermissionSetRequest request = new ShowSecurityPermissionSetRequest();
      request.withPermissionSetId("{permission_set_id}");
      try {
         ShowSecurityPermissionSetResponse response = client.showSecurityPermissionSet(request);
         System.out.println(response.toString());
      } catch (ConnectionException e) {
         e.printStackTrace();
      } catch (RequestTimeoutException e) {
         e.printStackTrace();
      } catch (ServiceResponseException e) {
         e.printStackTrace();
         System.out.println(e.getHttpStatusCode());
         System.out.println(e.getRequestId());
```
 System.out.println(e.getErrorCode()); System.out.println(e.getErrorMsg()); }

### **Python**

# coding: utf-8

 } }

from huaweicloudsdkcore.auth.credentials import BasicCredentials from huaweicloudsdkdataartsstudio.v1.region.dataartsstudio\_region import dataartsstudioRegion from huaweicloudsdkcore.exceptions import exceptions from huaweicloudsdkdataartsstudio.v1 import \*

 $if$   $name$   $==$  " $main$  ":

 # The AK and SK used for authentication are hard-coded or stored in plaintext, which has great security risks. It is recommended that the AK and SK be stored in ciphertext in configuration files or environment variables and decrypted during use to ensure security.

 # In this example, AK and SK are stored in environment variables for authentication. Before running this example, set environment variables CLOUD\_SDK\_AK and CLOUD\_SDK\_SK in the local environment

```
 ak = __import__('os').getenv("CLOUD_SDK_AK")
 sk = __import__('os').getenv("CLOUD_SDK_SK")
 projectId = "{project_id}"
```
credentials = BasicCredentials(ak, sk, projectId)  $\setminus$ 

```
client = dataartsstudioClient.new_builder() \setminus .with_credentials(credentials) \
    .with_region(dataartsstudioRegion.value_of("<YOUR REGION>")) \
    .build()
 try:
   request = ShowSecurityPermissionSetRequest()
    request.permission_set_id = "{permission_set_id}"
    response = client.show_security_permission_set(request)
    print(response)
 except exceptions.ClientRequestException as e:
    print(e.status_code)
    print(e.request_id)
    print(e.error_code)
```
#### **Go**

#### package main

print(e.error\_msg)

```
import (
    "fmt"
   "github.com/huaweicloud/huaweicloud-sdk-go-v3/core/auth/basic"
   dataartsstudio "github.com/huaweicloud/huaweicloud-sdk-go-v3/services/dataartsstudio/v1"
   "github.com/huaweicloud/huaweicloud-sdk-go-v3/services/dataartsstudio/v1/model"
   region "github.com/huaweicloud/huaweicloud-sdk-go-v3/services/dataartsstudio/v1/region"
)
func main() {
   // The AK and SK used for authentication are hard-coded or stored in plaintext, which has great security 
risks. It is recommended that the AK and SK be stored in ciphertext in configuration files or environment 
variables and decrypted during use to ensure security.
   // In this example, AK and SK are stored in environment variables for authentication. Before running this 
example, set environment variables CLOUD_SDK_AK and CLOUD_SDK_SK in the local environment
   ak := os.Getenv("CLOUD_SDK_AK")
   sk := os.Getenv("CLOUD_SDK_SK")
   projectId := "{project_id}"
```

```
 auth := basic.NewCredentialsBuilder().
    WithAk(ak).
    WithSk(sk).
    WithProjectId(projectId).
```
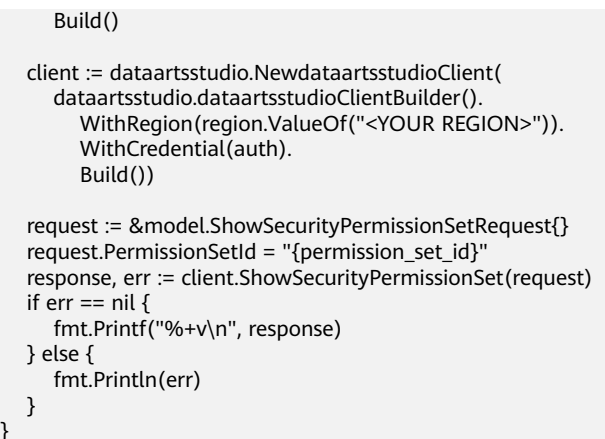

## 更多

更多编程语言的SDK代码示例,请参见**[API Explorer](https://console.huaweicloud.com/apiexplorer/#/openapi/dataartsstudio/sdk?api=ShowSecurityPermissionSet)**的代码示例页签,可生成自动对应 的SDK代码示例。

## 状态码

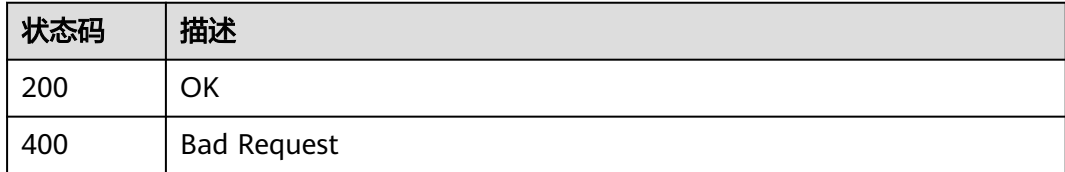

# **12.1.4** 删除权限集

}

## 功能介绍

删除权限集。

## 调用方法

请参[见如何调用](#page-28-0)**API**。

## **URI**

DELETE /v1/{project\_id}/security/permission-sets/{permission\_set\_id}

#### 表 **12-16** 路径参数

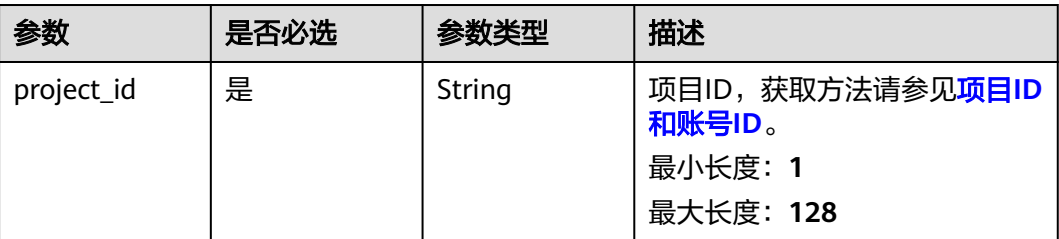

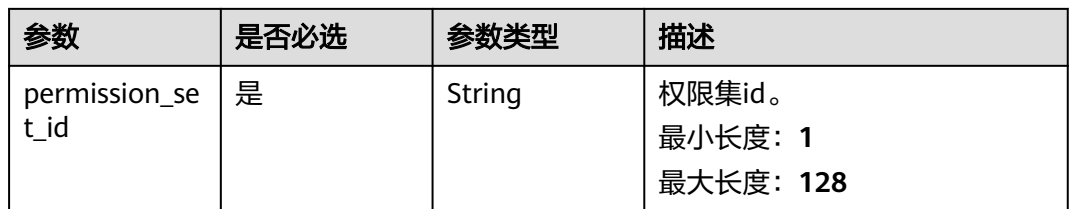

## 请求参数

### 表 **12-17** 请求 Header 参数

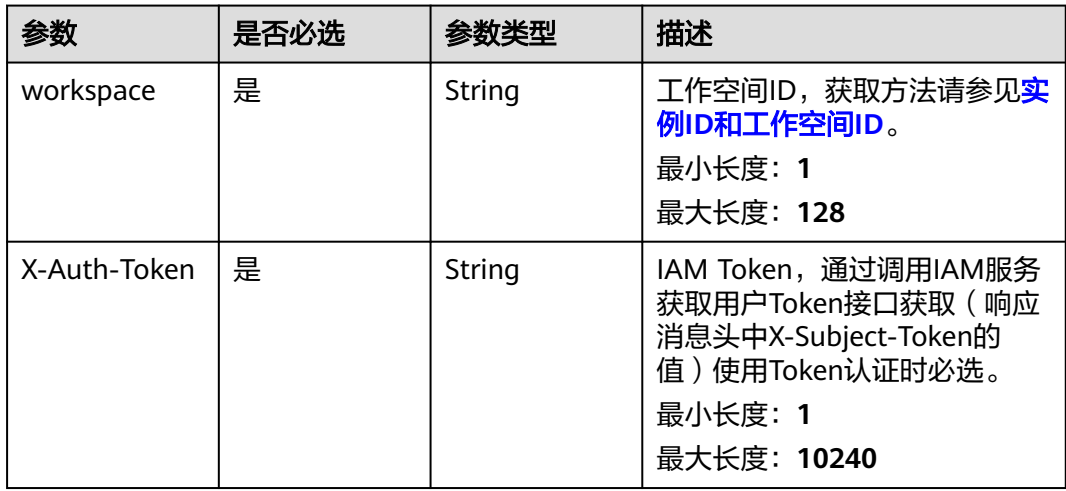

## 响应参数

### 状态码: **400**

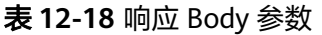

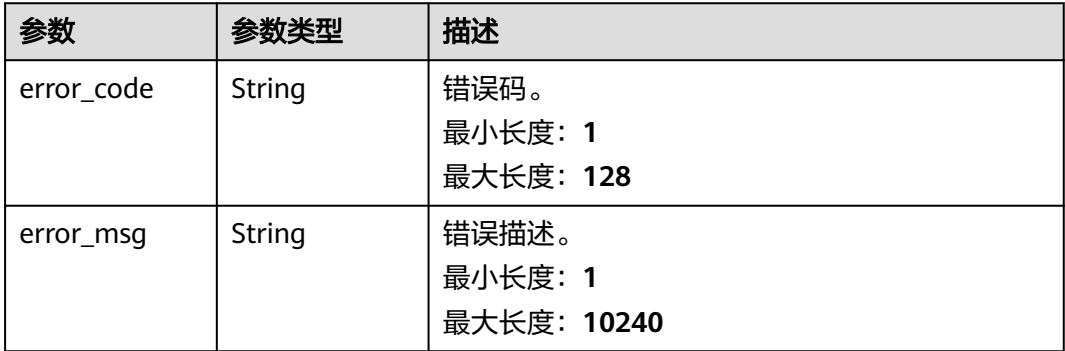

## 请求示例

/v1/0833a5737480d53b2f25c010dc1a7b88/security/permission-sets/fea96c90024711b8bf8d6886407b814b

### 响应示例

无

### **SDK** 代码示例

SDK代码示例如下。

#### **Java**

package com.huaweicloud.sdk.test; import com.huaweicloud.sdk.core.auth.ICredential; import com.huaweicloud.sdk.core.auth.BasicCredentials; import com.huaweicloud.sdk.core.exception.ConnectionException; import com.huaweicloud.sdk.core.exception.RequestTimeoutException; import com.huaweicloud.sdk.core.exception.ServiceResponseException; import com.huaweicloud.sdk.dataartsstudio.v1.region.dataartsstudioRegion; import com.huaweicloud.sdk.dataartsstudio.v1.\*; import com.huaweicloud.sdk.dataartsstudio.v1.model.\*; public class DeleteSecurityPermissionSetSolution { public static void main(String[] args) { // The AK and SK used for authentication are hard-coded or stored in plaintext, which has great security risks. It is recommended that the AK and SK be stored in ciphertext in configuration files or environment variables and decrypted during use to ensure security. // In this example, AK and SK are stored in environment variables for authentication. Before running this example, set environment variables CLOUD\_SDK\_AK and CLOUD\_SDK\_SK in the local environment String ak = System.getenv("CLOUD\_SDK\_AK"); String sk = System.getenv("CLOUD\_SDK\_SK"); String projectId = "{project\_id}"; ICredential auth = new BasicCredentials() .withProjectId(projectId) .withAk(ak) .withSk(sk); dataartsstudioClient client = dataartsstudioClient.newBuilder() .withCredential(auth) .withRegion(dataartsstudioRegion.valueOf("<YOUR REGION>")) .build(); DeleteSecurityPermissionSetRequest request = new DeleteSecurityPermissionSetRequest(); request.withPermissionSetId("{permission\_set\_id}"); try { DeleteSecurityPermissionSetResponse response = client.deleteSecurityPermissionSet(request); System.out.println(response.toString()); } catch (ConnectionException e) { e.printStackTrace(); } catch (RequestTimeoutException e) { e.printStackTrace(); } catch (ServiceResponseException e) { e.printStackTrace(); System.out.println(e.getHttpStatusCode()); System.out.println(e.getRequestId()); System.out.println(e.getErrorCode()); System.out.println(e.getErrorMsg()); } }

### **Python**

# coding: utf-8

}

from huaweicloudsdkcore.auth.credentials import BasicCredentials

from huaweicloudsdkdataartsstudio.v1.region.dataartsstudio\_region import dataartsstudioRegion from huaweicloudsdkcore.exceptions import exceptions from huaweicloudsdkdataartsstudio.v1 import \*

#### if  $name = "$  main ":

# The AK and SK used for authentication are hard-coded or stored in plaintext, which has great security risks. It is recommended that the AK and SK be stored in ciphertext in configuration files or environment variables and decrypted during use to ensure security.

 # In this example, AK and SK are stored in environment variables for authentication. Before running this example, set environment variables CLOUD\_SDK\_AK and CLOUD\_SDK\_SK in the local environment

ak = \_\_import \_\_('os').getenv("CLOUD\_SDK\_AK") sk = \_\_import\_\_('os').getenv("CLOUD\_SDK\_SK") projectId = "{project\_id}"

```
credentials = BasicCredentials(ak, sk, projectId) \setminus
```

```
 client = dataartsstudioClient.new_builder() \
    .with_credentials(credentials) \
    .with_region(dataartsstudioRegion.value_of("<YOUR REGION>")) \
   .build()
```
try:

```
 request = DeleteSecurityPermissionSetRequest()
   request.permission_set_id = "{permission_set_id}"
   response = client.delete_security_permission_set(request)
   print(response)
 except exceptions.ClientRequestException as e:
   print(e.status_code)
   print(e.request_id)
  print(e.error_code)
   print(e.error_msg)
```
**Go**

package main

```
import (
```
"fmt"

 "github.com/huaweicloud/huaweicloud-sdk-go-v3/core/auth/basic" dataartsstudio "github.com/huaweicloud/huaweicloud-sdk-go-v3/services/dataartsstudio/v1" "github.com/huaweicloud/huaweicloud-sdk-go-v3/services/dataartsstudio/v1/model"

region "github.com/huaweicloud/huaweicloud-sdk-go-v3/services/dataartsstudio/v1/region"

)

#### func main() {

 // The AK and SK used for authentication are hard-coded or stored in plaintext, which has great security risks. It is recommended that the AK and SK be stored in ciphertext in configuration files or environment variables and decrypted during use to ensure security.

 // In this example, AK and SK are stored in environment variables for authentication. Before running this example, set environment variables CLOUD\_SDK\_AK and CLOUD\_SDK\_SK in the local environment

```
ak := os.Getenv("CLOUD_SDK_AK")
 sk := os.Getenv("CLOUD_SDK_SK")
 projectId := "{project_id}"
```

```
 auth := basic.NewCredentialsBuilder().
   WithAk(ak).
   WithSk(sk).
   WithProjectId(projectId).
```

```
 Build()
```
 client := dataartsstudio.NewdataartsstudioClient( dataartsstudio.dataartsstudioClientBuilder(). WithRegion(region.ValueOf("<YOUR REGION>")). WithCredential(auth). Build())

 request := &model.DeleteSecurityPermissionSetRequest{} request.PermissionSetId = "{permission\_set\_id}" response, err := client.DeleteSecurityPermissionSet(request)

```
if err == nil fmt.Printf("%+v\n", response)
 } else {
    fmt.Println(err)
 }
```
## 更多

更多编程语言的SDK代码示例,请参见**[API Explorer](https://console.huaweicloud.com/apiexplorer/#/openapi/dataartsstudio/sdk?api=DeleteSecurityPermissionSet)**的代码示例页签,可生成自动对应 的SDK代码示例。

## 状态码

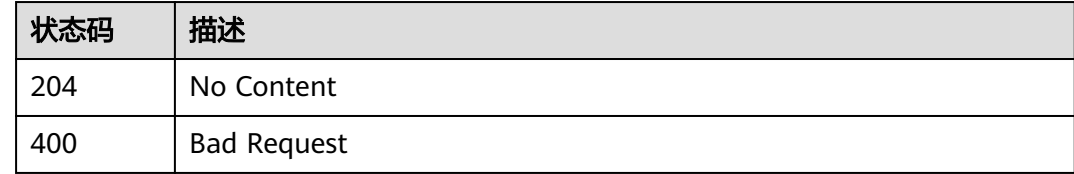

# **12.1.5** 更新权限集

}

## 功能介绍

更新权限集。

## 调用方法

请参[见如何调用](#page-28-0)**API**。

**URI**

PUT /v1/{project\_id}/security/permission-sets/{permission\_set\_id}

### 表 **12-19** 路径参数

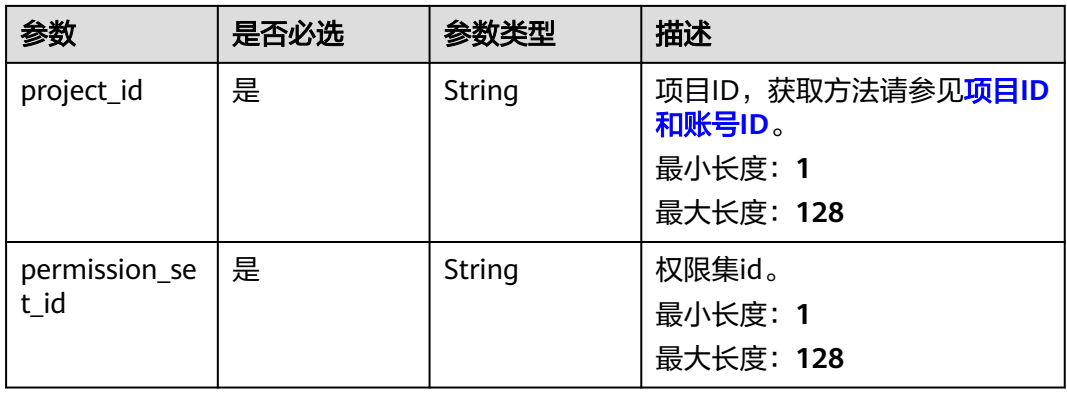

## 请求参数

## 表 **12-20** 请求 Header 参数

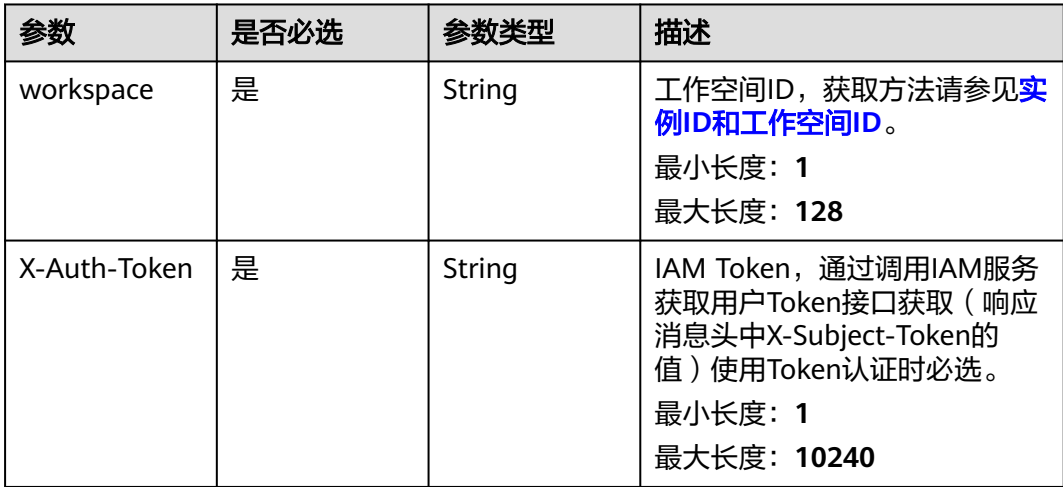

### 表 **12-21** 请求 Body 参数

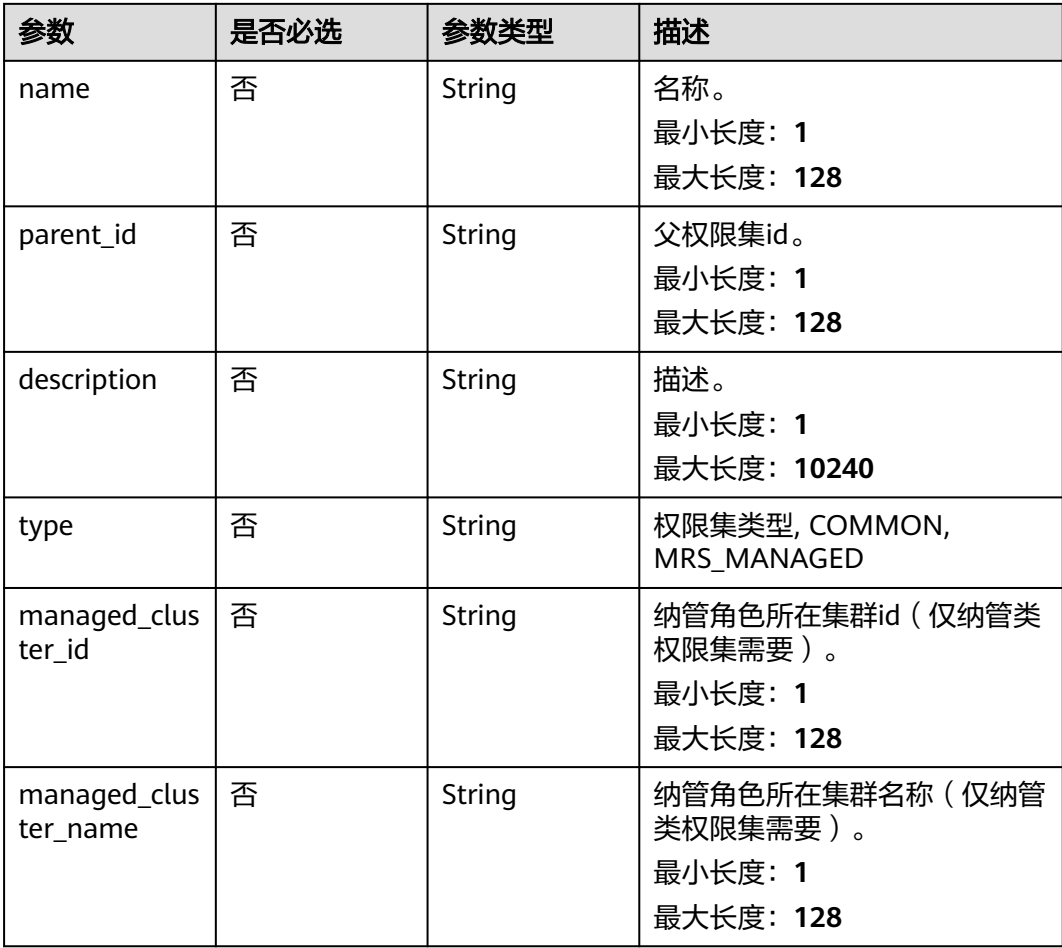

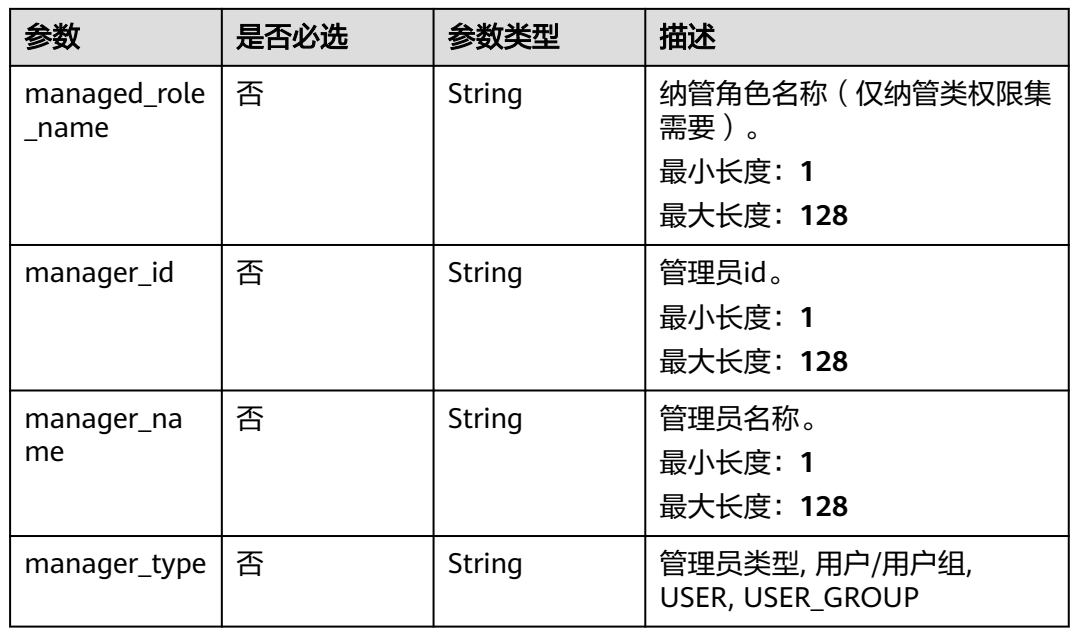

## 响应参数

### 状态码: **200**

## 表 **12-22** 响应 Body 参数

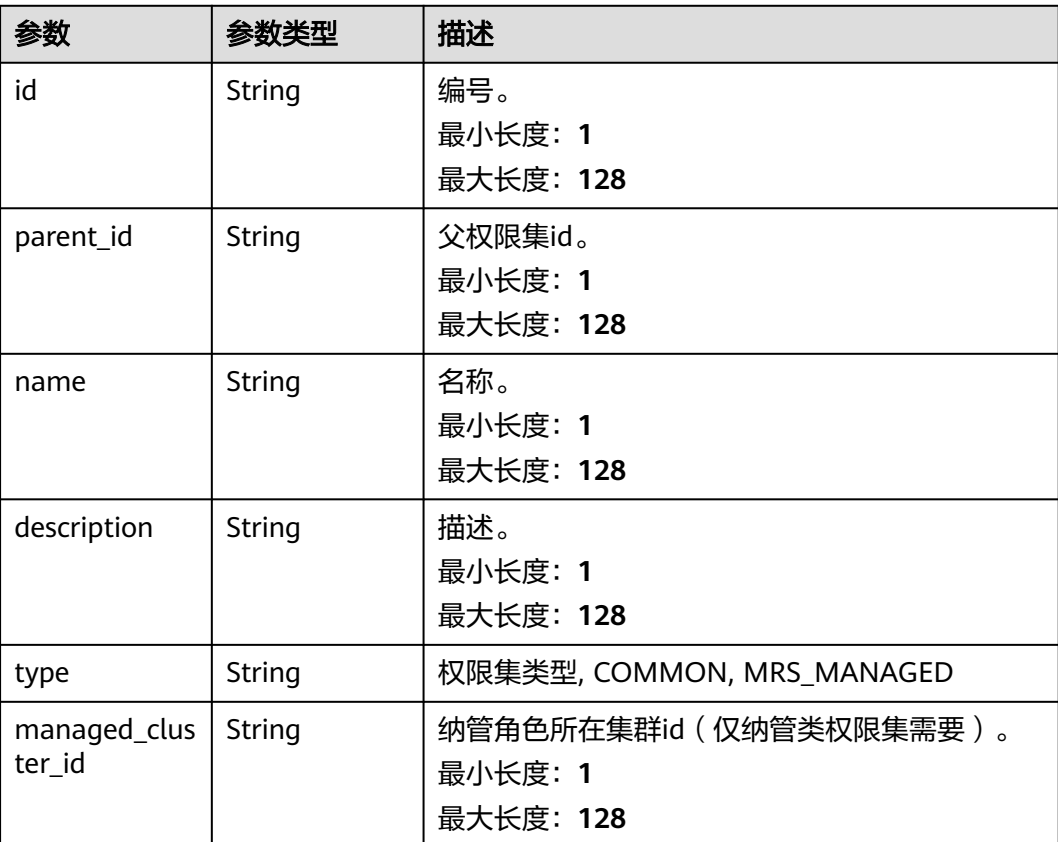

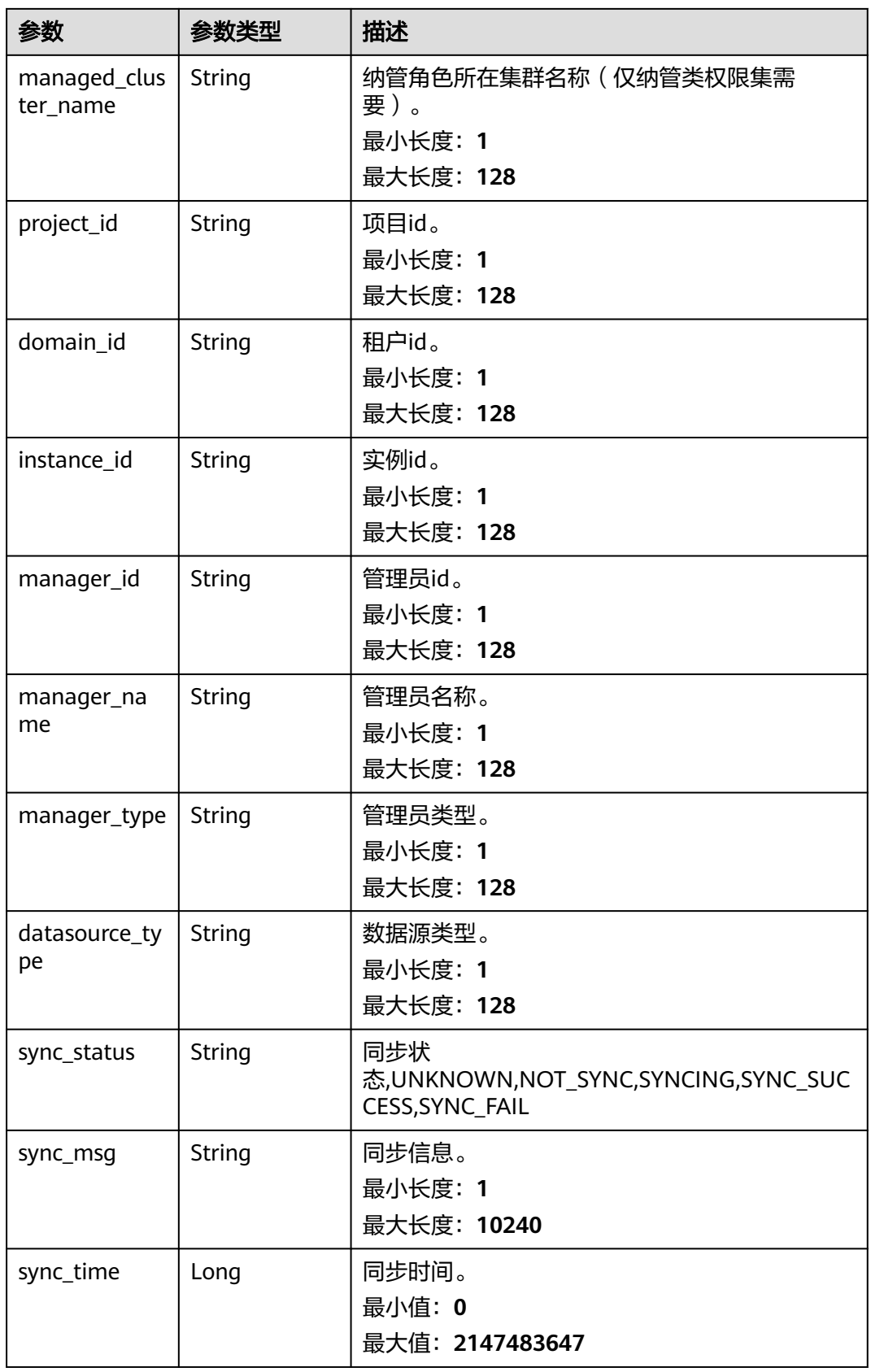

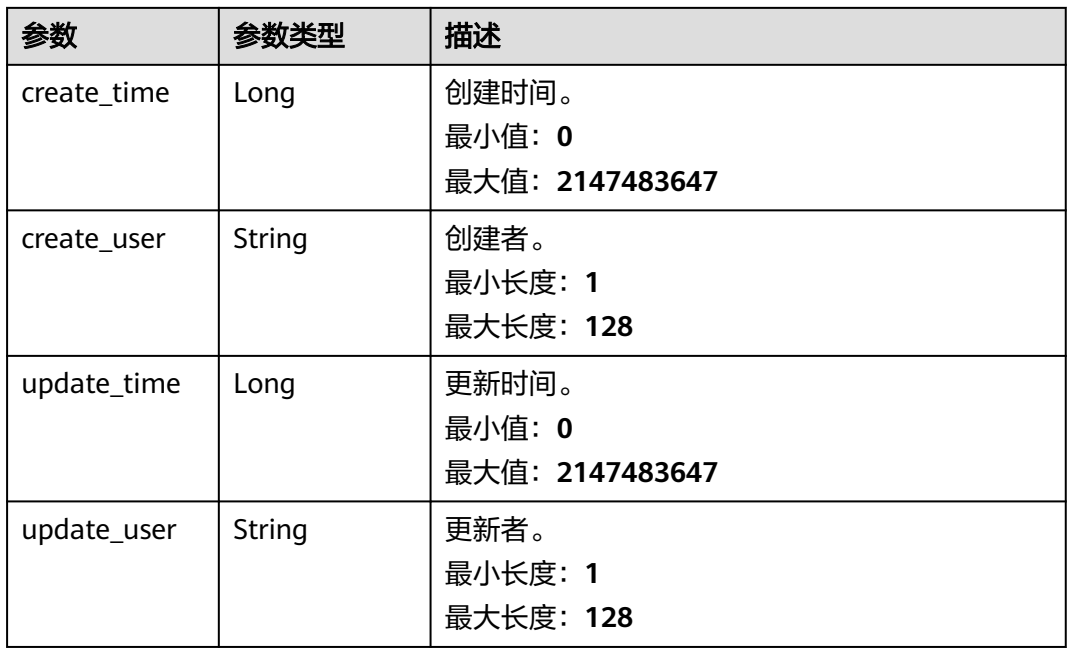

#### 状态码: **400**

表 **12-23** 响应 Body 参数

| 参数         | 参数类型   | 描述          |
|------------|--------|-------------|
| error_code | String | 错误码。        |
|            |        | 最小长度: 1     |
|            |        | 最大长度: 128   |
| error_msq  | String | 错误描述。       |
|            |        | 最小长度: 1     |
|            |        | 最大长度: 10240 |

## 请求示例

/v1/0833a5737480d53b2f25c010dc1a7b88/security/permission-sets/fea96c90024711b8bf8d6886407b814b

```
{
```

```
 "name" : "test_permission_set",
```

```
 "parent_id" : "0",
```
- "description" : "test permission set",
- "manager\_id" : "b43927a45a514e93ba70524b28923500",
- "manager\_name" : "common\_user",

```
 "manager_type" : "USER"
}
```
### 响应示例

### 状态码: **200**

OK

```
{
  "create_time" : 1698202688247,
  "create_user" : "ei_dayu_test_01",
 "datasource_type" : null,
 "description" : "test permission set",
 "domain_id" : "0833a5736980d53b0f22c0102ffcbfc0",
  "id" : "fea96c90024711b8bf8d6886407b814b",
  "instance_id" : "dd97167b873d4a79b2aad54d4370a3bc",
  "managed_cluster_id" : null,
  "managed_cluster_name" : null,
  "manager_id" : "b43927a45a514e93ba70524b28923500",
  "manager_name" : "common_user",
  "manager_type" : "USER",
 "name" : "test_permission_set",
  "parent_id" : "0",
  "project_id" : "0833a5737480d53b2f25c010dc1a7b88",
  "sync_msg" : null,
  "sync_status" : "NOT_SYNC",
  "sync_time" : null,
  "type" : "COMMON",
 "update_time" : 1698202688247,
 "update_user" : "ei_dayu_test_01"
}
```
## **SDK** 代码示例

SDK代码示例如下。

#### **Java**

```
package com.huaweicloud.sdk.test;
import com.huaweicloud.sdk.core.auth.ICredential;
import com.huaweicloud.sdk.core.auth.BasicCredentials;
import com.huaweicloud.sdk.core.exception.ConnectionException;
import com.huaweicloud.sdk.core.exception.RequestTimeoutException;
import com.huaweicloud.sdk.core.exception.ServiceResponseException;
import com.huaweicloud.sdk.dataartsstudio.v1.region.dataartsstudioRegion;
import com.huaweicloud.sdk.dataartsstudio.v1.*;
import com.huaweicloud.sdk.dataartsstudio.v1.model.*;
public class UpdateSecurityPermissionSetSolution {
   public static void main(String[] args) {
      // The AK and SK used for authentication are hard-coded or stored in plaintext, which has great 
security risks. It is recommended that the AK and SK be stored in ciphertext in configuration files or 
environment variables and decrypted during use to ensure security.
      // In this example, AK and SK are stored in environment variables for authentication. Before running 
this example, set environment variables CLOUD_SDK_AK and CLOUD_SDK_SK in the local environment
      String ak = System.getenv("CLOUD_SDK_AK");
      String sk = System.getenv("CLOUD_SDK_SK");
     String projectId = "{project_id}";
      ICredential auth = new BasicCredentials()
           .withProjectId(projectId)
           .withAk(ak)
           .withSk(sk);
      dataartsstudioClient client = dataartsstudioClient.newBuilder()
           .withCredential(auth)
           .withRegion(dataartsstudioRegion.valueOf("<YOUR REGION>"))
           .build();
      UpdateSecurityPermissionSetRequest request = new UpdateSecurityPermissionSetRequest();
      request.withPermissionSetId("{permission_set_id}");
      PermissionSetCreateDTO body = new PermissionSetCreateDTO();
      body.withManagerType(PermissionSetCreateDTO.ManagerTypeEnum.fromValue("USER"));
      body.withManagerName("common_user");
```

```
 body.withManagerId("b43927a45a514e93ba70524b28923500");
    body.withDescription("test permission set");
    body.withParentId("0");
    body.withName("test_permission_set");
    request.withBody(body);
    try {
      UpdateSecurityPermissionSetResponse response = client.updateSecurityPermissionSet(request);
      System.out.println(response.toString());
   } catch (ConnectionException e) {
      e.printStackTrace();
   } catch (RequestTimeoutException e) {
       e.printStackTrace();
   } catch (ServiceResponseException e) {
      e.printStackTrace();
      System.out.println(e.getHttpStatusCode());
      System.out.println(e.getRequestId());
      System.out.println(e.getErrorCode());
      System.out.println(e.getErrorMsg());
   }
 }
```
### **Python**

#### # coding: utf-8

}

from huaweicloudsdkcore.auth.credentials import BasicCredentials from huaweicloudsdkdataartsstudio.v1.region.dataartsstudio\_region import dataartsstudioRegion from huaweicloudsdkcore.exceptions import exceptions from huaweicloudsdkdataartsstudio.v1 import \*

 $if$  \_name\_ == "\_main  $"$  # The AK and SK used for authentication are hard-coded or stored in plaintext, which has great security risks. It is recommended that the AK and SK be stored in ciphertext in configuration files or environment variables and decrypted during use to ensure security. # In this example, AK and SK are stored in environment variables for authentication. Before running this

example, set environment variables CLOUD\_SDK\_AK and CLOUD\_SDK\_SK in the local environment

```
 ak = __import__('os').getenv("CLOUD_SDK_AK")
 sk = __import__('os').getenv("CLOUD_SDK_SK")
 projectId = "{project_id}"
```

```
credentials = BasicCredentials(ak, sk, projectId) \
```

```
 client = dataartsstudioClient.new_builder() \
    .with_credentials(credentials) \
    .with_region(dataartsstudioRegion.value_of("<YOUR REGION>")) \
   .build()
```

```
 try:
```

```
 request = UpdateSecurityPermissionSetRequest()
    request.permission_set_id = "{permission_set_id}"
     request.body = PermissionSetCreateDTO(
        manager_type="USER",
        manager_name="common_user",
        manager_id="b43927a45a514e93ba70524b28923500",
        description="test permission set",
       parent id="0",
        name="test_permission_set"
\qquad \qquad response = client.update_security_permission_set(request)
     print(response)
   except exceptions.ClientRequestException as e:
      print(e.status_code)
      print(e.request_id)
      print(e.error_code)
      print(e.error_msg)
```
#### **Go**

```
package main
import (
    "fmt"
    "github.com/huaweicloud/huaweicloud-sdk-go-v3/core/auth/basic"
   dataartsstudio "github.com/huaweicloud/huaweicloud-sdk-go-v3/services/dataartsstudio/v1"
   "github.com/huaweicloud/huaweicloud-sdk-go-v3/services/dataartsstudio/v1/model"
   region "github.com/huaweicloud/huaweicloud-sdk-go-v3/services/dataartsstudio/v1/region"
)
func main() {
   // The AK and SK used for authentication are hard-coded or stored in plaintext, which has great security 
risks. It is recommended that the AK and SK be stored in ciphertext in configuration files or environment 
variables and decrypted during use to ensure security.
   // In this example, AK and SK are stored in environment variables for authentication. Before running this 
example, set environment variables CLOUD_SDK_AK and CLOUD_SDK_SK in the local environment
   ak := os.Getenv("CLOUD_SDK_AK")
   sk := os.Getenv("CLOUD_SDK_SK")
   projectId := "{project_id}"
   auth := basic.NewCredentialsBuilder().
      WithAk(ak).
      WithSk(sk).
      WithProjectId(projectId).
      Build()
   client := dataartsstudio.NewdataartsstudioClient(
      dataartsstudio.dataartsstudioClientBuilder().
         WithRegion(region.ValueOf("<YOUR REGION>")).
         WithCredential(auth).
         Build())
   request := &model.UpdateSecurityPermissionSetRequest{}
   request.PermissionSetId = "{permission_set_id}"
   managerTypePermissionSetCreateDto:= model.GetPermissionSetCreateDtoManagerTypeEnum().USER
   managerNamePermissionSetCreateDto:= "common_user"
   managerIdPermissionSetCreateDto:= "b43927a45a514e93ba70524b28923500"
   descriptionPermissionSetCreateDto:= "test permission set"
   parentIdPermissionSetCreateDto:= "0"
   namePermissionSetCreateDto:= "test_permission_set"
   request.Body = &model.PermissionSetCreateDto{
      ManagerType: &managerTypePermissionSetCreateDto,
      ManagerName: &managerNamePermissionSetCreateDto,
      ManagerId: &managerIdPermissionSetCreateDto,
      Description: &descriptionPermissionSetCreateDto,
      ParentId: &parentIdPermissionSetCreateDto,
      Name: &namePermissionSetCreateDto,
   }
   response, err := client.UpdateSecurityPermissionSet(request)
  if err == nil fmt.Printf("%+v\n", response)
   } else {
      fmt.Println(err)
   }
}
```
### 更多

更多编程语言的SDK代码示例,请参见**[API Explorer](https://console.huaweicloud.com/apiexplorer/#/openapi/dataartsstudio/sdk?api=UpdateSecurityPermissionSet)**的代码示例页签,可生成自动对应 的SDK代码示例。

## 状态码

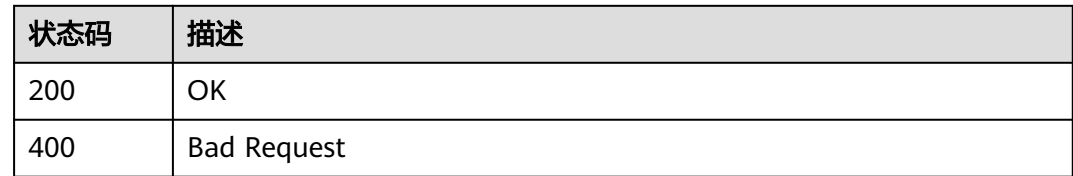

# **12.1.6** 添加权限集成员

## 功能介绍

添加权限集成员。

## 调用方法

请参[见如何调用](#page-28-0)**API**。

**URI**

POST /v1/{project\_id}/security/permission-sets/{permission\_set\_id}/members

### 表 **12-24** 路径参数

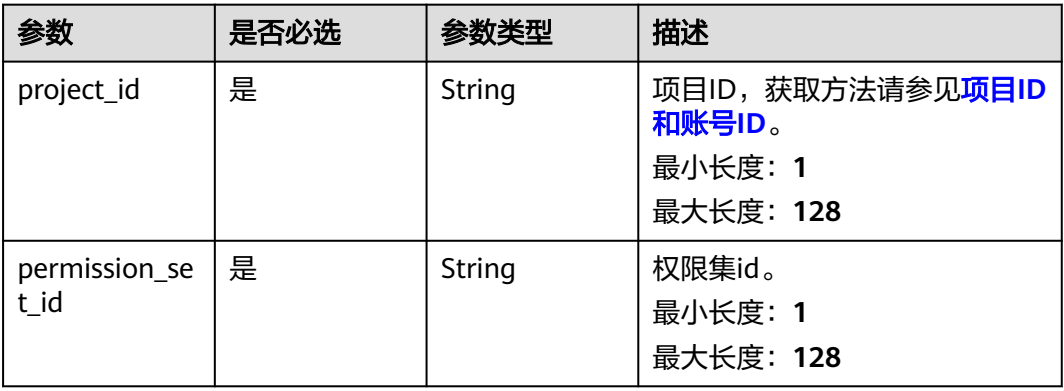

## 请求参数

### 表 **12-25** 请求 Header 参数

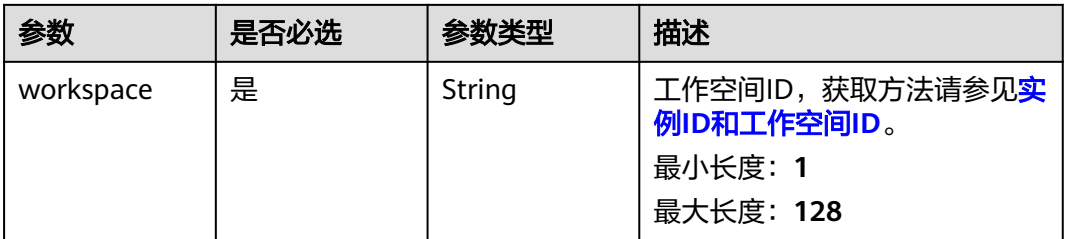

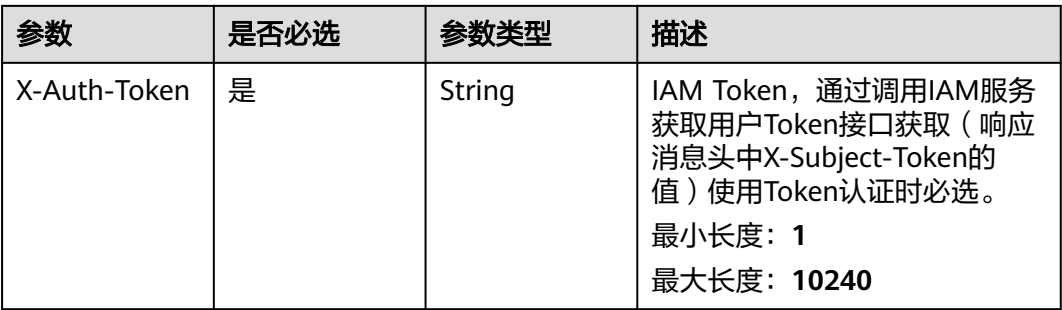

## 表 **12-26** 请求 Body 参数

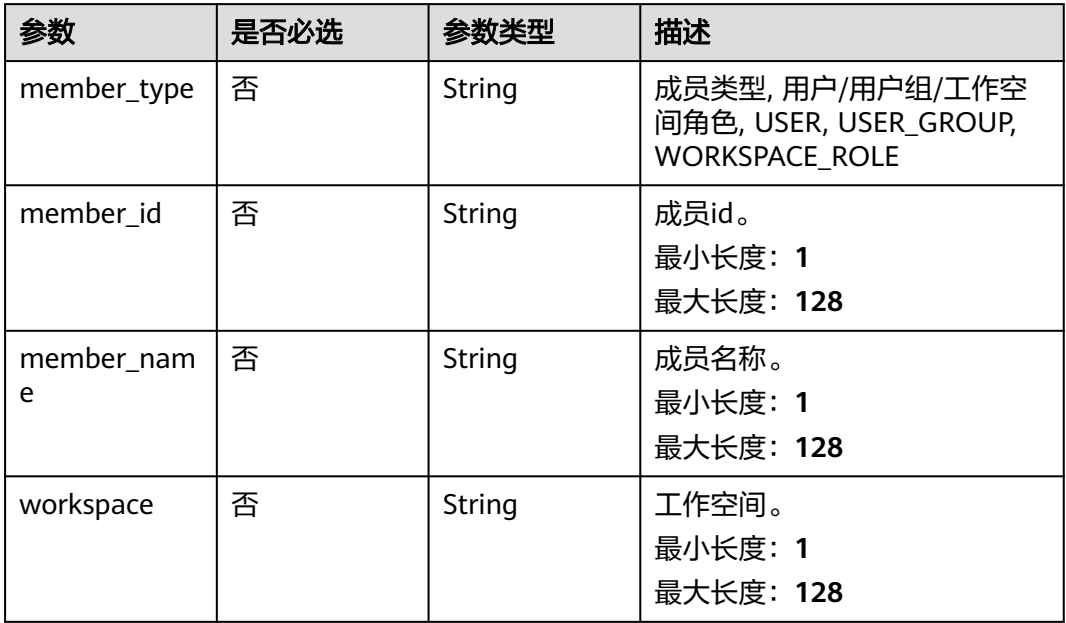

## 响应参数

## 状态码: **200**

## 表 **12-27** 响应 Body 参数

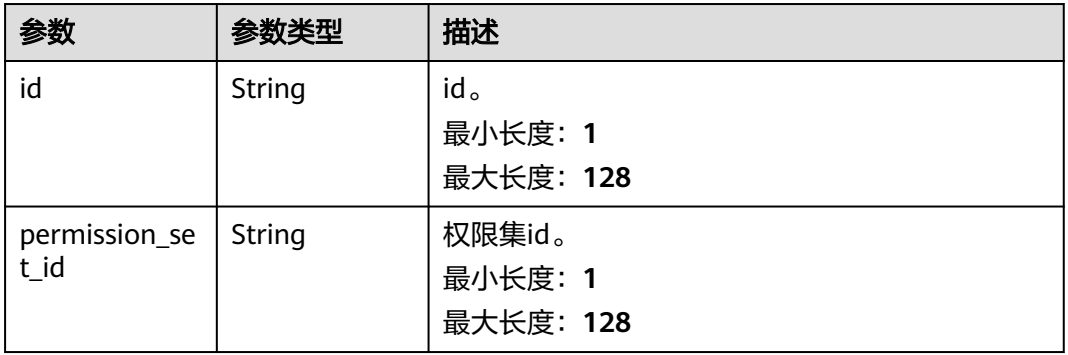

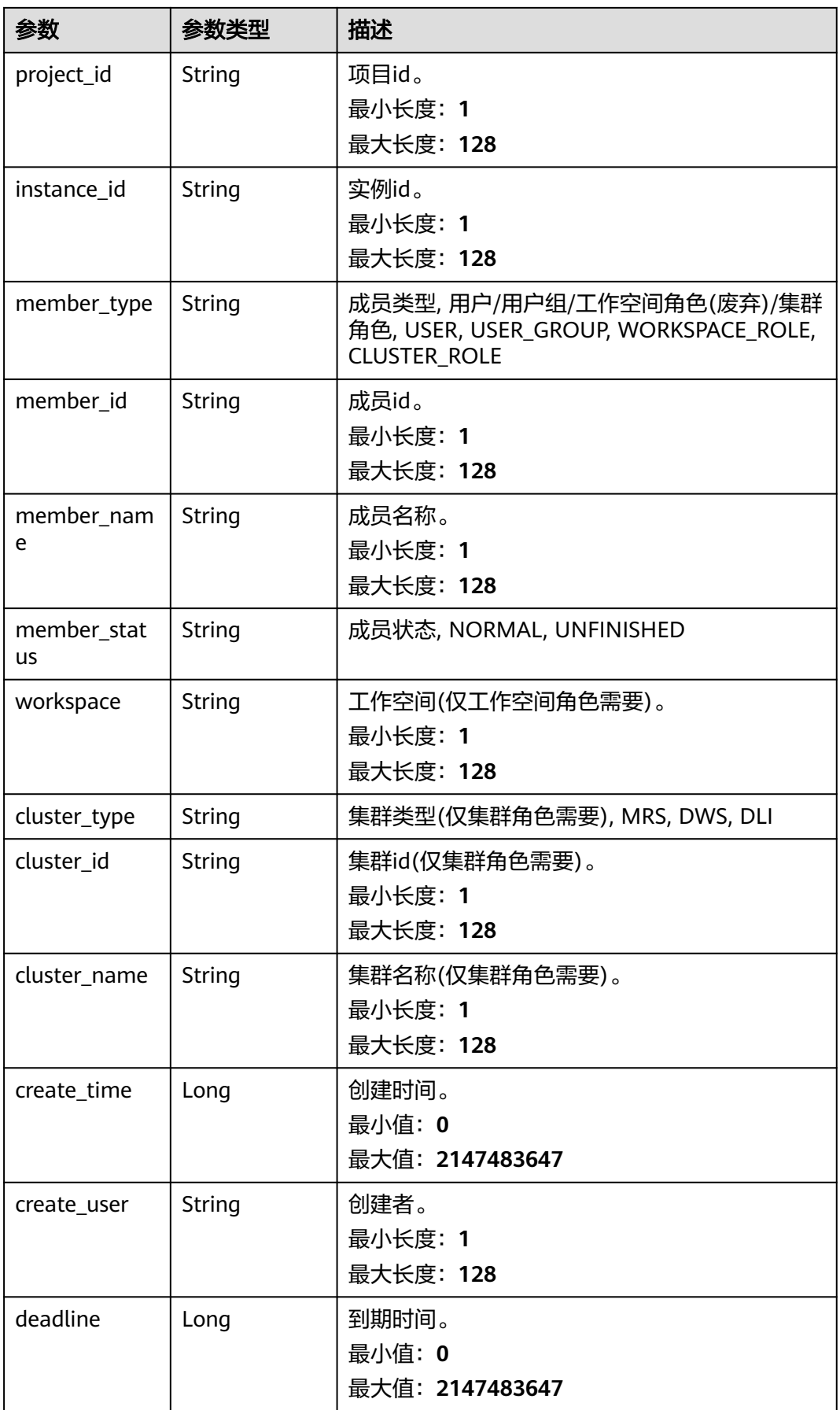

#### 状态码: **400**

#### 表 **12-28** 响应 Body 参数

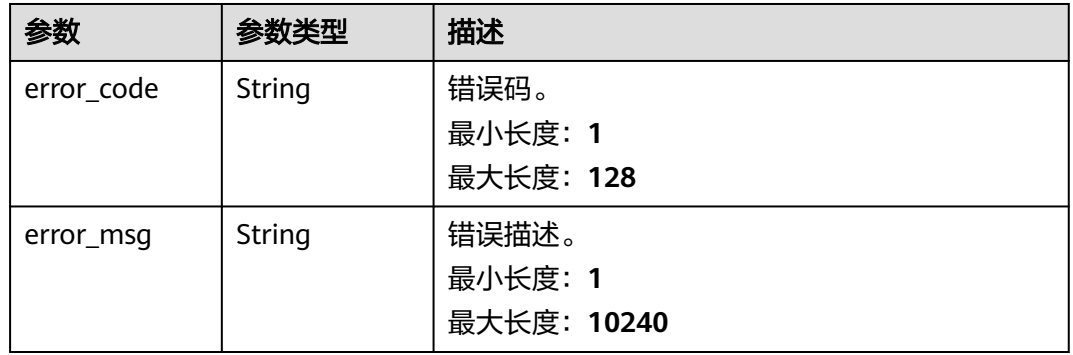

## 请求示例

/v1/0833a5737480d53b2f25c010dc1a7b88/security/permission-sets/members

```
{
```
"member\_id" : "b43927a45a514e93ba70524b28923500",

```
 "member_name" : "common_user",
```
"member\_type" : "USER",

```
 "workspace" : null
}
```
## 响应示例

#### 状态码: **200**

**OK** 

{

}

```
 "cluster_id" : null,
  "cluster_name" : null,
  "cluster_type" : null,
 "create_time" : 1698204793000,
 "create_user" : "ei_dayu_test_01",
  "deadline" : null,
  "id" : "d9ff4b06db43e3d4f81de1e60077a480",
 "instance_id" : "dd97167b873d4a79b2aad54d4370a3bc",
 "member_id" : "b43927a45a514e93ba70524b28923500",
  "member_name" : "common_user",
 "member_status" : "NORMAL",
 "member_type" : "USER",
  "permission_set_id" : "fea96c90024711b8bf8d6886407b814b",
  "project_id" : "0833a5737480d53b2f25c010dc1a7b88",
  "workspace" : null
```
## **SDK** 代码示例

SDK代码示例如下。

#### **Java**

package com.huaweicloud.sdk.test;

```
import com.huaweicloud.sdk.core.auth.ICredential;
import com.huaweicloud.sdk.core.auth.BasicCredentials;
import com.huaweicloud.sdk.core.exception.ConnectionException;
import com.huaweicloud.sdk.core.exception.RequestTimeoutException;
import com.huaweicloud.sdk.core.exception.ServiceResponseException;
import com.huaweicloud.sdk.dataartsstudio.v1.region.dataartsstudioRegion;
import com.huaweicloud.sdk.dataartsstudio.v1.*;
import com.huaweicloud.sdk.dataartsstudio.v1.model.*;
public class CreateSecurityPermissionSetMemberSolution {
   public static void main(String[] args) {
      // The AK and SK used for authentication are hard-coded or stored in plaintext, which has great 
security risks. It is recommended that the AK and SK be stored in ciphertext in configuration files or 
environment variables and decrypted during use to ensure security.
      // In this example, AK and SK are stored in environment variables for authentication. Before running 
this example, set environment variables CLOUD_SDK_AK and CLOUD_SDK_SK in the local environment
      String ak = System.getenv("CLOUD_SDK_AK");
      String sk = System.getenv("CLOUD_SDK_SK");
     String projectId = \sqrt{2} project_id}";
      ICredential auth = new BasicCredentials()
           .withProjectId(projectId)
           .withAk(ak)
           .withSk(sk);
      dataartsstudioClient client = dataartsstudioClient.newBuilder()
           .withCredential(auth)
           .withRegion(dataartsstudioRegion.valueOf("<YOUR REGION>"))
            .build();
      CreateSecurityPermissionSetMemberRequest request = new 
CreateSecurityPermissionSetMemberRequest();
      request.withPermissionSetId("{permission_set_id}");
      PermissionSetMemberCreateDTO body = new PermissionSetMemberCreateDTO();
      body.withMemberName("common_user");
      body.withMemberId("b43927a45a514e93ba70524b28923500");
      body.withMemberType(PermissionSetMemberCreateDTO.MemberTypeEnum.fromValue("USER"));
      request.withBody(body);
      try {
         CreateSecurityPermissionSetMemberResponse response = 
client.createSecurityPermissionSetMember(request);
         System.out.println(response.toString());
      } catch (ConnectionException e) {
         e.printStackTrace();
      } catch (RequestTimeoutException e) {
         e.printStackTrace();
      } catch (ServiceResponseException e) {
        e.printStackTrace();
         System.out.println(e.getHttpStatusCode());
         System.out.println(e.getRequestId());
         System.out.println(e.getErrorCode());
         System.out.println(e.getErrorMsg());
      }
   }
}
```
#### **Python**

# coding: utf-8

from huaweicloudsdkcore.auth.credentials import BasicCredentials from huaweicloudsdkdataartsstudio.v1.region.dataartsstudio\_region import dataartsstudioRegion from huaweicloudsdkcore.exceptions import exceptions from huaweicloudsdkdataartsstudio.v1 import \*

 $if __name__ == '__main__":$ 

 # The AK and SK used for authentication are hard-coded or stored in plaintext, which has great security risks. It is recommended that the AK and SK be stored in ciphertext in configuration files or environment

```
variables and decrypted during use to ensure security.
   # In this example, AK and SK are stored in environment variables for authentication. Before running this 
example, set environment variables CLOUD_SDK_AK and CLOUD_SDK_SK in the local environment
 ak = __import__('os').getenv("CLOUD_SDK_AK")
 sk = __import__('os').getenv("CLOUD_SDK_SK")
  projectId = "{project_id}"
  credentials = BasicCredentials(ak, sk, projectId) \setminus client = dataartsstudioClient.new_builder() \
      .with_credentials(credentials) \
      .with_region(dataartsstudioRegion.value_of("<YOUR REGION>")) \
      .build()
   try:
      request = CreateSecurityPermissionSetMemberRequest()
      request.permission_set_id = "{permission_set_id}"
      request.body = PermissionSetMemberCreateDTO(
         member_name="common_user",
         member_id="b43927a45a514e93ba70524b28923500",
         member_type="USER"
\qquad \qquad response = client.create_security_permission_set_member(request)
      print(response)
   except exceptions.ClientRequestException as e:
      print(e.status_code)
      print(e.request_id)
      print(e.error_code)
      print(e.error_msg)
```
### **Go**

```
package main
```

```
import (
```
)

```
 "fmt"
 "github.com/huaweicloud/huaweicloud-sdk-go-v3/core/auth/basic"
 dataartsstudio "github.com/huaweicloud/huaweicloud-sdk-go-v3/services/dataartsstudio/v1"
 "github.com/huaweicloud/huaweicloud-sdk-go-v3/services/dataartsstudio/v1/model"
 region "github.com/huaweicloud/huaweicloud-sdk-go-v3/services/dataartsstudio/v1/region"
```
func main() {

 // The AK and SK used for authentication are hard-coded or stored in plaintext, which has great security risks. It is recommended that the AK and SK be stored in ciphertext in configuration files or environment variables and decrypted during use to ensure security.

 // In this example, AK and SK are stored in environment variables for authentication. Before running this example, set environment variables CLOUD\_SDK\_AK and CLOUD\_SDK\_SK in the local environment

```
 ak := os.Getenv("CLOUD_SDK_AK")
 sk := os.Getenv("CLOUD_SDK_SK")
 projectId := "{project_id}"
 auth := basic.NewCredentialsBuilder().
   WithAk(ak).
   WithSk(sk).
   WithProjectId(projectId).
   Build()
 client := dataartsstudio.NewdataartsstudioClient(
   dataartsstudio.dataartsstudioClientBuilder().
      WithRegion(region.ValueOf("<YOUR REGION>")).
      WithCredential(auth).
      Build())
 request := &model.CreateSecurityPermissionSetMemberRequest{}
 request.PermissionSetId = "{permission_set_id}"
 memberNamePermissionSetMemberCreateDto:= "common_user"
 memberIdPermissionSetMemberCreateDto:= "b43927a45a514e93ba70524b28923500"
```

```
model.GetPermissionSetMemberCreateDtoMemberTypeEnum().USER
   request.Body = &model.PermissionSetMemberCreateDto{
     MemberName: &memberNamePermissionSetMemberCreateDto,
      MemberId: &memberIdPermissionSetMemberCreateDto,
     MemberType: &memberTypePermissionSetMemberCreateDto,
   }
   response, err := client.CreateSecurityPermissionSetMember(request)
  if err == nil fmt.Printf("%+v\n", response)
   } else {
     fmt.Println(err)
   }
}
```
## 更多

更多编程语言的SDK代码示例,请参见**[API Explorer](https://console.huaweicloud.com/apiexplorer/#/openapi/dataartsstudio/sdk?api=CreateSecurityPermissionSetMember)**的代码示例页签,可生成自动对应 的SDK代码示例。

### 状态码

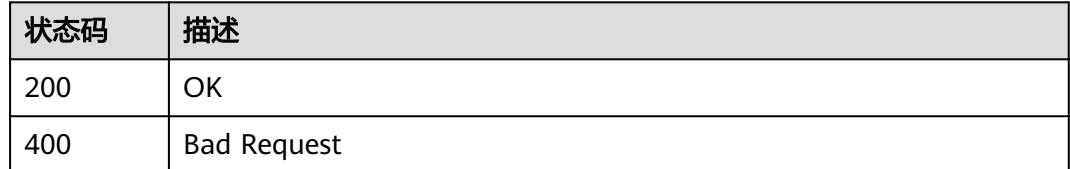

# **12.1.7** 查询权限集成员列表

## 功能介绍

查询权限集成员列表。

## 调用方法

请参[见如何调用](#page-28-0)**API**。

### **URI**

GET /v1/{project\_id}/security/permission-sets/{permission\_set\_id}/members

#### 表 **12-29** 路径参数

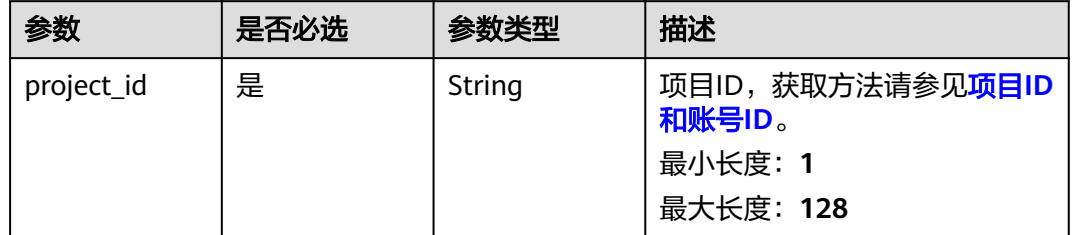

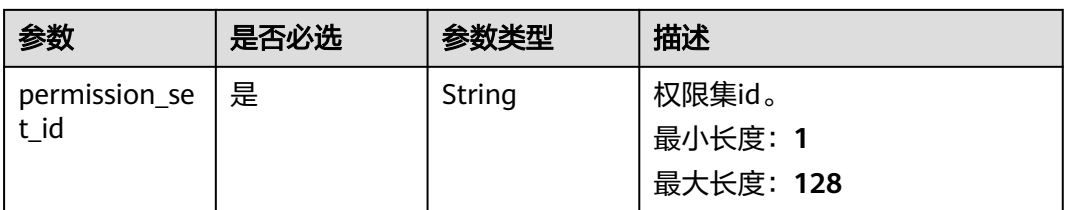

### 表 **12-30** Query 参数

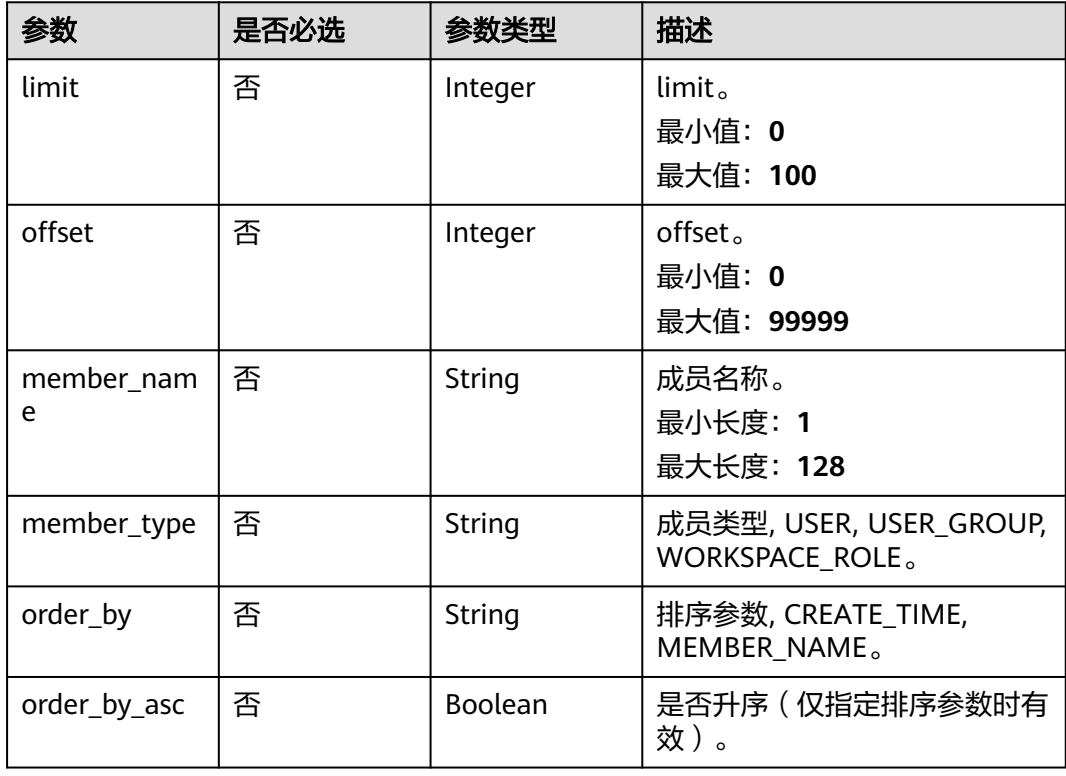

## 请求参数

## 表 **12-31** 请求 Header 参数

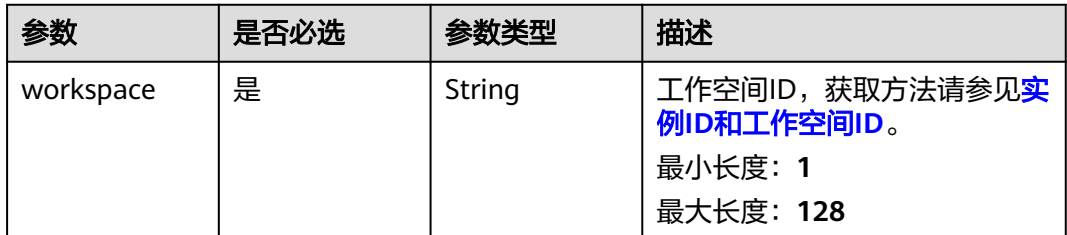

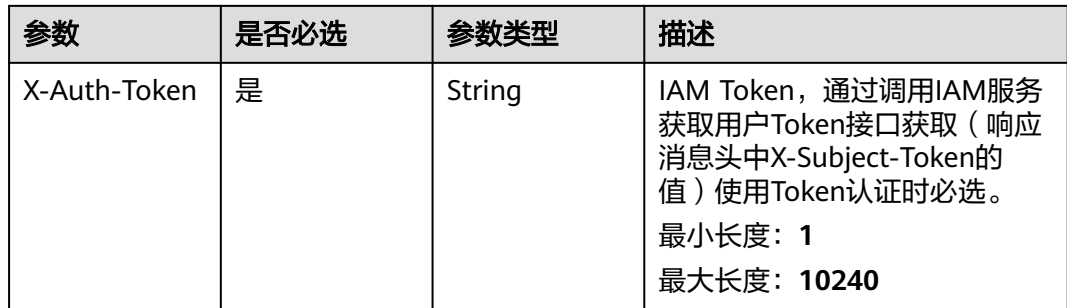

## 响应参数

### 状态码: **200**

#### 表 **12-32** 响应 Body 参数

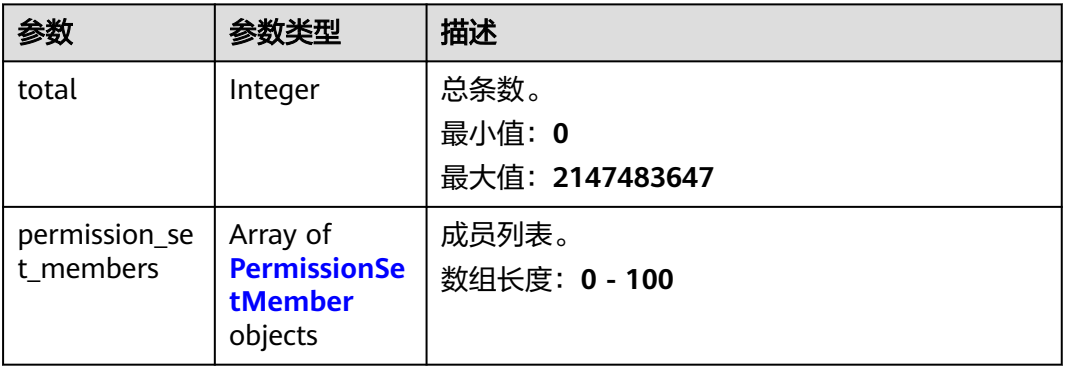

#### 表 **12-33** PermissionSetMember

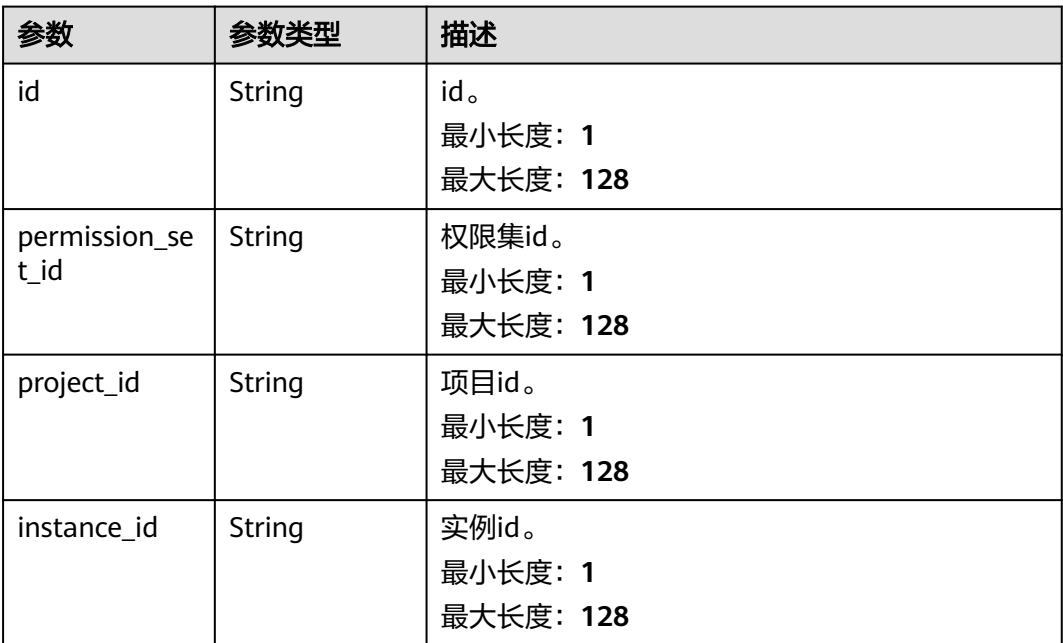

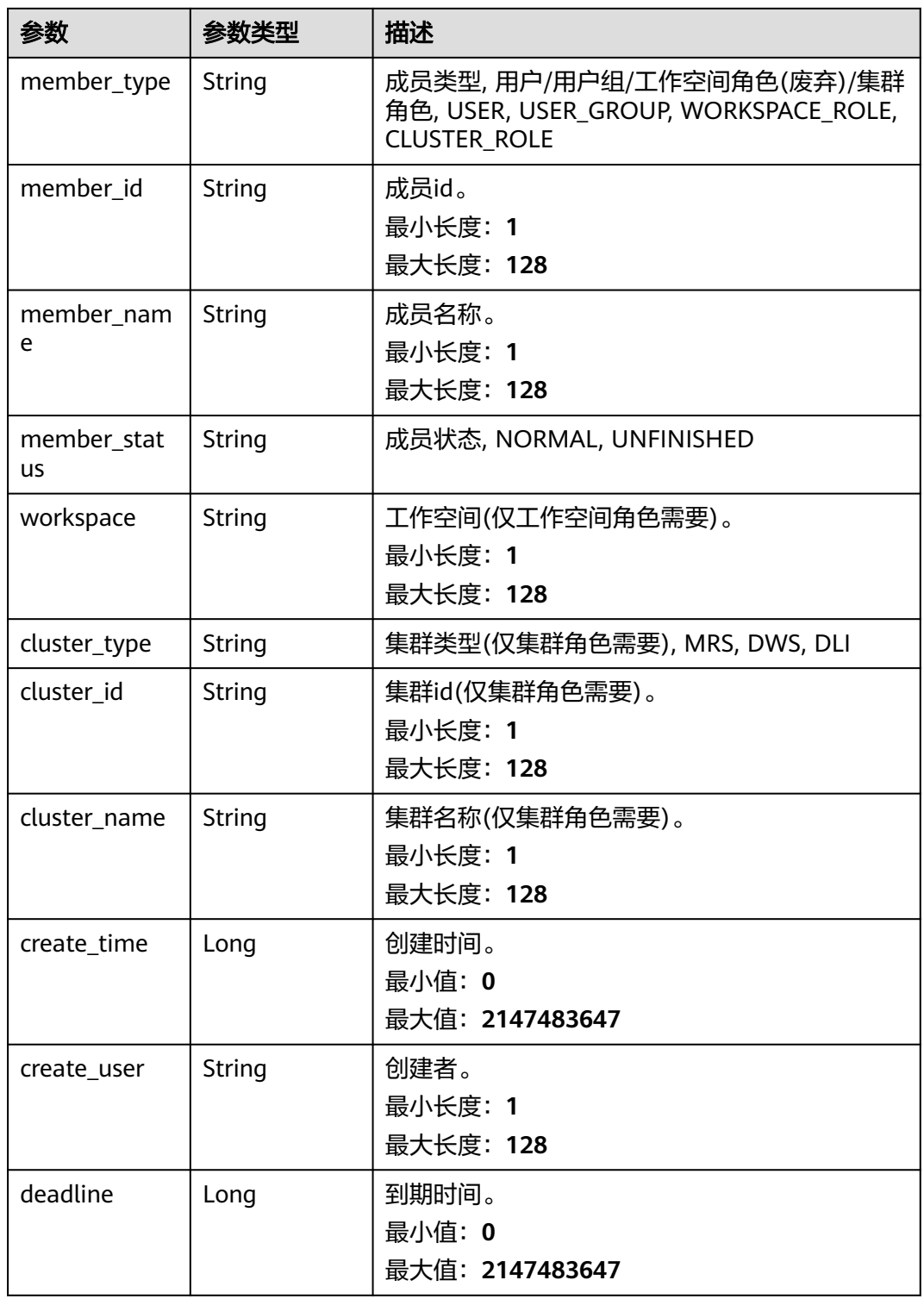

### 状态码: **400**

#### 表 **12-34** 响应 Body 参数

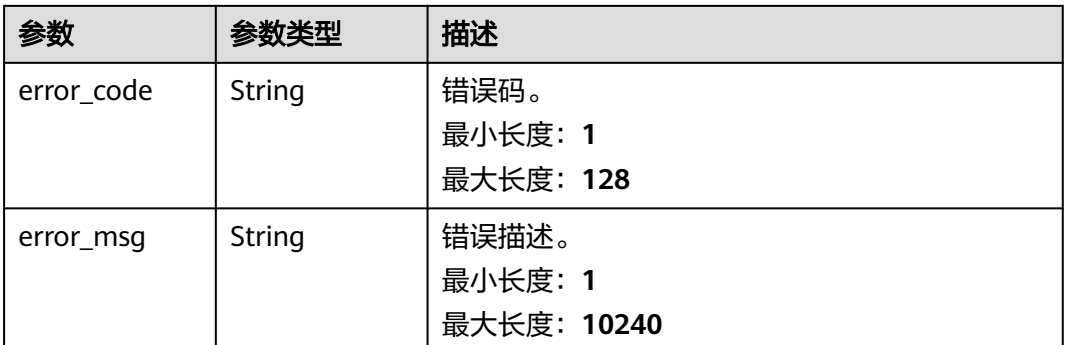

## 请求示例

/v1/0833a5737480d53b2f25c010dc1a7b88/security/permission-sets/members

### 响应示例

#### 状态码: **200**

#### OK

```
{
  "permission_set_members" : [ {
   "cluster_id" : null,
   "cluster_name" : null,
   "cluster_type" : null,
 "create_time" : 1698204793000,
 "create_user" : "ei_dayu_test_01",
   "deadline" : null,
   "id" : "d9ff4b06db43e3d4f81de1e60077a480",
   "instance_id" : "dd97167b873d4a79b2aad54d4370a3bc",
   "member_id" : "b43927a45a514e93ba70524b28923500",
   "member_name" : "common_user",
 "member_status" : "NORMAL",
 "member_type" : "USER",
   "permission_set_id" : "fea96c90024711b8bf8d6886407b814b",
    "project_id" : "0833a5737480d53b2f25c010dc1a7b88",
   "workspace" : null
  } ],
  "total" : 1
}
```
## **SDK** 代码示例

### SDK代码示例如下。

#### **Java**

package com.huaweicloud.sdk.test;

import com.huaweicloud.sdk.core.auth.ICredential; import com.huaweicloud.sdk.core.auth.BasicCredentials; import com.huaweicloud.sdk.core.exception.ConnectionException; import com.huaweicloud.sdk.core.exception.RequestTimeoutException; import com.huaweicloud.sdk.core.exception.ServiceResponseException; import com.huaweicloud.sdk.dataartsstudio.v1.region.dataartsstudioRegion; import com.huaweicloud.sdk.dataartsstudio.v1.\*; import com.huaweicloud.sdk.dataartsstudio.v1.model.\*;

```
public class ListSecurityPermissionSetMembersSolution {
   public static void main(String[] args) {
      // The AK and SK used for authentication are hard-coded or stored in plaintext, which has great 
security risks. It is recommended that the AK and SK be stored in ciphertext in configuration files or 
environment variables and decrypted during use to ensure security.
      // In this example, AK and SK are stored in environment variables for authentication. Before running 
this example, set environment variables CLOUD_SDK_AK and CLOUD_SDK_SK in the local environment
      String ak = System.getenv("CLOUD_SDK_AK");
     String sk = System.getenv("CLOUD_SDK_SK");
      String projectId = "{project_id}";
      ICredential auth = new BasicCredentials()
           .withProjectId(projectId)
           .withAk(ak)
           .withSk(sk);
      dataartsstudioClient client = dataartsstudioClient.newBuilder()
           .withCredential(auth)
            .withRegion(dataartsstudioRegion.valueOf("<YOUR REGION>"))
           .buid();
     ListSecurityPermissionSetMembersRequest request = new ListSecurityPermissionSetMembersRequest();
      request.withPermissionSetId("{permission_set_id}");
 try {
 ListSecurityPermissionSetMembersResponse response = 
client.listSecurityPermissionSetMembers(request);
         System.out.println(response.toString());
      } catch (ConnectionException e) {
         e.printStackTrace();
      } catch (RequestTimeoutException e) {
         e.printStackTrace();
      } catch (ServiceResponseException e) {
         e.printStackTrace();
         System.out.println(e.getHttpStatusCode());
         System.out.println(e.getRequestId());
         System.out.println(e.getErrorCode());
         System.out.println(e.getErrorMsg());
      }
   }
}
```
## **Python**

#### # coding: utf-8

from huaweicloudsdkcore.auth.credentials import BasicCredentials from huaweicloudsdkdataartsstudio.v1.region.dataartsstudio\_region import dataartsstudioRegion from huaweicloudsdkcore.exceptions import exceptions from huaweicloudsdkdataartsstudio.v1 import \*

```
if __name__ == '__main__":
```
 $\frac{1}{4}$  The AK and SK used for authentication are hard-coded or stored in plaintext, which has great security risks. It is recommended that the AK and SK be stored in ciphertext in configuration files or environment variables and decrypted during use to ensure security.

 # In this example, AK and SK are stored in environment variables for authentication. Before running this example, set environment variables CLOUD\_SDK\_AK and CLOUD\_SDK\_SK in the local environment

```
 ak = __import__('os').getenv("CLOUD_SDK_AK")
 sk = __import__('os').getenv("CLOUD_SDK_SK")
 projectId = "{project_id}"
credentials = BasicCredentials(ak, sk, projectId) \setminus client = dataartsstudioClient.new_builder() \
    .with_credentials(credentials) \
    .with_region(dataartsstudioRegion.value_of("<YOUR REGION>")) \
    .build()
 try:
```

```
 request = ListSecurityPermissionSetMembersRequest()
   request.permission_set_id = "{permission_set_id}"
   response = client.list_security_permission_set_members(request)
   print(response)
 except exceptions.ClientRequestException as e:
   print(e.status_code)
   print(e.request_id)
   print(e.error_code)
   print(e.error_msg)
```
#### **Go**

#### package main

```
import (
    "fmt"
    "github.com/huaweicloud/huaweicloud-sdk-go-v3/core/auth/basic"
   dataartsstudio "github.com/huaweicloud/huaweicloud-sdk-go-v3/services/dataartsstudio/v1"
   "github.com/huaweicloud/huaweicloud-sdk-go-v3/services/dataartsstudio/v1/model"
   region "github.com/huaweicloud/huaweicloud-sdk-go-v3/services/dataartsstudio/v1/region"
)
func main() {
   // The AK and SK used for authentication are hard-coded or stored in plaintext, which has great security 
risks. It is recommended that the AK and SK be stored in ciphertext in configuration files or environment 
variables and decrypted during use to ensure security.
   // In this example, AK and SK are stored in environment variables for authentication. Before running this 
example, set environment variables CLOUD_SDK_AK and CLOUD_SDK_SK in the local environment
   ak := os.Getenv("CLOUD_SDK_AK")
   sk := os.Getenv("CLOUD_SDK_SK")
   projectId := "{project_id}"
   auth := basic.NewCredentialsBuilder().
      WithAk(ak).
      WithSk(sk).
      WithProjectId(projectId).
      Build()
   client := dataartsstudio.NewdataartsstudioClient(
      dataartsstudio.dataartsstudioClientBuilder().
         WithRegion(region.ValueOf("<YOUR REGION>")).
         WithCredential(auth).
         Build())
   request := &model.ListSecurityPermissionSetMembersRequest{}
   request.PermissionSetId = "{permission_set_id}"
   response, err := client.ListSecurityPermissionSetMembers(request)
  if err == nil fmt.Printf("%+v\n", response)
   } else {
      fmt.Println(err)
 }
}
```
#### 更多

更多编程语言的SDK代码示例,请参见**[API Explorer](https://console.huaweicloud.com/apiexplorer/#/openapi/dataartsstudio/sdk?api=ListSecurityPermissionSetMembers)**的代码示例页签,可生成自动对应 的SDK代码示例。

#### 状态码

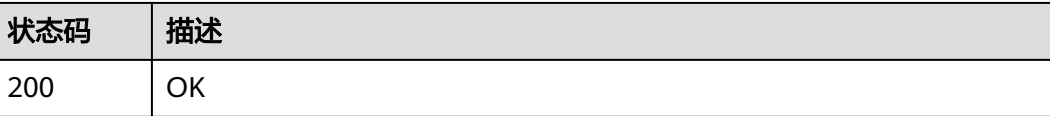

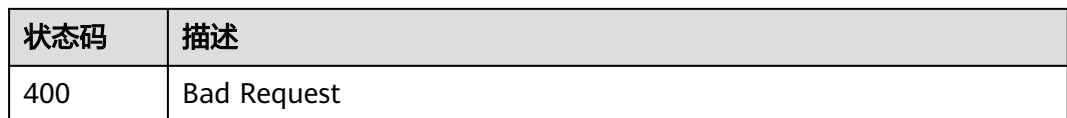

# **12.1.8** 批量删除权限集成员

## 功能介绍

批量删除权限集成员。

## 调用方法

#### 请参[见如何调用](#page-28-0)**API**。

## **URI**

POST /v1/{project\_id}/security/permission-sets/{permission\_set\_id}/members/ batch-delete

### 表 **12-35** 路径参数

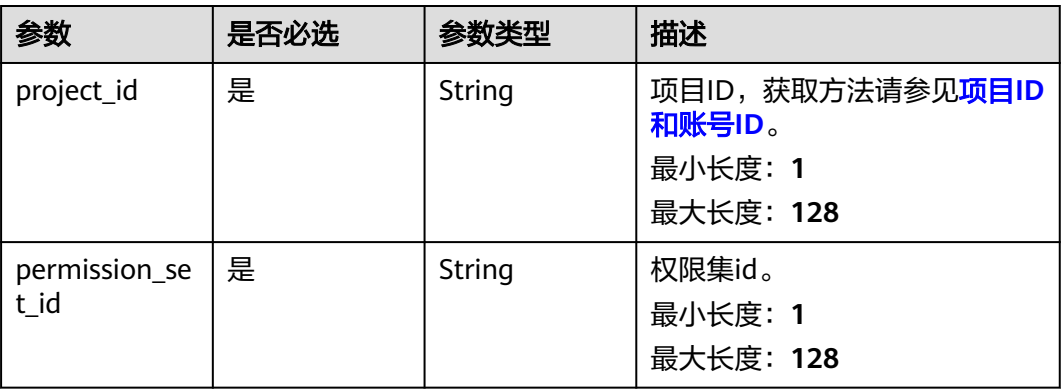

## 请求参数

### 表 **12-36** 请求 Header 参数

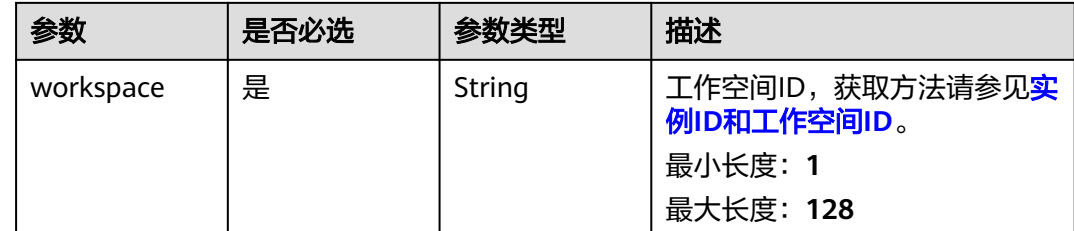
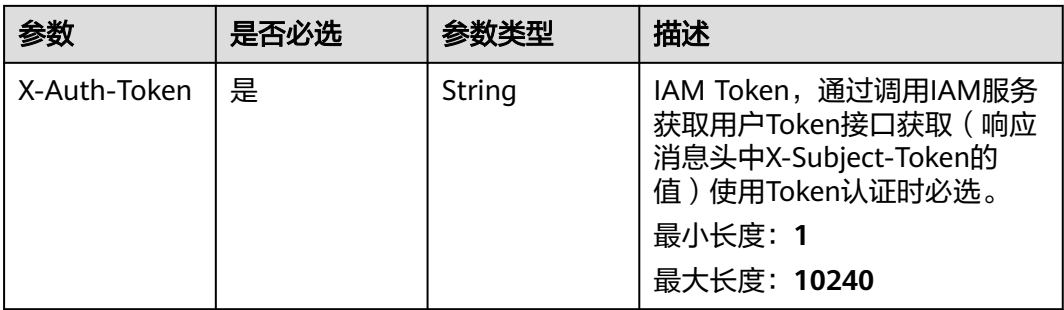

#### 表 **12-37** 请求 Body 参数

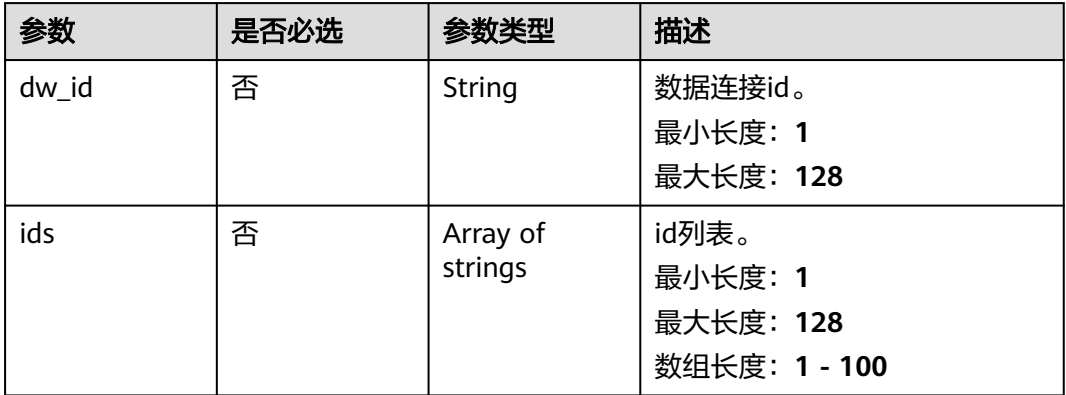

## 响应参数

#### 状态码: **400**

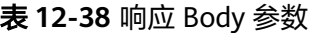

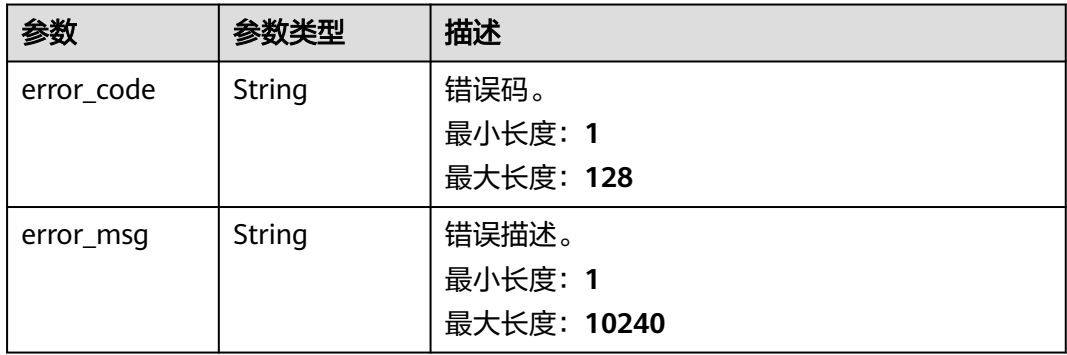

## 请求示例

/v1/0833a5737480d53b2f25c010dc1a7b88/security/permission-sets/members/batch-delete

```
{
 "dw_id" : null,
 "ids" : [ "d9ff4b06db43e3d4f81de1e60077a480" ]
}
```
#### 响应示例

无

### **SDK** 代码示例

SDK代码示例如下。

#### **Java**

package com.huaweicloud.sdk.test;

```
import com.huaweicloud.sdk.core.auth.ICredential;
import com.huaweicloud.sdk.core.auth.BasicCredentials;
import com.huaweicloud.sdk.core.exception.ConnectionException;
import com.huaweicloud.sdk.core.exception.RequestTimeoutException;
import com.huaweicloud.sdk.core.exception.ServiceResponseException;
import com.huaweicloud.sdk.dataartsstudio.v1.region.dataartsstudioRegion;
import com.huaweicloud.sdk.dataartsstudio.v1.*;
import com.huaweicloud.sdk.dataartsstudio.v1.model.*;
import java.util.List;
import java.util.ArrayList;
public class BatchDeleteSecurityPermissionSetMembersSolution {
   public static void main(String[] args) {
      // The AK and SK used for authentication are hard-coded or stored in plaintext, which has great 
security risks. It is recommended that the AK and SK be stored in ciphertext in configuration files or 
environment variables and decrypted during use to ensure security.
      // In this example, AK and SK are stored in environment variables for authentication. Before running 
this example, set environment variables CLOUD_SDK_AK and CLOUD_SDK_SK in the local environment
      String ak = System.getenv("CLOUD_SDK_AK");
     String sk = System.getenv("CLOUD_SDK_SK");
      String projectId = "{project_id}";
      ICredential auth = new BasicCredentials()
            .withProjectId(projectId)
            .withAk(ak)
           .withSk(sk);
      dataartsstudioClient client = dataartsstudioClient.newBuilder()
            .withCredential(auth)
            .withRegion(dataartsstudioRegion.valueOf("<YOUR REGION>"))
            .build();
      BatchDeleteSecurityPermissionSetMembersRequest request = new 
BatchDeleteSecurityPermissionSetMembersRequest();
      request.withPermissionSetId("{permission_set_id}");
      BatchDeleteBaseDTO body = new BatchDeleteBaseDTO();
      List<String> listbodyIds = new ArrayList<>();
      listbodyIds.add("d9ff4b06db43e3d4f81de1e60077a480");
      body.withIds(listbodyIds);
      request.withBody(body);
      try {
         BatchDeleteSecurityPermissionSetMembersResponse response = 
client.batchDeleteSecurityPermissionSetMembers(request);
         System.out.println(response.toString());
      } catch (ConnectionException e) {
         e.printStackTrace();
      } catch (RequestTimeoutException e) {
         e.printStackTrace();
      } catch (ServiceResponseException e) {
         e.printStackTrace();
         System.out.println(e.getHttpStatusCode());
         System.out.println(e.getRequestId());
         System.out.println(e.getErrorCode());
```
System.out.println(e.getErrorMsg());

 } }

}

#### **Python**

#### # coding: utf-8

from huaweicloudsdkcore.auth.credentials import BasicCredentials from huaweicloudsdkdataartsstudio.v1.region.dataartsstudio\_region import dataartsstudioRegion from huaweicloudsdkcore.exceptions import exceptions from huaweicloudsdkdataartsstudio.v1 import \*

```
if name = " main ":
```
 # The AK and SK used for authentication are hard-coded or stored in plaintext, which has great security risks. It is recommended that the AK and SK be stored in ciphertext in configuration files or environment variables and decrypted during use to ensure security.

 # In this example, AK and SK are stored in environment variables for authentication. Before running this example, set environment variables CLOUD\_SDK\_AK and CLOUD\_SDK\_SK in the local environment

```
 ak = __import__('os').getenv("CLOUD_SDK_AK")
   sk = __import__('os').getenv("CLOUD_SDK_SK")
   projectId = "{project_id}"
  credentials = BasicCredentials(ak, sk, projectId) \
   client = dataartsstudioClient.new_builder() \
      .with_credentials(credentials) \
      .with_region(dataartsstudioRegion.value_of("<YOUR REGION>")) \
      .build()
   try:
      request = BatchDeleteSecurityPermissionSetMembersRequest()
     request.permission_set_id = "{permission_set_id}"
      listIdsbody = [
         "d9ff4b06db43e3d4f81de1e60077a480"
\blacksquare request.body = BatchDeleteBaseDTO(
        ids=listIdsbody
\qquad \qquadresponse = client.batch_delete_security_permission_set_members(request)
      print(response)
   except exceptions.ClientRequestException as e:
      print(e.status_code)
      print(e.request_id)
      print(e.error_code)
      print(e.error_msg)
```
**Go**

```
package main
```
import (

)

```
 "fmt"
   "github.com/huaweicloud/huaweicloud-sdk-go-v3/core/auth/basic"
   dataartsstudio "github.com/huaweicloud/huaweicloud-sdk-go-v3/services/dataartsstudio/v1"
   "github.com/huaweicloud/huaweicloud-sdk-go-v3/services/dataartsstudio/v1/model"
   region "github.com/huaweicloud/huaweicloud-sdk-go-v3/services/dataartsstudio/v1/region"
func main() {
   // The AK and SK used for authentication are hard-coded or stored in plaintext, which has great security
```
risks. It is recommended that the AK and SK be stored in ciphertext in configuration files or environment variables and decrypted during use to ensure security.

 // In this example, AK and SK are stored in environment variables for authentication. Before running this example, set environment variables CLOUD\_SDK\_AK and CLOUD\_SDK\_SK in the local environment

```
 ak := os.Getenv("CLOUD_SDK_AK")
 sk := os.Getenv("CLOUD_SDK_SK")
```

```
 projectId := "{project_id}"
```

```
 auth := basic.NewCredentialsBuilder().
   WithAk(ak).
   WithSk(sk).
   WithProjectId(projectId).
   Build()
 client := dataartsstudio.NewdataartsstudioClient(
   dataartsstudio.dataartsstudioClientBuilder().
      WithRegion(region.ValueOf("<YOUR REGION>")).
      WithCredential(auth).
      Build())
 request := &model.BatchDeleteSecurityPermissionSetMembersRequest{}
 request.PermissionSetId = "{permission_set_id}"
 var listIdsbody = []string{
    "d9ff4b06db43e3d4f81de1e60077a480",
 }
 request.Body = &model.BatchDeleteBaseDto{
   Ids: &listIdsbody,
 }
 response, err := client.BatchDeleteSecurityPermissionSetMembers(request)
if err == nil fmt.Printf("%+v\n", response)
 } else {
   fmt.Println(err)
 }
```
## 更多

更多编程语言的SDK代码示例,请参见**[API Explorer](https://console.huaweicloud.com/apiexplorer/#/openapi/dataartsstudio/sdk?api=BatchDeleteSecurityPermissionSetMembers)**的代码示例页签,可生成自动对应 的SDK代码示例。

### 状态码

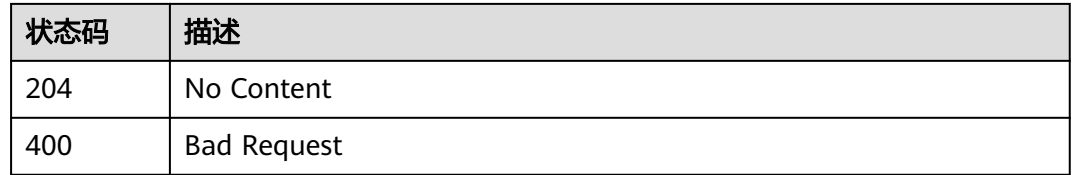

# **12.1.9** 添加权限集的权限

}

## 功能介绍

添加权限集的权限。

## 调用方法

请参[见如何调用](#page-28-0)**API**。

### **URI**

POST /v1/{project\_id}/security/permission-sets/{permission\_set\_id}/permissions

#### 表 **12-39** 路径参数

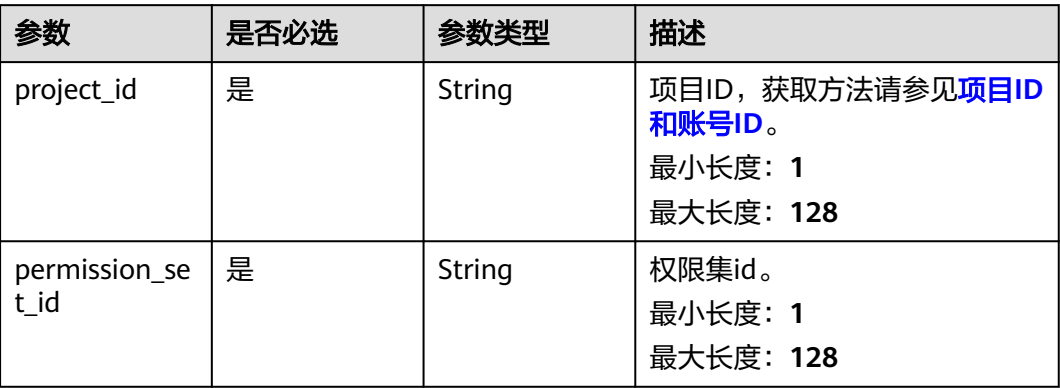

## 请求参数

### 表 **12-40** 请求 Header 参数

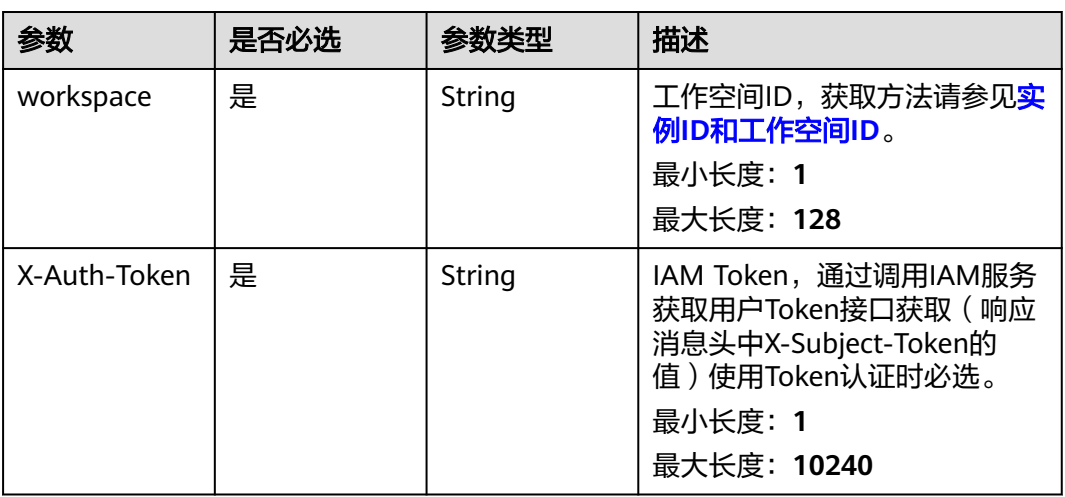

#### 表 **12-41** 请求 Body 参数

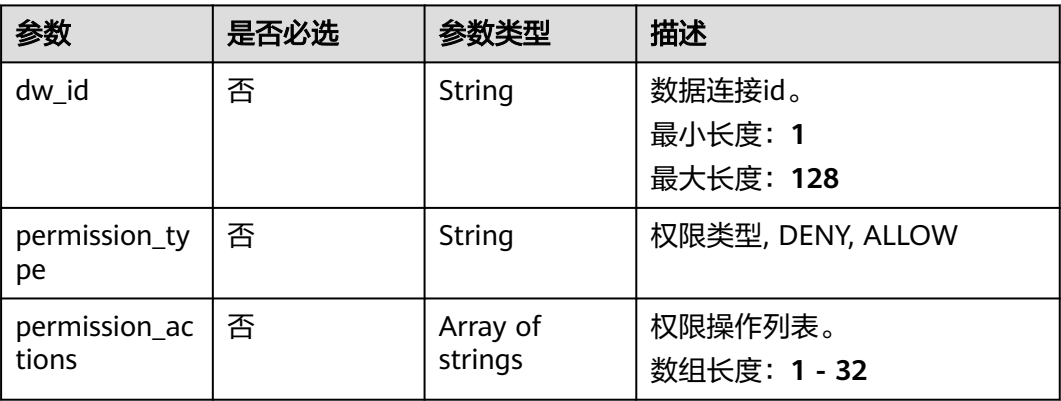

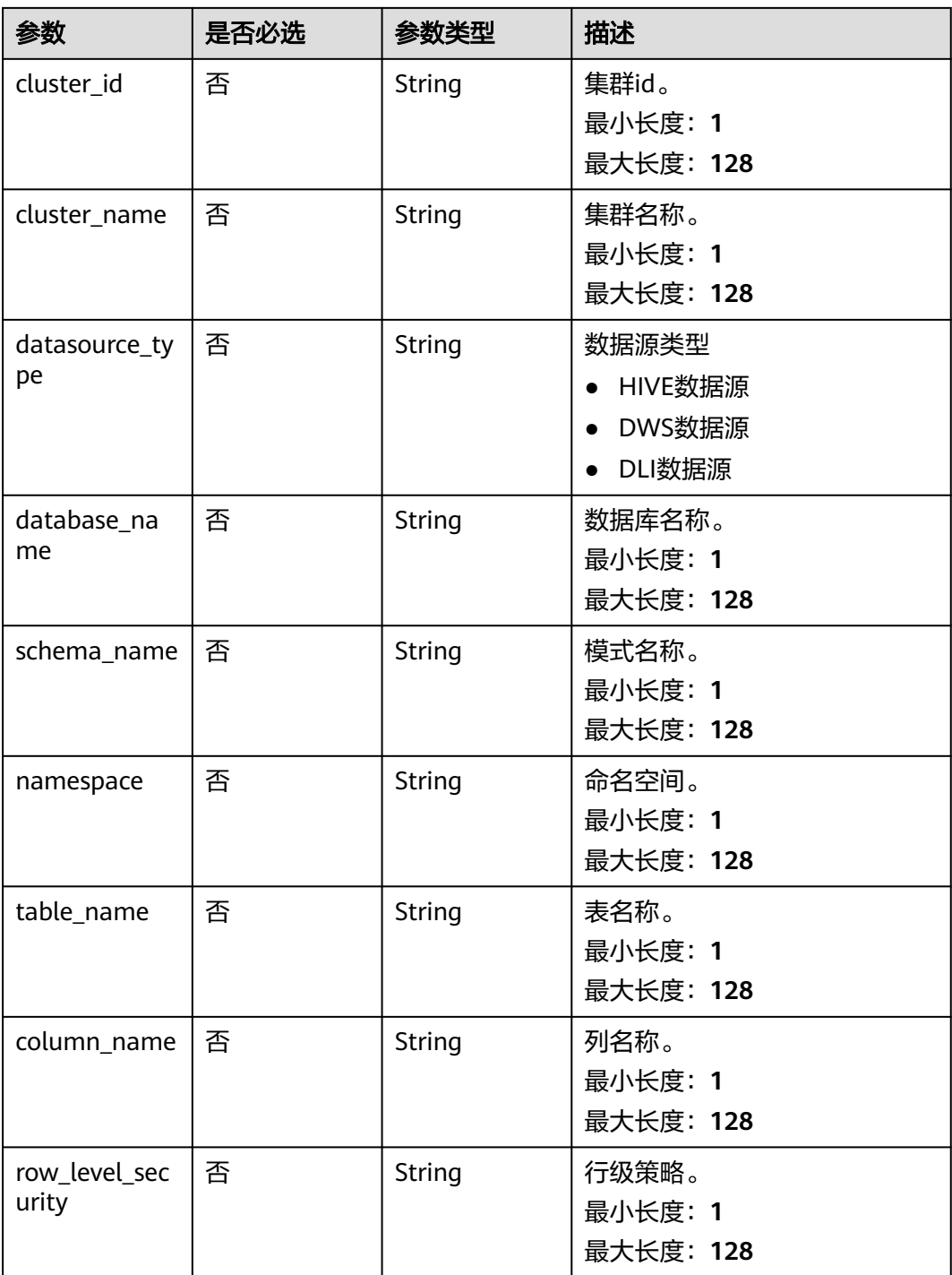

## 响应参数

状态码: **200**

#### 表 **12-42** 响应 Body 参数

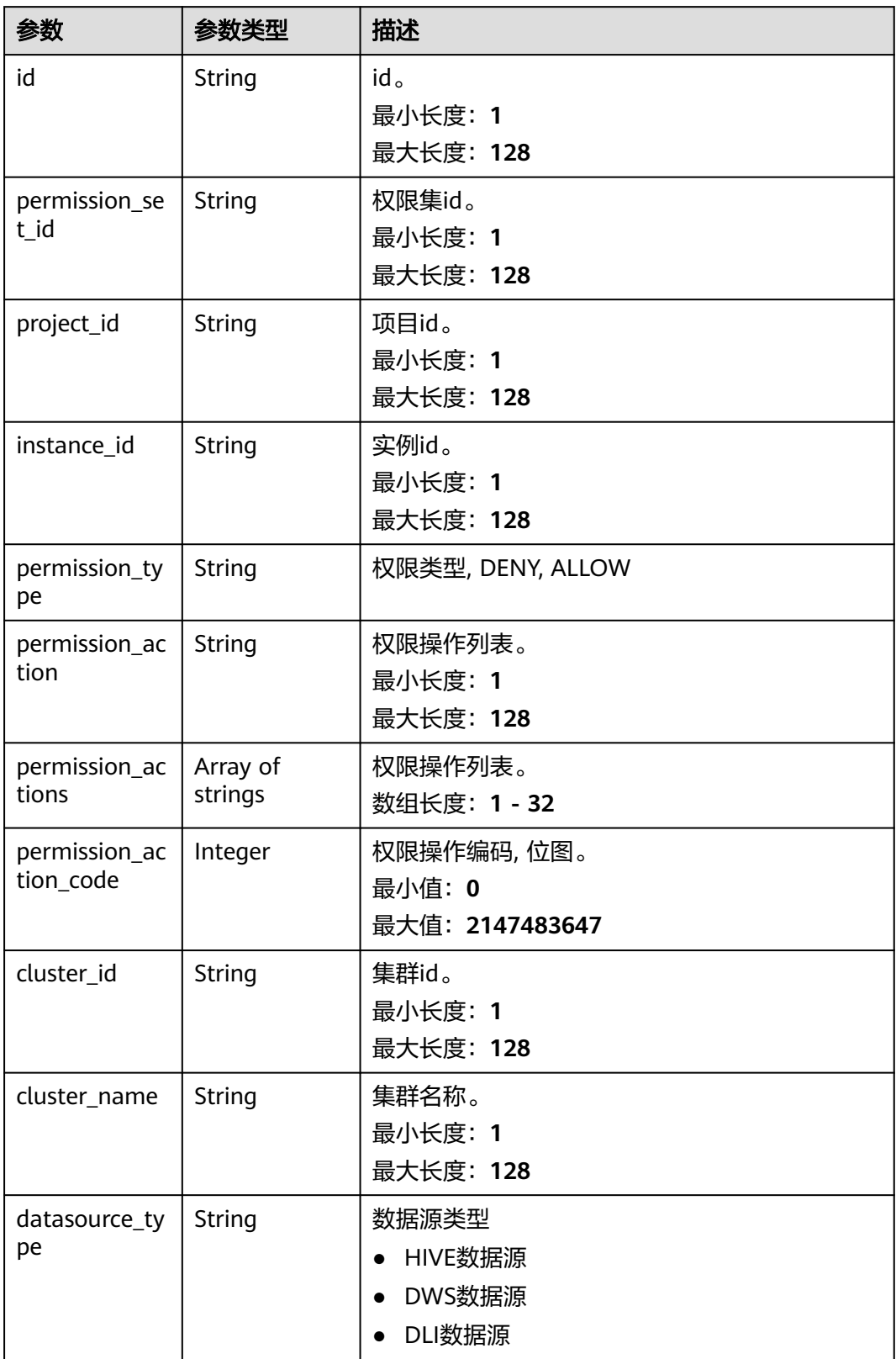

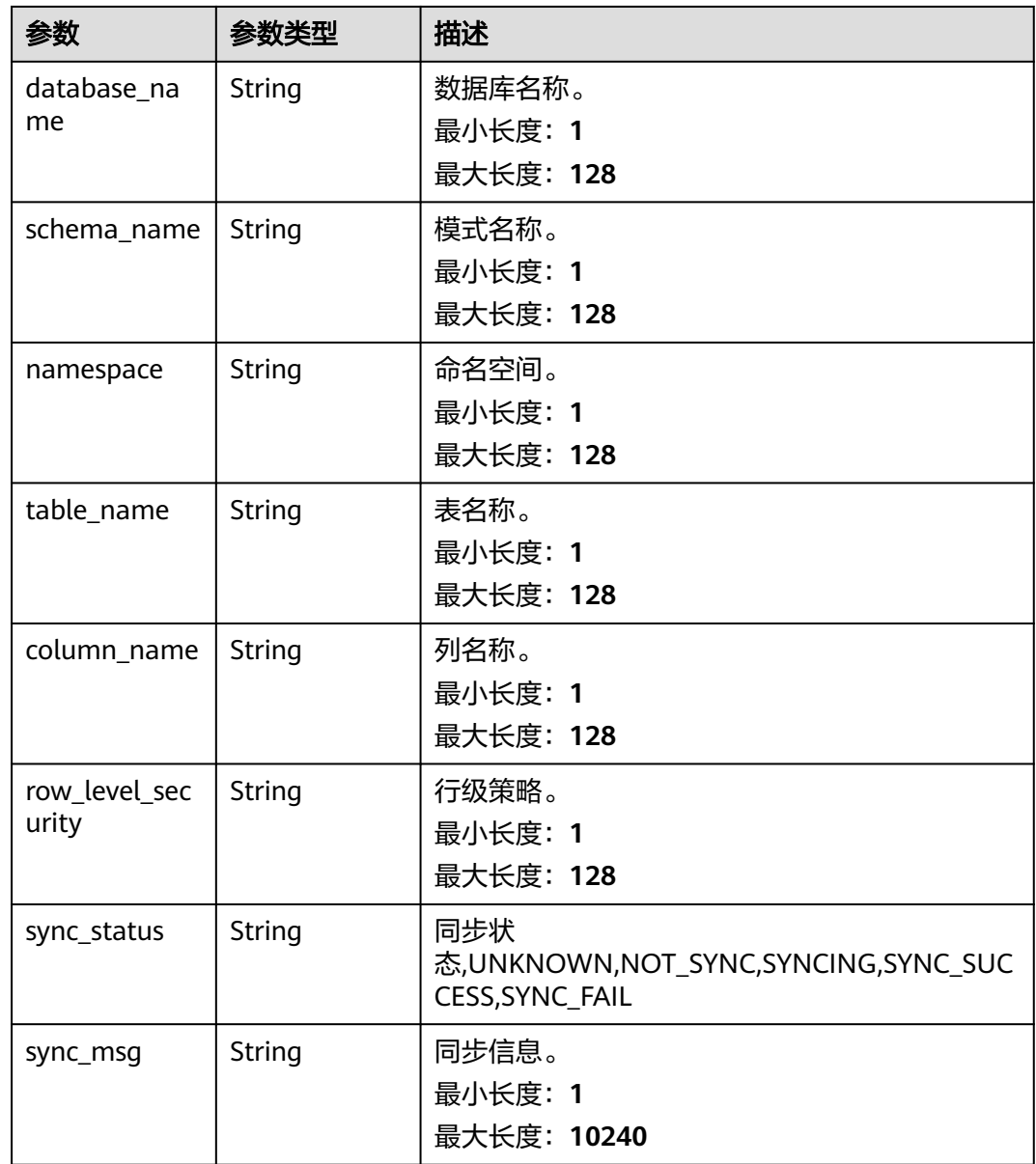

#### 状态码: **400**

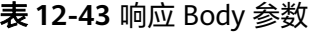

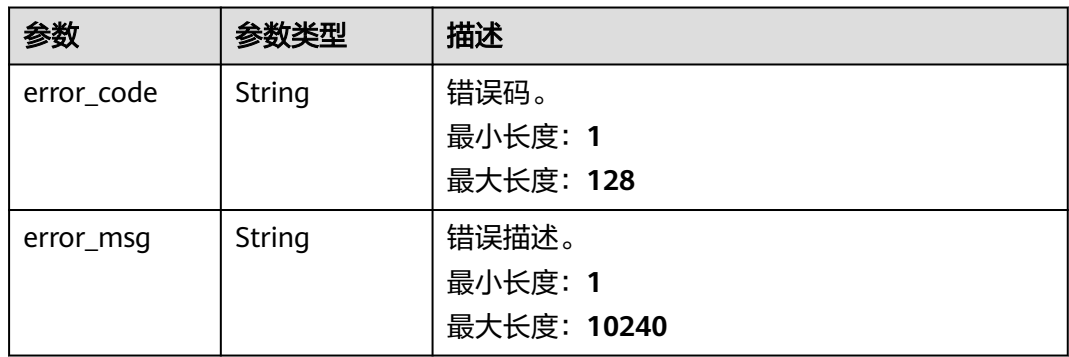

### 请求示例

/v1/0833a5737480d53b2f25c010dc1a7b88/security/permission-sets/fea96c90024711b8bf8d6886407b814b/ permissions

```
{
  "permission_type" : "ALLOW",
```
- "cluster\_id" : "4367f185-79d4-41ae-afd5-54d55176aa68",
- "cluster\_name" : "mrs\_3x\_autotest\_do\_not\_del",

```
 "datasource_type" : "HIVE",
```
- "database\_name" : "default",
- "dw\_id" : "88055a9005194bdfa4377714ca166369",
- "permission\_actions" : [ "SELECT" ],
- "table\_name" : "\*",
- "column\_name" : "\*"

}

### 响应示例

#### 状态码: **200**

**OK** 

```
{
  "cluster_id" : "4367f185-79d4-41ae-afd5-54d55176aa68",
 "cluster_name" : "mrs_3x_autotest_do_not_del",
 "column_name" : "*",
 "database_name" : "default",
 "datasource_type" : "HIVE",
  "id" : "511fe36e2cc0e33a094a8bdaa4b73e55",
  "instance_id" : "dd97167b873d4a79b2aad54d4370a3bc",
  "namespace" : null,
  "permission_action" : "SELECT",
  "permission_action_code" : 2,
 "permission_actions" : [ "SELECT" ],
 "permission_set_id" : "fea96c90024711b8bf8d6886407b814b",
 "permission_type" : "ALLOW",
  "project_id" : "0833a5737480d53b2f25c010dc1a7b88",
  "row_level_security" : null,
  "schema_name" : null,
  "sync_msg" : null,
 "sync_status" : "NOT_SYNC",
 "table_name" : "*"
```
}

## **SDK** 代码示例

#### SDK代码示例如下。

#### **Java**

package com.huaweicloud.sdk.test;

```
import com.huaweicloud.sdk.core.auth.ICredential;
import com.huaweicloud.sdk.core.auth.BasicCredentials;
import com.huaweicloud.sdk.core.exception.ConnectionException;
import com.huaweicloud.sdk.core.exception.RequestTimeoutException;
import com.huaweicloud.sdk.core.exception.ServiceResponseException;
import com.huaweicloud.sdk.dataartsstudio.v1.region.dataartsstudioRegion;
import com.huaweicloud.sdk.dataartsstudio.v1.*;
import com.huaweicloud.sdk.dataartsstudio.v1.model.*;
```
import java.util.List; import java.util.ArrayList;

public class CreateSecurityPermissionSetPermissionSolution {

```
 public static void main(String[] args) {
      // The AK and SK used for authentication are hard-coded or stored in plaintext, which has great 
security risks. It is recommended that the AK and SK be stored in ciphertext in configuration files or 
environment variables and decrypted during use to ensure security.
      // In this example, AK and SK are stored in environment variables for authentication. Before running 
this example, set environment variables CLOUD_SDK_AK and CLOUD_SDK_SK in the local environment
      String ak = System.getenv("CLOUD_SDK_AK");
      String sk = System.getenv("CLOUD_SDK_SK");
     String projectId = "{project_id}";
      ICredential auth = new BasicCredentials()
           .withProjectId(projectId)
           .withAk(ak)
           .withSk(sk);
      dataartsstudioClient client = dataartsstudioClient.newBuilder()
           .withCredential(auth)
           .withRegion(dataartsstudioRegion.valueOf("<YOUR REGION>"))
            .build();
      CreateSecurityPermissionSetPermissionRequest request = new 
CreateSecurityPermissionSetPermissionRequest();
      request.withPermissionSetId("{permission_set_id}");
      PermissionSetPermissionCreateDTO body = new PermissionSetPermissionCreateDTO();
      List<PermissionSetPermissionCreateDTO.PermissionActionsEnum> listbodyPermissionActions = new 
ArrayList<>();
listbodyPermissionActions.add(PermissionSetPermissionCreateDTO.PermissionActionsEnum.fromValue("SELE
CT"));
      body.withColumnName("*");
      body.withTableName("*");
      body.withDatabaseName("default");
body.withDatasourceType(PermissionSetPermissionCreateDTO.DatasourceTypeEnum.fromValue("HIVE"));
      body.withClusterName("mrs_3x_autotest_do_not_del");
      body.withClusterId("4367f185-79d4-41ae-afd5-54d55176aa68");
      body.withPermissionActions(listbodyPermissionActions);
body.withPermissionType(PermissionSetPermissionCreateDTO.PermissionTypeEnum.fromValue("ALLOW"));
      body.withDwId("88055a9005194bdfa4377714ca166369");
      request.withBody(body);
      try {
        CreateSecurityPermissionSetPermissionResponse response = 
client.createSecurityPermissionSetPermission(request);
        System.out.println(response.toString());
      } catch (ConnectionException e) {
         e.printStackTrace();
      } catch (RequestTimeoutException e) {
         e.printStackTrace();
      } catch (ServiceResponseException e) {
         e.printStackTrace();
         System.out.println(e.getHttpStatusCode());
        System.out.println(e.getRequestId());
         System.out.println(e.getErrorCode());
         System.out.println(e.getErrorMsg());
      }
   }
}
```
#### **Python**

# coding: utf-8

from huaweicloudsdkcore.auth.credentials import BasicCredentials from huaweicloudsdkdataartsstudio.v1.region.dataartsstudio\_region import dataartsstudioRegion from huaweicloudsdkcore.exceptions import exceptions from huaweicloudsdkdataartsstudio.v1 import \*

if \_\_name\_\_ == "\_\_main\_\_": # The AK and SK used for authentication are hard-coded or stored in plaintext, which has great security

```
risks. It is recommended that the AK and SK be stored in ciphertext in configuration files or environment 
variables and decrypted during use to ensure security.
   # In this example, AK and SK are stored in environment variables for authentication. Before running this 
example, set environment variables CLOUD_SDK_AK and CLOUD_SDK_SK in the local environment
  ak = __import__('os').getenv("CLOUD_SDK_AK")
  sk = __import__('os').getenv("CLOUD_SDK_SK")
   projectId = "{project_id}"
  credentials = BasicCredentials(ak, sk, projectId) \setminusclient = dataartsstudioClient.new_builder() \
      .with_credentials(credentials) \
     .with_region(dataartsstudioRegion.value_of("<YOUR REGION>")) \
      .build()
   try:
      request = CreateSecurityPermissionSetPermissionRequest()
      request.permission_set_id = "{permission_set_id}"
      listPermissionActionsbody = [
         "SELECT"
      ]
      request.body = PermissionSetPermissionCreateDTO(
         column_name="*",
         table_name="*",
         database_name="default",
         datasource_type="HIVE",
         cluster_name="mrs_3x_autotest_do_not_del",
         cluster_id="4367f185-79d4-41ae-afd5-54d55176aa68",
         permission_actions=listPermissionActionsbody,
        permission_type="ALLOW"
         dw_id="88055a9005194bdfa4377714ca166369"
\qquad \qquad response = client.create_security_permission_set_permission(request)
      print(response)
   except exceptions.ClientRequestException as e:
      print(e.status_code)
      print(e.request_id)
      print(e.error_code)
      print(e.error_msg)
```
#### **Go**

package main

```
import (
```
)

 "fmt" "github.com/huaweicloud/huaweicloud-sdk-go-v3/core/auth/basic" dataartsstudio "github.com/huaweicloud/huaweicloud-sdk-go-v3/services/dataartsstudio/v1" "github.com/huaweicloud/huaweicloud-sdk-go-v3/services/dataartsstudio/v1/model" region "github.com/huaweicloud/huaweicloud-sdk-go-v3/services/dataartsstudio/v1/region"

#### func main() {

 // The AK and SK used for authentication are hard-coded or stored in plaintext, which has great security risks. It is recommended that the AK and SK be stored in ciphertext in configuration files or environment variables and decrypted during use to ensure security.

 // In this example, AK and SK are stored in environment variables for authentication. Before running this example, set environment variables CLOUD\_SDK\_AK and CLOUD\_SDK\_SK in the local environment

```
 ak := os.Getenv("CLOUD_SDK_AK")
 sk := os.Getenv("CLOUD_SDK_SK")
 projectId := "{project_id}"
 auth := basic.NewCredentialsBuilder().
   WithAk(ak).
```

```
 WithSk(sk).
 WithProjectId(projectId).
 Build()
```
client := dataartsstudio.NewdataartsstudioClient(

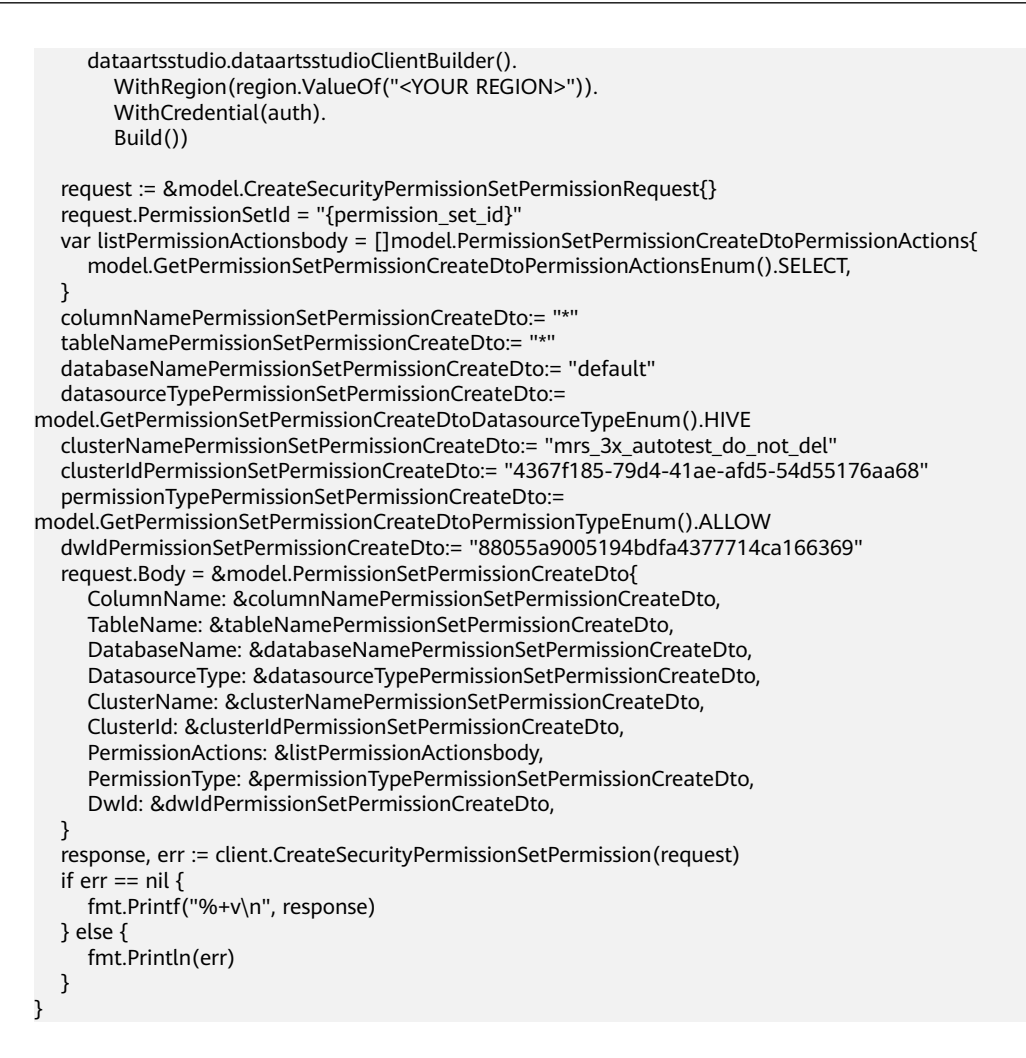

### 更多

更多编程语言的SDK代码示例,请参见**[API Explorer](https://console.huaweicloud.com/apiexplorer/#/openapi/dataartsstudio/sdk?api=CreateSecurityPermissionSetPermission)**的代码示例页签,可生成自动对应 的SDK代码示例。

#### 状态码

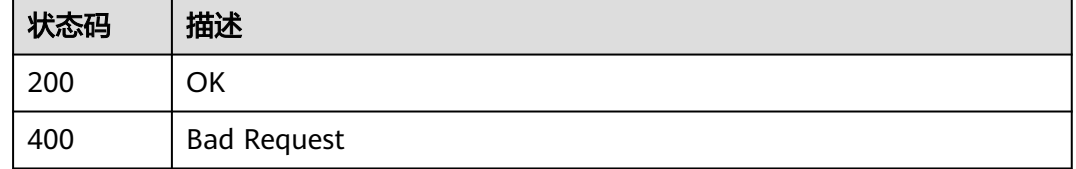

# **12.1.10** 查询权限集的权限列表

## 功能介绍

查询权限集的权限列表。

## 调用方法

请参[见如何调用](#page-28-0)**API**。

### **URI**

GET /v1/{project\_id}/security/permission-sets/{permission\_set\_id}/permissions

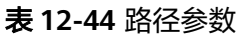

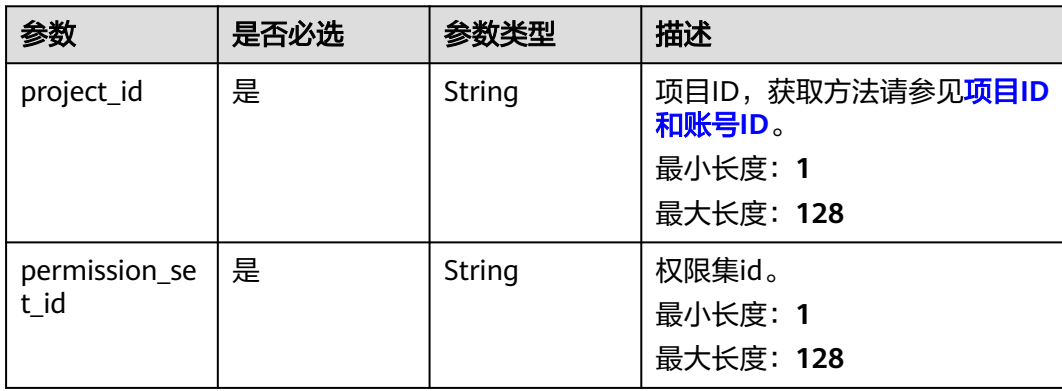

#### 表 **12-45** Query 参数

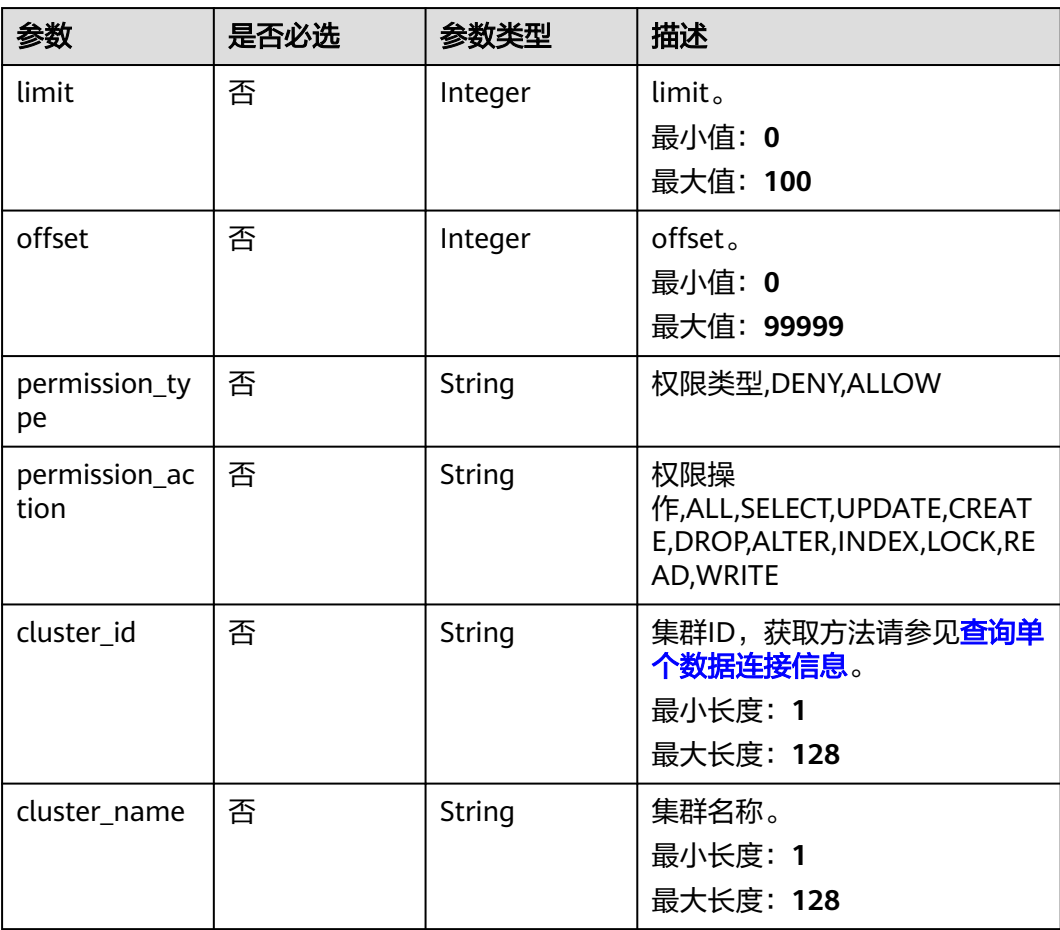

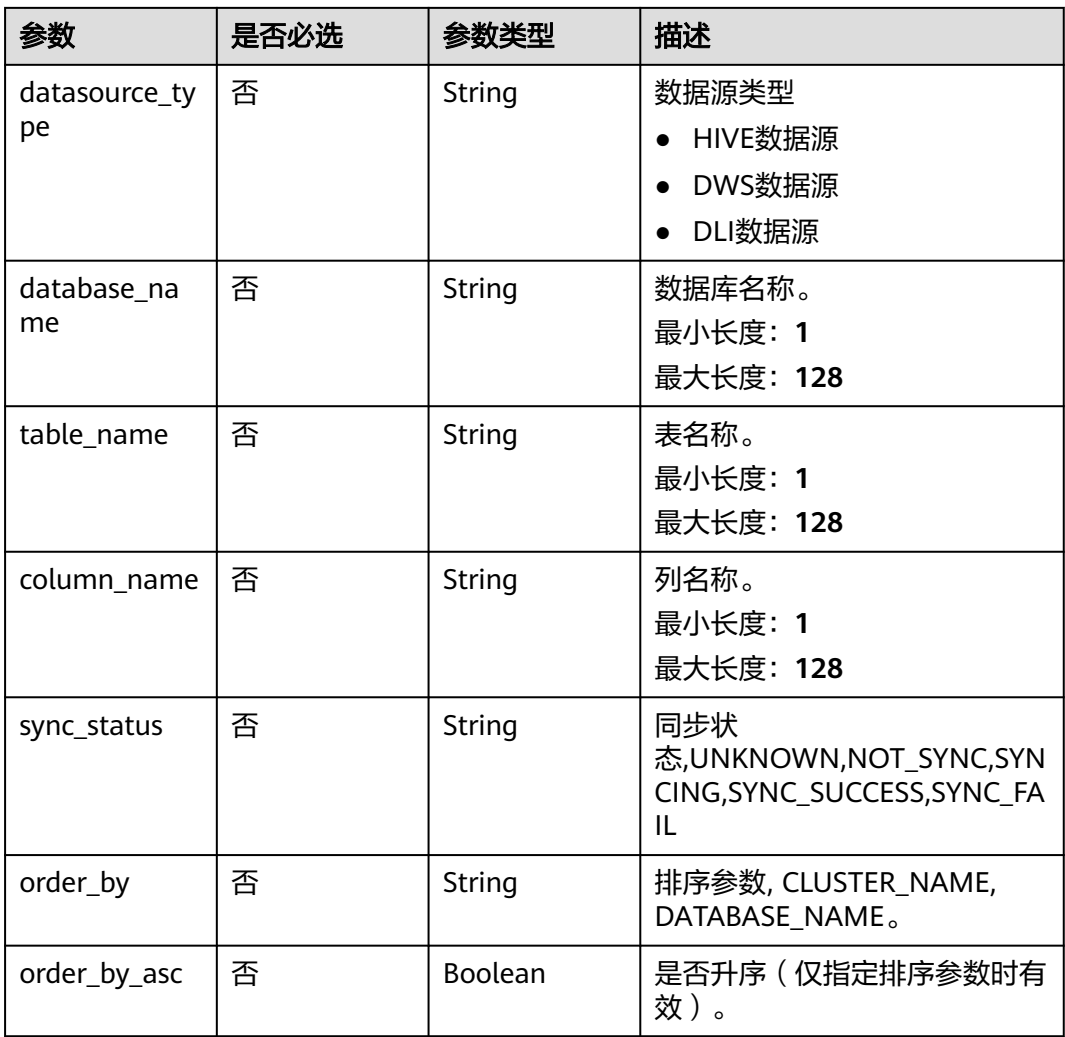

## 请求参数

### 表 **12-46** 请求 Header 参数

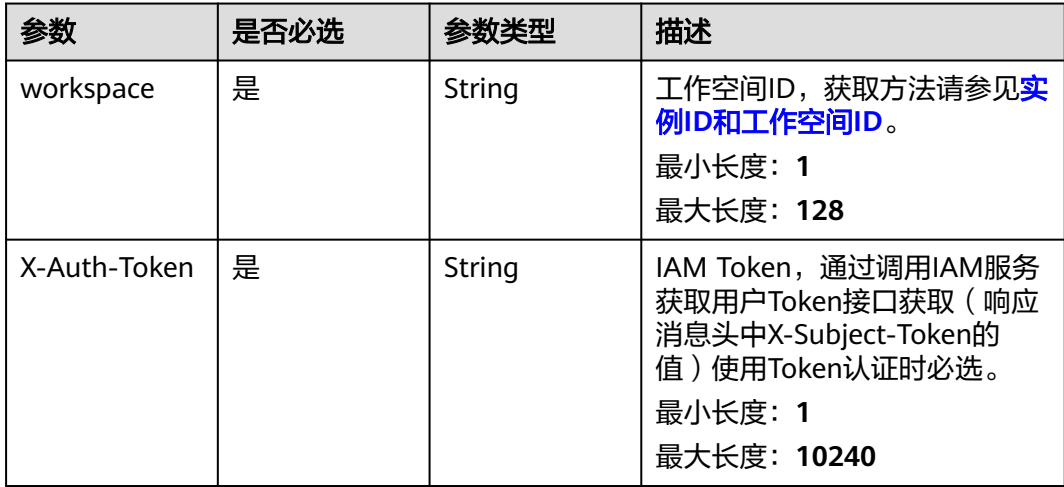

## 响应参数

#### 状态码: **200**

### 表 **12-47** 响应 Body 参数

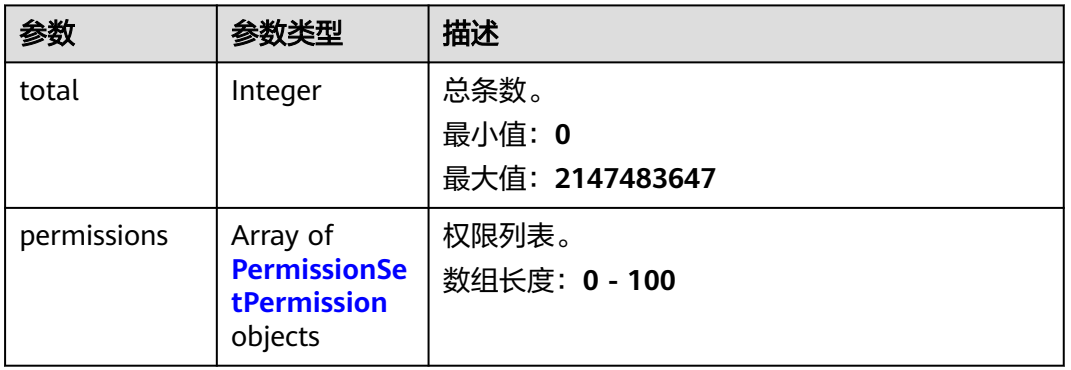

#### 表 **12-48** PermissionSetPermission

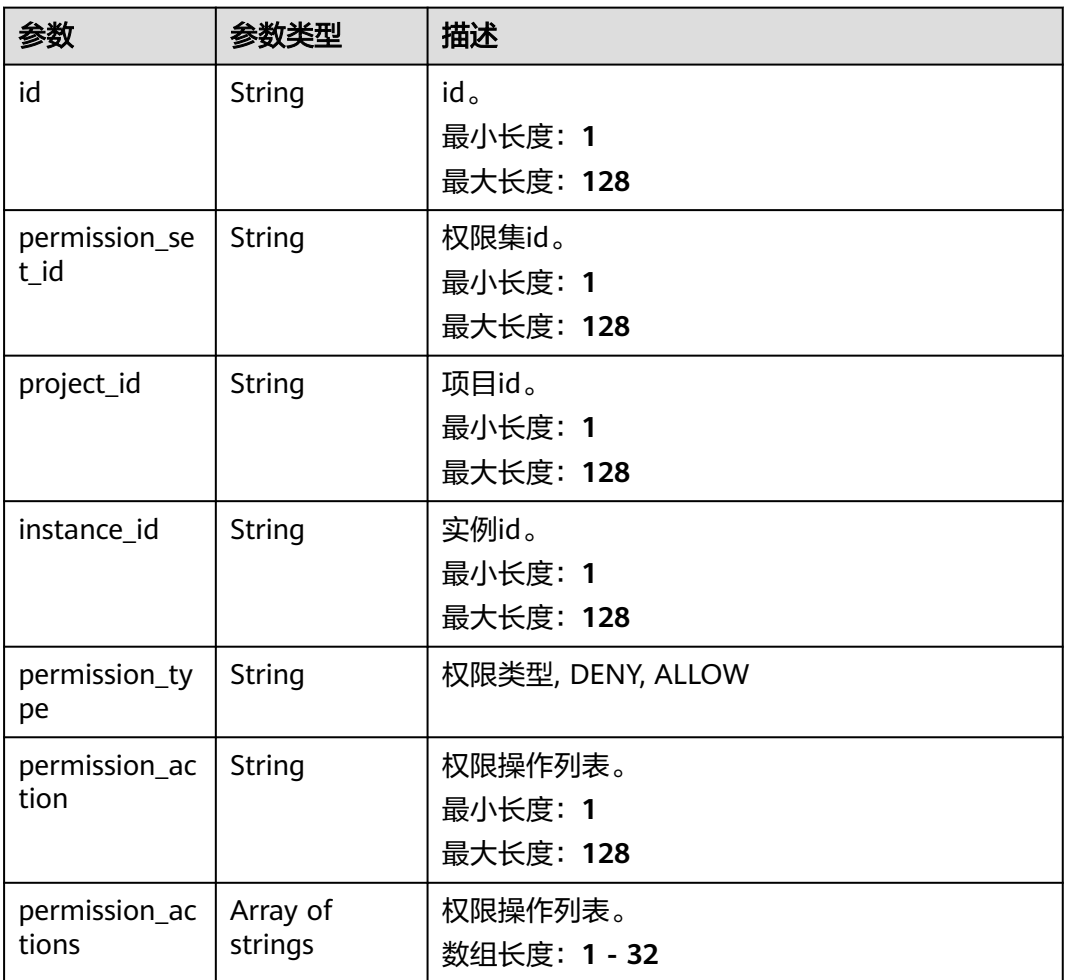

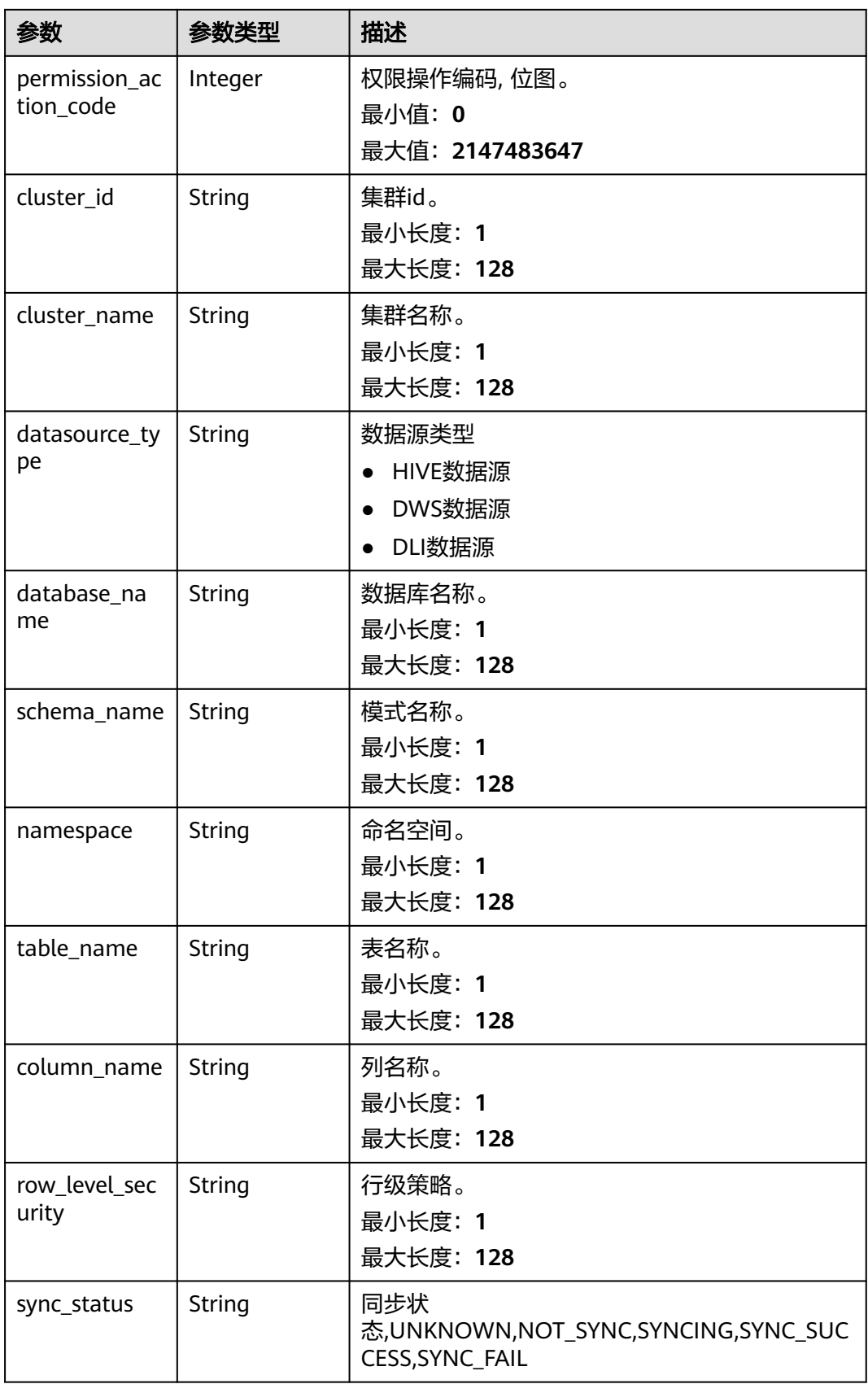

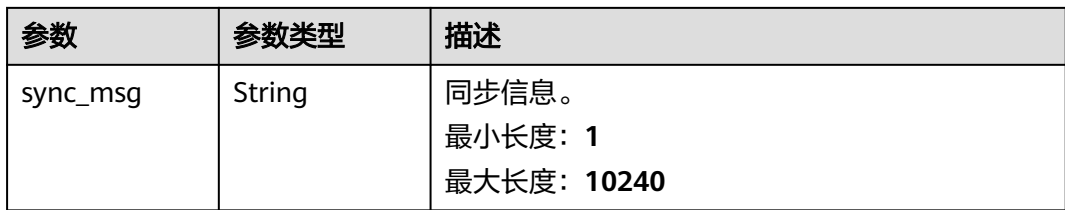

#### 状态码: **400**

#### 表 **12-49** 响应 Body 参数

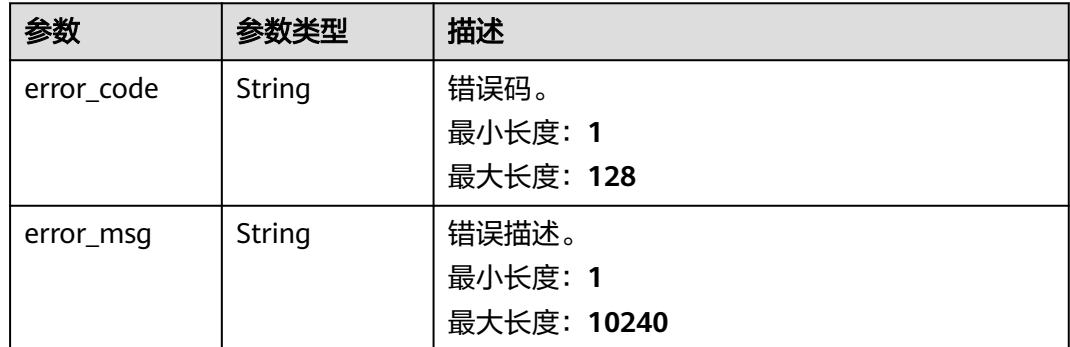

### 请求示例

/v1/0833a5737480d53b2f25c010dc1a7b88/security/permission-sets/fea96c90024711b8bf8d6886407b814b/ permissions?offset=0&limit=10

### 响应示例

#### 状态码: **200**

#### **OK**

```
{
  "permissions" : [ {
   "cluster_id" : "4367f185-79d4-41ae-afd5-54d55176aa68",
 "cluster_name" : "mrs_3x_autotest_do_not_del",
 "column_name" : "*",
 "database_name" : "default",
 "datasource_type" : "HIVE",
   "id" : "511fe36e2cc0e33a094a8bdaa4b73e55",
   "instance_id" : "dd97167b873d4a79b2aad54d4370a3bc",
   "namespace" : null,
   "permission_action" : "SELECT",
   "permission_action_code" : 2,
 "permission_actions" : [ "SELECT" ],
 "permission_set_id" : "fea96c90024711b8bf8d6886407b814b",
   "permission_type" : "ALLOW",
   "project_id" : "0833a5737480d53b2f25c010dc1a7b88",
   "row_level_security" : null,
   "schema_name" : null,
 "sync_msg" : null,
 "sync_status" : "NOT_SYNC",
 "table_name" : "*"
  } ],
  "total" : 1
}
```
#### **SDK** 代码示例

SDK代码示例如下。

#### **Java**

package com.huaweicloud.sdk.test;

```
import com.huaweicloud.sdk.core.auth.ICredential;
import com.huaweicloud.sdk.core.auth.BasicCredentials;
import com.huaweicloud.sdk.core.exception.ConnectionException;
import com.huaweicloud.sdk.core.exception.RequestTimeoutException;
import com.huaweicloud.sdk.core.exception.ServiceResponseException;
import com.huaweicloud.sdk.dataartsstudio.v1.region.dataartsstudioRegion;
import com.huaweicloud.sdk.dataartsstudio.v1.*;
import com.huaweicloud.sdk.dataartsstudio.v1.model.*;
public class ListSecurityPermissionSetPermissionsSolution {
   public static void main(String[] args) {
      // The AK and SK used for authentication are hard-coded or stored in plaintext, which has great 
security risks. It is recommended that the AK and SK be stored in ciphertext in configuration files or 
environment variables and decrypted during use to ensure security.
      // In this example, AK and SK are stored in environment variables for authentication. Before running 
this example, set environment variables CLOUD_SDK_AK and CLOUD_SDK_SK in the local environment
      String ak = System.getenv("CLOUD_SDK_AK");
      String sk = System.getenv("CLOUD_SDK_SK");
      String projectId = "{project_id}";
      ICredential auth = new BasicCredentials()
           .withProjectId(projectId)
            .withAk(ak)
           .withSk(sk);
      dataartsstudioClient client = dataartsstudioClient.newBuilder()
           .withCredential(auth)
           .withRegion(dataartsstudioRegion.valueOf("<YOUR REGION>"))
            .build();
      ListSecurityPermissionSetPermissionsRequest request = new 
ListSecurityPermissionSetPermissionsRequest();
      request.withPermissionSetId("{permission_set_id}");
      try {
         ListSecurityPermissionSetPermissionsResponse response = 
client.listSecurityPermissionSetPermissions(request);
         System.out.println(response.toString());
      } catch (ConnectionException e) {
         e.printStackTrace();
      } catch (RequestTimeoutException e) {
         e.printStackTrace();
      } catch (ServiceResponseException e) {
         e.printStackTrace();
         System.out.println(e.getHttpStatusCode());
         System.out.println(e.getRequestId());
         System.out.println(e.getErrorCode());
         System.out.println(e.getErrorMsg());
      }
   }
}
```
#### **Python**

# coding: utf-8

from huaweicloudsdkcore.auth.credentials import BasicCredentials from huaweicloudsdkdataartsstudio.v1.region.dataartsstudio\_region import dataartsstudioRegion from huaweicloudsdkcore.exceptions import exceptions from huaweicloudsdkdataartsstudio.v1 import \*

```
if __name__ == "__main__": # The AK and SK used for authentication are hard-coded or stored in plaintext, which has great security 
risks. It is recommended that the AK and SK be stored in ciphertext in configuration files or environment 
variables and decrypted during use to ensure security.
   # In this example, AK and SK are stored in environment variables for authentication. Before running this 
example, set environment variables CLOUD_SDK_AK and CLOUD_SDK_SK in the local environment
   ak = __import__('os').getenv("CLOUD_SDK_AK")
   sk = __import__('os').getenv("CLOUD_SDK_SK")
   projectId = "{project_id}"
  credentials = BasicCredentials(ak, sk, projectId) \setminusclient = dataartsstudioClient.new_builder() \setminus .with_credentials(credentials) \
      .with_region(dataartsstudioRegion.value_of("<YOUR REGION>")) \
      .build()
   try:
      request = ListSecurityPermissionSetPermissionsRequest()
      request.permission_set_id = "{permission_set_id}"
      response = client.list_security_permission_set_permissions(request)
      print(response)
   except exceptions.ClientRequestException as e:
      print(e.status_code)
      print(e.request_id)
      print(e.error_code)
      print(e.error_msg)
package main
```

```
Go
```

```
import (
   "fmt"
   "github.com/huaweicloud/huaweicloud-sdk-go-v3/core/auth/basic"
   dataartsstudio "github.com/huaweicloud/huaweicloud-sdk-go-v3/services/dataartsstudio/v1"
   "github.com/huaweicloud/huaweicloud-sdk-go-v3/services/dataartsstudio/v1/model"
   region "github.com/huaweicloud/huaweicloud-sdk-go-v3/services/dataartsstudio/v1/region"
```
func main() {

)

 // The AK and SK used for authentication are hard-coded or stored in plaintext, which has great security risks. It is recommended that the AK and SK be stored in ciphertext in configuration files or environment variables and decrypted during use to ensure security.

 // In this example, AK and SK are stored in environment variables for authentication. Before running this example, set environment variables CLOUD\_SDK\_AK and CLOUD\_SDK\_SK in the local environment ak := os.Getenv("CLOUD\_SDK\_AK")

```
 sk := os.Getenv("CLOUD_SDK_SK")
 projectId := "{project_id}"
 auth := basic.NewCredentialsBuilder().
   WithAk(ak).
   WithSk(sk).
   WithProjectId(projectId).
   Build()
 client := dataartsstudio.NewdataartsstudioClient(
   dataartsstudio.dataartsstudioClientBuilder().
      WithRegion(region.ValueOf("<YOUR REGION>")).
      WithCredential(auth).
      Build())
 request := &model.ListSecurityPermissionSetPermissionsRequest{}
 request.PermissionSetId = "{permission_set_id}"
 response, err := client.ListSecurityPermissionSetPermissions(request)
if err == nil fmt.Printf("%+v\n", response)
```

```
 } else {
```
 fmt.Println(err) }

}

### 更多

更多编程语言的SDK代码示例,请参见**[API Explorer](https://console.huaweicloud.com/apiexplorer/#/openapi/dataartsstudio/sdk?api=ListSecurityPermissionSetPermissions)**的代码示例页签,可生成自动对应 的SDK代码示例。

### 状态码

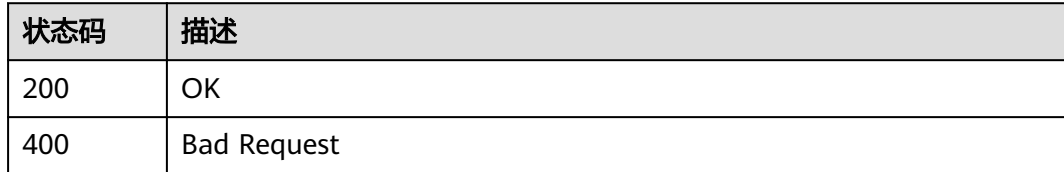

## **12.1.11** 删除权限集的权限

## 功能介绍

删除权限集的权限。

## 调用方法

请参[见如何调用](#page-28-0)**API**。

### **URI**

POST /v1/{project\_id}/security/permission-sets/{permission\_set\_id}/permissions/ batch-delete

#### 表 **12-50** 路径参数

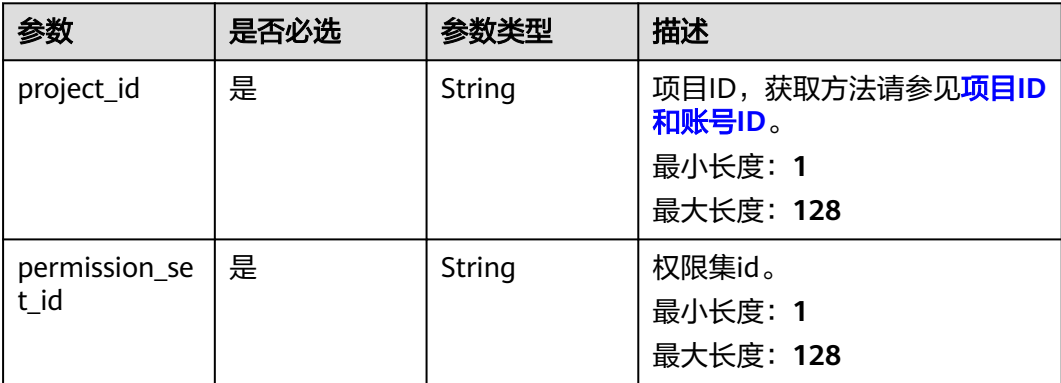

## 请求参数

### 表 **12-51** 请求 Header 参数

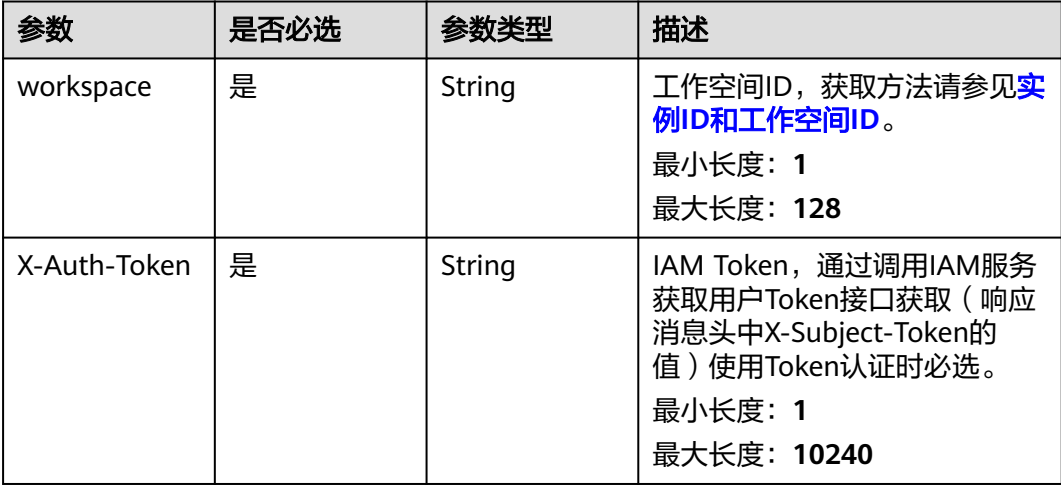

### 表 **12-52** 请求 Body 参数

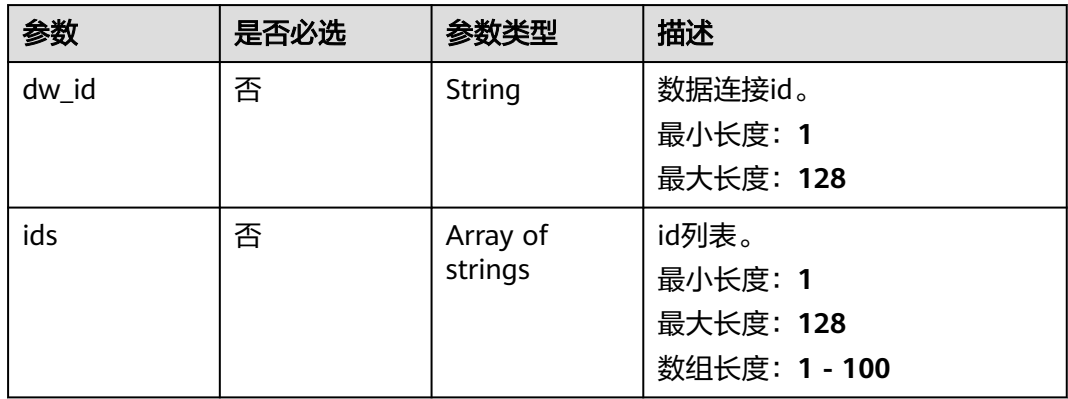

## 响应参数

#### 状态码: **400**

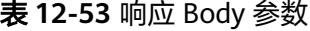

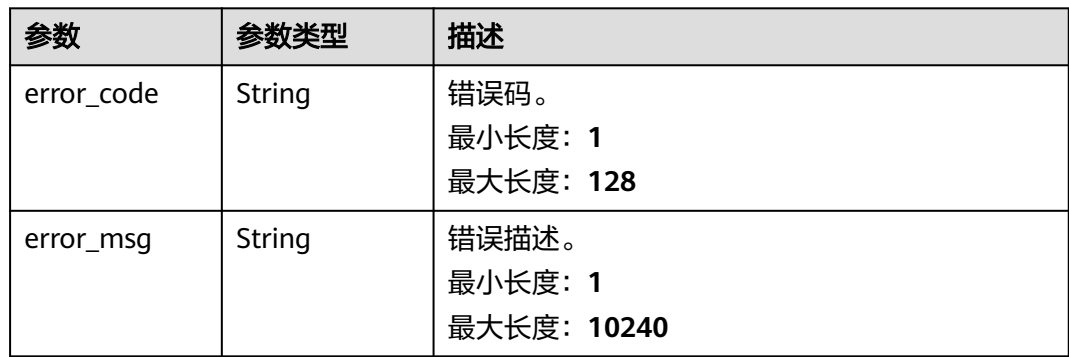

### 请求示例

/v1/0833a5737480d53b2f25c010dc1a7b88/security/permission-sets/fea96c90024711b8bf8d6886407b814b/ permissions/batch-delete

{ "ids" : [ "511fe36e2cc0e33a094a8bdaa4b73e55" ] }

#### 响应示例

无

#### **SDK** 代码示例

SDK代码示例如下。

#### **Java**

package com.huaweicloud.sdk.test;

```
import com.huaweicloud.sdk.core.auth.ICredential;
import com.huaweicloud.sdk.core.auth.BasicCredentials;
import com.huaweicloud.sdk.core.exception.ConnectionException;
import com.huaweicloud.sdk.core.exception.RequestTimeoutException;
import com.huaweicloud.sdk.core.exception.ServiceResponseException;
import com.huaweicloud.sdk.dataartsstudio.v1.region.dataartsstudioRegion;
import com.huaweicloud.sdk.dataartsstudio.v1.*;
import com.huaweicloud.sdk.dataartsstudio.v1.model.*;
import java.util.List;
import java.util.ArrayList;
public class BatchDeleteSecurityPermissionSetPermissionsSolution {
   public static void main(String[] args) {
      // The AK and SK used for authentication are hard-coded or stored in plaintext, which has great 
security risks. It is recommended that the AK and SK be stored in ciphertext in configuration files or 
environment variables and decrypted during use to ensure security.
      // In this example, AK and SK are stored in environment variables for authentication. Before running 
this example, set environment variables CLOUD_SDK_AK and CLOUD_SDK_SK in the local environment
      String ak = System.getenv("CLOUD_SDK_AK");
      String sk = System.getenv("CLOUD_SDK_SK");
     String projectId = "{project_id}";
      ICredential auth = new BasicCredentials()
           .withProjectId(projectId)
            .withAk(ak)
           .withSk(sk);
      dataartsstudioClient client = dataartsstudioClient.newBuilder()
            .withCredential(auth)
            .withRegion(dataartsstudioRegion.valueOf("<YOUR REGION>"))
            .build();
      BatchDeleteSecurityPermissionSetPermissionsRequest request = new 
BatchDeleteSecurityPermissionSetPermissionsRequest();
      request.withPermissionSetId("{permission_set_id}");
      BatchDeleteBaseDTO body = new BatchDeleteBaseDTO();
      List<String> listbodyIds = new ArrayList<>();
      listbodyIds.add("511fe36e2cc0e33a094a8bdaa4b73e55");
      body.withIds(listbodyIds);
      request.withBody(body);
      try {
        BatchDeleteSecurityPermissionSetPermissionsResponse response = 
client.batchDeleteSecurityPermissionSetPermissions(request);
        System.out.println(response.toString());
```

```
 } catch (ConnectionException e) {
```

```
 e.printStackTrace();
    } catch (RequestTimeoutException e) {
      e.printStackTrace();
    } catch (ServiceResponseException e) {
       e.printStackTrace();
       System.out.println(e.getHttpStatusCode());
      System.out.println(e.getRequestId());
       System.out.println(e.getErrorCode());
      System.out.println(e.getErrorMsg());
    }
 }
```
#### **Python**

#### # coding: utf-8

}

from huaweicloudsdkcore.auth.credentials import BasicCredentials from huaweicloudsdkdataartsstudio.v1.region.dataartsstudio\_region import dataartsstudioRegion from huaweicloudsdkcore.exceptions import exceptions from huaweicloudsdkdataartsstudio.v1 import \*

```
if __name__ == "__main__":
```
 # The AK and SK used for authentication are hard-coded or stored in plaintext, which has great security risks. It is recommended that the AK and SK be stored in ciphertext in configuration files or environment variables and decrypted during use to ensure security.

 # In this example, AK and SK are stored in environment variables for authentication. Before running this example, set environment variables CLOUD\_SDK\_AK and CLOUD\_SDK\_SK in the local environment

```
 ak = __import__('os').getenv("CLOUD_SDK_AK")
 sk = __import__('os').getenv("CLOUD_SDK_SK")
 projectId = "{project_id}"
credentials = BasicCredentials(ak, sk, projectId) \
client = dataartsstudioClient.new_builder() \setminus
```

```
 .with_credentials(credentials) \
 .with_region(dataartsstudioRegion.value_of("<YOUR REGION>")) \
 .build()
```
try:

```
 request = BatchDeleteSecurityPermissionSetPermissionsRequest()
     request.permission_set_id = "{permission_set_id}"
     listIdsbody = \int "511fe36e2cc0e33a094a8bdaa4b73e55"
      ]
      request.body = BatchDeleteBaseDTO(
        ids=listIdsbody
\qquad \qquad response = client.batch_delete_security_permission_set_permissions(request)
      print(response)
   except exceptions.ClientRequestException as e:
      print(e.status_code)
```
#### **Go**

```
package main
```
 print(e.request\_id) print(e.error\_code) print(e.error\_msg)

```
import (
    "fmt"
   "github.com/huaweicloud/huaweicloud-sdk-go-v3/core/auth/basic"
   dataartsstudio "github.com/huaweicloud/huaweicloud-sdk-go-v3/services/dataartsstudio/v1"
   "github.com/huaweicloud/huaweicloud-sdk-go-v3/services/dataartsstudio/v1/model"
   region "github.com/huaweicloud/huaweicloud-sdk-go-v3/services/dataartsstudio/v1/region"
```
func main() {

)

```
 // The AK and SK used for authentication are hard-coded or stored in plaintext, which has great security 
risks. It is recommended that the AK and SK be stored in ciphertext in configuration files or environment 
variables and decrypted during use to ensure security.
   // In this example, AK and SK are stored in environment variables for authentication. Before running this 
example, set environment variables CLOUD_SDK_AK and CLOUD_SDK_SK in the local environment
   ak := os.Getenv("CLOUD_SDK_AK")
   sk := os.Getenv("CLOUD_SDK_SK")
   projectId := "{project_id}"
   auth := basic.NewCredentialsBuilder().
      WithAk(ak).
      WithSk(sk).
      WithProjectId(projectId).
      Build()
   client := dataartsstudio.NewdataartsstudioClient(
      dataartsstudio.dataartsstudioClientBuilder().
         WithRegion(region.ValueOf("<YOUR REGION>")).
         WithCredential(auth).
         Build())
   request := &model.BatchDeleteSecurityPermissionSetPermissionsRequest{}
   request.PermissionSetId = "{permission_set_id}"
   var listIdsbody = []string{
       "511fe36e2cc0e33a094a8bdaa4b73e55",
   }
   request.Body = &model.BatchDeleteBaseDto{
      Ids: &listIdsbody,
   }
   response, err := client.BatchDeleteSecurityPermissionSetPermissions(request)
  if err == nil fmt.Printf("%+v\n", response)
   } else {
      fmt.Println(err)
   }
}
```
### 更多

更多编程语言的SDK代码示例,请参见**[API Explorer](https://console.huaweicloud.com/apiexplorer/#/openapi/dataartsstudio/sdk?api=BatchDeleteSecurityPermissionSetPermissions)**的代码示例页签,可生成自动对应 的SDK代码示例。

#### 状态码

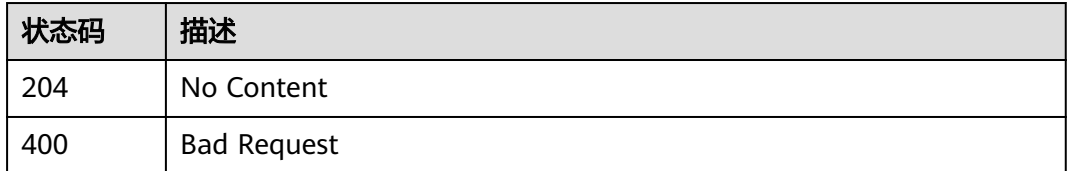

## **12.1.12** 更新权限集的权限

## 功能介绍

更新权限集的权限。

### 调用方法

请参[见如何调用](#page-28-0)**API**。

### **URI**

PUT /v1/{project\_id}/security/permission-sets/{permission\_set\_id}/permissions/ {permission\_id}

表 **12-54** 路径参数

| 参数                    | 是否必选 | 参数类型   | 描述                                                               |
|-----------------------|------|--------|------------------------------------------------------------------|
| project_id            | 是    | String | 项目ID,获取方法请参见 <mark>项目ID</mark><br>和账号ID。<br>最小长度: 1<br>最大长度: 128 |
| permission_se<br>t id | 是    | String | 权限集id。<br>最小长度: 1<br>最大长度: 128                                   |
| permission id         | 是    | String | 权限id。<br>最小长度: 1<br>最大长度: 128                                    |

## 请求参数

### 表 **12-55** 请求 Header 参数

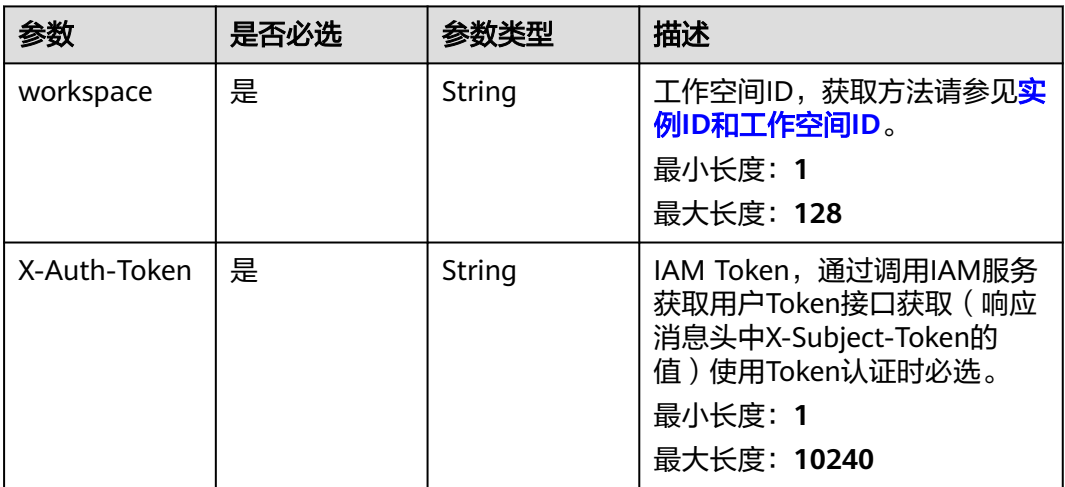

#### 表 **12-56** 请求 Body 参数

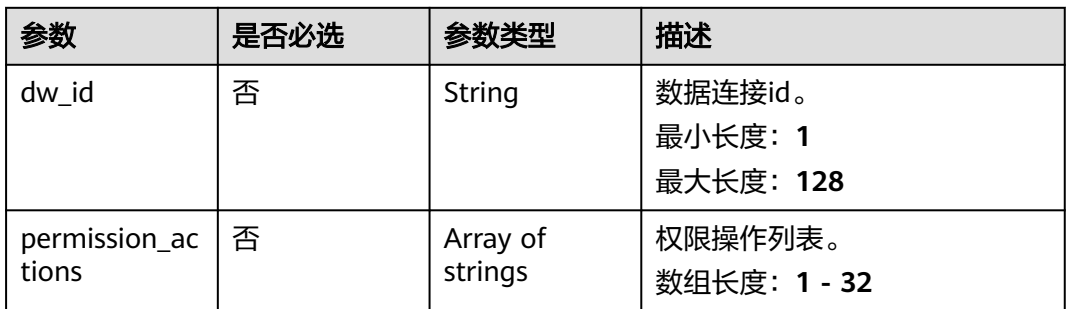

## 响应参数

## 状态码: **200**

### 表 **12-57** 响应 Body 参数

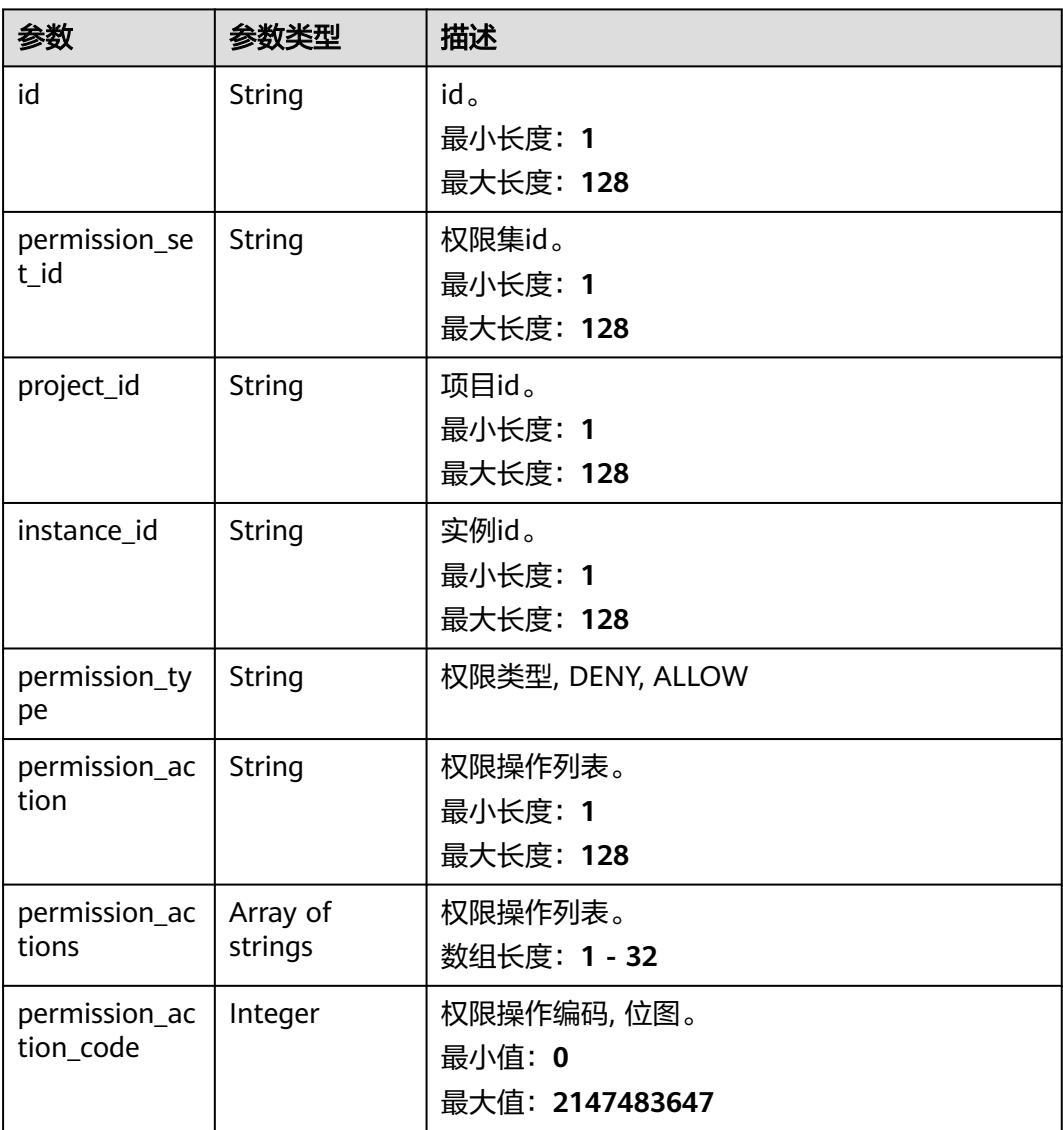

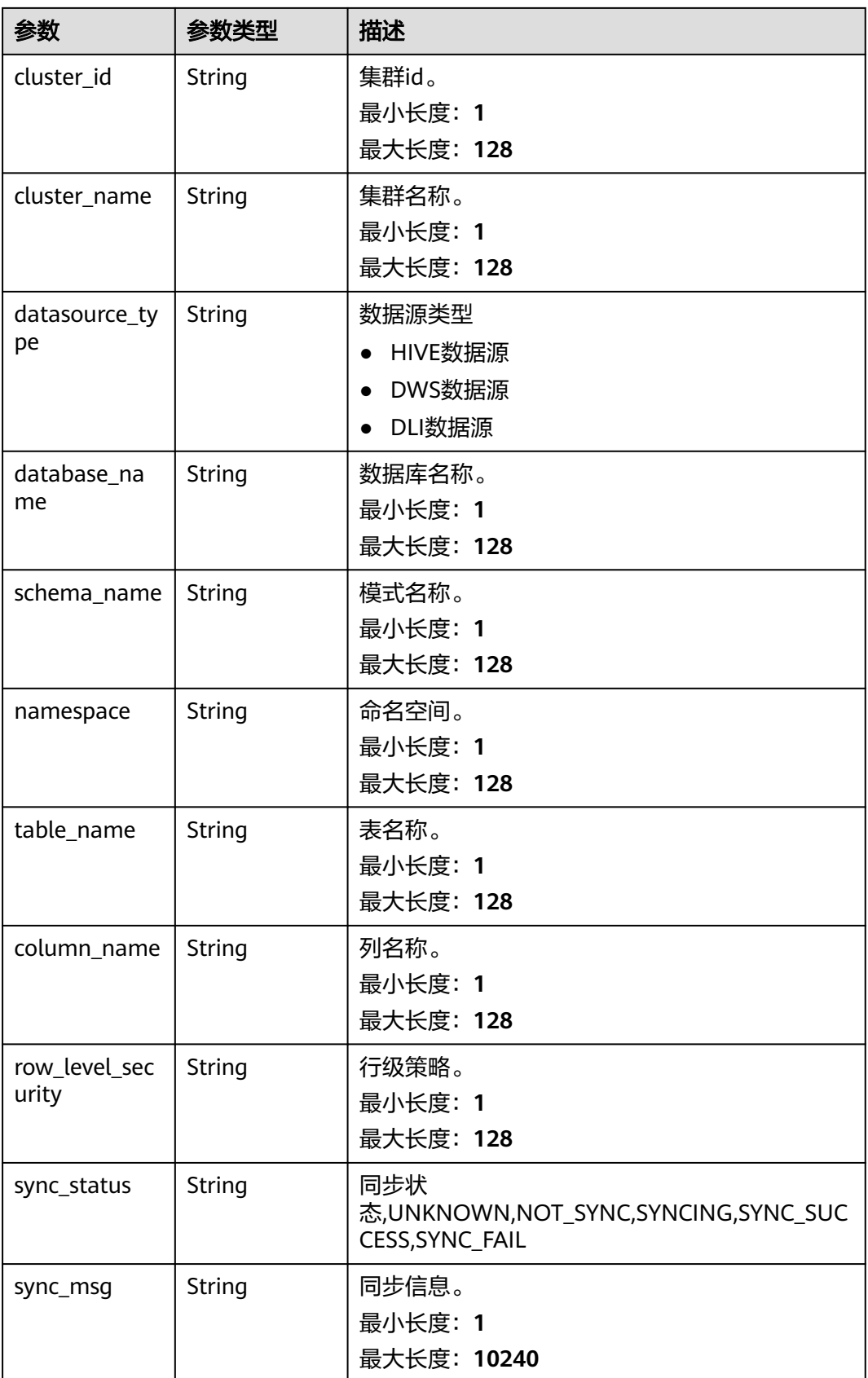

#### 状态码: **400**

#### 表 **12-58** 响应 Body 参数

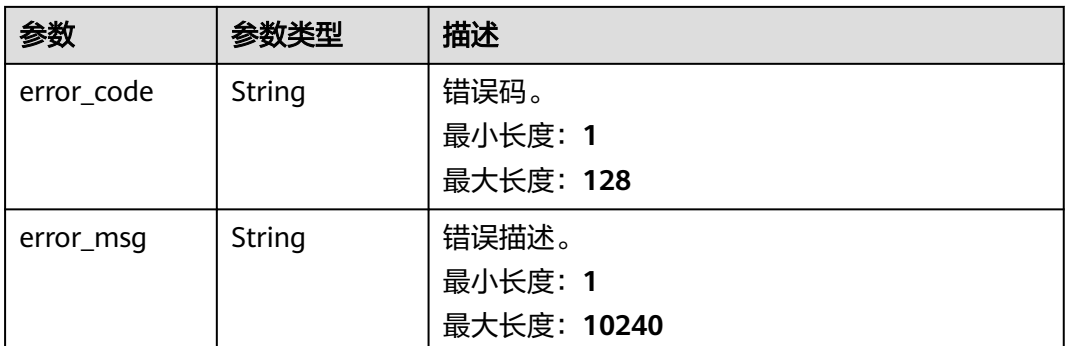

## 请求示例

/v1/0833a5737480d53b2f25c010dc1a7b88/security/permission-sets/fea96c90024711b8bf8d6886407b814b/ permissions/511fe36e2cc0e33a094a8bdaa4b73e55

{ "permission\_actions" : [ "SELECT" ]

### 响应示例

#### 状态码: **200**

#### **OK**

}

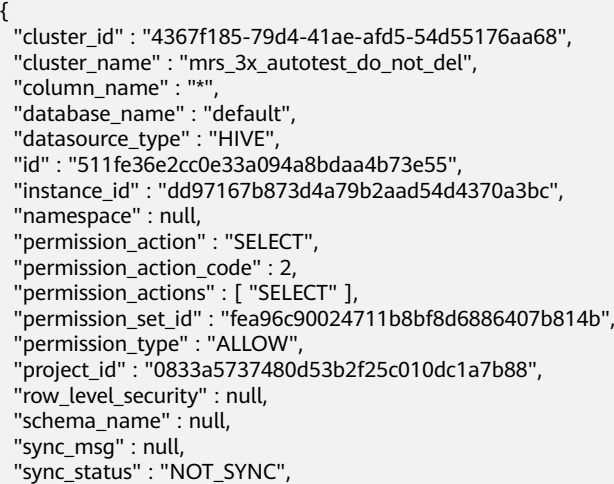

## **SDK** 代码示例

#### SDK代码示例如下。

"table\_name" : "\*"

}

#### **Java**

package com.huaweicloud.sdk.test;

import com.huaweicloud.sdk.core.auth.ICredential; import com.huaweicloud.sdk.core.auth.BasicCredentials; import com.huaweicloud.sdk.core.exception.ConnectionException;

```
import com.huaweicloud.sdk.core.exception.RequestTimeoutException;
import com.huaweicloud.sdk.core.exception.ServiceResponseException;
import com.huaweicloud.sdk.dataartsstudio.v1.region.dataartsstudioRegion;
import com.huaweicloud.sdk.dataartsstudio.v1.*;
import com.huaweicloud.sdk.dataartsstudio.v1.model.*;
import java.util.List;
import java.util.ArrayList;
public class UpdateSecurityPermissionSetPermissionSolution {
   public static void main(String[] args) {
      // The AK and SK used for authentication are hard-coded or stored in plaintext, which has great 
security risks. It is recommended that the AK and SK be stored in ciphertext in configuration files or 
environment variables and decrypted during use to ensure security.
      // In this example, AK and SK are stored in environment variables for authentication. Before running 
this example, set environment variables CLOUD_SDK_AK and CLOUD_SDK_SK in the local environment
      String ak = System.getenv("CLOUD_SDK_AK");
      String sk = System.getenv("CLOUD_SDK_SK");
     String projectId = "{project_id}";
      ICredential auth = new BasicCredentials()
           .withProjectId(projectId)
            .withAk(ak)
           .withSk(sk);
      dataartsstudioClient client = dataartsstudioClient.newBuilder()
           .withCredential(auth)
            .withRegion(dataartsstudioRegion.valueOf("<YOUR REGION>"))
            .build();
      UpdateSecurityPermissionSetPermissionRequest request = new 
UpdateSecurityPermissionSetPermissionRequest();
      request.withPermissionSetId("{permission_set_id}");
      request.withPermissionId("{permission_id}");
     PermissionSetPermissionUpdateDTO body = new PermissionSetPermissionUpdateDTO();
      List<PermissionSetPermissionUpdateDTO.PermissionActionsEnum> listbodyPermissionActions = new 
ArrayList<>();
listbodyPermissionActions.add(PermissionSetPermissionUpdateDTO.PermissionActionsEnum.fromValue("SEL
ECT"));
      body.withPermissionActions(listbodyPermissionActions);
      request.withBody(body);
      try {
        UpdateSecurityPermissionSetPermissionResponse response = 
client.updateSecurityPermissionSetPermission(request);
         System.out.println(response.toString());
      } catch (ConnectionException e) {
         e.printStackTrace();
      } catch (RequestTimeoutException e) {
         e.printStackTrace();
      } catch (ServiceResponseException e) {
        e.printStackTrace();
         System.out.println(e.getHttpStatusCode());
        System.out.println(e.getRequestId());
        System.out.println(e.getErrorCode());
        System.out.println(e.getErrorMsg());
      }
   }
}
```
#### **Python**

# coding: utf-8

from huaweicloudsdkcore.auth.credentials import BasicCredentials from huaweicloudsdkdataartsstudio.v1.region.dataartsstudio\_region import dataartsstudioRegion from huaweicloudsdkcore.exceptions import exceptions from huaweicloudsdkdataartsstudio.v1 import \*

```
if __name__ == "__main__":
   # The AK and SK used for authentication are hard-coded or stored in plaintext, which has great security 
risks. It is recommended that the AK and SK be stored in ciphertext in configuration files or environment 
variables and decrypted during use to ensure security.
    # In this example, AK and SK are stored in environment variables for authentication. Before running this 
example, set environment variables CLOUD_SDK_AK and CLOUD_SDK_SK in the local environment
   ak = __import__('os').getenv("CLOUD_SDK_AK")
   sk = __import__('os').getenv("CLOUD_SDK_SK")
   projectId = "{project_id}"
  credentials = BasicCredentials(ak, sk, projectId) \
  client = dataartsstudioClient.new_builder() \
      .with_credentials(credentials) \
      .with_region(dataartsstudioRegion.value_of("<YOUR REGION>")) \
      .build()
   try:
      request = UpdateSecurityPermissionSetPermissionRequest()
      request.permission_set_id = "{permission_set_id}"
      request.permission_id = "{permission_id}"
      listPermissionActionsbody = [
         "SELECT"
      ]
      request.body = PermissionSetPermissionUpdateDTO(
         permission_actions=listPermissionActionsbody
\qquad \qquad response = client.update_security_permission_set_permission(request)
      print(response)
   except exceptions.ClientRequestException as e:
      print(e.status_code)
      print(e.request_id)
      print(e.error_code)
      print(e.error_msg)
```
#### **Go**

```
package main
import (
    "fmt"
   "github.com/huaweicloud/huaweicloud-sdk-go-v3/core/auth/basic"
   dataartsstudio "github.com/huaweicloud/huaweicloud-sdk-go-v3/services/dataartsstudio/v1"
   "github.com/huaweicloud/huaweicloud-sdk-go-v3/services/dataartsstudio/v1/model"
   region "github.com/huaweicloud/huaweicloud-sdk-go-v3/services/dataartsstudio/v1/region"
)
func main() {
   // The AK and SK used for authentication are hard-coded or stored in plaintext, which has great security 
risks. It is recommended that the AK and SK be stored in ciphertext in configuration files or environment 
variables and decrypted during use to ensure security.
   // In this example, AK and SK are stored in environment variables for authentication. Before running this 
example, set environment variables CLOUD_SDK_AK and CLOUD_SDK_SK in the local environment
   ak := os.Getenv("CLOUD_SDK_AK")
   sk := os.Getenv("CLOUD_SDK_SK")
```

```
 projectId := "{project_id}"
 auth := basic.NewCredentialsBuilder().
   WithAk(ak).
   WithSk(sk).
   WithProjectId(projectId).
   Build()
 client := dataartsstudio.NewdataartsstudioClient(
   dataartsstudio.dataartsstudioClientBuilder().
      WithRegion(region.ValueOf("<YOUR REGION>")).
      WithCredential(auth).
```
Build())

```
 request := &model.UpdateSecurityPermissionSetPermissionRequest{}
   request.PermissionSetId = "{permission_set_id}"
   request.PermissionId = "{permission_id}"
   var listPermissionActionsbody = []model.PermissionSetPermissionUpdateDtoPermissionActions{
      model.GetPermissionSetPermissionUpdateDtoPermissionActionsEnum().SELECT,
   }
   request.Body = &model.PermissionSetPermissionUpdateDto{
      PermissionActions: &listPermissionActionsbody,
   }
   response, err := client.UpdateSecurityPermissionSetPermission(request)
   if err == nil {
      fmt.Printf("%+v\n", response)
   } else {
      fmt.Println(err)
   }
}
```
## 更多

更多编程语言的SDK代码示例,请参见**[API Explorer](https://console.huaweicloud.com/apiexplorer/#/openapi/dataartsstudio/sdk?api=UpdateSecurityPermissionSetPermission)**的代码示例页签,可生成自动对应 的SDK代码示例。

### 状态码

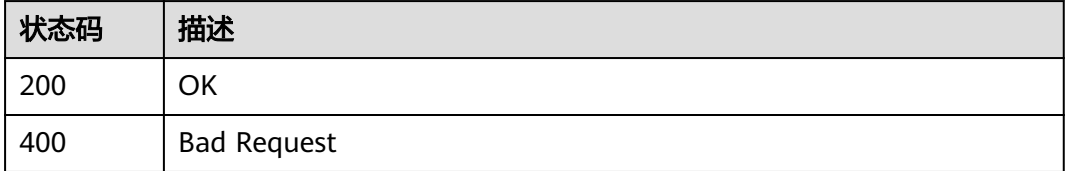

## **12.1.13** 查询数据源可配置权限

### 功能介绍

查询数据源可配置权限。

### 调用方法

请参[见如何调用](#page-28-0)**API**。

### **URI**

GET /v1/{project\_id}/security/permission-sets/datasource/configurations

#### 表 **12-59** 路径参数

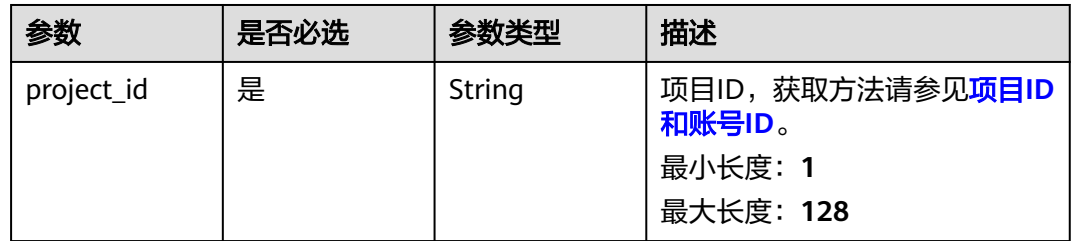

## 请求参数

#### 表 **12-60** 请求 Header 参数

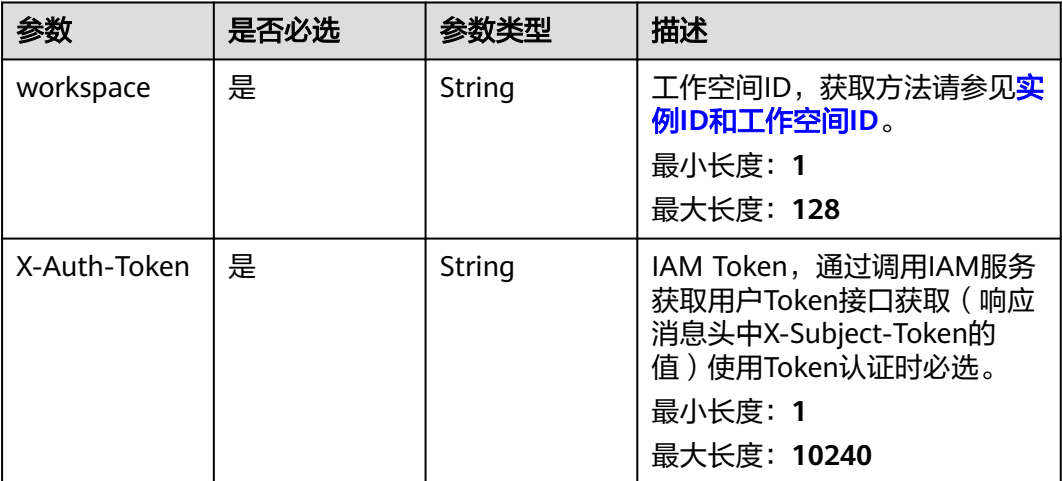

## 响应参数

状态码: **200**

表 **12-61** 响应 Body 参数

| 参数                        | 参数类型                                          | 描述                          |
|---------------------------|-----------------------------------------------|-----------------------------|
| configurations   Array of | <b>PermissionCo</b><br>nfiguration<br>objects | 数据源操作权限列表。<br>数组长度: 0 - 100 |

表 **12-62** PermissionConfiguration

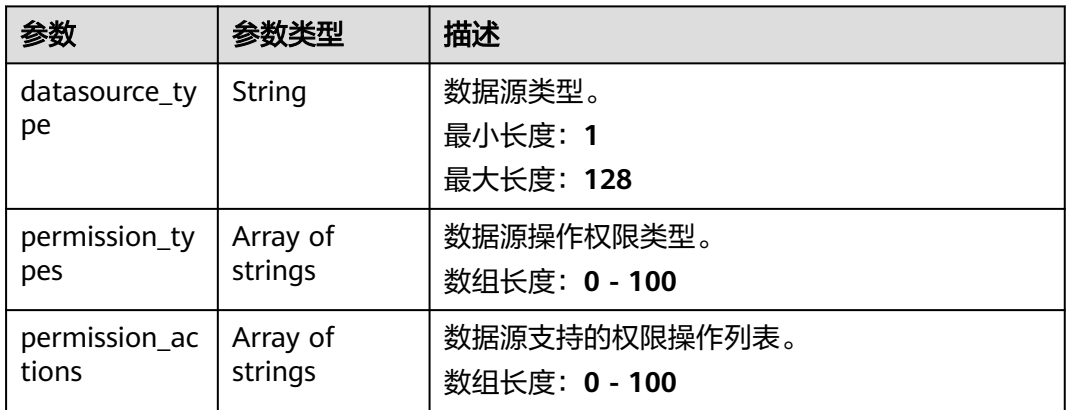

#### 状态码: **400**

#### 表 **12-63** 响应 Body 参数

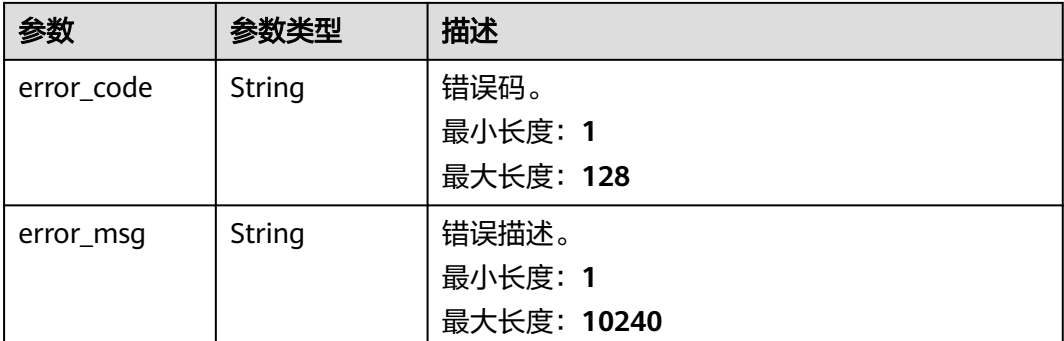

### 请求示例

/v1/0833a5737480d53b2f25c010dc1a7b88/security/permission-sets/datasource/configurations

#### 响应示例

#### 状态码: **200**

OK

```
{
  "configurations" : [ {
 "datasource_type" : "HIVE",
 "permission_types" : [ "ALLOW" ],
 "permission_actions" : [ "ALL", "SELECT", "UPDATE" ]
 } ]
}
```
## **SDK** 代码示例

SDK代码示例如下。

#### **Java**

package com.huaweicloud.sdk.test;

```
import com.huaweicloud.sdk.core.auth.ICredential;
import com.huaweicloud.sdk.core.auth.BasicCredentials;
import com.huaweicloud.sdk.core.exception.ConnectionException;
import com.huaweicloud.sdk.core.exception.RequestTimeoutException;
import com.huaweicloud.sdk.core.exception.ServiceResponseException;
import com.huaweicloud.sdk.dataartsstudio.v1.region.dataartsstudioRegion;
import com.huaweicloud.sdk.dataartsstudio.v1.*;
import com.huaweicloud.sdk.dataartsstudio.v1.model.*;
```
public class ListSecurityDatasourceConfigurationsSolution {

public static void main(String[] args) {

 // The AK and SK used for authentication are hard-coded or stored in plaintext, which has great security risks. It is recommended that the AK and SK be stored in ciphertext in configuration files or environment variables and decrypted during use to ensure security.

 // In this example, AK and SK are stored in environment variables for authentication. Before running this example, set environment variables CLOUD\_SDK\_AK and CLOUD\_SDK\_SK in the local environment

 String ak = System.getenv("CLOUD\_SDK\_AK"); String sk = System.getenv("CLOUD\_SDK\_SK");

String projectId = "{project\_id}";

```
 ICredential auth = new BasicCredentials()
            .withProjectId(projectId)
            .withAk(ak)
            .withSk(sk);
      dataartsstudioClient client = dataartsstudioClient.newBuilder()
            .withCredential(auth)
            .withRegion(dataartsstudioRegion.valueOf("<YOUR REGION>"))
            .build();
      ListSecurityDatasourceConfigurationsRequest request = new 
ListSecurityDatasourceConfigurationsRequest();
      try {
         ListSecurityDatasourceConfigurationsResponse response = 
client.listSecurityDatasourceConfigurations(request);
         System.out.println(response.toString());
      } catch (ConnectionException e) {
         e.printStackTrace();
      } catch (RequestTimeoutException e) {
         e.printStackTrace();
      } catch (ServiceResponseException e) {
         e.printStackTrace();
         System.out.println(e.getHttpStatusCode());
         System.out.println(e.getRequestId());
         System.out.println(e.getErrorCode());
         System.out.println(e.getErrorMsg());
      }
   }
}
```
#### **Python**

#### # coding: utf-8

from huaweicloudsdkcore.auth.credentials import BasicCredentials from huaweicloudsdkdataartsstudio.v1.region.dataartsstudio\_region import dataartsstudioRegion from huaweicloudsdkcore.exceptions import exceptions from huaweicloudsdkdataartsstudio.v1 import \*

if \_\_name\_\_ == "\_\_main\_\_":

 # The AK and SK used for authentication are hard-coded or stored in plaintext, which has great security risks. It is recommended that the AK and SK be stored in ciphertext in configuration files or environment variables and decrypted during use to ensure security.

 # In this example, AK and SK are stored in environment variables for authentication. Before running this example, set environment variables CLOUD\_SDK\_AK and CLOUD\_SDK\_SK in the local environment

```
 ak = __import__('os').getenv("CLOUD_SDK_AK")
 sk = __import__('os').getenv("CLOUD_SDK_SK")
 projectId = "{project_id}"
```
credentials = BasicCredentials(ak, sk, projectId)  $\setminus$ 

```
client = dataartsstudioClient.new_builder() \setminus .with_credentials(credentials) \
    .with_region(dataartsstudioRegion.value_of("<YOUR REGION>")) \
    .build()
```
#### try:

```
 request = ListSecurityDatasourceConfigurationsRequest()
   response = client.list_security_datasource_configurations(request)
   print(response)
 except exceptions.ClientRequestException as e:
   print(e.status_code)
   print(e.request_id)
   print(e.error_code)
  print(e.error_msg)
```
#### **Go**

package main

```
import (
    "fmt"
   "github.com/huaweicloud/huaweicloud-sdk-go-v3/core/auth/basic"
   dataartsstudio "github.com/huaweicloud/huaweicloud-sdk-go-v3/services/dataartsstudio/v1"
   "github.com/huaweicloud/huaweicloud-sdk-go-v3/services/dataartsstudio/v1/model"
   region "github.com/huaweicloud/huaweicloud-sdk-go-v3/services/dataartsstudio/v1/region"
)
func main() {
   // The AK and SK used for authentication are hard-coded or stored in plaintext, which has great security 
risks. It is recommended that the AK and SK be stored in ciphertext in configuration files or environment 
variables and decrypted during use to ensure security.
   // In this example, AK and SK are stored in environment variables for authentication. Before running this 
example, set environment variables CLOUD_SDK_AK and CLOUD_SDK_SK in the local environment
   ak := os.Getenv("CLOUD_SDK_AK")
   sk := os.Getenv("CLOUD_SDK_SK")
   projectId := "{project_id}"
   auth := basic.NewCredentialsBuilder().
      WithAk(ak).
      WithSk(sk).
      WithProjectId(projectId).
      Build()
   client := dataartsstudio.NewdataartsstudioClient(
      dataartsstudio.dataartsstudioClientBuilder().
         WithRegion(region.ValueOf("<YOUR REGION>")).
         WithCredential(auth).
         Build())
   request := &model.ListSecurityDatasourceConfigurationsRequest{}
   response, err := client.ListSecurityDatasourceConfigurations(request)
  if err == nil fmt.Printf("%+v\n", response)
   } else {
      fmt.Println(err)
   }
}
```
### 更多

更多编程语言的SDK代码示例,请参见**[API Explorer](https://console.huaweicloud.com/apiexplorer/#/openapi/dataartsstudio/sdk?api=ListSecurityDatasourceConfigurations)**的代码示例页签,可生成自动对应 的SDK代码示例。

#### 状态码

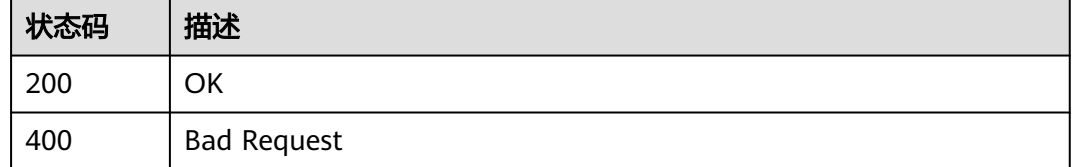

## **12.1.14** 查询权限集中配置的 **url** 信息

### 功能介绍

查询权限集中配置的url信息,例如obs、hdfs等组件中的url路径。

## 调用方法

请参[见如何调用](#page-28-0)**API**。

### **URI**

GET /v1/{project\_id}/security/permission-sets/datasource/urls

#### 表 **12-64** 路径参数

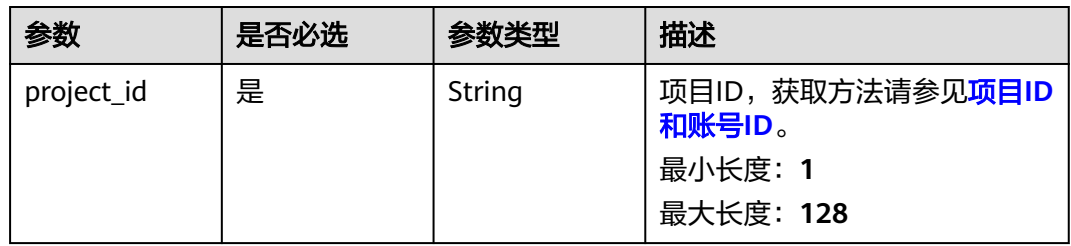

## 表 **12-65** Query 参数

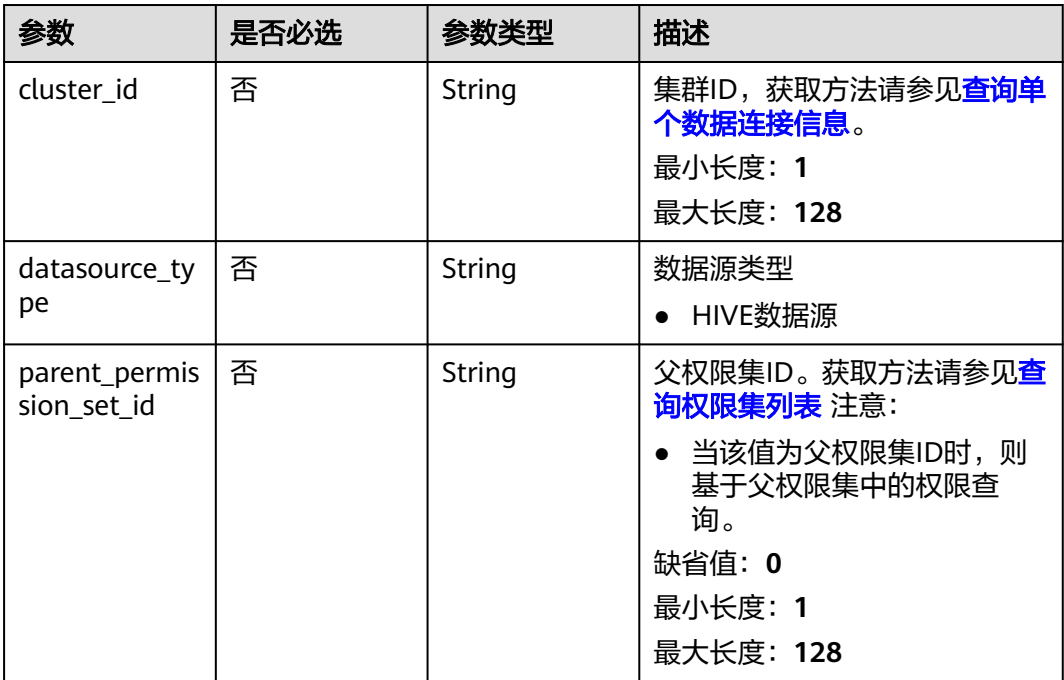
## 请求参数

### 表 **12-66** 请求 Header 参数

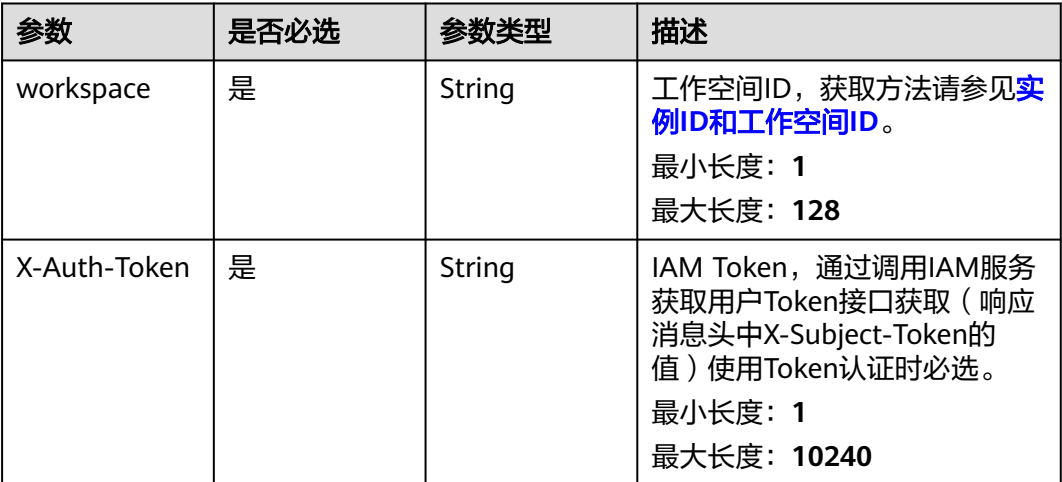

## 响应参数

状态码: **200**

#### 表 **12-67** 响应 Body 参数

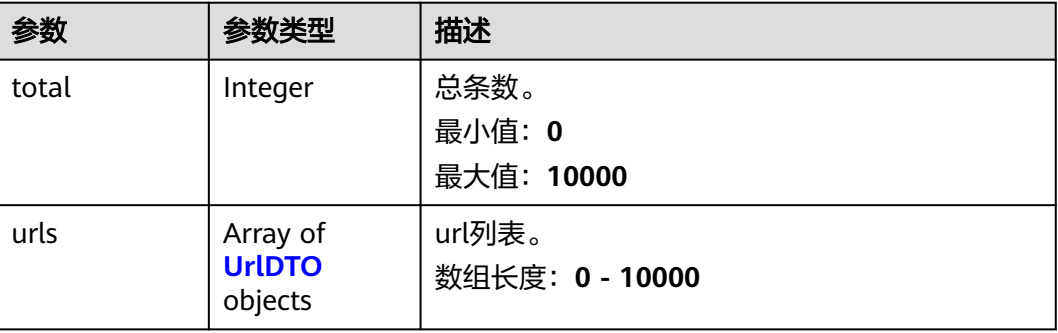

#### 表 **12-68** UrlDTO

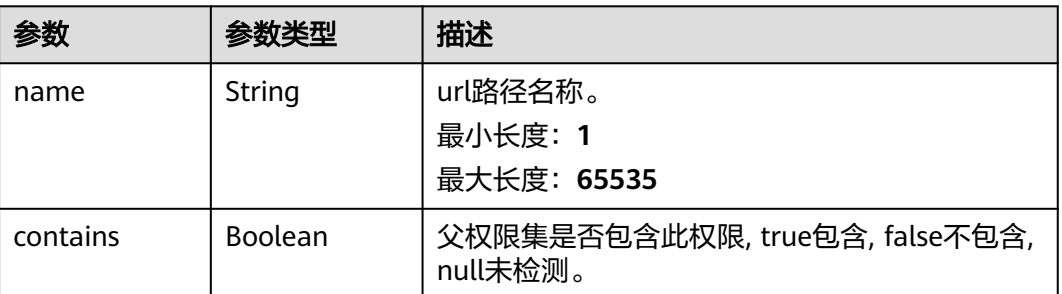

### 状态码: **400**

#### 表 **12-69** 响应 Body 参数

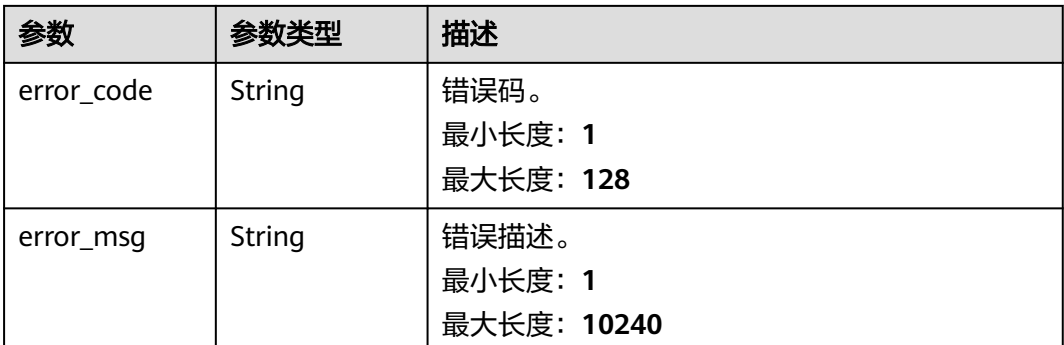

### 请求示例

/v1/0833a5737480d53b2f25c010dc1a7b88/security/permission-sets/datasource/urls? cluster\_id=dc425074-26b3-479c-9e2fb103c0cdd90f&datasource\_type=HIVE&parent\_permission\_set\_id=78dea561c983c1157b4ef8c8c746f35f { "cluster\_id" : "dc425074-26b3-479c-9e2f-b103c0cdd90f", "datasource\_type" : "HIVE", "parent\_permission\_set\_id" : "78dea561c983c1157b4ef8c8c746f35f"

### 响应示例

状态码: **200**

#### **OK**

}

```
{
  "total" : 1,
  "urls" : [ {
   "contains" : true,
   "name" : "obs:/root/tmp/test"
 } ]
}
```
### **SDK** 代码示例

SDK代码示例如下。

#### **Java**

package com.huaweicloud.sdk.test;

```
import com.huaweicloud.sdk.core.auth.ICredential;
import com.huaweicloud.sdk.core.auth.BasicCredentials;
import com.huaweicloud.sdk.core.exception.ConnectionException;
import com.huaweicloud.sdk.core.exception.RequestTimeoutException;
import com.huaweicloud.sdk.core.exception.ServiceResponseException;
import com.huaweicloud.sdk.dataartsstudio.v1.region.dataartsstudioRegion;
import com.huaweicloud.sdk.dataartsstudio.v1.*;
import com.huaweicloud.sdk.dataartsstudio.v1.model.*;
```
public class ListSecurityDatasourceUrlsSolution {

 public static void main(String[] args) { // The AK and SK used for authentication are hard-coded or stored in plaintext, which has great

```
security risks. It is recommended that the AK and SK be stored in ciphertext in configuration files or 
environment variables and decrypted during use to ensure security.
      // In this example, AK and SK are stored in environment variables for authentication. Before running 
this example, set environment variables CLOUD_SDK_AK and CLOUD_SDK_SK in the local environment
      String ak = System.getenv("CLOUD_SDK_AK");
      String sk = System.getenv("CLOUD_SDK_SK");
      String projectId = "{project_id}";
      ICredential auth = new BasicCredentials()
            .withProjectId(projectId)
            .withAk(ak)
            .withSk(sk);
      dataartsstudioClient client = dataartsstudioClient.newBuilder()
            .withCredential(auth)
            .withRegion(dataartsstudioRegion.valueOf("<YOUR REGION>"))
            .build();
     ListSecurityDatasourceUrlsRequest request = new ListSecurityDatasourceUrlsRequest();
      try {
         ListSecurityDatasourceUrlsResponse response = client.listSecurityDatasourceUrls(request);
         System.out.println(response.toString());
      } catch (ConnectionException e) {
         e.printStackTrace();
      } catch (RequestTimeoutException e) {
         e.printStackTrace();
      } catch (ServiceResponseException e) {
         e.printStackTrace();
         System.out.println(e.getHttpStatusCode());
         System.out.println(e.getRequestId());
         System.out.println(e.getErrorCode());
         System.out.println(e.getErrorMsg());
      }
   }
}
```
### **Python**

# coding: utf-8

from huaweicloudsdkcore.auth.credentials import BasicCredentials from huaweicloudsdkdataartsstudio.v1.region.dataartsstudio\_region import dataartsstudioRegion from huaweicloudsdkcore.exceptions import exceptions from huaweicloudsdkdataartsstudio.v1 import \*

if \_\_name\_\_ == "\_\_main\_\_":

 # The AK and SK used for authentication are hard-coded or stored in plaintext, which has great security risks. It is recommended that the AK and SK be stored in ciphertext in configuration files or environment variables and decrypted during use to ensure security.

 # In this example, AK and SK are stored in environment variables for authentication. Before running this example, set environment variables CLOUD\_SDK\_AK and CLOUD\_SDK\_SK in the local environment

```
 ak = __import__('os').getenv("CLOUD_SDK_AK")
 sk = __import__('os').getenv("CLOUD_SDK_SK")
 projectId = "{project_id}"
credentials = BasicCredentials(ak, sk, projectId) \setminusclient = dataartsstudioClient.new_builder() \setminus.with_credentials(credentials) \
    .with_region(dataartsstudioRegion.value_of("<YOUR REGION>")) \
    .build()
 try:
    request = ListSecurityDatasourceUrlsRequest()
    response = client.list_security_datasource_urls(request)
    print(response)
 except exceptions.ClientRequestException as e:
    print(e.status_code)
    print(e.request_id)
```
**Go**

 print(e.error\_code) print(e.error\_msg) package main import ( .<br>"fmt" "github.com/huaweicloud/huaweicloud-sdk-go-v3/core/auth/basic" dataartsstudio "github.com/huaweicloud/huaweicloud-sdk-go-v3/services/dataartsstudio/v1" "github.com/huaweicloud/huaweicloud-sdk-go-v3/services/dataartsstudio/v1/model" region "github.com/huaweicloud/huaweicloud-sdk-go-v3/services/dataartsstudio/v1/region" ) func main() { // The AK and SK used for authentication are hard-coded or stored in plaintext, which has great security risks. It is recommended that the AK and SK be stored in ciphertext in configuration files or environment variables and decrypted during use to ensure security. // In this example, AK and SK are stored in environment variables for authentication. Before running this example, set environment variables CLOUD\_SDK\_AK and CLOUD\_SDK\_SK in the local environment ak := os.Getenv("CLOUD\_SDK\_AK") sk := os.Getenv("CLOUD\_SDK\_SK") projectId := "{project\_id}" auth := basic.NewCredentialsBuilder(). WithAk(ak). WithSk(sk). WithProjectId(projectId). Build() client := dataartsstudio.NewdataartsstudioClient( dataartsstudio.dataartsstudioClientBuilder(). WithRegion(region.ValueOf("<YOUR REGION>")). WithCredential(auth). Build()) request := &model.ListSecurityDatasourceUrlsRequest{} response, err := client.ListSecurityDatasourceUrls(request) if  $err == nil$  fmt.Printf("%+v\n", response) } else { fmt.Println(err) } }

### 更多

更多编程语言的SDK代码示例,请参见**[API Explorer](https://console.huaweicloud.com/apiexplorer/#/openapi/dataartsstudio/sdk?api=ListSecurityDatasourceUrls)**的代码示例页签,可生成自动对应 的SDK代码示例。

### 状态码

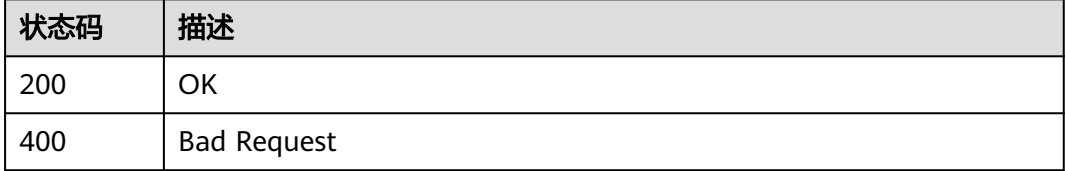

# **12.1.15** 查询数据操作信息

## 功能介绍

查询数据操作信息。

## 调用方法

请参[见如何调用](#page-28-0)**API**。

### **URI**

GET /v1/{project\_id}/security/permission-sets/datasource/actions

### 表 **12-70** 路径参数

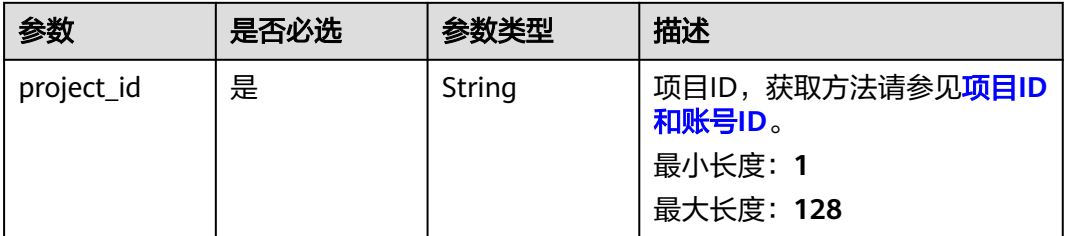

#### 表 **12-71** Query 参数

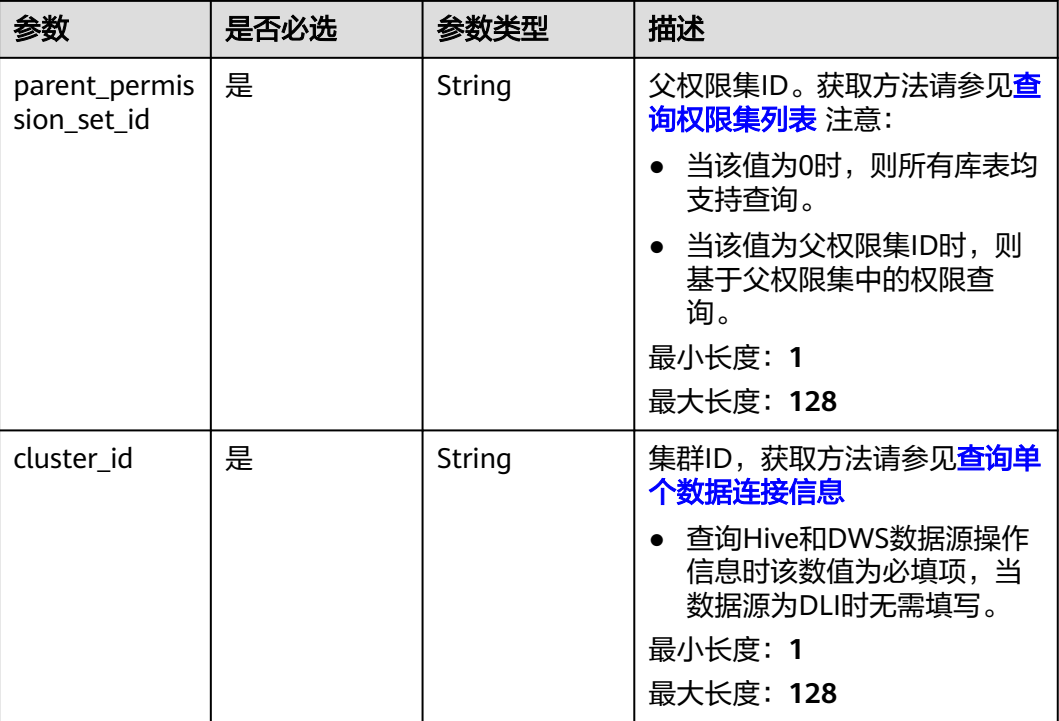

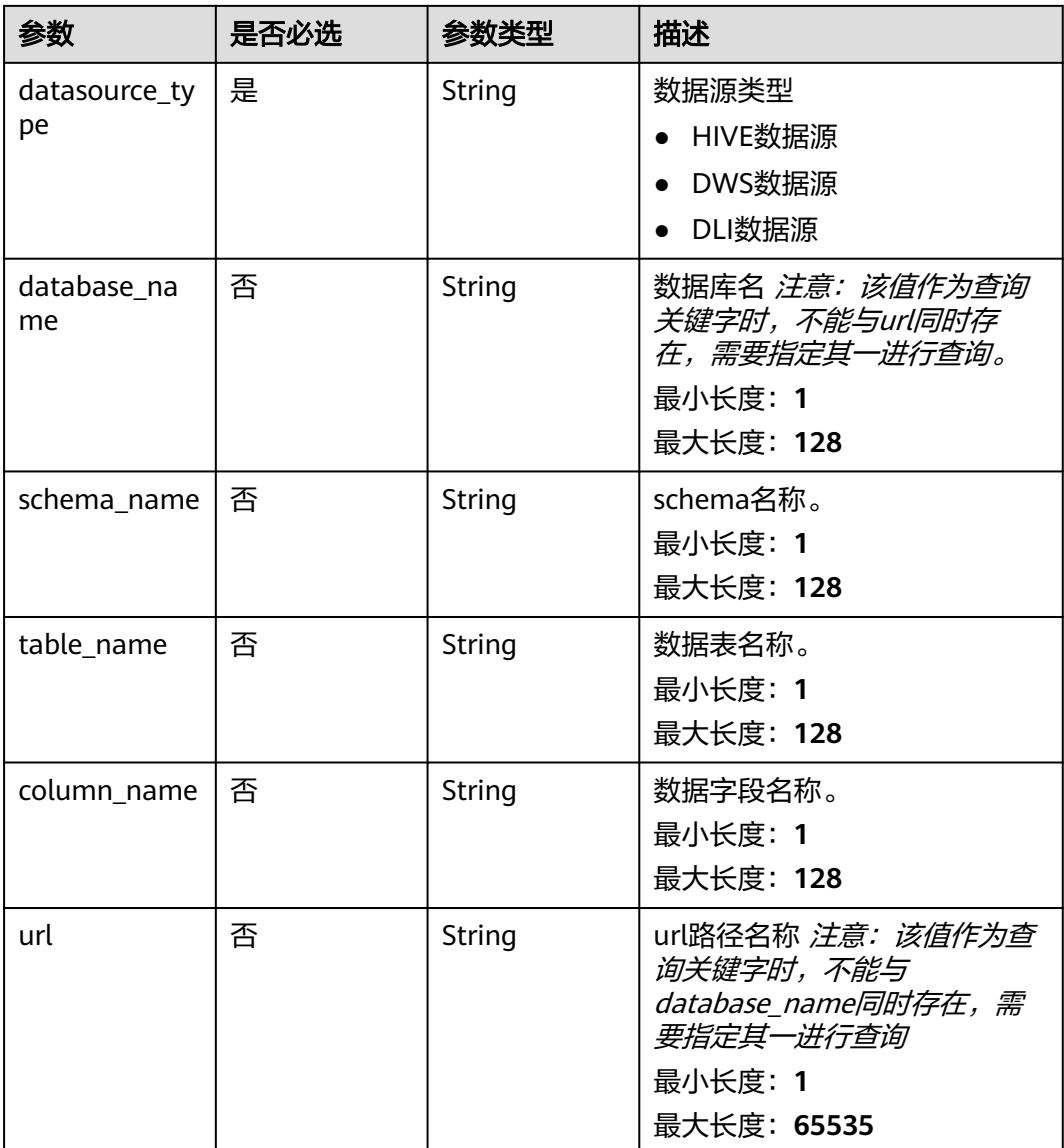

# 请求参数

### 表 **12-72** 请求 Header 参数

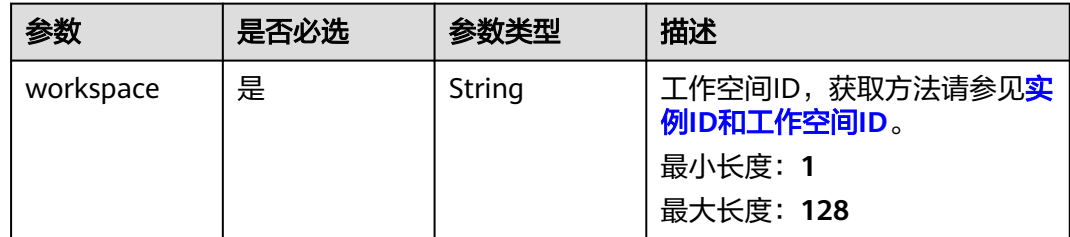

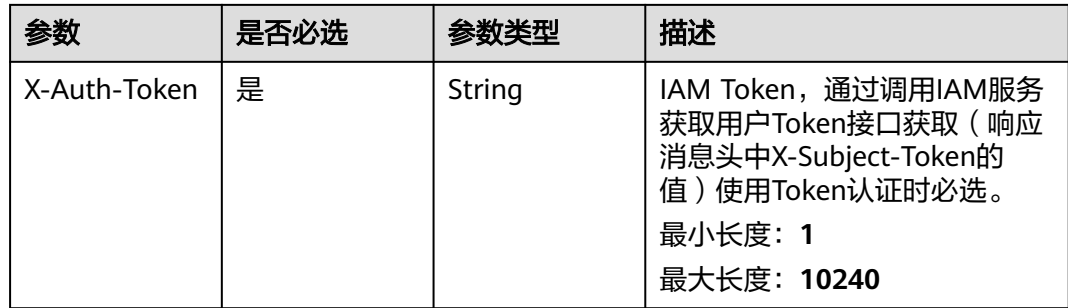

#### 响应参数

#### 状态码: **200**

表 **12-73** 响应 Body 参数

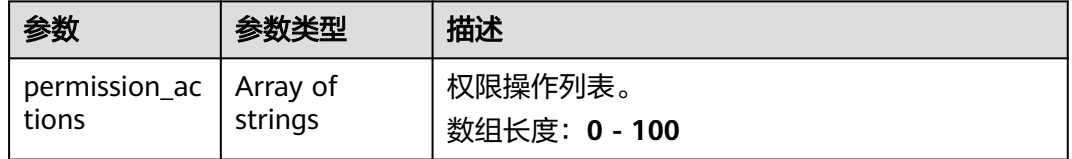

#### 状态码: **400**

表 **12-74** 响应 Body 参数

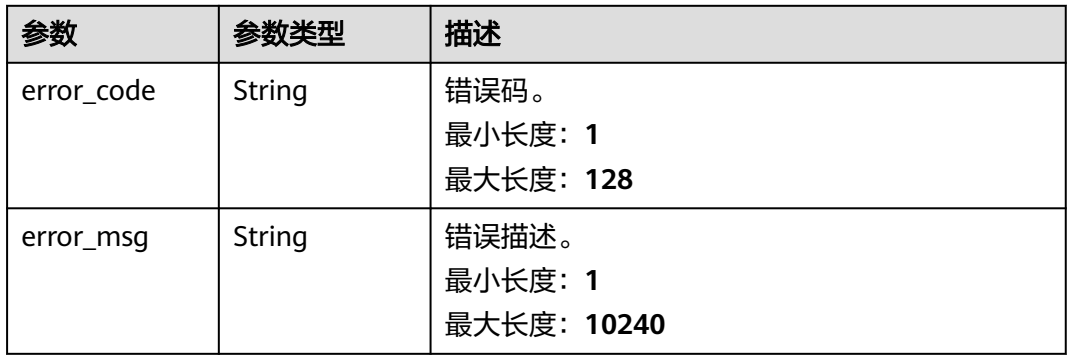

### 请求示例

/v1/0833a5737480d53b2f25c010dc1a7b88/security/permission-sets/datasource/actions? parent\_permission\_set\_id=0&cluster\_id=dc425074-26b3-479c-9e2fb103c0cdd90f&datasource\_type=HIVE&database\_name=bigdatatest

```
{
 "parent_permission_set_id" : "0",
 "cluster_id" : "dc425074-26b3-479c-9e2f-b103c0cdd90f",
 "datasource_type" : "HIVE",
 "database_name" : "bigdatatest"
}
```
### 响应示例

#### 状态码: **200**

OK

```
{
  "permission_actions" : [ "ALL", "SELECT", "UPDATE", "CREATE", "DROP", "ALTER", "INDEX", "READ", 
"WRITE" ]
}
```
### **SDK** 代码示例

SDK代码示例如下。

#### **Java**

package com.huaweicloud.sdk.test;

```
import com.huaweicloud.sdk.core.auth.ICredential;
import com.huaweicloud.sdk.core.auth.BasicCredentials;
import com.huaweicloud.sdk.core.exception.ConnectionException;
import com.huaweicloud.sdk.core.exception.RequestTimeoutException;
import com.huaweicloud.sdk.core.exception.ServiceResponseException;
import com.huaweicloud.sdk.dataartsstudio.v1.region.dataartsstudioRegion;
import com.huaweicloud.sdk.dataartsstudio.v1.*;
import com.huaweicloud.sdk.dataartsstudio.v1.model.*;
public class ListSecurityDatasourceActionsSolution {
   public static void main(String[] args) {
      // The AK and SK used for authentication are hard-coded or stored in plaintext, which has great 
security risks. It is recommended that the AK and SK be stored in ciphertext in configuration files or 
environment variables and decrypted during use to ensure security.
      // In this example, AK and SK are stored in environment variables for authentication. Before running 
this example, set environment variables CLOUD_SDK_AK and CLOUD_SDK_SK in the local environment
      String ak = System.getenv("CLOUD_SDK_AK");
      String sk = System.getenv("CLOUD_SDK_SK");
      String projectId = "{project_id}";
      ICredential auth = new BasicCredentials()
            .withProjectId(projectId)
           .withAk(ak)
           .withSk(sk);
      dataartsstudioClient client = dataartsstudioClient.newBuilder()
           .withCredential(auth)
            .withRegion(dataartsstudioRegion.valueOf("<YOUR REGION>"))
            .build();
      ListSecurityDatasourceActionsRequest request = new ListSecurityDatasourceActionsRequest();
      try {
         ListSecurityDatasourceActionsResponse response = client.listSecurityDatasourceActions(request);
         System.out.println(response.toString());
      } catch (ConnectionException e) {
         e.printStackTrace();
      } catch (RequestTimeoutException e) {
         e.printStackTrace();
      } catch (ServiceResponseException e) {
         e.printStackTrace();
         System.out.println(e.getHttpStatusCode());
         System.out.println(e.getRequestId());
         System.out.println(e.getErrorCode());
         System.out.println(e.getErrorMsg());
      }
   }
}
```
#### **Python**

#### # coding: utf-8

```
from huaweicloudsdkcore.auth.credentials import BasicCredentials
from huaweicloudsdkdataartsstudio.v1.region.dataartsstudio_region import dataartsstudioRegion
from huaweicloudsdkcore.exceptions import exceptions
from huaweicloudsdkdataartsstudio.v1 import *
```
#### if  $name = "$  main ":

 # The AK and SK used for authentication are hard-coded or stored in plaintext, which has great security risks. It is recommended that the AK and SK be stored in ciphertext in configuration files or environment variables and decrypted during use to ensure security.

 # In this example, AK and SK are stored in environment variables for authentication. Before running this example, set environment variables CLOUD\_SDK\_AK and CLOUD\_SDK\_SK in the local environment

 ak = \_\_import\_\_('os').getenv("CLOUD\_SDK\_AK") sk = \_\_import\_\_('os').getenv("CLOUD\_SDK\_SK") projectId = "{project\_id}"

credentials = BasicCredentials(ak, sk, projectId)  $\setminus$ 

```
 client = dataartsstudioClient.new_builder() \
    .with_credentials(credentials) \
   .with_region(dataartsstudioRegion.value_of("<YOUR REGION>")) \
   .build()
```
try:

```
 request = ListSecurityDatasourceActionsRequest()
  response = client.list_security_datasource_actions(request)
   print(response)
 except exceptions.ClientRequestException as e:
   print(e.status_code)
    print(e.request_id)
  print(e.error_code)
   print(e.error_msg)
```
#### **Go**

#### package main

```
import (
   "fmt"
   "github.com/huaweicloud/huaweicloud-sdk-go-v3/core/auth/basic"
   dataartsstudio "github.com/huaweicloud/huaweicloud-sdk-go-v3/services/dataartsstudio/v1"
   "github.com/huaweicloud/huaweicloud-sdk-go-v3/services/dataartsstudio/v1/model"
   region "github.com/huaweicloud/huaweicloud-sdk-go-v3/services/dataartsstudio/v1/region"
```
#### func main() {

)

 // The AK and SK used for authentication are hard-coded or stored in plaintext, which has great security risks. It is recommended that the AK and SK be stored in ciphertext in configuration files or environment variables and decrypted during use to ensure security.

 // In this example, AK and SK are stored in environment variables for authentication. Before running this example, set environment variables CLOUD\_SDK\_AK and CLOUD\_SDK\_SK in the local environment

```
 ak := os.Getenv("CLOUD_SDK_AK")
 sk := os.Getenv("CLOUD_SDK_SK")
```

```
 projectId := "{project_id}"
```

```
 auth := basic.NewCredentialsBuilder().
    WithAk(ak).
    WithSk(sk).
    WithProjectId(projectId).
   Build()
 client := dataartsstudio.NewdataartsstudioClient(
```

```
 dataartsstudio.dataartsstudioClientBuilder().
   WithRegion(region.ValueOf("<YOUR REGION>")).
   WithCredential(auth).
   Build())
```

```
 request := &model.ListSecurityDatasourceActionsRequest{}
 response, err := client.ListSecurityDatasourceActions(request)
if err == nil fmt.Printf("%+v\n", response)
 } else {
   fmt.Println(err)
 }
```
### 更多

更多编程语言的SDK代码示例,请参见**[API Explorer](https://console.huaweicloud.com/apiexplorer/#/openapi/dataartsstudio/sdk?api=ListSecurityDatasourceActions)**的代码示例页签,可生成自动对应 的SDK代码示例。

### 状态码

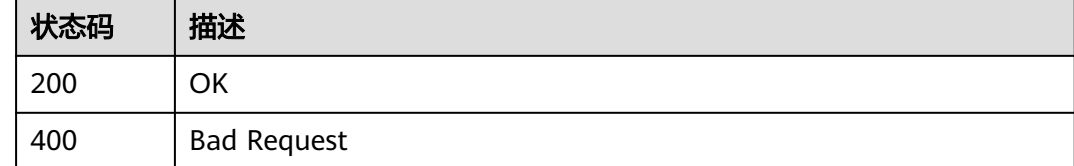

# **12.2** 识别规则接口

}

# **12.2.1** 查询识别规则列表

### 功能介绍

查询识别规则列表。

### 调用方法

请参[见如何调用](#page-28-0)**API**。

### **URI**

GET /v1/{project\_id}/security/data-classification/rule

#### 表 **12-75** 路径参数

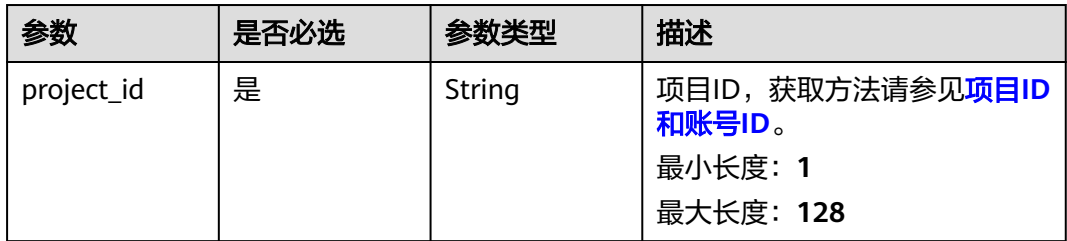

### 表 **12-76** Query 参数

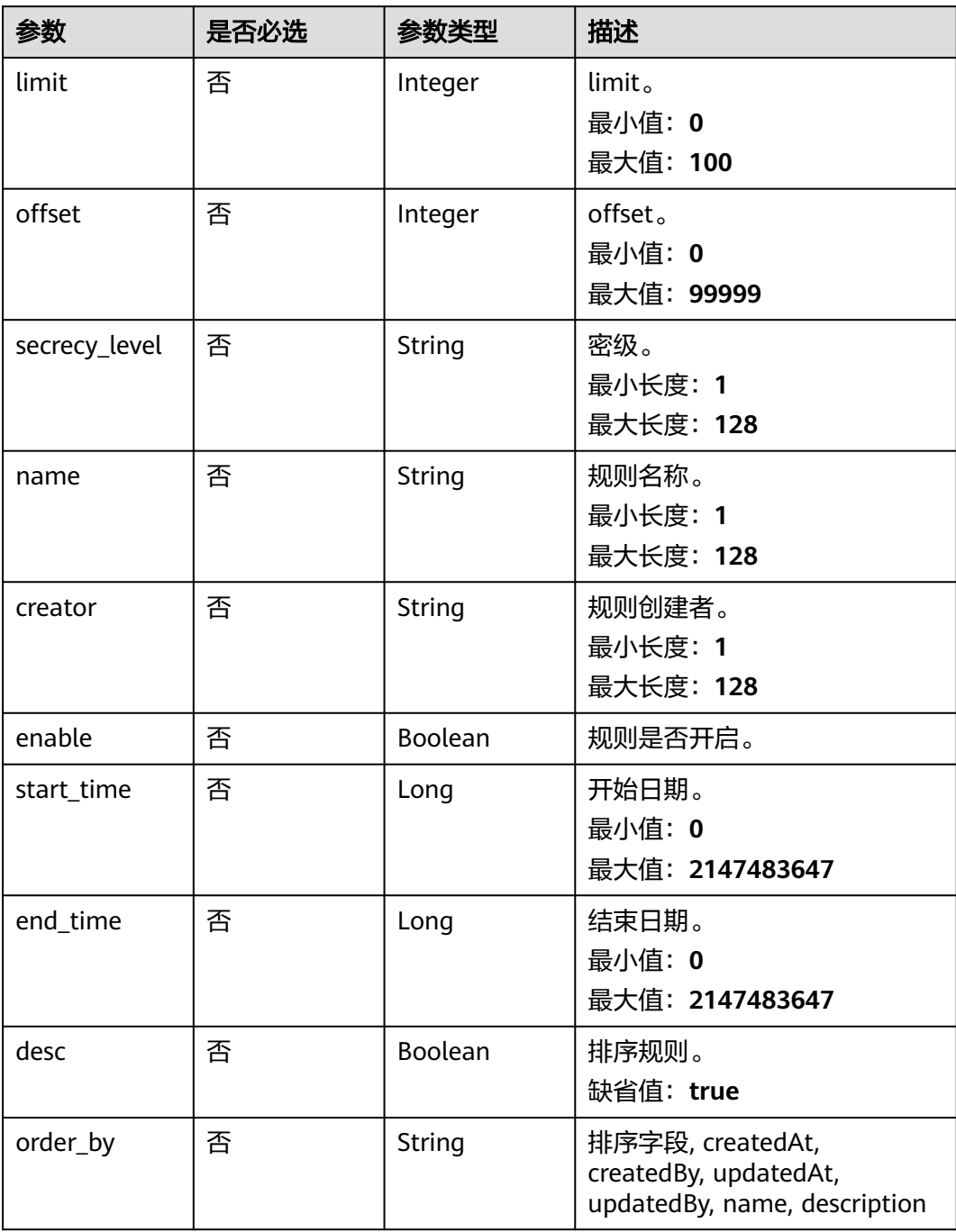

## 请求参数

#### 表 **12-77** 请求 Header 参数

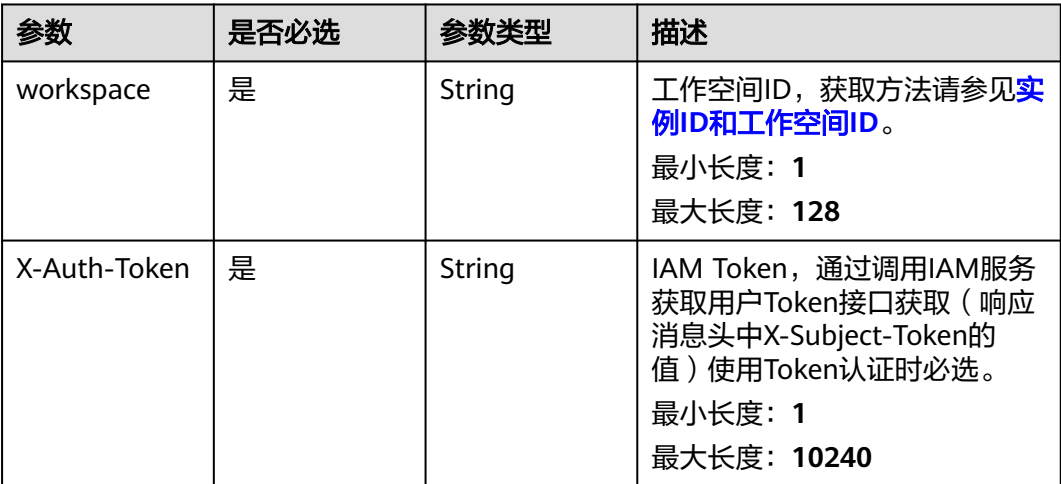

### 响应参数

#### 状态码: **200**

#### 表 **12-78** 响应 Body 参数

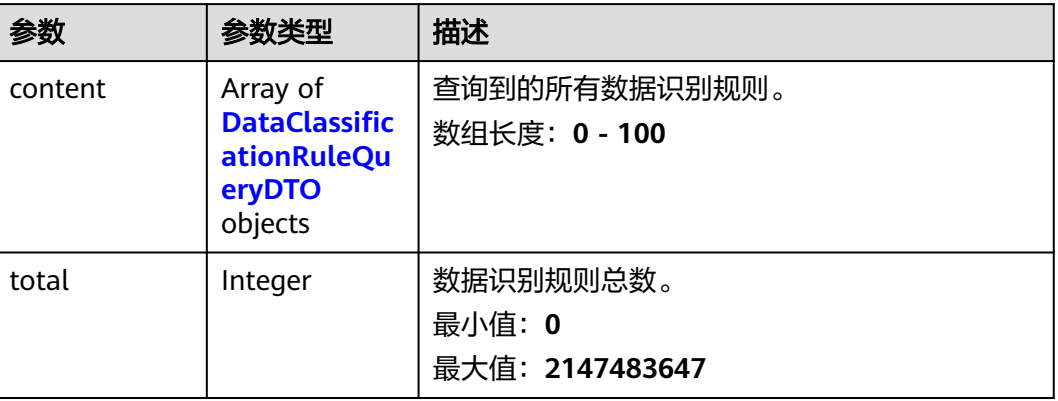

#### 表 **12-79** DataClassificationRuleQueryDTO

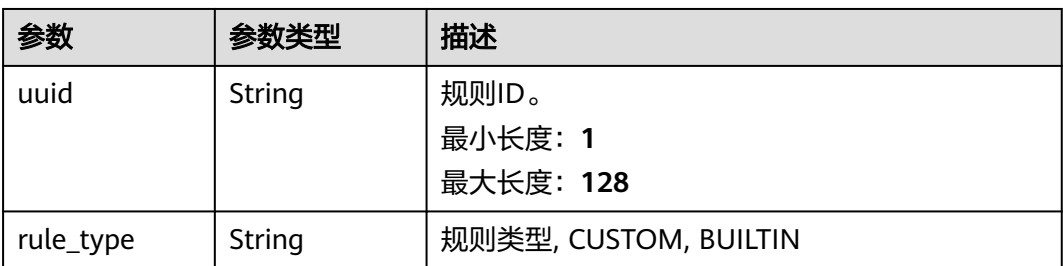

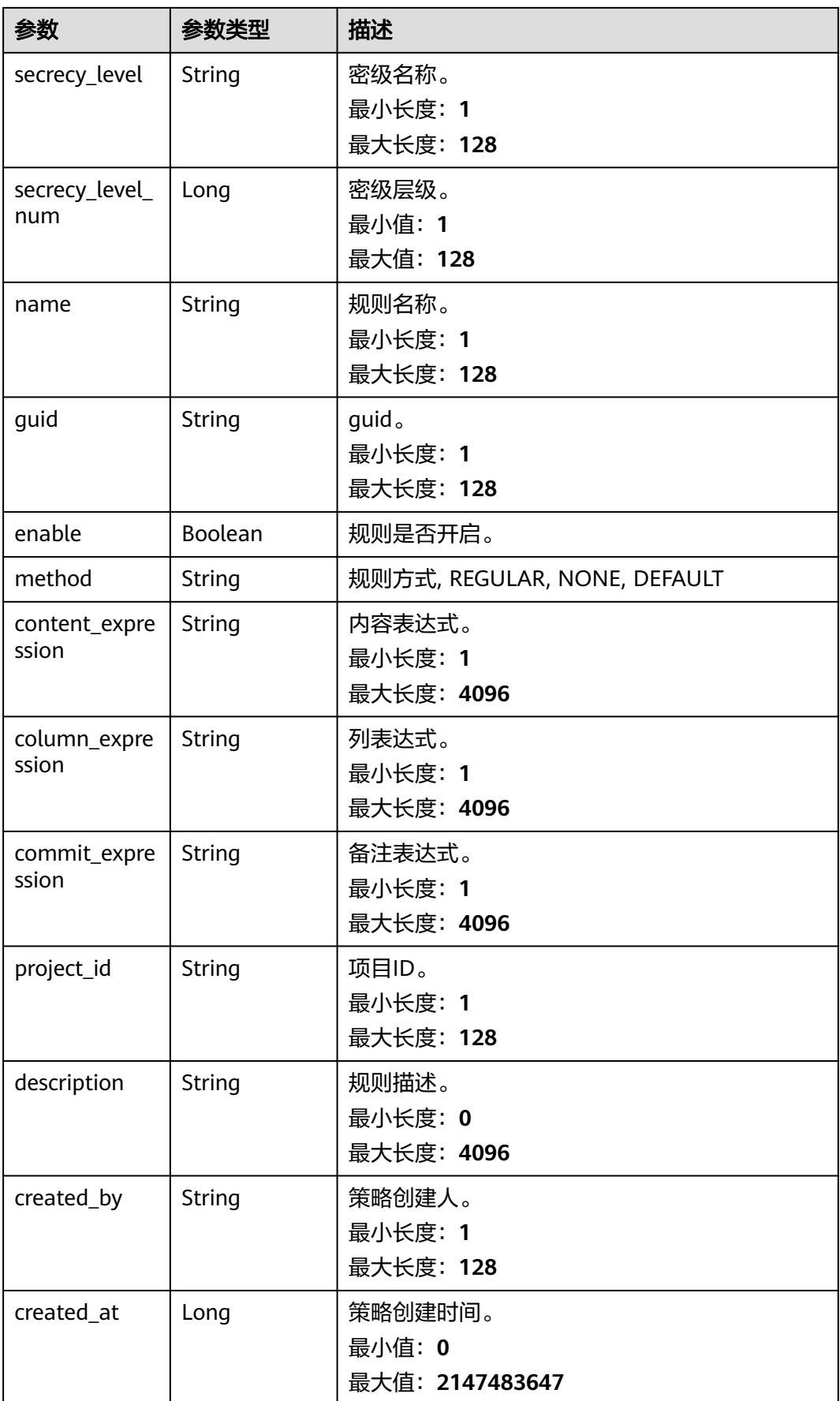

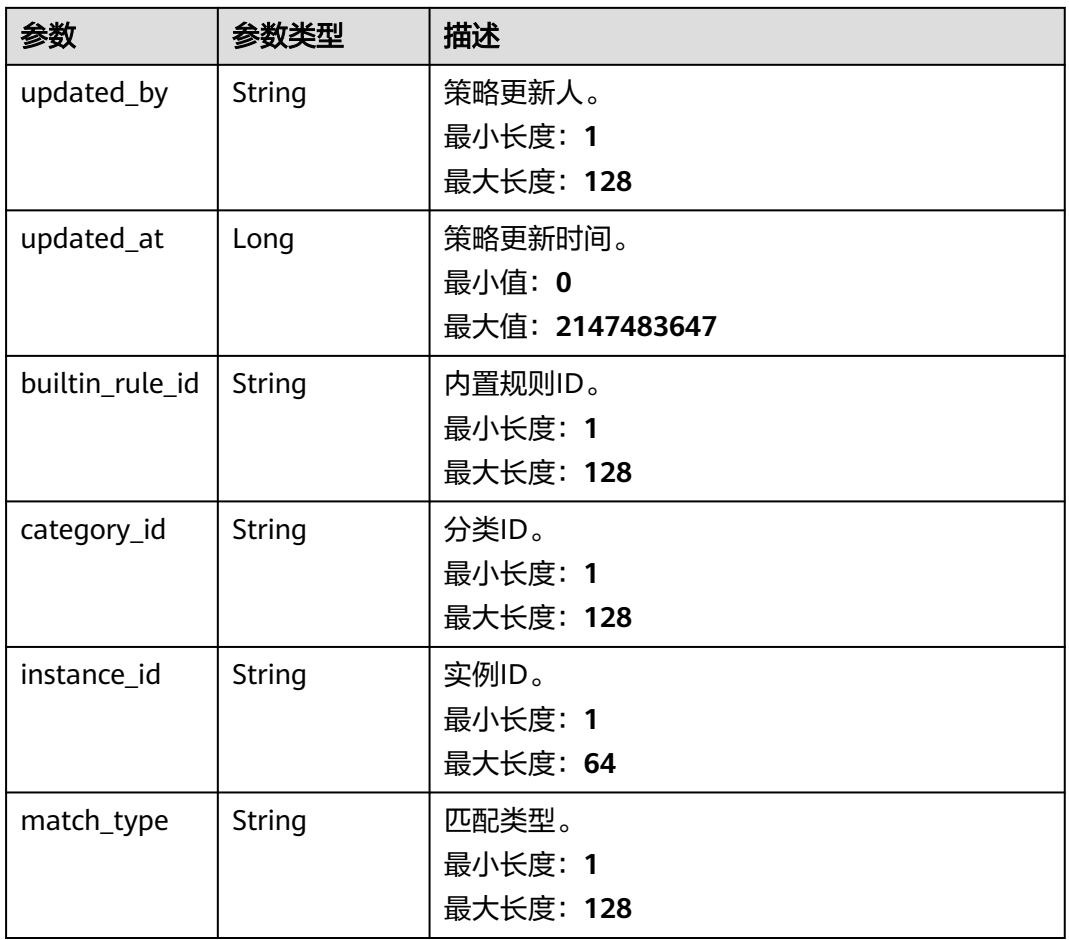

#### 状态码: **400**

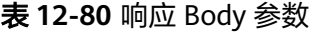

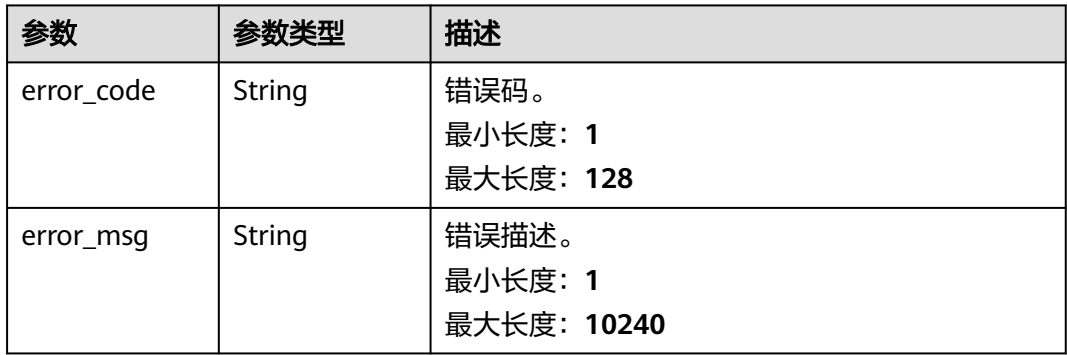

## 请求示例

/v1/0833a5737480d53b2f25c010dc1a7b88/security/data-classification/rule?offset=0&limit=10

### 响应示例

状态码: **200**

#### ok

```
{
  "content" : [ {
  "builtin_rule_id" : null,
   "category_id" : "0cce38e7c28547828905ae9e4f10a4bf",
   "column_expression" : null,
   "commit_expression" : null,
  "content_expression" : ".*"
   "created_at" : 1698633124002,
   "created_by" : "chenxiaoyu",
   "description" : "",
   "enable" : true,
   "guid" : null,
   "instance_id" : "dd97167b873d4a79b2aad54d4370a3bc",
   "match_type" : null,
   "method" : "REGULAR",
   "name" : "matchRules",
 "project_id" : "0833a5737480d53b2f25c010dc1a7b88",
 "rule_type" : "CUSTOM",
   "secrecy_level" : "asd",
   "secrecy_level_num" : 1,
 "updated_at" : 1698633124002,
 "updated_by" : "chenxiaoyu",
   "uuid" : "8a94800e8b753a35018b7e6be6950023"
  } ],
  "total"\cdot 1
}
```
### **SDK** 代码示例

SDK代码示例如下。

#### **Java**

package com.huaweicloud.sdk.test;

```
import com.huaweicloud.sdk.core.auth.ICredential;
import com.huaweicloud.sdk.core.auth.BasicCredentials;
import com.huaweicloud.sdk.core.exception.ConnectionException;
import com.huaweicloud.sdk.core.exception.RequestTimeoutException;
import com.huaweicloud.sdk.core.exception.ServiceResponseException;
import com.huaweicloud.sdk.dataartsstudio.v1.region.dataartsstudioRegion;
import com.huaweicloud.sdk.dataartsstudio.v1.*;
import com.huaweicloud.sdk.dataartsstudio.v1.model.*;
```
public class ListSecurityDataClassificationRulesSolution {

```
 public static void main(String[] args) {
```
 // The AK and SK used for authentication are hard-coded or stored in plaintext, which has great security risks. It is recommended that the AK and SK be stored in ciphertext in configuration files or environment variables and decrypted during use to ensure security.

 // In this example, AK and SK are stored in environment variables for authentication. Before running this example, set environment variables CLOUD\_SDK\_AK and CLOUD\_SDK\_SK in the local environment

```
 String ak = System.getenv("CLOUD_SDK_AK");
 String sk = System.getenv("CLOUD_SDK_SK");
 String projectId = "{project_id}";
```
 ICredential auth = new BasicCredentials() .withProjectId(projectId) .withAk(ak) .withSk(sk);

```
 dataartsstudioClient client = dataartsstudioClient.newBuilder()
      .withCredential(auth)
      .withRegion(dataartsstudioRegion.valueOf("<YOUR REGION>"))
      .build();
```
ListSecurityDataClassificationRulesRequest request = new ListSecurityDataClassificationRulesRequest(); try { ListSecurityDataClassificationRulesResponse response = client.listSecurityDataClassificationRules(request); System.out.println(response.toString()); } catch (ConnectionException e) { e.printStackTrace(); } catch (RequestTimeoutException e) { e.printStackTrace(); } catch (ServiceResponseException e) { e.printStackTrace(); System.out.println(e.getHttpStatusCode()); System.out.println(e.getRequestId()); System.out.println(e.getErrorCode()); System.out.println(e.getErrorMsg()); } } }

#### **Python**

# coding: utf-8

from huaweicloudsdkcore.auth.credentials import BasicCredentials from huaweicloudsdkdataartsstudio.v1.region.dataartsstudio\_region import dataartsstudioRegion from huaweicloudsdkcore.exceptions import exceptions from huaweicloudsdkdataartsstudio.v1 import \*

 $if __name__ == "__main__":$ 

 # The AK and SK used for authentication are hard-coded or stored in plaintext, which has great security risks. It is recommended that the AK and SK be stored in ciphertext in configuration files or environment variables and decrypted during use to ensure security.

 # In this example, AK and SK are stored in environment variables for authentication. Before running this example, set environment variables CLOUD\_SDK\_AK and CLOUD\_SDK\_SK in the local environment

 ak = \_\_import\_\_('os').getenv("CLOUD\_SDK\_AK") sk = \_\_import\_\_('os').getenv("CLOUD\_SDK\_SK") projectId = "{project\_id}"

credentials = BasicCredentials(ak, sk, projectId)  $\setminus$ 

```
client = dataartsstudioClient.new_builder() \setminus .with_credentials(credentials) \
    .with_region(dataartsstudioRegion.value_of("<YOUR REGION>")) \
    .build()
```
try:

```
 request = ListSecurityDataClassificationRulesRequest()
   response = client.list_security_data_classification_rules(request)
    print(response)
 except exceptions.ClientRequestException as e:
    print(e.status_code)
    print(e.request_id)
   print(e.error_code)
   print(e.error_msg)
```
#### **Go**

package main

```
import (
    .<br>"fmt"
```
)

 "github.com/huaweicloud/huaweicloud-sdk-go-v3/core/auth/basic" dataartsstudio "github.com/huaweicloud/huaweicloud-sdk-go-v3/services/dataartsstudio/v1" "github.com/huaweicloud/huaweicloud-sdk-go-v3/services/dataartsstudio/v1/model" region "github.com/huaweicloud/huaweicloud-sdk-go-v3/services/dataartsstudio/v1/region"

func main() {

// The AK and SK used for authentication are hard-coded or stored in plaintext, which has great security

```
risks. It is recommended that the AK and SK be stored in ciphertext in configuration files or environment 
variables and decrypted during use to ensure security.
   // In this example, AK and SK are stored in environment variables for authentication. Before running this 
example, set environment variables CLOUD_SDK_AK and CLOUD_SDK_SK in the local environment
   ak := os.Getenv("CLOUD_SDK_AK")
   sk := os.Getenv("CLOUD_SDK_SK")
   projectId := "{project_id}"
   auth := basic.NewCredentialsBuilder().
      WithAk(ak).
      WithSk(sk).
      WithProjectId(projectId).
      Build()
   client := dataartsstudio.NewdataartsstudioClient(
      dataartsstudio.dataartsstudioClientBuilder().
         WithRegion(region.ValueOf("<YOUR REGION>")).
         WithCredential(auth).
         Build())
   request := &model.ListSecurityDataClassificationRulesRequest{}
   response, err := client.ListSecurityDataClassificationRules(request)
  if err == nil fmt.Printf("%+v\n", response)
   } else {
      fmt.Println(err)
   }
}
```
### 更多

更多编程语言的SDK代码示例,请参见**[API Explorer](https://console.huaweicloud.com/apiexplorer/#/openapi/dataartsstudio/sdk?api=ListSecurityDataClassificationRules)**的代码示例页签,可生成自动对应 的SDK代码示例。

#### 状态码

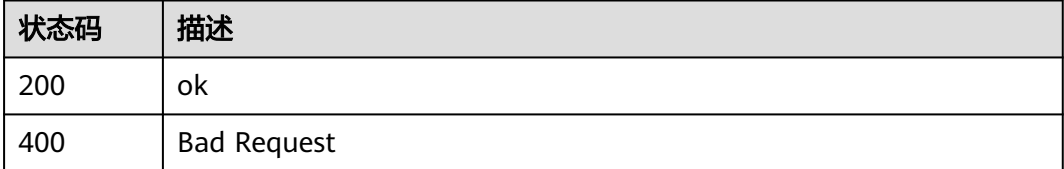

# **12.2.2** 创建识别规则

### 功能介绍

创建识别规则。

### 调用方法

请参[见如何调用](#page-28-0)**API**。

#### **URI**

POST /v1/{project\_id}/security/data-classification/rule

#### 表 **12-81** 路径参数

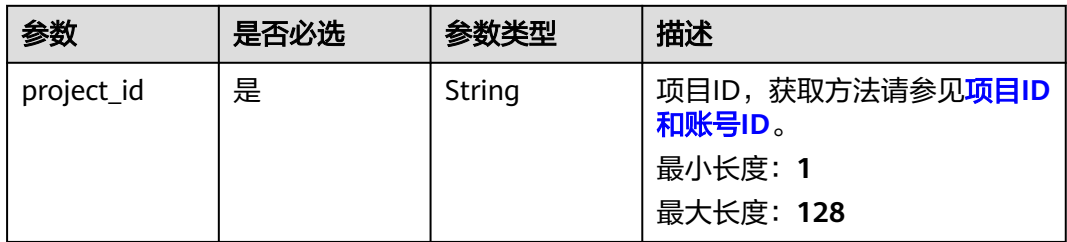

## 请求参数

### 表 **12-82** 请求 Header 参数

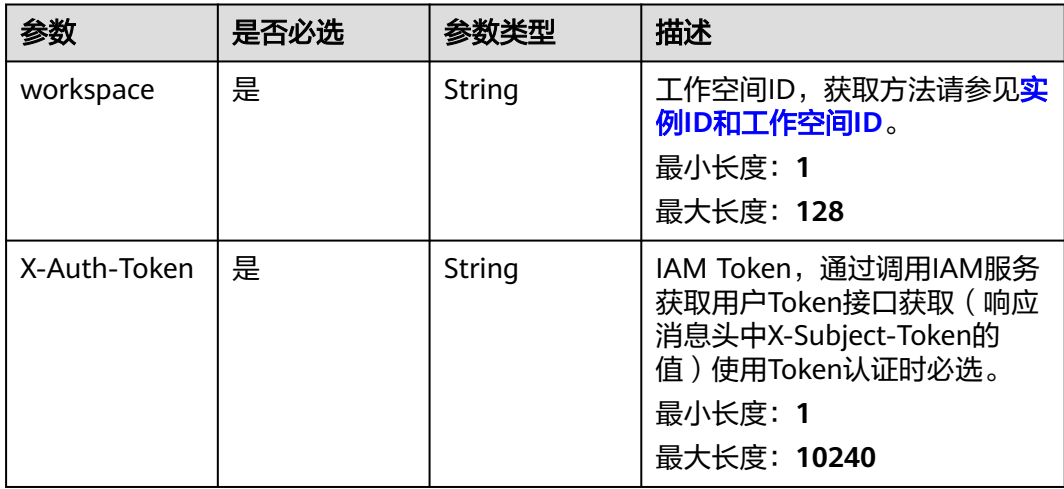

### 表 **12-83** 请求 Body 参数

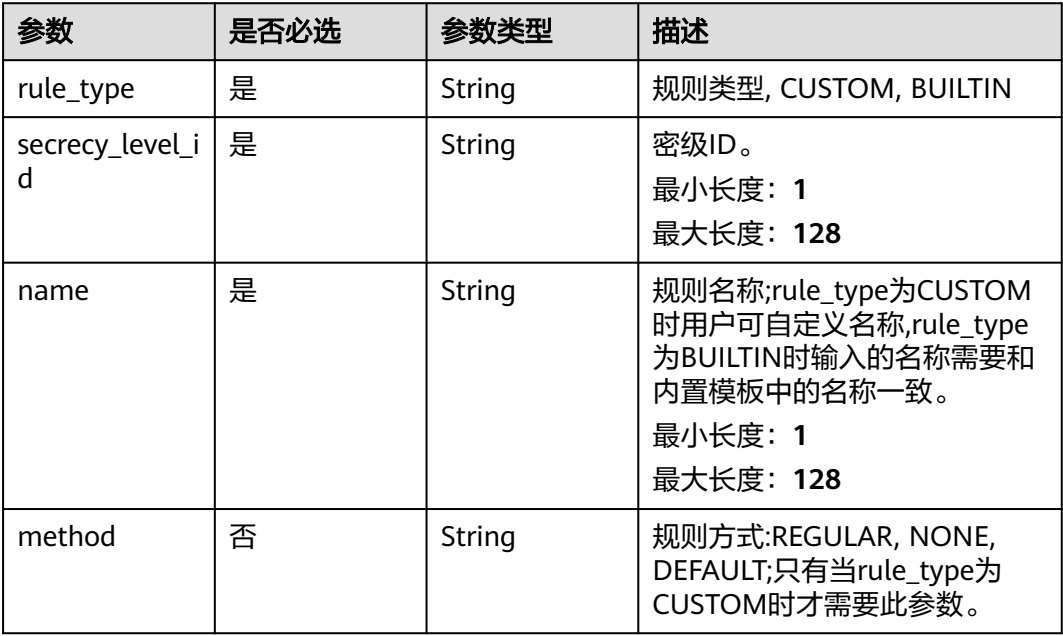

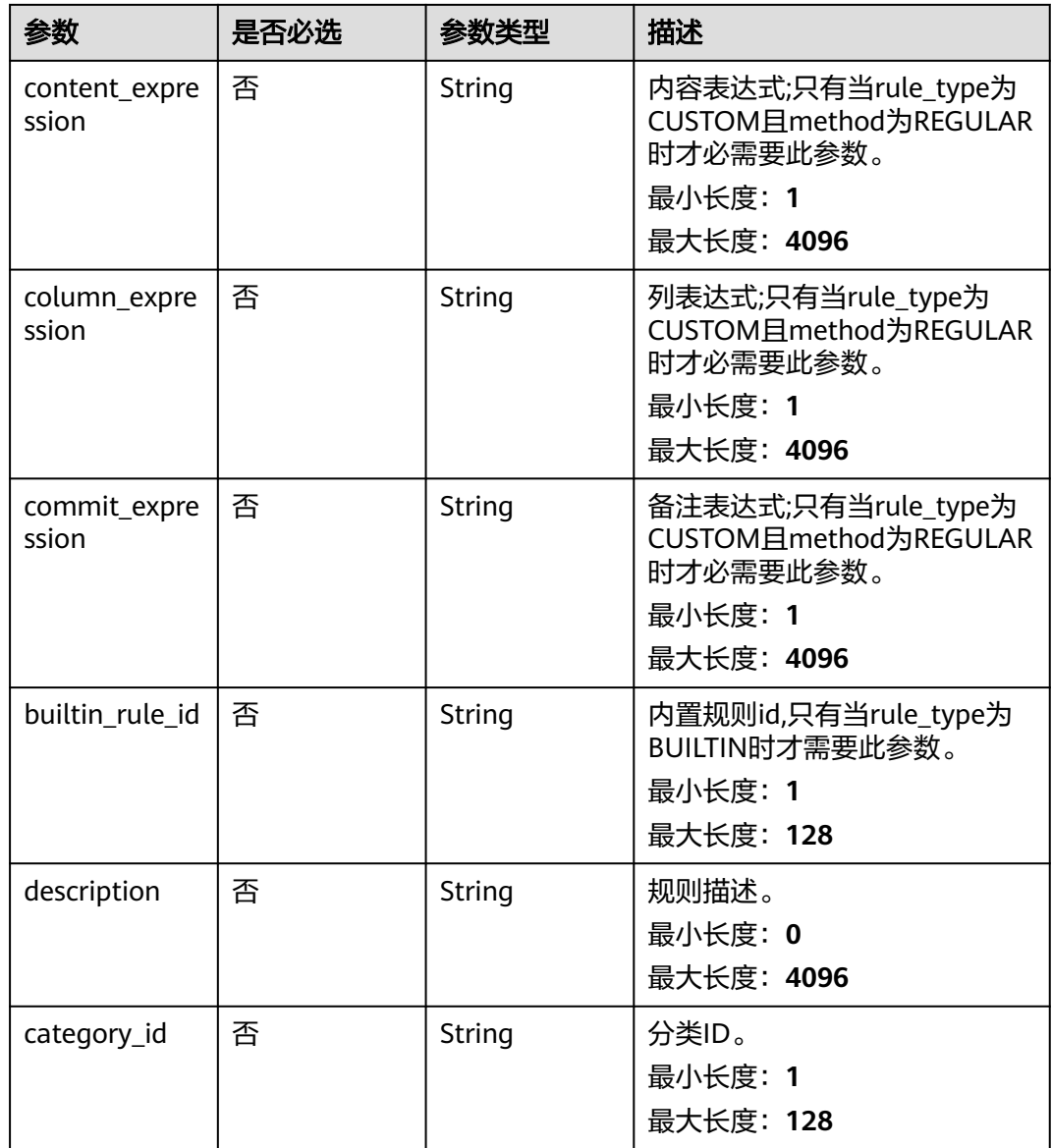

# 响应参数

状态码: **200**

#### 表 **12-84** 响应 Body 参数

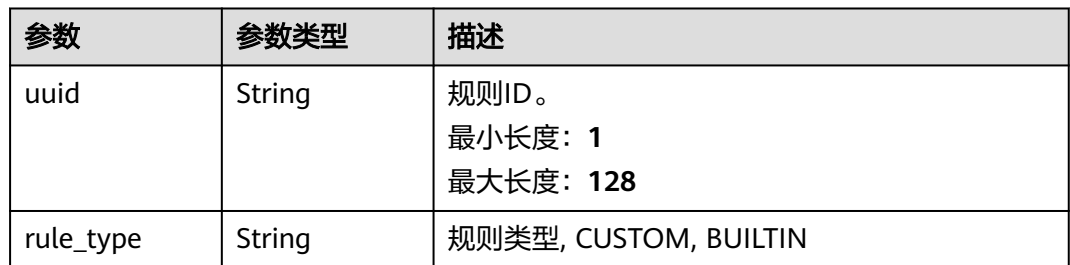

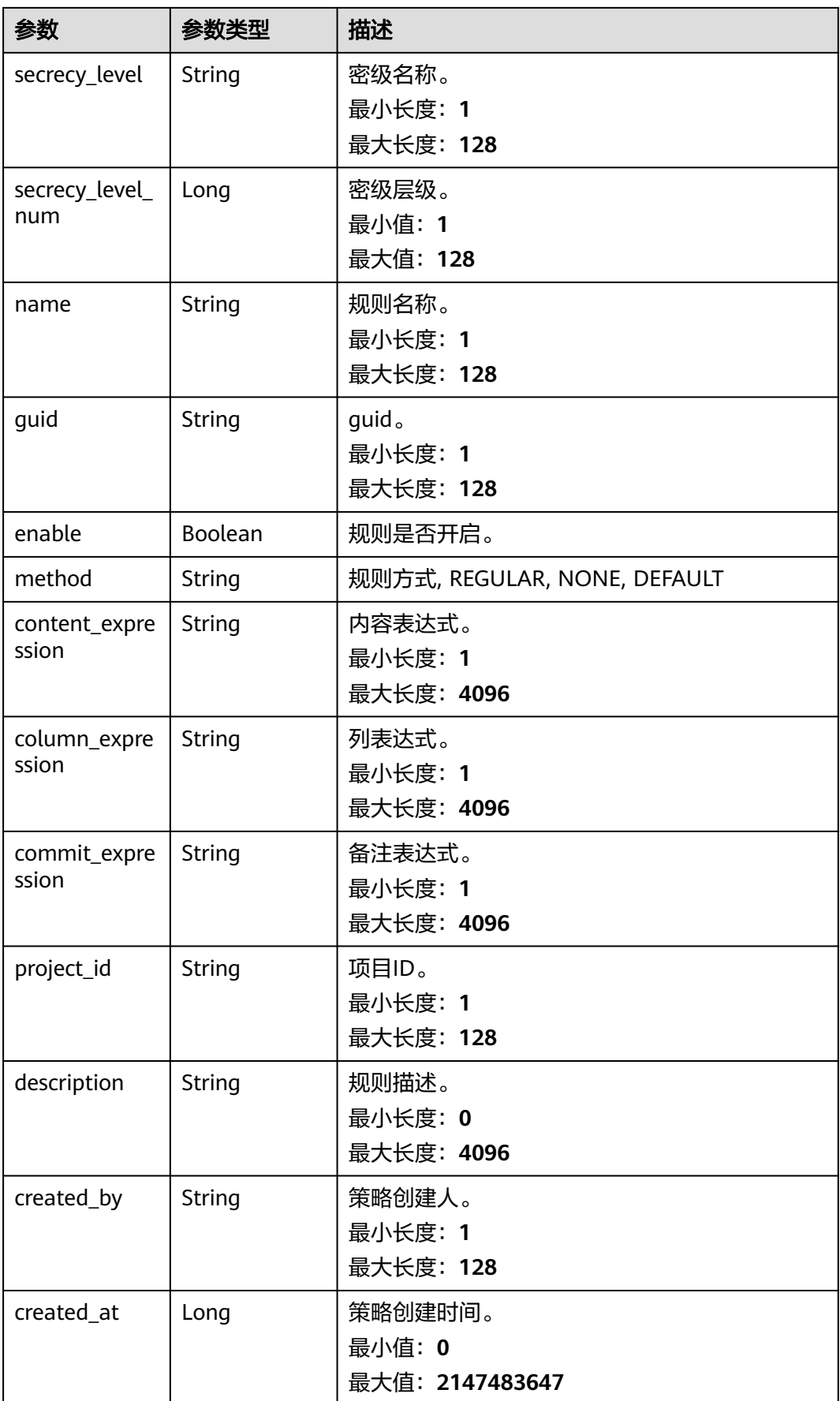

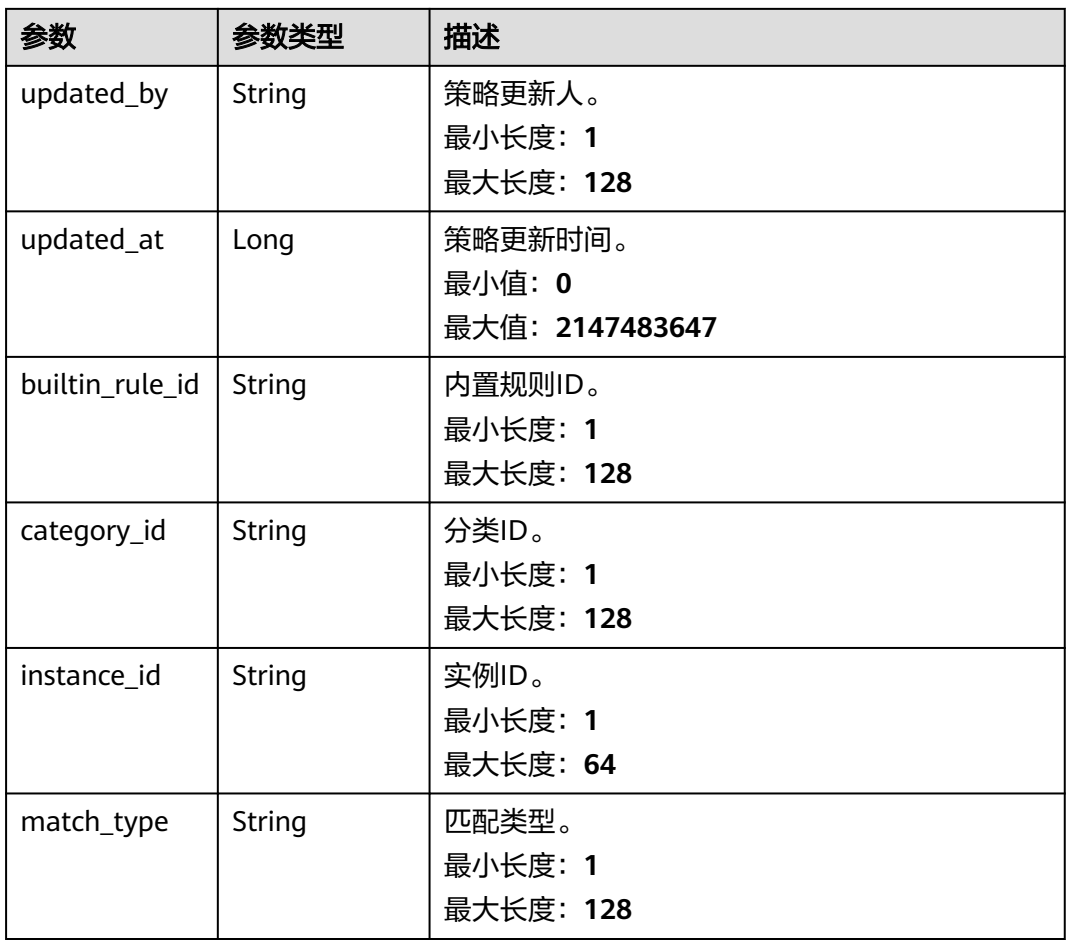

#### 状态码: **400**

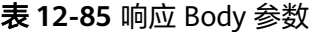

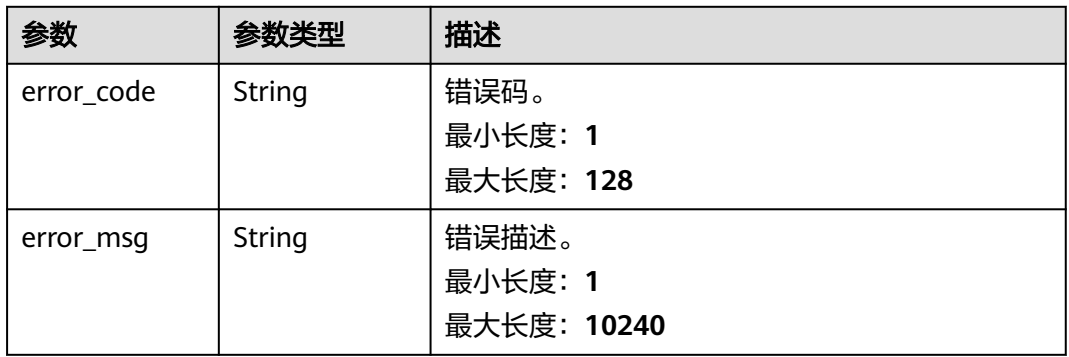

## 请求示例

● /v1/0833a5737480d53b2f25c010dc1a7b88/security/data-classification/rule

{ "rule\_type" : "CUSTOM", "secrecy\_level\_id" : "8a9480ad7e992660017e9a381244000d", "category\_id" : "0cce38e7c28547828905ae9e4f10a4bf",

```
 "name" : "Special_Administrative_Region_test",
 "method" : "REGULAR",
 "description" : "testModifyDes",
 "content_expression" : "testExpression"
```
● /v1/0833a5737480d53b2f25c010dc1a7b88/security/data-classification/rule

```
{
  "builtin_rule_id" : "a5adcca681f011e9a870765a9db3b202",
  "rule_type" : "BUILTIN",
  "secrecy_level_id" : "8a9480ad7e992660017e9a381244000d",
  "category_id" : "0cce38e7c28547828905ae9e4f10a4bf",
  "name" : "Bank_Account",
  "description" : "testCreateBuiltInRule"
}
```
## 响应示例

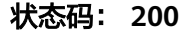

}

#### ok

```
{
  "builtin_rule_id" : null,
  "category_id" : "0cce38e7c28547828905ae9e4f10a4bf",
  "column_expression" : null,
  "commit_expression" : null,
 "content_expression" : ".*"
 "created_at" : 1698633124002,
 "created_by" : "chenxiaoyu",
 "description" : "",
  "enable" : true,
  "guid" : null,
  "instance_id" : "dd97167b873d4a79b2aad54d4370a3bc",
 "match_type" : null,
 "method" : "REGULAR",
  "name" : "matchRules",
  "project_id" : "0833a5737480d53b2f25c010dc1a7b88",
  "rule_type" : "CUSTOM",
  "secrecy_level" : "asd",
  "secrecy_level_num" : 1,
  "updated_at" : 1698633124002,
  "updated_by" : "chenxiaoyu",
  "uuid" : "8a94800e8b753a35018b7e6be6950023"
}
```
### **SDK** 代码示例

#### SDK代码示例如下。

#### **Java**

package com.huaweicloud.sdk.test;

import com.huaweicloud.sdk.core.auth.ICredential; import com.huaweicloud.sdk.core.auth.BasicCredentials; import com.huaweicloud.sdk.core.exception.ConnectionException; import com.huaweicloud.sdk.core.exception.RequestTimeoutException; import com.huaweicloud.sdk.core.exception.ServiceResponseException; import com.huaweicloud.sdk.dataartsstudio.v1.region.dataartsstudioRegion; import com.huaweicloud.sdk.dataartsstudio.v1.\*; import com.huaweicloud.sdk.dataartsstudio.v1.model.\*;

public class CreateSecurityDataClassificationRuleSolution {

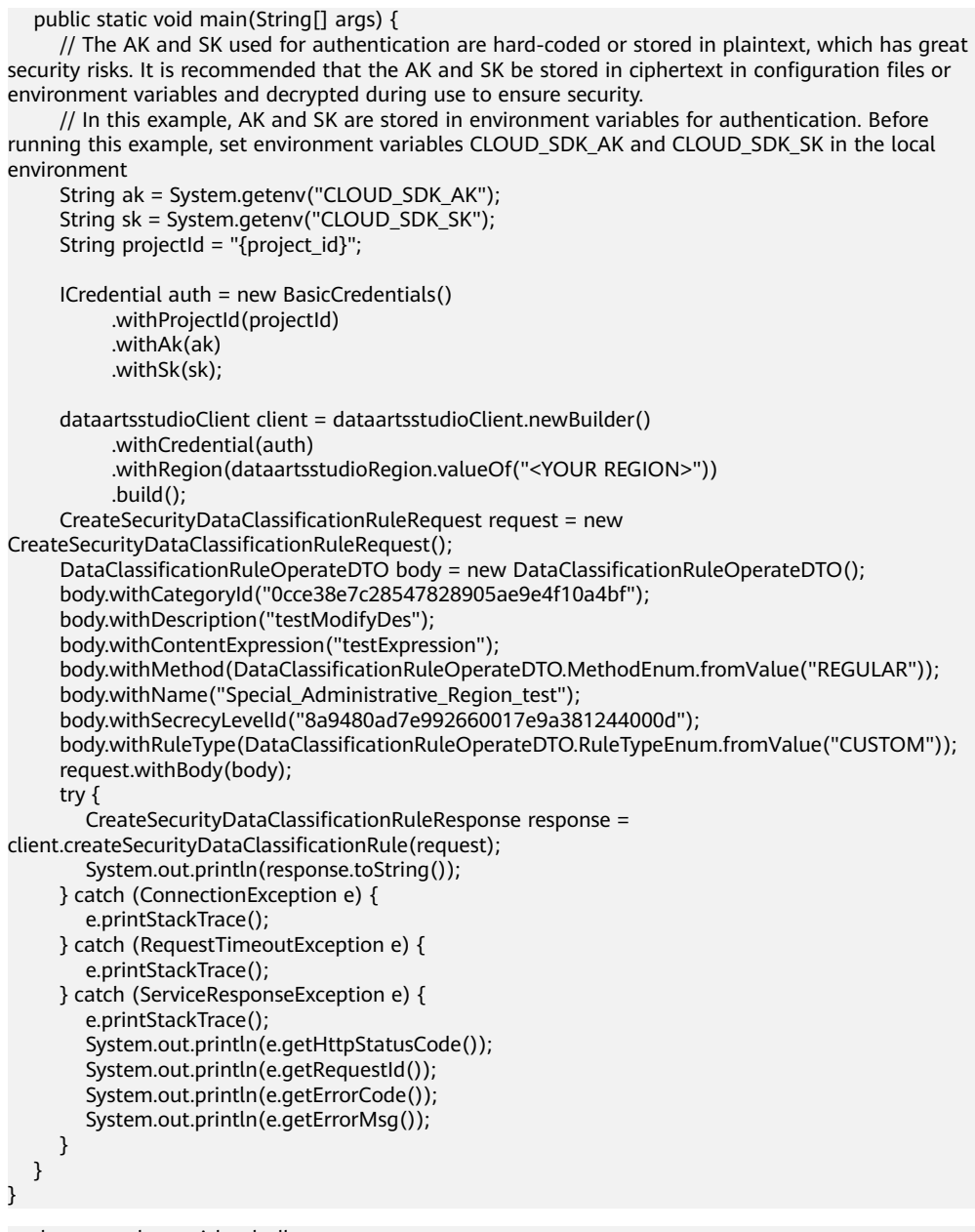

package com.huaweicloud.sdk.test;

```
import com.huaweicloud.sdk.core.auth.ICredential;
import com.huaweicloud.sdk.core.auth.BasicCredentials;
import com.huaweicloud.sdk.core.exception.ConnectionException;
import com.huaweicloud.sdk.core.exception.RequestTimeoutException;
import com.huaweicloud.sdk.core.exception.ServiceResponseException;
import com.huaweicloud.sdk.dataartsstudio.v1.region.dataartsstudioRegion;
import com.huaweicloud.sdk.dataartsstudio.v1.*;
import com.huaweicloud.sdk.dataartsstudio.v1.model.*;
```
public class CreateSecurityDataClassificationRuleSolution {

public static void main(String[] args) {

 // The AK and SK used for authentication are hard-coded or stored in plaintext, which has great security risks. It is recommended that the AK and SK be stored in ciphertext in configuration files or environment variables and decrypted during use to ensure security.

 // In this example, AK and SK are stored in environment variables for authentication. Before running this example, set environment variables CLOUD\_SDK\_AK and CLOUD\_SDK\_SK in the local environment

```
 String ak = System.getenv("CLOUD_SDK_AK");
      String sk = System.getenv("CLOUD_SDK_SK");
      String projectId = "{project_id}";
      ICredential auth = new BasicCredentials()
           .withProjectId(projectId)
           .withAk(ak)
           .withSk(sk);
      dataartsstudioClient client = dataartsstudioClient.newBuilder()
           .withCredential(auth)
           .withRegion(dataartsstudioRegion.valueOf("<YOUR REGION>"))
           .build();
      CreateSecurityDataClassificationRuleRequest request = new 
CreateSecurityDataClassificationRuleRequest();
      DataClassificationRuleOperateDTO body = new DataClassificationRuleOperateDTO();
      body.withCategoryId("0cce38e7c28547828905ae9e4f10a4bf");
      body.withDescription("testCreateBuiltInRule");
      body.withBuiltinRuleId("a5adcca681f011e9a870765a9db3b202");
      body.withName("Bank_Account");
      body.withSecrecyLevelId("8a9480ad7e992660017e9a381244000d");
      body.withRuleType(DataClassificationRuleOperateDTO.RuleTypeEnum.fromValue("BUILTIN"));
      request.withBody(body);
      try {
         CreateSecurityDataClassificationRuleResponse response = 
client.createSecurityDataClassificationRule(request);
         System.out.println(response.toString());
      } catch (ConnectionException e) {
         e.printStackTrace();
      } catch (RequestTimeoutException e) {
         e.printStackTrace();
      } catch (ServiceResponseException e) {
         e.printStackTrace();
         System.out.println(e.getHttpStatusCode());
         System.out.println(e.getRequestId());
         System.out.println(e.getErrorCode());
         System.out.println(e.getErrorMsg());
      }
   }
```
#### **Python**

```
● # coding: utf-8
```
}

from huaweicloudsdkcore.auth.credentials import BasicCredentials from huaweicloudsdkdataartsstudio.v1.region.dataartsstudio\_region import dataartsstudioRegion from huaweicloudsdkcore.exceptions import exceptions from huaweicloudsdkdataartsstudio.v1 import \*

```
if _name_ == "_main_":
```
 # The AK and SK used for authentication are hard-coded or stored in plaintext, which has great security risks. It is recommended that the AK and SK be stored in ciphertext in configuration files or environment variables and decrypted during use to ensure security.

 # In this example, AK and SK are stored in environment variables for authentication. Before running this example, set environment variables CLOUD\_SDK\_AK and CLOUD\_SDK\_SK in the local environment

```
 ak = __import__('os').getenv("CLOUD_SDK_AK")
 sk = __import__('os').getenv("CLOUD_SDK_SK")
 projectId = "{project_id}"
credentials = BasicCredentials(ak, sk, projectId) \
 client = dataartsstudioClient.new_builder() \
   .with_credentials(credentials) \
```

```
 .with_region(dataartsstudioRegion.value_of("<YOUR REGION>")) \
 .build()
```
try:

```
 request = CreateSecurityDataClassificationRuleRequest()
   request.body = DataClassificationRuleOperateDTO(
      category_id="0cce38e7c28547828905ae9e4f10a4bf",
      description="testModifyDes",
      content_expression="testExpression",
      method="REGULAR",
      name="Special_Administrative_Region_test",
      secrecy_level_id="8a9480ad7e992660017e9a381244000d",
      rule_type="CUSTOM"
   )
  response = client.create_security_data_classification_rule(request)
   print(response)
 except exceptions.ClientRequestException as e:
   print(e.status_code)
   print(e.request_id)
  print(e.error_code)
   print(e.error_msg)
```
# coding: utf-8

from huaweicloudsdkcore.auth.credentials import BasicCredentials from huaweicloudsdkdataartsstudio.v1.region.dataartsstudio\_region import dataartsstudioRegion from huaweicloudsdkcore.exceptions import exceptions from huaweicloudsdkdataartsstudio.v1 import \*

```
if __name__ == '__main__
```
 # The AK and SK used for authentication are hard-coded or stored in plaintext, which has great security risks. It is recommended that the AK and SK be stored in ciphertext in configuration files or environment variables and decrypted during use to ensure security.

 # In this example, AK and SK are stored in environment variables for authentication. Before running this example, set environment variables CLOUD\_SDK\_AK and CLOUD\_SDK\_SK in the local environment

 ak = \_\_import\_\_('os').getenv("CLOUD\_SDK\_AK") sk = \_\_import\_\_('os').getenv("CLOUD\_SDK\_SK") projectId = "{project\_id}"

 $c$ redentials = BasicCredentials(ak, sk, projectId) \

```
 client = dataartsstudioClient.new_builder() \
  .with_credentials(credentials) \
   .with_region(dataartsstudioRegion.value_of("<YOUR REGION>")) \
   .build()
```
try:

```
 request = CreateSecurityDataClassificationRuleRequest()
   request.body = DataClassificationRuleOperateDTO(
      category_id="0cce38e7c28547828905ae9e4f10a4bf",
      description="testCreateBuiltInRule",
      builtin_rule_id="a5adcca681f011e9a870765a9db3b202",
      name="Bank_Account",
      secrecy_level_id="8a9480ad7e992660017e9a381244000d",
      rule_type="BUILTIN"
   )
   response = client.create_security_data_classification_rule(request)
   print(response)
 except exceptions.ClientRequestException as e:
   print(e.status_code)
   print(e.request_id)
  print(e.error_code)
   print(e.error_msg)
```
#### **Go**

package main

import (

"fmt"

"github.com/huaweicloud/huaweicloud-sdk-go-v3/core/auth/basic"

 dataartsstudio "github.com/huaweicloud/huaweicloud-sdk-go-v3/services/dataartsstudio/v1" "github.com/huaweicloud/huaweicloud-sdk-go-v3/services/dataartsstudio/v1/model"

 region "github.com/huaweicloud/huaweicloud-sdk-go-v3/services/dataartsstudio/v1/region" ) func main() { // The AK and SK used for authentication are hard-coded or stored in plaintext, which has great security risks. It is recommended that the AK and SK be stored in ciphertext in configuration files or environment variables and decrypted during use to ensure security. // In this example, AK and SK are stored in environment variables for authentication. Before running this example, set environment variables CLOUD\_SDK\_AK and CLOUD\_SDK\_SK in the local environment ak := os.Getenv("CLOUD\_SDK\_AK") sk := os.Getenv("CLOUD\_SDK\_SK") projectId := "{project\_id}" auth := basic.NewCredentialsBuilder(). WithAk(ak). WithSk(sk). WithProjectId(projectId). Build() client := dataartsstudio.NewdataartsstudioClient( dataartsstudio.dataartsstudioClientBuilder(). WithRegion(region.ValueOf("<YOUR REGION>")). WithCredential(auth). Build()) request := &model.CreateSecurityDataClassificationRuleRequest{} categoryIdDataClassificationRuleOperateDto:= "0cce38e7c28547828905ae9e4f10a4bf" descriptionDataClassificationRuleOperateDto:= "testModifyDes" contentExpressionDataClassificationRuleOperateDto:= "testExpression" methodDataClassificationRuleOperateDto:= model.GetDataClassificationRuleOperateDtoMethodEnum().REGULAR nameDataClassificationRuleOperateDto:= "Special\_Administrative\_Region\_test" secrecyLevelIdDataClassificationRuleOperateDto:= "8a9480ad7e992660017e9a381244000d" ruleTypeDataClassificationRuleOperateDto:= model.GetDataClassificationRuleOperateDtoRuleTypeEnum().CUSTOM request.Body = &model.DataClassificationRuleOperateDto{ CategoryId: &categoryIdDataClassificationRuleOperateDto, Description: &descriptionDataClassificationRuleOperateDto, ContentExpression: &contentExpressionDataClassificationRuleOperateDto, Method: &methodDataClassificationRuleOperateDto, Name: &nameDataClassificationRuleOperateDto, SecrecyLevelId: &secrecyLevelIdDataClassificationRuleOperateDto, RuleType: &ruleTypeDataClassificationRuleOperateDto, } response, err := client.CreateSecurityDataClassificationRule(request) if  $err == nil$  fmt.Printf("%+v\n", response) } else { fmt.Println(err) } } package main import ( "fmt" "github.com/huaweicloud/huaweicloud-sdk-go-v3/core/auth/basic"

)

func main() {

 // The AK and SK used for authentication are hard-coded or stored in plaintext, which has great security risks. It is recommended that the AK and SK be stored in ciphertext in configuration files or environment variables and decrypted during use to ensure security.

 dataartsstudio "github.com/huaweicloud/huaweicloud-sdk-go-v3/services/dataartsstudio/v1" "github.com/huaweicloud/huaweicloud-sdk-go-v3/services/dataartsstudio/v1/model" region "github.com/huaweicloud/huaweicloud-sdk-go-v3/services/dataartsstudio/v1/region"

 // In this example, AK and SK are stored in environment variables for authentication. Before running this example, set environment variables CLOUD\_SDK\_AK and CLOUD\_SDK\_SK in the local environment

```
 ak := os.Getenv("CLOUD_SDK_AK")
   sk := os.Getenv("CLOUD_SDK_SK")
   projectId := "{project_id}"
   auth := basic.NewCredentialsBuilder().
      WithAk(ak).
      WithSk(sk).
      WithProjectId(projectId).
      Build()
   client := dataartsstudio.NewdataartsstudioClient(
      dataartsstudio.dataartsstudioClientBuilder().
         WithRegion(region.ValueOf("<YOUR REGION>")).
         WithCredential(auth).
         Build())
   request := &model.CreateSecurityDataClassificationRuleRequest{}
 categoryIdDataClassificationRuleOperateDto:= "0cce38e7c28547828905ae9e4f10a4bf"
 descriptionDataClassificationRuleOperateDto:= "testCreateBuiltInRule"
   builtinRuleIdDataClassificationRuleOperateDto:= "a5adcca681f011e9a870765a9db3b202"
   nameDataClassificationRuleOperateDto:= "Bank_Account"
   secrecyLevelIdDataClassificationRuleOperateDto:= "8a9480ad7e992660017e9a381244000d"
   ruleTypeDataClassificationRuleOperateDto:=
model.GetDataClassificationRuleOperateDtoRuleTypeEnum().BUILTIN
   request.Body = &model.DataClassificationRuleOperateDto{
      CategoryId: &categoryIdDataClassificationRuleOperateDto,
      Description: &descriptionDataClassificationRuleOperateDto,
      BuiltinRuleId: &builtinRuleIdDataClassificationRuleOperateDto,
      Name: &nameDataClassificationRuleOperateDto,
      SecrecyLevelId: &secrecyLevelIdDataClassificationRuleOperateDto,
      RuleType: &ruleTypeDataClassificationRuleOperateDto,
 }
   response, err := client.CreateSecurityDataClassificationRule(request)
  if err == nil fmt.Printf("%+v\n", response)
   } else {
      fmt.Println(err)
   }
}
```
### 更多

更多编程语言的SDK代码示例,请参见**[API Explorer](https://console.huaweicloud.com/apiexplorer/#/openapi/dataartsstudio/sdk?api=CreateSecurityDataClassificationRule)**的代码示例页签,可生成自动对应 的SDK代码示例。

### 状态码

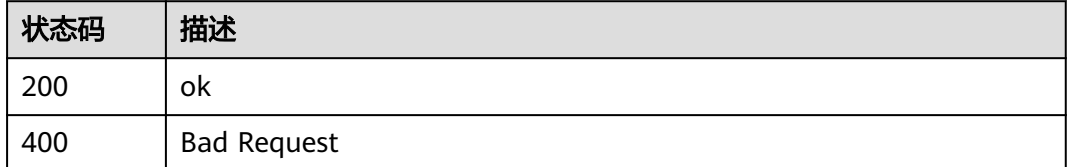

# **12.2.3** 查询特定识别规则

### 功能介绍

查询特定识别规则。

## 调用方法

请参[见如何调用](#page-28-0)**API**。

### **URI**

GET /v1/{project\_id}/security/data-classification/rule/{id}

#### 表 **12-86** 路径参数

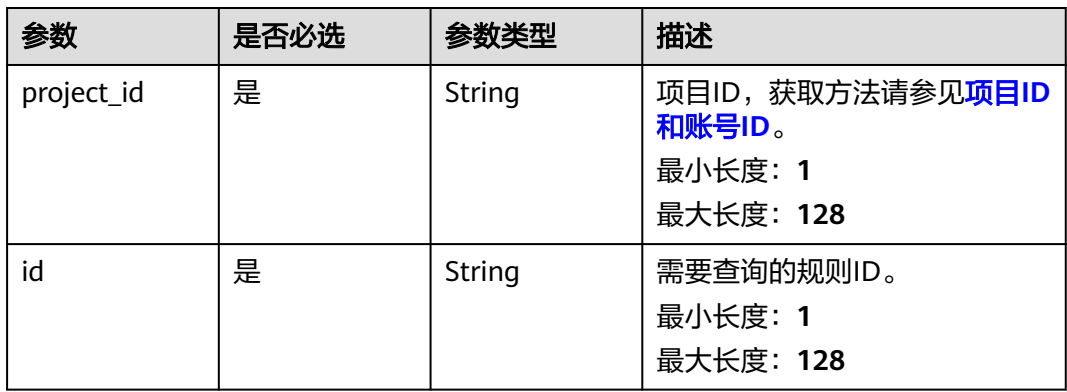

### 请求参数

### 表 **12-87** 请求 Header 参数

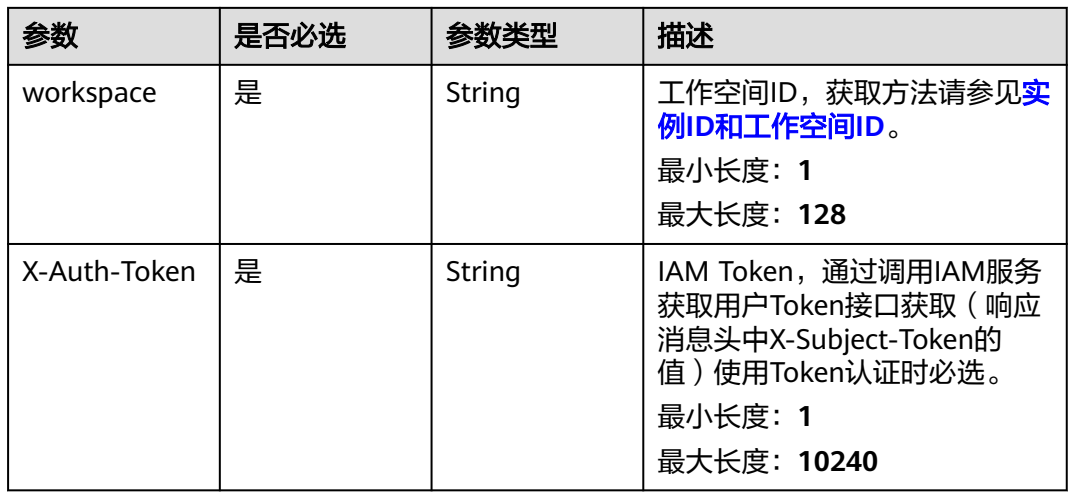

## 响应参数

状态码: **200**

### 表 **12-88** 响应 Body 参数

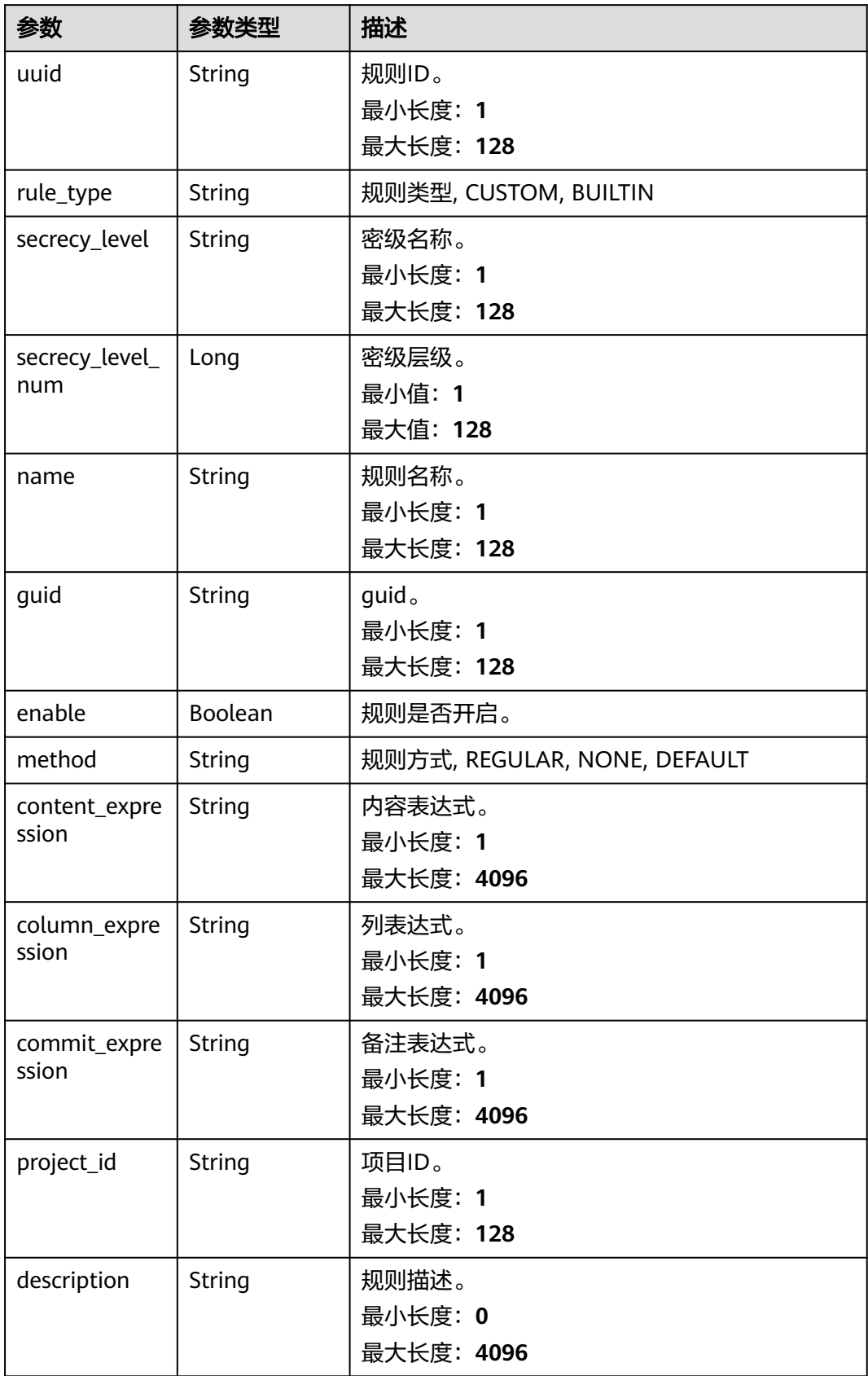

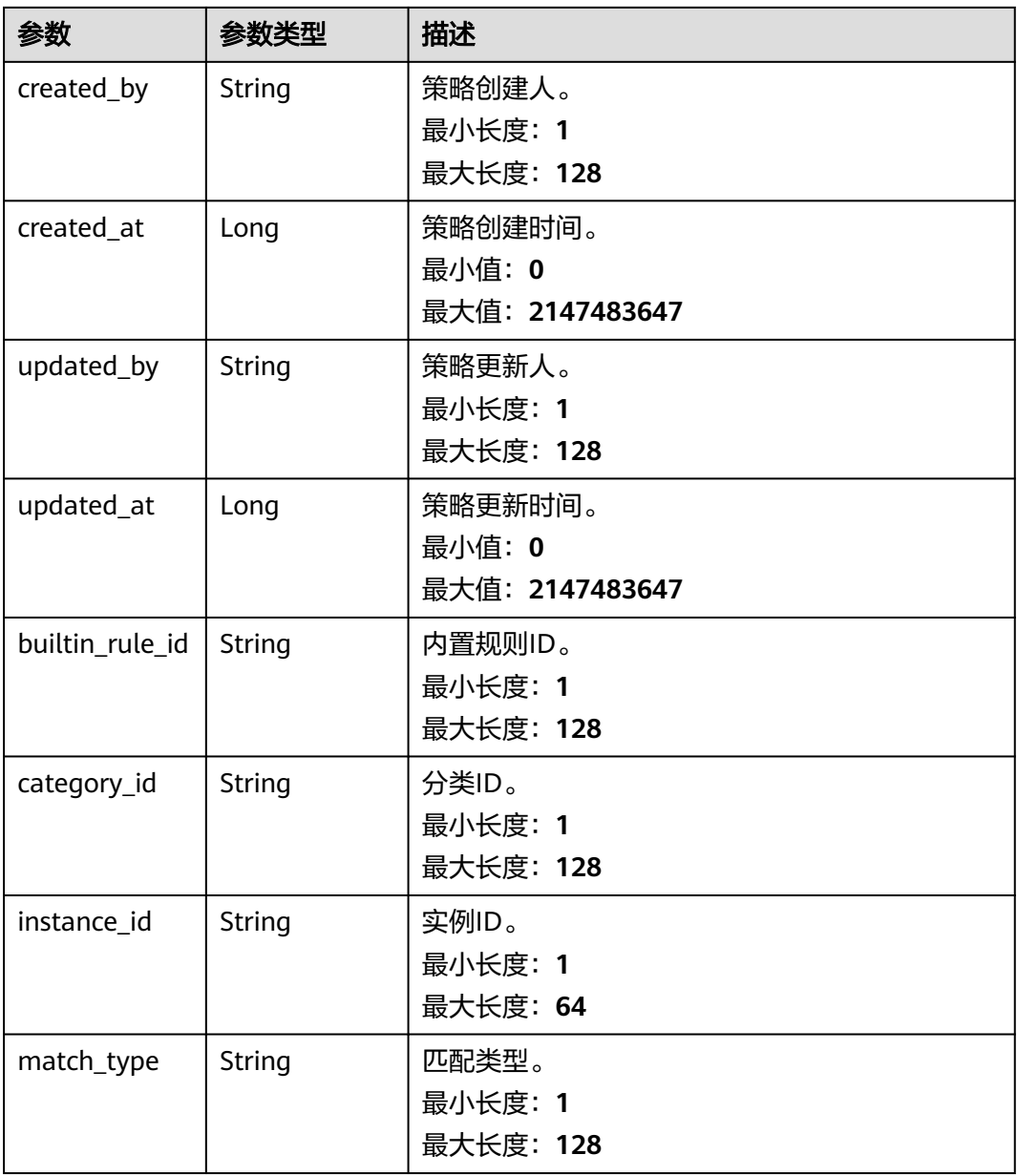

#### 状态码: **400**

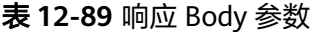

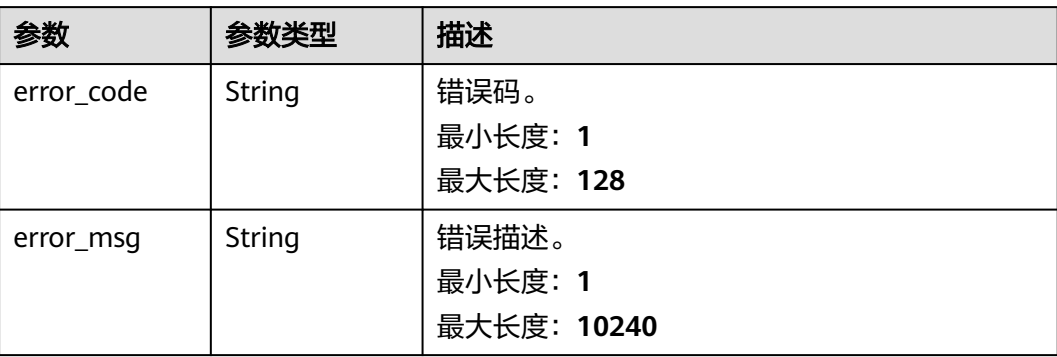

### 请求示例

/v1/0833a5737480d53b2f25c010dc1a7b88/security/data-classification/rule/ 8a94800e8b753a35018b7e6be6950023

### 响应示例

#### 状态码: **200**

ok

```
{
  "builtin_rule_id" : null,
  "category_id" : "0cce38e7c28547828905ae9e4f10a4bf",
  "column_expression" : null,
  "commit_expression" : null,
 "content_expression" : ".*'
  "created_at" : 1698633124002,
 "created_by" : "chenxiaoyu",
 "description" : "",
  "enable" : true,
  "guid" : null,
  "instance_id" : "dd97167b873d4a79b2aad54d4370a3bc",
 "match_type" : null,
 "method" : "REGULAR",
  "name" : "matchRules",
  "project_id" : "0833a5737480d53b2f25c010dc1a7b88",
  "rule_type" : "CUSTOM",
  "secrecy_level" : "asd",
  "secrecy_level_num" : 1,
  "updated_at" : 1698633124002,
  "updated_by" : "chenxiaoyu",
  "uuid" : "8a94800e8b753a35018b7e6be6950023"
}
```
### **SDK** 代码示例

SDK代码示例如下。

#### **Java**

package com.huaweicloud.sdk.test;

```
import com.huaweicloud.sdk.core.auth.ICredential;
import com.huaweicloud.sdk.core.auth.BasicCredentials;
import com.huaweicloud.sdk.core.exception.ConnectionException;
import com.huaweicloud.sdk.core.exception.RequestTimeoutException;
import com.huaweicloud.sdk.core.exception.ServiceResponseException;
import com.huaweicloud.sdk.dataartsstudio.v1.region.dataartsstudioRegion;
import com.huaweicloud.sdk.dataartsstudio.v1.*;
import com.huaweicloud.sdk.dataartsstudio.v1.model.*;
```
public class ShowSecurityDataClassificationRuleSolution {

public static void main(String[] args) {

 // The AK and SK used for authentication are hard-coded or stored in plaintext, which has great security risks. It is recommended that the AK and SK be stored in ciphertext in configuration files or environment variables and decrypted during use to ensure security.

 // In this example, AK and SK are stored in environment variables for authentication. Before running this example, set environment variables CLOUD\_SDK\_AK and CLOUD\_SDK\_SK in the local environment

String ak = System.getenv("CLOUD\_SDK\_AK");

String sk = System.getenv("CLOUD\_SDK\_SK");

```
 String projectId = "{project_id}";
      ICredential auth = new BasicCredentials()
            .withProjectId(projectId)
            .withAk(ak)
            .withSk(sk);
      dataartsstudioClient client = dataartsstudioClient.newBuilder()
            .withCredential(auth)
            .withRegion(dataartsstudioRegion.valueOf("<YOUR REGION>"))
           .buid():
      ShowSecurityDataClassificationRuleRequest request = new 
ShowSecurityDataClassificationRuleRequest();
      request.withId("{id}");
      try {
         ShowSecurityDataClassificationRuleResponse response = 
client.showSecurityDataClassificationRule(request);
         System.out.println(response.toString());
      } catch (ConnectionException e) {
         e.printStackTrace();
      } catch (RequestTimeoutException e) {
         e.printStackTrace();
      } catch (ServiceResponseException e) {
         e.printStackTrace();
         System.out.println(e.getHttpStatusCode());
         System.out.println(e.getRequestId());
         System.out.println(e.getErrorCode());
         System.out.println(e.getErrorMsg());
      }
   }
}
```
#### **Python**

# coding: utf-8

from huaweicloudsdkcore.auth.credentials import BasicCredentials from huaweicloudsdkdataartsstudio.v1.region.dataartsstudio\_region import dataartsstudioRegion from huaweicloudsdkcore.exceptions import exceptions from huaweicloudsdkdataartsstudio.v1 import \*

 $if __name__ == "__main__":$ 

print(e.error\_msg)

 # The AK and SK used for authentication are hard-coded or stored in plaintext, which has great security risks. It is recommended that the AK and SK be stored in ciphertext in configuration files or environment variables and decrypted during use to ensure security.

 # In this example, AK and SK are stored in environment variables for authentication. Before running this example, set environment variables CLOUD\_SDK\_AK and CLOUD\_SDK\_SK in the local environment

 ak = \_\_import\_\_('os').getenv("CLOUD\_SDK\_AK") sk = \_\_import\_\_('os').getenv("CLOUD\_SDK\_SK") projectId = "{project\_id}"

credentials = BasicCredentials(ak, sk, projectId) \

```
client = dataartsstudioClient.new_builder() \setminus .with_credentials(credentials) \
   .with_region(dataartsstudioRegion.value_of("<YOUR REGION>")) \
    .build()
 try:
    request = ShowSecurityDataClassificationRuleRequest()
   request.id = "fid" response = client.show_security_data_classification_rule(request)
    print(response)
 except exceptions.ClientRequestException as e:
    print(e.status_code)
    print(e.request_id)
    print(e.error_code)
```
#### **Go**

```
package main
import (
   .<br>"fmt"
    "github.com/huaweicloud/huaweicloud-sdk-go-v3/core/auth/basic"
   dataartsstudio "github.com/huaweicloud/huaweicloud-sdk-go-v3/services/dataartsstudio/v1"
   "github.com/huaweicloud/huaweicloud-sdk-go-v3/services/dataartsstudio/v1/model"
   region "github.com/huaweicloud/huaweicloud-sdk-go-v3/services/dataartsstudio/v1/region"
)
func main() {
   // The AK and SK used for authentication are hard-coded or stored in plaintext, which has great security 
risks. It is recommended that the AK and SK be stored in ciphertext in configuration files or environment 
variables and decrypted during use to ensure security.
   // In this example, AK and SK are stored in environment variables for authentication. Before running this 
example, set environment variables CLOUD_SDK_AK and CLOUD_SDK_SK in the local environment
   ak := os.Getenv("CLOUD_SDK_AK")
   sk := os.Getenv("CLOUD_SDK_SK")
   projectId := "{project_id}"
   auth := basic.NewCredentialsBuilder().
      WithAk(ak).
      WithSk(sk).
      WithProjectId(projectId).
      Build()
   client := dataartsstudio.NewdataartsstudioClient(
      dataartsstudio.dataartsstudioClientBuilder().
         WithRegion(region.ValueOf("<YOUR REGION>")).
         WithCredential(auth).
         Build())
   request := &model.ShowSecurityDataClassificationRuleRequest{}
  request.Id = "{id}"
   response, err := client.ShowSecurityDataClassificationRule(request)
  if err == nil fmt.Printf("%+v\n", response)
   } else {
      fmt.Println(err)
   }
}
```
#### 更多

更多编程语言的SDK代码示例,请参见**[API Explorer](https://console.huaweicloud.com/apiexplorer/#/openapi/dataartsstudio/sdk?api=ShowSecurityDataClassificationRule)**的代码示例页签,可生成自动对应 的SDK代码示例。

#### 状态码

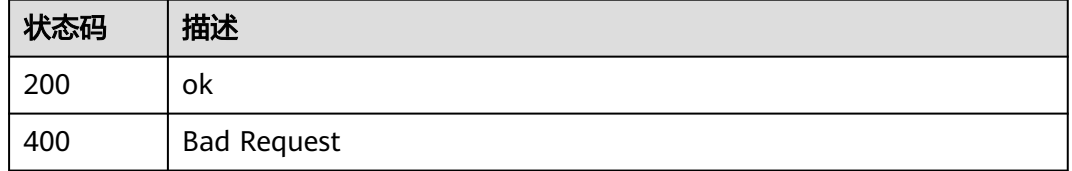

# **12.2.4** 删除识别规则

#### 功能介绍

删除识别规则。

## 调用方法

请参[见如何调用](#page-28-0)**API**。

### **URI**

DELETE /v1/{project\_id}/security/data-classification/rule/{id}

#### 表 **12-90** 路径参数

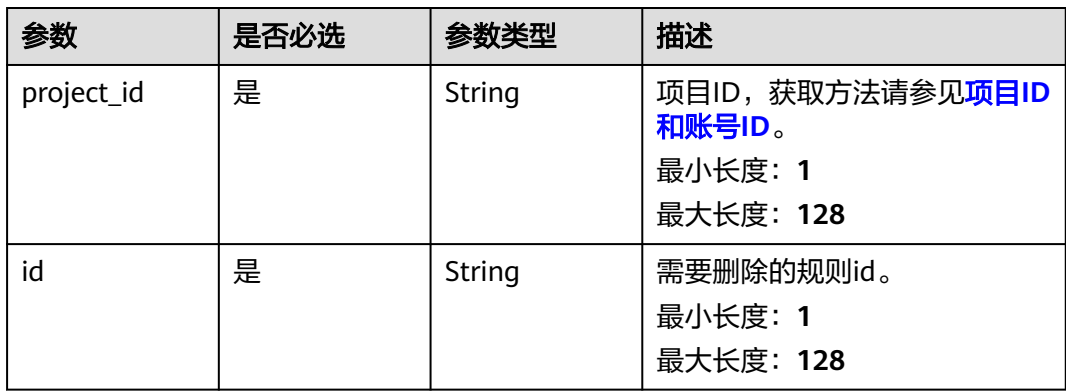

### 请求参数

### 表 **12-91** 请求 Header 参数

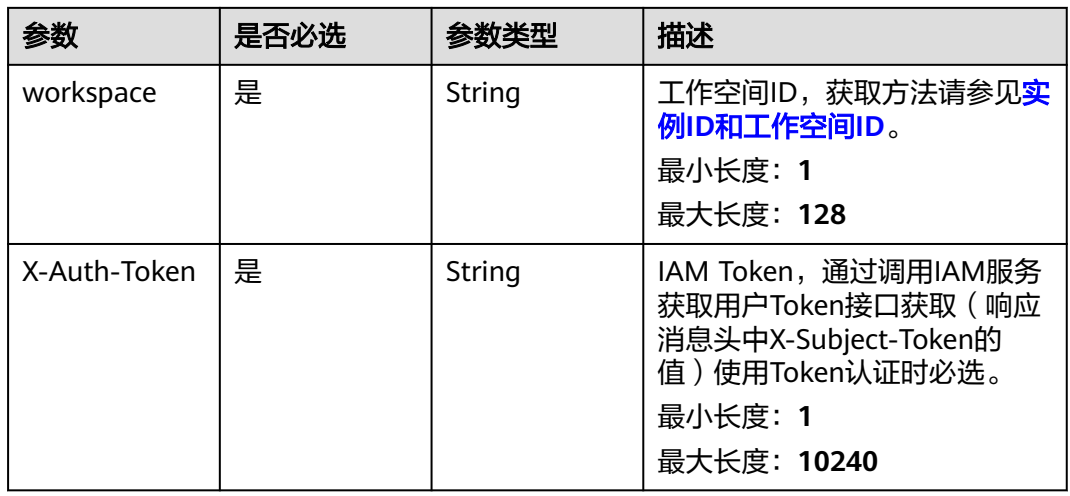

## 响应参数

状态码: **400**

#### 表 **12-92** 响应 Body 参数

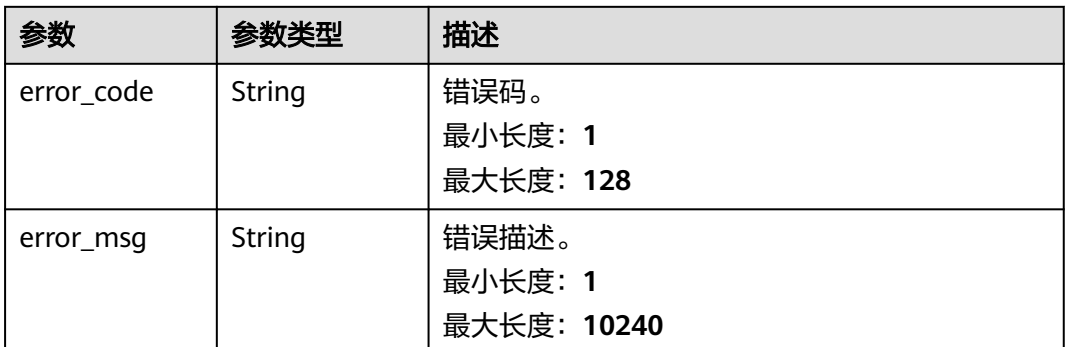

### 请求示例

/v1/0833a5737480d53b2f25c010dc1a7b88/security/data-classification/rule/ 8a94800e8b753a35018b7e6be6950023

### 响应示例

无

### **SDK** 代码示例

SDK代码示例如下。

#### **Java**

package com.huaweicloud.sdk.test;

```
import com.huaweicloud.sdk.core.auth.ICredential;
import com.huaweicloud.sdk.core.auth.BasicCredentials;
import com.huaweicloud.sdk.core.exception.ConnectionException;
import com.huaweicloud.sdk.core.exception.RequestTimeoutException;
import com.huaweicloud.sdk.core.exception.ServiceResponseException;
import com.huaweicloud.sdk.dataartsstudio.v1.region.dataartsstudioRegion;
import com.huaweicloud.sdk.dataartsstudio.v1.*;
import com.huaweicloud.sdk.dataartsstudio.v1.model.*;
```
public class DeleteSecurityDataClassificationRuleSolution {

```
 public static void main(String[] args) {
```
 // The AK and SK used for authentication are hard-coded or stored in plaintext, which has great security risks. It is recommended that the AK and SK be stored in ciphertext in configuration files or environment variables and decrypted during use to ensure security.

 // In this example, AK and SK are stored in environment variables for authentication. Before running this example, set environment variables CLOUD\_SDK\_AK and CLOUD\_SDK\_SK in the local environment

```
 String ak = System.getenv("CLOUD_SDK_AK");
 String sk = System.getenv("CLOUD_SDK_SK");
 String projectId = "{project_id}";
```
 ICredential auth = new BasicCredentials() .withProjectId(projectId) .withAk(ak) .withSk(sk);

```
 dataartsstudioClient client = dataartsstudioClient.newBuilder()
      .withCredential(auth)
      .withRegion(dataartsstudioRegion.valueOf("<YOUR REGION>"))
      .build();
```
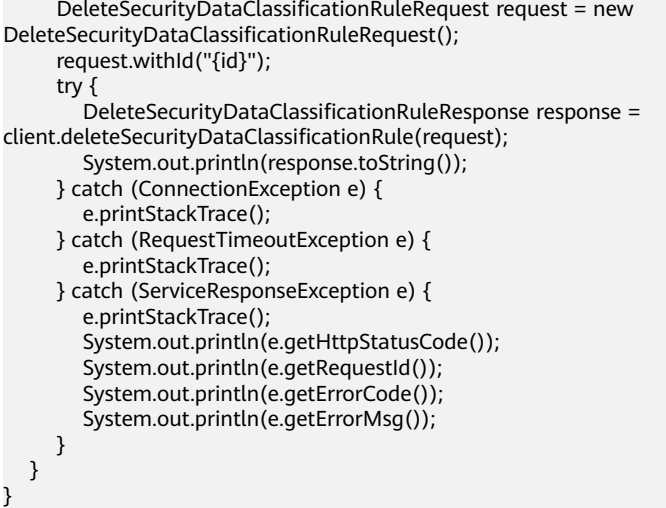

#### **Python**

#### # coding: utf-8

from huaweicloudsdkcore.auth.credentials import BasicCredentials from huaweicloudsdkdataartsstudio.v1.region.dataartsstudio\_region import dataartsstudioRegion from huaweicloudsdkcore.exceptions import exceptions from huaweicloudsdkdataartsstudio.v1 import \*

```
if __name__ == "__main__":
   # The AK and SK used for authentication are hard-coded or stored in plaintext, which has great security 
risks. It is recommended that the AK and SK be stored in ciphertext in configuration files or environment 
variables and decrypted during use to ensure security.
   # In this example, AK and SK are stored in environment variables for authentication. Before running this 
example, set environment variables CLOUD_SDK_AK and CLOUD_SDK_SK in the local environment
   ak = __import__('os').getenv("CLOUD_SDK_AK")
   sk = __import__('os').getenv("CLOUD_SDK_SK")
   projectId = "{project_id}"
  credentials = BasicCredentials(ak, sk, projectId) \setminusclient = dataartsstudioClient.new_builder() \
      .with_credentials(credentials) \
      .with_region(dataartsstudioRegion.value_of("<YOUR REGION>")) \
      .build()
   try:
      request = DeleteSecurityDataClassificationRuleRequest()
     request.id = "\{id\}"
      response = client.delete_security_data_classification_rule(request)
      print(response)
   except exceptions.ClientRequestException as e:
      print(e.status_code)
      print(e.request_id)
      print(e.error_code)
      print(e.error_msg)
```
#### **Go**

package main

```
import (
   "fmt"
   "github.com/huaweicloud/huaweicloud-sdk-go-v3/core/auth/basic"
   dataartsstudio "github.com/huaweicloud/huaweicloud-sdk-go-v3/services/dataartsstudio/v1"
   "github.com/huaweicloud/huaweicloud-sdk-go-v3/services/dataartsstudio/v1/model"
   region "github.com/huaweicloud/huaweicloud-sdk-go-v3/services/dataartsstudio/v1/region"
```
)
```
func main() {
   // The AK and SK used for authentication are hard-coded or stored in plaintext, which has great security 
risks. It is recommended that the AK and SK be stored in ciphertext in configuration files or environment 
variables and decrypted during use to ensure security.
   // In this example, AK and SK are stored in environment variables for authentication. Before running this 
example, set environment variables CLOUD_SDK_AK and CLOUD_SDK_SK in the local environment
   ak := os.Getenv("CLOUD_SDK_AK")
   sk := os.Getenv("CLOUD_SDK_SK")
   projectId := "{project_id}"
   auth := basic.NewCredentialsBuilder().
      WithAk(ak).
      WithSk(sk).
      WithProjectId(projectId).
      Build()
   client := dataartsstudio.NewdataartsstudioClient(
      dataartsstudio.dataartsstudioClientBuilder().
         WithRegion(region.ValueOf("<YOUR REGION>")).
         WithCredential(auth).
         Build())
   request := &model.DeleteSecurityDataClassificationRuleRequest{}
  request.Id = "id]' response, err := client.DeleteSecurityDataClassificationRule(request)
  if err == nil fmt.Printf("%+v\n", response)
   } else {
      fmt.Println(err)
   }
}
```
## 更多

更多编程语言的SDK代码示例,请参见**[API Explorer](https://console.huaweicloud.com/apiexplorer/#/openapi/dataartsstudio/sdk?api=DeleteSecurityDataClassificationRule)**的代码示例页签,可生成自动对应 的SDK代码示例。

### 状态码

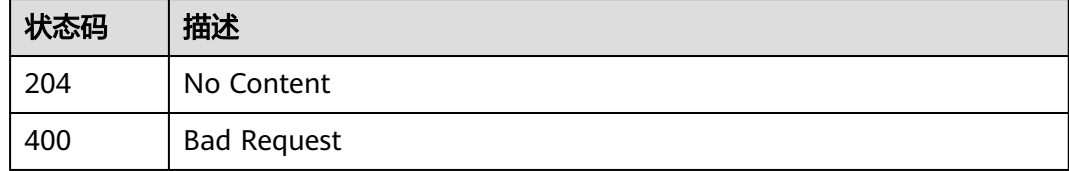

# **12.2.5** 修改识别规则接口

## 功能介绍

修改识别规则接口。

## 调用方法

请参[见如何调用](#page-28-0)**API**。

#### **URI**

PUT /v1/{project\_id}/security/data-classification/rule/{id}

#### 表 **12-93** 路径参数

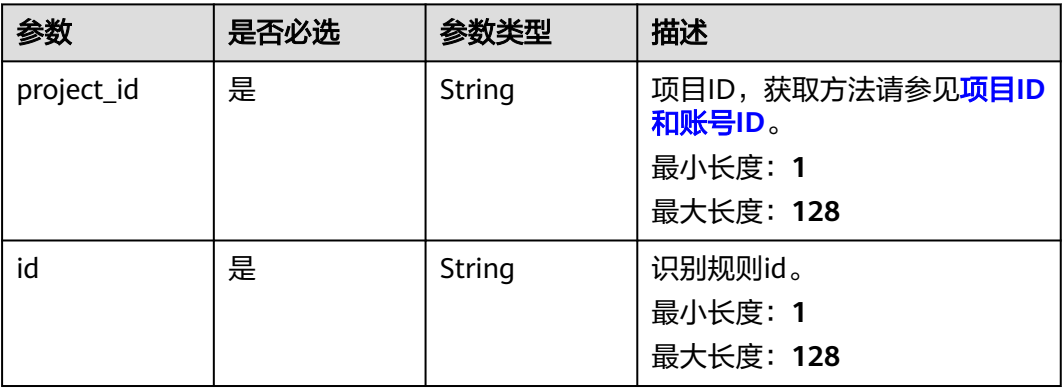

## 请求参数

### 表 **12-94** 请求 Header 参数

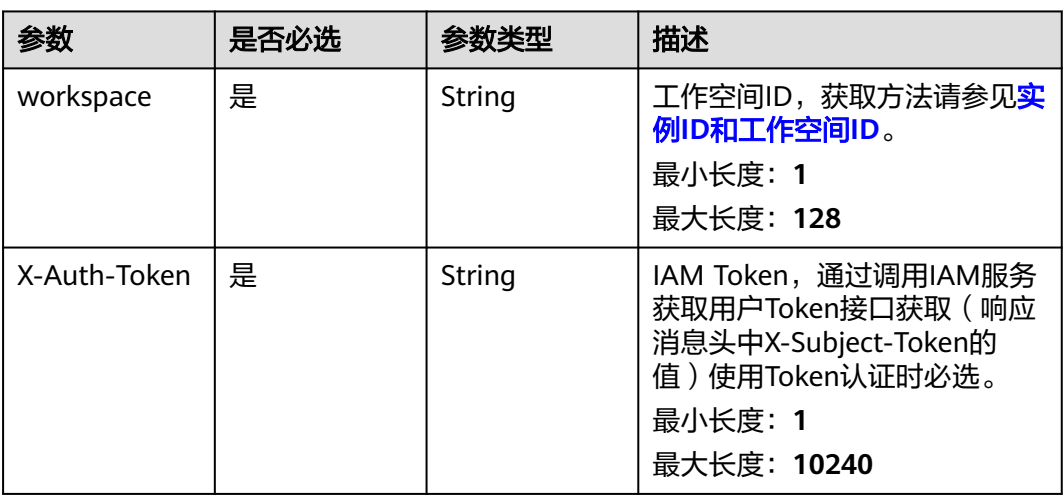

## 表 **12-95** 请求 Body 参数

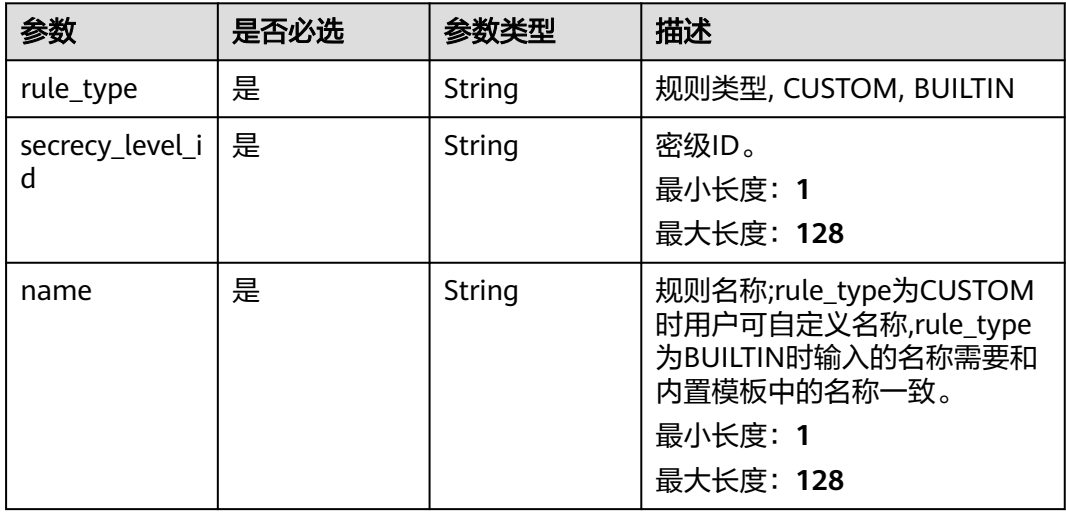

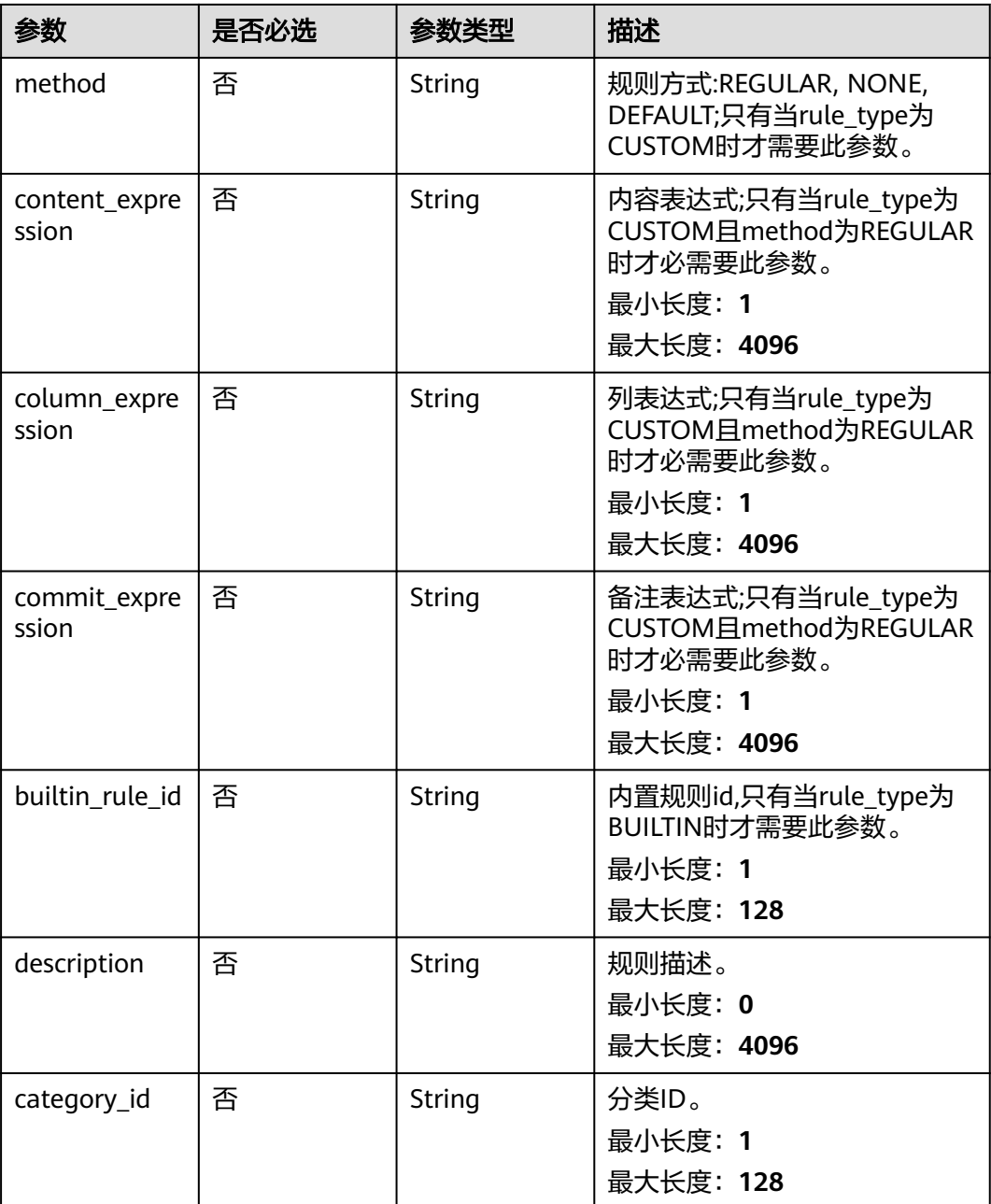

## 响应参数

状态码: **200**

## 表 **12-96** 响应 Body 参数

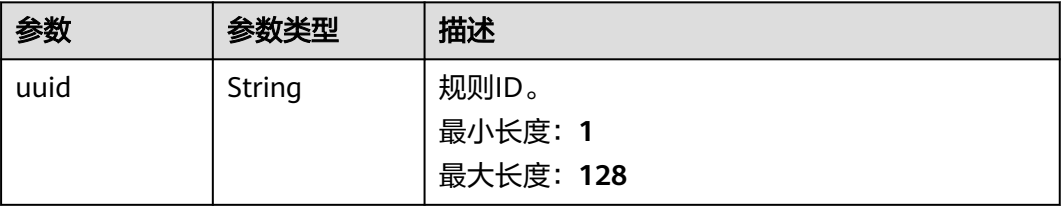

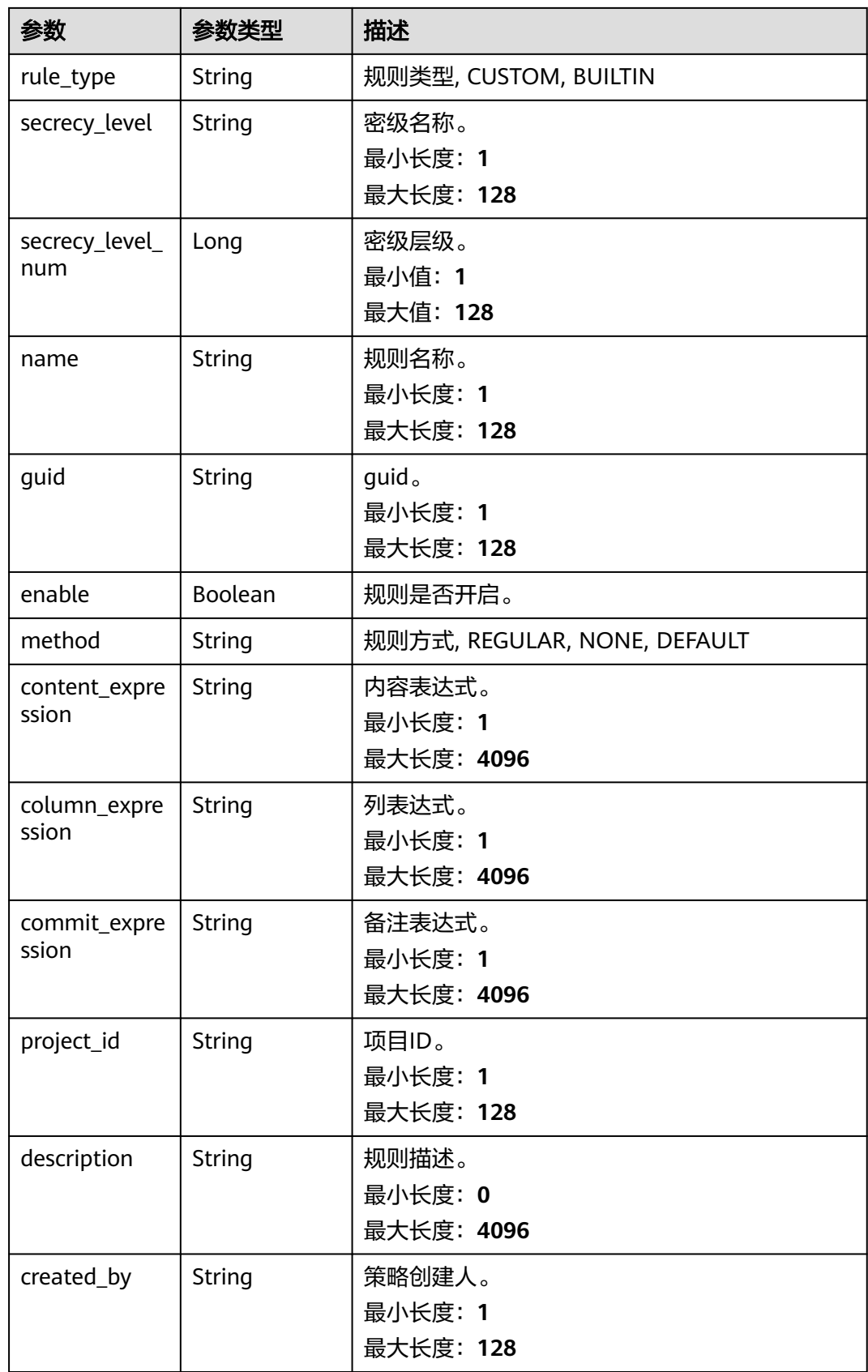

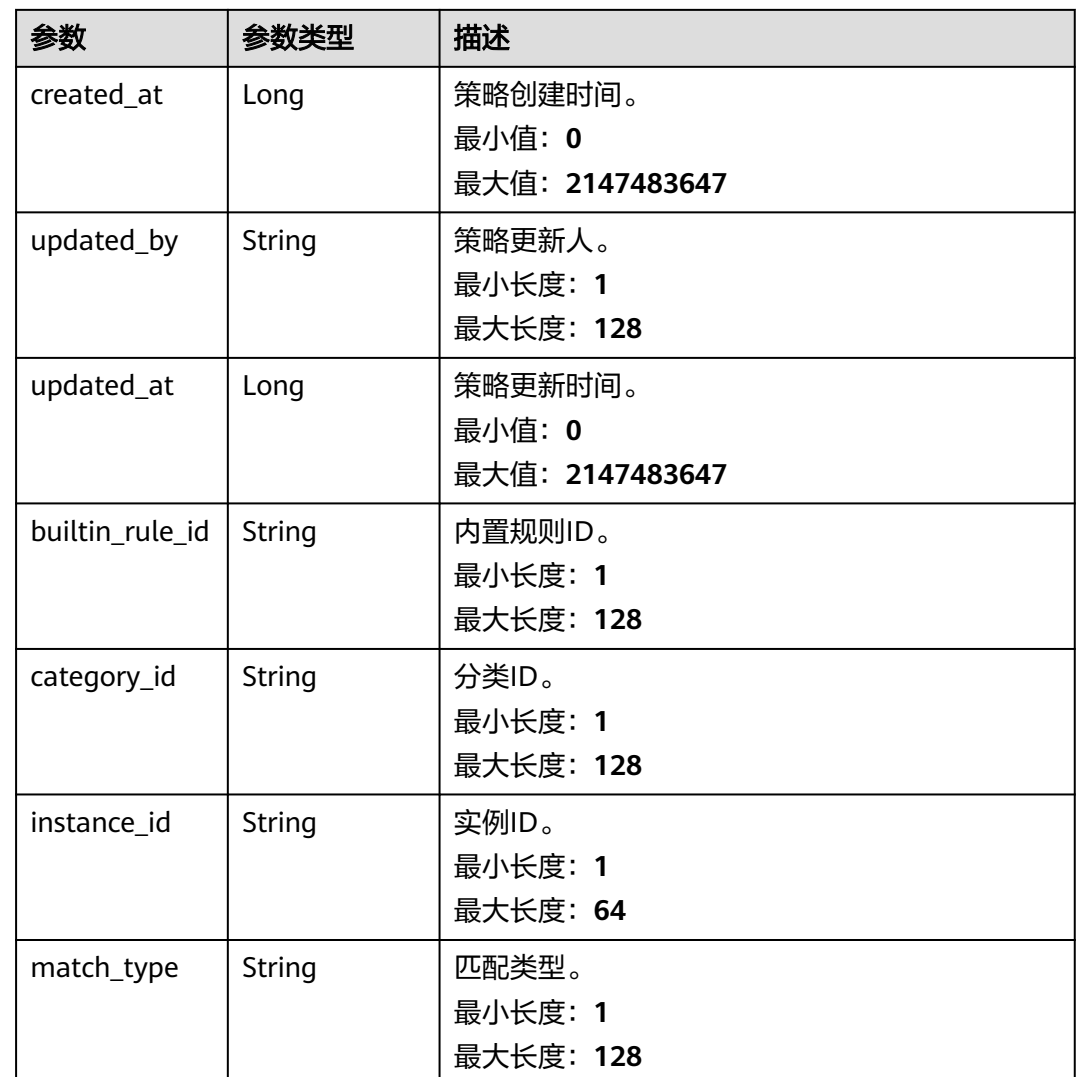

#### 状态码: **400**

## 表 **12-97** 响应 Body 参数

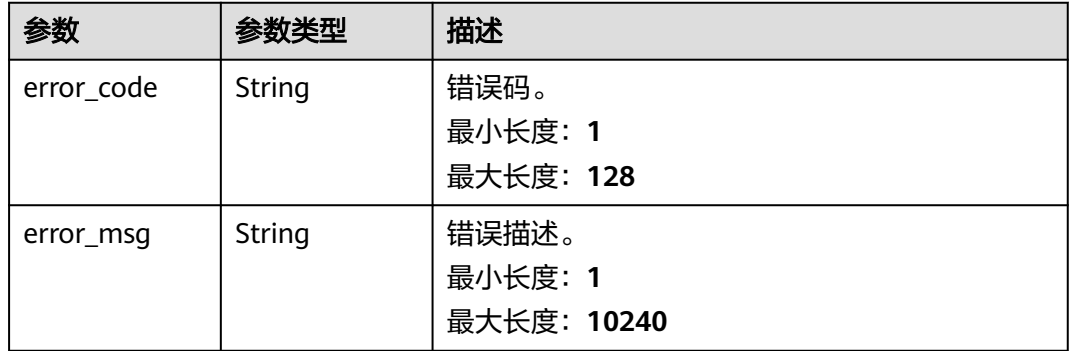

## 请求示例

/v1/0833a5737480d53b2f25c010dc1a7b88/security/data-classification/rule/ 8a9480a58b0d64a1018b137553670006

- { "rule\_type" : "CUSTOM",
- "secrecy\_level\_id" : "8a9480ad7e992660017e9a381244000d",
- "category\_id" : "0cce38e7c28547828905ae9e4f10a4bf",
- "name" : "matchRules",
- "method" : "REGULAR",
- "description" : "testModifyDesc",
- "content\_expression" : "testExpression"

#### }

## 响应示例

#### 状态码: **200**

#### ok

```
{
  "builtin_rule_id" : null,
  "category_id" : "0cce38e7c28547828905ae9e4f10a4bf",
 "column_expression" : null,
 "commit_expression" : null,
 "content_expression" : ".*",
 "created_at" : 1698633124002,
 "created_by" : "chenxiaoyu",
 "description" : "",
  "enable" : true,
  "guid" : null,
  "instance_id" : "dd97167b873d4a79b2aad54d4370a3bc",
  "match_type" : null,
 "method" : "REGULAR",
 "name" : "matchRules",
  "project_id" : "0833a5737480d53b2f25c010dc1a7b88",
  "rule_type" : "CUSTOM",
  "secrecy_level" : "asd",
  "secrecy_level_num" : 1,
  "updated_at" : 1698633124002,
  "updated_by" : "chenxiaoyu",
  "uuid" : "8a94800e8b753a35018b7e6be6950023"
}
```
## **SDK** 代码示例

#### SDK代码示例如下。

#### **Java**

package com.huaweicloud.sdk.test;

```
import com.huaweicloud.sdk.core.auth.ICredential;
import com.huaweicloud.sdk.core.auth.BasicCredentials;
import com.huaweicloud.sdk.core.exception.ConnectionException;
import com.huaweicloud.sdk.core.exception.RequestTimeoutException;
import com.huaweicloud.sdk.core.exception.ServiceResponseException;
import com.huaweicloud.sdk.dataartsstudio.v1.region.dataartsstudioRegion;
import com.huaweicloud.sdk.dataartsstudio.v1.*;
import com.huaweicloud.sdk.dataartsstudio.v1.model.*;
```
public class UpdateSecurityDataClassificationRuleSolution {

 public static void main(String[] args) { // The AK and SK used for authentication are hard-coded or stored in plaintext, which has great

```
security risks. It is recommended that the AK and SK be stored in ciphertext in configuration files or 
environment variables and decrypted during use to ensure security.
      // In this example, AK and SK are stored in environment variables for authentication. Before running 
this example, set environment variables CLOUD_SDK_AK and CLOUD_SDK_SK in the local environment
      String ak = System.getenv("CLOUD_SDK_AK");
      String sk = System.getenv("CLOUD_SDK_SK");
      String projectId = "{project_id}";
      ICredential auth = new BasicCredentials()
            .withProjectId(projectId)
            .withAk(ak)
           .withSk(sk);
      dataartsstudioClient client = dataartsstudioClient.newBuilder()
           .withCredential(auth)
           .withRegion(dataartsstudioRegion.valueOf("<YOUR REGION>"))
            .build();
      UpdateSecurityDataClassificationRuleRequest request = new 
UpdateSecurityDataClassificationRuleRequest();
      request.withId("{id}");
      DataClassificationRuleOperateDTO body = new DataClassificationRuleOperateDTO();
      body.withCategoryId("0cce38e7c28547828905ae9e4f10a4bf");
      body.withDescription("testModifyDesc");
      body.withContentExpression("testExpression");
      body.withMethod(DataClassificationRuleOperateDTO.MethodEnum.fromValue("REGULAR"));
      body.withName("matchRules");
      body.withSecrecyLevelId("8a9480ad7e992660017e9a381244000d");
      body.withRuleType(DataClassificationRuleOperateDTO.RuleTypeEnum.fromValue("CUSTOM"));
      request.withBody(body);
      try {
         UpdateSecurityDataClassificationRuleResponse response = 
client.updateSecurityDataClassificationRule(request);
         System.out.println(response.toString());
      } catch (ConnectionException e) {
        e.printStackTrace();
      } catch (RequestTimeoutException e) {
        e.printStackTrace();
      } catch (ServiceResponseException e) {
         e.printStackTrace();
         System.out.println(e.getHttpStatusCode());
        System.out.println(e.getRequestId());
         System.out.println(e.getErrorCode());
         System.out.println(e.getErrorMsg());
      }
   }
}
```
### **Python**

#### # coding: utf-8

from huaweicloudsdkcore.auth.credentials import BasicCredentials from huaweicloudsdkdataartsstudio.v1.region.dataartsstudio\_region import dataartsstudioRegion from huaweicloudsdkcore.exceptions import exceptions from huaweicloudsdkdataartsstudio.v1 import \*

```
if __name__ == "__main__":
```
 $\overline{t}$  The AK and SK used for authentication are hard-coded or stored in plaintext, which has great security risks. It is recommended that the AK and SK be stored in ciphertext in configuration files or environment variables and decrypted during use to ensure security.

 # In this example, AK and SK are stored in environment variables for authentication. Before running this example, set environment variables CLOUD\_SDK\_AK and CLOUD\_SDK\_SK in the local environment

```
 ak = __import__('os').getenv("CLOUD_SDK_AK")
 sk = __import__('os').getenv("CLOUD_SDK_SK")
 projectId = "{project_id}"
```
credentials = BasicCredentials(ak, sk, projectId)  $\setminus$ 

```
client = dataartsstudioClient.new_builder() \setminus
```

```
 .with_credentials(credentials) \
      .with_region(dataartsstudioRegion.value_of("<YOUR REGION>")) \
      .build()
   try:
      request = UpdateSecurityDataClassificationRuleRequest()
      request.id = "{id}"
      request.body = DataClassificationRuleOperateDTO(
        category_id="0cce38e7c28547828905ae9e4f10a4bf",
        description="testModifyDesc",
        content_expression="testExpression",
        method="REGULAR",
        name="matchRules",
        secrecy_level_id="8a9480ad7e992660017e9a381244000d",
        rule_type="CUSTOM"
\qquad \qquad response = client.update_security_data_classification_rule(request)
      print(response)
   except exceptions.ClientRequestException as e:
      print(e.status_code)
     print(e.request_id)
      print(e.error_code)
      print(e.error_msg)
```
#### **Go**

#### package main

```
import (
```
)

```
 "fmt"
   "github.com/huaweicloud/huaweicloud-sdk-go-v3/core/auth/basic"
   dataartsstudio "github.com/huaweicloud/huaweicloud-sdk-go-v3/services/dataartsstudio/v1"
   "github.com/huaweicloud/huaweicloud-sdk-go-v3/services/dataartsstudio/v1/model"
   region "github.com/huaweicloud/huaweicloud-sdk-go-v3/services/dataartsstudio/v1/region"
func main() {
   // The AK and SK used for authentication are hard-coded or stored in plaintext, which has great security 
risks. It is recommended that the AK and SK be stored in ciphertext in configuration files or environment 
variables and decrypted during use to ensure security.
   // In this example, AK and SK are stored in environment variables for authentication. Before running this 
example, set environment variables CLOUD_SDK_AK and CLOUD_SDK_SK in the local environment
   ak := os.Getenv("CLOUD_SDK_AK")
   sk := os.Getenv("CLOUD_SDK_SK")
   projectId := "{project_id}"
   auth := basic.NewCredentialsBuilder().
      WithAk(ak).
      WithSk(sk).
      WithProjectId(projectId).
      Build()
   client := dataartsstudio.NewdataartsstudioClient(
      dataartsstudio.dataartsstudioClientBuilder().
         WithRegion(region.ValueOf("<YOUR REGION>")).
         WithCredential(auth).
        Build())
   request := &model.UpdateSecurityDataClassificationRuleRequest{}
  request.Id = "fid" categoryIdDataClassificationRuleOperateDto:= "0cce38e7c28547828905ae9e4f10a4bf"
   descriptionDataClassificationRuleOperateDto:= "testModifyDesc"
   contentExpressionDataClassificationRuleOperateDto:= "testExpression"
   methodDataClassificationRuleOperateDto:=
model.GetDataClassificationRuleOperateDtoMethodEnum().REGULAR
   nameDataClassificationRuleOperateDto:= "matchRules"
   secrecyLevelIdDataClassificationRuleOperateDto:= "8a9480ad7e992660017e9a381244000d"
   ruleTypeDataClassificationRuleOperateDto:=
```

```
model.GetDataClassificationRuleOperateDtoRuleTypeEnum().CUSTOM
```
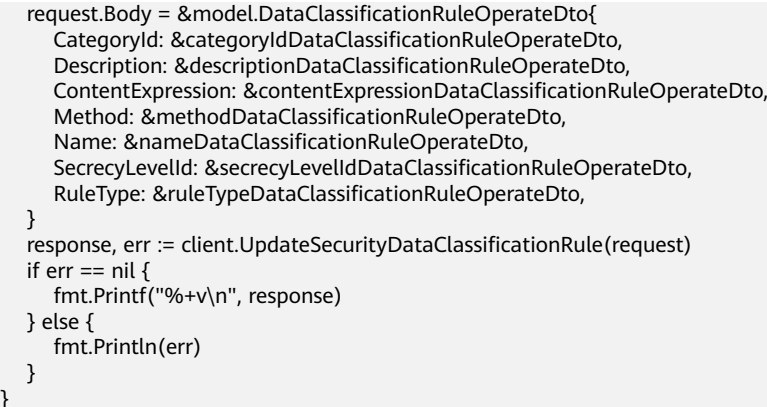

## 更多

更多编程语言的SDK代码示例,请参见**[API Explorer](https://console.huaweicloud.com/apiexplorer/#/openapi/dataartsstudio/sdk?api=UpdateSecurityDataClassificationRule)**的代码示例页签,可生成自动对应 的SDK代码示例。

## 状态码

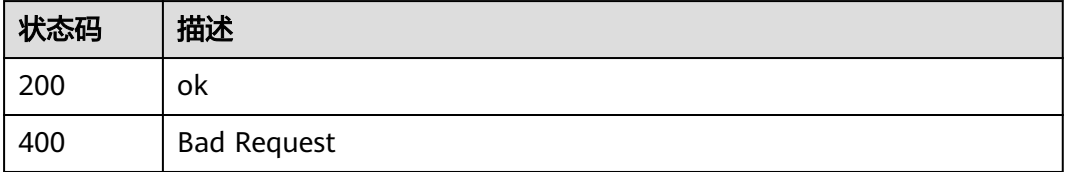

# **12.2.6** 批量删除识别规则接口

}

## 功能介绍

批量删除识别规则接口。

## 调用方法

请参[见如何调用](#page-28-0)**API**。

## **URI**

POST /v1/{project\_id}/security/data-classification/rule/batch-delete

### 表 **12-98** 路径参数

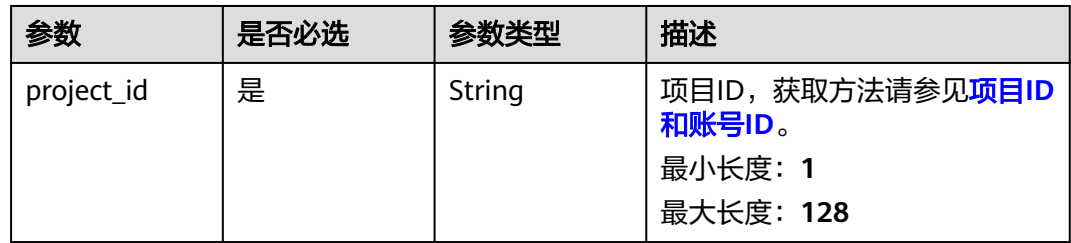

## 请求参数

#### 表 **12-99** 请求 Header 参数

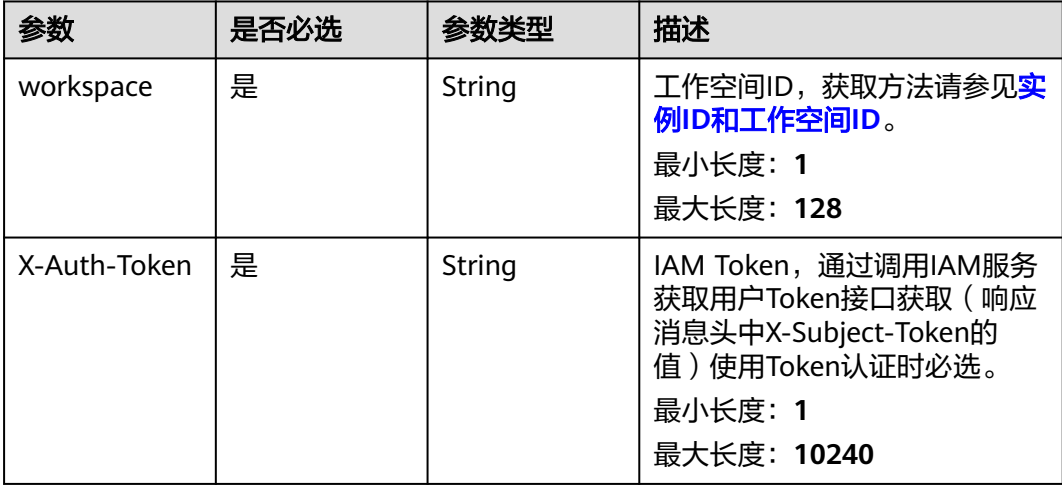

#### 表 **12-100** 请求 Body 参数

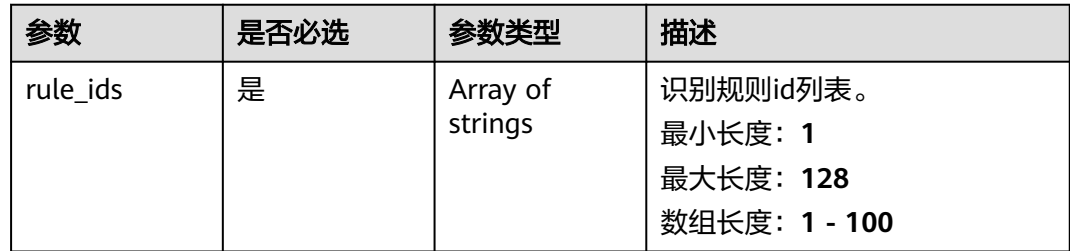

## 响应参数

状态码: **400**

## 表 **12-101** 响应 Body 参数

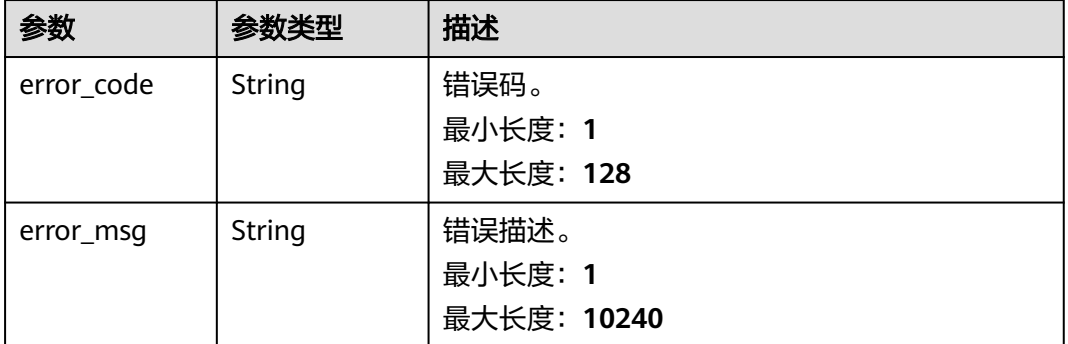

## 请求示例

/v1/0833a5737480d53b2f25c010dc1a7b88/security/data-classification/rule/batch-delete

{ "rule\_ids" : [ "d9ff4b06db43e3d4f81de1e60077a480" ]

#### 响应示例

无

}

## **SDK** 代码示例

SDK代码示例如下。

#### **Java**

package com.huaweicloud.sdk.test; import com.huaweicloud.sdk.core.auth.ICredential; import com.huaweicloud.sdk.core.auth.BasicCredentials; import com.huaweicloud.sdk.core.exception.ConnectionException; import com.huaweicloud.sdk.core.exception.RequestTimeoutException; import com.huaweicloud.sdk.core.exception.ServiceResponseException; import com.huaweicloud.sdk.dataartsstudio.v1.region.dataartsstudioRegion; import com.huaweicloud.sdk.dataartsstudio.v1.\*; import com.huaweicloud.sdk.dataartsstudio.v1.model.\*; import java.util.List; import java.util.ArrayList; public class BatchDeleteSecurityDataClassificationRuleSolution { public static void main(String[] args) { // The AK and SK used for authentication are hard-coded or stored in plaintext, which has great security risks. It is recommended that the AK and SK be stored in ciphertext in configuration files or environment variables and decrypted during use to ensure security. // In this example, AK and SK are stored in environment variables for authentication. Before running this example, set environment variables CLOUD\_SDK\_AK and CLOUD\_SDK\_SK in the local environment String ak = System.getenv("CLOUD\_SDK\_AK"); String sk = System.getenv("CLOUD\_SDK\_SK"); String projectId = "{project\_id}"; ICredential auth = new BasicCredentials() .withProjectId(projectId) .withAk(ak) .withSk(sk); dataartsstudioClient client = dataartsstudioClient.newBuilder() .withCredential(auth) .withRegion(dataartsstudioRegion.valueOf("<YOUR REGION>")) .build(); BatchDeleteSecurityDataClassificationRuleRequest request = new BatchDeleteSecurityDataClassificationRuleRequest(); BatchDeleteRulesBaseDTO body = new BatchDeleteRulesBaseDTO(); List<String> listbodyRuleIds = new ArrayList<>(); listbodyRuleIds.add("d9ff4b06db43e3d4f81de1e60077a480"); body.withRuleIds(listbodyRuleIds); request.withBody(body); try { BatchDeleteSecurityDataClassificationRuleResponse response = client.batchDeleteSecurityDataClassificationRule(request); System.out.println(response.toString()); } catch (ConnectionException e) { e.printStackTrace(); } catch (RequestTimeoutException e) { e.printStackTrace(); } catch (ServiceResponseException e) { e.printStackTrace();

**Python**

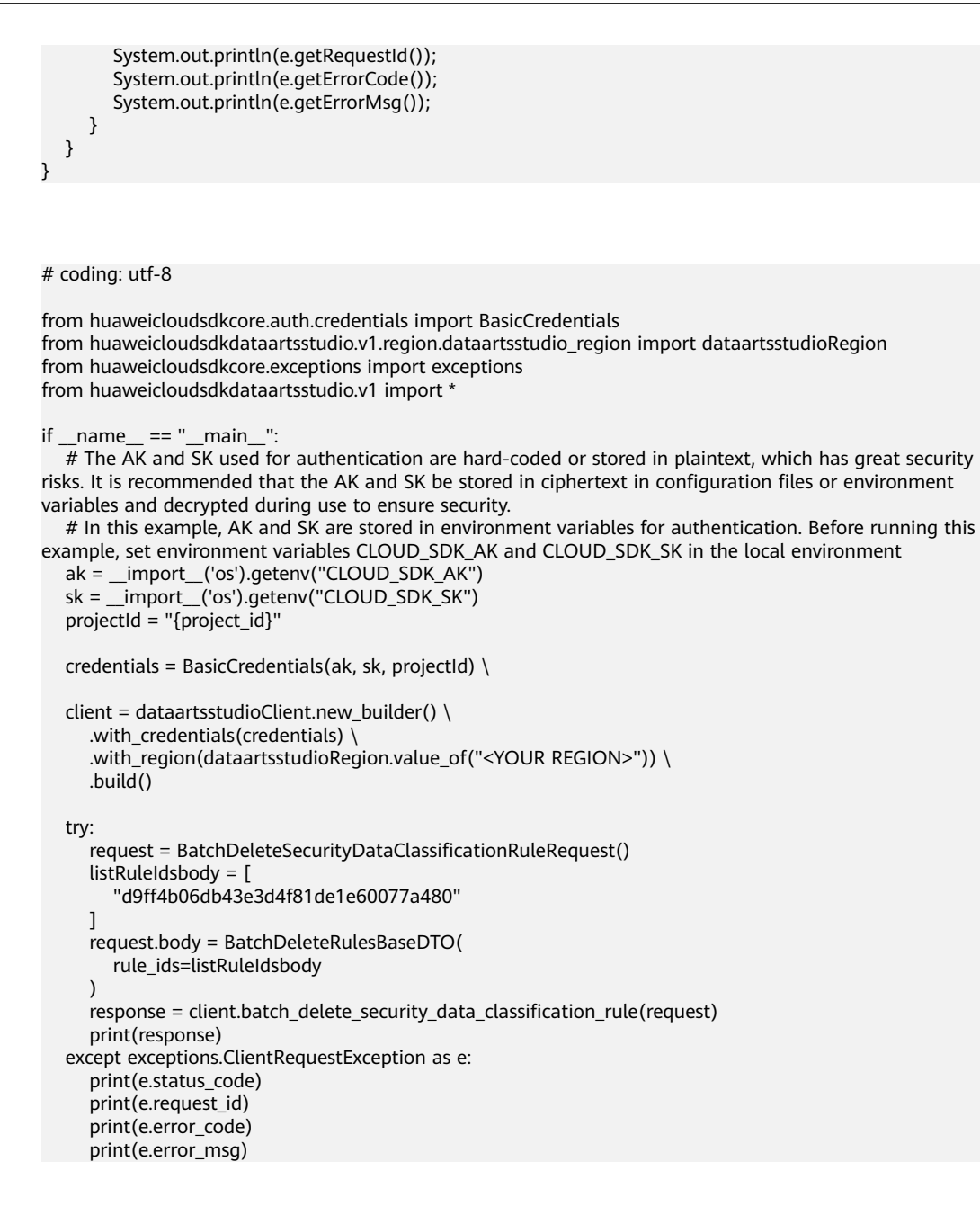

#### **Go**

package main

#### import (

)

.<br>"fmt'

 "github.com/huaweicloud/huaweicloud-sdk-go-v3/core/auth/basic" dataartsstudio "github.com/huaweicloud/huaweicloud-sdk-go-v3/services/dataartsstudio/v1" "github.com/huaweicloud/huaweicloud-sdk-go-v3/services/dataartsstudio/v1/model" region "github.com/huaweicloud/huaweicloud-sdk-go-v3/services/dataartsstudio/v1/region"

#### func main() {

 // The AK and SK used for authentication are hard-coded or stored in plaintext, which has great security risks. It is recommended that the AK and SK be stored in ciphertext in configuration files or environment variables and decrypted during use to ensure security.

 // In this example, AK and SK are stored in environment variables for authentication. Before running this example, set environment variables CLOUD\_SDK\_AK and CLOUD\_SDK\_SK in the local environment

ak := os.Getenv("CLOUD\_SDK\_AK")

```
 projectId := "{project_id}"
```

```
 auth := basic.NewCredentialsBuilder().
   WithAk(ak).
   WithSk(sk).
   WithProjectId(projectId).
   Build()
 client := dataartsstudio.NewdataartsstudioClient(
    dataartsstudio.dataartsstudioClientBuilder().
      WithRegion(region.ValueOf("<YOUR REGION>")).
      WithCredential(auth).
      Build())
 request := &model.BatchDeleteSecurityDataClassificationRuleRequest{}
 var listRuleIdsbody = []string{
    "d9ff4b06db43e3d4f81de1e60077a480",
 }
 request.Body = &model.BatchDeleteRulesBaseDto{
   RuleIds: listRuleIdsbody,
 }
 response, err := client.BatchDeleteSecurityDataClassificationRule(request)
if err == nil fmt.Printf("%+v\n", response)
 } else {
   fmt.Println(err)
 }
```
## 更多

更多编程语言的SDK代码示例,请参见**[API Explorer](https://console.huaweicloud.com/apiexplorer/#/openapi/dataartsstudio/sdk?api=BatchDeleteSecurityDataClassificationRule)**的代码示例页签,可生成自动对应 的SDK代码示例。

## 状态码

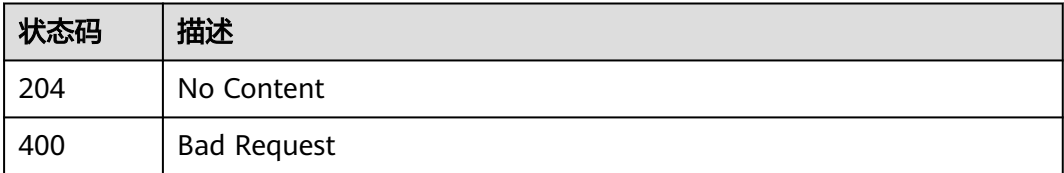

# **12.2.7** 修改识别规则状态接口

}

## 功能介绍

修改识别规则状态接口。

## 调用方法

请参[见如何调用](#page-28-0)**API**。

## **URI**

PUT /v1/{project\_id}/security/data-classification/rule/switch-status/{id}

#### 表 **12-102** 路径参数

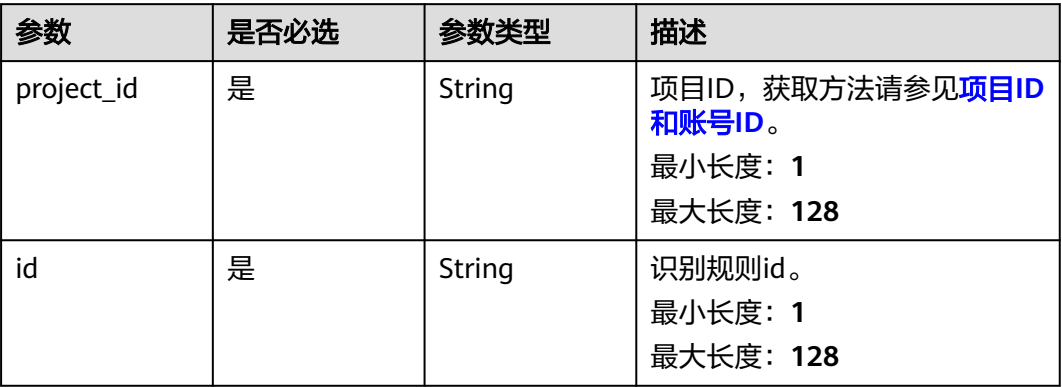

## 请求参数

#### 表 **12-103** 请求 Header 参数

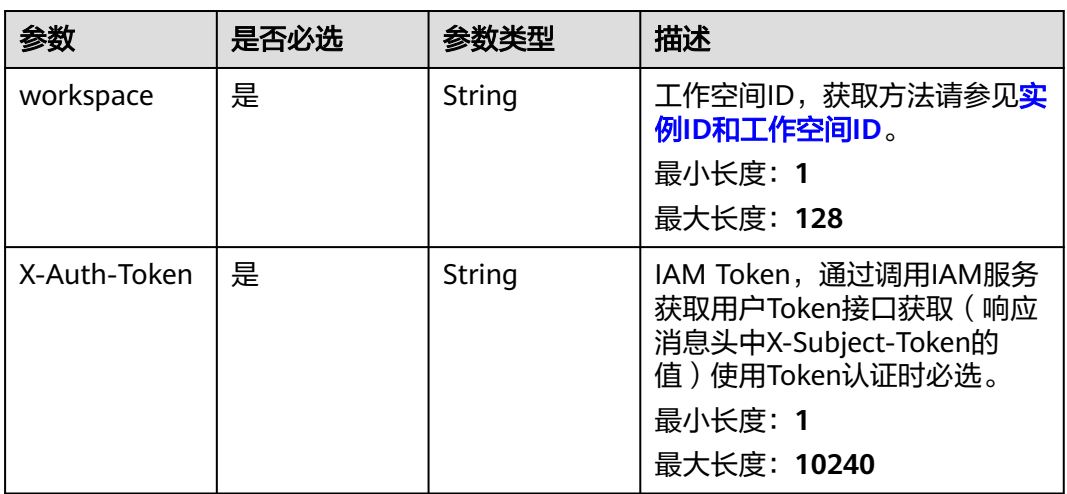

## 表 **12-104** 请求 Body 参数

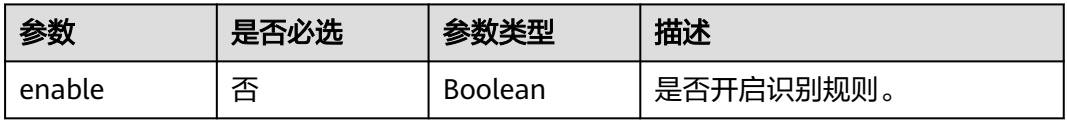

## 响应参数

状态码: **200**

#### 表 **12-105** 响应 Body 参数

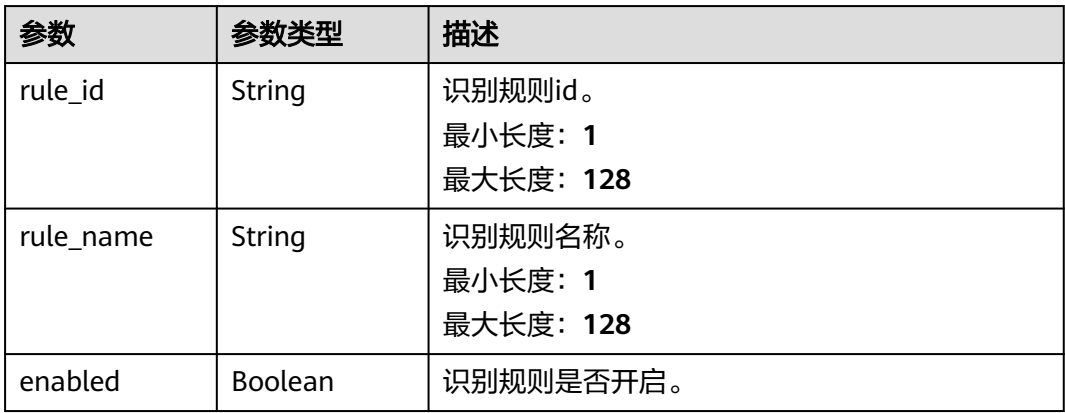

#### 状态码: **400**

#### 表 **12-106** 响应 Body 参数

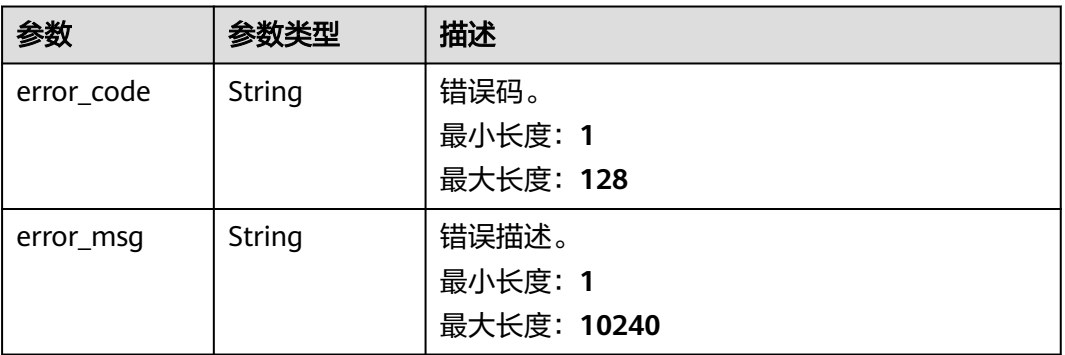

## 请求示例

/v1/0833a5737480d53b2f25c010dc1a7b88/security/data-classification/rule/switch-status/ 8a9480a58b0d64a1018b137553670006

```
{
 "enable" : true
}
```
## 响应示例

#### 状态码: **200**

ok

```
{
  "enabled" : true,
  "rule_id" : "8a9480a58b0d64a1018b137553670006",
  "rule_name" : "Special_Administrative_Region"
}
```
## **SDK** 代码示例

SDK代码示例如下。

#### **Java**

```
package com.huaweicloud.sdk.test;
import com.huaweicloud.sdk.core.auth.ICredential;
import com.huaweicloud.sdk.core.auth.BasicCredentials;
import com.huaweicloud.sdk.core.exception.ConnectionException;
import com.huaweicloud.sdk.core.exception.RequestTimeoutException;
import com.huaweicloud.sdk.core.exception.ServiceResponseException;
import com.huaweicloud.sdk.dataartsstudio.v1.region.dataartsstudioRegion;
import com.huaweicloud.sdk.dataartsstudio.v1.*;
import com.huaweicloud.sdk.dataartsstudio.v1.model.*;
public class UpdateSecurityRuleEnableStatusSolution {
   public static void main(String[] args) {
      // The AK and SK used for authentication are hard-coded or stored in plaintext, which has great 
security risks. It is recommended that the AK and SK be stored in ciphertext in configuration files or 
environment variables and decrypted during use to ensure security.
      // In this example, AK and SK are stored in environment variables for authentication. Before running 
this example, set environment variables CLOUD_SDK_AK and CLOUD_SDK_SK in the local environment
      String ak = System.getenv("CLOUD_SDK_AK");
      String sk = System.getenv("CLOUD_SDK_SK");
      String projectId = "{project_id}";
      ICredential auth = new BasicCredentials()
            .withProjectId(projectId)
            .withAk(ak)
           .withSk(sk);
      dataartsstudioClient client = dataartsstudioClient.newBuilder()
           .withCredential(auth)
            .withRegion(dataartsstudioRegion.valueOf("<YOUR REGION>"))
            .build();
      UpdateSecurityRuleEnableStatusRequest request = new UpdateSecurityRuleEnableStatusRequest();
     request.withId("{id}")
      DataClassificationRuleEnableDTO body = new DataClassificationRuleEnableDTO();
      body.withEnable(true);
      request.withBody(body);
      try {
         UpdateSecurityRuleEnableStatusResponse response = 
client.updateSecurityRuleEnableStatus(request);
         System.out.println(response.toString());
      } catch (ConnectionException e) {
         e.printStackTrace();
      } catch (RequestTimeoutException e) {
         e.printStackTrace();
      } catch (ServiceResponseException e) {
         e.printStackTrace();
         System.out.println(e.getHttpStatusCode());
         System.out.println(e.getRequestId());
         System.out.println(e.getErrorCode());
         System.out.println(e.getErrorMsg());
      }
   }
}
```
#### **Python**

# coding: utf-8

from huaweicloudsdkcore.auth.credentials import BasicCredentials from huaweicloudsdkdataartsstudio.v1.region.dataartsstudio\_region import dataartsstudioRegion from huaweicloudsdkcore.exceptions import exceptions from huaweicloudsdkdataartsstudio.v1 import \*

if \_\_name\_\_ == "\_\_main\_\_": # The AK and SK used for authentication are hard-coded or stored in plaintext, which has great security risks. It is recommended that the AK and SK be stored in ciphertext in configuration files or environment variables and decrypted during use to ensure security. # In this example, AK and SK are stored in environment variables for authentication. Before running this example, set environment variables CLOUD\_SDK\_AK and CLOUD\_SDK\_SK in the local environment ak = \_\_import\_\_('os').getenv("CLOUD\_SDK\_AK")  $sk =$  \_\_import\_\_('os').getenv("CLOUD\_SDK\_SK") projectId = "{project\_id}" credentials = BasicCredentials(ak, sk, projectId) \ client = dataartsstudioClient.new\_builder() \ .with\_credentials(credentials) \ .with\_region(dataartsstudioRegion.value\_of("<YOUR REGION>")) \ .build() try: request = UpdateSecurityRuleEnableStatusRequest() request.id =  $"$ {id}" request.body = DataClassificationRuleEnableDTO( enable=True ) response = client.update\_security\_rule\_enable\_status(request) print(response) except exceptions.ClientRequestException as e: print(e.status\_code) print(e.request\_id) print(e.error\_code) print(e.error\_msg)

#### **Go**

```
package main
import (
   "fmt"
   "github.com/huaweicloud/huaweicloud-sdk-go-v3/core/auth/basic"
   dataartsstudio "github.com/huaweicloud/huaweicloud-sdk-go-v3/services/dataartsstudio/v1"
   "github.com/huaweicloud/huaweicloud-sdk-go-v3/services/dataartsstudio/v1/model"
   region "github.com/huaweicloud/huaweicloud-sdk-go-v3/services/dataartsstudio/v1/region"
```
func main() {

)

 // The AK and SK used for authentication are hard-coded or stored in plaintext, which has great security risks. It is recommended that the AK and SK be stored in ciphertext in configuration files or environment variables and decrypted during use to ensure security.

 // In this example, AK and SK are stored in environment variables for authentication. Before running this example, set environment variables CLOUD\_SDK\_AK and CLOUD\_SDK\_SK in the local environment ak := os.Getenv("CLOUD\_SDK\_AK")

```
 sk := os.Getenv("CLOUD_SDK_SK")
 projectId := "{project_id}"
 auth := basic.NewCredentialsBuilder().
   WithAk(ak).
   WithSk(sk).
   WithProjectId(projectId).
   Build()
 client := dataartsstudio.NewdataartsstudioClient(
   dataartsstudio.dataartsstudioClientBuilder().
      WithRegion(region.ValueOf("<YOUR REGION>")).
      WithCredential(auth).
      Build())
 request := &model.UpdateSecurityRuleEnableStatusRequest{}
request.Id = "fid]' enableDataClassificationRuleEnableDto:= true
 request.Body = &model.DataClassificationRuleEnableDto{
   Enable: &enableDataClassificationRuleEnableDto,
```
}

```
 response, err := client.UpdateSecurityRuleEnableStatus(request)
  if err == nil fmt.Printf("%+v\n", response)
 } else {
 fmt.Println(err)
   }
```
## 更多

更多编程语言的SDK代码示例,请参见**[API Explorer](https://console.huaweicloud.com/apiexplorer/#/openapi/dataartsstudio/sdk?api=UpdateSecurityRuleEnableStatus)**的代码示例页签,可生成自动对应 的SDK代码示例。

## 状态码

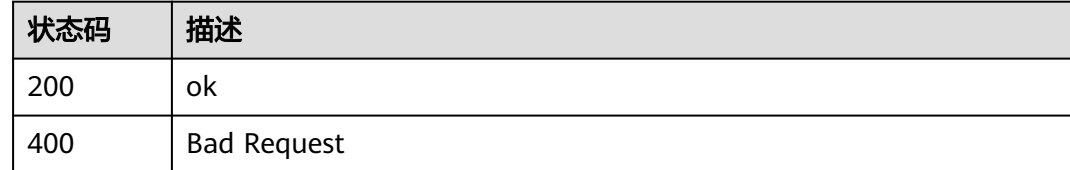

# **12.3** 规则分组接口

}

# **12.3.1** 查询规则组列表

## 功能介绍

查询规则组列表。

## 调用方法

请参[见如何调用](#page-28-0)**API**。

### **URI**

GET /v1/{project\_id}/security/data-classification/rule/group

#### 表 **12-107** 路径参数

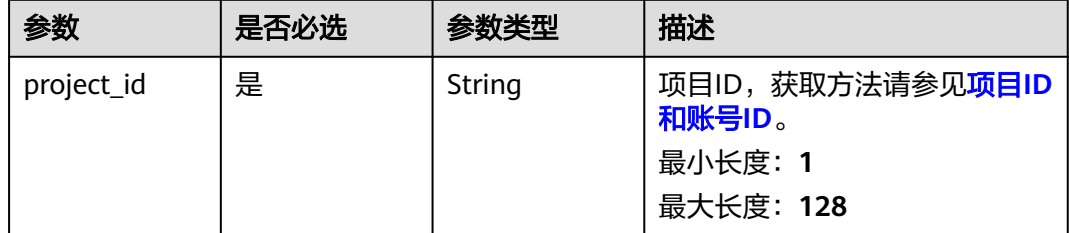

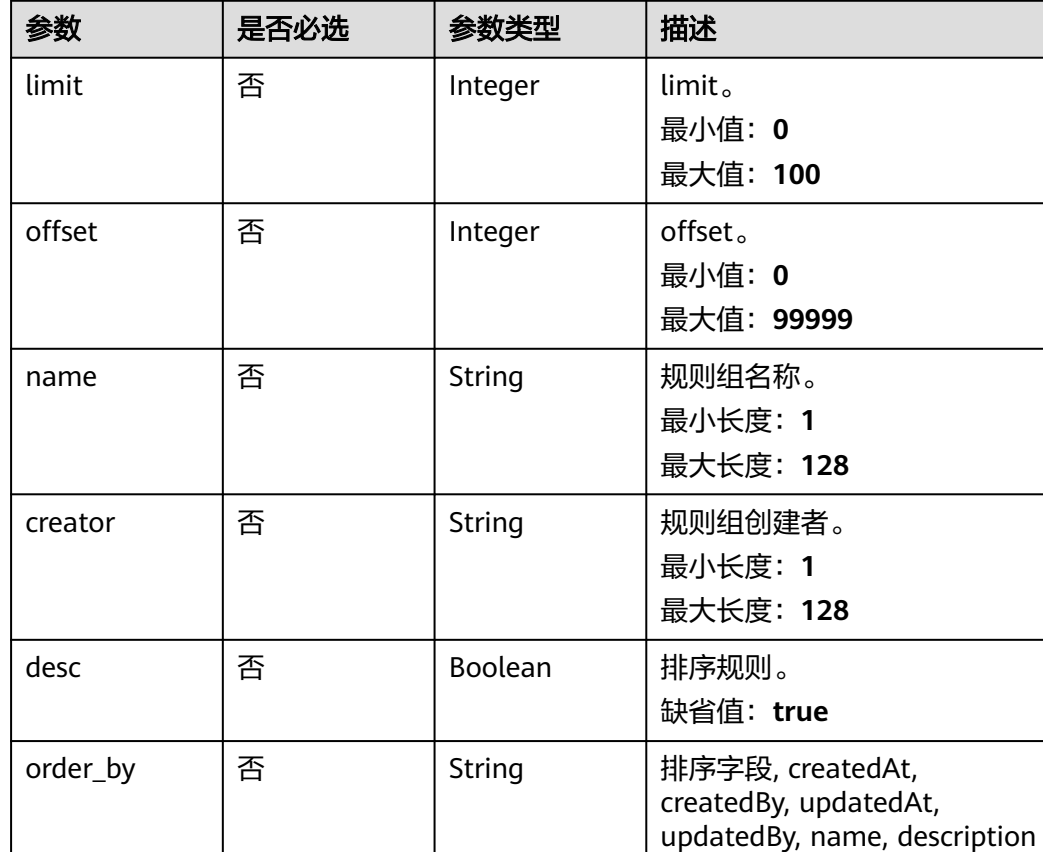

### 表 **12-108** Query 参数

## 请求参数

#### 表 **12-109** 请求 Header 参数

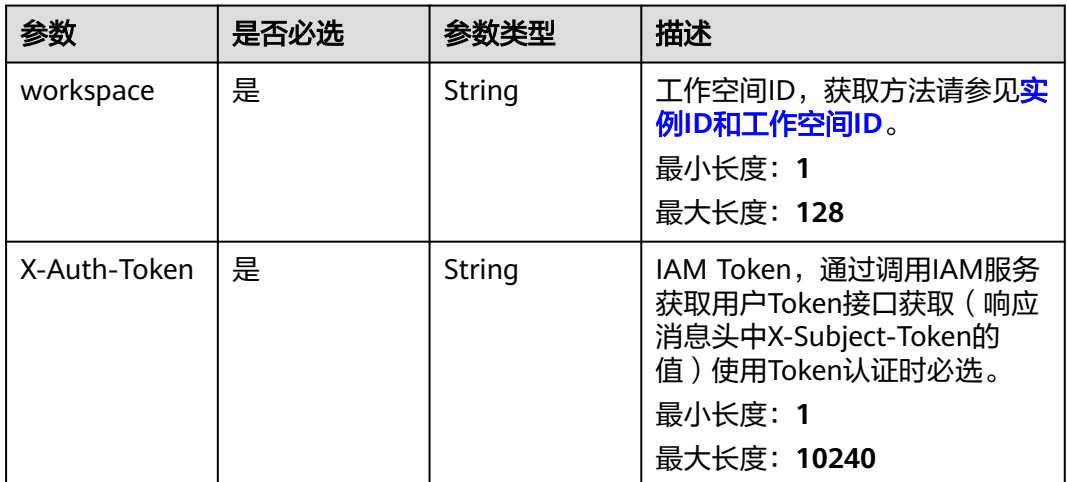

## 响应参数

状态码: **200**

## 表 **12-110** 响应 Body 参数

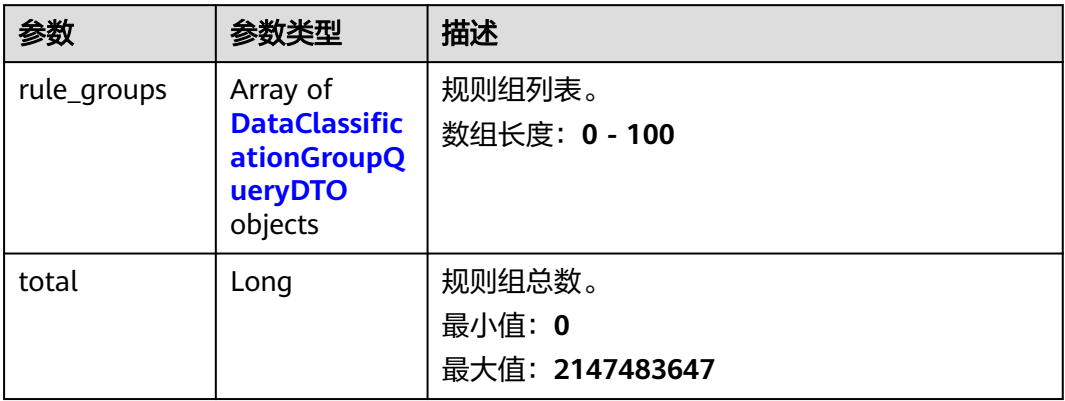

## 表 **12-111** DataClassificationGroupQueryDTO

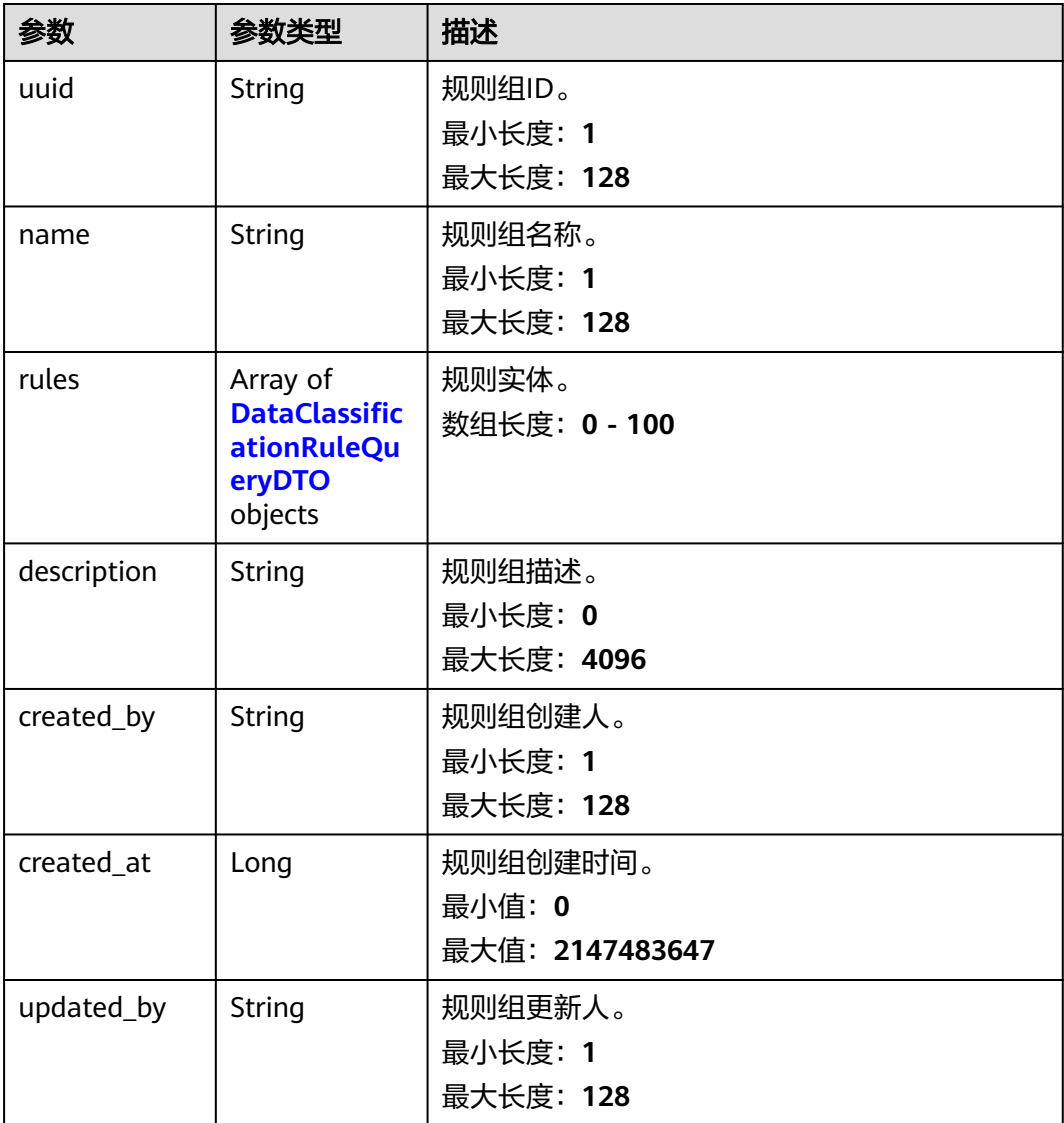

<span id="page-2756-0"></span>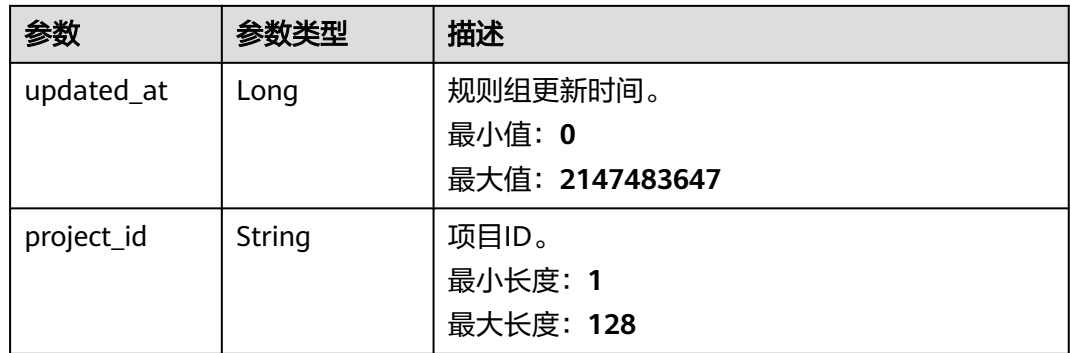

## 表 **12-112** DataClassificationRuleQueryDTO

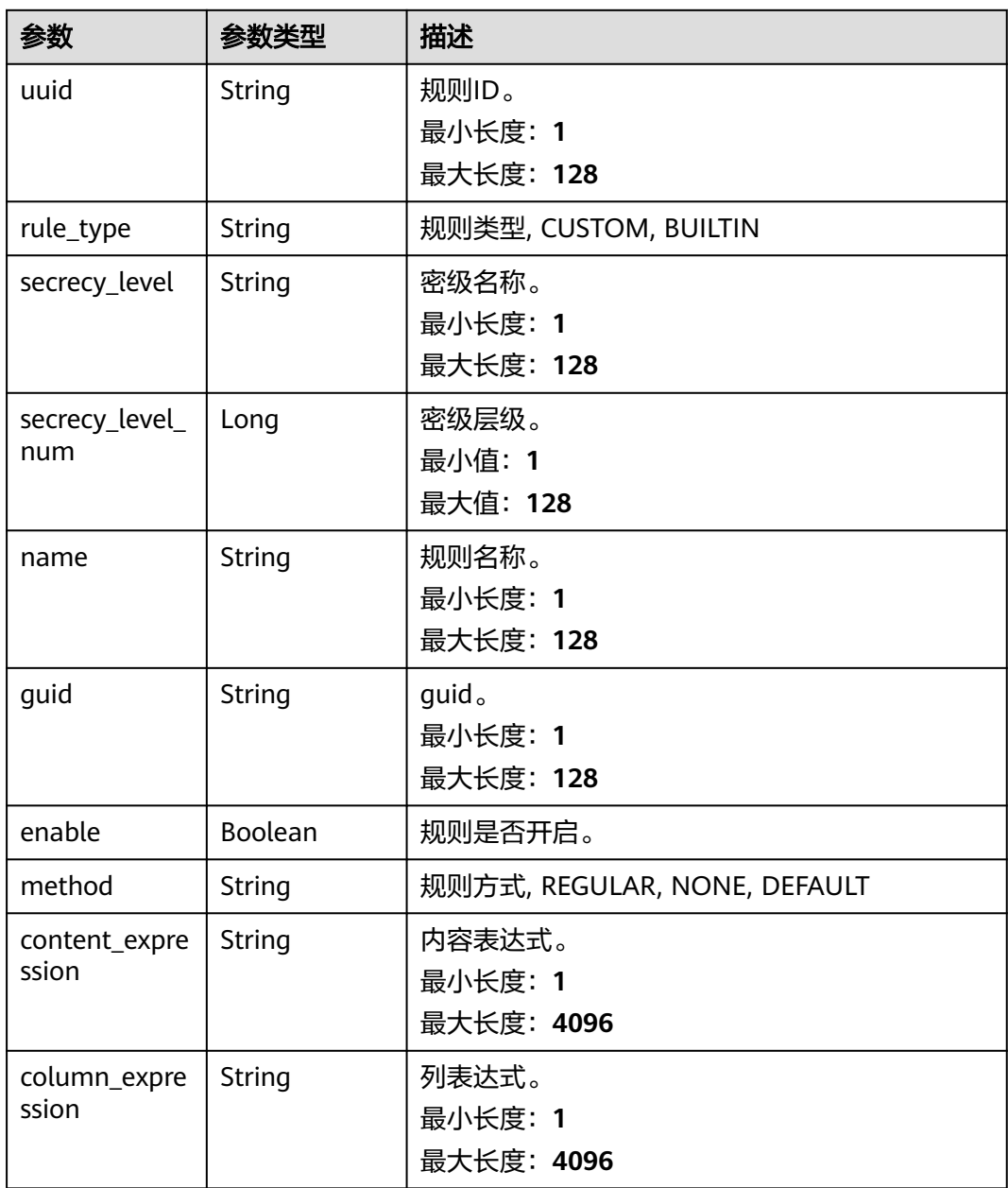

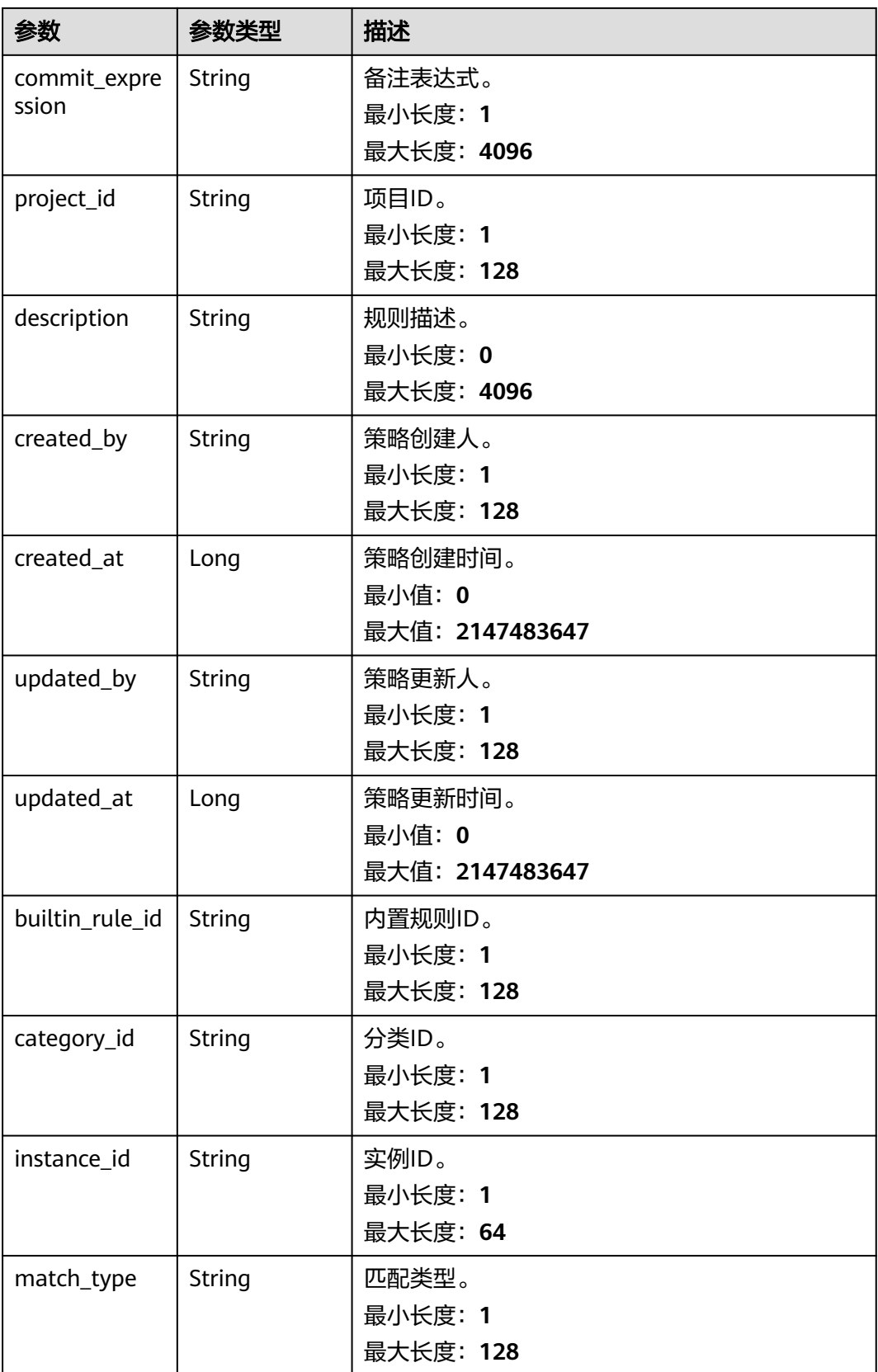

## 状态码: **400**

#### 表 **12-113** 响应 Body 参数

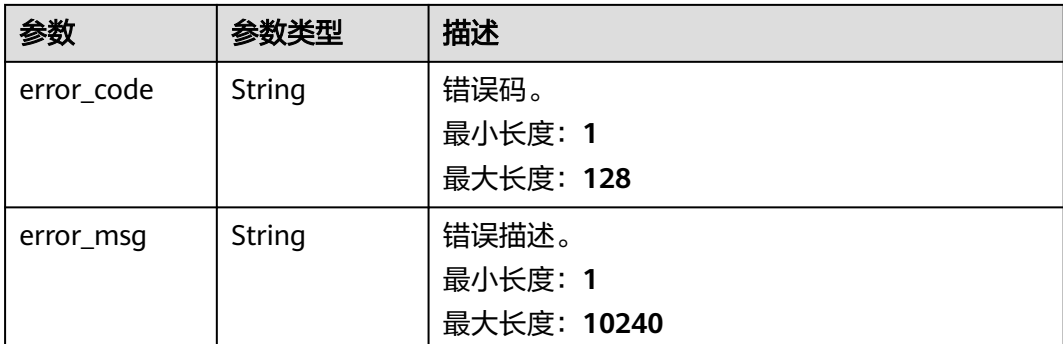

## 请求示例

v1/0833a5737480d53b2f25c010dc1a7b88/security/data-classification/rule/group? offset=0&limit=10&name=test\_rule\_groups

## 响应示例

#### 状态码: **200**

#### **OK**

```
{
  "rule_groups" : [ {
 "created_at" : 1697600262611,
 "created_by" : "ei_dayu_test_01",
   "description" : "test",
   "name" : "test_rule_group",
   "project_id" : "0833a5737480d512fa51w010dc1a7b88",
   "rules" : null,
   "updated_at" : 1697600262611,
   "updated_by" : "ei_dayu_test_01",
   "uuid" : "8a125fdsesa0b421012saed35c770004"
 } ],
 "total" : 1
}
```
## **SDK** 代码示例

#### SDK代码示例如下。

#### **Java**

package com.huaweicloud.sdk.test;

```
import com.huaweicloud.sdk.core.auth.ICredential;
import com.huaweicloud.sdk.core.auth.BasicCredentials;
import com.huaweicloud.sdk.core.exception.ConnectionException;
import com.huaweicloud.sdk.core.exception.RequestTimeoutException;
import com.huaweicloud.sdk.core.exception.ServiceResponseException;
import com.huaweicloud.sdk.dataartsstudio.v1.region.dataartsstudioRegion;
import com.huaweicloud.sdk.dataartsstudio.v1.*;
import com.huaweicloud.sdk.dataartsstudio.v1.model.*;
```
public class ListSecurityDataClassificationRuleGroupsSolution {

 public static void main(String[] args) { // The AK and SK used for authentication are hard-coded or stored in plaintext, which has great

```
security risks. It is recommended that the AK and SK be stored in ciphertext in configuration files or 
environment variables and decrypted during use to ensure security.
      // In this example, AK and SK are stored in environment variables for authentication. Before running 
this example, set environment variables CLOUD_SDK_AK and CLOUD_SDK_SK in the local environment
      String ak = System.getenv("CLOUD_SDK_AK");
      String sk = System.getenv("CLOUD_SDK_SK");
      String projectId = "{project_id}";
      ICredential auth = new BasicCredentials()
            .withProjectId(projectId)
            .withAk(ak)
            .withSk(sk);
      dataartsstudioClient client = dataartsstudioClient.newBuilder()
            .withCredential(auth)
            .withRegion(dataartsstudioRegion.valueOf("<YOUR REGION>"))
            .build();
      ListSecurityDataClassificationRuleGroupsRequest request = new 
ListSecurityDataClassificationRuleGroupsRequest();
      try {
         ListSecurityDataClassificationRuleGroupsResponse response = 
client.listSecurityDataClassificationRuleGroups(request);
         System.out.println(response.toString());
      } catch (ConnectionException e) {
         e.printStackTrace();
      } catch (RequestTimeoutException e) {
         e.printStackTrace();
      } catch (ServiceResponseException e) {
         e.printStackTrace();
         System.out.println(e.getHttpStatusCode());
         System.out.println(e.getRequestId());
         System.out.println(e.getErrorCode());
         System.out.println(e.getErrorMsg());
      }
   }
}
```
### **Python**

#### # coding: utf-8

from huaweicloudsdkcore.auth.credentials import BasicCredentials from huaweicloudsdkdataartsstudio.v1.region.dataartsstudio\_region import dataartsstudioRegion from huaweicloudsdkcore.exceptions import exceptions from huaweicloudsdkdataartsstudio.v1 import \*

```
if __name__ == "__main__":
   # The AK and SK used for authentication are hard-coded or stored in plaintext, which has great security 
risks. It is recommended that the AK and SK be stored in ciphertext in configuration files or environment 
variables and decrypted during use to ensure security.
   # In this example, AK and SK are stored in environment variables for authentication. Before running this 
example, set environment variables CLOUD_SDK_AK and CLOUD_SDK_SK in the local environment
   ak = __import__('os').getenv("CLOUD_SDK_AK")
   sk = __import__('os').getenv("CLOUD_SDK_SK")
   projectId = "{project_id}"
  credentials = BasicCredentials(ak, sk, projectId) \setminusclient = dataartsstudioClient.new_builder() \setminus .with_credentials(credentials) \
      .with_region(dataartsstudioRegion.value_of("<YOUR REGION>")) \
      .build()
   try:
      request = ListSecurityDataClassificationRuleGroupsRequest()
      response = client.list_security_data_classification_rule_groups(request)
      print(response)
```

```
 except exceptions.ClientRequestException as e:
   print(e.status_code)
```
**Go**

```
 print(e.request_id)
      print(e.error_code)
      print(e.error_msg)
package main
import (
   "fmt"
    "github.com/huaweicloud/huaweicloud-sdk-go-v3/core/auth/basic"
   dataartsstudio "github.com/huaweicloud/huaweicloud-sdk-go-v3/services/dataartsstudio/v1"
   "github.com/huaweicloud/huaweicloud-sdk-go-v3/services/dataartsstudio/v1/model"
   region "github.com/huaweicloud/huaweicloud-sdk-go-v3/services/dataartsstudio/v1/region"
)
func main() {
 // The AK and SK used for authentication are hard-coded or stored in plaintext, which has great security 
risks. It is recommended that the AK and SK be stored in ciphertext in configuration files or environment 
variables and decrypted during use to ensure security.
   // In this example, AK and SK are stored in environment variables for authentication. Before running this 
example, set environment variables CLOUD_SDK_AK and CLOUD_SDK_SK in the local environment
   ak := os.Getenv("CLOUD_SDK_AK")
   sk := os.Getenv("CLOUD_SDK_SK")
   projectId := "{project_id}"
   auth := basic.NewCredentialsBuilder().
      WithAk(ak).
      WithSk(sk).
      WithProjectId(projectId).
      Build()
   client := dataartsstudio.NewdataartsstudioClient(
      dataartsstudio.dataartsstudioClientBuilder().
         WithRegion(region.ValueOf("<YOUR REGION>")).
         WithCredential(auth).
         Build())
   request := &model.ListSecurityDataClassificationRuleGroupsRequest{}
   response, err := client.ListSecurityDataClassificationRuleGroups(request)
  if err == nil fmt.Printf("%+v\n", response)
   } else {
      fmt.Println(err)
   }
}
```
## 更多

更多编程语言的SDK代码示例,请参见**[API Explorer](https://console.huaweicloud.com/apiexplorer/#/openapi/dataartsstudio/sdk?api=ListSecurityDataClassificationRuleGroups)**的代码示例页签,可生成自动对应 的SDK代码示例。

## 状态码

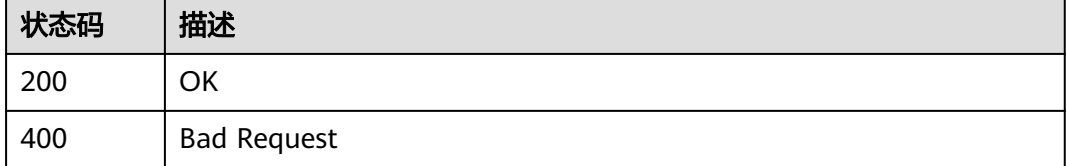

# **12.3.2** 查询规则组

# 功能介绍

查询规则组。

## 调用方法

请参[见如何调用](#page-28-0)**API**。

**URI**

GET /v1/{project\_id}/security/data-classification/rule/group/{id}

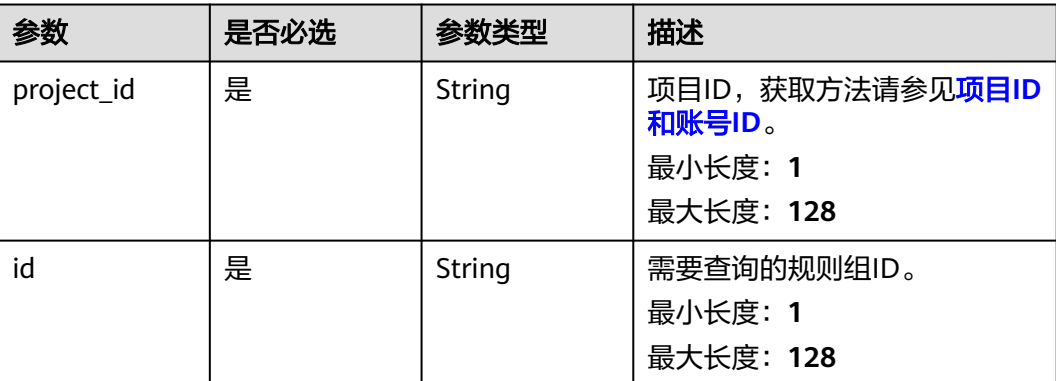

#### 表 **12-114** 路径参数

## 请求参数

表 **12-115** 请求 Header 参数

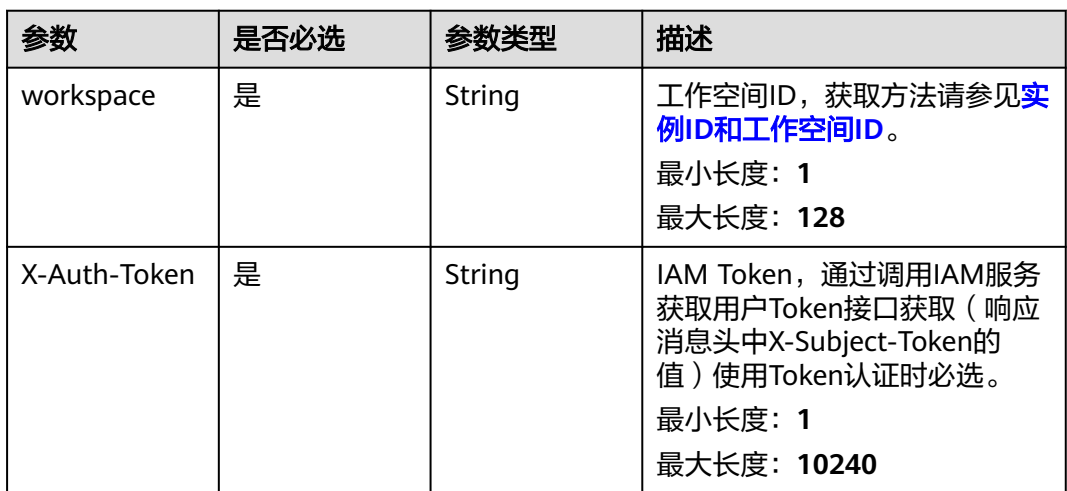

## 响应参数

## 状态码: **200**

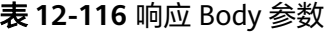

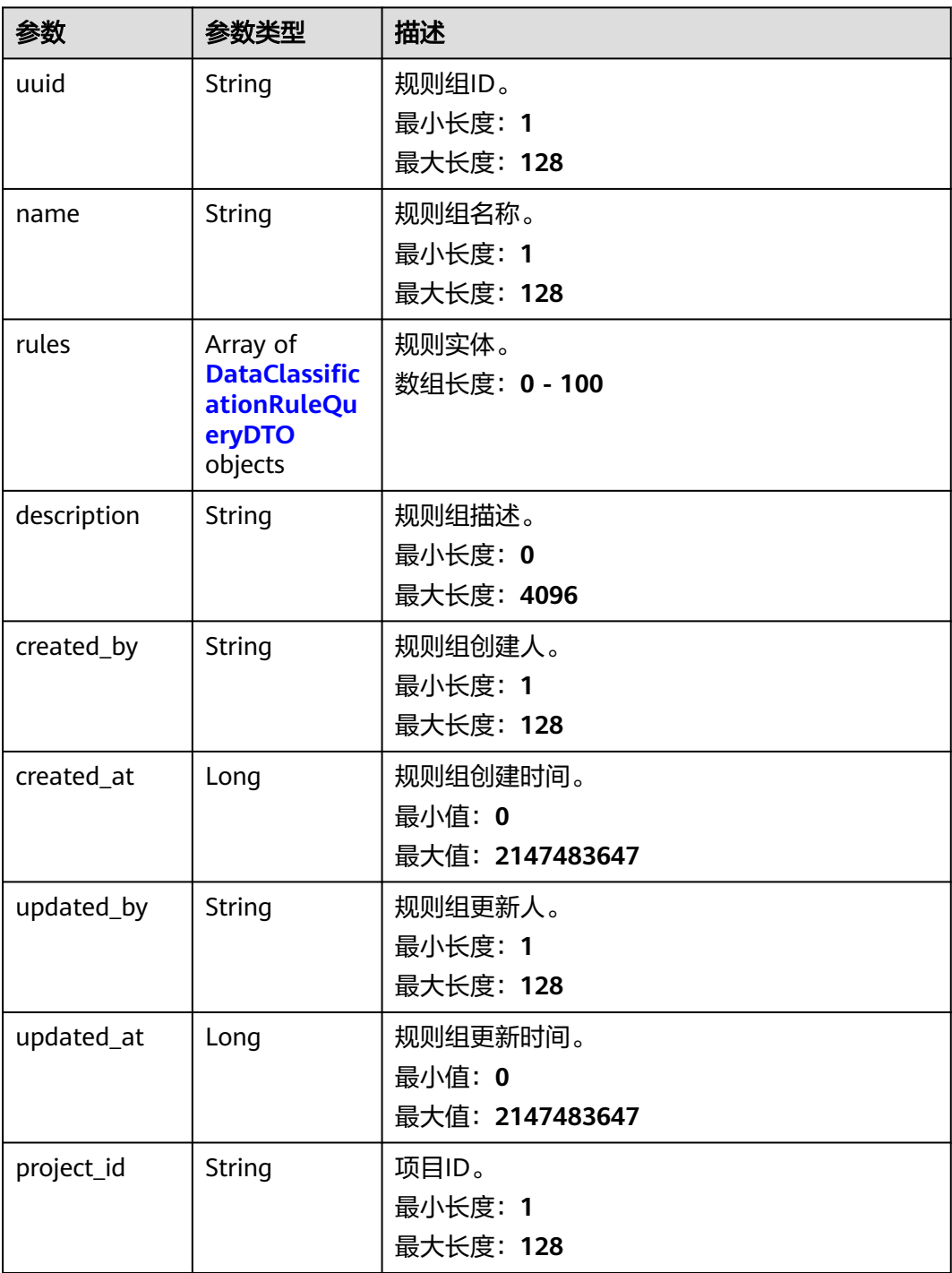

<span id="page-2763-0"></span>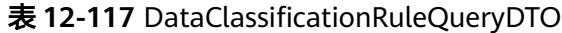

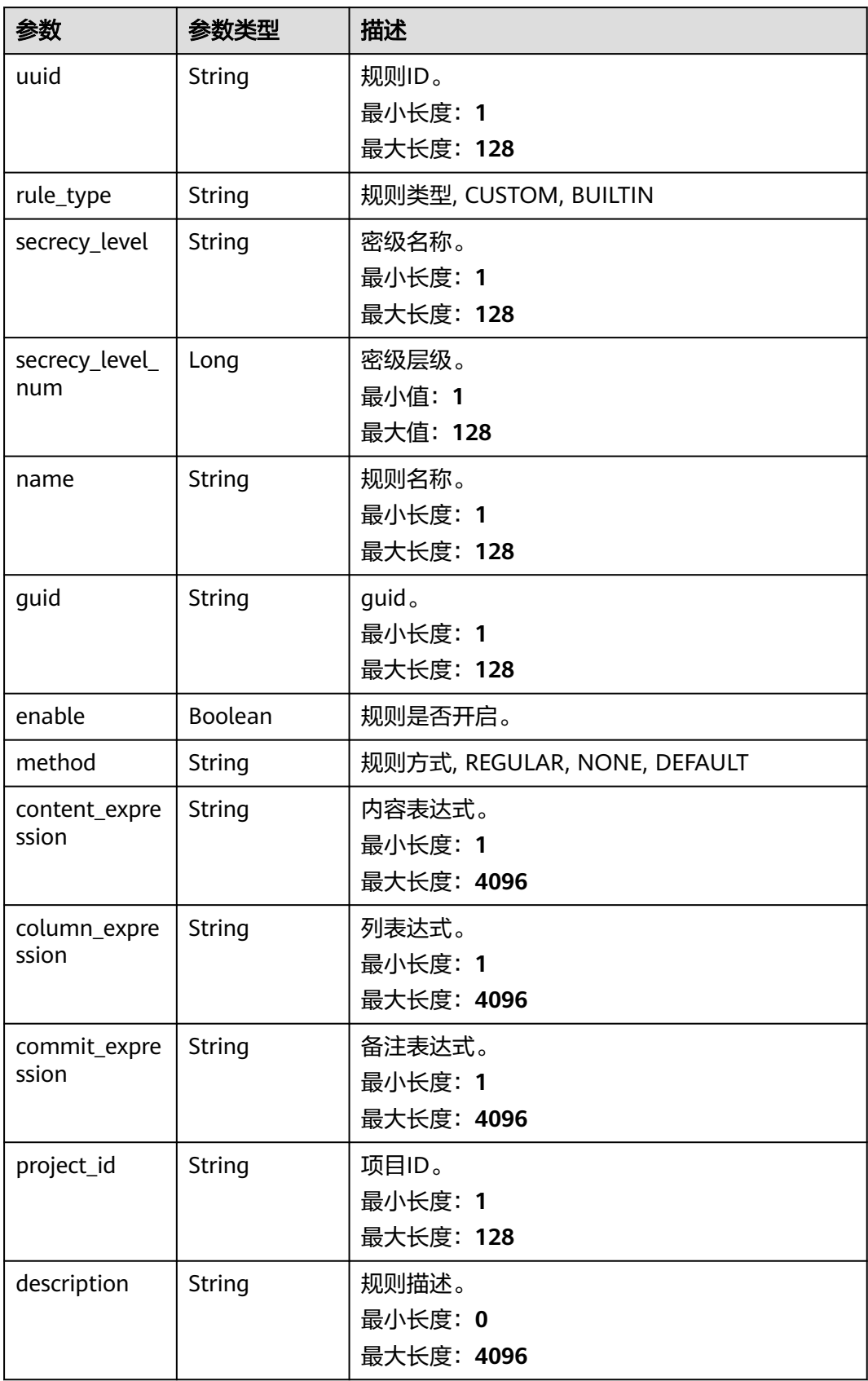

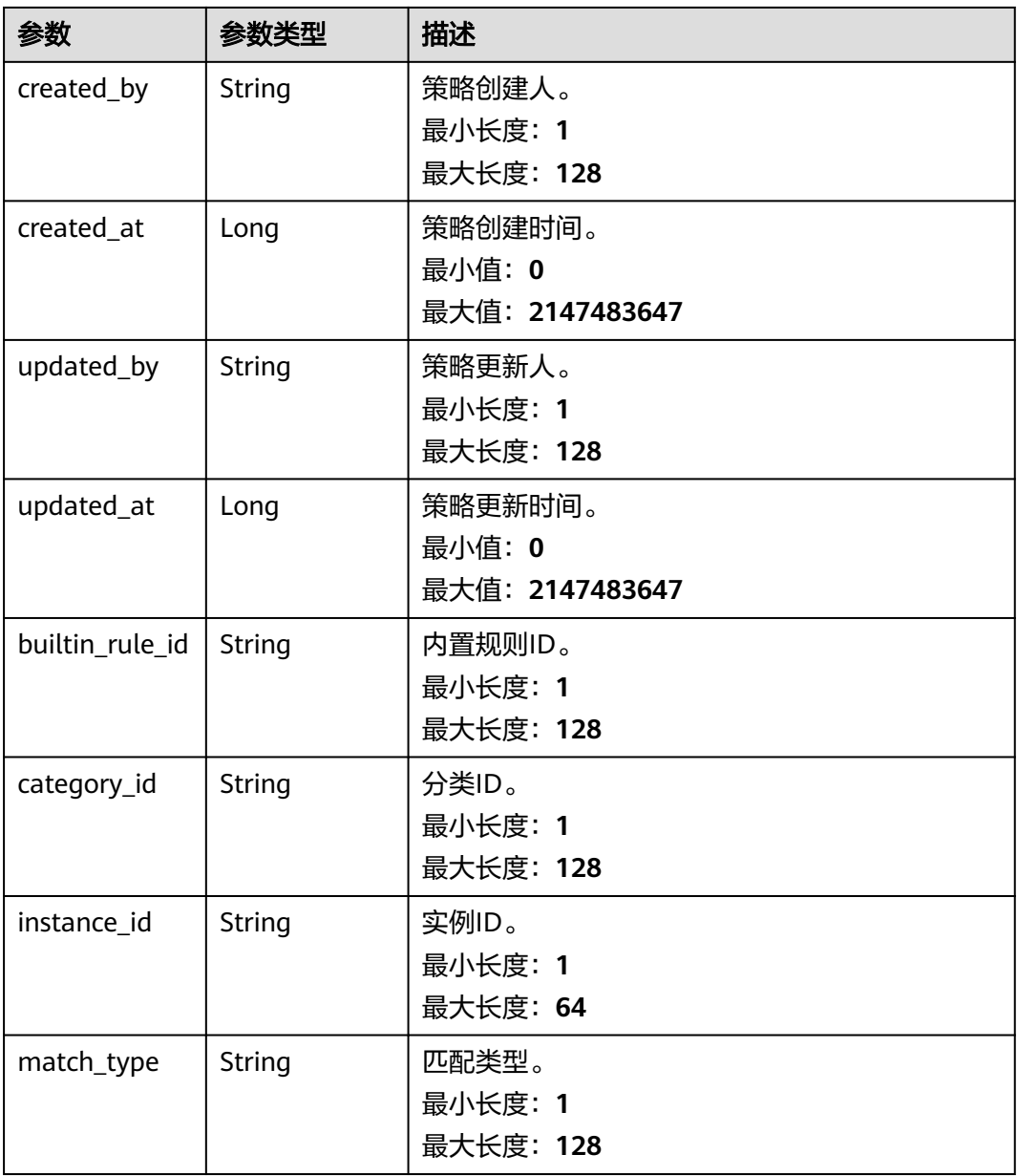

#### 状态码: **400**

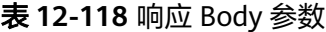

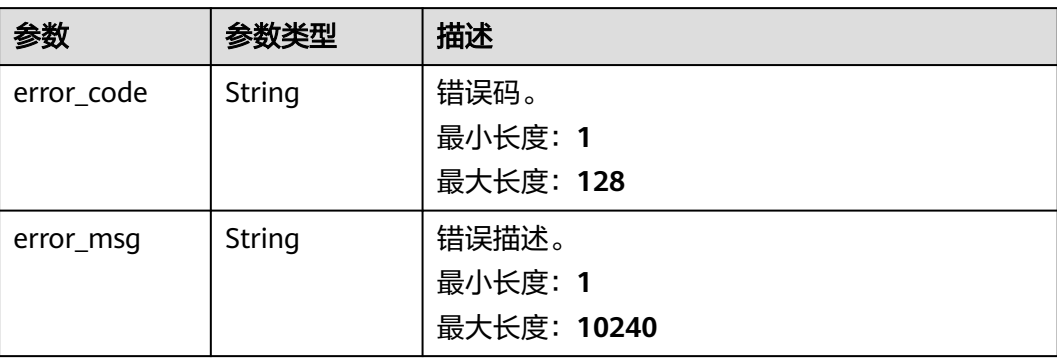

## 请求示例

v1/0833a5737480d53b2f25c010dc1a7b88/security/data-classification/rule/group/ ped96c90125691b8bf8d6886407b816t

## 响应示例

#### 状态码: **200**

ok

```
{
  "created_at" : 1697600262611,
  "created_by" : "ei_dayu_test_01",
 "description" : "test",
  "name" : "test_rule_group",
  "project_id" : "0833a5737480d512fa51w010dc1a7b88",
  "rules" : null,
 "updated_at" : 1697600262611,
 "updated_by" : "ei_dayu_test_01",
  "uuid" : "8a125fdsesa0b421012saed35c770004"
}
```
## **SDK** 代码示例

SDK代码示例如下。

#### **Java**

package com.huaweicloud.sdk.test;

```
import com.huaweicloud.sdk.core.auth.ICredential;
import com.huaweicloud.sdk.core.auth.BasicCredentials;
import com.huaweicloud.sdk.core.exception.ConnectionException;
import com.huaweicloud.sdk.core.exception.RequestTimeoutException;
import com.huaweicloud.sdk.core.exception.ServiceResponseException;
import com.huaweicloud.sdk.dataartsstudio.v1.region.dataartsstudioRegion;
import com.huaweicloud.sdk.dataartsstudio.v1.*;
import com.huaweicloud.sdk.dataartsstudio.v1.model.*;
public class ShowSecurityDataClassificationRuleGroupSolution {
   public static void main(String[] args) {
      // The AK and SK used for authentication are hard-coded or stored in plaintext, which has great 
security risks. It is recommended that the AK and SK be stored in ciphertext in configuration files or 
environment variables and decrypted during use to ensure security.
      // In this example, AK and SK are stored in environment variables for authentication. Before running 
this example, set environment variables CLOUD_SDK_AK and CLOUD_SDK_SK in the local environment
      String ak = System.getenv("CLOUD_SDK_AK");
      String sk = System.getenv("CLOUD_SDK_SK");
      String projectId = "{project_id}";
      ICredential auth = new BasicCredentials()
            .withProjectId(projectId)
            .withAk(ak)
           .withSk(sk);
      dataartsstudioClient client = dataartsstudioClient.newBuilder()
           .withCredential(auth)
            .withRegion(dataartsstudioRegion.valueOf("<YOUR REGION>"))
            .build();
```

```
 ShowSecurityDataClassificationRuleGroupRequest request = new
```

```
ShowSecurityDataClassificationRuleGroupRequest();
      request.withId("{id}");
      try {
         ShowSecurityDataClassificationRuleGroupResponse response = 
client.showSecurityDataClassificationRuleGroup(request);
         System.out.println(response.toString());
      } catch (ConnectionException e) {
         e.printStackTrace();
      } catch (RequestTimeoutException e) {
         e.printStackTrace();
      } catch (ServiceResponseException e) {
         e.printStackTrace();
         System.out.println(e.getHttpStatusCode());
         System.out.println(e.getRequestId());
         System.out.println(e.getErrorCode());
         System.out.println(e.getErrorMsg());
      }
   }
}
```
#### **Python**

#### # coding: utf-8

from huaweicloudsdkcore.auth.credentials import BasicCredentials from huaweicloudsdkdataartsstudio.v1.region.dataartsstudio\_region import dataartsstudioRegion from huaweicloudsdkcore.exceptions import exceptions from huaweicloudsdkdataartsstudio.v1 import \*

 $if __name__ == '__main__":$ 

 # The AK and SK used for authentication are hard-coded or stored in plaintext, which has great security risks. It is recommended that the AK and SK be stored in ciphertext in configuration files or environment variables and decrypted during use to ensure security.

 # In this example, AK and SK are stored in environment variables for authentication. Before running this example, set environment variables CLOUD\_SDK\_AK and CLOUD\_SDK\_SK in the local environment

 ak = \_\_import\_\_('os').getenv("CLOUD\_SDK\_AK") sk = \_\_import\_\_('os').getenv("CLOUD\_SDK\_SK") projectId = "{project\_id}"

credentials = BasicCredentials(ak, sk, projectId)  $\setminus$ 

```
client = dataartsstudioClient.new_builder() \
   .with_credentials(credentials) \
    .with_region(dataartsstudioRegion.value_of("<YOUR REGION>")) \
   .build()
 try:
```

```
 request = ShowSecurityDataClassificationRuleGroupRequest()
  request.id = "\{id\} response = client.show_security_data_classification_rule_group(request)
   print(response)
 except exceptions.ClientRequestException as e:
   print(e.status_code)
   print(e.request_id)
   print(e.error_code)
   print(e.error_msg)
```
#### **Go**

package main

```
import (
   "fmt"
   "github.com/huaweicloud/huaweicloud-sdk-go-v3/core/auth/basic"
   dataartsstudio "github.com/huaweicloud/huaweicloud-sdk-go-v3/services/dataartsstudio/v1"
   "github.com/huaweicloud/huaweicloud-sdk-go-v3/services/dataartsstudio/v1/model"
   region "github.com/huaweicloud/huaweicloud-sdk-go-v3/services/dataartsstudio/v1/region"
```
)

```
func main() {
   // The AK and SK used for authentication are hard-coded or stored in plaintext, which has great security 
risks. It is recommended that the AK and SK be stored in ciphertext in configuration files or environment 
variables and decrypted during use to ensure security.
   // In this example, AK and SK are stored in environment variables for authentication. Before running this 
example, set environment variables CLOUD_SDK_AK and CLOUD_SDK_SK in the local environment
   ak := os.Getenv("CLOUD_SDK_AK")
   sk := os.Getenv("CLOUD_SDK_SK")
   projectId := "{project_id}"
   auth := basic.NewCredentialsBuilder().
      WithAk(ak).
      WithSk(sk).
      WithProjectId(projectId).
      Build()
   client := dataartsstudio.NewdataartsstudioClient(
      dataartsstudio.dataartsstudioClientBuilder().
         WithRegion(region.ValueOf("<YOUR REGION>")).
         WithCredential(auth).
         Build())
   request := &model.ShowSecurityDataClassificationRuleGroupRequest{}
  request.Id = "id]' response, err := client.ShowSecurityDataClassificationRuleGroup(request)
  if err == nil fmt.Printf("%+v\n", response)
   } else {
      fmt.Println(err)
   }
}
```
## 更多

更多编程语言的SDK代码示例,请参见**[API Explorer](https://console.huaweicloud.com/apiexplorer/#/openapi/dataartsstudio/sdk?api=ShowSecurityDataClassificationRuleGroup)**的代码示例页签,可生成自动对应 的SDK代码示例。

### 状态码

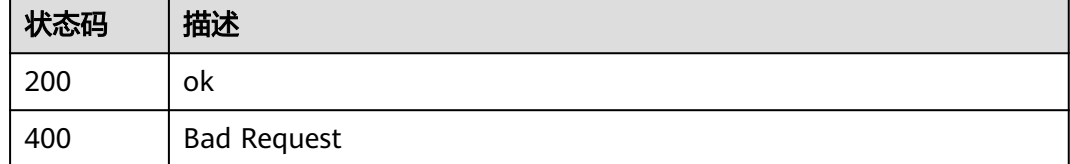

# **12.4** 数据权限查询接口

# **12.4.1** 查询角色对一组库、表的可配置操作权限信息

## 功能介绍

查询角色对一组库、表的可配置操作权限信息。

## 调用方法

请参[见如何调用](#page-28-0)**API**。

## **URI**

POST /v1/{project\_id}/security/permission-sets/datasource/role/batch-actions

### 表 **12-119** 路径参数

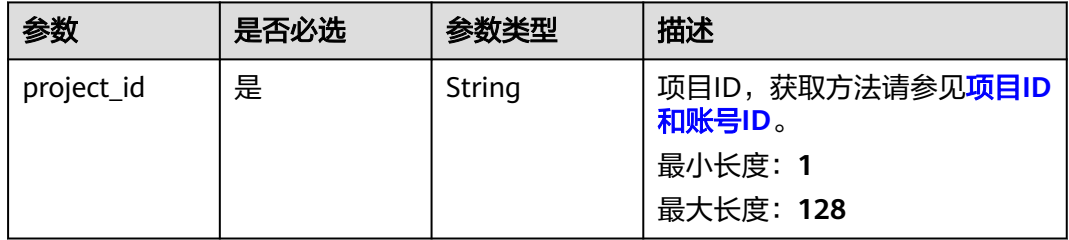

## 请求参数

### 表 **12-120** 请求 Header 参数

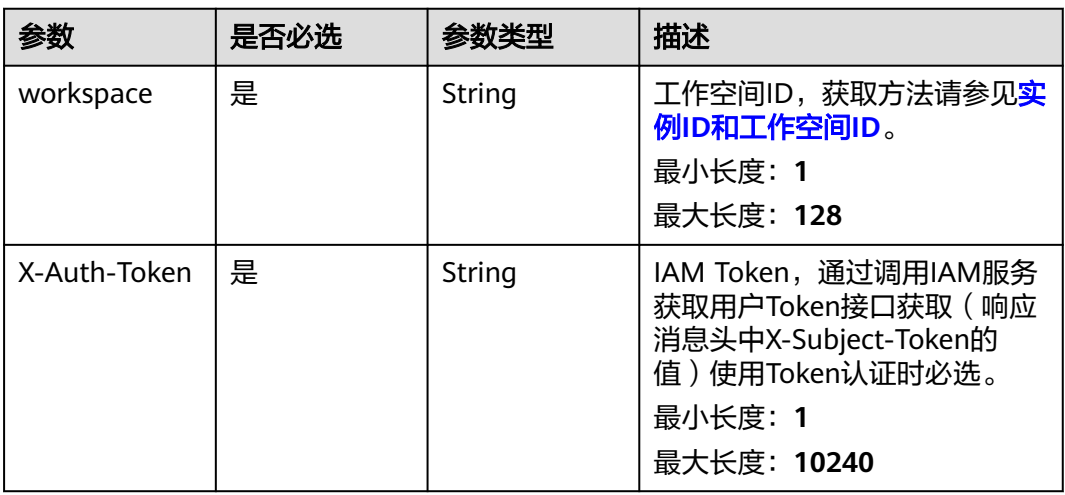

#### 表 **12-121** 请求 Body 参数

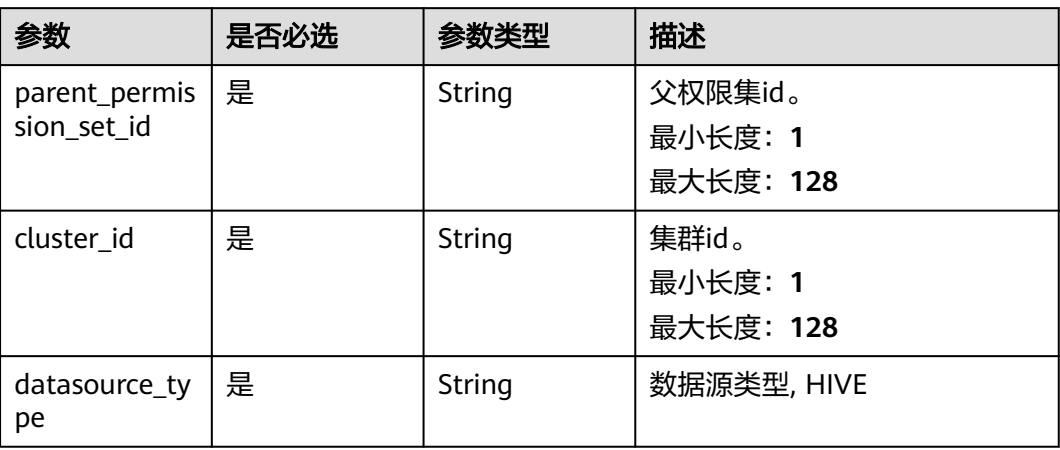

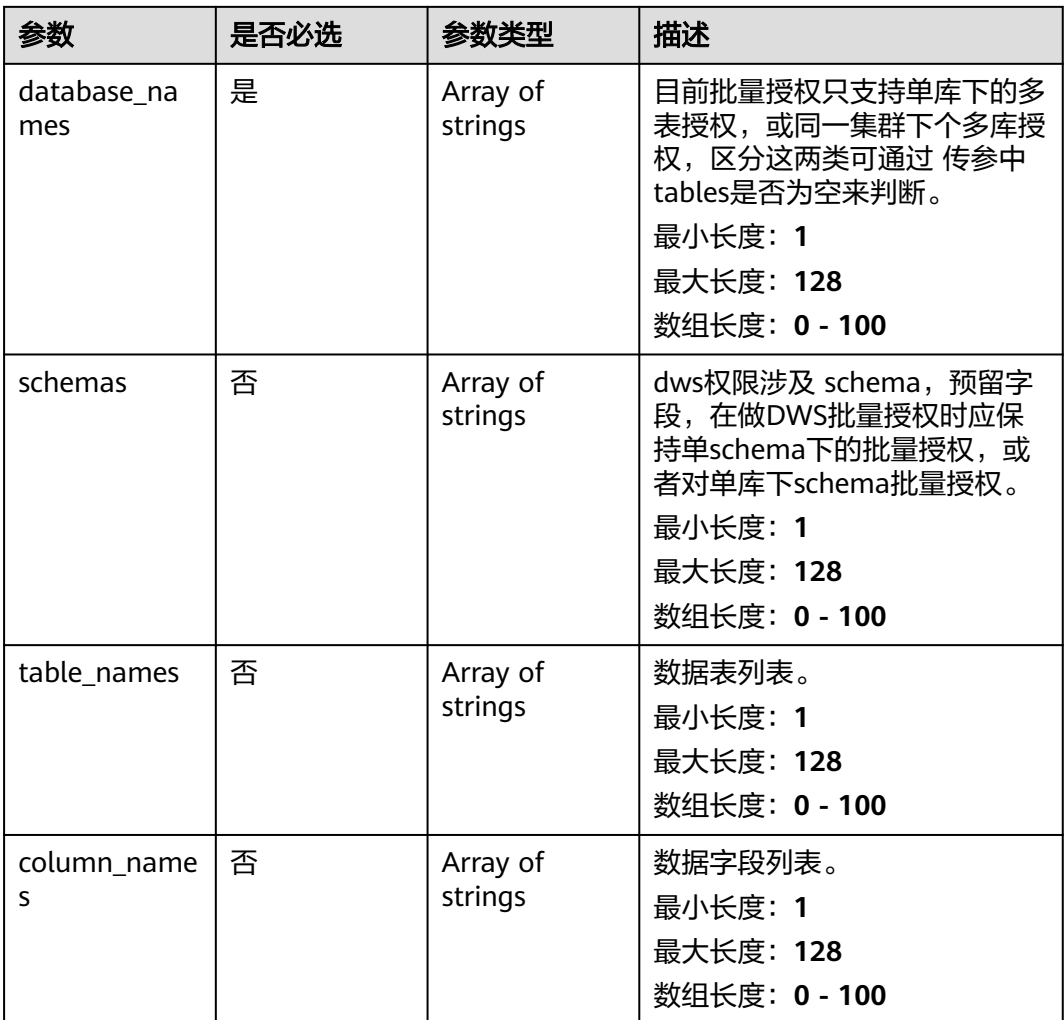

## 响应参数

## 状态码: **200**

表 **12-122** 响应 Body 参数

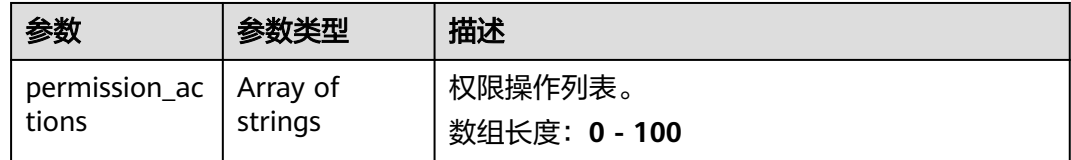

状态码: **400**

#### 表 **12-123** 响应 Body 参数

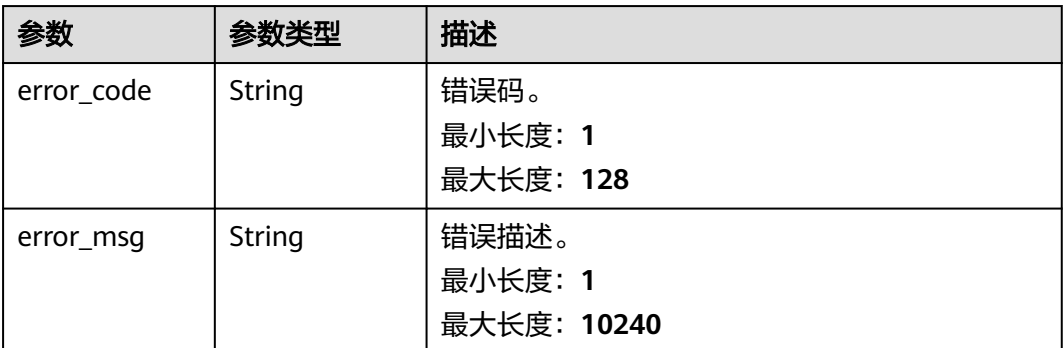

## 请求示例

/v1/0833a5737480d53b2f25c010dc1a7b88/security/permission-sets/datasource/role/batch-actions

```
{
```

```
 "parent_permission_set_id" : "24dd53c92ddbb12fe762f9d9d42a031a",
```

```
 "cluster_id" : "dc425074-26b3-479c-9e2f-b103c0cdd90f",
```

```
 "datasource_type" : "HIVE",
```

```
 "database_names" : [ "default" ],
 "table_names" : [ "auto_test_qwaw" ],
```

```
 "column_names" : [ ]
```

```
}
```
# 响应示例

状态码: **200**

**OK** 

```
{
  "permission_actions" : [ "ALL", "SELECT", "UPDATE", "CREATE", "DROP", "ALTER", "INDEX", "READ", 
"WRITE" ]
}
```
## 状态码

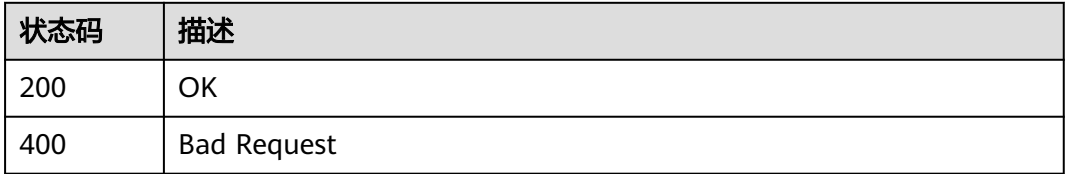

# **12.5** 数据密级管理接口

# **12.5.1** 获取数据密级

## 功能介绍

获取数据密级。

# 调用方法

请参[见如何调用](#page-28-0)**API**。

## **URI**

GET /v1/{project\_id}/security/data-classification/secrecy-level

### 表 **12-124** 路径参数

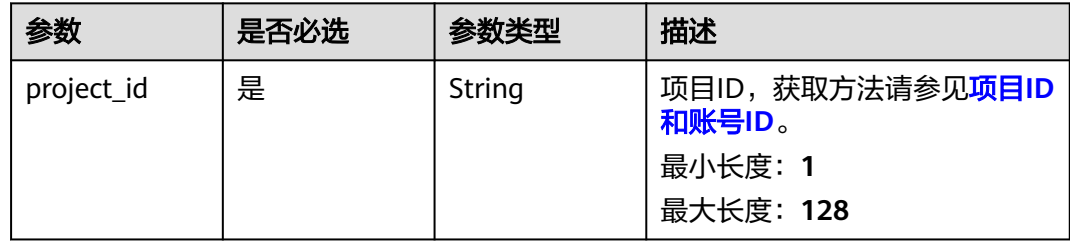

## 表 **12-125** Query 参数

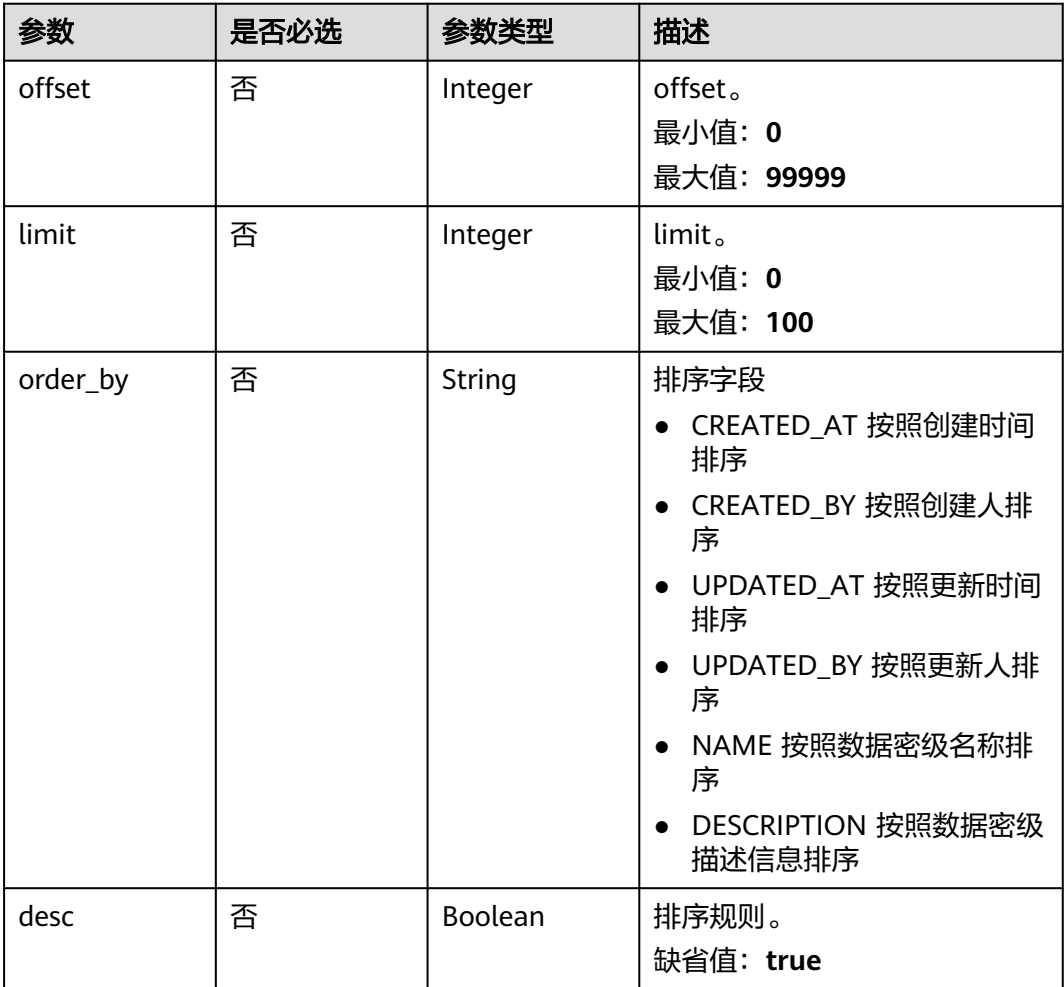
## 请求参数

表 **12-126** 请求 Header 参数

| 参数           | 是否必选 | 参数类型   | 描述                                                                                                    |
|--------------|------|--------|----------------------------------------------------------------------------------------------------|
| workspace    | 是    | String | 工作空间ID,获取方法请参见 <mark>实</mark><br>例ID和工作空间ID。                                                                  |
|              |      |        | 最小长度: 1                                                                                                    |
|              |      |        | 最大长度: 128                                                                                                    |
| X-Auth-Token | 是    | String | IAM Token,通过调用IAM服务<br>获取用户Token接口获取 (响应<br>消息头中X-Subject-Token的<br>值)使用Token认证时必选。<br>最小长度: 1<br>最大长度: 10240 |

## 响应参数

### 状态码: **200**

#### 表 **12-127** 响应 Body 参数

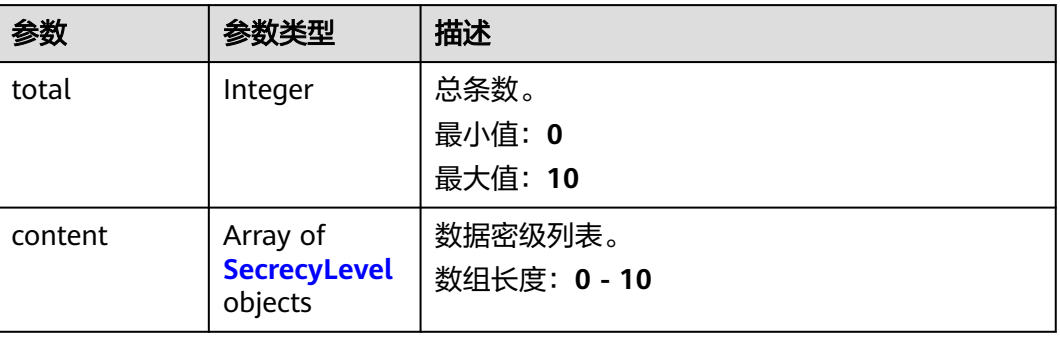

## 表 **12-128** SecrecyLevel

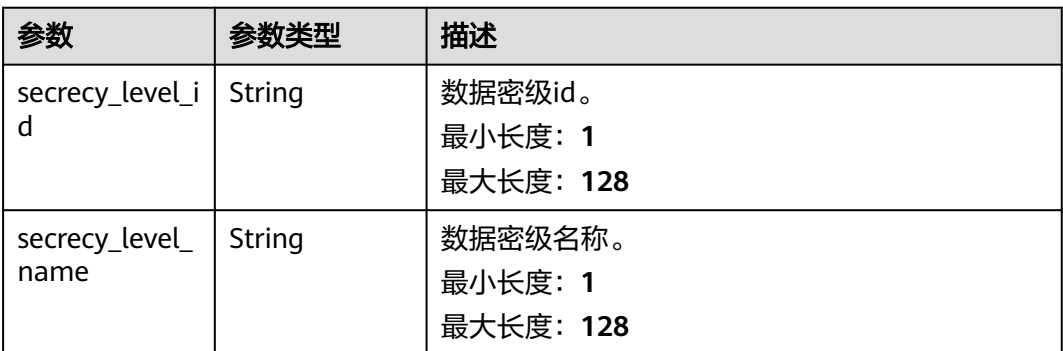

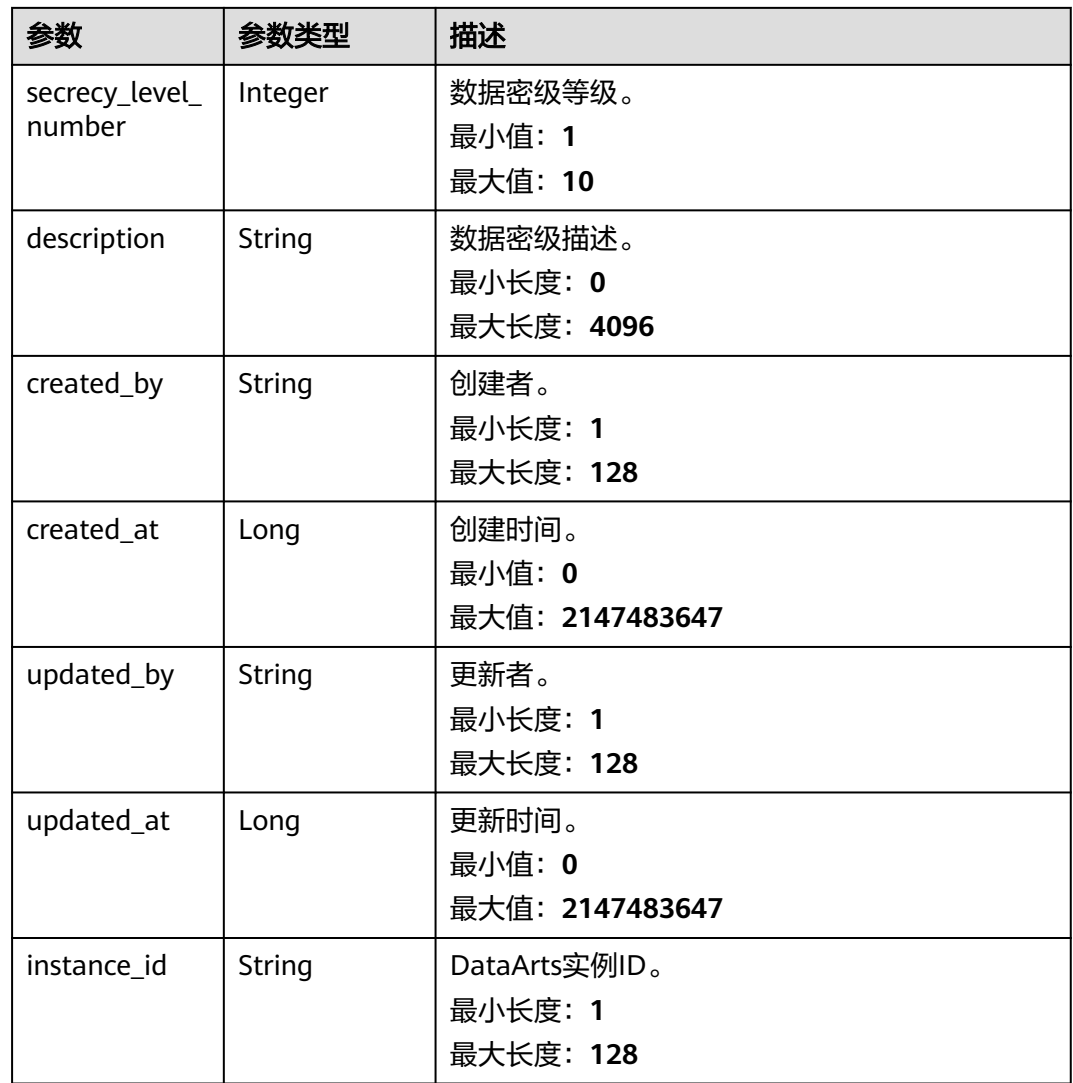

## 状态码: **400**

表 **12-129** 响应 Body 参数

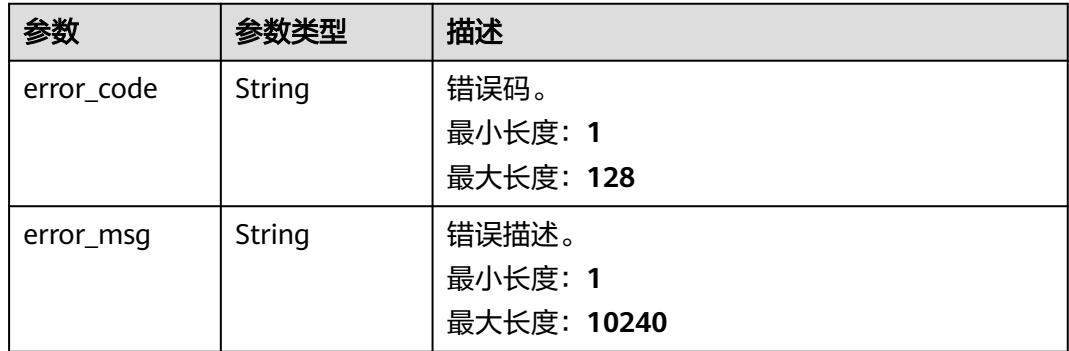

## 请求示例

v1/0833a5737480d53b2f25c010dc1a7b88/security/data-classification/secrecy-level? order\_by=CREATED\_AT&desc=false

## 响应示例

#### 状态码: **200**

**OK** 

{

}

```
 "content" : [ {
   "created_at" : 1668998595733,
 "created_by" : "ei_dayu_xxxxxx_01",
 "description" : "test secrecy level",
 "instance_id" : "ff1b509366614b23a51866233c696501",
   "secrecy_level_id" : "8a948095841c87e90184980d01a20000",
   "secrecy_level_name" : "test_secrecy_level",
   "secrecy_level_number" : 1,
 "updated_at" : 1709558070704,
 "updated_by" : "ei_dayu_xxxxxx_01"
 } ],
  "total" : 1
```
## **SDK** 代码示例

SDK代码示例如下。

#### **Java**

package com.huaweicloud.sdk.test;

```
import com.huaweicloud.sdk.core.auth.ICredential;
import com.huaweicloud.sdk.core.auth.BasicCredentials;
import com.huaweicloud.sdk.core.exception.ConnectionException;
import com.huaweicloud.sdk.core.exception.RequestTimeoutException;
import com.huaweicloud.sdk.core.exception.ServiceResponseException;
import com.huaweicloud.sdk.dataartsstudio.v1.region.dataartsstudioRegion;
import com.huaweicloud.sdk.dataartsstudio.v1.*;
import com.huaweicloud.sdk.dataartsstudio.v1.model.*;
public class ListSecuritySecrecyLevelsSolution {
   public static void main(String[] args) {
      // The AK and SK used for authentication are hard-coded or stored in plaintext, which has great 
security risks. It is recommended that the AK and SK be stored in ciphertext in configuration files or 
environment variables and decrypted during use to ensure security.
      // In this example, AK and SK are stored in environment variables for authentication. Before running 
this example, set environment variables CLOUD_SDK_AK and CLOUD_SDK_SK in the local environment
      String ak = System.getenv("CLOUD_SDK_AK");
      String sk = System.getenv("CLOUD_SDK_SK");
      String projectId = "{project_id}";
      ICredential auth = new BasicCredentials()
           .withProjectId(projectId)
            .withAk(ak)
           .withSk(sk);
      dataartsstudioClient client = dataartsstudioClient.newBuilder()
           .withCredential(auth)
            .withRegion(dataartsstudioRegion.valueOf("<YOUR REGION>"))
            .build();
      ListSecuritySecrecyLevelsRequest request = new ListSecuritySecrecyLevelsRequest();
      try {
```

```
 ListSecuritySecrecyLevelsResponse response = client.listSecuritySecrecyLevels(request);
   System.out.println(response.toString());
 } catch (ConnectionException e) {
   e.printStackTrace();
 } catch (RequestTimeoutException e) {
   e.printStackTrace();
 } catch (ServiceResponseException e) {
   e.printStackTrace();
   System.out.println(e.getHttpStatusCode());
   System.out.println(e.getRequestId());
   System.out.println(e.getErrorCode());
   System.out.println(e.getErrorMsg());
 }
```
## **Python**

#### # coding: utf-8

 } }

from huaweicloudsdkcore.auth.credentials import BasicCredentials from huaweicloudsdkdataartsstudio.v1.region.dataartsstudio\_region import dataartsstudioRegion from huaweicloudsdkcore.exceptions import exceptions from huaweicloudsdkdataartsstudio.v1 import \*

```
if name == "main ":
```
 # The AK and SK used for authentication are hard-coded or stored in plaintext, which has great security risks. It is recommended that the AK and SK be stored in ciphertext in configuration files or environment variables and decrypted during use to ensure security.

 # In this example, AK and SK are stored in environment variables for authentication. Before running this example, set environment variables CLOUD\_SDK\_AK and CLOUD\_SDK\_SK in the local environment ak = \_\_import\_\_('os').getenv("CLOUD\_SDK\_AK")

```
sk = __import__('os').getenv("CLOUD_SDK_SK")
 projectId = "{project_id}"
```
credentials = BasicCredentials(ak, sk, projectId)  $\setminus$ 

```
 client = dataartsstudioClient.new_builder() \
    .with_credentials(credentials) \
    .with_region(dataartsstudioRegion.value_of("<YOUR REGION>")) \
   .build()
```
#### try:

```
 request = ListSecuritySecrecyLevelsRequest()
   response = client.list_security_secrecy_levels(request)
   print(response)
 except exceptions.ClientRequestException as e:
   print(e.status_code)
    print(e.request_id)
  print(e.error_code)
   print(e.error_msg)
```
#### **Go**

#### package main

#### import (

)

 "fmt" "github.com/huaweicloud/huaweicloud-sdk-go-v3/core/auth/basic" dataartsstudio "github.com/huaweicloud/huaweicloud-sdk-go-v3/services/dataartsstudio/v1" "github.com/huaweicloud/huaweicloud-sdk-go-v3/services/dataartsstudio/v1/model" region "github.com/huaweicloud/huaweicloud-sdk-go-v3/services/dataartsstudio/v1/region"

#### func main() {

 // The AK and SK used for authentication are hard-coded or stored in plaintext, which has great security risks. It is recommended that the AK and SK be stored in ciphertext in configuration files or environment variables and decrypted during use to ensure security.

// In this example, AK and SK are stored in environment variables for authentication. Before running this

```
example, set environment variables CLOUD_SDK_AK and CLOUD_SDK_SK in the local environment
   ak := os.Getenv("CLOUD_SDK_AK")
   sk := os.Getenv("CLOUD_SDK_SK")
   projectId := "{project_id}"
   auth := basic.NewCredentialsBuilder().
      WithAk(ak).
      WithSk(sk).
      WithProjectId(projectId).
      Build()
   client := dataartsstudio.NewdataartsstudioClient(
      dataartsstudio.dataartsstudioClientBuilder().
         WithRegion(region.ValueOf("<YOUR REGION>")).
         WithCredential(auth).
         Build())
   request := &model.ListSecuritySecrecyLevelsRequest{}
   response, err := client.ListSecuritySecrecyLevels(request)
  if err == nil fmt.Printf("%+v\n", response)
   } else {
      fmt.Println(err)
   }
}
```
## 更多

更多编程语言的SDK代码示例,请参见**[API Explorer](https://console.huaweicloud.com/apiexplorer/#/openapi/dataartsstudio/sdk?api=ListSecuritySecrecyLevels)**的代码示例页签,可生成自动对应 的SDK代码示例。

## 状态码

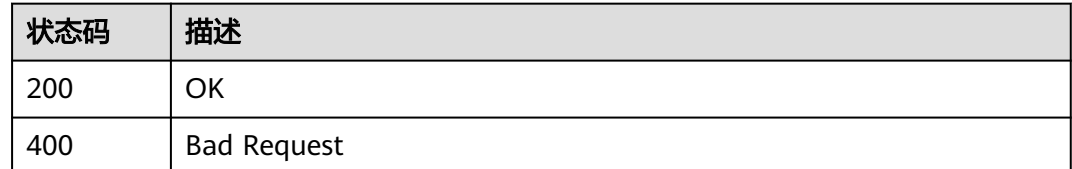

# **12.5.2** 创建数据密级

## 功能介绍

创建数据密级。

## 调用方法

请参[见如何调用](#page-28-0)**API**。

#### **URI**

POST /v1/{project\_id}/security/data-classification/secrecy-level

#### 表 **12-130** 路径参数

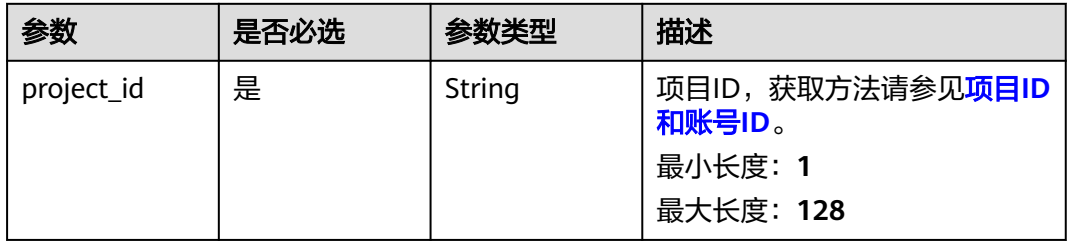

## 请求参数

### 表 **12-131** 请求 Header 参数

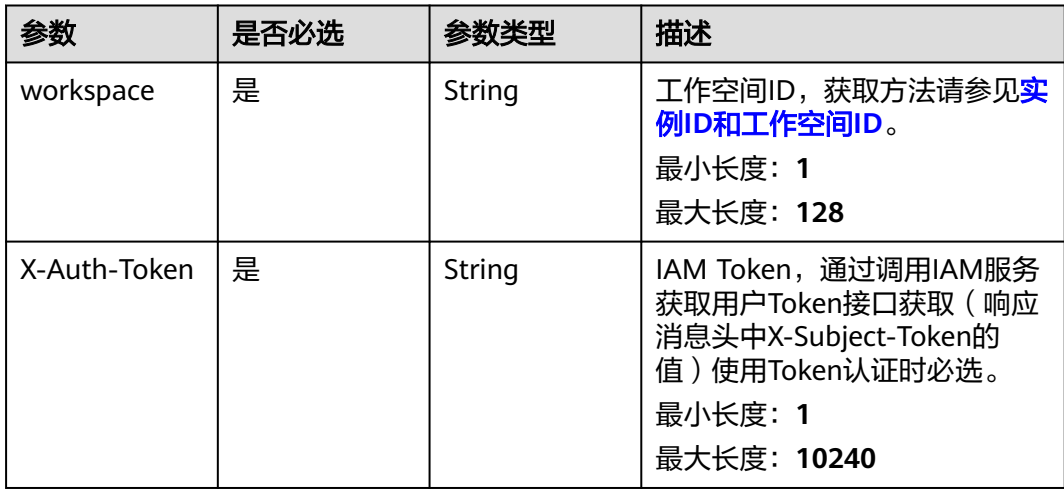

#### 表 **12-132** 请求 Body 参数

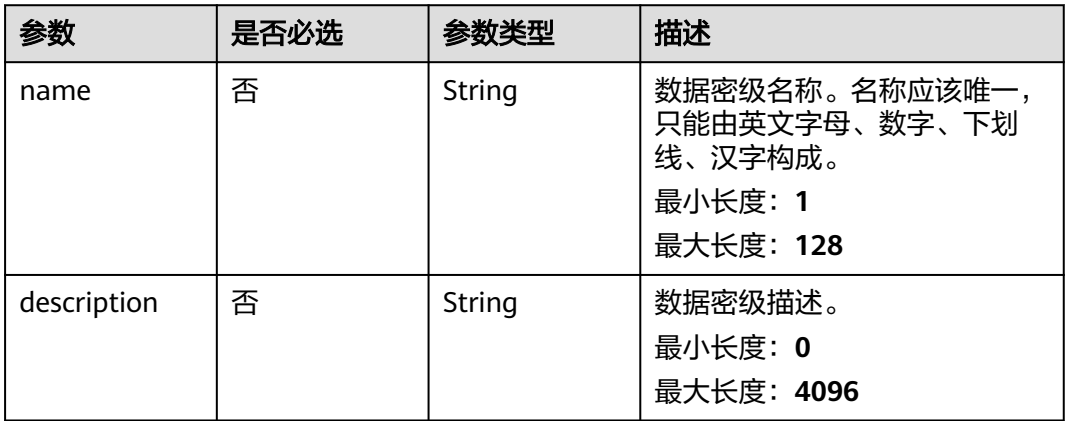

# 响应参数

状态码: **200**

## 表 **12-133** 响应 Body 参数

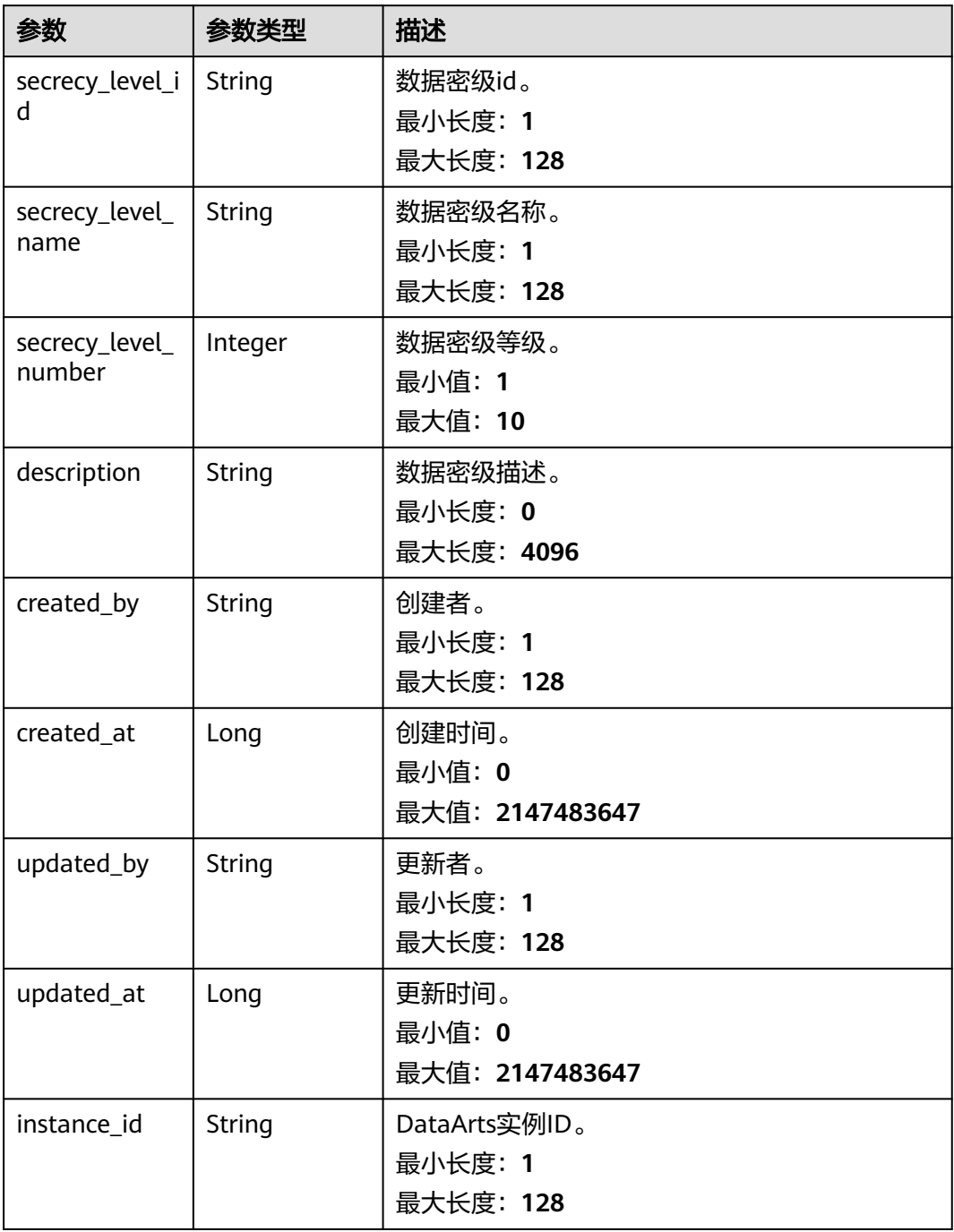

#### 状态码: **400**

#### 表 **12-134** 响应 Body 参数

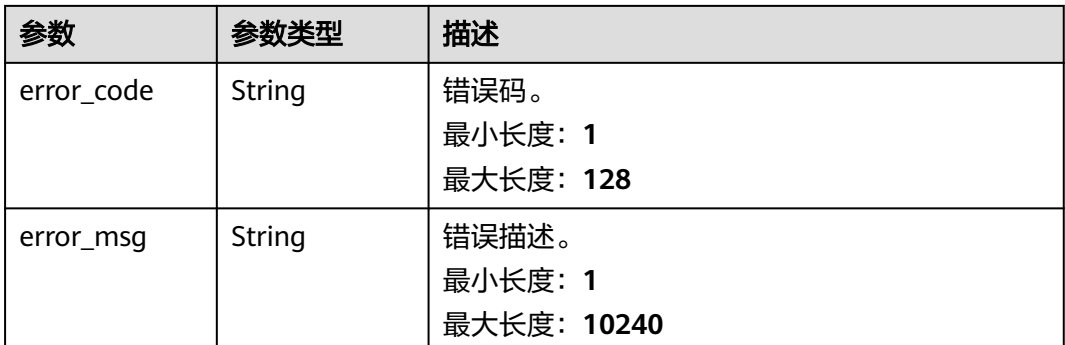

## 请求示例

/v1/0833a5737480d53b2f25c010dc1a7b88/security/data-classification/secrecy-level

```
{
  "name" : "test_secrecy_level",
  "description" : "test secrecy level"
}
```
## 响应示例

#### 状态码: **200**

**OK** 

{

}

```
 "created_at" : 1668998595733,
  "created_by" : "ei_dayu_xxxxxx_01",
 "description" : "test secrecy level",
 "instance_id" : "ff1b509366614b23a51866233c696501",
  "secrecy_level_id" : "8a948095841c87e90184980d01a20000",
  "secrecy_level_name" : "test_secrecy_level",
  "secrecy_level_number" : 1,
 "updated_at" : 1709558070704,
 "updated_by" : "ei_dayu_xxxxxx_01"
```
# **SDK** 代码示例

#### SDK代码示例如下。

#### **Java**

package com.huaweicloud.sdk.test;

import com.huaweicloud.sdk.core.auth.ICredential; import com.huaweicloud.sdk.core.auth.BasicCredentials; import com.huaweicloud.sdk.core.exception.ConnectionException; import com.huaweicloud.sdk.core.exception.RequestTimeoutException; import com.huaweicloud.sdk.core.exception.ServiceResponseException; import com.huaweicloud.sdk.dataartsstudio.v1.region.dataartsstudioRegion; import com.huaweicloud.sdk.dataartsstudio.v1.\*; import com.huaweicloud.sdk.dataartsstudio.v1.model.\*;

public class CreateSecuritySecrecyLevelSolution {

public static void main(String[] args) {

```
 // The AK and SK used for authentication are hard-coded or stored in plaintext, which has great 
security risks. It is recommended that the AK and SK be stored in ciphertext in configuration files or 
environment variables and decrypted during use to ensure security.
      // In this example, AK and SK are stored in environment variables for authentication. Before running 
this example, set environment variables CLOUD_SDK_AK and CLOUD_SDK_SK in the local environment
      String ak = System.getenv("CLOUD_SDK_AK");
      String sk = System.getenv("CLOUD_SDK_SK");
      String projectId = "{project_id}";
      ICredential auth = new BasicCredentials()
            .withProjectId(projectId)
            .withAk(ak)
            .withSk(sk);
      dataartsstudioClient client = dataartsstudioClient.newBuilder()
            .withCredential(auth)
            .withRegion(dataartsstudioRegion.valueOf("<YOUR REGION>"))
            .build();
      CreateSecuritySecrecyLevelRequest request = new CreateSecuritySecrecyLevelRequest();
      CreateSecrecyLevelDTO body = new CreateSecrecyLevelDTO();
      body.withDescription("test secrecy level");
      body.withName("test_secrecy_level");
      request.withBody(body);
      try {
         CreateSecuritySecrecyLevelResponse response = client.createSecuritySecrecyLevel(request);
         System.out.println(response.toString());
      } catch (ConnectionException e) {
         e.printStackTrace();
      } catch (RequestTimeoutException e) {
         e.printStackTrace();
      } catch (ServiceResponseException e) {
         e.printStackTrace();
         System.out.println(e.getHttpStatusCode());
         System.out.println(e.getRequestId());
         System.out.println(e.getErrorCode());
         System.out.println(e.getErrorMsg());
      }
   }
}
```
## **Python**

#### # coding: utf-8

```
from huaweicloudsdkcore.auth.credentials import BasicCredentials
from huaweicloudsdkdataartsstudio.v1.region.dataartsstudio_region import dataartsstudioRegion
from huaweicloudsdkcore.exceptions import exceptions
from huaweicloudsdkdataartsstudio.v1 import *
```
#### $if __name__ == '__main__":$

 # The AK and SK used for authentication are hard-coded or stored in plaintext, which has great security risks. It is recommended that the AK and SK be stored in ciphertext in configuration files or environment variables and decrypted during use to ensure security.

 # In this example, AK and SK are stored in environment variables for authentication. Before running this example, set environment variables CLOUD\_SDK\_AK and CLOUD\_SDK\_SK in the local environment

```
 ak = __import__('os').getenv("CLOUD_SDK_AK")
 sk = __import__('os').getenv("CLOUD_SDK_SK")
 projectId = "{project_id}"
credentials = BasicCredentials(ak, sk, projectId) \
client = dataartsstudioClient.new_builder() \
    .with_credentials(credentials) \
    .with_region(dataartsstudioRegion.value_of("<YOUR REGION>")) \
    .build()
 try:
```

```
 request = CreateSecuritySecrecyLevelRequest()
 request.body = CreateSecrecyLevelDTO(
```

```
 description="test secrecy level",
      name="test_secrecy_level"
   )
   response = client.create_security_secrecy_level(request)
   print(response)
 except exceptions.ClientRequestException as e:
   print(e.status_code)
    print(e.request_id)
   print(e.error_code)
   print(e.error_msg)
```
**Go**

```
package main
```

```
import (
   "fmt"
   "github.com/huaweicloud/huaweicloud-sdk-go-v3/core/auth/basic"
   dataartsstudio "github.com/huaweicloud/huaweicloud-sdk-go-v3/services/dataartsstudio/v1"
   "github.com/huaweicloud/huaweicloud-sdk-go-v3/services/dataartsstudio/v1/model"
   region "github.com/huaweicloud/huaweicloud-sdk-go-v3/services/dataartsstudio/v1/region"
)
func main() {
```
 // The AK and SK used for authentication are hard-coded or stored in plaintext, which has great security risks. It is recommended that the AK and SK be stored in ciphertext in configuration files or environment variables and decrypted during use to ensure security.

 // In this example, AK and SK are stored in environment variables for authentication. Before running this example, set environment variables CLOUD\_SDK\_AK and CLOUD\_SDK\_SK in the local environment

```
 ak := os.Getenv("CLOUD_SDK_AK")
 sk := os.Getenv("CLOUD_SDK_SK")
 projectId := "{project_id}"
 auth := basic.NewCredentialsBuilder().
   WithAk(ak).
   WithSk(sk).
   WithProjectId(projectId).
   Build()
 client := dataartsstudio.NewdataartsstudioClient(
   dataartsstudio.dataartsstudioClientBuilder().
      WithRegion(region.ValueOf("<YOUR REGION>")).
      WithCredential(auth).
      Build())
 request := &model.CreateSecuritySecrecyLevelRequest{}
 descriptionCreateSecrecyLevelDto:= "test secrecy level"
 nameCreateSecrecyLevelDto:= "test_secrecy_level"
 request.Body = &model.CreateSecrecyLevelDto{
   Description: &descriptionCreateSecrecyLevelDto,
   Name: &nameCreateSecrecyLevelDto,
 }
 response, err := client.CreateSecuritySecrecyLevel(request)
if err == nil fmt.Printf("%+v\n", response)
 } else {
   fmt.Println(err)
 }
```
## 更多

更多编程语言的SDK代码示例,请参见**[API Explorer](https://console.huaweicloud.com/apiexplorer/#/openapi/dataartsstudio/sdk?api=CreateSecuritySecrecyLevel)**的代码示例页签,可生成自动对应 的SDK代码示例。

}

# 状态码

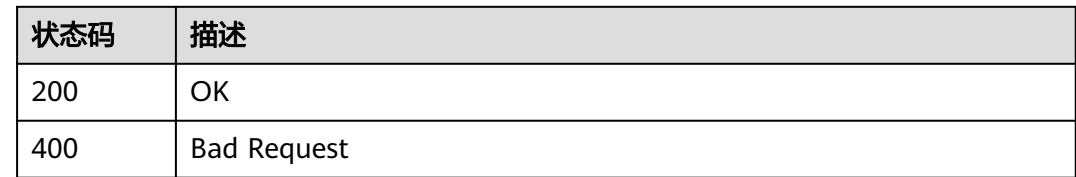

# **12.5.3** 根据指定的 **id** 查询数据密级

# 功能介绍

根据指定的id查询数据密级。

## 调用方法

请参[见如何调用](#page-28-0)**API**。

**URI**

GET /v1/{project\_id}/security/data-classification/secrecy-level/{id}

### 表 **12-135** 路径参数

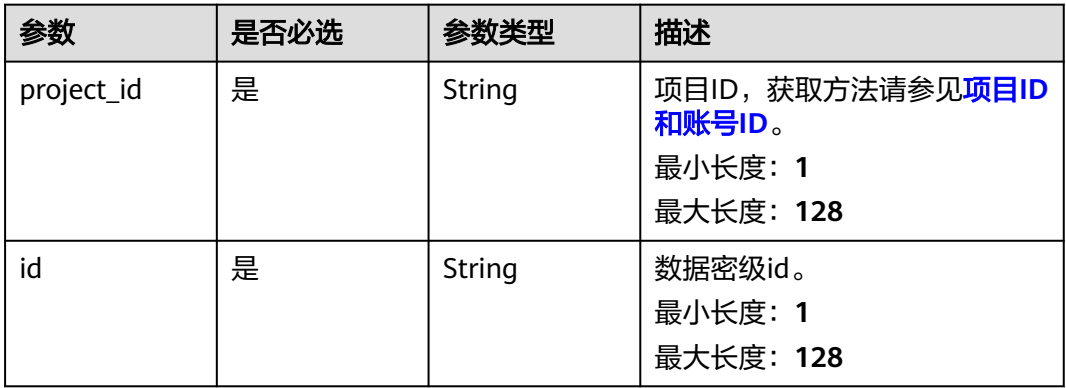

## 请求参数

## 表 **12-136** 请求 Header 参数

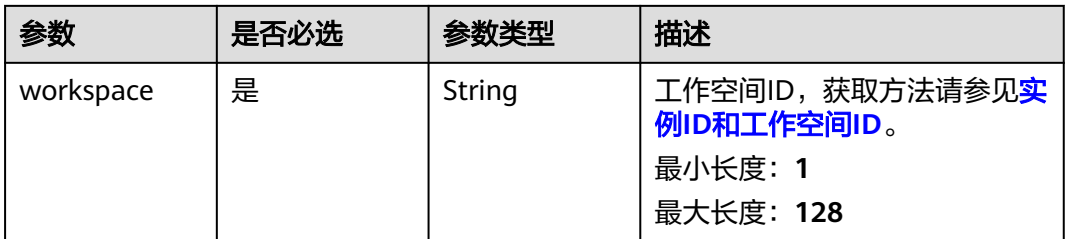

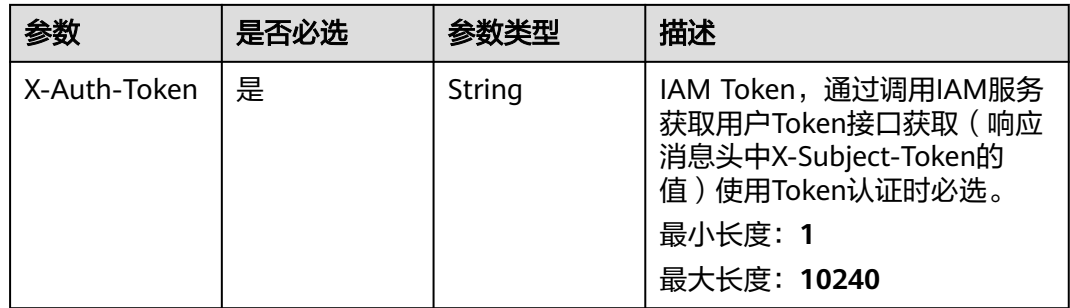

# 响应参数

#### 状态码: **200**

## 表 **12-137** 响应 Body 参数

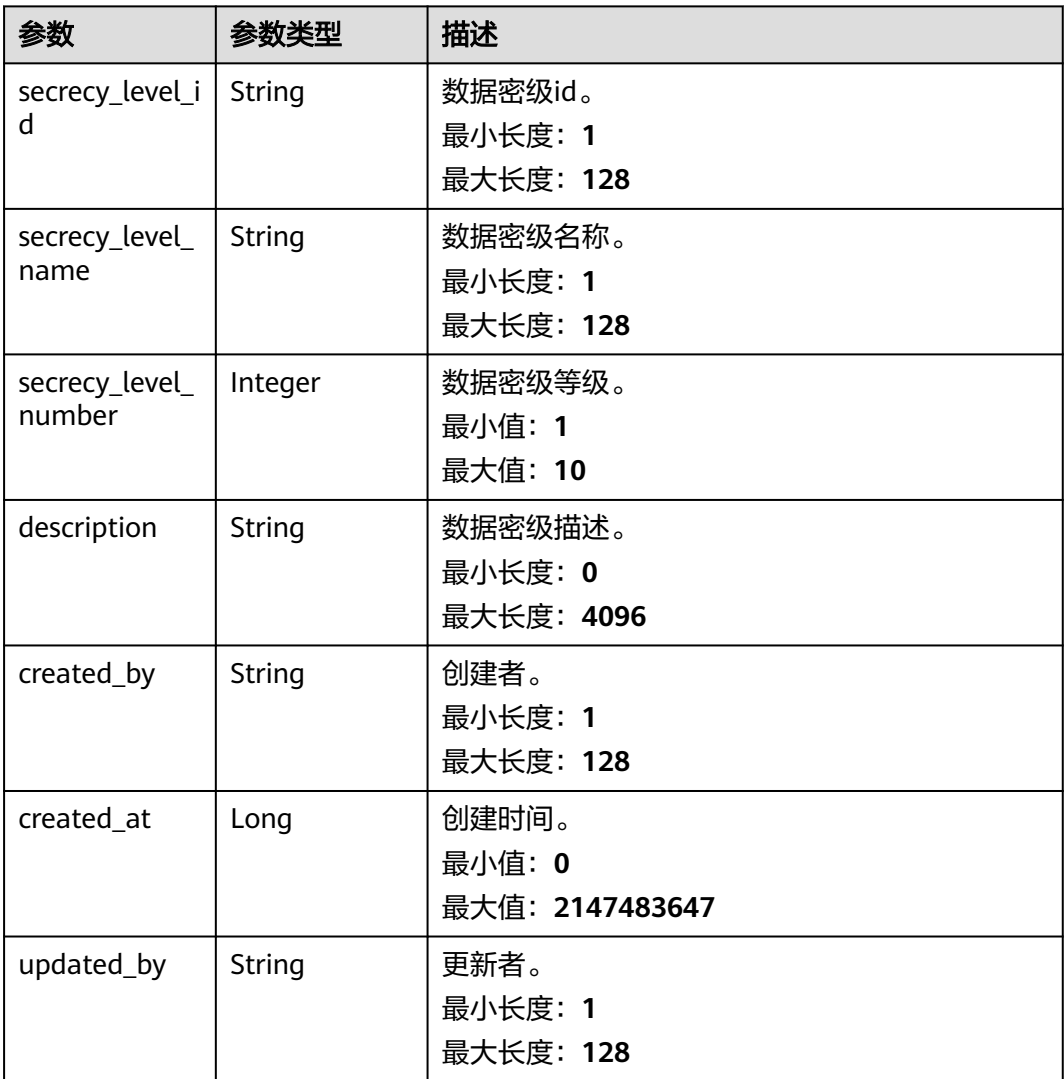

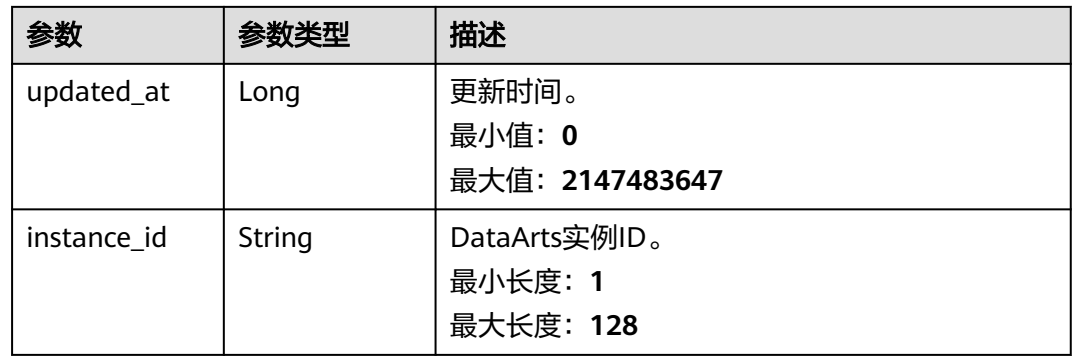

#### 状态码: **400**

#### 表 **12-138** 响应 Body 参数

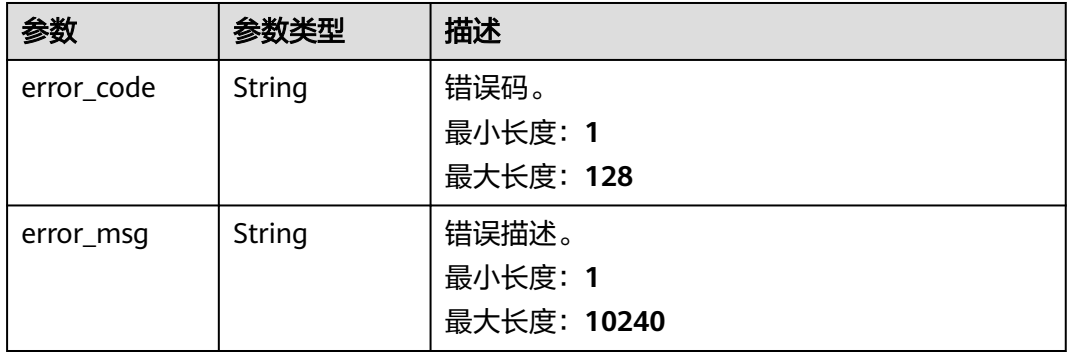

## 请求示例

/v1/0833a5737480d53b2f25c010dc1a7b88/security/data-classification/secrecy-level/ 8a9480a78d210ae2018d3413428c0001

## 响应示例

#### 状态码: **200**

**OK** 

```
{
 "created_at" : 1668998595733,
 "created_by" : "ei_dayu_xxxxxx_01",
 "description" : "test secrecy level",
 "instance_id" : "ff1b509366614b23a51866233c696501",
  "secrecy_level_id" : "8a948095841c87e90184980d01a20000",
 "secrecy_level_name" : "test_secrecy_level",
 "secrecy_level_number" : 1,
 "updated_at" : 1709558070704,
 "updated_by" : "ei_dayu_xxxxxx_01"
}
```
## **SDK** 代码示例

SDK代码示例如下。

#### **Java**

```
package com.huaweicloud.sdk.test;
import com.huaweicloud.sdk.core.auth.ICredential;
import com.huaweicloud.sdk.core.auth.BasicCredentials;
import com.huaweicloud.sdk.core.exception.ConnectionException;
import com.huaweicloud.sdk.core.exception.RequestTimeoutException;
import com.huaweicloud.sdk.core.exception.ServiceResponseException;
import com.huaweicloud.sdk.dataartsstudio.v1.region.dataartsstudioRegion;
import com.huaweicloud.sdk.dataartsstudio.v1.*;
import com.huaweicloud.sdk.dataartsstudio.v1.model.*;
public class ShowSecuritySecrecyLevelSolution {
   public static void main(String[] args) {
      // The AK and SK used for authentication are hard-coded or stored in plaintext, which has great 
security risks. It is recommended that the AK and SK be stored in ciphertext in configuration files or 
environment variables and decrypted during use to ensure security.
      // In this example, AK and SK are stored in environment variables for authentication. Before running 
this example, set environment variables CLOUD_SDK_AK and CLOUD_SDK_SK in the local environment
      String ak = System.getenv("CLOUD_SDK_AK");
      String sk = System.getenv("CLOUD_SDK_SK");
      String projectId = "{project_id}";
      ICredential auth = new BasicCredentials()
            .withProjectId(projectId)
            .withAk(ak)
           .withSk(sk);
      dataartsstudioClient client = dataartsstudioClient.newBuilder()
           .withCredential(auth)
            .withRegion(dataartsstudioRegion.valueOf("<YOUR REGION>"))
           .build();
      ShowSecuritySecrecyLevelRequest request = new ShowSecuritySecrecyLevelRequest();
      request.withId("{id}");
      try {
         ShowSecuritySecrecyLevelResponse response = client.showSecuritySecrecyLevel(request);
         System.out.println(response.toString());
      } catch (ConnectionException e) {
         e.printStackTrace();
      } catch (RequestTimeoutException e) {
         e.printStackTrace();
      } catch (ServiceResponseException e) {
         e.printStackTrace();
         System.out.println(e.getHttpStatusCode());
         System.out.println(e.getRequestId());
         System.out.println(e.getErrorCode());
         System.out.println(e.getErrorMsg());
      }
   }
}
```
## **Python**

#### # coding: utf-8

from huaweicloudsdkcore.auth.credentials import BasicCredentials from huaweicloudsdkdataartsstudio.v1.region.dataartsstudio\_region import dataartsstudioRegion from huaweicloudsdkcore.exceptions import exceptions from huaweicloudsdkdataartsstudio.v1 import \*

if \_\_name\_\_ == "\_\_main\_\_":

 # The AK and SK used for authentication are hard-coded or stored in plaintext, which has great security risks. It is recommended that the AK and SK be stored in ciphertext in configuration files or environment variables and decrypted during use to ensure security.

 # In this example, AK and SK are stored in environment variables for authentication. Before running this example, set environment variables CLOUD\_SDK\_AK and CLOUD\_SDK\_SK in the local environment

```
 ak = __import__('os').getenv("CLOUD_SDK_AK")
 sk = __import__('os').getenv("CLOUD_SDK_SK")
 projectId = "{project_id}"
credentials = BasicCredentials(ak, sk, projectId) \setminusclient = dataartsstudioClient.new_builder() \setminus .with_credentials(credentials) \
    .with_region(dataartsstudioRegion.value_of("<YOUR REGION>")) \
    .build()
 try:
   request = ShowSecuritySecrecyLevelRequest()
   request.id = "{id}"
    response = client.show_security_secrecy_level(request)
   print(response)
 except exceptions.ClientRequestException as e:
    print(e.status_code)
    print(e.request_id)
    print(e.error_code)
    print(e.error_msg)
```
#### **Go**

#### package main

```
import (
   "fmt"
    "github.com/huaweicloud/huaweicloud-sdk-go-v3/core/auth/basic"
   dataartsstudio "github.com/huaweicloud/huaweicloud-sdk-go-v3/services/dataartsstudio/v1"
   "github.com/huaweicloud/huaweicloud-sdk-go-v3/services/dataartsstudio/v1/model"
   region "github.com/huaweicloud/huaweicloud-sdk-go-v3/services/dataartsstudio/v1/region"
)
func main() {
   // The AK and SK used for authentication are hard-coded or stored in plaintext, which has great security 
risks. It is recommended that the AK and SK be stored in ciphertext in configuration files or environment 
variables and decrypted during use to ensure security.
   // In this example, AK and SK are stored in environment variables for authentication. Before running this 
example, set environment variables CLOUD_SDK_AK and CLOUD_SDK_SK in the local environment
   ak := os.Getenv("CLOUD_SDK_AK")
   sk := os.Getenv("CLOUD_SDK_SK")
   projectId := "{project_id}"
   auth := basic.NewCredentialsBuilder().
      WithAk(ak).
      WithSk(sk).
      WithProjectId(projectId).
      Build()
   client := dataartsstudio.NewdataartsstudioClient(
      dataartsstudio.dataartsstudioClientBuilder().
         WithRegion(region.ValueOf("<YOUR REGION>")).
         WithCredential(auth).
         Build())
   request := &model.ShowSecuritySecrecyLevelRequest{}
  request.Id = "\{id\}"
   response, err := client.ShowSecuritySecrecyLevel(request)
  if err == nil fmt.Printf("%+v\n", response)
   } else {
      fmt.Println(err)
   }
}
```
## 更多

更多编程语言的SDK代码示例,请参见**[API Explorer](https://console.huaweicloud.com/apiexplorer/#/openapi/dataartsstudio/sdk?api=ShowSecuritySecrecyLevel)**的代码示例页签,可生成自动对应 的SDK代码示例。

## 状态码

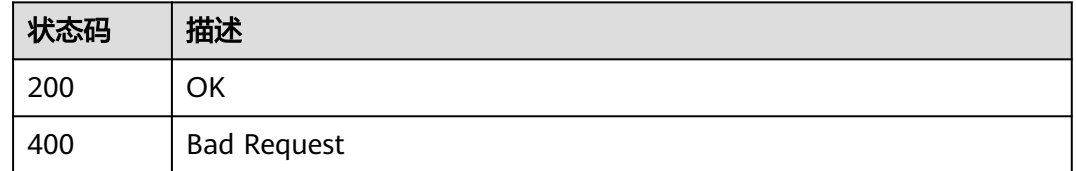

# **12.5.4** 删除指定的 **id** 的数据密级

## 功能介绍

删除指定的id的数据密级。

# 调用方法

请参[见如何调用](#page-28-0)**API**。

## **URI**

DELETE /v1/{project\_id}/security/data-classification/secrecy-level/{id}

#### 表 **12-139** 路径参数

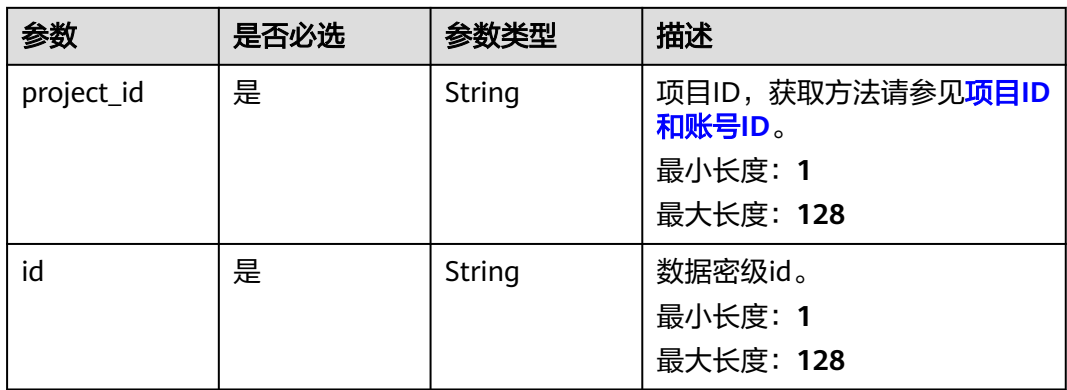

## 请求参数

表 **12-140** 请求 Header 参数

| 参数           | 是否必选 | 参数类型   | 描述                                                                                                    |
|--------------|------|--------|----------------------------------------------------------------------------------------------------|
| workspace    | 是    | String | 工作空间ID,获取方法请参见 <mark>实</mark><br>例ID和工作空间ID。                                                                    |
|              |      |        | 最小长度: 1                                                                                                    |
|              |      |        | 最大长度: 128                                                                                                    |
| X-Auth-Token | 是    | String | IAM Token, 通过调用IAM服务<br>获取用户Token接口获取 ( 响应<br>消息头中X-Subject-Token的<br>值)使用Token认证时必选。<br>最小长度: 1<br>最大长度: 10240 |

## 响应参数

状态码: **400**

表 **12-141** 响应 Body 参数

| 参数         | 参数类型   | 描述          |
|------------|--------|-------------|
| error_code | String | 错误码。        |
|            |        | 最小长度: 1     |
|            |        | 最大长度: 128   |
| error_msg  | String | 错误描述。       |
|            |        | 最小长度: 1     |
|            |        | 最大长度: 10240 |

## 请求示例

/v1/0833a5737480d53b2f25c010dc1a7b88/security/data-classification/secrecy-level/ 8a9480a78d210ae2018d3413428c0001

# 响应示例

无

# **SDK** 代码示例

SDK代码示例如下。

#### **Java**

```
package com.huaweicloud.sdk.test;
import com.huaweicloud.sdk.core.auth.ICredential;
import com.huaweicloud.sdk.core.auth.BasicCredentials;
import com.huaweicloud.sdk.core.exception.ConnectionException;
import com.huaweicloud.sdk.core.exception.RequestTimeoutException;
import com.huaweicloud.sdk.core.exception.ServiceResponseException;
import com.huaweicloud.sdk.dataartsstudio.v1.region.dataartsstudioRegion;
import com.huaweicloud.sdk.dataartsstudio.v1.*;
import com.huaweicloud.sdk.dataartsstudio.v1.model.*;
public class DeleteSecuritySecrecyLevelSolution {
   public static void main(String[] args) {
      // The AK and SK used for authentication are hard-coded or stored in plaintext, which has great 
security risks. It is recommended that the AK and SK be stored in ciphertext in configuration files or 
environment variables and decrypted during use to ensure security.
      // In this example, AK and SK are stored in environment variables for authentication. Before running 
this example, set environment variables CLOUD_SDK_AK and CLOUD_SDK_SK in the local environment
      String ak = System.getenv("CLOUD_SDK_AK");
      String sk = System.getenv("CLOUD_SDK_SK");
      String projectId = "{project_id}";
      ICredential auth = new BasicCredentials()
            .withProjectId(projectId)
            .withAk(ak)
           .withSk(sk);
      dataartsstudioClient client = dataartsstudioClient.newBuilder()
           .withCredential(auth)
            .withRegion(dataartsstudioRegion.valueOf("<YOUR REGION>"))
            .build();
      DeleteSecuritySecrecyLevelRequest request = new DeleteSecuritySecrecyLevelRequest();
      request.withId("{id}");
      try {
         DeleteSecuritySecrecyLevelResponse response = client.deleteSecuritySecrecyLevel(request);
         System.out.println(response.toString());
      } catch (ConnectionException e) {
         e.printStackTrace();
      } catch (RequestTimeoutException e) {
         e.printStackTrace();
      } catch (ServiceResponseException e) {
         e.printStackTrace();
         System.out.println(e.getHttpStatusCode());
         System.out.println(e.getRequestId());
         System.out.println(e.getErrorCode());
         System.out.println(e.getErrorMsg());
      }
   }
}
```
#### **Python**

#### # coding: utf-8

from huaweicloudsdkcore.auth.credentials import BasicCredentials from huaweicloudsdkdataartsstudio.v1.region.dataartsstudio\_region import dataartsstudioRegion from huaweicloudsdkcore.exceptions import exceptions from huaweicloudsdkdataartsstudio.v1 import \*

if \_\_name\_\_ == "\_\_main\_\_":

 # The AK and SK used for authentication are hard-coded or stored in plaintext, which has great security risks. It is recommended that the AK and SK be stored in ciphertext in configuration files or environment variables and decrypted during use to ensure security.

 # In this example, AK and SK are stored in environment variables for authentication. Before running this example, set environment variables CLOUD\_SDK\_AK and CLOUD\_SDK\_SK in the local environment

```
 ak = __import__('os').getenv("CLOUD_SDK_AK")
 sk = __import__('os').getenv("CLOUD_SDK_SK")
 projectId = "{project_id}"
credentials = BasicCredentials(ak, sk, projectId) \setminusclient = dataartsstudioClient.new_builder() \setminus .with_credentials(credentials) \
    .with_region(dataartsstudioRegion.value_of("<YOUR REGION>")) \
    .build()
 try:
   request = DeleteSecuritySecrecyLevelRequest()
   request.id = "{id}"
    response = client.delete_security_secrecy_level(request)
    print(response)
 except exceptions.ClientRequestException as e:
    print(e.status_code)
    print(e.request_id)
    print(e.error_code)
    print(e.error_msg)
```
#### **Go**

#### package main

```
import (
   "fmt"
    "github.com/huaweicloud/huaweicloud-sdk-go-v3/core/auth/basic"
   dataartsstudio "github.com/huaweicloud/huaweicloud-sdk-go-v3/services/dataartsstudio/v1"
   "github.com/huaweicloud/huaweicloud-sdk-go-v3/services/dataartsstudio/v1/model"
   region "github.com/huaweicloud/huaweicloud-sdk-go-v3/services/dataartsstudio/v1/region"
)
func main() {
   // The AK and SK used for authentication are hard-coded or stored in plaintext, which has great security 
risks. It is recommended that the AK and SK be stored in ciphertext in configuration files or environment 
variables and decrypted during use to ensure security.
   // In this example, AK and SK are stored in environment variables for authentication. Before running this 
example, set environment variables CLOUD_SDK_AK and CLOUD_SDK_SK in the local environment
   ak := os.Getenv("CLOUD_SDK_AK")
   sk := os.Getenv("CLOUD_SDK_SK")
   projectId := "{project_id}"
   auth := basic.NewCredentialsBuilder().
      WithAk(ak).
      WithSk(sk).
      WithProjectId(projectId).
      Build()
   client := dataartsstudio.NewdataartsstudioClient(
      dataartsstudio.dataartsstudioClientBuilder().
         WithRegion(region.ValueOf("<YOUR REGION>")).
         WithCredential(auth).
         Build())
   request := &model.DeleteSecuritySecrecyLevelRequest{}
  request.Id = "\{id\}"
   response, err := client.DeleteSecuritySecrecyLevel(request)
  if err == nil fmt.Printf("%+v\n", response)
   } else {
      fmt.Println(err)
   }
}
```
## 更多

更多编程语言的SDK代码示例,请参见**[API Explorer](https://console.huaweicloud.com/apiexplorer/#/openapi/dataartsstudio/sdk?api=DeleteSecuritySecrecyLevel)**的代码示例页签,可生成自动对应 的SDK代码示例。

## 状态码

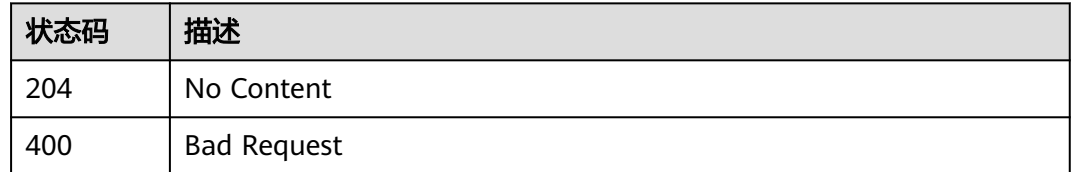

# **12.5.5** 根据指定的 **id** 修改数据密级

## 功能介绍

根据指定的id修改数据密级。

# 调用方法

请参[见如何调用](#page-28-0)**API**。

## **URI**

PUT /v1/{project\_id}/security/data-classification/secrecy-level/{id}

#### 表 **12-142** 路径参数

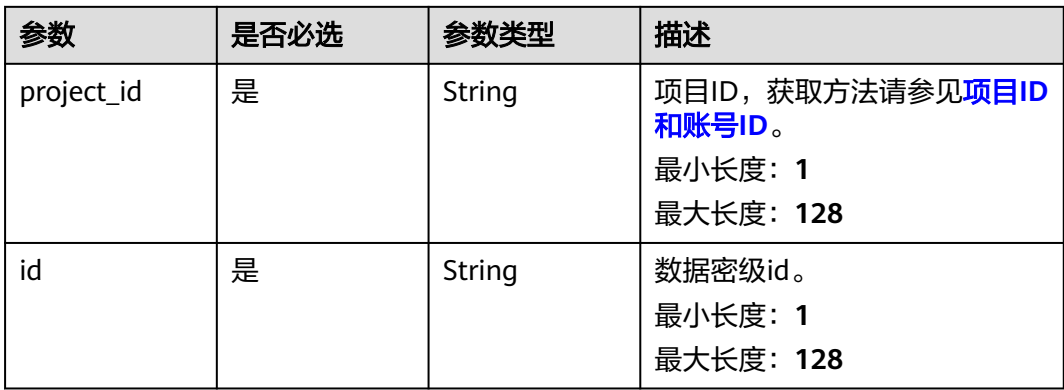

# 请求参数

表 **12-143** 请求 Header 参数

| 参数           | 是否必选 | 参数类型   | 描述                                                                                    |
|--------------|------|--------|---------------------------------------------------------------------------------------|
| workspace    | 是    | String | 工作空间ID,获取方法请参见 <mark>实</mark><br>例ID和工作空间ID。                                          |
|              |      |        | 最小长度: 1                                                                               |
|              |      |        | 最大长度: 128                                                                             |
| X-Auth-Token | 是    | String | IAM Token, 通过调用IAM服务<br>获取用户Token接口获取 ( 响应<br>消息头中X-Subject-Token的<br>值)使用Token认证时必选。 |
|              |      |        | 最小长度: 1                                                                               |
|              |      |        | 最大长度: 10240                                                                           |

#### 表 **12-144** 请求 Body 参数

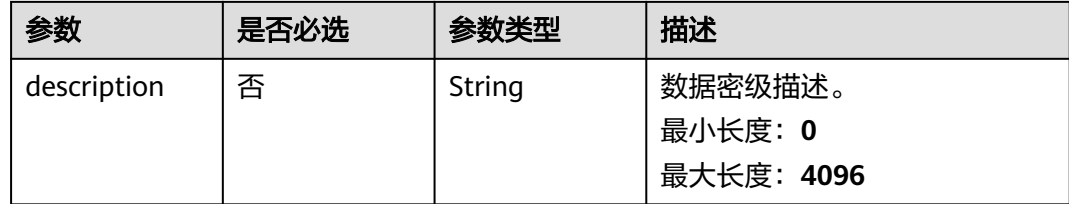

# 响应参数

状态码: **200**

表 **12-145** 响应 Body 参数

| 参数                       | 参数类型    | 描述                              |
|--------------------------|---------|---------------------------------|
| secrecy_level_i  <br>d   | String  | 数据密级id。<br>最小长度: 1<br>最大长度: 128 |
| secrecy_level_<br>name   | String  | 数据密级名称。<br>最小长度: 1<br>最大长度: 128 |
| secrecy_level_<br>number | Integer | 数据密级等级。<br>最小值: 1<br>最大值: 10    |

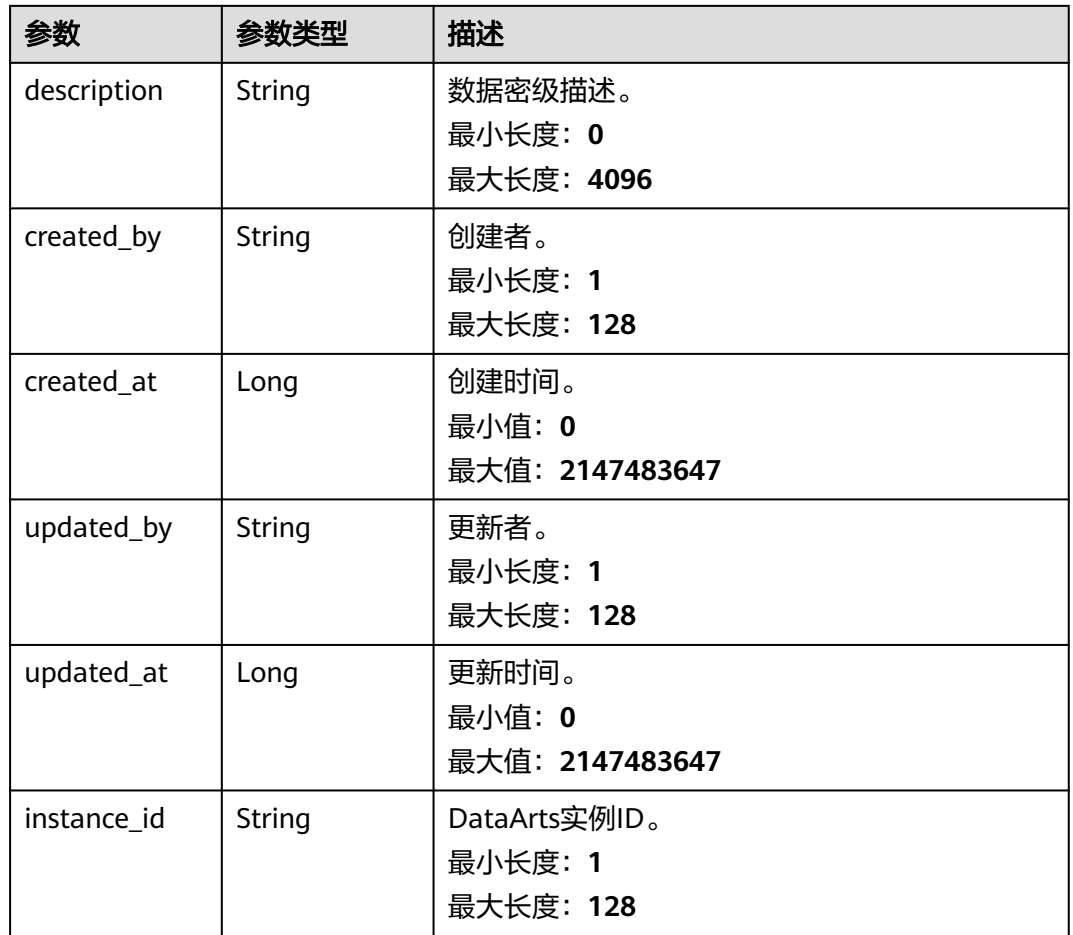

#### 状态码: **400**

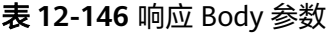

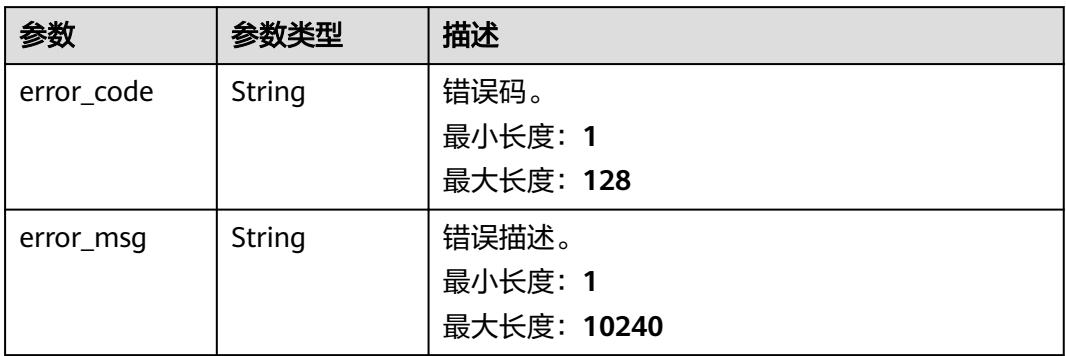

# 请求示例

/v1/0833a5737480d53b2f25c010dc1a7b88/security/data-classification/secrecy-level/ 8a9480a78d210ae2018d3413428c0001

 "description" : "test modify the secrecy level" }

{

## 响应示例

#### 状态码: **200**

#### OK

{

}

```
 "created_at" : 1668998595733,
 "created_by" : "ei_dayu_xxxxxx_01",
 "description" : "test modify the secrecy level",
 "instance_id" : "ff1b509366614b23a51866233c696501",
  "secrecy_level_id" : "8a948095841c87e90184980d01a20000",
  "secrecy_level_name" : "test_secrecy_level",
  "secrecy_level_number" : 1,
  "updated_at" : 1709558070704,
  "updated_by" : "ei_dayu_xxxxxx_01"
```
## **SDK** 代码示例

#### SDK代码示例如下。

#### **Java**

package com.huaweicloud.sdk.test;

```
import com.huaweicloud.sdk.core.auth.ICredential;
import com.huaweicloud.sdk.core.auth.BasicCredentials;
import com.huaweicloud.sdk.core.exception.ConnectionException;
import com.huaweicloud.sdk.core.exception.RequestTimeoutException;
import com.huaweicloud.sdk.core.exception.ServiceResponseException;
import com.huaweicloud.sdk.dataartsstudio.v1.region.dataartsstudioRegion;
import com.huaweicloud.sdk.dataartsstudio.v1.*;
import com.huaweicloud.sdk.dataartsstudio.v1.model.*;
public class UpdateSecuritySecrecyLevelSolution {
   public static void main(String[] args) {
      // The AK and SK used for authentication are hard-coded or stored in plaintext, which has great 
security risks. It is recommended that the AK and SK be stored in ciphertext in configuration files or 
environment variables and decrypted during use to ensure security.
      // In this example, AK and SK are stored in environment variables for authentication. Before running 
this example, set environment variables CLOUD_SDK_AK and CLOUD_SDK_SK in the local environment
      String ak = System.getenv("CLOUD_SDK_AK");
      String sk = System.getenv("CLOUD_SDK_SK");
      String projectId = "{project_id}";
      ICredential auth = new BasicCredentials()
            .withProjectId(projectId)
           .withAk(ak)
           .withSk(sk);
      dataartsstudioClient client = dataartsstudioClient.newBuilder()
           .withCredential(auth)
            .withRegion(dataartsstudioRegion.valueOf("<YOUR REGION>"))
            .build();
      UpdateSecuritySecrecyLevelRequest request = new UpdateSecuritySecrecyLevelRequest();
      request.withId("{id}");
      UpdateSecrecyLevelDTO body = new UpdateSecrecyLevelDTO();
      body.withDescription("test modify the secrecy level");
      request.withBody(body);
      try {
         UpdateSecuritySecrecyLevelResponse response = client.updateSecuritySecrecyLevel(request);
         System.out.println(response.toString());
      } catch (ConnectionException e) {
        e.printStackTrace();
```

```
 } catch (RequestTimeoutException e) {
      e.printStackTrace();
    } catch (ServiceResponseException e) {
      e.printStackTrace();
      System.out.println(e.getHttpStatusCode());
      System.out.println(e.getRequestId());
      System.out.println(e.getErrorCode());
      System.out.println(e.getErrorMsg());
   }
 }
```
### **Python**

#### # coding: utf-8

}

from huaweicloudsdkcore.auth.credentials import BasicCredentials from huaweicloudsdkdataartsstudio.v1.region.dataartsstudio\_region import dataartsstudioRegion from huaweicloudsdkcore.exceptions import exceptions from huaweicloudsdkdataartsstudio.v1 import \*

```
if name == " main ":
```
# The AK and SK used for authentication are hard-coded or stored in plaintext, which has great security risks. It is recommended that the AK and SK be stored in ciphertext in configuration files or environment variables and decrypted during use to ensure security.

 # In this example, AK and SK are stored in environment variables for authentication. Before running this example, set environment variables CLOUD\_SDK\_AK and CLOUD\_SDK\_SK in the local environment

```
 ak = __import__('os').getenv("CLOUD_SDK_AK")
 sk = __import__('os').getenv("CLOUD_SDK_SK")
 projectId = "{project_id}"
```
credentials = BasicCredentials(ak, sk, projectId)  $\setminus$ 

```
 client = dataartsstudioClient.new_builder() \
    .with_credentials(credentials) \
    .with_region(dataartsstudioRegion.value_of("<YOUR REGION>")) \
   .build()
 try:
   request = UpdateSecuritySecrecyLevelRequest()
   request.id = "{id}"
```
 request.body = UpdateSecrecyLevelDTO( description="test modify the secrecy level"

```
\qquad \qquad
```
response = client.update\_security\_secrecy\_level(request)

```
 print(response)
```
 except exceptions.ClientRequestException as e: print(e.status\_code) print(e.request\_id) print(e.error\_code) print(e.error\_msg)

## **Go**

#### package main

#### import ( "fmt"

)

 "github.com/huaweicloud/huaweicloud-sdk-go-v3/core/auth/basic" dataartsstudio "github.com/huaweicloud/huaweicloud-sdk-go-v3/services/dataartsstudio/v1" "github.com/huaweicloud/huaweicloud-sdk-go-v3/services/dataartsstudio/v1/model" region "github.com/huaweicloud/huaweicloud-sdk-go-v3/services/dataartsstudio/v1/region"

#### func main() {

 // The AK and SK used for authentication are hard-coded or stored in plaintext, which has great security risks. It is recommended that the AK and SK be stored in ciphertext in configuration files or environment variables and decrypted during use to ensure security.

// In this example, AK and SK are stored in environment variables for authentication. Before running this

```
example, set environment variables CLOUD_SDK_AK and CLOUD_SDK_SK in the local environment
   ak := os.Getenv("CLOUD_SDK_AK")
   sk := os.Getenv("CLOUD_SDK_SK")
   projectId := "{project_id}"
   auth := basic.NewCredentialsBuilder().
      WithAk(ak).
      WithSk(sk).
      WithProjectId(projectId).
      Build()
   client := dataartsstudio.NewdataartsstudioClient(
      dataartsstudio.dataartsstudioClientBuilder().
         WithRegion(region.ValueOf("<YOUR REGION>")).
         WithCredential(auth).
         Build())
   request := &model.UpdateSecuritySecrecyLevelRequest{}
  request.Id = "id]' descriptionUpdateSecrecyLevelDto:= "test modify the secrecy level"
   request.Body = &model.UpdateSecrecyLevelDto{
      Description: &descriptionUpdateSecrecyLevelDto,
   }
   response, err := client.UpdateSecuritySecrecyLevel(request)
  if err == nil fmt.Printf("%+v\n", response)
   } else {
      fmt.Println(err)
   }
}
```
## 更多

更多编程语言的SDK代码示例,请参见**[API Explorer](https://console.huaweicloud.com/apiexplorer/#/openapi/dataartsstudio/sdk?api=UpdateSecuritySecrecyLevel)**的代码示例页签,可生成自动对应 的SDK代码示例。

## 状态码

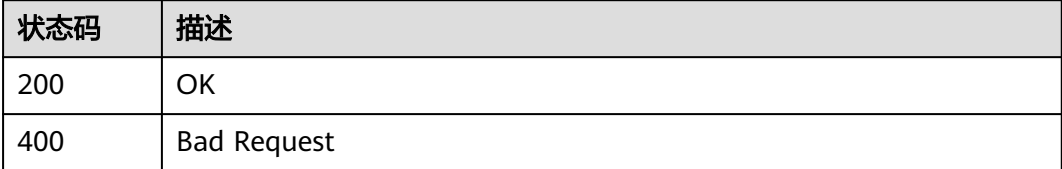

# **12.5.6** 批量删除数据密级

## 功能介绍

批量删除数据密级。

## 调用方法

请参[见如何调用](#page-28-0)**API**。

## **URI**

POST /v1/{project\_id}/security/data-classification/secrecy-level/batch-delete

#### 表 **12-147** 路径参数

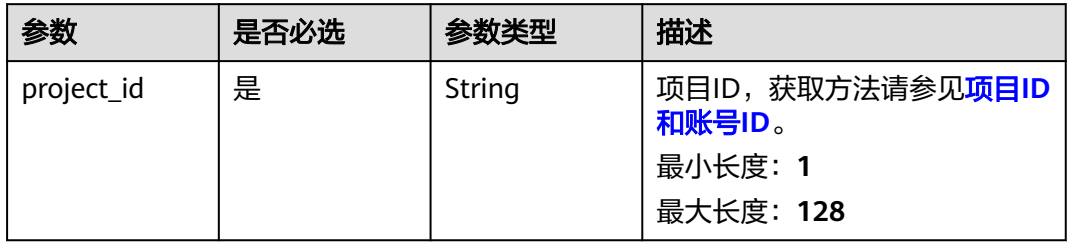

## 请求参数

#### 表 **12-148** 请求 Header 参数

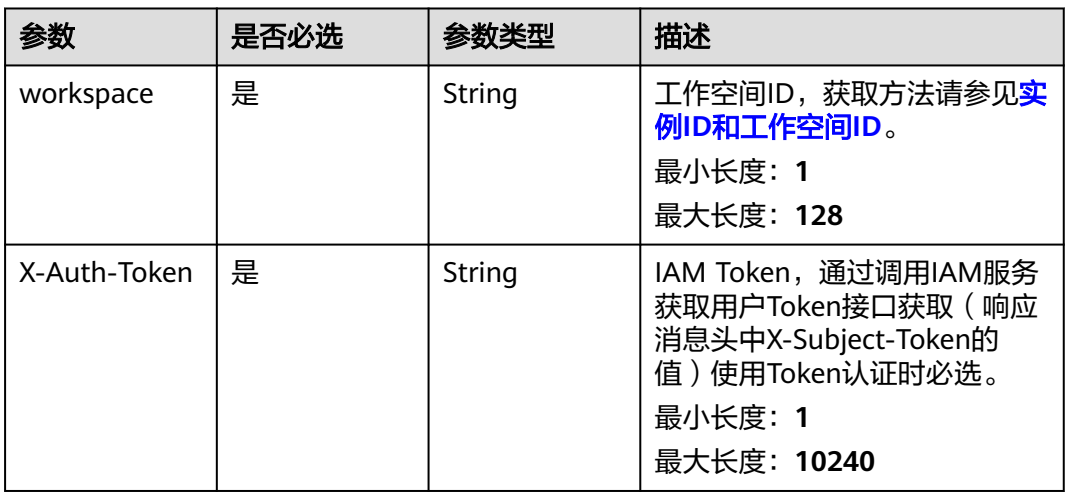

## 表 **12-149** 请求 Body 参数

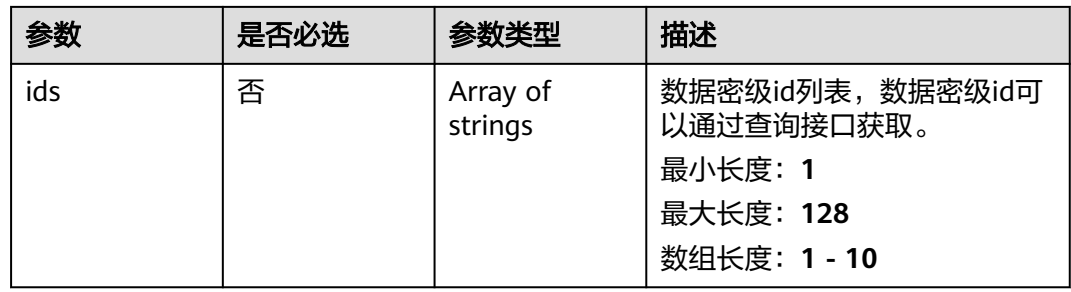

# 响应参数

状态码: **400**

#### 表 **12-150** 响应 Body 参数

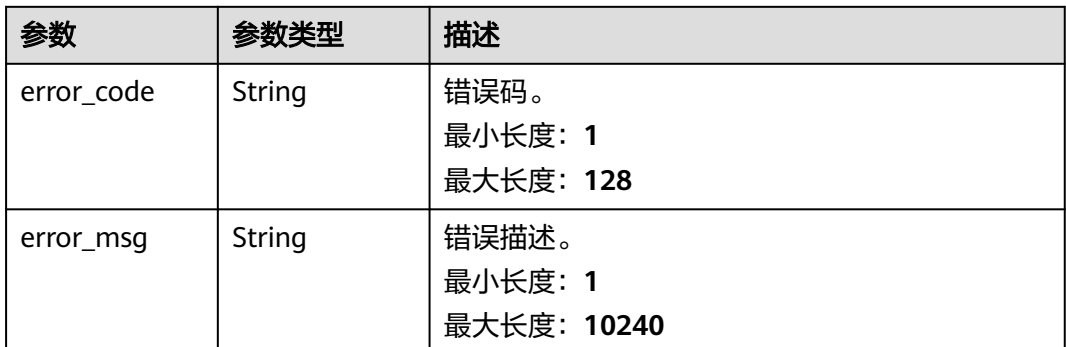

## 请求示例

/v1/0833a5737480d53b2f25c010dc1a7b88/security/data-classification/secrecy-level/batch-delete

{ "ids" : [ 1705975693964 ] }

## 响应示例

无

## **SDK** 代码示例

SDK代码示例如下。

#### **Java**

package com.huaweicloud.sdk.test;

import com.huaweicloud.sdk.core.auth.ICredential; import com.huaweicloud.sdk.core.auth.BasicCredentials; import com.huaweicloud.sdk.core.exception.ConnectionException; import com.huaweicloud.sdk.core.exception.RequestTimeoutException; import com.huaweicloud.sdk.core.exception.ServiceResponseException; import com.huaweicloud.sdk.dataartsstudio.v1.region.dataartsstudioRegion; import com.huaweicloud.sdk.dataartsstudio.v1.\*; import com.huaweicloud.sdk.dataartsstudio.v1.model.\*;

import java.util.List; import java.util.ArrayList;

.withSk(sk);

public class BatchDeleteSecuritySecrecyLevelsSolution {

```
 public static void main(String[] args) {
      // The AK and SK used for authentication are hard-coded or stored in plaintext, which has great 
security risks. It is recommended that the AK and SK be stored in ciphertext in configuration files or 
environment variables and decrypted during use to ensure security.
      // In this example, AK and SK are stored in environment variables for authentication. Before running 
this example, set environment variables CLOUD_SDK_AK and CLOUD_SDK_SK in the local environment
     String ak = System.getenv("CLOUD_SDK_AK");
      String sk = System.getenv("CLOUD_SDK_SK");
      String projectId = "{project_id}";
      ICredential auth = new BasicCredentials()
           .withProjectId(projectId)
           .withAk(ak)
```

```
 dataartsstudioClient client = dataartsstudioClient.newBuilder()
            .withCredential(auth)
            .withRegion(dataartsstudioRegion.valueOf("<YOUR REGION>"))
            .build();
      BatchDeleteSecuritySecrecyLevelsRequest request = new BatchDeleteSecuritySecrecyLevelsRequest();
      BatchDeleteSecrecyLevelDTO body = new BatchDeleteSecrecyLevelDTO();
      List<String> listbodyIds = new ArrayList<>();
      listbodyIds.add("1705975693964");
      body.withIds(listbodyIds);
      request.withBody(body);
      try {
         BatchDeleteSecuritySecrecyLevelsResponse response = 
client.batchDeleteSecuritySecrecyLevels(request);
         System.out.println(response.toString());
      } catch (ConnectionException e) {
         e.printStackTrace();
      } catch (RequestTimeoutException e) {
         e.printStackTrace();
      } catch (ServiceResponseException e) {
         e.printStackTrace();
         System.out.println(e.getHttpStatusCode());
         System.out.println(e.getRequestId());
         System.out.println(e.getErrorCode());
         System.out.println(e.getErrorMsg());
      }
   }
}
```
#### **Python**

#### # coding: utf-8

from huaweicloudsdkcore.auth.credentials import BasicCredentials from huaweicloudsdkdataartsstudio.v1.region.dataartsstudio\_region import dataartsstudioRegion from huaweicloudsdkcore.exceptions import exceptions from huaweicloudsdkdataartsstudio.v1 import \*

 $if __name__ == '__main__$ 

 $\frac{1}{\#}$  The  $\overline{\mathsf{AK}}$  and SK used for authentication are hard-coded or stored in plaintext, which has great security risks. It is recommended that the AK and SK be stored in ciphertext in configuration files or environment variables and decrypted during use to ensure security.

 # In this example, AK and SK are stored in environment variables for authentication. Before running this example, set environment variables CLOUD\_SDK\_AK and CLOUD\_SDK\_SK in the local environment

```
 ak = __import__('os').getenv("CLOUD_SDK_AK")
 sk = __import__('os').getenv("CLOUD_SDK_SK")
 projectId = "{project_id}"
```
credentials = BasicCredentials(ak, sk, projectId)  $\setminus$ 

```
client = dataartsstudioClient.new_builder() \setminus .with_credentials(credentials) \
    .with_region(dataartsstudioRegion.value_of("<YOUR REGION>")) \
    .build()
```
#### try:

```
 request = BatchDeleteSecuritySecrecyLevelsRequest()
      listIdsbody = [
         "1705975693964"
\blacksquare request.body = BatchDeleteSecrecyLevelDTO(
         ids=listIdsbody
\qquad \qquad response = client.batch_delete_security_secrecy_levels(request)
      print(response)
   except exceptions.ClientRequestException as e:
      print(e.status_code)
      print(e.request_id)
```
**Go**

 print(e.error\_code) print(e.error\_msg) package main import ( "fmt" "github.com/huaweicloud/huaweicloud-sdk-go-v3/core/auth/basic" dataartsstudio "github.com/huaweicloud/huaweicloud-sdk-go-v3/services/dataartsstudio/v1" "github.com/huaweicloud/huaweicloud-sdk-go-v3/services/dataartsstudio/v1/model" region "github.com/huaweicloud/huaweicloud-sdk-go-v3/services/dataartsstudio/v1/region" ) func main() { // The AK and SK used for authentication are hard-coded or stored in plaintext, which has great security risks. It is recommended that the AK and SK be stored in ciphertext in configuration files or environment variables and decrypted during use to ensure security. // In this example, AK and SK are stored in environment variables for authentication. Before running this example, set environment variables CLOUD\_SDK\_AK and CLOUD\_SDK\_SK in the local environment ak := os.Getenv("CLOUD\_SDK\_AK") sk := os.Getenv("CLOUD\_SDK\_SK") projectId := "{project\_id}" auth := basic.NewCredentialsBuilder(). WithAk(ak). WithSk(sk). WithProjectId(projectId). Build() client := dataartsstudio.NewdataartsstudioClient( dataartsstudio.dataartsstudioClientBuilder(). WithRegion(region.ValueOf("<YOUR REGION>")). WithCredential(auth). Build()) request := &model.BatchDeleteSecuritySecrecyLevelsRequest{} var listIdsbody = []string{ "1705975693964", } request.Body = &model.BatchDeleteSecrecyLevelDto{ Ids: &listIdsbody, } response, err := client.BatchDeleteSecuritySecrecyLevels(request) if  $err == nil$  fmt.Printf("%+v\n", response) } else { fmt.Println(err) } }

## 更多

更多编程语言的SDK代码示例,请参见**[API Explorer](https://console.huaweicloud.com/apiexplorer/#/openapi/dataartsstudio/sdk?api=BatchDeleteSecuritySecrecyLevels)**的代码示例页签,可生成自动对应 的SDK代码示例。

## 状态码

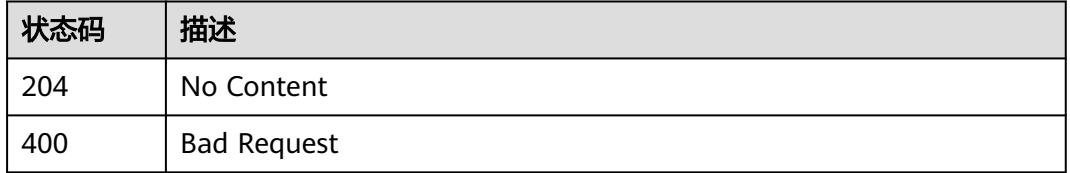

# <span id="page-2801-0"></span>**12.6** 权限应用接口

# **12.6.1** 查询数据开发细粒度连接列表(全量)

## 功能介绍

查询数据开发细粒度连接列表(全量)。

# 调用方法

请参[见如何调用](#page-28-0)**API**。

## **URI**

GET /v1/{project\_id}/security/fgac/dlf/datawarehouses

#### 表 **12-151** 路径参数

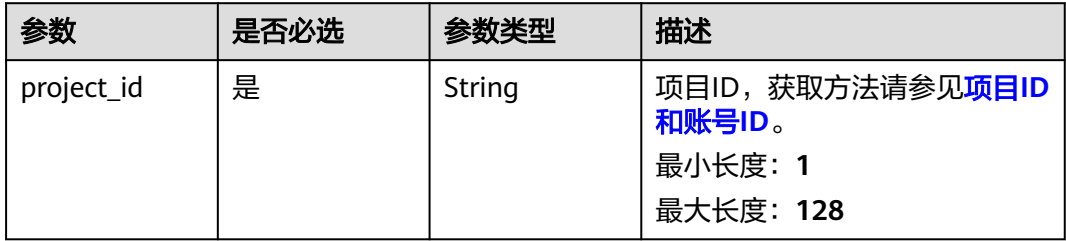

## 请求参数

#### 表 **12-152** 请求 Header 参数

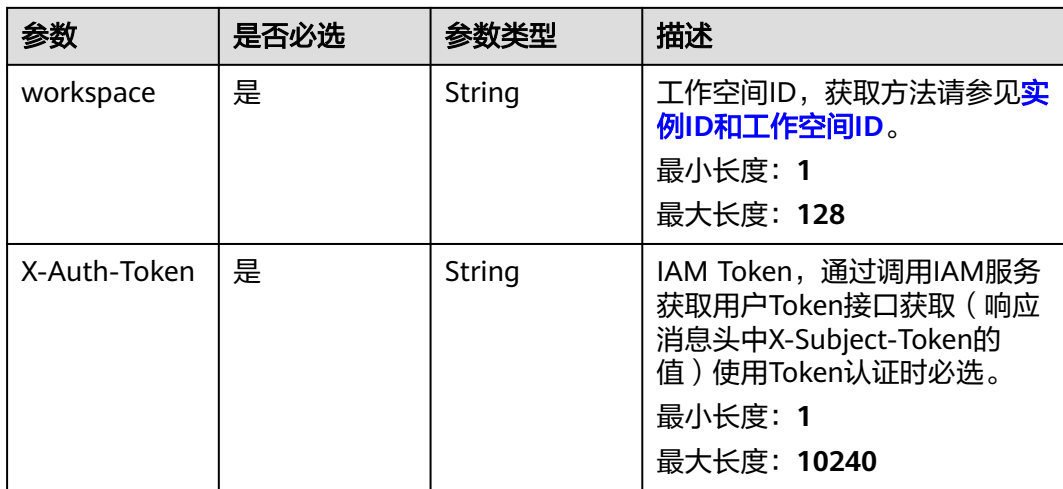

## 响应参数

## 状态码: **200**

## 表 **12-153** 响应 Body 参数

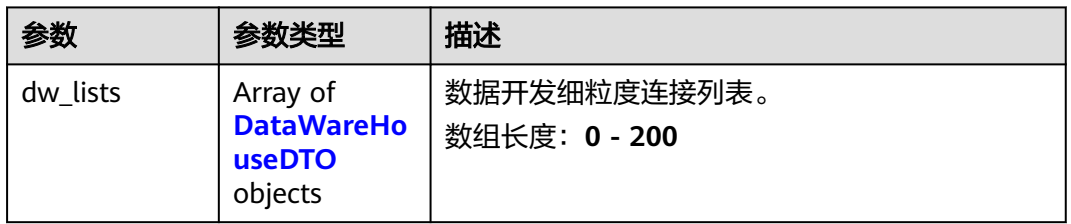

### 表 **12-154** DataWareHouseDTO

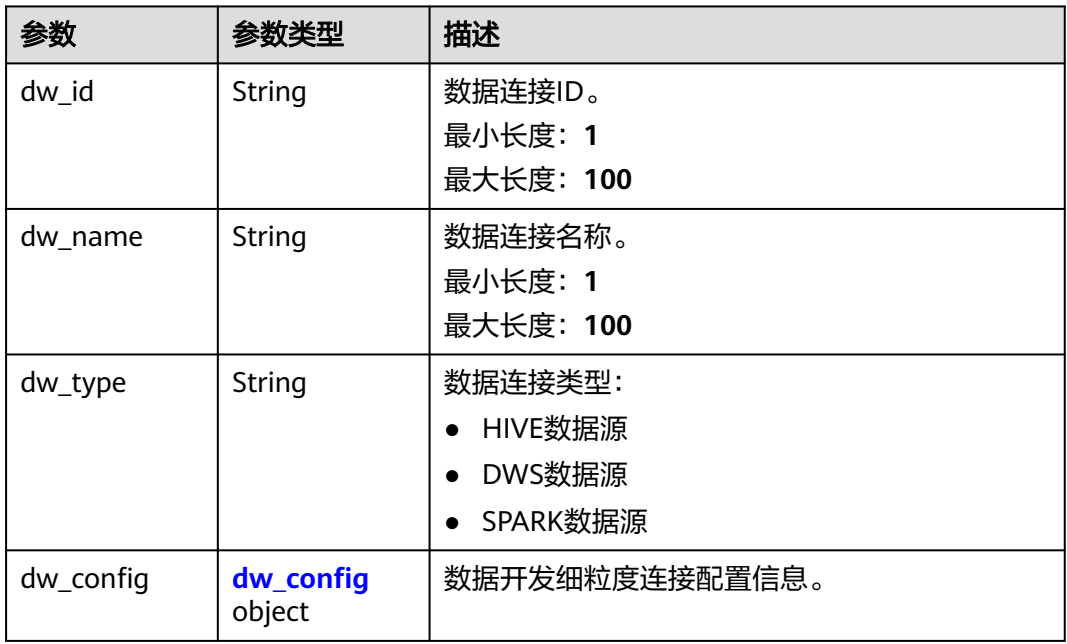

## 表 **12-155** dw\_config

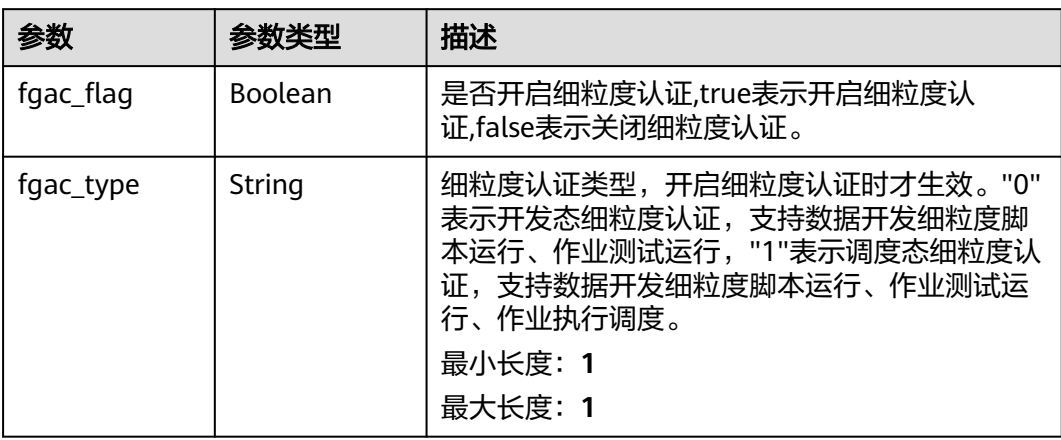

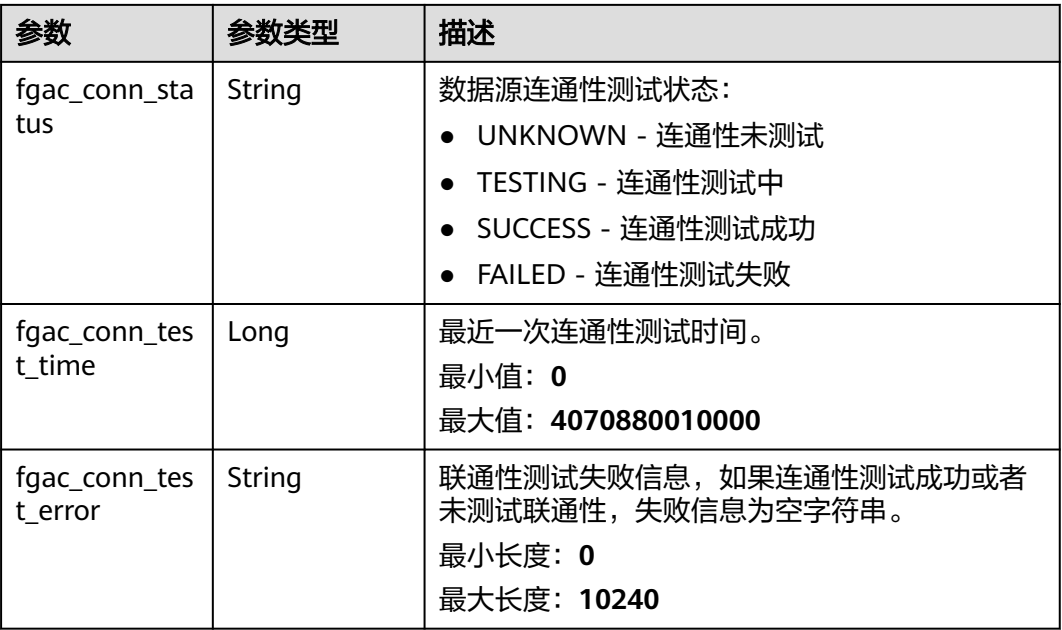

#### 状态码: **400**

表 **12-156** 响应 Body 参数

| 参数         | 参数类型   | 描述          |
|------------|--------|-------------|
| error_code | String | 错误码。        |
|            |        | 最小长度: 1     |
|            |        | 最大长度: 128   |
| error_msg  | String | 错误描述。       |
|            |        | 最小长度: 1     |
|            |        | 最大长度: 10240 |

## 请求示例

v1/0833a5737480d53b2f25c010dc1a7b88/security/fgac/dlf/datawarehouses

## 响应示例

#### 状态码: **200**

**OK** 

{

```
 "dw_lists" : [ {
 "dw_config" : {
 "fgac_conn_status" : "SUCCESS",
 "fgac_conn_test_error" : "",
 "fgac_conn_test_time" : 1709175082675,
 "fgac_flag" : false,
 "fgac_type" : "0"
 },
```
}

```
 "dw_id" : "7c8a2d85d917492bb3195377cd9c36be",
 "dw_name" : "hive",
 "dw_type" : "HIVE"
 } ]
```
## 状态码

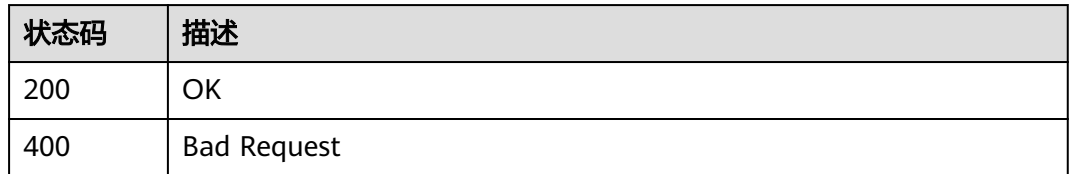

# **12.6.2** 批量更新数据开发连接细粒度认证状态

# 功能介绍

批量更新数据开发连接细粒度认证状态。

# 调用方法

请参[见如何调用](#page-28-0)**API**。

## **URI**

PUT /v1/{project\_id}/security/fgac/dlf/datawarehouses

## 表 **12-157** 路径参数

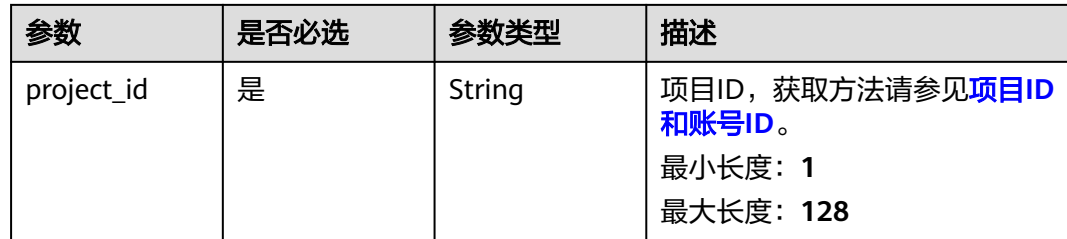

## 请求参数

#### 表 **12-158** 请求 Header 参数

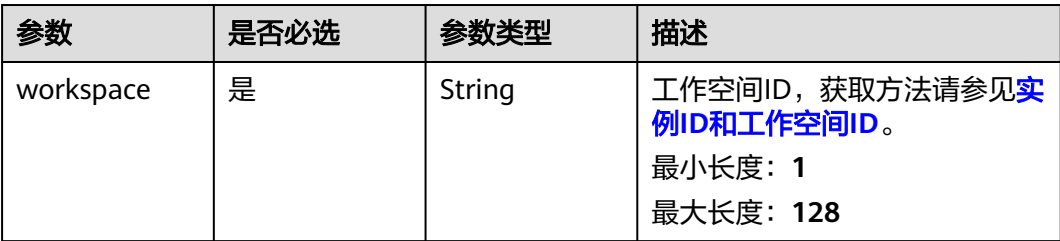

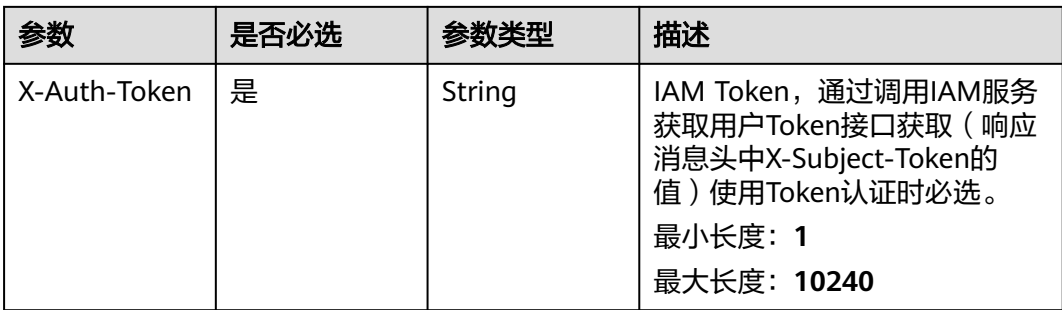

## 表 **12-159** 请求 Body 参数

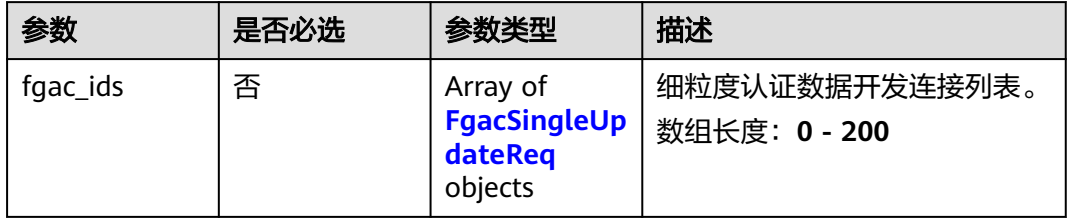

## 表 **12-160** FgacSingleUpdateReq

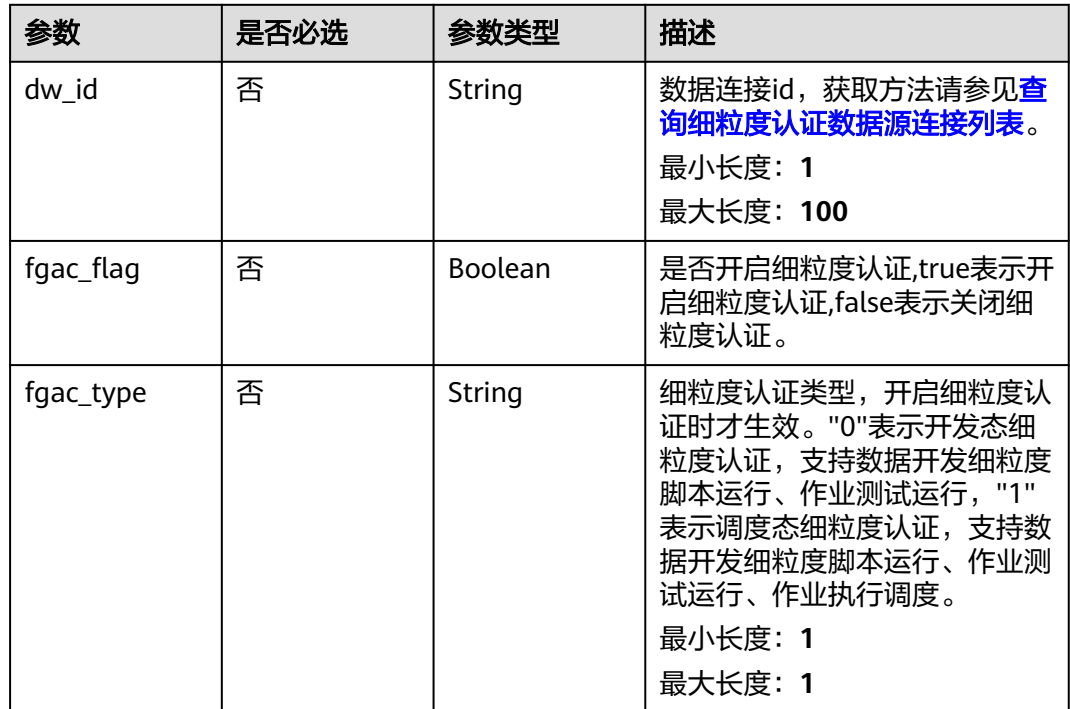

## 响应参数

状态码: **200**

#### 表 **12-161** 响应 Body 参数

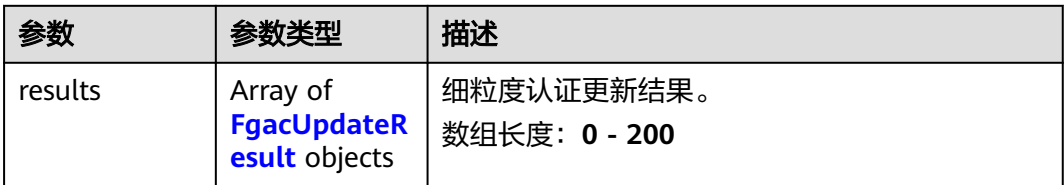

#### 表 **12-162** FgacUpdateResult

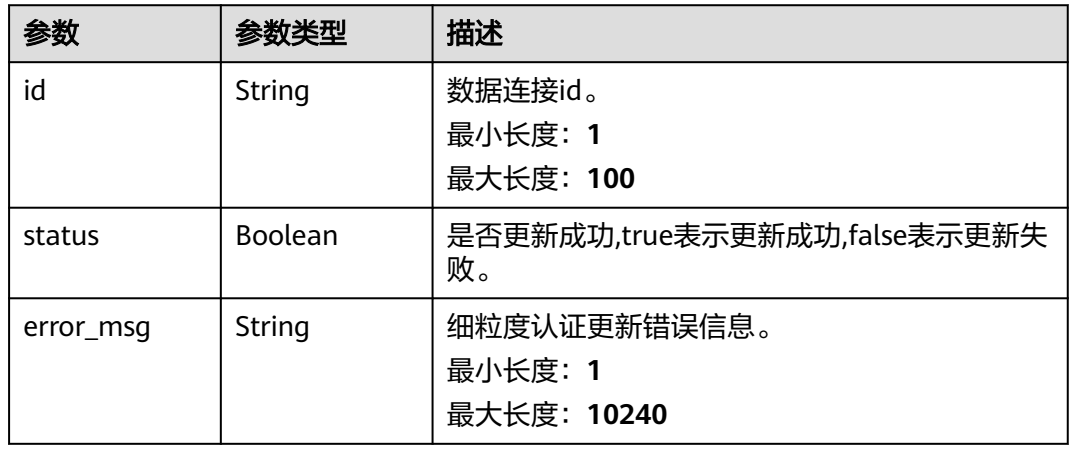

#### 状态码: **400**

#### 表 **12-163** 响应 Body 参数

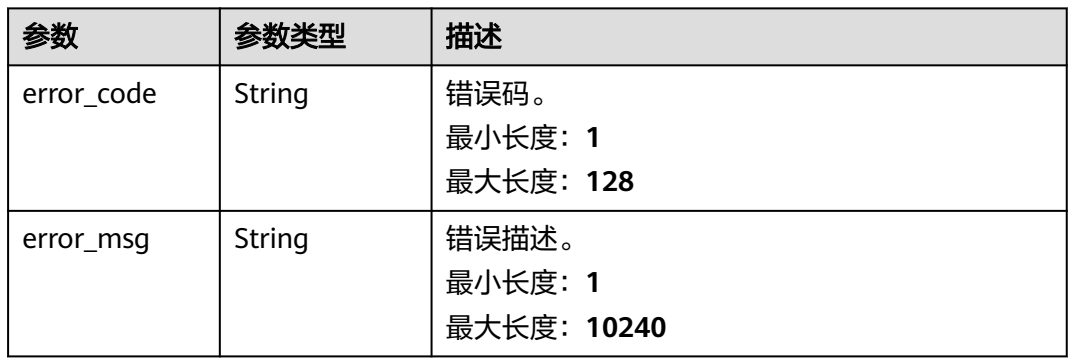

# 请求示例

v1/0833a5737480d53b2f25c010dc1a7b88/security/fgac/dlf/datawarehouses

```
{
 "fgac_ids" : [ {
 "dw_id" : "7c8a2d85d917492bb3195377cd9c36be",
 "fgac_flag" : true,
 "fgac_type" : "1"
 } ]
}
```
# 响应示例

## 状态码: **200**

```
OK
```
{

}

```
 "results" : [ {
 "id" : "7c8a2d85d917492bb3195377cd9c36be",
 "status" : true,
   "error_msg" : ""
 } ]
```
## 状态码

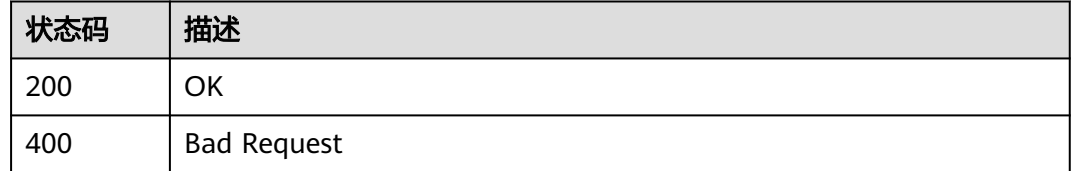

# **12.6.3** 测试数据开发连接细粒度连通性

# 功能介绍

测试数据开发连接细粒度连通性。

## 调用方法

请参[见如何调用](#page-28-0)**API**。

**URI**

POST /v1/{project\_id}/security/fgac/dlf/datawarehouses/{dw\_id}

#### 表 **12-164** 路径参数

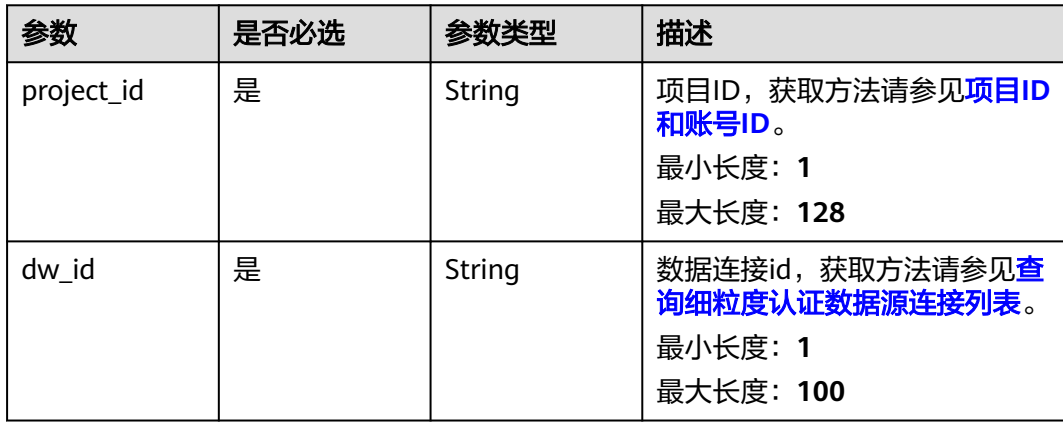
# 请求参数

表 **12-165** 请求 Header 参数

| 参数           | 是否必选 | 参数类型   | 描述                                                                                                    |
|--------------|------|--------|----------------------------------------------------------------------------------------------------|
| workspace    | 是    | String | 工作空间ID,获取方法请参见 <mark>实</mark><br>例ID和工作空间ID。<br>最小长度: 1<br>最大长度: 128                                           |
| X-Auth-Token | 是    | String | IAM Token,通过调用IAM服务<br>获取用户Token接口获取 ( 响应<br>消息头中X-Subject-Token的<br>值)使用Token认证时必选。<br>最小长度: 1<br>最大长度: 10240 |

# 响应参数

状态码: **400**

#### 表 **12-166** 响应 Body 参数

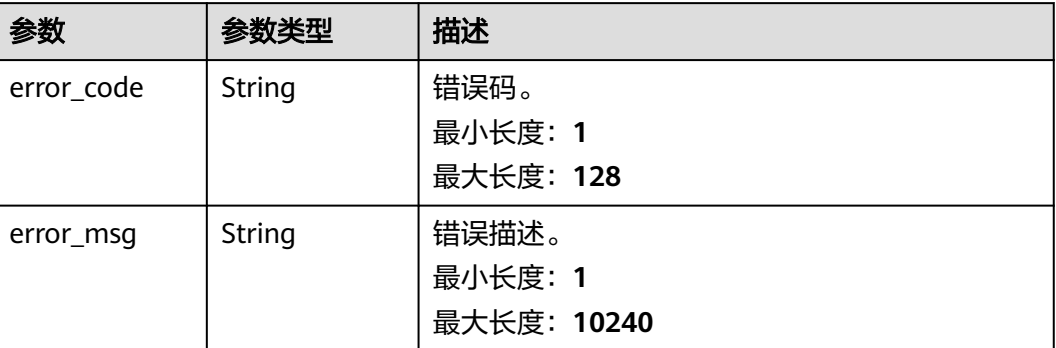

## 请求示例

v1/0833a5737480d53b2f25c010dc1a7b88/security/fgac/dlf/datawarehouses/ 7c8a2d85d917492bb3195377cd9c36be

# 响应示例

无

## 状态码

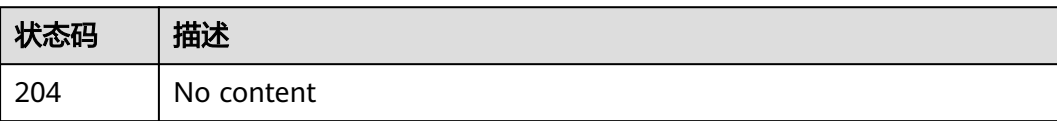

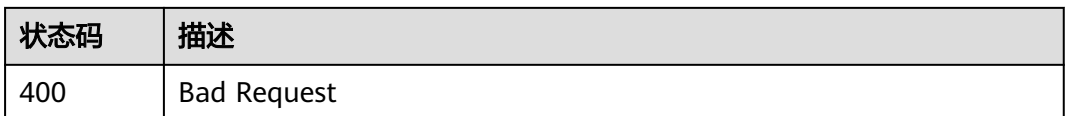

# **12.7** 敏感数据结果管理接口

# **12.7.1** 查询敏感数据发现概览结果**(**以分类和密级为单位**)**

# 功能介绍

查询敏感数据发现概览结果(以分类和密级为单位)。

# 调用方法

请参[见如何调用](#page-28-0)**API**。

#### **URI**

GET /v1/{project\_id}/security/sensitive-data/result/overview

#### 表 **12-167** 路径参数

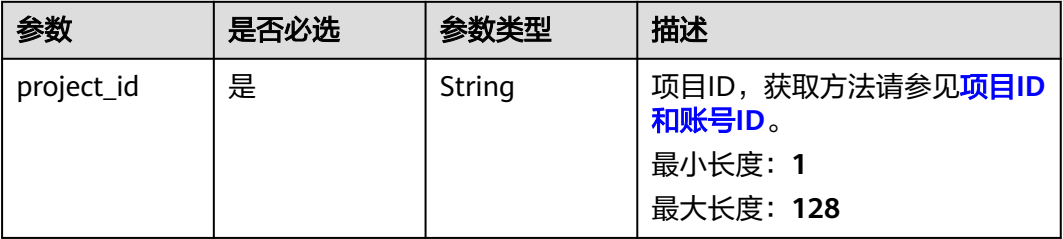

#### 表 **12-168** Query 参数

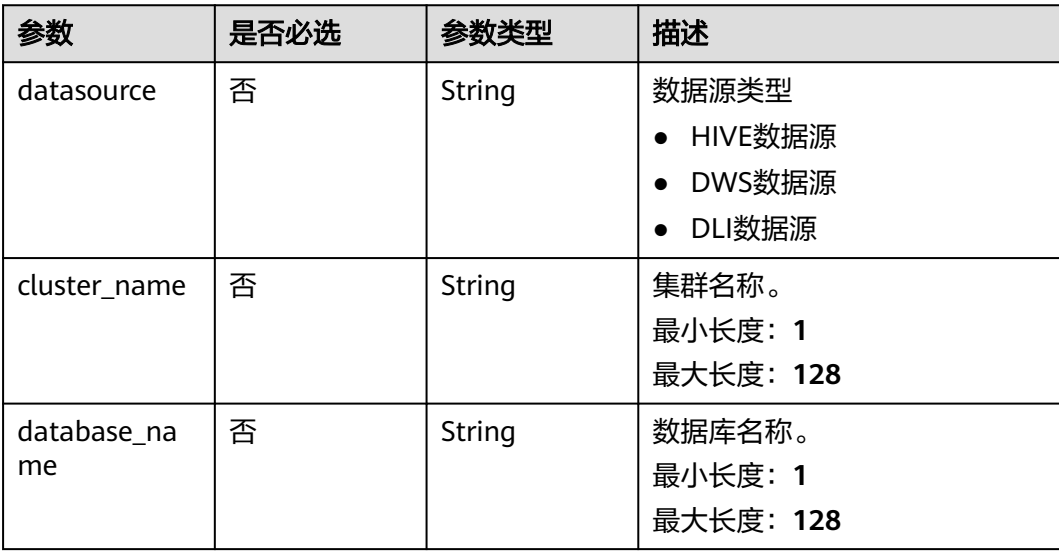

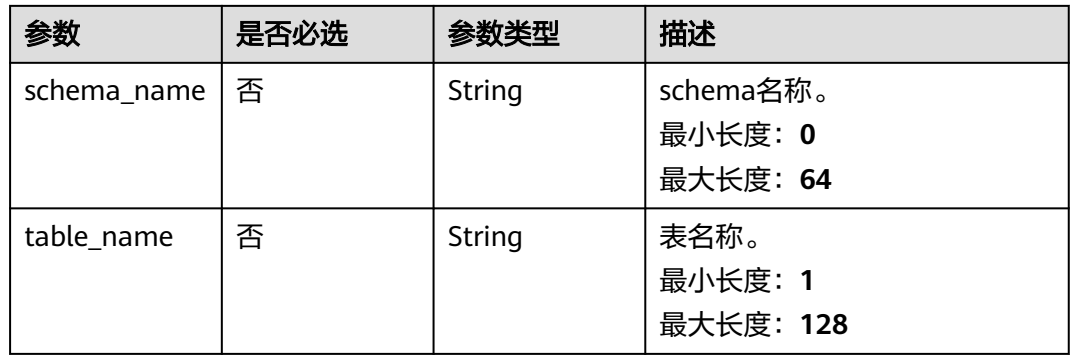

## 请求参数

#### 表 **12-169** 请求 Header 参数

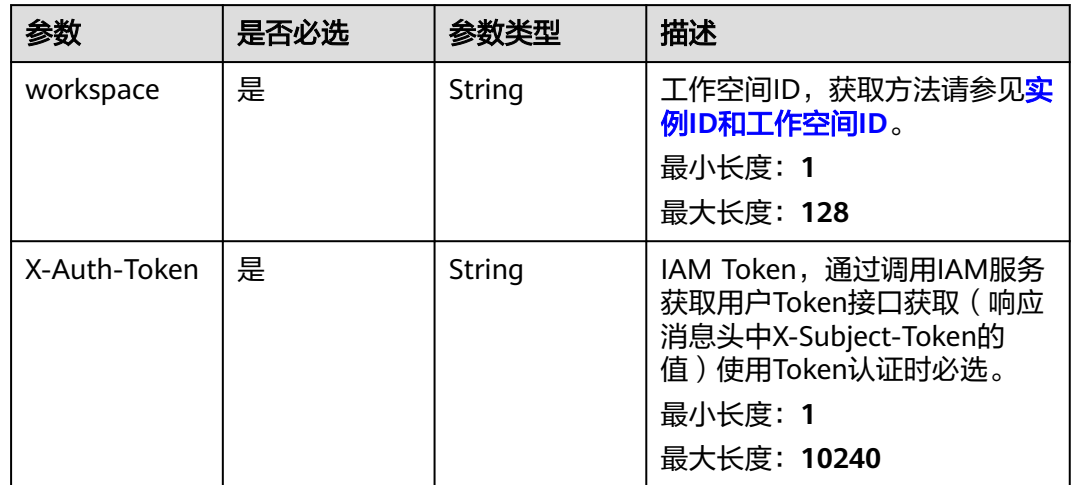

# 响应参数

## 状态码: **200**

#### 表 **12-170** 响应 Body 参数

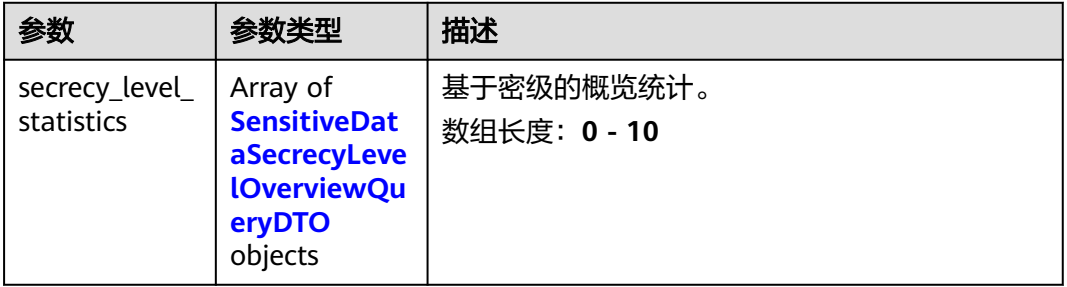

<span id="page-2811-0"></span>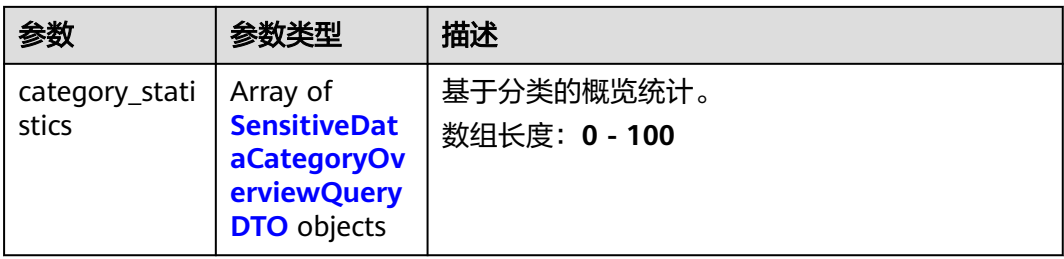

#### 表 **12-171** SensitiveDataSecrecyLevelOverviewQueryDTO

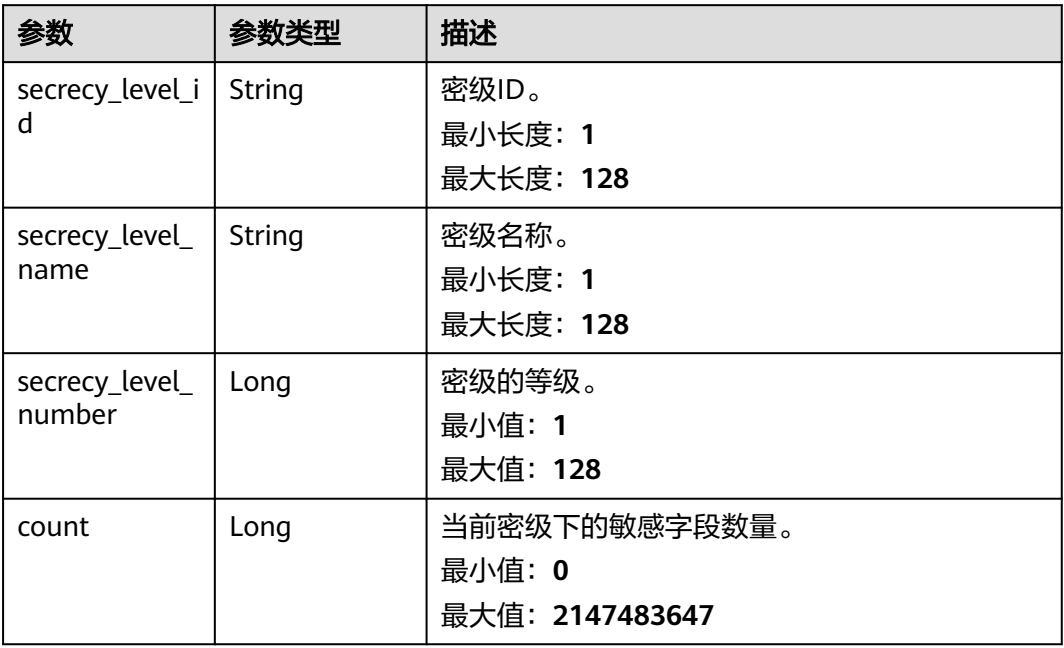

## 表 **12-172** SensitiveDataCategoryOverviewQueryDTO

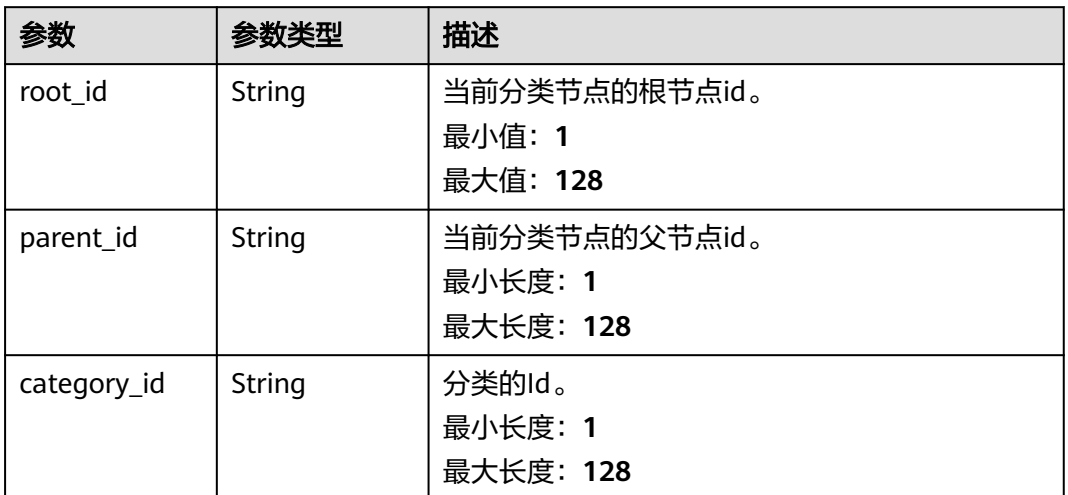

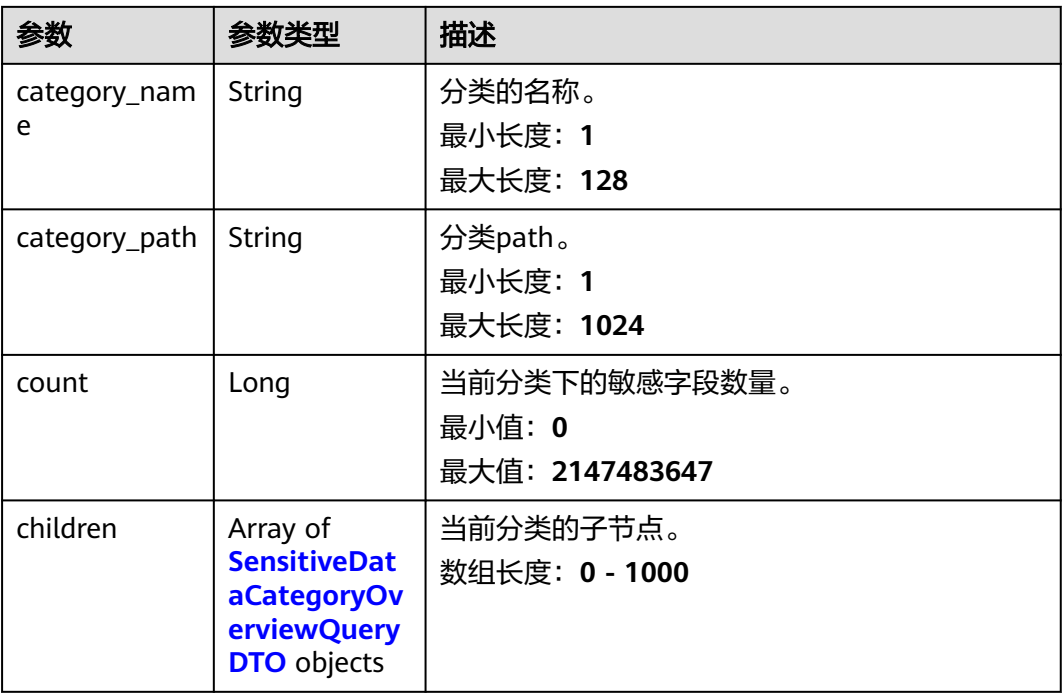

#### 状态码: **400**

表 **12-173** 响应 Body 参数

| 参数         | 参数类型   | 描述          |
|------------|--------|-------------|
| error_code | String | 错误码。        |
|            |        | 最小长度: 1     |
|            |        | 最大长度: 128   |
| error_msg  | String | 错误描述。       |
|            |        | 最小长度: 1     |
|            |        | 最大长度: 10240 |

#### 请求示例

/v1/0833a5737480d53b2f25c010dc1a7b88/security/sensitive-data/result/overview

## 响应示例

#### 状态码: **200**

ok

```
{
 "category_statistics" : [ {
 "category_id" : "07500201b1734a459896b80a8fd7fa59",
 "category_name" : "test1",
 "category_path" : "test1",
  "category_name" : "test1",<br>"category_name" : "test1",<br>"children" : [ {
```

```
 "category_id" : "028c98f833d14109906a4a2a27a87547",
 "category_name" : "test5",
 "category_path" : "test1/test5",
 "children" : [ ],
 "count" : 0,
    "parent_id" : "07500201b1734a459896b80a8fd7fa59",
    "root_id" : "07500201b1734a459896b80a8fd7fa59"
   }, {
     "category_id" : "13e9eeb0d0ed4de88c1df3262f9b333c",
 "category_name" : "test3",
 "category_path" : "test1/test3",
 "children" : [ ],
    "count" : 0,
    "parent_id" : "07500201b1734a459896b80a8fd7fa59",
     "root_id" : "07500201b1734a459896b80a8fd7fa59"
   }, {
     "category_id" : "4603eaff332544e4858fa7f328ecea2a",
 "category_name" : "test6",
 "category_path" : "test1/test6",
    "children" : [ ],
    "count" : 0,
    "parent_id" : "07500201b1734a459896b80a8fd7fa59",
    "root_id" : "07500201b1734a459896b80a8fd7fa59"
   }, {
     "category_id" : "5b46ec0ffc9249b59b9bcb4db2a276bf",
    "category_name" : "test2",
    "category_path" : "test1/test2",
    "children" : [ ],
    "count" : 0,
    "parent_id" : "07500201b1734a459896b80a8fd7fa59",
    "root_id" : "07500201b1734a459896b80a8fd7fa59"
 }, {
 "category_id" : "b82cb60a51ef47d8a1585cc1f1a75612",
    "category_name" : "test4",
 "category_path" : "test1/test4",
 "children" : [ ],
    "count" : 0,
    "parent_id" : "07500201b1734a459896b80a8fd7fa59",
    "root_id" : "07500201b1734a459896b80a8fd7fa59"
 } ],
 "count" : 4,
   "parent_id" : "-1",
   "root_id" : "07500201b1734a459896b80a8fd7fa59"
  } ],
 "secrecy_level_statistics" : [ {
 "count" : 6,
   "secrecy_level_id" : "8a948048831b060101831b2ee3be0000",
   "secrecy_level_name" : "testSecrecyLevel01",
   "secrecy_level_number" : 2
 } ]
```
# 状态码

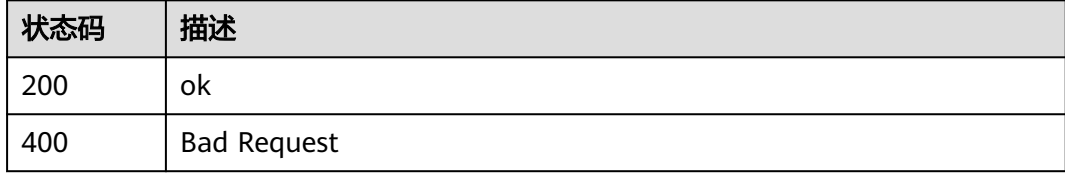

}

# 13 附录

# **13.1** 公共消息头

# 公共请求消息头

公共请求消息头如表**13-1**所示。

#### 表 **13-1** 公共请求消息头

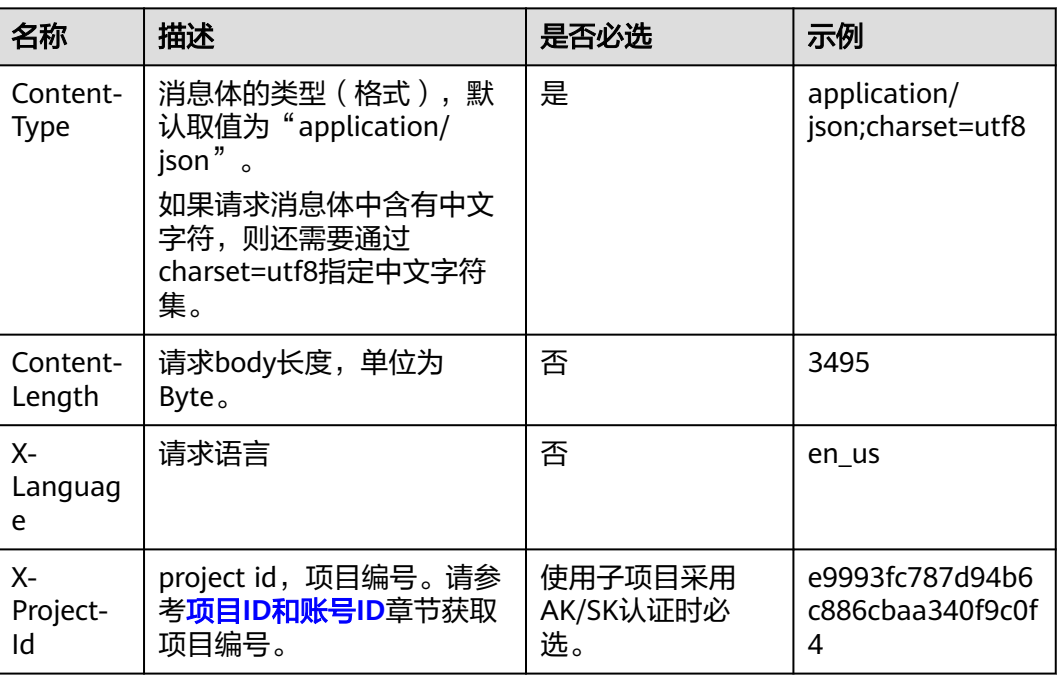

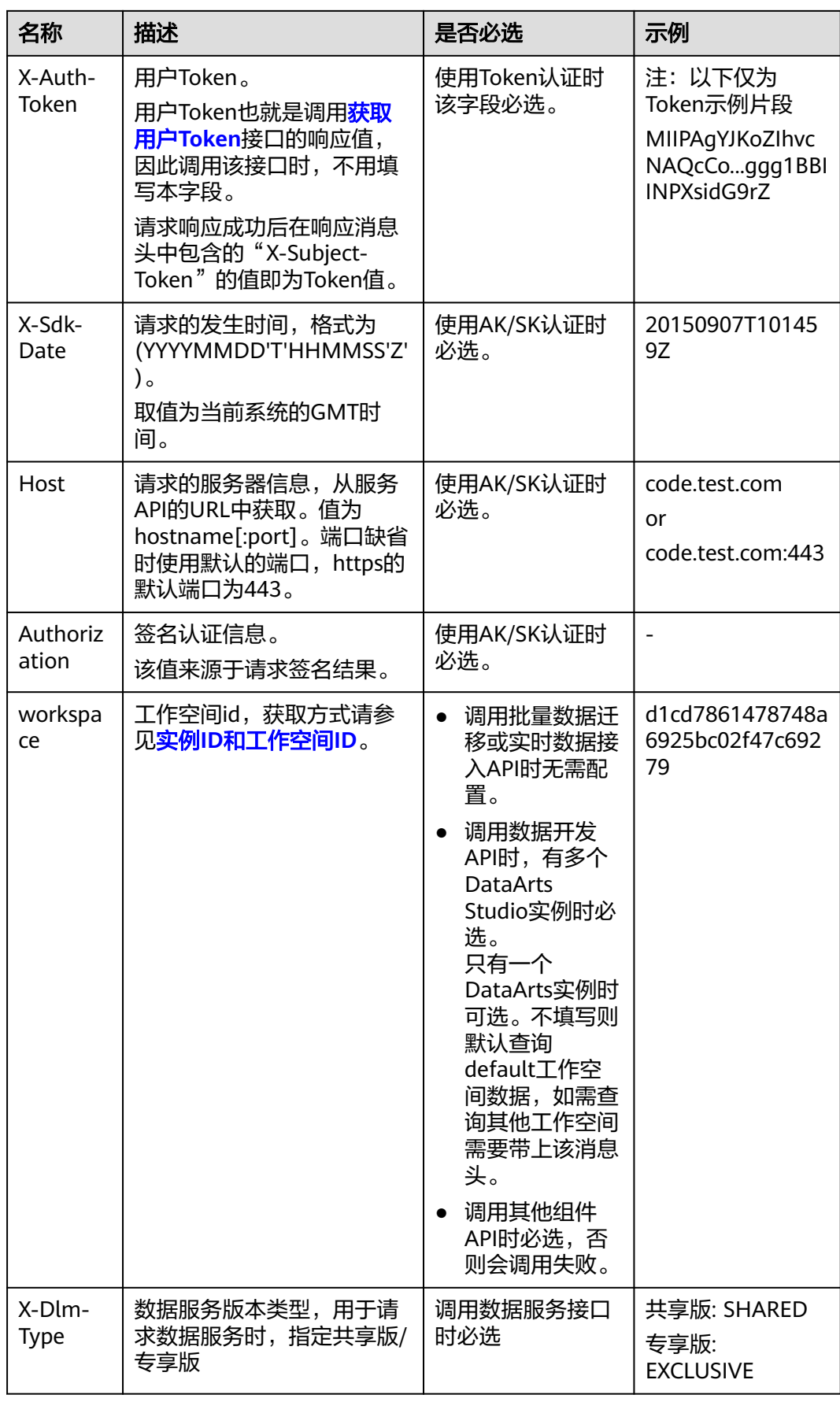

#### 公共响应消息头

公共响应消息头如表**13-2**所示。

#### 表 **13-2** 公共响应消息头

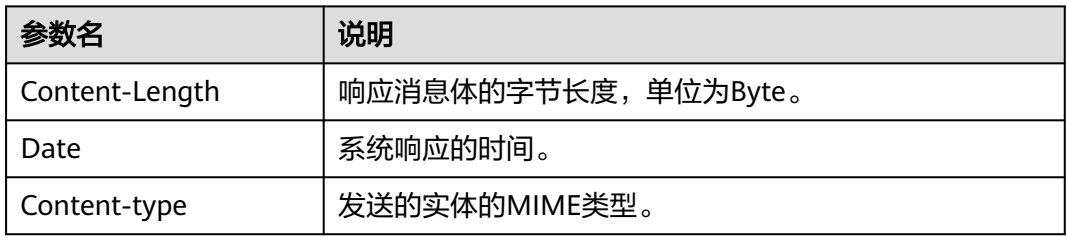

# **13.2** 解析响应消息体中的流

导出作业和导出连接的接口响应消息是一个流,需要转化为一个文件。可以参考下面 的样例代码:

String EXPORT\_JOB\_URL = "https://{endpoint}/v1/{project\_id}/jobs/{job\_name}/export";

```
try (CloseableHttpClient httpClient = HttpClients.createDefault()) {
  HttpPost httpPost = new HttpPost(EXPORT_JOB_URL);
   httpPost.setHeader("Content-Type", "application/json; charset=UTF-8");
 httpPost.setHeader("Accept", "application/octet-stream");
 httpPost.setHeader("X-Auth-Token", token);
   HttpResponse response = httpClient.execute(httpPost);
   int statusCode = response.getStatusLine().getStatusCode();
  if (statusCode == 200) {
      String filePath = "d:";
      String fileName = "job.zip";
      FileOutputStream fileOutputStream = new FileOutputStream(filePath + fileName);
      response.getEntity().writeTo(fileOutputStream);
   } else {
      System.out.println(statusCode);
   }
```
# **13.3** 状态码

}

状态代码由三位数字组成,第一个数字定义了响应的类别,有五种可能取值:

- 1xx:指示信息,表示请求已接收,继续处理。
- 2xx:成功,表示请求已被成功接收、理解、接受。
- 3xx: 重定向, 要完成请求必须进行更进一步的操作。
- 4xx:客户端错误,请求有语法错误或请求无法实现。
- 5xx:服务器端错误,服务器未能实现合法的请求。

状态码如表**[13-3](#page-2817-0)**所示。

#### <span id="page-2817-0"></span>表 **13-3** 状态码

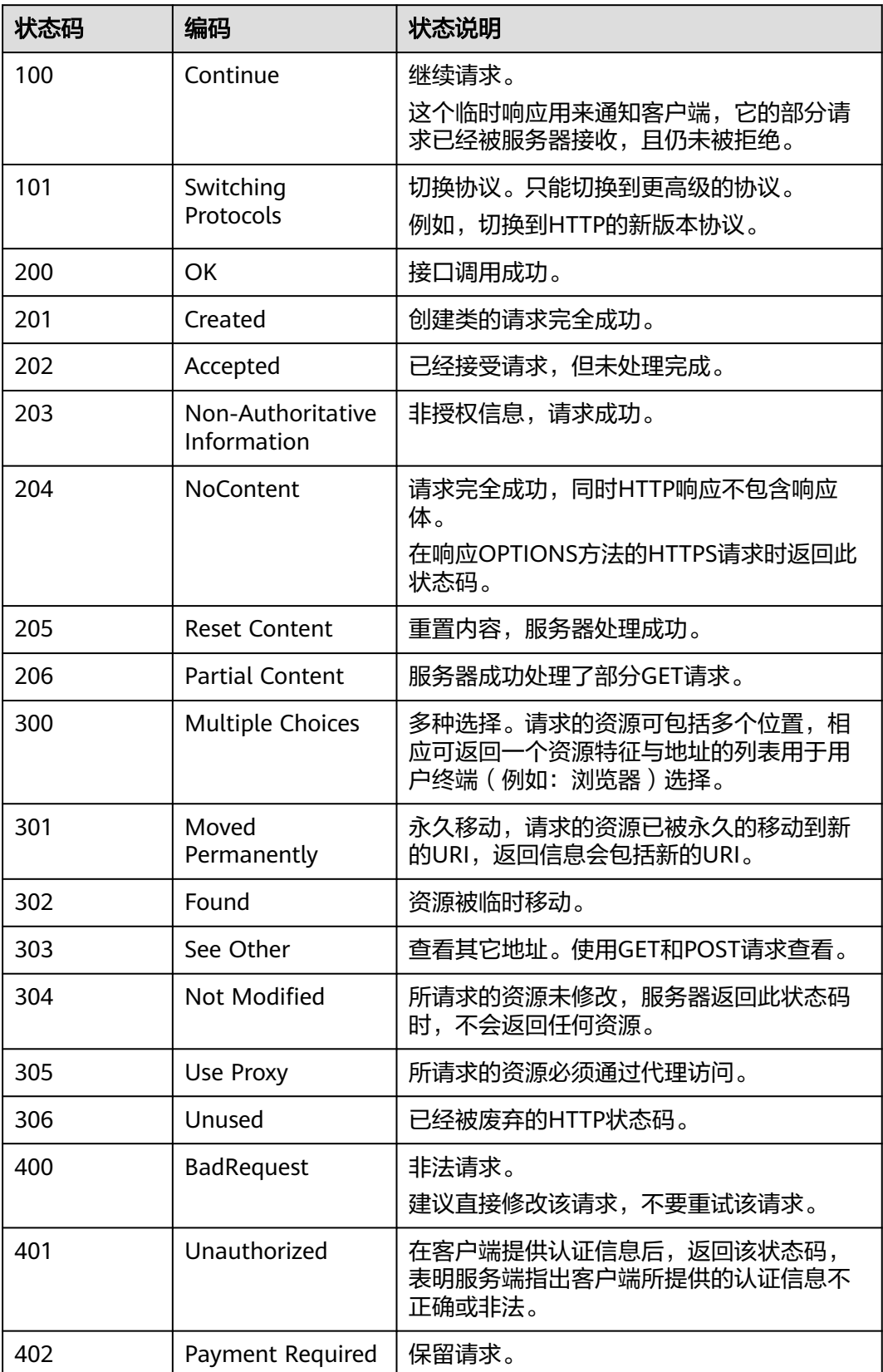

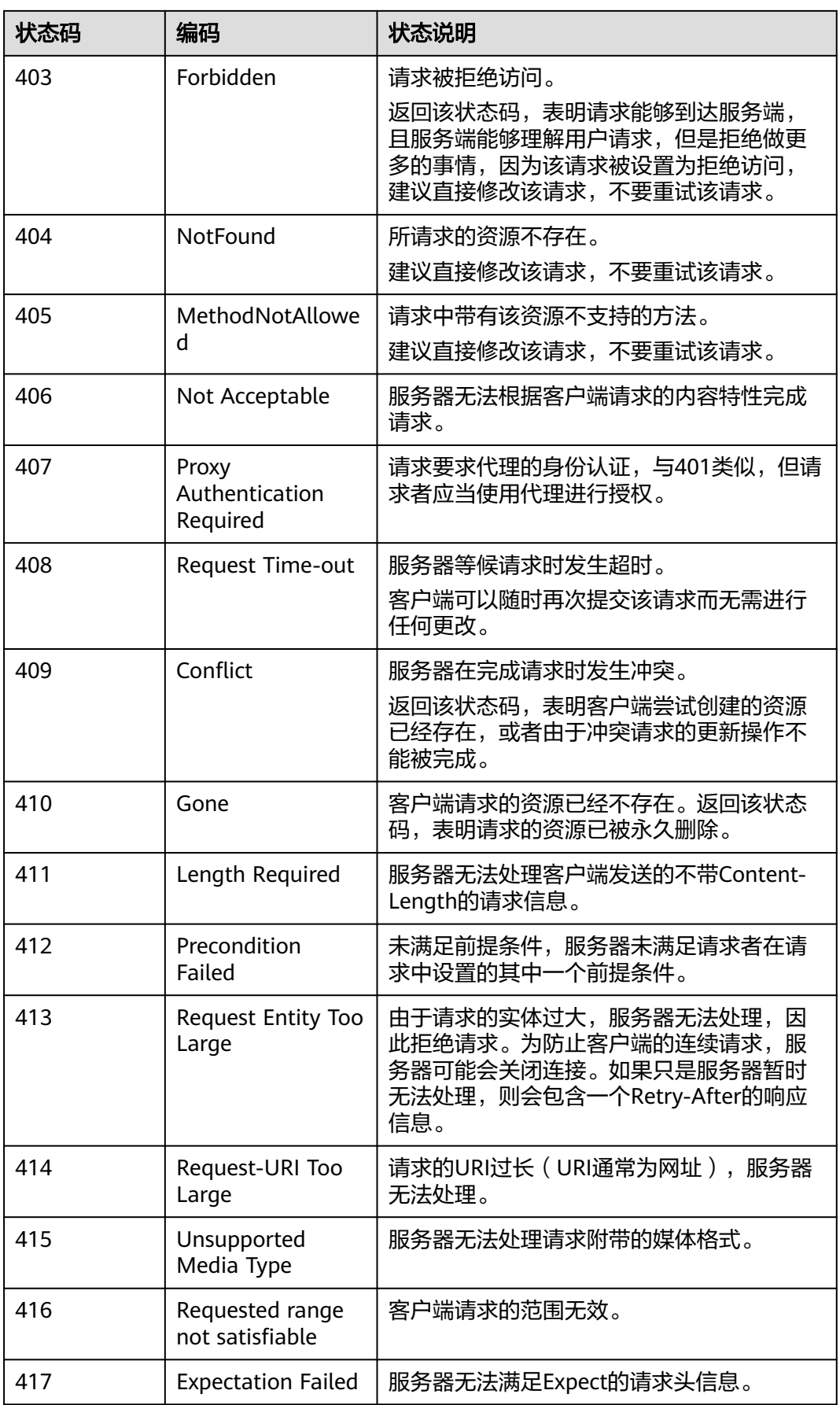

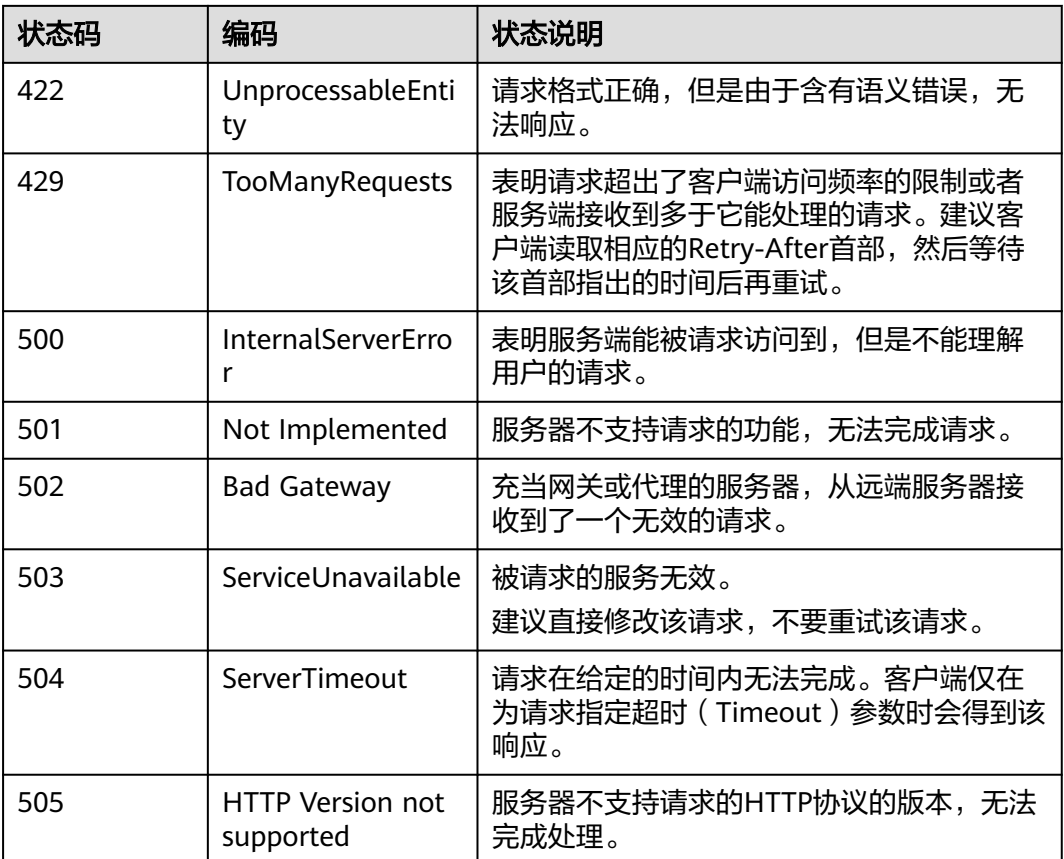

# **13.4** 错误码

# **13.4.1** 数据集成 **API** 错误码

调用API出错后,将不会返回结果数据。调用方可根据每个API对应的错误码来定位错 误原因。当调用出错时,HTTP请求返回一个4xx或5xx的HTTP状态码。返回的消息体 中是具体的错误代码及错误信息。在调用方找不到错误原因时,可以联系客服,并提 供错误码,以便尽快帮您解决问题。

异常响应样例

```
{
  "errCode": "Cdm.0100",
 "externalMessage": "Job[jdbc2hive] doesn't exist."
}
```
参数说明

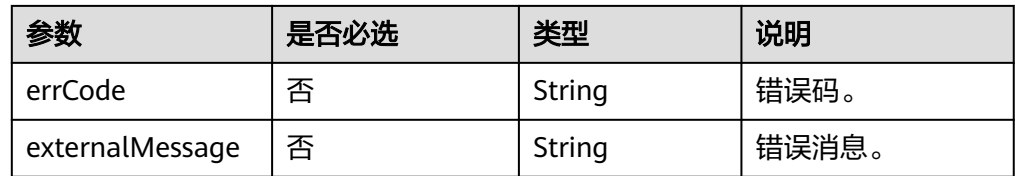

错误码说明

以下错误信息中的%s为变量,实际返回信息时会替换为具体的参数名、表名、作 业名、连接名等。

当您调用API时,如果遇到"APIGW<sup>"</sup>开头的错误码,请参见<mark>API网关错误码</mark>进行 处理。

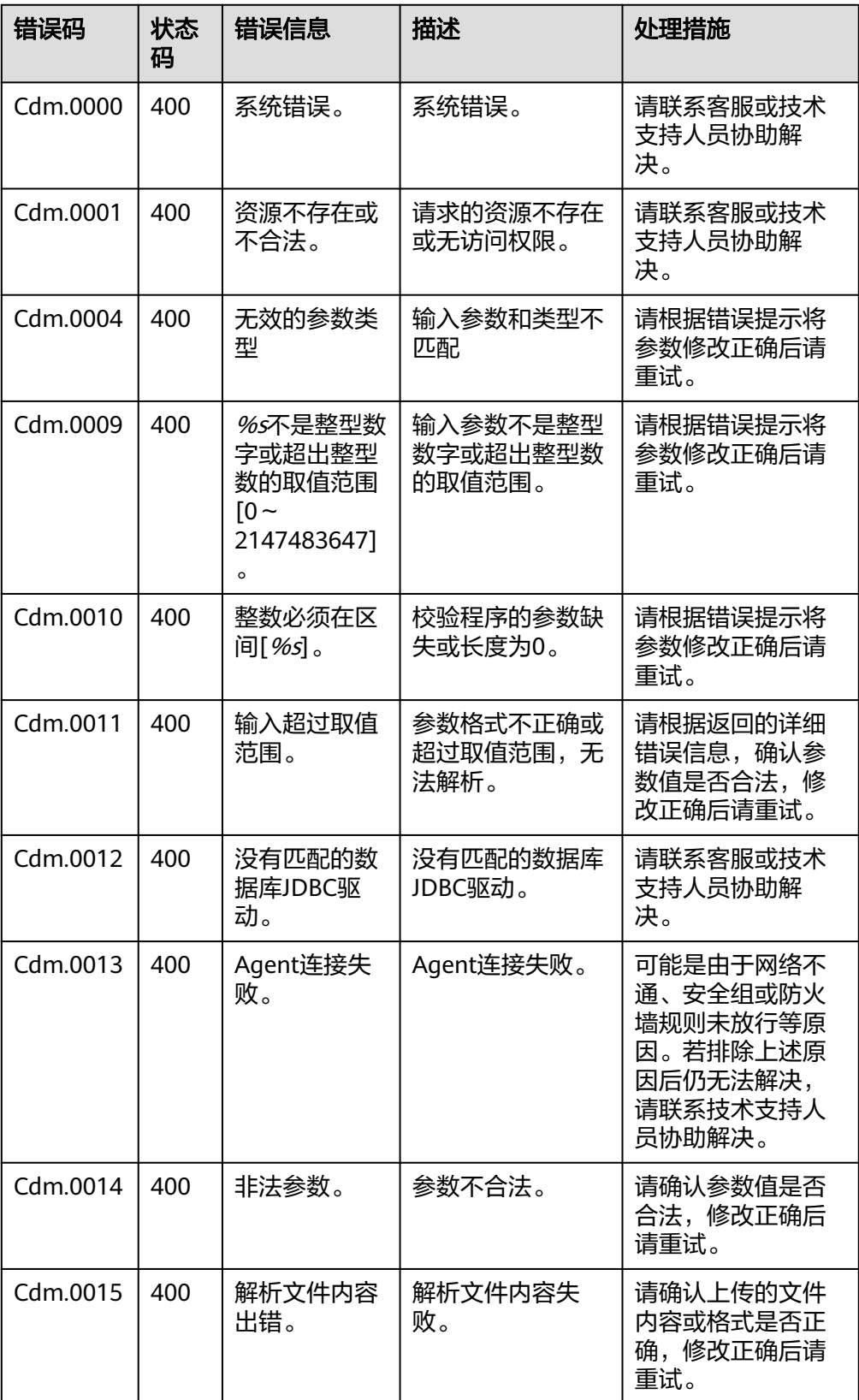

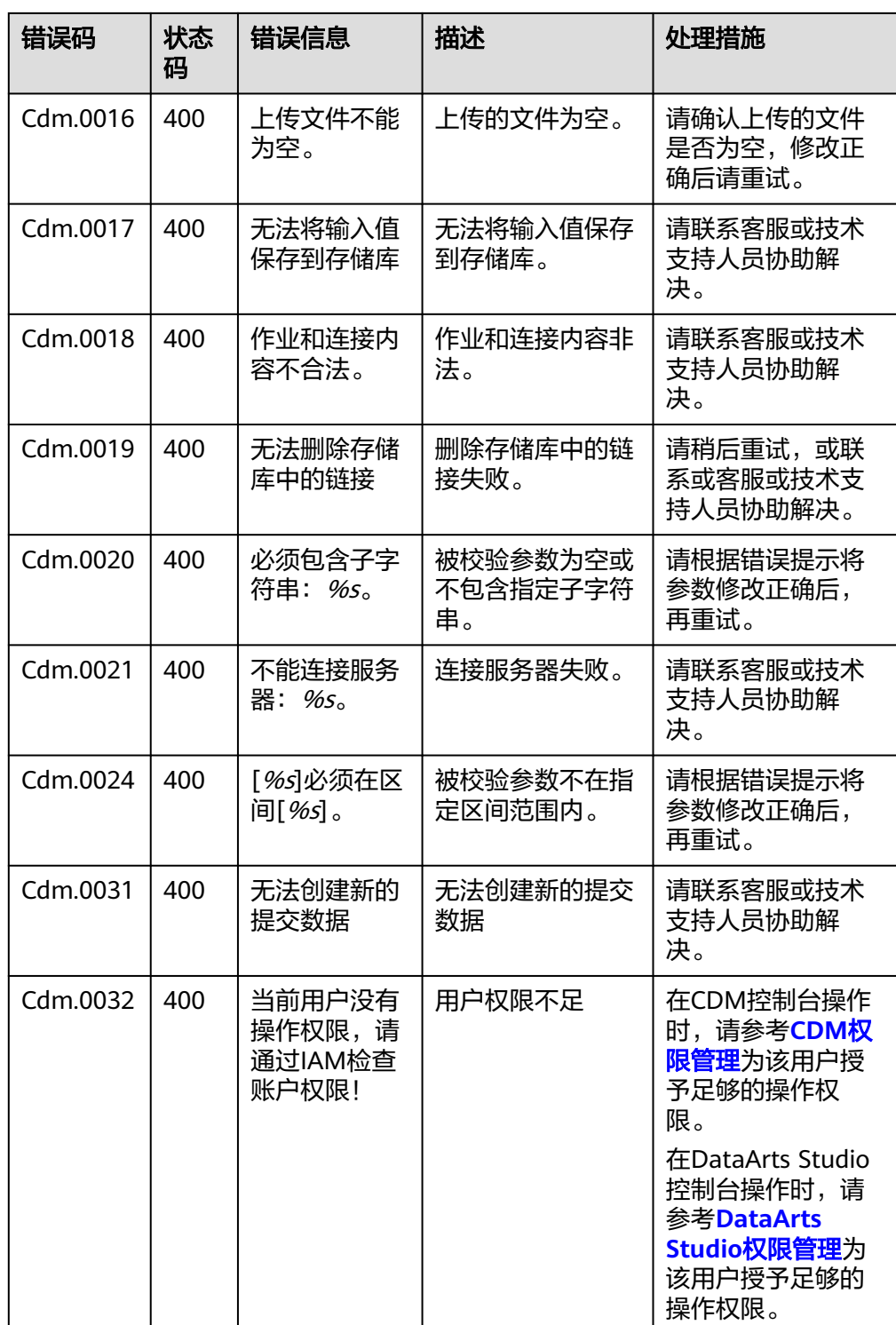

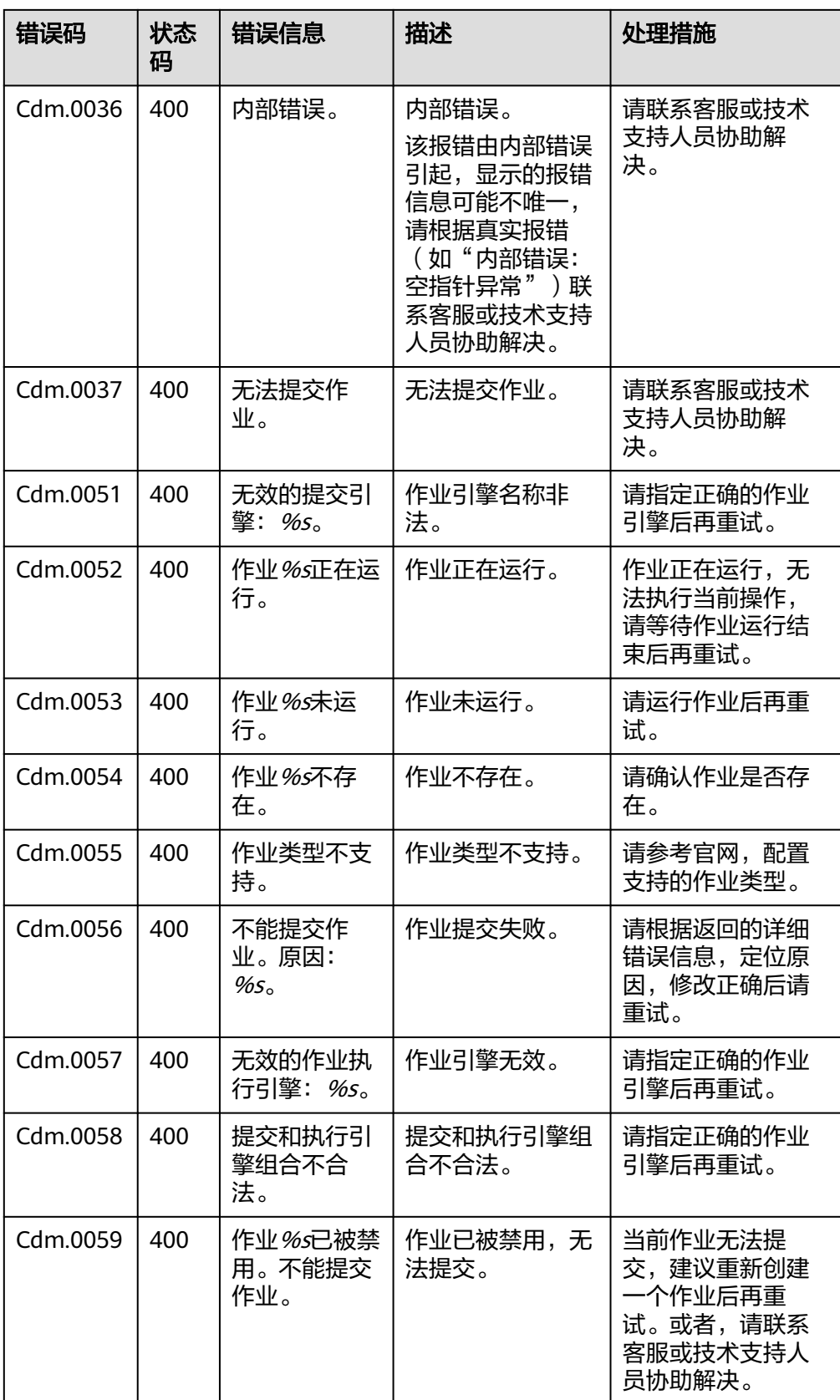

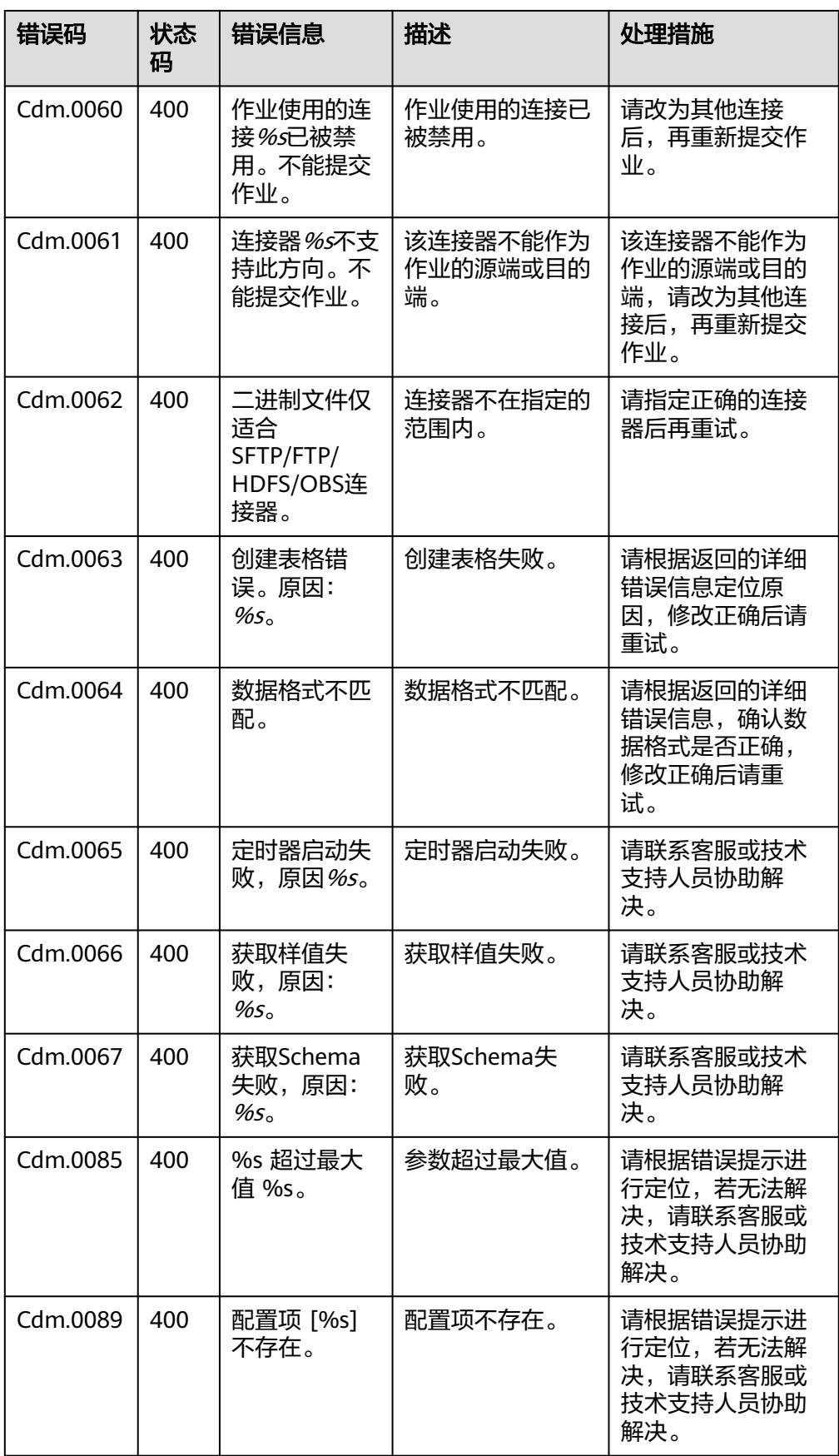

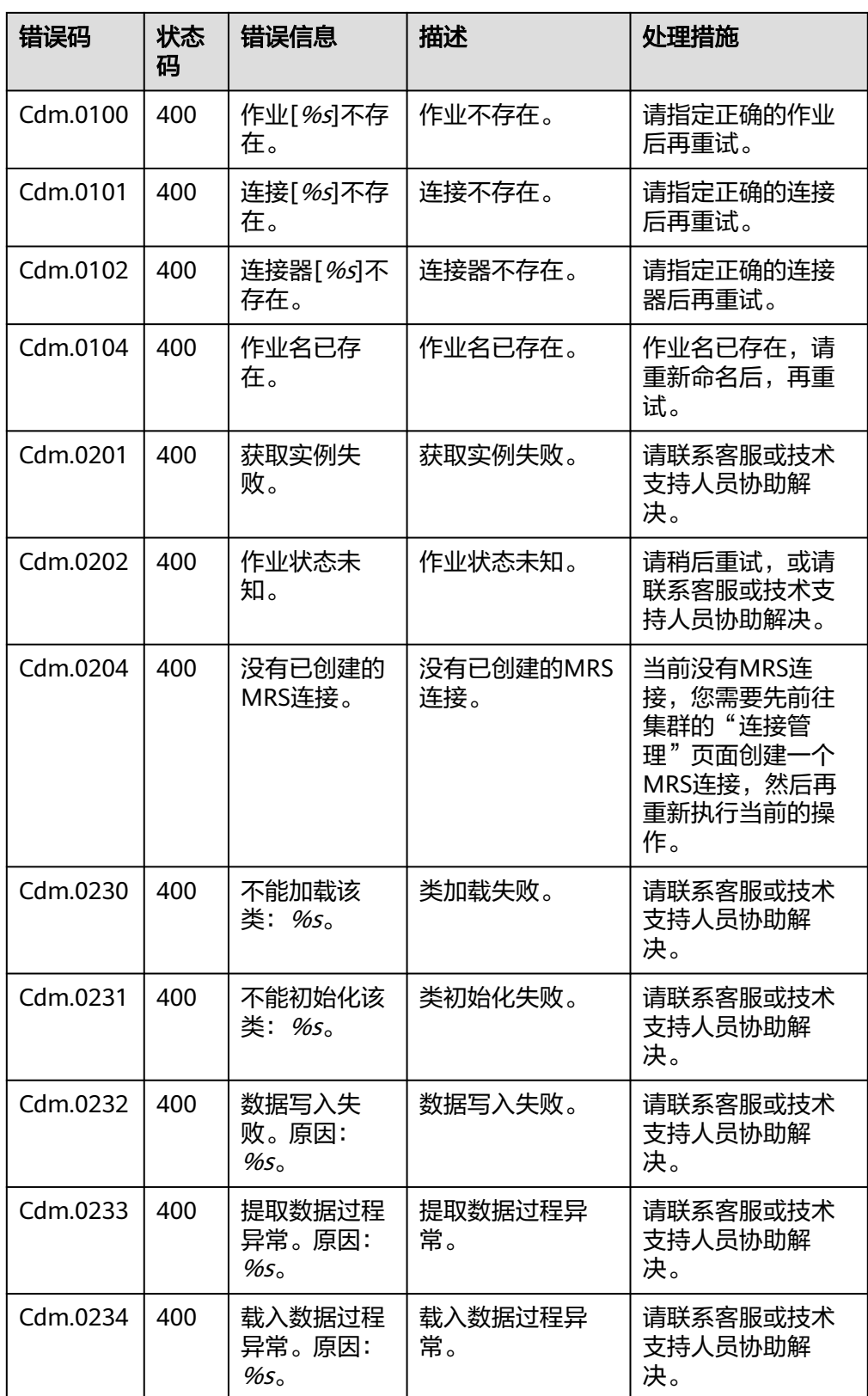

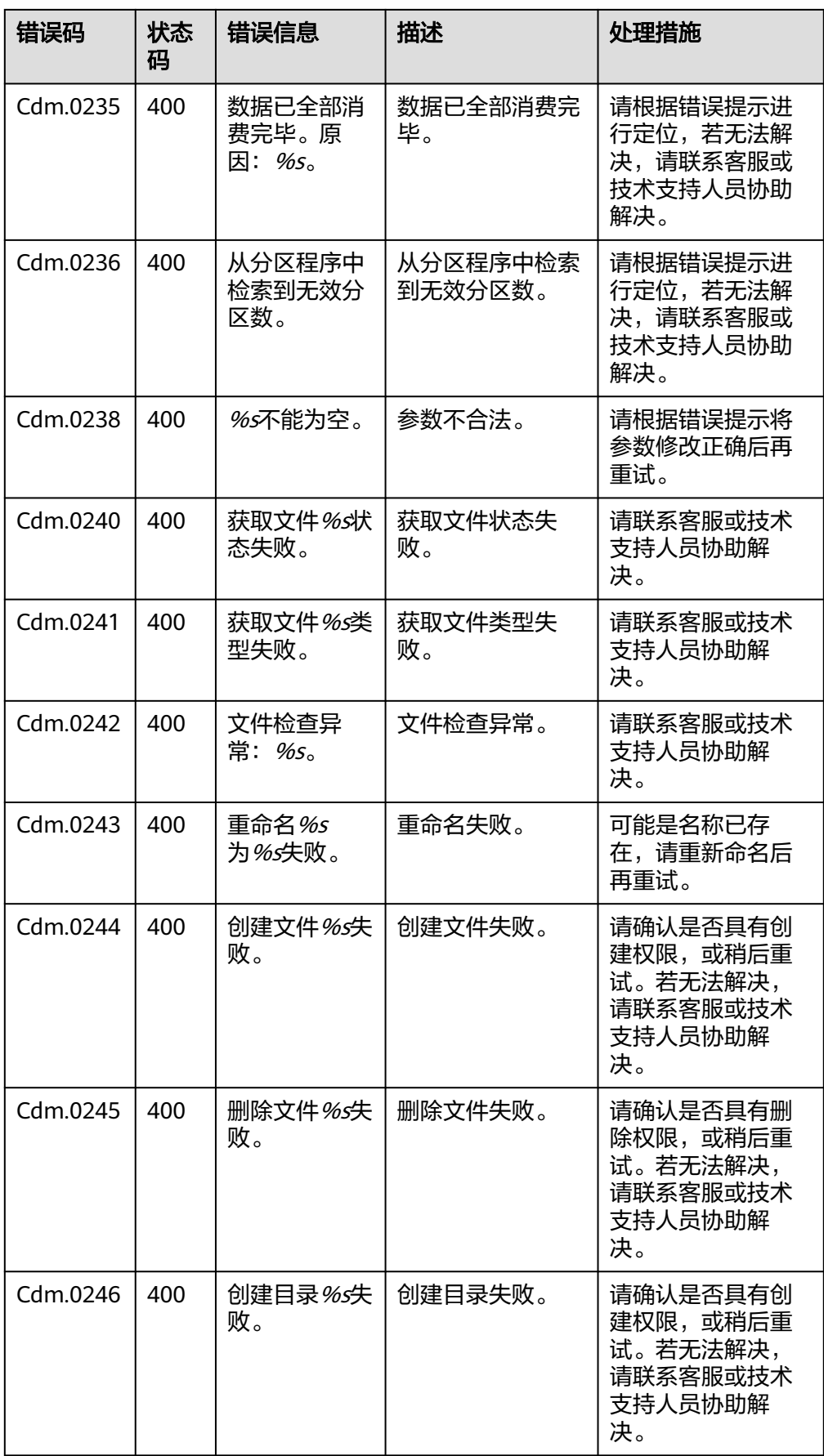

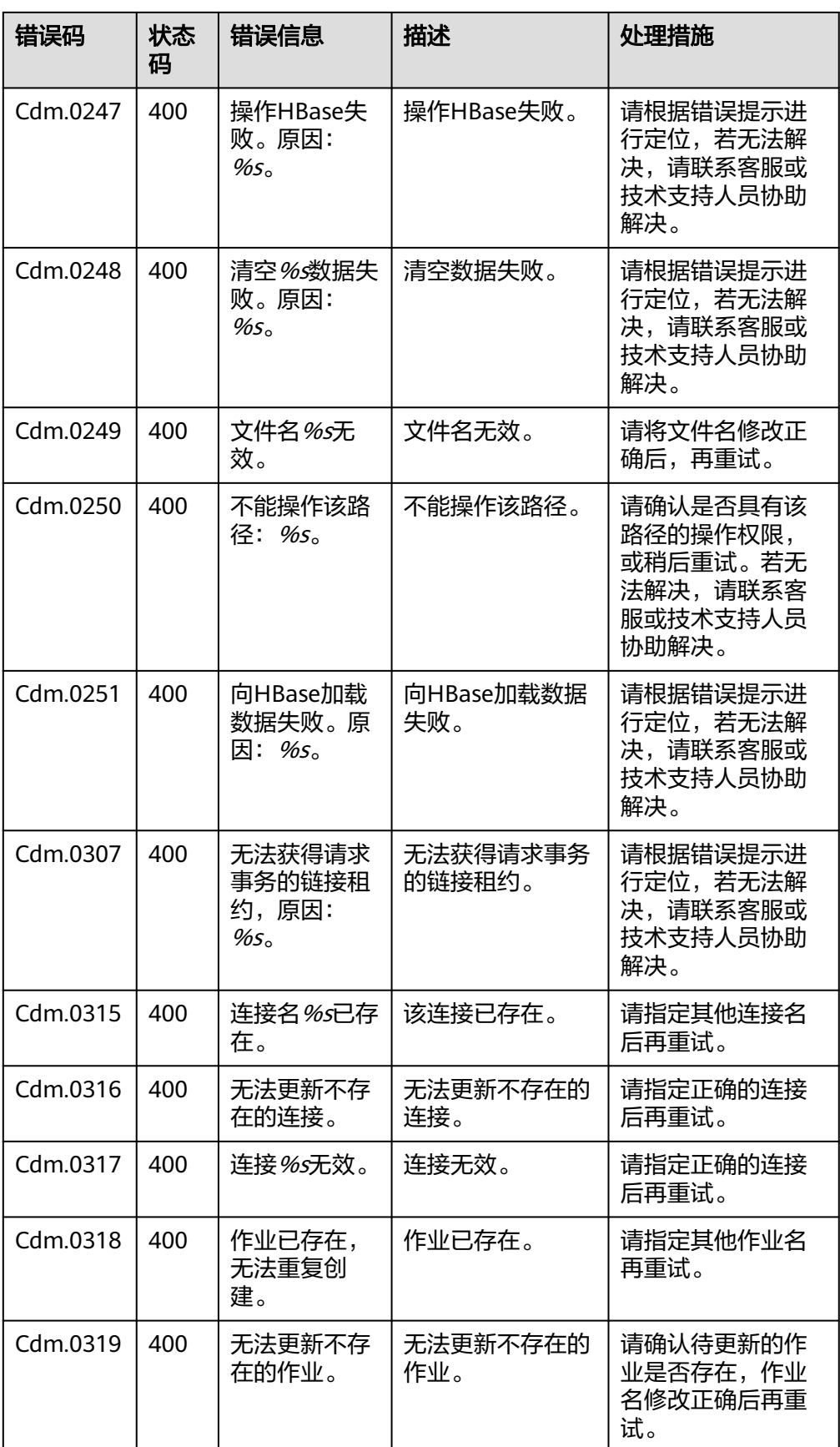

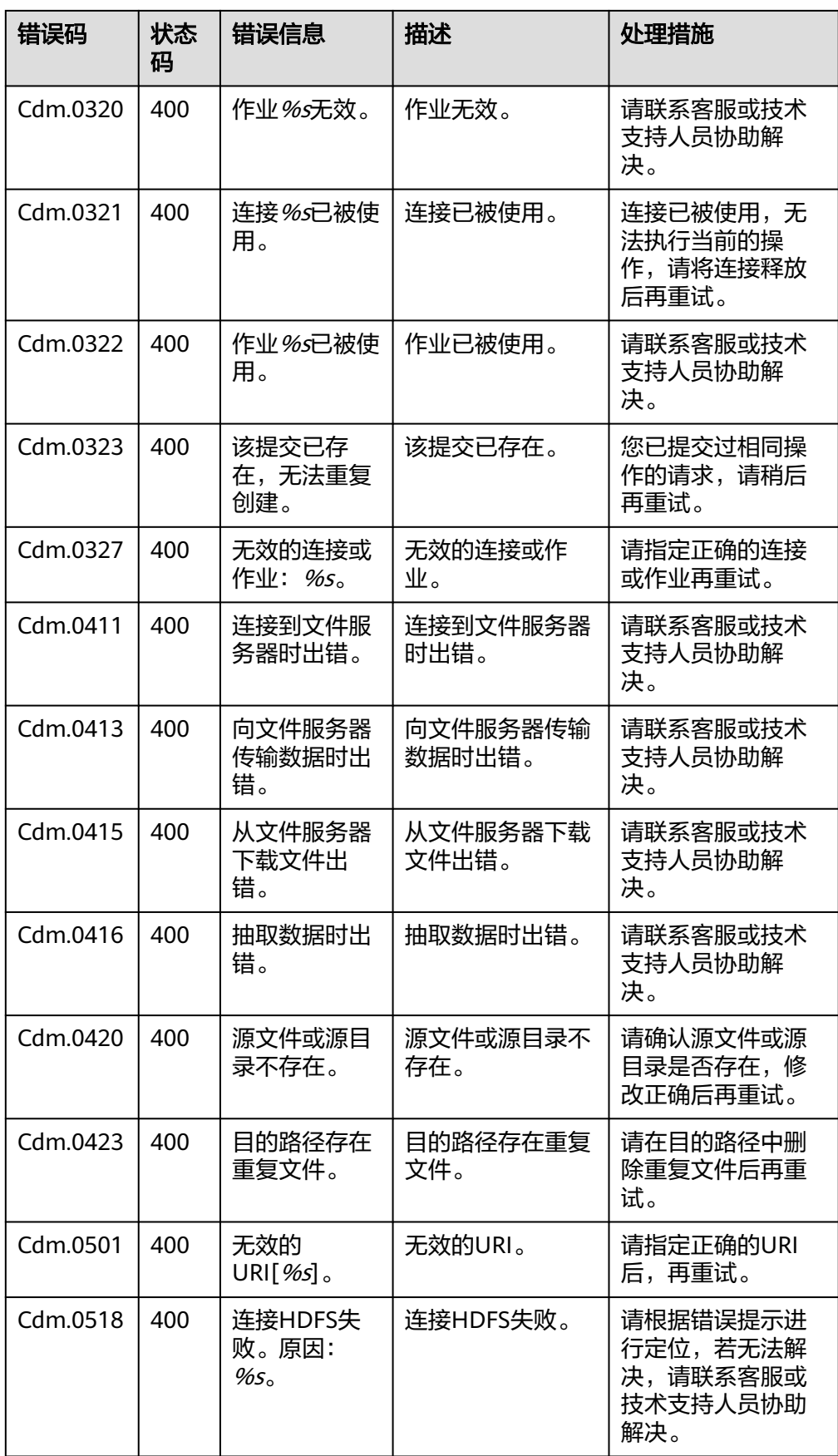

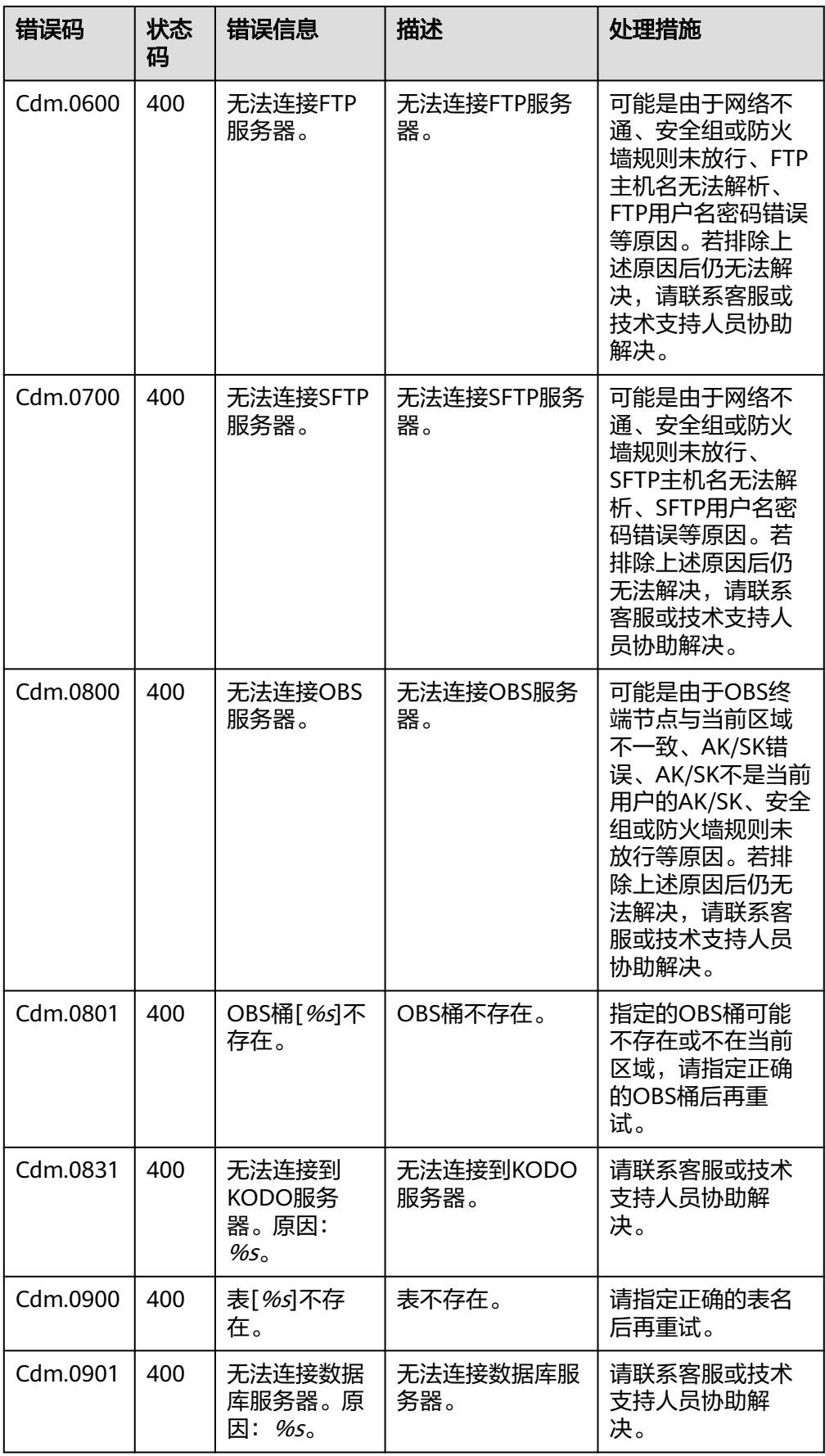

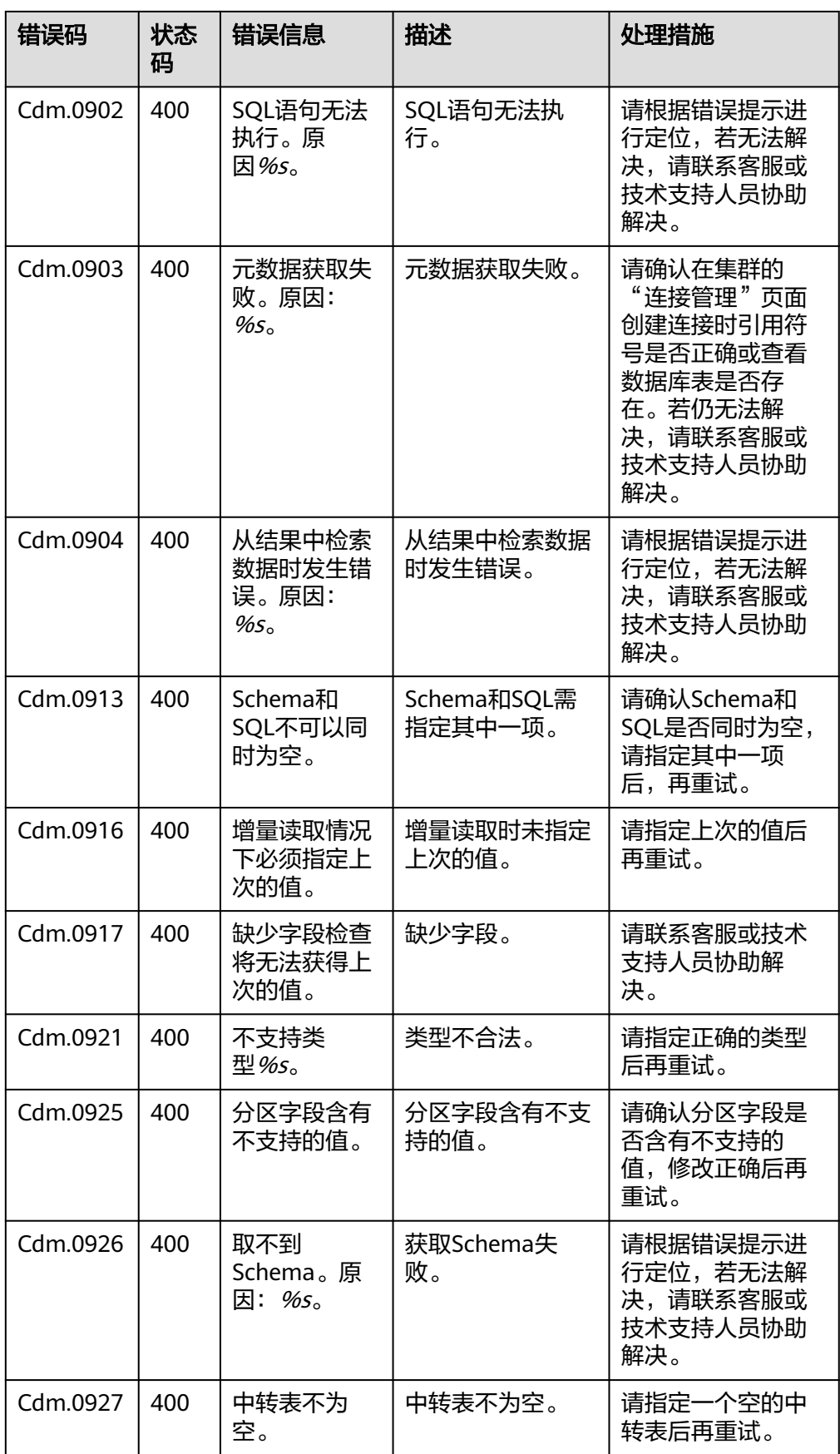

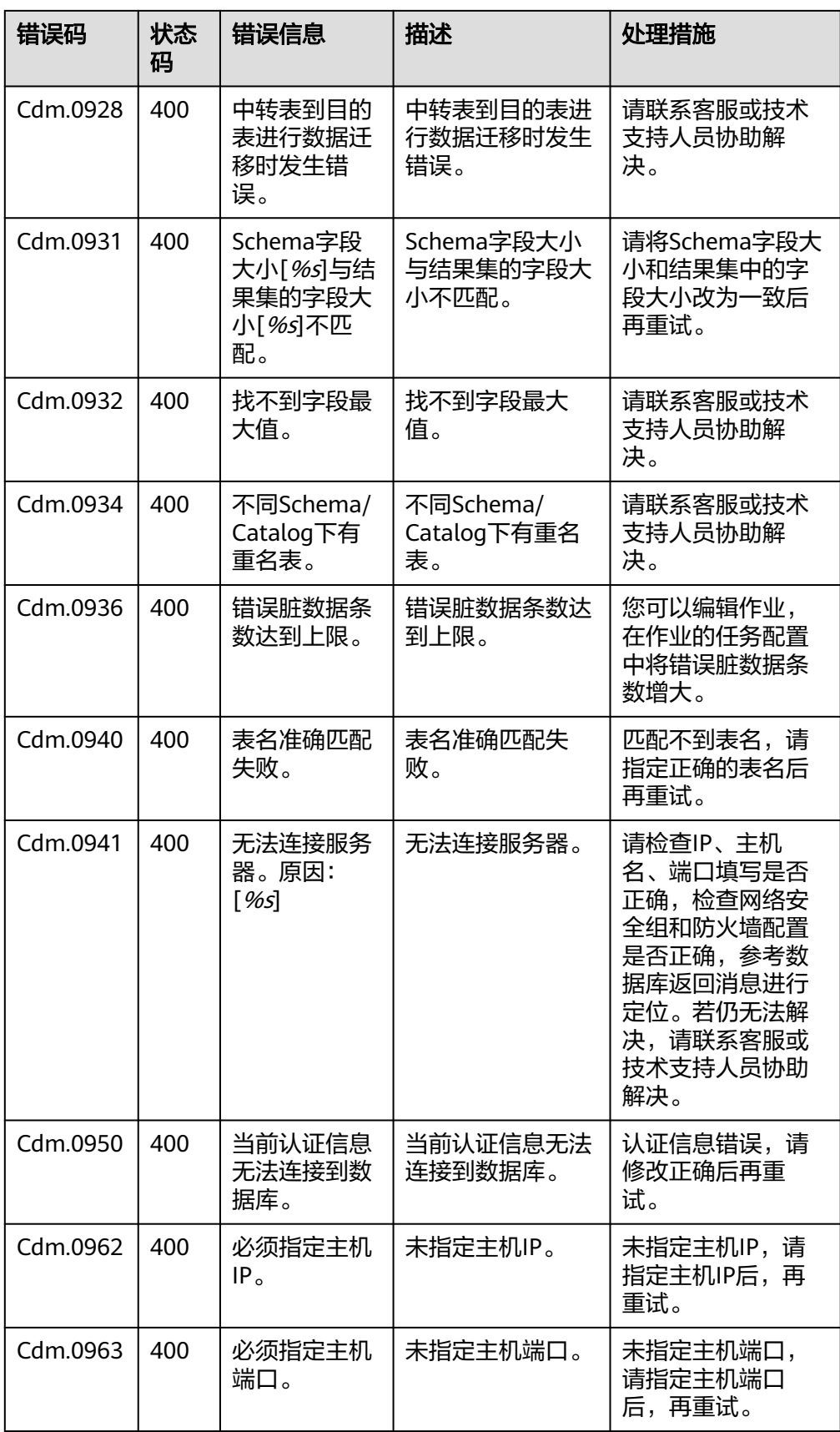

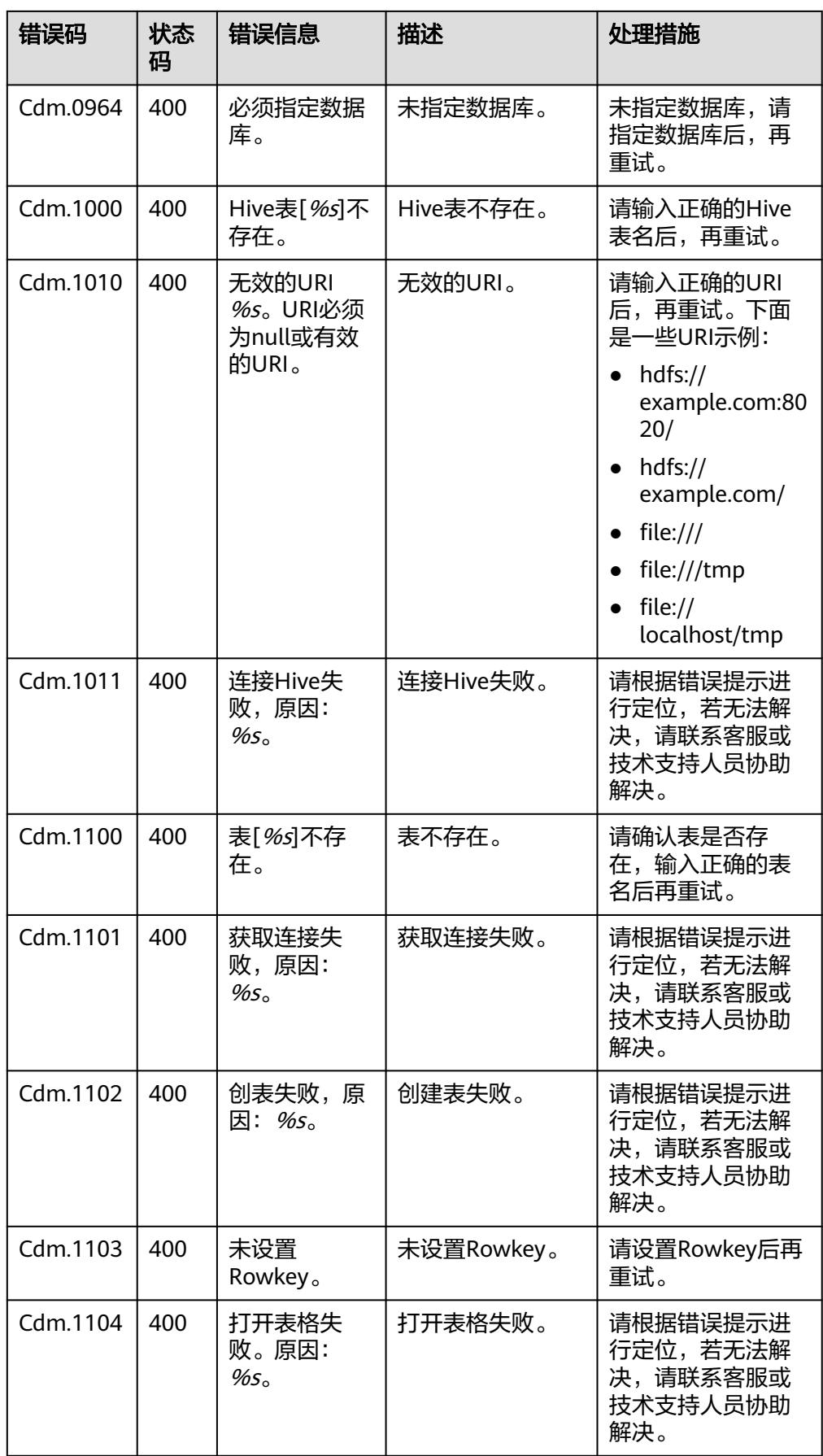

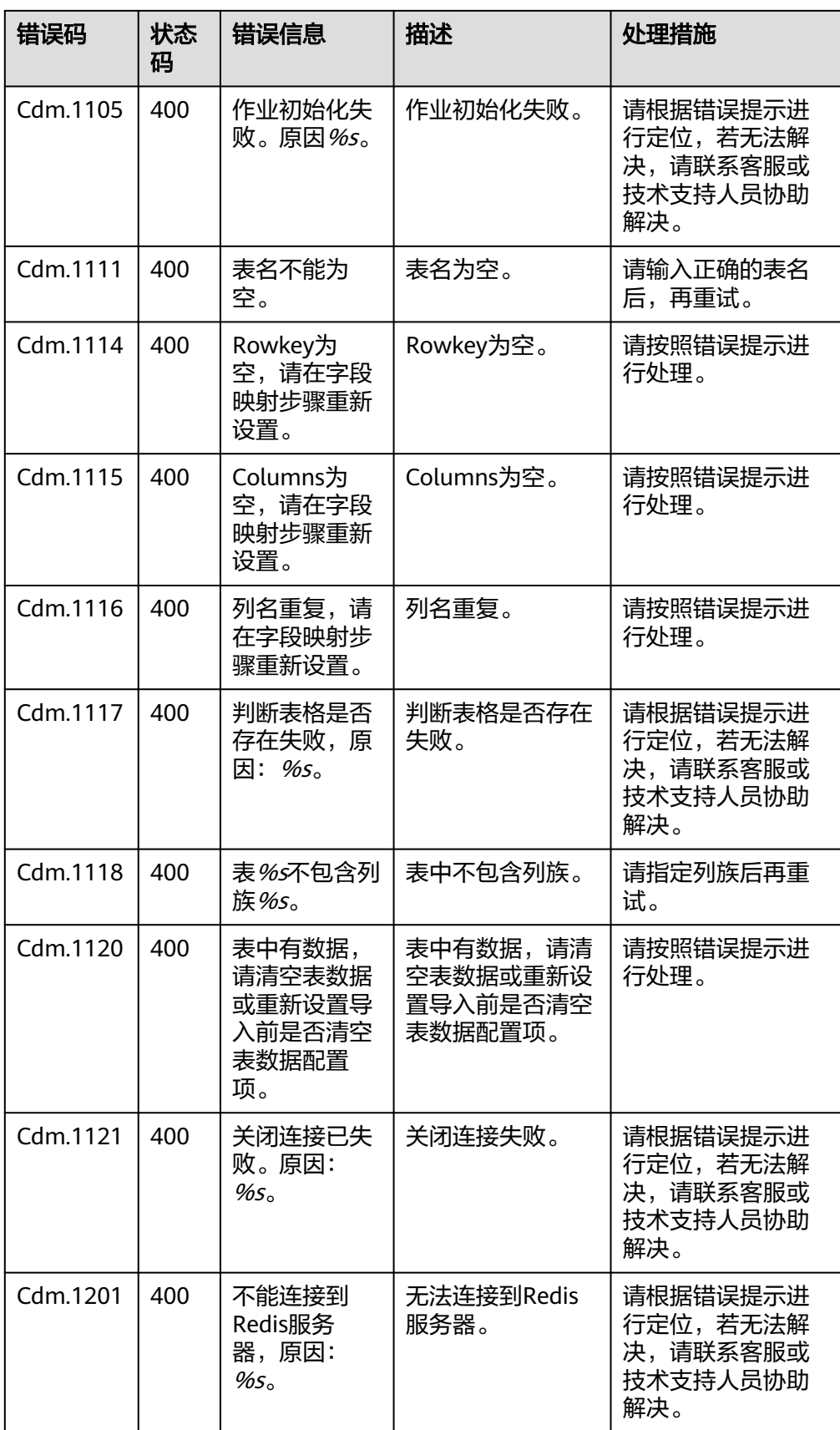

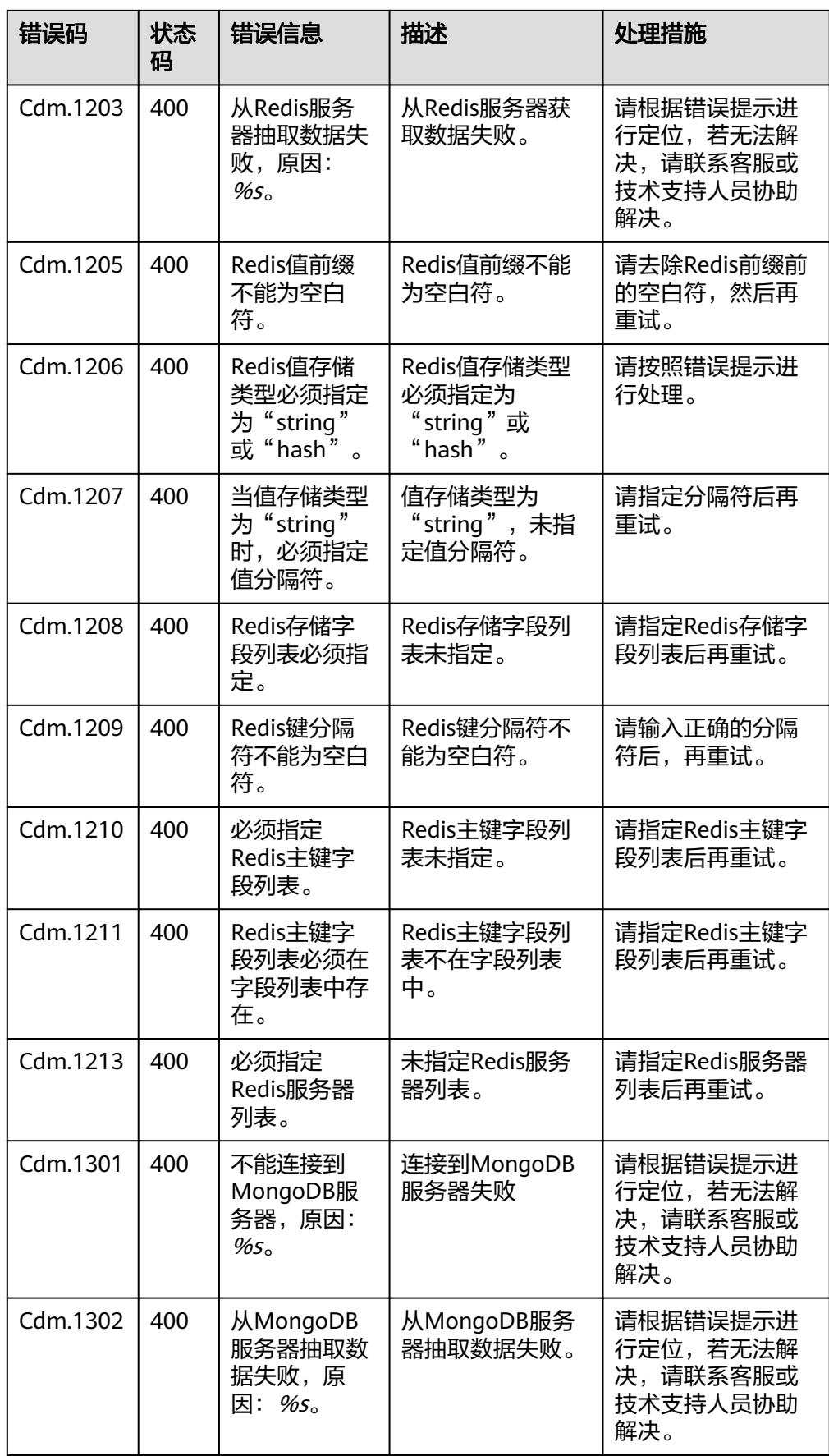

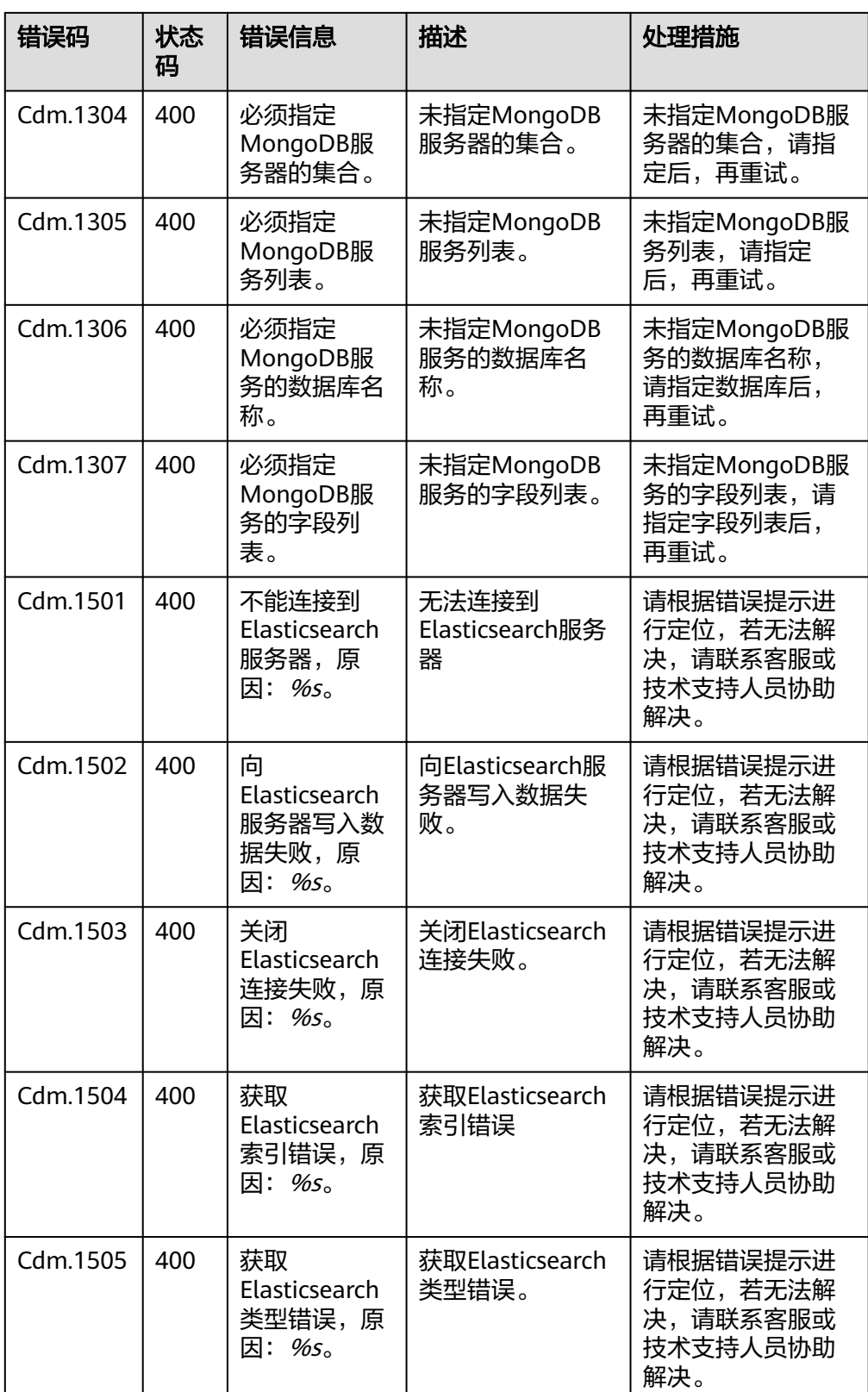

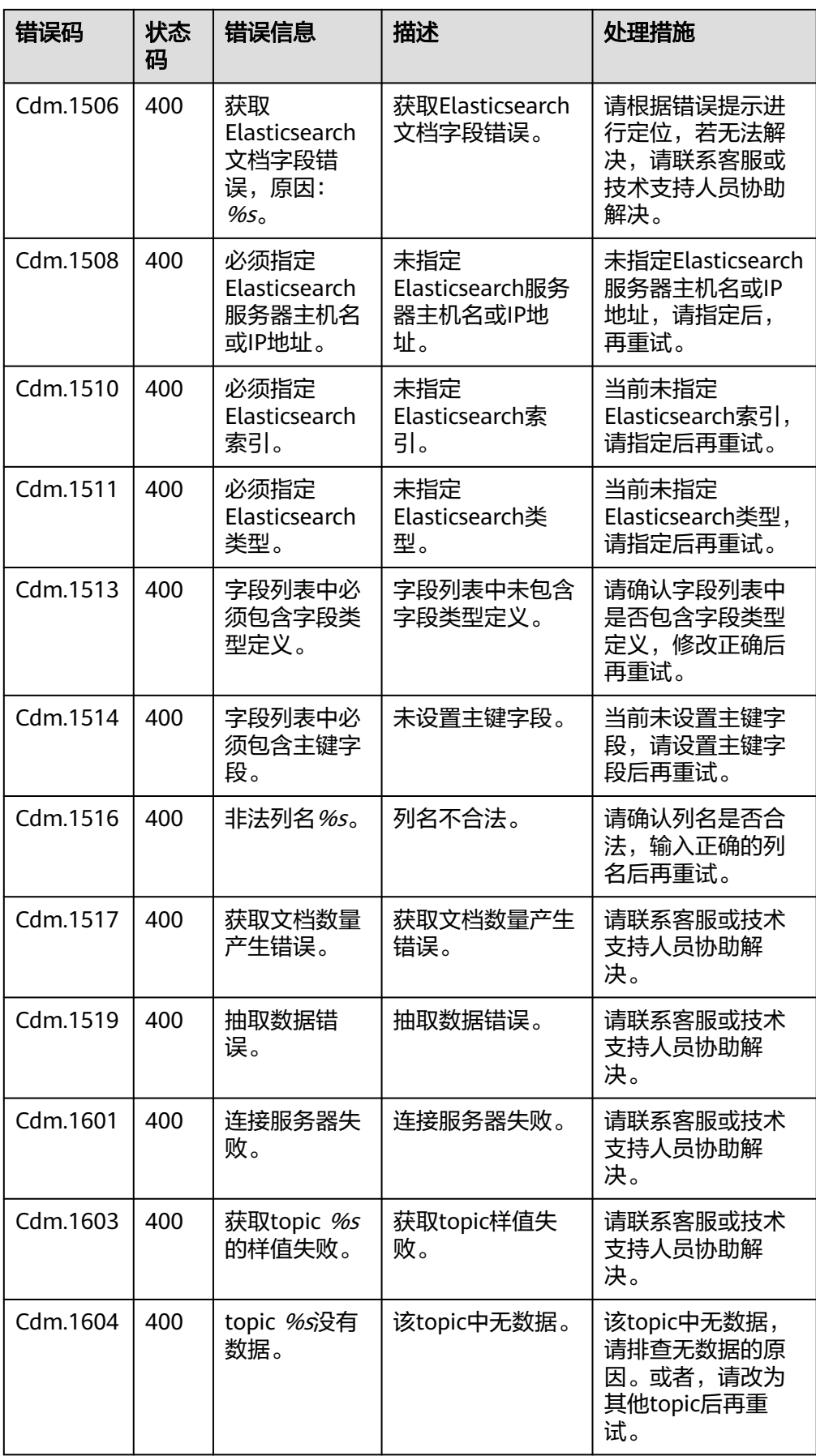

# **13.4.2** 数据开发错误码

错误响应消息格式如下:

{

"error\_code":"DLF.0100",

"error\_msg":"The job not found"

}

错误码如表**13-4**所示。

#### 表 **13-4** 错误码

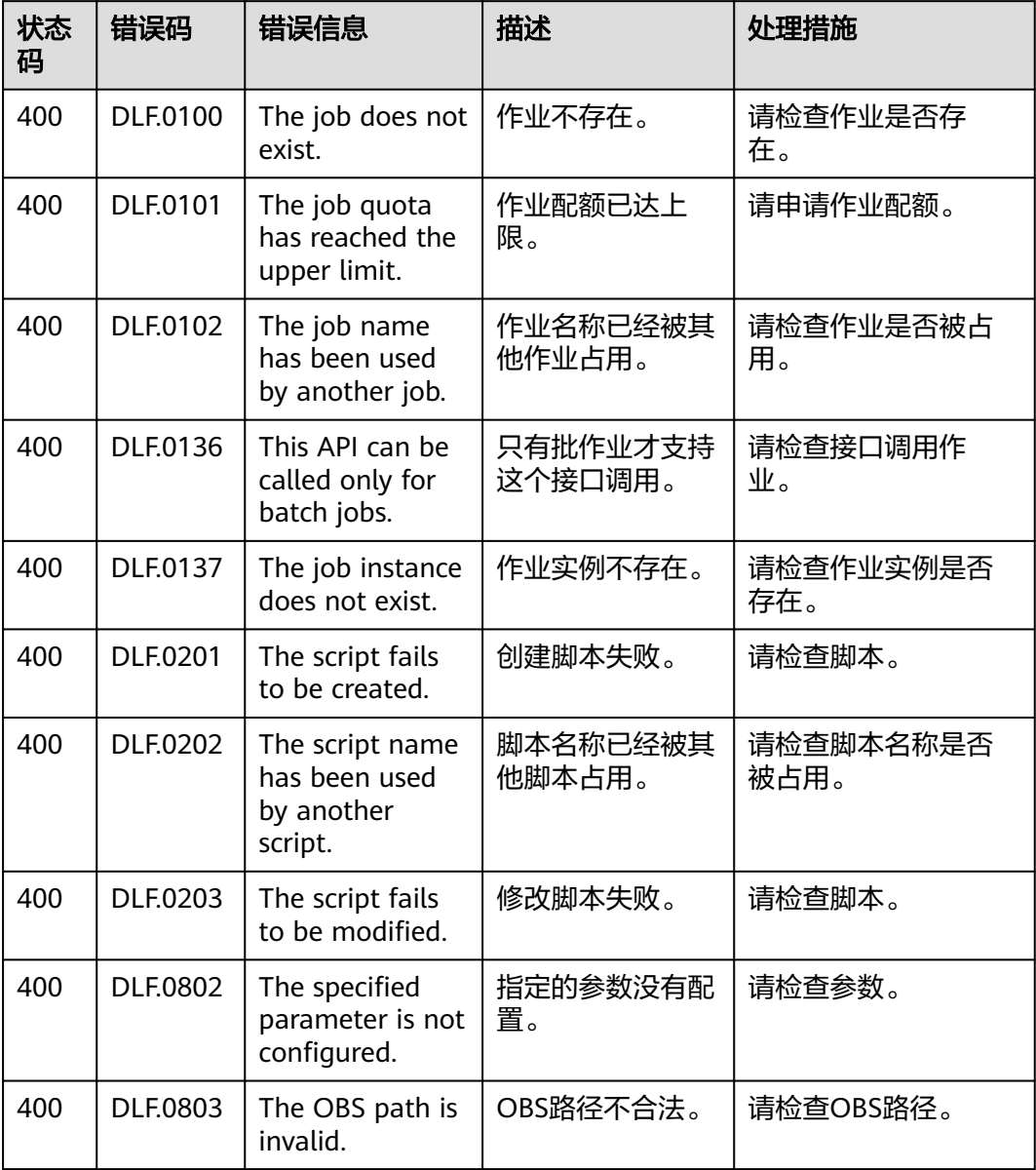

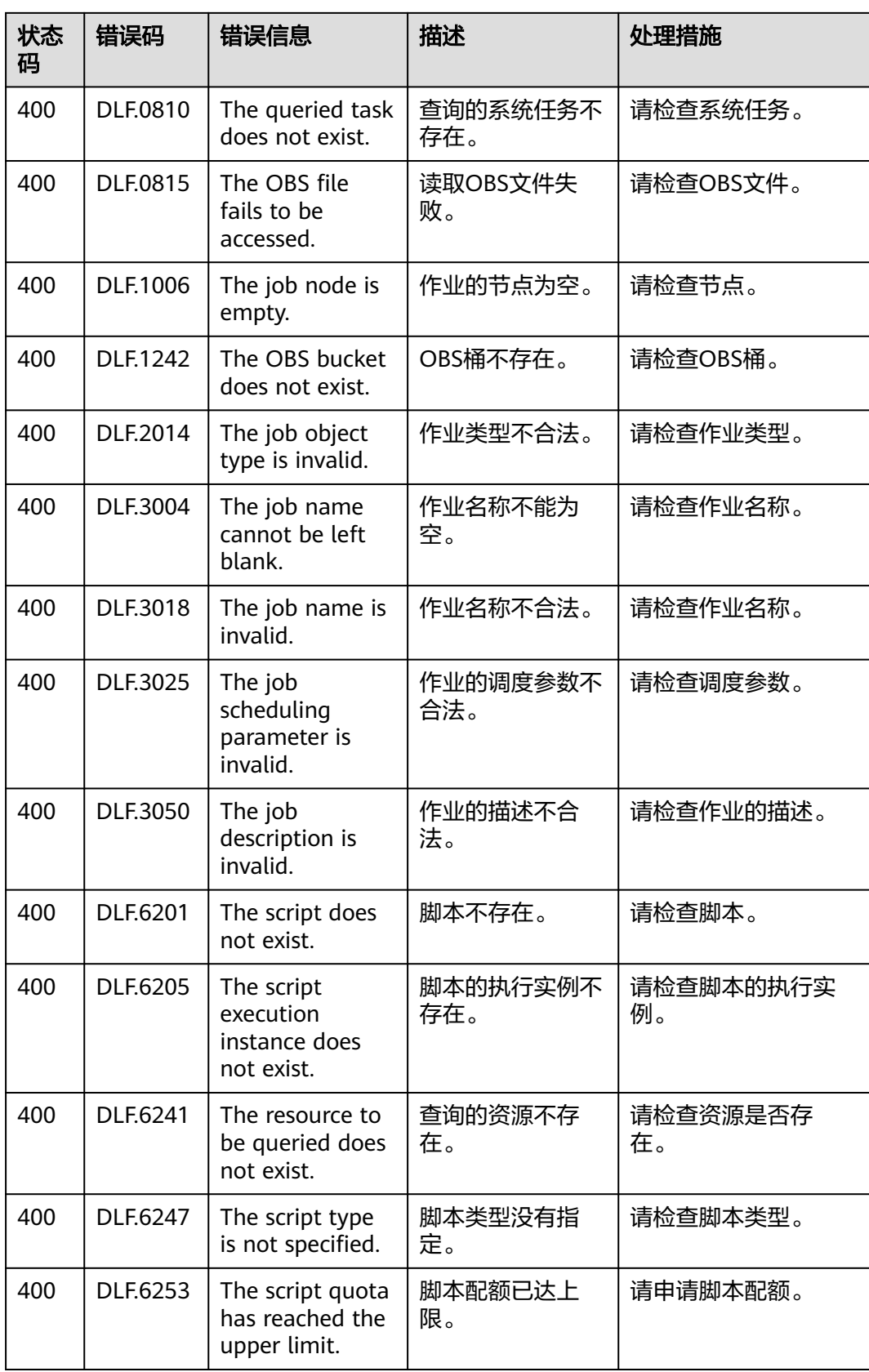

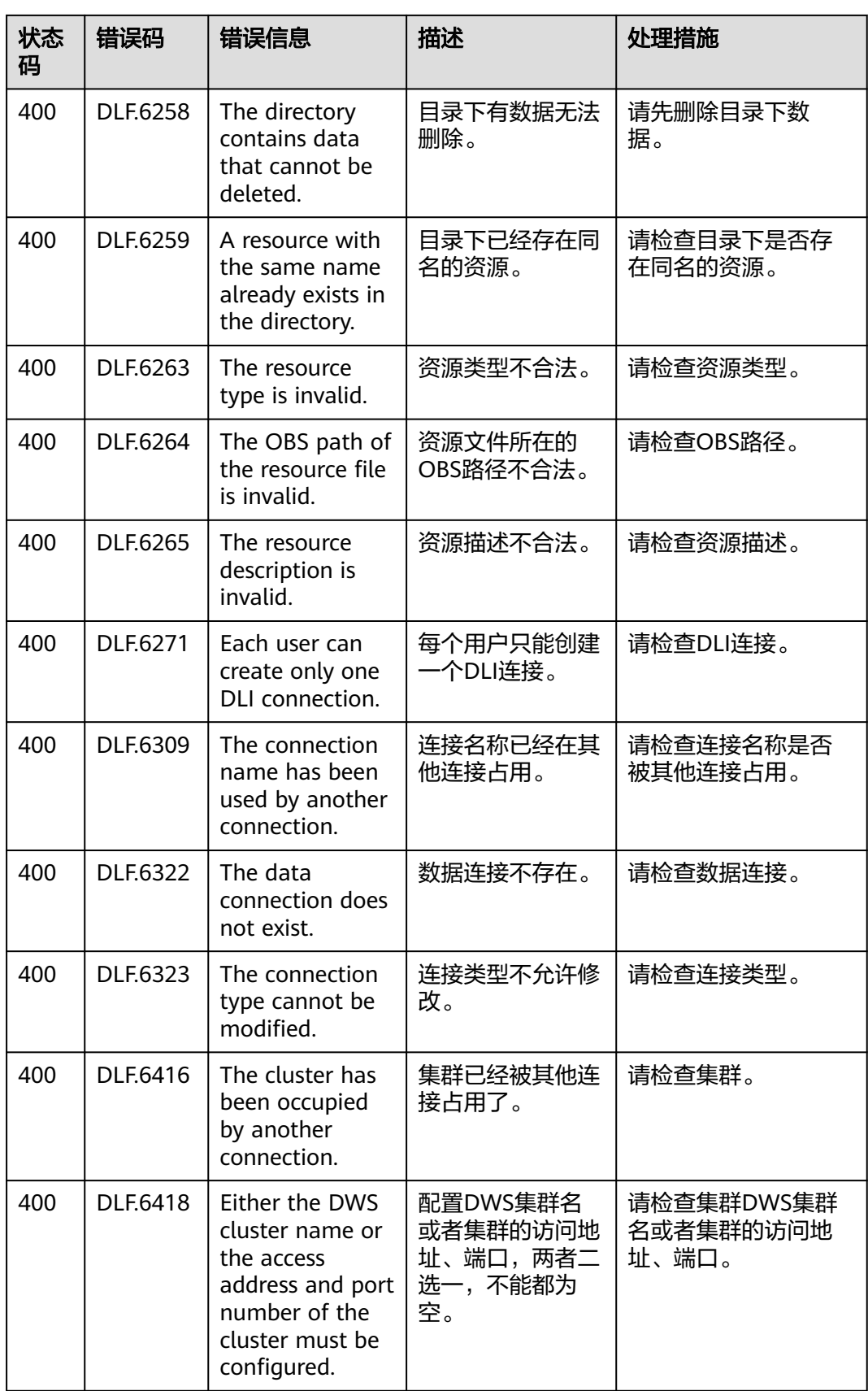

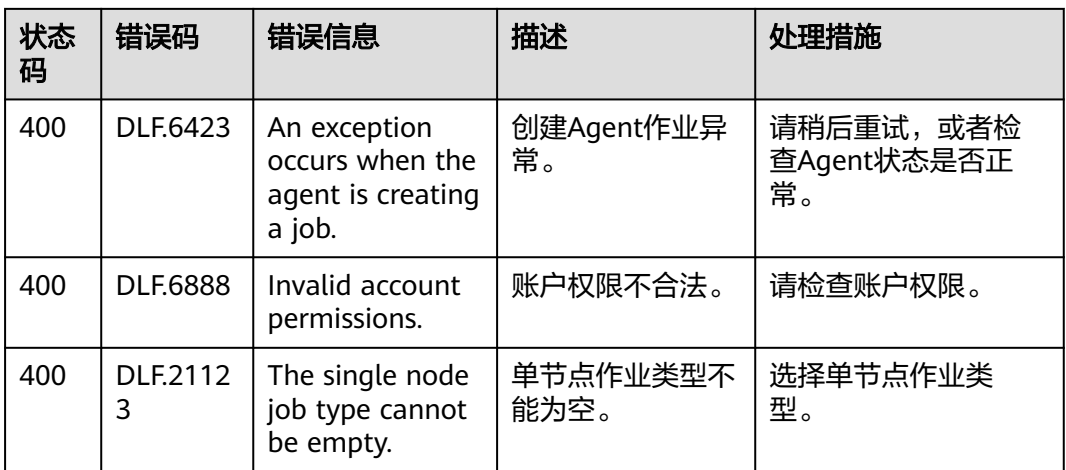